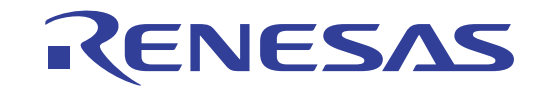

本产品仅在中国大陆和香港以及印度销售

# 16

# R7F0C205、 R7F0C206、 R7F0C207、 R7F0C208

用户手册 硬件篇

16位单芯片微控制器

本资料所记载的内容,均为本资料发行时的信息,瑞萨电子对于本资料所记载的产品或者 规格可能会作改动,恕不另行通知。 请通过瑞萨电子的主页确认发布的最新信息。

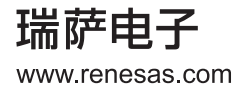

### Notice

- 1. Descriptions of circuits, software and other related information in this document are provided only to illustrate the operation of semiconductor products and application examples. You are fully responsible for the incorporation or any other use of the circuits, software, and information in the design of your product or system. Renesas Electronics disclaims any and all liability for any losses and damages incurred by you or third parties arising from the use of these circuits, software, or information.
- 2. Renesas Electronics hereby expressly disclaims any warranties against and liability for infringement or any other disputes involving patents, copyrights, or other intellectual property rights of third parties, by or arising from the use of Renesas Electronics products or technical information described in this document, including but not limited to, the product data, drawing, chart, program, algorithm, application examples.
- 3. No license, express, implied or otherwise, is granted hereby under any patents, copyrights or other intellectual property rights of Renesas Electronics or others.
- 4. You shall not alter, modify, copy, or otherwise misappropriate any Renesas Electronics product, whether in whole or in part. Renesas Electronics disclaims any and all liability for any losses or damages incurred by you or third parties arising from such alteration, modification, copy or otherwise misappropriation of Renesas Electronics products.
- Renesas Electronics products are classified according to the following two quality grades: "Standard" and "High Quality". The intended  $5.$ applications for each Renesas Electronics product depends on the product's quality grade, as indicated below.

Computers; office equipment; communications equipment; test and measurement equipment; audio and visual equipment; "Standard": home electronic appliances; machine tools; personal electronic equipment; and industrial robots etc.

"High Quality": Transportation equipment (automobiles, trains, ships, etc.); traffic control (traffic lights); large-scale communication equipment; key financial terminal systems; safety control equipment; etc.

Renesas Electronics products are neither intended nor authorized for use in products or systems that may pose a direct threat to human life or bodily injury (artificial life support devices or systems, surgical implantations etc.), or may cause serious property damages (space and undersea repeaters; nuclear power control systems; aircraft control systems; key plant systems; military equipment; etc.). Renesas Electronics disclaims any and all liability for any damages or losses incurred by you or third parties arising from the use of any Renesas Electronics product for which the product is not intended by Renesas Electronics.

- 6. When using the Renesas Electronics products, refer to the latest product information (data sheets, user's manuals, application notes, "General Notes for Handling and Using Semiconductor Devices" in the reliability handbook, etc.), and ensure that usage conditions are within the ranges specified by Renesas Electronics with respect to maximum ratings, operating power supply voltage range, heat radiation characteristics, installation, etc. Renesas Electronics disclaims any and all liability for any malfunctions or failure or accident arising out of the use of Renesas Electronics products beyond such specified ranges.
- 7. Although Renesas Electronics endeavors to improve the quality and reliability of Renesas Electronics products, semiconductor products have specific characteristics such as the occurrence of failure at a certain rate and malfunctions under certain use conditions. Further, Renesas Electronics products are not subject to radiation resistance design. Please ensure to implement safety measures to guard them against the possibility of bodily injury, injury or damage caused by fire, and social damage in the event of failure or malfunction of Renesas Electronics products, such as safety design for hardware and software including but not limited to redundancy, fire control and malfunction prevention, appropriate treatment for aging degradation or any other appropriate measures by your own responsibility as warranty for your products/system. Because the evaluation of microcomputer software alone is very difficult and not practical, please evaluate the safety of the final products or systems manufactured by you.
- Please contact a Renesas Electronics sales office for details as to environmental matters such as the environmental compatibility of each  $8<sup>1</sup>$ Renesas Electronics product. Please investigate applicable laws and regulations that regulate the inclusion or use of controlled substances, including without limitation, the EU RoHS Directive carefully and sufficiently and use Renesas Electronics products in compliance with all these applicable laws and regulations. Renesas Electronics disclaims any and all liability for damages or losses occurring as a result of your noncompliance with applicable laws and regulations.
- 9. Renesas Electronics products and technologies shall not be used for or incorporated into any products or systems whose manufacture, use, or sale is prohibited under any applicable domestic or foreign laws or regulations. You shall not use Renesas Electronics products or technologies for (1) any purpose relating to the development, design, manufacture, use, stockpiling, etc., of weapons of mass destruction, such as nuclear weapons, chemical weapons, or biological weapons, or missiles (including unmanned aerial vehicles (UAVs)) for delivering such weapons, (2) any purpose relating to the development, design, manufacture, or use of conventional weapons, or (3) any other purpose of disturbing international peace and security, and you shall not sell, export, lease, transfer, or release Renesas Electronics products or technologies to any third party whether directly or indirectly with knowledge or reason to know that the third party or any other party will engage in the activities described above. When exporting, selling, transferring, etc., Renesas Electronics products or technologies, you shall comply with any applicable export control laws and regulations promulgated and administered by the governments of the countries asserting jurisdiction over the parties or transactions.
- 10. Please acknowledge and agree that you shall bear all the losses and damages which are incurred from the misuse or violation of the terms and conditions described in this document, including this notice, and hold Renesas Electronics harmless, if such misuse or violation results from your resale or making Renesas Electronics products available any third party.
- 11. This document shall not be reprinted, reproduced or duplicated in any form, in whole or in part, without prior written consent of Renesas Electronics.
- 12. Please contact a Renesas Electronics sales office if you have any questions regarding the information contained in this document or Renesas Electronics products.
- (Note 1) "Renesas Electronics" as used in this document means Renesas Electronics Corporation and also includes its majority-owned subsidiaries.
- (Note 2) "Renesas Electronics product(s)" means any product developed or manufactured by or for Renesas Electronics.

#### 注意事项

- 1. 本文档中所记载的关于电路、软件和其他相关信息仅用于说明半导体产品的操作和应用实例。用户如在产品或系统设 计中应用本文档中的电路、软件和相关信息或将此等内容用于其他目的时, 请自行负责。对于用户或第三方因使用上 述电路、软件或信息而遭受的任何损失和损害, 瑞萨电子概不承担任何责任。
- 2. 瑞萨电子在此明确声明,对于因使用瑞萨电子产品或本文档中所述技术信息(包括但不限于产品数据、图、表、程 序、算法、应用实例)而造成的与第三方专利、版权或其他知识产权相关的侵权或任何其他争议,瑞萨电子不作任何 保证并概不承担责任。
- 3. 本文档所记载的内容不应视为对瑞萨电子或其他人所有的专利、版权或其他知识产权作出任何明示、默示或其它方式 的许可及授权。
- 4. 用户不得更改、修改、复制或者以其他方式部分或全部地非法使用瑞萨电子的任何产品。对于用户或第三方因上述更 改、修改、复制或以其他方式非法使用瑞萨电子产品的行为而遭受的任何损失或损害,瑞萨电子概不承担任何责任。
- 5. 瑞萨电子产品根据其质量等级分为两个等级: "标准等级"和"高质量等级"。每种瑞萨电子产品的预期用途均取决 于产品的质量等级,如下所示:
	- 标准等级: 计算机、办公设备、通讯设备、测试和测量设备、视听设备、家用电器、机械工具、个人电子设备以及 工业机器人等。
	- 高质量等级: 运输设备(汽车、火车、轮船等)、交通控制系统(交通信号灯)、大型通讯设备、关键金融终端系 统、安全控制设备等。

瑞萨电子产品无意用于且未被授权用于可能对人类生命造成直接威胁的产品或系统及可能造成人身伤害的产品或系统 (人工生命维持装置或系统、植埋于体内的装置等)中,或者可能造成重大财产损失的产品或系统(太空和海底增音 机、核能控制系统、飞楗装置系统、军用设备等)中。对于用户或第三方因将瑞萨电子产品用于其设 计用途之外而遭受的任何损害或损失, 瑞萨电子概不承担任何责任。

- 6. 使用瑞萨电子产品时,请参阅最新产品信息(数据表、使用说明书、应用指南、可靠性手册中的"半导体元件处理和使 用一般注意事项"等),并确保使用条件在瑞萨电子指定的最大额定值、电源工作电压范围、热辐射特性、安装条件等 范围内使用。对于在上述指定范围之外使用瑞萨电子产品而产生的任何故障、失效或事故,瑞萨电子概不承担任何责 任。
- 7. 虽然瑞萨电子一直致力于提高瑞萨电子产品的质量和可靠性,但是,半导体产品有其自身的具体特性,如一定的故障 发生率以及在某些使用条件下会发生故障等。此外,瑞萨电子产品均未进行防辐射设计。所以请采取安全保护措施, 以避兔当瑞萨电子产品在发生失效或故障而造成火灾时导致人身伤害、受伤或损害以及社会损害,例如进行软硬件安 全设计(包括但不限于冗余设计、防火控制以及故障预防等)、适当的老化处理或者由用户自行承担责任对产品/系统 进行保修的其他适当措施等。由于对微机软件单独进行评估非常困难且不实际,所以请用户自行对最终产品或系统进 行安全评估。
- 8. 关于环境保护方面的详细内容,例如每种瑞萨电子产品的环境兼容性等,请与瑞萨电子的营业部门联系。请仔细并充 分查阅对管制物质的使用或含量进行管理的所有适用法律法规(包括但不限于《欧盟 RoHS 指令》),并在使用瑞萨 电子产品时遵守所有适用法律法规。对于因用户未遵守相应法律法规而导致的损害或损失,瑞萨电子概不承担任何责 任。
- 9. 不可将瑞萨电子产品和技术用于或者嵌入日本国内或海外相应的法律法规所禁止生产、使用及销售的任何产品或系统 中。也不可将瑞萨电子产品或技术用于(1)与大规模杀伤性武器(例如核武器、化学武器、生物武器或运送此等武器的 导弹, 包括无人机(UAV)) 的开发、设计、制造、使用、存储等相关的任何目的; (2)与常规武器的开发、设计、制造 或使用相关的任何目的; (3)扰乱国际和平与安全的任何其他目的, 并且不可向任何第三方销售、出口、租赁、转让、 或让与瑞萨电子产品或技术,无沦直接或间接知悉或者有理由知悉该第三方或任何其他方将从事上述活动。对瑞萨电 子产品或技术进行出口、销售、转让等时, 必须遵守对于各方或交易主张司法管辖权的国家/地区政府公布和管理的任 何适用出口管制法律法规。
- 10. 请知悉并同意,用户将承担由于不当使用或违反本文档(包括本注意事项)中所述条款与条件而导致的所有损失和损 害,并且如果此等不当使用或违反是因为用户将瑞萨电子产品转售或提供给任何第三方使用而致,则用户必须保证瑞 萨电子不受损失。
- 11. 在事先未得到瑞萨电子书面认可的情况下,不得以任何形式部分或全部再版、转载或复制本文档。
- 12. 如果对本文档所记载的信息或瑞萨电子产品有任何疑问, 请向瑞萨电子的营业部门咨询。
- (注1) 瑞萨电子: 在本文档中指瑞萨电子株式会社及其控股子公司。
- (注2) 瑞萨电子产品: 指瑞萨电子开发或生产的任何产品。

# 关于 CMOS 器件的注意事项

#### ① 输入引脚处的施加电压波形

输入噪声或由反射波引起的波形失真可能导致故障发生。如果由于噪声等影响,使CMOS器件的输 入电压范围处于在VII (MAX)和VIH (MIN)之间,器件可能发生故障。在输入电平固定时以及 输入电平从 $V_{II}$  (MAX)到 $V_{III}$  (MIN) 的过渡期间, 要谨防颤振噪声进入器件。

### ② 未使用的输入引脚的处理

CMOS器件上未连接的输入端可能是故障源。如果一个输入引脚未被连接,则由于噪声等原因可能 会产生内部输入电平,从而导致故障。 CMOS器件的工作方式与双极性或NMOS器件不同。 CMOS 器件的输入电平必须借助上拉或下拉电路固定于高电平或低电平。每一个未使用引脚只要有可能成 为输出引脚时,都应该通过附加电阻连接到Vpp或GND。对未使用引脚的处理因器件而不同,必 须遵循与器件相关的规格和说明。

### ③ ESD 防护措施

如果MOS器件周围有强电场,将会击穿氧化栅极,降低器件的工作性能。因此必须采取措施,尽 可能防止静电产生。一旦有静电,必须立即释放。环境必须控制适当。如果空气干燥,应当使用加 湿器。建议避免使用容易产生静电的绝缘体。半导体器件的存放和运输必须使用抗静电容器、静电 屏蔽袋或导电材料包装。所有包括工作台和工作面的测试和测量工具必须良好接地。操作员应当佩 戴手腕带以保证良好接地。不能用手直接接触半导体器件。对装配有半导体器件的PW板也应采取 类似的静电防范措施。

### ④ 初始化之前的状态

上电并不一定定义MOS器件的初始状态。刚接通电源时,具有复位功能的MOS器件并没有被初始 化。因此上电不能保证输出引脚的电平、输入/输出设置和寄存器的内容。器件在收到复位信号后 才进行初始化。具有复位功能的器件在上电后必须立即进行复位操作。

#### ⑤ 电源上电 / 断电序列

器件内部工作和外部接口使用不同电源的情况下,原则上应先在接通内部电源之后再接通外部电 源。当关闭电源时,原则上先关闭外部电源再关闭内部电源。如果电源开关顺序相反,可能会对器 件的内部元件施加电压,从而由于异常电流的流过而造成故障和降低元件的性能。 须视具体器件和支配器件的相关规格来单独决定正确的上电/断电序列。

### ⑥ 断电状态期间的信号输入

不要在器件断电时输入信号或输入/输出上拉电源。因为输入信号或提供输入/输出上拉电源将引起 电流注入,从而引起器件的误操作,并且此时流过器件的异常电流引起内部元件性能劣化。 须视具体器件和支配器件的相关规格来单独决定断电状态期间的信号输入。

## 本手册的使用方法

- 对 象 本手册以理解 R7F0C205-208 的功能并且设计和开发其应用系统和程序的用户工程师为对象。 对象产品如下:
	- 64 引脚: R7F0C20xL  $(x=5, 6)$
	- $80 \frac{1}{2}$ |脚: R7F0C20xM (x=6、7、8)
- 目 的 本手册以帮助用户理解下述结构中所示的功能为目的。
- 构 成 R7F0C205-208的用户手册分为用户手册硬件篇(本手册)和用户手册软件篇(RL78族通用)共2本。

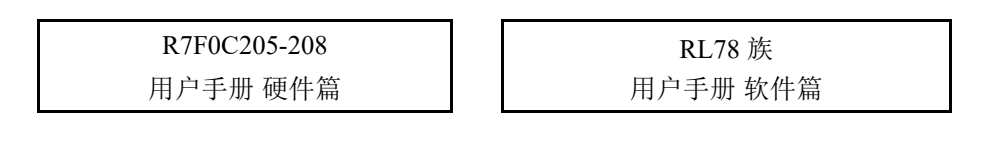

- 引脚功能
- 内部块功能
- 中断
- 其他的内部外围功能
- 电特性
- CPU 功能 • 指令集
- 指令的说明
- 阅读方法 阅读本手册的读者应具备电气、逻辑电路以及微控制器的基础知识。
	- □ 要理解全部功能时
		- → 请按照目录的顺序阅读本手册。
	- □ 寄存器格式的阅读方法
		- → 关于方框 (口)内的位号, 其位名称在 汇编程序中被定义为保留字, 而在编译程序中被 #pragma sfr 指令定义为 sfr 变量。
	- □ 要详细了解 R7F0C205-208 微控制器的指令功能时
		- → 请参照另一本手册 《RL78 Family User's Manual: Software》(R01US0015E)。

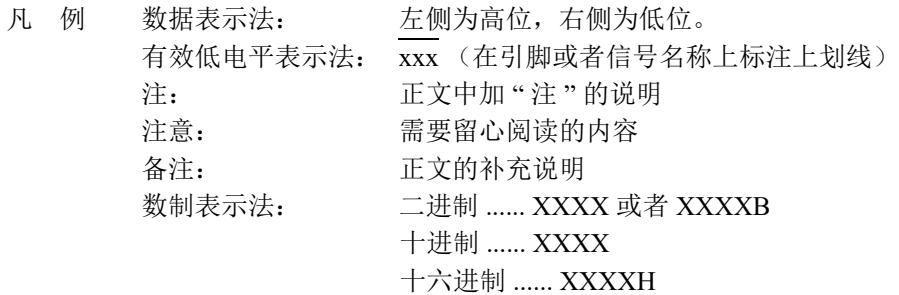

相关资料 相关资料中可能包括暂定版。但是, 在以下资料中并未特别注明"暂定版", 请谅解。

### 产品的相关资料

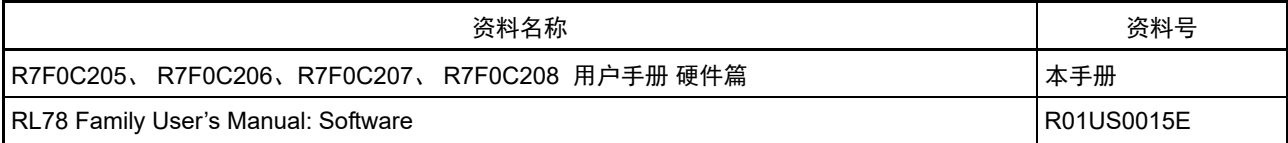

闪存编程器的相关资料 (用户手册)

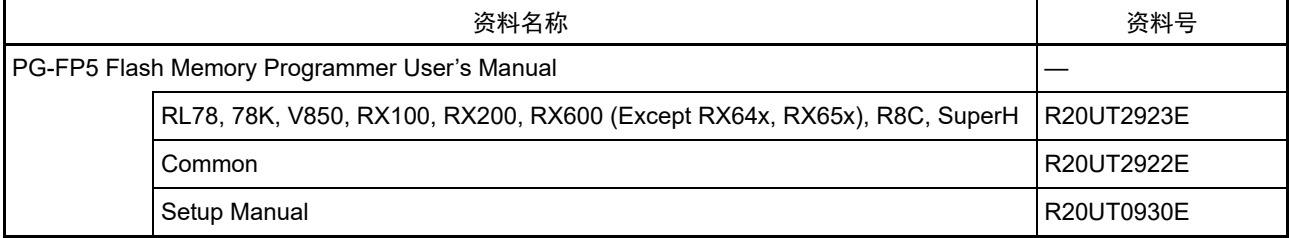

注意 上述相关资料的内容如有变更,恕不另行通知。设计等时请使用最新版本的资料。

所有商标及注册商标分别归属于其所有者。

本用户手册仅为参考译文,对应的日文版和英文版具有正式效力。

EEPROM 是瑞萨电子株式会社的注册商标。

SuperFlash 是美国 Silicon Storage Technology,Inc. 在美国以及日本等国的注册商标。

注意:本产品使用已获得 Silicon Storage Technology,Inc. 授权的 SuperFlash®。

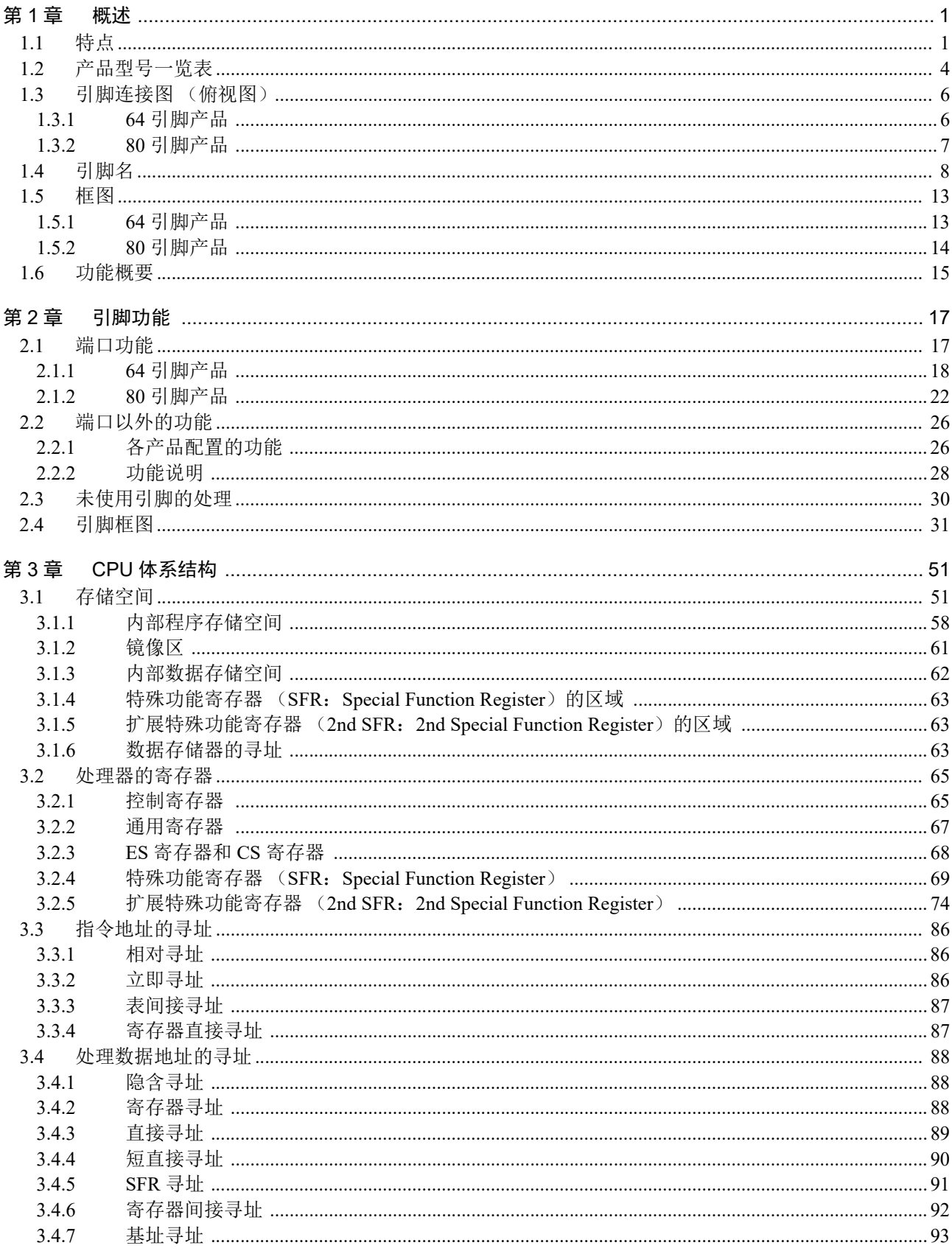

# 目录

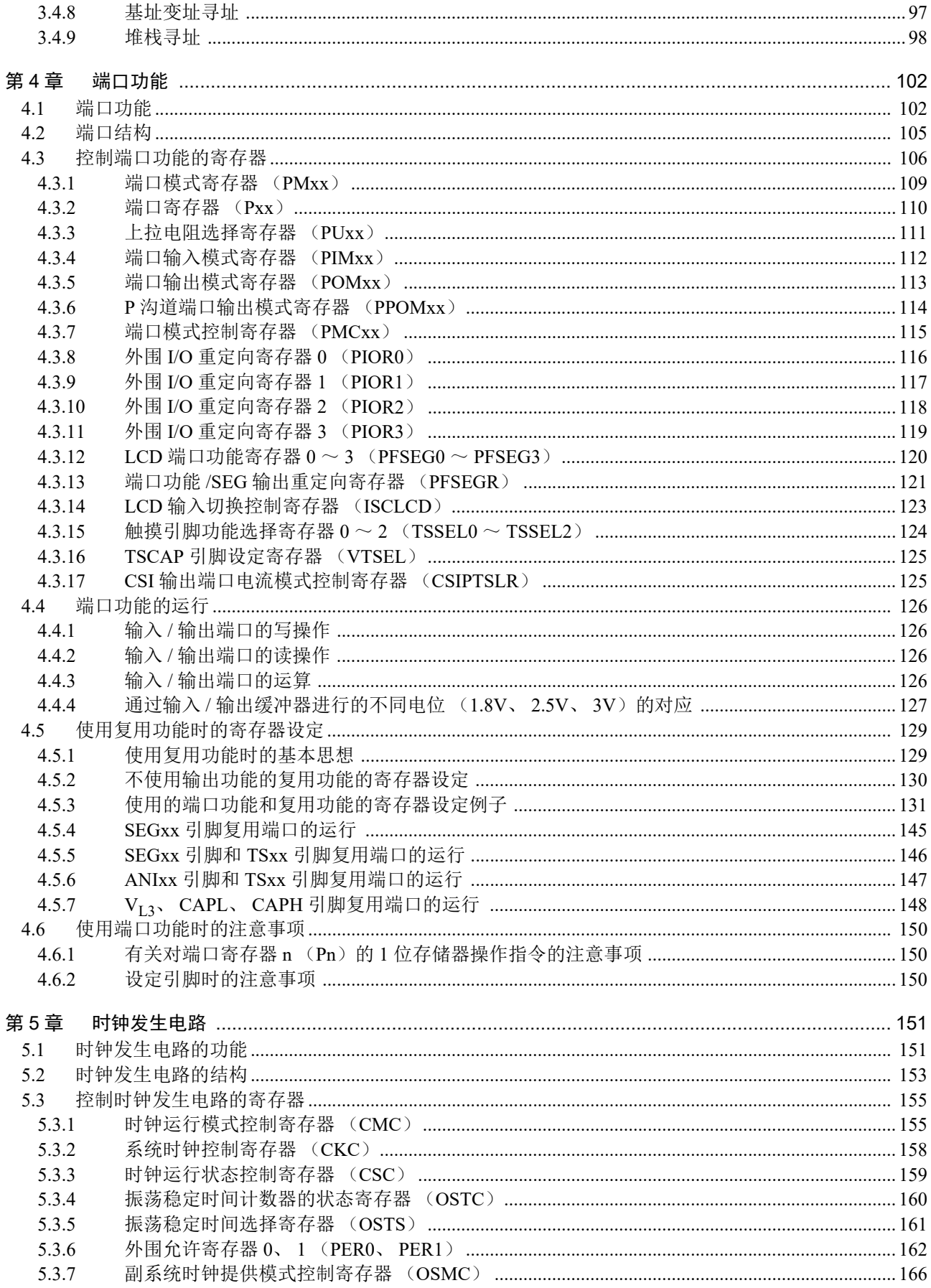

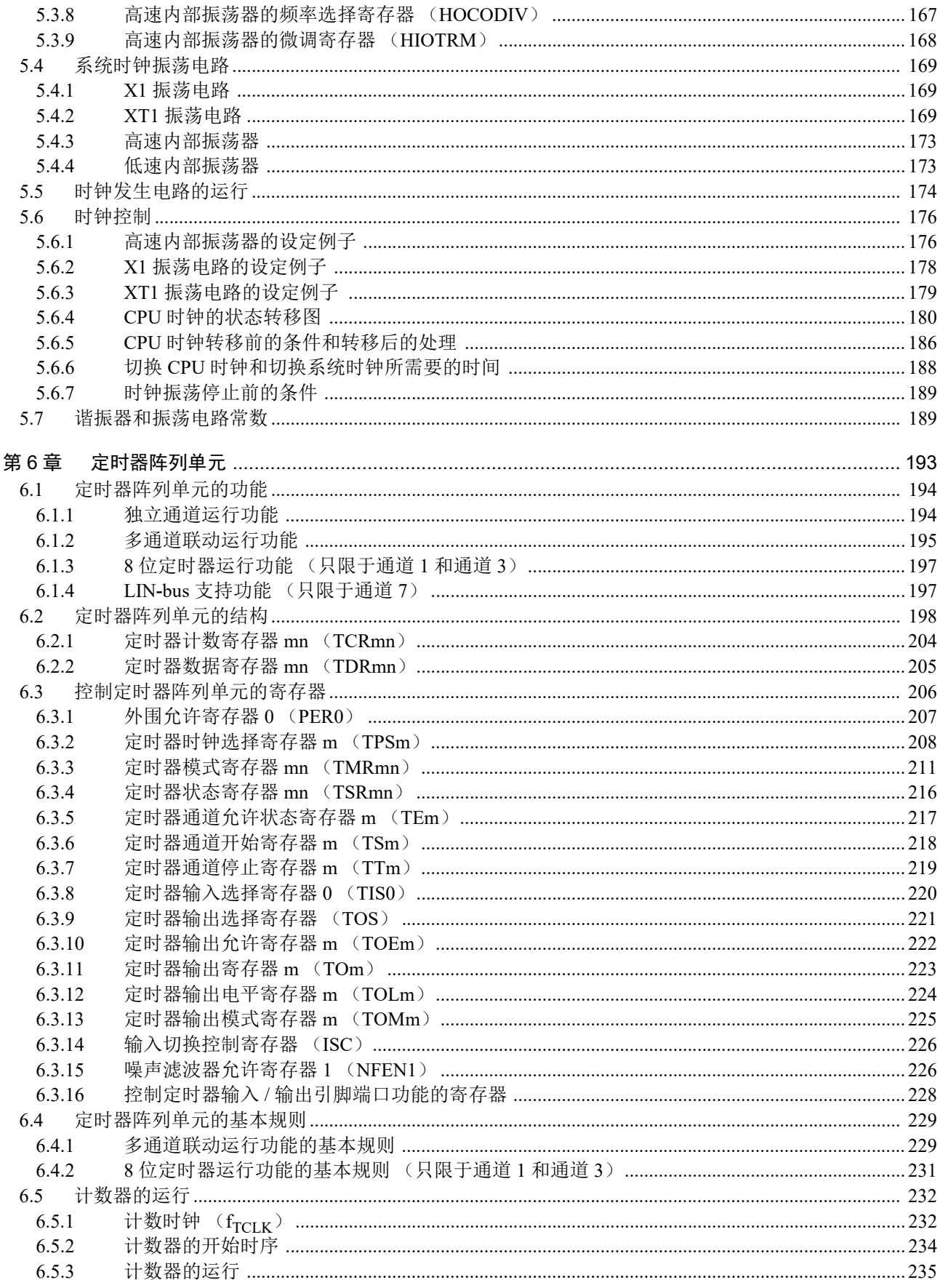

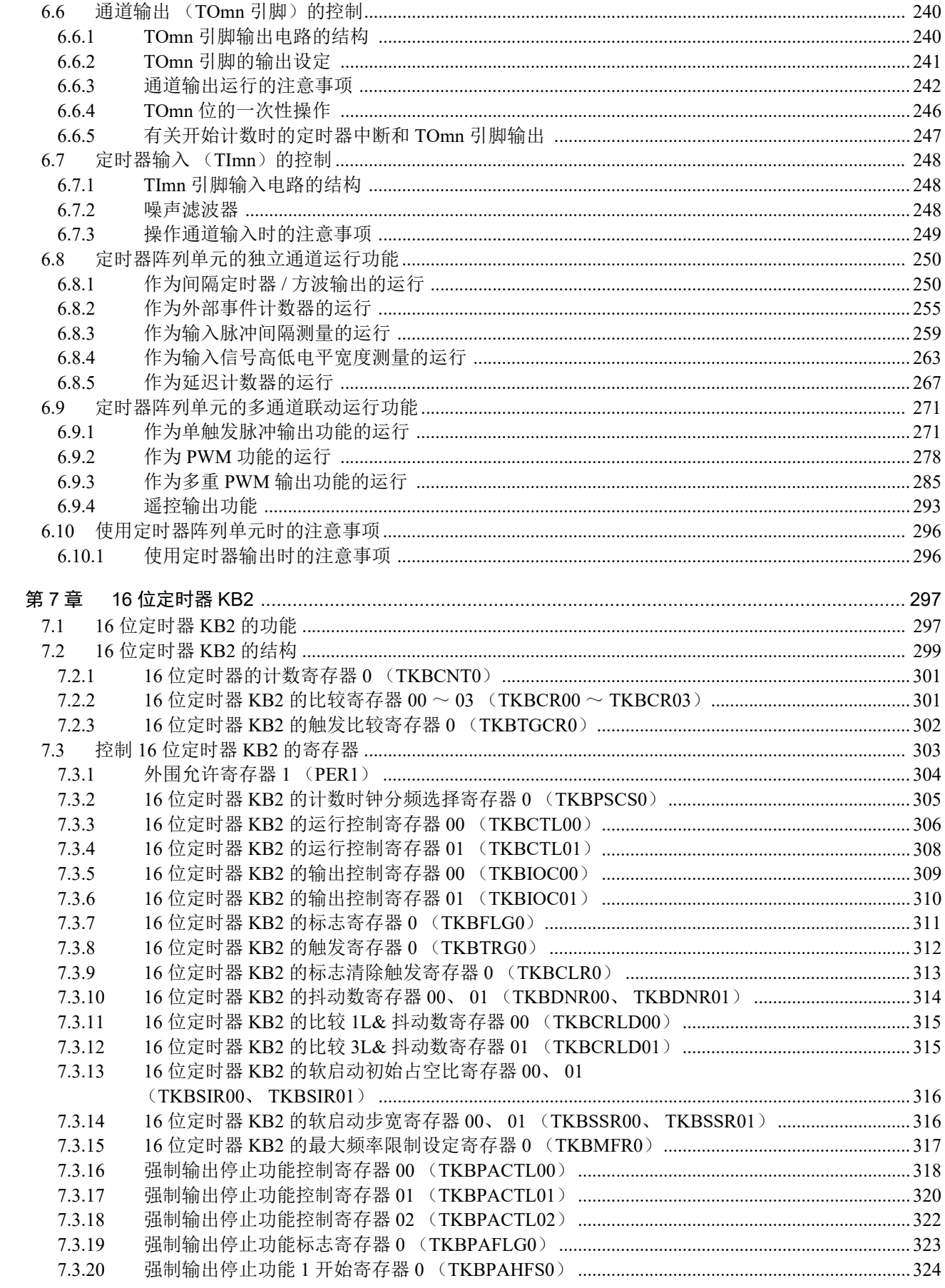

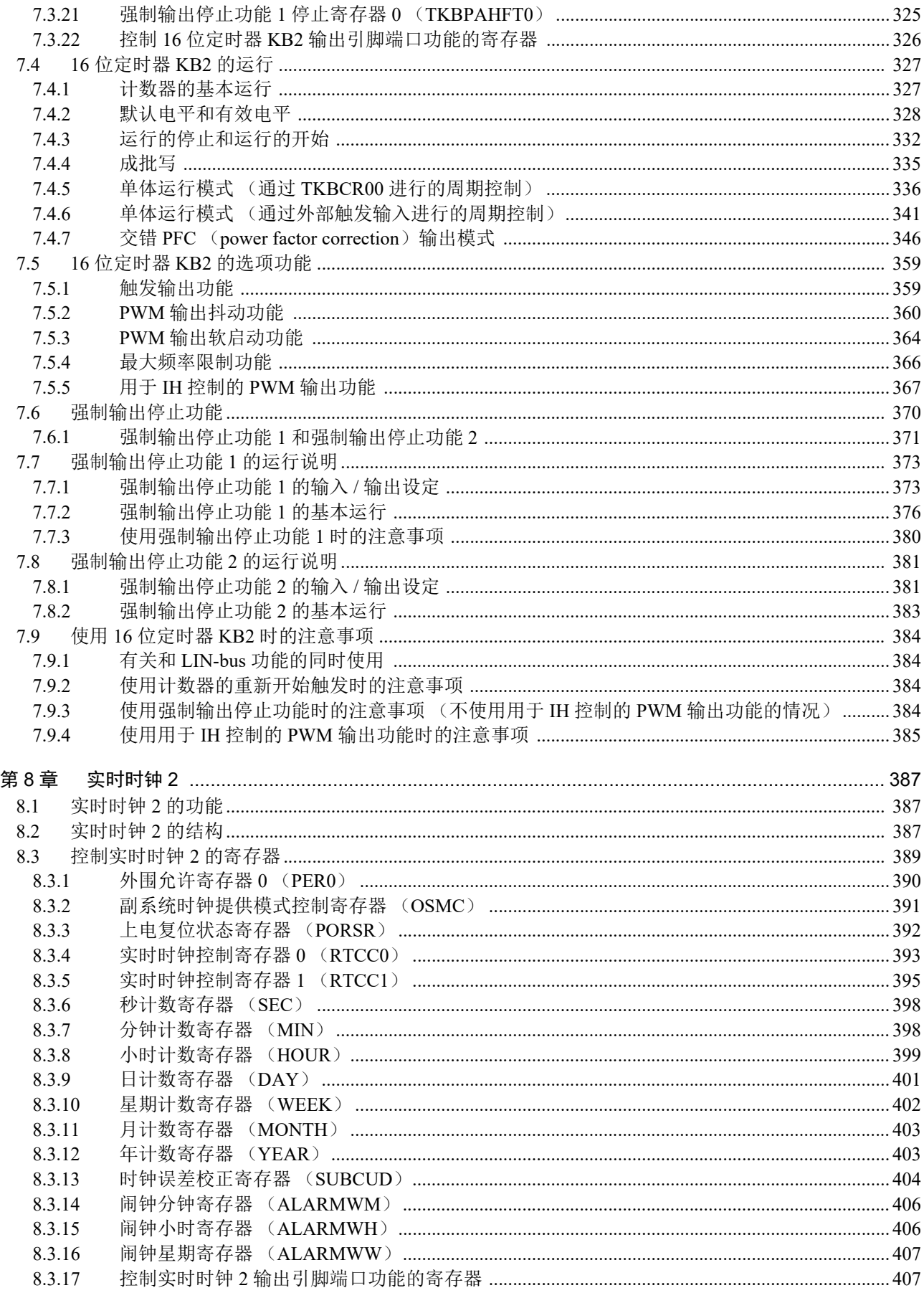

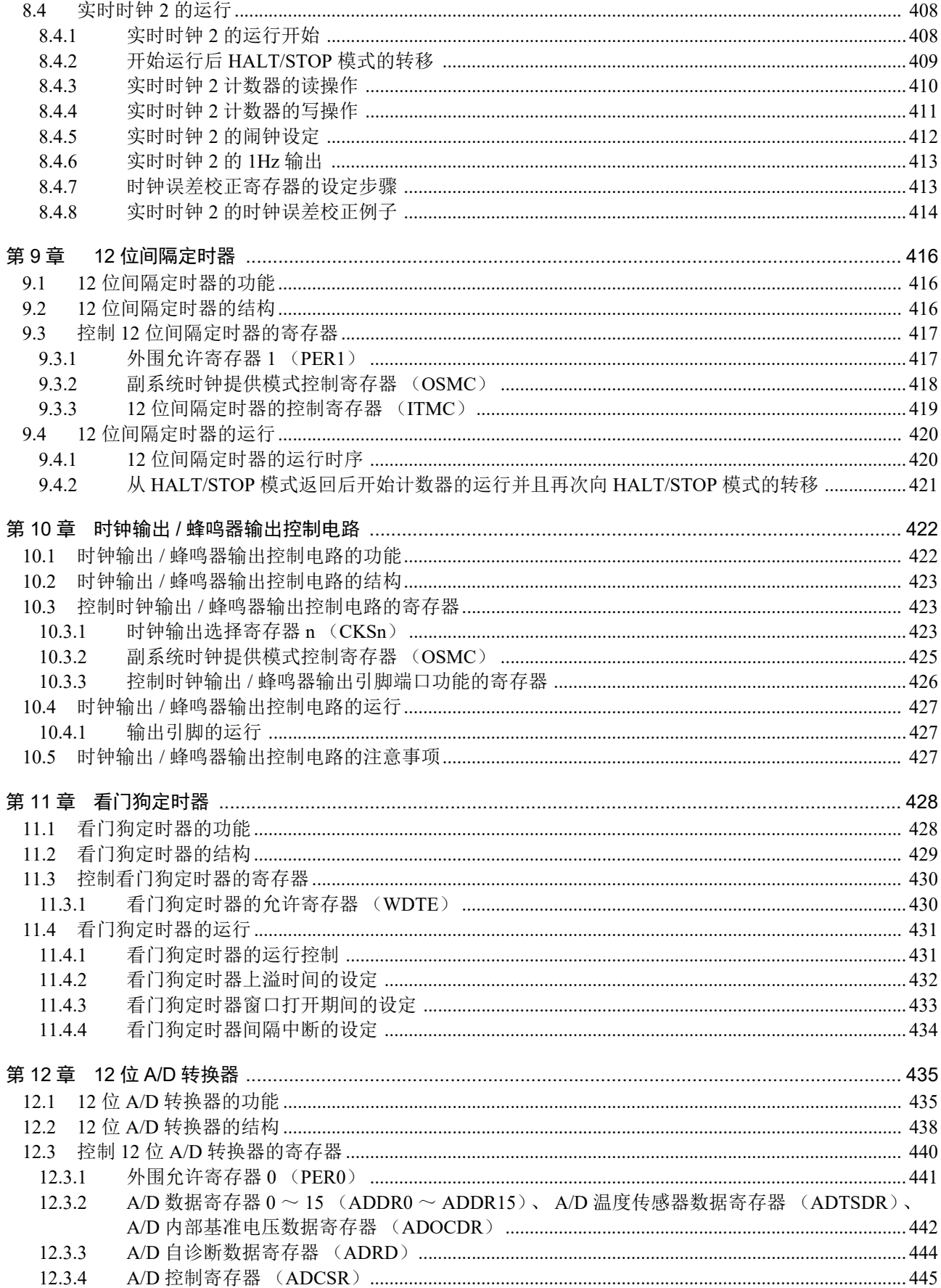

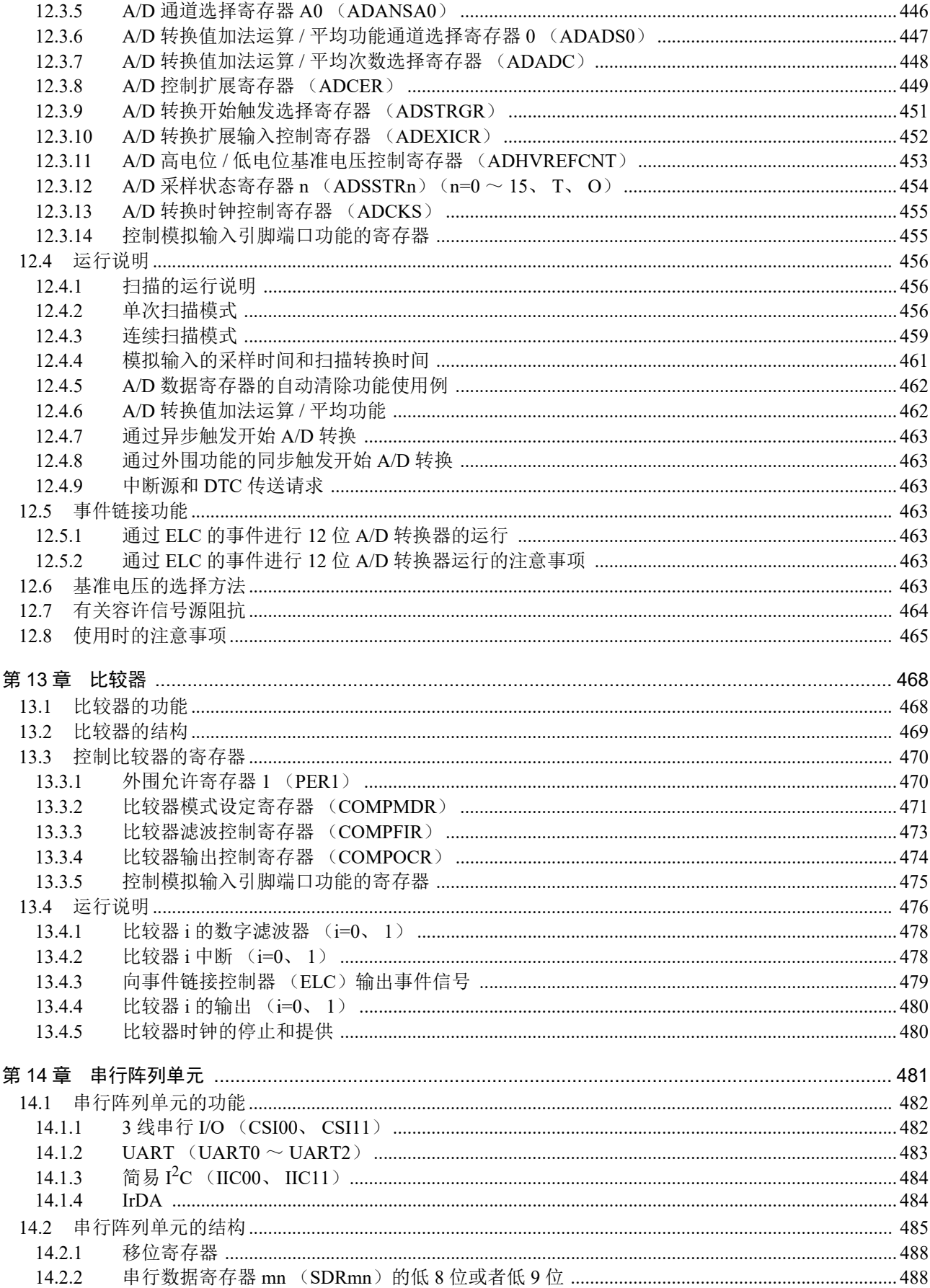

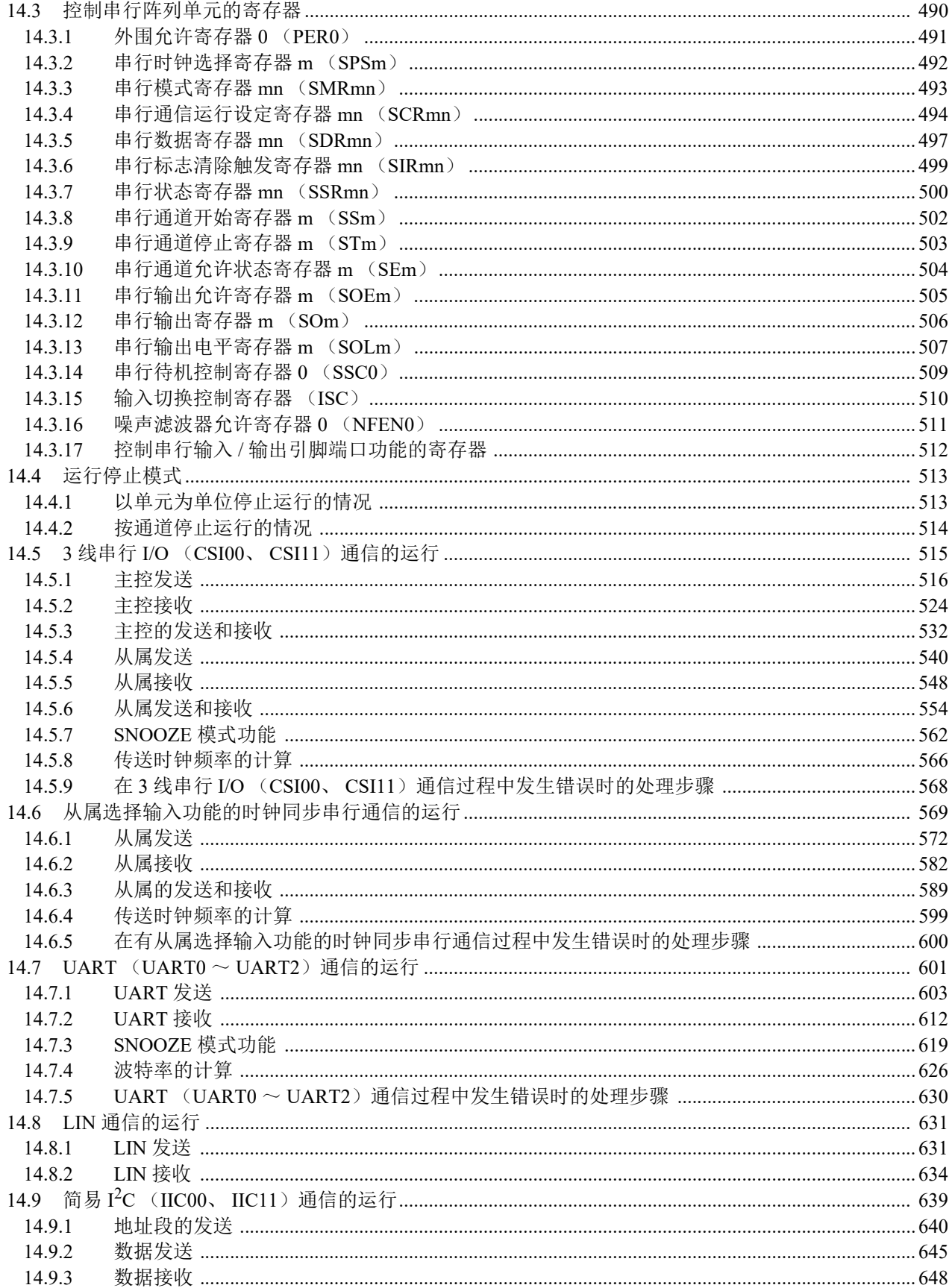

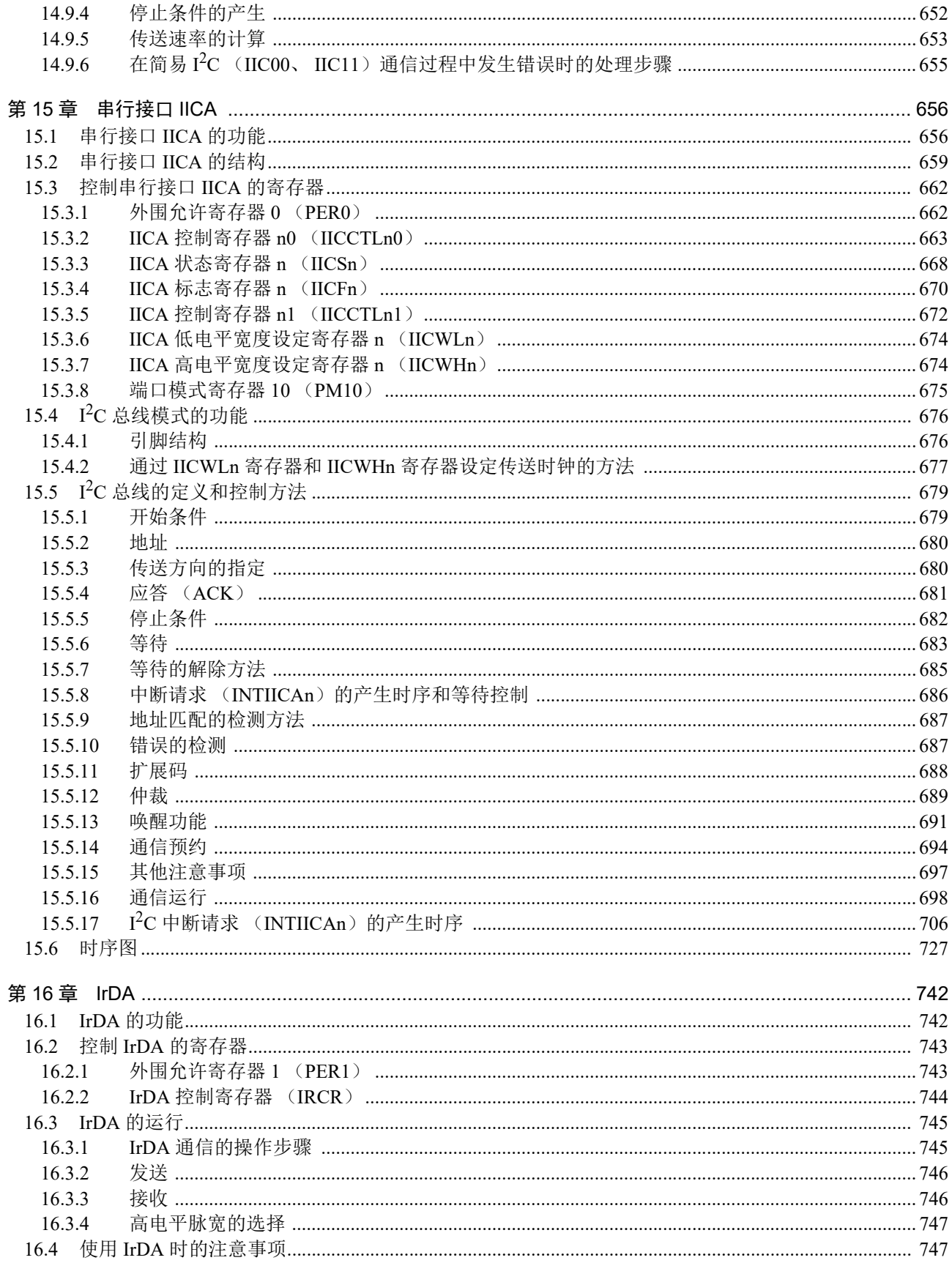

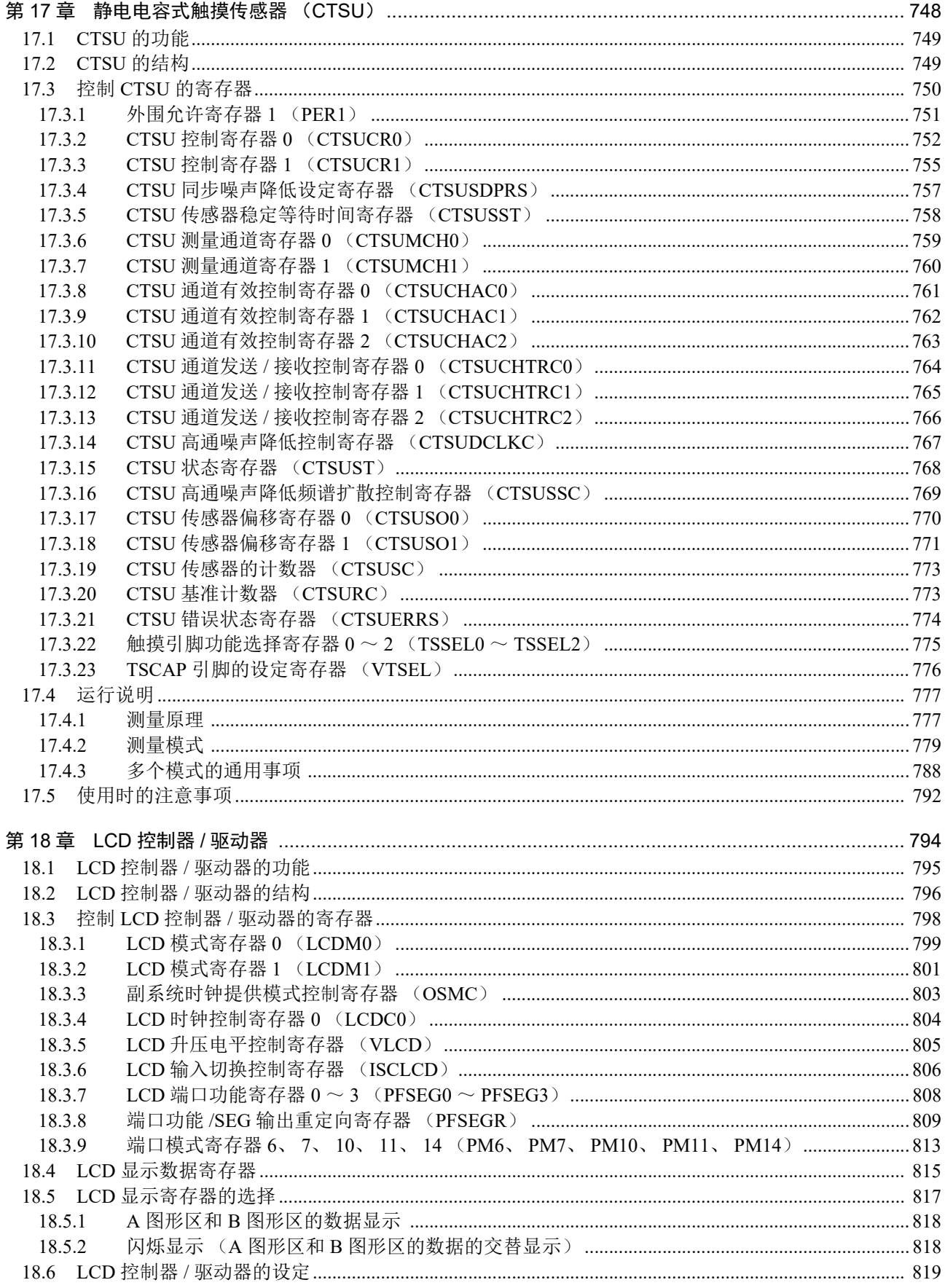

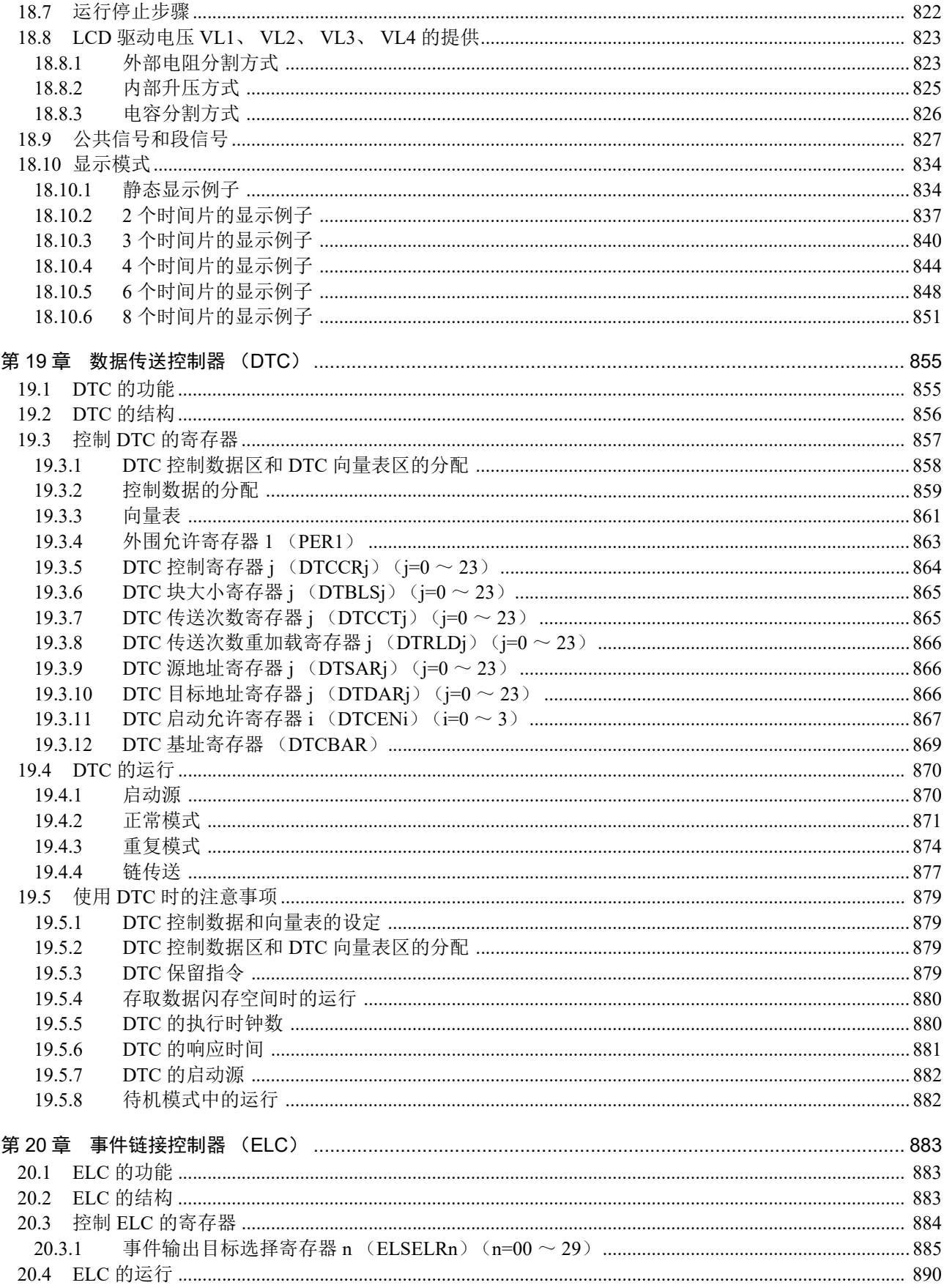

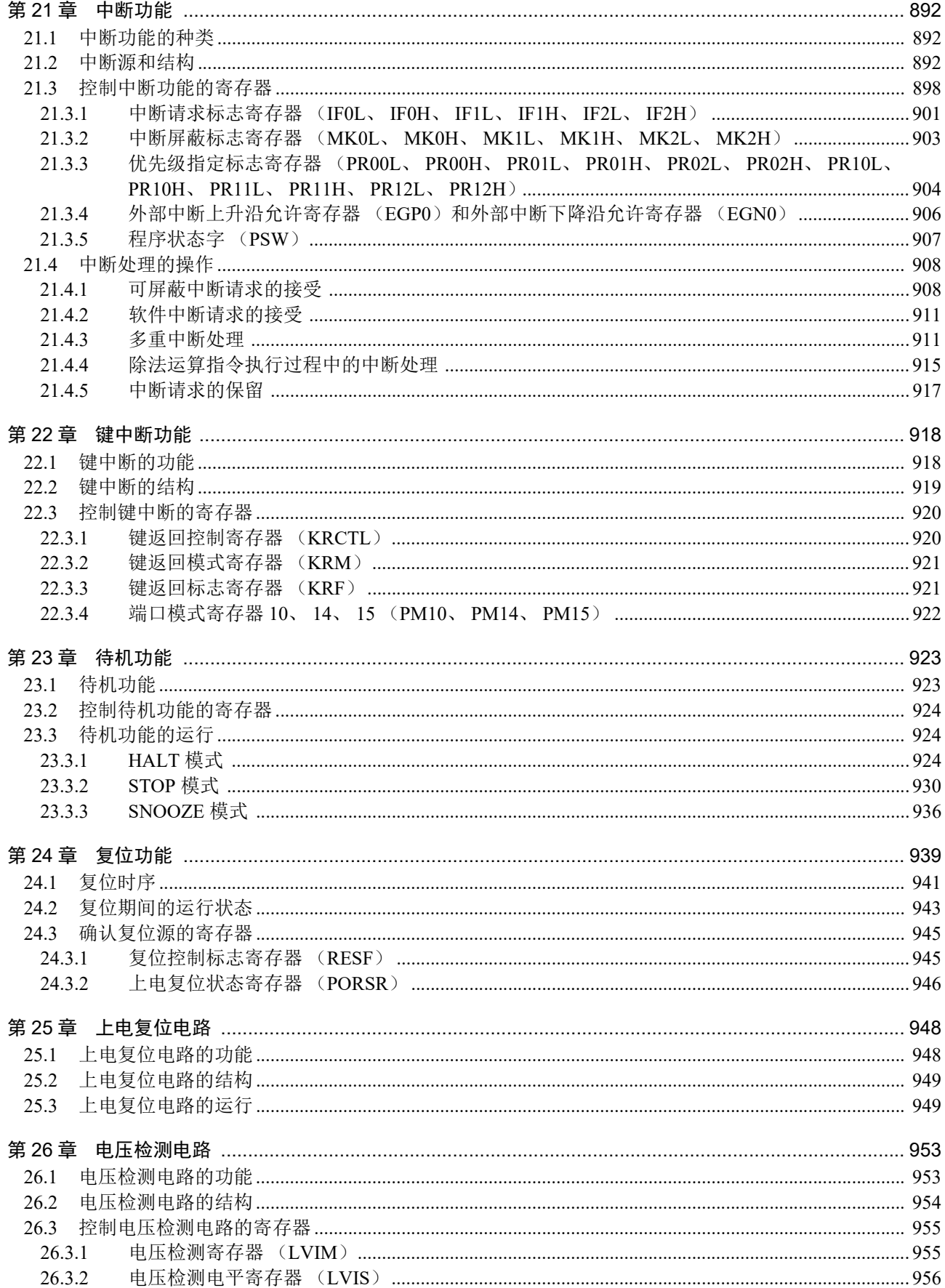

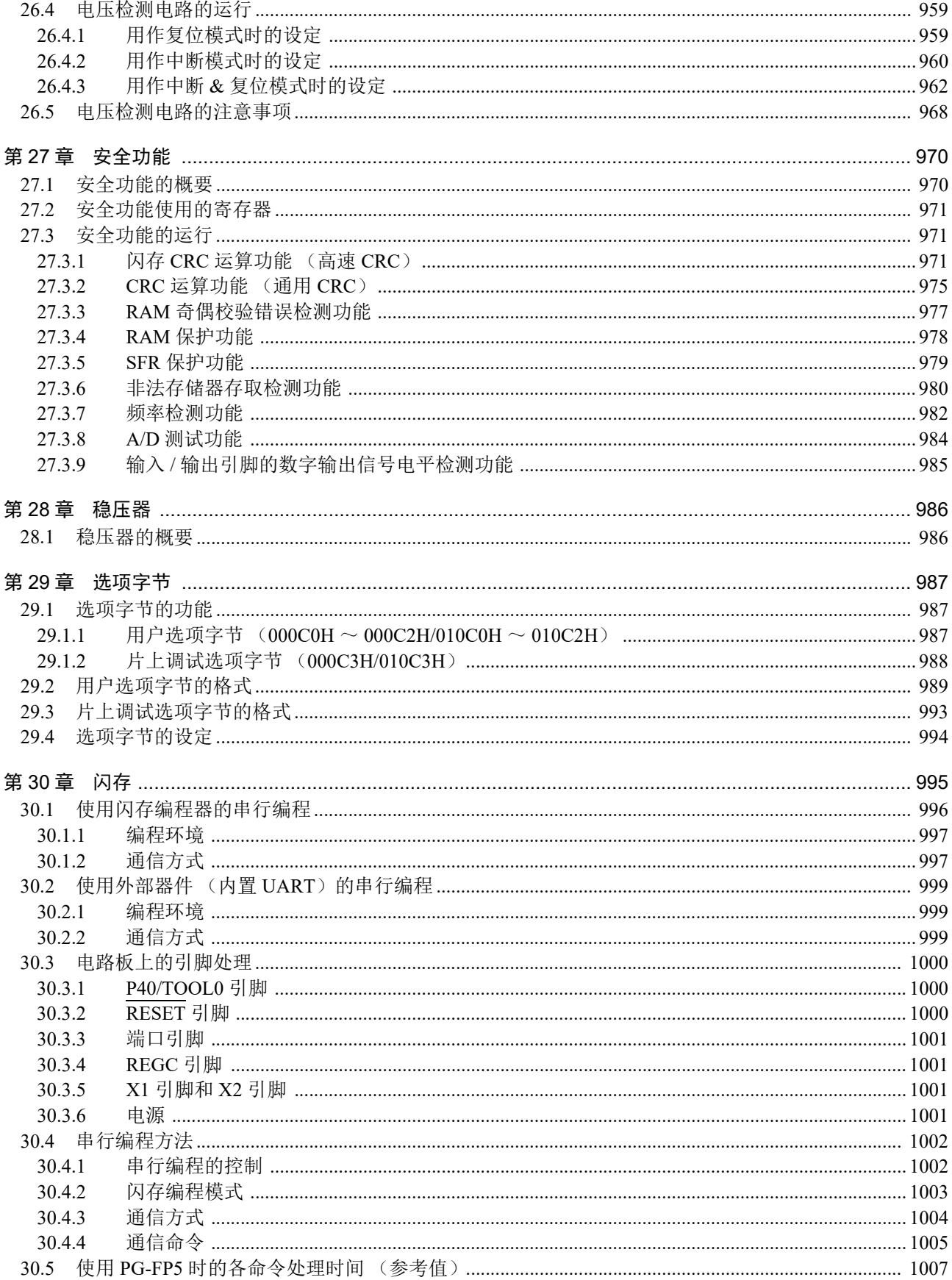

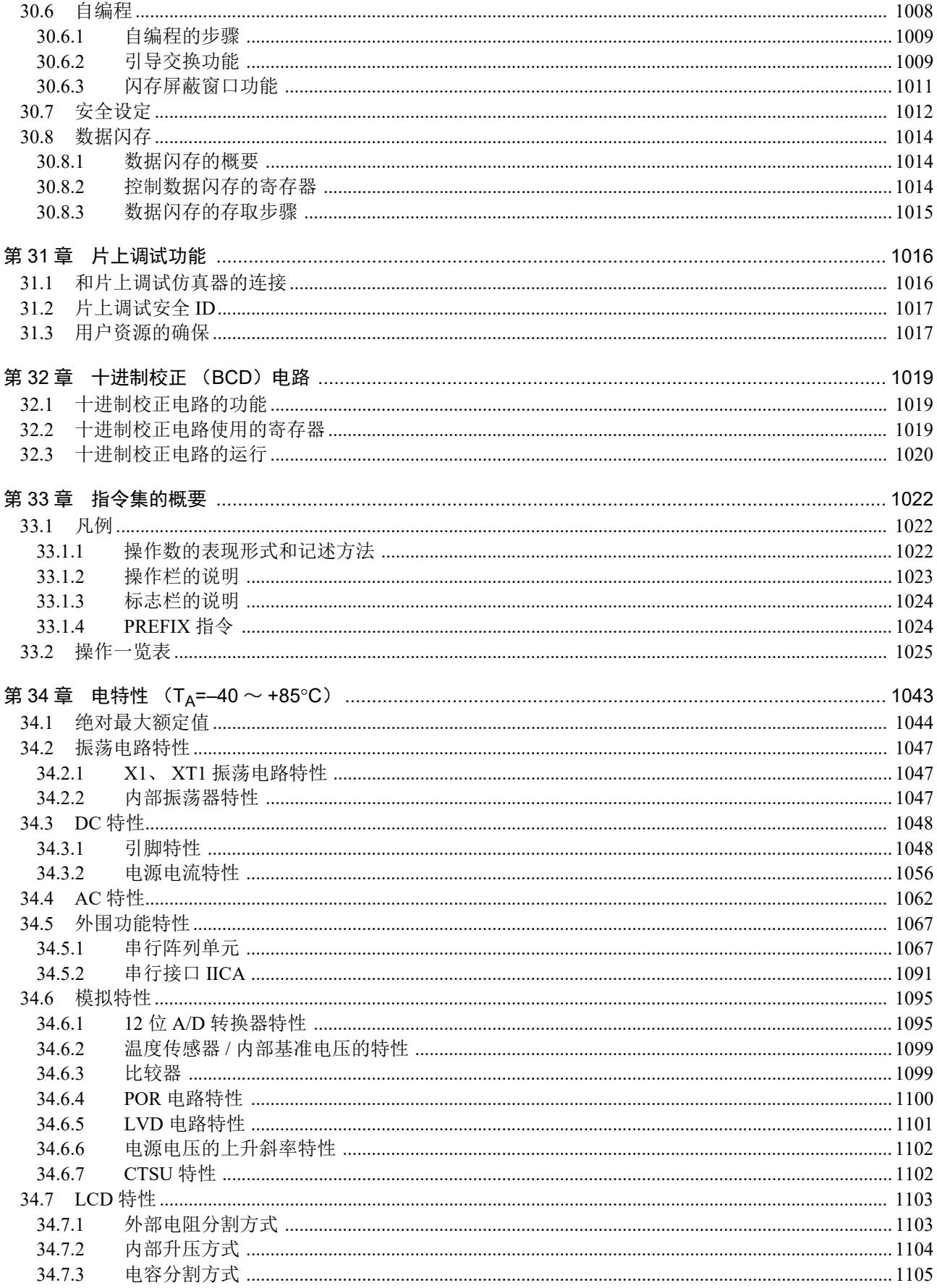

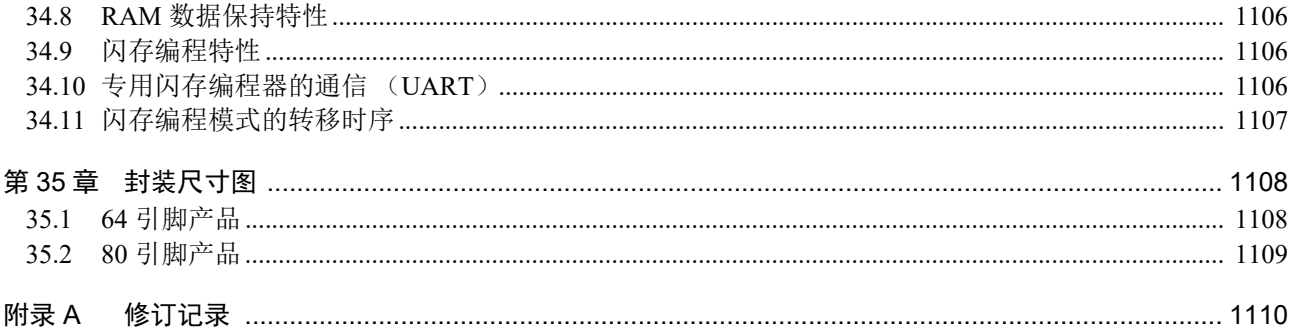

# RENESAS

# R7F0C205、 R7F0C206、 R7F0C207、 R7F0C208 16 位单芯片微控制器

R01UH0680CJ0110 Rev.1.10 2017.10.27

# 第1章 概述

### <span id="page-21-0"></span>1.1 特点

本产品是内置了 RL78 CPU 内核,并且安装了静电电容式触摸传感器 (CTSU)、 LCD 控制器 / 驱动器以 及大电流端口等人机界面 (HMI)的高性能微控制器。

超低功耗技术

- VDD=1.6V~5.5V的单电源, 能以1.8V的低电压运行。
- HALT模式
- STOP模式
- SNOOZE模式

RL78 CPU 内核

- 3段流水线的CISC体系结构
- 最短指令执行时间:能在高速 (0.04167μs:高速内部振荡器时钟以24MHz运行时)到超低速 (30.5μs:副系统时钟以32.768kHz运行时)之间转换。
- 支持乘除运算和乘加运算指令
- **地址空间**: 1M字节
- 通用寄存器:8位寄存器×8×4组
- 内部RAM:  $5.5KB \sim 8KB$

代码闪存

- 代码闪存: 48KB~128KB
- **块大小: 1KB**
- 禁止块擦除,禁止改写 (安全功能)。
- 内置片上调试功能。
- 自编程:有引导交换功能和闪存屏蔽窗口功能。

数据闪存

- **数据闪存: 4KB**
- **●** 后台操作 (BGO): 能在改写数据闪存的过程中执行程序存储器中的指令。
- 改写次数: 1000000次(TYP.)
- 改写电压: V<sub>DD</sub>=1.8  $\sim$  5.5V

高速内部振荡器

- 可选择48MHz、 24MHz、 16MHz、 12MHz、 8MHz、 6MHz、 4MHz、 3MHz、 2MHz或者1MHz。
- 精度±2.0% (V<sub>DD</sub>=1.8~5.5V、 T<sub>A</sub>=-20~+85°C)

工作环境温度

● TA = - 40 ~ + 85°C (C: 工业用产品、 D: 民用产品)

电源管理和复位功能

- 内置上电复位 (POR) 电路。
- 内置电压检测 (LVD)电路 (选择14种中断和复位)。

数据传送控制器 (DTC)

- 传送模式:正常传送模式、重复传送模式
- 启动源:通过中断源启动
- 有链传送功能

事件链接控制器 (ELC)

● 能将28/30种事件信号链接到特定的外围功能 (12种链接目标)

串行接口

- CSI: 2个通道
- UART/UART (支持LIN-bus): 3个通道
- I<sup>2</sup>C/简易I<sup>2</sup>C: 1个通道/2个通道
- IrDA: 1个通道

定时器

- 16位定时器: 8个通道 (遥控输出功能有1个通道)
- 16位定时器KB2: 1个通道
- 12位间隔定时器: 1个通道
- 实时时钟2: 1个通道 (99年日历、闹钟功能、时钟校正功能)
- 看门狗定时器: 1个通道 (能以专用的低速内部振荡器时钟运行)

A/D转换器

- 12位分辨率 A/D转换器 (Vpp=2.4~5.5V)
- 模拟输入: 8个通道/16个通道
- 内置内部基准电压 (1.45V) 和温度传感器
- 运行模式:单次扫描模式、连续扫描模式
- A/D转换开始条件:通过软件触发或者外部触发开始转换
- **●** 支持通过ELC讲行的事件链接功能。

比较器

- 2个通道
- 运行模式: 比较器高速模式、比较器低速模式、窗口模式
- 能给基准电压选择外部基准电压和内部基准电压。

LCD控制器/驱动器

- 段信号输出: 24个/26个/28个
- 公共信号输出: 8个/6个/4个
- 能进行内部升压、电容分割和外部电阻分割的切换。

静电电容式触摸传感器 (CTSU)

- 16个通道/24个通道
- 自电容式:为1个引脚对应1个触摸键的结构、支持最多24个触摸键
- 互电容式:为16个引脚的8×8矩阵结构、支持最多64个触摸键

输入 / 输出端口

- I/O端口:47个/63个 (N沟道/P沟道漏极开路输入/输出[EVDD0耐压]:10个 (大电流端口)、 N沟道 漏极开路输入/输出[6V耐压]: 0个/2个、 N沟道漏极开路输入/输出[EVnno耐 压]: 25个/39个(大电流端口)、N沟道漏极开路输入/输出[Vpp耐压]: 3个)
- 能进行N沟道漏极开路、 P沟道漏极开路、 TTL输入缓冲、内部上拉的切换。
- 能连接不同电位 (1.8V、2.5V、3.0V)运行的器件。
- 内置键中断功能。
- 内置时钟输出/蜂鸣器输出的控制电路。

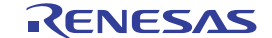

其他

● 内置十进制校正 (BCD) 电路。

### 备注 配置的功能因产品而不同。请参照 "1.6 [功能概要](#page-35-0) "。

<span id="page-23-0"></span>○ ROM、 RAM容量

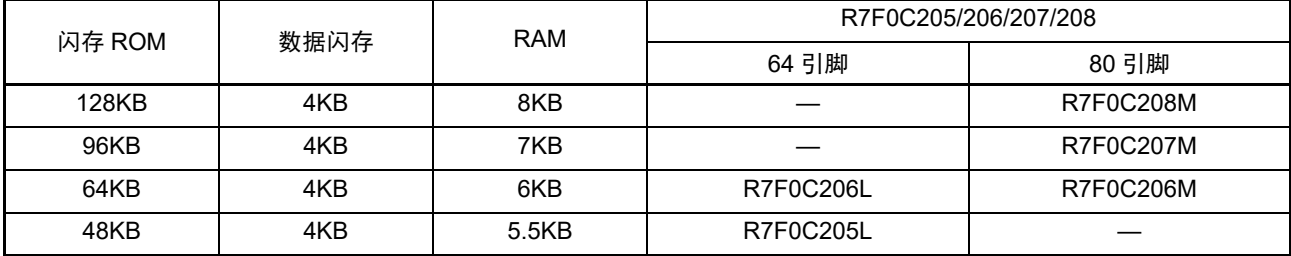

注意 在自编程功能以及改写数据闪存时,闪存库使用以下产品的部分 RAM 区。

有关闪存库使用的RAM区注1,请参照下表。闪存库支持RL78系列CC-RL C编译器V1.01.00以上 (包括 V1.01.00)的产品。

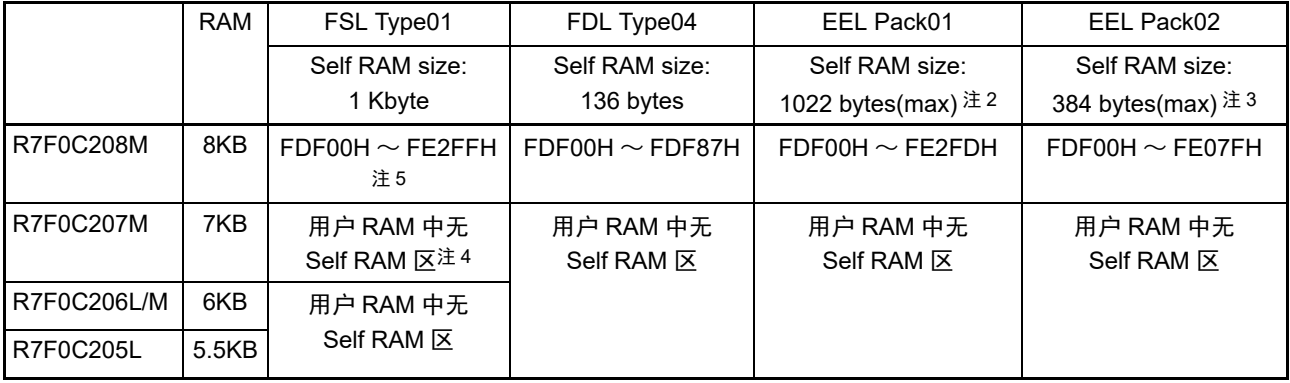

注 1. Self RAM 区的起始地址固定,并且所需的 Self RAM 容量被保留在高位地址侧。

2. EEL Pack01 使用的 Self RAM 容量取决于使用的 "EEL variables (Data ID)" 的个数。必须根据使用条件通过以下 的计算式算出容量。

512 + N\* 2 byte, where N = 1  $\sim$  255: number of the EEL variables (Data ID)

- 3. EEL Pack02 使用的 Self RAM 容量取决于使用的 "EEL variables (Data ID)" 的个数。必须根据使用条件通过以下 的计算式算出容量。
	- 256 + N\* 2 byte, where N = 1  $\sim$  64: number of the EEL variables (Data ID)
- 4. 使用低于 FSL Type01 V2.20 时的 Self RAM 区为 FE300H ~ FE309H。
- 5. 使用低于 FSL Type01 V2.20 时的 Self RAM 必须在高位地址侧加 10 字节。
	- 例) R7F0C208M 的 ROM 为 128KB、 RAM 为 8KB 的情况: FDF00H ~ FE2FFH+10 字节 →FDF00H ~ FE309H
- 备注 FSL: Flash Self-programming Library
	- FDL: Data Flash Access Library
	- EEL: EEPROM Emulation Library

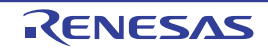

### <span id="page-24-0"></span>1.2 产品型号一览表

图 1-1 产品型号、存储容量和封装

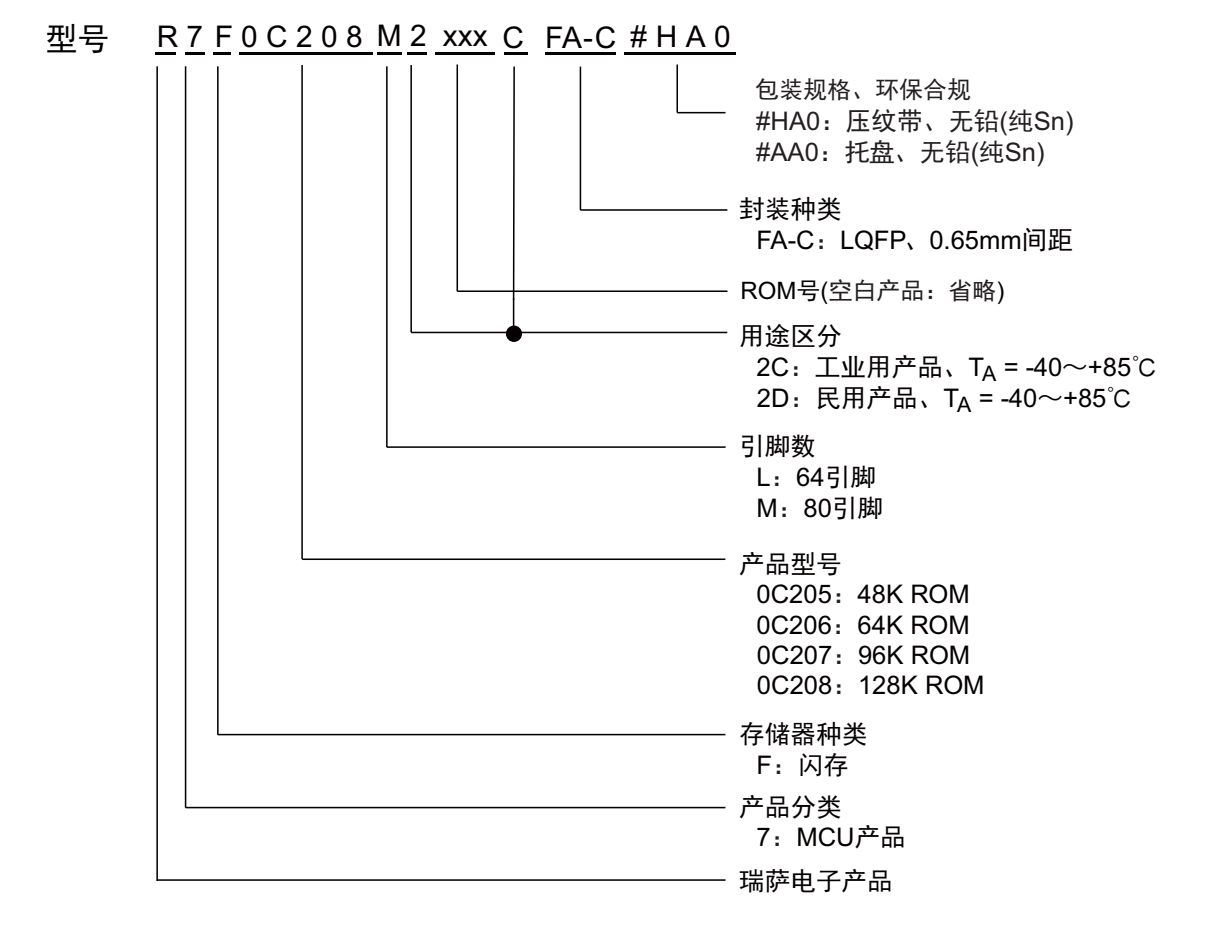

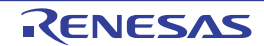

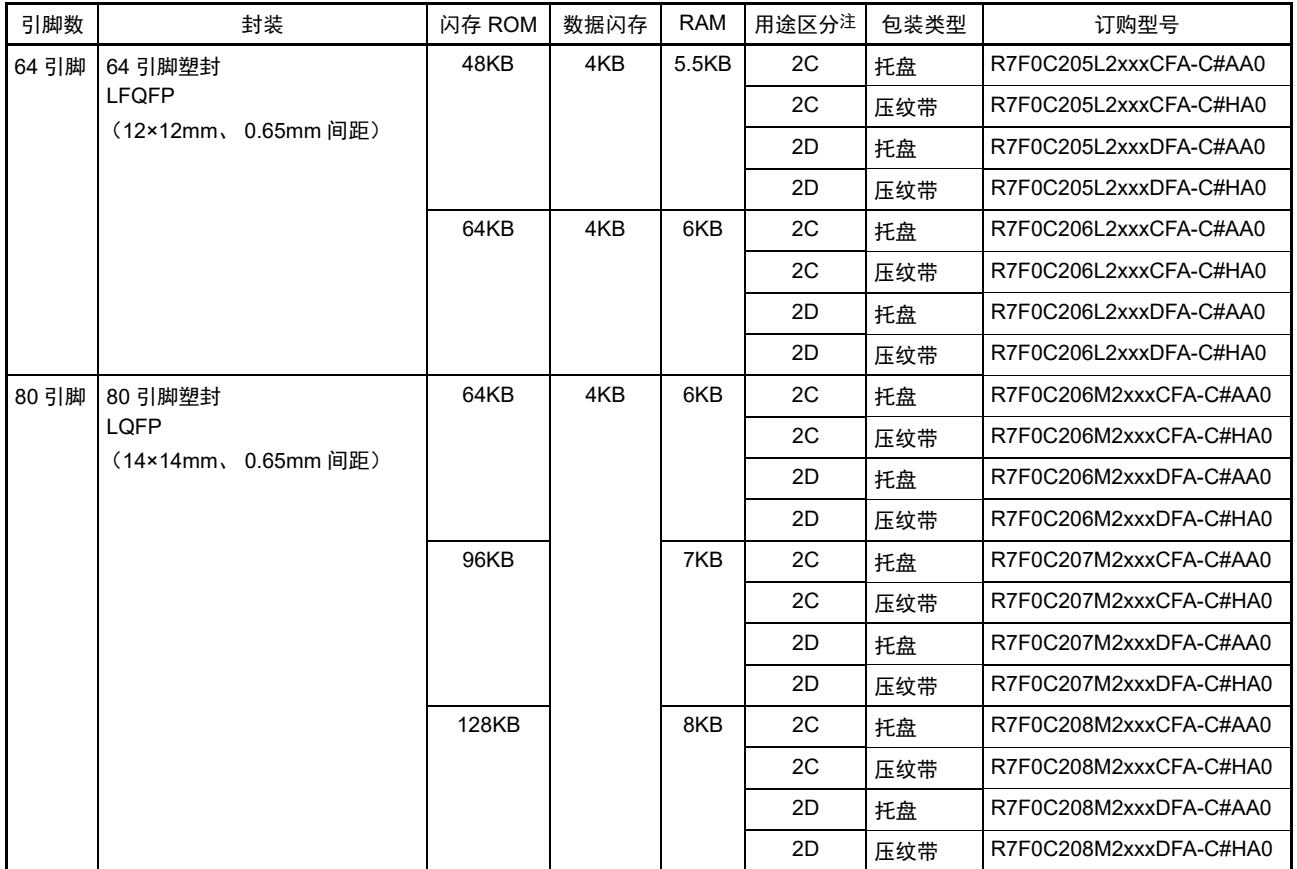

注 用途区分请参照 " 图 1-1 [产品型号、存储容量和封装](#page-24-0) "。

注意 订购产品型号是本手册发行时的型号。最新的订购产品型号请参照本公司网页的对象产品页。

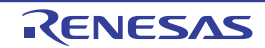

- 1.3 引脚连接图 (俯视图)
- 1.3.1 64 引脚产品
	- 64引脚塑封LQFP (12×12mm, 0.65mm间距)

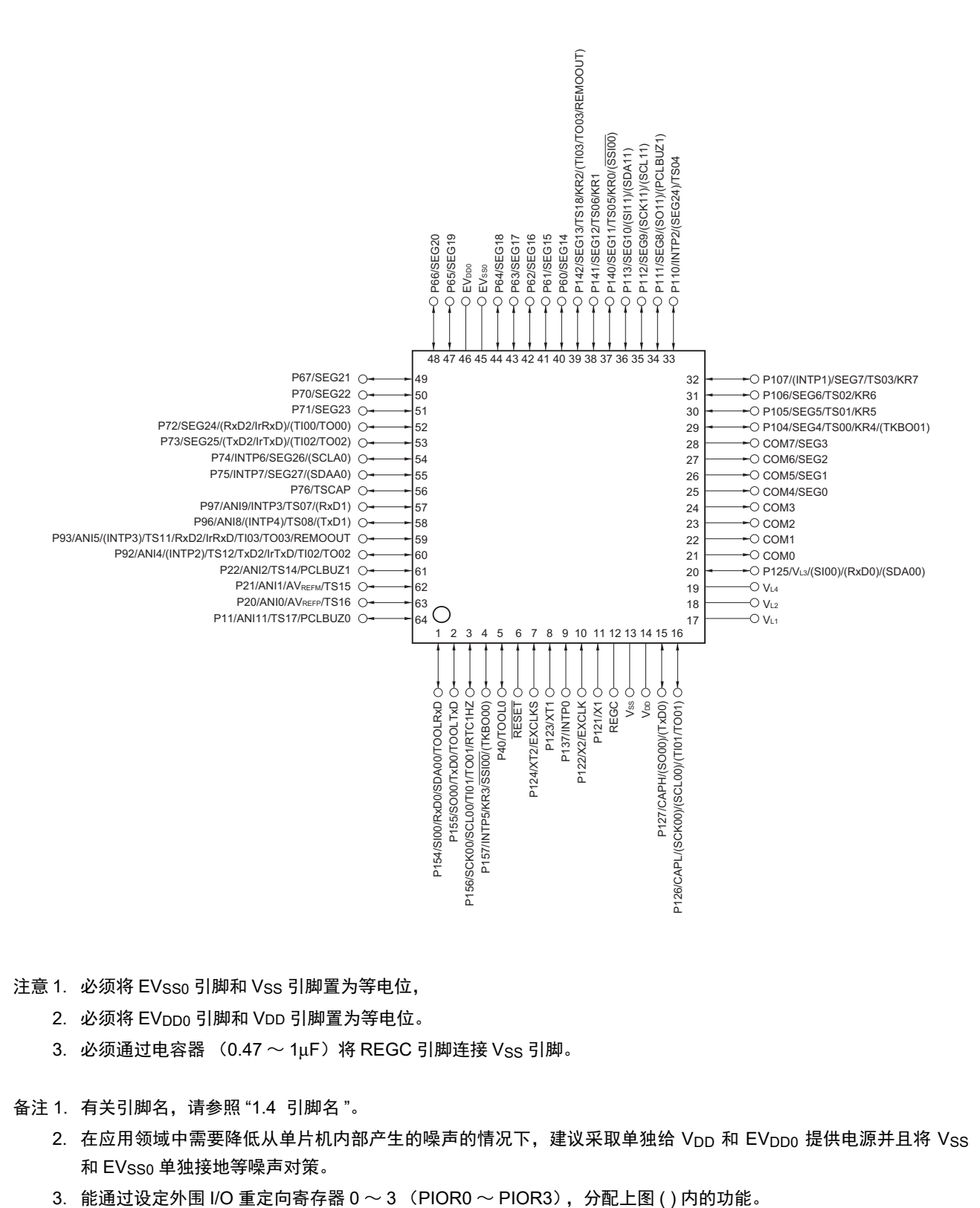

注意 1. 必须将 EVsso 引脚和 Vss 引脚置为等电位,

- 2. 必须将 EVDD0 引脚和 VDD 引脚置为等电位。
- $3.$  必须通过电容器  $(0.47 \sim 1$ uF) 将 REGC 引脚连接 Vss 引脚。

备注 1. 有关引脚名,请参照 "1.4 [引脚名](#page-28-0) "。

- 2. 在应用领域中需要降低从单片机内部产生的噪声的情况下,建议采取单独给 Vpp 和 EVppe 提供电源并且将 Vss 和 EVSS0 单独接地等噪声对策。
- 

### 1.3.2 80 引脚产品

• 80引脚塑封 LQFP (14×14mm, 0.65mm间距)

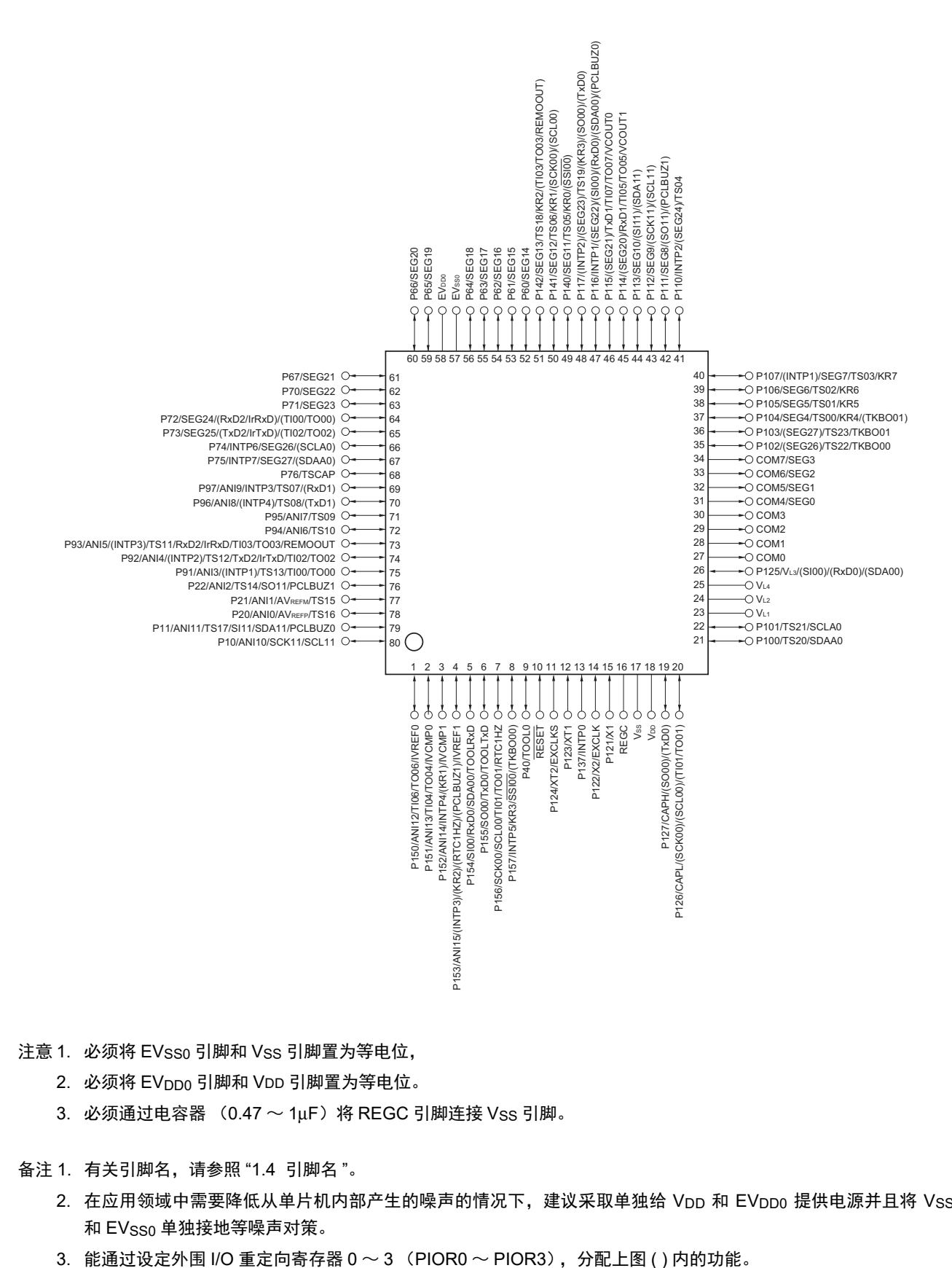

注意 1. 必须将 EVsso 引脚和 Vss 引脚置为等电位,

- 2. 必须将 EVppo 引脚和 VDD 引脚置为等电位。
- $3.$  必须通过电容器  $(0.47 \sim 1$ µF) 将 REGC 引脚连接 Vss 引脚。

备注 1. 有关引脚名,请参照 "1.4 [引脚名](#page-28-0) "。

- 2. 在应用领域中需要降低从单片机内部产生的噪声的情况下,建议采取单独给 VDD 和 EVDD0 提供电源并且将 VSS 和 EVsso 单独接地等噪声对策。
- 

### <span id="page-28-0"></span>1.4 引脚名

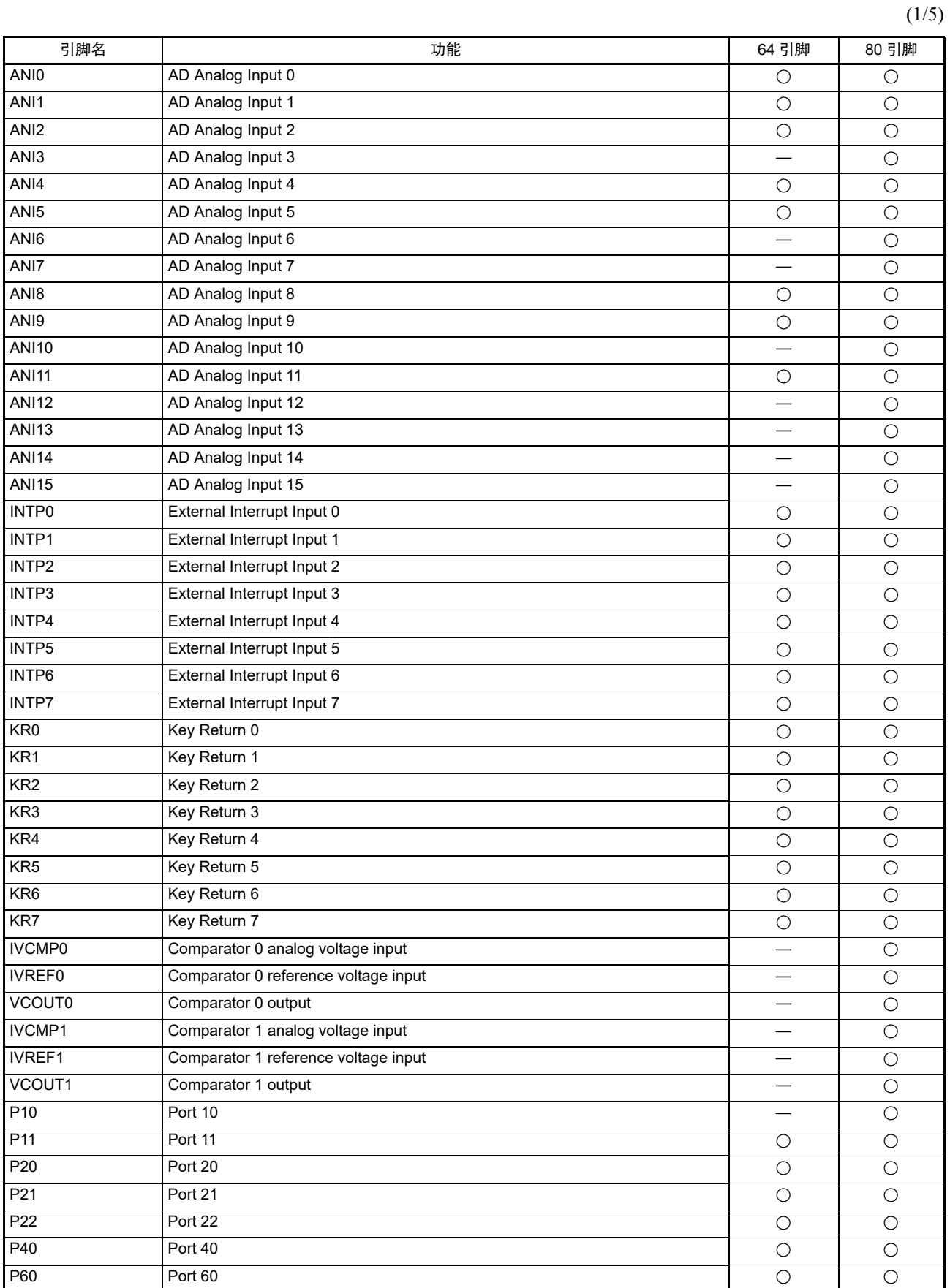

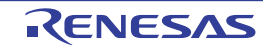

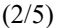

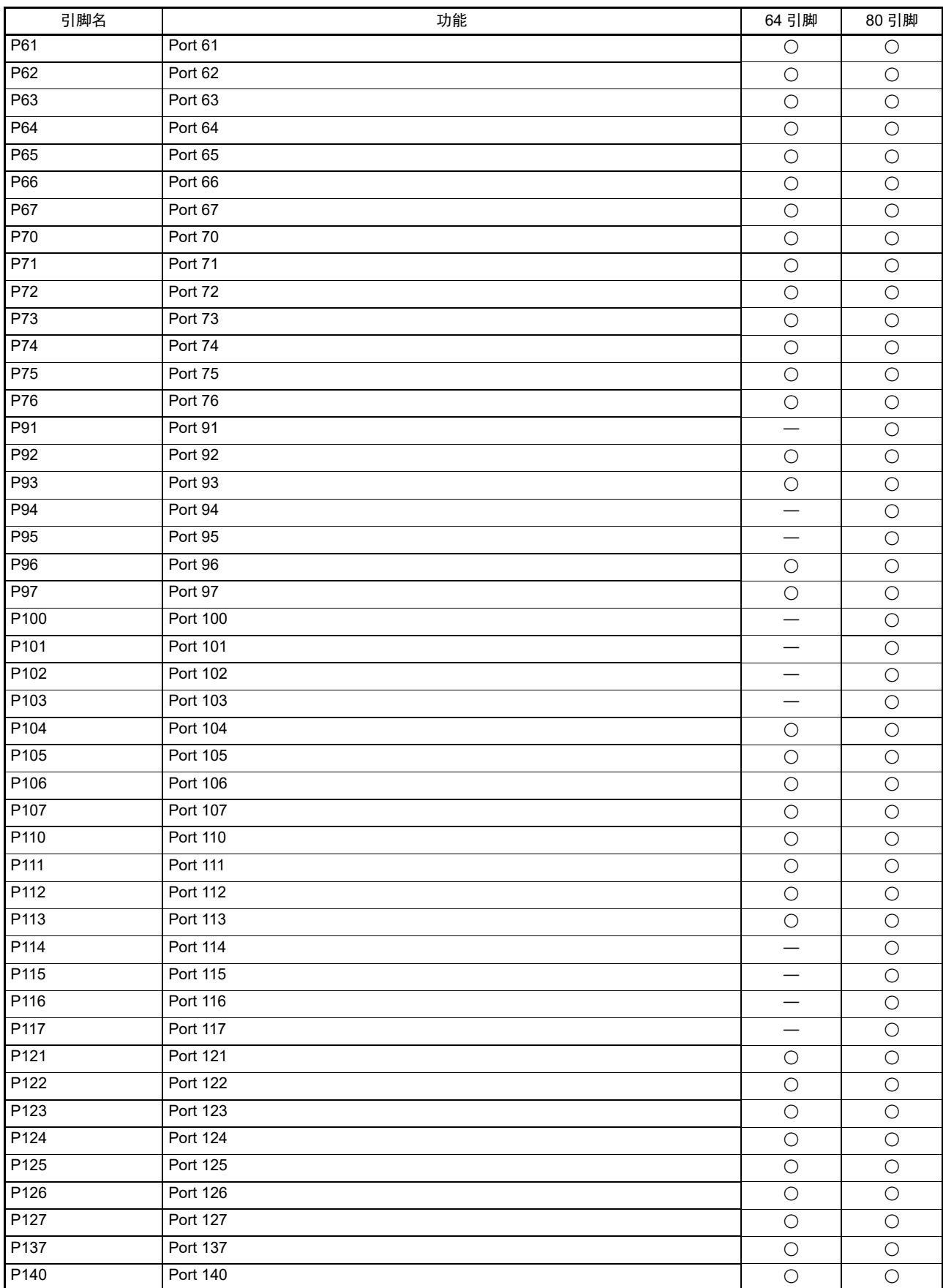

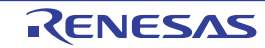

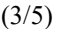

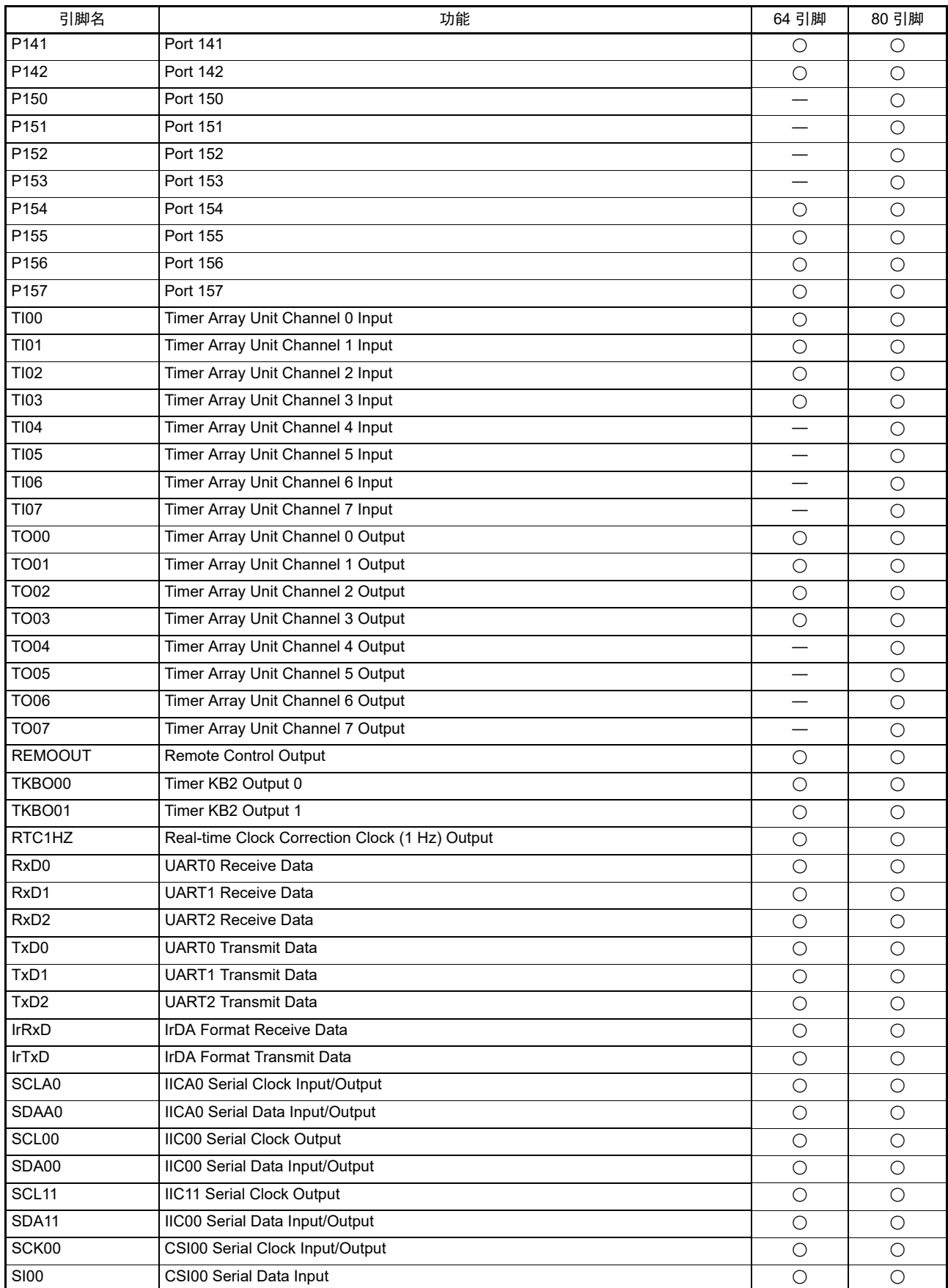

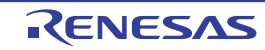

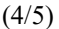

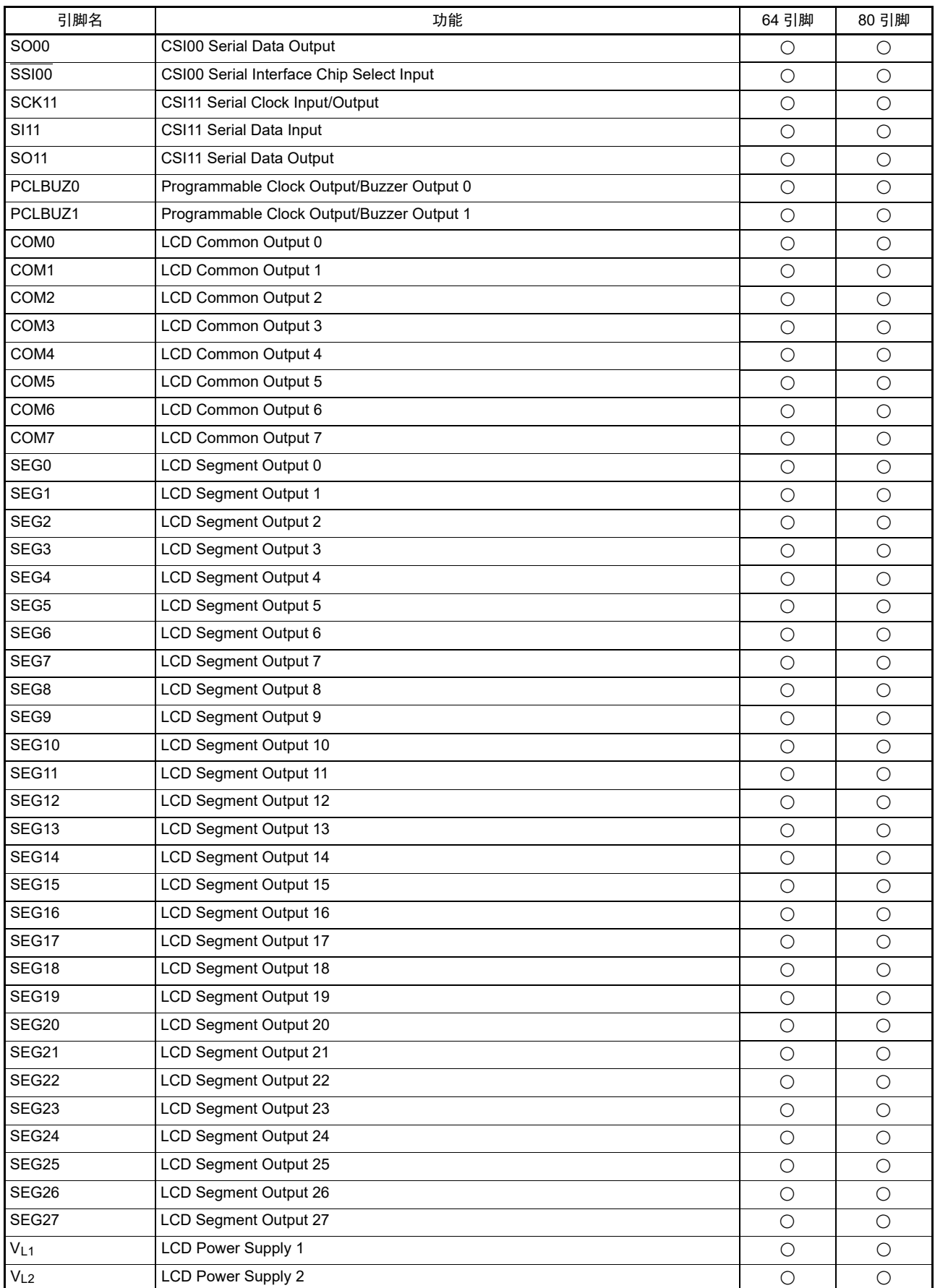

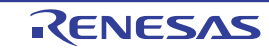

(5/5)

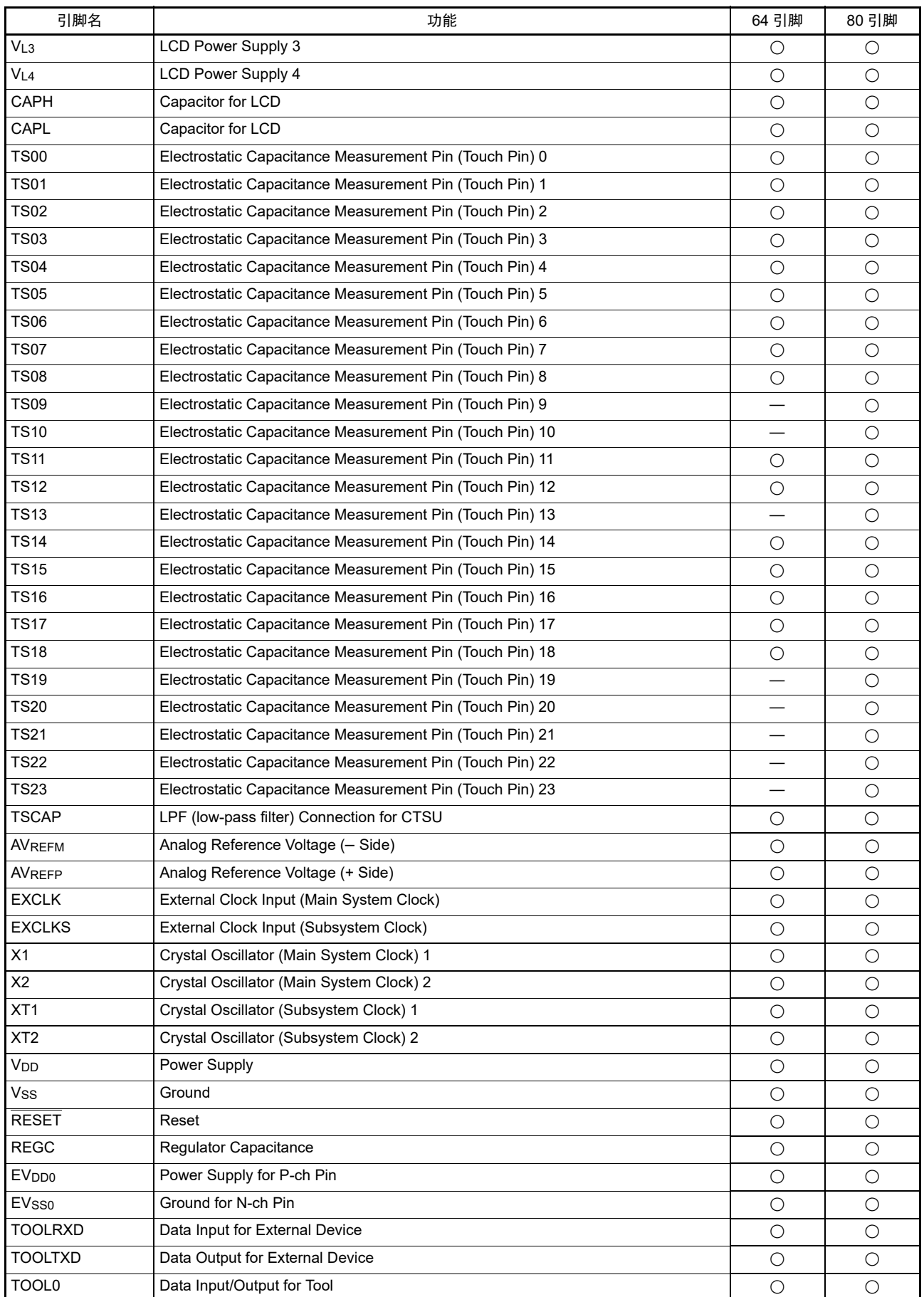

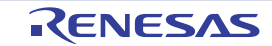

### 1.5 框图

### 1.5.1 64 引脚产品

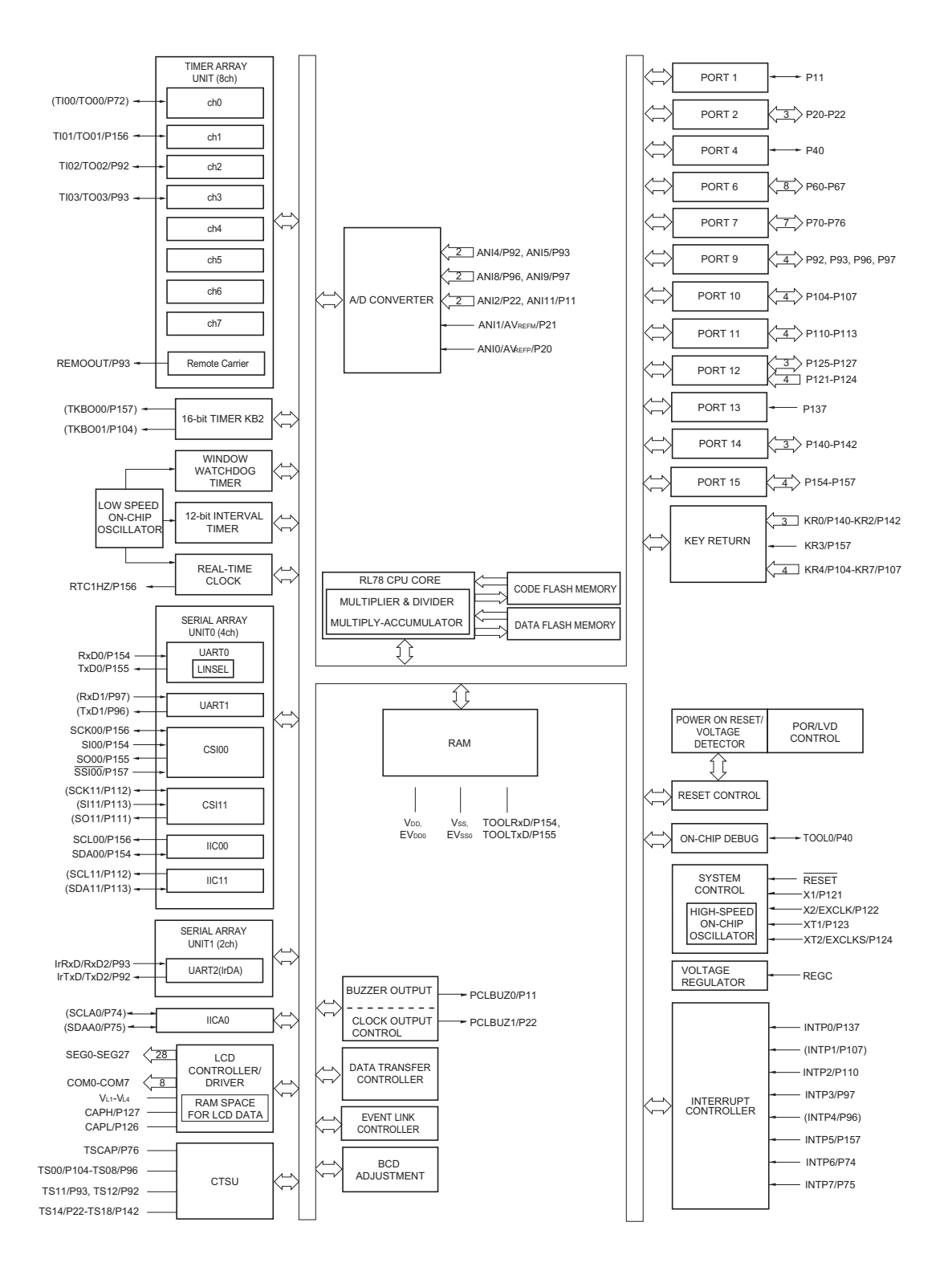

备注 能通过设定外围 I/O 重定向寄存器 0 ~ 3 (PIOR0 ~ PIOR3), 分配上图 () 内的功能。 详细内容请参照 " 图 [4-8](#page-136-0) 外 围 I/O [重定向寄存器](#page-139-0) 0 (PIOR0) 的格式 " ~ " 图 4-11 外围 I/O 重定向寄存器 3 (PIOR3) 的格式 "。

### 1.5.2 80 引脚产品

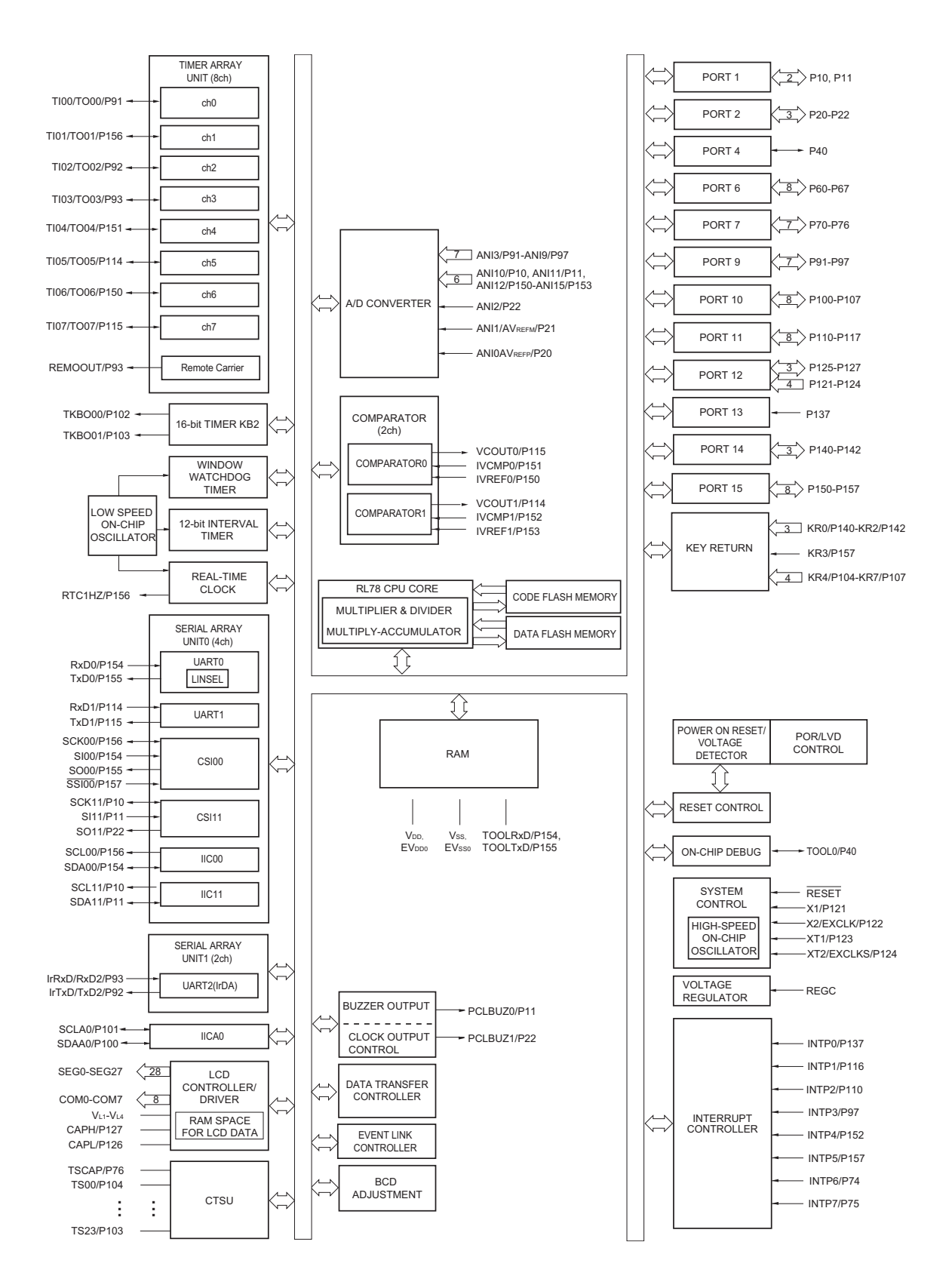

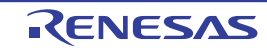

### <span id="page-35-0"></span>1.6 功能概要

注意<br> 这是将外围 I/O 重定向寄存器 0 ~ 3 (PIOR0 ~ PIOR3) 置 "00H" 时的功能概要。

 $(1/2)$ 

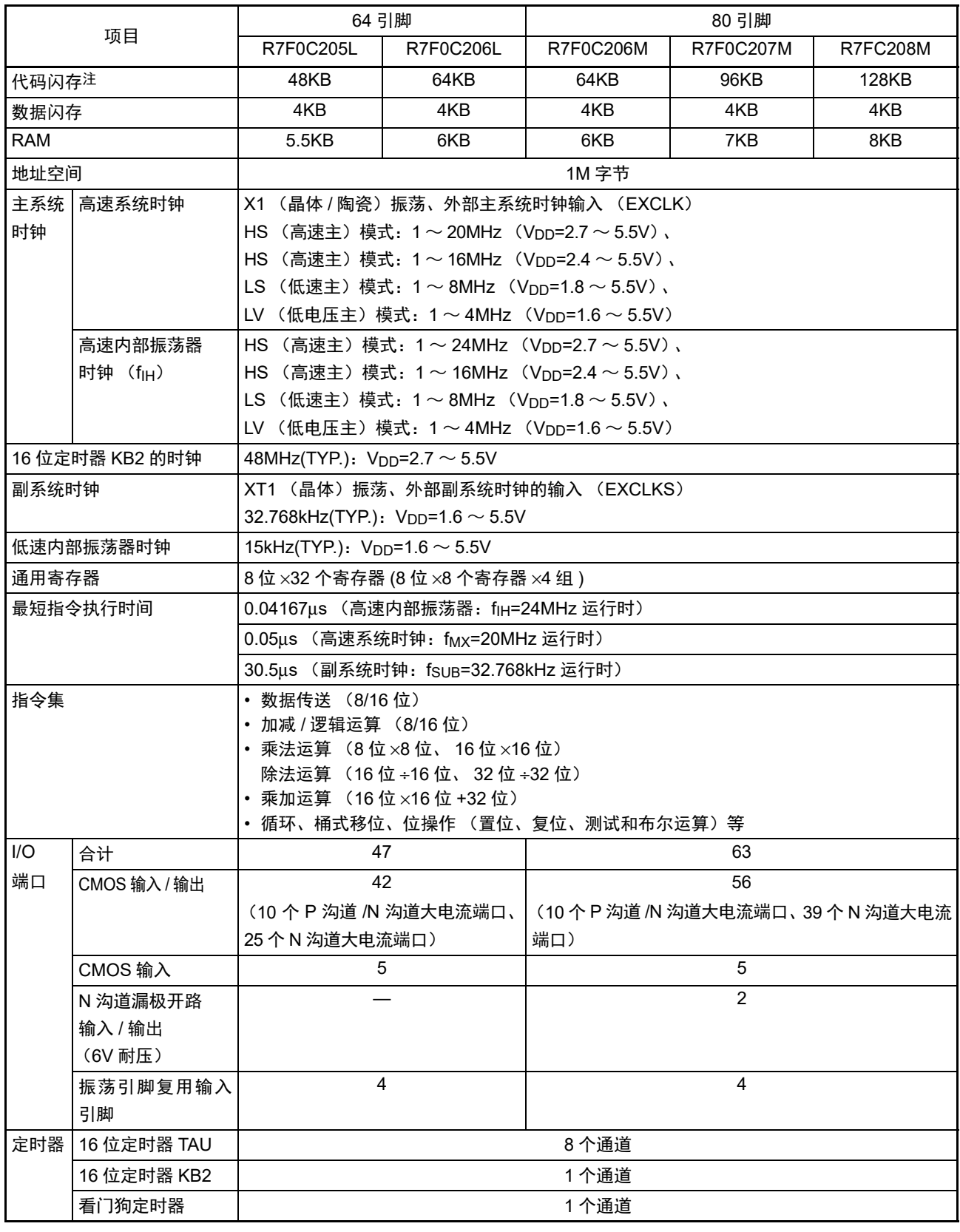

注 请参照 "1.1 [特点](#page-21-0)"中的" ○ [ROM](#page-23-0)、RAM 容量"。
(2/2)

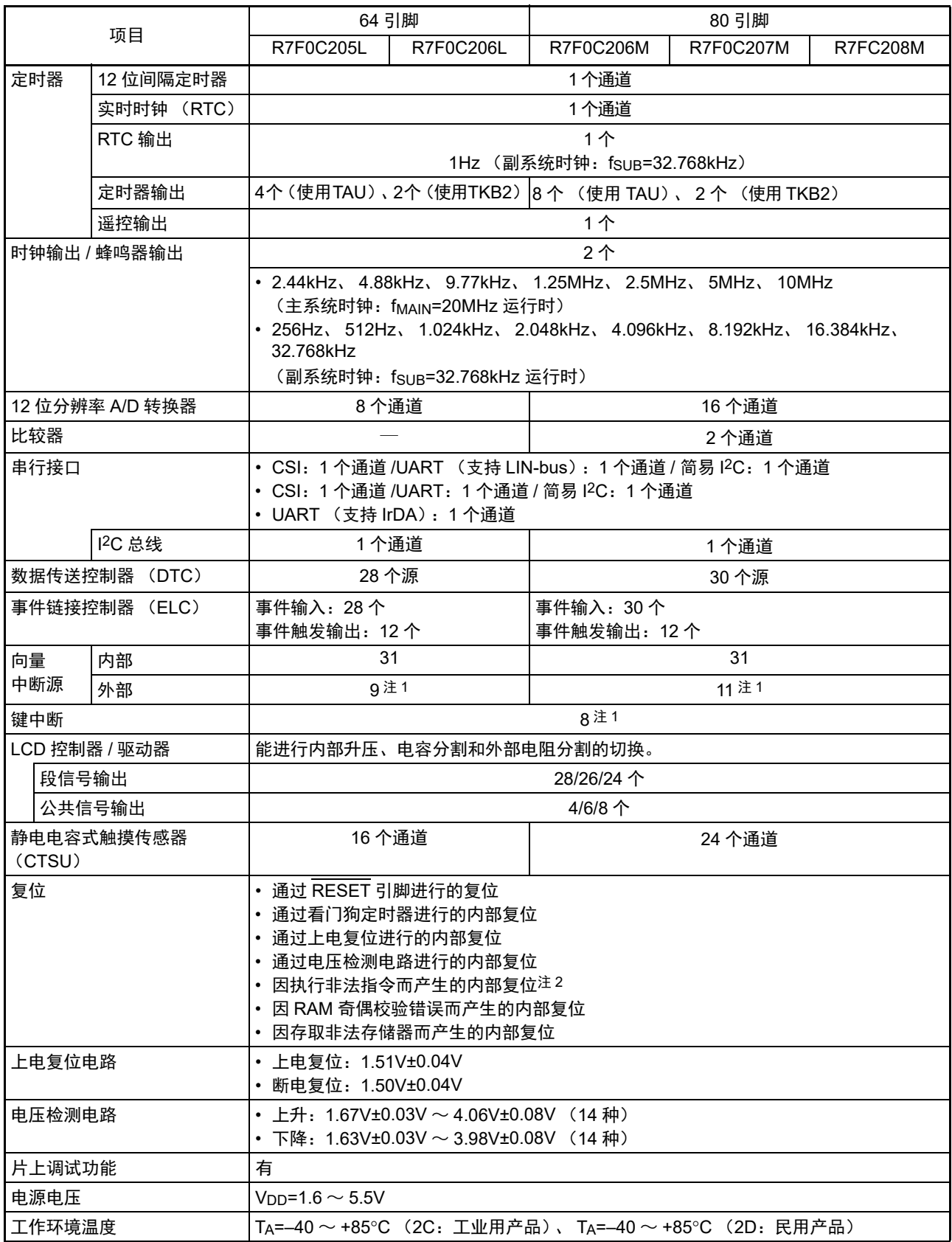

注 1. 8 个键中断相当于 1 个外部中断源。

2. 当执行指令码 FFH 时,发生非法指令错误。 在通过在线仿真器或者片上调试仿真器进行仿真时,不会因执行非法指令而产生复位。

## 第2章 引脚功能

## <span id="page-37-0"></span>2.1 端口功能

引脚的输入 / 输出缓冲器电源因产品而不同,各电源和引脚的关系如下所示。

#### 表 2-1 各引脚的输入 / 输出缓冲器电源

#### (1) 64 引脚的产品

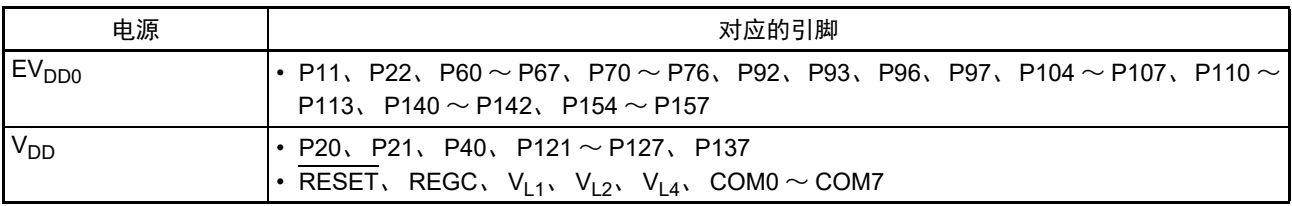

### (2) 80 引脚产品

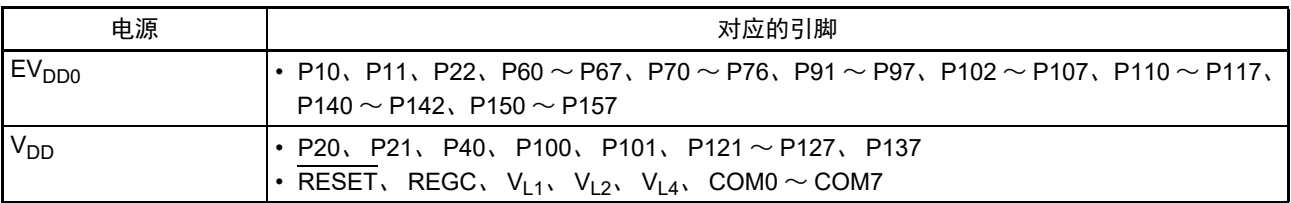

在各端口设定的输入 / 输出、缓冲、上拉电阻,对复用功能也有效。

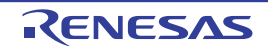

### <span id="page-38-0"></span>2.1.1 64 引脚产品

 $(1/4)$ 

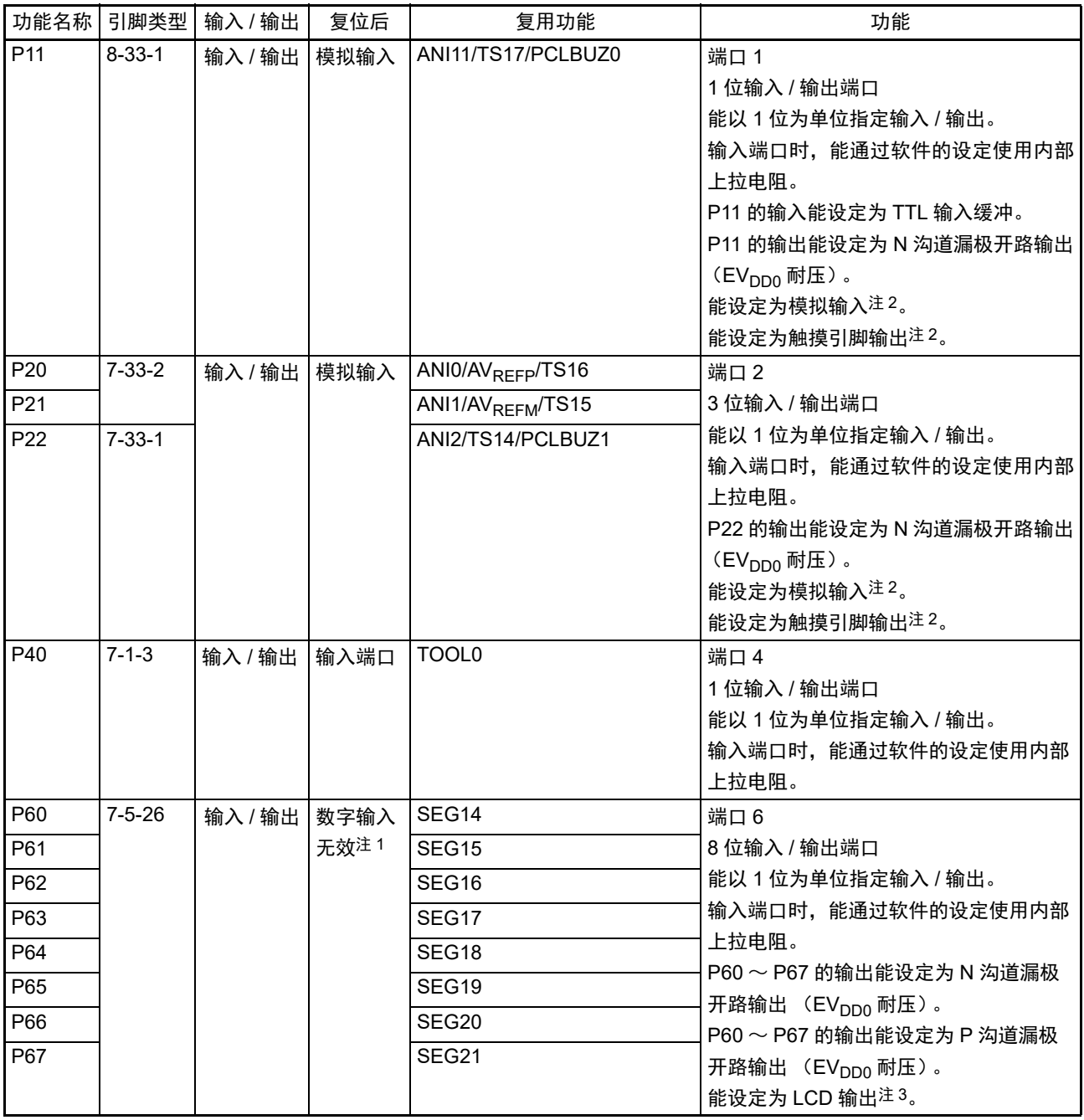

注 1. 数字输入无效状态是表示数字输出、数字输入、模拟输入、 LCD 输出和静电电容测量引脚 (触摸引脚) 都为无效 状态。

- 2. 通过端口模式寄存器 x (PMx)、端口模式控制寄存器 x (PMCx) 和触摸引脚功能选择寄存器 x (TSSELx) 将各 引脚设定为数字、模拟或者触摸 (能以 1 位为单位进行设定)。
- 3. 通过端口模式寄存器 x (PMx) 和 LCD 端口功能寄存器 (PFSEGx) 将各引脚设定为数字或者 LCD (能以 1 位为 单位进行设定)。

(2/4)

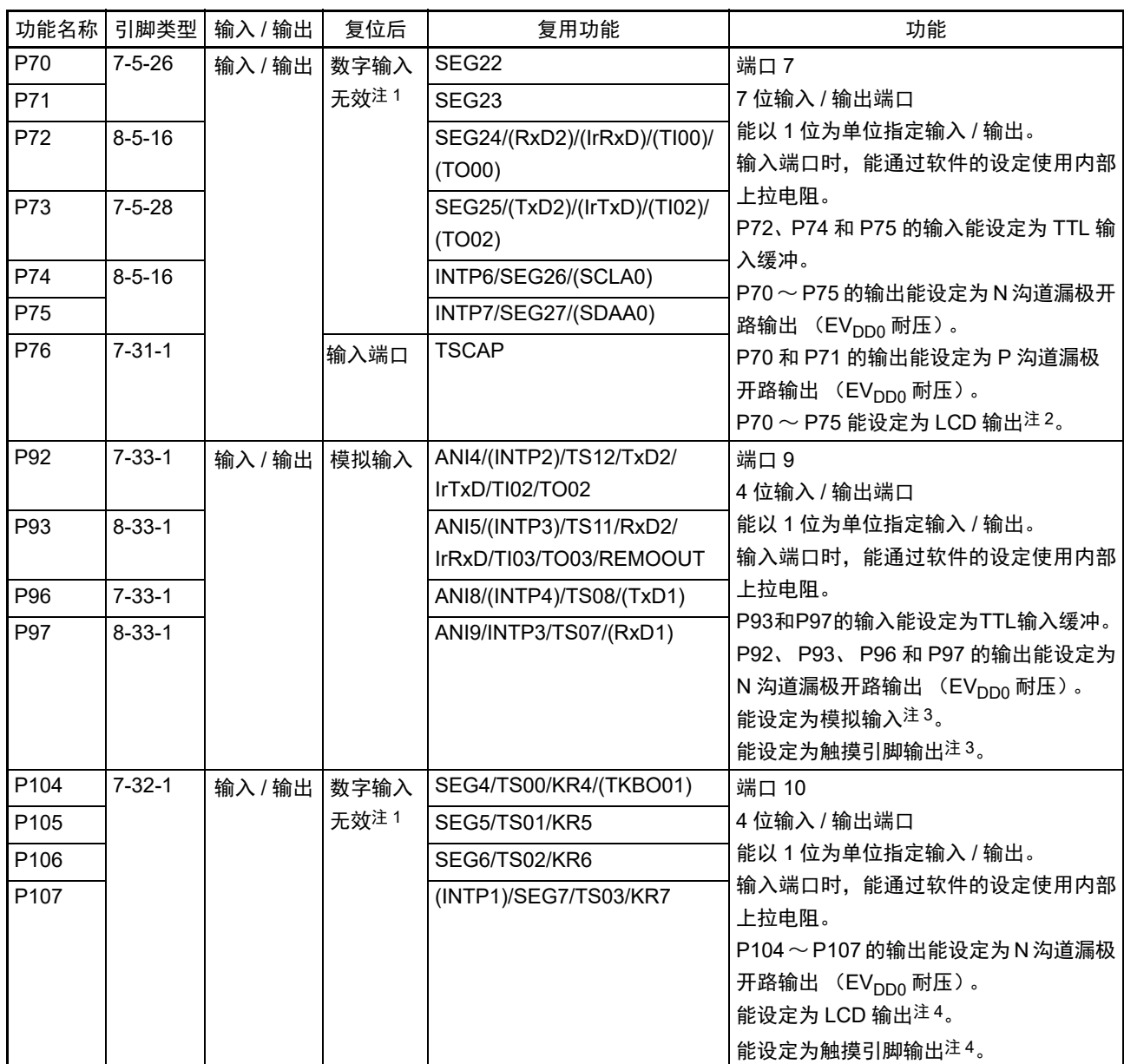

注 1. 数字输入无效状态是表示数字输出、数字输入、模拟输入、 LCD 输出和静电电容测量引脚 ( 触摸引脚 ) 都为无效 状态。

- 2. 通过端口模式寄存器 x (PMx) 和 LCD 端口功能寄存器 (PFSEGx) 将各引脚设定为数字或者 LCD (能以 1 位为 单位进行设定)。
- 3. 通过端口模式寄存器 x (PMx)、端口模式控制寄存器 x (PMCx) 和触摸引脚功能选择寄存器 x (TSSELx) 将各 引脚设定为数字、模拟或者触摸 (能以 1 位为单位进行设定)。
- 4. 通过端口模式寄存器 x (PMx)、LCD 端口功能寄存器 (PFSEGx) 和触摸引脚功能选择寄存器 x (TSSELx) 将 各引脚设定为数字、 LCD 或者触摸 (能以 1 位为单位进行设定)。

备注 能通过设定外围 I/O 重定向寄存器 0 ~ 3 (PIOR0 ~ PIOR3),分配上表 ( ) 内的功能。

(3/4)

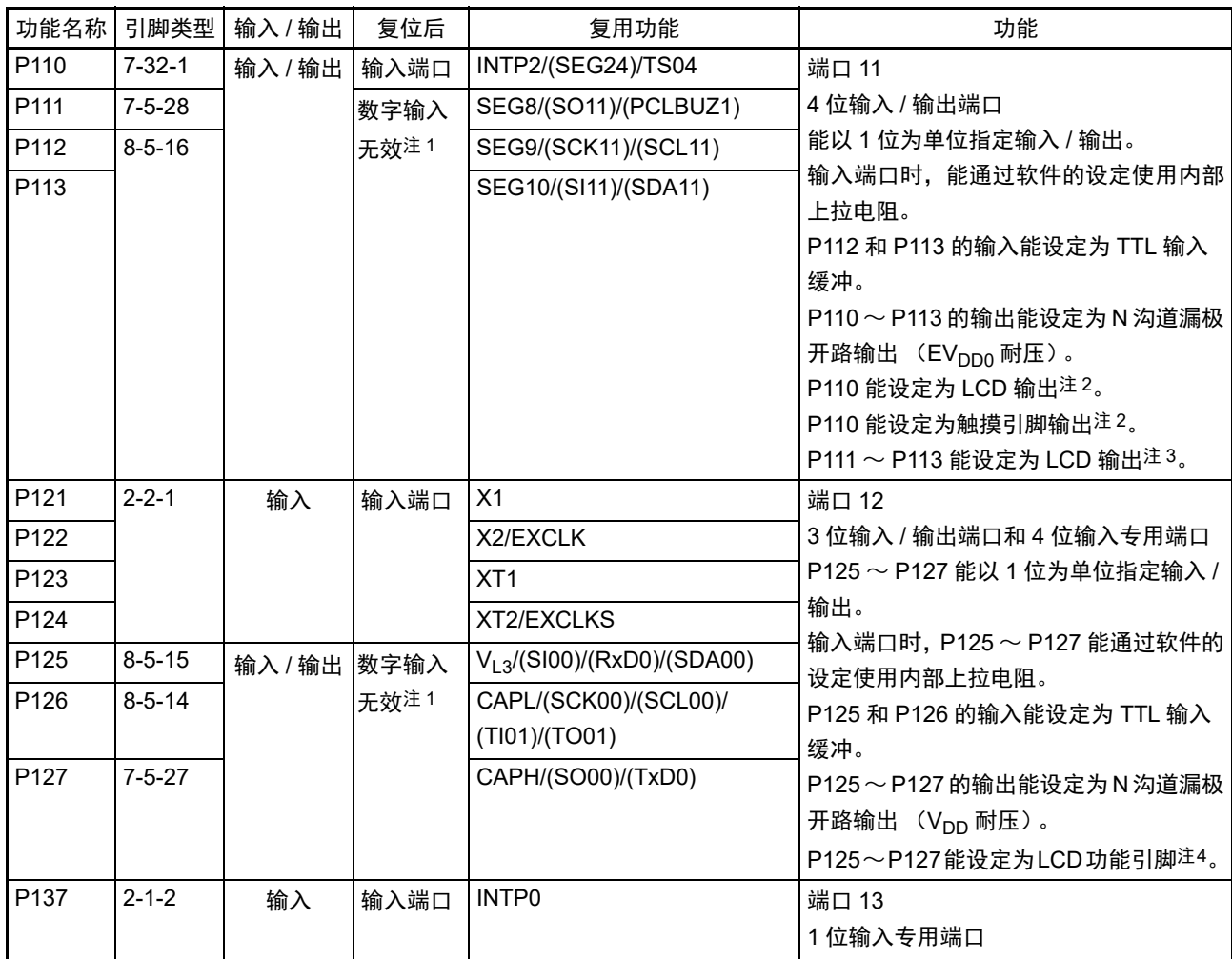

注 1. 数字输入无效状态是表示数字输出、数字输入、模拟输入、 LCD 输出和静电电容测量引脚 (触摸引脚) 都为无效 状态。

2. 通过端口模式寄存器 x (PMx)、 LCD 端口功能寄存器 (PFSEGx)、 LCD 端口重定向寄存器 (PFSEGR)和触 摸引脚功能选择寄存器 x (TSSELx)将各引脚设定为数字、 LCD 或者触摸 (能以 1 位为单位进行设定)。

- 3. 通过端口模式寄存器 x (PMx) 和 LCD 端口功能寄存器 (PFSEGx) 将各引脚设定为数字或者 LCD (能以 1 位为 单位进行设定)。
- 4. 通过端口模式寄存器 x (PMx)和 LCD 输入切换控制寄存器 (ISCLCD)将各引脚设定为数字或者 LCD 功能引脚 (能以 1 位为单位进行设定)。
- 备注 能通过设定外围 I/O 重定向寄存器 0 ~ 3 (PIOR0 ~ PIOR3), 分配上表 () 内的功能。

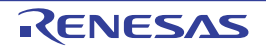

(4/4)

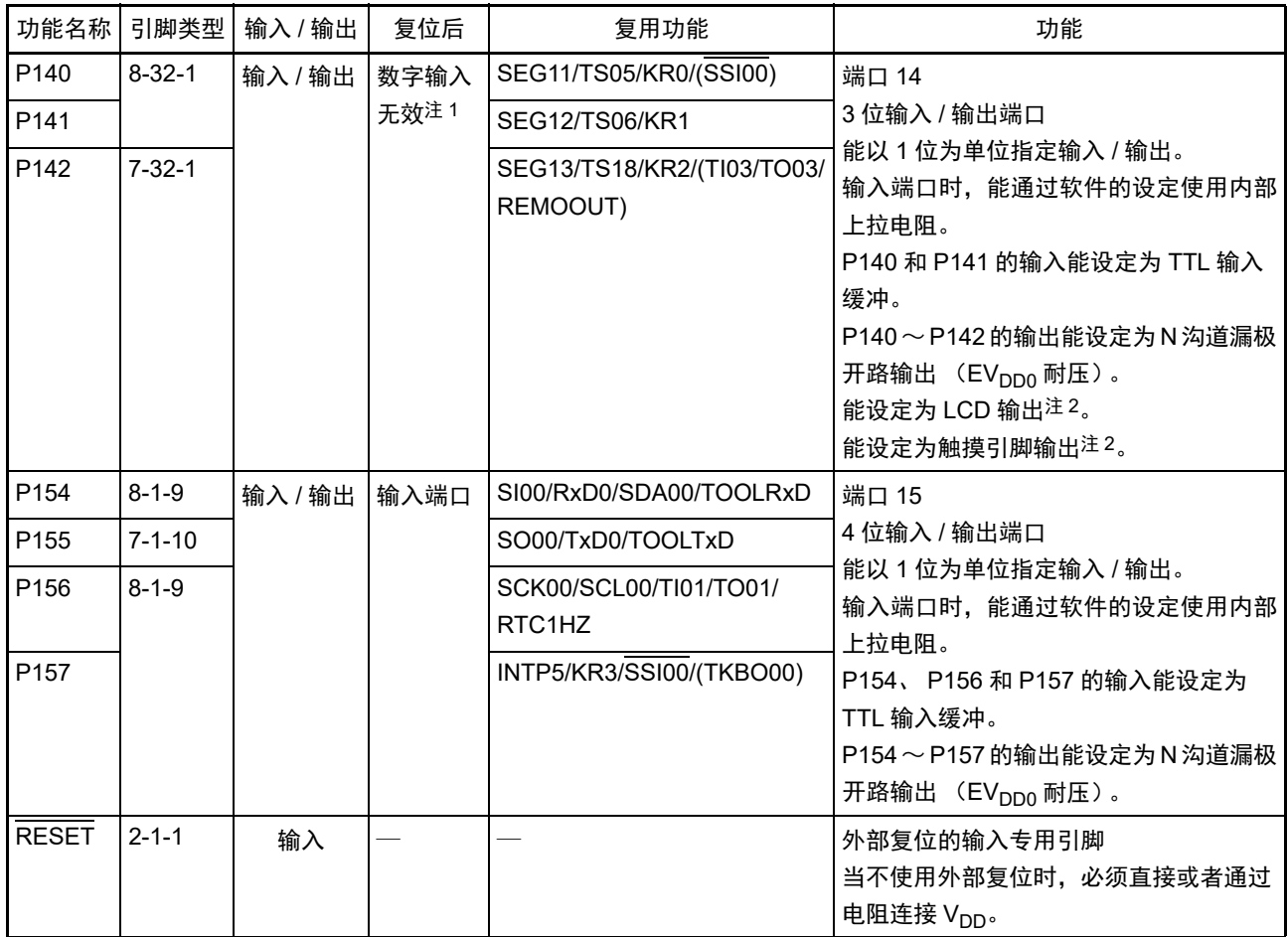

注 1. 数字输入无效状态是表示数字输出、数字输入、模拟输入、 LCD 输出和静电电容测量引脚 (触摸引脚) 都为无效 状态。

2. 通过端口模式寄存器 x (PMx)、LCD 端口功能寄存器 (PFSEGx) 和触摸引脚功能选择寄存器 x (TSSELx) 将 各引脚设定为数字、 LCD 或者触摸 (能以 1 位为单位进行设定)。

备注 能通过设定外围 I/O 重定向寄存器 0 ~ 3 (PIOR0 ~ PIOR3), 分配上表 () 内的功能。

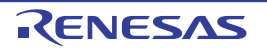

### <span id="page-42-0"></span>2.1.2 80 引脚产品

 $(1/4)$ 

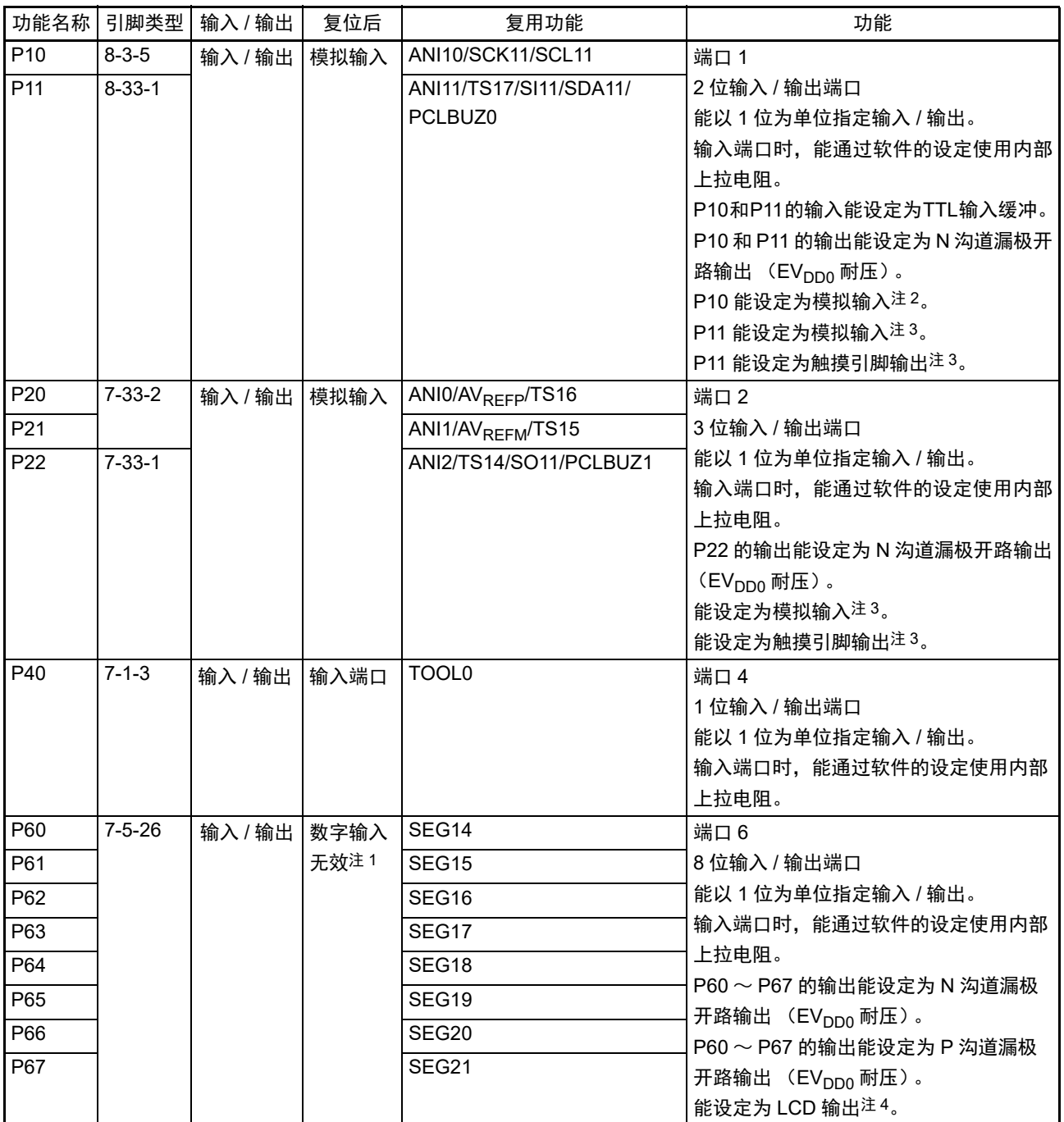

注 1. 数字输入无效状态是表示数字输出、数字输入、模拟输入、 LCD 输出和静电电容测量引脚 (触摸引脚) 都为无效 状态。

- 2. 通过端口模式寄存器 x (PMx)和端口模式控制寄存器 x (PMCx)将各引脚设定为数字或者模拟 (能以 1 位为单 位进行设定)。
- 3. 通过端口模式寄存器 x (PMx)、端口模式控制寄存器 x (PMCx) 和触摸引脚功能选择寄存器 x (TSSELx) 将各 引脚设定为数字、模拟或者触摸 (能以 1 位为单位进行设定)。
- 4. 通过端口模式寄存器 x (PMx) 和 LCD 端口功能寄存器 (PFSEGx) 将各引脚设定为数字或者 LCD (能以 1 位为 单位进行设定)。

(2/4)

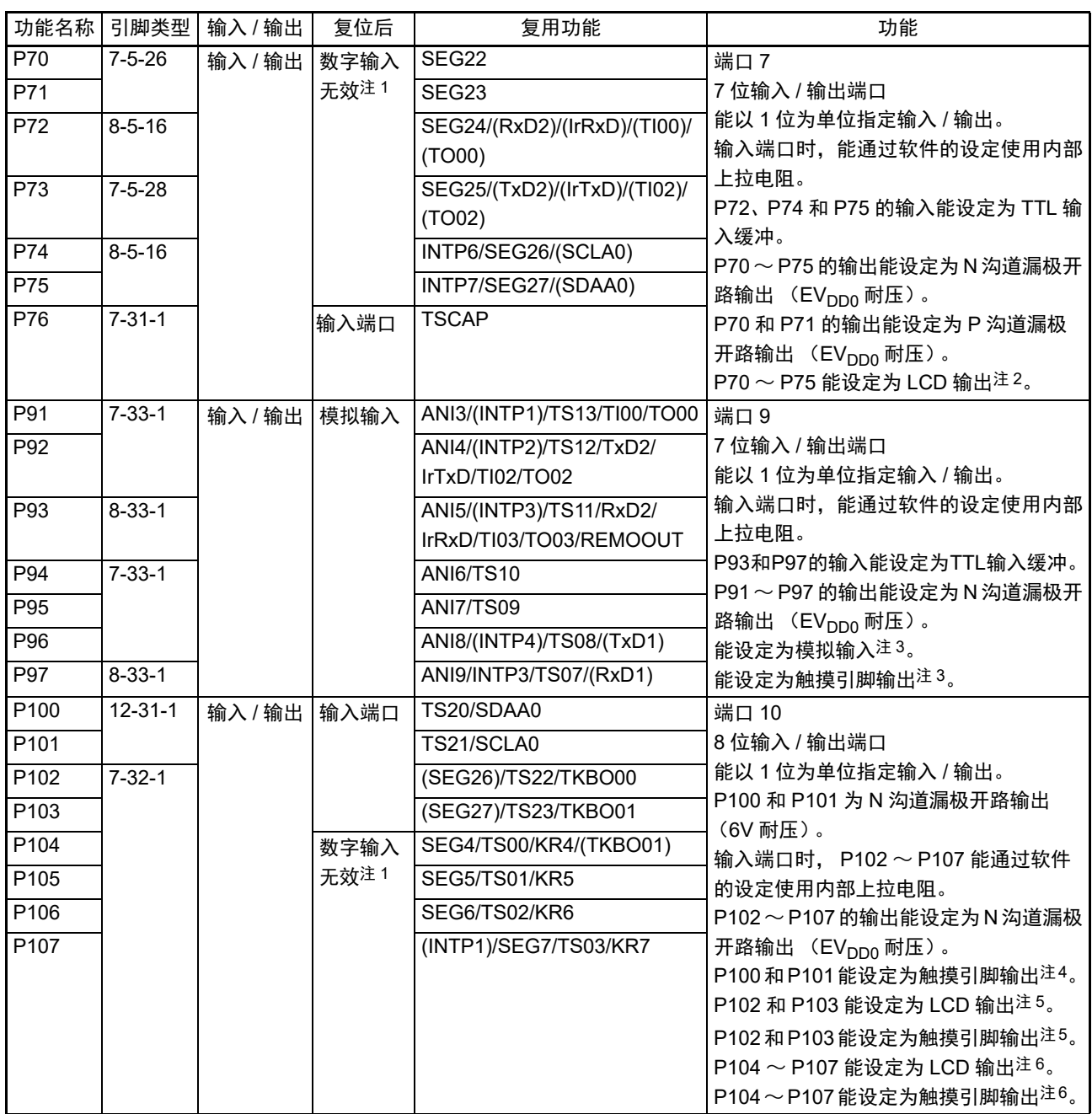

注 1. 数字输入无效状态是表示数字输出、数字输入、模拟输入、 LCD 输出和静电电容测量引脚 (触摸引脚) 都为无效 状态。

- 2. 通过端口模式寄存器 x (PMx) 和 LCD 端口功能寄存器 (PFSEGx) 将各引脚设定为数字或者 LCD (能以 1 位 为单位进行设定)。
- 3. 通过端口模式寄存器 x (PMx)、端口模式控制寄存器 x (PMCx) 和触摸引脚功能选择寄存器 x (TSSELx) 将 各引脚设定为数字、模拟或者触摸 (能以 1 位为单位进行设定)。
- 4. 通过端口模式寄存器 x (PMx)和触摸引脚功能选择寄存器 x (TSSELx)将各引脚设定为数字或者触摸 (能以 1 位为单位进行设定)。
- 5. 通过端口模式寄存器 x (PMx)、 LCD 端口功能寄存器 (PFSEGx)、 LCD 端口重定向寄存器 (PFSEGR)和触 摸引脚功能选择寄存器 x (TSSELx)将各引脚设定为数字、 LCD 或者触摸 (能以 1 位为单位进行设定)。
- $6.$  通过端口模式寄存器 x (PMx)、LCD 端口功能寄存器 (PFSEGx) 和触摸引脚功能选择寄存器 x (TSSELx) 将各引脚设定为数字、 LCD 或者触摸 (能以 1 位为单位进行设定)。
- 备注 能通过设定外围 I/O 重定向寄存器 0 ~ 3 (PIOR0 ~ PIOR3), 分配上表 () 内的功能。

(3/4)

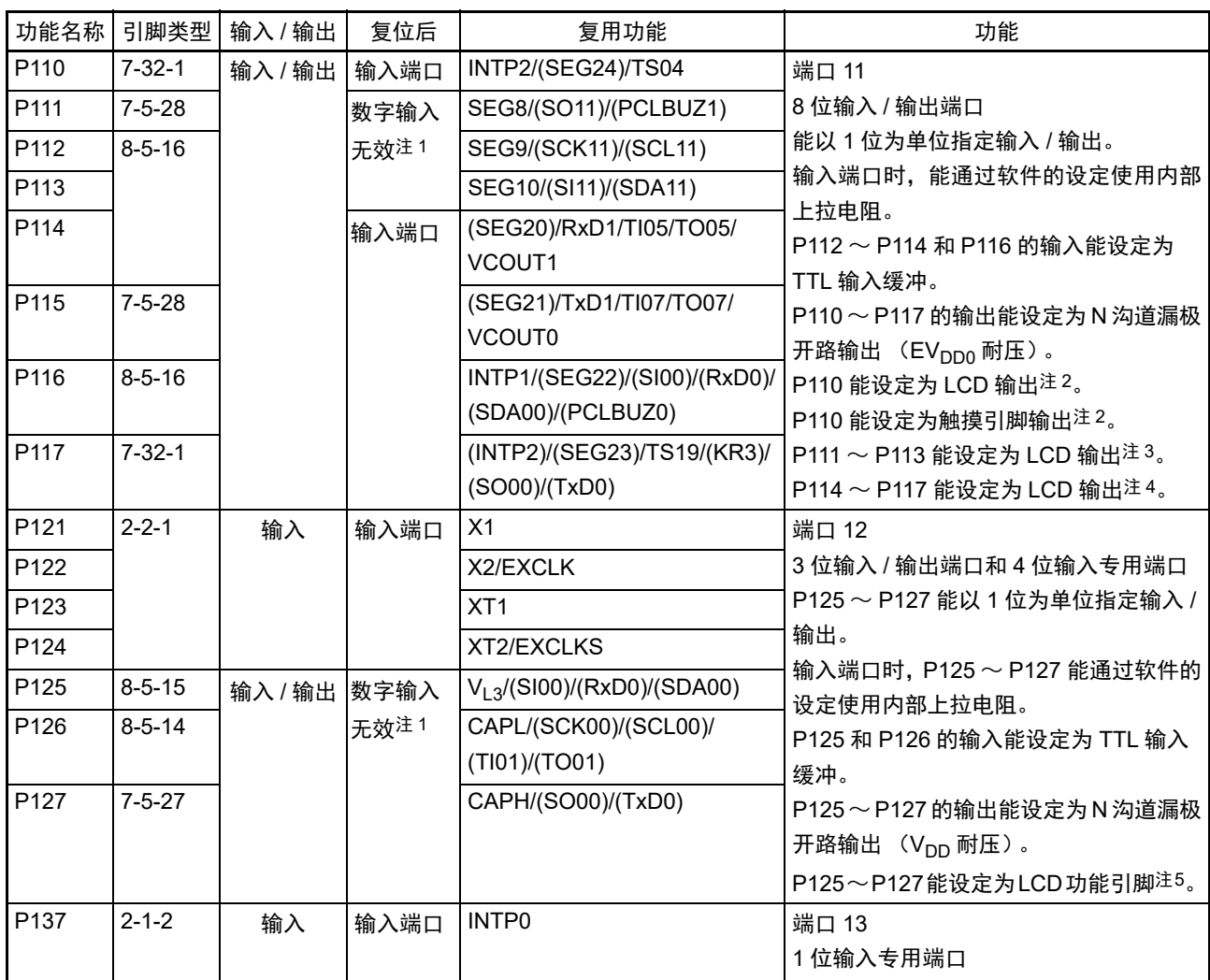

注 1. 数字输入无效状态是表示数字输出、数字输入、模拟输入、 LCD 输出和静电电容测量引脚 (触摸引脚)都为无效 状态。

2. 通过端口模式寄存器 x (PMx)、 LCD 端口功能寄存器 (PFSEGx)、 LCD 端口重定向寄存器 (PFSEGR)和触 摸引脚功能选择寄存器 x (TSSELx)将各引脚设定为数字、 LCD 或者触摸 (能以 1 位为单位进行设定)。

- 3. 通过端口模式寄存器 x (PMx) 和 LCD 端口功能寄存器 (PFSEGx) 将各引脚设定为数字或者 LCD (能以 1 位为 单位进行设定)。
- 4. 通过端口模式寄存器 x (PMx)、LCD 端口功能寄存器 (PFSEGx) 和 LCD 端口重定向寄存器 (PFSEGR) 将各 引脚设定为数字或者 LCD (能以 1 位为单位进行设定)。
- 5. 通过端口模式寄存器 x (PMx) 和 LCD 输入切换控制寄存器 (ISCLCD) 将各引脚设定为数字或者 LCD 功能引脚 (能以 1 位为单位进行设定)。

备注 能通过设定外围 I/O 重定向寄存器 0 ~ 3 (PIOR0 ~ PIOR3), 分配上表 () 内的功能。

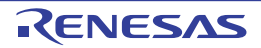

(4/4)

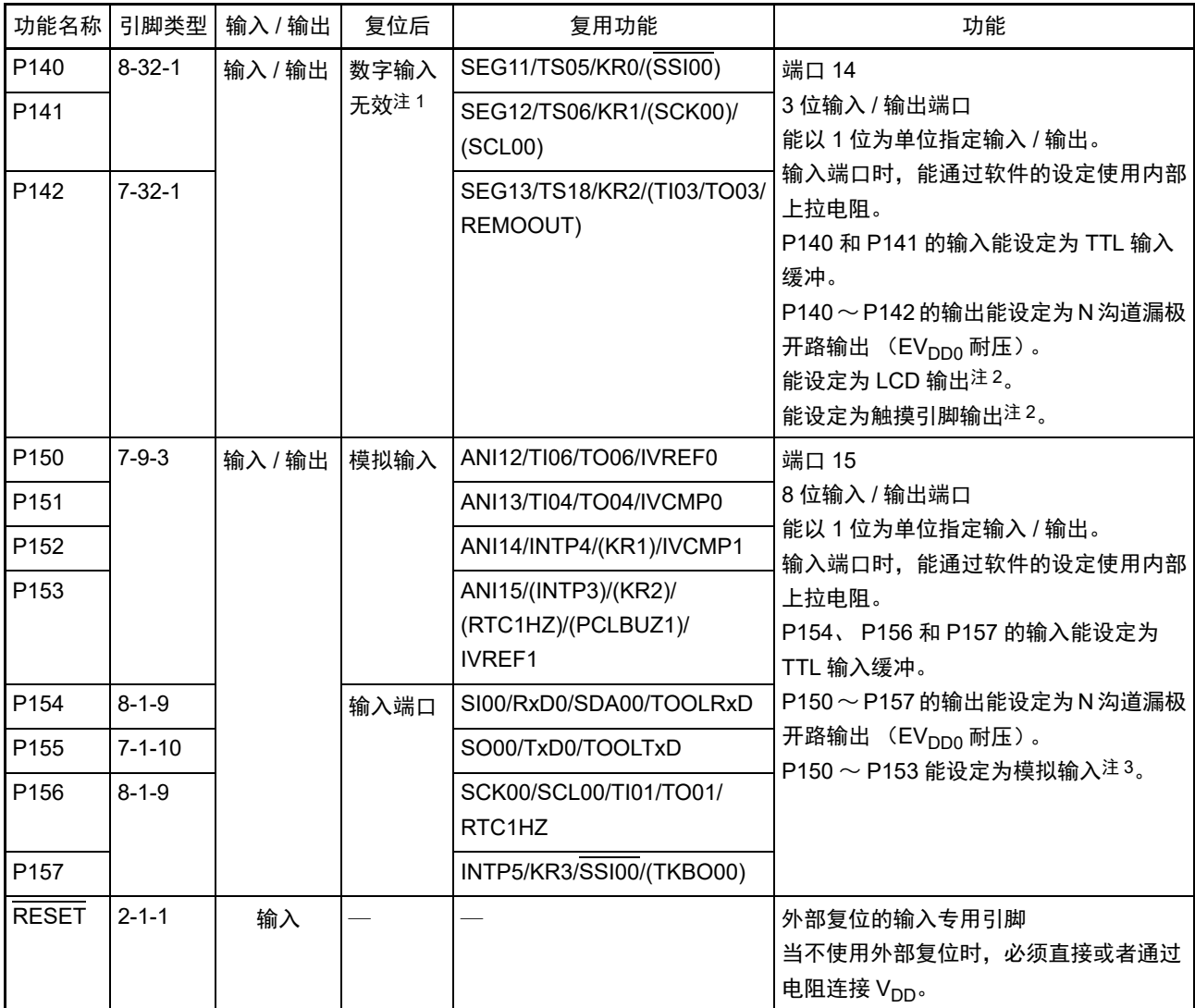

注 1. 数字输入无效状态是表示数字输出、数字输入、模拟输入、 LCD 输出和静电电容测量引脚 (触摸引脚) 都为无效 状态。

2. 通过端口模式寄存器 x (PMx)、LCD 端口功能寄存器 (PFSEGx) 和触摸引脚功能选择寄存器 x (TSSELx) 将 各引脚设定为数字、 LCD 或者触摸 (能以 1 位为单位进行设定)。

- 3. 过端口模式寄存器 x (PMx)和端口模式控制寄存器 x (PMCx)将各引脚设定为数字或者模拟 (能以 1 位为单位 进行设定)。
- 备注 能通过设定外围 I/O 重定向寄存器 0 ~ 3 (PIOR0 ~ PIOR3), 分配上表 () 内的功能。

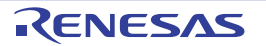

# 2.2 端口以外的功能

# 2.2.1 各产品配置的功能

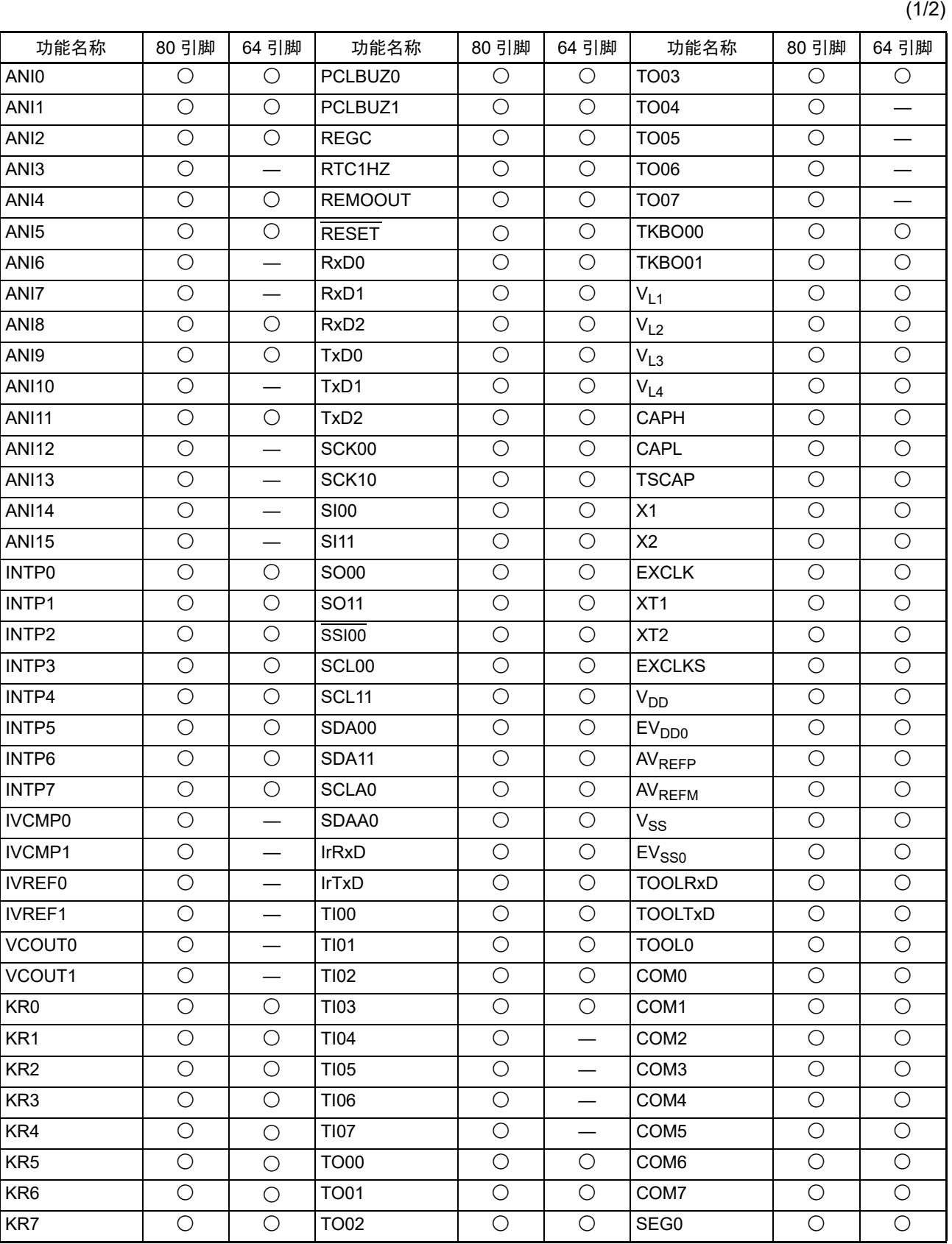

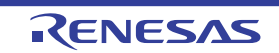

## R7F0C205、R7F0C206、R7F0C207、R7F0C208 第 2 章 引脚功能

(2/2)

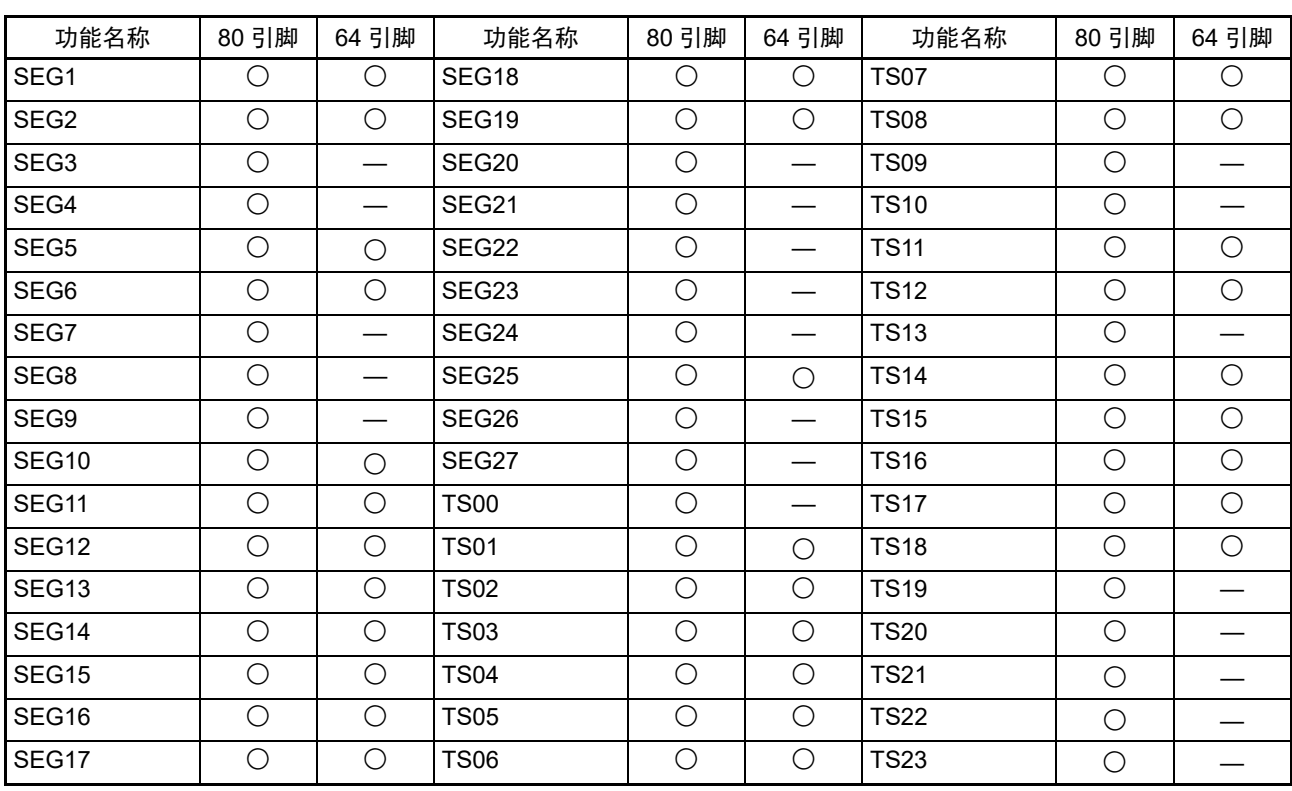

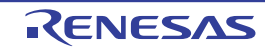

## 2.2.2 功能说明

 $(1/2)$ 

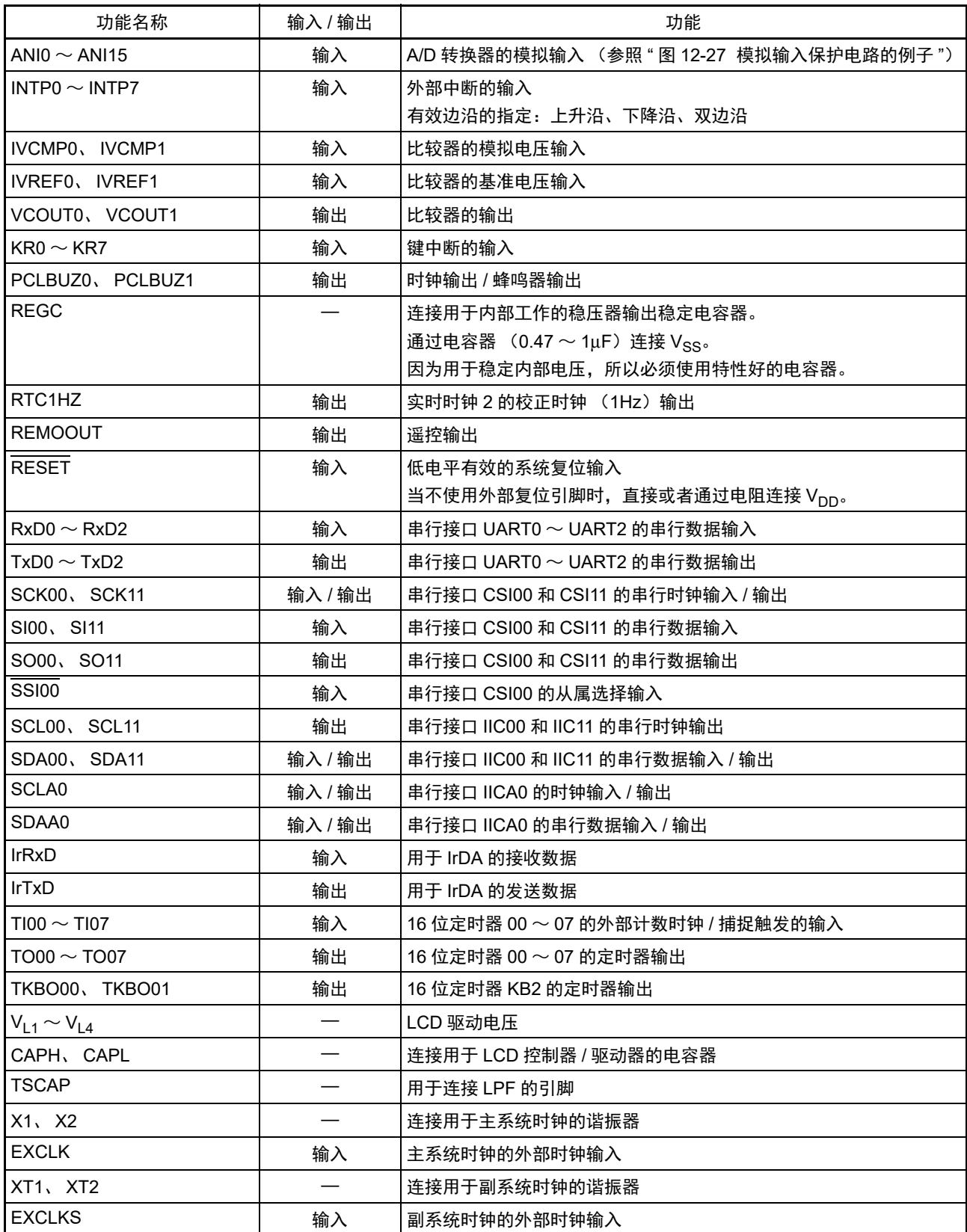

(2/2)

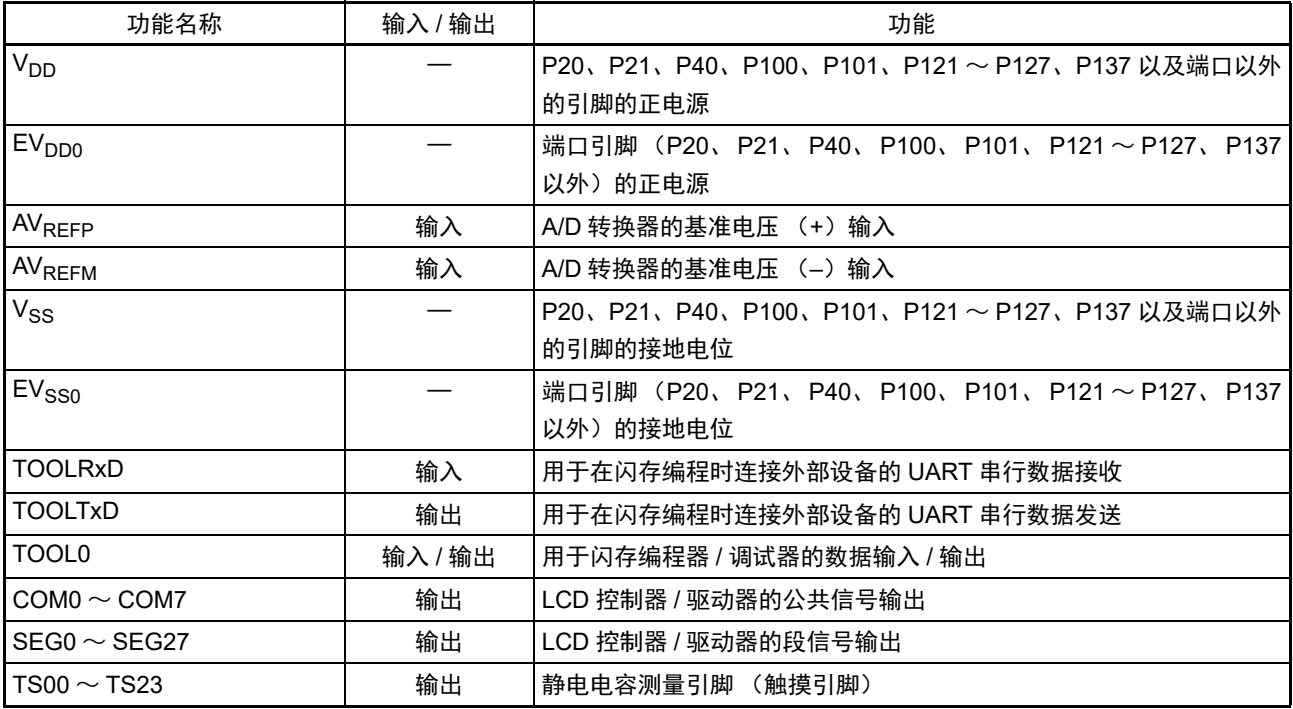

注意 解除复位时的 P40/TOOL0 和运行模式的关系如下:

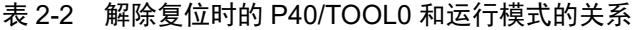

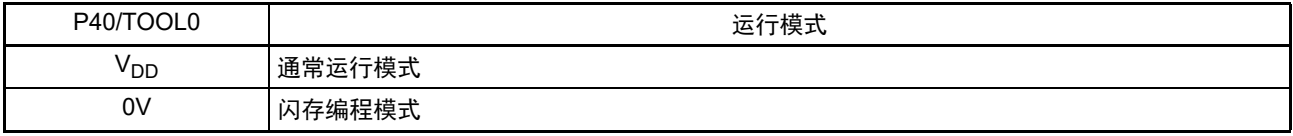

详细内容请参照"30.4 [串行编程方法](#page-1022-0)"。

备注 作为噪声对策和闩锁对策,必须在 V<sub>DD</sub>-V<sub>SS</sub>、 EV<sub>DD0</sub>-EV<sub>SS0</sub> 之间以最短的距离并且用较粗的布线连接旁路电容器 (0.1μF 左右)。

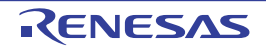

## 2.3 未使用引脚的处理

各未使用引脚的处理如表 [2-3](#page-50-0) 所示。

备注 配置的引脚因产品而不同,请参照 "1.3 [引脚连接图 \(俯视图\)](#page-26-0) " 和 "2.1 [端口功能](#page-37-0) "。

表 2-3 各未使用引脚的处理

<span id="page-50-0"></span>

| 引脚名              | 输入 / 输出 | 未使用时的推荐连接方法                                             |
|------------------|---------|---------------------------------------------------------|
| P10、P11          | 输入 / 输出 | 输入: 必须单独通过电阻连接 EV <sub>DD0</sub> 或者 EV <sub>SS0</sub> 。 |
|                  |         | 输出: 必须置为开路。                                             |
| P20、P21          |         | 输入: 必须单独通过电阻连接 V <sub>DD</sub> 或者 Vss。                  |
|                  |         | 输出: 必须置为开路。                                             |
| P22              |         | 输入: 必须单独通过电阻连接 EV <sub>DD0</sub> 或者 EV <sub>SS0</sub> 。 |
|                  |         | 输出: 必须置为开路。                                             |
| P40              |         | 输入:必须单独通过电阻连接 V <sub>DD</sub> 或者置为开路。                   |
|                  |         | 输出: 必须置为开路。                                             |
| $P60 \sim P67$   |         | 输入: 必须单独通过电阻连接 EV <sub>DD0</sub> 或者 EV <sub>SS0</sub> 。 |
| $P70 \sim P76$   |         | 输出: 必须置为开路。                                             |
| $P91 \sim P97$   |         |                                                         |
| P100、P101        |         | 输入: 必须单独通过电阻连接 V <sub>DD</sub> 或者 Vss。                  |
|                  |         | 输出:必须将端口的输出锁存器置"0"并且置为开路,或者将端口的输出锁存器置"1"并且              |
|                  |         | 单独通过电阻连接 V <sub>DD</sub> 或者 V <sub>SS</sub> 。           |
| $P102 \sim P107$ |         | 输入:必须单独通过电阻连接 $EV_{DD0}$ 或者 $EV_{SS0}$ 。                |
| $P110 \sim P117$ |         | 输出: 必须置为开路。                                             |
| $P121 \sim P124$ | 输入      | 必须单独通过电阻连接 V <sub>DD</sub> 或者 V <sub>SS</sub> 。         |
| $P125 \sim P127$ | 输入 / 输出 | 输入:必须单独通过电阻连接 V <sub>DD</sub> 或者 V <sub>SS</sub> 。      |
|                  |         | 输出: 必须置为开路。                                             |
| P <sub>137</sub> | 输入      | 必须单独通过电阻连接 V <sub>DD</sub> 或者 V <sub>SS</sub> 。         |
| $P140 \sim P142$ | 输入 / 输出 | 输入:必须单独通过电阻连接 EV <sub>DD0</sub> 或者 EV <sub>SS0</sub> 。  |
| $P150 \sim P157$ |         | 输出: 必须置为开路。                                             |
| <b>RESET</b>     | 输入      | 必须直接或者通过电阻连接 V <sub>DD</sub> 。                          |
| <b>REGC</b>      |         | 必须通过电容器 (0.47 $\sim$ 1μF)连接 V <sub>SS</sub> 。           |
| $COMO \sim COM7$ | 输出      | 必须置为开路。                                                 |
| $V_{L1}$         |         |                                                         |
| $V_{L2}$         |         |                                                         |
| $V_{L4}$         |         |                                                         |

#### 2.4 引脚框图

对于 "2.1.1 64 [引脚产品](#page-38-0) " 和 "2.1.2 80 [引脚产品](#page-42-0) " 中记载的引脚类型,引脚框图如图 2-1 ~图 [2-22](#page-70-0) 所示。

#### 图 2-1 引脚类型 2-1-1 的引脚框图

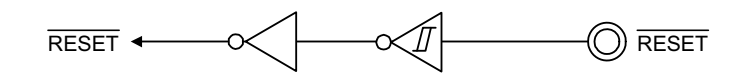

图 2-2 引脚类型 2-1-2 的引脚框图

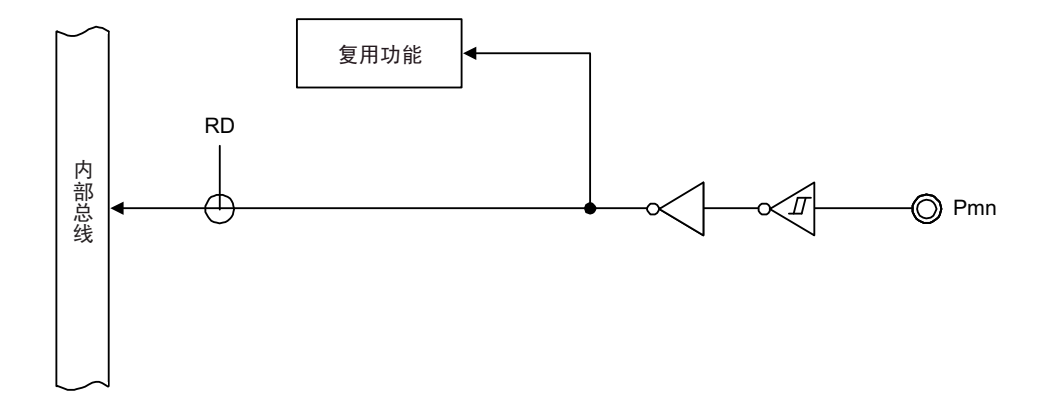

备注 复用功能请参照 "2.1 [端口功能](#page-37-0) "。

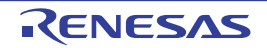

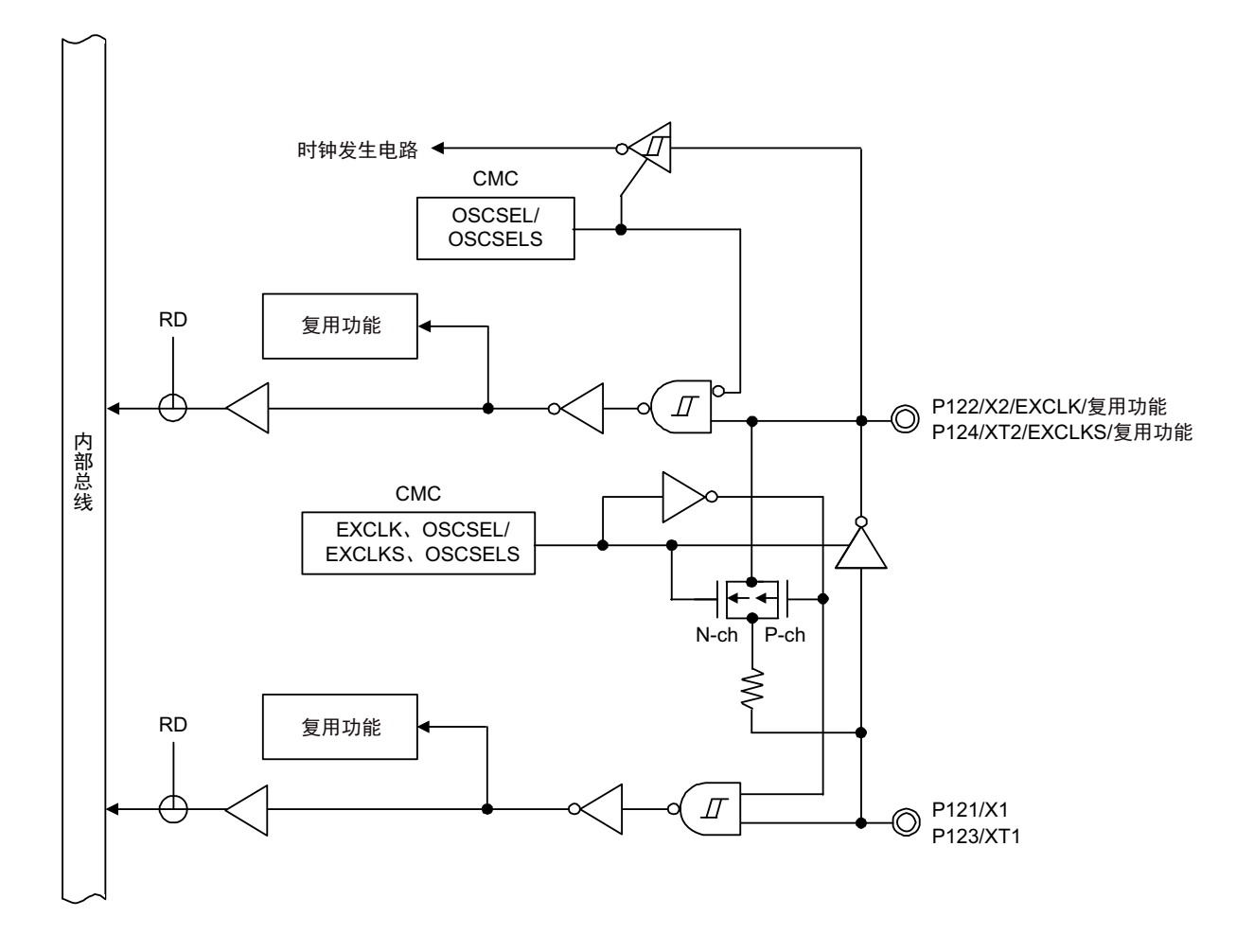

图 2-3 引脚类型 2-2-1 的引脚框图

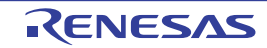

备注 复用功能请参照 "2.1 [端口功能](#page-37-0) "。

图 2-4 引脚类型 7-1-3 的引脚框图

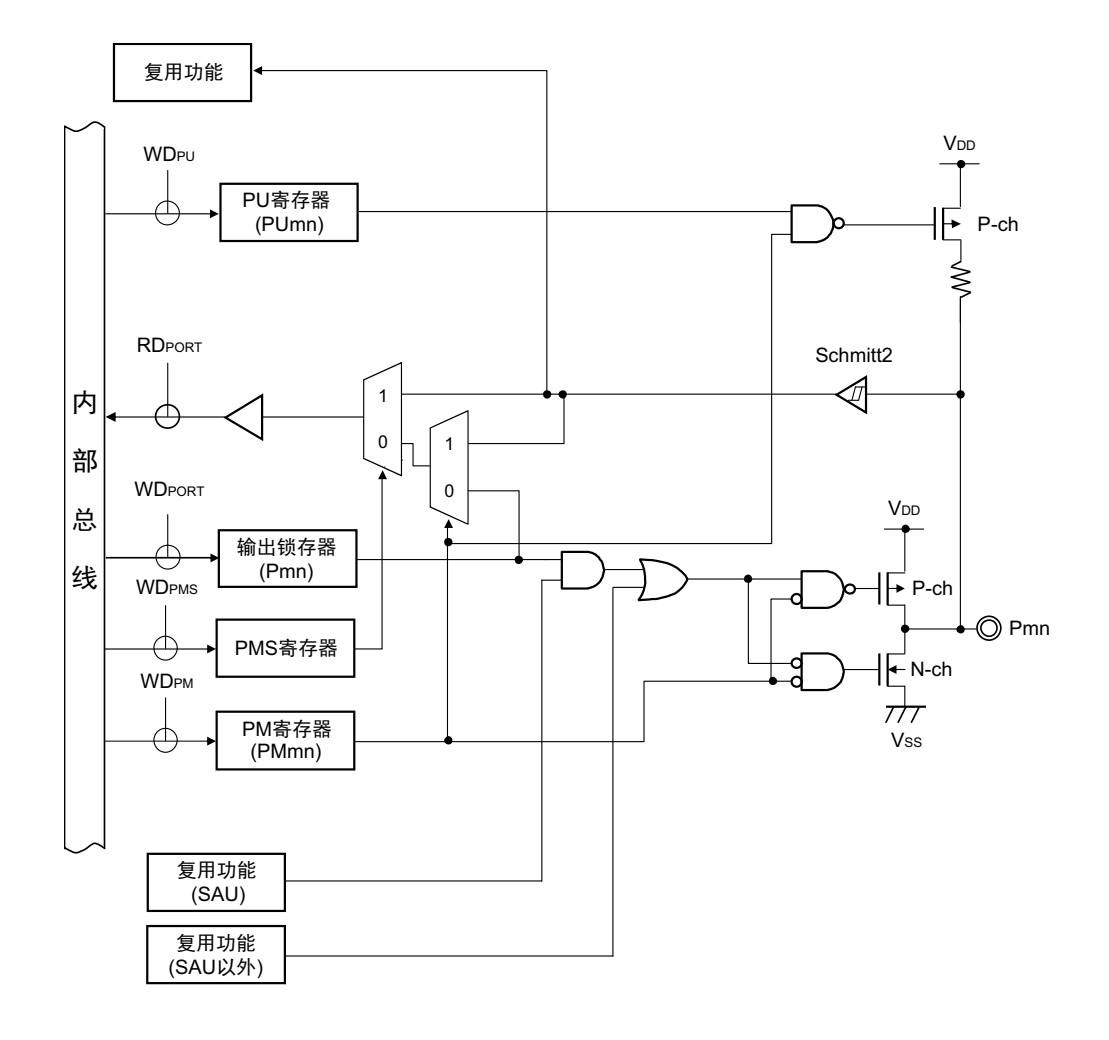

备注 1. 复用功能请参照 "2.1 [端口功能](#page-37-0) "。

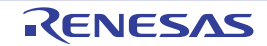

图 2-5 引脚类型 7-1-10 的引脚框图

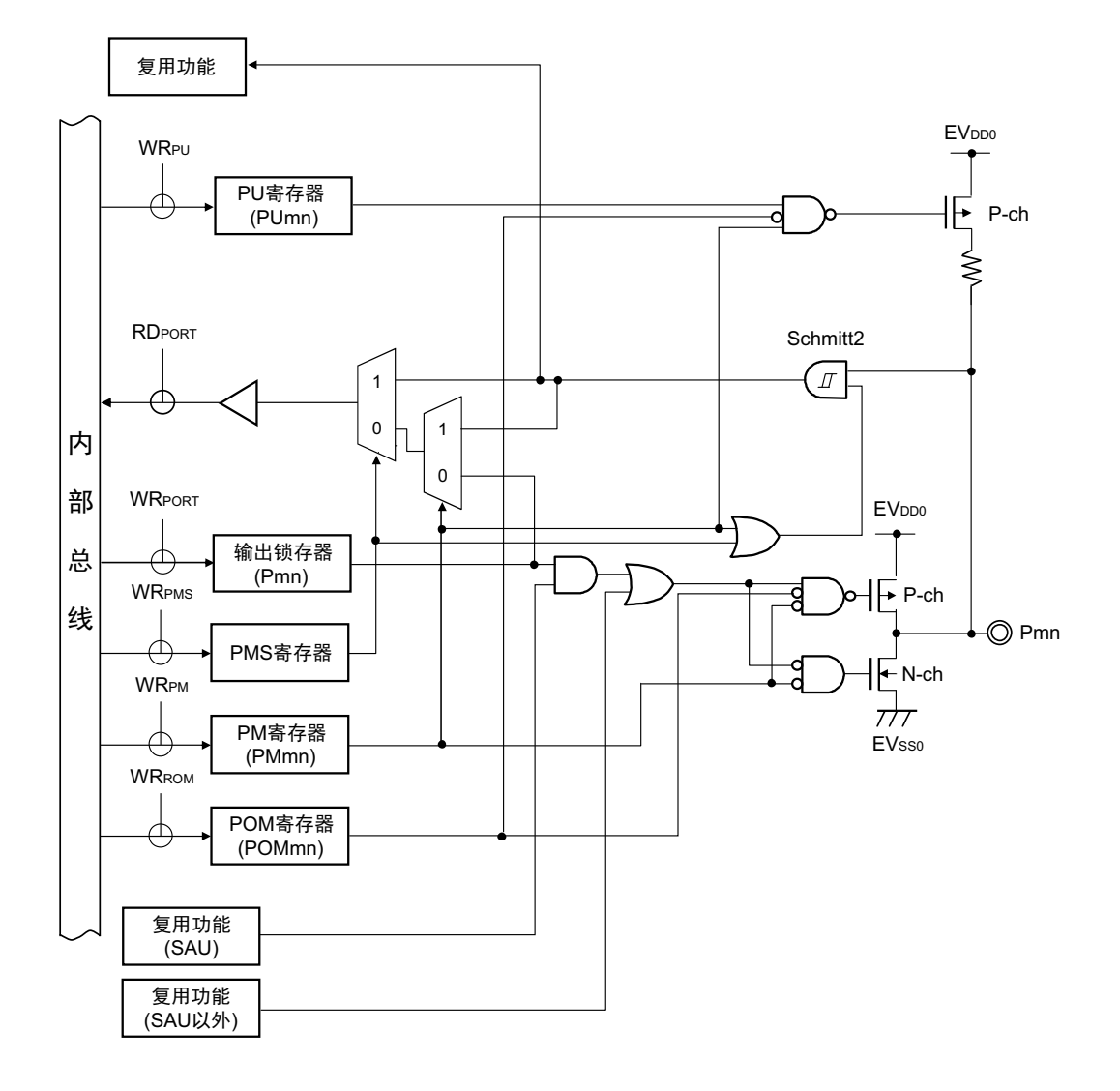

备注 1. 复用功能请参照 "2.1 [端口功能](#page-37-0) "。

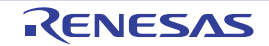

图 2-6 引脚类型 7-5-26 的引脚框图

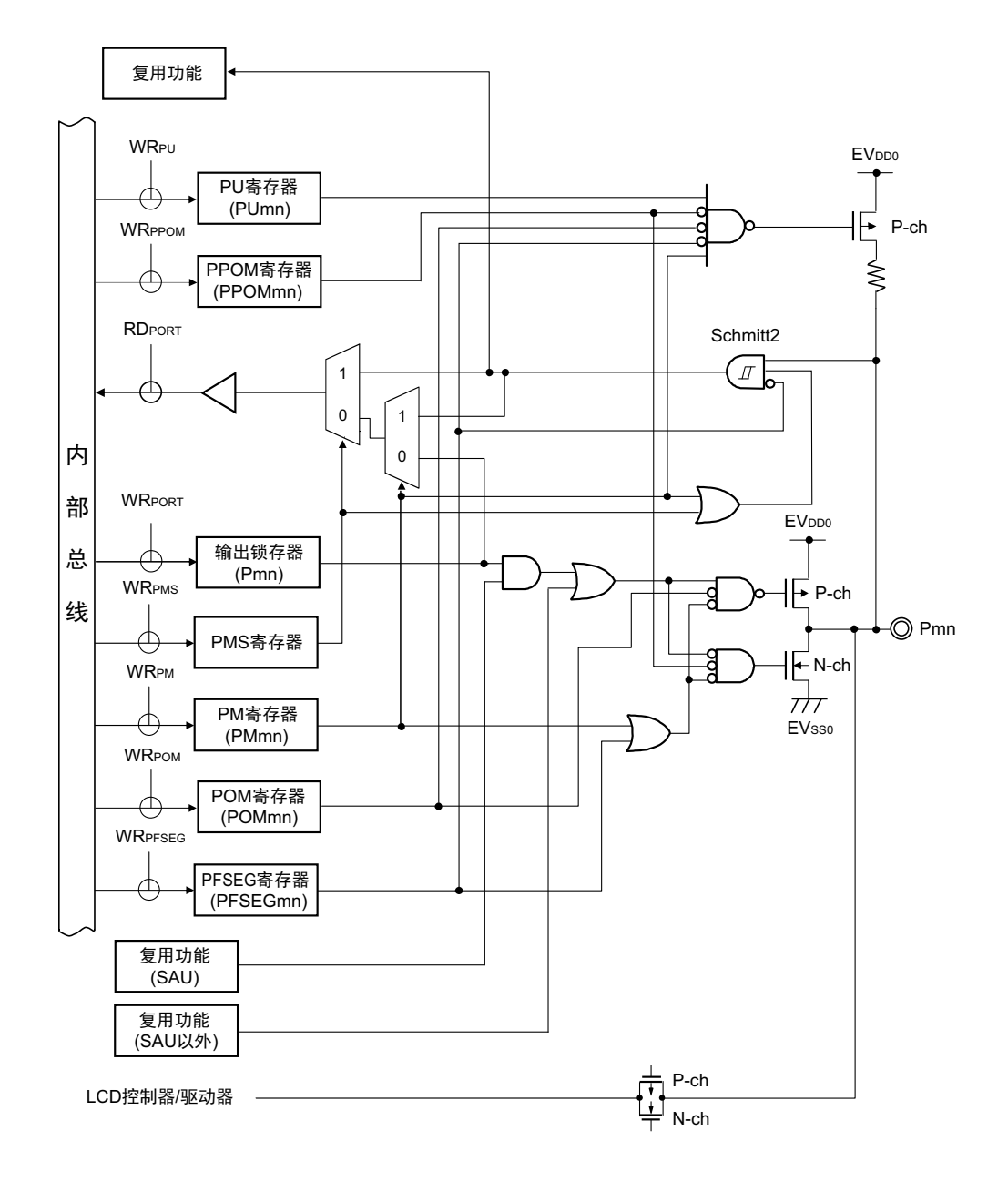

备注 1. 复用功能请参照 "2.1 [端口功能](#page-37-0) "。

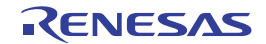

图 2-7 引脚类型 7-5-27 的引脚框图

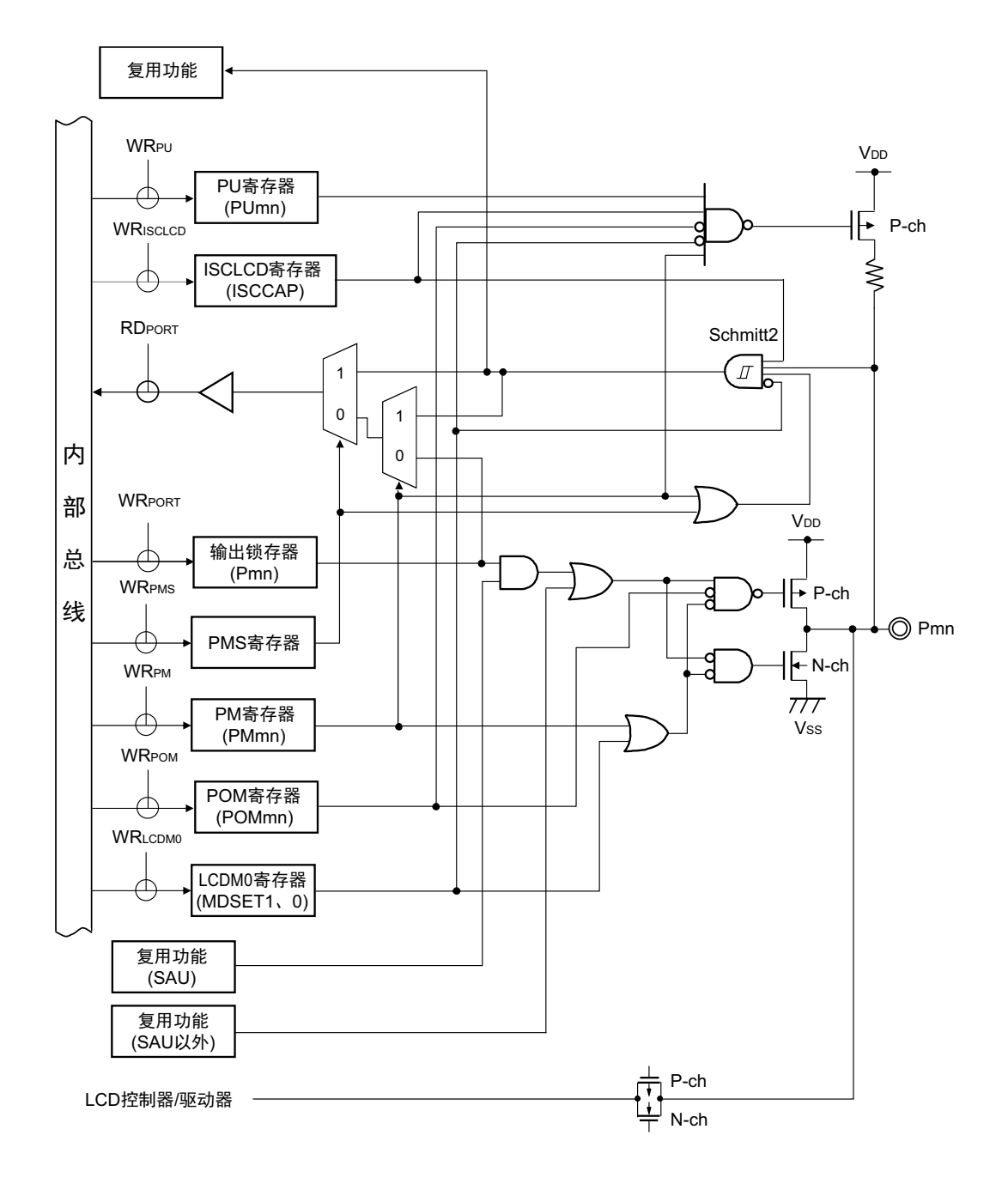

备注 1. 复用功能请参照 "2.1 [端口功能](#page-37-0) "。

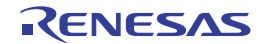

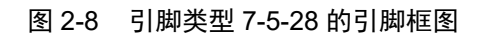

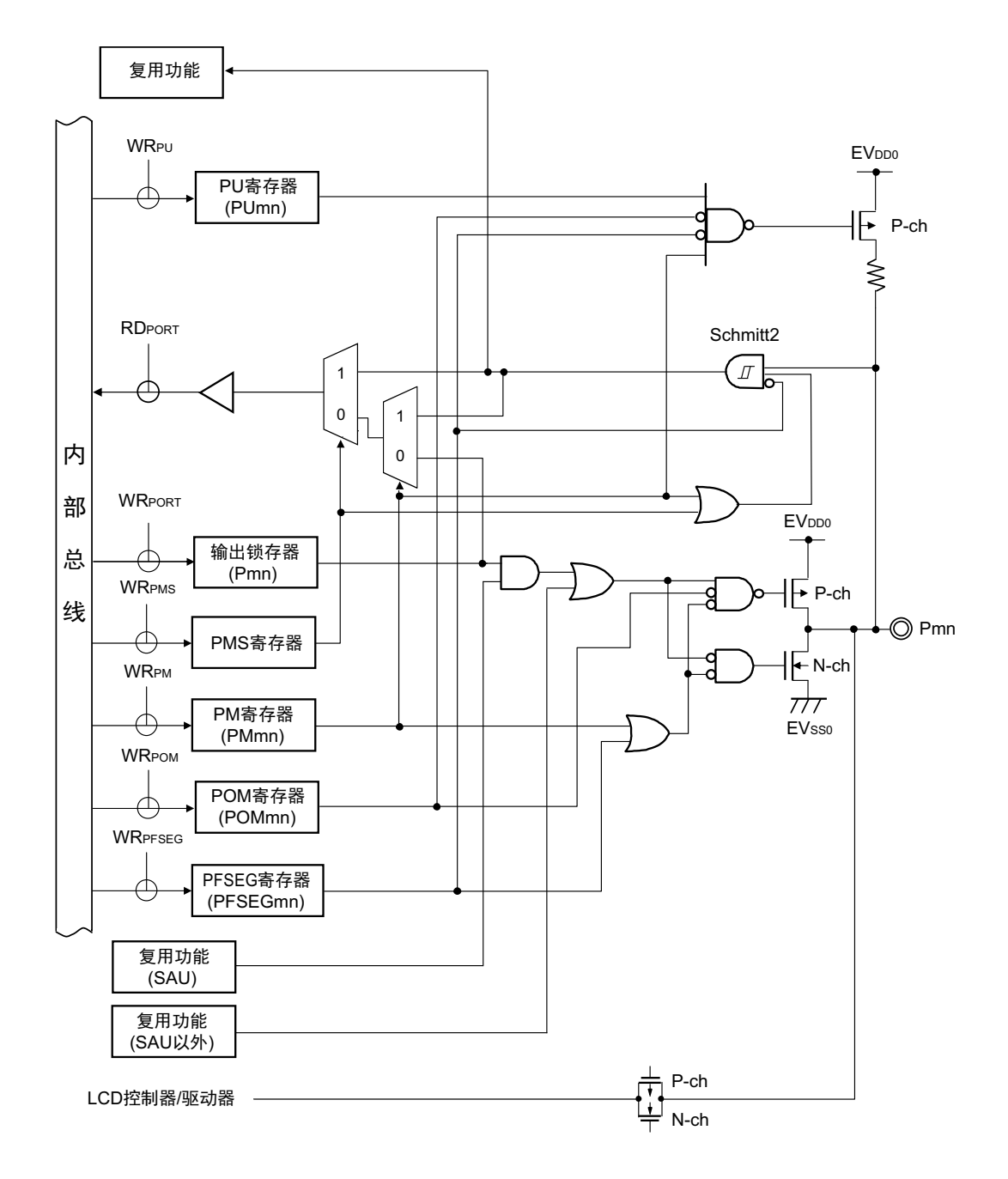

备注 1. 复用功能请参照 "2.1 [端口功能](#page-37-0) "。

图 2-9 引脚类型 7-9-3 的引脚框图

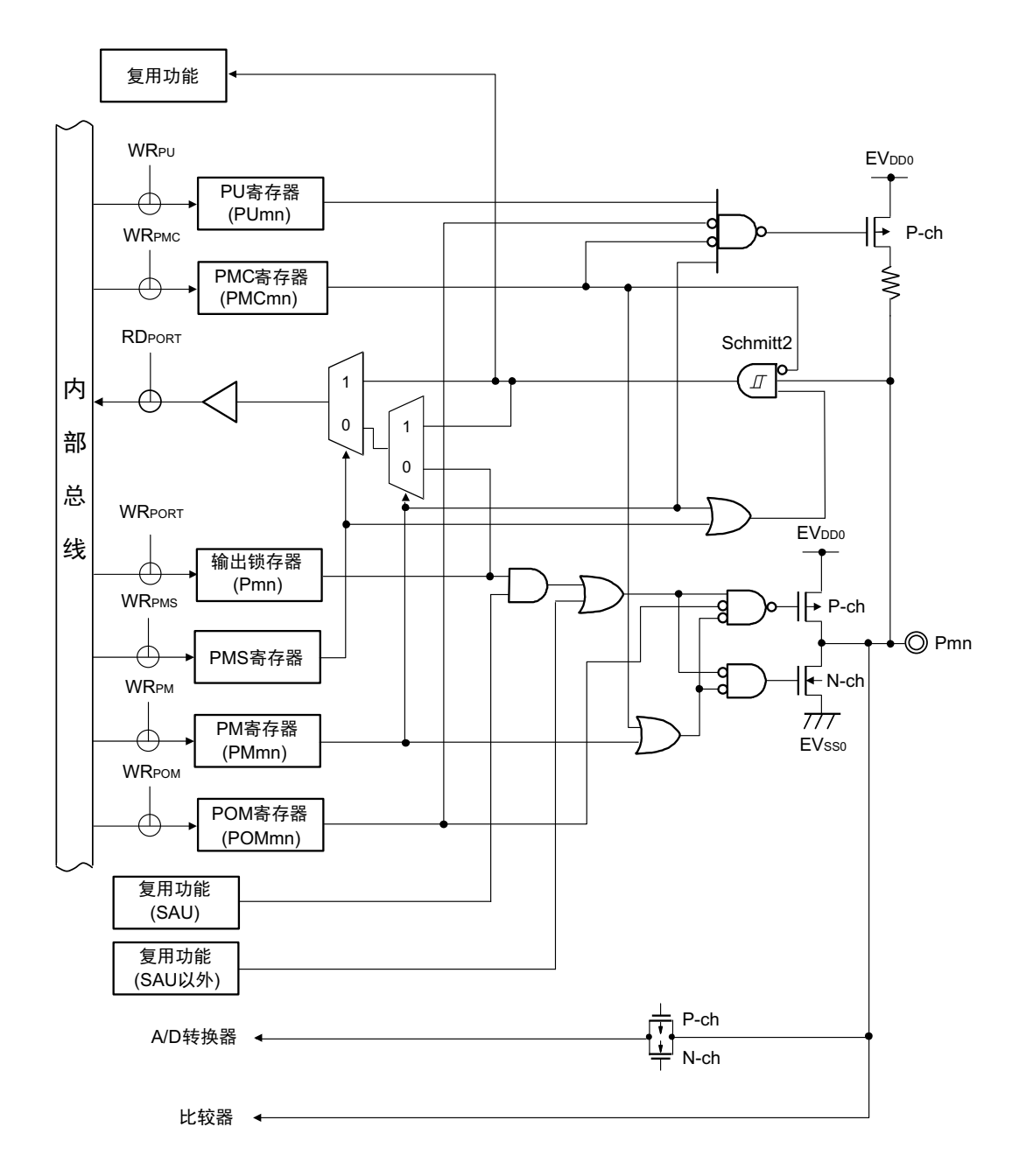

备注 1. 复用功能请参照 "2.1 [端口功能](#page-37-0) "。

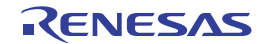

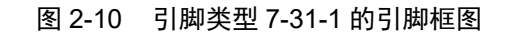

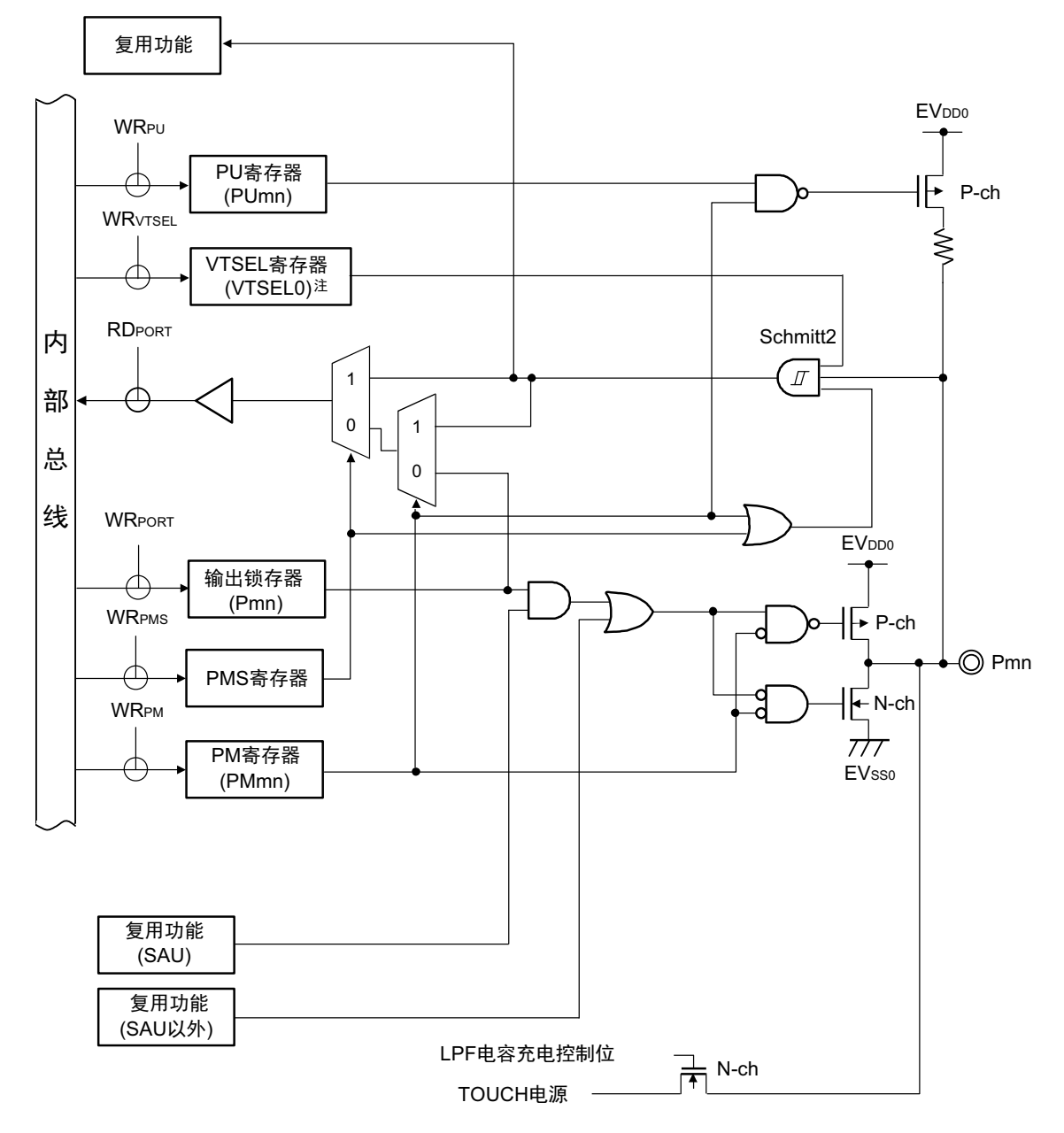

- 注 输入 / 输出电路 7-31-1 中的 VTSEL 寄存器功能,只有在将 TSSELx 寄存器 (x=0 ~ 2) 中的任意位置 "1" 时, 此 功能才有效。
- 备注 1. 复用功能请参照 "2.1 [端口功能](#page-37-0) "。
	- 2. SAU: 串行阵列单元

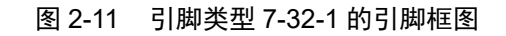

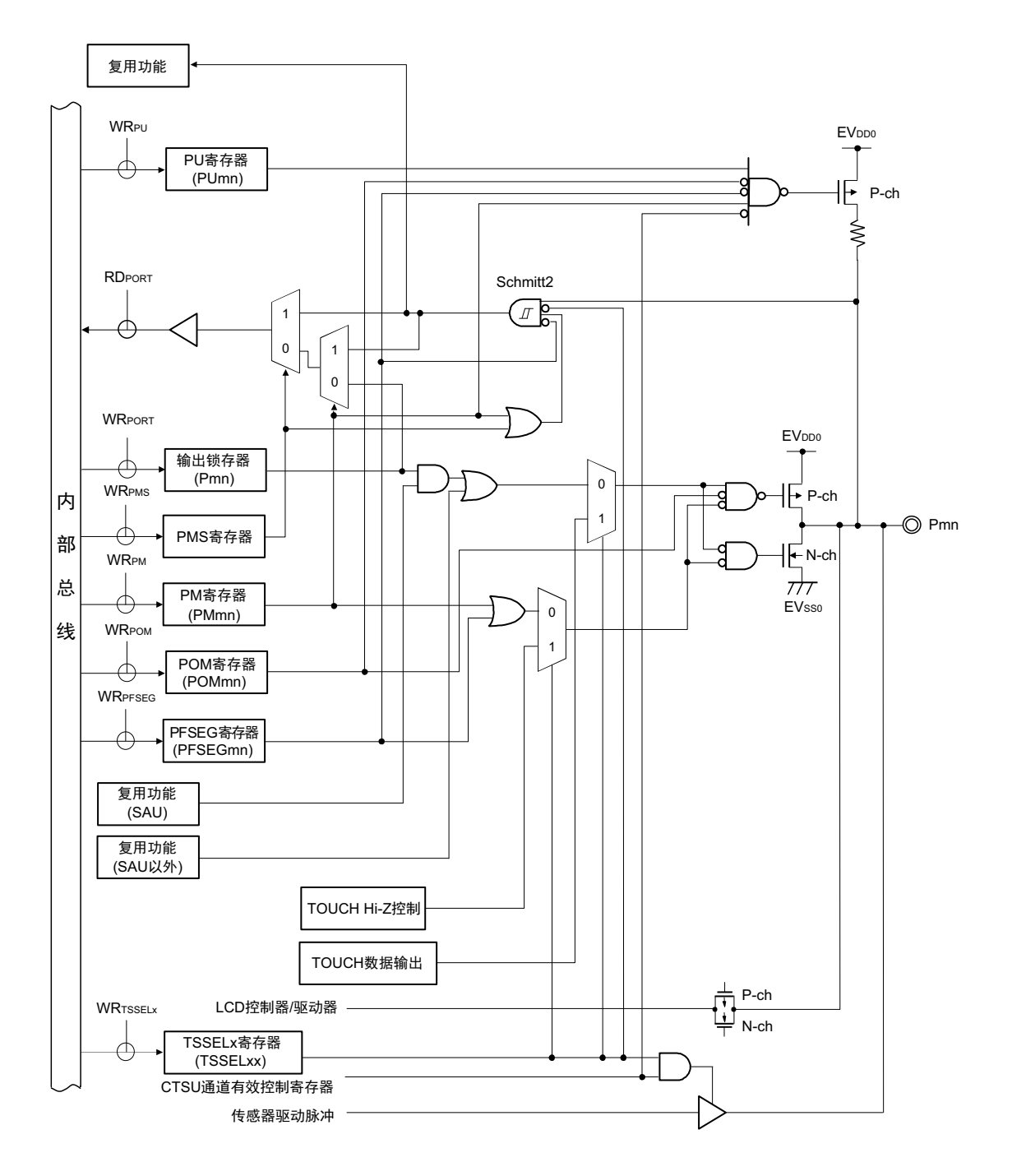

备注 1. 复用功能请参照 "2.1 [端口功能](#page-37-0) "。

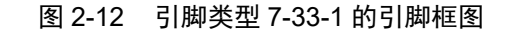

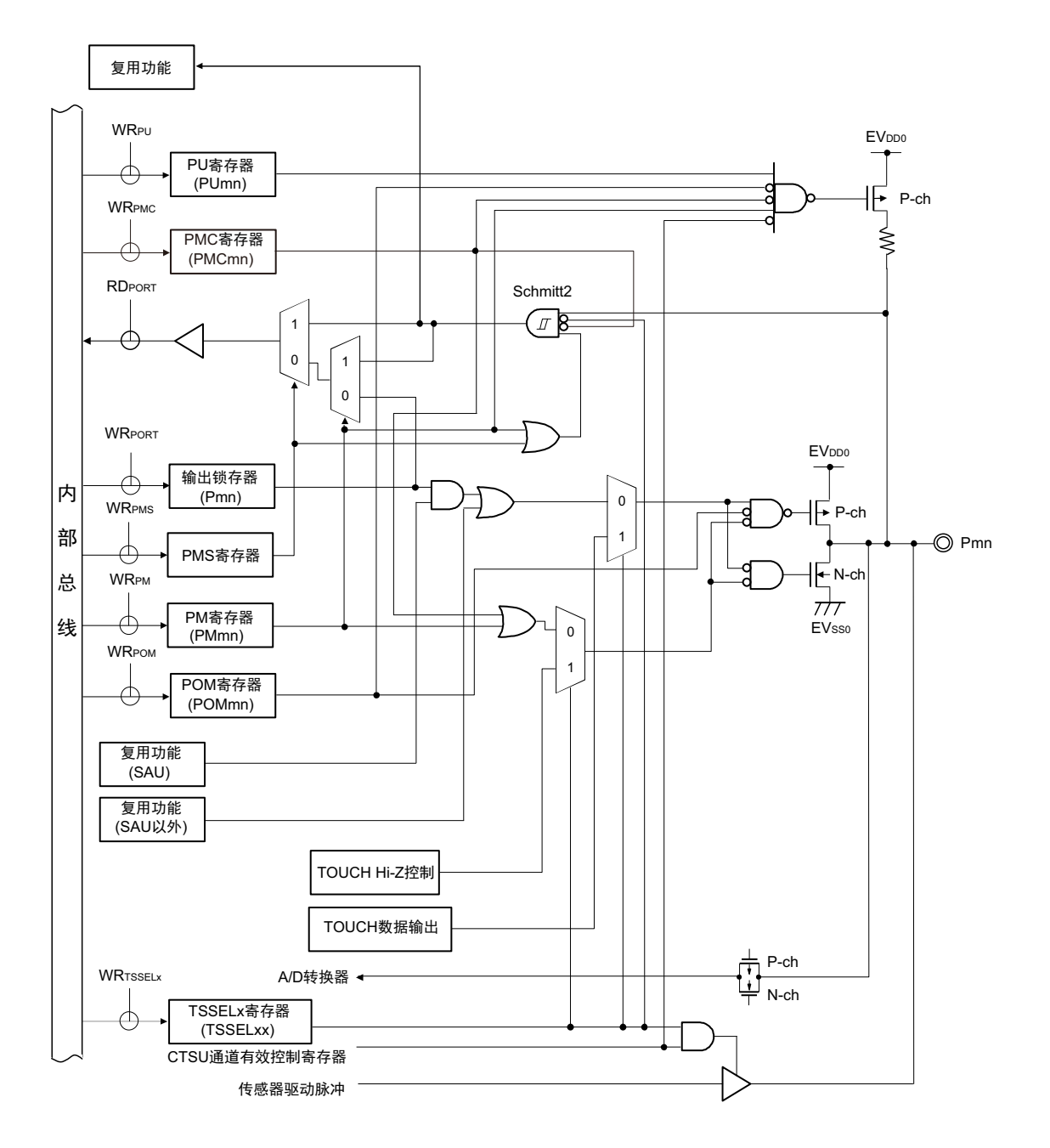

备注 1. 复用功能请参照 "2.1 [端口功能](#page-37-0) "。

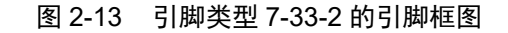

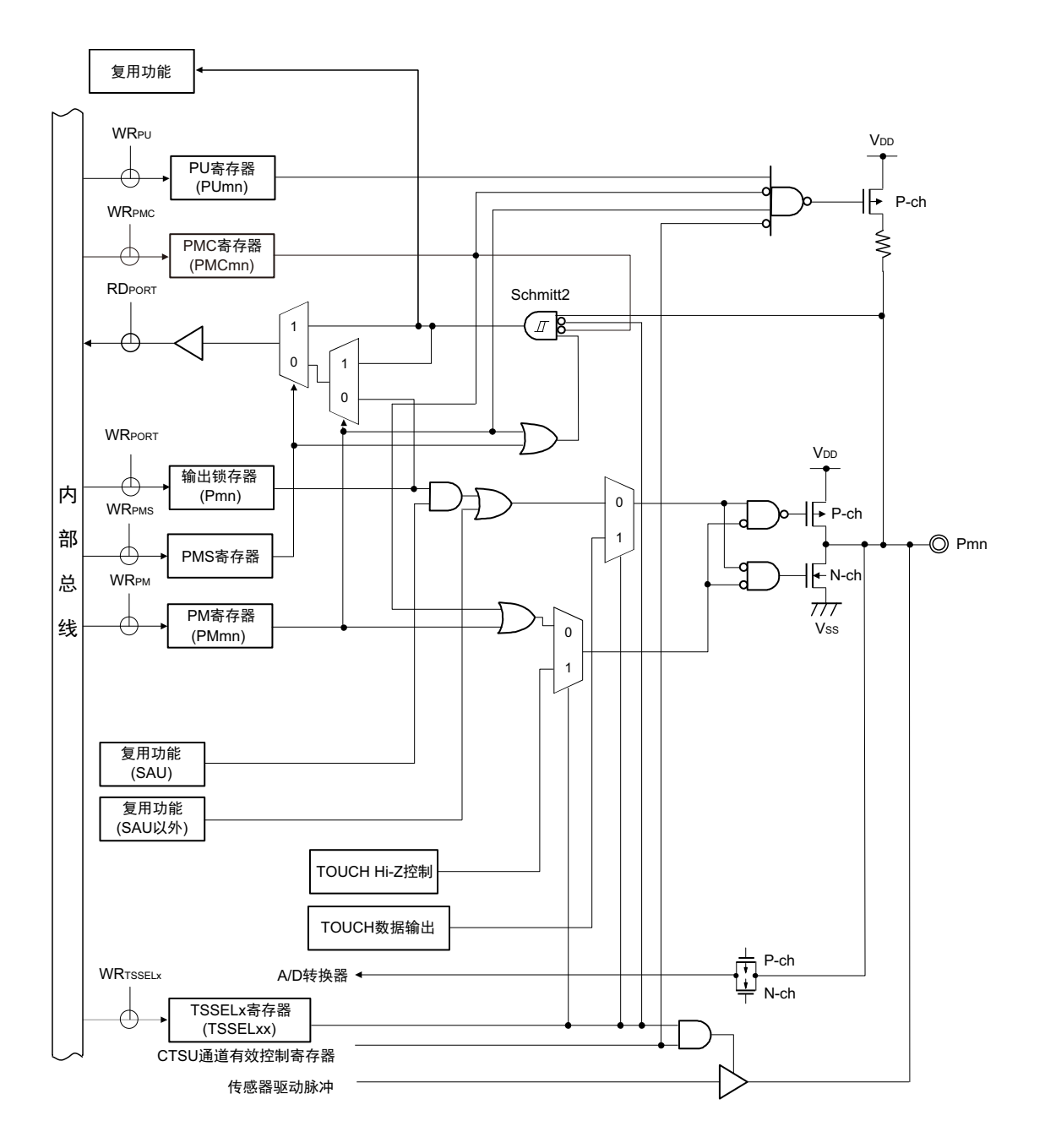

备注 1. 复用功能请参照 "2.1 [端口功能](#page-37-0) "。

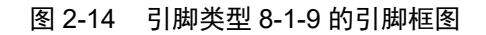

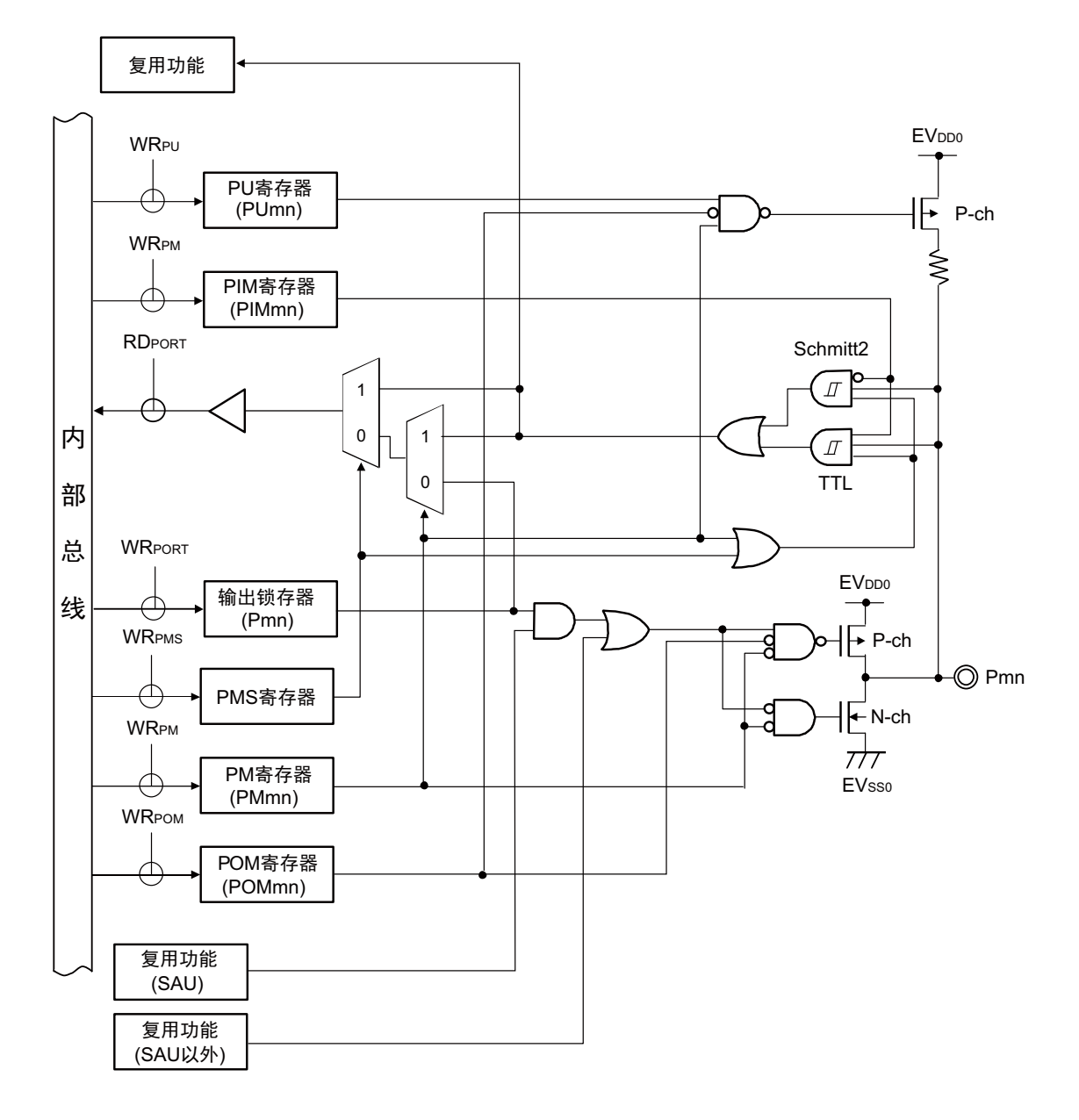

备注 1. 复用功能请参照 "2.1 [端口功能](#page-37-0) "。

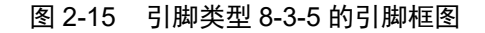

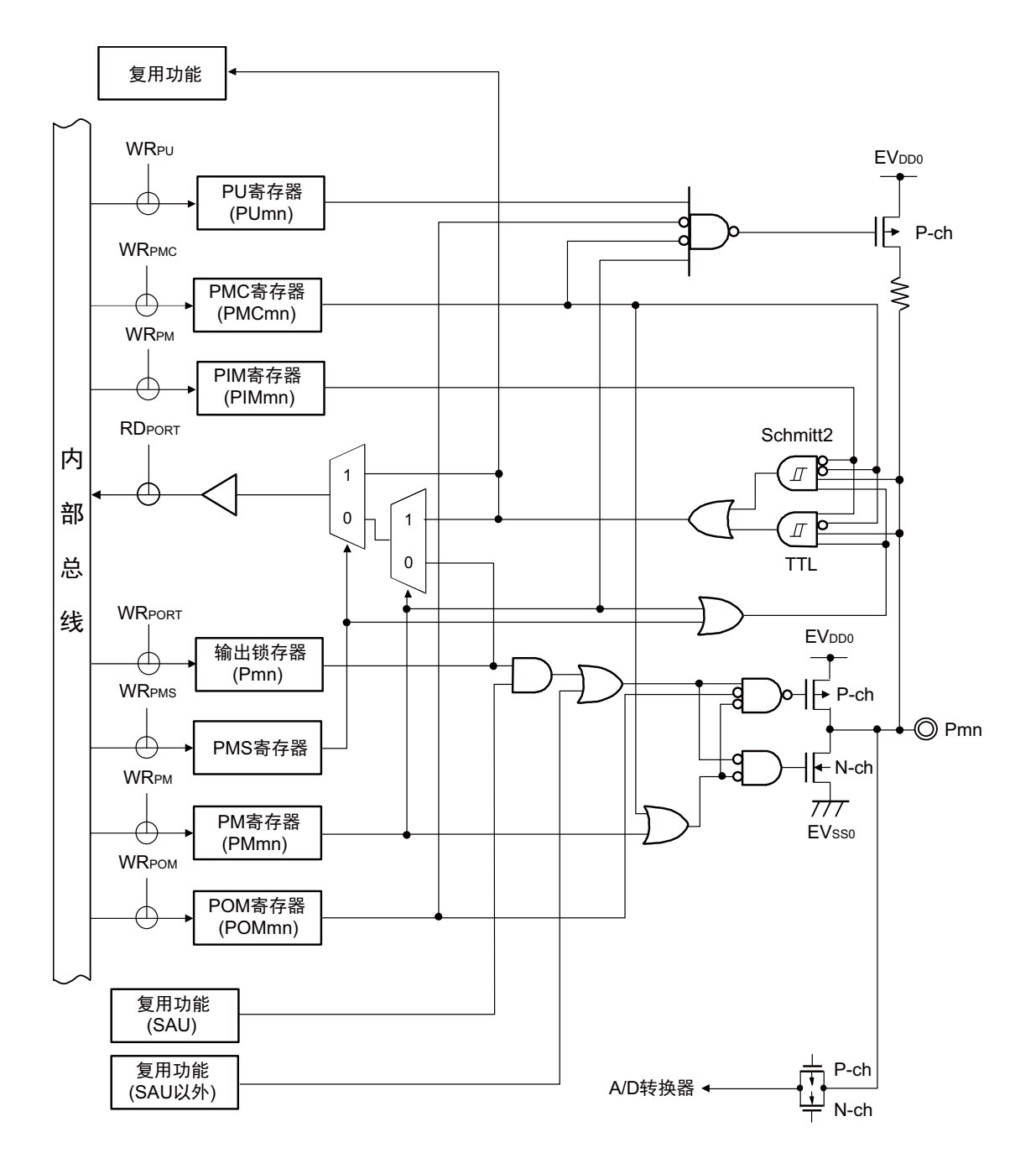

备注 1. 复用功能请参照 "2.1 [端口功能](#page-37-0) "。

图 2-16 引脚类型 8-5-14 的引脚框图

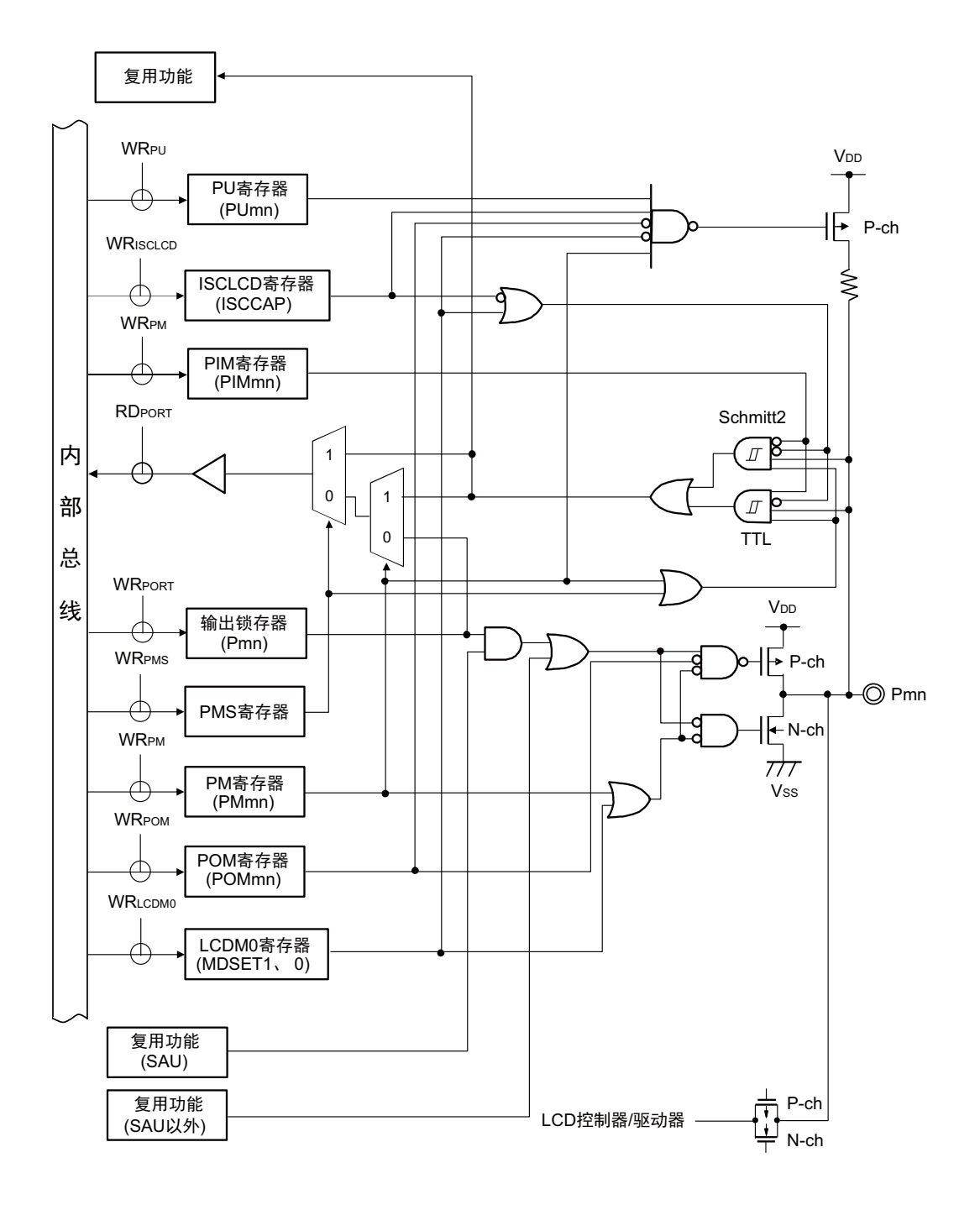

备注 1. 复用功能请参照 "2.1 [端口功能](#page-37-0) "。

图 2-17 引脚类型 8-5-15 的引脚框图

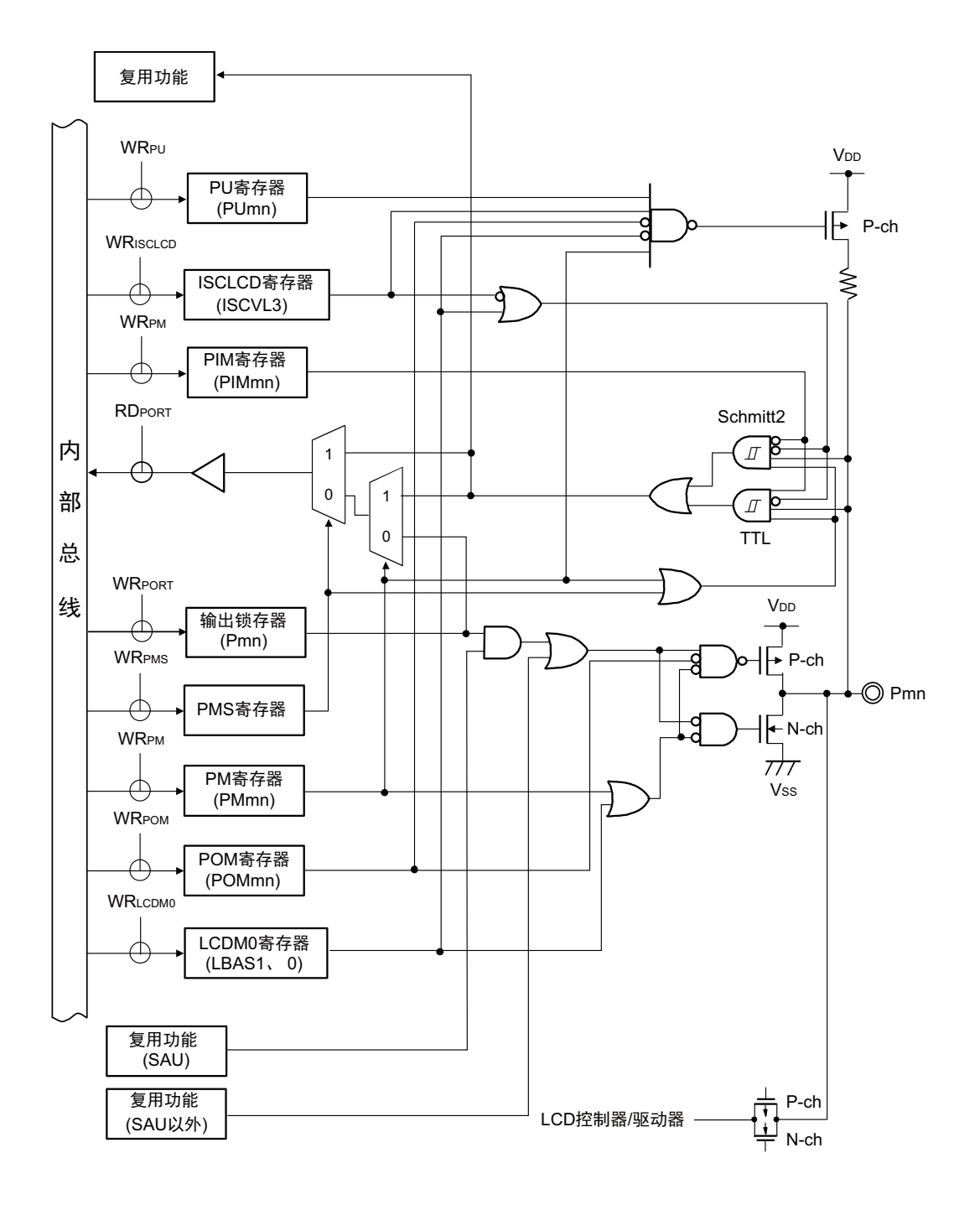

备注 1. 复用功能请参照 "2.1 [端口功能](#page-37-0) "。

图 2-18 引脚类型 8-5-16 的引脚框图

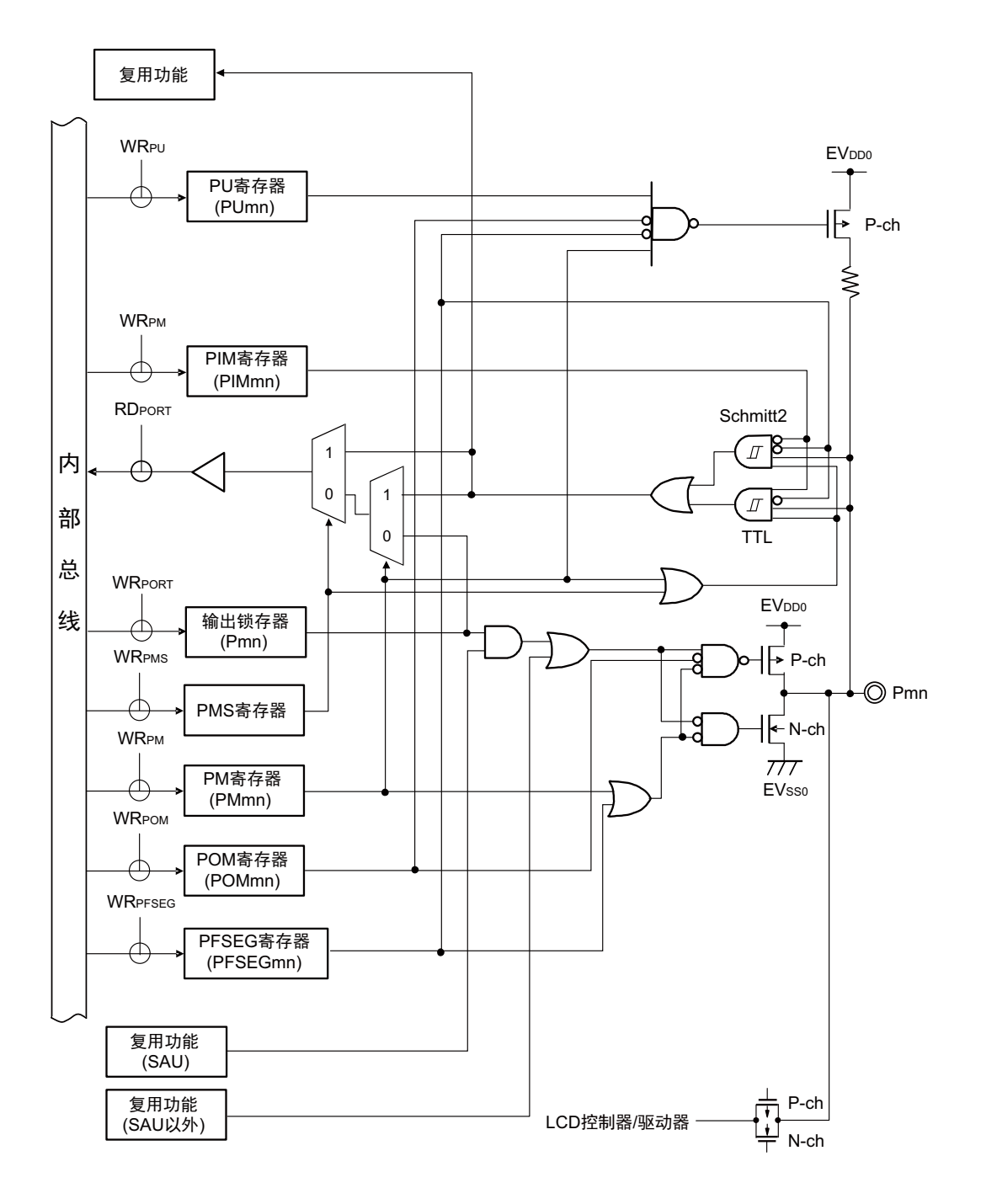

备注 1. 复用功能请参照 "2.1 [端口功能](#page-37-0) "。

图 2-19 引脚类型 8-32-1 的引脚框图

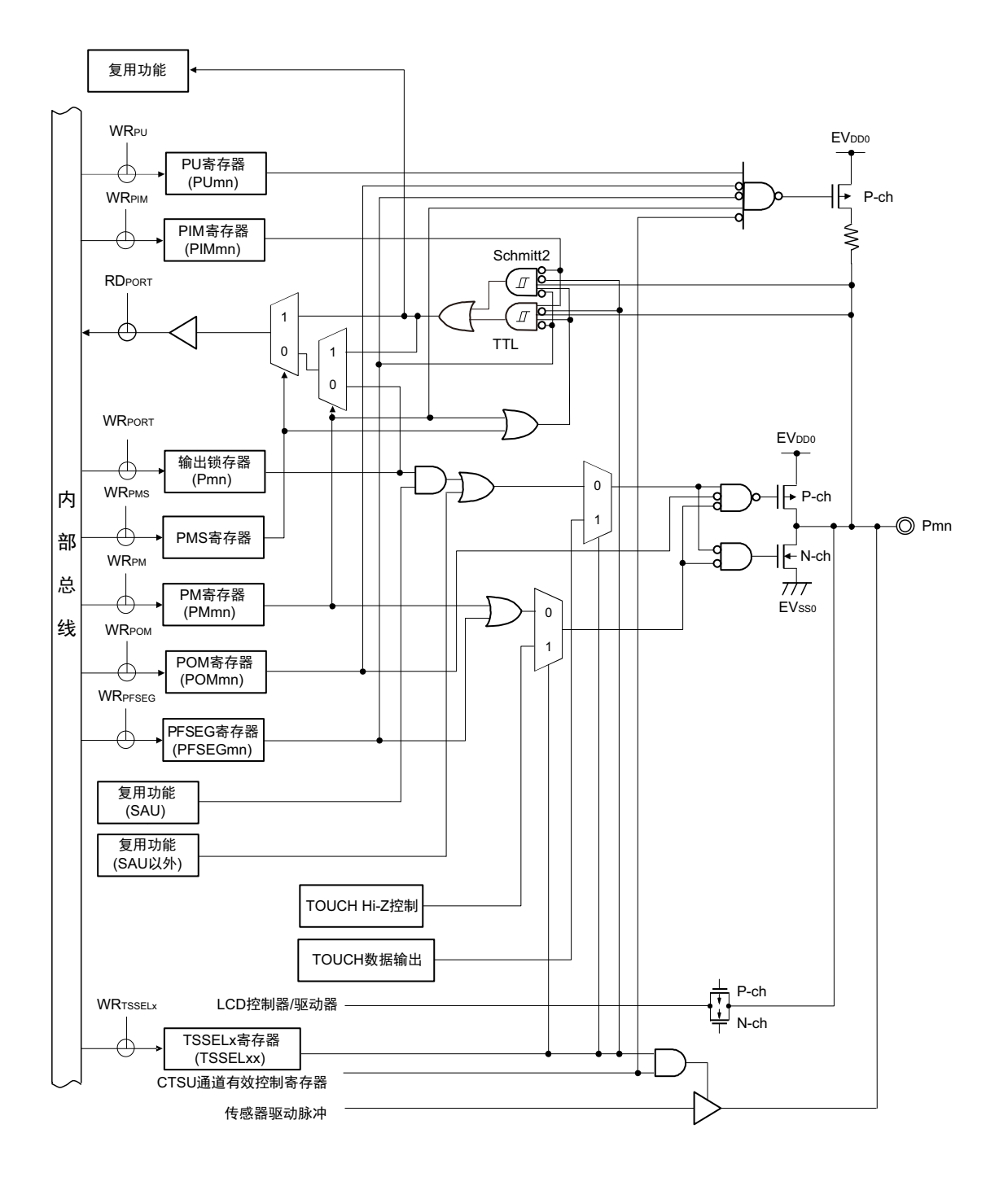

备注 1. 复用功能请参照 "2.1 [端口功能](#page-37-0) "。

图 2-20 引脚类型 8-33-1 的引脚框图

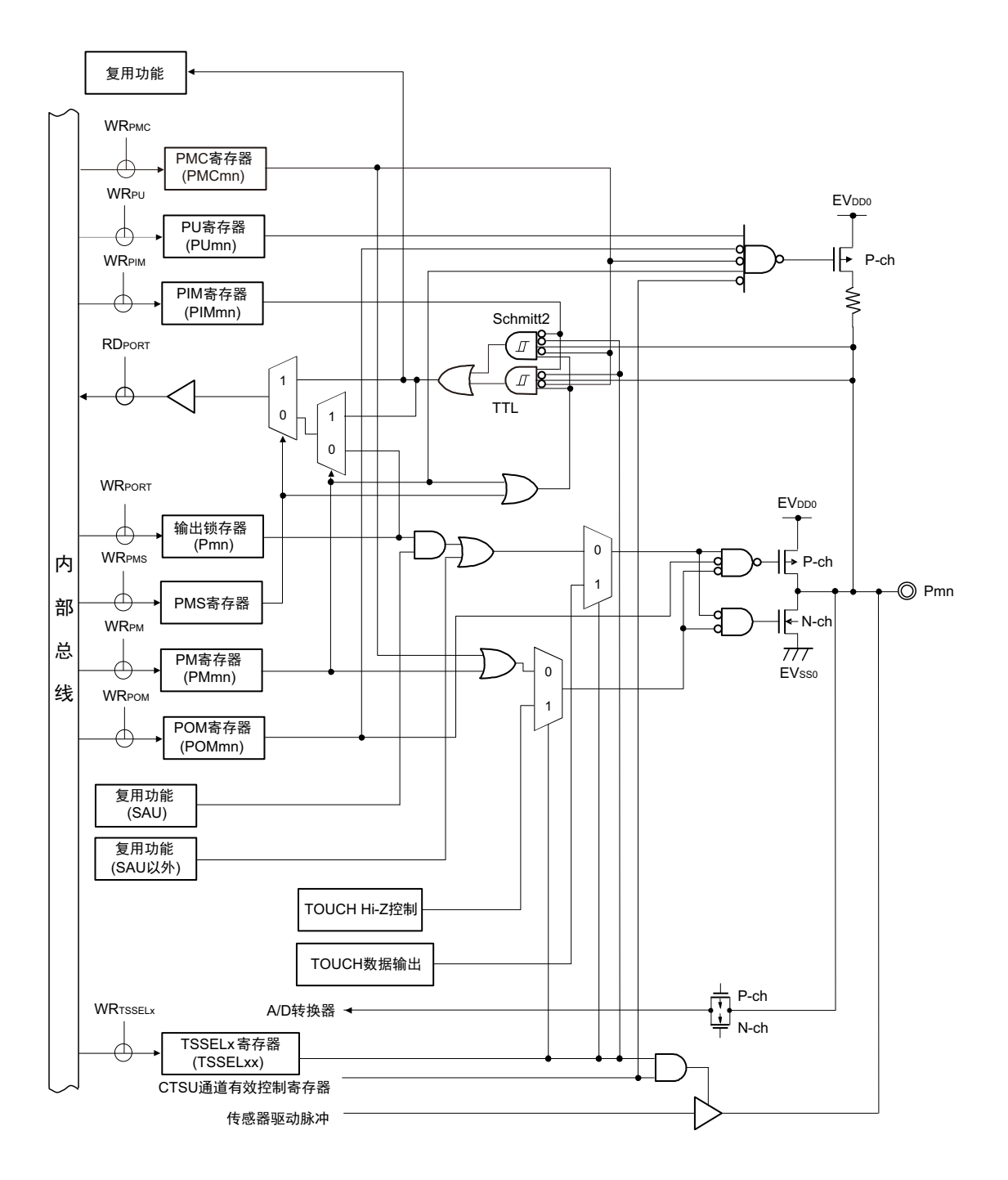

备注 1. 复用功能请参照 "2.1 [端口功能](#page-37-0) "。

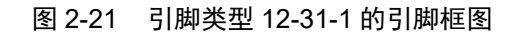

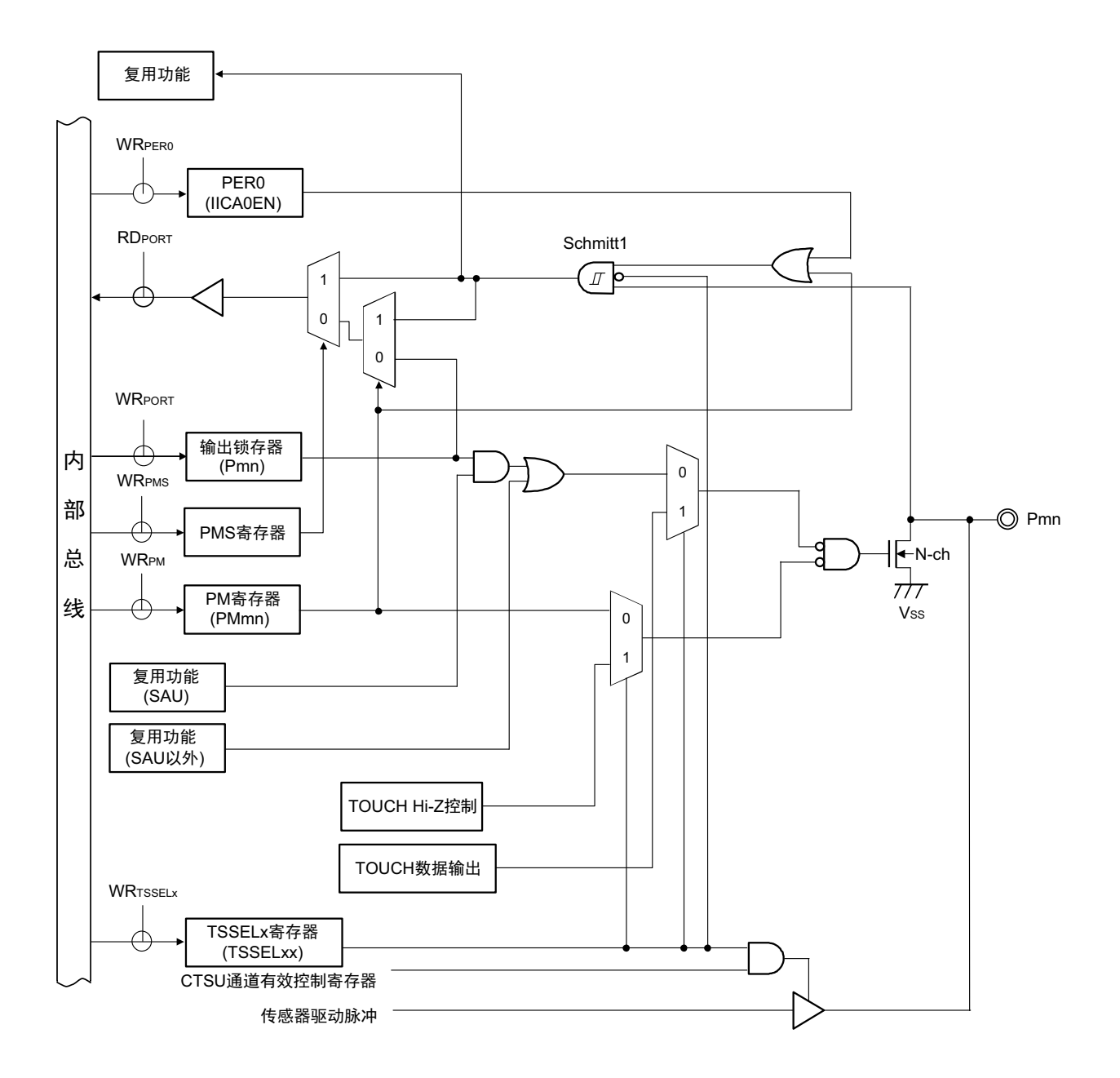

<span id="page-70-0"></span>备注 1. 复用功能请参照 "2.1 [端口功能](#page-37-0) "。

图 2-22 引脚类型 18-5-1 的引脚框图

LCDಞ/傧ࣞಞ

# 第 3 章 CPU 体系结构

## 3.1 存储空间

R7F0C205-208 能存取 1M 字节的存储空间。存储器映像如图 [3-1](#page-72-0) ~图 [3-4](#page-75-0) 所示。

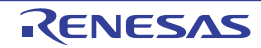
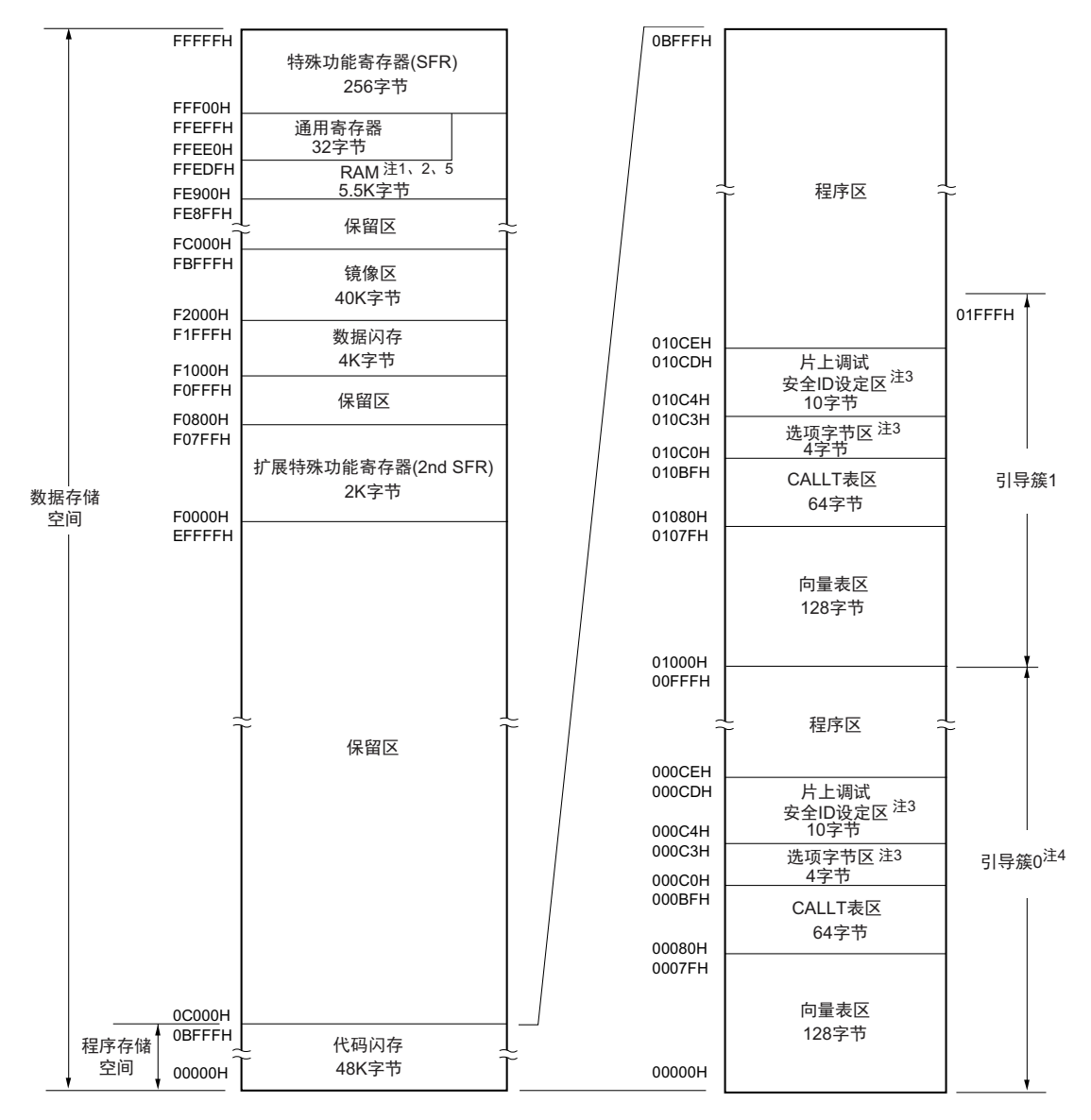

### 图 3-1 存储器映像 (R7F0C205L)

- 注 1. 当进行自编程以及改写数据闪存时,不能将堆栈、闪存库使用的数据缓冲器、库函数的参数、向量中断处理的转移 目标和 DTC 传送目标 / 传送源使用的 RAM 地址分配到 FFE20H ~ FFEDFH 的区域。
	- 2. 能从除了通用寄存器以外的 RAM 区执行指令。
	- 3. 不使用引导交换功能时:给 000C0H ~ 000C3H 设定选项字节,并且给 000C4H ~ 000CDH 设定片上调试安全 ID。 使用引导交换功能时: 给 000C0H ~ 000C3H 和 010C0H ~ 010C3H 设定选项字节,并且给 000C4H ~ 000CDH 和 010C4H ~ 010CDH 设定片上调试安全 ID。
	- 4. 能通过安全功能的设定来禁止改写引导簇 0 (参照 "30.7 [安全设定](#page-1032-0) ")。
	- 5. 闪存库使用从 FDF00H 开始的部分 RAM 区。有关闪存库使用的 RAM 区,请参照 "1.1 [特点](#page-21-0) " 中的 " ○ [ROM](#page-23-0)、RAM [容量](#page-23-0) "。
- 注意 在允许产生 RAM 奇偶校验错误复位 (RPERDIS=0)的情况下,当存取数据时,必须对 " 所用 RAM 区 " 进行初始 化;当从 RAM 区执行指令时,必须对 " 所用 RAM 区 +10 字节 " 的区域进行初始化。通过产生复位,进入允许产生 RAM 奇偶校验错误复位 (RPERDIS=0)的状态。详细内容请参照 "27.3.3 RAM [奇偶校验错误检测功能](#page-997-0) "。

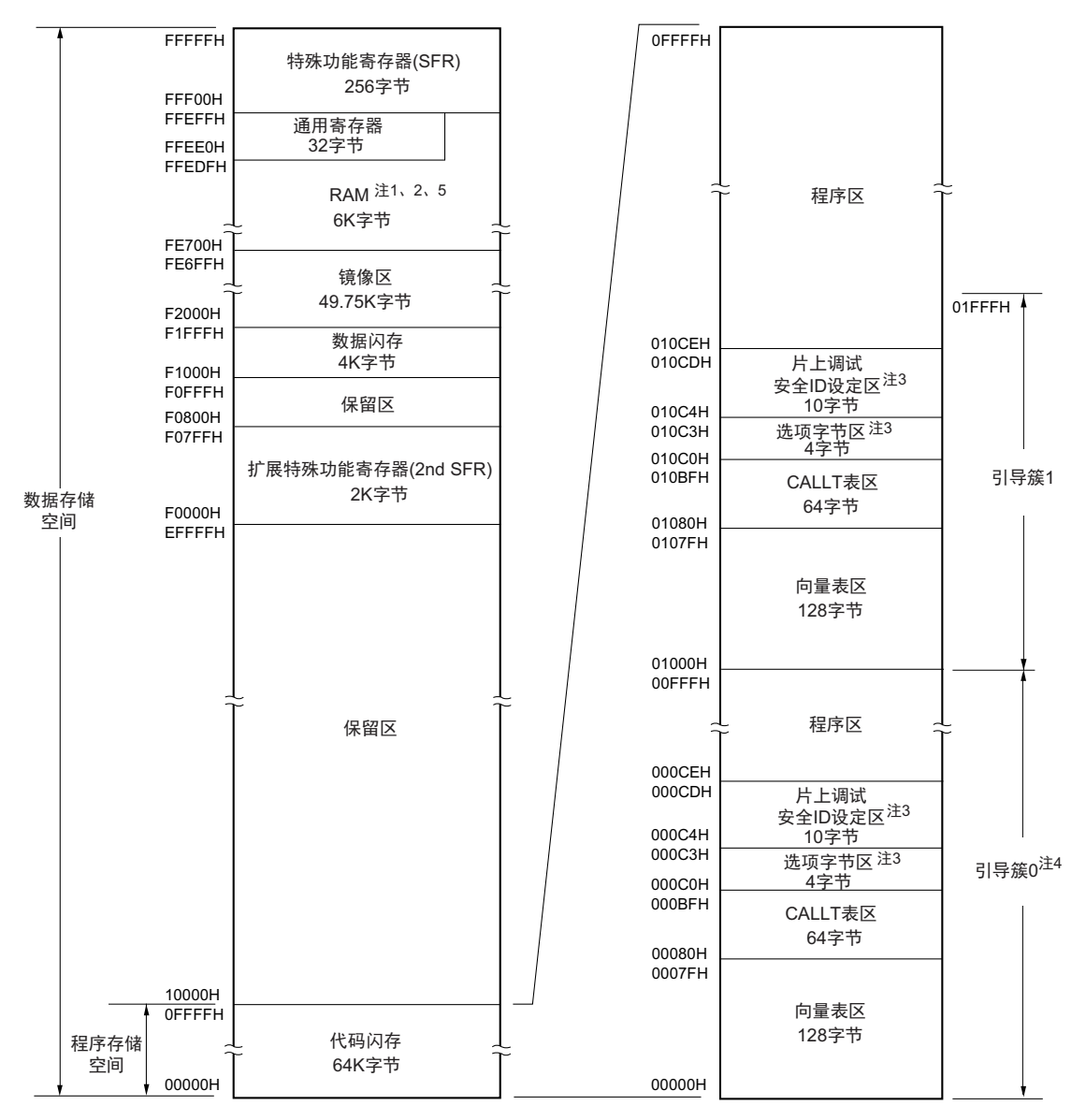

图 3-2 存储器映像 (R7F0C206L、 R7F0C206M)

- 注 1. 当进行自编程以及改写数据闪存时,不能将堆栈、闪存库使用的数据缓冲器、库函数的参数、向量中断处理的转移 目标和 DTC 传送目标 / 传送源使用的 RAM 地址分配到 FFE20H ~ FFEDFH 的区域。
	- 2. 能从除了通用寄存器以外的 RAM 区执行指令。
	- 3. 不使用引导交换功能时:给 000C0H ~ 000C3H 设定选项字节,并且给 000C4H ~ 000CDH 设定片上调试安全 ID。 使用引导交换功能时: 给 000C0H ~ 000C3H 和 010C0H ~ 010C3H 设定选项字节,并且给 000C4H ~ 000CDH 和 010C4H ~ 010CDH 设定片上调试安全 ID。
	- 4. 能通过安全功能的设定来禁止改写引导簇 0 (参照 "30.7 [安全设定](#page-1032-0) ")。
	- 5. 闪存库使用从 FDF00H 开始的部分 RAM 区。有关闪存库使用的 RAM 区,请参照 "1.1 [特点](#page-21-0) " 中的 " ○ [ROM](#page-23-0)、RAM [容量](#page-23-0) "。
- 注意 在允许产生 RAM 奇偶校验错误复位 (RPERDIS=0)的情况下,当存取数据时,必须对 " 所用 RAM 区 " 进行初始 化;当从 RAM 区执行指令时,必须对 " 所用 RAM 区 +10 字节 " 的区域进行初始化。通过产生复位,进入允许产生 RAM 奇偶校验错误复位 (RPERDIS=0)的状态。详细内容请参照 "27.3.3 RAM [奇偶校验错误检测功能](#page-997-0) "。

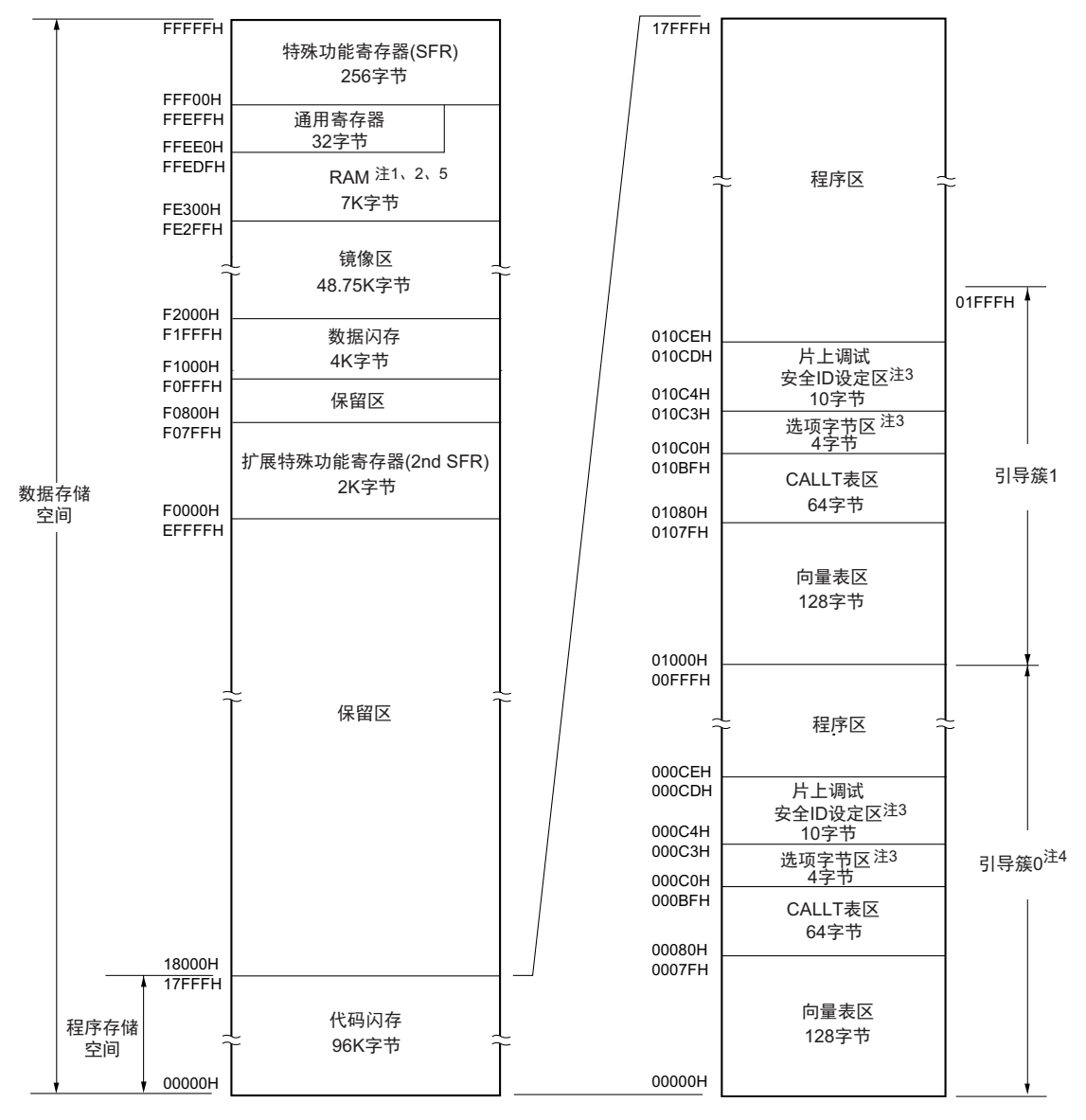

#### 图 3-3 存储器映像 (R7F0C207M)

- 注 1. 当进行自编程以及改写数据闪存时,不能将堆栈、闪存库使用的数据缓冲器、库函数的参数、向量中断处理的转移 目标和 DTC 传送目标 / 传送源使用的 RAM 地址分配到 FFE20H  $\sim$  FFEDFH 的区域。
	- 2. 能从除了通用寄存器以外的 RAM 区执行指令。
	- 3. 不使用引导交换功能时:给 000C0H ~ 000C3H 设定选项字节,并且给 000C4H ~ 000CDH 设定片上调试安全 ID。 使用引导交换功能时: 给 000C0H ~ 000C3H 和 010C0H ~ 010C3H 设定选项字节,并且给 000C4H ~ 000CDH 和 010C4H ~ 010CDH 设定片上调试安全 ID。
	- 4. 能通过安全功能的设定来禁止改写引导簇 0 (参照 "30.7 [安全设定](#page-1032-0) ")。
	- 5. 闪存库使用从 FDF00H 开始的部分 RAM 区。有关闪存库使用的 RAM 区,请参照 "1.1 [特点](#page-21-0) " 中的 " ○ [ROM](#page-23-0)、RAM [容量](#page-23-0) "。
- 注意 在允许产生 RAM 奇偶校验错误复位 (RPERDIS=0)的情况下,当存取数据时,必须对 " 所用 RAM 区 " 进行初始 化;当从 RAM 区执行指令时,必须对 " 所用 RAM 区 +10 字节 " 的区域进行初始化。通过产生复位,进入允许产生 RAM 奇偶校验错误复位 (RPERDIS=0)的状态。详细内容请参照 "27.3.3 RAM [奇偶校验错误检测功能](#page-997-0) "。

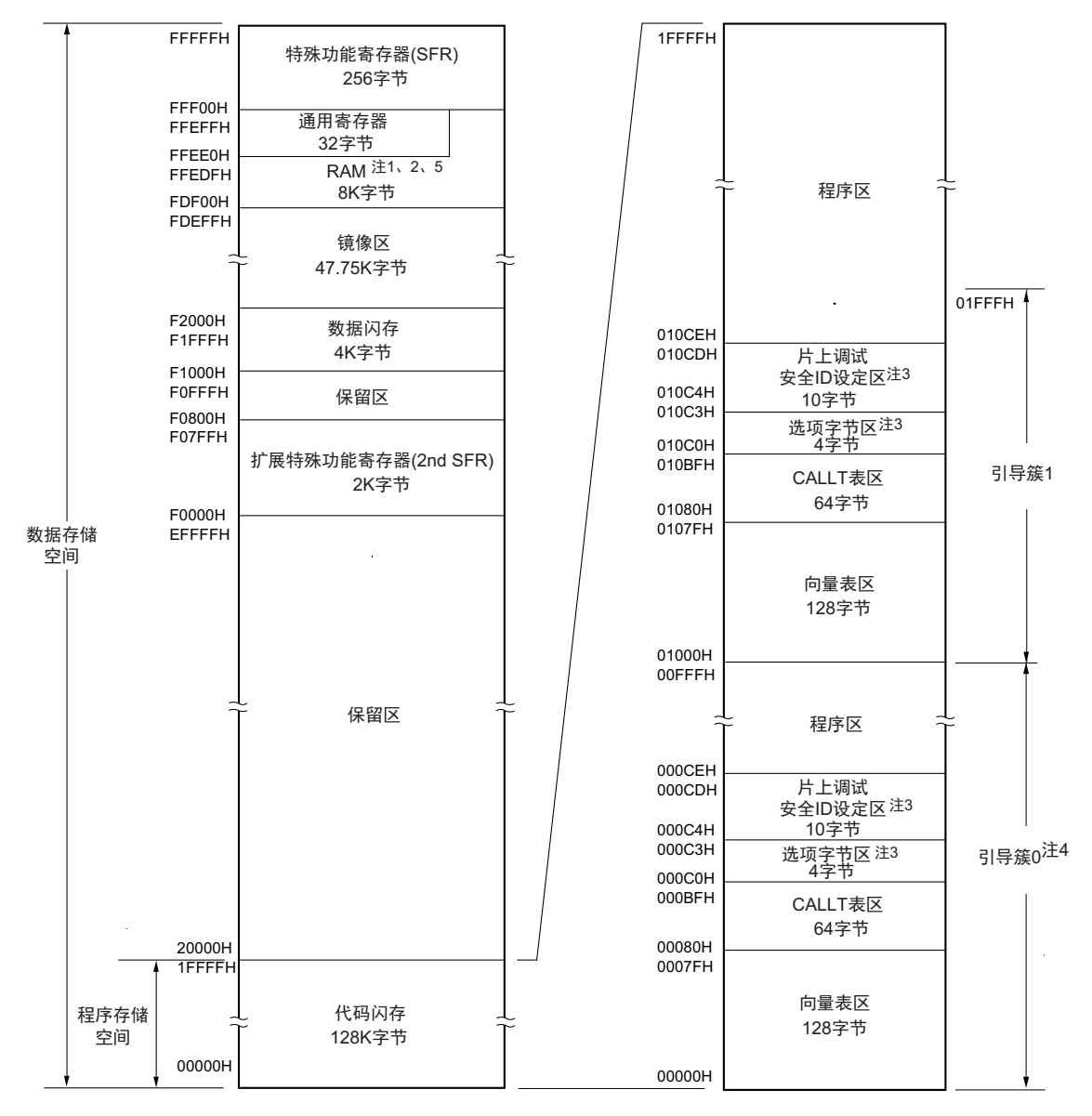

#### 图 3-4 存储器映像 (R7F0C208M)

- 注 1. 当进行自编程以及改写数据闪存时,不能将堆栈、闪存库使用的数据缓冲器、库函数的参数、向量中断处理的转移 目标和 DTC 传送目标 / 传送源使用的 RAM 地址分配到 FFE20H ~ FFEDFH 的区域。 另外,闪存库使用从 FDF00H 开始的部分 RAM 区,有关闪存库使用的 RAM 区,请参照 "Self RAM list of Flash Self-Programming Library for RL78 Family" (R20UT2944)。
	- 2. 能从除了通用寄存器以外的 RAM 区执行指令。
	- 3. 不使用引导交换功能时:给 000C0H ~ 000C3H 设定选项字节,并且给 000C4H ~ 000CDH 设定片上调试安全 ID。 使用引导交换功能时: 给 000C0H ~ 000C3H 和 010C0H ~ 010C3H 设定选项字节,并且给 000C4H ~ 000CDH 和 010C4H ~ 010CDH 设定片上调试安全 ID。
	- 4. 能通过安全功能的设定来禁止改写引导簇 0 (参照 "30.7 [安全设定](#page-1032-0) ")。
	- 5. 闪存库使用从 FDF00H 开始的部分 RAM 区。有关闪存库使用的 RAM 区,请参照 "1.1 [特点](#page-21-0) " 中的 " ○ [ROM](#page-23-0)、RAM [容量](#page-23-0) "。
- 注意 在允许产生 RAM 奇偶校验错误复位 (RPERDIS=0)的情况下,当存取数据时,必须对 " 所用 RAM 区 " 进行初始 化;当从 RAM 区执行指令时,必须对 " 所用 RAM 区 +10 字节 " 的区域进行初始化。通过产生复位,进入允许产生 RAM 奇偶校验错误复位 (RPERDIS=0)的状态。详细内容请参照 "27.3.3 RAM [奇偶校验错误检测功能](#page-997-0) "。

备注 闪存分为多个块 (1 块 =1K 字节)。有关地址值和块号,请参照 " 表 3-1 [闪存的地址值和块号的对应](#page-77-0) "。

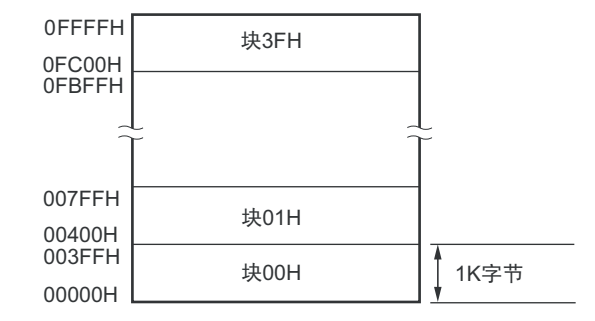

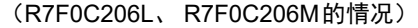

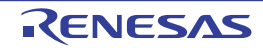

闪存的地址值和块号的对应如下所示。

<span id="page-77-0"></span>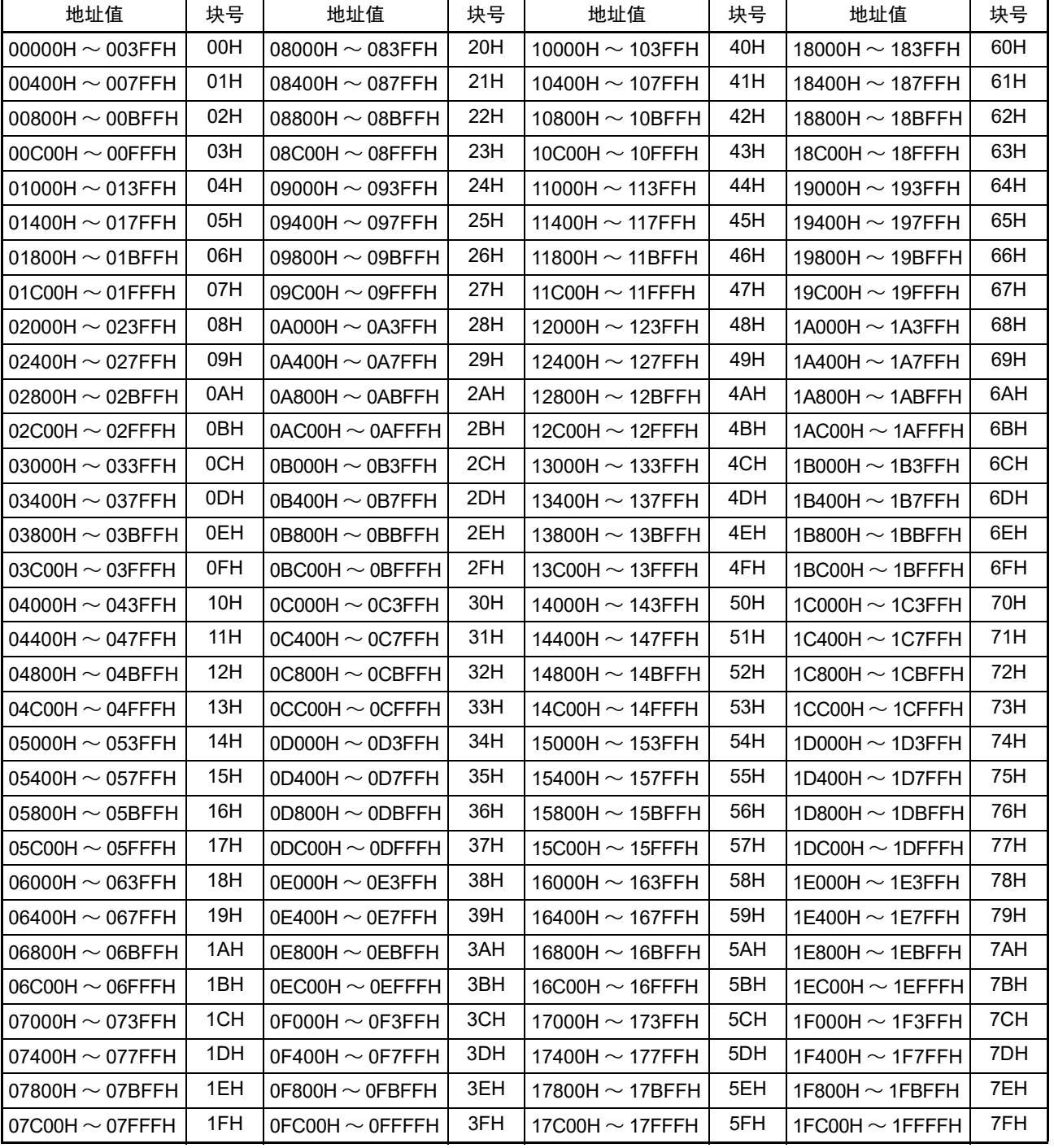

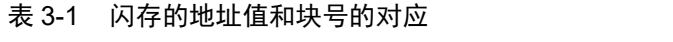

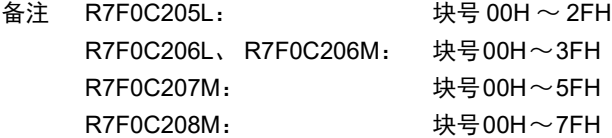

# 3.1.1 内部程序存储空间

内部程序存储空间保存程序和表数据, R7F0C205-208 内置的 ROM (闪存)如下所示。

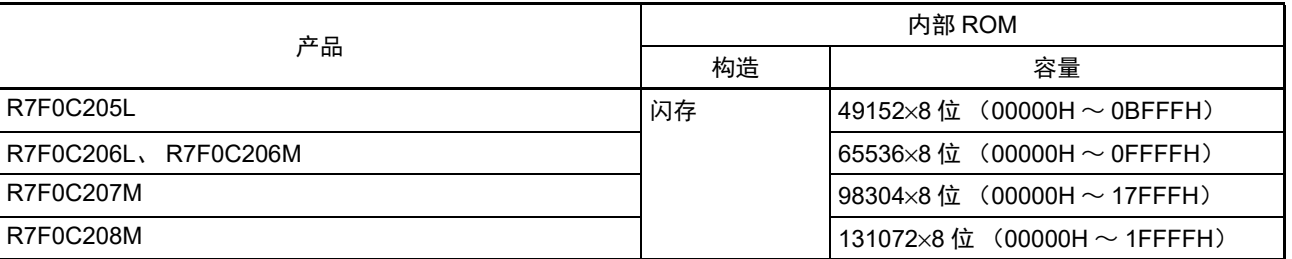

## 表 3-2 内部 ROM 容量

内部程序的存储空间分为以下区域。

## (1) 向量表区

将 00000H ~ 0007FH 的 128 字节区域保留为向量表区,向量表区保存复位或者产生各中断请求时需要转移 的程序起始地址。另外,因为向量码为 2 字节, 所以中断的转移目标地址为 00000H ~ 0FFFFH 的 64K 地址。 偶数地址保存 16 位地址中的低 8 位,奇数地址保存 16 位地址中的高 8 位。

在使用引导交换功能时,还必须给 01000H ~ 0107FH 设定向量表。

向量表如表 [3-3](#page-79-0) 所示。 " ○ " 表示支持的中断源, "—" 表示不支持的中断源。

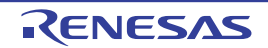

<span id="page-79-0"></span>

| 向量表地址  | 中断源                                  | 80 引脚                 | 64 引脚                 |
|--------|--------------------------------------|-----------------------|-----------------------|
| 00000H | RESET, POR, LVD, WDT, TRAP, IAW, RPE | $\bigcirc$            | $\bigcirc$            |
| 00004H | <b>INTWDTI</b>                       | $\overline{\bigcirc}$ | $\overline{O}$        |
| 00006H | <b>INTLVI</b>                        | $\overline{O}$        | $\overline{O}$        |
| 00008H | INTP0                                | $\overline{O}$        | $\bigcirc$            |
| 0000AH | INTP1                                | $\overline{O}$        | $\overline{O}$        |
| 0000CH | INTP2                                | $\overline{O}$        | $\overline{O}$        |
| 0000EH | INTP3                                | $\overline{O}$        | $\overline{O}$        |
| 00010H | INTP4                                | $\overline{O}$        | $\bigcirc$            |
| 00012H | INTP5                                | $\overline{O}$        | $\overline{O}$        |
| 00014H | INTST2                               | $\overline{O}$        | $\overline{O}$        |
| 00016H | INTSR2                               | $\overline{O}$        | $\overline{O}$        |
| 00018H | INTSRE2                              | $\overline{O}$        | $\bigcirc$            |
| 0001EH | INTST0/INTCSI00/INTIIC00             | $\overline{O}$        | $\overline{O}$        |
| 00020H | INTTM00                              | $\overline{O}$        | $\overline{O}$        |
| 00022H | INTSR0                               | $\overline{O}$        | $\overline{O}$        |
| 00024H | <b>INTSRE0</b>                       | $\overline{O}$        | $\bigcirc$            |
|        | INTTM01H                             | $\overline{O}$        | $\overline{O}$        |
| 00026H | INTST1                               | $\overline{O}$        | $\overline{O}$        |
| 00028H | INTSR1/INTCSI11/INTIIC11             | $\overline{O}$        | $\overline{O}$        |
| 0002AH | INTSRE1                              | $\overline{O}$        | $\bigcirc$            |
|        | INTTM03H                             | $\overline{O}$        | $\overline{O}$        |
| 0002CH | <b>INTIICA0</b>                      | $\overline{O}$        | $\overline{O}$        |
| 0002EH | <b>INTRTIT</b>                       | $\overline{O}$        | $\overline{O}$        |
| 00032H | INTTM01                              | $\overline{O}$        | $\bigcirc$            |
| 00034H | INTTM02                              | $\overline{O}$        | $\overline{O}$        |
| 00036H | INTTM03                              | $\overline{O}$        | $\overline{\bigcirc}$ |
| 00038H | <b>INTAD</b>                         | $\overline{O}$        | $\overline{O}$        |
| 0003AH | <b>INTRTC</b>                        | $\bigcirc$            | $\bigcirc$            |
| 0003CH | <b>INTIT</b>                         | $\overline{O}$        | $\overline{O}$        |
| 0003EH | <b>INTKR</b>                         | $\bigcirc$            | $\bigcirc$            |
| 00044H | INTTKB2                              | $\overline{O}$        | $\overline{\bigcirc}$ |
| 00046H | INTTM04                              | $\overline{O}$        | $\overline{O}$        |
| 00048H | INTTM05                              | $\overline{O}$        | $\overline{\bigcirc}$ |
| 0004AH | INTP6                                | $\bigcirc$            | $\bigcirc$            |
| 0004CH | INTP7                                | $\overline{O}$        | $\overline{O}$        |
| 00050H | <b>INTCMP0</b>                       | $\overline{O}$        |                       |
| 00052H | INTCMP1                              | $\overline{O}$        |                       |
| 00054H | INTTM06                              | $\bigcirc$            | $\bigcirc$            |
| 00056H | INTTM07                              | $\overline{O}$        | $\overline{O}$        |
| 00058H | <b>INTCTSUWR</b>                     | $\bigcirc$            | $\bigcirc$            |
| 0005AH | <b>INTCTSURD</b>                     | $\overline{O}$        | $\overline{\bigcirc}$ |
| 0005CH | <b>INTCTSUFN</b>                     | $\overline{\bigcirc}$ | $\bigcirc$            |
| 00062H | <b>INTFL</b>                         | $\overline{O}$        | $\overline{O}$        |
| 0007EH | <b>BRK</b>                           | $\overline{O}$        | $\overline{\bigcirc}$ |

表 3-3 向量表

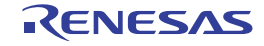

### (2) CALLT 指令表区

00080H ~ 000BFH 的 64 字节区域能保存 2 字节调用指令 (CALLT) 的子程序入口地址。必须给子程序入 口地址设定 00000H ~ 0FFFFH 内的值 (因为地址码为 2 字节)。

在使用引导交换功能时,还必须给 01080H ~ 010BFH 设定 CALLT 指令表。

#### (3) 选项字节区

 $000COH \sim 000C3H$  的 4 字节区域用作选项字节区。在使用引导交换功能时,还必须给 010C0H  $\sim 010C3H$ 设定[选项字节](#page-1007-0)。详细内容请参照"第29章选项字节"。

#### (4) 片上调试安全 ID 设定区

000C4H ~ 000CDH 和 010C4H ~ 010CDH 的 10 字节区域用作片上调试安全 ID 设定区。当不使用引导交换功 能时,必须给 000C4H ~ 000CDH 设定 10 字节的片上调试安全 ID: 当使用引导交换功能时, 必须给 000C4H ~ 000CDH 和 010C4H ~ 010CDH 设定 10 字节的片上调试安全 ID。详细内容请参照 " 第 31 章 [片上调试功能](#page-1036-0) "。

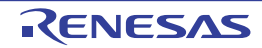

### 3.1.2 镜像区

R7F0C205-208 将 00000H ~ 0FFFFH 的代码闪存区镜像到 F0000H ~ FFFFFH。在闪存容量大于等于 96KB 的产品时,将 00000H ~ 0FFFFH 或者 10000H ~ 1FFFFH 的代码闪存区镜像到 F0000H ~ FFFFFH (通过处理 器模式控制寄存器 (PMC)进行设定)。

能通过从镜像目标的 F0000H ~ FFFFFH 读数据来使用操作数中不持有 ES 寄存器的指令,因此能用短代 码读代码闪存的内容。但是,不能将代码闪存区镜像到特殊功能寄存器 (SFR)、扩展特殊功能寄存器 (2nd SFR)、 RAM 区、数据闪存区以及保留区。

有关各产品的镜像区,请参照 "3.1 [存储空间](#page-71-0) "。 镜像区为只读区,不能从此区域取指令。 例子如下所示。

例 R7F0C206L、R7F0C206M (闪存为 64K 字节, RAM 为 6K 字节) 的情况

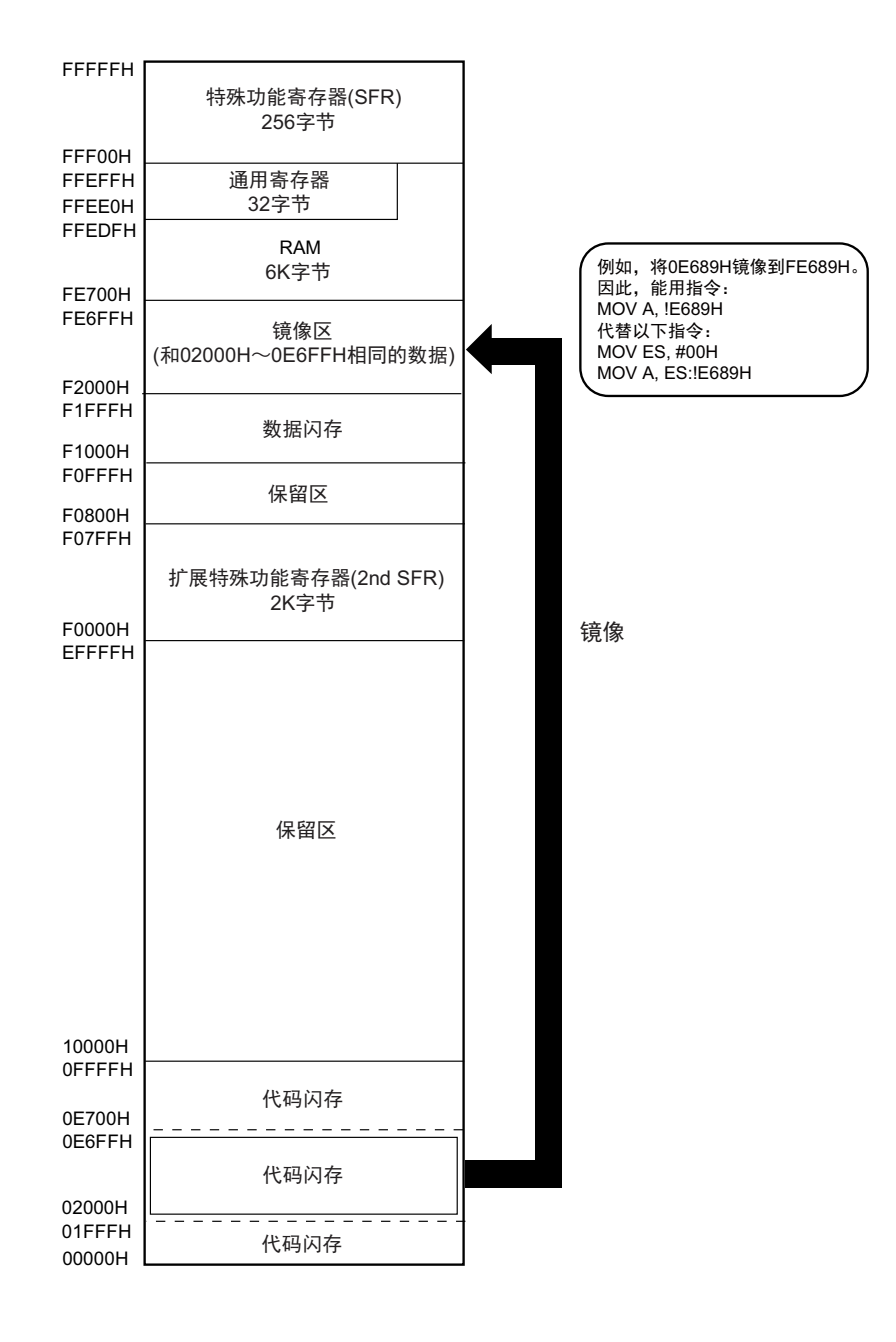

PMC 寄存器的说明如下。

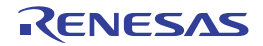

• 处理器模式控制寄存器 (PMC) 这是设定要镜像到F0000H~FFFFFH的闪存空间的寄存器。 通过1位或者8位存储器操作指令设定PMC寄存器。 在产生复位信号后,此寄存器的值变为"00H"。

## 图 3-5 处理器模式控制寄存器 (PMC) 的格式

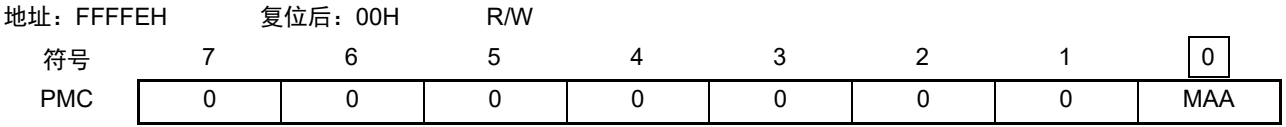

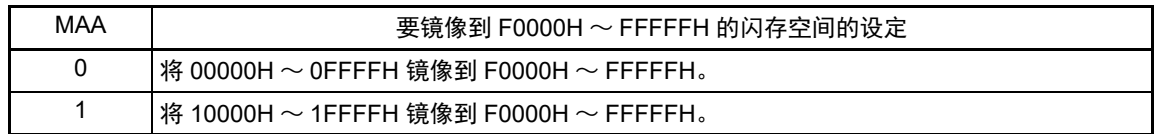

注意 1. 在闪存容量小于等于 64KB 的产品时, bit0 (MAA)必须为 "0" (初始值)。

2. 在设定 PMC 寄存器后,必须至少在等待 1 条指令后存取镜像区。

## 3.1.3 内部数据存储空间

R7F0C205-208 内置以下 RAM。

| 产品                  | 内部 RAM                                            |
|---------------------|---------------------------------------------------|
| R7F0C205L           | $ 5632\times8$ 位 (FE900H $\sim$ FFEFFH)           |
| R7F0C206L、R7F0C206M | $ 6144\times8 \text{ 6}$ (FE700H $\sim$ FFEFFH)   |
| R7F0C207M           | $\frac{17168\times8}{ }$ 位 (FE300H $\sim$ FFEFFH) |
| R7F0C208M           | $18192\times8$ 位 (FDF00H $\sim$ FFEFFH)           |

表 3-4 内部 RAM 容量

内部 RAM 除了能用作数据区以外,还能作为程序区并且执行指令(不能在分配通用寄存器的区域执行指令)。 给内部 RAM 区 FFEE0H ~ FFEFFH 的 32 字节区域分配了以 8 个 8 位寄存器为 1 组的 4 组通用寄存器。

另外,堆栈存储器使用内部 RAM。

注意 1. 不能将分配通用寄存器 (FFEE0H ~ FFEFFH) 的空间用于取指令和堆栈区。

- 2. 当进行自编程以及改写数据闪存时,不能将堆栈、闪存库使用的数据缓冲器、库函数的参数、向量中断处理的转移 目标和 DTC 传送目标 / 传送源使用的 RAM 地址分配到 FFE20H ~ FFEDFH 的区域。
- 3. 当进行自编程以及改写数据闪存时,闪存库使用以下产品的部分 RAM 区。对象产品和闪存库使用的 RAM 区的起 始地址如下所示。

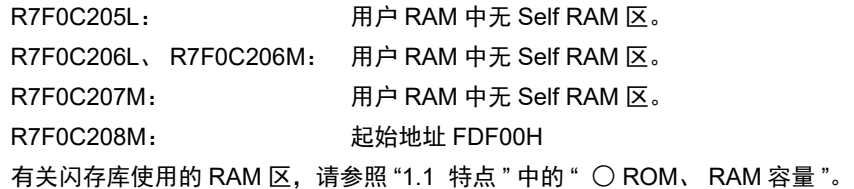

## 3.1.4 特殊功能寄存器 (SFR: Special Function Register) 的区域

内部外围硬件的[特殊功能寄存器](#page-89-0)(SFR)分配在 FFF00H ~ FFFFFH 的区域(参照"3.2.4 特殊功能寄存器 (SFR: [Special Function Register](#page-89-0)) " 的 " 表 [3-5](#page-90-0) SFR 一览表 ") 。

注意 不能存取未分配 SFR 的地址。

# 3.1.5 扩展特殊功能寄存器 (2nd SFR: 2nd Special Function Register) 的区域

内部外围硬件的[扩展特](#page-94-0)殊功能寄存器 (2nd SFR) 分配在 F0000H  $\sim$  F07FFH 的区域 (参照 "3.2.5 扩展特 殊功能寄存器 (2nd SFR: [2nd Special Function Register](#page-94-0)) " 的 " 表 [3-6](#page-95-0) 扩展 SFR (2nd SFR) 一览表 ")。

注意 不能存取未分配扩展 SFR 的地址。

## 3.1.6 数据存储器的寻址

所谓寻址,是指定下一次要执行的指令地址以及指令执行操作对象的寄存器或者存储器等地址的方法。 对于指令执行操作对象的存储器的寻址,考虑到可操作性等,R7F0C205-208 提供了丰富的寻址方式。尤其 是能根据特殊功能寄存器 (SFR)和通用寄存器等各种功能进行特殊的寻址。数据存储器和寻址的对应如[图](#page-84-0) 3-[6](#page-84-0) 所示。

有关各寻址的详细内容,请参照 "3.4 [处理数据地址的寻址](#page-108-0) "。

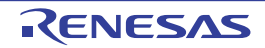

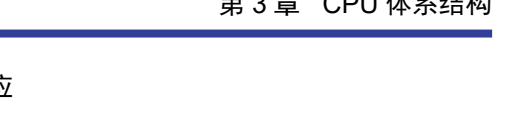

<span id="page-84-0"></span>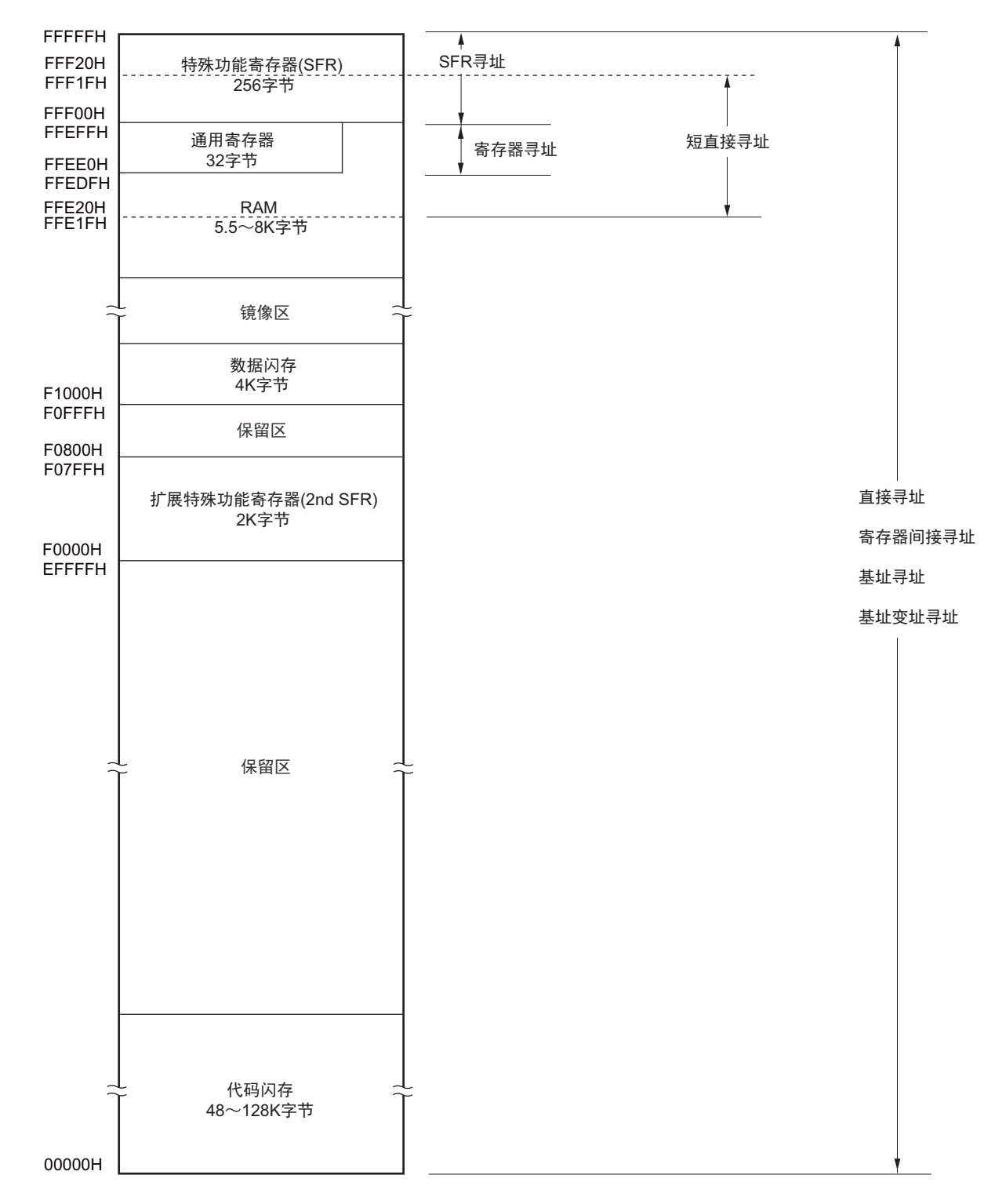

图 3-6 数据存储器和寻址的对应

## 3.2 处理器的寄存器

R7F0C205-208 内置以下处理器的寄存器。

## 3.2.1 控制寄存器

这是具有控制程序顺序、状态和堆栈存储器等专用功能的寄存器。在控制寄存器中有程序计数器 (PC)、 程序状态字 (PSW)和堆栈指针 (SP)。

#### (1) 程序计数器 (PC)

程序计数器是保存下一次要执行的程序地址信息的 20 位寄存器。

在通常运行时,根据预取的指令码字节数自动进行递增。在执行转移指令时,设定立即数或者寄存器的内 容。

在产生复位信号后,给程序计数器设定地址 00000H 和 00001H 的复位向量表的值。

#### 图 3-7 程序计数器的结构

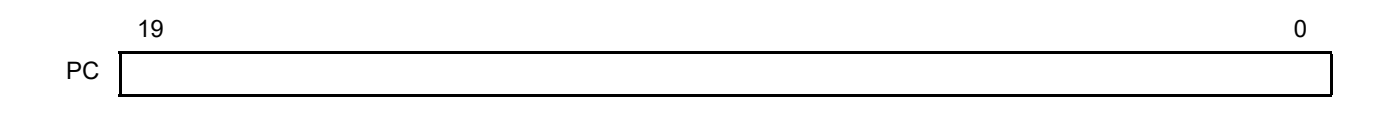

(2) 程序状态字 (PSW)

程序状态字是由各种标志组成的 8 位寄存器,通过执行指令对这些标识进行置位和清除。 在接受向量中断请求以及执行 PUSH PSW 指令时,将程序状态字的内容保存到堆栈区,而在执行 RETB 指

令、 RETI 指令或者 POP PSW 指令时恢复程序状态字的内容。 在产生复位信号后, PSW 的值变为 "06H"。

#### 图 3-8 程序状态字的结构

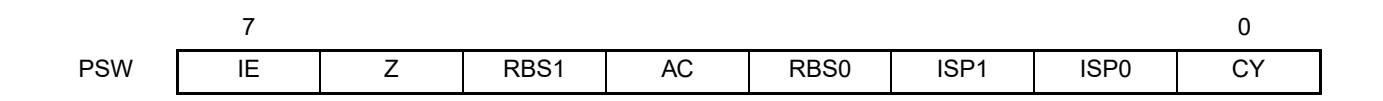

## (a) 中断允许标志 (IE)

这是控制 CPU 的中断请求接受运行的标志。

当 IE 位是 "0" 时, 为中断禁止 (DI)状态, 禁止全部可屏蔽中断请求。

当 IE 位是 "1" 时,为中断允许 (EI)状态,通过服务优先级标志 (ISP1、ISP0)、各中断源的中断屏蔽标 志和优先级指定标志进行可屏蔽中断请求接受控制。

通过执行 DI 指令或者接受中断, 将此标志清 "0"; 通过执行 EI 指令, 将此标志置 "1"。

(b) 零标志 (Z)

当运算结果为零或者相等时,将此标志置 "1"。否则,将此标志清 "0"。

#### (c) 寄存器组选择标志 (RBS0、 RBS1)

这是从 4 组寄存器中选择 1 组的 2 位标志。 此标志保存通过执行 SEL RBn 指令所选寄存器组的 2 位信息。

#### (d) 辅助进位标志 (AC)

当运算结果在 bit3 产生进位或者借位时,将此标志置 "1"。否则,将此标志清 "0"。

#### (e) 优先级控制标志 (ISP1、 ISP0)

这是管理能接受的可屏蔽向量中断优先级的标志。禁止接受优先级指定标志寄存器 (PRn0L、 PRn0H、 PRn1L、PRn1H、PRn2L、PRn2H、PRn3L)(参照 [21.3.3](#page-924-0))指定的低于 ISP0 标志值和 ISP1 标志值的向量中断 请求。另外,实际上根据中断允许标志 (IE)的状态控制是否接受中断请求。

备注 n=0、 1

### (f) 进位标志 (CY)

这是在执行加减运算指令时保存上溢和下溢的标志。另外,在执行循环指令时保存移出的值,并且在执行 位运算指令时用作位累加器。

### (3) 堆栈指针 (SP)

这是保存存储器堆栈区起始地址的 16 位寄存器。只有内部 RAM 区才能设定为堆栈区。

### 图 3-9 堆栈指针的结构

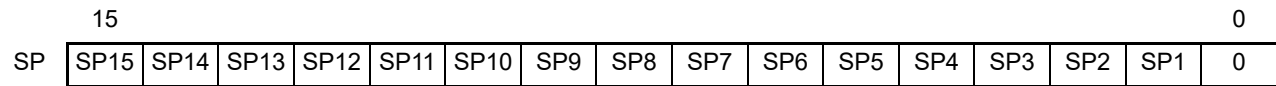

在通过堆栈指针进行堆栈寻址的过程中, SP 在写堆栈存储器 (压栈)时先递减, 而在读堆栈存储器 (退 栈)后递增。

注意 1. 在产生复位信号后, SP 的内容变为不定值,因此必须在使用堆栈前对 SP 进行初始化。

- 2. 禁止将通用寄存器 (FFEE0H ~ FFEFFH) 的空间用于取指令和堆栈区。
- 3. 当进行自编程以及改写数据闪存时,不能将堆栈、闪存库使用的数据缓冲器、库函数的参数、向量中断处理的转移 目标和 DTC 传送目标 / 传送源使用的 RAM 地址分配到 FFE20H ~ FFEDFH 的区域。
- 4. 当进行自编程以及改写数据闪存时,闪存库使用部分 RAM 区。有关闪存库使用的 RAM 区,请参照 "1.1 [特点](#page-21-0) " 中  $m$  " ○ [ROM](#page-23-0)、 RAM 容量 "。

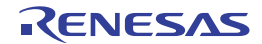

## 3.2.2 通用寄存器

通用寄存器被映像到数据存储器的特定地址(FFEE0H ~ FFEFFH), 由 8 个 8 位寄存器(X、A、C、B、 E、D、L、H)为1组的4组寄存器构成。

各寄存器除了能分别用作 8 位寄存器以外,还能将 2 个 8 位寄存器成对用作 1 个 16 位寄存器 (AX、BC、 DE、 HL)。

通过 CPU 控制指令(SEL RBn)设定执行指令时使用的寄存器组。因为结构为 4 个寄存器组, 所以能对通 常处理所用寄存器和中断处理所用寄存器进行寄存器组的切换,建立高效率的程序。

注意 禁止将通用寄存器 (FFEE0H ~ FFEFFH) 的空间用于取指令和堆栈区。

## 图 3-10 通用寄存器的结构

(a) 功能名称

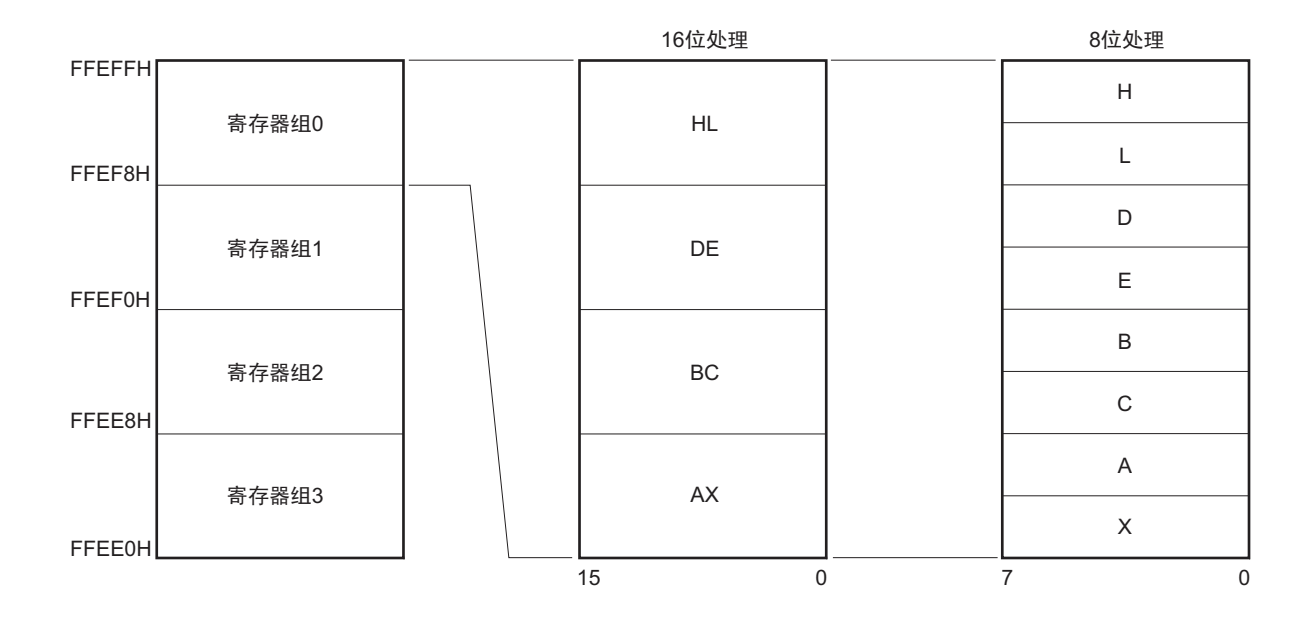

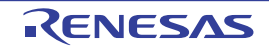

# 3.2.3 ES 寄存器和 CS 寄存器

能通过 ES 寄存器和 CS 寄存器 (寄存器直接寻址)分别指定存取数据和执行转移指令时的高位地址。 ES 寄存器的复位后的初始值为 "0FH", CS 寄存器的复位后的初始值为 "00H"。

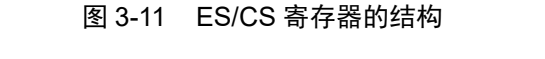

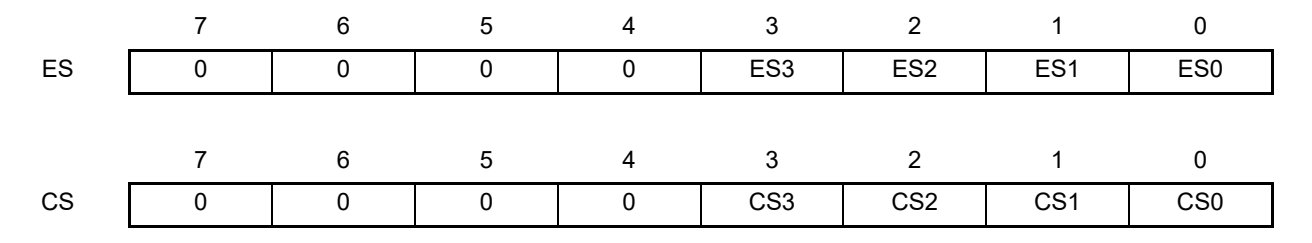

能通过 16 位地址进行存取的数据区是 F0000H ~ FFFFFH 的 64K 字节空间, 但是如果附加 "ES:", 就能扩 展到 00000H ~ FFFFFH 的 1M 字节空间。

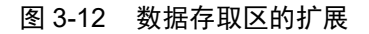

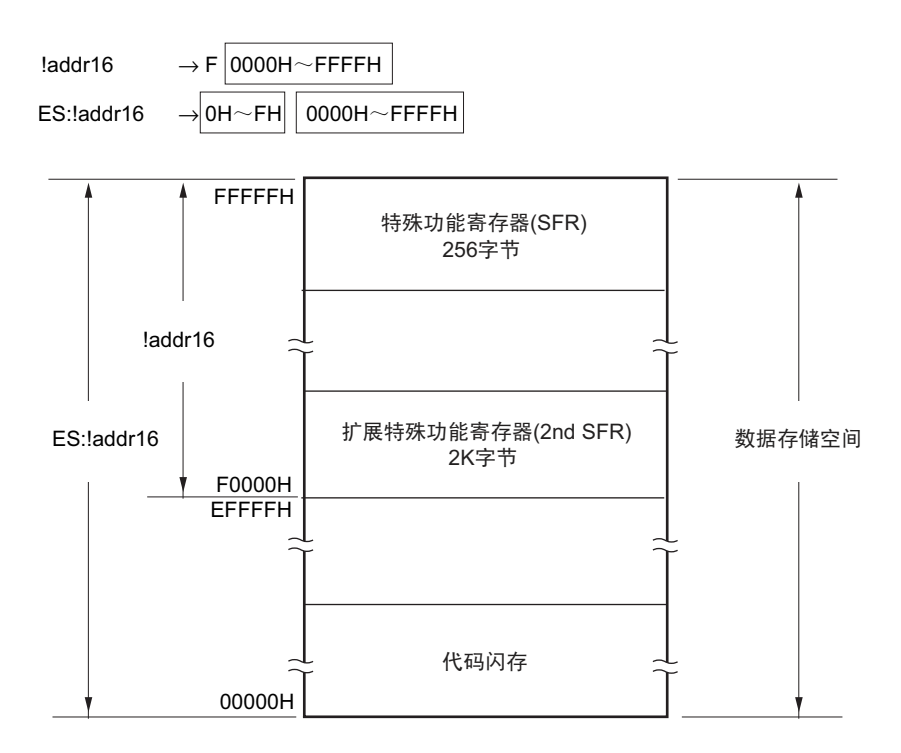

# <span id="page-89-0"></span>3.2.4 特殊功能寄存器 (SFR:Special Function Register)

SFR 是和通用寄存器不同的并且分别具有特殊功能的寄存器。

 $SFR$  空间分配在 FFF00H  $\sim$  FFFFFH 的区域。

和通用寄存器一样,能通过运算指令、传送指令和位操作指令来操作 SFR。能操作的位单位 (1、 8、 16) 因各 SFR 而不同。

各操作位单位的指定方法如下所示。

- 位操作 给位操作指令的操作数 (sfr.bit)进行以下的记述: 已定义位名的情况:<位名> 没有定义位名的情况:<寄存器名>.<位号>或者<!地址>.<位号> • 8位操作 给8位操作指令的操作数 (sfr)记述汇编程序保留的符号,也能指定地址。
- 16位操作 给16位操作指令的操作数 (sfrp)记述汇编程序保留的符号。当指定地址时, 必须记述偶数地址。

SFR 一览表如表 [3-5](#page-90-0) 所示。表中的项目的含义如下所示。

- 符号 这是表示特殊功能寄存器地址的符号。在汇编程序中为保留字,在编译程序中通过 #pragma sfr 指令定 义为sfr变量。在使用汇编程序、调试程序和仿真程序时,能记述为指令的操作数。
- R/W 表示能否读 (Read)写 (Write)相应的特殊功能寄存器。 R/W:可读写 R:只能读 W:只能写 • 可操作的位单位
- "○"表示能操作的位单位 (1、 8、 16)。 "―"表示不能操作的位单位。
- 复位后 表示在产生复位信号后的各寄存器的状态。
- 注意 不能存取未分配 SFR 的地址。
- 备注 有关扩展 SFR (2nd SFR),请参照 "3.2.5 扩展特殊功能寄存器 (2nd SFR: [2nd Special Function Register](#page-94-0)) "。

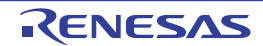

<span id="page-90-0"></span>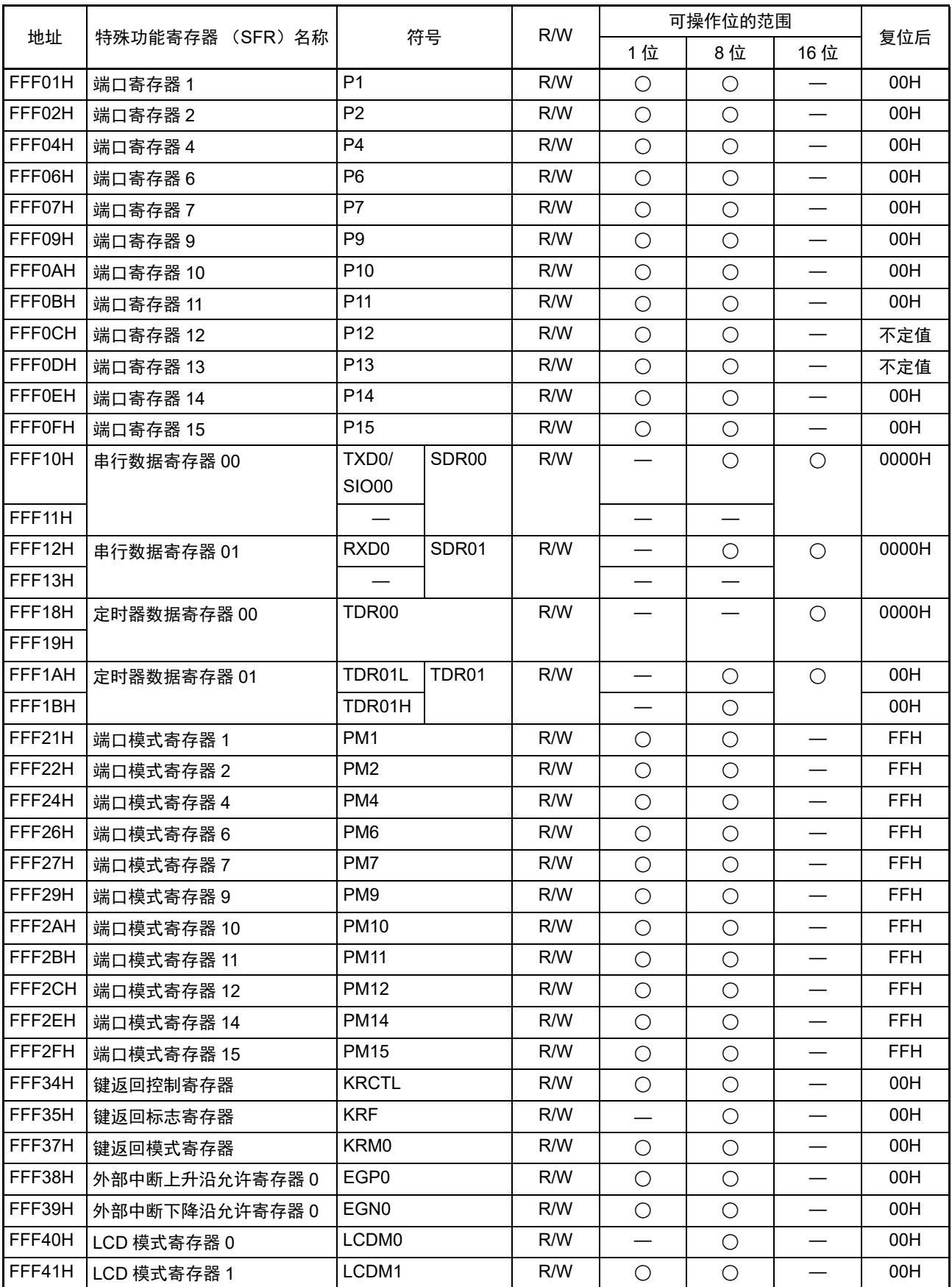

表 3-5 SFR 一览表 (1/4)

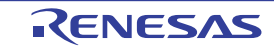

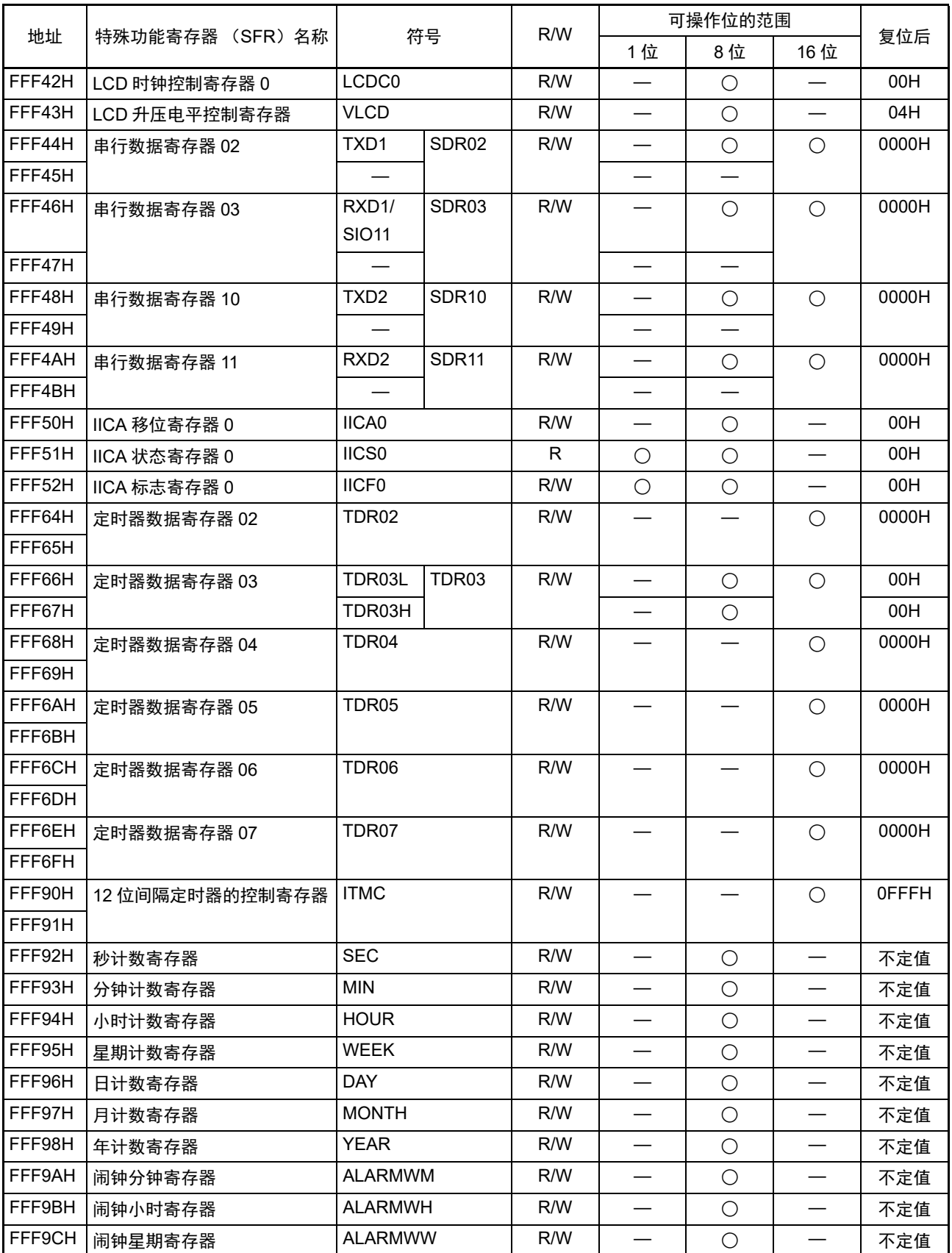

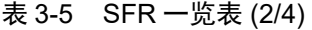

| 地址            |                 |                    | 符号              | R/W |                          | 可操作位的范围    |            | 复位后               |
|---------------|-----------------|--------------------|-----------------|-----|--------------------------|------------|------------|-------------------|
|               | 特殊功能寄存器 (SFR)名称 |                    |                 |     | 1位                       | 8位         | 16位        |                   |
| FFF9DH        | 实时时钟控制寄存器 0     | RTCC <sub>0</sub>  |                 | R/W | O                        | $\bigcirc$ |            | 00H 注 1           |
| FFF9EH        | 实时时钟控制寄存器 1     | RTCC1              |                 | R/W | $\bigcirc$               | $\bigcirc$ |            | 00H 注 1           |
| FFFA0H        | 时钟运行模式控制寄存器     | <b>CMC</b>         |                 | R/W | $\overline{\phantom{0}}$ | $\bigcirc$ |            | 00H 注 1           |
| FFFA1H        | 时钟运行状态控制寄存器     | <b>CSC</b>         |                 | R/W | $\bigcirc$               | $\bigcirc$ |            | C0H <sup>注1</sup> |
| FFFA2H        | 振荡稳定时间计数器的状态    | <b>OSTC</b>        |                 | R   | $\bigcirc$               | $\bigcirc$ |            | 00H               |
|               | 寄存器             |                    |                 |     |                          |            |            |                   |
| FFFA3H        | 振荡稳定时间选择寄存器     | <b>OSTS</b>        |                 | R/W |                          | $\bigcirc$ |            | 07H               |
| FFFA4H        | 系统时钟控制寄存器       | <b>CKC</b>         |                 | R/W | О                        | $\bigcirc$ |            | 00H               |
| FFFA5H        | 时钟输出选择寄存器0      | CKS <sub>0</sub>   |                 | R/W | $\bigcirc$               | $\bigcirc$ |            | 00H               |
| FFFA6H        | 时钟输出选择寄存器 1     | CKS1               |                 |     | $\bigcirc$               | $\bigcirc$ |            | 00H               |
| FFFA8H        | 复位控制标志寄存器       | <b>RESF</b>        |                 | R   |                          | $\bigcirc$ |            | 不定值注2             |
| FFFA9H        | 电压检测寄存器         | <b>LVIM</b>        |                 | R/W | $\bigcirc$               | $\bigcirc$ | —          | 00H注2             |
| <b>FFFAAH</b> | 电压检测电平寄存器       | <b>LVIS</b>        |                 | R/W | O                        | $\bigcirc$ |            | 00H/01H/          |
|               |                 |                    |                 |     |                          |            |            | 81H注2             |
| <b>FFFABH</b> | 看门狗定时器允许寄存器     | <b>WDTE</b>        |                 | R/W |                          | $\bigcirc$ |            | 1AH/9AH           |
|               |                 |                    |                 |     |                          |            |            | 注3                |
| <b>FFFACH</b> | CRC 输入寄存器       | <b>CRCIN</b>       |                 | R/W |                          | $\bigcirc$ |            | 00H               |
| <b>FFFD0H</b> | 中断请求标志寄存器 2L    | IF <sub>2</sub> L  | IF <sub>2</sub> | R/W | O                        | $\bigcirc$ | $\bigcirc$ | 00H               |
| FFFD1H        | 中断请求标志寄存器 2H    | IF2H               |                 | R/W | $\bigcirc$               | $\bigcirc$ |            | 00H               |
| FFFD4H        | 中断屏蔽标志寄存器 2L    | MK2L               | MK <sub>2</sub> | R/W | $\bigcirc$               | $\bigcirc$ | $\bigcirc$ | <b>FFH</b>        |
| FFFD5H        | 中断屏蔽标志寄存器 2H    | MK2H               |                 | R/W | $\bigcirc$               | $\bigcirc$ |            | <b>FFH</b>        |
| FFFD8H        | 优先级指定标志寄存器 02L  | PR <sub>02L</sub>  | <b>PR02</b>     | R/W | $\bigcirc$               | $\bigcirc$ | $\bigcirc$ | <b>FFH</b>        |
| FFFD9H        | 优先级指定标志寄存器 02H  | PR <sub>02</sub> H |                 | R/W | $\bigcirc$               | $\bigcirc$ |            | <b>FFH</b>        |
| <b>FFFDCH</b> | 优先级指定标志寄存器 12L  | PR <sub>12</sub> L | <b>PR12</b>     | R/W | $\bigcirc$               | $\bigcirc$ | $\bigcirc$ | <b>FFH</b>        |
| <b>FFFDDH</b> | 优先级指定标志寄存器 12H  | PR <sub>12</sub> H |                 | R/W | $\bigcirc$               | $\bigcirc$ |            | <b>FFH</b>        |

表 3-5 SFR 一览表 (3/4)

注 1 只在上电复位时被初始化。

2. 以下寄存器的内容因复位源而不同。

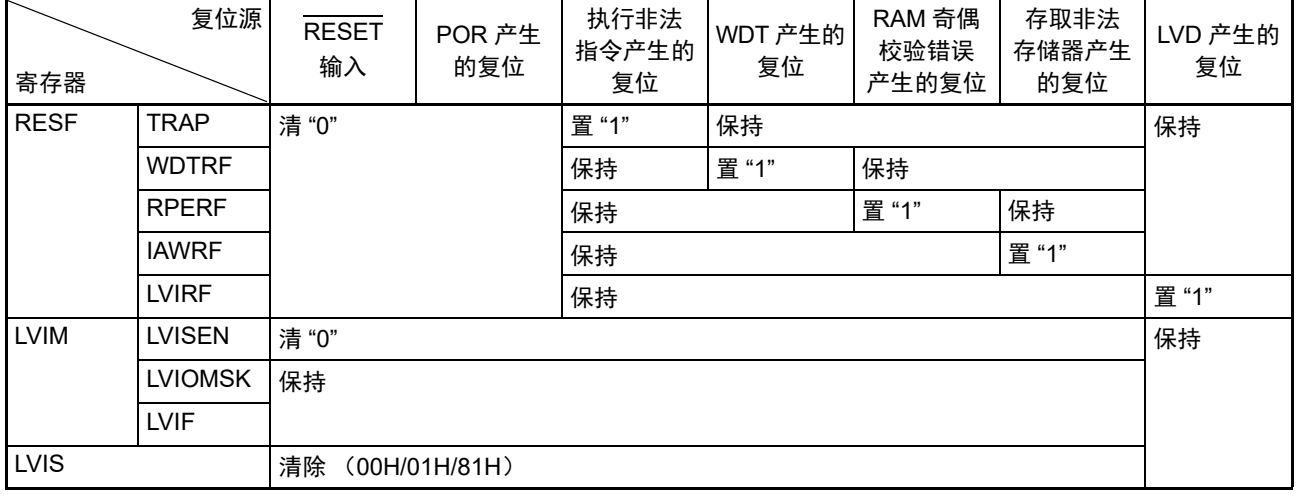

3. WDTE 寄存器的复位值取决于选项字节的设定。

|                    |                 | 符号                 |                 | R/W |            | 可操作位的范围    |            |            |
|--------------------|-----------------|--------------------|-----------------|-----|------------|------------|------------|------------|
| 地址                 | 特殊功能寄存器 (SFR)名称 |                    |                 |     | 1位         | 8位         | 16位        | 复位后        |
| <b>FFFE0H</b>      | 中断请求标志寄存器 OL    | IF <sub>OL</sub>   | IF <sub>0</sub> | R/W | O          | ◯          | $\bigcirc$ | 00H        |
| FFFE1H             | 中断请求标志寄存器 0H    | <b>IFOH</b>        |                 | R/W | $\bigcirc$ | $\bigcirc$ |            | 00H        |
| FFFE2H             | 中断请求标志寄存器 1L    | IF <sub>1</sub> L  | IF1             | R/W | О          | $\bigcirc$ | $\bigcirc$ | 00H        |
| FFFE3H             | 中断请求标志寄存器 1H    | IF <sub>1</sub> H  |                 | R/W | $\bigcirc$ | $\bigcirc$ |            | 00H        |
| FFFE4H             | 中断屏蔽标志寄存器 OL    | <b>MK0L</b>        | MK <sub>0</sub> | R/W | $\bigcirc$ | $\bigcirc$ | $\bigcirc$ | <b>FFH</b> |
| FFFE <sub>5H</sub> | 中断屏蔽标志寄存器 0H    | <b>MK0H</b>        |                 | R/W | $\bigcirc$ | $\bigcirc$ |            | <b>FFH</b> |
| FFFE6H             | 中断屏蔽标志寄存器 1L    | MK <sub>1</sub> L  | MK <sub>1</sub> | R/W | $\bigcirc$ | $\bigcirc$ | $\bigcirc$ | <b>FFH</b> |
| FFFE7H             | 中断屏蔽标志寄存器 1H    | MK1H               |                 | R/W | $\bigcirc$ | $\bigcirc$ |            | FFH.       |
| FFFE8H             | 优先级指定标志寄存器 00L  | PR <sub>00</sub> L | <b>PR00</b>     | R/W | $\bigcirc$ | $\bigcirc$ | $\bigcirc$ | <b>FFH</b> |
| FFFE9H             | 优先级指定标志寄存器 00H  | PR <sub>00</sub> H |                 | R/W | $\bigcirc$ | $\bigcirc$ |            | <b>FFH</b> |
| <b>FFFEAH</b>      | 优先级指定标志寄存器 01L  | PR <sub>01</sub> L | <b>PR01</b>     | R/W | O          | $\bigcirc$ | $\bigcirc$ | <b>FFH</b> |
| <b>FFFEBH</b>      | 优先级指定标志寄存器 01H  | PR01H              |                 | R/W | $\bigcirc$ | $\bigcirc$ |            | FFH.       |
| <b>FFFECH</b>      | 优先级指定标志寄存器 10L  | <b>PR10L</b>       | <b>PR10</b>     | R/W | $\bigcirc$ | $\bigcirc$ | $\bigcirc$ | <b>FFH</b> |
| <b>FFFEDH</b>      | 优先级指定标志寄存器 10H  | <b>PR10H</b>       |                 | R/W | $\bigcirc$ | $\bigcirc$ |            | FFH.       |
| <b>FFFEEH</b>      | 优先级指定标志寄存器 11L  | <b>PR11L</b>       | <b>PR11</b>     | R/W | $\bigcirc$ | $\bigcirc$ | $\bigcirc$ | FFH.       |
| <b>FFFEFH</b>      | 优先级指定标志寄存器 11H  | <b>PR11H</b>       |                 | R/W | $\bigcirc$ | $\bigcirc$ |            | FFH.       |
| <b>FFFF0H</b>      | 乘加运算累加寄存器 (L)   | <b>MACRL</b>       |                 | R/W |            |            | $\bigcirc$ | 0000H      |
| FFFF1H             |                 |                    |                 |     |            |            |            |            |
| FFFF2H             | 乘加运算累加寄存器 (H)   | <b>MACRH</b>       |                 | R/W |            |            | ◯          | 0000H      |
| FFFF3H             |                 |                    |                 |     |            |            |            |            |
| <b>FFFFEH</b>      | 处理器模式控制寄存器      | <b>PMC</b>         |                 | R/W | $\bigcirc$ | $\bigcirc$ |            | 00H        |

表 3-5 SFR 一览表 (4/4)

备注 有关扩展 SFR (2nd SFR),请参照 " 表 [3-6](#page-95-0) 扩展 SFR (2nd SFR)一览表 "。

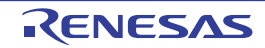

## <span id="page-94-0"></span>3.2.5 扩展特殊功能寄存器 (2nd SFR:2nd Special Function Register)

扩展 SFR (2nd SFR)是和通用寄存器不同的并且分别具有特殊功能的寄存器。

扩展 SFR 空间分配在 F0000H  $\sim$  F07FFH 的区域。在此区域中分配了 SFR 区 (FFF00H  $\sim$  FFFFFH)以外 的 SFR, 但是扩展 SFR 区的存取指令比 SFR 区长 1 字节。

和通用寄存器一样,能通过运算指令、传送指令和位操作指令来操作扩展 SFR。能操作的位单位 (1、 8、 16) 因各扩展 SFR 而不同。

各操作位单位的指定方法如下所示。

- 位操作 给位操作指令的操作数 (!addr16.bit) 讲行以下的记述: 已定义位名的情况:<位名> 没有定义位名的情况: < 寄存器名>.<位号>或者<!地址>.<位号>
- 8位操作 给8位操作指令的操作数 (!addr16)记述汇编程序保留的符号, 也能指定地址。
- 16位操作 给16位操作指令的操作数 (laddr16)记述汇编程序保留的符号。当指定地址时, 必须记述偶数地址。

扩展 SFR 一览表如表 [3-6](#page-95-0) 所示。表中的项目的含义如下所示。

- 符号 这是表示扩展 SFR 地址的符号。在汇编程序中为保留字, 在编译程序中通过 #pragma sfr 指令定义为sfr 变量。在使用汇编程序、调试程序和仿真程序时,能记述为指令的操作数。
- $R/W$ 表示能否读 (Read) 写 (Write) 相应的扩展 SFR。 R/W:可读写 R:只能读 W:只能写 • 可操作的位单位
- "○"表示能操作的位单位 (1、 8、 16)。 "—"表示不能操作的位单位。
- 复位后 表示产生复位信号后的各寄存器的状态。
- 注意 不能存取未分配 2nd SFR 的地址。
- 备注 有关 SFR 区的 SFR,请参照 "3.2.4 特殊功能寄存器 (SFR: [Special Function Register](#page-89-0)) "。

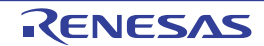

<span id="page-95-0"></span>

|               | 扩展特殊功能寄存器       |                   | R/W | 可操作位的范围                           |            |                          |            |
|---------------|-----------------|-------------------|-----|-----------------------------------|------------|--------------------------|------------|
| 地址            | (2nd SFR) 名称    | 符号                |     | 1位                                | 8位         | 16位                      | 复位后        |
| F0031H        | 上拉电阻选择寄存器 1     | PU <sub>1</sub>   | R/W | $\bigcirc$                        | $\bigcirc$ |                          | 00H        |
| F0032H        | 上拉电阻选择寄存器 2     | PU <sub>2</sub>   | R/W | $\bigcirc$                        | $\bigcirc$ |                          | 00H        |
| F0034H        | 上拉电阻选择寄存器 4     | PU <sub>4</sub>   | R/W | $\bigcirc$                        | $\bigcirc$ |                          | 01H        |
| F0036H        | 上拉电阻选择寄存器 6     | PU <sub>6</sub>   | R/W | $\bigcirc$                        | $\bigcirc$ |                          | 00H        |
| F0037H        | 上拉电阻选择寄存器 7     | PU7               | R/W | $\bigcirc$                        | $\bigcirc$ | —                        | 00H        |
| F0039H        | 上拉电阻选择寄存器9      | PU <sub>9</sub>   | R/W | $\bigcirc$                        | $\bigcirc$ |                          | 00H        |
| F003AH        | 上拉电阻选择寄存器 10    | <b>PU10</b>       | R/W | $\bigcirc$                        | $\bigcirc$ |                          | 00H        |
| F003BH        | 上拉电阻选择寄存器 11    | <b>PU11</b>       | R/W | $\bigcirc$                        | $\bigcirc$ |                          | 00H        |
| <b>F003CH</b> | 上拉电阻选择寄存器 12    | <b>PU12</b>       | R/W | $\bigcirc$                        | $\bigcirc$ | —                        | 00H        |
| <b>F003EH</b> | 上拉电阻选择寄存器 14    | <b>PU14</b>       | R/W | $\bigcirc$                        | $\bigcirc$ |                          | 00H        |
| F003FH        | 上拉电阻选择寄存器 15    | <b>PU15</b>       | R/W | $\bigcirc$                        | $\bigcirc$ |                          | 00H        |
| F0041H        | 端口输入模式寄存器 1     | PIM1              | R/W | $\bigcirc$                        | $\bigcirc$ |                          | 00H        |
| F0047H        | 端口输入模式寄存器 7     | PIM7              | R/W | $\bigcirc$                        | $\bigcirc$ | —                        | 00H        |
| F0049H        | 端口输入模式寄存器9      | PIM <sub>9</sub>  | R/W | $\bigcirc$                        | $\bigcirc$ |                          | 00H        |
| F004BH        | 端口输入模式寄存器 11    | <b>PIM11</b>      | R/W | $\bigcirc$                        | $\bigcirc$ |                          | 00H        |
| <b>F004CH</b> | 端口输入模式寄存器 12    | <b>PIM12</b>      | R/W | $\bigcirc$                        | $\bigcirc$ |                          | 00H        |
| <b>F004EH</b> | 端口输入模式寄存器 14    | <b>PIM14</b>      | R/W | $\bigcirc$                        | $\bigcirc$ | —                        | 00H        |
| <b>F004FH</b> | 端口输入模式寄存器 15    | <b>PIM15</b>      | R/W | $\bigcirc$                        | $\bigcirc$ |                          | 00H        |
| F0051H        | 端口输出模式寄存器 1     | POM <sub>1</sub>  | R/W | $\bigcirc$                        | $\bigcirc$ |                          | 00H        |
| F0052H        | 端口输出模式寄存器 2     | POM <sub>2</sub>  | R/W | $\bigcirc$                        | $\bigcirc$ |                          | 00H        |
| F0056H        | 端口输出模式寄存器6      | POM <sub>6</sub>  | R/W | $\bigcirc$                        | $\bigcirc$ | —                        | 00H        |
| F0057H        | 端口输出模式寄存器 7     | POM7              | R/W | $\bigcirc$                        | $\bigcirc$ |                          | 00H        |
| F0059H        | 端口输出模式寄存器9      | POM <sub>9</sub>  | R/W | $\bigcirc$                        | $\bigcirc$ |                          | 00H        |
| <b>F005AH</b> | 端口输出模式寄存器 10    | POM <sub>10</sub> | R/W | $\bigcirc$                        | $\bigcirc$ |                          | 00H        |
| F005BH        | 端口输出模式寄存器 11    | POM <sub>11</sub> | R/W | $\bigcirc$                        | $\bigcirc$ | —                        | 00H        |
| <b>F005CH</b> | 端口输出模式寄存器 12    | <b>POM12</b>      | R/W | $\bigcirc$                        | $\bigcirc$ |                          | 00H        |
| <b>F005EH</b> | 端口输出模式寄存器 14    | <b>POM14</b>      | R/W | $\bigcirc$                        | $\bigcirc$ | —                        | 00H        |
| F005FH        | 端口输出模式寄存器 15    | POM <sub>15</sub> | R/W | $\bigcirc$                        | $\bigcirc$ |                          | 00H        |
| F0061H        | 端口模式控制寄存器 1     | PMC <sub>1</sub>  | R/W | $\bigcirc$                        | $\bigcirc$ |                          | <b>FFH</b> |
| F0062H        | 端口模式控制寄存器 2     | PMC <sub>2</sub>  | R/W | O                                 | $\bigcirc$ |                          | <b>FFH</b> |
| F0066H        | P 沟道端口输出模式寄存器 6 | PPOM <sub>6</sub> | R/W | $\bigcirc$                        | $\bigcirc$ | $\overline{\phantom{0}}$ | 00H        |
| F0067H        | P沟道端口输出模式寄存器 7  | PPOM7             | R/W | $\bigcirc$                        | $\bigcirc$ |                          | 00H        |
| F0069H        | 端口模式控制寄存器 9     | PMC <sub>9</sub>  | R/W | $\bigcirc$                        | $\bigcirc$ | $\overline{\phantom{0}}$ | <b>FFH</b> |
| F006FH        | 端口模式控制寄存器 15    | <b>PMC15</b>      | R/W | $\bigcirc$                        | $\bigcirc$ |                          | <b>FFH</b> |
| F0070H        | 噪声滤波器允许寄存器 0    | <b>NFEN0</b>      | R/W | $\bigcirc$                        | $\bigcirc$ | $\overline{\phantom{0}}$ | 00H        |
| F0071H        | 噪声滤波器允许寄存器 1    | NFEN1             | R/W | $\bigcirc$                        | $\bigcirc$ |                          | 00H        |
| F0072H        | 外围 I/O 重定向寄存器 1 | PIOR <sub>1</sub> | R/W |                                   | $\bigcirc$ |                          | 00H        |
| F0073H        | 输入切换控制寄存器       | <b>ISC</b>        | R/W | O                                 | $\bigcirc$ |                          | 00H        |
| F0074H        | 定时器输入选择寄存器 0    | TIS <sub>0</sub>  | R/W | $\overbrace{\phantom{123221111}}$ | $\bigcirc$ | $\overline{\phantom{0}}$ | 00H        |
| F0075H        | 外围 I/O 重定向寄存器 2 | PIOR <sub>2</sub> | R/W |                                   | $\bigcirc$ |                          | 00H        |
| F0077H        | 外围 I/O 重定向寄存器 0 | PIOR <sub>0</sub> | R/W | $\overline{\phantom{0}}$          | $\bigcirc$ |                          | 00H        |
| F0078H        | 非法存储器存取检测控制寄存器  | <b>IAWCTL</b>     | R/W |                                   | $\bigcirc$ |                          | 00H        |

表 3-6 扩展 SFR (2nd SFR)一览表 (1/11)

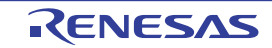

|               | 扩展特殊功能寄存器         | 符号                |                   | R/W          | 可操作位的范围                  | 复位后                      |                                   |          |
|---------------|-------------------|-------------------|-------------------|--------------|--------------------------|--------------------------|-----------------------------------|----------|
| 地址            | (2nd SFR) 名称      |                   |                   |              | 1位                       | 8位                       | 16 位                              |          |
| F0079H        | 定时器输出选择寄存器        | <b>TOS</b>        |                   | R/W          | $\bigcirc$               | $\bigcirc$               |                                   | 00H      |
| <b>F007AH</b> | 外围允许寄存器 1         | PER <sub>1</sub>  |                   | R/W          | $\bigcirc$               | $\bigcirc$               | $\overline{\phantom{0}}$          | 00H      |
| F007BH        | 端口模式选择寄存器         | <b>PMS</b>        |                   | R/W          | $\bigcirc$               | $\bigcirc$               |                                   | 00H      |
| <b>F007CH</b> | 外围 I/O 重定向寄存器 3   | PIOR <sub>3</sub> |                   | R/W          | $\overline{\phantom{0}}$ | $\bigcirc$               | $\overline{\phantom{0}}$          | 00H      |
| <b>F007DH</b> | CSI 输出端口电流模式控制寄存器 | <b>CSIPTSLR</b>   |                   | R/W          | $\bigcirc$               | $\bigcirc$               |                                   | 00H      |
| F0090H        | 数据闪存控制寄存器         | <b>DFLCTL</b>     |                   | R/W          | $\bigcirc$               | $\bigcirc$               | $\overline{\phantom{0}}$          | 00H      |
| F00A0H        | 高速内部振荡器的微调寄存器     | <b>HIOTRM</b>     |                   | R/W          |                          | $\bigcirc$               | $\overline{\phantom{0}}$          | 不定值注1    |
| F00A8H        | 高速内部振荡器频率选择寄存器    | <b>HOCODIV</b>    |                   | R/W          |                          | $\bigcirc$               |                                   | 不定值注2    |
| F00F0H        | 外围允许寄存器 0         | PER <sub>0</sub>  |                   | R/W          | $\bigcirc$               | $\bigcirc$               |                                   | 00H      |
| F00F2H        | A/D 转换时钟控制寄存器     | ADCK5             |                   | R/W          | $\overline{\phantom{0}}$ | $\circ$                  | $\overline{\phantom{0}}$          | 00H      |
| F00F3H        | 副系统时钟提供模式控制寄存器    | <b>OSMC</b>       |                   | R/W          |                          | $\bigcirc$               |                                   | 00H      |
| F00F5H        | RAM 奇偶校验错误控制寄存器   | <b>RPECTL</b>     |                   | R/W          | $\bigcirc$               | $\bigcirc$               | $\overline{\phantom{0}}$          | 00H      |
| F00F9H        | 上电复位状态寄存器         | <b>PORSR</b>      |                   | R/W          |                          | $\bigcirc$               | $\overbrace{\phantom{123221111}}$ | $00H$ 注3 |
| <b>FOOFEH</b> | BCD 校正结果寄存器       | <b>BCDADJ</b>     |                   | $\mathsf{R}$ |                          | $\bigcirc$               | $\overline{\phantom{0}}$          | 不定值      |
| F0100H        | 串行状态寄存器 00        | SSR00L            | SSR00             | R            | $\overline{\phantom{0}}$ | $\bigcirc$               | $\bigcirc$                        | 0000H    |
| F0101H        |                   |                   |                   |              |                          |                          |                                   |          |
| F0102H        | 串行状态寄存器 01        | SSR01L            | SSR01             | $\mathsf{R}$ |                          | $\bigcirc$               | $\bigcirc$                        | 0000H    |
| F0103H        |                   |                   |                   |              | $\overline{\phantom{0}}$ |                          |                                   |          |
| F0104H        | 串行状态寄存器 02        | SSR02L            | SSR <sub>02</sub> | $\mathsf{R}$ | $\overline{\phantom{0}}$ | $\bigcirc$               | $\bigcirc$                        | 0000H    |
| F0105H        |                   |                   |                   |              |                          |                          |                                   |          |
| F0106H        | 串行状态寄存器 03        | SSR03L            | SSR <sub>03</sub> | $\mathsf{R}$ |                          | $\bigcirc$               | $\bigcirc$                        | 0000H    |
| F0107H        |                   |                   |                   |              |                          |                          |                                   |          |
| F0108H        | 串行标志清除触发寄存器 00    | SIR00L            | SIR <sub>00</sub> | R/W          | $\overline{\phantom{0}}$ | $\bigcirc$               | $\bigcirc$                        | 0000H    |
| F0109H        |                   |                   |                   |              |                          | $\overline{\phantom{0}}$ |                                   |          |
| <b>F010AH</b> | 串行标志清除触发寄存器 01    | SIR01L            | SIR <sub>01</sub> | R/W          | $\overline{\phantom{0}}$ | $\bigcirc$               | $\bigcirc$                        | 0000H    |
| <b>F010BH</b> |                   |                   |                   |              | $\overline{\phantom{0}}$ |                          |                                   |          |
| <b>F010CH</b> | 串行标志清除触发寄存器 02    | SIR02L            | SIR <sub>02</sub> | R/W          |                          | $\bigcirc$               | $\bigcirc$                        | 0000H    |
| F010DH        |                   |                   |                   |              | $\overline{\phantom{0}}$ |                          |                                   |          |
| F010EH        | 串行标志清除触发寄存器 03    | SIR03L            | SIR <sub>03</sub> | R/W          | $\overline{\phantom{0}}$ | $\bigcirc$               | $\bigcirc$                        | 0000H    |
| F010FH        |                   |                   |                   |              |                          |                          |                                   |          |
| F0110H        | 串行模式寄存器 00        | SMR00             |                   | R/W          |                          |                          | $\bigcirc$                        | 0020H    |
| F0111H        |                   |                   |                   |              |                          |                          |                                   |          |
| F0112H        | 串行模式寄存器 01        | SMR01             |                   | R/W          |                          |                          | $\bigcirc$                        | 0020H    |
| F0113H        |                   |                   |                   |              |                          |                          |                                   |          |
| F0114H        | 串行模式寄存器 02        | SMR02             |                   | R/W          |                          |                          | $\bigcirc$                        | 0020H    |
| F0115H        |                   |                   |                   |              |                          |                          |                                   |          |
| F0116H        | 串行模式寄存器 03        | SMR03             |                   | R/W          |                          |                          | $\bigcirc$                        | 0020H    |
| F0117H        |                   |                   |                   |              |                          |                          |                                   |          |

表 3-7 扩展 SFR (2nd SFR)一览表 (2/11)

注 1. 复位值是产品发货时的调整值。

2. 这是选项字节 000C2H 的 FRQSEL2 ~ FRQSEL0 位设定的值。

3. 只在上电复位时被初始化。

|               | 扩展特殊功能寄存器      |                     |                   |              |                          | 可操作位的范围    |            |       |
|---------------|----------------|---------------------|-------------------|--------------|--------------------------|------------|------------|-------|
| 地址            | (2nd SFR) 名称   |                     | 符号                | R/W          | 1位                       | 8位         | 16位        | 复位后   |
| F0118H        | 串行通信运行设定寄存器 00 | SCR <sub>00</sub>   |                   | R/W          |                          |            | $\bigcirc$ | 0087H |
| F0119H        |                |                     |                   |              |                          |            |            |       |
| <b>F011AH</b> | 串行通信运行设定寄存器 01 | SCR01               |                   | R/W          |                          |            | $\bigcirc$ | 0087H |
| F011BH        |                |                     |                   |              |                          |            |            |       |
| <b>F011CH</b> | 串行通信运行设定寄存器 02 | SCR <sub>02</sub>   |                   | R/W          |                          |            | $\bigcirc$ | 0087H |
| F011DH        |                |                     |                   |              |                          |            |            |       |
| F011EH        | 串行通信运行设定寄存器 03 | SCR03               |                   | R/W          |                          |            | $\bigcirc$ | 0087H |
| F011FH        |                |                     |                   |              |                          |            |            |       |
| F0120H        | 串行通道允许状态寄存器 0  | <b>SEOL</b>         | SE <sub>0</sub>   | $\mathsf{R}$ | $\bigcirc$               | $\bigcirc$ | $\bigcirc$ | 0000H |
| F0121H        |                |                     |                   |              |                          |            |            |       |
| F0122H        | 串行通道开始寄存器0     | <b>SSOL</b>         | SS <sub>0</sub>   | R/W          | $\bigcirc$               | $\bigcirc$ | $\bigcirc$ | 0000H |
| F0123H        |                |                     |                   |              |                          |            |            |       |
| F0124H        | 串行通道停止寄存器0     | <b>STOL</b>         | ST <sub>0</sub>   | R/W          | $\bigcirc$               | $\bigcirc$ | $\bigcirc$ | 0000H |
| F0125H        |                |                     |                   |              |                          |            |            |       |
| F0126H        | 串行时钟选择寄存器 0    | <b>SPS0L</b>        | SPS <sub>0</sub>  | R/W          | $\overline{\phantom{0}}$ | $\circ$    | $\bigcirc$ | 0000H |
| F0127H        |                |                     |                   |              |                          |            |            |       |
| F0128H        | 串行输出寄存器0       | SO <sub>0</sub>     |                   | R/W          |                          |            | $\bigcirc$ | 0F0FH |
| F0129H        |                |                     |                   |              |                          |            |            |       |
| <b>F012AH</b> | 串行输出允许寄存器 0    | <b>SOE0L</b>        | SOE0              | R/W          | $\bigcirc$               | $\bigcirc$ | $\bigcirc$ | 0000H |
| F012BH        |                |                     |                   |              |                          |            |            |       |
| F0134H        | 串行输出电平寄存器 0    | <b>SOL0L</b>        | SOL <sub>0</sub>  | R/W          |                          | $\bigcirc$ | $\bigcirc$ | 0000H |
| F0135H        |                |                     |                   |              |                          |            |            |       |
| F0138H        | 串行待机控制寄存器 0    | <b>SSCOL</b>        | SSC <sub>0</sub>  | R/W          | $\overline{\phantom{0}}$ | $\bigcirc$ | $\bigcirc$ | 0000H |
| F0139H        |                |                     |                   |              |                          |            |            |       |
| F0140H        | 串行状态寄存器 10     | SSR <sub>10L</sub>  | SSR <sub>10</sub> | $\mathsf{R}$ |                          | $\bigcirc$ | $\bigcirc$ | 0000H |
| F0141H        |                |                     |                   |              |                          |            |            |       |
| F0142H        | 串行状态寄存器 11     | SSR <sub>11</sub> L | SSR <sub>11</sub> | $\mathsf{R}$ | —                        | $\bigcirc$ | $\bigcirc$ | 0000H |
| F0143H        |                |                     |                   |              |                          |            |            |       |
| F0148H        | 串行标志清除触发寄存器 10 | SIR <sub>10L</sub>  | SIR <sub>10</sub> | R/W          |                          | $\bigcirc$ | $\bigcirc$ | 0000H |
| F0149H        |                |                     |                   |              |                          |            |            |       |
| <b>F014AH</b> | 串行标志清除触发寄存器 11 | SIR <sub>11</sub> L | <b>SIR11</b>      | R/W          |                          | $\bigcirc$ | $\bigcirc$ | 0000H |
| F014BH        |                |                     |                   |              |                          |            |            |       |
| F0150H        | 串行模式寄存器 10     | <b>SMR10</b>        |                   | R/W          |                          |            | $\bigcirc$ | 0020H |
| F0151H        |                |                     |                   |              |                          |            |            |       |
| F0152H        | 串行模式寄存器 11     | <b>SMR11</b>        |                   | R/W          |                          |            | $\bigcirc$ | 0020H |
| F0153H        |                |                     |                   |              |                          |            |            |       |
| F0158H        | 串行通信运行设定寄存器 10 | SCR <sub>10</sub>   |                   | R/W          |                          |            | $\bigcirc$ | 0087H |
| F0159H        |                |                     |                   |              |                          |            |            |       |
| F015AH        | 串行通信运行设定寄存器 11 | SCR11               |                   | R/W          |                          |            | $\bigcirc$ | 0087H |
| F015BH        |                |                     |                   |              |                          |            |            |       |
| F0160H        | 串行通道允许状态寄存器 1  | SE <sub>1</sub> L   | SE <sub>1</sub>   | $\mathsf{R}$ | $\bigcirc$               | $\bigcirc$ | $\bigcirc$ | 0000H |
| F0161H        |                |                     |                   |              |                          |            |            |       |

表 3-7 扩展 SFR (2nd SFR)一览表 (3/11)

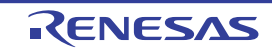

|               | 扩展特殊功能寄存器    |                    |                  |              |                                           | 可操作位的范围    |            |              |
|---------------|--------------|--------------------|------------------|--------------|-------------------------------------------|------------|------------|--------------|
| 地址            | (2nd SFR) 名称 |                    | 符号               | R/W          | 1位                                        | 8位         | 16位        | 复位后          |
| F0162H        | 串行通道开始寄存器 1  | SS <sub>1</sub> L  | SS <sub>1</sub>  | R/W          | $\bigcirc$                                | $\bigcirc$ | $\bigcirc$ | 0000H        |
| F0163H        |              |                    |                  |              |                                           |            |            |              |
| F0164H        | 串行通道停止寄存器 1  | ST <sub>1</sub> L  | ST <sub>1</sub>  | R/W          | $\circ$                                   | $\bigcirc$ | $\bigcirc$ | 0000H        |
| F0165H        |              |                    |                  |              |                                           |            |            |              |
| F0166H        | 串行时钟选择寄存器 1  | SPS <sub>1</sub> L | SPS <sub>1</sub> | R/W          | $\qquad \qquad \overline{\qquad \qquad }$ | $\bigcirc$ | $\bigcirc$ | 0000H        |
| F0167H        |              |                    |                  |              |                                           |            |            |              |
| F0168H        | 串行输出寄存器 1    | SO <sub>1</sub>    |                  | R/W          |                                           |            | $\bigcirc$ | 0F0FH        |
| F0169H        |              |                    |                  |              |                                           |            |            |              |
| <b>F016AH</b> | 串行输出允许寄存器 1  | SOE1L              | SOE1             | R/W          | $\bigcirc$                                | $\bigcirc$ | $\bigcirc$ | 0000H        |
| F016BH        |              |                    |                  |              |                                           |            |            |              |
| F0174H        | 串行输出电平寄存器 1  | SOL <sub>1</sub> L | SOL1             | R/W          |                                           | $\bigcirc$ | $\bigcirc$ | 0000H        |
| F0175H        |              |                    |                  |              |                                           |            |            |              |
| F0180H        | 定时器计数寄存器 00  | TCR00              |                  | $\mathsf{R}$ |                                           |            | $\bigcirc$ | <b>FFFFH</b> |
| F0181H        |              |                    |                  |              |                                           |            |            |              |
| F0182H        | 定时器计数寄存器 01  | TCR01              |                  | R            |                                           |            | $\bigcirc$ | <b>FFFFH</b> |
| F0183H        |              |                    |                  |              |                                           |            |            |              |
| F0184H        | 定时器计数寄存器 02  | TCR <sub>02</sub>  |                  | R            |                                           |            | $\bigcirc$ | <b>FFFFH</b> |
| F0185H        |              |                    |                  |              |                                           |            |            |              |
| F0186H        | 定时器计数寄存器 03  | TCR03              |                  | $\mathsf{R}$ |                                           |            | $\bigcirc$ | <b>FFFFH</b> |
| F0187H        |              |                    |                  |              |                                           |            |            |              |
| F0188H        | 定时器计数寄存器 04  | TCR04              |                  | R            |                                           |            | $\bigcirc$ | <b>FFFFH</b> |
| F0189H        |              |                    |                  |              |                                           |            |            |              |
| <b>F018AH</b> | 定时器计数寄存器 05  | TCR05              |                  | $\mathsf{R}$ |                                           |            | $\bigcirc$ | <b>FFFFH</b> |
| F018BH        |              |                    |                  |              |                                           |            |            |              |
| <b>F018CH</b> | 定时器计数寄存器 06  | TCR06              |                  | R            |                                           |            | $\bigcirc$ | <b>FFFFH</b> |
| F018DH        |              |                    |                  |              |                                           |            |            |              |
| F018EH        | 定时器计数寄存器 07  | TCR07              |                  | R            |                                           |            | $\bigcirc$ | <b>FFFFH</b> |
| F018FH        |              |                    |                  |              |                                           |            |            |              |
| F0190H        | 定时器模式寄存器 00  | TMR00              |                  | R/W          |                                           |            | $\bigcirc$ | 0000H        |
| F0191H        |              |                    |                  |              |                                           |            |            |              |
| F0192H        | 定时器模式寄存器 01  | TMR01              |                  | R/W          |                                           |            | $\bigcirc$ | 0000H        |
| F0193H        |              |                    |                  |              |                                           |            |            |              |
| F0194H        | 定时器模式寄存器 02  | <b>TMR02</b>       |                  | R/W          |                                           |            | $\bigcirc$ | 0000H        |
| F0195H        |              |                    |                  |              |                                           |            |            |              |
| F0196H        | 定时器模式寄存器 03  | TMR03              |                  | R/W          |                                           |            | $\bigcirc$ | 0000H        |
| F0197H        |              |                    |                  |              |                                           |            |            |              |
| F0198H        | 定时器模式寄存器 04  | TMR04              |                  | R/W          |                                           |            | $\bigcirc$ | 0000H        |
| F0199H        |              |                    |                  |              |                                           |            |            |              |
| F019AH        | 定时器模式寄存器 05  | TMR05              |                  | R/W          |                                           |            | $\bigcirc$ | 0000H        |
| F019BH        |              |                    |                  |              |                                           |            |            |              |
| F019CH        | 定时器模式寄存器 06  | TMR06              |                  | R/W          |                                           |            | $\bigcirc$ | 0000H        |
| F019DH        |              |                    |                  |              |                                           |            |            |              |

表 3-7 扩展 SFR (2nd SFR)一览表 (4/11)

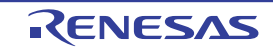

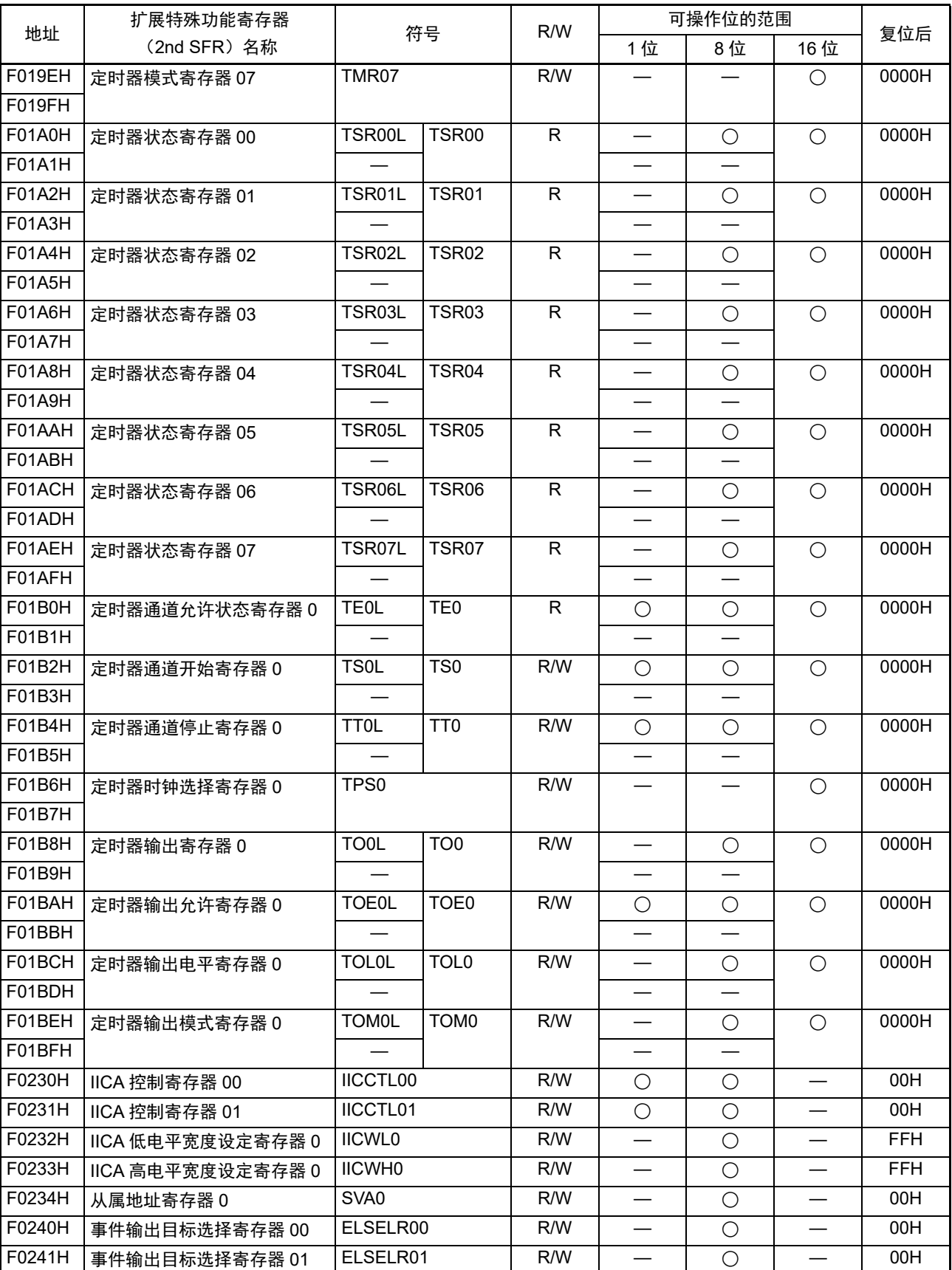

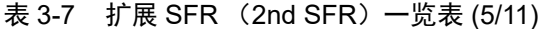

|               | 扩展特殊功能寄存器      |                    | R/W |                                   | 可操作位的范围    |                   |            |
|---------------|----------------|--------------------|-----|-----------------------------------|------------|-------------------|------------|
| 地址            | (2nd SFR) 名称   | 符号                 |     | 1位                                | 8位         | 16 位              | 复位后        |
| F0242H        | 事件输出目标选择寄存器 02 | ELSELR02           | R/W |                                   | $\bigcirc$ |                   | 00H        |
| F0243H        | 事件输出目标选择寄存器 03 | ELSELR03           | R/W |                                   | $\bigcirc$ |                   | 00H        |
| F0244H        | 事件输出目标选择寄存器 04 | ELSELR04           | R/W |                                   | $\bigcirc$ |                   | 00H        |
| F0245H        | 事件输出目标选择寄存器 05 | ELSELR05           | R/W |                                   | $\bigcirc$ |                   | 00H        |
| F0246H        | 事件输出目标选择寄存器 06 | ELSELR06           | R/W |                                   | $\bigcirc$ |                   | 00H        |
| F0247H        | 事件输出目标选择寄存器 07 | ELSELR07           | R/W |                                   | $\bigcirc$ |                   | 00H        |
| F0248H        | 事件输出目标选择寄存器 08 | ELSELR08           | R/W |                                   | $\bigcirc$ |                   | 00H        |
| F0249H        | 事件输出目标选择寄存器 09 | ELSELR09           | R/W |                                   | $\bigcirc$ |                   | 00H        |
| <b>F024AH</b> | 事件输出目标选择寄存器 10 | ELSELR10           | R/W |                                   | $\bigcirc$ |                   | 00H        |
| F024BH        | 事件输出目标选择寄存器 11 | ELSELR11           | R/W |                                   | $\bigcirc$ |                   | 00H        |
| <b>F024CH</b> | 事件输出目标选择寄存器 12 | ELSELR12           | R/W |                                   | $\bigcirc$ |                   | 00H        |
| F024DH        | 事件输出目标选择寄存器 13 | ELSELR13           | R/W |                                   | $\bigcirc$ |                   | 00H        |
| <b>F024EH</b> | 事件输出目标选择寄存器 14 | ELSELR14           | R/W |                                   | $\bigcirc$ |                   | 00H        |
| F024FH        | 事件输出目标选择寄存器 15 | ELSELR15           | R/W |                                   | $\bigcirc$ |                   | 00H        |
| F0250H        | 事件输出目标选择寄存器 16 | ELSELR16           | R/W |                                   | $\bigcirc$ |                   | 00H        |
| F0251H        | 事件输出目标选择寄存器 17 | ELSELR17           | R/W |                                   | $\bigcirc$ |                   | 00H        |
| F0252H        | 事件输出目标选择寄存器 18 | ELSELR18           | R/W |                                   | $\bigcirc$ |                   | 00H        |
| F0253H        | 事件输出目标选择寄存器 19 | ELSELR19           | R/W |                                   | $\bigcirc$ |                   | 00H        |
| F0254H        | 事件输出目标选择寄存器 20 | ELSELR20           | R/W |                                   | $\bigcirc$ |                   | 00H        |
| F0255H        | 事件输出目标选择寄存器 21 | ELSELR21           | R/W |                                   | $\bigcirc$ |                   | 00H        |
| F0256H        | 事件输出目标选择寄存器 22 | ELSELR22           | R/W |                                   | $\bigcirc$ |                   | 00H        |
| F0257H        | 事件输出目标选择寄存器 23 | ELSELR23           | R/W |                                   | $\bigcirc$ |                   | 00H        |
| F0258H        | 事件输出目标选择寄存器 24 | ELSELR24           | R/W | $\hspace{0.05cm}$                 | $\bigcirc$ | $\hspace{0.05cm}$ | 00H        |
| F0259H        | 事件输出目标选择寄存器 25 | ELSELR25           | R/W | $\overbrace{\phantom{123221111}}$ | $\bigcirc$ |                   | 00H        |
| <b>F025AH</b> | 事件输出目标选择寄存器 26 | ELSELR26           | R/W |                                   | $\bigcirc$ |                   | 00H        |
| F025BH        | 事件输出目标选择寄存器 27 | ELSELR27           | R/W | $\overline{\phantom{0}}$          | $\bigcirc$ |                   | 00H        |
| <b>F025CH</b> | 事件输出目标选择寄存器 28 | ELSELR28           | R/W | —                                 | $\bigcirc$ |                   | 00H        |
| F025DH        | 事件输出目标选择寄存器 29 | ELSELR29           | R/W |                                   | $\bigcirc$ |                   | 00H        |
| F02E0H        | DTC 基址寄存器      | <b>DTCBRA</b>      | R/W | $\bigcirc$                        | $\bigcirc$ |                   | 00H        |
| F02E8H        | DTC 启动允许寄存器 0  | DTCEN <sub>0</sub> | R/W | $\bigcirc$                        | $\bigcirc$ |                   | 00H        |
| F02E9H        | DTC 启动允许寄存器 1  | DTCEN1             | R/W | $\circ$                           | $\circ$    |                   | 00H        |
| F02EAH        | DTC 启动允许寄存器 2  | DTCEN2             | R/W | $\bigcirc$                        | $\bigcirc$ |                   | 00H        |
| F02EBH        | DTC 启动允许寄存器 3  | DTCEN3             | R/W | $\bigcirc$                        | $\bigcirc$ |                   | 00H        |
| F02F0H        | 闪存 CRC 控制寄存器   | <b>CRC0CTL</b>     | R/W | $\circ$                           | $\circ$    |                   | 00H        |
| F02F2H        | 闪存 CRC 运算结果寄存器 | <b>PGCRCL</b>      | R/W |                                   |            | $\bigcirc$        | 0000H      |
| F02F3H        |                |                    |     |                                   |            |                   |            |
| F02FAH        | CRC 数据寄存器      | <b>CRCD</b>        | R/W |                                   |            | $\bigcirc$        | 0000H      |
| F02FBH        |                |                    |     |                                   |            |                   |            |
| F0300H        | LCD 端口功能寄存器 0  | PFSEG0             | R/W | $\bigcirc$                        | $\bigcirc$ |                   | <b>F0H</b> |
| F0301H        | LCD 端口功能寄存器 1  | PFSEG1             | R/W | $\bigcirc$                        | $\bigcirc$ |                   | <b>FFH</b> |

表 3-7 扩展 SFR (2nd SFR)一览表 (6/11)

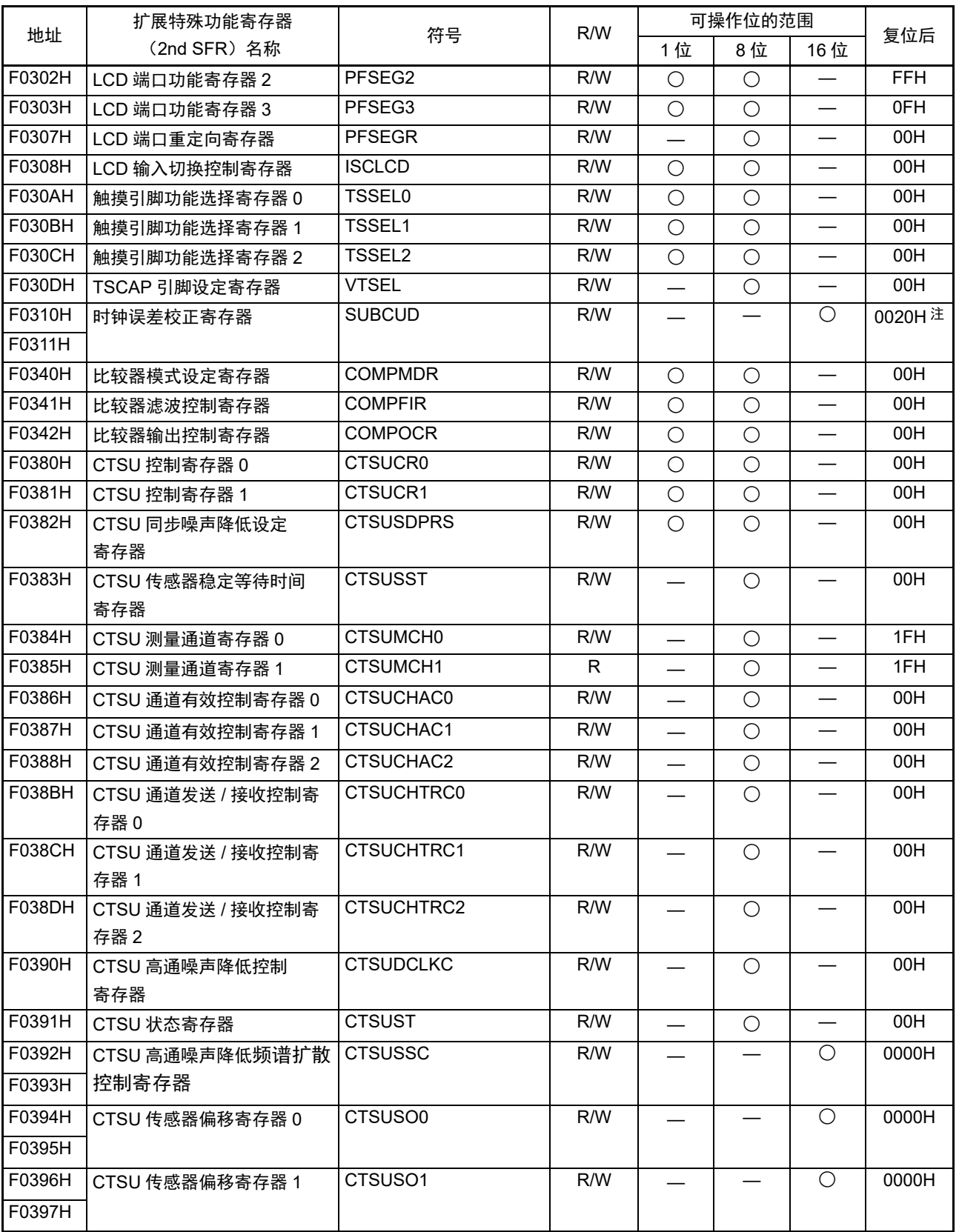

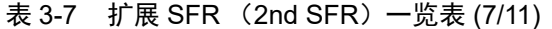

注 只在上电复位时被初始化。

| 地址            | 扩展特殊功能寄存器             | 符号               | R/W          |                                   | 可操作位的范围    |                                   |       |
|---------------|-----------------------|------------------|--------------|-----------------------------------|------------|-----------------------------------|-------|
|               | (2nd SFR) 名称          |                  |              | 1位                                | 8位         | 16 位                              | 复位后   |
| F0398H        | CTSU 传感器的计数器          | <b>CTSUSC</b>    | ${\sf R}$    |                                   |            | $\bigcirc$                        | 0000H |
| F0399H        |                       |                  |              |                                   |            |                                   |       |
| F039AH        | CTSU 基准计数器            | <b>CTSURC</b>    | $\mathsf{R}$ |                                   |            | $\circ$                           | 0000H |
| F039BH        |                       |                  |              |                                   |            |                                   |       |
| <b>F039CH</b> | CTSU 错误状态寄存器          | <b>CTSUERRS</b>  | $\mathsf{R}$ |                                   |            | $\bigcirc$                        | 0000H |
| F039DH        |                       |                  |              |                                   |            |                                   |       |
| F03A0H        | IrDA 控制寄存器            | <b>IRCR</b>      | R/W          | $\overline{\bigcirc}$             | $\bigcirc$ |                                   | 00H   |
| F0400H        | LCD 显示数据存储器 0         | SEG0             | R/W          | $\qquad \qquad$                   | $\bigcirc$ | $\overline{\phantom{0}}$          | 00H   |
| F0401H        | LCD 显示数据存储器 1         | SEG1             | R/W          | $\overline{\phantom{0}}$          | $\bigcirc$ |                                   | 00H   |
| F0402H        | LCD 显示数据存储器 2         | SEG <sub>2</sub> | R/W          | $\overline{\phantom{m}}$          | $\bigcirc$ | $\overbrace{\phantom{123221111}}$ | 00H   |
| F0403H        | LCD 显示数据存储器 3         | SEG3             | R/W          | $\overline{\phantom{0}}$          | $\bigcirc$ |                                   | 00H   |
| F0404H        | LCD 显示数据存储器 4         | SEG4             | R/W          | $\overbrace{\phantom{123221111}}$ | $\bigcirc$ | $\overline{\phantom{0}}$          | 00H   |
| F0405H        | LCD 显示数据存储器 5         | SEG5             | R/W          |                                   | $\bigcirc$ |                                   | 00H   |
| F0406H        | LCD 显示数据存储器 6         | SEG6             | R/W          | $\overbrace{\phantom{12322111}}$  | $\bigcirc$ |                                   | 00H   |
| F0407H        | LCD 显示数据存储器 7         | SEG7             | R/W          | $\overline{\phantom{0}}$          | $\bigcirc$ |                                   | 00H   |
| F0408H        | LCD 显示数据存储器 8         | SEG8             | R/W          | $\overline{\phantom{m}}$          | $\bigcirc$ | $\overline{\phantom{0}}$          | 00H   |
| F0409H        | LCD 显示数据存储器 9         | SEG9             | R/W          | —                                 | $\bigcirc$ |                                   | 00H   |
| <b>F040AH</b> | LCD 显示数据存储器 10        | SEG10            | R/W          | $\qquad \qquad$                   | $\bigcirc$ | $\overbrace{\phantom{123221111}}$ | 00H   |
| F040BH        | LCD 显示数据存储器 11        | <b>SEG11</b>     | R/W          | $\overline{\phantom{0}}$          | $\bigcirc$ |                                   | 00H   |
| <b>F040CH</b> | LCD 显示数据存储器 12        | SEG12            | R/W          | $\overline{\phantom{m}}$          | $\bigcirc$ | $\overline{\phantom{0}}$          | 00H   |
| F040DH        | LCD 显示数据存储器 13        | SEG13            | R/W          | $\overline{\phantom{0}}$          | $\bigcirc$ |                                   | 00H   |
| F040EH        | LCD 显示数据存储器 14        | SEG14            | R/W          | $\overbrace{\phantom{12322111}}$  | $\bigcirc$ | $\overbrace{\phantom{123221111}}$ | 00H   |
| F040FH        | LCD 显示数据存储器 15        | SEG15            | R/W          | $\overline{\phantom{0}}$          | $\bigcirc$ |                                   | 00H   |
| F0410H        | LCD 显示数据存储器 16        | SEG16            | R/W          | $\overbrace{\phantom{123221111}}$ | $\bigcirc$ | $\overline{\phantom{0}}$          | 00H   |
| F0411H        | LCD 显示数据存储器 17        | SEG17            | R/W          |                                   | $\bigcirc$ |                                   | 00H   |
| F0412H        | LCD 显示数据存储器 18        | SEG18            | R/W          | $\overline{\phantom{0}}$          | $\bigcirc$ |                                   | 00H   |
| F0413H        | LCD 显示数据存储器 19        | SEG19            | R/W          | $\overbrace{\phantom{12322111}}$  | $\bigcirc$ |                                   | 00H   |
| F0414H        | LCD 显示数据存储器 20        | SEG20            | R/W          |                                   | $\bigcirc$ |                                   | 00H   |
| F0415H        | LCD 显示数据存储器 21        | SEG21            | R/W          |                                   | $\bigcirc$ |                                   | 00H   |
| F0416H        | LCD 显示数据存储器 22        | SEG22            | R/W          |                                   | $\bigcirc$ |                                   | 00H   |
| F0417H        | LCD 显示数据存储器 23        | SEG23            | R/W          |                                   | O          |                                   | 00H   |
| F0418H        | LCD 显示数据存储器 24        | SEG24            | R/W          |                                   | $\bigcirc$ |                                   | 00H   |
| F0419H        | LCD 显示数据存储器 25        | SEG25            | R/W          | $\overline{\phantom{m}}$          | $\bigcirc$ |                                   | 00H   |
| <b>F041AH</b> | LCD 显示数据存储器 26        | SEG26            | R/W          |                                   | O          |                                   | 00H   |
| F041BH        | LCD 显示数据存储器 27        | SEG27            | R/W          |                                   | $\bigcirc$ |                                   | 00H   |
| F0500H        | 16 位定时器 KB2 的比较寄存器 00 | TKBCR00          | R/W          |                                   |            | $\bigcirc$                        | 0000H |
| F0501H        |                       |                  |              |                                   |            |                                   |       |
| F0502H        | 16 位定时器 KB2 的比较寄存器 01 | TKBCR01          | R/W          |                                   |            | $\bigcirc$                        | 0000H |
| F0503H        |                       |                  |              |                                   |            |                                   |       |

表 3-7 扩展 SFR (2nd SFR)一览表 (8/11)

| 地址               | 扩展特殊功能寄存器                         | 符号                   | R/W          |                          | 可操作位的范围    |            |              |
|------------------|-----------------------------------|----------------------|--------------|--------------------------|------------|------------|--------------|
|                  | (2nd SFR) 名称                      |                      |              | 1位                       | 8位         | 16位        | 复位后          |
| F0504H           | 16 位定时器 KB2 的比较寄存器 02             | TKBCR02              | R/W          |                          |            | $\bigcirc$ | 0000H        |
| F0505H           |                                   |                      |              |                          |            |            |              |
| F0506H           | 16 位定时器 KB2 的比较寄存器 03             | TKBCR03              | R/W          |                          |            | $\bigcirc$ | 0000H        |
| F0507H           |                                   |                      |              |                          |            |            |              |
| F0508H           | 16 位定时器 KB2 触发比较寄存器               | TKBTGCR0             | R/W          |                          |            | $\bigcirc$ | 0000H        |
| F050AH           | 16 位定时器 KB2 的软启动初始占空              | TKBSIR00             | R/W          |                          |            | $\bigcirc$ | 0000H        |
| F050BH           | 比寄存器 00                           |                      |              |                          |            |            |              |
| F050CH           | 16 位定时器 KB2 的软启动初始占空              | TKBSIR01             | R/W          |                          |            | $\bigcirc$ | 0000H        |
| F050DH           | 比寄存器 01                           |                      |              |                          |            |            |              |
| F050EH           | 16 位定时器 KB2 的抖动数寄存器 00            | TKBDNR00             | R/W          | $\overline{\phantom{0}}$ | $\bigcirc$ |            | 00H          |
| <b>F050FH</b>    | 16 位定时器 KB2 的软启动步宽寄存              | TKBSSR00             | R/W          |                          | $\bigcirc$ |            | 00H          |
|                  | 器 00                              |                      |              |                          |            |            |              |
| F0510H           | 16 位定时器 KB2 的抖动数寄存器 01            | TKBDNR01             | R/W          |                          | $\bigcirc$ |            | 00H          |
| F0511H           | 16 位定时器 KB2 的软启动步宽                | TKBSSR01             | R/W          |                          | $\bigcirc$ |            | 00H          |
|                  | 寄存器 01                            |                      |              |                          |            |            |              |
| F0512H           | 16 位定时器 KB2 的触发寄存器 0              | TKBTRG0              | R/W          | $\bigcirc$               | $\bigcirc$ |            | 00H          |
| F0513H           | 16 位定时器 KB2 的标志寄存器 0              | TKBFLG0<br>TKBCRLD00 | R            | $\bigcirc$               | $\bigcirc$ |            | 00H          |
| F0514H<br>F0515H | 16 位定时器 KB2 的比较 1L& 抖动数           |                      | R/W          |                          |            | $\bigcirc$ | 0000H        |
| F0516H           | 寄存器 00                            | TKBCRLD01            | R/W          |                          |            |            | 0000H        |
| F0517H           | 16 位定时器 KB2 的比较 1L& 抖动数<br>寄存器 01 |                      |              |                          |            | $\bigcirc$ |              |
| F0520H           | 16 位定时器的计数器 KB2                   | TKBCNT0              | $\mathsf{R}$ |                          |            | $\bigcirc$ | <b>FFFFH</b> |
| F0521H           |                                   |                      |              |                          |            |            |              |
| F0522H           | 16 位定时器 KB2 的运行控制寄存器              | TKBCTL00             | R/W          |                          |            | $\bigcirc$ | 0000H        |
| F0523H           | 00                                |                      |              |                          |            |            |              |
| F0524H           | 16 位定时器 KB2 的最大频率限制设              | TKBMFR0              | R/W          |                          |            | $\bigcirc$ | 0000H        |
| F0525H           | 定寄存器0                             |                      |              |                          |            |            |              |
| F0526H           |                                   | TKBIOC00             | R/W          |                          |            |            | 00H          |
|                  | 16 位定时器 KB2 的输出控制寄存器<br>00        |                      |              | $\bigcirc$               | $\bigcirc$ |            |              |
| F0527H           | 16 位定时器 KB2 的清除触发寄存器              | TKBCLR0              | R/W          | $\bigcirc$               | $\bigcirc$ |            | 00H          |
|                  | 0                                 |                      |              |                          |            |            |              |
| F0528H           | 16 位定时器 KB2 的输出控制寄存器              | TKBIOC01             | R/W          | $\bigcirc$               | $\bigcirc$ |            | 00H          |
|                  | 01                                |                      |              |                          |            |            |              |
| F0529H           | 16 位定时器 KB2 的运行控制寄存器              | TKBCTL01             | R/W          | $\bigcirc$               | $\bigcirc$ |            | 00H          |
|                  | 01                                |                      |              |                          |            |            |              |
| F052AH           | 16 位定时器 KB2 的计数时钟分频选              | TKBPSCS0             | R/W          |                          | $\bigcirc$ |            | 00H          |
|                  | 择寄存器0                             |                      |              |                          |            |            |              |
| F0530H           | 强制输出停止功能控制寄存器 00                  | TKBPACTL00           | R/W          |                          |            | ◯          | 0000H        |
| F0531H           |                                   |                      |              |                          |            |            |              |
| F0532H           | 强制输出停止功能控制寄存器 01                  | TKBPACTL01           | R/W          |                          |            | $\bigcirc$ | 0000H        |
| F0533H           |                                   |                      |              |                          |            |            |              |

表 3-8 扩展 SFR (2nd SFR)一览表 (9/11)

| 地址<br>复位后<br>(2nd SFR) 名称<br>1位<br>8位<br>16位<br>F0534H<br><b>TKBPAHFS0</b><br>R/W<br>00H<br>强制输出停止功能1开始触发寄存器0<br>$\bigcirc$<br>$\bigcirc$<br>F0535H<br>TKBPAHFT0<br>00H<br>R/W<br>$\bigcirc$<br>$\bigcirc$<br>强制输出停止功能解除触发寄存器 0<br>F0536H<br><b>TKBPAFLG0</b><br>00H<br>R.<br>$\bigcirc$<br>强制输出停止功能标志寄存器 0<br>$\bigcirc$<br>$\hspace{0.05cm}$<br>F0537H<br>TKBPACTL02<br>R/W<br>00H<br>$\bigcirc$<br>$\bigcirc$<br>强制输出停止功能控制寄存器 02<br>F0600H<br><b>ADCSR</b><br>R/W<br>0000H<br>$\bigcirc$<br>A/D 控制寄存器<br>$\qquad \qquad \longleftarrow$<br>F0601H<br>F0604H<br>ADANSA0<br>R/W<br>0000H<br>$\bigcirc$<br>A/D 通道选择寄存器 A0<br>F0605H<br>F0608H<br>ADADS0<br>R/W<br>0000H<br>$\bigcirc$<br>A/D 转换值加法运算 / 平均功能的通道选择<br>F0609H<br>寄存器0<br><b>F060CH</b><br><b>ADADC</b><br>R/W<br>00H<br>$\bigcirc$<br>A/D 转换值加法运算 / 平均次数选择寄存器<br>$\bigcirc$<br>F060EH<br><b>ADCER</b><br>0000H<br>R/W<br>$\bigcirc$<br>A/D 控制扩展寄存器<br>F0610H<br><b>ADSTRGR</b><br>R/W<br>0000H<br>A/D 转换开始触发选择寄存器<br>$\bigcirc$<br>$\overline{\phantom{0}}$<br>F0611H<br>F0612H<br><b>ADEXICR</b><br>R/W<br>0000H<br>A/D 转换扩展输入控制寄存器<br>$\bigcirc$<br>F0613H<br>F061AH<br><b>ADTSDR</b><br>R.<br>0000H<br>$\bigcirc$<br>A/D 温度传感器数据寄存器<br>F061BH<br>F061CH<br><b>ADOCDR</b><br>R<br>0000H<br>$\bigcirc$<br>A/D 内部基准电压数据寄存器<br><b>F061DH</b><br>F061EH<br><b>ADRD</b><br>R.<br>0000H<br>$\bigcirc$<br>A/D 自诊断数据寄存器<br>F061FH<br>F0620H<br>ADDR0<br>R<br>0000H<br>$\bigcirc$<br>A/D 数据寄存器 0<br>F0621H<br>F0622H<br>ADDR1<br>R<br>$\bigcirc$<br>0000H<br>A/D 数据寄存器 1<br>F0623H<br>F0624H<br>R<br>$\bigcirc$<br>0000H<br>ADDR <sub>2</sub><br>A/D 数据寄存器 2<br>F0625H<br>F0626H<br>$\bigcirc$<br>0000H<br>ADDR3<br>R<br>A/D 数据寄存器 3<br>F0627H<br>F0628H<br>$\mathsf{R}$<br>$\bigcirc$<br>0000H<br>ADDR4<br>A/D 数据寄存器 4<br>F0629H<br>F062AH<br>$\mathsf{R}$<br>$\bigcirc$<br>0000H<br>ADDR <sub>5</sub><br>A/D 数据寄存器 5<br>F062BH<br>F062CH<br>$\bigcirc$<br>0000H<br>ADDR6<br>R<br>A/D 数据寄存器 6<br>F062DH<br>F062EH<br>$\mathsf{R}$<br>$\bigcirc$<br>ADDR7<br>0000H<br>A/D 数据寄存器 7 |        | 扩展特殊功能寄存器 | 符号 | R/W | 可操作位的范围 |  |
|----------------------------------------------------------------------------------------------------|--------|-----------|----|-----|---------|--|
|                                                                                                    |        |           |    |     |         |  |
|                                                                                                    |        |           |    |     |         |  |
|                                                                                                    |        |           |    |     |         |  |
|                                                                                                    |        |           |    |     |         |  |
|                                                                                                    |        |           |    |     |         |  |
|                                                                                                    |        |           |    |     |         |  |
|                                                                                                    |        |           |    |     |         |  |
|                                                                                                    |        |           |    |     |         |  |
|                                                                                                    |        |           |    |     |         |  |
|                                                                                                    |        |           |    |     |         |  |
|                                                                                                    |        |           |    |     |         |  |
|                                                                                                    |        |           |    |     |         |  |
|                                                                                                    |        |           |    |     |         |  |
|                                                                                                    |        |           |    |     |         |  |
|                                                                                                    |        |           |    |     |         |  |
|                                                                                                    |        |           |    |     |         |  |
|                                                                                                    |        |           |    |     |         |  |
|                                                                                                    |        |           |    |     |         |  |
|                                                                                                    |        |           |    |     |         |  |
|                                                                                                    |        |           |    |     |         |  |
|                                                                                                    |        |           |    |     |         |  |
|                                                                                                    |        |           |    |     |         |  |
|                                                                                                    |        |           |    |     |         |  |
|                                                                                                    |        |           |    |     |         |  |
|                                                                                                    |        |           |    |     |         |  |
|                                                                                                    |        |           |    |     |         |  |
|                                                                                                    |        |           |    |     |         |  |
|                                                                                                    |        |           |    |     |         |  |
|                                                                                                    |        |           |    |     |         |  |
|                                                                                                    |        |           |    |     |         |  |
|                                                                                                    |        |           |    |     |         |  |
|                                                                                                    |        |           |    |     |         |  |
|                                                                                                    |        |           |    |     |         |  |
|                                                                                                    |        |           |    |     |         |  |
|                                                                                                    |        |           |    |     |         |  |
|                                                                                                    |        |           |    |     |         |  |
|                                                                                                    |        |           |    |     |         |  |
|                                                                                                    |        |           |    |     |         |  |
|                                                                                                    | F062FH |           |    |     |         |  |
| F0630H<br>$\mathsf{R}$<br>$\bigcirc$<br>0000H<br>ADDR8<br>A/D 数据寄存器 8                                                                                                    |        |           |    |     |         |  |
| F0631H                                                                                                    |        |           |    |     |         |  |

表 3-8 扩展 SFR (2nd SFR)一览表 (10/11)

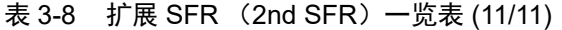

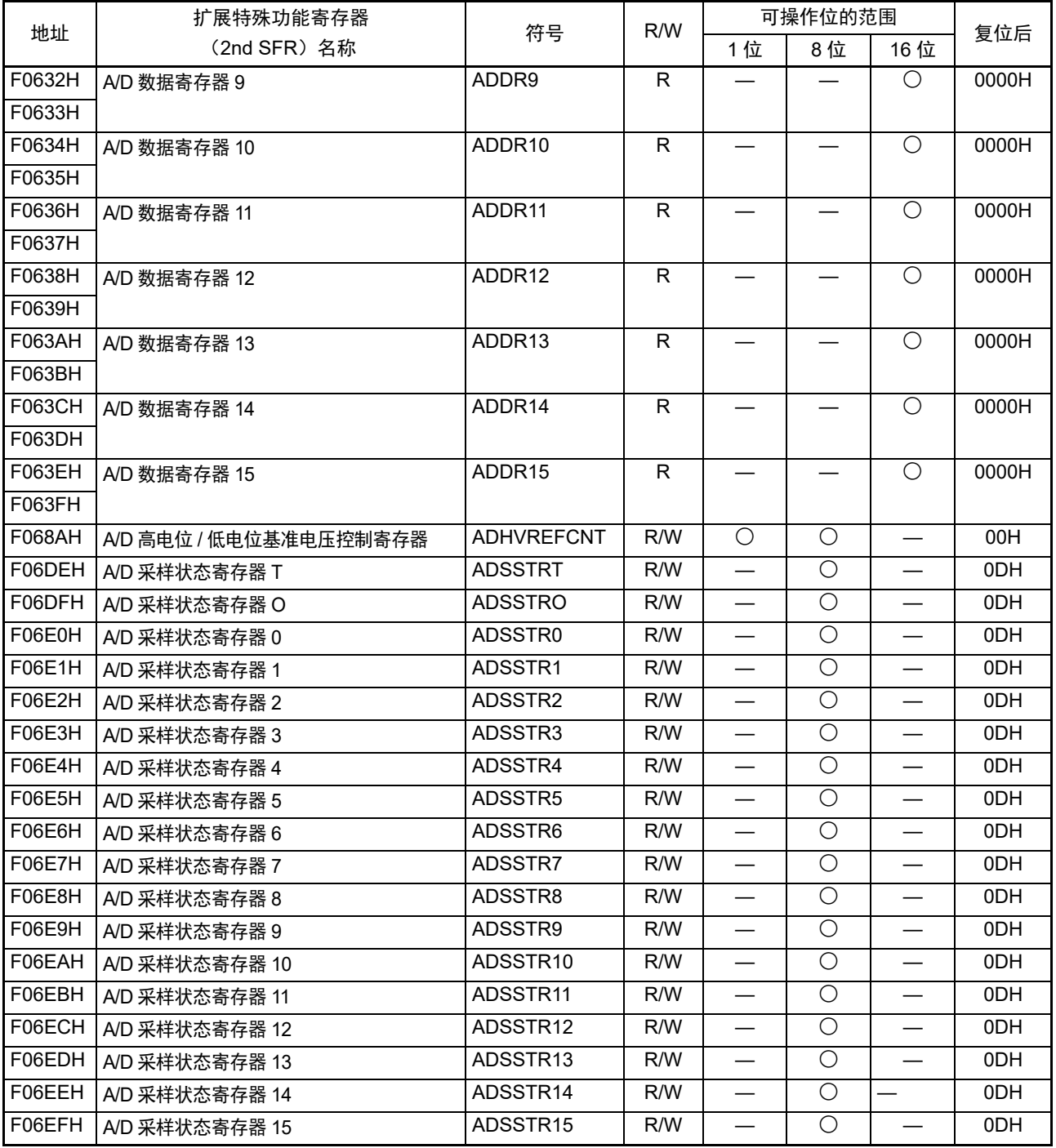

备注 有关扩展 SFR (2nd SFR),请参照 " 表 [3-5](#page-90-0) SFR 一览表 "。

# 3.3 指令地址的寻址

# 3.3.1 相对寻址

## 【功能】

相对寻址将指令码中的位移量 (带符号的补码数据: -128 ~ +127 或者 -32768 ~ +32767) 加上程序计数 器 (PC)的值 (下一条指令的起始地址),结果保存在程序计数器 (PC)并且指定转移目标的程序地址。相 对寻址只适用于转移指令。

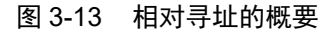

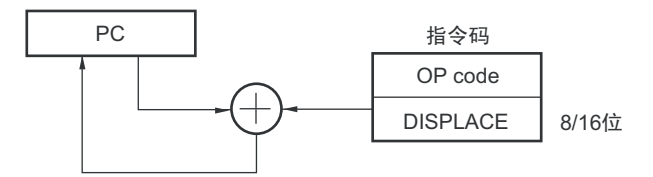

# 3.3.2 立即寻址

## 【功能】

立即寻址将指令码中的立即数保存到程序计数器,指定转移目标的程序地址。 在立即寻址中有指定20位地址的CALL !!addr20/BR !!addr20和指定16位地址的CALL !addr16/BR !addr16。 当指定 16 位地址时,将高 4 位置 "0000"。

## 图 3-14 CALL !!addr20/BR !!addr20 的例子

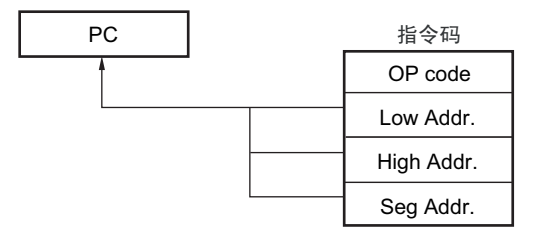

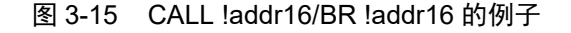

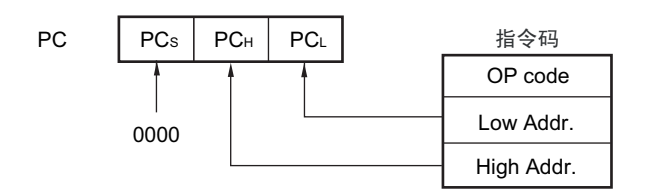

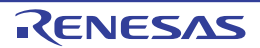

## 3.3.3 表间接寻址

## 【功能】

表间接寻址通过指令码中的 5 位立即数指定 CALLT 表区 (0080H ~ 00BFH) 中的表地址, 将此内容和其 后续的地址内容作为 16 位数据保存到程序计数器 (PC),指定程序地址。表间接寻址只适用于 CALLT 指令。  $RL78$  微控制器只能在 00000H  $\sim$  0FFFFH 的 64K 字节空间中进行转移。

图 3-16 表间接寻址的概要

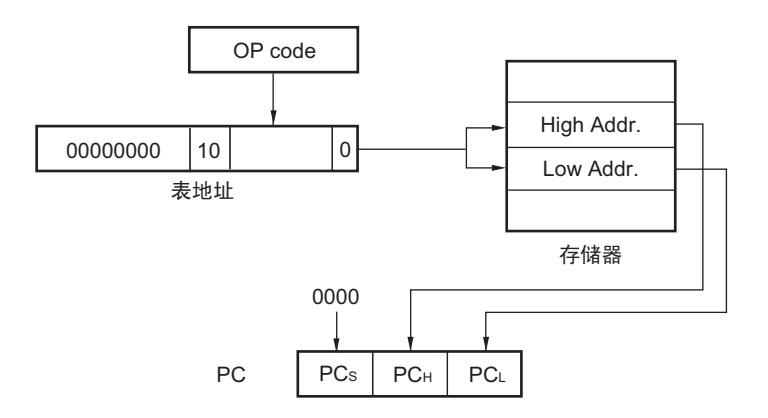

# 3.3.4 寄存器直接寻址

## 【功能】

寄存器直接寻址将指令码指定的当前寄存器组的通用寄存器对 (AX/BC/DE/HL) 和 CS 寄存器的内容作为 20 位数据保存到程序计数器(PC),指定程序地址。寄存器直接寻址只适用于 CALL AX/BC/DE/HL 和 BR AX 指令。

## 图 3-17 寄存器直接寻址的概要

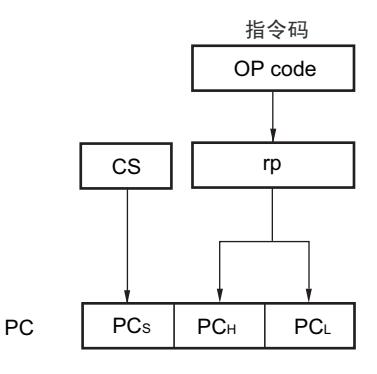

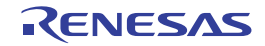
#### 3.4 处理数据地址的寻址

## 3.4.1 隐含寻址

#### 【功能】

对于具有累加器等特殊功能寄存器的存取指令,在指令码中没有寄存器指定字段,而通过指令码直接指定。

#### 【操作数形式】

隐含寻址只适用于 MULU X 指令。

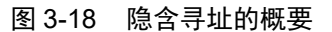

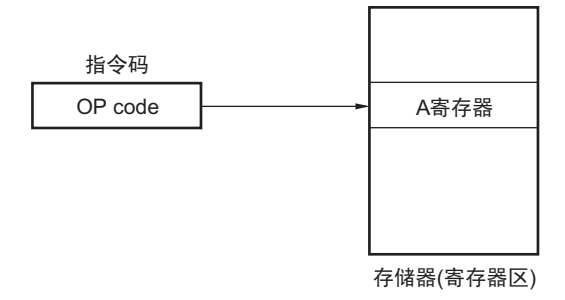

#### 3.4.2 寄存器寻址

#### 【功能】

寄存器寻址是将通用寄存器作为操作数进行存取的寻址方式。当指定 8 位寄存器时,通过指令码中的 3 位 选择寄存器;当指定 16 位寄存器时,通过指令码中的 2 位选择寄存器。

#### 【操作数形式】

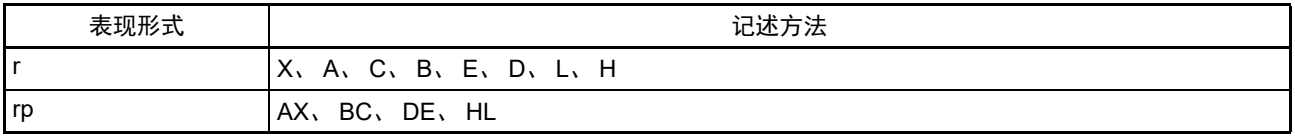

## 图 3-19 寄存器寻址的概要

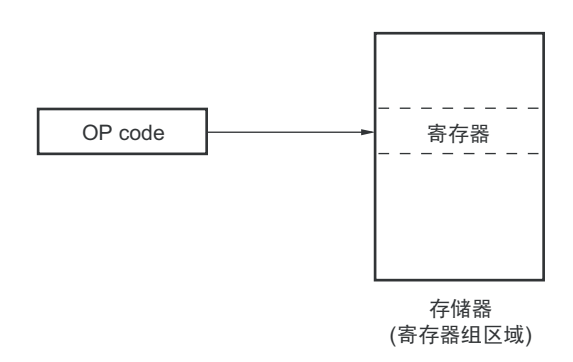

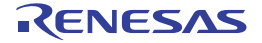

## 3.4.3 直接寻址

#### 【功能】

直接寻址是以指令码中的立即数为操作数地址来直接指定对象地址的寻址方式。

#### 【操作数形式】

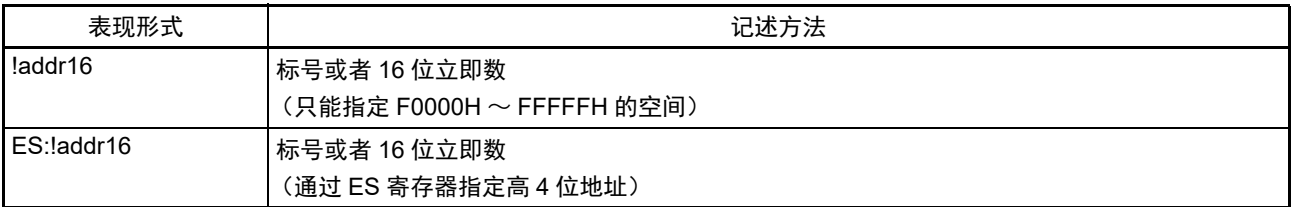

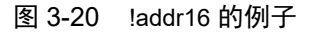

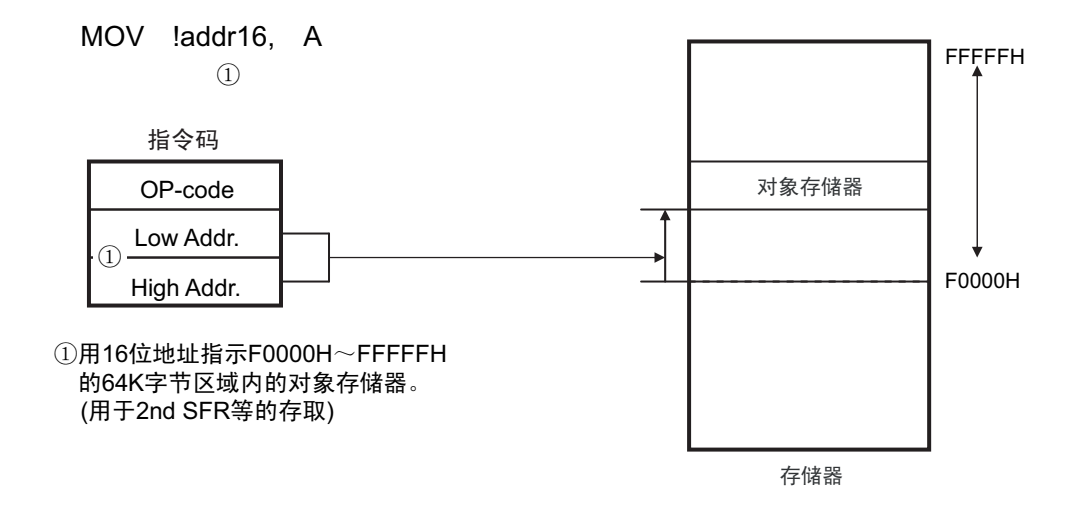

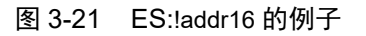

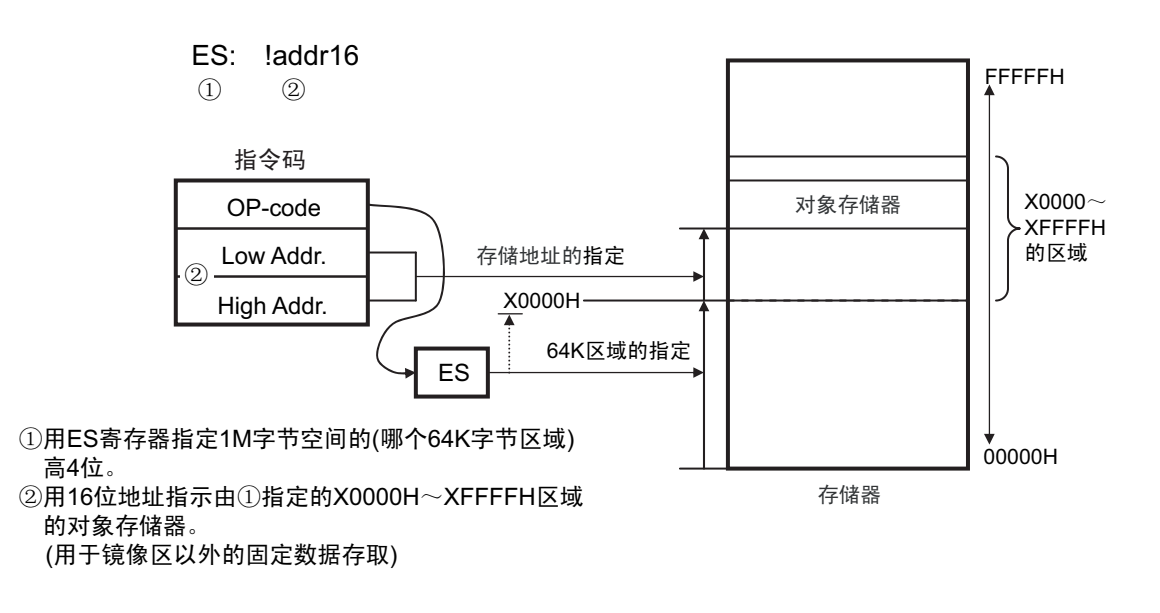

## 3.4.4 短直接寻址

## 【功能】

短直接寻址是通过指令码中的8位数据直接指定对象地址的寻址方式。此寻址方式只适用于FFE20H~FFF1FH 的空间。

#### 【操作数形式】

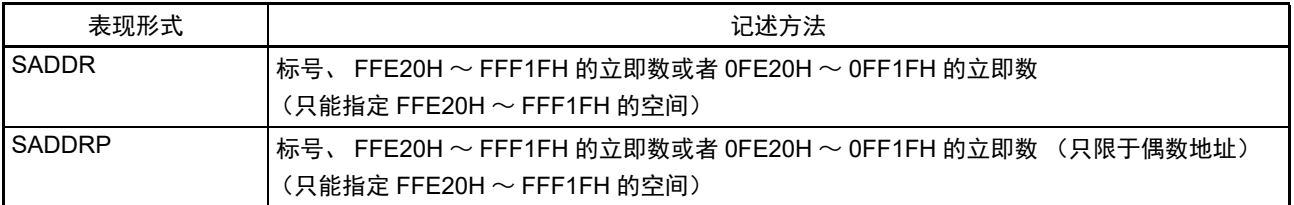

#### 图 3-22 短直接寻址的概要

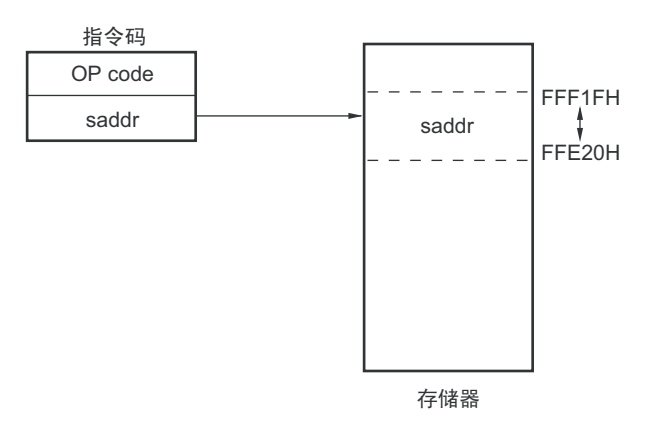

备注 SADDR 和 SADDRP 能通过 16 位立即数 (省略了实际地址的高 4 位)记述 FE20H ~ FF1FH 的值, 并且还能通过  $20$ 位立即数记述 FFE20H  $\sim$  FFF1FH 的值。 但是,无论用哪种形式,都指定存储器的FFE20H~FFF1FH空间地址。

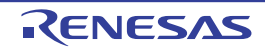

## 3.4.5 SFR 寻址

## 【功能】

SFR 寻址是通过指令码中的 8 位数据直接指定对象 SFR 地址的寻址方式。此寻址方式只适用于 FFF00H ~ FFFFFH 的空间。

#### 【操作数形式】

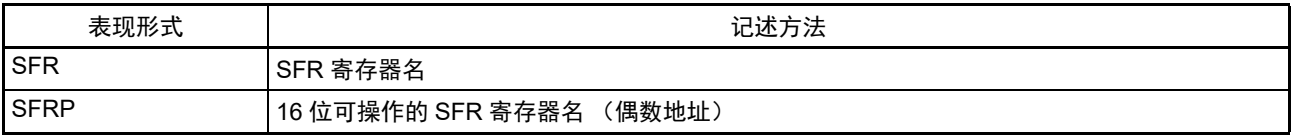

## 图 3-23 SFR 寻址的概要

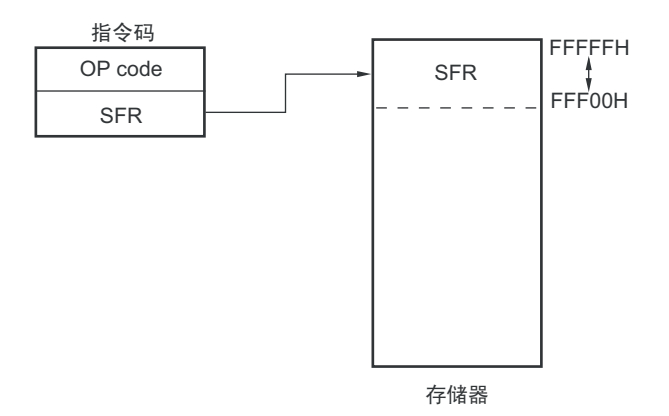

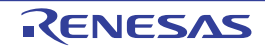

## 3.4.6 寄存器间接寻址

#### 【功能】

寄存器间接寻址以指令码指定的寄存器对的内容为操作数地址,指定对象地址。

#### 【操作数形式】

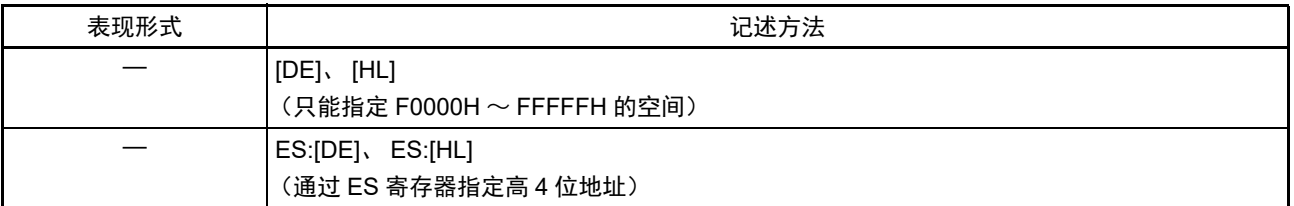

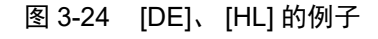

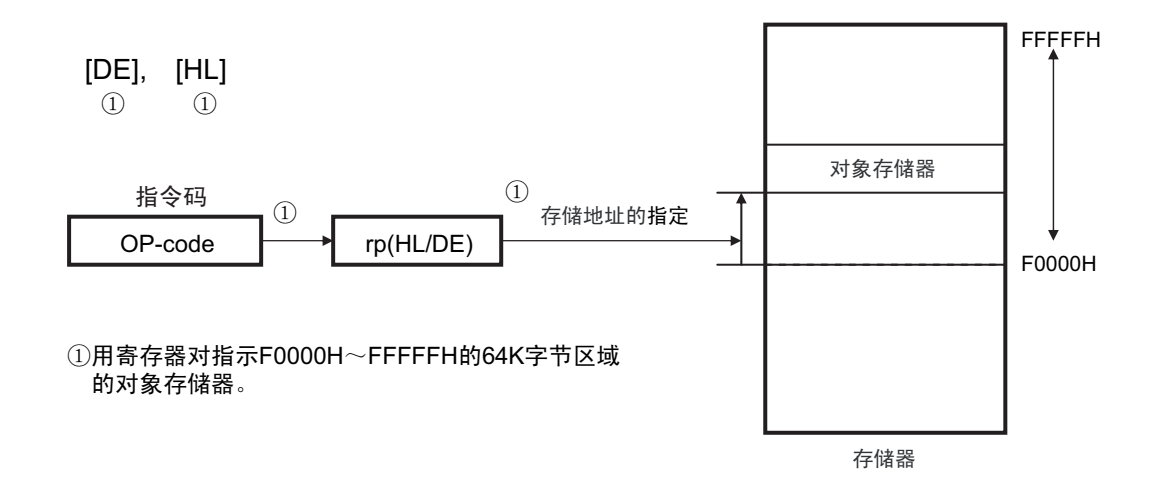

图 3-25 ES:[DE]、 ES:[HL] 的例子

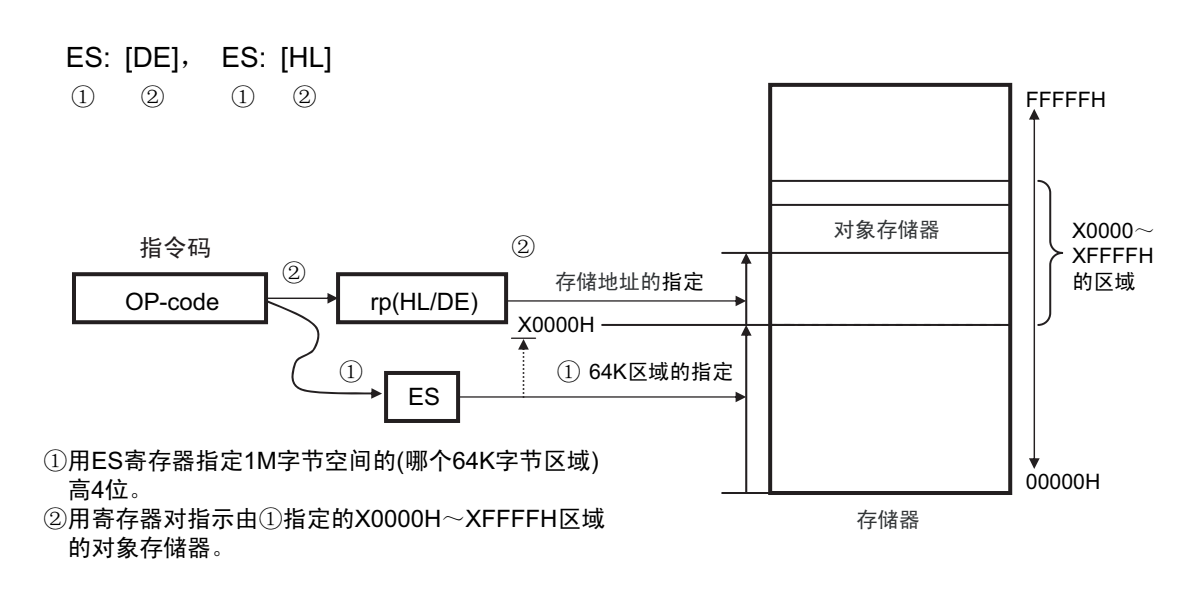

## 3.4.7 基址寻址

## 【功能】

基址寻址以指令码指定的寄存器对的内容或者 16 位立即数为基址,以 8 位立即数或者 16 位立即数为偏移 量,用基址和偏移量的相加结果指定对象地址。

#### 【操作数形式】

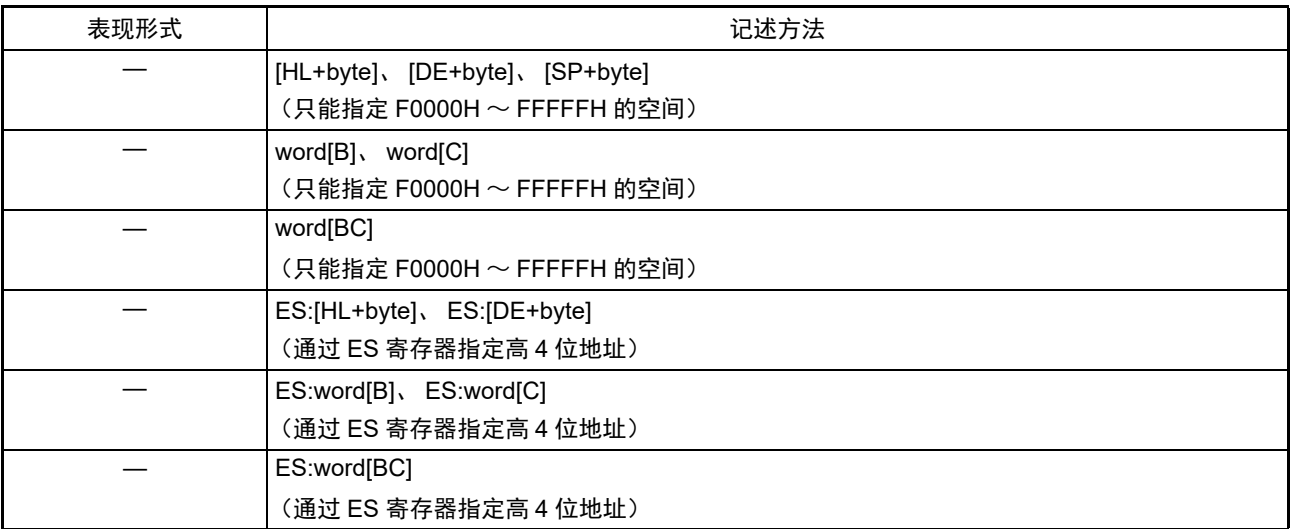

## 图 3-26 [SP+byte] 的例子

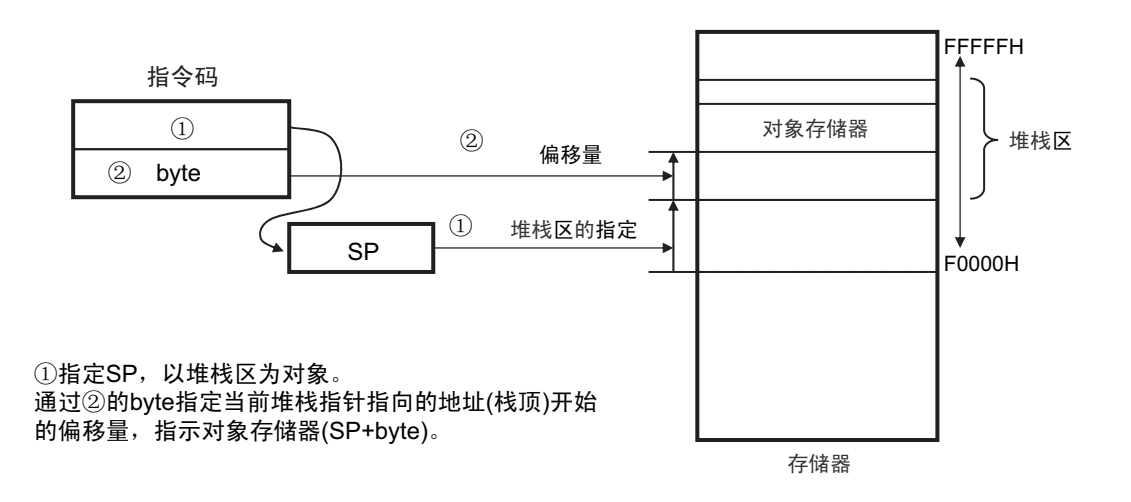

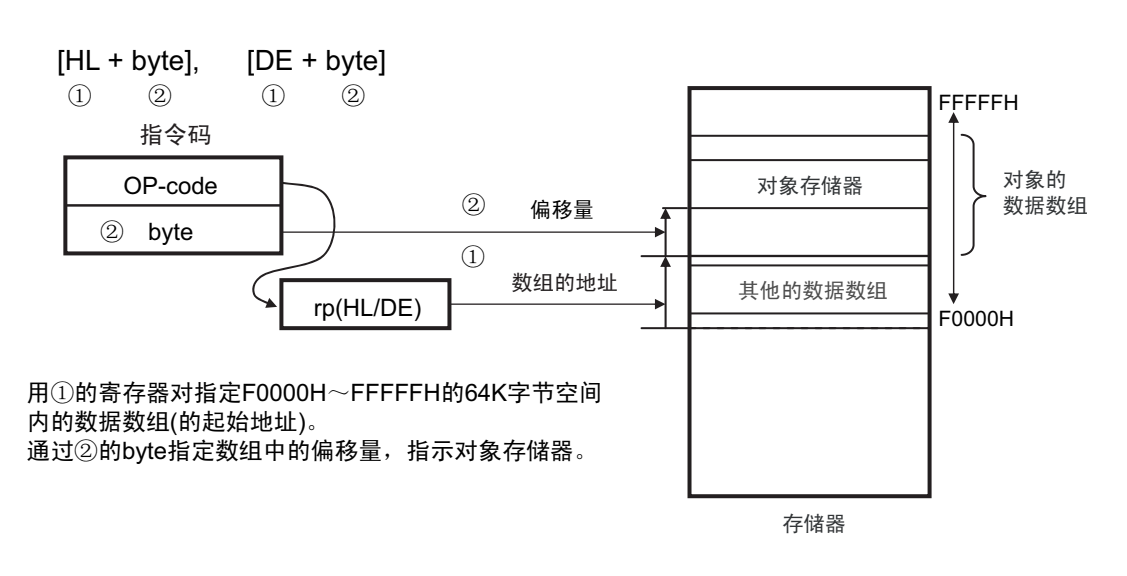

图 3-27 [HL+byte]、 [DE+byte] 的例子

图 3-28 word[B]、 word[C] 的例子

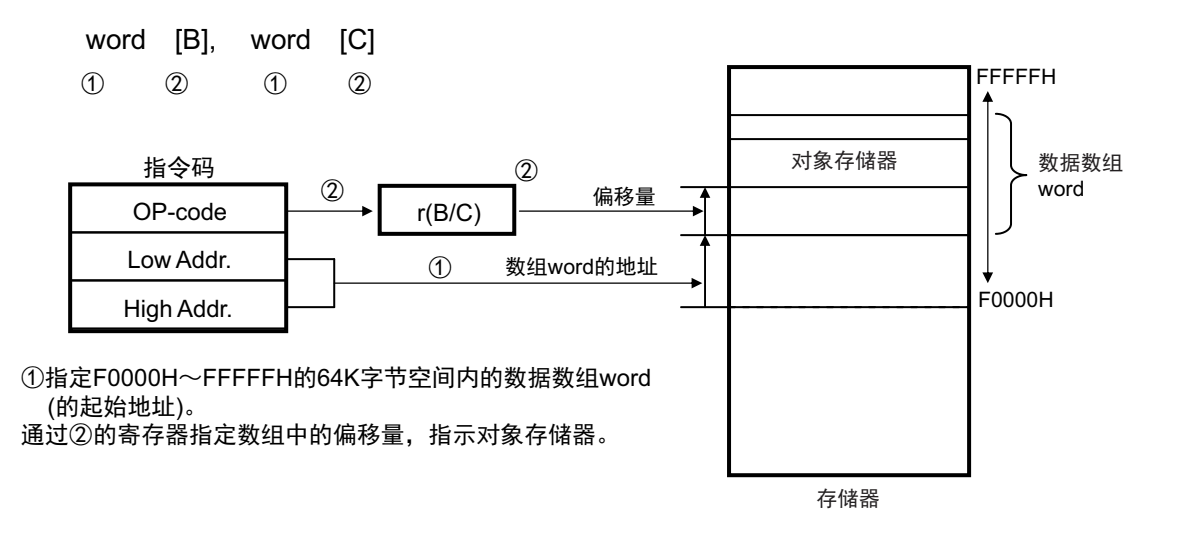

图 3-29 word[BC] 的例子

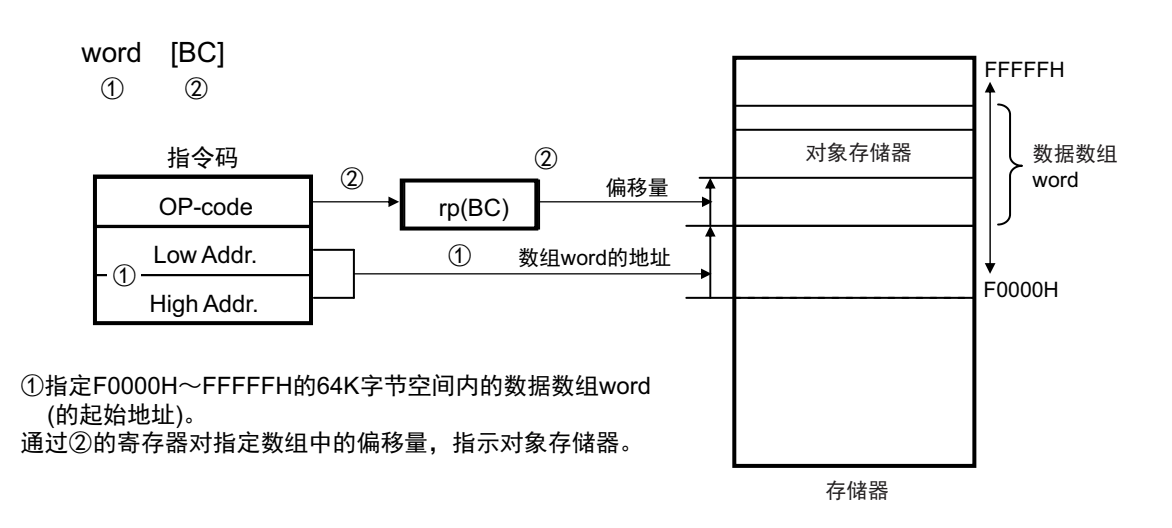

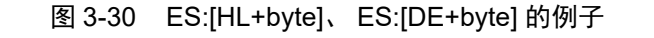

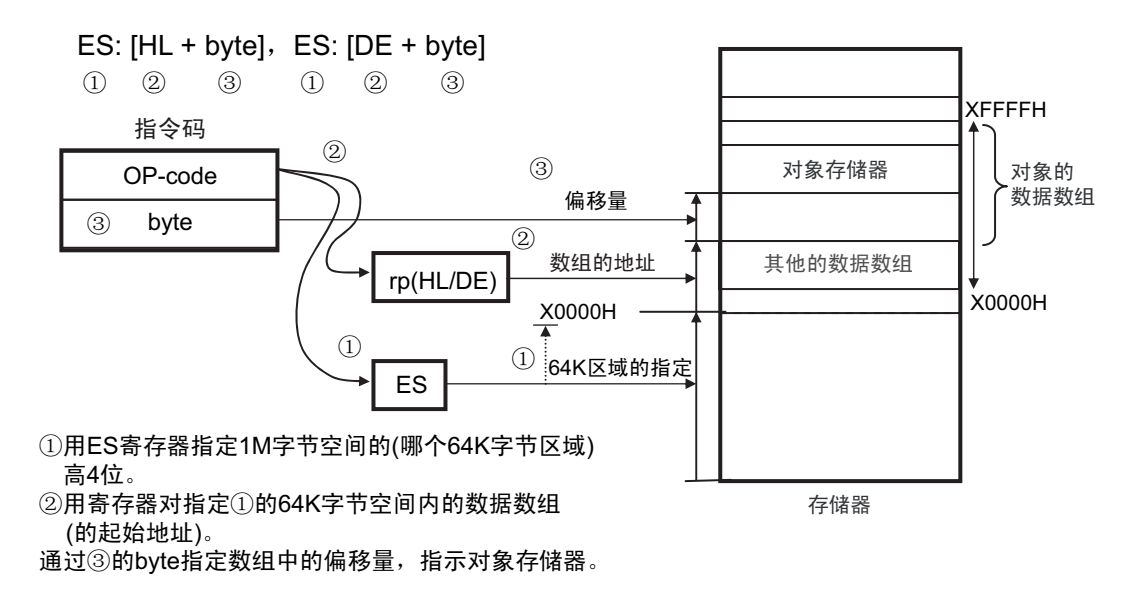

图 3-31 ES:word[B]、 ES:word[C] 的例子

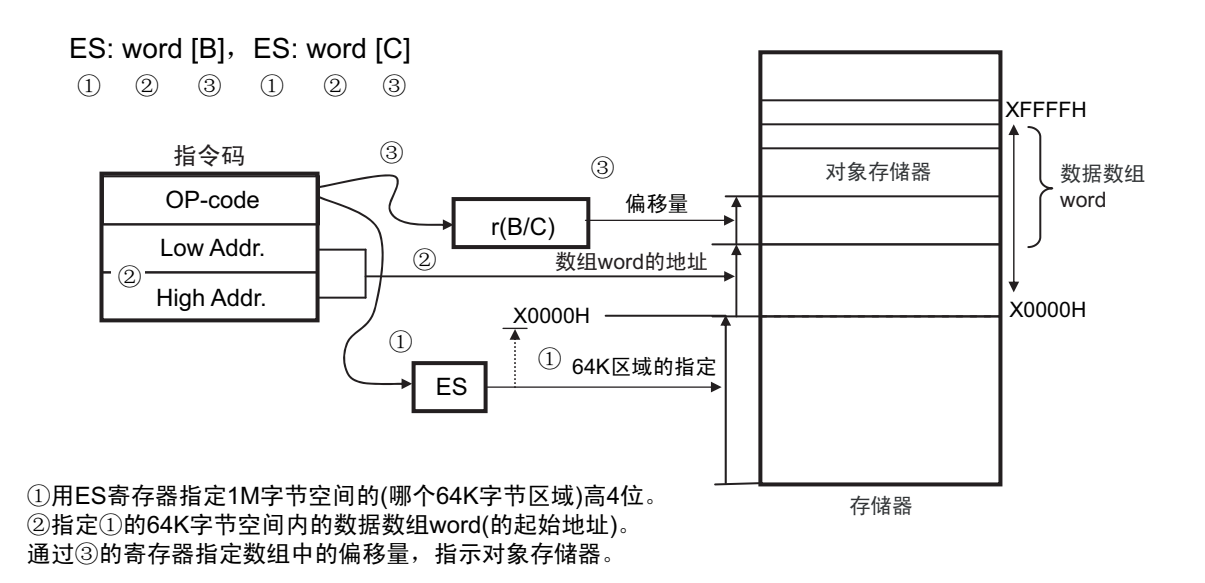

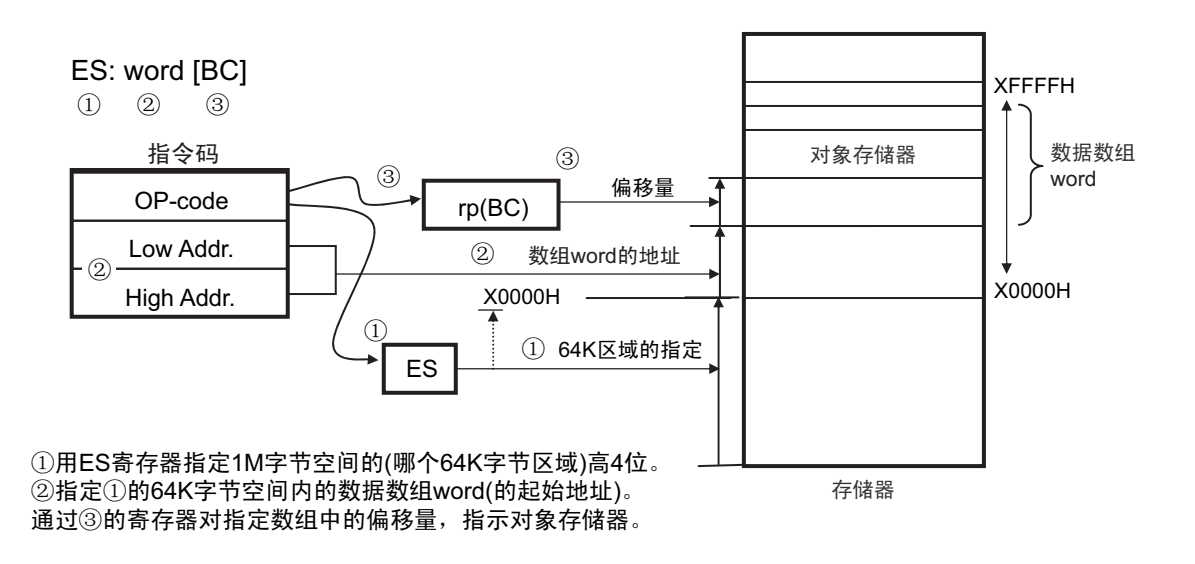

图 3-32 ES:word[BC] 的例子

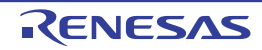

#### 3.4.8 基址变址寻址

#### 【功能】

基址变址寻址以指令码指定的寄存器组的内容为基址,以指令码指定的 B 寄存器或者 C 寄存器的内容为偏 移地址,用基址和偏移地址的相加结果指定对象地址。

#### 【操作数形式】

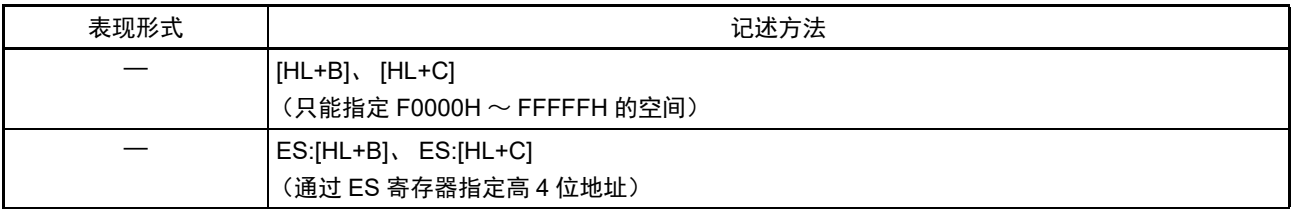

#### 图 3-33 [HL+B]、 [HL+C] 的例子

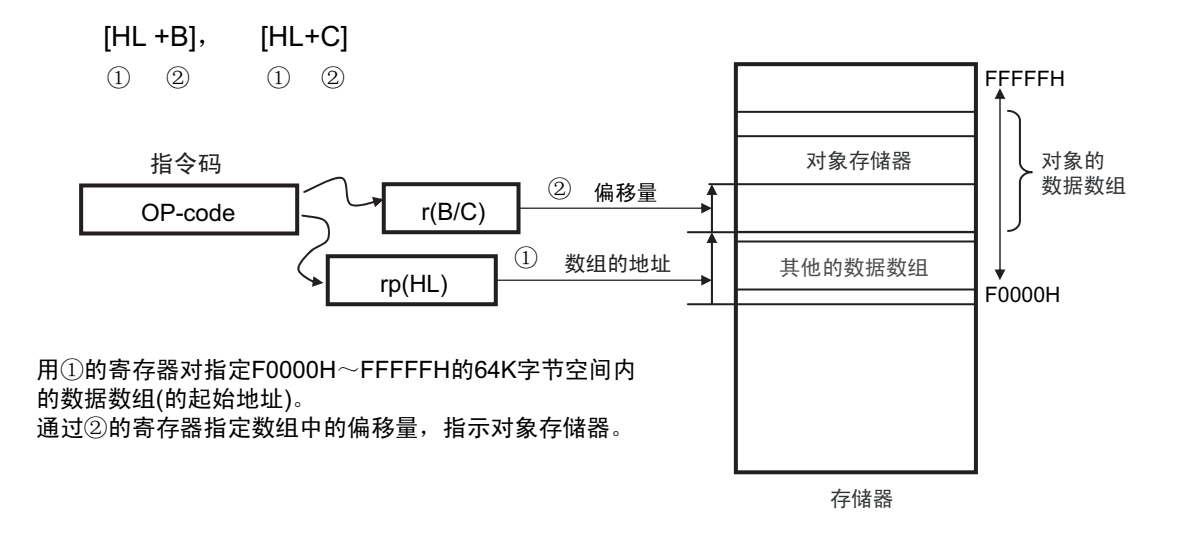

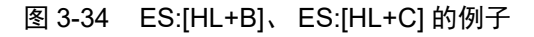

X0000H rp(HL) X0000H ES ES:  $[HL + B]$ , ES:  $[HL + C]$ r(B/C) OP-code byte XFFFFH  $(3)$ ①用ES寄存器指定1M字节空间的(哪个64K字节区域)高4位。 ②用寄存器对指定①的64K字节空间内的数据数组(的起始地址)。 通过③的寄存器指定数组中的偏移量,指示对象存储器。  $\circled{3}$  (3)  $\odot$  $(1)$  (2) (3) (1) (2) (3)  $\bigcirc$  $\circ$   $\overline{\phantom{0}}$   $\circ$ 64K区域的指定 数组的地址 أ鼠䞣 ᣛҸⷕ 对象存储器 存储器 对象的 数据数组 其他的数据数组

## 3.4.9 堆栈寻址

#### 【功能】

堆栈寻址是通过堆栈指针 (SP)的值间接指定堆栈区域的寻址方式。当执行 PUSH、 POP、子程序调用和 返回指令时,或者在因产生中断请求而保存 / 恢复寄存器时,自动使用这种寻址方式。

只能将堆栈区设定在内部 RAM 区。

## 【操作数形式】

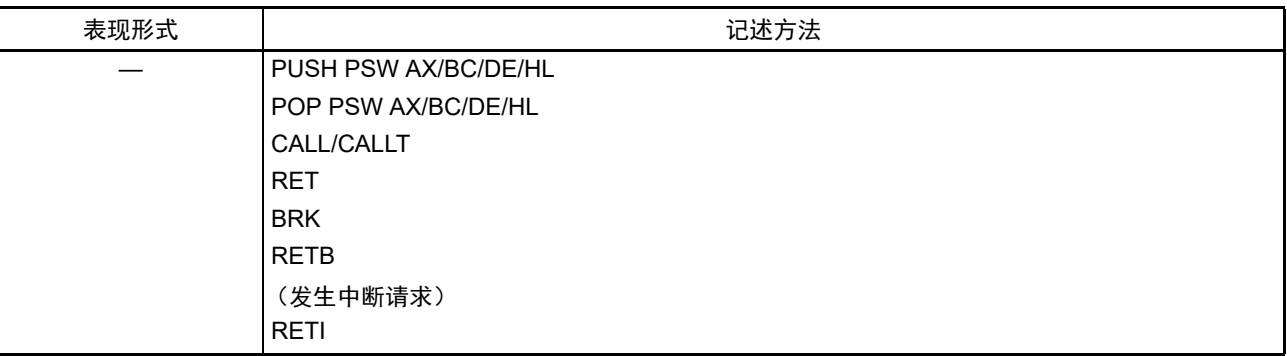

根据各堆栈的运行,压栈和退栈的数据如图 3-35 ~图 3-40 所示。

图 3-35 PUSH rp 的例子

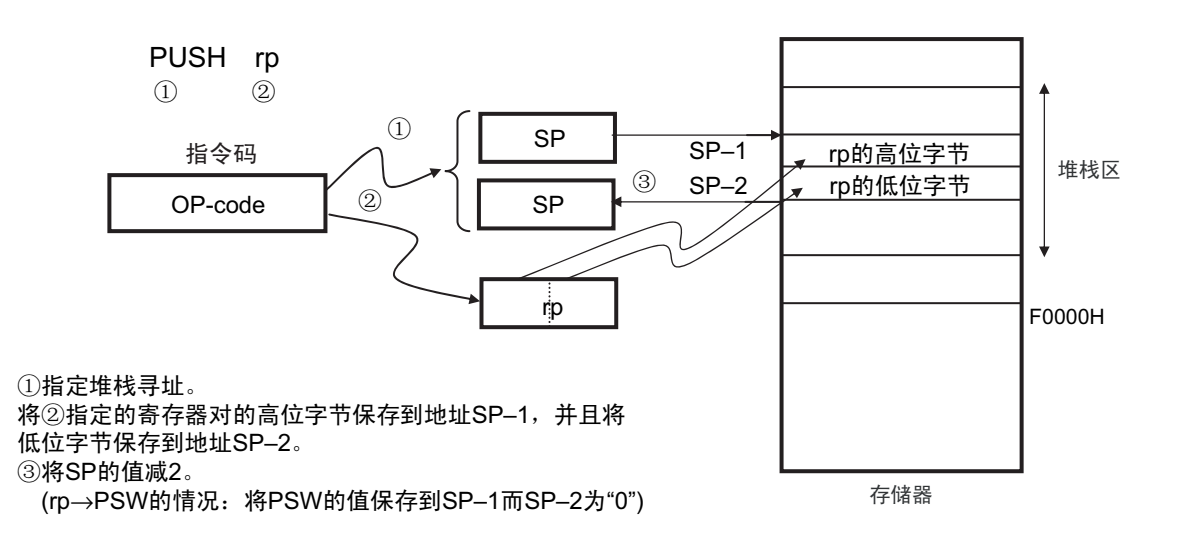

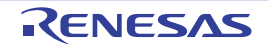

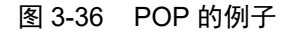

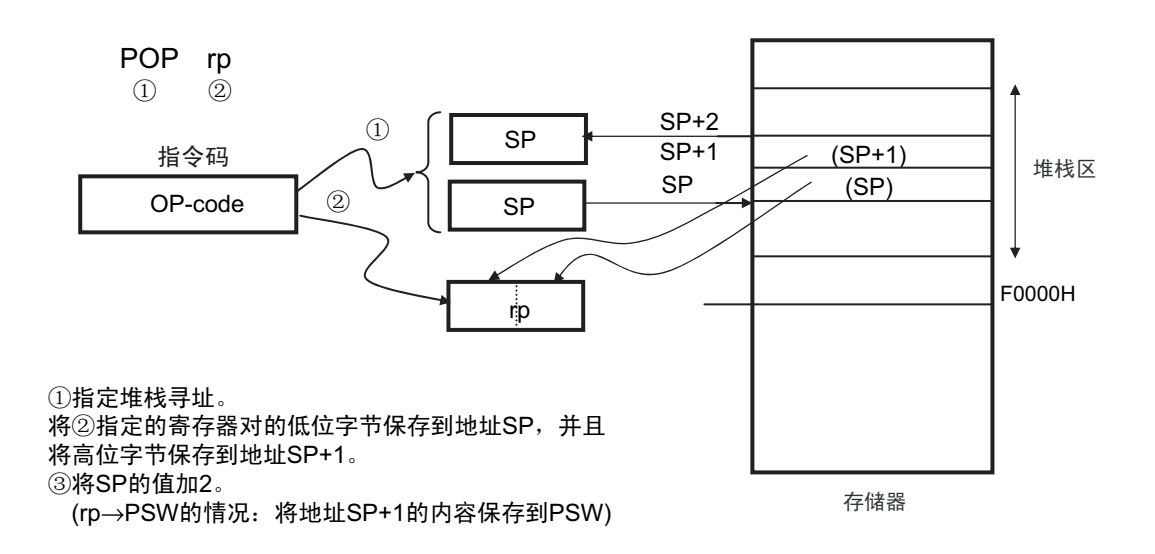

图 3-37 CALL、 CALLT 的例子

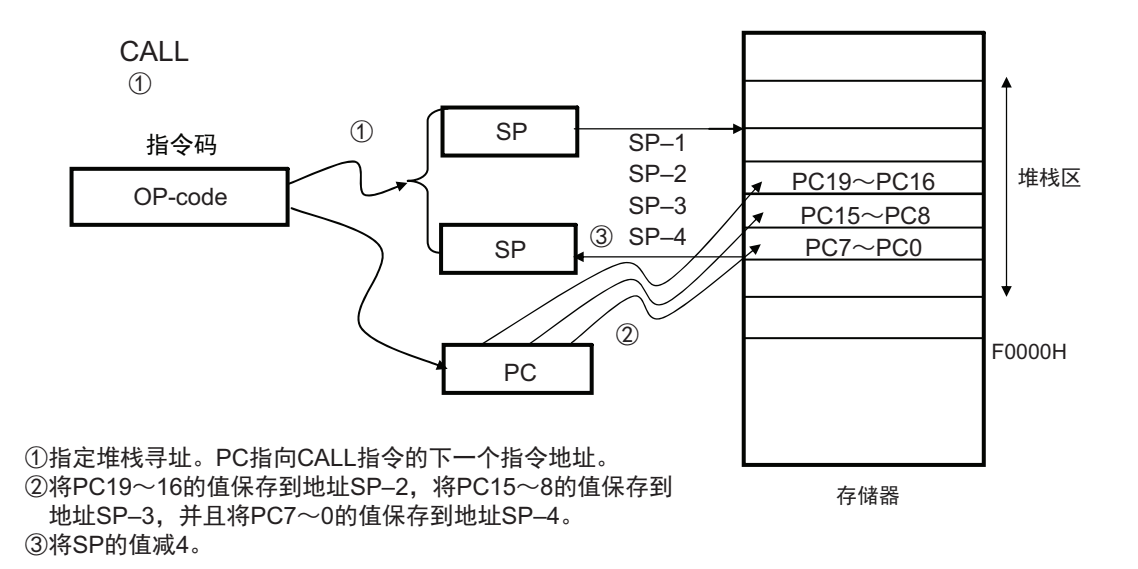

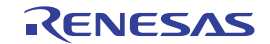

图 3-38 RET 的例子

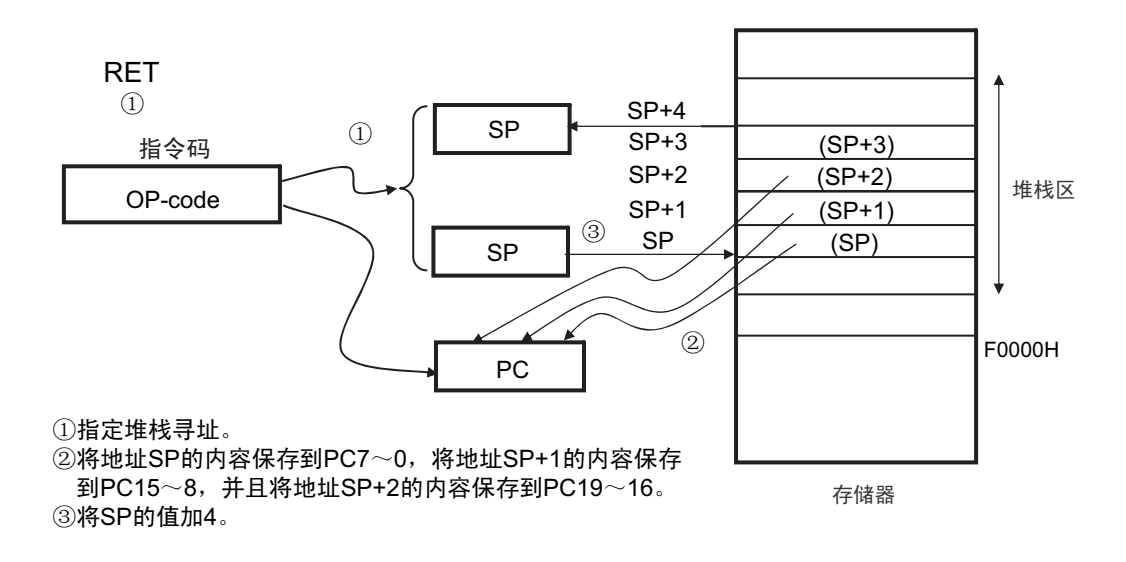

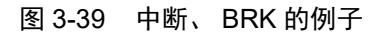

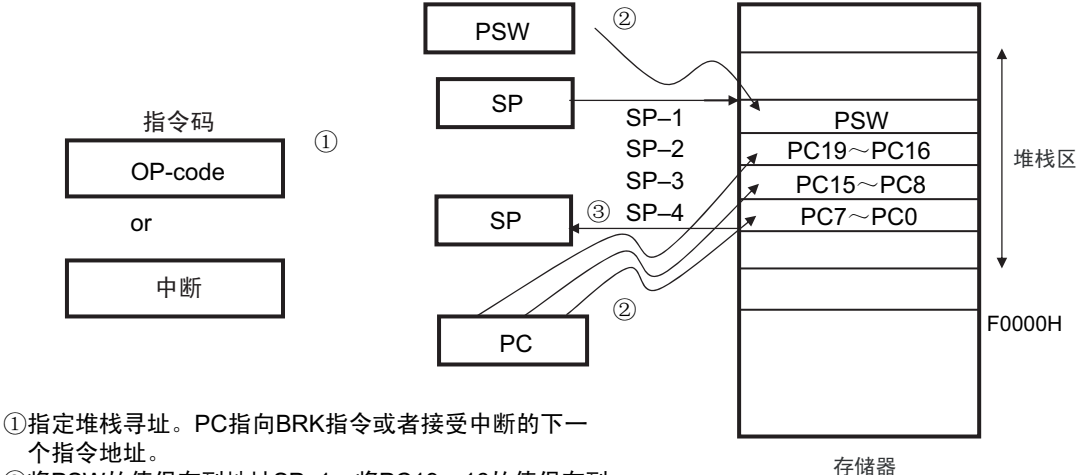

个指令地址。 ②将PSW的值保存到地址SP-1, 将PC19~16的值保存到

地址SP-2, 将PC15~8的值保存到地址SP-3, 并且将 PC7~0的值保存到地址SP-4。

③将SP的值减4。

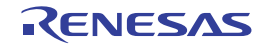

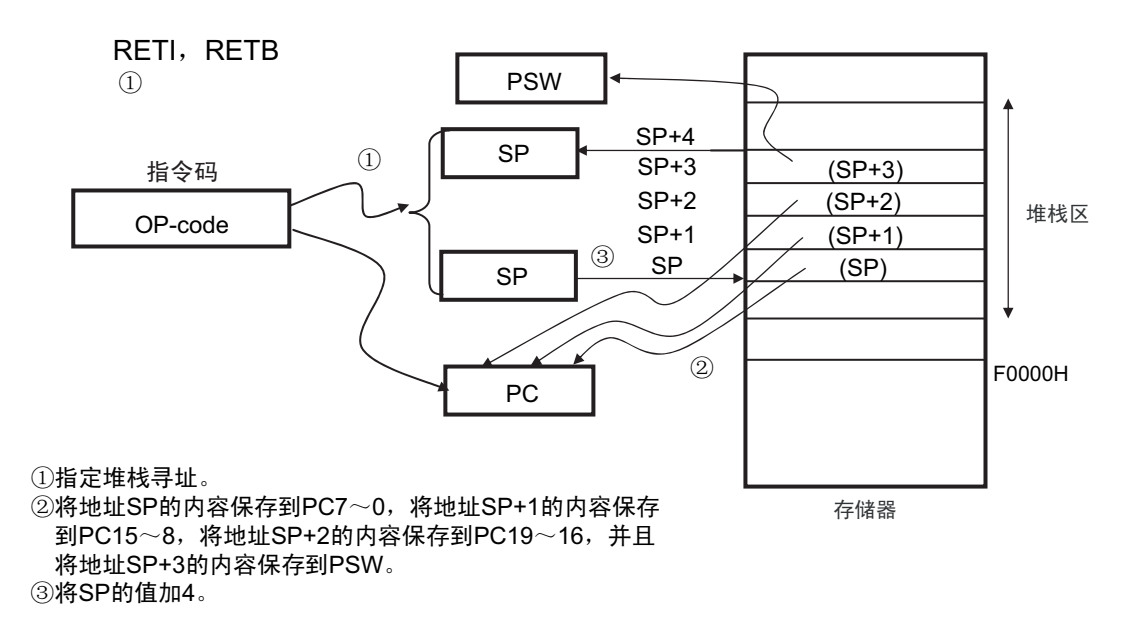

#### 图 3-40 RETI、 RETB 的例子

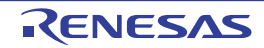

# 第4章 端口功能

## 4.1 端口功能

R7F0C205-208 提供数字输入 / 输出端口, 能进行各种各样的控制。 除了作为数字输入/输出端口的功能以外,还提供各种复用功能。有关复用功能,请参照"第2章 [引脚功能](#page-37-0)"。

各端口的基本功能如表 4-1 所示。

| 端口   |                | 端口基本<br>功能               | 输出缓冲<br>类型               | 输出<br>锁存器 | 上拉电阻                     | TTL 输入                   | N 沟道<br>漏极开路<br>输出 | P 沟道<br>漏极开路<br>输出       | 选择数字输<br>入 / 输出或<br>者模拟输入 | 复位解除后的<br>状态             | 80<br>引脚   | 64<br>引脚   |
|------|----------------|--------------------------|--------------------------|-----------|--------------------------|--------------------------|--------------------|--------------------------|---------------------------|--------------------------|------------|------------|
| 端口 1 | 0              | 输入/输出                    | <b>CMOS</b>              | 有         | 可选择                      | 可选择                      | 可选择                | 不可选择                     | 可选择                       | 模拟输入                     | $\circ$    |            |
|      | 1              | 输入 / 输出                  | <b>CMOS</b>              | 有         | 可选择                      | 可选择                      | 可选择                | 不可选择                     | 可选择                       | 模拟输入                     | $\circ$    | $\bigcirc$ |
|      | $\overline{2}$ | $\overline{\phantom{0}}$ |                          |           |                          |                          |                    |                          |                           |                          |            |            |
|      | 3              |                          | $\overline{\phantom{0}}$ |           |                          |                          |                    |                          |                           |                          |            |            |
|      | 4              |                          |                          |           |                          |                          |                    |                          |                           |                          |            |            |
|      | 5              | $\overline{\phantom{0}}$ | $\overline{\phantom{0}}$ |           | $\overline{\phantom{0}}$ | $\overline{\phantom{0}}$ | ═                  | $\overline{\phantom{0}}$ | $\overline{\phantom{0}}$  | $\overline{\phantom{0}}$ |            |            |
|      | 6              |                          |                          |           |                          |                          |                    |                          | $\overline{\phantom{0}}$  |                          |            |            |
|      | $\overline{7}$ |                          |                          |           |                          |                          |                    |                          |                           |                          |            |            |
| 端口 2 | 0              | 输入 / 输出                  | <b>CMOS</b>              | 有         | 可选择                      | 不可选择                     | 不可选择               | 不可选择                     | 可选择<br>模拟输入               |                          | О          | $\circ$    |
|      | 1              | 输入/输出                    | <b>CMOS</b>              | 有         | 可选择                      | 不可选择                     | 不可选择               | 不可选择                     | 可选择                       | 模拟输入                     | $\bigcirc$ | $\circ$    |
|      | $\overline{2}$ | 输入 / 输出                  | <b>CMOS</b>              | 有         | 可选择                      | 不可选择                     | 可选择                | 不可选择                     | 可选择                       | 模拟输入                     | О          | О          |
|      | 3              |                          |                          |           |                          |                          |                    |                          |                           |                          |            |            |
|      | 4              |                          |                          |           |                          |                          |                    |                          |                           |                          |            |            |
|      | 5              |                          |                          |           |                          |                          |                    |                          |                           |                          |            |            |
|      | 6              |                          |                          |           |                          |                          |                    |                          |                           |                          |            |            |
|      | $\overline{7}$ |                          |                          |           |                          |                          |                    |                          |                           |                          |            |            |
| 端口 4 | 0              | 输入 / 输出                  | <b>CMOS</b>              | 有         | 可选择                      | 不可选择                     | 不可选择               | 不可选择                     | 不可选择                      | 数字输入                     | О          | O          |
|      | 1              |                          |                          |           |                          |                          |                    |                          |                           |                          |            |            |
|      | $\overline{2}$ |                          |                          |           |                          |                          |                    |                          |                           |                          |            |            |
|      | 3              |                          |                          |           |                          |                          |                    |                          |                           |                          |            |            |
|      | $\overline{4}$ |                          |                          |           |                          |                          |                    |                          |                           |                          |            |            |
|      | 5              |                          |                          |           |                          |                          |                    |                          |                           |                          |            |            |
|      | 6              |                          |                          |           |                          |                          |                    |                          |                           |                          |            |            |
|      | $\overline{7}$ |                          |                          |           |                          |                          |                    |                          |                           |                          |            |            |
| 端口6  | 0              | 输入/输出                    | <b>CMOS</b>              | 有         | 可选择                      | 不可选择                     | 可选择                | 可选择                      | 不可选择                      | 数字输入无效注                  | О          | O          |
|      | $\mathbf 1$    | 输入/输出                    | <b>CMOS</b>              | 有         | 可选择                      | 不可选择                     | 可选择                | 可选择                      | 不可选择                      | 数字输入无效注                  | $\bigcirc$ | $\bigcirc$ |
|      | $\overline{2}$ | 输入 / 输出                  | <b>CMOS</b>              | 有         | 可选择                      | 不可选择                     | 可选择                | 可选择                      | 不可选择                      | 数字输入无效注                  | Ω          | $\circ$    |
|      | 3              | 输入/输出                    | <b>CMOS</b>              | 有         | 可选择                      | 不可选择                     | 可选择                | 可选择                      | 不可选择                      | 数字输入无效注                  | Ω          | $\bigcirc$ |
|      | 4              | 输入 / 输出                  | CMOS                     | 有         | 可选择                      | 不可选择                     | 可选择                | 可选择                      | 不可选择                      | 数字输入无效 <sup>注</sup>      | $\bigcirc$ | $\bigcirc$ |
|      | 5              | 输入 / 输出                  | <b>CMOS</b>              | 有         | 可选择                      | 不可选择                     | 可选择                | 可选择                      | 不可选择                      | 数字输入无效注                  | Ω          | $\circ$    |
|      | 6              | 输入/输出                    | <b>CMOS</b>              | 有         | 可选择                      | 不可选择                     | 可选择                | 可选择                      | 不可选择                      | 数字输入无效注                  | Ο          | $\circ$    |
|      | $\overline{7}$ | 输入 / 输出                  | <b>CMOS</b>              | 有         | 可选择                      | 不可选择                     | 可选择                | 可选择                      | 不可选择                      | 数字输入无效 <sup>注</sup>      | Ω          | О          |

表 4-1 各端口的基本功能 (1/3)

注 数字输入无效是指数字输出、数字输入、模拟输入、 LCD 输出、静电电容测量引脚(触摸引脚)都无效的状态。

| 端口    |                         | 端口基本<br>功能 | 输出缓冲<br>类型   | 输出<br>锁存器 | 上拉电阻 | TTL 输入 | N 沟道<br>漏极开路<br>输出 | P 沟道<br>漏极开路<br>输出 | 选择数字<br>输入 / 输出或<br>者模拟输入 | 复位解除后的<br>状态        | 80<br>引脚            | 64<br>引脚   |
|-------|-------------------------|------------|--------------|-----------|------|--------|--------------------|--------------------|---------------------------|---------------------|---------------------|------------|
| 端口 7  | $\mathbf 0$             | 输入 / 输出    | <b>CMOS</b>  | 有         | 可选择  | 不可选择   | 可选择                | 可选择                | 不可选择                      | 数字输入无效注             | O                   | $\circ$    |
|       | 1                       | 输入 / 输出    | <b>CMOS</b>  | 有         | 可选择  | 不可选择   | 可选择                | 可选择                | 不可选择                      | 数字输入无效注             | O                   | $\bigcirc$ |
|       | $\overline{c}$          | 输入 / 输出    | <b>CMOS</b>  | 有         | 可选择  | 可选择    | 可选择                | 不可选择               | 不可选择                      | 数字输入无效注             | $\circlearrowright$ | $\circ$    |
|       | 3                       | 输入 / 输出    | <b>CMOS</b>  | 有         | 可选择  | 不可选择   | 可选择                | 不可选择               | 不可选择                      | 数字输入无效注             | $\circ$             | $\bigcirc$ |
|       | 4                       | 输入 / 输出    | <b>CMOS</b>  | 有         | 可选择  | 可选择    | 可选择                | 不可选择               | 不可选择                      | 数字输入无效注             | О                   | $\bigcirc$ |
|       | 5                       | 输入 / 输出    | <b>CMOS</b>  | 有         | 可选择  | 可选择    | 可选择                | 不可选择               | 不可选择                      | 数字输入无效 <sup>注</sup> | O                   | $\bigcirc$ |
|       | 6                       | 输入 / 输出    | <b>CMOS</b>  | 有         | 可选择  | 不可选择   | 不可选择               | 不可选择               | 不可选择                      | 数字输入                | $\circ$             | $\bigcirc$ |
|       | $\boldsymbol{7}$        |            |              |           |      |        |                    |                    |                           |                     |                     |            |
| 端口9   | 0                       |            |              |           |      |        |                    |                    |                           |                     |                     |            |
|       | 1                       | 输入 / 输出    | <b>CMOS</b>  | 有         | 可选择  | 不可选择   | 可选择                | 不可选择               | 可选择                       | 模拟输入                | O                   |            |
|       | $\overline{2}$          | 输入 / 输出    | <b>CMOS</b>  | 有         | 可选择  | 不可选择   | 可选择                | 不可选择               | 可选择                       | 模拟输入                | $\bigcirc$          | $\bigcirc$ |
|       | 3                       | 输入 / 输出    | <b>CMOS</b>  | 有         | 可选择  | 可选择    | 可选择                | 不可选择               | 可选择                       | 模拟输入                | O                   | $\bigcirc$ |
|       | 4                       | 输入 / 输出    | <b>CMOS</b>  | 有         | 可选择  | 不可选择   | 可选择                | 不可选择               | 可选择                       | 模拟输入                | $\circ$             |            |
|       | 5                       | 输入 / 输出    | <b>CMOS</b>  | 有         | 可选择  | 不可选择   | 可选择                | 不可选择               | 可选择                       | 模拟输入                | $\bigcirc$          |            |
|       | 6                       | 输入 / 输出    | <b>CMOS</b>  | 有         | 可选择  | 不可选择   | 可选择                | 不可选择               | 可选择                       | 模拟输入                | $\circ$             | $\circ$    |
|       | $\overline{7}$          | 输入 / 输出    | <b>CMOS</b>  | 有         | 可选择  | 可选择    | 可选择                | 不可选择               | 可选择                       | 模拟输入                | $\circ$             | $\bigcirc$ |
| 端口 10 | $\mathbf 0$             | 输入 / 输出    | N 沟道<br>漏极开路 | 有         | 不可选择 | 不可选择   | 不可选择               | 不可选择               | 不可选择                      | 数字输入                | $\circ$             |            |
|       | 1                       | 输入 / 输出    | N 沟道<br>漏极开路 | 有         | 不可选择 | 不可选择   | 不可选择               | 不可选择               | 不可选择                      | 数字输入                | $\circ$             |            |
|       | $\overline{c}$          | 输入 / 输出    | <b>CMOS</b>  | 有         | 可选择  | 不可选择   | 可选择                | 不可选择               | 不可选择                      | 数字输入                | $\circ$             |            |
|       | 3                       | 输入 / 输出    | <b>CMOS</b>  | 有         | 可选择  | 不可选择   | 可选择                | 不可选择               | 不可选择                      | 数字输入                | $\bigcirc$          |            |
|       | 4                       | 输入 / 输出    | <b>CMOS</b>  | 有         | 可选择  | 可选择    | 可选择                | 不可选择               | 不可选择                      | 数字输入无效注             | $\circ$             | $\bigcirc$ |
|       | 5                       | 输入 / 输出    | <b>CMOS</b>  | 有         | 可选择  | 可选择    | 可选择                | 不可选择               | 不可选择                      | 数字输入无效注             | О                   | $\bigcirc$ |
|       | 6                       | 输入 / 输出    | <b>CMOS</b>  | 有         | 可选择  | 可选择    | 可选择                | 不可选择               | 不可选择                      | 数字输入无效 <sup>注</sup> | O                   | $\bigcirc$ |
|       | $\overline{7}$          | 输入 / 输出    | <b>CMOS</b>  | 有         | 可选择  | 可选择    | 可选择                | 不可选择               | 不可选择                      | 数字输入无效注             | $\circlearrowright$ | $\bigcirc$ |
| 端口 11 | 0                       | 输入 / 输出    | <b>CMOS</b>  | 有         | 可选择  | 不可选择   | 可选择                | 不可选择               | 不可选择                      | 数字输入                | Ω                   | $\bigcirc$ |
|       | $\mathbf{1}$            | 输入 / 输出    | <b>CMOS</b>  | 有         | 可选择  | 不可选择   | 可选择                | 不可选择               | 不可选择                      | 数字输入无效 <sup>注</sup> | $\circ$             | $\circ$    |
|       | $\overline{\mathbf{c}}$ | 输入 / 输出    | <b>CMOS</b>  | 有         | 可选择  | 可选择    | 可选择                | 不可选择               | 不可选择                      | 数字输入无效注             | Ő                   | O          |
|       | 3                       | 输入 / 输出    | <b>CMOS</b>  | 有         | 可选择  | 可选择    | 可选择                | 不可选择               | 不可选择                      | 数字输入无效注             | O                   | $\circ$    |
|       | 4                       | 输入 / 输出    | <b>CMOS</b>  | 有         | 可选择  | 可选择    | 可选择                | 不可选择               | 不可选择                      | 数字输入                | O                   |            |
|       | 5                       | 输入/输出      | <b>CMOS</b>  | 有         | 可选择  | 不可选择   | 可选择                | 不可选择               | 不可选择                      | 数字输入                | O                   |            |
|       | 6                       | 输入 / 输出    | <b>CMOS</b>  | 有         | 可选择  | 可选择    | 可选择                | 不可选择               | 不可选择                      | 数字输入                | O                   |            |
|       | $\overline{7}$          | 输入 / 输出    | <b>CMOS</b>  | 有         | 可选择  | 可选择    | 可选择                | 不可选择               | 不可选择                      | 数字输入                | $\bigcirc$          |            |

表 4-1 各端口的基本功能 (2/3)

注 数字输入无效是指数字输出、数字输入、模拟输入、 LCD 输出、静电电容测量引脚 (触摸引脚)都无效的状态。

| 端口    |                | 端口基本<br>功能               | 输出缓冲<br>类型  | 输出<br>锁存器 | 上拉电阻 | TTL 输入 | N 沟道<br>漏极开路<br>输出 | P 沟道<br>漏极开路<br>输出 | 选择数字<br>输入 / 输出<br>或者模拟输入 | 复位解除后的<br>状态        | 80<br>引脚   | 64<br>引脚   |
|-------|----------------|--------------------------|-------------|-----------|------|--------|--------------------|--------------------|---------------------------|---------------------|------------|------------|
| 端口 12 | 0              |                          |             |           |      |        |                    |                    |                           |                     |            |            |
|       | $\mathbf{1}$   | 输入                       |             | 无         | 不可选择 | 不可选择   | 不可选择               | 不可选择               | 不可选择                      | 数字输入                | O          | $\circ$    |
|       | $\overline{c}$ | 输入                       |             | 无         | 不可选择 | 不可选择   | 不可选择               | 不可选择               | 不可选择                      | 数字输入                | О          | $\circ$    |
|       | 3              | 输入                       |             | 无         | 不可选择 | 不可选择   | 不可选择               | 不可选择               | 不可选择                      | 数字输入                | $\bigcirc$ | $\bigcirc$ |
|       | 4              | 输入                       |             | 无         | 不可选择 | 不可选择   | 不可选择               | 不可选择               | 不可选择                      | 数字输入                | $\circ$    | $\bigcirc$ |
|       | 5              | 输入/输出                    | <b>CMOS</b> | 有         | 可选择  | 可选择    | 可选择                | 不可选择               | 不可选择                      | 数字输入无效 <sup>注</sup> | $\circ$    | $\bigcirc$ |
|       | 6              | 输入 / 输出                  | CMOS        | 有         | 可选择  | 可选择    | 可选择                | 不可选择               | 不可选择                      | 数字输入无效注             | О          | $\bigcirc$ |
|       | 7              | 输入 / 输出                  | <b>CMOS</b> | 有         | 可选择  | 不可选择   | 可选择                | 不可选择               | 不可选择                      | 数字输入无效注             | O          | $\bigcirc$ |
| 端口 13 | 0              |                          |             |           |      |        |                    |                    |                           |                     |            |            |
|       | 1              |                          |             |           |      |        |                    |                    |                           |                     |            |            |
|       | 2              | $\overline{\phantom{0}}$ |             |           |      |        |                    |                    |                           |                     |            |            |
|       | 3              |                          |             |           |      |        |                    |                    |                           |                     |            |            |
|       | 4              |                          |             |           |      |        |                    |                    |                           |                     |            |            |
|       | 5              |                          | —           | —         |      |        |                    |                    |                           |                     |            |            |
|       | 6              |                          |             |           |      |        |                    |                    |                           |                     |            |            |
|       | $\overline{7}$ | 输入                       |             | 无         | 不可选择 | 不可选择   | 不可选择               | 不可选择               | 不可选择                      | 数字输入                | $\bigcirc$ | $\bigcirc$ |
| 端口 14 | 0              | 输入 / 输出                  | <b>CMOS</b> | 有         | 可选择  | 可选择    | 可选择                | 不可选择               | 不可选择                      | 数字输入无效 <sup>注</sup> | $\circ$    | $\bigcirc$ |
|       | 1              | 输入 / 输出                  | CMOS        | 有         | 可选择  | 可选择    | 可选择                | 不可选择               | 不可选择                      | 数字输入无效注             | $\circ$    | $\bigcirc$ |
|       | 2              | 输入 / 输出                  | <b>CMOS</b> | 有         | 可选择  | 不可选择   | 可选择                | 不可选择               | 不可选择                      | 数字输入无效注             | О          | $\bigcirc$ |
|       | 3              |                          |             |           |      |        |                    |                    |                           |                     |            |            |
|       | 4              |                          |             |           |      |        |                    |                    |                           |                     |            |            |
|       | 5              | $\overline{\phantom{0}}$ |             |           |      |        |                    |                    |                           |                     |            |            |
|       | 6              |                          |             |           |      |        |                    |                    |                           |                     |            |            |
|       | 7              |                          |             |           |      |        |                    |                    |                           |                     |            |            |
| 端口 15 | 0              | 输入 / 输出                  | <b>CMOS</b> | 有         | 可选择  | 不可选择   | 可选择                | 不可选择               | 可选择                       | 模拟输入                | O          |            |
|       | 1              | 输入 / 输出                  | <b>CMOS</b> | 有         | 可选择  | 不可选择   | 可选择                | 不可选择               | 可选择                       | 模拟输入                | $\bigcirc$ |            |
|       | 2              | 输入 / 输出                  | CMOS        | 甪         | 可选择  | 不可选择   | 可选择                | 不可选择               | 可选择                       | 模拟输入                | $\circ$    |            |
|       | 3              | 输入/输出                    | <b>CMOS</b> | 有         | 可选择  | 不可选择   | 可选择                | 不可选择               | 可选择                       | 模拟输入                | $\bigcirc$ |            |
|       | 4              | 输入/输出                    | <b>CMOS</b> | 有         | 可选择  | 可选择    | 可选择                | 不可选择               | 不可选择                      | 数字输入                | $\circ$    | O          |
|       | 5              | 输入/输出                    | <b>CMOS</b> | 有         | 可选择  | 不可选择   | 可选择                | 不可选择               | 不可选择                      | 数字输入                | $\bigcirc$ | O          |
|       | 6              | 输入 / 输出                  | <b>CMOS</b> | 有         | 可选择  | 可选择    | 可选择                | 不可选择               | 不可选择                      | 数字输入                | $\circ$    | O          |
|       | 7              | 输入 / 输出                  | <b>CMOS</b> | 有         | 可选择  | 可选择    | 可选择                | 不可选择               | 不可选择                      | 数字输入                | $\bigcirc$ | $\bigcirc$ |

表 4-1 各端口的基本功能 (3/3)

注 数字输入无效是指数字输出、数字输入、模拟输入、 LCD 输出、静电电容测量引脚 (触摸引脚)都无效的状态。

## 4.2 端口结构

端口由以下硬件构成。

| 项目    | 结构                                                                                                    |  |  |  |  |  |  |  |  |
|-------|----------------------------------------------------------------------------------------------------|--|--|--|--|--|--|--|--|
| 控制寄存器 | 端口模式寄存器 (PM1、 PM2、 PM4、 PM6、 PM7、 PM9 ~ PM12、 PM14、 PM15)                                                                                                    |  |  |  |  |  |  |  |  |
|       | 端口寄存器 (P1、P2、P4、P6、P7、P9∼P15)                                                                                                    |  |  |  |  |  |  |  |  |
|       | 上拉电阻选择寄存器 (PU1、 PU2、 PU4、 PU6、 PU7、 PU9 ~ PU12、 PU14、 PU15)                                                                                                    |  |  |  |  |  |  |  |  |
|       | 端口输入模式寄存器 (PIM1、PIM7、PIM9、PIM11、PIM12、PIM14、PIM15)                                                                                                    |  |  |  |  |  |  |  |  |
|       | 端口输出模式寄存器 (POM1、 POM2、 POM6、 POM7、 POM9 ~ POM12、 POM14、 POM15)                                                                                                    |  |  |  |  |  |  |  |  |
|       | P 沟道端口输出模式寄存器 (PPOM6、 PPOM7)                                                                                                    |  |  |  |  |  |  |  |  |
|       | 端口模式控制寄存器 (PMC1、 PMC2、 PMC9、 PMC15)                                                                                                    |  |  |  |  |  |  |  |  |
|       | 外围 I/O 重定向寄存器 (PIOR0 ~ PIOR3)                                                                                                    |  |  |  |  |  |  |  |  |
|       | LCD 端口功能寄存器 (PFSEG0 ~ PFSEG3)                                                                                                    |  |  |  |  |  |  |  |  |
|       | 端口功能 /SEG 输出重定向寄存器 (PFSEGR)                                                                                                    |  |  |  |  |  |  |  |  |
|       | LCD 输入切换控制寄存器 (ISCLCD)                                                                                                    |  |  |  |  |  |  |  |  |
|       | 触摸引脚功能选择寄存器 (TSSEL0 $\sim$ TSSEL2)                                                                                                    |  |  |  |  |  |  |  |  |
|       | TSCAP 引脚设定寄存器 (VTSEL)                                                                                                    |  |  |  |  |  |  |  |  |
|       | CSI 输出端口电流模式控制寄存器 (CSIPTSLR)                                                                                                    |  |  |  |  |  |  |  |  |
| 端口    | • 64 引脚产品:<br>合计:47 个 (CMOS 输入 / 输出:42 个 (N 沟道 /P 沟道漏极开路输入 / 输出 [EV <sub>DD0</sub> 耐压 ]:10 个,<br>N 沟道漏极开路输入 / 输出 [V <sub>DD</sub> /EV <sub>DD0</sub> 耐压 ]:28 个 ), CMOS 输入:5 个 )<br>• 80 引脚产品:<br>合计: 63个 (CMOS 输入 / 输出: 56 个 (N 沟道 / P 沟道漏极开路输入 / 输出 [EV <sub>DD0</sub> 耐压 ]: 10 个, |  |  |  |  |  |  |  |  |
|       | N 沟道漏极开路输入 / 输出 [V <sub>DD</sub> /EV <sub>DD0</sub> 耐压 ]: 42 个), CMOS 输入: 5 个, N 沟道漏极开路输入 /<br>输出 [6V 耐压 ]: 2个)                                                                                                    |  |  |  |  |  |  |  |  |

表 4-2 端口结构

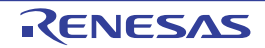

## 4.3 控制端口功能的寄存器

通过以下寄存器控制端口。

- 端口模式寄存器 (PMxx)
- 端口寄存器 (Pxx)
- 上拉电阻选择寄存器 (PUxx)
- 端口输入模式寄存器 (PIMx)
- 端口输出模式寄存器 (POMx)
- P沟道端口输出模式寄存器 (PPOMx)
- 端口模式控制寄存器 (PMCxx)
- 外围I/O重定向寄存器0~3 (PIOR0~PIOR3)
- LCD端口功能寄存器0~3 (PFSEG0~PFSEG3)
- 端口功能/SEG输出重定向寄存器 (PFSEGR)
- LCD输入切换控制寄存器 (ISCLCD)
- 触摸引脚功能选择寄存器0~2 (TSSEL0~TSSEL2)
- TSCAP引脚设定寄存器 (VTSEL)
- CSI输出端口电流模式控制寄存器 (CSIPTSLR)

#### 注意 分配的寄存器和位因产品而不同。有关各产品分配的寄存器和位,请参照表 [4-3](#page-126-0)。必须给未分配的位设定初始值。

<span id="page-126-0"></span>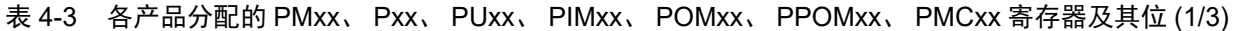

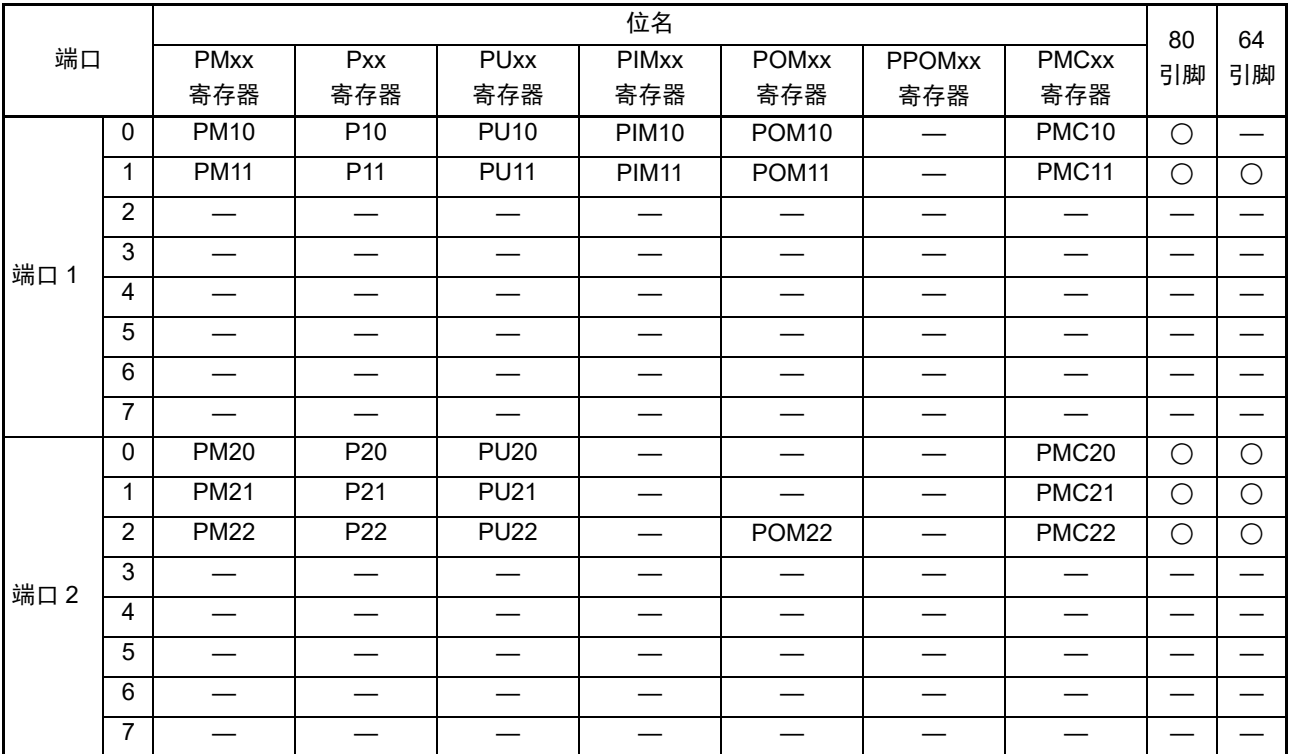

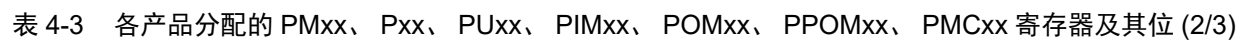

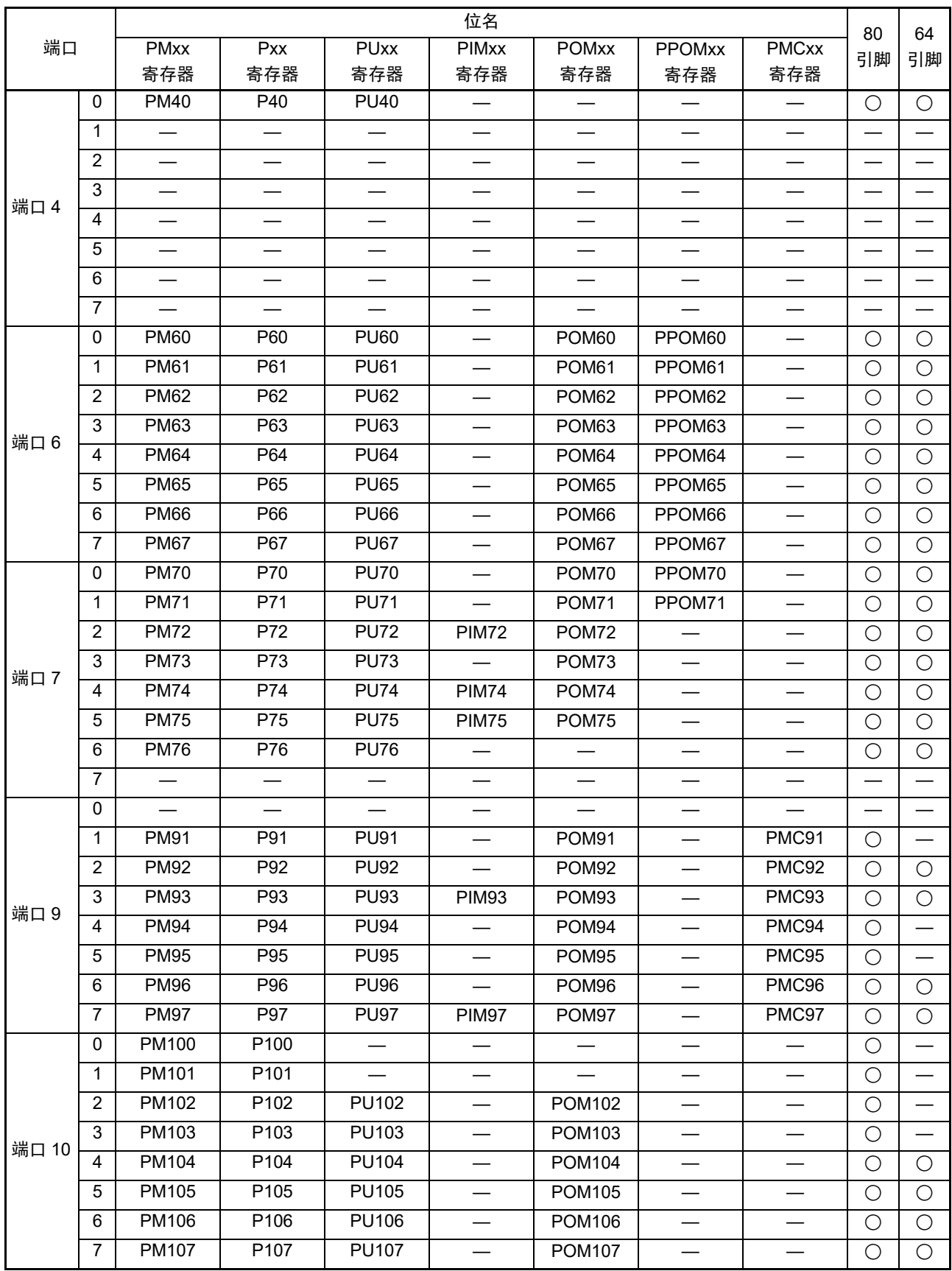

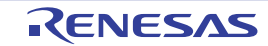

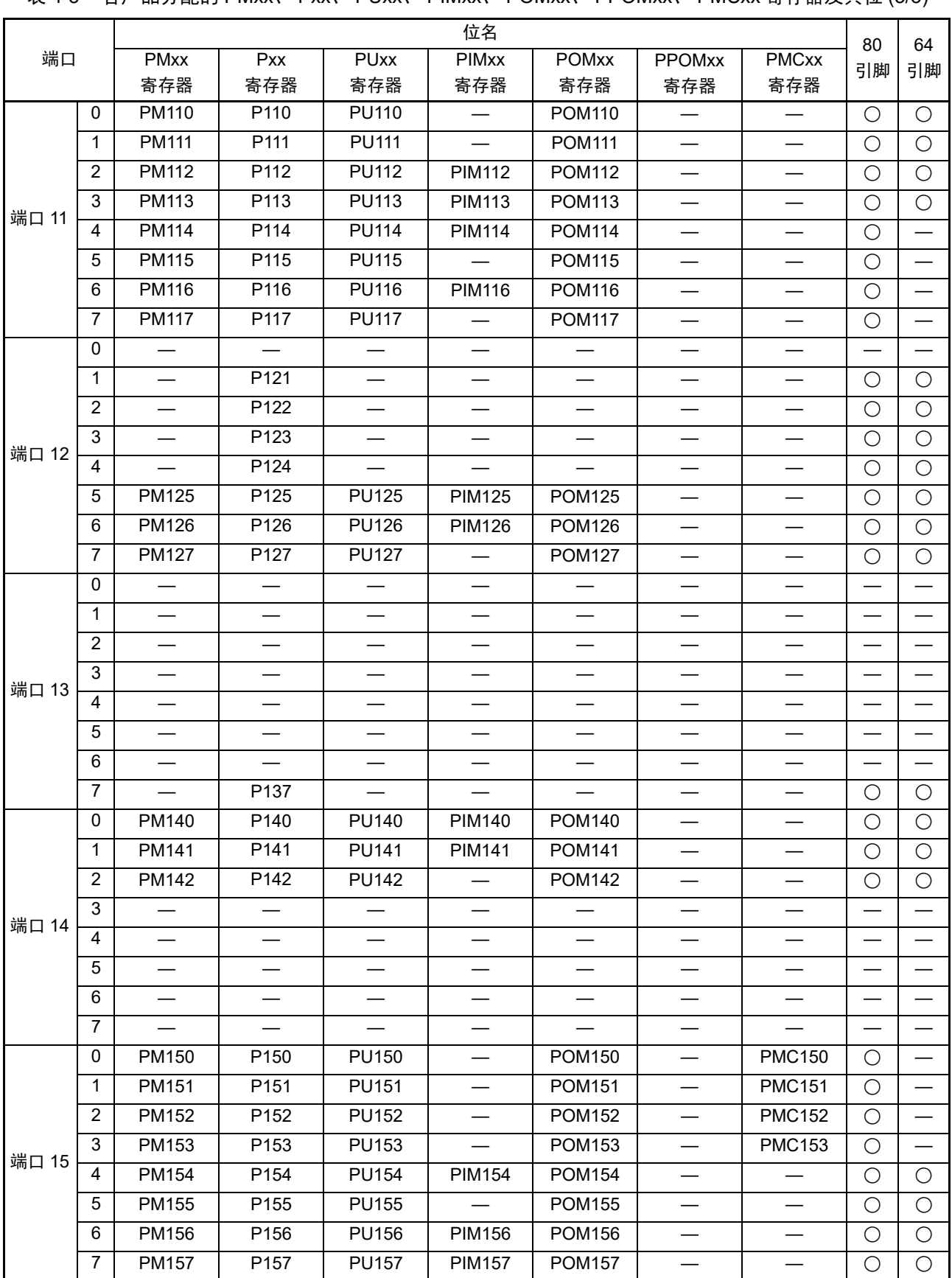

表 4-3 各产品分配的 PMxx、 Pxx、 PUxx、 PIMxx、 POMxx、 PPOMxx、 PMCxx 寄存器及其位 (3/3)

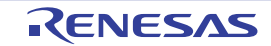

## 4.3.1 端口模式寄存器 (PMxx)

这是以 1 位为单位设定端口输入 / 输出的寄存器。 通过 1 位或者 8 位存储器操作指令设定端口模式寄存器。 在产生复位信号后,这些寄存器的值变为 "FFH"。 当将端口引脚用作复用功能的引脚时,必须参照 "4.5 [使用复用功能时的寄存器设定](#page-149-0) " 进行设定。

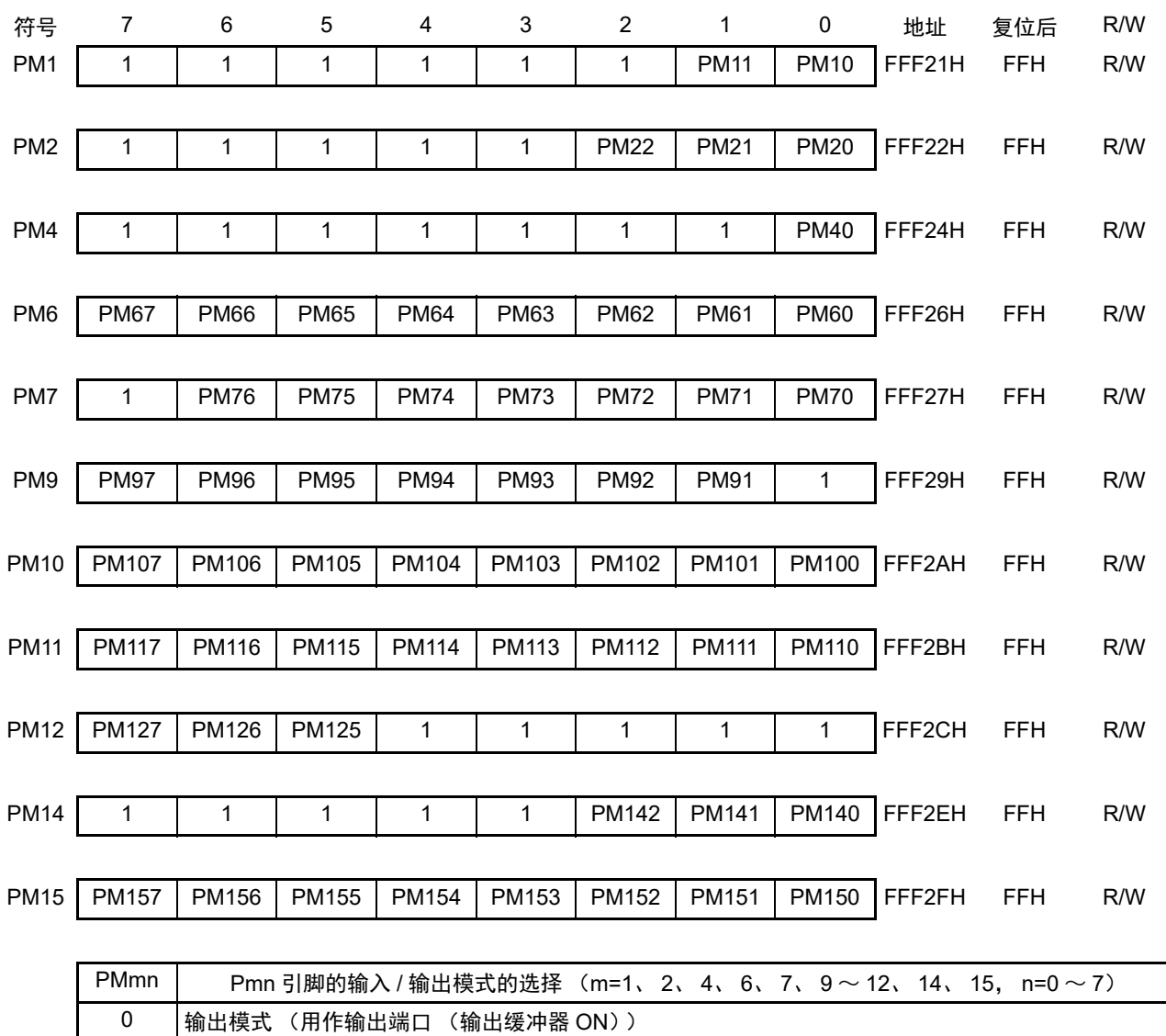

## 图 4-1 端口模式寄存器的格式

注意 必须给未分配的位设定初始值。

1 输入模式 (用作输入端口 (输出缓冲器 OFF))

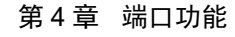

## 4.3.2 端口寄存器 (Pxx)

这是设定端口输出锁存器的值的寄存器。 读时,在输入模式中读引脚电平,而在输出模式中读端口的输出锁存器的值注。 通过 1 位或者 8 位存储器操作指令设定端口寄存器。 在产生复位信号后,这些寄存器的值变为 "00H"。

注 在将 P10、 P11、 P20 ~ P22、 P91 ~ P97、 P150 ~ P153 设定为 A/D 转换器的模拟输入功能或者将 P150 ~ P153 设定为比较器的模拟输入功能时, 如果在输入模式中读端口, 读取值就不是引脚电平而总是"0"。

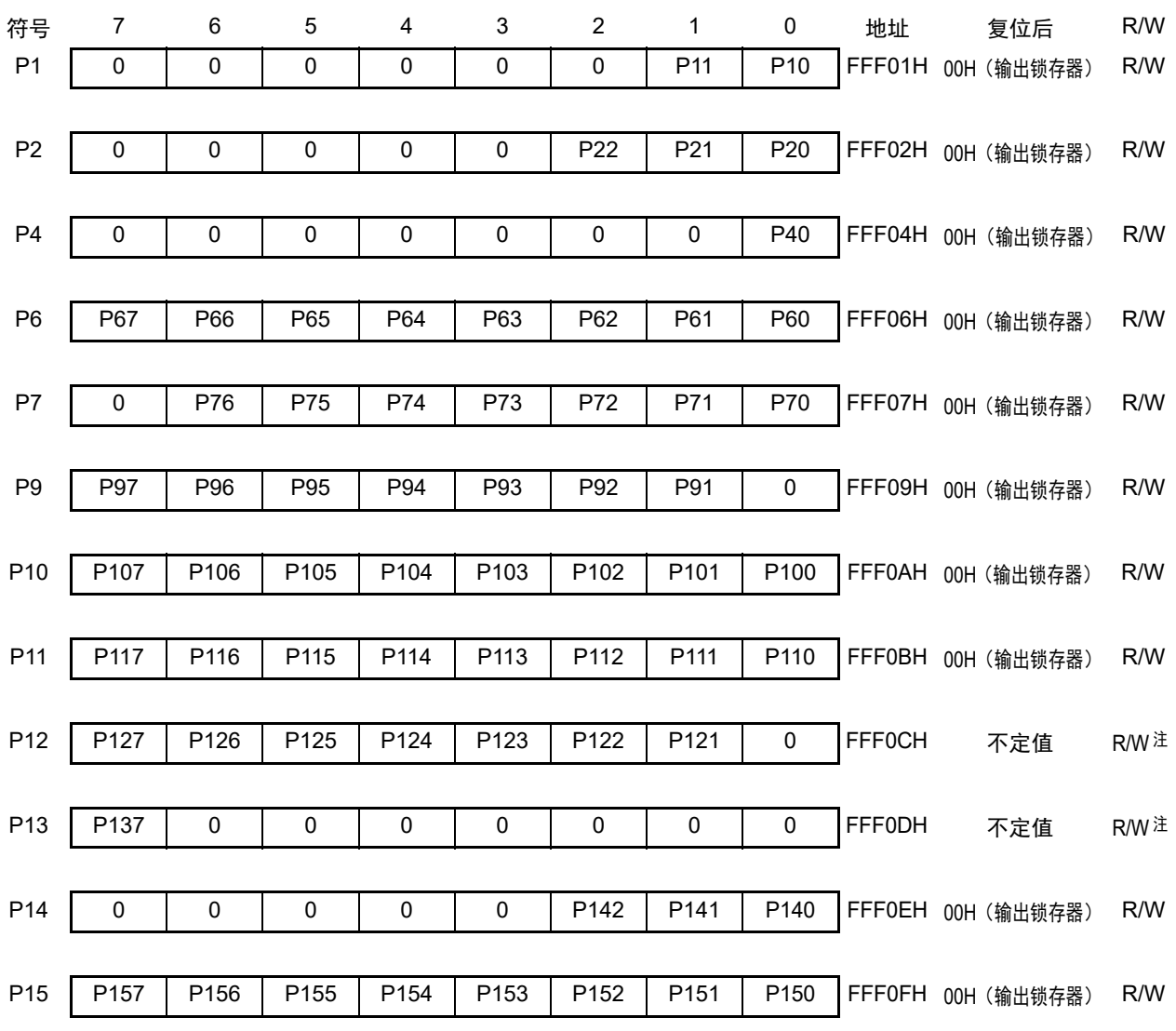

图 4-2 端口寄存器的格式

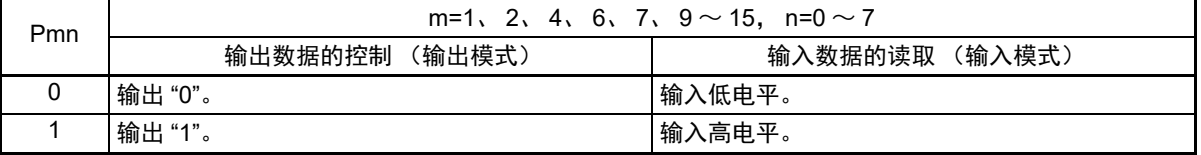

注 P121 ~ P124 和 P137 是只读位。

## 4.3.3 上拉电阻选择寄存器 (PUxx)

这是设定是否使用内部上拉电阻的寄存器。只能对通过上拉电阻选择寄存器指定使用内部上拉电阻的引脚 并且 POMmn 位和 PPOMmn 位都为 "0" 而且设定为输入模式 (PMmn=1) 的位, 以位为单位使用内部上拉电阻。

对于设定为输出模式的位,与上拉电阻选择寄存器的设定无关,不连接内部上拉电阻。当用作复用功能的 输出引脚或者设定为模拟功能 (PMC=1) 时也相同。

通过 1 位或者 8 位存储器操作指令设定上拉电阻选择寄存器。

在产生复位信号后,这些寄存器的值变为 "00H" (只有 PU4 为 "01H")。

注意 如果要在有 PIMn 寄存器的端口,从不同电位的设备向 TTL 缓冲器进行输入,必须先将 PUmn 位置 "0",再通过外 部电阻上拉至不同电位设备的电源。

| 符号              | $\overline{7}$ | 6            | 5            | 4            | $\sqrt{3}$   | $\overline{c}$ | 1            | $\pmb{0}$    | 地址                                                  | 复位后 | R/W |  |  |
|-----------------|----------------|--------------|--------------|--------------|--------------|----------------|--------------|--------------|-----------------------------------------------------|-----|-----|--|--|
| PU <sub>1</sub> | $\pmb{0}$      | 0            | $\pmb{0}$    | $\pmb{0}$    | $\pmb{0}$    | 0              | <b>PU11</b>  | <b>PU10</b>  | F0031H                                              | 00H | R/W |  |  |
|                 |                |              |              |              |              |                |              |              |                                                     |     |     |  |  |
| PU <sub>2</sub> | 0              | $\pmb{0}$    | $\pmb{0}$    | $\pmb{0}$    | $\pmb{0}$    | <b>PU22</b>    | <b>PU21</b>  | <b>PU20</b>  | F0032H                                              | 00H | R/W |  |  |
|                 |                |              |              |              |              |                |              |              |                                                     |     |     |  |  |
| PU <sub>4</sub> | $\pmb{0}$      | $\pmb{0}$    | $\pmb{0}$    | $\pmb{0}$    | $\mathbf 0$  | $\pmb{0}$      | $\mathbf 0$  | <b>PU40</b>  | F0034H                                              | 01H | R/W |  |  |
|                 |                |              |              |              |              |                |              |              |                                                     |     |     |  |  |
| PU <sub>6</sub> | <b>PU67</b>    | <b>PU66</b>  | <b>PU65</b>  | <b>PU64</b>  | <b>PU63</b>  | <b>PU62</b>    | <b>PU61</b>  | <b>PU60</b>  | F0036H                                              | 00H | R/W |  |  |
|                 |                |              |              |              |              |                |              |              |                                                     |     |     |  |  |
| PU7             | 0              | <b>PU76</b>  | <b>PU75</b>  | <b>PU74</b>  | <b>PU73</b>  | <b>PU72</b>    | <b>PU71</b>  | <b>PU70</b>  | F0037H                                              | 00H | R/W |  |  |
|                 |                |              |              |              |              |                |              |              |                                                     |     |     |  |  |
| PU9             | <b>PU97</b>    | <b>PU96</b>  | <b>PU95</b>  | <b>PU94</b>  | <b>PU93</b>  | <b>PU92</b>    | <b>PU91</b>  | 0            | F0039H                                              | 00H | R/W |  |  |
|                 |                |              |              |              |              |                |              |              |                                                     |     |     |  |  |
| <b>PU10</b>     | <b>PU107</b>   | <b>PU106</b> | <b>PU105</b> | <b>PU104</b> | PU103        | <b>PU102</b>   | $\mathbf 0$  | $\mathbf 0$  | F003AH                                              | 00H | R/W |  |  |
|                 |                |              |              |              |              |                |              |              |                                                     |     |     |  |  |
| <b>PU11</b>     | <b>PU117</b>   | <b>PU116</b> | <b>PU115</b> | <b>PU114</b> | <b>PU113</b> | <b>PU112</b>   | <b>PU111</b> | <b>PU110</b> | F003BH                                              | 00H | R/W |  |  |
|                 |                |              |              |              |              |                |              |              |                                                     |     |     |  |  |
| <b>PU12</b>     | <b>PU127</b>   | <b>PU126</b> | <b>PU125</b> | $\pmb{0}$    | $\pmb{0}$    | 0              | $\mathbf 0$  | $\pmb{0}$    | F003CH                                              | 00H | R/W |  |  |
|                 |                |              |              |              |              |                |              |              |                                                     |     |     |  |  |
| <b>PU14</b>     | $\pmb{0}$      | $\pmb{0}$    | $\pmb{0}$    | $\pmb{0}$    | $\pmb{0}$    | <b>PU142</b>   | <b>PU141</b> | <b>PU140</b> | F003EH                                              | 00H | R/W |  |  |
|                 |                |              |              |              |              |                |              |              |                                                     |     |     |  |  |
| <b>PU15</b>     | <b>PU157</b>   | <b>PU156</b> | <b>PU155</b> | <b>PU154</b> | <b>PU153</b> | <b>PU152</b>   | <b>PU151</b> | <b>PU150</b> | F003FH                                              | 00H | R/W |  |  |
|                 |                |              |              |              |              |                |              |              |                                                     |     |     |  |  |
|                 | PUmn           |              |              |              |              |                |              |              | Pmn 引脚的内部上拉电阻的选择 (m=1、2、4、6、7、9 ~ 12、14、15, n=0 ~7) |     |     |  |  |
|                 | $\pmb{0}$      |              | 不连接内部上拉电阻。   |              |              |                |              |              |                                                     |     |     |  |  |
|                 | $\mathbf{1}$   | 连接内部上拉电阻。    |              |              |              |                |              |              |                                                     |     |     |  |  |

图 4-3 上拉电阻选择寄存器的格式

## 4.3.4 端口输入模式寄存器 (PIMxx)

这是以 1 位为单位设定输入缓冲器的寄存器。 在和不同电位的外部设备进行串行通信时,能选择 TTL 输入缓冲器。 通过 1 位或者 8 位存储器操作指令设定端口输入模式寄存器。 在产生复位信号后,这些寄存器的值变为 "00H"。

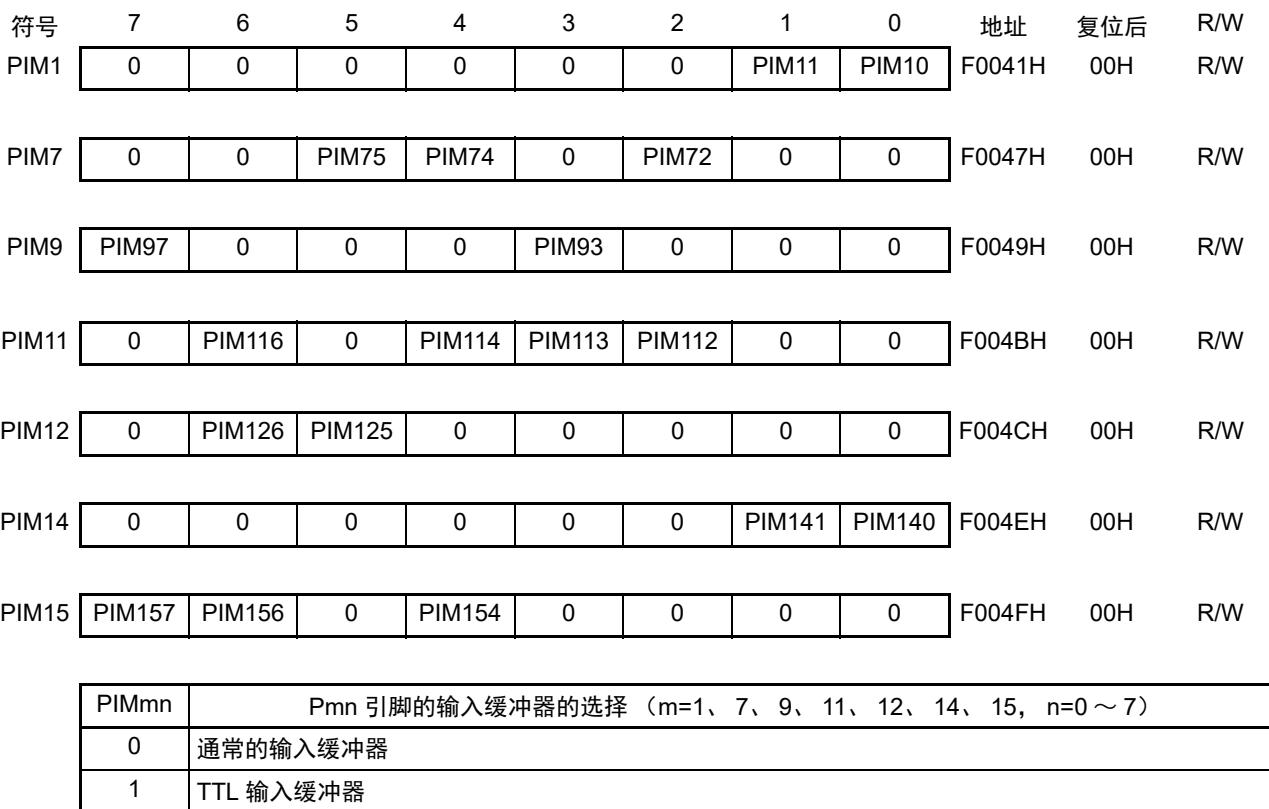

## 图 4-4 端口输入模式寄存器的格式

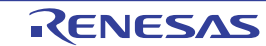

## 4.3.5 端口输出模式寄存器 (POMxx)

这是以 1 位为单位设定输出模式的寄存器。

在用作直接驱动 LED 时的大电流引脚,或者在用作和不同电位的外部设备进行串行通信以及和同电位的外 部设备进行简易I2C通信时的SDA00、SDA11引脚时,能选择N沟道漏极开路输出(Vpp耐压/EVppo耐压)模式。 POMxx 寄存器和 PUxx 寄存器一起设定是否使用内部上拉电阻。

通过 1 位或者 8 位存储器操作指令设定端口输出模式寄存器。

在产生复位信号后,这些寄存器的值变为 "00H"。

注意 对于设定 N 沟道漏极开路输出 (V<sub>DD</sub> 耐压 /EV<sub>DD0</sub> 耐压)模式 (POMmn=1)的位, 不连接内部上拉电阻。 不能同时将 PPOMnm 位和 POMnm 位置 "1"。

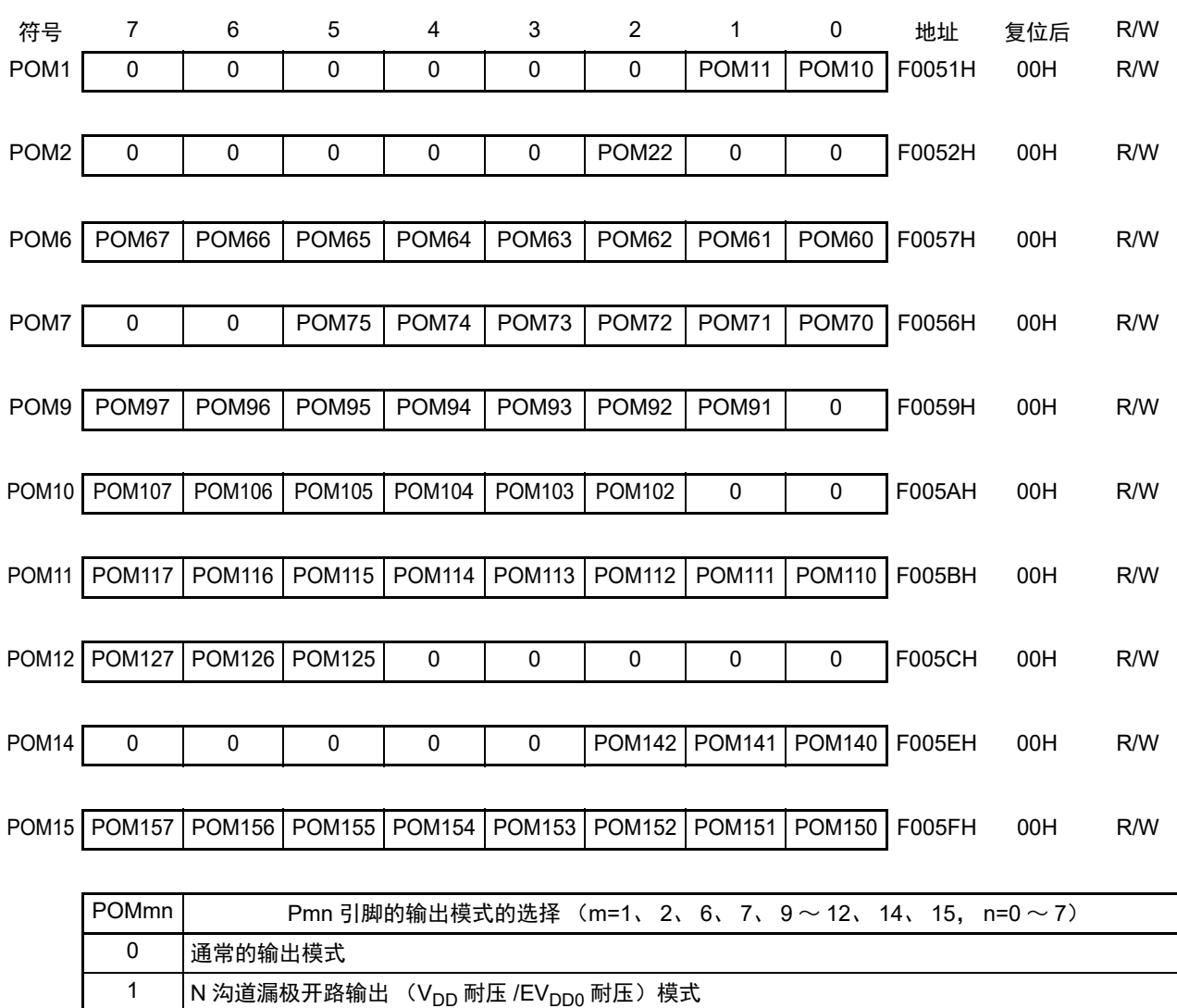

#### 图 4-5 端口输出模式寄存器的格式

## 4.3.6 P 沟道端口输出模式寄存器 (PPOMxx)

这是以 1 位为单位设定输出模式的寄存器。 在用作直接驱动 LED 时的大电流引脚时, 能选择 P 沟道漏极开路输出 (EV<sub>DD0</sub> 耐压)模式。 POMxx 寄存器和 PUxx 寄存器一起设定是否使用内部上拉电阻。 通过 1 位或者 8 位存储器操作指令设定 P 沟道端口输出模式寄存器。 在产生复位信号后,这些寄存器的值变为 "00H"。

注意 对于设定 P 沟道漏极开路输出 (EV<sub>DD0</sub> 耐压)模式 (PPOMmn=1) 的位, 不连接内部上拉电阻。 不能同时将 PPOMnm 位和 POMnm 位置 "1"。

#### 图 4-6 P 沟道端口输出模式寄存器的格式

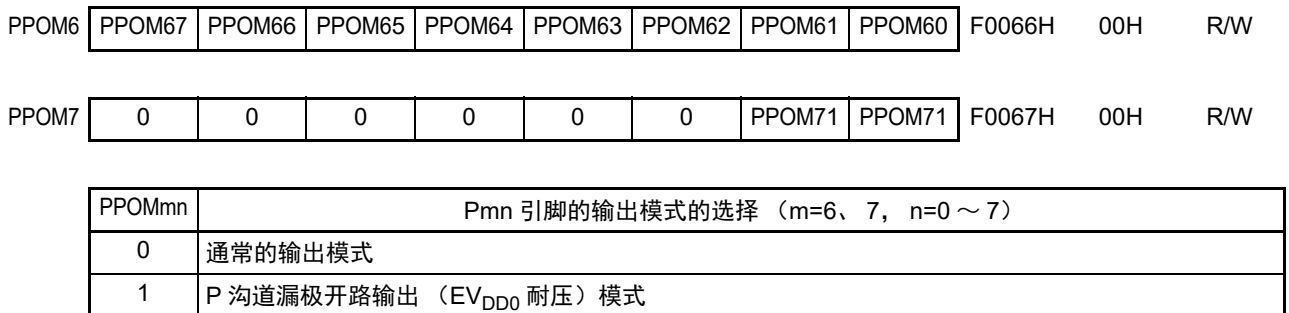

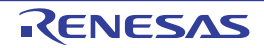

## 4.3.7 端口模式控制寄存器 (PMCxx)

这些寄存器以1位为单位设定P10、P11、P20~P22、P91~P97和P150~P153的数字输入/输出或者模拟输入。 通过 1 位或者 8 位存储器操作指令设定 PMC1、 PMC2、 PMC9 和 PMC15 寄存器。 在产生复位信号后,这些寄存器的值变为 "FFH"。

图 4-7 端口模式控制寄存器的格式

# 符号 7 6 5 4 3 2 1 0 地址 复位后 R/W PMC1 | 1 | 1 | 1 | 1 | 1 | 1 | PMC11 | PMC10 | F0061H FFH R/W PMC2 | 1 | 1 | 1 | 1 | 1 | PMC22 | PMC21 | PMC20 | F0062H FFH R/W PMC9 | PMC97 | PMC96 | PMC95 | PMC94 | PMC93 | PMC92 | PMC91 | 1 | F0069H FFH R/W PMC15 | 1 | 1 | 1 | PMC153 | PMC152 | PMC151 | PMC150 | F006FH FFH R/W PMCmn | Pmn 引脚的数字输入 / 输出或者模拟输入的选择 (m=1、 2、 9、 15, n=0 ~ 7) 0 | 数字输入 / 输出 (模拟输入以外的复用功能)

注意 必须给未分配的位设定初始值。

1 模拟输入

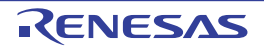

## 4.3.8 外围 I/O 重定向寄存器 0 (PIOR0)

这是设定允许或者禁止外围 I/O 重定向功能的寄存器。 外围 I/O 重定向功能切换被分配了复用功能的端口。在允许该功能的运行前,能更改重定向的设定。 通过 8 位存储器操作指令设定 PIOR0 寄存器。 在产生复位信号后,此寄存器的值变为 "00H"。

## 图 4-8 外围 I/O 重定向寄存器 0 (PIOR0) 的格式

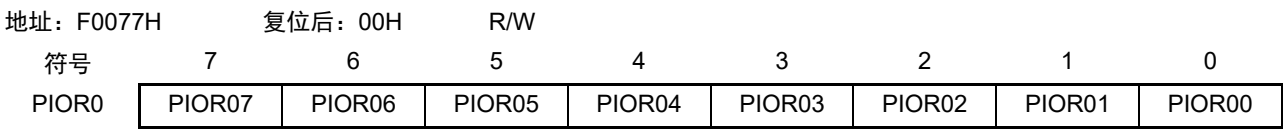

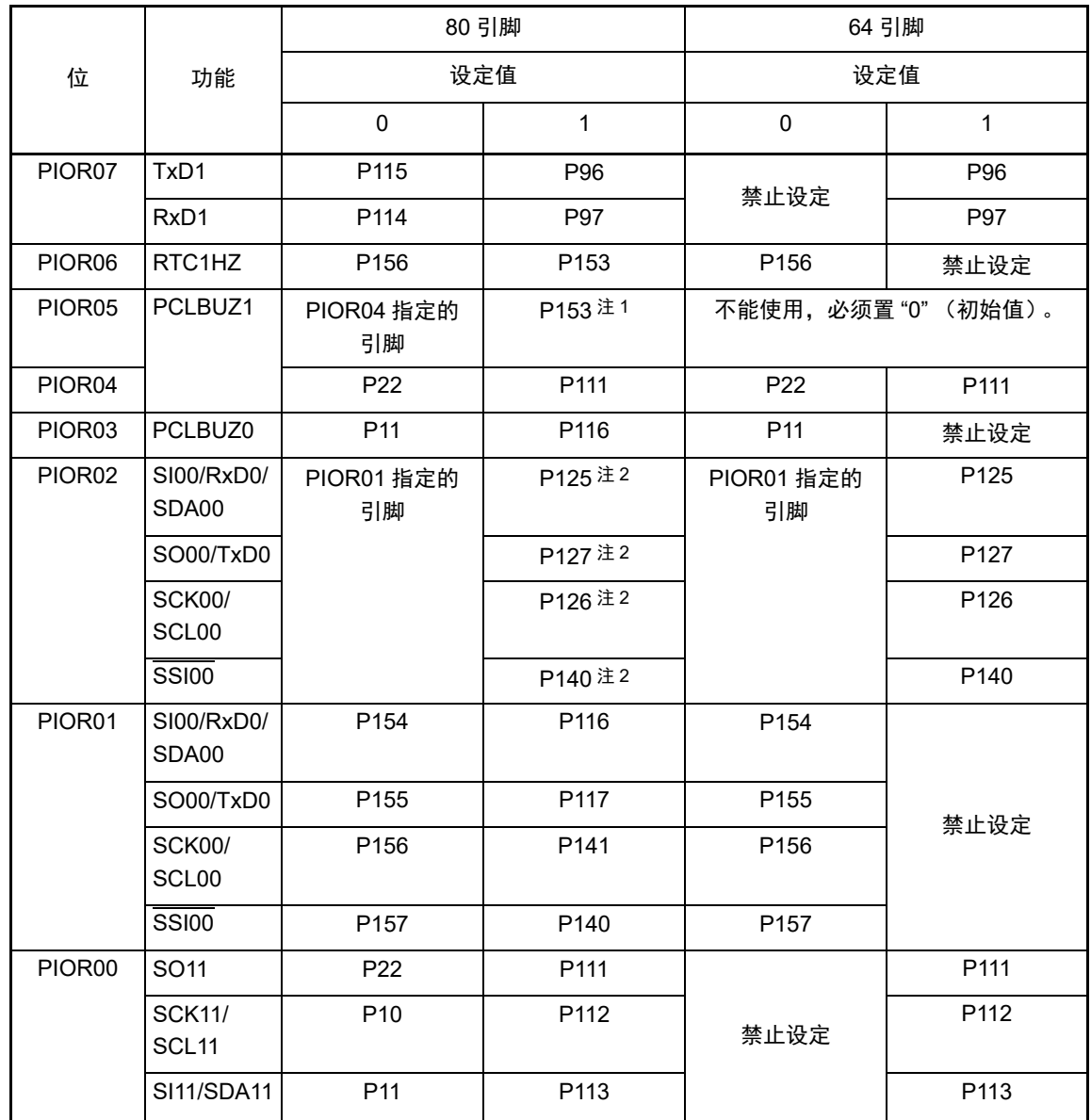

注 1. 必须将 PIOR04 置 "0"。

2. 必须将 PIOR01 置 "0"。

## 4.3.9 外围 I/O 重定向寄存器 1 (PIOR1)

这是设定允许或者禁止外围 I/O 重定向功能的寄存器。 外围 I/O 重定向功能切换被分配了复用功能的端口。在允许该功能的运行前,能更改重定向的设定。 通过 8 位存储器操作指令设定 PIOR1 寄存器。 在产生复位信号后,此寄存器的值变为 "00H"。

## 图 4-9 外围 I/O 重定向寄存器 1 (PIOR1) 的格式

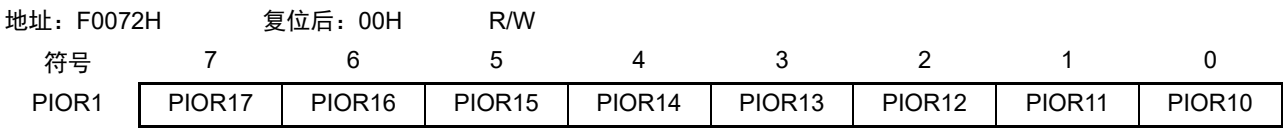

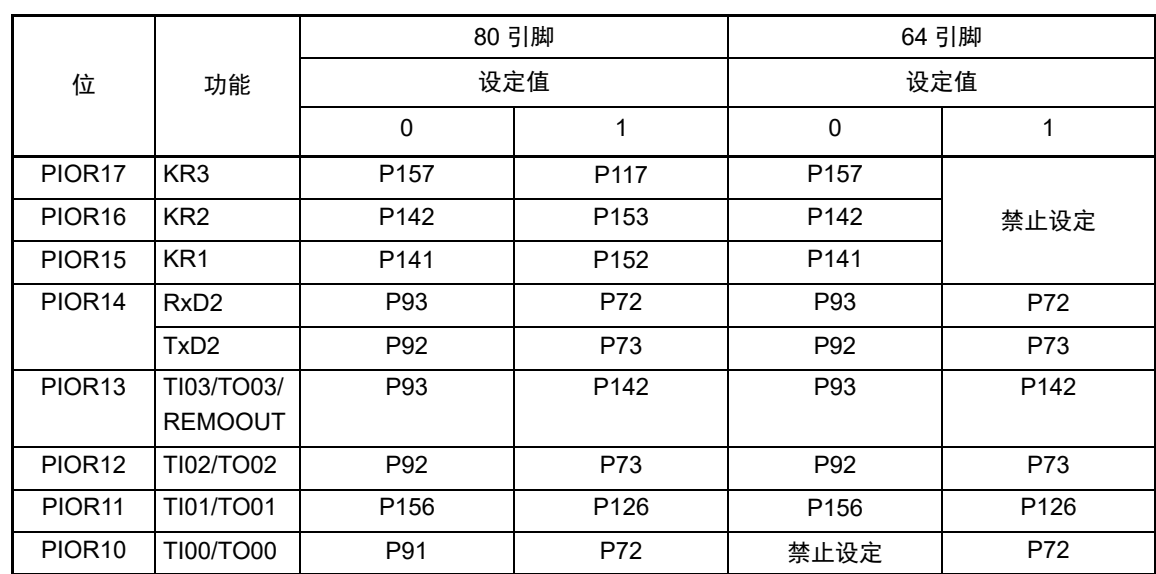

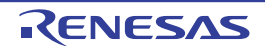

## 4.3.10 外围 I/O 重定向寄存器 2 (PIOR2)

这是设定允许或者禁止外围 I/O 重定向功能的寄存器。 外围 I/O 重定向功能切换被分配了复用功能的端口。在允许该功能的运行前,能更改重定向的设定。 通过 8 位存储器操作指令设定 PIOR2 寄存器。 在产生复位信号后,此寄存器的值变为 "00H"。

## 图 4-10 外围 I/O 重定向寄存器 2 (PIOR2) 的格式

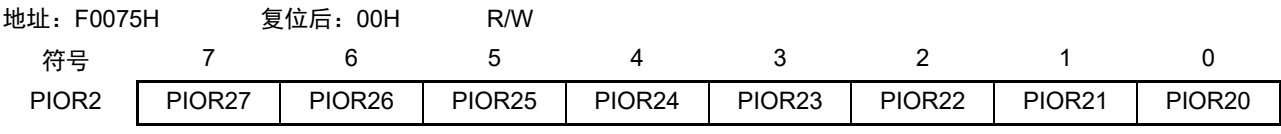

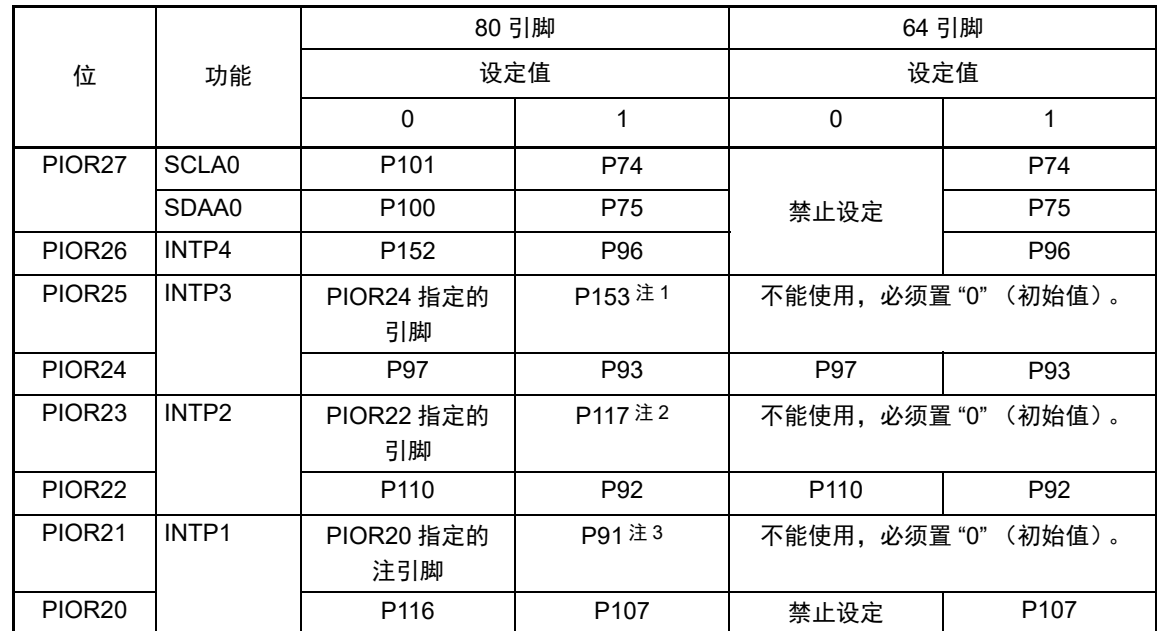

注 1. 必须将 PIOR24 置 "0"。

2. 必须将 PIOR22 置 "0"。

3. 必须将 PIOR20 置 "0"。

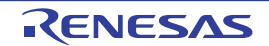

## 4.3.11 外围 I/O 重定向寄存器 3 (PIOR3)

这是设定允许或者禁止外围 I/O 重定向功能的寄存器。 外围 I/O 重定向功能切换被分配了复用功能的端口。在允许该功能的运行前,能更改重定向的设定。 通过 8 位存储器操作指令设定 PIOR3 寄存器。 在产生复位信号后,此寄存器的值变为 "00H"。

## 图 4-11 外围 I/O 重定向寄存器 3 (PIOR3) 的格式

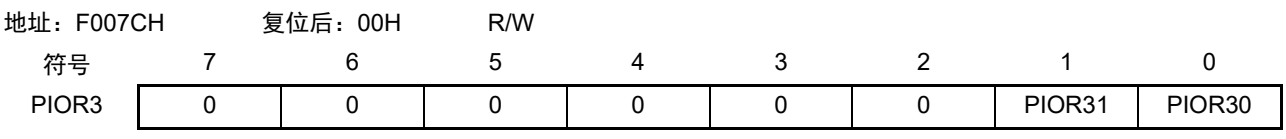

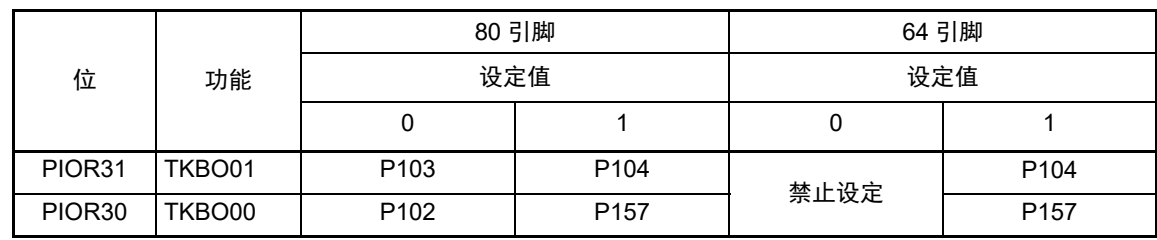

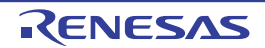

## 4.3.12 LCD 端口功能寄存器 0 ~ 3 (PFSEG0 ~ PFSEG3)

这是设定将 P60 ~ P67、P70 ~ P75、P104 ~ P107、P111 ~ P113 和 P140 ~ P142 引脚用作端口(段输出 以外)或者段输出的寄存器。

通过 1 位或者 8 位存储器操作指令设定 PFSEG0 ~ PFSEG3 寄存器。

在产生复位信号后,此寄存器的值变为 "FFH" (PFSEG0 为 "F0H"、 PFSEG3 为 "0FH")。

## 备注 段输出引脚 (SEGxx)与 PFSEG 寄存器 (PFSEGxx 位)的对应、以及各产品有无 SEGxx 引脚如 " 表 4-4 [与各](#page-142-0) [产品配置的段输出引脚对应的](#page-142-0) PFSEG 寄存器和 PFSEGR 寄存器的位 " 所示。

图 4-12 LCD 端口功能寄存器  $0 \sim 3$  (PFSEG0  $\sim$  PFSEG3) 的格式

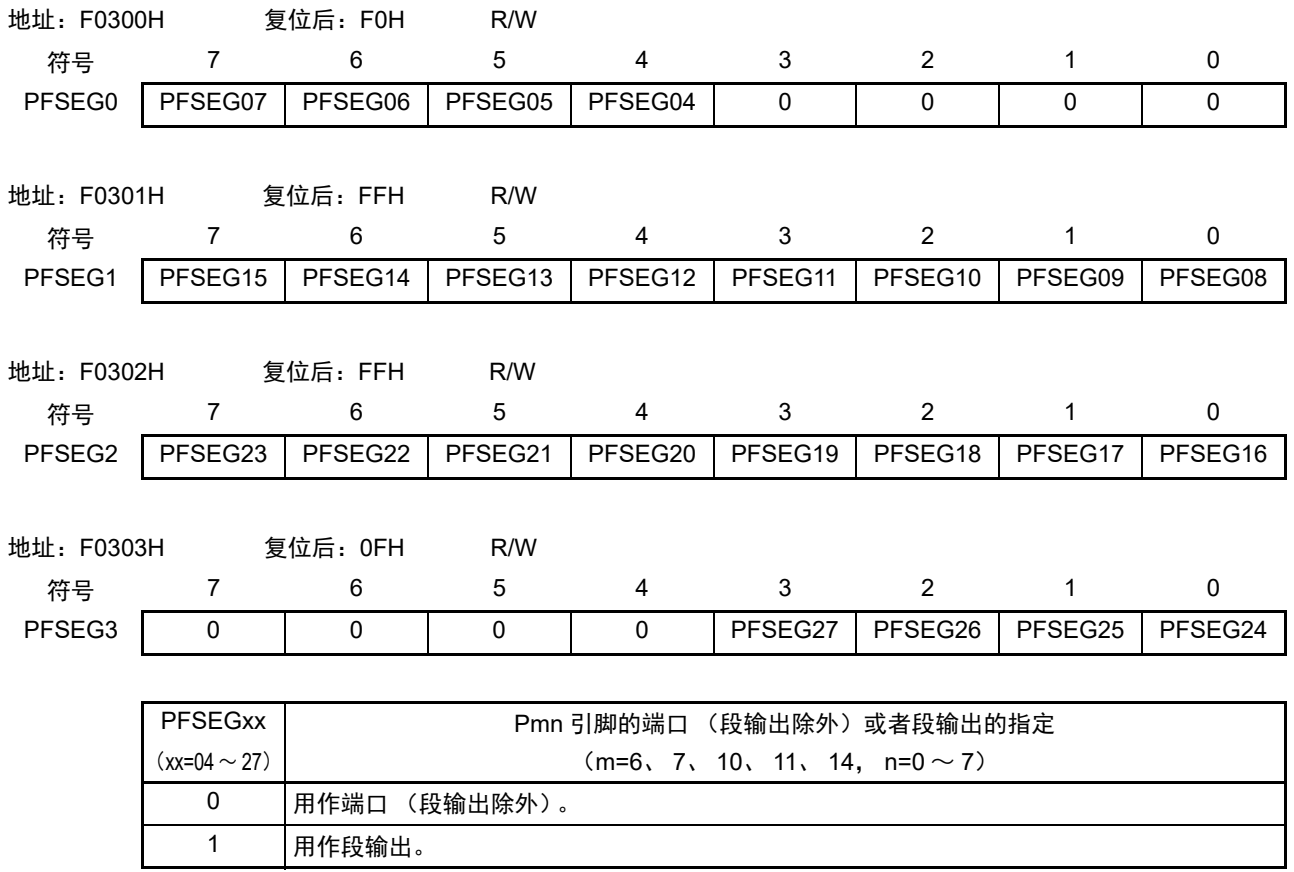

注意 必须给未分配的位设定初始值。

备注 当用作段输出 (PFSEGxx=1)时, 必须将 PUm 寄存器的 PUmn 位、POMm 寄存器的 POMmn 位、PIMm 寄存器 的 PIMmn 位和 Pm 寄存器的 Pmn 位都置 "0"。

## 4.3.13 端口功能 /SEG 输出重定向寄存器 (PFSEGR)

这是设定允许或者禁止 LCD 段输出引脚的重定向功能的寄存器。 通过 8 位存储器操作指令设定 PFSEGR 寄存器。 在产生复位信号后,此寄存器的值变为 "00H"。

备注 段输出引脚 (SEGxx) 与 PFSEGR 寄存器 (PFSEGxxR 位) 的对应、以及各产品有无 SEGxx 引脚如 " 表 4-4 [与各产品配置的段输出引脚对应的](#page-142-0) PFSEG 寄存器和 PFSEGR 寄存器的位 " 所示。

图 4-13 端口功能 /SEG 输出重定向功能寄存器 (PFSEGR) 的格式

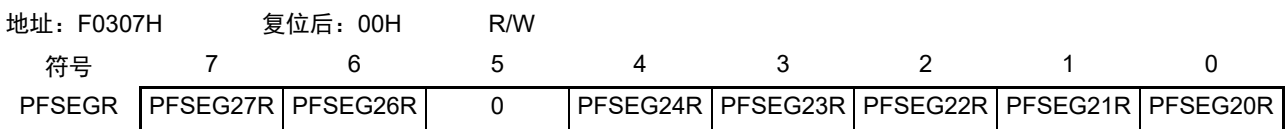

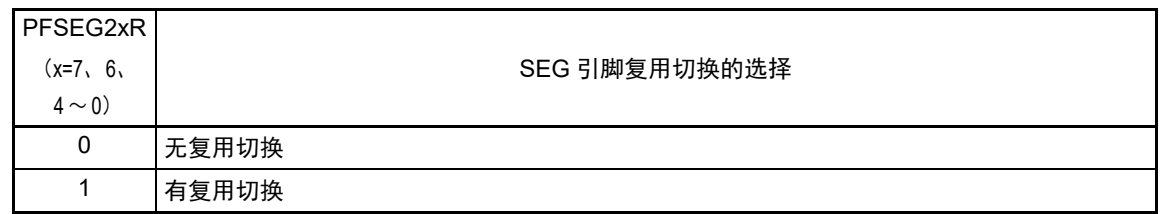

注意 必须给未分配的位设定初始值。

备注 当用作段输出(PFSEGxx=1)时,必须将 PUm 寄存器的 PUmn 位、POMm 寄存器的 POMmn 位、PIMm 寄存器 的 PIMmn 位和 Pm 寄存器的 Pmn 位都置 "0"。

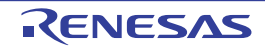

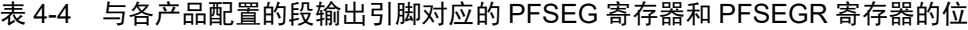

<span id="page-142-0"></span>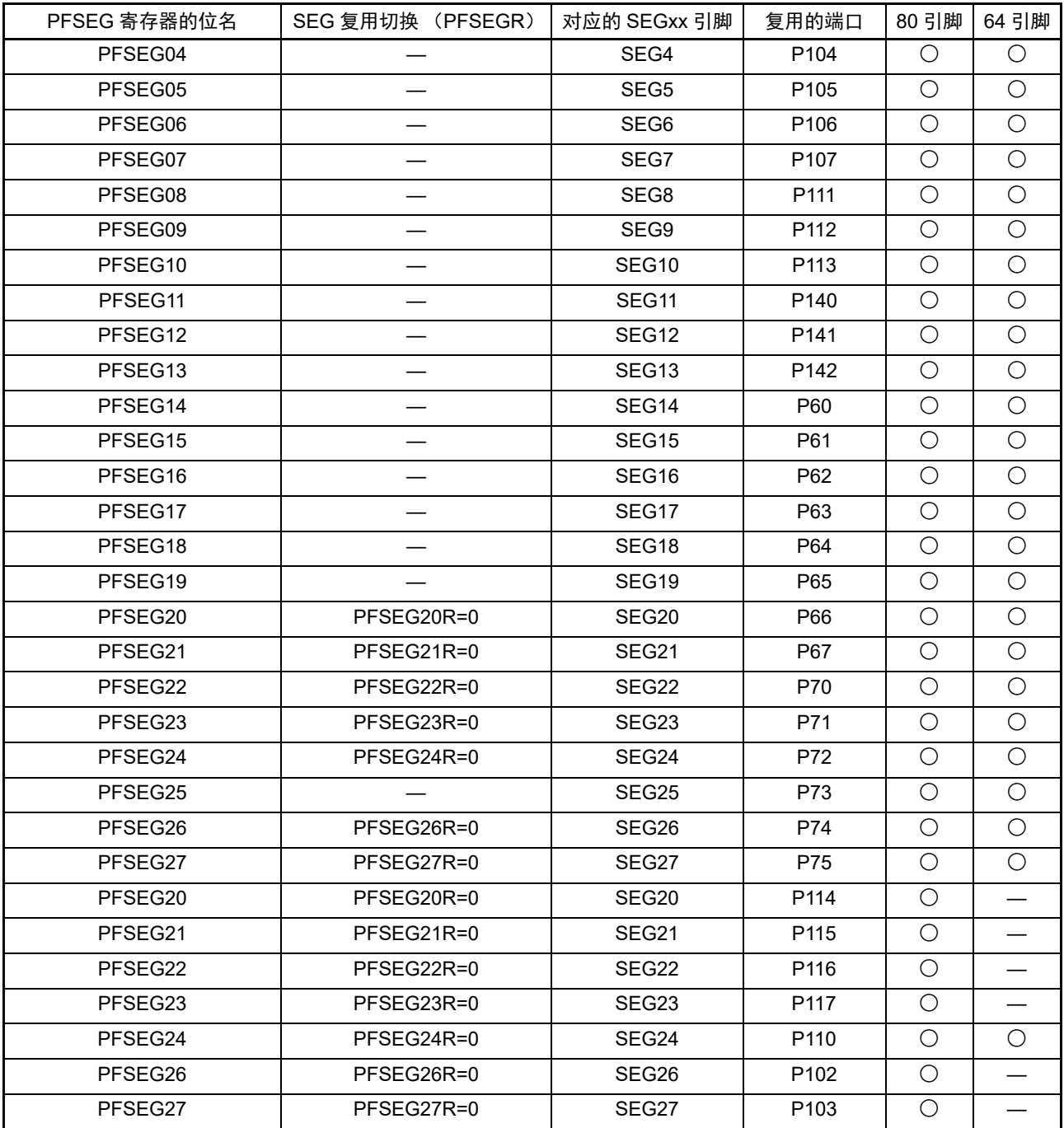

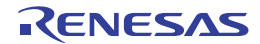

## 4.3.14 LCD 输入切换控制寄存器 (ISCLCD)

这是设定将P125~P127引脚用作端口(LCD功能除外)还是用作LCD功能(VL3、CAPL、CAPH)的寄存器。 通过 1 位或者 8 位存储器操作指令设定 ISCLCD 寄存器。 在产生复位信号后,此寄存器的值变为 "00H"。

## 图 4-14 LCD 输入切换控制寄存器 (ISCLCD) 的格式

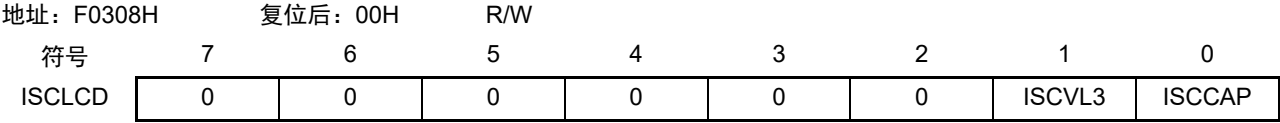

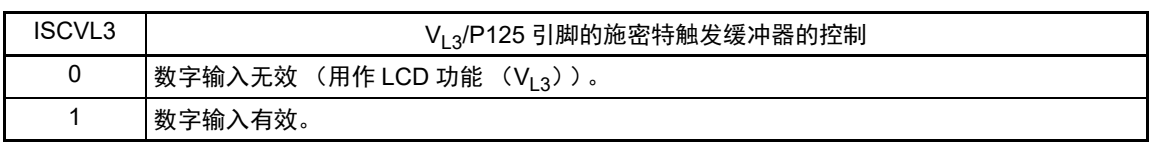

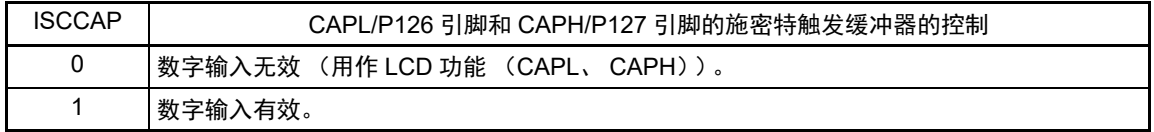

注意 当 ISCVL3 位为 "0" 并且 ISCCAP 位为 "0" 时, 对应的端口控制寄存器必须如下设定。 PU12寄存器的PU127=0、 P12寄存器的P127=0 PU12寄存器的PU126=0、 P12寄存器的P126=0 PU12寄存器的PU125=0、 P12寄存器的P125=0

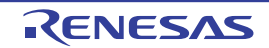
## $4.3.15$  触摸引脚功能选择寄存器  $0 \sim 2$  (TSSEL $0 \sim T$ SSEL2)

这是设定将 P11、P20 ~ P22、P91 ~ P97、P100 ~ P107、P110、P117 和 P140 ~ P142 引脚用作触摸引脚 功能以外的复用功能还是用作触摸引脚功能的寄存器。

通过 1 位或者 8 位存储器操作指令设定 TSSEL0 ~ TSSEL2 寄存器。

在产生复位信号后,此寄存器的值变为 "00H"。

## 图 4-15 触摸引脚功能选择寄存器  $0 \sim 2$  (TSSEL0  $\sim$  TSSEL2) 的格式

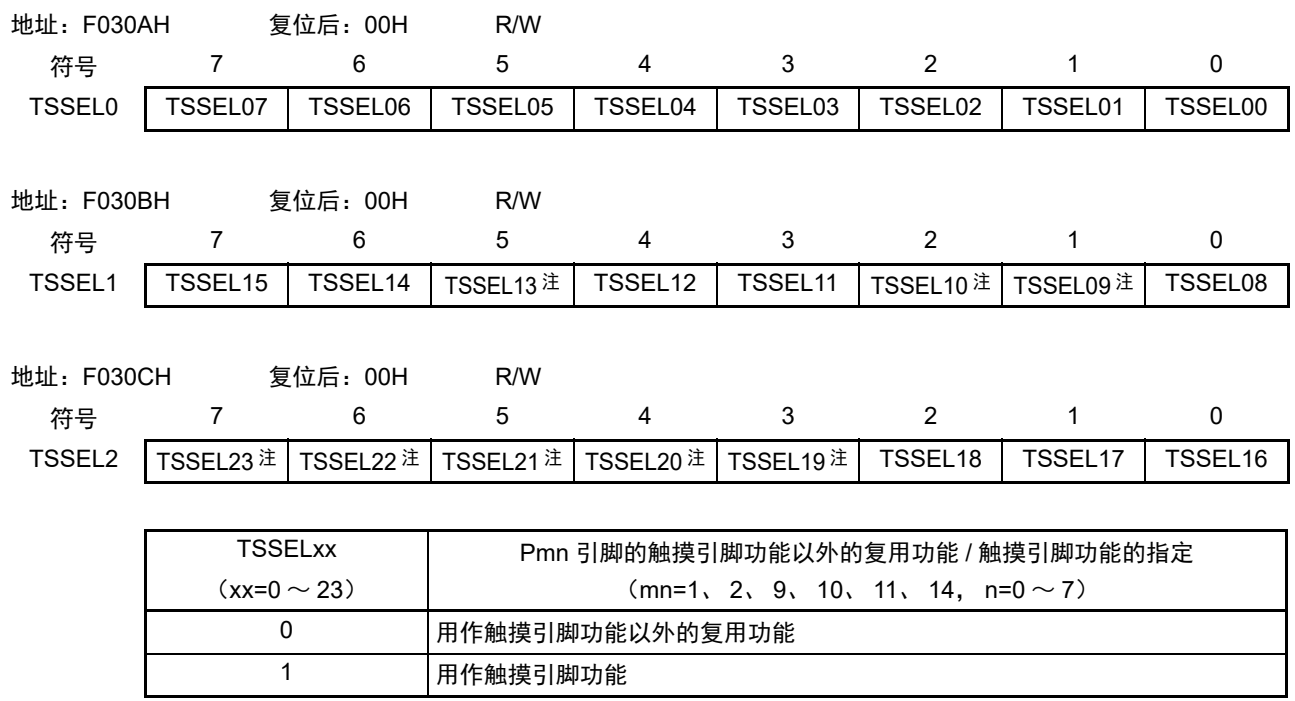

注 只限于 80 引脚产品

备注 当用作触摸引脚功能 (TSSELxx=1)时, 必须将 PUm 寄存器的 PUmn 位、 POMm 寄存器的 POMmn 位和 PIMm 寄存器的 PIMmn 位都置 "0"。

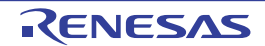

## 4.3.16 TSCAP 引脚设定寄存器 (VTSEL)

在使用触摸引脚功能 (任意的 TSSELxx=1)时, VTSEL 寄存器的设定有效。 VTSEL 寄存器设定禁止或 者允许 P76 端口的输入。

通过 8 位存储器操作指令设定 VTSEL 寄存器。 在产生复位信号后,此寄存器的值变为 "00H"。

## 图 4-16 TSCAP 引脚设定寄存器 (VTSEL) 的格式

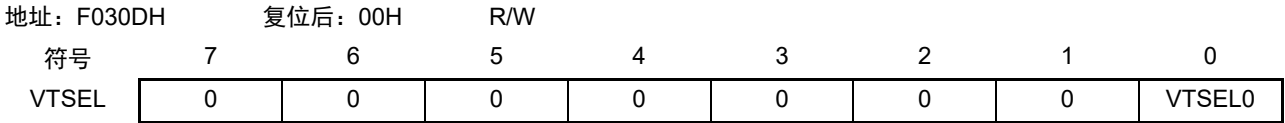

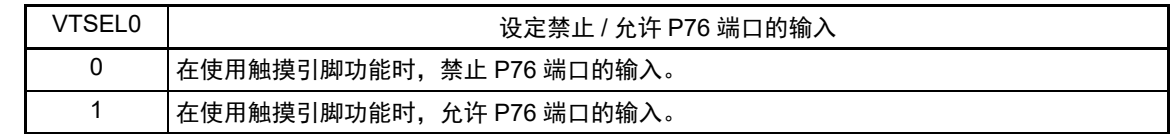

# 4.3.17 CSI 输出端口电流模式控制寄存器 (CSIPTSLR)

这是选择在允许 SAU 时, 禁止或者允许在大电流模式中使用 CSI 通信期间未使用的通道。 通过 1 位或者 8 位存储器操作指令设定 CSIPTSLR 寄存器。 在产生复位信号后,此寄存器的值变为 "00H"。

## 图 4-17 CSI 输出端口电流模式控制寄存器 (CSIPTSLR) 的格式

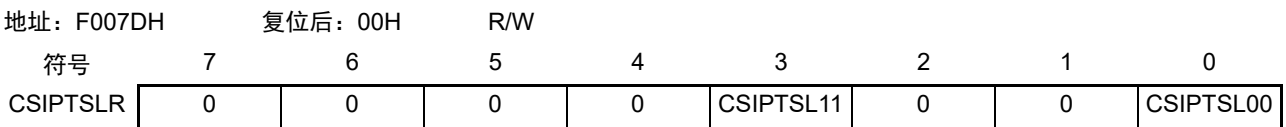

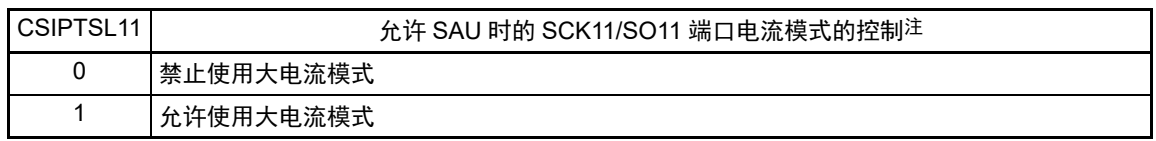

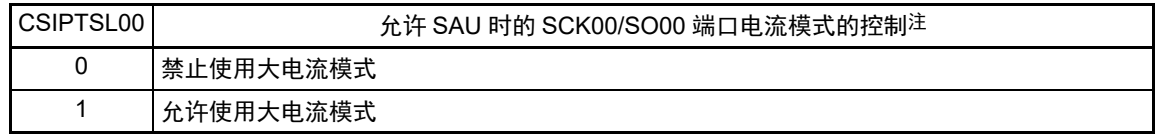

注 能根据 PIOR0 的设定值, 自动判断是否是 CSI 复用引脚。

## 4.4 端口功能的运行

如下所示,端口的运行因输入 / 输出模式的设定而不同。

## 4.4.1 输入 / 输出端口的写操作

## (1) 输出模式的情况

能通过传送指令给输出锁存器写值,并且从引脚输出输出锁存器的内容。 保持被写在输出锁存器中的数据,直到下次写数据为止。 在产生复位信号时清除输出锁存器的数据。

#### (2) 输入模式的情况

通过传送指令,给输出锁存器写值,但是因输出缓冲器处于 OFF 状态而引脚的状态不发生变化。因此,能 对同时具有输入和输出功能的端口进行字节写。

保持被写在输出锁存器中的数据,直到下次写数据为止。 在产生复位信号时清除输出锁存器的数据。

## 4.4.2 输入 / 输出端口的读操作

## (1) 输出模式的情况

能通过传送指令读输出锁存器的内容,但是输出锁存器的内容不发生变化。

#### (2) 输入模式的情况

能通过传送指令读引脚状态,但是输出锁存器的内容不发生变化。

## 4.4.3 输入 / 输出端口的运算

#### (1) 输出模式的情况

对输出锁存器的内容进行运算,将结果写到输出锁存器,并且输出锁存器的内容从引脚输出。 保持被写在输出锁存器中的数据,直到下次写数据为止。 在产生复位信号时清除输出锁存器的数据。

## (2) 输入模式的情况

读引脚电平并且对其内容进行运算,将运算结果写到输出锁存器,但是因输出缓冲器处于 OFF 状态而引脚 的状态不发生变化。因此,能对同时具有输入和输出功能的端口进行字节写。

在产生复位信号时清除输出锁存器的数据。

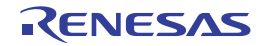

## 4.4.4 通过输入 / 输出缓冲器进行的不同电位 (1.8V、 2.5V、 3V)的对应

能通过端口输入模式寄存器 (PIMxx)和端口输出模式寄存器 (POMxx) 切换输入 / 输出缓冲器, 连接不 同电位 (1.8V、2.5V、3V)的外部设备。

当从不同电位(1.8V、2.5V、3V)的外部设备输入时,通过按位设定端口输入模式寄存器 1、7、9、11、 12、14、15(PIM1、PIM7、PIM9、PIM11、PIM12、PIM14、PIM15),进行通常的输入(CMOS)和 TTL 输 入缓冲的切换。

当输出到不同电位 (1.8V、2.5V、3V)的外部设备时,通过按位设定端口输出模式寄存器 1、2、6、7、 9 ~ 12、14、15(POM1、POM2、POM6、POM7、POM9 ~ POM12、POM14、POM15),进行通常的输出  $(CMOS)$  和 N 沟道漏极开路  $(V_{DD}/EV_{DD0}$  耐压) 的切换。

以下说明有关串行接口的连接。

#### (1) 将 UART0 ~ UART2、 CSI00、 CSI11 功能的输入端口用于 TTL 输入缓冲器时的设定步骤

UART0的情况:P154(P116、 P125) UART1的情况:P114(P97) UART2的情况: P93(P72) CSI00的情况: P157、 P156、 P154(P140、 P141、 P116) (P140、 P126、 P125) CSI11的情况: P10、 P11(P112、 P113)

备注 能通过设定外围 I/O 重定向寄存器 0、 1 (PIOR0、 PIOR1),分配 ( ) 内的引脚。

- ① 通过外部电阻将使用的输入引脚上拉到对象设备的电源 (不能使用内部上拉电阻)。
- ② 将PIM1、PIM7、PIM9、PIM11、PIM12、PIM14、PIM15 寄存器的对应位置"1",切换到TTL输入缓 冲器。 $V_{II}$ 和 $V_{II}$  请参照选择TTL输入缓冲器时的DC特性。
- ③ 允许串行阵列单元的运行,设定为UART/CSI模式。
- (2) 将 UART0 ~ UART2、 CSI00、 CSI11 功能的输出端口用于 N 沟道漏极开路输出模式时的设定步骤

UART0的情况:P155(P117、 P127) UART1的情况:P115(P96) UART2 的情况: P92(P73) CSI00的情况: P156、 P155(P141、 P117) (P126、 P127) CSI11的情况: P10、 P22(P112、 P111)

#### 备注 能通过设定外围 I/O 重定向寄存器 0、 1 (PIOR0、 PIOR1) , 分配 ( ) 内的引脚。

- ① 通过外部电阻将使用的输出引脚上拉到对象设备的电源 (不能使用内部上拉电阻)。
- ② 在解除复位后,端口模式为输入模式 (Hi-Z)。
- ③ 将对应的端口输出锁存器置"1"。
- ④ 将POM1、POM2、POM9、POM11、POM12、POM14、POM15寄存器的对应位置"1",设定为N沟道 漏极开路输出 (V<sub>DD</sub>/EV<sub>DD0</sub>耐压)模式。
- ⑤ 允许串行阵列单元的运行,设定为UART/CSI模式。
- ⑥ 通过PM1、 PM2、 PM9、 PM11、 PM12、 PM14、 PM15寄存器设定为输出模式。 此时,因为输出数据是高电平,所以引脚处于Hi-Z状态。

(3) 将 IIC00 和 IIC11 功能的输入 / 输出端口用于不同电位 (1.8V、2.5V、3V)时的设定步骤

IIC00的情况:P156、 P154(P141、 P116) (P126、 P125) IIC11的情况:P10、 P11(P112、 P113)

- 备注 能通过设定外围 I/O 重定向寄存器 0 (PIOR0), 分配 () 内的引脚。
	- ① 通过外部电阻将使用的输入引脚上拉到对象设备的电源 (不能使用内部上拉电阻)。
	- ② 在解除复位后,端口模式为输入模式 (Hi-Z)。
	- ③ 将对应的端口输出锁存器置"1"。
	- ④ 将POM1、 POM11、 POM12、 POM14、 POM15寄存器的对应位置"1",设定为N沟道漏极开路输出  $(V_{DD}/EV_{DD0}$ 耐压)模式。
	- ⑤ 将PIM1、PIM11、PIM12、PIM14、PIM15寄存器的对应位置"1",切换到TTL输入缓冲器。VIH和VIL 请参照选择TTL输入缓冲器时的DC特性。
	- ⑥ 允许串行阵列单元的运行,设定为简易I2C模式。
	- ⑦ 将PM1、PM11、PM12、PM14、PM15寄存器的对应位设定为输出模式(能在输出模式中进行数据的 输入/输出)。 此时,因为输出数据是高电平,所以引脚处于Hi-Z状态。

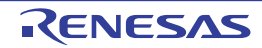

## <span id="page-149-0"></span>4.5 使用复用功能时的寄存器设定

## 4.5.1 使用复用功能时的基本思想

首先,必须对段输出和触摸引脚功能的复用引脚,通过 LCD 端口功能寄存器 (PFSEGx)和触摸引脚功能 选择寄存器 (TSSELx)设定是用作段输出还是用作触摸引脚功能或者用作数字输入 / 输出。

必须对模拟输入和触摸引脚功能的复用引脚,通过端口模式控制寄存器 (PMCxx)和触摸引脚功能选择寄 存器 (TSSELx)设定是用作模拟输入还是用作触摸引脚功能或者用作数字输入 / 输出。

用作数字输入 / 输出的引脚输出电路的基本结构如图 4-18 所示。与端口的输出锁存器输出复用的 SAU 功 能的输出被输入到 AND 门, AND 门的输出被输入到 OR 门, OR 门的其他输入连接复用的非 SAU 功能(TAU、 RTC2、时钟 / 蜂鸣器的输出、IICA 等)的输出。当将这样的引脚用作端口功能或者复用功能时,不使用的复用 功能不能影响要使用的功能的输出。此时的设定基本思想如表 4-5 所示。

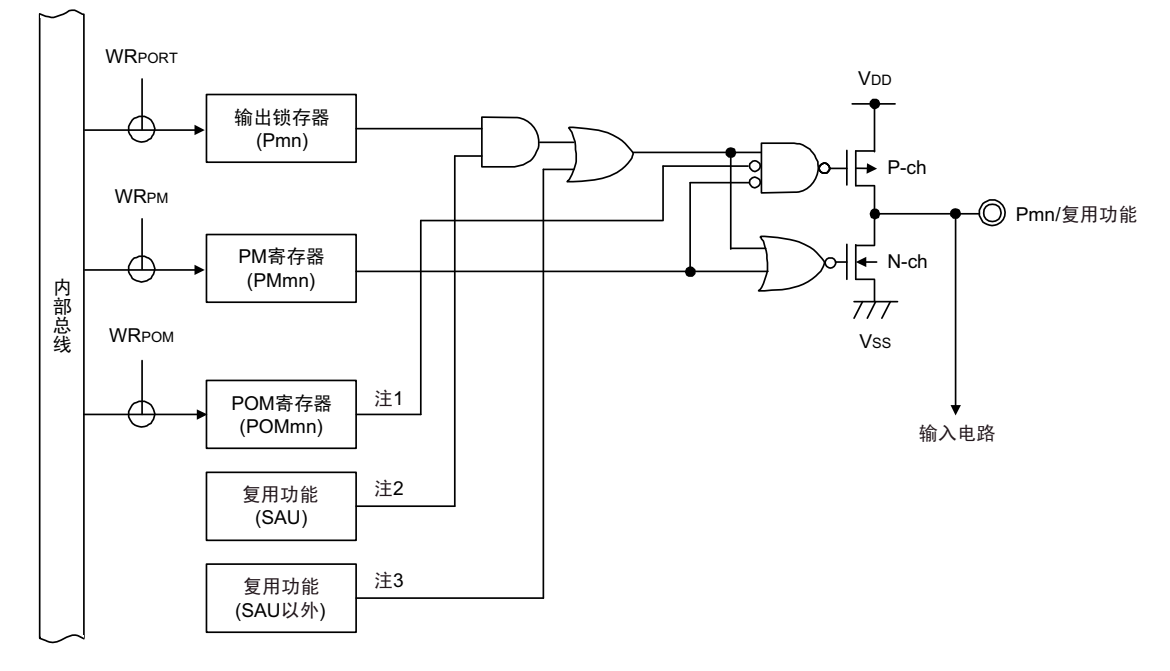

图 4-18 引脚的输出电路的基本结构

注  $1.$  当没有 POM 寄存器时, 此信号为 Low 电平 (0)。

- 2. 当没有复用功能时, 此信号为 High 电平 (1)。
- 3. 当没有复用功能时,此信号为 Low 电平 (0)。

备注 m: 端口号 (m=1、 2、 4、 6、 7、 9 ~ 15) n: 位号 (n=0 ~ 7)

表 4-5 设定的基本思想

| 使用的引脚输出功能   |            | 不使用的复用功能的输出设定 |                   |  |  |
|-------------|------------|---------------|-------------------|--|--|
|             | 端口功能       | SAU 的输出功能     | SAU 以外的输出功能       |  |  |
| 端口输出功能      |            | High 电平输出 (1) | Low 电平输出 $(0)$    |  |  |
| SAU 的输出功能   | High $(1)$ |               | Low 电平输出 $(0)$    |  |  |
| SAU 以外的输出功能 | (0)<br>Low | High 电平输出 (1) | (0) 注<br>Low 电平输出 |  |  |

注 因为 1 个引脚有可能复用多个 SAU 以外的输出功能,所以需要将不使用的复用功能的输出置为 Low 电平(0)。有 关具体的设定方法,请参照 "4.5.2 [不使用输出功能的复用功能的寄存器设定](#page-150-0) "。

## <span id="page-150-0"></span>4.5.2 不使用输出功能的复用功能的寄存器设定

当不使用引脚复用功能的输出时,必须进行以下的设定。如果为外围 I/O 重定向功能的对象,就能通过设 定外围 I/O 重定向寄存器 0 ~ 3 (PIOR0 ~ PIOR3), 将输出切换到其他引脚。从而能使用分配给对象引脚的端 口功能和其他复用功能。

#### (1) SOp=1/TxDq=1 (不使用 SAU 的串行输出 (SOp/TxDq) 时的设定)

当只将 SAU 用作串行输入等而不使用串行输出 (SOp/TxDq)时, 必须将与不使用的输出对应的串行输出 允许寄存器 m (SOEm)的位置 "0"(禁止输出), 并且将串行输出寄存器 m (SOm)的 SOmn 位置 "1"(High 电平)。这是和初始状态相同的设定。

#### (2) SCKp=1/SDAr=1/SCLr=1 (不使用 SAU 的通道 n 时的设定)

当不使用 SAU 时, 必须将串行通道停止寄存器 m (STm) 的 bit n (STmn) 置 "1" (运行停止状态), 将 与不使用的输出对应的串行输出允许寄存器 m (SOEm)的位置"0"(禁止输出), 并且将串行输出寄存器 m (SOm)的 SOmn 位和 CKOmn 位置 "1" (High 电平)。这是和初始状态相同的设定。

#### (3) TOmn=0 (不使用 TAU 通道 n 的输出时的设定)

当不使用 TAU 的 TOmn 输出时, 必须将与不使用的输出对应的定时器输出允许寄存器 0 (TOE0)的位置 "0"(禁止输出),并且将定时器输出寄存器 0(TO0)的位置 "0"(Low 电平)。这是和初始状态相同的设定。

#### (4) SDAAn=0/SCLAn=0 (不使用 IICA 时的设定)

当不使用 IICA 时, 必须将 IICA 控制寄存器 n0 (IICCTLn0) 的 IICEn 位置 "0" (停止运行)。这是和初始 状态相同的设定。

#### (5) PCLBUZn=0 (不使用时钟输出 / 蜂鸣器输出时的设定)

当不使用时钟输出 / 蜂鸣器输出时, 必须将时钟输出选择寄存器 n (CKSn) 的 PCLOEn 位置 "0" (禁止输 出)。这是和初始状态相同的设定。

#### (6) REMOOUT=0 (不使用遥控输出时的设定)

当不使用 TAU 的 REMOOUT 输出时, 必须将通道 2、3、4、5 的定时器输出允许寄存器 0 (TOE0)的位 置 "0"(禁止输出),并且将定时器输出寄存器 0(TO0)的位置 "0"(Low 电平)。这是和初始状态相同的设定。

#### (7) VCOUTn=0 (不使用 VCOUTn 时的设定)

当不使用比较器的 VCOUTn 时,必须将比较器输出控制寄存器(COMPOCR)的 bit5 和 bit1 置 "0"(禁止 比较器 n 的 VCOUTn 引脚输出)。这是和初始状态相同的设定。

#### (8) TKBO00=0/TKBO01=0 (不使用 16 位定时器 KB2 时的设定)

当不使用 16 位定时器 KB2 时,必须将 16 位定时器 KB2 的运行控制寄存器 01 (TKBCTL01) 的 bit7 置 "0" (停止定时器的运行),将 16 位定时器 KB2 的输出控制寄存器 01 (TKBIOC01)的 bit1 和 bit0 置 "0"(禁止定 时器输出),将 16 位定时器 KB2 的输出控制寄存器 00 (TKBIOC00) 的 bit1 和 bit0 置 "0" (将默认电平置为 低电平),并且将强制输出停止功能控制寄存器 2 (TKBPACTL02) 的 bit1 和 bit0 置 "0" (禁止强制输出停止 功能的运行)。这是和初始状态相同的设定。

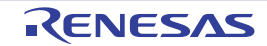

## 4.5.3 使用的端口功能和复用功能的寄存器设定例子

使用的端口功能和复用功能的寄存器设定例子如表 [4-6](#page-152-0) 所示。必须按照表 [4-6](#page-152-0) 所示的内容设定要控制端口 功能的寄存器。另外,有关表 [4-6](#page-152-0) 中的记载,请参照以下备注。

备注 —: 对象外

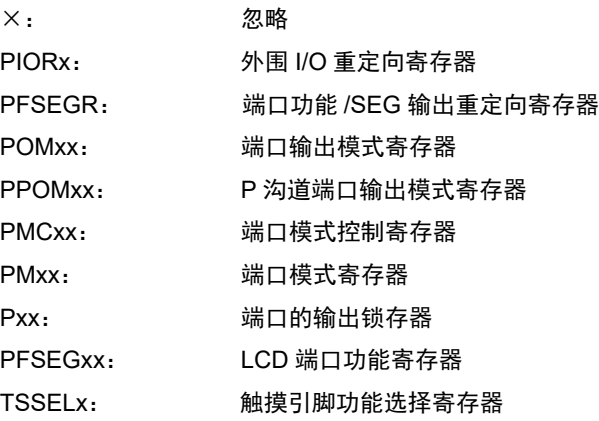

能通过设定外围 I/O 重定向寄存器 0  $\sim$  3 (PIOR0  $\sim$  PIOR3) 或者端口功能 /SEG 输出重定向寄存器 (PFSEGR), 分配 ( ) 内的功能。

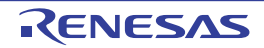

<span id="page-152-0"></span>

| 引脚名             | 使用的功能             |                |                           |                         |                       |              |                           |                | 复用功能输出                   |           | 80      | 64             |
|-----------------|-------------------|----------------|---------------------------|-------------------------|-----------------------|--------------|---------------------------|----------------|--------------------------|-----------|---------|----------------|
|                 | 功能名称              | 输入/输出          | <b>PIORxx</b>             | <b>POM<sub>xx</sub></b> | <b>PMCxx</b>          | <b>PMxx</b>  | Pxx                       | <b>TSSELxx</b> | SAU 的<br>输出功能            | SAU 以外    | 引<br>脚  | 引<br>脚         |
| P <sub>10</sub> | P <sub>10</sub>   | 输入             | $\overline{\phantom{0}}$  | $\times$                | $\mathbf 0$           | $\mathbf{1}$ | $\pmb{\times}$            |                | $\overline{\phantom{0}}$ |           |         |                |
|                 |                   | 输出             | $\boldsymbol{\mathsf{x}}$ | $\mathbf 0$             | $\mathbf 0$           | $\mathbf 0$  | 0/1                       |                | <b>SCK11/</b>            |           |         |                |
|                 |                   | N 沟道漏极<br>开路输出 | $\pmb{\times}$            | $\mathbf{1}$            | 0                     | $\mathbf 0$  | 0/1                       |                | SCL11=1                  |           |         |                |
|                 | <b>ANI10</b>      | 模拟输入           | $\overline{\phantom{0}}$  | $\times$                | $\mathbf{1}$          | $\mathbf{1}$ | $\boldsymbol{\mathsf{x}}$ |                |                          |           | О       | $\pmb{\times}$ |
|                 | SCK <sub>11</sub> | 输入             | PIOR00=0                  | $\pmb{\times}$          | $\mathbf 0$           | $\mathbf{1}$ | $\boldsymbol{\mathsf{x}}$ |                |                          |           |         |                |
|                 |                   | 输出             | 注                         | 0/1                     | $\mathbf 0$           | $\mathbf 0$  | $\mathbf{1}$              |                |                          |           |         |                |
|                 | SCL <sub>11</sub> | 输出             | PIOR00=0<br>注             | 0/1                     | $\mathbf 0$           | $\mathbf 0$  | $\mathbf{1}$              |                |                          |           |         |                |
| P <sub>11</sub> | P <sub>11</sub>   | 输入             | $\overline{\phantom{0}}$  | $\times$                | $\mathbf 0$           | $\mathbf{1}$ | $\pmb{\times}$            |                | -                        | —         |         |                |
|                 |                   | 输出             | $\pmb{\times}$            | $\Omega$                | $\mathbf 0$           | $\mathbf 0$  | 0/1                       |                |                          |           |         |                |
|                 |                   | N 沟道漏极<br>开路输出 | $\pmb{\times}$            | $\mathbf{1}$            | $\mathbf 0$           | $\mathbf 0$  | 0/1                       | 0              | SDA11=1                  | PCLBUZ0=0 |         |                |
|                 | <b>ANI11</b>      | 模拟输入           | —                         | $\times$                | $\mathbf{1}$          | $\mathbf{1}$ | $\times$                  |                |                          |           |         |                |
|                 | <b>TS17</b>       | 输出             | $\boldsymbol{\mathsf{x}}$ | $\mathbf 0$             | $\boldsymbol{\times}$ | $\mathbf{1}$ | $\mathbf 0$               | $\mathbf{1}$   |                          |           | $\circ$ | $\bigcirc$     |
|                 | <b>SI11</b>       | 输入             | PIOR00=0<br>注             | $\pmb{\times}$          | $\mathbf 0$           | $\mathbf{1}$ | $\pmb{\times}$            |                |                          |           |         |                |
|                 | SDA11             | 输入/输出          | PIOR00=0<br>注             | $\mathbf{1}$            | 0                     | $\mathbf 0$  | 1                         | 0              |                          | PCLBUZ0=0 |         |                |
|                 | PCLBUZ0           | 输出             | $\pmb{\times}$            | $\mathbf 0$             | 0                     | $\mathbf 0$  | $\mathbf 0$               |                | SDA11=1                  |           |         |                |

表 4-6 使用引脚功能时的寄存器的设定例子 (1/20)

注 只限于 80 引脚产品。

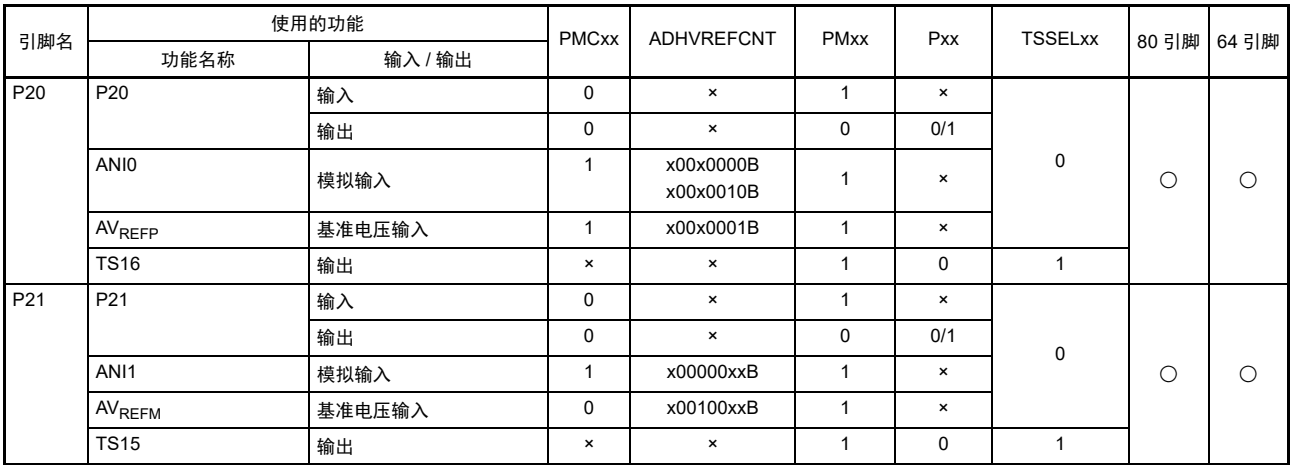

## 表 4-6 使用引脚功能时的寄存器的设定例子 (2/20)

|                 | 使用的功能            |                |                                |                         |              |             |             |                | 复用功能输出        |            | 80      | 64      |
|-----------------|------------------|----------------|--------------------------------|-------------------------|--------------|-------------|-------------|----------------|---------------|------------|---------|---------|
| 引脚名             | 功能名称             | 输入/输出          | <b>PIORxx</b>                  | <b>POM<sub>xx</sub></b> | <b>PMCxx</b> | <b>PMxx</b> | Pxx         | <b>TSSELxx</b> | SAU 的<br>输出功能 | SAU 以外     | 引<br>脚  | 引<br>脚  |
| P <sub>22</sub> | P <sub>22</sub>  | 输入             | _                              | $\times$                | 0            | 1           | $\times$    | $\mathbf 0$    |               |            |         |         |
|                 |                  | 输出             | $\pmb{\times}$                 | $\mathbf 0$             | 0            | 0           | 0/1         | 0              |               |            |         |         |
|                 |                  | N 沟道漏极<br>开路输出 | $\pmb{\times}$                 |                         | 0            | $\mathbf 0$ | 0/1         | 0              | $SO11=1$      | PCLBUZ1=0  |         |         |
|                 | ANI <sub>2</sub> | 模拟输入           | -                              | $\times$                |              | 1           | $\times$    | $\mathbf 0$    |               |            | $\circ$ | $\circ$ |
|                 | <b>TS14</b>      | 输出             | $\pmb{\times}$                 | 0                       | $\times$     |             | $\mathbf 0$ |                |               |            |         |         |
|                 | SO <sub>11</sub> | 输出             | PIOR00=0<br>注                  | 0/1                     | 0            | $\mathbf 0$ | 1           | 0              |               | PCLBUZ1=0  |         |         |
|                 | PCLBUZ1          | 输出             | $PIOR04=0.$<br><b>PIOR05=0</b> | $\mathbf 0$             | 0            | $\mathbf 0$ | $\mathbf 0$ | 0              | $SO11=1$      |            |         |         |
| P40             | P40              | 输入             |                                |                         |              | ٠           | $\times$    |                |               |            |         |         |
|                 |                  | 输出             |                                |                         | $\mathbf 0$  | 0/1         |             |                | $\circ$       | $\bigcirc$ |         |         |

表 4-6 使用引脚功能时的寄存器的设定例子 (3/20)

注 只限于 80 引脚产品。

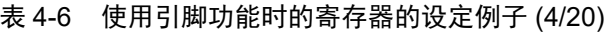

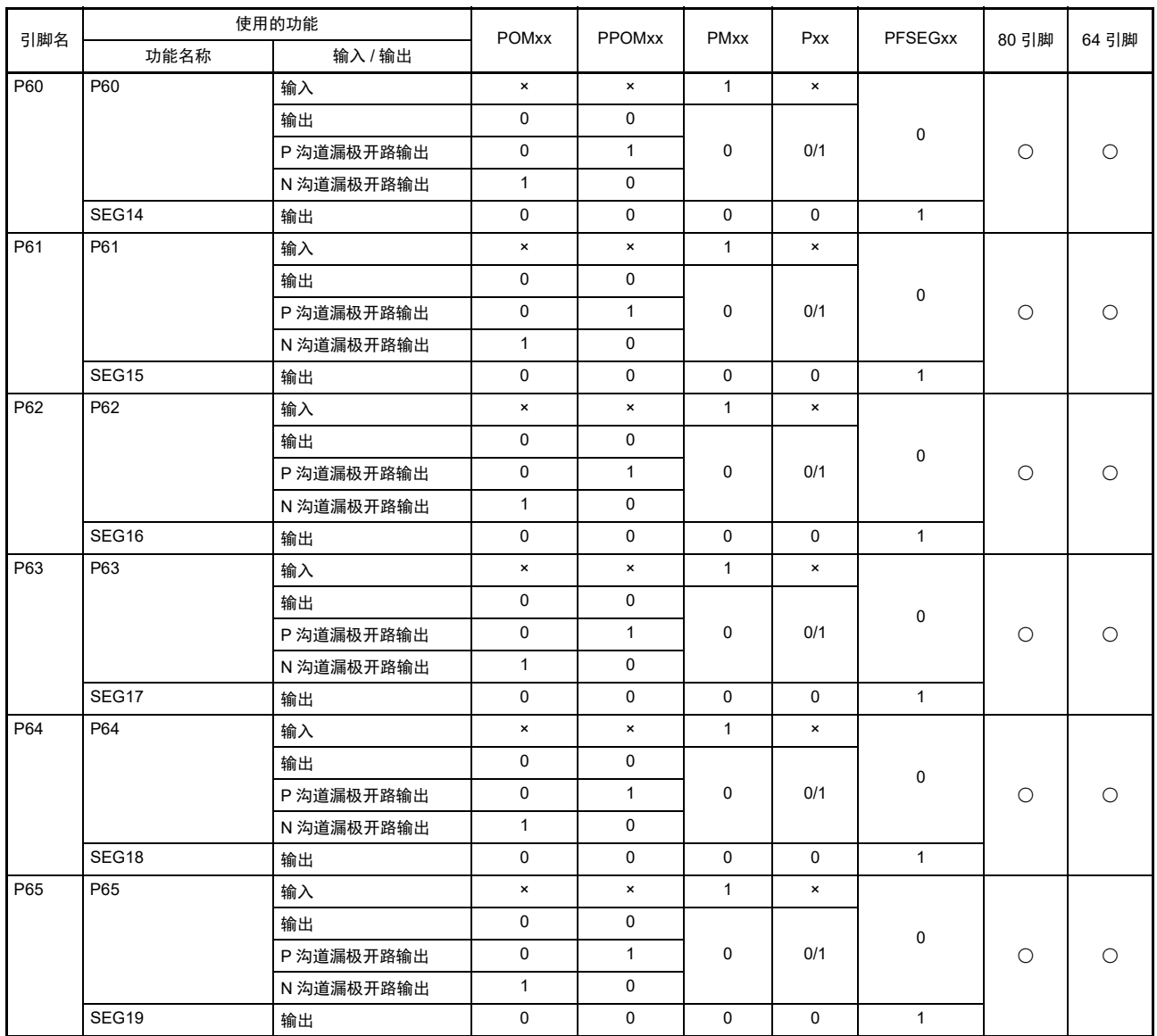

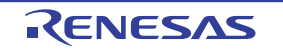

|     |         | 使用的功能          |               |                         |                |              |                | PFSEG2xR                         | 复用功能输出        |            | 80         | 64         |
|-----|---------|----------------|---------------|-------------------------|----------------|--------------|----------------|----------------------------------|---------------|------------|------------|------------|
| 引脚名 | 功能名称    | 输入/输出          | <b>PIORxx</b> | <b>POM<sub>xx</sub></b> | <b>PPOMxx</b>  | <b>PMxx</b>  | Pxx            | <b>PFSEGxx</b>                   | SAU 的<br>输出功能 | SAU 以外     | 引<br>脚     | 引<br>脚     |
| P66 | P66     | 输入             |               | $\pmb{\times}$          | $\pmb{\times}$ | $\mathbf{1}$ | $\pmb{\times}$ |                                  |               |            |            |            |
|     |         | 输出             |               | $\mathbf 0$             | 0              |              |                | PFSEG20R=0、PFSEG20=0<br>或者       |               |            |            |            |
|     |         | P 沟道漏极<br>开路输出 |               | $\mathbf 0$             | $\mathbf{1}$   | $\mathbf 0$  | 0/1            | PFSEG20R=1、PFSEG20=0<br>或者       |               |            | $\circ$    | O          |
|     |         | N 沟道漏极<br>开路输出 |               | $\mathbf{1}$            | 0              |              |                | PFSEG20R=1、PFSEG20=1             |               |            |            |            |
|     | SEG20   | 输出             |               | $\mathbf 0$             | 0              | $\mathbf 0$  | $\mathbf 0$    | PFSEG20R=0、PFSEG20=1             |               |            |            |            |
| P67 | P67     | 输入             |               | $\pmb{\times}$          | $\pmb{\times}$ | $\mathbf{1}$ | $\pmb{\times}$ |                                  |               |            |            |            |
|     |         | 输出             |               | $\Omega$                | 0              |              |                | PFSEG21R=0、PFSEG21=0             |               |            |            |            |
|     |         | P 沟道漏极<br>开路输出 |               | $\mathbf 0$             | $\mathbf{1}$   | $\Omega$     | 0/1            | 或者<br>PFSEG21R=1、PFSEG21=0<br>或者 |               |            | $\circ$    | $\circ$    |
|     |         | N 沟道漏极<br>开路输出 |               | $\mathbf{1}$            | 0              |              |                | PFSEG21R=1、PFSEG21=1             |               |            |            |            |
|     | SEG21   | 输出             |               | $\mathbf 0$             | $\mathbf 0$    | $\mathbf 0$  | $\mathbf 0$    | PFSEG21R=0, PFSEG21=1            |               |            |            |            |
| P70 | P70     | 输入             |               | $\pmb{\times}$          | $\pmb{\times}$ | $\mathbf{1}$ | $\pmb{\times}$ |                                  |               |            |            |            |
|     |         | 输出             |               | $\mathbf 0$             | $\mathbf 0$    |              |                | PFSEG22R=0、PFSEG22=0<br>或者       |               |            |            |            |
|     |         | P 沟道漏极<br>开路输出 |               | $\mathbf 0$             | $\mathbf{1}$   | $\mathbf 0$  | 0/1            | PFSEG22R=1、PFSEG22=0<br>或者       |               |            | $\circ$    | $\circ$    |
|     |         | N 沟道漏极<br>开路输出 |               | $\mathbf{1}$            | 0              |              |                | PFSEG22R=1、PFSEG22=1             |               |            |            |            |
|     | SEG22   | 输出             |               | $\mathbf 0$             | 0              | $\mathbf 0$  | $\mathbf 0$    | PFSEG22R=0、PFSEG22=1             |               |            |            |            |
| P71 | P71     | 输入             |               | $\pmb{\times}$          | $\pmb{\times}$ | $\mathbf{1}$ | $\pmb{\times}$ |                                  |               |            |            |            |
|     |         | 输出             |               | $\Omega$                | $\Omega$       |              |                | PFSEG23R=0、PFSEG23=0             |               |            |            |            |
|     |         | P 沟道漏极<br>开路输出 |               | $\Omega$                | $\mathbf{1}$   | $\mathbf 0$  | 0/1            | 或者<br>PFSEG23R=1、PFSEG23=0<br>或者 |               |            | $\circ$    | $\bigcirc$ |
|     |         | N 沟道漏极<br>开路输出 |               | $\mathbf{1}$            | $\Omega$       |              |                | PFSEG23R=1、PFSEG23=1             |               |            |            |            |
|     | SEG23   | 输出             |               | $\Omega$                | $\overline{0}$ | $\Omega$     | $\Omega$       | PFSEG23R=0、PFSEG23=1             |               |            |            |            |
| P72 | P72     | 输入             |               | $\pmb{\times}$          |                | $\mathbf{1}$ | $\pmb{\times}$ | PFSEG24R=0、PFSEG24=0             |               |            |            |            |
|     |         | 输出             |               | $\mathbf 0$             |                |              |                | 或者<br>PFSEG24R=1、PFSEG24=0       |               |            |            |            |
|     |         | N 沟道漏极<br>开路输出 | $\times$      | $\mathbf{1}$            |                | $\mathbf 0$  | 0/1            | 或者<br>PFSEG24R=1、PFSEG24=1       |               | $(TOOO)=0$ |            |            |
|     | SEG24   | 输出             |               | $\mathbf 0$             |                | $\mathbf 0$  | $\mathbf 0$    | PFSEG24R=0、PFSEG24=1             |               |            | $\bigcirc$ | О          |
|     | (RxD2)  | 输入             |               | $\pmb{\times}$          |                | $\mathbf{1}$ | $\pmb{\times}$ | PFSEG24R=0、PFSEG24=0             |               |            |            |            |
|     | (IrRxD) | 输入             | PIOR14=1      | $\pmb{\times}$          |                | $\mathbf{1}$ | $\pmb{\times}$ | 或者                               |               |            |            |            |
|     | (T100)  | 输入             | PIOR10=1      | $\pmb{\times}$          |                | $\mathbf{1}$ | $\pmb{\times}$ | PFSEG24R=1、PFSEG24=0<br>或者       |               |            |            |            |
|     | (TOOO)  | 输出             |               | $\mathbf 0$             |                | 0            | $\mathbf 0$    | PFSEG24R=1、PFSEG24=1             |               |            |            |            |

表 4-6 使用引脚功能时的寄存器的设定例子 (5/20)

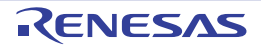

|     | 使用的功能   |                |                      |              |             |                  |                | 复用功能输出           |            | 80      | 64     |
|-----|---------|----------------|----------------------|--------------|-------------|------------------|----------------|------------------|------------|---------|--------|
| 引脚名 | 功能名称    | 输入 / 输出        | <b>PIORxx</b>        | <b>POMxx</b> | <b>PMxx</b> | Pxx              | <b>PFSEGxx</b> | SAU 的<br>输出功能    | SAU 以外     | 引<br>脚  | 引<br>脚 |
| P73 | P73     | 输入             |                      | $\times$     |             | $\times$         |                |                  |            |         |        |
|     |         | 输出             |                      | 0            |             |                  | 0              |                  |            |         |        |
|     |         | N 沟道漏极<br>开路输出 | $\pmb{\times}$       |              | $\mathbf 0$ | 0/1              |                | $(TxD2/IrTxD)=1$ | $(TO02)=0$ |         |        |
|     | SEG25   | 输出             | $\times$             | 0            | $\Omega$    | $\Omega$         | 1              |                  |            | $\circ$ | С      |
|     | (TxD2)  | 输出             |                      | 0/1          | $\Omega$    | 1                |                |                  | $(TO02)=0$ |         |        |
|     | (lrTxD) | 输出             | PIOR14=1<br>PIOR12=1 | 0/1          | $\mathbf 0$ | 1                | 0              |                  |            |         |        |
|     | (TIO2)  | 输入             |                      | $\times$     | 1           | $\times$         |                |                  |            |         |        |
|     | (TO02)  | 输出             |                      | 0            | 0<br>0      | $(TxD2/IrTxD)=1$ |                |                  |            |         |        |

表 4-6 使用引脚功能时的寄存器的设定例子 (6/20)

### 表 4-6 使用引脚功能时的寄存器的设定例子 (7/20)

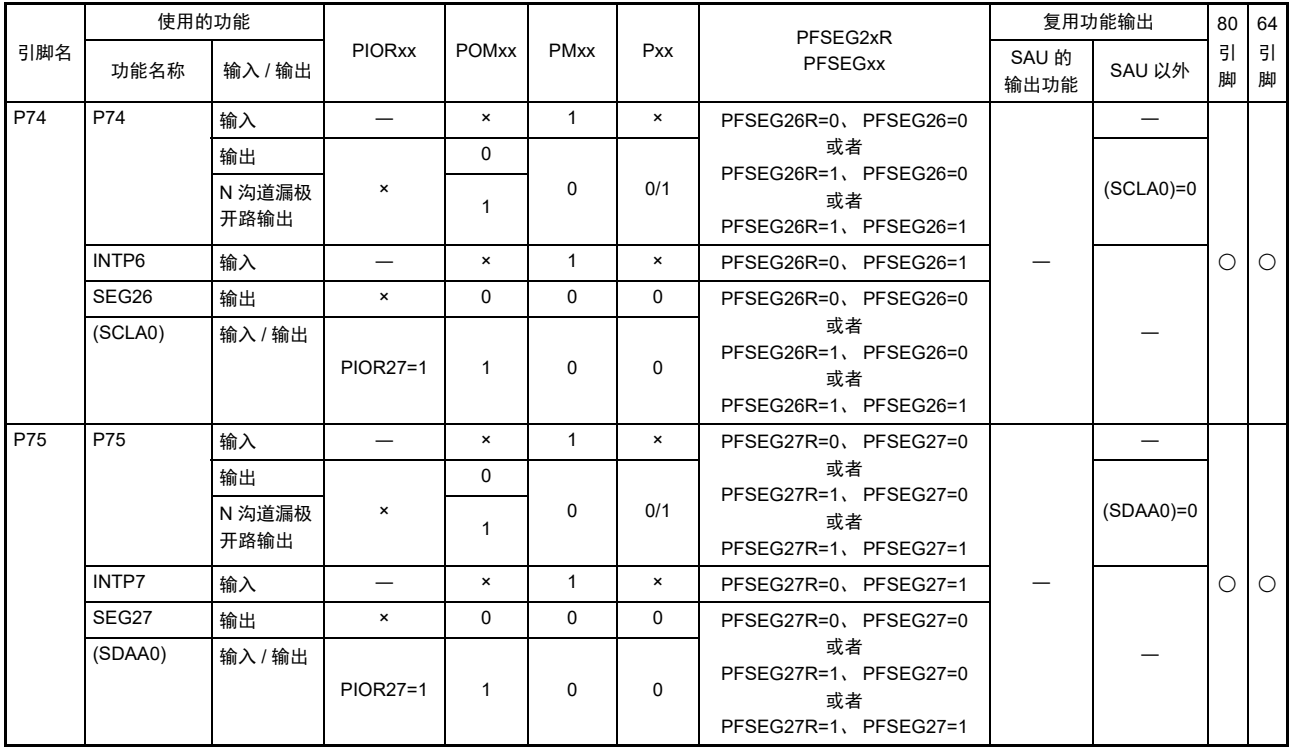

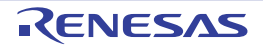

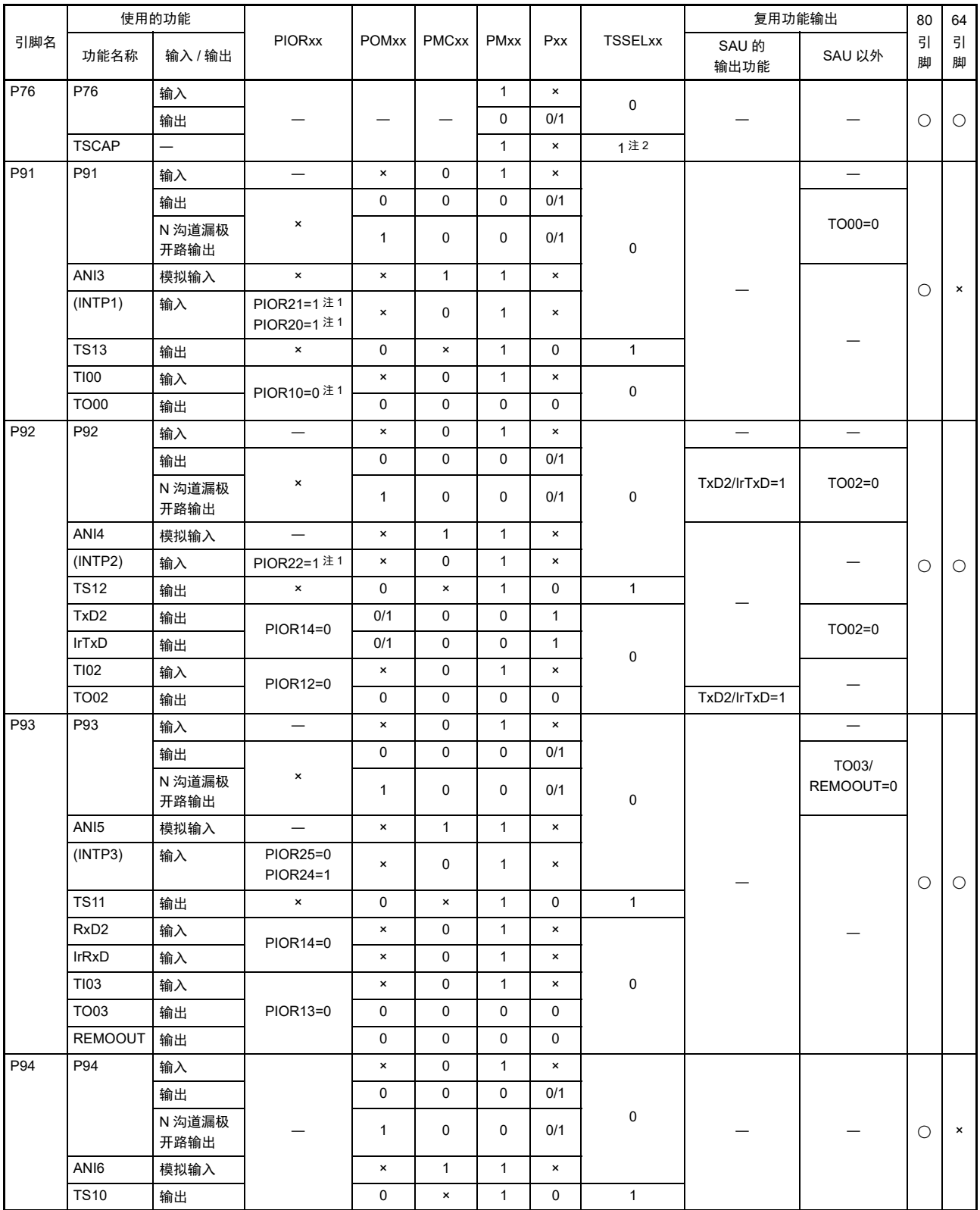

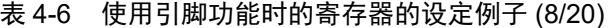

注 1. 只限于 80 引脚。

2. 在使用触摸引脚功能 (将任意的 TSSELxx 位置 "1")时, P76/TSCAP 引脚自动变为 TSCAP 功能。

|                  |                  | 使用的功能                     |                          |                |                |                |                |                | 复用功能输出                   |          | 80         | 64             |
|------------------|------------------|---------------------------|--------------------------|----------------|----------------|----------------|----------------|----------------|--------------------------|----------|------------|----------------|
| 引脚名              | 功能名称             | 输入 / 输出                   | <b>PIORxx</b>            | <b>POMxx</b>   | <b>PMCxx</b>   | <b>PMxx</b>    | Pxx            | <b>TSSELxx</b> | SAU 的<br>输出功能            | SAU 以外   | 引<br>脚     | 引<br>脚         |
| P95              | P95              | 输入                        |                          | $\pmb{\times}$ | $\mathbf 0$    | $\mathbf{1}$   | $\pmb{\times}$ |                |                          |          |            |                |
|                  |                  | 输出                        |                          | $\mathbf 0$    | $\mathbf 0$    | $\pmb{0}$      | 0/1            |                |                          |          |            |                |
|                  |                  | N 沟道漏极<br>开路输出            |                          | $\mathbf{1}$   | $\mathbf 0$    | $\mathbf 0$    | 0/1            | $\pmb{0}$      |                          |          | O          | $\pmb{\times}$ |
|                  | ANI7             | 模拟输入                      |                          | $\pmb{\times}$ | $\mathbf{1}$   | $\mathbf{1}$   | $\pmb{\times}$ |                |                          |          |            |                |
|                  | <b>TS09</b>      | 输出                        |                          | $\mathbf 0$    | $\pmb{\times}$ | $\pmb{\times}$ | $\mathbf 0$    | $\mathbf{1}$   |                          |          |            |                |
| P96              | P96              | 输入                        | $\overline{\phantom{0}}$ | $\pmb{\times}$ | $\pmb{0}$      | $\mathbf{1}$   | $\pmb{\times}$ |                | $\overline{\phantom{0}}$ |          |            |                |
|                  |                  | 输出                        |                          | $\mathbf 0$    | $\mathbf 0$    | $\mathbf 0$    | 0/1            |                |                          |          |            |                |
|                  |                  | N 沟道漏极<br>开路输出            | $\pmb{\times}$           | $\mathbf{1}$   | $\pmb{0}$      | $\mathbf 0$    | 0/1            | 0              | $(TxD1)=1$               |          |            |                |
|                  | AN <sub>18</sub> | 模拟输入                      | $\overline{\phantom{m}}$ | $\pmb{\times}$ | $\mathbf{1}$   | $\mathbf{1}$   | $\pmb{\times}$ |                |                          |          | $\circ$    | $\circ$        |
|                  | (INTP4)          | 输入                        | PIOR26=1                 | $\pmb{\times}$ | $\mathbf 0$    | $\mathbf{1}$   | $\pmb{\times}$ |                |                          |          |            |                |
|                  | <b>TS08</b>      | 输出                        | $\pmb{\times}$           | $\mathbf 0$    | $\pmb{\times}$ | $\mathbf{1}$   | $\mathbf 0$    | $\mathbf{1}$   |                          |          |            |                |
|                  | (TxD1)           | 输出                        | PIOR07=1                 | $\mathbf 0$    | $\pmb{0}$      | $\pmb{0}$      | $\mathbf{1}$   | $\pmb{0}$      |                          |          |            |                |
| P97              | P97              | 输入                        | $\overline{\phantom{0}}$ | $\pmb{\times}$ | $\pmb{0}$      | $\mathbf{1}$   | $\pmb{\times}$ |                |                          |          |            |                |
|                  |                  | 输出                        |                          | $\mathbf 0$    | $\pmb{0}$      | $\pmb{0}$      | 0/1            |                |                          |          |            |                |
|                  |                  | N 沟道漏极<br>开路输出            | $\pmb{\times}$           | $\mathbf{1}$   | $\mathbf 0$    | $\mathbf 0$    | 0/1            | 0              |                          |          |            |                |
|                  | ANI9             | 模拟输入                      | $\overline{\phantom{0}}$ | $\pmb{\times}$ | $\mathbf{1}$   | $\mathbf{1}$   | $\pmb{\times}$ |                |                          |          | $\circ$    | $\bigcirc$     |
|                  | INTP3            | 输入                        | PIOR24=0<br>PIOR25=0     | $\pmb{\times}$ | $\mathbf 0$    | $\mathbf{1}$   | $\pmb{\times}$ |                |                          |          |            |                |
|                  | <b>TS07</b>      | 输出                        | $\pmb{\times}$           | $\mathbf 0$    | $\pmb{\times}$ | $\mathbf{1}$   | $\pmb{0}$      | $\mathbf{1}$   |                          |          |            |                |
|                  | (RxD1)           | 输入                        | PIOR07=1                 | $\pmb{\times}$ | $\mathbf 0$    | $\mathbf{1}$   | $\pmb{\times}$ | $\mathbf 0$    |                          |          |            |                |
| P <sub>100</sub> | P100             | 输入                        | $\overline{\phantom{0}}$ |                |                | $\mathbf{1}$   | $\pmb{\times}$ |                |                          |          |            |                |
|                  |                  | N 沟道漏极<br>开路输出<br>(6V 耐压) | $\pmb{\times}$           |                |                | $\mathbf 0$    | 0/1            | 0              |                          | SDAA0=0  | $\circ$    | $\pmb{\times}$ |
|                  | <b>TS20</b>      | 输出                        | $\pmb{\times}$           |                |                | $\mathbf{1}$   | $\mathbf 0$    | $\mathbf{1}$   |                          |          |            |                |
|                  | SDAA0            | 输入 / 输出                   | PIOR27=0 注               |                |                | $\mathbf 0$    | $\mathbf 0$    | $\pmb{0}$      |                          |          |            |                |
| P101             | P101             | 输入                        | $\overline{\phantom{0}}$ |                |                | $\mathbf{1}$   | $\pmb{\times}$ |                |                          | $\equiv$ |            |                |
|                  |                  | N 沟道漏极<br>开路输出<br>(6V 耐压) | $\pmb{\times}$           |                |                | $\mathbf 0$    | 0/1            | 0              |                          | SCLA0=0  | $\bigcirc$ | $\pmb{\times}$ |
|                  | <b>TS21</b>      | 输出                        | $\pmb{\times}$           |                |                | $\pmb{\times}$ | $\pmb{0}$      | $\mathbf{1}$   |                          |          |            |                |
|                  | SCLA0            | 输入 / 输出                   | PIOR27=0 $\,$ $\pm$      |                |                | 0              | $\mathbf 0$    | 0              |                          |          |            |                |

表 4-6 使用引脚功能时的寄存器的设定例子 (9/20)

注 只限于 80 引脚产品。

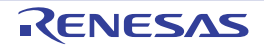

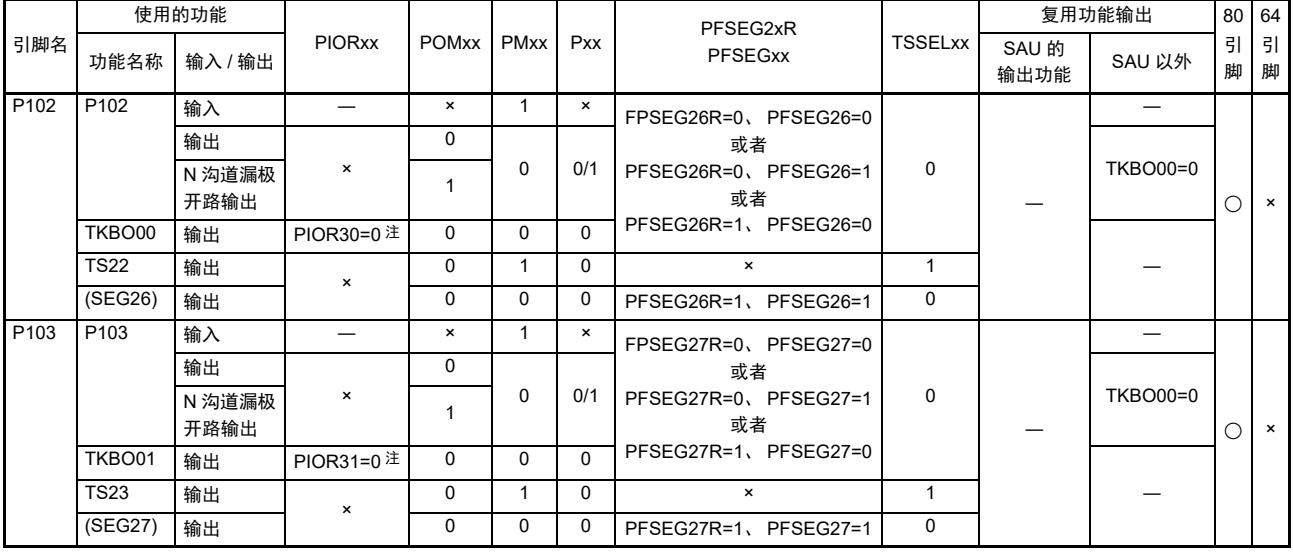

# 表 4-6 使用引脚功能时的寄存器的设定例子 (10/20)

注 只限于 80 引脚产品

## 表 4-6 使用引脚功能时的寄存器的设定例子 (11/20)

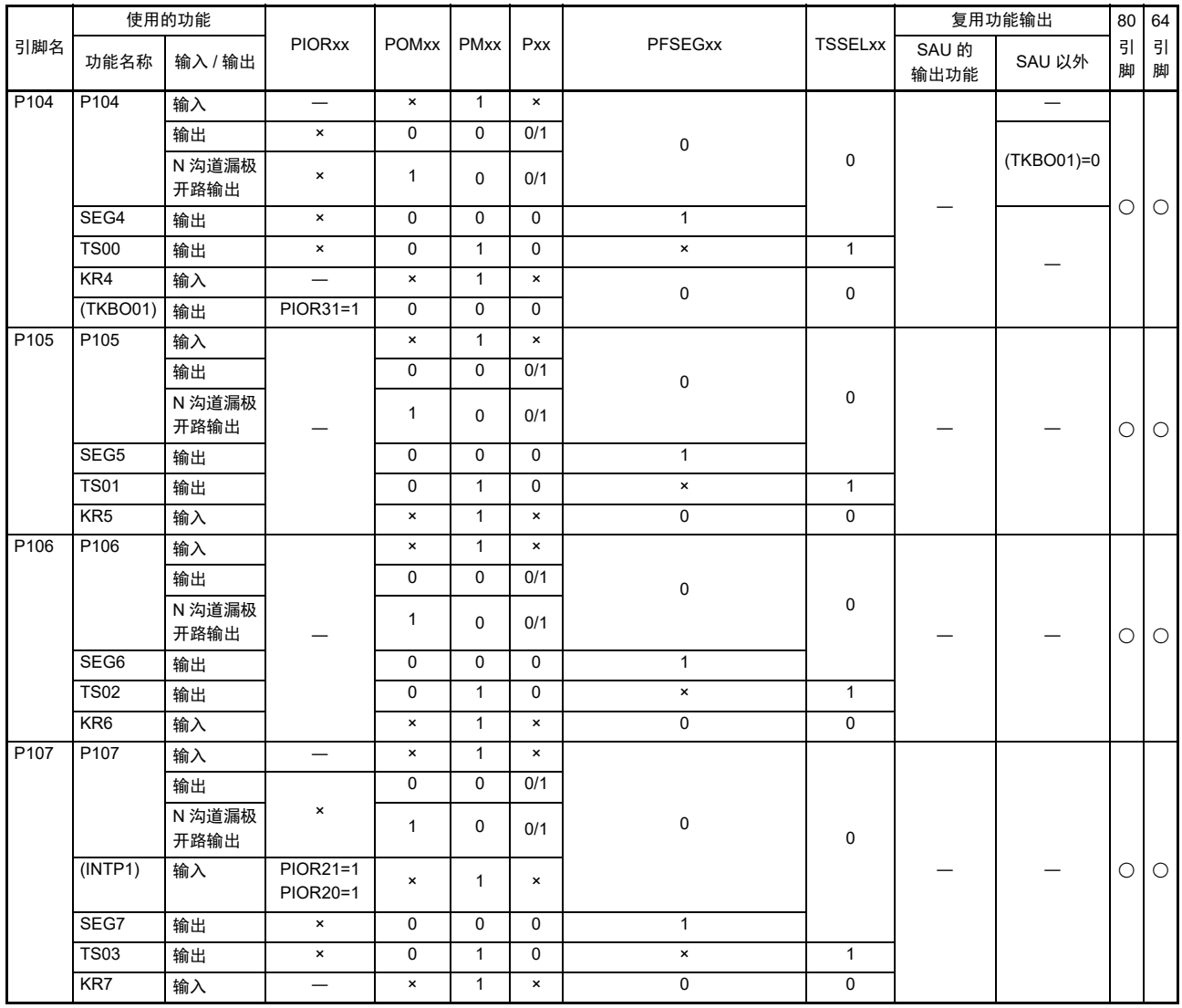

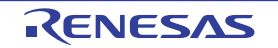

表 4-6 使用引脚功能时的寄存器的设定例子 (12/20)

| 引脚名              |                   | 使用的功能      | <b>PIORxx</b>             | <b>POM<sub>xx</sub></b> | <b>PMxx</b> | <b>Pxx</b> | PFSEG2xR                  | <b>TSSELxx</b> | 80 | 64 |
|------------------|-------------------|------------|---------------------------|-------------------------|-------------|------------|---------------------------|----------------|----|----|
|                  | 功能名称              | 输入/输出      |                           |                         |             |            | <b>PFSEGxx</b>            |                | 引脚 | 引脚 |
| P <sub>110</sub> | P <sub>110</sub>  | 输入         |                           | $\times$                |             | ×          |                           |                |    |    |
|                  |                   | 输出         | $\boldsymbol{\mathsf{x}}$ |                         |             | 0/1        | FPSEG24R=0、PFSEG24=0 或者   |                |    |    |
|                  |                   | N 沟道漏极开路输出 | $\boldsymbol{\mathsf{x}}$ |                         |             | 0/1        | PFSEG24R=0、PFSEG24=1 或者   | 0              |    |    |
|                  | INTP <sub>2</sub> | 输入         | PIOR23=0<br>$PIOR22=0$    | $\times$                |             | ×          | PFSEG24R=1、PFSEG24=0      |                |    |    |
|                  | (SEG24)           | 输出         | $\boldsymbol{\mathsf{x}}$ |                         |             |            | PFSEG24R=1、PFSEG24=1      |                |    |    |
|                  | <b>TS04</b>       | 输出         | $\boldsymbol{\mathsf{x}}$ |                         |             | 0          | $\boldsymbol{\mathsf{x}}$ |                |    |    |

## 表 4-6 使用引脚功能时的寄存器的设定例子 (13/20)

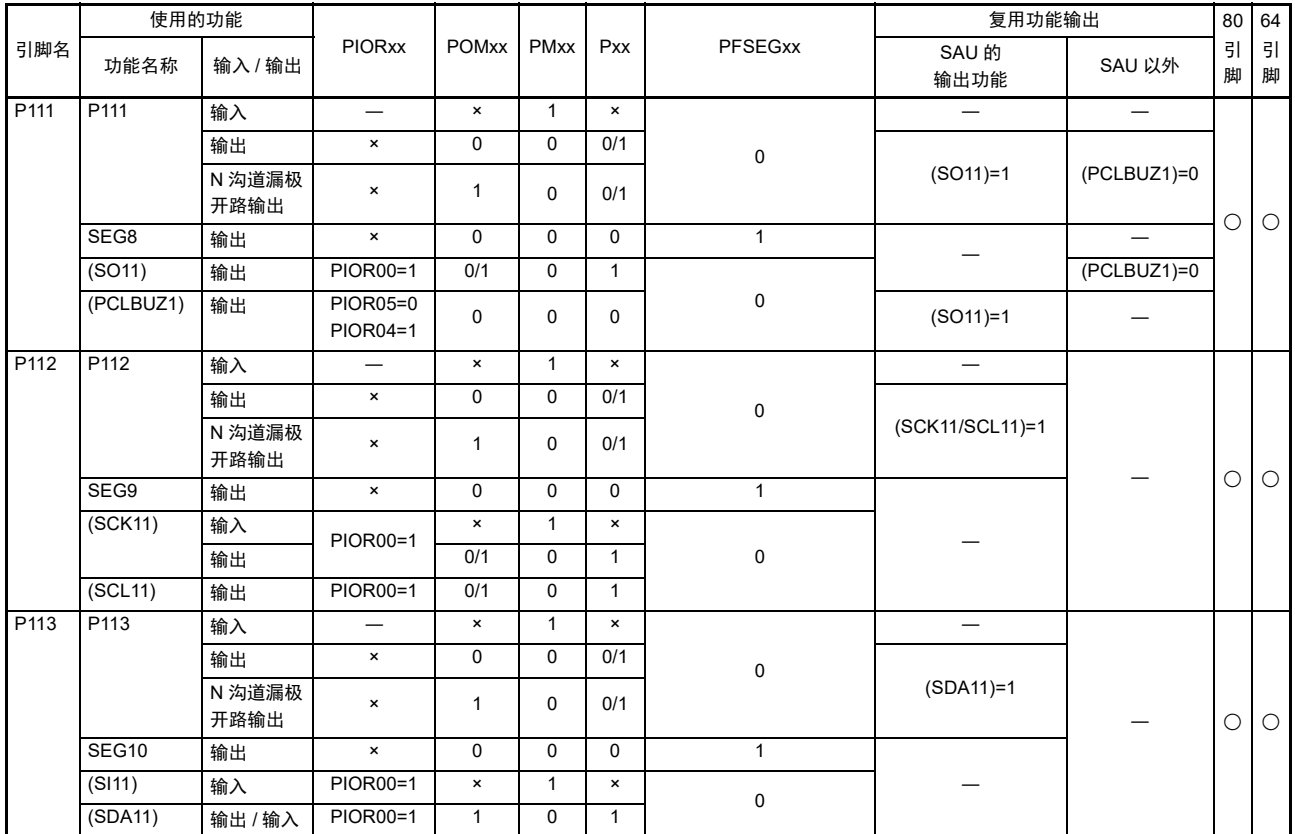

|                  | 使用的功能                       |                |                            |                           |              |                | PFSEG2xR                                         |                          | 复用功能输出                   | 80         | 64             |
|------------------|-----------------------------|----------------|----------------------------|---------------------------|--------------|----------------|--------------------------------------------------|--------------------------|--------------------------|------------|----------------|
| 引脚名              | 功能名称                        | 输入 / 输出        | <b>PIORxx</b>              | <b>POMxx</b>              | <b>PMxx</b>  | Pxx            | PFSEGxx                                          | SAU 的<br>输出功能            | SAU 以外                   | 引<br>脚     | 引<br>脚         |
| P <sub>114</sub> | P <sub>114</sub>            | 输入             | $\qquad \qquad -$          | $\pmb{\times}$            | $\mathbf{1}$ | $\pmb{\times}$ |                                                  |                          | $\overline{\phantom{0}}$ |            |                |
|                  |                             | 输出             | $\times$                   | $\mathbf 0$               | $\Omega$     | 0/1            |                                                  |                          | TO05=0                   |            |                |
|                  |                             | N 沟道漏极<br>开路输出 | $\pmb{\times}$             | $\mathbf{1}$              | $\Omega$     | 0/1            | PFSEG20R=0、PFSEG20=0 或者                          |                          | VCOUT1=0                 |            |                |
|                  | RxD1                        | 输入             | PIOR07=0 注                 | $\pmb{\times}$            | $\mathbf{1}$ | $\mathbf{x}$   | PFSEG20R=0、PFSEG20=1或者<br>PFSEG20R=1、PFSEG20=0   |                          |                          | $\bigcirc$ | $\pmb{\times}$ |
|                  | <b>TI05</b>                 | 输入             |                            | $\pmb{\times}$            | $\mathbf{1}$ | $\pmb{\times}$ |                                                  |                          |                          |            |                |
|                  | <b>TO05</b>                 | 输出             | $\times$                   | $\mathbf 0$               | $\Omega$     | $\mathbf 0$    |                                                  |                          | VCOUT1=0                 |            |                |
|                  | VCOUT1                      | 输出             | $\overline{\phantom{0}}$   | $\mathbf 0$               | $\Omega$     | $\mathbf 0$    |                                                  |                          | TO05=0                   |            |                |
|                  | (SEG20)                     | 输出             | $\pmb{\times}$             | $\mathbf 0$               | $\Omega$     | $\mathbf 0$    | PFSEG20R=1、PFSEG20=1                             |                          | $\overline{\phantom{0}}$ |            |                |
| P <sub>115</sub> | P115                        | 输入             | $\equiv$                   | $\pmb{\times}$            | $\mathbf{1}$ | $\times$       |                                                  |                          | $\overline{\phantom{0}}$ |            |                |
|                  |                             | 输出             | $\pmb{\times}$             | $\mathbf 0$               | $\Omega$     | 0/1            |                                                  |                          | TO07=0                   |            |                |
|                  |                             | N 沟道漏极<br>开路输出 | $\pmb{\times}$             | $\mathbf{1}$              | $\Omega$     | 0/1            | PFSEG21R=0、PFSEG21=0 或者                          | $TxD1=1$                 | VCOUT0=0                 |            |                |
|                  | TxD1                        | 输出             | PIOR07=0 $\,$ 注 $\,$       | 0/1                       | $\Omega$     | $\mathbf{1}$   | PFSEG21R=0、PFSEG21=1 或者<br>PFSEG21R=1, PFSEG21=0 |                          | $TO07=0$<br>VCOUT0=0     | $\bigcirc$ | $\pmb{\times}$ |
|                  | <b>TI07</b>                 | 输入             | $\equiv$                   | $\boldsymbol{\mathsf{x}}$ | $\mathbf{1}$ | $\pmb{\times}$ |                                                  |                          | $\overline{\phantom{0}}$ |            |                |
|                  | <b>TO07</b>                 | 输出             | $\pmb{\times}$             | $\mathbf 0$               | $\Omega$     | $\mathbf 0$    |                                                  | $TxD1=1$                 | VCOUT0=0                 |            |                |
|                  | <b>VCOUT0</b>               | 输出             | $\pmb{\times}$             | $\mathbf 0$               | $\Omega$     | $\mathbf 0$    |                                                  |                          | $TO07=0$                 |            |                |
|                  | (SEG21)                     | 输出             | $\pmb{\times}$             | $\pmb{0}$                 | $\mathbf 0$  | $\mathbf 0$    | PFSEG21R=1、PFSEG21=1                             | $\overline{\phantom{0}}$ |                          |            |                |
| P <sub>116</sub> | P116                        | 输入             | $\overline{\phantom{0}}$   | $\pmb{\times}$            | $\mathbf{1}$ | $\pmb{\times}$ |                                                  |                          |                          |            |                |
|                  |                             | 输出             |                            | $\mathbf 0$               |              |                |                                                  |                          |                          |            |                |
|                  |                             | N 沟道漏极<br>开路输出 | $\pmb{\times}$             | $\mathbf{1}$              | $\Omega$     | 0/1            | PFSEG22R=0、PFSEG22=0 或者                          | SDA00=1                  | PCLBUZ0=0                |            |                |
|                  | INTP <sub>1</sub>           | 输入             | $\overline{\phantom{0}}$   | $\pmb{\times}$            | $\mathbf{1}$ | $\pmb{\times}$ | PFSEG22R=0、PFSEG22=1 或者                          |                          |                          |            |                |
|                  | (SIOO)                      | 输入             |                            | $\pmb{\times}$            | $\mathbf{1}$ | $\pmb{\times}$ | PFSEG22R=1、PFSEG22=0                             |                          |                          | $\bigcirc$ | $\pmb{\times}$ |
|                  | (RxD0)                      | 输入             | PIOR02=0<br>PIOR01=1 $\pm$ | $\pmb{\times}$            | $\mathbf{1}$ | $\pmb{\times}$ |                                                  |                          |                          |            |                |
|                  | (SDA00)                     | 输入/输出          |                            | $\mathbf{1}$              | $\Omega$     | $\mathbf{1}$   |                                                  |                          | $(PCLBUZ0)=0$            |            |                |
|                  | (PCLBUZ0)                   | 输出             | PIOR03=1                   | $\mathsf 0$               | $\mathbf 0$  | $\mathbf 0$    |                                                  | $(SDA00=1)$              |                          |            |                |
|                  | $\overline{\text{(SEG22)}}$ | 输出             | $\pmb{\times}$             | $\mathbf 0$               | $\Omega$     | $\Omega$       | PFSEG22R=1、PFSEG22=1                             |                          |                          |            |                |

表 4-6 使用引脚功能时的寄存器的设定例子 (15/20)

注 只限于 80 引脚产品

表 4-6 使用引脚功能时的寄存器的设定例子 (15/20)

|                  |                  | 使用的功能          |                                  |                           |             |                           | PFSEG2xR                                           |                | 复用功能输出        |           |        | 80 64    |
|------------------|------------------|----------------|----------------------------------|---------------------------|-------------|---------------------------|----------------------------------------------------|----------------|---------------|-----------|--------|----------|
| 引脚名              | 功能名称             | 输入/输出          | <b>PIORxx</b>                    | <b>POMxx</b>              | <b>PMxx</b> | <b>Pxx</b>                | <b>PFSEGxx</b>                                     | <b>TSSELxx</b> | SAU 的<br>输出功能 | SAU<br>以外 | 引<br>脚 | 引<br>脚   |
| P <sub>117</sub> | P <sub>117</sub> | 输入             |                                  | $\times$                  |             | ×                         | FPSEG23R=0、PFSEG23=0                               |                |               |           |        |          |
|                  |                  | 输出             | $\times$                         | $\Omega$                  | 0           | 0/1                       | 或者                                                 |                |               |           |        |          |
|                  |                  | N 沟道漏极<br>开路输出 | $\times$                         | 1                         | 0           | 0/1                       | PFSEG23R=0、PFSEG23=1<br>或者<br>PFSEG23R=1、PFSEG23=0 | $\mathbf 0$    | (SO00/TxD0)=1 |           |        |          |
|                  | <b>TS19</b>      | 输出             | $\times$                         | $\Omega$                  |             | $\Omega$                  | $\times$                                           | 1              |               |           |        |          |
|                  | (INTP2)          | 输入             | PIOR23=1<br>PIOR22=0 $\,$ 注 $\,$ | $\times$                  |             | $\boldsymbol{\mathsf{x}}$ | FPSEG23R=0、PFSEG23=0<br>或者                         |                |               |           | Ο      | $\times$ |
|                  | (KR3)            | 输入             | PIOR17=1                         | $\boldsymbol{\mathsf{x}}$ |             | $\times$                  | PFSEG23R=0、PFSEG23=1                               | $\Omega$       |               |           |        |          |
|                  | (SO00)           | 输出             | <b>PIOR02=0</b>                  | 0/1                       | 0           |                           | 或者                                                 |                |               |           |        |          |
|                  | (TxD0)           | 输出             | PIOR01=1 $\pm$                   | 0/1                       | 0           |                           | PFSEG23R=1、PFSEG23=0                               |                |               |           |        |          |
|                  | (SEG23)          | 输出             | $\times$                         | $\Omega$                  | 0           | 0                         | PFSEG23R=1、PFSEG23=1                               |                |               |           |        |          |

注 只限于 80 引脚产品。

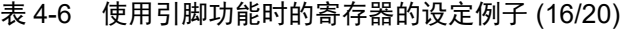

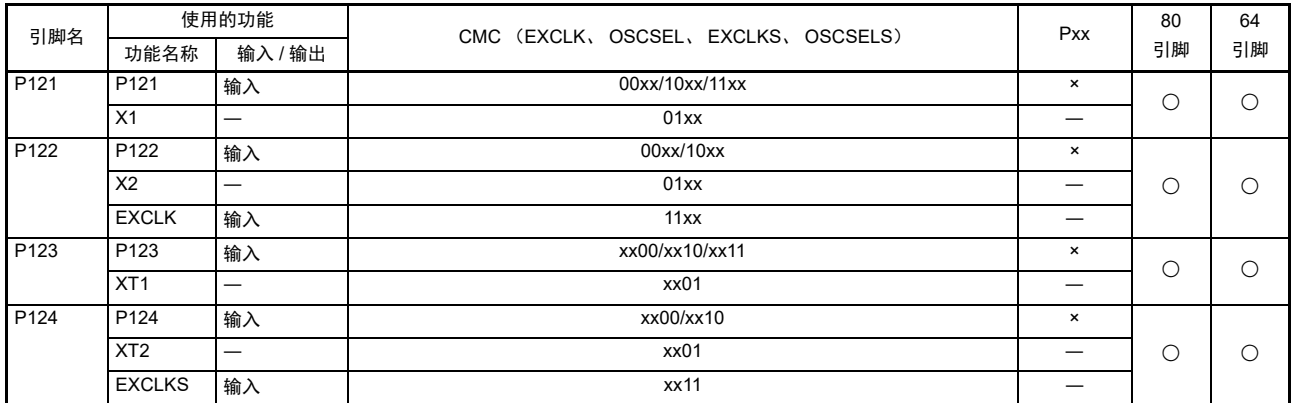

## 表 4-6 使用引脚功能时的寄存器的设定例子 (17/20)

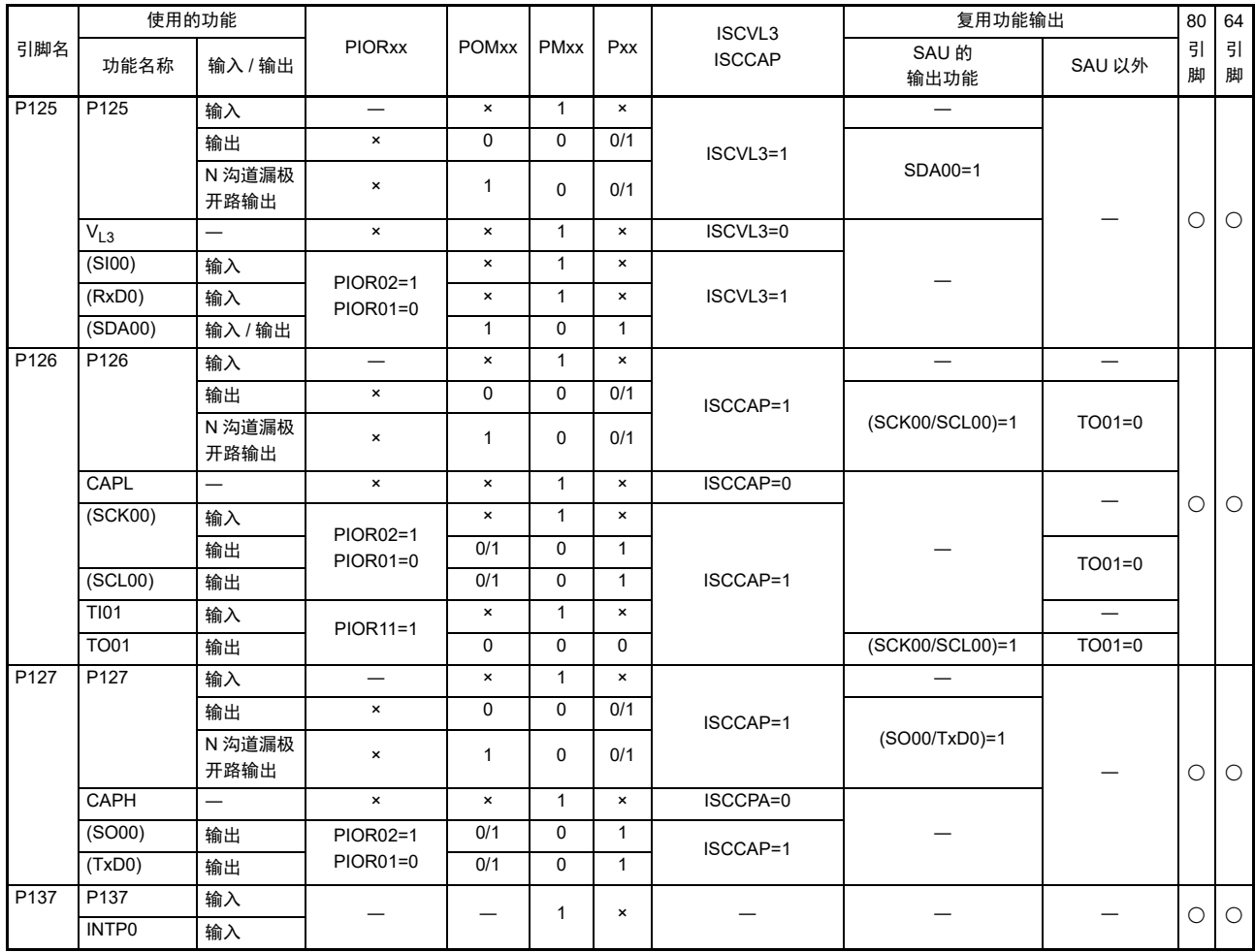

|                  | 使用的功能           |                |                                                    |                |              |                |                |                |                          | 复用功能输出                   | 80      | 64      |
|------------------|-----------------|----------------|----------------------------------------------------|----------------|--------------|----------------|----------------|----------------|--------------------------|--------------------------|---------|---------|
| 引脚名              | 功能名称            | 输入 / 输出        | <b>PIORxx</b>                                      | <b>POMxx</b>   | <b>PMxx</b>  | Pxx            | PFSEGxx        | <b>TSSELxx</b> | SAU 的<br>输出功能            | SAU 以外                   | 引<br>脚  | 引<br>脚  |
| P140             | $P$ 140         | 输入             | $\overline{\phantom{0}}$                           | $\pmb{\times}$ | $\mathbf{1}$ | $\pmb{\times}$ |                |                |                          |                          |         |         |
|                  |                 | 输出             | $\pmb{\times}$                                     | $\pmb{0}$      | 0            | 0/1            | $\mathbf 0$    |                |                          |                          |         |         |
|                  |                 | N 沟道漏极<br>开路输出 | $\pmb{\times}$                                     | $\mathbf{1}$   | $\mathbf 0$  | 0/1            |                | $\pmb{0}$      |                          |                          |         |         |
|                  | SEG11           | 输出             | $\pmb{\times}$                                     | $\mathbf 0$    | $\mathbf{0}$ | $\mathbf 0$    | $\mathbf{1}$   |                |                          |                          |         |         |
|                  | <b>TS15</b>     | 输出             | $\pmb{\times}$                                     | $\mathbf 0$    | $\mathbf{1}$ | $\mathbf 0$    | $\pmb{\times}$ | $\mathbf{1}$   |                          |                          | $\circ$ | $\circ$ |
|                  | KR0             | 输入             | $\overline{\phantom{0}}$                           | $\pmb{\times}$ | $\mathbf{1}$ | $\pmb{\times}$ |                |                |                          |                          |         |         |
|                  | $($ SSI00 $)$   | 输入             | PIOR02=0<br>PIOR01=1<br>或者<br>PIOR02=1<br>PIOR01=0 | $\pmb{\times}$ | $\mathbf{1}$ | $\pmb{\times}$ | $\pmb{0}$      | $\pmb{0}$      |                          |                          |         |         |
| P <sub>141</sub> | P141            | 输入             | $\overbrace{\phantom{1232211}}$                    | $\pmb{\times}$ | $\mathbf{1}$ | $\pmb{\times}$ |                |                | $\overline{\phantom{0}}$ |                          |         |         |
|                  |                 | 输出             | $\pmb{\times}$                                     | $\mathbf 0$    | $\mathbf 0$  | 0/1            | $\pmb{0}$      |                |                          |                          |         |         |
|                  |                 | N 沟道漏极<br>开路输出 | $\pmb{\times}$                                     | $\mathbf{1}$   | $\mathbf 0$  | 0/1            |                | $\pmb{0}$      | (SCK00/SCL00)=1          |                          |         |         |
|                  | SEG12           | 输出             | $\pmb{\times}$                                     | $\mathbf 0$    | $\mathbf 0$  | $\mathbf 0$    | $\mathbf{1}$   |                |                          |                          |         |         |
|                  | <b>TS06</b>     | 输出             | $\pmb{\times}$                                     | $\pmb{0}$      | $\mathbf{1}$ | 0              | $\pmb{\times}$ | $\mathbf{1}$   |                          |                          | $\circ$ | $\circ$ |
|                  | KR1             | 输入             | $\overline{\phantom{0}}$                           | $\pmb{\times}$ | $\mathbf{1}$ | $\pmb{\times}$ |                |                |                          |                          |         |         |
|                  | (SCK00)         | 输入             | $\qquad \qquad -$                                  | $\pmb{\times}$ | $\mathbf{1}$ | $\pmb{\times}$ | $\pmb{0}$      | $\pmb{0}$      |                          |                          |         |         |
|                  |                 | 输出             | PIOR02=0                                           | 0/1            | $\pmb{0}$    | $\mathbf{1}$   |                |                |                          |                          |         |         |
|                  | (SCL00)         | 输出             | PIOR01=1                                           | 0/1            | 0            | $\mathbf{1}$   |                |                |                          |                          |         |         |
| P142             | P142            | 输入             | $\overline{\phantom{0}}$                           | $\pmb{\times}$ | $\mathbf{1}$ | $\pmb{\times}$ |                |                |                          | $\overline{\phantom{0}}$ |         |         |
|                  |                 | 输出             | $\pmb{\times}$                                     | $\mathsf 0$    | 0            | 0/1            | $\mathbf 0$    |                |                          |                          |         |         |
|                  |                 | N 沟道漏极<br>开路输出 | $\pmb{\times}$                                     | $\mathbf{1}$   | 0            | 0/1            |                | $\pmb{0}$      |                          | (TO03/REMOOUT)=0         |         |         |
|                  | SEG13           | 输出             | $\pmb{\times}$                                     | $\pmb{0}$      | $\pmb{0}$    | $\pmb{0}$      | $\mathbf{1}$   |                |                          |                          |         |         |
|                  | <b>TS18</b>     | 输出             | $\pmb{\times}$                                     | $\pmb{0}$      | $\mathbf{1}$ | 0              | $\pmb{\times}$ | $\mathbf{1}$   |                          |                          | $\circ$ | $\circ$ |
|                  | KR <sub>2</sub> | 输入             | $\equiv$                                           | $\pmb{\times}$ | 1            | $\pmb{\times}$ |                |                |                          |                          |         |         |
|                  | (T103)          | 输入             |                                                    | $\pmb{\times}$ | $\mathbf{1}$ | $\pmb{\times}$ | $\pmb{0}$      |                | $\pmb{0}$                |                          |         |         |
|                  | (TO03)          | 输出             | PIOR13=1                                           | $\pmb{0}$      | $\pmb{0}$    | 0              |                |                |                          |                          |         |         |
|                  | (REMOOUT)       | 输出             |                                                    | $\pmb{0}$      | 0            | $\pmb{0}$      |                |                |                          |                          |         |         |

表 4-6 使用引脚功能时的寄存器的设定例子 (18/20)

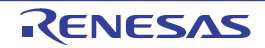

| 引脚名<br>功能名称       | 使用的功能            |                |                                 |                |                          |                     | 复用功能输出         |                   | 80                       | 64         |                |
|-------------------|------------------|----------------|---------------------------------|----------------|--------------------------|---------------------|----------------|-------------------|--------------------------|------------|----------------|
|                   |                  | 输入 / 输出        | <b>PIORxx</b>                   | <b>POMxx</b>   | <b>PMCxx</b>             | <b>PMxx</b>         | Pxx            | SAU 的<br>输出功能     | SAU 以外                   | 引脚         | 引脚             |
| P150              | P <sub>150</sub> | 输入             |                                 | $\pmb{\times}$ | 0                        | $\mathbf{1}$        | $\pmb{\times}$ |                   |                          |            |                |
|                   |                  | 输出             |                                 | 0              | $\pmb{0}$                | 0                   | 0/1            |                   | TO06=0                   |            |                |
|                   |                  | N 沟道漏极开<br>路输出 |                                 | $\mathbf{1}$   | 0                        | 0                   | 0/1            |                   |                          |            |                |
|                   | <b>ANI12</b>     | 模拟输入           |                                 | $\pmb{\times}$ | $\mathbf{1}$             | $\mathbf{1}$        | $\pmb{\times}$ |                   |                          | $\circ$    | $\pmb{\times}$ |
|                   | TI06             | 输入             |                                 | $\pmb{\times}$ | 0                        | $\mathbf{1}$        | $\pmb{\times}$ |                   |                          |            |                |
|                   | <b>TO06</b>      | 输出             |                                 | 0              | $\pmb{0}$                |                     | $\pmb{0}$      |                   |                          |            |                |
|                   | <b>IVREF0</b>    | 模拟输入           |                                 | $\pmb{\times}$ | $\mathbf{1}$             | $\mathbf{1}$        | $\pmb{\times}$ |                   |                          |            |                |
| P <sub>151</sub>  | P <sub>151</sub> | 输入             |                                 | $\pmb{\times}$ | $\overline{\mathbf{0}}$  | $\mathbf{1}$        | $\pmb{\times}$ |                   | $\equiv$                 |            |                |
|                   |                  | 输出             |                                 | 0              | $\pmb{0}$                | $\pmb{0}$           | 0/1            |                   |                          |            |                |
|                   |                  | N 沟道漏极开<br>路输出 |                                 | $\mathbf{1}$   | 0                        | 0                   | 0/1            |                   | $TO04=0$                 |            |                |
|                   | <b>ANI13</b>     | 模拟输入           |                                 | $\pmb{\times}$ | $\mathbf{1}$             | $\mathbf{1}$        | $\pmb{\times}$ |                   |                          | $\circ$    | $\pmb{\times}$ |
|                   | <b>TI04</b>      | 输入             |                                 | $\pmb{\times}$ | $\overline{\mathbf{0}}$  | $\mathbf{1}$        | $\pmb{\times}$ |                   |                          |            |                |
|                   | <b>TO04</b>      | 输出             |                                 | 0              | $\pmb{0}$                | $\pmb{0}$           | 0              |                   |                          |            |                |
|                   | <b>IVCMP0</b>    | 模拟输入           |                                 | $\pmb{\times}$ | $\mathbf{1}$             | $\mathbf{1}$        | $\pmb{\times}$ |                   |                          |            |                |
| P152              | P <sub>152</sub> | 输入             | —                               | $\pmb{\times}$ | $\mathsf{O}\xspace$      | $\mathbf{1}$        | $\pmb{\times}$ |                   |                          |            |                |
|                   |                  | 输出             | $\pmb{\times}$                  | 0              | $\mathsf{O}\xspace$      | 0                   | 0/1            |                   |                          |            |                |
|                   |                  | N 沟道漏极<br>开路输出 | $\pmb{\times}$                  | 1              | $\mathbf 0$              | 0                   | 0/1            |                   |                          |            |                |
|                   | ANI4             | 模拟输入           | $\overline{\phantom{0}}$        | $\pmb{\times}$ | $\mathbf{1}$             | $\mathbf{1}$        | $\pmb{\times}$ |                   |                          | $\bigcirc$ | $\pmb{\times}$ |
|                   | INTP4            | 输入             | PIOR26=0注                       | $\pmb{\times}$ | $\mathbf 0$              | $\mathbf{1}$        | $\pmb{\times}$ |                   |                          |            |                |
|                   | (KR1)            | 输入             | PIOR15=1注                       | $\pmb{\times}$ | $\mathsf{O}\xspace$      | $\mathbf{1}$        | $\pmb{\times}$ |                   |                          |            |                |
|                   | <b>IVCMP1</b>    | 模拟输入           | $\overline{\phantom{0}}$        | $\pmb{\times}$ | $\mathbf{1}$             | $\mathsf{O}\xspace$ | $\pmb{\times}$ |                   |                          |            |                |
| P153              | P <sub>153</sub> | 输入             | $\equiv$                        | $\pmb{\times}$ | $\mathsf{O}\xspace$      | $\mathbf{1}$        | $\pmb{\times}$ |                   | $\equiv$                 |            |                |
|                   |                  | 输出             |                                 | 0              | $\pmb{0}$                | $\pmb{0}$           | 0/1            |                   | $(RTC1HZ)=0$             |            |                |
|                   |                  | N 沟道漏极<br>开路输出 | $\pmb{\times}$                  | $\mathbf{1}$   | $\mathsf{O}\xspace$      | 0                   | 0/1            |                   | (PCLBUZ1)=0              |            |                |
|                   | <b>ANI15</b>     | 模拟输入           | $-$                             | $\pmb{\times}$ | $\mathbf{1}$             | $\mathbf{1}$        | $\pmb{\times}$ |                   |                          |            |                |
|                   | (INTP3)          | 输入             | PIOR25=1<br>PIOR24=0注           | $\pmb{\times}$ | 0                        | $\mathbf{1}$        | $\pmb{\times}$ |                   |                          | $\bigcirc$ | $\pmb{\times}$ |
|                   | (KR2)            | 输入             |                                 | $\pmb{\times}$ | $\mathsf{O}\xspace$      | $\mathbf{1}$        | $\pmb{\times}$ |                   |                          |            |                |
|                   | (RTC1HZ)         | 输出             | PIOR06=1注                       | 0              | $\pmb{0}$                | $\overline{0}$      | $\pmb{0}$      |                   | (PCLBUZ1)=0              |            |                |
|                   | (PCLBUZ1)        | 输出             | PIOR05=1<br>PIOR04=0 $\,$ $\pm$ | 0              | 0                        | 0                   | 0              |                   | $(RTC1HZ)=0$             |            |                |
|                   | IVREF1           | 模拟输入           | $\qquad \qquad -$               | $\pmb{\times}$ | $\mathbf{1}$             | $\mathbf{1}$        | $\pmb{\times}$ |                   | $\overline{\phantom{0}}$ |            |                |
| $\overline{P154}$ | P154             | 输入             | $\overline{\phantom{0}}$        | $\pmb{\times}$ |                          | $\mathbf{1}$        | $\pmb{\times}$ | $\qquad \qquad -$ |                          |            |                |
|                   |                  | 输出             | $\pmb{\times}$                  | 0              |                          | $\overline{0}$      | 0/1            |                   |                          |            |                |
|                   |                  | N 沟道漏极<br>开路输出 | $\pmb{\times}$                  | $\mathbf{1}$   |                          | 0                   | 0/1            | SDA00=1           |                          | $\circ$    | $\circ$        |
|                   | <b>SI00</b>      | 输入             |                                 | $\pmb{\times}$ |                          | $\mathbf{1}$        | $\pmb{\times}$ |                   |                          |            |                |
|                   | RxD0             | 输入             | PIOR02=0<br>PIOR01=0            | $\pmb{\times}$ |                          | $\mathbf{1}$        | $\pmb{\times}$ |                   |                          |            |                |
|                   | SDA00            | 输入 / 输出        |                                 | $\mathbf{1}$   |                          | 0                   | $\mathbf{1}$   |                   |                          |            |                |
| P155              | P <sub>155</sub> | 输入             |                                 | $\pmb{\times}$ |                          | $\mathbf{1}$        | $\pmb{\times}$ | $\equiv$          |                          |            |                |
|                   |                  | 输出             | $\pmb{\times}$                  | 0              |                          | 0                   | 0/1            |                   |                          |            |                |
|                   |                  | N 沟道漏极<br>开路输出 | $\pmb{\times}$                  | $\mathbf{1}$   | $\overline{\phantom{0}}$ | 0                   | 0/1            | SO00/TxD0=1       |                          | $\circ$    | $\bigcirc$     |
|                   | <b>SO00</b>      | 输出             | PIOR02=0                        | 0/1            |                          | $\pmb{0}$           | $\mathbf{1}$   |                   |                          |            |                |
|                   | TxD0             | 输出             | PIOR01=0                        |                |                          |                     |                |                   |                          |            |                |

表 4-6 使用引脚功能时的寄存器的设定例子 (19/20)

Ŧ

 $\overline{\phantom{a}}$ 

┯

注 只限于 80 引脚产品。

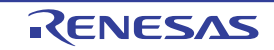

| 引脚名              |                                     | 使用的功能          |                          |                       |              |                           | 复用功能输出                   |                      | 80      | 64         |
|------------------|-------------------------------------|----------------|--------------------------|-----------------------|--------------|---------------------------|--------------------------|----------------------|---------|------------|
|                  | 功能名称                                | 输入 / 输出        | <b>PIORxx</b>            | <b>POMxx</b>          | <b>PMxx</b>  | Pxx                       | SAU 的<br>输出功能            | SAU 以外               | 引脚      | 引脚         |
| P <sub>156</sub> | P156                                | 输入             | $\overline{\phantom{m}}$ | $\pmb{\times}$        | $\mathbf{1}$ | $\times$                  | $\overline{\phantom{0}}$ | —                    |         |            |
|                  |                                     | 输出             | $\pmb{\times}$           | $\mathbf 0$           | $\mathbf 0$  | 0/1                       |                          | $TO01=0$             |         |            |
|                  |                                     | N 沟道漏极开<br>路输出 | $\pmb{\times}$           | 1                     | $\Omega$     | 0/1                       | SCK00/SCL00=1            | RTC1HZ=0             |         |            |
|                  | SCK00                               | 输入             |                          | $\boldsymbol{\times}$ | $\mathbf{1}$ | $\times$                  |                          |                      |         |            |
|                  | SCL00<br><b>TI01</b><br><b>TO01</b> | 输出             | PIOR02=0<br>PIOR01=0     | 0/1                   | $\mathbf 0$  | $\mathbf{1}$              |                          | $TO01=0$<br>RTC1HZ=0 | $\circ$ | $\bigcirc$ |
|                  |                                     | 输出             |                          | 0/1                   | $\Omega$     | $\mathbf{1}$              |                          | $TO01=0$<br>RTC1HZ=0 |         |            |
|                  |                                     | 输入             | PIOR11=0                 | $\pmb{\times}$        | $\mathbf{1}$ | $\times$                  |                          |                      |         |            |
|                  |                                     | 输出             |                          | 0                     | $\mathbf 0$  | $\mathbf 0$               | SCK00/SCL00=1            | RTC1HZ=0             |         |            |
|                  | RTC1HZ                              | 输出             | PIOR06=0                 | $\mathbf 0$           | $\mathbf 0$  | $\Omega$                  |                          | $TO01=0$             |         |            |
| P <sub>157</sub> | P <sub>157</sub>                    | 输入             |                          | $\boldsymbol{\times}$ | $\mathbf{1}$ | $\times$                  |                          | —                    |         |            |
|                  |                                     | 输出             | $\boldsymbol{\times}$    | $\mathbf 0$           | $\mathbf 0$  | 0/1                       |                          |                      |         |            |
|                  |                                     | N 沟道漏极开<br>路输出 | $\pmb{\times}$           | $\mathbf{1}$          | $\mathbf 0$  | 0/1                       |                          | (TKBO00)=0           |         |            |
|                  | INTP5                               | 输入             | $\overline{\phantom{0}}$ | $\pmb{\times}$        | $\mathbf{1}$ | $\pmb{\times}$            |                          |                      | $\circ$ | $\bigcirc$ |
|                  | KR <sub>3</sub>                     | 输入             | $\overline{\phantom{0}}$ | $\pmb{\times}$        | $\mathbf{1}$ | $\pmb{\times}$            |                          |                      |         |            |
|                  | <b>SSI00</b>                        | 输入             | PIOR02=0<br>PIOR01=0     | $\times$              | 1            | $\boldsymbol{\mathsf{x}}$ |                          |                      |         |            |
|                  | (TKBO00)                            | 输出             | PIOR30=1                 | $\mathbf 0$           | $\Omega$     | $\mathbf 0$               |                          |                      |         |            |

表 4-6 使用引脚功能时的寄存器的设定例子 (20/20)

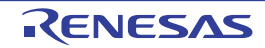

## 4.5.4 SEGxx 引脚复用端口的运行

段输出引脚 (SEGxx)的复用端口功能取决于端口模式寄存器 (PMxx)、 LCD 端口功能寄存器 0 ~ 3 (PFSEG0 ~ PFSEG3) 和端口功能 /SEG 输出重定向寄存器 (PFSEGR) 的设定。

• P60~P67、P70~P75、P111~P113和PFSEG2xR为"1"时的P114~P117 (与段输出引脚 (SEGxx) 复用并且不与触摸引脚 (TSxx)复用的端口)

| PFSEG1 ~ PFSEG3 寄存器的<br>PFSEGxx 位 | PMxx 寄存器的<br>PMxx 位 | 引脚功能     | 初始状态 |
|-----------------------------------|---------------------|----------|------|
|                                   |                     | 数字输入无效模式 |      |
|                                   |                     | 数字输出模式   |      |
|                                   |                     | 数字输入模式   |      |
|                                   |                     | 段输出模式    |      |

表 4-7 SEGxx/ 端口引脚功能的设定

SEGxx/ 端口引脚功能的状态转移如下所示。

## 图 4-19 SEGxx/ 端口引脚功能的状态转移图

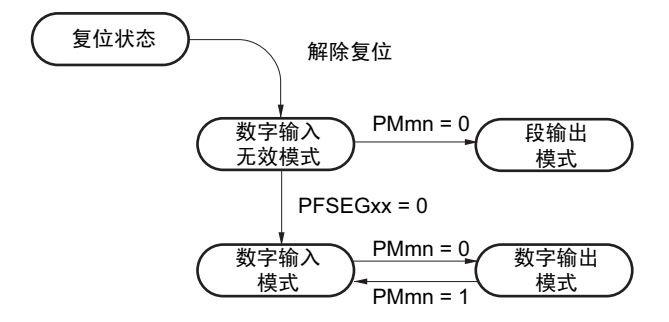

注意 要设定为段输出模式时, 必须在段输出开始前 (LCD 模式寄存器 1 (LCDM1) 的 SCOC=0 的期间) 进行设定。

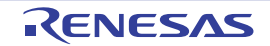

## 4.5.5 SEGxx 引脚和 TSxx 引脚复用端口的运行

段输出引脚 (SEGxx)和触摸引脚 (TSxx)的复用端口功能取决于端口模式寄存器 (PMxx)、 LCD 端  $\Box$ 功能寄存器 0 ~ 3 (PFSEG0 ~ PFSEG3)、端口功能 /SEG 输出重定向寄存器 (PFSEGR)和触摸引脚功能 选择寄存器 (TSSEL0  $\sim$  TSSEL2) 的设定。

• P104~P107、P140~P142和PFSEG2xR为"1"时的P102、P103、P110、P117 (与段输出引脚 (SEGxx)和触摸引脚 (TSxx)复用的端口)

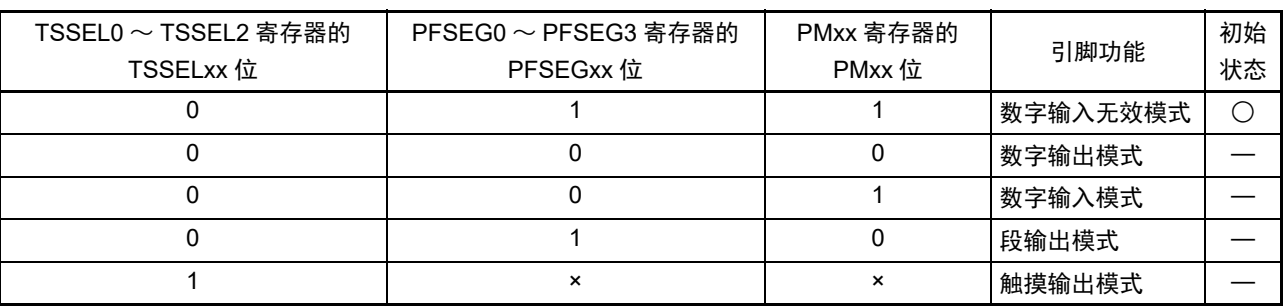

#### 表 4-8 SEGxx/TSxx/ 端口引脚功能的设定

SEGxx/TSxx/ 端口引脚功能的状态转移如下所示。

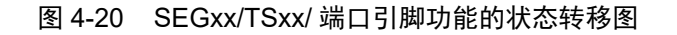

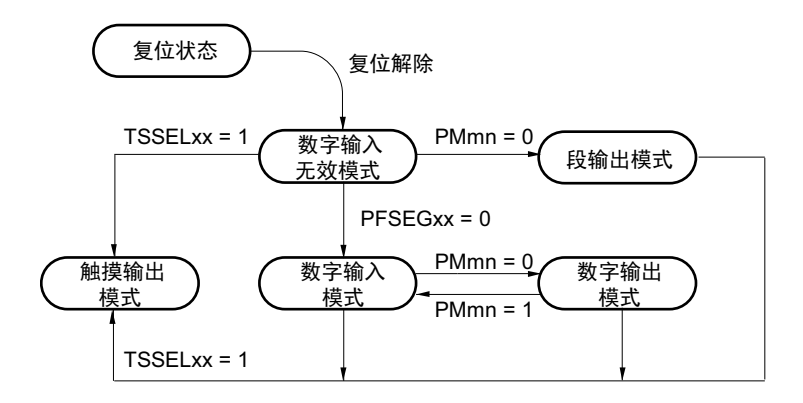

注意 要设定为段输出模式时,必须在段输出开始前 (LCD 模式寄存器 1 (LCDM1) 的 SCOC=0 的期间) 进行设定。 要设定为触摸输出模式时, 必须在测量运行开始前 (CTSU 控制寄存器 0 (CTSUCR0) 的 CTSUSTRT=0 的期 间)进行设定。

# 4.5.6 ANIxx 引脚和 TSxx 引脚复用端口的运行

模拟输入引脚 (ANIxx)和触摸引脚 (TSxx)的复用端口功能取决于端口模式寄存器 (PMxx)、端口模 式控制寄存器 (PMCxx)和触摸引脚功能选择寄存器 (TSSEL0  $\sim$  TSSEL2) 的设定。

• P11、P20~P22、P91~P97 (与模拟输入引脚 (ANIxx) 和触摸引脚 (TSxx) 复用的端口)

表 4-9 ANIxx/TSxx/ 端口引脚功能的设定

| TSSEL0 $\sim$ TSSEL2 寄存器<br>的 TSSELxx 位 | PMC1、PMC2、PMC9 寄存器的<br>PMCxx 位 | PMxx 寄存器的<br>PMxx 位 | 引脚功能   | 初始状态 |
|-----------------------------------------|--------------------------------|---------------------|--------|------|
|                                         |                                |                     | 模拟输入模式 |      |
|                                         |                                |                     | 数字输出模式 |      |
|                                         |                                |                     | 数字输入模式 |      |
|                                         | $\times$                       | ×                   | 触摸输出模式 |      |
| 上述以外                                    |                                |                     | 禁止设定   |      |

ANIxx/TSxx/ 端口引脚功能的状态转移如下所示。

#### 图 4-21 ANIxx/TSxx/ 端口引脚功能的状态转移图

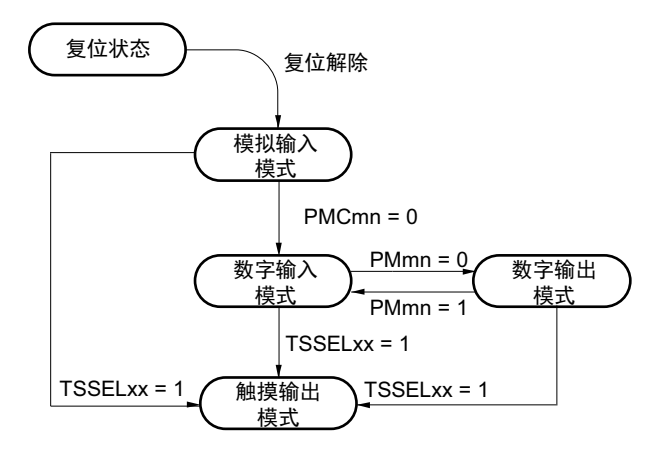

注意 要设定为触摸输出模式时, 必须在测量运行开始前 (CTSU 控制寄存器 0 (CTSUCR0) 的 CTSUSTRT=0 的期 间)进行设定。

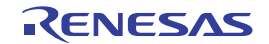

# 4.5.7 V<sub>L3</sub>、 CAPL、 CAPH 引脚复用端口的运行

V<sub>L3</sub>/P125、CAPL/P126、CAPH/P127 引脚的功能取决于 LCD 输入切换控制寄存器(ISCLCD)、LCD 模式 寄存器 0 (LCDM0) 和端口模式寄存器 12 (PM12) 的设定。

 $(V_{1,3}/P125)$ 

| 偏压设定<br>(LCDMO 寄存器的<br>LBAS1 位和 LBAS0 位) | ISCLCD 寄存器的<br>ISCVL3 位 | PM12 寄存器的<br>PM125位 | 引脚功能          | 初始状态 |
|------------------------------------------|-------------------------|---------------------|---------------|------|
| 1/4 偏压法以外                                | 0                       |                     | 数字输入无效模式      |      |
| (LBAS1, LBAS0=00 或者 01)                  |                         |                     | 数字输出模式        |      |
|                                          |                         |                     | 数字输入模式        |      |
| 1/4 偏压法                                  | 0                       |                     | $V_{13}$ 功能模式 |      |
| $(LBAS1, LBAS0=10)$                      |                         |                     |               |      |
| 上述以外                                     |                         |                     | 禁止设定          |      |

表 4-10 VL3/P125 引脚功能的设定

VL3/P125 引脚功能的状态转移如下所示。

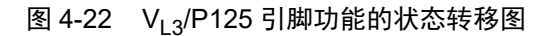

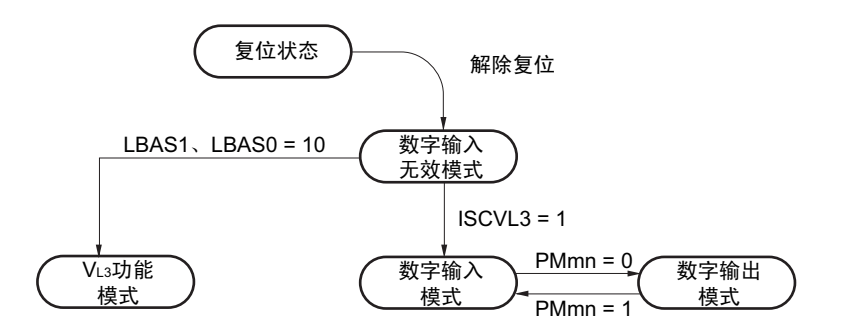

注意 要设定为 VL3 功能模式时, 必须在段输出开始前 (LCD 模式寄存器 1 (LCDM1) 的 SCOC=0 的期间)进行设定。

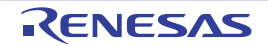

## (2) CAPL/P126、 CAPH/P127

| LCD 驱动电压生成电路<br>(LCDM0 寄存器的<br>MDSET1 位和 MDSET0 位) | ISCLCD 寄存器的<br>ISCCAP 位 | PM12 寄存器的<br>PM126 位和<br>PM127 位 | 引脚功能         | 初始状态 |
|----------------------------------------------------|-------------------------|----------------------------------|--------------|------|
| 外部电阻分割                                             |                         |                                  | 数字输入无效模式     |      |
| (MDSET1, MDSET0=00)                                |                         | 0                                | 数字输出模式       |      |
|                                                    |                         |                                  | 数字输入模式       |      |
| 内部升压 / 电容分割                                        | 0                       |                                  | CAPL/CAPH 功能 |      |
| (MDSET1, MDSET0=01 或者 10)                          |                         |                                  | 模式           |      |
| 上述以外                                               |                         |                                  | 禁止设定         |      |

表 4-11 CAPL/P126、 CAPH/P127 引脚功能的设定

CAPL/P126、 CAPH/P127 引脚功能的状态转移如下所示。

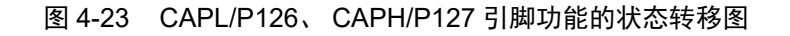

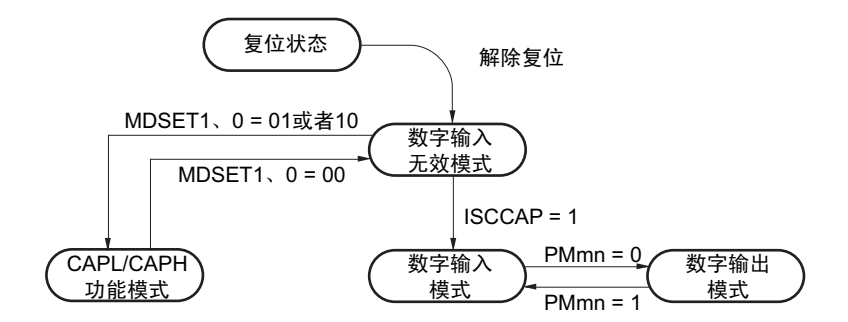

注意 要设定为 CAPL/CAPH 功能模式时,必须在段输出开始前 (LCD 模式寄存器 1 (LCDM1) 的 SCOC=0 的期间)进 行设定。

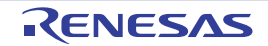

## 4.6 使用端口功能时的注意事项

## 4.6.1 有关对端口寄存器 n (Pn) 的 1 位存储器操作指今的注意事项

在对同时具有输入和输出功能的端口执行位存储器操作指令时,除了操作对象的位以外,也可能改写非操 作对象的输入端口的输出锁存器的值。

因此,建议在将任意的端口从输入模式切换为输出模式前重新写输出锁存器的值。

- <例> 当 P60 为输出端口并且 P61 ~ P67 为输入端口 (引脚状态全部为高电平)而且端口 6 的输出锁存 器值为 "00H"时,如果通过 1 位存储器操作指令将输出端口 P60 的输出从低电平改为高电平,端 口 6 的输出锁存器的值就变为 "FFH"。
- 说明: PMnm 位为 "1" 的端口的 Pn 寄存器的写对象是输出锁存器,而读对象是引脚状态。 在 R7F0C205-208 内部, 1 位存储器操作指令按照以下顺序执行:

<1> 以 8 位为单位读 Pn 寄存器。 <2> 操作 1 位对象位。 <3> 以 8 位为单位写 Pn 寄存器。

在 <1> 时, 读输出端口 P60 的输出锁存器的值 "0", 并且读输入端口 P61 ~ P67 的引脚状态。此 时, 如果 P61  $\sim$  P67 的引脚状态为高电平, 读取值就为 "FEH"。 通过 <2> 的操作,值变为 "FFH"。

通过<3>的操作,给输出锁存器写"FFH"。

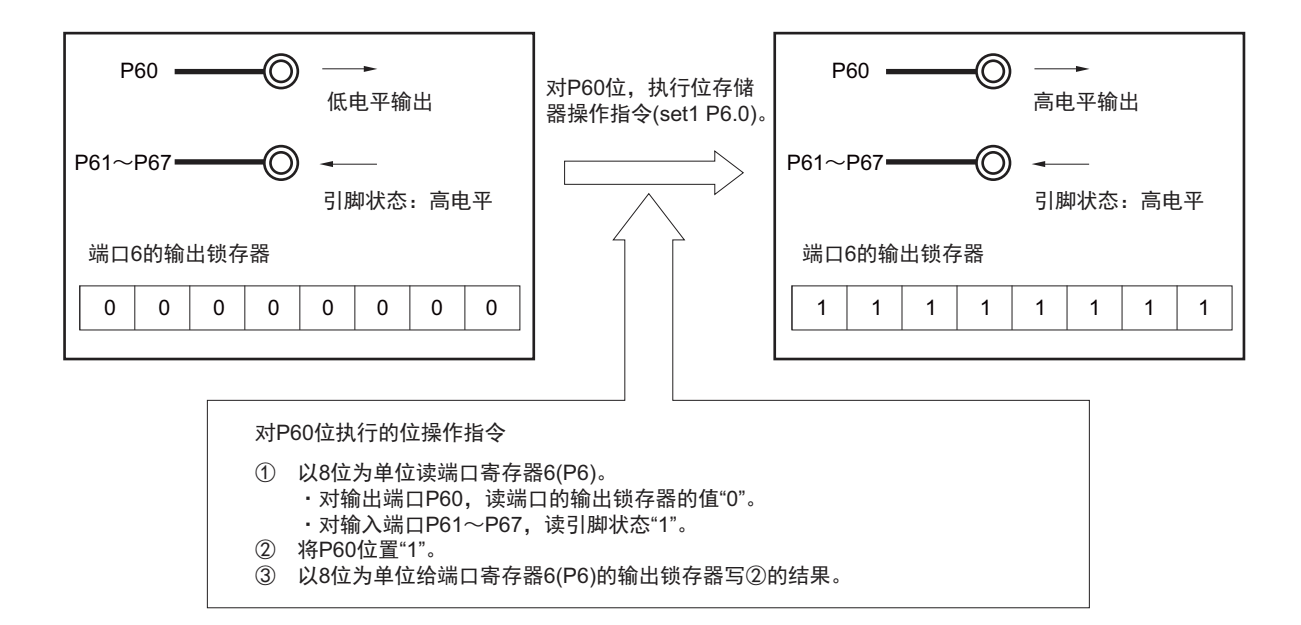

#### 图 4-24 1 位存储器操作指令 (P60 的情况)

## 4.6.2 设定引脚时的注意事项

如果给使用的输出引脚分配了其他复用输出功能,就需要将不使用的复用功能的输出置初始状态 (回避输 出的冲突)。对于根据外围 I/O 重定向寄存器  $0 \sim 3$  (PIOR0  $\sim$  PIOR3) 的设定来分配的功能也同样。有关复用 输出,请参照 "4.5 [使用复用功能时的寄存器设定](#page-149-0) "。

对于用作输入的引脚, 复用输出功能无效 (缓冲器输出为 Hi-Z), 因此不需要讲行处理。

为了省电,建议停止不使用的功能,包括只有输入或者没有输入 / 输出的模块。

# 第5章 时钟发生电路

#### 5.1 时钟发生电路的功能

时钟发生电路是产生给 CPU 和外围硬件提供时钟的电路。 有以下 3 种系统时钟和时钟振荡电路。

#### (1) 主系统时钟

① X1振荡电路

能通过给X1和X2连接谐振器使fx=1~20MHz的时钟振荡,并且能通过执行STOP指令或者设定MSTOP 位 (时钟运行状态控制寄存器 (CSC)的bit7)使振荡停止。

② 高速内部振荡器

能通过选项字节 (000C2H)从f<sub>HOCO</sub>=48MHz、24MHz、16MHz、12MHz、8MHz、6MHz、4MHz、 3MHz、2MHz和1MHz(TYP.)中选择频率进行振荡。当选择48MHz作为fHOCO时,fH为24MHz;当选 择24MHz或者更低的频率作为f<sub>HOCO</sub>时, f<sub>IH</sub>不分频而是和f<sub>HOCO</sub>的频率相同。在解除复位后, CPU一 定以此高速内部振荡器时钟开始运行注。能通过执行STOP指令或者设定HIOSTOP位 (CSC寄存器的 bit0)使振荡停止。

能通过高速内部振荡器的频率选择寄存器 (HOCODIV)更改选项字节设定的频率。有关频率设定, 请参照"图5-10 [高速内部振荡器的频率选择寄存器 \(](#page-187-0)HOCODIV)的格式"。

能通过高速内部振荡器设定的振荡频率如下所示 (能通过选项字节和高速内部振荡器的频率选择寄存 器 (HOCODIV)选择的种类)。

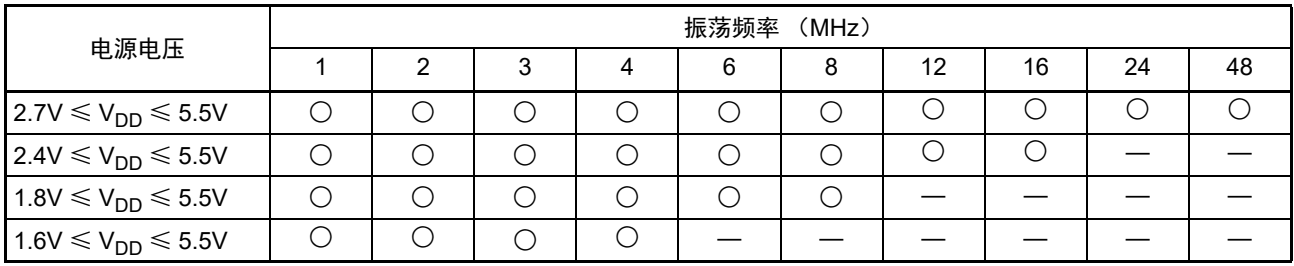

另外, 能由 EXCLK/X2/P122 引脚提供外部主系统时钟( $f_{EX}=1 \sim 20$ MHz), 并且能通过执行 STOP 指令或 者设定 MSTOP 位将外部主系统时钟的输入置为无效。

能通过设定 MCM0 位 (系统时钟控制寄存器 (CKC)的 bit4)进行高速系统时钟 (X1 时钟或者外部主系 统时钟)和高速内部振荡器时钟的切换。另外,主系统时钟可使用的频率范围根据电源电压 Vpp 而不同,因此 需要通过选项字节 (000C2H)的 CMODE0 位和 CMODE1 位设定闪存的运行电压模式 (详细内容请参照"[第](#page-1007-0) 29 章 [选项字节](#page-1007-0) ")。

注 但是,当选择 48MHz 时(选项字节(000C2H)的 FRQSEL4=1),给 16 位定时器 KB2 提供 48MHz 的时钟  $(f<sub>HOCO</sub>)$ ,而给其他功能 (含 CPU)提供  $f<sub>HOCO</sub>$  的 2 分频的 24MHz 时钟  $(f<sub>IH</sub>)$ 。要给 16 位定时器 KB2 提供 48MHz 时, 必须将 f<sub>CLK</sub> 设定为 f<sub>IH</sub>。

## (2) 副系统时钟

#### • XT1振荡电路

能通过给 XT1 和 XT2 连接 32.768kHz 的谐振器使  $f_{XT}=32.768$ kHz 的时钟振荡, 并且能通过设定 XTSTOP 位 (时钟运行状态控制寄存器 (CSC)的bit6)使振荡停止。

另外, 能由 EXCLKS/XT2/P124 引脚提供外部副系统时钟 (frxs=32.768kHz), 并且能通过设定 XTSTOP 位将外部副系统时钟的输入置为无效。

#### (3) 低速内部振荡器时钟

能使 $f_{II}$ =15kHz(TYP.) 的时钟振荡。 不能将低速内部振荡器时钟用作 CPU 时钟。 只有以下外围硬件才能通过低速内部振荡器时钟运行。

- 看门狗定时器
- 实时时钟2
- 12位间隔定时器
- LCD控制器/驱动器

当选项字节(000C0H)的 bit4(WDTON)和副系统时钟提供模式控制寄存器(OSMC)的 bit4(WUTMMCK0) 中的一个或者两个都为"1"时,低速内部振荡器振荡。

但是, 在 WDTON 位为 "1" 并且 WUTMMCK0 位为 "0" 而且选项字节 (000C0H) 的 bit0 (WDSTBYON) 为"0"时,如果执行 HALT 指令或者 STOP 指令,低速内部振荡器就停止振荡。

注意 只有在使用固定周期中断功能时,才能选择低速内部振荡器时钟 (fu) 作为实时时钟 2 的计数时钟。

- 备注 fx: X1 时钟振荡频率
	- f<sub>HOCO</sub>: 高速内部振荡器的时钟频率 (最大48MHz)
	- $f_{H}$ : 高速内部振荡器的时钟频率 (最大24MHz)注
	- fEX: 外部主系统时钟频率
	- $f_{\text{XT}}$ : XT1时钟振荡频率
	- f<sub>EXS</sub>: 外部副系统时钟频率
	- f<sub>II</sub>: 低速内部振荡器的时钟频率
- 注 由硬件进行控制,当通过选项字节(000C2H)将 f<sub>HOCO</sub> 设定为 48MHz (FRQSEL4=1)时,使时钟频率和 f<sub>HOCO</sub> 的 2 分频相同;当设定为 24MHz 或者更低的频率 (FRQSEL4=0)时,使时钟频率和 f<sub>HOCO</sub> 相同。要给 16 位定时 器 KB2 提供 48MHz 时, 必须将  $f_{C-K}$  设定为  $f_{H-S}$

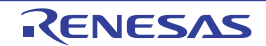

# 5.2 时钟发生电路的结构

时钟发生电路由以下硬件构成。

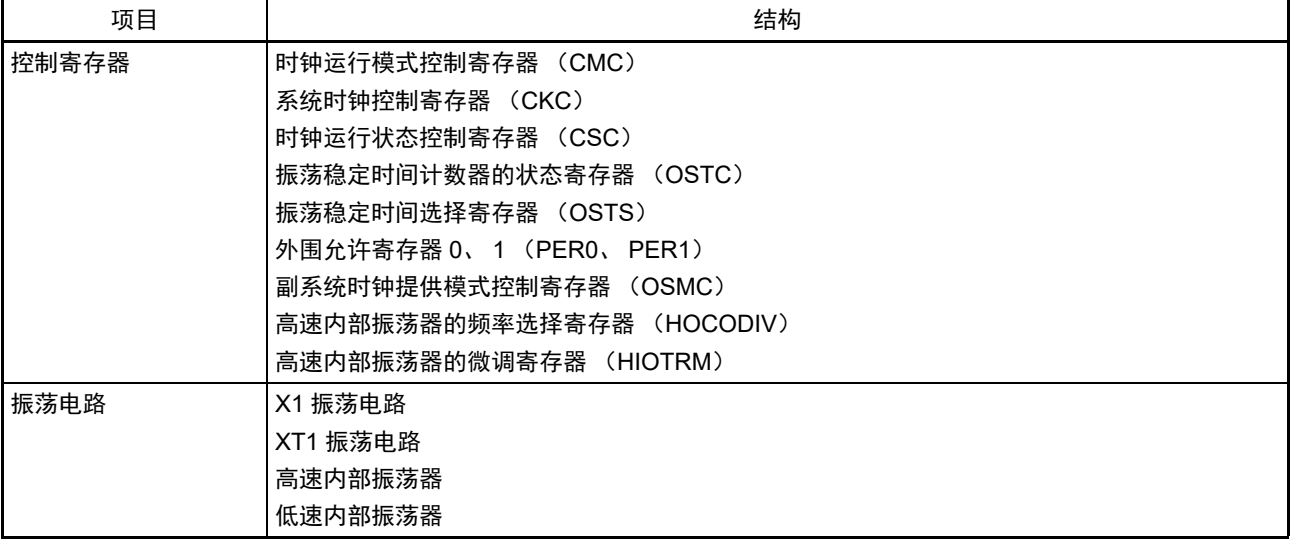

## 表 5-1 时钟发生电路的结构

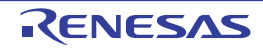

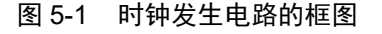

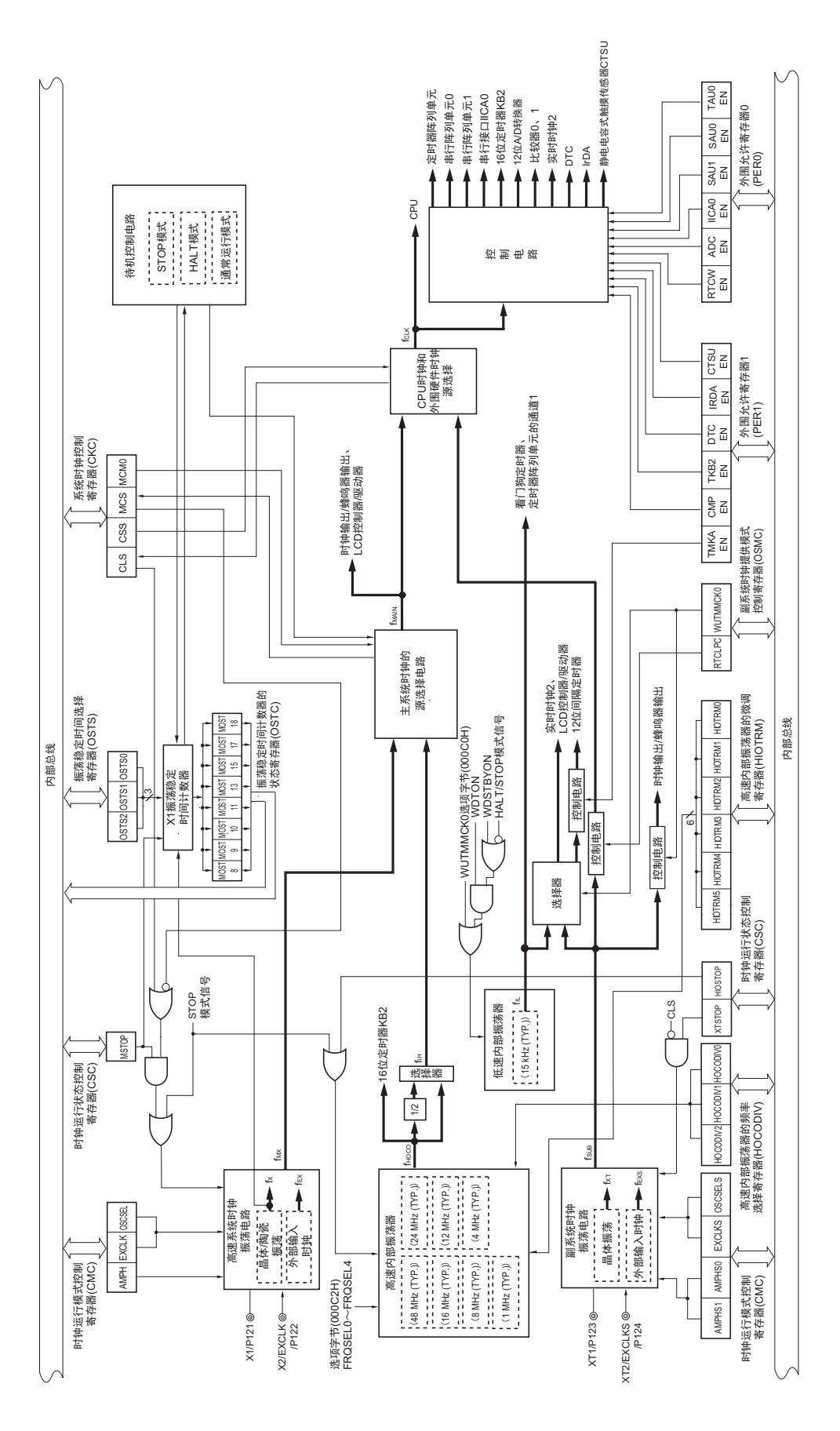

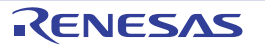

- 备注  $f_x$ : X1 时钟振荡频率
	- f<sub>HOCO</sub>: 高速内部振荡器的时钟频率 (最大48MHz)  $f_{1\text{H}}$ : 高速内部振荡器的时钟频率 (最大24MHz)注1 fEX: 外部主系统时钟频率  $f_{MX}$ : 高速系统时钟频率 f<sub>MAIN</sub>: 主系统时钟频率  $f_{\text{XT}}$ : XT1时钟振荡频率 fEXS: 外部副系统时钟频率  $f<sub>SUB</sub>$ : 副系统时钟频率注2  $f_{\text{CL K}}:$  CPU/外围硬件的时钟频率
	- $f_{IL}:$  低速内部振荡器的时钟频率
- 注 1. 由硬件进行控制,当通过选项字节(000C2H)将 f<sub>HOCO</sub> 设定为 48MHz(FRQSEL4=1)时,使时钟频率和 f<sub>HOCO</sub> 的 2 分频相同;当设定为 24MHz 或者更低的频率 (FRQSEL4=0)时, 使时钟频率和 f<sub>HOCO</sub> 相同。要给 16 位定 时器 KB2 提供 48MHz 时, 必须将 f<sub>CLK</sub> 设定为 f<sub>IH</sub>。
	- 2. 当 WUTMMCK0 位为 "1" 时, 禁止选择 fsue 作为时钟输出 / 蜂鸣器输出的输出时钟。

## 5.3 控制时钟发生电路的寄存器

通过以下 9 种寄存器控制时钟发生电路。

- 时钟运行模式控制寄存器 (CMC)
- 系统时钟控制寄存器 (CKC)
- 时钟运行状态控制寄存器 (CSC)
- 振荡稳定时间计数器的状态寄存器 (OSTC)
- 振荡稳定时间选择寄存器 (OSTS)
- 外围允许寄存器0、 1 (PER0、 PER1)
- 副系统时钟提供模式控制寄存器 (OSMC)
- 高速内部振荡器的频率选择寄存器 (HOCODIV)
- 高速内部振荡器的微调寄存器 (HIOTRM)
- 注意 分配的寄存器和位因产品而不同。必须给未分配的位设定初始值。

## 5.3.1 时钟运行模式控制寄存器 (CMC)

这是设定 X1/P121、 X2/EXCLK/P122、 XT1/P123、 XT2/EXCLKS/P124 引脚的运行模式以及选择振荡电路 增益的寄存器。

在解除复位后,只能通过8位存储器操作指令写1次CMC寄存器。能通过8位存储器操作指令读此寄存器。 在产生复位信号后,此寄存器的值变为 "00H"。

注意 EXCLKS 位、 OSCSELS 位、 AMPHS1 位和 AMPHS0 位只在上电复位时被初始化,而在其他复位时保持不变。

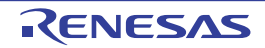

图 5-2 时钟运行模式控制寄存器 (CMC) 的格式

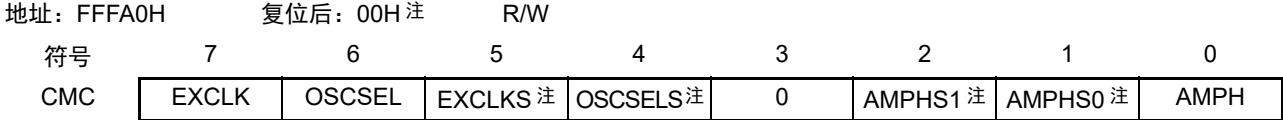

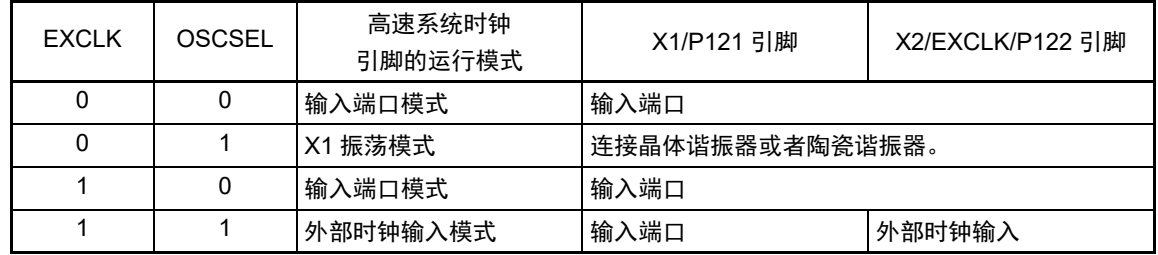

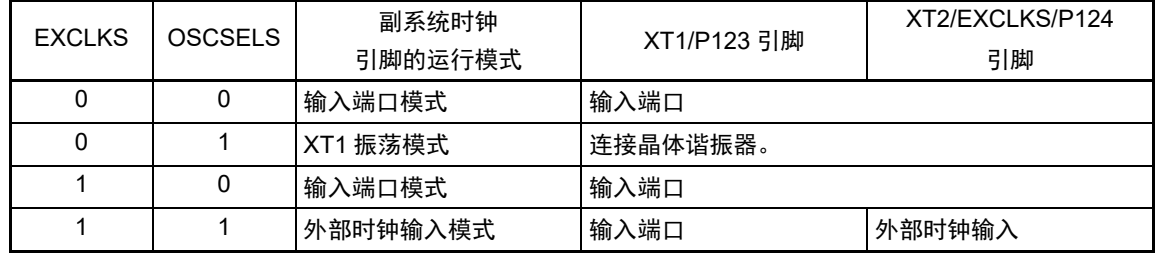

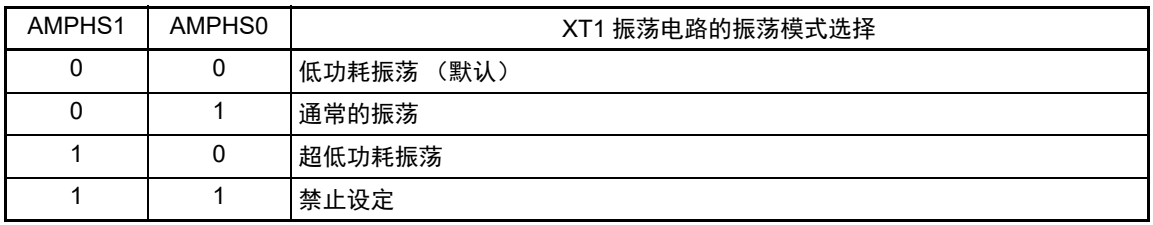

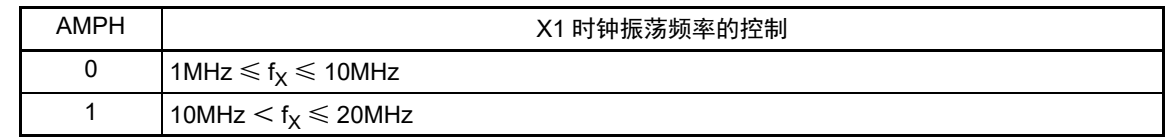

注 EXCLKS 位、 OSCSELS 位、 AMPHS1 位和 AMPHS0 位只在上电复位时被初始化,而在其他复位时保持不变。

- 注意 1. 在解除复位后,只能通过 8 位存储器操作指令写 1 次 CMC 寄存器。当以初始值 ("00H")使用 CMC 寄存器时, 为了防止程序失控时的误动作(如果误写"00H"以外的值就不能恢复),必须在解除复位后将CMC寄存器置"00H"。
	- 2. 在解除复位后并且在通过设定时钟运行状态控制寄存器(CSC)开始 X1 或者 XT1 振荡前,必须设定 CMC 寄存器。
	- 3. 当 X1 时钟振荡频率超过 10MHz 时,必须将 AMPH 位置 "1"。
	- 4. 必须在解除复位后并且在选择  $f_H$  作为  $f_{Cl\ K}$  的状态 (将  $f_{Cl\ K}$  切换为  $f_{MX}$  前的状态) 下设定 AMPH 位、AMPHS1 位 和 AMPHS0 位。
	- 5. 必须通过软件对 fxT 的振荡稳定时间进行计数。
	- 6. 系统时钟的频率上限是 24MHz, 但是 X1 振荡电路的频率上限为 20MHz。
	- 7. 在写 CMC 寄存器后发生上电复位以外的复位时,为了防止程序失控时的误动作,必须在解除复位后设定和发生复 位前相同的值。

- 注意 8. 为了实现低功耗, XT1 振荡电路是低增幅电路。必须在设计时注意以下几点:
	- 引脚和电路板含有寄生电容。因此,必须通过实际使用的电路板进行振荡评估,确认是否有问题。
	- 在将 XT1 振荡电路的模式用于超低功耗振荡(AMPHS1、AMPHS0=1、0)时,必须在对 "5.7 [谐振器和振荡电](#page-209-0) [路常数](#page-209-0) " 记载的谐振器进行充分评估后使用。
	- 必须尽量缩短 XT1 引脚、 XT2 引脚和谐振器之间的布线,减小寄生电容和布线电阻。尤其在选择超低功耗振荡 (AMPHS1、 AMPHS0=1、 0) 时要注意。
	- 必须使用寄生电容和布线电阻小的电路板材料构成电路。
	- 必须尽量在 XT1 振荡电路的附近配置和 Vss 同电位的接地图形。
	- XT1 引脚、 XT2 引脚和谐振器的信号线不能和其他信号线交叉,并且不能接近有变化的大电流流过的布线。
	- 在高湿度环境中,因电路板的吸湿或者结露可能导致 XT1 引脚和 XT2 引脚之间的阻抗下降而影响振荡。在这样 的环境中使用时,必须对电路板进行涂层等防潮措施。
	- 在对电路板进行涂层处理时,必须在 XT1 引脚和 XT2 引脚之间使用不产生电容或者漏电流的材料。
- 备注  $f_X: X1$  时钟振荡频率

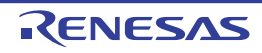

## 5.3.2 系统时钟控制寄存器 (CKC)

这是选择 CPU/ 外围硬件时钟和主系统时钟的寄存器。 通过 1 位或者 8 位存储器操作指令设定 CKC 寄存器。 在产生复位信号后,此寄存器的值变为 "00H"。

## 图 5-3 系统时钟控制寄存器 (CKC) 的格式

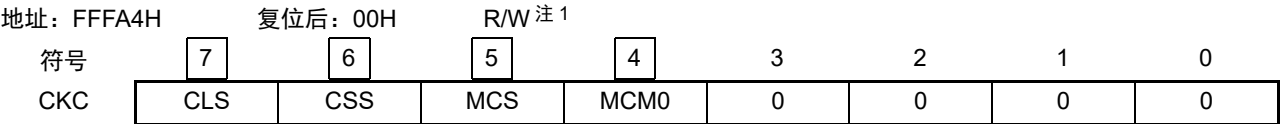

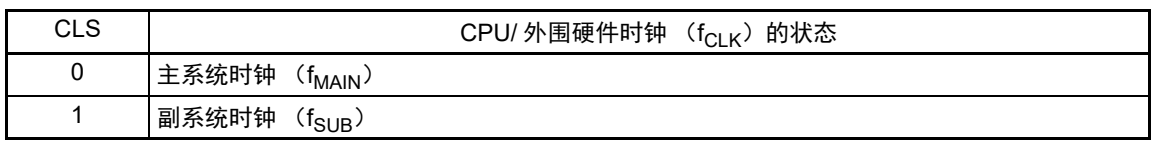

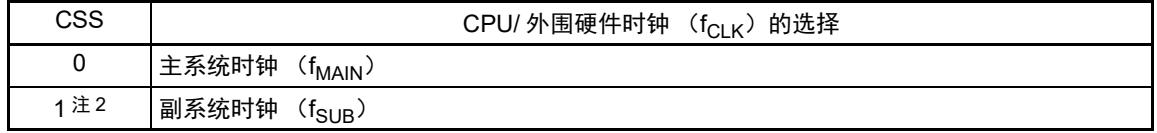

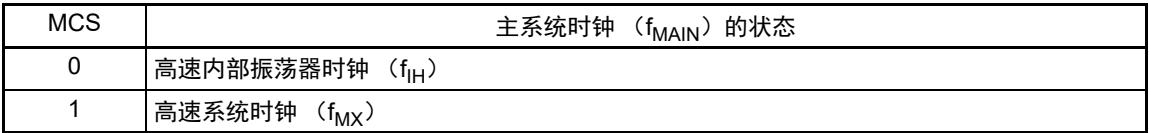

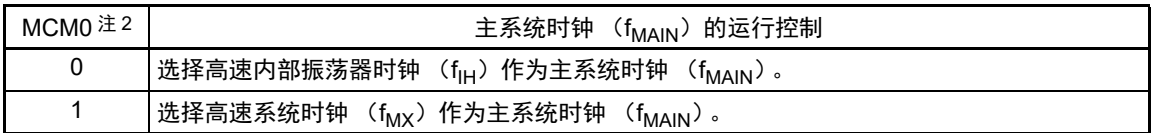

#### 注 1. bit7 和 bit5 是只读位。

- 2. 禁止在将 CSS 位置 "1" 的状态下更改 MCM0 位的值。
- 备注 f<sub>HOCO</sub>: 高速内部振荡器的时钟频率 (最大 48MHz)
	- $f_{H}$ : 高速内部振荡器的时钟频率 (最大24MHz)注
	- f<sub>MX</sub>: 高速系统时钟频率
	- f<sub>MAIN</sub>: 主系统时钟频率
	- $f_{\text{SUB}}:$  副系统时钟频率
- 注 由硬件进行控制,当通过选项字节(000C2H)将 f<sub>HOCO</sub> 设定为 48MHz (FRQSEL4=1)时,使时钟频率和 f<sub>HOCO</sub> 的 2 分频相同;当设定为 24MHz 或者更低的频率 (FRQSEL4=0)时,使时钟频率和 f<sub>HOCO</sub> 相同。要给 16 位定时 器 KB2 提供 48MHz 时, 必须将 f<sub>CLK</sub> 设定为 f<sub>IH</sub>。
- 注意 1. 必须将 bit0  $\sim$  3 置 "0"。
	- 2. 给 CPU 和外围硬件提供 CSS 位设定的时钟。如果更改 CPU 时钟, 就同时更改外围硬件的时钟(实时时钟 2、12) 位间隔定时器、时钟输出 / 蜂鸣器输出、 LCD 控制器 / 驱动器和看门狗定时器除外 ) 。因此, 如果要更改 CPU/ 外 围硬件的时钟,就必须停止各外围功能。
	- 3. 如果将副系统时钟用作外围硬件时钟, 就无法保证 12 位 A/D 转换器和 IICA 的运行。有关外围硬件的运行特性, 请 参照各外围硬件的章节和 " 第 34 章 [电特性 \(](#page-1063-0)T<sub>4</sub>=-40 ~ +85°C) "。
	- 4. 要选择 f<sub>HOCO</sub> 作为 16 位定时器 KB2 的计数源时, 必须在将外围允许寄存器 1 (PER1) 的 bit4 (TKB2EN) 置位 前将 f<sub>CLK</sub> 设定为 f<sub>IH</sub>。如果要将 f<sub>CLK</sub> 改为 f<sub>IH</sub> 以外的时钟,就必须在清除外围允许寄存器 1 (PER1) 的 bit4 (TKB2EN)后进行更改。

## 5.3.3 时钟运行状态控制寄存器 (CSC)

这是控制高速系统时钟、高速内部振荡器时钟和副系统时钟 (低速内部振荡器时钟除外)运行的寄存器。 通过 1 位或者 8 位存储器操作指令设定 CSC 寄存器。 在产生复位信号后,此寄存器的值变为 "C0H"。

注意 XTSTOP 位只在上电复位时被初始化,而在其他复位时保持不变。

图 5-4 时钟运行状态控制寄存器 (CSC)的格式

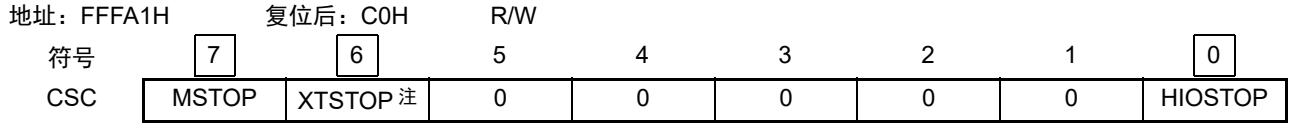

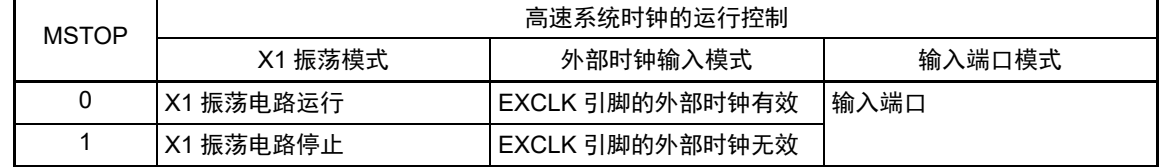

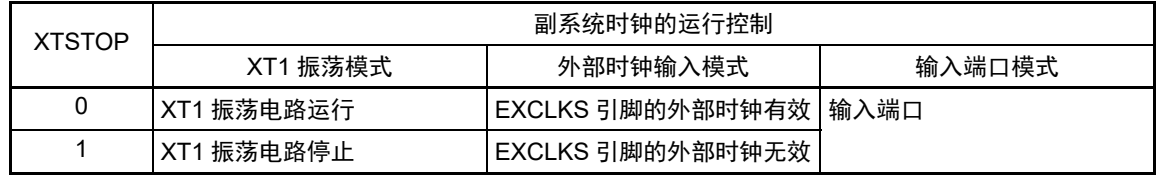

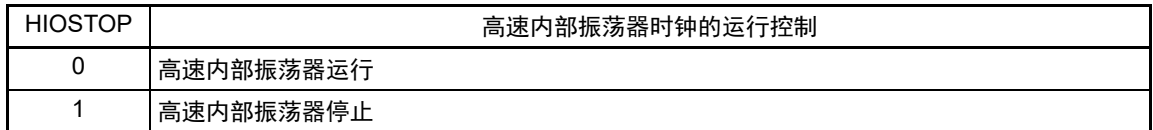

注 XTSTOP 位只在上电复位时被初始化,而在其他复位时保持不变。

注意 1. 在解除复位后,必须在设定时钟运行模式控制寄存器 (CMC)后设定 CSC 寄存器。

- 2. 在解除复位后并且在将 MSTOP 位置 "0" 前,必须设定振荡稳定时间选择寄存器 (OSTS)。但是,当以初始值使 用 OSTS 寄存器时,不需要设定 OSTS 寄存器。
- 3. 要通过设定 MSTOP 位开始 X1 振荡时, 必须通过振荡稳定时间计数器的状态寄存器 (OSTC) 确认 X1 时钟的振 荡稳定时间。
- 4. 要通过设定 XTSTOP 位开始 XT1 振荡时, 必须通过软件等待副系统时钟所需的振荡稳定时间。
- 5. 不能通过 CSC 寄存器停止被选择为 CPU/ 外围硬件时钟 ( $f_{CLK}$ ) 的时钟。
- 6. 有关用于停止时钟振荡 (外部时钟输入无效)的寄存器标志设定和停止前的条件,请参照表 [5-2](#page-179-0)。必须在确认时钟 停止前的条件后,才能停止时钟。

<span id="page-179-0"></span>

| 时钟        | 时钟停止前的条件 (外部时钟输入无效)           | CSC 寄存器的标志设定 |
|-----------|-------------------------------|--------------|
| X1 时钟     | CPU/ 外围硬件时钟以高速系统时钟以外的时钟运行。    | IMSTOP=1     |
| 外部主系统时钟   | (CLS=0 并且 MCS=0, 或者 CLS=1)    |              |
| XT1 时钟    | CPU/ 外围硬件时钟以副系统时钟以外的时钟运行。     | XTSTOP=1     |
| 外部副系统时钟   | $(CLS=0)$                     |              |
| 高速内部振荡器时钟 | CPU/ 外围硬件时钟以高速内部振荡器时钟以外的时钟运行。 | HIOSTOP=1    |
|           | (CLS=0 并且 MCS=1, 或者 CLS=1)    |              |

表 5-2 时钟的停止方法
## 5.3.4 振荡稳定时间计数器的状态寄存器 (OSTC)

这是表示 X1 时钟的振荡稳定时间计数器计数状态的寄存器。 能在以下情况下确认 X1 时钟的振荡稳定时间:

• 当CPU时钟为高速内部振荡器时钟或者副系统时钟并且开始X1时钟的振荡时

• 当CPU时钟为高速内部振荡器时钟并且在X1时钟振荡的状态下转移到STOP模式后解除STOP模式时 能通过 1 位或者 8 位存储器操作指令读 OSTC 寄存器。

通过复位信号的产生、 STOP 指令或者 MSTOP 位 (时钟运行状态控制寄存器 (CSC) 的 bit7) 为 "1", 此 寄存器的值变为 "00H"。

- 备注 在以下情况下,振荡稳定时间计数器开始计数:
	- 当X1时钟开始振荡 (EXCLK、OSCSEL=0、1→MSTOP=0) 时
	- 当解除STOP模式时

#### 图 5-5 振荡稳定时间计数器的状态寄存器 (OSTC) 的格式

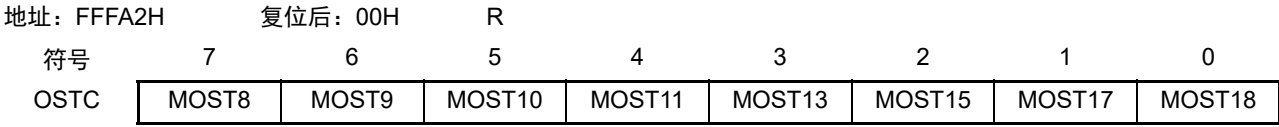

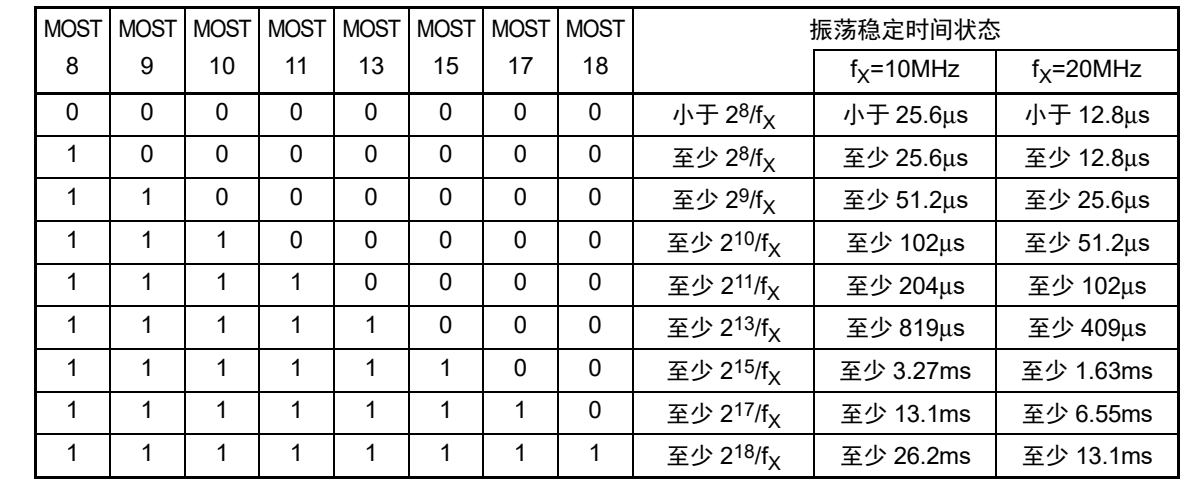

注意 1. 在经过上述时间后,各位从 MOST8 位开始依次变为 "1" 并且保持 "1" 的状态。

2. 振荡稳定时间计数器只在振荡稳定时间选择寄存器 (OSTS) 所设振荡稳定时间内进行计数。 在以下情况下, OSTS 寄存器的振荡稳定时间的设定值必须大于在开始振荡后通过 OSTC 寄存器确认的计数值。

• 当 CPU 时钟为高速内部振荡器时钟或者副系统时钟并且要开始 X1 时钟的振荡时

• 当 CPU 时钟为高速内部振荡器时钟并且在 X1 时钟振荡的状态下转移到 STOP 模式后解除 STOP 模式时

(因此必须注意,解除 STOP 模式后的 OSTC 寄存器只设定 OSTS 寄存器所设振荡稳定时间内的状态。)

3. X1 时钟的振荡稳定时间不包含时钟开始振荡前的时间 (下图 a)。

STOP模式的解除 X1引脚的 电压波形 a

备注 fy: X1 时钟振荡频率

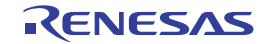

## 5.3.5 振荡稳定时间选择寄存器 (OSTS)

这是选择 X1 时钟的振荡稳定时间的寄存器。

如果使 X1 时钟振荡, 就在 X1 振荡电路运行 (MSTOP=0)后自动等待 OSTS 寄存器设定的时间。

如果将 CPU 时钟从高速内部振荡器时钟或者副系统时钟切换到 X1 时钟, 或者如果 CPU 时钟为高速内部振 荡器时钟并且在 X1 时钟振荡的状态下转移到 STOP 模式后解除 STOP 模式, 就必须通过振荡稳定时间计数器的 状态寄存器 (OSTC)确认是否经过振荡稳定时间。能通过 OSTC 寄存器确认 OSTS 寄存器事先设定的时间。

通过 8 位存储器操作指令设定 OSTS 寄存器。

在产生复位信号后,此寄存器的值变为 "07H"。

图 5-6 振荡稳定时间选择寄存器 (OSTS) 的格式

| 地址: FFFA3H | 复位后: 07H | R/W |  |                   |       |       |
|------------|----------|-----|--|-------------------|-------|-------|
| 符号         |          |     |  |                   |       |       |
| OSTS       |          |     |  | OSTS <sub>2</sub> | OSTS1 | OSTS0 |

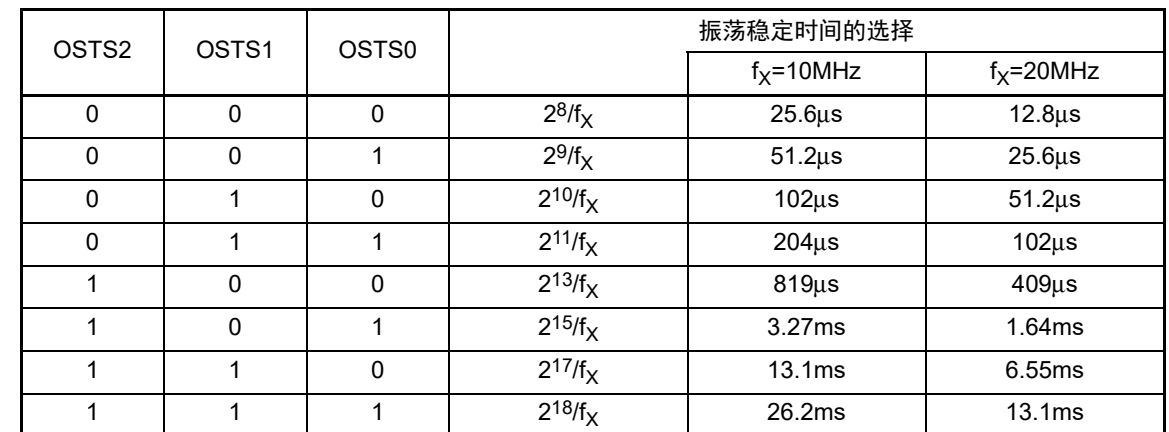

注意 1. 要更改 OSTS 寄存器的设定时,必须在将时钟运行状态控制寄存器 (CSC)的 MSTOP 位置 "0" 前进行更改。

2. 振荡稳定时间计数器只在 OSTS 寄存器所设振荡稳定时间内进行计数。

在以下情况下, OSTS 寄存器的振荡稳定时间的设定值必须大于在开始振荡后通过 OSTC 寄存器确认的计数值。 • 当 CPU 时钟为高速内部振荡器时钟或者副系统时钟并且要开始 X1 时钟的振荡时

• 当 CPU 时钟为高速内部振荡器时钟并且在 X1 时钟振荡的状态下转移到 STOP 模式后解除 STOP 模式时 (因此必须注意,解除 STOP 模式后的 OSTC 寄存器只设定 OSTS 寄存器所设振荡稳定时间内的状态。)

3. X1 时钟的振荡稳定时间不包含时钟开始振荡前的时间 (下图 a)。

STOP模式的解除 X1引脚的 电压波形 a

备注 fy: X1 时钟振荡频率

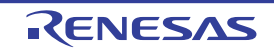

## 5.3.6 外围允许寄存器 0、 1 (PER0、 PER1)

这是设定允许或者禁止给各外围硬件提供时钟的寄存器。通过停止给不使用的硬件提供时钟,以降低功耗 和噪声。

当使用由此寄存器控制的以下外围功能时,必须在进行外围功能的初始设定前将对应的位置 "1"。

- 实时时钟2
- 12位A/D转换器
- 串行接口IICA0
- 串行阵列单元1
- 串行阵列单元0
- 定时器阵列单元
- 12位间隔定时器
- 比较器0、 1
- 16位定时器KB2
- 数据传送控制器DTC
- IrDA
- 静电电容式传感器CTSU

通过 1 位或者 8 位存储器操作指令设定 PER0 寄存器和 PER1 寄存器。 在产生复位信号后,这些寄存器的值变为 "00H"。

#### 图 5-7 外围允许寄存器 0 (PER0) 的格式 (1/2)

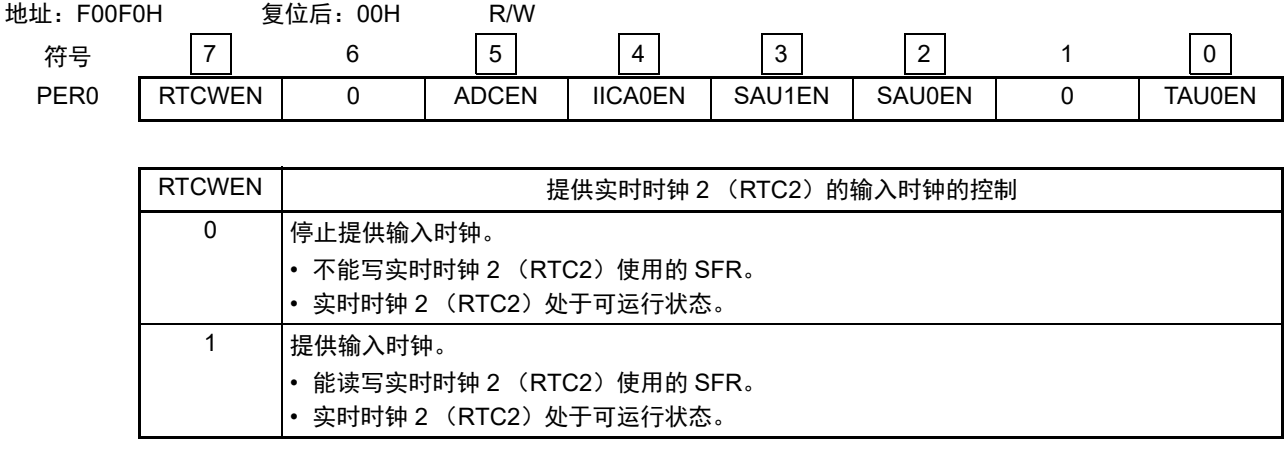

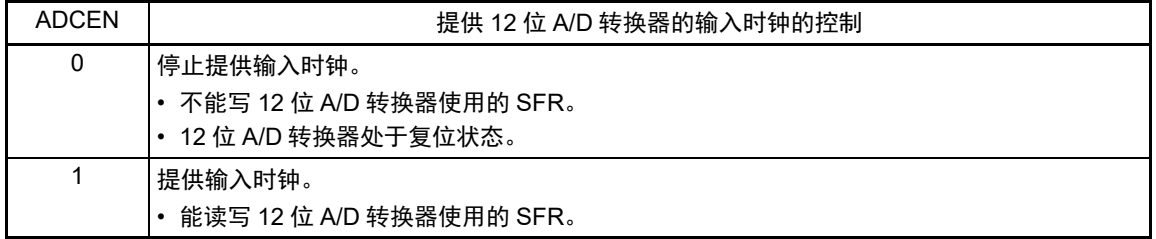

注意 必须将 bit6 和 bit1 置 "0"。

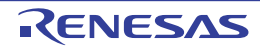

图 5-7 外围允许寄存器 0 (PER0) 的格式 (2/2)

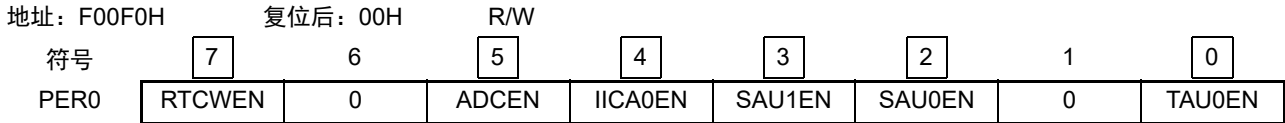

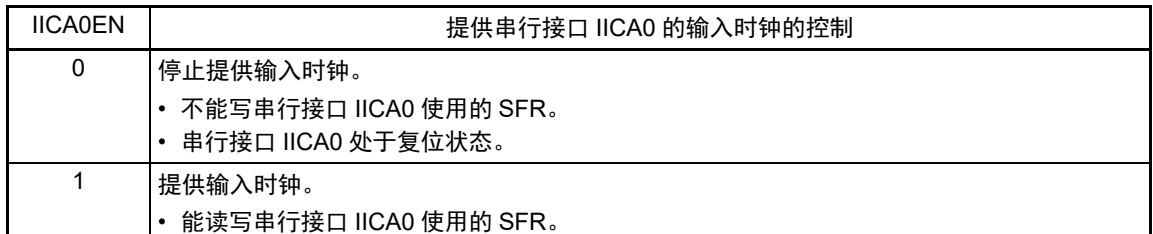

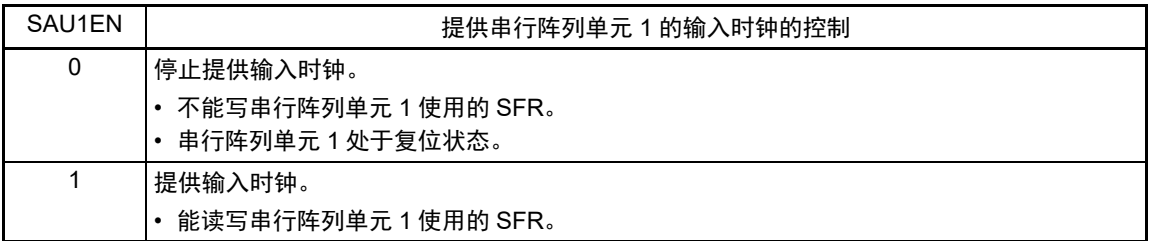

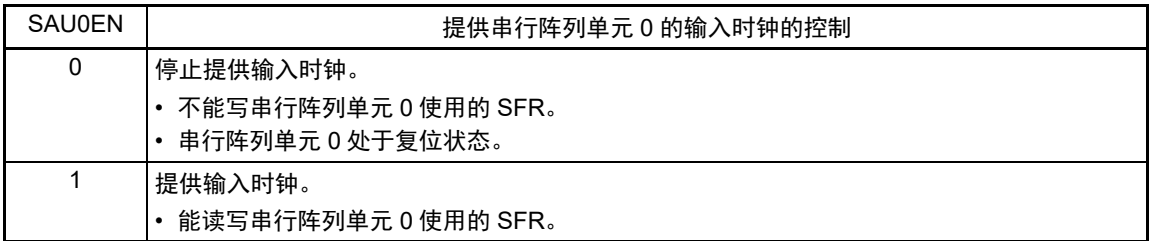

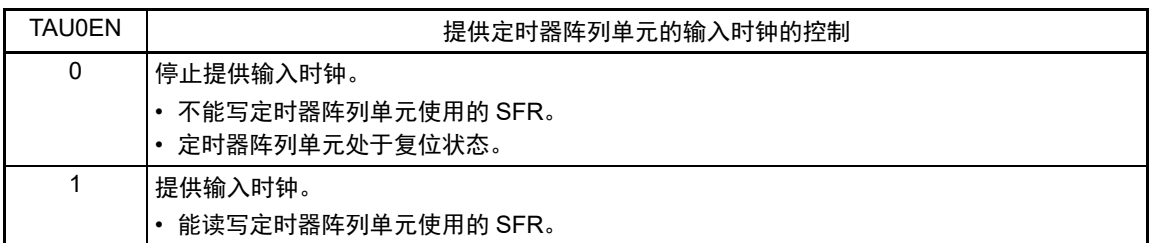

注意 必须将 bit6 和 bit1 置 "0"。

图 5-8 外围允许寄存器 1 (PER1) 的格式 (1/2)

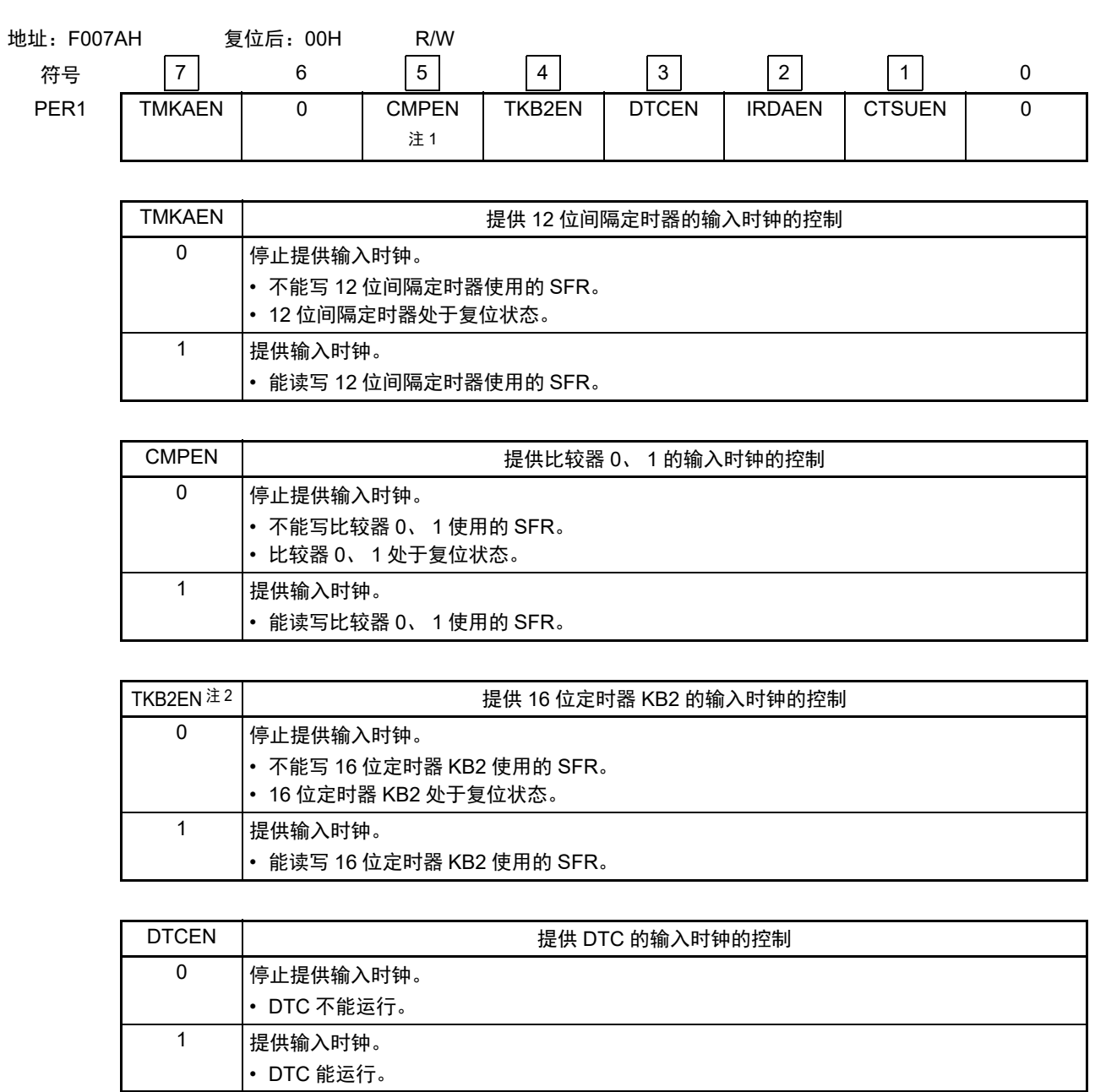

#### 注 1. 只限于 80 引脚产品。

- 2. 当用户选项字节 (000C2H) 的 FRQSEL4 位为 "1" 时, 必须在将外围允许寄存器 1 (PER1) 的 bit4 (TKB2EN) 置位前将 f<sub>CLK</sub> 设定为 f<sub>IH</sub>。如果要将 f<sub>CLK</sub> 改为 f<sub>IH</sub> 以外的时钟, 就必须在清除外围允许寄存器 1 (PER1) 的 bit4 (TKB2EN)后进行更改。
- 注意 必须将以下的位置 "0"。

64 引脚产品:bit0、 5、 6 80 引脚产品:bit0 和 bit6

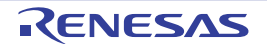

图 5-8 外围允许寄存器 1 (PER1) 的格式 (2/2)

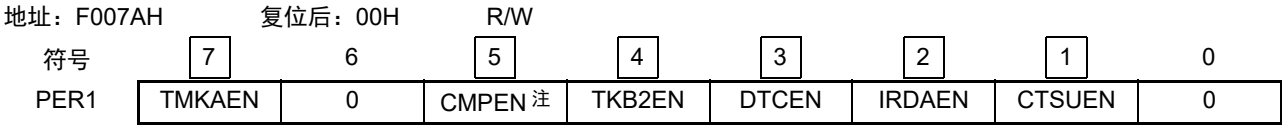

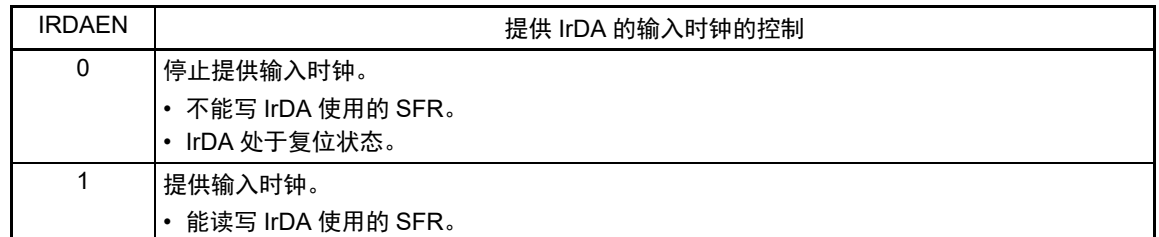

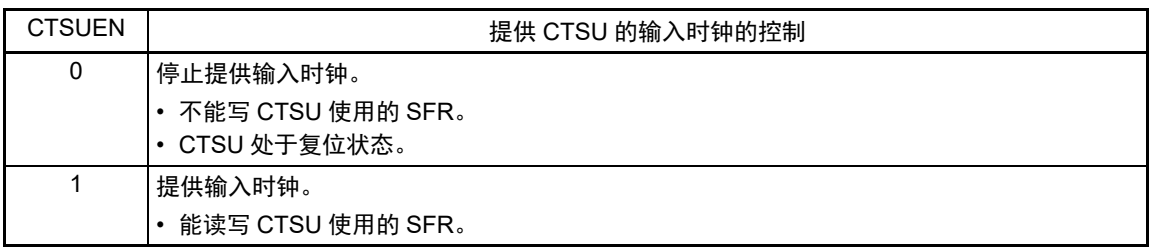

- 注 只限于 80 引脚产品。
- 注意 必须将以下的位置 "0"。 64 引脚产品:bit0、 5、 6 80 引脚产品:bit0 和 bit6

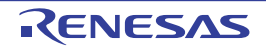

## 5.3.7 副系统时钟提供模式控制寄存器 (OSMC)

OSMC 寄存器是通过停止不需要的时钟功能来降低功耗的寄存器。

如果将 RTCLPC 位置 "1", 就在 STOP 模式或者 CPU 以副系统时钟运行的 HALT 模式中停止给实时时钟 2、 12 位间隔定时器、时钟输出 / 蜂鸣器输出和 LCD 控制器 / 驱动器以外的外围功能提供时钟,因此能降低功耗。

另外,能通过 OSMC 寄存器选择实时时钟 2、12 位间隔定时器、时钟输出 / 蜂鸣器输出和 LCD 控制器 / 驱 动器的运行时钟。

通过 8 位存储器操作指令设定 OSMC 寄存器。

在产生复位信号后,此寄存器的值变为 "00H"。

图 5-9 副系统时钟提供模式控制寄存器 (OSMC) 的格式

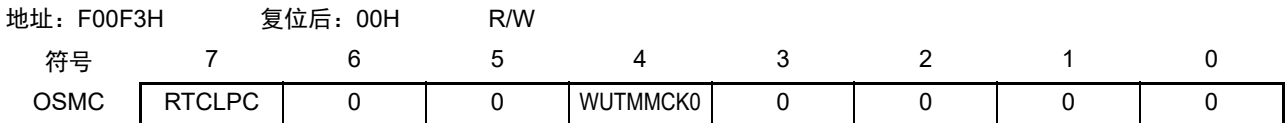

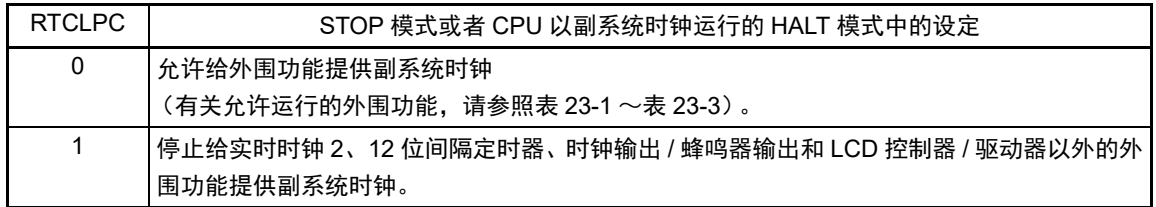

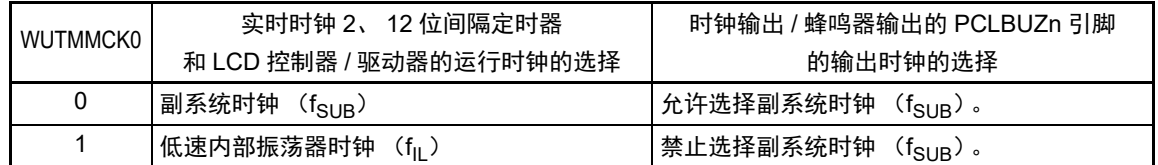

注意 1. 当副系统时钟正在振荡时,必须选择副系统时钟 (WUTMMCK0=0)

- 2. 如果将 WUTMMCK0 位置 "1", 低速内部振荡器时钟就振荡。
- 3. 当 WUTMMCK0 位为 "1" 时,只能使用实时时钟 2 的固定周期中断功能,不能使用年、月、星期、日、小时、分钟 和秒的计数功能并且不能使用 1Hz 输出功能。 固定周期中断间隔用以下计算式进行计算:  $\text{B}$ 定周期 (RTCC0 寄存器选择的值) × f<sub>SUB</sub> / f<sub>IL</sub>
- 4. 只有在实时时钟 2、12 位间隔定时器和 LCD 控制器 / 驱动器的全部功能处于停止运行时,才能通过 WUTMMCK0 位 进行副系统时钟和低速内部振荡器时钟的切换。
- 5. 当 WUTMMCK0 位为 "1" 时, 禁止选择  $f_{\text{SUB}}$  作为时钟输出 / 蜂鸣器输出的输出时钟。

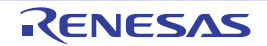

## 5.3.8 高速内部振荡器的频率选择寄存器 (HOCODIV)

这是更改选项字节 (000C2H)设定的高速内部振荡器频率的寄存器。但是,能选择的频率因选项字节 (000C2H)的 FRQSEL4 位和 FRQSEL3 位的值而不同。

通过 8 位存储器操作指令设定 HOCODIV 寄存器。

在产生复位信号后,此寄存器的值变为选项字节 (000C2H)的 FRQSEL2 ~ FRQSEL0 位的设定值。

### 图 5-10 高速内部振荡器的频率选择寄存器 (HOCODIV) 的格式

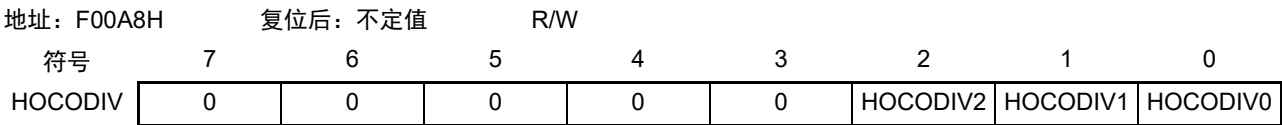

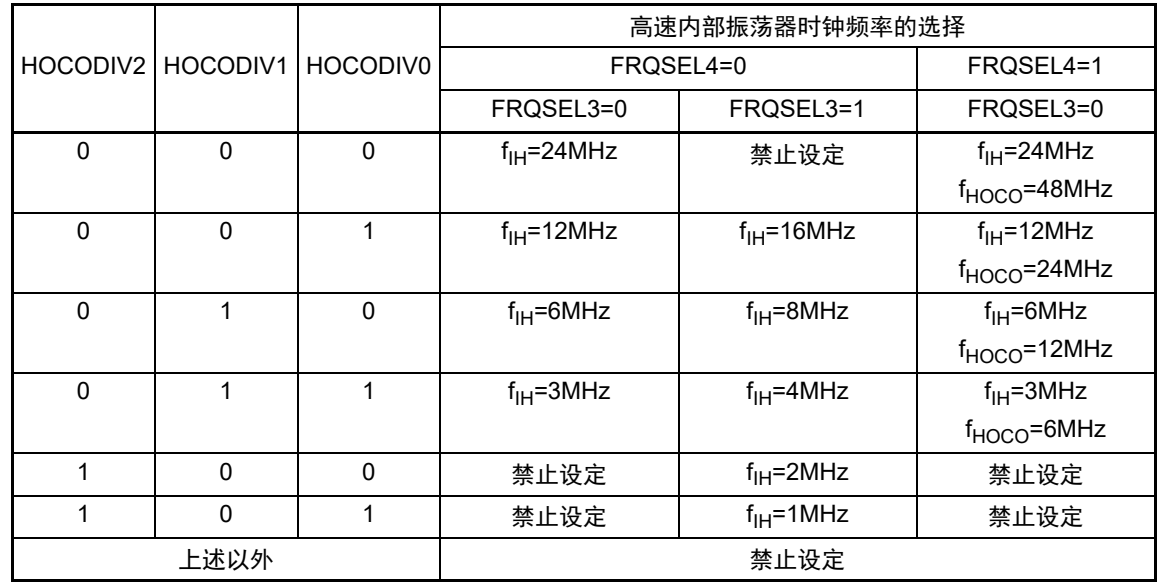

注意 1. 在更改频率前后,必须将 HOCODIV 寄存器设定在选项字节 (000C2H) 所设闪存运行模式的可工作电压范围内。

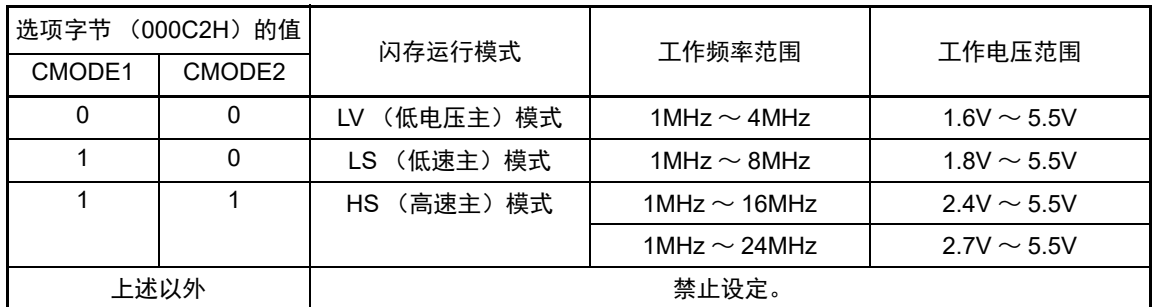

2. 必须在选择高速内部振荡器时钟 (f<sub>IH</sub>) 作为 CPU/ 外围硬件时钟 (f<sub>CLK</sub>) 的状态下设定 HOCODIV 寄存器。

- 3. 在通过 HOCODIV 寄存器更改频率后,经过以下转移时间之后进行频率切换。
	- 以更改前的频率,最多进行 3 个时钟的运行。
	- 以更改后的频率, 最多等待 3 个 CPU/ 外围硬件的时钟。

## 5.3.9 高速内部振荡器的微调寄存器 (HIOTRM)

这是校正高速内部振荡器精度的寄存器。

能使用高精度的外部时钟输入的定时器 (定时器阵列单元)等进行高速内部振荡器频率的自测量和精度校 正。

通过 8 位存储器操作指令设定 HIOTRM 寄存器。

## 注意 如果在校正精度后温度和 V<sub>DD</sub> 引脚的电压发生变化,频率就发生变化。 在温度和V<sub>DD</sub>引脚的电压发生变化的情况下,需要在要求频率的精度前或者定期地进行校正。

图 5-11 高速内部振荡器的微调寄存器 (HIOTRM) 的格式

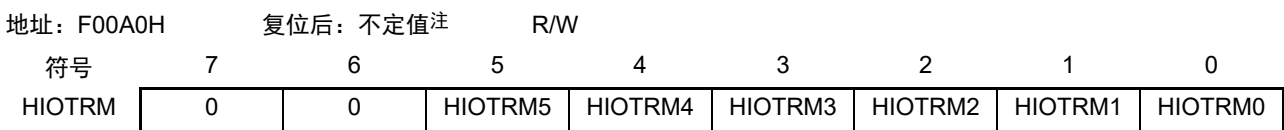

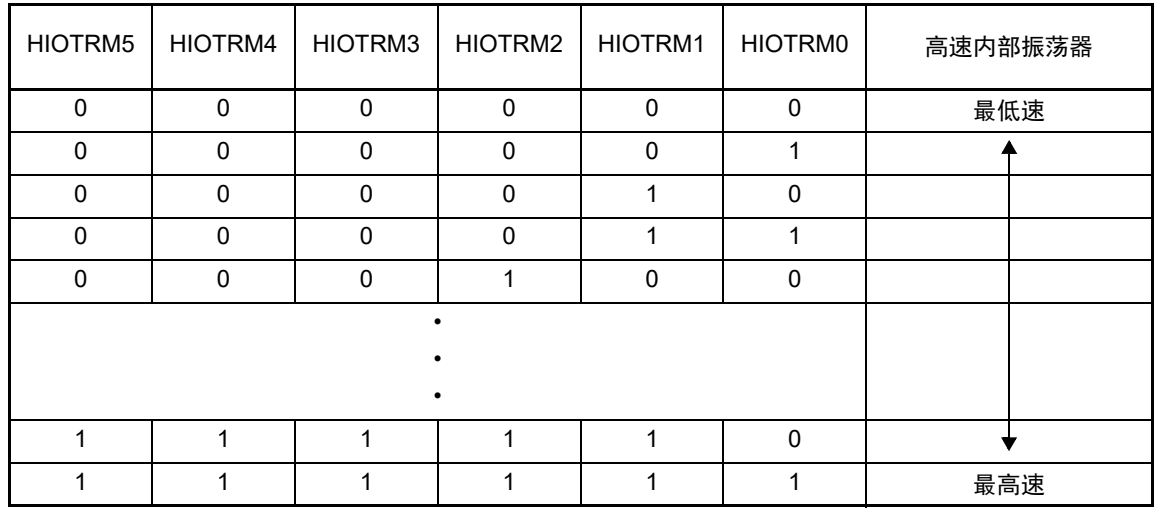

#### 注 复位值是发货时的调整值。

备注 1. HIOTRM 寄存器的每 1 位能对高速内部振荡器的时钟精度进行 0.05% 左右的校正。

2. 有关HIOTRM寄存器的使用例子,请参照"RL78 MCU系列高速内部振荡器的时钟频率校正"应用说明(R01AN0464)。

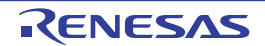

## 5.4 系统时钟振荡电路

## 5.4.1 X1 振荡电路

 $X1$  振荡电路通过连接 X1 引脚和 X2 引脚的晶体谐振器或者陶瓷谐振器 (1~20MHz)进行振荡。 也能输入外部时钟,此时必须给 EXCLK 引脚输入时钟信号。

当使用 X1 振荡电路时,必须对时钟运行模式控制寄存器 (CMC)的 bit7 和 bit6 (EXCLK、 OSCSEL)进 行以下的设定。

• 晶体或者陶瓷振荡:EXCLK、 OSCSEL=0、 1

• 外部时钟输入: EXCLK、 OSCSEL=1、 1

<span id="page-189-0"></span>当不使用 X1 振荡电路时,必须设定为输入端口模式 (EXCLK、 OSCSEL=0、 0)。 而且,当也不用作输入端口时,请参照 " 表 [2-3](#page-50-0) 各未使用引脚的处理 "。 X1 振荡电路的外接电路例子如图 [5-12](#page-189-0) 所示。

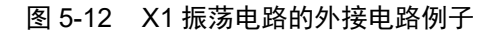

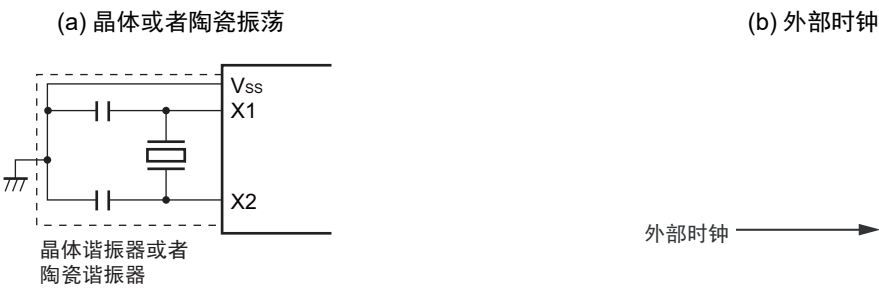

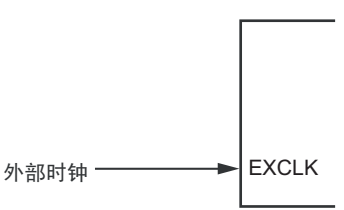

注意事项如下页所示。

### 5.4.2 XT1 振荡电路

XT1 振荡电路通过连接 XT1 引脚和 XT2 引脚的晶体谐振器 (典型: 32.768kHz) 进行振荡。 当使用 XT1 振荡电路时,必须将时钟运行模式控制寄存器 (CMC)的 bit4 (OSCSELS)置 "1"。 也能输入外部时钟,此时必须给 EXCLKS 引脚输入时钟信号。

当使用 XT1 振荡电路时,必须对时钟运行模式控制寄存器(CMC)的 bit5 和 bit4(EXCLKS、OSCSELS) 进行以下的设定。

• 晶体振荡: EXCLKS、OSCSELS=0、1

• 外部时钟输入: EXCLKS、 OSCSELS=1、 1

当不使用 XT1 振荡电路时,必须设定为输入端口模式 (EXCLKS、 OSCSELS=0、 0)。

而且,当也不用作输入端口时,请参照 " 表 [2-3](#page-50-0) 各未使用引脚的处理 "。

XT1 振荡电路的外接电路例子如图 [5-13](#page-190-0) 所示。

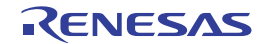

图 5-13 XT1 振荡电路的外接电路例子

<span id="page-190-0"></span>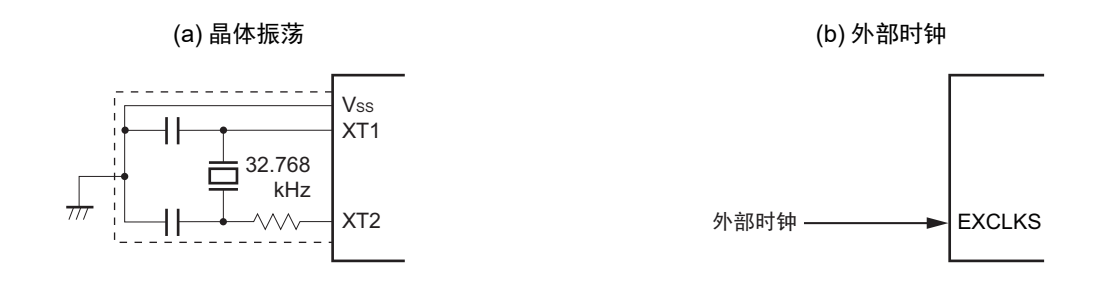

- 注意 当使用 X1 振荡电路和 XT1 振荡电路时,为了避免布线电容等的影响,必须通过以下方法对图 [5-12](#page-189-0) 和图 [5-13](#page-190-0) 中的 虚线部分进行布线:
	- 必须尽量缩短布线。
	- 不能和其他的信号线交叉,并且不能接近有变化的大电流流过的布线。
	- 必须始终保持振荡电路的电容器接地点和V<sub>SS</sub>同电位,而且不能给大电流流过的接地图形接地。
	- 不能从振荡电路取出信号。

尤其是为了实现低功耗, XT1振荡电路是低增幅电路。必须在设计时注意以下几点:

- 引脚和电路板含有寄生电容。因此,必须通过实际使用的电路板进行振荡评估,确认是否有问题。
- 在将XT1振荡电路的模式用于超低功耗振荡 (AMPHS1、 AMPHS0=1、 0)时,必须在对"5.7 [谐振器和振荡电](#page-209-0) [路常数](#page-209-0)"记载的谐振器进行充分评估后使用。
- 必须尽量缩短 XT1 引脚、 XT2 引脚和谐振器之间的布线,减小寄生电容和布线电阻。尤其在选择超低功耗振荡 (AMPHS1、 AMPHS0=1、 0)时要注意。
- 必须使用寄生电容和布线电阻小的电路板材料构成电路。
- 必须尽量在XT1振荡电路的附近配置和Vss同电位的接地图形。
- XT1引脚、 XT2引脚和谐振器的信号线不能和其他信号线交叉,并且不能接近有变化的大电流流过的布线。
- 在高湿度环境中,因电路板的吸湿或者结露可能导致XT1引脚和XT2引脚之间的阻抗下降而影响振荡。在这样的 环境中使用时,必须对电路板进行涂层等防潮措施。
- 在对电路板进行涂层处理时,必须在XT1引脚和XT2引脚之间使用不产生电容或者漏电流的材料。

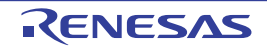

不正确的谐振器连接例子如图 [5-14](#page-191-0) 所示。

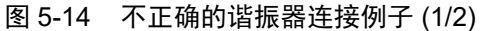

<span id="page-191-0"></span>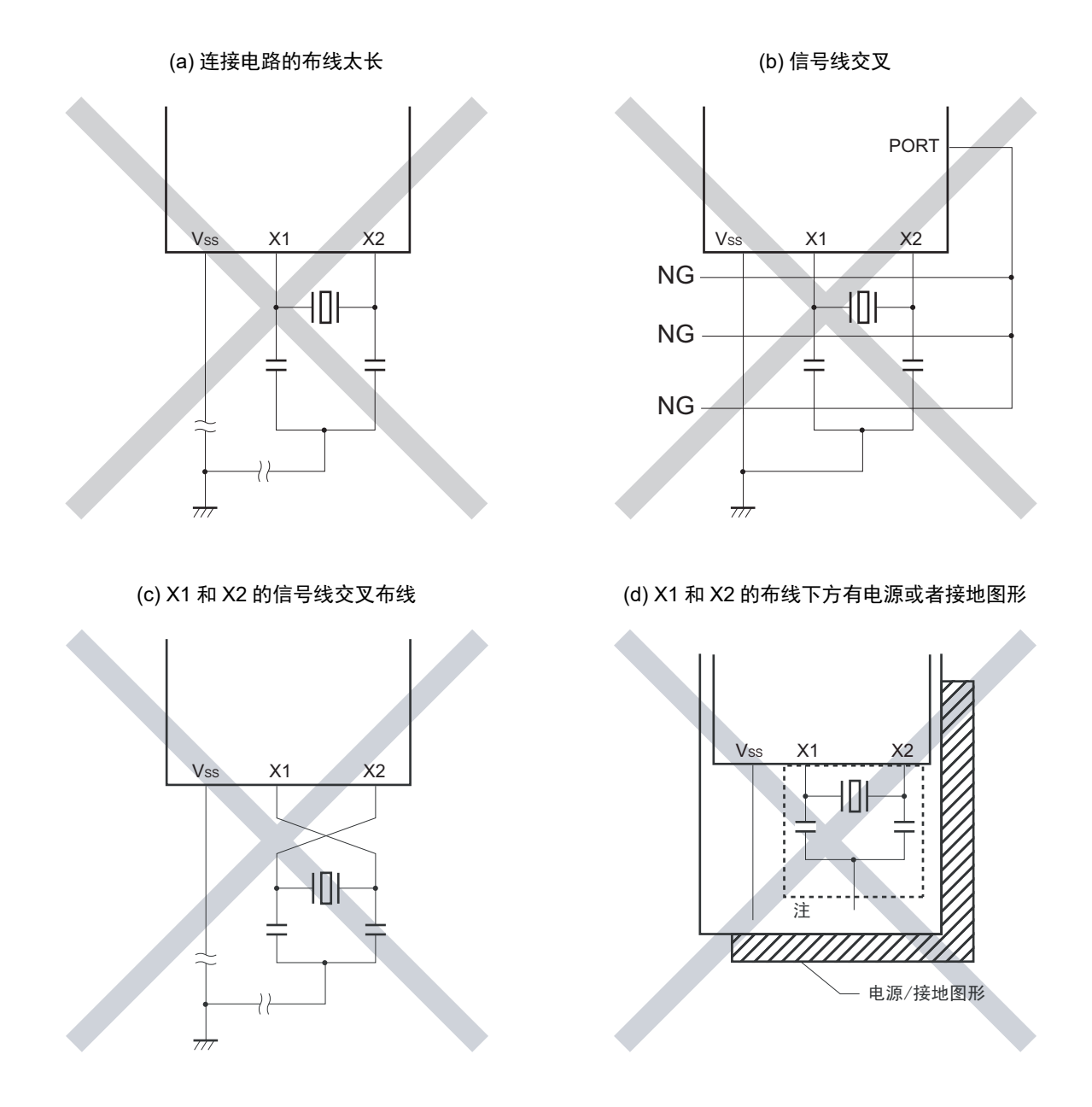

- 注 在多层板或者双面板中,不能在 X1 引脚、X2 引脚和谐振器的布线区(图中虚线部分)下方配置电源或者接地图形。 布线不能产生电容成分而影响振荡特性。
- 备注 在使用副系统时钟的情况下,请阅读时分别用 XT1 和 XT2 代替 X1 和 X2,并且在 XT2 侧插入串联电阻。

图 5-14 不正确的谐振器连接例子 (2/2)

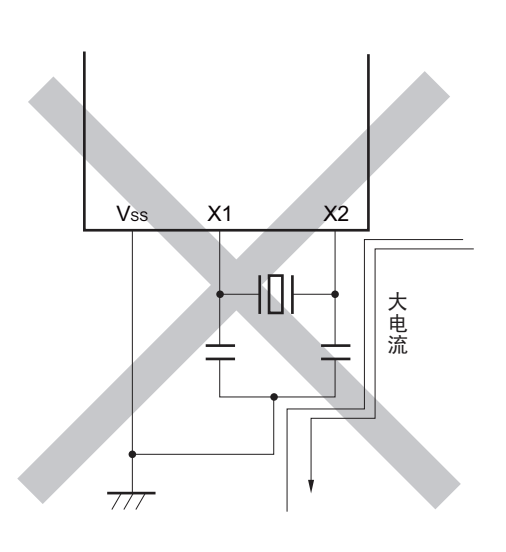

(e) 有变化的大电流接近信号线 (f) 振荡电路的接地线有电流流过 (A 点、 B 点、 C 点的电位发生变化)

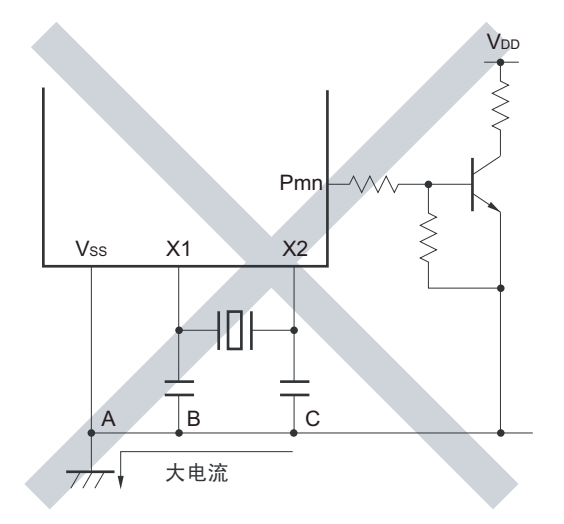

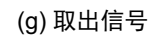

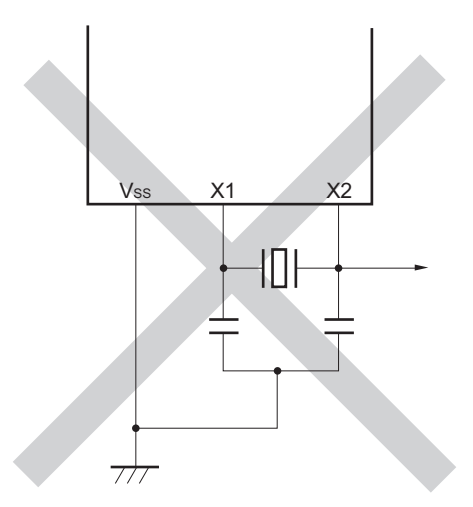

注意 当 X2 和 XT1 并行布线时, X2 的串扰噪声会叠加到 XT1 而导致误动作。

备注 在使用副系统时钟的情况下,请阅读时分别用 XT1 和 XT2 代替 X1 和 X2,并且在 XT2 侧插入串联电阻。

## 5.4.3 高速内部振荡器

R7F0C205-208 内置高速内部振荡器。能通过选项字节(000C2H)从 48MHz、24MHz、16MHz、12MHz、 8MHz、6MHz、4MHz、3MHz、2MHz 和 1MHz 中选择频率。当选择 48MHz 时,CPU 时钟为 2 分频时钟。能 通过时钟运行状态控制寄存器 (CSC)的 bit0 (HIOSTOP)控制振荡。

在解除复位后,高速内部振荡器自动开始振荡。

## 5.4.4 低速内部振荡器

R7F0C205-208 内置低速内部振荡器。

低速内部振荡器时钟用作看门狗定时器、实时时钟 2、12 位间隔定时器和 LCD 控制器 / 驱动器的时钟, 但 是不能用作 CPU 时钟。

当看门狗定时器运行或者副系统时钟提供模式控制寄存器 (OSMC)的 bit4 (WUTMMCK0)为"1"时, 低速内部振荡器振荡。

当看门狗定时器停止运行并且 WUTMMCK0 位为 "0" 时,低速内部振荡器停止振荡。

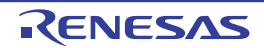

## 5.5 时钟发生电路的运行

[时钟发生电](#page-174-0)路产生以下所示各种时钟,并且控制待机模式等 CPU 的运行模式 (参照"图 5-1 时钟发生电 [路的框图](#page-174-0) ")。

- O 主系统时钟 f<sub>MAIN</sub>
	- 高速系统时钟  $f_{MX}$  $X1$ 时钟  $f_X$ 
		- 外部主系统时钟 fEX
	- 高速内部振荡器时钟 fH
- $O$  副系统时钟  $f_{SUB}$ 
	- XT1时钟  $f_{XT}$
	- 外部副系统时钟  $f_{\text{EXS}}$
- O 低速内部振荡器时钟 fu
- O CPU/外围硬件时钟 f<sub>CLK</sub>

R7F0C205-208 在解除复位后, CPU 通过高速内部振荡器的输出开始运行。 接通电源时的时钟发生电路的运行如图 [5-15](#page-195-0) 所示。

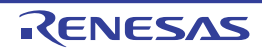

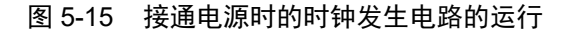

<span id="page-195-0"></span>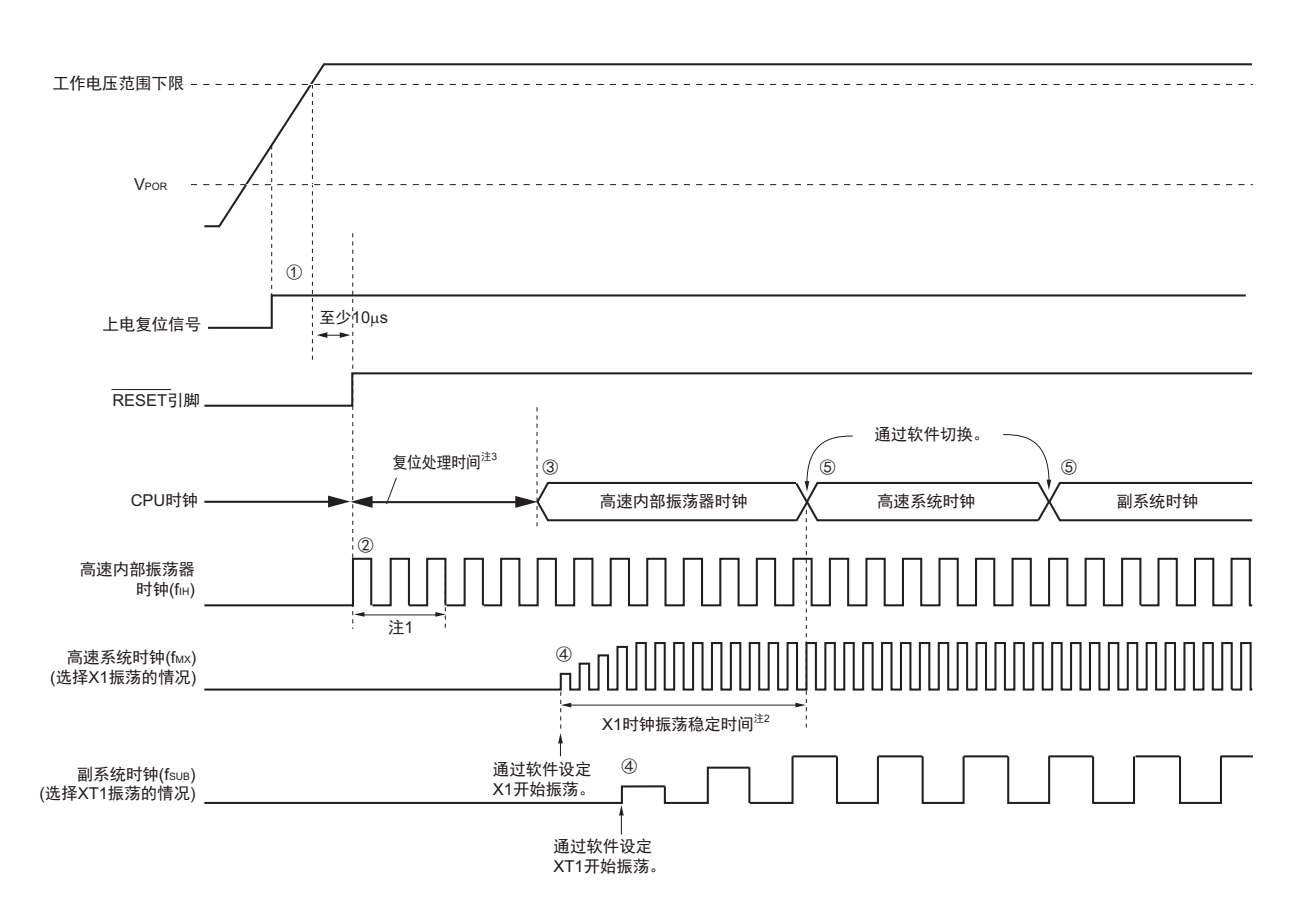

- ① 在接通电源后,通过上电复位 (POR)电路产生内部复位信号。 但是,在达到"[34.4 AC](#page-1082-0)特性"所示的工作电压范围前,通过电压检测电路或者外部复位保持复位状态 (上图是使用外部复位时的例子)。
- ② 如果解除复位,高速内部振荡器就自动开始振荡。
- ③ 在解除复位后,进行电压稳定等待和复位处理,然后CPU以高速内部振荡器时钟开始运行。
- ④ 必须通过软件设定X1时钟或者XT1时钟的开始振荡 (参照"5.6.2 X1[振荡电路的设定例子](#page-198-0)"和"[5.6.3](#page-199-0) XT1[振荡电路的设定例子](#page-199-0)")。
- ⑤ 如果要将CPU时钟切换到X1时钟或者XT1时钟,就必须在等待时钟振荡稳定后通过软件设定切换(参 照"5.6.2 X1[振荡电路的设定例子](#page-199-0)"和"5.6.3 XT1振荡电路的设定例子")。
- 注 1. 复位处理时间包含高速内部振荡器时钟的振荡精度稳定等待时间。
	- 2. 当解除复位时,必须通过振荡稳定时间计数器的状态寄存器 (OSTC)确认 X1 时钟的振荡稳定时间。
	- 3. 有关复位处理时间,请参照 " 第 25 章 [上电复位电路](#page-968-0) "。
- 注意 如果使用 EXCLK 引脚输入的外部时钟, 就不需要振荡稳定等待时间。

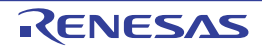

## 5.6 时钟控制

## 5.6.1 高速内部振荡器的设定例子

在解除复位后, CPU/ 外围硬件时钟(fcLK)一定以高速内部振荡器时钟运行。能通过选项字节(000C2H) 的 FRQSEL0 ~ FRQSEL4 位, 从 48MHz、24MHz、16MHz、12MHz、8MHz、6MHz、4MHz、3MHz、2MHz 和 1MHz 中选择高速内部振荡器的频率。另外,能通过高速内部振荡器的频率选择寄存器 (HOCODIV)更改 频率。

#### 【选项字节的设定】

地址:000C2H

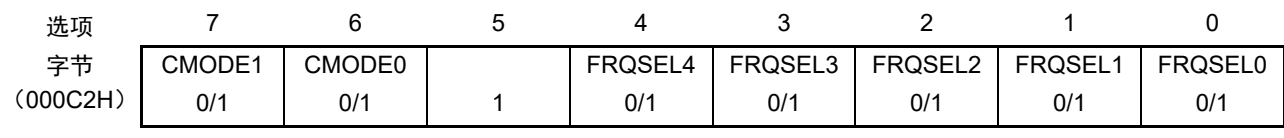

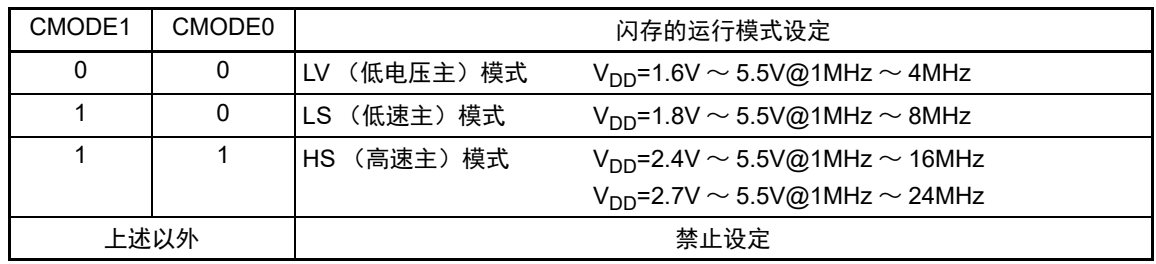

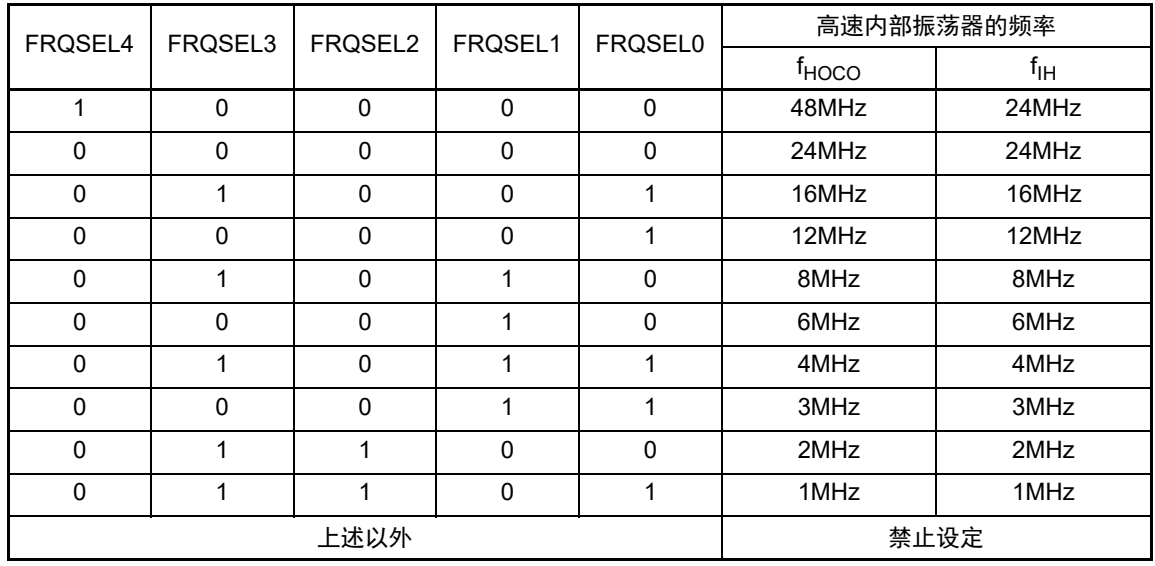

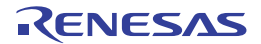

## 【高速内部振荡器的频率选择寄存器 (HOCODIV)的设定】

地址:F00A8H

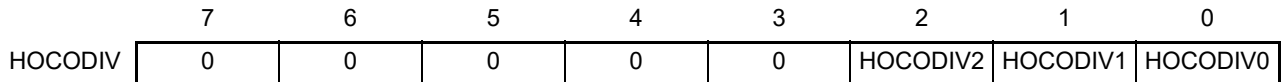

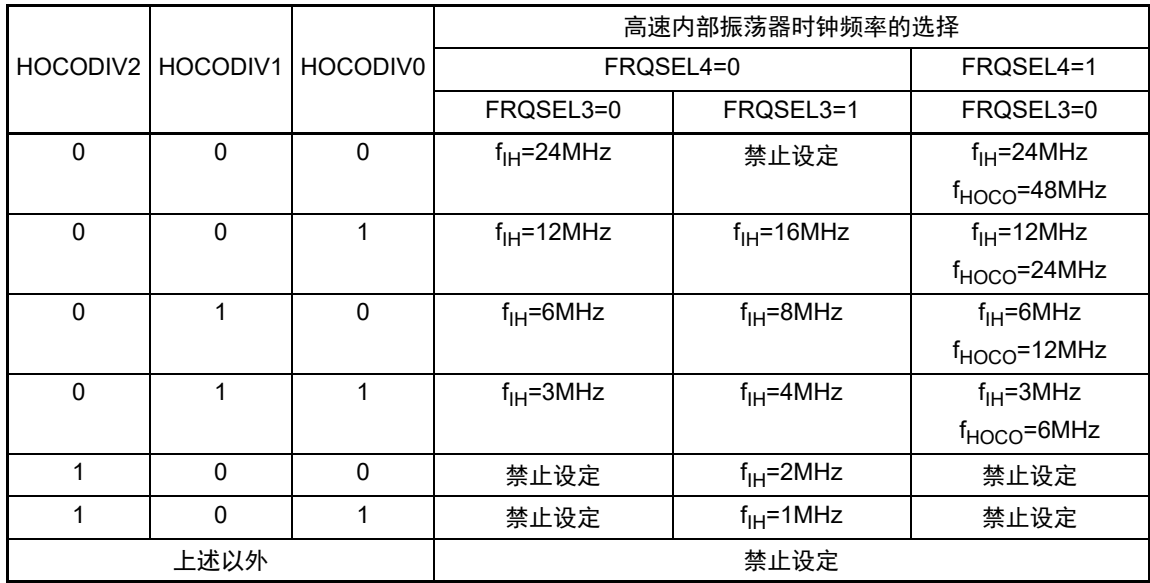

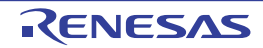

## <span id="page-198-0"></span>5.6.2 X1 振荡电路的设定例子

在解除复位后, CPU/ 外围硬件时钟 (fcLK) 一定以高速内部振荡器时钟运行。此后, 如果改为 X1 振荡时 钟,就通过振荡稳定时间选择寄存器 (OSTS)、时钟运行模式控制寄存器 (CMC)和时钟运行状态控制寄存 器 (CSC)进行振荡电路的设定和振荡开始的控制,并且通过振荡稳定时间计数器的状态寄存器 (OSTC)等 待振荡稳定。在等待振荡稳定后通过系统时钟控制寄存器 (CKC) 将 X1 振荡时钟设定为 fcLK。

### 【寄存器的设定】 必须按照①~⑤的顺序设定寄存器。

 $\odot$  将CMC寄存器的OSCSEL位置"1", 当fx大于10MHz时, 将AMPH位置"1", 使X1振荡电路运行。

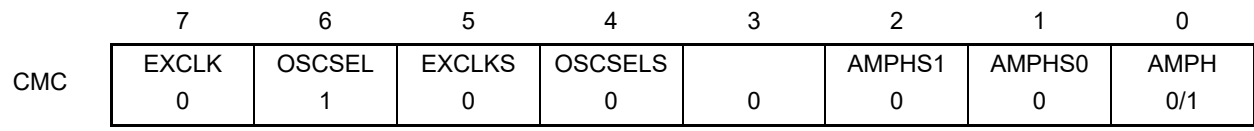

② 通过OSTS寄存器选择解除STOP模式时的X1振荡电路的振荡稳定时间。 例)要通过10MHz谐振器至少等待102μs时,必须设定为以下的值。

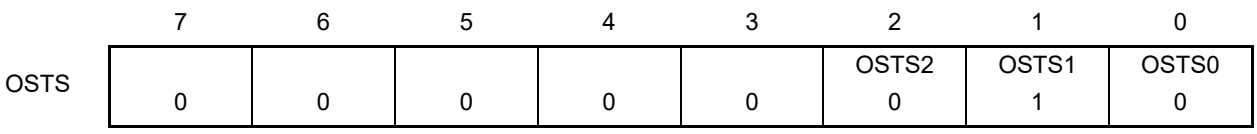

③ 将CSC寄存器的MSTOP位清"0",使X1振荡电路开始振荡。

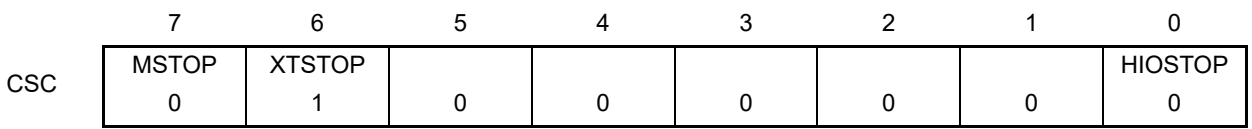

④ 通过OSTC寄存器等待X1振荡电路的振荡稳定。

例)要通过10MHz谐振器至少等待102μs时,必须等到各位变为以下的值。

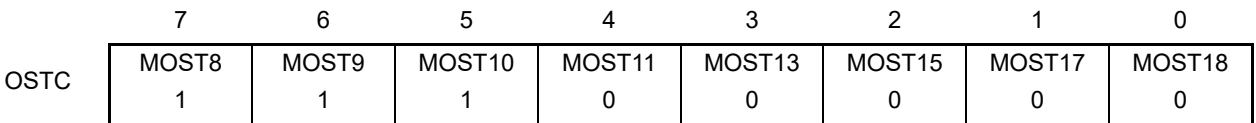

⑤ 通过CKC寄存器的MCM0位将X1振荡时钟设定为CPU/外围硬件时钟。

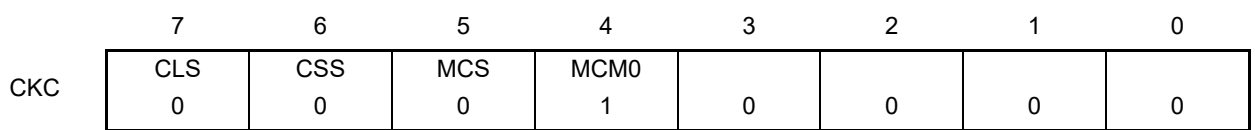

注意 EXCLKS 位、OSCSELS 位、AMPHS1 位、AMPHS0 位和 XTSTOP 位只在上电复位时被初始化,而在其他复位时 保持不变。

## <span id="page-199-0"></span>5.6.3 XT1 振荡电路的设定例子

在解除复位后, CPU/ 外围硬件时钟  $(f_{CLK})$  一定以高速内部振荡器时钟运行。此后, 如果改为 XT1 振荡 时钟, 就通过副系统时钟提供模式控制寄存器 (OSMC)、时钟运行模式控制寄存器 (CMC) 和时钟运行状态 控制寄存器(CSC)进行振荡电路的设定和振荡开始的控制,并且通过系统时钟控制寄存器(CKC)将 XT1 振 荡时钟设定为 f<sub>CLK</sub>。

#### 【寄存器的设定】必须按照①~⑤的顺序设定寄存器。

① 在 STOP 模式或者 CPU 以副系统时钟运行的 HALT 模式中,当只要使实时时钟 2、 12 位间隔定时器和 LCD控制器/驱动器以副系统时钟运行 (超低消费电流)时, 必须将RTCLPC位置"1"。

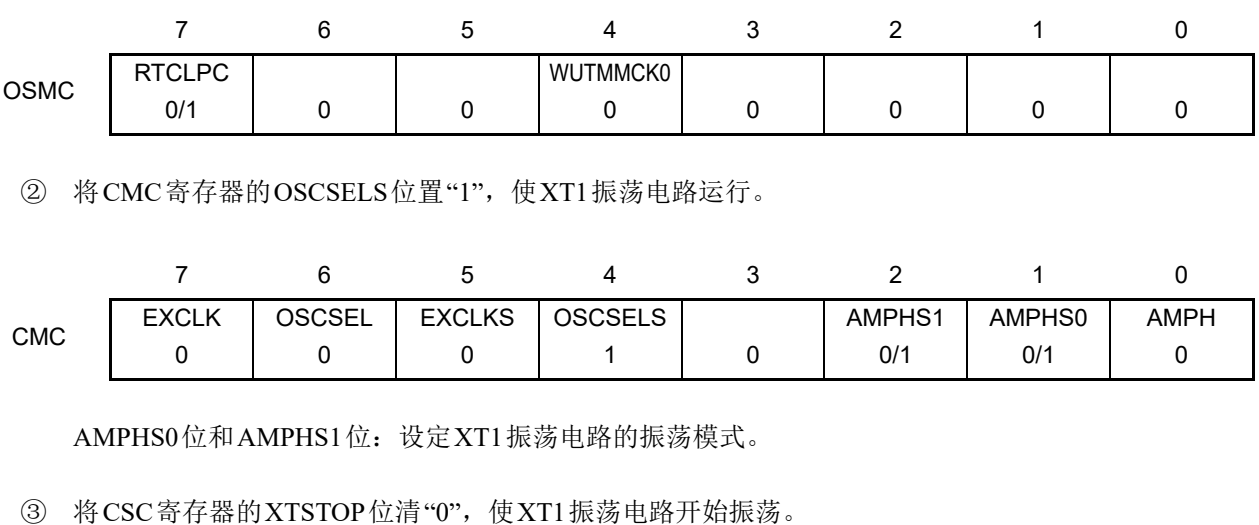

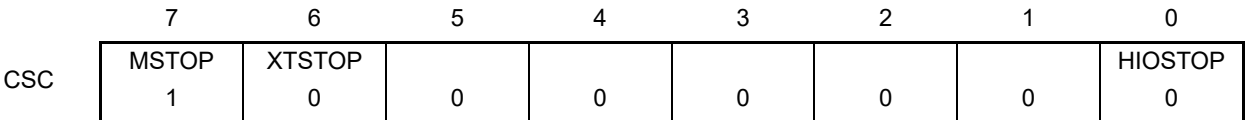

④ 必须通过软件和定时器功能等,等待副系统时钟所需的振荡稳定时间。

⑤ 通过CKC寄存器的CSS位将XT1振荡时钟设定为CPU/外围硬件时钟。

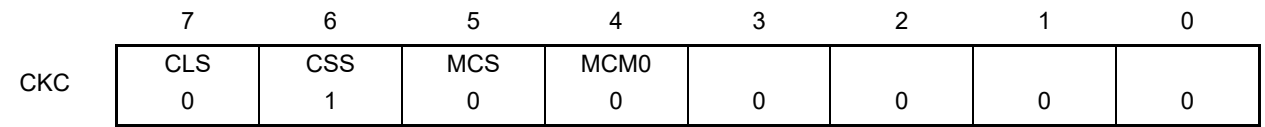

注意 EXCLKS 位、OSCSELS 位、AMPHS1 位、AMPHS0 位和 XTSTOP 位只在上电复位时被初始化,而在其他复位时 保持不变。

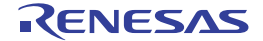

## 5.6.4 CPU 时钟的状态转移图

本产品的 CPU 时钟状态转移图如图 [5-16](#page-200-0) 所示。

<span id="page-200-0"></span>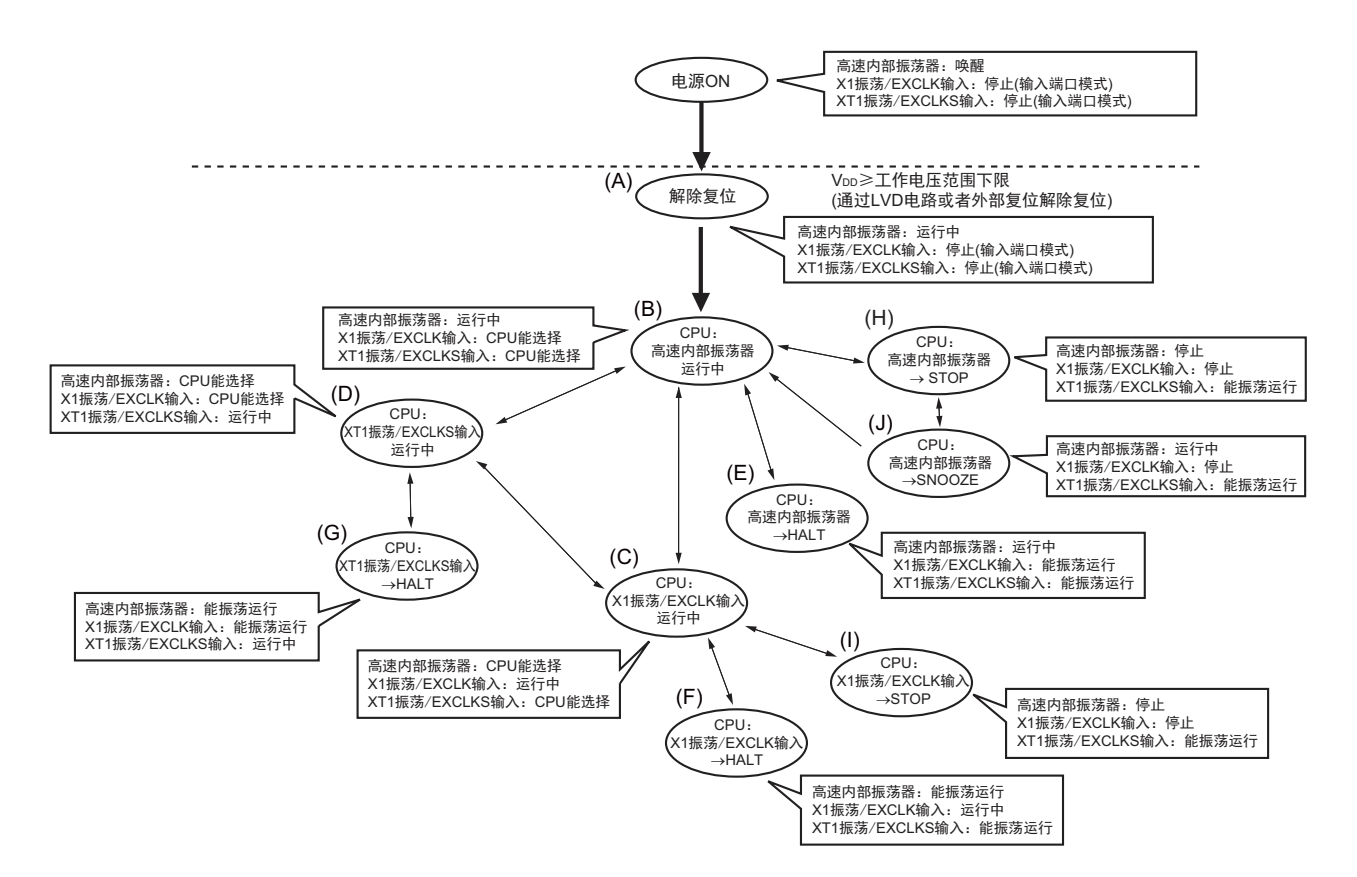

### 图 5-16 CPU 时钟的状态转移图

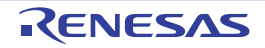

<span id="page-201-0"></span>CPU 时钟的转移和 SFR 寄存器的设定例子等如表 [5-3](#page-201-0) 所示。

#### 表 5-3 CPU 时钟的转移和 SFR 寄存器的设定例子 (1/5)

(1) 在解除复位(A)后, CPU转移到高速内部振荡器时钟运行(B)。

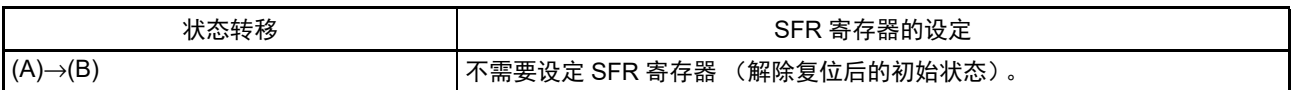

(2) 在解除复位(A)后, CPU转移到高速系统时钟运行(C)。 (CPU在解除复位后立即以高速内部振荡器时钟运行(B))

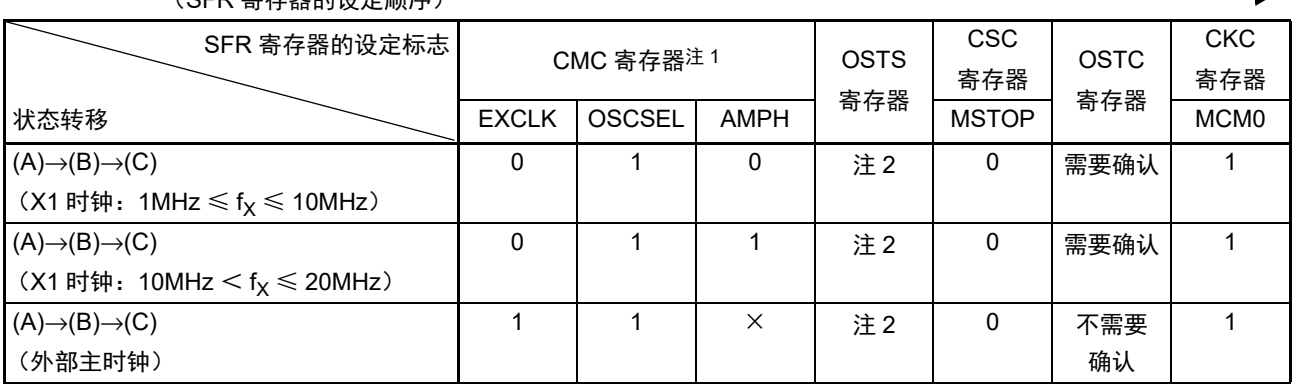

(SFR 寄存器的设定顺序)

注 1. 在解除复位后,只能通过 8 位存储器操作指令写 1 次时钟运行模式控制寄存器 (CMC)。

2. 必须对振荡稳定时间选择寄存器 (OSTS) 的振荡稳定时间进行以下的设定:

• 期待的振荡稳定时间计数器的状态寄存器 (OSTC)的振荡稳定时间≤ OSTS 寄存器设定的振荡稳定时间

注意 必须在电源电压达到设定的时钟可运行电压 (参照"第34章 [电特性 \(](#page-1063-0)TA=-40 ~ +85°C)")后设定时钟。

(3) 在解除复位(A)后, CPU转移到副系统时钟运行(D)。 (CPU在解除复位后立即以高速内部振荡器时钟运行(B))

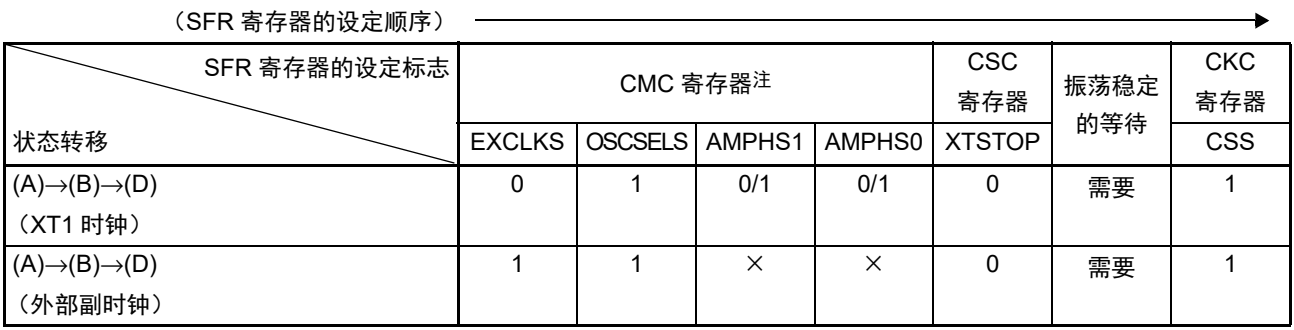

注 在解除复位后,只能通过 8 位存储器操作指令写 1 次时钟运行模式控制寄存器 (CMC)。

备注 1. ×:忽略

2. 表 [5-3](#page-201-0) 的 (A)  $\sim$  (J) 对应图 [5-16](#page-200-0) 的 (A)  $\sim$  (J).

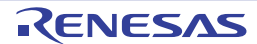

#### 表 5-3 CPU 时钟的转移和 SFR 寄存器的设定例子 (2/5)

(4) CPU从高速内部振荡器时钟运行(B)转移到高速系统时钟运行(C)。

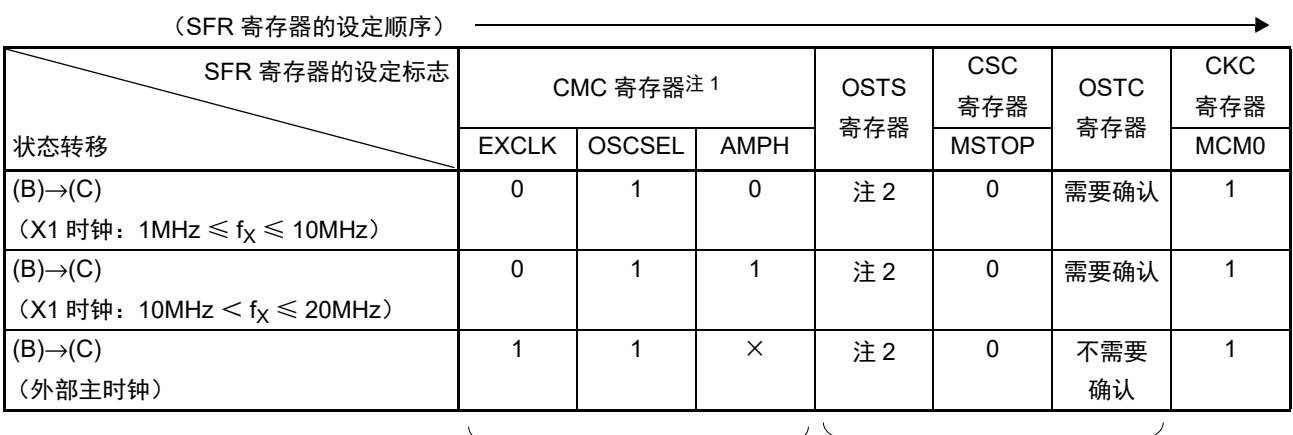

如果已设定就不需要。 在高速系统时钟运行中不需要。

注 1. 在解除复位后,只能设定 1 次时钟运行模式控制寄存器 (CMC)。如果已设定就不需要。

2. 必须对振荡稳定时间选择寄存器 (OSTS) 的振荡稳定时间进行以下的设定:

• 期待的振荡稳定时间计数器的状态寄存器 (OSTC)的振荡稳定时间≤ OSTS 寄存器设定的振荡稳定时间

注意 必须在电源电压达到设定的时钟可运行电压 (参照 " 第 34 章 [电特性 \(](#page-1063-0)TA=–40 ~ +85°C) ") 后设定时钟。

(5) CPU从高速内部振荡器时钟运行(B)转移到副系统时钟运行(D)。

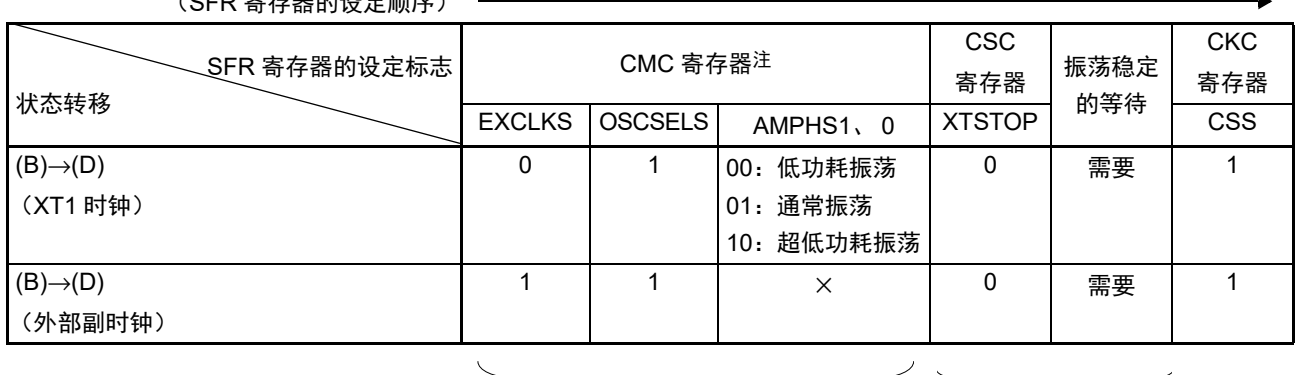

(SEP 宋方哭的没宝顺序)

如果已设定就不需要。 在副系统时钟运行中不需要。

注 在解除复位后,只能通过 8 位存储器操作指令写 1 次时钟运行模式控制寄存器 (CMC)。如果已设定就不需要。

备注 1. ×:忽略

2. 表 [5-3](#page-201-0) 的 (A) ~ (J) 对应图 [5-16](#page-200-0) 的 (A) ~ (J)。

#### 表 5-3 CPU 时钟的转移和 SFR 寄存器的设定例子 (3/5)

(6) CPU从高速系统时钟运行(C)转移到高速内部振荡器时钟运行(B)。

(SFR 寄存器的设定顺序)

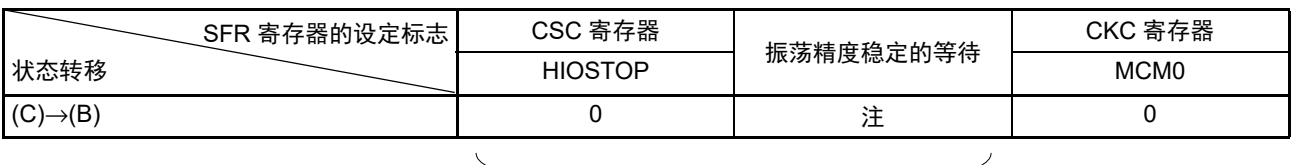

#### 在高速内部振荡器时钟运行中不需要。

注 FRQSEL4=0时:18μs~65μs FRQSEL4=1时:  $18 \mu s \sim 135 \mu s$ 

(7) CPU从高速系统时钟运行(C)转移到副系统时钟运行(D)。

(SFR 寄存器的设定顺序)

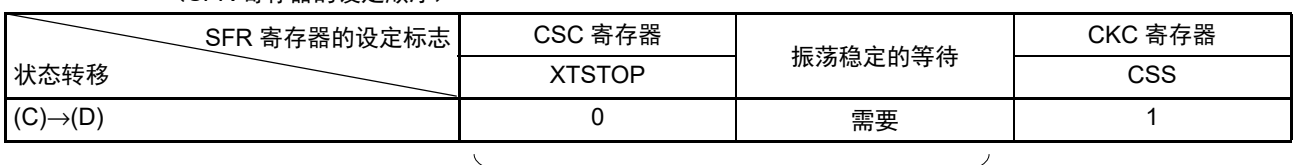

在副系统时钟运行中不需要。

(8) CPU从副系统时钟运行(D)转移到高速内部振荡器时钟运行(B)。

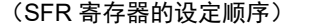

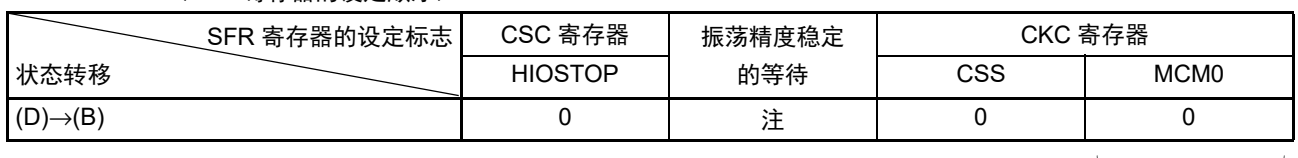

在高速内部振荡器时钟运行中 不需要。

如果已设定 就不需要。

注 FRQSEL4=0 时: 18μs  $\sim$  65μs FRQSEL4=1时:  $18 \mu s \sim 135 \mu s$ 

备注 1. 表 [5-3](#page-201-0) 的 (A) ~ (J) 对应图 [5-16](#page-200-0) 的 (A) ~ (J)。

2. 高速内部振荡器时钟的振荡精度稳定等待因温度条件和 STOP 模式期间而变。

#### 表 5-3 CPU 时钟的转移和 SFR 寄存器的设定例子 (4/5)

(9) CPU从副系统时钟运行(D)转移到高速系统时钟运行(C)。

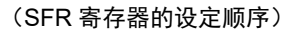

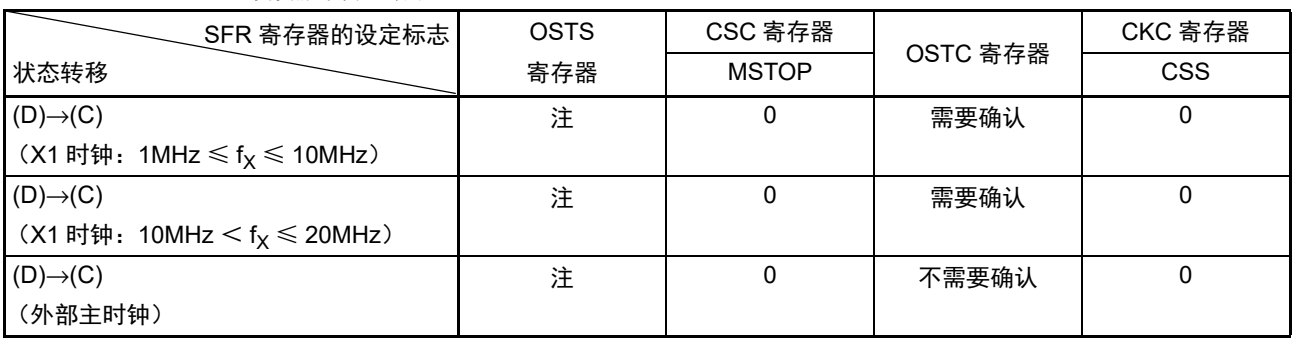

在高速系统时钟运行中不需要。

注 必须对振荡稳定时间选择寄存器 (OSTS) 的振荡稳定时间进行以下的设定:

- 期待的振荡稳定时间计数器的状态寄存器 (OSTC) 的振荡稳定时间≤OSTS 寄存器设定的振荡稳定时间
- 注意 必须在电源电压达到设定的时钟可运行电压 (参照 "第 34 章 [电特性 \(](#page-1063-0)TA=–40 ~ +85°C) ") 后设定时钟。
	- (10) CPU在高速内部振荡器时钟运行中(B)转移到HALT模式(E)。
		- CPU在高速系统时钟运行中(C)转移到HALT模式(F)。
		- CPU在副系统时钟运行中(D)转移到HALT模式(G)。

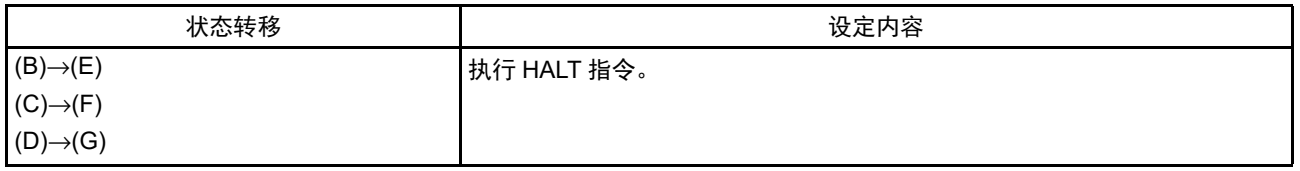

备注 表 [5-3](#page-201-0) 的 (A) ~ (J) 对应图 [5-16](#page-200-0) 的 (A) ~ (J)。

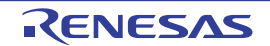

#### 表 5-3 CPU 时钟的转移和 SFR 寄存器的设定例子 (5/5)

(11) • CPU在高速内部振荡器时钟运行中(B)转移到STOP模式(H)。

• CPU在高速系统时钟运行中(C)转移到STOP模式(I)。

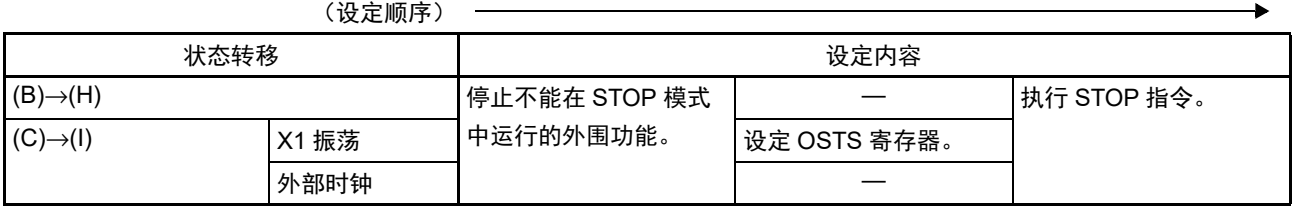

(12) CPU从STOP模式(H)转移到SNOOZE模式(J)。

有关从 STOP 模式转移到 SNOOZE 模式的设定, 请参照 "[14.5.7 SNOOZE](#page-582-0) 模式功能"和 "[14.7.3](#page-639-0) [SNOOZE](#page-639-0)模式功能"。

备注 表 [5-3](#page-201-0) 的 (A) ~ (J) 对应图 [5-16](#page-200-0) 的 (A) ~ (J)。

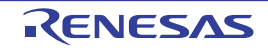

# 5.6.5 CPU 时钟转移前的条件和转移后的处理

CPU 时钟转移前的条件和转移后的处理如下所示。

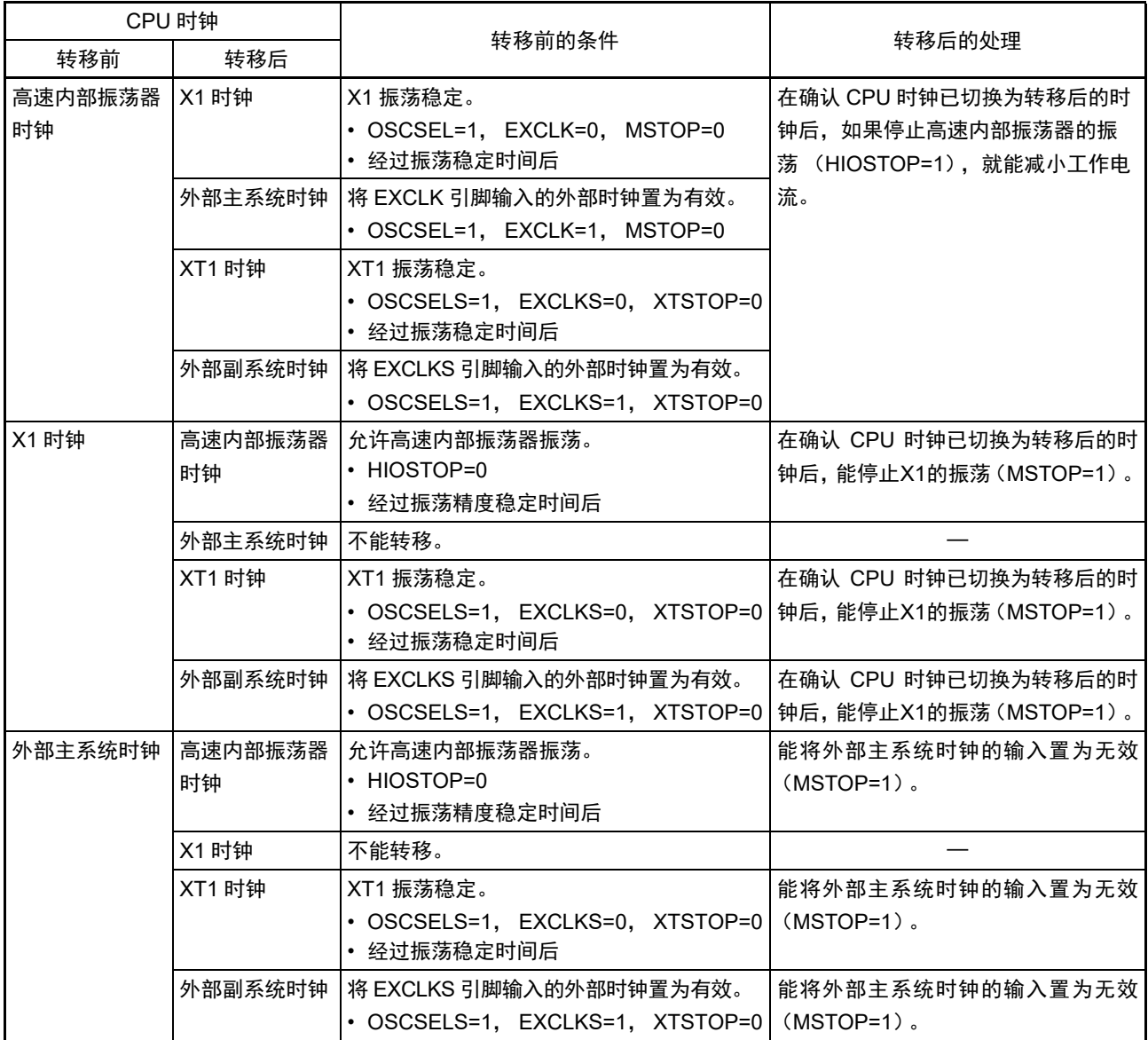

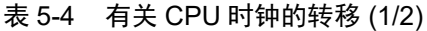

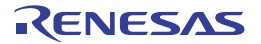

| CPU 时钟  |                  | 转移前的条件                                                                                                    | 转移后的处理         |  |  |
|---------|------------------|----------------------------------------------------------------------------------------------------|----------------|--|--|
| 转移前     | 转移后              |                                                                                                    |                |  |  |
| XT1 时钟  | 高速内部振荡器丨<br>时钟   | 振荡器时钟作为主系统时钟。<br>• HIOSTOP=0, MCS=0                                                                                                    |                |  |  |
|         | X1 时钟            | X1 振荡稳定并且选择高速系统时钟作为主系<br>统时钟。<br>• OSCSEL=1, EXCLK=0, MSTOP=0<br>• 经过振荡稳定时间后<br>$\cdot$ MCS=1                                                                                                  |                |  |  |
|         |                  | 外部主系统时钟  将 EXCLK 引脚输入的外部时钟置为有效并且<br>选择高速系统时钟作为主系统时钟。<br>• OSCSEL=1, EXCLK=1, MSTOP=0<br>$\cdot$ MCS=1                                                                                          |                |  |  |
|         | 外部副系统时钟   不能转移。  |                                                                                                    |                |  |  |
| 外部副系统时钟 | 时钟               | 高速内部振荡器  高速内部振荡器振荡正在振荡并且选择高速   能将外部副系统时钟的输入置为无效<br>内部振荡器时钟作为主系统时钟。<br>• HIOSTOP=0, MCS=0                                                                                                    | $(XTSTOP=1)$ . |  |  |
|         | X1 时钟<br>外部主系统时钟 | X1 振荡稳定并且选择高速系统时钟作为主系<br>统时钟。<br>• OSCSEL=1, EXCLK=0, MSTOP=0<br>• 经过振荡稳定时间后<br>$\cdot$ MCS=1<br> 将 EXCLK 引脚输入的外部时钟置为有效并且<br>选择高速系统时钟作为主系统时钟。<br>· OSCSEL=1, EXCLK=1, MSTOP=0<br>$\cdot$ MCS=1 |                |  |  |
|         | XT1 时钟           | 不能转移。                                                                                                    |                |  |  |

表 5-4 有关 CPU 时钟的转移 (2/2)

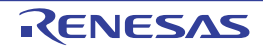

## 5.6.6 切换 CPU 时钟和切换系统时钟所需要的时间

能通过设定系统时钟控制寄存器 (CKC)的 bit4 和 bit6 (MCM0、CSS)进行 CPU 时钟的切换 (主系统 时钟 ↔ 副系统时钟)和主系统时钟的切换 (高速内部振荡器时钟 ↔ 高速系统时钟)。

在改写 CKC 寄存器后不立即进行实际的切换,而是在更改 CKC 寄存器后仍然以切换前的时钟继续运行数 个时钟 (参照表 [5-5](#page-208-1) ~表 [5-7](#page-208-0))。

能通过 CKC 寄存器的 bit7 (CLS)来判断 CPU 是以主系统时钟还是以副系统时钟运行。能通过 CKC 寄存 器的 bit5 (MCS)来判断主系统时钟是以高速系统时钟还是以高速内部振荡器时钟运行。

如果切换 CPU 时钟, 就同时切换外围硬件时钟。

<span id="page-208-1"></span>

| 时钟 A        | 切换方向 | 时钟 B       | ᄽ<br>庿   |
|-------------|------|------------|----------|
| ЧH          |      | <b>IMX</b> | 参照表 5-6。 |
| <b>MAIN</b> |      | 'SUB       | 参照表 5-7。 |

表 5-5 切换系统时钟所需要的最长时间

<span id="page-208-2"></span>

|                                     | 切换前的设定值              | 切换后的设定值                               |                                       |  |  |
|-------------------------------------|----------------------|---------------------------------------|---------------------------------------|--|--|
|                                     |                      | MCM <sub>0</sub>                      |                                       |  |  |
|                                     | MCM <sub>0</sub>     | 0                                     |                                       |  |  |
|                                     |                      | $(f_{\text{MAIN}}=f_{\text{IH}})$     | $(f_{\text{MAIN}} = f_{\text{MX}})$   |  |  |
| 0                                   | $f_{MX} \geq f_{IH}$ |                                       | 2个时钟                                  |  |  |
| $(f_{\text{MAIN}}=f_{\text{IH}})$   | $f_{MX} < f_{IH}$    |                                       | 2个f <sub>IH</sub> /f <sub>MX</sub> 时钟 |  |  |
|                                     | $f_{MX} \geq f_{IH}$ | 2个f <sub>MX</sub> /f <sub>IH</sub> 时钟 |                                       |  |  |
| $(f_{\text{MAIN}} = f_{\text{MX}})$ | $f_{MX} < f_{IH}$    | 2个时钟                                  |                                       |  |  |

表 5-6  $f<sub>II</sub> ↔ f<sub>MX</sub>$  所需要的最大时钟数

表 5-7  $f_{\text{MAIN}$ ↔ $f_{\text{SUB}}$  所需要的最大时钟数

<span id="page-208-0"></span>

| 切换前的设定值                               | 切换后的设定值                |                                            |  |  |
|---------------------------------------|------------------------|--------------------------------------------|--|--|
|                                       | <b>CSS</b>             |                                            |  |  |
| <b>CSS</b>                            |                        |                                            |  |  |
|                                       | $(f_{CLK} = f_{MAIN})$ | $(f_{CLK} = f_{SUB})$                      |  |  |
|                                       |                        | 1+2个f <sub>MAIN</sub> /f <sub>SUB</sub> 时钟 |  |  |
| $(f_{CLK} = f_{MAIN})$                |                        |                                            |  |  |
|                                       | 3个时钟                   |                                            |  |  |
| (f <sub>CLK</sub> =f <sub>SUB</sub> ) |                        |                                            |  |  |

备注 1. 表 [5-6](#page-208-2) 和表 [5-7](#page-208-0) 中的时钟数是切换前的 CPU 时钟数。

- 2. 表 [5-6](#page-208-2) 和表 [5-7](#page-208-0) 中的时钟数是舍入小数部分的时钟数。
	- 例 主系统时钟从高速系统时钟切换到高速内部振荡器时钟 (选择  $f_{H}$ =8MHz、  $f_{MX}$ =10MHz 振荡时)的情况 2f<sub>MX</sub>/f<sub>IH</sub>=2(10/8)=2.5→3 个时钟

## 5.6.7 时钟振荡停止前的条件

用于停止时钟振荡 (外部时钟输入无效)的寄存器标志设定和停止前的条件如下所示。

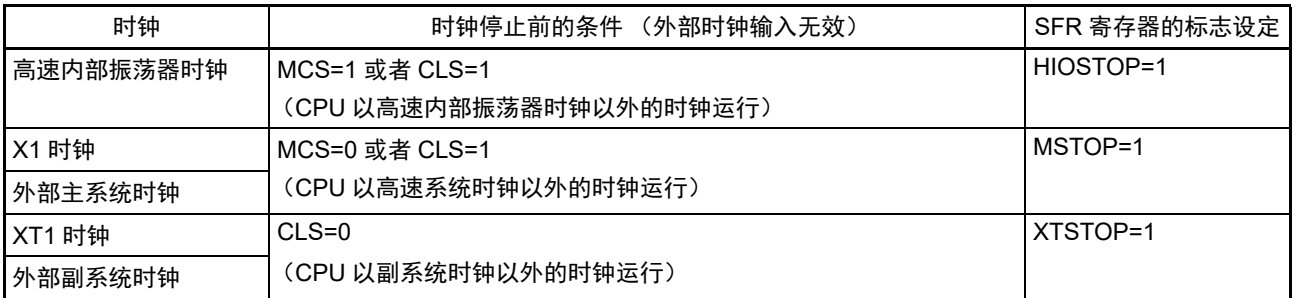

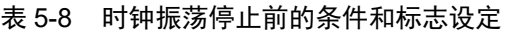

## <span id="page-209-0"></span>5.7 谐振器和振荡电路常数

已验证的谐振器及其振荡电路常数 (供参考)如下所示。

注意 1. 此振荡电路常数是基于谐振器厂商在特定环境下进行评估的参考值。在实际应用中,请委托谐振器厂商给予安装电 路后的评估。

在更改其他产品的单片机和电路板时,请委托谐振器厂商再次给予安装电路后的评估。

2. 振荡电压和振荡频率原则上是表示振荡电路的特性。有关 RL78 微控制器的内部工作条件,请在 DC、AC 特性的规 格内使用。

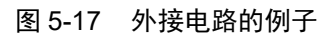

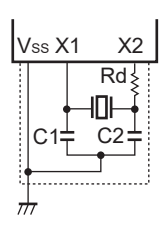

(a)X1 振荡 (b)XT1 振荡

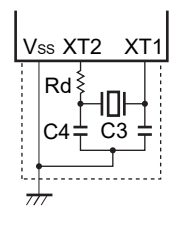

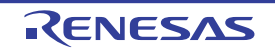

(1) X1 振荡

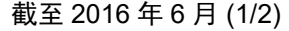

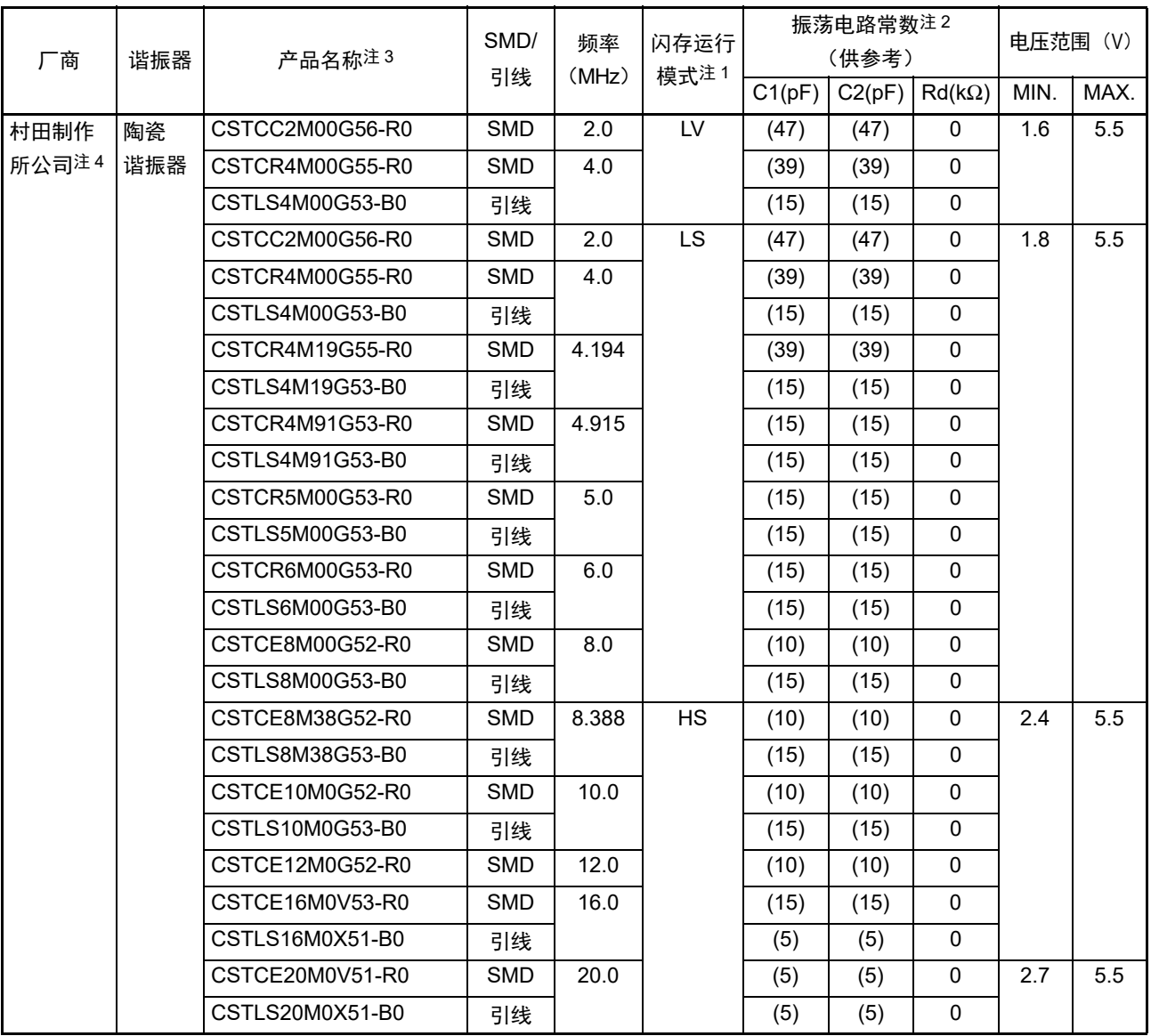

注 1. 通过选项字节 (000C2H) 的 CMODE1 位和 CMODE0 位设定闪存运行模式。

- 2. C1 和 C2 栏的 ( ) 内表示内部电容值。
- 3. 支持 105°C 的产品名称不同,详细内容请向村田制作所公司 (http://www.murata.co.jp)询问。
- 4. 在使用此振荡器时, 有关匹配的详细内容, 请向村田制作所公司 (http://www.murata.co.jp) 询问。

备注 工作电压范围、 CPU 工作频率和运行模式的关系如下所示:

- HS (高速主)模式: 2.7V ≤ V<sub>DD</sub> ≤ 5.5V@1MHz ~ 24MHz
	- $2.4V \leq V_{DD} \leq 5.5V@1MHz \sim 16MHz$
- LS (低速主)模式: 1.8V≤V<sub>DD</sub>≤5.5V@1MHz~8MHz
- LV (低电压主)模式: 1.6V≤V<sub>DD</sub>≤5.5V@1MHz~4MHz

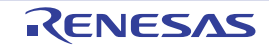

#### 截至 2016 年 6 月 (2/2)

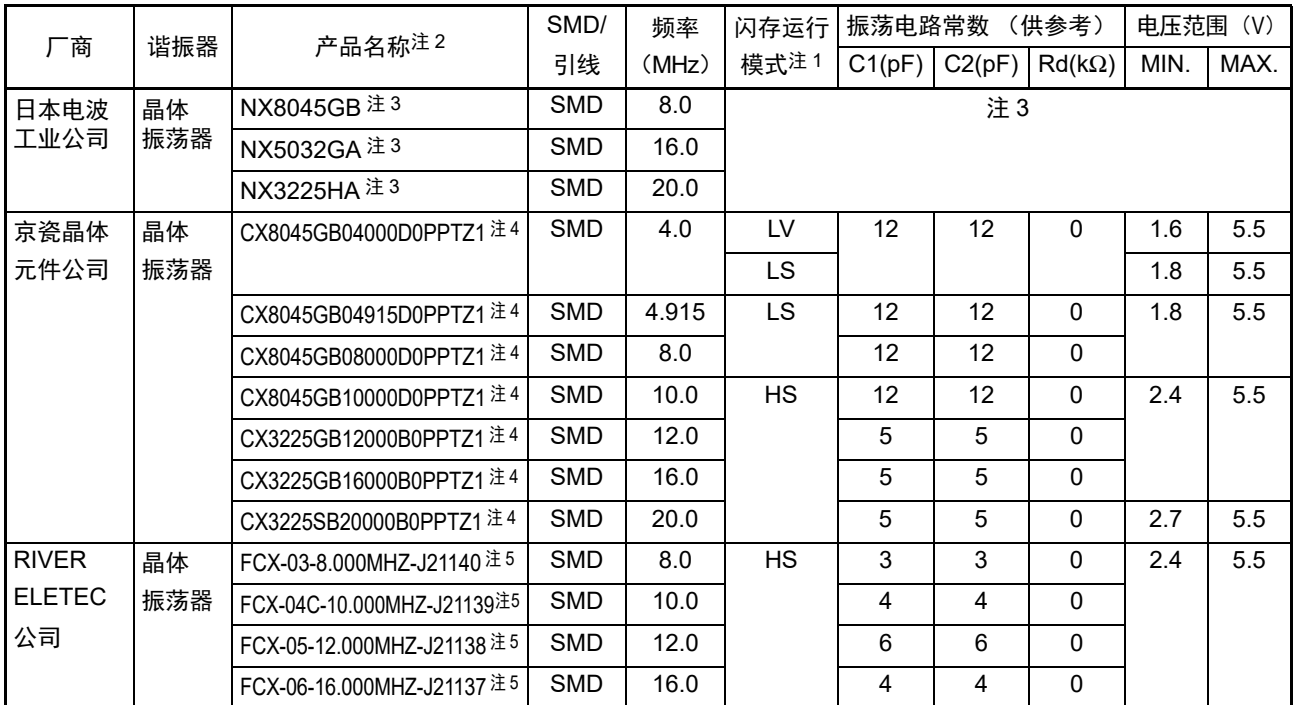

注 1. 通过选项字节 (000C2H) 的 CMODE1 位和 CMODE0 位设定闪存运行模式。

2. 此振荡器支持 85°C 为止的产品。有关支持 105°C 的产品,请向谐振器厂商询问。

3. 在使用此振荡器时,有关匹配的详细内容,请向日本电波工业公司 (http://www.ndk.com)询问。

4. 在使用此振荡器时,有关匹配的详细内容,请向京瓷晶体元件公司 (http://www.kyocera-crystal.jp、 http://www.kyocera.co.jp)询问。

5. 在使用此振荡器时,有关匹配的详细内容,请向 RIVER ELETEC 公司 (http://www.river-ele.co.jp)询问。

备注 工作电压范围、 CPU 工作频率和运行模式的关系如下所示:

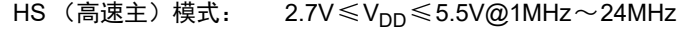

- $2.4V \leq V_{DD} \leq 5.5V@1MHz \sim 16MHz$
- LS (低速主)模式: 1.8V  $\leq$  V<sub>DD</sub> $\leq$  5.5V@1MHz ~ 8MHz
- LV (低电压主)模式: 1.6V≤V<sub>DD</sub>≤5.5V@1MHz~4MHz

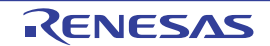

## (2) XT1 振荡 (晶体谐振器) わらり インファイル しょうしょう しょうしょう おうしょう おくしょう 截至 2016 年 6 月 まんじょう

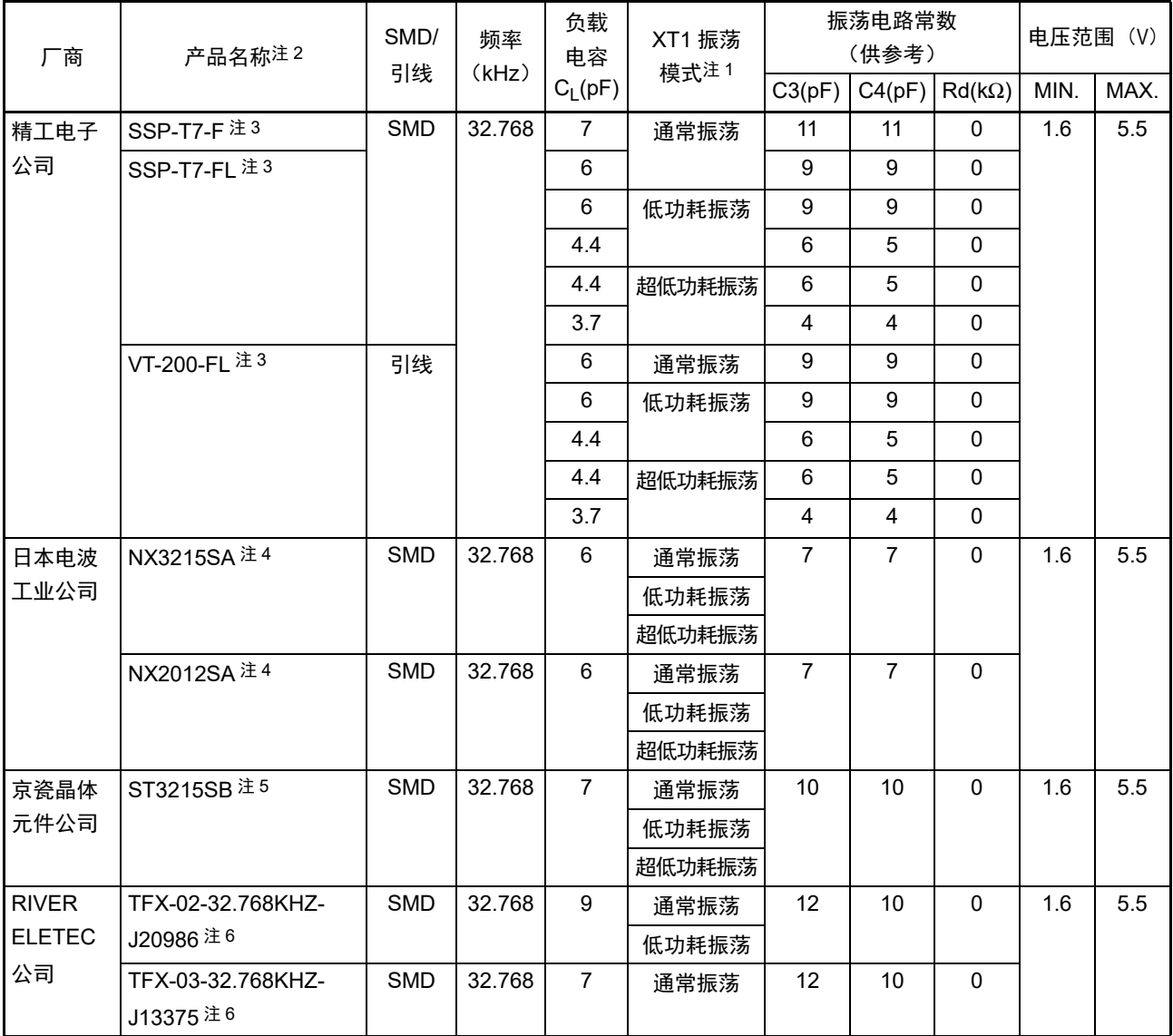

注 1. 通过时钟运行模式控制寄存器 (CMC)的 AMPHS0 位和 AMPHS1 位设定 XT1 振荡模式。

2. 此振荡器支持 85°C 为止的产品。有关支持 105°C 的产品,请向谐振器厂商询问。

3. 此振荡器是用于低功耗的产品。有关使用时的匹配详细内容,请向精工电子公司 (http://www.sii-crystal.com) 询 问。

4. 在使用此振荡器时,有关匹配的详细内容,请向日本电波工业公司 (http://www.ndk.com)询问。

5. 在使用此振荡器时,有关匹配的详细内容,请向京瓷晶体元件公司 (http://www.kyocera-crystal.jp、 http://www.kyocera.co.jp)询问。

6. 在使用此振荡器时,有关匹配的详细内容,请向 RIVER ELETEC 公司 (http://www.river-ele.co.jp)询问。

# 第6章 定时器阵列单元

注意 1. 定时器输入 / 输出引脚的有无因产品而不同。详细内容请参照 " 表 6-2 [各产品具有的定时器输入](#page-219-0) / 输出引脚 "。 2. 本章的下述内容主要针对 80 引脚产品进行说明。

定时器阵列单元有 8 个 16 位定时器。

各 16 位定时器称为"通道", 既能分别用作独立的定时器, 也能组合多个通道用作高级的定时器功能。

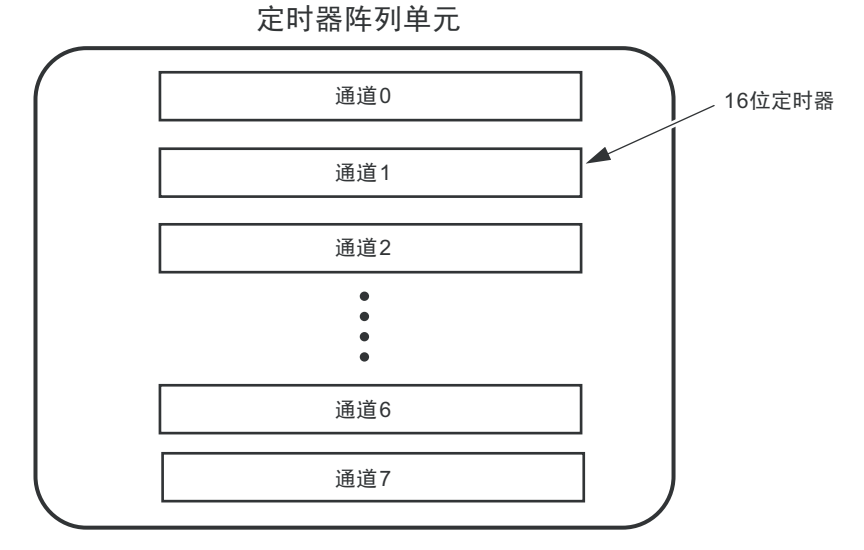

有关各功能的详细内容,请参照下表。

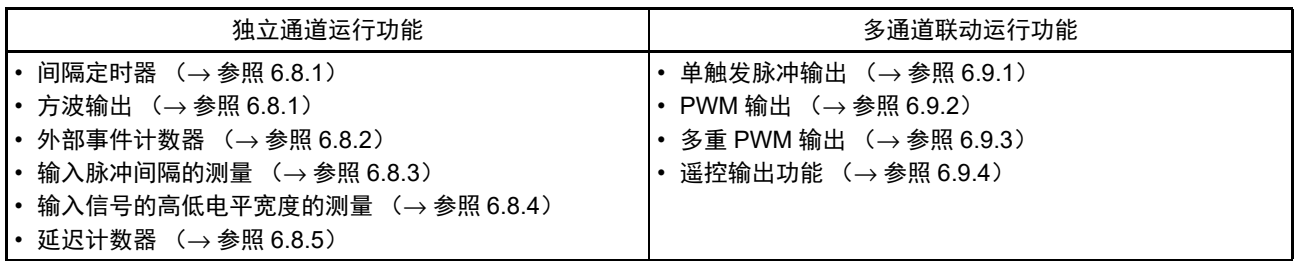

能将通道 1 和通道 3 的 16 位定时器用作 2 个 8 位定时器(高位和低位)。通道 1 和通道 3 能用作 8 位定时 器的功能如下:

- 间隔定时器 (高8位和低8位定时器) /方波输出 (只限于低8位定时器)
- 外部事件计数器 (只限于低8位定时器)
- 延迟计数器 (只限于低8位定时器)

通道 7 能和串行阵列单元 UART0 一起使用, 实现 LIN-bus 通信。

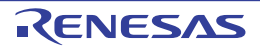

## 6.1 定时器阵列单元的功能

定时器阵列单元有以下功能。

## 6.1.1 独立通道运行功能

独立通道运行功能是能不受其他通道运行模式的影响而独立使用任意通道的功能。

#### (1) 间隔定时器

能用作以固定间隔产生中断 (INTTMmn)的基准定时器。

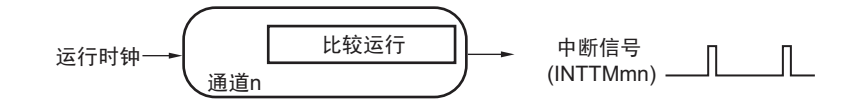

## (2) 方波输出

每当产生 INTTMmn 中断时,就进行交替运行并且从定时器输出引脚 (TOmn)输出 50% 占空比的方波。

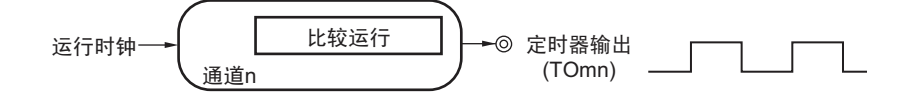

#### (3) 外部事件计数器

对定时器输入引脚(TImn)的输入信号的有效边沿进行计数,如果达到规定次数,就能用作产生中断的事 件计数器。

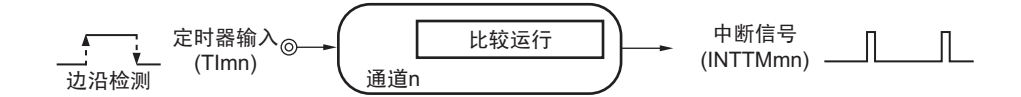

#### (4) 输入脉冲间隔的测量

在定时器输入引脚 (TImn)的输入脉冲信号的有效边沿开始计数并且在下一个脉冲的有效边沿捕捉计数 值,从而测量输入脉冲的间隔。

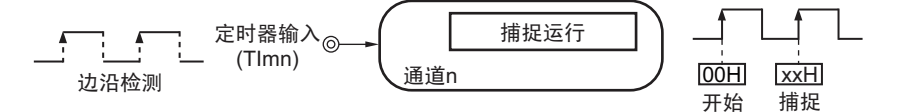

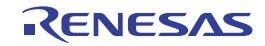

#### (5) 输入信号的高低电平宽度的测量

在定时器输入引脚(TImn)的输入信号的一个边沿开始计数并且在另一个边沿捕捉计数值,从而测量输入 信号的高低电平的宽度。

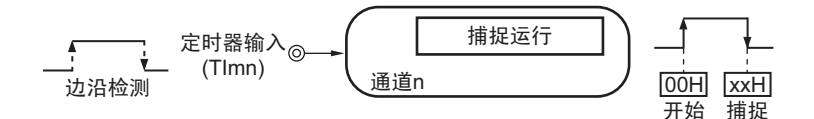

#### (6) 延迟计数器

在定时器输入引脚 (TImn)的输入信号的有效边沿开始计数并且在经过任意延迟期间后产生中断。

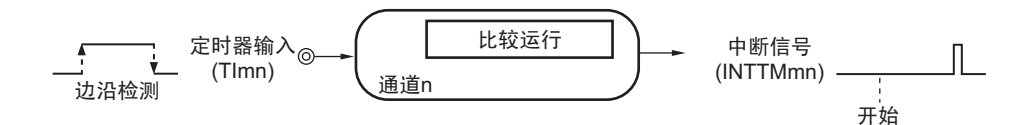

备注 1. m:单元号 (m=0) n:通道号 (n=0 ~ 7)

2. 定时器输入 / 输出引脚的有无因产品而不同。详细内容请参照 " 表 6-2 [各产品具有的定时器输入](#page-219-0) / 输出引脚 "。

## 6.1.2 多通道联动运行功能

多通道联动运行功能是将主控通道(主要控制周期的基准定时器)和从属通道(遵从主控通道运行的定时

器)组合实现的功能。 多通道联动运行功能能用作以下模式。

#### (1) 单触发脉冲输出

将 2 个通道成对使用,生成能任意设定输出时序和脉宽的单触发脉冲。

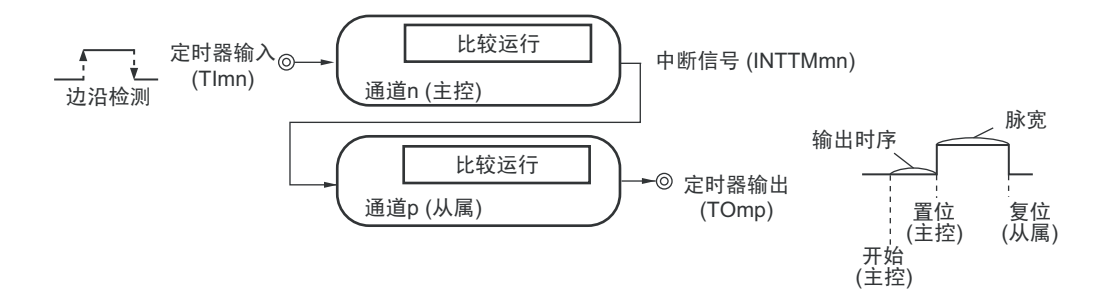

#### (2) PWM (Pulse Width Modulation)输出

将 2 个通道成对使用,生成能任意设定周期和占空比的脉冲。

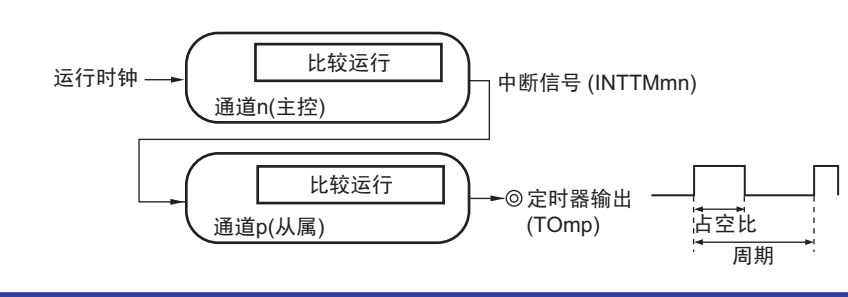
### (3) 多重 PWM (Pulse Width Modulation)输出

能通过扩展PWM功能并且使用1个主控通道和多个从属通道,以固定周期生成最多7种任意占空比的PWM 信号。

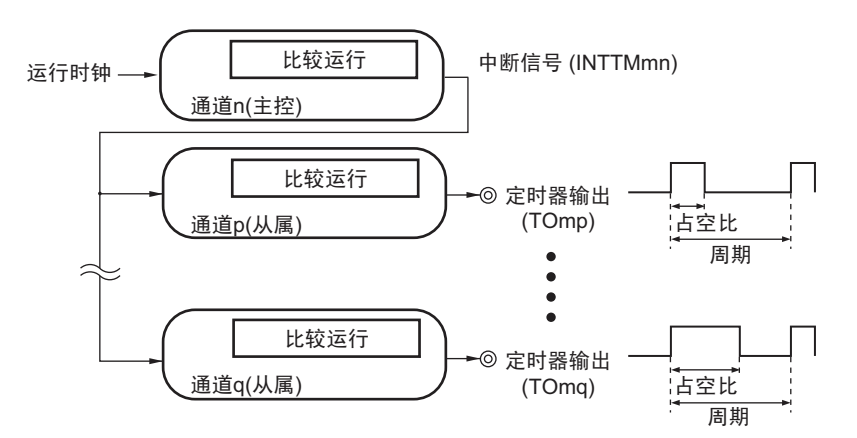

### (4) 遥控输出功能

通道 2 和通道 3、通道 4 和通道 5 成对使用 PWM 输出功能。将通道 3 的 PWM 输出信号作为屏蔽波, 将通 道 5 的 PWM 输出信号作为载波, 这些信号的逻辑与为遥控输出的信号。

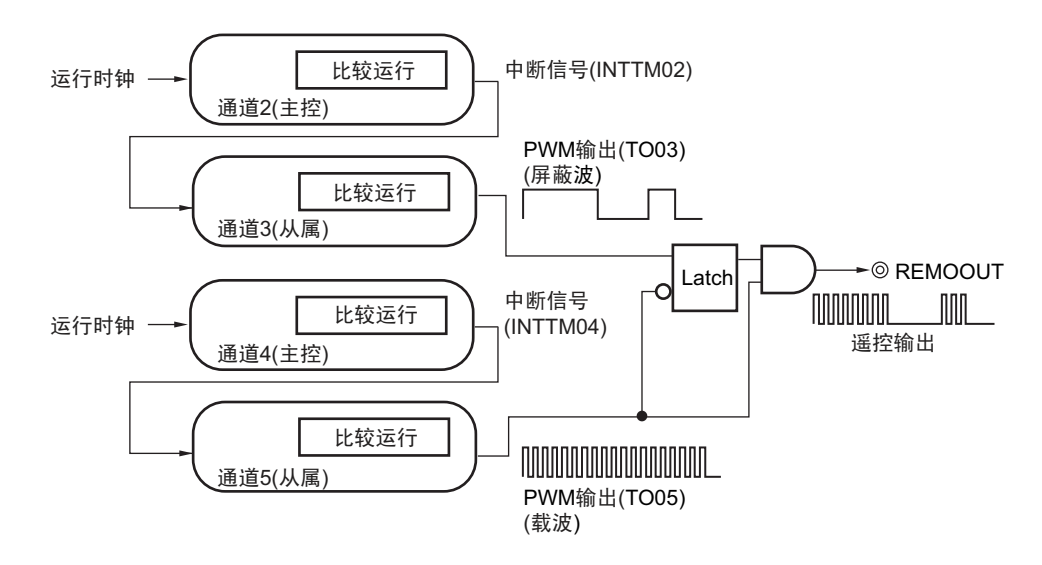

- 注意 1. 有关多通道联动运行功能规则的详细内容,请参照 "6.4.1 [多通道联动运行功能的基本规则](#page-249-0) "。
	- 2. 此遥控输出功能对遥控输出波形产生 ±1 个周期的误差。 能通过组合 PWM 输出和 ELC 功能,输出更高精度的波形。 [ 使用例 ]
		- (1) 将 TAU 的 PWM 输出设定为来自 ELC 的事件输入信号。
		- (2) 将 ELC 的事件输出目标设定为 TAU 的外部事件计数器。

备注 m:单元号(m=0) n:通道号(n=0 ~ 7) p、q:从属通道号(n < p < q ≤ 7)

### 6.1.3 8 位定时器运行功能 (只限于通道 1 和通道 3)

8 位定时器运行功能是将 16 位定时器通道用作 2 个 8 位定时器通道的功能。只能使用通道 1 和通道 3。

### 注意 在使用 8 位定时器运行功能时,有几个规则。 详细内容请参照"6.4.2 8[位定时器运行功能的基本规则 \(只限于通道](#page-251-0)1和通道3) "。

# 6.1.4 LIN-bus 支持功能 (只限于通道 7)

通过定时器阵列单元检查 LIN-bus 通信中的接收信号是否适合 LIN-bus 通信格式。

### (1) 唤醒信号的检测

在 UART0 串行数据输入引脚 (RxD0)的输入信号的下降沿开始计数并且在上升沿捕捉计数值,从而测量 低电平宽度。如果该低电平宽度大于等于某固定值,就认为是唤醒信号。

### (2) 间隔段的检测

在检测到唤醒信号后,从 UART0 串行数据输入引脚 (RxD0)的输入信号的下降沿开始计数并且在上升沿 捕捉计数值,从而测量低电平宽度。如果该低电平宽度大于等于某固定值,就认为是间隔段。

### (3) 同步段脉宽的测量

在检测到间隔段后,测量 UART0 串行数据输入引脚 (RxD0)的输入信号的低电平宽度和高电平宽度。根 据以此方式测量的同步段的位间隔,计算波特率。

# 备注 有关 LIN-bus 支持功能的运行设定,请参照 "6.3.14 [输入切换控制寄存器\(](#page-246-0)ISC)" 和 "6.8.4 [作为输入信号高低电平](#page-283-0) [宽度测量的运行](#page-283-0) "。

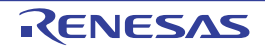

# 6.2 定时器阵列单元的结构

定时器阵列单元由以下硬件构成。

| 项目        | 结构                                                                                                    |
|-----------|----------------------------------------------------------------------------------------------------|
| 定时器 / 计数器 | 定时器计数寄存器 mn (TCRmn)                                                                                                    |
| 寄存器       | 定时器数据寄存器 mn (TDRmn)                                                                                                    |
| 定时器的输入    | TI00 ~ TI07 <sup>注 1</sup> 、 RxD0 引脚 (用于 LIN-bus)                                                                                                    |
| 定时器的输出    | TO00 $\sim$ TO07 $\text{\AA}$ 1、输出控制电路                                                                                                    |
| 控制寄存器     | <单元设定部的寄存器><br>• 外围允许寄存器 0 (PER0)<br>• 定时器时钟选择寄存器 m (TPSm)<br>• 定时器通道允许状态寄存器 m (TEm)<br>• 定时器通道开始寄存器 m (TSm)<br>• 定时器通道停止寄存器 m (TTm)<br>• 定时器输入选择寄存器 0 (TIS0)<br>• 定时器输出选择寄存器 (TOS)<br>• 定时器输出允许寄存器 m (TOEm)<br>• 定时器输出寄存器 m (TOm)<br>• 定时器输出电平寄存器 m (TOLm)<br>• 定时器输出模式寄存器 m (TOMm)<br><每个通道的寄存器><br>• 定时器模式寄存器 mn (TMRmn)<br>• 定时器状态寄存器 mn (TSRmn)<br>• 输入切换控制寄存器 (ISC)<br>• 噪声滤波器允许寄存器 1 (NFEN1)<br>• 端口模式控制寄存器 (PMCxx) <sup>注 2</sup><br>• 端口模式寄存器 (PMxx) <sup>注 2</sup> |
|           | • 端口寄存器 (Pxx) 注2                                                                                                    |

表 6-1 定时器阵列单元的结构

注 1. 通道 0 ~ 7 的定时器输入 / 输出引脚的有无因产品而不同。详细内容请参照 " 表 6-2 [各产品具有的定时器输入](#page-219-0) / 输 [出引脚](#page-219-0) "。

2. 设定的端口模式控制寄存器 (PMCxx)、触摸引脚功能选择寄存器 (TSSELx)、端口模式寄存器 (PMxx) 和端 口寄存器 (Pxx) 因产品而不同。详细内容请参照 "6.3.16 控制定时器输入 / [输出引脚端口功能的寄存器](#page-248-0) "。

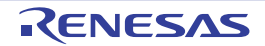

定时器阵列单元的各通道的定时器输入 / 输出引脚的复用端口因产品而不同。

<span id="page-219-0"></span>

| 定时器阵列单元的通道 | 80 引脚                 | 64 引脚          |  |
|------------|-----------------------|----------------|--|
| 通道0        | P91/TI00/TO00         | (P72)          |  |
|            | (P72)                 |                |  |
| 通道1        | P156/TI01/TO01        |                |  |
|            |                       | (P126)         |  |
| 通道2        | P92/TI02/TO02         |                |  |
|            |                       | (P73)          |  |
| 通道3        | P93/TI03/TO03/REMOOUT |                |  |
|            |                       | (P142)         |  |
| 通道 4       | P151/TI04/TO04        | $\times$       |  |
| 通道 5       | P114/TI05/TO05        | $\times$       |  |
| 通道6        | P150/TI06/TO06        | $\pmb{\times}$ |  |
| 通道7        | P115/TI07/TO07        | $\times$       |  |

表 6-2 各产品具有的定时器输入 / 输出引脚

备注 1. 在定时器输入和定时器输出被同一个引脚复用时,只能用作定时器输入或者定时器输出。

2. () 为将外围 I/O 重定向寄存器 1 (PIOR1) 的 bit0、 bit1、 bit2 和 bit3 置 "1" 时的复用端口。

3. ×:通道中无安装。

定时器阵列单元的框图如图 [6-1](#page-220-0) 所示。

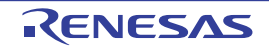

<span id="page-220-0"></span>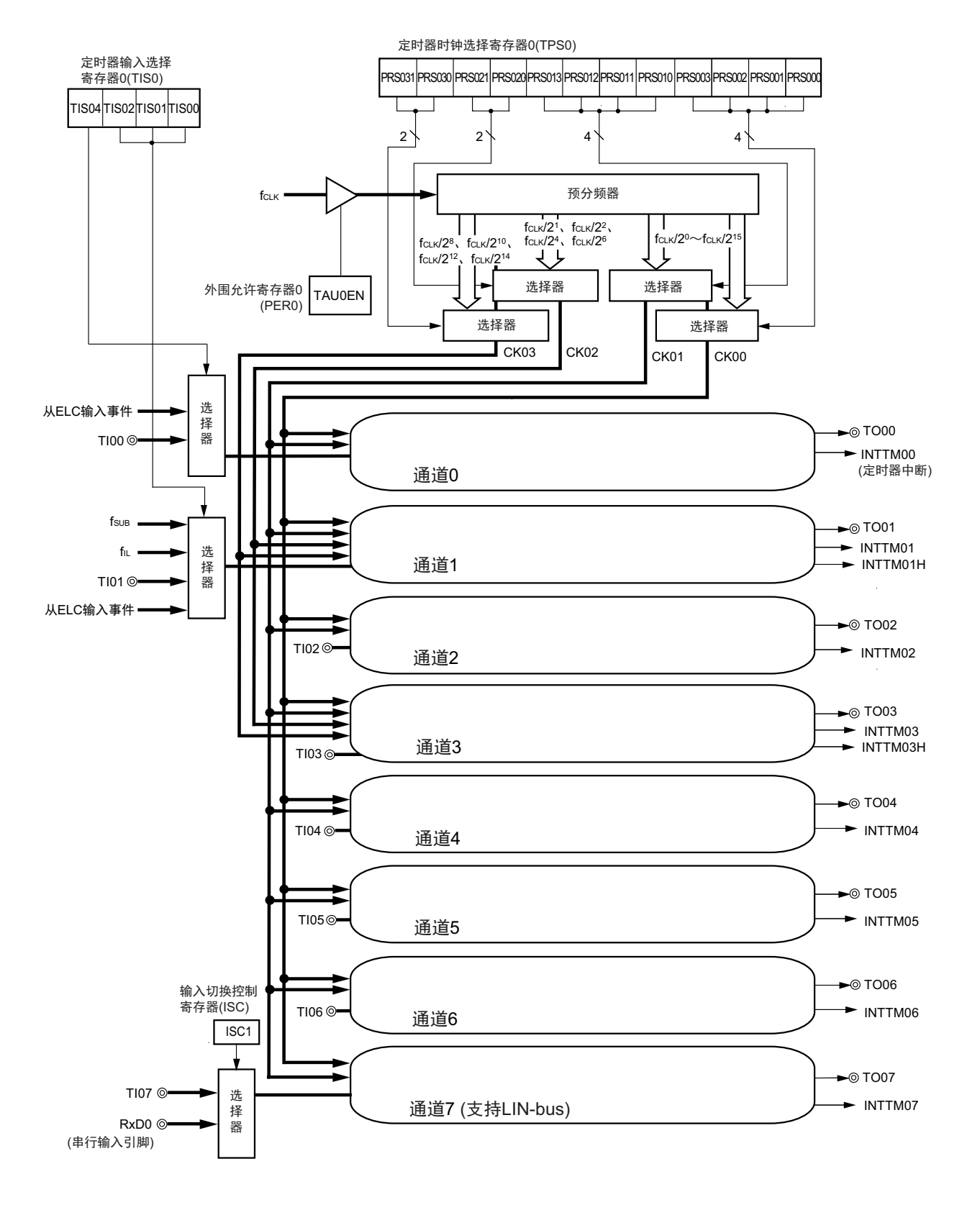

图 6-1 定时器阵列单元的整体框图

备注  $f_{\text{SUB}}$ : 副系统时钟频率

 $f_{|L}$ : 低速内部振荡器时钟频率

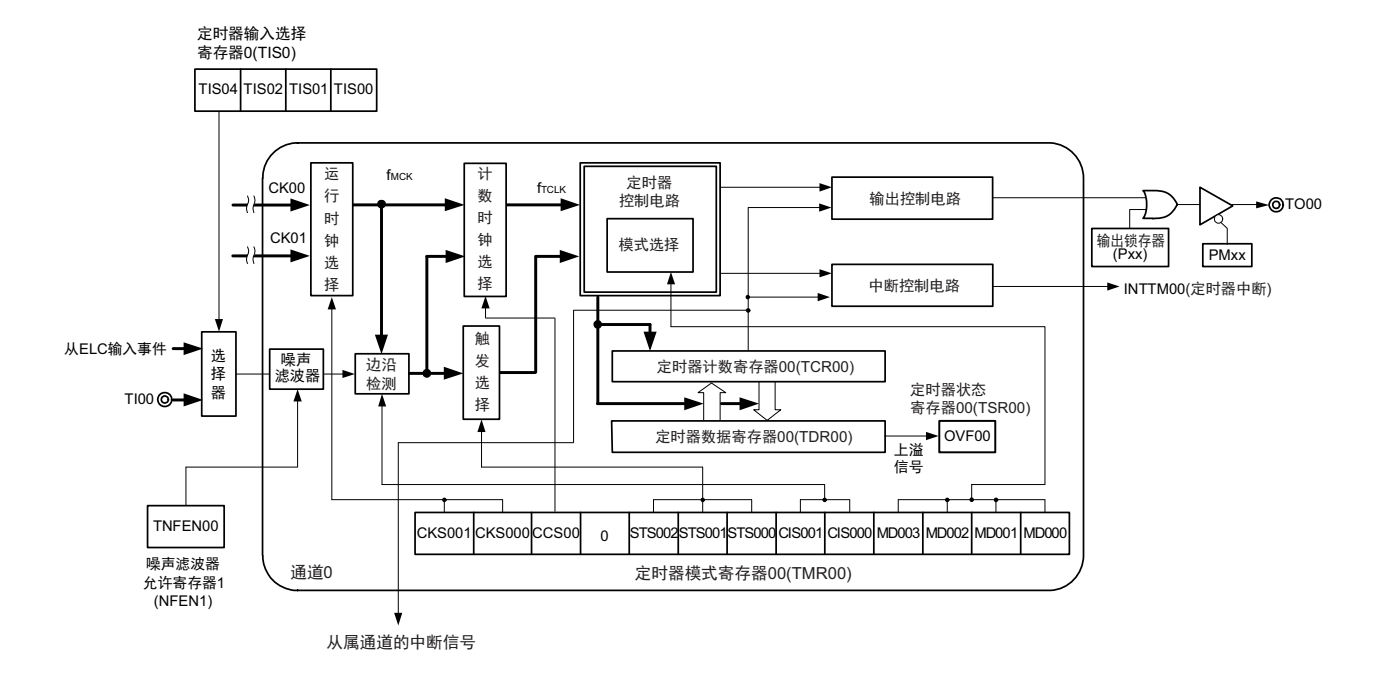

### 图 6-2 定时器阵列单元的通道 0 的内部框图

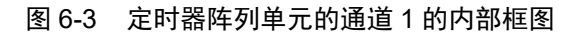

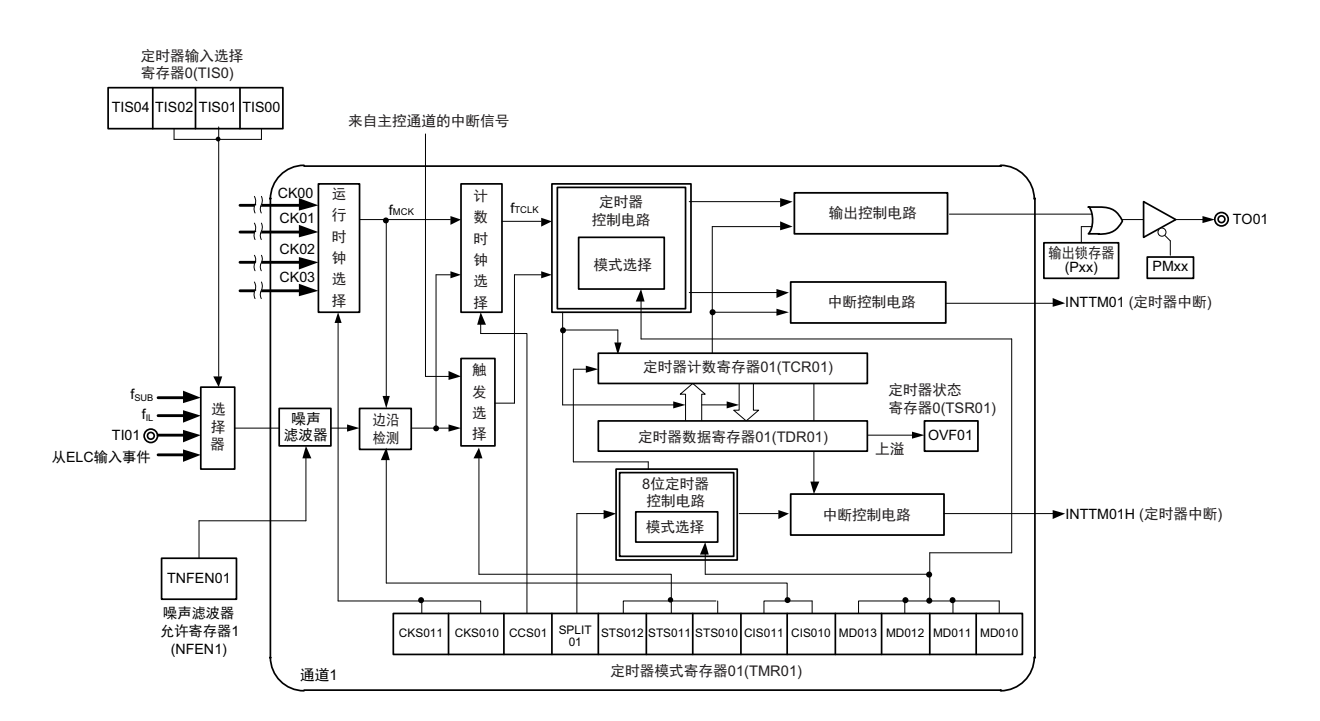

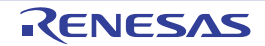

### 图 6-4 定时器阵列单元的通道 2、通道 4 和通道 6 的内部框图

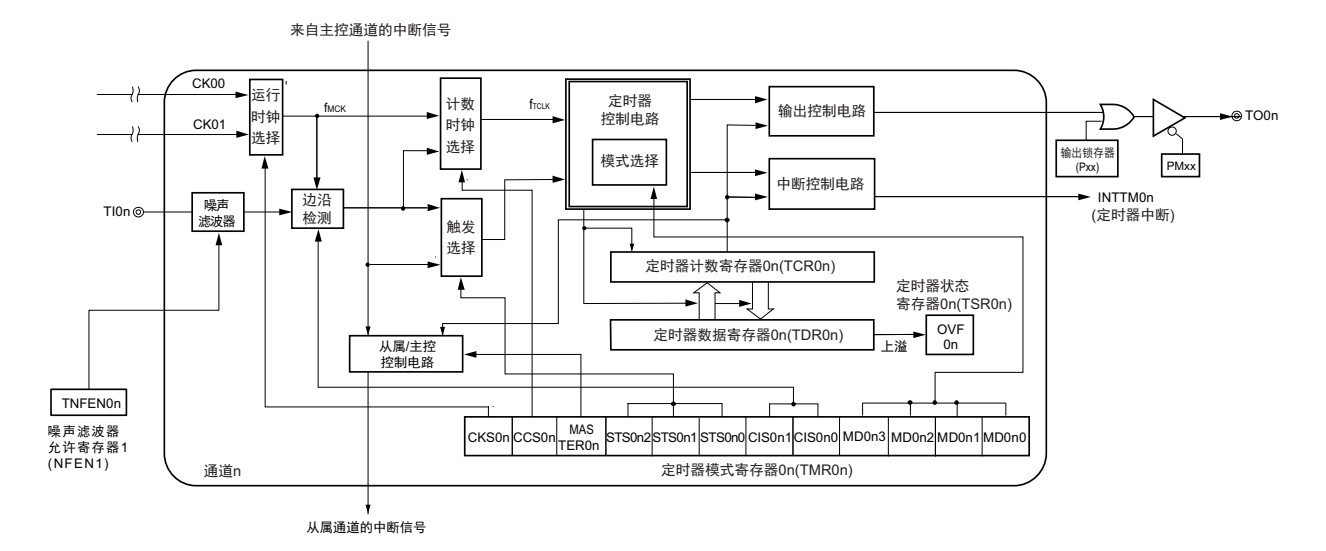

备注 n=2、 4、 6

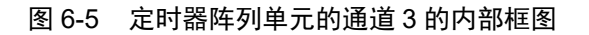

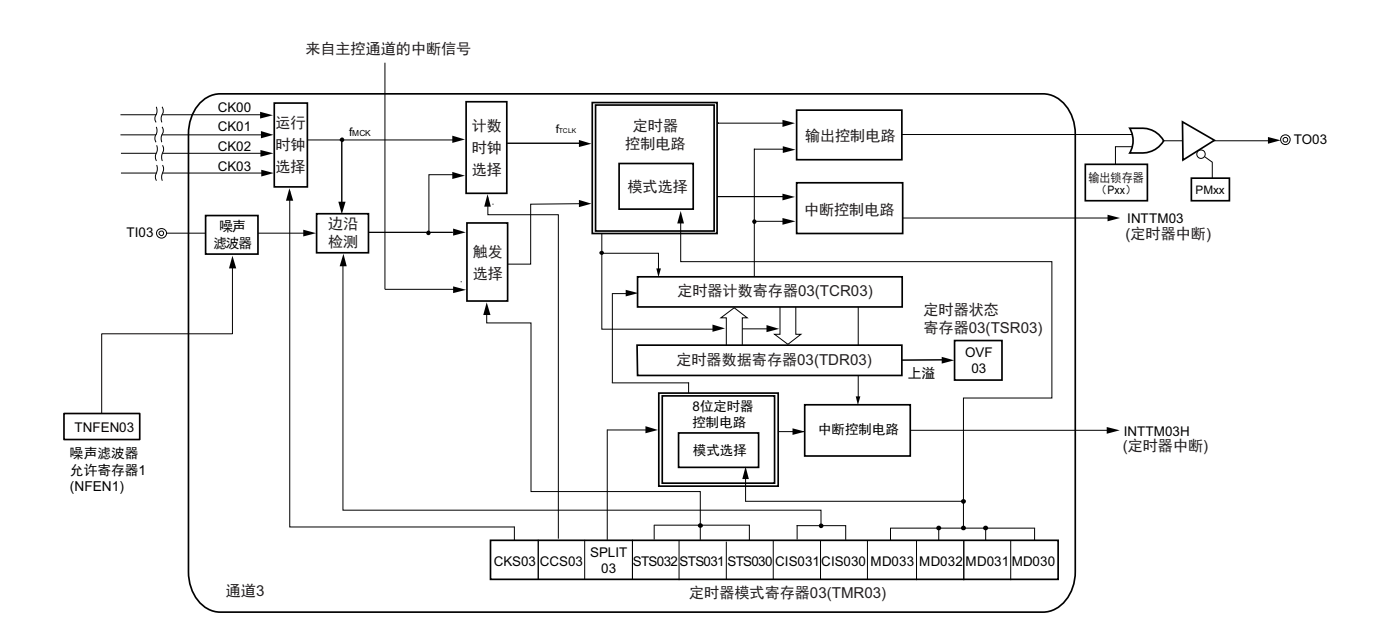

## 图 6-6 定时器阵列单元的通道 5 的内部框图

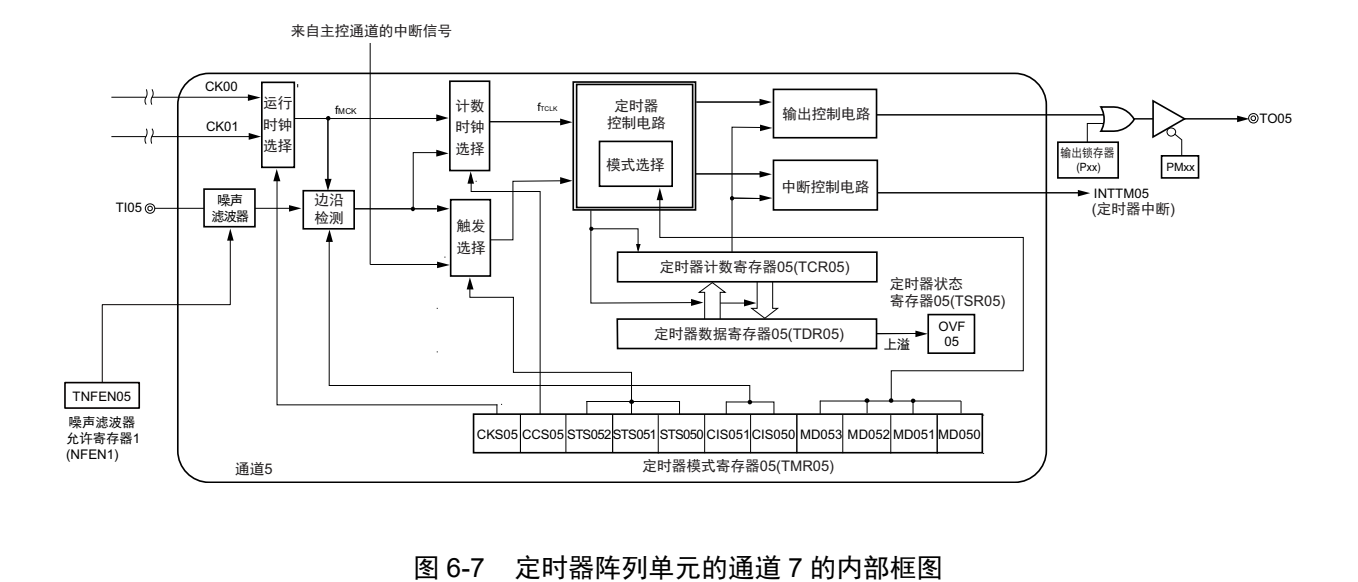

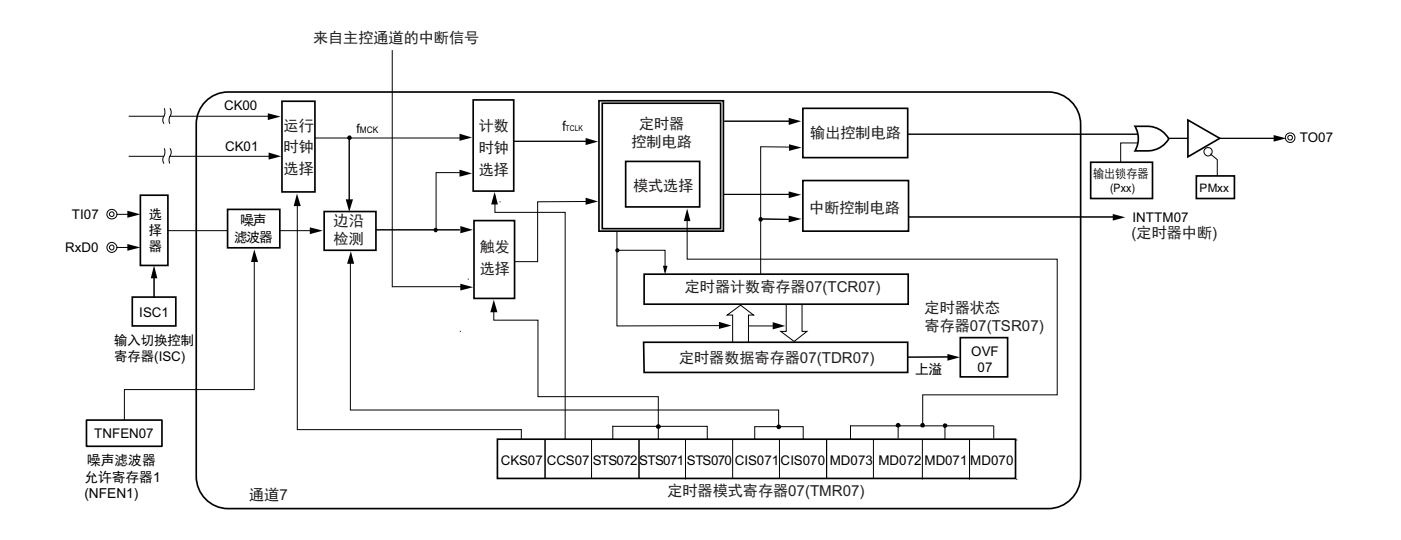

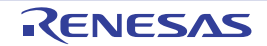

### 6.2.1 定时器计数寄存器 mn (TCRmn)

TCRmn 寄存器是对计数时钟进行计数的 16 位只读寄存器。

与计数时钟的上升沿同步进行递增或者递减计数。

通过定时器模式寄存器 mn (TMRmn)的 MDmn3 ~ MDmn0 位来选择运行模式,进行递增和递减计数的 切换 (参照 "6.3.3 [定时器模式寄存器](#page-231-0) mn (TMRmn) ")。

# 图 6-8 定时器计数寄存器 mn (TCRmn)的格式

地址:F0180H、 F0181H (TCR00)~ F018EH、 F018FH (TCR07) 复位后:FFFFH R

 $\lambda$ 

F0181H (TCR00 的情况) F0180H (TCR00 的情况)

 $\overline{\wedge}$ 

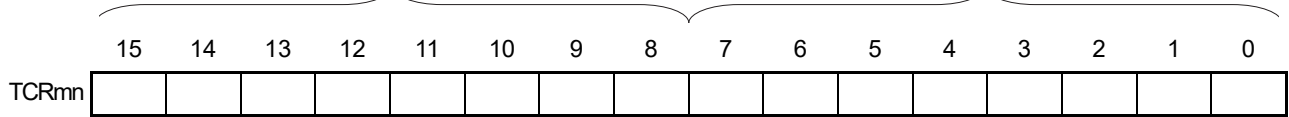

备注 m:单元号 (m=0) n:通道号 (n=0 ~ 7)

能通过读定时器计数寄存器 mn (TCRmn)来读计数值。 在以下情况下,计数值变为 "FFFFH"。

- 当产生复位信号时
- 当清除外围允许寄存器0 (PER0)的TAUmEN位时
- 在PWM输出模式中从属通道的计数结束时
- 在延迟计数模式中从属通道的计数结束时
- 在单触发脉冲输出模式中主控/从属通道的计数结束时
- 在多重PWM输出模式中从属通道的计数结束时
- 在以下情况下,计数值变为 "0000H"。
- 在捕捉模式中输入开始触发时
- 在捕捉模式中捕捉结束时

注意 即使读 TCRmn 寄存器,也不将计数值捕捉到定时器数据寄存器 mn (TDRmn)。

如下所示, TCRmn 寄存器的读取值因运行模式和运行状态而不同。

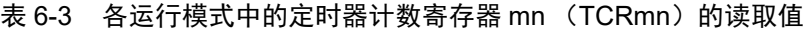

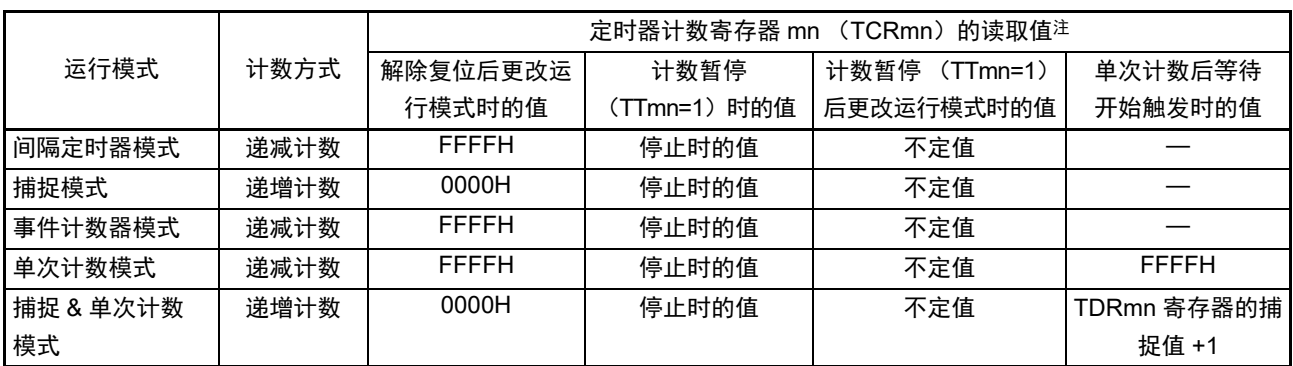

注 表示通道 n 处于定时器运行停止状态 (TEmn=0)和计数允许状态 (TSmn=1)时的 TCRmn 寄存器的读取值。将 此值保持在 TCRmn 寄存器,直到开始计数为止。

### 6.2.2 定时器数据寄存器 mn (TDRmn)

这是能进行捕捉功能和比较功能切换使用的 16 位寄存器。通过定时器模式寄存器 mn (TMRmn) 的 MDmn3  $\sim$ MDmn0 位来选择运行模式,进行捕捉功能和比较功能的切换。

能随时改写 TDRmn 寄存器的值。

能以 16 位为单位读写此寄存器。

在 8 位定时器模式中 (定时器模式寄存器 m1、m3 (TMRm1、TMRm3)的 SPLIT 位为"1"), 能以 8 位 为单位读写 TDRm1 寄存器和 TDRm3 寄存器, 其中 TDRm1H 和 TDRm3H 用作高 8 位, TDRm1L 和 TDRm3L 用作低 8 位。

在产生复位信号后, TDRmn 寄存器的值变为 "0000H"。

图 6-9 定时器数据寄存器 mn (TDRmn) 的格式 (n=0、2、4 ~ 7)

地址:FFF18H、 FFF19H (TDR00)、 FFF64H、 FFF65H (TDR02) 复位后:0000H R/W FFF68H、FFF69H(TDR04) $\sim$ FFF6EH、FFF6FH(TDR07)

FFF19H (TDR00 的情况) **FFF18H (TDR00 的情况)** 

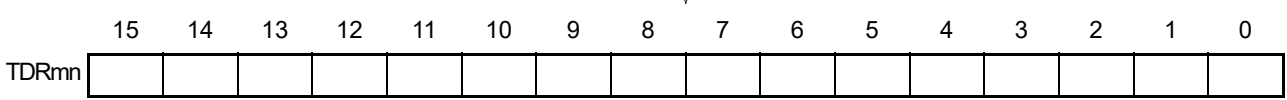

图 6-10 定时器数据寄存器 mn (TDRmn) 的格式 (n=1、3)

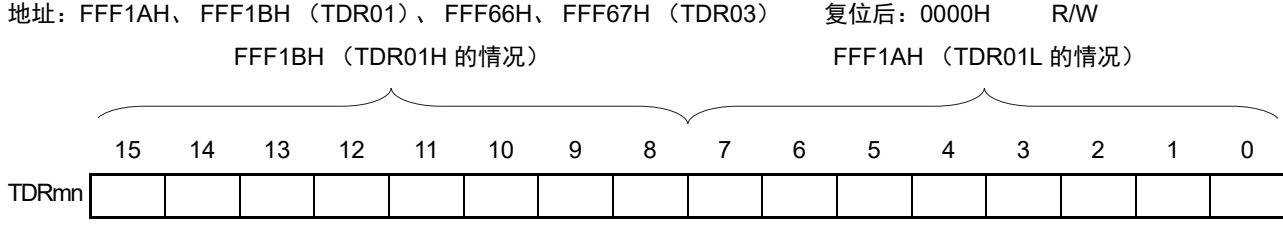

(i) 定时器数据寄存器mn (TDRmn)用作比较寄存器的情况 从TDRmn寄存器的设定值开始递减计数,当计数值变为"0000H"时,产生中断信号(INTTMmn)。保 持TDRmn寄存器的值,直到被改写为止。

### 注意 即使输入捕捉触发信号,设定为比较功能的 TDRmn 寄存器也不进行捕捉运行。

(ii) 定时器数据寄存器mn (TDRmn)用作捕捉寄存器的情况 通过输入捕捉触发,将定时器计数寄存器mn (TCRmn)的计数值捕捉到TDRmn寄存器。 能选择TImn引脚的有效边沿作为捕捉触发信号。通过定时器模式寄存器mn(TMRmn)来设定捕捉触 发的选择。

备注 m: 单元号 (m=0) n: 通道号 (n=0  $\sim$  7)

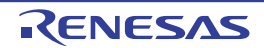

# 6.3 控制定时器阵列单元的寄存器

控制定时器阵列单元的寄存器如下所示:

- 外围允许寄存器0 (PER0)
- 定时器时钟选择寄存器m (TPSm)
- 定时器模式寄存器mn (TMRmn)
- 定时器状态寄存器mn (TSRmn)
- 定时器通道允许状态寄存器m (TEm)
- 定时器通道开始寄存器m (TSm)
- 定时器通道停止寄存器m (TTm)
- 定时器输入选择寄存器0 (TIS0)
- 定时器输出选择寄存器 (TOS)
- 定时器输出允许寄存器m (TOEm)
- 定时器输出寄存器m (TOm)
- 定时器输出电平寄存器m (TOLm)
- 定时器输出模式寄存器m (TOMm)
- 输入切换控制寄存器 (ISC)
- 噪声滤波器允许寄存器1 (NFEN1)
- 端口模式控制寄存器 (PMCxx)
- 端口模式寄存器 (PMxx)
- 端口寄存器 (Pxx)
- 注意 分配的寄存器和位因产品而不同。必须给未分配的位设定初始值。
- 备注 m: 单元号  $(m=0)$  n: 通道号  $(n=0 \sim 7)$

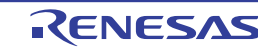

# 6.3.1 外围允许寄存器 0 (PER0)

PER0 寄存器是设定允许或者禁止给各外围硬件提供时钟的寄存器。通过停止给不使用的硬件提供时钟,以 降低功耗和噪声。

要使用定时器阵列单元时,必须将 bit0 (TAU0EN)置 "1"。 通过 1 位或者 8 位存储器操作指令设定 PER0 寄存器。 在产生复位信号后, PER0 寄存器的值变为 "00H"。

# 图 6-11 外围允许寄存器 0 (PER0) 的格式

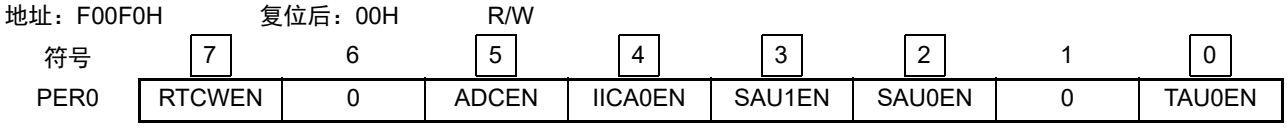

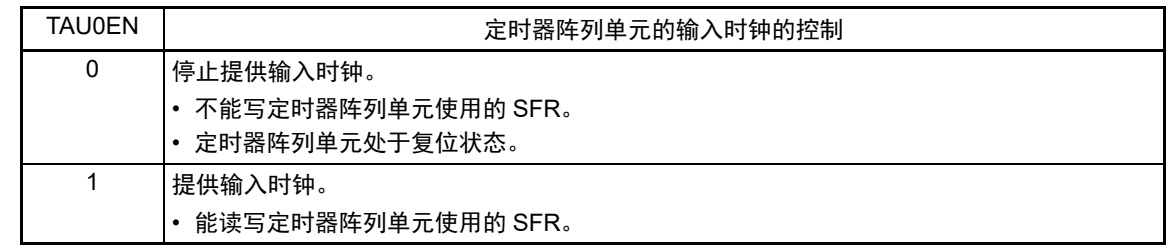

- 注意 1. 要设定定时器阵列单元时, 必须先在 TAU0EN 位为 "1" 的状态下设定以下的寄存器。当 TAU0EN 位为 "0" 时, 定时 器阵列单元的控制寄存器的值为初始值,忽视写操作 (定时器输入选择寄存器 0 (TIS0)、输入切换控制寄存器 (ISC)、噪声滤波器允许寄存器 1(NFEN1)、端口模式控制寄存器 9、15(PMC9、PMC15)、端口模式寄存器 9、 11、 15 (PM9、 PM11、 PM15)和端口寄存器 9、 11、 15 (P9、 P11、 P15)除外)。
	- 定时器时钟选择寄存器 m (TPSm)
	- 定时器模式寄存器 mn (TMRmn)
	- 定时器状态寄存器 mn (TSRmn)
	- 定时器通道允许状态寄存器 m (TEm)
	- 定时器通道开始寄存器 m (TSm)
	- 定时器通道停止寄存器 m (TTm)
	- 定时器输出允许寄存器 m (TOEm)
	- 定时器输出寄存器 m (TOm)
	- 定时器输出电平寄存器 m (TOLm)
	- 定时器输出模式寄存器 m (TOMm)
	- 2. 必须将 bit1 和 bit6 置 "0"。

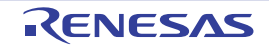

### 6.3.2 定时器时钟选择寄存器 m (TPSm)

TPSm 寄存器是选择共同提供给各通道的 2 种或者 4 种运行时钟 (CKm0、CKm1、CKm2、CKm3)的 16 位寄存器。通过 TPSm 寄存器的 bit3 ~ 0 选择 CKm0, 通过 TPSm 寄存器的 bit7 ~ 4 选择 CKm1。另外, 只有 通道 1 和通道 3 才能选择 CKm2 和 CKm3。能通过 TPSm 寄存器的 bit9 和 bit8 选择 CKm2, 通过 TPSm 寄存器 的 bit13 和 bit12 选择 CKm3。

只有在以下情况下才能改写定时器运行中的 TPSm 寄存器。

```
能改写 PRSm00 ~ PRSm03 位的情况 (n=0 \sim 7):
 选择 CKm0 作为运行时钟 (CKSmn1、 CKSmn0=0、 0) 的通道全部处于停止状态 (TEmn=0)。
能改写 PRSm10 ~ PRSm13 位的情况 (n=0 \sim 7):
 选择 CKm1 作为运行时钟 (CKSmn1、 CKSmn0=0、 1) 的通道全部处于停止状态 (TEmn=0)。
能改写 PRSm20 位和 PRSm21 位的情况 (n=1、3):
 选择 CKm2 作为运行时钟 (CKSmn1、 CKSmn0=1、 0) 的通道全部处于停止状态 (TEmn=0)。
能改写 PRSm30 位和 PRSm31 位的情况 (n=1、3):
 选择 CKm3 作为运行时钟 (CKSmn1、 CKSmn0=1、 1) 的通道全部处于停止状态 (TEmn=0)。
通过 16 位存储器操作指令设定 TPSm 寄存器。
```
在产生复位信号后, TPSm 寄存器的值变为 "0000H"。

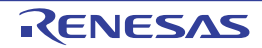

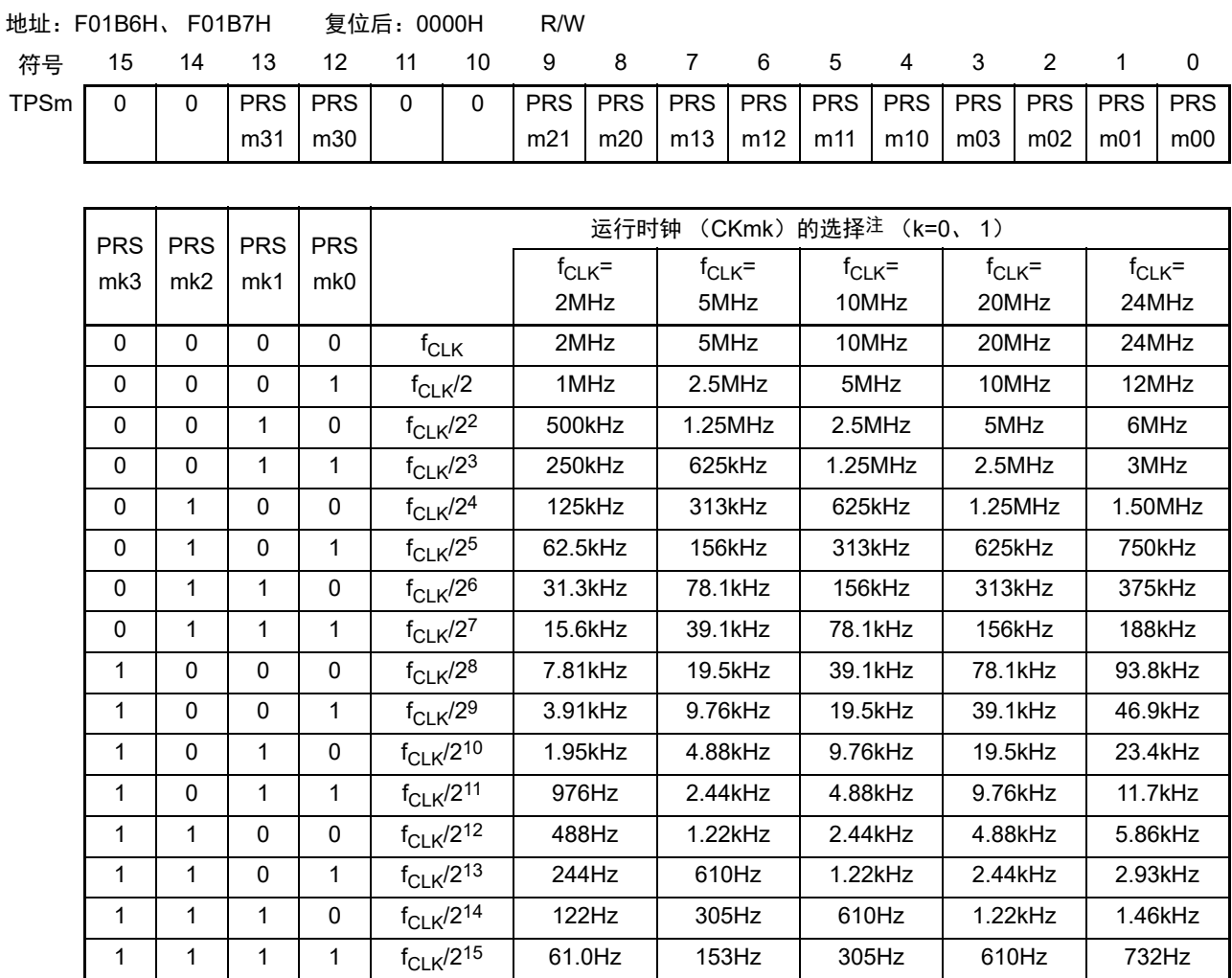

### 图 6-12 定时器时钟选择寄存器 m (TPSm) 的格式 (1/2)

注 在更改选择为*f<sub>CLK</sub>* 的时钟 (更改系统时钟控制寄存器 (CKC)的值)的情况下,必须停止定时器阵列单元(TTm=00FFH)。 不管是选择运行时钟 (f<sub>MCK</sub>) 还是 TImn 引脚输入信号的有效边沿, 都必须停止定时器阵列单元。

注意 1. 必须将 bit15、 14、 11、 10 置 "0"。

- 2. 如果选择  $f_{CLK}$  (无分频) 作为运行时钟 (CKmk) 并且将 TDRmn 置 "0000H" (m=0、 n=0 ~ 7), 就不能使用定 时器阵列单元的中断请求。
- 备注 1. f<sub>CLK</sub>: CPU/ 外围硬件的时钟频率
	- 2. TPSm 寄存器所选  $f_{\text{Cl K}}/2^r$  的波形不是单纯的 2<sup>r</sup> 分频波形, 从上升沿开始的 1 个  $f_{\text{Cl K}}$  周期为高电平 (r=1 ~ 15) 。 详细内容请参照 ["6.5.1](#page-252-0) 计数时钟  $(f_{\text{TCLK}})$ "。

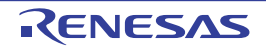

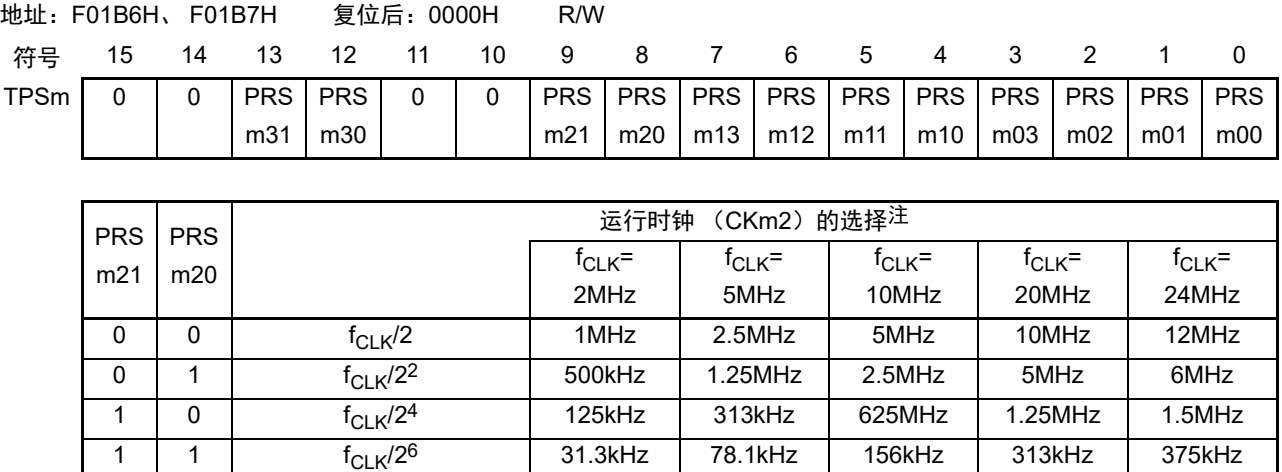

# 图 6-12 定时器时钟选择寄存器 m (TPSm) 的格式 (2/2)

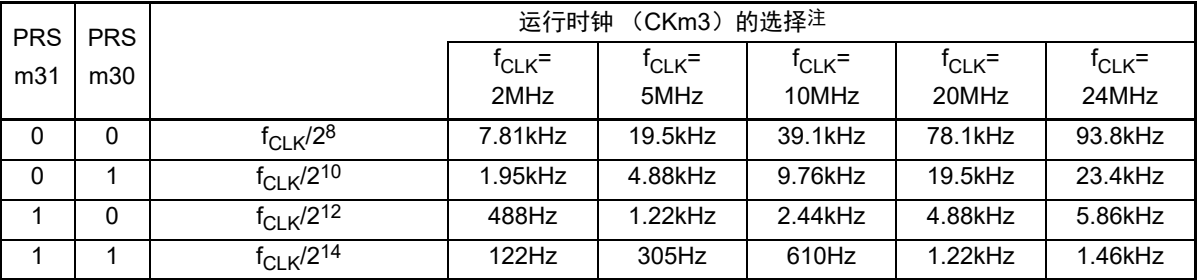

注 在更改选择为*f<sub>CLK</sub>* 的时钟 (更改系统时钟控制寄存器 (CKC)的值)的情况下,必须停止定时器阵列单元(TTm=00FFH)。 即使在选择CKSmn0位和CKSmn1位指定的运行时钟 (f<sub>MCK</sub>) 或者TImn引脚的输入信号的有效边沿作为计数时钟  $(f_{TCJK})$ 的情况下,也需要停止定时器阵列单元。

注意 必须将 bit15、 14、 11、 10 置 "0"。

如果在 8 位定时器模式中使用通道 1 和通道 3 并且将 CKm2 和 CKm3 作为运行时钟, 就能通过间隔定时器 功能实现表 [6-4](#page-230-0) 所示的间隔时间。

<span id="page-230-0"></span>

| 时钟   |                            | 间隔时间注 (f <sub>CLK</sub> =20MHz) |            |       |                  |
|------|----------------------------|---------------------------------|------------|-------|------------------|
|      |                            | $16\mu s$                       | $160\mu s$ | 1.6ms | 16 <sub>ms</sub> |
| CKm2 | $f_{CLK}/2$                |                                 |            |       |                  |
|      | $f_{CLK}/2^2$              |                                 |            |       |                  |
|      | $f_{CLK}/24$               |                                 |            |       |                  |
|      | $f_{CLK}/2^6$              |                                 |            |       |                  |
| CKm3 | $f_{CLK}/2^8$              |                                 |            |       |                  |
|      | $f_{CLK}/2^{10}$           |                                 |            |       |                  |
|      | $\frac{1}{f_{CLK}/2^{12}}$ |                                 |            |       |                  |
|      | $f_{CLK}/2^{14}$           |                                 |            |       |                  |

表 6-4 运行时钟 CKSm2 和 CKSm3 能设定的间隔时间

注 ○包含 5% 以内的误差。

备注 1. f<sub>CLK</sub>: CPU/ 外围硬件的时钟频率

2. 有关 TPSm 寄存器所选  $f_{CLK}/2$  波形的详细内容, 请参照 "[6.5.1](#page-252-0) 计数时钟  $(f_{TCLK})$  "。

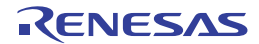

# <span id="page-231-0"></span>6.3.3 定时器模式寄存器 mn (TMRmn)

TMRmn 寄存器是设定通道 n 运行模式的寄存器, 进行运行时钟 (fMCK) 的选择、计数时钟的选择、主控 / 从属的选择、16位 /8 位定时器的选择(只限于通道 1 和通道 3)、开始触发和捕捉触发的设定、定时器输入有 效边沿的选择以及运行模式(间隔、捕捉、事件计数器、单次计数、捕捉 & 单次计数)的设定。

禁止在运行中(TEmn=1)改写 TMRmn 寄存器。但是, 能在一部分的功能运行中(TEmn=1)改写 bit7 和 bit6 (CISmn1、CISmn0)(详细内容请参照 "6.8 [定时器阵列单元的独立通道运行功能](#page-270-0) " 和 "6.9 [定时器阵列单](#page-291-0) [元的多通道联动运行功能](#page-291-0) ")。

通过 16 位存储器操作指令设定 TMRmn 寄存器。 在产生复位信号后, TMRmn 寄存器的值变为 "0000H"。

注意 TMRmn 寄存器的 bit11 因通道而不同。 TMRm2、TMRm4、TMRm6: MASTERmn位 (n=2、4、6) TMRm1, TMRm3: SPLITmn位 (n=1, 3) TMRm0、 TMRm5、 TMRm7:固定为"0"。

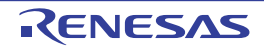

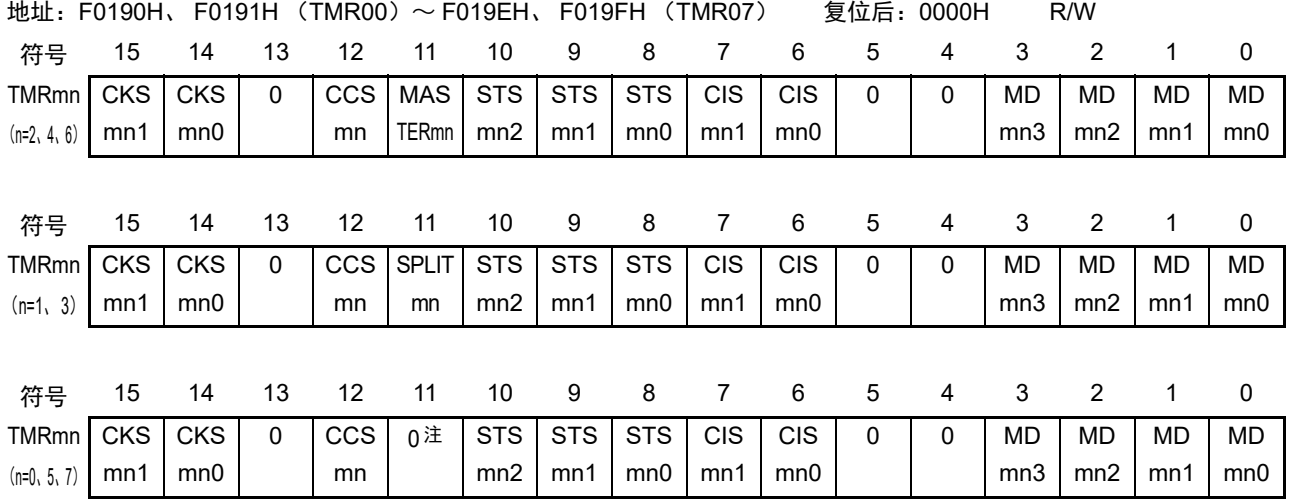

# 图 6-13 定时器模式寄存器 mn (TMRmn) 的格式 (1/4)

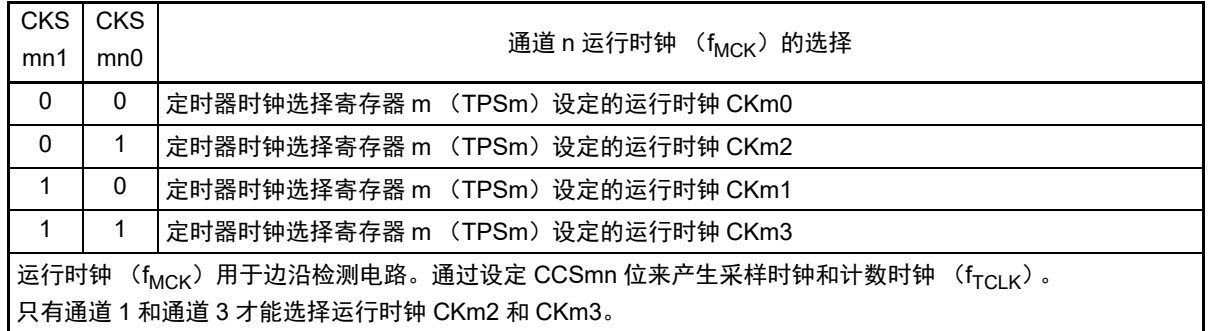

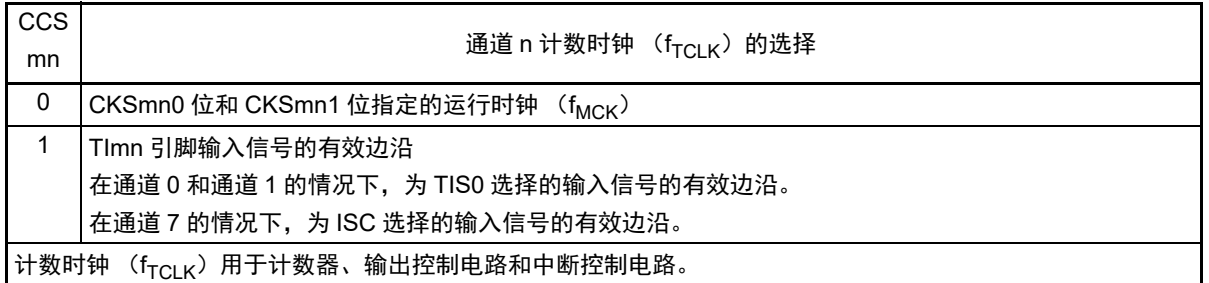

注 bit11 是只读位,固定为"0",忽视写操作。

注意 1. 必须将 bit13、 5、 4 置 "0"。

- 2. 要更改选择为 f<sub>CLK</sub> 的时钟 (更改系统时钟控制寄存器 (CKC) 的值)时, 即使选择了 CKSmn0 位和 CKSmn1 位 指定的运行时钟 (f<sub>MCK</sub>) 或者 TImn 引脚输入信号的有效边沿作为计数时钟 (f<sub>TCLK</sub>), 也必须停止定时器阵列单 元 (TTm=00FFH)。
- 备注 m:单元号 (m=0) n:通道号 (n=0 ~ 7)

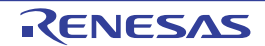

mn3 | mn2 | mn1 | mn0

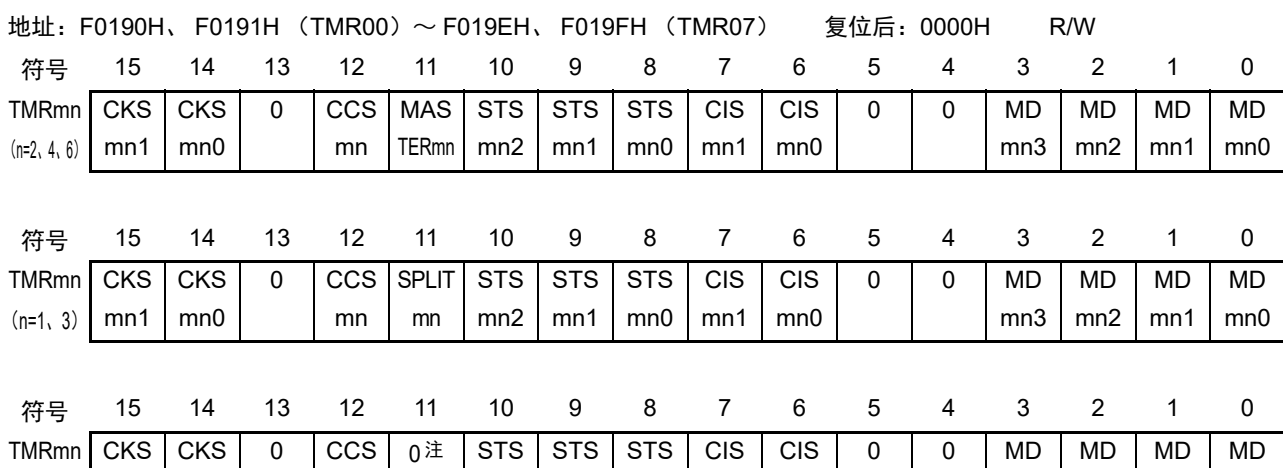

mn2 | mn1 | mn0 | mn1 | mn0

# 图 6-13 定时器模式寄存器 mn (TMRmn) 的格式 (2/4)

 $(TMRmn (n=2, 4, 6) \text{ if } bit11)$ 

mn

mn0

 $(n=0, 5, 7)$  mn1

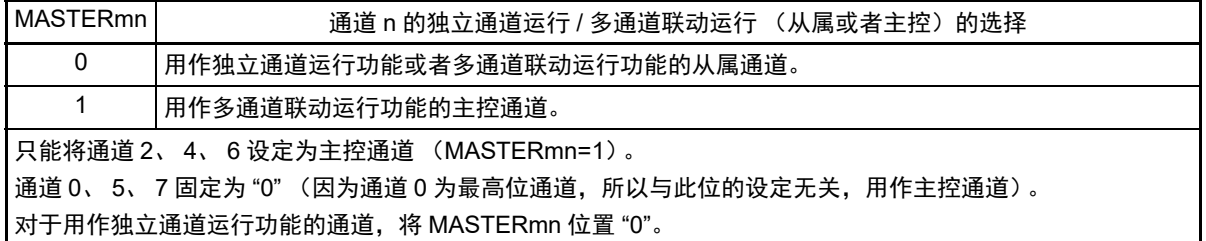

 $(TMRmn (n=1, 3) \text{ ft} \text{ bit}11)$ 

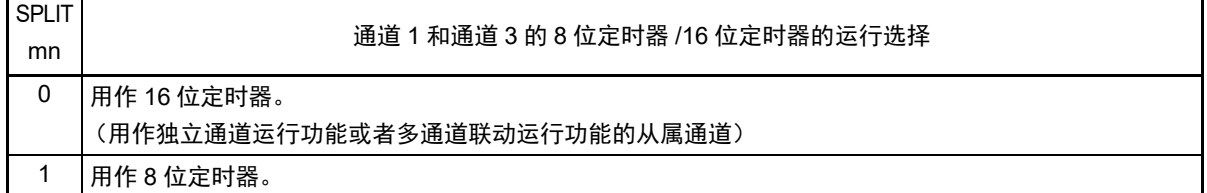

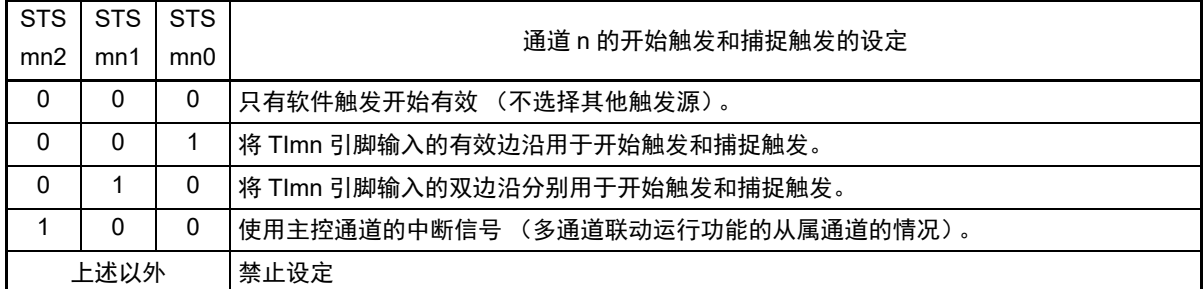

注 bit11 是只读位,固定为"0",忽视写操作。

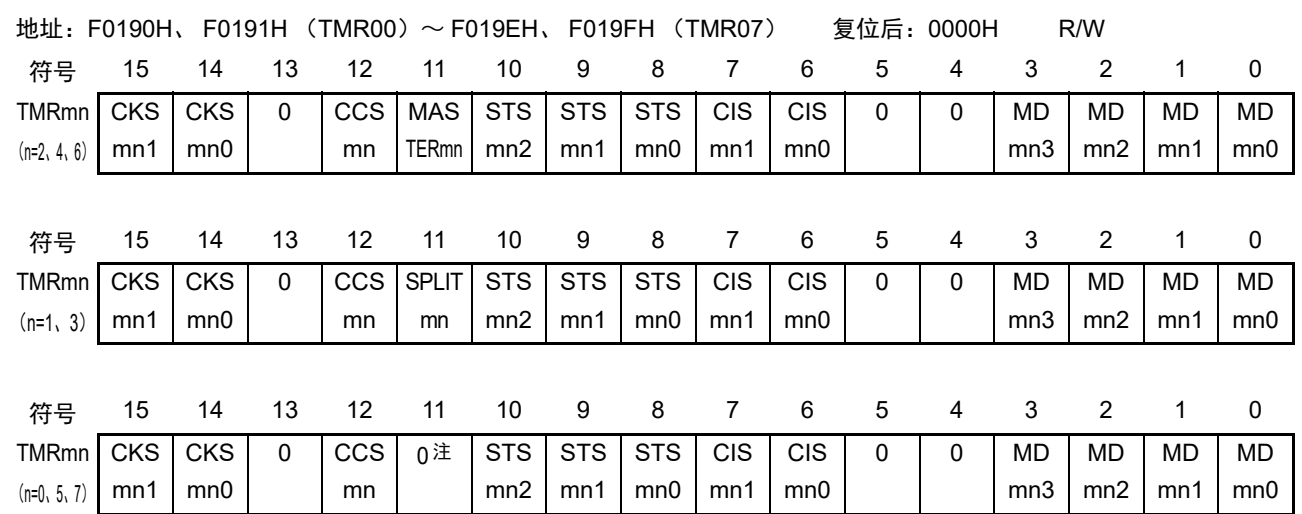

# 图 6-13 定时器模式寄存器 mn (TMRmn)的格式 (3/4)

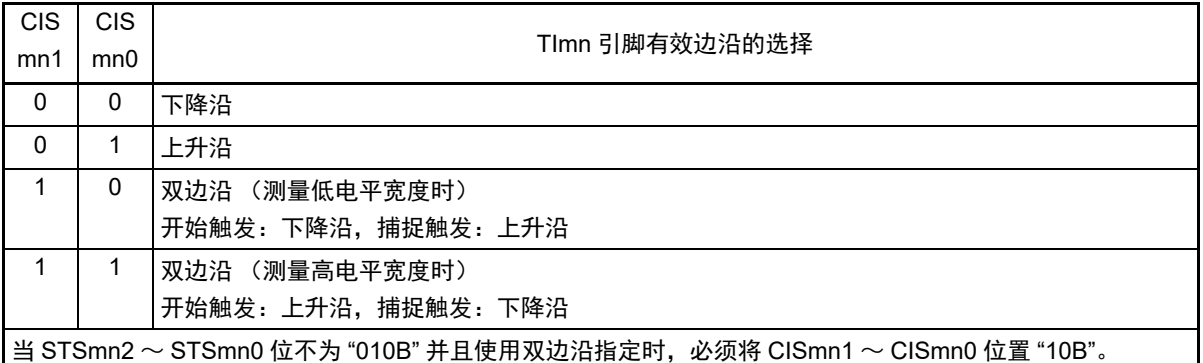

注 bit11 是只读位,固定为 "0",忽视写操作。

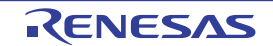

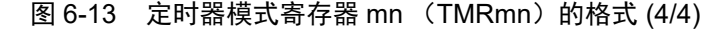

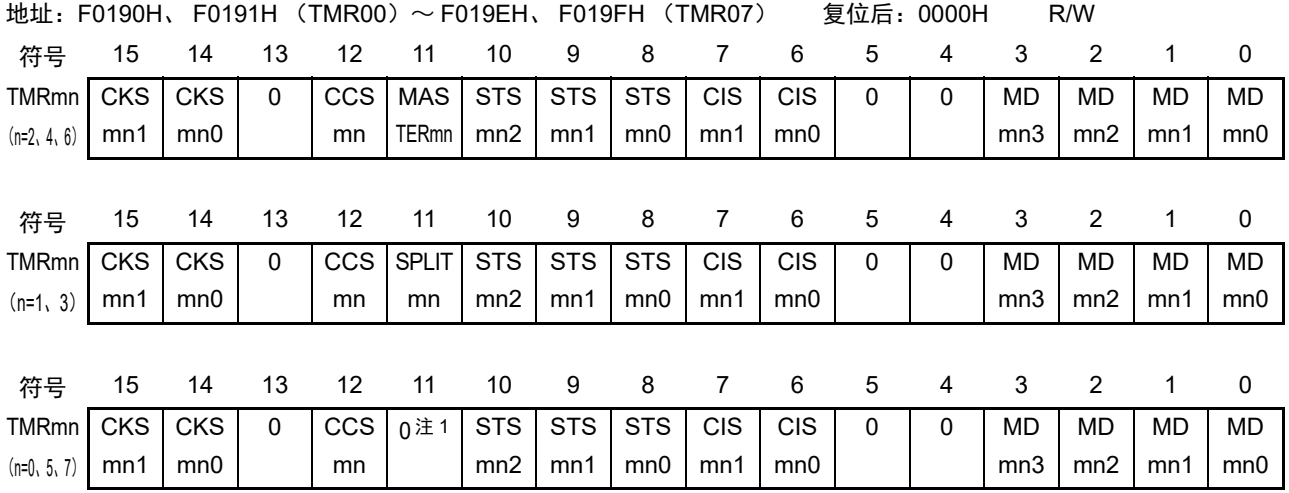

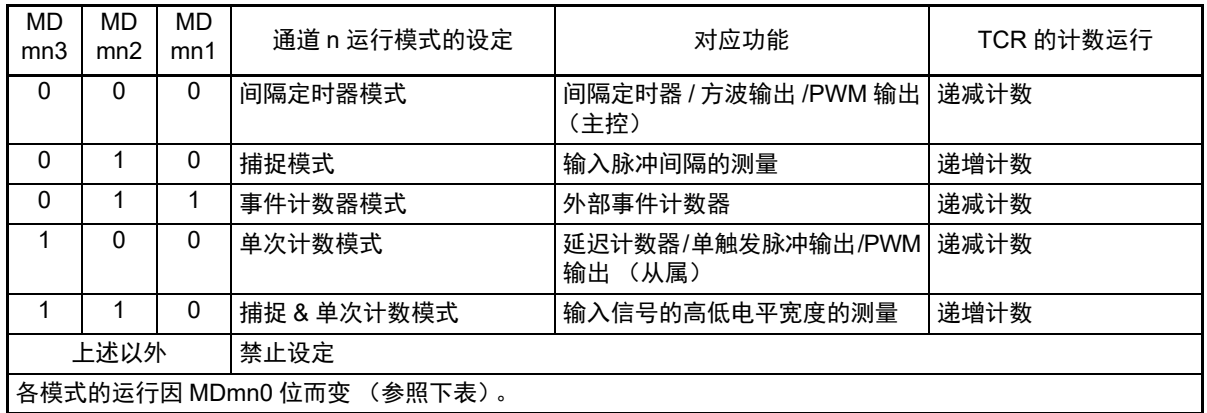

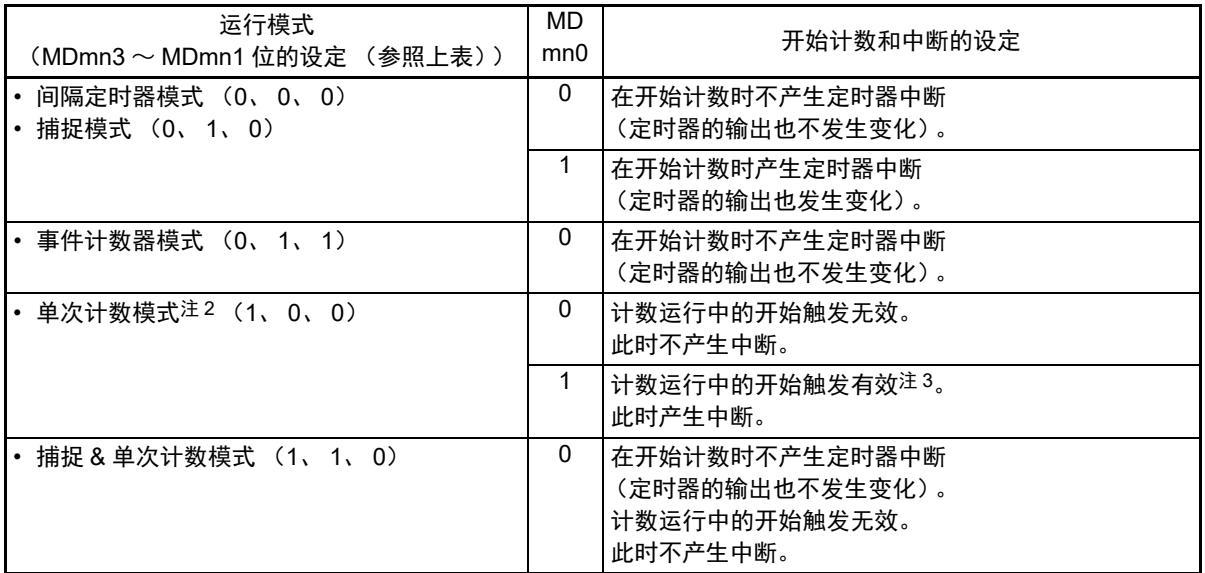

注 1. bit11 是只读位,固定为 "0",忽视写操作。

2. 在单次计数模式中,不控制开始计数时的中断输出 (INTTMmn) 和 TOmn 输出。

3. 如果在运行中发生开始触发 (TSmn=1),就对计数器进行初始化并且重新开始计数 (不产生中断请求)。

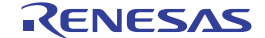

# 6.3.4 定时器状态寄存器 mn (TSRmn)

TSRmn 寄存器是表示通道 n 计数器的上溢状态的寄存器。

TSRmn寄存器只在捕捉模式(MDmn3~MDmn1=010B)和捕捉&单次计数模式(MDmn3~MDmn1=110B) 中有效。有关各运行模式中的 OVF 位的变化和置位 / 清除条件,请参照表 [6-5](#page-236-0)。

通过 16 位存储器操作指令读 TSRmn 寄存器。

能用 TSRmnL 并且通过 8 位存储器操作指令读 TSRmn 寄存器的低 8 位。

在产生复位信号后, TSRmn 寄存器的值变为 "0000H"。

图 6-14 定时器状态寄存器 mn (TSRmn) 的格式

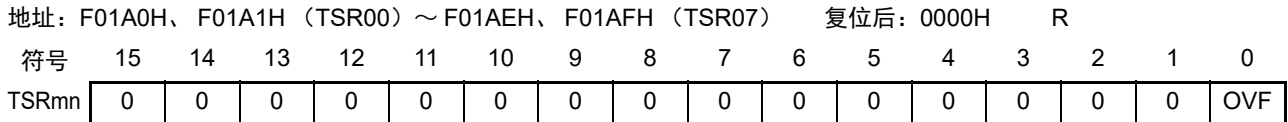

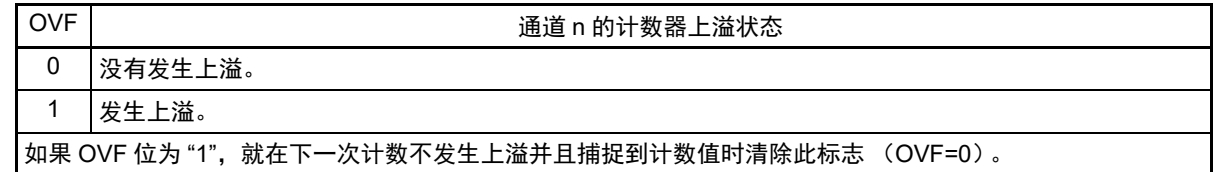

备注 m:单元号 (m=0) n:通道号 (n=0 ~ 7)

<span id="page-236-0"></span>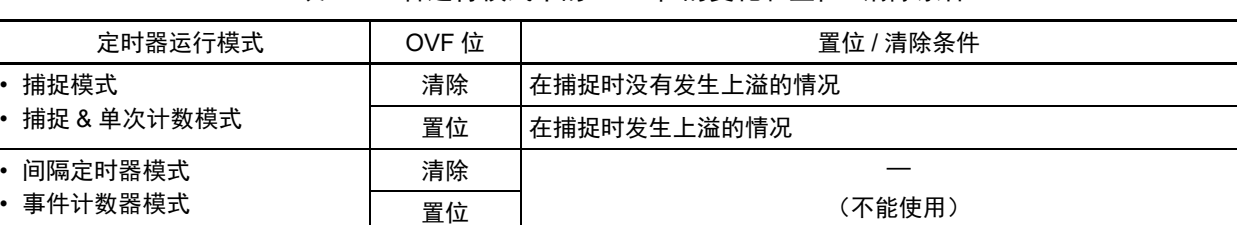

表 6-5 各运行模式中的 OVF 位的变化和置位 / 清除条件

备注 即使计数器发生上溢, OVF 位也不立即发生变化,而在此后的捕捉时发生变化。

• 单次计数模式

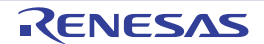

# 6.3.5 定时器通道允许状态寄存器 m (TEm)

TEm 寄存器是表示各通道定时器运行的允许或者停止状态的寄存器。

TEm 寄存器的各位对应定时器通道开始寄存器 m (TSm)和定时器通道停止寄存器 m (TTm)的各位。如 果将 TSm 寄存器的各位置 "1", TEm 寄存器的对应位就被置 "1"。如果将 TTm 寄存器的各位置 "1", 就将其对 应位清 "0"。

通过 16 位存储器操作指令读 TEm 寄存器。

能用 TEmL 并且通过 1 位或者 8 位存储器操作指令读 TEm 寄存器的低 8 位。

在产生复位信号后, TEm 寄存器的值变为 "0000H"。

### 图 6-15 定时器通道允许状态寄存器 m (TEm) 的格式

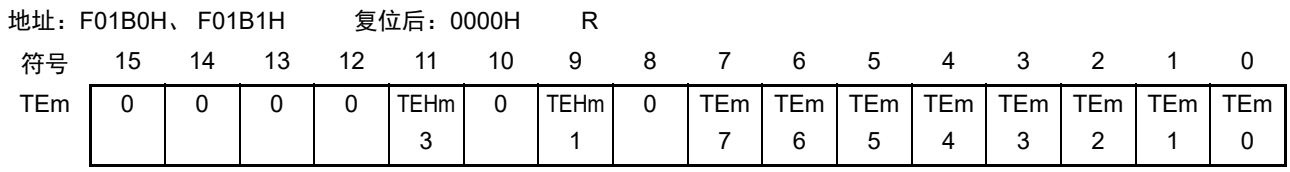

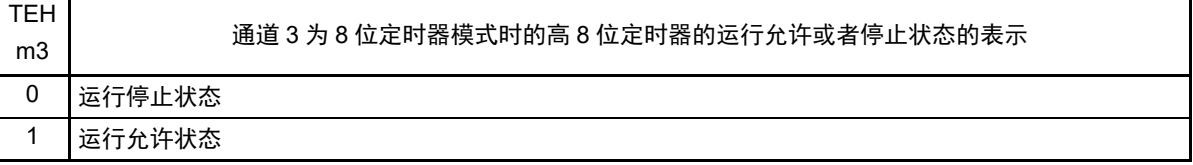

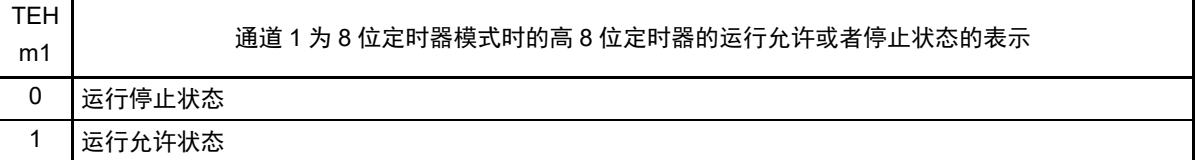

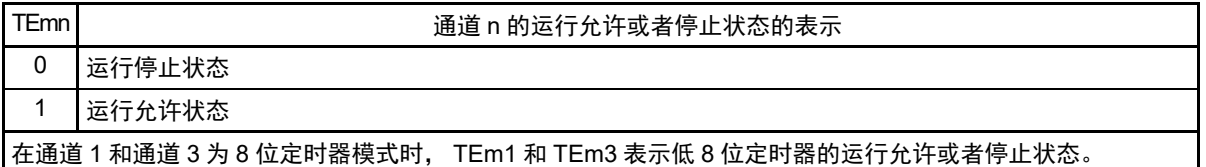

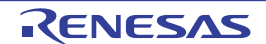

### 6.3.6 定时器通道开始寄存器 m (TSm)

TSm 寄存器是对定时器计数寄存器 mn(TCRmn)进行初始化并且设定各通道计数运行开始的触发寄存器。 如果将各位置"1", 定时器通道允许状态寄存器 m (TEm)的对应位就被置"1"。因为 TSmn 位、 TSHm1 位和 TSHm3 位是触发位,所以如果变为运行允许状态(TEmn、TEHm1、TEHm3=1),就立即清除 TSmn 位、 TSHm1 位和 TSHm3 位。

通过 16 位存储器操作指令设定 TSm 寄存器。

能用 TSmL 并且通过 1 位或者 8 位存储器操作指令设定 TSm 寄存器的低 8 位。

在产生复位信号后, TSm 寄存器的值变为 "0000H"。

图 6-16 定时器通道开始寄存器 m (TSm) 的格式

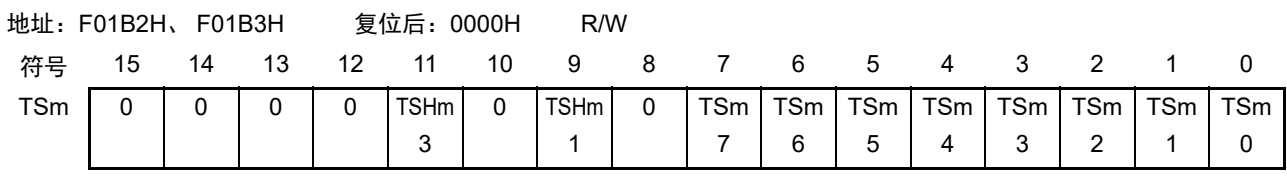

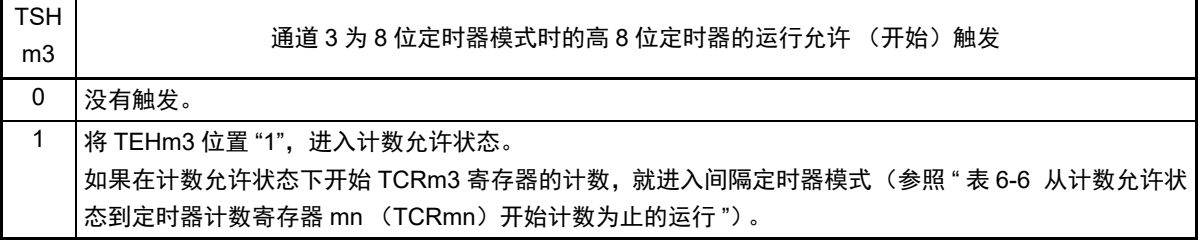

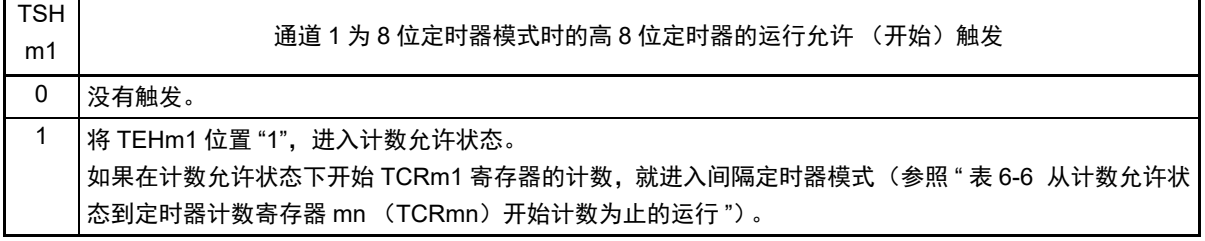

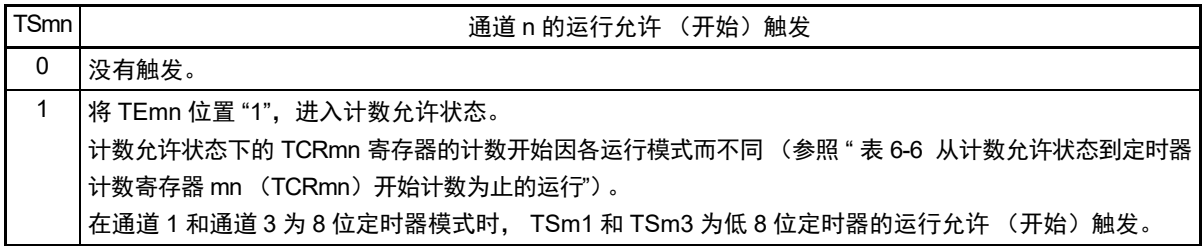

注意 1. 必须将 bit15 ~ 12、 10、 8 置 "0"。

2. 在从不使用 TImn 引脚输入的功能切换到使用 TImn 引脚输入的功能时,从设定定时器模式寄存器 mn (TMRmn) 到将 TSmn (TSHm1、 TSHm3) 位置 "1" 为止, 需要以下期间的等待。 TImn 引脚噪声滤波器有效时 (TNFENmn=1): 4 个运行时钟 (f<sub>MCK</sub>) TImn 引脚噪声滤波器无效时 (TNFENmn=0): 2 个运行时钟 (f<sub>MCK</sub>)

备注 1. TSm 寄存器的读取值总是 "0"。

### 6.3.7 定时器通道停止寄存器 m (TTm)

TTm 寄存器是设定各通道计数停止的触发寄存器。

如果将各位置"1", 定时器通道允许状态寄存器 m (TEm)的对应位就被清 "0"。因为 TTmn 位、 TTHm1 位和 TTHm3 位是触发位, 所以如果变为运行停止状态(TEmn、TTHm1、TTHm3=0), 就立即清除 TTmn 位、 TTHm1 位和 TTHm3 位。

通过 16 位存储器操作指令设定 TTm 寄存器。

能用 TTmL 并且通过 1 位或者 8 位存储器操作指令设定 TTm 寄存器的低 8 位。

在产生复位信号后, TTm 寄存器的值变为 "0000H"。

图 6-17 定时器通道停止寄存器 m (TTm) 的格式

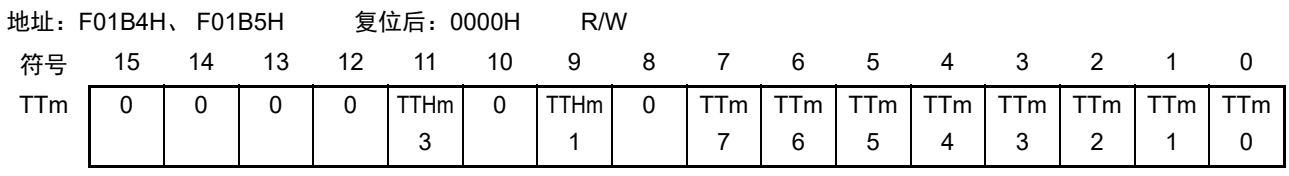

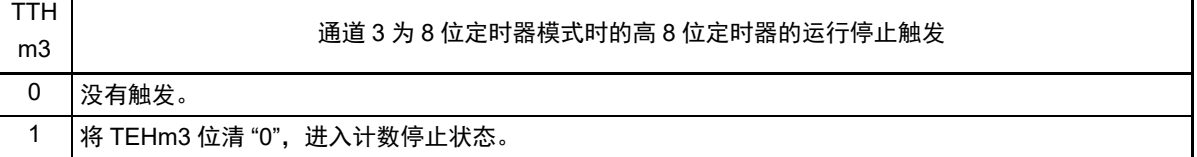

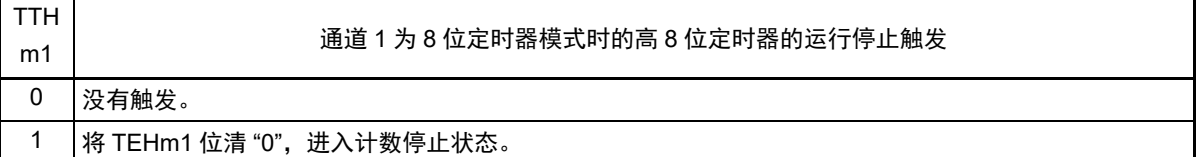

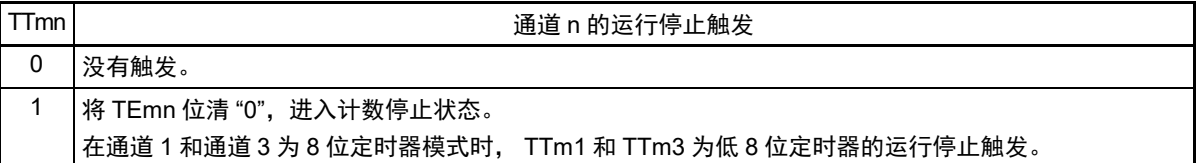

注意 必须将 bit15 ~ 12、 10、 8 置 "0"。

备注 1. TTm 寄存器的读取值总是 "0"。

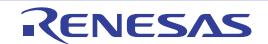

# 6.3.8 定时器输入选择寄存器 0 (TIS0)

TIS0 寄存器是选择通道 1 定时器输入的寄存器。 通过 8 位存储器操作指令设定 TIS0 寄存器。 在产生复位信号后, TIS0 寄存器的值变为 "00H"。

# 图 6-18 定时器输入选择寄存器 0 (TIS0) 的格式

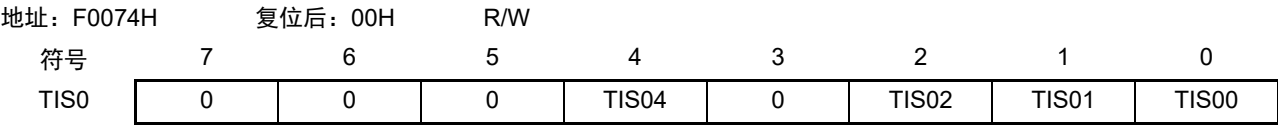

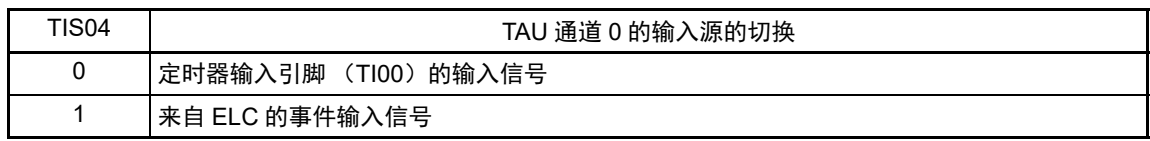

| TIS02        | <b>TIS01</b> | TIS00        | TAU 通道 1 使用的定时器输入的选择         |
|--------------|--------------|--------------|------------------------------|
| 0            | 0            | $\mathbf{0}$ | 定时器输入引脚 (TI01) 的输入信号         |
| 0            | Ω            |              | 来自 ELC 的事件输入信号               |
| 0            |              | O            | 定时器输入引脚 (TI01) 的输入信号         |
| $\mathbf{0}$ |              |              |                              |
|              | 0            | 0            | 低速内部振荡器时钟 (f <sub>ll</sub> ) |
|              | Ω            |              | 副系统时钟 (f <sub>SUB</sub> )    |
| 上述以外         |              |              | 禁止设定。                        |

注意 1. 选择的定时器输入的高低电平宽度必须大于等于 1/f<sub>MCK</sub>+10ns。 因此, 在选择 f<sub>SUB</sub> 作为 f<sub>CLK</sub> 时 (CKS 寄存器的 CSS=1), 不能将 TIS02 位置 "1"。

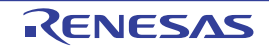

<sup>2.</sup> 通过定时器输入选择寄存器 0 (TIS0) 选择来自 ELC 的事件输入信号时, 定时器时钟选择寄存器 0 (TPS0) 必须 选择 f<sub>CLK</sub>。

# 6.3.9 定时器输出选择寄存器 (TOS)

TOS 寄存器是设定遥控输出功能有效的寄存器。

通过通道 2 和通道 3 生成的 PWM 输出信号 (屏蔽波)屏蔽通道 4 和通道 5 生成的 PWM 输出信号 (载 波),生成遥控输出。

只有在开始计数前 (TE02、 TE03、 TE04、 TE05=0)才能改写 TOS 寄存器。 通过 1 位或者 8 位存储器操作指令设定 TOS 寄存器。

在产生复位信号后, TOS 寄存器的值变为 "00H"。

图 6-19 定时器输出选择寄存器 (TOS)的格式

地址:F0079H 复位后:00H R/W 符号 7 6 5 4 3 2 1 0 TOS | 0 | 0 | 0 | 0 | 0 | 0 | 1OS0

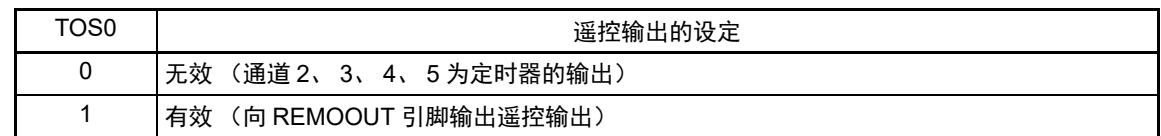

注意 当遥控输出有效 (TOS0=1) 时, 通道 2、 3、 4、 5 不能用于别的功能。

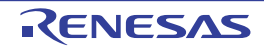

# 6.3.10 定时器输出允许寄存器 m (TOEm)

TOEm 寄存器是设定允许或者禁止各通道定时器输出的寄存器。

对于允许定时器输出的通道 n,无法通过软件改写后述的定时器输出寄存器 m (TOm) 的 TOmn 位的值, 并且由计数运行的定时器输出功能反映的值从定时器的输出引脚 (TOmn)输出。

通过 16 位存储器操作指令设定 TOEm 寄存器。

能用 TOEmL 并且通过 1 位或者 8 位存储器操作指令设定 TOEm 寄存器的低 8 位。

在产生复位信号后, TOEm 寄存器的值变为 "0000H"。

图 6-20 定时器输出允许寄存器 m (TOEm) 的格式

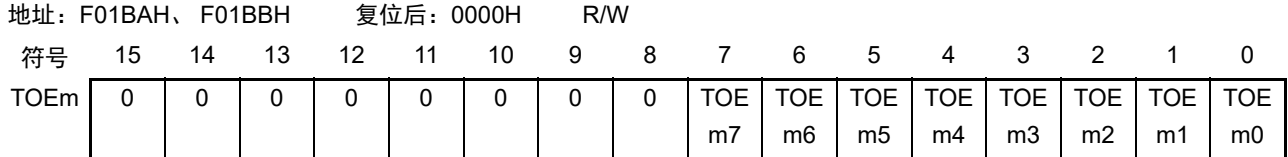

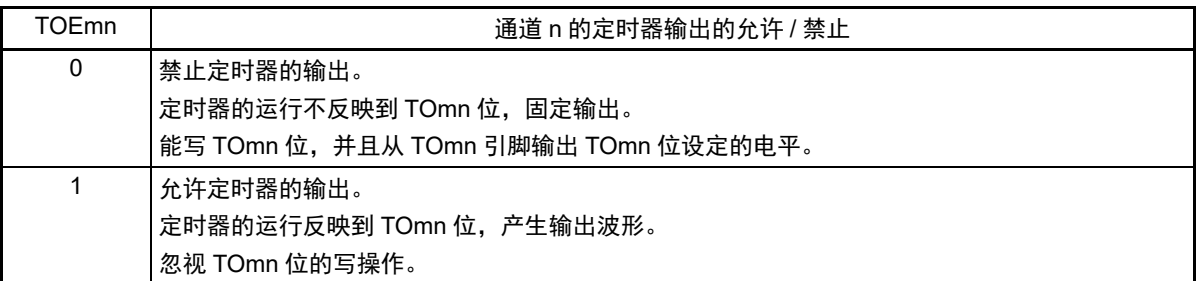

注意 必须将 bit15 ~ 8 置 "0"。

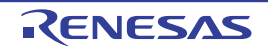

# 6.3.11 定时器输出寄存器 m (TOm)

TOm 寄存器是各通道定时器输出的缓冲寄存器。

此寄存器各位的值从各通道定时器的输出引脚 (TOmn)输出。

只有在禁止定时器输出 (TOEmn=0)时才能通过软件改写此寄存器的 TOmn 位。当允许定时器输出时 (TOEmn=1),忽视通过软件的改写操作,而只通过定时器的运行更改其值。

要将P91/TI00/TO00、P156/TI01/TO01、P92/TI02/TO02、P93/TI03/TO03、P151/TI04/TO04、P114/TI05/TO05、 P150/TI06/TO06、 P115/TI07/TO07 引脚用作端口功能时,必须将相应的 TOmn 位置 "0"。

通过 16 位存储器操作指令设定 TOm 寄存器。

能用 TOmL 并且通过 8 位存储器操作指令设定 TOm 寄存器的低 8 位。

在产生复位信号后, TOm 寄存器的值变为 "0000H"。

### 图 6-21 定时器输出寄存器 m (TOm) 的格式

地址:F01B8H、 F01B9H 复位后:0000H R/W 符号 15 14 13 12 11 10 9 8 7 6 5 4 3 2 1 0 TOm | 0 | 0 | 0 | 0 | 0 | 0 | 0 | 0 | TOm 7 TOm 6 TOm 5 TOm 4 TOm 3 TOm 2 TOm 1 TOm 0

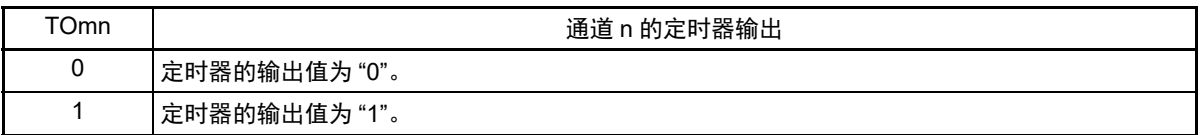

注意 必须将 bit15 ~ 8 置 "0"。

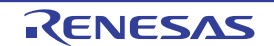

# 6.3.12 定时器输出电平寄存器 m (TOLm)

TOLm 寄存器是控制各通道定时器输出电平的寄存器。

当允许定时器输出 (TOEmn=1) 并且使用多通道联动运行功能 (TOMmn=1) 时, 在定时器输出信号的置 位和复位时序,反映此寄存器进行的各通道 n 的反相设定。在主控通道输出模式 (TOMmn=0)中, 此寄存器 的设定无效。

通过 16 位存储器操作指令设定 TOLm 寄存器。

能用 TOLmL 并且通过 8 位存储器操作指令设定 TOLm 寄存器的低 8 位。

在产生复位信号后, TOLm 寄存器的值变为 "0000H"。

图 6-22 定时器输出电平寄存器 m (TOLm) 的格式

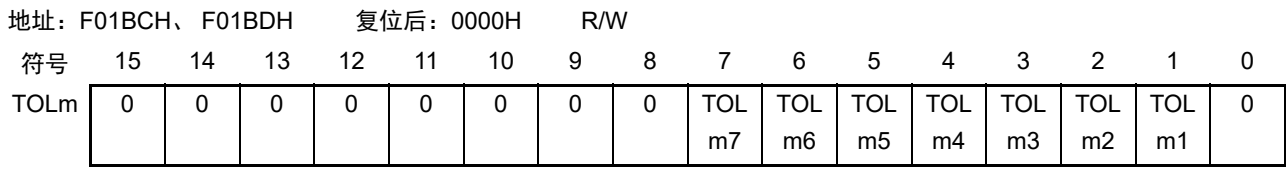

| TOLmn | 通道 n 的定时器输出电平的控制 |
|-------|------------------|
|       | 正逻辑输出<br>(高电平有效) |
|       | 负逻辑输出<br>(低电平有效) |

注意 必须将 bit15  $\sim$  8 和 bit0 置 "0"。

- 备注 1. 如果在定时器运行中改写此寄存器的值,就在下一次定时器输出信号发生变化的时序反相定时器的输出逻辑,而不 是在改写后立即反相。
	- 2. m:单元号 (m=0) n:通道号 (n=0 ~ 7)

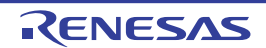

### 6.3.13 定时器输出模式寄存器 m (TOMm)

TOMm 寄存器是控制各通道定时器输出模式的寄存器。

当用作独立通道运行功能时,将所用通道的对应位置 "0"。

当用作多通道联动运行功能 (PWM 输出、单触发脉冲输出和多重 PWM 输出)时, 将主控通道的对应位 置 "0" 并且将从属通道的对应位置 "1"。

当允许定时器输出(TOEmn=1)时, 在定时器输出信号的置位和复位时序, 反映此寄存器进行的各通道 n 的设定。

通过 16 位存储器操作指令设定 TOMm 寄存器。

能用 TOMmL 并且通过 8 位存储器操作指令设定 TOMm 寄存器的低 8 位。

在产生复位信号后, TOMm 寄存器的值变为 "0000H"。

### 图 6-23 定时器输出模式寄存器 m (TOMm) 的格式

地址:F01BEH、 F01BFH 复位后:0000H R/W 符号 15 14 13 12 11 10 9 8 7 6 5 4 3 2 1 0 TOMm | 0 | 0 | 0 | 0 | 0 | 0 | 0 | 0 | TOM m7 TOM m6 TOM TOM m5 m4 TOM m3 TOM m2 TOM m1 0

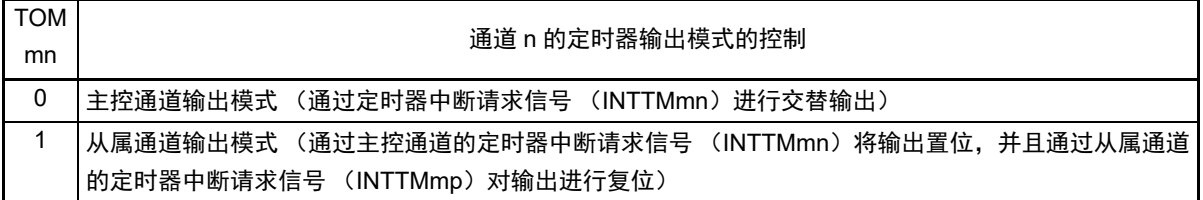

注意 必须将 bit15 ~ 8 和 bit0 置 "0"。

- 备注 m:单元号 (m=0)
	- n:通道号

- p:从属通道号
	- $n < p \le 7$

(有关主控通道和从属通道关系的详细内容,请参照"6.4.1 [多通道联动运行功能的基本规则](#page-249-0)"。)

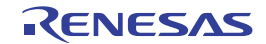

n=0~7 (主控通道时:n=0、 2、 4、 6)

# <span id="page-246-0"></span>6.3.14 输入切换控制寄存器 (ISC)

ISC 寄存器的 ISC1 位和 ISC0 位用于将通道 7 和串行阵列单元联动来实现 LIN-bus 通信运行。如果将 ISC1 位置"1",就选择串行数据输入引脚 (RxD0)的输入信号作为定时器的输入。

通过 1 位或者 8 位存储器操作指令设定 ISC 寄存器。

在产生复位信号后, ISC 寄存器的值变为 "00H"。

# 图 6-24 输入切换控制寄存器 (ISC) 的格式

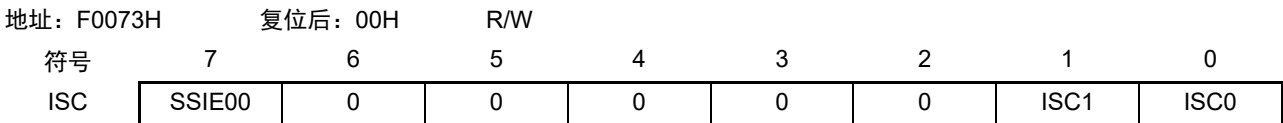

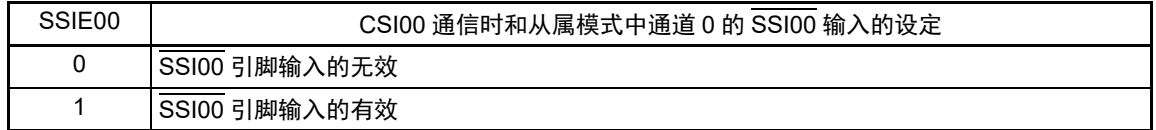

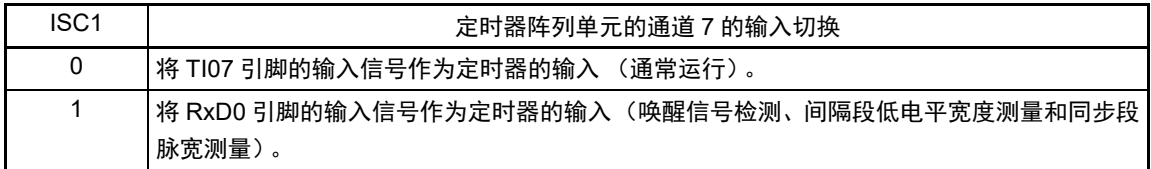

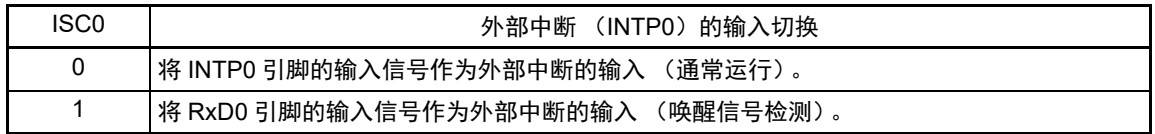

### 注意 1 必须将 bit6 ~ 2 置 "0"。

2. 当使用 16 位定时器 KB2 功能时,必须将 ISC 寄存器设定为初始值 ("00H")。

备注 要使用 LIN-bus 通信时, 必须将 ISC1 位置 "1", 选择 RxD0 引脚的输入信号。

# 6.3.15 噪声滤波器允许寄存器 1 (NFEN1)

NFEN1 寄存器设定噪声滤波器是否用于各通道定时器输入引脚的输入信号。

对于需要消除噪声的引脚,必须将对应的位置 "1",使噪声滤波器有效。

当噪声滤波器有效时, 在通过对象通道的运行时钟(fMCK)进行同步后检测 2 个时钟是否一致; 当噪声滤 波器无效时,只通过对象通道的运行时钟 (f<sub>MCK</sub>)进行同步注。

通过 1 位或者 8 位存储器操作指令设定 NFEN1 寄存器。

在产生复位信号后, NFEN1 寄存器的值变为 "00H"。

注 详细内容请参照["6.5.1](#page-252-0) (2) 选择TImn[引脚输入信号的有效边沿的情况\(](#page-253-0)CCSmn=1)"和"6.5.2 [计数器的开始时序](#page-254-1)"。

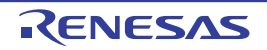

### R7F0C205、 R7F0C206、 R7F0C207、 R7F0C208 第 6 章 定时器阵列单元

图 6-25 噪声滤波器允许寄存器 1 (NFEN1) 的格式

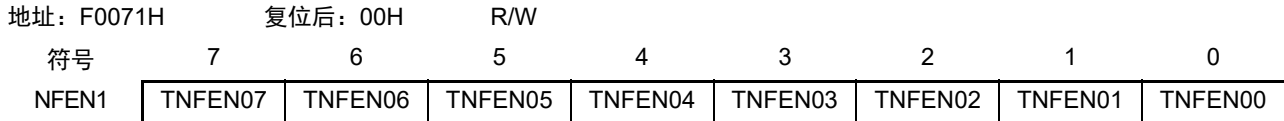

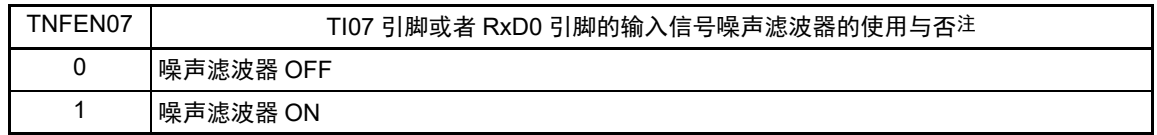

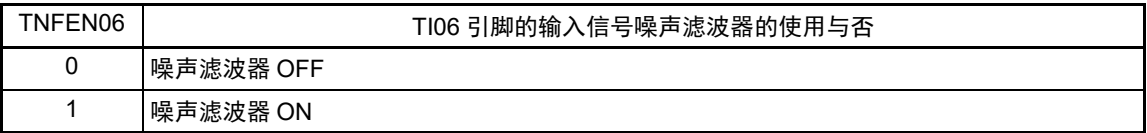

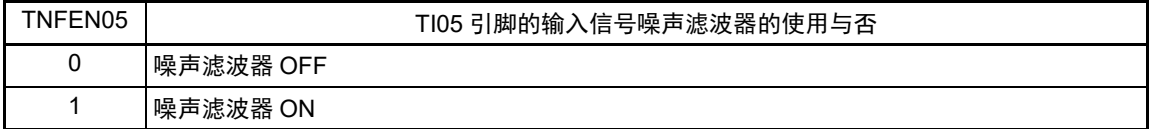

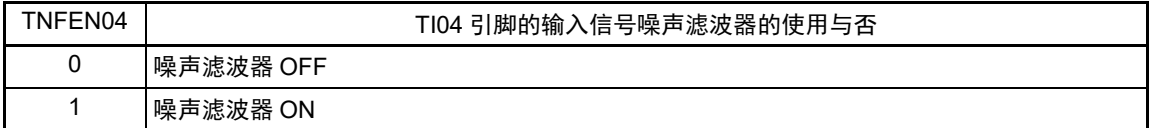

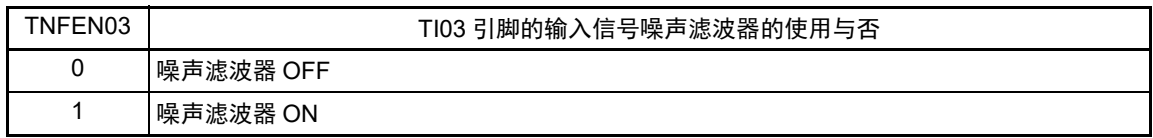

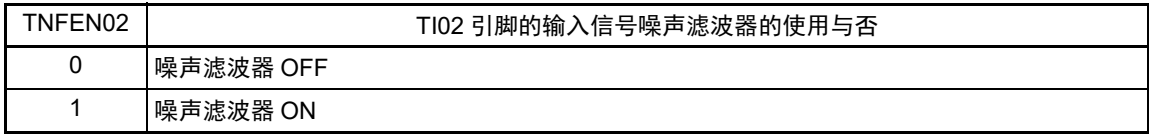

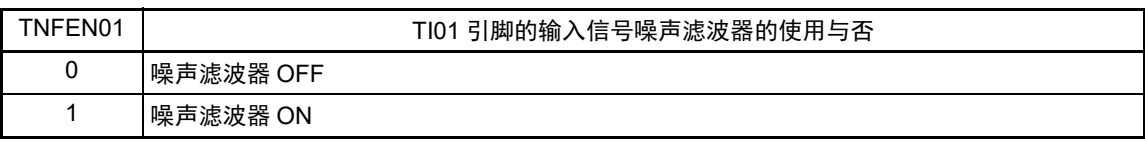

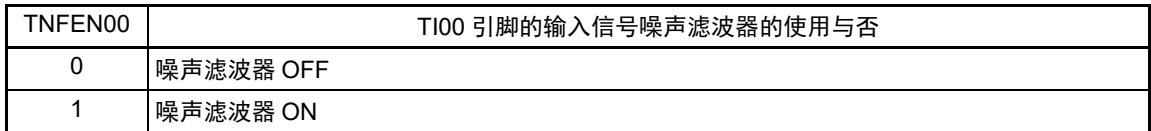

注 能通过设定输入切换控制寄存器 (ISC) 的 ISC1 位来切换适用的引脚。

ISC1=0:可选择是否使用TI07引脚的噪声滤波器。

ISC1=1:可选择是否使用RxD0引脚的噪声滤波器。

备注 定时器输入 / 输出引脚的有无因产品而不同,详细内容请参照 " 表 6-2 [各产品具有的定时器输入](#page-219-0) / 输出引脚 "。

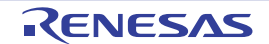

# <span id="page-248-0"></span>6.3.16 控制定时器输入 / 输出引脚端口功能的寄存器

在使用定时器阵列单元时,必须设定与对象通道复用的端口功能的控制寄存器(端口模式寄存器(PMxx)、 端口寄存器 (Pxx)、端口模式控制寄存器 (PMCxx)和触摸引脚功能选择寄存器 (TSSELx))。详细内容请参 照 "4.3.1 端口模式寄存器 (PMxx) "、"4.3.2 端口寄存器 (Pxx) "、"4.3.7 端口模式控制寄存器 (PMCxx) " 和 "4.3.15 [触摸引脚功能选择寄存器](#page-144-0) 0 ~ 2 (TSSEL0 ~ TSSEL2) "。

设定的端口模式寄存器 (PMxx)、端口寄存器 (Pxx) 和端口模式控制寄存器 (PMCxx) 因产品而不同。 详细内容请参照 "4.5.3 [使用的端口功能和复用功能的寄存器设定例子](#page-151-0) "。

在将定时器输出引脚的复用端口(P92/TI02/TO02、P93/TI03/TO03 等)用作定时器的输出时,必须将各端 口对应的触摸引脚功能选择寄存器 (TSSELx)的位、端口模式控制寄存器 (PMCxx)的位、端口模式寄存器 (PMxx)的位和端口寄存器 (Pxx)的位置 "0"。

例)将P92/TI02/TO02用作定时器输出的情况 将触摸引脚功能选择寄存器1的TSSEL12位置"0"。 将端口模式控制寄存器9的PMC92位置"0"。 将端口模式寄存器9的PM92位置"0"。 将端口寄存器9的P92位置"0"。

在将定时器输入引脚的复用端口(P92/TI02/TO02、P93/TI03/TO03 等)用作定时器的输入时,必须将各端 口对应的端口模式寄存器 (PMxx)的位置 "1" 并且将触摸引脚功能选择寄存器 (TSSELx) 的位和端口模式控 制寄存器 (PMCxx)的位置 "0"。此时,端口寄存器 (Pxx)的位可以是 "0" 或者 "1"。

例)将P92/TI02/TO02用作定时器输入的情况 将触摸引脚功能选择寄存器1的TSSEL12位置"0"。 将端口模式控制寄存器9的PMC92位置"0"。 将端口模式寄存器9的PM92位置"1"。 将端口寄存器9的P92位置"0"或者"1"。

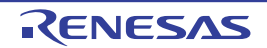

# 6.4 定时器阵列单元的基本规则

### <span id="page-249-0"></span>6.4.1 多通道联动运行功能的基本规则

多通道联动运行功能是将主控通道(主要对周期进行计数的基准定时器)和从属通道(遵从主控通道运行 的定时器)组合实现的功能,使用时需要遵守几个规则。

多通道联动运行功能的基本规则如下所示。

- (1) 只能将偶数通道 (通道0、通道2、通道4、 ……)设定为主控通道。
- (2) 通道0以外的任何通道都能设定为从属通道。
- (3) 只能将主控通道的低位通道设定为从属通道。
	- 例 在将通道2设定为主控通道时,能将通道3开始的通道(通道3、通道4、通道5、……)设定为从 属通道。
- (4) 能对1个主控通道设定多个从属通道。
- (5) 当使用多个主控通道时,不能设定跨越主控通道的从属通道。
	- 例 在将通道0和通道4设定为主控通道时,能将通道1~3设定为主控通道0的从属通道,而不能将通 道5~7设定为主控通道0的从属通道。
- (6) 和主控通道联动的从属通道需要设定相同的运行时钟。和主控通道联动的从属通道的CKSmn0位和CKSmn1 位 (定时器模式寄存器mn (TMRmn)的bit15和bit14)的值需要是相同的设定值。
- (7) 主控通道能将INTTMmn (中断)、开始软件触发和计数时钟传给低位通道。
- (8) 从属通道能将主控通道的INTTMmn(中断)、开始软件触发和计数时钟用作源时钟,但是不能将自己 的INTTMmn (中断)、开始软件触发和计数时钟传给低位通道。
- (9) 主控通道不能将其他高位主控通道的INTTMmn (中断)、开始软件触发和计数时钟用作源时钟。
- (10) 为了同时启动要联动的通道,需要同时设定联动通道的通道开始触发位 (TSmn)。
- (11) 只有联动的全部通道或者主控通道才能使用计数运行中的TSmn位的设定。不能只使用从属通道的TSmn 位的设定。
- (12) 为了同时停止要联动的通道,需要同时设定联动通道的通道停止触发位 (TTmn)。
- (13) 在联动运行时,因为主控通道和从属通道需要相同的运行时钟,所以不能选择CKm2/CKm3。
- (14) 定时器模式寄存器m0 (TMRm0)没有主控位而固定为"0"。但是,因为通道0是最高位的通道,所以 在联动运行时能将通道0用作主控通道。

多通道联动运行功能的基本规则是适用于通道群 (形成 1 个多通道联动运行功能的主控通道和从属通道的 集合)的规则。

如果设定 2 个或者更多的相互不联动的通道群,就在通道群之间不适用上述的基本规则。

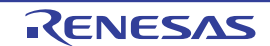

例

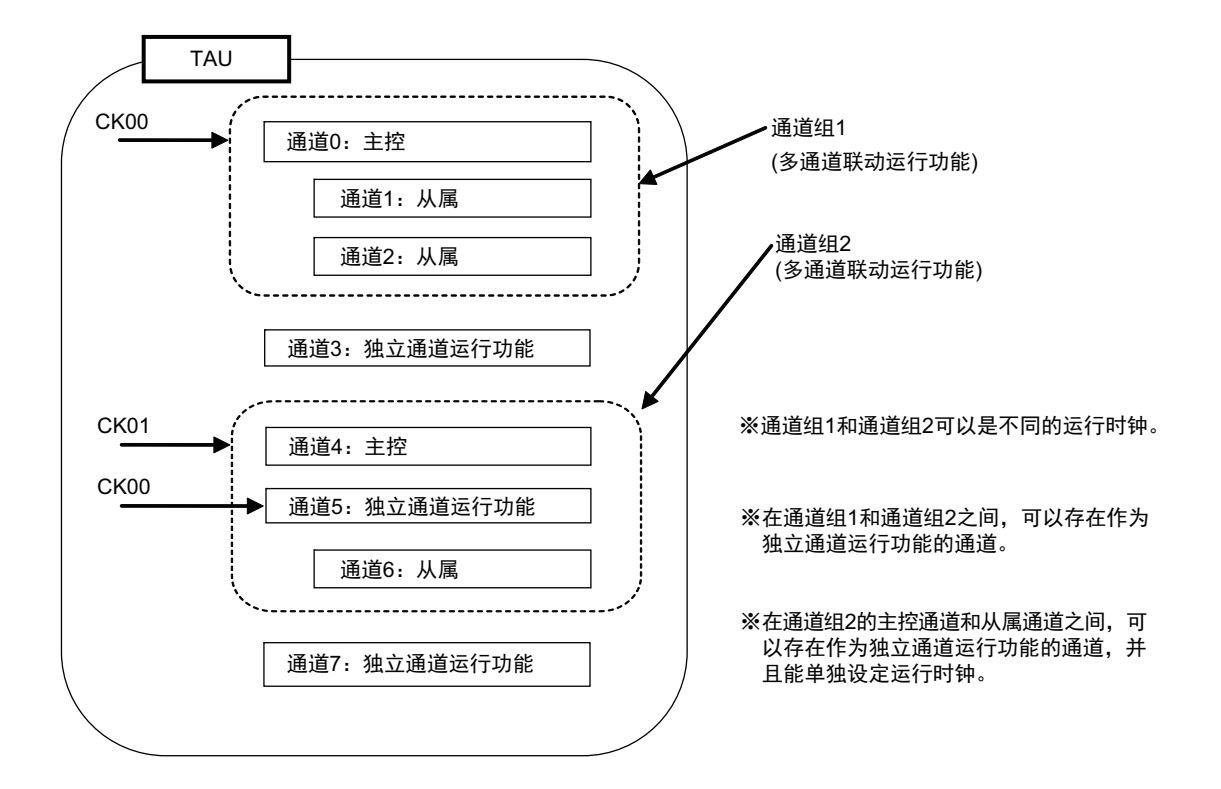

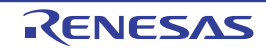

# <span id="page-251-0"></span>6.4.2 8 位定时器运行功能的基本规则 (只限于通道 1 和通道 3)

8 位定时器运行功能是将 16 位定时器的通道用作 2 个 8 位定时器的通道的功能。 只有通道 1 和通道 3 才能使用 8 位定时器运行功能,使用时需要遵守几个规则。 8 位定时器运行功能的基本规则如下所示。

- (1) 8位定时器运行功能只适用于通道1和通道3。
- (2) 当用作8位定时器时,将定时器模式寄存器mn (TMRmn)的SPLIT位置"1"。
- (3) 高8位定时器能用作间隔定时器功能。
- (4) 在开始运行时,高8位定时器输出INTTMm1H/INTTMm3H(中断)(和MDmn0位为"1"的运行相同)。
- (5) 高8位定时器的运行时钟的选择取决于低位TMRmn寄存器的CKSmn1位和CKSmn0位的设定。
- (6) 对于高8位定时器,通过操作TSHm1/TSHm3位来开始通道的运行,并且通过操作TTHm1/TTHm3位来 停止通道的运行。能通过TEHm1/TEHm3位确认通道的状态。
- (7) 低8位定时器的运行取决于TMRmn寄存器的设定,有以下3种支持低8位定时器运行的功能。
	- 间隔定时器功能
	- 外部事件计数器功能
	- 延迟计数功能
- (8) 对于低8位定时器,通过操作TSm1/TSm3位来开始通道的运行,并且通过操作TTm1/TTm3位来停止通 道的运行。能通过TEm1/TEm3位确认通道的状态。
- (9) 在16位定时器运行时,TSHm1/TSHm3/TTHm1/TTHm3位的操作无效。通过操作TSm1/TSm3位和TTm1/ TTm3位使通道1和通道3运行。 TEHm3位和TEHm1位不变。
- (10) 8位定时器功能不能使用联动运行功能 (单触发脉冲、 PWM和多重PWM)。

备注 m:单元号 (m=0) n:通道号 (n=1、 3)

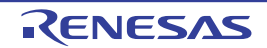
# 6.5 计数器的运行

# 6.5.1 计数时钟  $(f_{TCLK})$

定时器阵列单元的计数时钟 (frcLK)能通过定时器模式寄存器 mn (TMRmn)的 CCSmn 位选择以下任意 一个时钟。

- CKSmn0位和CKSmn1位指定的运行时钟 (fMCK)
- TImn引脚输入信号的有效边沿

定时器阵列单元被设计为与 $f_{C L K}$ 同步运行,因此计数时钟 ( $f_{T C L K}$ )的时序如下。

## (1) 选择 CKSmn0 位和 CKSmn1 位指定的运行时钟 (f<sub>MCK</sub>) 的情况 (CCSmn=0)

根据定时器时钟选择寄存器 m (TPSm)的设定, 计数时钟 ( $f_{TCLK}$ ) 为  $f_{CLK} \sim f_{CLK}/2^{15}$ 。但是, 当选择  $f_{CIK}$  的分频时, TPSm 寄存器选择的时钟是从上升沿开始只有 1 个  $f_{CIK}$  周期为高电平的信号。当选择  $f_{CIK}$  时, 固定为高电平。

为了取得与 $f_{CLK}$ 的同步, 定时器计数寄存器 mn (TCRmn)从计数时钟的上升沿开始延迟 1 个 $f_{CLK}$  时钟 后进行计数,出于方便而将其称为 " 在计数时钟的上升沿进行计数 "。

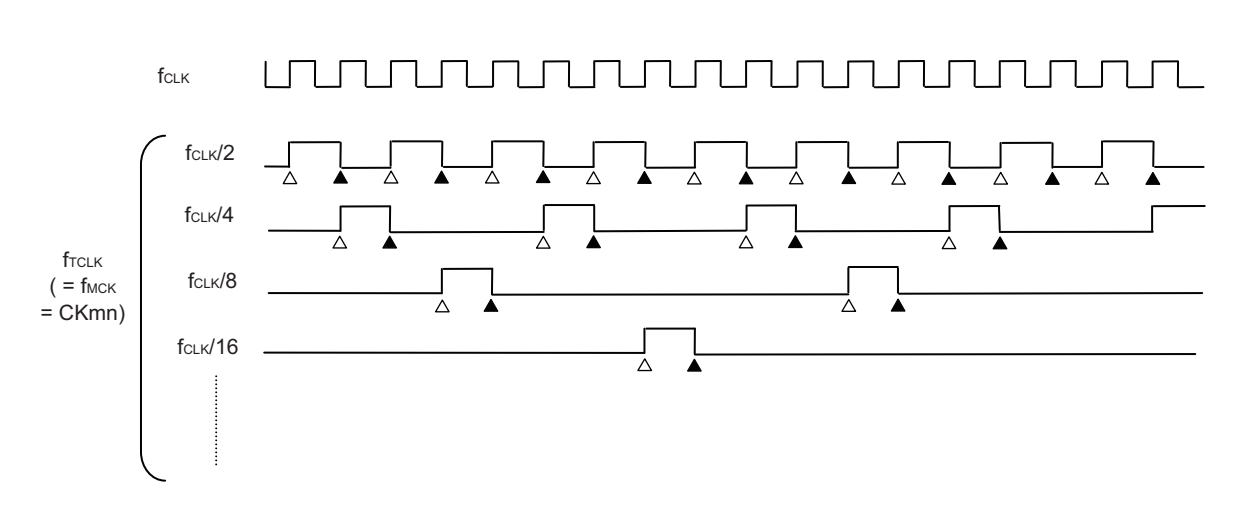

图 6-26 f<sub>CLK</sub> 和计数时钟 (f<sub>TCLK</sub>)的时序 (CCSmn=0 的情况)

备注 1. △: 计数时钟的上升沿

▲:同步、计数器的递增 / 递减

2. f<sub>CLK</sub>: CPU/ 外围硬件的时钟

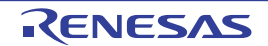

## (2) 选择 TImn 引脚输入信号的有效边沿的情况 (CCSmn=1)

计数时钟(frcLK)是检测 TImn 引脚输入信号的有效边沿并且与下一个 f<sub>MCK</sub> 上升沿同步的信号。实际上, 这是比TImn引脚的输入信号延迟了1~2个f<sub>MCK</sub>时钟的信号(在使用噪声滤波器时,延迟3~4个f<sub>MCK</sub>时钟)。

为了取得与  $f_{CLK}$  的同步, 定时器计数寄存器 mn (TCRmn) 从计数时钟的上升沿开始延迟 1 个  $f_{CLK}$  时钟 后进行计数,出于方便而将其称为 " 在 TImn 引脚输入信号的有效边沿进行计数 "。

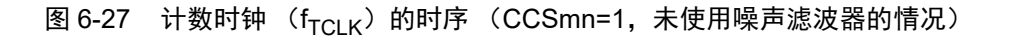

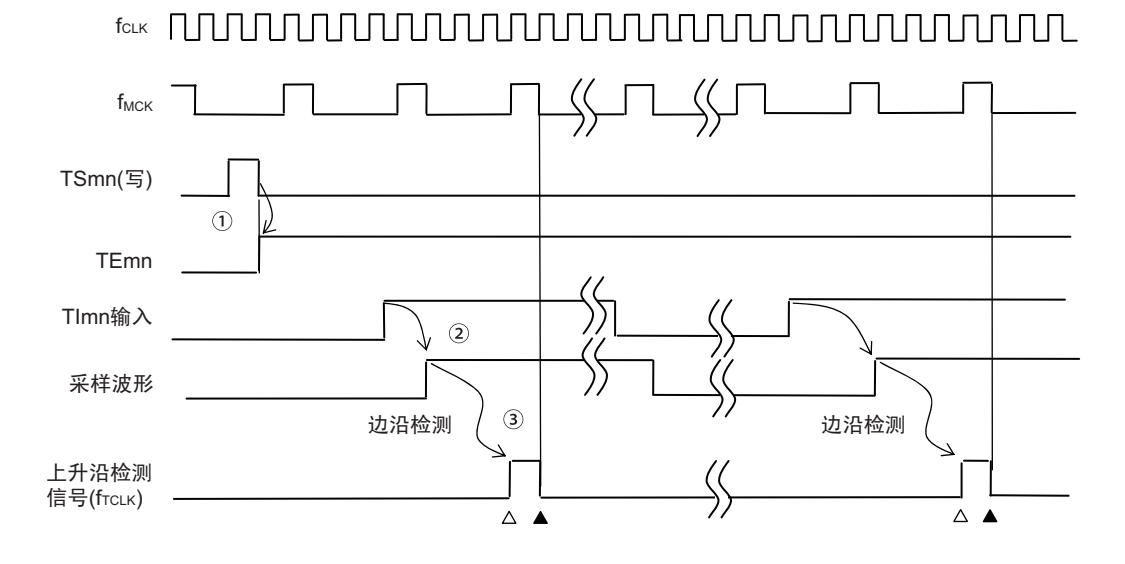

- ① 通过将TSmn位置位来开始定时器运行,并且等待TImn输入的有效边沿。
- ② 通过 $f_{MCK}$ 对TImn输入的上升沿进行采样。
- ③ 在采样信号的上升沿检测边沿,并且输出检测信号 (计数时钟)。
- 备注 1. △:计数时钟的上升沿
	- ▲:同步、计数器的递增 / 递减
	- 2. f<sub>CLK</sub>: CPU/ 外围硬件的时钟
		- $f_{MCK}$ : 通道 n 的运行时钟
	- 3. 输入脉冲间隔的测量、输入信号高低电平的测量、延迟计数器和单触发脉冲输出功能的TImn输入也是同样的波形。

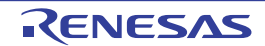

# 6.5.2 计数器的开始时序

通过将定时器通道开始寄存器 m (TSm)的 TSmn 位置位, 定时器计数寄存器 mn (TCRmn)进入运行允 许状态。

从计数允许状态到定时器计数寄存器 mn (TCRmn) 开始计数为止的运行如表 [6-6](#page-254-0) 所示。

## 表 6-6 从计数允许状态到定时器计数寄存器 mn (TCRmn)开始计数为止的运行

<span id="page-254-0"></span>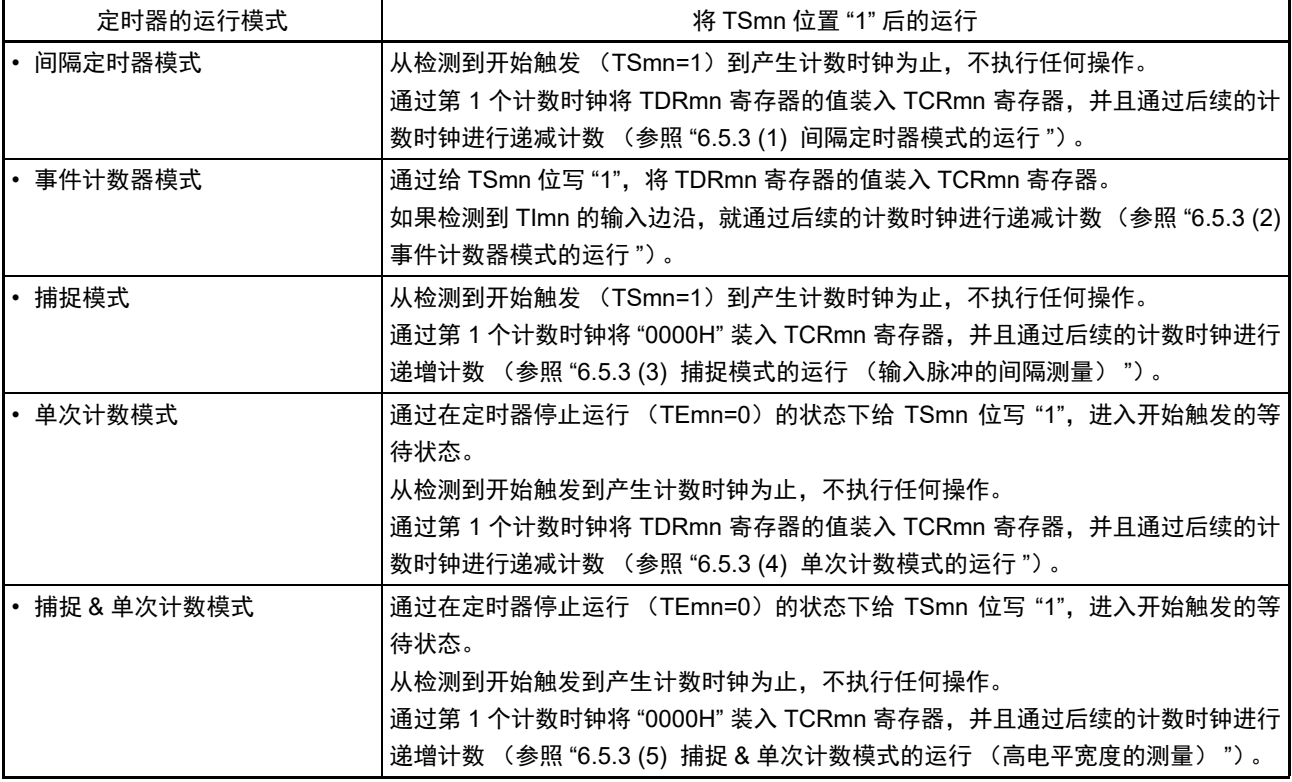

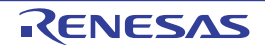

# <span id="page-255-0"></span>6.5.3 计数器的运行

以下说明各模式的计数器运行。

### <span id="page-255-1"></span>(1) 间隔定时器模式的运行

- ① 通过给 TSmn 位写 "1",进入运行允许状态 (TEmn=1)。定时器计数寄存器 mn (TCRmn)保持初始 值,直到产生计数时钟为止。
- ② 通过允许运行后的第1个计数时钟 (fMCK)产生开始触发信号。
- ③ 当MDmn0位为"1"时,通过开始触发信号产生INTTMmn。
- ④ 通过允许运行后的第1个计数时钟将定时器数据寄存器mn (TDRmn)的值装入TCRmn寄存器,并且 以间隔定时器模式开始计数。
- $\odot$  如果 TCRmn 寄存器递减计数到"0000H",就通过下一个计数时钟 (f<sub>MCK</sub>)产生 INTTMmn, 并且在将 定时器数据寄存器mn (TDRmn)的值装入TCRmn寄存器后继续进行计数。

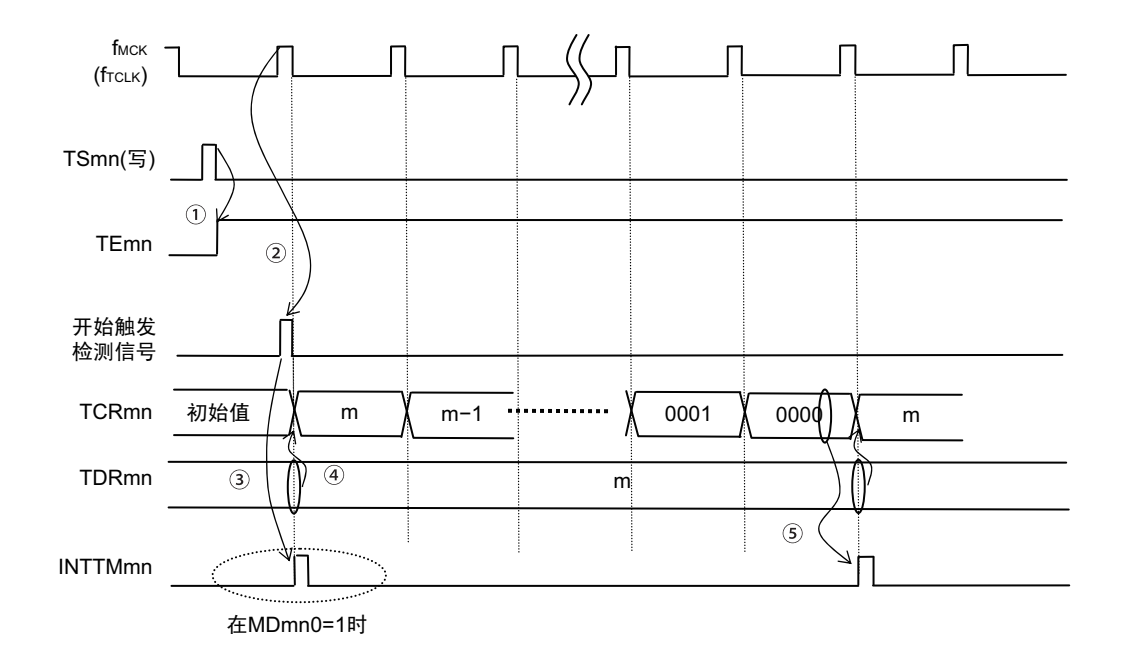

#### 图 6-28 运行时序 (间隔定时器模式)

- 注意 因为第 1 个计数时钟周期的运行在写 TSmn 位后并且在产生计数时钟前延迟计数的开始,所以产生最大为 1 个时钟 周期的误差。另外,如果需要开始计数时序的信息,就将 MDmn0 位置 "1",以便能在开始计数时产生中断。
- 备注 f<sub>MCK</sub>、开始触发检测信号和 INTTMmn 与 f<sub>CLK</sub> 同步并且在 1 个时钟内有效。

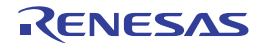

## <span id="page-256-0"></span>(2) 事件计数器模式的运行

- ① 在运行停止状态 (TEmn=0)的期间,定时器计数寄存器mn (TCRmn)保持初始值。
- ② 通过给TSmn位写"1",进入运行允许状态 (TEmn=1)。
- ③ 在TSmn位和TEmn位都变为"1"的同时将定时器数据寄存器mn (TDRmn)的值装入TCRmn寄存器, 并且开始计数。
- ④ 此后,在TImn输入的有效边沿,通过计数时钟对TCRmn寄存器的值进行递减计数。

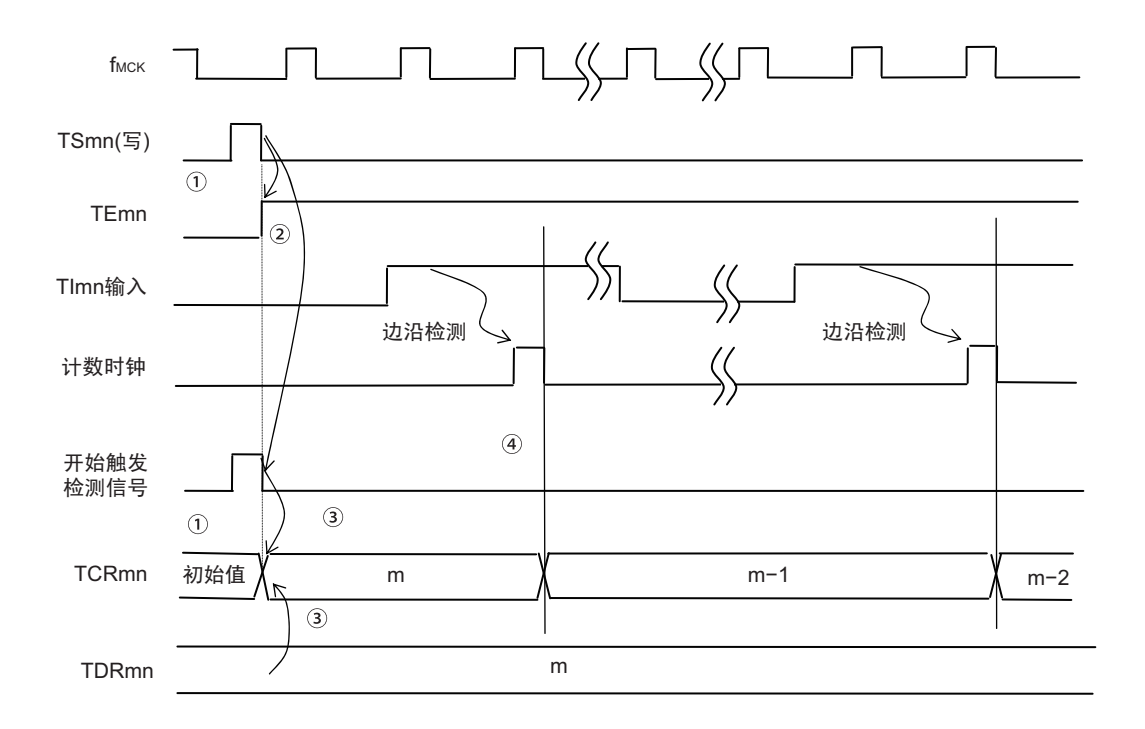

图 6-29 运行时序 (事件计数器模式)

备注 这是不使用噪声滤波器时的时序。如果使用噪声滤波器,边沿检测就从 Tlmn 输入开始再延迟 2 个 f<sub>MCK</sub> 周期(合计 3  $\sim$  $4 \text{ A}$ 周期)。 1 个周期的误差是因为 Timn 输入和计数时钟 ( $f_{MCK}$ ) 不同步。

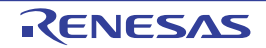

### <span id="page-257-0"></span>(3) 捕捉模式的运行 (输入脉冲的间隔测量)

- ① 通过给TSmn位写"1",进入运行允许状态 (TEmn=1)。
- ② 定时器计数寄存器mn (TCRmn)保持初始值,直到产生计数时钟为止。
- 3 通过允许运行后的第1个计数时钟 ( $f_{MCK}$ )产生开始触发信号。然后, 将"0000H"装入TCRmn寄存器 并且以捕捉模式开始计数 (当MDmn0位为"1"时,通过开始触发信号产生INTTMmn)。
- ④ 如果检测到TImn输入的有效边沿,就将TCRmn寄存器的值捕捉到TDRmn寄存器,并且产生INTTMmn 中断。此时的捕捉值没有意义。 TCRmn寄存器从"0000H"开始继续进行计数。
- ⑤ 如果检测到下一个 TImn 输入的有效边沿,就将 TCRmn 寄存器的值捕捉到 TDRmn 寄存器,并且产生 INTTMmn中断。

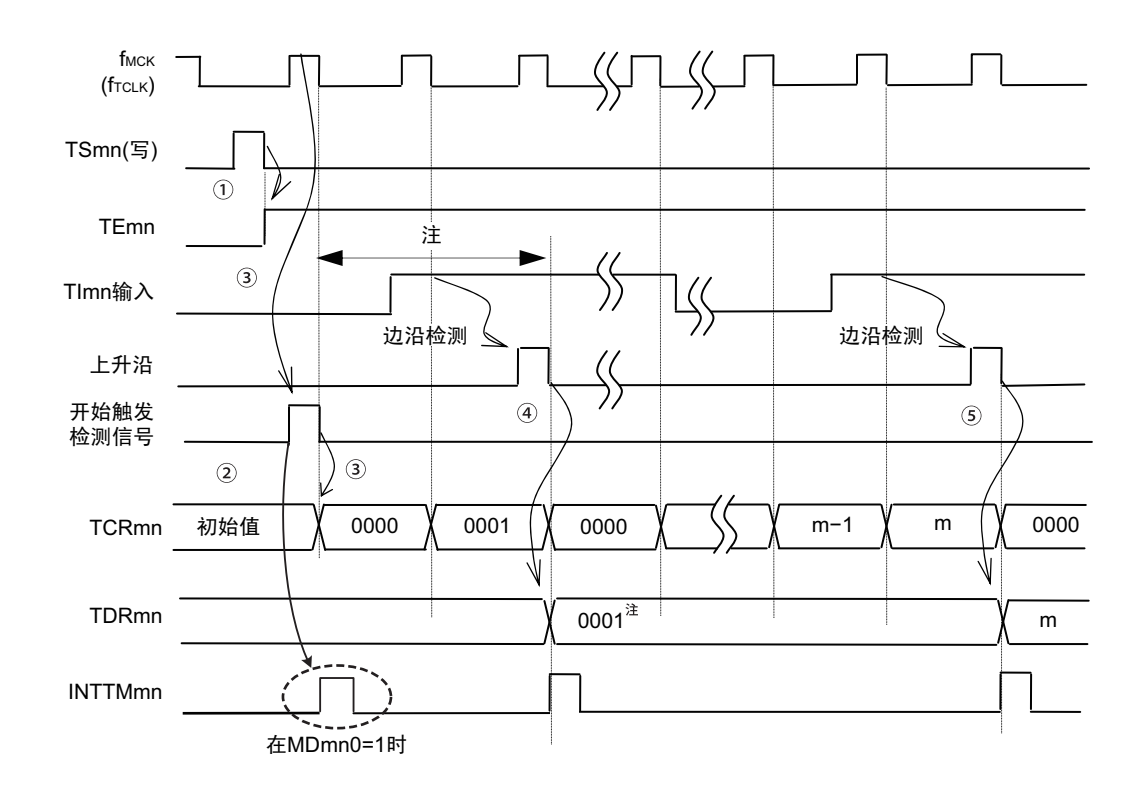

图 6-30 运行时序 (捕捉模式:输入脉冲的间隔测量)

- 注 在开始前将时钟输入到 TImn (有触发)时,即使没有检测到边沿也通过触发检测来开始计数,因此第 1 次捕捉时 (④)的捕捉值不是脉冲间隔 (在此例中, 0001:2 个时钟间隔),必须忽视。
- 注意 因为第 1 个计数时钟周期的运行在写 TSmn 位后并且在产生计数时钟前延迟计数的开始,所以产生最大为 1 个时 钟周期的误差。另外,如果需要开始计数时序的信息,就将 MDmn0 位置 "1",以便能在开始计数时产生中断。
- 备注 这是不使用噪声滤波器时的时序。如果使用噪声滤波器,边沿检测就从 Tlmn 输入开始再延迟 2 个 f<sub>MCK</sub> 周期 (合计 3  $\sim$  4 个周期)。 1 个周期的误差是因为 TImn 输入和计数时钟 (f<sub>MCK</sub>) 不同步。

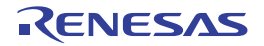

## <span id="page-258-0"></span>(4) 单次计数模式的运行

.

- ① 通过给TSmn位写"1",进入运行允许状态 (TEmn=1)。
- ② 定时器计数寄存器mn (TCRmn)保持初始值,直到产生开始触发信号为止。
- ③ 检测TImn输入的上升沿。
- ④ 在产生开始触发信号后将TDRmn寄存器的值 (m)装入TCRmn寄存器,并且开始计数。
- ⑤ 当TCRmn寄存器递减计数到"0000H"时,产生INTTMmn中断,并且TCRmn寄存器的值变为"FFFFH", 停止计数。

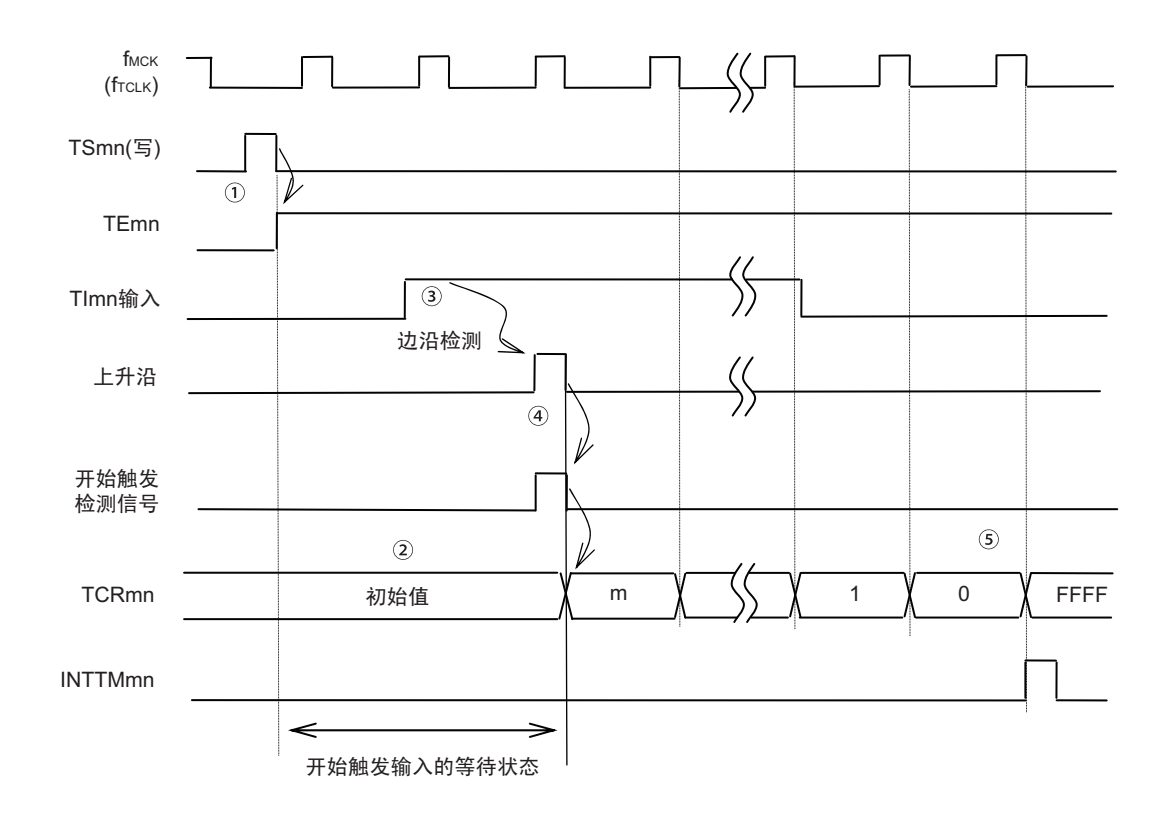

图 6-31 运行时序 (单次计数模式)

备注 这是不使用噪声滤波器时的时序。如果使用噪声滤波器,边沿检测就从 Tlmn 输入开始再延迟 2 个 f<sub>MCK</sub> 周期(合计 3 ~ 4 个周期)。 1 个周期的误差是因为 TImn 输入与计数时钟 (f<sub>MCK</sub>) 不同步。

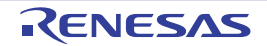

### <span id="page-259-0"></span>(5) 捕捉 & 单次计数模式的运行 (高电平宽度的测量)

- ① 通过给定时器通道开始寄存器m (TSm)的TSmn位写"1",进入运行允许状态 (TEmn=1)。
- ② 定时器计数寄存器mn (TCRmn)保持初始值,直到产生开始触发信号为止。
- ③ 检测TImn输入的上升沿。
- ④ 在产生开始触发信号后将"0000H"装入TCRmn寄存器,并且开始计数。
- ⑤ 如果检测到TImn输入的下降沿,就将TCRmn寄存器的值捕捉到TDRmn寄存器,并且产生INTTMmn 中断。

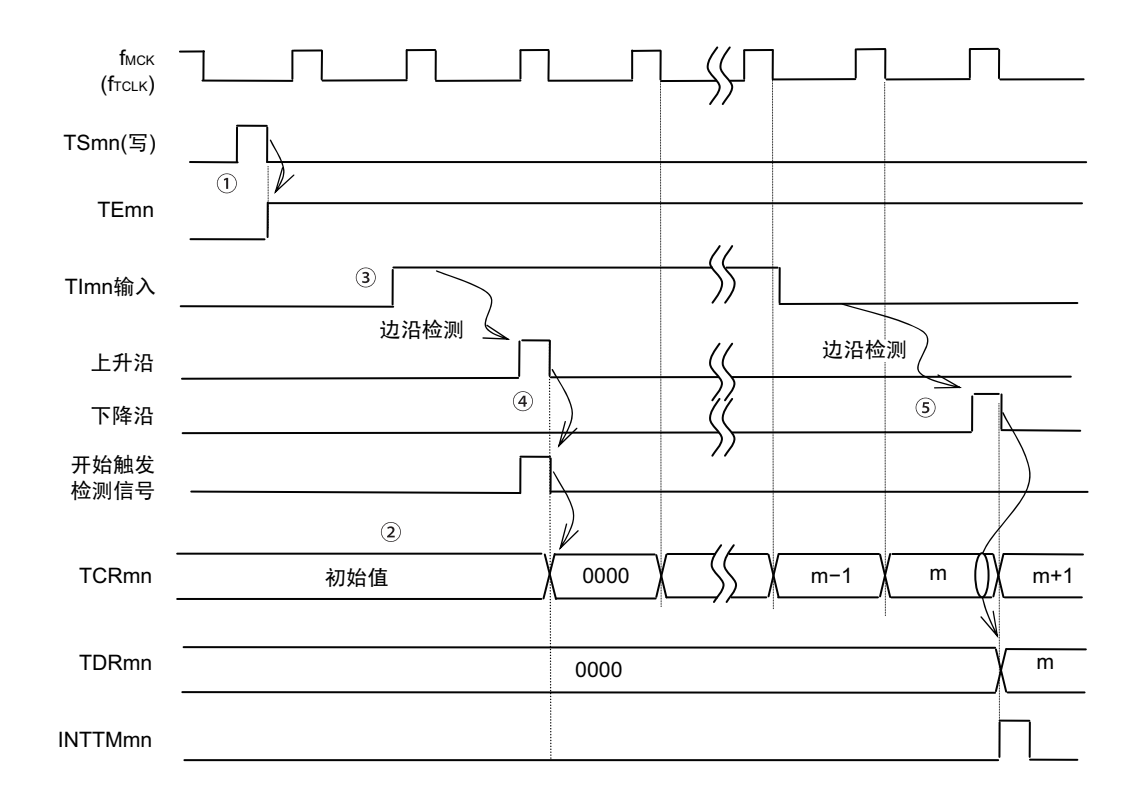

图 6-32 运行时序 (捕捉 & 单次计数模式:高电平宽度的测量)

备注 这是不使用噪声滤波器时的时序。如果使用噪声滤波器,边沿检测就从 Tlmn 输入开始再延迟 2 个 f<sub>MCK</sub> 周期(合计 3 ~ 4个周期)。 1 个周期的误差是因为 TImn 输入与计数时钟 (f<sub>MCK</sub>) 不同步。

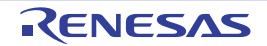

# 6.6 诵道输出 (TOmn 引脚)的控制

# 6.6.1 TOmn 引脚输出电路的结构

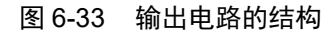

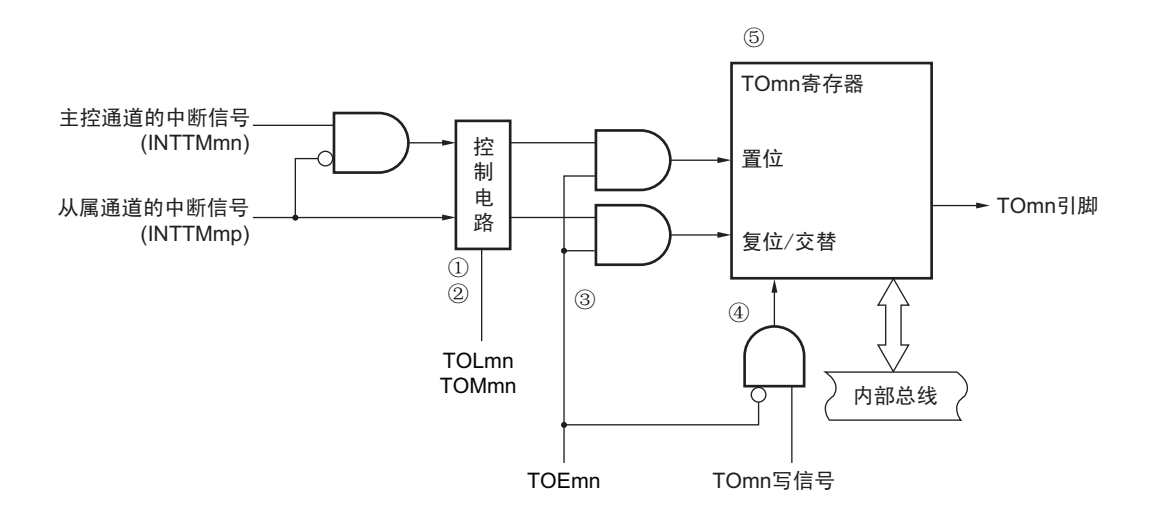

- 以下说明 TOmn 引脚的输出电路。
- ① 当TOMmn位为"0" (主控通道输出模式)时,忽视定时器输出电平寄存器m (TOLm)的设定值,只 将INTTMmp (从属通道定时器中断)传给定时器输出寄存器m (TOm)。
- ② 当TOMmn位为"1"(从属通道输出模式)时,将INTTMmn(主控通道定时器中断)和INTTMmp(从 属通道定时器中断)传给TOm寄存器。

此时, TOLm寄存器有效并且进行以下信号的控制。

TOLmn=0时:正逻辑输出 (INTTMmn→置位、 INTTMmp→复位)

TOLmn=1时:负逻辑输出 (INTTMmn→复位、 INTTMmp→置位)

当同时产生INTTMmn和INTTMmp时 (PWM输出的0%输出),优先INTTMmp (复位信号)而屏蔽 INTTMmn (置位信号)。

- ③ 在允许定时器输出 (TOEmn=1)的状态下,将 INTTMmn (主控通道定时器中断)和INTTMmp (从 属通道定时器中断)传给TOm寄存器。 TOm寄存器的写操作 (TOmn写信号)无效。 当TOEmn位为"1"时,除了中断信号以外,不改变TOmn引脚的输出。 要对TOmn引脚的输出电平进行初始化时,需要在设定为禁止定时器输出(TOEmn=0)后给TOm寄存 器写值。
- ④ 在禁止定时器输出 (TOEmn=0)的状态下,对象通道的TOmn位的写操作 (TOmn写信号)有效。当 定时器输出为禁止状态 (TOEmn=0)时, 不将 INTTMmn (主控通道定时器中断)和 INTTMmp (从 属通道定时器中断)传给TOm寄存器。
- ⑤ 能随时读TOm寄存器,并且能确认TOmn引脚的输出电平。

备注 m:单元号 (m=0)

n:通道号 n=0~7 (主控通道时:n=0、 2、 4、 6) p:从属通道号

 $n < p \le 7$ 

# 6.6.2 TOmn 引脚的输出设定

从 TOmn 输出引脚的初始设定到定时器开始运行的步骤和状态变化如下所示。

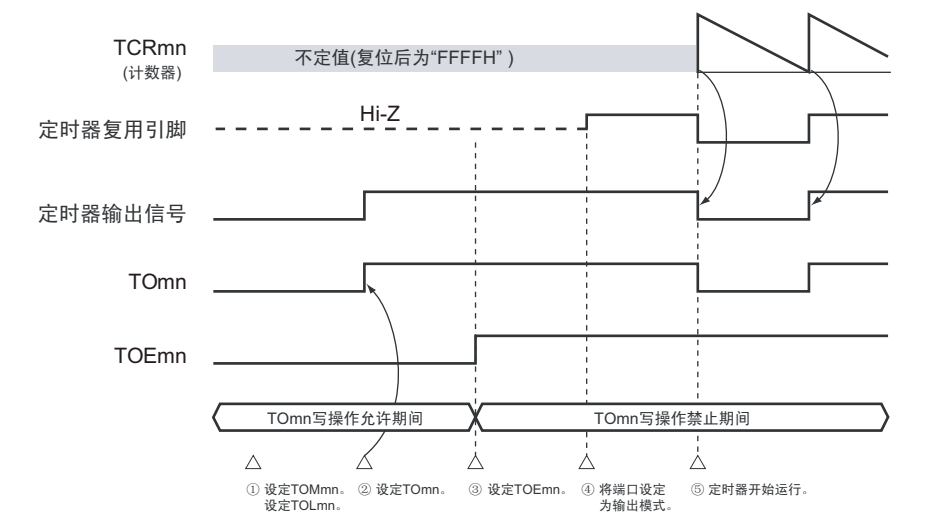

图 6-34 从设定定时器的输出到开始运行的状态变化

- ① 设定定时器输出的运行模式。
	- TOMmn位 (0:主控通道输出模式、 1:从属通道输出模式)
	- TOLmn位 (0:正逻辑输出、 1:负逻辑输出)
- ② 通过设定定时器输出寄存器m (TOm),将定时器输出信号设定为初始状态。
- ③ 给TOEmn位写"1",允许定时器输出 (禁止写TOm寄存器)。
- ④ 通过端口模式控制寄存器 (PMCxx)将端口设定为数字输入/输出。
- ⑤ 将端口的输入/输出设定为输出 (参照"6.3.16 控制定时器输入/[输出引脚端口功能的寄存器](#page-248-0)")。
- ⑥ 允许定时器运行 (TSmn=1)。

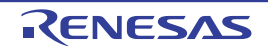

### 6.6.3 通道输出运行的注意事项

### (1) 有关定时器运行中的 TOm、 TOEm、 TOLm 寄存器的设定值更改

定时器运行 (定时器计数寄存器 mn (TCRmn)和定时器数据寄存器 mn (TDRmn)的运行)和 TOmn 输出电路相互独立。因此,定时器输出寄存器 m (TOm)、定时器输出允许寄存器 m (TOEm)和定时器输出 电平寄存器 m (TOLm)的设定值的变更不会影响定时器运行, 能在定时器运行中更改设定值。但是, 为了在 各定时器的运行中从 TOmn 引脚输出期待的波形, 必须设定为 "6.8 [定时器阵列单元的独立通道运行功能](#page-270-0)"和 "6.9 [定时器阵列单元的多通道联动运行功能](#page-291-0) " 所示的各运行的寄存器设定内容例子的值。

如果在产生各通道的定时器中断(INTTMmn)信号前后更改除了TOm寄存器以外的TOEm寄存器和TOLm 寄存器的设定值,就根据是在产生定时器中断(INTTMmn)信号前更改还是在产生后更改,TOmn 引脚输出的 波形可能不同。

备注 m:单元号 (m=0) n:通道号 (n=0 ~ 7)

#### (2) 有关 TOmn 引脚的初始电平和定时器开始运行后的输出电平

在允许端口输出前并且在禁止定时器输出(TOEmn=0)的状态下写定时器输出寄存器 m (TOm), 在更改 初始电平后设定为定时器输出允许状态 (TOEmn=1)时的 TOmn 引脚输出电平的变化如下所示。

#### (a) 在主控通道输出模式 (TOMmn=0)中开始运行的情况

在主控通道输出模式 (TOMmn=0)中,定时器输出电平寄存器 m (TOLm)的设定无效。如果在设定初 始电平后开始定时器的运行,就通过产生交替信号反相 TOmn 引脚的输出电平。

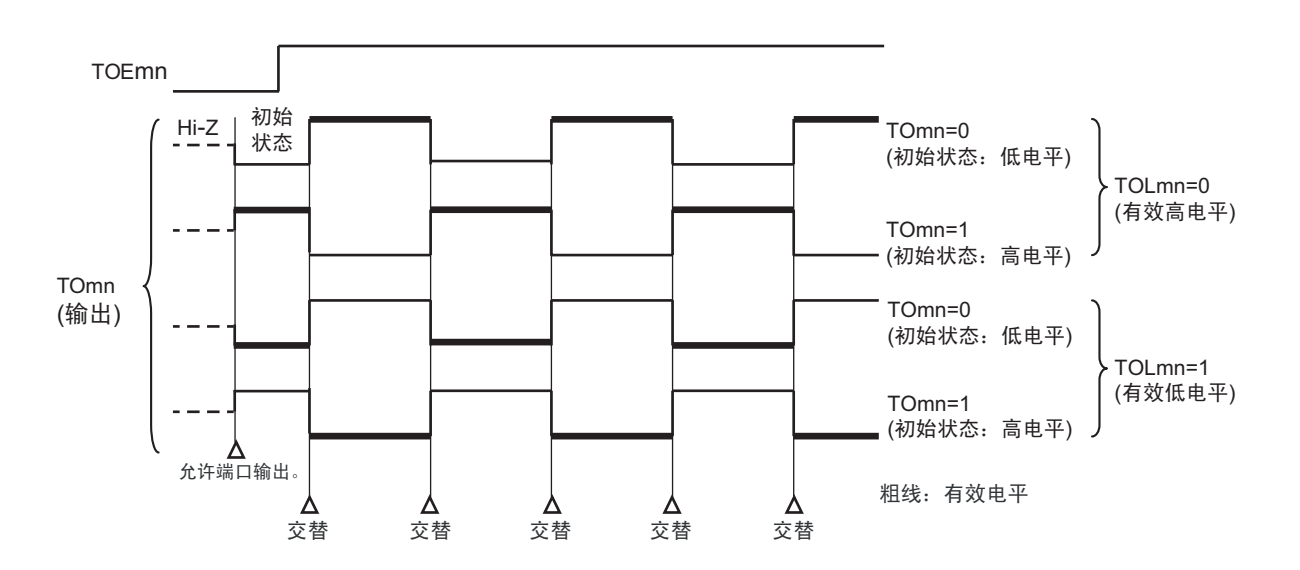

#### 图 6-35 交替输出时 (TOMmn=0)的 TOmn 引脚输出状态

备注 1. 交替:反相 TOmn 引脚的输出状态。 2. m:单元号 (m=0) n:通道号 (n=0 ~ 7)

## (b) 在从属通道输出模式 (TOMmp=1)中开始运行的情况 (PWM 输出)

在从属通道输出模式 (TOMmp=1)中, 有效电平取决于定时器输出电平寄存器 m (TOLm)的设定。

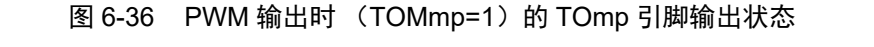

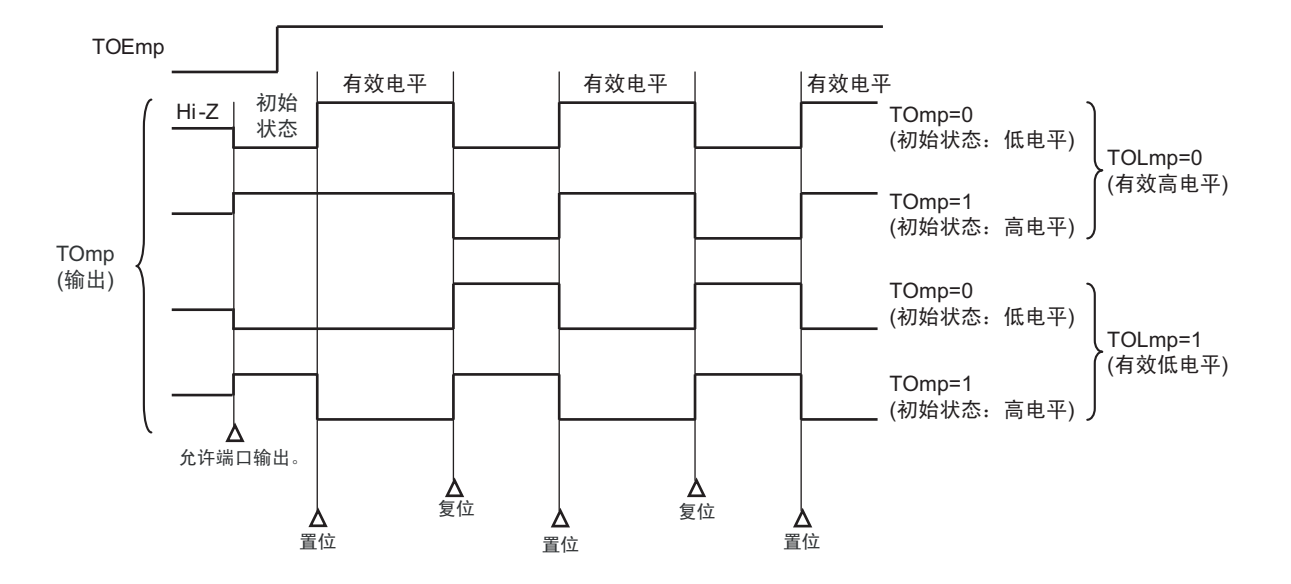

备注 1. 置位:TOmp 引脚的输出信号从无效电平变为有效电平。 复位:TOmp 引脚的输出信号从有效电平变为无效电平。

2. m:单元号 (m=0) p:通道号 (p=1 ~ 7)

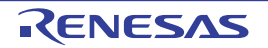

#### (3) 有关从属通道输出模式 (TOMmn=1) 的 TOmn 引脚变化

#### (a) 在定时器运行中更改定时器输出电平寄存器 m (TOLm) 的设定的情况

如果在定时器运行中更改 TOLm 寄存器的设定,就在产生 TOmn 引脚变化条件时设定有效。无法通过改写 TOLm 寄存器来改变 TOmn 引脚的输出电平。

当 TOMmn 位为 "1" 时,在定时器运行中 (TEmn=1)更改 TOLm 寄存器的值时的运行如下所示。

图 6-37 在定时器运行中更改 TOLm 寄存器内容时的运行

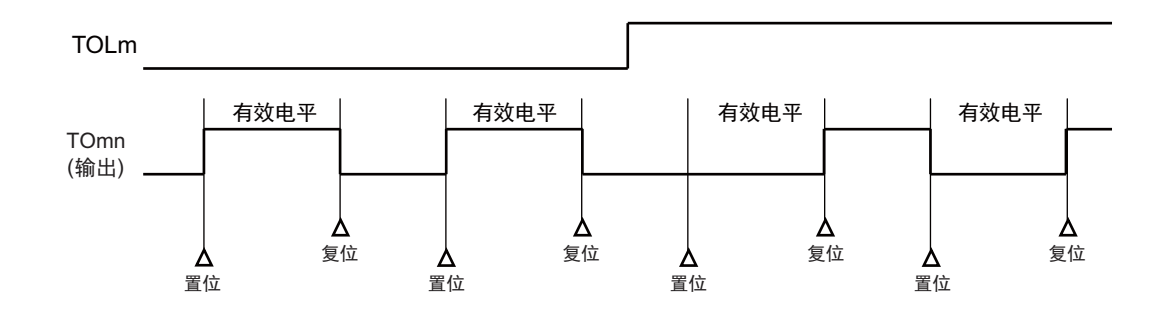

备注 1. 置位:TOmn 引脚的输出信号从无效电平变为有效电平。 复位:TOmn 引脚的输出信号从有效电平变为无效电平。

2. m:单元号 (m=0) n:通道号 (n=0 ~ 7)

(b) 置位 / 复位时序

为了在 PWM 输出时实现 0% 和 100% 的输出, 通过从属通道将产生主控通道定时器中断 (INTTMmn) 时 的 TOmn 引脚 /TOmn 位的置位时序延迟 1 个计数时钟。

当置位条件和复位条件同时产生时,优先复位条件。 按照以下方法设定主控 / 从属通道时的置位 / 复位运行状态如图 [6-38](#page-265-0) 所示。

主控通道: TOEmn=1、 TOMmn=0、 TOLmn=0 从属通道: TOEmp=1、 TOMmp=1、 TOLmp=0

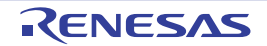

<span id="page-265-0"></span>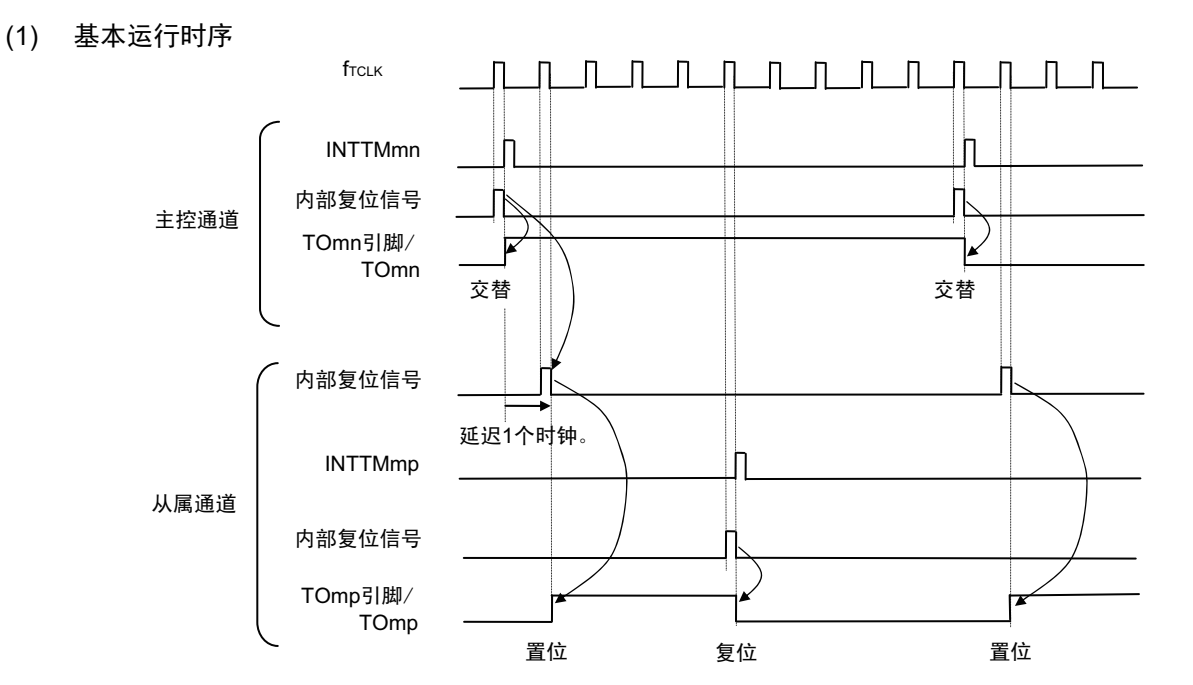

图 6-38 置位 / 复位时序运行状态

(2) 0% 占空比的运行时序

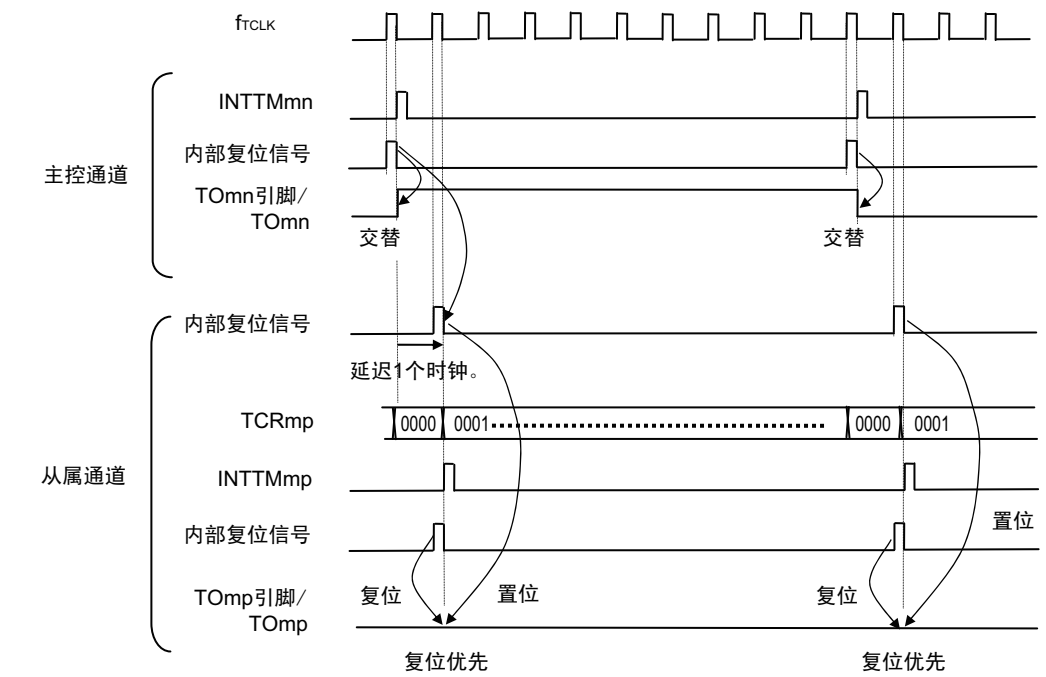

- 备注 1. 内部复位信号:TOmn 引脚的复位 / 交替信号 内部置位信号:TOmn 引脚的置位信号 2. m:单元号 (m=0) n:通道号  $n=0 \sim 7$  (主控通道时:  $n=0$ , 2, 4, 6) p:从属通道号
	- $n < p \leqslant 7$

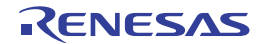

## 6.6.4 TOmn 位的一次性操作

和定时器通道开始寄存器 m (TSm)相同, 定时器输出寄存器 m (TOm) 有全部通道的设定位 (TOmn), 因此能一次性地操作全部通道的 TOmn 位。另外,能给只想作为操作对象的通道输出 (TOmn)的 TOmn 位写 数据 (TOEmn=0),因此能操作任意的位。

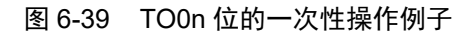

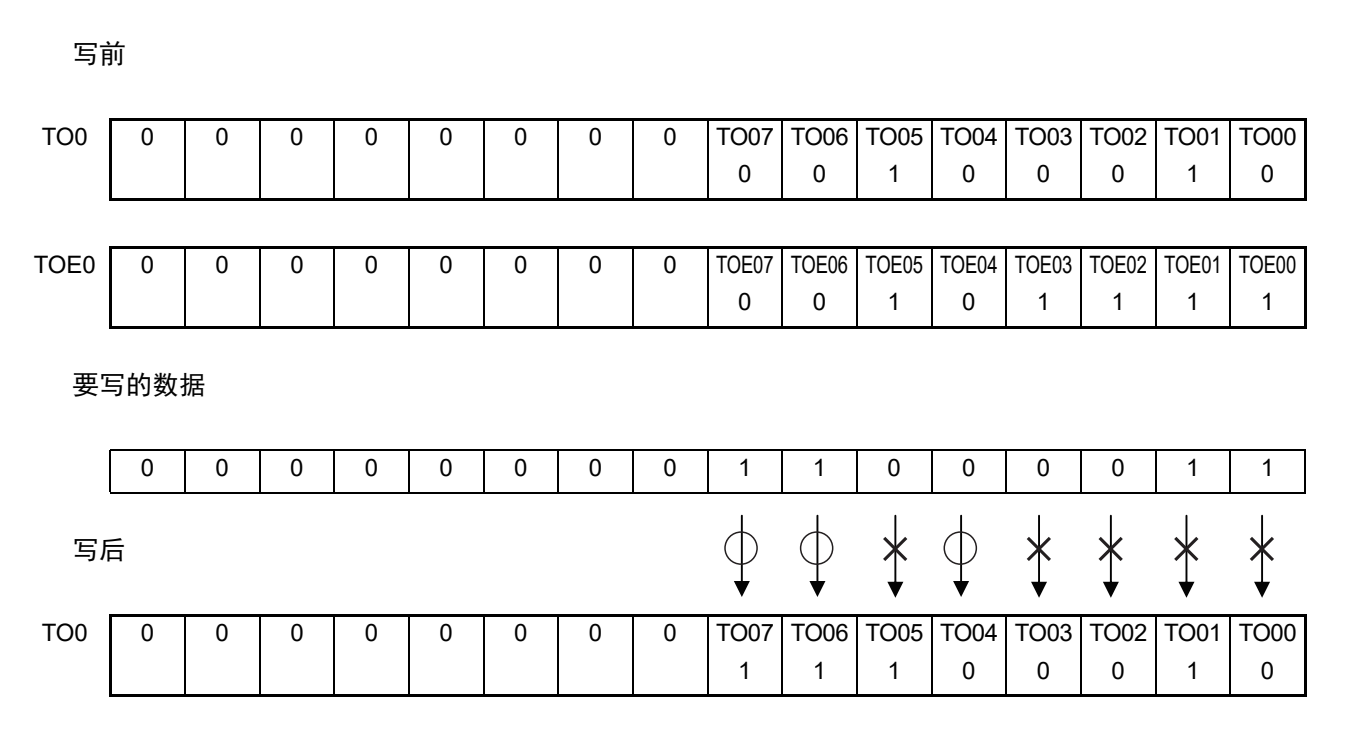

只能写 TOEmn 位为 "0" 的 TOmn 位, 忽视 TOEmn 位为 "1" 的 TOmn 位的写操作。

TOEmn 位为"1"的 TOmn (通道输出)不受写操作的影响, 即使写 TOmn 位也被忽视, 由定时器运行引起 的输出变化正常进行。

图 6-40 一次性操作 TO0n 位时的 TO0n 引脚状态

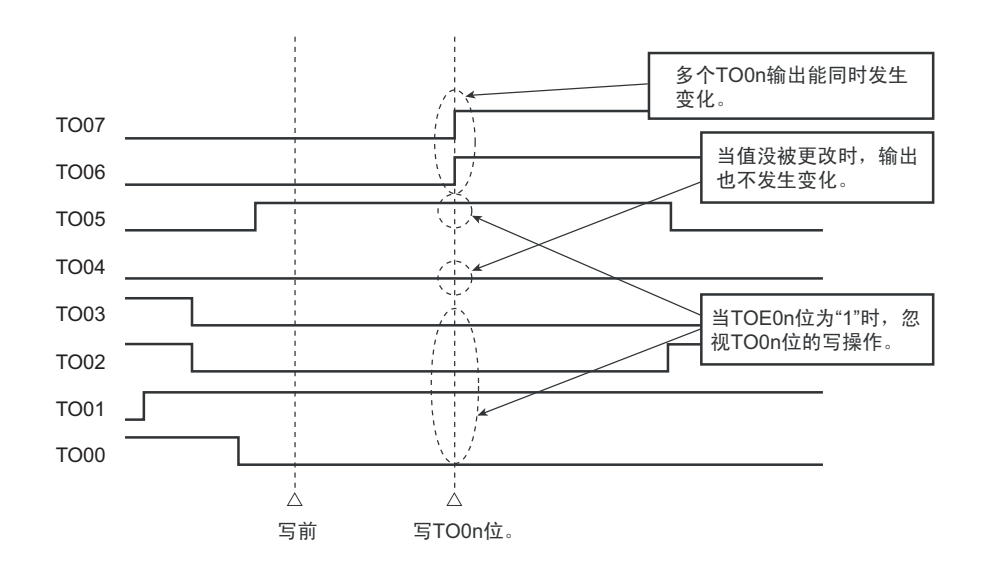

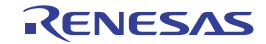

# 6.6.5 有关开始计数时的定时器中断和 TOmn 引脚输出

在间隔定时器模式或者捕捉模式中,定时器模式寄存器 mn (TMRmn)的 MDmn0 位是设定是否在开始计 数时产生定时器中断的位。

当 MDmn0 位为"1"时, 能通过产生定时器中断 (INTTMmn) 得知计数的开始时序。

在其他模式中,不控制开始计数时的定时器中断和 TOmn 输出。

设定为间隔定时器模式 (TOEmn=1、TOMmn=0)时的运行例子如下所示。

# 图 6-41 开始计数时的定时器中断和 TOmn 输出的运行例子

(a) MDmn0 位为 "1" 的情况

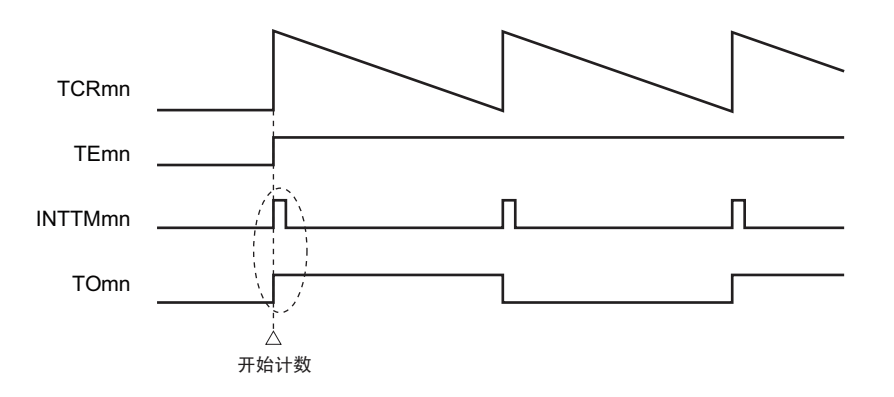

## (b) MDmn0 位为 "0" 的情况

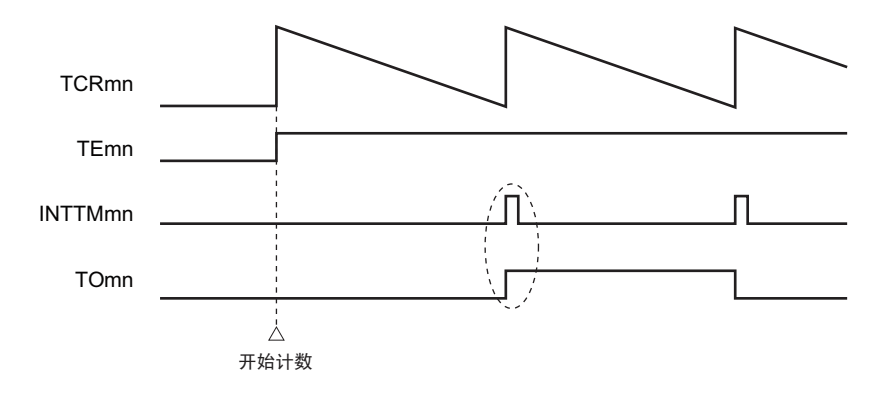

当 MDmn0 位为"1"时, 在开始计数时输出定时器中断 (INTTMmn) 并且 TOmn 进行交替输出。

当 MDmn0 位为 "0"时,在开始计数时不输出定时器中断(INTTMmn)并且 TOmn 也不发生变化,而在对 1 个周期进行计数后输出 INTTMmn 并且 TOmn 进行交替输出。

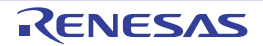

# 6.7 定时器输入 (TImn) 的控制

# 6.7.1 TImn 引脚输入电路的结构

定时器输入引脚的信号通过噪声滤波器和边沿检测电路输入到定时器控制电路。 对于需要消除噪声的引脚,必须将对应的引脚噪声滤波器置为有效。输入电路的结构如下所示。

图 6-42 输入电路的结构

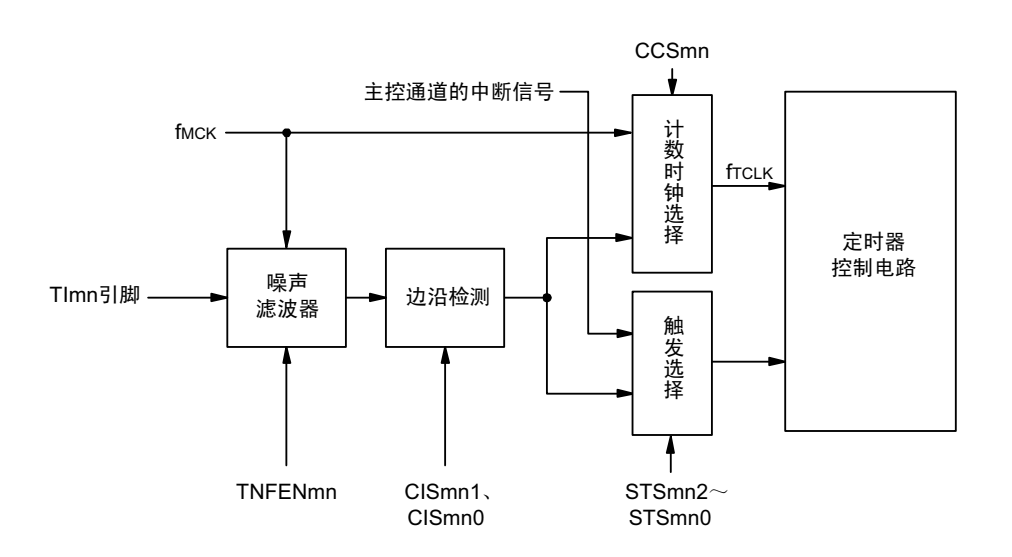

## 6.7.2 噪声滤波器

当噪声滤波器无效时,只通过通道 n 的运行时钟 (fMCK)进行同步; 当噪声滤波器有效时, 在通过通道 n 的运行时钟(fMCK)进行同步后检测 2 个时钟是否一致。Tlmn 输入引脚在噪声滤波器 ON 或者 OFF 的情况下, 经过噪声滤波器电路后的波形如下所示。

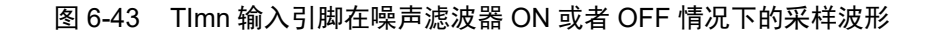

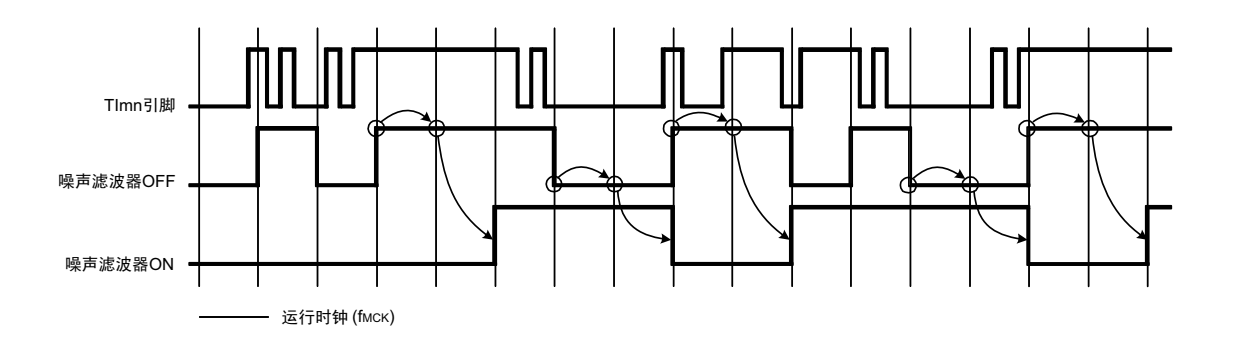

注意 Tlmn 引脚的输入波形用于说明噪声滤波器 ON 或者 OFF 的运行。实际使用时, 必须按照 "[34.4 AC](#page-1082-0) 特性 " 所示的 Tlmn 输入高低电平宽度进行输入。

# 6.7.3 操作通道输入时的注意事项

在设定为不使用定时器输入引脚时,不给噪声滤波器电路提供运行时钟。因此,从设定为使用定时器输入 引脚到设定定时器输入引脚对应的通道运行允许触发,需要以下的等待时间。

## (1) 噪声滤波器为 OFF 的情况

如果在定时器模式寄存器 mn (TMRmn)的 bit12 (CCSmn)、 bit9 (STSmn1)和 bit8 (STSmn0)全都 为"0"的状态下将任意一位置位, 就必须至少在经过 2 个运行时钟 (fMCK) 周期后将定时器通道开始寄存器 (TSm)的运行允许触发置位。

### (2) 噪声滤波器为 ON 的情况

如果在定时器模式寄存器 mn (TMRmn)的 bit12 (CCSmn)、 bit9 (STSmn1)和 bit8 (STSmn0)全都 为"0"的状态下将任意一位置位, 就必须至少在经过 4 个运行时钟 (fMCK) 周期后将定时器通道开始寄存器 (TSm)的运行允许触发置位。

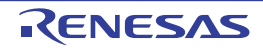

# <span id="page-270-0"></span>6.8 定时器阵列单元的独立通道运行功能

# 6.8.1 作为间隔定时器 / 方波输出的运行

#### (1) 间隔定时器

能用作以固定间隔产生 INTTMmn (定时器中断)的基准定时器。 中断产生周期能用以下计算式进行计算:

INTTMmn (定时器中断)的产生周期 = 计数时钟周期 × (TDRmn 的设定值 +1)

#### (2) 作为方波输出的运行

TOmn 在产生 INTTMmn 的同时进行交替输出,输出占空比为 50% 的方波。 TOmn 输出方波的周期和频率能用以下计算式进行计算:

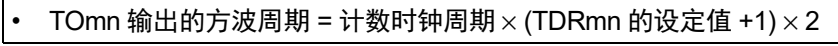

### TOmn 输出的方波频率 = 计数时钟频率 /  $\{(TDRmn \cap K) \times 2\}$

在间隔定时器模式中,定时器计数寄存器 mn (TCRmn)用作递减计数器。

在将定时器通道开始寄存器 m (TSm) 的通道开始触发位 (TSmn、TSHm1、TSHm3) 置 "1" 后, 通过第 1 个计数时钟将定时器数据寄存器 mn (TDRmn)的值装入 TCRmn 寄存器。此时,如果定时器模式寄存器 mn (TMRmn)的 MDmn0 位为 "0", 就不输出 INTTMmn 并且 TOmn 也不进行交替输出。如果 TMRmn 寄存器的 MDmn0 位为"1", 就输出 INTTMmn 并且 TOmn 进行交替输出。

然后, TCRmn 寄存器通过计数时钟进行递减计数。

如果 TCRmn 变为 "0000H", 就通过下一个计数时钟输出 INTTMmn 并且 TOmn 进行交替输出。同时, 再次 将 TDRmn 寄存器的值装入 TCRmn 寄存器。此后,继续同样的运行。

能随时改写 TDRmn 寄存器, 改写的 TDRmn 寄存器的值从下一个周期开始有效。

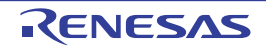

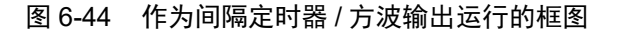

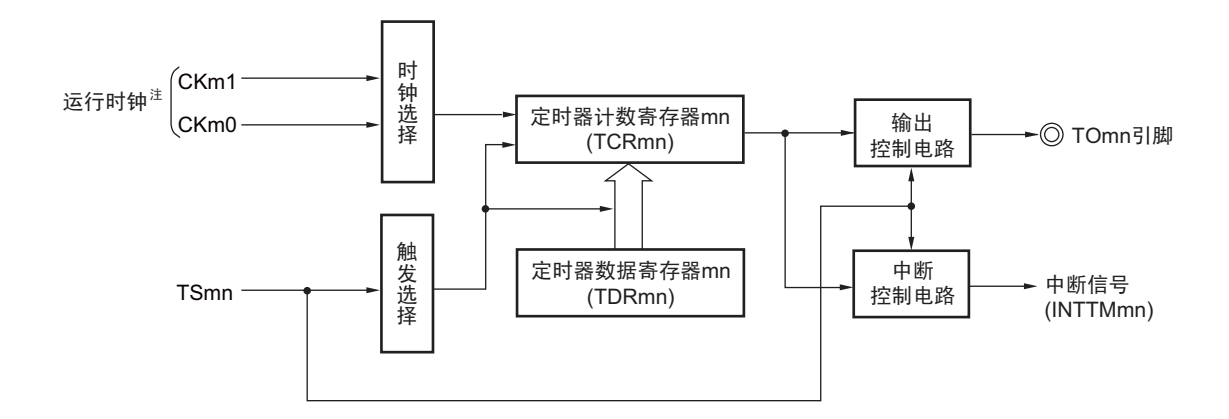

注 在通道 1 和通道 3 时, 能从 CKm0、 CKm1、 CKm2 和 CKm3 中选择时钟。

图 6-45 作为间隔定时器 / 方波输出运行的基本时序例子 (MDmn0=1)

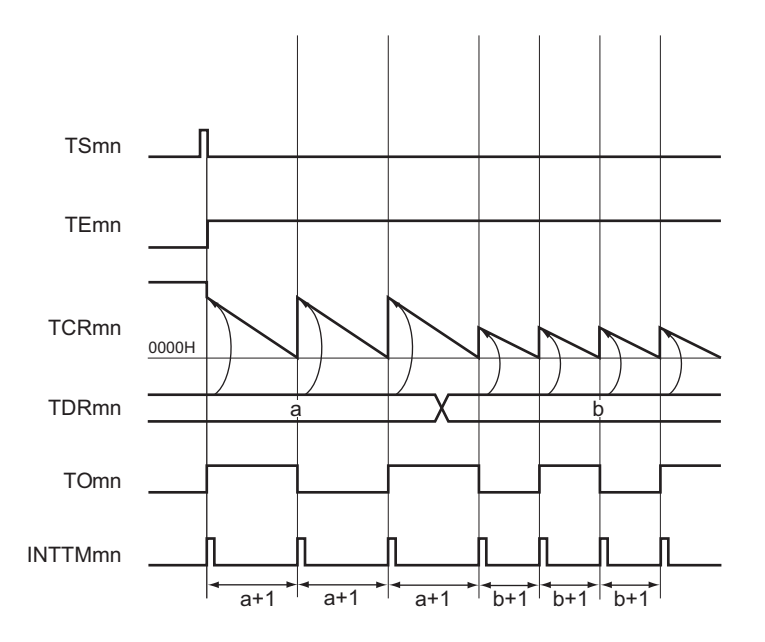

备注 1. m:单元号 (m=0) n:通道号 (n=0 ~ 7)

2. TSmn: 定时器通道开始寄存器 m (TSm) 的 bit n TEmn: 定时器通道允许状态寄存器 m (TEm) 的 bit n TCRmn: 定时器计数寄存器 mn (TCRmn) TDRmn: 定时器数据寄存器 mn (TDRmn) TOmn: TOmn 引脚输出信号

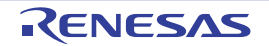

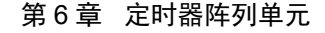

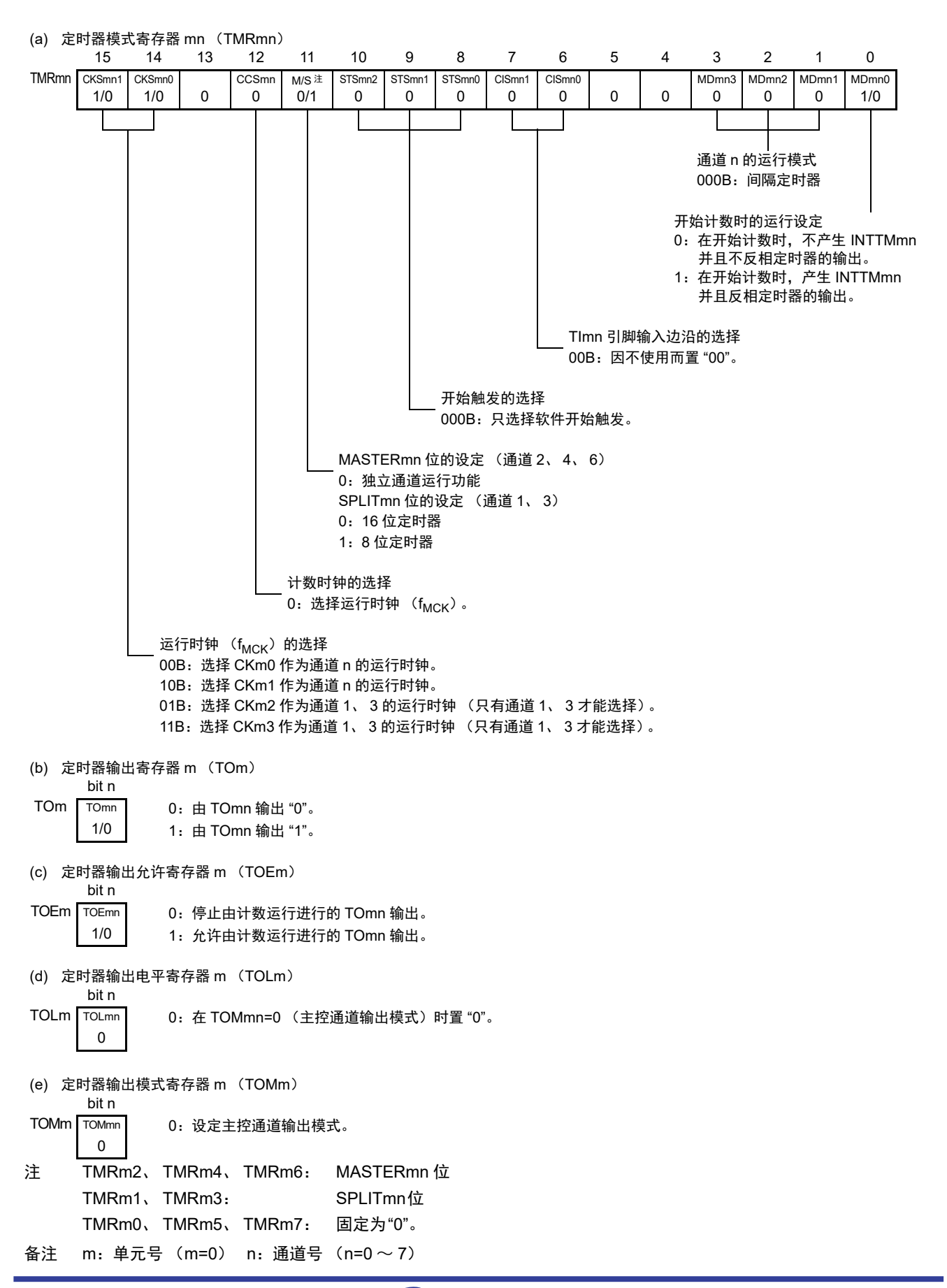

图 6-46 间隔定时器 / 方波输出时的寄存器设定内容例子

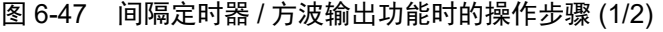

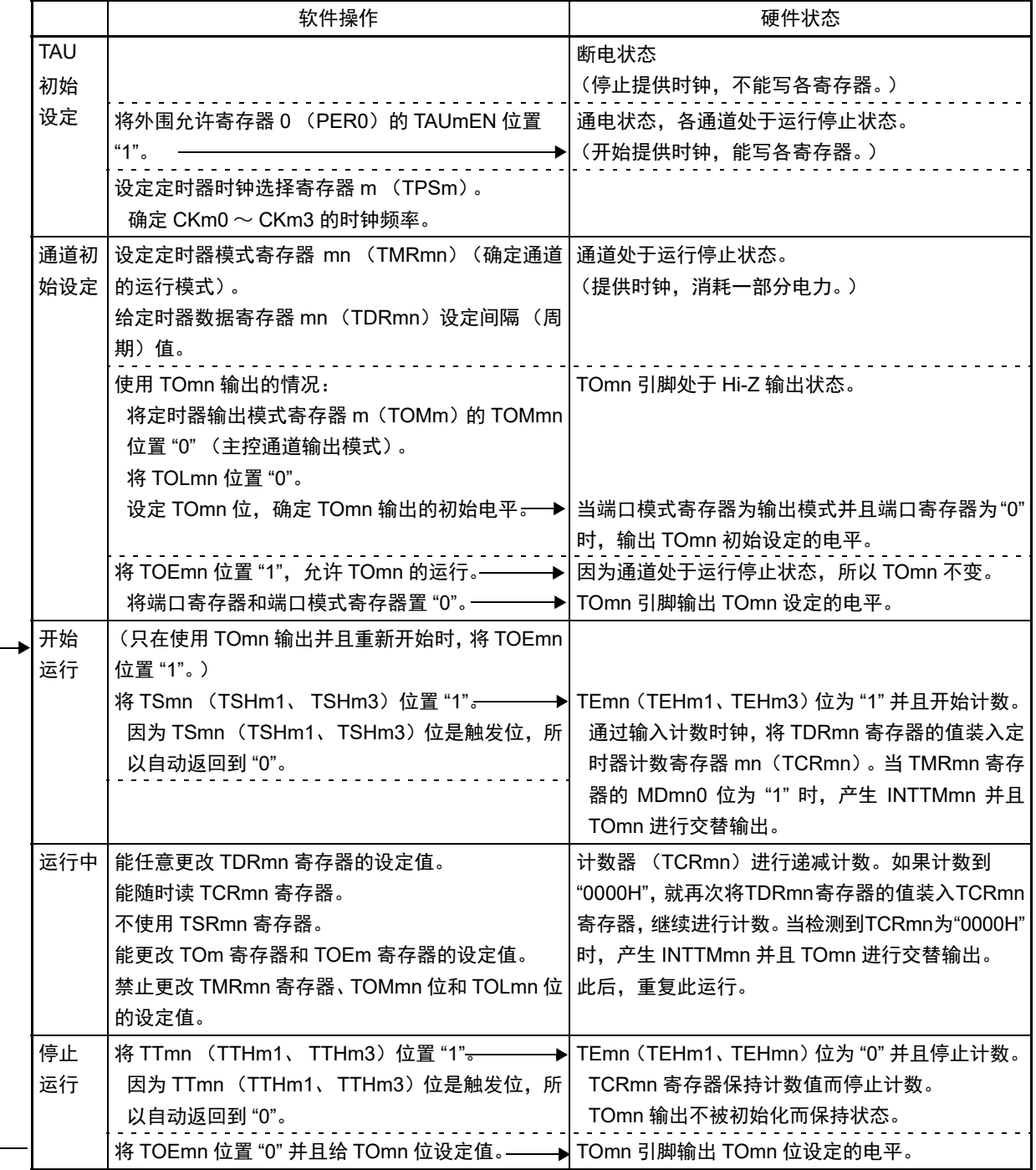

重 新 开 始 运 行

图 6-47 间隔定时器 / 方波输出功能时的操作步骤 (2/2)

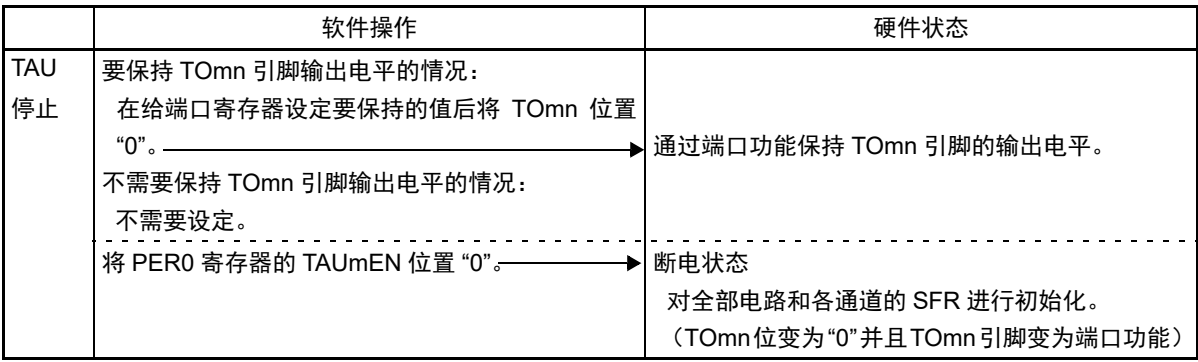

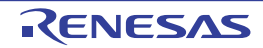

# 6.8.2 作为外部事件计数器的运行

能用作事件计数器,对检测到的 TImn 引脚输入的有效边沿 (外部事件)进行计数,如果达到规定的计数 值,就产生中断。规定的计数值能用以下计算式进行计算。

# 规定的计数值 = TDRmn 的设定值 +1

在事件计数器模式中,定时器计数寄存器 mn (TCRmn)用作递减计数器。

通过将定时器通道开始寄存器 m (TSm) 的任意通道开始触发位 (TSmn、TSHm1、TSHm3) 置 "1", 将 定时器数据寄存器 mn (TDRmn)的值装入 TCRmn 寄存器。

TCRmn 寄存器在检测到 TImn 引脚输入的有效边沿的同时进行递减计数。如果 TCRmn 变为 "0000H", 就 再次装入 TDRmn 寄存器的值并且输出 INTTMmn。

此后,继续同样的运行。

因为 TOmn 引脚根据外部事件输出不规则的波形,所以必须将定时器输出允许寄存器 m(TOEm)的 TOEmn 位置 "0",停止输出。

能随时改写 TDRmn 寄存器, 改写的 TDRmn 寄存器的值在下一个计数期间有效。

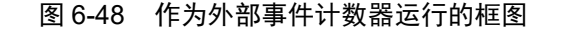

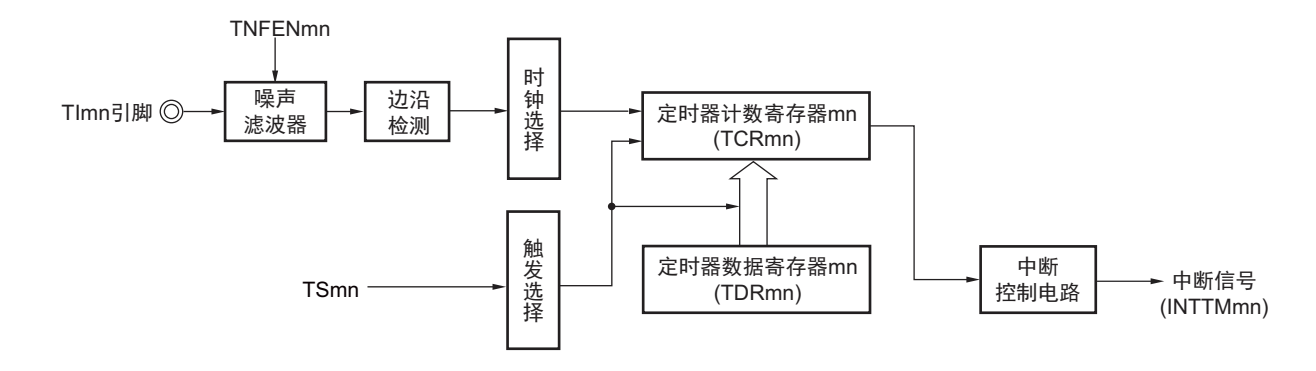

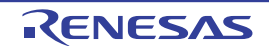

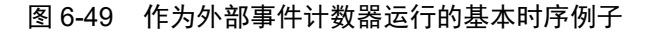

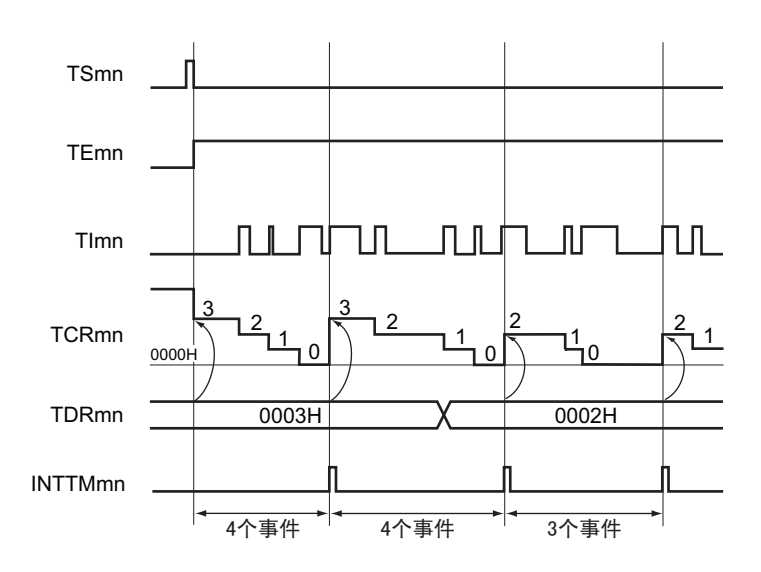

备注 1. m:单元号 (m=0) n:通道号 (n=0 ~ 7)

2. TSmn: 定时器通道开始寄存器 m (TSm) 的 bit n TEmn: 定时器通道允许状态寄存器 m (TEm) 的 bit n TImn: TImn 引脚输入信号 TCRmn: 定时器计数寄存器 mn (TCRmn) TDRmn: 定时器数据寄存器 mn (TDRmn)

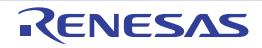

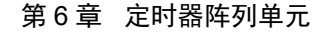

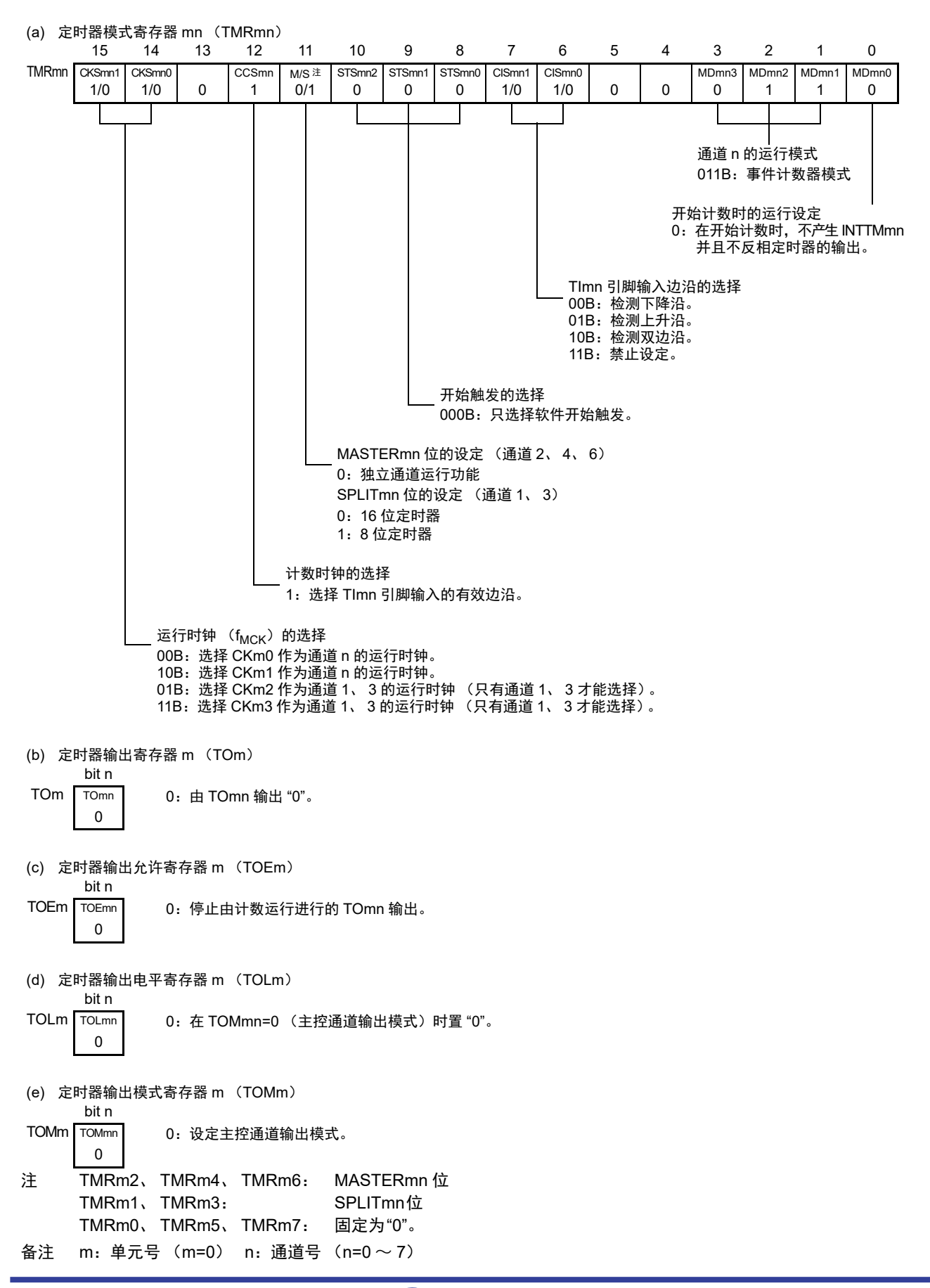

图 6-50 外部事件计数器模式时的寄存器设定内容例子

|                  | 软件操作                                                                                                    | 硬件状态                                                                                                    |
|------------------|----------------------------------------------------------------------------------------------------|----------------------------------------------------------------------------------------------------|
| <b>TAU</b><br>初始 |                                                                                                    | 断电状态<br>(停止提供时钟,不能写各寄存器。)                                                                                                    |
| 设定               | 将外围允许寄存器 0 (PER0) 的 TAUmEN 位置                                                                                                    | →   通电状态,各通道处于运行停止状态。<br>(开始提供时钟, 能写各寄存器。)                                                                                                    |
|                  | 设定定时器时钟选择寄存器 m (TPSm)。<br>确定 $CKm0 \sim CKm3$ 的时钟频率。                                                                                                    |                                                                                                    |
| 通道初<br>始设定丨      | 将噪声滤波器允许寄存器1(NFEN1)的对应位置"0"<br>(OFF) 或者 "1" (ON) 。<br>设定定时器模式寄存器 mn (TMRmn) (确定通道<br>的运行模式)。<br>给定时器数据寄存器 mn (TDRmn) 设定计数值。<br>将定时器输出允许寄存器 m (TOEm) 的 TOEmn<br>位置"0"。 | 通道处于运行停止状态。<br>(提供时钟,消耗一部分电力。)                                                                                                    |
| 开始<br>运行         | $\longrightarrow$<br>将 TSmn 位置 "1"。————<br>因为 TSmn 位是触发位,所以自动返回到 "0"。                                                                                                 | TEmn 位为 "1" 并且开始计数。<br>将 TDRmn 寄存器的值装入定时器计数寄存器 mn<br>(TCRmn), 进入 TImn 引脚输入边沿的检测等待<br>状态。                                                               |
| 运行中              | 能任意更改 TDRmn 寄存器的设定值。<br>能随时读 TCRmn 寄存器。<br>不使用 TSRmn 寄存器。<br>禁止更改 TMRmn 寄存器、TOMmn 位、TOLmn 位、<br>TOmn 位和 TOEmn 位的设定值。                                                  | 每当检测到 TImn 引脚的输入边沿时,计数器<br>(TCRmn) 就进行递减计数。如果计数到"0000H",<br>就再次将 TDRmn 寄存器的值装入 TCRmn 寄存器,<br>继续进行计数。当检测到 TCRmn 为 "0000H"时,<br>产生 INTTMmn。<br>此后,重复此运行。 |
| 停止               | 将 TTmn 位置 "1"。————————————→ TEmn 位为 "0" 并且停止计数。                                                                                                    |                                                                                                    |
| 运行               | 因为 TTmn 位是触发位, 所以自动返回到 "0"。                                                                                                    | TCRmn 寄存器保持计数值而停止计数。                                                                                                    |
| <b>TAU</b><br>停止 | 将 PER0 寄存器的 TAUmEN 位置 "0"。————                                                                                                    | ➡ 断电状态<br>对全部电路和各通道的 SFR 进行初始化。                                                                                                    |

图 6-51 外部事件计数器功能时的操作步骤

备注 m:单元号 (m=0) n:通道号 (n=0 ~ 7)

重 新 开 始 运 行

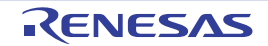

## 6.8.3 作为输入脉冲间隔测量的运行

能在 TImn 有效边沿捕捉计数值,测量 TImn 输入脉冲的间隔。在 TEmn 位为 "1" 的期间,也能将软件操作 (TSmn=1)设定为捕捉触发,捕捉计数值。

脉冲间隔能用以下计算式进行计算。

TImn 输入脉冲间隔 = 计数时钟的周期 × ((10000H × TSRmn:OVF) + (TDRmn 的捕捉值 +1))

## 注意 因为通过定时器模式寄存器 mn (TMRmn)的 CKSmn 位选择的运行时钟对 TImn 引脚输入进行采样,所以产生最 大 1 个运行时钟的误差。

在捕捉模式中,定时器计数寄存器 mn (TCRmn)用作递增计数器。

如果将定时器通道开始寄存器 m (TSm)的通道开始触发位 (TSmn)置 "1", TCRmn 寄存器就通过计数 时钟从 "0000H" 开始递增计数。

如果检测到 TImn 引脚输入的有效边沿,就将 TCRmn 寄存器的计数值传送 (捕捉)到定时器数据寄存器 mn (TDRmn),同时将 TCRmn 寄存器清 "0000H",然后输出 INTTMmn。此时,如果计数器发生上溢, 就将 定时器状态寄存器 mn (TSRmn)的 OVF 位置 "1"。如果计数器没有发生上溢,就清除 OVF 位。此后,继续同 样的运行。

在将计数值捕捉到 TDRmn 寄存器的同时,根据在测量期间是否发生上溢,更新 TSRmn 寄存器的 OVF 位, 并且能确认捕捉值的上溢状态。

即使计数器进行了 2 个周期或者 2 个周期以上的完整计数,也认为发生上溢而将 TSRmn 寄存器的 OVF 位 置 "1"。但是,在发生 2 次或者 2 次以上的上溢时,无法通过 OVF 位正常测量间隔值。

将 TMRmn 寄存器的 STSmn2 ~ STSmn0 位置 "001B", 将 TImn 的有效边沿用于开始触发和捕捉触发。

当 TEmn 位为 "1" 时, 不使用 TImn 引脚输入也能将软件操作 (TSmn=1) 设定为捕捉触发。

图 6-52 作为输入脉冲间隔测量运行的框图

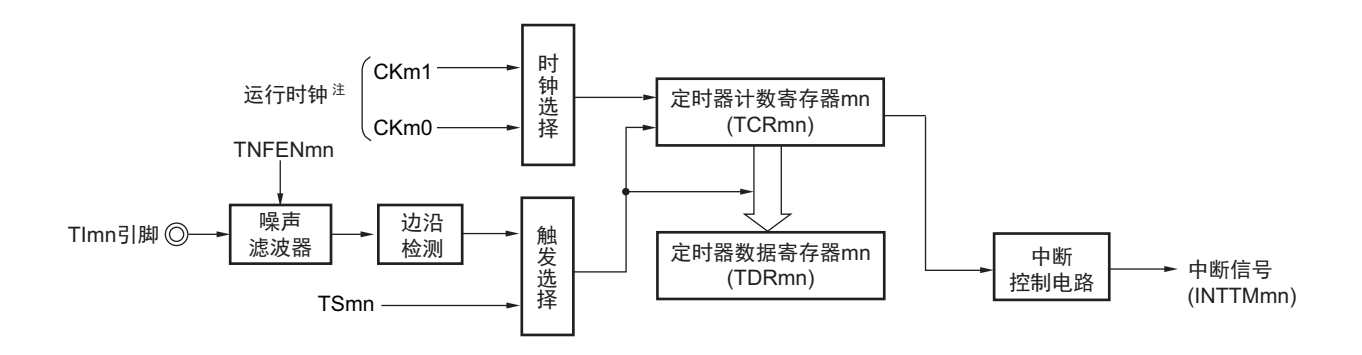

注 在通道 1 和通道 3 时, 能从 CKm0、 CKm1、 CKm2 和 CKm3 中选择时钟。

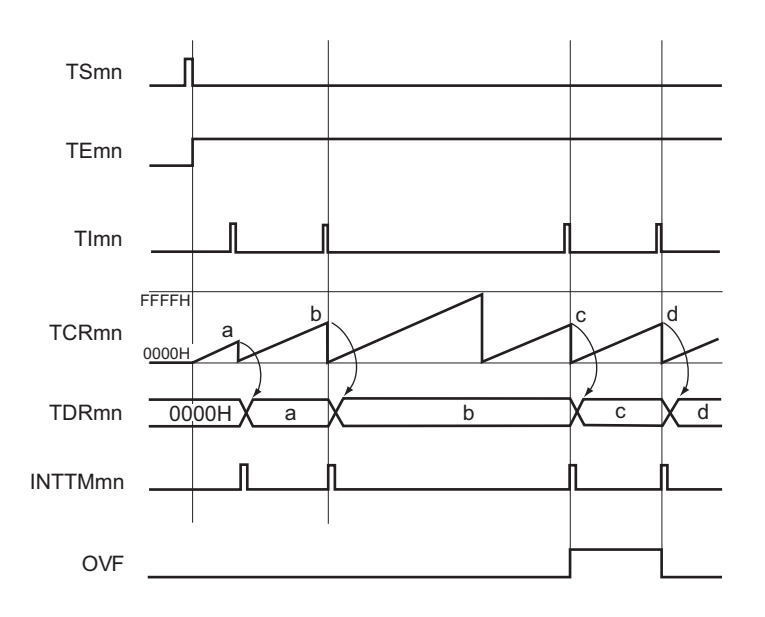

图 6-53 作为输入脉冲间隔测量的运行基本时序例子 (MDmn0=0)

- 2. TSmn: 定时器通道开始寄存器 m (TSm) 的 bit n TEmn: 定时器通道允许状态寄存器 m (TEm) 的 bit n TImn: TImn 引脚输入信号 TCRmn: 定时器计数寄存器 mn (TCRmn) TDRmn: 定时器数据寄存器 mn (TDRmn)
	- OVF: 定时器状态寄存器 mn (TSRmn) 的 bit0

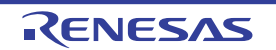

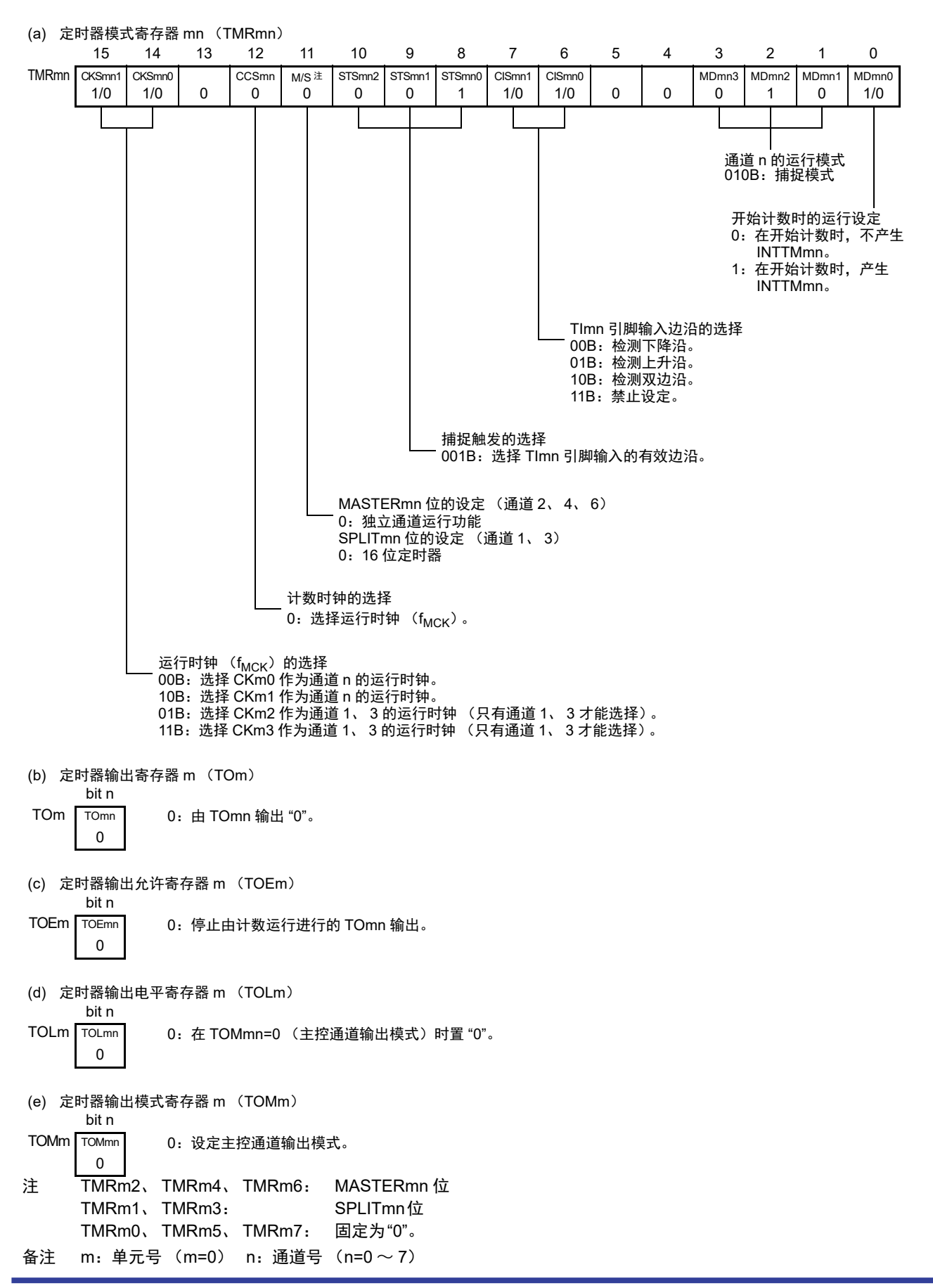

图 6-54 测量输入脉冲间隔时的寄存器设定内容例子

|            | 软件操作                                              | 硬件状态                             |
|------------|---------------------------------------------------|----------------------------------|
| <b>TAU</b> |                                                   | 断电状态                             |
| 初始         |                                                   | (停止提供时钟,不能写各寄存器。)                |
| 设定         | 将外围允许寄存器 m 的 TAUmEN 位置 "1"。——→ 通电状态, 各通道处于运行停止状态。 |                                  |
|            |                                                   | (开始提供时钟, 能写各寄存器。)                |
|            | 设定定时器时钟选择寄存器 m (TPSm)。                            |                                  |
|            | 确定 $CKm0 \sim CKm3$ 的时钟频率。                        |                                  |
| 通道初        | 将噪声滤波器允许寄存器 1 (NFEN1) 的对应位置                       | 诵道处于运行停止状态。                      |
| 始设定        | "0" (OFF) 或者 "1" (ON) 。                           | (提供时钟, 消耗一部分电力。)                 |
|            | 设定定时器模式寄存器 mn (TMRmn)(确定通道                        |                                  |
|            | 的运行模式)。                                           |                                  |
| 开始         | 将 TSmn 位置 "1"。———                                 | <b>→ TEmn 位为 "1" 并且开始计数。</b>     |
| 运行         | 因为 TSmn 位是触发位, 所以自动返回到 "0"。                       | 通过输入计数时钟将定时器计数寄存器 mn             |
|            |                                                   | (TCRmn)清"0000H"。 当TMRmn寄存器的MDmn0 |
|            |                                                   | 位为"1"时,产生 INTTMmn。               |
| 运行中        | 只能更改 TMRmn 寄存器的 CISmn1 位和 CISmn0                  | 计数器 (TCRmn) 从 "0000H" 开始递增计数, 如果 |
|            | 位的设定值。                                            | 检测到 TImn 引脚输入的有效边沿, 就将计数值传送      |
|            | 能随时读 TDRmn 寄存器。                                   | (捕捉) 到定时器数据寄存器 mn (TDRmn), 同     |
|            | 能随时读 TCRmn 寄存器。                                   | 时将TCRmn寄存器清"0000H"并且产生INTTMmn。   |
|            | 能随时读 TSRmn 寄存器。                                   | 此时, 如果发生上溢, 就将定时器状态寄存器 mn        |
|            | 禁止更改 TOMmn 位、 TOLmn 位、 TOmn 位和                    | (TSRmn) 的 OVF 位置位。如果不发生上溢, 就清    |
|            | TOEmn 位的设定值。                                      | 除 OVF 位。                         |
|            |                                                   | 此后,重复此运行。                        |
| 停止         | 将 TTmn 位置 "1"。一                                   | TEmn 位变为 "0" 并且停止计数。             |
| 运行         | 因为 TTmn 位是触发位, 所以自动返回到 "0"。                       | TCRmn 寄存器保持计数值而停止计数。             |
|            |                                                   | 保持 TSRmn 寄存器的 OVF 位。             |
| <b>TAU</b> | 将 PER0 寄存器的 TAUmEN 位置 "0"。                        | 断电状态                             |
| 停止         |                                                   | 对全部电路和各通道的 SFR 进行初始化。            |

图 6-55 输入脉冲间隔测量功能时的操作步骤

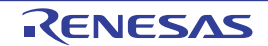

## 6.8.4 作为输入信号高低电平宽度测量的运行

注意 当用作 LIN-bus 支持功能时,必须将输入切换控制寄存器 (ISC)的 bit1 (ISC1)置 "1"。另外,在以下说明中, 请用 RxD0 代替 TImn。

能通过在 TImn 引脚输入的一个边沿开始计数并且在另一个边沿捕捉计数值,测量 TImn 的信号宽度(高低 电平宽度)。 TImn 的信号宽度能用以下计算式进行计算。

TImn 输入的信号宽度 = 计数时钟的周期 × ((10000H × TSRmn:OVF) + (TDRmn 的捕捉值 + 1))

注意 因为通过定时器模式寄存器 mn (TMRmn) 的 CKSmn 位选择的运行时钟对 TImn 引脚输入进行采样, 所以产生最 大 1 个运行时钟的误差。

在捕捉 & 单次计数模式中,定时器计数寄存器 mn (TCRmn)用作递增计数器。

如果将定时器通道开始寄存器 m (TSm) 的通道开始触发位 (TSmn) 置 "1", TEmn 位就变为 "1", 并且 进入 TImn 引脚的开始边沿检测等待状态。

如果检测到 TImn 引脚输入的开始边沿 (在测量高电平宽度时为 TImn 引脚输入的上升沿), 就与计数时钟 同步,从 "0000H" 开始递增计数。然后,如果检测到有效捕捉边沿 (在测量高电平宽度时为 TImn 引脚输入的 下降沿),就在将计数值传送到定时器数据寄存器 mn (TDRmn)的同时,输出 INTTMmn。此时,如果计数器 发生上溢,就将定时器状态寄存器 mn (TSRmn)的 OVF 位置位。如果计数器没有发生上溢, 就清除 OVF 位。 TCRmn 寄存器的值变为 " 传送到 TDRmn 寄存器的值 +1" 而停止计数,并且进入 TImn 引脚的开始边沿检测等 待状态。此后,继续同样的运行。

在将计数值捕捉到 TDRmn 寄存器的同时,根据在测量期间是否发生上溢,更新 TSRmn 寄存器的 OVF 位, 并且能确认捕捉值的上溢状态。

即使计数器进行了 2 个周期或者 2 个周期以上的完整计数,也认为发生上溢而将 TSRmn 寄存器的 OVF 位 置 "1"。但是,在发生 2 次或者 2 次以上的上溢时,无法通过 OVF 位正常测量间隔值。

能通过TMRmn寄存器的CISmn1位和CISmn0位来设定是测量TImn引脚输入的高电平宽度还是低电平宽度。 此功能是以测量 TImn 引脚的输入信号宽度为目的,因此不能在 TEmn 位为 "1" 的期间将 TSmn 位置 "1"。

TMRmn 寄存器的 CISmn1、 CISmn0=10B:测量低电平宽度。 TMRmn 寄存器的 CISmn1、 CISmn0=11B:测量高电平宽度。

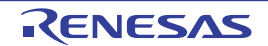

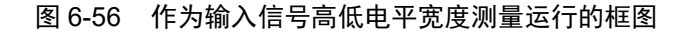

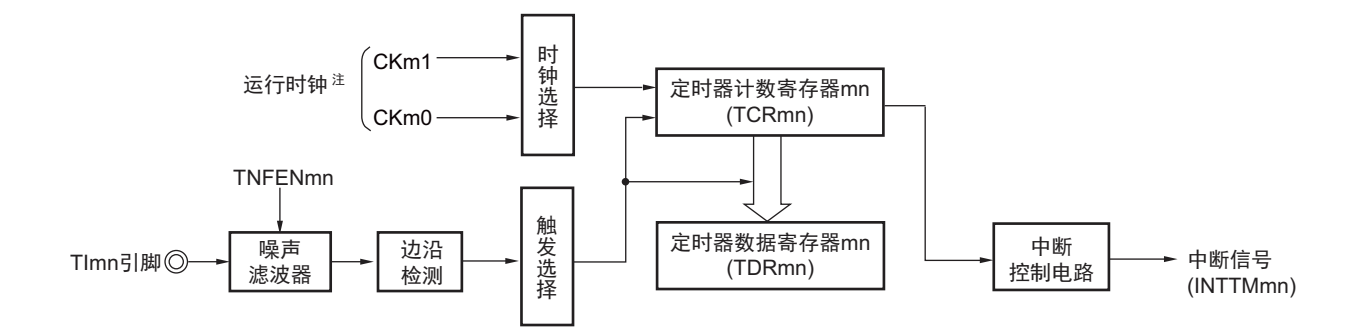

注 在通道 1 和通道 3 时, 能从 CKm0、 CKm1、 CKm2 和 CKm3 中选择时钟。

图 6-57 作为输入信号高低电平宽度测量的运行基本时序例子

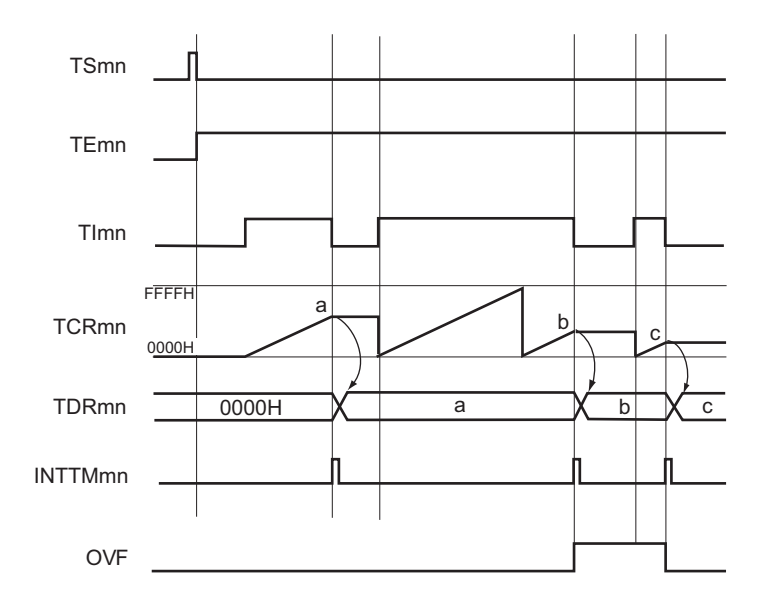

备注 1. m:单元号 (m=0) n:通道号 (n=0 ~ 7)

2. TSmn: 定时器通道开始寄存器 m (TSm) 的 bit n TEmn: 定时器通道允许状态寄存器 m (TEm) 的 bit n TImn: TImn 引脚输入信号 TCRmn: 定时器计数寄存器 mn (TCRmn) TDRmn: 定时器数据寄存器 mn (TDRmn) OVF: 定时器状态寄存器 mn (TSRmn) 的 bit0

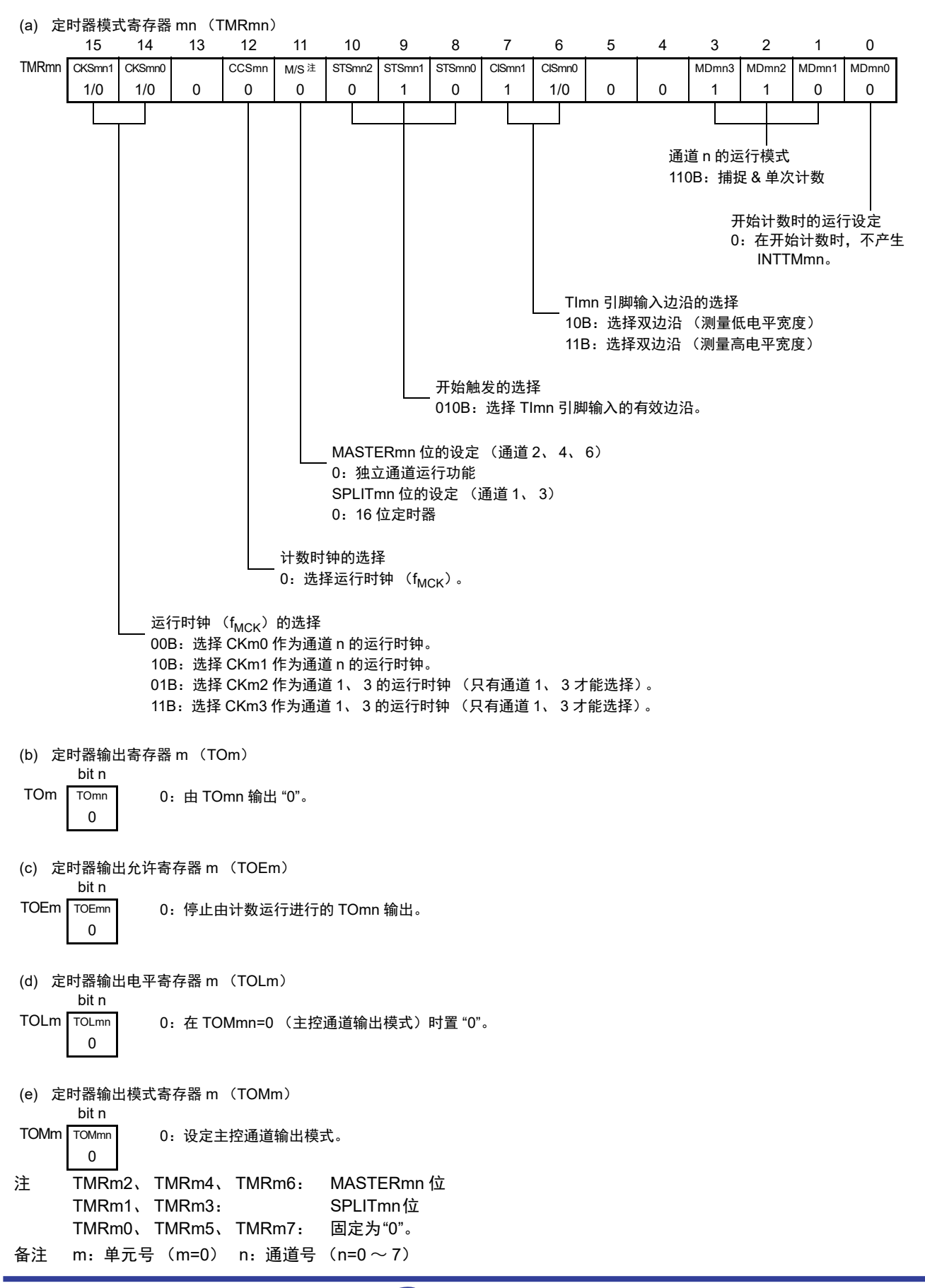

图 6-58 测量输入信号的高低电平宽度时的寄存器设定内容例子

|            | 软件操作                            | 硬件状态                                                               |
|------------|---------------------------------|--------------------------------------------------------------------|
| <b>TAU</b> |                                 | 断电状态                                                               |
| 初始         |                                 | (停止提供时钟, 不能写各寄存器。)                                                 |
| 设定         | 将外围允许寄存器 0 (PER0) 的 TAUmEN 位置   |                                                                    |
|            | "1"。——                          | ➡ 通电状态,各通道处于运行停止状态。                                                |
|            |                                 | (开始提供时钟, 能写各寄存器。)                                                  |
|            | 设定定时器时钟选择寄存器 m (TPSm)。          |                                                                    |
|            | 确定 $CKm0 \sim CKm3$ 的时钟频率。      |                                                                    |
| 诵道初        | 将噪声滤波器允许寄存器 1 (NFEN1) 的对应位置     | 通道处于运行停止状态。                                                        |
| 始设定        | "0" (OFF) 或者 "1" (ON) 。         | (提供时钟, 消耗一部分电力。)                                                   |
|            | 设定定时器模式寄存器 mn (TMRmn) (确定通道     |                                                                    |
|            | 的运行模式)。                         |                                                                    |
|            | 将 TOEmn 位置 "0", 并且停止 TOmn 运行。   |                                                                    |
| 开始         | 将 TSmn 位置 "1"。—                 | ▶ TEmn 位为 "1" 并且进入 TImn 引脚的开始边沿检测                                  |
| 运行         | 因为 TSmn 位是触发位,所以自动返回到 "0"。      | 等待状态。                                                              |
|            |                                 | 检测 TImn 引脚输入的计数开始边沿。 ----------- ▶ 将定时器计数寄存器 mn (TCRmn)清 "0000H" 并 |
|            |                                 | 且开始递增计数。                                                           |
| 运行中        | 能随时读 TDRmn 寄存器。                 | 在检测到 TImn 引脚的开始边沿后, 计数器                                            |
|            | 能随时读 TCRmn 寄存器。                 | (TCRmn) 从 "0000H" 开始递增计数。如果检测到                                     |
|            | 能随时读 TSRmn 寄存器。                 | TImn 引脚的捕捉边沿, 就将计数值传送到定时器数                                         |
|            | 禁止更改 TMRmn 寄存器、TOMmn 位、TOLmn 位、 | 据寄存器 mn (TDRmn), 并且产生 INTTMmn。                                     |
|            | TOmn 位和 TOEmn 位的设定值。            | 此时,如果发生上溢,就将定时器状态寄存器 mn<br>(TSRmn) 的 OVF 位置位。如果没有发生上溢, 就           |
|            |                                 | 清除 OVF 位。 TCRmn 寄存器在检测到下一个 TImn                                    |
|            |                                 | 引脚的开始边沿前停止计数。                                                      |
|            |                                 | 此后,重复此运行。                                                          |
| 停止         | 将 TTmn 位置 "1"。———               | ▶ TEmn 位为 "0" 并且停止计数。                                              |
| 运行         | 因为 TTmn 位是触发位, 所以自动返回到 "0"。     | TCRmn 寄存器保持计数值而停止计数。                                               |
|            |                                 | 保持 TSRmn 寄存器的 OVF 位。                                               |
| TAU        | 将 PER0 寄存器的 TAUmEN 位置 "0"。一     | 断电状态                                                               |
| 停止         |                                 | 对全部电路和各通道的 SFR 进行初始化。                                              |

图 6-59 输入信号高低电平宽度测量功能时的操作步骤

备注 m:单元号 (m=0) n:通道号 (n=0 ~ 7)

重 新 开 始 运 行

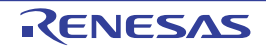

# 6.8.5 作为延迟计数器的运行

能通过 TImn 引脚输入的有效边沿检测(外部事件)开始递减计数,并且以任意的设定间隔产生 INTTMmn (定时器中断)。

在 TEmn 位为 "1" 的期间,能通过软件将 TSmn 位置 "1",开始递减计数,并且以任意的设定间隔产生 INTTMmn (定时器中断)。

中断产生周期能用以下计算式进行计算。

### INTTMmn (定时器中断)的产生周期 = 计数时钟的周期  $\times$  (TDRmn 的设定值 + 1)

在单次计数模式中,定时器计数寄存器 mn (TCRmn)用作递减计数器。

如果将定时器通道开始寄存器 m (TSm)的通道开始触发位 (TSmn、 TSHm1、 TSHm3)置 "1", TEmn 位、 TEHm1 位和 TEHm3 位就变为 "1",并且进入 TImn 引脚的有效边沿检测等待状态。

通过TImn引脚输入的有效边沿检测,开始TCRmn寄存器的运行,并且装入定时器数据寄存器mn(TDRmn) 的值。TCRmn 寄存器通过计数时钟,从装入的 TDRmn 寄存器的值开始递减计数。如果 TCRmn 变为 "0000H",

就输出 INTTMmn,并且在检测到下一个 TImn 引脚输入的有效边沿前停止计数。

能随时改写 TDRmn 寄存器,改写的 TDRmn 寄存器的值从下一个周期开始有效。

图 6-60 作为延迟计数器运行的框图

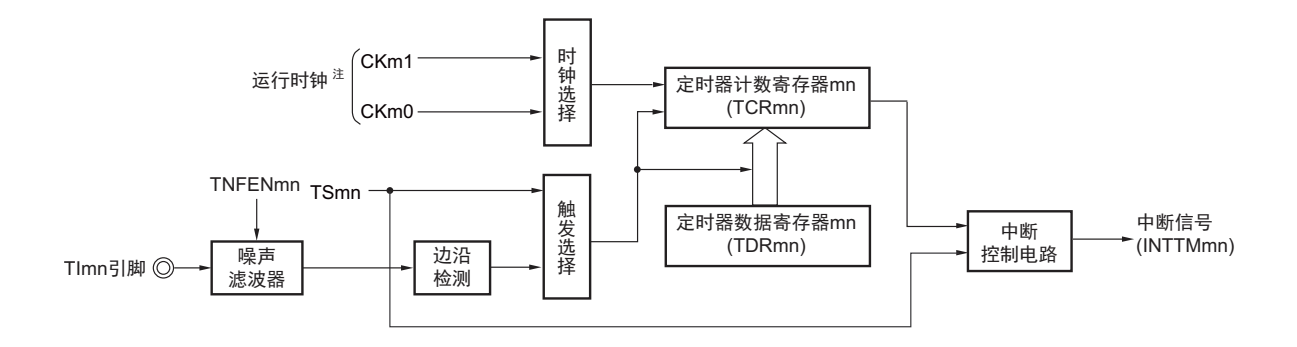

注 在通道 1 和通道 3 时, 能从 CKm0、 CKm1、 CKm2 和 CKm3 中选择时钟。

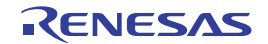
图 6-61 作为延迟计数器的运行基本时序例子

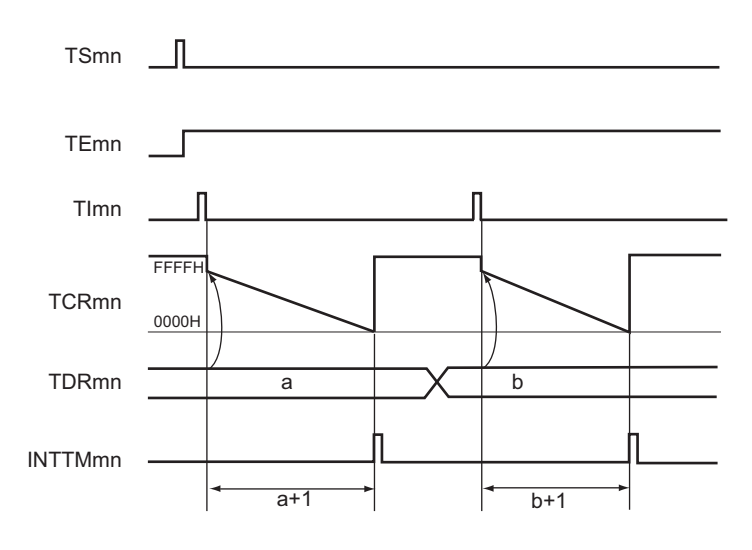

备注 1. m:单元号 (m=0) n:通道号 (n=0 ~ 7)

- 2. TSmn: 定时器通道开始寄存器 m (TSm) 的 bit n
	- TEmn: 定时器通道允许状态寄存器 m (TEm) 的 bit n
	- TImn: TImn 引脚输入信号
	- TCRmn: 定时器计数寄存器 mn (TCRmn)
	- TDRmn: 定时器数据寄存器 mn (TDRmn)

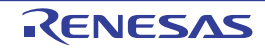

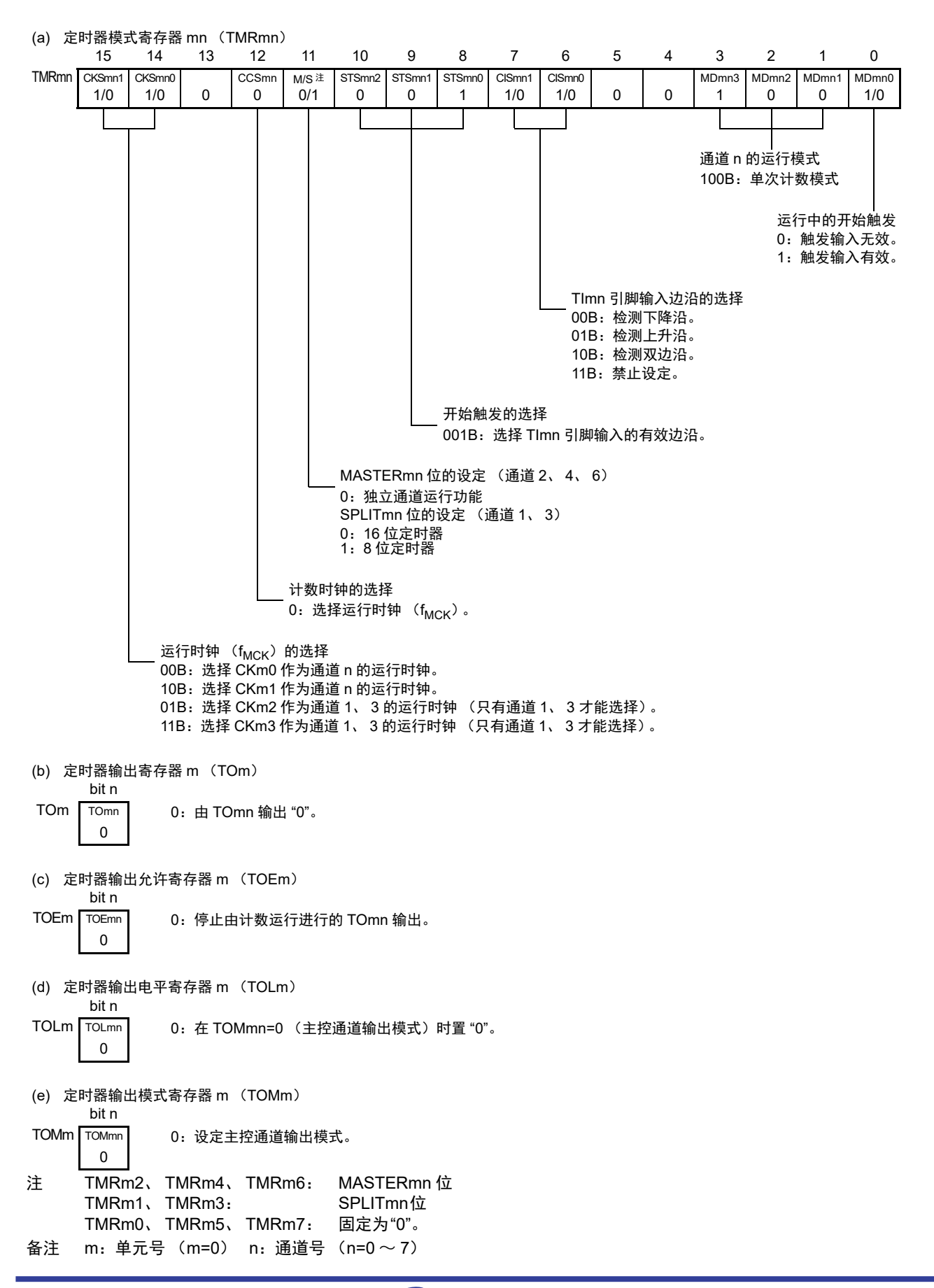

图 6-62 延迟计数器功能时的寄存器设定内容例子

|                       |  |            | 软件操作                         | 硬件状态                              |
|-----------------------|--|------------|------------------------------|-----------------------------------|
|                       |  | <b>TAU</b> |                              | 断电状态                              |
|                       |  | 初始         |                              | (停止提供时钟,不能写各寄存器。)                 |
|                       |  | 设定         | 将外围允许寄存器 0 (PER0)的 TAUmEN 位置 |                                   |
|                       |  |            | $"1"$ <sub>0</sub> —         | ▶ 通电状态,各通道处于运行停止状态。               |
|                       |  |            |                              | (开始提供时钟, 能写各寄存器。)                 |
|                       |  |            | 设定定时器时钟选择寄存器 m (TPSm)。       |                                   |
|                       |  |            | 确定 $CKm0 \sim CKm3$ 的时钟频率。   |                                   |
|                       |  | 通道初        | 将噪声滤波器允许寄存器 1 (NFEN1) 的对应位置  | 通道处于运行停止状态。                       |
|                       |  | 始设定        | "0" (OFF) 或者 "1" (ON) 。      | (提供时钟,消耗一部分电力。)                   |
|                       |  |            | 设定定时器模式寄存器 mn (TMRmn)(确定通道   |                                   |
|                       |  |            | n 的运行模式)。                    |                                   |
|                       |  |            | 给定时器数据寄存器 mn (TDRmn) 设定输出延迟。 |                                   |
|                       |  |            | 将 TOEmn 位置 "0" 并且停止 TOmn 运行。 |                                   |
|                       |  | 开始         | 将 TSmn 位置 "1"。————           | TEmn 位为 "1" 并且进入开始触发 (检测 TImn 引脚  |
|                       |  | 运行         | 因为 TSmn 位是触发位,所以自动返回到 "0"。   | 输入的有效边沿或者将 TSmn 位置 "1") 的检测等待     |
|                       |  |            |                              | 状态。                               |
| 重                     |  |            |                              | → 将 TDRmn 寄存器的值装入定时器计数寄存器 mn      |
| 新<br>开<br>始<br>运<br>行 |  |            |                              | (TCRmn)                           |
|                       |  | 运行中        | 能任意更改 TDRmn 寄存器的设定值。         | 计数器 (TCRmn) 进行递减计数。如果 TCRmn 计     |
|                       |  |            | 能随时读 TCRmn 寄存器。              | 数到"0000H", 就输出 INTTMmn, 并且在下一次    |
|                       |  |            | 不使用 TSRmn 寄存器。               | TImn 引脚输入前 TCRmn 为 "0000H" 而停止计数。 |
|                       |  | 停止         | 将 TTmn 位置 "1"。——             | TEmn 位为 "0" 并且停止计数。               |
|                       |  | 运行         | 因为 TTmn 位是触发位,所以自动返回到 "0"。   | TCRmn 寄存器保持计数值而停止计数。              |
|                       |  | <b>TAU</b> | 将 PER0 寄存器的 TAUmEN 位置 "0"。—  | 断电状态                              |
|                       |  | 停止         |                              | 对全部电路和各通道的 SFR 进行初始化。             |

图 6-63 延迟计数器功能时的操作步骤

备注 m:单元号 (m=0) n:通道号 (n=0 ~ 7)

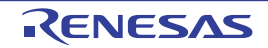

# 6.9 定时器阵列单元的多通道联动运行功能

# 6.9.1 作为单触发脉冲输出功能的运行

将 2 个通道成对使用,能通过 TImn 引脚的输入生成任意延迟脉宽的单触发脉冲。 延迟和脉宽能用以下计算式进行计算。

# 延迟 =  $\{TDRmn \leq \pm \hat{E}\}\$ 的设定值 + 2}  $\times$  计数时钟周期 脉宽 =  $\{TDRmp \; (\text{M} \bar{m}) \; \text{in} \; \mathcal{R} \; \text{in} \; \} \times H$ 数时钟周期

在单次计数模式中,主控通道运行并且对延迟进行计数。通过开始触发的检测,主控通道的定时器计数寄 存器 mn (TCRmn)开始运行并且装入定时器数据寄存器 mn (TDRmn)的值。 TCRmn 寄存器通过计数时钟, 从装入的 TDRmn 寄存器的值开始递减计数。如果 TCRmn 变为 "0000H", 就输出 INTTMmn, 并且在检测到下 一个开始触发前停止计数。

在单次计数模式中,从属通道运行并且对脉宽进行计数。将主控通道的 INTTMmn 作为开始触发,从属通 道的 TCRmp 寄存器开始运行并且装入 TDRmp 寄存器的值。TCRmp 寄存器通过计数时钟,从装入的 TDRmp 寄 存器值开始递减计数。如果计数值变为 "0000H", 就输出 INTTMmp, 并且在检测到下一个开始触发 (主控通 道的 INTTMmn) 前停止计数。在从主控通道产生 INTTMmn 并且经过 1 个计数时钟后, TOmp 的输出电平变为 有效电平, 如果 TCRmp 变为 "0000H", 就变为无效电平。

不使用 TImn 引脚输入也能将软件操作 (TSmn=1)作为开始触发来输出单触发脉冲。

- 注意 因为主控通道的定时器数据寄存器 mn (TDRmn)和从属通道的 TDRmp 寄存器的装入时序不同, 所以如果在运行 中改写 TDRmn 寄存器和 TDRmp 寄存器,就输出不正常的波形。必须在产生 INTTMmn 后改写 TDRmn 寄存器, 并且在产生 INTTMmp 后改写 TDRmp 寄存器。
- 备注 m:单元号 (m=0) n:主控通道号 (n=0、 2、 4、 6) p:从属通道号 (n<p≤7)

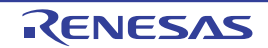

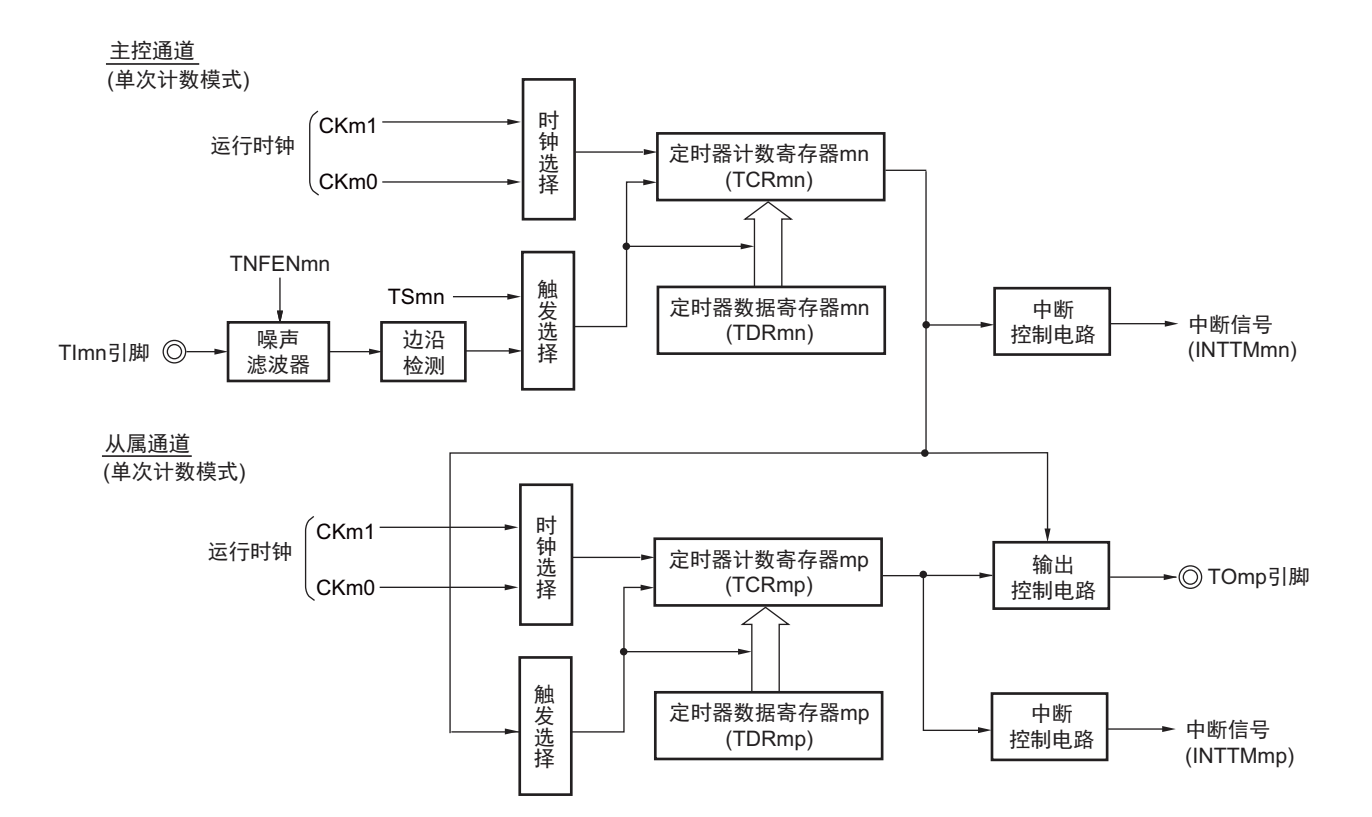

## 图 6-64 作为单触发脉冲输出功能运行的框图

备注 m:单元号 (m=0) n:主控通道号 (n=0、 2、 4、 6) p:从属通道号 (n<p≤7)

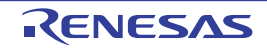

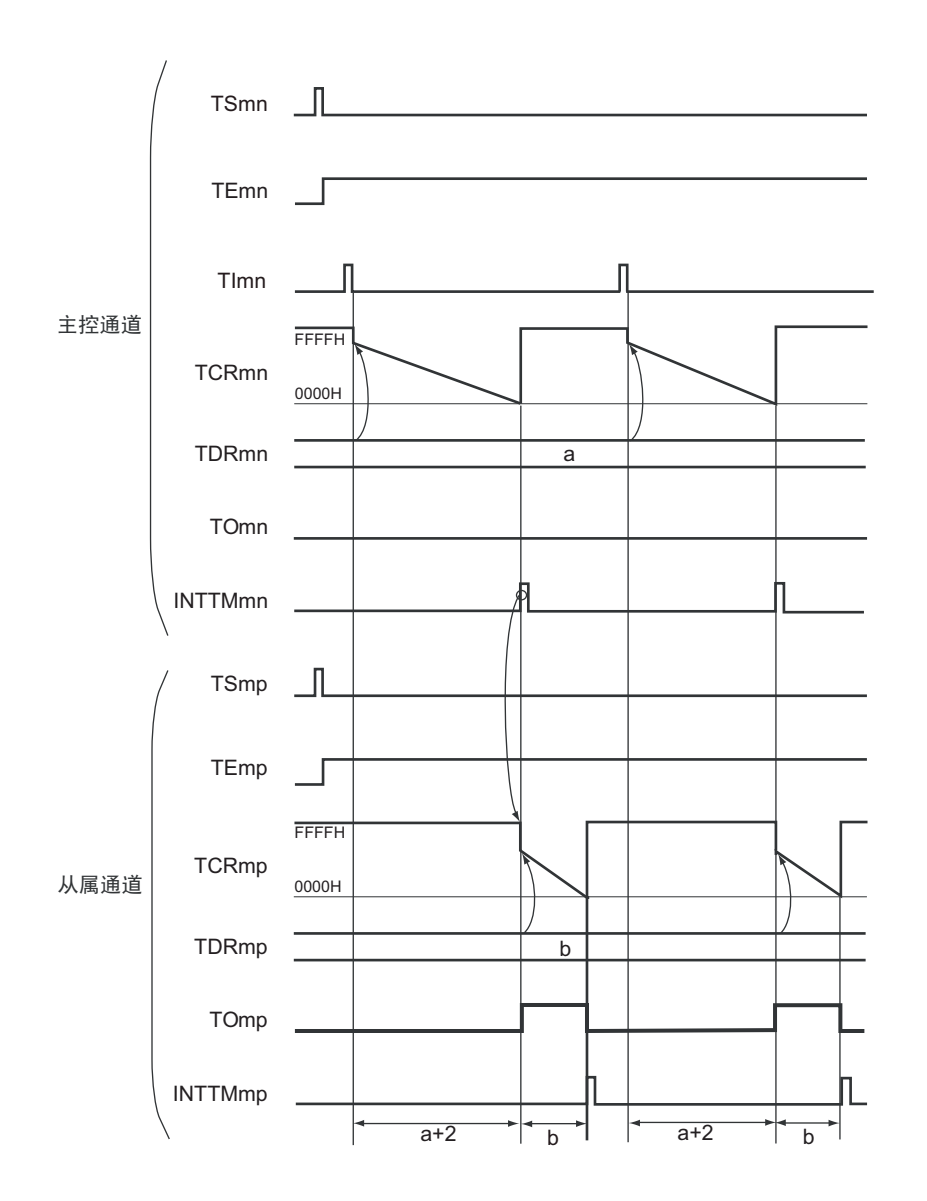

图 6-65 作为单触发脉冲输出功能的运行基本时序例子

备注 1. m:单元号 (m=0) n:主控通道号 (n=0、 2、 4、 6)

p:从属通道号 (n < p ≤ 7)

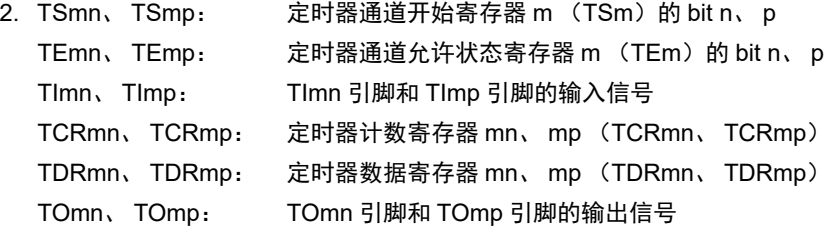

注 TMRm2、 TMRm4、 TMRm6: MASTERmn=1 TMRm0: 固定为"0"。 (a) 定时器模式寄存器 mn (TMRmn) 15 14 13 12 11 10 9 8 7 6 5 4 3 2 1 0 TMRmn CKSmn1 1/0 CKS<sub>mn</sub>  $0 \mid 0$ CC<sub>Smn</sub>  $\Omega$ MAST ERmn <sup>注</sup> 1 STSmn2  $\Omega$ STSmn1  $\Omega$ STS<sub>mn</sub><sup>o</sup> 1 CISmn1  $1/0$ CISmn0  $1/0$  0 0 M<sub>Dmn</sub>3 1 M<sub>Dmn2</sub>  $\Omega$ M<sub>Dmn1</sub>  $\Omega$ MDmn0  $\Omega$ 通道 n 的运行模式 100B:单次计数模式 运行中的开始触发 0:触发输入无效。 TImn 引脚输入边沿的选择 00B:检测下降沿。 01B:检测上升沿。 10B:检测双边沿。 11B:禁止设定。 开始触发的选择 001B:选择 TImn 引脚输入的有效边沿。 MASTERmn 位的设定 (通道 2、 4、 6) 1:主控通道 计数时钟的选择  $0:$  选择运行时钟  $(f_{MCK})$ 。 运行时钟 (f<sub>MCK</sub>) 的选择 00B:选择 CKm0 作为通道 n 的运行时钟。 10B:选择 CKm1 作为通道 n 的运行时钟。 (b) 定时器输出寄存器 m (TOm) bit n TOm TOmn 0 0:由 TOmn 输出 "0"。 (c) 定时器输出允许寄存器 m (TOEm) bit n TOEm TOEmn 0 0:停止由计数运行进行的 TOmn 输出。 (d) 定时器输出电平寄存器 m (TOLm) bit n TOLm TOLmn 0 0:在 TOMmn=0 (主控通道输出模式)时置 "0"。 (e) 定时器输出模式寄存器 m (TOMm) bit n TOMm TOMmn 0 0:设定主控通道输出模式。

图 6-66 单触发脉冲输出功能时 (主控通道)的寄存器设定内容例子

备注 m:单元号 (m=0) n:主控通道号 (n=0、 2、 4、 6)

注 TMRm2、 TMRm4、 TMRm6: MASTERmp 位 TMRm1、 TMRm3: SPLITmp位 TMRm5、 TMRm7: 固定为"0"。 备注 m:单元号 (m=0) n:主控通道号 (n=0、 2、 4、 6) p:从属通道号 (n<p≤7) (a) 定时器模式寄存器 mp (TMRmp) 15 14 13 12 11 10 9 8 7 6 5 4 3 2 1 0 TMRmp CKSmp1 1/0 CKS<sub>mp</sub>  $0 \mid 0$ CCSmp  $\Omega$ M/S 注  $\Omega$ STSmp2 1 STSmp1  $\Omega$ STS<sub>mp</sub><sup>o</sup>  $\Omega$ CISmp1  $\Omega$ CISm<sub>n</sub>0 0 0 0 M<sub>Dmp3</sub> 1 MD<sub>mp</sub>2  $\Omega$ M<sub>Dmn1</sub>  $\Omega$ MDmp  $\Omega$ 通道 p 的运行模式 100B:单次计数模式 运行中的开始触发 0:触发输入无效。 TImp 引脚输入边沿的选择 00B:因不使用而置 "00B"。 开始触发的选择 100B:选择主控通道的 INTTMmn。 MASTERmp 位的设定 (通道 2、 4、 6) 0:从属通道 SPLITmp 位的设定 (通道 1、 3) 0:16 位定时器 计数时钟的选择  $0:$  选择运行时钟  $(f_{MCK})$ 。 运行时钟 (f<sub>MCK</sub>) 的选择 00B:选择 CKm0 作为通道 p 的运行时钟。 10B:选择 CKm1 作为通道 p 的运行时钟。 ※ 和主控通道的设定相同。 (b) 定时器输出寄存器 m (TOm) bit p TOm TOmp 1/0 0:由 TOmp 输出 "0"。 1:由 TOmp 输出 "1"。 (c) 定时器输出允许寄存器 m (TOEm) bit p TOEm TOEmp 1/0 0:停止由计数运行进行的 TOmp 输出。 1:允许由计数运行进行的 TOmp 输出。 (d) 定时器输出电平寄存器 m (TOLm) bit p TOLm TOLmp 1/0 0:正逻辑输出 (高电平有效) 1:负逻辑输出 (低电平有效) (e) 定时器输出模式寄存器 m (TOMm) bit p TOMm TOMmp 1 1:设定从属通道输出模式。

图 6-67 单触发脉冲输出功能时 (从属通道)的寄存器设定内容例子

|            | 软件操作                                                     | 硬件状态                                                  |
|------------|----------------------------------------------------------|-------------------------------------------------------|
| <b>TAU</b> |                                                          | 断电状态                                                  |
| 初始         |                                                          | (停止提供时钟,不能写各寄存器。)                                     |
| 设定         | 将外围允许寄存器 0 (PER0)的 TAUmEN 位置                             |                                                       |
|            | $"1"$ $\overline{\phantom{2}}$                           | ▶ 通电状态,各通道处于运行停止状态。                                   |
|            |                                                          | (开始提供时钟, 能写各寄存器。)                                     |
|            | 设定定时器时钟选择寄存器 m (TPSm)。                                   |                                                       |
|            | 确定 CKm0 和 CKm1 的时钟频率。                                    |                                                       |
| 诵道初        | 将噪声滤波器允许寄存器 1 (NFEN1) 的对应位置"0"   通道处于运行停止状态。             |                                                       |
| 始设定        | (OFF) 或者 "1" (ON) 。                                      | (提供时钟,消耗一部分电力。)                                       |
|            | 设定使用的 2 个通道的定时器模式寄存器 mn、 mp                              |                                                       |
|            | (TMRmn、TMRmp) (确定通道的运行模式)。                               |                                                       |
|            | 给主控通道的定时器数据寄存器 mn (TDRmn)设                               |                                                       |
|            | 定输出延迟时间, 并且给从属通道的 TDRmp 寄存                               |                                                       |
|            | 器设定脉宽。                                                   |                                                       |
|            | 从属通道的设定                                                  | TOmp 引脚处于 Hi-Z 输出状态。                                  |
|            | 将定时器输出模式寄存器 m (TOMm) 的 TOMmp                             |                                                       |
|            | 位置 "1" (从属通道输出模式)。                                       |                                                       |
|            | 设定 TOLmp 位。                                              |                                                       |
|            |                                                          | 设定 TOmp 位并且确定 TOmp 输出的初始电平。→ 当端口模式寄存器为输出模式并且端口寄存器为"0" |
|            |                                                          | 时, 输出 TOmp 初始设定的电平。                                   |
|            | 将 TOEmp 位置 "1",允许 TOmp 运行。——— → 因为通道处于运行停止状态,所以 TOmp 不变。 |                                                       |
|            | 将端口寄存器和端口模式寄存器置 "0"。————▶ TOmp 引脚输出 TOmp 设定的电平。          |                                                       |

图 6-68 单触发脉冲输出功能时的操作步骤 (1/2)

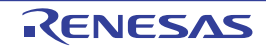

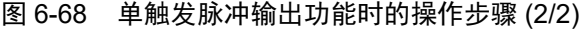

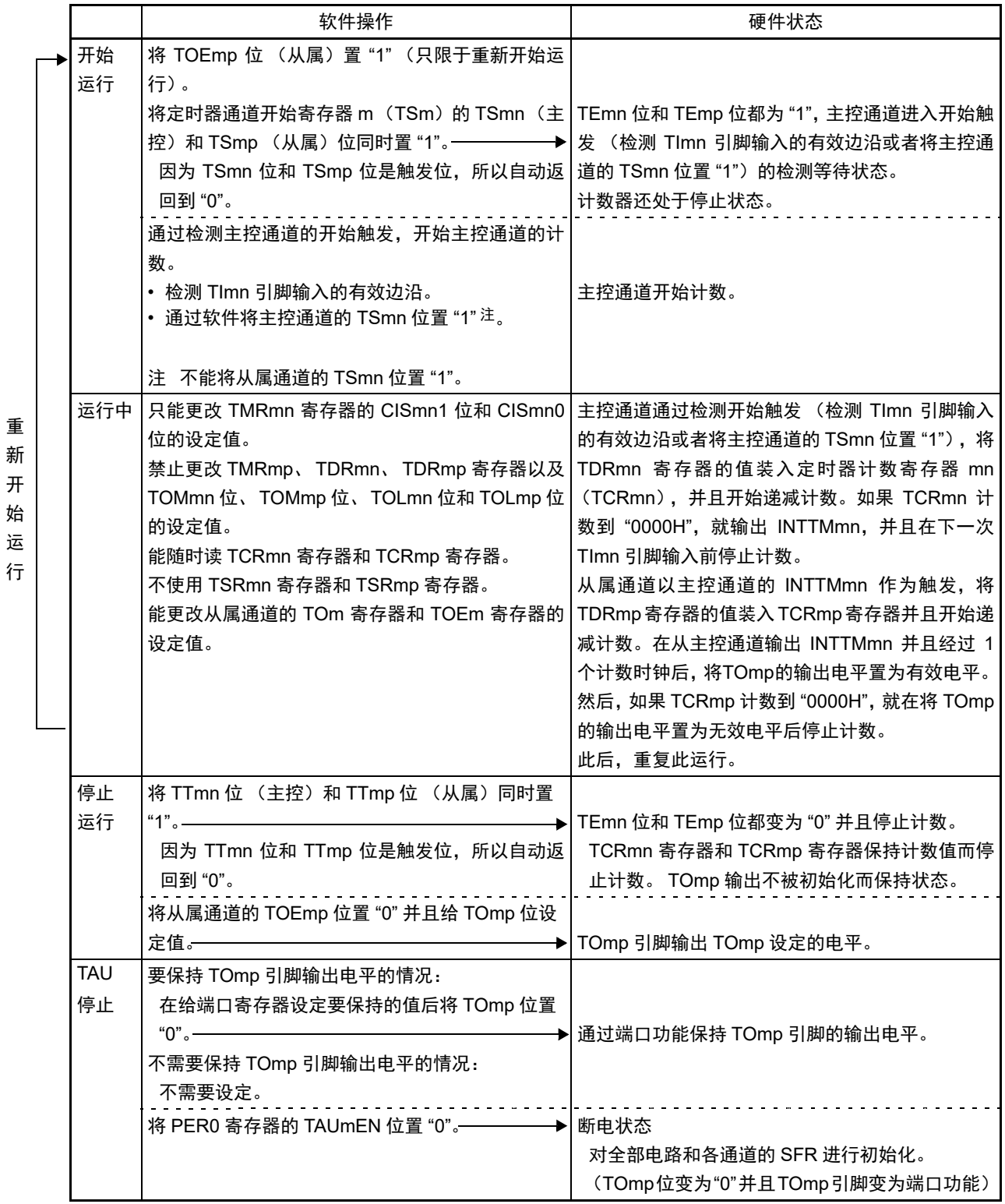

备注 m:单元号 (m=0) n:主控通道号 (n=0、 2、 4、 6) p:从属通道号 (n<p≤7)

## <span id="page-298-0"></span>6.9.2 作为 PWM 功能的运行

将 2 个通道成对使用,能生成任意周期和占空比的脉冲。 输出脉冲的周期和占空比能用以下计算式进行计算:

脉冲周期 =  $\{TDRmn \text{ (if } p \text{ is a } + 1\} \times H$ 数时钟周期 占空比 [%] = {TDRmp (从属)的设定值 } / {TDRmn (主控)的设定值 + 1} × 100 0% 输出: TDRmp (从属) 的设定值 = 0000H 100% 输出: TDRmp (从属) 的设定值≥ {TDRmn (主控) 的设定值 + 1}

备注 当 TDRmp (从属)的设定值> {TDRmn (主控)的设定值 +1} 时,占空比超过 100%,但是为 100% 输出。

主控通道用作间隔定时器模式。如果将定时器通道开始寄存器 m (TSm) 的通道开始触发位 (TSmn) 置 "1", 就输出中断 (INTTMmn), 然后将定时器数据寄存器 mn (TDRmn) 的设定值装入定时器计数寄存器 mn (TCRmn),并且通过计数时钟进行递减计数。当计数到 "0000H" 时,在输出 INTTMmn 中断后再次将 TDRmn 寄存器的值装入 TCRmn 寄存器,并且进行递减计数。此后,在将定时器通道停止寄存器 m (TTm) 的通道停止触发位 (TTmn) 置 "1" 前, 重复此运行。

当用作 PWM 功能时,主控通道进行递减计数,在计数到 "0000H" 为止的期间为 PWM 输出(TOmp)周期。

从属通道用作单次计数模式。以主控通道的INTTMmn中断为开始触发,将TDRmp寄存器的值装入TCRmp 寄存器,并且进行递减计数,计数到 "0000H" 为止。当计数到 "0000H" 时,输出 INTTMmp 中断,并且等待下 一个开始触发 (主控通道的 INTTMmn)。

当用作 PWM 功能时, 从属通道进行递减计数, 在计数到 "0000H" 为止的期间为 PWM 输出 (TOmp) 的 占空比。

在从主控通道产生 INTTMmn 中断并且经过 1 个时钟后, PWM 输出(TOmp)变为有效电平, 并且在从属 通道的 TCRmp 寄存器的值为 "0000H" 时变为无效电平。

- 注意 要同时改写主控通道的定时器数据寄存器 mn (TDRmn)和从属通道的 TDRmp 寄存器时,需要 2 次写存取。 因为 在主控通道产生 INTTMmn 时将 TDRmn 寄存器和 TDRmp 寄存器的值装入 TCRmn 寄存器和 TCRmp 寄存器, 所 以如果分别在主控通道产生 INTTMmn 前和产生后进行改写, TOmp 引脚就不能输出期待的波形。因此,要同时改 写主控的 TDRmn 寄存器和从属的 TDRmp 寄存器时,必须在主控通道产生 INTTMmn 后立即改写这 2 个寄存器。
- 备注 m:单元号 (m=0) n:主控通道号 (n=0、 2、 4、 6) p:从属通道号 (n<p≤7)

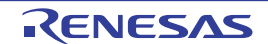

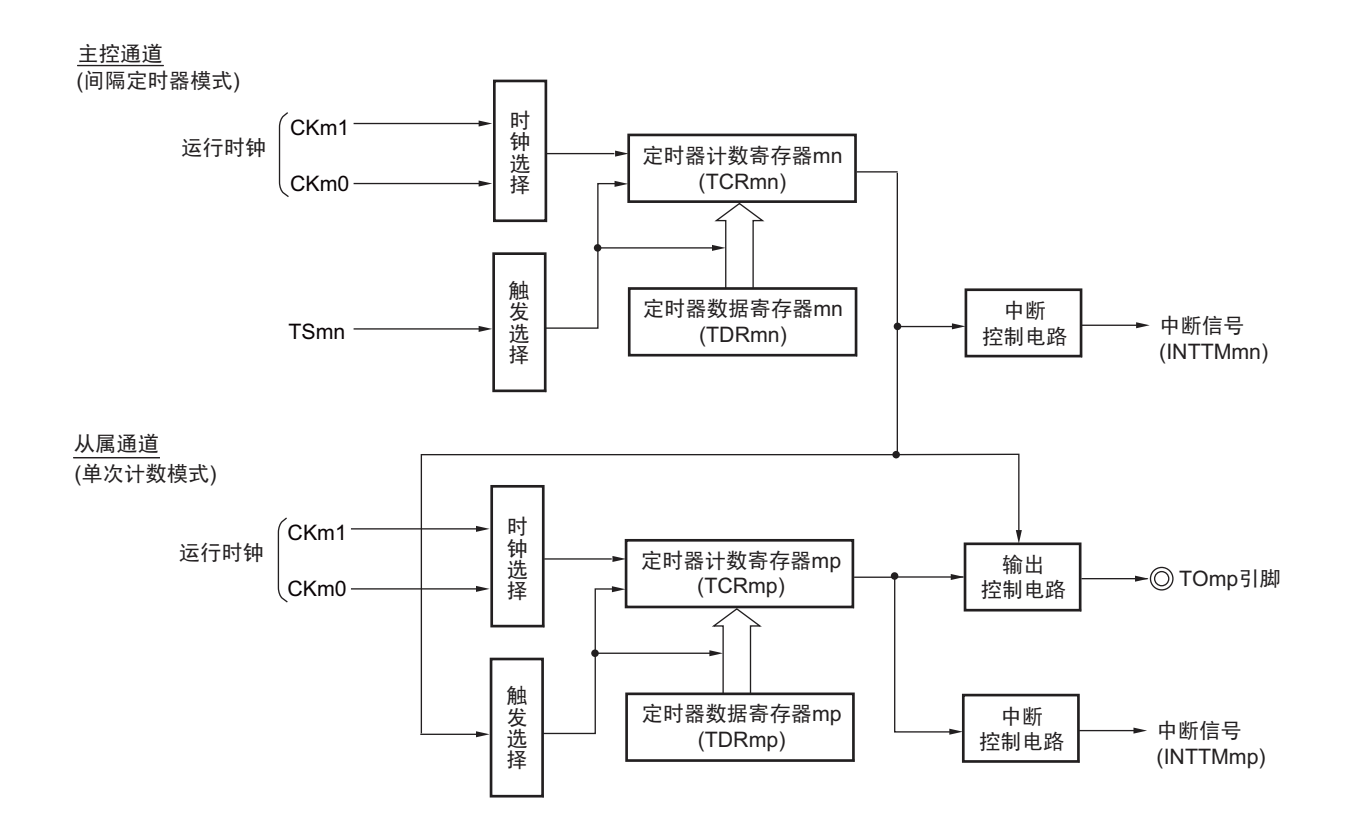

#### 图 6-69 作为 PWM 功能运行的框图

备注 m:单元号 (m=0) n:主控通道号 (n=0、 2、 4、 6) p:从属通道号 (n<p≤7)

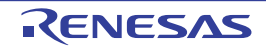

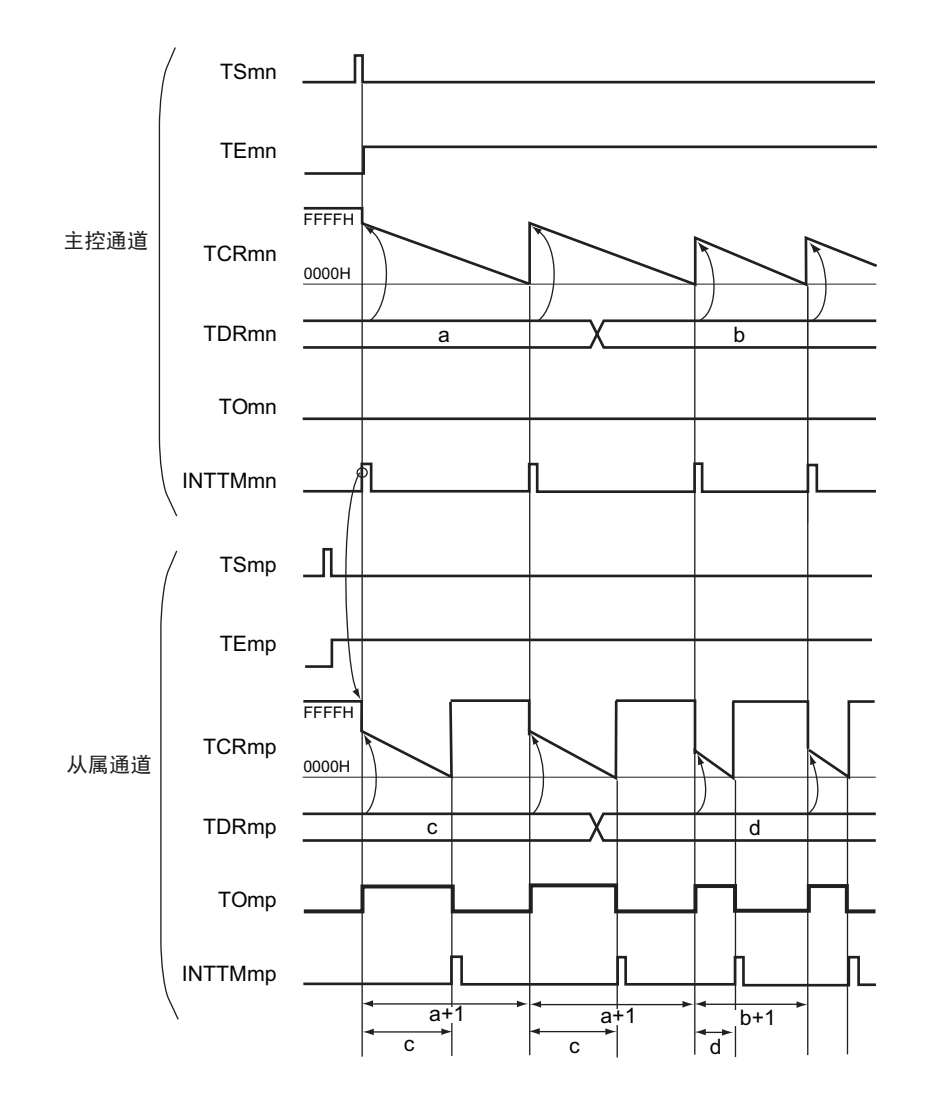

图 6-70 作为 PWM 功能的运行基本时序例子

- 备注 1. m:单元号 (m=0) n:主控通道号 (n=0、 2、 4、 6) p:从属通道号 (n < p ≤ 7)
	- 2. TSmn、TSmp: 定时器通道开始寄存器 m (TSm) 的 bit n、 p TEmn、TEmp: 定时器通道允许状态寄存器 m (TEm) 的 bit n、 p TCRmn、 TCRmp: 定时器计数寄存器 mn、 mp (TCRmn、 TCRmp) TDRmn、 TDRmp: 定时器数据寄存器 mn、 mp (TDRmn、 TDRmp) TOmn、 TOmp: TOmn 引脚和 TOmp 引脚的输出信号

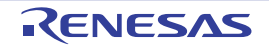

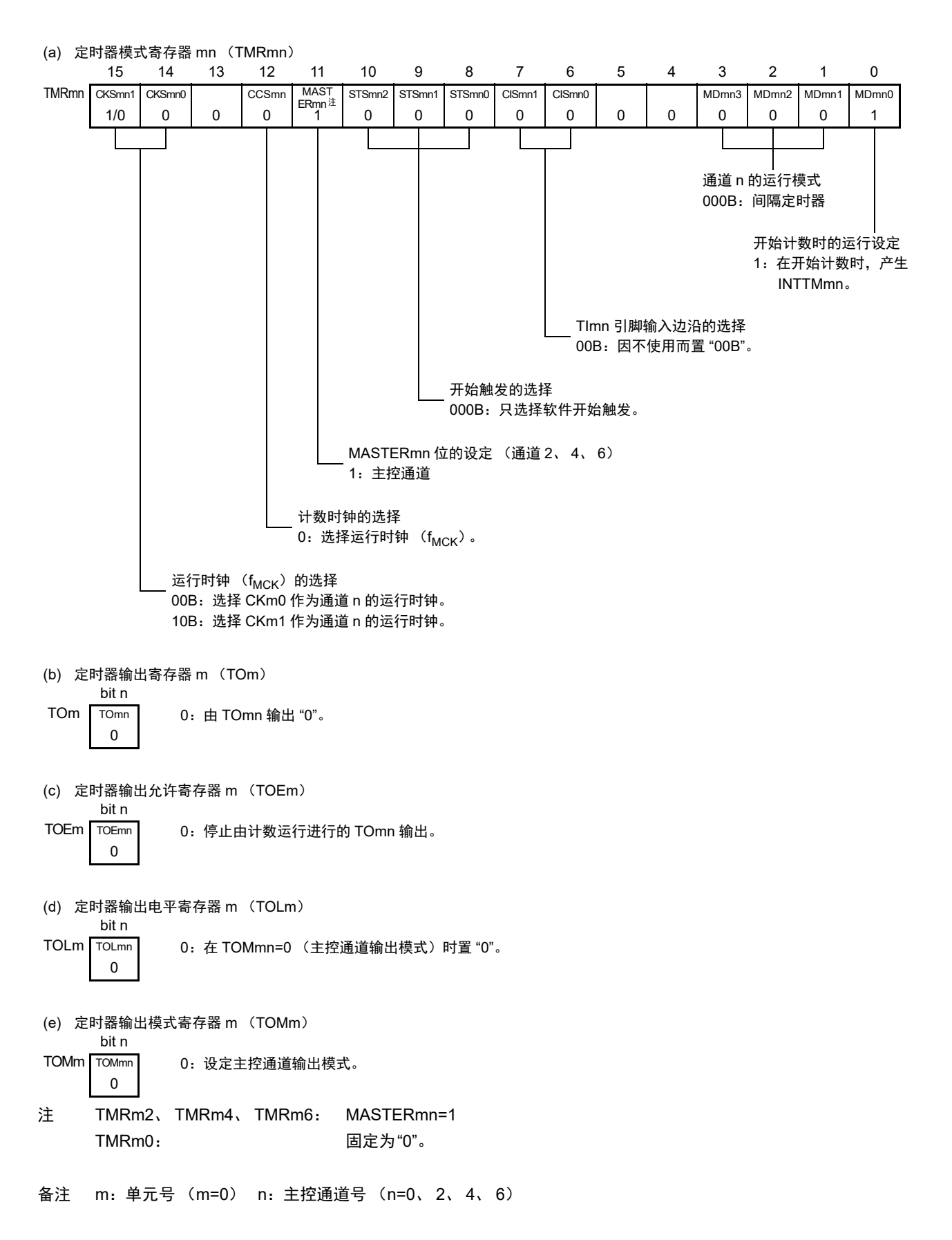

图 6-71 PWM 功能时 (主控通道)的寄存器设定内容例子

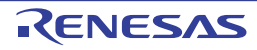

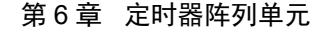

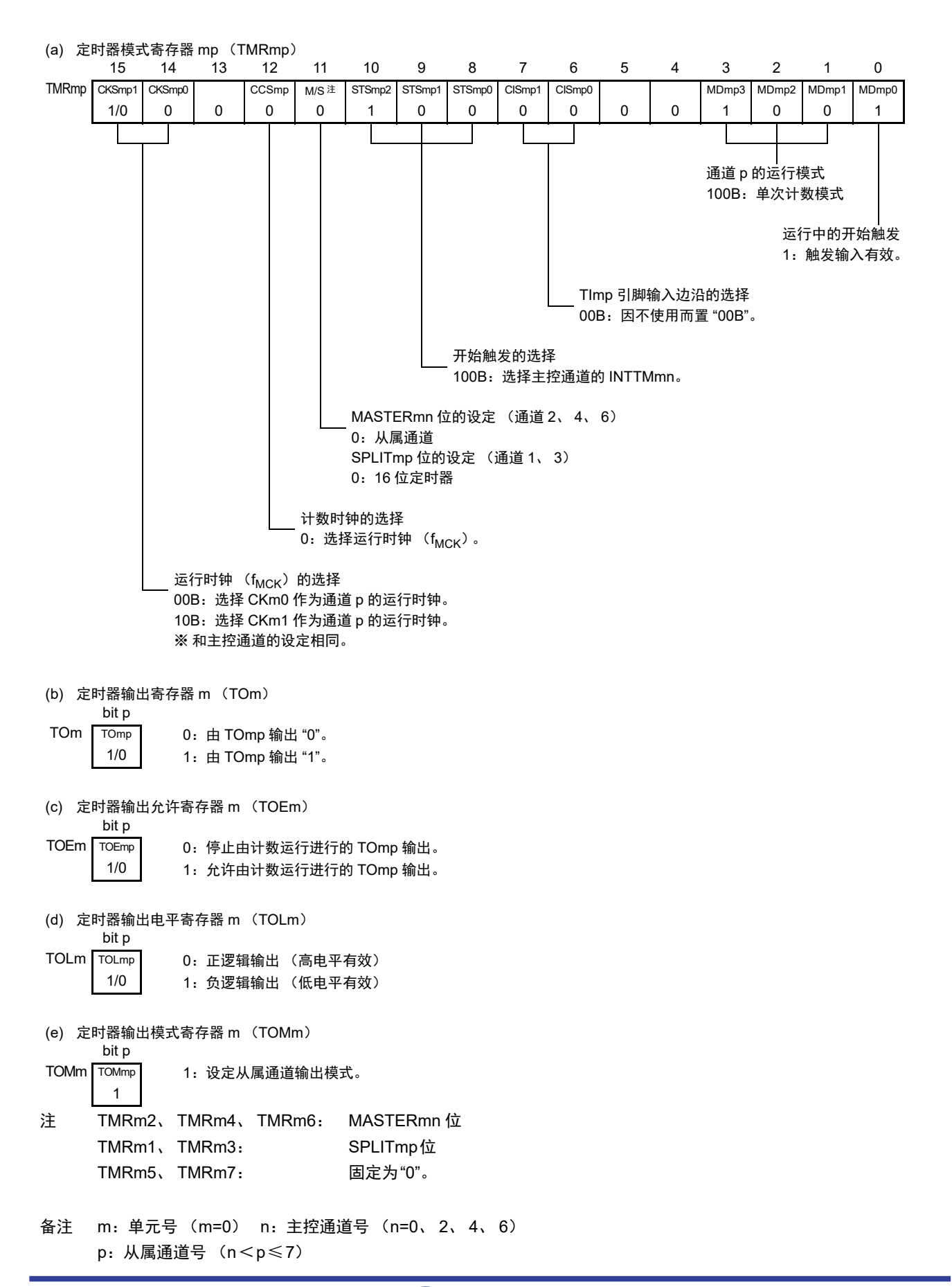

图 6-72 PWM 功能时 (从属通道)的寄存器设定内容例子

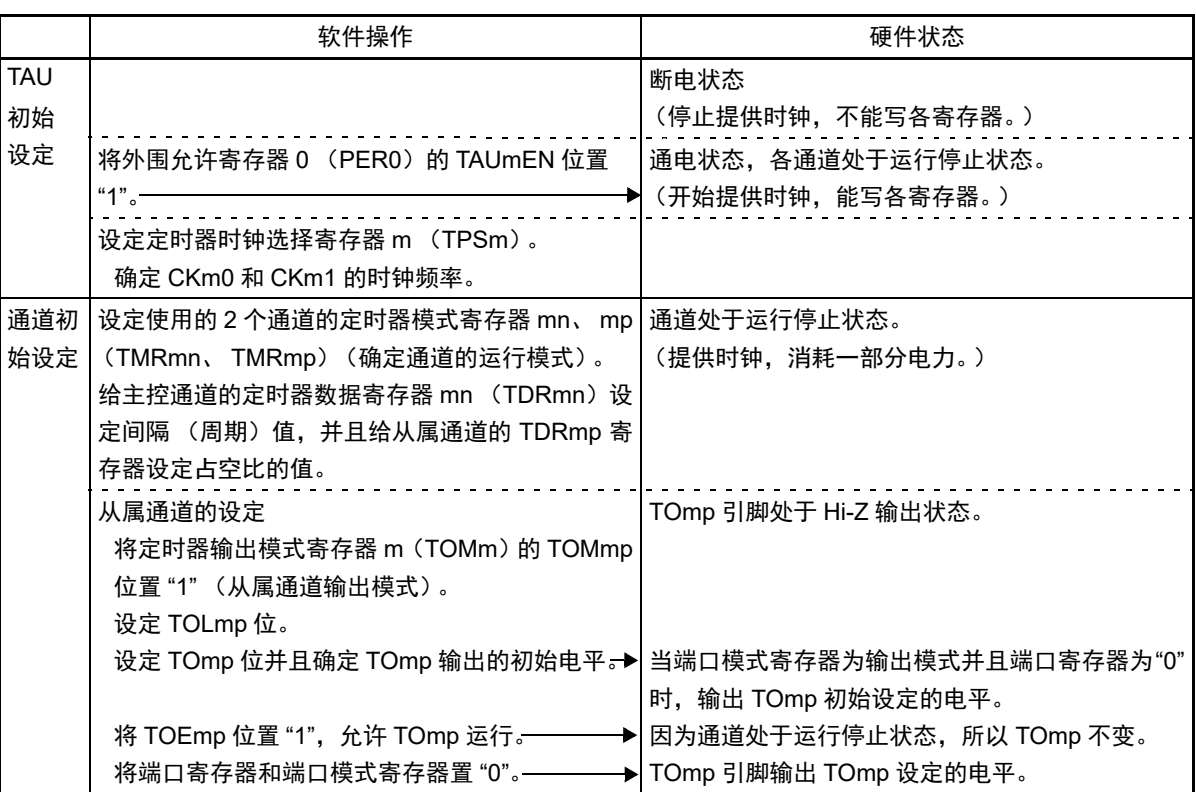

图 6-73 PWM 功能时的操作步骤 (1/2)

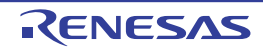

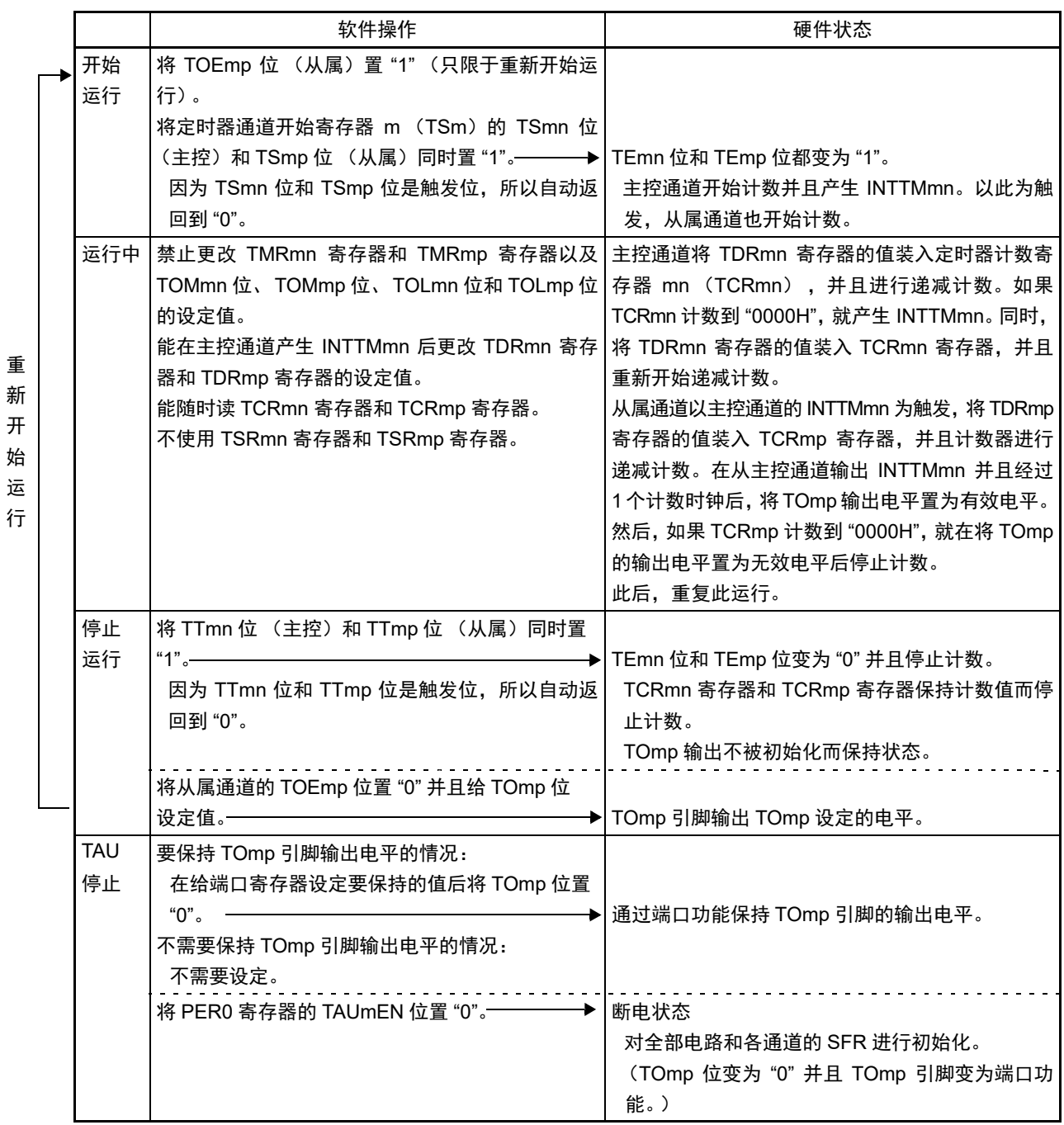

图 6-73 PWM 功能时的操作步骤 (2/2)

备注 m:单元号 (m=0) n:主控通道号 (n=0、 2、 4、 6) p:从属通道号 (n<p≤7)

# 6.9.3 作为多重 PWM 输出功能的运行

这是通过扩展 PWM 功能并且使用多个从属通道进行不同占空比的多个 PWM 输出的功能。 例如,当成对使用 2 个从属通道时,输出脉冲的周期和占空比能用以下计算式进行计算。

脉冲周期 =  $\{TDRmn \text{ (if } p \text{ is a } + 1\} \times H$ 数时钟周期 占空比 1 [%] = {TDRmp (从属 1) 的设定值 } / {TDRmn (主控)的设定值 + 1} × 100 占空比 2 [%] = {TDRmq (从属 2) 的设定值 } / {TDRmn (主控)的设定值 + 1} × 100

备注 当 TDRmp (从属 1)的设定值> {TDRmn (主控)的设定值 +1} 或者 {TDRmq (从属 2)的设定值 } > {TDRmn (主控)的设定值 +1} 时,占空比超过 100%,但是为 100% 输出。

在间隔定时器模式中,主控通道的定时器计数寄存器 mn (TCRmn)运行并且对周期进行计数。 在单次计数模式中,从属通道 1 的 TCRmp 寄存器运行并且对占空比进行计数以及从 TOmp 引脚输出 PWM 波形。以主控通道的 INTTMmn 为开始触发, 将定时器数据寄存器 mp (TDRmp) 的值装入 TCRmp 寄存器并

且开始递减计数。如果 TCRmp 变为 "0000H", 就输出 INTTMmp 中断, 并且在输入下一个开始触发 (主控通 道的 INTTMmn)前停止计数。在从主控通道产生 INTTMmn 并且经过 1 个计数时钟后,TOmp 的输出电平变为 有效电平, 如果 TCRmp 变为 "0000H", 就变为无效电平。

和从属通道 1 的 TCRmp 寄存器相同,在单次计数模式中,从属通道 2 的 TCRmq 寄存器运行并且对占空比 进行计数以及从 TOmq 引脚输出 PWM 波形。以主控通道的 INTTMmn 为开始触发, 将 TDRmq 寄存器的值装 入 TCRmq 寄存器并且开始递减计数。如果 TCRmq 变为 "0000H", 就输出 INTTMmq, 并且在输入下一个开始 触发(主控通道的 INTTMmn)前停止计数。在从主控通道产生 INTTMmn 并且经过 1 个计数时钟后,TOmq 的 输出电平变为有效电平, 如果 TCRmq 变为 "0000H", 就变为无效电平。

当通过如此的运行将通道 0 用作主控通道时,最多能同时输出 7 种 PWM 信号。

- 注意 要同时改写主控通道的定时器数据寄存器 mn (TDRmn)和从属通道 1 的 TDRmp 寄存器时, 至少需要 2 次写存 取。因为在主控通道产生 INTTMmn 时将 TDRmn 寄存器和 TDRmp 寄存器的值装入 TCRmn 寄存器和 TCRmp 寄 存器,所以如果分别在主控通道产生 INTTMmn 前和产生后进行改写, TOmp 引脚就不能输出期待的波形。因此, 要同时改写主控的 TDRmn 寄存器和从属的 TDRmp 寄存器时,必须在主控通道产生 INTTMmn 后立即改写这 2 个 寄存器 (同样也适用于从属通道 2 的 TDRmq 寄存器)。
- 备注 m:单元号 (m=0) n:主控通道号 (n=0、 2、 4) p:从属通道号 q:从属通道号 n<p<q≤7 (其中, p和q是大于n的整数)

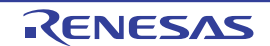

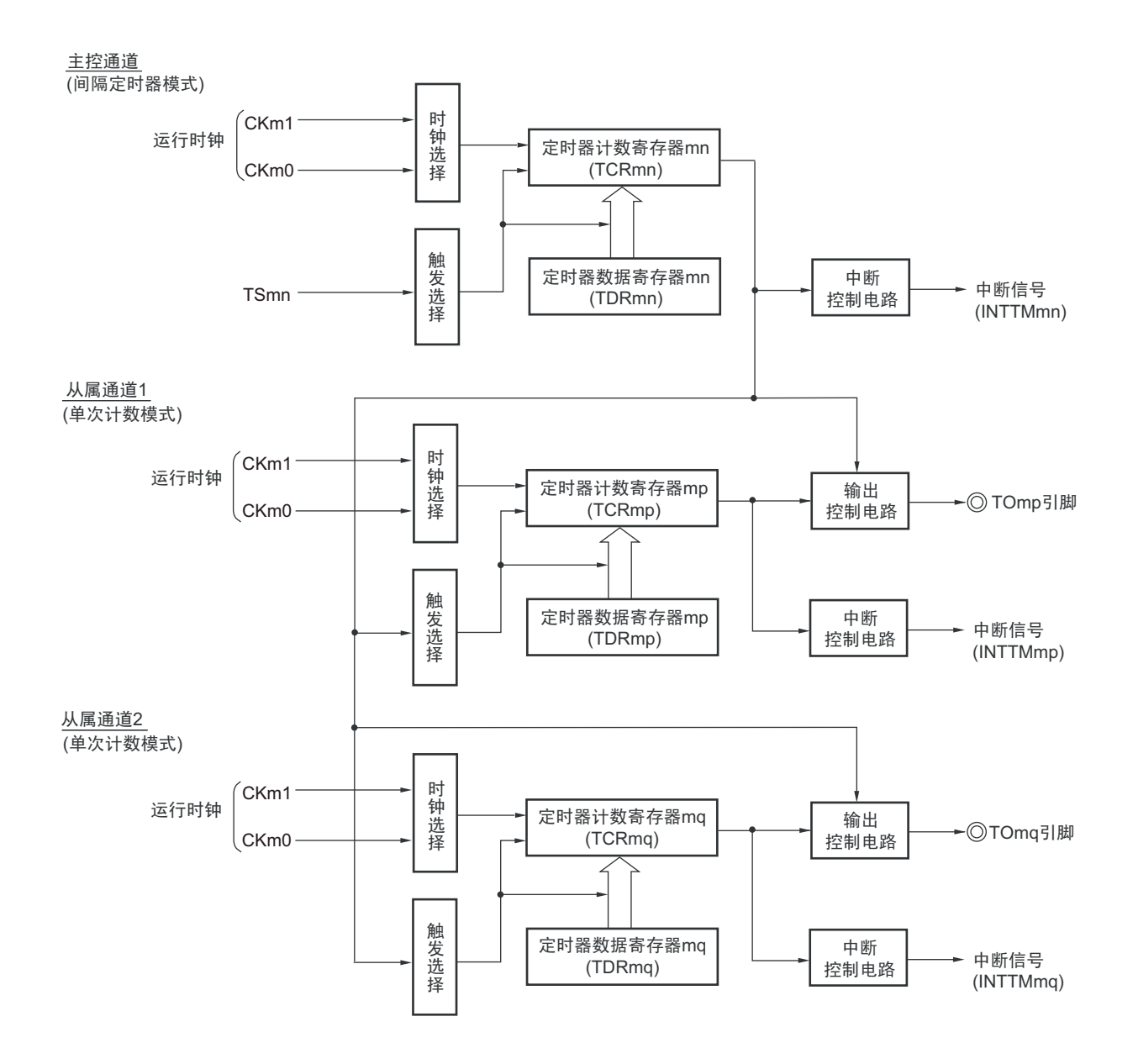

图 6-74 作为多重 PWM 输出功能运行的框图 (输出 2 种 PWM 的情况)

备注 m:单元号 (m=0) n:主控通道号 (n=0、 2、 4) p:从属通道号 q:从属通道号 n<p<q≤7 (其中, p和q是大于n的整数)

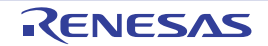

图 6-75 作为多重 PWM 输出功能的运行基本时序例子 (输出 2 种 PWM 的情况)

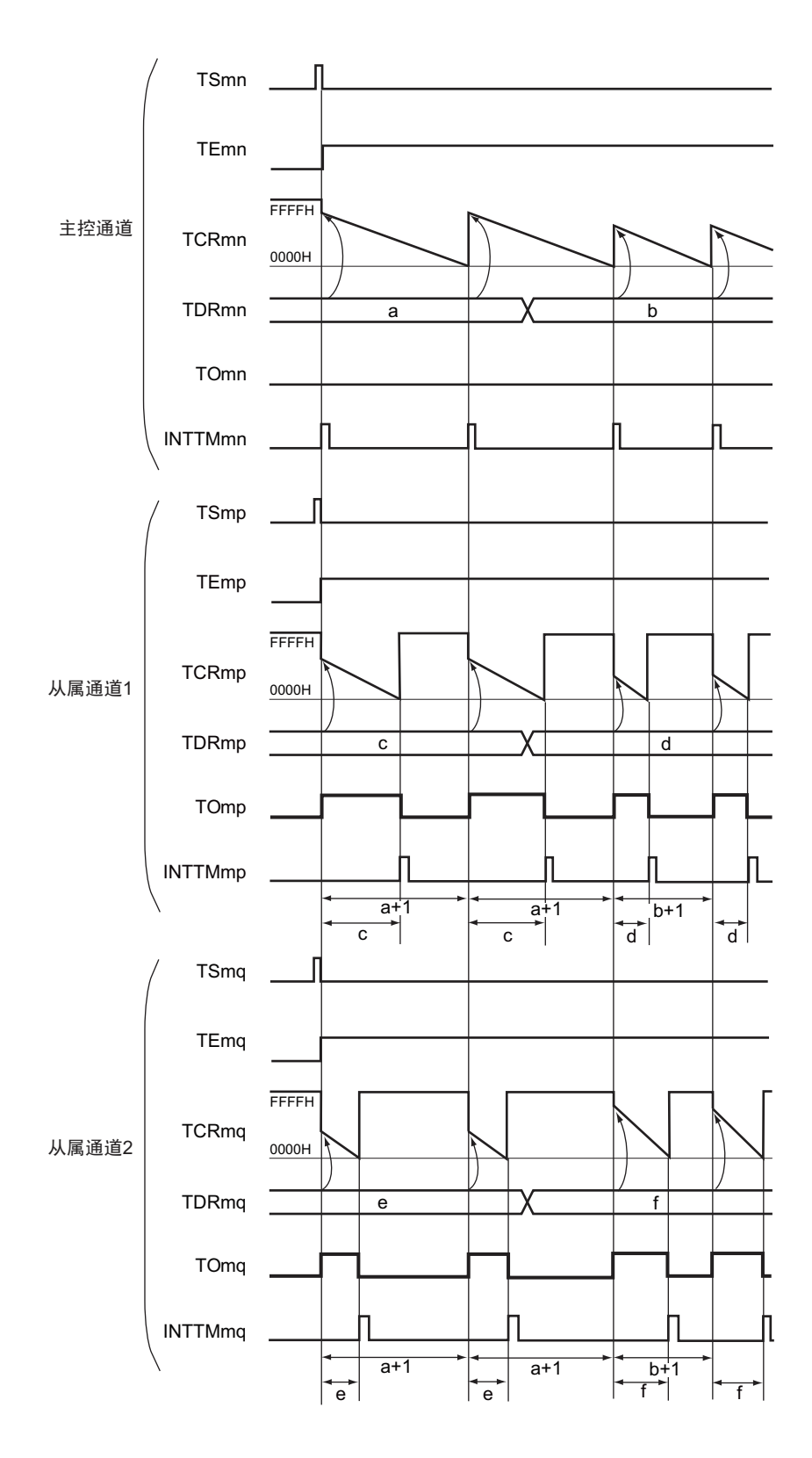

- 备注 1. m:单元号 (m=0) n:主控通道号 (n=0、 2、 4) p:从属通道号 q:从属通道号  $n < p < q \le 7$  (其中,  $p \nleftrightarrow q \neq \pm \pm \ln \frac{m}{2}$ ) 2. TSmn、TSmp、TSmq: 定时器通道开始寄存器 m (TSm) 的 bit n、 p、 q
	- TEmn、TEmp、TEmq: 定时器通道允许状态寄存器 m (TEm) 的 bit n、 p、 q TCRmn、 TCRmp、 TCRmq: 定时器计数寄存器 mn、 mp、 mq (TCRmn、 TCRmp、 TCRmq) TDRmn、 TDRmp、 TDRmq: 定时器数据寄存器 mn、 mp、 mq (TDRmn、 TDRmp、 TDRmq) TOmn、 TOmp、 TOmq: TOmn、 TOmp、 TOmq 引脚的输出信号

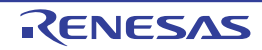

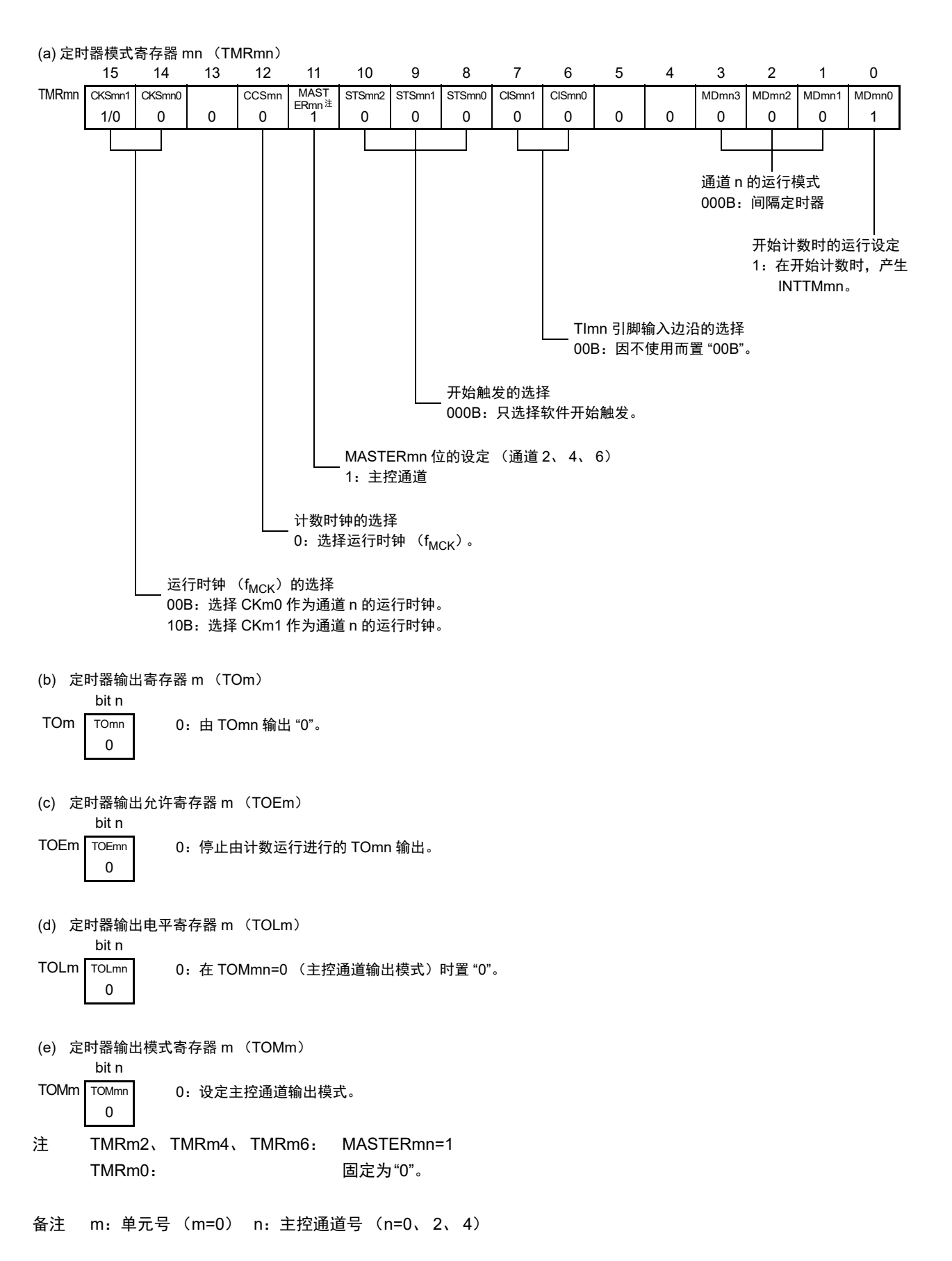

图 6-76 多重 PWM 输出功能时 (主控通道)的寄存器设定内容例子

## 图 6-77 多重 PWM 输出功能时 (从属通道)的寄存器设定内容例子 (输出 2 种 PWM 的情况)

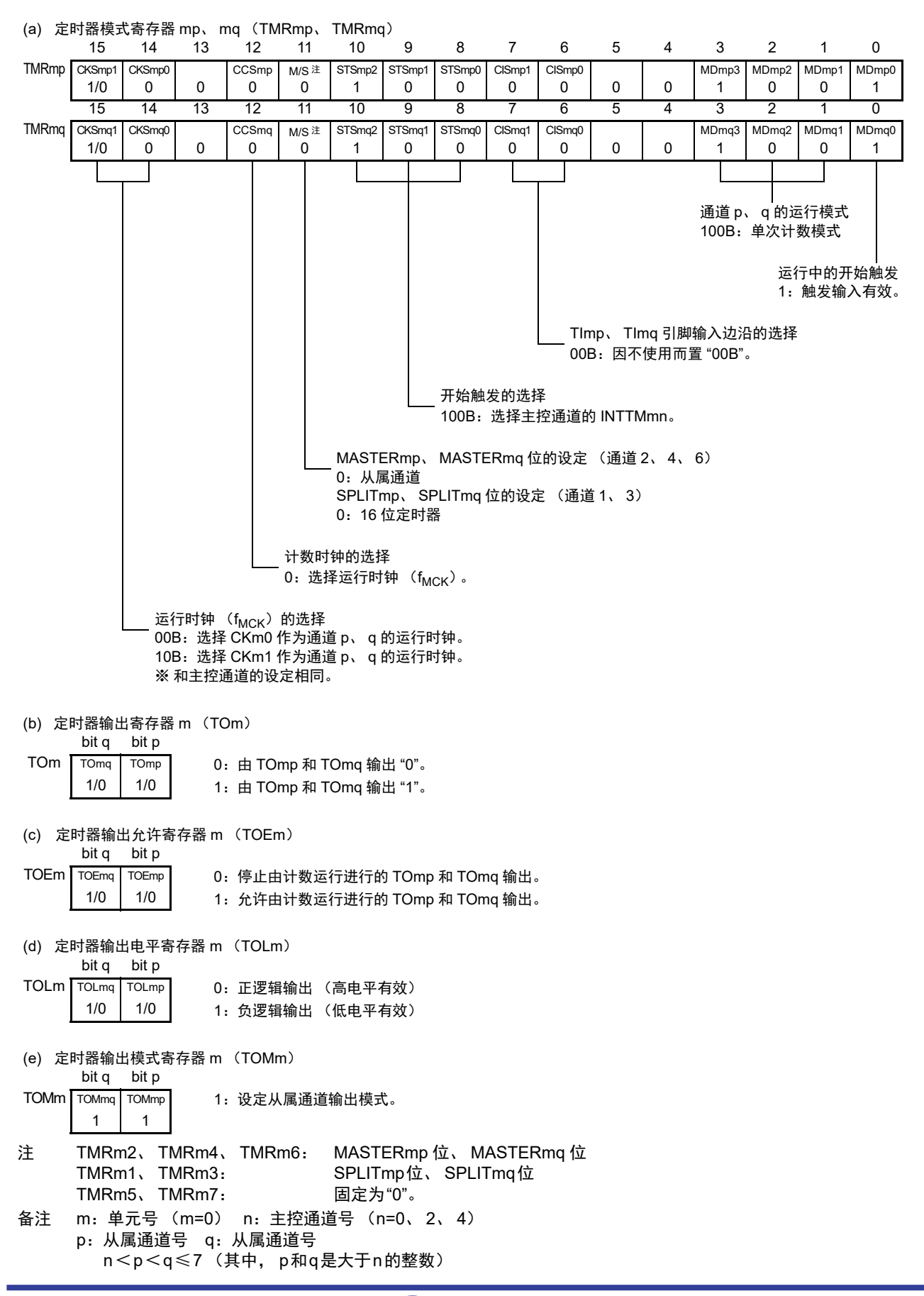

图 6-78 多重 PWM 输出功能时的操作步骤 (输出 2 种 PWM 的情况) (1/2)

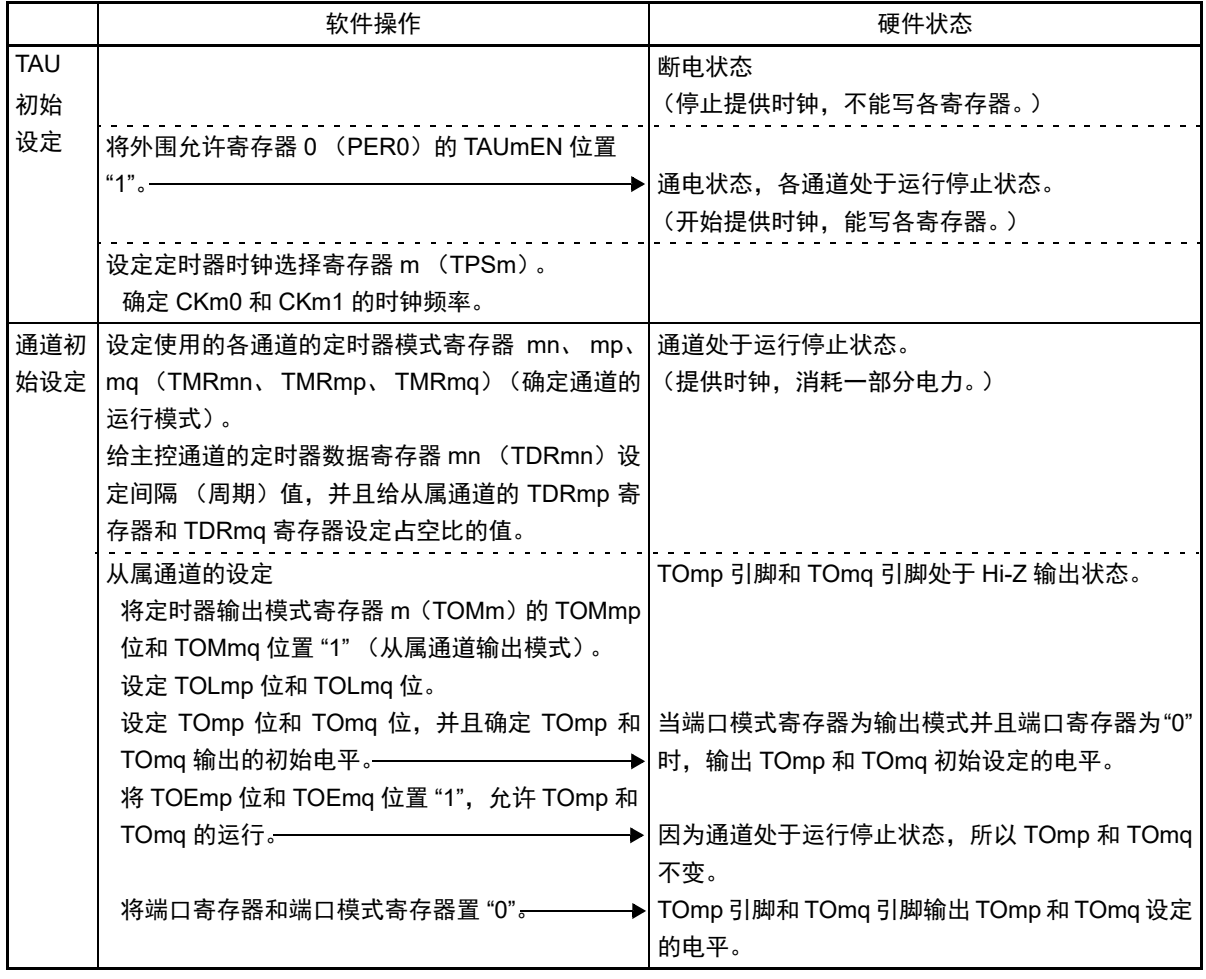

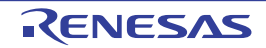

# 图 6-78 多重 PWM 输出功能时的操作步骤 (输出 2 种 PWM 的情况) (2/2)

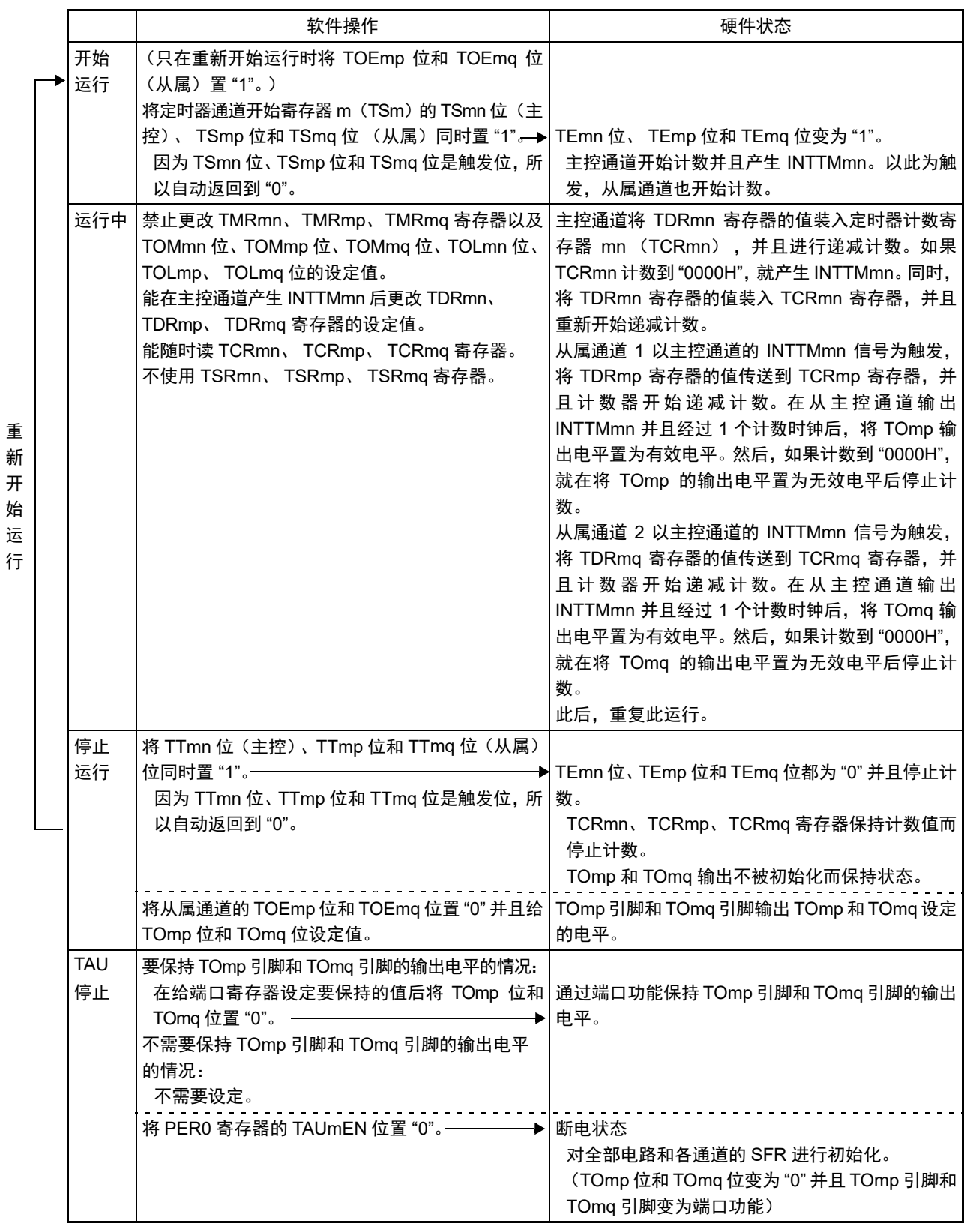

备注 m:单元号 (m=0) n:主控通道号 (n=0、 2、 4) p:从属通道号 q:从属通道号 n<p<q≤7 (其中, p和q是大于n的整数)

R01UH0680CJ0110 Rev.1.10 **RENESAS** 292 2017.10.27

# 6.9.4 遥控输出功能

遥控输出功能是 PWM 输出功能的应用功能。

通道 2 和通道 3、通道 4 和通道 5 成对使用 PWM 输出功能 (有关各通道的设定方法,参照 "[6.9.2](#page-298-0) 作为 PWM [功能的运行](#page-298-0)")。将通道 3 的 PWM 输出信号作为屏蔽波, 将通道 5 的 PWM 输出信号作为载波, 这些信号 的逻辑与为遥控输出的信号进行输出。

遥控输出的高电平宽度输出部分由 20 ~ 60kHZ 左右的载波信号构成。

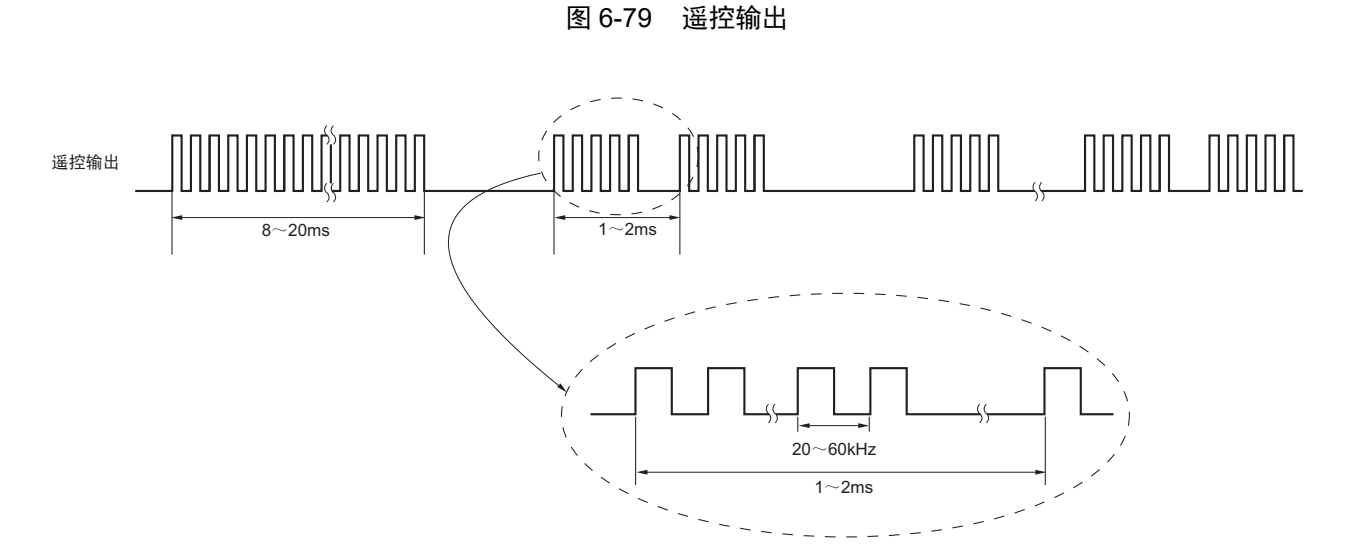

遥控输出的设定步骤如图 [6-80](#page-314-0) 所示。

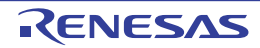

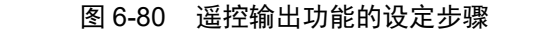

<span id="page-314-0"></span>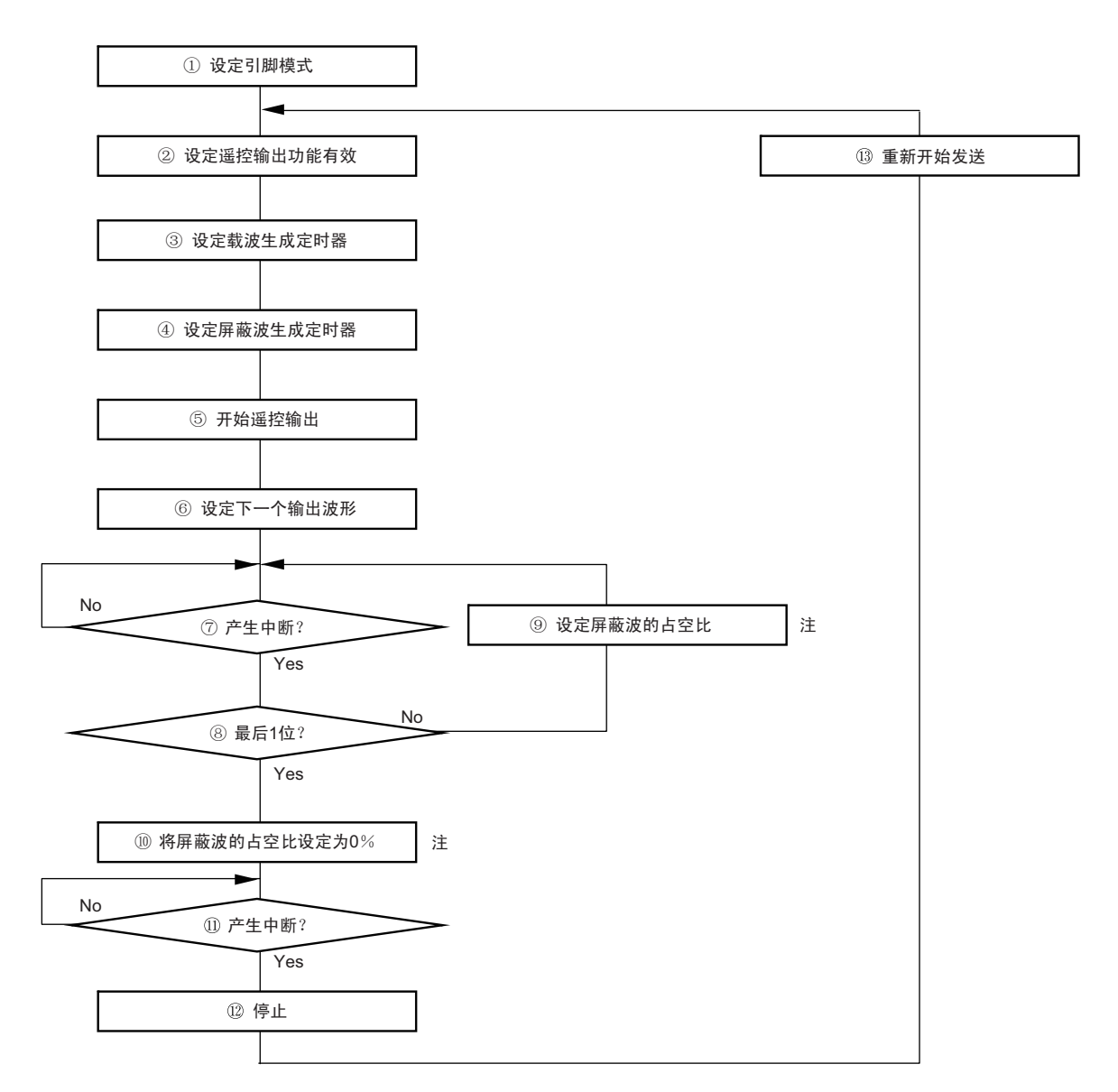

① 引脚模式的设定

将TSSEL1寄存器的TSSEL11位、PMC9寄存器的PMC93位、PM9寄存器的PM93位和P9寄存器的P93 位置"0"。

- ② 将定时器输出选择寄存器 (TOS)的TOS0位置"1"。
- ③ 通过通道4 (主控)和通道5 (从属)的PWM功能设定载波。 TDR04寄存器的值=载波的周期–1 TDR05寄存器的值=载波的高电平宽度
- ④ 通过通道2 (主控)和通道3 (从属)的PWM功能生成屏蔽波。 屏蔽波的周期和高电平幅的设定 (标题码) TDR02寄存器的值=屏蔽波的周期–1 TDR03寄存器的值=屏蔽波的高电平宽度
- ⑤ 输出的开始 将定时器通道开始寄存器0 (TS0) 的TS02位、 TS03位、 TS04位和TS05位同时置"1"。

- ⑥ 设定下一个输出波形。 TDR02寄存器的值=屏蔽波的周期–1 TDR03寄存器的值=屏蔽波的高电平宽度
- ⑦ 等待在屏蔽波的上升沿产生的中断信号 (INTTM02)。
- ⑧ 如果是遥控发送波形的最后1位代码,就转移到输出停止的处理⑩。 当不是最后1位代码时,通过⑨设定以下的屏蔽波,并且重复执行⑦~⑨,直到最后1位代码为止。

### 【连续发送】

⑨ 设定周期和占空比 (周期:TDR02,高电平宽度:TDR03)。

【停止步骤】

- ⑩ 将屏蔽波的占空比设定为0% (将TDR03置"0000H")。
- 等待在屏蔽波的上升沿产生的中断信号 (INTTM02)。
- 停止定时器运行。 在将定时器通道停止寄存器0 (TT0) 的TT02位、 TT03位、 TT04位和TT05位同时置"1"后, 将定时 器输出允许寄存器0 (TOE0)的TOE02位、 TOE03位、 TOE04位和TOE05位置"0"。最后,将定时器 输出寄存器0 (TO0) 的TO02位、 TO03位、 TO04位和TO05位置"0"。

【重新开始的步骤】

- 要重新开始发送时,将TOE03位和TOE05位置"1",从②开始重复设定 (不需要重写设定)。
- 注 在屏蔽波的上升沿反映设定值。 屏蔽波的周期和高电平宽度的设定只能指定载波周期的整数倍。
- 注意 1. 在③~ 1的期间, 必须给 TAU 提供时钟 (STOP 指令等) 并且禁止更改 TDR02 和 TDR03 以外的设定值。
	- 2. 在③~11的期间, 必须是通常运行模式或者 HALT 模式。
	- 3. 必须对通道 2、 3、 4、 5 选择相同的的运行时钟。
	- 4. 要停止谣控输出时, 必须执行步骤⑩~ ①。
		- 当按照不同的步骤停止时,有可能发生以下错误:
		- 输出不是载波频率周期的波形。
		- 在停止运行后,固定为高电平输出。
	- 5. 在遥控输出时,必须将通道 2、 3、 4、 5 设定为 PWM 输出模式。
	- 6. 此遥控输出功能对遥控输出波形产生 ±1 个周期的误差。 能通过组合 PWM 输出和 ELC 功能,输出更高精度的波形。 [ 使用例 ]

(1) 将 TAU 的 PWM 输出设定为来自 ELC 的事件输入信号。

(2) 将 ELC 的事件输出目标设定为 TAU 的外部事件计数器。

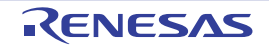

# 6.10 使用定时器阵列单元时的注意事项

# 6.10.1 使用定时器输出时的注意事项

根据产品,分配了定时器输出功能的引脚也可能被分配其他复用功能的输出。在这种情况下使用定时器输 出时,需要将其他复用功能的输出设定为初始状态。

详细内容请参照 "4.5 [使用复用功能时的寄存器设定](#page-149-0) "。

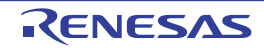

# 第 7 章 16 位定时器 KB2

16 位定时器 KB2 是能生成 PWM 输出 (适用于控制电源、照明和 IH 电磁炉)的定时器。而且安装于 R7F0C205-208 产品中的 16 位定时器 KB2 (IH)还具有用于 IH 控制的 PWM 输出功能。

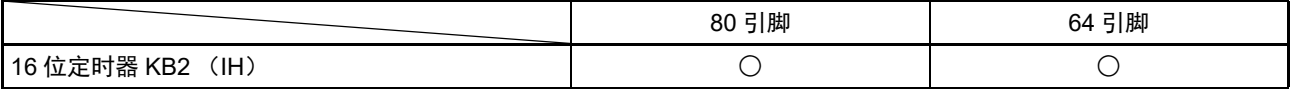

注意 1. 本章的下述内容主要针对 80 引脚产品进行说明。

2. 在本说明书中,有可能用 "16 位定时器 KB2" 来记述安装于 R7F0C205-208 的 16 位定时器 KB2 (IH)。

# 7.1 16 位定时器 KB2 的功能

16 位定时器 KB2 是具有 2 个输出的 PWM 输出专用定时器,有以下功能。

## (1) PWM 输出

- 在定时器运行中输出能任意更改占空比和周期的PWM。
- 能设定定时器输出电平 (高电平或者低电平)的默认值。

### (2) 触发输出 (ELC 事件发生信号的输出)

能通过 16 位定时器 KB2 的触发比较寄存器 0 (TKBTGCR0),输出到 ELC 事件发生源。

#### (3) 定时器的重新开始功能

能通过产生触发源 (计数器重新开始触发源 0 ~ 2 或者 IH-PWM 输出 / 重新开始请求信号), 不经过 CPU 而重新开始定时器的输出。

#### (4) 强制输出停止功能 1

能通过产生触发源 (INTP0、INTP0NF注、以及经过 ELC 的 INTCMP0、 INTCMP1、 INTPiNF注), 不经 过 CPU 而将定时器的输出设定为高阻抗、高电平或者低电平的固定状态。通过设定强制输出停止功能 1 的停止 触发来解除停止功能。

#### 注 INTPiNF 不是经过边沿检测,而是经过噪声滤波器后产生的信号。

备注  $i=0 \sim 7$ 

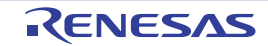

### (5) 强制输出停止功能 2 (和比较器、 INTP 联动)

能通过产生触发源(经过 ELC 的 INTCMP0、INTCMP1、INTPiNF注),不经过 CPU 而将定时器的输出设 定为高电平或者低电平的固定状态。在开始下一个计数器周期或者取消触发源时,不经过 CPU 而解除停止功 能。

注 INTPiNF 不是经过边沿检测,而是经过噪声滤波器后产生的信号。

#### 备注  $i=0 \sim 7$

# (6) 抖动功能

能按每 16个周期输出  $0 \sim 15$  次的 "所设占空比 +1" 的波形。

## (7) 软启动功能

能实现在开始 PWM 输出后占空比自动递增到所设占空比为止的软启动。 能设定初始占空比和 " 占空比 +1" 的递增周期。

## (8) 最大频率的设定功能

在使用定时器的重新开始功能时,能将重新开始保留到设定的周期为止。

## (9) 交错功能

在使用定时器的重新开始功能时,能通过外部源自动将 2 个输出交替进行重新开始输出。能实现临界导通 模式的交错 PFC 控制。

### 备注 临界导通模式是指通过检测到电感器的电流为零来导通开关 FET 的 PFC 控制方式。

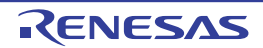

# 7.2 16 位定时器 KB2 的结构

16 位定时器 KB2 由以下硬件构成。

| 项目        | 结构                                                                                                    |
|-----------|----------------------------------------------------------------------------------------------------|
| 定时器 / 计数器 | 16 位定时器的计数器 KB2 (TKBCNT0)                                                                                                    |
| 寄存器       | 16 位定时器 KB2 的比较寄存器 00 ~ 03 (TKBCR00 ~ TKBCR03)<br>16 位定时器 KB2 的触发比较寄存器 0 (TKBTGCR0)                                                                                                    |
| 定时器输出     | TKBO00, TKBO01                                                                                                    |
| 控制寄存器     | 外围允许寄存器1(PER1)<br>16 位定时器 KB2 的计数时钟分频选择寄存器 0 (TKBPSCS0)<br>16 位定时器 KB2 的运行控制寄存器 00 (TKBCTL00)<br>16 位定时器 KB2 的运行控制寄存器 01 (TKBCTL01)<br>16 位定时器 KB2 的输出控制寄存器 00 (TKBIOC00)<br>16 位定时器 KB2 的输出控制寄存器 01 (TKBIOC01)<br>16位定时器 KB2 的标志寄存器 0 (TKBFLG0)<br>16 位定时器 KB2 的触发寄存器 0 (TKBTRG0)<br>16 位定时器 KB2 的标志清除触发寄存器 0 (TKBCLR0)<br>16 位定时器 KB2 的抖动数寄存器 00、 01 (TKBDNR00、 TKBDNR01)<br>16 位定时器 KB2 的比较 1L& 抖动数寄存器 00 (TKBCRLD00)<br>16 位定时器 KB2 的比较 3L& 抖动数寄存器 01 (TKBCRLD01)<br>16 位定时器 KB2 的软启动初始占空比寄存器 00、 01 (TKBSIR00、 TKBSIR01)<br>16 位定时器 KB2 的软启动步宽寄存器 00、 01 (TKBSSR00、 TKBSSR01)<br>16 位定时器 KB2 的最大频率限制设定寄存器 0 (TKBMFR0)<br>强制输出停止功能控制寄存器 00 (TKBPACTL00)<br>强制输出停止功能控制寄存器 01 (TKBPACTL01)<br>强制输出停止功能控制寄存器 02 (TKBPACTL02)<br>强制输出停止功能标志寄存器 0 (TKBPAFLG0)<br>强制输出停止功能 1 开始寄存器 0 (TKBPAHFS0)<br>强制输出停止功能 1 停止寄存器 0 (TKBPAHFT0)<br>端口模式寄存器 10 (PM10) |
|           | 端口寄存器 10 (P10)                                                                                                    |

表 7-1 16 位定时器 KB2 的结构

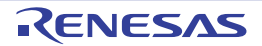

框图如图 [7-1](#page-320-0) 所示。

图 7-1 16 位定时器 KB2 的框图

<span id="page-320-0"></span>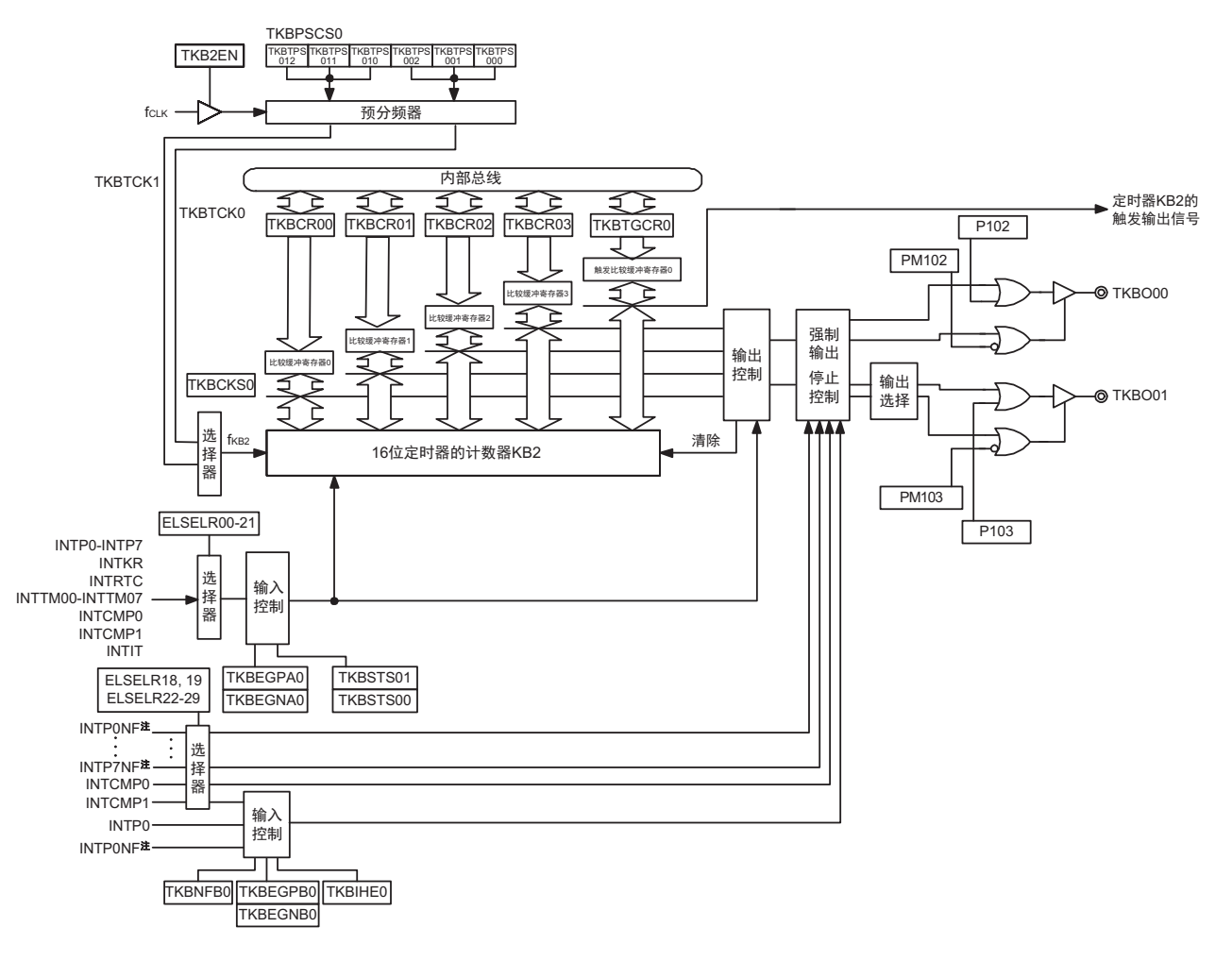

注 INTPINF 不是通过边沿检测, 而是经由噪声滤波器后产生的信号。(i=0 ~ 7)

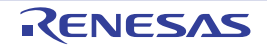

备注  $f_{KB2}$ : 16 位定时器 KB2 的计数时钟

# 7.2.1 16 位定时器的计数寄存器 0 (TKBCNT0)

TKBCNT0 寄存器与通过 TKBCKS0 寄存器选择的时钟同步后进行递增计数,并且在以下时序变为 "0000H" 后,保持递增计数。

- 当TKBCNT0的值和TKBCR00的值相同时
- 当检测到通过ECL、 TKBSTS01和TKBSTS00选择的外部触发输入时

通过 16 位存储器操作指令设定 TKBCNT0 寄存器。

在产生复位信号后,这些寄存器的值变为 "0000H"。

图 7-2 16 位定时器的计数寄存器 0 (TKBCNT0) 的格式

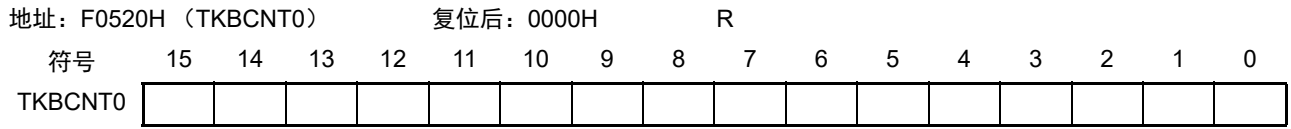

# 7.2.2  $16$  位定时器 KB2 的比较寄存器 00  $\sim$  03 (TKBCR00  $\sim$  TKBCR03)

能在定时器计数过程中 (TKBCE0=1)刷新 (写相同值)和改写 TKBCR0m 的值。如果要在定时器运行中 改写 TKBCR0m 的值,该值就被锁定并且在以下情况下被传送到 TKBCR0m 来更改 TKBCR0m 的值。

- 当计数器开始计数时 (TKBCE0=0→TKBCE0=1)
- 当产生成批改写的触发时 (TKBRDT0=1或者外部触发 (TKBTSE0=1时)) 通过 16 位存储器操作指令设定 TKBCR0m 寄存器。

在产生复位信号后,这些寄存器的值变为 "0000H"。

# 图 7-3 16 位定时器 KB2 的比较寄存器 00  $\sim$  03 (TKBCR00  $\sim$  TKBCR03) 的格式

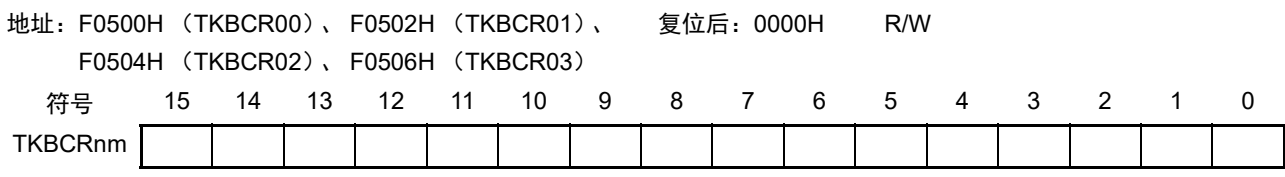

备注  $m=0 \sim 3$ 

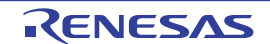

# 7.2.3 16 位定时器 KB2 的触发比较寄存器 0 (TKBTGCR0)

能在定时器计数过程中 (TKBCE0=1)刷新 (写相同值)和改写 TKBTGCR0 的值。如果要在定时器运行 中改写 TKBTGCR0 的值,该值就被锁定并且在以下情况下被传送到 TKBTGCR0 来更改 TKBTGCR0 的值。

• 当计数器开始计数时 (TKBCE0=0→TKBCE0=1)

• 当产生成批改写的触发时 (TKBRDT0=1或者外部触发 (TKBTSE0=1时))

通过本寄存器产生的周期信号能用作 ELC 的事件发生源。

ELC 事件发生源支持 ELSELR20 (定时器 KB2 触发输出)。

通过 16 位存储器操作指令读写 TKBTGCR0 寄存器。

在产生复位信号后,这些寄存器的值变为 "0000H"。

# 图 7-4 16 位定时器 KB2 的触发比较寄存器 0 (TKBTGCR0) 的格式

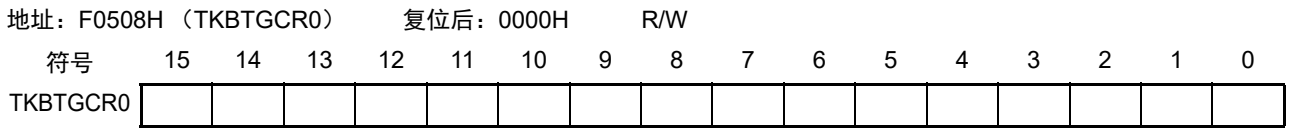

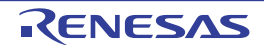

# 7.3 控制 16 位定时器 KB2 的寄存器

控制 16 位定时器 KB2 的寄存器如下所示。

- 外围允许寄存器1 (PER1)
- 16位定时器KB2的计数时钟分频选择寄存器0 (TKBPSCS0)
- 16位定时器KB2的运行控制寄存器00 (TKBCTL00)
- 16位定时器KB2的运行控制寄存器01 (TKBCTL01)
- 16位定时器KB2的输出控制寄存器00 (TKBIOC00)
- 16位定时器KB2的输出控制寄存器01 (TKBIOC01)
- 16位定时器KB2的标志寄存器0 (TKBFLG0)
- 16位定时器KB2的触发寄存器0 (TKBTRG0)
- 16位定时器KB2的标志清除触发寄存器0 (TKBCLR0)
- 16位定时器KB2的抖动数寄存器00、 01 (TKBDNR00、 TKBDNR01)
- 16位定时器KB2的比较1L&抖动数寄存器00 (TKBCRLD00)
- 16位定时器KB2的比较3L&抖动数寄存器01 (TKBCRLD01)
- 16位定时器KB2的软启动初始占空比寄存器00、 01 (TKBSIR00、 TKBSIR01)
- 16位定时器KB2的软启动步宽寄存器00、 01 (TKBSSR00、 TKBSSR01)
- 16位定时器KB2的最大频率限制设定寄存器0 (TKBMFR0)
- 强制输出停止功能控制寄存器00 (TKBPACTL00)
- 强制输出停止功能控制寄存器01 (TKBPACTL01)
- 强制输出停止功能控制寄存器02 (TKBPACTL02)
- 强制输出停止功能标志寄存器0 (TKBPAFLG0)
- 强制输出停止功能1开始寄存器0 (TKBPAHFS0)
- 强制输出停止功能1停止寄存器0 (TKBPAHFT0)
- 端口模式寄存器10 (PM10)
- 端口寄存器10 (P10)

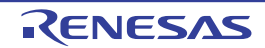
#### 7.3.1 外围允许寄存器 1 (PER1)

PER1 寄存器是设定允许或者禁止给各外围硬件提供时钟的寄存器。通过停止给不使用的硬件提供时钟,以 降低功耗和噪声。

当使用定时器 KB2 时,必须将 bit4 置 "1"。 通过 1 位或者 8 位存储器操作指令设定 PER1 寄存器。 在产生复位信号后, PER1 寄存器的值变为 "00H"。

#### 图 7-5 外围允许寄存器 1 (PER1) 的格式

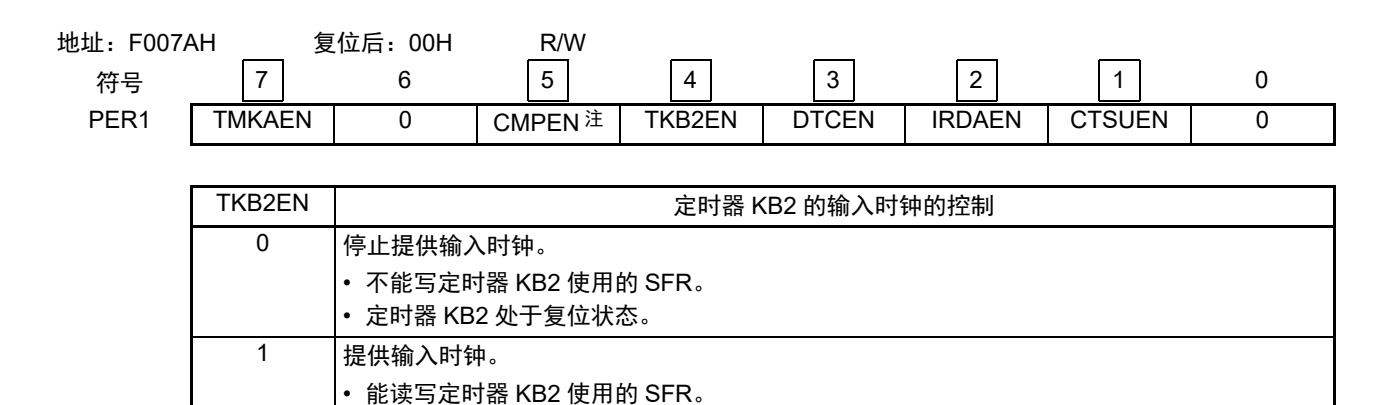

- 注 只限于 80 引脚产品。
- 注意 1. 在使用 16 位定时器 KB2 时, 必须先将 TKB2EN 位置 "1", 然后设定以下的寄存器。当 TKB2EN 位为 "0" 时, 16 位 定时器 KB2 的控制寄存器的值为初始值, 忽视写操作 (端口模式寄存器 10 (PM10)除外)。
	- 16 位定时器 KB2 的计数时钟分频选择寄存器 0 (TKBPSCS0)
	- 16 位定时器 KB2 的运行控制寄存器 00 (TKBCTL00)
	- 16 位定时器 KB2 的运行控制寄存器 01 (TKBCTL01)
	- 16 位定时器 KB2 的输出控制寄存器 00 (TKBIOC00)
	- 16 位定时器 KB2 的输出控制寄存器 01 (TKBIOC01)
	- 16 位定时器 KB2 的标志寄存器 0 (TKBFLG0)
	- 16 位定时器 KB2 的触发寄存器 0 (TKBTRG0)
	- 16 位定时器 KB2 的标志清除触发寄存器 0 (TKBCLR0)
	- 16 位定时器 KB2 的抖动数寄存器 00、 01 (TKBDNR00、 TKBDNR01)
	- 16 位定时器 KB2 的比较 1L& 抖动数寄存器 00 (TKBCRLD00)
	- 16 位定时器 KB2 的比较 3L& 抖动数寄存器 01 (TKBCRLD01)
	- 16 位定时器 KB2 的软启动初始占空比寄存器 00、 01 (TKBSIR00、 TKBSIR01)
	- 16 位定时器 KB2 的软启动步宽寄存器 00、 01 (TKBSSR00、 TKBSSR01)
	- 16 位定时器 KB2 的最大频率限制设定寄存器 0 (TKBMFR0)
	- 强制输出停止功能控制寄存器 00 (TKBPACTL00)
	- 强制输出停止功能控制寄存器 01 (TKBPACTL01)
	- 强制输出停止功能控制寄存器 02 (TKBPACTL02)
	- 强制输出停止功能标志寄存器 0 (TKBPAFLG0)
	- 强制输出停止功能 1 开始寄存器 0 (TKBPAHFS0)
	- 强制输出停止功能 1 停止寄存器 0 (TKBPAHFT0)
	- 2. 必须将以下位置 "0"。

### 64 引脚产品:bit0、 5、 6 80 引脚产品:bit0 和 bit6

2017.10.27

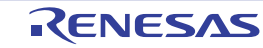

### 7.3.2 16 位定时器 KB2 的计数时钟分频选择寄存器 0 (TKBPSCS0)

TKBPSCS0 寄存器是选择 TKBTCK0 分频或者 TKBTCK1 分频的寄存器。 只能在以下情况下改写 TKBPSCS0 寄存器。

能改写 TKBTPS000  $\sim$  TKBTPS002 的情况: 选择 TKBTCK0 (TKBCKS0=0)作为运行时钟的定时器全部处于停止状态 (TKBCE0=0)。

能改写 TKBTPS010  $\sim$  TKBTPS012 的情况: 选择 TKBTCK1 (TKBCKS0=1)作为运行时钟的定时器全部处于停止状态 (TKBCE0=0)。

通过 8 位存储器操作指令设定 TKBPSCS0 寄存器。 在产生复位信号后,此寄存器的值变为 "00H"。

#### 图 7-6 16 位定时器 KB2 的计数时钟分频选择寄存器 0 (TKBPSCS0) 的格式

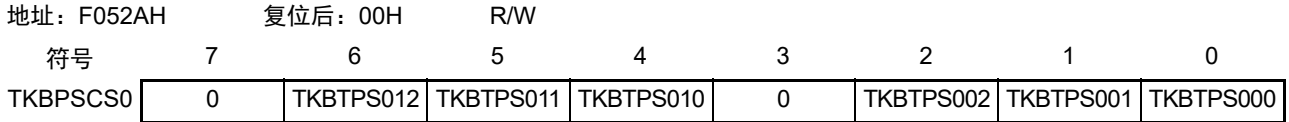

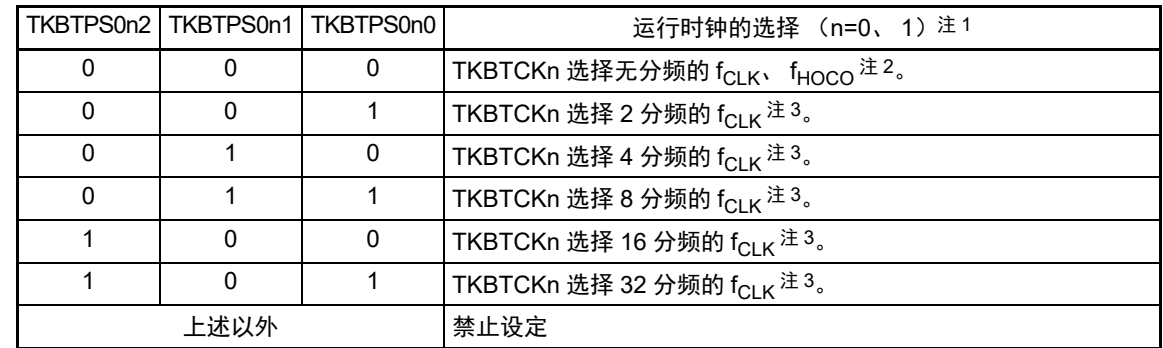

注 1. 如果要更改被选择为 f<sub>CLK</sub> 的时钟,就必须停止定时器 KB2 运行 (TKBCE0=0)。

2. 当用户选项字节 (000C2H) 的 FRQSEL4 位为 "0" 时,选择 f<sub>CLK</sub> ;当 FRQSEL4 位为 "1" 时,选择 f<sub>HOCO</sub>。如果 要选择 f<sub>HOCO</sub> 作为运行时钟,就必须在将外围允许寄存器 1 (PER1) 的 bit4 (TKB2EN) 置位前将 f<sub>CLK</sub> 设定为 f<sub>IH</sub>。如果要将 f<sub>CLK</sub> 改为 f<sub>IH</sub> 以外的时钟,就必须在清除外围允许寄存器 1 (PER1) 的 bit4 (TKB2EN) 后进行更改。

3. 在用户选项字节 (000C2H) 的 FRQSEL4 位为 "1" 时, 不能设定。

注意 必须将 bit7 和 bit3 置 "0"。

备注 f<sub>CLK</sub>: CPU/ 外围硬件的时钟频率

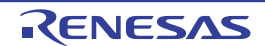

## 7.3.3 16 位定时器 KB2 的运行控制寄存器 00 (TKBCTL00)

TKBCTL00 寄存器选择控制 IH 的 PWM 输出功能、软启动功能、抖动功能、最大频率的限制功能、交错 PFC1 输出、由外部触发进行的比较寄存器成批改写功能以及计数器触发。

通过 16 位存储器操作指令设定 TKBCTL00 寄存器。

在产生复位信号后,此寄存器的值变为 "0000H"。

### 图 7-7 16 位定时器 KB2 的运行控制寄存器 00 (TKBCTL00) 的格式 (1/2)

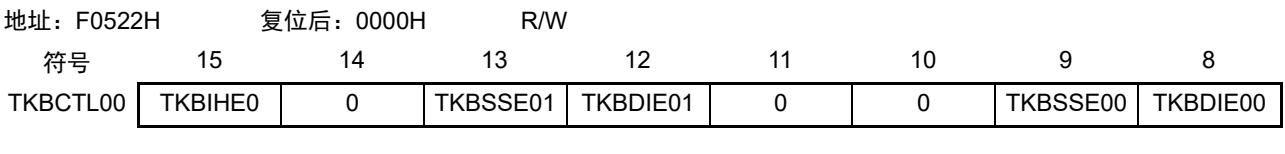

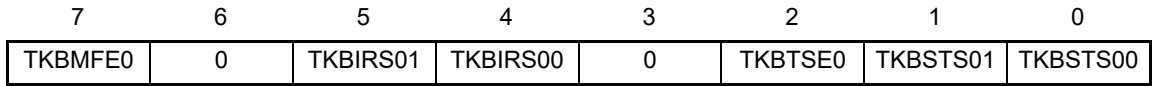

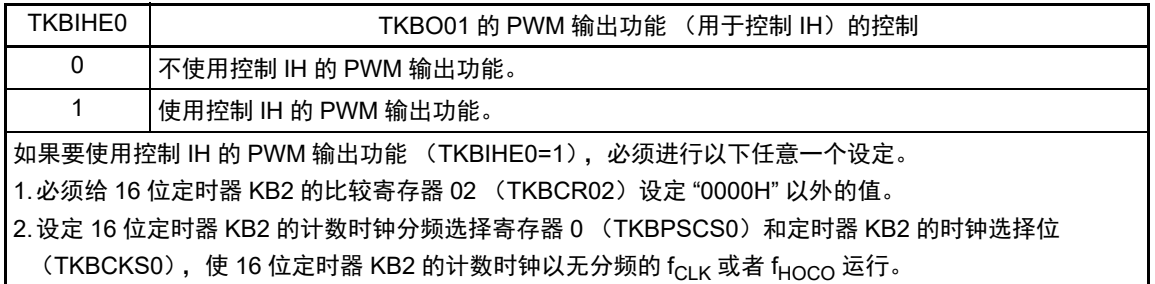

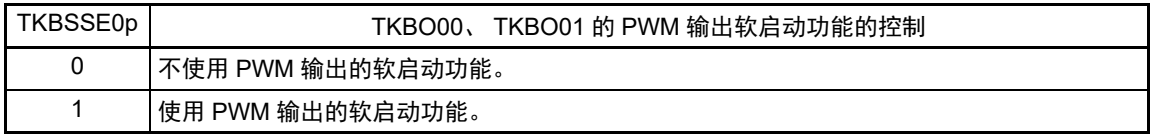

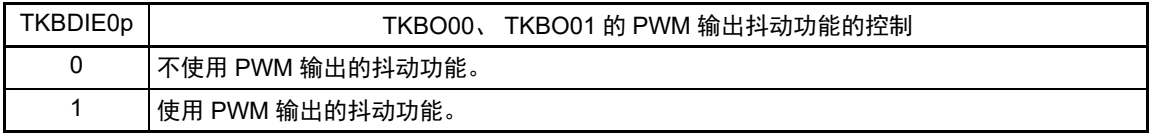

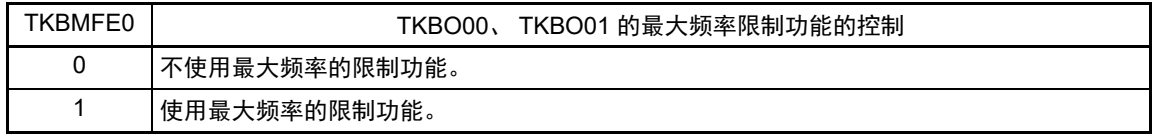

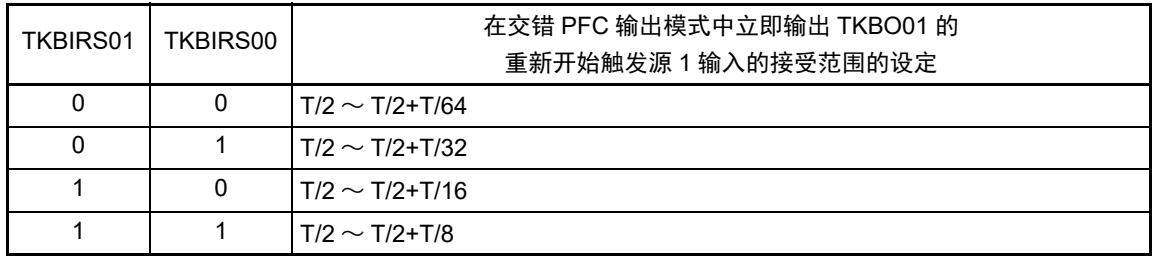

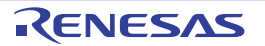

图 7-7 16 位定时器 KB2 的运行控制寄存器 00 (TKBCTL00) 的格式 (2/2)

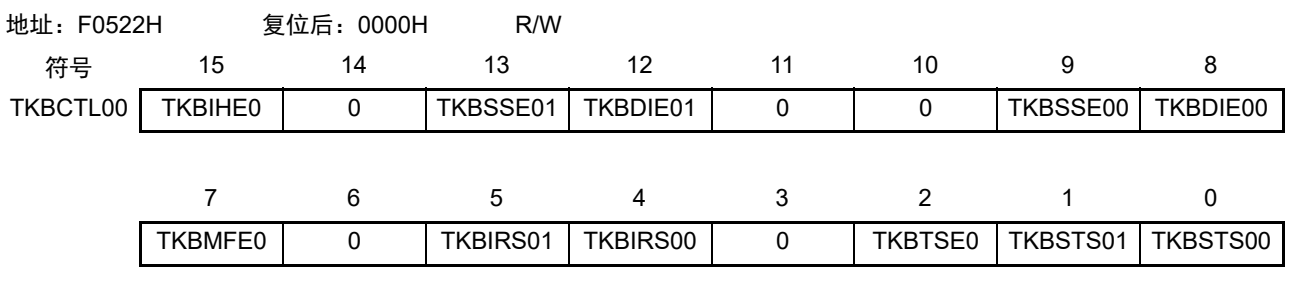

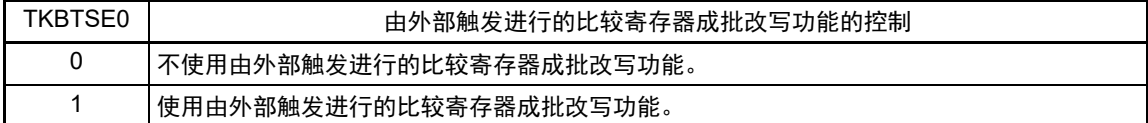

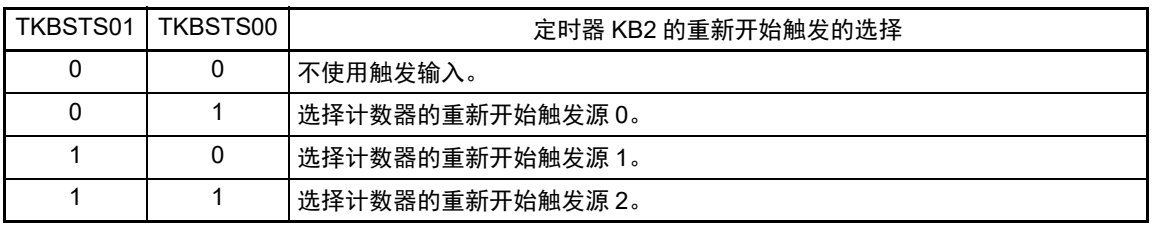

注意 1. 不能在定时器运行中改写 TKBCTL00 寄存器,但是能刷新 TKBCTL00 寄存器 (写相同值)。

2. 必须将 bit14、 11、 10、 6、 3 置 "0"。

3. 在使用控制 IH 的 PWM 输出功能时,必须将 TKBSTS01 位和 TKBSTS00 位置 "00B"。

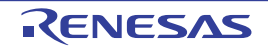

# 7.3.4 16 位定时器 KB2 的运行控制寄存器 01 (TKBCTL01)

TKBCTL01 是控制 16 位定时器的运行以及设定计数时钟的寄存器。 通过 1 位或者 8 位存储器操作指令设定 TKBCTL01 寄存器。 在产生复位信号后,此寄存器的值变为 "00H"。

### 图 7-8 16 位定时器 KB2 的运行控制寄存器 01 (TKBCTL01) 的格式

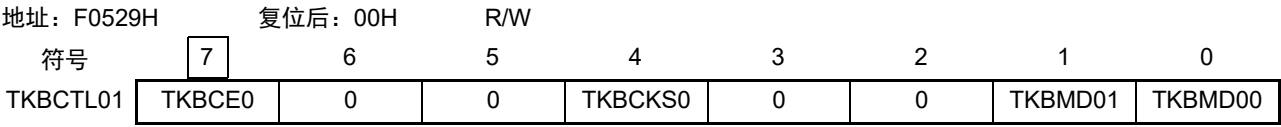

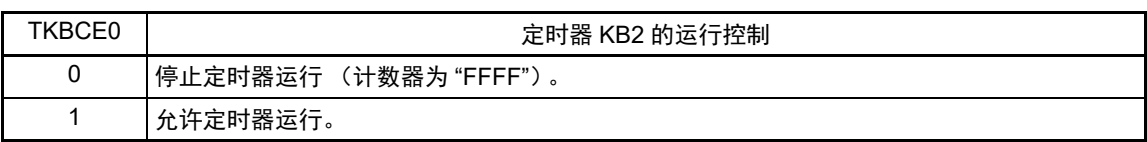

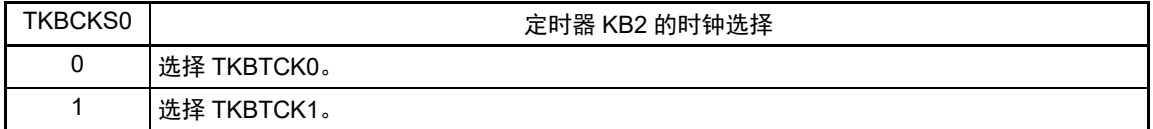

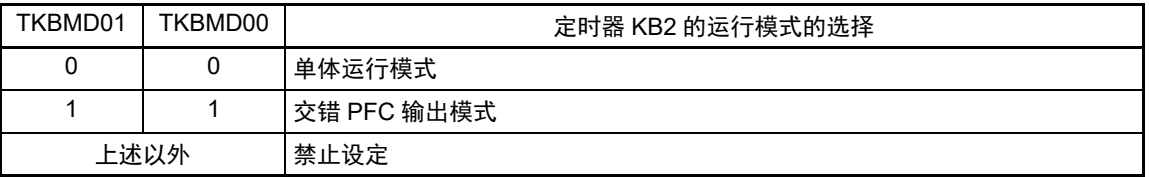

注意 1. 不能在定时器运行中改写 TKBCTL01 寄存器,但是能刷新 TKBCTL01 寄存器 (写相同值)。

2. 必须将 TKBCTL01 寄存器的 bit6、 5、 3、 2 置 "0"。

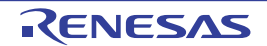

### 7.3.5 16 位定时器 KB2 的输出控制寄存器 00 (TKBIOC00)

TKBIOC00 是设定 16 位定时器 KB2 的输出 (TKBO00、TKBO01) 默认电平和有效电平的寄存器。 通过 1 位或者 8 位存储器操作指令设定 TKBIOC00 寄存器。 在产生复位信号后,此寄存器的值变为 "00H"。

### 图 7-9 16 位定时器 KB2 的输出控制寄存器 00 (TKBIOC00) 的格式

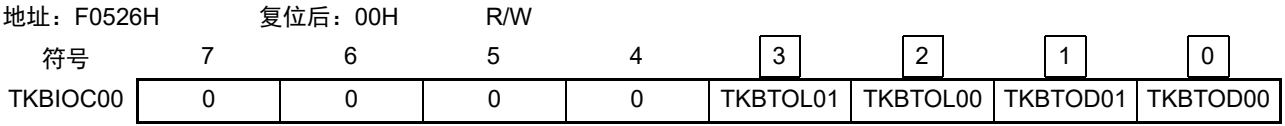

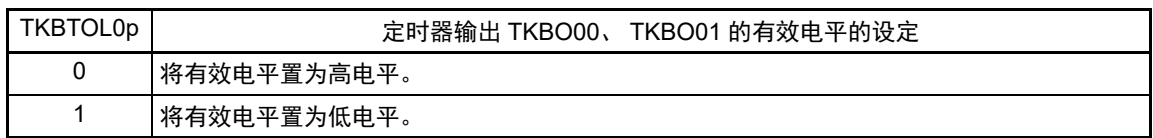

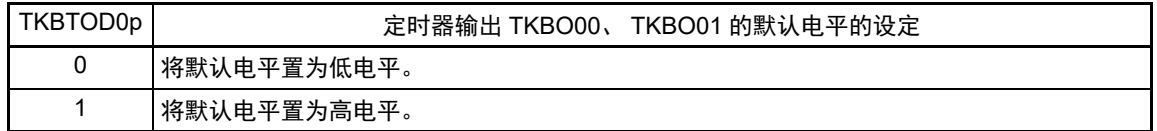

- 注意 1. 不能在定时器运行中改写 TKBIOC00 寄存器,但是能刷新 TKBIOC00 寄存器 (写相同值)。
	- 2. 必须将 bit7  $\sim$  4 置 "0"。
	- 3. 实际的 TKBO00、TKBO01 引脚的输出不仅取决于 TKBO00、TKBO01 输出电平的设定,而且取决于复用端口的端 口模式寄存器 (PM10)和端口寄存器 (P10)。
	- 4. 在使用控制 IH 的 PWM 输出功能时,必须将 TKBTOL01 位和 TKBTOD01 位置 "00B" 或者 "11B"。

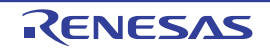

### 7.3.6 16 位定时器 KB2 的输出控制寄存器 01 (TKBIOC01)

TKBIOC01 是控制允许或者禁止 16 位定时器 KB2 输出 (TKBO00、TKBO01) 的寄存器。 通过 1 位或者 8 位存储器操作指令设定 TKBIOC01 寄存器。 在产生复位信号后,此寄存器的值变为 "00H"。

#### 图 7-10 16 位定时器 KB2 输出控制寄存器 01 (TKBIOC01) 的格式

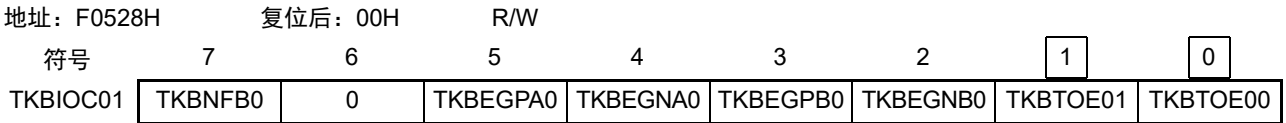

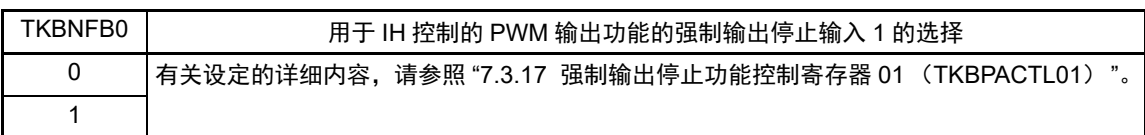

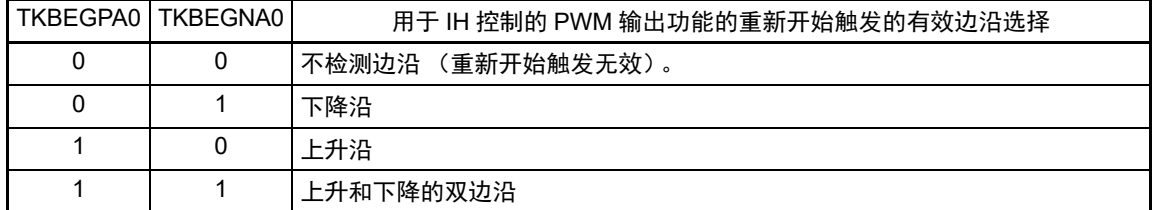

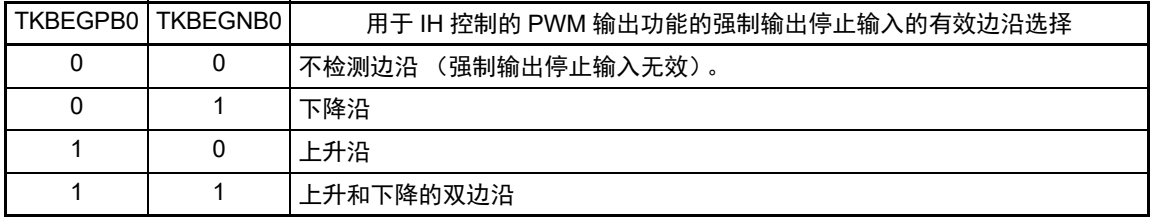

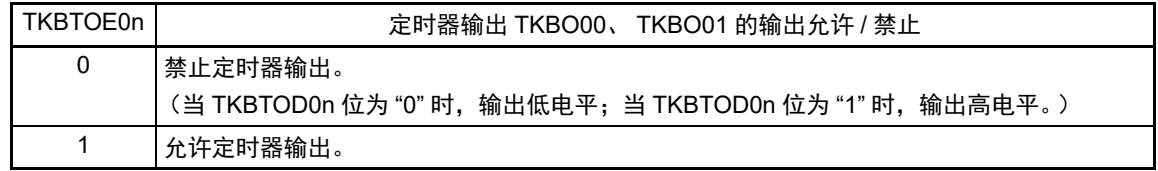

- 注意 1. 能在定时器运行中改写 TKBIOC01 寄存器的 bit1 和 bit0(TKBTOE01、TKBTOE00)。但是,在改写时必须给 bit7 和 bit5 ~ 2 写相同的值。
	- 2. 必须将 bit6 置 "0"。
	- 3. 实际的 TKBO00、TKBO01 引脚的输出不仅取决于 TKBO00、TKBO01 输出电平的设定, 而且取决于复用端口的端 口模式寄存器 (PM10)和端口寄存器 (P10)。

备注 n=0、 1

### 7.3.7 16 位定时器 KB2 的标志寄存器 0 (TKBFLG0)

TKBFLG0 是表示 16 位定时器 KB2 的状态标志的寄存器。 通过 1 位或者 8 位存储器操作指令读 TKBFLG0 寄存器。 在产生复位信号后,此寄存器的值变为 "00H"。

### 图 7-11 16 位定时器 KB2 的标志寄存器 0 (TKBFLG0) 的格式

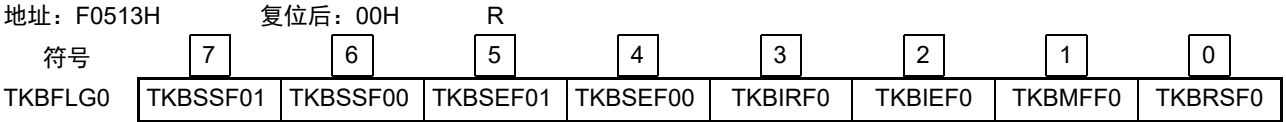

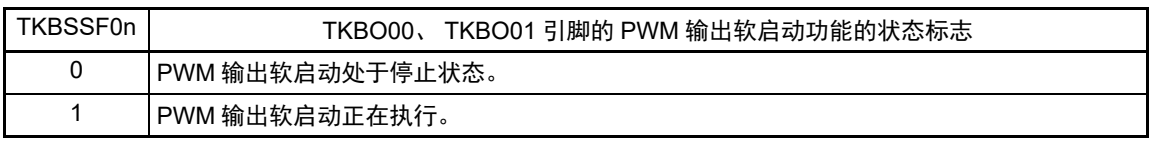

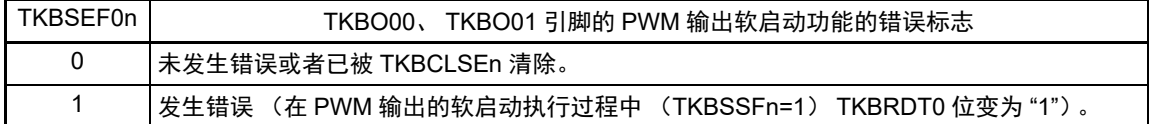

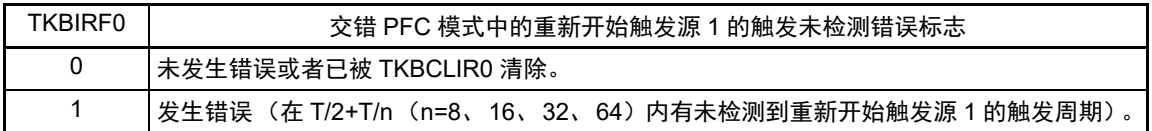

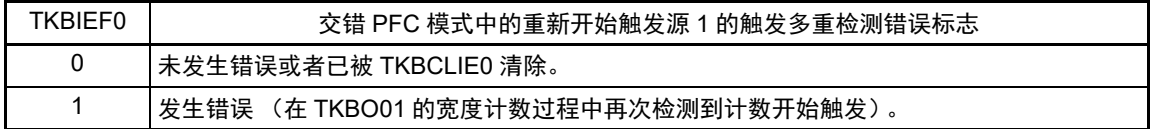

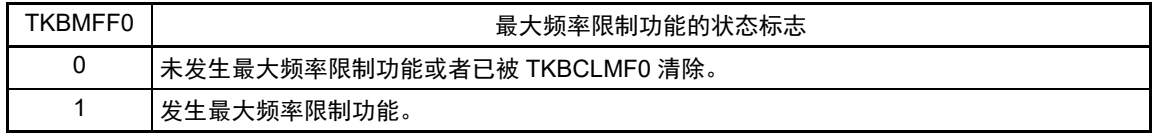

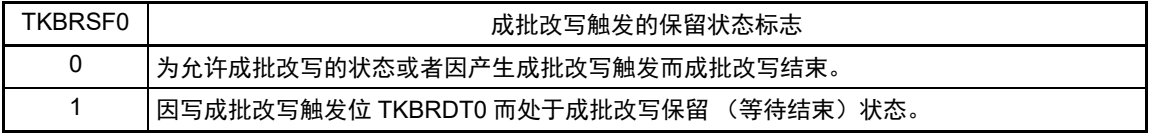

备注 1. n=0、 1

2. T 是前一个重新开始周期。

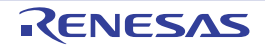

## 7.3.8 16 位定时器 KB2 的触发寄存器 0 (TKBTRG0)

TKBTRG0 触发寄存器是用于成批改写 16 位定时器 KB2 的比较寄存器。 通过 1 位或者 8 位存储器操作指令设定 TKBTRG0 寄存器。 在产生复位信号后,此寄存器的值变为 "00H"。

## 图 7-12 16 位定时器 KB2 的触发寄存器 0 (TKBTRG0) 的格式

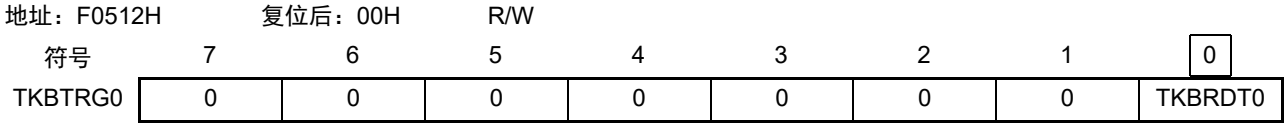

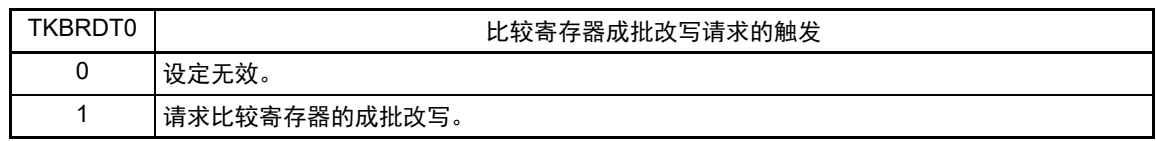

备注 TKBTRG0 的读取值总是 "0"。

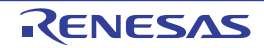

## 7.3.9 16 位定时器 KB2 的标志清除触发寄存器 0 (TKBCLR0)

TKBCLR0 寄存器用于清除 16 位定时器 KB2 的标志寄存器 0 (TKBFLG0) 的标志。 通过 1 位或者 8 位存储器操作指令设定 TKBCLR0 寄存器。 在产生复位信号后,此寄存器的值变为 "00H"。

图 7-13 16 位定时器 KB2 的标志清除触发寄存器 0 (TKBCLR0) 的格式

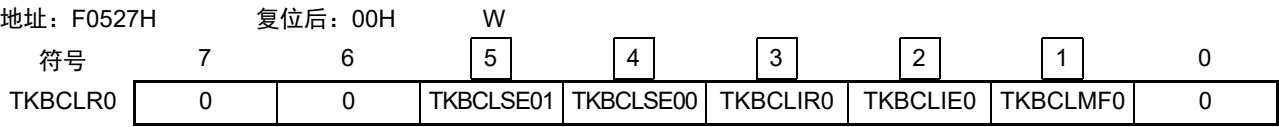

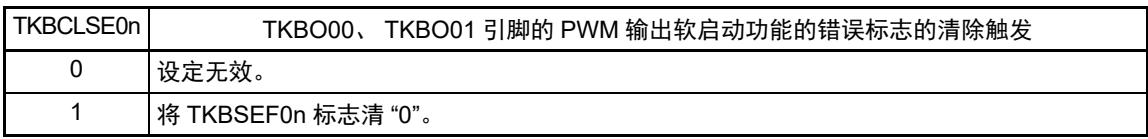

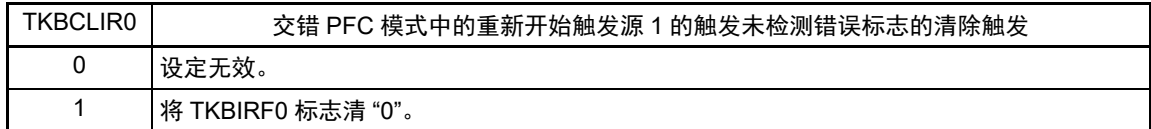

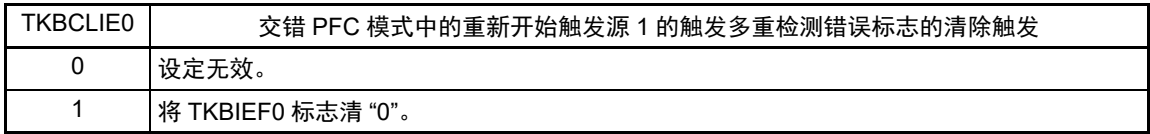

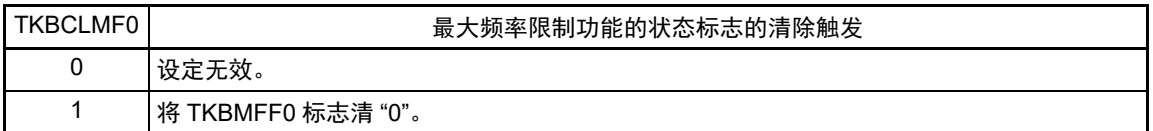

注意 必须将 bit7、 6、 0 置 "0"。

2. TKBCLR0 的读取值总是 "0"。

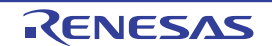

备注 1. n=0、 1

#### 7.3.10 16 位定时器 KB2 的抖动数寄存器 00、 01 (TKBDNR00、 TKBDNR01)

TKBDNR0p 是用于 TKBO00、 TKBO01 输出的 PWM 抖动功能的寄存器。

假设此寄存器的高 4 位的值为 N (N=0H ~ FH), 则将 PWM 输出的 16 个周期中的 N 次周期的有效期间 延长 1 个时钟进行输出。

TKBDNR0p 的设定、有效期间要延长 1 个时钟的周期次数(N)和 16 个周期中第几个周期(第 k 个周期) 延长的关系如图 [7-15](#page-334-0) 所示。

通过 8 位存储器操作指令设定 TKBDNR0p 寄存器。

在产生复位信号后,这些寄存器的值变为 "00H"。

图 7-14 16 位定时器 KB2 的抖动数寄存器 00、 01 (TKBDNR00、 TKBDNR01) 的格式

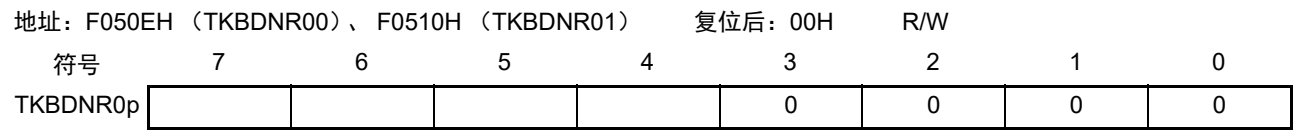

注意 必须将 bit3 ~ 0 置 "0"。能在定时器运行中改写 TKBDNR0p 寄存器。

备注 p=0、 1

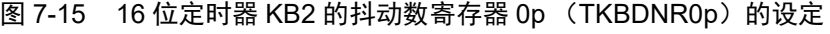

<span id="page-334-0"></span>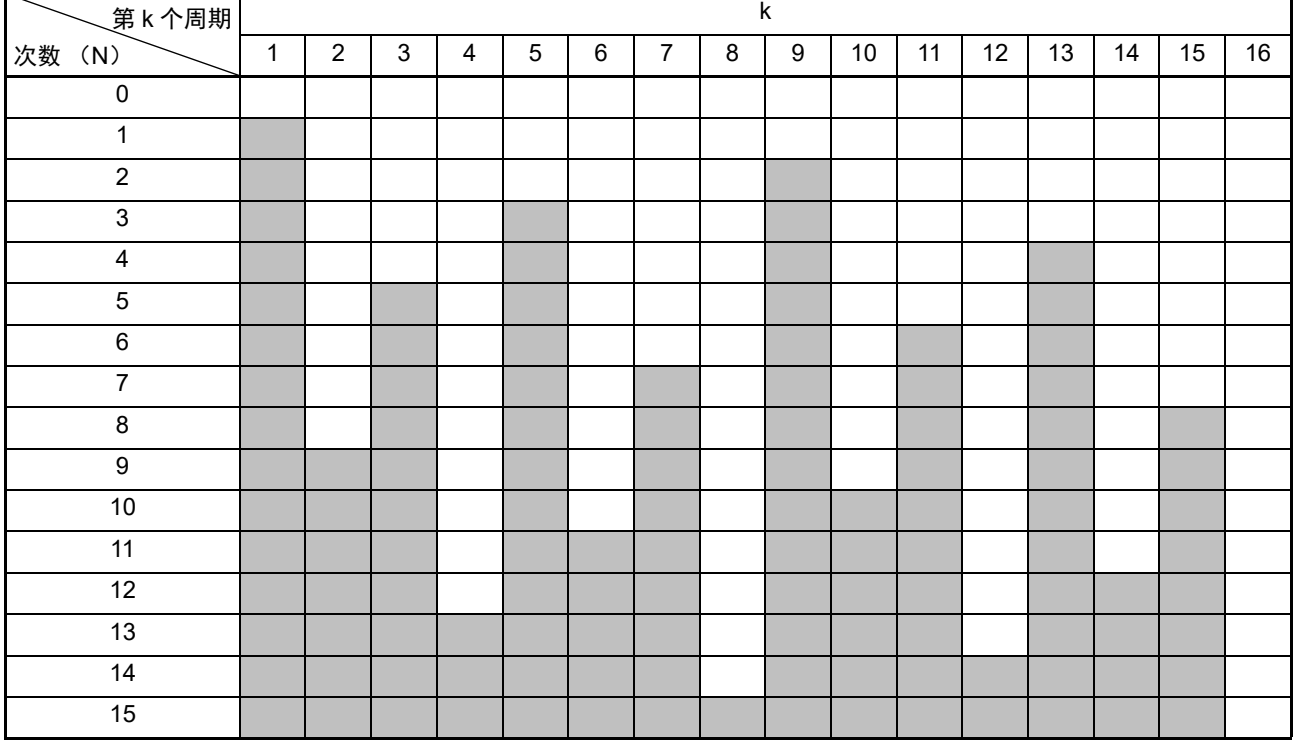

备注 1.  $\Box$ : 根据 TKBCR01 寄存器和 TKBCR03 寄存器的设定值, 设定为有效周期。

**| | | | | | 将 TKBCR01 寄存器和 TKBCR03 寄存器的设定值 +1, 设定为有效周期。** 

2. p=0、 1

## 7.3.11 16 位定时器 KB2 的比较 1L& 抖动数寄存器 00 (TKBCRLD00)

TKBCRLD00 是将 TKBCR01 寄存器的低 8 位的值和 TKBDNR00 寄存器的值分别保存到高 8 位和低 8 位的 寄存器。

通过 16 位存储器操作指令设定 TKBCRLD00 寄存器。 在产生复位信号后,此寄存器的值变为 "0000H"。

图 7-16 16 位定时器 KB2 的比较 1L& 抖动数寄存器 00 (TKBCRLD00)的格式

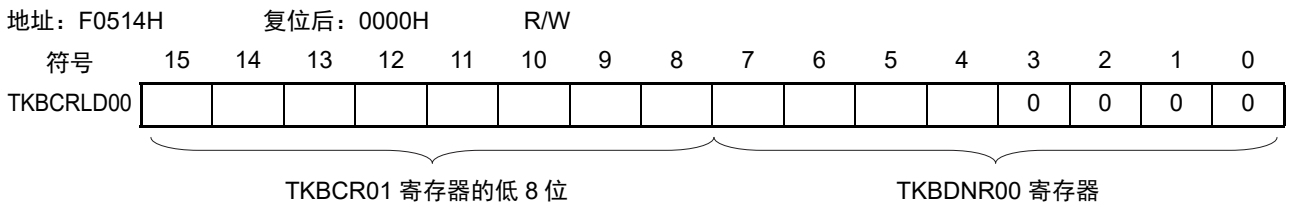

注意 必须将 bit3 ~ 0 置 "0"。能在定时器运行中改写 TKBDNR0p 寄存器。

## 7.3.12 16 位定时器 KB2 的比较 3L& 抖动数寄存器 01 (TKBCRLD01)

TKBCRLD01 是将 TKBCR03 寄存器的低 8 位的值和 TKBCRLD01 寄存器的值分别保存到高 8 位和低 8 位 的寄存器。

通过 16 位存储器操作指令设定 TKBCRLD01 寄存器。

在产生复位信号后,此寄存器的值变为 "0000H"。

### 图 7-17 16 位定时器 KB2 的比较 3L& 抖动数寄存器 01 (TKBCRLD01) 的格式

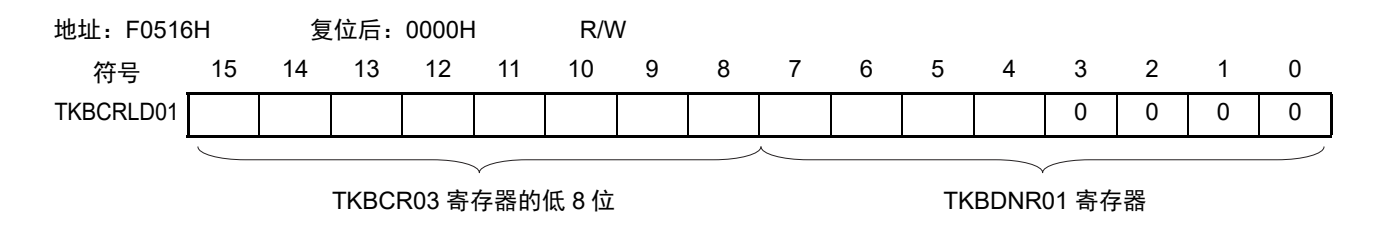

注意 必须将 bit3  $\sim$  0 置 "0"。能在定时器运行中改写 TKBDNR0p 寄存器。

# 7.3.13 16 位定时器 KB2 的软启动初始占空比寄存器 00、 01 (TKBSIR00、 TKBSIR01)

TKBSIR0p 寄存器设定 TKBO00、 TKBO01 输出的 PWM 输出软启动功能的初始占空比。 通过 16 位存储器操作指令设定 TKBSIR0p 寄存器。 在产生复位信号后,这些寄存器的值变为 "0000H"。

图 7-18 16 位定时器 KB2 的软启动初始占空比寄存器 00、 01 (TKBSIR00、 TKBSIR01)的格式

地址:F050AH (TKBSIR00)、 F050CH (TKBSIR01) 复位后:0000H R/W 符号 15 14 13 12 11 10 9 8 7 6 5 4 3 2 1 0 TKBSIR0p

注意 能在定时器运行中改写 TKBSIR0p 寄存器。

备注 p=0、 1

### 7.3.14 16 位定时器 KB2 的软启动步宽寄存器 00、 01 (TKBSSR00、 TKBSSR01)

TKBSSR0p 寄存器用于 TKBO00、 TKBO01 输出的 PWM 输出软启动功能。

假设此寄存器的值为 N (N=0000B ~ 1111B), 则将 TKBSIR0p 设定的有效输出期间的 PWM 进行 N+1 次 的输出。然后,将(有效期间 +1 个时钟)的波形进行 N+1 次的输出,将(有效期间 +2 个时钟)的波形进行 N+1 次输出,……,依此类推继续输出。最后,当与 TKBCR01 或者 TKBCR03 的占空比相同时,解除 PWM 输 出软启动功能,转移到通常的 PWM 输出。

通过 8 位存储器操作指令设定 TKBSSR0p 寄存器。

在产生复位信号后,这些寄存器的值变为 "00H"。

图 7-19 16 位定时器 KB2 的软启动步宽寄存器 00、 01 (TKBSSR00、 TKBSSR01) 的格式

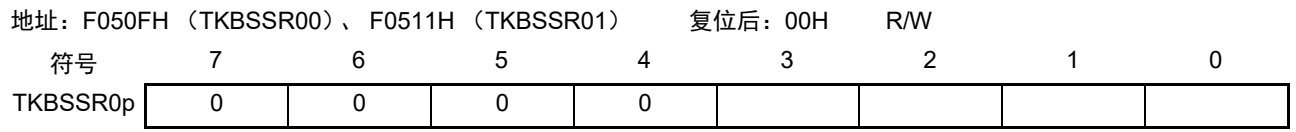

注意 能在定时器运行中改写 TKBSSR0p 寄存器。必须将 bit7  $\sim$  4 置 "0"。

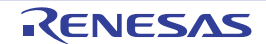

### 7.3.15 16 位定时器 KB2 的最大频率限制设定寄存器 0 (TKBMFR0)

TKBMFR0 是设定由外部触发进行定时器重新开始的最小周期的寄存器。

如果在计数器 (TKBCNT0)小于 TKBMFR0 寄存器的值时检测到触发输入, 就保留此触发, 在计数到 TKBMFR0 寄存器的设定值后清除 (重新开始)计数器 (TKBCNT0)。

通过 16 位存储器操作指令设定 TKBMFR0 寄存器。

在产生复位信号后,此寄存器的值变为 "0000H"。

### 图 7-20 16 位定时器 KB2 的最大频率限制设定寄存器 0 (TKBMFR0) 的格式

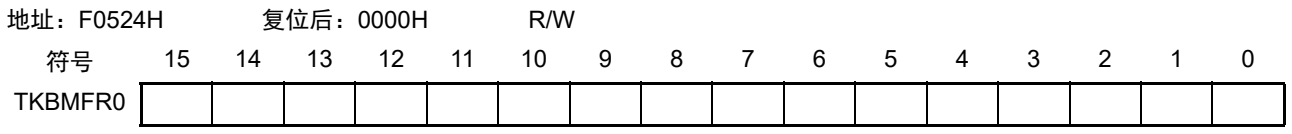

不能在定时器运行中改写 TKBMFR0 寄存器,但是能刷新 TKBMFR0 寄存器 (写相同值)。

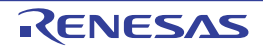

## 7.3.16 强制输出停止功能控制寄存器 00 (TKBPACTL00)

TKBPACTL00 寄存器选择用作 TKBO00 引脚的强制输出停止功能控制的触发信号。 通过 16 位存储器操作指令设定 TKBPACTL00 寄存器。 在产生复位信号后,此寄存器的值变为 "0000H"。

### 图 7-21 强制输出停止功能控制寄存器 00 (TKBPACTL00) 的格式 (1/2)

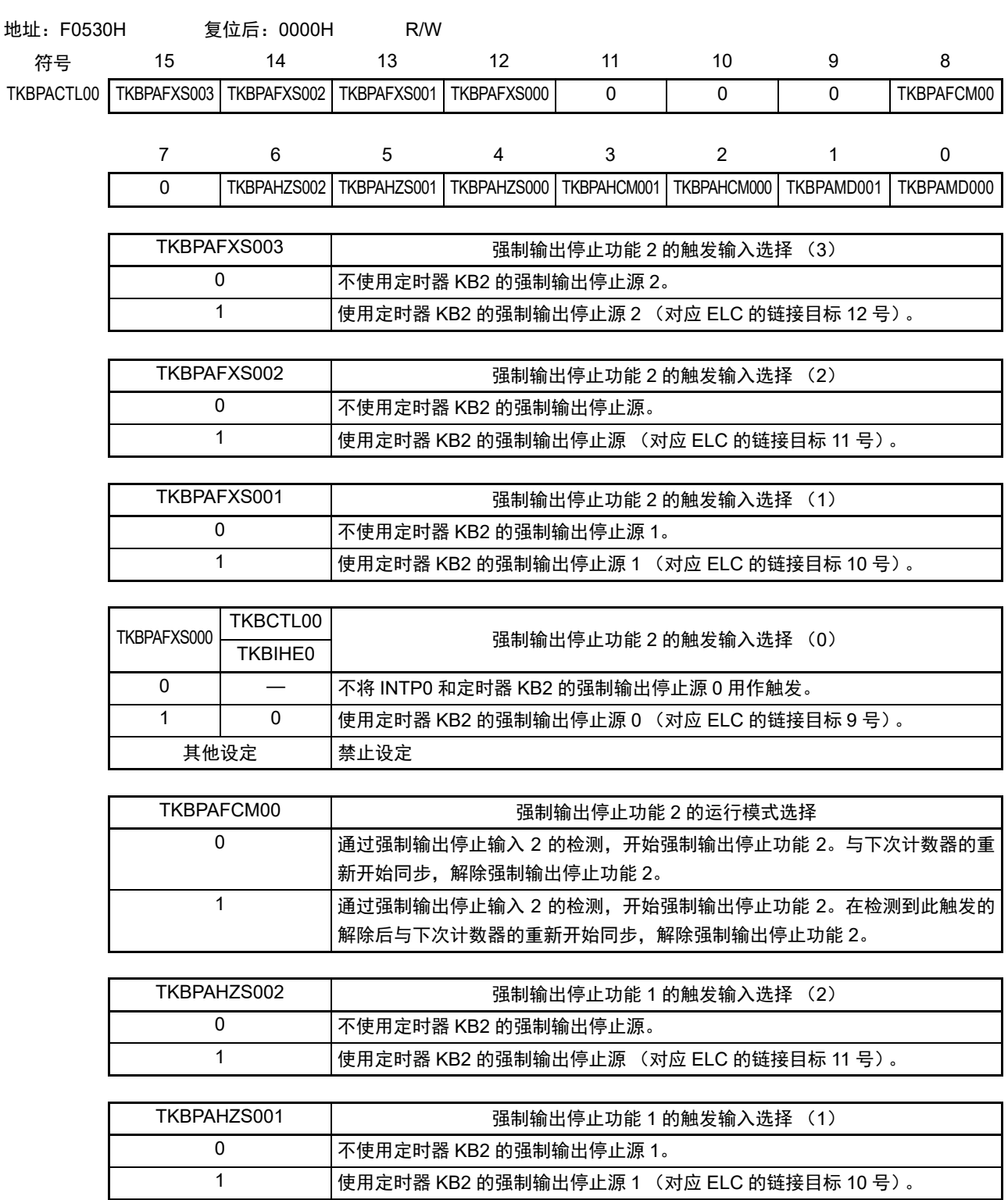

注意 在使用用于 IH 控制的 PWM 输出功能时, 不能使用 TKBPACTL00 寄存器, 必须将此寄存器置初始值 "0000H"。

### R7F0C205、R7F0C206、R7F0C207、R7F0C208 赛7章 16位定时器 KB2

图 7-21 强制输出停止功能控制寄存器 00 (TKBPACTL00) 的格式 (2/2)

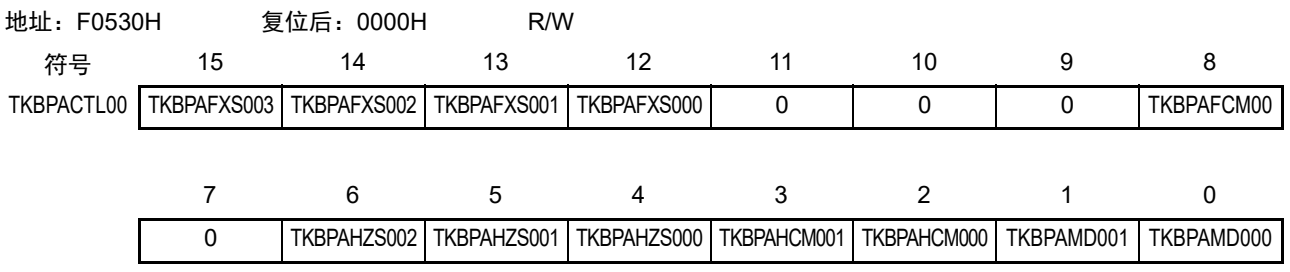

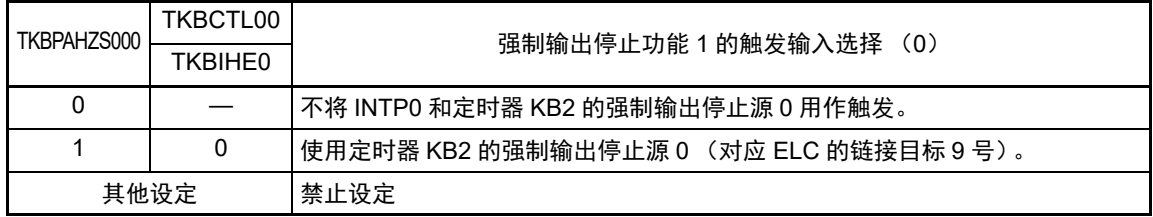

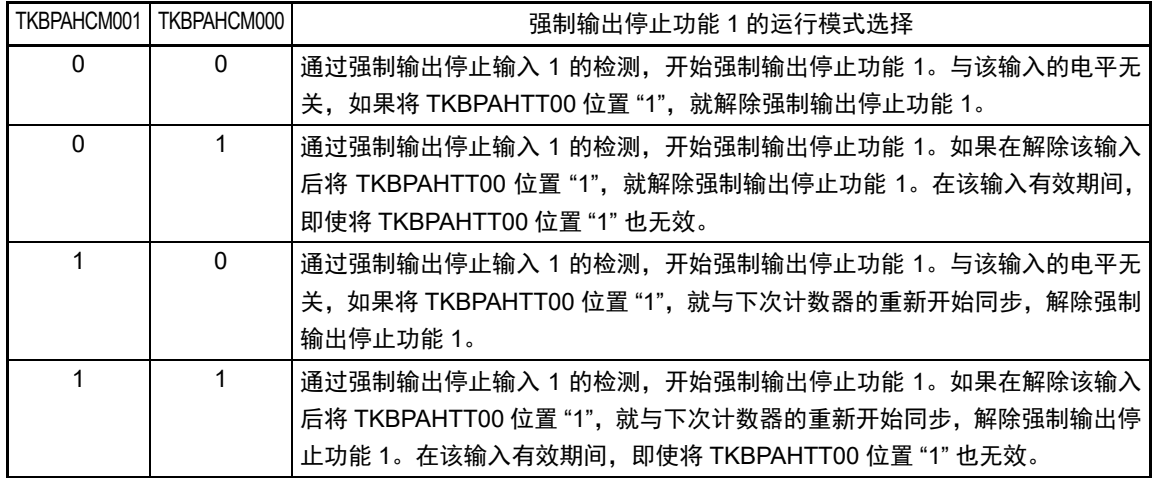

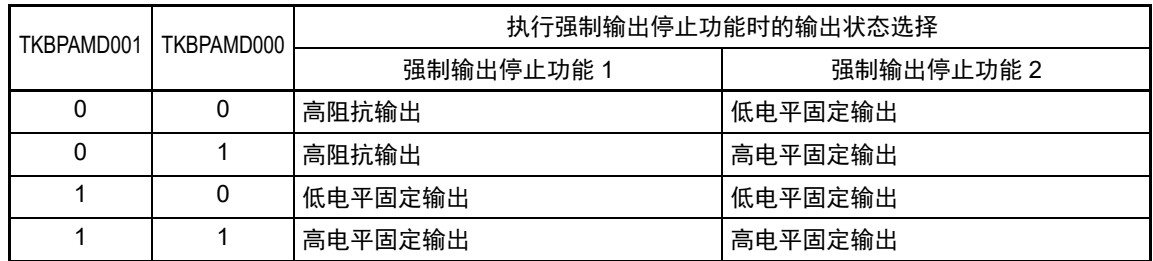

注意 1. 在使用用于 IH 控制的 PWM 输出功能时, 不能使用 TKBPACTL00 寄存器, 必须将此寄存器置初始值 "0000H"。

- 2. 必须将 bit11 ~ 9 和 bit7 置 "0"。不能在定时器运行中改写 TKBPACTL00 寄存器, 但是能刷新 TKBPACTL00 寄存 器 (写相同值)。
- 3. 将比较器0和比较器1的检测用作触发源,并且在比较器的滤波器控制寄存器(COMPFIR)的C1EDG位和C0EDG 位为"1" (双边沿检测)的情况下使用时,必须将 TKBPAFCM00 位和 TKBPAHCM000 位置 "0"。

## <span id="page-340-0"></span>7.3.17 强制输出停止功能控制寄存器 01 (TKBPACTL01)

TKBPACTL01 寄存器选择用作 TKBO01 引脚的强制输出停止功能控制的触发信号。 通过 16 位存储器操作指令设定 TKBPACTL01 寄存器。 在产生复位信号后,此寄存器的值变为 "0000H"。

### 图 7-22 强制输出停止功能控制寄存器 01 (TKBPACTL01) 的格式 (1/2)

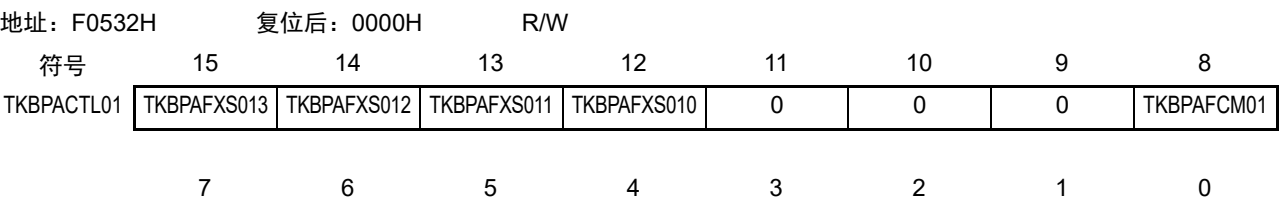

0 TKBPAHZS012 TKBPAHZS011 TKBPAHZS010 TKBPAHCM011 TKBPAHCM010 TKBPAMD011 TKBPAMD010

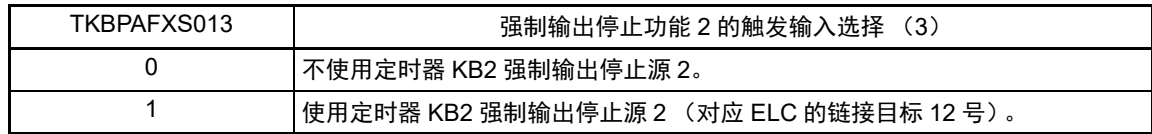

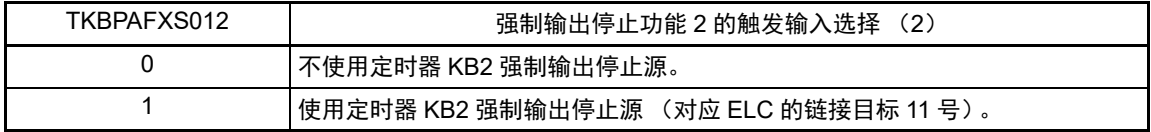

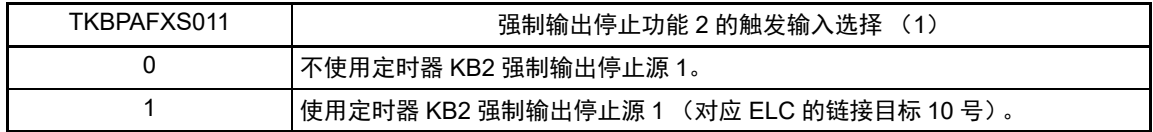

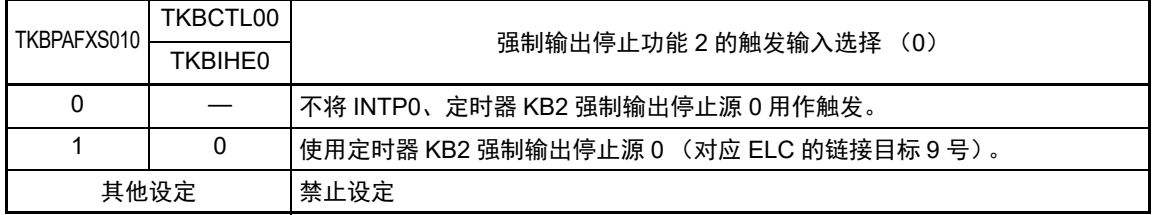

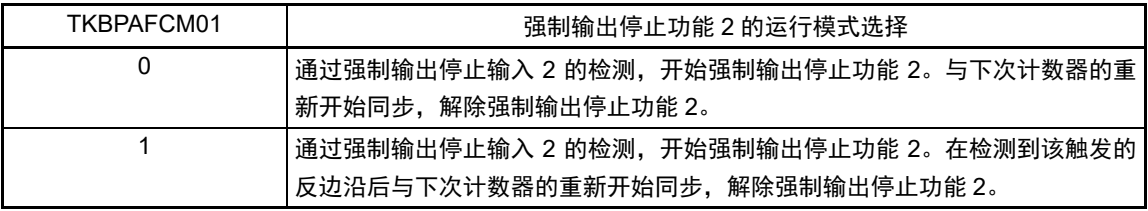

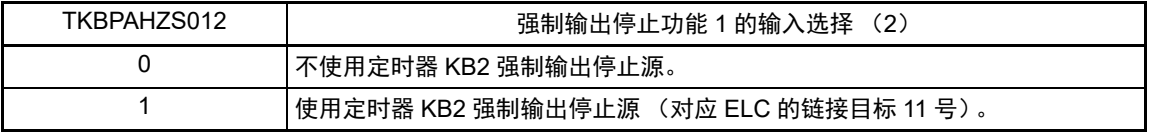

注意 在使用用于 IH 控制的 PWM 输出功能时, 只能使用 TKBPACTL01 寄存器的 bit4 (TKBPAHZS010), 必须将其他 位置初始值 "0"。

#### 图 7-22 强制输出停止功能控制寄存器 01 (TKBPACTL01) 的格式 (2/2)

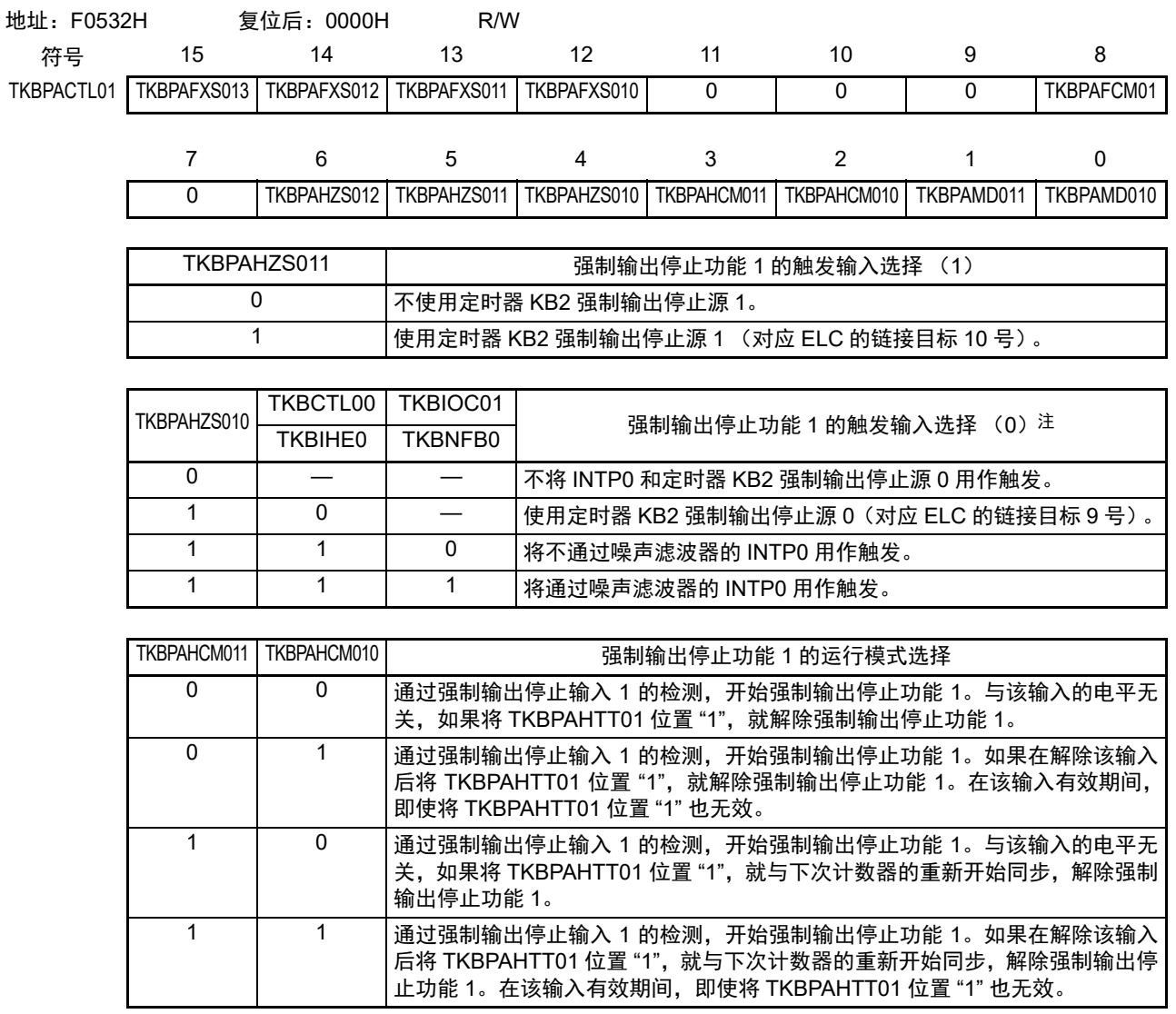

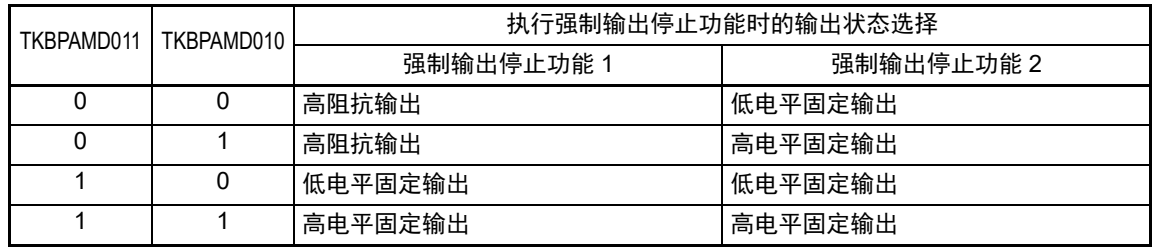

- 注 将 INTP0 用作触发输入时, 必须至少输入 2 个 f<sub>CLK</sub> 时钟。
- 注意 1. 必须将 bit11 ~ 9 和 bit7 置 "0"。不能在定时器运行中改写 TKBPACTL00 寄存器, 但是能刷新 TKBPACTL00 寄存 器 (写相同值)。
	- 2. 在强制输出停止功能 1、2 中使用的 INTPONF ~ INTP7NF 不受外部中断上升沿允许寄存器 (EGP0)和外部中断 下降沿允许寄存器 (EGN0)的设定的影响。只有上升沿总是有效。另外,必须通过 16 位定时器 KB2 的输出控制 寄存器01(TKBIOC01)的TKBEGPB0位和TKBEGNB0位设定在强制输出停止功能1中使用的INTP0的有效边沿。
	- 3. 在使用用于 IH 控制的 PWM 输出功能时, 只能使用 TKBPACTL01 寄存器的 bit4 (TKBPAHZS010), 必须将其他 位置初始值 "0"。
	- 4. 在将比较器检测 0、1 用作触发源并且将比较器滤波控制寄存器 (COMPFIR) 的 C1EDG 位和 C0EDG 位置 "1" (检测双边沿)的情况下使用时,必须将 TKBPAFCM01 位和 TKBPAHCM010 位置 "0"。

# 7.3.18 强制输出停止功能控制寄存器 02 (TKBPACTL02)

TKBPACTL02 是允许或者禁止强制输出停止功能的寄存器。 通过 1 位或者 8 位存储器操作指令设定 TKBPACTL02 寄存器。 在产生复位信号后,此寄存器的值变为 "00H"。

### 图 7-23 强制输出停止功能控制寄存器 02 (TKBPACTL02) 的格式

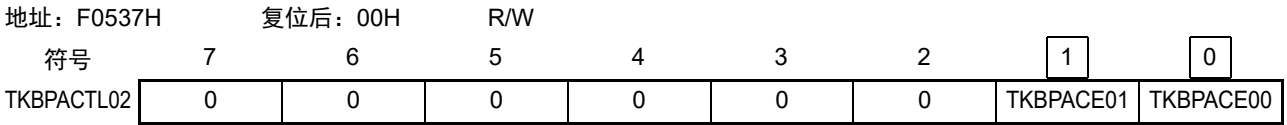

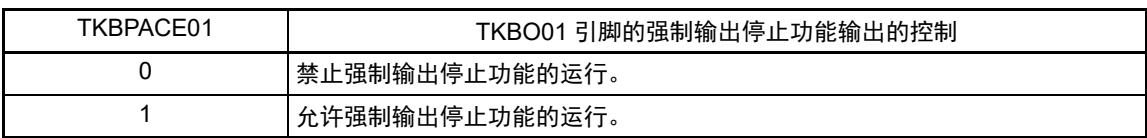

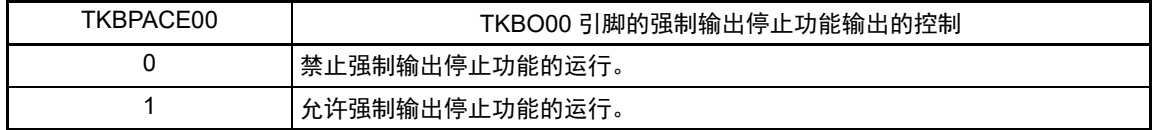

注意 1. 必须将 bit7 ~ 2 置 "0"。能在定时器运行中改写 TKBPACTL02 寄存器。

2. 在使用用于 IH 控制的 PWM 输出功能时, 不能使用 TKBPACTL02 寄存器的 bit0 (TKBPACE00), 必须将此位置 初始值 "0"。

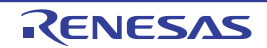

### 7.3.19 强制输出停止功能标志寄存器 0 (TKBPAFLG0)

TKBPAFLG0 是表示强制输出停止功能的状态标志的寄存器。 通过 1 位或者 8 位存储器操作指令读 TKBPAFLG0 寄存器。 在产生复位信号后,此寄存器的值变为 "00H"。

### 图 7-24 强制输出停止功能标志寄存器 0 (TKBPAFLG0) 的格式

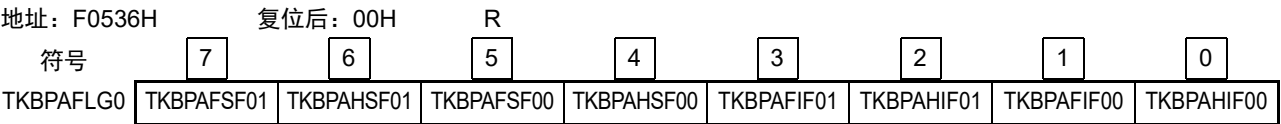

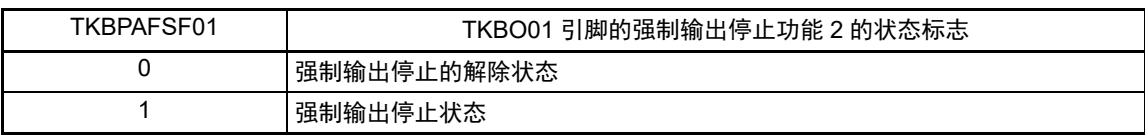

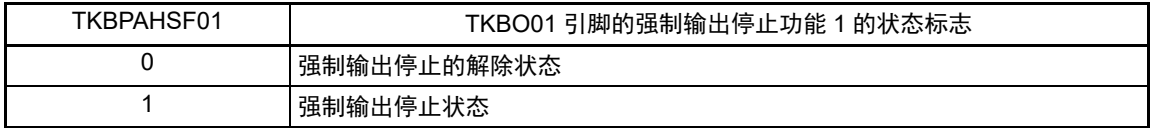

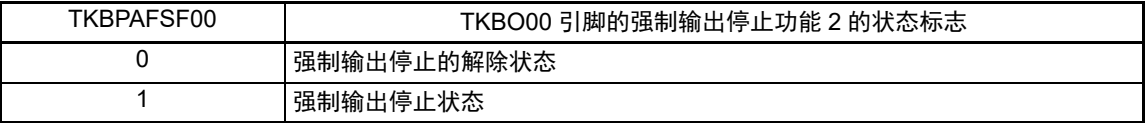

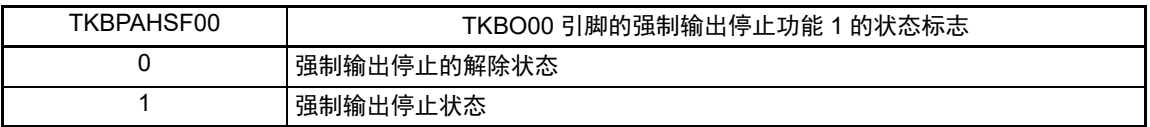

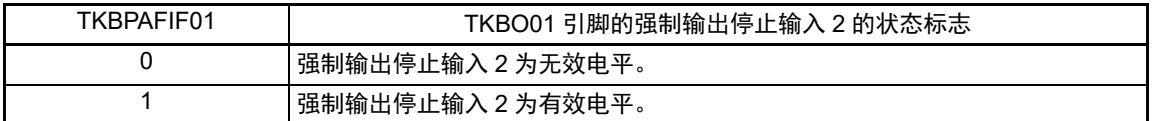

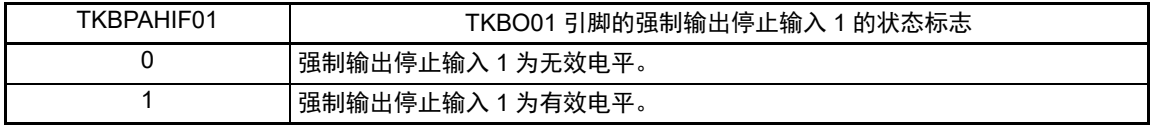

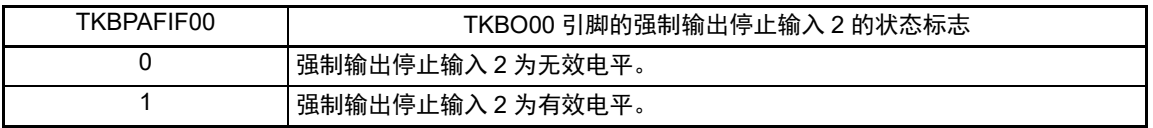

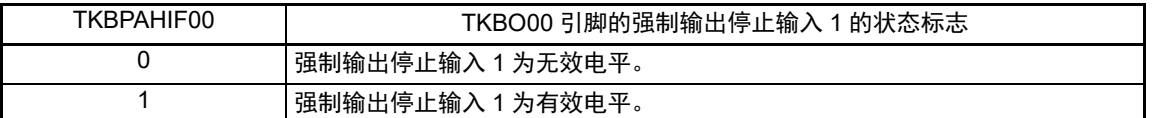

注意 1. 在将比较器检测 0、1 用作触发并且将比较器滤波控制寄存器(COMPFIR)的 C1EDG 位和 C0EDG 位置 "1"(检 测双边沿)的情况下使用时,不能使用 TKBPAHIF00、TKBPAFIF00、TKBPAHIF01、TKBPAFIF01 的状态标志。

2. 在使用用于 IH 控制的 PWM 输出功能时, 只有 TKBPAFLG0 寄存器的 bit6 (TKBPAHSF01) 有效, 不能使用其他 的状态标志。

### 7.3.20 强制输出停止功能 1 开始寄存器 0 (TKBPAHFS0)

TKBPAHFS0 是强制输出停止功能 1 的开始触发寄存器。 通过 1 位或者 8 位存储器操作指令设定 TKBPAHFS0 寄存器。 在产生复位信号后,此寄存器的值变为 "00H"。

### 图 7-25 强制输出停止功能 1 开始寄存器 0 (TKBPAHFS0) 的格式

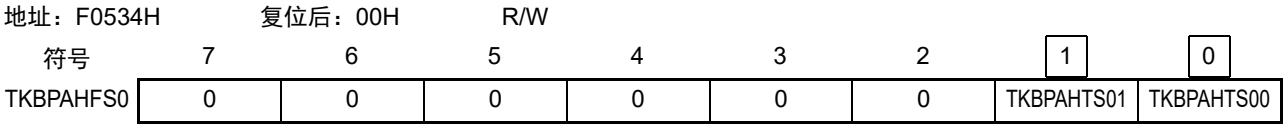

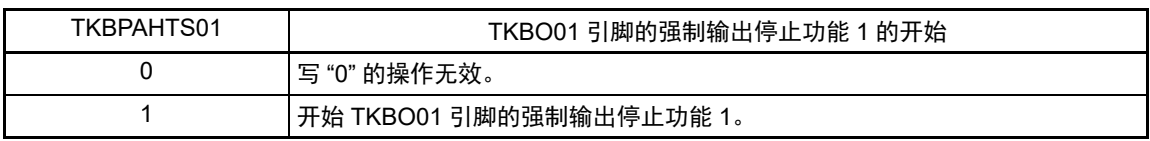

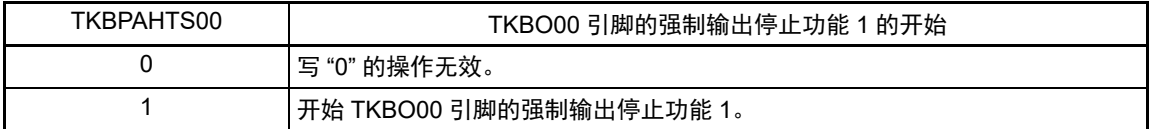

注意 1. 必须将 bit7  $\sim$  2 置 "0"。能在定时器运行中改写 TKBPAHFS0 寄存器,读取值为 "0"。

2. 在使用用于 IH 控制的 PWM 输出功能时, 不能使用 TKBPAHFS0 寄存器, 必须将此寄存器置初始值 "00H"。

备注 TKBPAHFS0 寄存器的读取值总是 "0"。

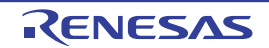

### 7.3.21 强制输出停止功能 1 停止寄存器 0 (TKBPAHFT0)

TKBPAHFT0 是强制输出停止功能 1 的停止触发寄存器。 通过 1 位或者 8 位存储器操作指令设定 TKBPAHFT0 寄存器。 在产生复位信号后,此寄存器的值变为 "00H"。

### 图 7-26 强制输出停止功能 1 停止寄存器 0 (TKBPAHFT0) 的格式

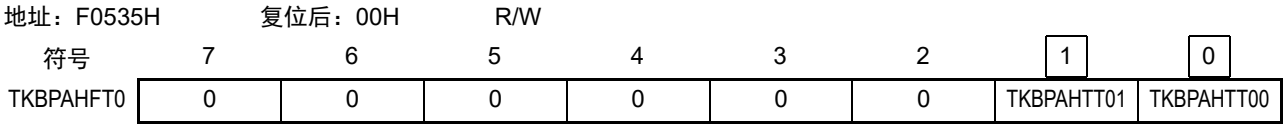

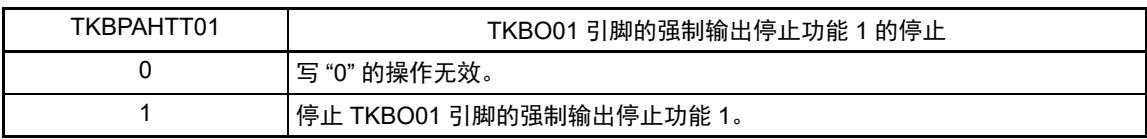

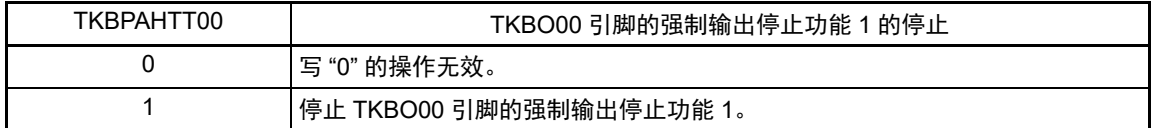

注意 1. 必须将 bit7  $\sim$  2 置 "0"。能在定时器运行中改写 TKBPAHFT0 寄存器,读取值为 "0"。

- 2. 在使用用于 IH 控制的 PWM 输出功能时, 不能使用 TKBPAHFT0 寄存器的 bit0 (TKBPAHTT00), 必须将此位置 初始值 "0"。
- 备注 TKBPAHFT0 寄存器的读取值总是 "0"。

如果 TKBPAHCM0n1 位和 TKBPAHCM0n0 位为 "10" 或者 "11", 就在将 TKBPAHTT0n 位置 "1" 后通过产生 TMKB 宏周期, 解除强制输出停止功能 1。

在将TKBPAHTT0n位置"1"后到产生TMKB宏周期的期间,有关检测强制输出停止的输入或者将TKBPAHTS0n 位置"1"后的运行,请参照"7.7.3 [使用强制输出停止功能](#page-400-0) 1 时的注意事项"。

备注 n=0、 1

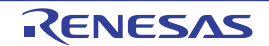

## 7.3.22 控制 16 位定时器 KB2 输出引脚端口功能的寄存器

在使用 16 位定时器 KB2 时,必须设定与对象通道复用的端口功能的控制寄存器 (触摸引脚功能选择寄存 器 x (TSSELx)、端口模式寄存器 (PMxx)和端口寄存器 (Pxx))。详细内容请参照 "4.3.15 [触摸引脚功能](#page-144-0) [选择寄存器](#page-144-0) 0 ~ 2 (TSSEL0 ~ TSSEL2) "、"4.3.1 端口模式寄存器 (PMxx) " 和 "4.3.2 端口寄存器 (Pxx) "。

在将 16 位定时器 KB2 输出引脚的复用端口 (P102/TKBO00 等) 用作 16 位定时器 KB2 的输出时, 必须将 各端口对应的触摸引脚功能选择寄存器 x(TSSELx)的位、端口模式寄存器(PMxx)的位和端口寄存器(Pxx) 的位置 "0"。

例)将 P102/TKBO00 用作 16 位定时器 KB2 输出的情况 将触摸引脚功能选择寄存器 2 (TSSEL2) 的 TSSEL22 位置 "0"。 将端口模式寄存器 (PM10)的 PM102 位置 "0"。 将端口寄存器 (P10) 的 P102 位置 "0"。

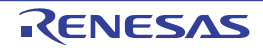

### 7.4 16 位定时器 KB2 的运行

以下说明定时器 KB2 的运行规格。

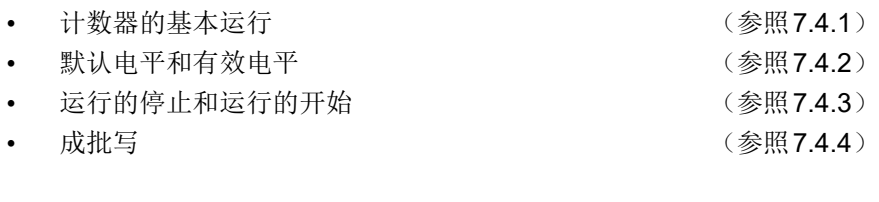

定时器 KB2 有以下 3 种运行模式。

- 单体运行模式 (通过TKBCR00进行的周期控制) (参照[7.4.5](#page-356-0))
- 单体运行模式 (通过外部触发输入进行的周期控制) (参照[7.4.6](#page-361-0))
- 交错PFC (power factor correction)输出模式 (参照[7.4.7](#page-366-0))

## <span id="page-347-0"></span>7.4.1 计数器的基本运行

#### (1) 计数开始

定时器 KB2 的 16 位计数器在全部模式中都从初始值 "FFFFH" 开始计数。 进行 FFFFH、 0000H、 0001H、 0002H、 0003H、 …… 的递增计数。

### (2) 清除

通过 16 位计数器和 TKBCR00 的设定值相同, 或者通过外部触发 (由外部触发决定周期的情况), 将 16 位计数器清 "0000H"。在通过和 TKBCR00 的设定值相同进行清除时产生 INTTKB2 中断, 但是在通过外部触发 进行清除时不产生中断。

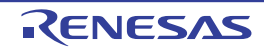

## <span id="page-348-0"></span>7.4.2 默认电平和有效电平

### (1) 基本运行

能通过16位定时器KB2的输出控制寄存器00(TKBIOC00),设定定时器KB2输出的默认电平和有效电平。

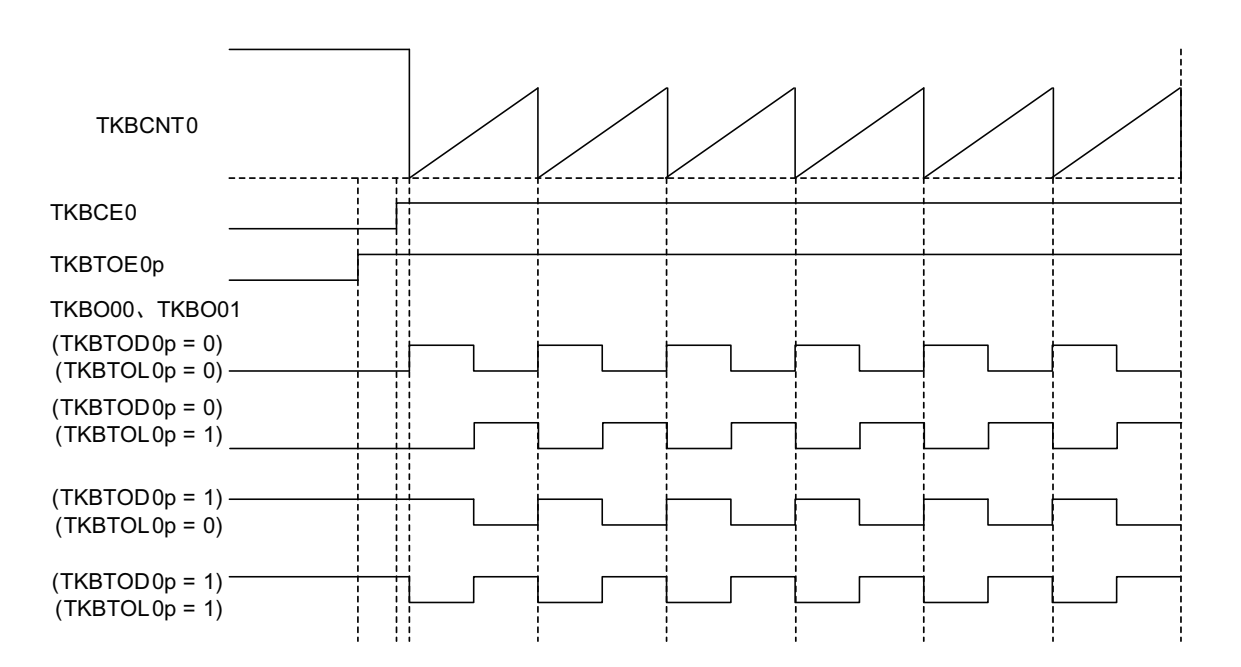

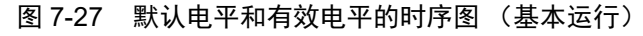

如果将 TKBTOE0p 位从 "0" 改为 "1", 就允许 TKBO00、TKBO01 的输出, 并且根据 TKBTOL0p 的设定值 输出 PWM 波形。

如果将 TKBTOE0p 位从 "1" 改为 "0", 就禁止 TKBO00、TKBO01 的输出, 并且根据 TKBTOD0p 的设定值 输出默认电平。

注意 在使用用于 IH 控制的 PWM 输出功能时,必须将 TKBTOL01 位和 TKBTOD01 位置 "00B" 或者 "11B"。

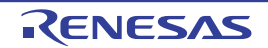

### (2) 将 TKBTOE0p 位从 "0" 改为 "1" 的情况

在定时器计数运行中,如果在计数器 (TKBCNT0)和比较寄存器 (TKBCR01 ~ TKBCR03)相同前将 TKBTOE0p 位从 "0"改为 "1", 定时器的输出就在和 TKBTOL0p 的设定值相同时输出 PWM 波形。

如果在计数器(TKBCNT0)和比较寄存器(TKBCR01 ~ TKBCR03)相同后将 TKBTOE0p 位从 "0" 改为 "1",定时器的输出就在下次计数器 (TKBCNT0)的重新开始前继续输出默认电平。

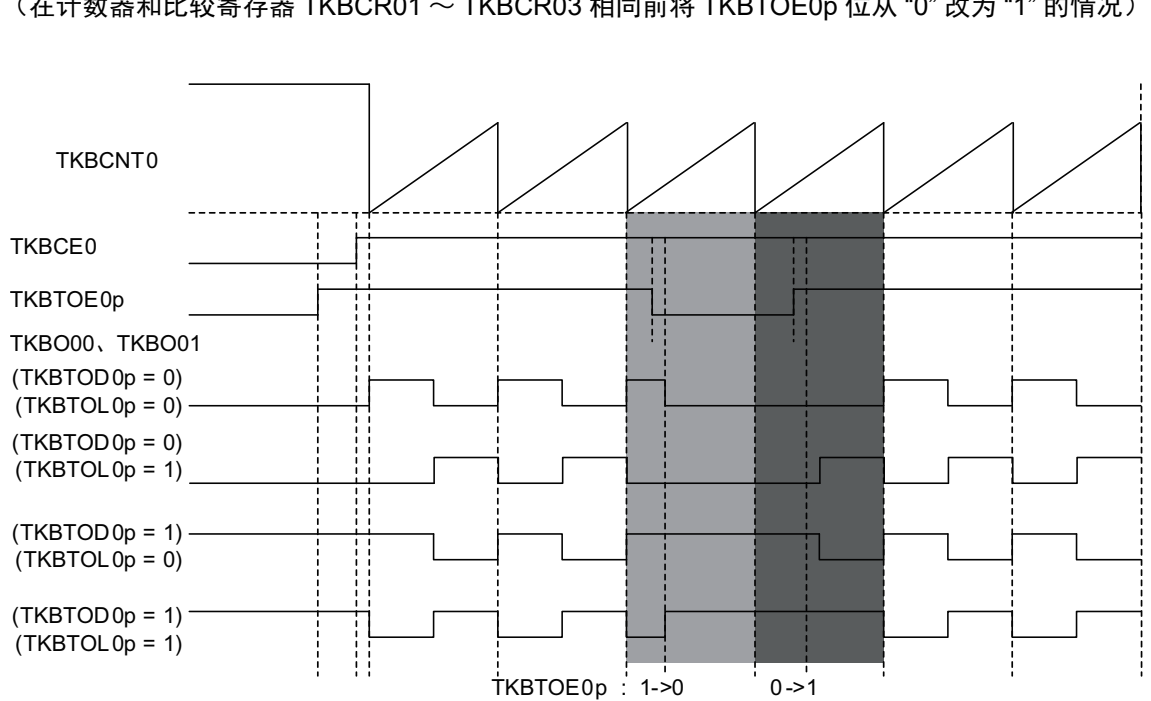

图 7-28 默认电平和有效电平的时序图

(在计数器和比较寄存器 TKBCR01 ~ TKBCR03 相同前将 TKBTOE0p 位从 "0" 改为 "1" 的情况)

图 7-29 默认电平和有效电平的时序图 (在计数器和比较寄存器 TKBCR01 ~ TKBCR03 相同后将 TKBTOE0p 位从 "0" 改为 "1" 的情况

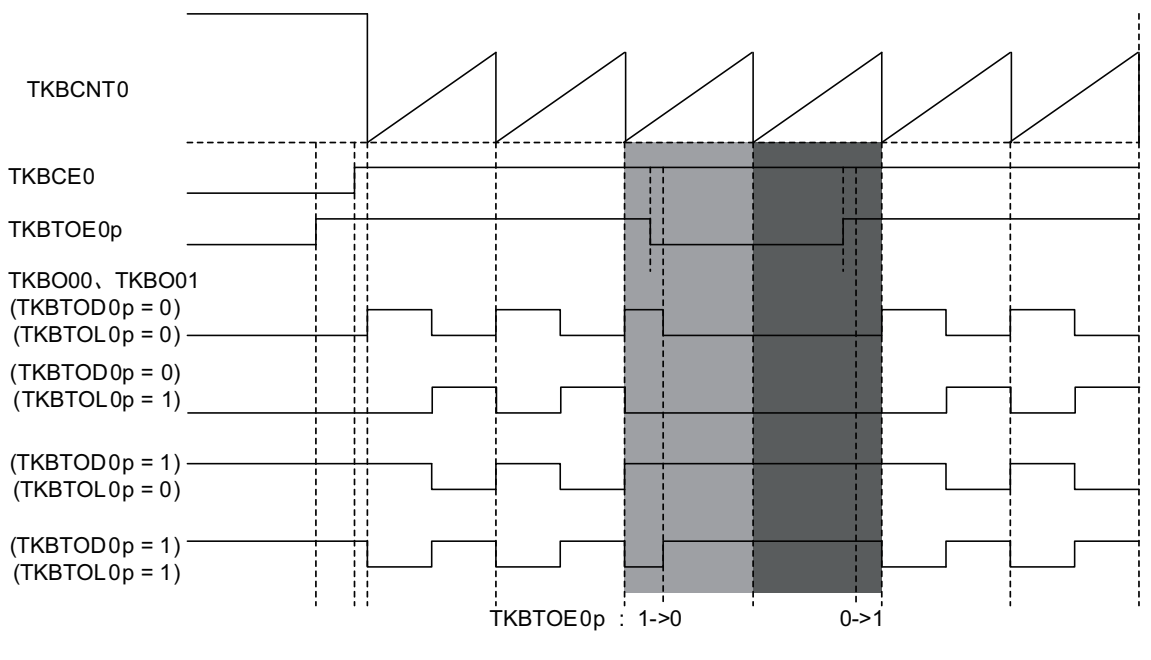

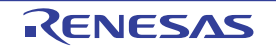

### (3) 将 TKBTOE0p 位从 "1" 改为 "0" 的情况

#### (a) 基本时序

如果将 TKBTOE0p 位从 "1" 改为 "0", 就在 1 个 f<sub>CLK</sub> 时钟后 TKBO00、TKBO01 变为 TKBTOD0p 设定的默 认电平。

> 图 7-30 默认电平和有效电平的时序图 (将 TKBTOE00 位从 "1" 改为 "0" 的情况)

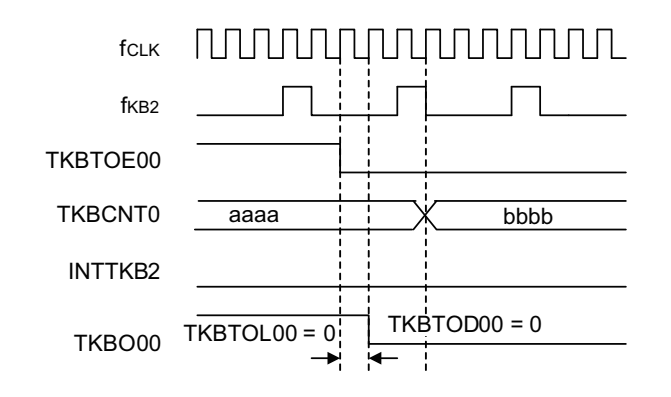

### (b) TKBCR00 的相同时序和 TKBTOE0p 的清除时序同时发生的情况

如果在将 TKBTOE0p 位从 "1" 改为 "0" 的同时 TKBCNT0 和 TKBCR00 相同, 就优先更改 TKBTOE0p, 并 且 TKBO00、 TKBO01 变为 TKBTOD0p 设定的默认电平。

> 图 7-31 默认电平和有效电平的时序图 (在将 TKBTOE0p 位从 "1" 改为 "0" 的同时 TKBCNT0 和 TKBCR00 相同的情况)

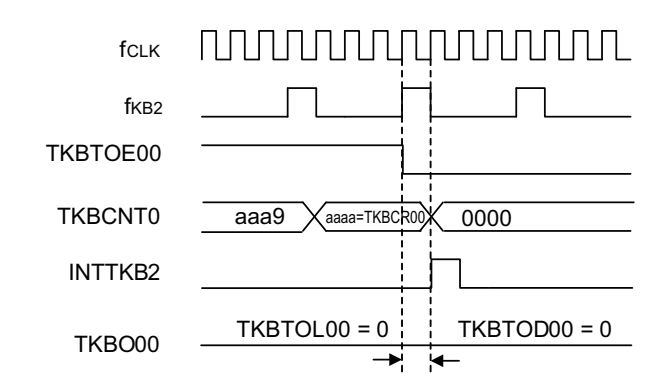

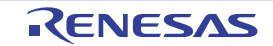

### R7F0C205、R7F0C206、R7F0C207、R7F0C208 第 7 章 16 位定时器 KB2

### (c) TKBTOE0p 位的操作和定时器的计数时钟同时发生的情况

如果 TKBTOE0p 位的操作和 f<sub>KB2</sub> 同时发生, 就在 TKBCNT0 和 TKBCR00 相同时将 TKBO00、 TKBO01 置 位。

在 1 个 f<sub>CLK</sub> 时钟后, TKBO00、TKBO01 变为 TKBTOD0p 设定的默认电平。

图 7-32 默认电平和有效电平的时序图 (TKBTOE00 位的操作和定时器的计数时钟同时发生的情况)

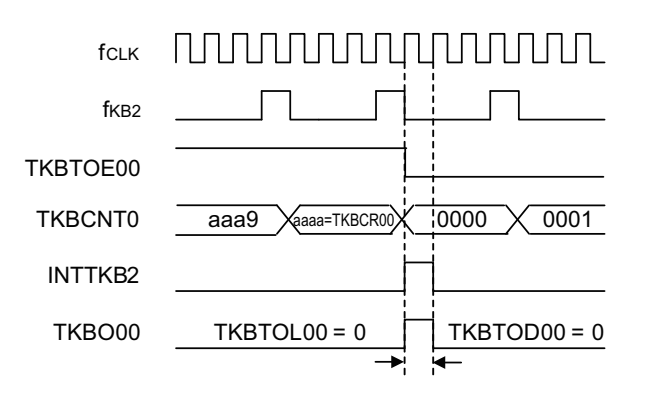

(4) 在 TKBTOE0p 位为 "0" 的状态下更改 TKBTOD0p 的情况

如果在 TKBTOE0p位为"0"的状态下更改 TKBTOD0p, 就在 1个 f<sub>CLK</sub> 时钟后 TKBO00、TKBO01 变为 TKBTOD0p 设定的默认电平。

> 图 7-33 默认电平和有效电平的时序图 (在 TKBTOE00 位为 "0" 的状态下更改 TKBTOD00 的情况)

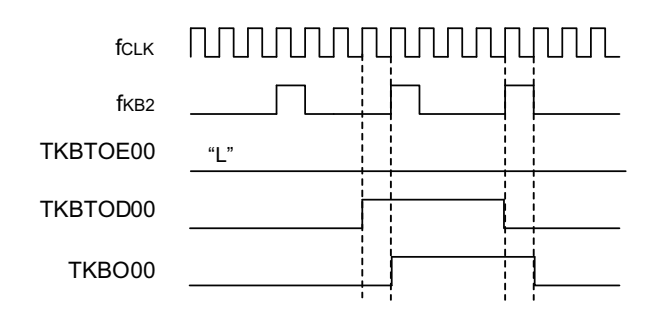

# <span id="page-352-0"></span>7.4.3 运行的停止和运行的开始

能通过控制 TKBCE0 位来停止和开始 16 位定时器 KB2 的运行。 通过将 TKBCE0 位从 "1" 改为 "0", 对 16 位定时器 KB2 进行复位并且停止运行。

此时,计数器 TKBCNT0 被复位为 "FFFFH" 并且停止运行。 TKBO00、 TKBO01 输出 TKBTOD0p 设定的默认电平。

通过将 TKBCE0 位从 "0" 改为 "1",开始 16 位定时器 KB2 的运行。

当 TKBCE0 位为 "0" 时, 计数器 TKBCNT0 保持 "FFFFH", 并且通过将 TKBCE0 位从 "0" 改为 "1" 来开始 递增计数。

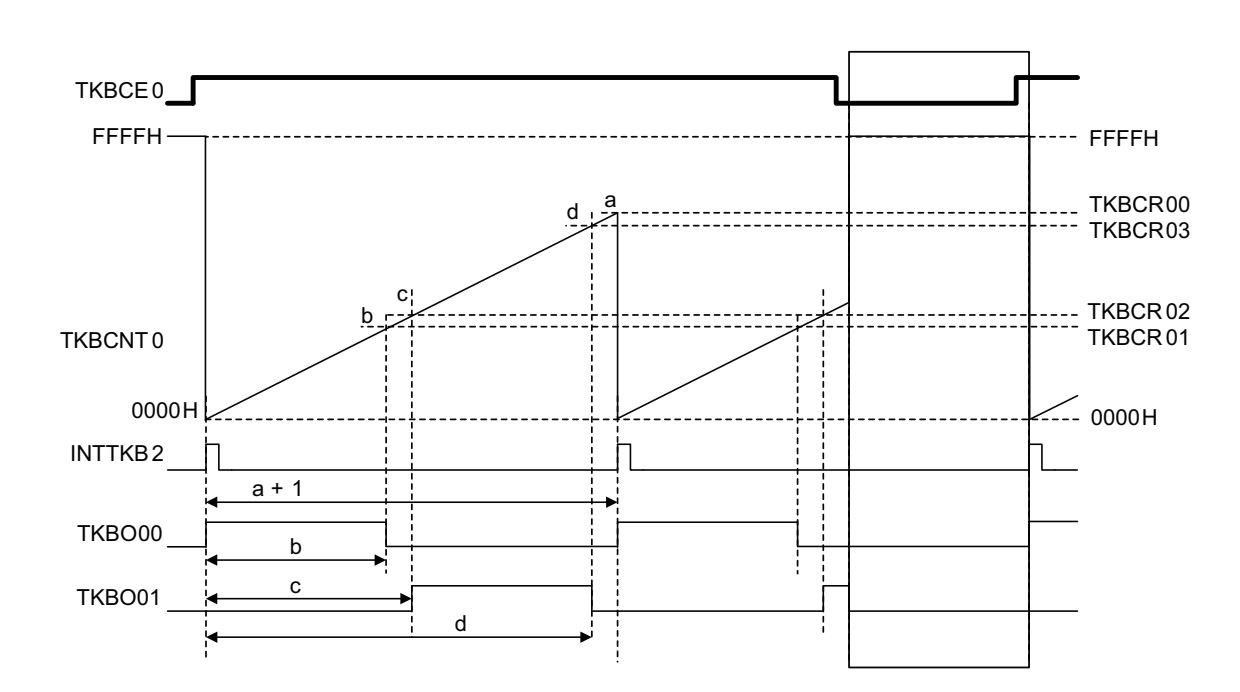

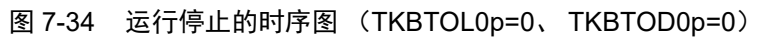

### (1) 计数的开始时序

如果将 TKBCE0 位从 "0"改为 "1", 就在经过最小 1 个  $f_{CLK}$  时钟~最大 1 个  $f_{KB2}$  时钟后开始计数。 在开始计数时输出 INTTKB2。

图 7-35 运行开始的时序图 (将 TKBCE0 位从 "0" 改为 "1" 的情况)

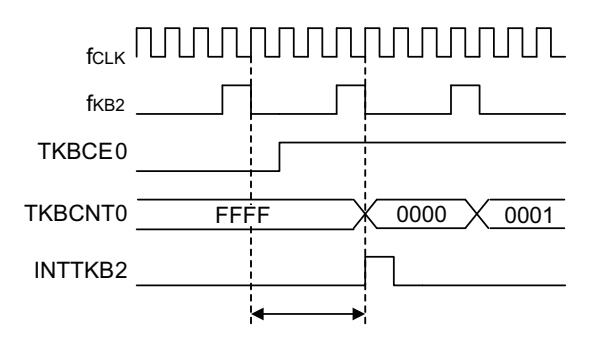

### (2) 计数的停止时序

#### (a) 基本时序

如果将 TKBCE0 位从 "1" 改为 "0", 就在经过 1 个  $f_{CLK}$  时钟后停止计数。 TKBCNT0 被复位为 "FFFFH",并且 TKBO00、 TKBO01 变为 TKBTOD0p 设定的默认电平。

图 7-36 运行停止的时序图 (将 TKBCE0 位从 "1" 改为 "0" 的情况)

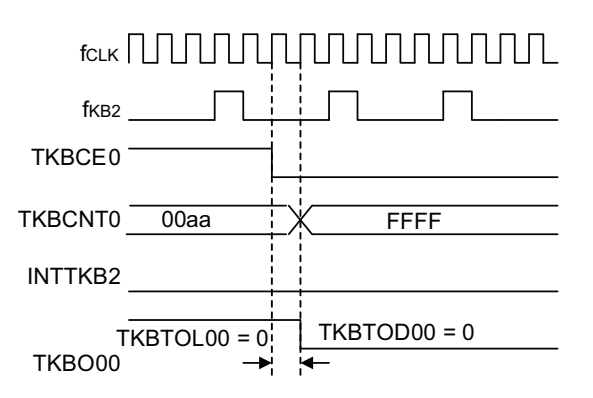

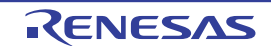

### (b) TKBCR00 的相同时序和 TKBCE0 的清除时序同时发生的情况

如果在将 TKBCE0 位从 "1" 改为 "0" 的同时 TKBCNT0 和 TKBCR00 相同, 就优先更改 TKBCNT0, 并且 TKBO00、 TKBO01 变为 TKBTOD0p 设定的默认电平。此时,不产生 INTTKB2。

> 图 7-37 运行停止的时序图 (在将 TKBCE0 位从 "1" 改为 "0" 的同时 TKBCNT0 和 TKBCR00 相同的情况)

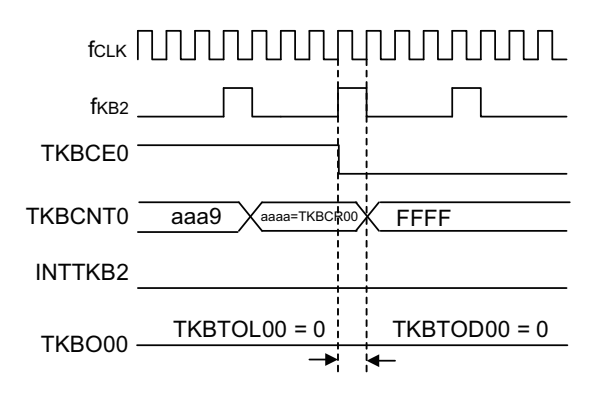

### (c) TKBCE0 位的操作和定时器的计数时钟同时发生的情况

如果 TKBCE0 位的操作和 f<sub>CLK</sub> 同时发生, 就在 TKBCNT0 和 TKBCR00 相同时输出 INTTKB2, 并且将 TKBO00、 TKBO01 置位。

在经过 1 个 f<sub>CLK</sub> 时钟后, TKBCNT0 被复位为 "FFFFH", 并且 TKBO00、TKBO01 变为 TKBTOD0p 设定的默 认电平。

### 图 7-38 运行停止的时序图 (TKBCE0 位的操作和定时器的计数时钟同时发生的情况)

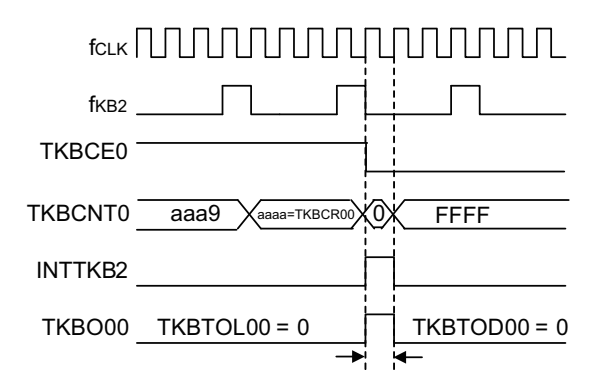

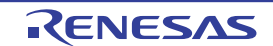

### <span id="page-355-0"></span>7.4.4 成批写

在 16 位定时器 KB2 中, 因为 16 位定时器 KB2 的比较寄存器 0p (TKBCR0p) 为如图 [7-39](#page-355-1) 所示的二段结 构,所以即使通过程序给 TKBCR0p 设定值,设定的值也不立即变为有效。在开始计数或者传送触发时,将在 任何时候设定给 TKBCR0p 的值成批传送到缓冲寄存器,实际用于比较运行。因此,能在任何时候给多个比较 寄存器设定值。

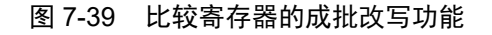

<span id="page-355-1"></span>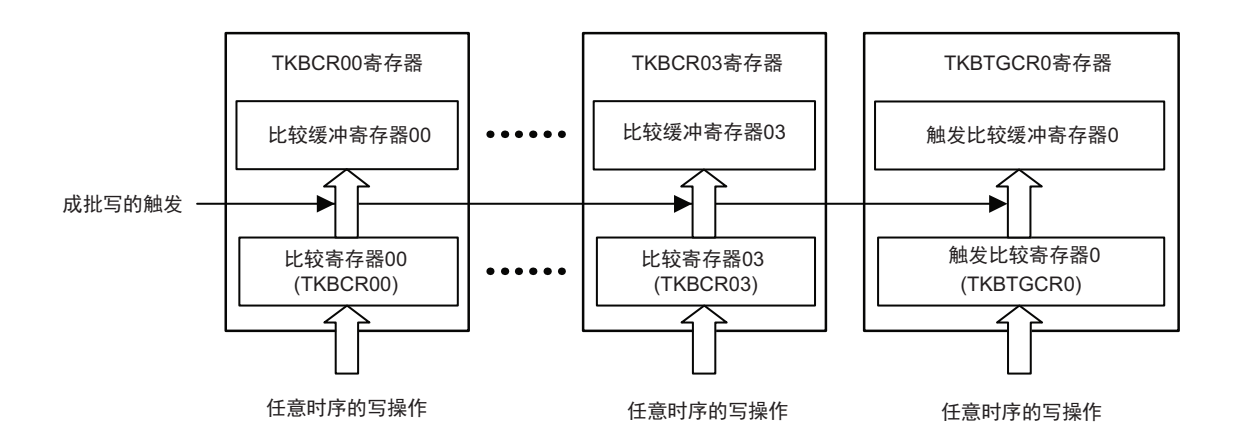

备注 虽然 16 位定时器 KB2 的比较寄存器 0p (TKBCR0p)为二段结构,但是除了写值以外,作为 1 个寄存器处理。

### (1) 成批写的时序

比较寄存器的成批写有以下 3 种情况。其中的 (c) 能通过设定寄存器进行控制。

- (a) 当16位定时器KB2开始计数时
- (b) 16位计数器的计数值和16位定时器KB2的比较寄存器00 (TKBCR00)的设定值相同。
- (c) 在允许通过外部触发进行成批写时产生外部触发。

备注  $p=0 \sim 3$ 

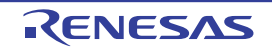

### <span id="page-356-0"></span>7.4.5 单体运行模式 (通过 TKBCR00 进行的周期控制)

#### (1) 功能概要

在单体运行模式中,通过 TKBCR00 的设定值决定周期,通过 TKBCR00 和 TKBCR01 生成 TKBO00 并且 通过 TKBCR02 和 TKBCR03 生成 TKBO01。

能在 0% ~ 100% 的范围内设定占空比,周期和占空比能用以下计算式进行计算。

```
【TKBO00 输出的计算式】
```
脉冲周期 = (TKBCR00 的设定值 +1) × 计数时钟周期 占空比 [%] = (TKBCR01 的设定值 / (TKBCR00 的设定值 +1)) × 100 0% 输出:TKBCR01 的设定值 = 0000H 100% 输出:TKBCR01 的设定值≥ TKBCR00 的设定值 + 1

【TKBO01 输出的计算式】

占空比 [%] = ((TKBCR03 的设定值 – TKBCR02 的设定值 ) / (TKBCR00 的设定值 + 1)) × 100 0% 输出:TKBCR03 的设定值 = TKBCR02 的设定值 100% 输出:TKBCR02 的设定值 = 0000H TKBCR03 的设定值≥ TKBCR00 的设定值 +1

注意 必须设定为 TKBCR02 的设定值≤ TKBCR03 的设定值。

单体运行时的结构图 (通过 TKBCR00 进行的周期控制)如图 [7-40](#page-356-1) 所示。

<span id="page-356-1"></span>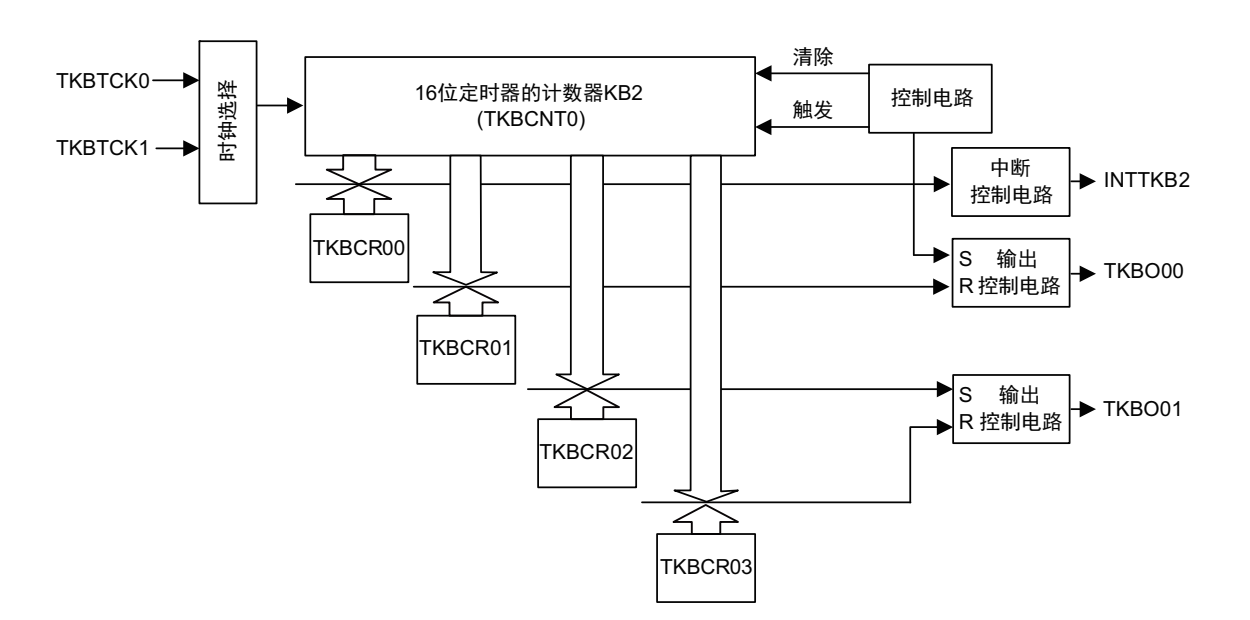

图 7-40 单体运行时的结构图 (通过 TKBCR00 进行的周期控制)

### (2) 运行概要

<span id="page-357-0"></span>单体运行时序例子如图 [7-41](#page-357-0) 所示。

图 7-41 单体运行时序例子 (通过 TKBCR00 进行的周期控制) (输出的默认值为低电平 (TKBTOD0p=0)并且有效电平为高电平 (TKBTOL0p=0)的情况)

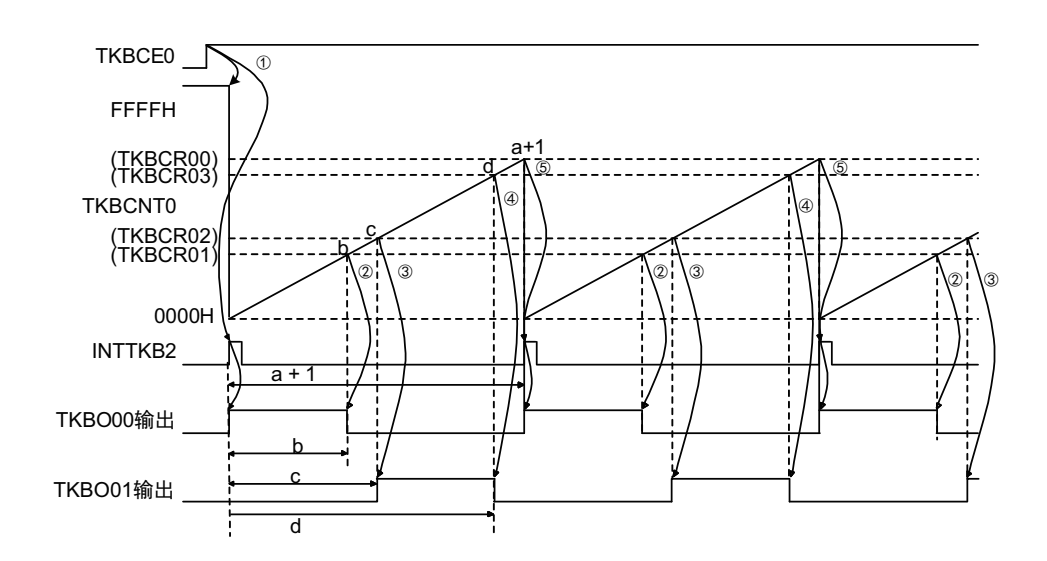

以下说明单体运行 (通过 TKBCR00 进行的周期控制)的运行例子, 说明的①~6对应图 [7-41](#page-357-0) 的①~6。

- ① 如果将TKBCE0位置"1",16位定时器的计数器KB2(TKBCNT0)就与计数时钟同步从"FFFFH"变为 "0000H",开始递增计数。同时,输出INTTKB2并且TKBO00的输出从TKBIOC00寄存器的TKBTOD00 位指定的默认值变为 TKBTOL00 位指定的有效值 (在此例子中为高电平)(TKBO01 输出保持 TKBTOD01位指定的默认值)。
- ② TKBCNT0 进行递增计数, 如果计数值和 16 位定时器 KB2 的比较寄存器 01 (TKBCR01) 的设定值相 同, TKBO00的输出就变为无效电平。
- ③ TKBCNT0 进行递增计数,如果计数值和 16 位定时器 KB2 的比较寄存器 02 (TKBCR02)的设定值相 同, TKBO01输出就变为有效电平。
- ④ TKBCNT0 进行递增计数,如果计数值和 16 位定时器 KB2 的比较寄存器 03 (TKBCR03)的设定值相 同, TKBO01输出就变为无效电平。
- $(5)$  TKBCNT0 进行递增计数, 如果计数值和 16 位定时器 KB2 的比较寄存器 00 (TKBCR00) 的设定值相 同,就通过下次计数时钟输出INTTKB2并且TKBO00的输出变为有效电平。TKBCNT0从"0000H"开始 递增计数。
- ⑥ 以后,重复②~⑤。

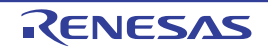

### (3) 成批写 (开始计数时)

在给 TKBCTL01 寄存器的 TKBCE0 位写 "1" 后通过计数时钟开始计数器的运行时,16 位定时器 KB2 的比 较寄存器成批更新内部缓冲寄存器。

<span id="page-358-0"></span>只有在开始计数时,即使不给 TKBTRG0 寄存器的 TKBRDT0 位写 "1",也进行成批改写(参照图 [7-42](#page-358-0))。

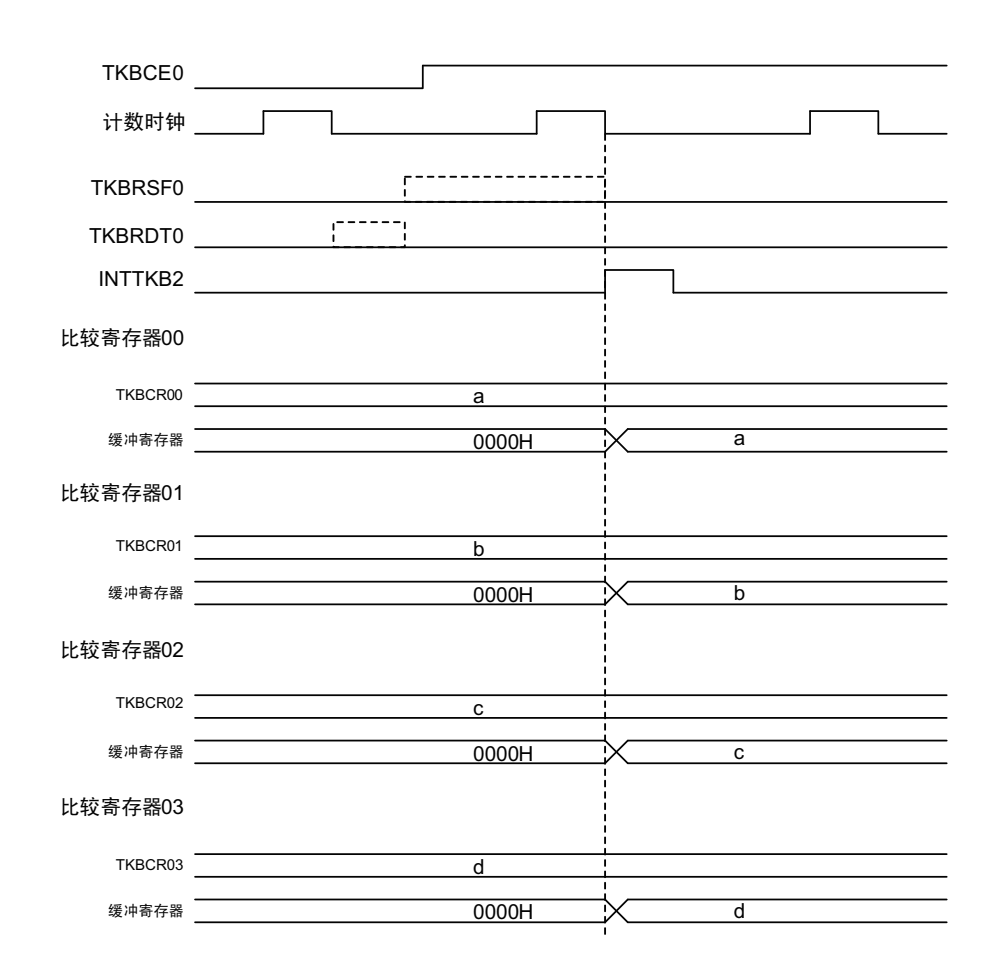

图 7-42 成批改写功能:开始计数时的缓冲器更新时序图

备注 如果在 TKBCE0 位为 "0" 时给 TKBRDT0 位写 "1", 就将 TKBRSF0 位置 "1" 并且在开始计数时 (产生计数器的开 始触发)将 TKBRSF0 位清 "0"。

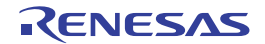

### (4) 成批写 (计数过程中的缓冲器更新)

16 位定时器 KB2 的比较寄存器将给 TKBRDT0 位写 "1" 的操作作为成批改写的触发,在下一次清除计数器 (TKBCNT0 和 TKBCR00 相同)时成批更新内部缓冲寄存器。在从给 TKBRDT0 位写 "1" 到成批改写结束的期 间,将成批改写触发的保留状态标志 (TKBRSF0)置位 (参照图 [7-43](#page-359-0))。

- ① 在将TKBCE0位从"0"改为"1"并且TKBCNT0开始计数时,将比较寄存器的设定值传送到缓冲寄存器。
- ② 在改写TKBCR00~TKBCR03寄存器后,即使发生计数器的清除,只要不给TKBRDT0位写"1"也不进 行成批改写。
- ③ 通过给TKBRDT0位写"1",成批改写触发的保留状态标志 (TKBRSF0位)变为"1"。
- ④ 在TKBRSF0位为"1"时,通过计数器的清除将比较寄存器的设定值传送到缓冲寄存器,同时TKBRSF0 位变为"0"。

<span id="page-359-0"></span>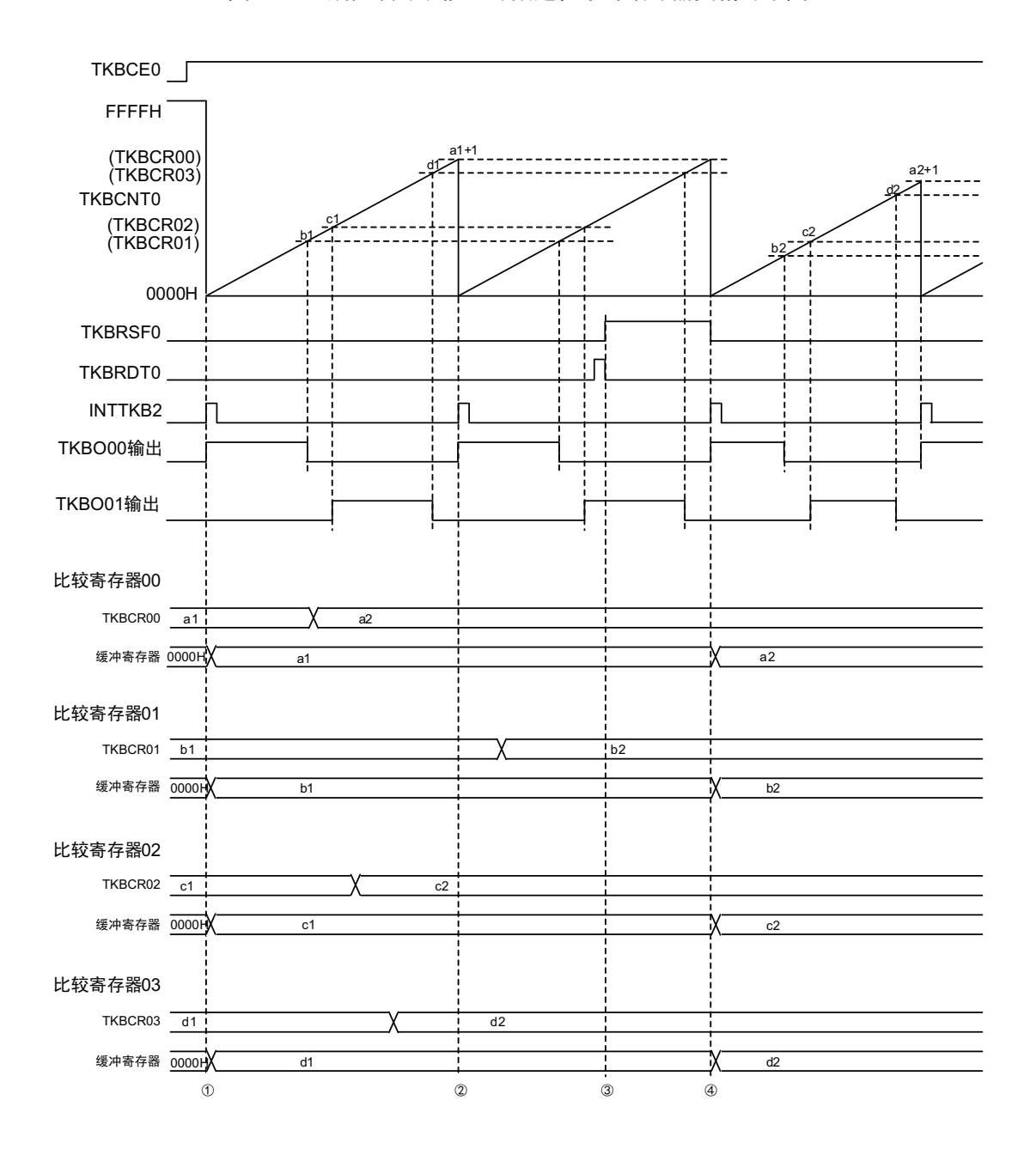

图 7-43 成批改写功能:计数过程中的缓冲器更新时序图
(5) 单体运行模式 (通过 TKBCR00 进行的周期控制)中的寄存器设定内容例子

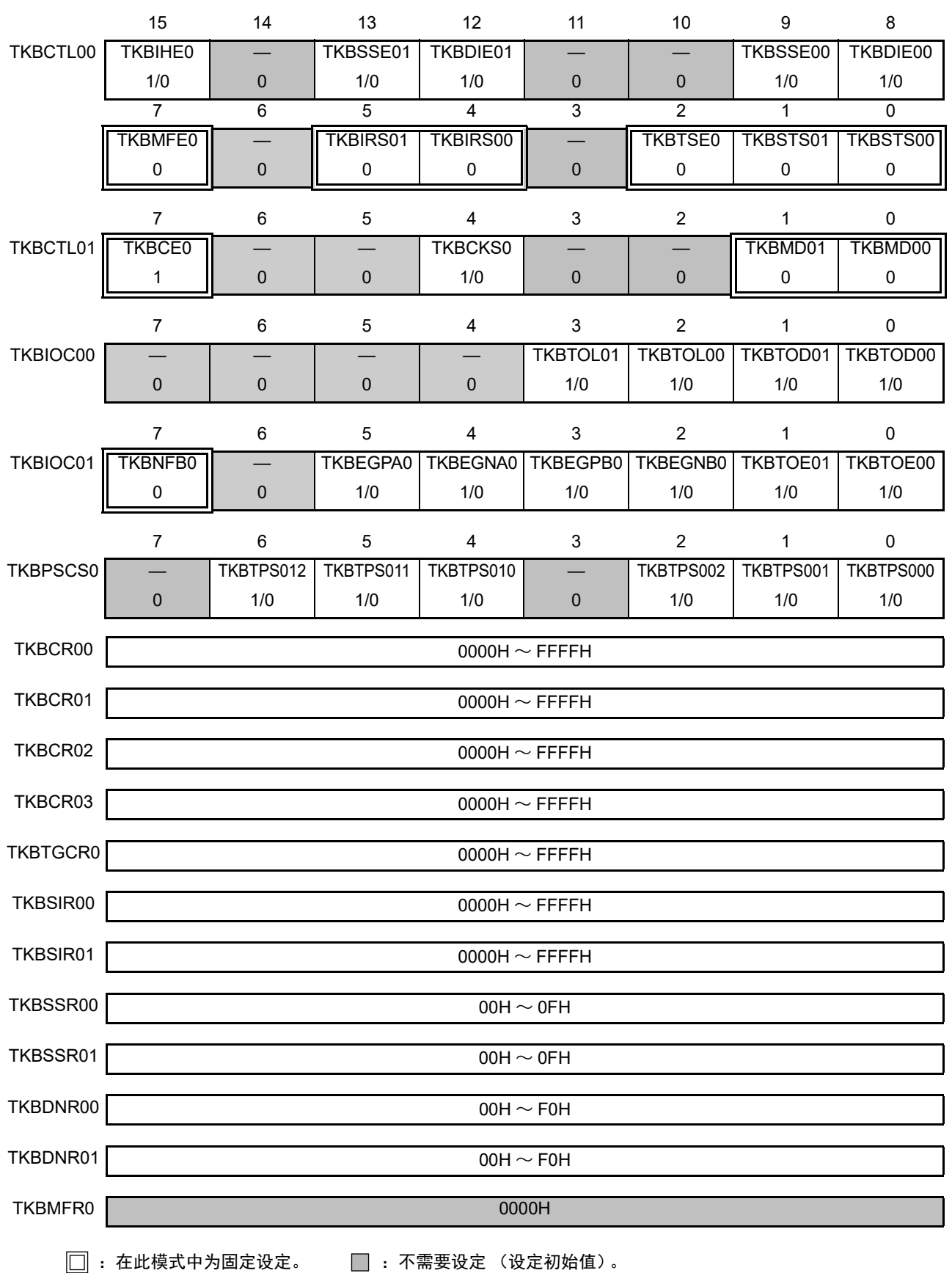

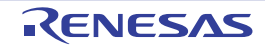

## <span id="page-361-0"></span>7.4.6 单体运行模式 (通过外部触发输入进行的周期控制)

#### (1) 功能概要

在单体运行模式中,不仅能通过 TKBCR00 进行周期控制,而且能通过外部触发输入进行周期控制。 外部触发输入的检测能使用通过事件输出目标选择寄存器(ELSELR00 ~ ELSELR21)以及 16 位定时器 KB2 的运行控制寄存器 00 (TKBCTL00)的 TKBSTS01 位和 TKBSTS00 位选择的输入信号。

通过外部触发输入的检测,将计数器 TKBCNT0 清 "0000H" 并且将 TKBO00/TKBO01 的输出分别置为有效 电平和无效电平。在检测到外部触发输入前,如果 TKBCR00 的设定值和计数器(TKBCNT0)的值相同, 就将 计数器清 "0000H" 并且继续运行。

当没有检测到外部触发输入而通过TKBCR00进行周期控制时,TKBO00/TKBO01输出的计算式请参照"[7.4.5](#page-356-0) [单体运行模式 \(通过](#page-356-0) TKBCR00 进行的周期控制) "。

当通过外部触发输入的检测进行周期控制时, TKBO00/TKBO01 输出的计算式如下所示。

### 【TKBO00 输出的计算式】

脉冲周期 = (检测到外部触发输入时的计数器值 + 1 ) × 计数时钟周期 占空比 [%] = (TKBCR01 的设定值 / ( 检测到外部触发输入时的计数器值 + 1 )) × 100 0% 输出:TKBCR01 的设定值 = 0000H 100% 输出:TKBCR01 的设定值≥检测到外部触发输入时的计数器值 + 1

【TKBO01 输出的计算式】

脉冲周期 = ( 检测到外部触发输入时的计数器值 + 1 ) × 计数时钟周期 占空比[%] = ((TKBCR03的设定值– TKBCR02的设定值) / (检测到外部触发输入时的计数器值+ 1 )) × 100 0% 输出:TKBCR03 的设定值 = TKBCR02 的设定值 100% 输出:TKBCR02 的设定值 = 0000H

TKBCR03 的设定值≥检测到外部触发输入时的计数器值 + 1

注意 必须设定为 TKBCR02 的设定值≤ TKBCR03 的设定值。

单体运行时的结构图 (通过外部触发输入进行的周期控制)如图 [7-44](#page-362-0) 所示。

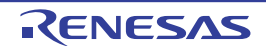

<span id="page-362-0"></span>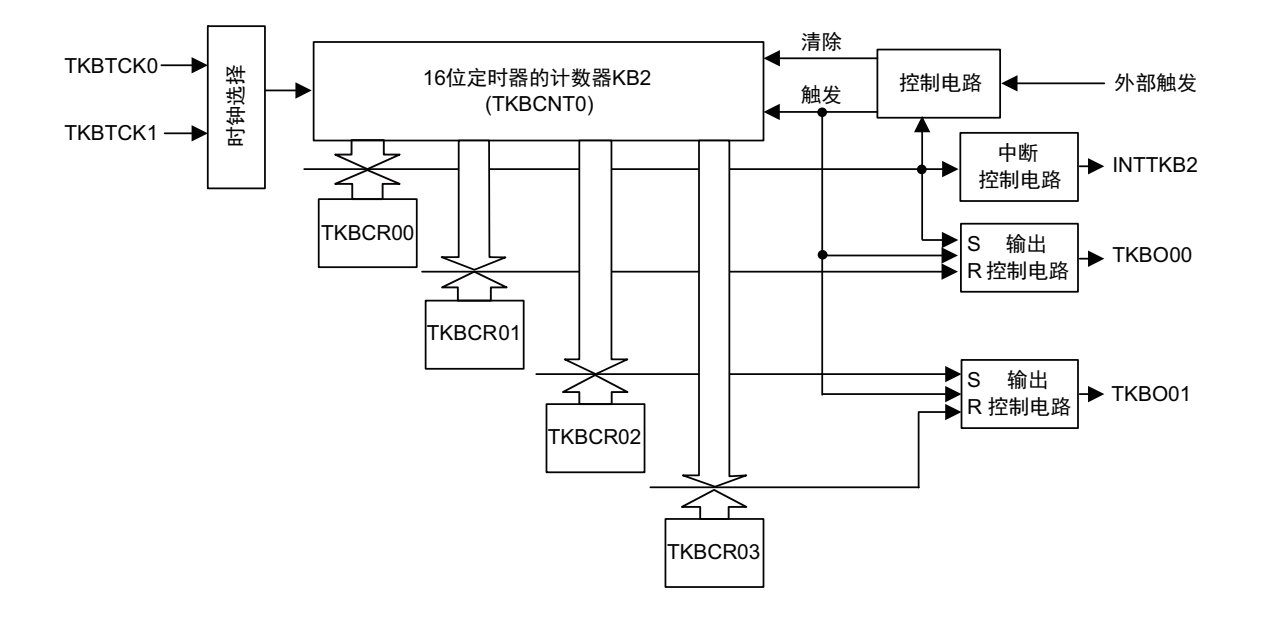

图 7-44 单体运行时的结构图 (通过外部触发输入进行的周期控制)

(2) 成批写 (当通过外部触发输入进行周期控制的单体运行时,在计数过程中更新缓冲器 (将 TKBTSE0 位 置 "1"))

在通过外部触发输入进行周期控制的单体运行时,能通过将 TKBCTL00 寄存器的 TKBTSE0 位置 "1" 并且 在给 TKBRDT0 位写 "1" 后检测到外部触发输入时,清除计数器并且成批改写比较寄存器。计数器的清除也同 样, 在给 TKBRDT0 位写"1" 后, 即使在检测到外部触发输入前 TKBCR00 和计数器 (TKBCNT0) 的值相同也 进行成批改写。通过 ELSELR00 ~ ELSELR21 寄存器以及 TKBCTL00 寄存器的 TKBSTS01 位和 TKBSTS00 位 选择外部触发输入源。将 TKBTSE0 位置 "1" 时的成批写的运行时序例子如图 [7-45](#page-363-0) 所示。

- ① 在将TKBCE0位从"0"改为"1"并且TKBCNT0开始计数时,将比较寄存器的设定值传送到缓冲寄存器。
- ② 在改写TKBCR00~TKBCR03寄存器后,即使发生计数器的清除,只要不给TKBRDT0位写"1"也不进 行成批改写。
- ③ 通过给TKBRDT0位写"1",成批改写触发的保留状态标志 (TKBRSF0位)变为"1"。
- ④ 在将TKBTSE0位置"1"后TKBRSF0位变为"1"时,通过外部触发输入的计数器清除,将比较寄存器的 设定值传送到缓冲寄存器,同时TKBRSF0位变为"0"。计数器的清除也同样,在给TKBRDT0位写"1" 后,即使在检测到外部触发输入前TKBCR00和计数器 (TKBCNT0)的值相同也进行成批改写。
- ⑤ 即使发生通过外部触发输入进行的计数器清除,只要不给TKBRDT0位写"1"也不进行成批改写。

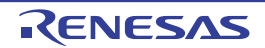

<span id="page-363-0"></span>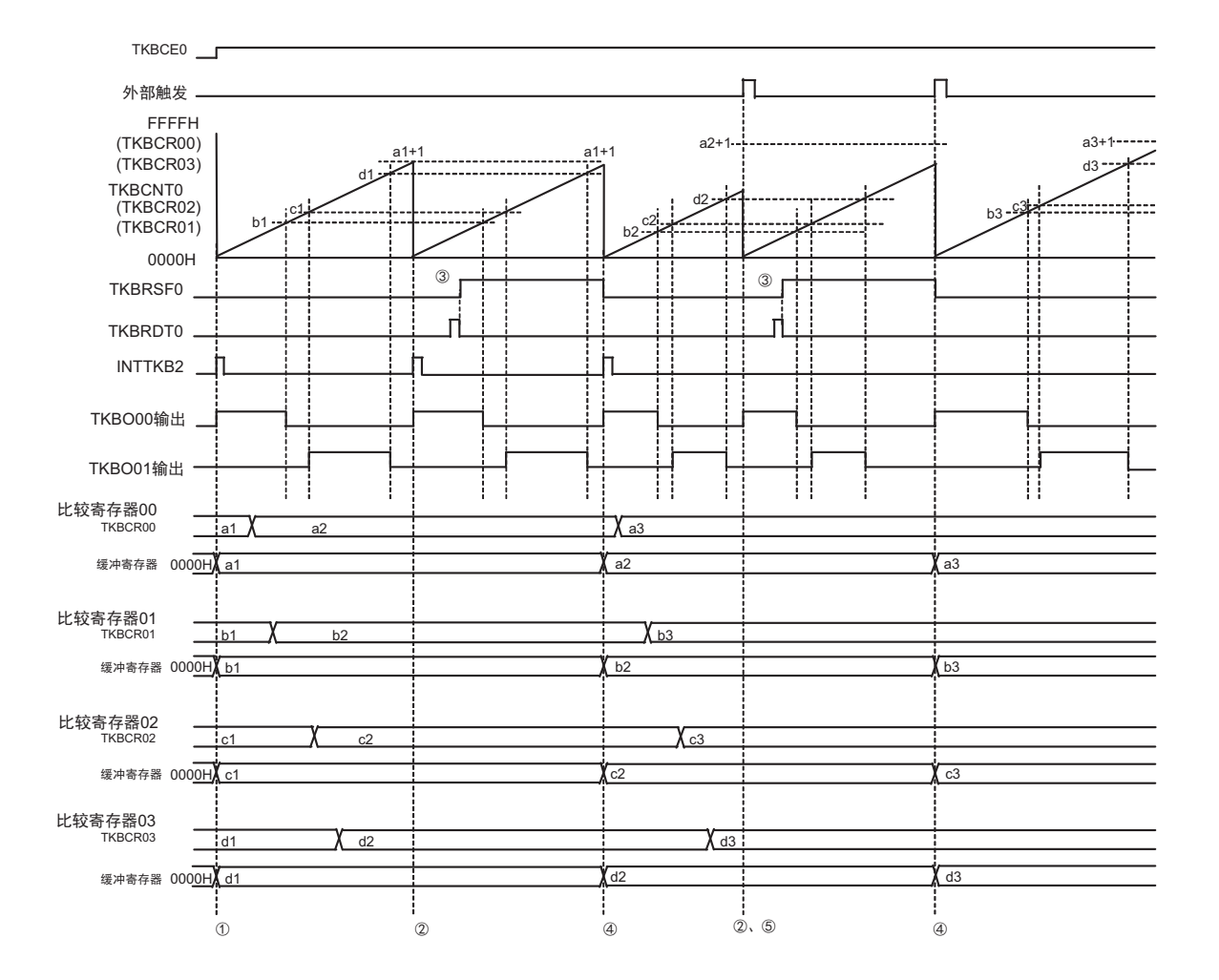

## 图 7-45 成批改写功能:当通过外部触发输入进行周期控制的单体运行时, 在计数过程中 更新缓冲器的时序图 (将 TKBTSE0 位置 "1")

## (3) 成批写 (当通过外部触发输入进行周期控制的单体运行时,在计数过程中更新缓冲器 (将 TKBTSE0 位 置 "0")

这是在通过外部触发输入进行周期控制的单体运行时将 TKBCTL00 寄存器的 TKBTSE0 位置 "0" 的例子。 在这种情况下,如果在给 TKBRDT0 位写 "1" 并且成批改写触发的保留状态标志(TKBRSF0 位) 为 "1" 的状态 下检测到外部触发输入,就清除计数器,但是不成批改写比较寄存器。

通过 ELSELR00 ~ ELSELR21 寄存器以及 TKBCTL00 寄存器的 TKBSTS01 位和 TKBSTS00 位选择外部触 发输入源。将 TKBTSE0 位置 "0" 时的成批写的运行时序例子如图 [7-46](#page-364-0) 所示。

- ① 在将TKBCE0位从"0"改为"1"并且TKBCNT0开始计数时,将比较寄存器的设定值传送到缓冲寄存器。
- $\odot$  在改写 TKBCR00 ~ TKBCR03 寄存器后, 通过给 TKBRDT0 位写 "1", 成批改写触发的保留状态标志  $(TKBRSF0$ 位)变为"1"。
- ③ 即使发生通过外部触发输入进行的计数器清除,只要TKBTSE0位不变为"1"也不进行成批改写。
- ④ 如果在TKBRSF0位为"1"的状态下发生计数器的清除 (TKBCNT0和TKBCR00相同),就将比较寄存 器的设定值传送到缓冲寄存器,同时TKBRSF0位变为"0"。
- ⑤ 即使发生通过外部触发输入进行的计数器清除,只要在TKBTSE0位和TKBRSF0位不为"1"的状态下也 不进行成批改写。

<span id="page-364-0"></span>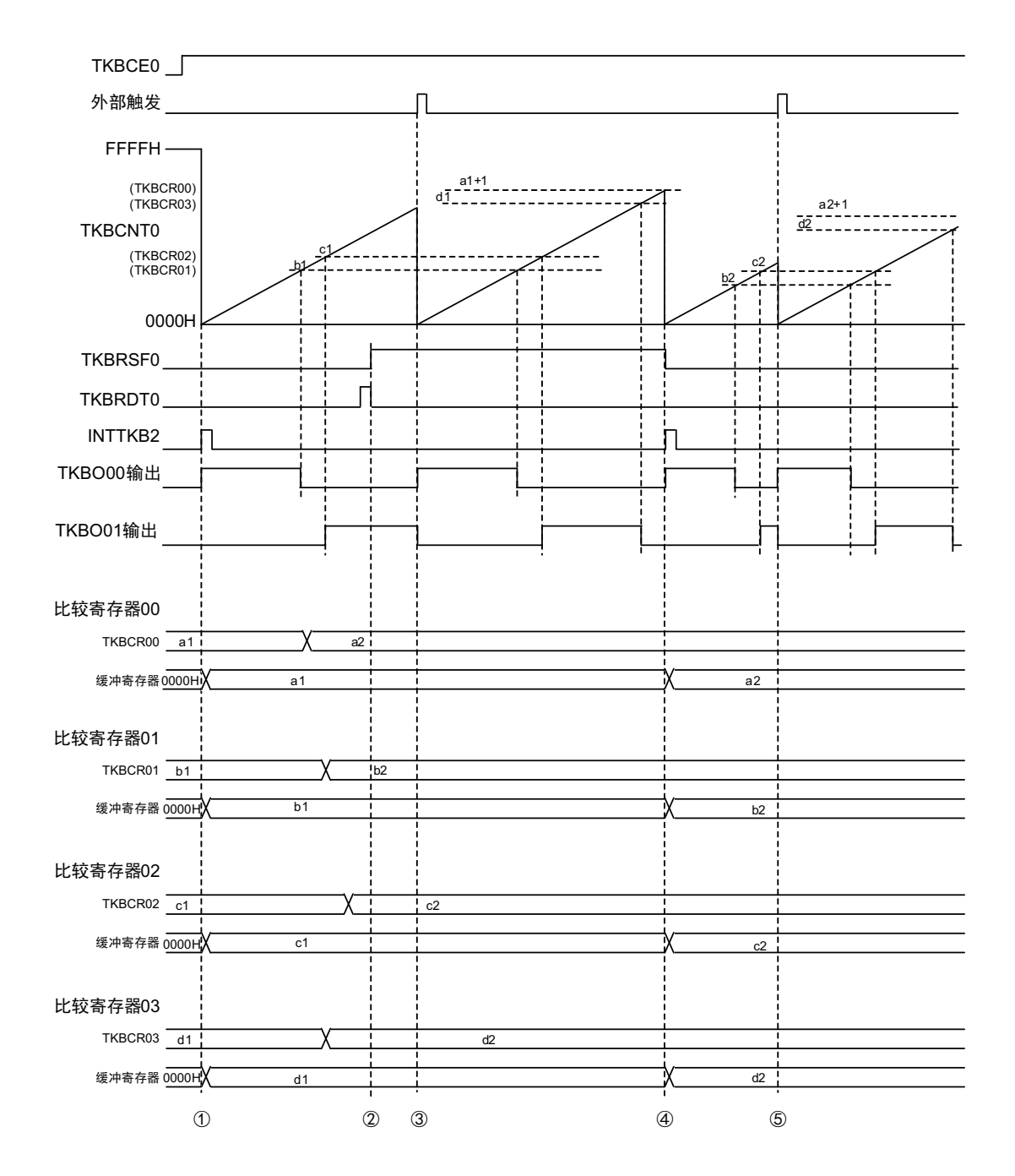

## 图 7-46 成批改写功能:当通过外部触发输入进行周期控制的单体运行时,在计数过程中 更新缓冲器的时序图 (将 TKBTSE0 位置 "0")

(4) 单体运行模式 (通过外部触发输入进行的周期控制)的寄存器设定内容例子

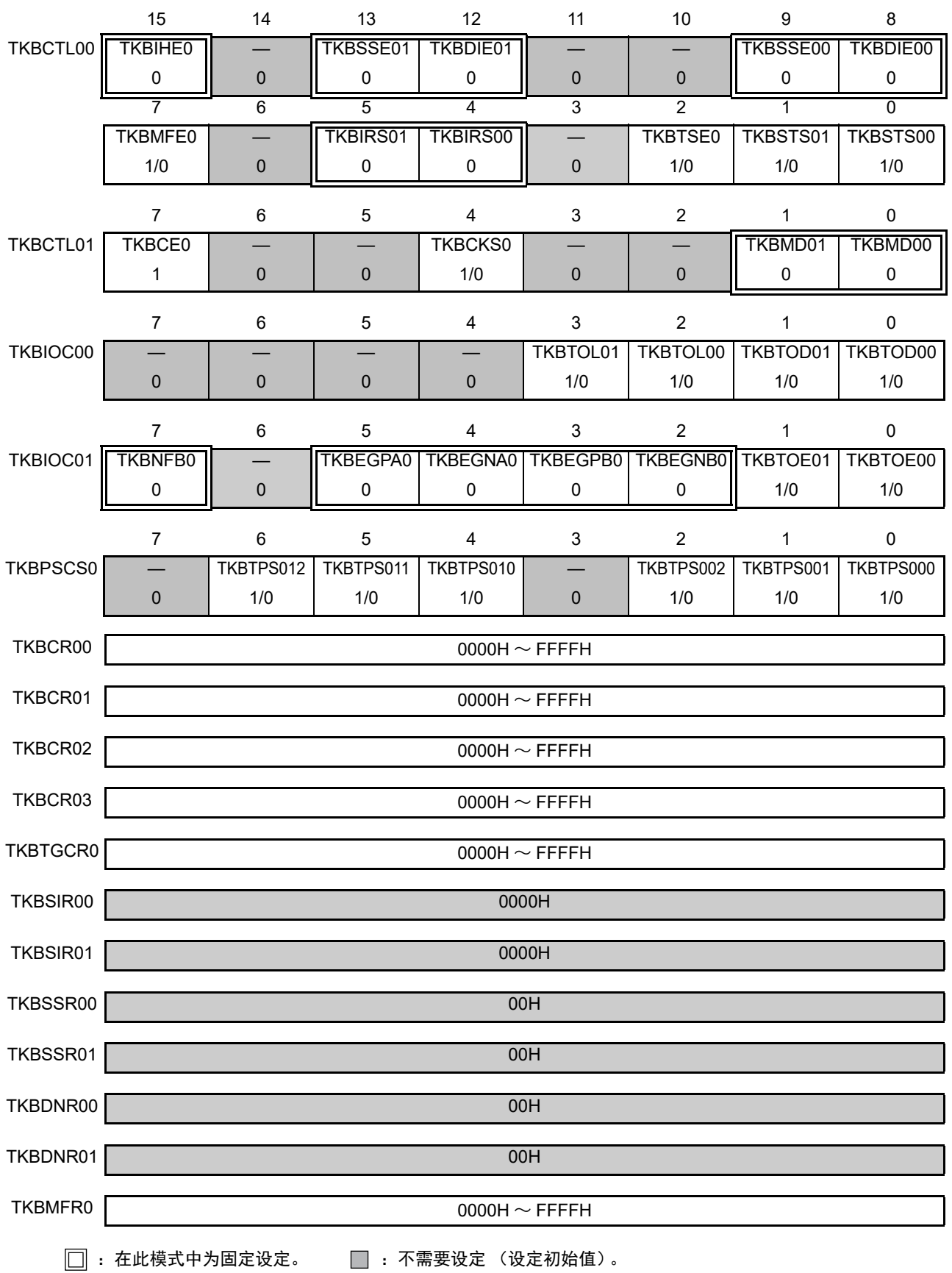

## 7.4.7 交错 PFC (power factor correction)输出模式

此模式能交错输出 PFC 电路 (用于抑制电源的谐波电流)的控制信号。

交错 PFC 电路和单一 PFC 电路相比,能抑制输入的峰值电流,因此能实现器件的小型化和电源装置的大功 率化。

交错 PFC 的控制需要 2 个用于检测零电流的输入和 2 个用于开关的 PWM 输出。

通过被选择为计数器重新开始触发源 0 的外部中断输入和 TKBO00 的组合, 以及被选择为计数器重新开始 触发源 1 的外部中断和 TKBO01 的组合,实现交错 PFC 的控制。

对于被选择为计数器重新开始触发源 0 的外部中断控制的 TKBO00 输出, 输出被选择为计数器重新开始触 发源 1 的外部中断引起 180 度相位错开的 TKBO01。

## 备注 能通过单体运行模式 (通过外部输入触发进行的周期控制)实现单一 PFC 控制。详细内容参照 "7.4.6 [单体运行模](#page-361-0) [式 \(通过外部触发输入进行的周期控制\)](#page-361-0) "。

通过 TKBCR00 设定计数器的重新开始周期 (在没有检测到被选择为计数器重新开始触发源 0 的外部中断 时)。

通过 TKBCR01 设定 TKBO00 输出的有效宽度。

通过 TKBCR03 设定 TKBO01 输出的有效宽度。

#### 备注 在交错 PFC (Power Factor Correction)输出模式中,不使用 TKBCR02。

为了在默认电平为低电平(高电平)的情况下使有效电平变为高电平(低电平),必须给 TKBTOL00 位和 TKBTOD00 位设定相同的值并且给 TKBTOL01 位和 TKBTOD01 位设定相同的值。

【TKBO00 输出和 TKBO01 输出的计算式】 脉冲周期 (Max)  $\pm$  = (TKBCR00 的设定值 + 1)  $\times$  计数时钟周期 TKBO00 输出的有效宽度 = TKBCR01 的设定值 × 计数时钟周期 TKBO01 输出的有效宽度 = TKBCR03 的设定值  $\times$  计数时钟周期

#### 注 这是计数器的重新开始周期 (在没有检测到被选择为计数器重新开始触发源 0 的外部中断输入时)。

交错 PFC 模式的基本运行概要如图 [7-47](#page-367-0) 所示。在交错 PFC 模式的基本运行中,将被选择为计数器重新开 始触发源 0 的外部中断输入作为触发, TKBCNT0 在被清除后从 "0000H" 开始递增计数。此时, TKBO00 为有 效电平,在计数值和 TKBCR01 寄存器的设定值相同时变为无效电平。

通过将被选择为计数器重新开始触发源 0 的外部中断输入和发生相位移位的被选择为计数器重新开始触发 源 1 的外部中断输入作为触发, TKBO01 变为有效电平, 在计数值和 TKBCR03 寄存器的设定值相同时变为无 效电平。

在 TKBCNT0 和 TKBCR00 寄存器的设定值相同前,输入下一个被选择为计数器重新开始触发源 0 的外部 中断,重复进行上述运行。

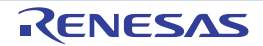

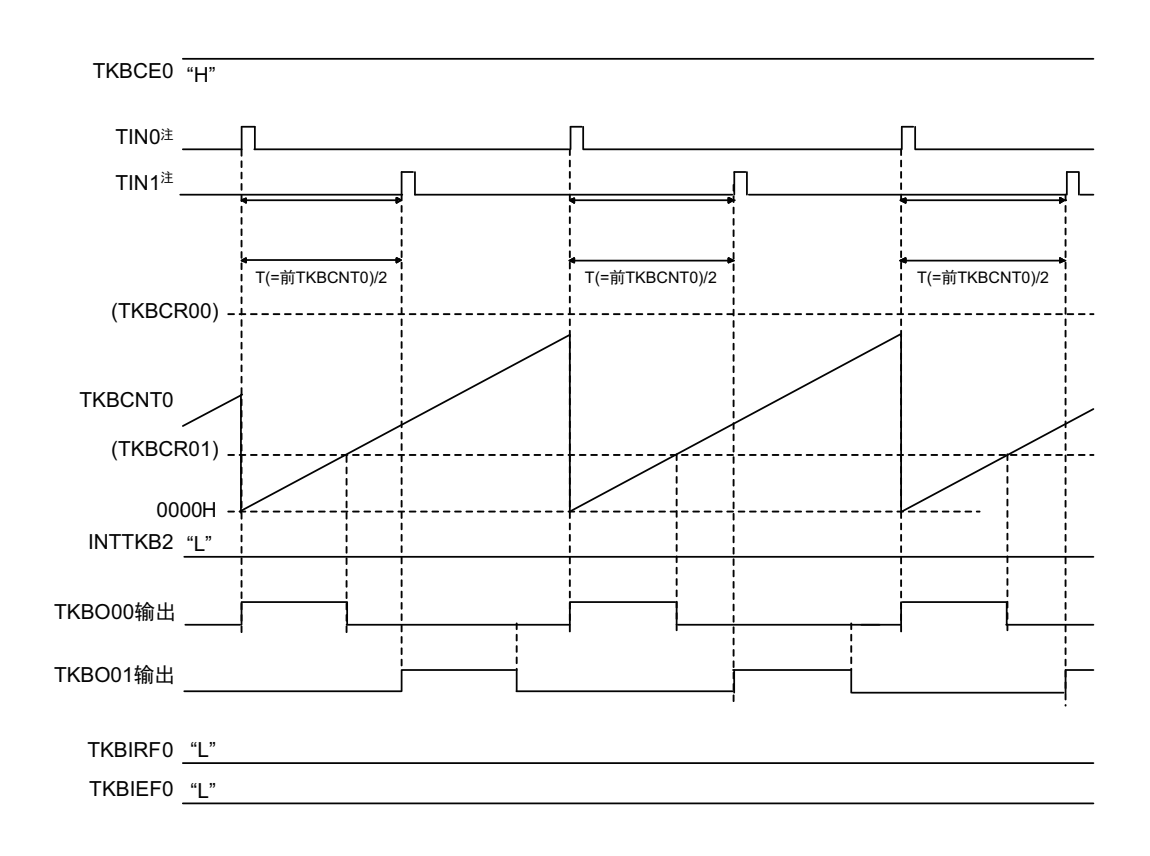

<span id="page-367-0"></span>图 7-47 交错 PFC 模式的基本运行概要 (输出的默认值为低电平 (TKBTOD0p=0) 并且有效电平为高电平 (TKBTOL0p=0) 的情况)

注 TIN0 表示分配给计数重新开始触发源 0 的外部中断, TIN1 表示分配给计数重新开始触发源 1 的外部中断。

备注 p=0、 1

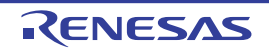

## (1) 交错 PFC 的 TKBO01 的输出条件

TKBO01 的输出有输出条件,根据下表进行控制。

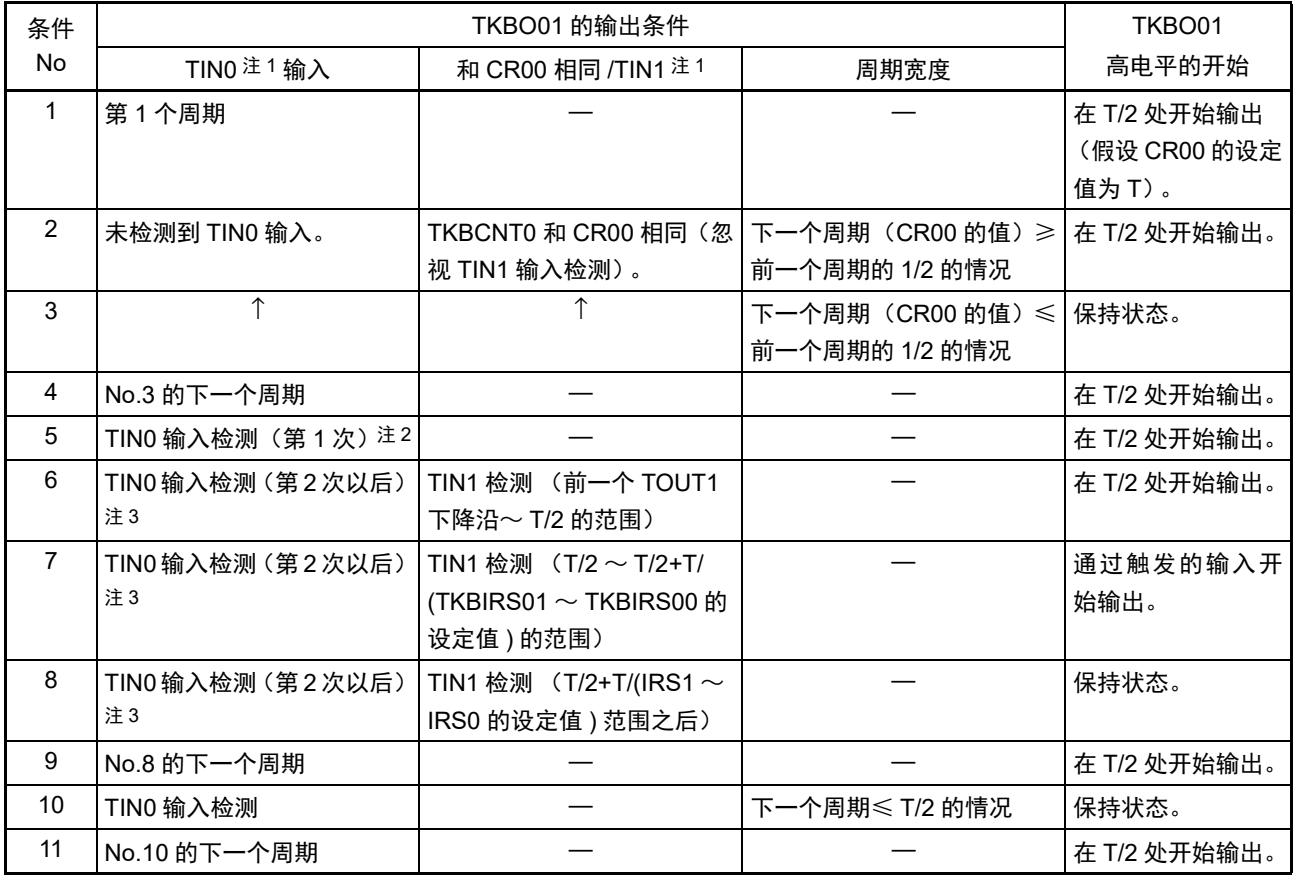

注 1. TIN0 表示分配给计数重新开始触发源 0 的外部中断, TIN1 表示分配给计数重新开始触发源 1 的外部中断。

2. TINO 输入检测 (第1次) 是指没有通过 TINO 输入检测清除前一个周期的情况。

3. TIN0 输入检测 (第 2 次)是指通过 TIN0 输入检测清除前一个周期的情况。

以下是各 " 状态 No." 的波形图。

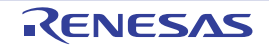

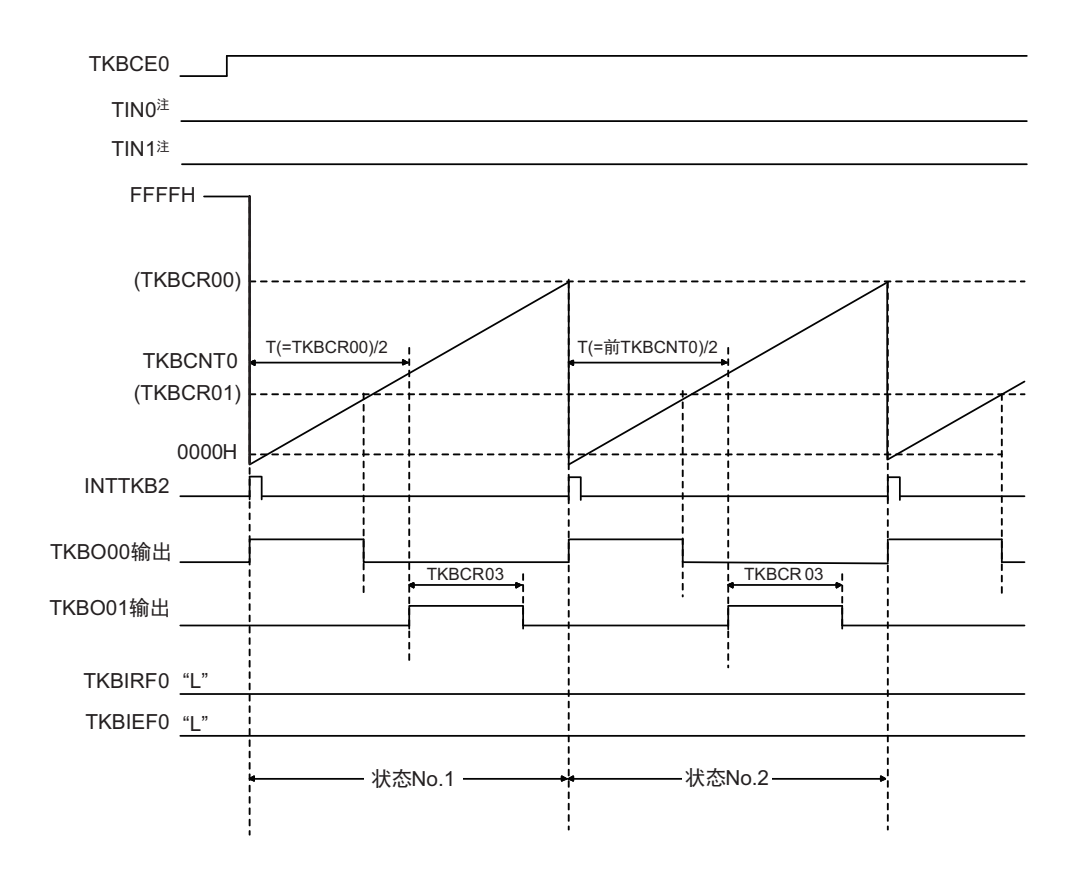

图 7-48 交错 PFC 模式的时序图 (状态 No.1、 No.2 的运行)

- 注 TIN0 表示分配给计数重新开始触发源 0 的外部中断, TIN1 表示分配给计数重新开始触发源 1 的外部中断。
- 状态 No.1: 只有将 TKBCE0 位置 "1" 后的第 1 个周期是以 TKBCR00 为 "T", 并且在 T/2 处输出 TKBCR03 所设宽度的 TKBO01。
- 状态 No.2:第 2 个周期在前一个周期的 T/2 处输出 TKBCR03 所设宽度的 TKBO01。

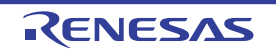

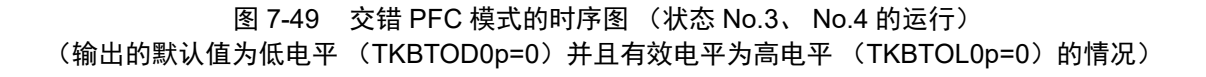

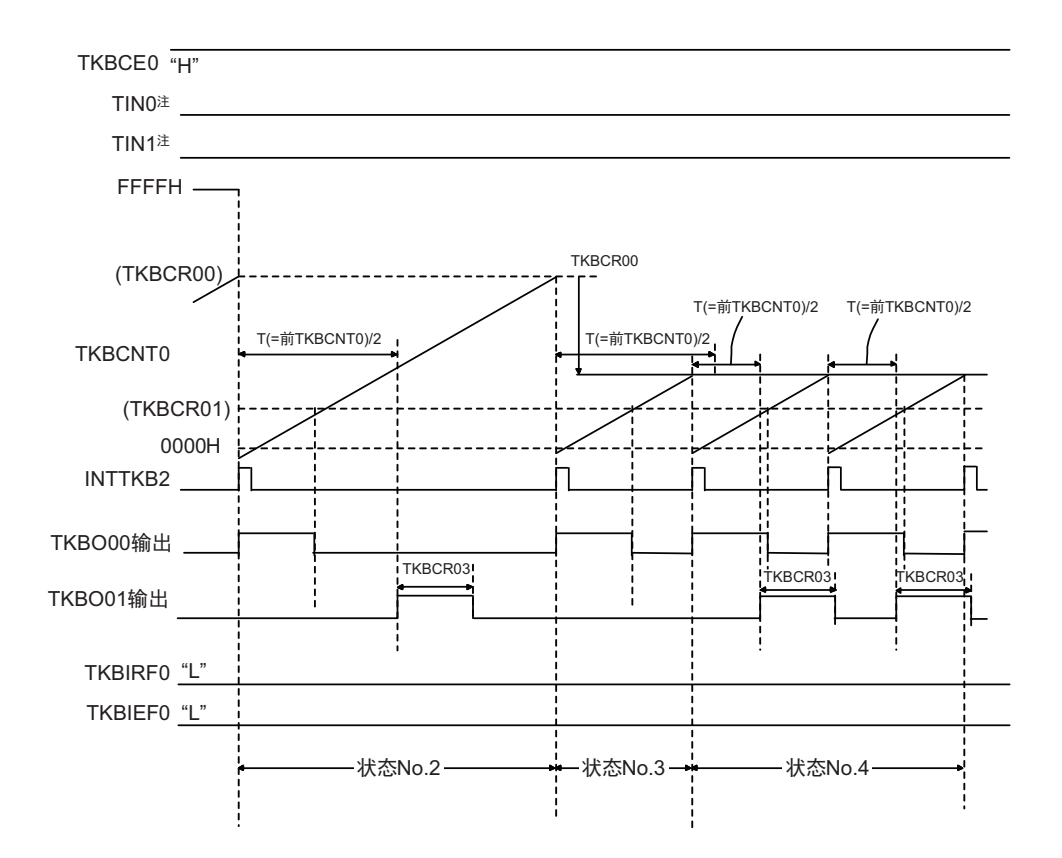

注 TIN0 表示分配给计数重新开始触发源 0 的外部中断, TIN1 表示分配给计数重新开始触发源 1 的外部中断。

备注 p=0、 1

状态 No.3: 因为不能确保前一个周期的 T/2, 所以 TKBO01 保持状态。 状态 No.4:在前一个周期的 T/2 处输出 TKBCR03 所设宽度的 TKBO01。

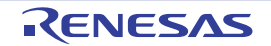

图 7-50 交错 PFC 模式的时序图 (状态 No.5 的运行:INT0 输入检测 (第 1 次))

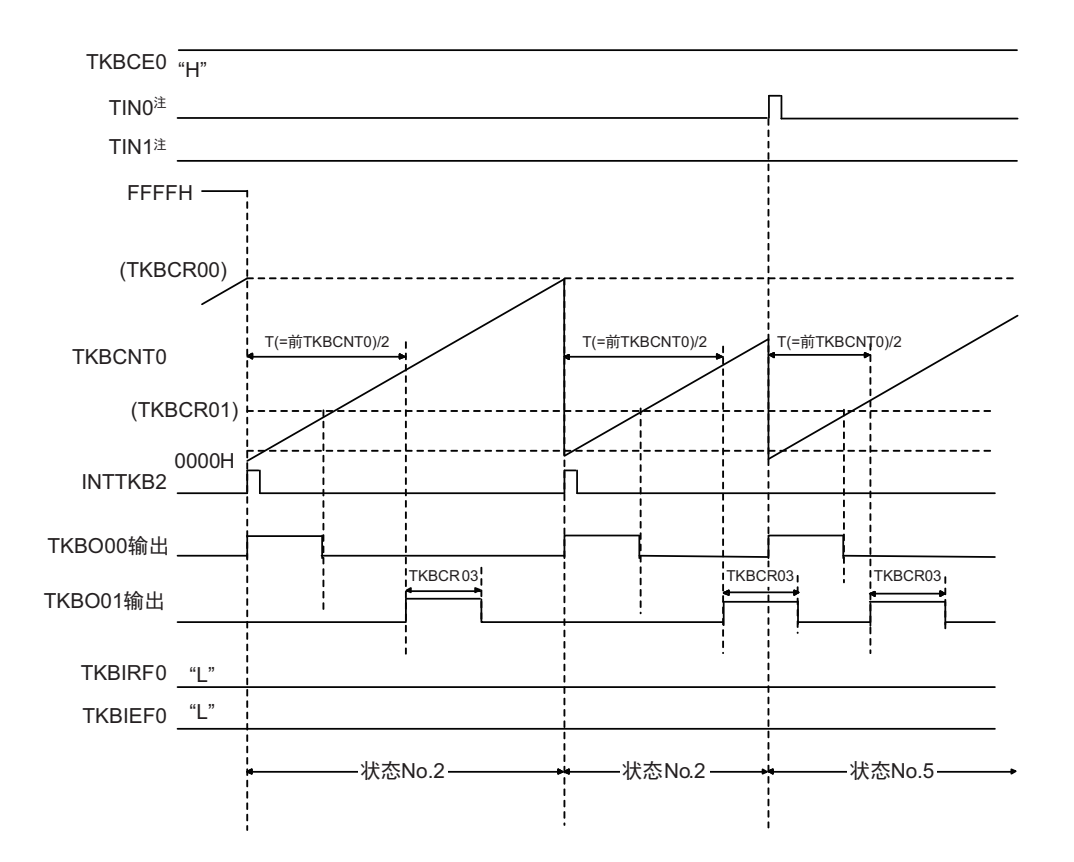

注 TIN0 表示分配给计数重新开始触发源 0 的外部中断, TIN1 表示分配给计数重新开始触发源 1 的外部中断。

状态 No.5:这是将 TKBCE0 位置 "1" 后第一次检测到的 TIN0,在前一个周期的 T/2 处输出 TKBCR03 所设宽度的 TKBO01。

与 TIN1 的检测或者未检测无关。

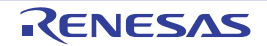

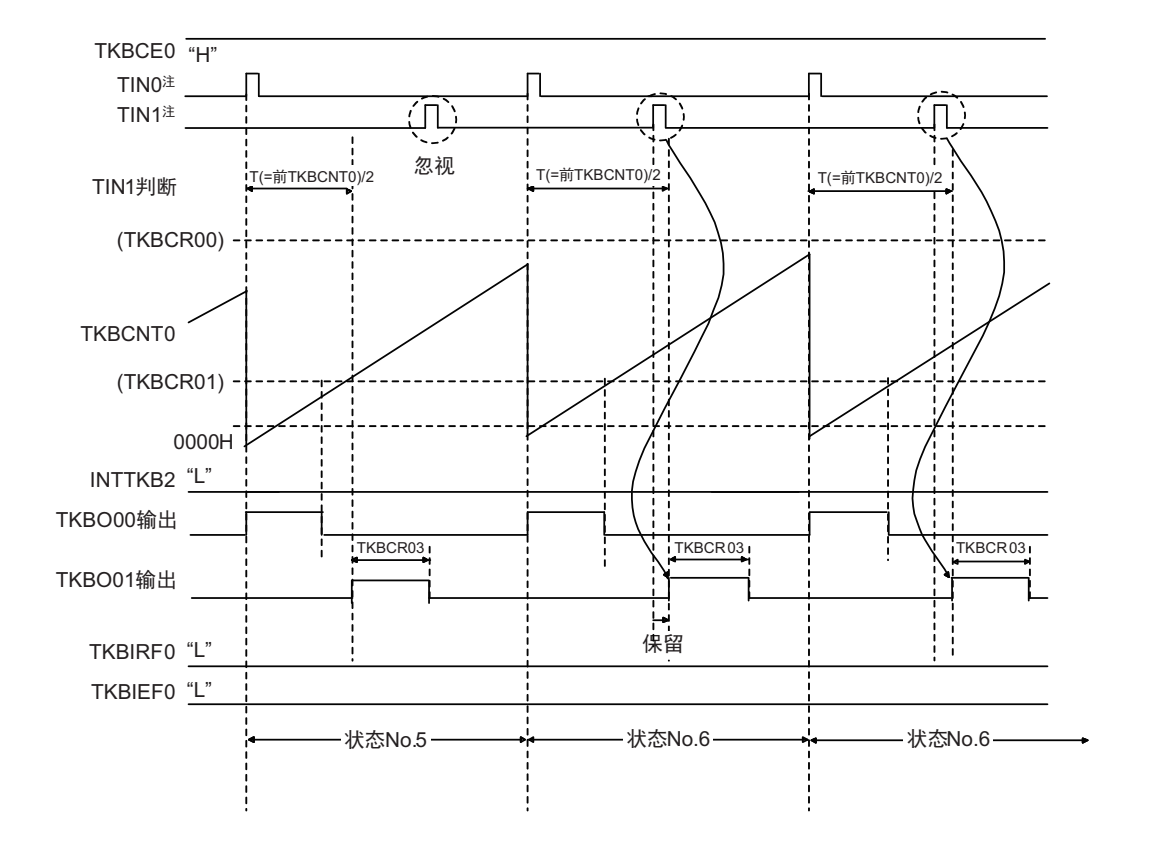

图 7-51 交错 PFC 模式的时序图 (状态 No.6 的运行) (输出的默认值为低电平 (TKBTOD0p=0) 并且有效电平为高电平 (TKBTOL0p=0) 的情况)

注 TIN0 表示分配给计数重新开始触发源 0 的外部中断, TIN1 表示分配给计数重新开始触发源 1 的外部中断。

备注 p=0、 1

状态 No.6: 因为在前一个周期的 T/2 内输入 TIN1, 所以在前一个周期的 T/2 处输出 TKBCR03 所设宽度的 TKBO01。

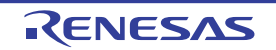

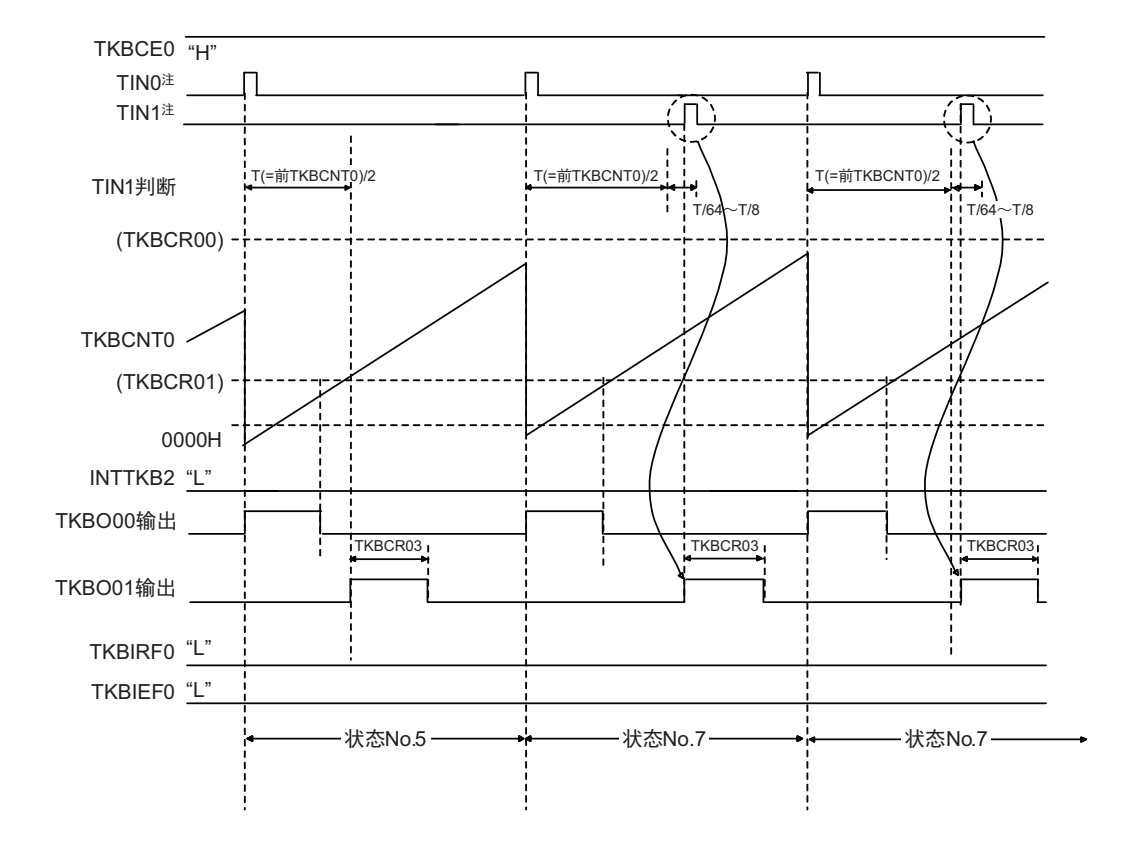

图 7-52 交错 PFC 模式的时序图 (状态 No.7 的运行) (输出的默认值为低电平 (TKBTOD0p=0) 并且有效电平为高电平 (TKBTOL0p=0) 的情况)

注 TIN0 表示分配给计数重新开始触发源 0 的外部中断, TIN1 表示分配给计数重新开始触发源 1 的外部中断。

备注 p=0、 1

状态 No.7: 在检测到 TIN0 后,如果在前一个周期的 T/2 ~前一个周期的 T/2+T/m (m 为 8、16、32、64: 通过 TKBIRS01 和 TKBIRS00 进行设定)内检测到 TIN1, 就输出 TKBCR03 所设宽度的 TKBO01。

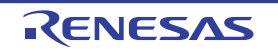

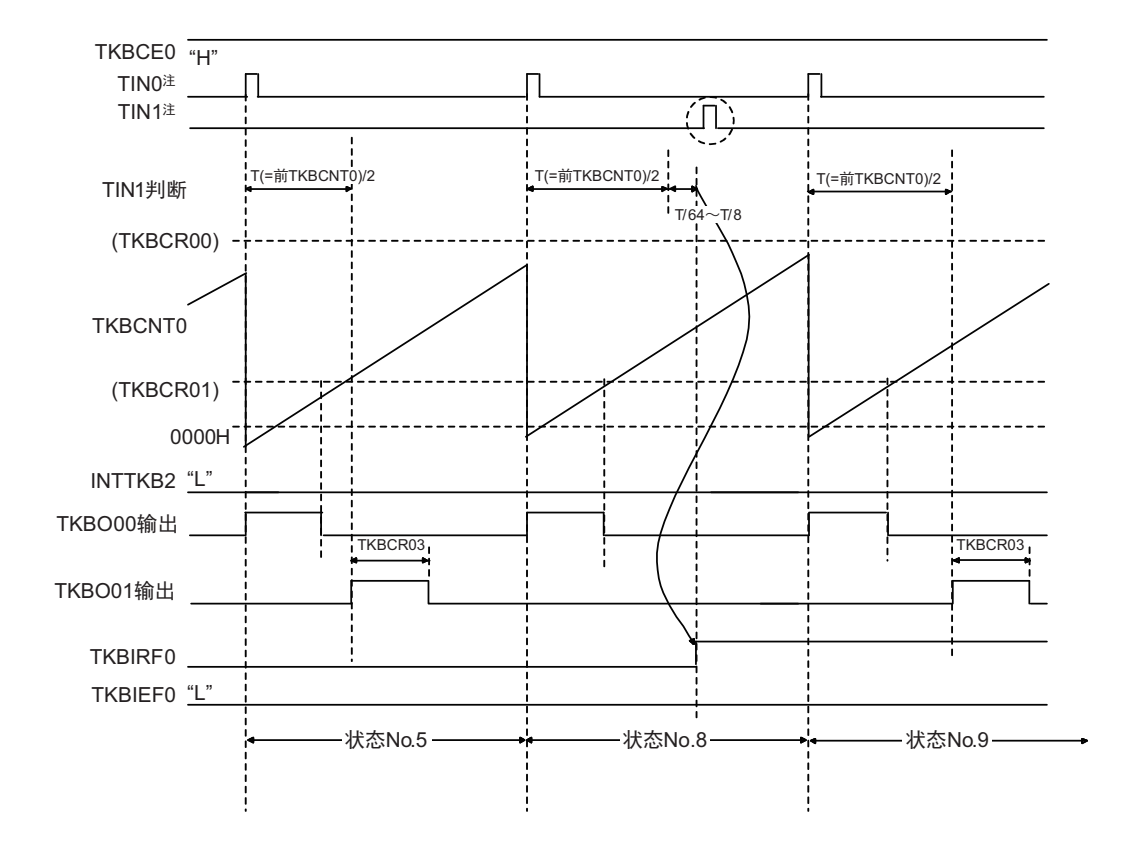

图 7-53 交错 PFC 模式的时序图 (状态 No.8、 No.9 的运行) (输出的默认值为低电平 (TKBTOD0p=0) 并且有效电平为高电平 (TKBTOL0p=0) 的情况)

注 TIN0 表示分配给计数重新开始触发源 0 的外部中断, TIN1 表示分配给计数重新开始触发源 1 的外部中断。

备注 p=0、 1

状态 No.8: 如果在前一个周期的 T/2+T/m (m 为 8、 16、 32、 64: 通过 TKBIRS01 和 TKBIRS00 进行设定) 内没有检测 到 TIN1, TKBO01 就保持状态。此时,将 TKBIRF0 位置 "1"。

状态 No.9:在前一个周期的 T/2 处输出 TKBCR03 所设宽度的 TKBO01。

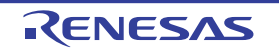

图 7-54 交错 PFC 模式的时序图 (状态 No.10、 No.11 的运行) (输出的默认值为低电平 (TKBTOD0p=0) 并且有效电平为高电平 (TKBTOL0p=0) 的情况)

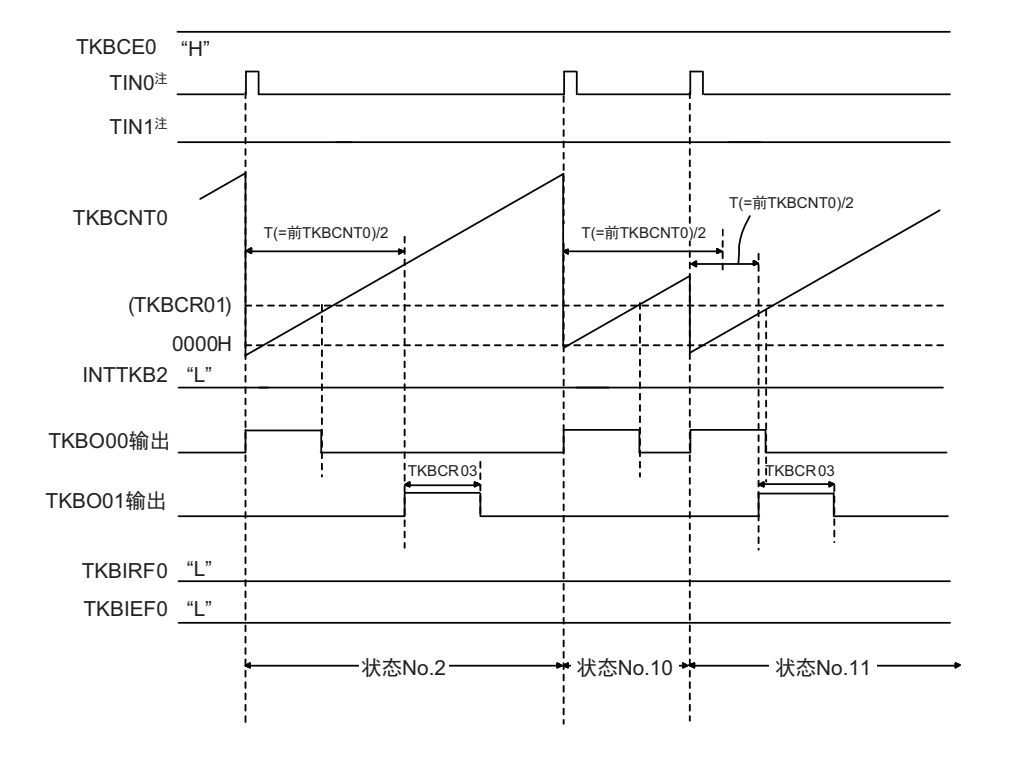

注 TIN0 表示分配给计数重新开始触发源 0 的外部中断, TIN1 表示分配给计数重新开始触发源 1 的外部中断。

备注 p=0、 1

状态 No.10: 因为不能确保前一个周期的 T/2, 所以 TKBO01 保持状态。 状态 No.11:在前一个周期的 T/2 处输出 TKBCR03 所设宽度的 TKBO01。

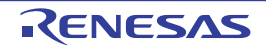

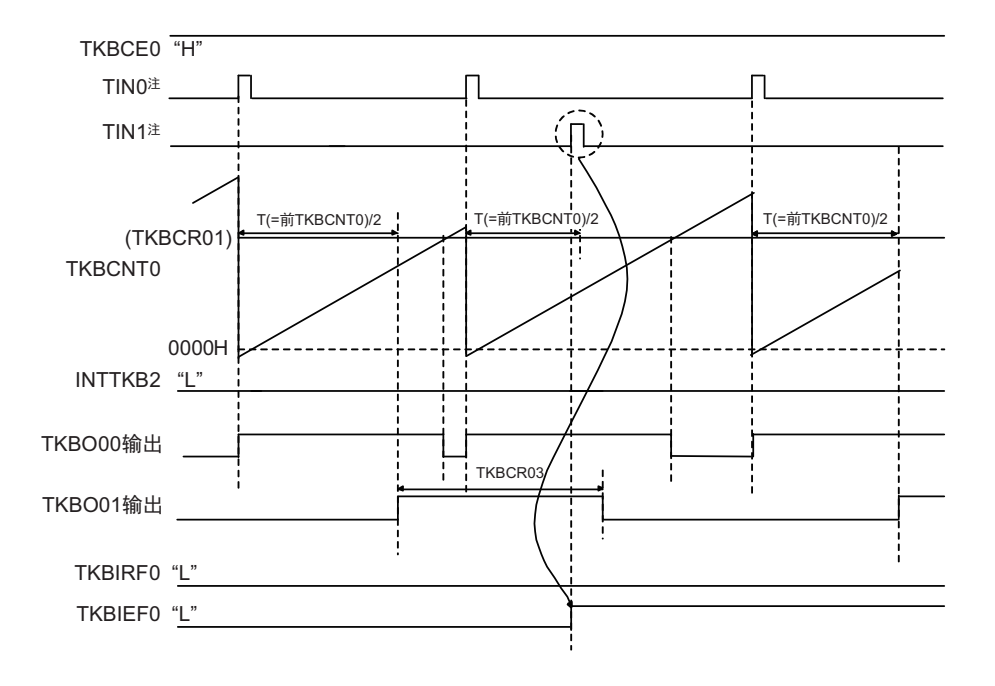

图 7-55 交错 PFC 模式的时序图 (在输出 TKBO01 的过程中再次产生触发的情况)

## 注 TIN0 表示分配给计数重新开始触发源 0 的外部中断, TIN1 表示分配给计数重新开始触发源 1 的外部中断。

在输出前一个周期的 TKBO01 的过程中, 如果产生下一个 TKBO01 的输出触发, 就忽视此触发。此时, 将 TKBIEF0 位置 "1"。

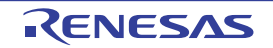

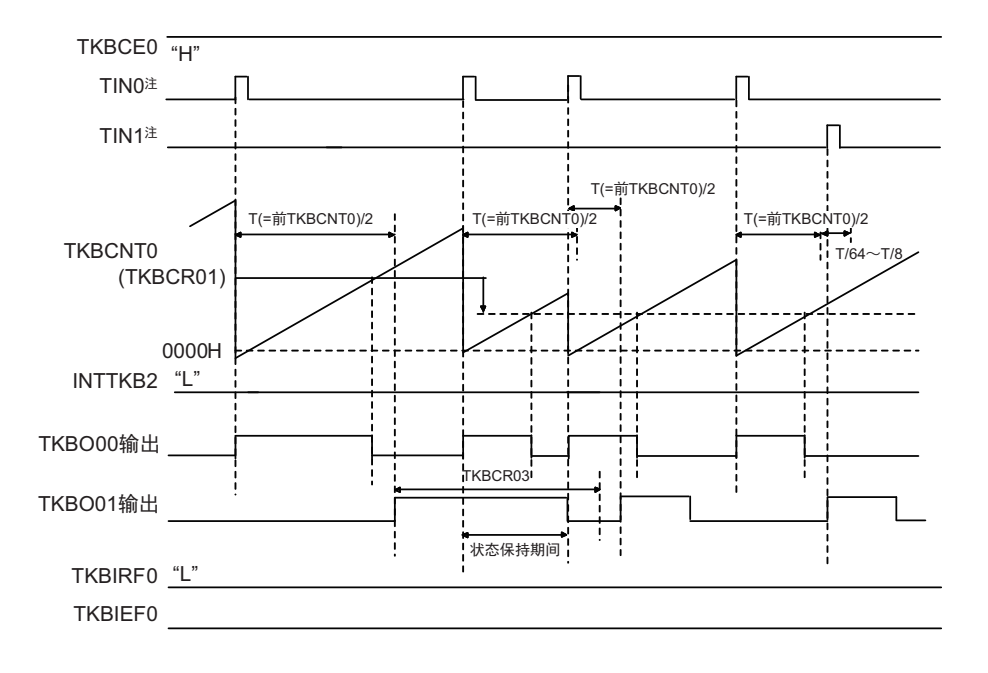

图 7-56 交错 PFC 模式的时序图 (TKBO01 的输出是前一次的输出宽度并且超过状态保持期间的情况)

### 注 TIN0 表示分配给计数重新开始触发源 0 的外部中断, TIN1 表示分配给计数重新开始触发源 1 的外部中断。

如果 TKBO01 的前一次的输出宽度很长并且超过状态保持期间,就在状态保持期间结束后开始下一个周期 时强制输出默认值。

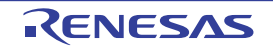

### (2) 交错 PFC 输出模式中的寄存器设定一览表

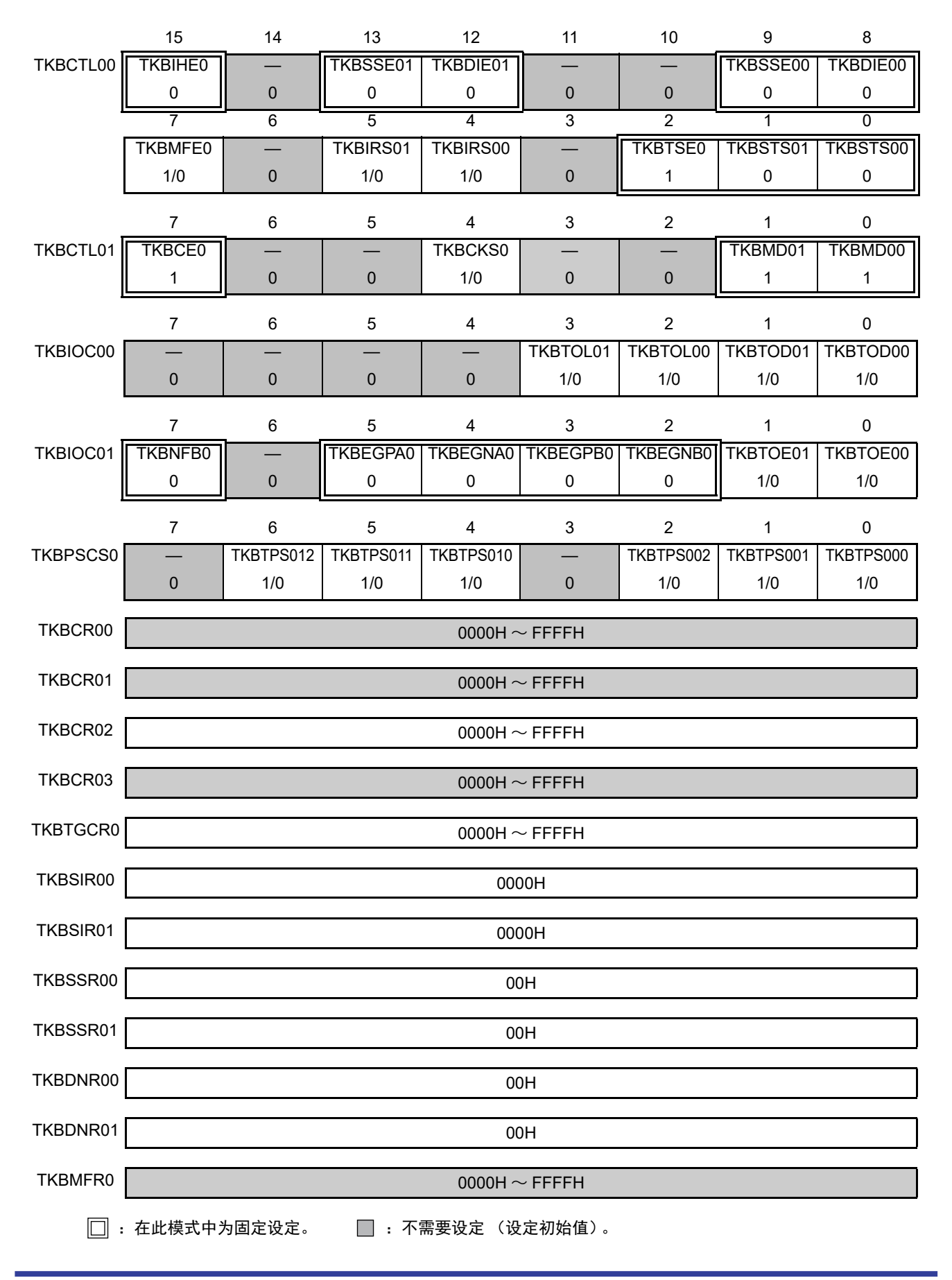

## 7.5 16 位定时器 KB2 的选项功能

能给定时器 KB2 附加选项功能。

定时器 KB2 的各运行模式能选择的选项如下表所示。

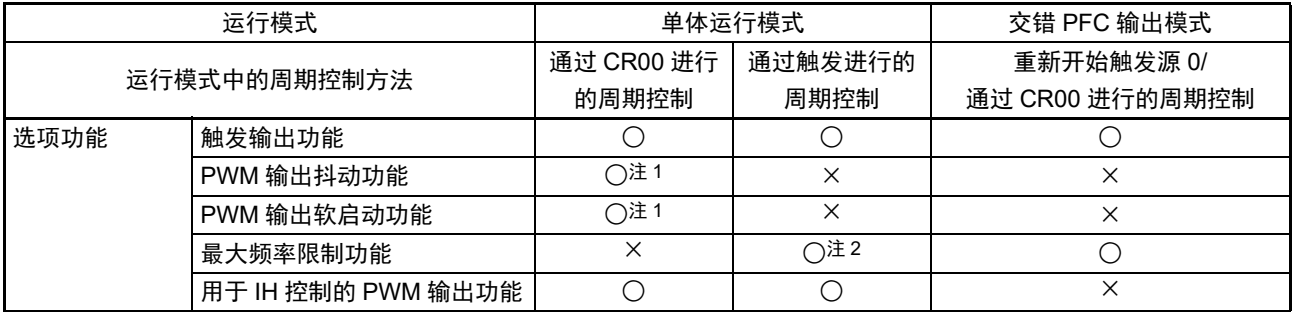

注 1. 不能使用用于 IH 控制的 PWM 输出功能。

2. 用于 IH 控制的 PWM 输出功能的重新开始触发输入不为最大频率限制功能的检测对象。

备注 有关运行的详细内容,请参照 "7.4.2 [默认电平和有效电平](#page-348-0) " 和 "7.4.3 [运行的停止和运行的开始](#page-352-0) "。

## 7.5.1 触发输出功能

能通过设定 16 位定时单体器 KB2 的触发比较寄存器 0 (TKBTGCR0)生成定时器 KB2 的触发输出信号。 该触发输出信号能用作 ELC 的事件输入信号 (支持 ELSELR20)。

通过检测到 TKBCNT0 和 TKBTGCR0 的相同,输出定时器 KB2 的触发输出信号,并且能以任意的时序对 TKBCR00 的设定周期进行触发输出。定时器 KB2 的触发输出信号的输出宽度是 1 个定时器时钟的宽度。从开 始 PWM 输出周期后的触发输出时序可通过以下计算式算出。

触发输出时序 =TKBTGCR0 的设定值 × 计数时钟周期

注意 当 TKBCR00 < TKBTGCR 时, 不输出定时器 KB2 的触发输出信号。

图 7-57 单体运行模式 (通过 TKBCR00 进行的周期控制)中的触发输出功能

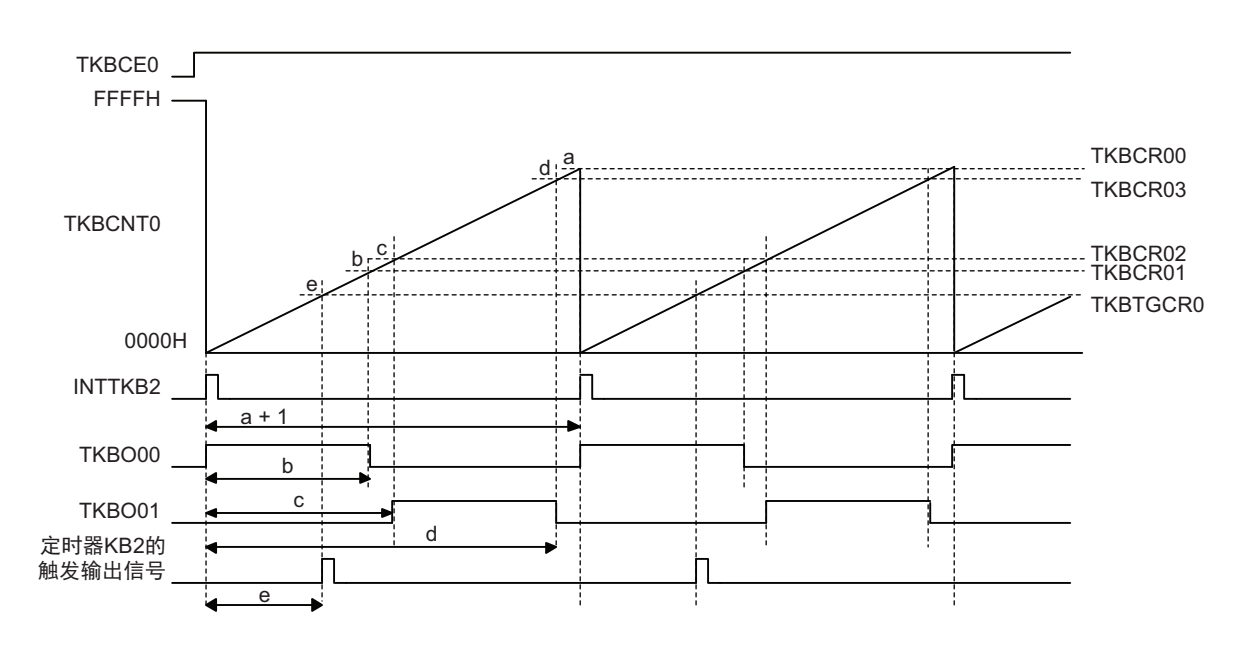

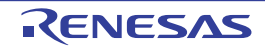

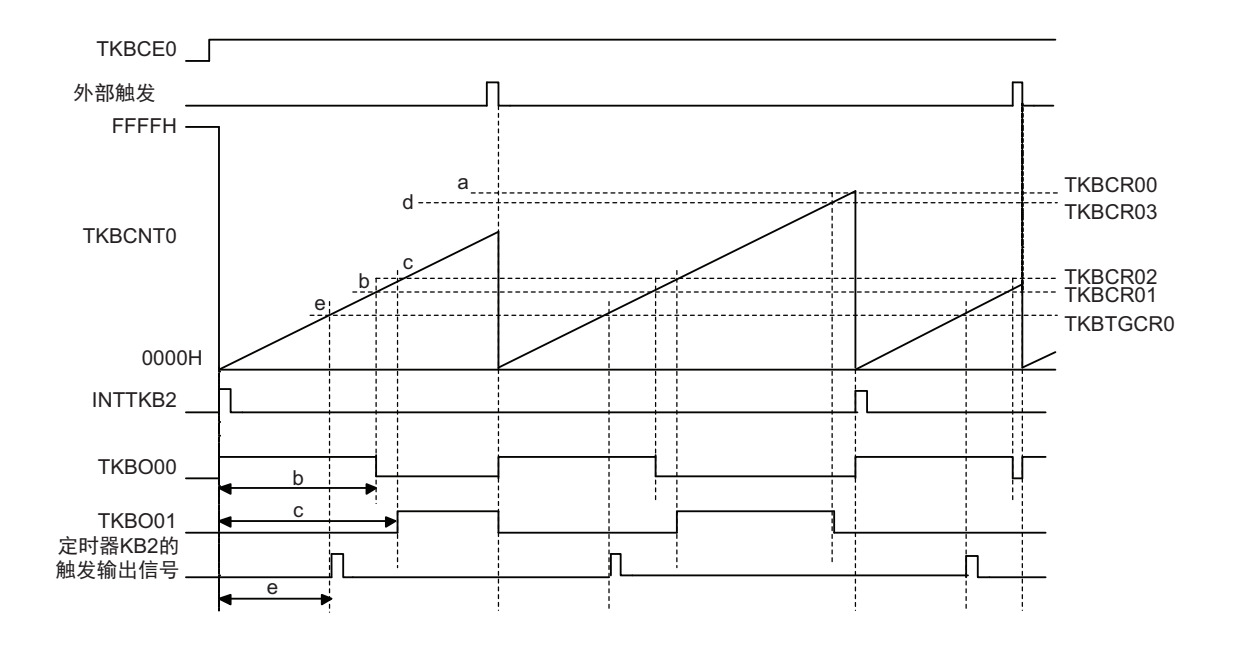

图 7-58 单体运行模式 (通过外部触发输入进行的周期控制)中的触发输出功能

## 7.5.2 PWM 输出抖动功能

16 位定时器 KB2 能通过使用 PWM 输出抖动功能来提高 PWM 的分辨能力。

以 16 个 PWM 周期为 1 个单位, 能通过将 1 个单位中的 N 次 (N=0 ~ 15) 有效期间延长 1 个计数时钟, 将 PWM 的平均分辩能力提高 16 倍。

通过 TKBDNR0p 寄存器设定将 1 个单位中的有效期间延长 1 个计数时钟的次数 (N)。 图 [7-59](#page-381-0) 表示在 1 个单位内的哪个周期 (第 k 个周期) 延长 (N 次) 1 个计数时钟。 例如, N=3 的情况,在 1 个单位中延长第 1、 5、 9 个周期的 PWM 有效期间。

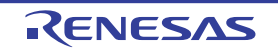

<span id="page-381-0"></span>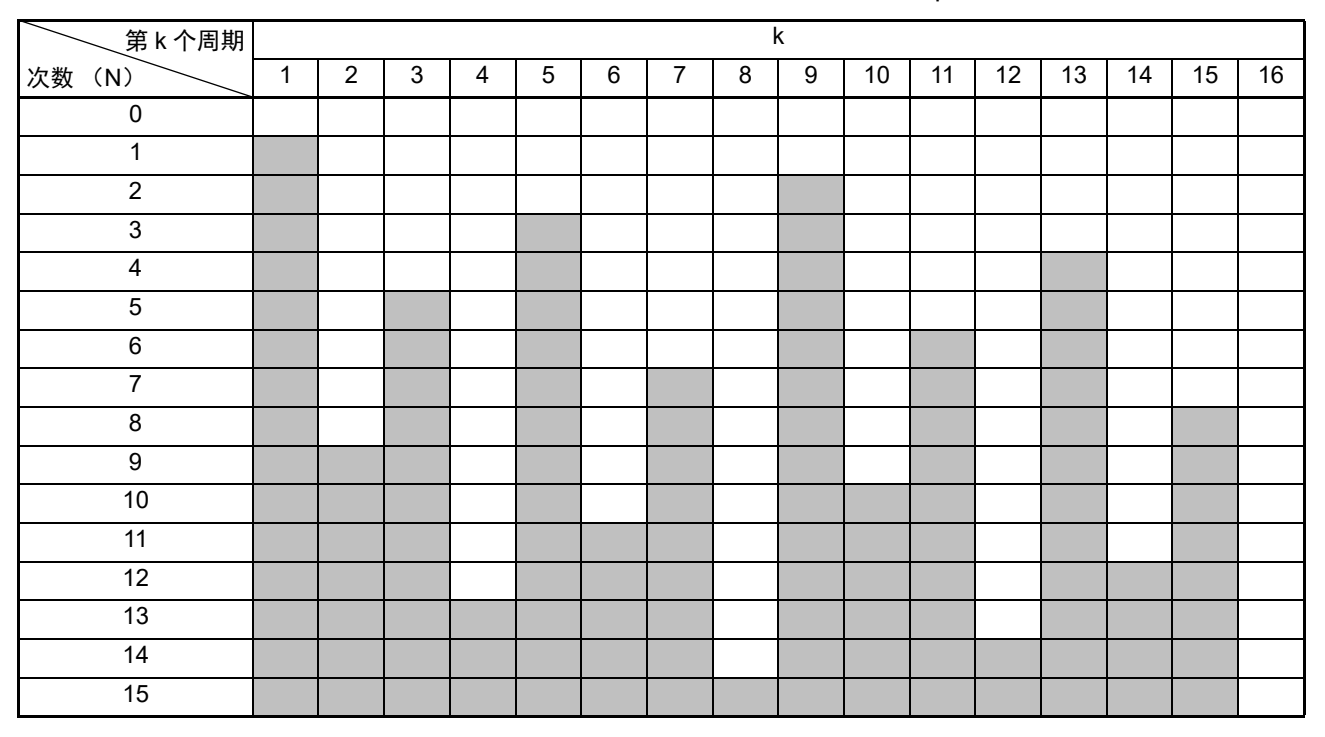

#### 图 7-59 有效期间延长 1 个计数时钟的周期和 TKBDNR0p 的关系图

备注 1.  $\boxed{\phantom{a}}$ : 根据 TKBCR01 寄存器和 TKBCR03 寄存器的设定值, 设定为有效周期。

:将 TKBCR01 寄存器和 TKBCR03 寄存器的设定值 +1,设定为有效周期。

2. p=0、 1

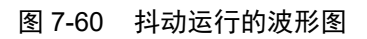

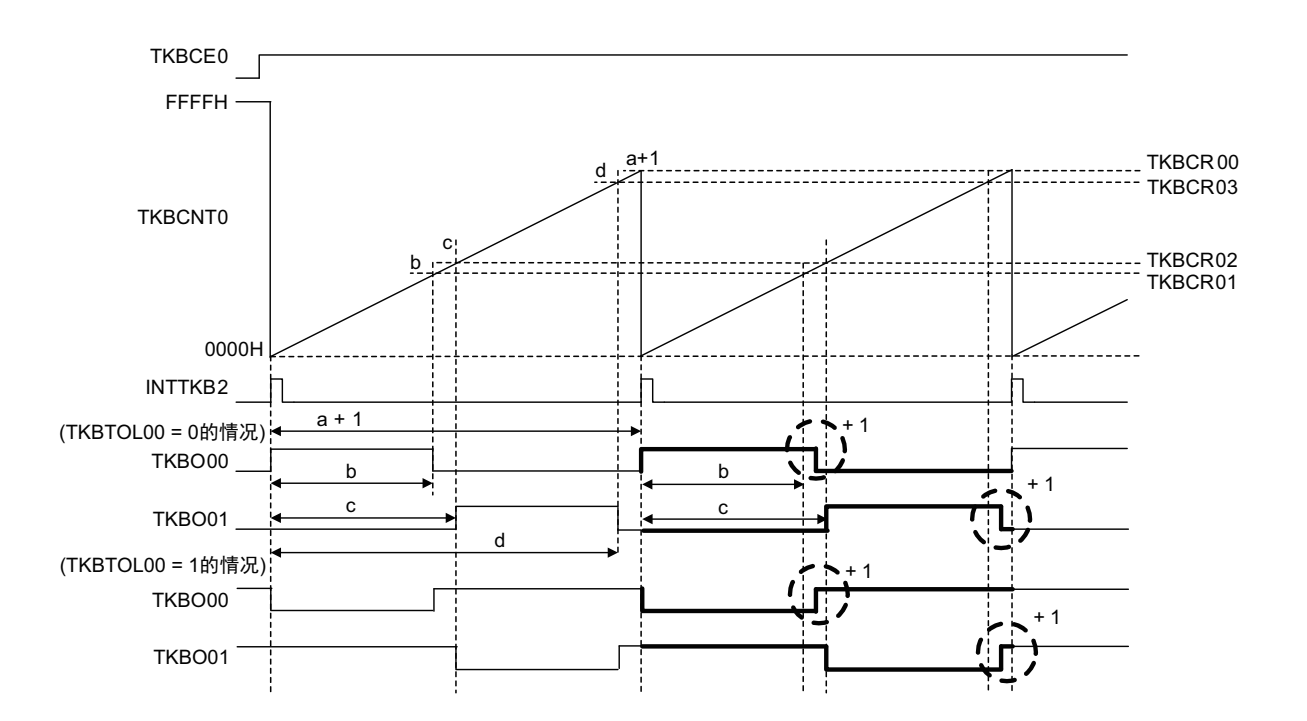

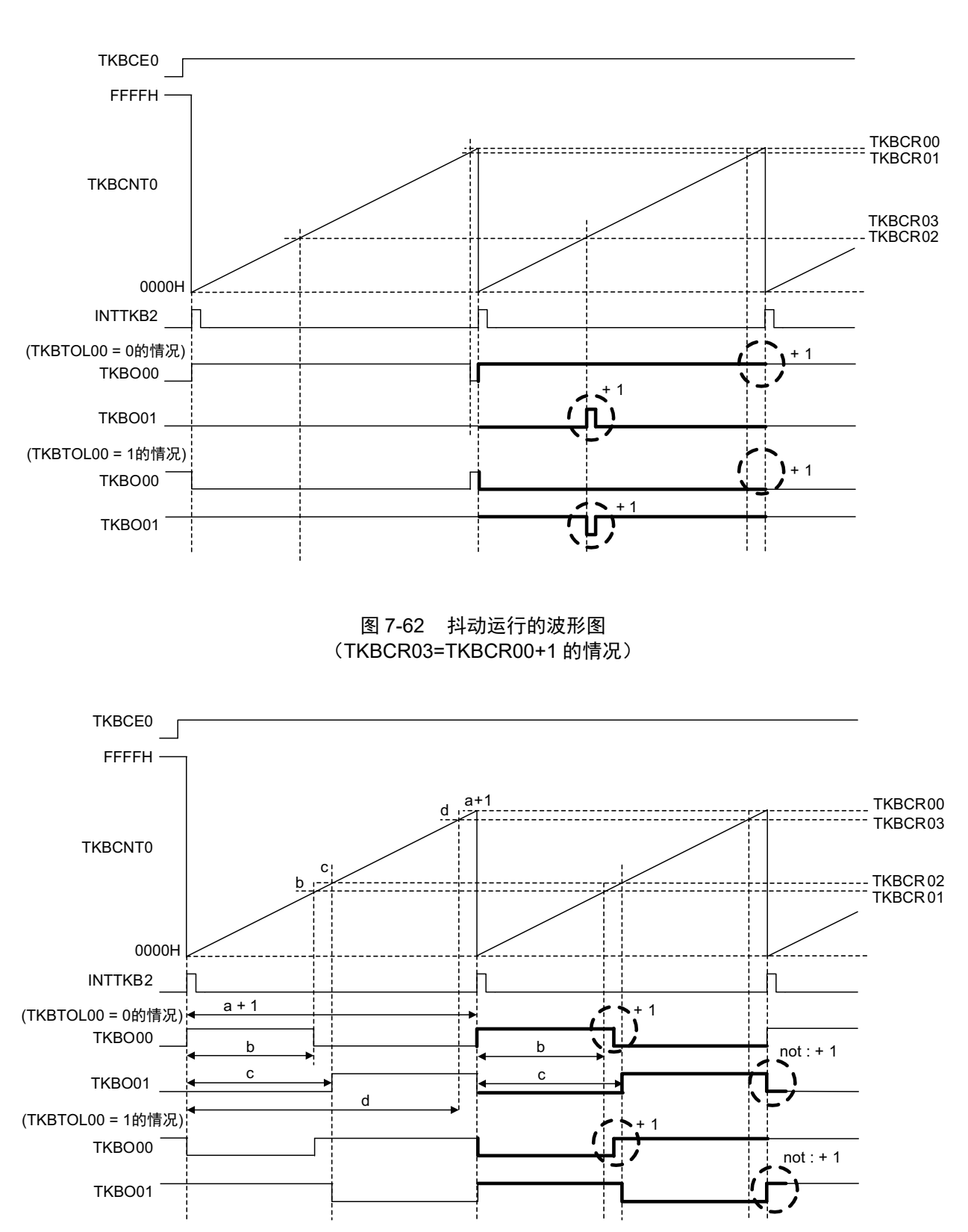

图 7-61 抖动运行的波形图 (TKBCR01=TKBCR00 (100% 的附近) 并且 TKBCR02=TKBCR03 (0% 的附近) 的情况)

## (1) 能使用的运行模式

在 TKBCTL00 寄存器 (TKBSTS01 位、TKBSTS00 位)和 TKBCTL01 寄存器 (TKBMD01 位、TKBMD00 位)指定的各模式中能否运行的情况如下所示。

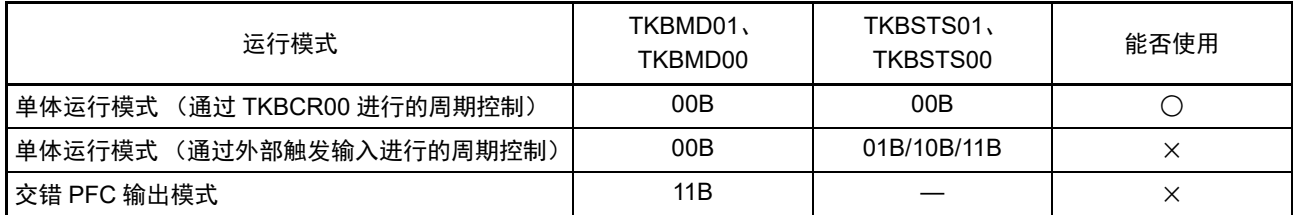

能在不使用外部触发输入而通过 TKBCR00 进行周期控制的情况下使用 PWM 输出抖动功能。 TKBDNR00 和 TKBDNR01 分别控制 TKBO00 和 TKBO01 的 PWM 输出抖动功能。

注意 1. 【运行中 (TKBCE0=1)的 TKBDNR00 寄存器和 TKBDNR01 寄存器的改写】 TKBDNR00 寄存器和 TKBDNR01 寄存器有缓冲器,因此能在运行中 (TKBCE0=1) 进行改写。 此时,通过给 TKBRDT0 位写 "1" 进行成批改写。

- 2. 【通过 TKBCRLD00 寄存器或者 TKBCRLD01 寄存器进行的存取】 TKBCRLD00 是映射 TKBCR01 的低 8 位和 TKBDNR00 的 16 位寄存器。 TKBCRLD01 是映射 TKBCR03 的低 8 位和 TKBDNR01 的 16 位寄存器。 当存取TKBCRLD00寄存器和TKBCRLD01寄存器时,也更改TKBDNR00和TKBDNR01的值;当存取TKBCRLD00 寄存器和 TKBCRLD01 寄存器时,也更改 TKBCR01 和 TKBCR03 的值。 必须注意:当存取 TKBCRLD00 寄存器和 TKBCRLD01 寄存器时, 只更改 TKBCR01 或者 TKBCR03 的低 8 位。
- 3. 【同时使用 PWM 输出软启动功能和 PWM 输出抖动功能的情况】 在执行 PWM 输出软启动功能 (TKBSSF0p=1) 的过程中, PWM 输出抖动功能无效。 在 PWM 输出软启动功能停止 (TKBSSF0p=0) 的情况下, PWM 输出抖动功能有效。

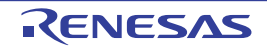

## 7.5.3 PWM 输出软启动功能

定时器 KB2 具有抑制冲击电流以及防止过电压的 PWM 输出软启动功能。在定时器的开始时序,启动 PWM 输出软启动功能。能通过硬件的选项功能,简单地实现了用户以前通过软件进行的处理。

从 16 位定时器 KB2 的软启动初始占空比寄存器(TKBSIROp)的设定值开始运行并且依次增加 1 个时钟的 PWM 有效期间。通过 16 位定时器 KB2 的软启动步宽寄存器 (TKBSSR0p) 指定有效期间的增加速度。假设 TKBSSR0p 寄存器的设定值为 N, 则在输出 N+1 次当前设定的有效期间后将有效期间加 "1", 输出 N+1 次新的 有效期间。重复此运行,如果有效期间增加到 TKBCR01 寄存器和 TKBCR03 寄存器决定的有效期间,就解除 PWM 输出软启动功能。

需要根据以下条件设定 16 位定时器 KB2 的软启动初始占空比寄存器。 0000H≤TKBSIR00<TKBCR01≤TKBCR00+1 TKBCR02≤TKBSIR01<TKBCR03≤TKBCR00+1

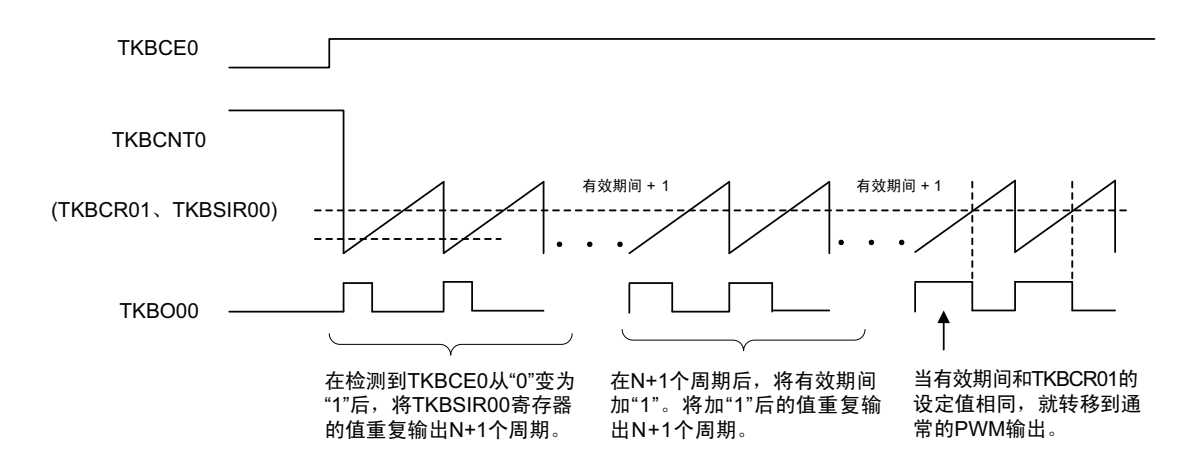

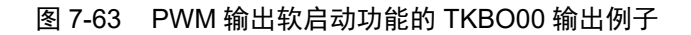

备注 1. N:TKBSSR0p 寄存器设定的值

2. p=1、 0

(1) PWM 输出软启动功能能使用的运行模式

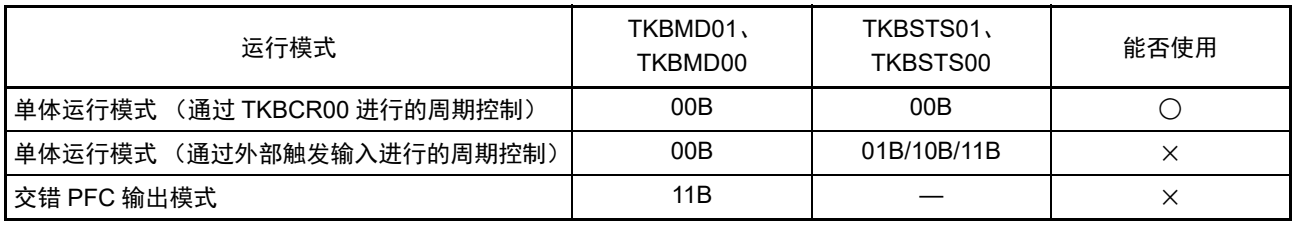

(2) 运行中 (TKBCE0=1) 的 TKBSIR00、 TKBSIR01、 TKBSSR00、 TKBSSR01 寄存器的改写

能在运行中 (TKBCE0=1)改写 TKBSIR00、 TKBSIR01、 TKBSSR00、 TKBSSR01 寄存器。

TKBSIR00、TKBSIR01、TKBSSR00、TKBSSR01 寄存器有缓冲器,因此能通过给 TKBRDT0 位写 "1" 进 行成批改写。要重新开始软启动功能时,必须在将 TKBCE0 寄存器置 "0" 后再次置 "1"。

(3) 运行中 (TKBCE0=1)的 TKBCR00、 TKBCR01、 TKBCR02、 TKBCR03、 TKBSIR00、 TKBSIR01、 TKBSSR00、 TKBSSR01 寄存器的改写

在 PWM 输出软启动期间 (TKBSSF00=1、TKBSSF01=1), 如果将 TKBRDT0 置 "1", 就屏蔽成批改写并 且将 TKBSEF0p 标志置位。为了进行成批改写, 必须在清除 TKBSEF0p 后确认 TKBSSF0p 变为 "0", 然后将 TKBRDT0 置 "1"。

图 7-64 软启动功能运行中 (TKBSSF0p=1) 的 TKBCR00、 TKBCR01、 TKBCR02、 TKBCR03、 TKBSIR00、 TKBSIR01、 TKBSSR00、 TKBSSR01 寄存器的改写

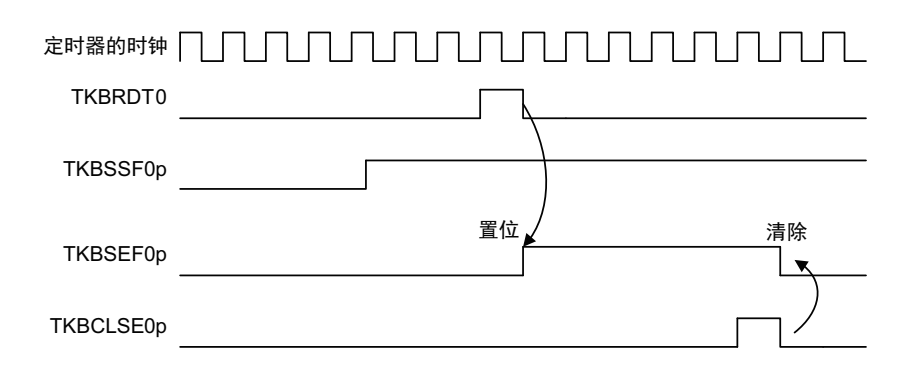

#### 备注 p=1、 0

#### (4) 同时使用 PWM 输出软启动功能和 PWM 输出抖动功能的情况

在执行 PWM 输出软启动功能 (TKBSSF0p=1) 的过程中, PWM 输出抖动功能无效。 在 PWM 输出软启动功能停止 (TKBSSF0p=0) 的情况下, PWM 输出抖动功能有效。

#### (5) PWM 输出软启动功能的结束和 TKBSSF0p 的运行

将 TKBCR01 置 "0007H", 将 TKBDNR0p 置 "70H" 并且将 TKBSSR0p 置 "02H" 的情况如图 [7-65](#page-385-0) 所示。 在 TKBCR01 为 "0007H" 并且和用于内部软启动的 TKBCR01 缓冲器的值相同时,清除 TKBSSF0p 并且开始抖 动功能。

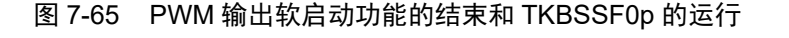

<span id="page-385-0"></span>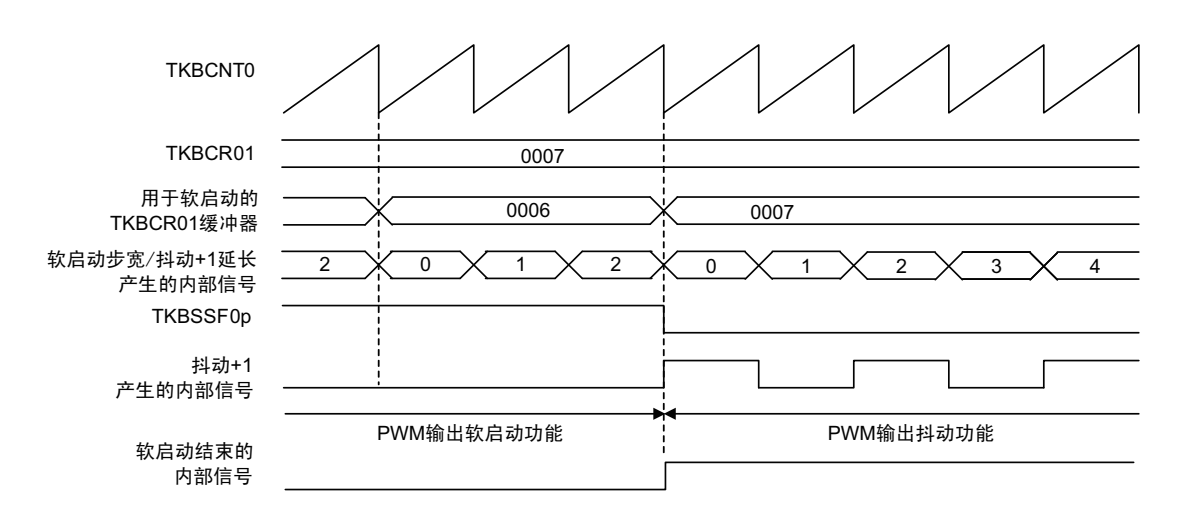

### 7.5.4 最大频率限制功能

在通过外部触发输入进行周期控制时或者在交错 PFC 输出模式中,定时器 KB2 有计数器的清除最小周期 (最大频率)的限制功能。

在使用此功能的情况下,如果在计数器的值小于最大频率限制寄存器 (TKBMFR0)的设定值时输入计数 器清除的外部触发,就保留此外部触发的输入,在计数到 TKBMFR0 寄存器的设定值后清除计数器。

#### (1) 最大频率限制 (=1/ 最小周期)的计算式

最小周期 (= 1/ 最大频率限制) = (TKBMFR0 的设定值 + 1) × 计数时钟周期

#### 注意 需要设定为 TKBMFR0 的设定值≤ TKBCR00 的设定值。

如果在检测到外部触发输入时计数器的值小于 TKBMFR0,就将 TKBMFF0 标志置 "1"。通过给 TKBCLMF0 位写 "1",将 TKBMFF0 标志清 "0"。

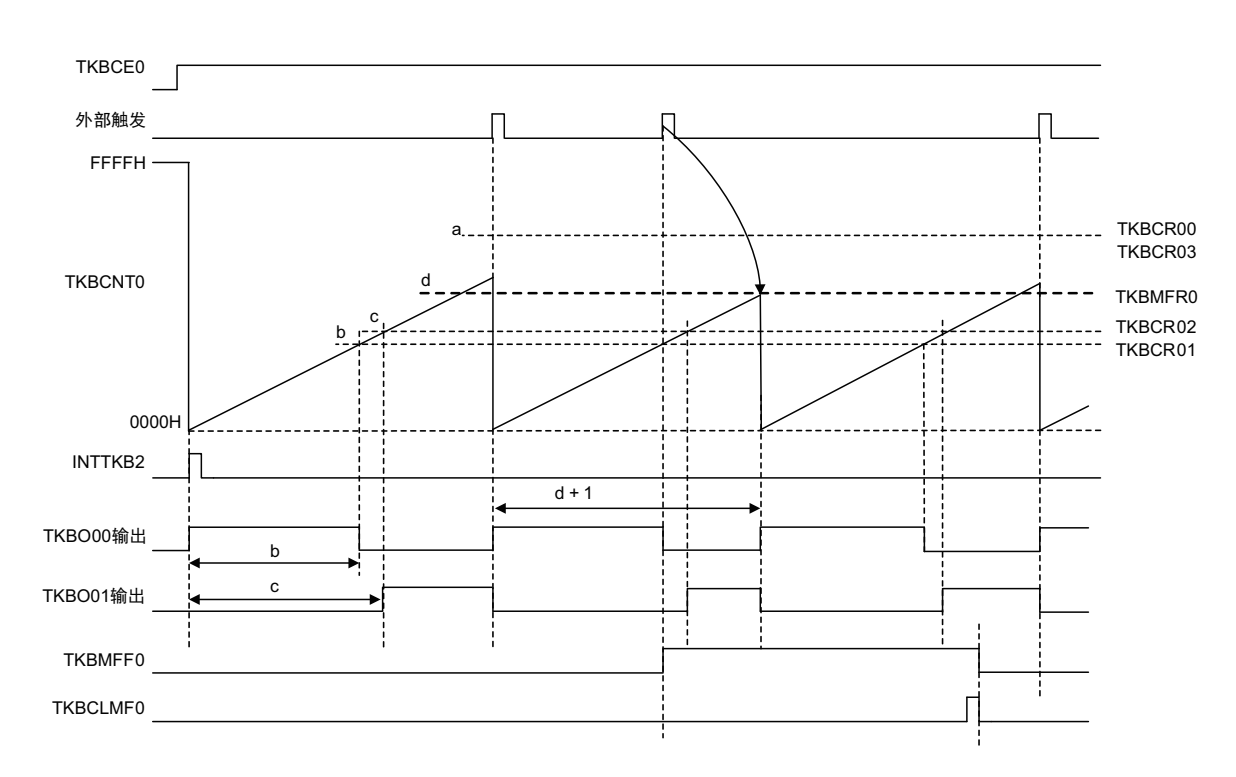

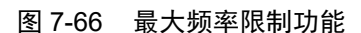

备注 这是通过外部触发输入进行周期控制的情况。

#### (2) 最大频率限制功能能使用的运行模式

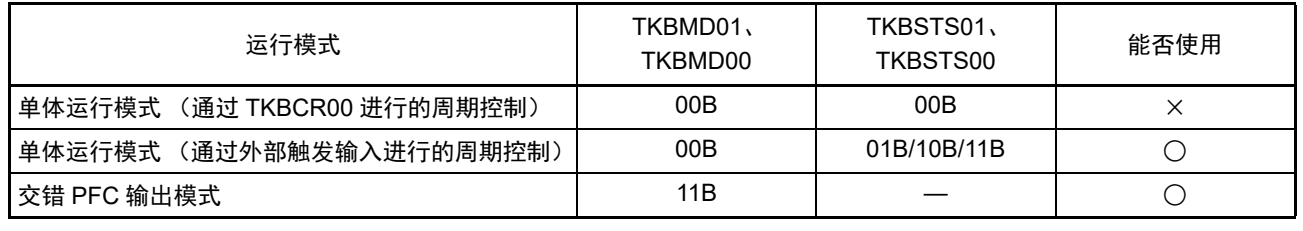

备注 这是能用于通过外部触发输入进行周期控制的情况。

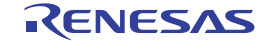

## 7.5.5 用于 IH 控制的 PWM 输出功能

定时器 KB2 具有以下 IH 控制的定时器输出功能。

- 通过INTPx、键中断、实时时钟2、定时器阵列单元、比较器检测0、1以及12位间隔定时器 (经由 ELC)重新开始IH-PWM输出。
- 通过16位计数器和比较寄存器 (TKBCR00) 的设定值相同重新开始IH-PWM输出。
- 通过检测INTP0的有效边沿强制停止输出 (高阻抗)。

### 备注  $x=0 \sim 7$

在使用控制 IH 的 PWM 输出功能 (TKBIHE0=1)时, 心须讲行以下任意一个设定。

- 必须给比较寄存器02 (TKBCR02)设定"0000H"以外的值。
- 必须设定16位定时器KB2的计数时钟分频选择寄存器0 (TKBPSCS0)和定时器KB2的时钟选择位 (TKBCKS0), 使16位定时器KB2的计数时钟 ( $f_{KB2}$ ) 以无分频的 $f_{CLK}$ 或者 $f_{HOCO}$ 运行。

使用 TKBO01 进行用于 IH 控制的 PWM 输出。 TKBO00 输出为 16 位定时器 KB2 的输出控制寄存器 (TKBIOC00)的 bit0 (TKBTOD00)设定的默认电平。

在计数器(TKBCNT0)开始计数并且经过 TKBCR02 寄存器设定的计数次数后开始 PWM 输出。此后输出 高电平,直到计数器的值和 TKBCR03 寄存器的设定值相等为止。计数器的值为 "0000H" ~ TKBCR03 设定值 的期间是有效期间,不接受此期间的 IH-PWM 输出的重新开始请求: 计数器的值为 TKBCR03 的设定值~ TKBCR00 的设定值的期间是无效期间,接受此期间的 IH-PWM 输出的重新开始请求。

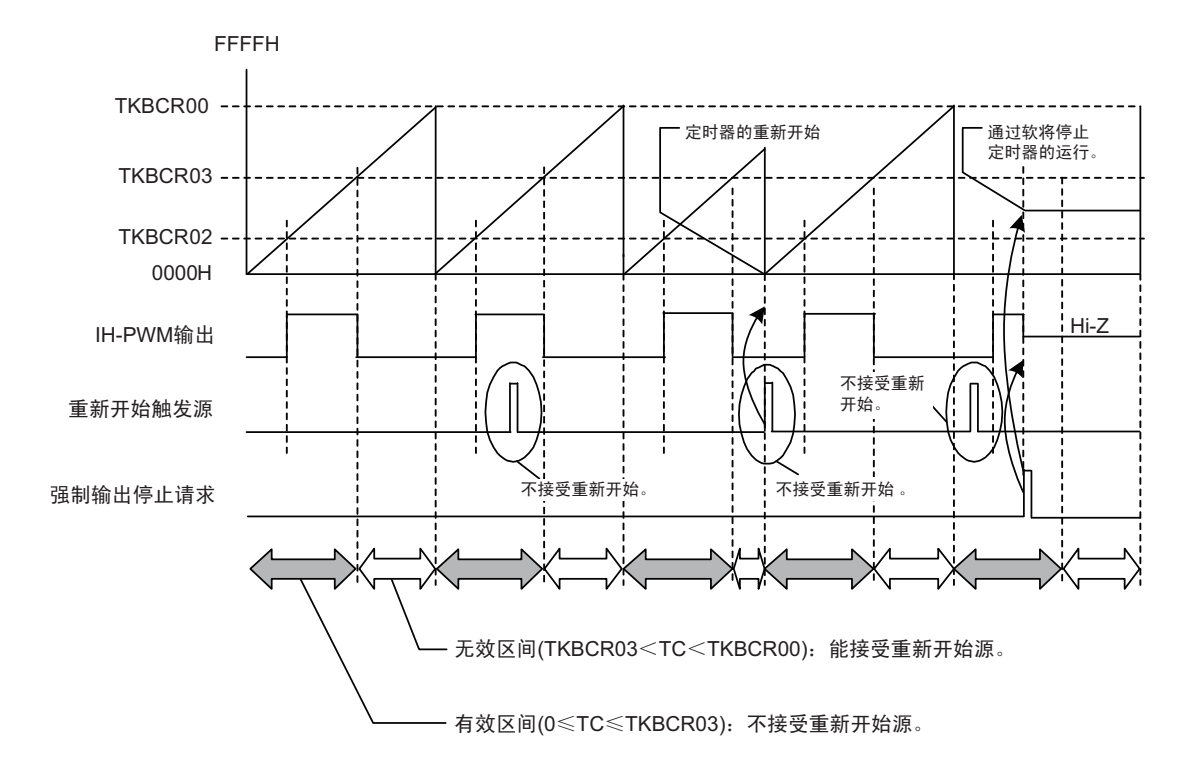

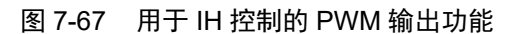

### (1) 能使用的运行模式的组合

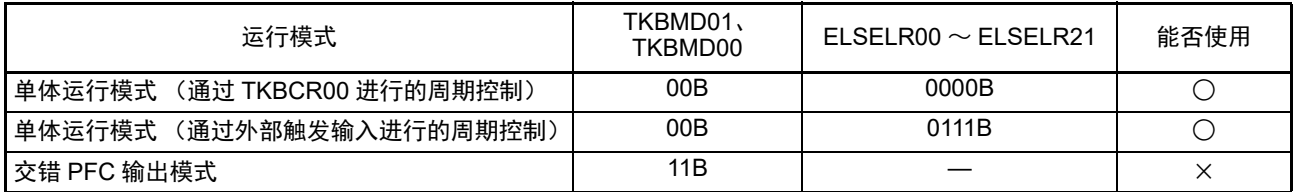

#### 注意 在使用控制 IH 的 PWM 输出功能时,必须将 TKBSTS01 位和 TKBSTS00 位置 "00B"。

在单体运行模式中,如果将 TKBTSE0 位置 "1",就能通过重新开始触发源的发生时序控制成批改写。

如果将 TKBTSE0 位置 "1" 并且通过 TKBRDT0 位进行请求,就在接受区间产生重新开始触发源时或者在 TKBCNT0 和 TKBCR00 的值相同时进行计数器的清除以及比较寄存器的成批改写。

计数器的清除也同样,即使在产生重新开始触发源前 TKBCR00 和计数器(TKBCNT0)的值相同,也通过 一致检测进行成批改写。

即使产生重新开始触发源,只要不给 TKBRDT0 位写 "1" 也不进行成批改写。

## 图 7-68 用作控制 IH 的 PWM 输出功能运行的比较寄存器 00、 02、 03 更新时序图

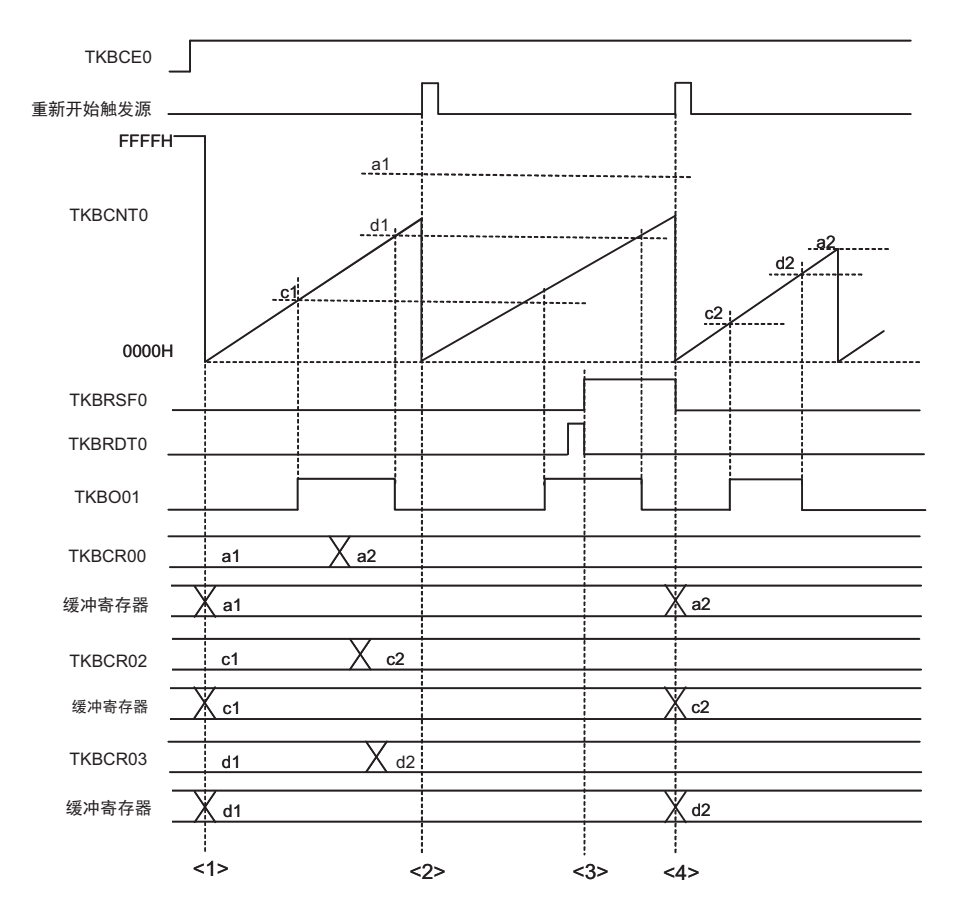

- <1>: 在将 TKBCE0 位从 "0" 改为 "1" 并且 TKBCNT0 开始计数时, 将比较寄存器的设定值传送到缓冲寄 存器。
- <2>: 在改写 TKBCR00、TKBCR02、TKBCR03 寄存器后,即使产生重新开始触发源,只要不给 TKBRDT0 位写 "1" 也不进行成批改写。
- <3>: 通过给 TKBRDT0 位写 "1", 成批改写的保留标志 (TKBRSF0) 变为 "1"。
- <4>: 如果在 TKBRSF0 位为 "1" 的状态下产生重新开始触发源,就将比较寄存器的设定值传送到缓冲寄存 器,同时 TKBRSF0 位变为 "0"。

### (2) 强制输出停止功能的触发输入选择

在选择用于 IH 控制的 PWM 输出功能时,也能进行以下的选择:

- 选择是否有噪声滤波器。
- 能选择下降沿、上升沿或者上升和下降的双边沿。

电路结构图如图 [7-69](#page-389-0) 和图 [7-70](#page-389-1) 所示。

#### <span id="page-389-0"></span>图 7-69 使用用于 IH 控制的 PWM 输出功能时的强制输出停止功能触发输入选择 (0) 的电路结构

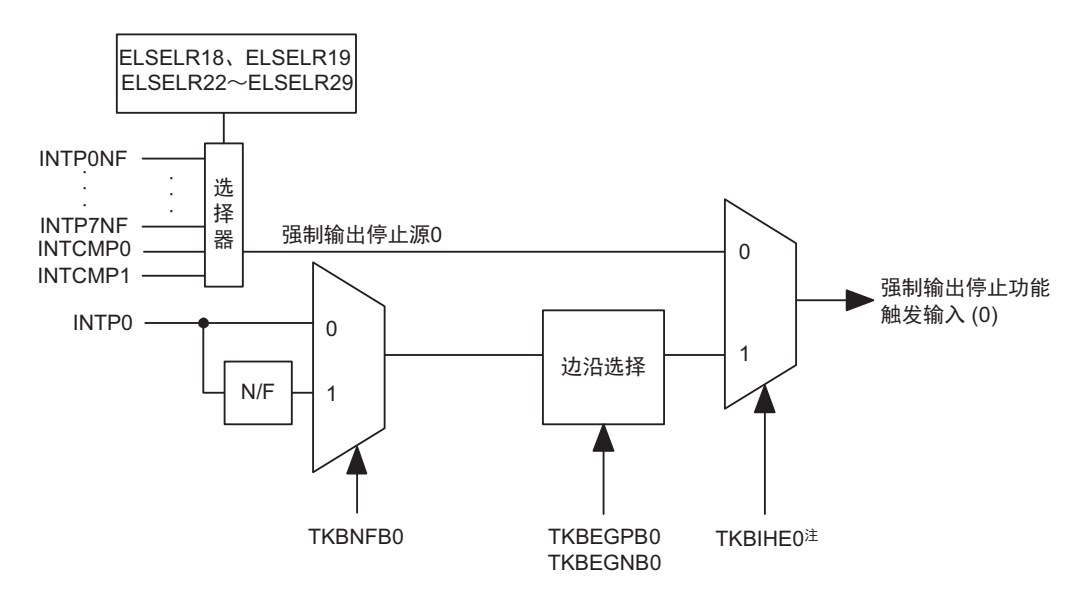

注 在使用用于 IH 控制的 PWM 输出功能时,必须将 TKBIHE0 位置 "1"。

<span id="page-389-1"></span>图 7-70 使用用于 IH 控制的 PWM 输出功能时的强制输出停止功能触发输入选择 (1) (2) (3) 的电路结构

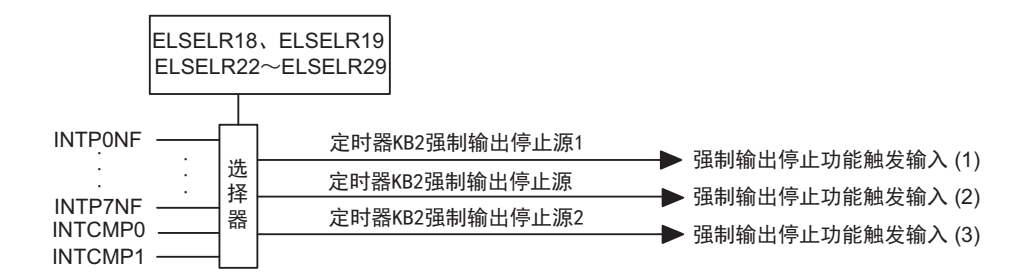

## 7.6 强制输出停止功能

强制输出停止功能是用于保护电源电路等的功能。

如果在单片机外部构成的电源电路因发生短路等异常而导致过电压或者过电流,就通过将电压或者电流的 检测信号输入到 INTPiNF、比较器或者 INTP0 等, 不经过 CPU 的程序控制而将定时器的输出置为高阻抗或者 固定输出的状态来保护电路。

此功能只有在检测到输入信号的边沿时视为异常状态,而不将没有边沿的固定电平视为异常状态。 强制输出停止功能的系统结构图如下图所示。

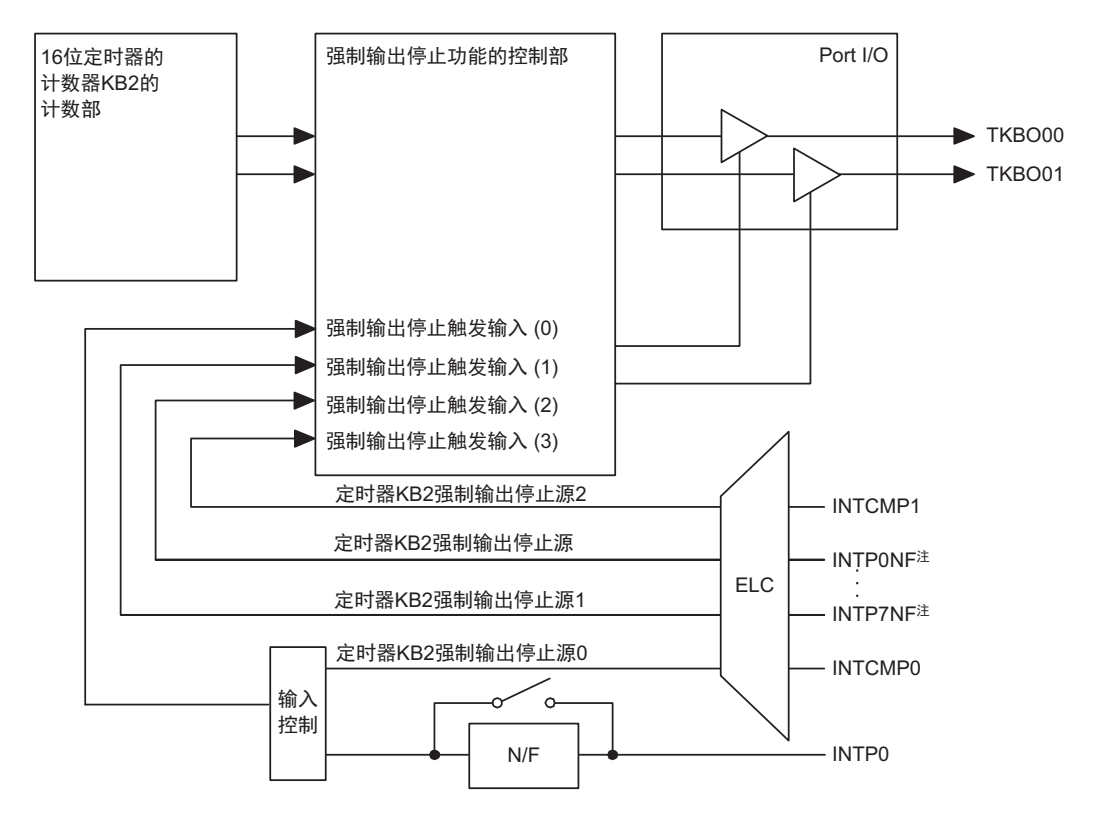

图 7-71 强制输出停止功能的系统结构图

注 INTP0NF ~ INTP7NF 不是通过边沿检测,而是经由噪声滤波器后产生的信号 (对应 ELSELR22 ~ ELSELR29 的 信号)。

# 7.6.1 强制输出停止功能 1 和强制输出停止功能 2

强制输出停止功能有 2 种控制方法。强制输出停止功能 1 能选择固定电平的输出和高阻抗的输出, 强制输 出停止功能 2 只能设定固定电平的输出。控制方法的差别如下所示。

## (1) 强制输出停止功能 1 和强制输出停止功能 2 可选择的输出电平

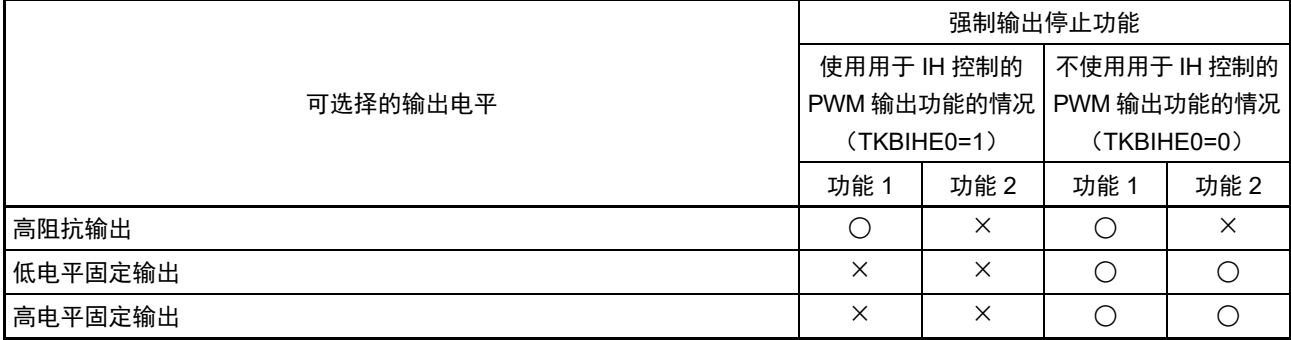

## (2) 强制输出停止功能 1 和强制输出停止功能 2 的开始和解除条件

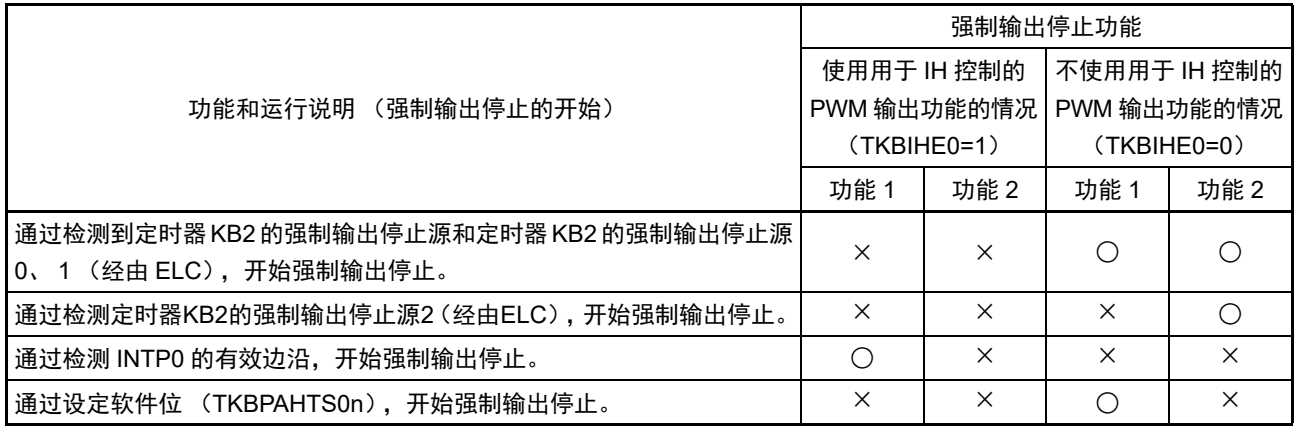

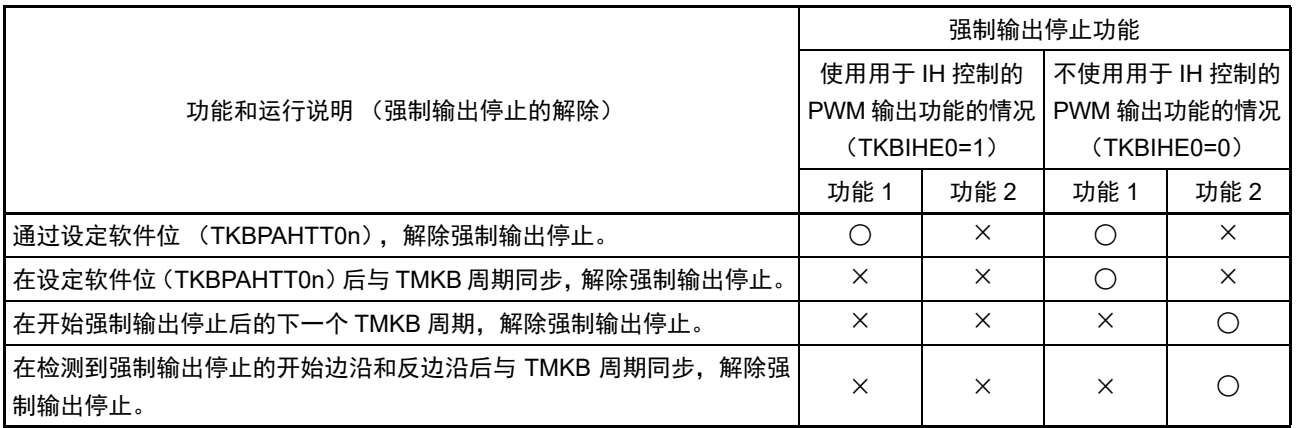

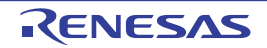

# (3) 强制输出停止功能 1 和强制输出停止功能 2 可选择的输入引脚以及可使用触发位的条件

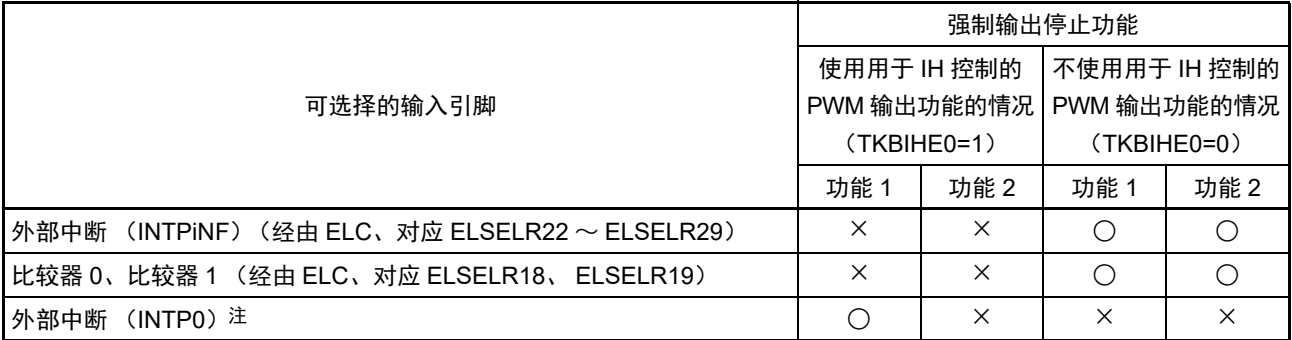

### 注 INTP0 能选择是否有噪声滤波器。

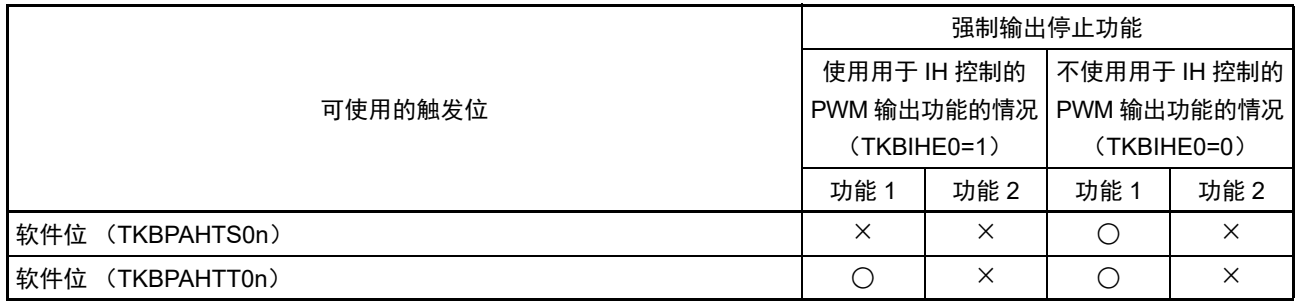

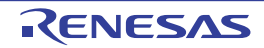

## 7.7 强制输出停止功能 1 的运行说明

# 7.7.1 强制输出停止功能 1 的输入 / 输出设定

强制输出停止功能 1 将定时器 KB2 强制输出停止源 0/INTP0、定时器 KB2 的强制输出停止源、定时器 KB2 的强制输出停止源 1 用作强制输出停止的触发信号。

在强制停止输出时,能选择的输出状态是高阻抗、固定高电平或者固定低电平。触发信号的选择和输出状 态的设定如下表所示。

## (1) TKBO00 的输出控制

## • 强制输出停止功能的触发选择 • 输出选择

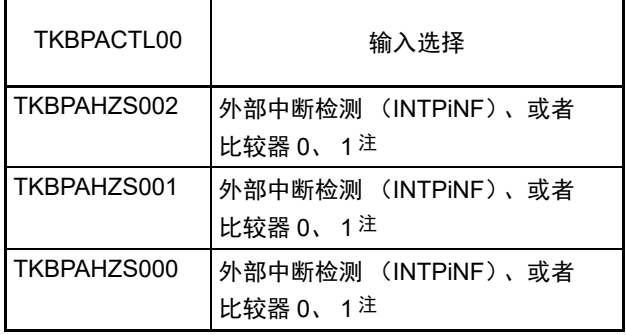

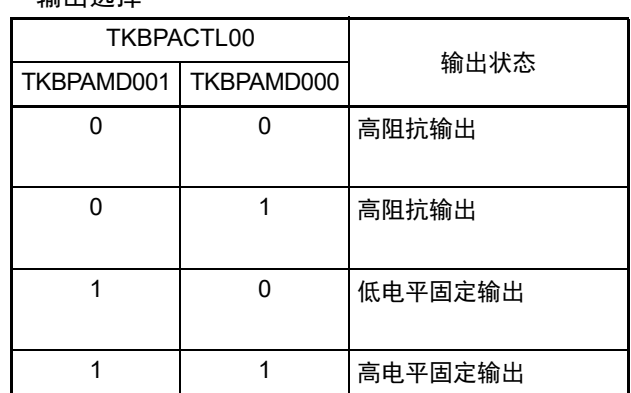

注 有关触发源设定的详细内容,请参照 " 第 20 章 [事件链接控制器 \(](#page-903-0)ELC) "。

#### • 强制输出停止功能 1 的开始

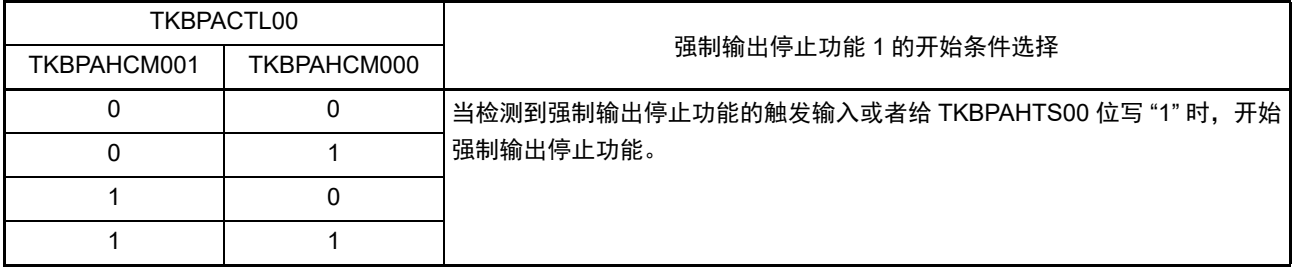

### • 强制输出停止功能 1 的解除

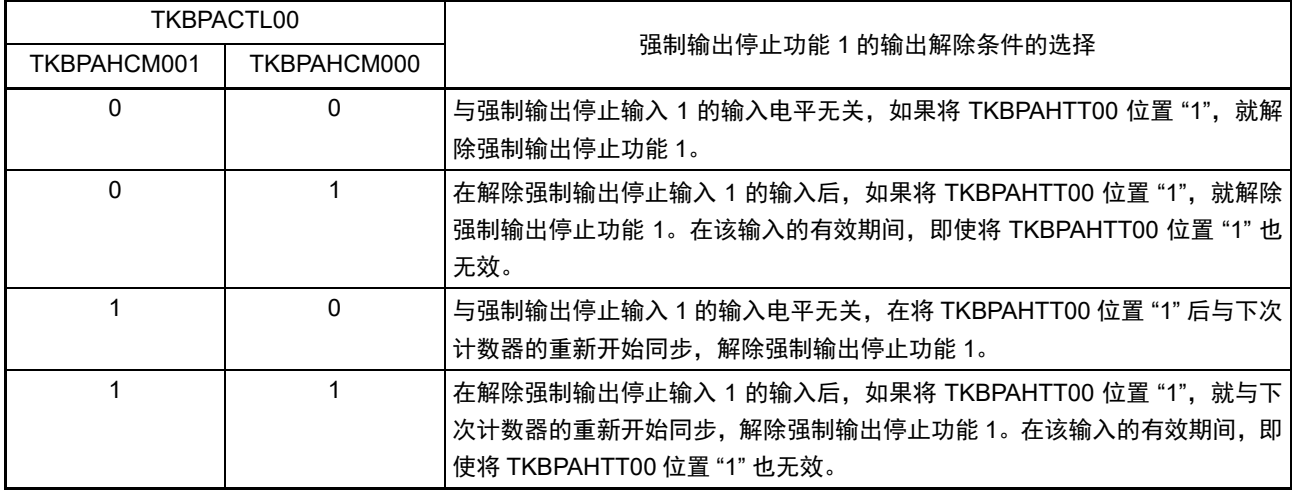

- 注意 1. 在使用用于 IH 控制的 PWM 输出功能时,只能使用强制输出停止功能 1。
	- 2. 当选择比较器检测0、1作为强制输出停止功能1的触发输入并且将比较器滤波控制寄存器(COMPFIR)的C1EDG 位和 C0EDG 位置 "1" (双边沿检测)时,如果要解除强制输出停止功能 1, 就必须将 TKBPAHCM000 位置 "0" 而 不能置 "1"。
	- 3. 强制输出停止功能 1、2 使用的触发输入 INTPiNF(对应 ELSELR22 ~ ELSELR29 的事件源)不受外部中断上升 沿允许寄存器 (EGP0)和外部中断下降沿允许寄存器 (EGN0) 的设定的影响, 只有上升沿总是有效。

备注  $i=0$  ~ 7

(2) TKBO01 的输出控制

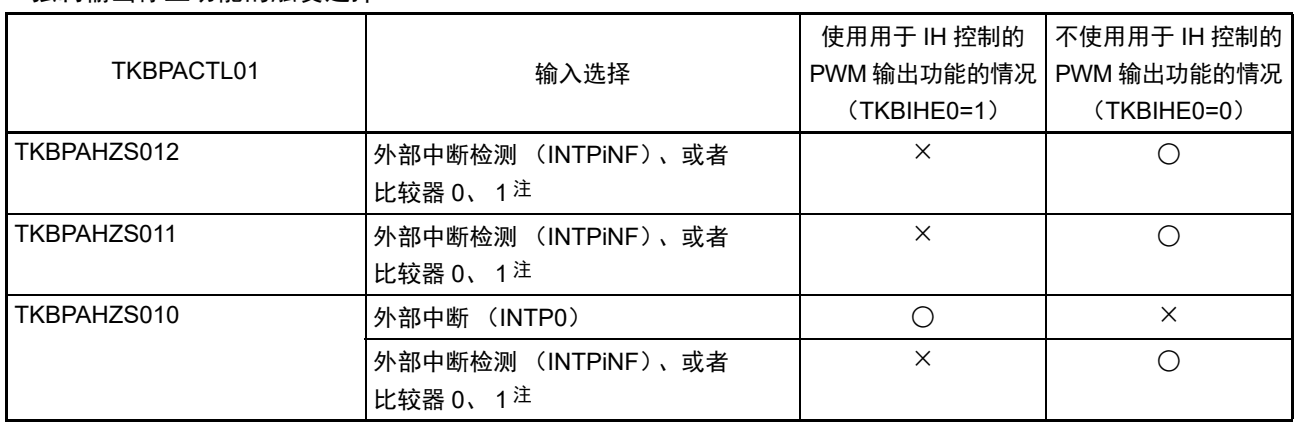

#### • 强制输出停止功能的触发选择

注 有关触发源设定的详细内容,请参照 " 第 20 章 [事件链接控制器 \(](#page-903-0)ELC) "。

#### • 输出选择

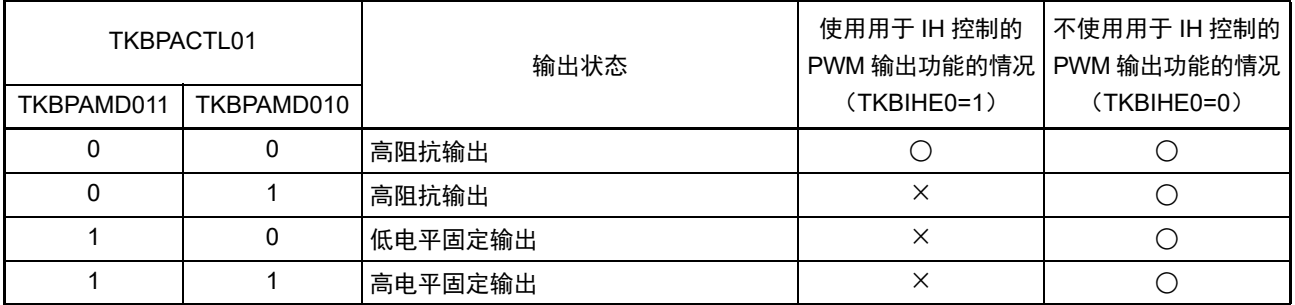

# • 强制输出停止功能 1 的开始

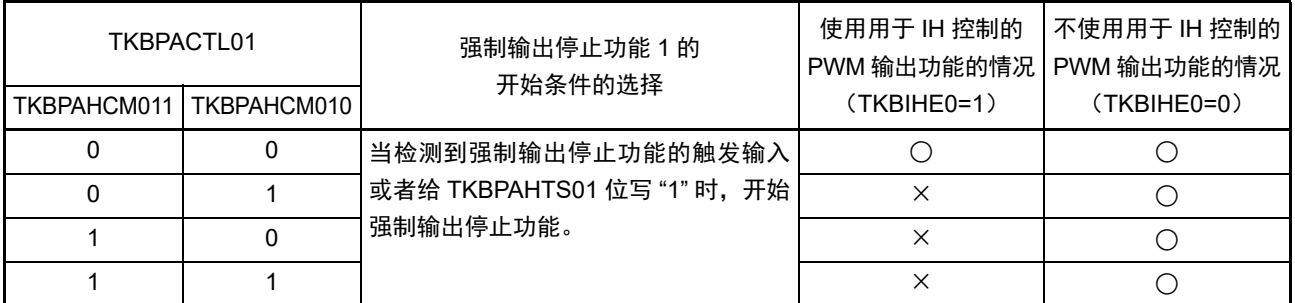

• 强制输出停止功能 1 的解除

| TKBPACTL01  |              | 强制输出停止功能1的<br>输出解除条件的选择                                                                                                    | 使用用于 IH 控制的<br>PWM 输出功能的情况 | 不使用用于 IH 控制的<br>PWM 输出功能的情况 |
|-------------|--------------|----------------------------------------------------------------------------------------------------|----------------------------|-----------------------------|
| TKBPAHCM011 | TKBPAHCM010  |                                                                                                    | (TKBIHE0=1)                | $(TKBIHE0=0)$               |
| 0           | $\mathbf{0}$ | 与强制输出停止输入1的输入电平无关,<br>如果将 TKBPAHTT01 位置 "1",就解除<br>强制输出停止功能 1。                                                             | ∩                          |                             |
| $\Omega$    | 1            | 在解除强制输出停止输入1的输入后, 如<br>果将 TKBPAHTT01 位置 "1", 就解除强<br>制输出停止功能 1。在该输入的有效期间,<br>即使将 TKBPAHTT01 位置 "1" 也无效。                    | $\times$                   | ∩                           |
|             | $\Omega$     | 与强制输出停止输入1的输入电平无关,<br>在将 TKBPAHTT01 位置 "1" 后与下次计<br>数器的重新开始同步,解除强制输出停<br>止功能 1。                                            | $\times$                   | ∩                           |
|             | 1            | 在解除强制输出停止输入1的输入后, 如<br>果将 TKBPAHTT01 位置 "1", 就与下次<br>计数器的重新开始同步, 解除强制输出<br>停止功能 1。在该输入的有效期间,即使<br>将 TKBPAHTT01 位置 "1" 也无效。 | $\times$                   | ∩                           |

- 注意 1. 当选择比较器检测 0、1作为强制输出停止功能1的触发输入并且将比较器滤波控制寄存器(COMPFIR)的C1EDG 位和 C0EDG 位置 "1" (双边沿检测)时,如果要解除强制输出停止功能 1,就必须将 TKBPAHCM010 位置 "0" 而 不能置 "1"。
	- 2. 强制输出停止功能 1、2 使用的触发输入 INTPiNF (对应 ELSELR22 ~ ELSELR29 的事件源)不受外部中断上升 沿允许寄存器 (EGP0)和外部中断下降沿允许寄存器 (EGN0) 的设定的影响, 只有上升沿总是有效。另外, 必 须通过 16 位定时器 KB2 的输出控制寄存器 01 (TKBIOC01) 的 TKBEGPB0 位和 TKBEGNB0 位, 设定强制输出 停止功能 1 使用的 INTP0 的有效边沿。

备注  $i=0 \sim 7$ 

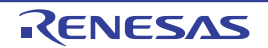
# 7.7.2 强制输出停止功能 1 的基本运行

### (1) TKBPAHCM0n1、 TKBPAHCM0n0=00 的情况

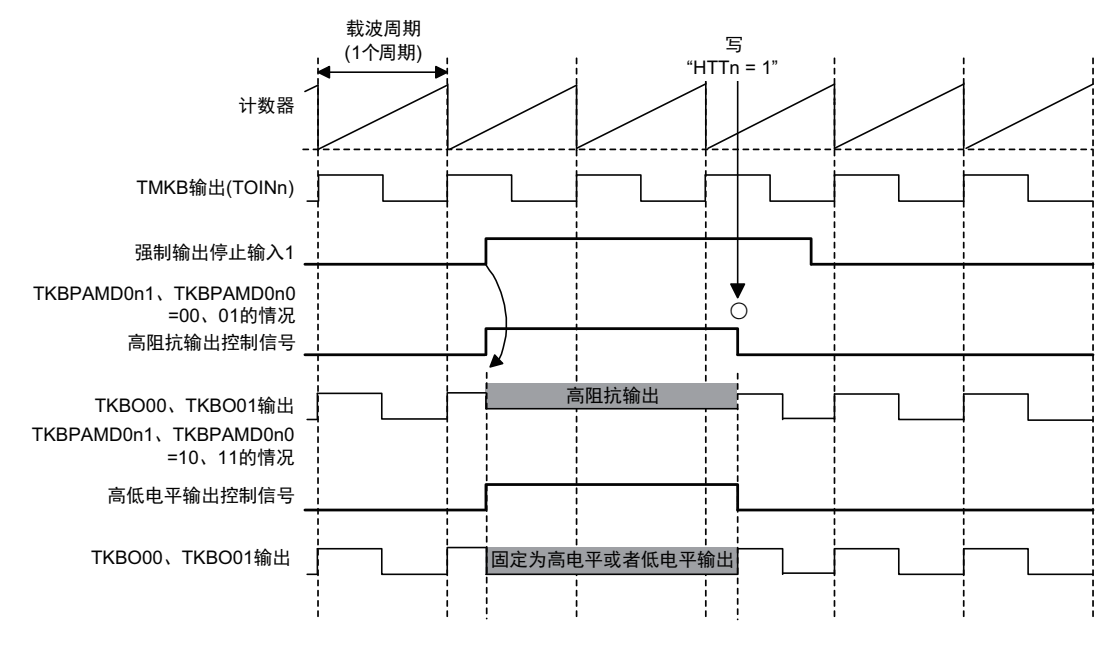

备注 n=0、 1

- TKBPAMD0n1、 TKBPAMD0n0=00、 01的情况 如果检测到强制输出停止输入1的上升沿,高阻抗输出控制信号就变为高电平,并且TKBO00、 TKBO01的输出变为高阻抗。 与强制输出停止输入1的电平无关,如果给TKBPAHFT0寄存器的TKBPAHTT0n位写"1",高阻抗输 出控制信号就变为低电平,并且TKBO00、 TKBO01恢复为PWM输出。 高阻抗输出控制信号的高电平期间为强制输出停止1的期间 (高阻抗输出)。
- TKBPAMD0n1、 TKBPAMD0n0=10、 11的情况 如果检测到强制输出停止输入1的上升沿,高低电平输出控制信号就变为高电平,并且根据TKBPAMD0n0 位的设定值, TKBO00、 TKBO01的输出固定为高电平或者低电平。 与强制输出停止输入1的电平无关,如果给TKBPAHFT0寄存器的TKBPAHTT0n位写"1",高低电平输 出控制信号就变为低电平,并且TKBO00、 TKBO01恢复为PWM输出。 高低电平输出控制信号的高电平期间为强制输出停止1的期间 (固定为高电平或者低电平输出)。
- 注意 在使用用于IH控制的PWM输出功能时,必须将TKBPAHCM0n1位和TKBPAHCM0n0位置"00"并且将TKBPAMD0n1 位和 TKBPAMD0n0 位置 "00"。

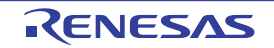

#### (2) TKBPAHCM0n1、 TKBPAHCM0n0=01 的情况

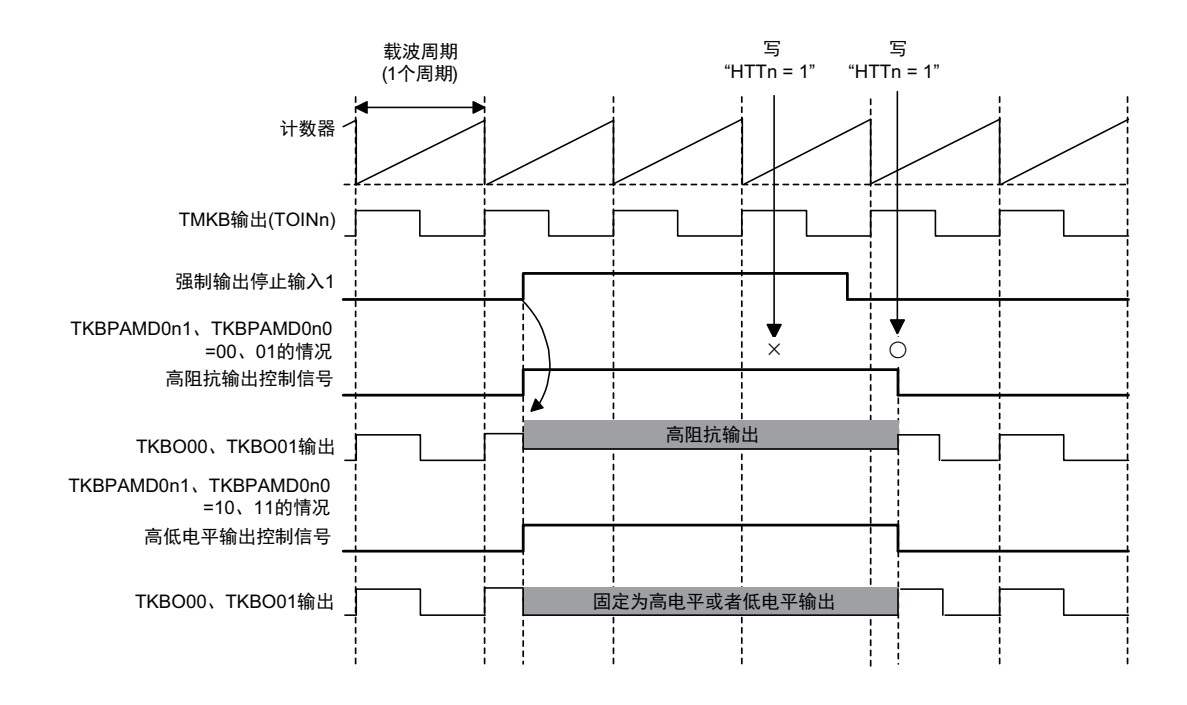

#### 备注 n=0、 1

- TKBPAMD0n1、 TKBPAMD0n0=00、 01的情况 如果检测到强制输出停止输入1的上升沿,高阻抗输出控制信号就变为高电平,并且TKBO00、TKBO01的 输出变为高阻抗。 在强制输出停止输入1为高电平期间,给TKBPAHFT0寄存器的TKBPAHTT0n位写"1"的操作无效。在 强制输出停止输入 1 变为低电平后, 如果给 TKBPAHTT0n 位写 "1", 高阻抗输出控制信号就变为低电 平,并且TKBO00、 TKBO01恢复为PWM输出。 高阻抗输出控制信号的高电平期间为强制输出停止1的期间 (高阻抗输出)。
	-
- TKBPAMD0n1、TKBPAMD0n0=10、11的情况 如果检测到强制输出停止输入1的上升沿,高低电平输出控制信号就变为高电平,并且根据TKBPAMD0n0 位的设定值, TKBO00、 TKBO01的输出固定为高电平或者低电平。 在强制输出停止输入1为高电平期间,给TKBPAHFT0寄存器的TKBPAHTT0n位写"1"的操作无效。在 强制输出停止输入1变为低电平后,如果给TKBPAHTT0n位写"1",就解除TKBO00、TKBO01固定的 高电平或者低电平,并且进行PWM输出。
- 注意 在使用用于 IH 控制的 PWM 输出功能时,禁止将 TKBPAHCM0n1 位和 TKBPAHCM0n0 位置 "01"。

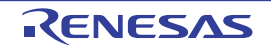

#### (3) TKBPAHCM0n1、 TKBPAHCM0n0=10 的情况

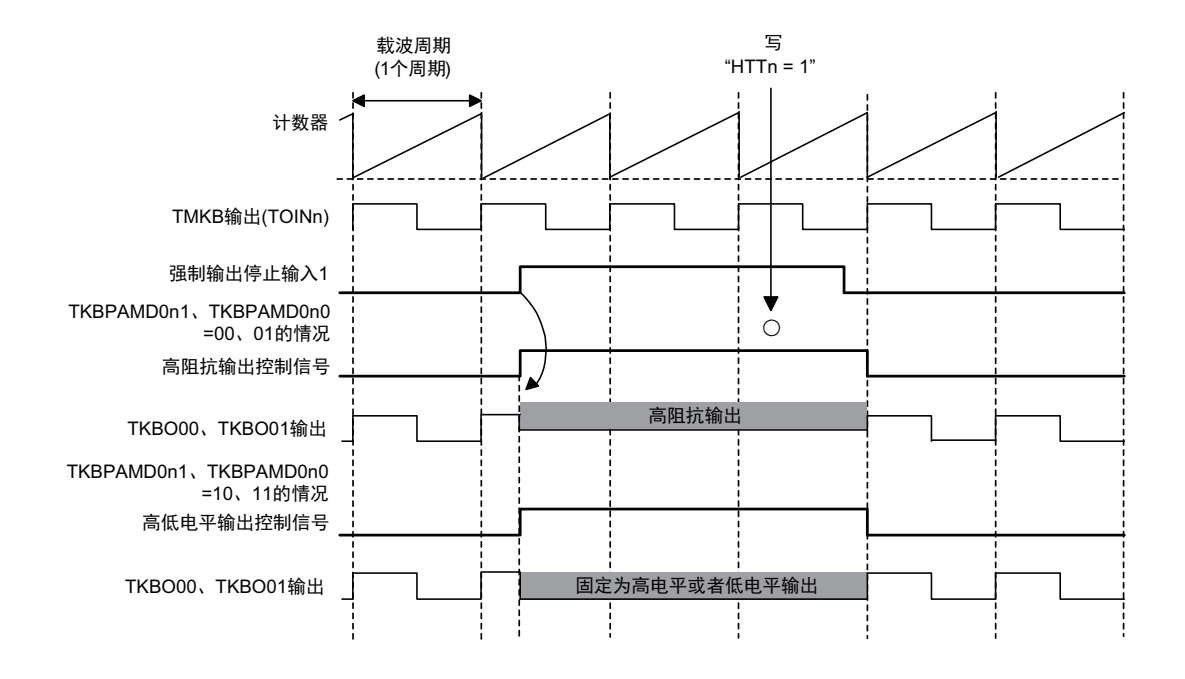

备注 n=0、 1

• TKBPAMD0n1、 TKBPAMD0n0=00、 01的情况 如果检测到强制输出停止输入1的上升沿,高阻抗输出控制信号就变为高电平,并且TKBO00、TKBO01的 输出变为高阻抗。 与强制输出停止输入1的电平无关,如果给TKBPAHFT0寄存器的TKBPAHTT0n位写"1",就与TMKB 计数器的重新开始同步,高阻抗输出控制信号变为低电平。 高阻抗输出控制信号的高电平期间为强制输出停止1的期间 (高阻抗输出)。

• TKBPAMD0n1、TKBPAMD0n0=10、11的情况 如果检测到强制输出停止输入1的上升沿,高低电平输出控制信号就变为高电平,并且根据TKBPAMD0n0 位的设定值, TKBO00、 TKBO01的输出固定为高电平或者低电平。 与强制输出停止输入1的电平无关,如果给TKBPAHFT0寄存器的TKBPAHTT0n位写"1",就与TMKB 计数器的重新开始同步,高低电平输出控制信号变为低电平,并且 TKBO00、 TKBO01 恢复为 PWM 输 出。高低电平输出控制信号的高电平期间为强制输出停止1的期间(固定为高电平或者低电平输出)。

注意 在使用用于 IH 控制的 PWM 输出功能时,禁止将 TKBPAHCM0n1 位和 TKBPAHCM0n0 位置 "10"。

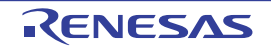

#### (4) TKBPAHCM0n1、 TKBPAHCM0n0=11 的情况

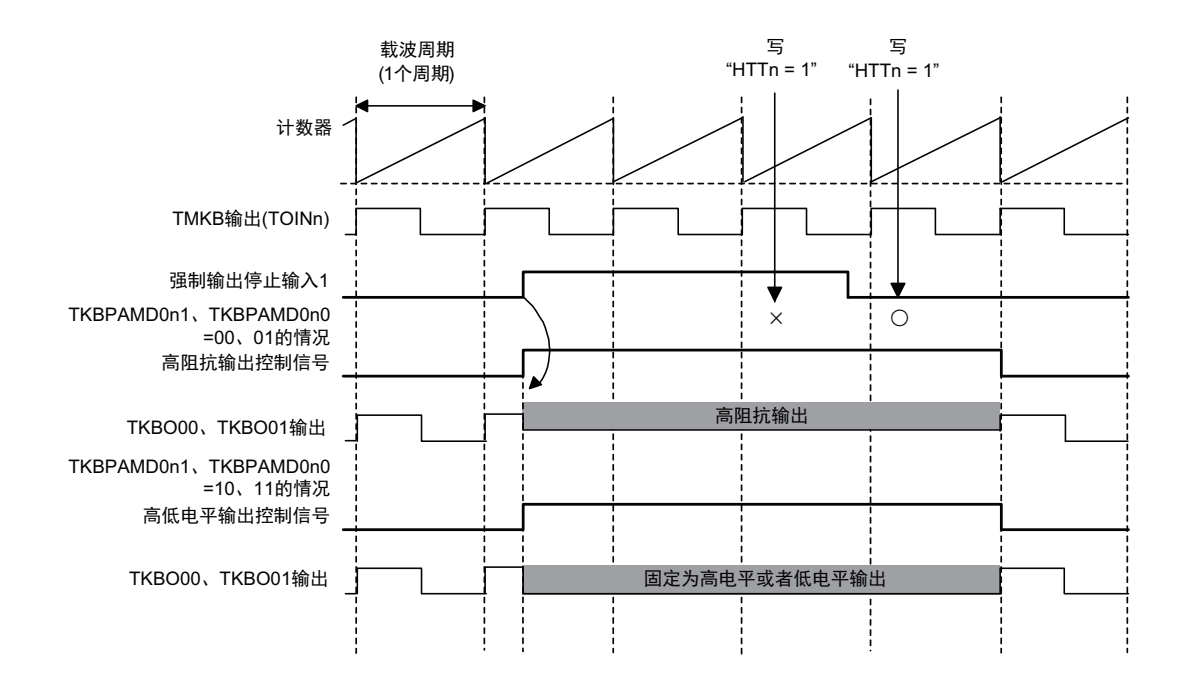

备注 n=0、 1

- TKBPAMD0n1、TKBPAMD0n0=00、01的情况 如果检测到强制输出停止输入1的上升沿,高阻抗输出控制信号就变为高电平,并且TKBO00、TKBO01的 输出变为高阻抗。 在强制输出停止输入1为高电平期间,给TKBPAHFT0寄存器的TKBPAHTT0n位写"1"的操作无效。在 强制输出停止输入 1 变为低电平后, 如果给 TKBPAHTT0n 位写 "1", 就与 TMKB 计数器的重新开始同 步,高阻抗输出控制信号变为低电平。 高阻抗输出控制信号的高电平期间为强制输出停止1的期间 (高阻抗输出)。
- TKBPAMD0n1、TKBPAMD0n0=10、11的情况 如果检测到强制输出停止输入1的上升沿,高低电平输出控制信号就变为高电平,并且根据TKBPAMD0n0 位的设定值, TKBO00、 TKBO01的输出固定为高电平或者低电平。 在强制输出停止输入1为高电平期间,给TKBPAHFT0寄存器的TKBPAHTT0n位写"1"的操作无效。在 强制输出停止输入1变为低电平后,如果给TKBPAHFT0寄存器的TKBPAHTT0n位写"1",就与TMKB 计数器的重新开始同步,高低电平输出控制信号变为低电平,并且TKBO00、TKBO01恢复为PWM输出。 高低电平输出控制信号的高电平期间为强制输出停止1的期间 (固定为高电平或者低电平输出)。
- 注意 在使用用于 IH 控制的 PWM 输出功能时,禁止将 TKBPAHCM0n1 位和 TKBPAHCM0n0 位置 "11"。

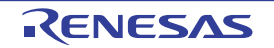

## 7.7.3 使用强制输出停止功能 1 时的注意事项

1. 当TKBPAHCM0n1、 TKBPAHCM0n0位为"10"或者"11"时,强制输出停止的解除如下所示。

#### (1) 将 TKBPAHCM0n1、 TKBPAHCM0n0 位置 "10" 时

#### (a) 发生强制输出停止输入 1 的情况

当 TKBPAHCM0n1 位和 TKBPAHCM0n0 位为 "10" 时, 如果在将 TKBPAHTT0n 位置 "1" 后到下次计数器 重新开始为止的期间检测到强制输出停止输入 1,就忽视该停止输入而在下次计数器重新开始时解除强制输出 停止。

#### (b) 将 TKBPAHTS0n 位置 "1" 的情况

当 TKBPAHCM0n1 位和 TKBPAHCM0n0 位为 "10" 时, 如果在将 TKBPAHTT0n 位置 "1" 后到下次计数器 重新开始为止的期间将 TKBPAHTS0n 位置 "1",TKBPAHTT0n 位为 "1" 的设定就无效并且在下次计数器重新开 始时不解除强制输出停止。要解除强制输出停止时,必须再次将 TKBPAHTT0n 位置 "1"。

#### (2) 将 TKBPAHCM0n1、 TKBPAHCM0n0 位置 "11" 时

#### (a) 产生强制输出停止输入 1 的情况

当 TKBPAHCM0n1 位和 TKBPAHCM0n0 为 "11" 时, 如果在将 TKBPAHTT0n 位置 "1" 后到下一个的计数 器周期为止的期间检测到强制输出停止输入 1, TKBPAHTT0n 位为 "1" 的设定就无效并且在下次计数器重新开 始时不解除强制输出停止。要解除强制输出停止时,必须再次将 TKBPAHTT0n 位置 "1"。

#### (b) 将 TKBPAHTS0n 位置 "1" 的情况

当 TKBPAHCM0n1 位和 TKBPAHCM0n0 为 "11" 时,如果在将 TKBPAHTT0n 位置 "1" 后到下一个的计数 器周期为止的期间将 TKBPAHTS0n 位置 "1", TKBPAHTT0n 位为 "1" 的设定就无效并且在下次计数器重新开始 时不解除强制输出停止。要解除强制输出停止时,必须再次将 TKBPAHTT0n 位置 "1"。

## 2. TKBPAHCM0n1位和TKBPAHCM0n0位为"01"或者"11"时的TKBPAHTS0n位和TKBPAHTT0n位的设定 时序

当 TKBPAHCM0n1 位和 TKBPAHCM0n0 位为 "01" 或者 "11" 时, 如果在将 TKBPAHTS0n 位置 "1" 后, 要 将 TKBPAHTT0n 位置 "1", 必须在经过 1 个  $f_{CLK}$  时钟后才能置 "1"。

备注 n=0、 1

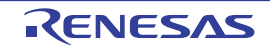

## 7.8 强制输出停止功能 2 的运行说明

## 7.8.1 强制输出停止功能 2 的输入 / 输出设定

强制输出停止功能 2 将定时器 KB2 强制输出停止源和定时器 KB2 强制输出停止源 0、 1、 2 用作强制输出 停止的触发信号。

在强制停止输出时,能选择的输出状态是固定高电平或者固定低电平。触发信号的选择和输出状态的设定 如下表所示。

#### (1) TKBO00 的输出控制

#### • 强制输出停止功能的触发选择 • 输出选择

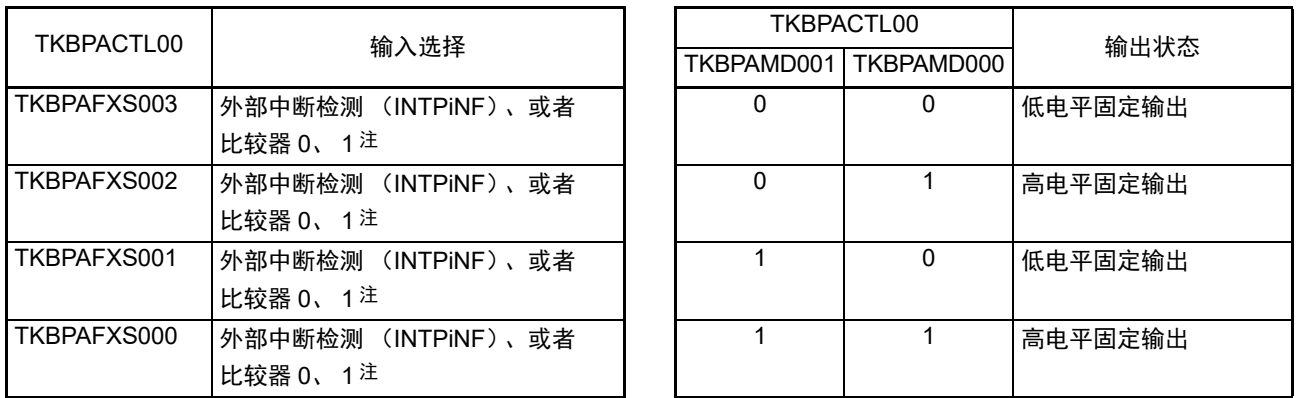

注 有关触发源设定的详细内容,请参照 " 第 20 章 [事件链接控制器 \(](#page-903-0)ELC) "。

注意 强制输出停止功能 2 的运行不影响高阻抗输出控制信号。 不能通过 TKBPACTL00 寄存器选择高阻抗输出。

#### • 强制输出停止功能 2 的开始

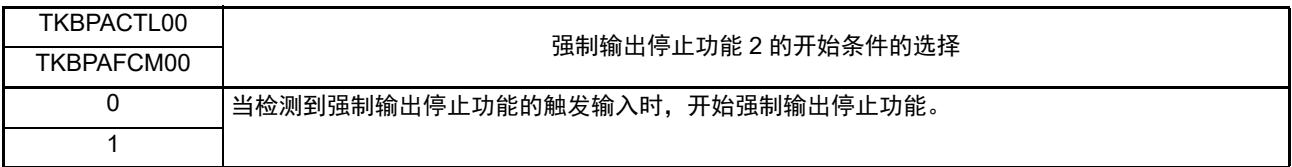

#### • 强制输出停止功能 2 的解除

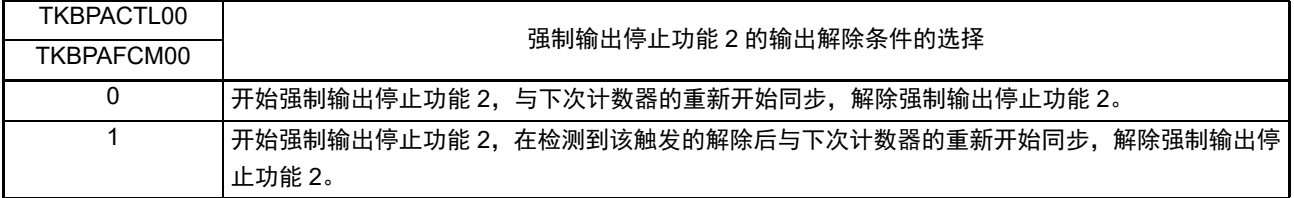

注意 1. 当选择比较器检测 0、1 作为强制输出停止功能 2 的触发输入并且将比较器滤波控制寄存器 (COMPFIR) 的 C1EDG 位和 C0EDG 位置 "1"(双边沿检测)时,如果要解除强制输出停止功能 2,就必须将 TKBPAFCM00 位置 "0"而不 能置 "1"。

2. 强制输出停止功能 1、2 使用的 INTPiNF(对应 ELSELR22 ~ ELSELR29 的事件源)不受外部中断上升沿允许寄 存器 (EGP0)和外部中断下降沿允许寄存器 (EGN0) 的设定的影响, 只有上升沿总是有效。

备注  $i=0 \sim 7$ 

#### (2) TKBO01 的输出控制

## • 强制输出停止功能的触发选择 • 布兰 • 输出选择

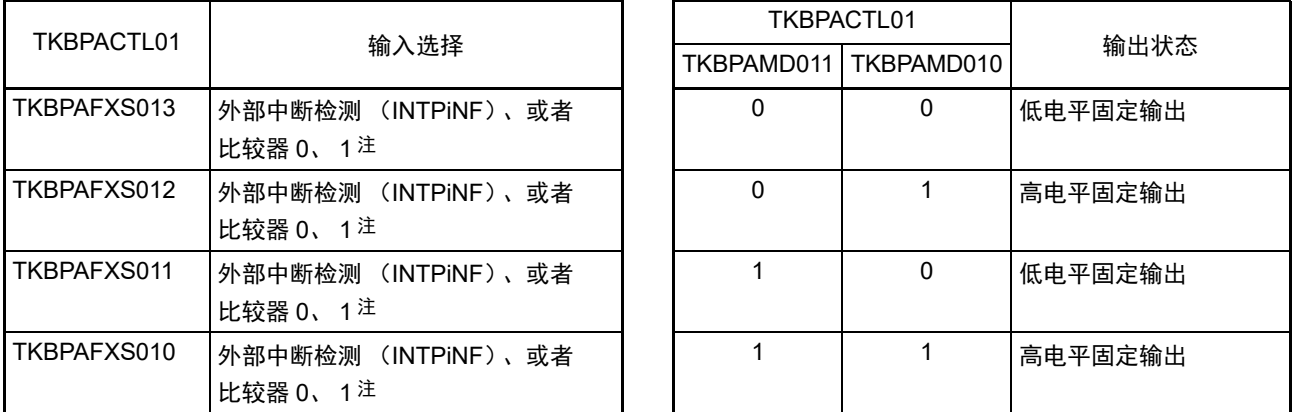

注 有关触发源设定的详细内容,请参照 " 第 20 章 [事件链接控制器 \(](#page-903-0)ELC) "。

注意 强制输出停止功能 2 的运行不影响高阻抗输出控制信号。 不能通过 TKBPACTL01 寄存器选择高阻抗输出。

• 强制输出停止功能 2 的开始

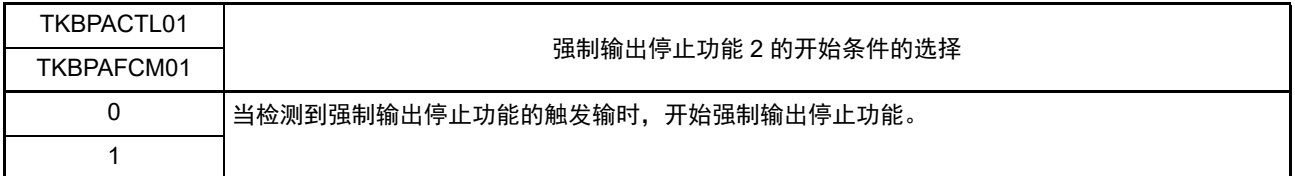

• 强制输出停止功能 2 的解除

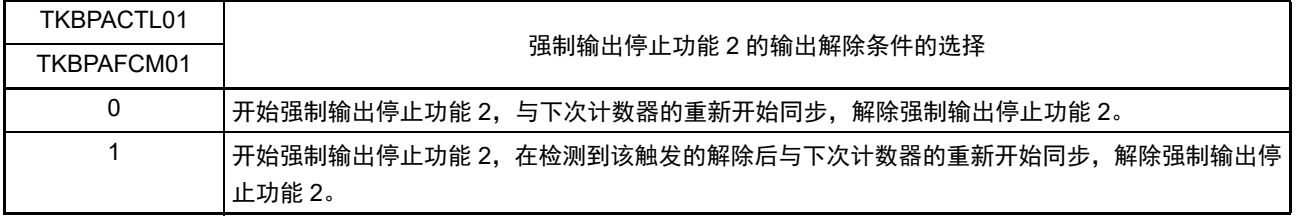

- 注意 1. 当选择比较器检测 0、1作为强制输出停止功能 2 的触发输入并且将比较器滤波控制寄存器 (COMPFIR) 的 C1EDG 位和 C0EDG 位置 "1"(双边沿检测)时, 如果要解除强制输出停止功能 2, 就必须将 TKBPAFCM01 位置 "0" 而不 能置 "1"。
	- 2. 强制输出停止功能 1、2 使用的 INTPiNF(对应 ELSELR22 ~ ELSELR29 的事件源)不受外部中断上升沿允许寄 存器 (EGP0)和外部中断下降沿允许寄存器 (EGN0) 的设定的影响, 只有上升沿总是有效。

备注  $i=0 \sim 7$ 

## 7.8.2 强制输出停止功能 2 的基本运行

(1) TKBPAFCM0n 位为 "0" 的强制输出停止功能 2

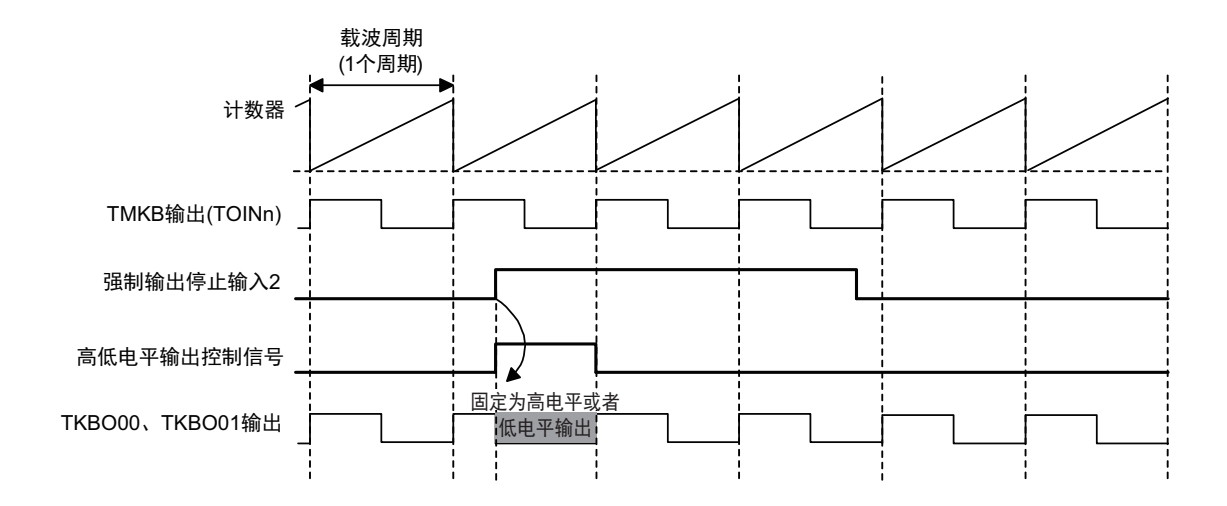

如果检测到强制输出停止输入 2 的上升沿,就根据 TKBPAMD00n 的设定值,TKBO00、TKBO01 的输出固 定为高电平或者低电平。

与强制输出停止输入2的输入电平无关,与下次TMKB计数器的重新开始同步,解除TKBO00或者TKBO01 的固定电平,并且进行 PWM 输出。

(2) TKBPAFCM0n 位为 "1" 的强制输出停止功能 2

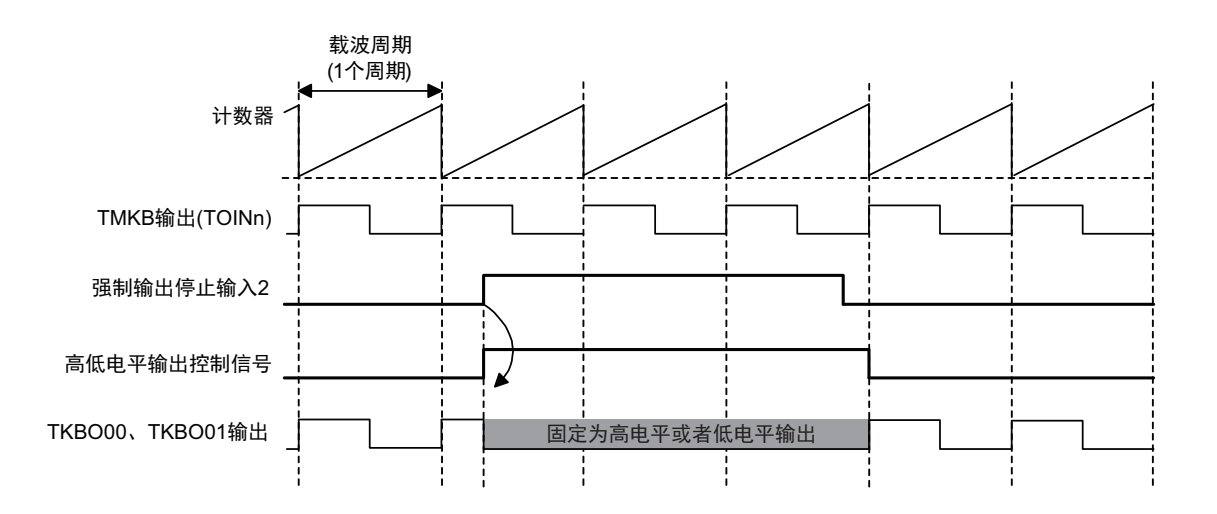

如果检测到强制输出停止输入 2 的上升沿,就根据 TKBPAMD00n 的设定值,TKBO00、TKBO01 的输出固 定为高电平或者低电平。

在检测到强制输出停止输入2的下降沿后与下次TMKB计数器的重新开始同步,解除TKBO00或者TKBO01 的固定电平,并且进行 PWM 输出。

备注 n=0、 1

## 7.9 使用 16 位定时器 KB2 时的注意事项

### 7.9.1 有关和 LIN-bus 功能的同时使用

不能同时使用 LIN-bus 功能和 16 位定时器 KB2。在使用 LIN-bus 功能时 (将输入切换控制寄存器 (ISC) 的 ISC1 位和 ISC0 位置 "00B" 以外的值), 必须将外围允许寄存器 (PER1) 的 bit4 (TKB2EN) 置 "0" (定时 器 KB2 处于复位状态)。

## 7.9.2 使用计数器的重新开始触发时的注意事项

定时器 KB2 的计数器重新开始触发的输入源一览如表 [7-2](#page-404-0) 所示。

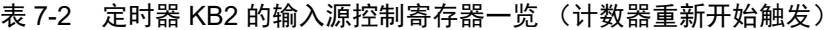

<span id="page-404-0"></span>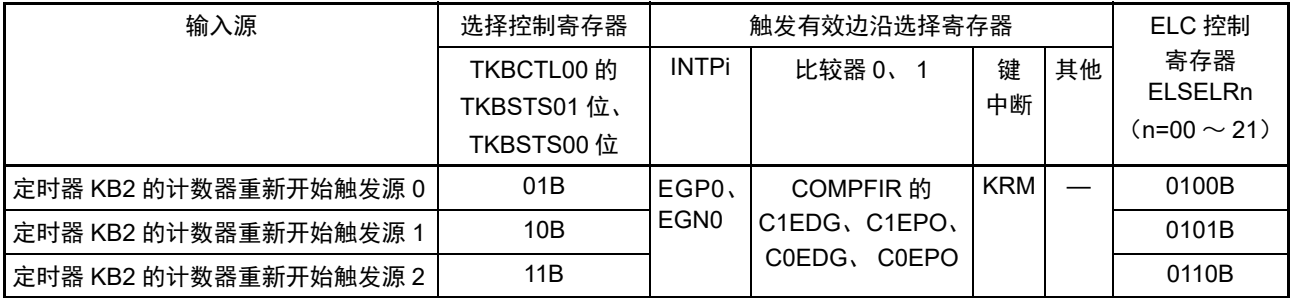

# 7.9.3 使用强制输出停止功能时的注意事项 (不使用用于 IH 控制的 PWM 输出功能的 情况)

### (1) 有关输入源控制寄存器

定时器 KB2 的强制输出停止功能的输入源一览如表 [7-3](#page-404-1)、表 [7-4](#page-404-2) 所示。

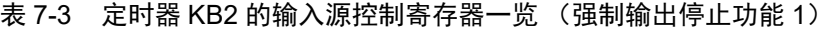

<span id="page-404-1"></span>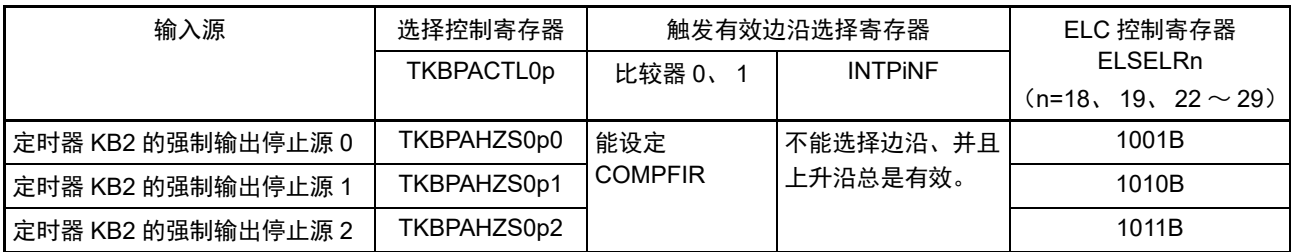

表 7-4 定时器 KB2 的输入源控制寄存器一览 (强制输出停止功能 2)

<span id="page-404-2"></span>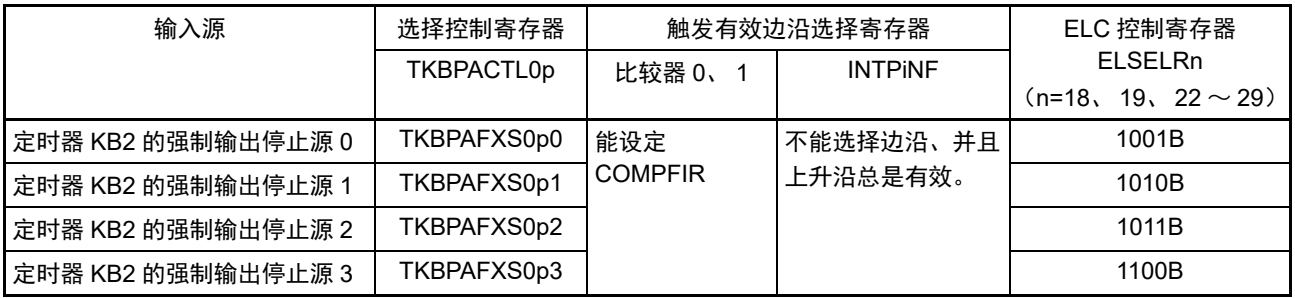

备注 p=0、 1

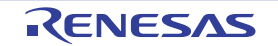

#### $(2)$  有关 INTP0NF  $\sim$  INTP7NF 的使用

强制输出停止功能 1、2 使用的 INTP0NF ~ INTP7NF(经由 ELC)不受外部中断上升沿允许寄存器(EGP0) 和外部中断下降沿允许寄存器 (EGN0)的设定的影响,只有上升沿总是有效。

#### (3) 有关比较器 0 检测和比较器 1 检测的使用 (n=0、 1)

在强制输出停止功能 1、2 中将比较器 0 检测和比较器 1 检测用作触发输入时,能通过比较器滤波控制寄存 器 (COMPFIR)的 bit2、 3、 6、 7 (C0EPO、 C0EDG、 C1EPO、 C1EDG)选择边沿。

但是,当将 COMPFIR 寄存器的 bit3 和 bit7 (C0EDG、 C1EDG) 置 "1" (双边沿检测) 时, 必须选择 TKBPAHCM0n0 位为 "0" 而不能选择 TKBPAHCM0n0 位为 "1" 作为强制输出停止功能 1 的解除条件。另外, 必 须选择 TKBPAFCM0n 位为 "0" 而不能选择 TKBPAFCM0n 位为 "1" 作为强制输出停止功能 2 的解除条件。

## 7.9.4 使用用于 IH 控制的 PWM 输出功能时的注意事项

#### (1) 有关用于 IH 控制的 PWM 输出功能和其他运行模式、其他功能的同时使用

用于 IH 控制的 PWM 输出功能不能和交错 PFC 输出模式同时使用,并且不能和 PWM 输出抖动功能、PWM 输出软启动功能、最大频率限制功能同时使用。

#### (2) 有关使用用于 IH 控制的 PWM 输出功能 (TKBIHE0=1)时的设定

使用用于 IH 控制的 PWM 输出功能 (TKBIHE0=1)时, 必须进行以下任意一个设定。

- 1. 将16位定时器KB2的比较寄存器02 (TKBCR02)设定为"0000H"以外的值。
- 2. 设定16位定时器KB2的计数时钟分频选择寄存器0 (TKBPSCS0)和定时器KB2的时钟选择位  $(TKBCKS0)$ , 使16位定时器KB2的计数时钟  $(f_{KR2})$ 以无分频的 $f_{CIK}$ ,  $f_{HOCO}$ 运行。

#### (3) 有关计数重新开始触发源的选择

在使用用于 IH 控制的 PWM 输出功能时,不能选择计数器重新开始触发源 0、计数器重新开始触发源 1 和 计数器重新开始触发源2。16位定时器KB2的运行控制寄存器00(TKBCTL00)的bit1和bit0必须为初始值"00"。

#### (4) 有关定时器的输出

在使用用于 IH 控制的 PWM 输出功能时,不能使用定时器的输出 (TKBO00)。 16 位定时器 KB2 的输出控 制寄存器 01 (TKBIOC01) 的 bit0 (TKBTOE00) 必须为初始值 "0"。

默认电平和有效电平只能使用低高电平或者高低电平的组合。必须将 16 位定时器 KB2 的输出控制寄存器 00 (TKBIOC00) 的 bit3 和 bit1 置 "00" 或者 "11"。

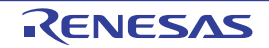

#### (5) 使用强制输出停止功能时的注意事项

在使用用于 IH 控制的 PWM 输出功能时, 强制输出停止功能有以下的使用条件。

- 只能使用定时器输出 (TKBO01)的相关控制。
- 只能使用强制输出停止功能1。
- 执行强制输出停止功能时的输出状态只能选择高阻抗输出。
- 只能选择INTP0作为强制输出停止功能的开始触发。
- 不能使用通过软件开始的强制输出停止功能。

因此,必须在以下的条件下使用各强制输出停止功能的控制寄存器。

强制输出停止功能控制寄存器 00 (TKBPACTL00) 必须为初始值 "0000H"。

只能使用强制输出停止功能控制寄存器 01 (TKBPACTL01) 的 bit4 (TKBPAHZS010), 其他位必须为初 始值 "0"。

只能使用强制输出停止功能控制寄存器 02 (TKBPACTL02) 的 bit1 (TKBPACE01), bit0 (TKBPACE00) 必须为初始值 "0"。

只能使用强制输出停止功能控制标志寄存器 0 (TKBPAFLG0) 的 bit6 (TKBPAHSF01), 不能使用其他位。 不能使用强制输出停止功能 1 开始寄存器 0 (TKBPAHFS0),此寄存器必须为初始值 "00H"。

只能使用强制输出停止功能 1 停止寄存器 0 (TKBPAHFT0) 的 bit1 (TKBPAHTT01), bit0 (TKBPAHTT00) 必须为初始值 "0"。

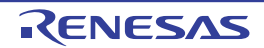

# 第 8 章 实时时钟 2

## 8.1 实时时钟 2 的功能

实时时钟 2 (RTC2) 有以下功能。

- 持有年、月、星期、日、小时、分钟和秒的计数器,最长能计数到99年 (有闰年校正功能)。
- 固定周期中断功能 (周期:0.5秒、 1秒、 1分钟、 1小时、 1日、 1个月)
- 闹钟中断功能 (闹钟:星期、小时、分钟)
- 1Hz的引脚输出功能

能将实时时钟中断信号 (INTRTC)用于STOP模式的唤醒。

注意 只有在选择副系统时钟 (fsue=32.768kHz) 作为实时时钟 2 的运行时钟的情况下, 才能进行年、月、星期、日、小 时、分钟和秒的计数。当选择低速内部振荡器时钟 (f<sub>IL</sub>=15kHz) 时, 只能使用固定周期中断功能。 选择fil 时的固定周期中断间隔用以下计算式进行计算。 固定周期(RTCC0 寄存器选择的值)  $\times$  f<sub>SUB</sub> / f<sub>IL</sub>

## 8.2 实时时钟 2 的结构

实时时钟 2 由以下硬件构成。

| 项目    | 结构                    |  |  |  |  |  |
|-------|-----------------------|--|--|--|--|--|
| 计数器   | 计数器 (16位)             |  |  |  |  |  |
| 控制寄存器 | 外围允许寄存器 0 (PER0)      |  |  |  |  |  |
|       | 副系统时钟提供模式控制寄存器 (OSMC) |  |  |  |  |  |
|       | 实时时钟控制寄存器 0 (RTCC0)   |  |  |  |  |  |
|       | 上电复位状态寄存器 (PORSR)     |  |  |  |  |  |
|       | 实时时钟控制寄存器 1 (RTCC1)   |  |  |  |  |  |
|       | 秒计数寄存器 (SEC)          |  |  |  |  |  |
|       | 分钟计数寄存器 (MIN)         |  |  |  |  |  |
|       | 小时计数寄存器 (HOUR)        |  |  |  |  |  |
|       | 日计数寄存器 (DAY)          |  |  |  |  |  |
|       | 星期计数寄存器 (WEEK)        |  |  |  |  |  |
|       | 月计数寄存器 (MONTH)        |  |  |  |  |  |
|       | 年计数寄存器 (YEAR)         |  |  |  |  |  |
|       | 时钟误差校正寄存器 (SUBCUD)    |  |  |  |  |  |
|       | 闹钟分钟寄存器 (ALARMWM)     |  |  |  |  |  |
|       | 闹钟小时寄存器 (ALARMWH)     |  |  |  |  |  |
|       | 闹钟星期寄存器 (ALARMWW)     |  |  |  |  |  |

表 8-1 实时时钟 2 的结构

实时时钟 2 的框图如图 [8-1](#page-408-0) 所示。

<span id="page-408-0"></span>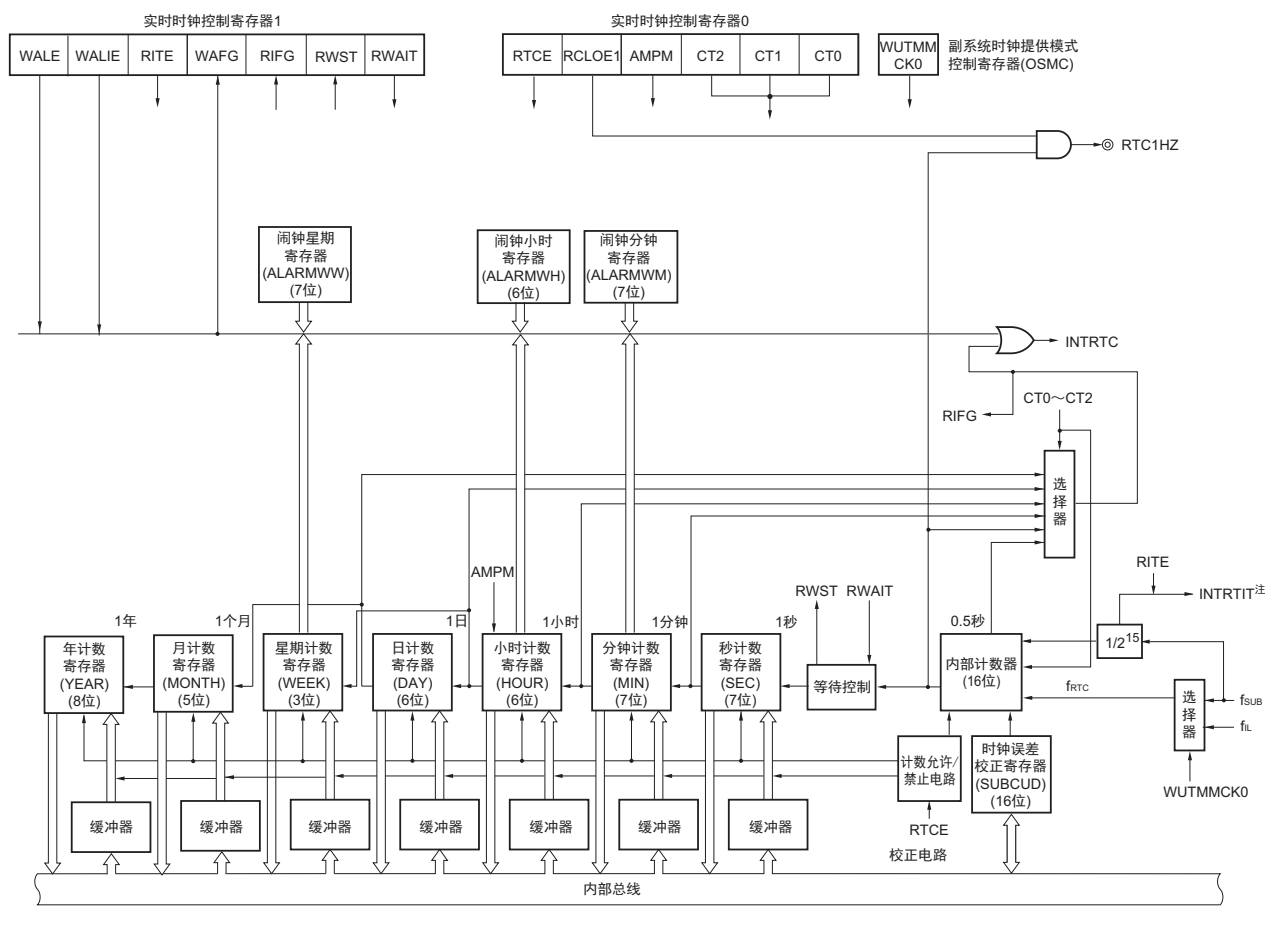

图 8-1 实时时钟 2 的框图

注 此中断表示从时钟误差校正寄存器 (SUBCUD) 取校正值的时序。取时序为 1 秒 (f<sub>SUB</sub> 基准) 间隔。

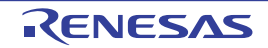

## 8.3 控制实时时钟 2 的寄存器

通过以下寄存器控制实时时钟 2。

- 外围允许寄存器0 (PER0)
- 副系统时钟提供模式控制寄存器 (OSMC)
- 上电复位状态寄存器 (PORSR)
- 实时时钟控制寄存器0 (RTCC0)
- 实时时钟控制寄存器1 (RTCC1)
- 秒计数寄存器 (SEC)
- 分钟计数寄存器 (MIN)
- 小时计数寄存器 (HOUR)
- 日计数寄存器 (DAY)
- 星期计数寄存器 (WEEK)
- 月计数寄存器 (MONTH)
- 年计数寄存器 (YEAR)
- 时钟误差校正寄存器 (SUBCUD)
- 闹钟分钟寄存器 (ALARMWM)
- 闹钟小时寄存器 (ALARMWH)
- 闹钟星期寄存器 (ALARMWW)
- 端口模式寄存器15 (PM15)
- 端口寄存器15 (P15)

各复位源的寄存器状态如下所示。

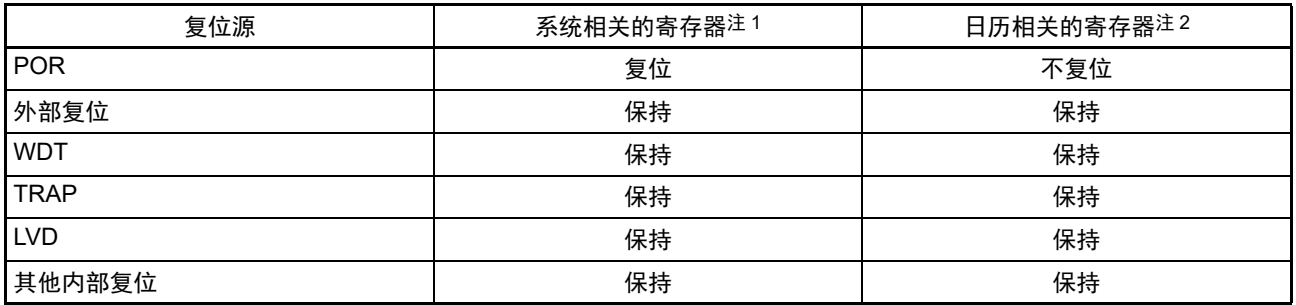

注 1. RTCC0、 RTCC1、 SUBCUD

2. SEC、MIN、 HOUR、 DAY、 WEEK、 MONTH、 YEAR、 ALARMWM、 ALARMWH、 ALARMWW、(计数器)

在发生复位时,不对 SEC、MIN、HOUR、WEEK、DAY、MONTH、YEAR、ALARMWM、ALARMWH、 ALARMWW 寄存器进行复位。因此,必须在接通电源后对全部寄存器进行初始设定。

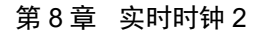

#### 8.3.1 外围允许寄存器 0 (PER0)

PER0 寄存器是设定允许或者禁止给各外围硬件提供时钟的寄存器。通过停止给不使用的硬件提供时钟,以 降低功耗和噪声。

要操作实时时钟 2 的寄存器时,必须将 bit7 (RTCWEN)置 "1"。 通过 1 位或者 8 位存储器操作指令设定 PER0 寄存器。 在产生复位信号后,此寄存器的值变为 "00H"。

#### 图 8-2 外围允许寄存器 0 (PER0) 的格式

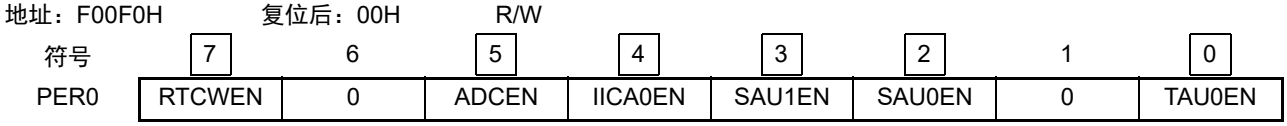

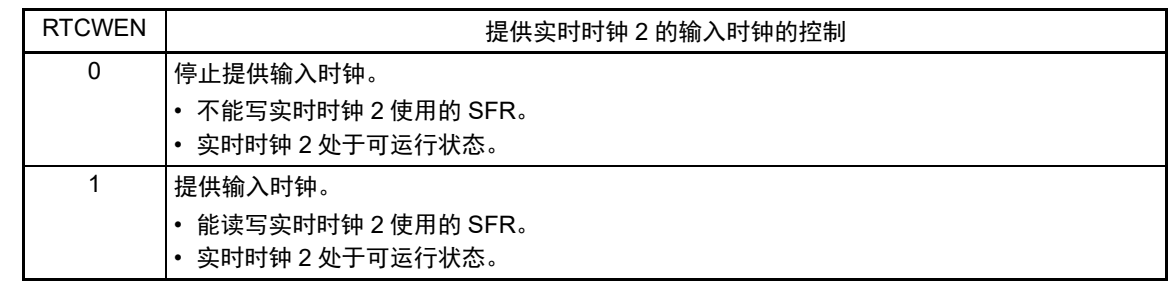

- 注意 1. 能通过将外围允许寄存器 0 (PER0)的 RTCWEN 位置 "1",读写时钟误差校正寄存器 (SUBCUD)。
	- 2. 如果要使用实时时钟 2, 就必须先在计数时钟 (f<sub>RTC</sub>) 振荡稳定的状态下将 RTCWEN 位置 "1", 然后设定以下的 寄存器。当 RTCWEN 位为 "0" 时,忽视实时时钟 2 控制寄存器的写操作,而且读取值为 RTCWEN=1 的值(副系统 时钟提供模式控制寄存器 (OSMC)、上电复位状态寄存器 (PORSR)、端口模式寄存器 15 (PM15)和端口寄 存器 15 (P15)除外)。
		- 实时时钟控制寄存器 0 (RTCC0)
		- 实时时钟控制寄存器 1 (RTCC1)
		- 秒计数寄存器 (SEC)
		- 分钟计数寄存器 (MIN)
		- 小时计数寄存器 (HOUR)
		- 日计数寄存器 (DAY)
		- 星期计数寄存器 (WEEK)
		- 月计数寄存器 (MONTH)
		- 年计数寄存器 (YEAR)
		- 时钟误差校正寄存器 (SUBCUD)
		- 闹钟分钟寄存器 (ALARMWM)
		- 闹钟小时寄存器 (ALARMWH)
		- 闹钟星期寄存器 (ALARMWW)
	- 3. 必须将 bit1 和 bit6 置 "0"。

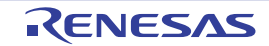

## 8.3.2 副系统时钟提供模式控制寄存器 (OSMC)

OSMC 寄存器是通过停止不需要的时钟功能来降低功耗的寄存器。

如果将 RTCLPC 位置 "1", 就在 STOP 模式或者 CPU 以副系统时钟运行的 HALT 模式中停止给实时时钟 2、 12 位间隔定时器、时钟输出 / 蜂鸣器输出和 LCD 控制器 / 驱动器以外的外围功能提供时钟,因此能降低功耗。

另外,能通过 OSMC 寄存器选择实时时钟 2、12 位间隔定时器、时钟输出 / 蜂鸣器输出和 LCD 控制器 / 驱 动器的运行时钟。

通过 8 位存储器操作指令设定 OSMC 寄存器。

在产生复位信号后,此寄存器的值变为 "00H"。

图 8-3 副系统时钟提供模式控制寄存器 (OSMC) 的格式

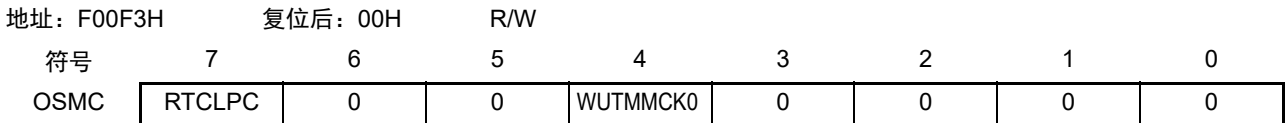

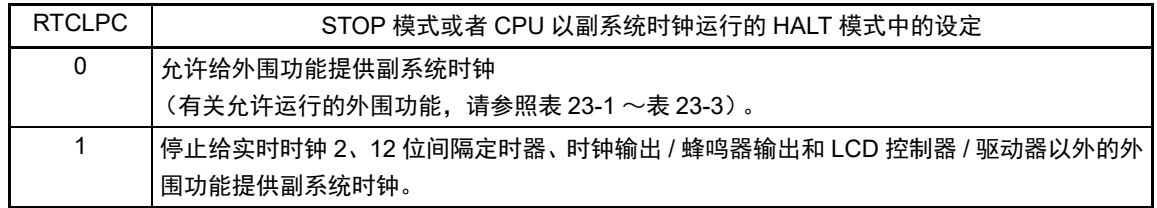

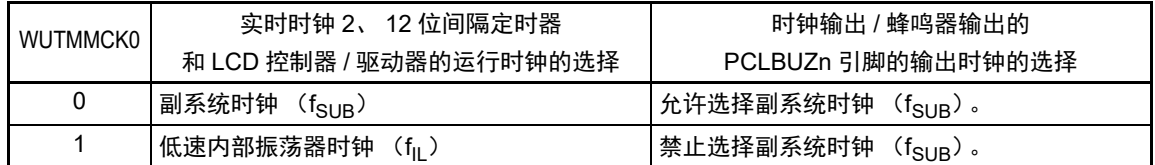

注意 1. 当副系统时钟正在振荡时,必须选择副系统时钟 (WUTMMCK0=0)。

- 2. 如果将 WUTMMCK0 位置 "1", 低速内部振荡器时钟就振荡。
- 3. 当 WUTMMCK0 位为 "1" 时,只能使用实时时钟 2 的固定周期中断功能,不能使用年、月、星期、日、小时、分钟 和秒的计数功能并且不能使用 1Hz 输出功能。 固定周期中断间隔用以下计算式进行计算。

 $\text{B}$ 定周期 (RTCC0 寄存器选择的值) × f<sub>SUB</sub> / f<sub>IL</sub>

4. 只有在实时时钟 2、 12 位间隔定时器和 LCD 控制器 / 驱动器的全部功能处于停止运行时,才能通过 WUTMMCK0 位进行副系统时钟和低速内部振荡器时钟的切换。

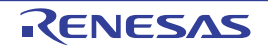

## 8.3.3 上电复位状态寄存器 (PORSR)

PORSR 寄存器是确认有无发生上电复位的寄存器。 对于 PORSR 寄存器的 bit0 (PORF), 写 "1" 的操作有效而写 "0" 的操作无效。 在确认有无发生上电复位时,必须先给 PORF 位写 "1"。 通过 8 位储器操作指令设定 PORSR 寄存器。 在产生上电复位信号后,此寄存器的值变为 "00H"。

#### 注意 1. PORSR 寄存器只在上电复位时被初始化,而在其他复位时保持不变。

2. 当 PORF 位为 "1" 时, 保证没有发生上电复位, 但是不保证 RAM 的值是否被保持。

#### 图 8-4 上电复位状态寄存器 (PORSR) 的格式

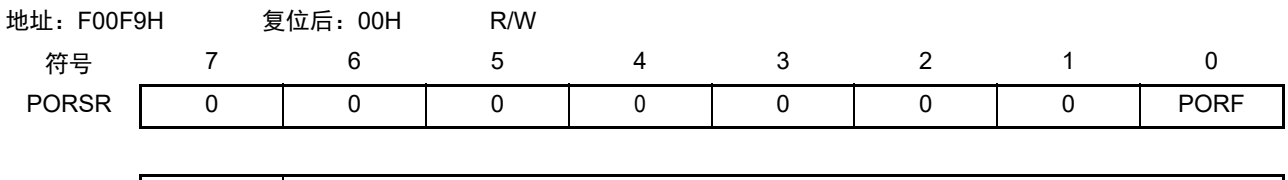

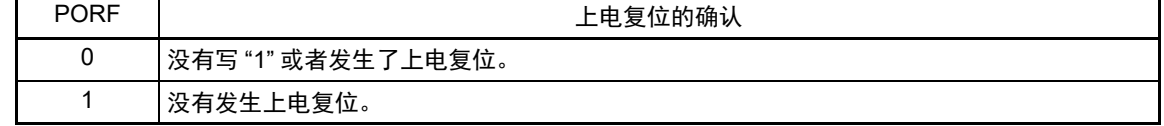

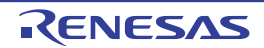

## 8.3.4 实时时钟控制寄存器 0 (RTCC0)

这是设定实时时钟 2 的运行开始或者停止、RTC1HZ 引脚的控制、12/24 小时系统和固定周期中断功能的 8 位寄存器。

通过 1 位或者 8 位存储器操作指令设定 RTCC0 寄存器。

在通过上电复位电路产生内部复位后,此寄存器的值变为 "00H"。

图 8-5 实时时钟控制寄存器 0 (RTCC0) 的格式 (1/2)

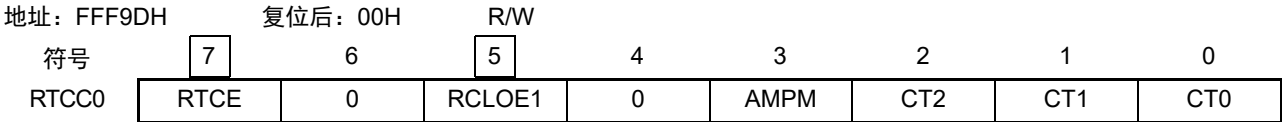

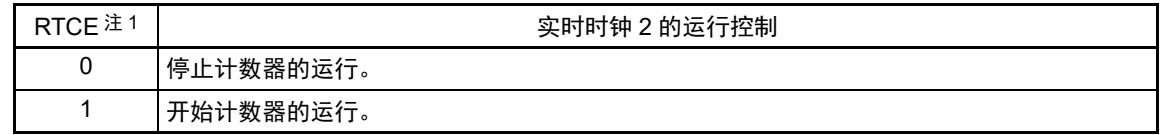

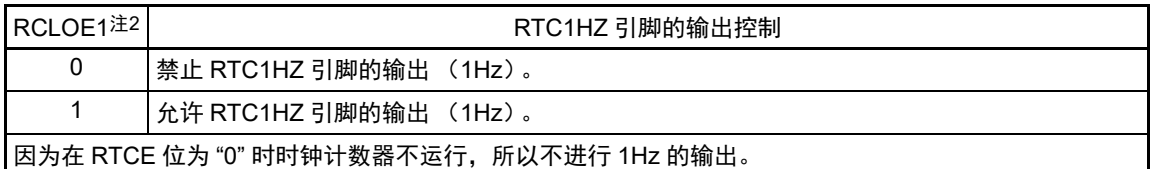

注 1. 要在将 RTCE 位置 "1" 后立即转移到 STOP 模式时, 必须按照 "图 8-19 将 RTCE 位置 "1" 后的 [HALT/STOP](#page-429-0) 模式 [的转移步骤](#page-429-0) " 转移到 STOP 模式。

2. 如果在时钟计数器运行中 (RTCE=1)设定 RCLOE1 位, 1Hz 输出引脚 (RTC1HZ)就可能输出假信号。

注意 必须将 bit4 和 bit6 置 "0"。

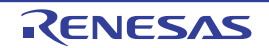

图 8-5 实时时钟控制寄存器 0 (RTCC0) 的格式 (2/2)

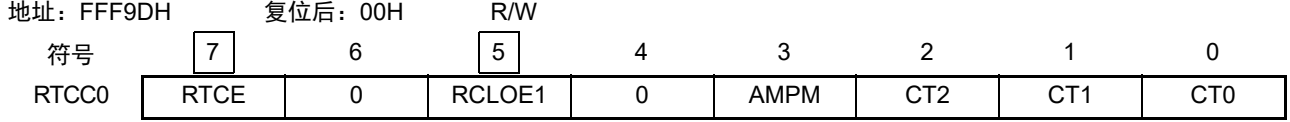

## 表 8-2 RTCE、 RCLOE1 的设定值和状态的关系

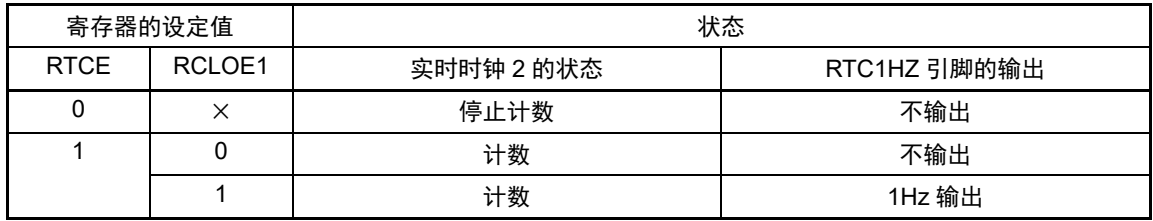

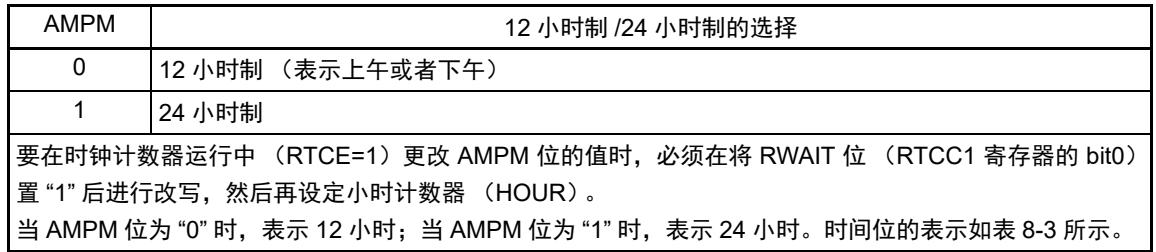

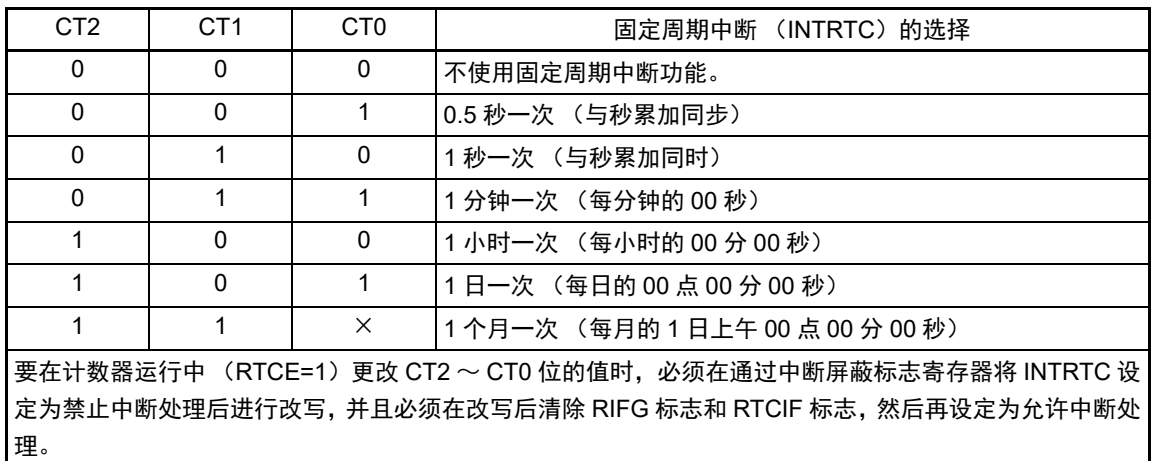

注意 必须将 bit4 和 bit6 置 "0"。

备注 ×:忽略

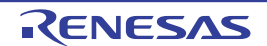

## 8.3.5 实时时钟控制寄存器 1 (RTCC1)

这是控制闹钟中断功能和计数器等待的 8 位寄存器。 通过 1 位或者 8 位存储器操作指令设定 RTCC1 寄存器。 在通过上电复位电路产生内部复位后,此寄存器的值变为 "00H"。

## 图 8-6 实时时钟控制寄存器 1 (RTCC1) 的格式 (1/3)

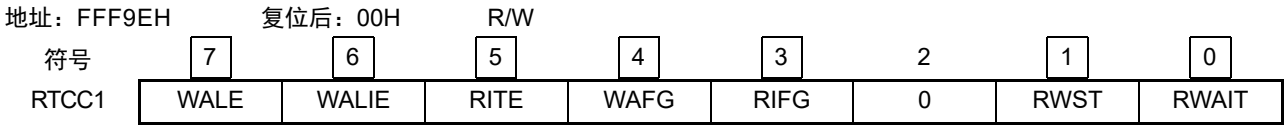

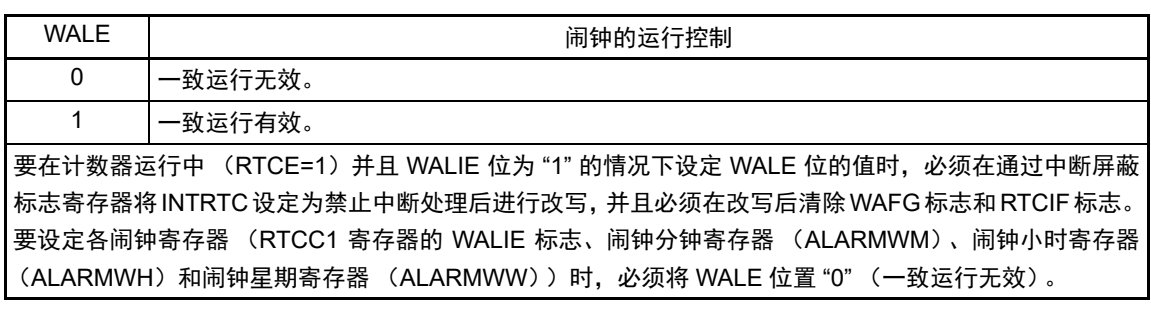

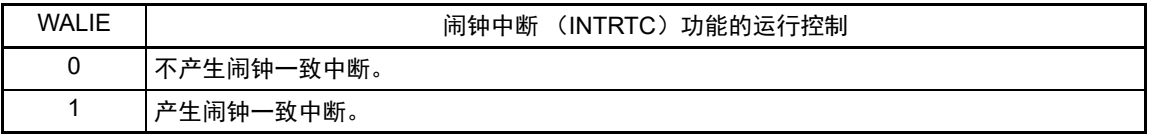

注意 如果通过位操作指令写 RTCCT1,就可能清除 RIFG 标志和 WAFG 标志。因此,必须通过 8 位操作指令写 RTCCT1。 为了在写时不清除 RIFG 标志和 WAFG 标志,必须将对应位置 "1" (写操作无效)。在不使用 RIFG 标志和 WAFG 标志而且即使值被改写也没有问题的情况下,也可以通过位操作指令写 RTCCT1。

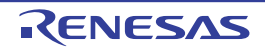

图 8-6 实时时钟控制寄存器 1 (RTCC1) 的格式 (2/3)

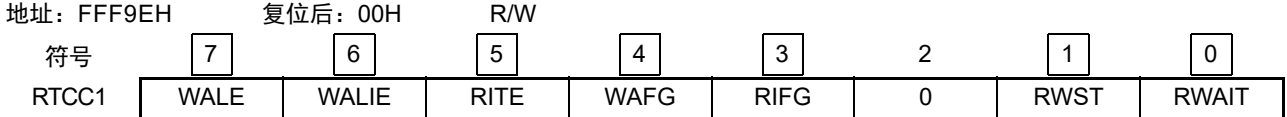

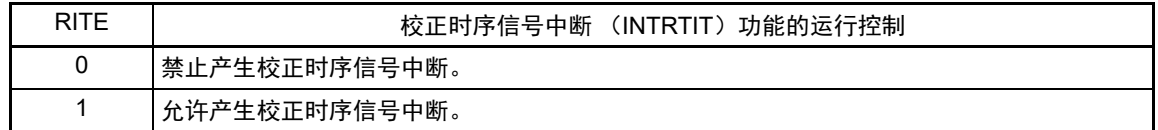

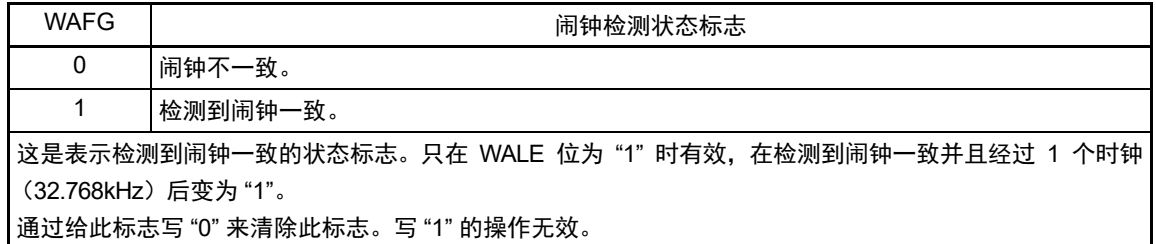

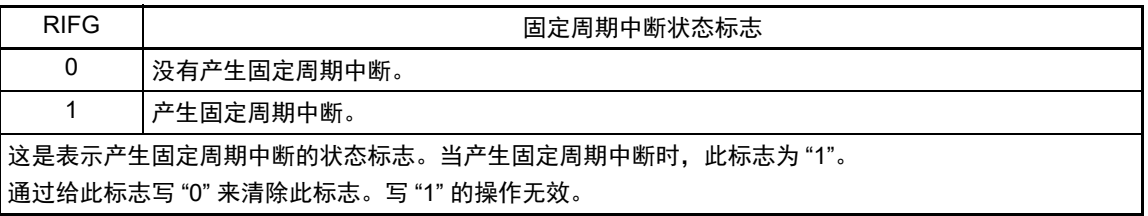

注意 如果通过位操作指令写 RTCCT1,就可能清除 RIFG 标志和 WAFG 标志。因此,必须通过 8 位操作指令写 RTCCT1。 为了在写时不清除 RIFG 标志和 WAFG 标志,必须将对应位置 "1" (写操作无效)。在不使用 RIFG 标志和 WAFG 标志而且即使值被改写也没有问题的情况下,也可以通过位操作指令写 RTCCT1。

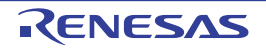

图 8-6 实时时钟控制寄存器 1 (RTCC1) 的格式 (3/3)

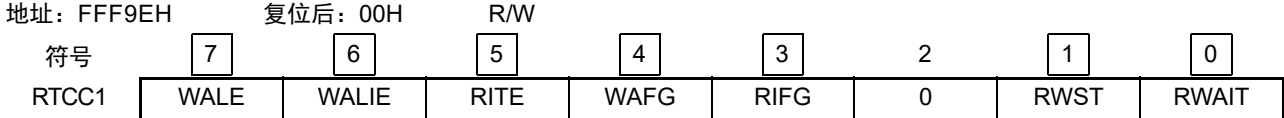

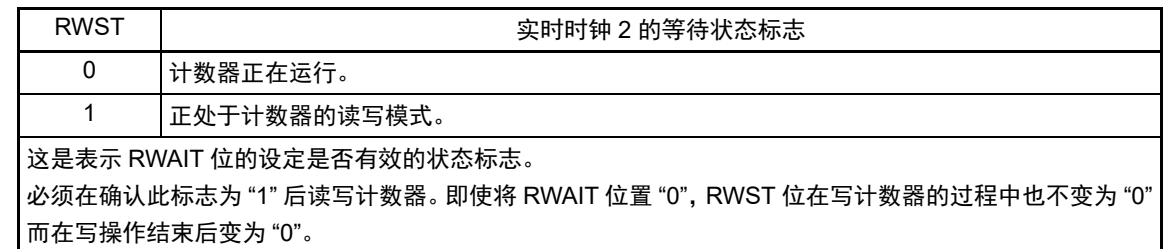

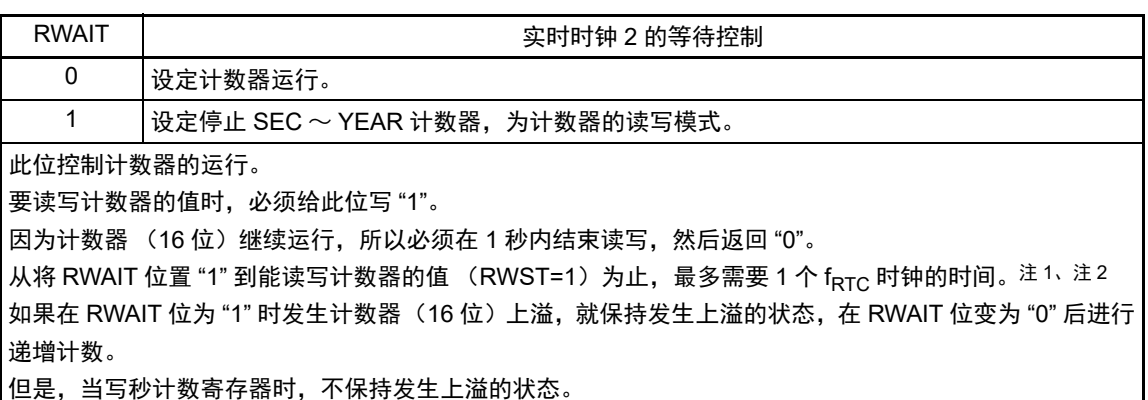

- 注 1. 将 RTCE 位置 "1" 后,如果在 1 个 f<sub>RTC</sub> 时钟期间内将 RWAIT 位置 "1",从 RWAIT 位置 "1" 到 RWST 位变为 "1" 为 止, 就可能需要 2 个运行时钟 (f<sub>RTC</sub>) 的时间。
	- 2. 从待机状态(HALT 模式、STOP 模式、SNOOZE 模式)恢复后,如果在 1 个 f<sub>RTC</sub> 时钟期间内将 RWAIT 位置 "1", 从 RWAIT 位置 "1" 到 RWST 位变为 "1" 为止, 就可能需要 2 个运行时钟 (f<sub>RTC</sub>) 的时间。
- 注意 如果通过1位操作指令写RTCCT1,就可能清除RIFG标志和WAFG标志。因此,必须通过8位操作指令写RTCCT1。 为了在写时不清除 RIFG 标志和 WAFG 标志,必须将对应位置 "1" (写操作无效)。在不使用 RIFG 标志和 WAFG 标志而且即使值被改写也没有问题的情况下,也可以通过 1 位操作指令写 RTCCT1。
- 备注 1. 固定周期中断和闹钟一致中断使用相同中断源 (INTRTC)。在同时使用这 2 个中断的情况下,能在发生 INTRTC 时通过确认固定周期中断状态标志 (RIFG)和闹钟检测状态标志 (WAFG) 来判断发生的是哪个中断。
	- 2. 如果写秒计数寄存器 (SEC),就清除内部计数器 (16 位)。

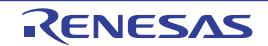

#### 8.3.6 秒计数寄存器 (SEC)

这是用 0 ~ 59 (十进制)表示秒计数值的 8 位寄存器, 是通过计数器 (16 位) 的上溢进行递增计数的十 进制计数器。

在写时, 数据先被写到缓冲器, 在经过最多2个f<sub>RTC</sub>时钟后被写到计数器。以BCD码设定十进制的00~59。 通过 8 位存储器操作指令设定 SEC 寄存器。

在产生复位信号时,此寄存器不被初始化。

#### 图 8-7 秒计数寄存器 (SEC) 的格式

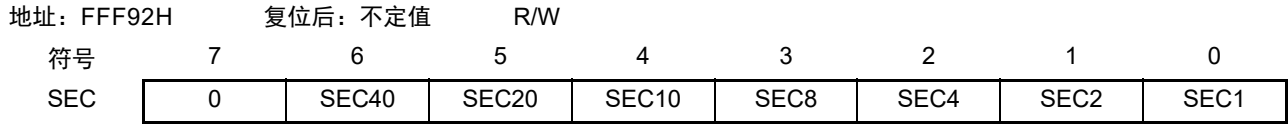

备注 如果写秒计数寄存器 (SEC),就清除内部计数器 (16 位)。

注意 在计数器运行中 (RTCE=1)读写 SEC 时, 必须按照 "8.4.3 实时时钟 2 [计数器的读操作](#page-430-0) " 和 "8.4.4 [实时时钟](#page-431-0) 2 计 [数器的写操作](#page-431-0) " 的流程进行。

#### 8.3.7 分钟计数寄存器 (MIN)

这是用 0 ~ 59 (十讲制)表示分钟计数值的 8 位寄存器,是通过秒计数器的上溢进行递增计数的十进制计 数器。

在写时,数据先被写到缓冲器,在经过最多2个 fRTC 时钟后被写到计数器。在写操作过程中忽视秒计数寄 存器的上溢并且设定为写入值。以 BCD 码设定十进制的 00 ~ 59。

通过 8 位存储器操作指令设定 MIN 寄存器。

在产生复位信号时,此寄存器不被初始化。

#### 图 8-8 分钟计数寄存器 (MIN) 的格式

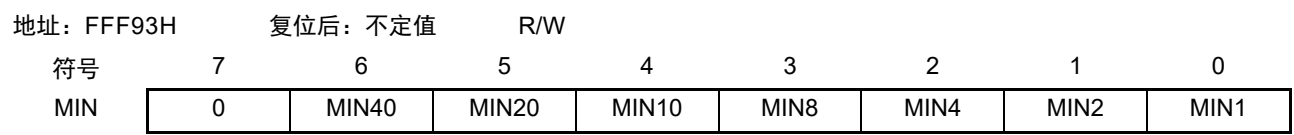

注意 在计数器运行中 (RTCE=1)读写 MIN 时,必须按照 "8.4.3 实时时钟 2 [计数器的读操作](#page-430-0) " 和 "8.4.4 [实时时钟](#page-431-0) 2 计 [数器的写操作](#page-431-0) " 的流程进行。

#### 8.3.8 小时计数寄存器 (HOUR)

这是用  $00 \sim 23$  或者  $01 \sim 12$ 、21  $\sim 32$  (十进制)表示小时计数值的 8 位寄存器, 是通过分钟计数器的上 溢进行递增计数的十进制计数器。

在写时, 数据先被写到缓冲器, 在经过最多2个 fRTC 时钟后被写到计数器。在写操作过程中忽视分钟计数 寄存器的上溢并且设定为写入值。

根据实时时钟控制寄存器  $0$  (RTCC0) 的 bit3 (AMPM) 设定的时间系统, 以 BCD 码设定十进制的 00  $\sim$  $23$  或者  $01 \sim 12$ ,  $21 \sim 32$ 。

如果更改 AMPM 位的值, HOUR 寄存器的值就变为设定的时间系统所对应的值。

通过 8 位存储器操作指令设定 HOUR 寄存器。

在产生复位信号时,此寄存器不被初始化。

#### 图 8-9 小时计数寄存器 (HOUR) 的格式

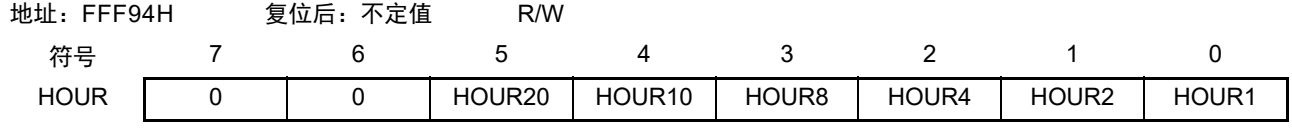

注意 1. 当选择 AMPM 位为 "0" (12 小时系统)时, HOUR 寄存器的 bit5 (HOUR20)表示 AM (0) /PM (1)。

2. 在计数器运行中 (RTCE=1)读写 HOUR 时, 必须按照 "8.4.3 实时时钟 2 [计数器的读操作](#page-430-0) " 和 "8.4.4 [实时时钟](#page-431-0) 2 [计数器的写操作](#page-431-0) " 的流程进行。

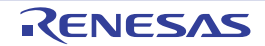

AMPM 位的设定值、小时计数寄存器 (HOUR) 的值和时间的关系如表 [8-3](#page-420-0) 所示。

<span id="page-420-0"></span>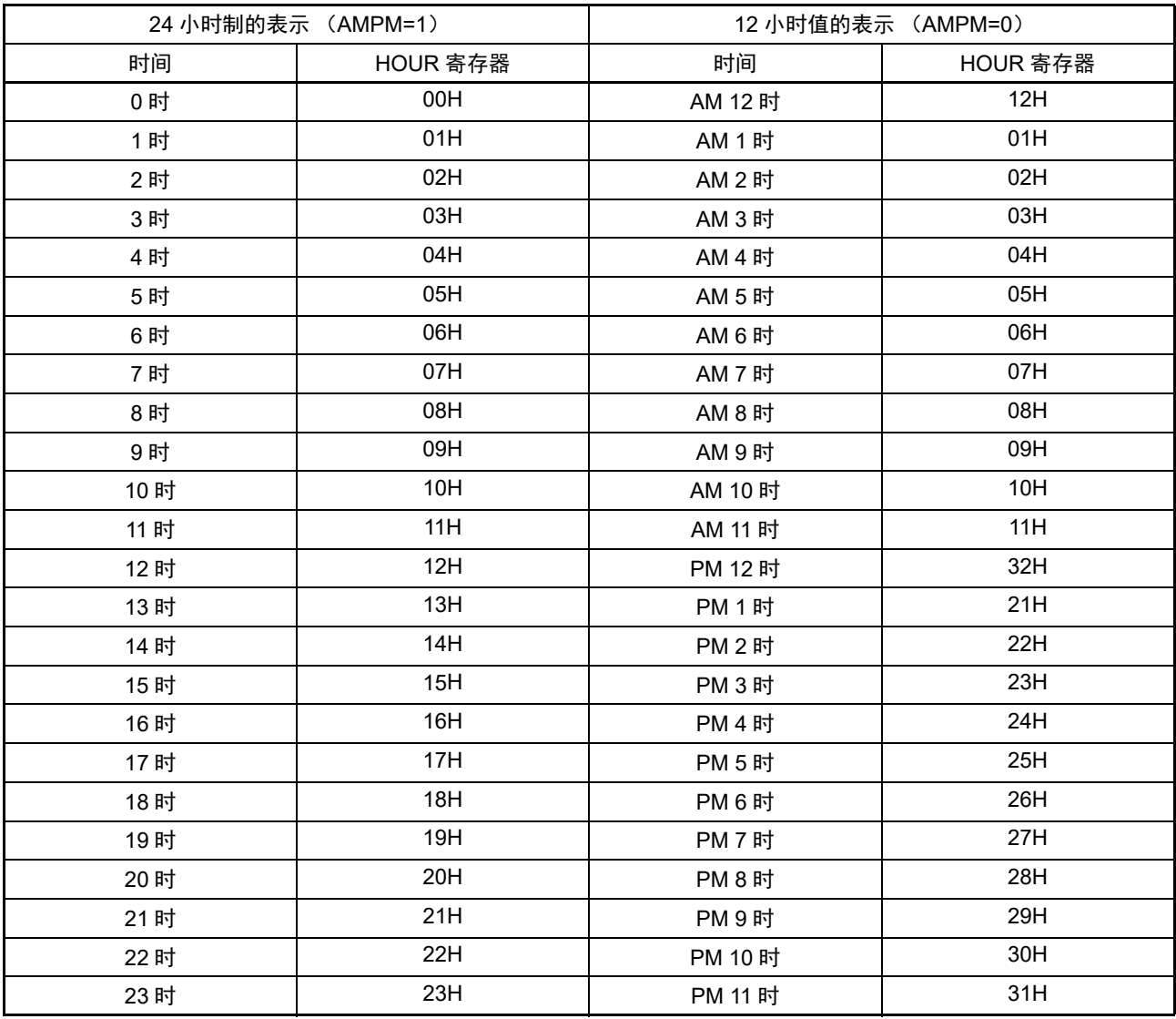

表 8-3 时间制的表示

当AMPM位为"0"时,HOUR寄存器的值为12小时制;当AMPM位为"1"时,HOUR寄存器的值为24小时制。 在 12 小时制时, HOUR 寄存器的 bit5 表示上午 / 下午。上午 (AM) 为 "0", 下午 (PM) 为 "1"。

## 8.3.9 日计数寄存器 (DAY)

这是用 1 ~ 31 (十进制)表示日计数值的 8 位寄存器,是通过小时计数器的上溢进行递增计数的十进制计 数器。

计数器进行以下的计数。

[DAY 的计数值 ]

- $01 \sim 31$  (1, 3, 5, 7, 8, 10, 12月)
- $01 \sim 30$  (4, 6, 9, 11月)
- $01 \sim 29$  (2月 闰年)
- 01~28 (2月 平常年)

在写时,数据先被写到缓冲器,在经过最多2个 fRTC 时钟后被写到计数器。在写操作过程中忽视小时计数 寄存器的上溢并且设定为写入值。以 BCD 码设定十进制的 01 ~ 31。

通过 8 位存储器操作指令设定 DAY 寄存器。 在产生复位信号时,此寄存器不被初始化。

#### 图 8-10 日计数寄存器 (DAY) 的格式

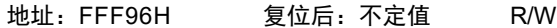

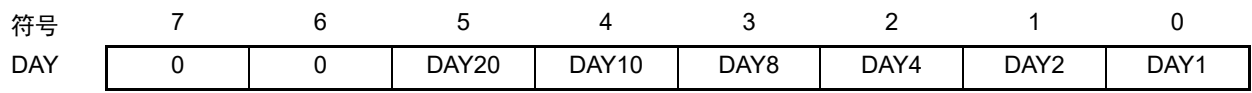

注意 在计数器运行中 (RTCE=1)读写 DAY 时,必须按照 "8.4.3 实时时钟 2 [计数器的读操作](#page-430-0) " 和 "8.4.4 [实时时钟](#page-431-0) 2 计 [数器的写操作](#page-431-0) " 的流程进行。

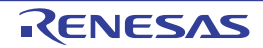

#### 8.3.10 星期计数寄存器 (WEEK)

这是用 0 ~ 6 (十进制)表示星期计数值的 8 位寄存器,是通过日计数器的进位进行递增计数的十进制计 数器。

在写时,数据先被写到缓冲器,在经过最多2个fRTC时钟后被写到计数器。以BCD码设定十进制的00~06。 通过 8 位存储器操作指令设定 WEEK 寄存器。

在产生复位信号时,此寄存器不被初始化。

#### 图 8-11 星期计数寄存器 (WEEK) 的格式

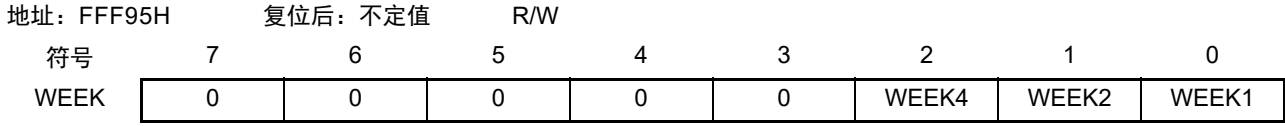

注意 1. 月计数寄存器 (MONTH)和日计数寄存器 (DAY) 的对应值不自动保存到星期寄存器 (WEEK)。 必须在解除复位后进行以下的设定。

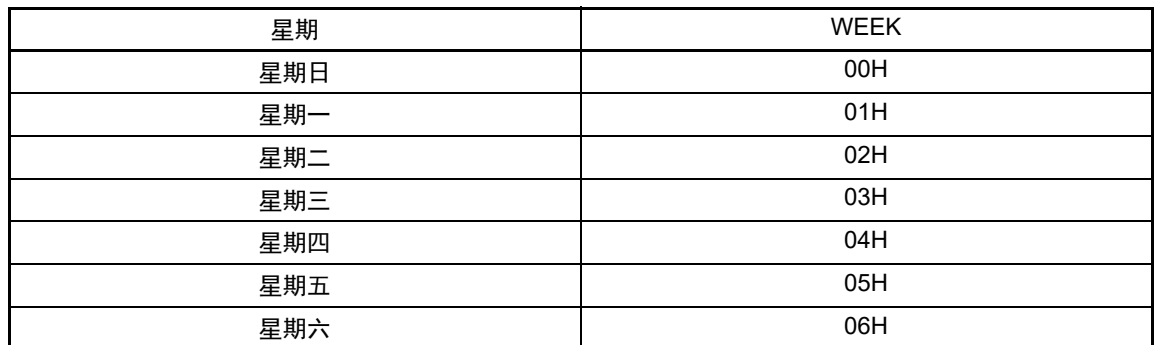

2. 在计数器运行中 (RTCE=1)读写 WEEK 时,必须按照 "8.4.3 实时时钟 2 [计数器的读操作](#page-430-0) "和 "8.4.4 [实时时钟](#page-431-0) 2 [计数器的写操作](#page-431-0) " 的流程进行。

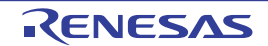

#### 8.3.11 月计数寄存器 (MONTH)

这是用1~12(十进制)表示月计数值的8位寄存器,是通过日计数器的上溢进行递增计数的十进制计数器。 在写时, 数据先被写到缓冲器, 在经过最多 2 个 fRTC 时钟后被写到计数器。在写操作过程中忽视日计数寄 存器的上溢并且设定为写入值。以 BCD 码设定十进制的 01 ~ 12。

通过 8 位存储器操作指令设定 MONTH 寄存器。

在产生复位信号时,此寄存器不被初始化。

## 图 8-12 月计数寄存器 (MONTH) 的格式

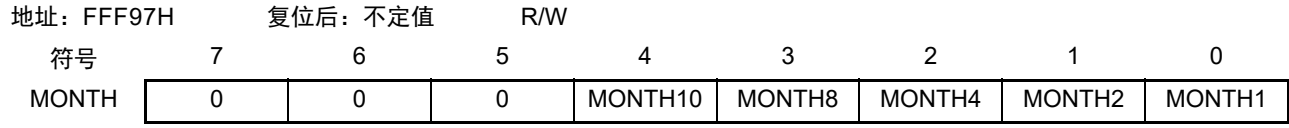

注意 在计数器运行中 (RTCE=1)读写 MONTH 时, 必须按照 "8.4.3 实时时钟 2 [计数器的读操作](#page-430-0) " 和 "8.4.4 [实时时钟](#page-431-0) 2 [计数器的写操作](#page-431-0) " 的流程进行。

### 8.3.12 年计数寄存器 (YEAR)

这是用 0 ~ 99 (十进制)表示年计数值的 8 位寄存器, 是通过月计数器 (MONTH) 的上溢进行递增计数 的十进制计数器。

00、 04、 08、 ……、 92、 96 是闰年。

在写时, 数据先被写到缓冲器, 在经过最多 2 个 fRTC 时钟后被写到计数器。在写操作过程中忽视月计数寄 存器的上溢并且设定为写入值。以 BCD 码设定十进制的 00 ~ 99。

通过 8 位存储器操作指令设定 YEAR 寄存器。

在产生复位信号时,此寄存器不被初始化。

#### 图 8-13 年计数寄存器 (YEAR) 的格式

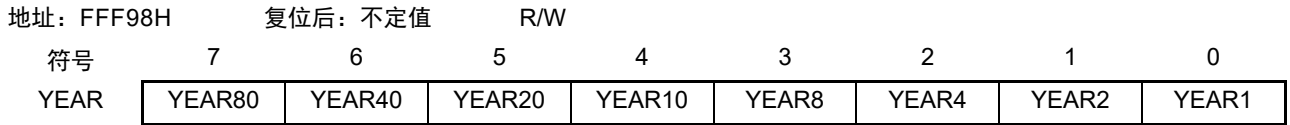

注意 在计数器运行中 (RTCE=1)读写 YEAR 时, 必须按照 "8.4.3 实时时钟 2 [计数器的读操作](#page-430-0) "和 "8.4.4 [实时时钟](#page-431-0) 2 [计数器的写操作](#page-431-0) " 的流程进行。

## 8.3.13 时钟误差校正寄存器 (SUBCUD)

时钟误差校正寄存器 (SUBCUD)是能通过按秒校正计数器的值进行最小分辨率 0.96ppm 精度的时钟快慢 校正的寄存器。

SUBCUD 的 F8 ~ F0 是 9 位固定小数点 (2 的补码) 的寄存器。详细内容请参照"表 8-5 [时钟误差校正值](#page-425-0)"。 通过 16 位存储器操作指令设定 SUBCUD 寄存器。

在通过上电复位电路产生内部复位后,此寄存器的值变为 "0020H"。

#### 图 8-14 时钟误差校正寄存器 (SUBCUD) 的格式

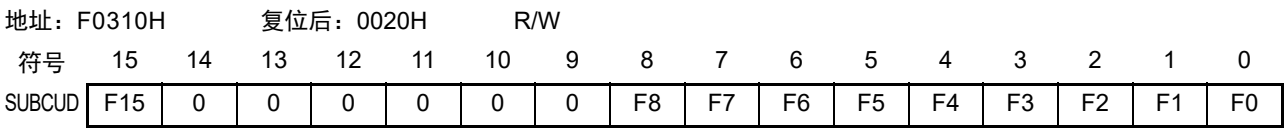

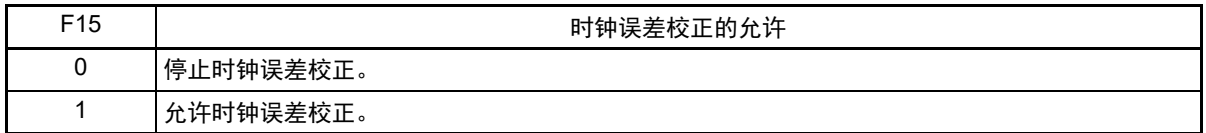

能通过时钟误差校正寄存器 (SUBCUD)进行晶体谐振器振荡频率偏差校正的范围如表 [8-4](#page-424-0) 所示。

<span id="page-424-0"></span>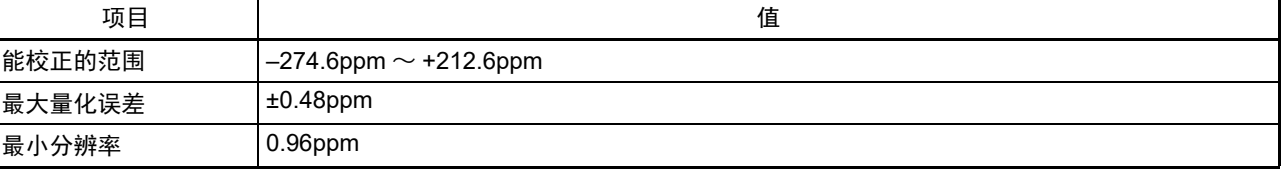

#### 表 8-4 能进行晶体谐振器振荡频率偏差校正的范围

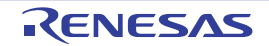

<span id="page-425-0"></span>

| <b>SUBCUD</b>   |                |              |                |                |                |                |                |                |                |              |
|-----------------|----------------|--------------|----------------|----------------|----------------|----------------|----------------|----------------|----------------|--------------|
| F <sub>15</sub> | F <sub>8</sub> | F7           | F <sub>6</sub> | F <sub>5</sub> | F <sub>4</sub> | F <sub>3</sub> | F <sub>2</sub> | F <sub>1</sub> | F <sub>0</sub> | 目标校正值        |
| $\mathbf{1}$    | $\mathbf{1}$   | $\pmb{0}$    | $\pmb{0}$      | $\pmb{0}$      | $\pmb{0}$      | $\pmb{0}$      | $\pmb{0}$      | $\mathbf 0$    | $\pmb{0}$      | $-274.6$ ppm |
|                 | $\mathbf{1}$   | $\pmb{0}$    | $\pmb{0}$      | $\mathbf 0$    | $\pmb{0}$      | $\pmb{0}$      | $\pmb{0}$      | $\pmb{0}$      | $\mathbf{1}$   | $-273.7$ ppm |
|                 | $\mathbf{1}$   | $\mathbf 0$  | $\mathbf 0$    | $\mathbf 0$    | $\pmb{0}$      | $\pmb{0}$      | $\mathsf 0$    | $\mathbf{1}$   | $\mathsf 0$    | $-272.7$ ppm |
|                 | $\bullet$      | $\bullet$    | $\bullet$      | $\bullet$      | $\bullet$      | $\bullet$      | $\bullet$      | $\bullet$      | $\bullet$      |              |
|                 | ٠              | ٠            | $\bullet$      | $\bullet$      | $\bullet$      | ٠              | $\bullet$      | $\bullet$      | $\bullet$      |              |
|                 | $\bullet$      | $\bullet$    | $\bullet$      | $\bullet$      | $\bullet$      | $\bullet$      | $\bullet$      | $\bullet$      | $\bullet$      | $\bullet$    |
|                 | 1              | $\mathbf{1}$ | $\mathbf 1$    | $\mathbf{1}$   | 1              | $\mathbf{1}$   | $\mathbf{1}$   | $\pmb{0}$      | $\mathbf{1}$   | $-33.3$ ppm  |
|                 | $\mathbf{1}$   | $\mathbf{1}$ | $\mathbf{1}$   | $\mathbf{1}$   | $\mathbf{1}$   | $\mathbf{1}$   | $\mathbf{1}$   | $\mathbf{1}$   | $\pmb{0}$      | $-32.4$ ppm  |
|                 | $\mathbf{1}$   | $\mathbf{1}$ | $\mathbf{1}$   | $\mathbf{1}$   | $\mathbf{1}$   | $\mathbf{1}$   | $\mathbf{1}$   | $\mathbf{1}$   | $\mathbf{1}$   | $-31.4$ ppm  |
|                 | $\pmb{0}$      | $\mathbf 0$  | $\mathbf 0$    | $\mathbf 0$    | $\pmb{0}$      | $\pmb{0}$      | $\mathbf 0$    | $\mathbf 0$    | $\pmb{0}$      | $-30.5$ ppm  |
|                 | $\pmb{0}$      | $\pmb{0}$    | $\pmb{0}$      | $\pmb{0}$      | $\pmb{0}$      | $\pmb{0}$      | $\pmb{0}$      | $\pmb{0}$      | $\mathbf 1$    | $-29.6$ ppm  |
|                 | $\pmb{0}$      | $\pmb{0}$    | $\pmb{0}$      | $\mathbf 0$    | $\pmb{0}$      | $\pmb{0}$      | $\pmb{0}$      | 1              | $\pmb{0}$      | $-28.6$ ppm  |
|                 | $\bullet$      | $\bullet$    | $\bullet$      | $\bullet$      | $\bullet$      | $\bullet$      | $\bullet$      | $\bullet$      | $\bullet$      |              |
|                 |                | ٠            | $\bullet$      | $\bullet$      | $\bullet$      | ٠              | ٠              | $\bullet$      | ٠              |              |
|                 | ٠              | $\bullet$    | $\bullet$      | $\bullet$      | $\bullet$      | $\bullet$      | $\bullet$      | $\bullet$      | $\bullet$      |              |
|                 | $\pmb{0}$      | $\pmb{0}$    | $\mathbf 0$    | $\pmb{0}$      | $\mathbf 1$    | $\mathbf{1}$   | $\mathbf{1}$   | $\mathbf{1}$   | $\mathbf 1$    | $-0.95$ ppm  |
|                 | $\pmb{0}$      | $\pmb{0}$    | $\pmb{0}$      | $\mathbf{1}$   | $\pmb{0}$      | $\pmb{0}$      | $\pmb{0}$      | $\pmb{0}$      | $\mathsf 0$    | 0ppm         |
|                 | $\pmb{0}$      | $\pmb{0}$    | $\mathbf 0$    | $\mathbf{1}$   | $\pmb{0}$      | $\pmb{0}$      | $\pmb{0}$      | $\mathbf 0$    | $\mathbf{1}$   | 0.95ppm      |
|                 | $\bullet$      | $\bullet$    | $\bullet$      | ٠              | $\bullet$      | $\bullet$      | $\bullet$      | $\bullet$      | $\bullet$      | $\bullet$    |
|                 |                |              | $\bullet$      | $\bullet$      | $\bullet$      | $\bullet$      | $\bullet$      | $\bullet$      | $\bullet$      |              |
|                 | ٠              | $\bullet$    | $\bullet$      | $\bullet$      | $\bullet$      | $\bullet$      | ٠              | $\bullet$      | $\bullet$      | $\bullet$    |
|                 | $\pmb{0}$      | $\mathbf{1}$ | $\mathbf 1$    | $\mathbf{1}$   | $\mathbf 1$    | $\mathbf{1}$   | $\mathbf{1}$   | $\pmb{0}$      | $\mathbf{1}$   | 210.7ppm     |
|                 | $\pmb{0}$      | $\mathbf{1}$ | $\mathbf 1$    | $\mathbf{1}$   | $\mathbf 1$    | $\mathbf{1}$   | $\mathbf{1}$   | $\mathbf{1}$   | $\pmb{0}$      | 211.7ppm     |
|                 | $\pmb{0}$      | $\mathbf{1}$ | $\mathbf 1$    | $\mathbf{1}$   | $\mathbf{1}$   | $\mathbf{1}$   | $\mathbf{1}$   | $\mathbf{1}$   | $\mathbf 1$    | 212.6ppm     |
| $\pmb{0}$       | $\times$       | $\times$     | $\times$       | $\times$       | $\times$       | $\times$       | $\times$       | $\times$       | $\times$       | 停止时钟误差校正。    |

表 8-5 时钟误差校正值

SUBCUD 寄存器的 F8 ~ F0 值必须用以下计算式从目标校正值计算。

 $\bar{\mathbb{I}}$  [ppm] × 2 $^{15}$ SUBCUD[8:0] = 10 6 2ⱘ㸹ⷕ(9ԡᅮᇣ᭄⚍) + 000100000B 目标校正值 [

- 注意 目标校正值表示晶体谐振器的振荡频率偏差 (单位为 [ppm])。有关目标校正值的计算方法,请参照 "8.4.8 [实时时](#page-434-0) 钟 2 [的时钟误差校正例子](#page-434-0) "。
	- 例 1. 目标校正值 =18.3[ppm] 的情况

SUBCUD[8:0] =  $(18.3 \times 2^{15}/10^6)$  2 的补码 (9 位固定小数点) + 0001.00000B = (0.59375) 2 的补码 (<sup>9</sup> 位固定小数点) + 0001.00000B  $= 0000.10011B + 0001.00000B$ = 0001.10011B

R01UH0680CJ0110 Rev.1.10 **RENESAS** 405 2017.10.27

例 2. 目标校正值 =–18.3[ppm] 的情况

 $SUBCUD[8:0] = (-18.3 \times 2^{15}/10^6)$  2 的补码 (9 位固定小数点) + 0001.00000B =  $(-0.59965)$  2 的补码 (9 位固定小数点) + 0001.00000B  $= 1111.01101B + 0001.00000B$ = 0000.01101B

## 8.3.14 闹钟分钟寄存器 (ALARMWM)

这是设定闹钟分钟的寄存器。 通过 8 位存储器操作指令设定 ALARMWM 寄存器。 在产生复位信号时,此寄存器不被初始化。

#### 图 8-15 闹钟分钟寄存器 (ALARMWM) 的格式

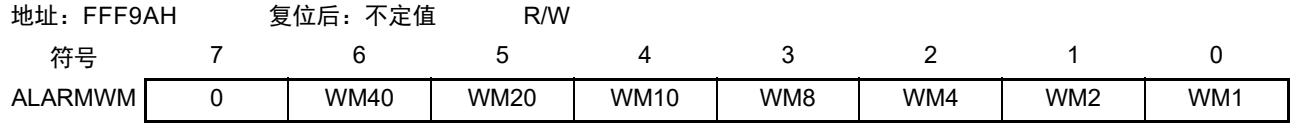

注意 以 BCD 码设定十进制的 00 ~ 59。如果设定范围以外的值, 就不检测闹钟。

## 8.3.15 闹钟小时寄存器 (ALARMWH)

这是设定闹钟小时的寄存器。 通过 8 位存储器操作指令设定 ALARMWH 寄存器。 在产生复位信号时,此寄存器不被初始化。

#### 图 8-16 闹钟小时寄存器 (ALARMWH) 的格式

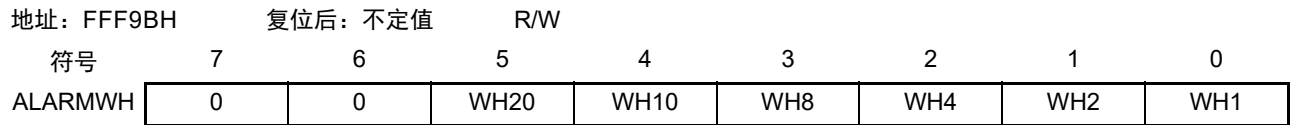

注意 1. 以 BCD 码设定十进制的 00 ~ 23 或者 01 ~ 12、 21 ~ 32。如果设定范围以外的值,就不检测闹钟。

2. 当选择 AMPM 位为 "0" (12 小时系统)时, ALARMWH 寄存器的 bit5 (WH20)表示 AM (0) /PM (1)。

#### 8.3.16 闹钟星期寄存器 (ALARMWW)

这是设定闹钟星期的寄存器。 通过 8 位存储器操作指令设定 ALARMWW 寄存器。 在产生复位信号时,此寄存器不被初始化。

## 图 8-17 闹钟星期寄存器 (ALARMWW) 的格式

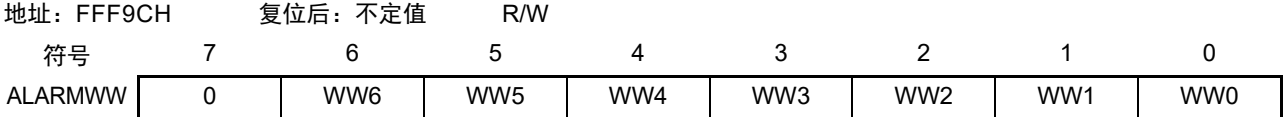

闹钟时间的设定例子如表 [8-6](#page-427-0) 所示。

<span id="page-427-0"></span>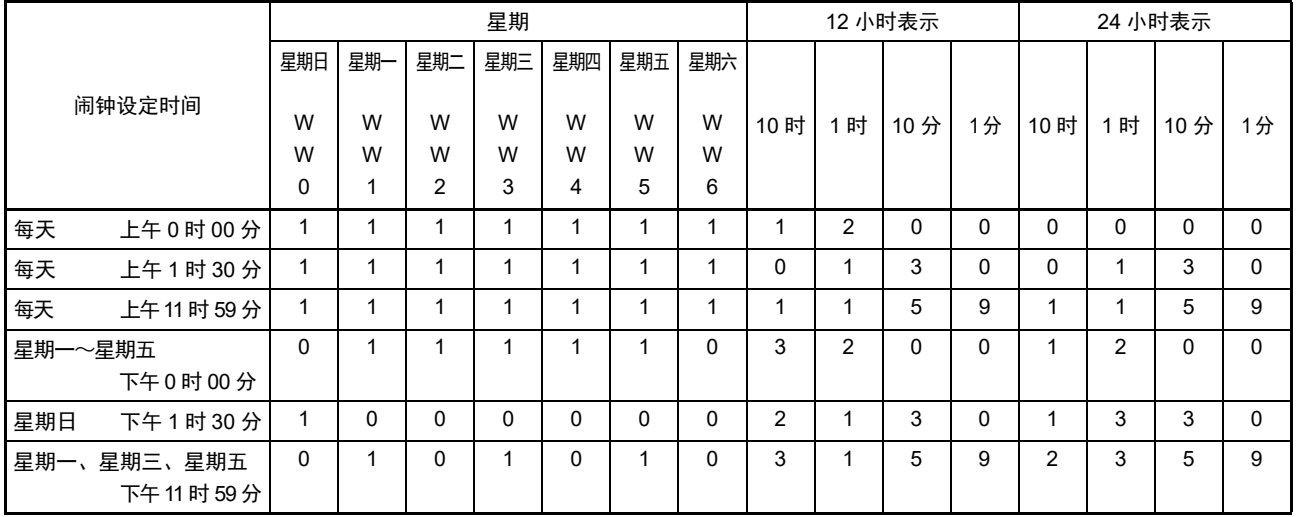

### 表 8-6 闹钟时间的设定例子

# 8.3.17 控制实时时钟 2 输出引脚端口功能的寄存器

在使用实时时钟 2 时, 必须设定与对象通道复用的端口功能的控制寄存器(端口模式寄存器(PMxx)和 端口寄存器 (Pxx))。详细内容请参照 "4.3.1 [端口模式寄存器 \(](#page-129-0)PMxx) " 和 "4.3.2 [端口寄存器 \(](#page-130-0)Pxx) "。 在将实时时钟 2 输出引脚的复用端口 (P156/RTC1HZ) 用作实时时钟 2 的输出时, 必须将各端口对应的端 口模式寄存器 (PMxx)的位和端口寄存器 (Pxx)的位置 "0"。

例)将 P156/RTC1HZ 用作实时时钟 2 输出的情况 将端口模式寄存器 (PM15) 的 PM156 位置 "0"。 将端口寄存器 (P15) 的 P156 位置 "0"。

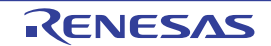

## 8.4 实时时钟 2 的运行

# 8.4.1 实时时钟 2 的运行开始

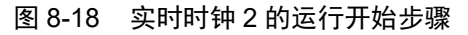

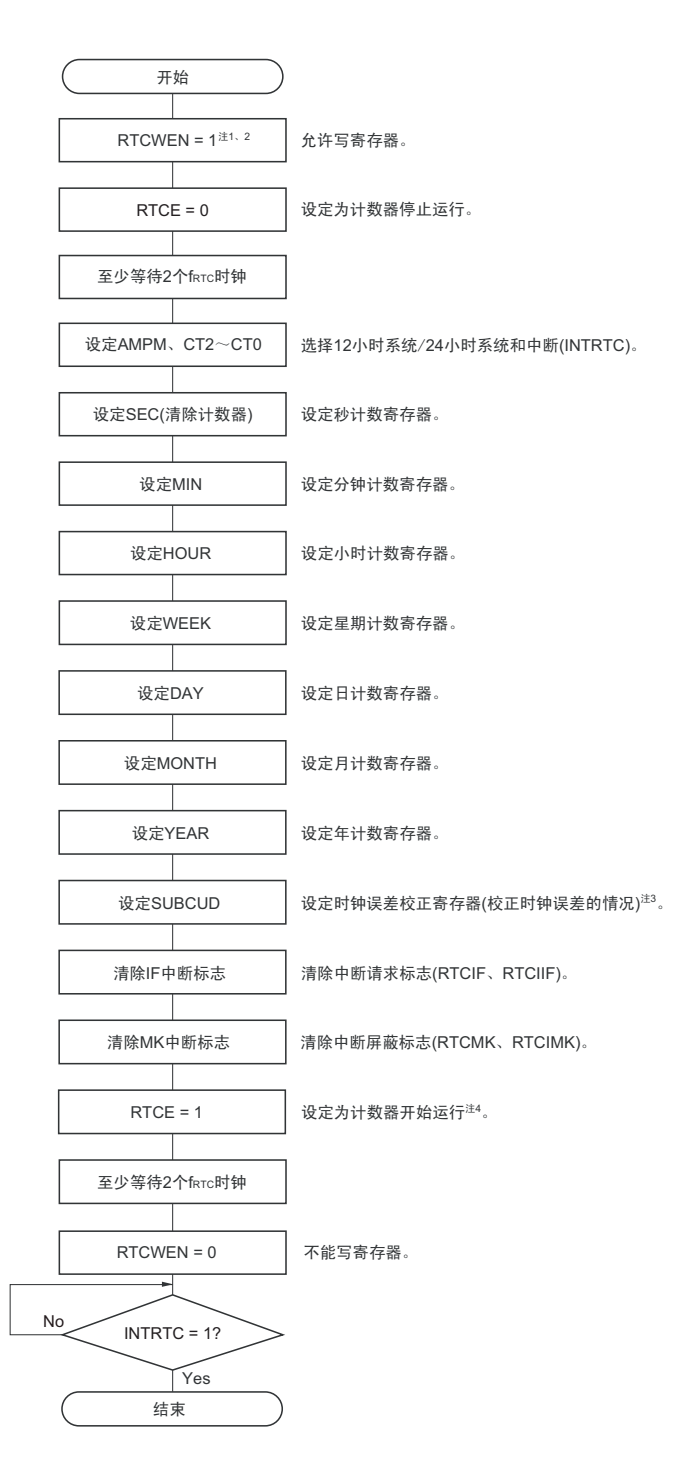

- 注 1. 为了防止误写时钟计数,除了存取 RTC 寄存器以外,必须将 RTCWEN 位置 "0"。
	- 2. 必须先在计数时钟 (f<sub>RTC</sub>)振荡稳定的状态下将 RTCWEN 位置 "1"。
	- 3. 这只是需要校正时钟误差的情况。有关校正值的计算方法,请参照 "8.4.8 实时时钟 2 [的时钟误差校正例子](#page-434-0) "。
	- 4. 在 RTCE 位为 "1" 后不等待 INTRTC 位变为 "1" 而转移到 HALT/STOP 模式的情况下,请确认 "8.4.2 [开始运行后](#page-429-1) [HALT/STOP](#page-429-1) 模式的转移 " 的步骤。

## <span id="page-429-1"></span>8.4.2 开始运行后 HALT/STOP 模式的转移

要在将 RTCE 位置 "1" 后立即转移到 STOP 模式时,必须进行以下某种处理。

- 但是, 在将 RTCE 位置"1"后, 如果要在发生第1次 INTRTC 中断后转移到 STOP 模式, 就不需要这些处理。
- (1) 在将 RTCE 位置"1"后至少经过2个计数时钟 ( $f_{\text{RTC}}$ ) 的时间之后转移到 HALT/STOP 模式 (参照[图](#page-429-0) 8-[19](#page-429-0)的例1)。
- (2) 在将RTCE位置"1"后将RWAIT位置"1",通过轮询确认RWST位变为"1"。然后,将RWAIT位置"0"并 且再次通过轮询确认RWST位变为"0",然后转移到HALT/STOP模式 (参照图[8-19](#page-429-0)的例2)。

图 8-19 将 RTCE 位置 "1" 后的 HALT/STOP 模式的转移步骤

<span id="page-429-0"></span>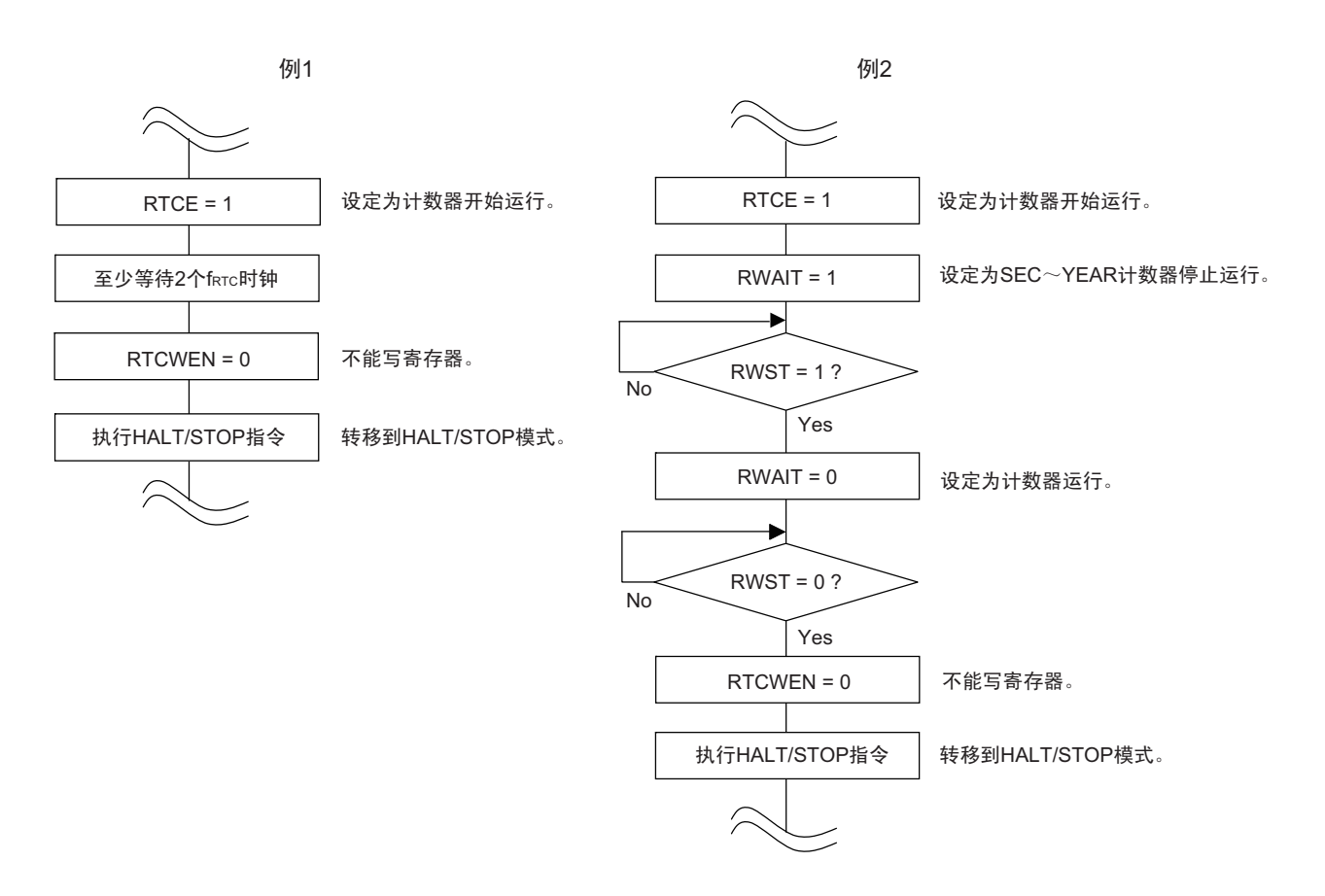

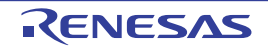

#### <span id="page-430-0"></span>8.4.3 实时时钟 2 计数器的读操作

必须先将 RWAIT 位置 "1", 然后读计数器。 必须在读计数器后将 RWAIT 位置 "0"。

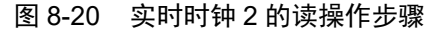

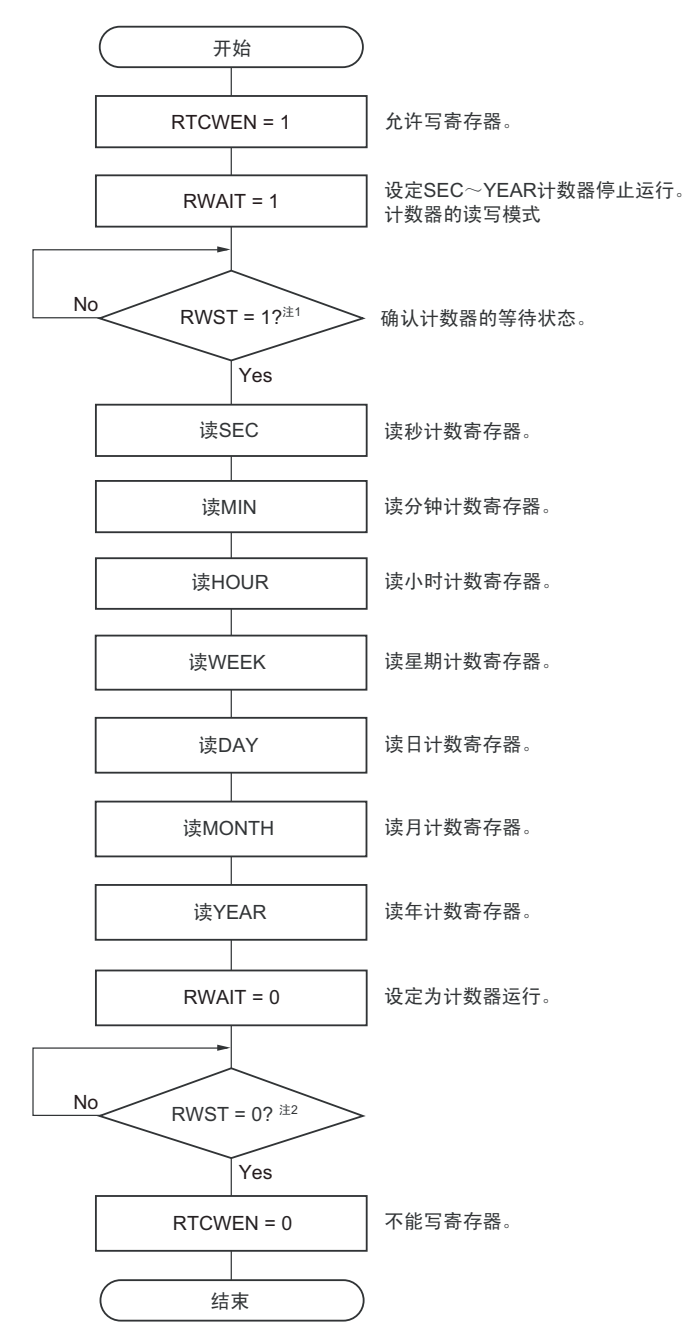

- 注 1. 在计数器停止计数 (RTCE=0) 时, RWST 位不变为 "1"。
	- 2. 必须在转移到 STOP 模式前,确认 RWST 位为 "0"。
- 注意 必须在 1 秒内进行将 RWAIT 位置 "1" 到 RWAIT 位置 "0" 的处理。
- 备注 不限制 SEC、MIN、HOUR、WEEK、DAY、MONTH 和 YEAR 的读操作顺序,而且不需要设定全部寄存器,也可 以只读部分寄存器。

#### <span id="page-431-0"></span>8.4.4 实时时钟 2 计数器的写操作

必须先将 RWAIT 位置 "1", 然后写计数器。 必须在写计数器后将 RWAIT 位置 "0"。

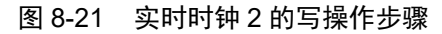

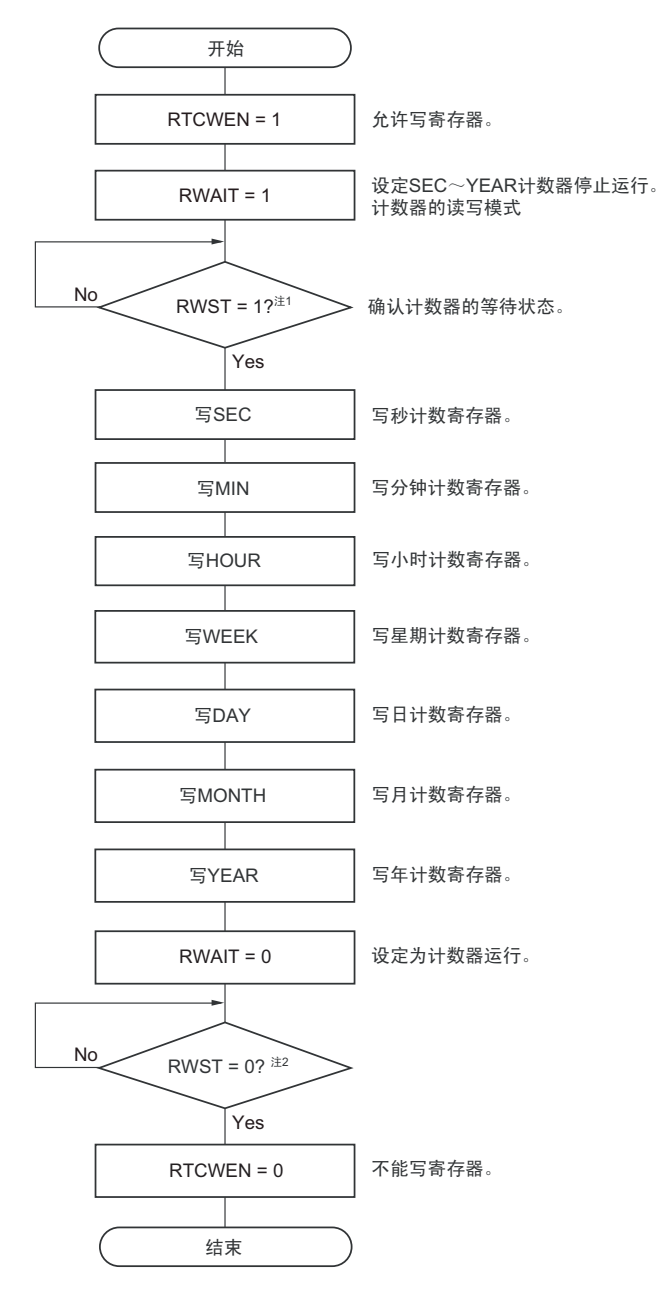

注 1. 在计数器停止计数 (RTCE=0) 时, RWST 位不变为 "1"。

2. 必须在转移到 STOP 模式前,确认 RWST 位为 "0"。

- 注意 1. 必须在 1 秒内进行将 RWAIT 位置 "1" 到 RWAIT 位置 "0" 的处理。
	- 2. 要在计数器运行中 (RTCE=1) 改写 SEC、MIN、HOUR、WEEK、DAY、MONTH、YEAR 寄存器时, 必须在通 过中断屏蔽标志寄存器将 INTRTC 设定为禁止中断处理后进行改写,并且必须在改写后清除 WAFG 标志、RIFG 标 志和 RTCIF 标志。
- 备注 不限制 SEC、MIN、HOUR、WEEK、DAY、MONTH、YEAR 的写操作顺序,而且不需要设定全部寄存器,也可 以只读部分寄存器。
#### 8.4.5 实时时钟 2 的闹钟设定

必须先将 WALE 位置 "0" (闹钟运行无效), 然后设定闹钟时间。

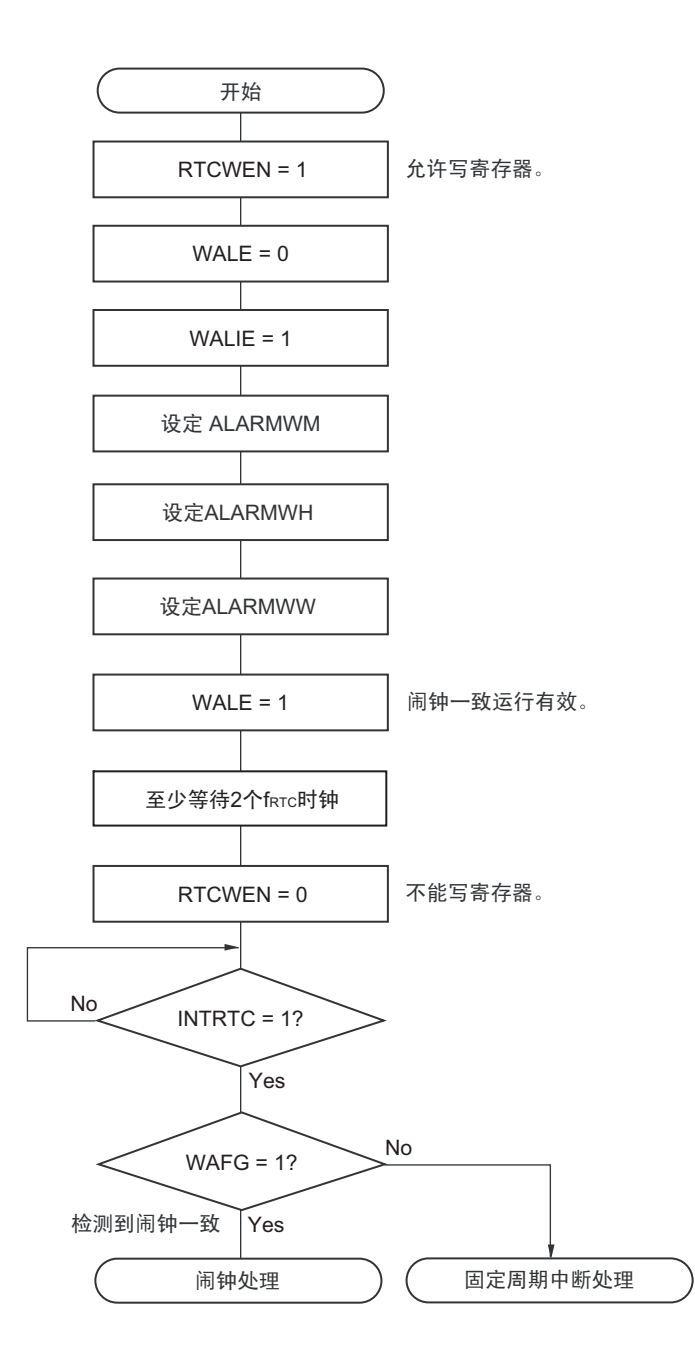

#### 图 8-22 闹钟设定步骤

- 备注 1. 不限制 ALARMWM、 ALARMWH 和 ALARMWW 的写操作顺序。
	- 2. 固定周期中断和闹钟一致中断使用相同中断源 (INTRTC)。在同时使用这 2 个中断的情况下,能在发生 INTRTC 时通过确认固定周期中断状态标志 (RIFG)和闹钟检测状态标志 (WAFG)来判断发生的是哪个中断。

#### <span id="page-433-0"></span>8.4.6 实时时钟 2 的 1Hz 输出

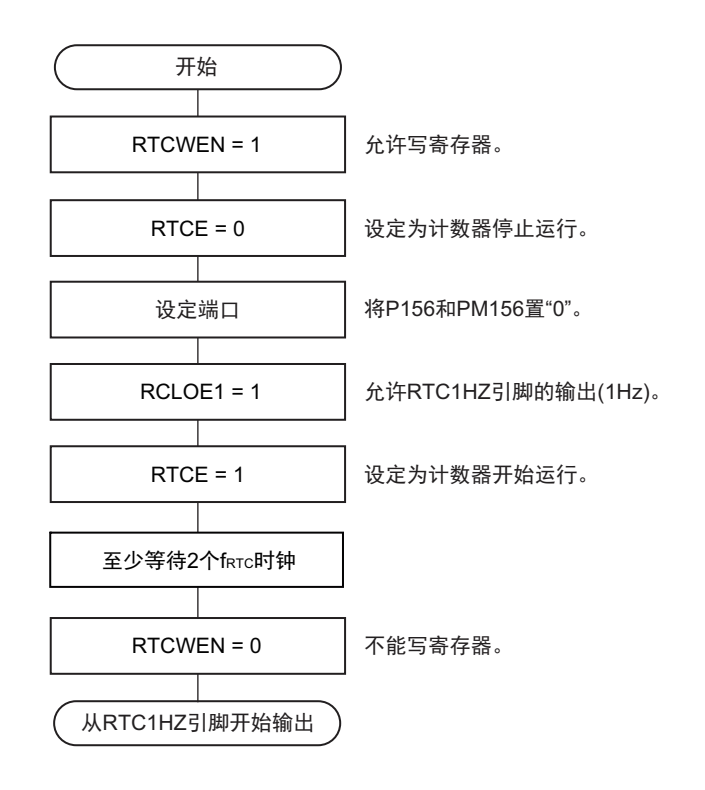

#### 图 8-23 1Hz 输出的设定步骤

### 8.4.7 时钟误差校正寄存器的设定步骤

如果时钟误差校正寄存器(SUBCUD)的改写和校正时序发生冲突,就可能无法正常进行 RTC 的校正。为 了避免校正时序和 SUBCUD 寄存器的改写发生冲突, 必须以校正时序同步发生的校正时序中断(INTRTIT)或 者固定周期中断(INTRTC)为起点,在下一次校正时序发生前(大约 0.5 秒以内)结束 SUBCUD 寄存器的改写。 • 在将RTCWEN位置"1"后设定时钟误差校正寄存器,然后必须将RTCWEN位置"0"。

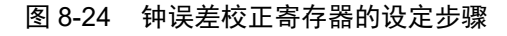

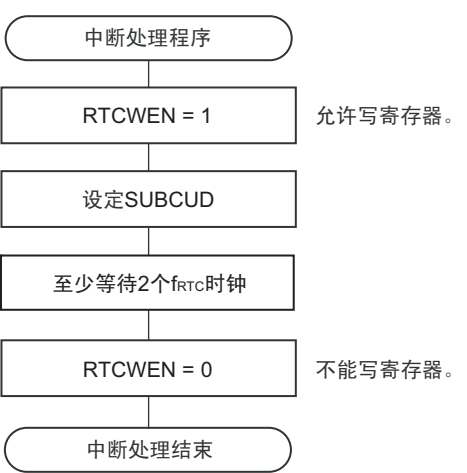

#### 8.4.8 实时时钟 2 的时钟误差校正例子

能通过给时钟误差校正寄存器 (SUBCUD)设定值按秒进行最小分辨率 0.96ppm 精度的时钟快慢校正。 目标校正值的计算方法和从目标校正值计算时钟误差校正寄存器的 F8 ~ F0 值的方法如下所示。

目标校正值的计算方法

(使用 RTC1HZ 引脚的输出频率)

#### 【振荡频率的测量】

在时钟误差校正寄存器 (SUBCUD)的 F15 为 "0" (停止校正时钟误差)时, 通过从 RTC1HZ 引脚输出 1Hz 的信号来测量各产品的振荡频率注。

注 有关 RTC1HZ 的输出步骤,请参照 "8.4.6 [实时时钟](#page-433-0) 2 的 1Hz 输出 "。

【目标校正值的计算】 (RTC1HZ 引脚的输出频率为 0.9999817Hz 的情况) 振荡频率 = 32768 × 0.9999817 ≈ 32767.40Hz

假设目标频率为 32768Hz,目标校正值就为

目标校正值 = ( 振荡频率 – 目标频率 ) ÷ 目标频率  $=(32767.40 - 32768.00) \div 32768.00$  $\approx$  –18.3 ppm

- 备注 1. 振荡频率是输入时钟 (ferc)的值, 能通过停止时钟误差校正时的 RTC1HZ 输出频率 ×32768 求得。
	- 2. 目标校正值是晶体谐振器的振荡频率偏差 (单位为 [ppm])。
	- 3. 目标频率是校正时钟误差后的频率。

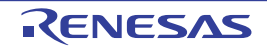

时钟误差校正寄存器 (SBUCUD)的 F8 ~ F0 值的计算方法

SUBCUD 寄存器的 F8 ~ F0 值能用以下计算式从目标校正值计算。

SUBCUD 寄存器的 F8 ~ F0 值必须用以下计算式从目标校正值计算。

 $\bar{\mathbb{I}}$  [ppm] × 2 $^{15}$ SUBCUD[8:0] = 10<sup>6</sup> 2的补码(9位固定小数点)  $+0001.00000B$ 目标校正值 [

例 1. 目标校正值 =–18.3[ppm] 的情况

SUBCUD[8:0] =  $(-18.3 \times 2^{15}/10^6)$  2 的补码 (9 位固定小数点) + 0001.00000B = (–0.59965) 2 的补码 (<sup>9</sup> 位固定小数点) + 0001.00000B  $= 1111.01101B + 0001.00000B$  $= 0000.01101B$ 

例 2. 目标校正值 =94.0[ppm] 的情况

SUBCUD[8:0] =  $(94.0 \times 2^{15}/10^6)$  2 的补码 (9 位固定小数点) + 0001.00000B = (+3.08019) 2 的补码 (<sup>9</sup> 位固定小数点) + 0001.00000B  $= 0011.00011B + 0001.00000B$ = 0100.00011B

2017.10.27

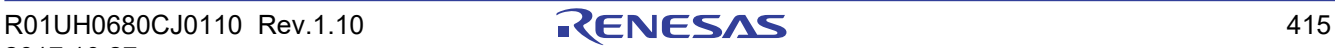

# 第 9 章 12 位间隔定时器

# 9.1 12 位间隔定时器的功能

按事先设定的任意时间间隔产生中断 (INTIT), 能用于从 STOP 模式的唤醒。

# 9.2 12 位间隔定时器的结构

12 位间隔定时器由以下硬件构成。

表 9-1 12 位间隔定时器的结构

| 项目    | 结构                        |
|-------|---------------------------|
| 计数器   | 12 位计数器                   |
| 控制寄存器 | 小围允许寄存器 1<br>(PER1)       |
|       | 副系统时钟提供模式控制寄存器 (OSMC)     |
|       | 12 位间隔定时器的控制寄存器<br>(ITMC) |

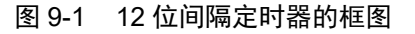

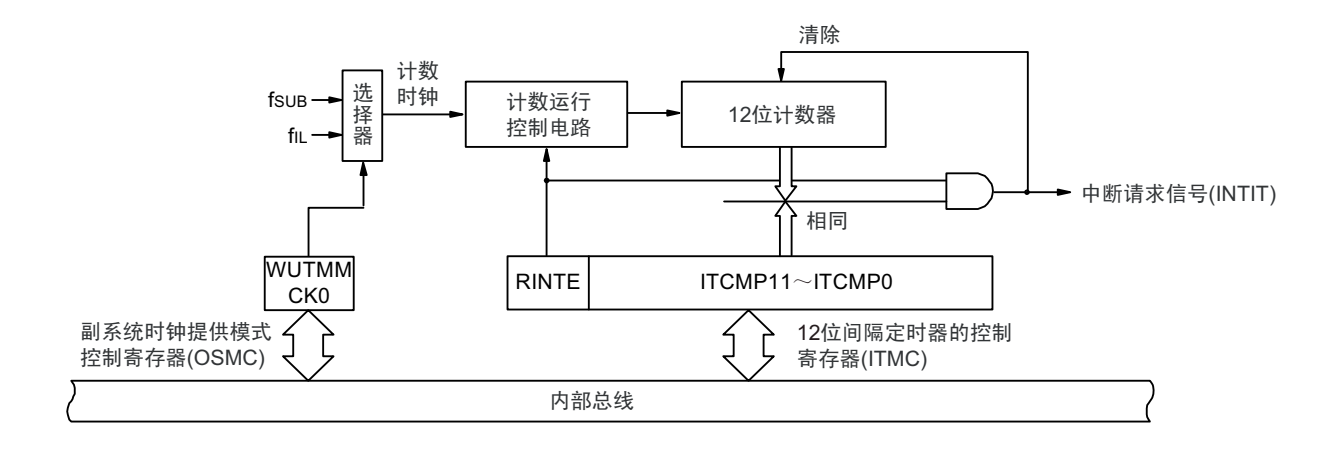

# 9.3 控制 12 位间隔定时器的寄存器

通过以下寄存器控制 12 位间隔定时器。

- 外围允许寄存器1 (PER1)
- 副系统时钟提供模式控制寄存器 (OSMC)
- 12位间隔定时器的控制寄存器 (ITMC)

# 9.3.1 外围允许寄存器 1 (PER1)

PER1 寄存器是设定允许或者禁止给各外围硬件提供时钟的寄存器。通过停止给不使用的硬件提供时钟,以 降低功耗和噪声。

要使用 12 位间隔定时器时,必须将 bit7 (TMKAEN)置 "1"。 通过 1 位或者 8 位存储器操作指令设定 PER1 寄存器。 在产生复位信号后,此寄存器的值变为 "00H"。

#### 图 9-2 外围允许寄存器 1 (PER1) 的格式

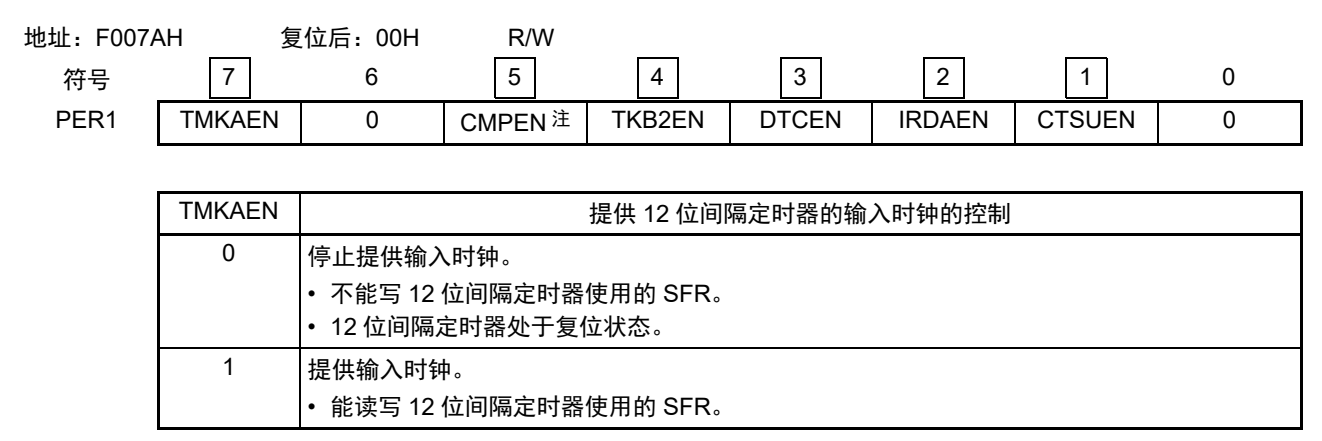

- 注 只限于 80 引脚产品。
- 注意 1. 要使用 12 位间隔定时器时, 必须在计数时钟振荡稳定的状态下, 先将 TMKAEN 位置 "1", 再设定以下的寄存器。 当 TMKAEN 位为 "0" 时,忽视 12 位间隔定时器的控制寄存器的写操作,并且读取值也都为初始值(副系统时钟提 供模式控制寄存器 (OSMC)除外)。
	- 12 位间隔定时器控制寄存器 (ITMC)
	- 2. 能通过将副系统时钟提供模式控制寄存器 (OSMC) 的 RTCLPC 位置 "1", 在以副系统时钟运行的 HALT 模式中停 止给实时时钟 2、 12 位间隔定时器、时钟输出 / 蜂鸣器输出和 LCD 控制器 / 驱动器以外的外围功能提供时钟。此 时,必须将 TMKAEN 位置 "1",并且将 PER1 寄存器的其他位 (bit0  $\sim$  6) 置 "0"。
	- 3. 必须将以下位置 "0"。

64 引脚产品:bit0、 5、 6 80 引脚产品:bit0 和 bit6

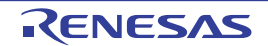

# 9.3.2 副系统时钟提供模式控制寄存器 (OSMC)

OSMC 寄存器是通过停止不需要的时钟功能来降低功耗的寄存器。

如果将 RTCLPC 位置 "1", 就在 STOP 模式或者 CPU 以副系统时钟运行的 HALT 模式中停止给实时时钟 2、 12 位间隔定时器、时钟输出 / 蜂鸣器输出和 LCD 控制器 / 驱动器以外的外围功能提供时钟,因此能降低功耗。

另外,能通过 OSMC 寄存器选择实时时钟 2、12 位间隔定时器、时钟输出 / 蜂鸣器输出和 LCD 控制器 / 驱 动器的运行时钟。

通过 8 位存储器操作指令设定 OSMC 寄存器。

在产生复位信号后,此寄存器的值变为 "00H"。

图 9-3 副系统时钟提供模式控制寄存器 (OSMC) 的格式

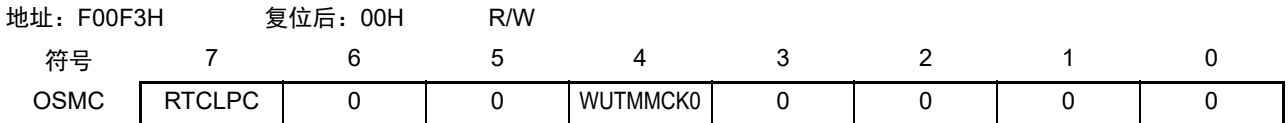

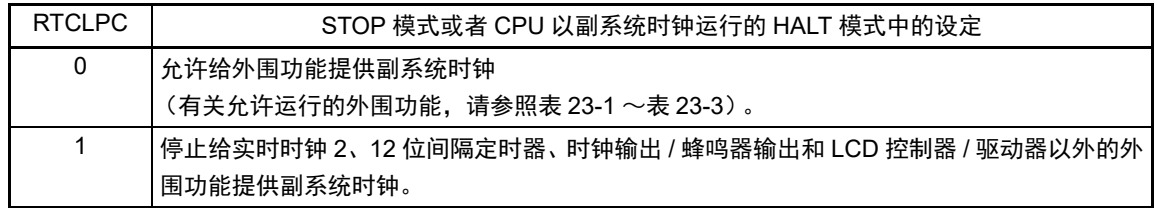

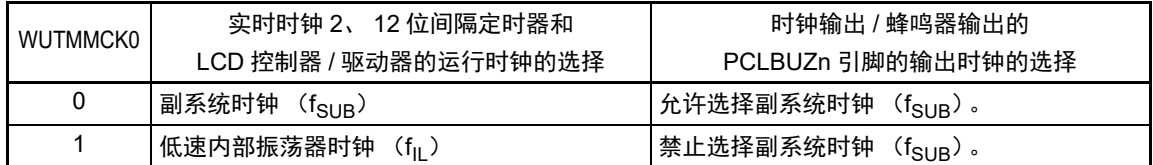

注意 1. 当副系统时钟正在振荡时,必须选择副系统时钟 (WUTMMCK0=0)。

2. 如果将 WUTMMCK0 位置 "1", 低速内部振荡器时钟就振荡。

3. 只有在实时时钟 2、 12 位间隔定时器和 LCD 控制器 / 驱动器的全部功能处于停止运行时,才能通过 WUTMMCK0 位进行副系统时钟和低速内部振荡器时钟的切换。

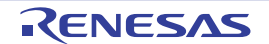

# 9.3.3 12 位间隔定时器的控制寄存器 (ITMC)

这是设定 12 位间隔定时器的运行开始和停止以及比较值的寄存器。 通过 16 位存储器操作指令设定 ITMC 寄存器。 在产生复位信号后,此寄存器的值变为 "0FFFH"。

#### 图 9-4 12 位间隔定时器控制寄存器 (ITMC) 的格式

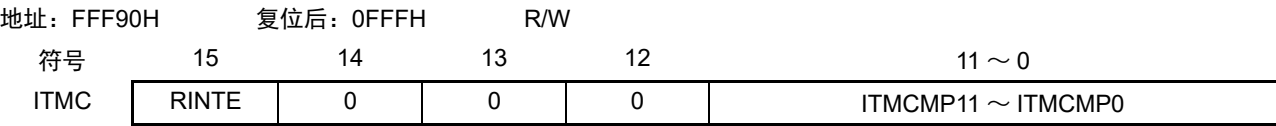

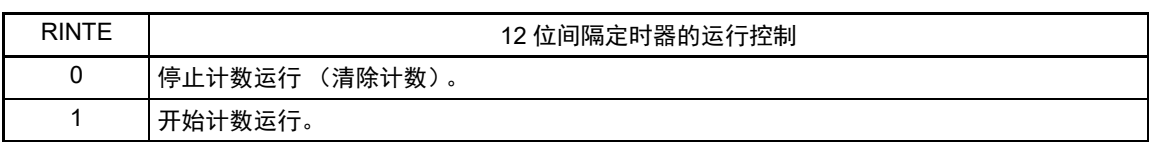

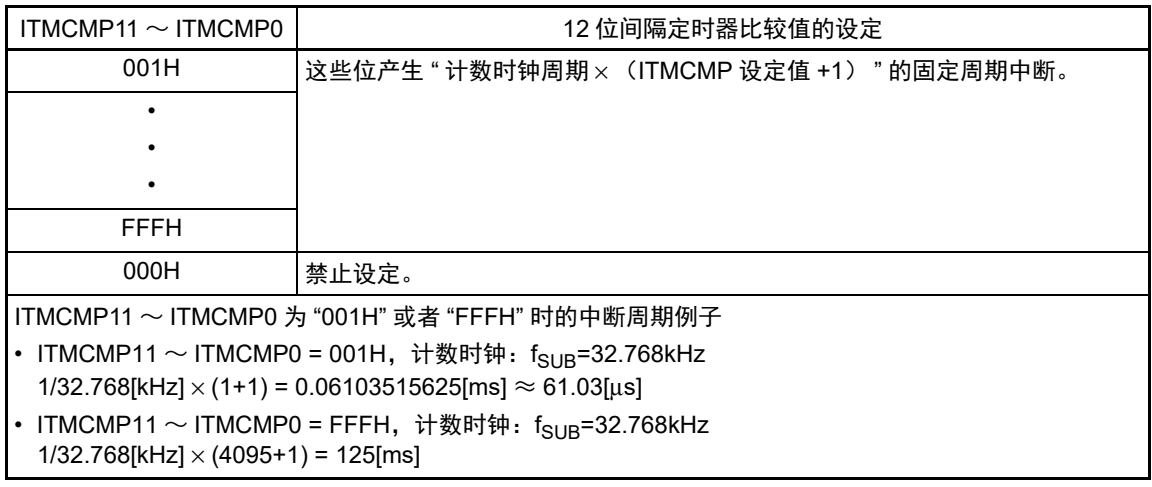

- 注意 1. 要将 RINTE 位从 "1" 改为 "0" 时,必须在通过中断屏蔽标志寄存器来禁止 INTIT 中断处理后改写 RINTE 位。要重 新开始运行 (从 "0" 改为 "1")时, 必须在清除 ITIF 标志后允许中断处理。
	- 2. RINTE 位的读取值在设定 RINTE 位后的 1 个计数时钟之后被反映。
	- 3. 在从待机模式返回后,如果要通过设定 RINTE 位重新转移到待机模式,必须在确认 RINTE 位的写入值被反映或者 在返回待机模式后至少经过 1 个计数时钟的时间,才能转移到待机模式。
	- 4. 要更改 ITMCMP11 ~ ITMCMP0 位的设定时, 必须在 RINTE 位为 "0" 的状态下进行。 但是, 能在将 RINTE 位从 "0" 改为 "1" 或者从 "1" 改为 "0" 的同时更改 ITMCMP11 ~ ITMCMP0 位的设定。

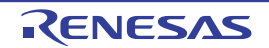

# 9.4 12 位间隔定时器的运行

## 9.4.1 12 位间隔定时器的运行时序

以 ITMCMP11 ~ ITMCMP0 位设定的计数值为间隔, 作为重复产生中断请求 (INTIT) 的 12 位间隔定时 器运行。

如果将 RINTE 位置 "1", 12 位计数器就开始计数。

当 12 位计数器的值和 ITMCMP11 ~ ITMCMP0 位的设定值相同时, 将 12 位计数器清 "0"并且继续进行计 数,同时产生中断请求信号 (INTIT)。

12 位间隔定时器的基本运行如图 [9-5](#page-440-0) 所示。

<span id="page-440-0"></span>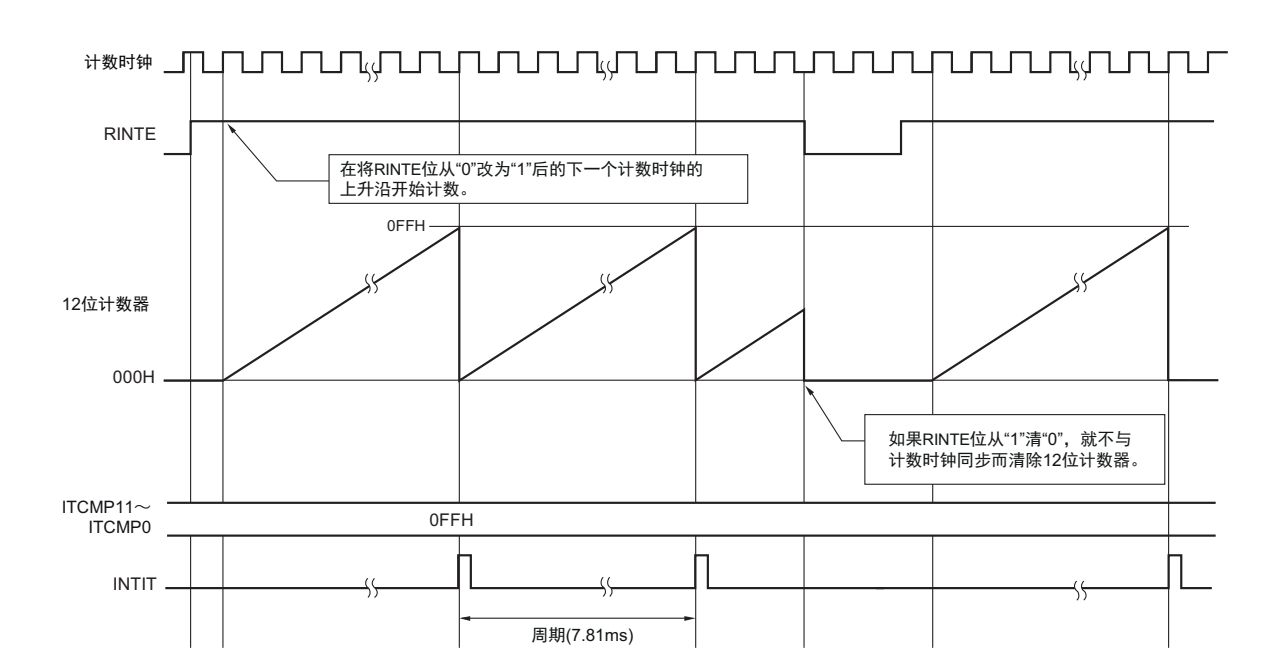

图 9-5 12 位间隔定时器的运行时序  $(ITMCMP11 \sim ITMCMP0=0FFH,$  计数时钟: f<sub>SUB</sub>=32.768kHz)

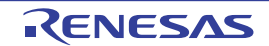

# 9.4.2 从HALT/STOP模式返回后开始计数器的运行并且再次向HALT/STOP模式的转移

要在从 HALT 模式或者 STOP 模式返回后将 RINTE 位置 "1" 并且再次转移到 HALT 模式或者 STOP 模式 时,必须在将 RINTE 位置"1"后确认 RINTE 位的写入值被反映, 或者在返回后至少经过 1 个计数时钟的时间, 然后再转移到 HALT 模式或者 STOP 模式。

- 在将RINTE位置"1"后,通过轮询确认RINTE位变为"1",然后转移到HALT模式或者STOP模式 (参 照图9-6的例1)。
- 在将RINTE位置"1"后至少经过1个计数时钟的时间之后转移到HALT模式或者STOP模式(参照图9-6的 例2)。

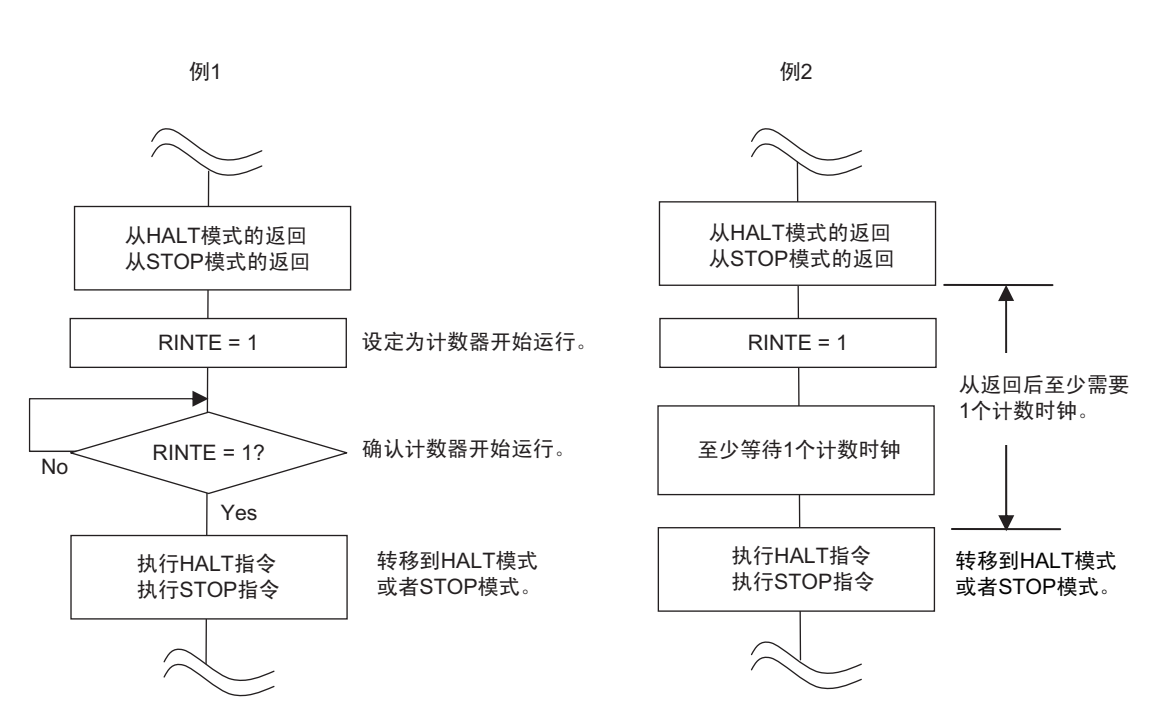

图 9-6 将 RINTE 位置 "1" 后的 HALT 模式或者 STOP 模式的转移步骤

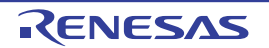

# 第 10 章 时钟输出 / 蜂鸣器输出控制电路

## 10.1 时钟输出 / 蜂鸣器输出控制电路的功能

时钟输出是输出提供给外围 IC 时钟的功能,蜂鸣器输出是输出蜂鸣器频率方波的功能。 能用 1 个引脚选择用作时钟输出或者蜂鸣器输出。 PCLBUZn 引脚输出由时钟输出选择寄存器 n (CKSn)选择的时钟。 时钟输出 / 蜂鸣器输出控制电路的框图如图 [10-1](#page-442-0) 所示。

#### 备注 n=0、 1

<span id="page-442-0"></span>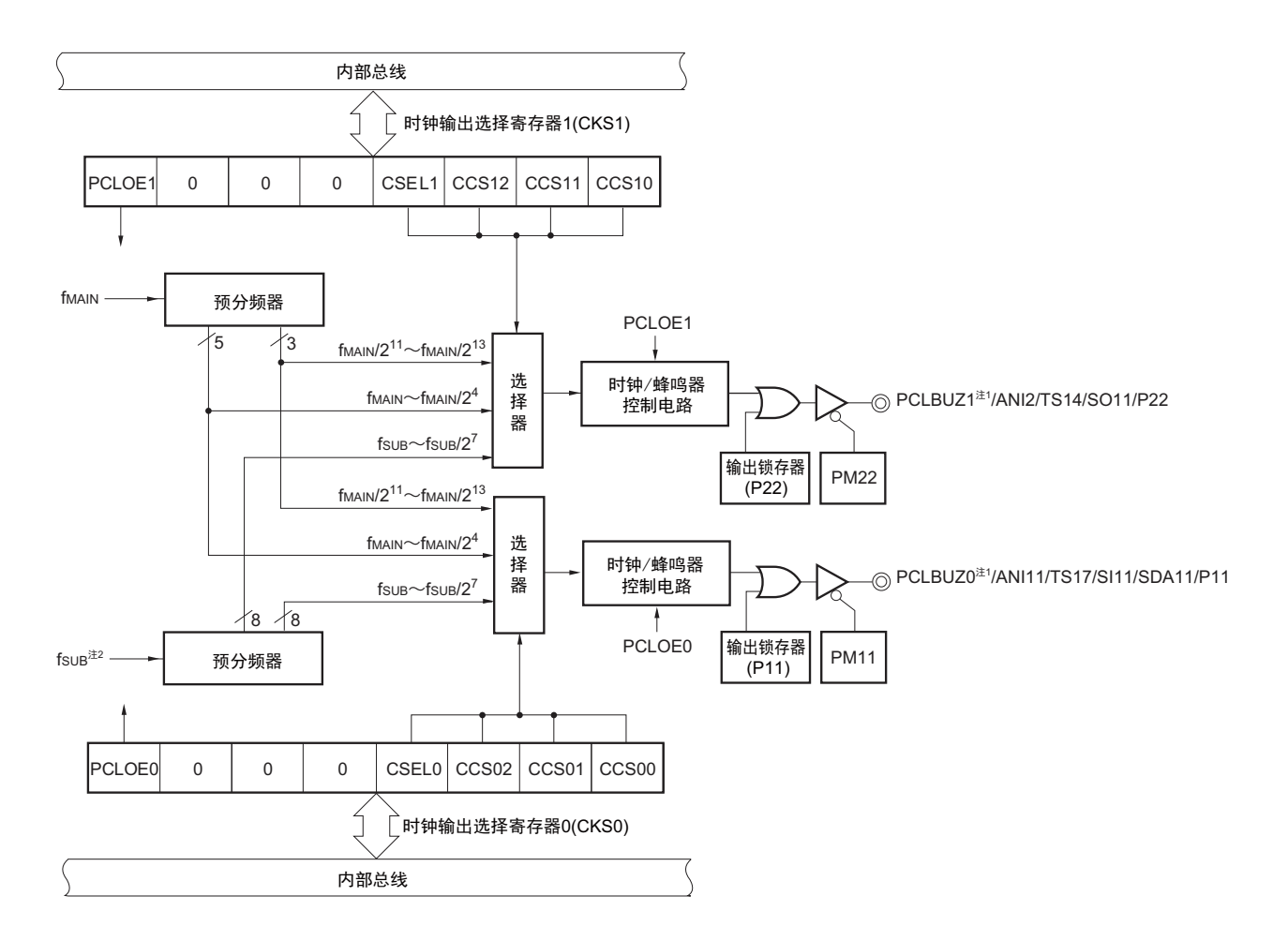

图 10-1 时钟输出 / 蜂鸣器输出控制电路的框图

- 注 1. 有关能从 PCLBUZ0 引脚和 PCLBUZ1 引脚输出的频率,请参照 "[34.4 AC](#page-1082-0) 特性 "。
	- 2. 当将 OSMC 寄存器的 WUTMMCK0 位置 "1" 时, 禁止选择 f<sub>SUB</sub> 作为时钟输出 / 蜂鸣器输出的输出时钟。
- 备注 此图中的时钟输出 / 蜂鸣器输出引脚是 80 引脚产品中 PIOR03 位、 PIOR04 位和 PIOR05 位都为 "0" 的情况。

#### 10.2 时钟输出 / 蜂鸣器输出控制电路的结构

时钟输出 / 蜂鸣器输出控制电路由以下硬件构成。

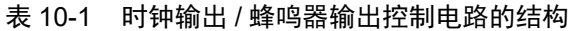

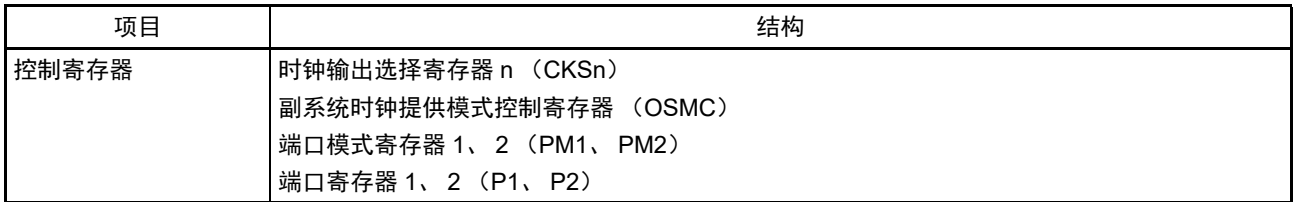

# 10.3 控制时钟输出 / 蜂鸣器输出控制电路的寄存器

# 10.3.1 时钟输出选择寄存器 n (CKSn)

这是允许或者禁止时钟输出引脚或者蜂鸣器频率输出引脚 (PCLBUZn)的输出以及设定输出时钟的寄存 器。

通过 CKSn 寄存器选择 PCLBUZn 引脚输出的时钟。 通过 1 位或者 8 位存储器操作指令设定 CKSn 寄存器。 在产生复位信号后,此寄存器的值变为 "00H"。

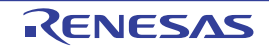

#### 图 10-2 时钟输出选择寄存器 n (CKSn) 的格式

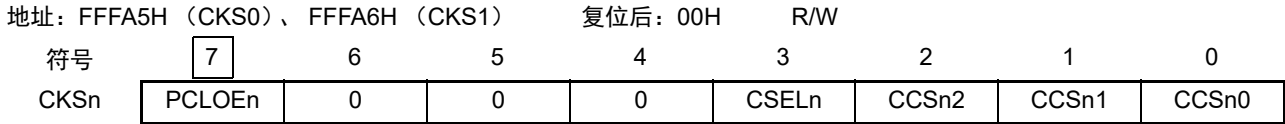

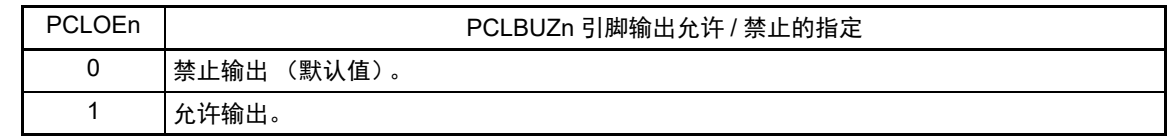

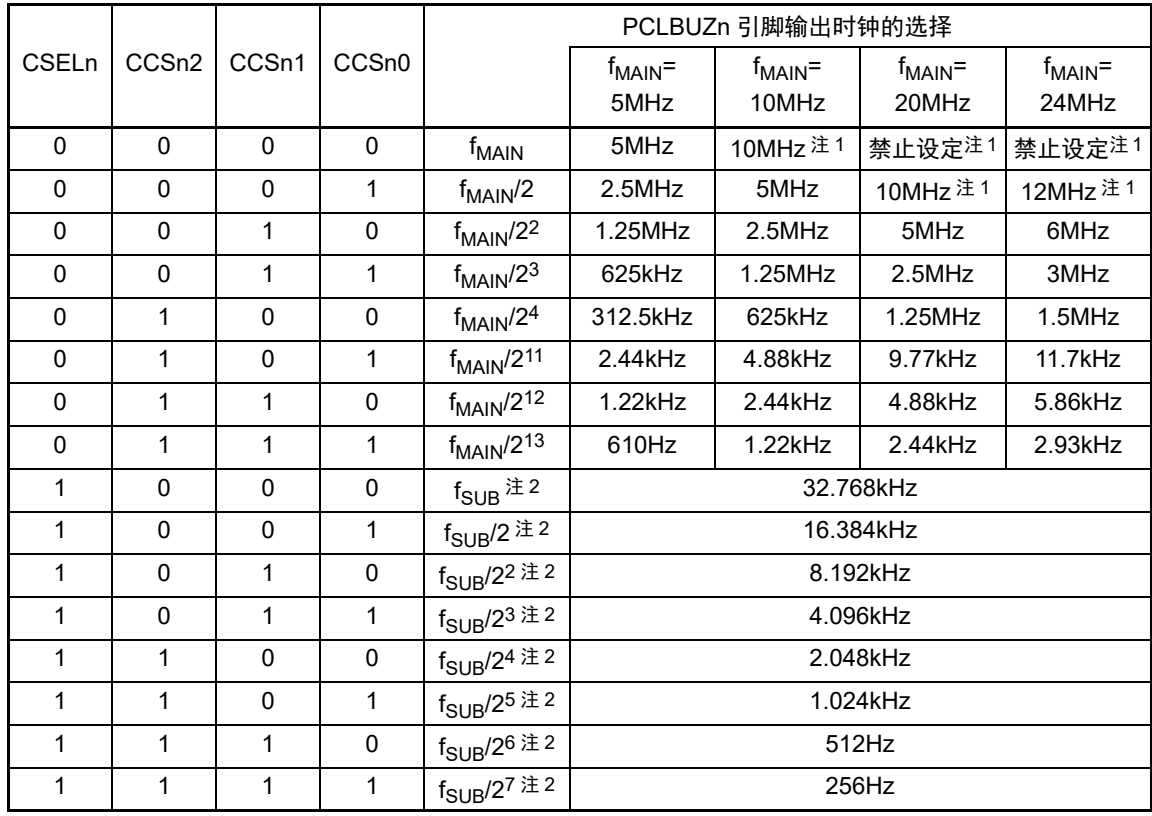

注 1. 必须在 12MHz 以内的范围内使用输出时钟。详细内容请参照 ["34.4 AC](#page-1082-0) 特性 "。

2. 当将 OSMC 寄存器的 WUTMMCK0 位置 "1" 时, 禁止选择 f<sub>SUB</sub> 作为时钟输出 / 蜂鸣器输出的输出时钟。

注意 1. 输出时钟的切换必须在设定为禁止输出 (PCLOEn=0) 后进行。

2. 在选择主系统时钟 (CSELn=0)时, 如果要转移到 STOP 模式, 就必须在执行 STOP 指令前将 PCLOEn 置 "0"。

备注 1. n=0、 1

2. f<sub>MAIN</sub>: 主系统时钟频率

 $f_{\text{SUB}}$ : 副系统时钟频率

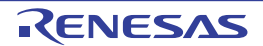

## 10.3.2 副系统时钟提供模式控制寄存器 (OSMC)

OSMC 寄存器是通过停止不需要的时钟功能来降低功耗的寄存器。

如果将 RTCLPC 位置 "1", 就在 STOP 模式或者 CPU 以副系统时钟运行的 HALT 模式中停止给实时时钟 2、 12 位间隔定时器、时钟输出 / 蜂鸣器输出和 LCD 控制器 / 驱动器以外的外围功能提供时钟,因此能降低功耗。

另外,能通过 OSMC 寄存器选择实时时钟 2、12 位间隔定时器、时钟输出 / 蜂鸣器输出和 LCD 控制器 / 驱 动器的运行时钟。

通过 8 位存储器操作指令设定 OSMC 寄存器。

在产生复位信号后,此寄存器的值变为 "00H"。

图 10-3 副系统时钟提供模式控制寄存器 (OSMC) 的格式

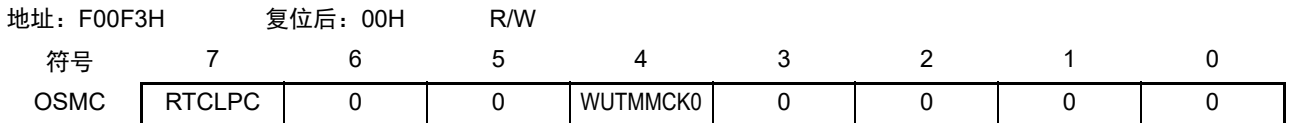

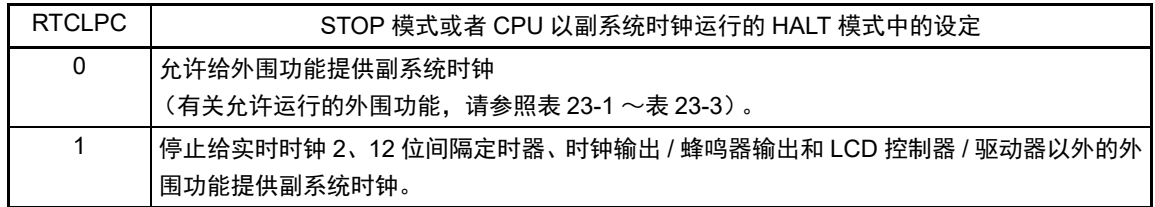

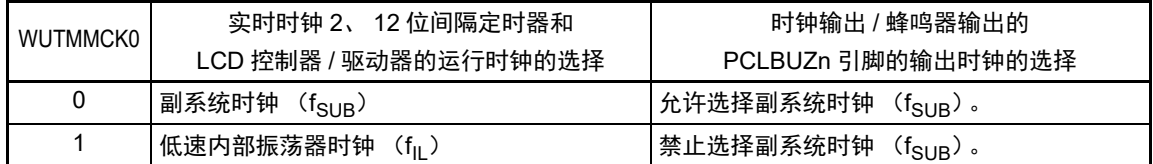

注意 1. 当副系统时钟正在振荡时,必须选择副系统时钟 (WUTMMCK0=0)。

2. 如果将 WUTMMCK0 位置 "1", 低速内部振荡器时钟就振荡。

3. 当 WUTMMCK0 位为 "1" 时, 禁止选择 f<sub>SUB</sub> 作为时钟输出 / 蜂鸣器输出的输出时钟。

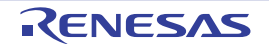

## 10.3.3 控制时钟输出 / 蜂鸣器输出引脚端口功能的寄存器

在用作时钟输出 / 蜂鸣器输出功能时,必须设定与对象通道复用的端口功能的控制寄存器 (端口模式寄存 器 (PMxx) 和端口寄存器 (Pxx))。详细内容请参照 "4.3.1 [端口模式寄存器 \(](#page-129-0)PMxx) "和 "4.3.2 [端口寄存](#page-130-0) [器 \(](#page-130-0)Pxx) "。

在将时钟输出 / 蜂鸣器输出引脚的复用端口 (P11/ANI11/TS17/SI11/SDA11/PCLBUZ0、 P22/ANI2/TS14/ SO11/PCLBUZ1 等)用作时钟输出 / 蜂鸣器输出时, 必须将各端口对应的端口模式控制寄存器 (PMCxx)的 位、触摸引脚功能选择寄存器 (TSSELx) 的位、端口模式寄存器 (PMxx) 的位和端口寄存器 (Pxx) 的位 置 "0"。

例)将 P11/ANI11/TS17/SI11/SDA11/PCLBUZ0 用作时钟输出 / 蜂鸣器输出的情况 触摸引脚功能选择寄存器 TSSEL2 的 TSSEL17 位置 "0"。 将端口模式控制寄存器 1 的 PMC11 位置 "0"。 将端口模式寄存器 1 的 PM11 位置 "0"。 将端口寄存器 1 的 P11 位置 "0"。

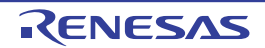

#### 10.4 时钟输出 / 蜂鸣器输出控制电路的运行

能用 1 个引脚选择用作时钟输出或者蜂鸣器输出。 PCLBUZ0 引脚输出由时钟输出选择寄存器 0 (CKS0)选择的时钟 / 蜂鸣器。 PCLBUZ1 引脚输出由时钟输出选择寄存器 1 (CKS1)选择的时钟 / 蜂鸣器。

## 10.4.1 输出引脚的运行

PCLBUZn 引脚按照以下步骤进行输出:

- ① 将与用作 PCLBUZ0 引脚的端口对应的端口模式寄存器 (PMxx)和端口寄存器 (Pxx)的位置 "0"。
- ② 通过PCLBUZn引脚的时钟输出选择寄存器 (CKSn)的bit0~3 (CCSn0~CCSn2、 CSELn)选择输 出频率 (输出为禁止状态)。
- ③ 将CKSn寄存器的bit7 (PCLOEn)置"1",允许时钟/蜂鸣器的输出。
- 备注 1. 用作时钟输出时的控制电路在允许或者禁止时钟输出 (PCLOEn 位)后的 1 个时钟之后,开始或者停止时钟输 出。此时不输出宽度窄的脉冲。通过 PCLOEn 位允许或者停止输出以及时钟输出的时序如图 [10-4](#page-447-0) 所示。
	- 2. n=0、 1

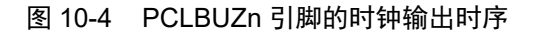

<span id="page-447-0"></span>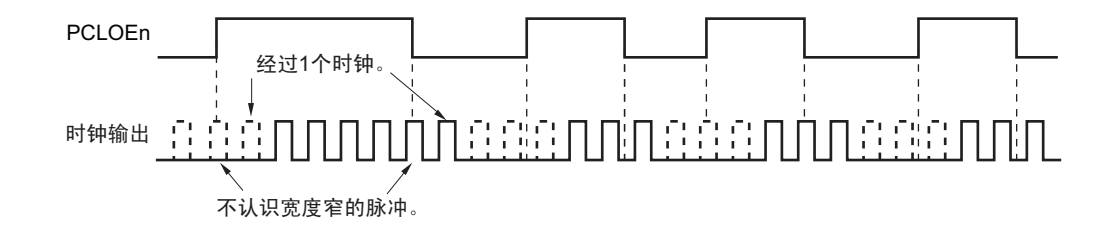

#### 10.5 时钟输出 / 蜂鸣器输出控制电路的注意事项

当选择主系统时钟作为 PCLBUZn 输出 (CSELn=0) 时, 如果在设定停止输出 (PCLOEn=0) 后的 1.5 个 主系统时钟内转移到 STOP 模式, PCLBUZn 的输出宽度就变窄。

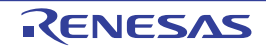

# 第 11 章 看门狗定时器

# 11.1 看门狗定时器的功能

看门狗定时器通过选项字节 (000C0H)设定计数运行。 看门狗定时器以低速内部振荡器时钟 (fu)运行。 看门狗定时器用于检测程序失控。在检测到程序失控时,产生内部复位信号。 下述情况判断为程序失控。

- 当看门狗定时器计数器发生上溢时
- 当对看门狗定时器的允许寄存器 (WDTE)执行1位操作指令时
- 当给WDTE寄存器写"ACH"以外的数据时
- 在窗口关闭期间给WDTE寄存器写数据时

当因看门狗定时器而发生复位时,将复位控制标志寄存器 (RESF)的 bit4 (WDTRF)置 "1"。有关 RESF 寄存器的详细内容,请参照 " 第 24 章 [复位功能](#page-959-0) "。

当达到上溢时间的  $75\%+1/2f_{\text{II}}$  时, 能产生间隔中断。

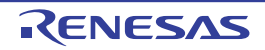

# 11.2 看门狗定时器的结构

看门狗定时器由以下硬件构成。

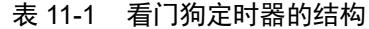

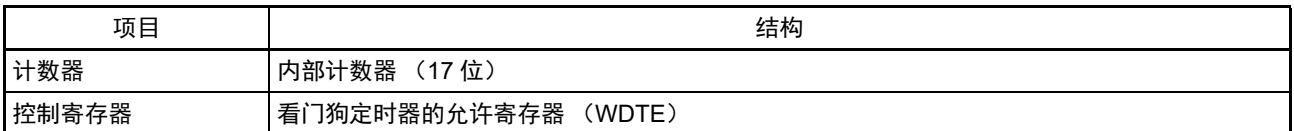

通过选项字节控制计数器的运行以及设定上溢时间、窗口打开期间和间隔中断。

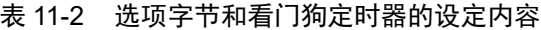

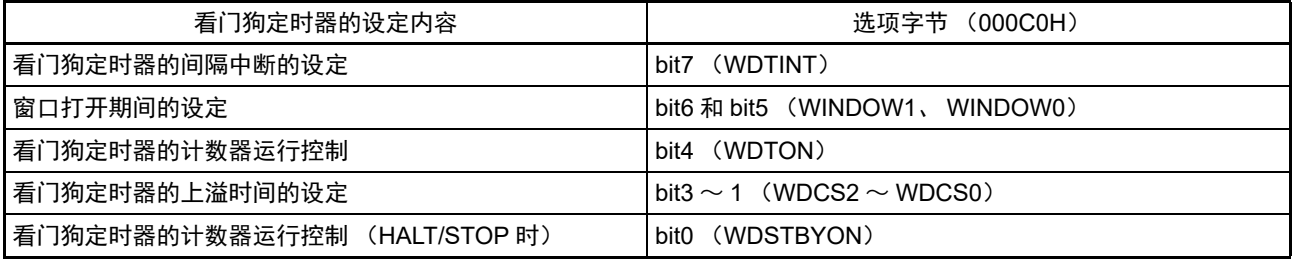

备注 有关选项字节,请参照 " 第 29 章 [选项字节](#page-1007-0) "。

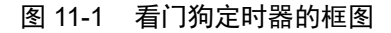

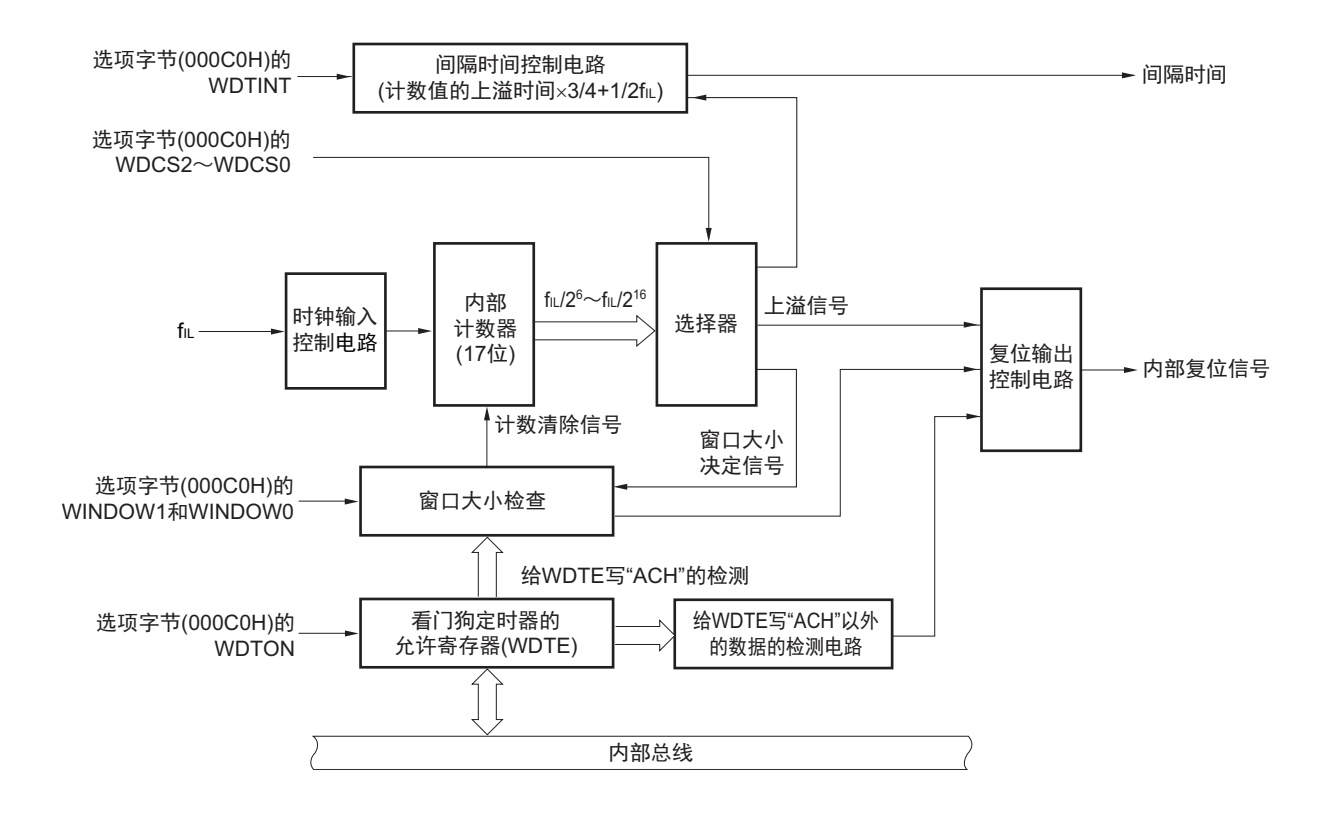

备注 f<sub>II</sub>: 低速内部振荡器的时钟频率

#### 11.3 控制看门狗定时器的寄存器

通过看门狗定时器的允许寄存器 (WDTE)控制看门狗定时器。

# 11.3.1 看门狗定时器的允许寄存器 (WDTE)

通过给 WDTE 寄存器写 "ACH", 清除看门狗定时器的计数器并且重新开始计数。 通过 8 位存储器操作指令设定 WDTE 寄存器。 在产生复位信号后,此寄存器的值变为 "9AH" 或者 "1AH" 注。

图 11-2 看门狗定时器的允许寄存器 (WDTE) 的格式

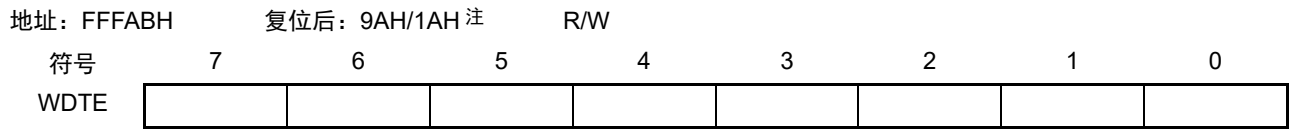

注 WDTE 寄存器的复位值因选项字节 (000C0H) 的 WDTON 位的设定值而不同。要使看门狗定时器运行时, 必须将 WDTON 位置 "1"。

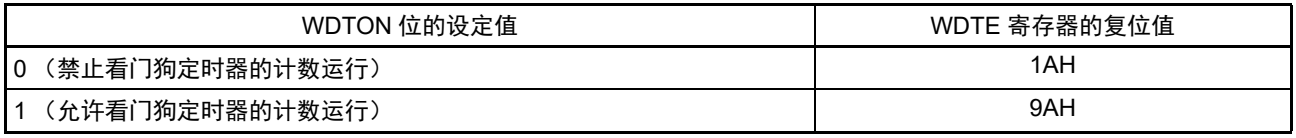

注意 1. 当给 WDTE 寄存器写 "ACH" 以外的值时,产生内部复位信号。

2. 当对 WDTE 寄存器执行位存储器操作指令时,产生内部复位信号。

3. WDTE 寄存器的读取值为"9AH/1AH" (和写入值 ("ACH") 不同)。

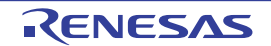

# 11.4 看门狗定时器的运行

#### 11.4.1 看门狗定时器的运行控制

- 1. 当使用看门狗定时器时,通过选项字节 (000C0H)设定以下内容:
	- 必须将选项字节 (000COH) 的 bit4 (WDTON) 置 "1", 允许看门狗定时器的计数运行 (在解除 复位后, 计数器开始运行)(详细内容请参照"第29章 [选项字节](#page-1007-0)")。

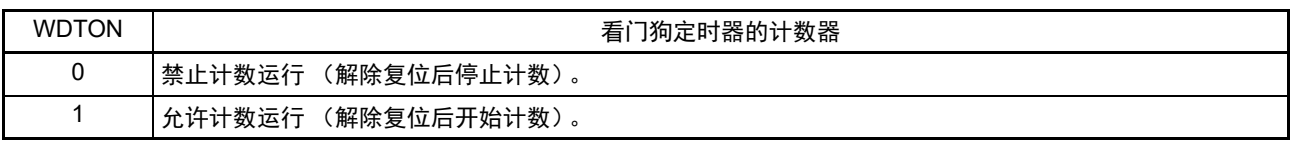

- $\triangle$ 须通过选项字节 (000C0H)的bit3~1 (WDCS2~WDCS0)设定上溢时间 (详细内容请参照 "11.4.2 [看门狗定时器上溢时间的设定](#page-452-0)"和"第29章 [选项字节](#page-1007-0)")。
- 必须通过选项字节 (000C0H) 的bit6和bit5 (WINDOW1、 WINDOW0) 设定窗口打开期间 (详 细内容请参照"11.4.3 [看门狗定时器窗口打开期间的设定](#page-453-0)"和"第29章 [选项字节](#page-1007-0)")。
- 2. 在解除复位后,看门狗定时器开始计数。
- 3. 在开始计数后并且在选项字节所设上溢时间前,如果给看门狗定时器的允许寄存器 (WDTE)写 "ACH", 就清除看门狗定时器并且重新开始计数。
- 4. 此后,解除复位后的第 2 次以后的 WDTE 寄存器的写操作必须在窗口打开期间进行。如果在窗口关闭 期间写WDTE寄存器,就产生内部复位信号。
- 5. 如果不给WDTE寄存器写"ACH"而超过上溢时间,就产生内部复位信号。
	- 以下情况会产生内部复位信号:
	- 当对WDTE寄存器执行1位操作指令时
	- 当给WDTE寄存器写"ACH"以外的数据时
- 注意 1. 只在解除复位后第 1 次写看门狗定时器的允许寄存器 (WDTE) 时, 与窗口打开期间无关, 只要在上溢时间前的任 何时刻写 WDTE,就都清除看门狗定时器,并且重新开始计数。
	- 2. 从给 WDTE 寄存器写 "ACH" 到清除看门狗定时器的计数器为止, 有可能产生最大 2 个 fil 时钟的误差。
	- 3. 在计数值发生上溢前,都能清除看门狗定时器。
	- 4. 如下所示,看门狗定时器在 HALT 模式、 STOP 模式或者 SNOOZE 模式中的运行因选项字节 (000C0H) 的 bit0 (WDSTBYON)的设定值而不同。

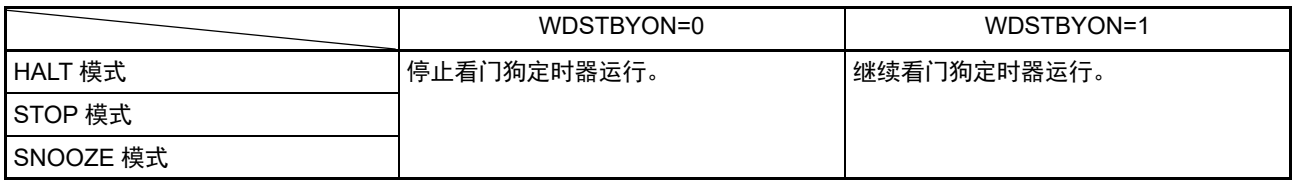

当 WDSTBYON 位为 "0" 时,在解除 HALT 模式或者 STOP 模式后重新开始看门狗定时器的计数。此时,将计数器 清"0",开始计数。

当解除 STOP 模式后以 X1 振荡时钟运行时, CPU 在经过振荡稳定时间后开始运行。

如果从解除 STOP 模式到看门狗定时器发生上溢的时间较短,就会在振荡稳定时间内发生看门狗上溢而产生复位。 因此,在通过间隔中断解除 STOP 模式后,如果要以 X1 振荡时钟运行并且要清除看门狗定时器,因为在经过振荡 稳定时间后才清除看门狗定时器,所以必须考虑这种情况进行上溢时间的设定。

#### <span id="page-452-0"></span>11.4.2 看门狗定时器上溢时间的设定

通过选项字节 (000C0H)的 bit3 ~ 1 (WDCS2 ~ WDCS0)设定看门狗定时器的上溢时间。 在发生上溢时,产生内部复位信号。在上溢时间前的窗口打开期间,通过给看门狗定时器的允许寄存器 (WDTE)写"ACH",清除计数并且重新开始计数。

能设定的上溢时间如下所示。

| WDCS2 | WDCS1 | WDCS0 | 看门狗定时器的上溢时间<br>(f <sub>IL</sub> =17.25kHz(MAX.) 的情况) |
|-------|-------|-------|------------------------------------------------------|
|       |       |       | $2^6/f_{\parallel}$ (3.71ms)                         |
| 0     | 0     |       | $2^7/f_{\parallel}$ (7.42ms)                         |
|       |       |       | $2^8/f_{\parallel}$ (14.84ms)                        |
|       |       |       | $2^9/f_{\parallel}$ (29.68ms)                        |
|       | 0     |       | $2^{11}/f_{\parallel}$ (118.72ms)                    |
|       | 0     |       | 2 <sup>13</sup> /f <sub>IL</sub> (474.89ms)          |
|       |       |       | $2^{14}/f_{\parallel}$ (949.79ms)                    |
|       |       |       | $2^{16}/f_{II}$ (3799.18ms)                          |

表 11-3 看门狗定时器上溢时间的设定

备注 fu: 低速内部振荡器的时钟频率

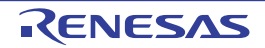

# <span id="page-453-0"></span>11.4.3 看门狗定时器窗口打开期间的设定

通过选项字节 (000C0H)的 bit6 和 bit5 (WINDOW1、WINDOW0)设定看门狗定时器的窗口打开期间。 窗口概要如下:

- 如果在窗口打开期间给看门狗定时器的允许寄存器 (WDTE)写"ACH", 就清除看门狗定时器, 并且 重新开始计数。
- 在窗口关闭期间,即使给WDTE寄存器写"ACH",也会检测到异常并且产生内部复位信号。
- 例 窗口打开期间为 50% 的情况

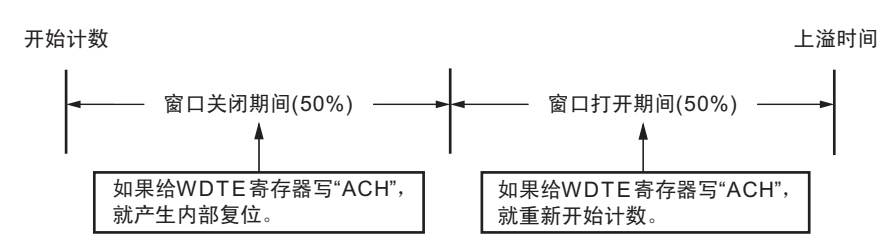

注意 只在解除复位后第 1 次写 WDTE 寄存器时, 与窗口打开期间无关, 只要在上溢时间前的任何时刻写 WDTE, 就都 清除看门狗定时器,并且重新开始计数。

能设定的窗口打开期间如下所示。

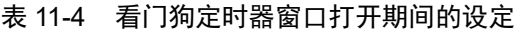

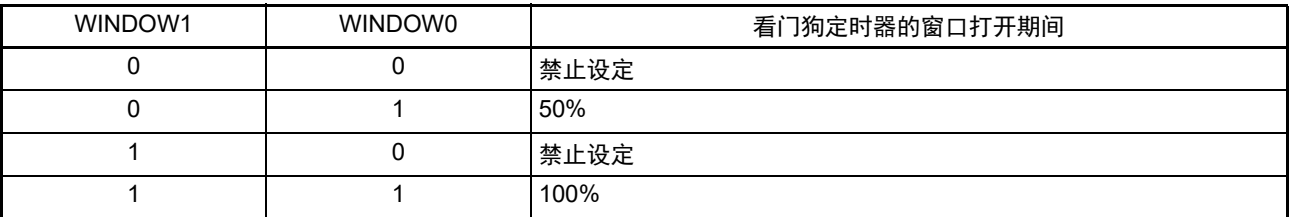

注意 当选项字节 (000C0H) 的 bit0 (WDSTBYON) 为 "0" 时, 与 WINDOW1 位和 WINDOW0 位的值无关, 窗口打开 期间为 100%。

备注 当将上溢时间设定为 2<sup>9/f</sup>l 时,窗口关闭时间和打开时间如下所示。

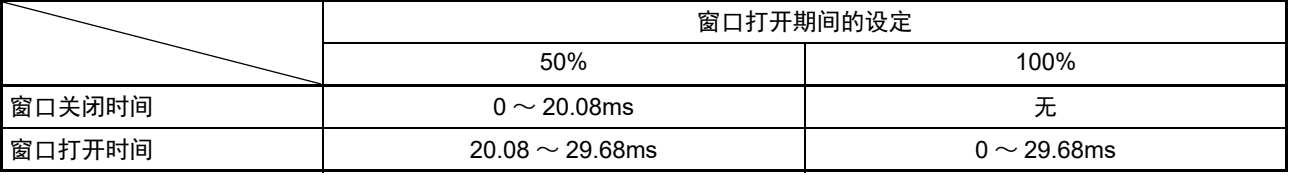

<当窗口打开期间为50%时>

- 上溢时间:  $2^9/f_{\text{II}}$  (MAX.)=2 $9/17.25$ kHz=29.68ms
- 窗口关闭时间:  $0 \sim 29/f_{\text{H}}$  (MIN.) $\times$ (1–0.5)=0 $\sim$ 29/12.75kHz $\times$ 0.5=0 $\sim$ 20.08ms
- 窗口打开时间:  $29/f_{\text{II}}$  (MIN.) $\times$ (1–0.5)  $\sim$  29/f<sub>II</sub> (MAX.)=29/12.75kHz $\times$ 0.5 $\sim$ 29/17.25kHz=20.08 $\sim$  29.68ms

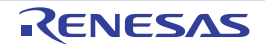

# 11.4.4 看门狗定时器间隔中断的设定

能通过设定选项字节(000COH)的bit7(WDTINT),在达到上溢时间的75%+1/2f<sub>IL</sub>时产生间隔中断(INTWDTI)。

| WDTINT | 看门狗定时器间隔中断的使用 / 不使用                        |
|--------|--------------------------------------------|
|        | 不使用间隔中断。                                   |
|        | ι在达到上溢时间的 75%+1/2f <sub>lL</sub> 时,产生间隔中断。 |

表 11-5 看门狗定时器间隔中断的设定

注意 当解除 STOP 模式后以 X1 振荡时钟运行时, CPU 在经过振荡稳定时间后开始运行。 如果从解除STOP模式到看门狗定时器发生上溢的时间较短,就会在振荡稳定时间内发生看门狗上溢而产生复位。 因此,在通过间隔中断解除STOP模式后,如果要以X1振荡时钟运行并且要清除看门狗定时器,因为在经过振荡稳 定时间后才清除看门狗定时器,所以必须考虑这种情况进行上溢时间的设定。

备注 即使在产生 INTWDTI 后也继续计数 (继续到给看门狗定时器的允许寄存器 (WDTE)写 "ACH" 为止)。如果在上 溢时间前不给 WDTE 寄存器写 "ACH", 就产生内部复位信号。

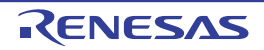

# 第 12 章 12 位 A/D 转换器

12 位 A/D 转换器的模拟输入通道数因产品而不同。

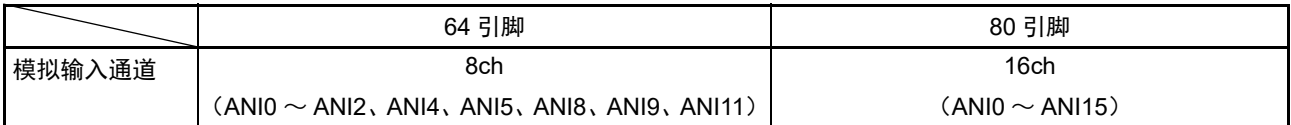

在本章中记述的 PCLK 是指外围硬件时钟  $(f_{CLK})$ 。

# 12.1 12 位 A/D 转换器的功能

R7F0C205-208 内置 1 个单元的逐次逼近方式 12 位 A/D 转换器。能选择最多 16 个通道的模拟输入、温度传 感器输出和内部基准电压 (1.45V)。

12 位 A/D 转换器通过逐次逼近方式将所选最多 16 个通道的模拟输入、温度传感器输出或者内部基准电压 (1.45V)转换为 12 位的数字值。运行模式有单次扫描模式 (对任选的最多 16 个通道的模拟输入按照从小到 大的通道号顺序只进行 1 次转换)和连续扫描模式 (对任选的最多 16 个通道的模拟输入按照从小到大的通道 号顺序进行连续转换)。

在每次扫描的最开始执行 1 次自诊断, 对 12 位 A/D 转换器内部生成的 3 个电压值中的 1 个电压值进行 A/D 转换。

不能同时选择温度传感器输出和内部基准电压 (1.45V)。温度传感器输出和内部基准电压必须分别单独 进行 A/D 转换。

能从外部输入引脚 (AV<sub>REFP</sub>)、 V<sub>DD</sub>、内部基准电压 (1.45V) 中选择高电位的基准电压, 从外部引脚输  $\lambda$  (AV<sub>REFM</sub>)和 V<sub>SS</sub> 中选择低电位的基准电压。

12 位 A/D 转换器的规格和框图分别如表 [12-1](#page-456-0) 和图 [12-1](#page-457-0) 所示。

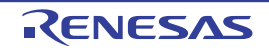

<span id="page-456-0"></span>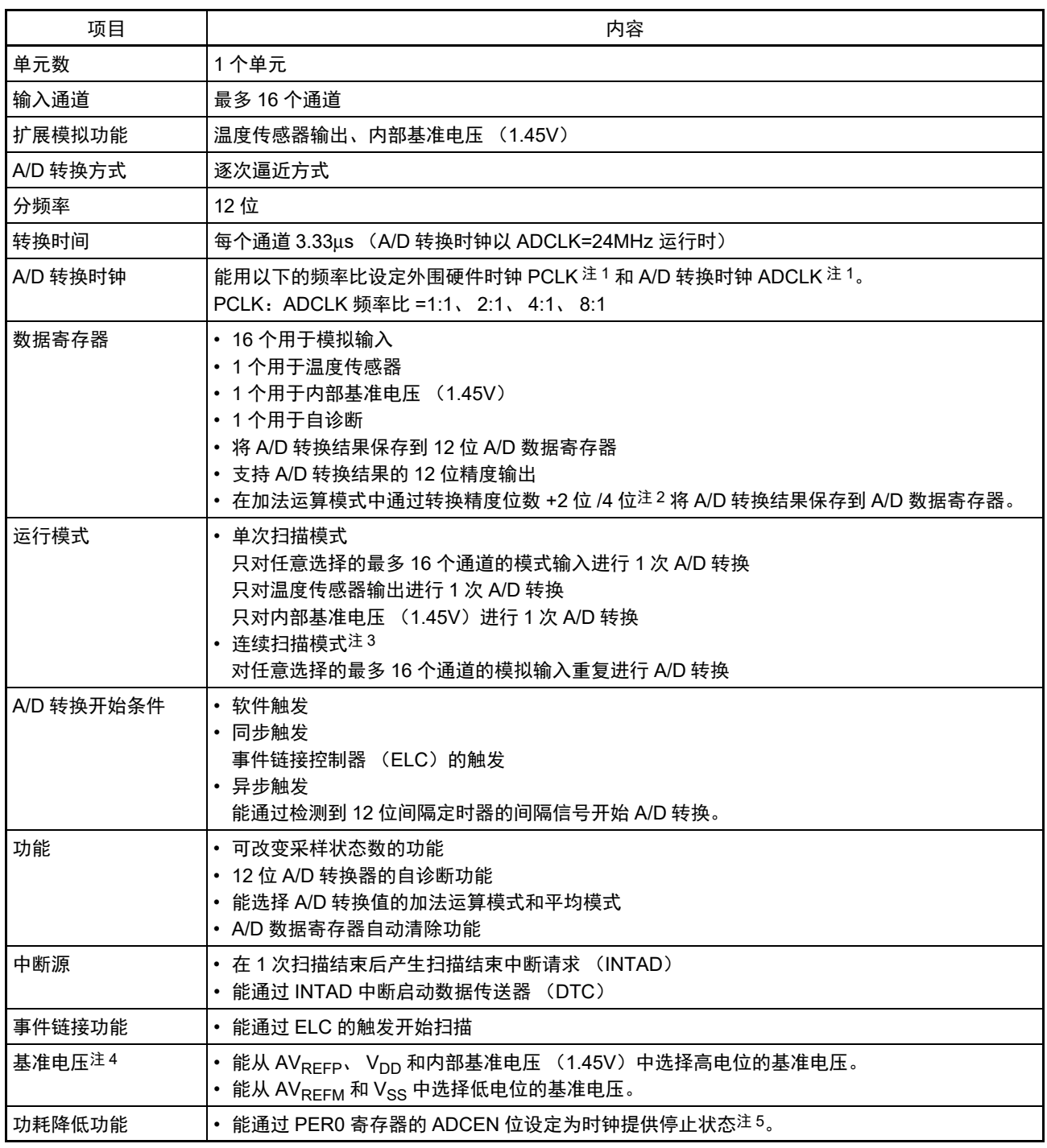

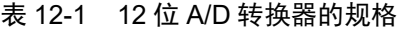

注 1. 外围硬件时钟 PCLK 的频率由 CKC 寄存器的 CSS 位设定, A/D 转换时钟 ADCLK 的频率由 ADCKS 寄存器的 ADCKC[1:0] 位设定。

- 2. 加法运算时的扩展位数因加法运算次数而不同。
	- 2 位扩展:1 ~ 4 次转换 (0 ~ 3 次加法运算)
	- 1 次转换 (0 次加法运算)也扩展 2 位。
	- 4 位扩展:16 次转换 (15 次加法运算)
- 3. 在选择温度传感器输出或者内部基准电压 (1.45V)时, 不能使用连续扫描模式。
- 4. 能将内部基准电压(1.45V)用作 A/D 转换器的基准电压或者 A/D 转换的输入电压。在用作基准电压时,用户需要 通过手动实施放电。
- 5. 在解除模块停止状态后,至少要等待 1μs 才能开始 A/D 转换。

| 项目          |      |              | 引脚名和略称等                     |
|-------------|------|--------------|-----------------------------|
| 模拟输入通道      |      |              | ANI0 ~ ANI15、温度传感器输出、内部基准电压 |
| A/D 转换开始条件  | 软件   | 软件触发         | 可以                          |
|             | 异步触发 | <b>INTIT</b> | 可以                          |
|             | 同步触发 | ELC 的触发      | 可以                          |
| 中断          |      |              | INTAD 中断                    |
| 时钟提供停止功能的设定 |      |              | PER0 寄存器的 ADCEN 位           |

表 12-2 12 位 A/D 转换器的功能概要

<span id="page-457-0"></span>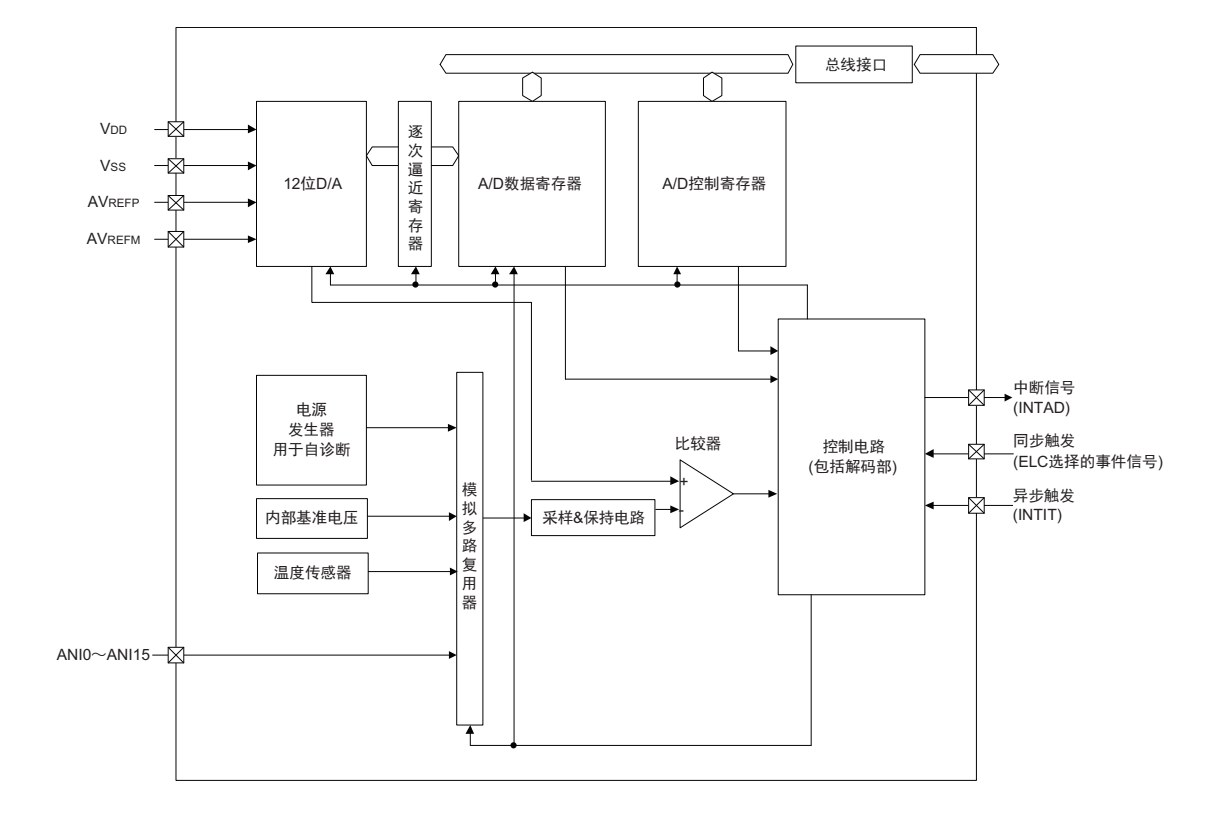

图 12-1 A/D 转换器的框图

12 位 A/D 转换器使用的输入引脚如表 [12-3](#page-457-1) 所示。

表 12-3 12 位 A/D 转换器使用的输入引脚

<span id="page-457-1"></span>

| 引脚名                | 输入 / 输出 | 功能                 |
|--------------------|---------|--------------------|
| V <sub>DD</sub>    | 输入      | 电源引脚               |
| $V_{SS}$           | 输入      | 接地引脚               |
| AV <sub>REFP</sub> | 输入      | 基准电源引脚             |
| AV <sub>REFM</sub> | 输入      | 基准电源接地引脚           |
| ANIO $\sim$ ANI15  | 输入      | 模拟输入引脚 $0 \sim 15$ |

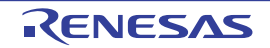

#### 12.2 12 位 A/D 转换器的结构

12 位 A/D 转换器由以下硬件构成。

#### $(1)$  ANIO ~ ANI15 引脚

这些是 12 位 A/D 转换器的 16 个通道的模拟输入引脚,输入要进行 A/D 转换的模拟信号。没有被选择为模 拟输入的引脚能用作输入 / 输出端口。

#### (2) 采样 & 保持电路

采样 & 保持电路依次对来自输入电路的模拟输入电压进行采样并且送给 A/D 电压比较器。在 A/D 转换过 程中,保持采样到的模拟输入电压。

#### (3) 比较器

通过比较器将 12 位 D/A 的分接头电压和模拟输入电压进行比较。如果比较结果是模拟输入电压大于基准 电压 (1/2AVREF), 就将逐次逼近寄存器 (SAR)的最高位 (MSB) 置位。如果模拟输入电压小于基准电压  $(1/2AV_{REF})$ , 就对 SAR 寄存器的 MSB 位进行复位。

然后, 自动将 SAR 寄存器的 bit10 置位并且进行下一次比较。在此, 根据 bit11 被设定的结果值, 选择 12 位 D/A 的分接头电压。

bit11=0:  $(1/4AV_{REF})$ bit11=1:  $(3/4AV_{REF})$ 

将 12 位 D/A 的分接头电压和模拟输入电压进行比较, 根据比较结果操作 SAR 寄存器的 bit10。

模拟输入电压≥ 12 位 D/A 的分接头电压: bit10=1 模拟输入电压≤ 12 位 D/A 的分接头电压: bit10=0

将此比较继续进行到 SAR 寄存器的 bit0 为止。

备注 AV<sub>REF</sub> 是 12 位 A/D 转换器的正 (+)基准电压,可选择 AV<sub>REFP</sub>、内部基准电压 (1.45V)或者 V<sub>DD</sub>。

(4) 12 位 D/A

生成模拟输入电压的比较电压。

#### (5) 逐次逼近寄存器 (SAR:Successive Approximation Register)

SAR寄存器比较12位D/A的分接头电压值和模拟输入引脚的电压值,并且从最高位(MSB)按位进行设定。 如果设定到 SAR 寄存器的最低位(LSB)(A/D 转换结束), 就将该 SAR 寄存器的内容(转换结果)保持 到 A/D 数据寄存器 (ADDRy  $(y=0 \sim 15)$ )。而且,如果指定的全部 A/D 转换都结束,就产生扫描结束中断 请求信号 (INTAD)。

#### $(6)$  A/D 数据寄存器 (ADDR0  $\sim$  ADDR15)

每当 A/D 转换结束, 就将逐次逼近寄存器的转换结果装入 A/D 数据寄存器。

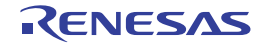

#### (7) 控制电路

此电路控制要进行 A/D 转换的模拟输入的转换时间、转换的开始或者停止、转换值的加法运算或者平均功能 等。当 A/D 转换结束时,产生 INTAD 信号。

#### $(8)$  AV<sub>REFP</sub> 引脚

这是从外部输入基准电压 (AV<sub>REFP</sub>) 的引脚。

要将 AVREFP 用作 A/D 转换器的正 (+) 基准电压时, 必须将 A/D 高电位 / 低电位基准电压控制寄存器 (ADHVREFCNT) 的 HVSEL[1:0] 位设定为 "01b"。

根据加载的 AV<sub>REFP</sub> 和负 (-) 基准电压 (AV<sub>REFM</sub>/V<sub>SS</sub>) 之间的电压, 将 ANI2 ~ ANI15 输入的模拟信号 转换为数字信号。

除了 AV<sub>REFP</sub> 以外,可选择 V<sub>DD</sub> 或者内部基准电压 (1.45V)作为 A/D 转换器的正 (+)基准电压。

## (9) AV<sub>REFM</sub> 引脚

这是从外部输入基准电压 (AV<sub>REFM</sub>) 的引脚。

要将 AVREFM 用作 A/D 转换器的负 (-) 基准电压时, 必须将 A/D 高电位 / 低电位基准电压控制寄存器 (ADHVREFCNT) 的 LVSEL 位置 "1"。

除了 AV<sub>REFM</sub> 以外,可选择 V<sub>SS</sub> 作为 A/D 转换器的负 (-) 基准电压。

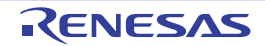

#### 12.3 控制 12 位 A/D 转换器的寄存器

通过以下寄存器控制 12 位 A/D 转换器。

- 外围允许寄存器0 (PER0)
- A/D 数据寄存器 $0 \sim 15$  (ADDR $0 \sim$ ADDR $15$ )
- A/D温度传感器数据寄存器 (ADTSDR)
- A/D内部基准电压数据寄存器 (ADOCDR)
- A/D自诊断数据寄存器 (ADRD)
- A/D控制寄存器 (ADCSR)
- A/D通道选择寄存器A0 (ADANSA0)
- A/D转换值加法运算/平均功能通道选择寄存器0 (ADADS0)
- A/D转换值加法运算/平均次数选择寄存器 (ADADC)
- A/D控制扩展寄存器 (ADCER)
- A/D转换开始触发选择寄存器 (ADSTRGR)
- A/D转换扩展输入控制寄存器 (ADEXICR)
- A/D高电位/低电位基准电压控制寄存器 (ADHVRECNT)
- A/D采样状态寄存器T、 O、 0~15 (ADSSTRT、 ADSSTRO、 ADSSTR0~15)
- A/D转换时钟控制寄存器 (ADCKS)
- 端口模式控制寄存器1、 2、 9、 15 (PMC1、 PMC2、 PMC9、 PMC15)
- 端口模式寄存器1、2、9、15 (PM1、PM2、PM9、PM15)

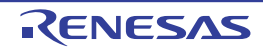

#### 12.3.1 外围允许寄存器 0 (PER0)

PER0 寄存器是设定允许或者禁止给各外围硬件提供时钟的寄存器。通过停止给不使用的硬件提供时钟,以 降低功耗和噪声。

要使用 12 位 A/D 转换器时, 必须将 bit5 (ADCEN) 置 "1"。 通过 1 位或者 8 位存储器操作指令设定 PER0 寄存器。 在产生复位信号后,此寄存器的值变为 "00H"。

#### 图 12-2 外围允许寄存器 0 (PER0) 的格式

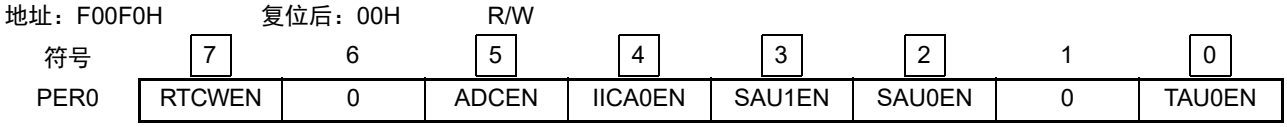

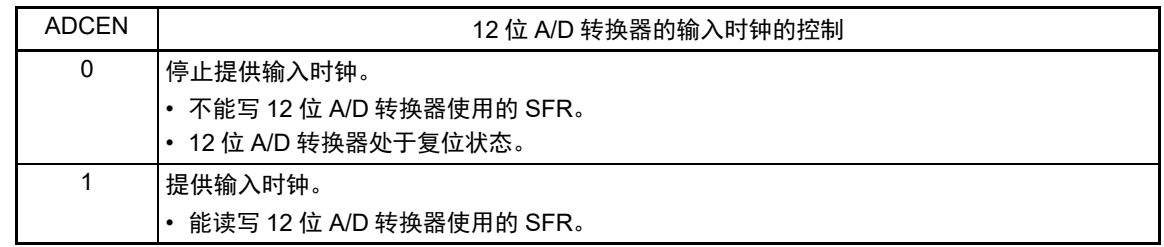

- 注意 1. 要设定 12 位 A/D 转换器时,必须先在 ADCEN 位为 "1" 的状态下设定以下的寄存器。当 ADCEN 位为 "0" 时, 12 位 A/D 转换器的控制寄存器的值为初始值,忽视写操作 (端口模式寄存器 1、 2、 9、 15 (PM1、 PM2、 PM9、 PM15)和端口模式控制寄存器 1、 2、 9、 15 (PMC1、 PMC2、 PMC9、 PMC15)除外)。
	- A/D 控制寄存器 (ADCSR)
	- A/D 通道选择寄存器 A0 (ADANSA0)
	- A/D 转换值加法运算 / 平均功能通道选择寄存器 0 (ADADS0)
	- A/D 转换值加法运算 / 平均次数选择寄存器 (ADADC)
	- A/D 控制扩展寄存器 (ADCER)
	- A/D 转换开始触发选择寄存器 (ADSTRGR)
	- A/D 转换扩展输入控制寄存器 (ADEXICR)
	- A/D 温度传感器数据寄存器 (ADTSDR)
	- A/D 内部基准电压数据寄存器 (ADOCDR)
	- A/D 自诊断数据寄存器 (ADRD)
	- A/D 数据寄存器 0  $\sim$  15 (ADDR0  $\sim$  ADDR15)
	- A/D 高电位 / 低电位基准电压控制寄存器 (ADHVREFCNT)
	- A/D 采样状态寄存器 T、 O、 0 ~ 15 (ADSSTRT、 ADSSTRO、 ADSSTR0 ~ ADSSTR15)
	- A/D 转换时钟控制寄存器 (ADCKS)
	- 2. 必须将 bit1 和 bit6 置 "0"。

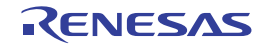

# 12.3.2 A/D 数据寄存器 0 ~ 15 (ADDR0 ~ ADDR15)、 A/D 温度传感器数据寄存器 (ADTSDR)、 A/D 内部基准电压数据寄存器 (ADOCDR)

ADDR0 ~ ADDR15 寄存器是保存 A/D 转换结果的 16 位读取专用寄存器。 ADTSDR 寄存器是保存温度传 感器输出的 A/D 转换结果的 16 位读取专用寄存器。 ADOCDR 寄存器是保存内部基准电压的 A/D 转换结果的 16 位读取专用寄存器。

通过 16 位存储器操作指令设定 ADDR0 ~ ADDR15、 ADTSDR、 ADOCDR 寄存器。 在产生复位信号后,这些寄存器的值变为 "0000H"。

#### 图 12-3 A/D 数据寄存器 0 ~ 15 (ADDR0 ~ ADDR15)、 A/D 温度传感器数据寄存器 (ADTSDR)、 A/D 内部基准电压数据寄存器 (ADOCDR) 的格式

地址:F0620H、 F0621H (ADDR0)~ F063EH、 F063FH (ADDR15) 复位后:0000H R F061AH、 F061BH (ADTSDR) F061CH、 F061DH (ADOCDR) 符号 15 14 13 12 11 10 9 8 7 6 5 4 3 2 1 0  $ADDR0 \sim 15$ ADTSDR ADOCDR 15 14 13 12 11 10 9 8

在以下条件下,各寄存器的格式不同。

- A/D数据寄存器格式选择位 (ADCER.ADRFMT)的设定值 (向右或者向左对齐)
- 加法运算次数选择位 (ADADC.ADC[2:0])的设定值 (1次、 2次、 3次、 15次加法运算)
- 平均模式允许位 (ADADC.AVEE)的设定值 (加法运算或者平均模式)

各条件下的格式如下所示。

#### (1) 没有选择 A/D 转换值加法运算 / 平均模式的情况

- 当设定为向右对齐的格式时 将A/D转换值保存到bit11~bit0。 bit15~bit12的读取值为"0"。
- 当设定为向左对齐的格式时 将A/D转换值保存到bit15~bit4。 bit3~bit0的读取值为"0"。

#### (2) 选择 A/D 转换值平均模式的情况

- 当设定为向右对齐的格式时 将同一通道的A/D转换值的平均值保存到bit11~bit0。 bit15~bit12的读取值为"0"。
- 当设定为向左对齐的格式时 将同一通道的A/D转换值的平均值保存到bit15~bit4。 bit3~bit0的读取值为"0"。

只有将 A/D 转换值加法运算模式设定为 2 次或者 4 次时,才能设定 A/D 转换值平均模式。

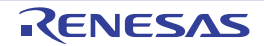

- (3) 选择 A/D 转换值加法运算模式的情况
	- 当设定为向右对齐的格式 (选择转换次数1次~4次)时 对同一通道的A/D转换值进行加法运算后的值保存到bit13~bit0。 bit15、 bit14的读取值为"0"。
	- 当设定为向右对齐的格式 (选择转换次数16次)时 对同一通道的A/D转换值进行加法运算后的值保存到bit15~bit0。
	- 当设定为向左对齐的格式 (选择转换次数1次~4次)时 对同一通道的A/D转换值进行加法运算后的值保存到bit15~bit2。 bit1、 bit0的读取值为"0"。
	- 当设定为向左对齐的格式 (选择转换次数16次)时 对同一通道的A/D转换值进行加法运算后的值保存到bit15~bit0。

在选择 A/D 转换值加法运算模式时,表示对同一通道的 A/D 转换值进行加法运算后的值。A/D 转换次数可 设定为 1 ~ 4 次或者 16 次。当选择 A/D 转换值加法运算模式,并且转换次数设定为 1 ~ 4 次时, 就将 A/D 转 换结果的加法运算值作为扩展 2 位转换精度位数后的数据保存到 A/D 数据寄存器; 当选择 A/D 转换值加法运算 模式,并且转换次数设定为 16 次, 就将 A/D 转换结果的加法运算值作为扩展 4 位转换精度位数后的数据保存 到 A/D 数据寄存器。即使选择了 A/D 转换值加法运算模式,也根据 A/D 数据寄存器格式选择位的设定,将加法 运算值保存到 A/D 数据寄存器。

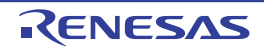

#### 12.3.3 A/D 自诊断数据寄存器 (ADRD)

ADRD 寄存器是 16 位读取专用寄存器,保存通过 12 位 A/D 转换器的自诊断进行 A/D 转换后的结果。将 自诊断的状态附加到 A/D 转换值。

通过 16 位存储器操作指令设定 ADRD 寄存器。

在产生复位信号后,这些寄存器的值变为 "0000H"。

图 12-4 A/D 自诊断数据寄存器 (ADRD) 的格式

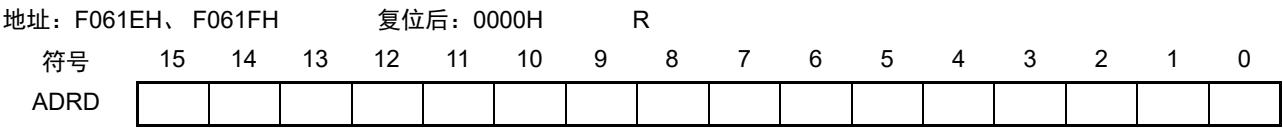

在以下条件下, ADRD 寄存器的格式不同。

• A/D数据寄存器格式选择位 (ADCER.ADRFMT)的设定值 (向右或者向左对齐)

各条件下的格式如下所示。

- 当设定为向右对齐的格式时 将A/D转换值保存到bit11~bit0,将自诊断状态保存到bit15和bit14。 bit13、 bit12的读取值为"0"。
- 当设定为向左对齐的格式时 将A/D转换值保存到bit15~bit4,将自诊断状态保存到bit1和bit0。 bit3、 bit2的读取值为"0"。

A/D 自诊断功能不适用于 A/D 转换加法运算模式和 A/D 转换平均模式。自诊断的详细内容请参照 "[12.3.8](#page-469-0)  A/D [控制扩展寄存器 \(](#page-469-0)ADCER) "。

| 向右对齐格式时的 bit15、 bit14<br>向左对齐格式时的 bit1、 bit0 | 自诊断状态                    |
|----------------------------------------------|--------------------------|
| 00b                                          | 表示上电后没有执行 1 次自诊断。        |
| 01b                                          | 表示执行了 OV 电压值的自诊断。        |
| 10b                                          | 表示执行了基准电源 ×1/2 的电压值的自诊断。 |
| 11 b                                         | 表示执行了基准电源的电压值的自诊断。       |

表 12-4 自诊断状态的内容

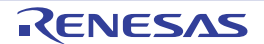

## 12.3.4 A/D 控制寄存器 (ADCSR)

ADCSR 寄存器进行 A/D 转换启动触发的设定、扫描结束中断的允许或者禁止、扫描模式的选择以及 A/D 转换的开始或者停止。

通过 16 位存储器操作指令设定 ADCSR 寄存器。

在产生复位信号后,此寄存器的值就变为 "0000H"。

图 12-5 A/D 控制寄存器 (ADCSR)的格式 (1/2)

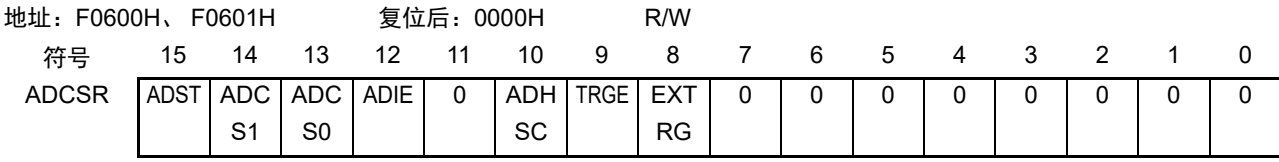

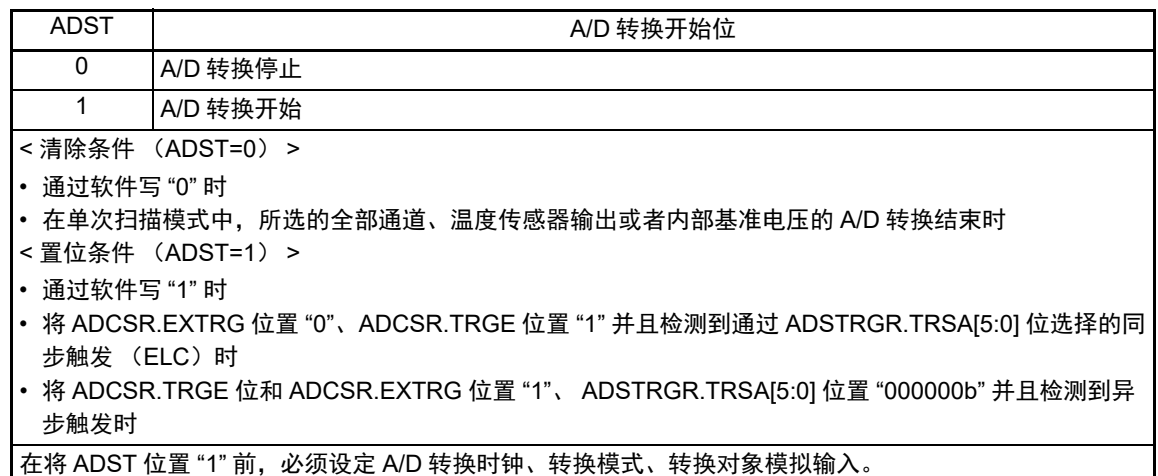

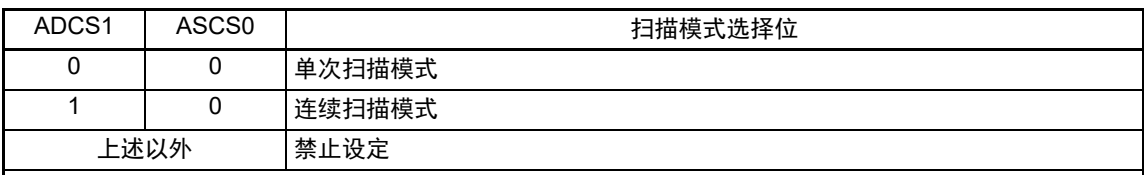

在单次扫描模式中,按照从小到大的通道号顺序对 ADANSA0 寄存器选择的最多 16 个通道的模拟输入进行 A/D 转换, 一旦所选的全部通道的转换结束, 就停止 A/D 转换。

在连续扫描模式中,如果在 ADCSR.ADST 位为 "1" 的期间,按照从小到大的通道号顺序对 ADANSA0 寄 存器选择的最多 16 个通道的模拟输入进行 A/D 转换,一旦所选的全部通道的转换结束,就返回到第一个通 道继续进行 A/D 转换。如果在连续扫描模式中将 ADCSR.ADST 位置 "0",就在扫描期间停止 A/D 转换。 在选择温度传感器输出或者内部基准电压时,必须选择单次扫描模式,并且设定为不选择通过 ADANSA0 寄存器选择的通道后,才能进行 A/D 转换。所选温度传感器输出或者内部基准电压的 A/D 转换结束,就停 止 A/D 转换。

必须在 ADST 位为 "0" 时设定 ADCS[1:0] 位 (也不能与 ADST 位的写 "1" 操作同时进行)。

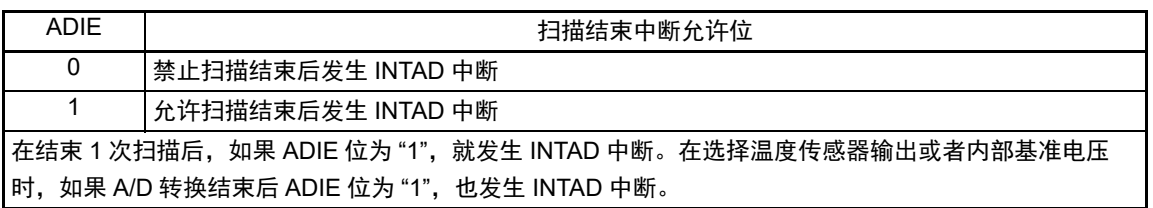

图 12-5 A/D 控制寄存器 (ADCSR)的格式 (2/2)

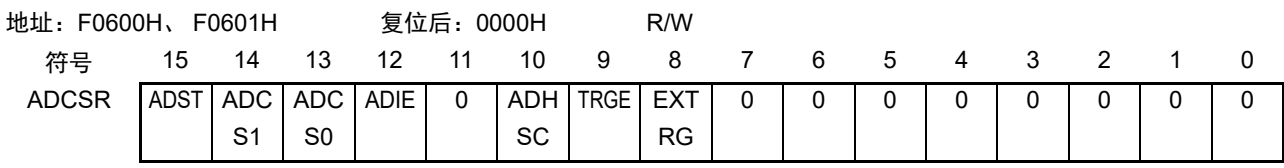

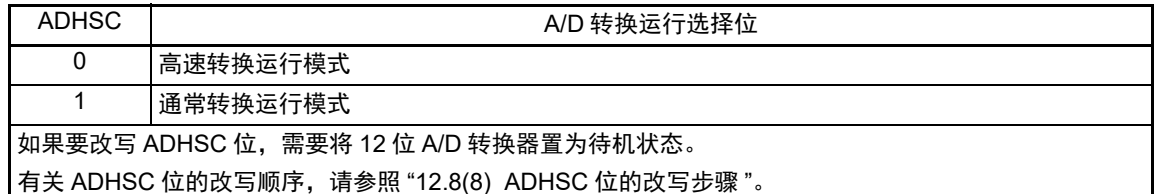

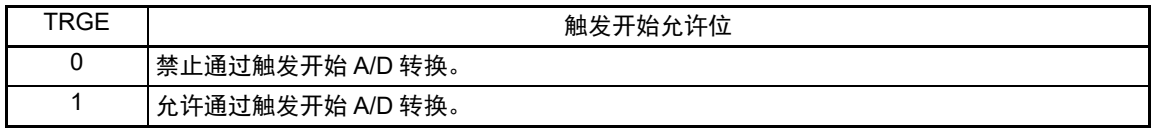

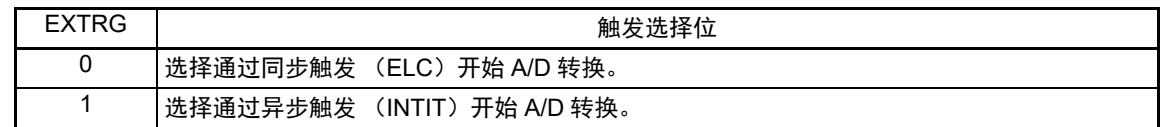

# 12.3.5 A/D 通道选择寄存器 A0 (ADANSA0)

ADANSA0 寄存器选择要进行 A/D 转换的通道的模拟输入 ANI0 ~ ANI15。 通过 16 位存储器操作指令设定 ADANSA0 寄存器。 在产生复位信号后,此寄存器的值就变为 "0000H"。

图 12-6 A/D 通道选择寄存器 A0 (ADANSA0) 的格式

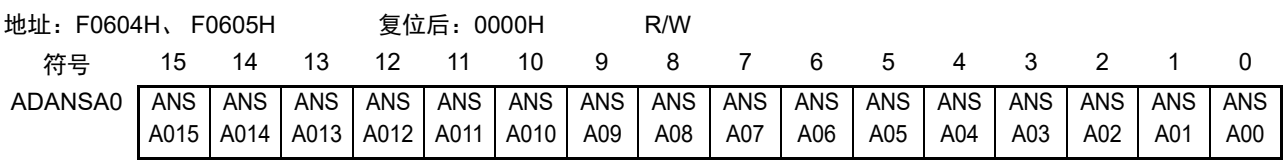

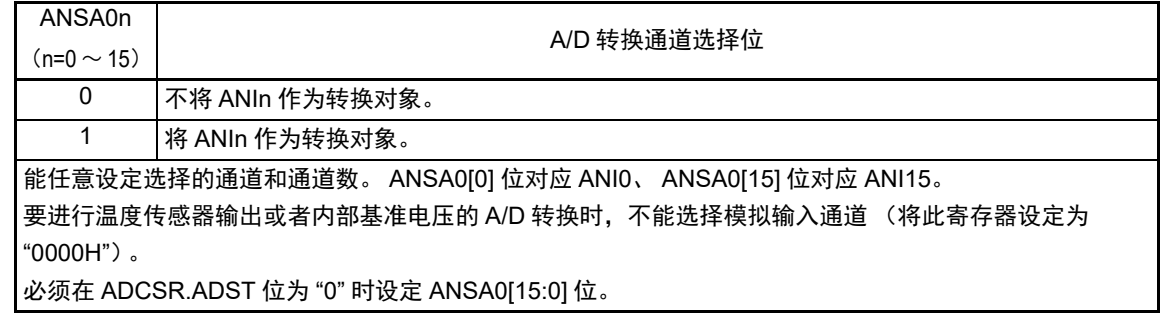

# 12.3.6 A/D 转换值加法运算 / 平均功能通道选择寄存器 0 (ADADS0)

ADADS0寄存器选择要在连续进行2~4次或者16次的A/D转换后对转换值执行加法(累计)或者平均运算的 A/D 转换通道  $0 \sim 15$ 。

通过 16 位存储器操作指令设定 ADADS0 寄存器。

在产生复位信号后,此寄存器的值就变为 "0000H"。

图 12-7 A/D 转换值加法运算 / 平均功能通道选择寄存器 0 (ADADS0) 的格式

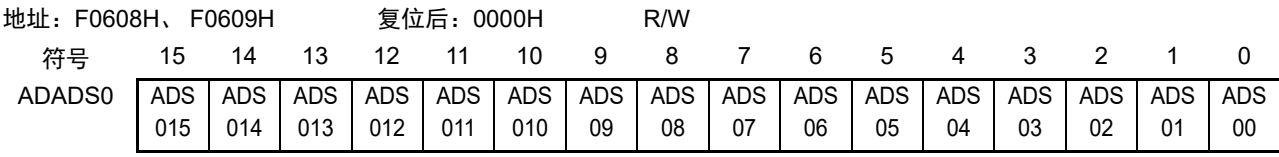

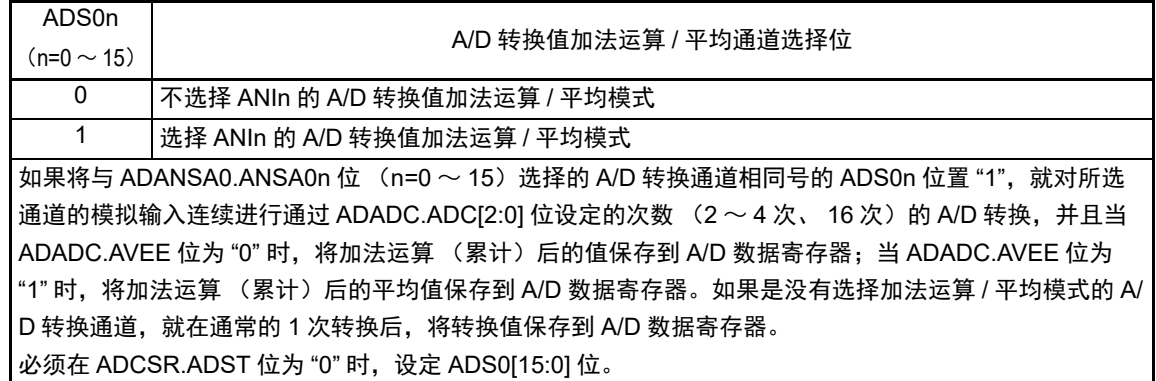

ADS2 位和 ADS6 位为 "1" 时的扫描运行顺序如图 [12-8](#page-467-0) 所示。

假设在连续扫描模式 (ADCSR.ADCS[1:0]=10b)中,选择加法运算模式 (ADADC.AVEE=0)、加法运算 次数为 3 次 (ADADC.ADC[2:0]=011b)、选择 ANI0 ~ ANI7 (ADANSA0.ANSA0[15:0]=00FFh)。

从 ANI0 开始转换,并且在 ANI2 的转换时连续进行 4 次 (3 次加法运算)转换后, 将加法运算 (累计) 的值保存到 A/D 数据寄存器 2。之后, 从 ANI3 开始转换, 在 ANI6 的转换时连续进行 4 次转换后, 将加法运 算 (累计)的值保存到 A/D 数据寄存器 6。在结束 AN17 的转换后, 重新从 ANI0 开始以相同的顺序进行运 行。

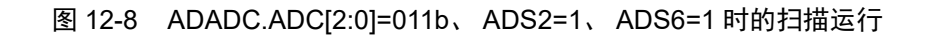

<span id="page-467-0"></span>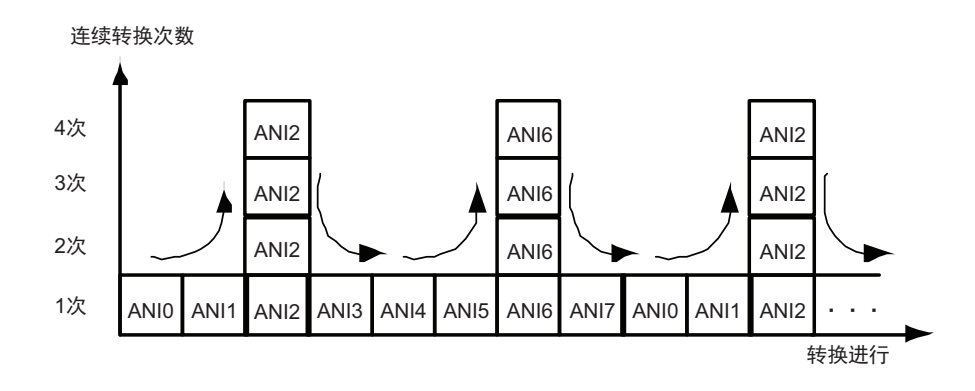

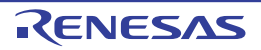
## 12.3.7 A/D 转换值加法运算 / 平均次数选择寄存器 (ADADC)

ADADC 寄存器对选择了 A/D 转换值加法运算 / 平均模式的通道、温度传感器输出和内部基准电压的 A/D 转换进行加法次数的设定,以及选择加法运算模式或者平均模式。

通过 1 位或者 8 位存储器操作指令设定 ADADC 寄存器。

在产生复位信号后,此寄存器的值就变为 "00H"。

#### 图 12-9 A/D 转换值加法运算 / 平均次数选择寄存器 (ADADC) 的格式

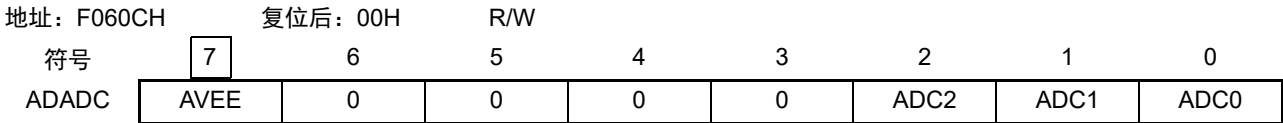

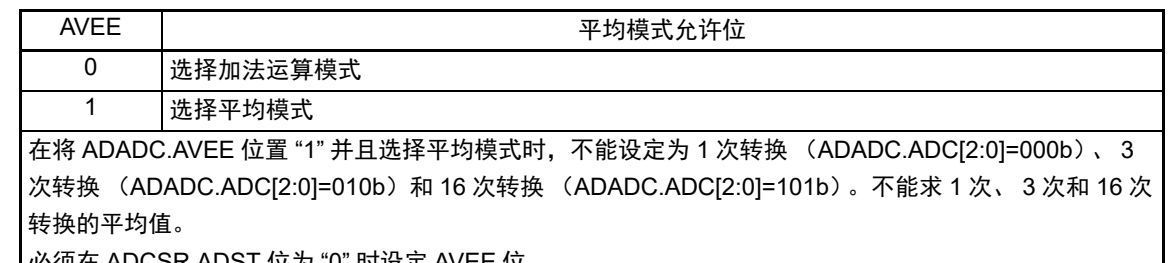

必须在 ADCSR.ADST 位为 "0" 时设定 AVEE 位。

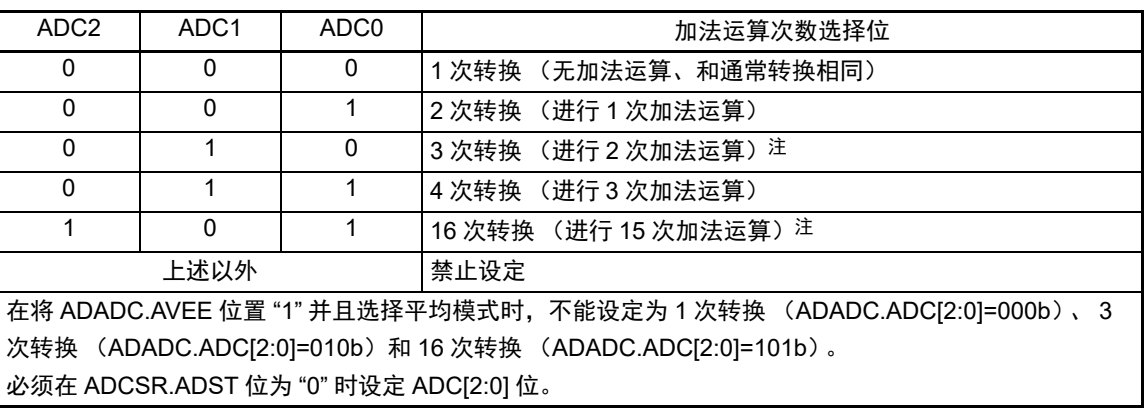

注 在选择平均模式 (ADADC.AVEE=1) 时,不能设定为 3 次转换 (ADADC.ADC[2:0]=010b) 和 16 次转换 (ADADC.ADC[2:0]=101b)。

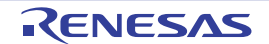

## 12.3.8 A/D 控制扩展寄存器 (ADCER)

ADCER 寄存器是设定自诊断模式、 A/D 数据寄存器  $0 \sim 15$  (ADDR $0 \sim$  ADDR15) 的格式和自动清除功 能的寄存器。

通过 16 位存储器操作指令设定 ADCER 寄存器。

在产生复位信号后,此寄存器的值就变为 "0000H"。

图 12-10 A/D 控制扩展寄存器 (ADCER) 的格式 (1/2)

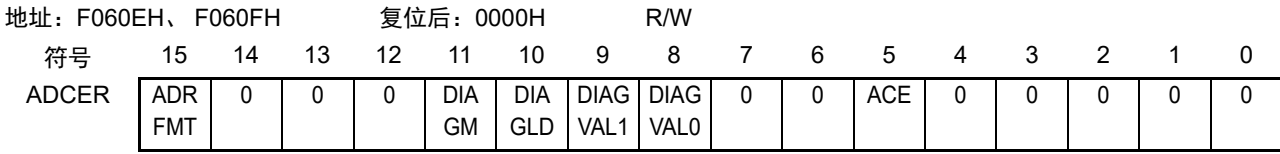

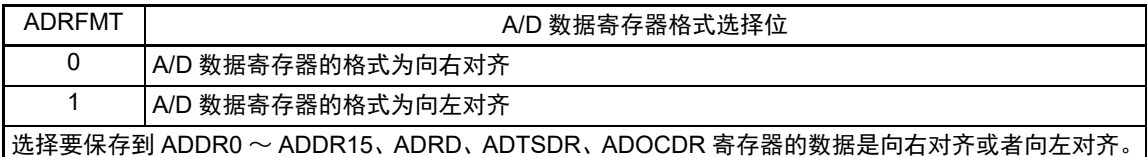

必须在 ADCSR.ADST 位为 "0" 时设定 ADRFMT 位。 有关各寄存器的格式的详细内容,请参照 ["12.3.2 A/D](#page-462-0) 数据寄存器 0 ~ 15 (ADDR0 ~ ADDR15) 、A/D 温 度传感器数据寄存器(ADTSDR)、A/D [内部基准电压数据寄存器\(](#page-462-0)ADOCDR)" 和 "[12.3.3 A/D](#page-464-0) 自诊断数

[据寄存器 \(](#page-464-0)ADRD) "。

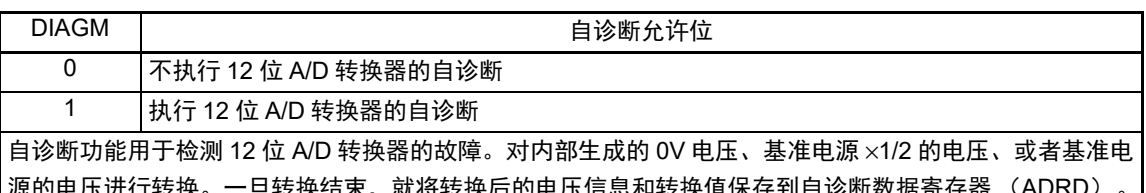

,压进仃转怏。一旦转抰结宋,就将转挟后的电压信总和转挟值休仔到自诊断数据奇仔裔 (A 此后,通过软件读 ADRD 寄存器,并且判断转换值是 (正常)否 (异常) 在正常的范围内。在每次扫描的 最开始执行 1 次自诊断,并且只对 3 个电压值中的 1 个电压值进行 A/D 转换。 必须在 ADCSR.ADST 位为 "0" 时设定 DIAGM 位。

DIAGLD DIAGLO 0 自诊断电压循环模式 1 自诊断电压固定模式 如果将 ADCER.DIAGLD 位置 "0",就按照 0V →基准电源 ×1/2 →基准电源的顺序循环转换。如果选择为自 诊断电压循环模式,就在复位后,从 0V 开始自诊断。如果选择为自诊断电压固定模式,就在固定为通过 ADCER.DIAGVAL[1:0] 位选择的电压后进行转换。在自诊断电压循环模式中,即使扫描转换结束,也不返 回到 0V。因此,如果要再次进行扫描转换,就接着上次的循环开始转换。如果从自诊断电压固定模式切换 到自诊断电压循环模式,就从固定的电压开始循环转换。 必须在 ADCSR.ADST 位为 "0" 时设定 DIAGLD 位。

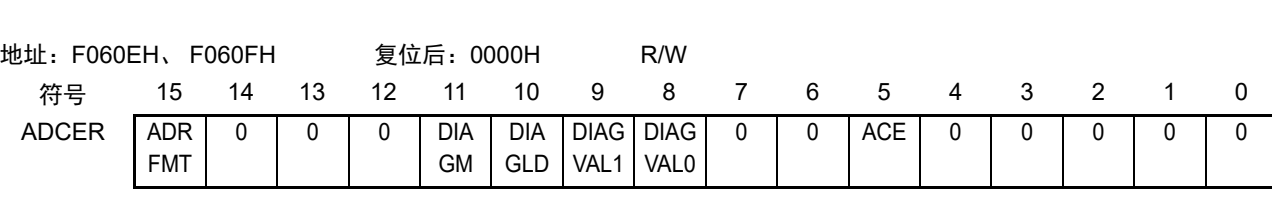

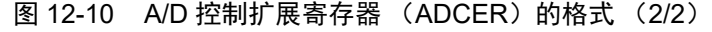

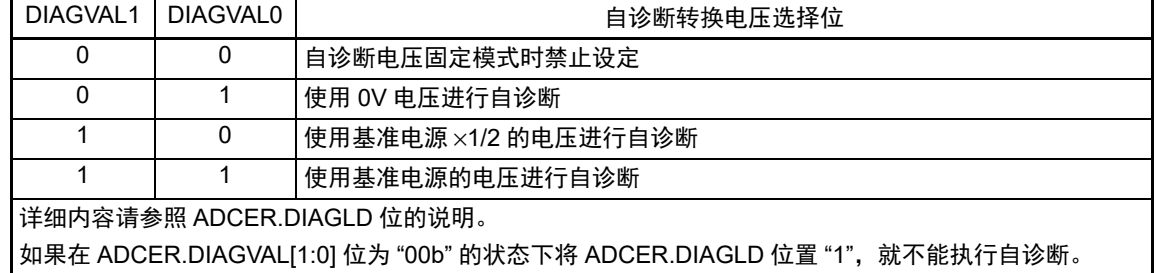

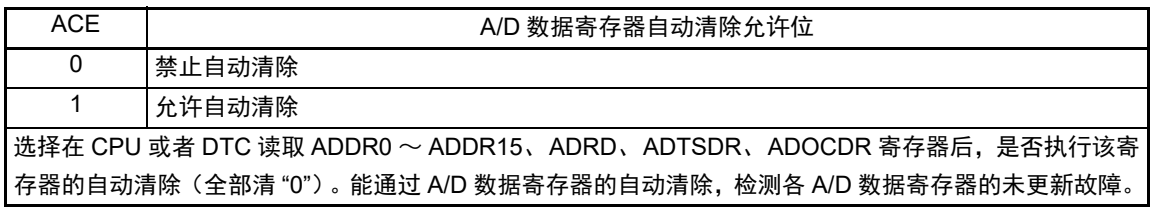

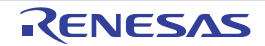

## 12.3.9 A/D 转换开始触发选择寄存器 (ADSTRGR)

ADSTRGR 寄存器是选择 A/D 转换开始触发的寄存器。 通过 16 位存储器操作指令设定 ADSTRGR 寄存器。 在产生复位信号后,此寄存器的值就变为 "0000H"。

## 图 12-11 A/D 转换开始触发选择寄存器 (ADSTRGR) 的格式

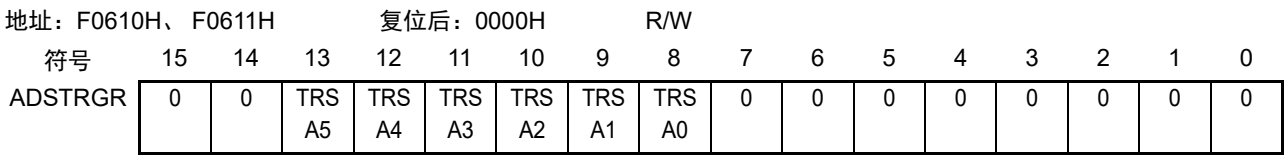

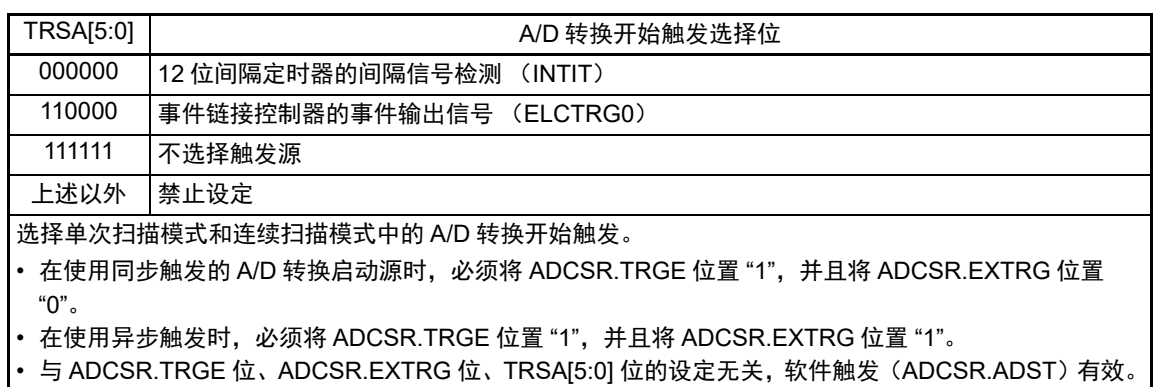

注意 用于 A/D 转换的触发的发行间隔必须设定为不能小于实际的扫描转换时间 (t<sub>SCAN</sub>)。如果发行间隔在 t<sub>SCAN</sub> 以

内,通过触发开始的 A/D 转换就有可能无效。

通过 TRSA[5:0] 位选择 A/D 启动源的一览如表 [12-5](#page-471-0) 所示。

<span id="page-471-0"></span>

| 模块            | 启动源          | 备注                                                  | ADCSR.EXTRG | TRSA[5:0]           |
|---------------|--------------|-----------------------------------------------------|-------------|---------------------|
| 不选择触发源的状态     |              |                                                     | х           | 111111 <sub>b</sub> |
| <b>I TMKA</b> | <b>INTIT</b> | 12 位间隔定时器的间隔信号检测<br>(异步)                            |             | 000000b             |
| I ELC         | ELCTRG0      | ELC 的 A/D 转换开始请求 (通过 RTC、<br>TAU 等的中断对 ELC 模块生成触发)。 |             | 110000b             |

表 12-5 通过 TRSA[5:0] 位选择 A/D 启动源的一览

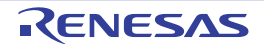

## 12.3.10 A/D 转换扩展输入控制寄存器 (ADEXICR)

ADEXICR 寄存器是设定温度传感器输出 / 内部基准电压的 A/D 转换的寄存器。 通过 16 位存储器操作指令设定 ADEXICR 寄存器。 在产生复位信号后,此寄存器的值就变为 "0000H"。

图 12-12 A/D 转换扩展输入控制寄存器 (ADEXICR)的格式 (1/2)

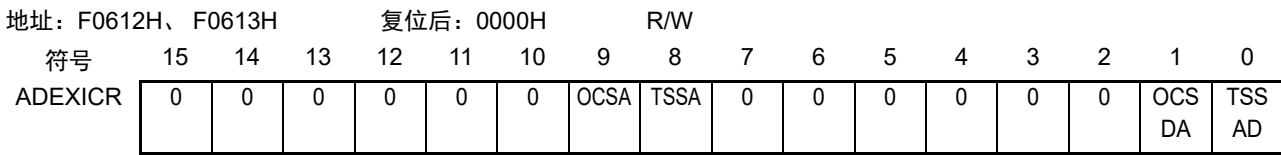

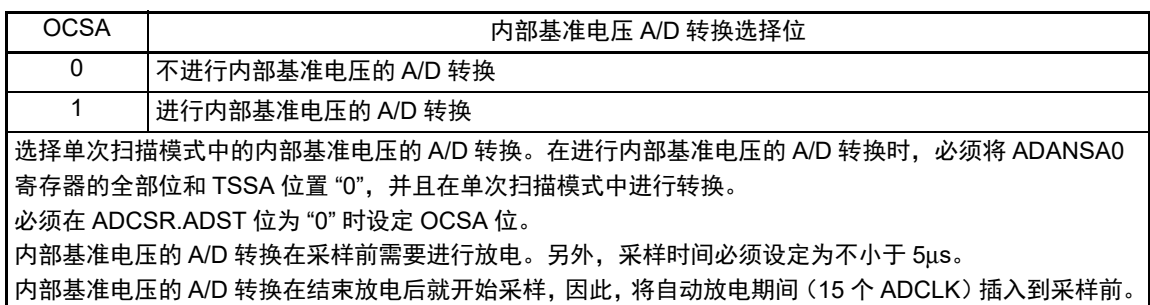

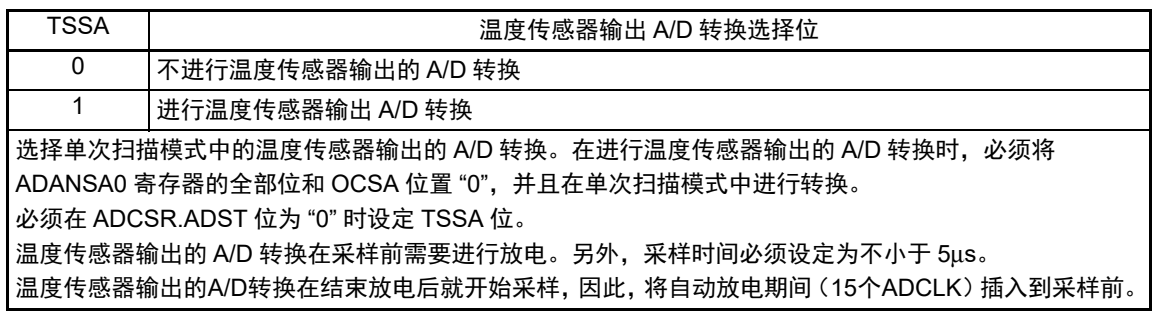

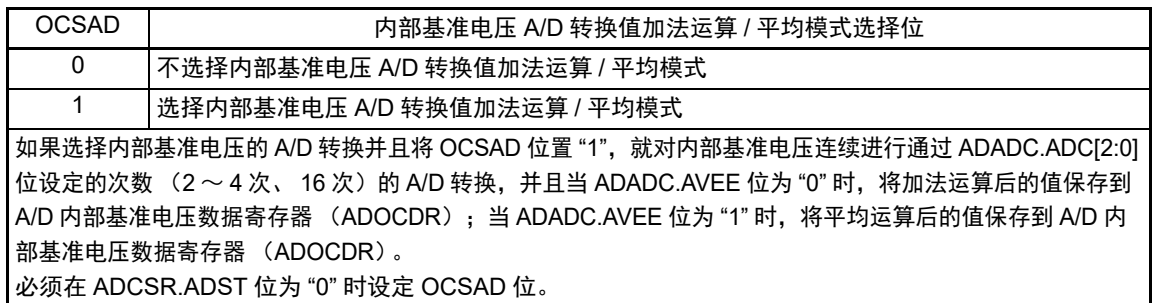

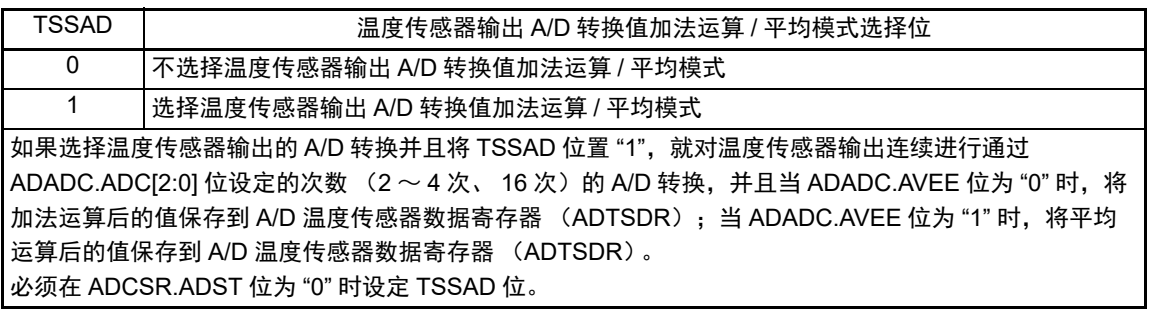

## <span id="page-473-0"></span>12.3.11 A/D 高电位 / 低电位基准电压控制寄存器 (ADHVREFCNT)

ADHVREFCNT 寄存器是设定高电位 / 低电位基准电压的寄存器。必须在 A/D 转换前进行设定。 通过 1 位或者 8 位存储器操作指令设定 ADHVREFCNT 寄存器。 在产生复位信号后,此寄存器的值就变为 "00H"。

图 12-13 A/D 高电位 / 低电位基准电压控制寄存器 (ADHVREFCNT) 的格式

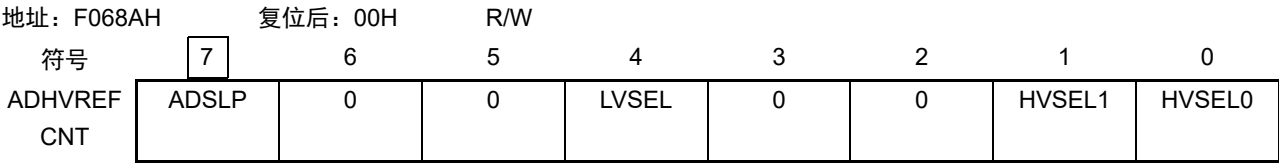

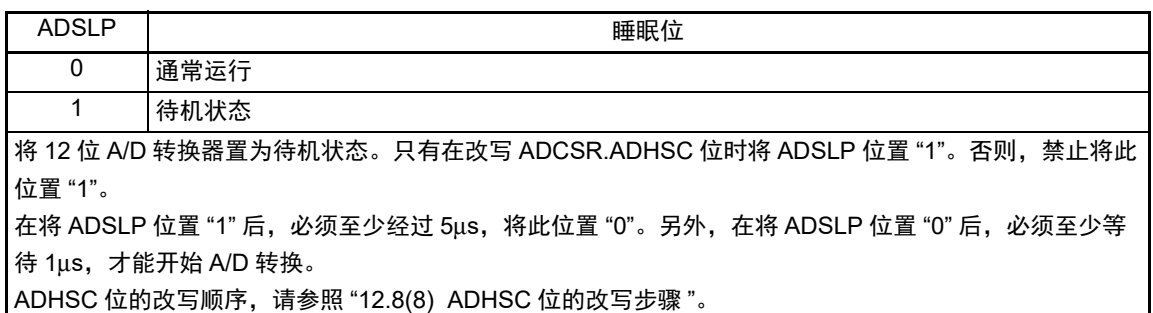

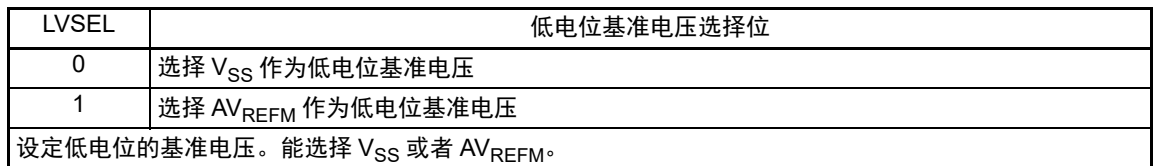

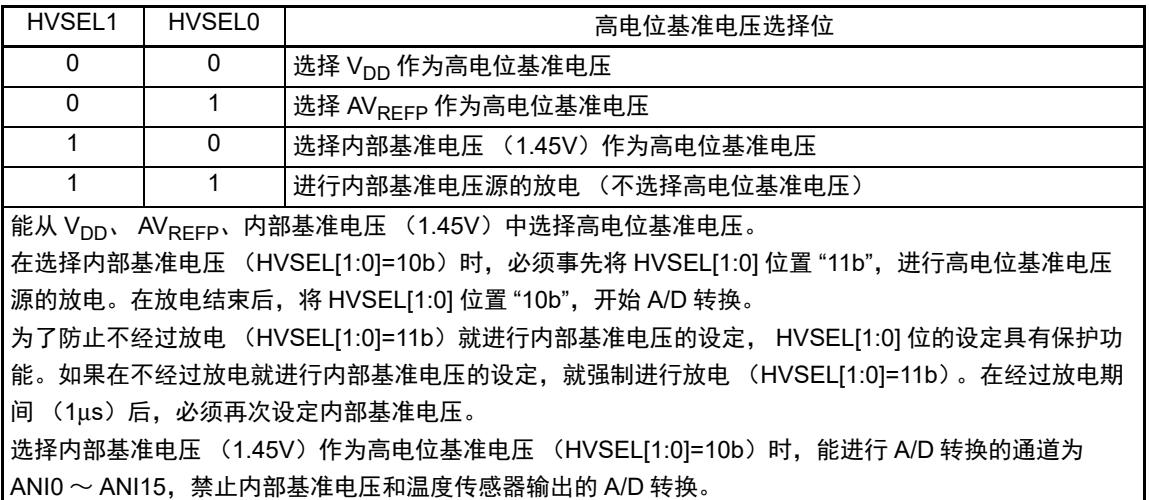

## 12.3.12 A/D 采样状态寄存器 n (ADSSTRn) (n=0 ~ 15、 T、 O)

ADSSTRn 寄存器是设定模拟输入的采样时间的寄存器。 通过 8 位存储器操作指令设定 ADSSTRn 寄存器。 在产生复位信号后,此寄存器的值就变为 "0DH"。

## 图 12-14 A/D 采样状态寄存器 n (ADSSTRn) 的格式

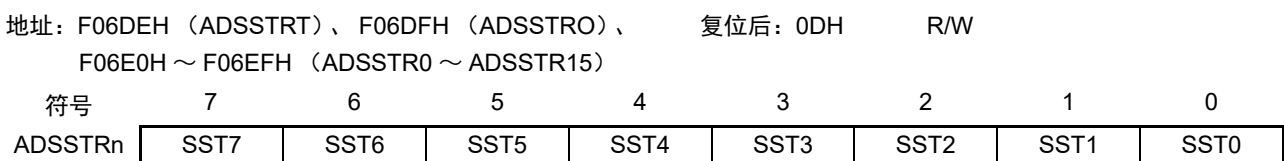

1 个状态为 1 个 ADCLK (A/D 转换时钟)的宽度, 当 ADCLK 时钟为 24MHz 时, 1 个状态就为 41.67ns。 初始值为 13 个状态。在模拟输入信号源的高阻抗变高采样时间不足或者 ADCLK 时钟为低速时钟的情况下, 能调整采样时间。

必须在 ADCSR.ADST 位为 "0" 时设定 ADSSTRn 寄存器。采样时间的设定下限值必须设定为不能小于 5 个状态。

A/D 采样状态寄存器与对象通道的关系如表 [12-6](#page-474-0) 所示。

有关详细内容,请参照 "12.4.4 [模拟输入的采样时间和扫描转换时间](#page-481-0) "。

<span id="page-474-0"></span>

| 寄存器名           | 对象通道             | 寄存器名                 | 对象通道             |
|----------------|------------------|----------------------|------------------|
| ADSSTR0        | ANI0             | ADSSTR8              | AN <sub>18</sub> |
| ADSSTR1        | ANI <sub>1</sub> | ADSSTR9              | AN <sub>I9</sub> |
| ADSSTR2        | ANI <sub>2</sub> | ADSSTR <sub>10</sub> | <b>ANI10</b>     |
| ADSSTR3        | AN <sub>13</sub> | ADSSTR11             | <b>ANI11</b>     |
| ADSSTR4        | ANI4             | ADSSTR12             | <b>ANI12</b>     |
| ADSSTR5        | AN <sub>I5</sub> | ADSSTR <sub>13</sub> | <b>ANI13</b>     |
| ADSSTR6        | AN <sub>I6</sub> | ADSSTR14             | <b>ANI14</b>     |
| ADSSTR7        | ANI7             | ADSSTR15             | <b>ANI15</b>     |
| <b>ADSSTRT</b> | 温度传感器输出          | <b>ADSSTRO</b>       | 内部基准电压           |

表 12-6 A/D 采样状态寄存器与对象通道的关系

注意 在进行温度传感器输出或者内部基准电压的 A/D 转换时,需要将采样时间设定为不小 5us。在进行模拟输入通道的 A/D 转换时,需要将采样时间设定为不小于 1.67μs。

## 12.3.13 A/D 转换时钟控制寄存器 (ADCKS)

ADCKS 寄存器设定 A/D 转换时钟。必须在 A/D 转换前进行设定。 通过 8 位存储器操作指令设定 ADCKS 寄存器。 在产生复位信号后,此寄存器的值就变为 "00H"。

## 图 12-15 A/D 转换时钟控制寄存器 (ADCKS) 的格式

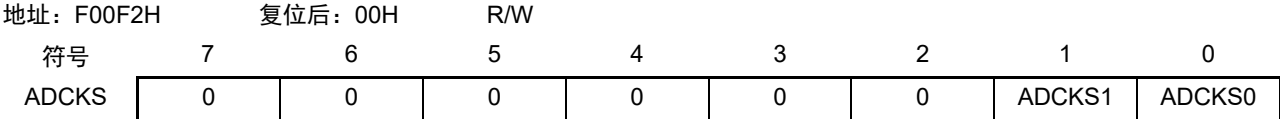

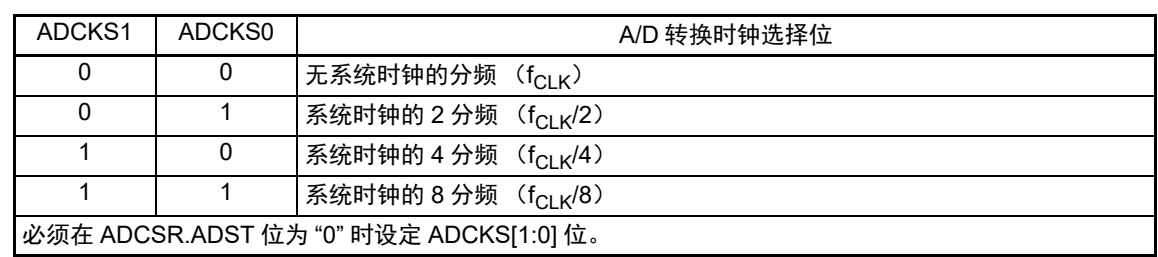

## 12.3.14 控制模拟输入引脚端口功能的寄存器

必须设定与A/D转换器模拟输入、触摸引脚功能复用的端口功能的控制寄存器(端口模式寄存器(PMxx)、 [端口模式](#page-129-0)控制寄存器(PMCxx)和触摸引脚功能选择寄存器(TSSELxx))。详细内容请参照 "4.3.1 端口模式 [寄存器 \(](#page-129-0)PMxx) "、 "4.3.7 [端口模式控制寄存器 \(](#page-135-0)PMCxx) "和 "4.3.15 [触摸引脚功能选择寄存器](#page-144-0) 0 ~ 2  $(TSSEL0 \sim TSSEL2)$  $(TSSEL0 \sim TSSEL2)$  $(TSSEL0 \sim TSSEL2)$  "

在将 ANI10、 ANI12  $\sim$  ANI15 引脚用作 A/D 转换器的模拟输入时, 必须将各端口对应的端口模式寄存器 (PMxx)和端口模式控制寄存器 (PMCxx)的位置 "1",并且设定为模拟输入。

在将ANI0~ANI9、ANI11引脚用作A/D转换器的模拟输入时,必须将触摸引脚功能选择寄存器(TSSELxx) 置 "0",将各端口对应的端口模式寄存器 (PMxx)和端口模式控制寄存器 (PMCxx)的位置 "1"。

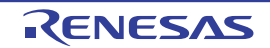

## 12.4 运行说明

## 12.4.1 扫描的运行说明

扫描运行是按顺序对所选通道的模拟输入进行 A/D 转换的运行。

扫描转换的运行模式有两种,分别是单次扫描模式和连续扫描模式。

单次扫描模式是对指定的 1 个或者多个通道执行 1 次扫描就结束的模式。连续扫描模式是对指定的 1 个或 者多个通道无限制的重复执行扫描直到 ADCSR.ADST 位清 "0" (从 "1" 变为 "0")为止的模式。

另外,转换模式有高速转换模式和通常转换模式。高速转换模式的转换时间比通常转换模式的转换时间短 6 个周期。

一旦开始单次扫描模式或者连续扫描模式的扫描转换,就从 ADANSA0 寄存器选择的 ANIn 中按照 n 从小 到大的顺序进行 A/D 转换。

如果选择了自诊断,就在每个扫描的最开始执行 1 次。即,对在 12 位 A/D 转换器的内部生成的 3 个电压 值中的 1 个电压值进行 A/D 转换。

如果要进行温度传感器输出或者内部基准电压的 A/D 转换,就必须在单次扫描模式并且不选择其他通道 的条件下进行转换。

## 注意 无论是哪个扫描模式,只要是在 ADCSR.ADST 位为 "1" 的期间 (扫描期间),作为 A/D 转换开始条件的软件触 发、同步触发、或者异步触发输入就都无效。

## 12.4.2 单次扫描模式

#### (1) 基本运行

单次扫描模式的基本运行对指定通道的模拟输入进行 1 个周期的 A/D 转换, 如下所示。

- ① 如果通过软件触发、同步触发或者异步触发的输入将ADCSR.ADST位置"1" (开始A/D转换), 就从 ADANSA0寄存器所选ANIn中按照n从小到大的顺序开始A/D转换。
- ② 如果1个通道的A/D转换结束,就将A/D转换结果保存到对应的A/D数据寄存器 (ADDRy)。
- ③ 在所选通道的A/D转换全部结束后,如果ADCSR.ADIE位已被置"1" (允许由扫描结束引起的INTAD 中断),就产生INTAD中断请求。
- ④ ADCSR.ADST位在A/D转换过程中保持"1"(开始A/D转换),一旦所选通道的A/D转换全部结束就自 动清除,并且12位A/D转换器进入待机状态。

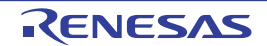

图 12-16 单次扫描模式的运行例子 (基本运行:选择 ANI4、 ANI5、 ANI6)

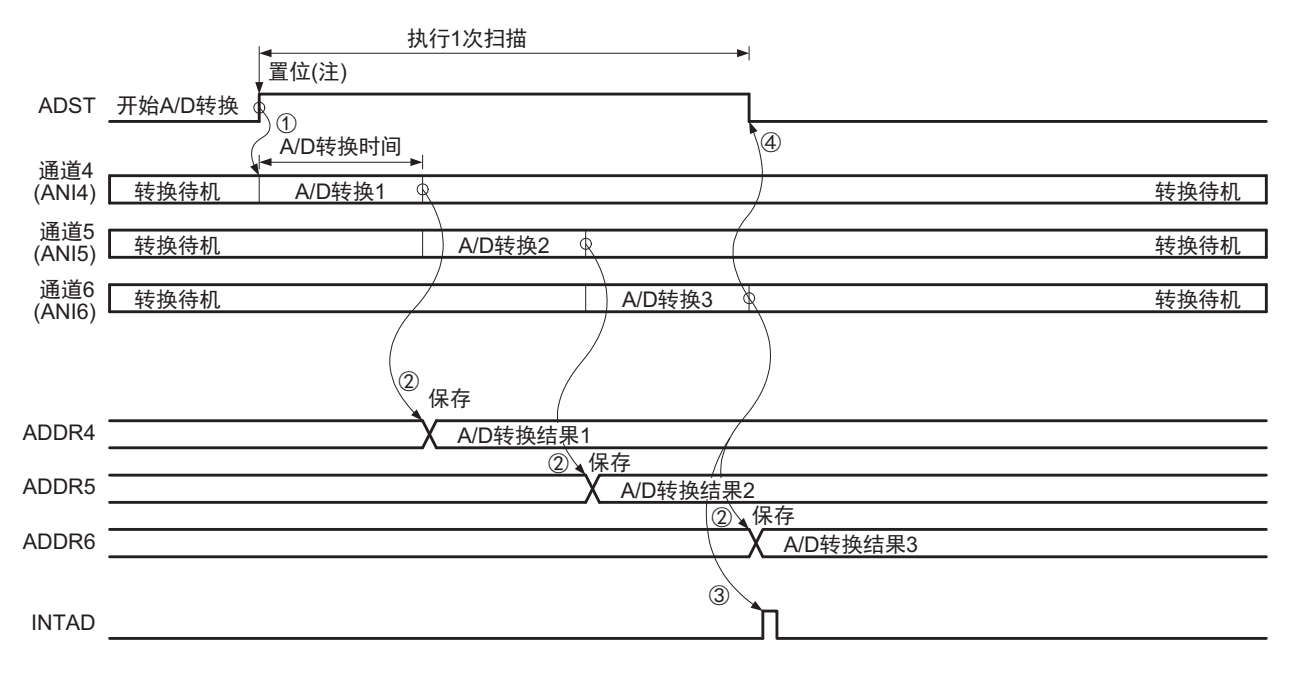

注↓表示通过软件执行指令。

#### (2) 通道选择和自诊断

如果在选择通道的同时选择自诊断,就对提供给 12 位 A/D 转换器的基准电压进行 A/D 转换,之后对所选 通道的模拟输入只进行 1 次 A/D 转换, 如下所示。

- ① 如果通过软件触发、同步触发或者异步触发的输入将ADCSR.ADST位置"1" (开始A/D转换),就最 先开始自诊断的A/D转换。
- ② 在自诊断的A/D转换结束后,将A/D转换结果保存到A/D自诊断数据寄存器 (ADRD),然后从 ADANSA0寄存器选择的通道ANIn中按照n从小到大的顺序开始A/D转换。
- ③ 如果1个通道的A/D转换结束,就将A/D转换结果保存到对应的A/D数据寄存器 (ADDRy)。
- ④ 在所选通道的A/D转换全部结束后,如果ADCSR.ADIE位已被置"1" (允许由扫描结束引起的INTAD 中断),就产生INTAD中断请求。
- ⑤ ADCSR.ADST位在A/D转换过程中保持"1" (开始A/D转换),一旦所选通道的A/D转换全部结束就 自动清除,并且12位A/D转换器进入待机状态。

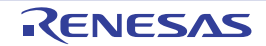

图 12-17 单次扫描模式的运行例子 (基本运行:选择 ANI0、 ANI7 和自诊断)

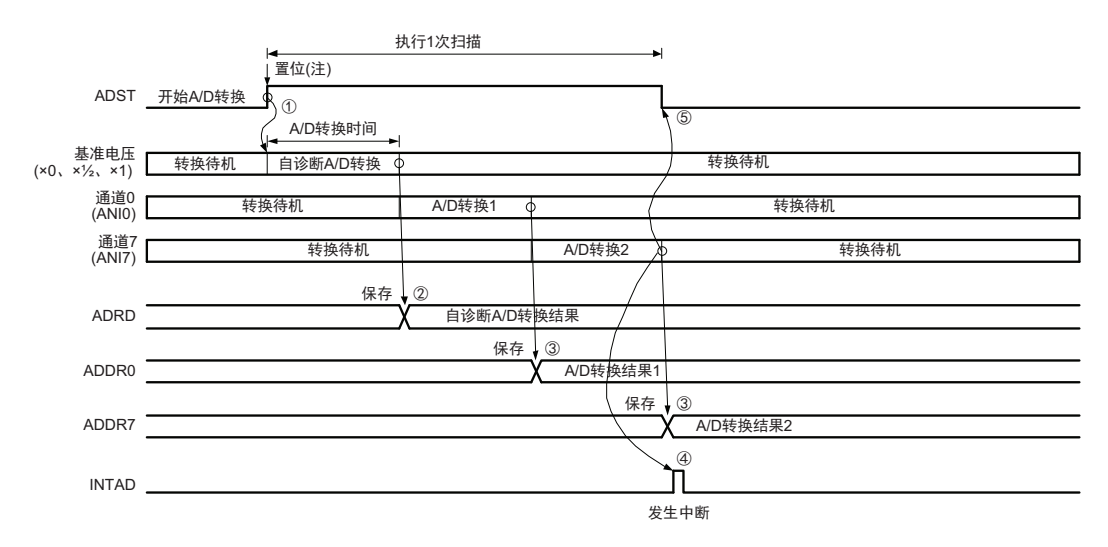

注 ↓表示通过软件执行指令。

#### (3) 选择温度传感器输出 / 内部基准电压时的 A/D 转换运行

在单次扫描模式中进行温度传感器输出或者内部基准电压的 A/D 转换, 如下所示。

将通道选择设定为全部不选择 (ADANSA0 寄存器的 位全部为 "0" )。另外,在选择温度传感器输出的 A/D 转换时, 必须将内部基准电压的 A/D 转换选择位 (ADEXICR.OCSA) 置 "0" (不选择), 在选择内部基 准电压的 A/D 转换时, 必须将温度传感器输出的 A/D 转换选择位 (ADEXICR.TSSA) 置 "0" (不选择)。

- 1. 必须将采样时间设定为不小于5μs。
- 2. 在切换到内部基准电压或者温度传感器输出的A/D转换后,将ADST位置"1",开始A/D转换。
- 3. 如果A/D 转换结束, 就将A/D 转换结果保存到对应的A/D 温度传感器数据寄存器 (ADTSDR)或者 A/D内部基准电压数据寄存器 (ADOCDR)。如果ADCSR.ADIE位已被置"1" (允许由扫描结束引起 的INTAD中断),就产生INTAD中断请求。
- 4. ADCSR.ADST位在A/D转换过程中保持"1"(开始A/D转换),一旦A/D转换结束就自动清除,并且 12位A/D转换器进入待机状态。

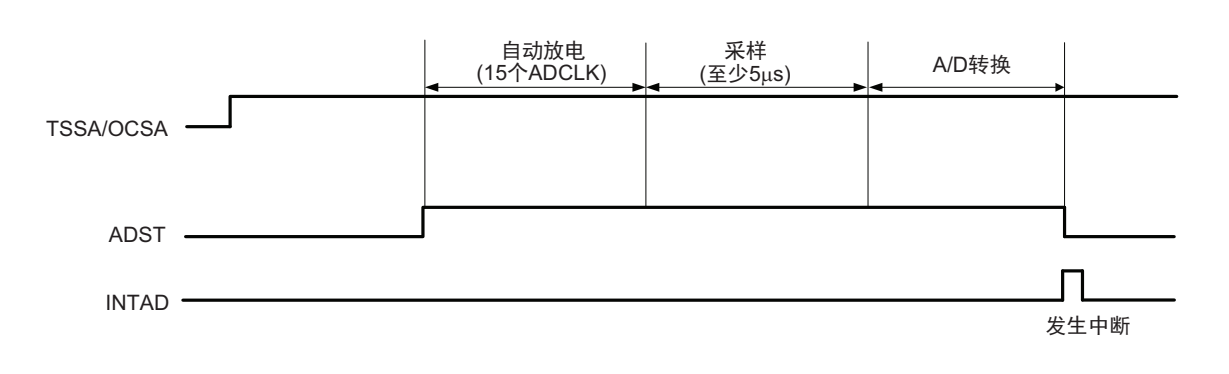

图 12-18 单次扫描模式的运行例子 (选择温度传感器输出、内部基准电压)

#### 12.4.3 连续扫描模式

#### (1) 基本运行

连续扫描模式的基本运行对所选通道的模拟输入重复进行 A/D 转换,如下所示。

在连续扫描模式中,温度传感器输出 A/D 转换选择位 (ADEXICR.TSSA)和内部基准电压 A/D 转换选择 位 (ADEXICR.OCSA)都被置 "0" (不选择)。

- ① 如果通过软件触发、同步触发或者异步触发的输入将ADCSR.ADST位置"1" (开始A/D转换),就从 ADANSA0寄存器选择的ANIn中按照n从小到大的顺序开始A/D转换。
- ② 如果1个通道的A/D转换结束,就将A/D转换结果保存到对应的A/D数据寄存器 (ADDRy)。
- ③ 在所选通道的A/D转换全部结束后,如果ADCSR.ADIE位已被置"1" (允许由扫描结束引起的INTAD 中断),就产生INTAD中断请求。

另外, 12位A/D转换器继续从ADANSA0寄存器选择的ANIn中按照n从小到大的顺序开始A/D转换。

- ④ 不自动清除ADCSR.ADST位,而在此位为"1" (开始A/D转换)的期间重复步骤②和步骤③。 如果将ADCSR.ADST位置"0" (停止A/D转换),就中止A/D转换并且12位A/D转换器进入待机状 态。
- ⑤ 此后,如果将ADCSR.ADST位置"1" (开始A/D转换),就重新开始从ADANS0寄存器选择的ANIn 中按照n从小到大的顺序进行A/D转换。

图 12-19 连续扫描模式的运行例子 (基本运行:选择 ANI0、 ANI1、 ANI2)

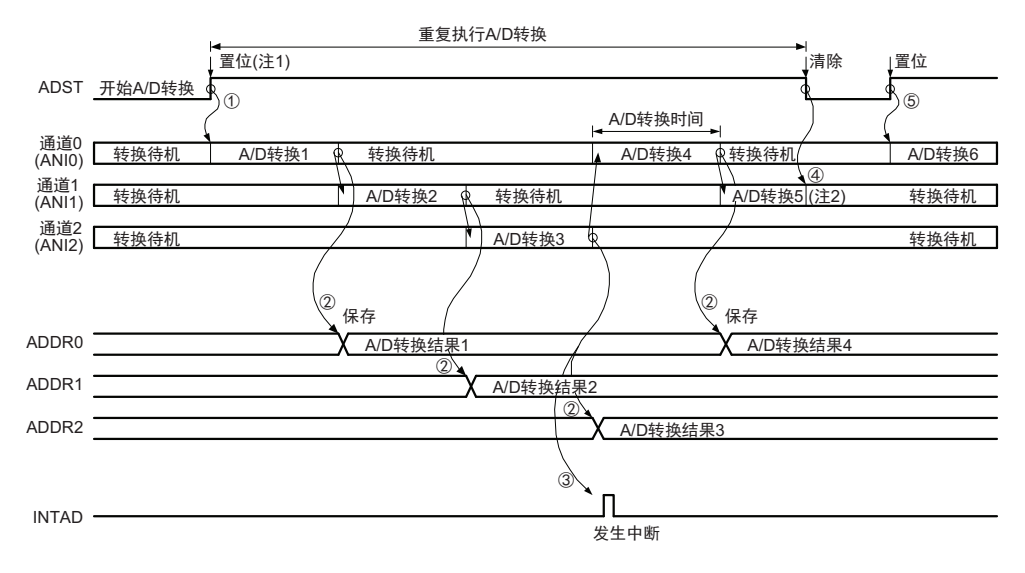

- **注** 1. ↓表示通过软件执行指令。
	- 2. 忽视A/D转换5的转换数据。

#### (2) 通道选择和自诊断

如果在选择通道的同时选择自诊断,就对提供给 12 位 A/D 转换器的基准电压进行 A/D 转换,之后对所选通道 的模拟输入重复进行 A/D 转换,如下所示。在连续扫描模式中,温度传感器 A/D 转换选择位 (ADEXICR.TSSA) 和内部基准电压 A/D 转换选择位 (ADEXICR.OCSA)都被置 "0" (不选择)。

- ① 如果通过软件触发、同步触发或者异步触发的输入将ADCSR.ADST位置"1" (开始A/D转换),就最 先开始自诊断的A/D转换。
- ② 如果自诊断的A/D转换结束, 就将A/D转换结果保存到A/D自诊断数据寄存器 (ADRD), 然后从 ADANSA0寄存器选择的ANIn中按照n从小到大的顺序开始A/D转换。
- ③ 如果1个通道的A/D转换结束,就将A/D转换结果保存到对应的A/D数据寄存器 (ADDRy)。
- ④ 在所选通道的A/D转换全部结束后,如果ADCSR.ADIE位已被置"1" (允许由扫描结束引起的INTAD 中断),就产生INTAD中断请求。另外, 12 位A/D转换器继续自诊断的A/D转换,并且在转换结束后 从ADANSA0寄存器选择的ANIn中按照n从小到大的顺序开始A/D转换。
- ⑤ 不自动清除ADCSR.ADST位,而在此位为"1" (开始A/D转换)的期间重复步骤②~步骤④。如果 将ADCSR.ADST位置"0" (停止A/D转换),就中止A/D转换并且12位A/D转换器进入待机状态。
- ⑥ 此后,如果将ADCSR.ADST位置"1" (开始A/D转换),就重新开始自诊断的A/D转换。

## 图 12-20 连续扫描模式的运行例子 (基本运行:选择 ANI1、 ANI2 和自诊断)

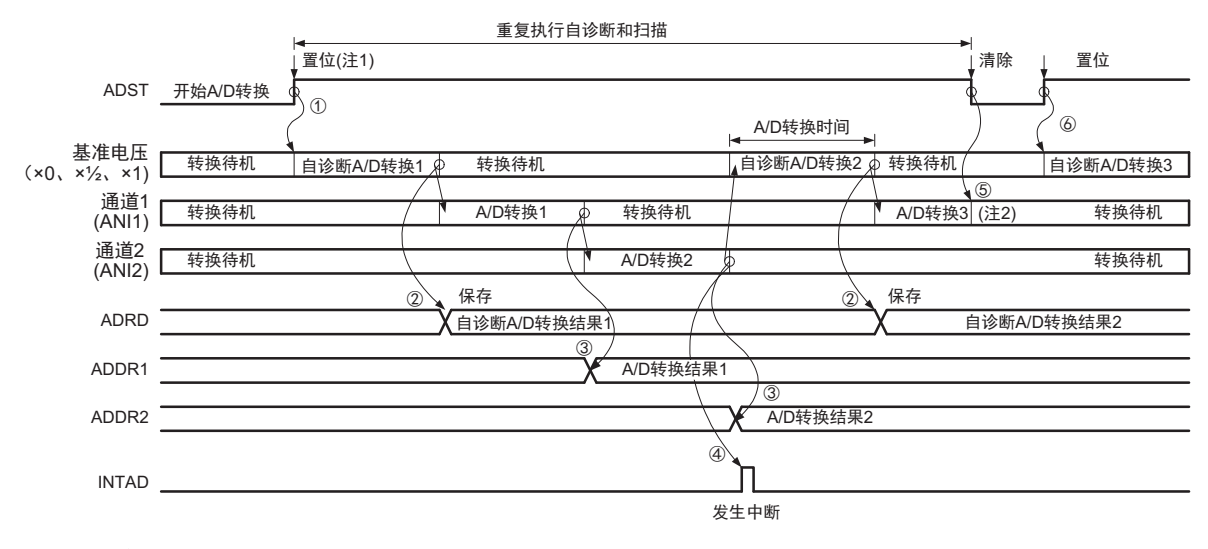

- **注** 1. ◆表示通过软件执行指令。
	- 2. 忽视A/D转换3的转换数据。

### <span id="page-481-0"></span>12.4.4 模拟输入的采样时间和扫描转换时间

能选择通过软件触发、同步触发或者异步触发的输入启动扫描转换。在扫描转换开始延迟时间(tp)后, 执行自诊断转换处理,然后开始执行 A/D 转换处理。

在单次扫描模式中,通过软件触发启动和通过同步触发启动扫描转换的时序如图 [12-21](#page-482-1) 所示。在单次扫描 模式中,通过异步触发启动扫描转换的时序如图 [12-22](#page-482-0) 所示。扫描转换时间 (tscAN)包括扫描转换开始延迟 时间  $(t_D)$ 、自诊断转换时间  $(t_{DIAG})$ 注 1、 A/D 转换处理时间  $(t_{CONV})$  和扫描转换结束延迟时间  $(t_{FD})$ 。

A/D 转换处理时间 (t<sub>CONV</sub>) 包括采样时间 (tspL) 和逐次转换时间 (tsAM)。采样时间 (tspL) 是对 A/ D 转换器中的采样保持电路进行电荷充电的时间。在模拟输入信号源的阻抗变高采样时间不足或者 A/D 转换 时钟 (ADCLK)低速运行时,能通过 ADSSTR 寄存器调整采样时间。

在高速转换运行模式中,逐次转换时间 (tsAM) 为 32 个状态 (ADCLK), 在通常转换运行模式中, 逐次 转换时间 ( $t_{SAM}$ ) 为 41 个状态 (ADCLK)。扫描准换时间如表 [12-7](#page-481-1) 所示。

选择的通道数为 n 的单次扫描的扫描转换时间 (tscAN)如下所示。  $t_{\text{SCAN}} = t_D + t_{\text{DIAG}} + (t_{\text{CONV}} \times n) \times 2 + t_{\text{ED}}$ 连续扫描的第 1 个周期为: 从单次扫描的 tscAN 中去掉 tED 后的时间 从连续扫描的第 2 个周期开始为:  $t_{DIAG} + t_{DSD} + (t_{CONV} \times n)$ 

- 注 1. 在没有设定自诊断时,  $t_{\text{DIAG}}$  和  $t_{\text{DSD}}$  为 "0"。
	- 2. 如果选择通道的采样时间 (t<sub>SPL</sub>)相同,就为 t<sub>CONV</sub> × n ,如果选择通道的采样时间不同,就为各通道的采样时 间 (t<sub>SPL</sub>) 和逐次转换时间 (t<sub>SAM</sub>) 的和。

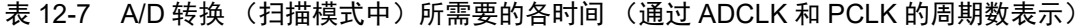

<span id="page-481-1"></span>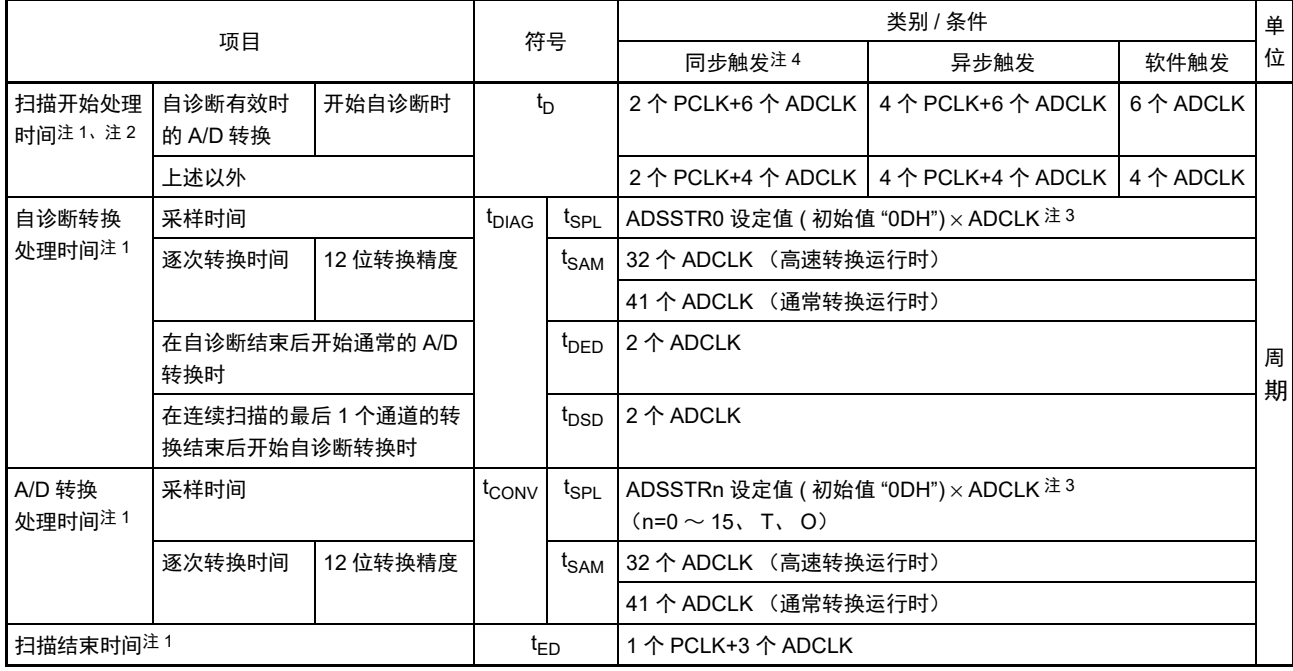

注 1. 有关 tp、t<sub>DIAG</sub>、t<sub>CONV</sub>、t<sub>ED</sub> 的各时序,请参照 " 图 12-21 [扫描转换的时序\(软件启动和同步触发启动的情况\)](#page-482-1)" 和 " 图 12-22 [扫描转换的时序 \(异步触发启动的情况\)](#page-482-0) "。

- 2. 从软件写操作或者触发输入到 A/D 转换开始前的最大时间。
- 3. 根据电压条件规定需要的采样时间 (ns)。参照 "34.6.1 12 位 A/D [转换器特性](#page-1115-0) "。
- 4. 不包括从外部事件输出到触发输入前的路径的消耗时间。

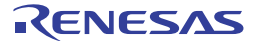

<span id="page-482-1"></span>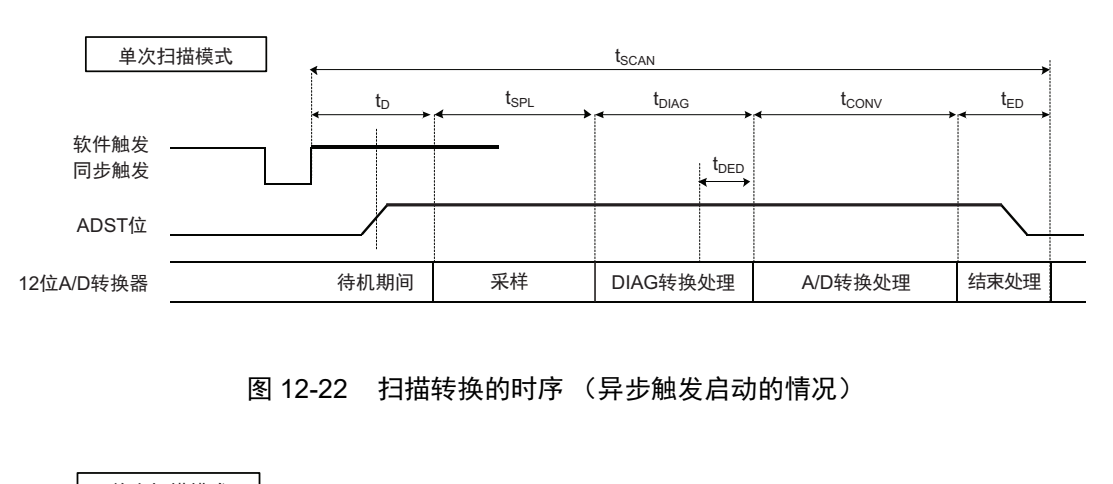

图 12-21 扫描转换的时序 (软件启动和同步触发启动的情况)

<span id="page-482-0"></span>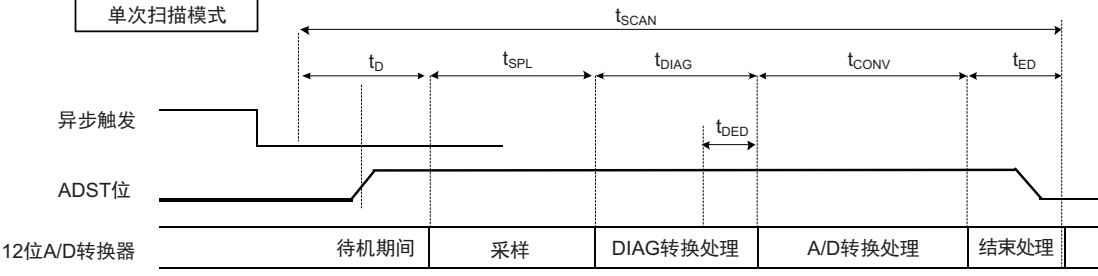

## 12.4.5 A/D 数据寄存器的自动清除功能使用例

能通过将 ADCER.ACE 位置 "1", 在 CPU 或者 DTC 读 A/D 数据寄存器 (ADDRy、 ADRD、 ADTSDR、 ADOCDR)时,自动将 ADDRy、 ADRD、 ADTSDR、 ADOCDR 寄存器清 "0000h"。

能通过使用自动清除功能检测到 ADDRy、 ADRD、 ADTSDR、 ADOCDR 寄存器未更新的故障。 ADDRy 寄存器的自动清除功能无效 / 有效时的例子如下所示。

当 ADCER.ACE 位为 "0" (禁止自动清除)时,如果因某种原因而无法将 A/D 转换结果 (0222h)写到 ADDRy 寄存器, 以前的数据 (0111h) 就为 ADDRy 寄存器的值。如果使用扫描结束中断将此 ADDRy 寄存器 的值读到通用寄存器,就能将以前的数据 (0111h) 保存到通用寄存器等。但是, 在进行未更新的检查时, 需 要边将以前的数据逐个保存到 RAM 或者通用寄存器边进行检查。

当 ADCER.ACE 位为 "1" (允许自动清除)并且通过 CPU 或者 DTC 读到 ADDRy 寄存器为 "0111h" 时, ADDRy 寄存器自动清 "0000h"。此后,如果因某种原因而无法将 A/D 转换结果 (0222h)传送到 ADDRy 寄存 器,被清除的数据 (0000h) 就留作 ADDRy 寄存器的值。此时, 如果使用扫描结束中断将 ADDRy 寄存器的 值读到通用寄存器等,就将 "0000h"保存到通用寄存器等。只要检查到读取的数据值为 "0000h", 就能判断 ADDRy 寄存器发生未更新的故障。

## 12.4.6 A/D 转换值加法运算 / 平均功能

A/D 转换值加法运算功能在对相同通道连续进行 2 ~ 4 次或者 16 次 A/D 转换后, 将此转换值的合计值保 存到数据寄存器。 A/D 转换值平均功能在对相同通道连续进行 2 次或者 4 次 A/D 转换后,将此转换值的平均 值保存到数据寄存器。使用此结果的平均值,根据噪声成分能提高 A/D 转换精度,但是不保证一定能提高 A/D 转换精度。

能在选择所选通道的模拟输入的 A/D 转换、温度传感器输出的 A/D 转换, 或者内部基准电压的 A/D 转换 时使用 A/D 转换值加法运算 / 平均功能。

## 12.4.7 通过异步触发开始 A/D 转换

能通过输入异步触发开始 A/D 转换。使用异步触发开始 A/D 转换时, 先将 A/D 转换开始触发选择位 (ADSTRGR.TRSA[5:0]) 置 "000000b", 然后在检测到 12 位间隔定时器的间隔信号后, 将 ADCSR.TRGE 位和 ADCSR.EXTRG 位都置 "1"。异步触发的输入时序如图 [12-23](#page-483-0) 所示。

<span id="page-483-0"></span>有关从 ADST 位被置 "1" 到开始 A/D 转换为止的时间,请参照 "12.8 (3) [开始和强制停止](#page-485-0) A/D 转换时的运 [行时序](#page-485-0) "。

图 12-23 异步触发的输入时序

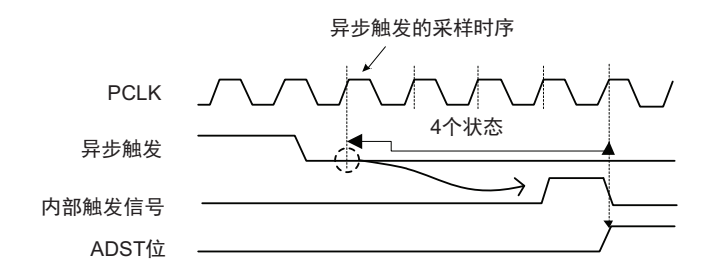

## 12.4.8 通过外围功能的同步触发开始 A/D 转换

能通过同步触发 (ELC 的触发)开始 A/D 转换。通过同步触发开始 A/D 转换时, 必须将 ADCSR.TRGE 位置 "1"、将 ADCSR.EXTRG 位置 "0',并且通过 ADSTRGR.TRSA[5:0] 位选择对应的 A/D 转换开始源。

## 12.4.9 中断源和 DTC 传送请求

#### (1) 中断请求

能向 CPU 请求扫描结束中断 (发生 INTAD 中断)。

如果将 ADCSR.ADIE 位置 "1", 就允许 INTAD 中断; 置 "0", 就禁止 INTAD 中断。

另外,在发生 INTAD 中断时能启动 DTC 。如果通过 DTC 读由 INTAD 中断转换的数据,就能无软件负担 的实现连续转换。 DTC 的设定请参照 " 第 19 章 [数据传送控制器 \(](#page-875-0)DTC) "。

## 12.5 事件链接功能

## 12.5.1 通过 ELC 的事件进行 12 位 A/D 转换器的运行

12 位 A/D 转换器能通过事先根据 ELC 的 ELSELRn 的设定而设定的事件开始 A/D 转换的运行。

## 12.5.2 通过 ELC 的事件进行 12 位 A/D 转换器运行的注意事项

在 A/D 转换过程中发生事件时,事件无效。

## 12.6 基准电压的选择方法

12 位 A/D 转换器能从 AV<sub>REFP</sub>、 V<sub>DD</sub> 和内部基准电压 (1.45V) 中选择高电位基准电压, 从 AV<sub>REFM</sub> 和 Vss 中选择低电位基准电压。必须在 A/D 转换前进行设定。有关设定的详细内容,请参照"[12.3.11 A/D](#page-473-0) 高电 位 / [低电位基准电压控制寄存器 \(](#page-473-0)ADHVREFCNT) "。

## 12.7 有关容许信号源阻抗

为了实现 3.33us 的高速转换,对于信号源阻抗不超过 0.5kΩ 的输入信号, 本 MCU 的模拟输入能保证转换 精度。在单次扫描模式中只进行 1 个引脚的转换并且外接大电容的情况下,因为输入负载实际上只有 2.6kΩ 的 内部输入电阻,所以信号源阻抗可忽略不计。但是,由于形成低通滤波器,所以有可能无法跟上微分系数大的 模拟信号。在转换高速模拟信号或者在扫描模式中进行多个引脚的转换时,必须插入阻抗低的缓冲器。

模拟输入引脚和外部传感器的等价电路如图 [12-24](#page-484-0) 所示。

<span id="page-484-0"></span>为了正确进行 A/D 转换, 需要在规定的时间内结束向图 [12-24](#page-484-0) 所示的内部电容器 C 的充电。此规定的时 间就是采样时间。

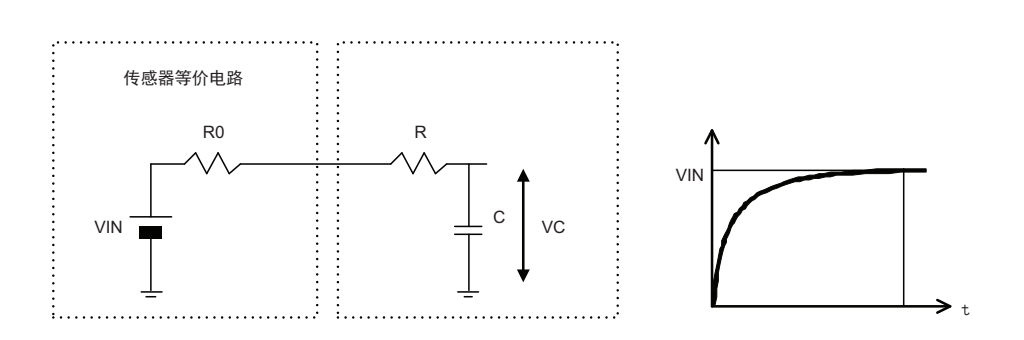

图 12-24 模拟输入引脚和外部传感器的等价电路

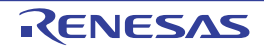

## 12.8 使用时的注意事项

#### (1) 读数据寄存器的注意事项

必须以字为单位读 A/D 数据寄存器、A/D 温度传感器数据寄存器、A/D 内部基准电压数据寄存器以及 A/D 自诊断数据寄存器。为了避免因以字节为单位分 2 次读高位字节和低位字节而使第 1 次读到的 A/D 转换值和第 2 次读到的 A/D 转换值发生变化,不能以字节为单位读数据。

#### (2) 停止 A/D 转换时的注意事项

<span id="page-485-1"></span>在选择了异步触发或者同步触发为 A/D 转换开始条件时,为了停止 A/D 转换, 必须按照图 [12-25](#page-485-1) 的步骤 进行设定。

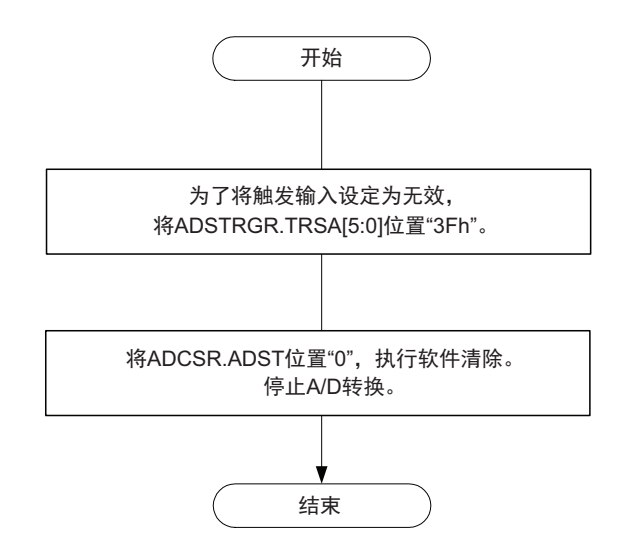

#### 图 12-25 通过 ADCSR.ADST 位执行软件清除的设定步骤

#### <span id="page-485-0"></span>(3) 开始和强制停止 A/D 转换时的运行时序

在 12 位 A/D 转换器的模拟部停止的状态下,将 ADCSR.ADST 位置 "1",需要最多 6 个 ADCLK 时钟的时 间来开始 12 位 A/D 转换器模拟部的运行。如果通过将 ADCSR.ADST 位置 "0" 来强制停止 A/D 转换, 就需要 最多 3 个 ADCLK 时钟的时间来停止 12 位 A/D 转换器模拟部的运行。

#### (4) 扫描结束中断处理的注意事项

在通过触发启动对相同模拟输入进行 2 次扫描时,从发生第 1 次扫描结束中断到通过第 2 次扫描进行的第 1 个模拟输入的 A/D 转换结束为止, 如果 CPU 未读完 A/D 转换数据, 第 2 次的 A/D 转换数据就盖写第 1 次的 A/D 转换数据。

#### (5) 时钟提供停止功能的设定

能通过设定外围允许寄存器 0 (PER0)禁止或者允许 12 位 A/D 转换器的运行。初始值为停止 12 位 A/D 转换器的运行。通过解除时钟提供停止状态,使寄存器变为可存取的状态。在解除时钟提供停止状态后,必须 在等待 1μs 后开始 A/D 转换。

#### (6) 向低功耗状态转移时的注意事项

要向时钟提供停止模式或者 STOP 模式转移时, 必须停止 A/D 转换。在停止 A/D 转换时, 需要确保从将 ADCSR.ADST 位置 "0" 到 12 位 A/D 转换器的模拟部停止为止的时间。为了确保此时间, 必须按照以下步骤进 行设定。

按照图 [12-25](#page-485-1) 所示的通过 ADCSR.ADST 位执行软件清除的设定步骤,将 ADCSR.ADST 位置 "0"。此后, 必须在等待 2 个 ADCLK 时钟的期间后,再向时钟提供停止模式或者 STOP 转移。

#### (7) 解除 STOP 时的注意事项

在解除 STOP 模式后,必须经过晶体振荡稳定时间和至少 1μs 的等待,才能开始 A/D 转换。

#### <span id="page-486-0"></span>(8) ADHSC 位的改写步骤

如果要改写 A/D 转换运行选择位 (ADCSR.ADHSC) 时 (从 "0" 改写到 "1" 或者从 "1" 改写到 "0"), 需 要将 12 位 A/D 转换器设定为待机状态。按照以下步骤 1 ~步骤 3 的顺序改写 ADCSR.ADHSC 位。另外, 在 将睡眠位 (ADHVREFCNT.ADSLP)置 "0" 后,必须等待至少 1μs,才能开始 A/D 转换。

【ADCSR.ADHSC 位的改写步骤】

- 1. 将睡眠位 (ADHVREFCNT.ADSLP)置"1"。
- 2. 在等待至少0.2μs后,改写A/D转换运行选择位 (ADCSR.ADHSC)。
- 3. 在等待至少4.8μs后,将睡眠位 (ADHVREFCNT.ADSLP)置"0"。
- 注意 1. 只有在改写A/D转换运行选择位 (ADCSR.ADHSC)时, 才能将ADHVREFCNT.ADSLP位置"1", 否则, 禁止置"1"。
	- 2. 在A/D转换运行选择位(ADCSR.ADHSC)为"1"的状态下不能进行复位。在按照睡眠位(ADHVREFCNT.ADSLP) 的改写步骤将 A/D 转换运行选择位 (ADCSR.ADHSC)置 "0" 或者转移到时钟提供停止模式后,才能进行复位。

## (9) 模拟电源引脚等的设定范围

如果在超过以下所示电压的设定范围下使用 MCU,就可能给 MCU 的可靠性带来不良影响。

- 模拟输入电压的设定范围 给模拟输入引脚ANIn外加的电压必须在AVREFM≤VAN≤AVREFP的范围内。  $AV_{REFP}$ 引脚的基准电压必须在 $AV_{REFP} \leq V_{DD}$ 的范围内。 给模拟输入引脚ANIn (n=0~15)外加的电压必须在Vss  $V_{\text{NN}}$ 的范围内。
- 各电源引脚 (AV<sub>REFP</sub>-AV<sub>REFM</sub>、 V<sub>DD</sub>-V<sub>SS</sub>) 的关系 为了能形成最短的闭环, 必须在各电源之间连接0.1µF的电容器, 如图[12-26](#page-487-0)所示。供电处的连接必 须为AV<sub>RFFM</sub>=V<sub>SS</sub>。在不使用12位A/D转换器时, 必须使AV<sub>REFP</sub>=V<sub>DD</sub>、AV<sub>REFM</sub>=V<sub>SS</sub>。

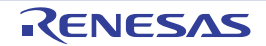

图 12-26 各电源引脚的连接例子

<span id="page-487-0"></span>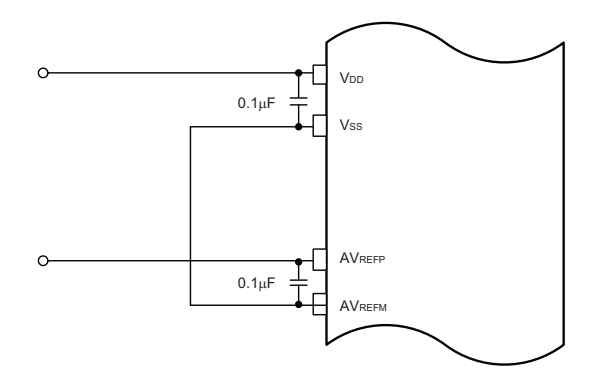

#### (10) 电路板设计时的注意事项

在设计电路板时,必须尽量将数字电路和模拟电路分开,而且不能使数字电路的信号线和模拟电路的信号 线交叉或者靠近,否则会给模拟信号带来噪声并且给 A/D 转换值的精度带来不良影响。必须通过接地 (Vss) 将模拟输入引脚 (ANIO ~ ANI15)、基准电源引脚 (AV<sub>REFP</sub>)和基准接地引脚 (AV<sub>REFM</sub>)和数字电路分开。

#### (11) 噪声对策的注意事项

<span id="page-487-1"></span>如图 [12-27](#page-487-1) 所示,为了防止因过大的电涌等异常电压给模拟输入引脚 (ANIO ~ ANI15)造成破坏, 必须 在 V<sub>DD</sub> 和 V<sub>SS</sub> 之间、 AV<sub>REFP</sub> 和 AV<sub>REFM</sub> 之间连接电容, 并且以模拟输入引脚 (ANI0 ~ ANI15) 为基准连接 保护电路。

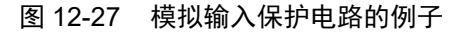

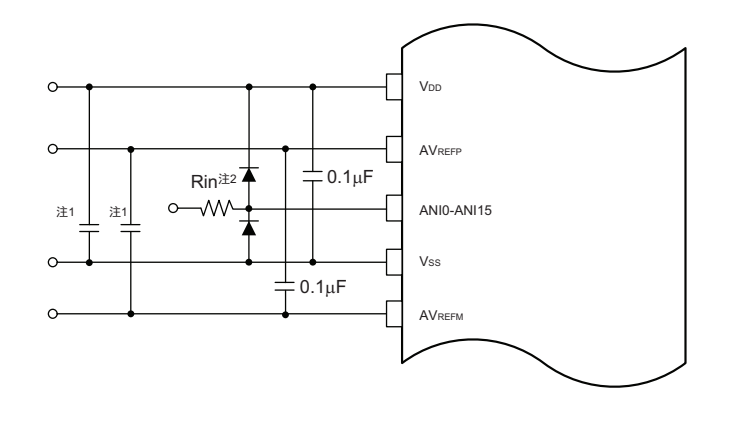

注 1. 数值为参考值。

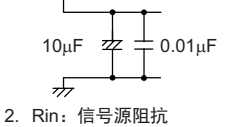

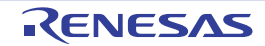

# 第 13 章 比较器

仅 80 引脚产品具有 2 个通道的比较器。

## 13.1 比较器的功能

比较器有以下功能:

- 能选择比较器高速模式、比较器低速模式或者比较器窗口模式。
- 能给基准电压选择外部基准电压输入和内部基准电压。
- 能选择噪声消除数字滤波器的消除宽度。
- 能检测比较器输出的有效边沿并且产生中断信号。
- 能检测比较器输出的有效边沿并且将事件信号输出到事件链接控制器 (ELC)。

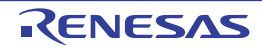

## 13.2 比较器的结构

比较器的框图如图 [13-1](#page-489-0) 所示。

<span id="page-489-0"></span>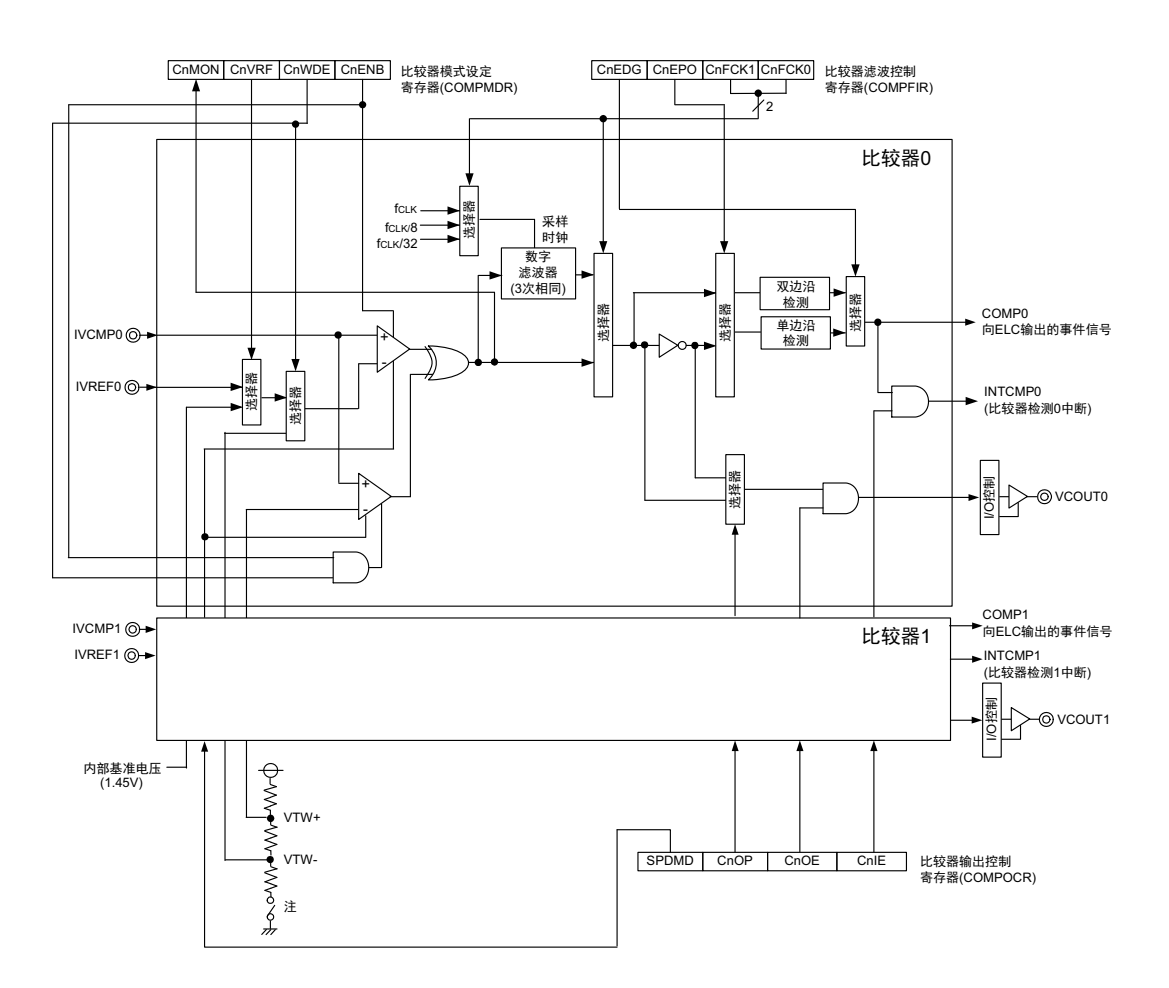

## 图 13-1 比较器的框图

注 如果将 COWDE 位和 C1WDE 位中的一个或者两个都置 "1",此开关就为 ON 并且用于产生比较电压的分割电阻有 效。

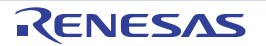

备注 n=0、 1

## 13.3 控制比较器的寄存器

控制比较器的寄存器如表 [13-1](#page-490-0) 所示。

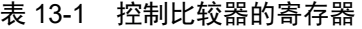

<span id="page-490-0"></span>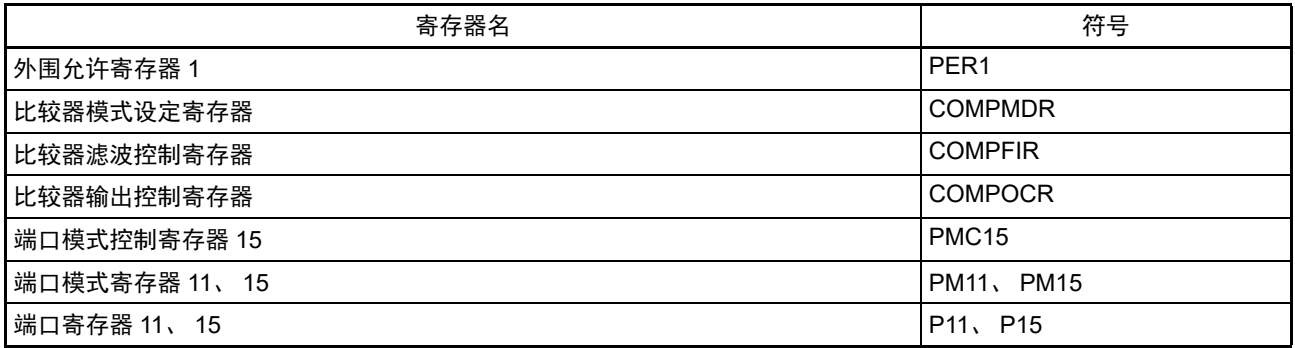

## 13.3.1 外围允许寄存器 1 (PER1)

PER1 寄存器是设定允许或者禁止给各外围硬件提供时钟的寄存器。通过停止给不使用的硬件提供时钟,以 降低功耗和噪声。

当使用比较器时,必须将 bit5 (CMPEN)置 "1"。 通过 1 位或者 8 位存储器操作指令设定 PER1 寄存器。 在产生复位信号后,此寄存器的值变为 "00H"。

#### 图 13-2 外围允许寄存器 1 (PER1) 的格式

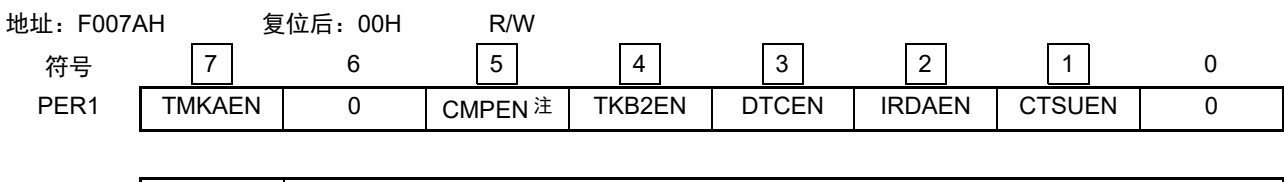

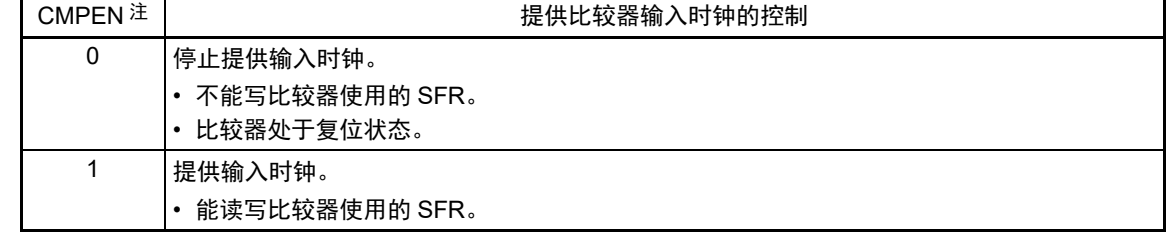

注 只限于 80 引脚产品。

- 注意 1. 要设定比较器时, 必须先将 CMPEN 位置 "1"。当 CMPEN 位为 "0" 时, 比较器的控制寄存器的值为初始值, 忽视 写操作 (端口模式寄存器 11、 15 (PM11、 PM15)、端口寄存器 11、 15 (P11、 P15)除外)。
	- 2. 必须将以下位置 "0"。 64 引脚产品:bit0、 5、 6 80 引脚产品:bit0 和 bit6

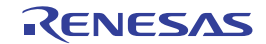

## 13.3.2 比较器模式设定寄存器 (COMPMDR)

图 13-3 比较器模式设定寄存器 (COMPMDR)的格式 (1/2)

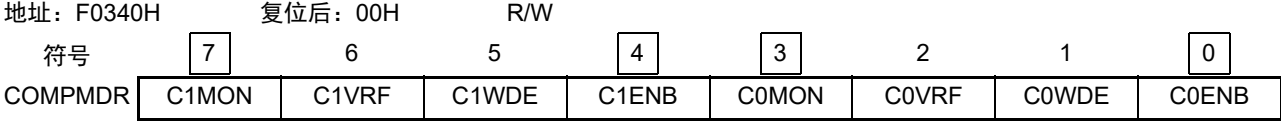

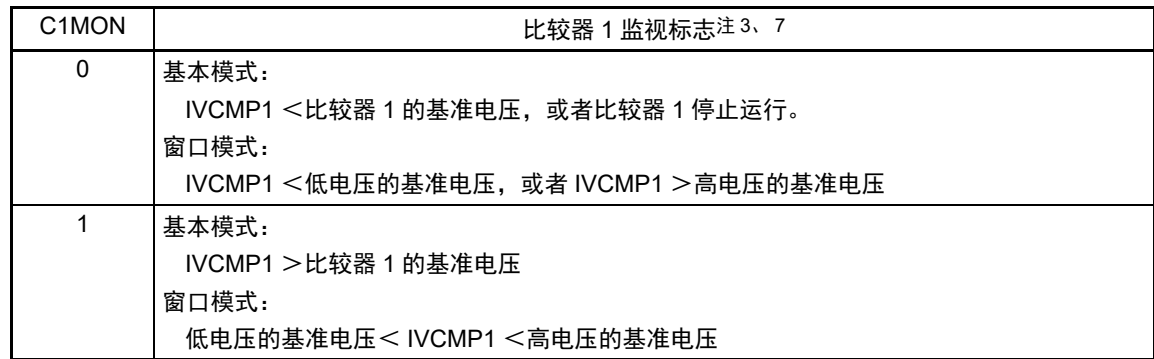

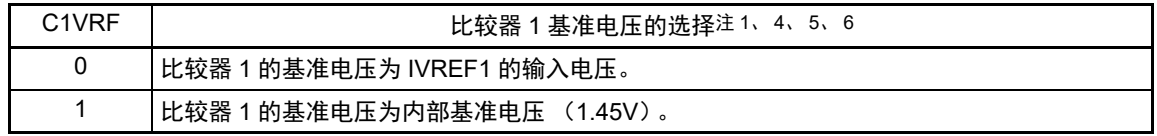

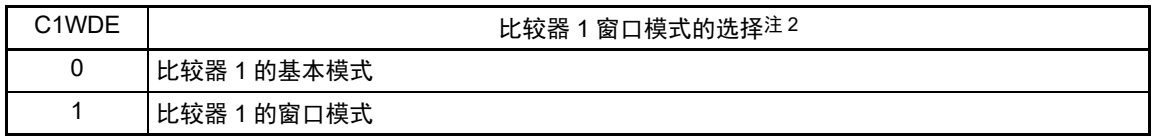

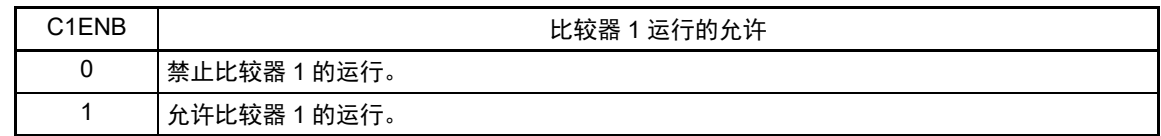

- 注 1. 只在选择基本模式时有效。在窗口模式中,与此位的设定无关,选择比较器的内部基准电压。
	- 2. 在选择低速模式时 (COMPOCR 寄存器的 SPDMD 位为 "0"),不能设定为窗口模式。
	- 3. 在解除复位后立即变为"0"(初始值),如果在允许比较器的运行后将C0ENB位和C1ENB位都置"0",就为不定值。
	- 4. 在 HS (高速主) 模式中可选择内部基准电压 (1.45V) 。如果在 HS (高速主) 模式中选择内部基准电压 (1.45V), 就不能通过 A/D 转换器对温度传感器的输出进行 A/D 转换。
	- 5. 在 STOP 模式中不能选择内部基准电压。
	- 6. 当选择副系统时钟 (f<sub>XT</sub>)作为 CPU 时钟并且高速系统时钟 (f<sub>MX</sub>)和高速内部振荡器时钟 (f<sub>IH</sub>)都停止振荡时, 不能选择内部基准电压。
	- 7. 忽视此位的写入值。

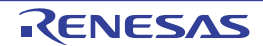

图 13-3 比较器模式设定寄存器 (COMPMDR)的格式 (2/2)

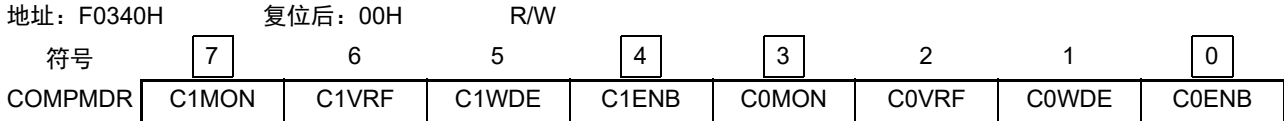

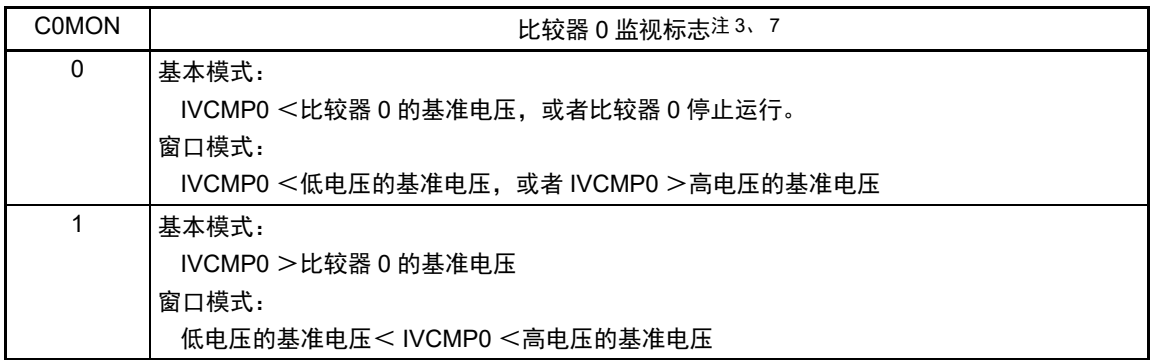

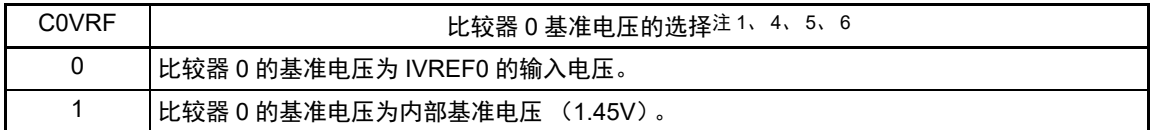

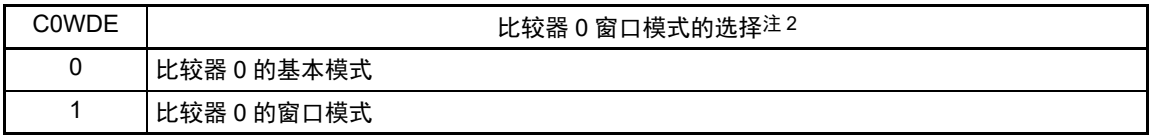

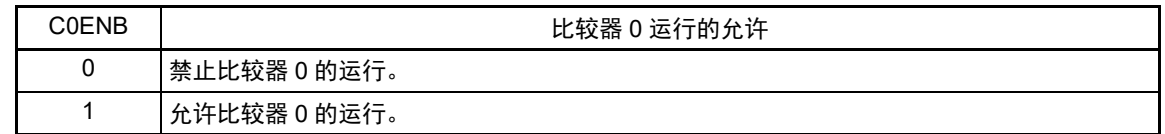

- 注 1. 只在选择基本模式时有效。在窗口模式中,与此位的设定无关,选择比较器的内部基准电压。
	- 2. 在选择低速模式时 (COMPOCR 寄存器的 SPDMD 位为 "0"),不能设定为窗口模式。
	- 3. 在解除复位后立即变为"0"(初始值),如果在允许比较器的运行后将C0ENB位和C1ENB位都置"0",就为不定值。
	- 4. 在 HS (高速主)模式中可选择内部基准电压(1.45V)。如果在 HS (高速主)模式中选择内部基准电压(1.45V), 就不能通过 A/D 转换器对温度传感器的输出进行 A/D 转换。
	- 5. 在 STOP 模式中不能选择内部基准电压。
	- 6. 当选择副系统时钟 (f<sub>XT</sub>)作为 CPU 时钟并且高速系统时钟 (f<sub>MX</sub>)和高速内部振荡器时钟 (f<sub>IH</sub>)都停止振荡时, 不能选择内部基准电压。
	- 7. 忽视此位的写入值。

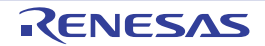

## <span id="page-493-0"></span>13.3.3 比较器滤波控制寄存器 (COMPFIR)

#### 图 13-4 比较器滤波控制寄存器 (COMPFIR) 的格式

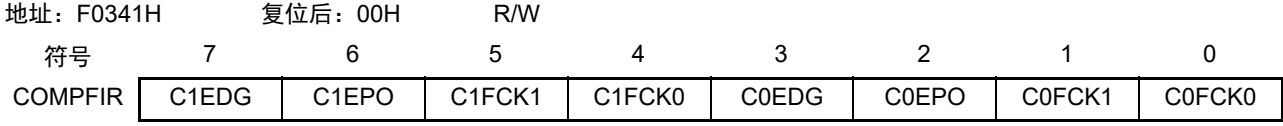

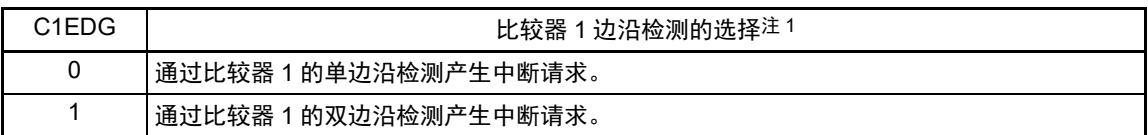

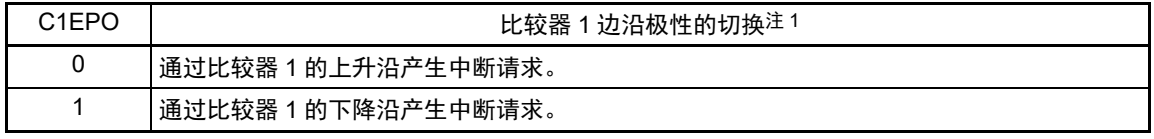

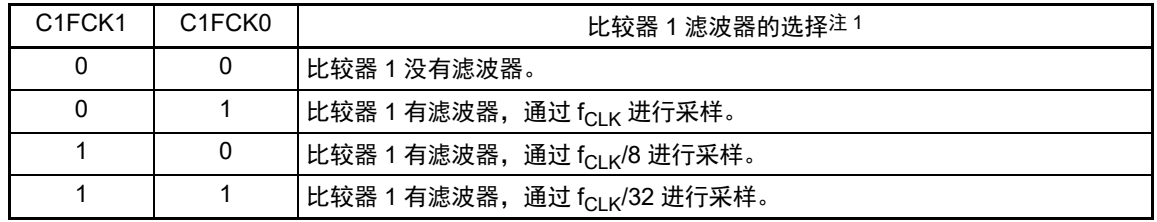

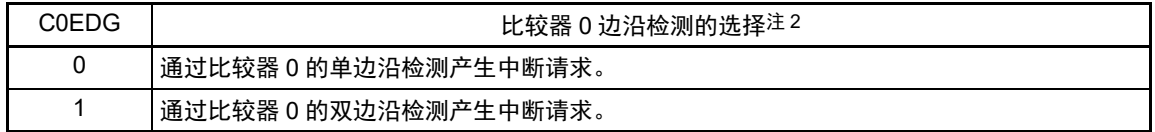

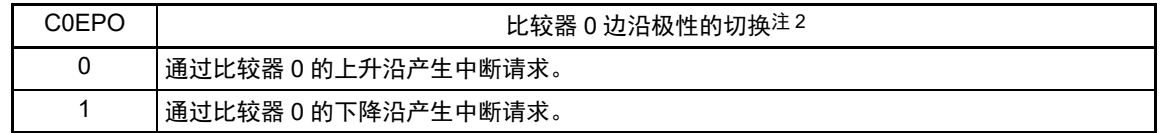

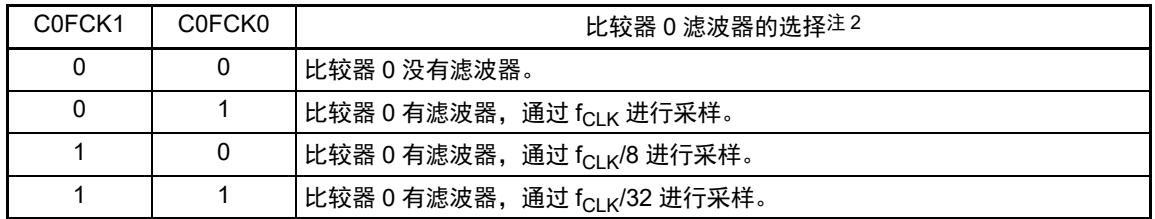

- 注 1. 如果更改 C1FCK1 ~ C1FCK0 位、C1EPO 位和 C1EDG 位, 就可能产生比较器 1 的中断请求和向 ELC 输出的事 件信号。必须在将 ELC 的 ELSELR19 寄存器置 "00H" (不将比较器 1 输出链接) 后, 才能更改这些位。另外, 必须将中断请求标志寄存器 2L (IF2L) 的 bit7 (CMPIF1) 清 "0"。如果将 C1FCK1 ~ C1FCK0 位从 "00B" (比 较器 1 无滤波器)改为其他值 (比较器 1 有滤波器),就必须在更新滤波器的输出前经过 4 次采样后,使用比较 器 1 的中断请求或者向 ELC 输出的事件信号。
	- 2. 如果更改 C0FCK1 ~ C0FCK0 位、C0EPO 位和 C0EDG 位, 就可能产生比较器 0 的中断请求和向 ELC 输出的事 件信号。必须在将 ELC 的 ELSELR18 寄存器置 "00H" (不将比较器 0 输出链接) 后, 才能更改这些位。另外, 必须将中断请求标志寄存器 2L (IF2L) 的 bit6 (CMPIF0) 清 "0"。如果将 C0FCK1  $\sim$  C0FCK0 位从 "00B" (比 较器 0 无滤波器) 改为其他值 (比较器 0 有滤波器), 就必须在更新滤波器的输出前经过 4 次采样后, 使用比较 器 0 的中断请求或者向 ELC 输出的事件信号。

## <span id="page-494-0"></span>13.3.4 比较器输出控制寄存器 (COMPOCR)

## 图 13-5 比较器输出控制寄存器 (COMPOCR) 的格式

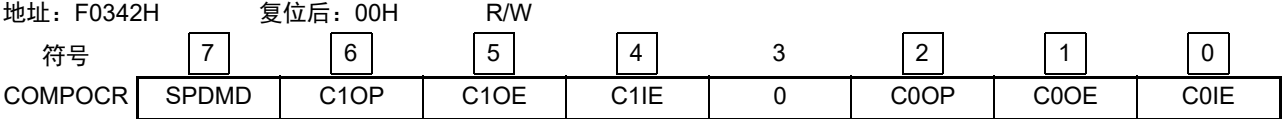

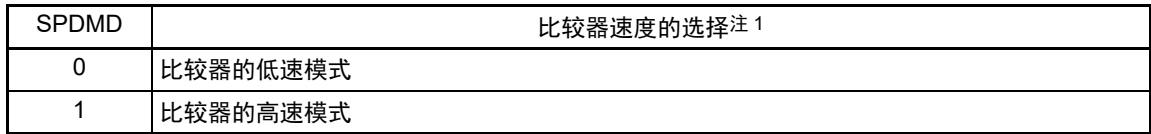

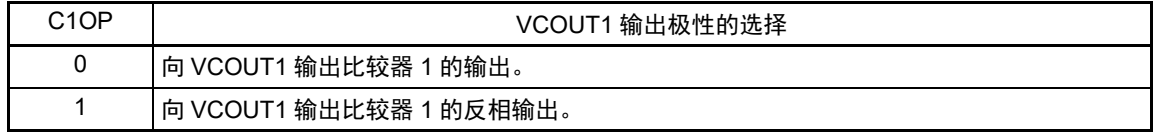

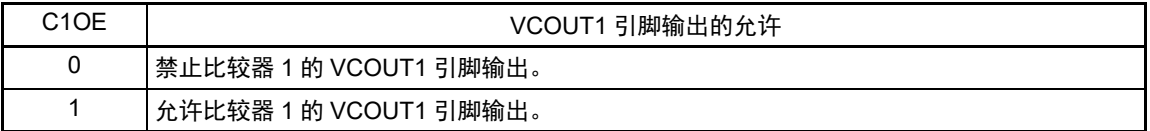

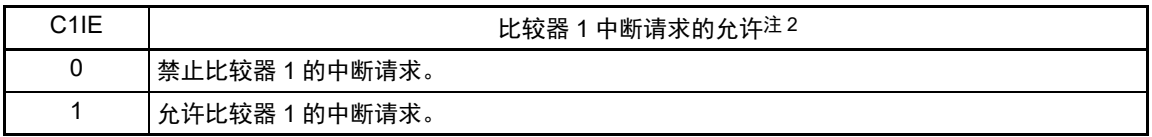

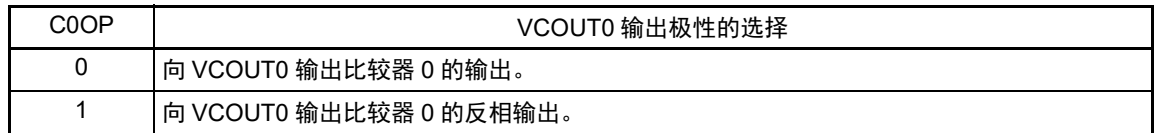

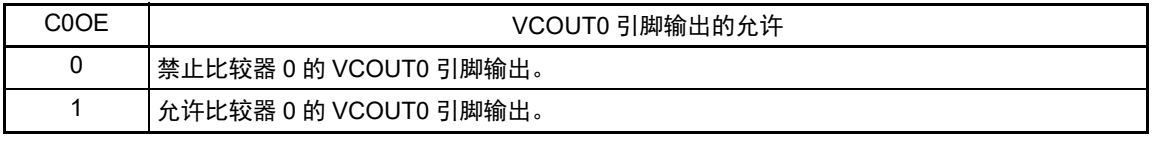

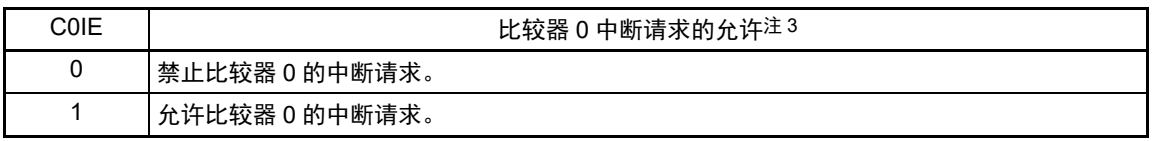

- 注 1. 必须在将 COMPMDR 寄存器的 CiENB 位 (i=0、 1)置 "0" 后改写 SPDMD 位。
	- 2. 如果将 C1IE 从 "0"(禁止中断请求)改为 "1"(允许中断请求),中断请求标志寄存器 2L(IF2L)的 bit7(CMPIF1) 就可能变为"1"(有中断请求),因此必须在将中断请求标志寄存器 2L (IF2L) 的 bit7 (CMPIF1) 清 "0" 后使用中断。
	- 3. 如果将 C0IE 从 "0"(禁止中断请求)改为 "1"(允许中断请求),中断请求标志寄存器 2L(IF2L)的 bit6(CMPIF0) 就可能变为"1"(有中断请求),因此必须在将中断请求标志寄存器 2L (IF2L) 的 bit6 (CMPIF0) 清 "0" 后使用中断。

## 13.3.5 控制模拟输入引脚端口功能的寄存器

在将 IVCMP0 引脚、IVCMP1 引脚、IVREF0 引脚和 IVREF1 引脚用作比较器的模拟输入时,必须将各端口 对应的端口模式寄存器 (PMxx)和端口控制寄存器 (PMCxx)的位置"1"。

在使用 VCOUT0 和 VCOUT1 引脚时,必须设定与对象通道复用的端口功能的控制寄存器 (端口模式寄存 器 (PMxx)和端口寄存器 (Pxx))。详细内容请参照 "4.3.1 [端口模式寄存器 \(](#page-129-0)PMxx) "和 "4.3.2 [端口寄存](#page-130-0) [器 \(](#page-130-0)Pxx) "。

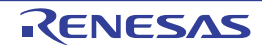

## 13.4 运行说明

比较器0和比较器1能各自独立运行。设定方法和运行相同。比较器相关寄存器的设定步骤如表[13-2](#page-496-0)所示。

<span id="page-496-0"></span>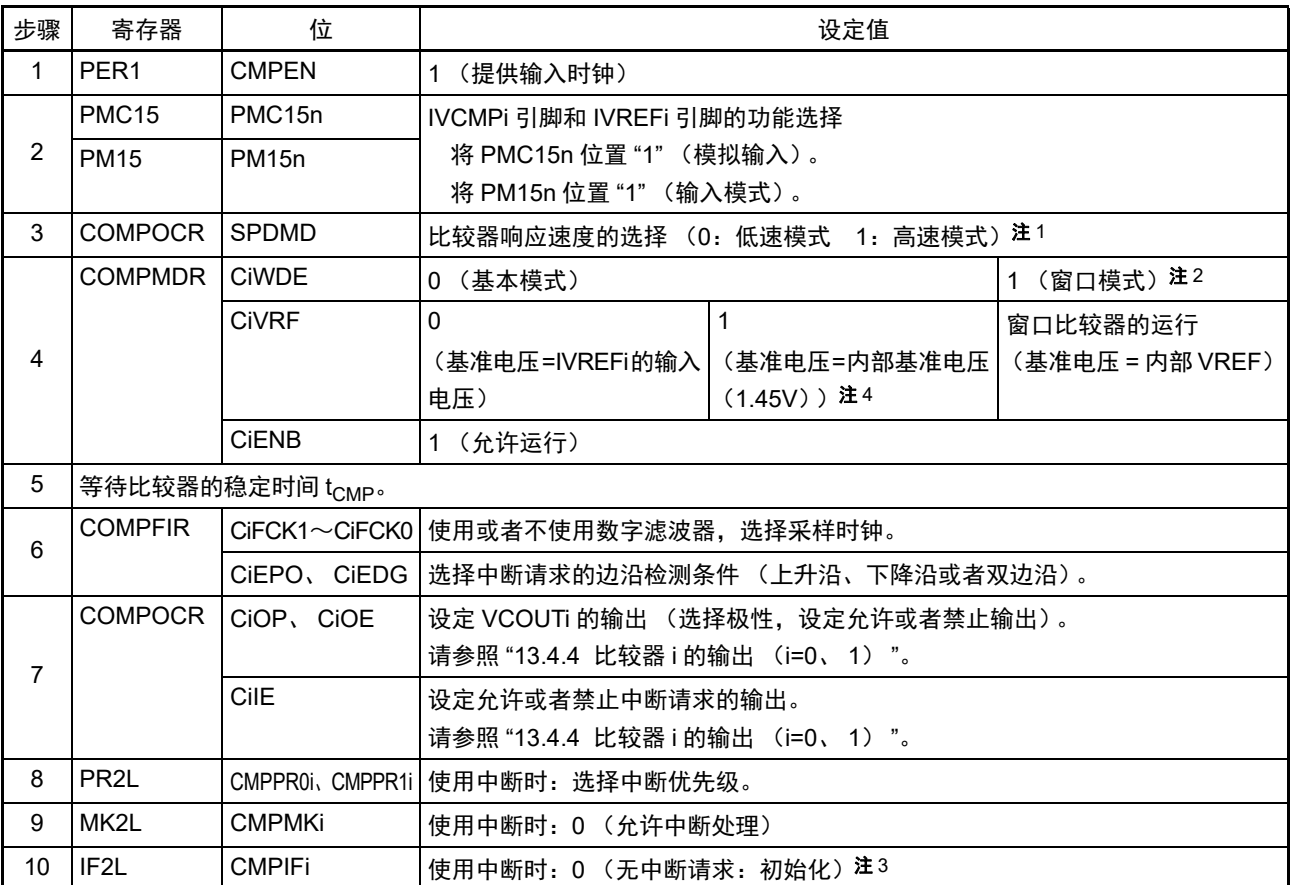

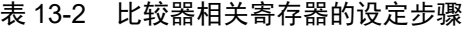

注 1. 不能单独设定比较器 0 和比较器 1。

2. 只有在高速模式 (SPDMD=1)中才能设定。

3. 从设定比较器后到运行稳定为止,可能产生不需要的中断,因此必须对中断标志进行初始化。

4. 只有在 HS (高速主)模式中才能设定。

备注 i=0、1, n=0 ~ 3

比较器 i (i=0、1) 的运行例子如图 [13-6](#page-497-0) 和图 [13-7](#page-497-1) 所示。在基本模式中, 当模拟输入电压高于基准输入电 压时, COMPMDR 寄存器的 CiMON 位为 "1" ;当模拟输入电压低于基准输入电压时, CiMON 位为 "0"。

在窗口模式中,当模拟输入电压满足以下条件时,COMPMDR 寄存器的 CiMON 位为 "1",否则 CiMON 位 为 "0"。

低电压的基准电压<模拟输入电压<高电压的基准电压

要使用比较器 i 中断时, 必须将 COMPOCR 寄存器的 CiIE 位置 "1" (允许中断请求)。此时, 如果比较结 果发生变化,就产生比较器 i 的中断请求。有关中断请求的详细内容,请参照 "[13.4.2](#page-498-0) 比较器 i 中断 (i=0、1)"。

<span id="page-497-0"></span>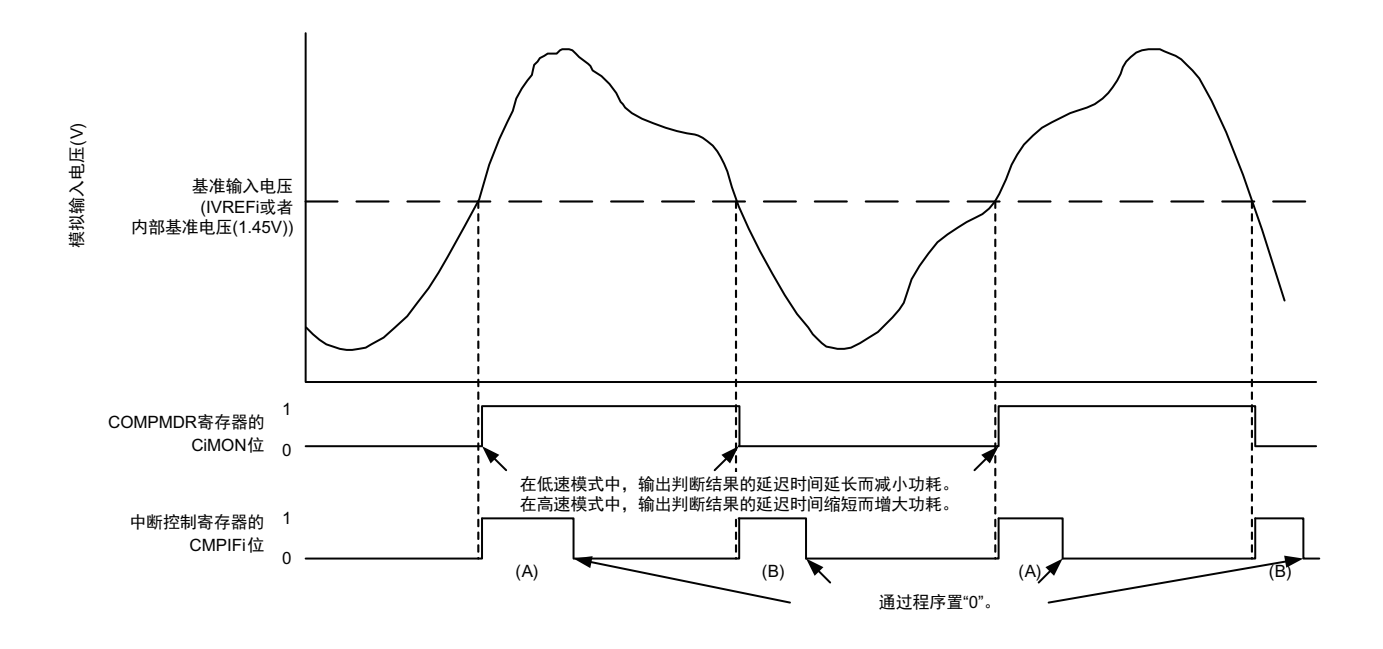

图 13-6 比较器 i (i=0、1) 的运行例子 (基本模式)

注意 上图是 COMPFIR 寄存器的 CiFCK1 ~ CiFCK0 位为 "00B" (无滤波器) 并且 CiEDG 位为 "1" (双边沿) 的情况 (只限于 CiEDG 位为 "0" 并且 CiEPO 位为 "0" (上升沿) 时的 CMPIFi 为 (A) 的变化以及 CiEDG 位为 "0" 并且 CiEPO 位为 "1" (下降沿) 时的 CMPIFi 为 (B) 的变化)。

图 13-7 比较器 i (i=0、1) 的运行例子 (窗口模式)

<span id="page-497-1"></span>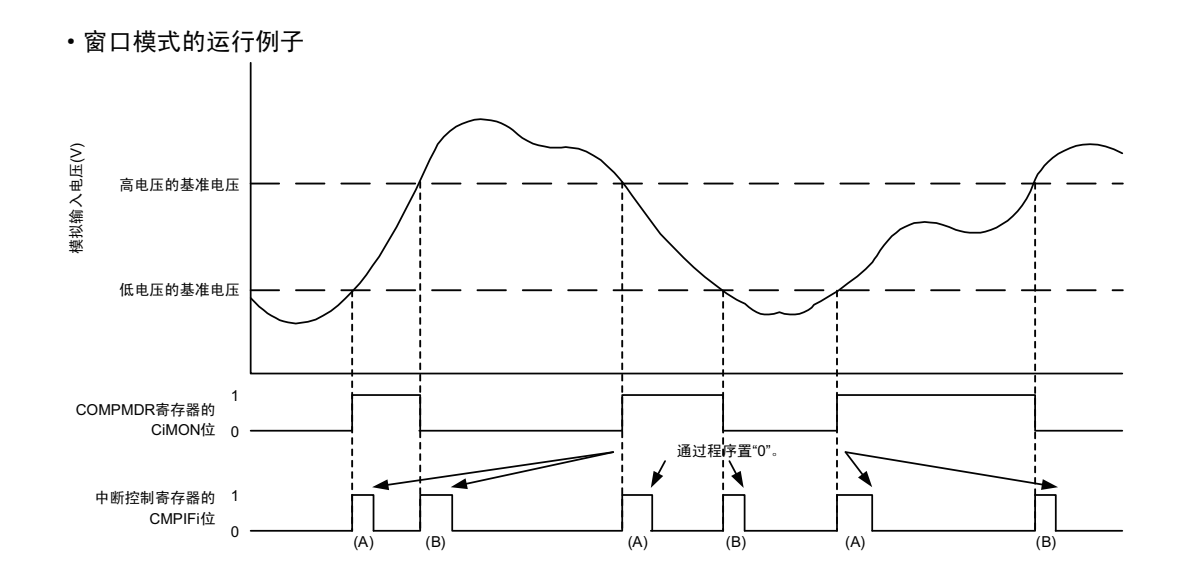

注意 上图是 COMPFIR 寄存器的 CiFCK1 ~ CiFCK0 位为 "00B" (无滤波器) 并且 CiEDG 位为 "1" (双边沿) 的情况 (只限于 CiEDG 位为 "0" 并且 CiEPO 位为 "0" (上升沿) 时的 CMPIFi 为 (A) 的变化以及 CiEDG 位为 "0" 并且 CiEPO 位为 "1" (下降沿) 时的 CMPIFi 为 (B) 的变化)。

## 13.4.1 比较器 i 的数字滤波器 (i=0、 1)

比较器 i 内置数字滤波器,能通过 COMPFIR 寄存器的 CiFCK1 ~ CiFCK0 位选择采样时钟。按各采样时钟 对比较器 i 的输出信号进行采样, 在电平 3 次都相同后的下一个采样时钟, 数字滤波器输出此采样值。比较器 i (i=0、1)的数字滤波器和中断运行例子如图 [13-8](#page-498-1) 所示。

<span id="page-498-1"></span>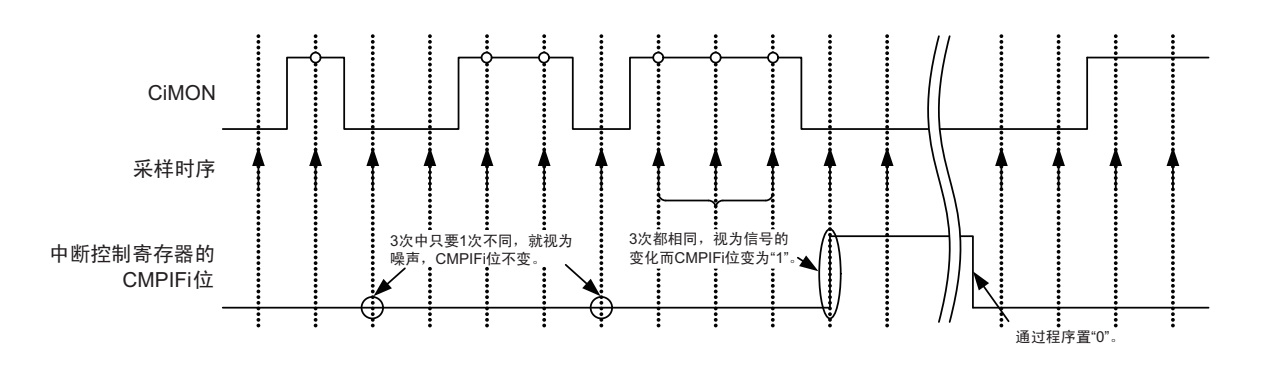

图 13-8 比较器 i (i=0、1) 的数字滤波器和中断运行例子

注意 上图是 COMPFIR 寄存器的 CiFCK1 ~ CiFCK0 位为 "01B"、 "10B" 或者 "11B" (有数字滤波器) 时的运行例子。

## <span id="page-498-0"></span>13.4.2 比较器 i 中断 (i=0、1)

比较器产生比较器 0 和比较器 1 共 2 个中断请求。比较器 i 中断各有 1 个优先级指定标志、中断屏蔽标志、 中断请求标志和中断向量。

要使用比较器 i 中断时,必须将 COMPOCR 寄存器的 CiIE 位置 "1"(允许中断请求的输出)。通过 COMPFIR 寄存器设定中断请求的产生条件,还能给比较器的输出附加数字滤波器。数字滤波器可选择 3 种采样时钟。

有关寄存器的设定和产生中断请求的对应,请参照"13.3.3 [比较器滤波控制寄存器 \(](#page-493-0)COMPFIR) "和 "13.3.4 [比较器输出控制寄存器 \(](#page-494-0)COMPOCR) "。

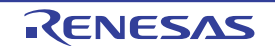

## 13.4.3 向事件链接控制器 (ELC)输出事件信号

和中断请求的产生条件相同,通过检测 COMPFIR 寄存器设定的数字滤波器的输出边沿,产生向 ELC 输 出的事件信号。但是,和中断请求不同的是与 COMPOCR 寄存器的 CiIE 位无关, 总是向 ELC 输出事件信号。 事件输出目标的选择和事件链接的停止必须通过 ELC 的 ELSELR18 寄存器和 ELSELR19 寄存器来设定。

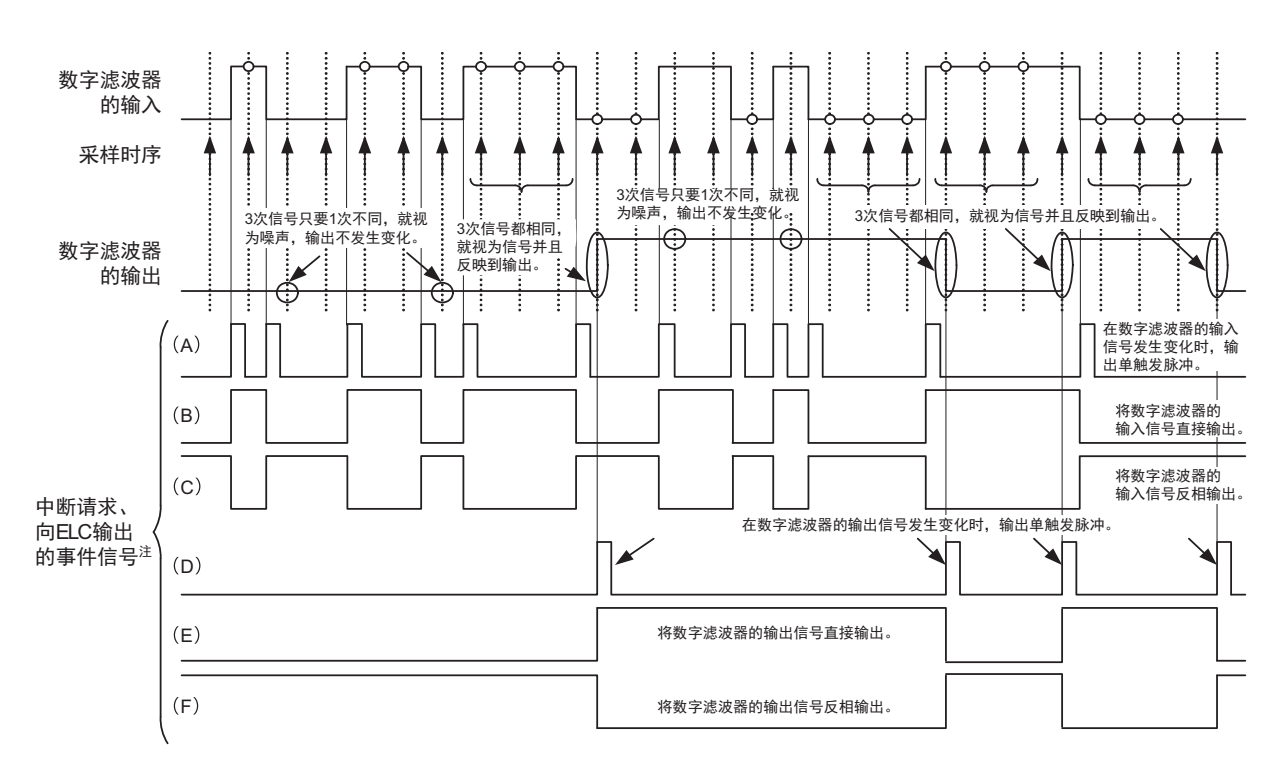

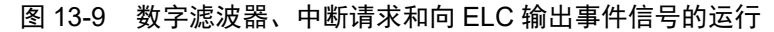

注 当 CiIE 位 (i = 0、 1)为 "1" 时,中断请求和向 ELC 输出的事件信号为相同的波形。 当 CiIE 位  $(i = 0, 1)$  为 "0" 时, 只有中断请求固定为 "0"。

(A)、(B)、(C) 的波形是 COMPFIR 寄存器的 CiFCK 位 (i = 0、1) 为 "00B" (无数字滤波器) 的情况, (D)、(E)、(F) 的波形是 COMPFIR 寄存器的 CiFCK 位(i = 0、 1)为 "01B"、"10B" 或者 "11B" (有数字滤波 器)的情况。 (A)、 (D) 是 CiEDG 位为 "1" ( 双边沿检测) 的情况, (B)、 (E) 是 CiEDG 位 为 " 0" 并且 CiEPO 位为"0" (上升沿检测)的情况, (C)、(F) 是 CiEDG 位为"0"并且 CiEPO 位 为"1" (下降沿检测) 的情况。

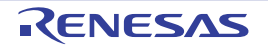

## <span id="page-500-0"></span>13.4.4 比较器 i 的输出 (i=0, 1)

能将比较器的比较结果输出到外部引脚,还能通过 COMPOCR 寄存器的 CiOP 位和 CiOE 位设定输出极性 (正相输出或者反相输出)以及是否允许输出。有关寄存器的设定和比较器输出的对应,请参照 "[13.3.4](#page-494-0) 比较 [器输出控制寄存器 \(](#page-494-0)COMPOCR) "。

要将比较器的比较结果输出到 VCOUTi 的输出引脚时,必须按照以下的步骤设定端口(在复位后,端口为 输入状态)。

- ① 设定比较器的模式 ("表13-2 [比较器相关寄存器的设定步骤](#page-496-0)"的步骤2~5)。
- ② 设定比较器的VCOUTi输出 (设定COMPOCR寄存器,选择极性并且允许输出)。
- ③ 将VCOUTi输出引脚对应的端口寄存器的位置"0"。
- ④ 将VCOUTi输出引脚对应的端口模式寄存器设定为输出 (从引脚开始输出)。

## 13.4.5 比较器时钟的停止和提供

在通过设定外围允许寄存器 1 (PER1)来停止比较器时钟的情况下,必须按照以下步骤进行设定。

- ① 将COMPMDR寄存器的CiENB位置"0" (停止比较器的运行)。
- ② 将IF2L寄存器的CMPIFi位置"0" (清除比较器停止运行前不需要的中断)。
- ③ 将PER1寄存器的CMPEN位置"0"。

如果通过设定 PER1 寄存器来停止时钟,比较器的内部寄存器就全部被初始化,因此在要再次使用比较器 时,必须按照表 [13-2](#page-496-0) 的步骤设定寄存器。

- 注意 1. 如果将比较器模式设定寄存器 (COMPMDR) 的比较器 n 基准电压选择位 (CnVRF) 置 "1" (比较器 n 基准电压 为内部基准电压 (1.45V)),就不能通过 A/D 转换器对温度传感器的输出进行 A/D 转换 (n=0、 1)。
	- 2. 在 CnEDG 位为 "0" (将比较器设定为通过单边沿检测产生的中断请求)、 CnEPO 位为 "0" (设定为在比较器的 上升沿产生中断请求)、并且 IVCMP > IVREF (或者内部基准申压 1.45V)的状态或者在 CnEDG 位为 "0" (将 比较器设定为通过单边沿检测产生的中断请求)、 CnEPO 位为 "1" (设定为在比较器的下降沿产生中断请求)、 并且 IVCMP < IVREF (或者内部基准电压 1.45V) 的状态下, 允许启动 DTC 时, 如果开始 DTC 传送, 就在传 送结束后产生中断请求。因此,根据需要,必须在确认比较器的监视标志 (CnMON)后将 DTC 设定为允许启动  $(n=0, 1)$ .

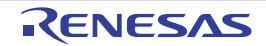

# 第 14 章 串行阵列单元

串行阵列单元的1个单元最多有4个串行通道,各通道能实现3线串行(CSI)、UART和简易I2C的通信功能。 R7F0C205-208 支持的各通道的功能分配如下:

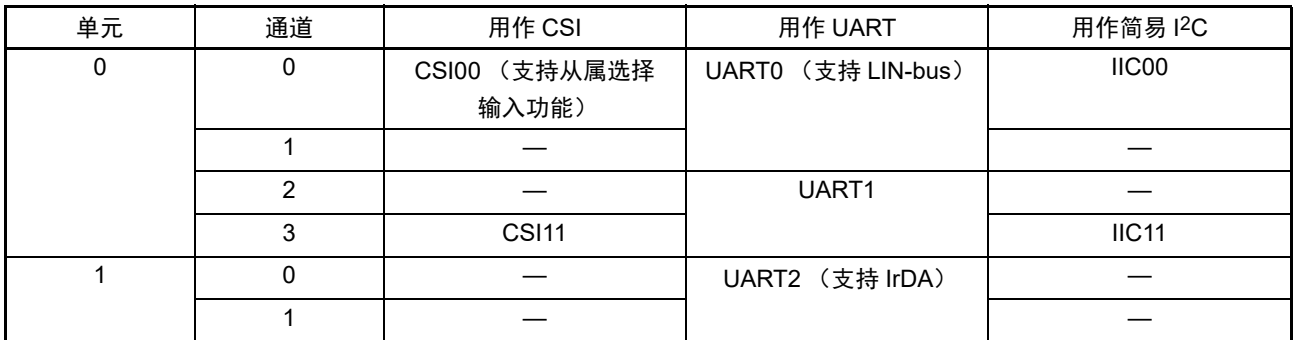

在单元 0 的通道 0 和通道 1 使用 UART0 时, 不能使用 CSI00 和 IIC00, 但是能使用通道 2 和通道 3 的 CSI11、 UART1 和 IIC11。

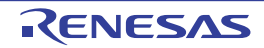

## 14.1 串行阵列单元的功能

R7F0C205-208 支持的各串行接口的特征如下所示。

## 14.1.1 3 线串行 I/O (CSI00、 CSI11)

与主控设备输出的串行时钟 (SCK)同步进行数据的发送和接收。

这是使用 1 条串行时钟 (SCK)、 1 条发送串行数据 (SO) 和 1 条接收串行数据 (SI) 共 3 条通信线讲行 通信的时钟同步通信功能。

有关具体的设定例子,请参照 "14.5 3线串行 I/O (CSI00、CSI11) 通信的运行"。

[ 数据的发送和接收 ]

- 7位或者8位的数据长度
- 发送和接收数据的相位控制
- MSB/LSB优先的选择

[ 时钟控制 ]

- 主控或者从属的选择
- 输入/输出时钟的相位控制
- 设定由预分频器和通道内部计数器产生的传送周期。
- 最大传送速率注 主控通信: Max.  $f_{CLK}/2$  (只限于CSI00)

Max.  $f_{\text{CI K}}/4$ 

从属通信: Max.  $f_{MCK}$ /6

- [ 中断功能 ]
- 传送结束中断、缓冲器空中断
- [ 错误检测标志 ]
- 溢出错误

CSI00 支持 SNOOZE 模式。 SNOOZE 模式的功能是如果在 STOP 模式的状态下检测到 SCK 的输入, 就不 需要 CPU 运行而接收数据。只有 CSI00 才能设定 SNOOZE 模式。

注 业须在满足 SCK 周期时间 (t<sub>KCY</sub>) 特性的范围内使用。详细内容请参照 " 第 34 章 电特性 (T<sub>A</sub>=–40 ~ +85℃) "。

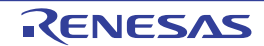

## 14.1.2 UART (UART $0 \sim$  UART2)

这是通过串行数据发送 (TxD)和串行数据接收 (RxD)共 2 条线进行异步通信的功能。使用这 2 条通信 线,按每个数据帧 (由起始位、数据、奇偶校验位和停止位构成)与其他通信方进行异步 (使用内部波特率) 的数据发送和接收。能通过使用发送专用(偶数通道)和接收专用(奇数通道)共 2 个通道来实现全双工 UART 通信,而且还能通过组合定时器阵列单元和外部中断 (INTP0)来支持 LIN-bus。

有关具体的设定例子,请参照 "14.7 UART (UART0~UART2[\)通信的运行](#page-621-0)"。

[ 数据的发送和接收 ]

- 7位、 8位或者9位的数据长度注
- MSB/LSB优先的选择
- 反相的选择
- 奇偶校验位的附加、奇偶校验功能
- 停止位的附加
- [ 中断功能 ]
- 传送结束中断、缓冲器空中断
- 帧错误、奇偶校验错误或者溢出错误引起的错误中断
- [ 错误检测标志 ]
- 帧错误、奇偶校验错误、溢出错误

UART0 接收支持 SNOOZE 模式。SNOOZE 模式的功能是如果在 STOP 模式的状态下检测到 RxD 的输入, 就不需要 CPU 运行而接收数据。只有支持接收时的波特率调整功能的 UART0 才能设定 SNOOZE 模式。

UART0 (单元 0 的通道 0 和通道 1)支持 LIN-bus。

[LIN-bus 功能 ]

- 唤醒信号的检测
- 间隔段 (BF)的检测
- 同步段的测量、波特率的计算

使用外部中断 (INTPO)和定时器阵列单元。

注 只有 UART0 和 UART2 支持 9 位的数据长度。

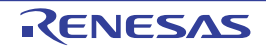
# 14.1.3 简易 I<sup>2</sup>C (IIC00、IIC11)

这是通过串行时钟 (SCL)和串行数据 (SDA)共 2 条线与多个设备进行时钟同步通信的功能。因为此简 易 I<sup>2</sup>C 是为了与 EEPROM、闪存、 A/D 转换器等设备进行单通信而设计的, 所以只用作主控设备。

对于开始条件和停止条件, 必须遵守 AC 规格, 在操作控制寄存器的同时通过软件进行处理。

有关具体的设定例子,请参照 "[14.9](#page-659-0) 简易 I<sup>2</sup>C (IIC00、IIC10)通信的运行"。

[ 数据的发送和接收 ]

- 主控发送、主控接收 (只限于单主控的主控功能)
- ACK输出功能注、 ACK检测功能
- 8位数据长度 (在发送地址时,用高7位指定地址,用最低位进行R/W控制)
- 手动产生开始条件和停止条件

[ 中断功能 ]

• 传送结束中断

[ 错误检测标志 ]

• ACK错误、溢出错误

※ [ 简易 I2C 不支持的功能 ]

- 从属发送、从属接收
- 仲裁失败检测功能
- 等待检测功能
- 注 在接收最后的数据时,如果通过给 SOEmn 位 (串行输出允许寄存器 m (SOEm))写 "0" 来停止串行通信数据的 输出,就不输出 ACK。详细内容请参照 "[14.9.3\(](#page-668-0)2) 处理流程 "。
- 备注 1. 在使用全功能 I<sup>2</sup>C 总线时, 请参照 " 第 15 章 [串行接口](#page-676-0) IICA"。
	- 2. m:单元号 (m=0) n:通道号 (n=0、 3)、 mn=00、 03

## 14.1.4 IrDA

通过组合串行阵列单元的 UART2 和 IrDA 模块,就能进行根据 IrDA1.0 协议 (Infrared Data Association) 的 IrDA 通信波形的发送和接收。详细内容请参照 " 第 16 章 [IrDA](#page-762-0)"。

[ 数据的发送和接收 ]

• 传送速率:115.2kbps、 57.6kbps、 38.4kbps、 19.2kbps、 9600bps、 2400bps

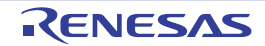

## <span id="page-505-0"></span>14.2 串行阵列单元的结构

串行阵列单元由以下硬件构成。

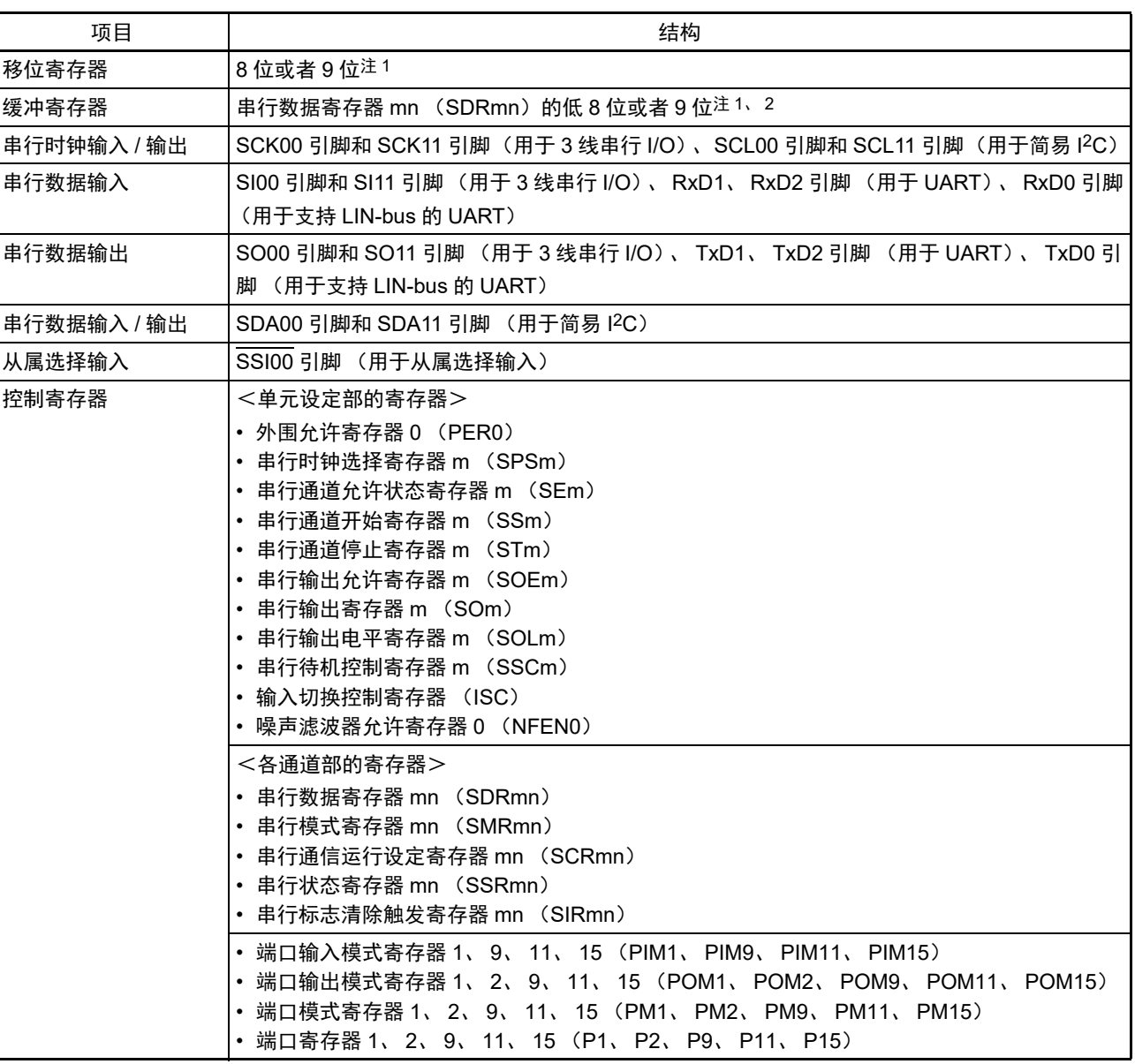

表 14-1 串行阵列单元的结构

注 1. 用作移位寄存器和缓冲寄存器的位数因单元和通道而不同。

- mn=00、01、10、11: 低9位
- 上述以外: 低 8 位
- 2. 根据通信模式, 能用以下 SFR 名称读写串行数据寄存器 mn (SDRmn) 的低 8 位。
	- CSIp 通信 ……SIOp (CSIp 数据寄存器)
	- UARTq 接收 ……RXDq (UARTq 接收数据寄存器)
	- UARTq 发送 ……TXDq (UARTq 发送数据寄存器)
	- IICr 通信 ……SIOr (IICr 数据寄存器)
- 备注 m: 单元号 (m=0、1) n: 通道号 (n=0 ~ 3) p: CSI 号 (p=00、11) q: UART 号 (q=0 ~ 2) r:IIC号 (r=00、 10)、 mn=00~03、 10、 11

串行阵列单元 0 的框图如图 14-1 所示。

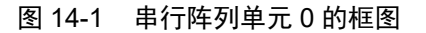

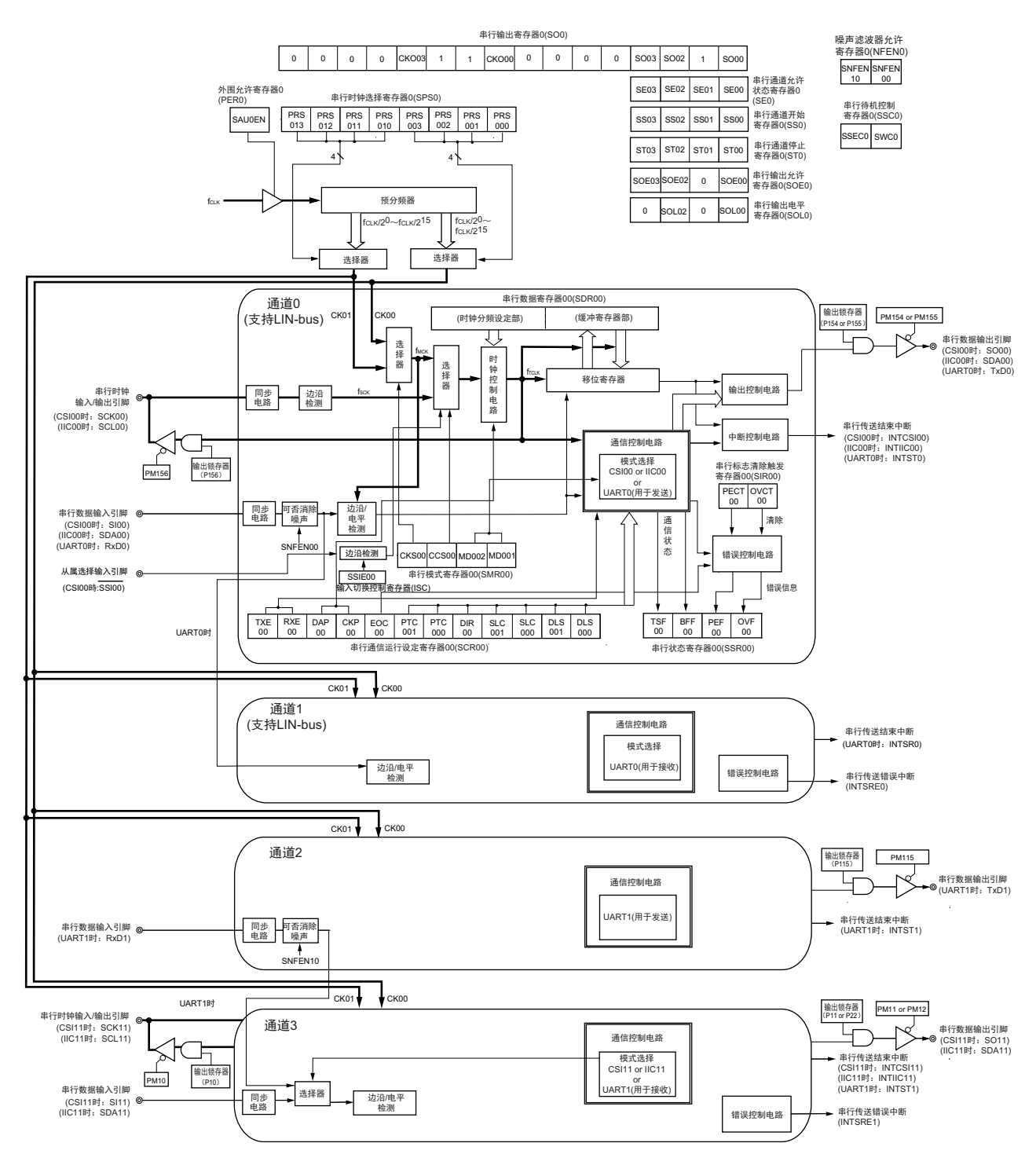

备注 此图中的串行引脚是 80 引脚产品时 PIOR07=0b、 PIOR02、 PIOR01、 PIOR00=000b 时的情况。

串行阵列单元 1 的框图如图 14-2 所示。

图 14-2 串行阵列单元 1 的框图

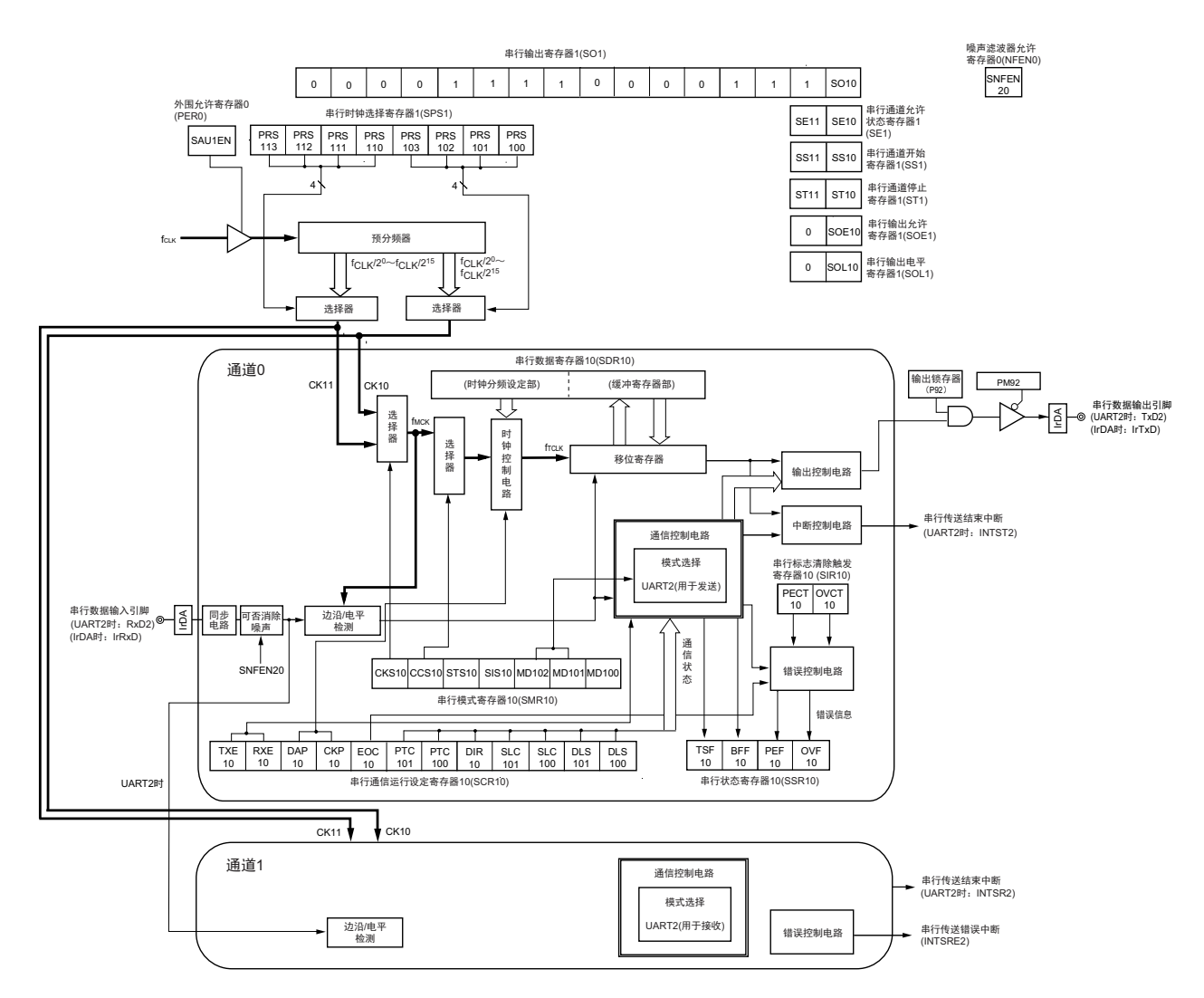

备注 此图中的串行引脚是 PIOR14=0b 时的情况。

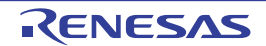

#### 14.2.1 移位寄存器

这是进行并行和串行相互转换的 9 位寄存器。

在以 9 位数据长度进行 UART 通信时, 使用 9 位 (bit0  $\sim$  8) <sup>注</sup>。

在接收数据时,将串行输入引脚的输入数据转换为并行数据;在发送数据时,将被传送到此寄存器的值作 为串行数据从串行输出引脚输出。

不能通过程序直接操作移位寄存器。

要读写移位寄存器的数据时,使用串行数据寄存器 mn (SDRmn)的低 8 位或者低 9 位。

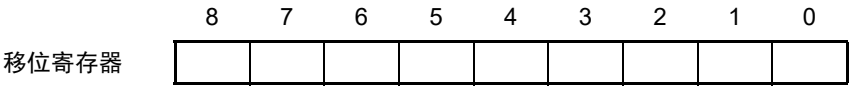

注 只有 UART0 和 UART2 支持 9 位数据长度。

## 14.2.2 串行数据寄存器 mn (SDRmn) 的低 8 位或者低 9 位

SDRmn 寄存器是通道 n 的发送和接收数据寄存器 (16 位)。

bit8 ~ 0 (低 9 位) 注1 或者 bit7 ~ 0 (低 8 位) 用作发送和接收缓冲寄存器, bit15 ~ 9 用作运行时钟  $(f_{MCK})$ 的分频设定寄存器。

在接收数据时,将由移位寄存器转换的并行数据保存到低 8 位或者低 9 位;在发送数据时,将被传送到移 位寄存器的发送数据设定到低 8 位或者低 9 位。

与数据的输出顺序无关,根据串行通信运行设定寄存器 mn(SCRmn)的 bit0 和 bit1(DLSmn0、DLSmn1) 的设定,保存到低 8 位或者低 9 位的数据如下所示。

- $-7$ 位数据长度 (保存在SDRmn寄存器的bit $0 \sim 6$ )
- 8位数据长度 (保存在SDRmn寄存器的 bit $0 \sim 7$ )
- 9位数据长度 (保存在SDRmn寄存器的bit0~8)注1

能以 16 位为单位读写 SDRmn 寄存器。

根据通信模式,能用以下 SFR 名称, 以 8 位为单位读写 SDRmn 寄存器的低 8 位或者低 9 位<sup>注 2</sup>。

- CSIp通信……SIOp (CSIp数据寄存器)
- UARTq接收……RXDq (UARTq接收数据寄存器)
- UARTq发送……TXDq (UARTq发送数据寄存器)
- IICr通信……SIOr (IICr数据寄存器)

在产生复位信号后, SDRmn 寄存器的值变为 "0000H"。

注 1. 只有 UART0 和 UART2 支持 9 位数据长度。

- 2. 在停止运行 (SEmn=0)时, 禁止通过 8 位存储器操作指令改写 SDRmn[7:0] 位 (SDRmn[15:9] 位全部清 "0") 。
- 备注 1. 在接收结束后, bit0 ~ 8 中超过数据长度的部分的位为 "0"。
	- 2. m: 单元号  $(m=0, 1)$  n: 通道号  $(n=0 \sim 3)$  p: CSI 号  $(p=00, 11)$  q: UART 号  $(q=0 \sim 2)$ r: IIC 号 (r=00, 11), mn=00  $\sim$  03, 10, 11

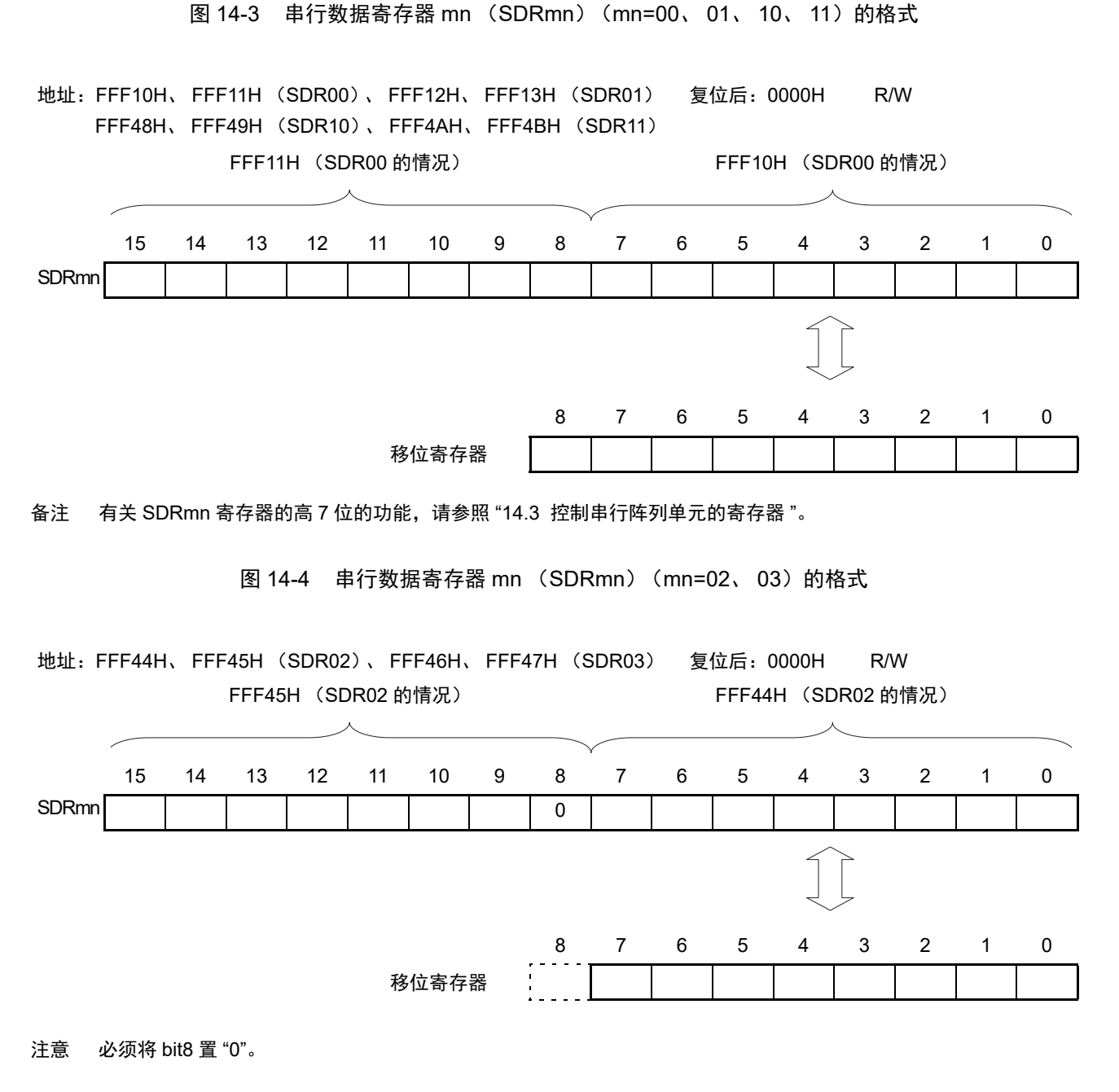

备注 有关 SDRmn 寄存器的高 7 位的功能, 请参照 "14.3 [控制串行阵列单元的寄存器](#page-510-0) "。

# <span id="page-510-0"></span>14.3 控制串行阵列单元的寄存器

控制串行阵列单元的寄存器如下所示:

- 外围允许寄存器0 (PER0)
- 串行时钟选择寄存器m (SPSm)
- 串行模式寄存器mn (SMRmn)
- 串行通信运行设定寄存器mn (SCRmn)
- 串行数据寄存器mn (SDRmn)
- 串行标志清除触发寄存器mn (SIRmn)
- 串行状态寄存器mn (SSRmn)
- 串行通道开始寄存器m (SSm)
- 串行通道停止寄存器m (STm)
- 串行通道允许状态寄存器m (SEm)
- 串行输出允许寄存器m (SOEm)
- 串行输出电平寄存器m (SOLm)
- 串行输出寄存器m (SOm)
- 串行待机控制寄存器0 (SSC0)
- 输入切换控制寄存器 (ISC)
- 噪声滤波器允许寄存器0 (NFEN0)
- 端口输入模式寄存器1、 9、 11、 15 (PIM1、 PIM9、 PIM11、 PIM15)
- 端口输出模式寄存器1、 2、 9、 11、 15 (POM1、 POM2、 POM9、 POM11、 POM15)
- 端口模式寄存器1、2、9、11、15 (PM1、PM2、PM9、PM11、PM15)
- 端口寄存器1、2、9、11、15 (P1、P2、P9、P11、P15)

备注 m:单元号 (m=0、 1) n:通道号 (n=0 ~ 3), mn=00 ~ 03、 10、 11

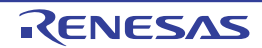

## 14.3.1 外围允许寄存器 0 (PER0)

PER0 寄存器是设定允许或者禁止给各外围硬件提供时钟的寄存器。通过停止给不使用的硬件提供时钟,以 降低功耗和噪声。

要使用串行阵列单元 0 时, 必须将 bit2 (SAU0EN) 置 "1"。 要使用串行阵列单元 1 时, 必须将 bit3 (SAU1EN) 置 "1"。 通过 1 位或者 8 位存储器操作指令设定 PER0 寄存器。 在产生复位信号后, PER0 寄存器的值变为 "00H"。

#### 图 14-5 外围允许寄存器 0 (PER0) 的格式

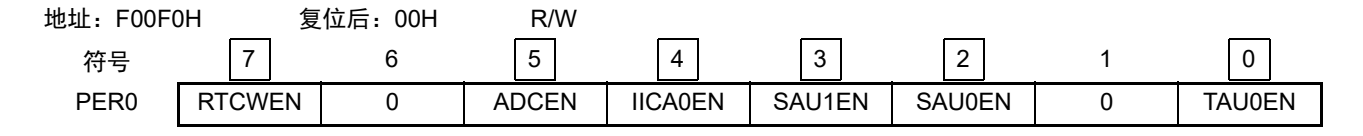

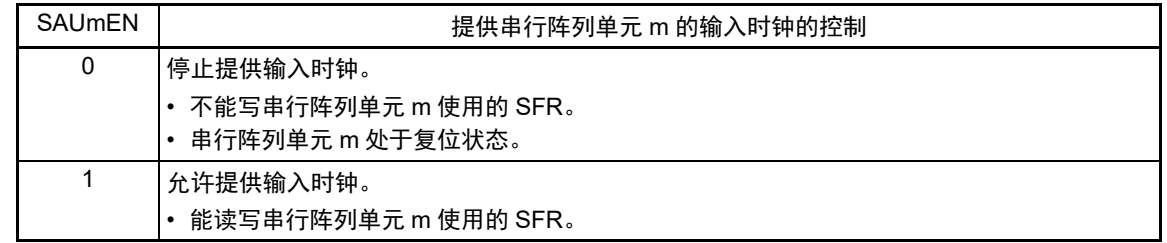

- 注意 1. 要设定串行阵列单元 m 时, 必须先在 SAUmEN 位为 "1" 的状态下设定以下的寄存器。当 SAUmEN 位为 "0" 时, 串 行阵列单元 m 的控制寄存器的值为初始值,忽视写操作(输入切换控制寄存器(ISC)、噪声滤波器允许寄存器 0 (NFEN0)、端口输入模式寄存器 1、9、11、15(PIM1、PIM9、PIM11、PIM15)、端口输出模式寄存器 1、2、 9、11、15(POM1、POM2、POM9、POM11、POM15)、端口模式寄存器 1、2、9、11、15(PM1、PM2、 PM9、 PM11、 PM15)以及端口寄存器 1、 2、 9、 11、 15 (P1、 P2、 P9、 P11、 P15)除外)。
	- 串行时钟选择寄存器 m (SPSm)
	- 串行模式寄存器 mn (SMRmn)
	- 串行通信运行设定寄存器 mn (SCRmn)
	- 串行数据寄存器 mn (SDRmn)
	- 串行标志清除触发寄存器 mn (SIRmn)
	- 串行状态寄存器 mn (SSRmn)
	- 串行通道开始寄存器 m (SSm)
	- 串行通道停止寄存器 m (STm)
	- 串行通道允许状态寄存器 m (SEm)
	- 串行输出允许寄存器 m (SOEm)
	- 串行输出申平寄存器 m (SOI m)
	- 串行输出寄存器 m (SOm)
	- 串行待机控制寄存器 0 (SSC0)
	- 2. 必须将 bit1 和 bit6 置 "0"。

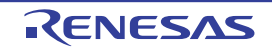

### 14.3.2 串行时钟选择寄存器 m (SPSm)

SPSm 寄存器是 16 位寄存器,选择提供给各通道的 2 种公共运行时钟(CKm0、CKm1)。通过 SPSm 寄存 器的 bit7  $\sim$  4 选择 CKm1, 通过 bit3  $\sim$  0 选择 CKm0。

禁止在运行过程中 (SEmn=1)改写 SPSm 寄存器。

通过 16 位存储器操作指令设定 SPSm 寄存器。

能用 SPSmL 并且通过 8 位存储器操作指令设定 SPSm 寄存器的低 8 位。

在产生复位信号后, SPSm 寄存器的值变为 "0000H"。

图 14-6 串行时钟选择寄存器 m (SPSm) 的格式

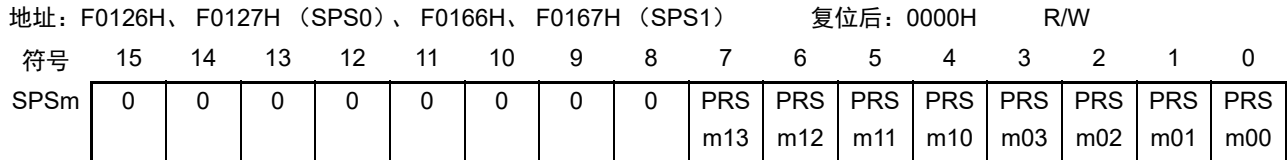

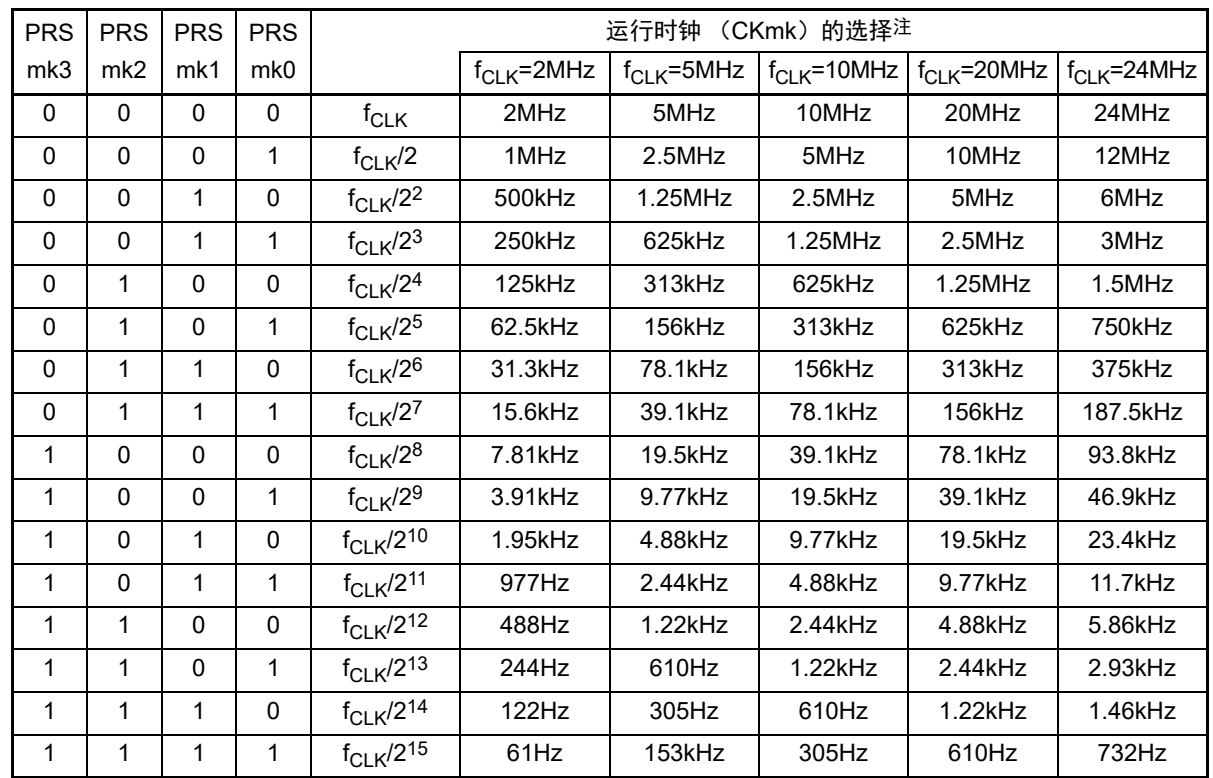

注 要在串行阵列单元 (SAU)运行过程中更改被选择为 f<sub>CLK</sub> 的时钟 (更改系统时钟控制寄存器 (CKC)的值)时, 必须在停止 SAU 的运行 (串行通道停止寄存器 0 (ST0) =000FH、串行通道停止寄存器 1 (ST1) =0003H) 后 进行更改。

3. k=0、 1

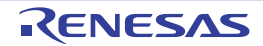

注意 必须将 bit15 ~ 8 置 "0"。

备注 1.  $f_{CIK}$ : CPU/ 外围硬件的时钟频率

<sup>2.</sup> m:单元号 (m=0、 1)

## 14.3.3 串行模式寄存器 mn (SMRmn)

 $SMRmn$  寄存器是设定通道 n 运行模式的寄存器, 进行运行时钟( $f_{MCK}$ )的选择、能否使用串行时钟( $f_{SCK}$ ) 输入的指定、开始触发的设定、运行模式 (CSI、UART、简易 I2C) 的设定以及中断源的选择。另外, 只在 UART 模式中设定接收数据的反相电平。

禁止在运行过程中 (SEmn=1)改写 SMRmn 寄存器,但是能在运行过程中改写 MDmn0 位。 通过 16 位存储器操作指令设定 SMRmn 寄存器。

在产生复位信号后, SMRmn 寄存器的值变为 "0020H"。

图 14-7 串行模式寄存器 mn (SMRmn) 的格式 (1/2)

地址:F0110H、 F0111H (SMR00)~ F0116H、 F0117H (SMR03) 复位后:0020H R/W F0150H、 F0151H (SMR10)、 F0152H、 F0153H (SMR11)

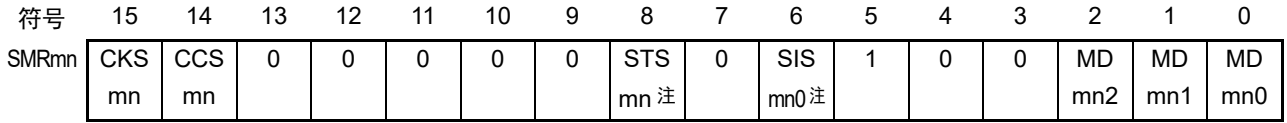

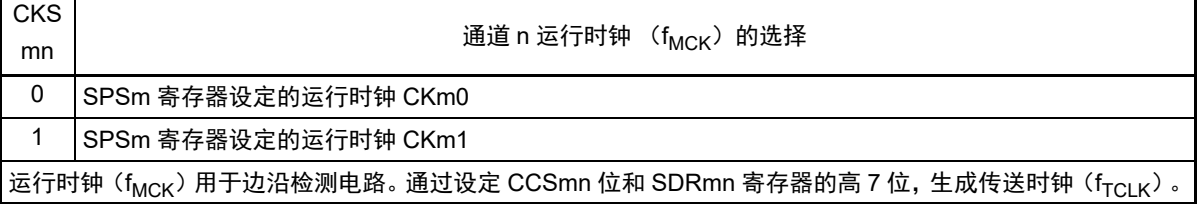

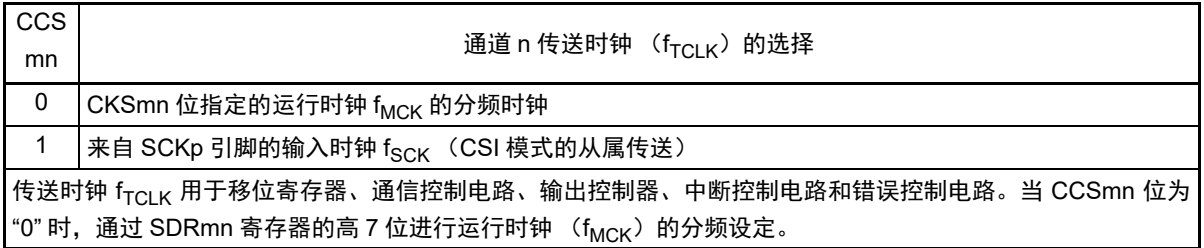

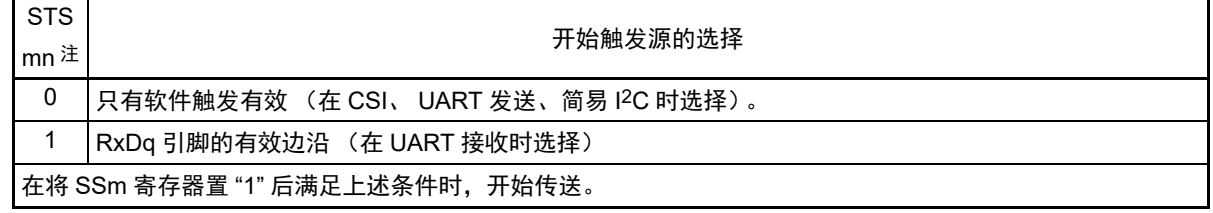

- 注 只限于 SMR01、 SMR03、 SMR11 寄存器。
- 注意 必须将 bit13 ~ 9、7、4、3(在 SMR00、SMR02、SMR10 寄存器时,为 bit13 ~ 6、4、3)置 "0",并且将 bit5 置 "1"。
- 备注 m: 单元号 (m=0、1) n: 通道号 (n=0 ~ 3) p: CSI 号 (p=00、11) q: UART 号 (q=0 ~ 2) r: IIC 号 (r=00、 11), mn=00 ~ 03、 10、 11

#### R7F0C205、 R7F0C206、 R7F0C207、 R7F0C208 第 14 章 串行阵列单元

图 14-7 串行模式寄存器 mn (SMRmn) 的格式 (2/2)

地址:F0110H、 F0111H (SMR00)~ F0116H、 F0117H (SMR03) 复位后:0020H R/W F0150H、 F0151H (SMR10)、 F0152H、 F0153H (SMR11)

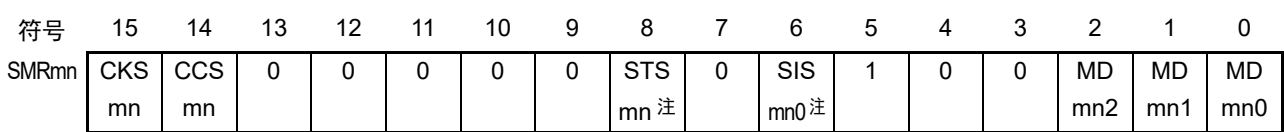

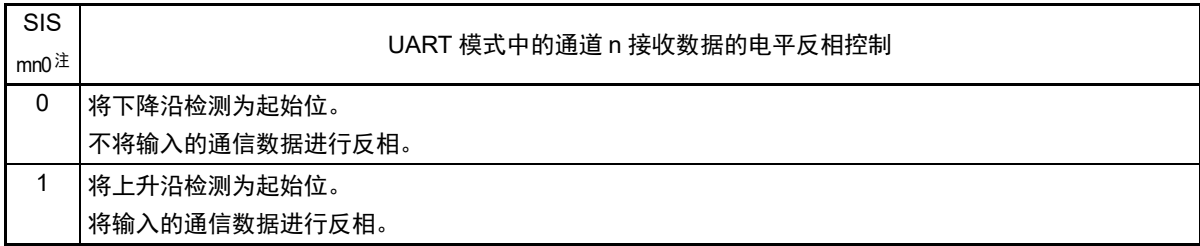

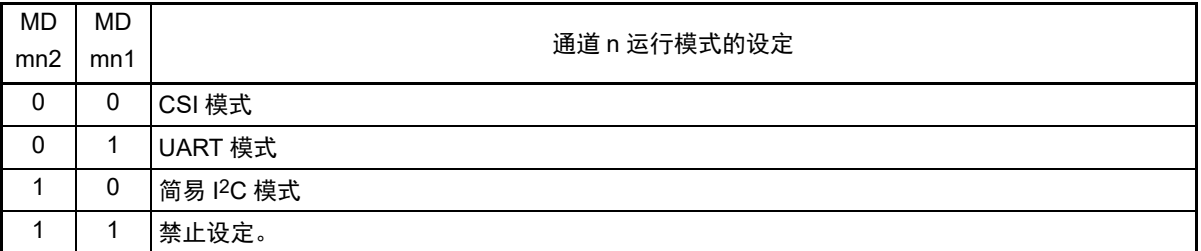

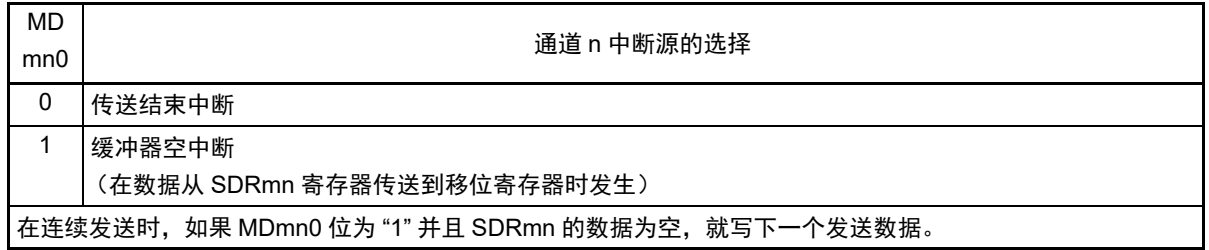

注 只限于 SMR01、 SMR03、 SMR11 寄存器。

注意 必须将 bit13 ~ 9、7、4、3 (在 SMR00、SMR02、SMR10 寄存器时, 为 bit13 ~ 6、4、3) 置 "0", 并且将 bit5 置 "1"。

备注 m: 单元号 (m=0、1) n: 通道号 (n=0 ~ 3) p: CSI 号 (p=00、11) q: UART 号 (q=0 ~ 2) r: IIC 号 (r=00、 11), mn=00  $\sim$  03、 10、 11

# 14.3.4 串行通信运行设定寄存器 mn (SCRmn)

SCRmn 寄存器是通道 n 的通信运行设定寄存器,设定数据发送和接收模式、数据和时钟相位、是否屏蔽错 误信号、奇偶检验位、起始位、停止位和数据长度等。

禁止在运行过程中 (SEmn=1)改写 SCRmn 寄存器。 通过 16 位存储器操作指令设定 SCRmn 寄存器。

在产生复位信号后, SCRmn 寄存器的值变为 "0087H"。

## 图 14-8 串行通信运行设定寄存器 mn (SCRmn) 的格式 (1/2)

地址:F0118H、 F0119H (SCR00)~ F011EH、 F011FH (SCR03) 复位后:0087H R/W F0158H、F0159H(SCR10) $\sim$  F015AH、F015BH(SCR11)

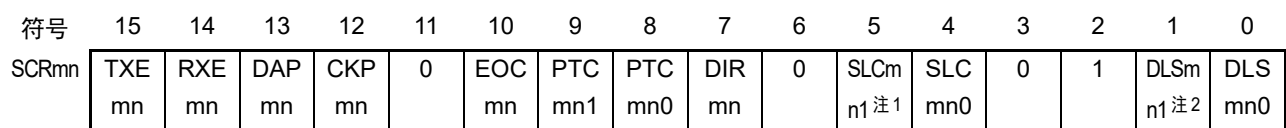

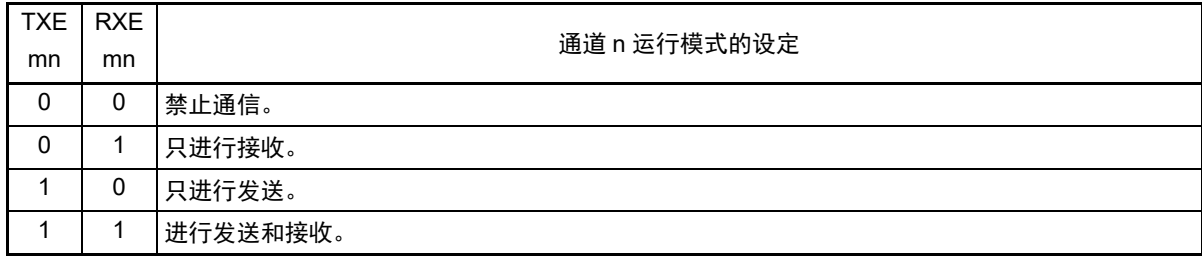

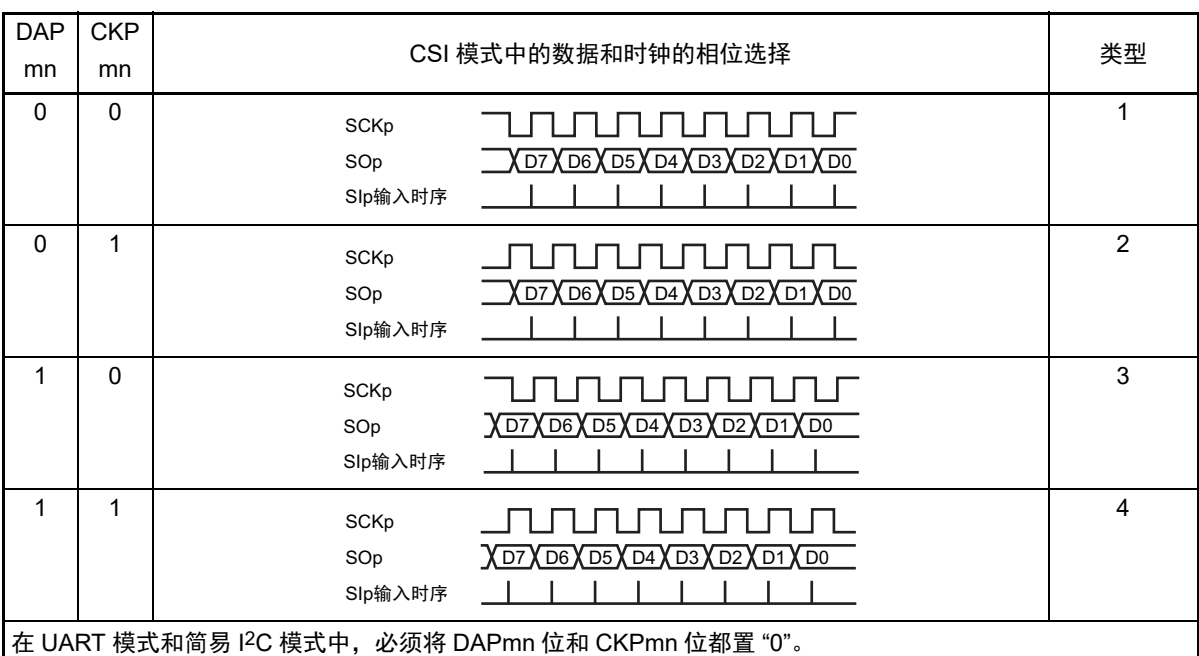

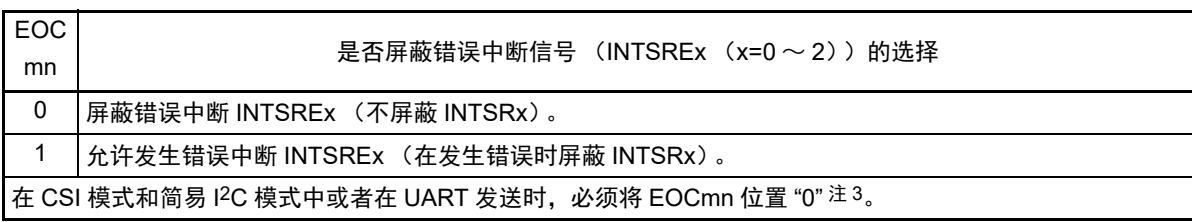

注 1. 只限于 SCR00、 SCR02、 SCR10 寄存器。

2. 只限于 SCR00、 SCR01、 SCR10、 SCR11 寄存器,其他固定为 "1"。

3. 在 EOCmn 位为 "0" 并且不使用 CSImn 时,有可能发生错误中断 INTSREn。

注意 必须将 bit3、6、11 置 "0" (也必须将 SCR01、 SCR03、 SCR11 寄存器的 bit5 置 "0"), 并且将 bit2 置 "1"。

备注 m: 单元号 (m=0、1) n: 通道号 (n=0 ~ 3) p: CSI 号 (p=00、11), mn=00 ~ 03、10、11

#### 图 14-8 串行通信运行设定寄存器 mn (SCRmn) 的格式 (2/2)

地址:F0118H、 F0119H (SCR00)~ F011EH、 F011FH (SCR03) 复位后:0087H R/W F0158H、 F0159H (SCR10)、 F015AH、 F015BH (SCR11)

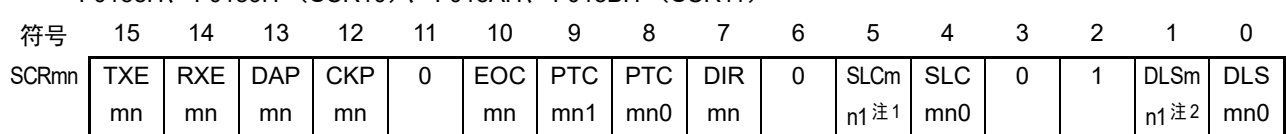

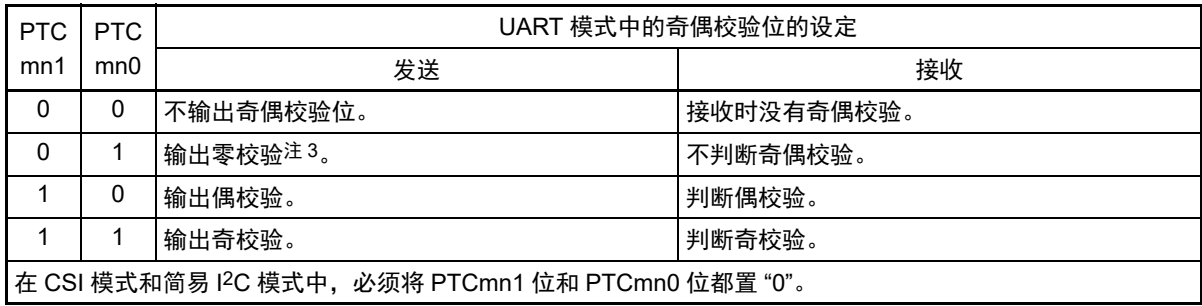

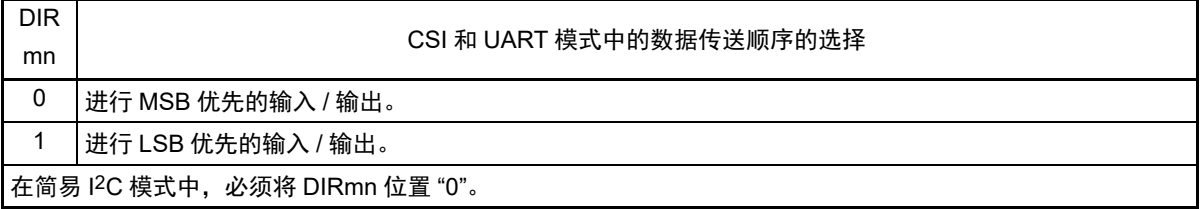

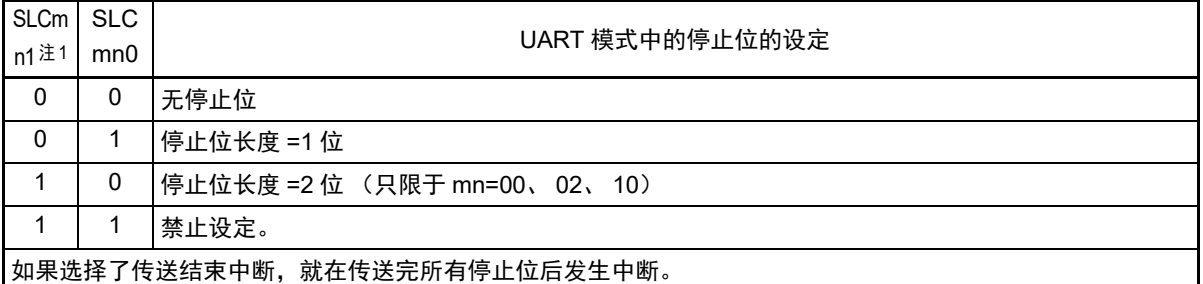

在 UART 接收时或者在简易 I2C 模式中,必须设定为 1 个停止位 (SLCmn1、 SLCmn0=0、 1)。 在 CSI 模式中,必须设定为无停止位 (SLCmn1、 SLCmn0=0、 0)。 在 UART 发送时,必须设定为 1 位 (SLCmn1、 SLCmn0=0、 1)或者 2 位 (SLCmn1、 SLCmn0=1、 0)。

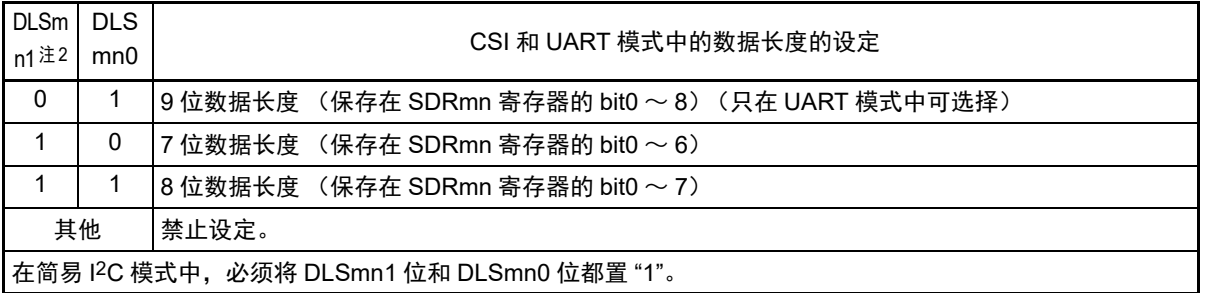

注 1. 只限于 SCR00、 SCR02、 SCR10 寄存器。

2. 只限于 SCR00、 SCR01、 SCR10、 SCR11 寄存器,其他固定为 "1"。

3. 与数据的内容无关,总是附加 "0"。

注意 必须将 bit3、 6、 11 置 "0" (也必须将 SCR01、 SCR03、 SCR11 寄存器的 bit5 置 "0"), 并且将 bit2 置 "1"。

备注 m:单元号 (m=0、1) n:通道号 (n=0 ~ 3) p: CSI 号 (p=00、11),mn=00 ~ 03、10、11

## 14.3.5 串行数据寄存器 mn (SDRmn)

SDRmn 寄存器是通道 n 发送和接收的数据寄存器 (16 位)。

SDR00、SDR01、SDR10、SDR11 的 bit8 ~ 0(低 9位)或者 SDR02、SDR03 的 bit7 ~ 0(低 8位)用作 发送和接收缓冲寄存器, bit15 ~ 9 用作运行时钟 ( $f_{MCK}$ ,  $f_{SCK}$ ) 的分频设定寄存器。

如果将串行模式寄存器 mn (SMRmn)的 CCSmn 位置 "0", 由 SDRmn 寄存器的高 7 位设定的运行时钟的 分频时钟就用作传送时钟。

如果将 CCSmn 位置 "1", 就必须将 SDR00、SDR03 的 bit15 ~ 9 (高 7 位) 置 "0000000B"。SCKp 引脚的 输入时钟 fsck (CSI 模式的从属传送)为传送时钟。

SDRmn 寄存器的低 8 位或者低 9 位用作发送和接收缓冲寄存器。在接收数据时, 将移位寄存器转换的并行 数据保存到低 8 位或者低 9 位;在发送数据时,将被传送到移位寄存器的发送数据设定到低 8 位或者低 9 位。

能以 16 位为单位读写 SDRmn 寄存器。

但是,只有在运行停止状态 (SEmn=0)时才能读写高 7 位。在运行中 (SEmn=1)只能写 SDRmn 寄存 器的低 8 位或者低 9 位, 而且 SDRmn 寄存器的读取值总是 "0"。

在产生复位信号后, SDRmn 寄存器的值变为 "0000H"。

#### 地址:FFF10H、 FFF11H (SDR00)、 FFF12H、 FFF13H (SDR01) 复位后:0000H R/W FFF48H、 FFF49H (SDR10)、 FFF4AH、 FFF4BH (SDR11) FFF11H (SDR00 的情况) The South Service Service Service Service Service Service Service Service Service Service S 符号 15 14 13 12 11 10 9 8 7 6 5 4 3 2 1 0 **SDRmn** 地址:FFF44H、 FFF45H (SDR02)、 FFF46H、 FFF47H (SDR03) 复位后:0000H R/W FFF45H (SDR02 的情况) FFF44H (SDR02 的情况) 符号 15 14 13 12 11 10 9 8 7 6 5 4 3 2 1 0 SDRmn | | | | | | | | | | 0 SDRmn[15:9] 运行时钟分频的传送时钟设定 0000000 fMCK/2 0000001 fMCK/4 0000010 fMCK/6 0000011 fMCK/8 • • • • • • • • • • • • • • • • • • • • • • • • 1111110 fMCK/254

图 14-9 串行数据寄存器 mn (SDRmn) 的格式

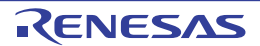

1111111 fMCK/256

- 注意 1. 必须将 SDR02、 SDR03 寄存器的 bit8 置 "0"。
	- 2. 在使用 UART 时,禁止将 SDRmn[15:9] 设定为 "00000000B" 和 "0000001B"。
	- 3. 在使用简易I2C时,禁止将SDRmn[15:9]设定为"00000000B",SDRmn[15:9]的设定值必须大于等于"00000001B"。
	- 4. 在运行停止状态 (SEmn=0)时, 禁止通过 8 位存储器操作指令改写 SDRmn[7:0] (SDRmn[15:9] 全部清 "0")。
- 备注 1. 有关 SDRmn 寄存器的低 8 位或者低 9 位的功能, 请参照 "14.2 [串行阵列单元的结构](#page-505-0)"。
	- 2. m:单元号 (m=0、 1) n:通道号 (n=0 ~ 3), mn=00 ~ 03、 10、 11

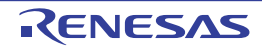

## 14.3.6 串行标志清除触发寄存器 mn (SIRmn)

这是用于清除通道 n 各错误标志的触发寄存器。

如果将各位(FECTmn、PECTmn、OVCTmn)置"1",就将串行状态寄存器mn(SSRmn)的对应位(FEFmn、 PEFmn、OVFmn)清"0"。因为 SIRmn 寄存器是触发寄存器,所以如果清除 SSRmn 寄存器的对应位, 也会立 即清除 SIRmn 寄存器。

通过 16 位存储器操作指令设定 SIRmn 寄存器。

能用 SIRmnL 并且通过 8 位存储器操作指令设定 SIRmn 寄存器的低 8 位。

在产生复位信号后, SIRmn 寄存器的值变为 "0000H"。

图 14-10 串行标志清除触发寄存器 mn (SIRmn) 的格式

地址:F0108H、 F0109H (SIR00)~ F010EH、 F010FH (SIR03) 复位后:0000H R/W F0148H、 F0149H (SIR10)、 F014AH、 F014BH (SIR11)

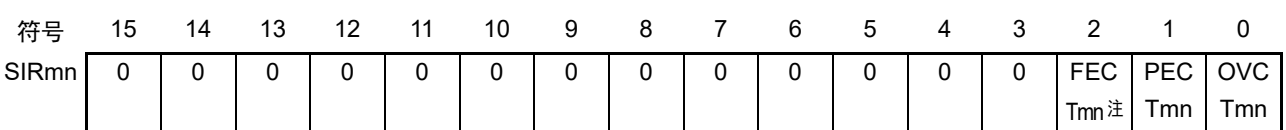

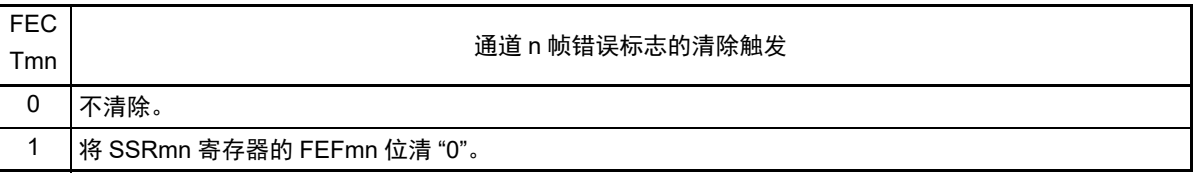

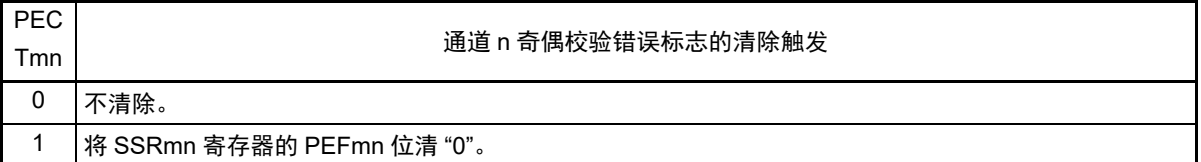

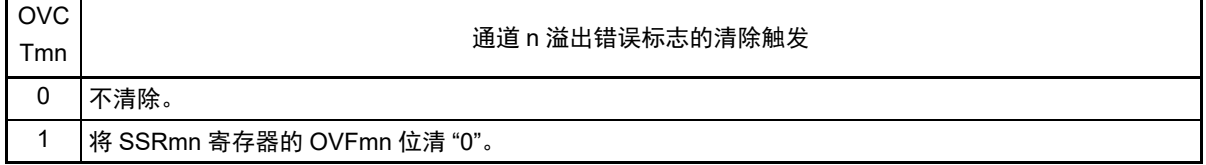

注 只限于 SIR01、 SIR03、 SIR11 寄存器。

注意 必须将 bit15 ~ 3 (在 SIR00、 SIR02、 SIR10 寄存器时, 为 bit15 ~ 2) 置 "0"。

备注 1. m:单元号 (m=0、 1) n:通道号 (n=0 ~ 3), mn=00 ~ 03、 10、 11

2. SIRmn 寄存器的读取值总是 "0000H"。

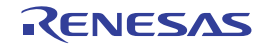

**OVF** mn

## 14.3.7 串行状态寄存器 mn (SSRmn)

SSRmn寄存器表示通道n的通信状态和发生错误的情况。表示的错误为帧错误、奇偶校验错误和溢出错误。 通过 16 位存储器操作指令读取 SSRmn 寄存器。

能用 SSRmnL 并且通过 8 位存储器操作指令读取 SSRmn 寄存器的低 8 位。

在产生复位信号后, SSRmn 寄存器的值变为 "0000H"。

### 图 14-11 串行状态寄存器 mn (SSRmn) 的格式 (1/2)

地址:F0100H、 F0101H (SSR00)~ F0106H、 F0107H (SSR03) 复位后:0000H R F0140H、 F0141H (SSR10)、 F0142H、 F0143H (SSR11) 符号 15 14 13 12 11 10 9 8 7 6 5 4 3 2 1 0 SSRmn| 0 | 0 | 0 | 0 | 0 | 0 | 0 | 0 | 0 | TSF mn **BFF** mn 0 0 FEF mn 注 **PEF** mn

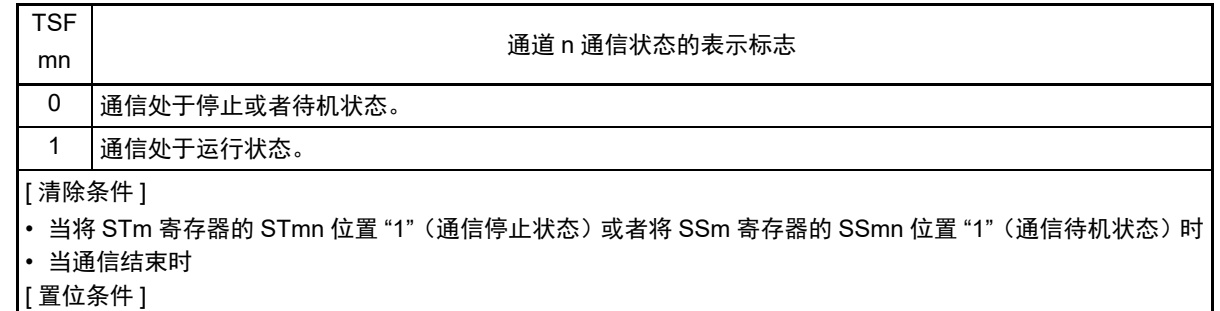

• 当开始通信时

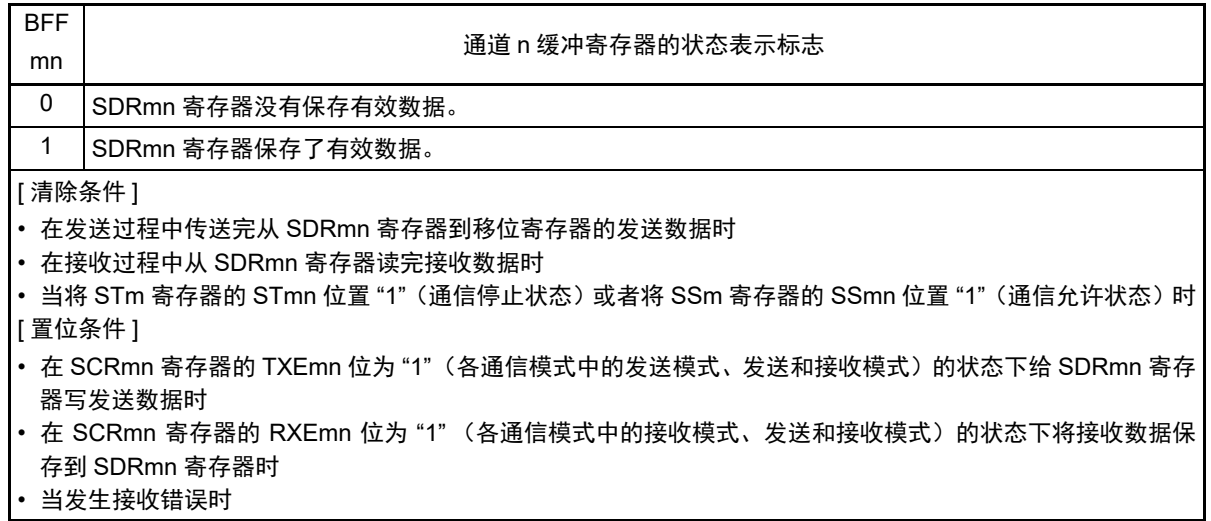

- 注 只限于 SSR01、 SSR03、 SSR11 寄存器。
- 注意 如果在 BFFmn 位为 "1" 时写 SDRmn 寄存器,就会破坏被保存的发送或者接收数据,并且检测到溢出错误 (OVEmn=1)。

备注 m:单元号 (m=0、 1) n:通道号 (n=0 ~ 3), mn=00 ~ 03、 10、 11

#### R7F0C205、 R7F0C206、 R7F0C207、 R7F0C208 第 14 章 串行阵列单元

图 14-11 串行状态寄存器 mn (SSRmn) 的格式 (2/2)

地址:F0100H、 F0101H (SSR00)~ F0106H、 F0107H (SSR03) 复位后:0000H R F0140H、 F0141H (SSR10)、 F0142H、 F0143H (SSR11)

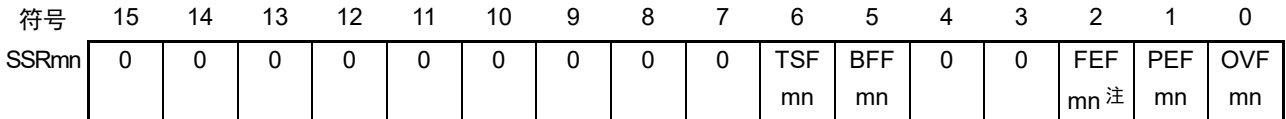

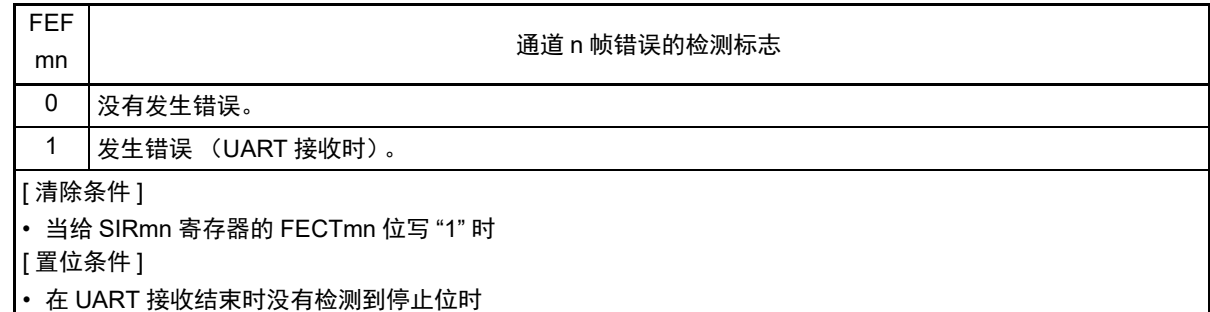

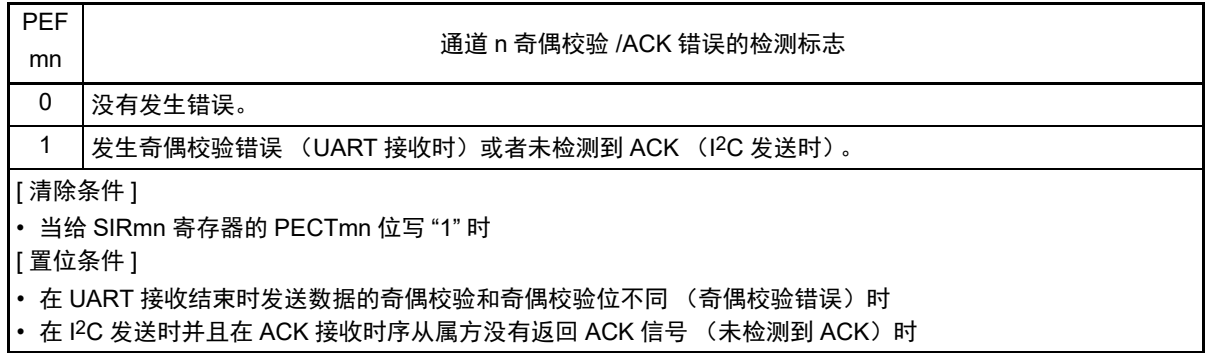

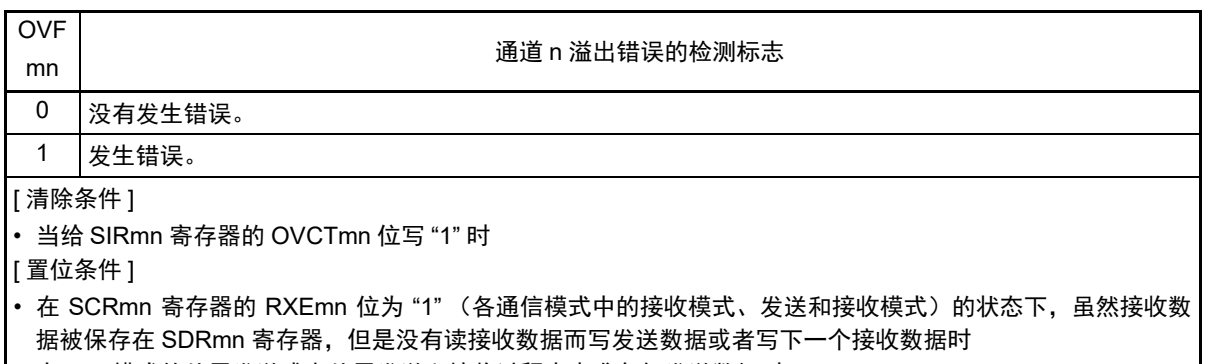

- 在 CSI 模式的从属发送或者从属发送和接收过程中未准备好发送数据时
- 注 只限于 SSR01、 SSR03、 SSR11 寄存器。

备注 m:单元号 (m=0、 1) n:通道号 (n=0 ~ 3), mn=00 ~ 03、 10、 11

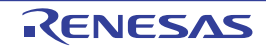

### 14.3.8 串行通道开始寄存器 m (SSm)

SSm 寄存器是设定允许各通道的通信 / 开始计数的触发寄存器。

如果给各位 (SSmn)写"1", 就将串行通道允许状态寄存器 m (SEm) 的对应位 (SEmn)置"1" (运行 允许状态)。因为 SSmn 位是触发位,所以如果 SEmn 位为 "1" 就立即清除 SSmn 位。

通过 16 位存储器操作指令设定 SSm 寄存器。

能用 SSmL 并且通过 1 位或者 8 位存储器操作指令设定 SSm 寄存器的低 8 位。

在产生复位信号后, SSm 寄存器的值变为 "0000H"。

图 14-12 串行通道开始寄存器 m (SSm) 的格式

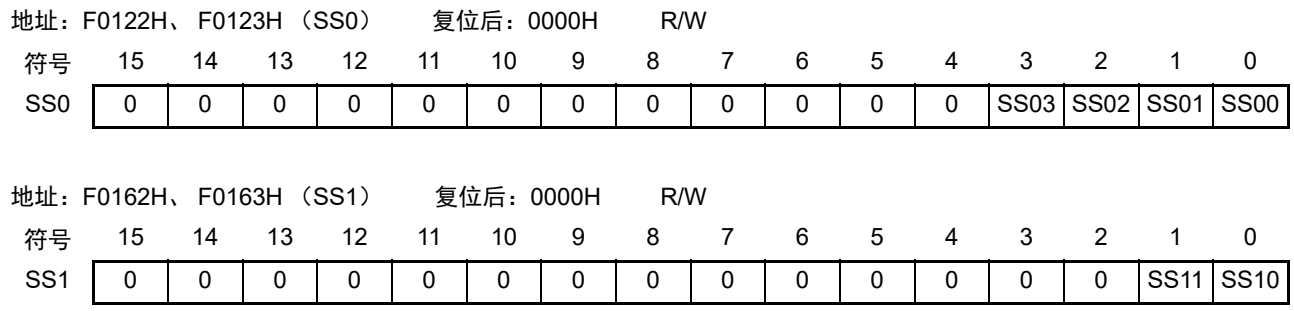

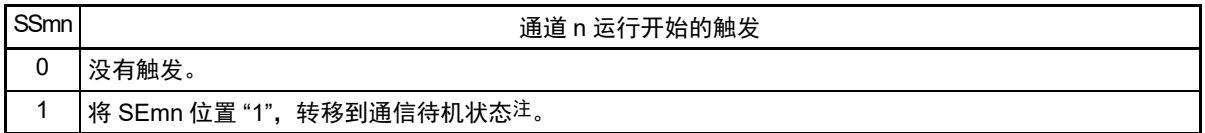

注 如果在通信过程中将 SSmn 位置 "1",就停止通信进入待机状态。此时,控制寄存器和移位寄存器的值、SCKmn 引 脚和 SOmn 引脚、 FEFmn 标志、 PEFmn 标志和 OVFmn 标志保持状态。

注意 1. 必须将 SS0 寄存器的 bit15 ~ 4、 SS1 寄存器的 bit15 ~ 2 置 "0"。

2. 在 UART 接收时,必须在将 SCRmn 寄存器的 RXEmn 位置 "1" 后至少间隔 4 个 f<sub>MCK</sub> 时钟, 然后将 SSmn 置 "1"。

备注 1. m:单元号 (m=0、1) n:通道号 (n=0  $\sim$  3), mn=00  $\sim$  03、10、11

2. SSm 寄存器的读取值总是 "0000H"。

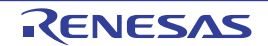

# 14.3.9 串行通道停止寄存器 m (STm)

STm 寄存器是设定允许各通道的通信 / 停止计数的触发寄存器。

如果给各位 (STmn)写"1", 就将串行通道允许状态寄存器 m (SEm) 的对应位 (SEmn)清 "0" (运行 停止状态)。因为 STmn 位是触发位, 所以如果 SEmn 位为 "0" 就立即清除 STmn 位。

通过 16 位存储器操作指令设定 STm 寄存器。

能用 STmL 并且通过 1 位或者 8 位存储器操作指令设定 STm 寄存器的低 8 位。

在产生复位信号后, STm 寄存器的值变为 "0000H"。

图 14-13 串行通道停止寄存器 m (STm) 的格式

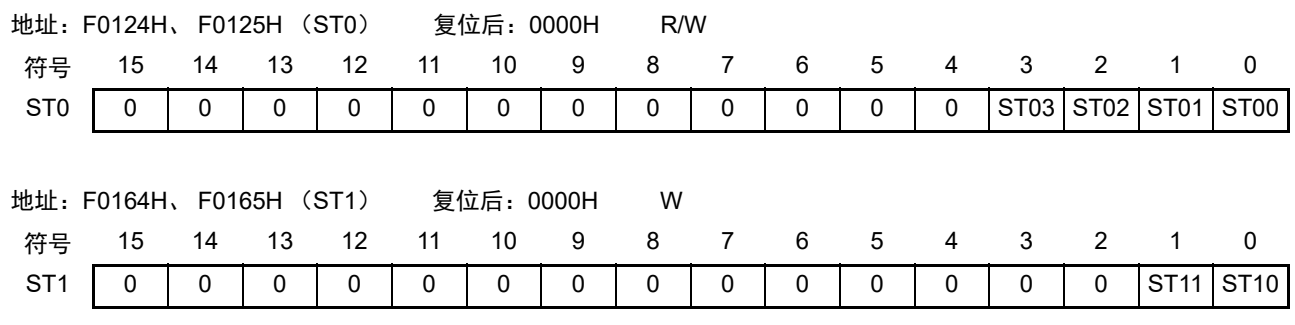

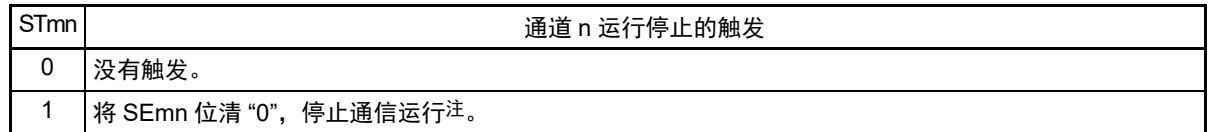

注 控制寄存器和移位寄存器的值、SCKmn引脚和SOmn引脚以及FEFmn标志、PEFmn标志和OVFmn标志保持状态。

注意 必须将 ST0 寄存器的 bit15 ~ 4 和 ST1 寄存器的 bit15 ~ 2 置 "0"。

备注 1. m:单元号 (m=0、 1) n:通道号 (n=0 ~ 3), mn=00 ~ 03、 10、 11 2. STm 寄存器的读取值总是 "0000H"。

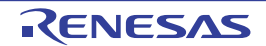

# 14.3.10 串行通道允许状态寄存器 m (SEm)

SEm 寄存器用于确认各通道的串行发送和接收的允许或者停止状态。

如果给串行开始允许寄存器 m (SSm)的各位写 "1", 就将其对应的位置 "1"。如果给串行通道停止寄存器 m (STm)的各位写 "1", 就将其对应的位清 "0"。

对于允许运行的通道 n,无法通过软件改写后述的串行输出寄存器 m (SOm) 的 CKOmn 位 (通道 n 的串 行时钟输出)的值,而从串行时钟引脚输出由通信运行反映的值。

对于停止运行的通道 n, 能通过软件设定 SOm 寄存器的 CKOmn 位的值, 并且从串行时钟引脚输出该值。 从而,能通过软件生成开始条件或者停止条件等的任意波形。

通过 16 位存储器操作指令读取 SEm 寄存器。

能用 SEmL 并且通过 1 位或者 8 位存储器操作指令读取 SEm 寄存器的低 8 位。

在产生复位信号后, SEm 寄存器的值变为 "0000H"。

### 图 14-14 串行通道允许状态寄存器 m (SEm) 的格式

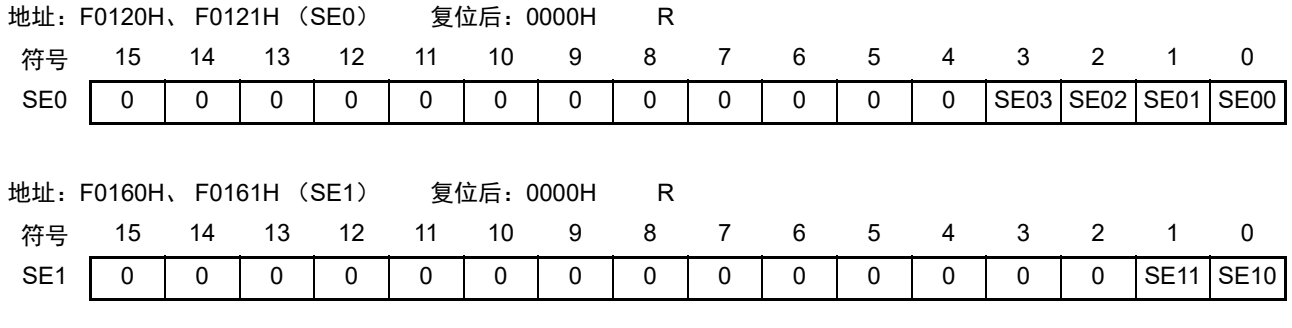

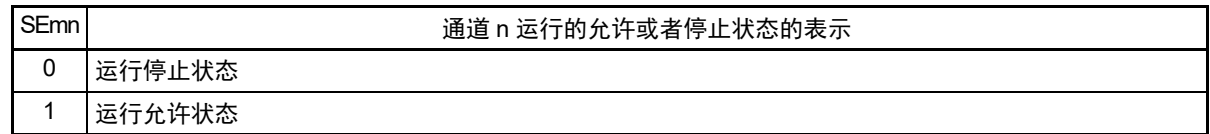

备注 m:单元号 (m=0、 1) n:通道号 (n=0 ~ 3), mn=00 ~ 03、 10、 11

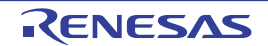

# 14.3.11 串行输出允许寄存器 m (SOEm)

SOEm 寄存器设定允许或者停止各通道的串行通信的输出。

对于允许串行输出的通道 n,无法通过软件改写后述的串行输出寄存器 m (SOm) 的 SOmn 位的值, 而从 串行数据输出引脚输出由通信运行反映的值。

对于停止串行输出的通道 n,能通过软件设定 SOm 寄存器的 SOmn 位的值,并且从串行数据输出引脚输出 该值。从而,能通过软件生成开始条件或者停止条件等的任意波形。

通过 16 位存储器操作指令设定 SOEm 寄存器。

能用 SOEmL 并且通过 1 位或者 8 位存储器操作指令设定 SOEm 寄存器的低 8 位。

在产生复位信号后, SOEm 寄存器的值变为 "0000H"。

图 14-15 串行输出允许寄存器 m (SOEm) 的格式

|      | 地址: F012AH、F012BH (SOE0) |              |    |    |    | 复位后: 0000H |   | R/W |              |   |   |          |            |               |              |     |
|------|--------------------------|--------------|----|----|----|------------|---|-----|--------------|---|---|----------|------------|---------------|--------------|-----|
| 符号   | 15                       | 14           | 13 | 12 | 11 | 10         | 9 | 8   | 7            | 6 | 5 | 4        | 3          | $\mathcal{P}$ |              | 0   |
| SOE0 | 0                        | 0            | 0  | 0  | 0  | 0          | 0 | 0   | 0            | 0 | 0 | $\Omega$ | <b>SOE</b> | SOE           | $\mathbf{0}$ | SOE |
|      |                          |              |    |    |    |            |   |     |              |   |   |          | 03         | 02            |              | 00  |
|      |                          |              |    |    |    |            |   |     |              |   |   |          |            |               |              |     |
|      | 地址: F016AH、F016BH (SOE1) |              |    |    |    | 复位后: 0000H |   |     |              |   |   |          |            |               |              |     |
|      |                          |              |    |    |    |            |   | R/W |              |   |   |          |            |               |              |     |
| 符号   | 15                       | 14           | 13 | 12 | 11 | 10         | 9 | 8   | 7            | 6 | 5 | 4        | 3          | $\mathcal{P}$ |              | 0   |
| SOE1 | 0                        | $\mathbf{0}$ | 0  | 0  | 0  | 0          | 0 | 0   | $\mathbf{0}$ | 0 | 0 | 0        | 0          | 0             | $\Omega$     | SOE |

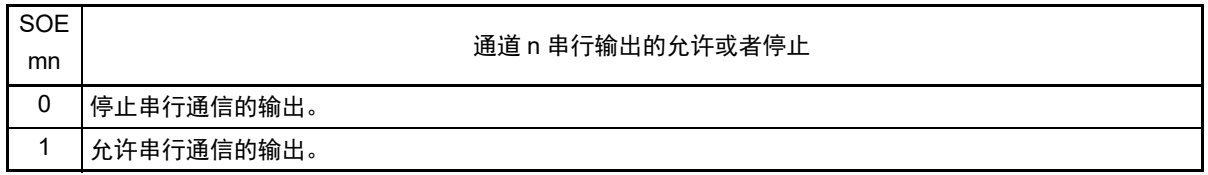

注意 必须将 SOE0 寄存器的 bit15  $\sim$  4 和 bit1、以及 SOE1 寄存器的 bit15  $\sim$  1 置 "0"。

备注 m:单元号 (m=0、 1) n:通道号 (n=0、 2、 3), mn=00、 02、 03、 10

# 14.3.12 串行输出寄存器 m (SOm)

SOm 寄存器是各通道串行输出的缓冲寄存器。

从通道 n 的串行数据输出引脚输出此寄存器的 SOmn 位的值。

从通道 n 的串行时钟输出引脚输出此寄存器的 CKOmn 位的值。

只有在禁止串行输出时(SOEmn=0)才能通过软件改写此寄存器的 SOmn 位。当允许串行输出(SOEmn=1)

时,忽视通过软件的改写而只能通过串行通信更改此寄存器的 SOmn 位的值。

只有在停止通道运行时(SEmn=0)才能通过软件改写此寄存器的 CKOmn 位。当允许通道运行(SEmn=1) 时,忽视通过软件的改写而只能通过串行通信更改此寄存器的 CKOmn 位的值。 要将串行接口引脚用作端口功能时,必须将相应的 CKOmn 位和 SOmn 位置 "1"。

通过 16 位存储器操作指令设定 SOm 寄存器。

在产生复位信号后, SO0 寄存器的值变为 "0F0FH", SO1 寄存器的值变为 "0303H"。

### 图 14-16 串行输出寄存器 m (SOm) 的格式

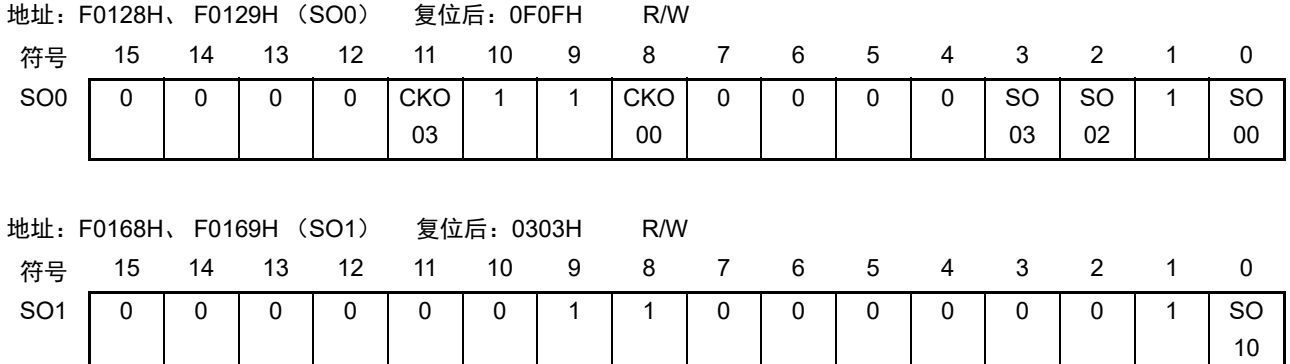

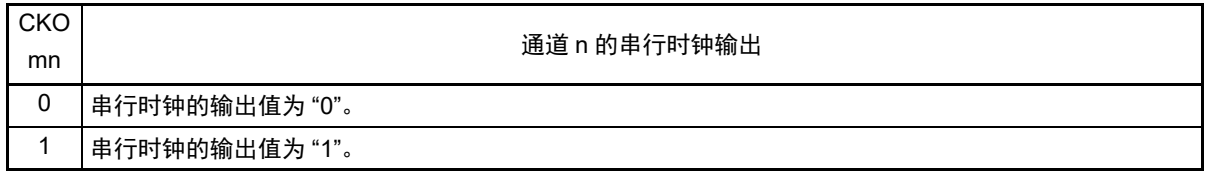

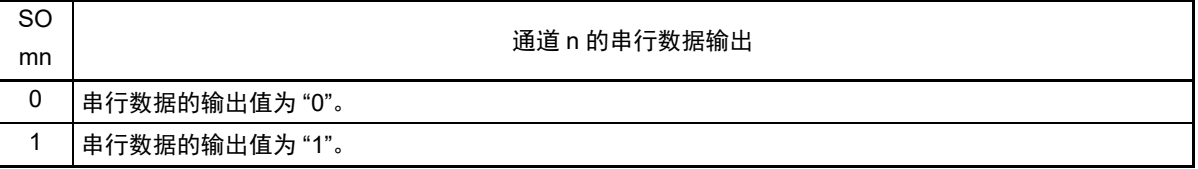

- 注意 必须将 SO0 寄存器的 bit15 ~ 12 和 bit7 ~ 4 置 "0", 并且将 bit10、9、1 置 "1"。 必须将SO1寄存器的bit15~10和bit7~4置"0",并且bit11~8和bit3~1置"1"。
- 备注 m:单元号 (m=0、 1) n:通道号 (n=0、 2、 3), mn=00、 02、 03、 10

## 14.3.13 串行输出电平寄存器 m (SOLm)

SOLm 寄存器是设定各通道的数据输出电平反相的寄存器。

只有在 UART 模式中才能设定此寄存器。在 CSI 模式和简易 I2C 模式中, 必须将对应的位置 "0"。

只在允许串行输出时 (SOEmn=1), 将此寄存器的各通道 n 反相设定反映到引脚输出。在禁止串行输出时 (SOEmn=0),将 SOmn 位的值直接输出而不反相输出。

禁止在运行过程中 (SEmn=1)改写 SOLm 寄存器。

通过 16 位存储器操作指令设定 SOLm 寄存器。

能用 SOLmL 并且通过 8 位存储器操作指令设定 SOLm 寄存器的低 8 位。

在产生复位信号后, SOLm 寄存器的值变为 "0000H"。

## 图 14-17 串行输出电平寄存器 m (SOLm) 的格式

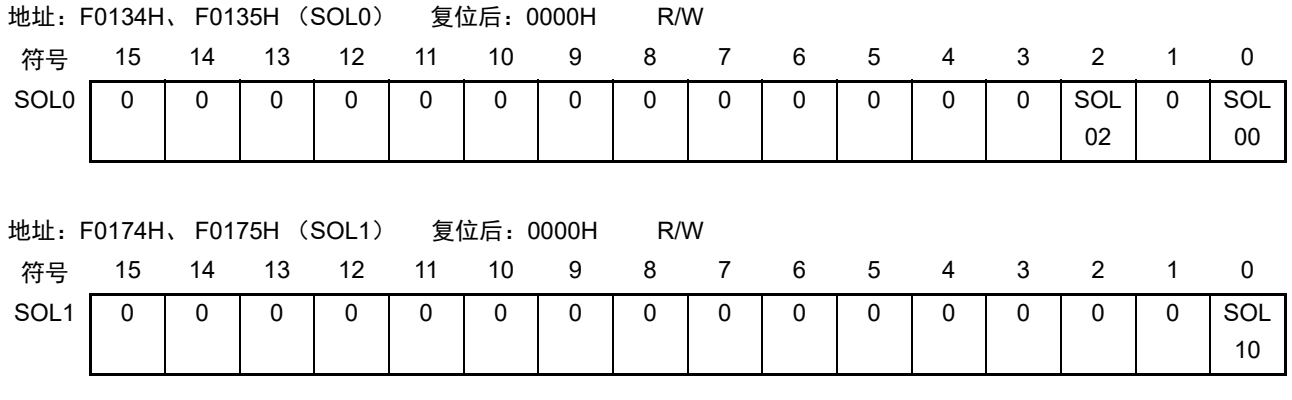

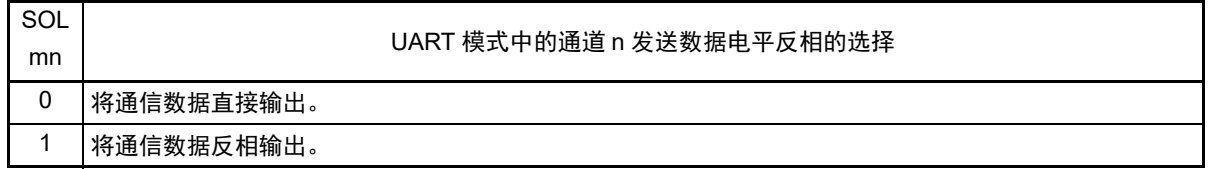

注意 必须将 SOL0 寄存器的 bit15  $\sim$  3 和 bit1、 SOL1 寄存器的 bit15  $\sim$  1 置 "0"。

当进行 UART 发送时,发送数据的电平反相例子如图 14-18 所示。

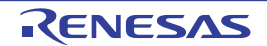

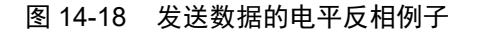

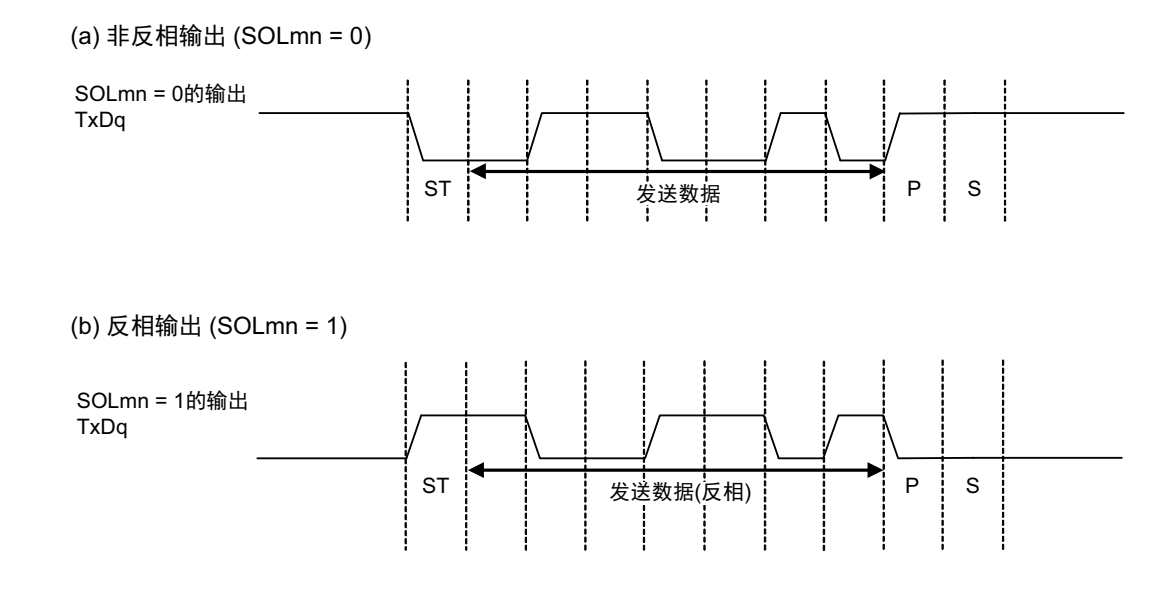

备注 m:单元号 (m=0、 1) n:通道号 (n=0、 2), mn=00、 02、 10

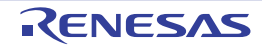

# 14.3.14 串行待机控制寄存器 0 (SSC0)

SSC0 寄存器是控制在 CSI00 或者 UART0 的串行数据接收时从 STOP 模式启动接收运行(SNOOZE 模式) 的寄存器。

通过 16 位存储器操作指令设定 SSC0 寄存器。

能用 SSC0L 并且通过 8 位存储器操作指令设定 SSC0 寄存器的低 8 位。

在产生复位信号后, SSC0 寄存器的值变为 "0000H"。

### 注意 SNOOZE 模式中的最大传送速率如下所示:

- CSI00: 1Mbps
- UART0: 4800bps

## 图 14-19 串行待机控制寄存器 0 (SSC0) 的格式

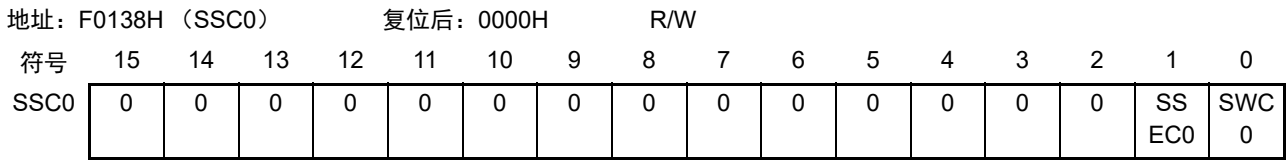

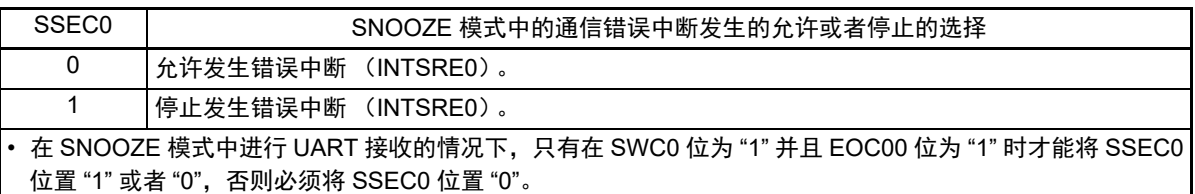

禁止将 SSEC0 位置 "1", 将 SWC0 位置 "0"。

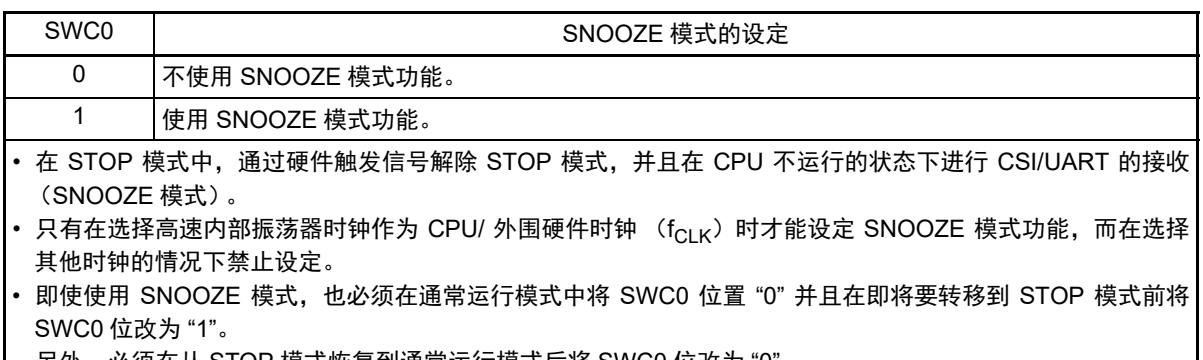

另外,必须在从 STOP 模式恢复到通常运行模式后将 SWC0 位改为 "0"。

表 14-2 在 SNOOZE 模式中进行 UART 接收时的中断

| EOCmn 位 | SSECm 位 | 正常接收       | 接收错误        |
|---------|---------|------------|-------------|
|         |         | 发生 INTSRx。 | 发生 INTSRx。  |
|         |         | 发生 INTSRx。 | 发生 INTSRx。  |
|         |         | 发生 INTSRx。 | 发生 INTSREx。 |
|         |         | 发生 INTSRx。 | 不发生中断。      |

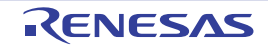

## 14.3.15 输入切换控制寄存器 (ISC)

在通过 UART0 实现 LIN-bus 通信时,ISC 寄存器的 ISC1 位和 ISC0 位用于协调外部中断和定时器阵列单元 的运行。

如果将 bit0 置 "1",就选择串行数据输入 (RxD0)引脚的输入信号作为外部中断的输入 (INTP0), 因此 能通过 INTP0 中断检测唤醒信号。

如果将 bit1 置 "1", 就选择串行数据输入 (RxD0) 引脚的输入信号作为定时器的输入, 因此能通过定时 器检测唤醒信号并且测量间隔段的低电平宽度和同步段的脉宽。

SSIE00 位控制 CSI00 通信时和从属模式中通道 0 的 SSI00 引脚输入。在给 SSI00 引脚输入高电平的期间, 即使输入串行时钟,也不执行发送或者接收。在给 SSI00 引脚输入低电平的期间,一旦输入串行时钟, 就根据 各模式的设定执行发送或者接收。

通过 1 位或者 8 位存储器操作指令设定 ISC 寄存器。

在产生复位信号后, ISC 寄存器的值变为 "00H"。

## 图 14-20 输入切换控制寄存器 (ISC) 的格式

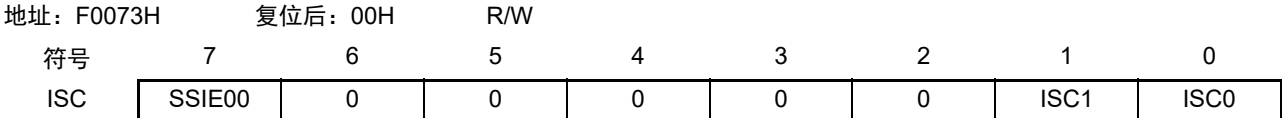

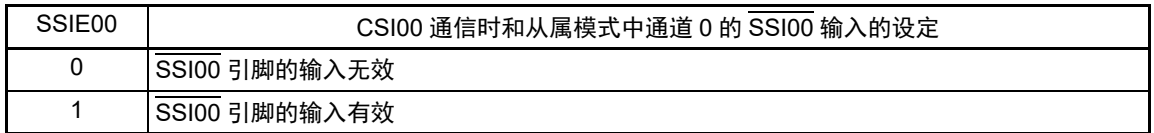

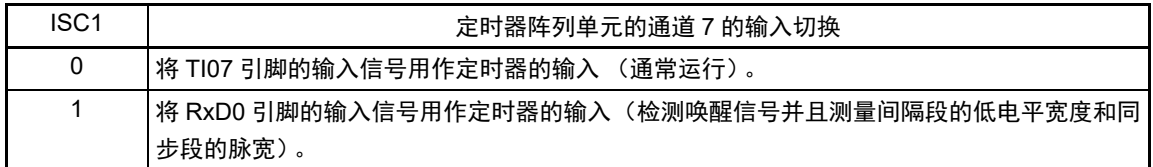

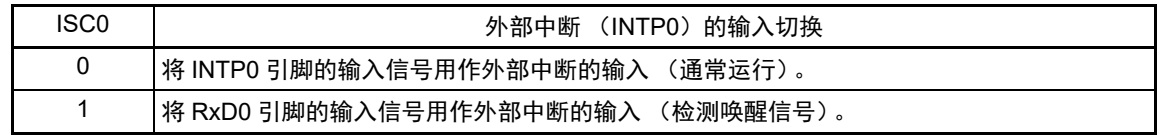

#### 注意 1. 必须将 bit6 ~ 2 置 "0"。

2. 不能同时使用LIN-bus支持功能和16位定时器KB2。在使用16位定时器KB2时,必须将ISC1位和ISC0位"00B"。

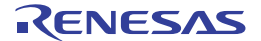

## 14.3.16 噪声滤波器允许寄存器 0 (NFEN0)

NFEN0 寄存器设定噪声滤波器是否用于各通道串行数据输入引脚的输入信号。 对于用于 CSI 或者简易 I2C 通信的引脚, 必须将对应位置 "0", 使噪声滤波器无效。 对于用于 UART 通信的引脚, 必须将对应位置 "1", 使噪声滤波器有效。

当噪声滤波器有效时, 在通过对象通道的运行时钟(fMCK)进行同步后检测 2 个时钟是否一致; 当噪声滤 波器无效时,只通过对象通道的运行时钟 (fMCK)进行同步。

通过 1 位或者 8 位存储器操作指令设定 NFEN0 寄存器。

在产生复位信号后, NFEN0 寄存器的值变为 "00H"。

## 图 14-21 噪声滤波器允许寄存器 0 (NFEN0) 的格式

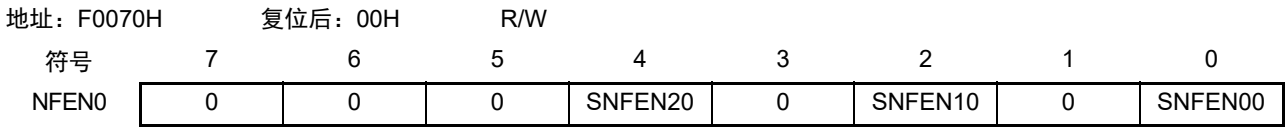

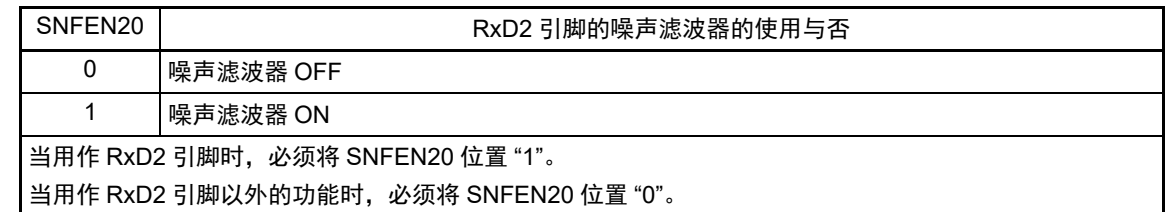

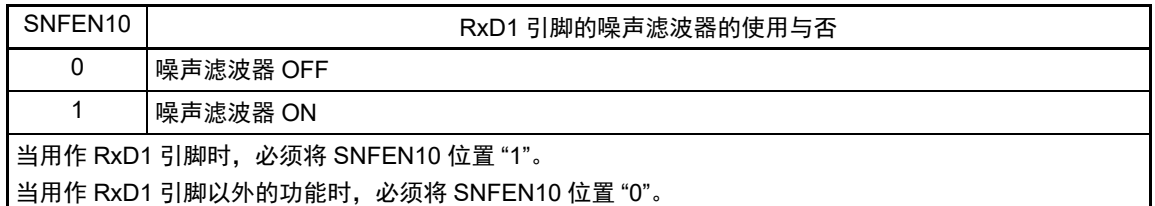

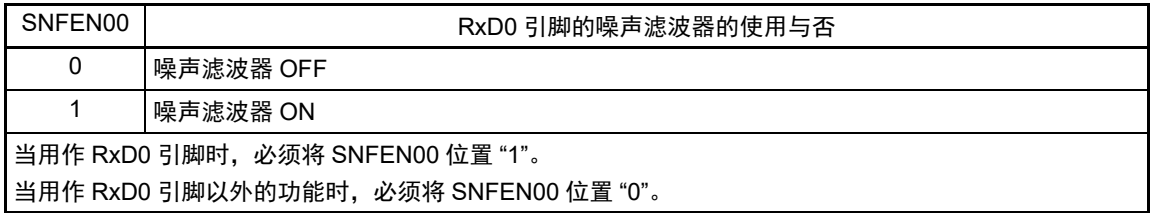

注意 必须将 bit7  $\sim$  5、3、1置 "0"。

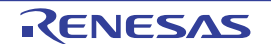

## 14.3.17 控制串行输入 / 输出引脚端口功能的寄存器

在使用串行阵列单元时,必须设定与对象通道复用的端口功能的控制寄存器(端口模式寄存器(PMxx)、 端口寄存器 (Pxx)、端口输入模式寄存器 (PIMxx)、端口输出模式寄存器 (POMxx)和端口模式控制寄存 器 (PMCxx))。

详细内容请参照 "4.3.1 端口模式寄存器 (PMxx) "、"4.3.2 端口寄存器 (Pxx) "、"4.3.4 [端口输入模式](#page-132-0) 寄存器 (PIMxx) "、"4.3.5 端口输出模式寄存器 (POMxx) "和 "4.3.7 端口模式控制寄存器 (PMCxx) "。

在将串行数据输出引脚或者串行时钟输出引脚的复用端口 (P155/SO00/TxD0/TOOLTxD 等) 用作串行数据 输出或者串行时钟输出时,必须将各端口对应的端口模式控制寄存器(PMCxx)的位和端口模式寄存器(PMxx) 的位置 "0",并且将端口寄存器 (Pxx)的位置 "1"。

另外,当用于 N 沟道漏极开路输出(Vpp/EVppo 耐压)模式时, 必须将各端口对应的端口输出模式寄存器 (POMxx)的位置"1"。在连接不同电位 (1.8V、2.5V、3V)工作的外部设备时,请参照"4.4.4 [通过输入](#page-147-0)/输 出缓冲器讲行的不同电位 (1.8V、 2.5V、 3V) 的对应 "。

例) P155/SO00/TxD0/TOOLTxD 用作串行数据输出的情况 将端口模式寄存器 15 的 PM155 位置 "0"。 将端口寄存器 15 的 P155 位置 "1"。

在将串行数据输入引脚或者串行时钟输入引脚的复用端口(P154/SI00/RxD0/SDA00/TOOLRxD 等)用作串 行数据输入或者串行时钟输入时,必须将各端口对应的端口模式寄存器 (PMxx)的位置 "1",并且将端口模式 控制寄存器 (PMCxx)的位置 "0"。此时,端口寄存器 (Pxx)的位可以是 "0" 或者 "1"。

另外,当用作 TTL 输入缓冲器时,必须将各端口对应的端口输入模式寄存器(PIMxx)的位置"1"。在连接 不同电位(1.8V、2.5V、3V)工作的外部设备时,请参照 "4.4.4 通过输入 / [输出缓冲器进行的不同电位\(](#page-147-0)1.8V、 2.5V、 3V) 的对应 "。

例) P154/SI00/RxD0//SDA00/TOOLRxD 用作串行数据输入的情况 将端口模式寄存器 15 的 PM154 位置 "1"。 将端口寄存器 15 的 P154 位置 "0" 或者 "1"。

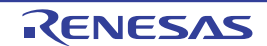

## 14.4 运行停止模式

串行阵列单元的各串行接口有运行停止模式。 在运行停止模式中不能进行串行通信,因此能降低功耗。 另外,在运行停止模式中能将用于串行接口的引脚用作端口功能。

# 14.4.1 以单元为单位停止运行的情况

通过外围允许寄存器 0 (PER0)设定以单元为单位的停止运行。

PER0 寄存器是设定允许或者禁止给各外围硬件提供时钟的寄存器。通过给不使用的硬件停止提供时钟,以 降低功耗和噪声。

要停止串行阵列单元 0 时,必须将 bit2(SAU0EN)置 "0" ;要停止串行阵列单元 1 时,必须将 bit3(SAU1EN) 置 "0"。

图 14-22 以单元为单位停止运行时的外围允许寄存器 0 (PER0) 的设定

(a) 外围允许寄存器 0 (PER0) …… 只将要停止 SAUm 的对应位置 "0"。

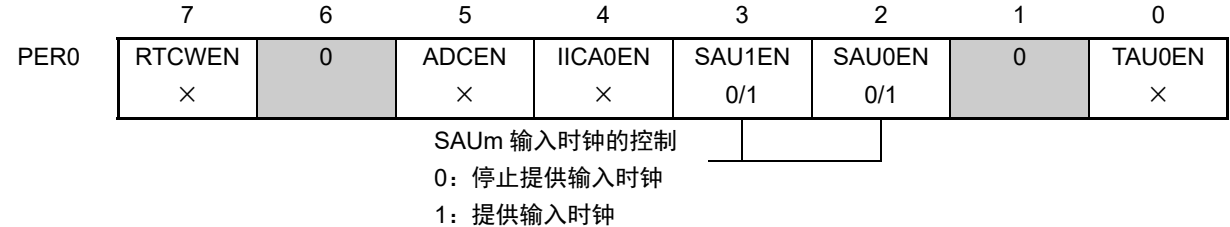

注意 1. 当 SAUmEN 位为 "0"时,忽视串行阵列单元 m 的控制寄存器的写操作,而且读取值都为初始值。 但是,以下的寄存器除外:

- 输入切换控制寄存器 (ISC)
- 噪声滤波器允许寄存器 0 (NFEN0)
- 端口输入模式寄存器 1、 9、 11、 15 (PIM1、 PIM9、 PIM11、 PIM15)
- 端口输出模式寄存器 1、 2、 9、 11、 15 (POM1、 POM2、 POM9、 POM11、 POM15)
- 端口模式寄存器 1、 2、 9、 11、 15 (PM1、 PM2、 PM9、 PM11、 PM15)
- 端口寄存器 1、 2、 9、 11、 15 (P1、 P2、 P9、 P11、 P15)
- 2. 必须将 bit1 和 bit6 置 "0"。
- 备注 × :这是串行阵列单元未使用的位 (取决于其他外围功能的设定)。
	- 0/1 :根据用户的用途置"0"或者"1"。

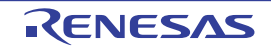

# 14.4.2 按通道停止运行的情况

通过以下各寄存器设定按通道停止运行。

图 14-23 按通道停止运行时的各寄存器的设定

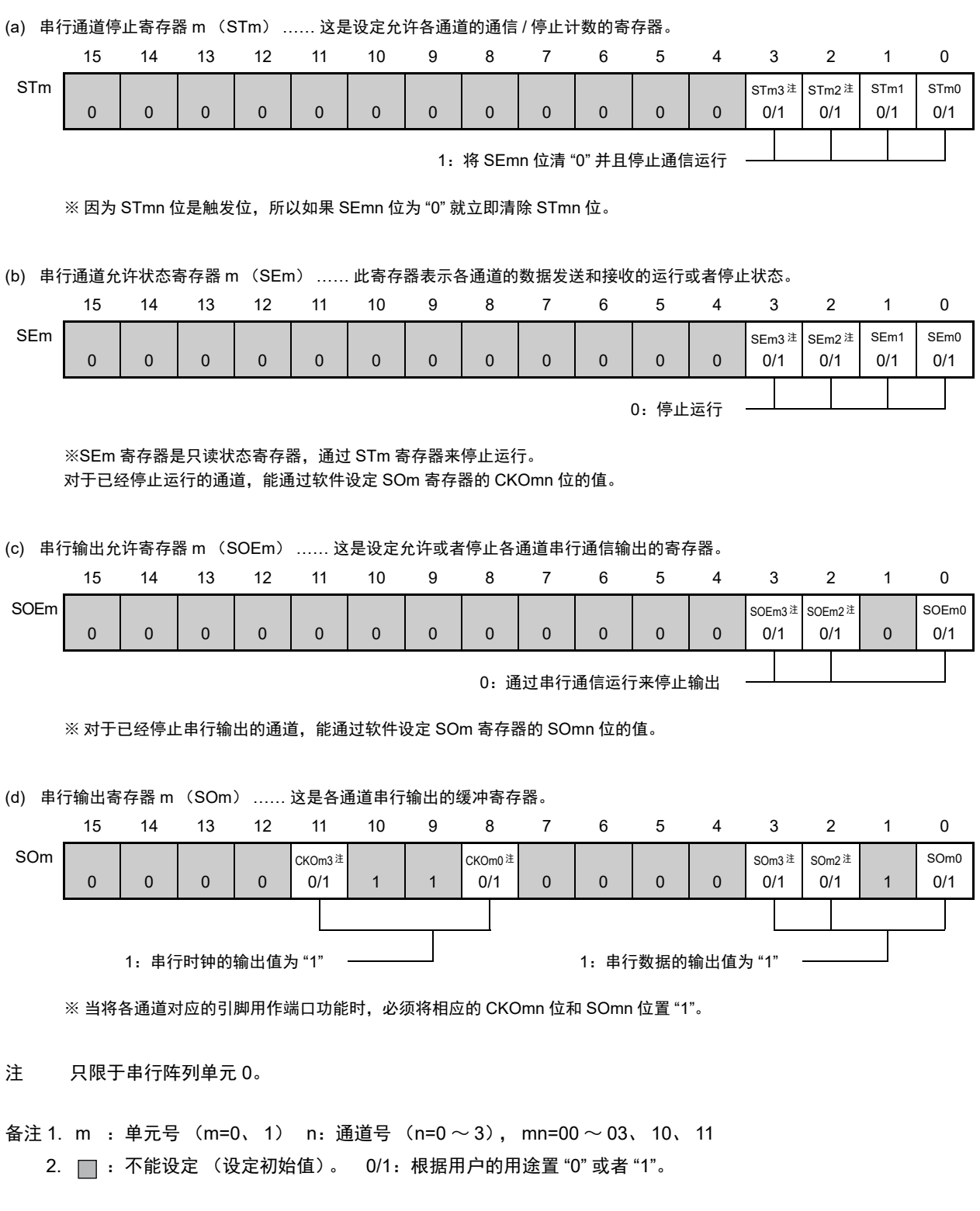

# 14.5 3线串行 I/O (CSI00、CSI11) 通信的运行

这是通过串行时钟 (SCK)和串行数据 (SI和 SO)共 3 条线实现的时钟同步通信功能。 [ 数据的发送和接收 ]

- 7位或者8位的数据长度
- 发送和接收数据的相位控制
- MSB/LSB优先的选择

[ 时钟控制 ]

- 主控或者从属的选择
- 输入/输出时钟的相位控制
- 设定由预分频器和通道内部计数器产生的传送周期。
- 最大传送速率注

主控通信: Max.  $f_{CLK}/2$  (只限于CSI00)

Max.  $f_{CLK}/4$ 

从属通信: Max.  $f_{MCK}$ /6

[ 中断功能 ]

- 传送结束中断、缓冲器空中断
- [ 错误检测标志 ]
- 溢出错误

CSI00 支持 SNOOZE 模式。 SNOOZE 模式功能是指,如果在 STOP 模式的状态下检测到 SCK 的输入, 就 不需要 CPU 运行而接收数据。

注 业须在满足 SCK 周期时间 (t<sub>KCY</sub>) 特性的范围内使用。详细内容请参照 " 第 34 章 电特性 (T<sub>A</sub>=–40 ~ +85℃) "。

 $S$ AU0 的通道 0 和通道 3 是支持 3 线串行 I/O (CSI00、CSI11) 的通道。

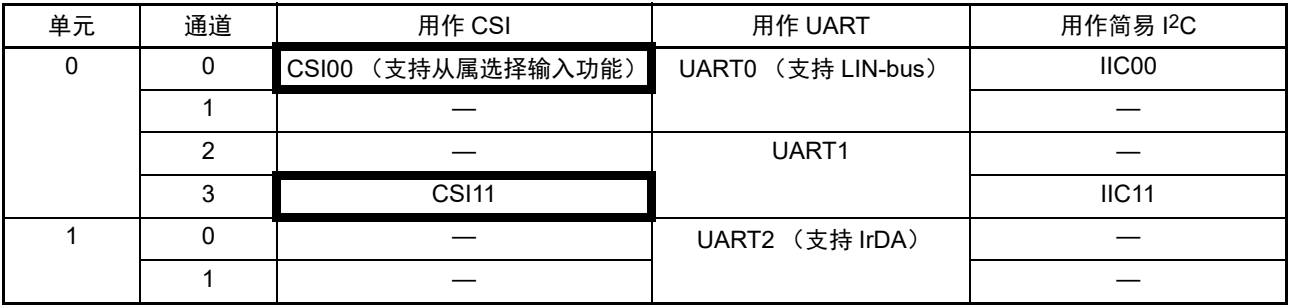

3 线串行 I/O (CSI00、 CSI11) 有以下 7 种通信运行:

- 主控发送 (参照[14.5.1](#page-536-0))
- 主控接收 (参照[14.5.2](#page-544-0))
- 主控发送和接收 (参照[14.5.3](#page-552-0))
- 从属发送 (参照[14.5.4](#page-560-0))
- 从属接收 (参照[14.5.5](#page-568-0))
- 从属发送和接收 (参照[14.5.6](#page-574-0))
- SNOOZE模式功能 (参照[14.5.7](#page-582-0))

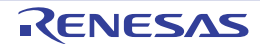

# <span id="page-536-0"></span>14.5.1 主控发送

主控发送是指 RL78 微控制器输出传送时钟并且将数据发送到其他设备的运行。

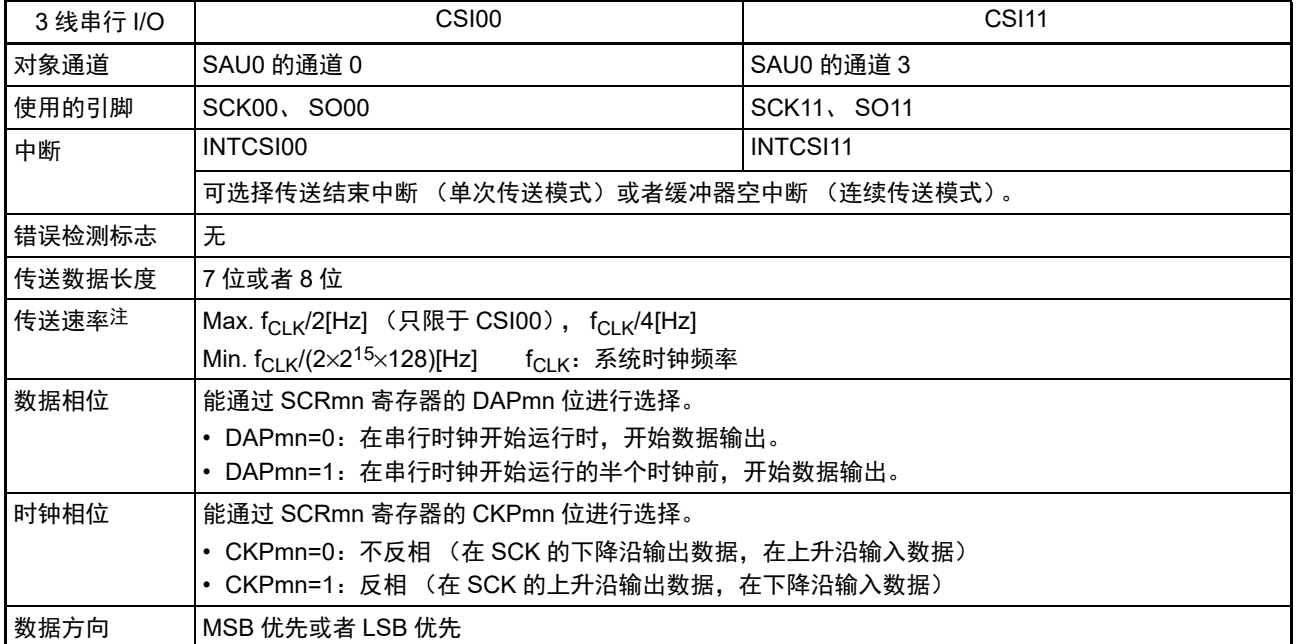

注 必须在满足此条件并且满足电特性的外围功能特性(参照 " 第 34 章 电特性(T<sub>A</sub>=–40 ~ +85°C) ")的范围内使用。

备注 m:单元号 (m=0) n:通道号 (n=0、 3) mn=00、 03

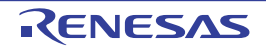

(1) 寄存器的设定

图 14-24 3 线串行 I/O (CSI00、 CSI11)主控发送时的寄存器设定内容例子

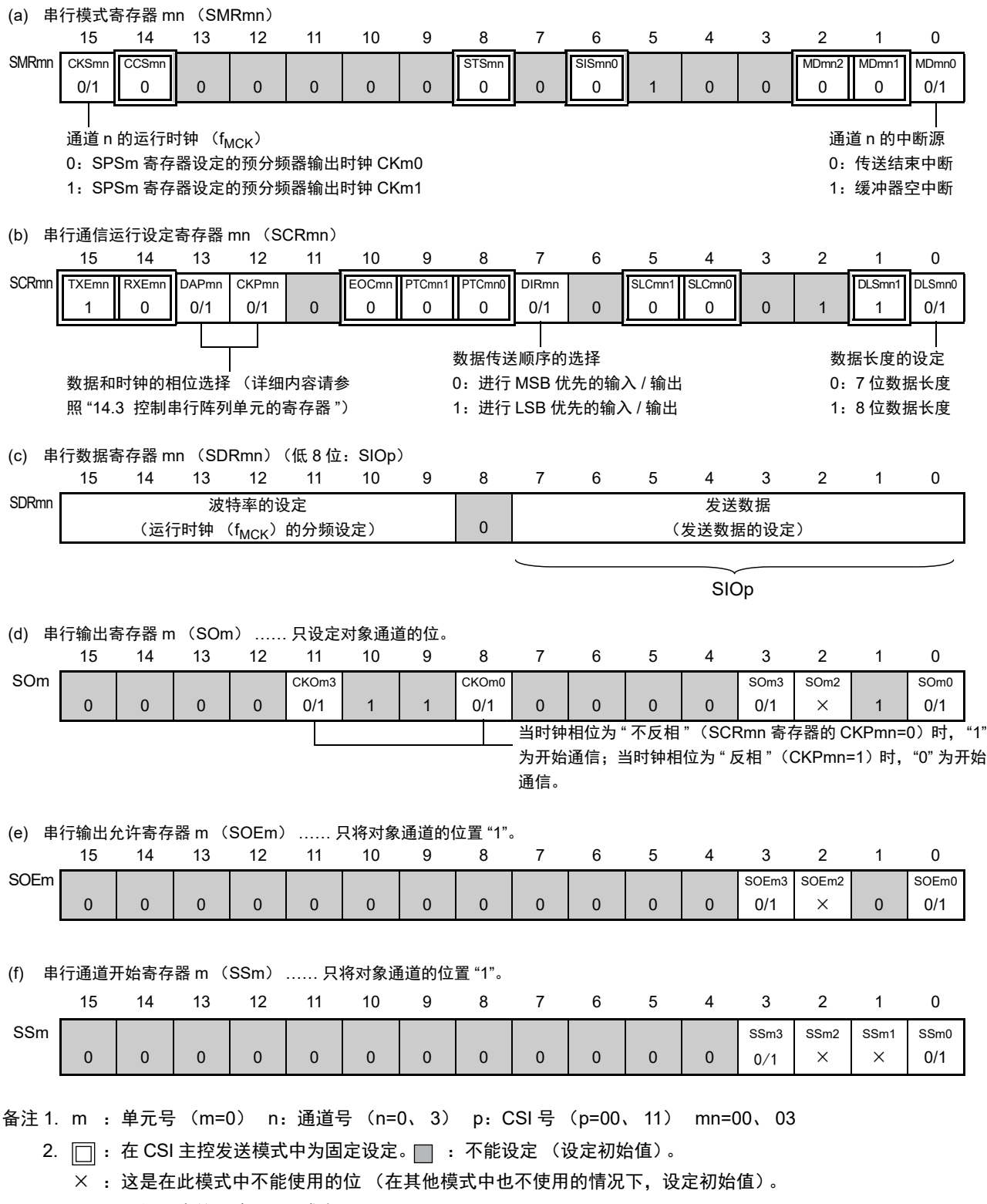

0/1 :根据用户的用途置 "0" 或者 "1"。

#### (2) 操作步骤

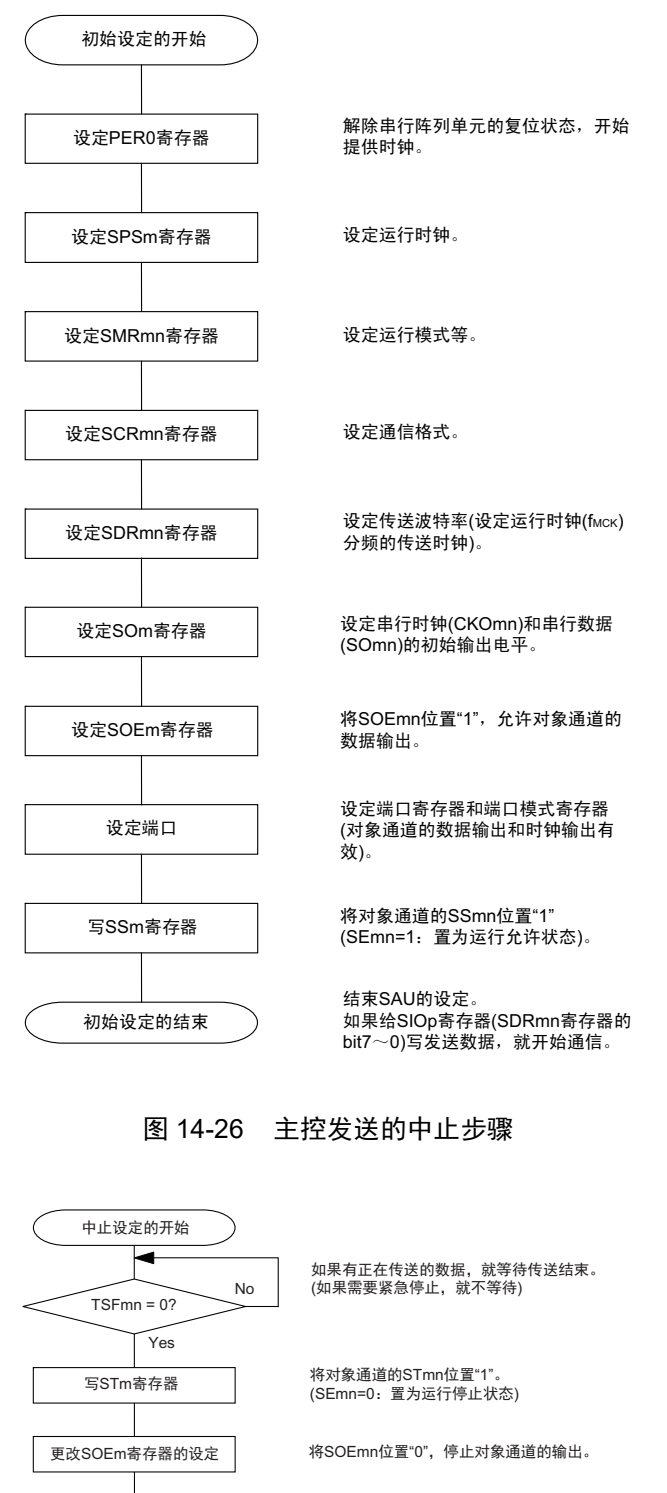

#### 图 14-25 主控发送的初始设定步骤

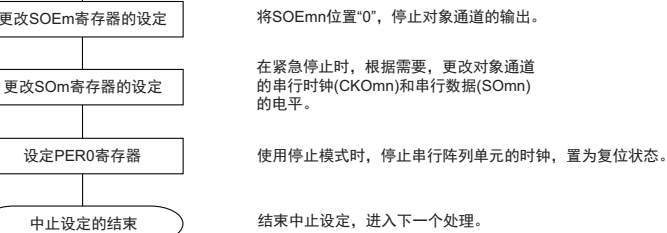

(必要)

(必要)

(选择)

(选择)

(选择)

#### 图 14-27 重新开始主控发送的始设定步骤

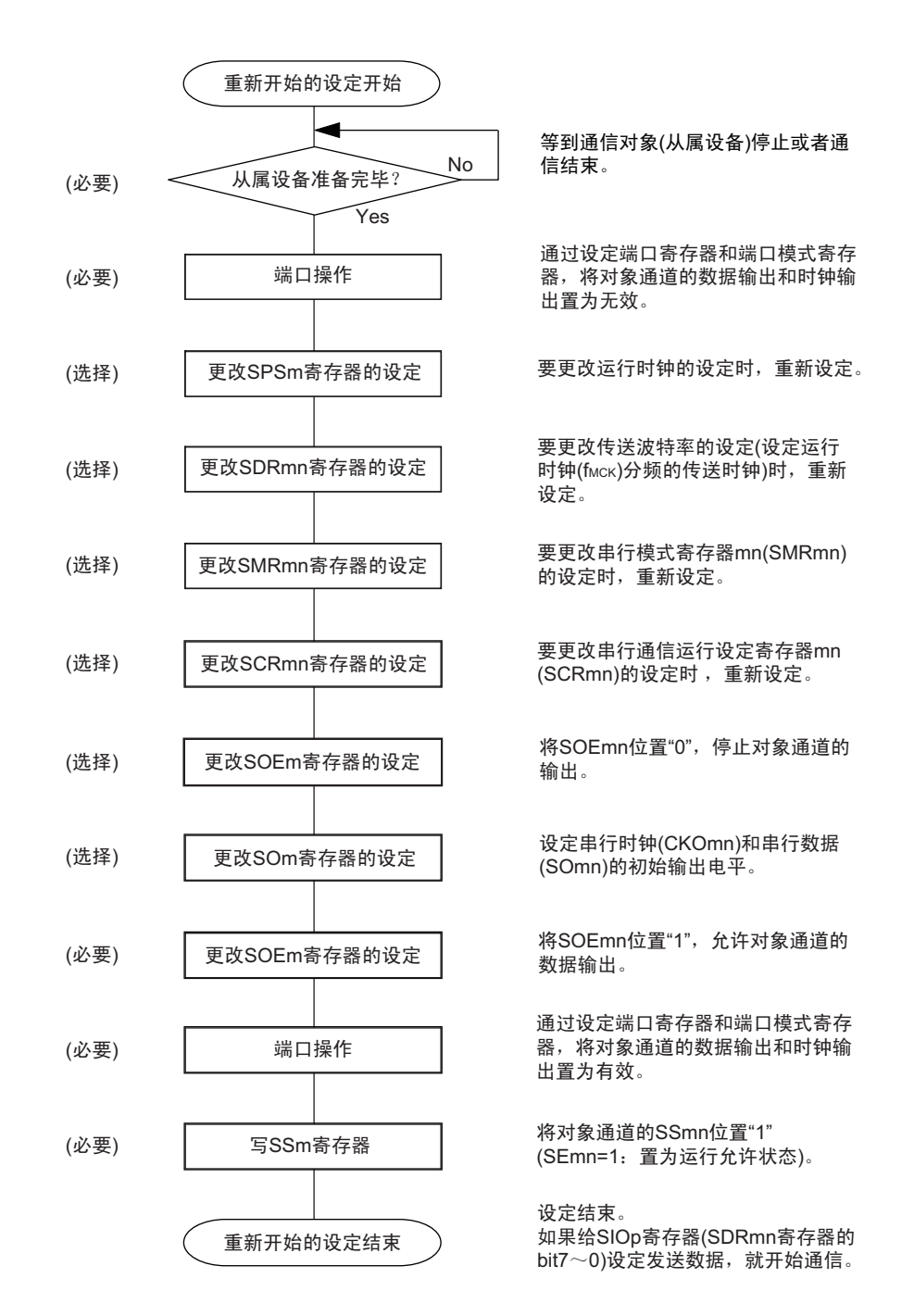

备注 如果在中止设定中改写 PER0 来停止提供时钟, 就必须在等到通信对象 (从属设备)停止或者通信结束后进行初始 设定而不是进行重新开始的设定。
(3) 处理流程 (单次发送模式)

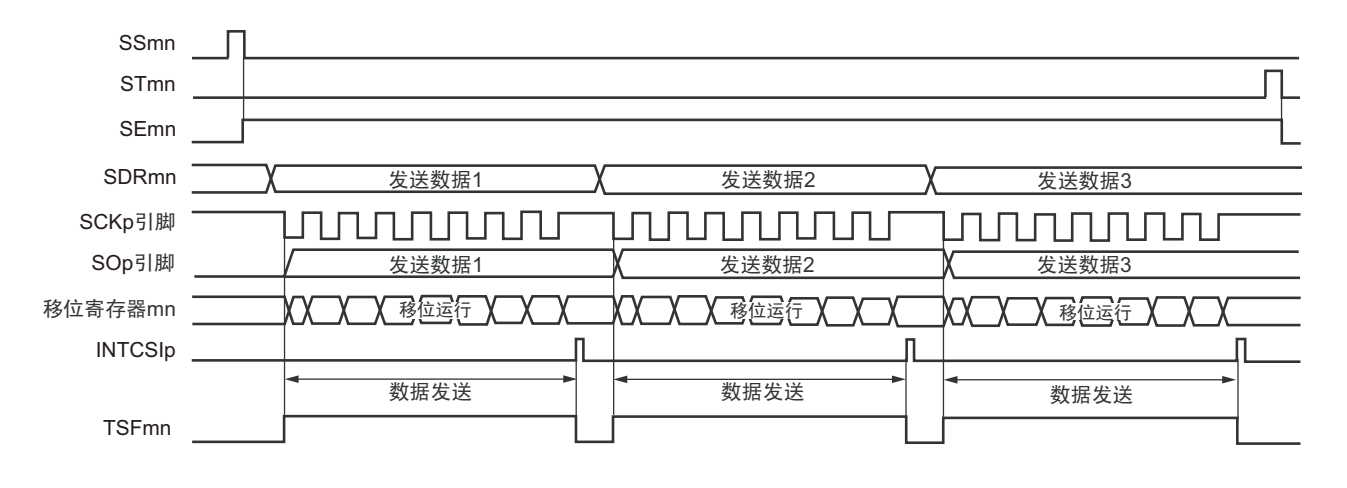

图 14-28 主控发送 (单次发送模式)的时序图 (类型 1:DAPmn=0、 CKPmn=0)

备注 m:单元号 (m=0) n:通道号 (n=0、 3) p:CSI 号 (p=00、 11) mn=00、 03

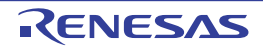

图 14-29 主控发送 (单次发送模式)的流程图

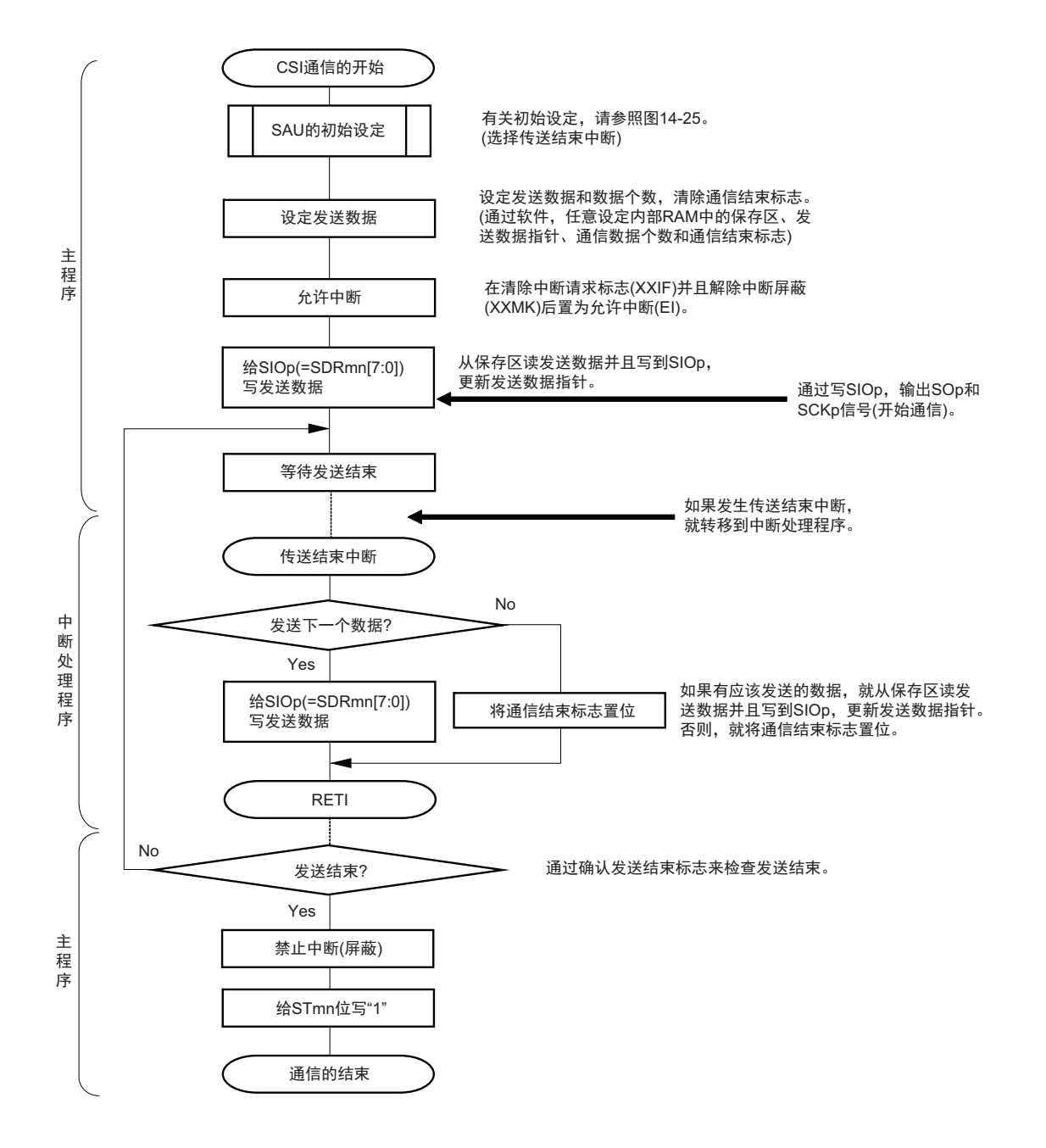

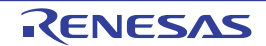

### (4) 处理流程 (连续发送模式)

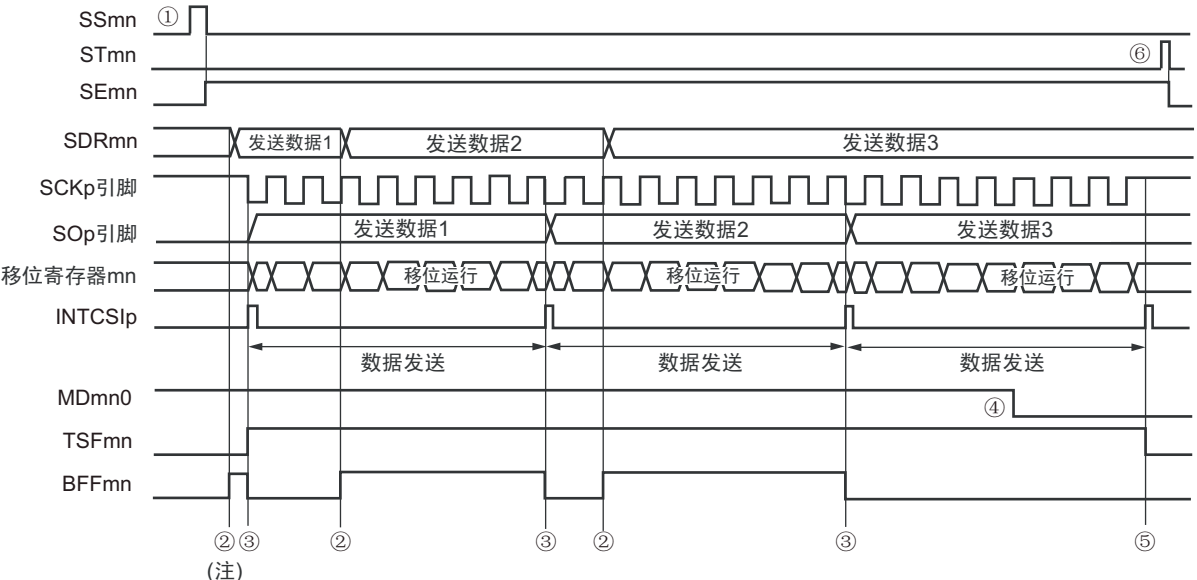

图 14-30 主控发送 (连续发送模式) 的时序图 (类型 1: DAPmn=0、CKPmn=0)

- 注 如果在串行状态寄存器 mn (SSRmn) 的 BFFmn 位为 "1" 期间 (有效数据保存在串行数据寄存器 mn (SDRmn) 时) 给 SDRmn 寄存器写发送数据, 就重写发送数据。
- 注意 即使在运行中也能改写串行模式寄存器 mn (SMRmn) 的 MDmn0 位。但是, 为了能赶上最后发送数据的传送结束 中断, 必须在开始传送最后一位之前进行改写。
- 备注 m: 单元号 (m=0) n: 通道号 (n=0、3) p: CSI 号 (p=00、11) mn=00、03

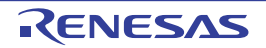

图 14-31 主控发送 (连续发送模式)的流程图

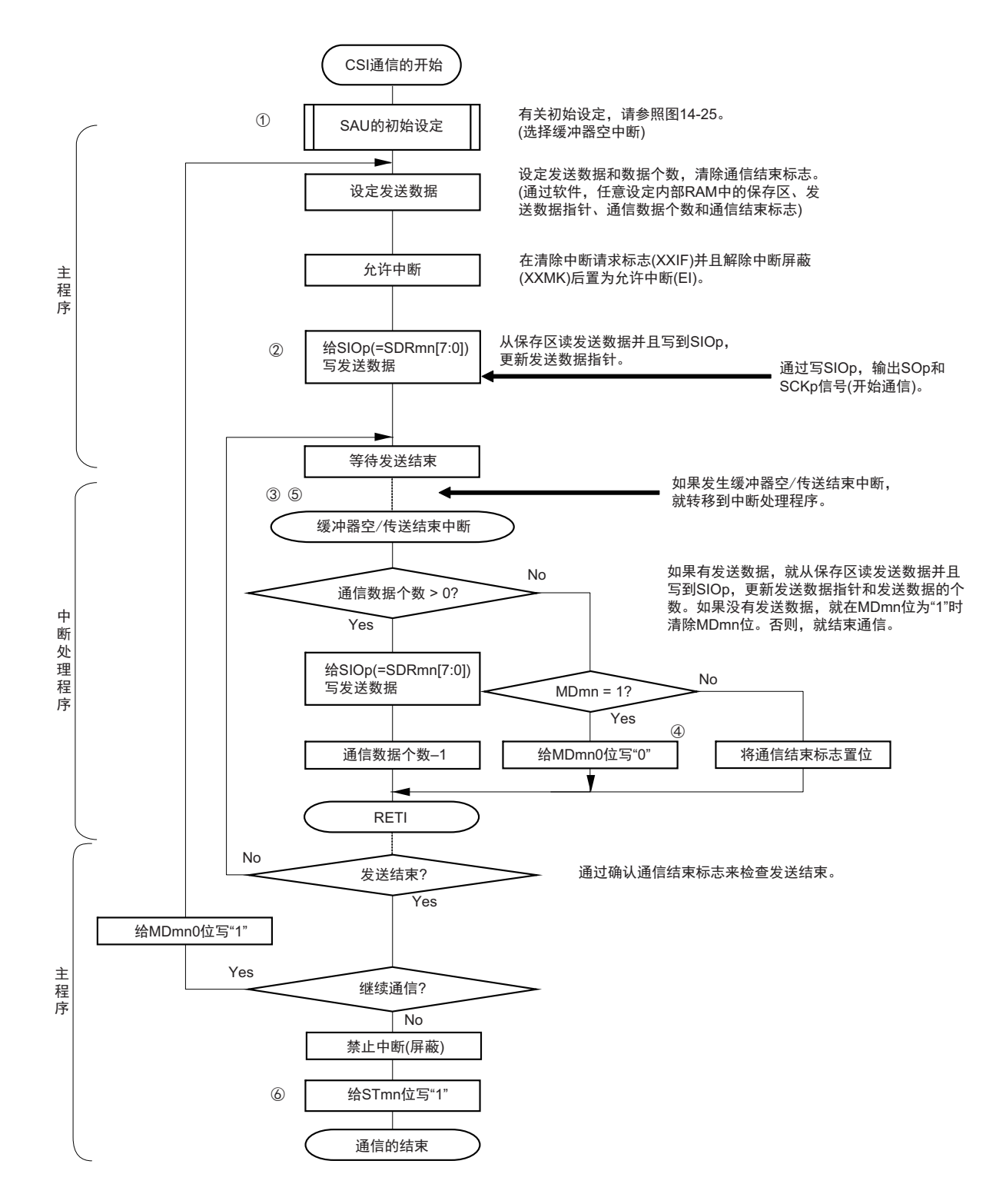

备注 图中的①~⑥对应 " 图 14-30 主控发送 (连续发送模式)的时序图 " 中的①~⑥。

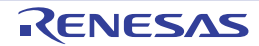

## 14.5.2 主控接收

主控接收是指 RL78 微控制器输出传送时钟并且从其他设备接收数据的运行。

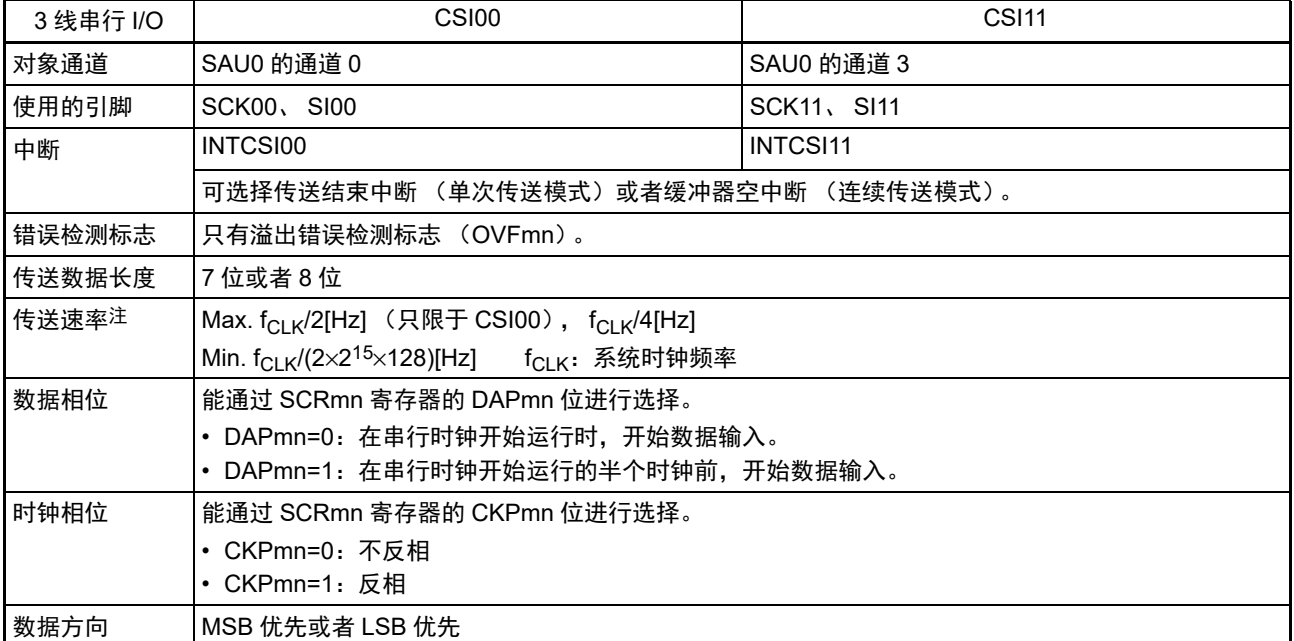

注 必须在满足此条件并且满足电特性的外围功能特性(参照 " 第 34 章 电特性(T<sub>A</sub>=–40 ~ +85°C) ")的范围内使用。

备注 m:单元号 (m=0) n:通道号 (n=0、 3) mn=00、 03

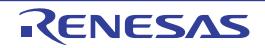

(1) 寄存器的设定

图 14-32 3 线串行 I/O (CSI00、 CSI11)主控接收时的寄存器设定内容例子

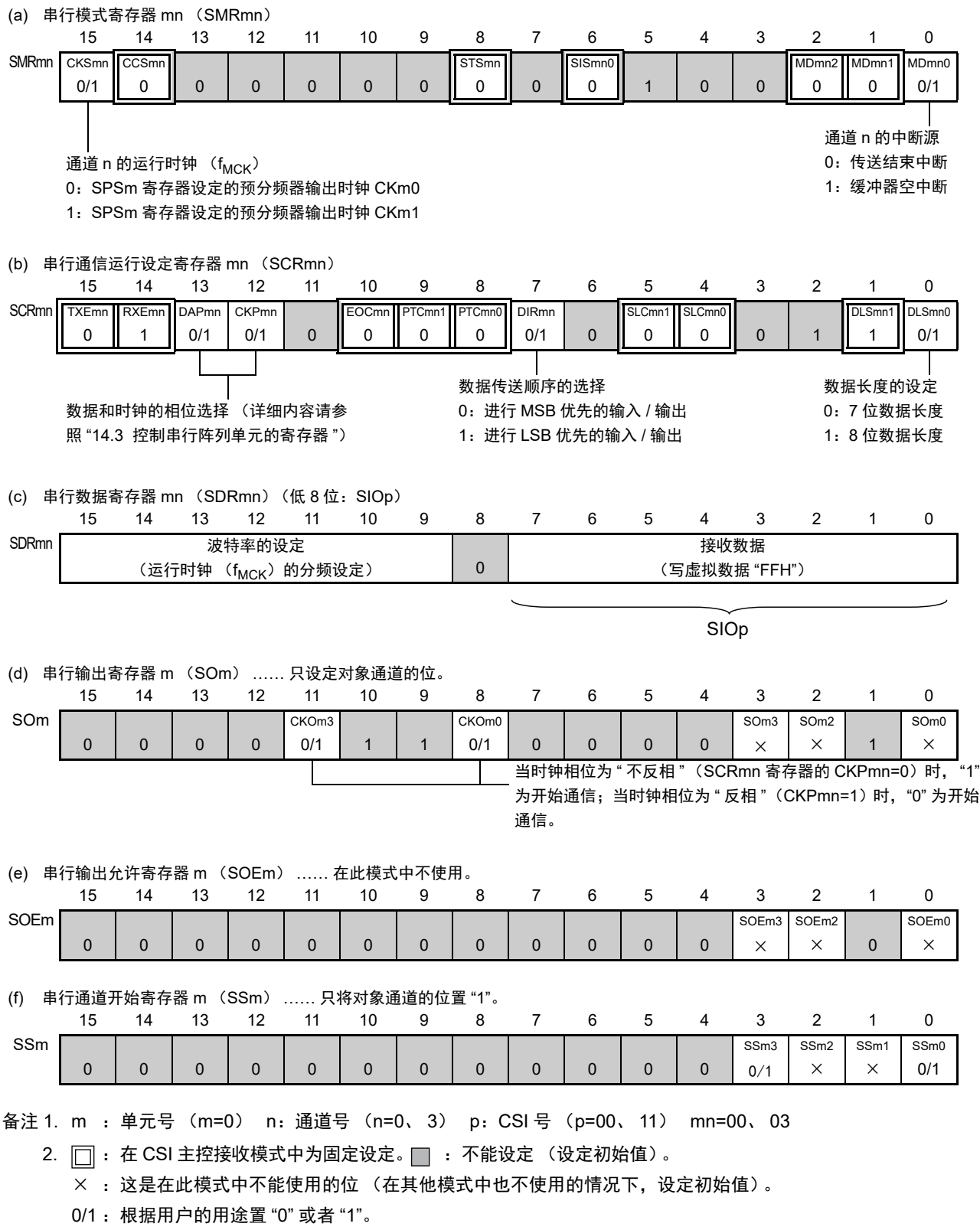

### (2) 操作步骤

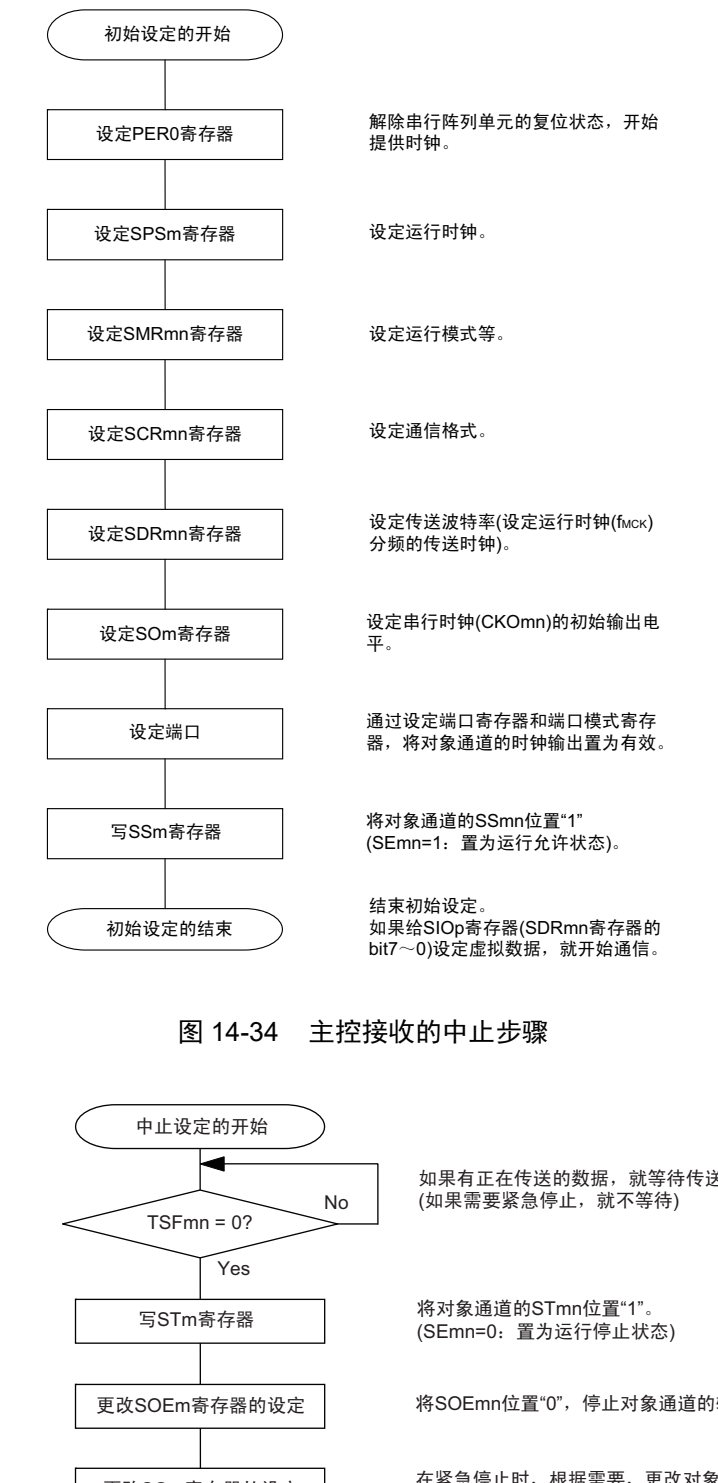

### 图 14-33 主控接收的初始设定步骤

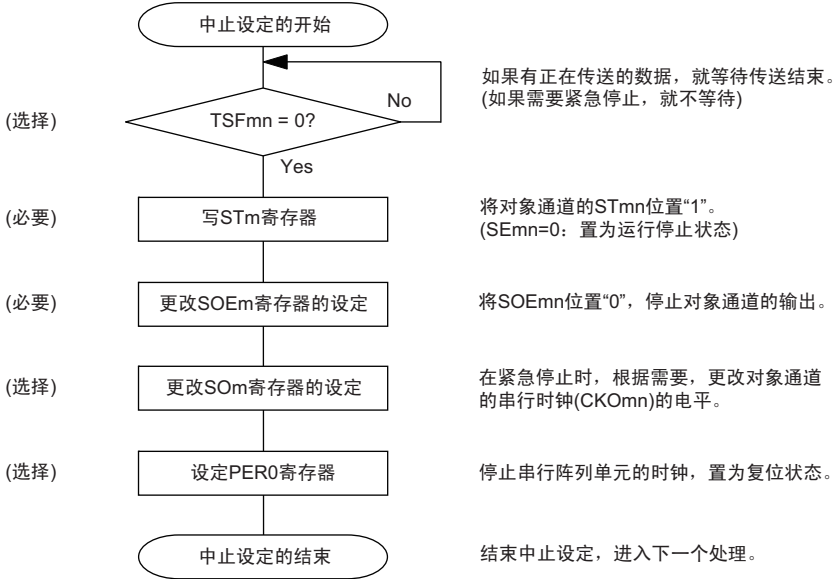

### 图 14-35 重新开始主控接收的设定步骤

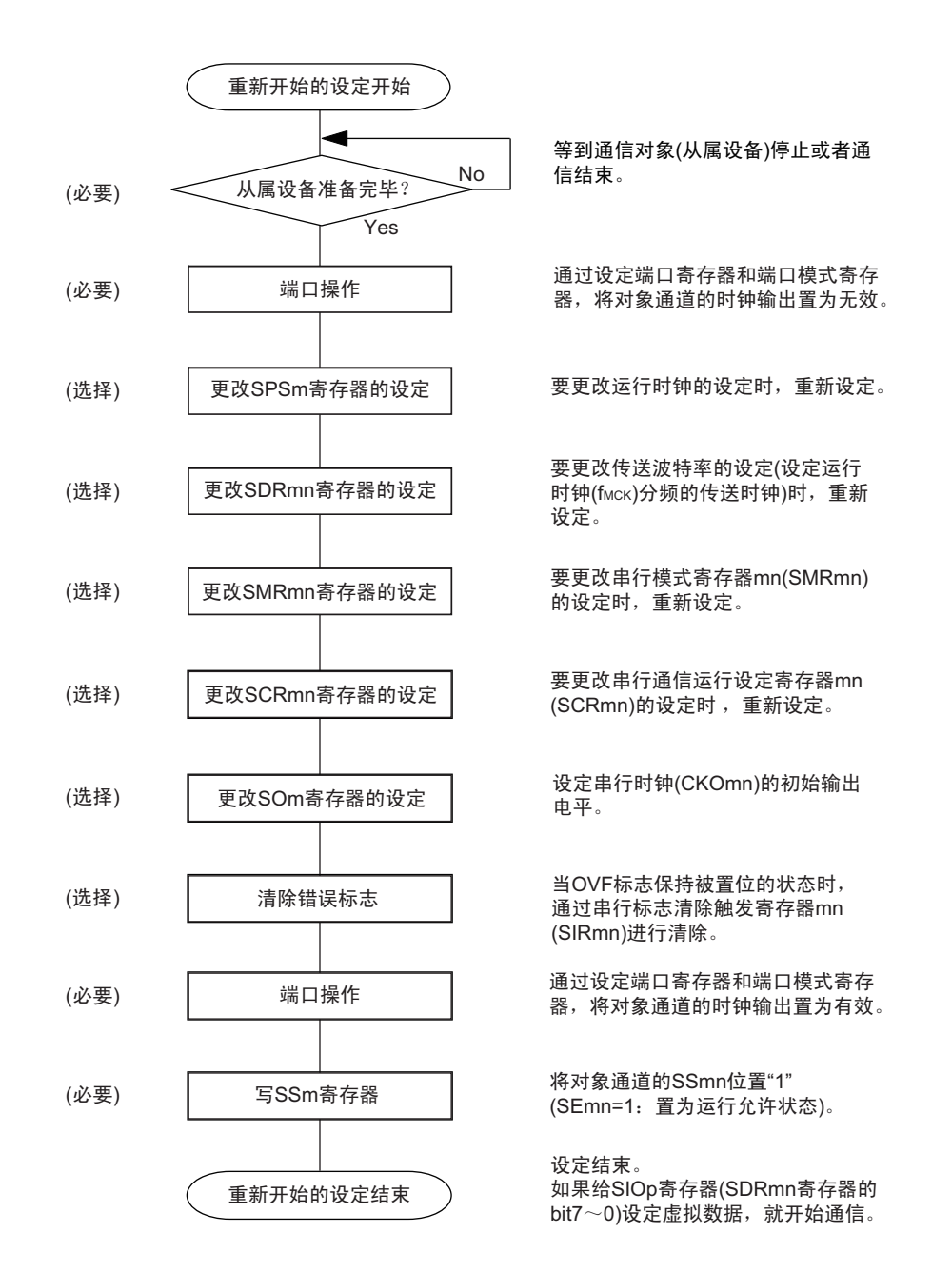

备注 如果在中止设定中改写 PER0 来停止提供时钟, 就必须在等到通信对象 (从属设备)停止或者通信结束后进行初始 设定而不是进行重新开始的设定。

(3) 处理流程 (单次接收模式)

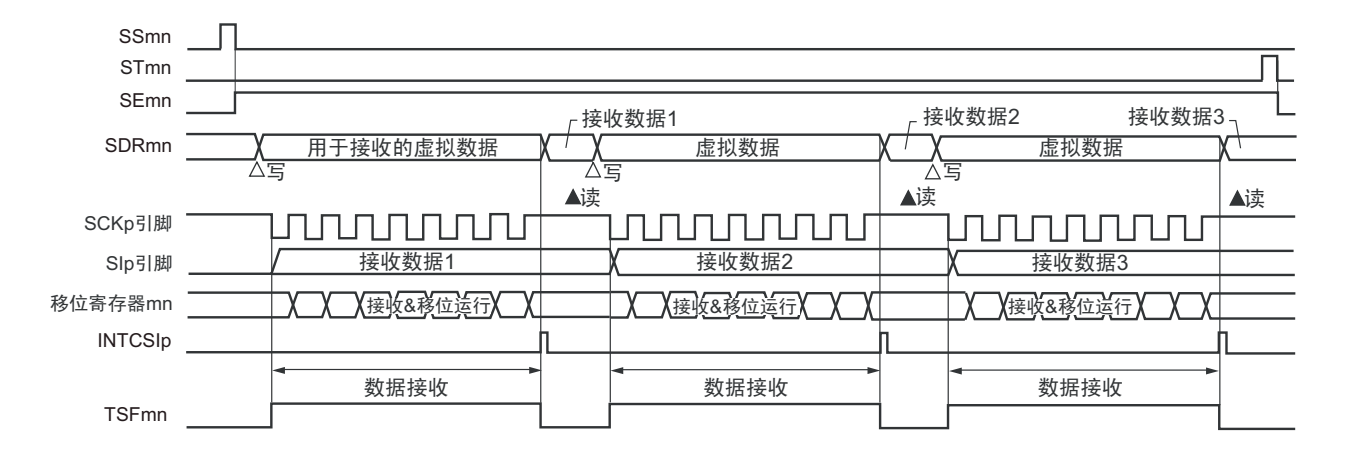

图 14-36 主控接收 (单次接收模式)的时序图 (类型 1:DAPmn=0、 CKPmn=0)

备注 m:单元号 (m=0) n:通道号 (n=0、 3) p:CSI 号 (p=00、 11) mn=00、 03

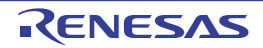

图 14-37 主控接收 (单次接收模式)的流程图

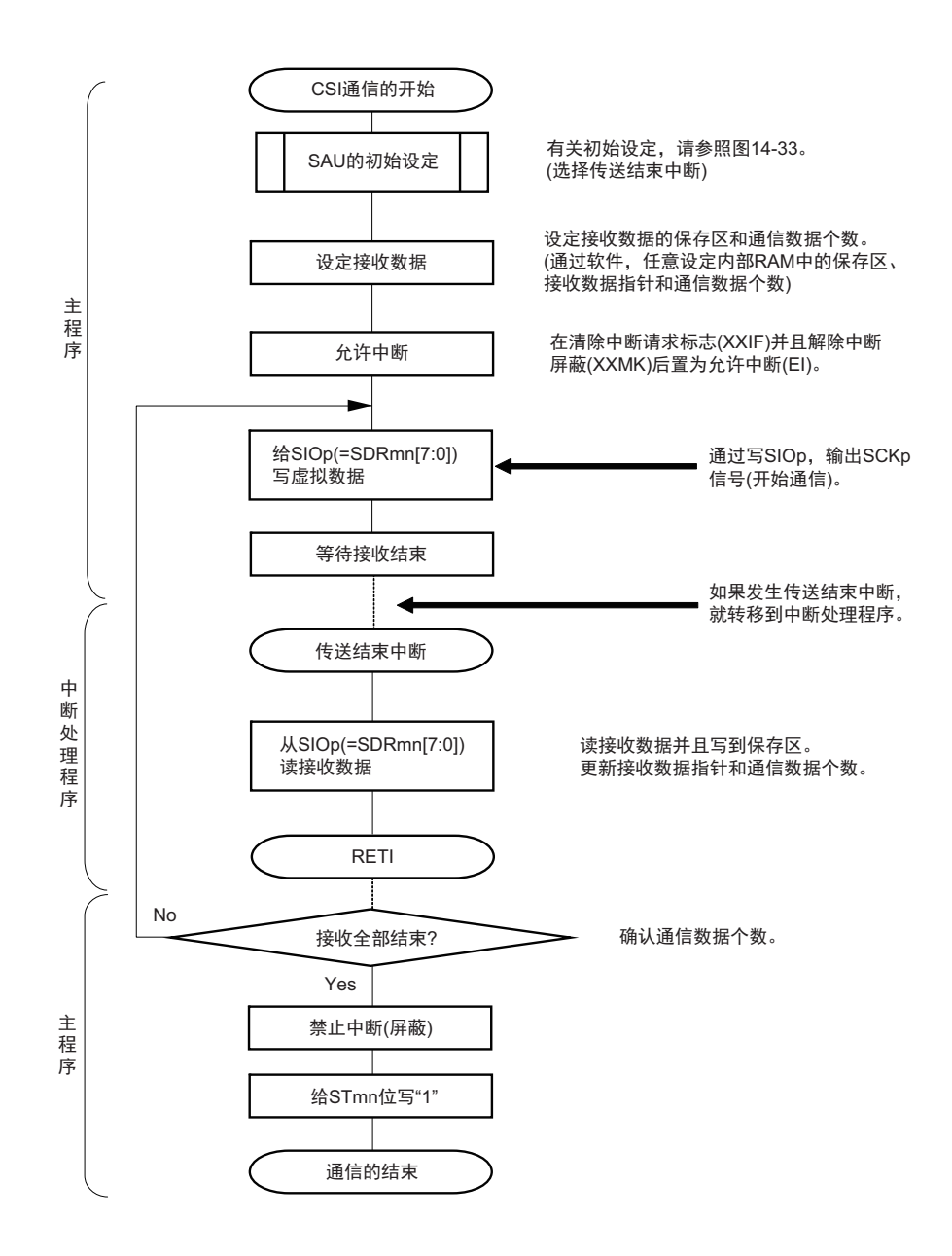

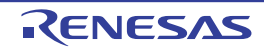

(4) 处理流程 (连续接收模式)

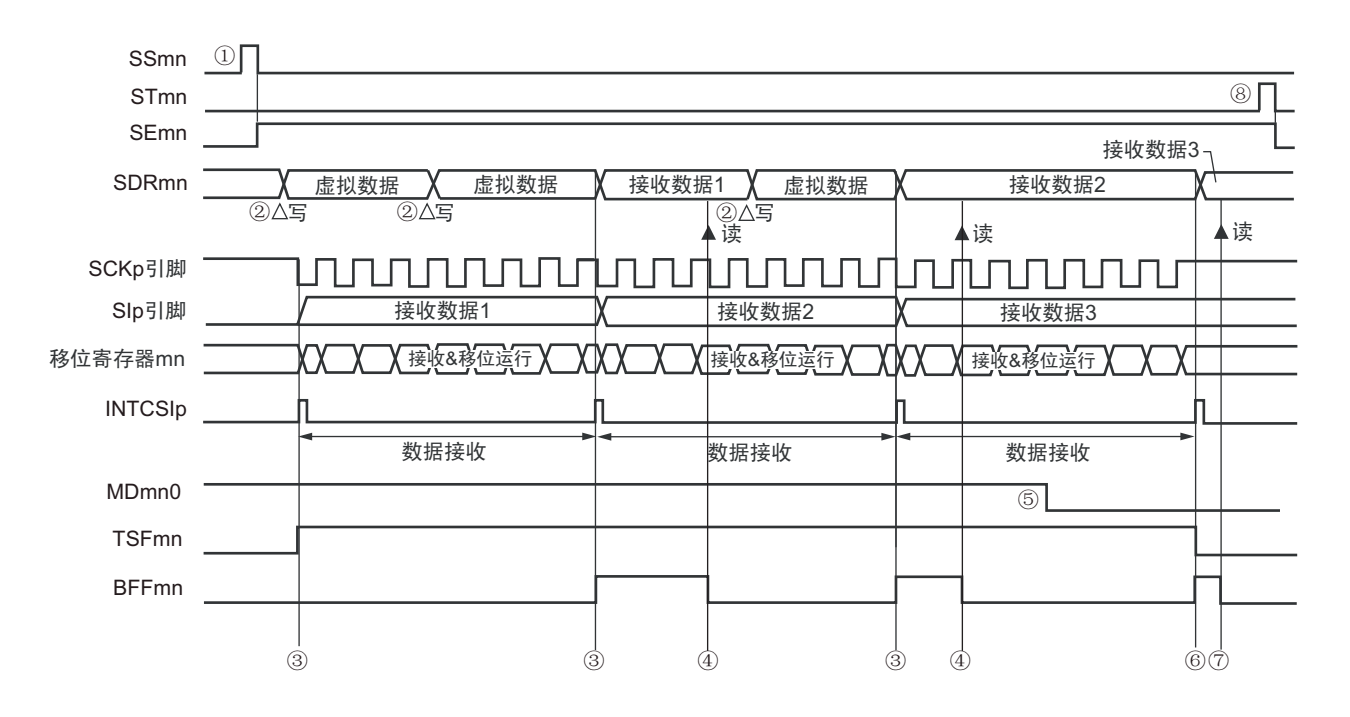

图 14-38 主控接收 (连续接收模式) 的时序图 (类型 1: DAPmn=0、CKPmn=0)

- 注意 即使在运行过程中也能改写 MDmn0 位。但是,为了能赶上最后接收数据的传送结束中断,必须在开始接收最后一 位之前进行改写。
- 备注 1. 图中的①~⑧对应"图 14-39 主控接收 (连续接收模式) 的流程图"中的①~⑧。
	- 2. m: 单元号 (m=0) n: 通道号 (n=0, 3) p: CSI号 (p=00, 11) mn=00, 03

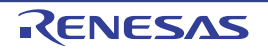

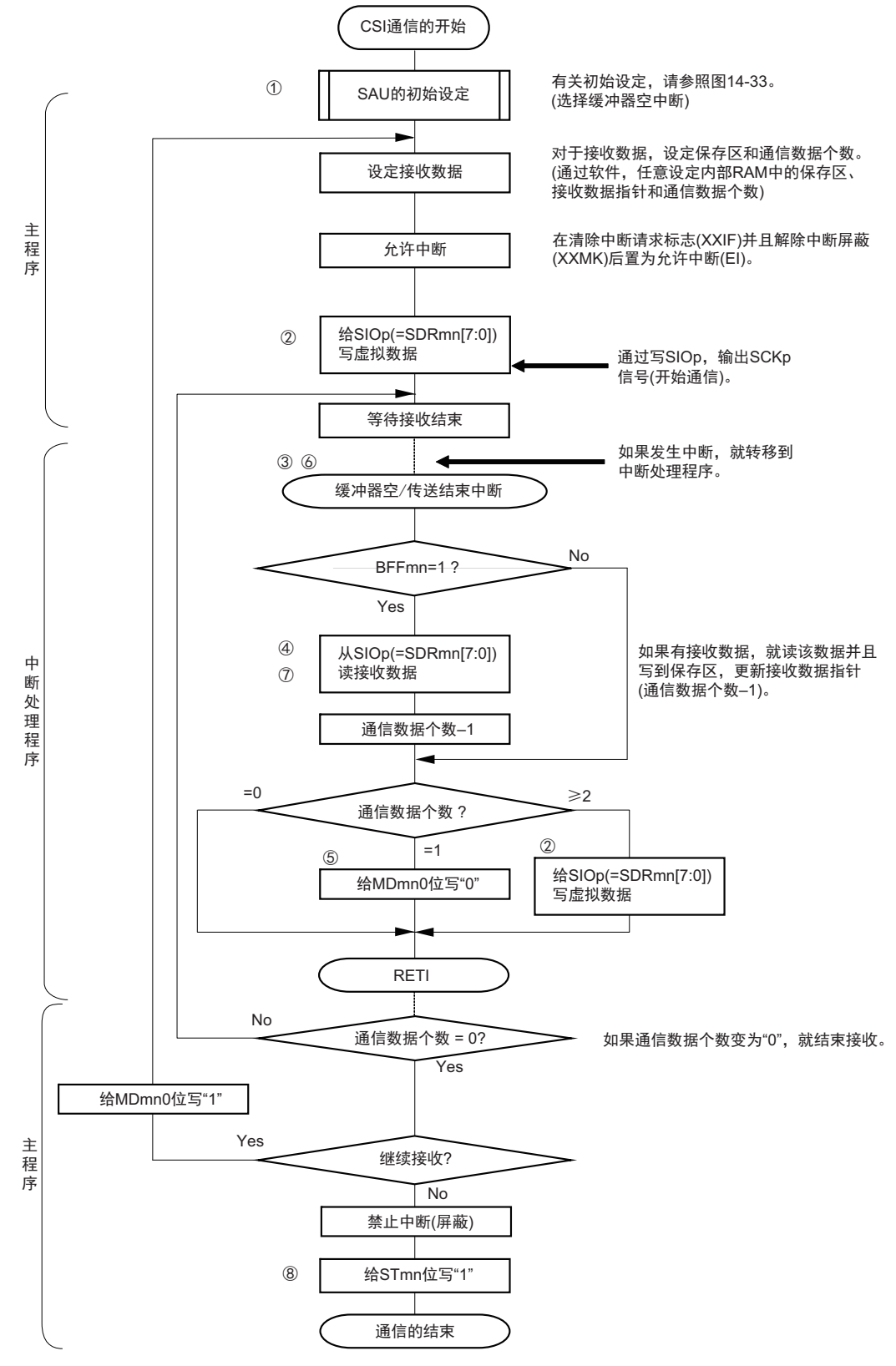

#### 图 14-39 主控接收 (连续接收模式)的流程图

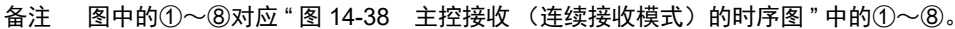

# 14.5.3 主控的发送和接收

主控的发送和接收是指 RL78 微控制器输出传送时钟并且和其他设备进行数据发送和接收的运行。

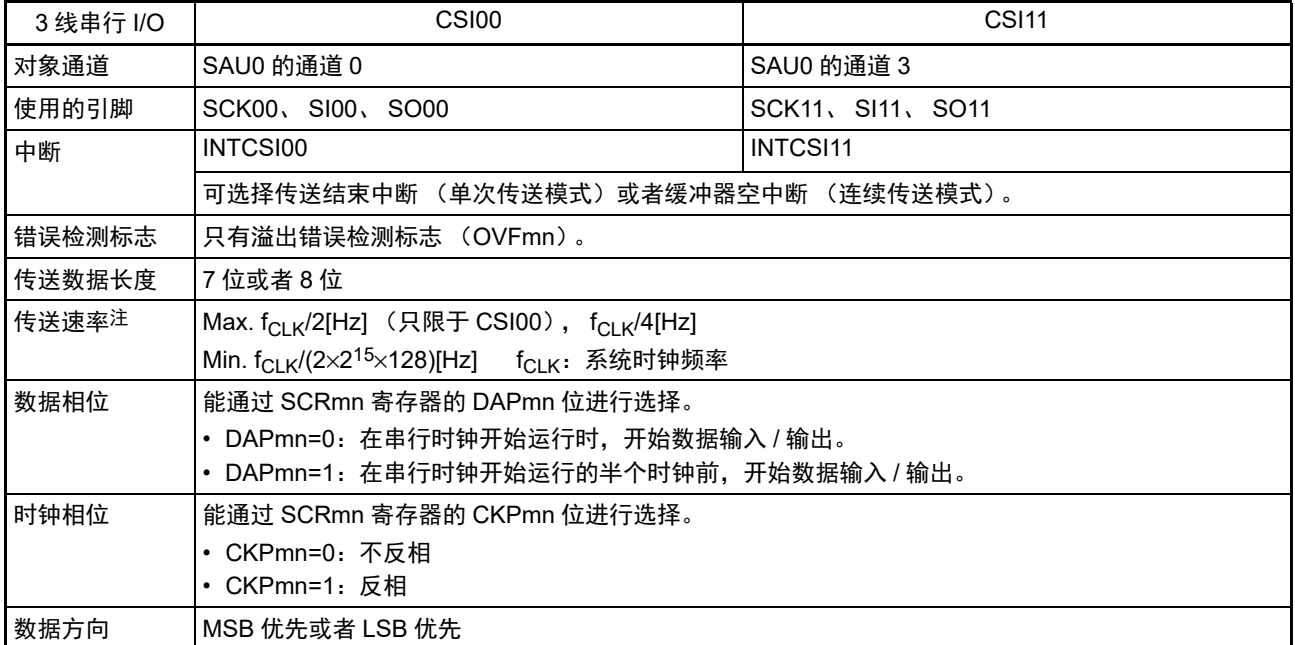

注 必须在满足此条件并且满足电特性的外围功能特性(参照 " 第 34 章 电特性 ([TA=–40](#page-1063-0) ~ +85°C) ")的范围内使用。

备注 m:单元号 (m=0) n:通道号 (n=0、 3) p:CSI 号 (p=00、 11) mn=00、 03

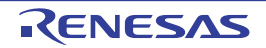

(1) 寄存器的设定

图 14-40 3 线串行 I/O (CSI00、 CSI11)主控发送和接收时的寄存器设定内容例子

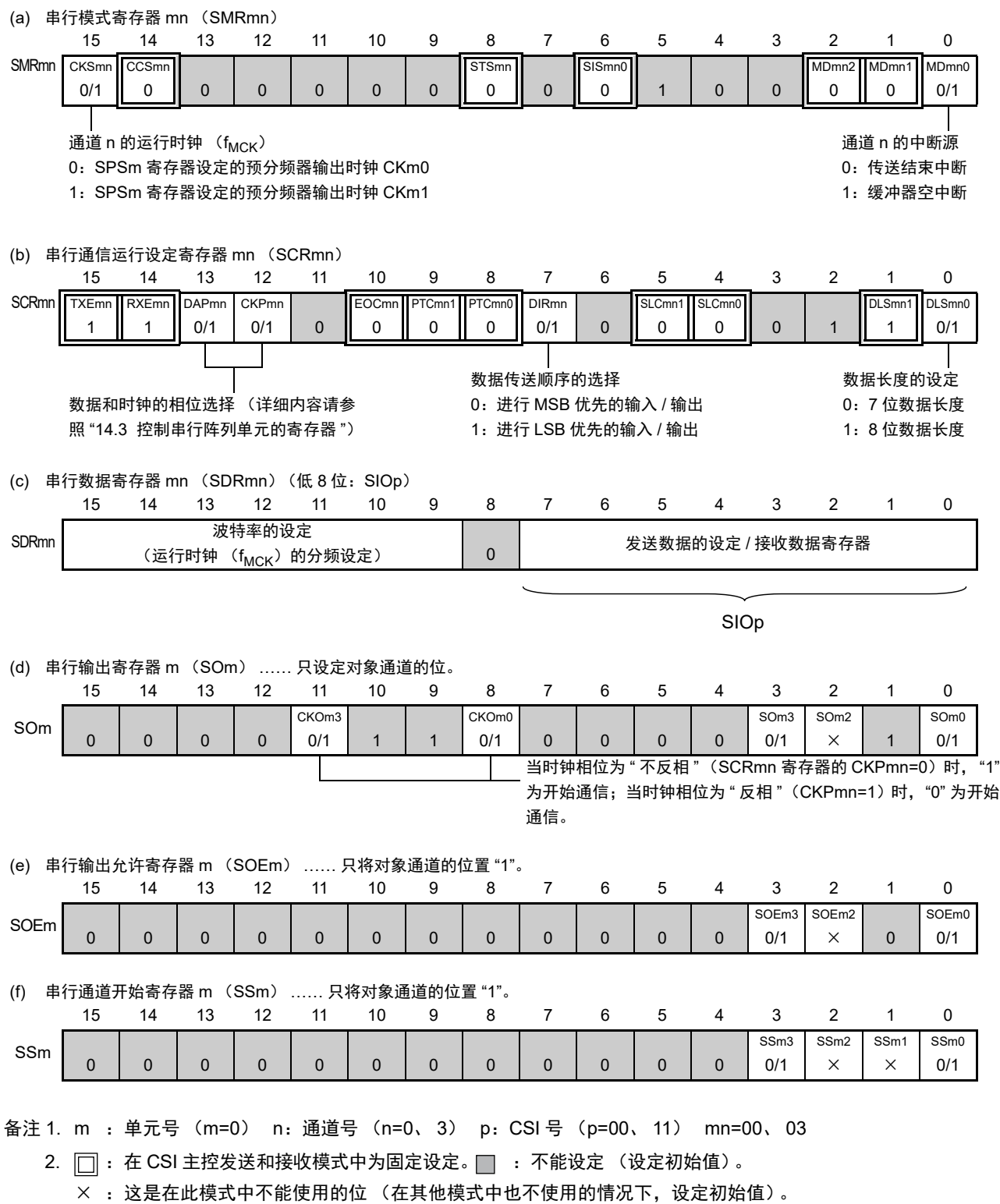

0/1 :根据用户的用途置 "0" 或者 "1"。

#### (2) 操作步骤

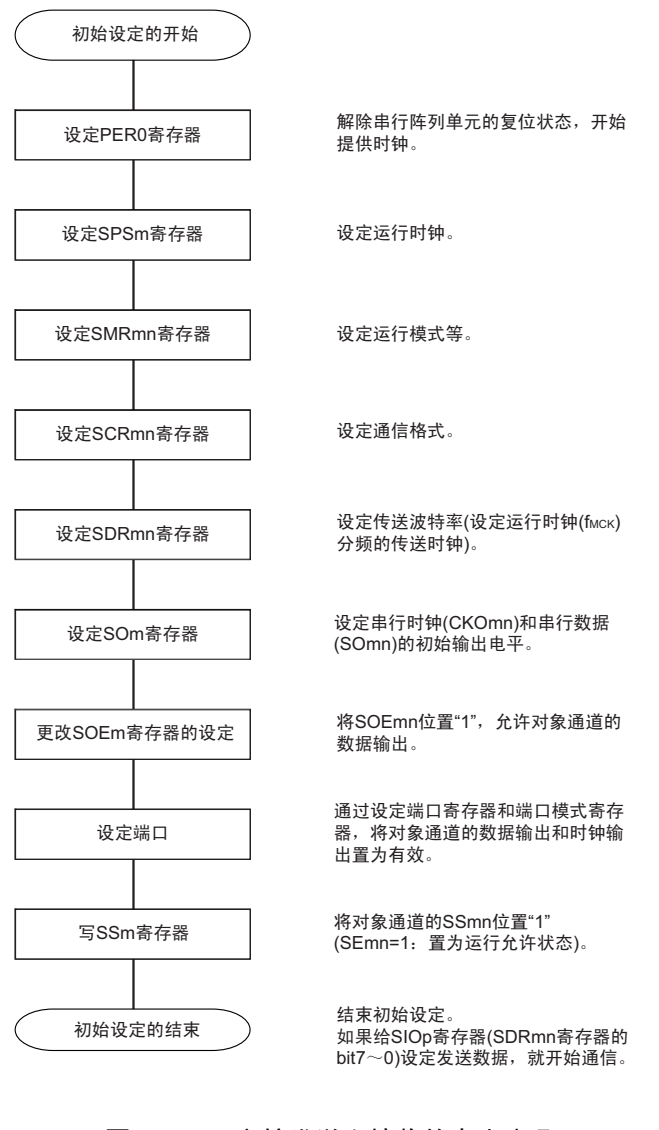

图 14-41 主控发送和接收的初始设定步骤

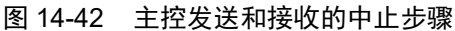

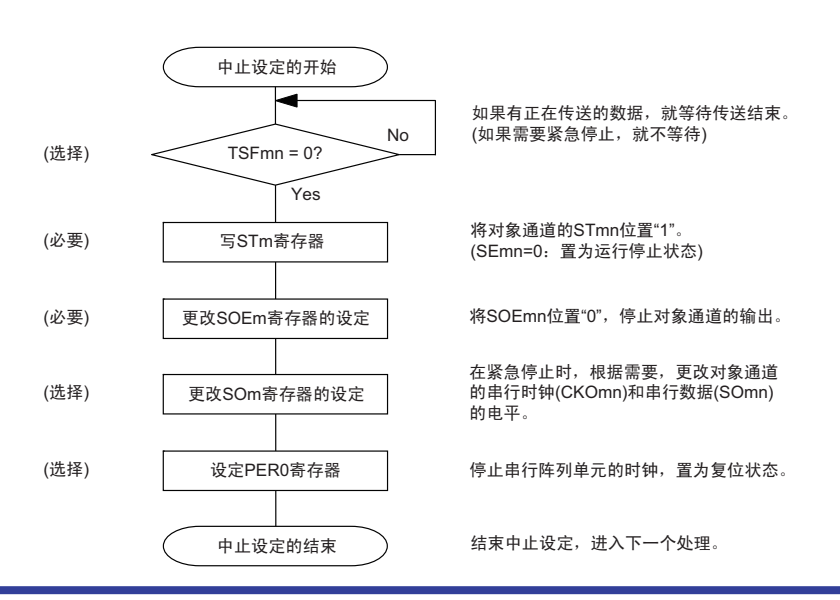

### 图 14-43 重新开始主控发送和接收的设定步骤

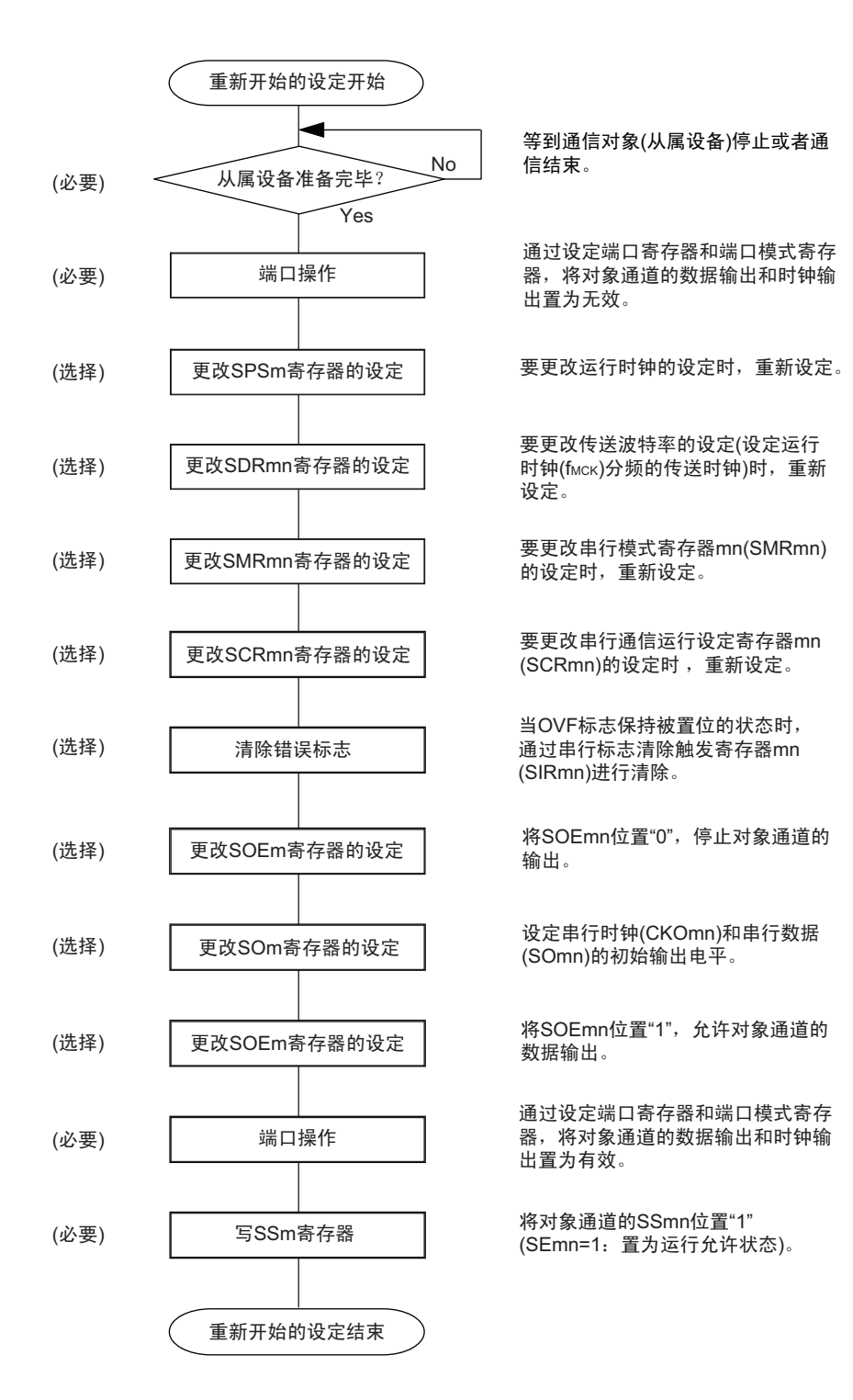

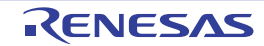

(3) 处理流程 (单次发送和接收模式)

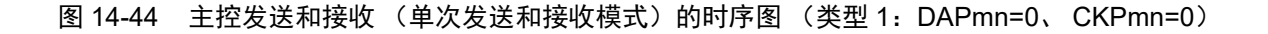

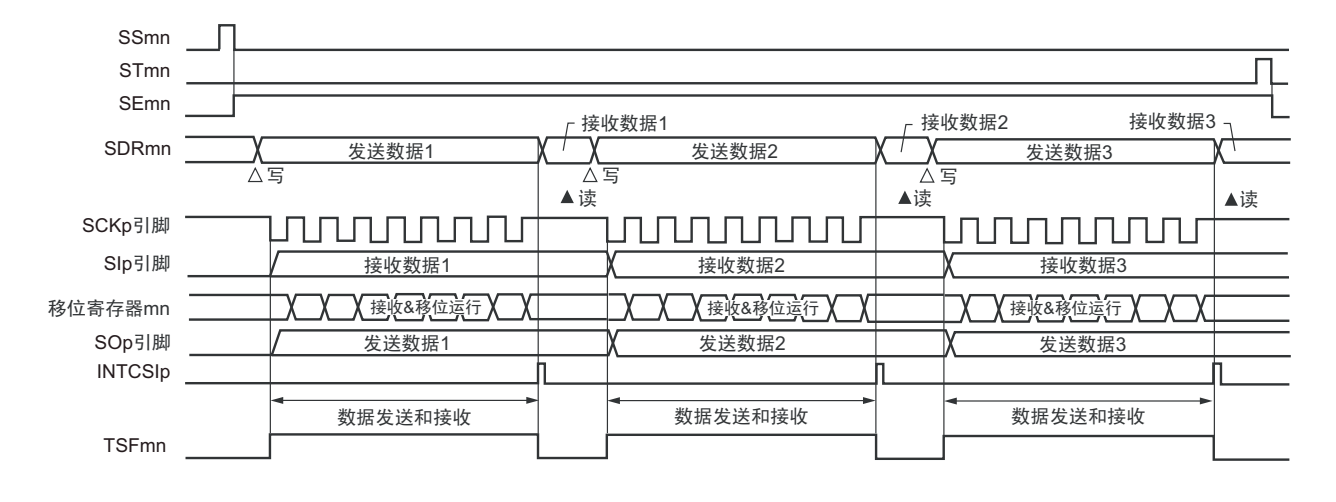

备注 m: 单元号 (m=0) n: 通道号 (n=0、3) p: CSI 号 (p=00、11) mn=00、03

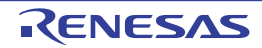

图 14-45 主控发送和接收 (单次发送和接收模式)的流程图

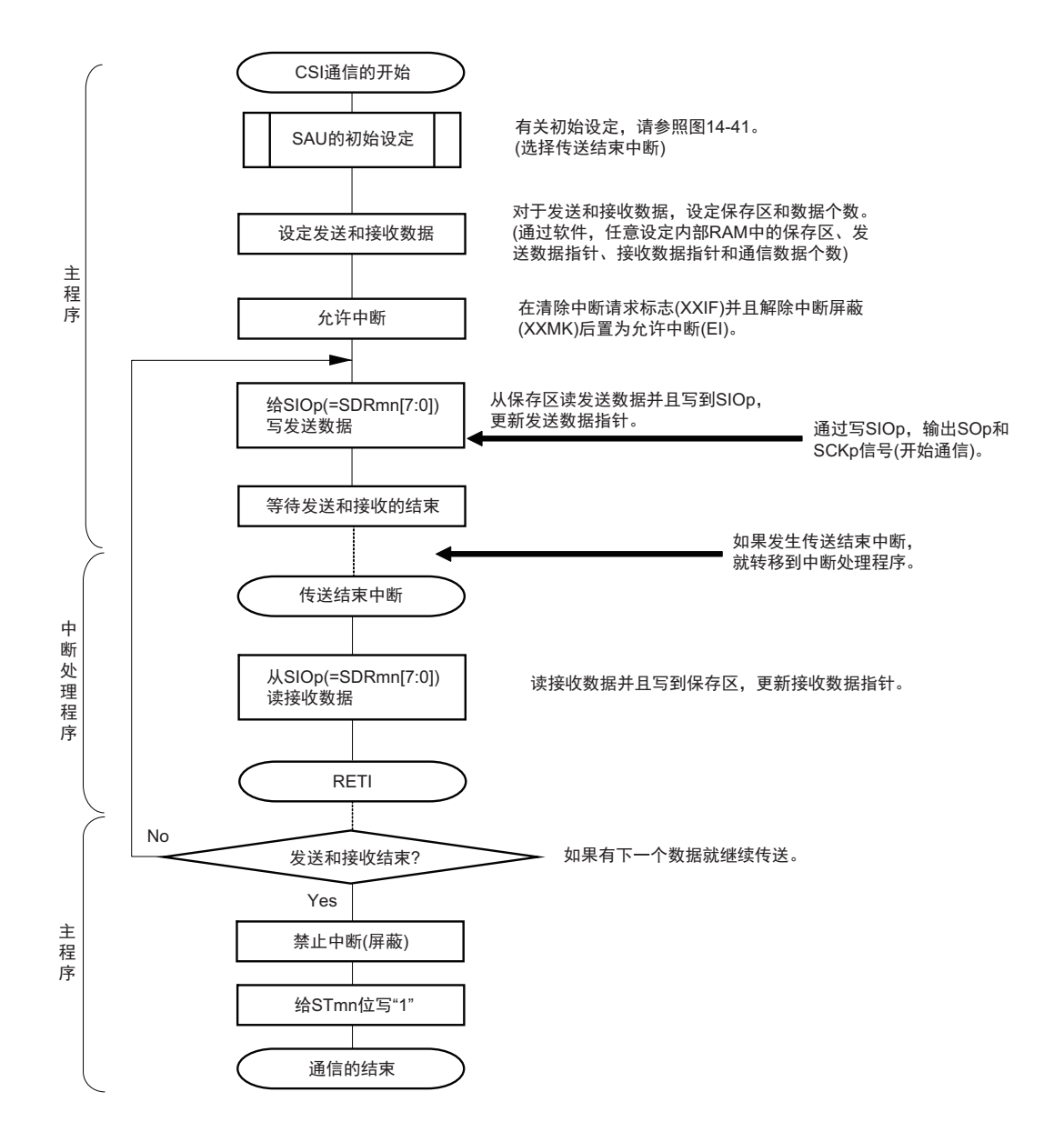

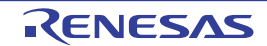

(4) 处理流程 (连续发送和接收模式)

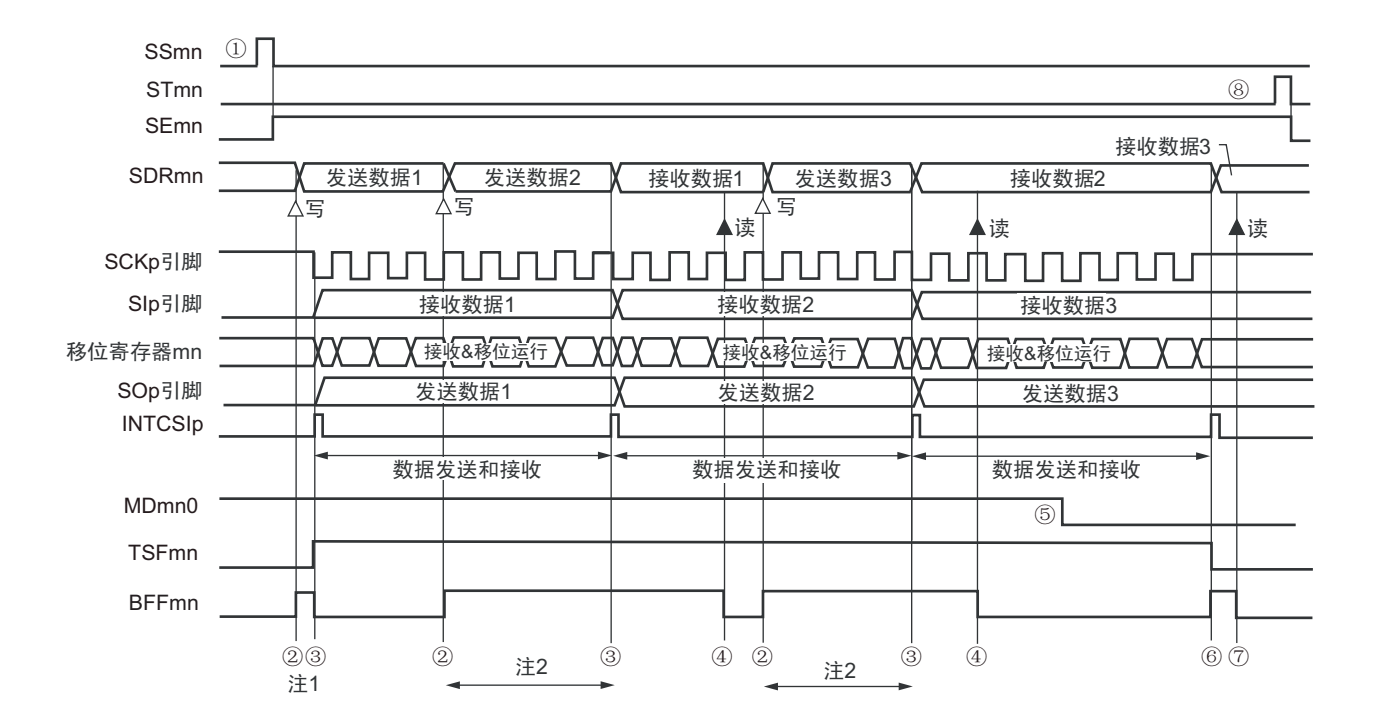

图 14-46 主控发送和接收 (连续发送和接收模式) 的时序图 (类型 1: DAPmn=0、CKPmn=0)

- 注 1. 如果在串行状态寄存器 mn (SSRmn) 的 BFFmn 位为 "1" 期间 (有效数据保存在串行数据寄存器 mn (SDRmn) 时) 给 SDRmn 寄存器写发送数据, 就重写发送数据。
	- 2. 如果在此期间读取 SDRmn 寄存器, 就能读发送数据。此时, 不影响传送运行。
- 注意 即使在运行中也能改写串行模式寄存器 mn (SMRmn) 的 MDmn0 位。但是,为了能赶上最后发送数据的传送结束 中断,必须在开始传送最后一位之前进行改写。
- 备注 1. 图中的①~⑧对应"图 14-47 主控发送和接收 (连续发送和接收模式) 的流程图"中的①~⑧。 2. m: 单元号 (m=0) n: 通道号 (n=0、3) p: CSI 号 (p=00、11) mn=00、03

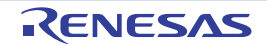

图 14-47 主控发送和接收 (连续发送和接收模式)的流程图

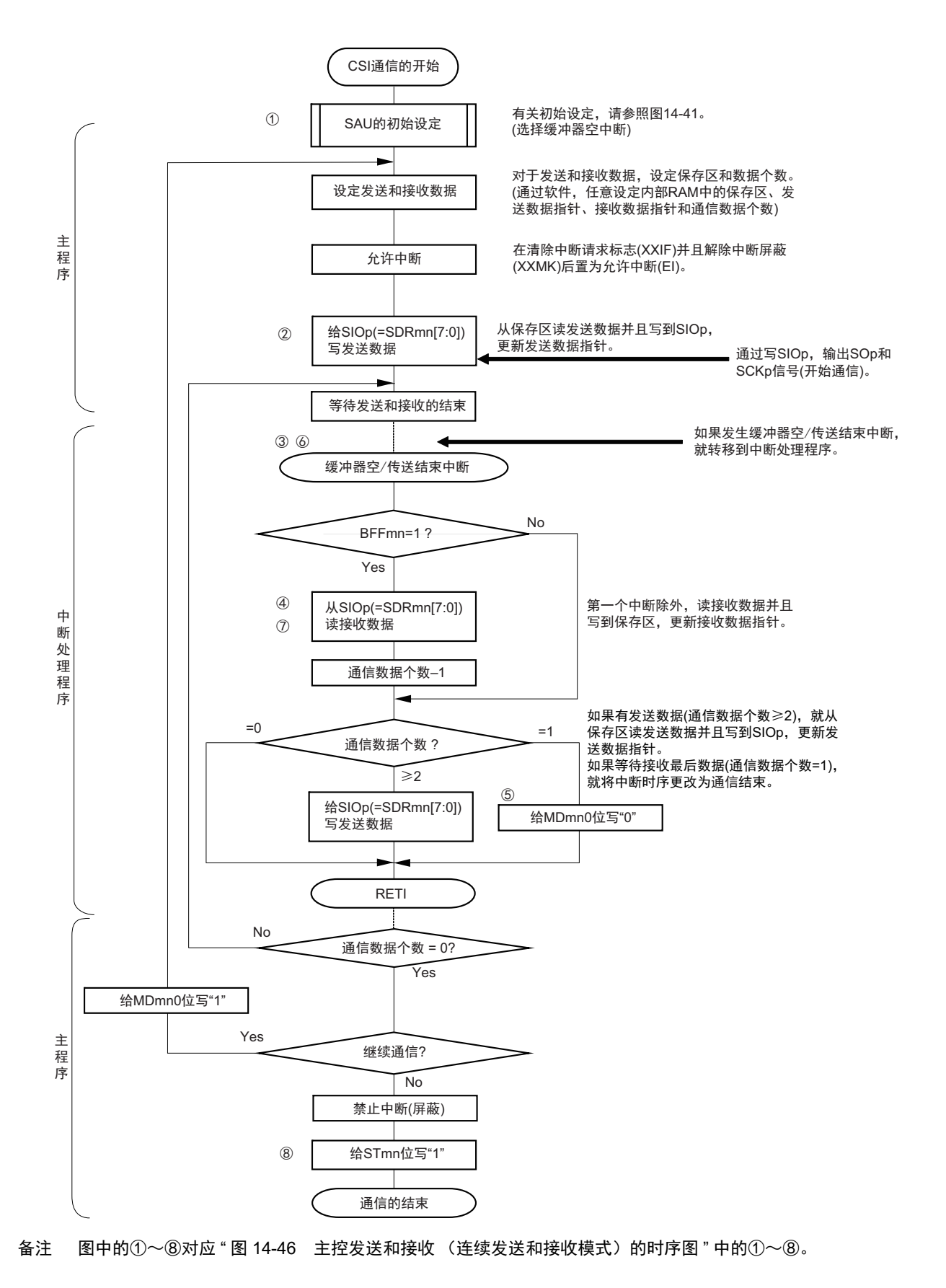

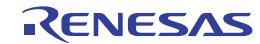

# 14.5.4 从属发送

从属发送是指在从其他设备输入传送时钟的状态下 RL78 微控制器将数据发送到其他设备的运行。

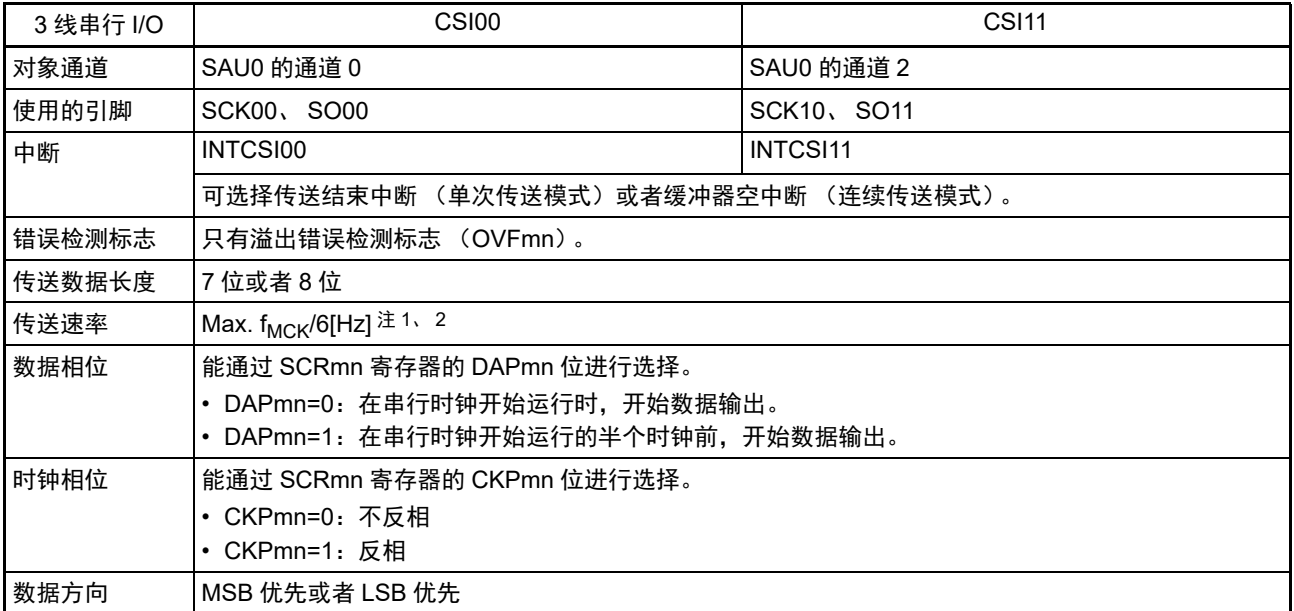

注 1. 因为在内部对 SCK00 引脚和 SCK11 引脚输入的外部串行时钟进行采样后使用, 所以最大传送速率为 f<sub>MCK</sub>/6[Hz]。

2. 必须在满足此条件并且满足电特性的外围功能特性(参照"第34章 电特性(TA=-40 ~ +85°C)")的范围内使用。

备注 1. f<sub>MCK</sub>: 对象通道的运行时钟频率

f<sub>SCK</sub>: 串行时钟频率

2. m:单元号 (m=0) n:通道号 (n=0、 3) mn=00、 03

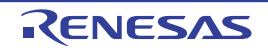

(1) 寄存器的设定

图 14-48 3线串行 I/O (CSI00、CSI11) 从属发送时的寄存器设定内容例子

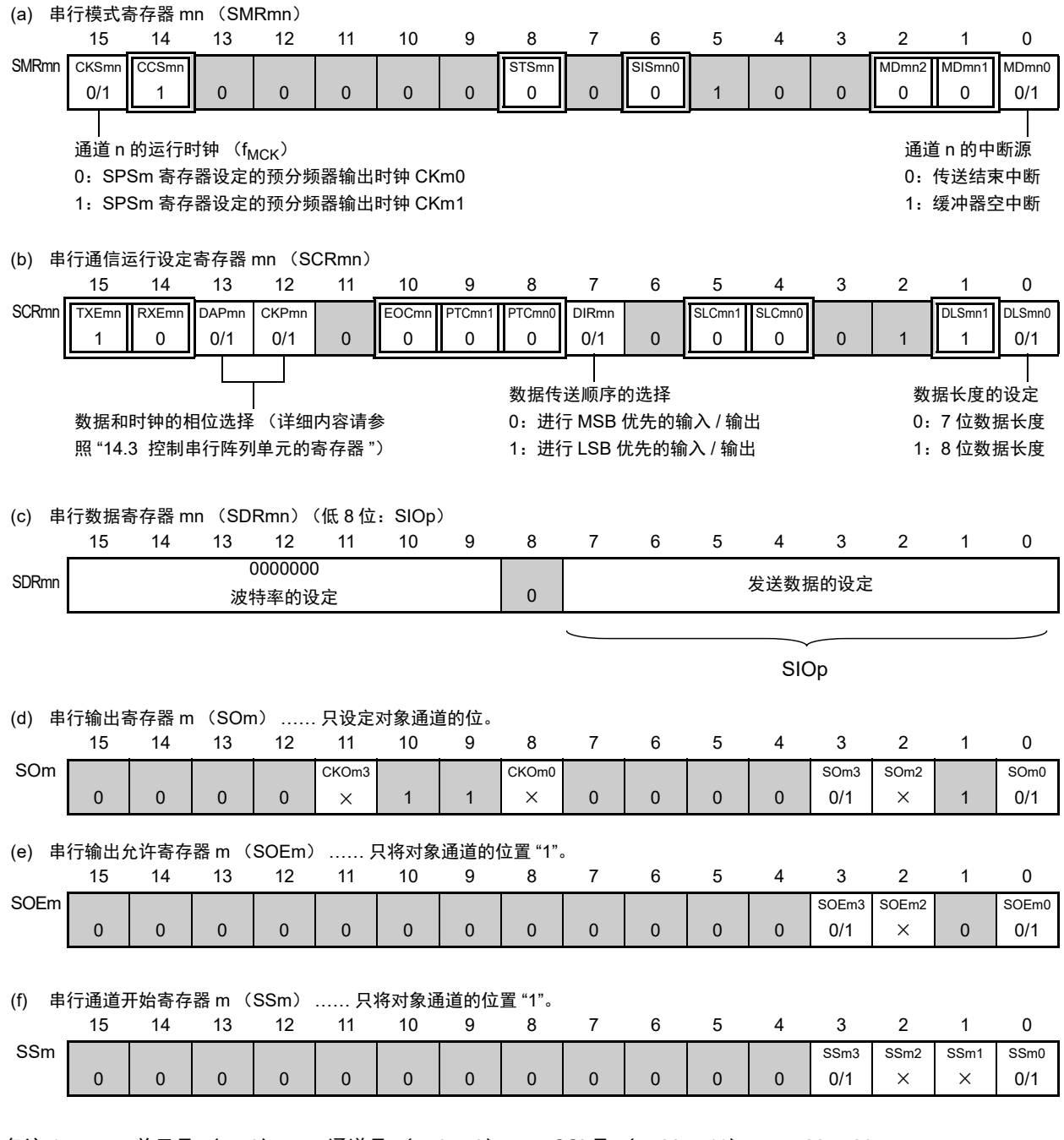

备注 1. m : 单元号 (m=0) n: 通道号 (n=0、3) p: CSI 号 (p=00、11) mn=00、03

2.  $\Box$ : 在 CSI 从属发送模式中为固定设定。  $\Box$ : 不能设定 (设定初始值)。

× :这是在此模式中不能使用的位 (在其他模式中也不使用的情况下,设定初始值)。

0/1 :根据用户的用途置 "0" 或者 "1"。

#### (2) 操作步骤

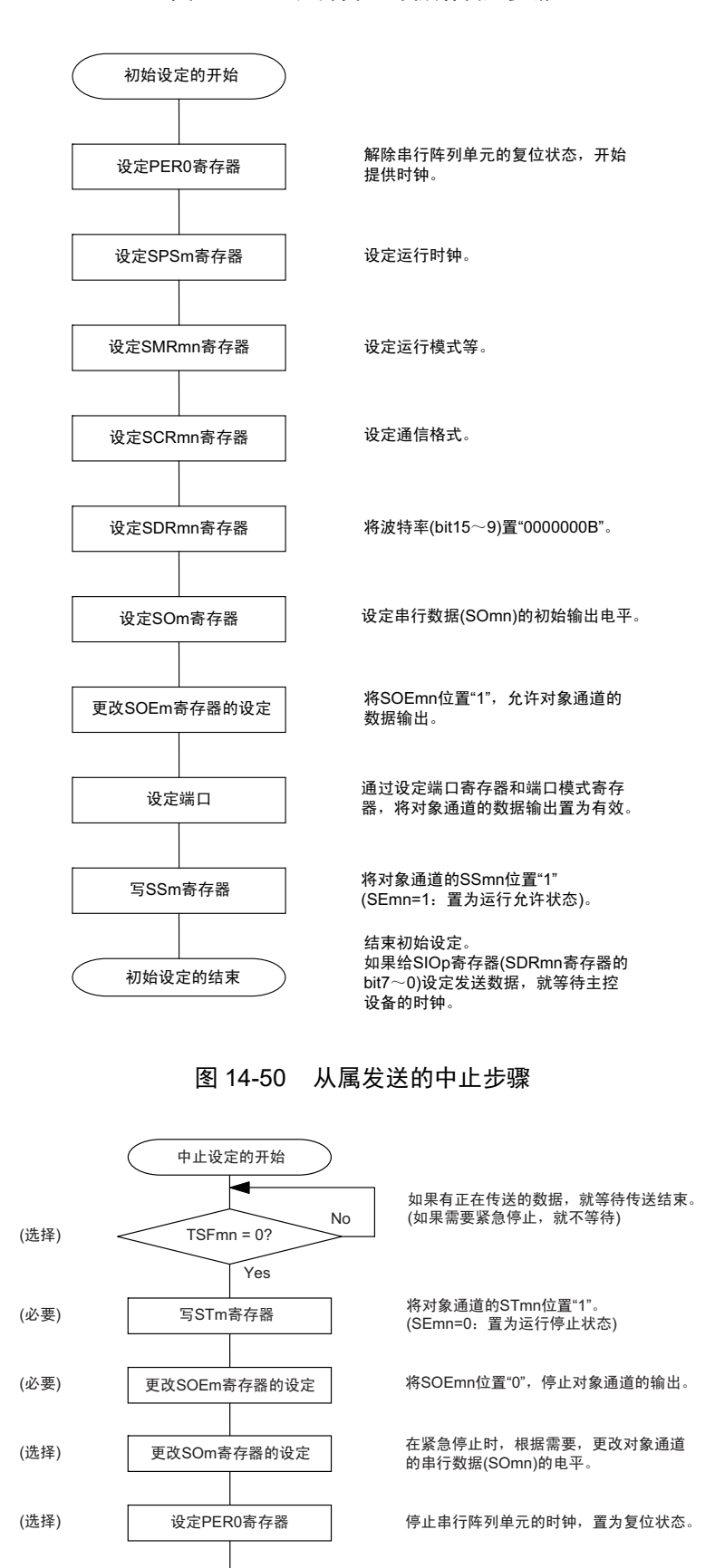

#### 图 14-49 从属发送的初始设定步骤

结束中止设定,进入下一个处理。

中止设定的结束

#### 图 14-51 重新开始从属发送的设定步骤

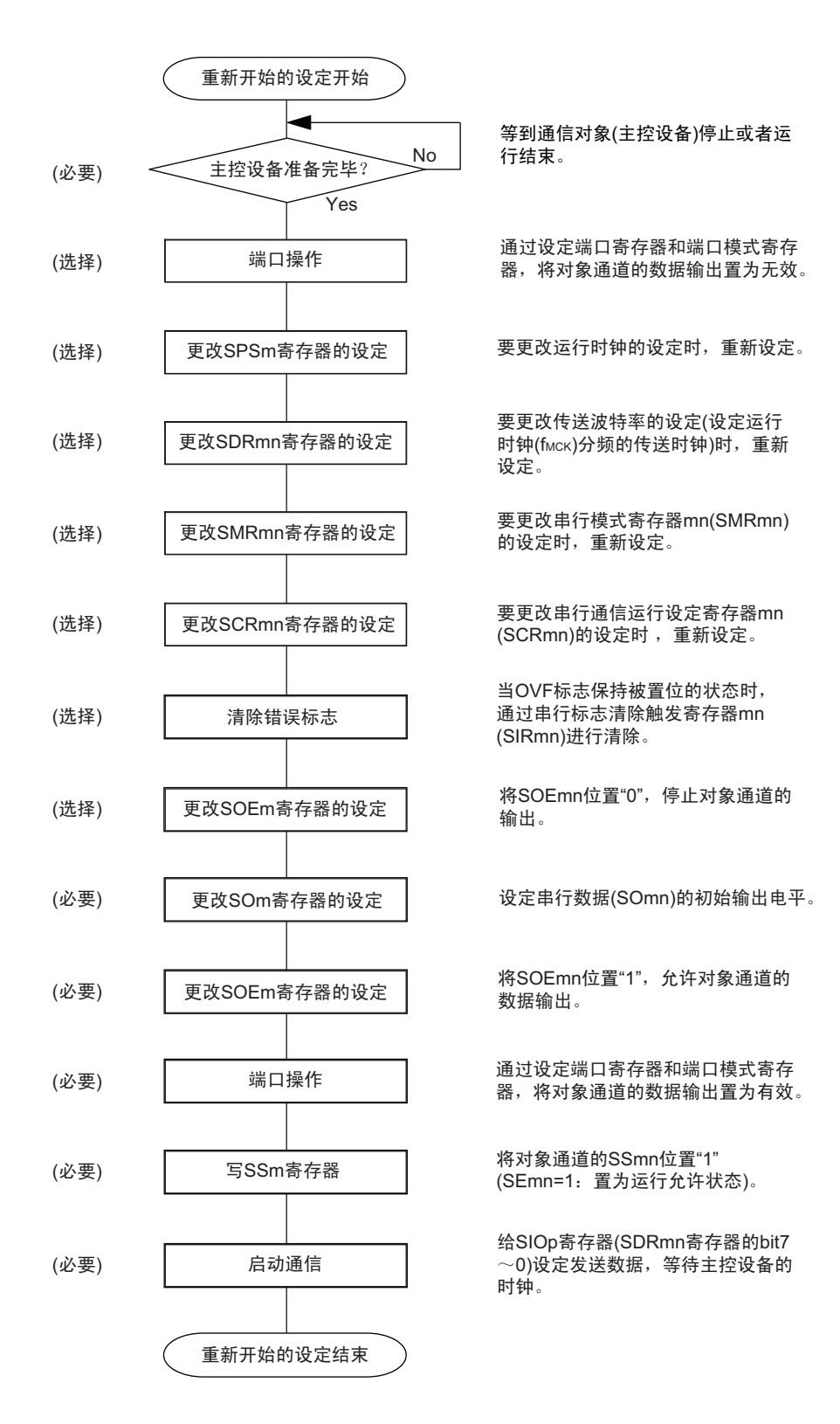

备注 如果在中止设定中改写 PER0 来停止提供时钟,就必须在等到通信对象 (主控设备)停止或者通信结束后进行初始 设定而不是进行重新开始的设定。

(3) 处理流程 (单次发送模式)

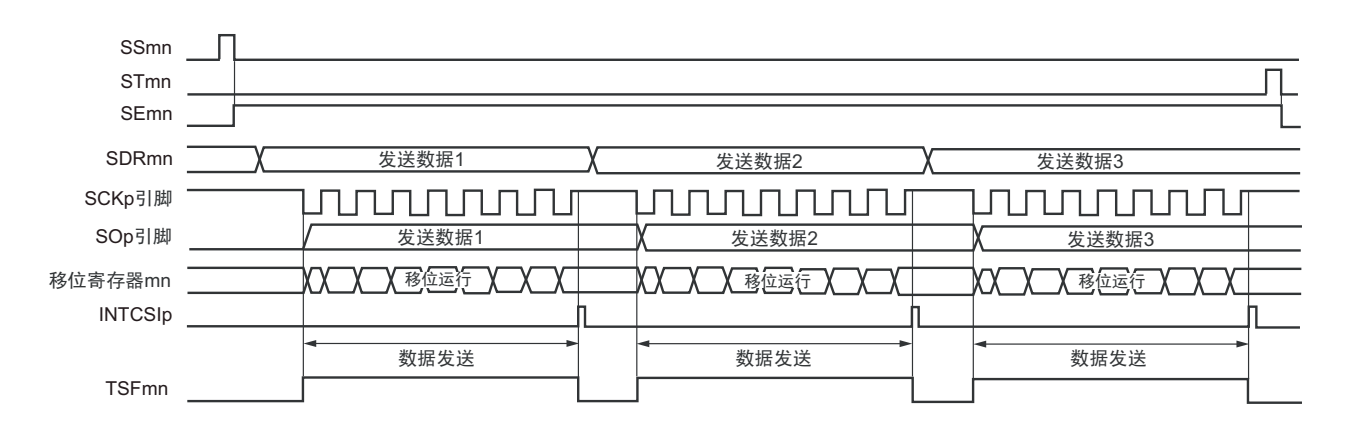

图 14-52 从属发送 (单次发送模式) 的时序图 (类型 1: DAPmn=0、CKPmn=0)

备注 m: 单元号 (m=0) n: 通道号 (n=0、3) p: CSI 号 (p=00、11) mn=00、03

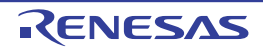

图 14-53 从属发送 (单次发送模式)的流程图

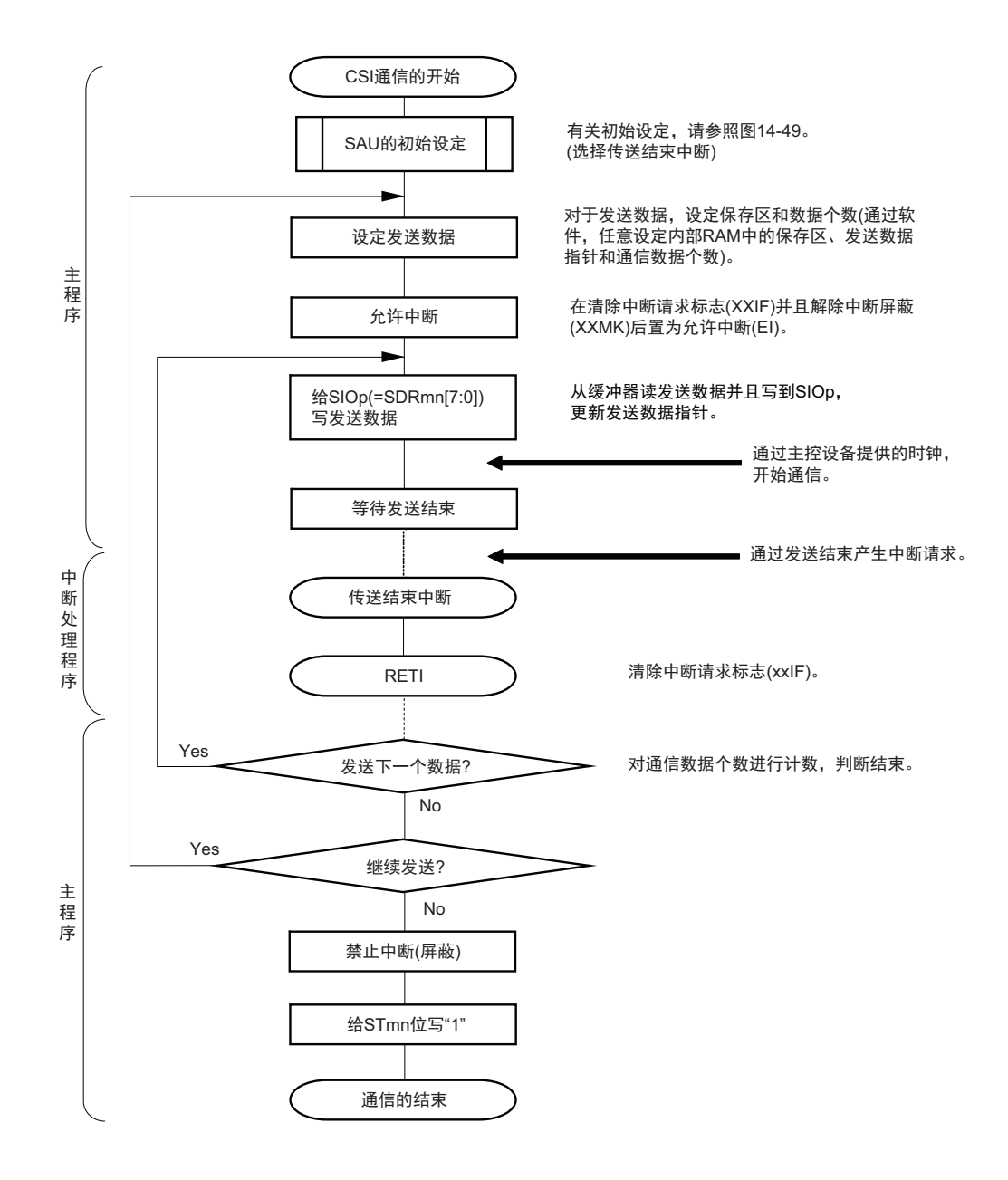

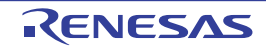

### (4) 处理流程 (连续发送模式)

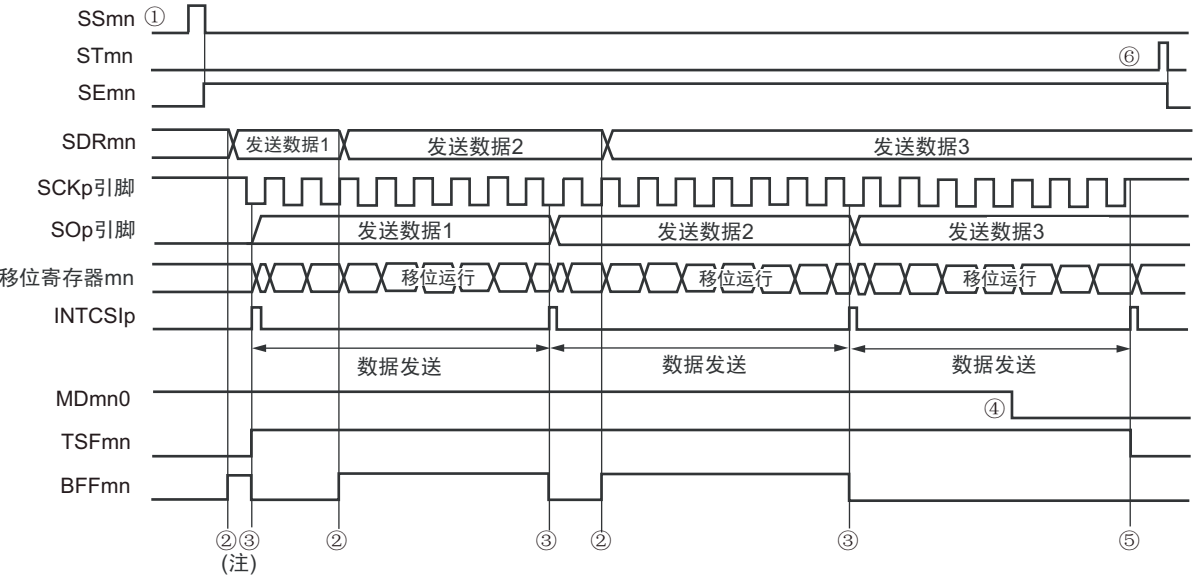

图 14-54 从属发送 (连续发送模式) 的时序图 (类型 1: DAPmn=0、CKPmn=0)

- 注 如果在串行状态寄存器 mn (SSRmn) 的 BFFmn 位为 "1" 期间 (有效数据保存在串行数据寄存器 mn (SDRmn) 时) 给 SDRmn 寄存器写发送数据, 就重写发送数据。
- 注意 即使在运行中也能改写串行模式寄存器 mn (SMRmn) 的 MDmn0 位。但是, 必须在开始传送最后一位之前进行改 写。

备注 m: 单元号 (m=0) n: 通道号 (n=0、3) p: CSI号 (p=00、11) mn=00、03

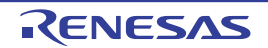

图 14-55 从属发送 (连续发送模式)的流程图

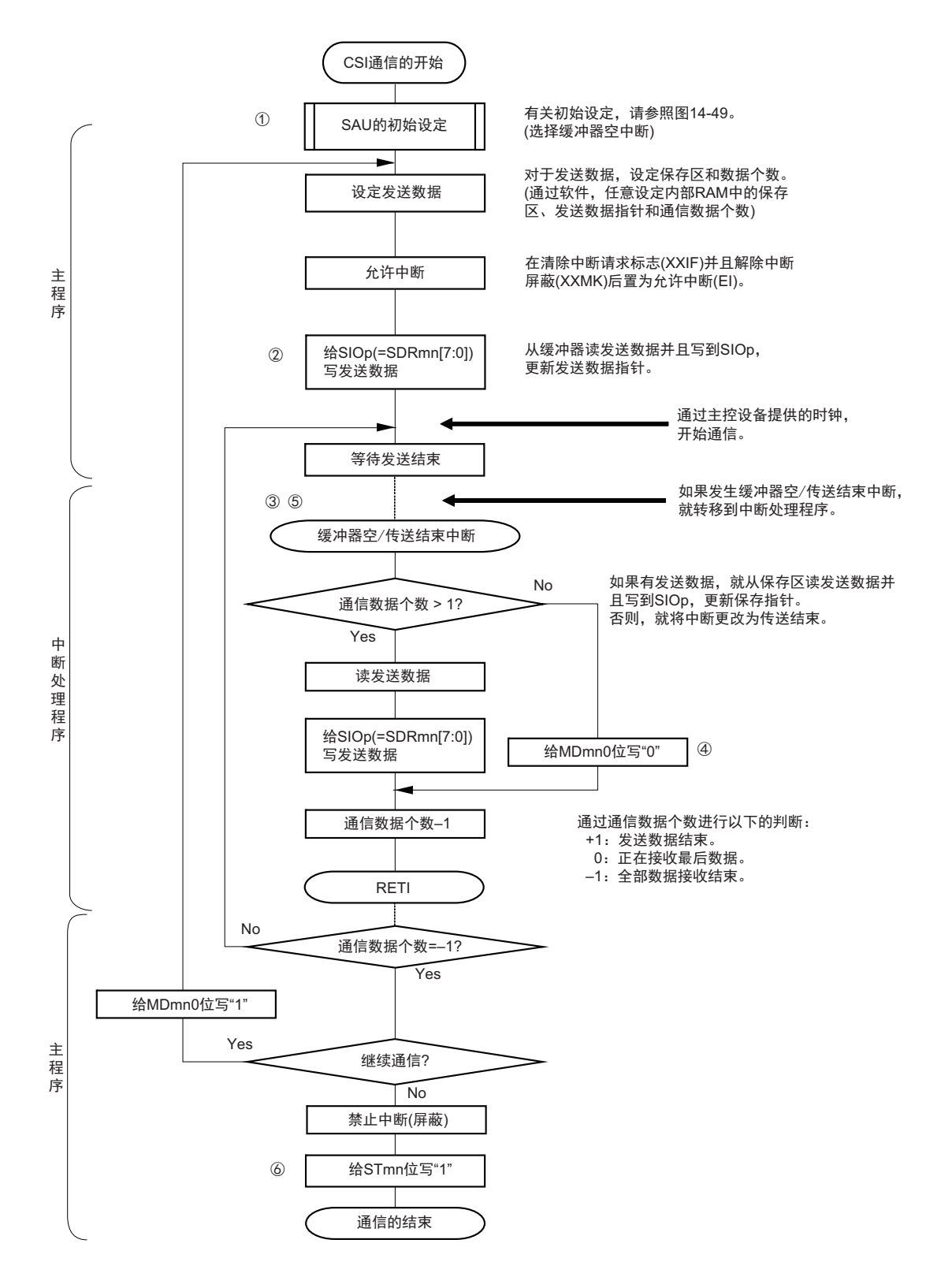

备注 图中的①~⑥对应 " 图 14-54 从属发送 (连续发送模式)的时序图 " 中的①~⑥。

# 14.5.5 从属接收

从属接收是指在从其他设备输入传送时钟的状态下 RL78 微控制器从其他设备接收数据的运行。

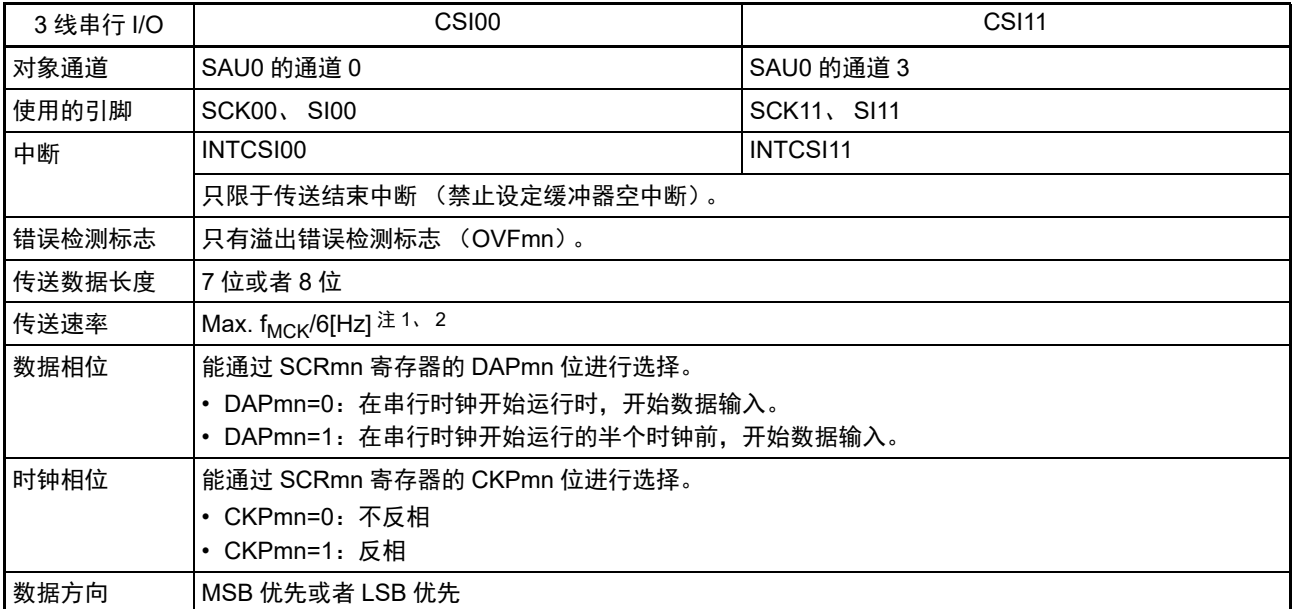

注 1. 因为在内部对 SCK00 引脚和 SCK11 引脚输入的外部串行时钟进行采样后使用, 所以最大传送速率为 f<sub>MCK</sub>/6[Hz]。

2. 必须在满足此条件并且满足电特性的外围功能特性(参照"第34章 电特性(TA=-40 ~ +85°C)")的范围内使用。

备注 1. f<sub>MCK</sub>: 对象通道的运行时钟频率

2. m:单元号 (m=0) n:通道号 (n=0、 3) mn=00、 03

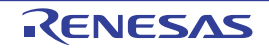

(1) 寄存器的设定

图 14-56 3线串行 I/O (CSI00、CSI11) 从属接收时的寄存器设定内容例子

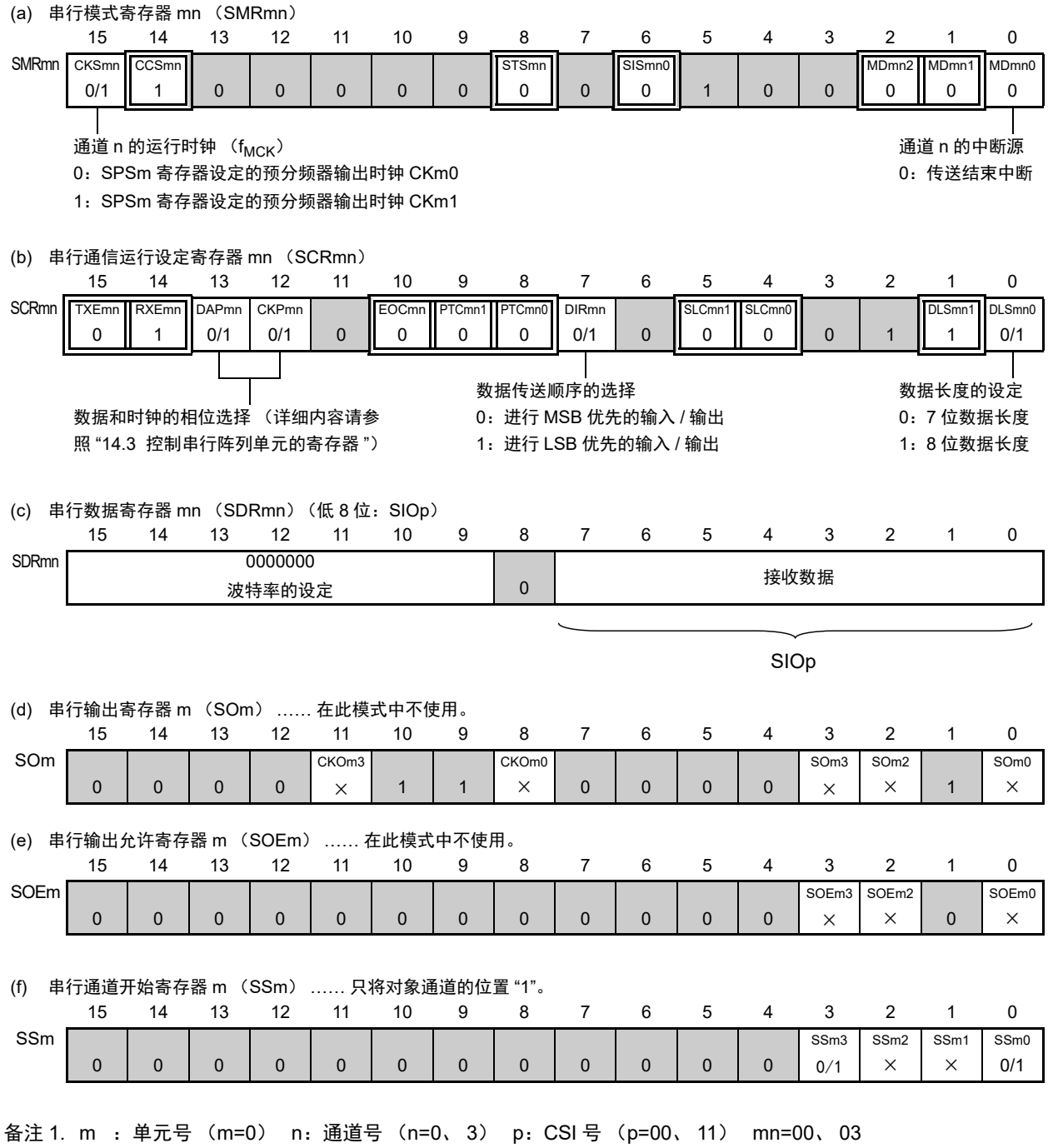

2.  $\Box$ : 在从属接收模式中为固定设定。 : 不能设定 (设定初始值)。

× :这是在此模式中不能使用的位 (在其他模式中也不使用的情况下,设定初始值)。

0/1 :根据用户的用途置 "0" 或者 "1"。

#### (2) 操作步骤

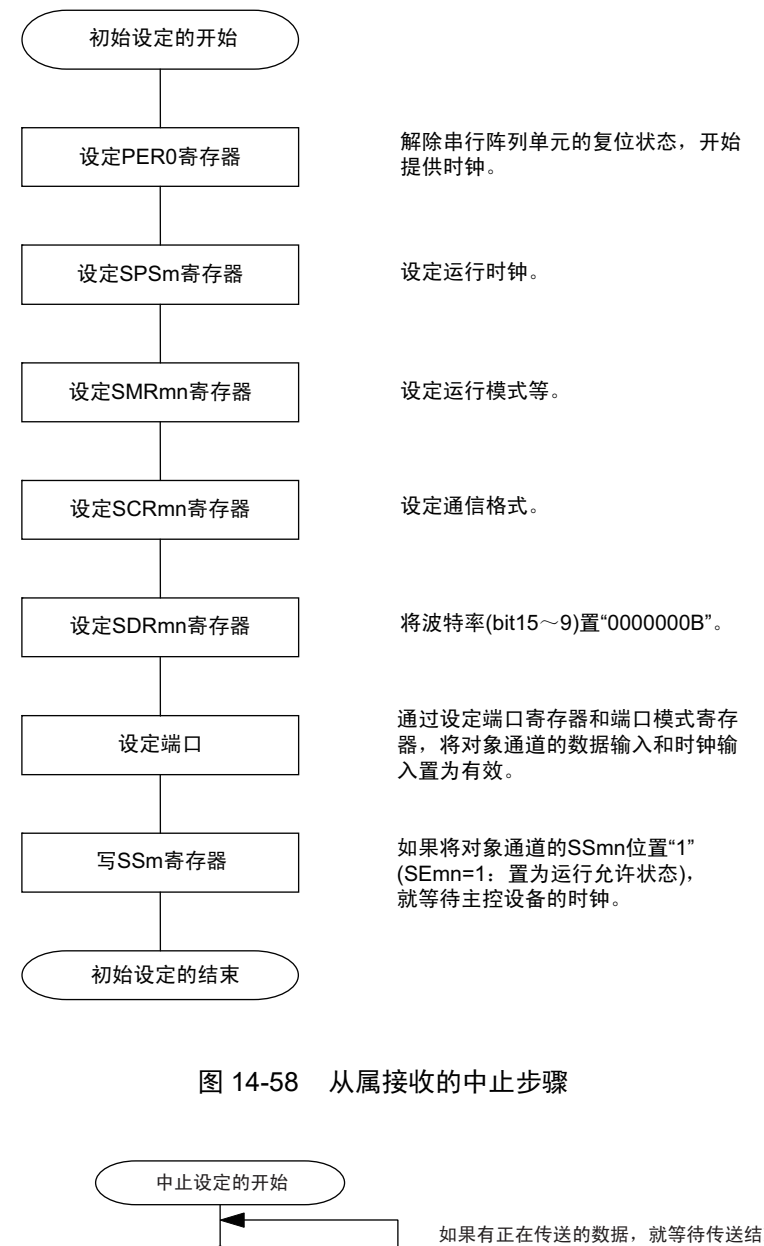

#### 图 14-57 从属接收的初始设定步骤

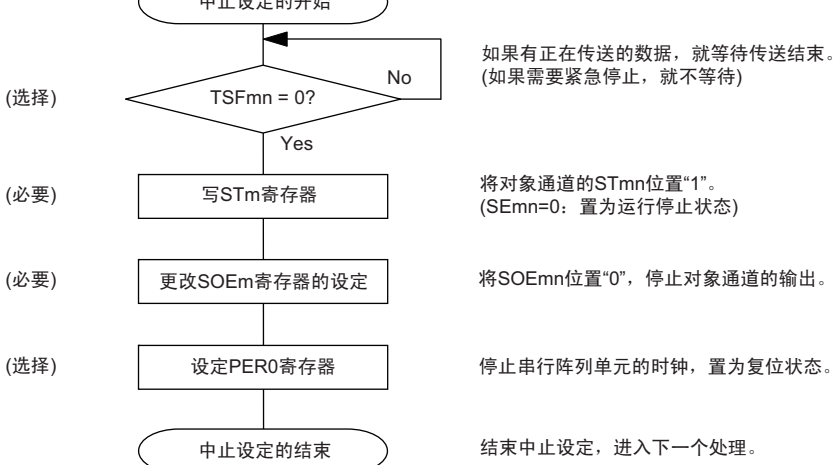

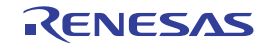

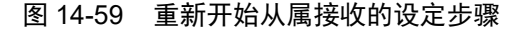

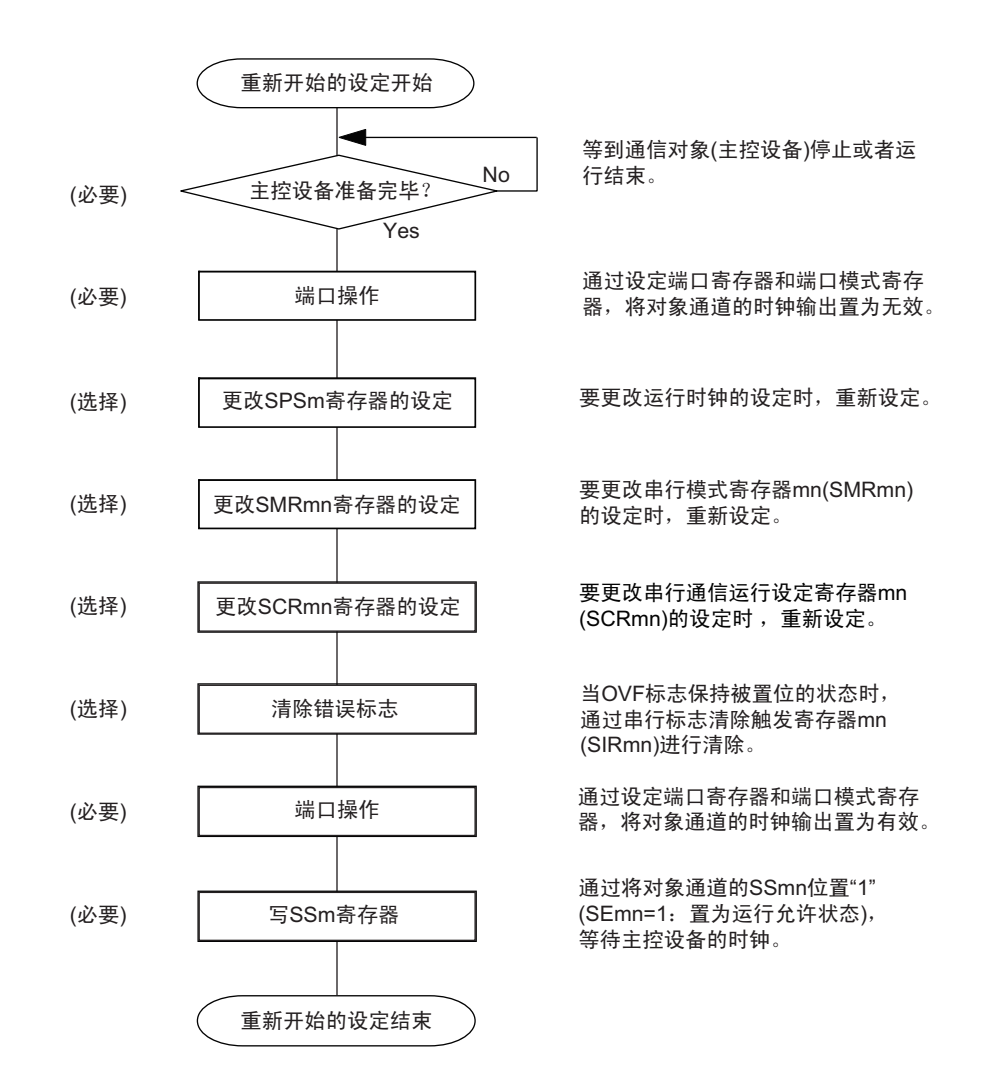

备注 如果在中止设定中改写 PER0 来停止提供时钟,就必须在等到通信对象 (主控设备)停止或者通信结束后进行初始 设定而不是进行重新开始的设定。

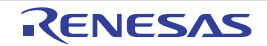

(3) 处理流程 (单次接收模式)

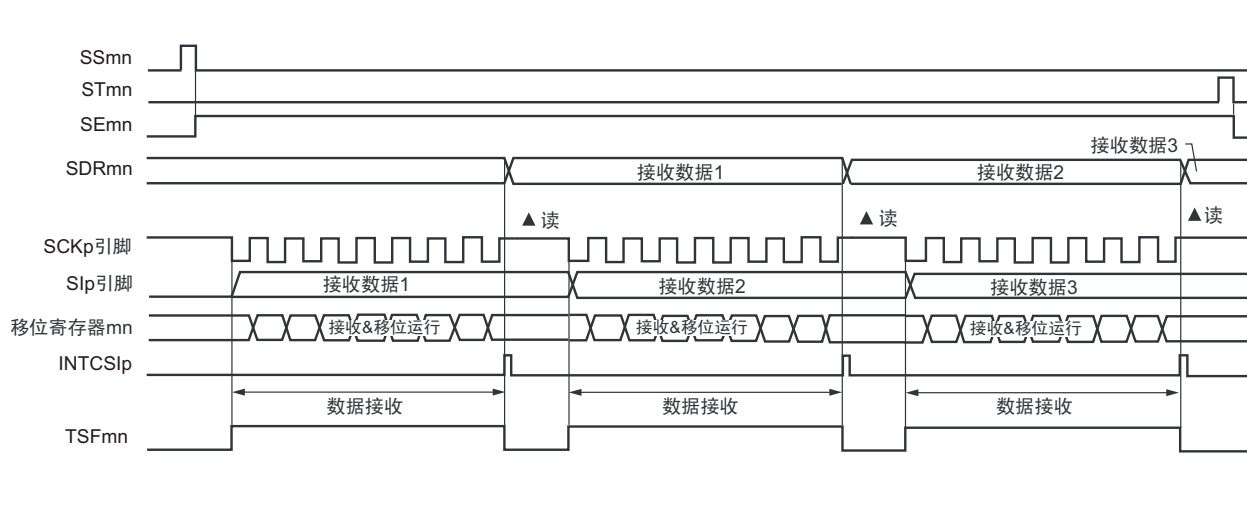

图 14-60 从属接收 (单次接收模式)的时序图 (类型 1:DAPmn=0、 CKPmn=0)

备注 m:单元号 (m=0) n:通道号 (n=0、 3) p:CSI 号 (p=00、 11) mn=00、 03

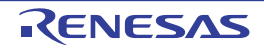

### 图 14-61 从属接收 (单次接收模式)的流程图

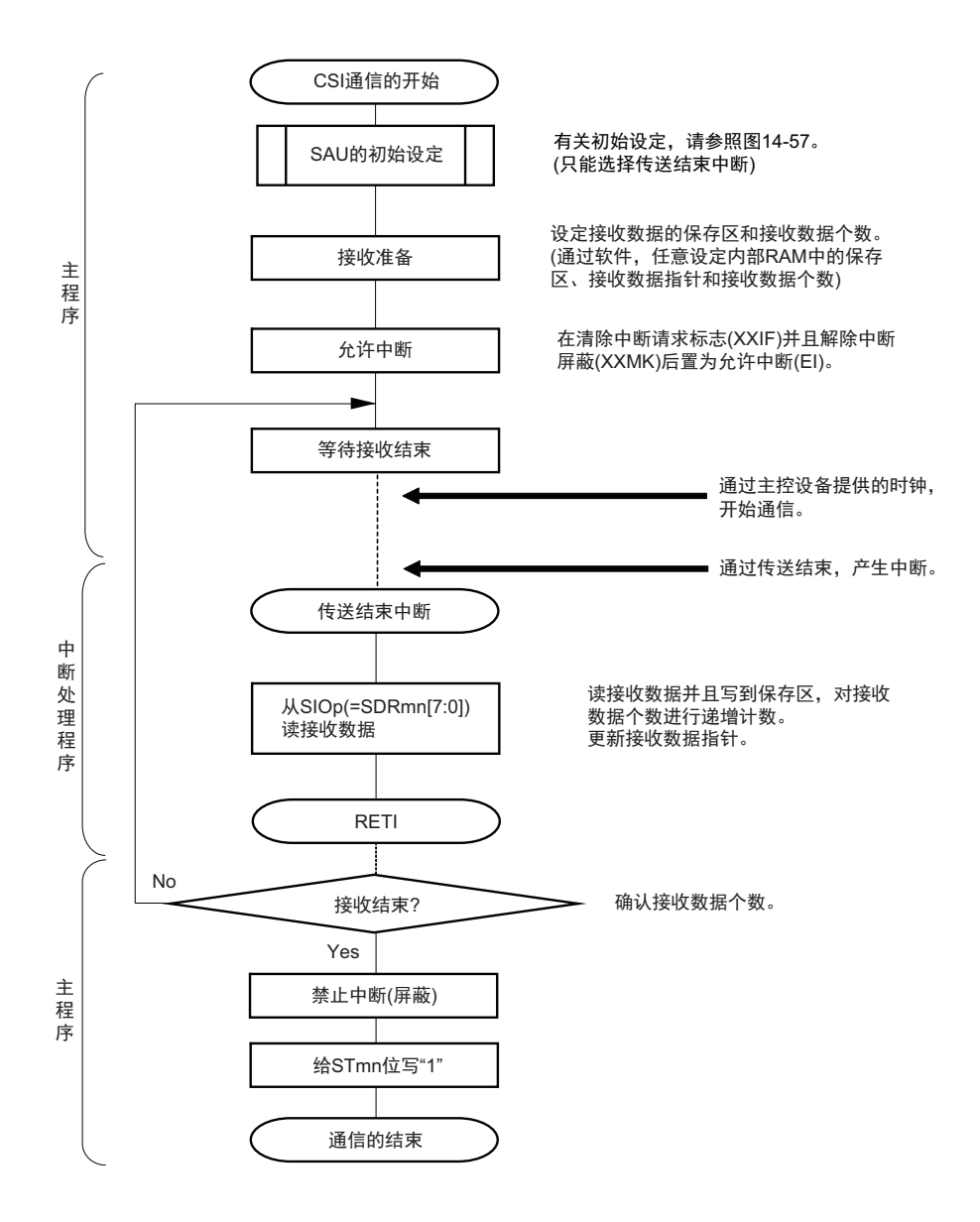

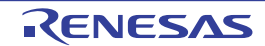

# 14.5.6 从属发送和接收

从属发送和接收是指在从其他设备输入传送时钟的状态下 RL78 微控制器和其他设备进行数据发送和接收 的运行。

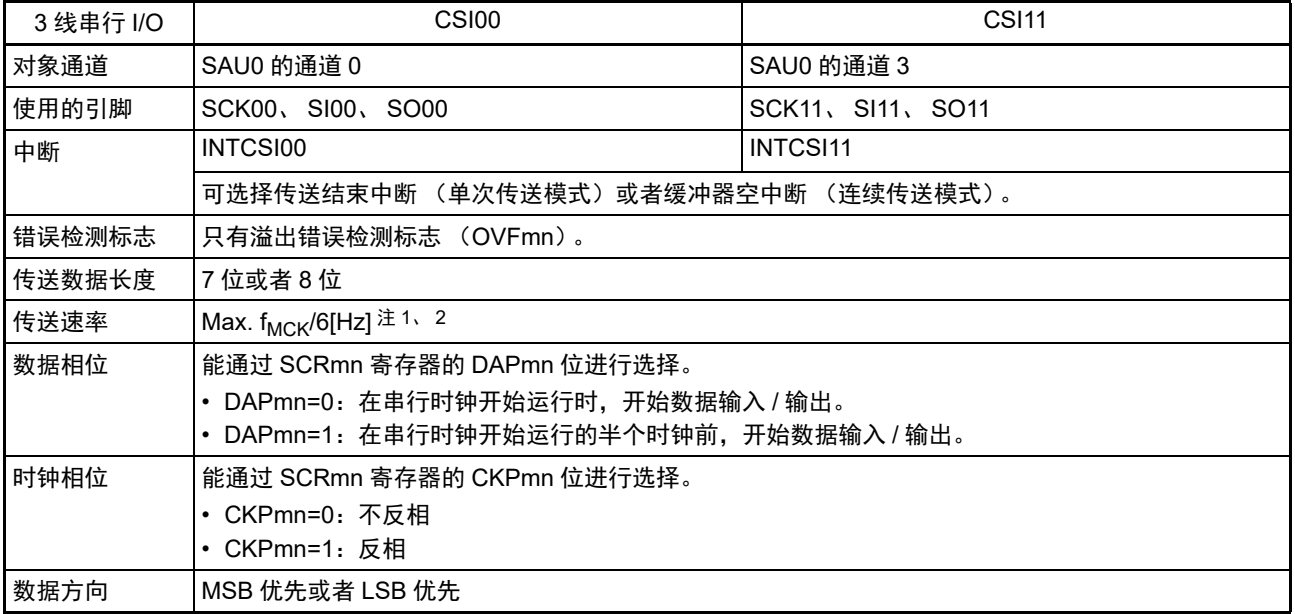

注 1. 因为在内部对 SCK00 引脚和 SCK11 引脚输入的外部串行时钟进行采样后使用, 所以最大传送速率为 f<sub>MCK</sub>/6[Hz]。

2. 必须在满足此条件并且满足电特性的外围功能特性(参照"第34章 电特性(TA=-40 ~ +85°C)")的范围内使用。

备注 1. f<sub>MCK</sub>: 对象通道的运行时钟频率

2. m:单元号 (m=0) n:通道号 (n=0、 3) mn=00、 03

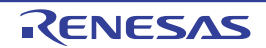

(1) 寄存器的设定

图 14-62 3线串行 I/O (CSI00、CSI11) 从属发送和接收时的寄存器设定内容例子

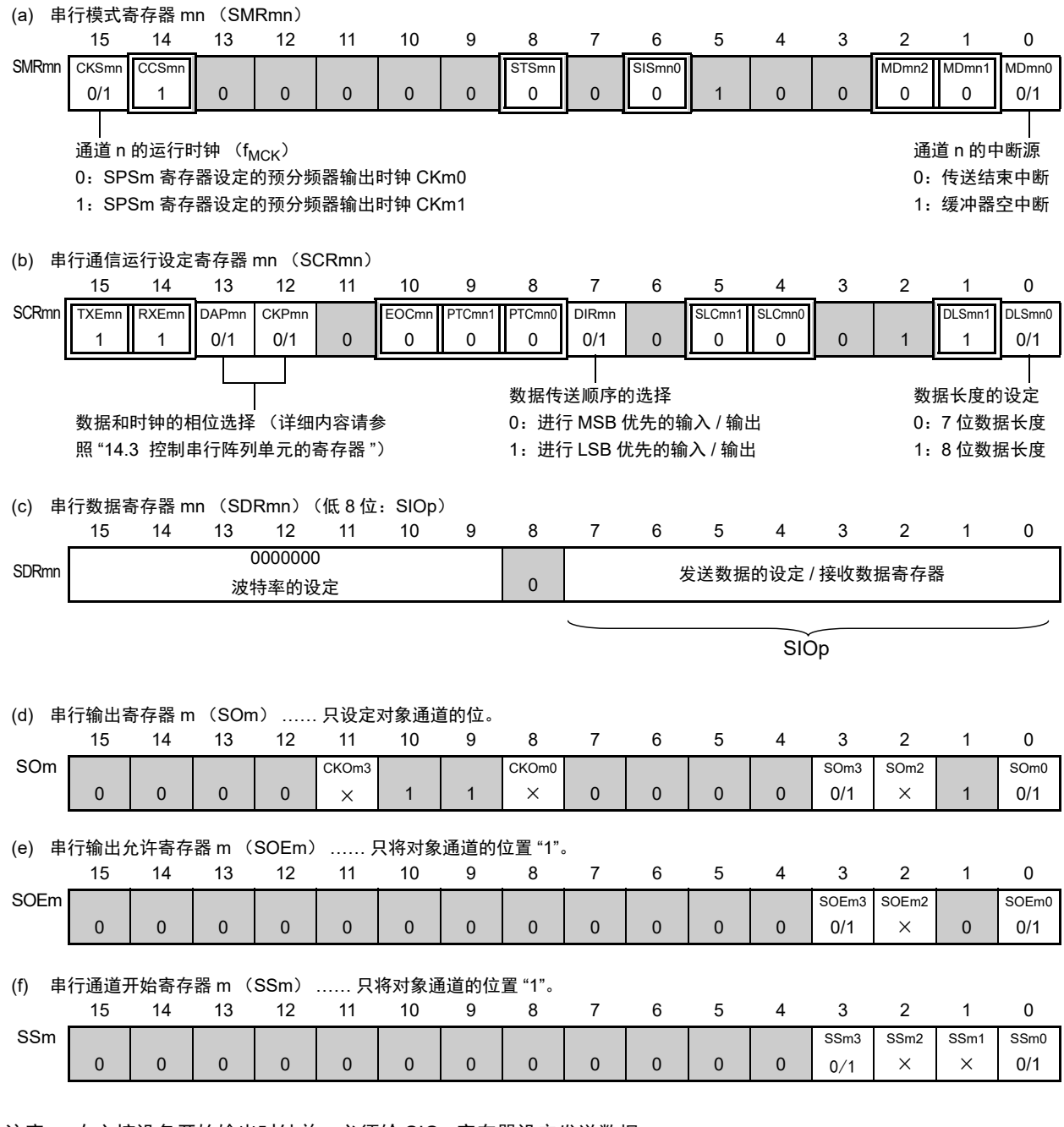

注意 在主控设备开始输出时钟前,必须给 SIOp 寄存器设定发送数据。

备注 1. m : 单元号 (m=0) n: 通道号 (n=0、3) p: CSI 号 (p=00、11) mn=00、03

2.  $\Box$ : 在 CSI 从属发送和接收模式中为固定设定。  $\Box$ : 不能设定 (设定初始值)。

× :这是在此模式中不能使用的位 (在其他模式中也不使用的情况下,设定初始值)。

0/1 :根据用户的用途置 "0" 或者 "1"。
### (2) 操作步骤

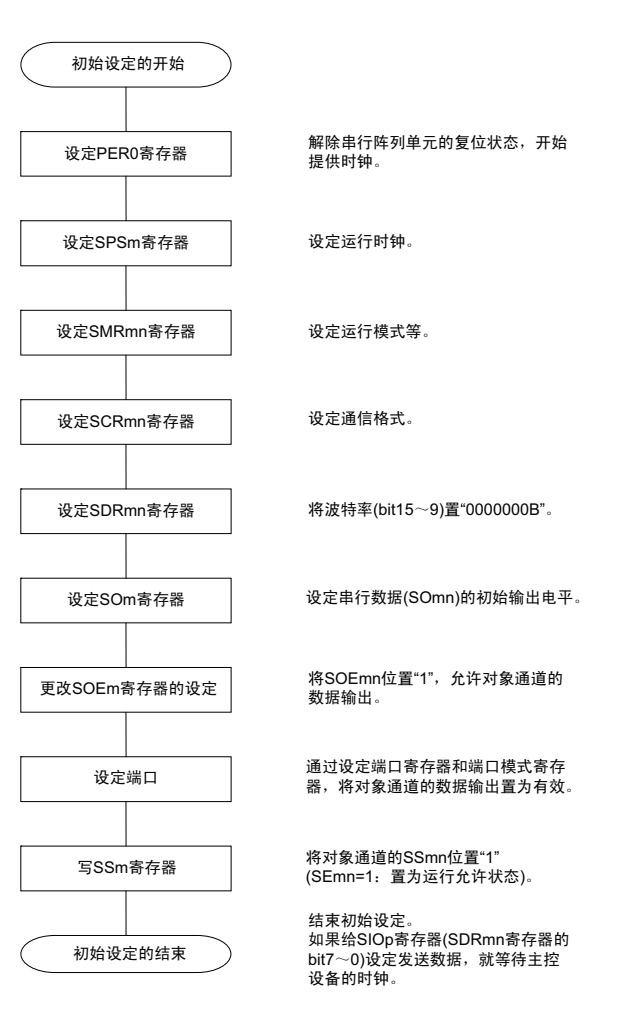

### 图 14-63 从属发送和接收的初始设定步骤

注意 在主控设备开始输出时钟前,必须给 SIOp 寄存器设定发送数据。

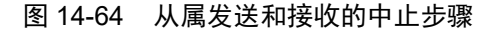

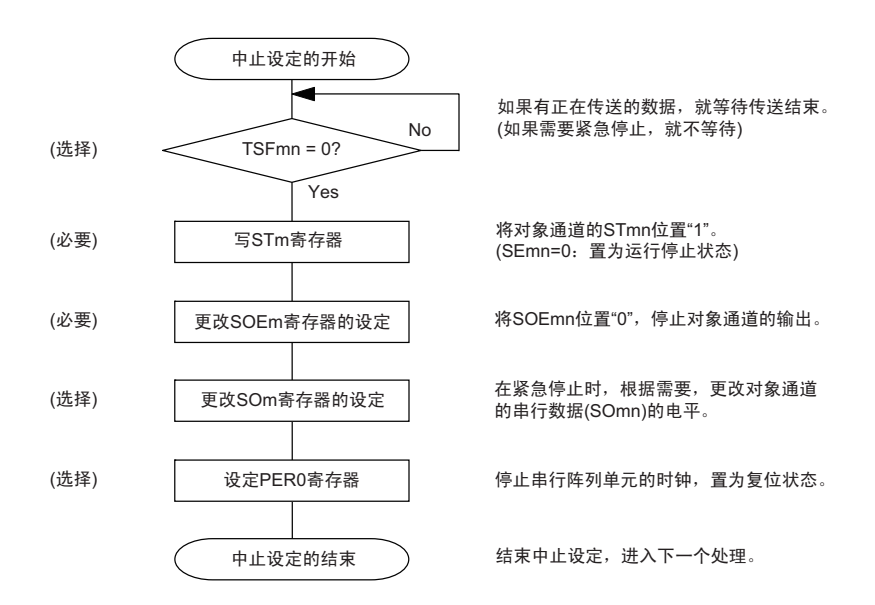

### 图 14-65 重新开始从属发送和接收的设定步骤

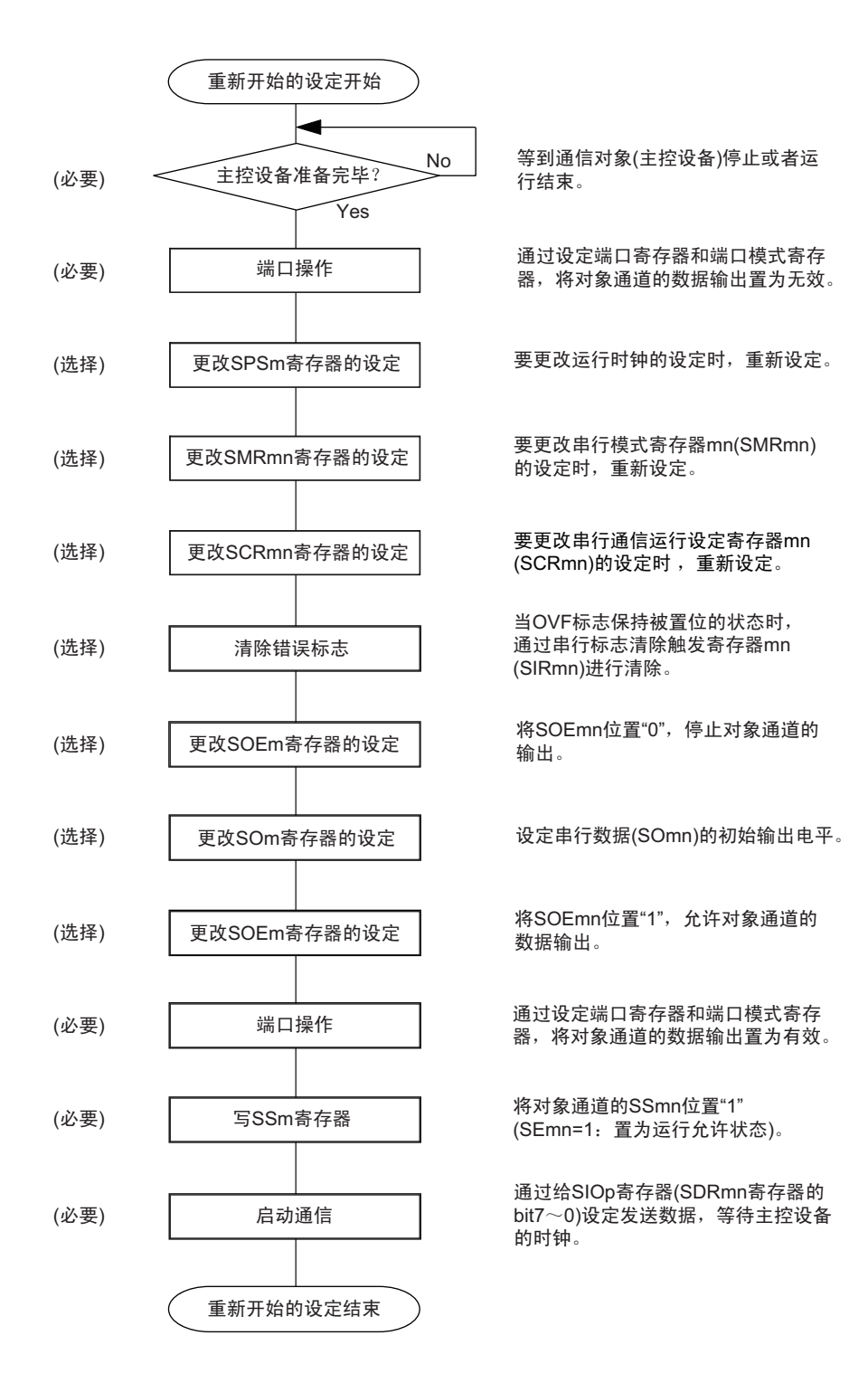

- 注意 1. 在主控设备开始输出时钟前,必须给 SIOp 寄存器设定发送数据。
	- 2. 如果在中止设定中改写 PER0 来停止提供时钟, 就必须在等到通信对象 (主控设备) 停止或者通信结束后进行初 始设定而不是进行重新开始的设定。

(3) 处理流程 (单次发送和接收模式)

图 14-66 从属发送和接收 (单次发送和接收模式)的时序图 (类型 1:DAPmn=0、 CKPmn=0)

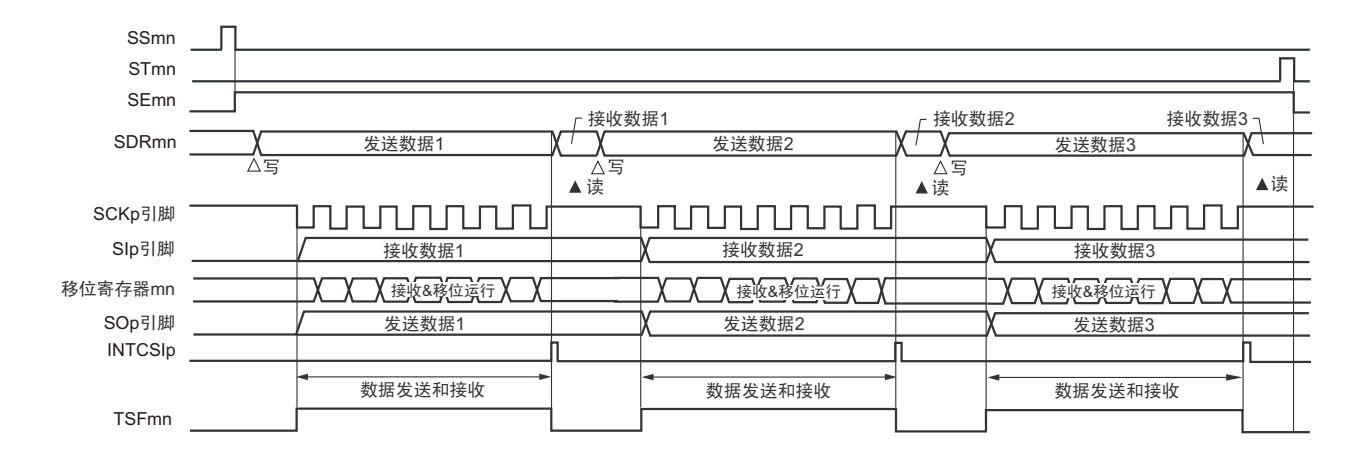

备注 m:单元号 (m=0) n:通道号 (n=0、 3) p:CSI 号 (p=00、 11) mn=00、 03

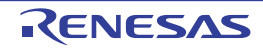

图 14-67 从属发送和接收 (单次发送和接收模式)的流程图

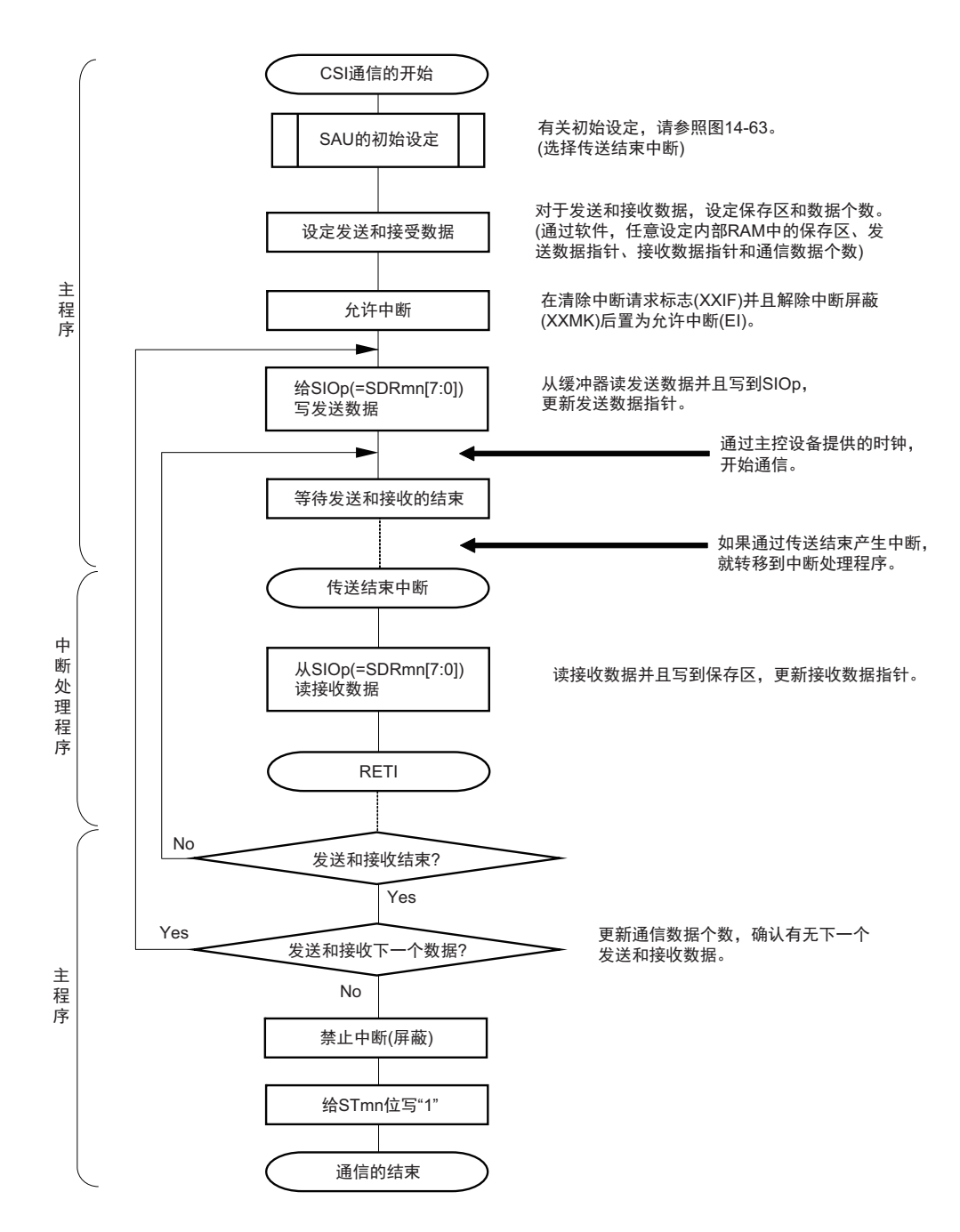

注意 在主控设备开始输出时钟前,必须给 SIOp 寄存器设定发送数据。

(4) 处理流程 (连续发送和接收模式)

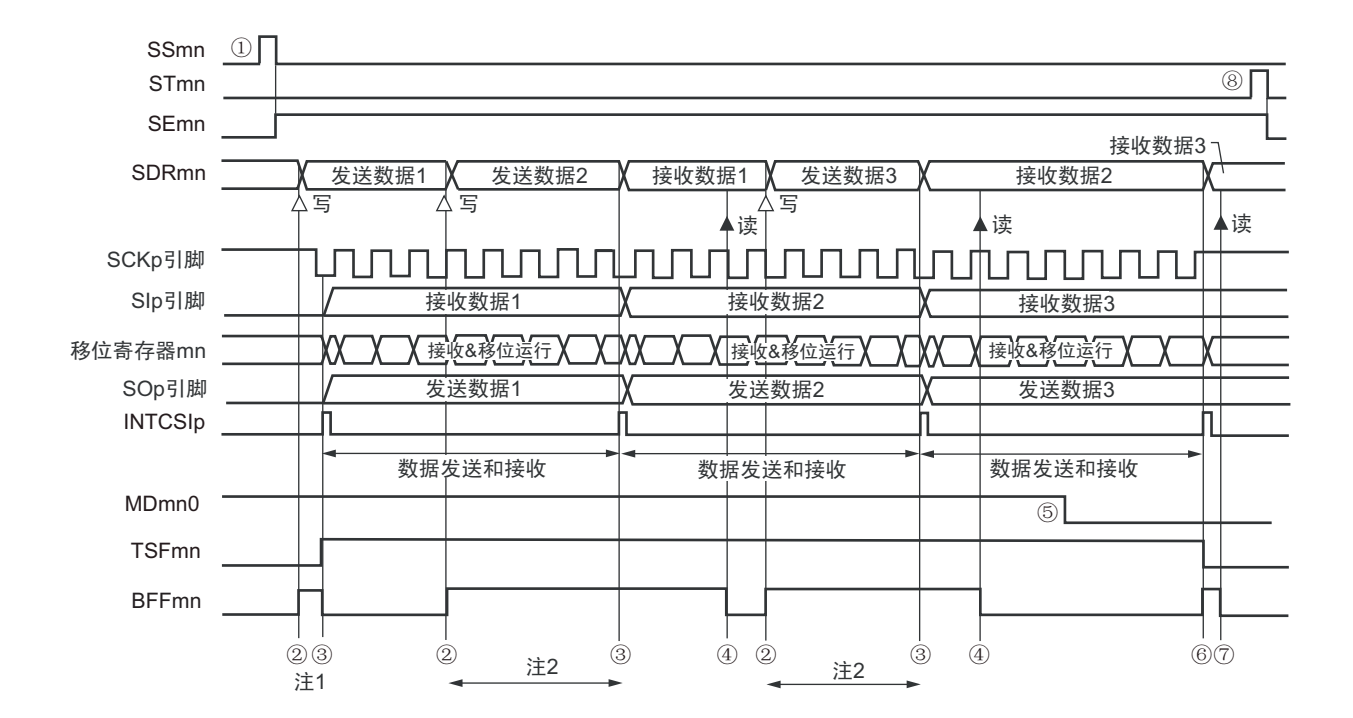

图 14-68 从属发送和接收 (连续发送和接收模式)的时序图 (类型 1:DAPmn=0、 CKPmn=0)

- 注 1. 如果在串行状态寄存器 mn (SSRmn)的 BFFmn 位为 "1" 期间 (有效数据保存在串行数据寄存器 mn (SDRmn) 时)给 SDRmn 寄存器写发送数据, 就重写发送数据。
	- 2. 如果在此期间读取 SDRmn 寄存器, 就能读发送数据。此时, 不影响传送运行。
- 注意 即使在运行中也能改写串行模式寄存器 mn (SMRmn) 的 MDmn0 位。但是, 为了能赶上最后发送数据的传送结束 中断,必须在开始传送最后一位之前进行改写。
- 备注 1. 图中的①~⑧对应 " 图 14-69 从属发送和接收 (连续发送和接收模式)的流程图 " 中的①~⑧。 2. m:单元号 (m=0) n:通道号 (n=0、 3) p:CSI 号 (p=00、 11) mn=00、 03

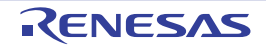

图 14-69 从属发送和接收 (连续发送和接收模式)的流程图

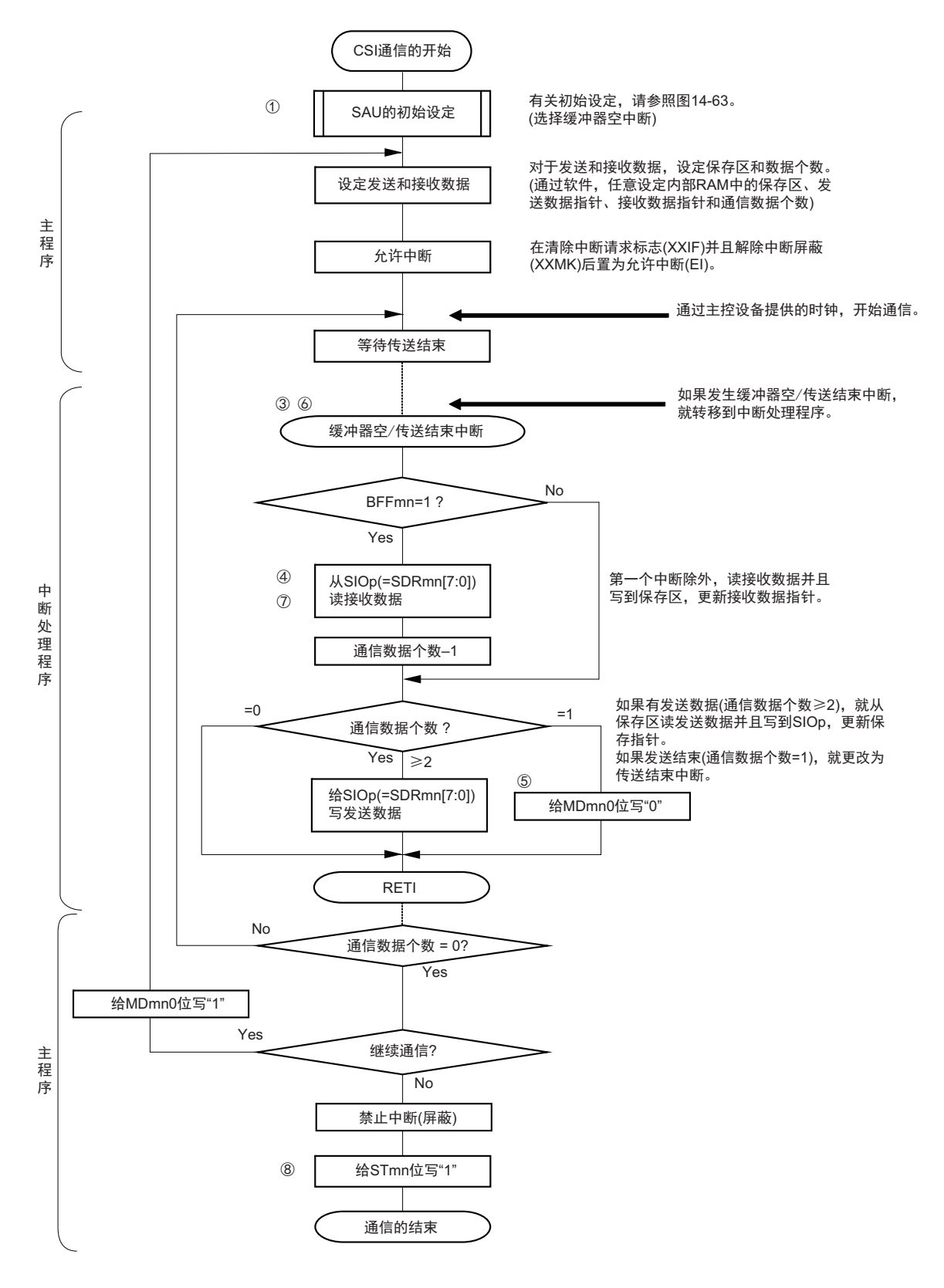

注意 在主控设备开始输出时钟前,必须给 SIOp 寄存器设定发送数据。

备注 图中的①~⑧对应 " 图 14-68 从属发送和接收 (连续发送和接收模式)的时序图 " 中的①~⑧。

### 14.5.7 SNOOZE 模式功能

这是在 STOP 模式中通过检测 SCKp 引脚的输入使 CSI 进行接收的模式。通常, 在 STOP 模式中 CSI 停止 通信,但是使用此模式并且通过检测 SCKp 引脚的输入,能在 CPU 不运行的状态下进行 CSI 的接收。只有 CSI00 才能设定 SNOOZE 模式。

要在 SNOOZE 模式中使用 CSI 时, 在转移到 STOP 模式前进行以下的设定(参照"图 14-71 SNOOZE 模 式运行 (启动一次)的流程图 " 和 " 图 14-73 SNOOZE 模式运行 (连续启动)的流程图 ")。

- 必须在即将转移到STOP模式前将串行待机控制寄存器m (SSCm)的SWCm位置"1"。在初始设定结 束后将串行通道开始寄存器m (SSm)的SSm0位置"1"。
- 在转移到STOP模式后,如果检测到SCKp引脚的有效边沿,就转移到SNOOZE模式。 通过SCKp引脚的串行时钟输入,开始CSIp接收。

注意 1. 只有在选择高速内部振荡器时钟作为 f<sub>CLK</sub> 时才能设定 SNOOZE 模式。

- 2. 在 SNOOZE 模式中使用时,最大传送速率为 1Mbps。
- (1) SNOOZE 模式运行 (启动一次)

图 14-70 SNOOZE 模式运行 (启动一次)的时序图 (类型 1:DAPmn=0、 CKPmn=0)

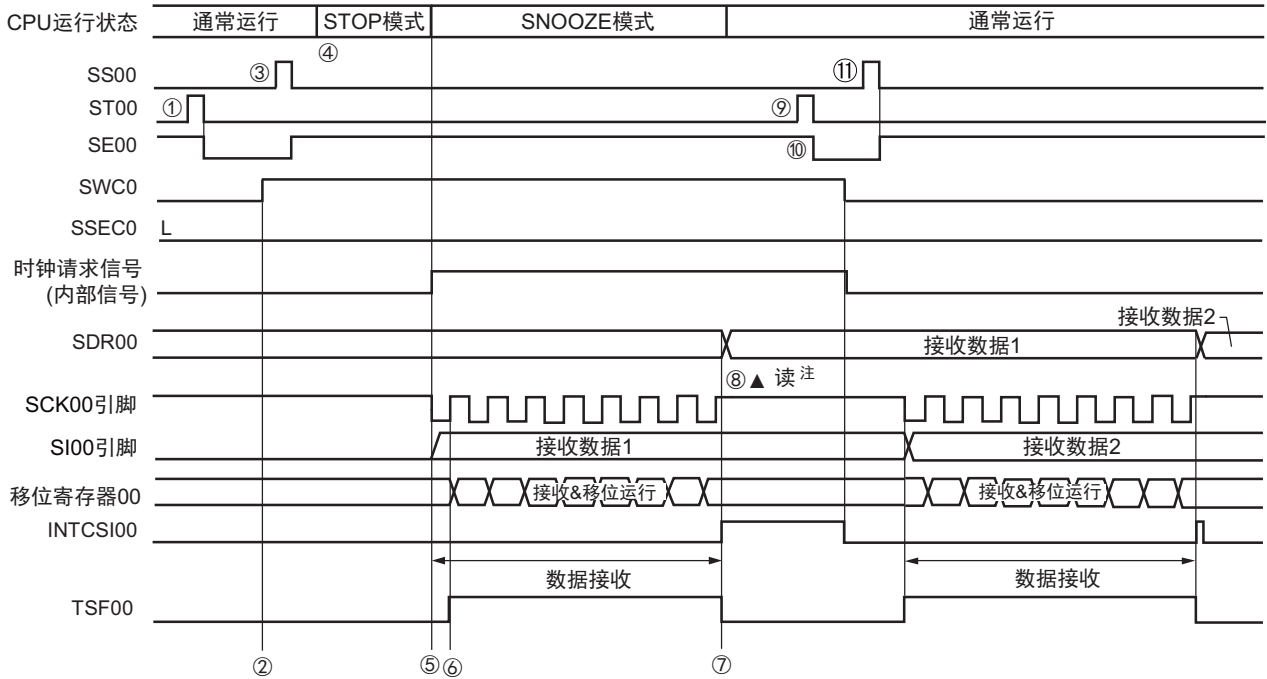

注 必须在 SWCm 位为 "1" 的状态下并且在检测到 SCKp 引脚输入的下一个有效边沿前读接收数据。

- 注意 1. 在向 SNOOZE 模式转移前或者在 SNOOZE 模式中接收结束后,必须将 STm0 位置 "1" (清除 SEm0 位并且停止 运行),而且还必须在接收结束后清除 SWCm 位 (解除 SNOOZE 模式)。
	- 2. 当 SWCm 位为 " 1" 时, BFFm1 标志和 OVFm1 标志不变。
- 备注 1. 图中的①~ $\textcircled{m}$ 对应 "图 14-71 SNOOZE 模式运行 (启动一次)的流程图 "中的①~ $\textcircled{m}$ 。
	- 2. m=0, p=00

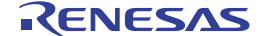

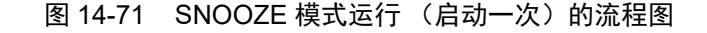

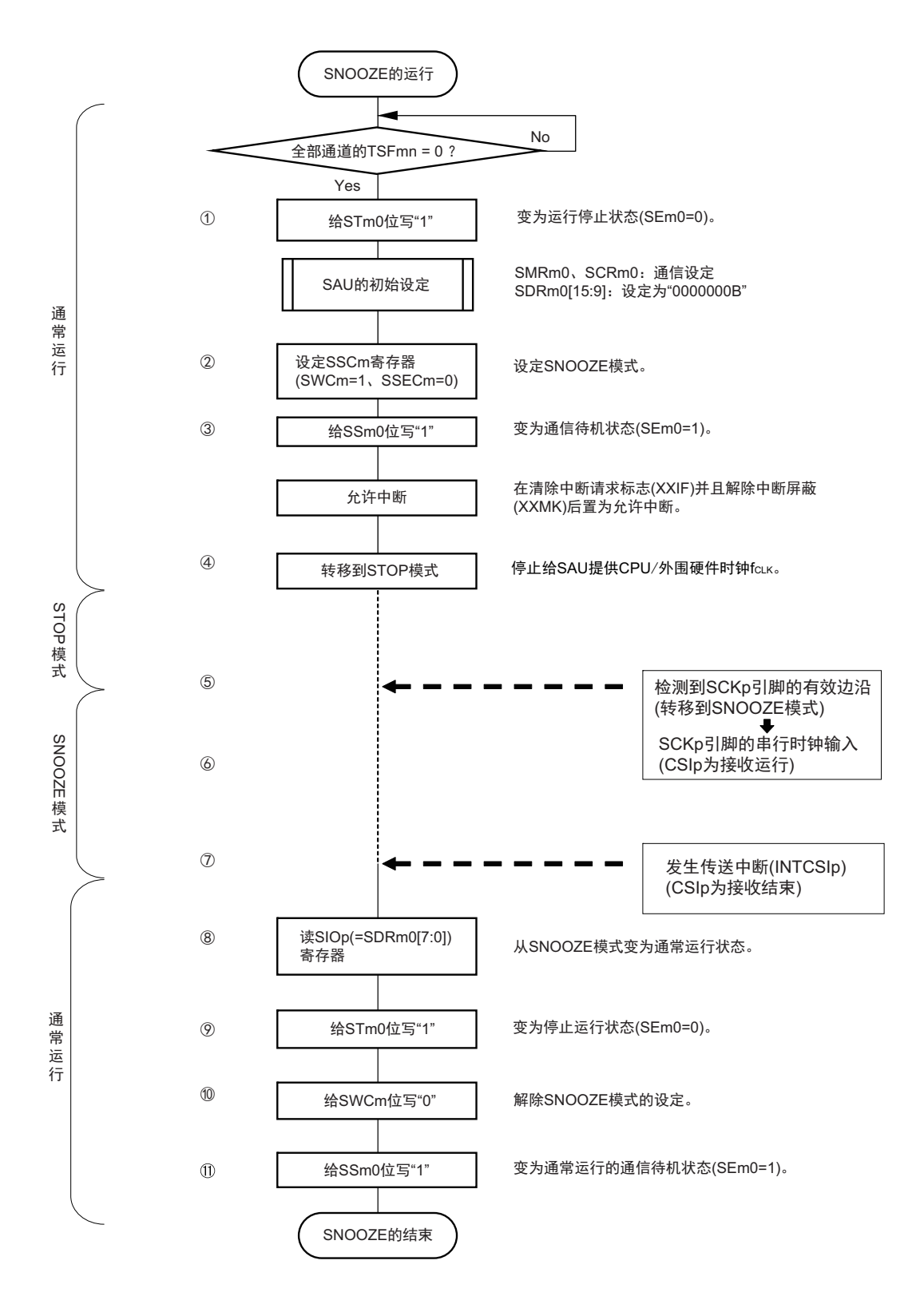

备注 1. 图中的①~ $(1)$ 对应 "图 14-70 SNOOZE 模式运行 (启动一次)的时序图 "中的①~ $(1)$ 。

2. m=0, p=00

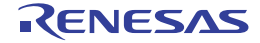

(2) SNOOZE 模式运行 (连续启动)

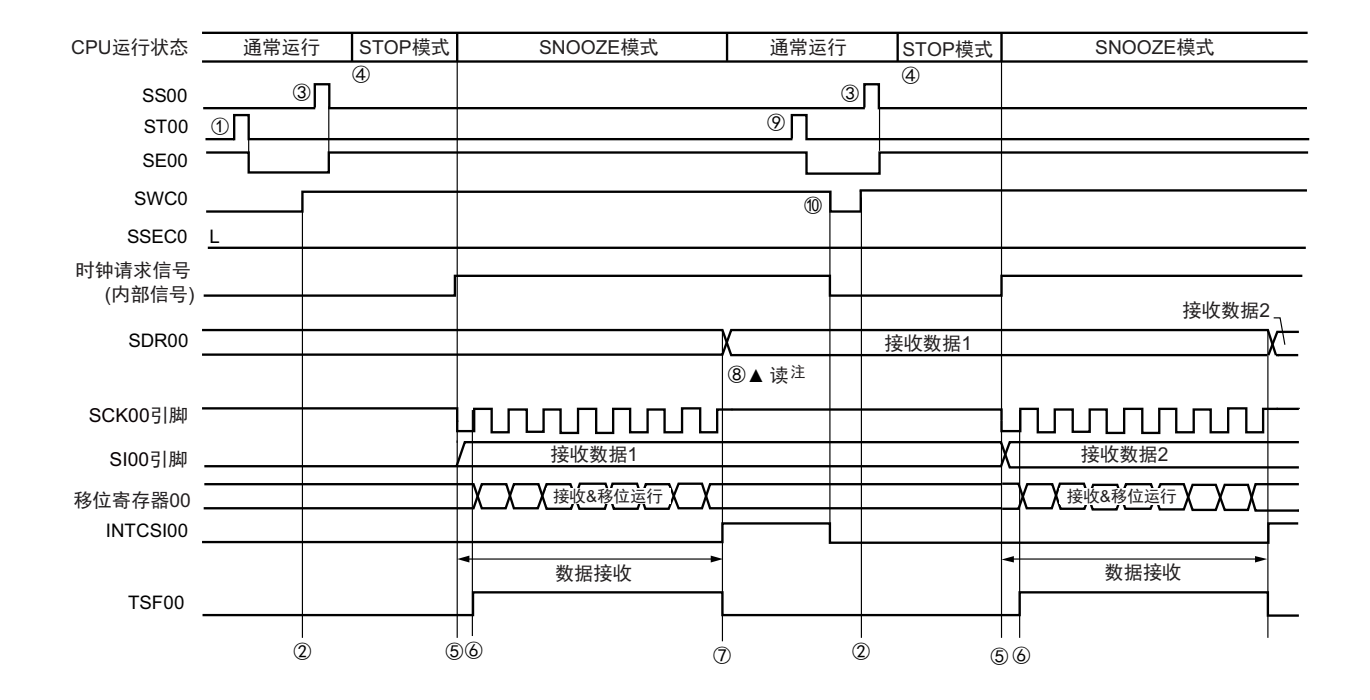

图 14-72 SNOOZE 模式运行 (连续启动)的时序图 (类型 1:DAPmn=0、 CKPmn=0)

注 必须在 SWCm 位为 "1" 的状态下并且在检测到 SCKp 引脚输入的下一个有效边沿前读接收数据。

- 注意 1. 在向 SNOOZE 模式转移前或者在 SNOOZE 模式中接收结束后, 必须将 STm0 位置 "1" (清除 SEm0 位并且停止 运行),而且还必须在接收结束后清除 SWCm 位 (解除 SNOOZE 模式)。
	- 2. 当 SWCm 位为 " 1" 时, BFFm1 标志和 OVFm1 标志不变。
- 备注 1. 图中的①~⑩对应 " 图 14-73 SNOOZE 模式运行 (连续启动)的流程图 " 中的①~⑩。

2. m=0, p=00

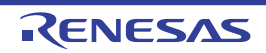

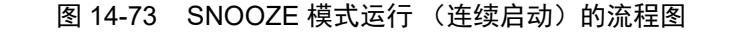

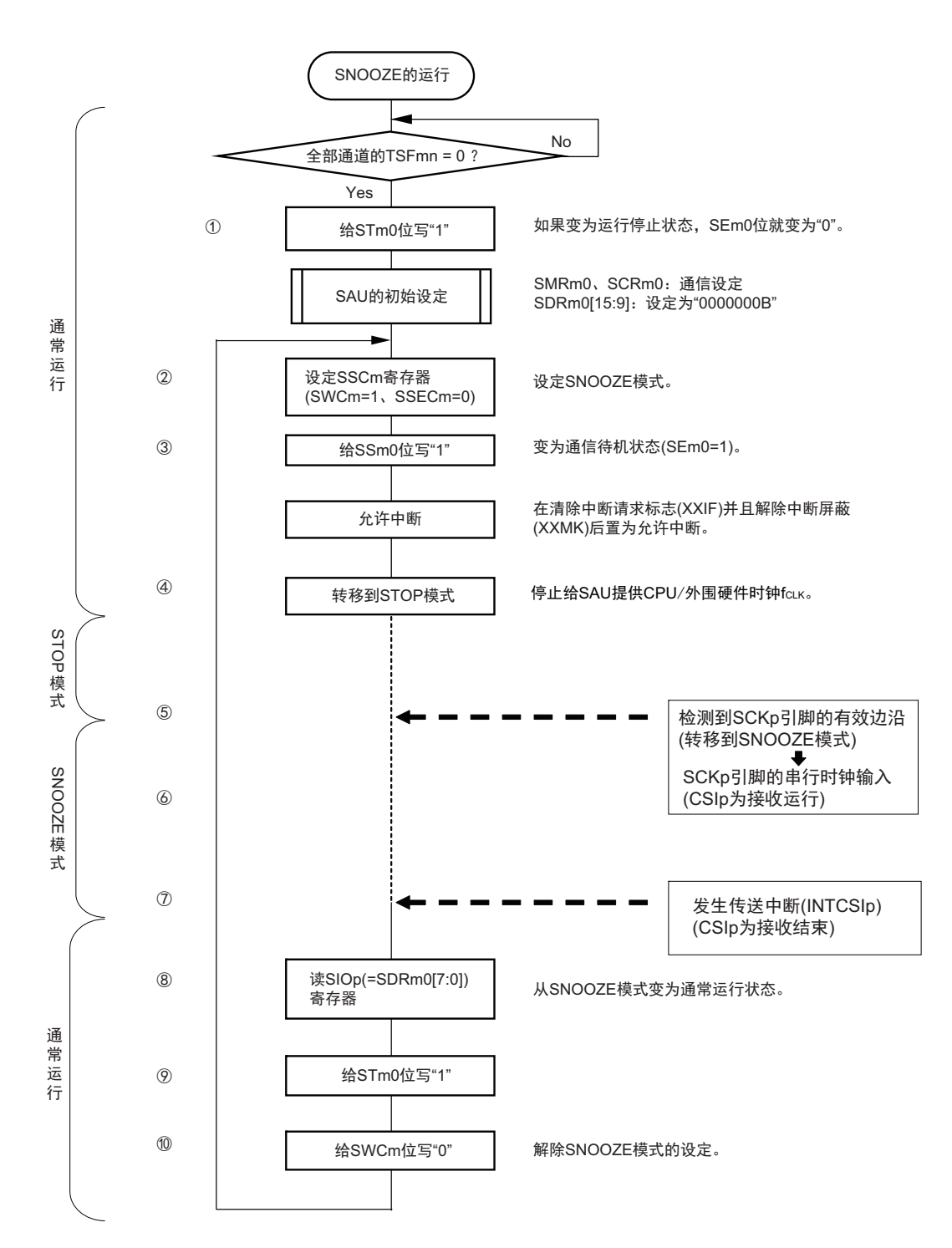

备注 1. 图中的①~⑩对应 " 图 14-72 SNOOZE 模式运行 (连续启动)的时序图 " 中的①~⑩。

2. m=0, p=00

### 14.5.8 传送时钟频率的计算

3 线串行 I/O (CSI00、CSI11) 通信的传送时钟频率能用以下计算式进行计算。

### (1) 主控设备

(传送时钟频率) = { 对象通道的运行时钟 (f<sub>MCK</sub>) 频率 } ÷ (SDRmn[15:9] + 1) ÷ 2[Hz]

### (2) 从属设备

(传送时钟频率) = {主控设备提供的串行时钟 (SCK)频率 } 注 [Hz]

- 注 容许的最大传送时钟频率为 f<sub>MCK</sub>/6。
- 备注 因为 SDRmn[15:9] 的值为串行数据寄存器 mn (SDRmn) 的 bit15 ~ 9 的值 (0000000B ~ 1111111B), 所以为  $0 \sim 127$

运行时钟(f<sub>MCK</sub>)取决于串行时钟选择寄存器 m(SPSm)和串行模式寄存器 mn(SMRmn)的 bit15(CKSmn)。

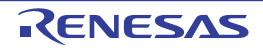

| <b>SMRmn</b> | SPSm 寄存器       |              |              |                |              |              |                 |                 | 运行时钟 (f <sub>MCK</sub> ) 注 |                             |
|--------------|----------------|--------------|--------------|----------------|--------------|--------------|-----------------|-----------------|----------------------------|-----------------------------|
| 寄存器          |                |              |              |                |              |              |                 |                 |                            |                             |
| <b>CKSmn</b> | <b>PRS</b>     | PRS          | PRS          | <b>PRS</b>     | <b>PRS</b>   | <b>PRS</b>   | <b>PRS</b>      | <b>PRS</b>      |                            | f <sub>CLK</sub> =24MHz 运行时 |
|              | m13            | m12          | m11          | m10            | m03          | m02          | m <sub>01</sub> | m <sub>00</sub> |                            |                             |
| $\pmb{0}$    | Χ              | X            | X            | X              | 0            | 0            | 0               | $\mathbf 0$     | $f_{\sf CLK}$              | 24MHz                       |
|              | X              | X            | X            | X              | $\mathbf 0$  | 0            | $\mathbf 0$     | $\mathbf{1}$    | $f_{CLK}/2$                | 12MHz                       |
|              | $\pmb{\times}$ | X            | X            | X              | $\mathbf 0$  | 0            | 1               | $\pmb{0}$       | $f_{CLK}/2^2$              | 6MHz                        |
|              | X              | X            | X            | X              | 0            | 0            | 1               | 1               | $f_{CLK}/2^3$              | 3MHz                        |
|              | $\pmb{\times}$ | X            | X            | X              | $\mathbf 0$  | $\mathbf{1}$ | 0               | $\pmb{0}$       | $f_{CLK}/24$               | 1.5MHz                      |
|              | $\pmb{\times}$ | X            | X            | X              | $\mathbf 0$  | 1            | $\mathbf 0$     | 1               | $f_{CLK}/2^5$              | 750kHz                      |
|              | X              | X            | X            | X              | 0            | 1            | 1               | 0               | $f_{CLK}/2^6$              | 375kHz                      |
|              | $\pmb{\times}$ | X            | X            | X              | $\mathbf 0$  | $\mathbf{1}$ | $\mathbf{1}$    | $\mathbf{1}$    | $f_{CLK}/27$               | 187.5kHz                    |
|              | $\pmb{\times}$ | X            | X            | X              | $\mathbf{1}$ | 0            | $\mathbf 0$     | $\pmb{0}$       | $f_{CLK}/2^8$              | 93.8kHz                     |
|              | X              | X            | X            | X              | 1            | 0            | 0               | 1               | $f_{CLK}/2^9$              | 46.9kHz                     |
|              | $\pmb{\times}$ | X            | X            | X              | $\mathbf{1}$ | 0            | $\mathbf{1}$    | $\pmb{0}$       | $f_{CLK}/2^{10}$           | 23.4kHz                     |
|              | $\pmb{\times}$ | X            | X            | X              | $\mathbf{1}$ | 0            | 1               | 1               | $f_{CLK}/2^{11}$           | 11.7kHz                     |
|              | X              | X            | X            | X              | 1            | 1            | 0               | 0               | $f_{CLK}/212$              | 5.86kHz                     |
|              | $\pmb{\times}$ | X            | X            | $\pmb{\times}$ | 1            | $\mathbf 1$  | 0               | $\mathbf{1}$    | $f_{CLK}/2^{13}$           | 2.93kHz                     |
|              | X              | X            | X            | X              | 1            | 1            | 1               | 0               | $f_{CLK}/2^{14}$           | 1.46kHz                     |
|              | X              | X            | X            | X              | 1            | 1            | 1               | 1               | $f_{CLK}/2^{15}$           | 732Hz                       |
| $\mathbf{1}$ | 0              | $\pmb{0}$    | $\mathbf 0$  | $\mathbf 0$    | X            | X            | X               | $\pmb{\times}$  | $f_{CLK}$                  | 24MHz                       |
|              | 0              | $\pmb{0}$    | 0            | $\mathbf{1}$   | X            | X            | X               | X               | $f_{CLK}/2$                | 12MHz                       |
|              | 0              | 0            | 1            | 0              | X            | X            | X               | X               | $f_{CLK}/2^2$              | 6MHz                        |
|              | $\mathbf 0$    | $\pmb{0}$    | 1            | $\mathbf{1}$   | X            | X            | X               | $\pmb{\times}$  | $f_{CLK}/2^3$              | 3MHz                        |
|              | 0              | $\mathbf{1}$ | 0            | $\mathbf 0$    | X            | X            | X               | X               | $f_{CLK}/2^4$              | 1.5MHz                      |
|              | 0              | $\mathbf{1}$ | 0            | 1              | X            | Χ            | X               | X               | $f_{CLK}/2^5$              | 750kHz                      |
|              | $\pmb{0}$      | $\mathbf{1}$ | 1            | $\mathbf 0$    | X            | X            | X               | $\pmb{\times}$  | $f_{CLK}/2^6$              | 375kHz                      |
|              | $\pmb{0}$      | 1            | 1            | 1              | X            | X            | X               | X               | $f_{CLK}/27$               | 187.5kHz                    |
|              | 1              | 0            | 0            | 0              | х            | X            | X               | X               | $f_{CLK}/2^8$              | 93.8kHz                     |
|              | $\mathbf{1}$   | $\mathbf 0$  | $\mathbf 0$  | $\mathbf{1}$   | X            | $\mathsf{X}$ | $\mathsf{X}$    | $\mathsf X$     | $f_{CLK}/2^9$              | 46.9kHz                     |
|              | $\mathbf 1$    | $\pmb{0}$    | $\mathbf 1$  | 0              | X            | X            | X.              | $\mathsf{X}$    | $f_{CLK}/2^{10}$           | 23.4kHz                     |
|              | 1              | 0            | 1            | $\mathbf{1}$   | X            | X            | X               | X               | $f_{CLK}/2^{11}$           | 11.7kHz                     |
|              | $\mathbf{1}$   | $\mathbf{1}$ | $\pmb{0}$    | $\pmb{0}$      | X            | X            | X               | $\mathsf X$     | $f_{CLK}/2^{12}$           | 5.86kHz                     |
|              | $\mathbf 1$    | $\mathbf{1}$ | $\pmb{0}$    | $\mathbf{1}$   | X            | X            | X               | $\mathsf{X}$    | $f_{CLK}/2^{13}$           | 2.93kHz                     |
|              | 1              | $\mathbf{1}$ | 1            | $\mathbf 0$    | X            | X            | X               | X               | $f_{CLK}/2^{14}$           | 1.46kHz                     |
|              | $\mathbf{1}$   | $\mathbf{1}$ | $\mathbf{1}$ | $\mathbf{1}$   | X            | X            | X               | $\mathsf X$     | $f_{CLK}/2^{15}$           | 732Hz                       |

表 14-3 3 线串行 I/O 运行时钟的选择

注 要更改被选择为 f<sub>CLK</sub> 的时钟 (更改系统时钟控制寄存器 (CKC) 的值) 时, 必须在停止串行阵列单元 (SAU) 的 运行 (串行通道停止寄存器 0、1 (ST0、 ST1) 分别为 "000FH" 和 "0003H") 后进行更改。

备注 1. X:忽略

2. m:单元号 (m=0) n:通道号 (n=0、 3) mn=00、 03

# 14.5.9 在 3 线串行 I/O (CSI00、 CSI11) 通信过程中发生错误时的处理步骤

在 3 线串行 I/O (CSI00、CSI11) 通信过程中发生错误时的处理步骤如图 14-74 所示。

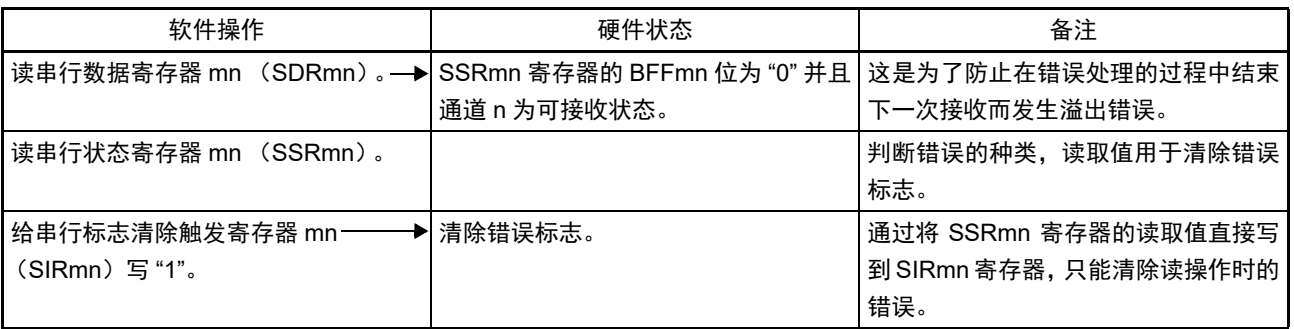

### 图 14-74 发生溢出错误时的处理步骤

备注 m:单元号 (m=0) n:通道号 (n=0、 3) mn=00、 03

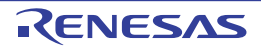

## 14.6 从属选择输入功能的时钟同步串行通信的运行

SAU0 的通道 0 支持从属选择输入功能的时钟的同步串行通信。 [ 数据的发送和接收 ]

- 7位和8位的数据长度
- 发送和接收数据的相位控制
- 选择MSB优先或者LSB优先
- 发送和接收数据的电平设定

[ 时钟控制 ]

- 输入时钟的相位控制
- 最大传送速率注 从属通信: Max. $f_{MCK}$ /6

[中断功能]

• 传送结束中断、缓冲器空中断

[错误检测标志]

• 溢出错误

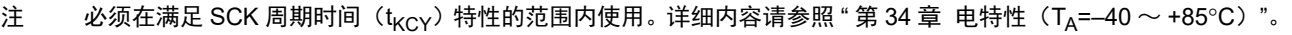

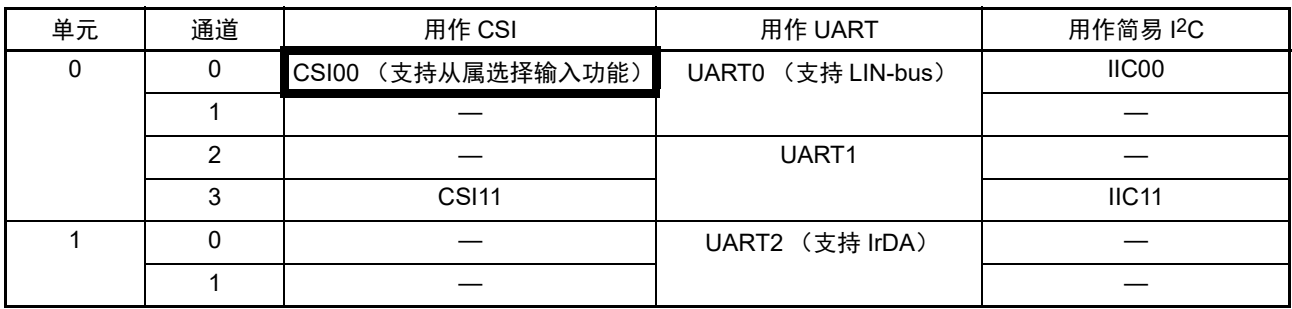

从属选择输入功能的通信运行有以下 3 种。

- 从属发送 (参照[14.6.1](#page-592-0))
- ——从属接收 (参照[14.6.2](#page-602-0))
- 从属发送和接收 (参照[14.6.3](#page-609-0))

能通过使用从属选择输入功能,使 1 个主控设备连接多个从属设备进行通信。主控设备对通信对象的从属 设备 (1个)进行从属选择信号的输出, 各从属设备判断自己是否被选择为通信对象并且控制 SO 引脚的输。 当被选择为通信对象的从属设备时, SO 引脚能对主控设备进行发送数据的通信; 当不被选择为通信对象的从 属设备时, SO 引脚变为高电平输出, 因此在连接多个从属设备的环境下需要将 SO 引脚设定为 N 沟道漏极开 路输出并且将该节点上拉。另外,即使输入主控设备的串行时钟也不进行发送和接收。

### 注意 通过端口操作执行从属选择信号的输出。

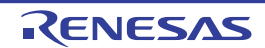

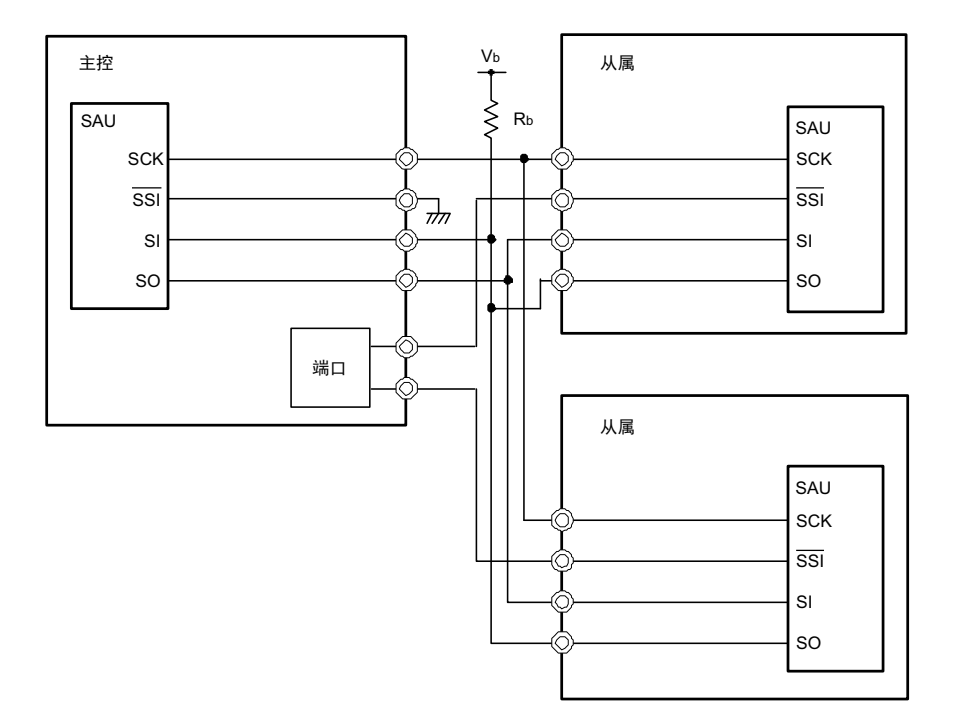

图 14-75 从属选择输入功能的结构例子

注意 必须在 EV<sub>DD0</sub> ≥ V<sub>b</sub> 的情况下使用。 将 SO00 引脚选择为 N 沟道漏极开路输出 (V<sub>DD</sub>/EV<sub>DD0</sub> 耐压)模式。

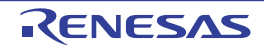

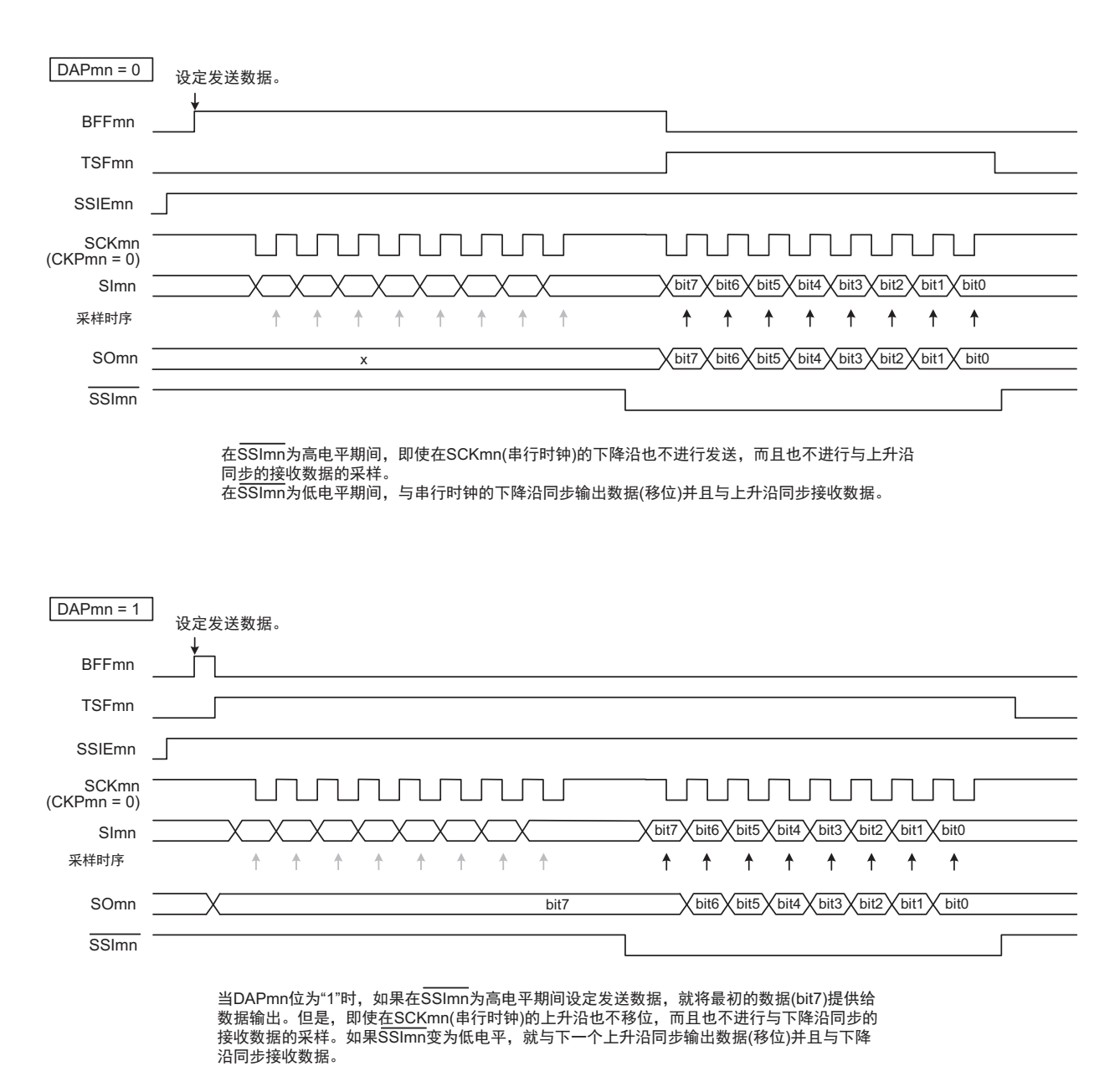

#### 图 14-76 从属选择输入功能的时序图

备注 m:单元号 (m=0) n:通道号 (n=0)

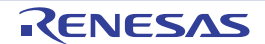

### <span id="page-592-0"></span>14.6.1 从属发送

从属发送是指在从其他设备输入传送时钟的状态下 RL78 微控制器将数据发送到其他设备的运行。

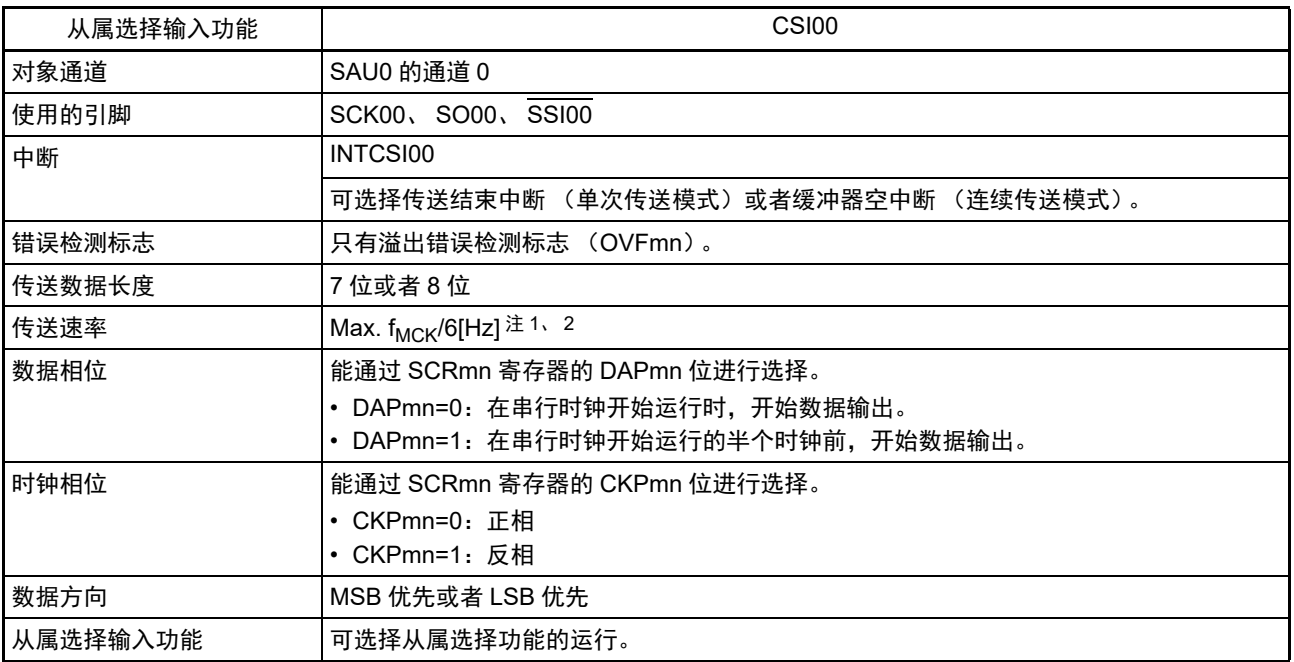

注 1. 因为在内部对 SCK00引脚输入的外部串行时钟进行采样后使用,所以最大传送速率为 f<sub>MCK</sub>/6[Hz]。

2. 必须在满足此条件并且满足电特性的外围功能特性 (参照 " 第 34 章 电特性 (TA = -40 ~ +85°C) ") 的范围内使用。

备注 1. f<sub>MCK</sub>: 对象通道的运行时钟频率

2. m:单元号 (m=0) n:通道号 (n=0)

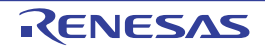

(1) 寄存器的设定

图 14-77 从属选择输入功能 (CSI00)从属发送时的寄存器设定内容例子 (1/2)

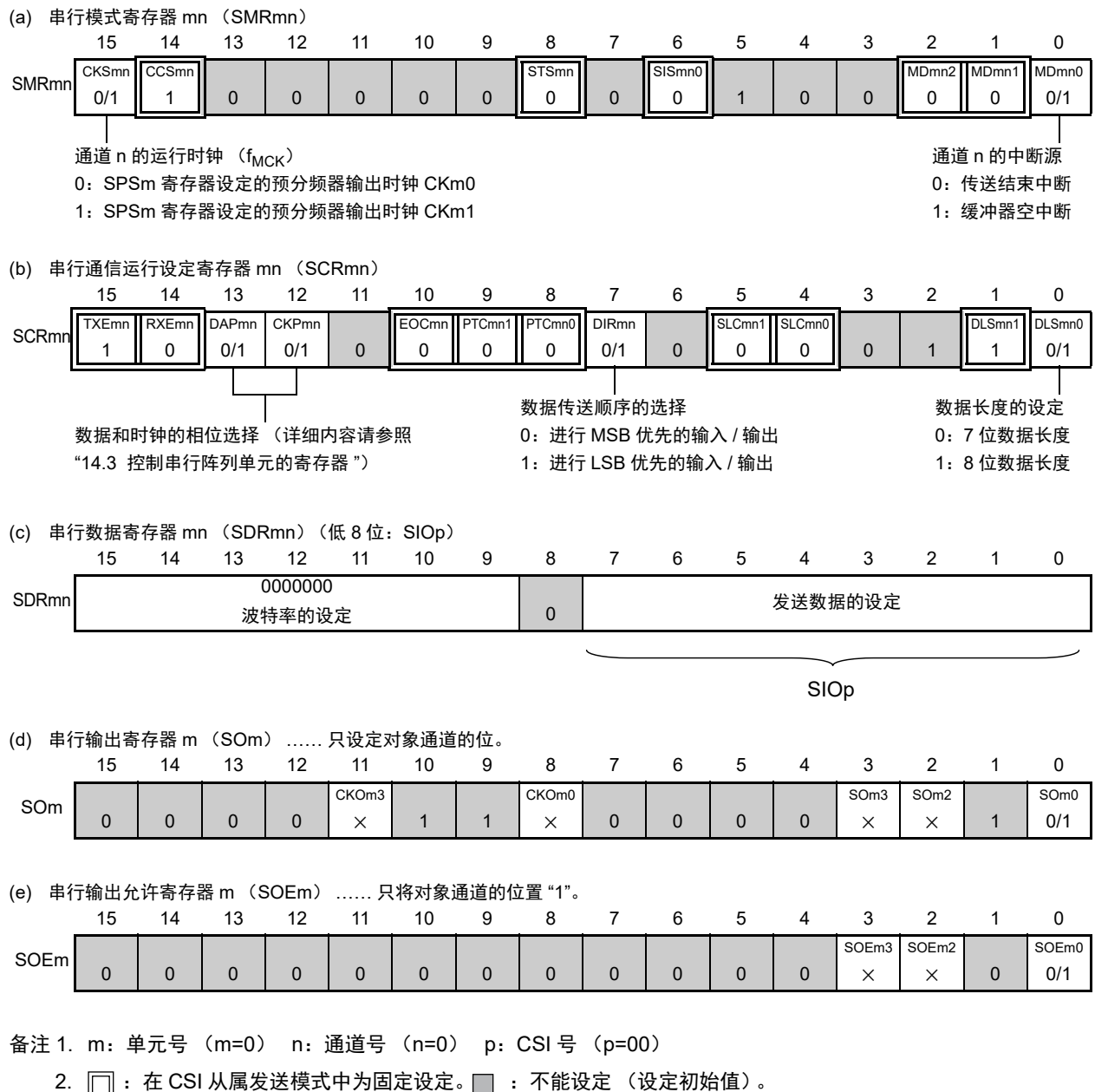

× :这是在此模式中不能使用的位 (在其他模式中也不使用的情况下,设定初始值)。

0/1 :根据用户的用途置 "0" 或者 "1"。

### R7F0C205、 R7F0C206、 R7F0C207、 R7F0C208 第 14 章 串行阵列单元

图 14-77 从属选择输入功能 (CSI00)从属发送时的寄存器设定内容例子 (2/2)

备注 1. m:单元号 (m=0) n:通道号 (n=0) p:CSI 号 (p=00) (f) 串行通道开始寄存器 m (SSm) …… 只将对象通道的位置 "1"。 15 14 13 12 11 10 9 8 7 6 5 4 3 2 1 0 SSm 0 0 0 0 0 0 0 0 0 0 0 0 0 SSm3 × SSm2 × SSm1 × SSm0 0/1 (g) 输入切换控制寄存器 (ISC) …… 这是 CSI00 从属通道 (单元 0 的通道 0)的 SSI00 引脚的控制。 76543210  $\begin{array}{c|c}\n\text{ISC} & \text{SSE00} \\
\hline\n0/1\n\end{array}$ 0/1 0 0 0 0 0 0 ISC1 0/1 ISC0 0/1  $0:$   $\overline{SSI00}$  引脚的输入值无效 1:SSI00 引脚的输入值有效

2. [ ]: 在 CSI 从属发送模式中为固定设定。 ]: 不能设定 (设定初始值)。

× :这是在此模式中不能使用的位 (在其他模式中也不使用的情况下,设定初始值)。

0/1 :根据用户的用途置 "0" 或者 "1"。

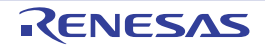

### (2) 操作步骤

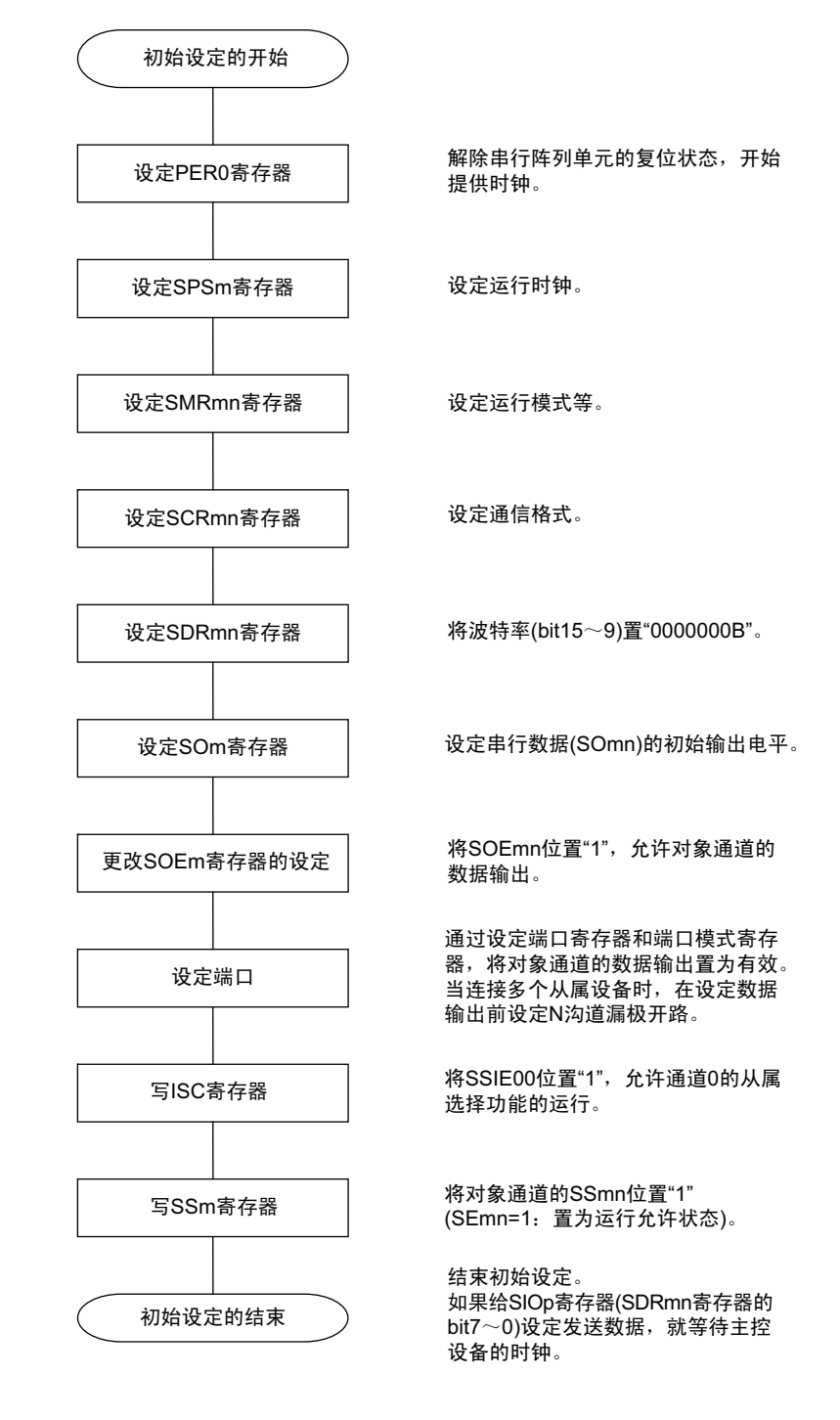

### 图 14-78 从属发送的初始设定步骤

备注 m:单元号 (m=0) n:通道号 (n=0) p:CSI 号 (p=00)

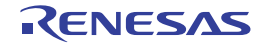

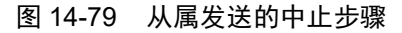

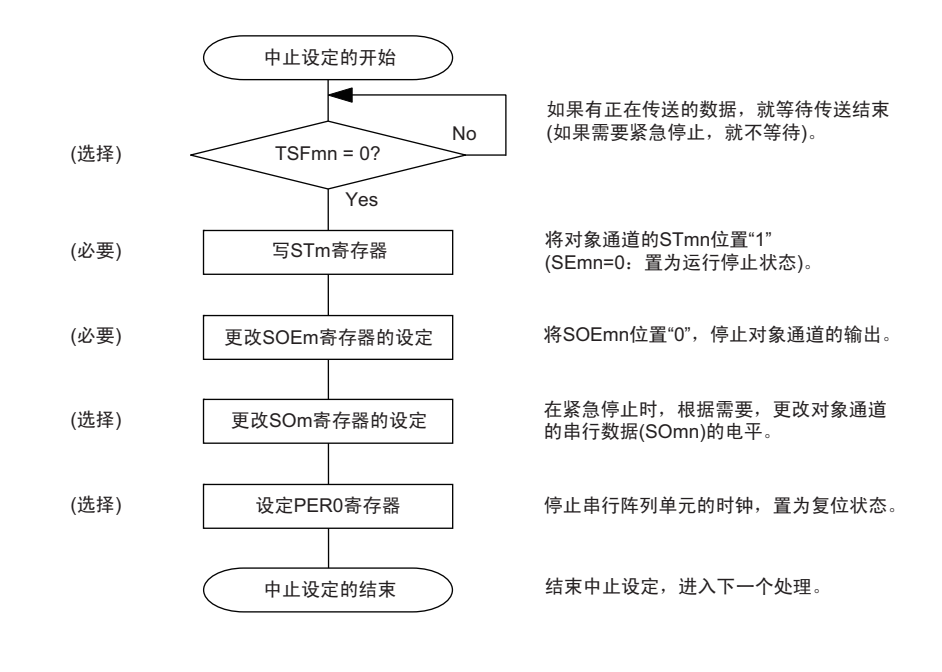

备注 m:单元号 (m=0) n:通道号 (n=0) p:CSI 号 (p=00)

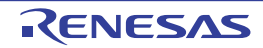

### 图 14-80 重新开始从属发送的设定步骤

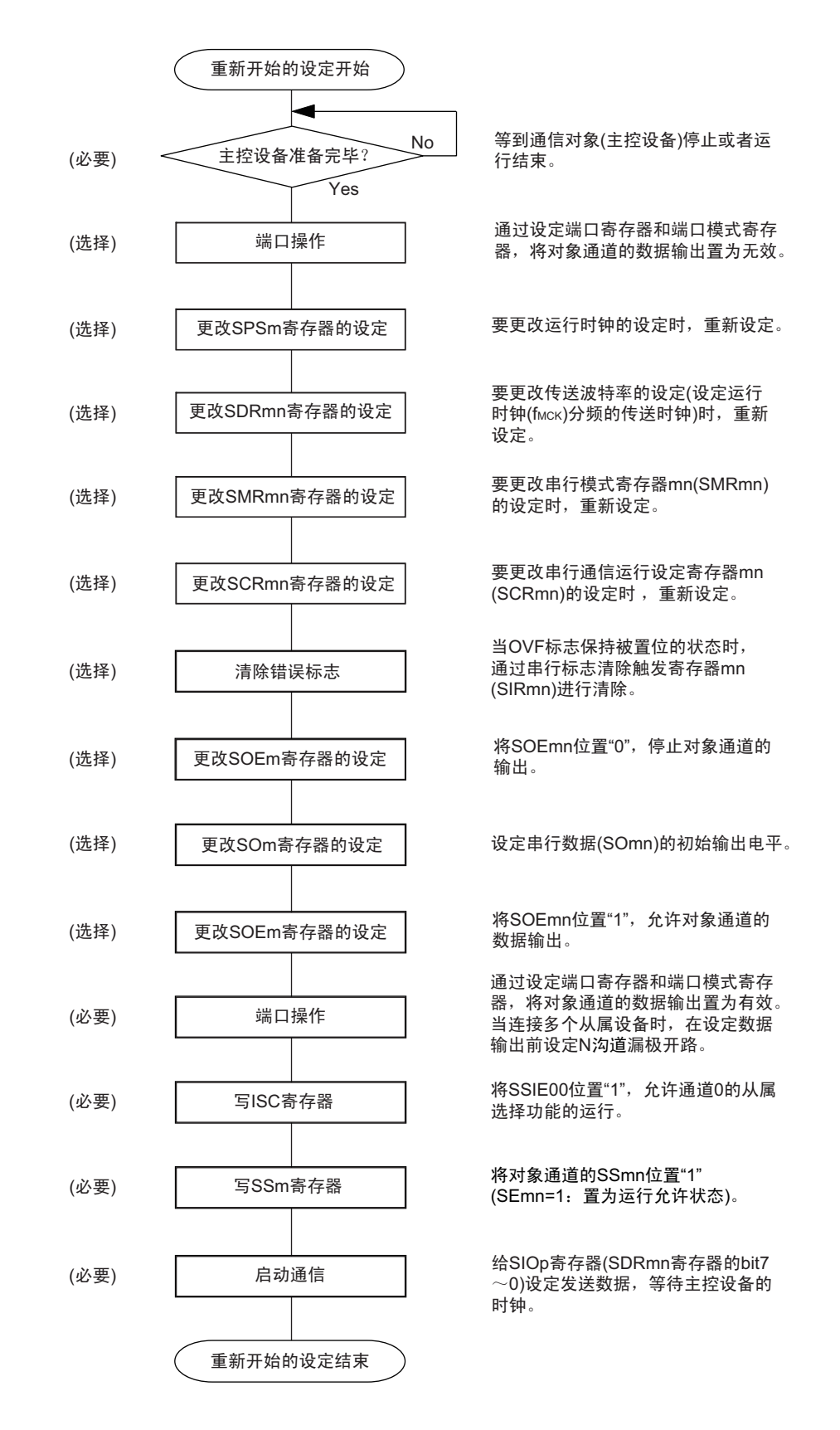

备注 1. 如果在中止设定中改写 PER0 来停止提供时钟,就必须在等到通信对象 (主控设备)停止或者通信结束后进行初 始设定而不是进行重新开始设定。

2. m:单元号 (m=0) n:通道号 (n=0) p:CSI 号 (p=00)

(3) 处理流程 (单次发送模式)

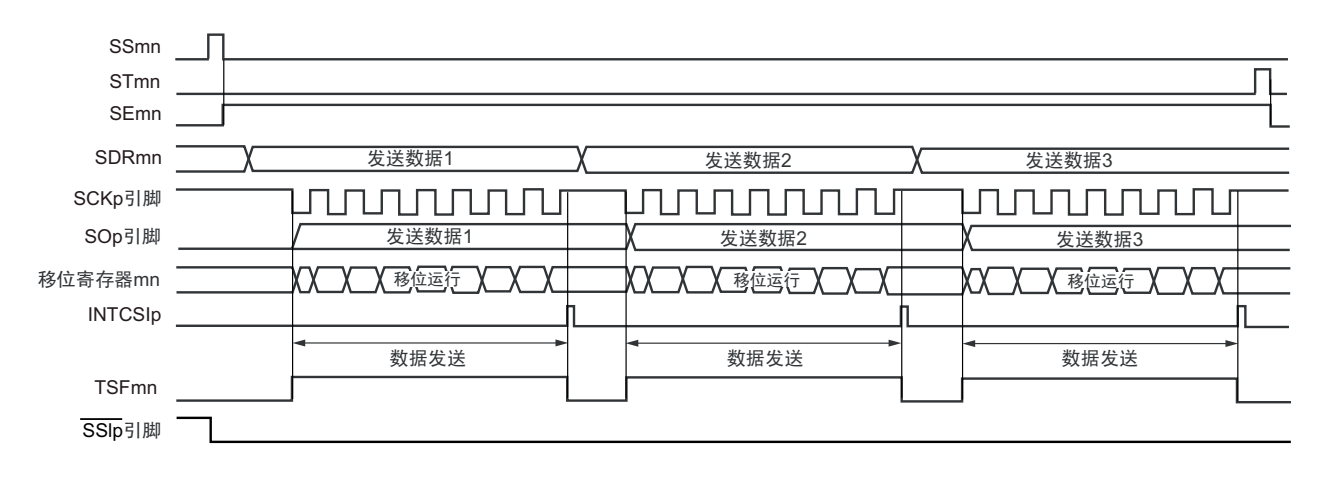

图 14-81 从属发送 (单次发送模式)的时序图 (类型 1:DAPmn=0、 CKPmn=0)

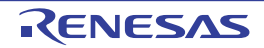

备注 m:单元号 (m=0) n:通道号 (n=0) p:CSI 号 (p=00)

图 14-82 从属发送 (单次发送模式)的流程图

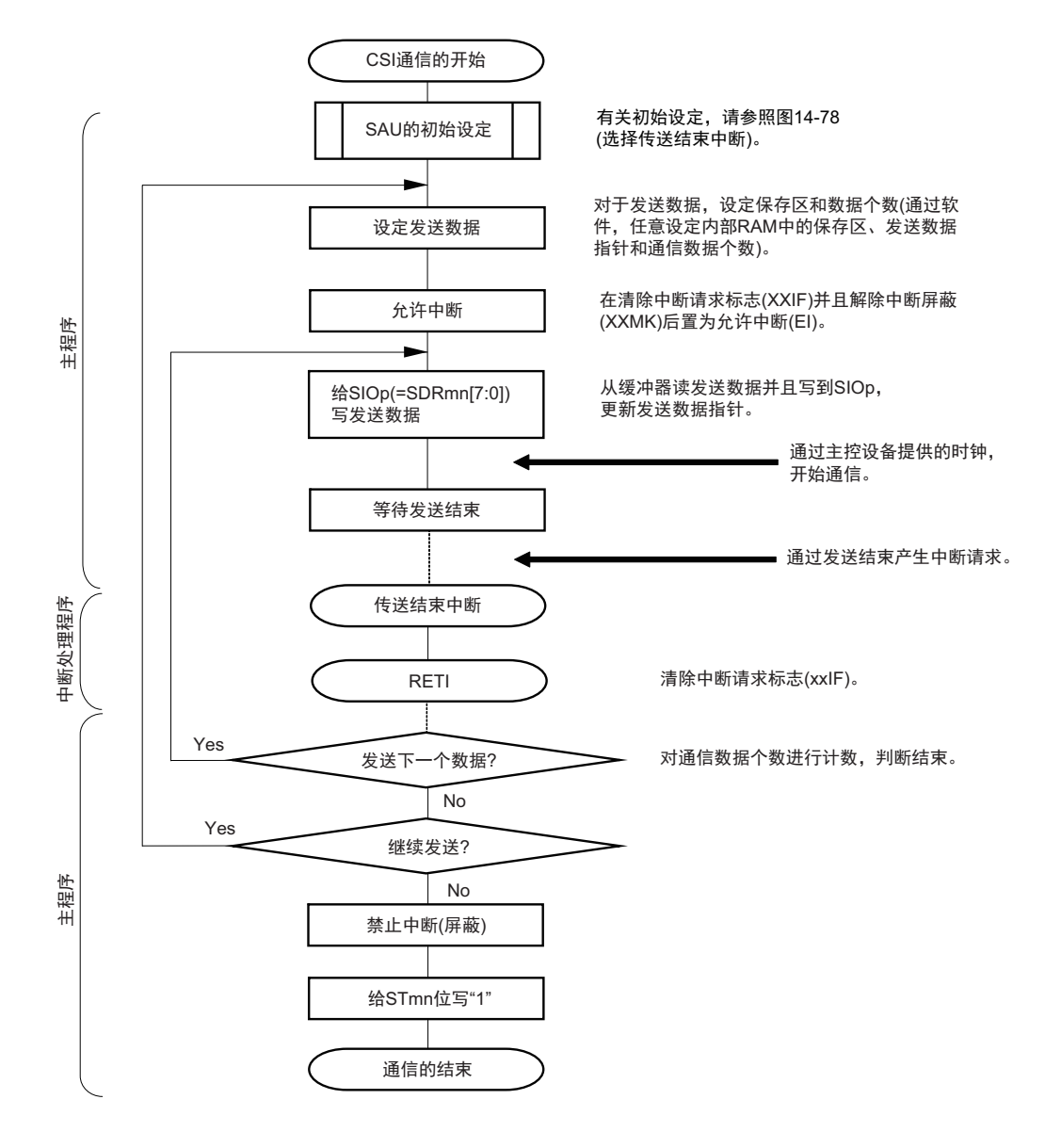

备注 m:单元号 (m=0) n:通道号 (n=0) p:CSI 号 (p=00)

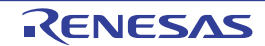

### (4) 处理流程 (连续发送模式)

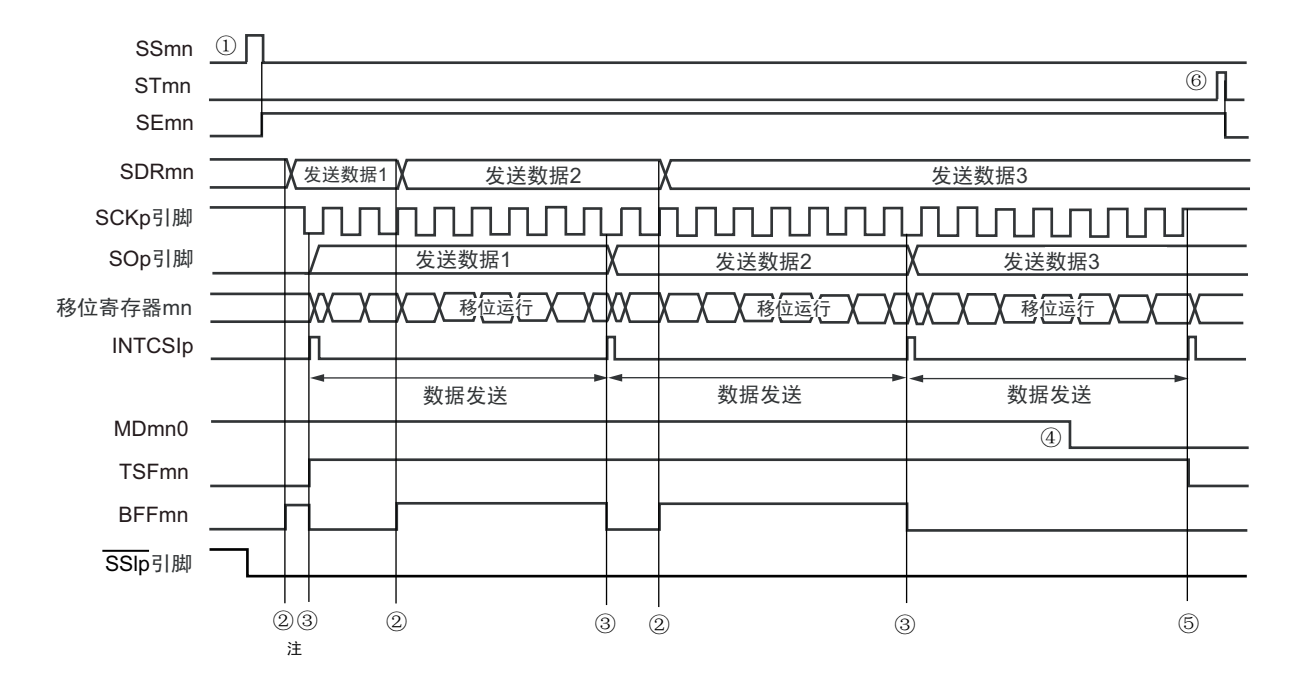

图 14-83 从属发送 (连续发送模式)的时序图

- 注 如果在串行状态寄存器 mn (SSRmn) 的 BFFmn 位为 "1" 期间 (有效数据保存在串行数据寄存器 mn (SDRmn) 时) 给 SDRmn 寄存器写发送数据, 就重写发送数据。
- 注意 即使在运行中也能改写串行模式寄存器 mn(SMRmn)的 MDmn0 位。但是,必须在开始传送最后一位之前进行改 写。
- 备注 m:单元号 (m=0) n:通道号 (n=0) p:CSI 号 (p=00)

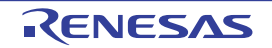

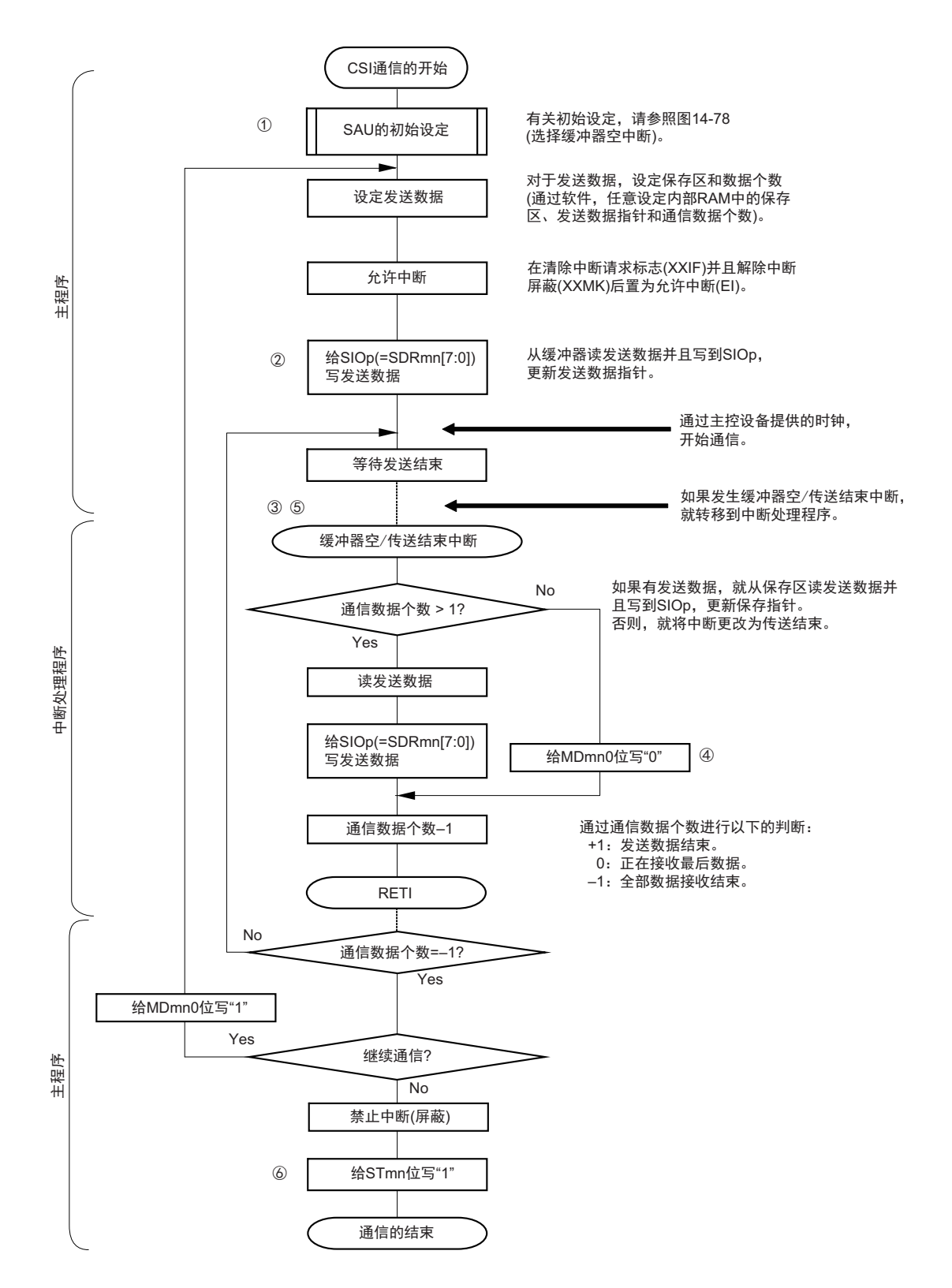

图 14-84 从属发送 (连续发送模式)的流程图

备注 1. 图中的①~⑥对应 " 图 14-83 从属发送 (连续发送模式)的时序图 " 中的①~⑥。 2. m:单元号 (m=0) n:通道号 (n=0) p:CSI 号 (p=00)

# <span id="page-602-0"></span>14.6.2 从属接收

从属接收是指在从其他设备输入传送时钟的状态下 RL78 微控制器从其他设备接收数据的运行。

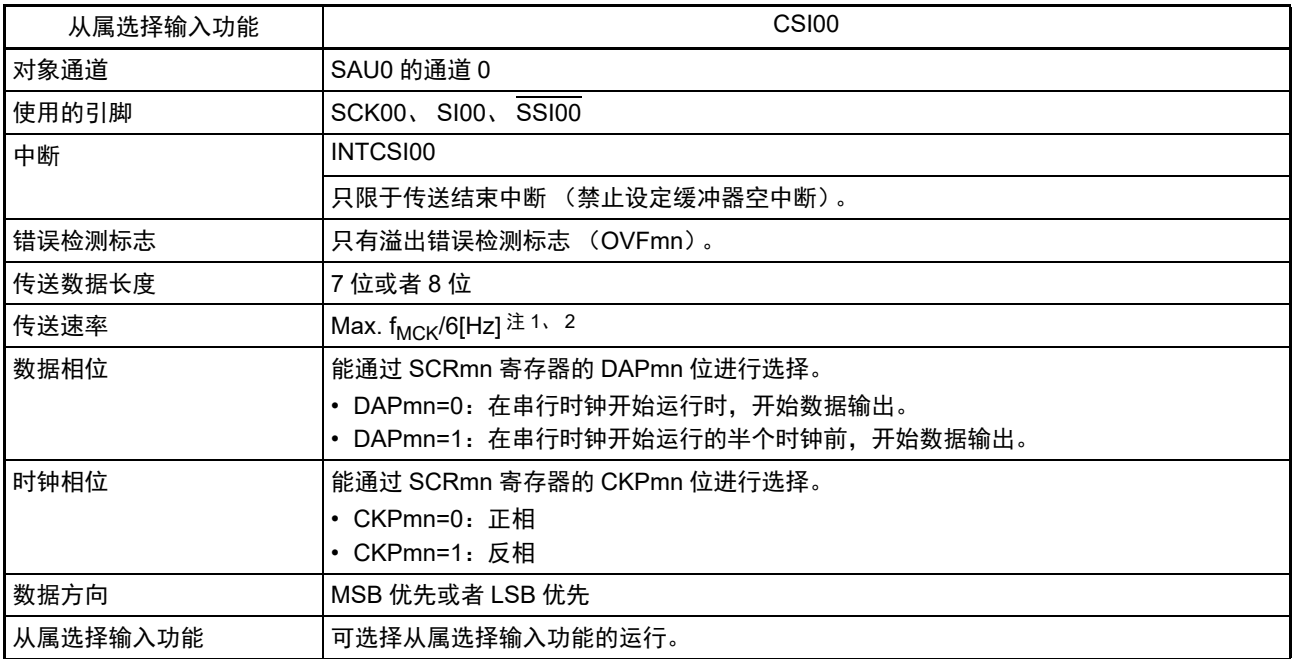

注 1. 因为在内部对 SCK00 引脚输入的外部串行时钟进行采样后使用, 所以最大传送速率为 f<sub>MCK</sub>/6[Hz]。

2. 必须在满足此条件并且满足电特性的外围功能特性 (参照 " 第 34 章 电特性 (TA = -40 ~ +85°C) ") 的范围内使用。

备注 1. f<sub>MCK</sub>: 对象通道的运行时钟频率

2. m:单元号 (m=0) n:通道号 (n=0)

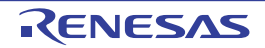

(1) 寄存器的设定

图 14-85 从属选择输入功能 (CSI00)从属接收时的寄存器设定内容例子 (1/2)

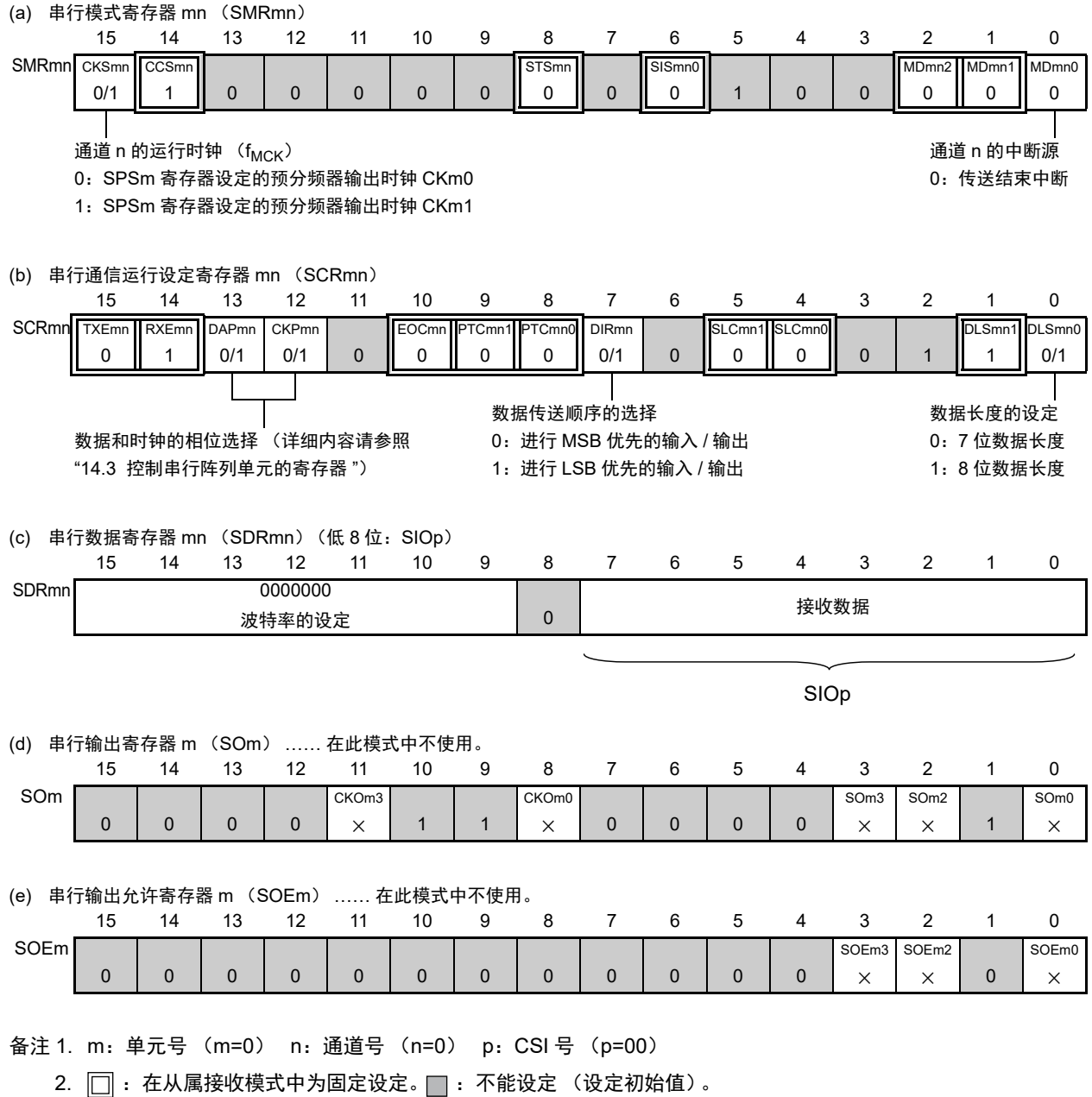

× :这是在此模式中不能使用的位 (在其他模式中也不使用的情况下,设定初始值)。

0/1 :根据用户的用途置 "0" 或者 "1"。

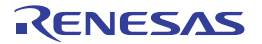

### R7F0C205、 R7F0C206、 R7F0C207、 R7F0C208 第 14 章 串行阵列单元

图 14-85 从属选择输入功能 (CSI00)从属接收时的寄存器设定内容例子 (2/2)

备注 1. m:单元号 (m=0) n:通道号 (n=0) p:CSI 号 (p=00) (f) 串行通道开始寄存器 m (SSm) …… 只将对象通道的位置 "1"。 15 14 13 12 11 10 9 8 7 6 5 4 3 2 1 0 SSm 0 0 0 0 0 0 0 0 0 0 0 0 0 SSm3 × SSm2 × SSm1 × SSm0 0/1 (g) 输入切换控制寄存器 (ISC) …… 这是 CSI00 从属通道 (单元 0 的通道 0)的 SSI00 引脚的控制。 76543210 ISC SSIE00 0/1 0 0 0 0 0 0 ISC1 0/1 ISC0 0/1  $0:$   $\overline{SSI00}$  引脚的输入值无效  $1:$   $\overline{SSI00}$  引脚的输入值有效

2. [ : 在从属发送模式中为固定设定。 ]: 不能设定 (设定初始值)。

× :这是在此模式中不能使用的位 (在其他模式中也不使用的情况下,设定初始值)。

0/1 :根据用户的用途置 "0" 或者 "1"。

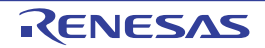

### (2) 操作步骤

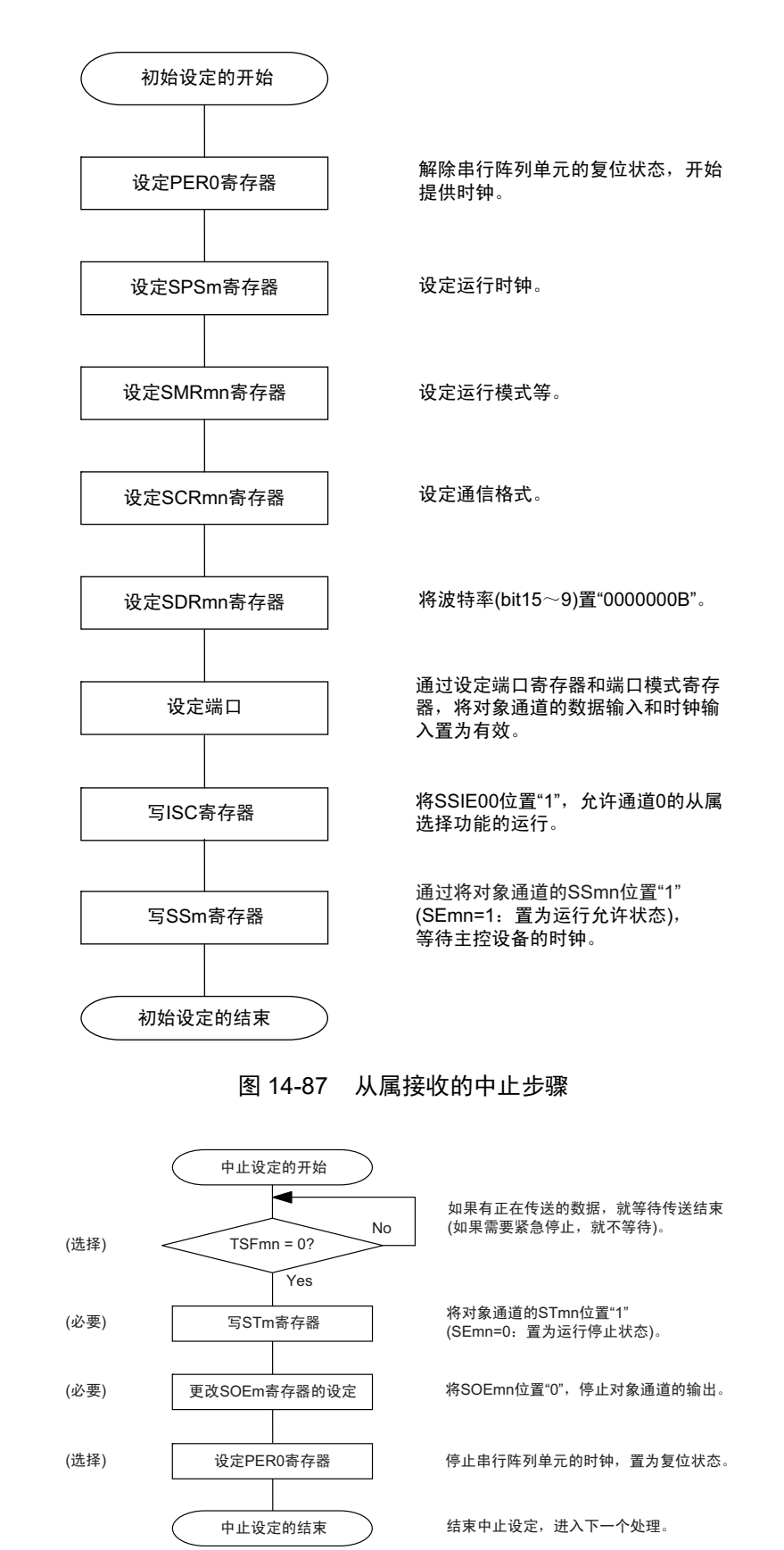

图 14-86 从属接收的初始设定步骤

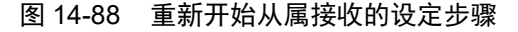

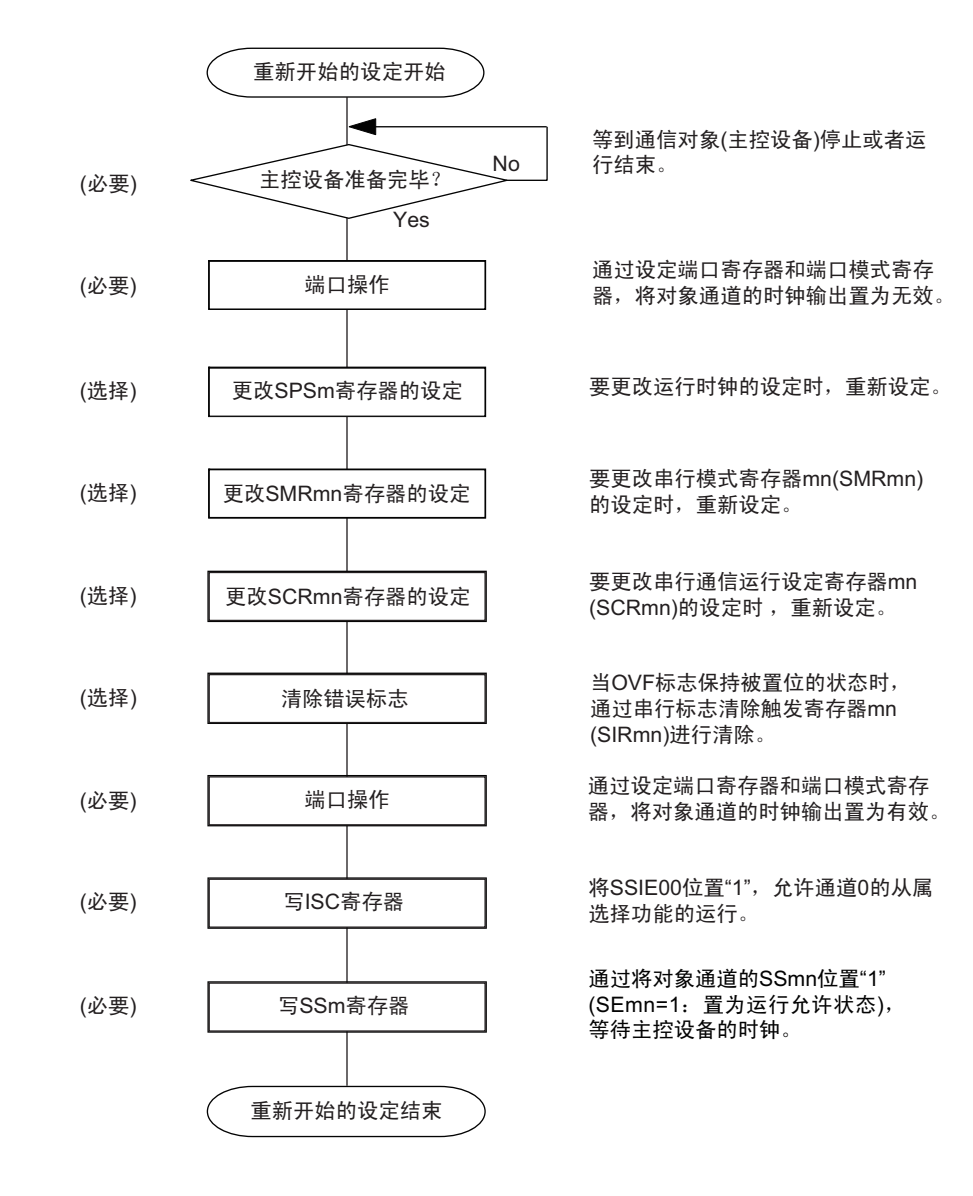

备注 m:单元号 (m=0) n:通道号 (n=0) p:CSI 号 (p=00)

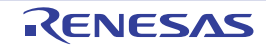

(3) 处理流程 (单次接收模式)

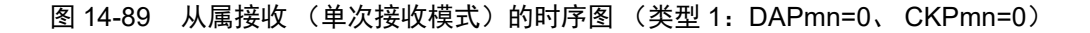

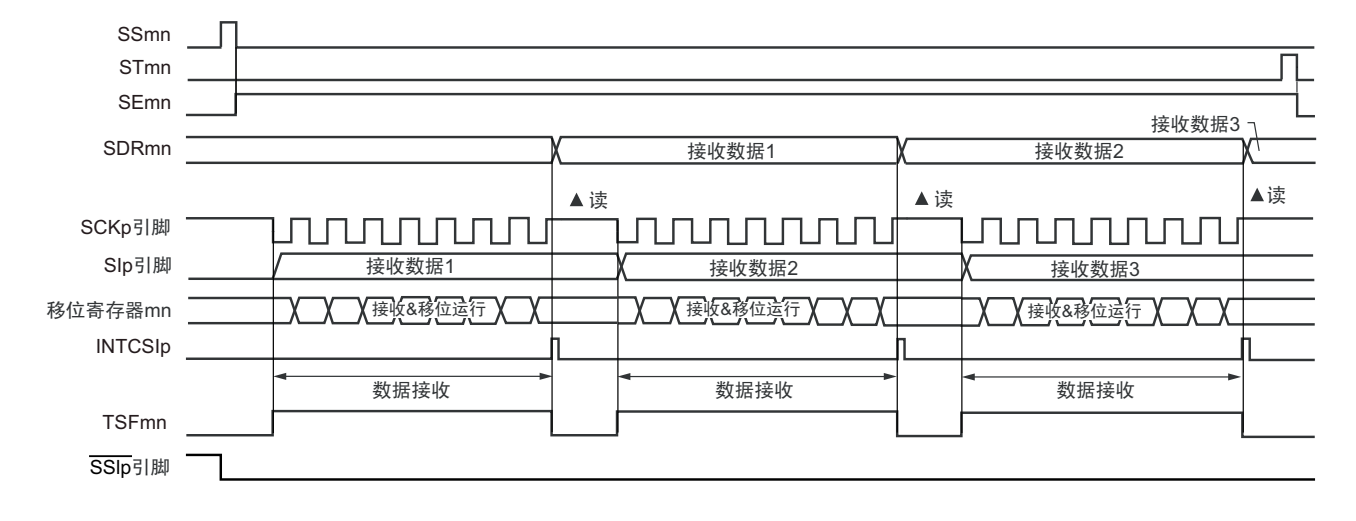

备注 m:单元号 (m=0) n:通道号 (n=0) p:CSI 号 (p=00)

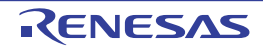

### 图 14-90 从属接收 (单次接收模式)的流程图

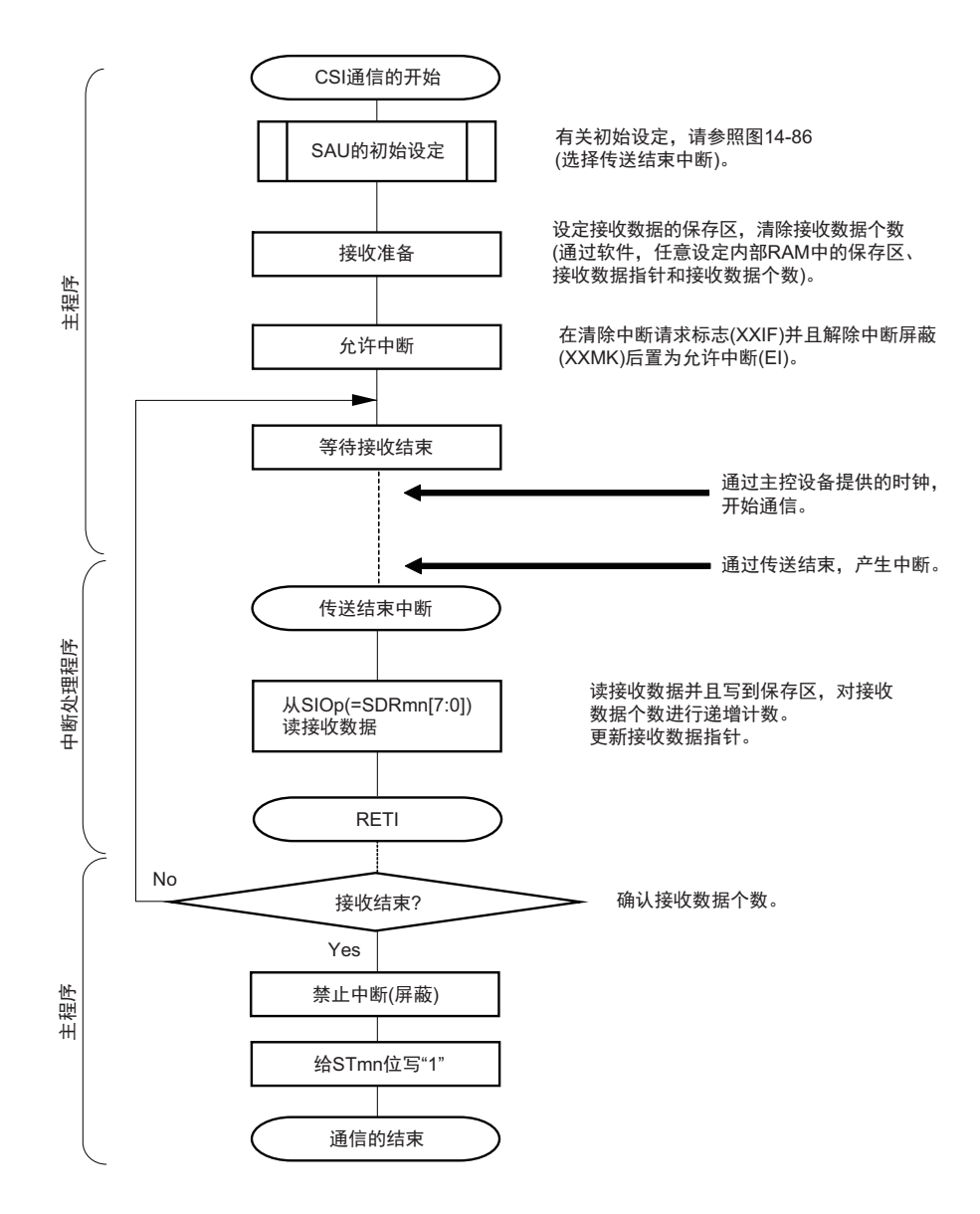

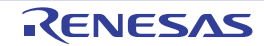

### <span id="page-609-0"></span>14.6.3 从属的发送和接收

从属的发送和接收是指在从其他设备输入传送时钟的状态下 RL78 微控制器和其他设备进行数据发送和接 收的运行。

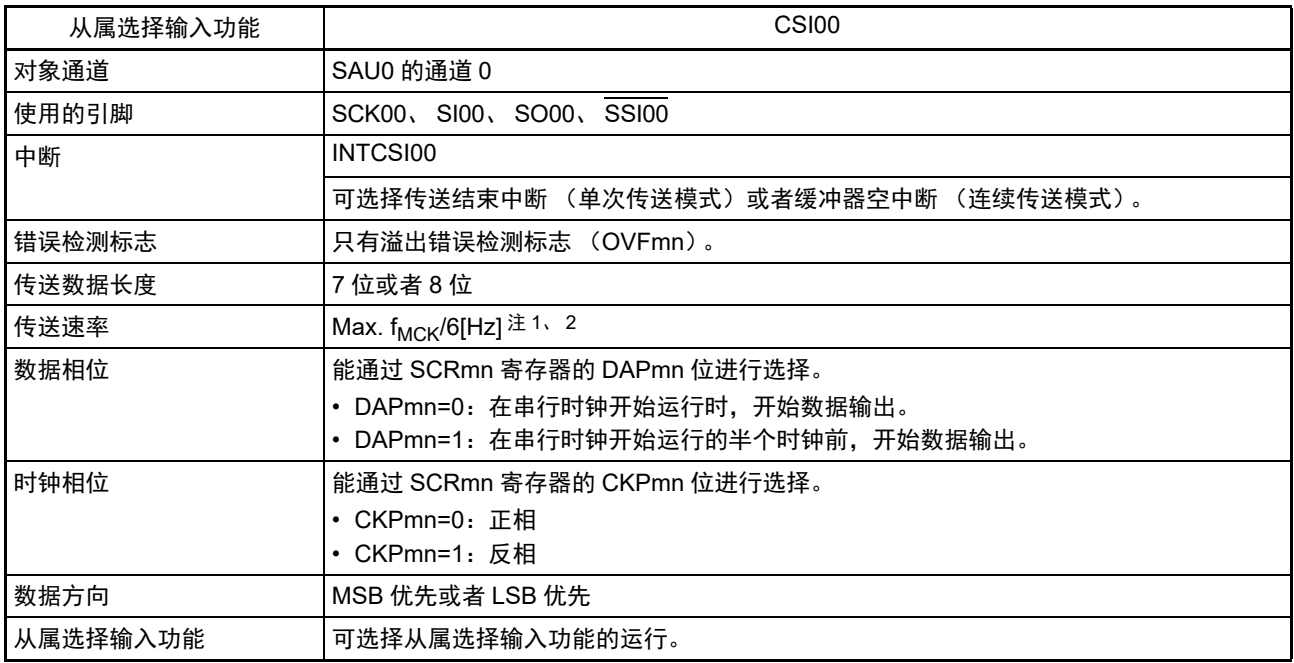

注 1. 因为在内部对 SCK00 引脚输入的外部串行时钟进行采样后使用, 所以最大传送速率为 f<sub>MCK</sub>/6[Hz]。

2. 必须在满足此条件并且满足电特性的外围功能特性(参照"第34章 电特性(TA=-40 ~ +85°C)")的范围内使用。

备注 1. f<sub>MCK</sub>: 对象通道的运行时钟频率

2. m:单元号 (m=0) n:通道号 (n=0)

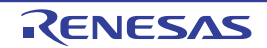

(1) 寄存器的设定

图 14-91 从属选择输入功能 (CSI00) 从属发送和接收时的寄存器设定内容例子 (1/2)

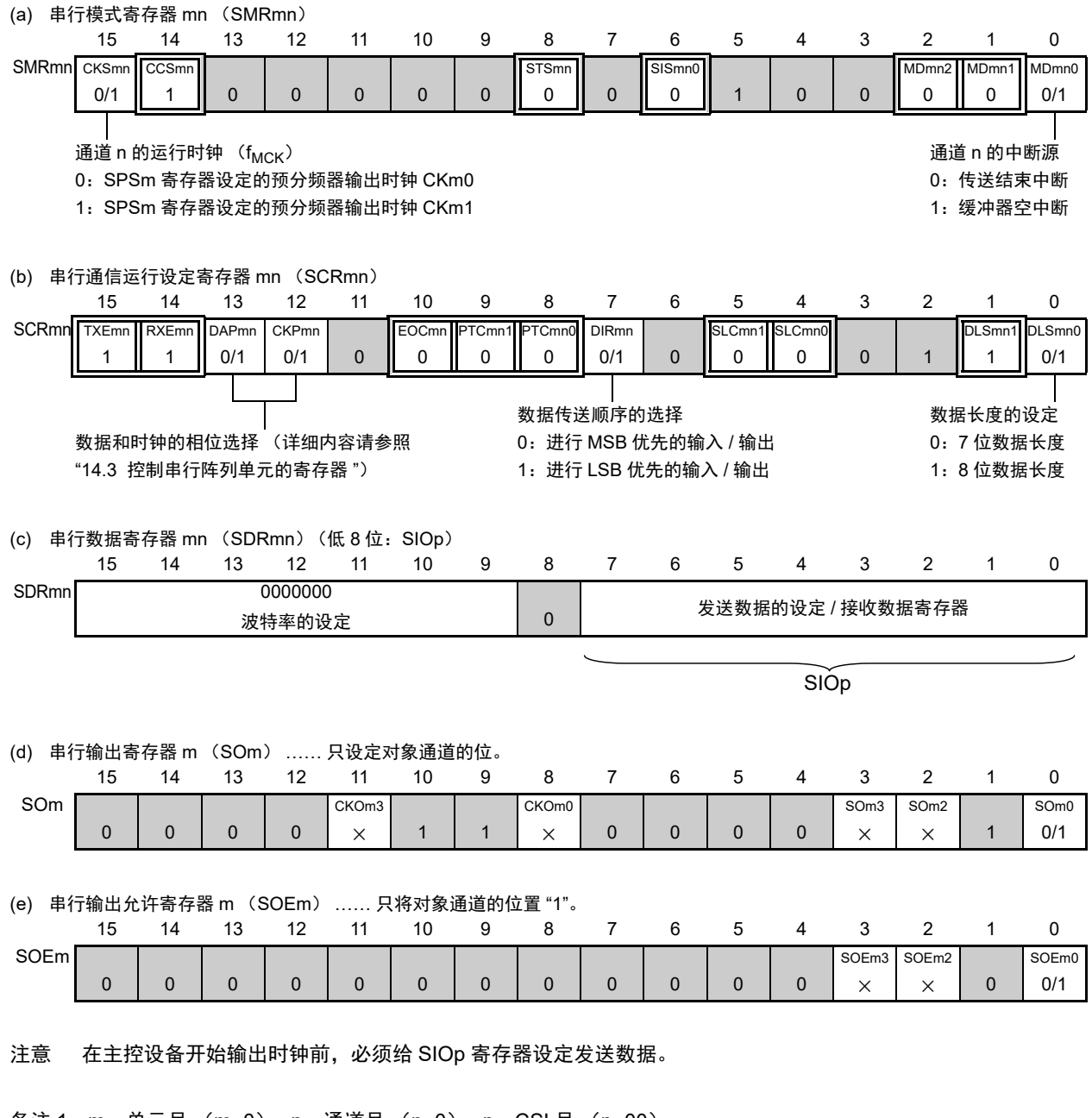

备注 1. m:单元号 (m=0) n:通道号 (n=0) p:CSI 号 (p=00)

2.  $\Box$ : 在 CSI 从属发送和接收模式中为固定设定。  $\Box$ : 不能设定 (设定初始值)。

× :这是在此模式中不能使用的位 (在其他模式中也不使用的情况下,设定初始值)。

0/1 :根据用户的用途置 "0" 或者 "1"。

图 14-91 从属选择输入功能 (CSI00)从属发送和接收时的寄存器设定内容例子 (2/2)

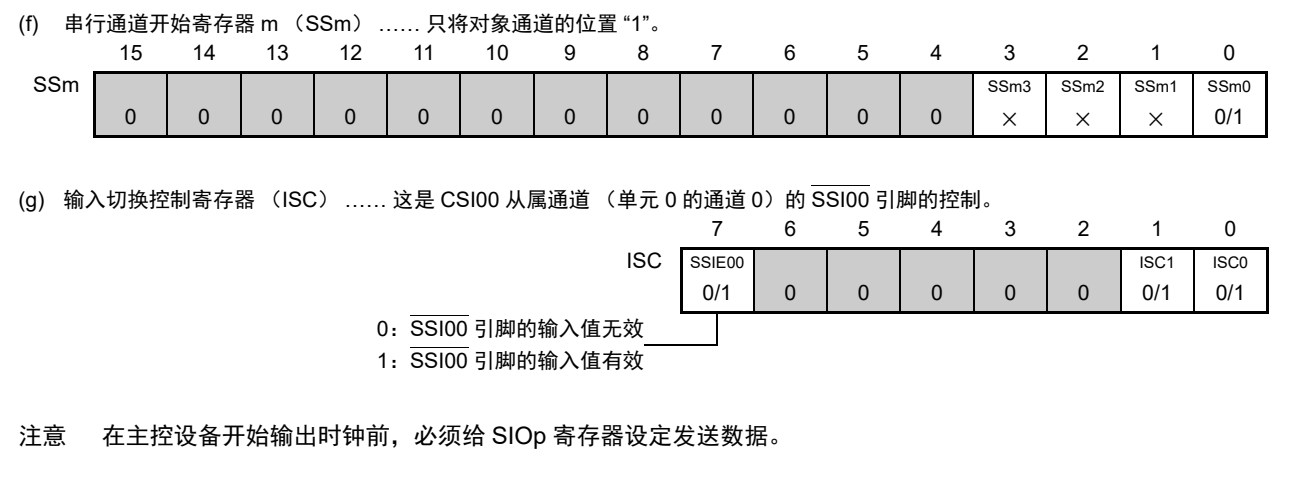

备注 1. m:单元号 (m=0) n:通道号 (n=0) p:CSI 号 (p=00)

2.  $\Box$ : 在 CSI 从属发送和接收模式中为固定设定。  $\Box$ : 不能设定 (设定初始值)。

× :这是在此模式中不能使用的位 (在其他模式中也不使用的情况下,设定初始值)。

0/1 :根据用户的用途置 "0" 或者 "1"。

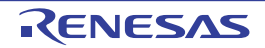
#### (2) 操作步骤

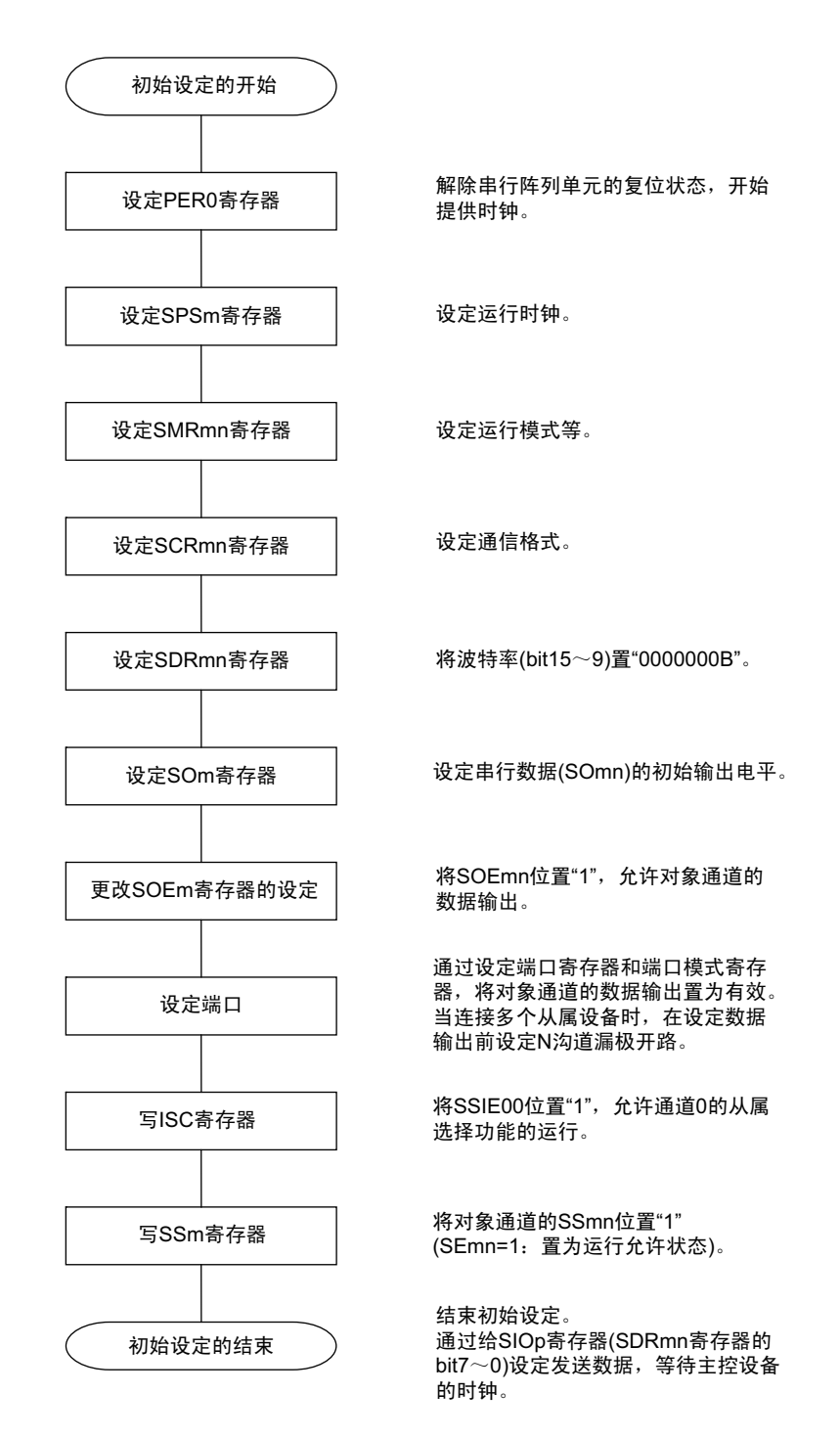

#### 图 14-92 从属发送和接收的初始设定步骤

注意 在主控设备开始输出时钟前,必须给 SIOp 寄存器设定发送数据。

备注 m:单元号 (m=0) n:通道号 (n=0) p:CSI 号 (p=00)

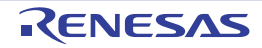

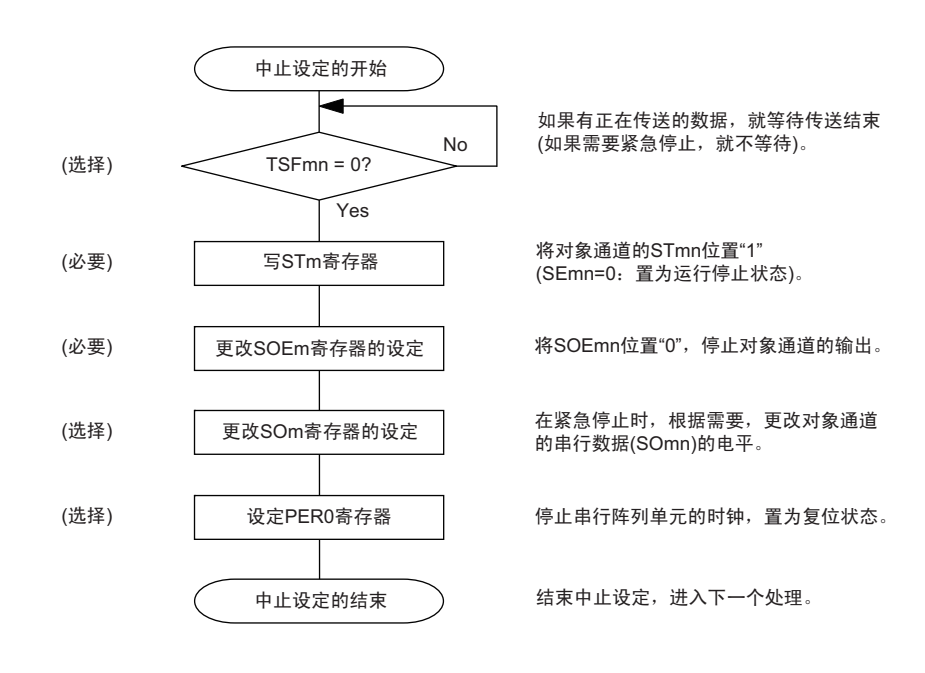

图 14-93 从属发送和接收的中止步骤

备注 1. m:单元号 (m=0) n:通道号 (n=0) p:CSI 号 (p=00)

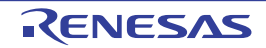

#### 图 14-94 重新开始从属发送和接收的设定步骤

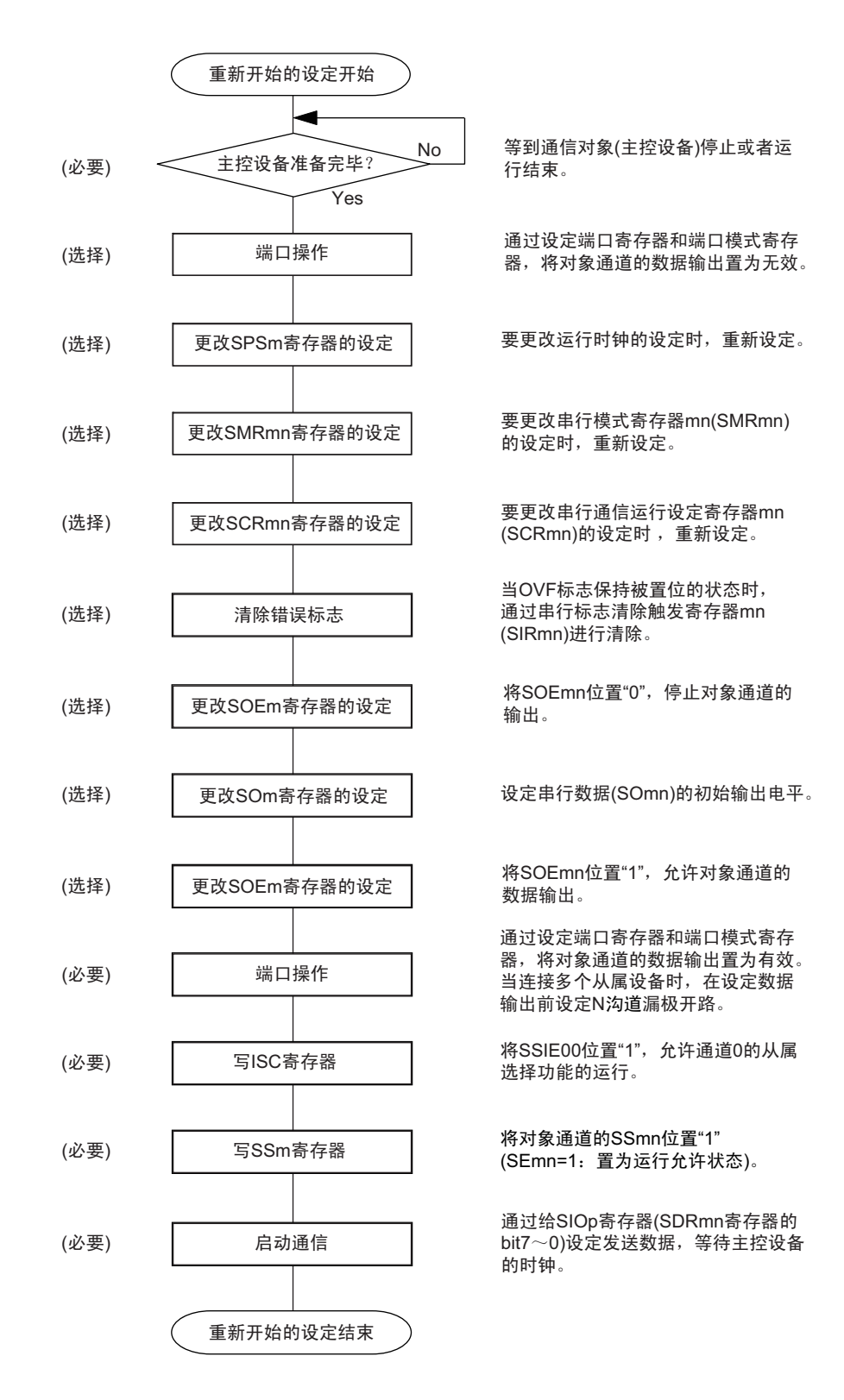

- 注意 1. 在主控设备开始输出时钟前,必须给 SIOp 寄存器设定发送数据。
	- 2. 如果在中止设定中改写 PER0 来停止提供时钟, 就必须在等到通信对象 (主控设备) 停止或者通信结束后进行初 始设定而不是进行重新开始设定。

(3) 处理流程 (单次发送和接收模式)

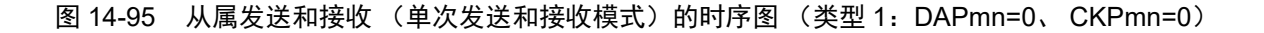

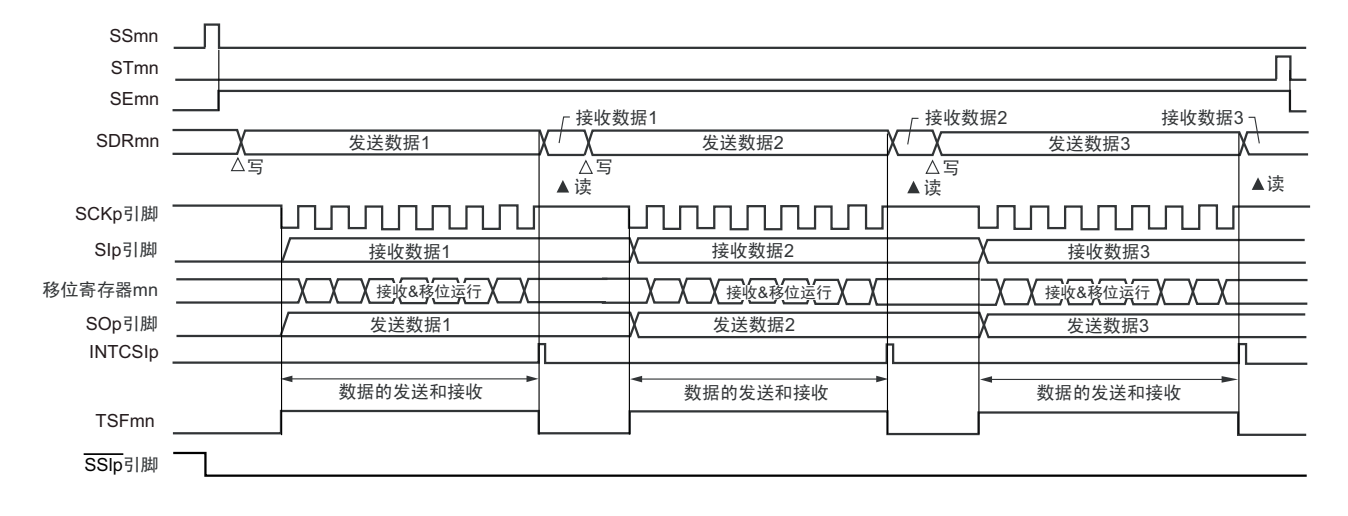

备注 m:单元号 (m=0) n:通道号 (n=0) p:CSI 号 (p=00)

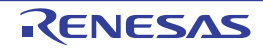

图 14-96 从属发送和接收 (单次发送和接收模式)的流程图

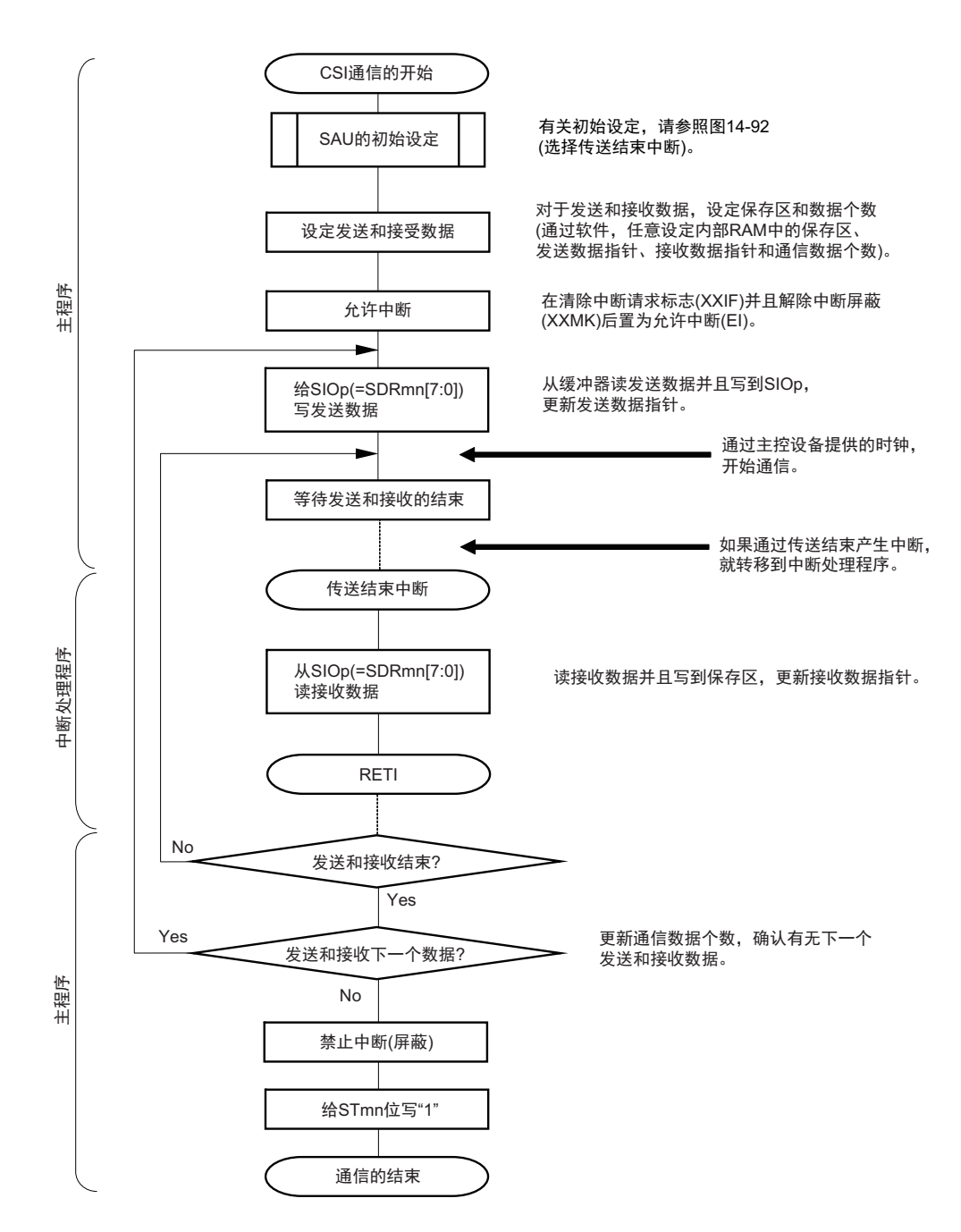

注意 在主控设备开始输出时钟前,必须给 SIOp 寄存器设定发送数据。

备注 m:单元号 (m=0) n:通道号 (n=0) p:CSI 号 (p=00)

(4) 处理流程 (连续发送和接收模式)

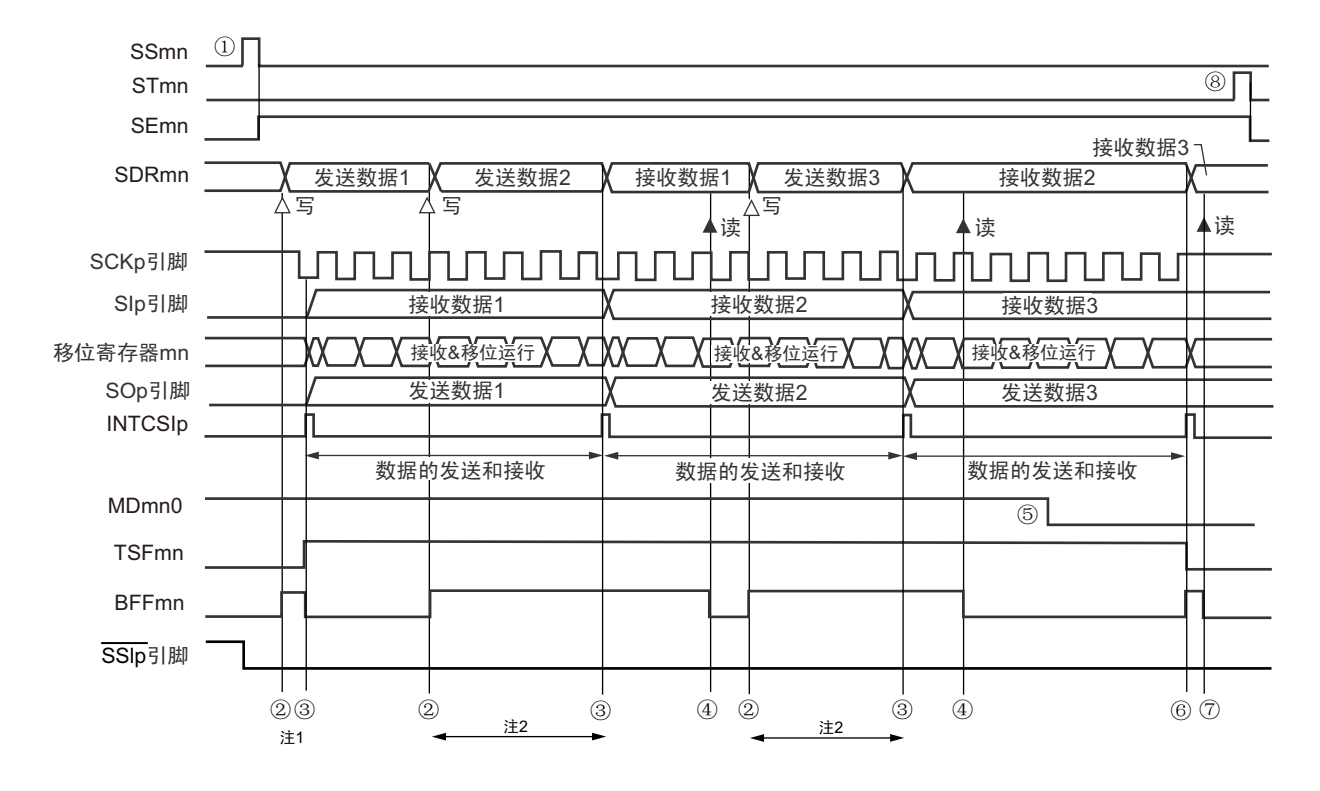

图 14-97 从属发送和接收 (连续发送和接收模式)的时序图 (类型 1:DAPmn=0、 CKPmn=0)

- 注 1. 如果在串行状态寄存器 mn (SSRmn) 的 BFFmn 位为 "1" 期间 (有效数据保存在串行数据寄存器 mn (SDRmn) 时) 给 SDRmn 寄存器写发送数据, 就重写发送数据。
	- 2. 如果在此期间读取 SDRmn 寄存器,就能读发送数据。此时,不影响传送运行。
- 注意 即使在运行中也能改写串行模式寄存器 mn (SMRmn) 的 MDmn0 位。但是, 为了能赶上最后发送数据的传送结束 中断,必须在开始传送最后一位之前进行改写。
- 备注 1. 图中的①~⑧对应 " 图 14-98 从属发送和接收 (连续发送和接收模式)的流程图 " 中的①~⑧。
	- 2. m:单元号 (m=0) n:通道号 (n=0) p:CSI 号 (p=00)

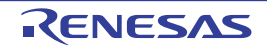

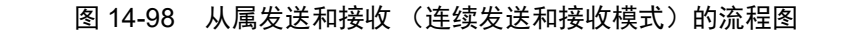

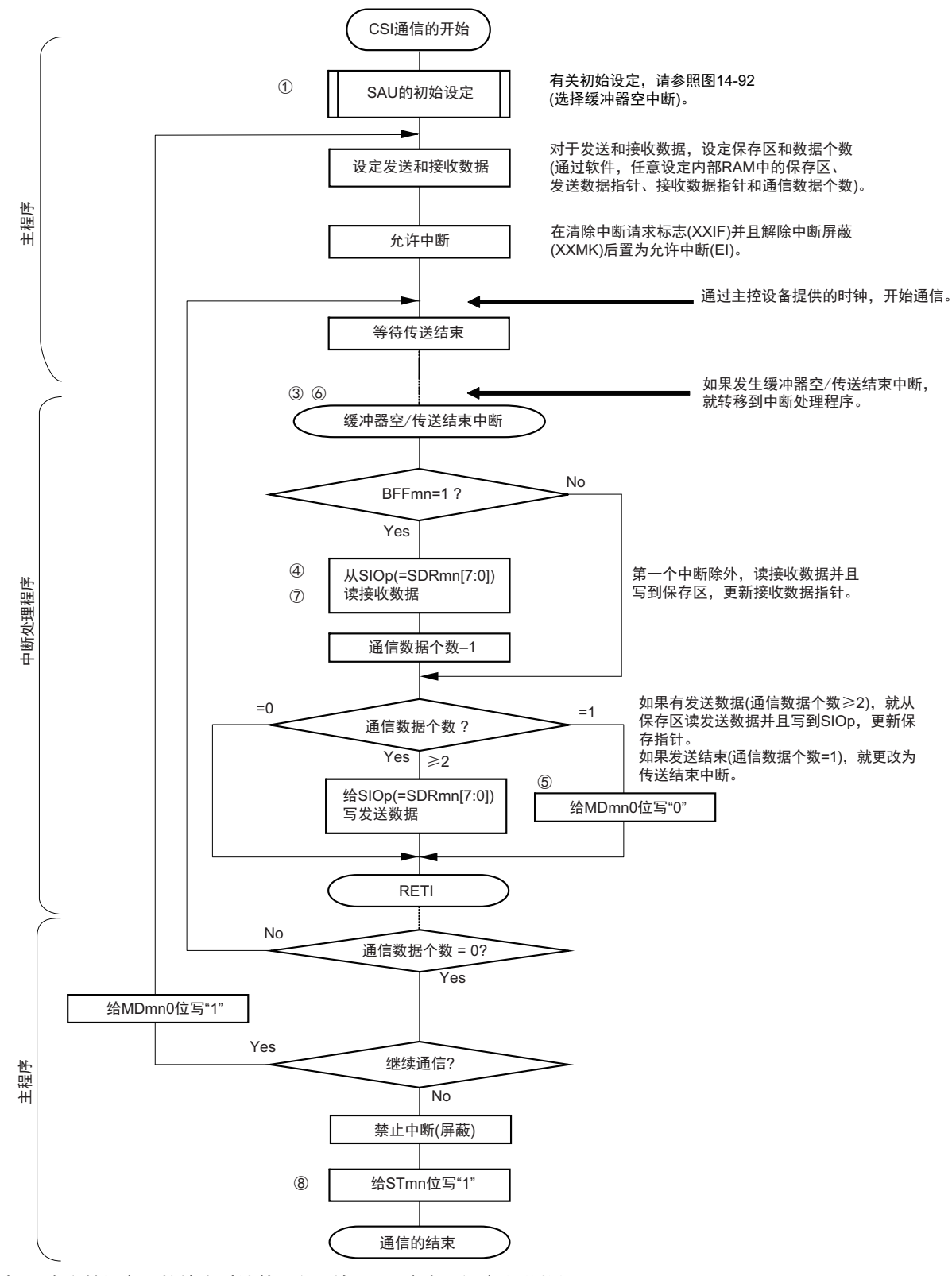

注意 在主控设备开始输出时钟前,必须给 SIOp 寄存器设定发送数据。

备注 1. 图中的①~⑧对应 " 图 14-97 从属发送和接收 (连续发送和接收模式)的时序图 " 中的①~⑧。

<sup>2.</sup> m:单元号 (m=0) n:通道号 (n=0) p:CSI 号 (p=00)

## 14.6.4 传送时钟频率的计算

从属选择输入功能 (CSI00) 通信的传送时钟频率能用以下计算式进行计算。

## (1) 从属设备

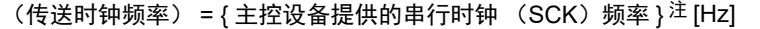

## 注 容许的最大传送时钟频率为 f<sub>MCK</sub>/6。

备注 m:单元号 (m=0) n:通道号 (n=0) p:CSI 号 (p=00)

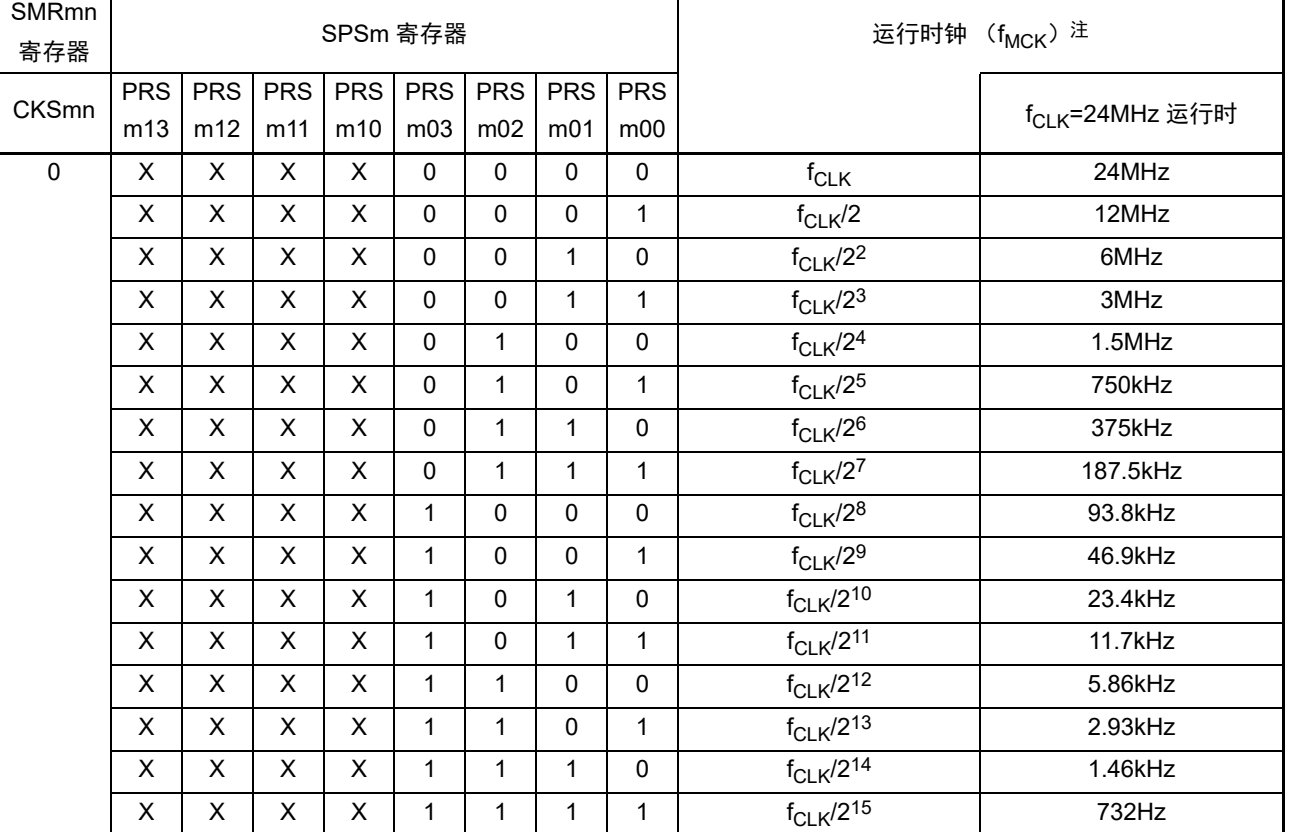

#### 表 14-4 从属选择输入功能运行时钟的选择

注 要更改被选择为 f<sub>CLK</sub> 的时钟 (更改系统时钟控制寄存器 (CKC) 的值) 时, 必须在停止串行阵列单元 (SAU) 的运行 (串行通道停止寄存器 0、1 (ST0、 ST1) 分别为 "000FH" 和 "0003H") 后进行更改。

#### 备注 1. X:忽略

2. m:单元号 (m=0) n:通道号 (n=0)

# 14.6.5 在有从属选择输入功能的时钟同步串行通信过程中发生错误时的处理步骤

在有从属选择输入功能的时钟同步串行通信过程中发生错误时的处理步骤如图 14-99 所示。

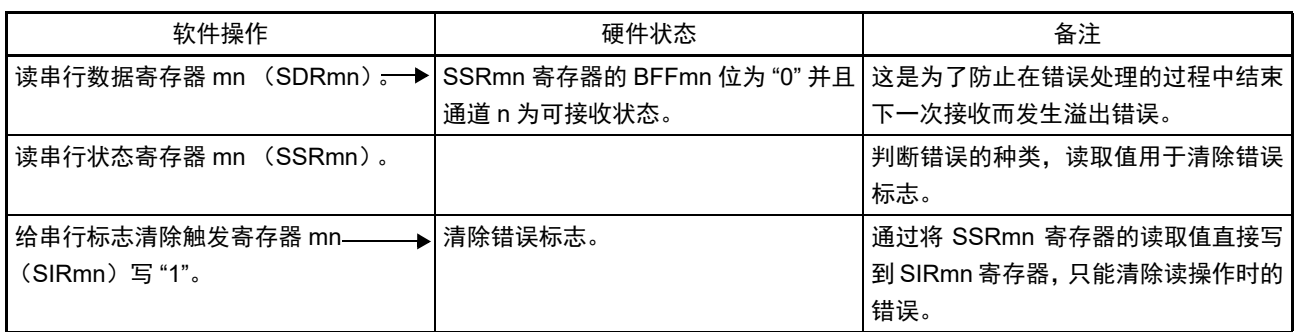

## 图 14-99 发生溢出错误时的处理步骤

备注 m:单元号 (m=0) n:通道号 (n=0)

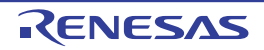

# 14.7 UART (UART0  $\sim$  UART2) 通信的运行

这是通过串行数据发送 (TxD)和串行数据接收 (RxD)共 2 条线进行异步通信的功能。使用这 2 条通信 线,按数据帧 (由起始位、数据、奇偶校验位和停止位构成)与其他通信方进行异步 (使用内部波特率)的数 据发送和接收。能通过使用发送专用(偶数通道)和接收专用(奇数通道)共 2 个通道来实现全双工异步 UART 通信,而且还能通过组合 UART0、定时器阵列单元 (通道 7) 和外部中断 (INTP0) 来支持 LIN-bus。

[ 数据的发送和接收 ]

- 7位、 8位或者9位的数据长度注
- MSB/LSB优先的选择
- 发送和接收数据的电平设定 (选择是否将电平反相)
- 奇偶校验位的附加、奇偶校验功能
- 停止位的附加、停止位检查功能

[中断功能]

- 传送结束中断、缓冲器空中断
- 帧错误、奇偶校验错误和溢出错误引起的错误中断
- [错误检测标志]
- 帧错误、奇偶校验错误、溢出错误

UART0 的接收支持 SNOOZE 模式。SNOOZE 模式功能是指 , 如果在 STOP 模式的状态下检测到 RxD 的输 入,就不需要 CPU 运行而接收数据。只有支持接收时的波特率调整功能的 UART0 才能设定 SNOOZE 模式。

UART0 (单元 0 的通道 0 和通道 1)支持 LIN-bus。

[LIN-bus 功能 ]

- 唤醒信号的检测 • 间隔段 (BF)的检测 • 同步段的测量、波特率的计算 使用外部中断 (INTP0)和定时器阵列单元 (通道 7)。
- 注 只有 UART0 和 UART2 支持 9 位的数据长度。

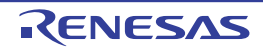

UART0 使用 SAU0 的通道 0 和通道 1。 UART1 使用 SAU0 的通道 2 和通道 3。 UART2 使用 SAU1 的通道 0 和通道 1。

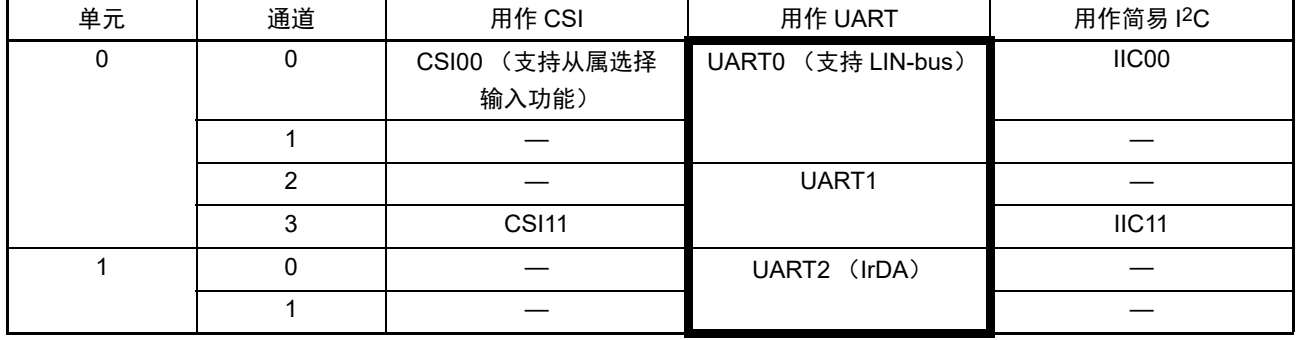

各通道任意选择一个功能使用,除了所选功能以外,其他功能不能运行。例如,在单元 0 的通道 0 和通道 1 使用 UART0 时, 不能使用 CSI00。但是, 在使用 UART0 的同时, 不同通道的通道 2 和通道 3 能使用 CSI11、 UART1 或者 IIC11。

注意 当用作 UART 时,发送方 (偶数通道)或者接收方 (奇数通道)只能用作 UART。

UART 有以下 4 种通信运行:

- UART发送 (参照[14.7.1](#page-623-0))
- UART接收 (参照[14.7.2](#page-632-0))
- LIN发送 (只限于UART0) (参照[14.8.1](#page-651-0))
- LIN接收 (只限于UART0) (参照[14.8.2](#page-654-0))

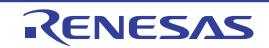

## <span id="page-623-0"></span>14.7.1 UART 发送

UART 发送是 RL78 微控制器将数据异步发送到其他设备的运行。 UART 使用的 2 个通道中的偶数通道用于 UART 发送。

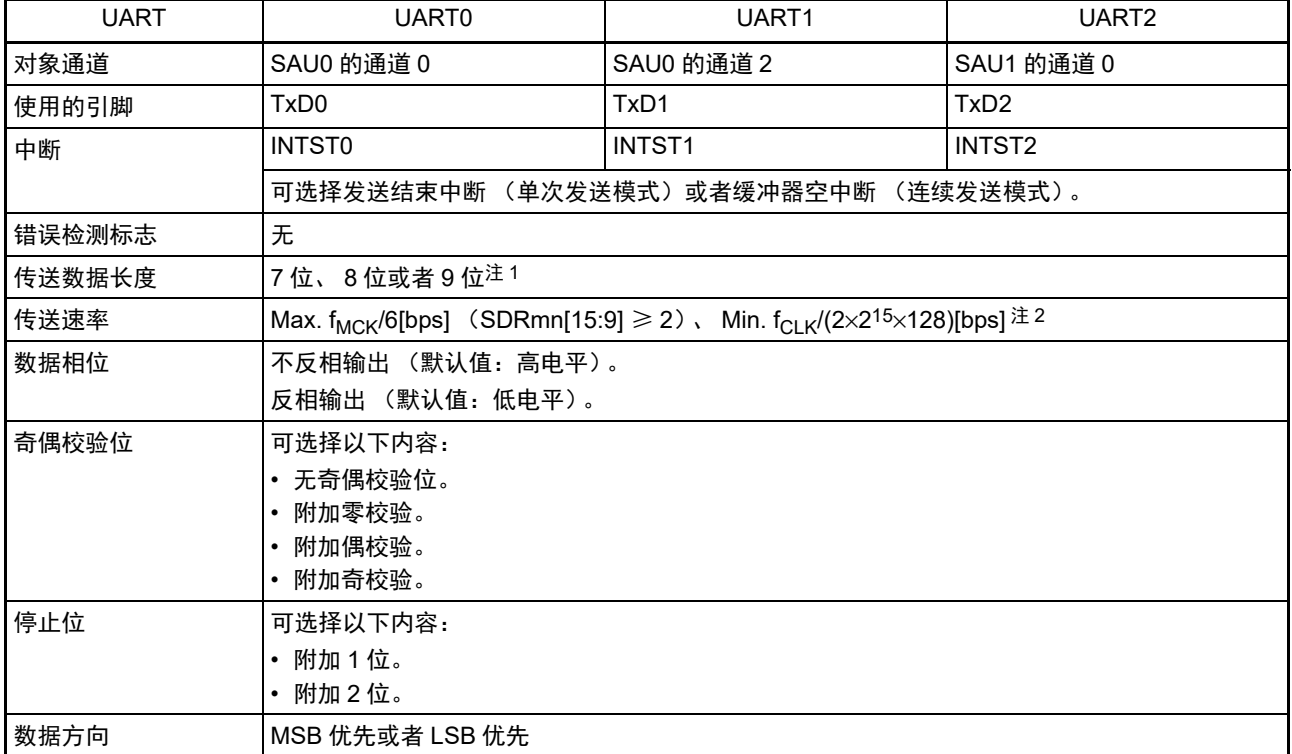

注 1. 只有 UART0 和 UART2 支持 9 位的数据长度。

2. 必须在满足此条件并且满足电特性的外围功能特性(参照"第34章 电特性(TA=-40 ~ +85°C)")的范围内使用。

备注 1. f<sub>MCK</sub>: 对象通道的运行时钟频率

f<sub>CLK</sub>: 系统时钟频率

2. m:单元号 (m=0、 1) n:通道号 (n=0、 2) mn=00、 02、 10

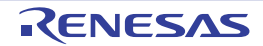

(1) 寄存器的设定

图 14-100 UART  $(UART0 \sim UART2)$  的 UART 发送时的寄存器设定内容例子 (1/2)

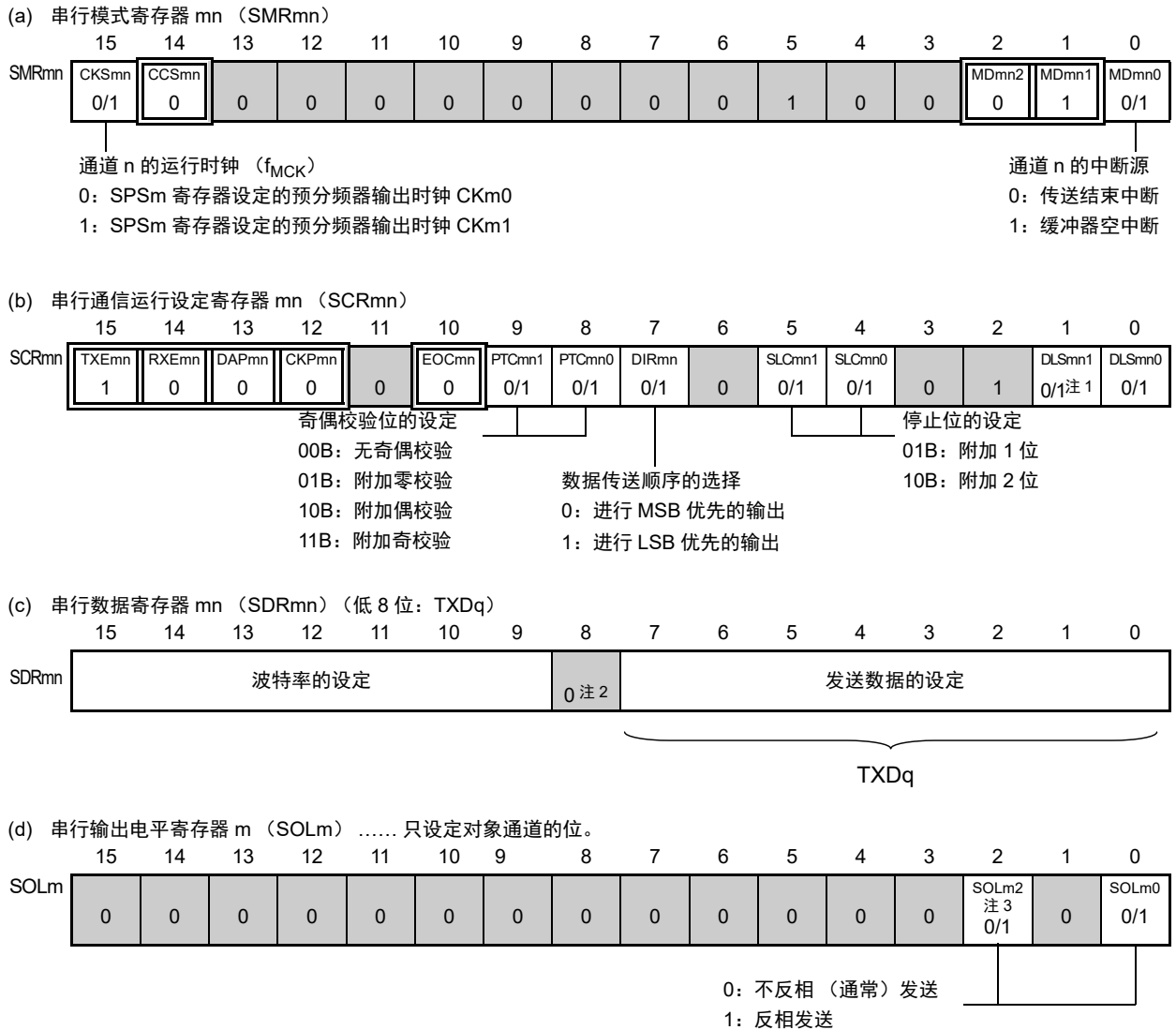

注 1. 只限于 SCR00、 SCR01、 SCR10、 SCR11 寄存器,其他固定为 "1"。

2. 当进行 9 位数据长度的通信时, SDRm0 寄存器的 bit0  $\sim$  8 为发送数据的设定区。只有 UART0 和 UART2 才能进 行 9 位数据长度的通信。

3. 只限于串行阵列单元 0。

备注 1. m : 单元号 (m=0、 1) n: 通道号 (n=0、 2) q: UART 号 (q=0 ~ 2) mn=00、 02、 10

2.  $\Box$ : 在 UART 发送模式中为固定设定。 : 不能设定 (设定初始值)。

× :这是在此模式中不能使用的位 (在其他模式中也不使用的情况下,设定初始值)。

0/1 :根据用户的用途置 "0" 或者 "1"。

## 图 14-100 UART (UART0 ~ UART2) 的 UART 发送时的寄存器设定内容例子 (2/2)

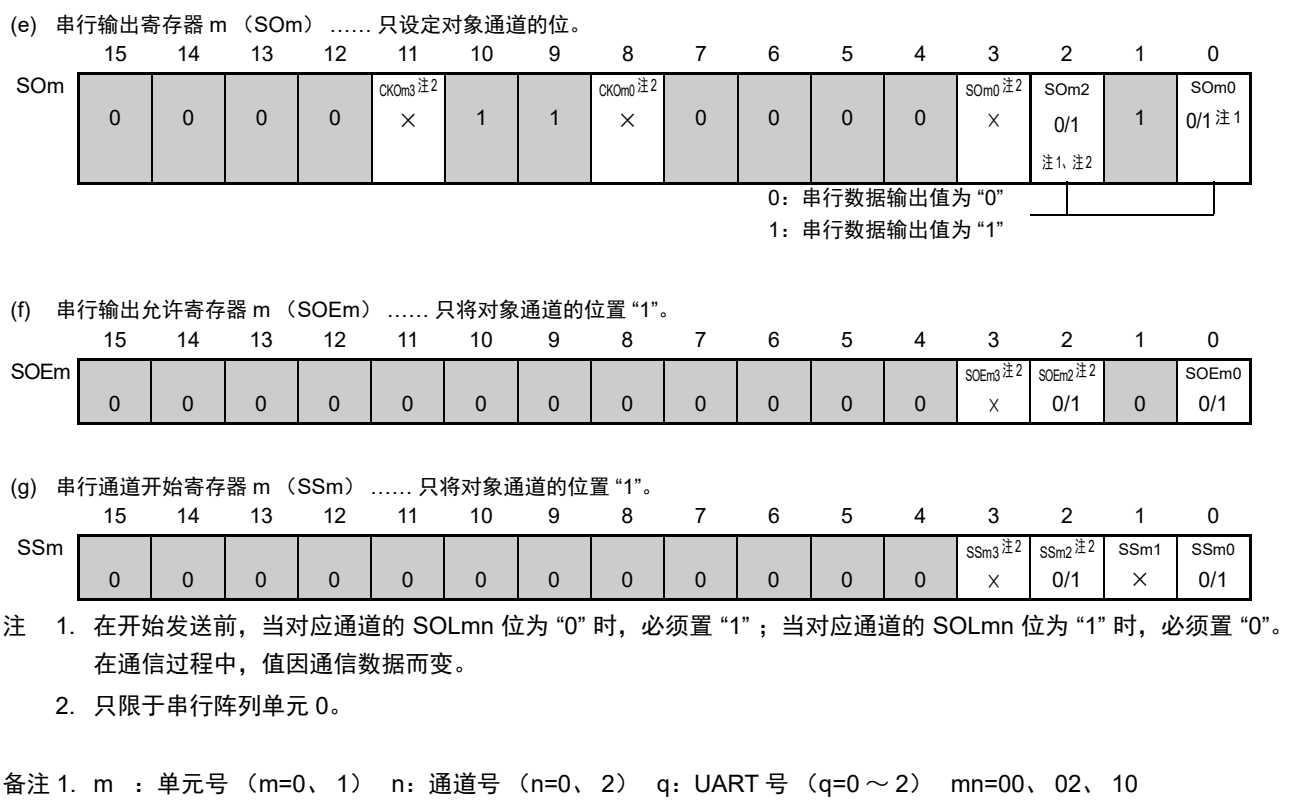

- 2.  $\Box$ : 在 UART 发送模式中为固定设定。 : 不能设定 (设定初始值)。
	- × :这是在此模式中不能使用的位 (在其他模式中也不使用的情况下,设定初始值)。

0/1 :根据用户的用途置 "0" 或者 "1"。

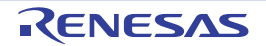

#### (2) 操作步骤

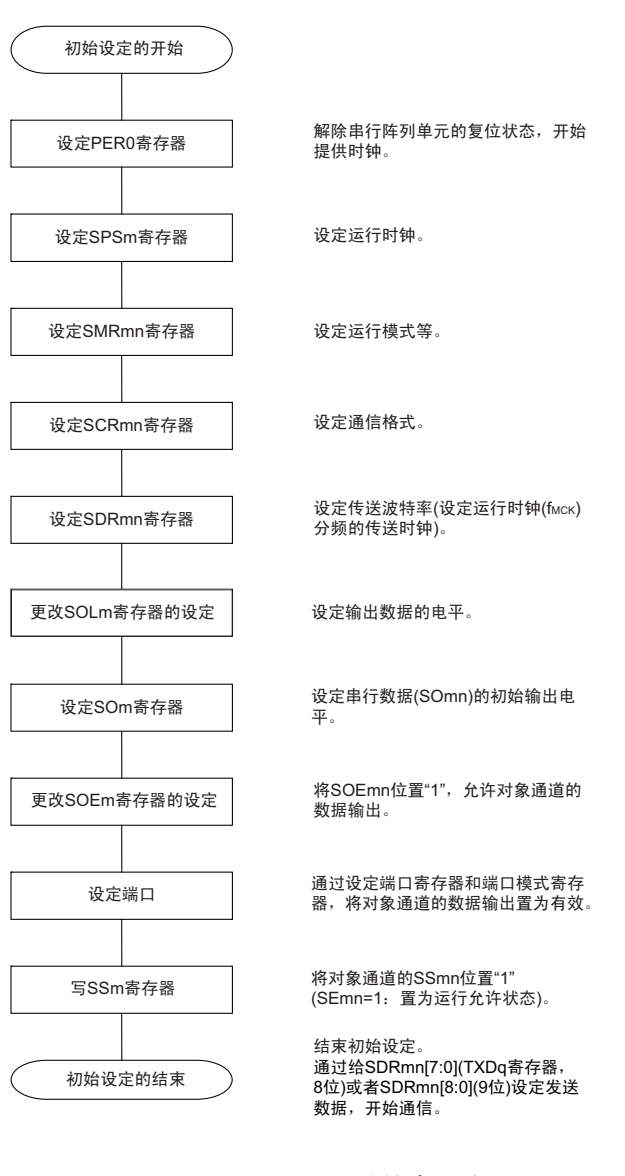

#### 图 14-101 UART 发送的初始设定步骤

图 14-102 UART 发送的中止步骤

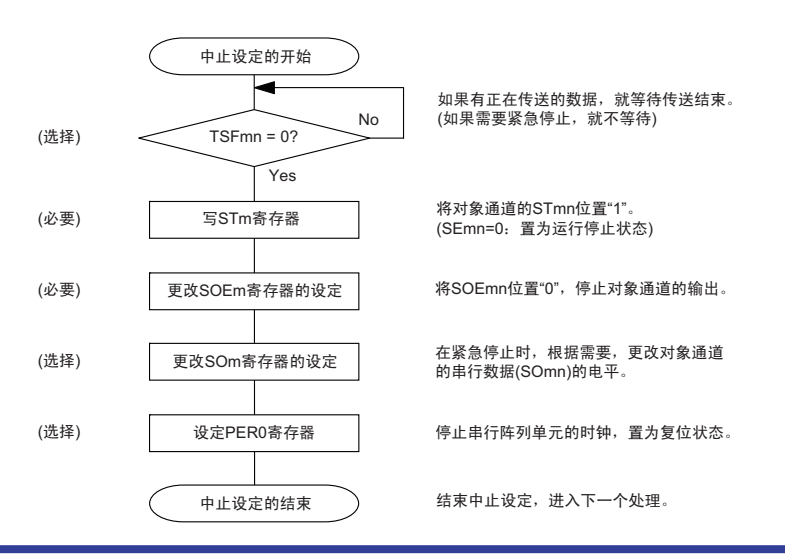

#### 图 14-103 重新开始 UART 发送的设定步骤

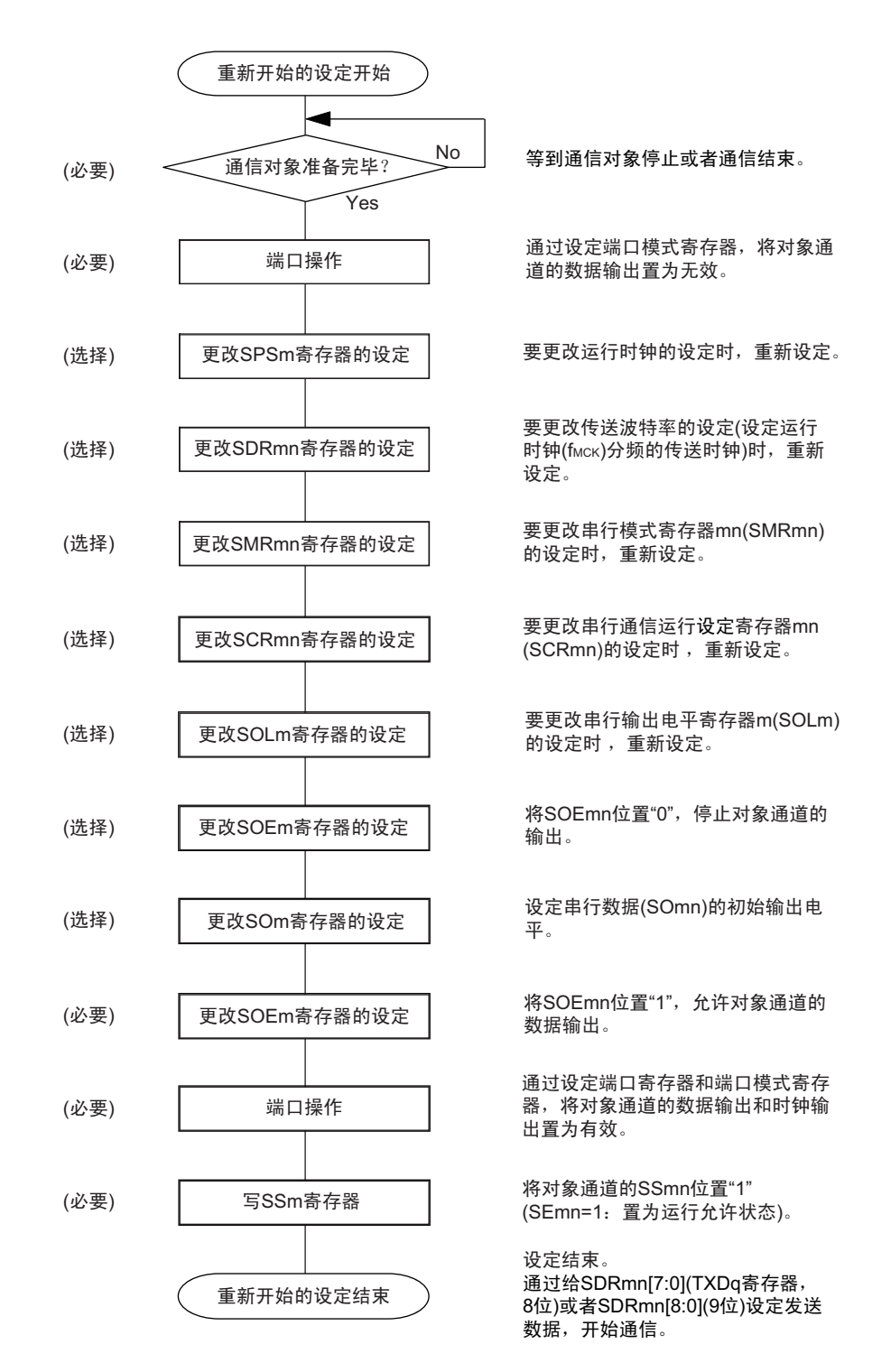

备注 如果在中止设定中改写 PER0 来停止提供时钟,就必须在等到通信对象停止或者通信结束后进行初始设定而不是进 行重新开始的设定。

### (3) 处理流程 (单次发送模式)

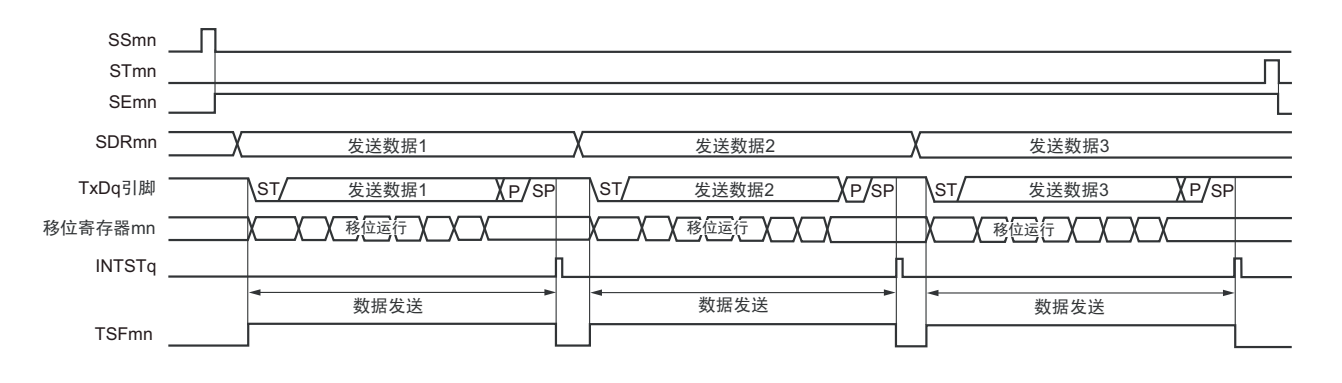

图 14-104 UART 发送 (单次发送模式)的时序图

备注 m:单元号 (m=0、 1) n:通道号 (n=0、 2) q:UART 号 (q=0 ~ 2) mn=00、 02、 10

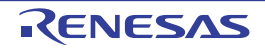

#### 图 14-105 UART 发送 (单次发送模式) 的流程图

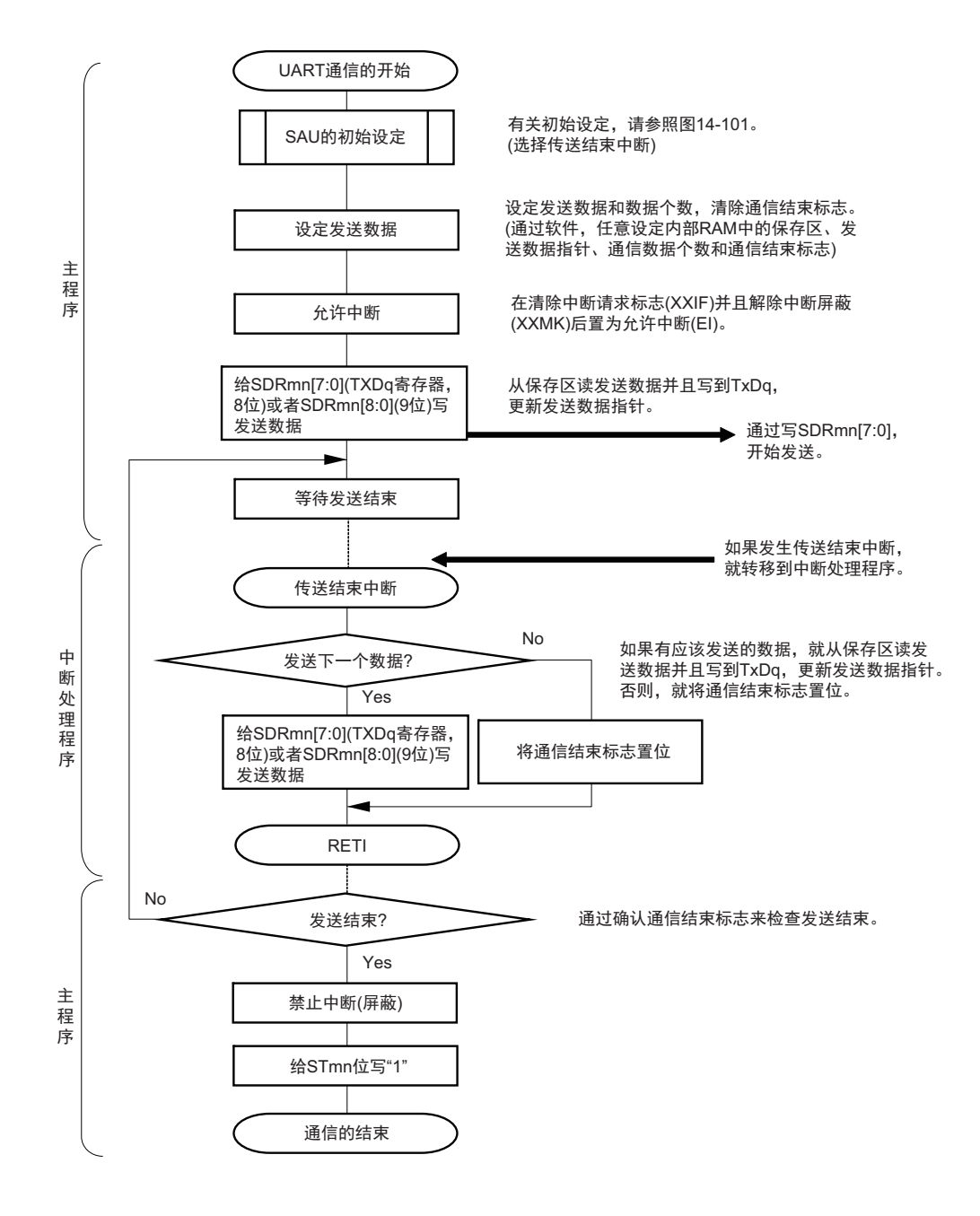

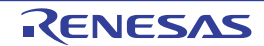

#### (4) 处理流程 (连续发送模式)

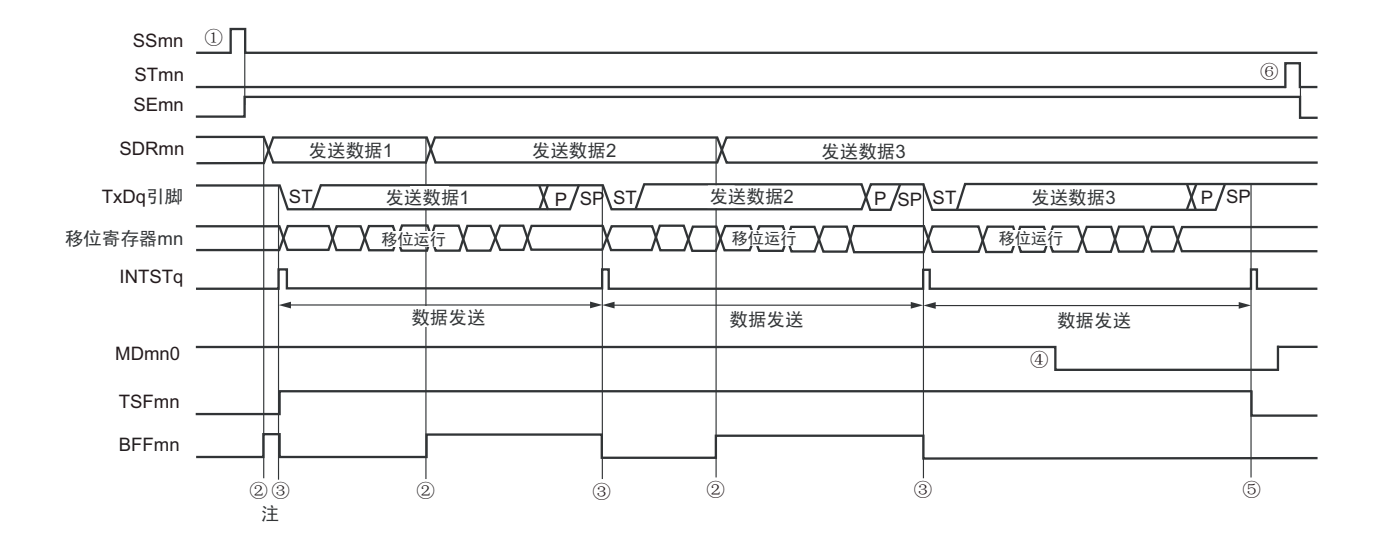

图 14-106 UART 发送 (连续发送模式)的时序图

- 注 如果在串行状态寄存器 mn (SSRmn)的 BFFmn 位为 "1" 期间 (有效数据保存在串行数据寄存器 mn (SDRmn) 时) 给 SDRmn 寄存器写发送数据, 就重写发送数据。
- 注意 即使在运行中也能改写串行模式寄存器 mn (SMRmn) 的 MDmn0 位。但是, 为了能赶上最后发送数据的传送结束 中断,必须在开始传送最后一位之前进行改写。
- 备注 m:单元号 (m=0、 1) n:通道号 (n=0、 2) q:UART 号 (q=0 ~ 2) mn=00、 02、 10

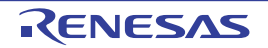

图 14-107 UART 发送 (连续发送模式)的流程图

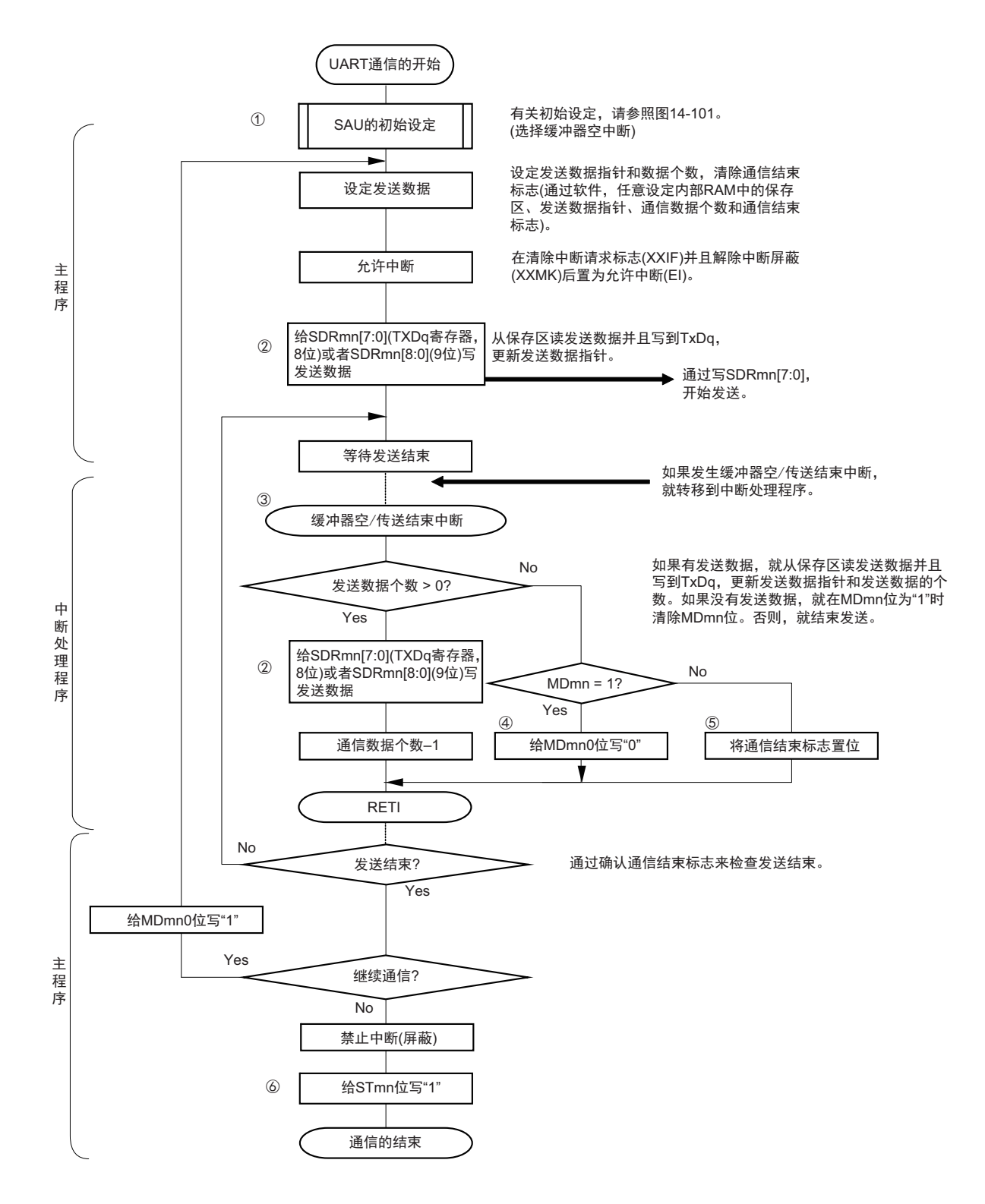

备注 图中的①~⑥对应 " 图 14-106 UART 发送 (连续发送模式)的时序图 " 中的①~⑥。

## <span id="page-632-0"></span>14.7.2 UART 接收

UART 接收是 RL78 微控制器从其他设备异步接收数据的运行。 UART使用的2个通道中的奇数通道用于UART接收。但是,需要设定奇数通道和偶数通道的SMR寄存器。

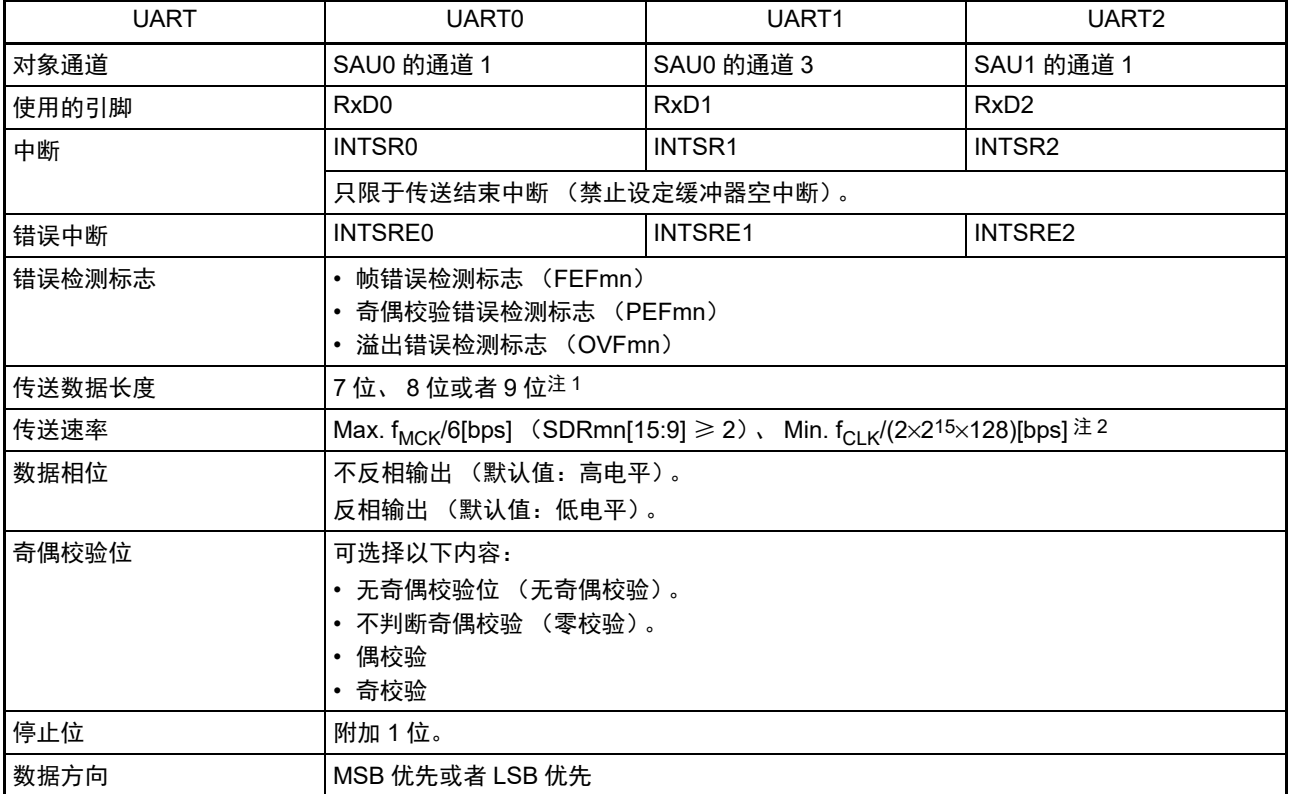

注 1. 只有 UART0 和 UART2 支持 9 位的数据长度。

2. 必须在满足此条件并且满足电特性的外围功能特性(参照"第34章 电特性(TA=-40 ~ +85°C)")的范围内使用。

备注 1. f<sub>MCK</sub>: 对象通道的运行时钟频率

f<sub>CLK</sub>: 系统时钟频率

2. m:单元号 (m=0、 1) n:通道号 (n=1、 3) mn=01、 03、 11

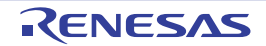

### (1) 寄存器的设定

#### 图 14-108 UART  $(UART0 \sim UART2)$  的 UART 接收时的寄存器设定内容例子 (1/2)

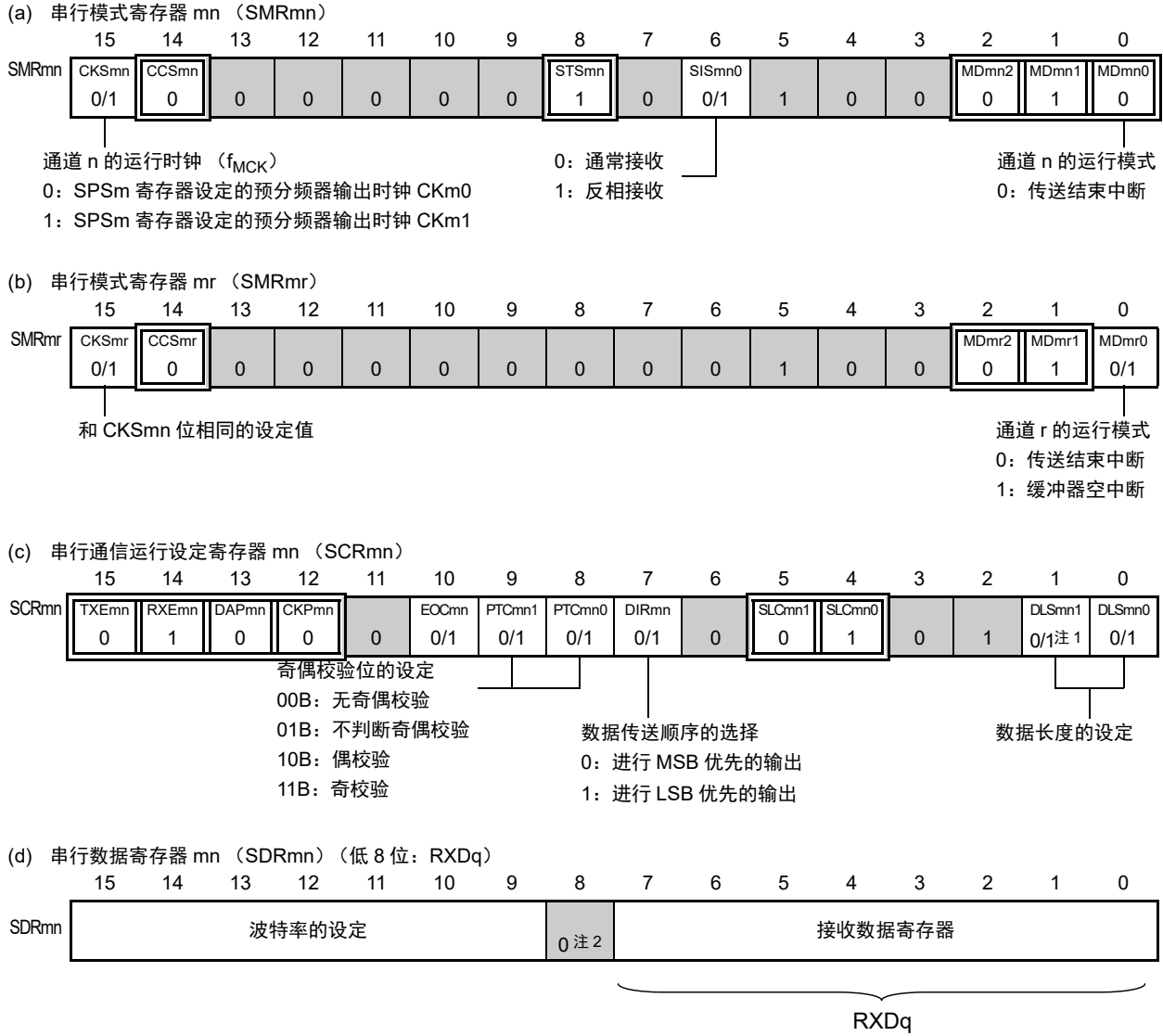

- 注 1. 只限于 SCR00、 SCR01、 SCR10、 SCR11 寄存器, 其他固定为 "1"。
	- 2. 当进行 9 位数据长度的通信时, SDRm1 寄存器的 bit0 ~ 8 为发送数据的设定区。只有 UART0 和 UART2 才能进 行 9 位数据长度的通信。
- 注意 在 UART 接收时,还必须将与通道 n 成对的通道 r 的 SMRmr 寄存器设定为 UART 发送模式。
- 备注 1. m:单元号 (m=0、 1) n:通道号 (n=1、 3) mn=01、 03、 11 r: 通道号 (r=n-1) q: UART 号 (q=0  $\sim$  2)
	- 2.  $\Box$ : 在 UART 接收模式中为固定设定。 : 不能设定 (设定初始值)。
		- × :这是在此模式中不能使用的位 (在其他模式中也不使用的情况下,设定初始值)。
		- 0/1 :根据用户的用途置 "0" 或者 "1"。

## 图 14-108 UART (UART0 ~ UART2) 的 UART 接收时的寄存器设定内容例子 (2/2)

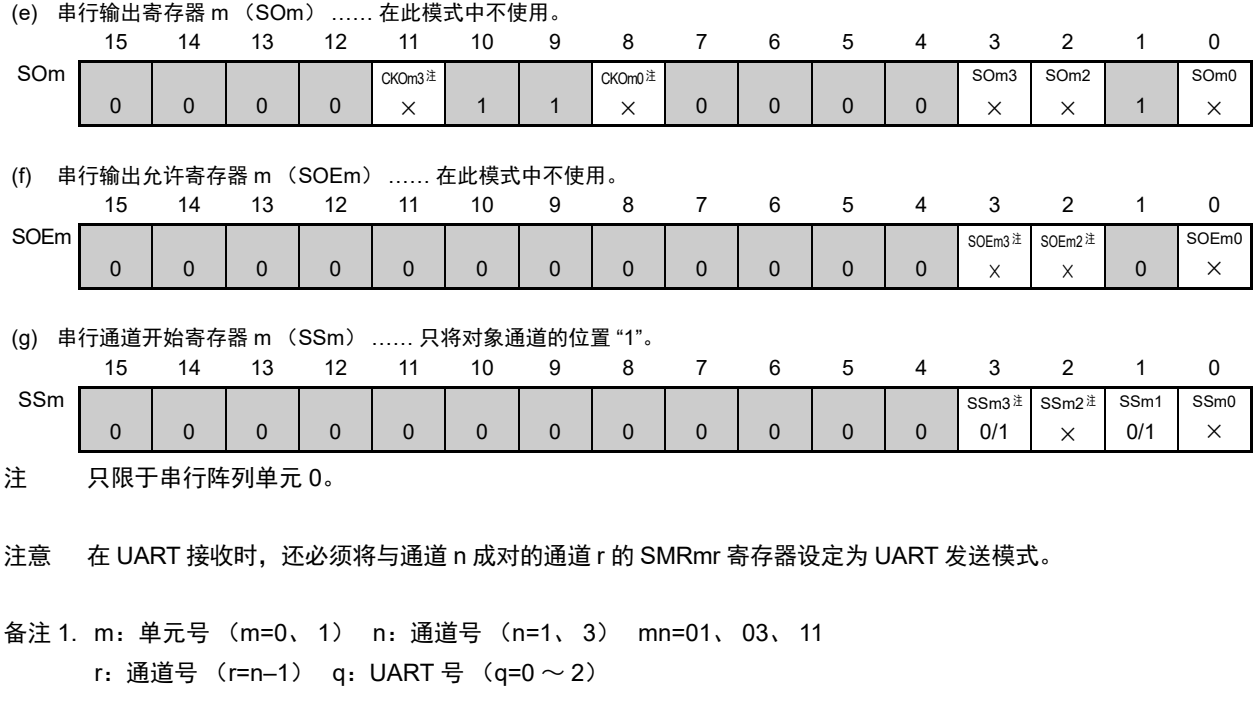

2.  $\Box$ : 在 UART 接收模式中为固定设定。 : 不能设定 (设定初始值)。 × :这是在此模式中不能使用的位 (在其他模式中也不使用的情况下,设定初始值)。 0/1 :根据用户的用途置 "0" 或者 "1"。

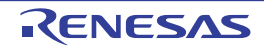

#### (2) 操作步骤

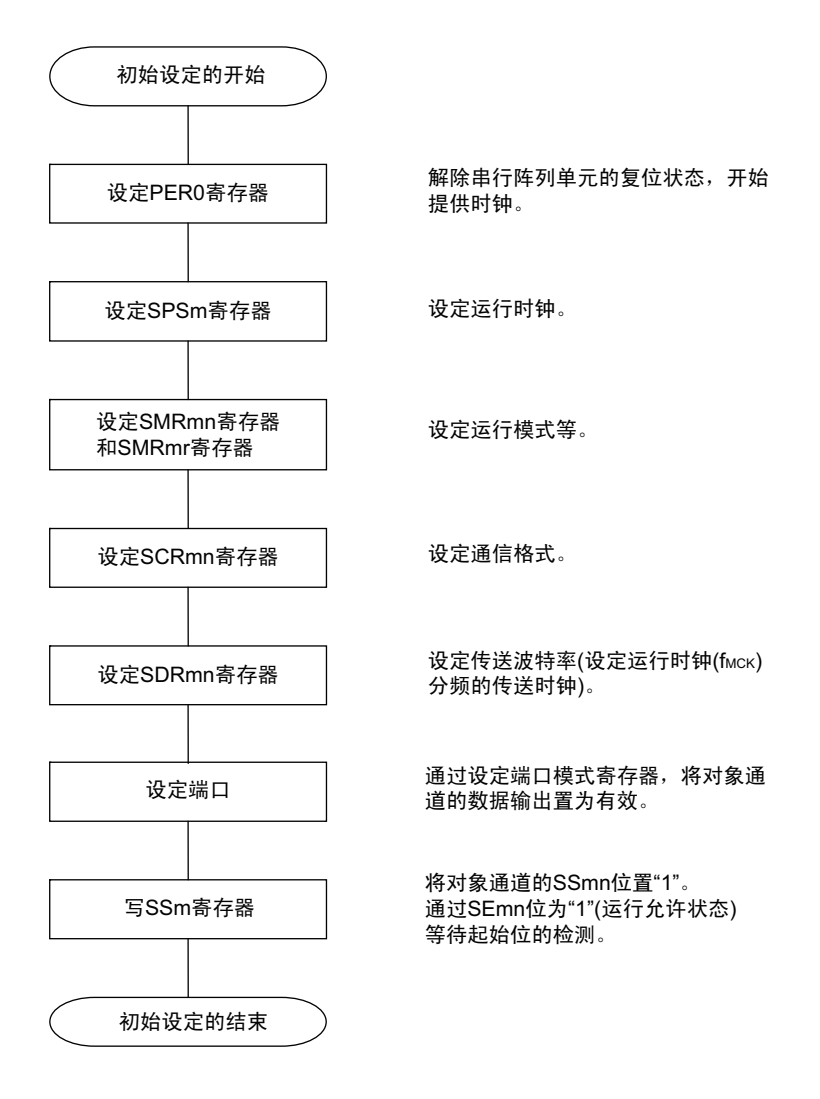

## 图 14-109 UART 接收的初始设定步骤

注意 必须在将 SCRmn 寄存器的 RXEmn 位置 "1" 后至少间隔 4 个 f<sub>MCK</sub> 时钟,然后将 SSmn 位置 "1"。

图 14-110 UART 接收的中止步骤

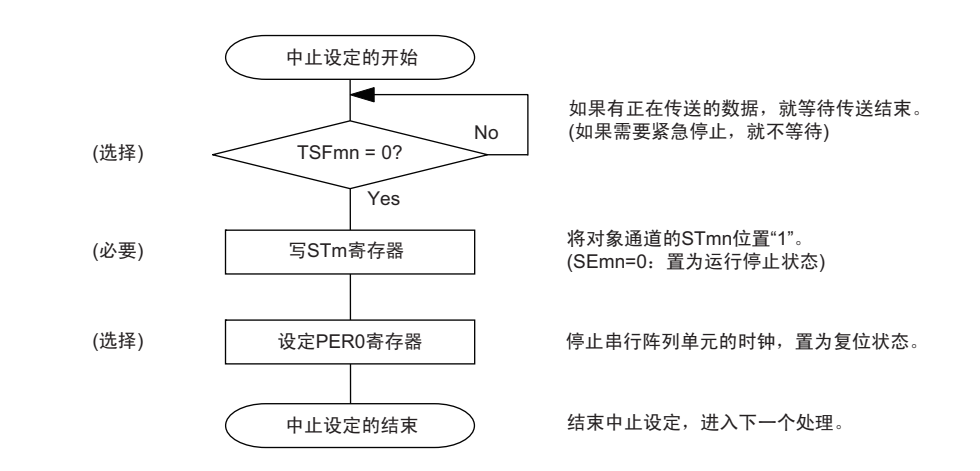

#### 图 14-111 重新开始 UART 接收的设定步骤

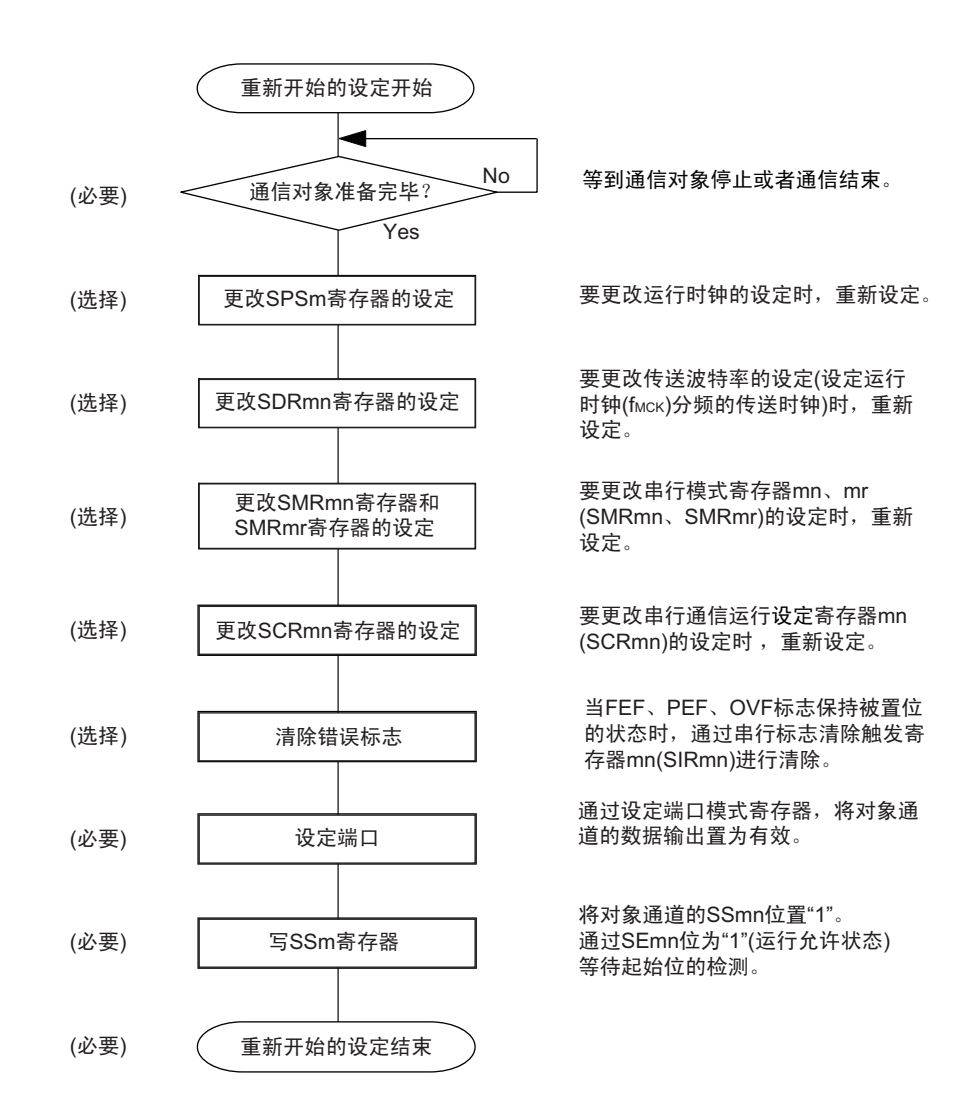

- 注意 必须在将 SCRmn 寄存器的 RXEmn 位置 "1" 后至少间隔 4 个 f<sub>MCK</sub> 时钟,然后将 SSmn 位置 "1"。
- 备注 如果在中止设定中改写 PER0 来停止提供时钟,就必须在等到通信对象停止或者通信结束后进行初始设定而不是进 行重新开始的设定。

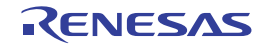

## (3) 处理流程

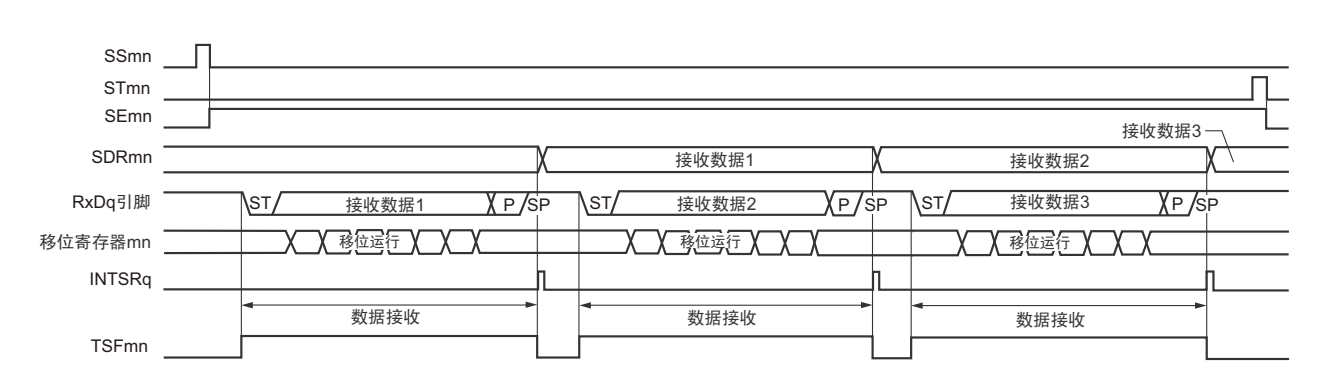

## 图 14-112 UART 接收的时序图

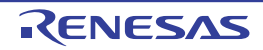

备注 m:单元号 (m=0、 1) n:通道号 (n=1、 3) mn=01、 03、 11 r:通道号 (r=n–1) q:UART号 (q=0~2)

#### 图 14-113 UART 接收的流程图

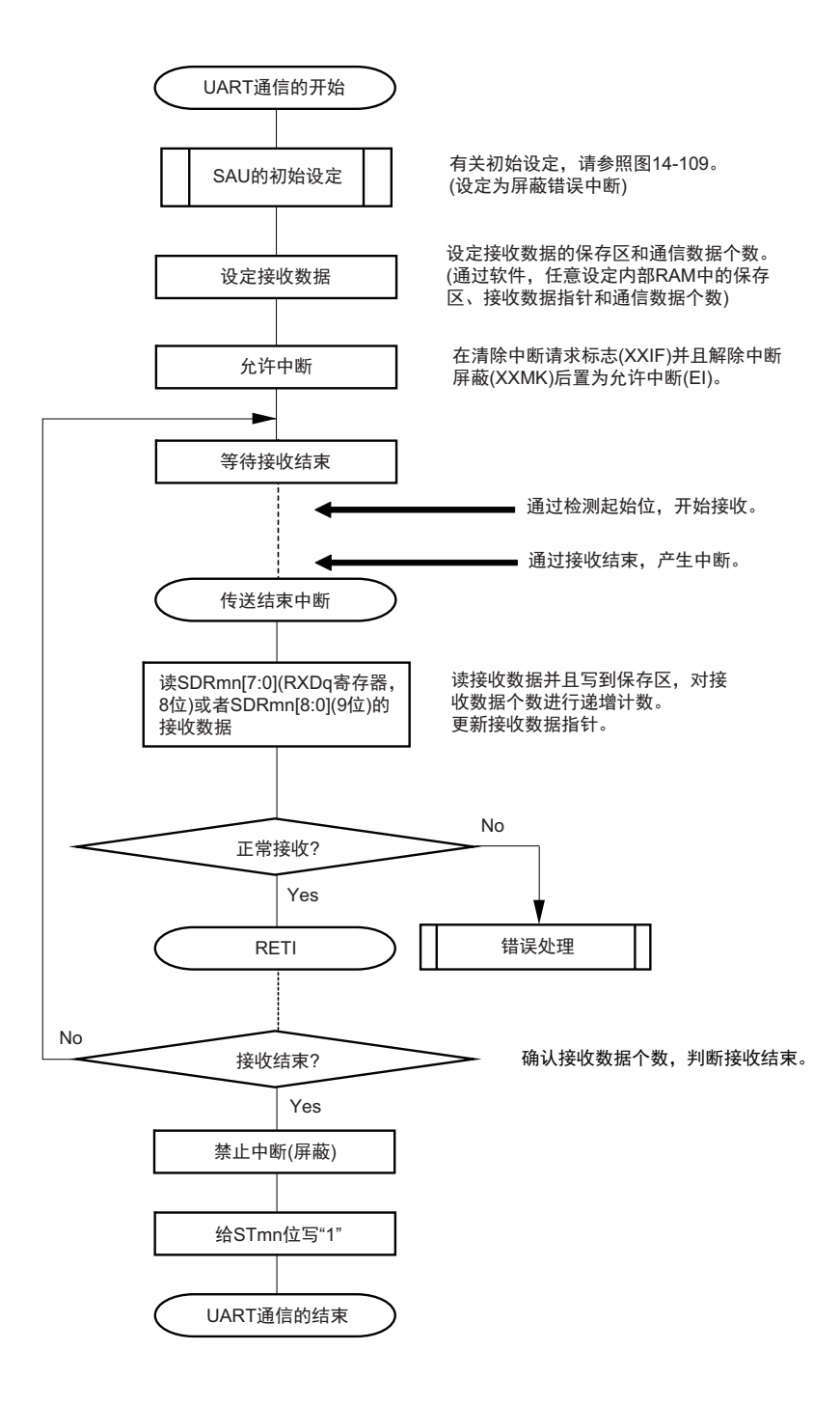

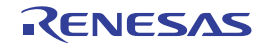

## 14.7.3 SNOOZE 模式功能

这是在 STOP 模式中通过检测 RxDq 引脚的输入使 UART 进行接收的模式。通常, 在 STOP 模式中 UART 停止通信,但是通过使用 SNOOZE 模式功能, 能在 CPU 不运行的状态下进行 UART 的接收。只有 UART0 才 能设定 SNOOZE 模式。

要在 SNOOZE 模式中使用 UARTq 时, 必须在转移到 STOP 模式前进行以下的设定 (参照"图 [14-116](#page-643-0) SNOOZE模式运行(EOCm1=0、[SSECm=0/1](#page-643-0)或者EOCm1=1、SSECm=0)的流程图"和"图[14-118 SNOOZE](#page-645-0) [模式运行 \(](#page-645-0)EOCm1=1、 SSECm=1)的流程图 ")。

- 在SNOOZE模式中,需要更改UART接收波特率的设定 (更改为和通常运行时不同的值)。必须参照 表 14-5, 设定 SPSm 寄存器和 SDRmn 寄存器 [15:9]。
- 设定EOCmn位和SSECm位。能设定允许或者停止在发生通信错误时产生错误中断 (INTSRE0)。
- 必须在即将要转移到STOP模式前将串行待机控制寄存器m(SSCm)的SWCm位置"1"。在初始设定结 束后, 将串行通道开始寄存器m (SSm) 的SSm0位置"1"。

如果在转移到 STOP 模式后检测到 RxDq 的边沿 (输入起始位), 就开始 UART 接收。

### 注意 1. 只有在选择高速内部振荡器时钟 ( $f_H$ ) 作为  $f_{CLK}$  时才能设定 SNOOZE 模式。

- 2. SNOOZE 模式中的传送速率只为 4800bps。
- 3. 如果将 SWCm 位置 "1",就只能在 STOP 模式中开始接收时使用 UARTq。当其他 SNOOZE 功能和中断同时使用 并且在以下的非 STOP 模式状态下开始接收时,可能无法正常接收数据而发生帧错误或者奇偶校验错误。
	- 在将 SWCm 位置 "1" 后并且在转移到 STOP 模式前开始接收的情况
	- 在其他 SNOOZE 模式中开始接收的情况
	- 在通过中断等从 STOP 模式返回到通常运行后并且在将 SWCm 位置 "0" 前开始接收的情况
- 4. 如果将 SSECm 位置 "1",就在发生奇偶校验错误、帧错误或者溢出错误时不将 PEFmn、FEFmn、OVFmn 标志置 位,也不产生错误中断 (INTSREq)。因此,在 SSECm 位为 "1" 的情况下使用时,必须在将 SWC0 位置 "1" 前清 除 PEFmn、 FEFmn、 OVFmn 标志并且读 SDRm1 寄存器的 bit7 ~ 0 (RxDq)。
- 5. 通过 RxDq 引脚的有效边沿检测转移到 SNOOZE 模式。 另外,如果接受如无法检测到起始位输入的短脉冲,就有可能不开始 UART 接收而保持 SNOOZE 模式。此时,就 无法在下一个 UART 接收时进行正确的数据接收,并且有可能发生帧错误或者奇偶校验错误。

备注 m=n=0、 q=0

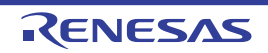

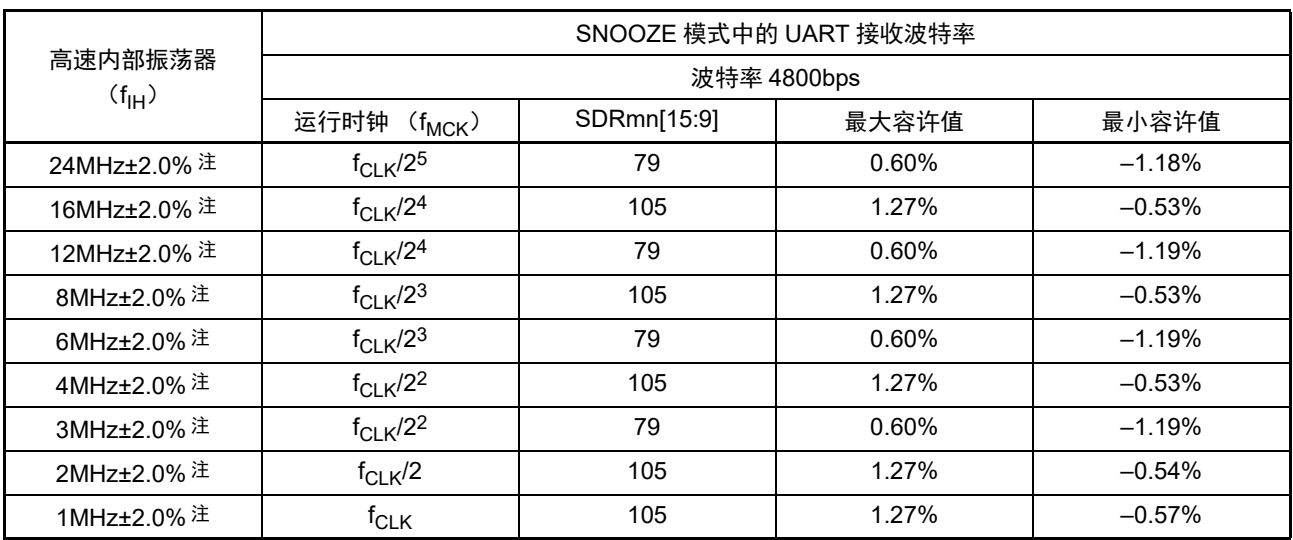

## 表 14-5 SNOOZE 模式中的 UART 接收波特率的设定

注 当高速内部振荡器的频率精度为 ±3.0% 时,不在 UART 接收的波特率容许范围内,因此,不能使用 SNOOZE 模 式。

备注 最大容许值和最小容许值是 UART 接收时的波特率的容许值。 必须将发送方的波特率设定在此范围内。

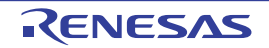

## (1) SNOOZE 模式运行 (EOCm1=0、 SSECm=0/1)

因为 EOCm1 位为 "0", 所以与 SSECm 位的设定无关, 即使发生通信错误也不产生错误中断(INTSREq)。 但是,产生传送结束中断 (INTSRq)。

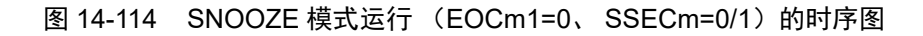

<span id="page-641-0"></span>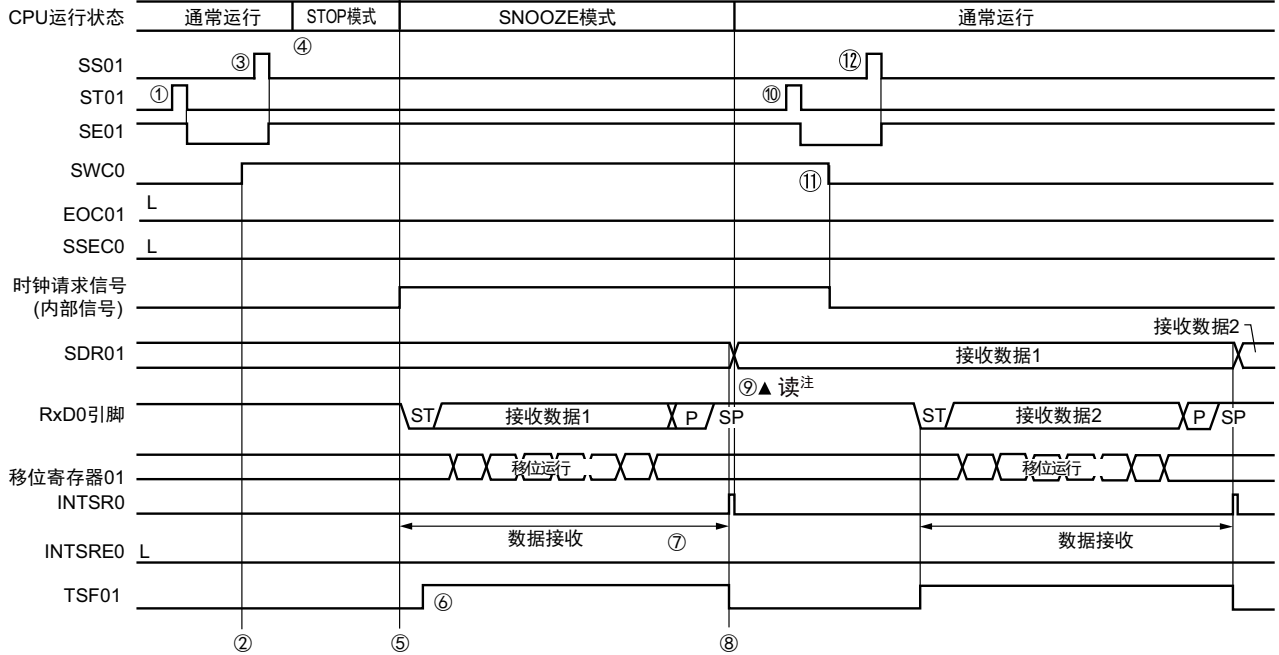

注 必须在 SWCm 位为 "1" 的状态下读接收数据。

- 注意 在向 SNOOZE 模式转移前或者在 SNOOZE 模式中接收结束后,必须将 STm1 位置 "1"(清除 SEm1 位并且停止运 行),而且还必须在接收结束后清除 SWCm 位 (解除 SNOOZE 模式)。
- 备注 1. 图中的①~①对应 "图 [14-116 SNOOZE](#page-643-0) 模式运行(EOCm1=0、SSECm=0/1 或者 EOCm1=1、SSECm=0)的 [流程图](#page-643-0)"中的 $\bigcirc$  ~ $\bigcirc$   $\bigcirc$  .
	- 2. m=0, q=0

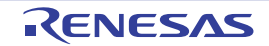

## (2) SNOOZE 模式运行 (EOCm1=1、 SSECm=0:允许产生错误中断 (INTSREq))

因为 EOCm1 位为 "1" 并且 SSECm 位为 "0", 所以在发生通信错误时产生错误中断 (INTSRE0)。

## 图 14-115 SNOOZE 模式运行 (EOCm1=1、SSECm=0) 的时序图

<span id="page-642-0"></span>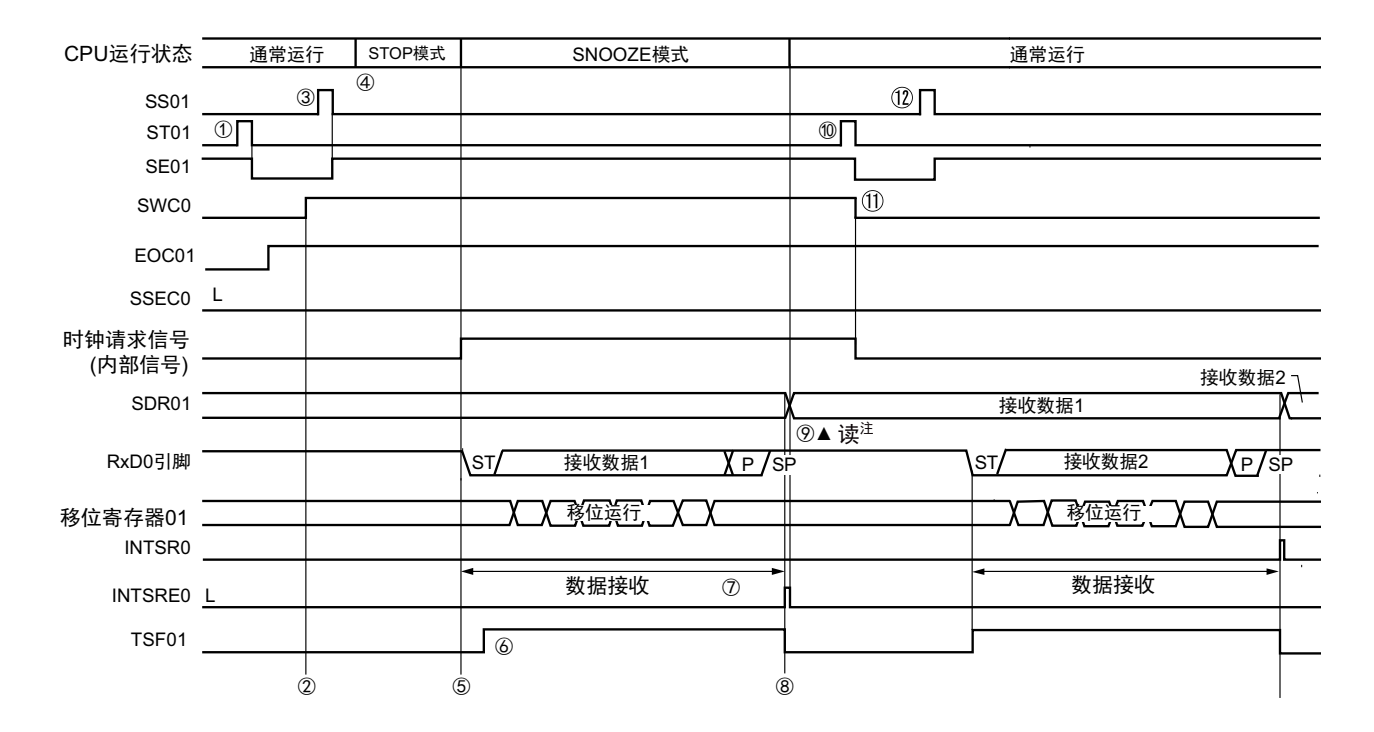

- 注意 在向 SNOOZE 模式转移前或者在 SNOOZE 模式中接收结束后, 必须将 STm1 位置 "1" (清除 SEm1 位并且停止运 行),而且还必须在接收结束后清除 SWCm 位 (解除 SNOOZE 模式)。
- 备注 1. 图中的①~①对应 " 图 [14-116 SNOOZE](#page-643-0) 模式运行(EOCm1=0、SSECm=0/1 或者 EOCm1=1、SSECm=0)的 [流程图](#page-643-0)"中的 $(0 \sim 12)$ 。
	- 2. m=0, q=0

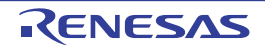

<span id="page-643-0"></span>图 14-116 SNOOZE 模式运行 (EOCm1=0、 SSECm=0/1 或者 EOCm1=1、 SSECm=0) 的流程图

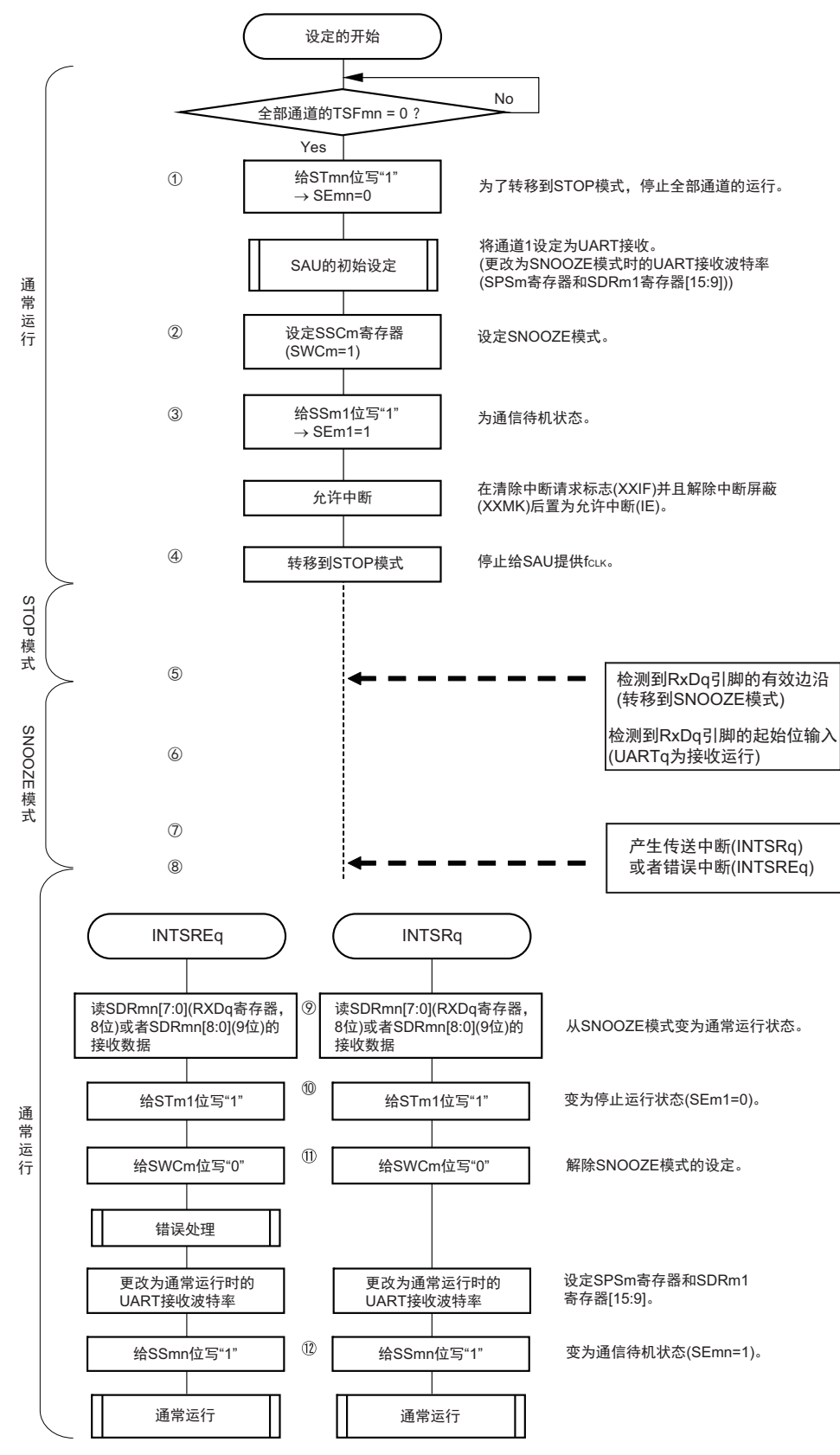

备注 1. 图中的①~①对应"图[14-114 SNOOZE](#page-641-0) 模式运行 (EOCm1=0、SSECm=0/1) 的时序图 "和"图 [14-115 SNOOZE](#page-642-0) [模式运行 \(](#page-642-0)EOCm1=1、SSECm=0)的时序图 "中的 $0$ ~ $(2)$ 。

2. m=0, q=0

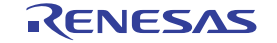

## (3) SNOOZE 模式运行 (EOCm1=1、 SSECm=1:停止产生错误中断 (INTSREq))

因为 EOCm1 位为 "1" 并且 SSECm 位为 "1", 所以在发生通信错误时不产生错误中断 (INTSREq)。

## 图 14-117 SNOOZE 模式运行 (EOCm1=1、SSECm=1) 的时序图

<span id="page-644-0"></span>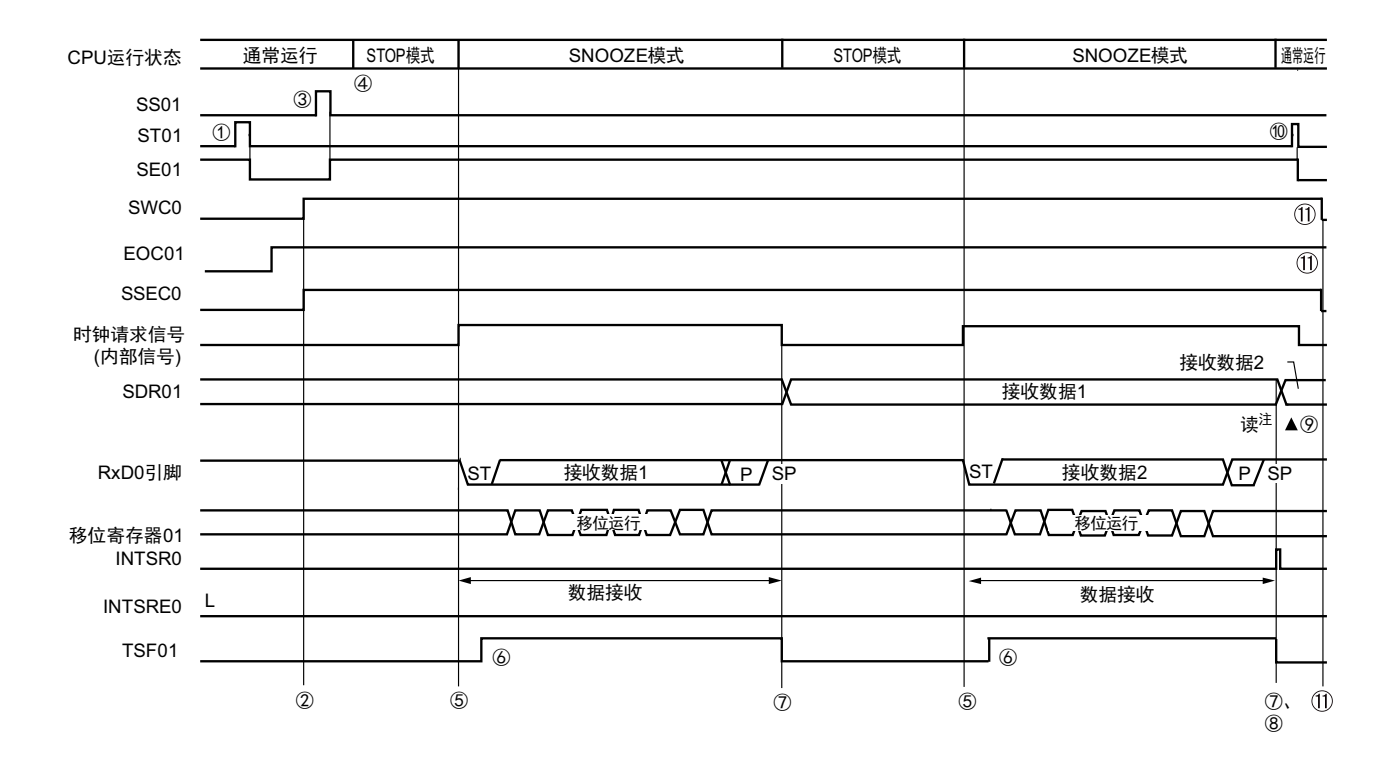

注 必须在 SWCm 位为 "1" 的状态下读接收数据。

- 注意 1. 在向 SNOOZE 模式转移前或者在 SNOOZE 模式中接收结束后, 必须将 STm1 位置 "1" (清除 SEm1 位并且停止 运行),而且还必须在接收结束后清除 SWCm 位 (解除 SNOOZE 模式)。
	- 2. 如果 SSECm 位为 "1",就在发生奇偶校验错误、帧错误或者溢出错误时不将 PEFm1、 FEFm1、 OVFm1 标志置 位,也不产生错误中断 (INTSREq)。因此,在 SSECm 位为 "1" 的情况下使用时,必须在将 SWCm 位置 "1" 前 清除 PEFm1、 FEFm1、 OVFm1 标志并且读 SDRm1[7:0] (RXDq 寄存器, 8位)或者 SDRm1[8:0] (9位)。
- 备注 1. 图中的①~ $(0)$ 对应 "图 [14-118 SNOOZE](#page-645-0) 模式运行 (EOCm1=1、SSECm=1) 的流程图 " 中的①~ $(0)$ 。
	- 2. m=0, q=0

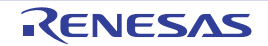

图 14-118 SNOOZE 模式运行 (EOCm1=1、SSECm=1) 的流程图

<span id="page-645-0"></span>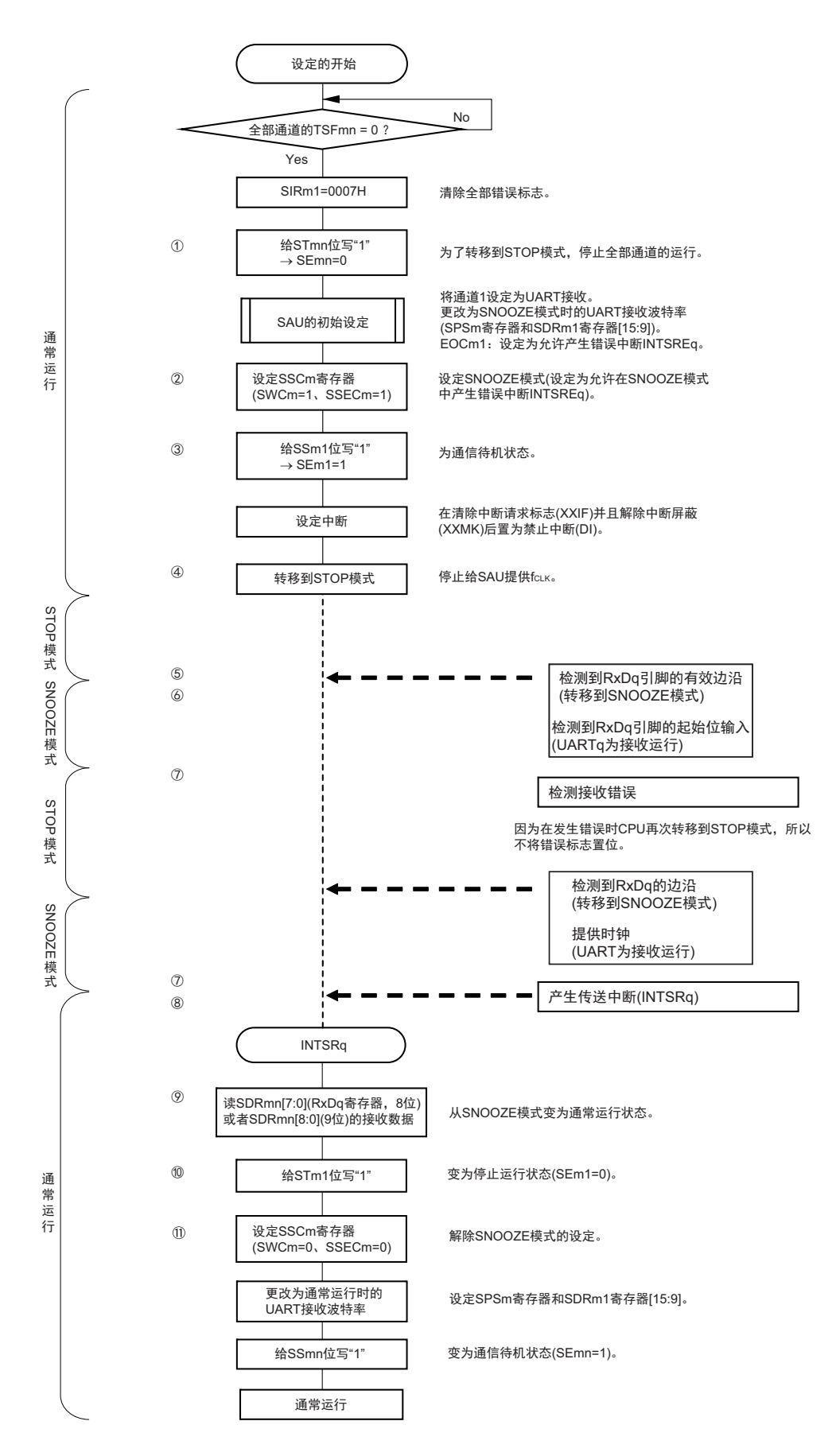

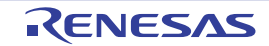

- 注意 如果 SSECm 位为 "1",就在发生奇偶校验错误、帧错误或者溢出错误时不将 PEFm1、FEFm1、OVFm1 标志置位, 也不产生错误中断 (INTSREq)。因此,在 SSECm 位为 "1" 的情况下使用时,必须在将 SWC0 位置 "1" 前清除 PEFm1、FEFm1、OVFm1 标志并且读 SDRm1[7:0] (RXDq 寄存器, 8位)或者 SDRm1[8:0] (9位)。
- 备注 1. 图中的①~①对应 "图 [14-117 SNOOZE](#page-644-0) 模式运行 (EOCm1=1、 SSECm=1)的时序图 " 中的①~①。 2. m=0, q=0

### 14.7.4 波特率的计算

(1) 波特率的计算式

UART (UARTO  $\sim$  UART2) 通信的波特率能用以下计算式进行计算:

(波特率) = { 对象通道的运行时钟 (f<sub>MCK</sub>) 频率 } ÷ (SDRmn[15:9] + 1) ÷ 2 [bps]

- 注意 禁止将串行数据寄存器 mn (SDRmn) 的 SDRmn[15:9] 设定为 "0000000B" 和 "0000001B"。
- 备注 1. 因为在使用UART时SDRmn[15:9]的值为SDRmn寄存器的bit15~9的值(0000010B~1111111B),所以为2~127。 2. m:单元号 (m=0、 1) n:通道号 (n=0 ~ 3) mn=00 ~ 03、 10、 11

运行时钟(f<sub>MCK</sub>)取决于串行时钟选择寄存器 m(SPSm)和串行模式寄存器 mn(SMRmn)的 bit15(CKSmn 位)。

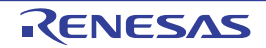

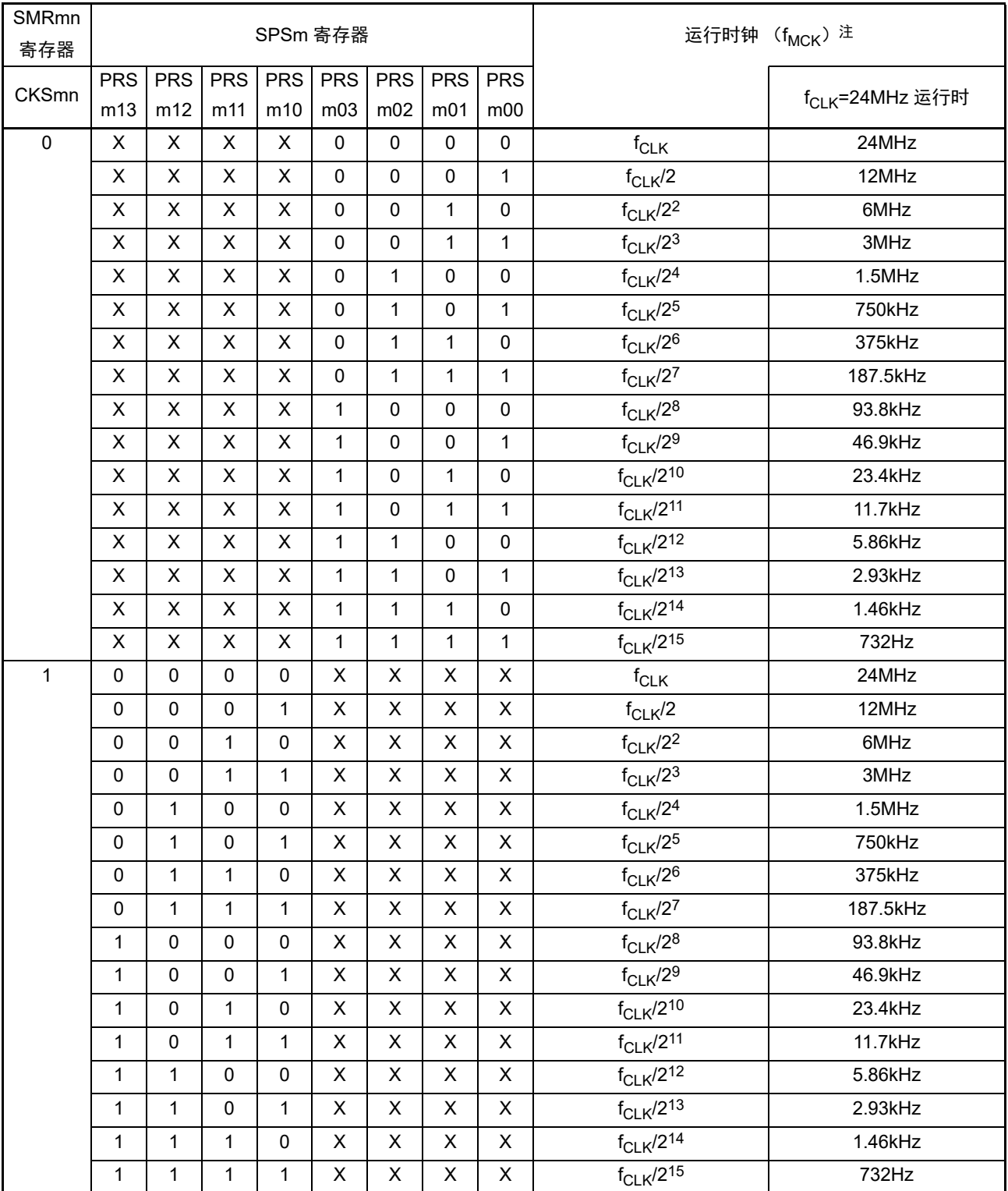

表 14-6 UART 运行时钟的选择

注 要更改被选择为 f<sub>CLK</sub> 的时钟 (更改系统时钟控制寄存器 (CKC) 的值) 时, 必须在停止串行阵列单元 (SAU) 的 运行 (串行通道停止寄存器 0、1 (ST0、 ST1) 分别为 "000FH" 和 "0003H") 后进行更改。

备注 1. X:忽略

2. m:单元号 (m=0、 1) n:通道号 (n=0 ~ 3) mn=00 ~ 03、 10 ~ 11
### (2) 发送时的波特率误差

UART (UART0 ~ UART2) 通信发送时的波特率误差能用以下计算式进行计算, 必须将发送方的波特率 设定在接收方的波特率容许范围内。

### (波特率误差) = ( 波特率的计算值 ) ÷ ( 目标波特率的值 ) × 100 – 100 [%]

 $f_{\text{CL K}}$ =24MHz 时的 UART 波特率的设定例子如下所示。

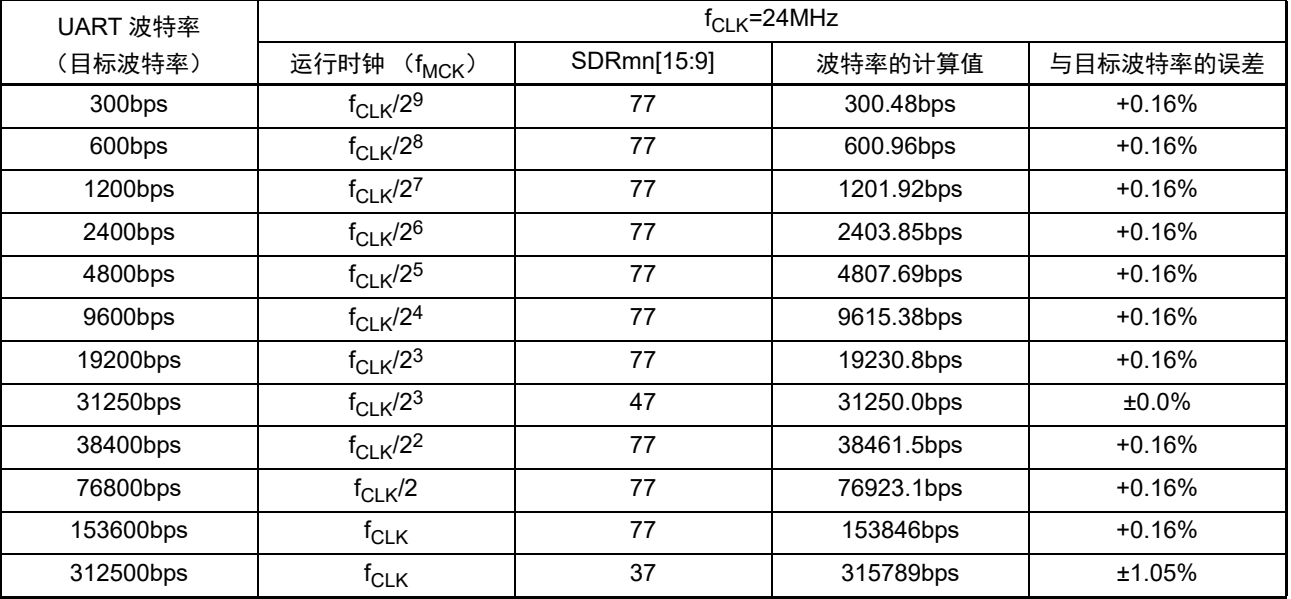

备注 m:单元号 (m=0、 1) n:通道号 (n=0、 2) mn=00、 02、 10

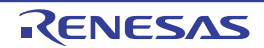

#### (3) 接收时的波特率容许范围

UART (UART0 ~ UART2) 通信接收时的波特率容许范围能用以下计算式进行计算, 必须将发送方的波 特率设定在接收方的波特率容许范围内。

```
(可接收的最大波特率) =
                                  2 \times k \times Nfr
                                                         \overline{-} \times Brate
                             2 \times k \times Nfr – k + 2
```
(可接收的最小波特率) =  $2 \times k \times (Nfr - 1)$  $\times$  Brate  $2 \times k \times N$ fr – k – 2

Brate: 接收方的波特率的计算值 (参照 "[14.7.4](#page-646-0)(1) 波特率的计算式") k: SDRmn[15:9]+1 Nfr: 1 个数据的帧长 [ 位 ] = (起始位) + (数据长度) + (奇偶校验位) + (停止位)

备注 m:单元号 (m=0、 1) n:通道号 (n=1、 3) mn=01、 03、 11

图 14-119 接收时的波特率容许范围 (1 个数据的帧长 =11 位的情况)

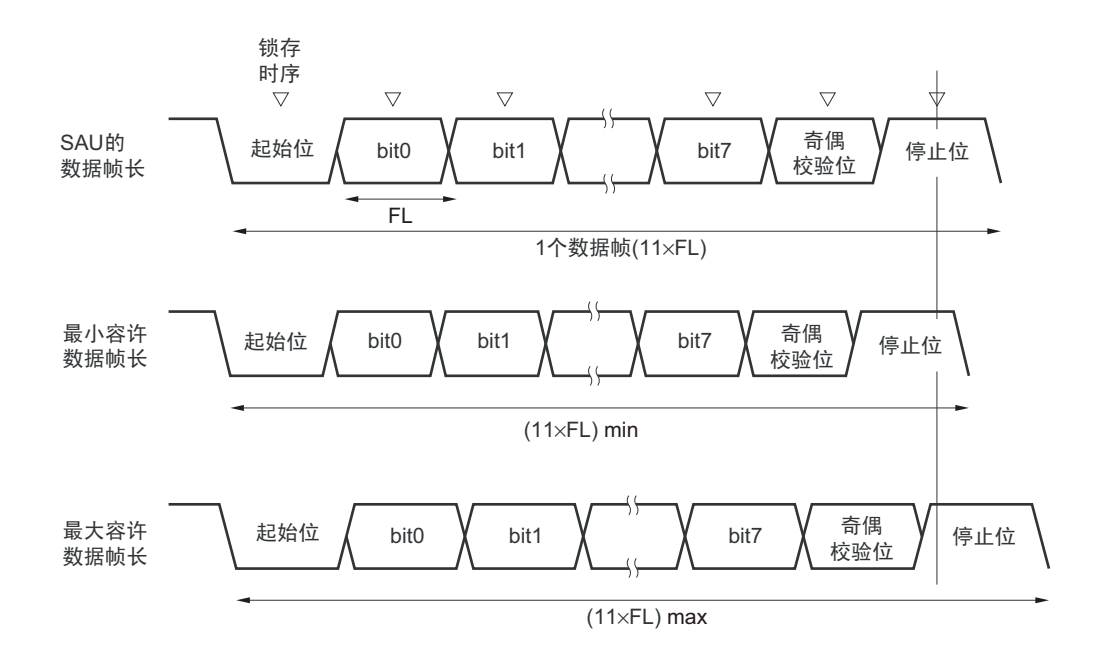

如图 14-119 所示, 在检测到起始位后, 接收数据的锁存时序取决于串行数据寄存器 mn (SDRmn) 的 bit15 ~ 9 设定的分频比。如果最后的数据 (停止位)能赶上此锁存时序,就能正常接收。

## 14.7.5 UART (UARTO  $\sim$  UART2) 通信过程中发生错误时的处理步骤

在 UART (UART0  $\sim$  UART2) 通信过程中发生错误时的处理步骤如图 14-120 和图 14-121 所示。

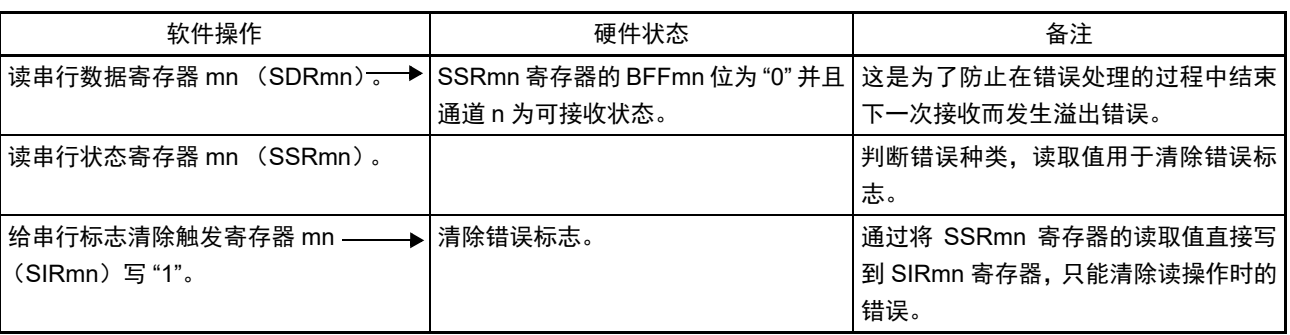

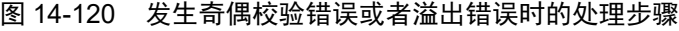

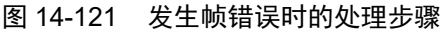

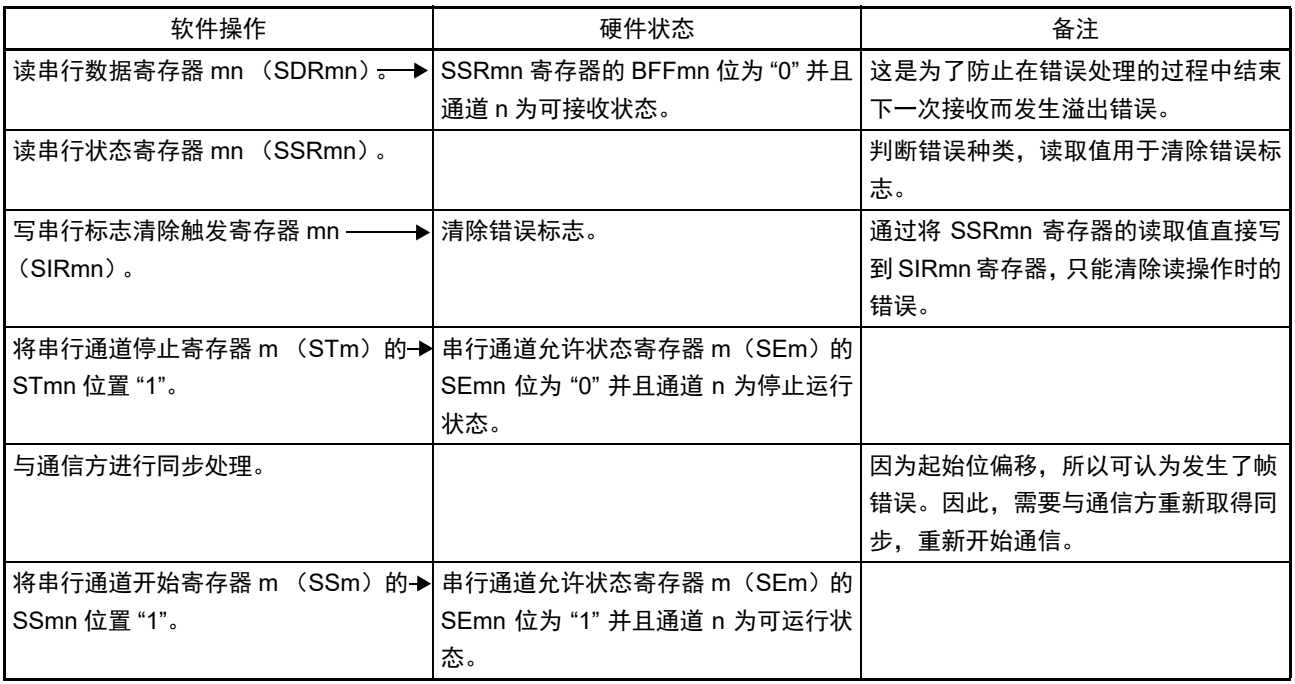

备注 m:单元号 (m=0、 1) n:通道号 (n=0 ~ 3) mn=00 ~ 03、 10、 11

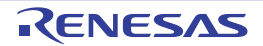

## 14.8 LIN 通信的运行

## 14.8.1 LIN 发送

在 UART 发送中, UART0 支持 LIN 通信。 LIN 发送使用单元 0 的通道 0。

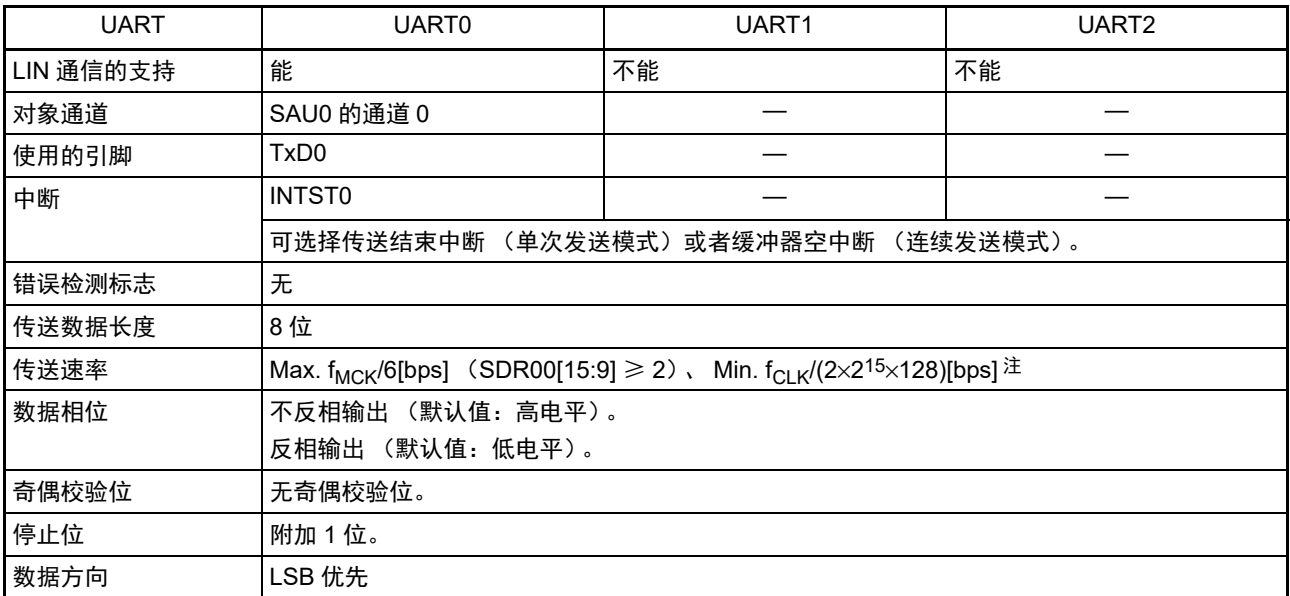

注 必须在满足此条件并且满足电特性的外围功能特性 (参照"第 34 章 [电特性 \(](#page-1063-0)TA=–40 ~ +85°C) ")的范围内使 用,并且在 LIN 通信中经常使用 2.4/9.6/19.2kbps。

注意 不能同时使用LIN-bus支持功能和16位定时器KB2。在使用16位定时器KB2时,必须以初始值"00H"使用ISC寄存器。

### 备注 f<sub>MCK</sub>: 对象通道的运行时钟频率  $f_{C-K}$ : 系统时钟频率

LIN 是 Local Interconnect Network 的简称, 是为降低汽车网络成本的低速 ( $1 \sim 20$ kbps)串行通信协议。 LIN 通信是单主控通信,一个主控设备最多可连接 15 台从属设备。

LIN 从属设备用于开关、传动装置和传感器等的控制,这些装置通过 LIN 连接到主控设备。

LIN 主控一般连接 CAN (Controller Area Network)等的网络。

LIN 总线是单线方式的总线,通过符合 ISO9141 的收发器连接各节点。

根据LIN协议,主控设备发送附加波特率信息的帧,从属设备接收此帧并且校正与主控设备的波特率误差。 因此,如果从属设备的波特率误差不大于 ±15%,就能进行通信。

LIN 的主控发送操作的概要如图 14-122 所示。

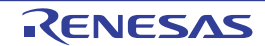

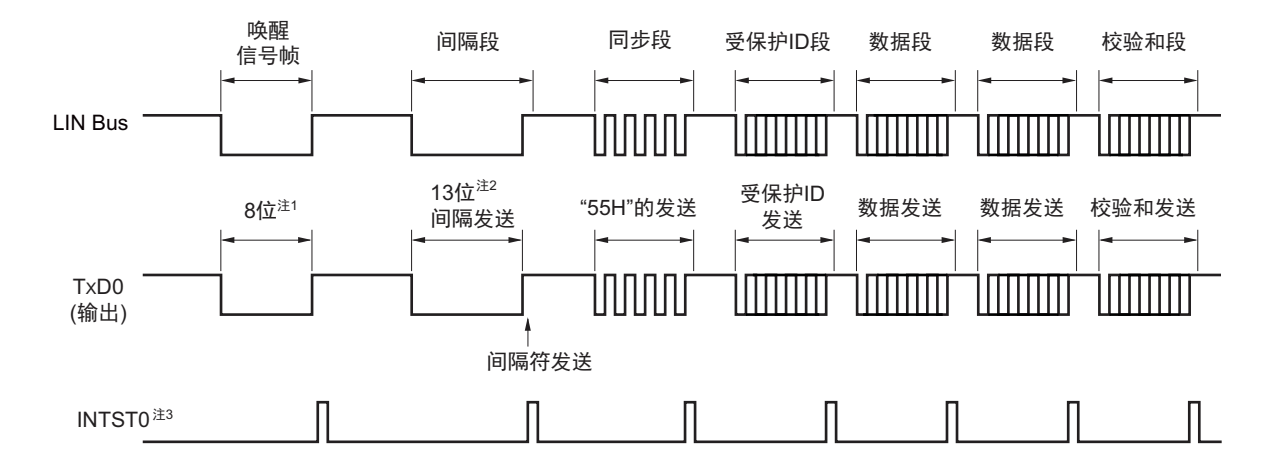

#### 图 14-122 LIN 的主控发送操作

- 注 1. 为了满足唤醒信号的规定,设定波特率并且通过发送"80H"的数据进行对应。
	- 2. 间隔段规定为 13 位宽的低电平输出,因此假设主传送使用的波特率为 N[bps], 间隔段使用的波特率如下:

( 间隔段的波特率 )=9/13×N

通过此波特率发送 "00H" 的数据,生成间隔段。

- 3. 在各数据发送结束时输出 INTST0,而且在 BF 发送时也输出 INTST0。
- 备注 由软件控制各段间的间隔。

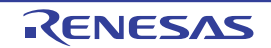

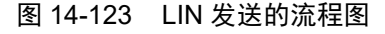

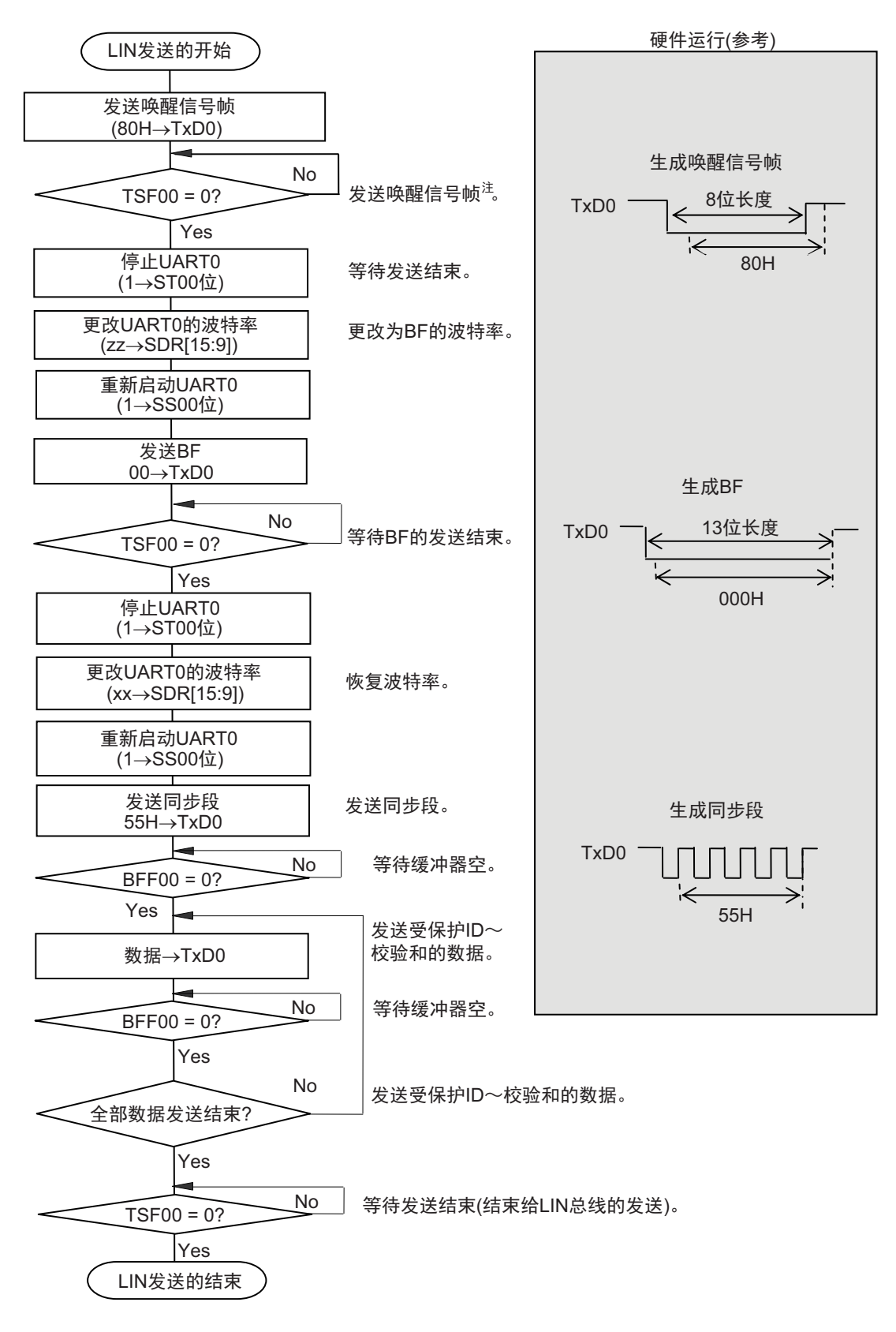

注 只限于从 LIN-bus 睡眠状态启动的情况。

备注 这是从结束 UART 的初始设定并且允许从属发送开始的流程。

## 14.8.2 LIN 接收

在 UART 接收中, UART0 支持 LIN 通信。 LIN 接收使用单元 0 的通道 1。

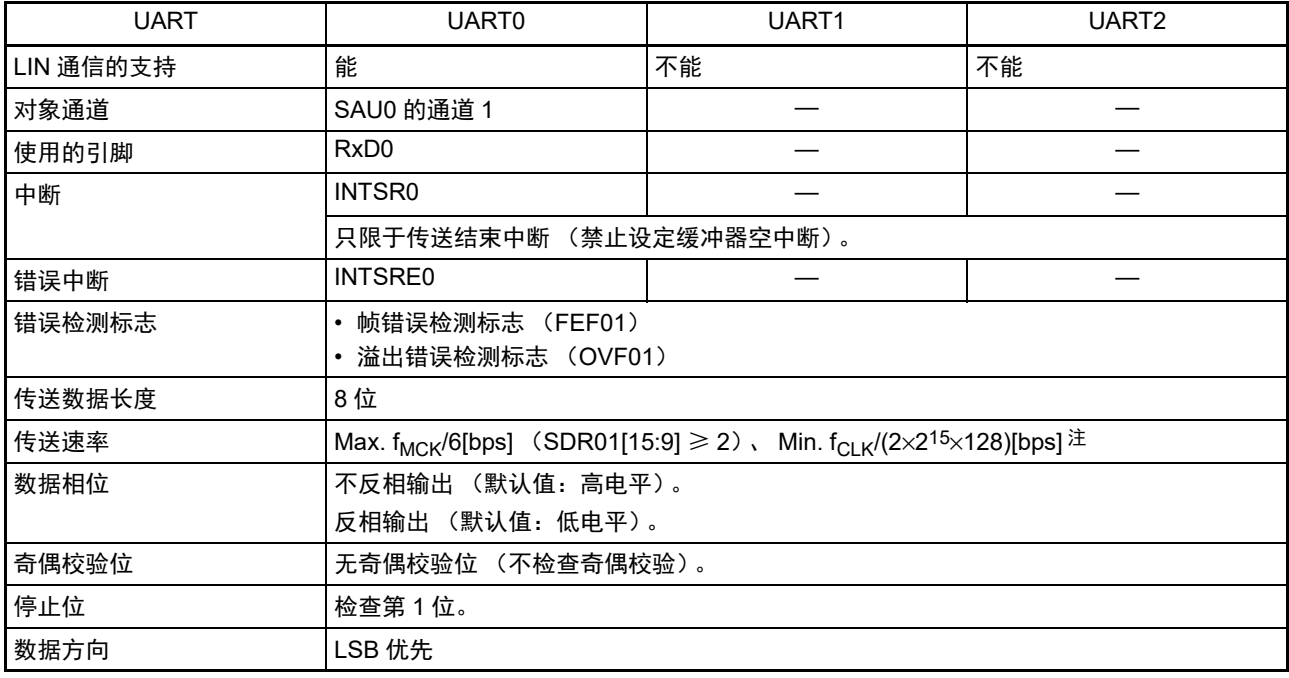

注 必须在满足此条件并且满足电特性的外围功能特性(参照 " 第 34 章 电特性 (TA=-40 ~ +85°C) ")的范围内使用。

注意 不能同时使用 LIN-bus 支持功能和 16 位定时器 KB2。在使用 16 位定时器 KB2 时, 必须将 ISC 寄存器的 ISC1 位 和 ISC0 位置 "00B"。

备注 f<sub>MCK</sub>: 对象通道的运行时钟频率 f<sub>CLK</sub>: 系统时钟频率

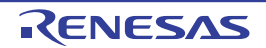

LIN 的接收操作的概要如图 14-124 所示。

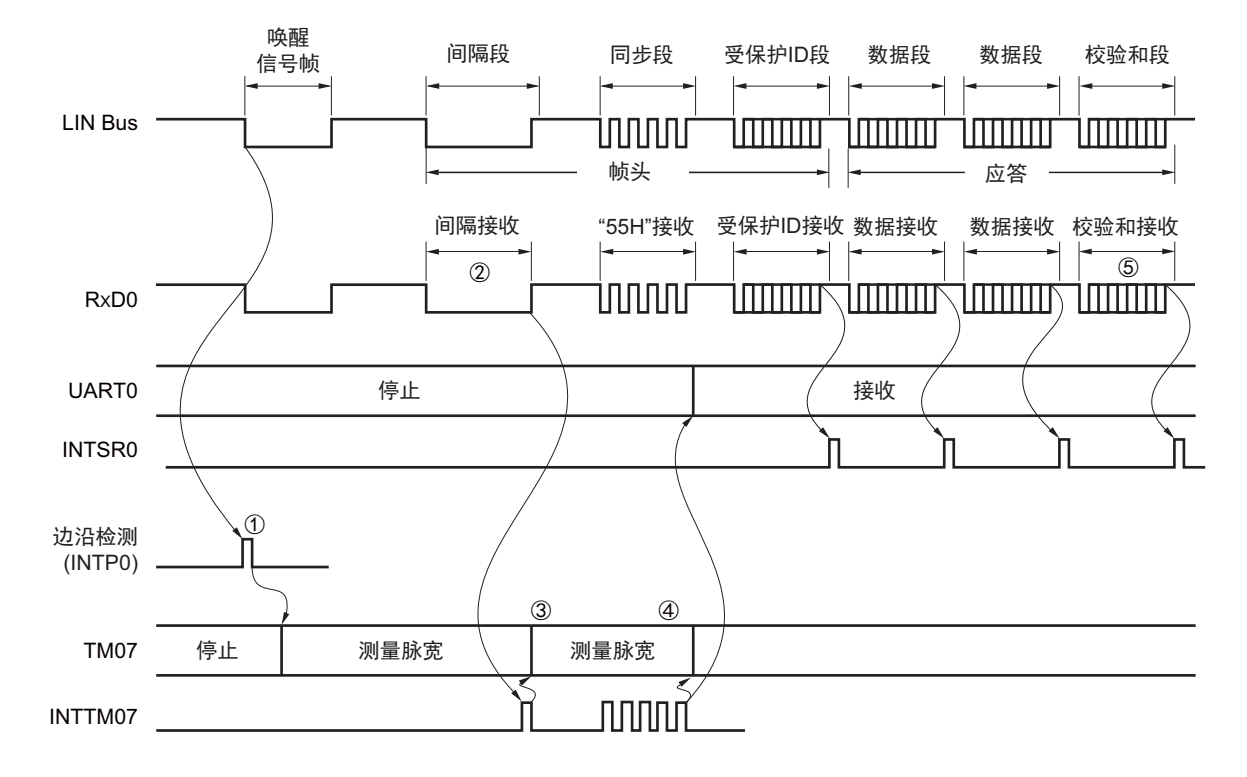

图 14-124 LIN 的接收操作

信号处理的流程如下:

- ① 通过检测引脚的中断边沿 (INTP0)来检测唤醒信号。当检测到唤醒信号时,为了测量BF的低电平 宽度,将TM07设定为测量脉宽,然后进入BF接收等待状态。
- ② 如果检测到BF的下降沿,TM07就开始测量低电平的宽度,并且在BF的上升沿进行捕捉。根据捕捉到 的值判断是否为BF信号。
- ③ 当BF接收正常结束时,必须将TM07设定为测量脉冲间隔,并且测量4次同步段的RxD0信号下降沿的 间隔 (参照"6.8.3 [作为输入脉冲间隔测量的运行](#page-279-0)")。
- ④ 根据同步段 (SF)的位间隔计算波特率误差。然后,必须在暂停 UART0 运行后调整 (重新设定)波 特率。
- ⑤ 必须通过软件区分校验和段。还必须通过软件在接收校验和段后对UART0进行初始化并且再次设定为 BF接收等待状态。

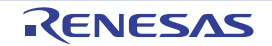

#### 图 14-125 LIN 接收的流程图

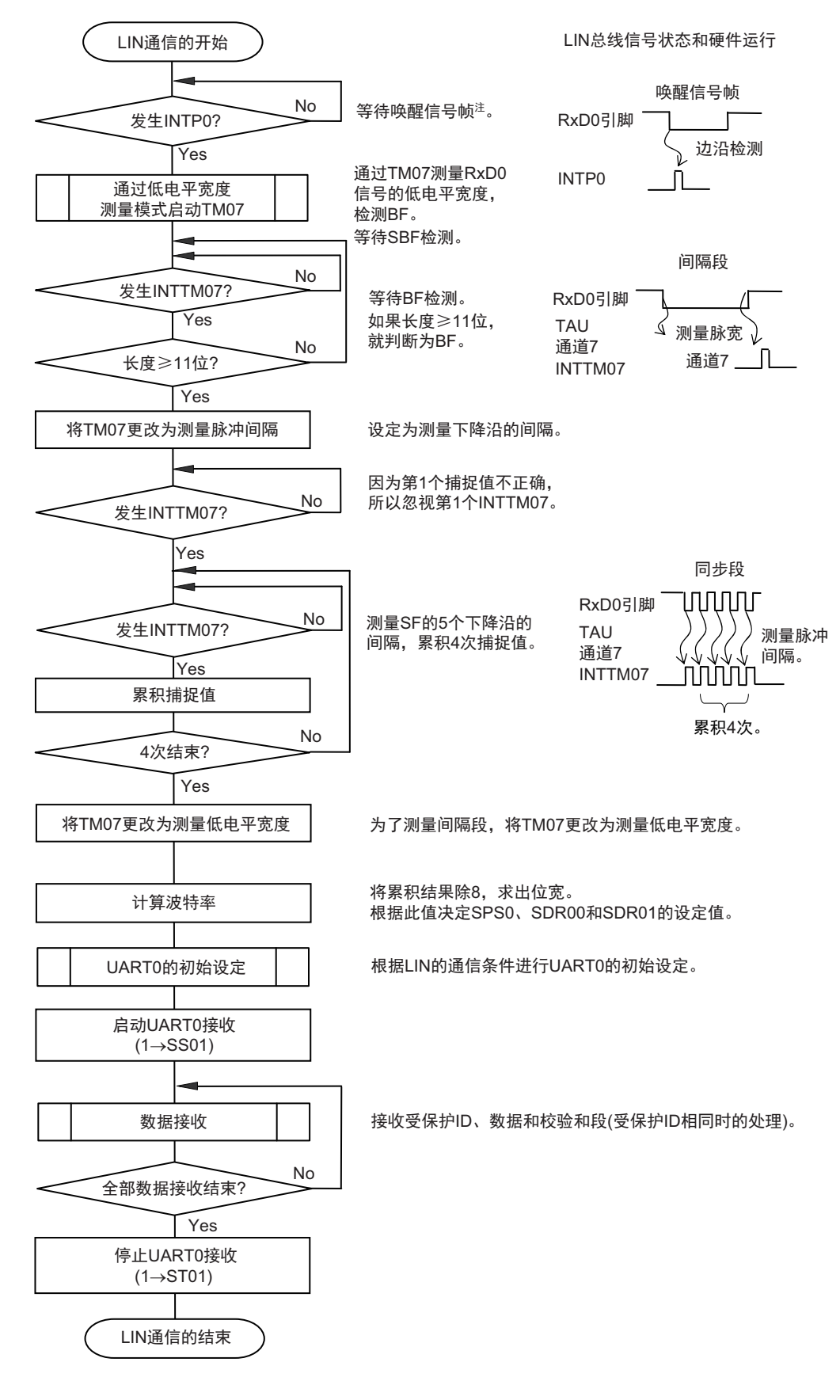

注 只在睡眠状态下才需要。

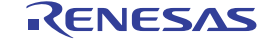

用于 LIN 接收操作的端口结构图如图 14-126 所示。

通过外部中断 (INTPO) 的边沿检测, 接收 LIN 主控发送的唤醒信号。能通过定时器阵列单元的外部事件 捕捉运行,测量 LIN 主控发送的同步段的长度以及计算波特率误差。

通过端口输入切换控制 (ISC0/ISC1), 能不在外部连线而将用于接收的端口输入 (RxD0)的输入源输入 到外部中断 (INTP0)和定时器阵列单元。

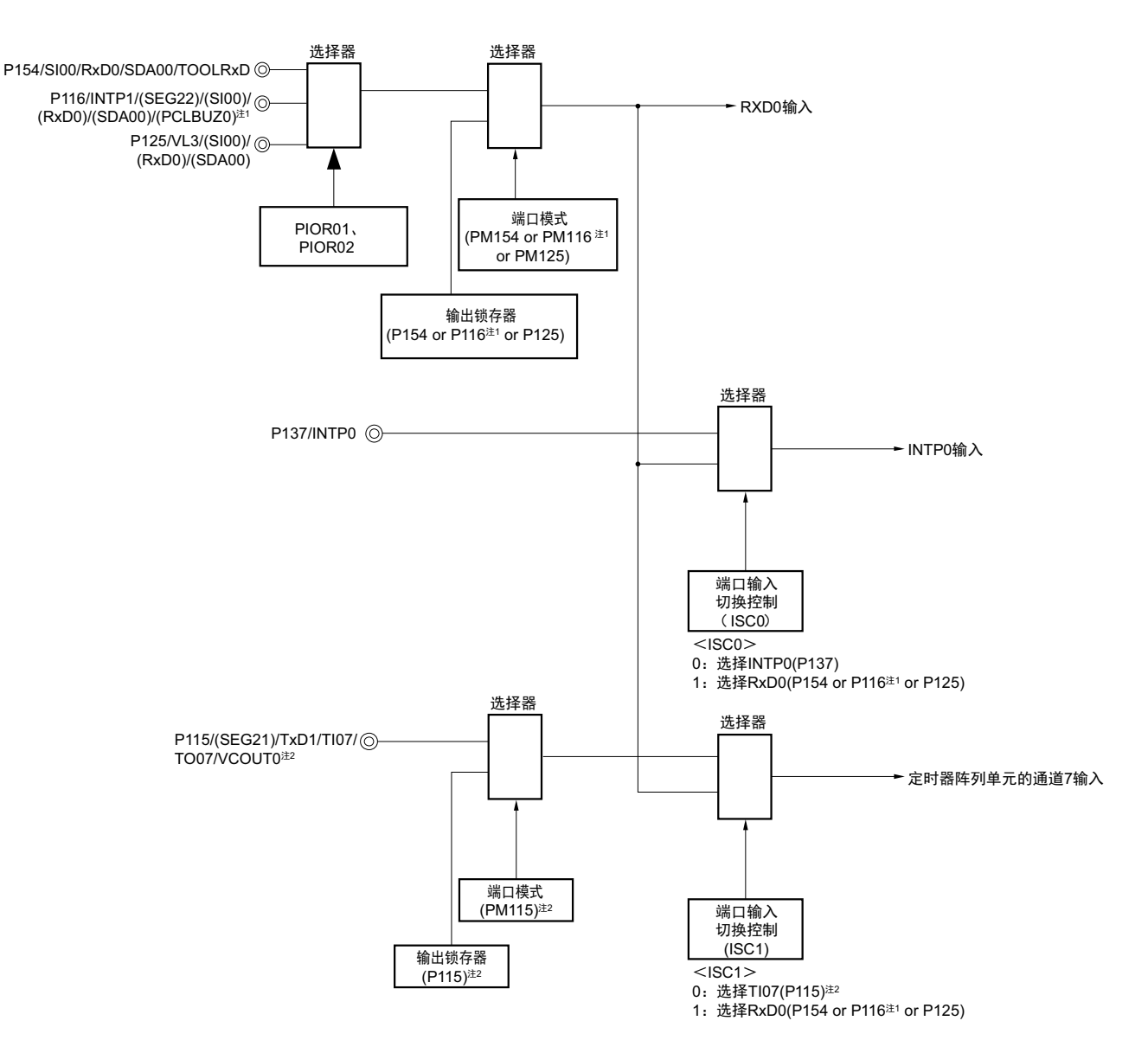

图 14-126 用于 LIN 接收操作的端口结构图

- 注 1. 只限于 80 引脚产品。
	- 2. 只限于 80 引脚产品。不能将 ISC1 位置 "0"。 如果将 ISC1 位置 "1", 就能使用 LIN 功能。
- 备注 1. ISC0、ISC1:输入切换控制寄存器 (ISC)的 bit0 和 bit1 (参照 "图 14-20 输入切换控制寄存器 (ISC)的格式 ")
	- 2. PIOR01、PIRO02: 外围 I/O [重定向寄存器](#page-136-0) (PIOR0) 的 bit1 和 bit2 (参照 "图 4-8 外围 I/O 重定向寄存器 0 (PIOR0) 的格式")

用于 LIN 通信运行的外围功能总结如下:

<使用的外围功能>

- 外部中断 (INTP0):唤醒信号检测 用途:检测唤醒信号的边沿和通信的开始。
- 定时器阵列单元的通道7:波特率误差检测、间隔段 (BF)检测 用途: 检测同步段(SF)的长度, 并且通过将其长度除以位数来检测波特率误差(通过捕捉模式测量 RxD0输入边沿的间隔)。 测量低电平宽度,判断是否为间隔段 (BF)。
- 串行阵列单元0 (SAU0)的通道0和通道1 (UART0)

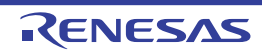

### 14.9 简易 I<sup>2</sup>C (IIC00、IIC11) 通信的运行

这是通过串行时钟 (SCL)和串行数据 (SDA)共 2 条线与多个设备进行时钟同步通信的功能。因为此简 易 I2C 是为了与 EEPROM、闪存、 A/D 转换器等设备进行单通信而设计的, 所以只用作主控设备。 对于开始条件和停止条件,必须遵守 I2C 总线的总线特性,通过软件操作控制寄存器。

[ 数据的发送和接收 ]

- 主控发送、主控接收 (只限于单主控的主控功能)
- ACK输出功能注、 ACK检测功能
- 8位数据长度 (在发送地址时,用高7位指定地址,用最低位进行R/W控制)
- 通过软件产生开始条件和停止条件。
- [ 中断功能 ]
- 传送结束中断

[ 错误检测标志 ]

• 奇偶校验错误 (ACK错误)

※ [ 简易 I2C 不支持的功能 ]

- 从属发送、从属接收
- 多主控功能 (仲裁失败检测功能)
- 等待检测功能
- 注 在接收最后的数据时,如果给 SOEmn 位(SOEm 寄存器)写 "0" 来停止串行通信数据的输出,就不输出 ACK。详 细内容请参照 ["14.9.3](#page-668-0)(2) 处理流程 "。

备注 m:单元号 (m=0) n:通道号 (n=0、 3) mn=00、 03

SAU0 的通道 0 和通道 3 是支持简易 I<sup>2</sup>C (IIC00、 IIC11) 的通道。

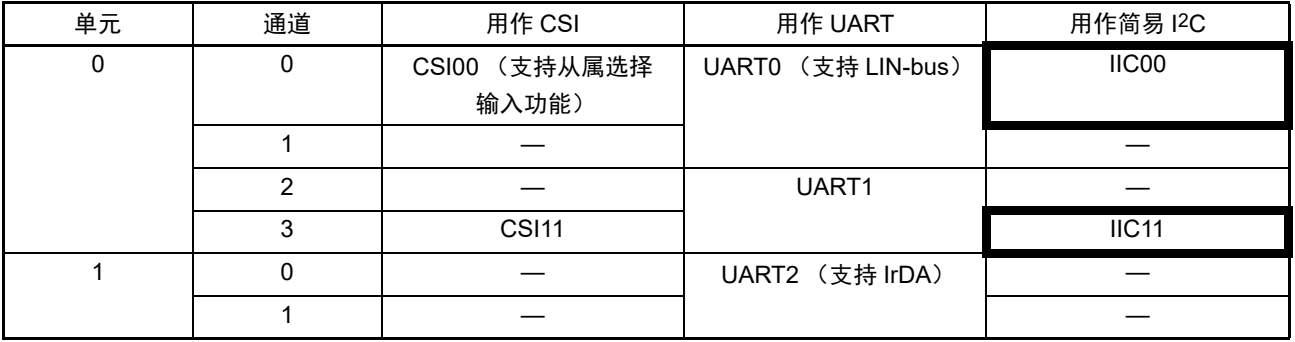

简易 I2C (IIC00、 IIC11)有以下 4 种通信运行:

- 地址段发送 (参照[14.9.1](#page-660-0))
- 数据发送 (参照[14.9.2](#page-665-0))
- 数据接收 (参照[14.9.3](#page-668-0))
- 停止条件的产生 (参照[14.9.4](#page-672-0))

### <span id="page-660-0"></span>14.9.1 地址段的发送

地址段的发送是为了特别指定传送对象 (从属设备)而在 I2C 通信时最先进行的发送运行。在产生开始条 件后, 将地址 (7位)和传送方向 (1位)作为1 帧进行发送。

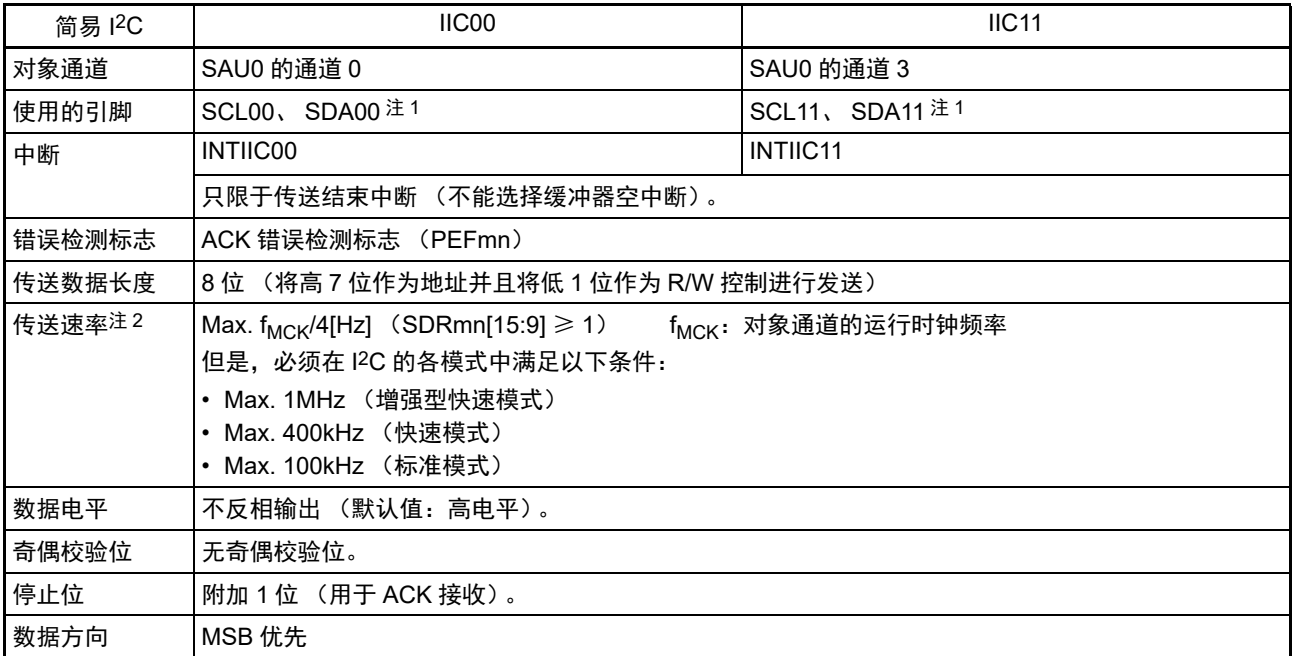

注 1. 要通过简易 I2C 进行通信时, 必须通过端口输出模式寄存器 (POM0、POM1、POM12、POM15)设定 N 沟道漏 极开路输出 (V<sub>DD</sub>/EV<sub>DD0</sub> 耐压) 模式 (POM11、POM113、POM116、POM125、POM154=1) (详细内容请参 照 "4.3 [控制端口功能的寄存器](#page-126-0) ")。要将 IIC00 和 IIC11 与不同电位的外部设备进行通信时, 还必须同样地将时钟 输入 / 输出引脚(SCL00、SCL11)设定为 N 沟道漏极开路输出(V<sub>DD</sub>/EV<sub>DD0</sub> 耐压)模式(POM10、POM112、 POM126、POM141、POM156=1)(详细内容请参照 "4.4.4 通过输入 / [输出缓冲器进行的不同电位\(](#page-147-0)1.8V、2.5V、 3V) 的对应")。

2. 必须在满足此条件并且满足电特性的外围功能特性(参照"第34章 电特性(TA=-40 ~ +85°C)")的范围内使用。

备注 m:单元号 (m=0) n:通道号 (n=0、 3) mn=00、 03

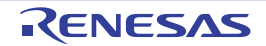

(1) 寄存器的设定

图 14-127 简易 I2C (IIC00、IIC11) 地址段发送时的寄存器设定内容例子

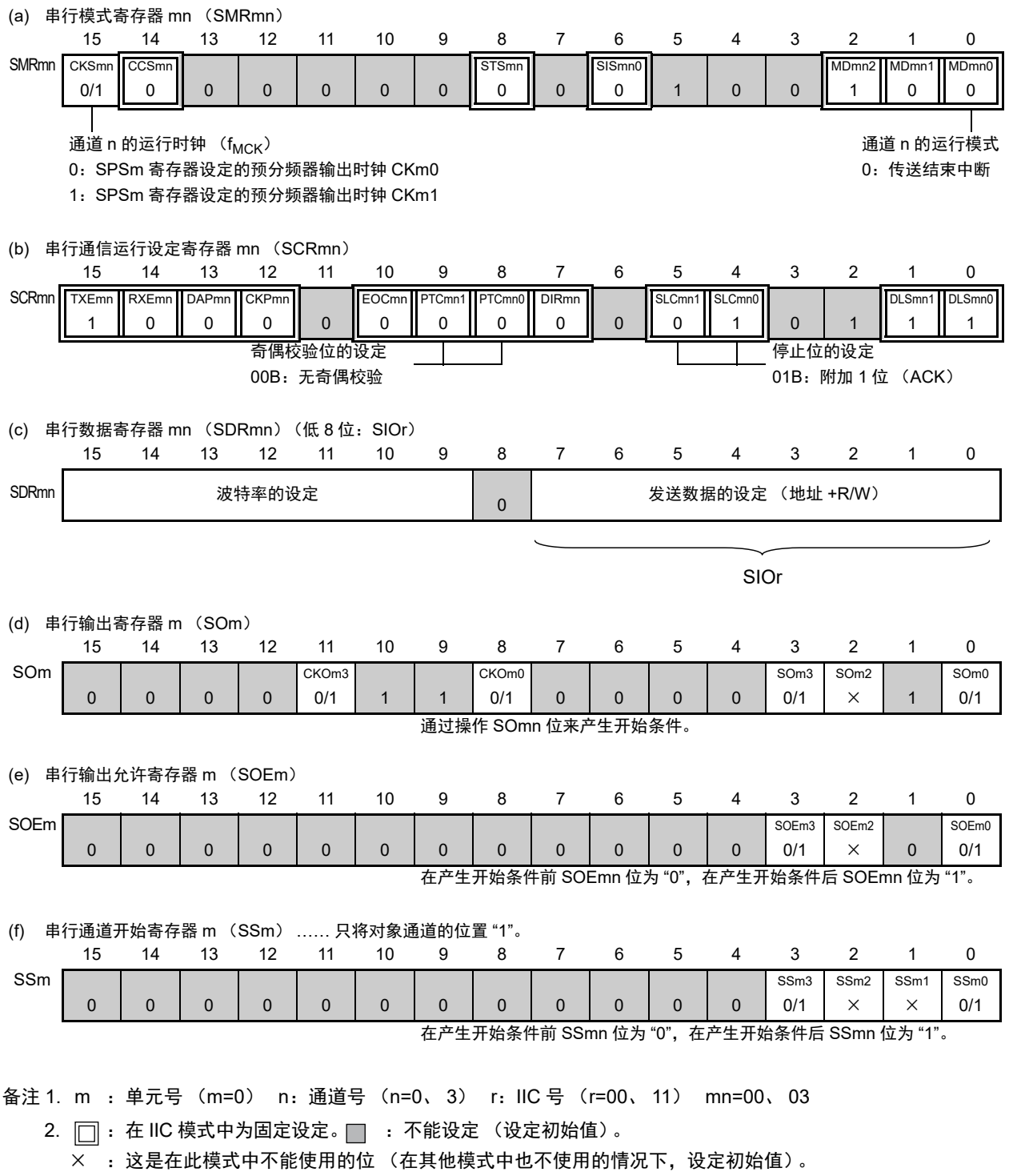

0/1 :根据用户的用途置"0"或者"1"。

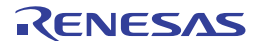

#### (2) 操作步骤

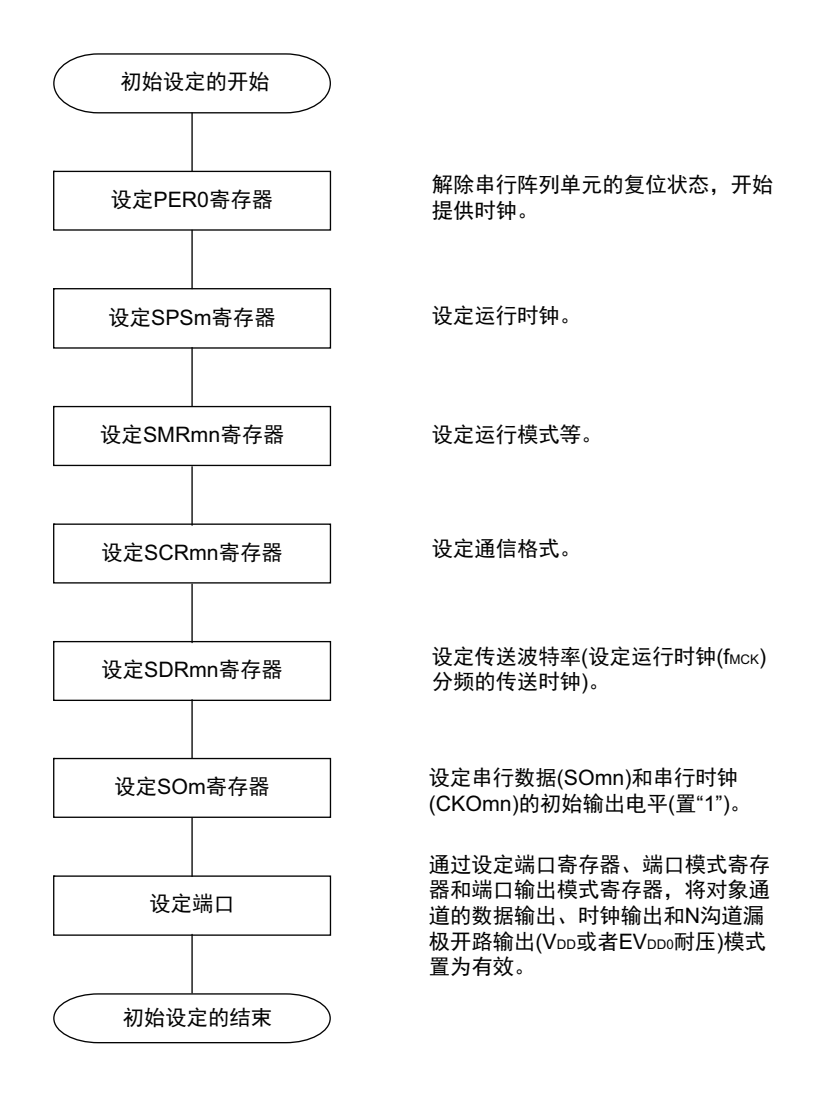

图 14-128 简易 I2C 地址段发送的初始设定步骤

备注 在初始输出设定结束时, 简易 I2C (IIC00、IIC11)禁止输出, 并且处于运行停止状态。

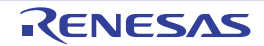

### (3) 处理流程

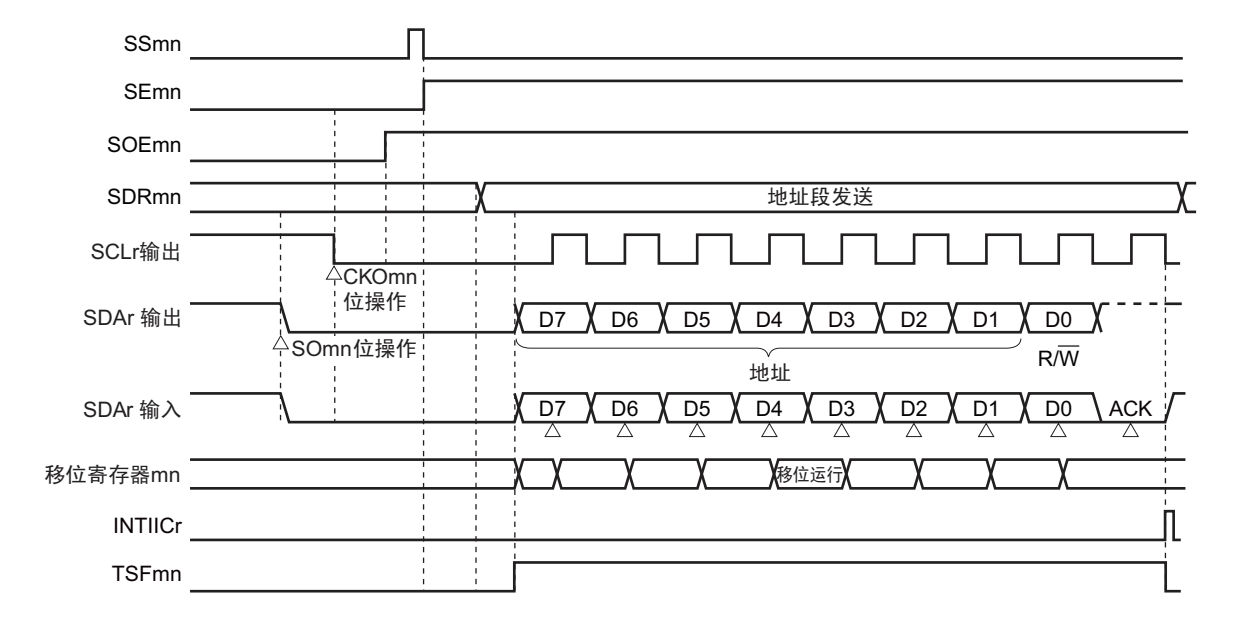

图 14-129 地址段发送的时序图

备注 m:单元号 (m=0) n:通道号 (n=0、 3) r:IIC 号 (r=00、 11) mn=00、 03

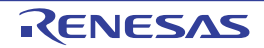

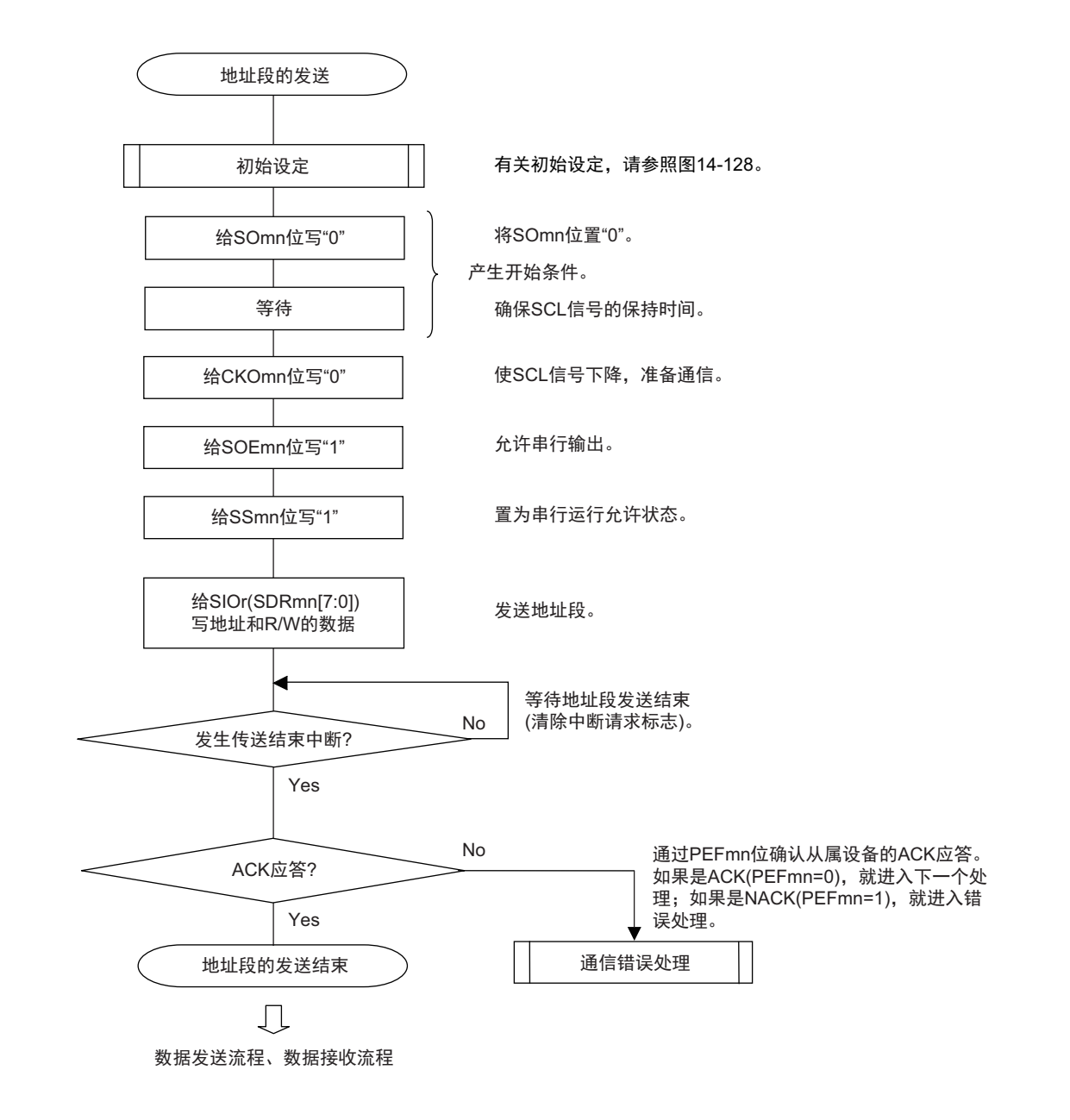

### 图 14-130 简易 I2C 地址段发送的流程图

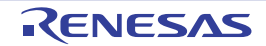

### <span id="page-665-0"></span>14.9.2 数据发送

数据发送是在发送地址段后给该传送对象 (从属设备)发送数据的运行。在给对象从属设备发送全部数据 后产生停止条件并且释放总线。

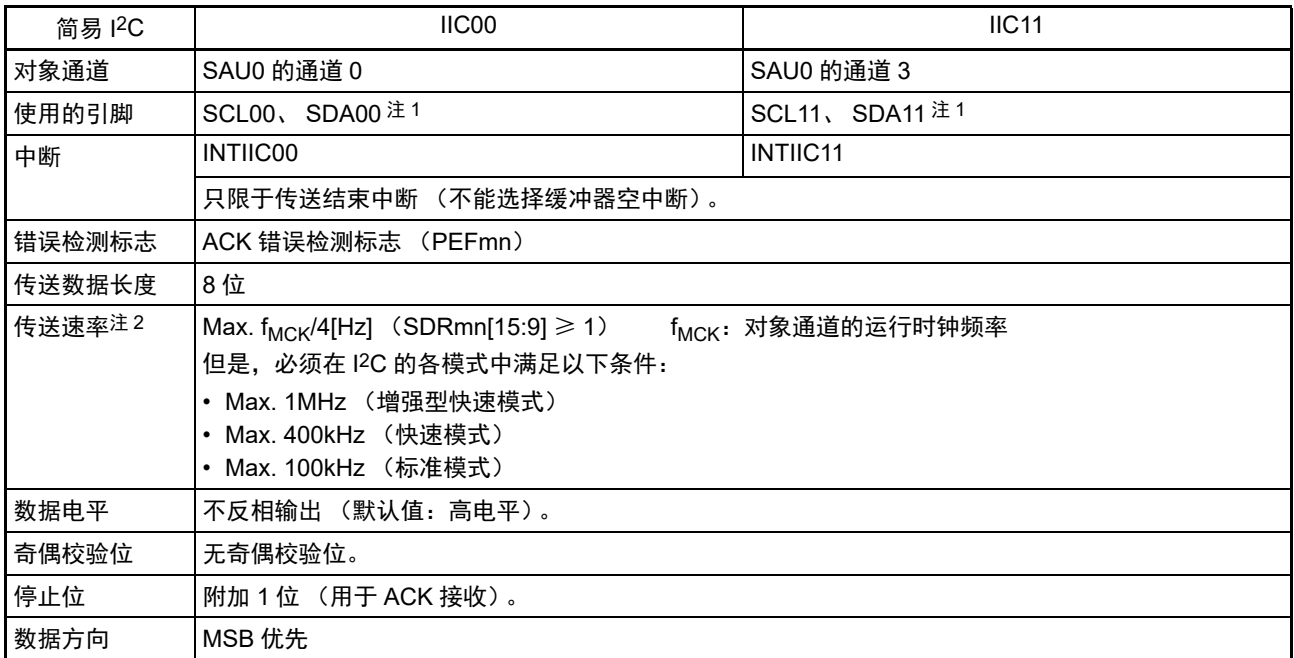

注 1. 要通过简易 I2C 进行通信时, 必须通过端口输出模式寄存器 (POM1、POM11、POM12、POM15)设定 N 沟道 漏极开路输出(V<sub>DD</sub>/EV<sub>DD0</sub> 耐压)模式(POM11、POM113、POM116、POM125、POM154=1)(详细内容请 参照 "4.3 [控制端口功能的寄存器](#page-126-0)")。要将 IIC00 和 IIC11 与不同电位的外部设备进行通信时,还必须同样地将时 钟输入 / 输出引脚(SCL00、SCL11)设定为 N 沟道漏极开路输出(V<sub>DD</sub>/EV<sub>DD0</sub> 耐压)模式(POM10、POM112、 POM126、POM141、POM156=1)(详细内容请参照 "4.4.4 通过输入 / [输出缓冲器进行的不同电位\(](#page-147-0)1.8V、2.5V、 3V) 的对应")。

2. 必须在满足此条件并且满足电特性的外围功能特性(参照"第34章 电特性(TA=-40 ~ +85°C)")的范围内使用。

备注 m:单元号 (m=0) n:通道号 (n=0、 3) mn=00、 03

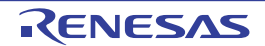

## (1) 寄存器的设定

### 图 14-131 简易 I<sup>2</sup>C (IIC00、IIC11) 数据发送时的寄存器设定内容例子

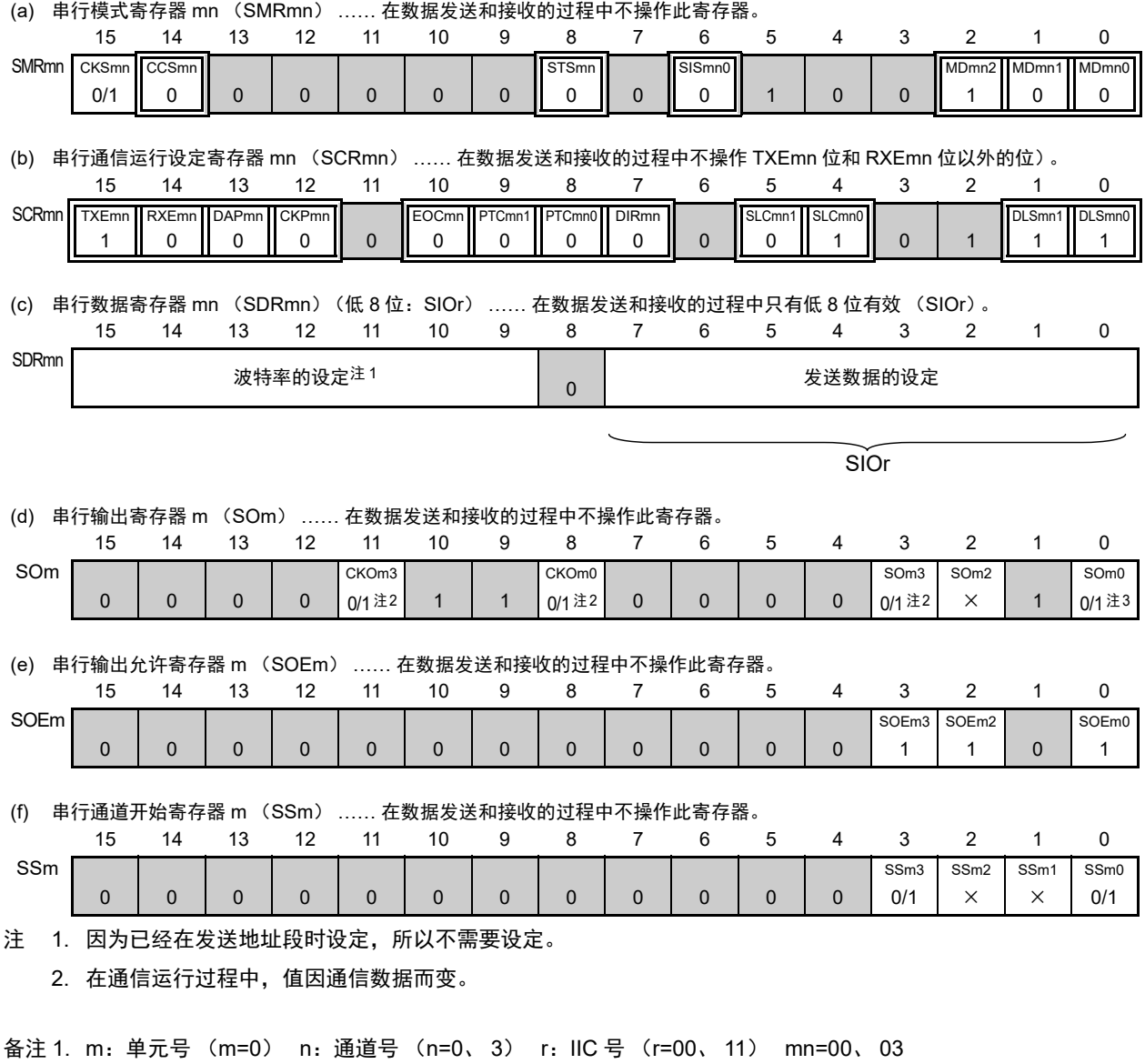

2.  $\Box$ : 在 IIC 模式中为固定设定。  $\Box$  : 不能设定 (设定初始值)。

× :这是在此模式中不能使用的位 (在其他模式中也不使用的情况下,设定初始值)。

0/1 :根据用户的用途置 "0" 或者 "1"。

#### (2) 处理流程

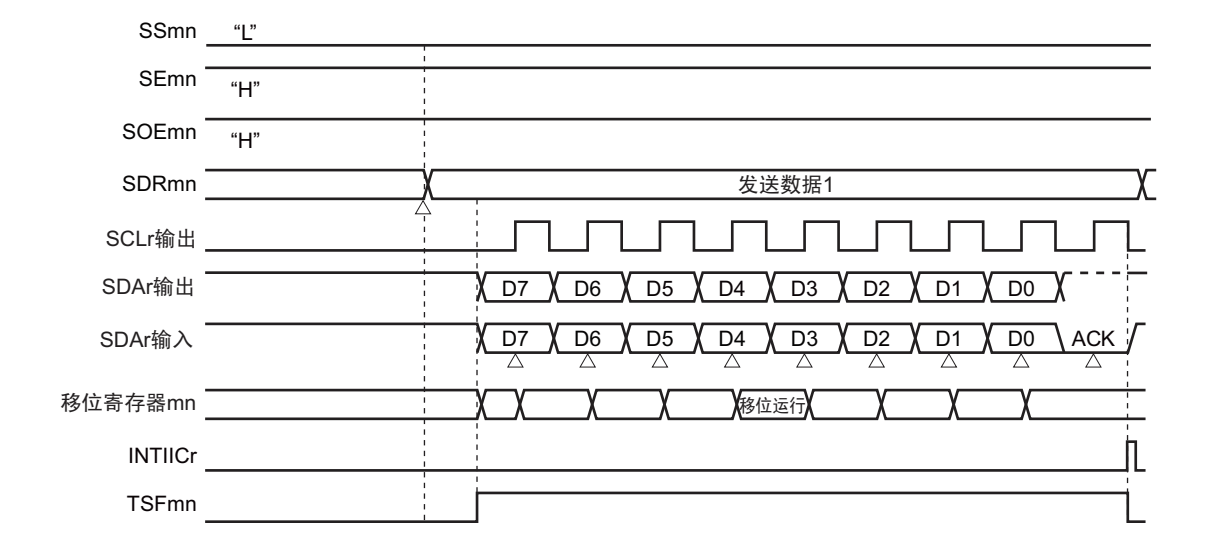

图 14-132 数据发送的时序图

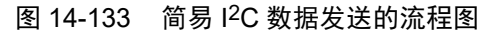

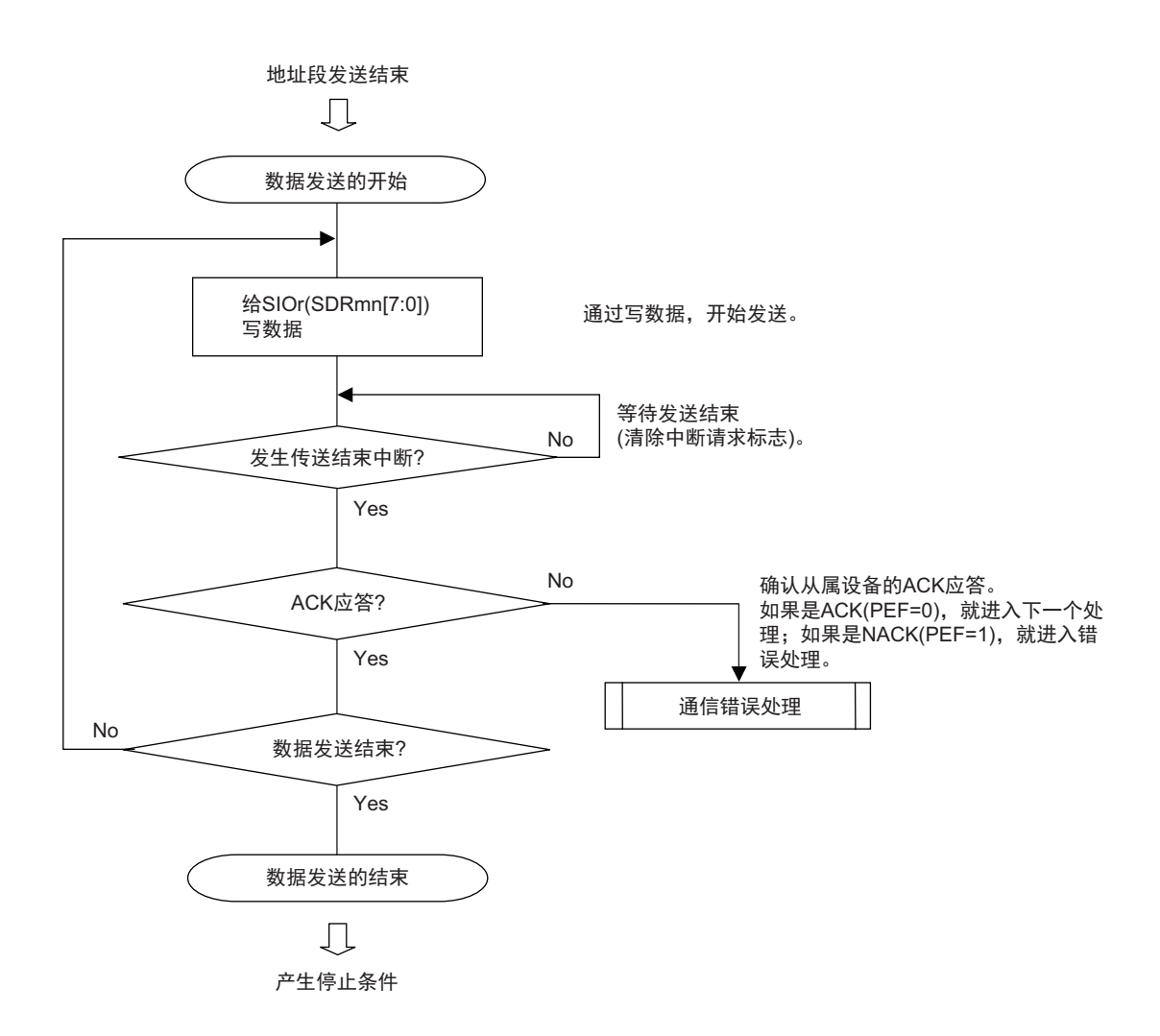

### <span id="page-668-0"></span>14.9.3 数据接收

数据接收是在发送地址段后从传送对象 (从属设备)接收数据的运行。在从对象从属设备接收全部数据后 产生停止条件并且释放总线。

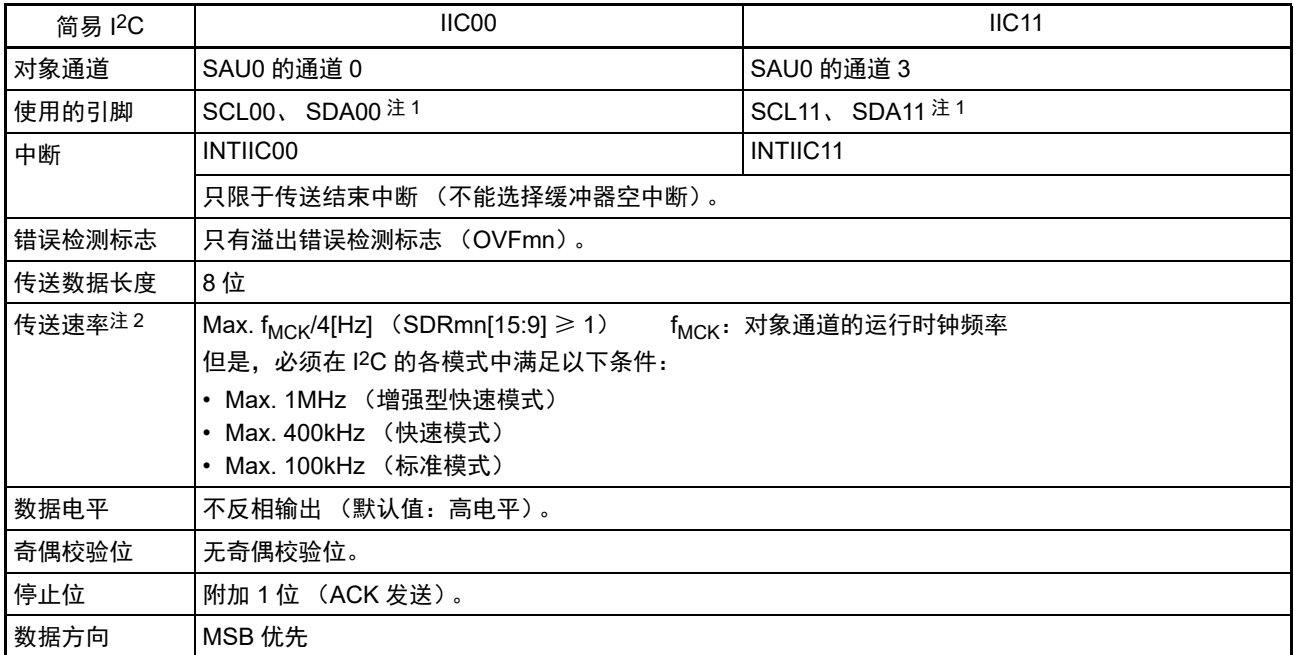

注 1. 要通过简易 I2C 进行通信时, 必须通过端口输出模式寄存器 (POM1、POM11、POM12、POM15)设定 N 沟道 漏极开路输出 (V<sub>DD</sub>/EV<sub>DD0</sub> 耐压) 模式 (POM11、POM113、POM116、POM125、POM154=1) (详细内容请 参照 "4.3 [控制端口功能的寄存器](#page-126-0)")。要将 IIC00 和 IIC11 与不同电位的外部设备进行通信时,还必须同样地将时 钟输入 / 输出引脚(SCL00、SCL11)设定为 N 沟道漏极开路输出(V<sub>DD</sub>/EV<sub>DD0</sub> 耐压)模式(POM10、POM112、 POM126、POM141、POM156=1)(详细内容请参照 "4.4.4 通过输入 / [输出缓冲器进行的不同电位\(](#page-147-0)1.8V、2.5V、 3V) 的对应")。

2. 必须在满足此条件并且满足电特性的外围功能特性(参照"第34章 电特性(TA=-40 ~ +85°C)")的范围内使用。

备注 m:单元号 (m=0) n:通道号 (n=0、 3) mn=00、 03

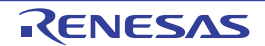

### (1) 寄存器的设定

图 14-134 简易 I<sup>2</sup>C (IIC00、IIC11) 数据接收时的寄存器设定内容例子

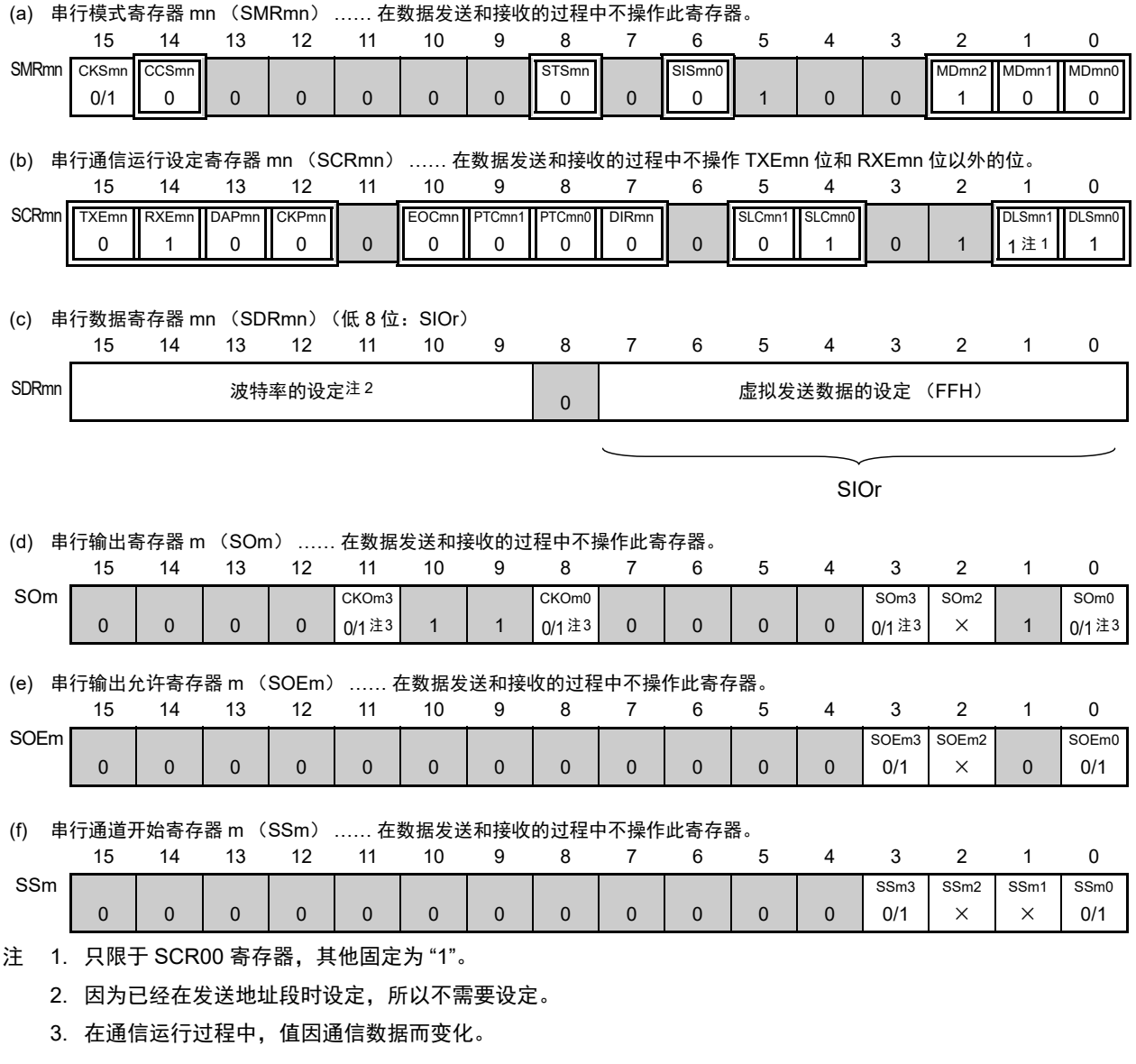

备注 1. m:单元号 (m=0) n:通道号 (n=0、 3) r:IIC 号 (r=00、 11) mn=00、 03

2.  $\Box$ : 在 IIC 模式中为固定设定。  $\Box$ : 不能设定 (设定初始值)。

× :这是在此模式中不能使用的位 (在其他模式中也不使用的情况下,设定初始值)。

0/1 :根据用户的用途置 "0" 或者 "1"。

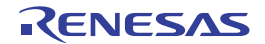

## (2) 处理流程

### 图 14-135 数据接收的时序图

### (a) 开始接收数据的情况

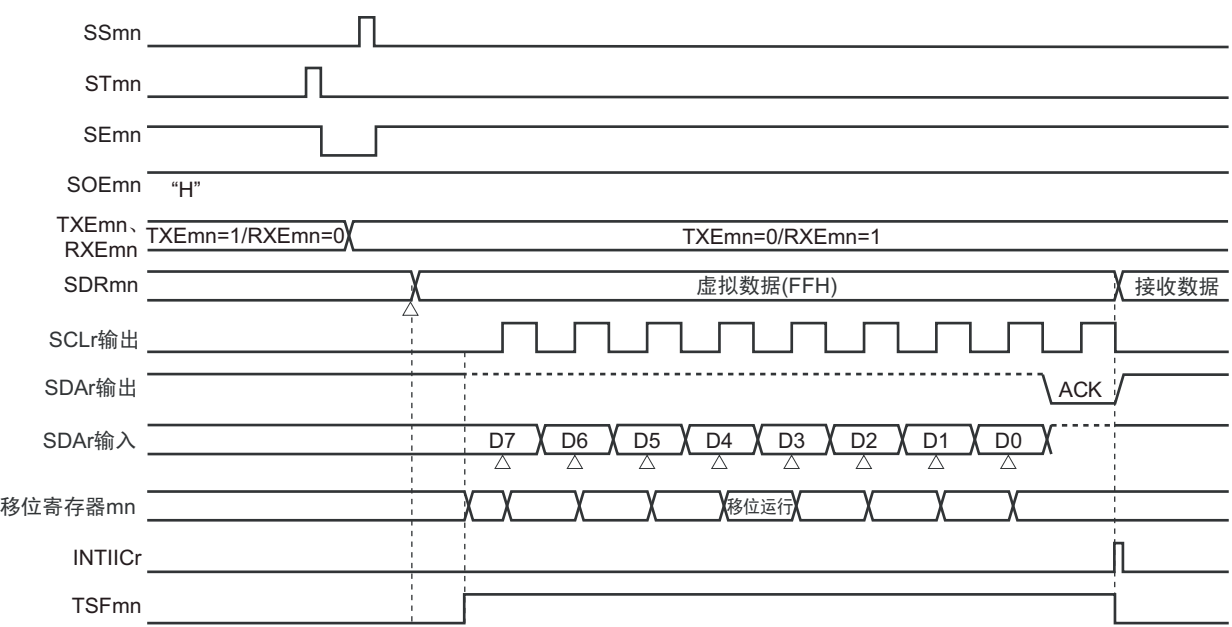

### (b) 接收最后数据的情况

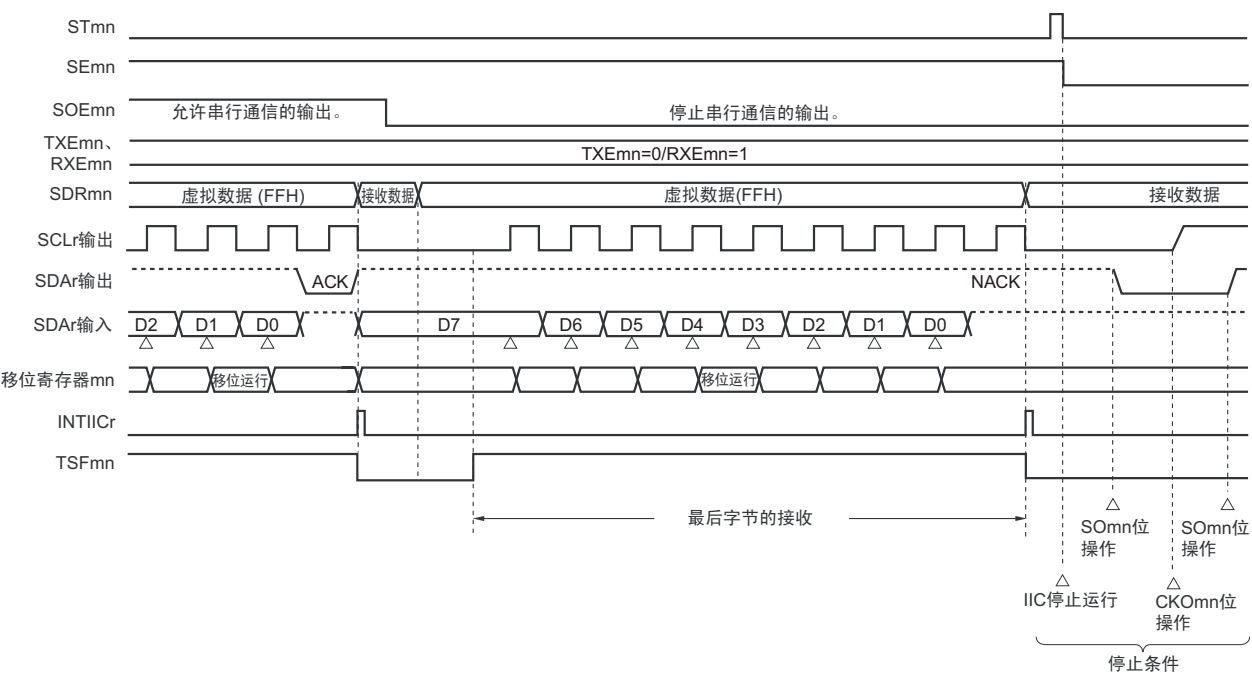

备注 m:单元号 (m=0) n:通道号 (n=0、 3) r:IIC 号 (r=00、 11) mn=00、 03

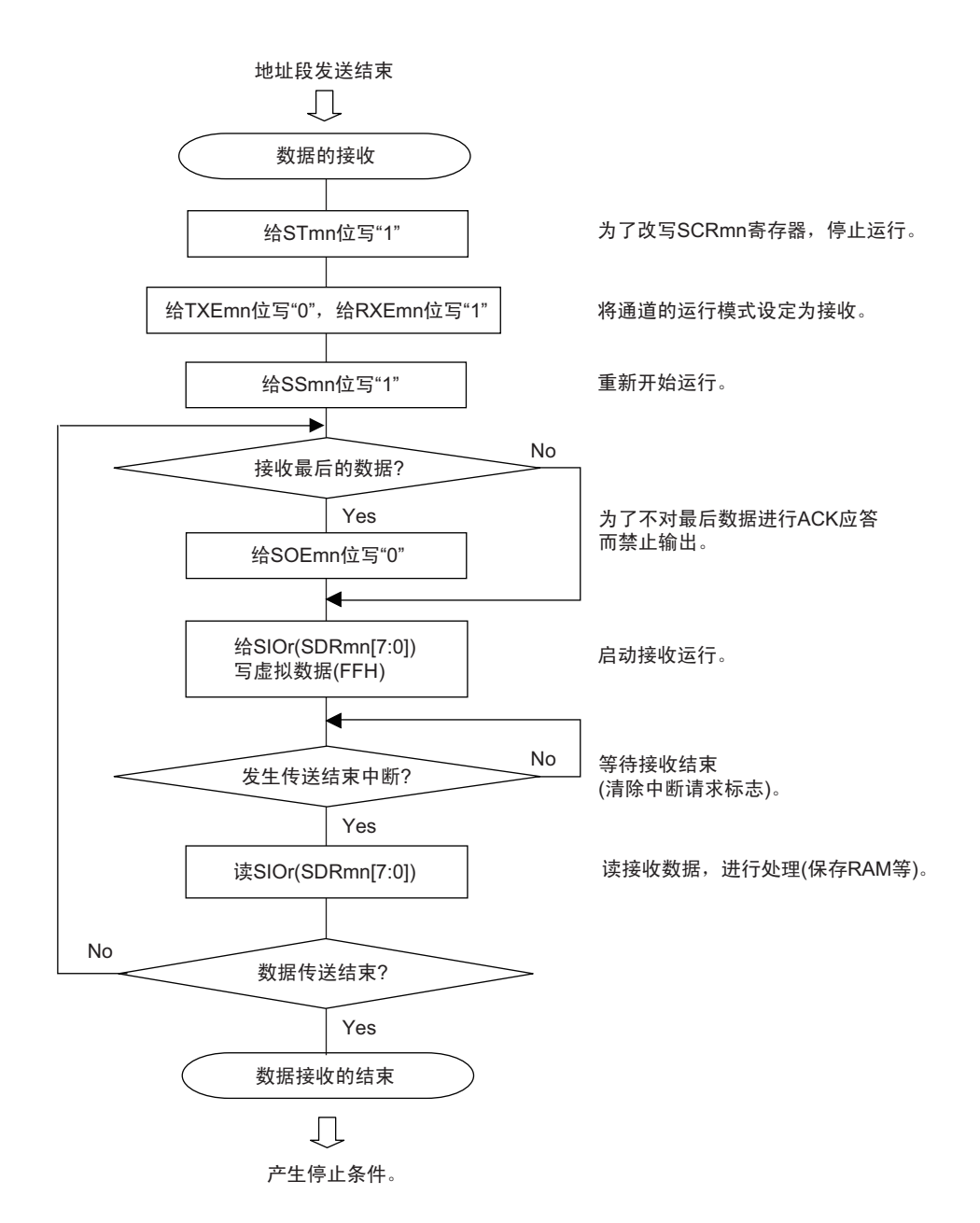

图 14-136 数据接收的流程图

注意 在接收最后数据时不输出 ACK (NACK)。此后,先通过将串行通道停止寄存器 m (STm)的 STmn 位置 "1" 来 停止运行,然后产生停止条件来结束通信。

### <span id="page-672-0"></span>14.9.4 停止条件的产生

在与对象从属设备进行了全部数据的发送和接收后,产生停止条件并且释放总线。

### (1) 处理流程

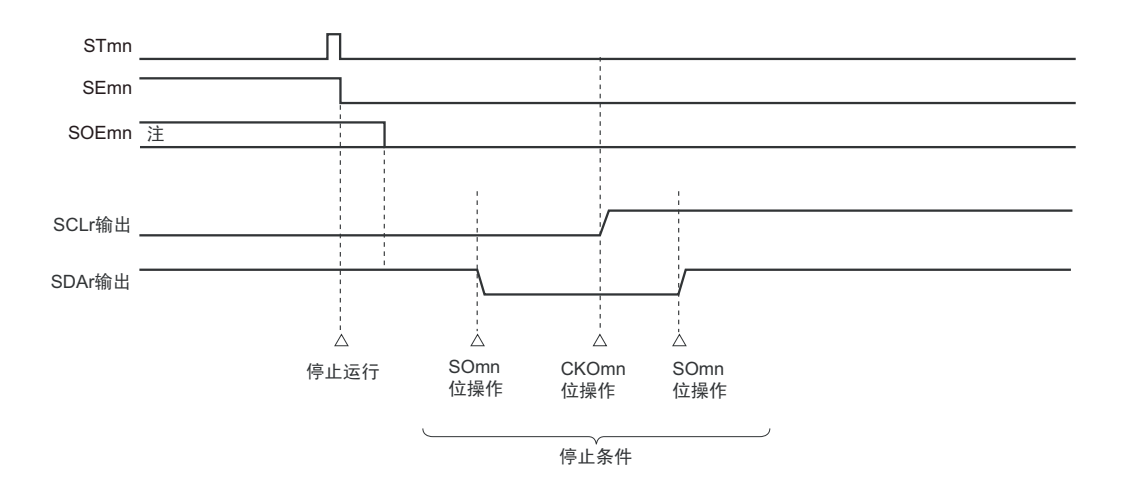

图 14-137 产生停止条件的时序图

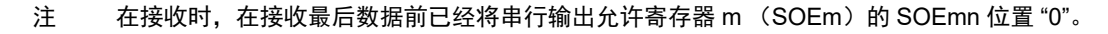

图 14-138 产生停止条件的流程图

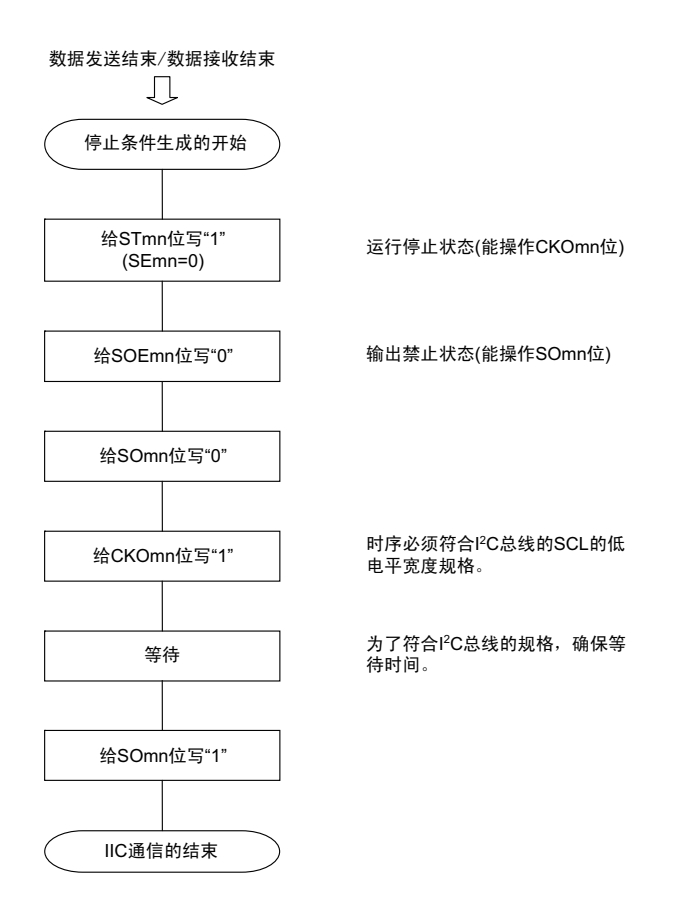

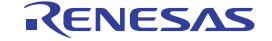

## 14.9.5 传送速率的计算

简易 I2C (IIC00、 IIC11)通信的传送速率能用以下计算式进行计算。

(传送速率) = { 对象通道的运行时钟 (f<sub>MCK</sub>) 频率 } ÷ (SDRmn[15:9] + 1) ÷ 2

- 注意 禁止将 SDRmn[15:9] 设定为 "00000000B", SDRmn[15:9] 的设定值必须大于等于 "00000001B"。简易 I<sup>2</sup>C 输出 的 SCL 信号的占空比为 50%。在 I<sup>2</sup>C 总线规格中, SCL 信号的低电平宽度大于高电平宽度。因此, 如果设定为快 速模式的 400kbps 或者增强型快速模式的 1Mbps, SCL 信号输出的低电平宽度就小于 I2C 总线的规格值。必须给 SDRmn[15:9] 设定能满足 I2C 总线规格的值。
- 备注 1. 因为SDRmn[15:9]的值为串行数据寄存器 (SDRmn) 的bit15~9的值 (0000001B~1111111B),所以为1~127。 2. m:单元号 (m=0) n:通道号 (n=0、 3) mn=00、 03

运行时钟(f<sub>MCK</sub>)取决于串行时钟选择寄存器m(SPSm)和串行模式寄存器mn(SMRmn)的bit15(CKSmn位)。

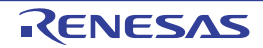

| <b>SMRmn</b>   | SPSm 寄存器       |                           |                         |                           |              |             |                 |                    | 运行时钟 (f <sub>MCK</sub> ) 注  |                             |
|----------------|----------------|---------------------------|-------------------------|---------------------------|--------------|-------------|-----------------|--------------------|-----------------------------|-----------------------------|
| 寄存器            |                |                           |                         |                           |              |             |                 |                    |                             |                             |
| <b>CKSmn</b>   | <b>PRS</b>     | PRS                       | <b>PRS</b>              | PRS                       | <b>PRS</b>   | <b>PRS</b>  | <b>PRS</b>      | <b>PRS</b>         |                             | f <sub>CLK</sub> =24MHz 运行时 |
|                | m13            | m12                       | m11                     | m10                       | m03          | m02         | m <sub>01</sub> | m <sub>00</sub>    |                             |                             |
| $\overline{0}$ | X              | X                         | X                       | X                         | $\Omega$     | $\Omega$    | $\Omega$        | $\mathbf{0}$       | $f_{CLK}$                   | 24MHz                       |
|                | X              | $\boldsymbol{\mathsf{X}}$ | X                       | $\boldsymbol{\mathsf{X}}$ | $\Omega$     | 0           | $\Omega$        | $\mathbf{1}$       | $f_{CLK}/2$                 | 12MHz                       |
|                | $\pmb{\times}$ | X                         | X                       | X                         | $\Omega$     | 0           | 1               | $\mathbf 0$        | $f_{CLK}/2^2$               | 6MHz                        |
|                | $\overline{X}$ | $\overline{\mathsf{x}}$   | $\overline{\mathsf{x}}$ | $\overline{\mathsf{x}}$   | $\Omega$     | $\Omega$    | $\mathbf{1}$    | $\mathbf{1}$       | $f_{CLK}/2^3$               | 3MHz                        |
|                | $\pmb{\times}$ | X                         | X                       | X                         | 0            | 1           | $\mathbf 0$     | $\pmb{0}$          | $f_{CLK}/24$                | 1.5MHz                      |
|                | $\mathsf X$    | X                         | X                       | X                         | $\Omega$     | 1           | $\Omega$        | $\mathbf{1}$       | $f_{CLK}/2^5$               | 750kHz                      |
|                | $\pmb{\times}$ | $\overline{\mathsf{x}}$   | $\overline{\mathsf{x}}$ | $\mathsf{X}$              | $\Omega$     | 1           | $\mathbf{1}$    | $\mathbf 0$        | $f_{CLK}/2^6$               | 375kHz                      |
|                | $\mathsf X$    | X                         | X                       | X                         | $\Omega$     | 1           | $\mathbf{1}$    | 1                  | $f_{CLK}/27$                | 187.5kHz                    |
|                | $\overline{X}$ | $\boldsymbol{\mathsf{X}}$ | X                       | $\boldsymbol{\mathsf{X}}$ | $\mathbf{1}$ | $\Omega$    | $\Omega$        | $\mathbf 0$        | $f_{CLK}/2^8$               | 93.8kHz                     |
|                | $\pmb{\times}$ | $\mathsf{X}$              | X                       | $\mathsf{X}$              | $\mathbf{1}$ | $\Omega$    | $\Omega$        | $\mathbf{1}$       | $f_{CLK}/2^9$               | 46.9kHz                     |
|                | $\pmb{\times}$ | X                         | X                       | X                         | $\mathbf{1}$ | $\Omega$    | $\mathbf{1}$    | $\Omega$           | $f_{CLK}/2^{10}$            | 23.4kHz                     |
|                | $\pmb{\times}$ | $\boldsymbol{\mathsf{X}}$ | X                       | X                         | $\mathbf{1}$ | 0           | $\mathbf{1}$    | $\mathbf{1}$       | $f_{CLK}/211$               | 11.7kHz                     |
| $\mathbf{1}$   | $\mathbf 0$    | 0                         | $\Omega$                | 0                         | X            | X           | X               | X                  | $f_{CLK}$                   | 24MHz                       |
|                | $\mathbf 0$    | $\mathbf 0$               | $\mathbf 0$             | 1                         | X            | X           | X               | X                  | $f_{CLK}/2$                 | 12MHz                       |
|                | $\mathbf 0$    | 0                         | $\mathbf{1}$            | $\Omega$                  | X            | X           | X               | X                  | $f_{CLK}/22$                | 6MHz                        |
|                | $\pmb{0}$      | 0                         | $\mathbf{1}$            | 1                         | X            | X           | X               | $\pmb{\mathsf{X}}$ | $f_{CLK}/23$                | 3MHz                        |
|                | $\mathbf 0$    | $\mathbf{1}$              | $\Omega$                | $\Omega$                  | X            | X           | X               | X                  | $f_{CLK}/24$                | 1.5MHz                      |
|                | $\mathbf 0$    | 1                         | $\Omega$                | 1                         | X            | X           | X               | X                  | $f_{CLK}/25$                | 750kHz                      |
|                | $\mathbf 0$    | 1                         | $\mathbf{1}$            | $\mathbf 0$               | X            | X           | X               | X                  | $f_{\rm CLK}/2^6$           | 375kHz                      |
|                | $\mathbf 0$    | $\mathbf{1}$              | $\mathbf{1}$            | $\mathbf 1$               | X            | X           | X               | X                  | $f_{CLK}/2^7$               | 187.5kHz                    |
|                | 1              | 0                         | $\mathbf 0$             | $\mathbf 0$               | X            | X           | X               | X                  | $f_{CLK}/2^8$               | 93.8kHz                     |
|                | $\mathbf{1}$   | $\Omega$                  | $\Omega$                | $\mathbf{1}$              | X            | X           | X               | X                  | $f_{CLK}/2^9$               | 46.9kHz                     |
|                | $\mathbf{1}$   | $\pmb{0}$                 | $\mathbf{1}$            | $\Omega$                  | X            | X           | X               | X                  | $f_{CLK}/2^{10}$            | 23.4kHz                     |
|                | $\mathbf{1}$   | 0                         | $\mathbf{1}$            | 1                         | X            | $\mathsf X$ | X               | $\overline{X}$     | $f_{CLK}/\overline{2^{11}}$ | 11.7kHz                     |
| 上述以外           |                |                           |                         |                           |              |             |                 | 禁止设定。              |                             |                             |

表 14-7 简易 I2C 运行时钟的选择

注 要更改被选择为 f<sub>CLK</sub> 的时钟 (更改系统时钟控制寄存器 (CKC) 的值) 时, 必须在停止串行阵列单元 (SAU) 的 运行 (串行通道停止寄存器 0、1 (ST0、 ST1) 分别为 "000FH" 和 "0003H") 后进行更改。

备注 1. X:忽略

2. m:单元号 (m=0) n:通道号 (n=0、 3) mn=00、 03

 $f_{MCK}$ = $f_{CLK}$ =24MHz 时的 I<sup>2</sup>C 传送速率的设定例子如下所示。

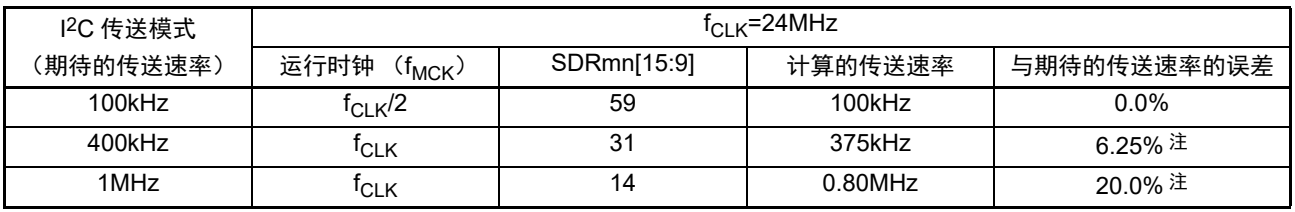

注 因为 SCL 信号的占空比为 50%, 所以不能将误差设定为 "0"% 左右。

## 14.9.6 在简易 I2C (IIC00、 IIC11)通信过程中发生错误时的处理步骤

在简易 I2C (IIC00、 IIC11) 通信过程中发生错误时的处理步骤如图 14-139 和图 14-140 所示。

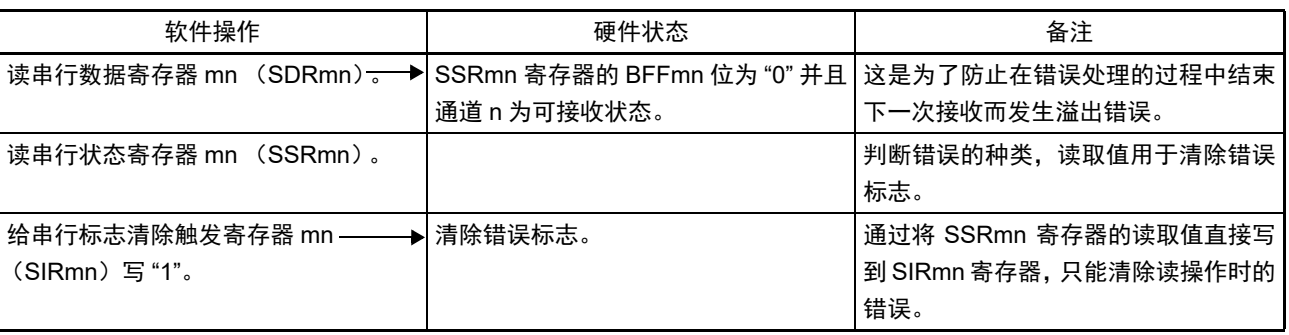

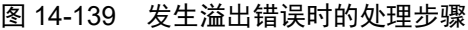

### 图 14-140 简易 I<sup>2</sup>C 模式中发生奇偶校验错误 (ACK 错误) 时的处理步骤

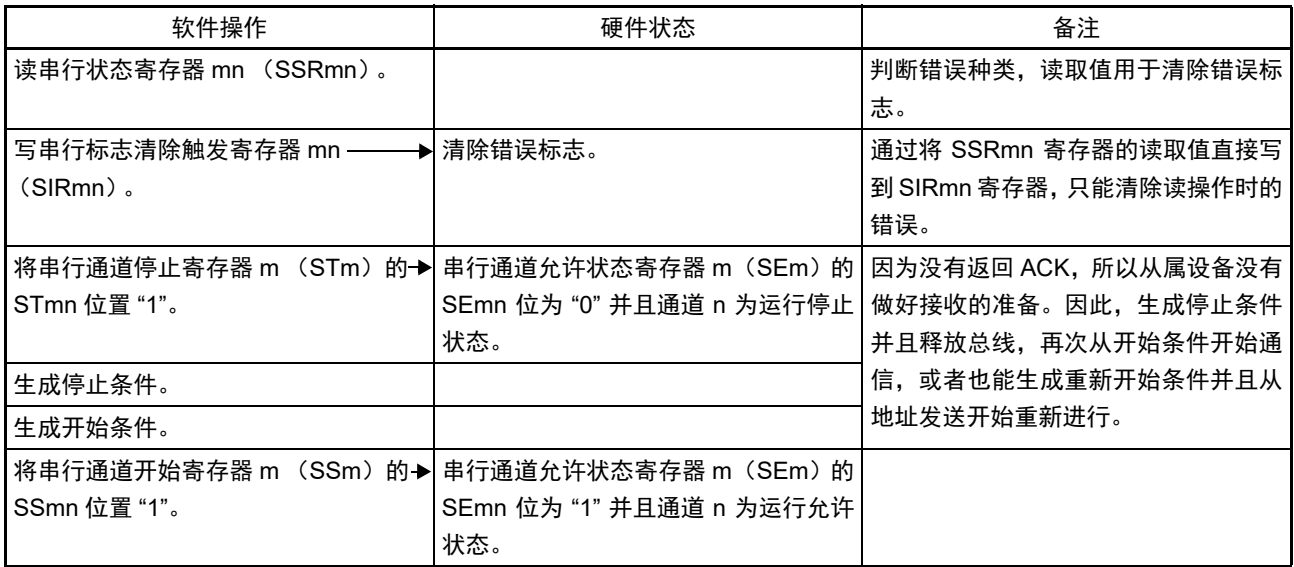

备注 m:单元号 (m=0) n:通道号 (n=0、 3) r:IIC 号 (r=00、 11) mn=00、 03

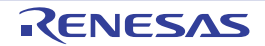

# 第 15 章 串行接口 IICA

注意 此章以 80 引脚产品为主进行说明。

## 15.1 串行接口 IICA 的功能

串行接口 IICA 有以下 3 种模式。

#### (1) 运行停止模式

这是用于不进行串行传送时的模式,能降低功耗。

#### (2) I2C 总线模式 (支持多主控)

此模式通过串行时钟 (SCLAn)和串行数据总线 (SDAAn)的 2 条线, 与多个设备进行 8 位数据传送。 符合 I2C 总线格式, 主控设备能在串行数据总线上给从属设备生成 "开始条件 "、" 地址 "、" 传送方向的指 示 "、 " 数据 " 和 " 停止条件 "。从属设备通过硬件自动检测接收到的状态和数据。能通过此功能简化应用程序 的 I2C 总线控制部分。

因为串行接口 IICA 的 SCLAn 引脚和 SDAAn 引脚用作漏极开路输出, 所以串行时钟线和串行数据总线需 要上拉电阻。

#### (3) 唤醒模式

在 STOP 模式中,当接收到来自主控设备的扩展码或者本地站地址时,能通过产生中断请求信号(INTIICAn) 解除 STOP 模式。通过 IICA 控制寄存器 n1 (IICCTLn1) 的 WUPn 位进行设定。

串行接口 IICA 的框图如图 15-1 所示。

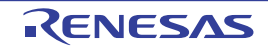

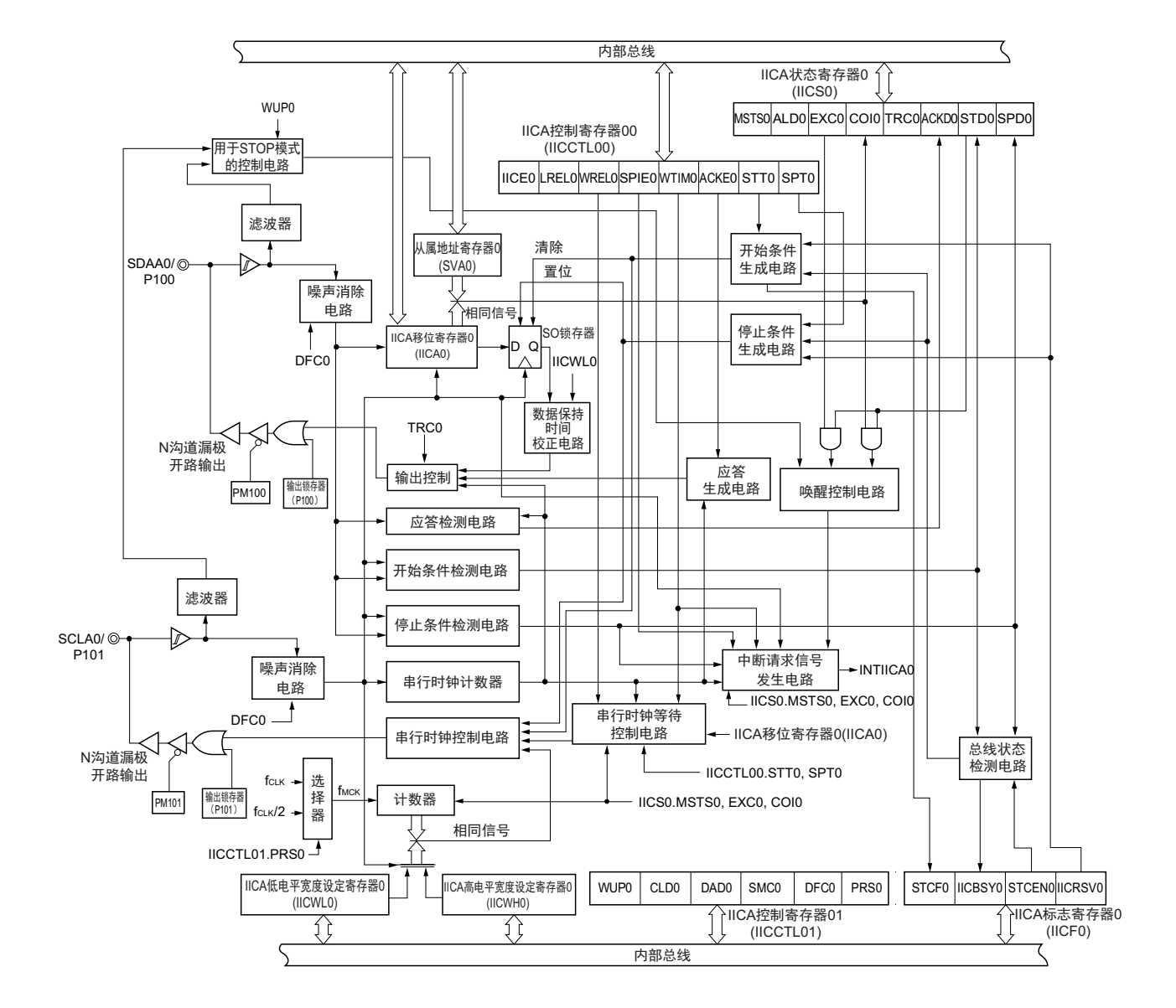

图 15-1 串行接口 IICA0 的框图

串行总线的结构例子如图 15-2 所示。

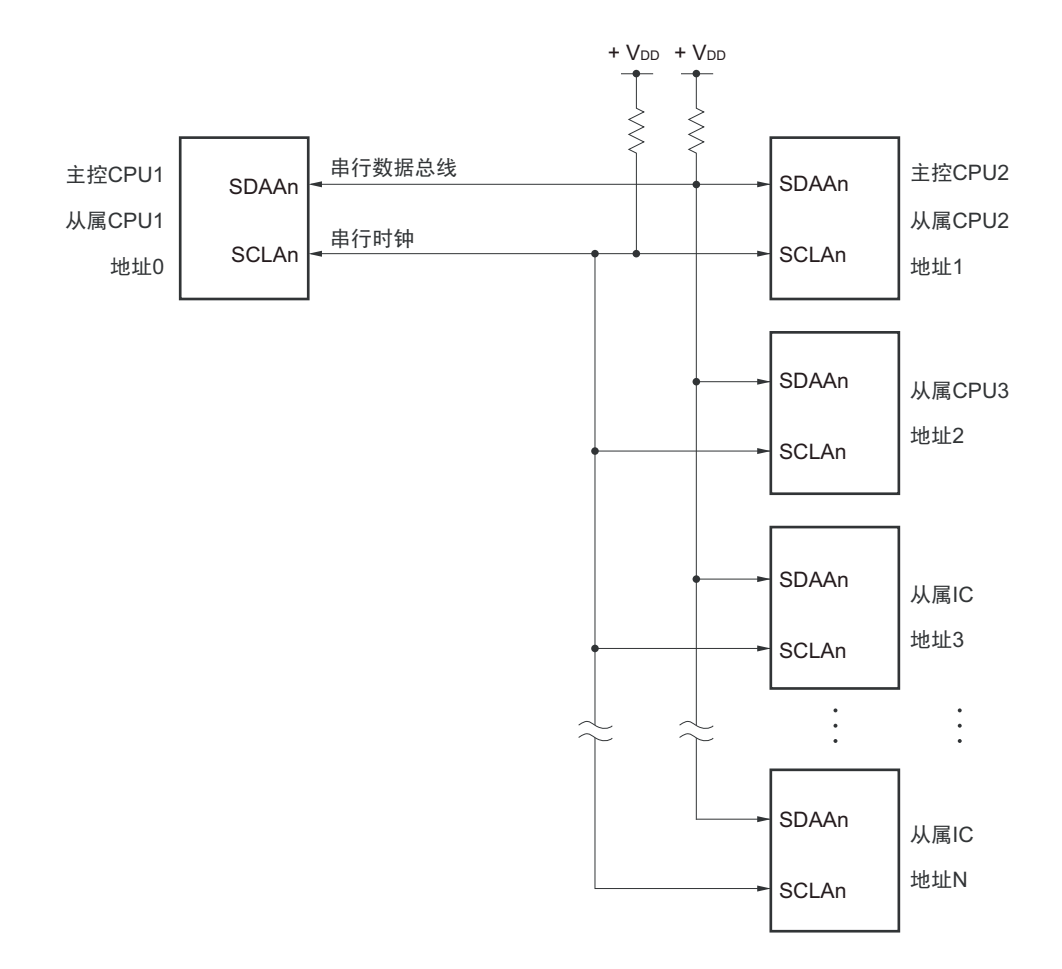

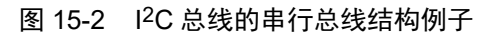

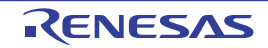

## 15.2 串行接口 IICA 的结构

串行接口 IICA 由以下硬件构成。

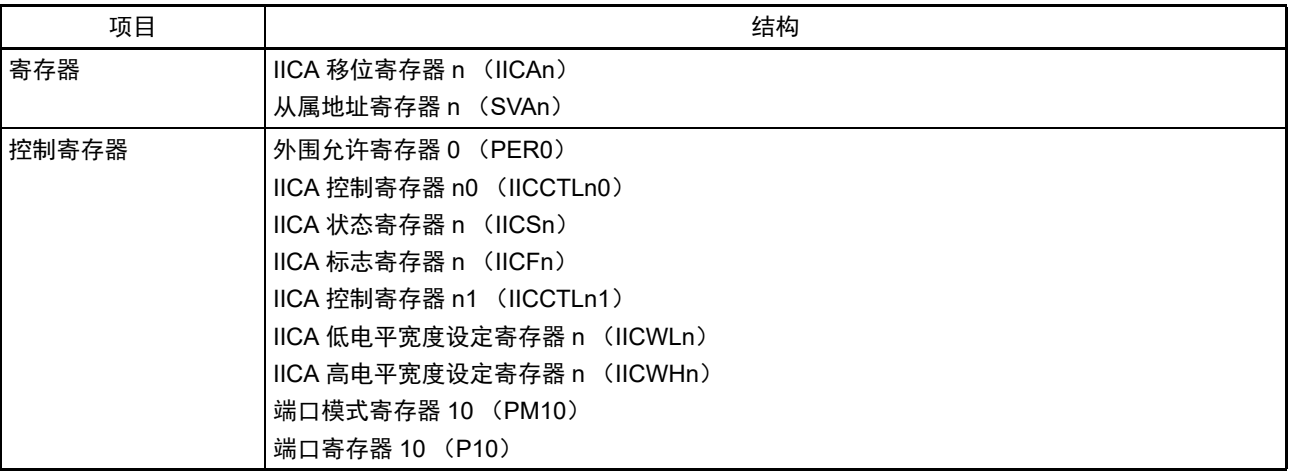

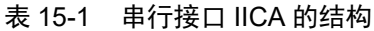

备注 n=0

(1) IICA 移位寄存器 n (IICAn)

IICAn 寄存器是与串行时钟同步进行 8 位串行数据和 8 位并行数据相互转换的寄存器,用于发送和接收。 能通过读写 IICAn 寄存器来控制实际的发送和接收。 在等待期间,通过写 IICAn 寄存器来解除等待,开始传送数据。 通过 8 位存储器操作指令设定 IICAn 寄存器。 在产生复位信号后,此寄存器的值变为 "00H"。

图 15-3 IICA 移位寄存器 n (IICAn) 的格式

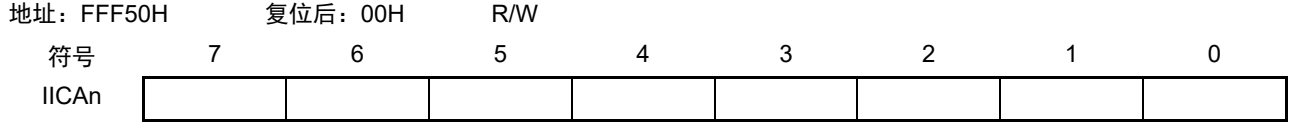

注意 1. 在数据传送过程中,不能给 IICAn 寄存器写数据。

- 2. 只能在等待期间读写 IICAn 寄存器。除了等待期间以外,禁止在通信状态下存取 IICAn 寄存器。但是,在主控设备 的情况下,能在将通信触发位 (STTn)置 "1" 后写一次 IICAn 寄存器。
- 3. 当预约通信时,必须在检测到由停止条件产生的中断后给 IICAn 寄存器写数据。

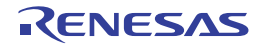

#### (2) 从属地址寄存器 n (SVAn)

这是在用作从属设备时保存 7 位本地站地址 {A6, A5, A4, A3, A2, A1, A0} 的寄存器。

通过 8 位存储器操作指令设定 SVAn 寄存器。但是, 在 STDn 位为 "1" (检测到开始条件)时, 禁止改写 此寄存器。

在产生复位信号后,此寄存器的值变为 "00H"。

### 图 15-4 从属地址寄存器 n (SVAn) 的格式

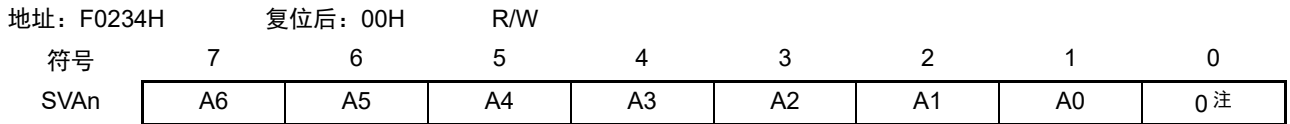

注 bit0 固定为 "0"。

#### (3) SO 锁存器

SO 锁存器保持 SDAAn 引脚的输出电平。

#### (4) 唤醒控制电路

当设定在从属地址寄存器 n (SVAn)的地址值和接收到的地址相同时或者当接收到扩展码时, 此电路产生 中断请求 (INTIICAn)。

#### (5) 串行时钟计数器

在发送或者接收过程中,此计数器对输出或者输入的串行时钟进行计数,检查是否进行了 8 位数据的发送 和接收。

#### (6) 中断请求信号产生电路

此电路控制产生中断请求信号 (INTIICAn)。 由以下 2 种触发产生 I2C 中断请求。

- 第8个或者第9个串行时钟的下降 (通过WTIMn位进行设定)
- 因检测到停止条件而产生中断请求 (通过SPIEn位进行设定)。

### 备注 WTIMn 位: IICA 控制寄存器 n0 (IICCTLn0) 的 bit3 SPIEn位: IICA控制寄存器n0 (IICCTLn0) 的bit4

#### (7) 串行时钟控制电路

在主控模式中,此电路从采样时钟生成输出到 SCLAn 引脚的时钟。

#### (8) 串行时钟等待控制电路

此电路控制等待时序。

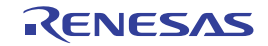

(9) 应答生成电路、停止条件检测电路、开始条件检测电路、应答检测电路 这些电路生成并且检测各种状态。

### (10) 数据保持时间校正电路

此电路生成对串行时钟下降的数据保持时间。

#### (11) 开始条件生成电路

如果将 STTn 位置 "1", 此电路就生成开始条件。

但是, 在禁止预约通信的状态下 (IICRSVn 位 =1) 并且没有释放总线 (IICBSYn 位 =1) 时, 忽视开始条 件请求并且将 STCFn 位置 "1"。

### (12) 停止条件生成电路

如果将 SPTn 位置 "1", 此电路就生成停止条件。

### (13) 总线状态检测电路

此电路通过检测开始条件和停止条件来检测总线是否被释放。 但是,在刚运行时不能立即检测总线状态,因此必须通过 STCENn 位设定总线状态检测电路的初始状态。

- 备注 1. STTn 位: IICA 控制寄存器 n0 (IICCTLn0) 的 bit1 SPTn 位: IICA 控制寄存器 n0 (IICCTLn0) 的 bit0 IICRSVn 位: IICA 标志寄存器 n (IICFn) 的 bit0 IICBSYn 位: IICA 标志寄存器 n (IICFn) 的 bit6 STCFn 位: IICA 标志寄存器 n (IICFn) 的 bit7 STCENn 位: IICA 标志寄存器 n (IICFn) 的 bit1
	- 2.  $n=0$

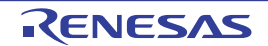

## 15.3 控制串行接口 IICA 的寄存器

通过以下 8 种寄存器控制串行接口 IICA。

- 外围允许寄存器0 (PER0)
- IICA控制寄存器n0 (IICCTLn0)
- IICA标志寄存器n (IICFn)
- IICA状态寄存器n (IICSn)
- IICA控制寄存器n1 (IICCTLn1)
- IICA低电平宽度设定寄存器n (IICWLn)
- IICA高电平宽度设定寄存器n (IICWHn)
- 端口模式寄存器10 (PM10)
- 端口寄存器10 (P10)

备注 n=0

## 15.3.1 外围允许寄存器 0 (PER0)

PER0 寄存器是设定允许或者禁止给各外围硬件提供时钟的寄存器。通过停止给不使用的硬件提供时钟,以 降低功耗和噪声。

要使用串行接口 IICAn 时, 必须将 bit4 (IICA0EN) 置 "1"。 通过 1 位或者 8 位存储器操作指令设定 PER0 寄存器。 在产生复位信号后,此寄存器的值变为 "00H"。

### 图 15-5 外围允许寄存器 0 (PER0) 的格式

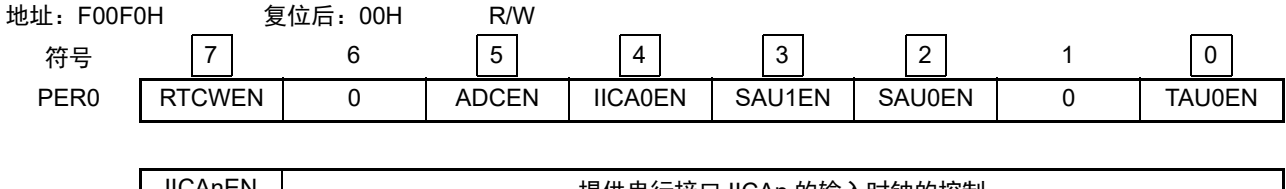

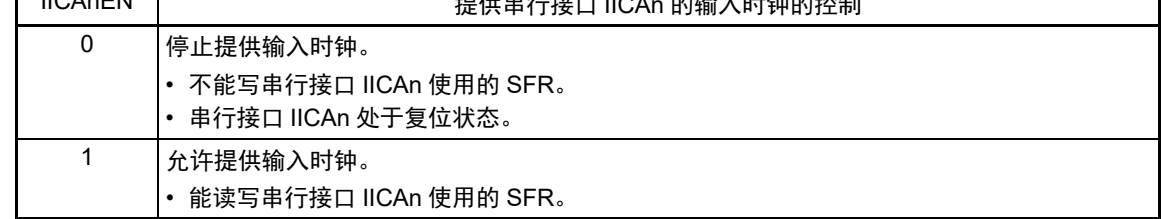

注意 1. 要设定串行接口 IICA 时,必须先在 IICAnEN 位为 "1" 的状态下设定以下的寄存器。当 IICAnEN 位为 "0" 时,串行 接口 IICA 的控制寄存器的值为初始值, 忽视写操作 (端口模式寄存器 10 (PM10) 和端口寄存器 10 (P10) 除外) 。

- IICA 控制寄存器 n0 (IICCTLn0)
- IICA 标志寄存器 n (IICFn)
- IICA 状态寄存器 n (IICSn)
- IICA 控制寄存器 n1 (IICCTLn1)
- IICA 低电平宽度设定寄存器 n (IICWLn)
- IICA 高电平宽度设定寄存器 n (IICWHn)
- 2. 必须将 bit1 和 bit6 置 "0"。

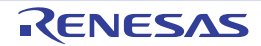

## 15.3.2 IICA 控制寄存器 n0 (IICCTLn0)

这是允许或者停止 I2C 运行、设定等待时序以及设定其他 I2C 运行的寄存器。

通过 1 位或者 8 位存储器操作指令设定 IICCTLn0 寄存器。但是,必须在 IICEn 位为 "0" 时或者在等待期间 设定 SPIEn 位、 WTIMn 位和 ACKEn 位, 而且在将 IICEn 位从 "0" 置为 "1" 时能同时设定这些位。 在产生复位信号后,此寄存器的值变为 "00H"。

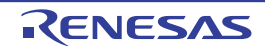
图 15-6 IICA 控制寄存器 n0 (IICCTLn0) 的格式 (1/4)

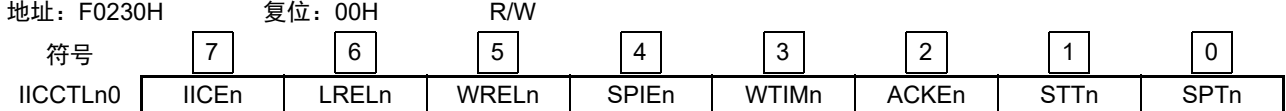

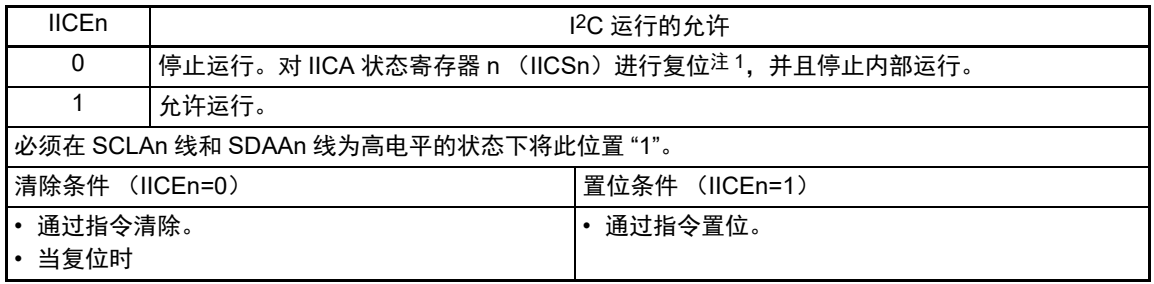

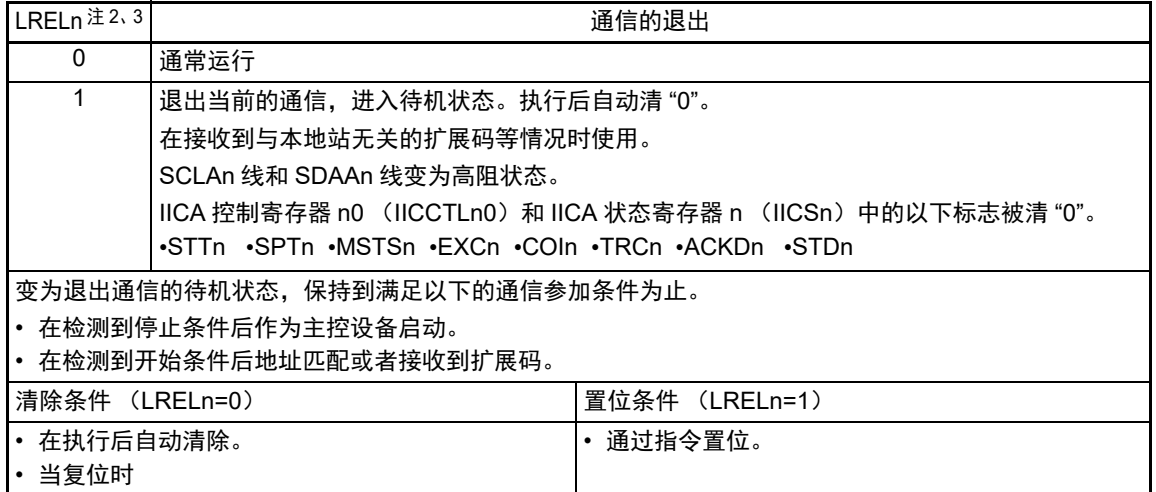

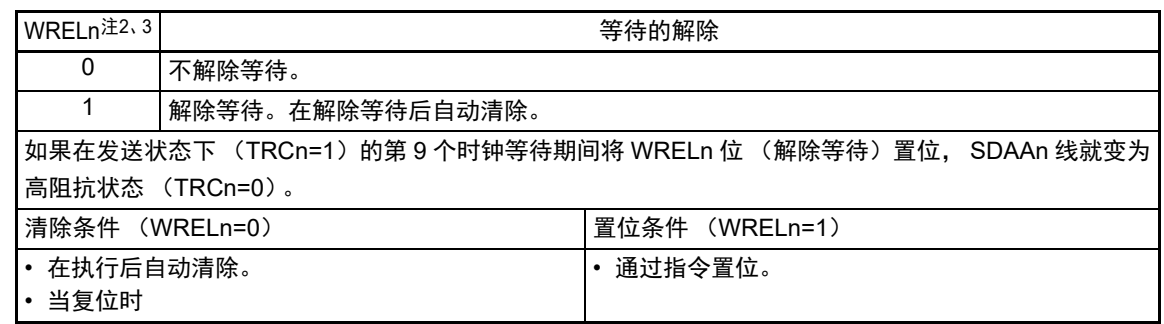

- 注 1. 对 IICA 状态寄存器 n (IICA0)、IICA 标志寄存器 n (IICF0) 的 STCFn 位和 IICBSYn 位以及 IICA 控制寄存器 n1 (IICCTLn1)的 CLDn 位和 DADn 位进行复位。
	- 2. 在 IICEn 位为 "0" 的状态下, 此位的信号无效。
	- 3. LRELn 位和 WRELn 位的读取值总是 "0"。
- 注意 如果在 SCLAn 线为高电平、SDAAn 线为低电平并且数字滤波器为 ON (IICCTLn1 寄存器的 DFCn=1)时允许 I<sup>2</sup>C 运行(IICEn=1), 就立即检测开始条件。此时, 必须在允许 I2C 运行(IICEn=1)后连续通过位存储器操作指令将 LRELn 位置 "1"。

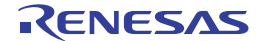

# 图 15-6 IICA 控制寄存器 n0 (IICCTLn0)的格式 (2/4)

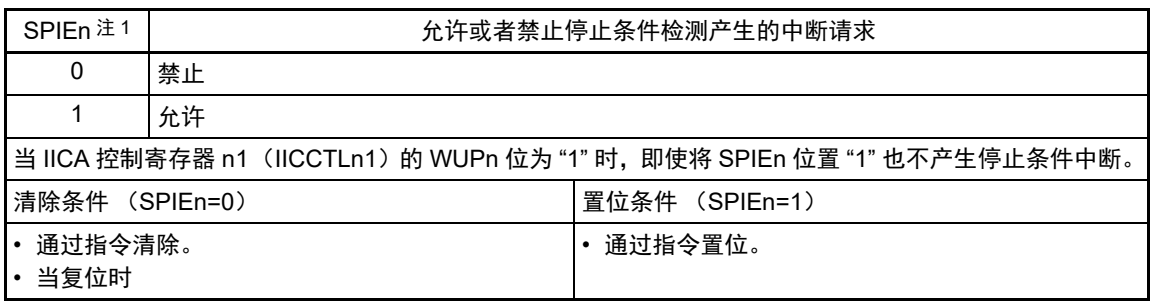

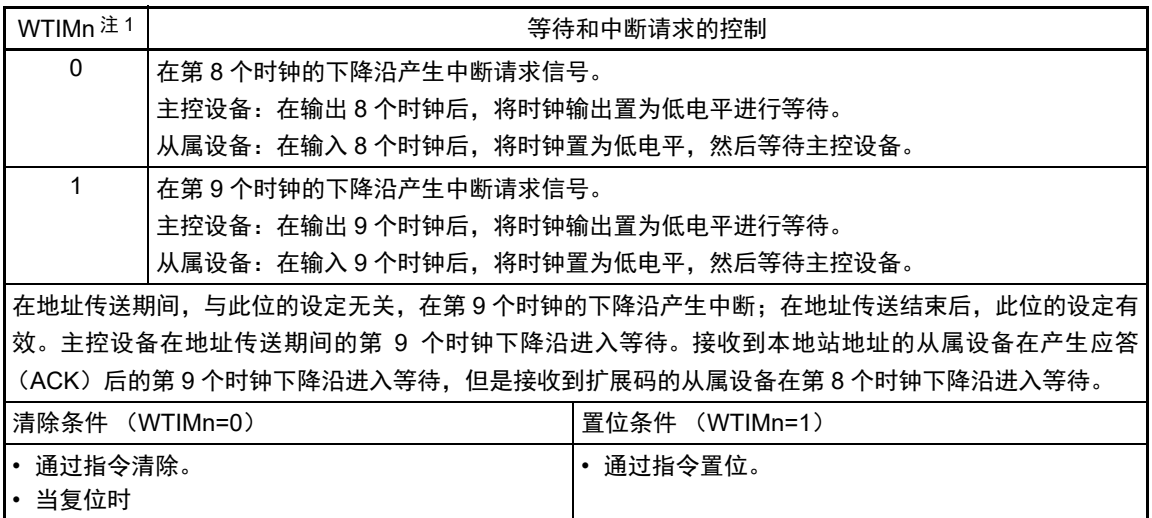

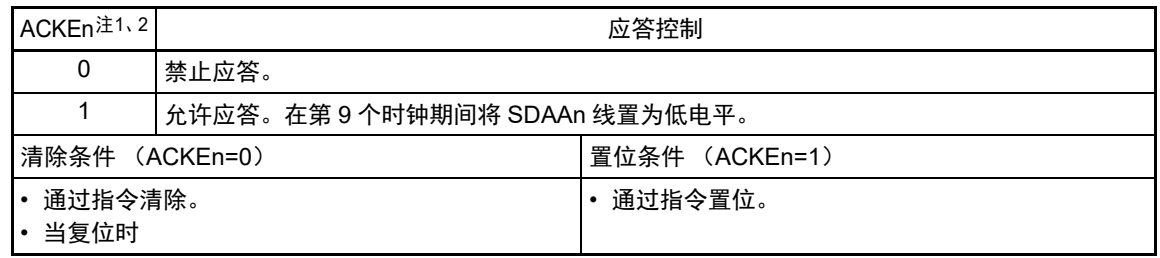

注 1. 在 IICEn 位为 "0" 的状态下, 此位的信号无效。必须在此期间设定此位。

2. 在地址传送过程中不是扩展码时,设定值无效。 当为从属设备并且地址匹配时,与设定值无关而生成应答。

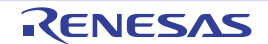

图 15-6 IICA 控制寄存器 n0 (IICCTLn0)的格式 (3/4)

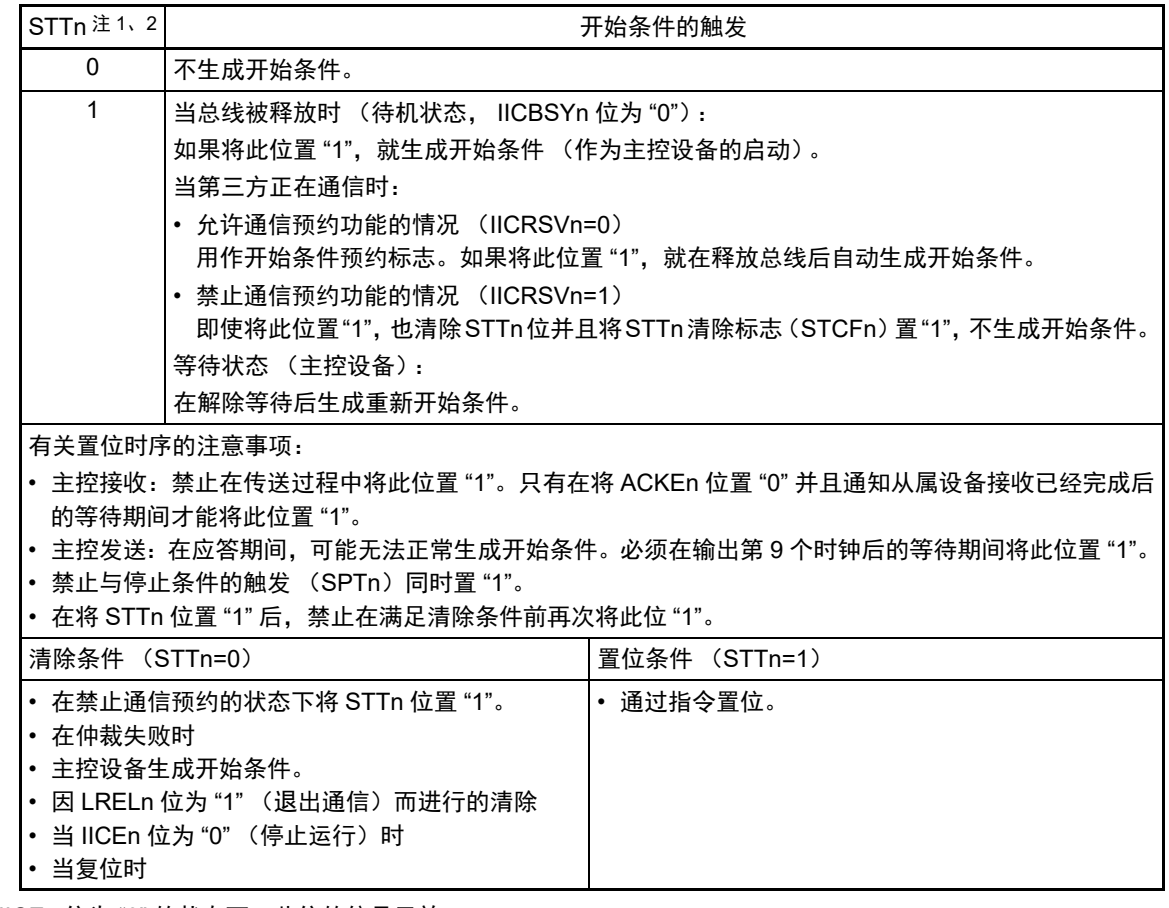

注 1. 在 IICEn 位为 "0" 的状态下, 此位的信号无效。

2. STTn 位的读取值总是 "0"。

备注 1. 如果在设定数据后读 bit1 (STTn),此位就变为 "0"。

2. IICRSVn: IICA 标志寄存器 n (IICFn) 的 bit0 STCFn: IICA 标志寄存器 n (IICFn) 的 bit7

3. n=0

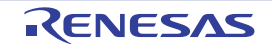

# 图 15-6 IICA 控制寄存器 n0 (IICCTLn0)的格式 (4/4)

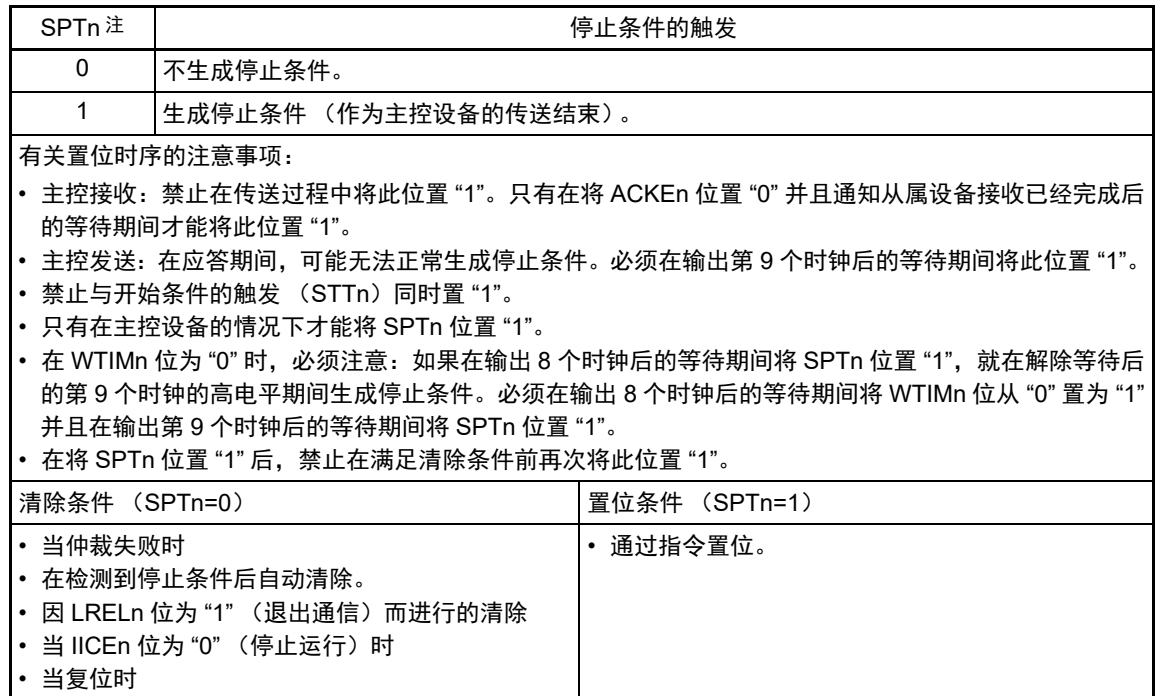

- 注 SPTn 位的读取值总是 "0"。
- 注意 在 IICA 状态寄存器 n (IICSn) 的 bit3 (TRCn) 为 "1" (发送状态) 时, 如果在第 9 个时钟将 IICCTLn0 寄存器的 bit5 (WRELn) 置 "1" 来解除等待, 就在清除 TRCn 位 (接收状态) 后将 SDAAn 线置为高阻抗。必须通过写 IICA 移位寄存器 n 进行 TRCn 位为 "1" (发送状态)时的等待解除。
- 备注 1. 如果在设定数据后读 bit0 (SPTn),此位就变为 "0"。
	- 2.  $n=0$

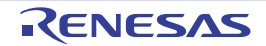

### 15.3.3 IICA 状态寄存器 n (IICSn)

这是表示 I2C 状态的寄存器。

只有在 STTn 位为 "1" 并且等待期间,才能通过 1 位或者 8 位存储器操作指令读 IICSn 寄存器。 在产生复位信号后,此寄存器的值变为 "00H"。

- 注意 在 STOP 模式中允许地址匹配唤醒功能 (WUPn=1)状态下,禁止读 IICSn 寄存器。在 WUPn 位为 "1" 的状态下, 与 INTIICAn 中断请求无关,如果将 WUPn 位从 "1" 改为 "0" (停止唤醒运行),就在检测到下一个开始条件或者停 止条件后才会反映状态的变化。因此,要使用唤醒功能时,必须允许 (SPIEn=1)因检测到停止条件而产生的中 断,并且在检测到中断后读 IICSn 寄存器。
- 备注 STTn: IICA 控制寄存器 n0 (IICCTLn0) 的 bit1 WUPn: IICA控制寄存器n1 (IICCTLn1) 的bit7

图 15-7 IICA 状态寄存器 n (IICSn) 的格式 (1/3)

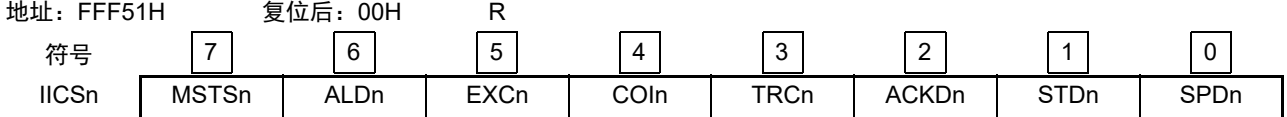

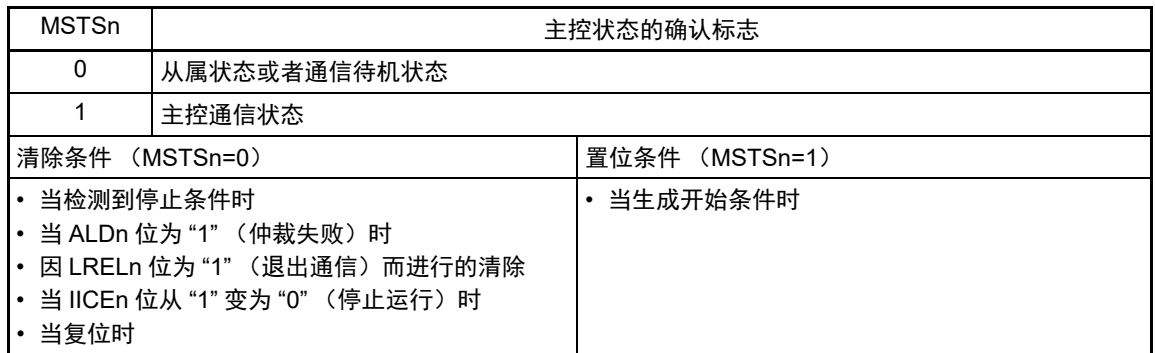

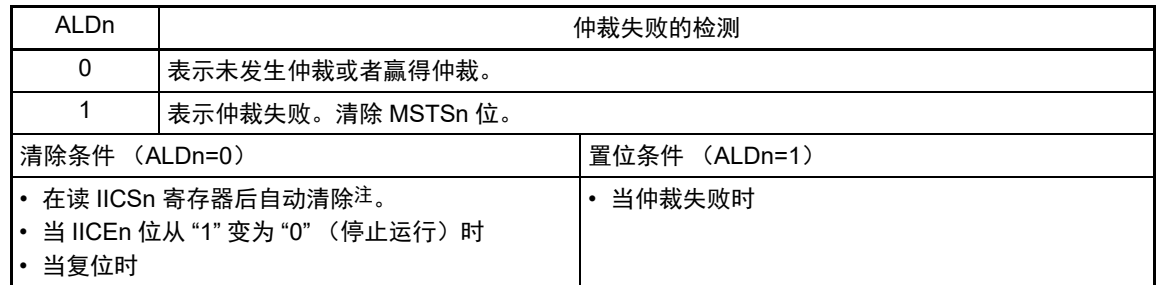

- 注 即使对 IICSn 寄存器以外的位执行 1 位存储器操作指令,也清除此位。因此,在使用 ALDn 位时,必须在读其他位 前先读 ALDn 位的数据。
- 备注 1. LRELn: IICA 控制寄存器 n0 (IICCTLn0) 的 bit6
	- IICEn: IICA 控制寄存器 n0 (IICCTLn0) 的 bit7
	- 2. n=0

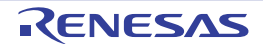

#### 图 15-7 IICA 状态寄存器 n (IICSn) 的格式 (2/3)

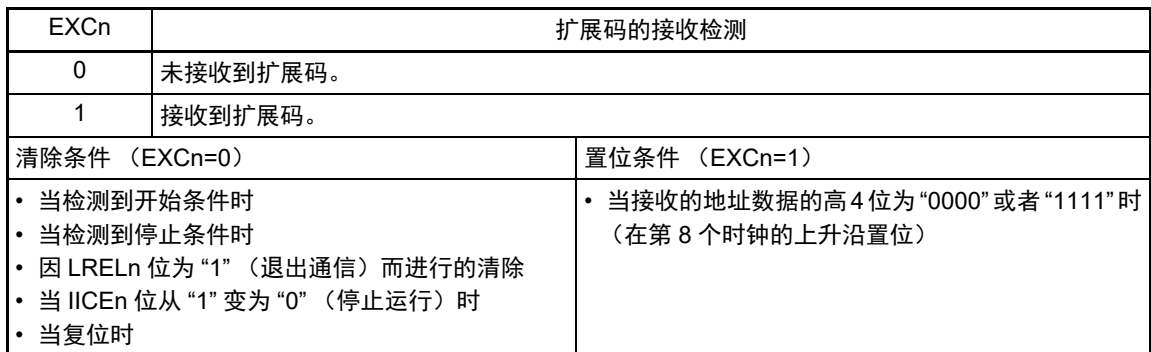

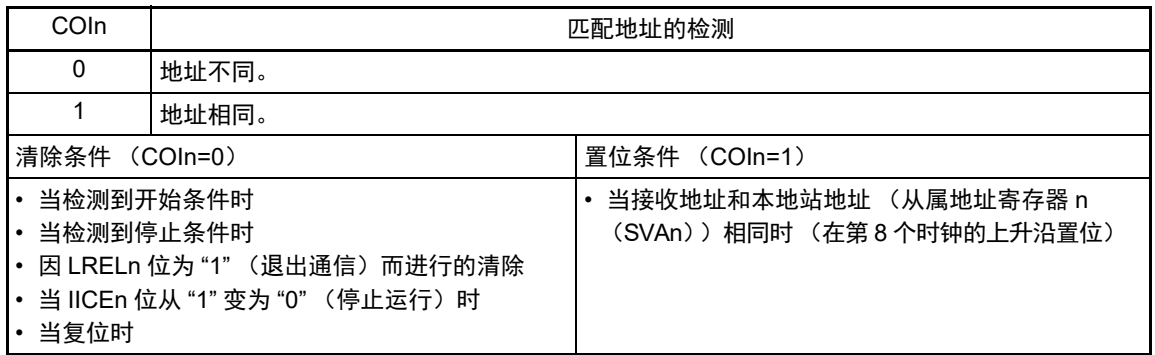

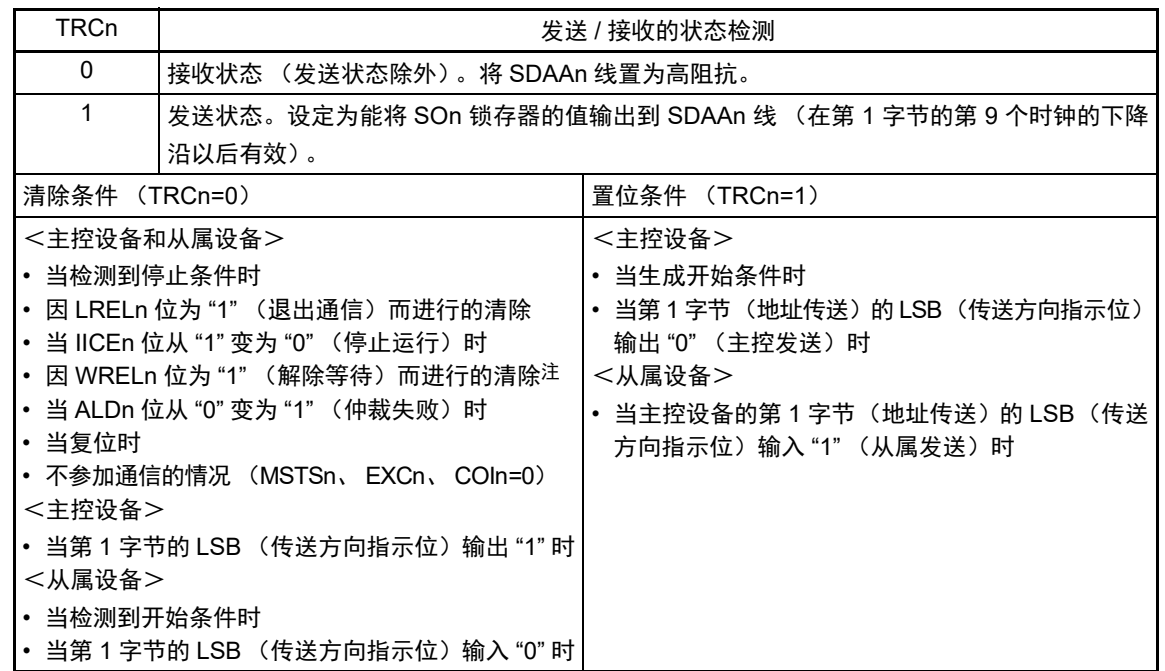

注 在 IICA 状态寄存器 n (IICSn) 的 bit3 (TRCn) 为 "1" (发送状态) 时, 如果在第 9 个时钟将 IICA 控制寄存器 n0 (IICCTLn0)的 bit5 (WRELn)置 "1" 来解除等待,就在清除 TRCn 位 (接收状态)后将 SDAAn 线置为高阻抗。 必须通过写 IICA 移位寄存器 n 进行 TRCn 位为 "1" (发送状态)时的等待解除。

备注 1. LRELn: IICA 控制寄存器 n0 (IICCTLn0) 的 bit6 IICEn: IICA 控制寄存器 n0 (IICCTLn0) 的 bit7

<sup>2.</sup> n=0

#### 图 15-7 IICA 状态寄存器 n (IICSn) 的格式 (3/3)

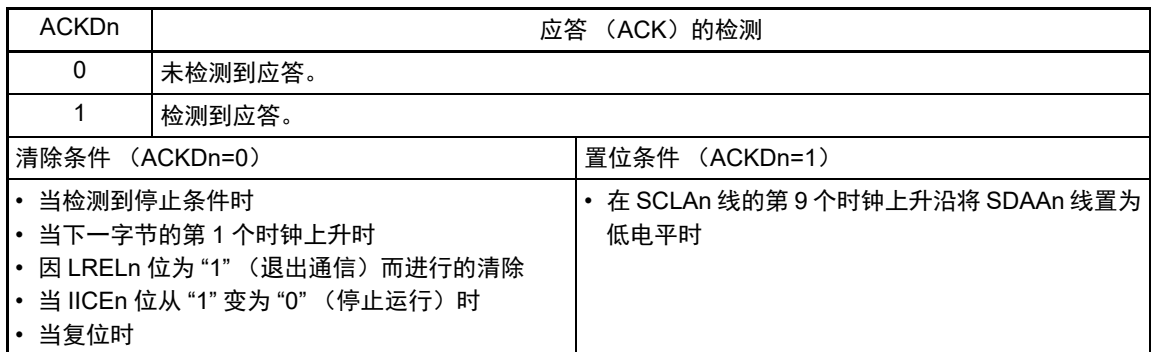

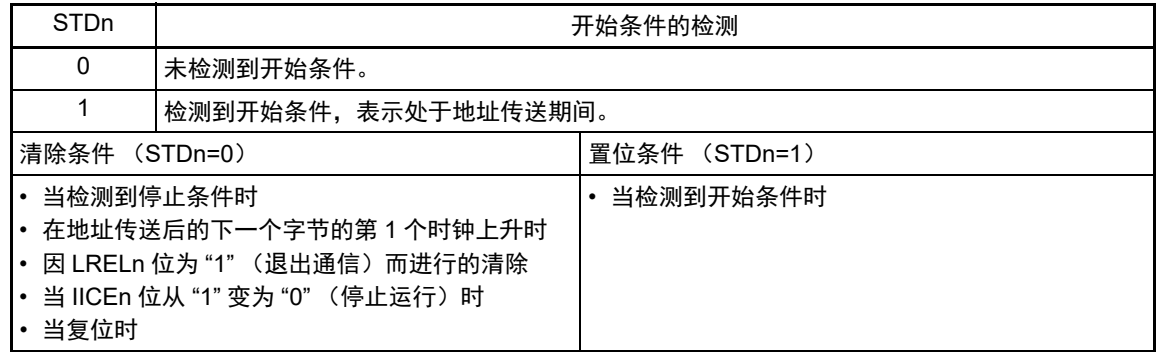

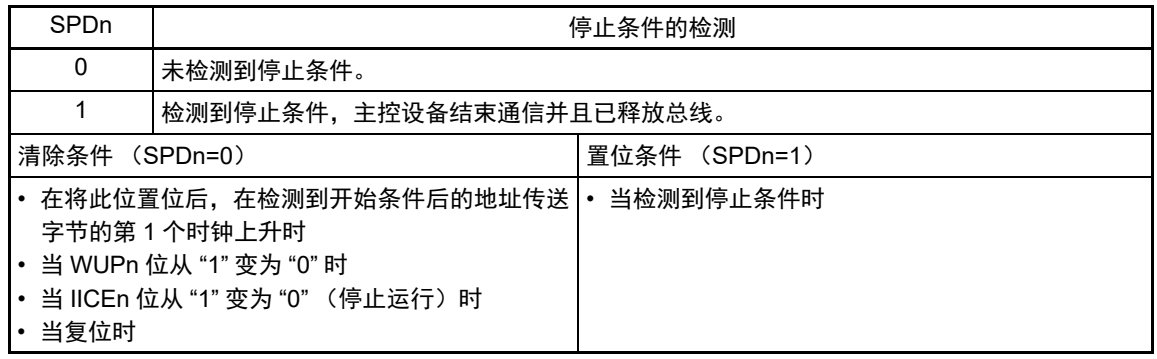

- 备注 1. LRELn: IICA 控制寄存器 n0 (IICCTLn0) 的 bit6
	- IICEn: IICA 控制寄存器 n0 (IICCTLn0) 的 bit7

2. n=0

## 15.3.4 IICA 标志寄存器 n (IICFn)

这是设定 I2C 运行模式以及表示 I2C 总线状态的寄存器。

通过 1 位或者 8 位存储器操作指令设定 IICFn 寄存器。但是, 只能读 STTn 清除标志(STCFn)和 I<sup>2</sup>C 总线 状态标志 (IICBSYn)。

通过 IICRSVn 位设定允许或者禁止通信预约功能,并且通过 STCENn 位设定 IICBSYn 位的初始值。

只有在禁止 I<sup>2</sup>C 运行 (IICA 控制寄存器 n0 (IICCTLn0) 的 bit7 (IICEn) =0) 时才能写 IICRSVn 位和 STCENn 位。在允许运行后,只能读 IICFn 寄存器。

在产生复位信号后,此寄存器的值变为 "00H"。

图 15-8 IICA 标志寄存器 n (IICFn) 的格式

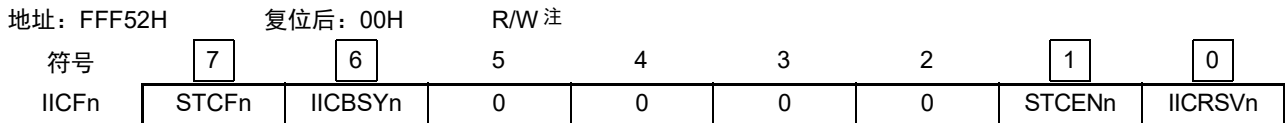

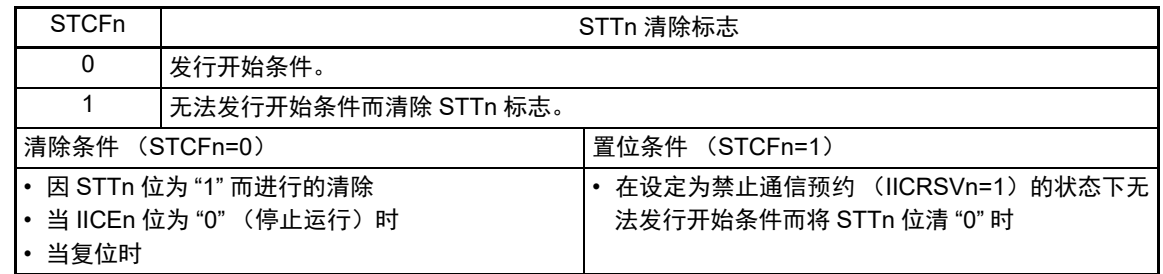

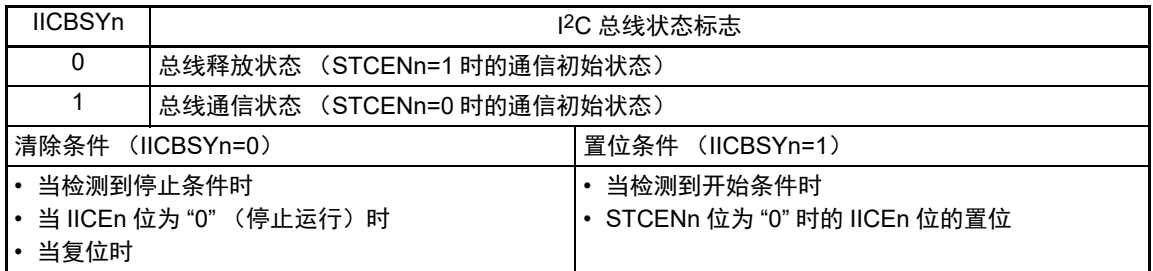

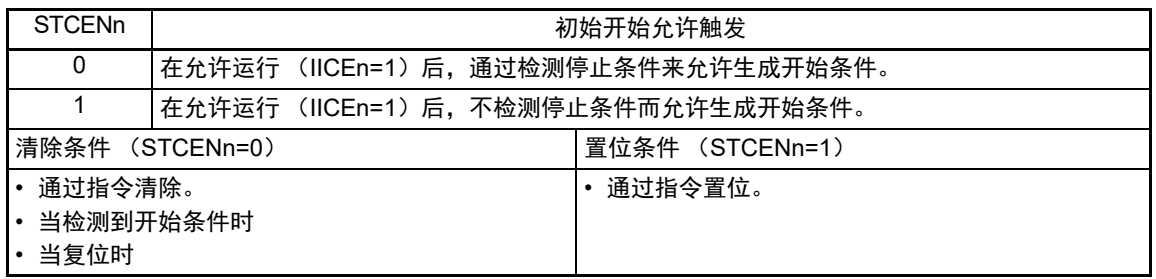

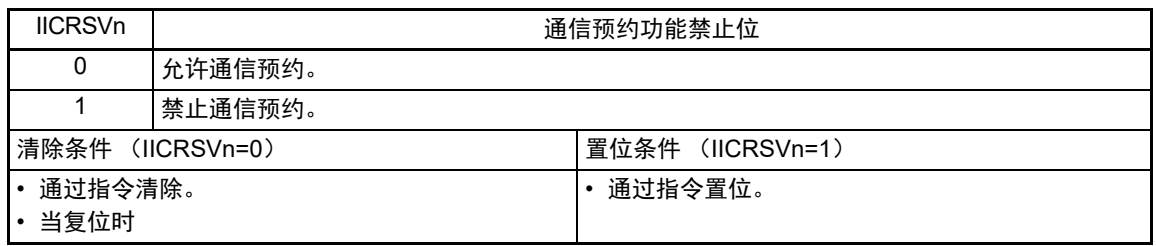

#### 注 bit6 和 bit7 是只读位。

注意 1. 只有在停止运行 (IICEn=0)时才能写 STCENn 位。

- 2. 如果 STCENn 位为 "1",就与实际的总线状态无关而认为总线为释放状态 (IICBSYn=0),因此为了避免在发行第 1 个开始条件 (STTn=1) 时破坏其他通信, 必须确认没有正在通信的第三方。
- 3. 只有在停止运行 (IICEn=0) 时才能写 IICRSVn。
- 备注 1. STTn: IICA 控制寄存器 n0 (IICCTLn0) 的 bit1
	- 2. IICEn: IICA 控制寄存器 n0 (IICCTLn0) 的 bit7
	- 3. n=0

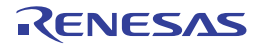

# 15.3.5 IICA 控制寄存器 n1 (IICCTLn1)

这是用于设定 I2C 运行模式以及检测 SCLAn 引脚和 SDAAn 引脚状态的寄存器。

通过 1 位或者 8 位存储器操作指令设定 IICCTLn1 寄存器。但是,只能读 CLDn 位和 DADn 位。

除了 WUPn 位以外, 必须在禁止 I<sup>2</sup>C 运行 (IICA 控制寄存器 n0 (IICCTLn0) 的 bit7 (IICEn) =0) 时设 定 IICCTLn1 寄存器。

在产生复位信号后,此寄存器的值变为 "00H"。

图 15-9 IICA 控制寄存器 n1 (IICCTLn1) 的格式 (1/2)

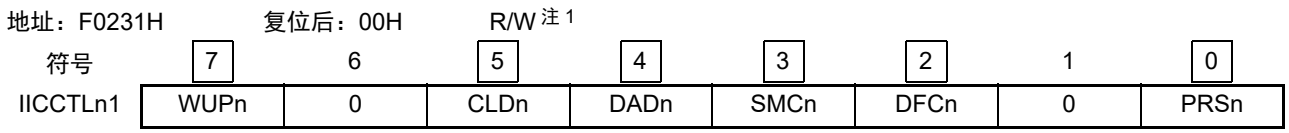

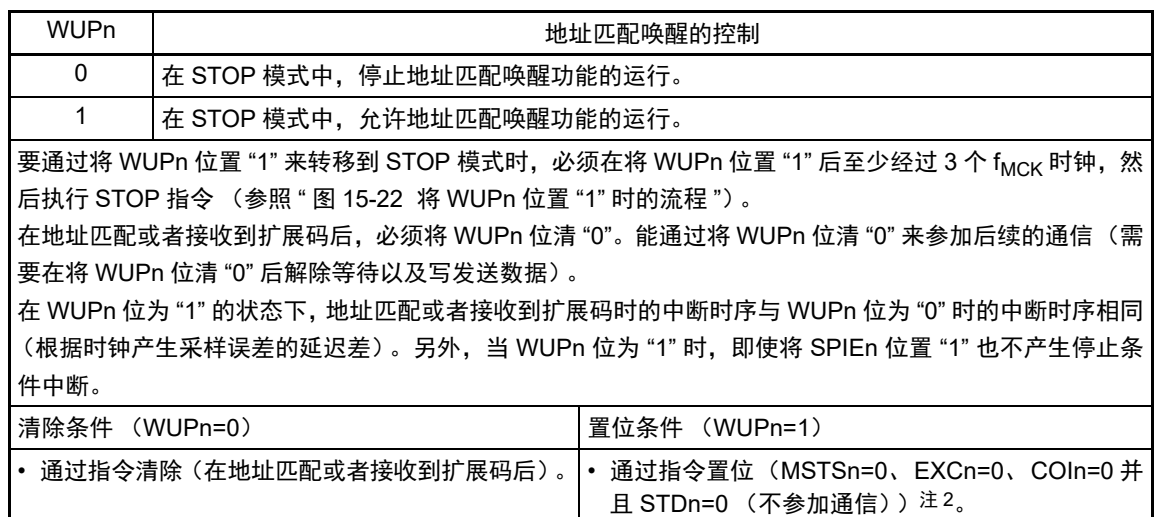

注 1. bit4 和 bit5 是只读位。

2. 在以下所示的期间,需要确认 IICA 状态寄存器 n (IICSn) 的状态并且将其置位。

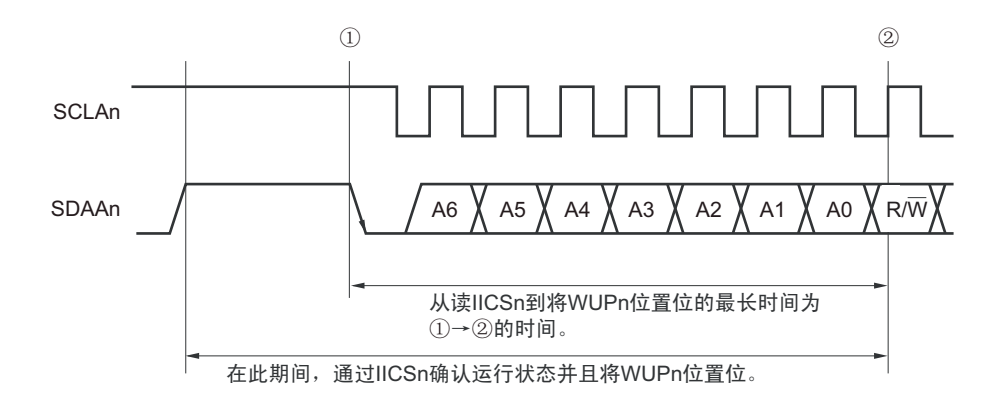

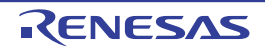

### 图 15-9 IICA 控制寄存器 n1 (IICCTLn1) 的格式 (2/2)

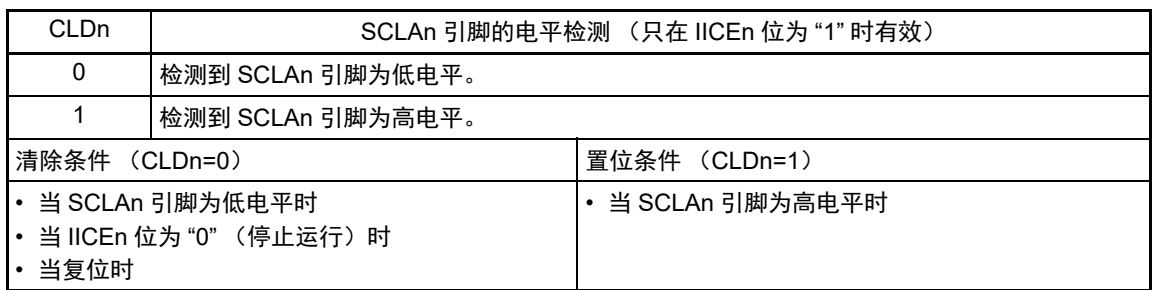

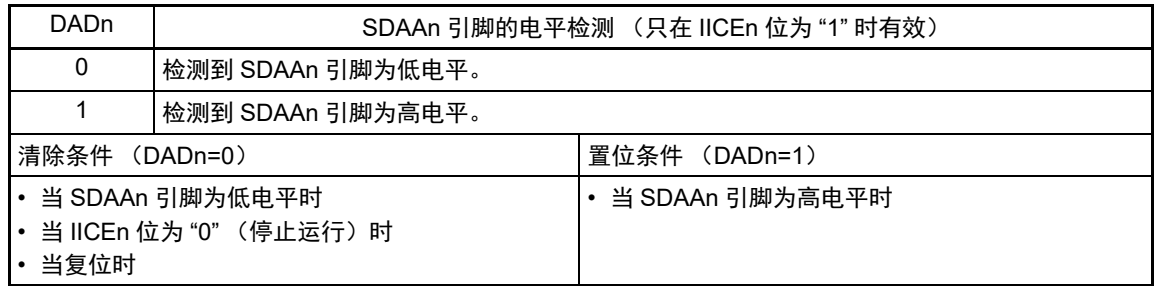

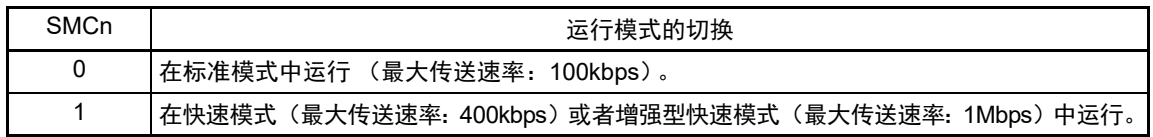

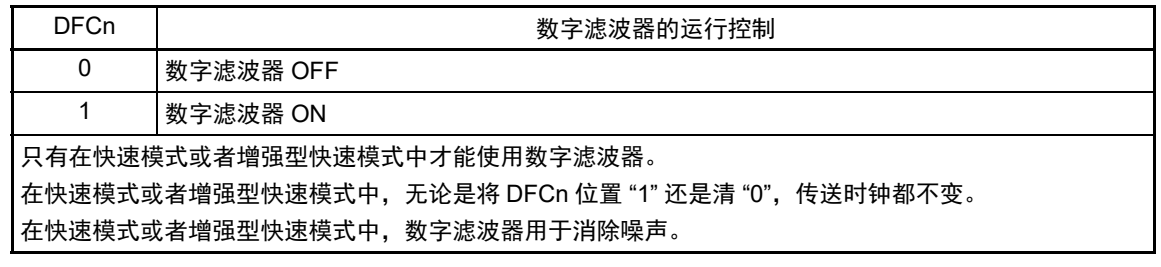

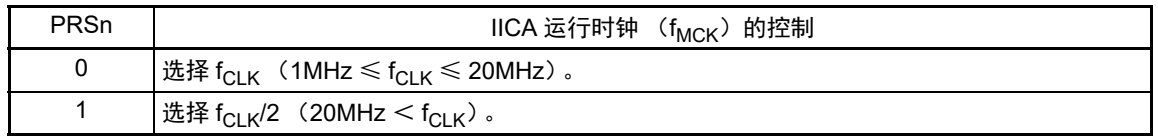

- 注意 1. IICA 运行时钟 (f<sub>MCK</sub>)的最大工作频率为 20MHz(Max.)。 只有在 f<sub>CLK</sub> 超过 20MHz 时才必须将 IICA 控制寄存器 n1 (IICCTLn1) 的 bit0 (PRSn) 置 "1"。
	- 2. 在设定传送时钟的情况下,必须注意 f<sub>CLK</sub> 的最小工作频率。 串行接口 IICA 的  $f_{\text{CLK}}$  最小工作频率取决于运行模式。 快速模式: f<sub>CLK</sub>=3.5MHz (Min.) 增强型快速模式: f<sub>CLK</sub>=10MHz (Min.) 标准模式: f<sub>CLK</sub>=1MHz (Min.)
- 备注 1. IICEn: IICA 控制寄存器 n0 (IICCTLn0) 的 bit7
	- 2. n=0

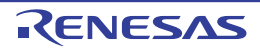

# 15.3.6 IICA 低电平宽度设定寄存器 n (IICWLn)

此寄存器设定串行接口 IICA 输出的 SCLAn 引脚信号低电平宽度 ( $t_{\rm{row}}$ )。

通过 8 位存储器操作指令设定 IICWLn 寄存器。

必须在禁止 I<sup>2</sup>C 运行 (IICA 控制寄存器 n0 (IICCTLn0) 的 bit7 (IICEn) =0) 时设定 IICWLn 寄存器。 在产生复位信号后,此寄存器的值变为 "FFH"。

有关 IICWLn 寄存器的设定方法,请参照 "15.4.2 通过 IICWLn 寄存器和 IICWHn [寄存器设定传送时钟的](#page-697-0) [方法](#page-697-0) "。

另外,数据保持时间为 IICWLn 设定的时间 ×1/4。

图 15-10 IICA 低电平宽度设定寄存器 n (IICWLn) 的格式

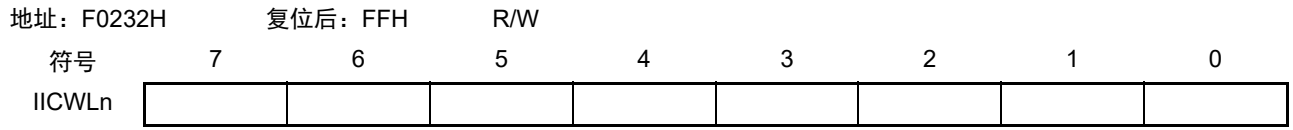

# 15.3.7 IICA 高电平宽度设定寄存器 n (IICWHn)

此寄存器设定串行接口 IICA 输出的 SCLAn 引脚信号高电平宽度。

通过 8 位存储器操作指令设定 IICWHn 寄存器。

必须在禁止 I<sup>2</sup>C 运行 (IICA 控制寄存器 n0 (IICCTLn0) 的 bit7 (IICEn) =0) 时设定 IICWHn 寄存器。 在产生复位信号后,此寄存器的值变为 "FFH"。

### 图 15-11 IICA 高电平宽度设定寄存器 n (IICWHn) 的格式

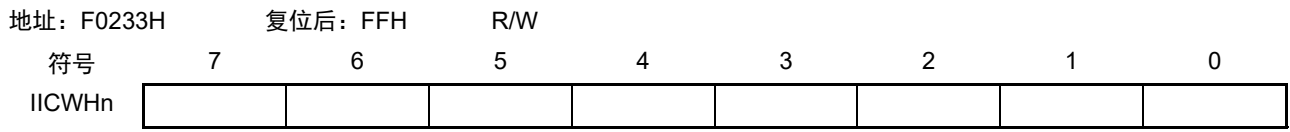

备注 1. 有关主控方传送时钟的设定方法,请参照 "[15.4.2\(](#page-697-0)1) [主控方传送时钟的设定方法](#page-697-1) " ;有关从属方 IICWLn 寄存器和 IICWHn 寄存器的设定方法,请参照 "[15.4.2\(](#page-697-0)2) 从属方 IICWLn 寄存器和 IICWHn [寄存器的设定方法](#page-697-2) "。

2. n=0

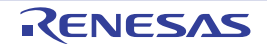

## 15.3.8 端口模式寄存器 10 (PM10)

此寄存器以位为单位设定端口 10 的输入 / 输出。

在将 P101/SCLA0 引脚用作时钟输入 / 输出并且将 P100/SDAA0 引脚用作串行数据输入 / 输出时, 必须将 PM101 和 PM100 以及 P101 和 P100 的输出锁存器置 "0"。

当 IICEn 位(IICA 控制寄存器 n0 (IICCTLn0)的 bit7)为 "0" 时, P101/SCLA0 引脚和 P100/SDAA0 引脚 为低电平输出 (固定), 因此必须在将 IICEn 位置 "1" 后切换到输出模式。

通过 1 位或者 8 位存储器操作指令设定 PM10 寄存器。

在产生复位信号后,此寄存器的值变为 "FFH"。

图 15-12 端口模式寄存器 10 (PM10) 的格式

| 地址: FFF2AH  |              | 复位后: FFH | R/W   |       |       |       |         |       |
|-------------|--------------|----------|-------|-------|-------|-------|---------|-------|
| 符号          |              |          |       |       |       |       |         |       |
| <b>PM10</b> | <b>PM107</b> | PM106    | PM105 | PM104 | PM103 | PM102 | PMPM101 | PM100 |

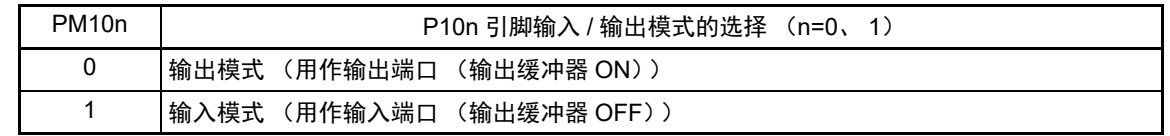

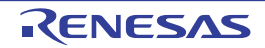

### 15.4 I2C 总线模式的功能

### 15.4.1 引脚结构

串行时钟引脚 (SCLAn)和串行数据总线引脚 (SDAAn)的结构如下。

(1) SCLAn……串行时钟的输入/输出引脚

主控设备和从属设备的输出都为N沟道漏极开路输出,输入都为施密特输入。 (2) SDAAn……串行数据的输入/输出复用引脚

主控设备和从属设备的输出都为N沟道漏极开路输出,输入都为施密特输入。

因为串行时钟线和串行数据总线的输出为 N 沟道漏极开路输出,所以需要外接上拉电阻。

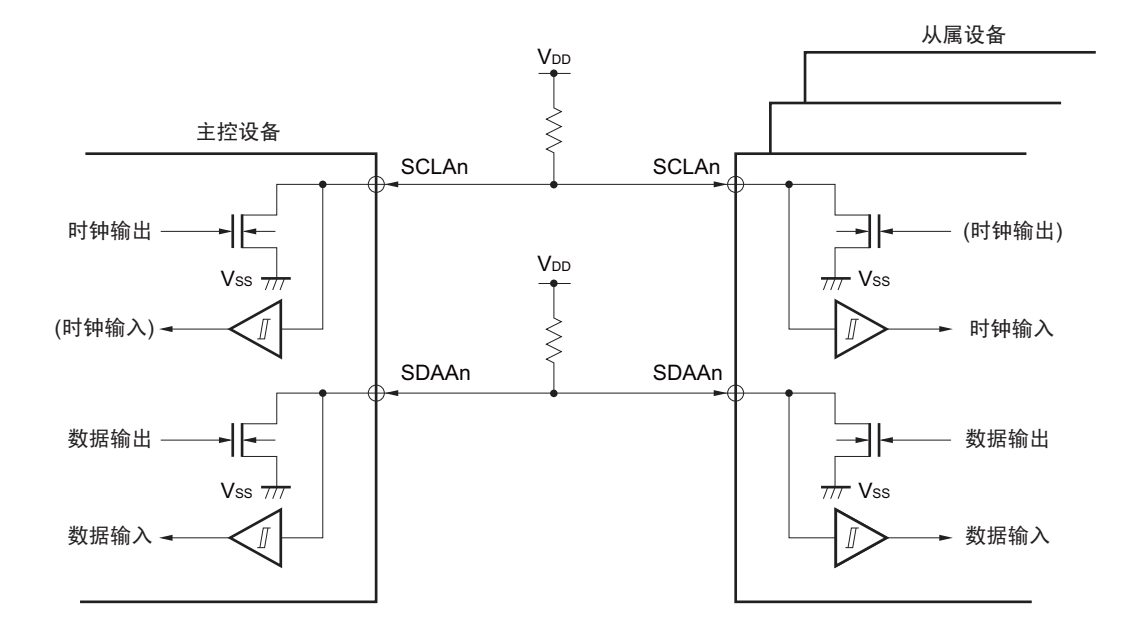

图 15-13 引脚结构图

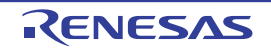

## <span id="page-697-0"></span>15.4.2 通过 IICWLn 寄存器和 IICWHn 寄存器设定传送时钟的方法

<span id="page-697-1"></span>(1) 主控方传送时钟的设定方法

Ӵ䗕ᯊ䩳 <sup>=</sup> fMCK IICWL + IICWH + fMCK (tR + tF)

此时, IICWLn 寄存器和 IICWHn 寄存器的最佳设定值如下: (全部设定值的小数部分都舍入)

• 快速模式 IICWLn =  $\frac{0.52}{4\pm 3\pm \text{R}+\text{L}+\text{L}} \times \text{fmck}$ 传送时钟

$$
IICWHn = (\frac{0.48}{\text{ }{\text{tik}}\frac{1}{\text{ }}\text{ }+ \text{tr} - \text{tr} -
$$

• 标准模式 IICWLn =  $\frac{0.47}{5.6 \times 10^{14}} \times$  fмск 0.47

> IICWHn =  $(\frac{0.53}{4\epsilon + \frac{12}{3} + \epsilon} - \epsilon + \epsilon) \times \epsilon$ мск 传送时钟

• 增强型快速模式 IICWLn =  $\frac{0.50}{5.50}$  × fмск 0.50

$$
IICWHn = (\frac{0.50}{\text{ }{\text{tik}}\text{ + \text{th}}}-\text{tr}-\text{tr}) \times \text{fmck}
$$

<span id="page-697-2"></span>(2) 从属方 IICWLn 寄存器和 IICWHn 寄存器的设定方法

(全部设定值的小数部分都舍入)

- 快速模式 IICWLn =  $1.3 \mu s \times f_{MCK}$ IICWHn =  $(1.2 \mu s - t_R - t_F) \times f_{MCK}$
- 标准模式  $IICWLn = 4.7 \mu s \times f_{MCK}$ IICWHn =  $(5.3 \mu s - t_R - t_F) \times f_{MCK}$
- 增强型快速模式 IICWLn =  $0.50 \mu s \times f_{MCK}$ IICWHn =  $(0.50 \mu s - t_R - t_F) \times f_{MCK}$

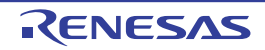

- 注意 1. IICA 运行时钟 (f<sub>MCK</sub>) 的最大工作频率为 20MHz(Max.)。 只有在 f<sub>CLK</sub> 超过 20MHz 时才必须将 IICA 控制寄存器 n1 (IICCTLn1) 的 bit0 (PRSn) 置 "1"。
	- 2. 在设定传送时钟的情况下,必须注意 f<sub>CLK</sub> 的最小工作频率。 串行接口 IICA 的 f<sub>CLK</sub> 最小工作频率取决于运行模式。 快速模式:  $f_{\text{Cl K}} = 3.5$ MHz(Min.) 增强型快速模式: f<sub>CLK</sub>=10MHz(Min.) 标准模式: f<sub>CLK</sub>=1MHz(Min.)
- 备注 1. 因为 SDAAn 信号和 SCLAn 信号的上升时间 (tR) 和下降时间 (tF) 因上拉电阻和布线电容而不同, 所以必须各 自计算。
	- 2. IICWLn: IICA 低电平宽度设定寄存器 n
		- IICWHn: IICA 高电平宽度设定寄存器 n
		- t<sub>F</sub>: SDAAn 信号和 SCLAn 信号的下降时间
		- t<sub>R</sub>: SDAAn 信号和 SCLAn 信号的上升时间
		- f<sub>MCK</sub>: IICA 运行时钟频率
	- 3. n=0

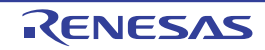

# 15.5 I2C 总线的定义和控制方法

以下说明 I2C 总线的串行数据通信格式和使用的信号。

I2C总线的串行数据总线上生成的"开始条件"、"地址"、"数据"和"停止条件"的各传送时序如图15-14所示。

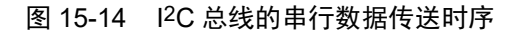

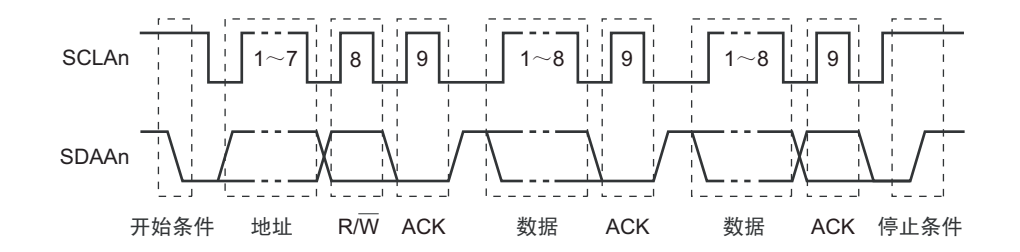

主控设备生成开始条件、从属地址和停止条件。

主控设备和从属设备都能生成应答 (ACK)(在一般情况下,接收方输出 8 位数据)。

主控设备连续输出串行时钟 (SCLAn)。但是,从属设备能延长 SCLAn 引脚的低电平期间并且插入等待。

## 15.5.1 开始条件

在 SCLAn 引脚为高电平时,如果 SDAAn 引脚从高电平变为低电平,就生成开始条件。SCLAn 引脚和 SDAAn 引脚的开始条件是在主控设备对从属设备开始串行传送时生成的信号。在用作从属设备时,能检测到开始条 件。

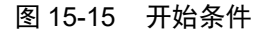

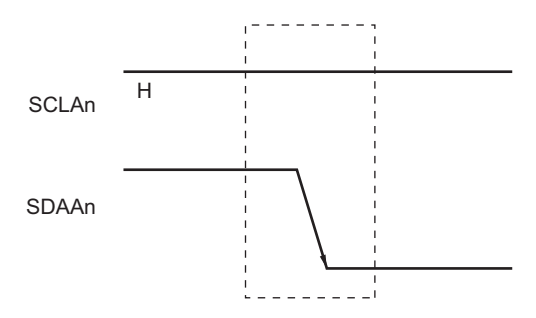

在检测到停止条件 (SPDn: IICA 状态寄存器 n (IICSn) 的 bit0=1) 的状态下, 如果将 IICA 控制寄存器 n0 (IICCTLn0)的 bit1 (STTn) 置 "1", 就输出开始条件。如果检测到开始条件, 就将 IICSn 寄存器的 bit1 (STDn) 置 "1"。

### 15.5.2 地址

开始条件的后续 7 位数据被定义为地址。

地址是主控设备为了从连接在总线的多个从属设备中选择特定的从属设备而输出的 7 位数据。因此,总线 上的从属设备需要设定完全不同的地址。

从属设备通过硬件检测到开始条件,并且检查 7 位数据是否和从属地址寄存器 n (SVAn)的内容相同。此 时,如果 7 位数据和 SVAn 寄存器的值相同,该从属设备就被选中, 在主控设备生成开始条件或者停止条件前, 与主控设备进行通信。

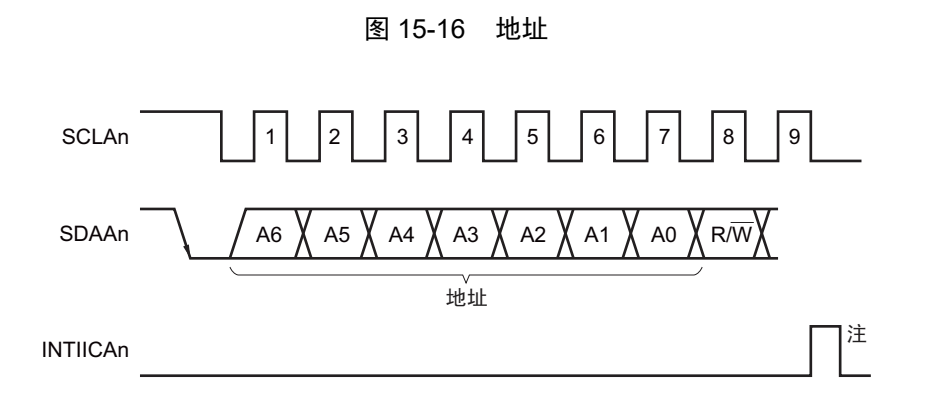

注 如果在从属运行时接收到本地站地址或者扩展码以外的数据,就不产生 INTIICAn。

如果将从属地址和 "15.5.3 [传送方向的指定](#page-700-0) " 中说明的传送方向构成的 8 位数据写到 IICA 移位寄存器 n (IICAn),就输出地址。接收到的地址被写到 IICAn 寄存器。

从属地址分配在 IICAn 寄存器的高 7 位。

### <span id="page-700-0"></span>15.5.3 传送方向的指定

主控设备在 7 位地址之后发送 1 位指定传送方向的数据。

当此传送方向指定位为"0"时,表示主控设备向从属设备发送数据;当此传送方向指定位为"1"时,表示 主控设备从从属设备接收数据。

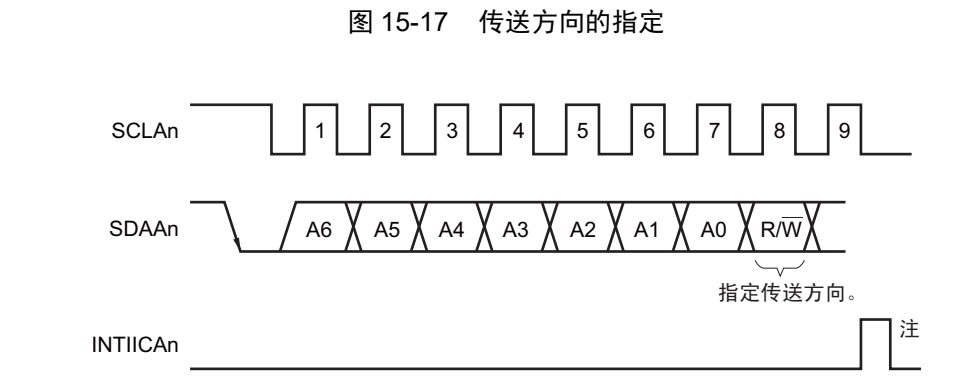

注 如果在从属运行时接收到本地站地址或者扩展码以外的数据,就不产生 INTIICAn。

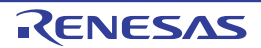

#### 15.5.4 应答 (ACK)

能通过应答 (ACK)确认发送方和接收方的串行数据状态。

接收方在每次接收到 8 位数据时返回应答。

通常,发送方在发送 8 位数据后接收应答。当接收方返回应答时, 认为已正常接收, 继续处理。能通过 IICA 状态寄存器 n (IICSn)的 bit2 (ACKDn)确认应答的检测。

在主控设备为接收状态下接收到最后的数据时,不返回应答而生成停止条件。在从属设备接收数据后不返 回应答时,主控设备输出停止条件或者重新开始条件,中止发送。不返回应答的原因如下:

- ① 没有正常接收。
- ② 已结束最后数据的接收。
- ③ 不存在地址指定的接收方。

接收方在第 9 个时钟将 SDAAn 线置为低电平,生成应答 (正常接收)。

通过将 IICA 控制寄存器 n0 (IICCTLn0) 的 bit2 (ACKEn) 置 "1", 变为能自动生成应答的状态。能通过 7 位地址信息后续的第 8 位数据设定 IICSn 寄存器的 bit3(TRCn)。在接收(TRCn=0)的情况下,通常必须将 ACKEn 位置 "1"。

在从属接收运行过程中 (TRCn=0)不能接收数据或者不需要下一个数据时, 必须将 ACKEn 位清 "0", 通 知主控方不能接收数据。

在主控接收运行过程中 (TRCn=0)不需要下一个数据时,为了不生成应答, 必须将 ACKEn 位清 "0", 通 知从属发送方数据的结束 (停止发送)。

#### 图 15-18 应答

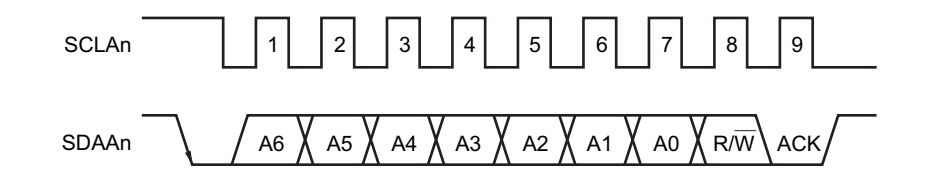

当接收到本地站的地址时,与 ACKEn 位的值无关,自动生成应答;当接收到非本地站的地址时,不生成应 答 (NACK)。

在接收到扩展码时,通过事先将 ACKEn 位置 "1",生成应答。 接收数据时的应答生成方法因等待时序的设定而不同,如下所示。

- 当选择8个时钟等待时 (IICCTLn0寄存器的bit3 (WTIMn) =0): 通过在解除等待前将ACKEn位置"1",与SCLAn引脚的第8个时钟下降同步生成应答。
- 当选择9个时钟等待时 (IICCTLn0寄存器的bit3 (WTIMn) =1): 通过事先将ACKEn位置"1",生成应答。

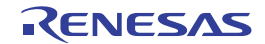

备注 n=0

## 15.5.5 停止条件

在 SCLAn 引脚为高电平时,如果 SDAAn 引脚从低电平变为高电平, 就生成停止条件。

停止条件是在主控设备结束对从属设备的串行传送时生成的信号。在用作从属设备时,能检测到停止条 件。

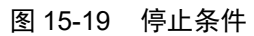

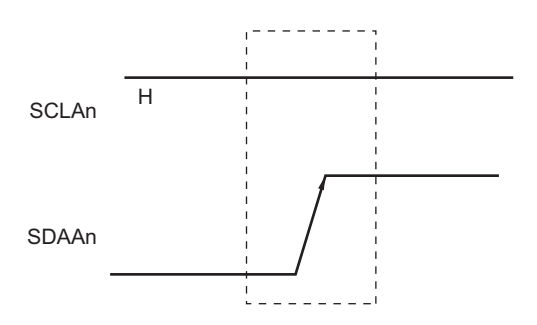

如果将 IICA 控制寄存器 n0 (IICCTLn0)的 bit0 (SPTn)置 "1", 就生成停止条件。如果检测到停止条件, 就将 IICA 状态寄存器 n (IICSn) 的 bit0 (SPDn) 置 "1", 并且在 IICCTLn0 寄存器的 bit4 (SPIEn) 为 "1" 时 产生 INTIICAn。

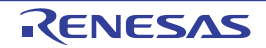

#### 15.5.6 等待

通过等待来通知对方主控设备或者从属设备正在准备数据的发送 / 接收 (等待状态)。

通过将 SCLAn 引脚置为低电平,通知对方处于等待状态。如果主控设备和从属设备的等待状态都被解除, 就能开始下一次传送。

- 图 15-20 等待 (1/2)
- (1) 主控设备为 9 个时钟等待,从属设备为 8 个时钟等待的情况 (主控设备:发送,从属设备:接收, ACKEn=1)

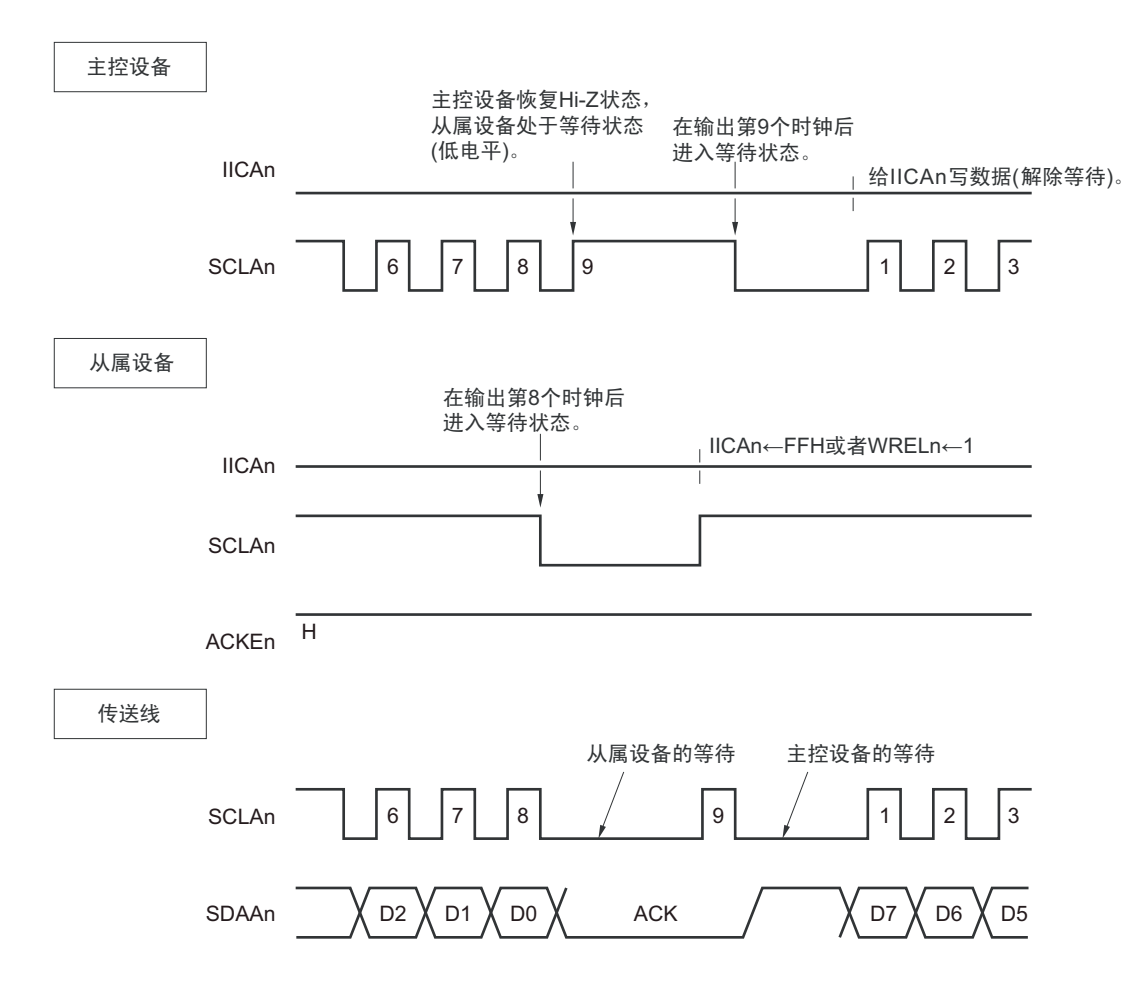

### 图 15-20 等待 (2/2)

(2) 主控设备和从属设备都为 9 个时钟等待的情况 (主控设备:发送,从属设备:接收, ACKEn=1)

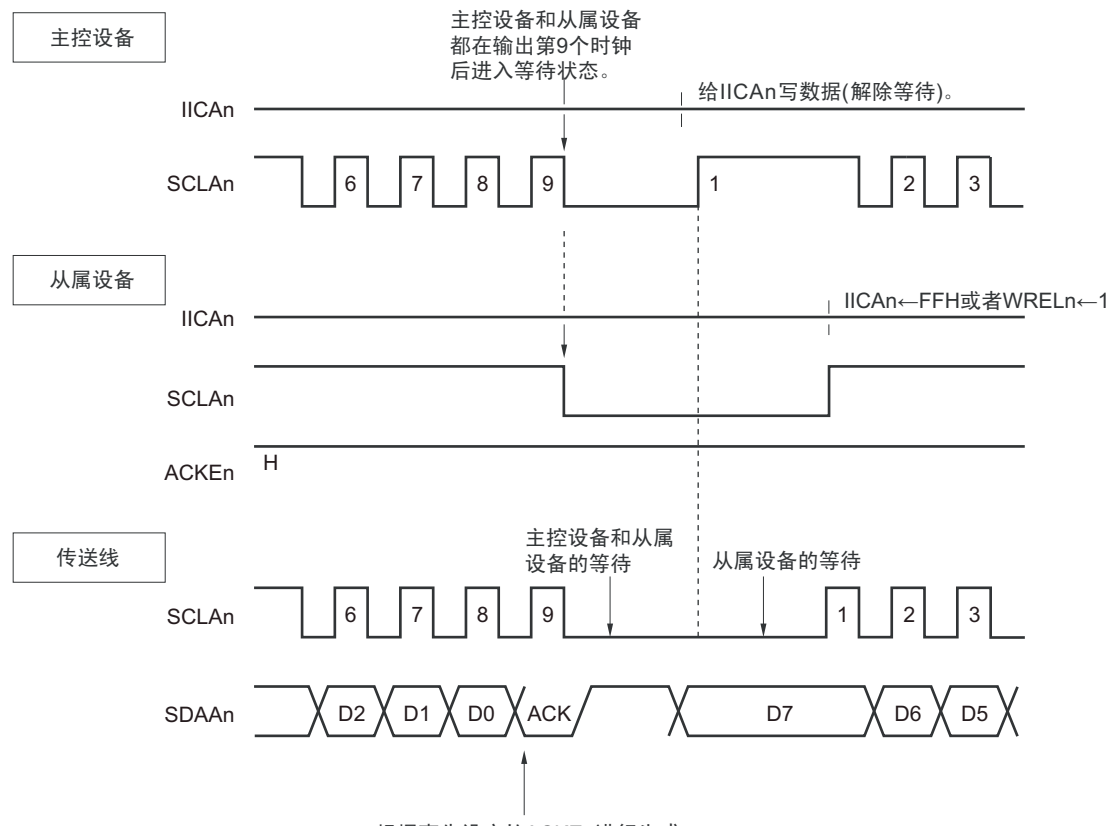

根据事先设定的ACKEn进行生成。

### 备注 ACKEn: IICA 控制寄存器 n0 (IICCTLn0) 的 bit2 WRELn: IICA控制寄存器n0 (IICCTLn0) 的bit5

通过设定 IICA 控制寄存器 n0 (IICCTLn0) 的 bit3 (WTIMn) 自动产生等待。

通常,在接收方,如果 IICCTLn0 寄存器的 bit5 (WRELn)为 "1" 或者给 IICA 移位寄存器 n (IICAn)写 "FFH",就解除等待;在发送方,如果给 IICAn 寄存器写数据,就解除等待。

主控设备还能通过以下方法解除等待。

- 将IICCTLn0寄存器的bit1 (STTn)置"1"。
- 将IICCTLn0寄存器的bit0 (SPTn)置"1"。

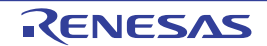

### 15.5.7 等待的解除方法

在一般情况下, I2C 通过以下的处理来解除等待。

- 给IICA移位寄存器n (IICAn)写数据。
- 将IICA控制寄存器n0 (IICCTLn0)的bit5 (WRELn) 置位 (解除等待)。
- 将IICCTLn0寄存器的bit1 (STTn)置位 (生成开始条件)注。
- 将IICCTLn0寄存器的bit0 (SPTn)置位 (生成停止条件)注。

#### 注 只限于主控设备。

如果执行了这些等待的解除处理, I2C 就解除等待,重新开始通信。 要在解除等待后发送数据 (包括地址)时,必须给 IICAn 寄存器写数据。 要在解除等待后接收数据或者结束发送数据时,必须将 IICCTLn0 寄存器的 bit5 (WRELn)置 "1"。 要在解除等待后生成重新开始条件时,必须将 IICCTLn0 寄存器的 bit1 (STTn)置 "1"。 要在解除等待后生成停止条件时,必须将 IICCTLn0 寄存器的 bit0 (SPTn)置 "1"。 对于一次等待只能执行一次解除处理。

例如,如果在通过将 WRELn 位置 "1" 来解除等待后给 IICAn 寄存器写数据, SDAAn 线的变化时序与 IICAn 寄存器的写时序就可能发生冲突,导致将错误的值输出到 SDAAn 线。

除了这些处理以外,在中途中止通信的情况下,如果将 IICEn 位清 "0", 就停止通信,因此能解除等待。

在 I<sup>2</sup>C 总线状态因噪声而被死锁的情况下, 如果将 IICCTLn0 寄存器的 bit6 (LRELn) 置 "1", 就退出通信, 因此能解除等待。

#### 注意 如果在 WUPn 位为 "1" 时执行等待的解除处理, 就不解除等待。

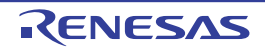

## <span id="page-706-0"></span>15.5.8 中断请求 (INTIICAn) 的产生时序和等待控制

通过设定 IICA 控制寄存器 n0 (IICCTLn0) 的 bit3 (WTIMn), 在表 15-2 所示的时序产生 INTIICAn 并且 进行等待控制。

| <b>WTIMn</b> |         | 从属运行       |        | 主控运行 |      |      |  |
|--------------|---------|------------|--------|------|------|------|--|
|              | 地址      | 数据接收       | 数据发送   | 地址   | 数据接收 | 数据发送 |  |
|              | g 注 1、2 | 8注2        | $R$ 注2 |      |      |      |  |
|              | g 注 1、2 | <b>9注2</b> | q 注 2  | ັ    |      |      |  |

表 15-2 INTIICAn 的产生时序和等待控制

注 1. 只有在接收的地址和从属地址寄存器n(SVAn)的设定地址相同时, 从属设备才在第9个时钟的下降沿产生INTIICAn 信号并且进入等待状态。 此时,与 IICCTLn0 寄存器 bit2 (ACKEn)的设定无关,生成应答。接收到扩展码的从属设备在第 8 个时钟的下降 沿产生 INTIICAn。如果在重新开始后地址不同,就在第9个时钟的下降沿产生 INTIICAn, 但是不进入等待状态。

- 2. 如果接收的地址和从属地址寄存器 n (SVAn) 的内容不同并且未接收到扩展码, 就不产生 INTIICAn 并且也不进入 等待状态。
- 备注 表中的数字表示串行时钟的时钟数。中断请求和等待控制都与串行时钟的下降沿同步。

#### (1) 地址的发送和接收

- 从属运行:与WTIMn位无关,根据上述注1和注2的条件决定中断和等待的时序。
- 主控运行: 与WTIMn位无关, 在第9个时钟的下降沿产生中断和等待的时序。

### (2) 数据的接收

• 主控运行/从属运行:通过WTIMn位决定中断和等待的时序。

#### (3) 数据的发送

• 主控运行/从属运行:通过WTIMn位决定中断和等待的时序。

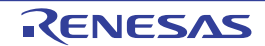

#### (4) 等待的解除方法

等待的解除方法有以下 4 种:

- 给IICA移位寄存器n (IICAn)写数据。
- 将IICA控制寄存器n0 (IICCTLn0)的bit5 (WRELn)置位 (解除等待)。
- 将IICCTLn0寄存器的bit1 (STTn)置位 (生成开始条件)注。
- 将IICCTLn0寄存器的bit0 (SPTn)置位 (生成停止条件)注。

#### 注 只限于主控设备。

当选择 8 个时钟等待 (WTIMn=0)时,需要在解除等待前决定是否生成应答。

#### (5) 停止条件的检测

如果检测到停止条件,就产生 INTIICAn (只限于 SPIEn=1 的情况)。

## 15.5.9 地址匹配的检测方法

在 I2C 总线模式中,主控设备能通过发送从属地址来选择特定的从属设备。

能通过硬件自动检测地址匹配。当主控设备送来的从属地址和从属地址寄存器 n (SVAn)的设定地址相同 或者接收到扩展码时,产生 INTIICAn 中断请求。

### 15.5.10 错误的检测

在 I2C 总线模式中,因为发送过程中的串行数据总线 (SDAAn)的状态被取到发送器件的 IICA 移位寄存 器 n (IICAn), 所以能通过将开始发送前和发送结束后的 IICA 数据进行比较来检测发送错误。此时, 如果 2 个数据不同,就判断为发生了发送错误。

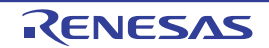

#### 15.5.11 扩展码

- (1) 当接收地址的高4位为"0000"或者"1111"时,作为接收到扩展码,将扩展码接收标志(EXCn)置"1", 并且在第8个时钟的下降沿产生中断请求 (INTIICAn)。 不影响保存在从属地址寄存器n (SVAn)的本地站地址。
- (2) 当 SVAn 寄存器的设定值为"11110xx0"时,如果通过 10 位地址传送从主控设备发送"11110xx0", 就发 生以下的置位。但是,在第8个时钟的下降沿产生中断请求 (INTIICAn)。
	- 高4位数据相同: EXCn=1
	- 7位数据相同: COIn=1
- 备注 EXCn: IICA 状态寄存器 n (IICSn) 的 bit5 COIn: IICA状态寄存器n (IICSn) 的bit4

<sup>(3)</sup> 中断请求发生后的处理因扩展码的后续数据而不同,通过软件进行处理。 如果在从属运行时接收到扩展码,即使地址不同也在参加通信。 例如,在接收到扩展码后不想作为从属设备运行时,必须将 IICA 控制寄存器 n0  $(ICCTLn0)$  的 bit6 (LRELn) 置"1", 进入下次通信的待机状态。

| 从属地址       | R/W 位 | 说明                            |
|------------|-------|-------------------------------|
| 0000000    |       | 全呼地址                          |
| $11110xx$  |       | 10 位从属地址的指定<br>(地址认证时)        |
| 1111 0 x x |       | 10 位从属地址的指定<br>(在地址相同后发行读命令时) |

表 15-3 主要扩展码的位定义

备注 1. 有关上述以外的扩展码,请参照 NXP 公司发行的 I2C 总线规格书。

2. n=0

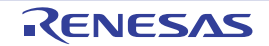

#### 15.5.12 仲裁

当多个主控设备同时生成开始条件时(在 STDn 位变为 "1" 前将 STTn 位置 "1" 的情况),边调整时钟边进 行主控设备的通信,直到数据不同为止。此运行称为仲裁。

在仲裁失败时,仲裁失败的主控设备将 IICA 状态寄存器 n (IICSn) 的仲裁失败标志 (ALDn) 置 "1", 并 且将 SCLAn 线和 SDAAn 线都置为高阻抗状态,释放总线。

在发生下一次中断请求时 (例如: 在第 8 或者第 9 个时钟检测到停止条件), 用软件通过 ALDn 位为 "l" 来检测仲裁的失败。

有关中断请求的产生时序,请参照 "15.5.8 中断请求 (INTIICAn[\)的产生时序和等待控制](#page-706-0) "。

备注 STDn: IICA 状态寄存器 n (IICSn) 的 bit1 STTn: IICA控制寄存器n0 (IICCTLn0) 的bit1

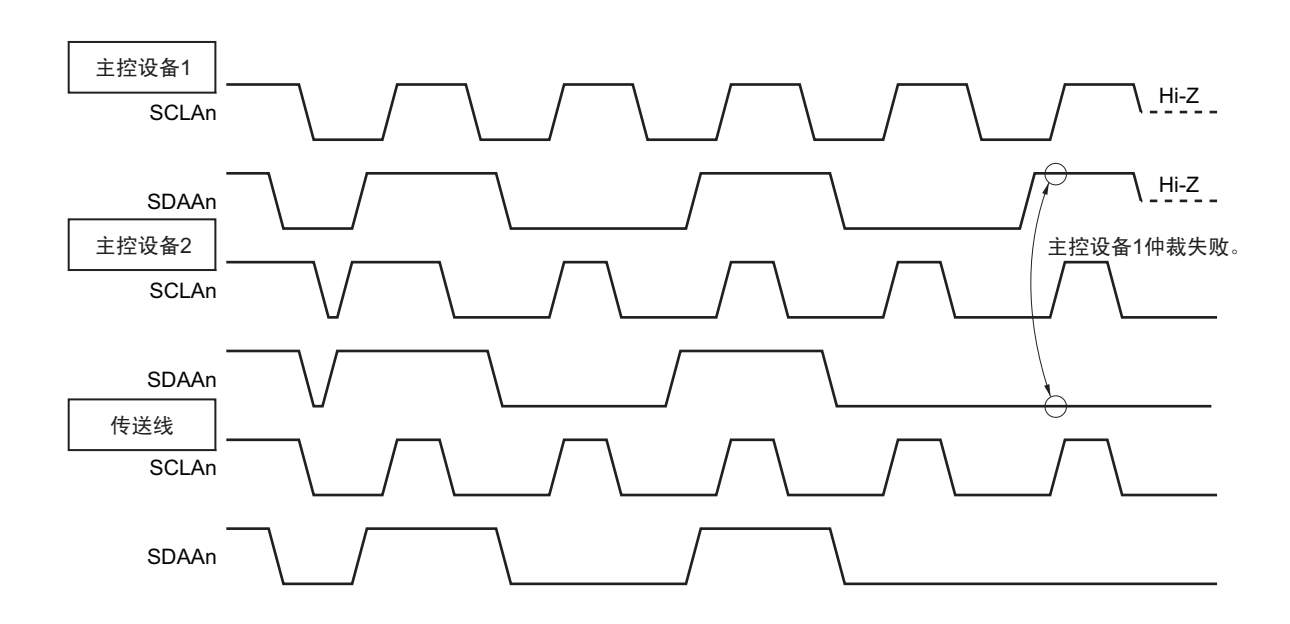

图 15-21 仲裁时序例子

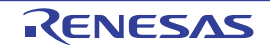

表 15-4 发生仲裁时的状态和中断请求的产生时序

| 发生仲裁时的状态                   | 中断请求的产生时序              |
|----------------------------|------------------------|
| 地址发送过程中                    | 在字节传送后的第8或者第9个时钟的下降沿注1 |
| 发送地址后的读写信息                 |                        |
| 扩展码发送过程中                   |                        |
| 发送扩展码后的读写信息                |                        |
| 数据发送过程中                    |                        |
| 发送数据后的应答传送过程中              |                        |
| 在数据传送过程中检测到重新开始条件。         |                        |
| 在数据传送过程中检测到停止条件。           | 在生成停止条件时 (SPIEn=1) 注2  |
| 想要生成重新开始条件,但是数据为低电平。       | 在字节传送后的第8或者第9个时钟的下降沿注1 |
| 想要生成重新开始条件,但是检测到停止条件。      | 在生成停止条件时 (SPIEn=1) 注2  |
| 想要生成停止条件, 但是数据为低电平。        | 在字节传送后的第8或者第9个时钟的下降沿注1 |
| 想要生成重新开始条件, 但是 SCLAn 为低电平。 |                        |

注 1. 当 WTIMn 位 (IICA 控制寄存器 n0 (IICCTLn0) 的 bit3) 为 "1" 时, 在第 9 个时钟的下降沿产生中断请求; 当 WTIMn 位为 "0" 并且接收到扩展码的从属地址时,在第 8 个时钟的下降沿产生中断请求。

- 2. 当有可能发生仲裁时,必须在主控运行时将 SPIEn 位置 "1"。
- 备注 1. SPIEn: IICA 控制寄存器 n0 (IICCTLn0) 的 bit4
	- 2. n=0

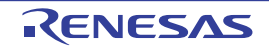

#### 15.5.13 唤醒功能

这是 I2C 的从属功能, 是在接收到本地站地址和扩展码时产生中断请求信号 (INTIICAn)的功能。

在地址不同的情况下不产生不需要的 INTIICAn 信号,能提高处理效率。

如果检测到开始条件,就进入唤醒待机状态。因为主控设备(已经生成开始条件的情况)也有可能因仲裁 失败而变为从属设备,所以在发送地址的同时进入唤醒待机状态。

要在 STOP 模式中使用唤醒功能时,必须将 WUPn 位置 "1"。与运行时钟无关而能接收地址。即使在这种 情况下,也在接收到本地站地址和扩展码时产生中断请求信号 (INTIICAn) 。在产生此中断后,通过指令将 WUPn 位清 "0", 返回到通常运行。

将 WUPn 位置 "1"时的流程如图 15-22 所示, 通过地址匹配将 WUPn 位置 "0"时的流程如图 15-23 所示。

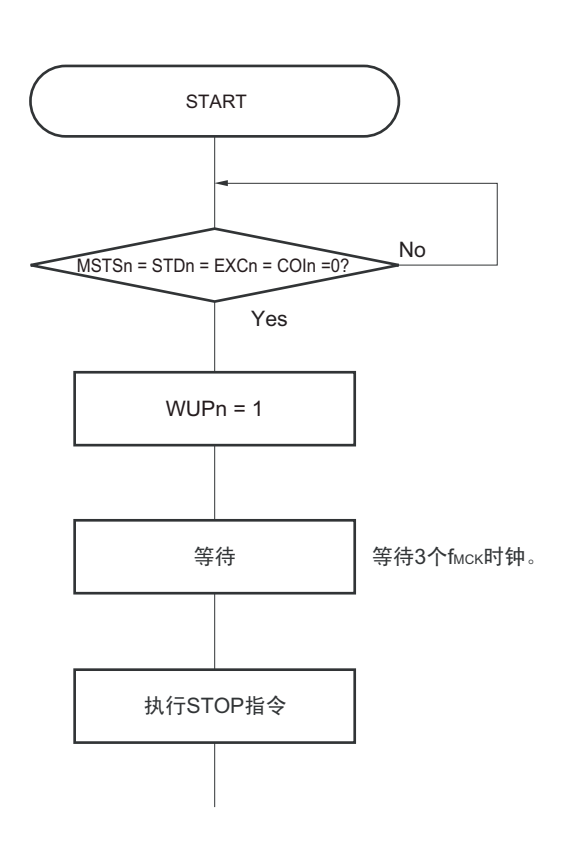

图 15-22 将 WUPn 位置 "1" 时的流程

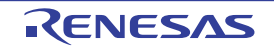

图 15-23 通过地址匹配将 WUPn 位置 "0" 时的流程 (包括接收扩展码)

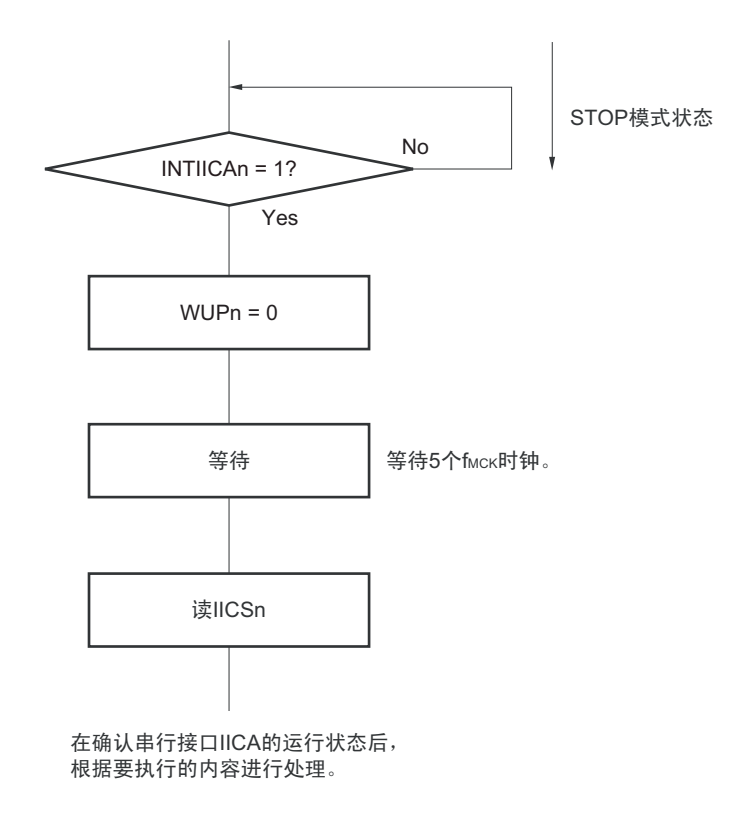

除了串行接口 IICA 产生的中断请求 (INTIICAn)以外, 必须通过以下的流程解除 STOP 模式。

- 下次IIC通信为主控设备运行的情况:图15-24的流程
- 下次IIC通信为从属设备运行的情况: 通过INTIICAn中断返回的情况: 和图15-23的流程相同。 通过INTIICAn中断以外的中断返回的情况: 必须在产生INTIICAn中断前保持WUPn位为"1"的状态继 续运行。

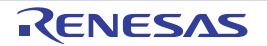

图 15-24 在通过 INTIICAn 以外的方法解除 STOP 模式后作为主控设备运行的情况

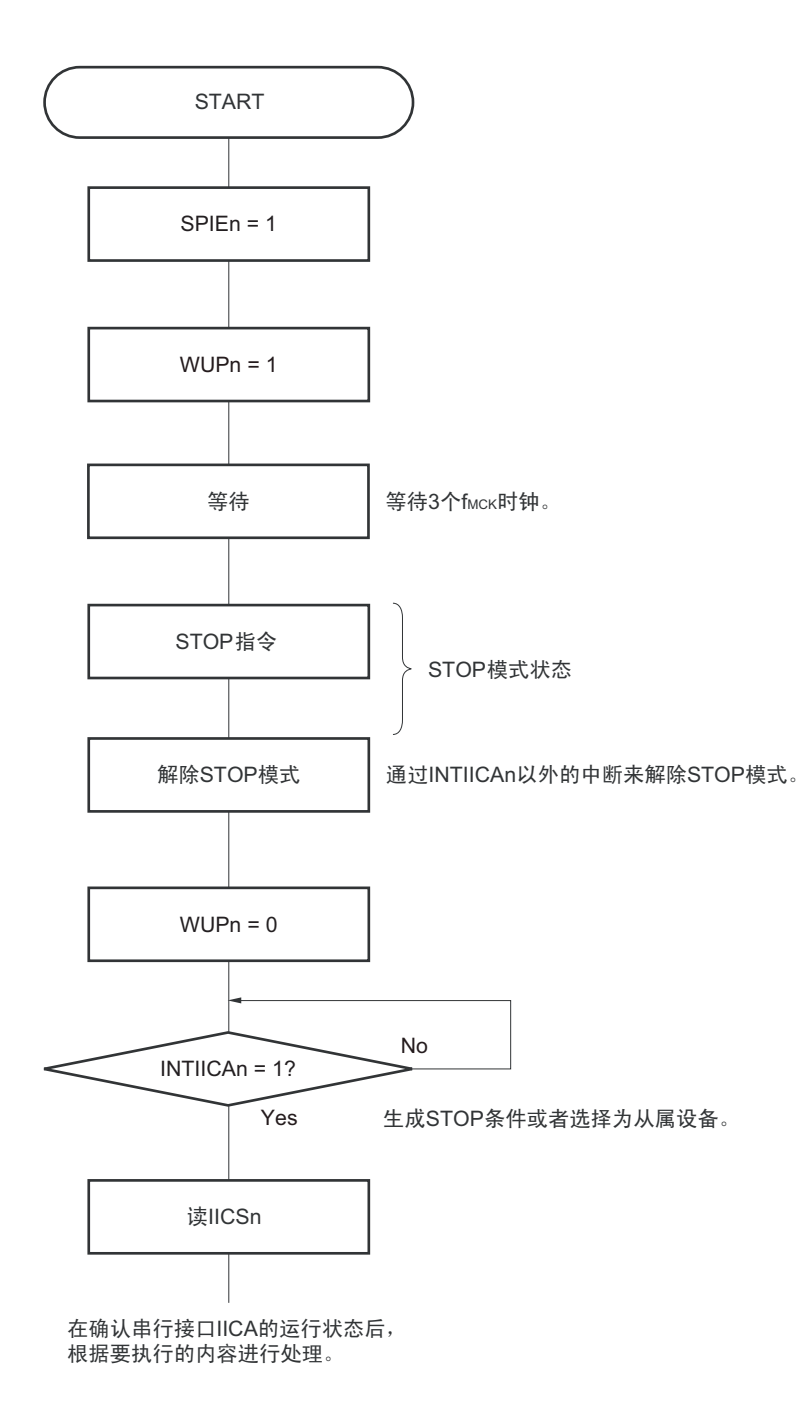

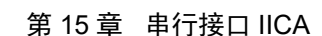

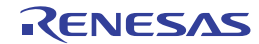

#### 15.5.14 通信预约

(1) 允许通信预约功能的情况 (IICA 标志寄存器 n (IICFn)的 bit0 (IICRSVn) =0)

要在不加入总线的状态下进行下次的主控通信时,能通过通信预约在释放总线时发送开始条件。此时的不 加入总线包括以下 2 种状态。

- 在仲裁结果既不是主控设备也不是从属设备时
- 在接收到扩展码后不作为从属设备运行时 (不返回应答而将 IICA 控制寄存器 n0 (IICCTLn0) 的 bit6 (LRELn) 置"1", 退出通信后释放了总线)

如果在不加入总线的状态下将 IICCTLn0 寄存器的 bit1 (STTn) 置 "1", 就在释放总线后 (检测到停止条 件)自动生成开始条件,进入等待状态。

将 IICCTLn0 寄存器的 bit4 (SPIEn) 置 "1", 在通过产生的中断请求信号 (INTIICAn) 检测到总线的释 放 (检测到停止条件)后,如果给 IICA 移位寄存器 n (IICAn)写地址, 就自动作为主控设备开始通信。在 检测到停止条件前,给 IICAn 寄存器写的数据无效。

当将 STTn 位置 "1" 时, 根据总线状态决定是作为开始条件运行还是作为通信预约运行。

- 总线处于释放状态时………………………生成开始条件
- 总线未处于释放状态 (待机状态)时……通信预约

在将 STTn 位置 "1" 并且经过等待时间后, 通过 MSTSn 位 (IICA 状态寄存器 n (IICSn) 的 bit7) 确认是 否作为通信预约运行。

必须通过软件确保以下计算式计算的等待时间。

从将 STTn 位置 "1" 到确认 MSTSn 标志为止的等待时间: (IICWLn 的设定值 + IICWHn 的设定值 + 4) /  $f_{MCK}$  +  $t_F \times 2$ 

备注 1. IICWLn: IICA 低电平宽度设定寄存器 n

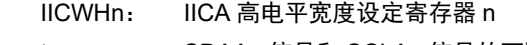

- t<sub>F</sub>: SDAAn 信号和 SCLAn 信号的下降时间
- f<sub>MCK</sub>: IICA 运行时钟频率
- 2. n=0

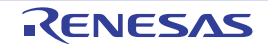

通信预约的时序如图 15-25 所示。

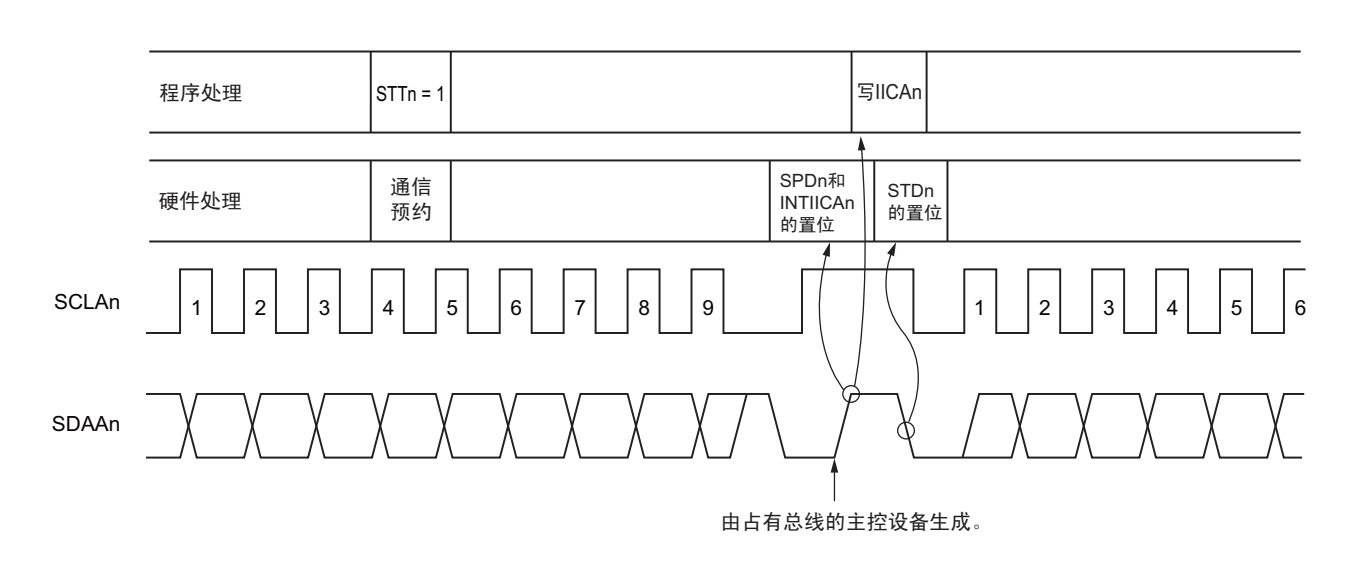

图 15-25 通信预约的时序

备注 IICAn: IICA 移位寄存器 n

STTn: IICA控制寄存器n0 (IICCTLn0) 的bit1

STDn: IICA状态寄存器n (IICSn) 的bit1 SPDn: IICA状态寄存器n (IICSn) 的bit0

通过图 15-26 所示的时序接受通信预约。在 IICA 状态寄存器 n (IICSn) 的 bit1 (STDn)变为 "1" 后并且 在检测到停止条件前,将 IICA 控制寄存器 n0 (IICCTLn0)的 bit1 (STTn)置 "1" 进行通信预约。

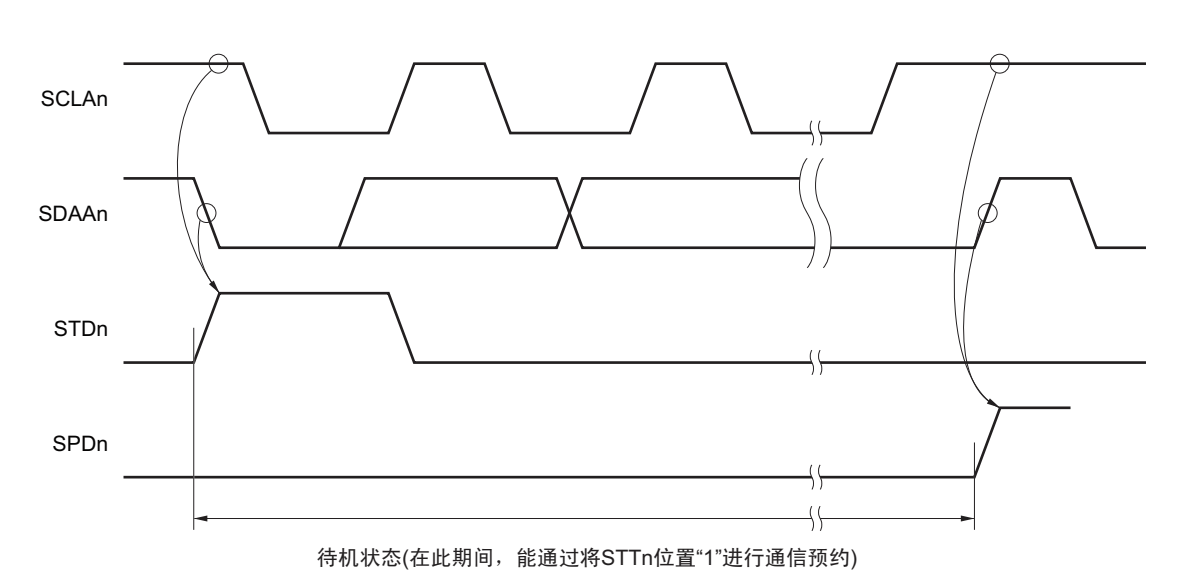

图 15-26 通信预约的接受时序

通信预约的步骤如图 15-27 所示。

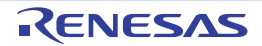

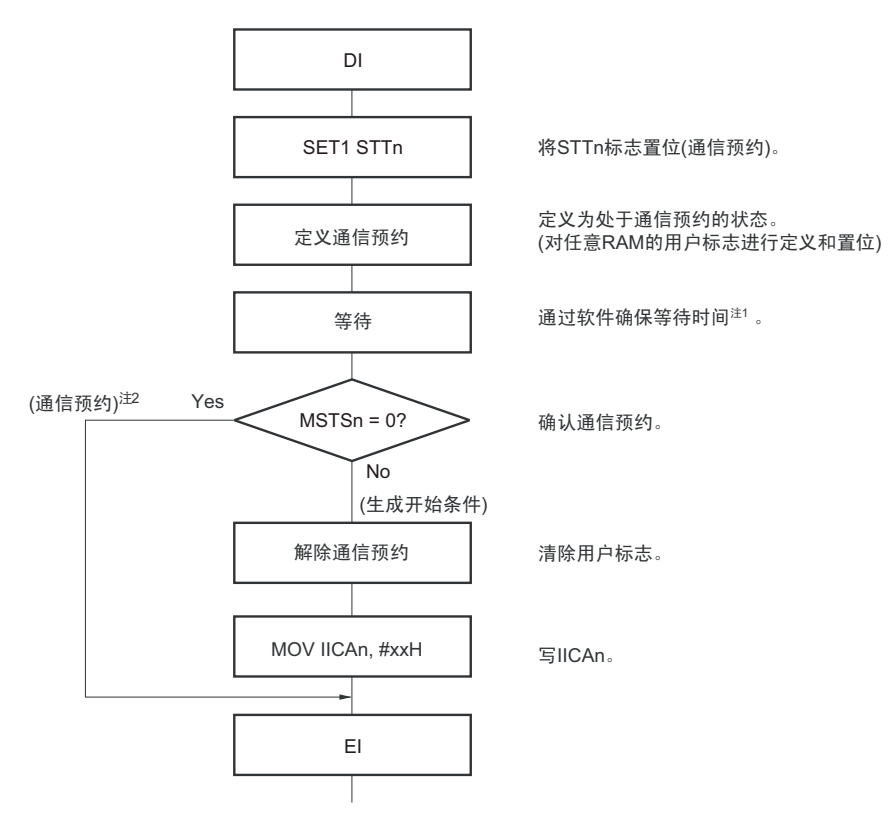

#### 图 15-27 通信预约的步骤

#### 注 1. 等待时间如下:

(IICWLn 的设定值 + IICWHn 的设定值 + 4) /  $f_{MCK}$  +  $t_F \times 2$ 

2. 在通信预约运行时,通过停止条件中断请求写 IICA 移位寄存器 n (IICAn)。

备注 1. STTn: IICA 控制寄存器 n0 (IICCTLn0) 的 bit1

- MSTSn: IICA状态寄存器n (IICSn) 的bit7
	- IICAn: IICA移位寄存器n
	- IICWLn: IICA低电平宽度设定寄存器n
- IICWHn: IICA高电平宽度设定寄存器n
- t<sub>F</sub>: SDAAn信号和SCLAn信号的下降时间
- f<sub>MCK</sub>: IICA运行时钟频率
- 2. n=0

(2) 禁止通信预约功能的情况 (IICA 标志寄存器 n (IICFn)的 bit0 (IICRSVn) =1)

在总线通信过程中,如果在不参加此通信的状态下将 IICA 控制寄存器 n0 (IICCTLn0) 的 bit1 (STTn) 置 "1",就拒绝此请求而且不生成开始条件。此时的不加入总线包括以下 2 种状态。

- 在仲裁结果既不是主控设备也不是从属设备时
- 在接收到扩展码后不作为从属设备运行时(不返回应答而将IICCTLn0寄存器的bit6(LRELn)置"1", 退出通信后释放了总线)。

能通过 STCFn (IICFn 寄存器的 bit7)来确认是生成了开始条件还是拒绝了请求。因为从 STTn 位为 "1" 到 将 STCFn 位置 "1" 为止需要 5 个  $f_{MCK}$  时钟的时间, 所以必须通过软件确保此时间。

#### 15.5.15 其他注意事项

(1) STCENn位为"0"的情况

在刚允许I2C运行 (IICEn=1)后,与实际的总线状态无关而视为通信状态 (IICBSYn=1)。要在没有 检测到停止条件的状态下进行主控通信时,必须先生成停止条件,在释放总线后进行主控通信。 对于多主控,在总线未释放 (未检测到停止条件)的状态下不能进行主控通信。 按照以下顺序生成停止条件。

- ① 设定IICA控制寄存器n1 (IICCTLn1)。
- ② 将IICA控制寄存器n0 (IICCTLn0)的bit7 (IICEn)置"1"。
- ③ 将IICCTLn0寄存器的bit0 (SPTn)置"1"。
- (2) STCENn位为"1"的情况 在刚允许I2C运行 (IICEn=1)后,与实际的总线状态无关而视为释放状态 (IICBSYn=0)。因此在生 成第1个开始条件 (STTn=1)时, 为了不破坏其他的通信, 需要确认总线已被释放。
- (3) 正在和其他设备进行I2C通信的情况

在SDAAn引脚为低电平并且SCLAn引脚为高电平时,如果允许 $I^2C$ 运行而且中途参加通信, $I^2C$ 的宏 就视为SDAAn引脚从高电平变为低电平(检测到开始条件)。如果此时总线上的值是能识别为扩展码 的值,就返回应答而妨碍和其他设备的I2C通信。为了避免这种情况,必须按照以下顺序启动I2C。

- ① 将IICCTLn0寄存器的bit4(SPIEn)清"0",禁止在检测到停止条件时产生中断请求信号(INTIICAn)。
- ② 将IICCTLn0寄存器的bit7 (IICEn)置"1",允许I2C运行。
- ③ 等待检测到开始条件。
- ④ 在返回应答前(将IICEn位置"1"后的4~72个fMCK时钟内)将IICCTLn0寄存器的bit6(LRELn) 置"1", 强制将检测置为无效。
- $(4)$  在将STTn位和SPTn位 (IICCTLn0寄存器的bit1和bit0)置位后,禁止清"0"前的再置位。
- (5) 如果进行了通信预约,就必须将SPIEn位(IICCTLn0寄存器的bit4)置"1",在检测到停止条件时产生 中断请求。在产生中断请求后,通过给IICA移位寄存器n(IICAn)写通信数据,开始传送。如果在检 测到停止条件时不发生中断,就因在开始通信时不产生中断请求而停止在等待状态。但是,当通过软 件检测MSTSn位 (IICA状态寄存器n (IICSn)的bit7)时,不需要将SPIEn位置"1"。

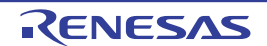

#### 15.5.16 通信运行

在此通过流程图表示以下 3 个运行步骤。

#### (1) 单主控系统的主控运行

在单主控系统中用作主控设备的流程图如下所示。

此流程大体分为"初始设定"和"通信处理"。在启动时执行"初始设定"部分,如果需要和从属设备讲行 通信,就在进行通信时所需的准备后执行"通信处理"部分。

#### (2) 多主控系统的主控运行

在 I2C 总线的多主控系统中,只根据 I2C 总线的规格无法判断在参加通信的阶段总线是处于释放状态还是 处于使用状态。在此,如果数据和时钟在一定时间内 (1 帧)为高电平,就将总线作为释放状态而参加通信。

此流程大体分为 " 初始设定 "、 " 通信等待 " 和 " 通信处理 "。在此省略因仲裁失败而被指定为从属设备的 处理,只表示用作主控设备的处理。在启动时执行"初始设定"部分后加入总线,然后通过"通信等待",等待 主控设备的通信请求或者从属设备的指定。实际进行通信的是" 通信处理" 部分,除了支持与从属设备进行数 据发送和接收以外,还支持与其他主控设备的仲裁。

#### (3) 从属运行

用作 I2C 总线从属设备的例子如下所示。

当用作从属设备时,通过中断开始运行。在启动时执行"初始设定"部分,然后通过"通信等待",等待 INTIICAn 中断的发生。如果发生 INTIICAn 中断, 就判断通信状态并且将标志传递给主处理部。

通过检查各标志,进行所需的 " 通信处理 "。

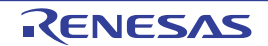

#### (1) 单主控系统的主控运行

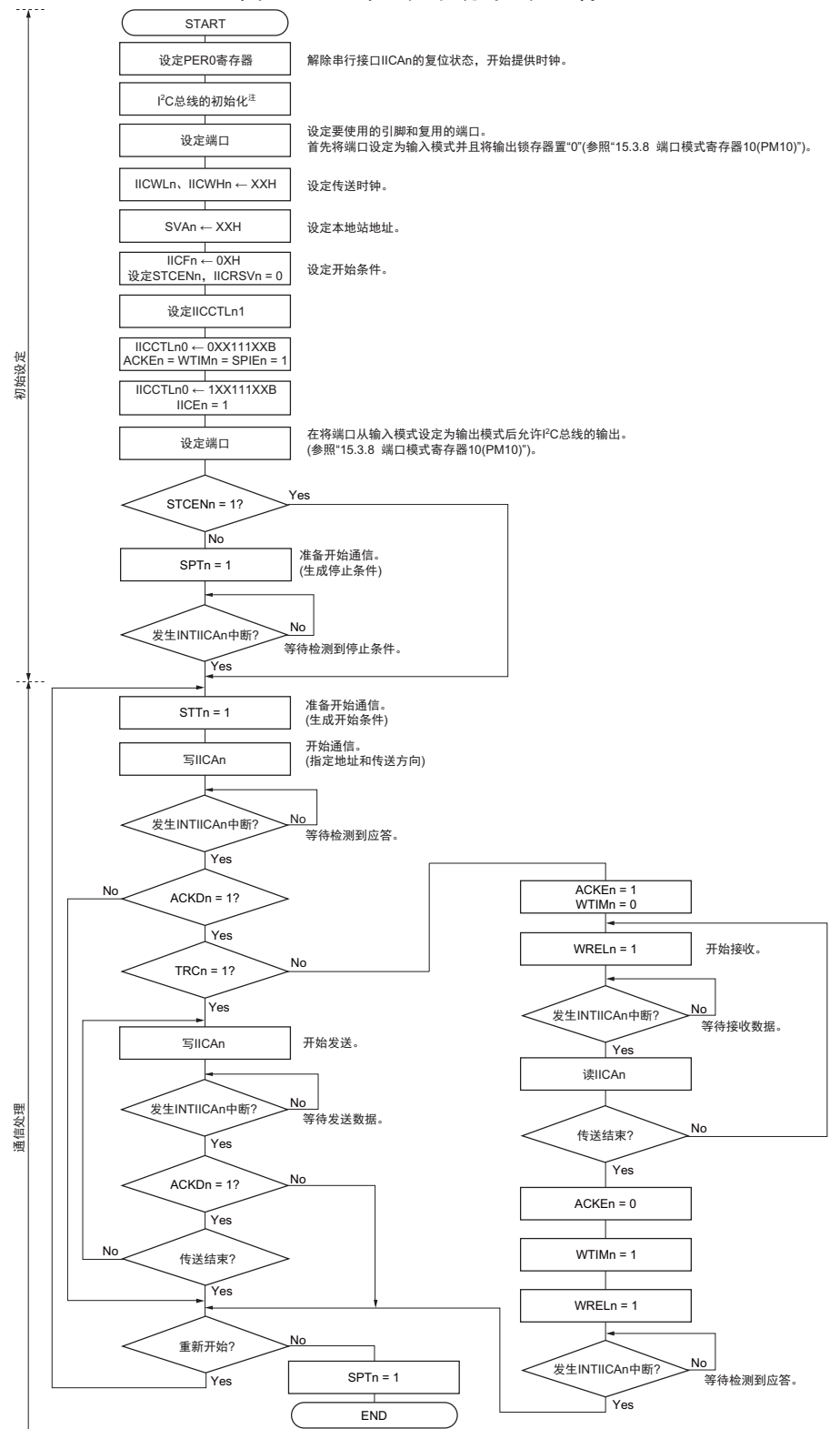

图 15-28 单主控系统的主控运行

- 注 必须根据通信中的产品的规格,释放 I<sup>2</sup>C 总线 (SCLAn 引脚和 SDAAn 引脚为高电平)。例如,如果 EEPROM 处 于给 SDAAn 引脚输出低电平的状态,就必须将 SCLAn 引脚设定为输出端口,并且在 SDAAn 引脚固定为高电平前 从输出端口输出时钟脉冲。
- 备注 1. 发送和接收的格式必须符合通信中的产品的规格。
	- 2. n=0
# (2) 多主控系统的主控运行

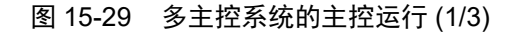

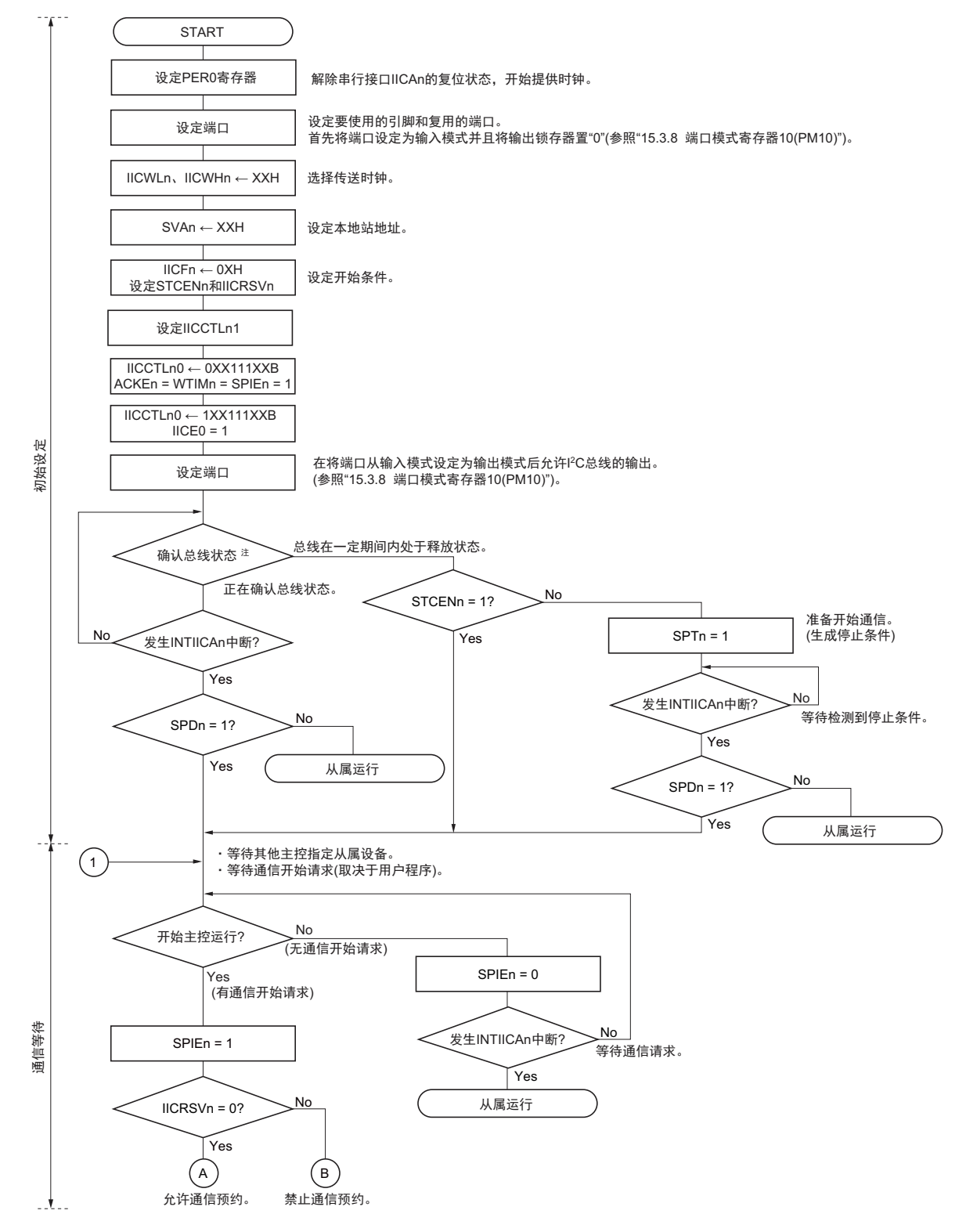

注 必须确认总线在一定时间内(例如,1 帧)处于释放状态(CLDn 位 =1、DADn 位 =1)。当 SDAAn 引脚固定为低 电平时,必须根据通信中的产品的规格,判断是否释放 I2C 总线 (SCLAn 引脚和 SDAAn 引脚为高电平)。

备注 n=0

### 图 15-29 多主控系统的主控运行 (2/3)

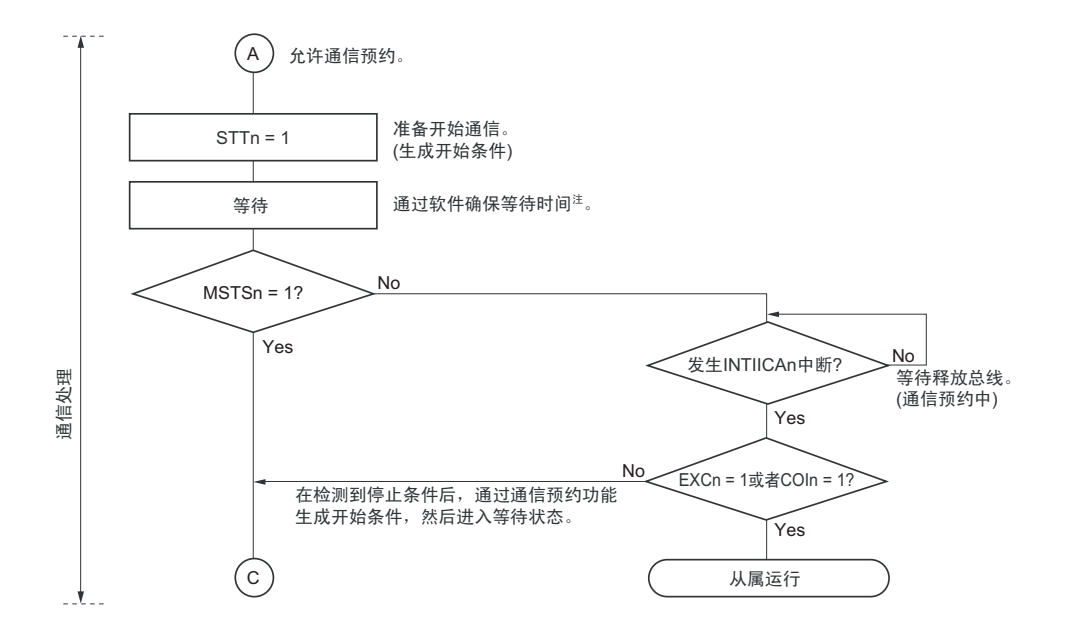

注 等待时间 (f<sub>MCK</sub> 时钟数) 如下:  $(II C W L n h \partial \mathcal{L} E = IIC W H n h \partial \mathcal{L} E = 4) / f_{M C K} + t_F \times 2$ 

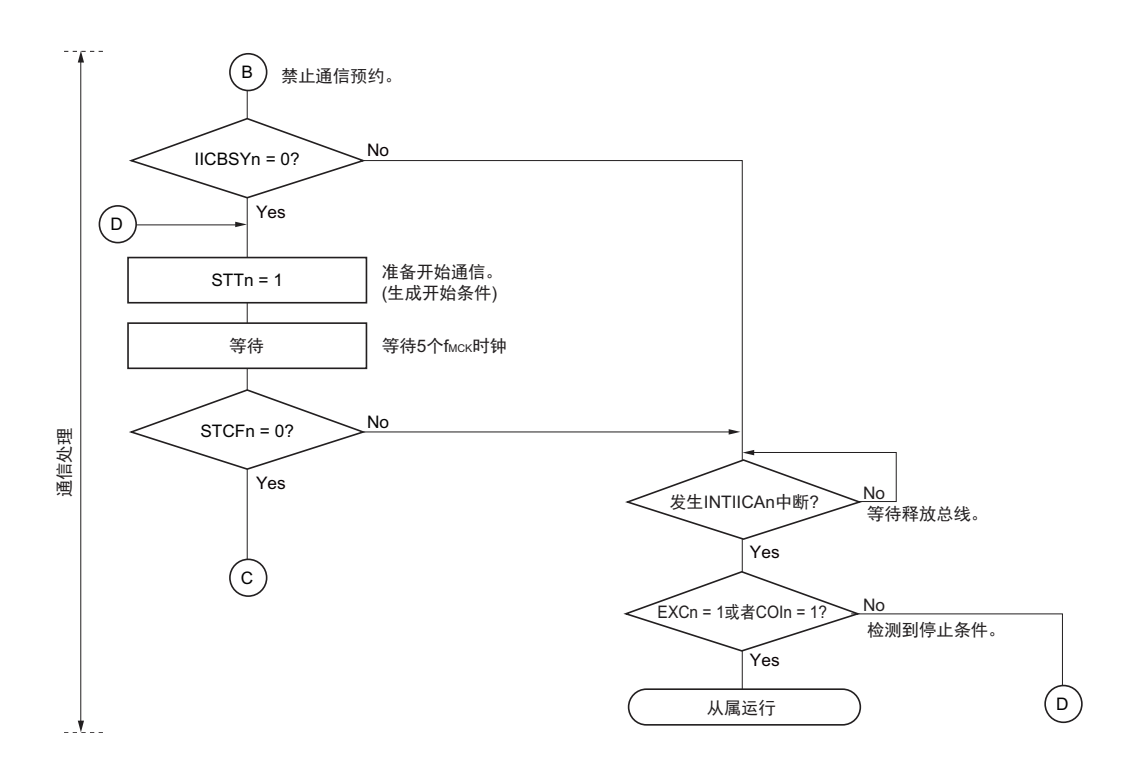

- 备注 1. IICWLn: IICA 低电平宽度设定寄存器 n IICWHn: IICA 高电平宽度设定寄存器 n t<sub>F</sub>: SDAAn 信号和 SCLAn 信号的下降时间 f<sub>MCK</sub>: IICA 运行时钟频率
	- 2. n=0

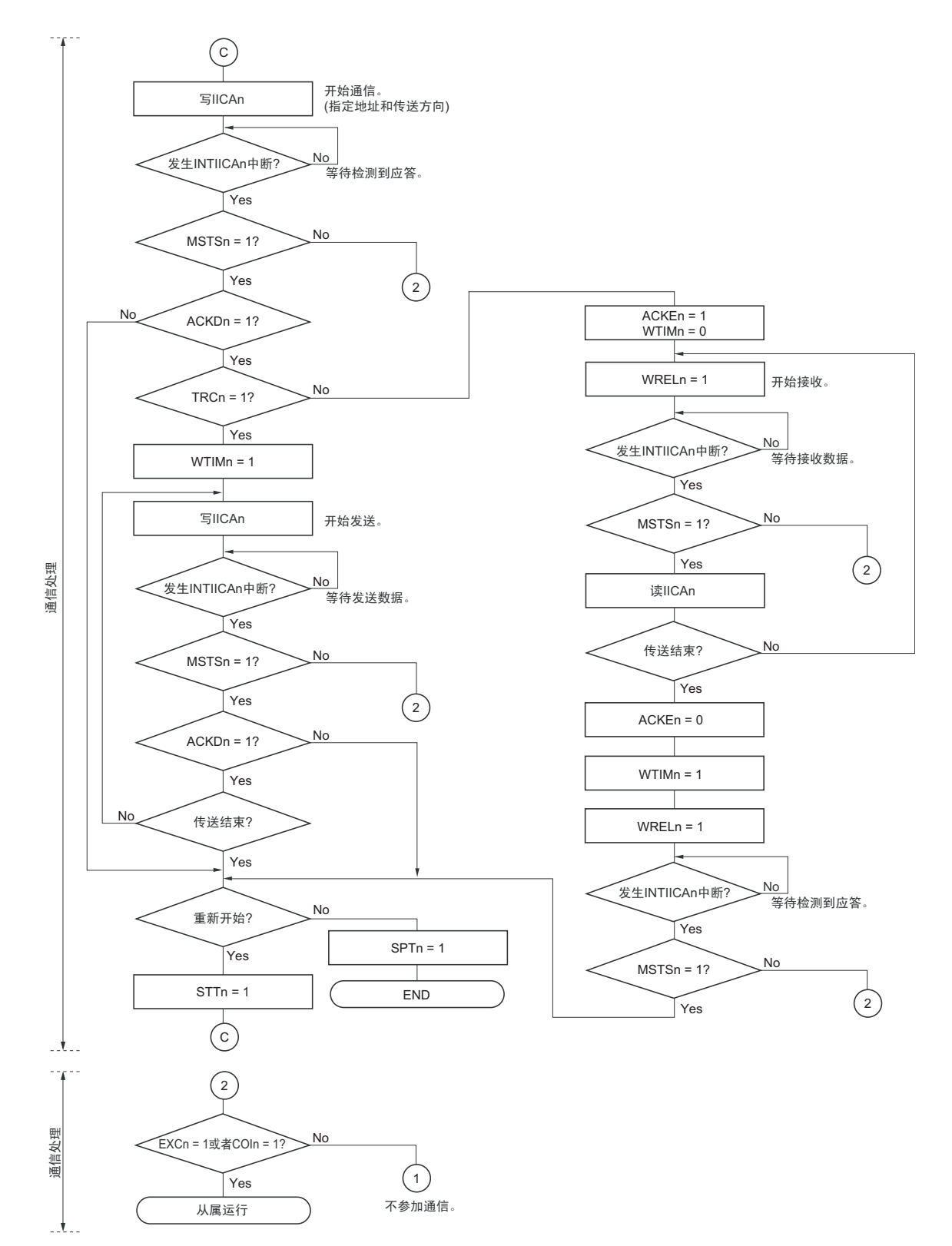

图 15-29 多主控系统的主控运行 (3/3)

- 备注 1. 传送和接收的格式必须符合通信中的产品的规格。
	- 2. 在多主控系统中用作主控设备的情况下,必须在每次发生 INTIICAn 中断时读 MSTSn 位,确认仲裁结果。
	- 3. 在多主控系统中用作从属设备的情况下, 必须在每次发生 INTIICAn 中断时通过 IICA 状态寄存器 n (IICSn) 和 IICA 标志寄存器 n (IICFn)确认状态,决定以后的处理。
	- 4. n=0

#### (3) 从属运行

从属运行的处理步骤如下所示。

从属运行基本上由事件驱动,因此需要通过 INTIICAn 中断进行处理 (需要对通信中的停止条件检测等的 运行状态进行很大的变更处理)。

在此说明中,假设数据通信不支持扩展码,INTIICAn 中断处理只进行状态转移处理并且实际的数据通信由 主处理部进行。

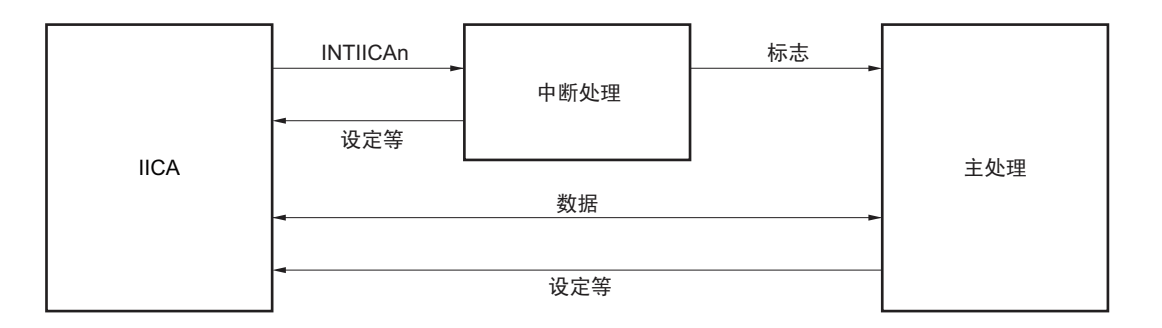

因此,准备以下 3 个标志并且代替 INTIICAn 将标志传递给主处理部,进行数据通信处理。

# ① 通信模式标志

此标志表示以下2种通信状态:

- 清除模式:不在进行数据通信的状态
- 通信模式:正在进行数据通信的状态 (有效地址的检测~停止条件的检测,未检测到主控设备的 应答,地址不同)

#### ② 就绪标志

此标志表示能进行数据通信。在通常的数据通信中,和INTIICAn中断相同,由中断处理部置位而由主 处理部清除。在开始通信时,由中断处理部清除标志。但是,在发送第1个数据时,中断处理部不将就 绪标志置位,因此在不清除标志的状态下发送第1个数据 (地址匹配被解释为下次的数据请求)。

③ 通信方向标志 此标志表示通信方向,和TRCn位的值相同。

### 备注 n=0

从属运行的主处理部的运行如下所示。

启动串行接口 IICA,等待变为可通信的状态。如果变为可通信的状态,就使用通信模式标志和就绪标志进 行通信 (因为通过中断进行停止条件和开始条件的处理,所以在此通过标志确认状态)。

在发送时,重复发送,直到主控设备不返回应答为止。如果主控设备不返回应答,就结束通信。

在接收时,接收所需数量的数据。如果通信结束,就在下一个数据时不返回应答。此后,主控设备生成停 止条件或者重新开始条件,从而退出通信状态。

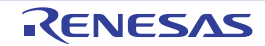

图 15-30 从属运行步骤 (1)

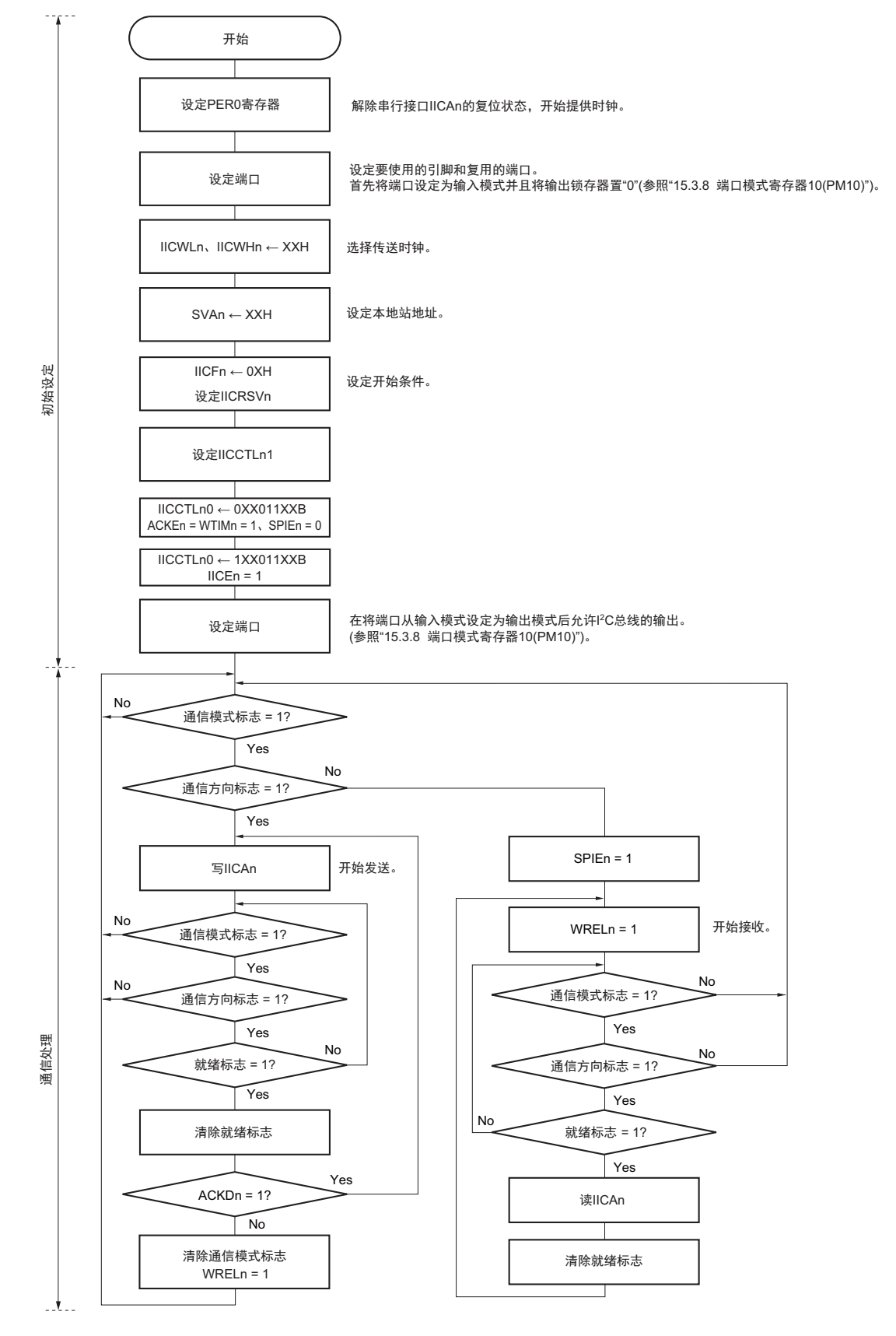

- 备注 1. 传送和接收的格式必须符合通信中的产品的规格。
	- 2. n=0

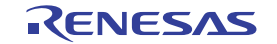

从属设备通过 INTIICAn 中断进行处理的步骤例子如下所示 (在此假设没有用扩展码进行处理) 。通过 INTIICAn 中断确认状态并且进行以下处理。

- ① 如果生成停止条件,就结束通信。
- ② 如果生成开始条件,就确认地址。如果地址不同,就结束通信。如果地址相同,就设定为通信模式并且 解除等待,然后从中断返回 (清除就绪标志)。
- ③ 当发送和接收数据时,只要将就绪标志置位, I2C 总线就保持等待状态并且从中断返回。

备注 上述的①~③对应 " 图 15-31 从属运行步骤 (2)" 的①~③。

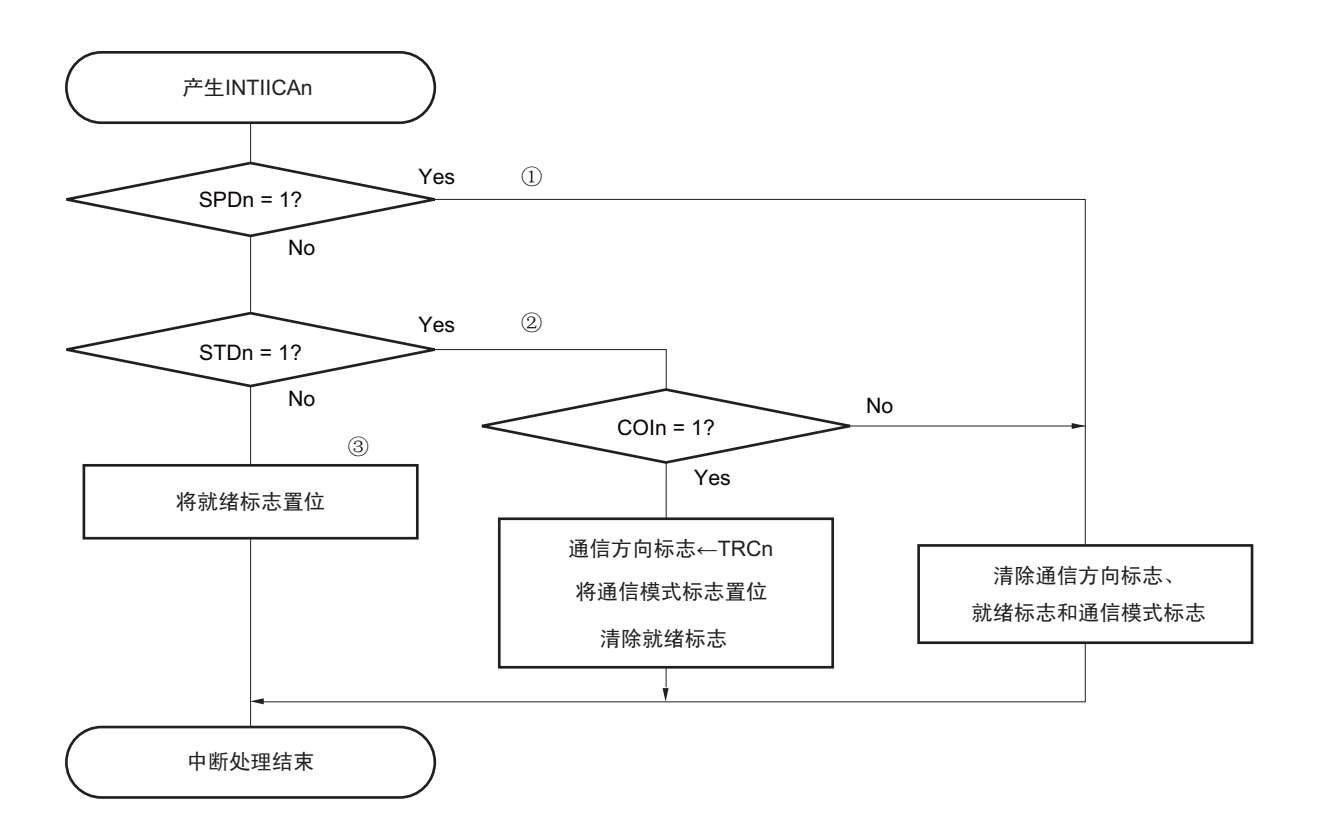

图 15-31 从属运行步骤 (2)

# 15.5.17 I<sup>2</sup>C 中断请求 (INTIICAn) 的产生时序

数据的发送和接收时序、 INTIICAn 中断请求信号的产生时序以及产生 INTIICAn 信号时的 IICA 状态寄存 器 n (IICSn)的值如下所示。

- 备注 1. ST: 开始条件 AD6 $\sim$  AD0: 地址  $R/\overline{W}$ : 传送方向的指定 ACK: 应答
	- $D7 \sim D0$ : 数据
	- SP: 停止条件
	- 2. n=0

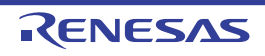

- (1) 主控运行
- (a) Start  $\sim$  Address  $\sim$  Data  $\sim$  Data  $\sim$  Stop (发送和接收)
	- (i) WTIMn=0的情况

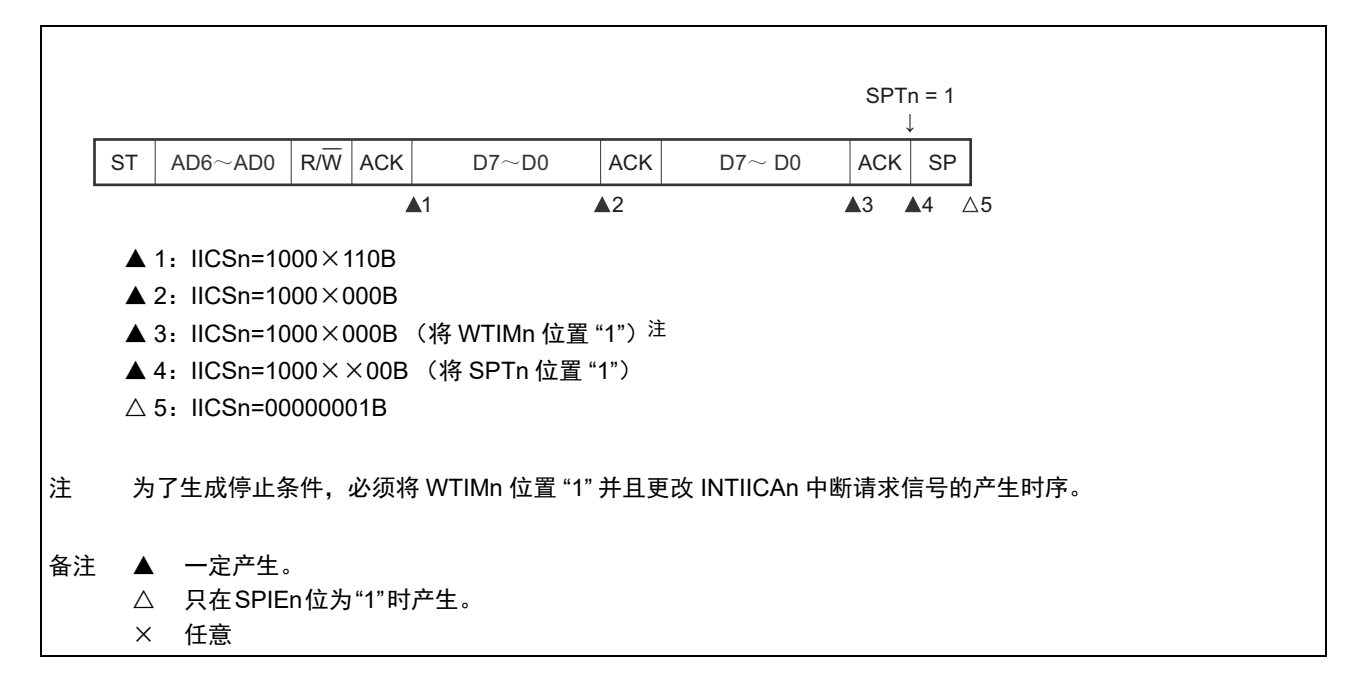

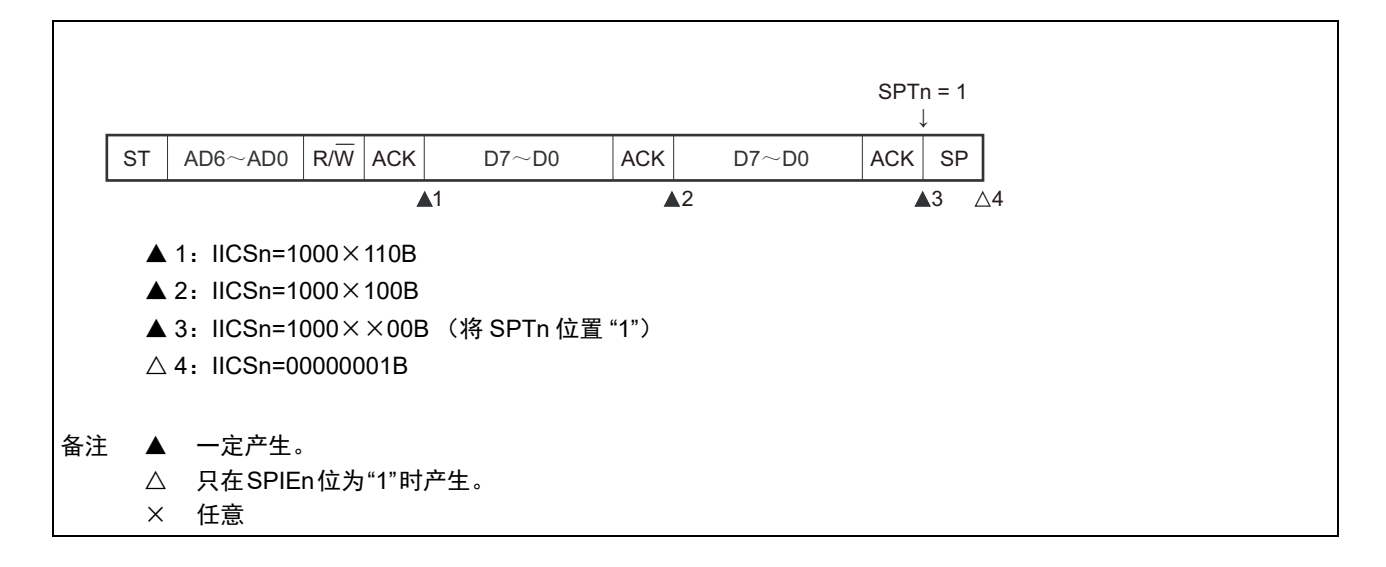

٦

- (b) Start ~ Address ~ Data ~ Start ~ Address ~ Data ~ Stop (重新开始)
	- (i) WTIMn=0的情况

 $\overline{1}$ 

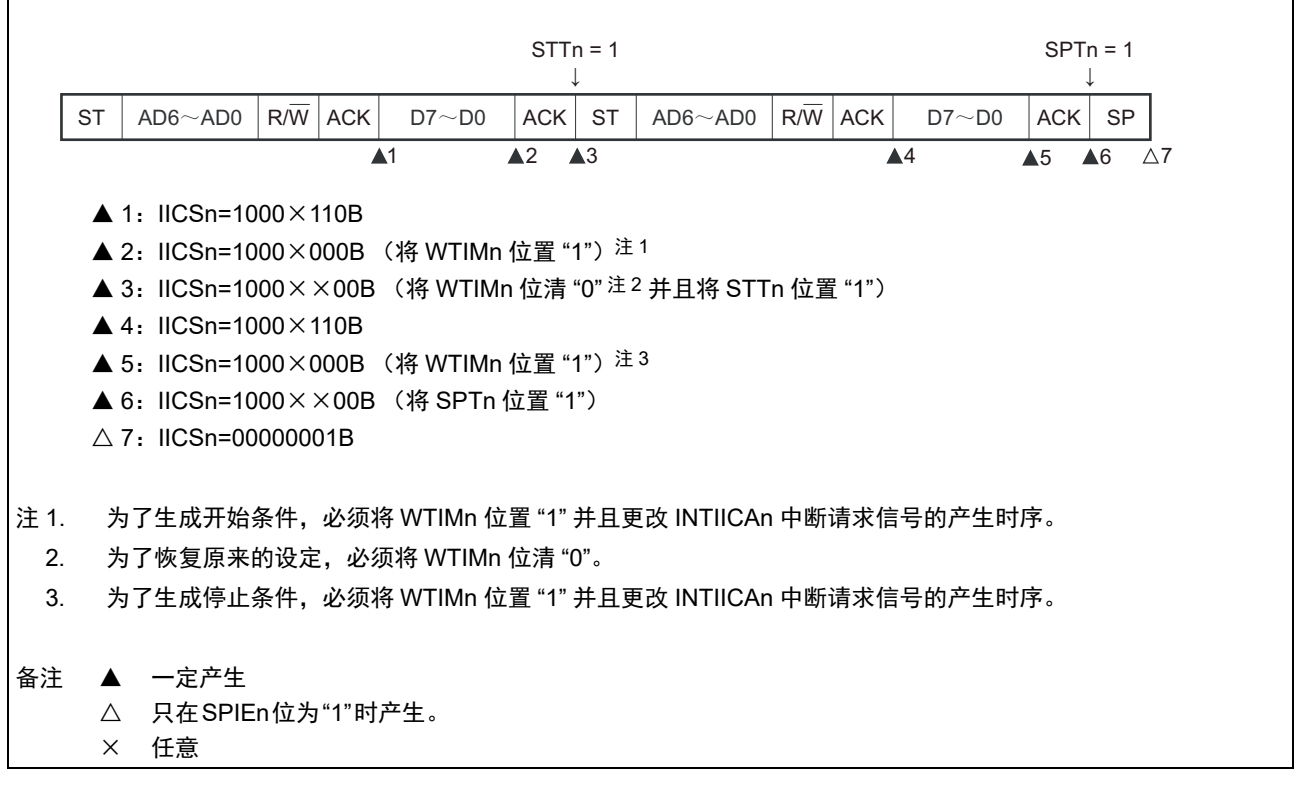

(ii) WTIMn=1的情况

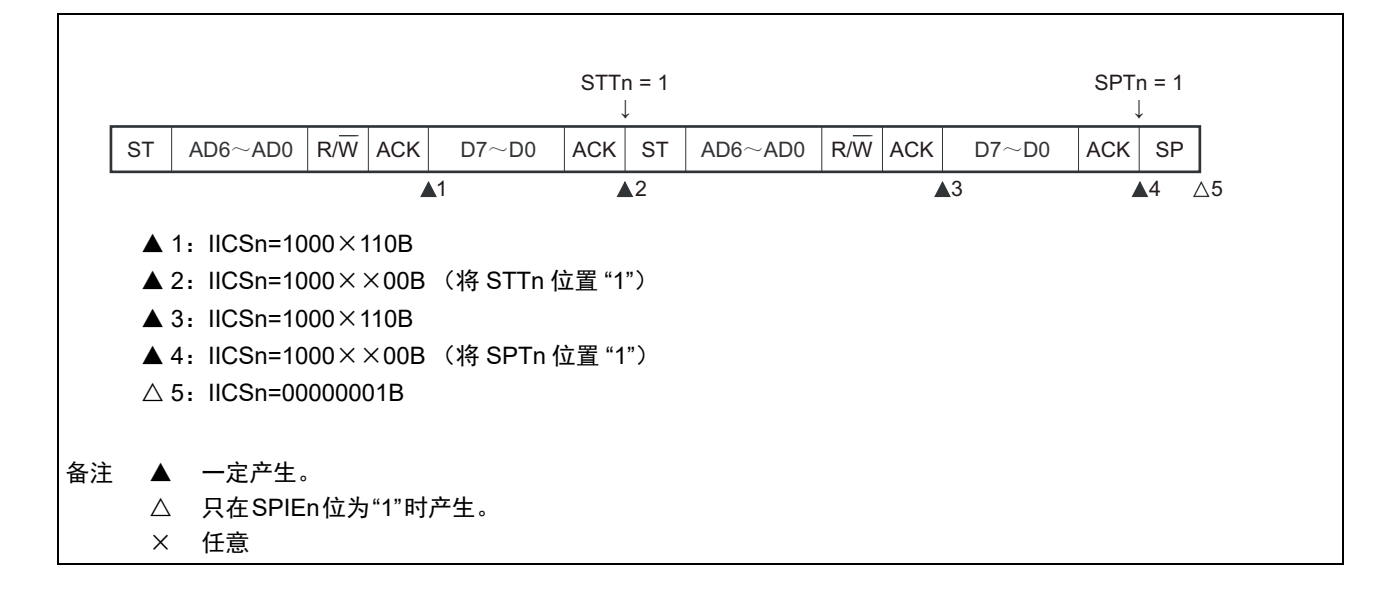

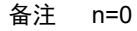

### (c) Start  $\sim$  Code  $\sim$  Data  $\sim$  Data  $\sim$  Stop (发送扩展码)

(i) WTIMn=0的情况

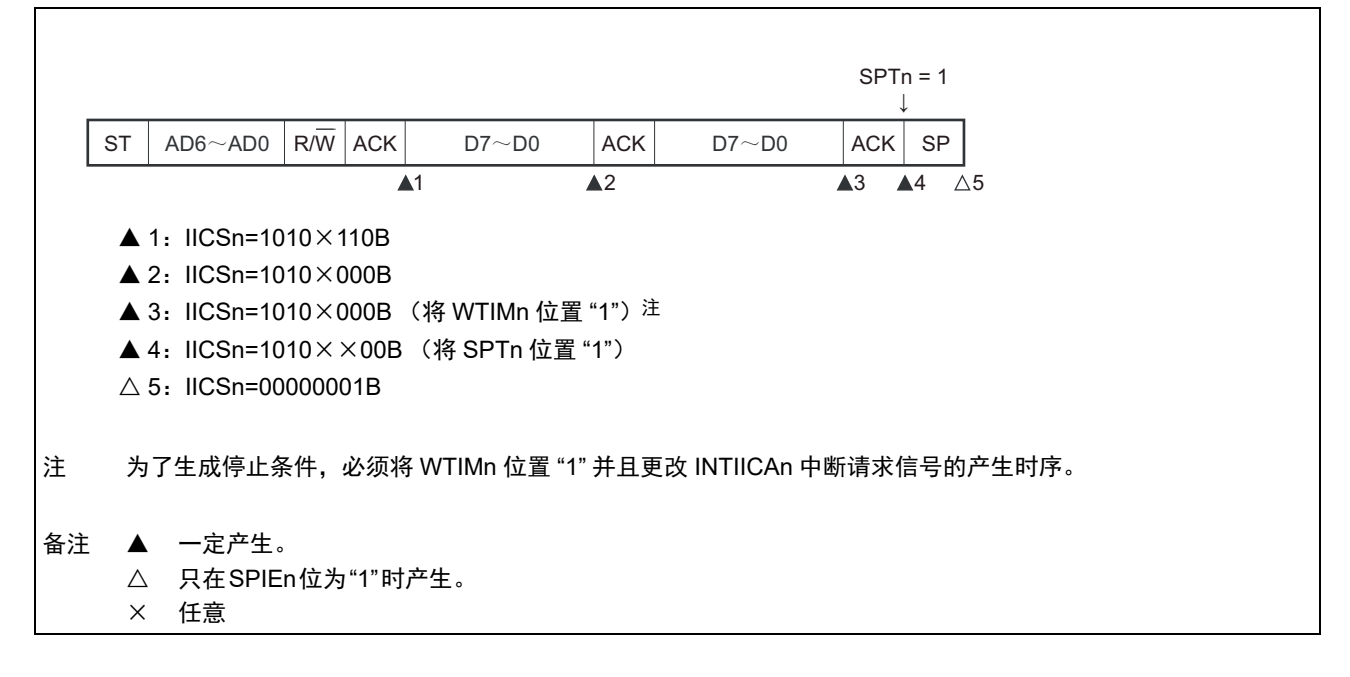

(ii) WTIMn=1的情况

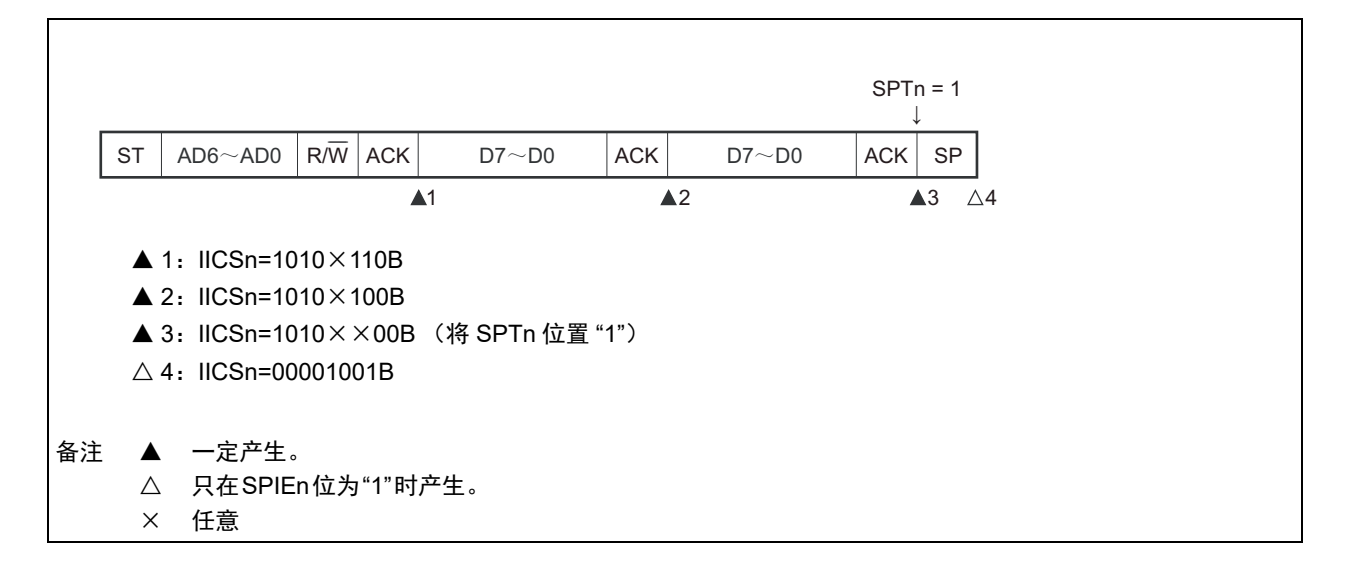

备注 n=0

- (2) 从属运行 (接收从属地址的情况)
- (a) Start  $\sim$  Address  $\sim$  Data  $\sim$  Data  $\sim$  Stop
	- (i) WTIMn=0的情况

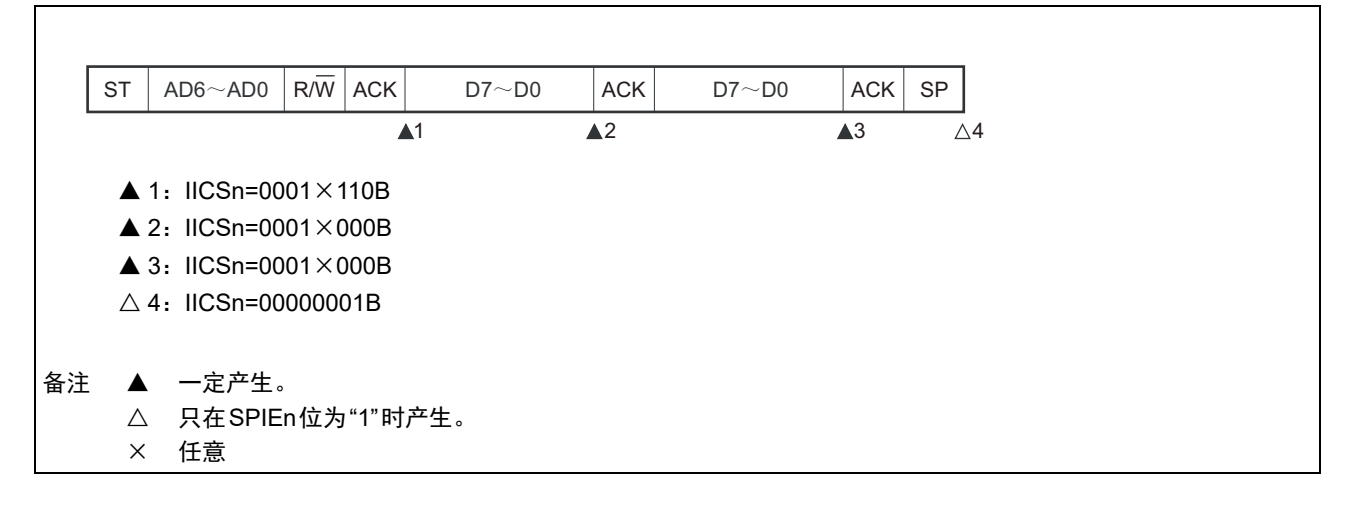

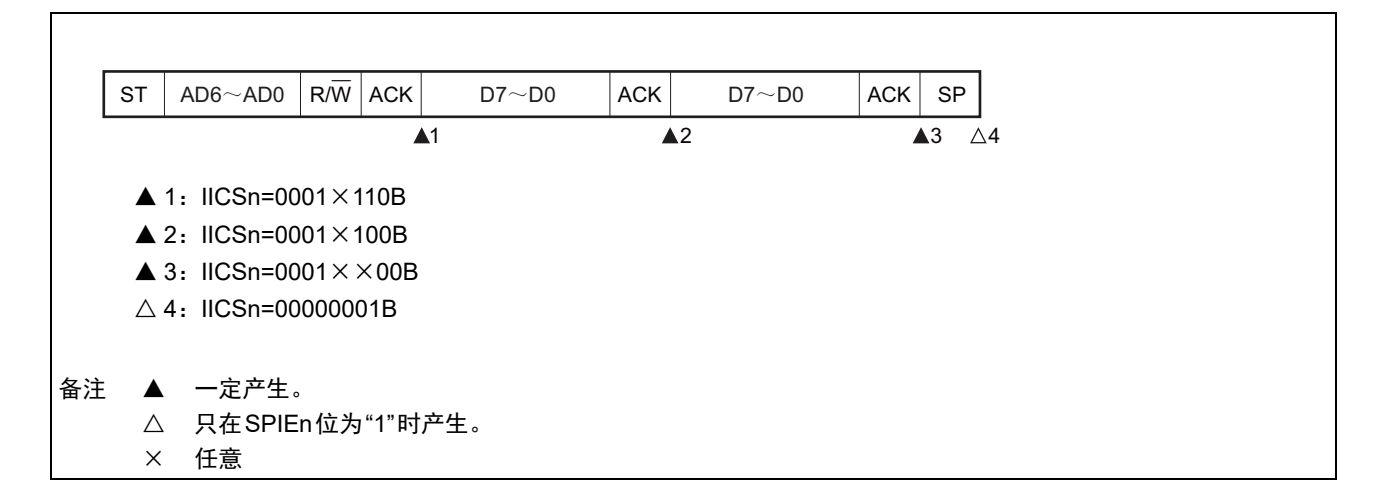

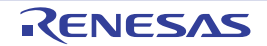

### (b) Start  $\sim$  Address  $\sim$  Data  $\sim$  Start  $\sim$  Address  $\sim$  Data  $\sim$  Stop

(i) WTIMn=0的情况 (在重新开始后SVAn相同)

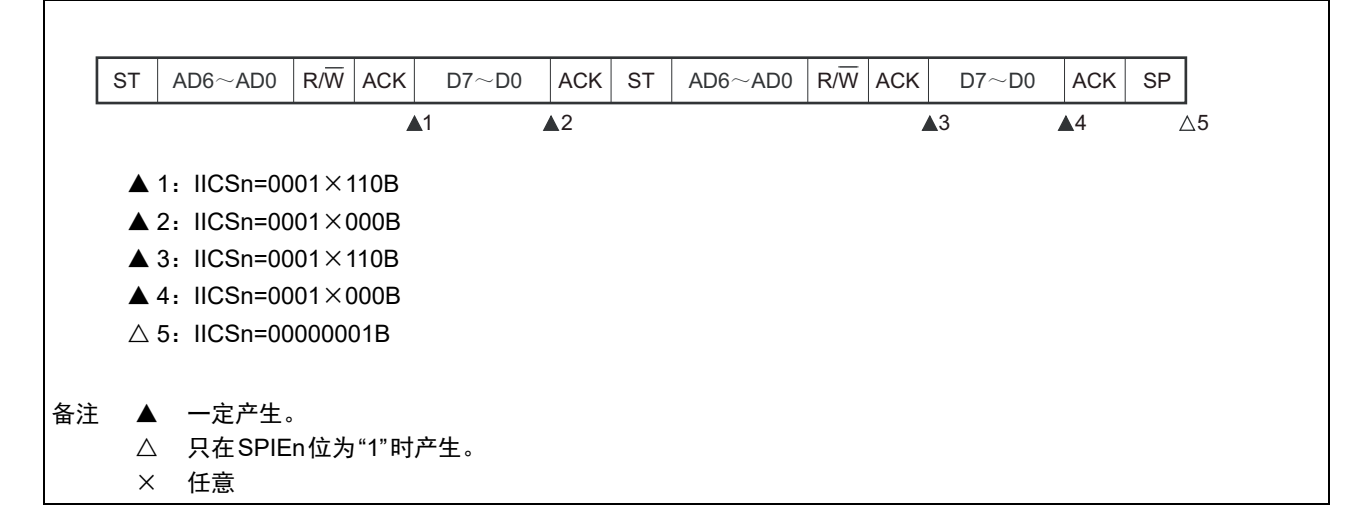

(ii) WTIMn=1的情况 (在重新开始后SVAn相同)

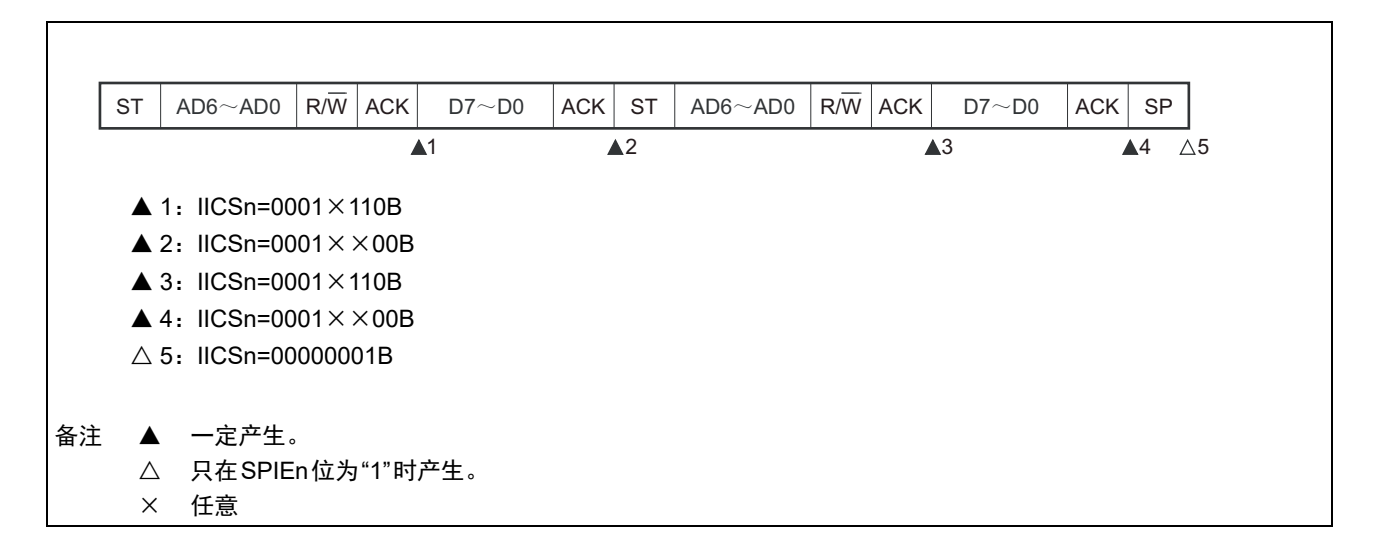

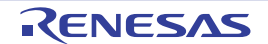

### R7F0C205、 R7F0C206、 R7F0C207、 R7F0C208 第 15 章 串行接口 IICA

### (c) Start  $\sim$  Address  $\sim$  Data  $\sim$  Start  $\sim$  Code  $\sim$  Data  $\sim$  Stop

(i) WTIMn=0的情况 (在重新开始后地址不同 (扩展码))

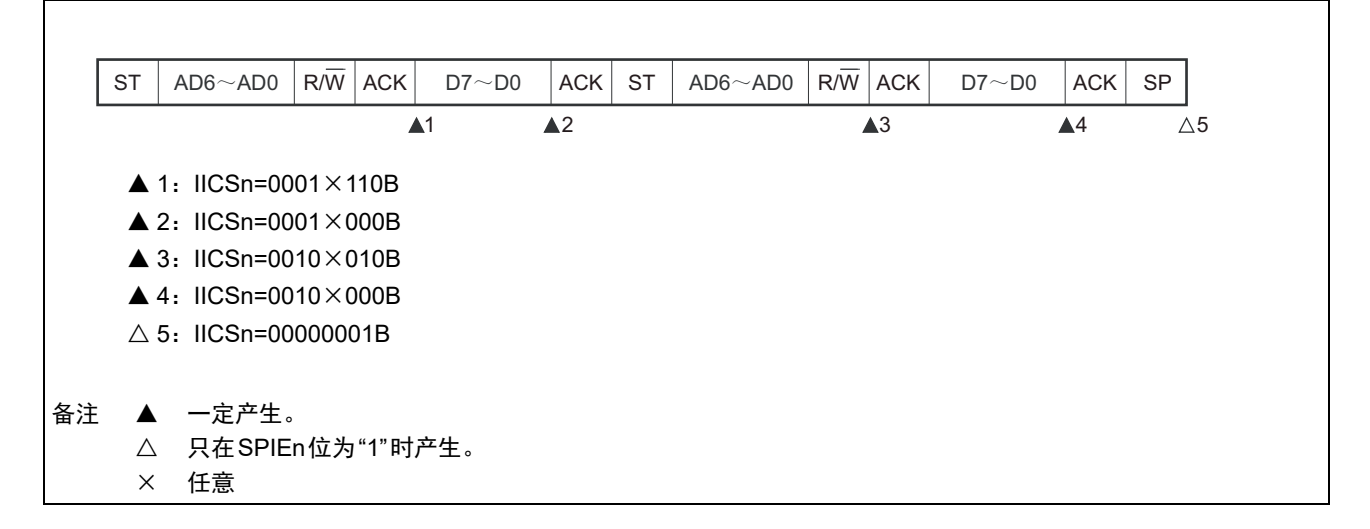

(ii) WTIMn=1的情况 (在重新开始后地址不同 (扩展码))

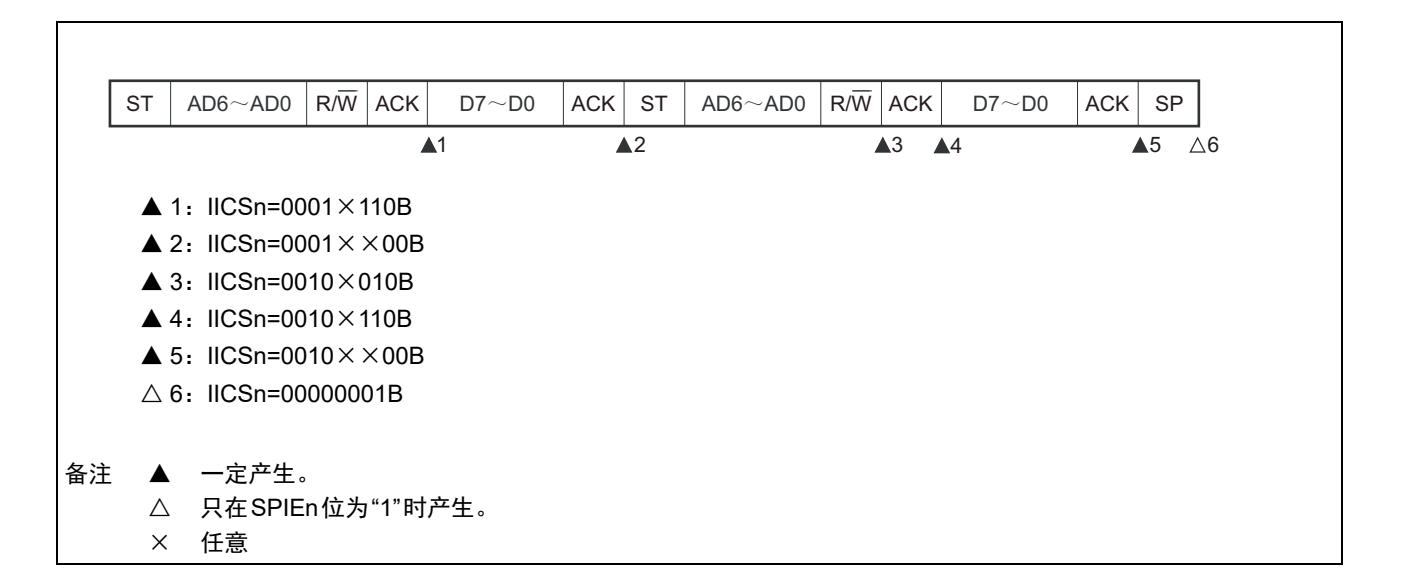

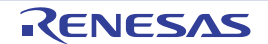

### (d) Start  $\sim$  Address  $\sim$  Data  $\sim$  Start  $\sim$  Address  $\sim$  Data  $\sim$  Stop

(i) WTIMn=0的情况 (在重新开始后地址不同 (非扩展码))

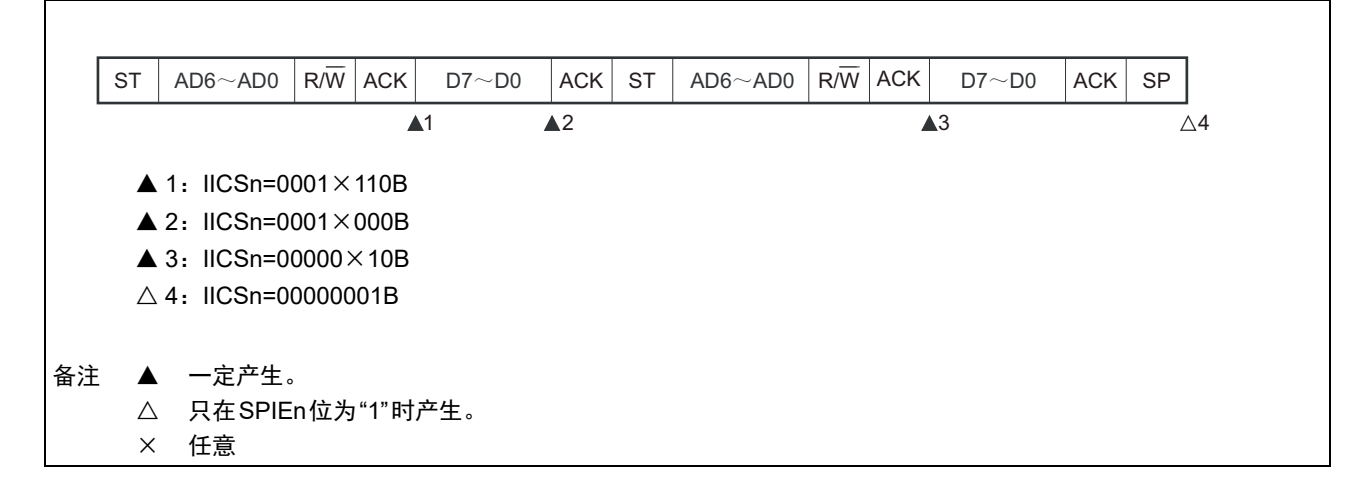

(ii) WTIMn=1的情况 (在重新开始后地址不同 (非扩展码))

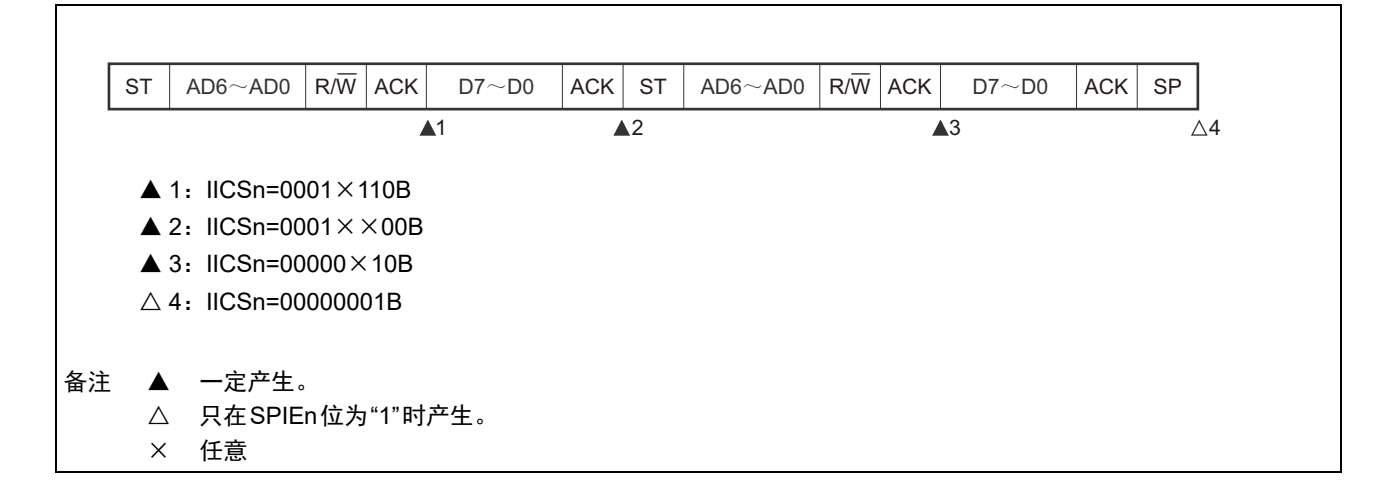

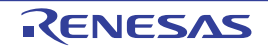

# (3) 从属运行 (接收扩展码的情况)

在接收扩展码时, 始终参加通信。

#### (a) Start  $\sim$  Code  $\sim$  Data  $\sim$  Data  $\sim$  Stop

(i) WTIMn=0的情况

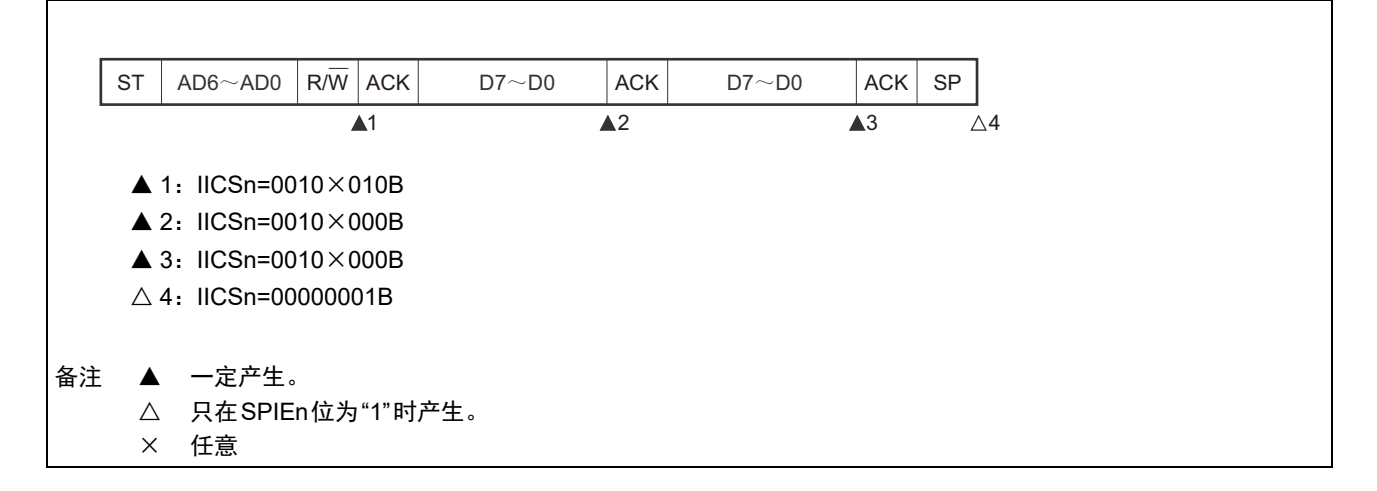

(ii) WTIMn=1的情况

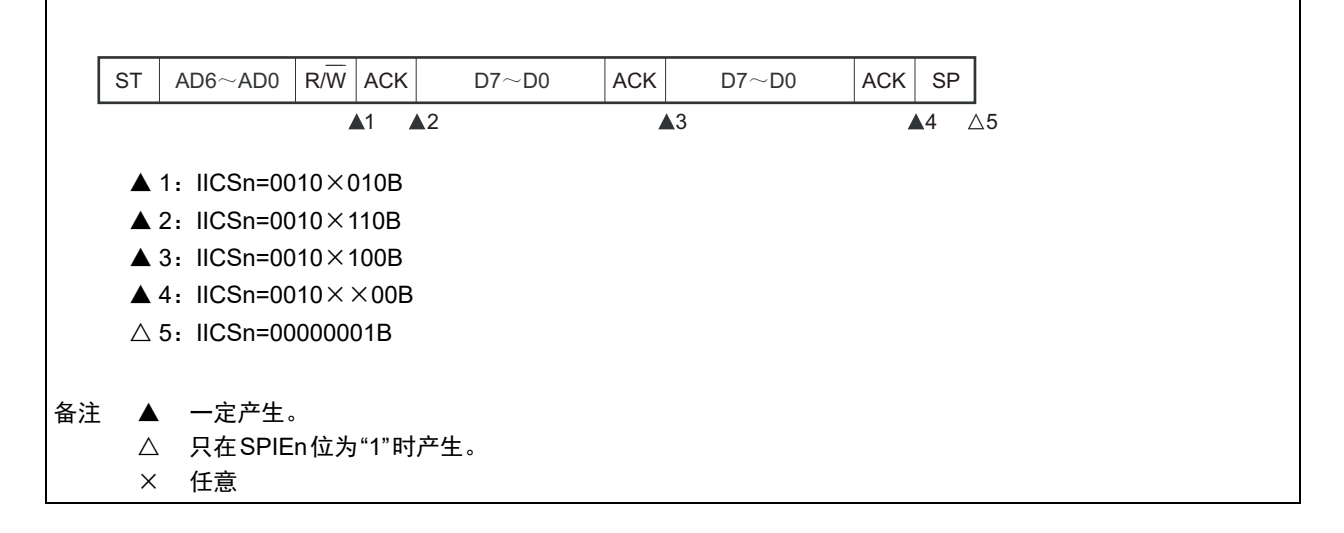

# (b) Start  $\sim$  Code  $\sim$  Data  $\sim$  Start  $\sim$  Address  $\sim$  Data  $\sim$  Stop

(i) WTIMn=0的情况 (在重新开始后SVAn相同)

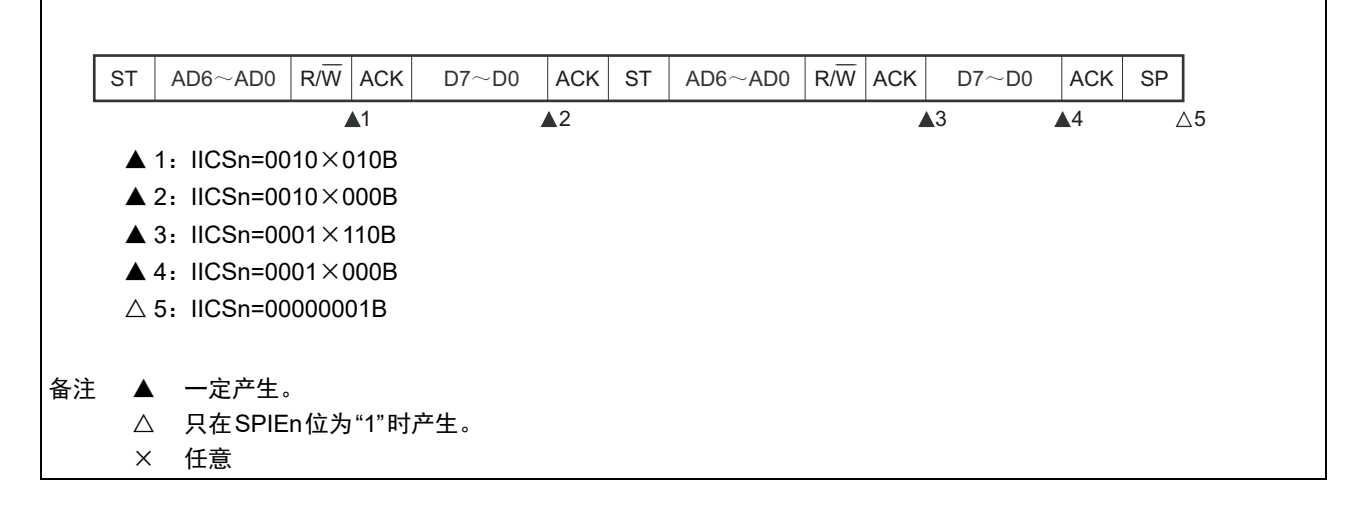

# (ii) WTIMn=1的情况 (在重新开始后SVAn相同)

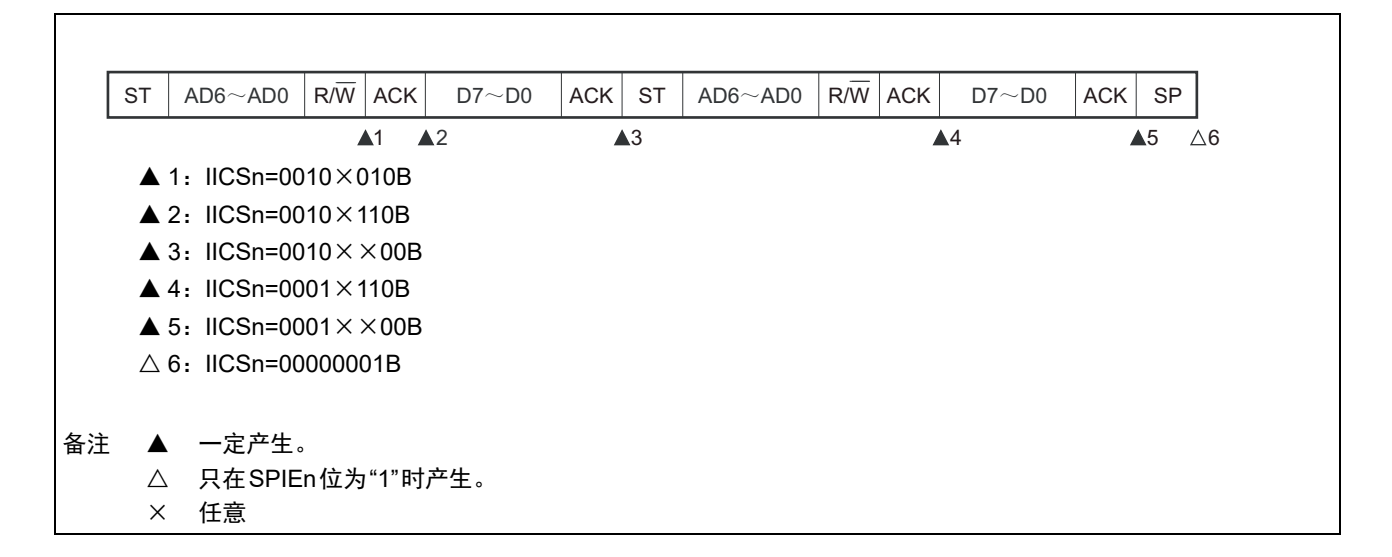

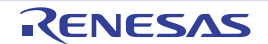

### (c) Start  $\sim$  Code  $\sim$  Data  $\sim$  Start  $\sim$  Code  $\sim$  Data  $\sim$  Stop

(i) WTIMn=0的情况 (在重新开始后接收扩展码)

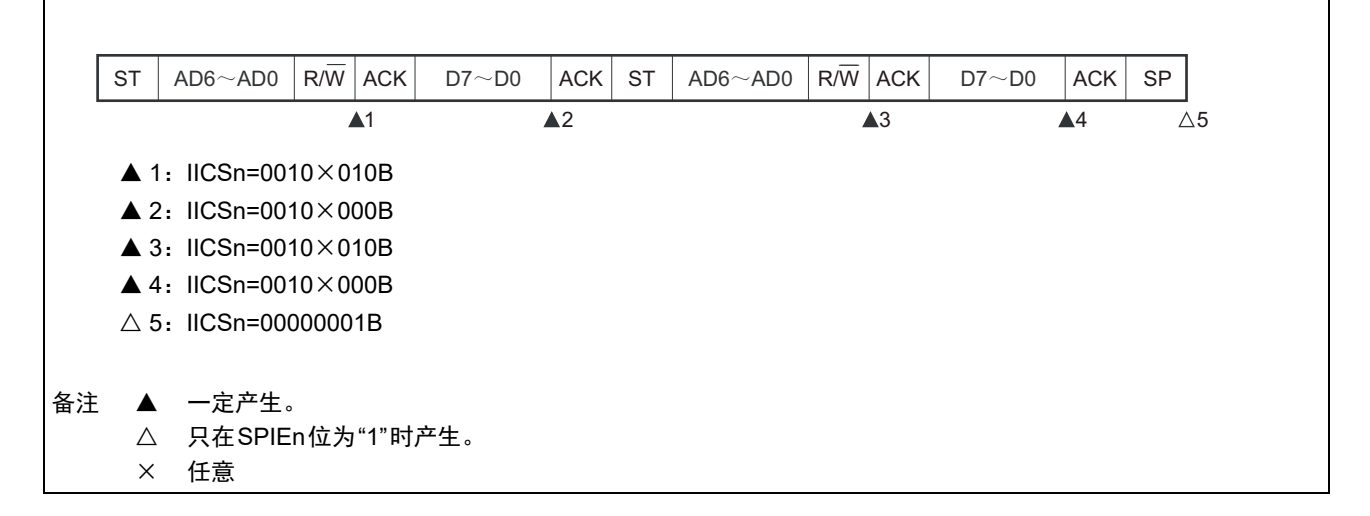

(ii) WTIMn=1的情况 (在重新开始后接收扩展码)

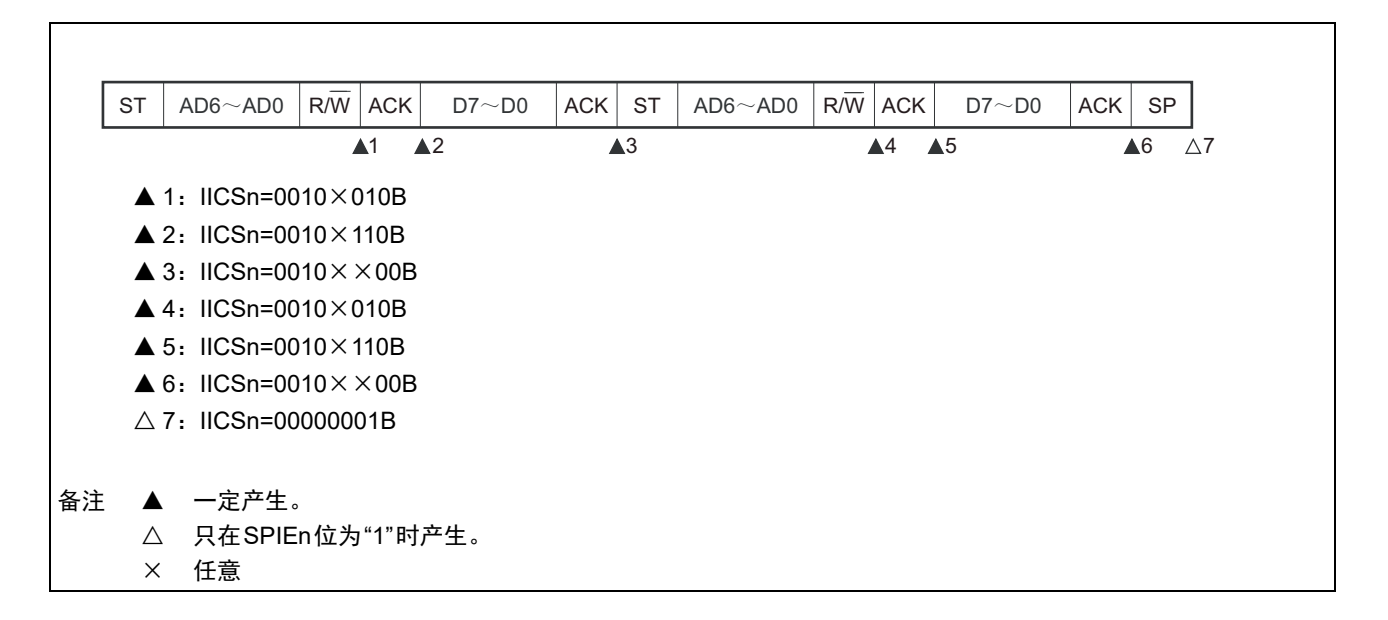

### R7F0C205、 R7F0C206、 R7F0C207、 R7F0C208 第 15 章 串行接口 IICA

### (d) Start  $\sim$  Code  $\sim$  Data  $\sim$  Start  $\sim$  Address  $\sim$  Data  $\sim$  Stop

(i) WTIMn=0的情况 (在重新开始后地址不同 (非扩展码))

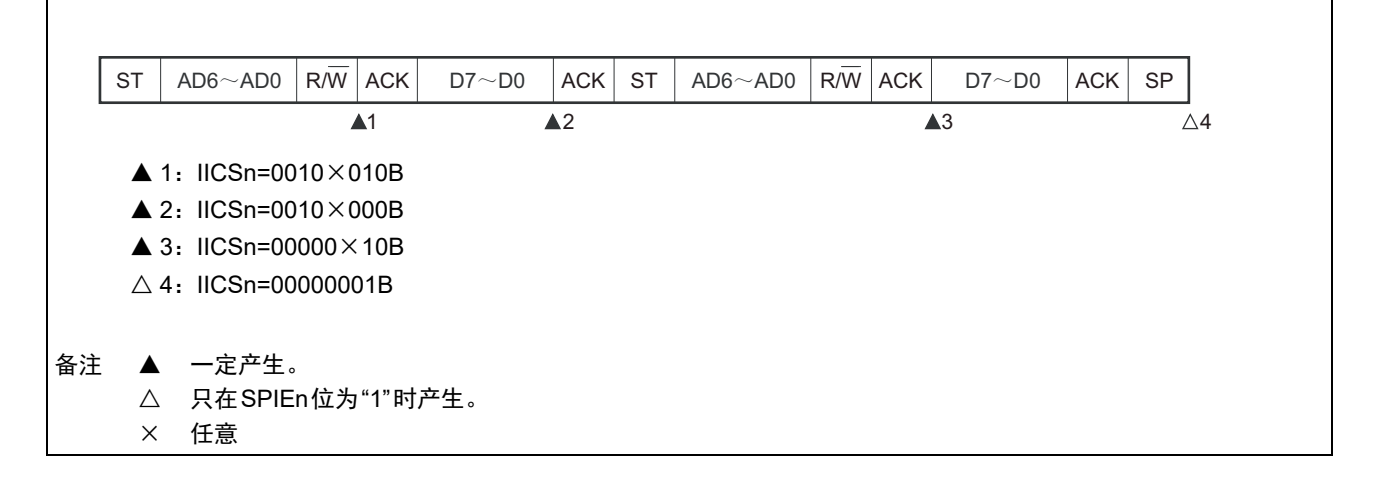

(ii) WTIMn=1的情况 (在重新开始后地址不同 (非扩展码))

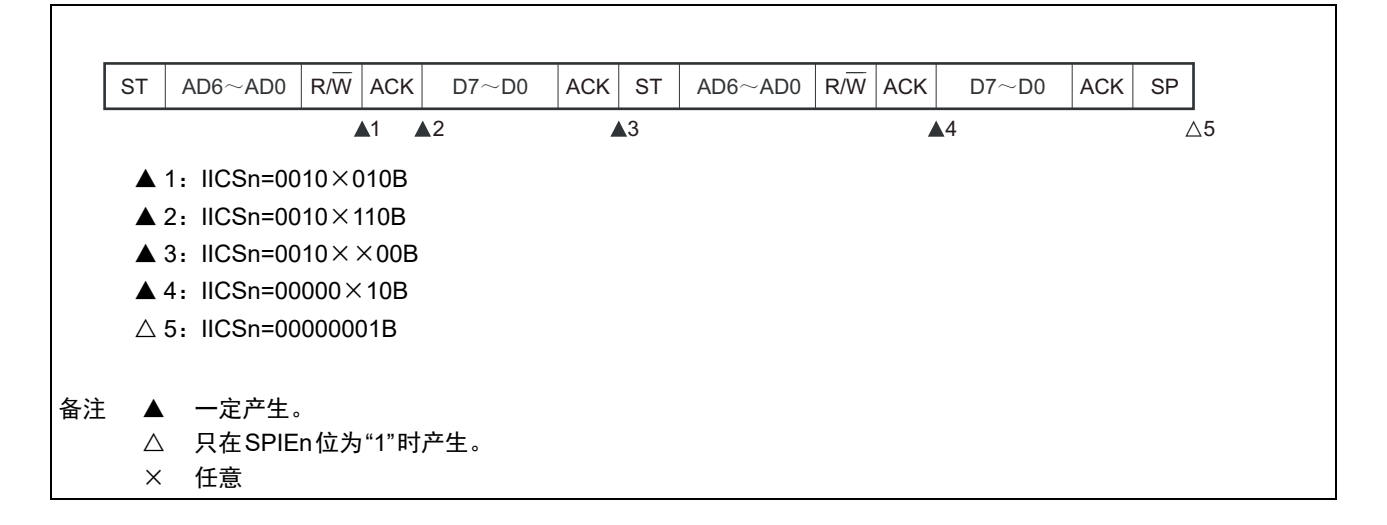

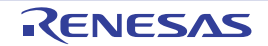

# (4) 不参加通信的运行

(a) Start  $\sim$  Code  $\sim$  Data  $\sim$  Data  $\sim$  Stop

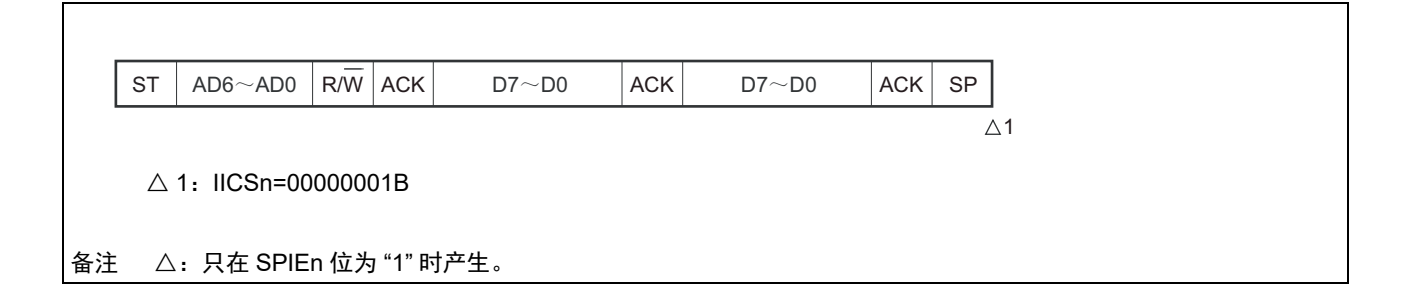

# (5) 仲裁失败的运行 (在仲裁失败后作为从属设备运行)

在多主控系统中用作主控设备时,必须在每次产生INTIICAn中断请求信号时读MSTSn位,确认仲裁结果。

# (a) 在发送从属地址数据的过程中仲裁失败的情况

(i) WTIMn=0的情况

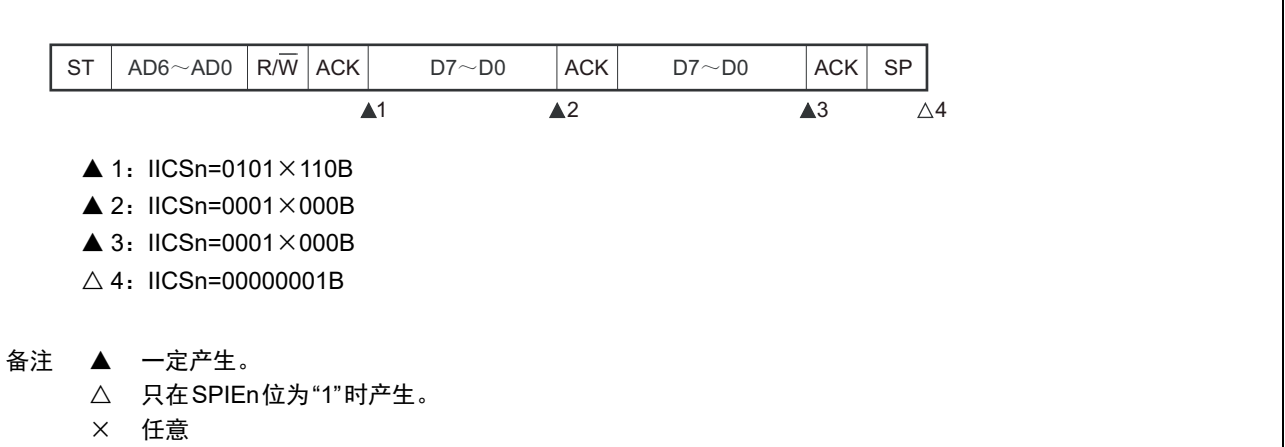

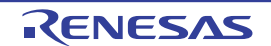

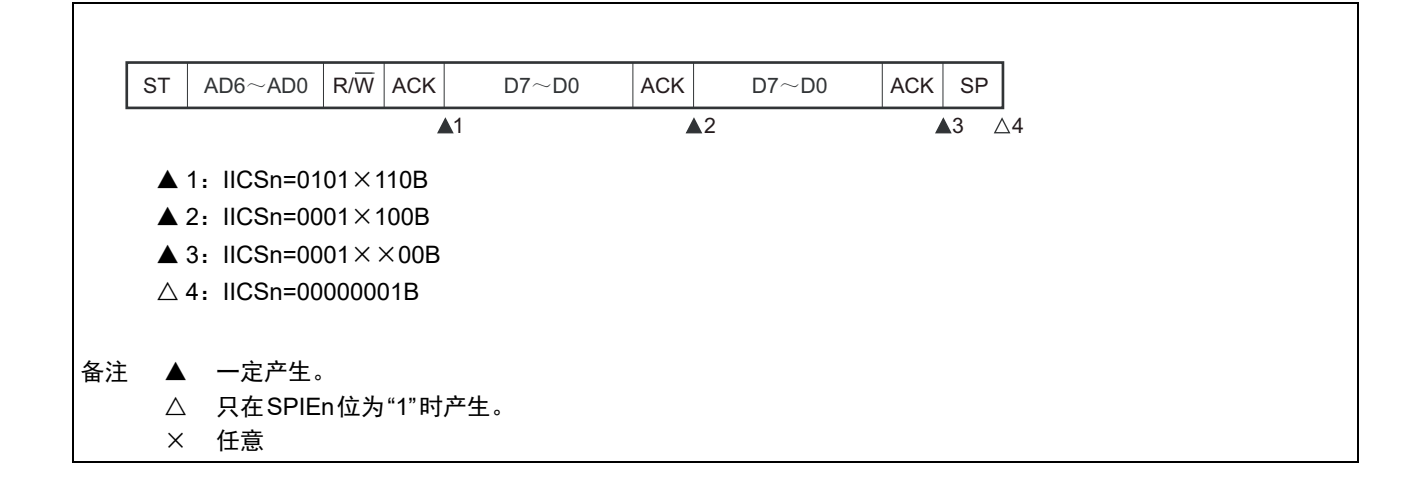

# (b) 在发送扩展码的过程中仲裁失败的情况

(i) WTIMn=0的情况

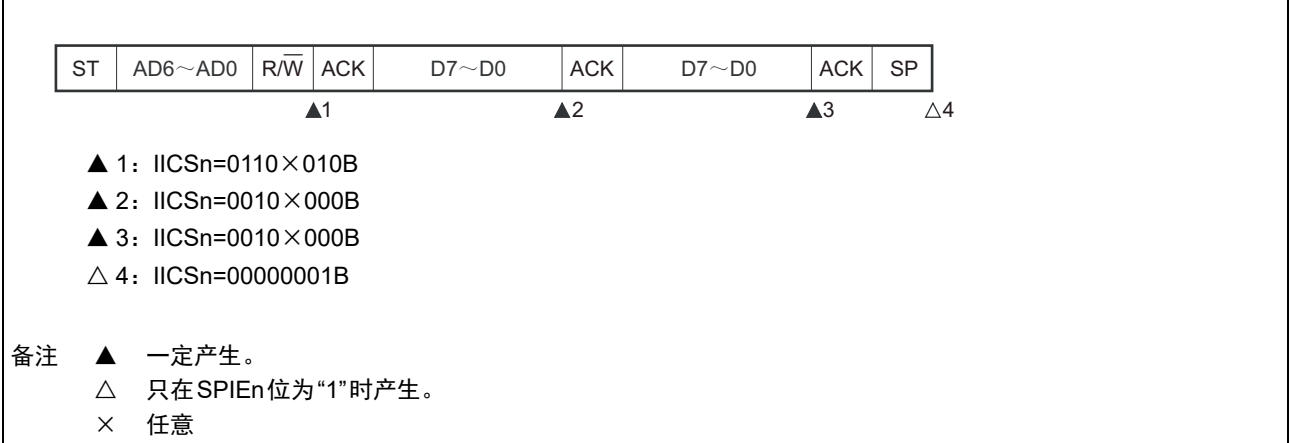

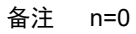

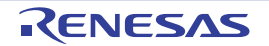

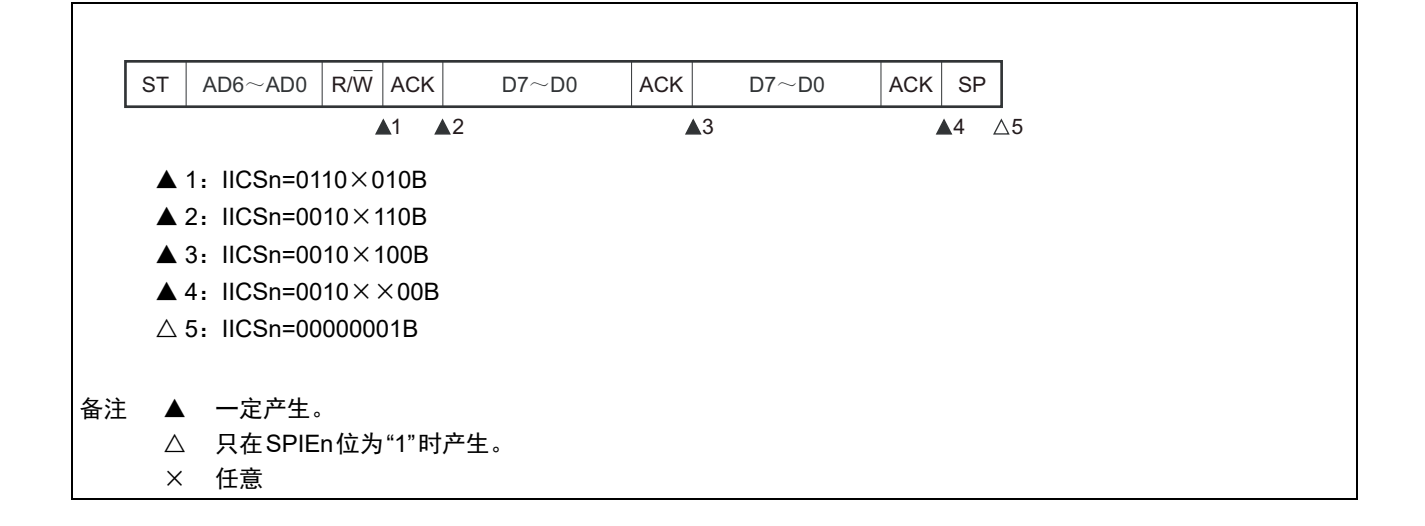

(6) 仲裁失败的运行 (在仲裁失败后不参加通信)

在多主控系统中用作主控设备时,必须在每次产生INTIICAn中断请求信号时读MSTSn位,确认仲裁结果。

(a) 在发送从属地址数据的过程中仲裁失败的情况 (WTIMn=1)

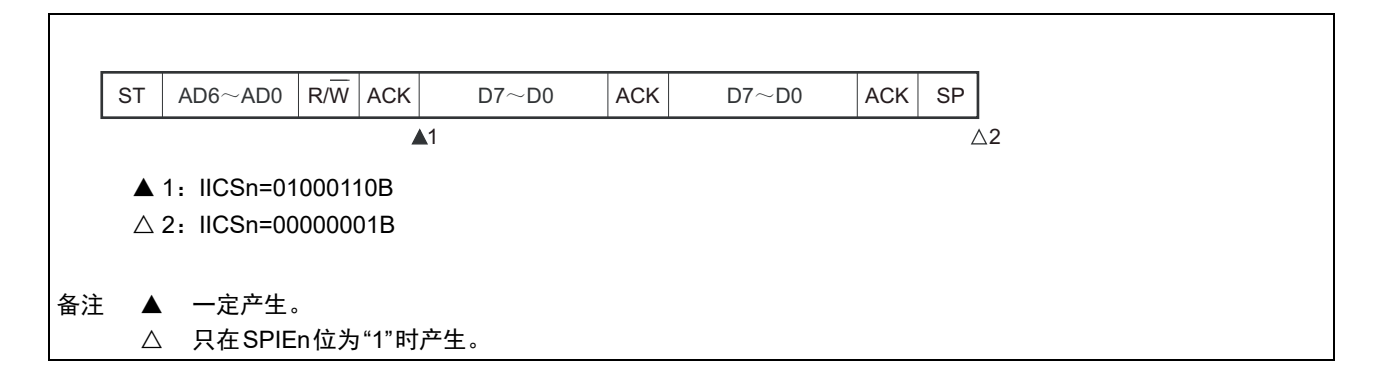

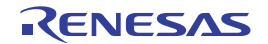

# (b) 在发送扩展码的过程中仲裁失败的情况

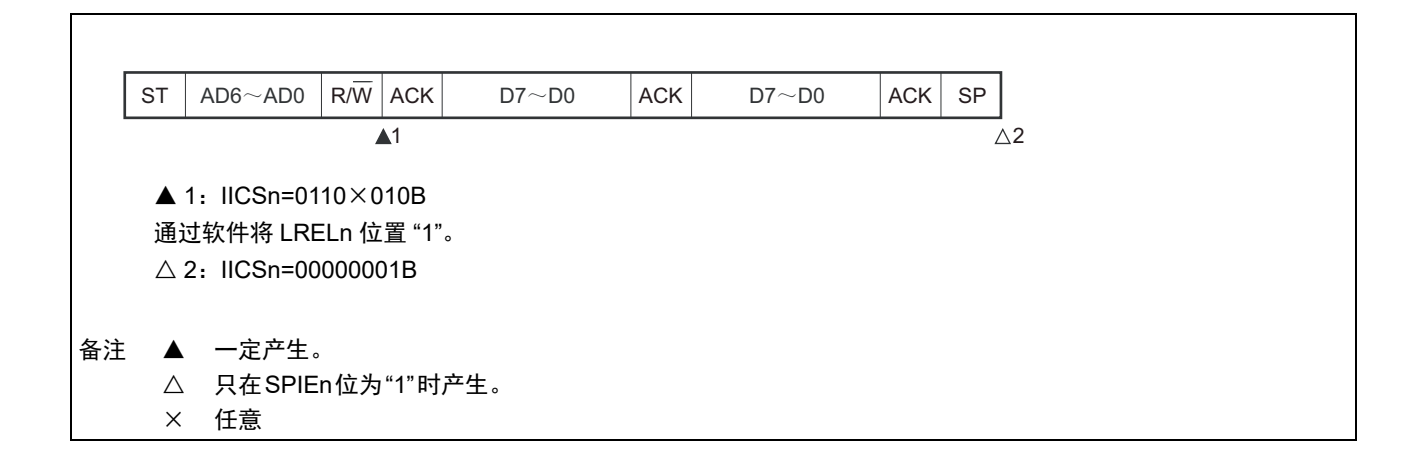

### (c) 在传送数据时仲裁失败的情况

(i) WTIMn=0的情况

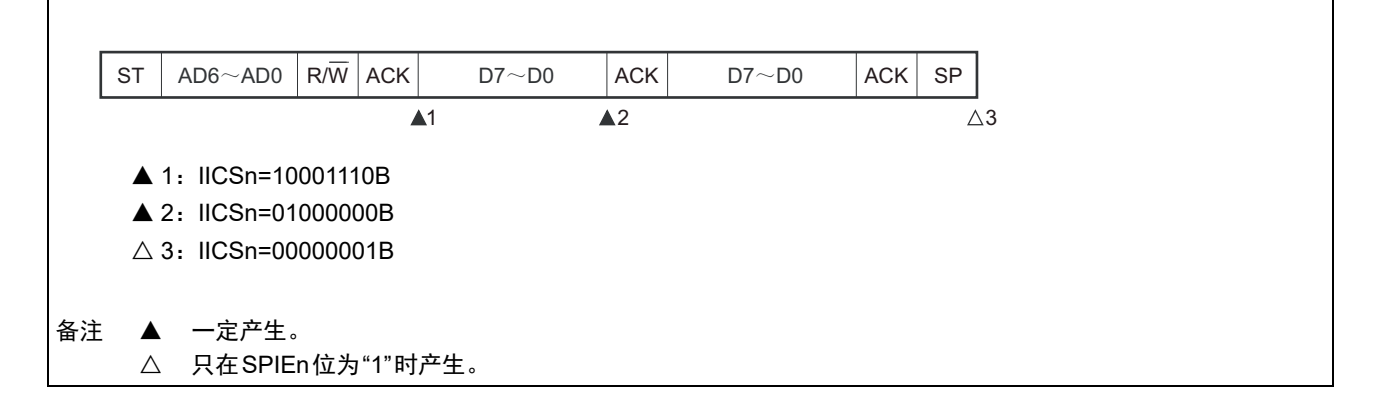

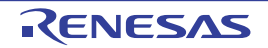

(ii) WTIMn=1

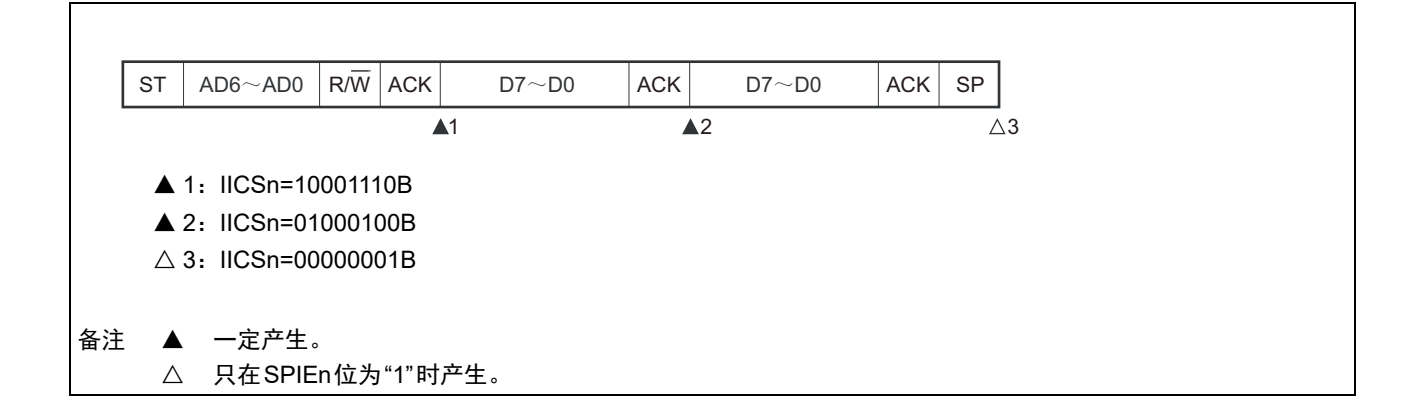

# (d) 在传送数据时因重新开始条件而仲裁失败的情况

(i) 非扩展码 (例如, SVAn不同)

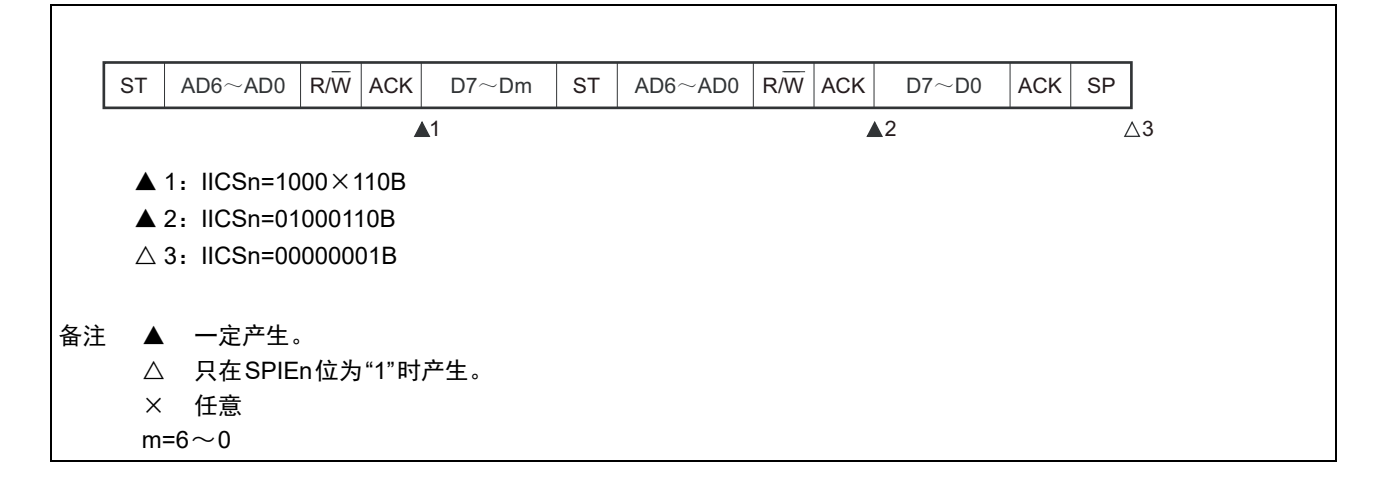

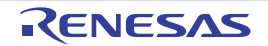

(ii) 扩展码

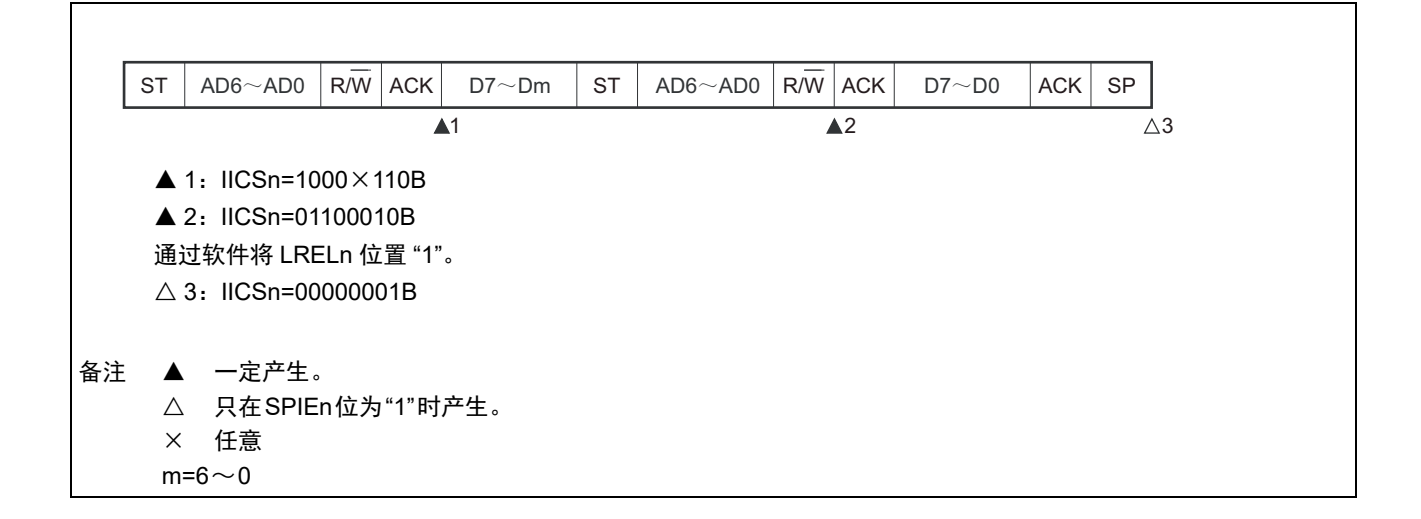

(e) 在传送数据时因停止条件而仲裁失败的情况

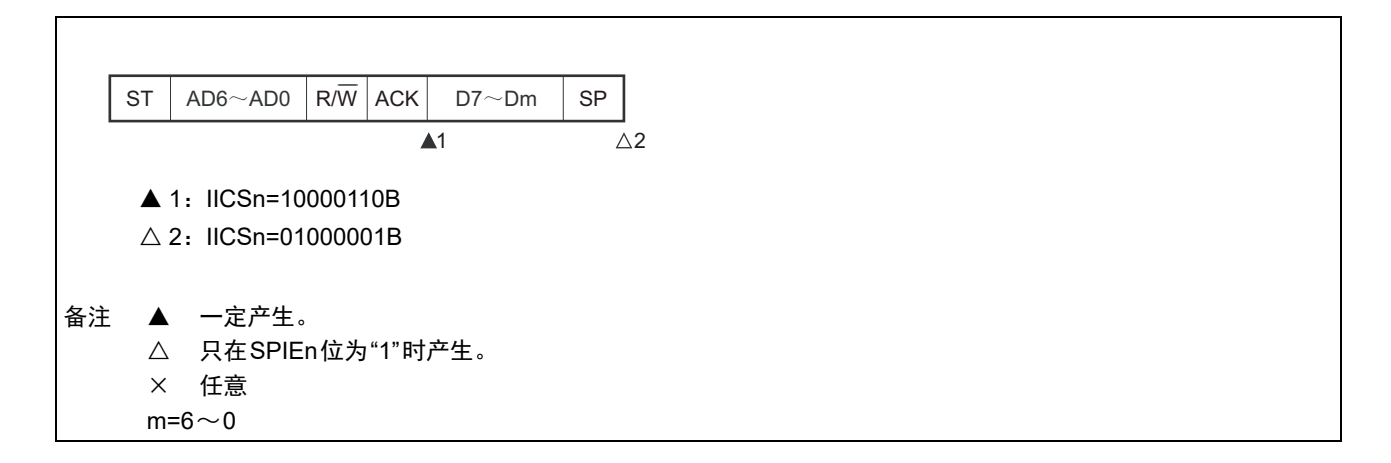

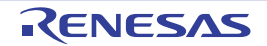

- (f) 在想要生成重新开始条件时因数据为低电平而仲裁失败的情况
	- (i) WTIMn=0的情况

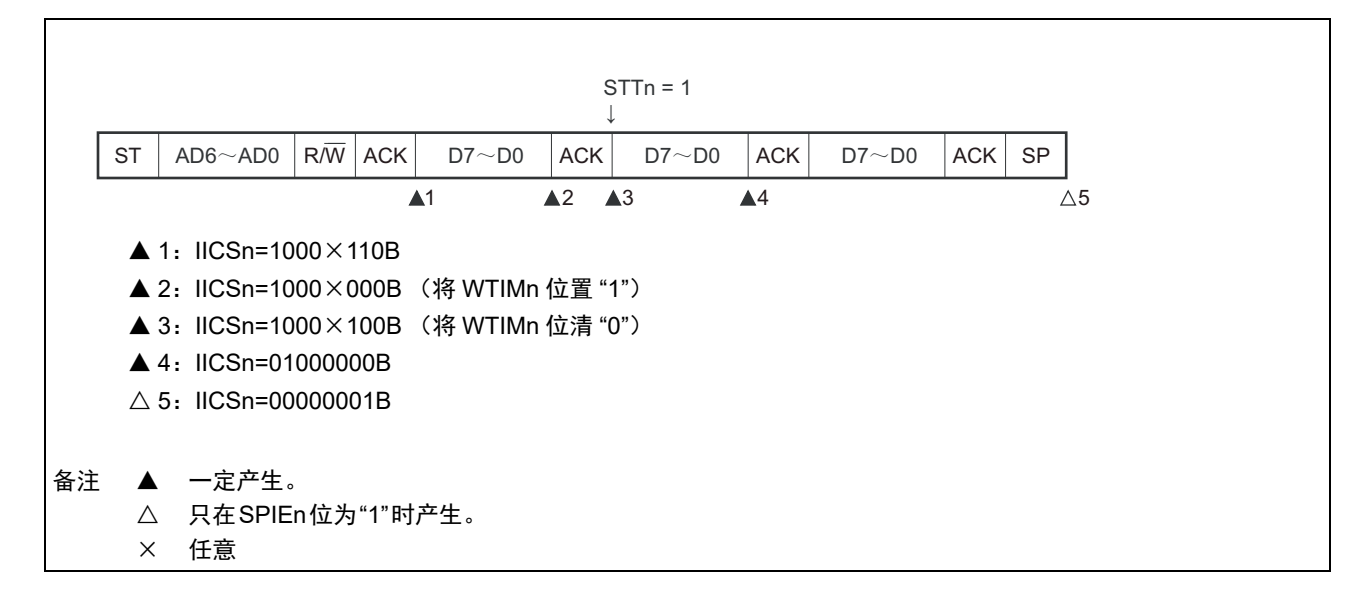

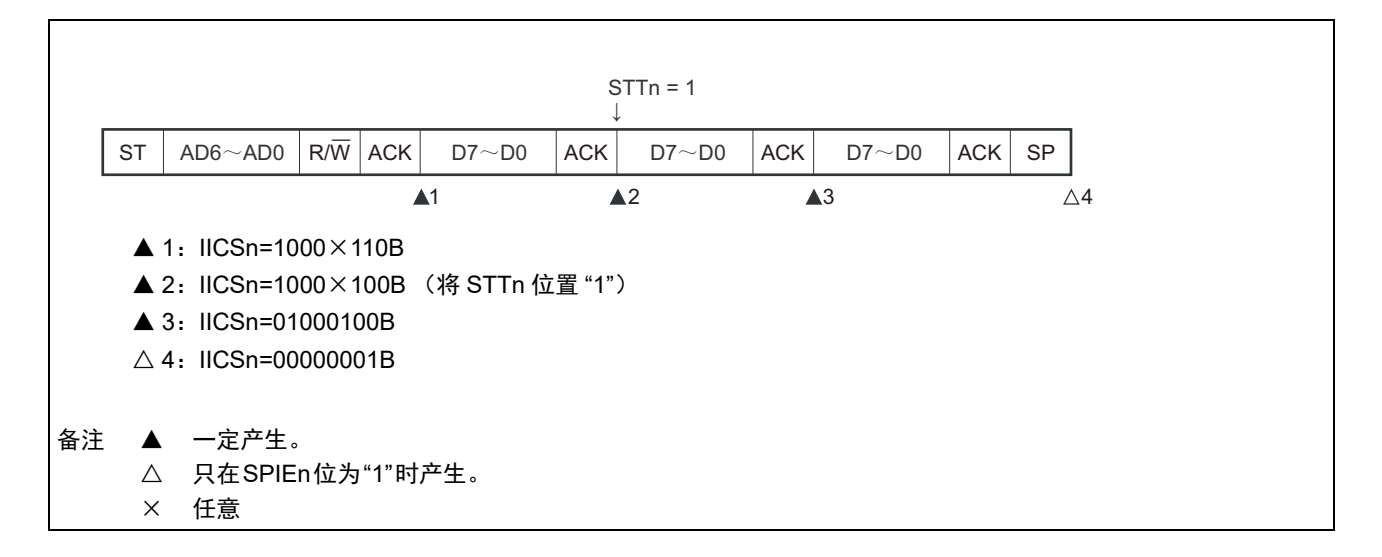

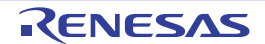

- (g) 在想要生成重新开始条件时因停止条件而仲裁失败的情况
	- (i) WTIMn=0的情况

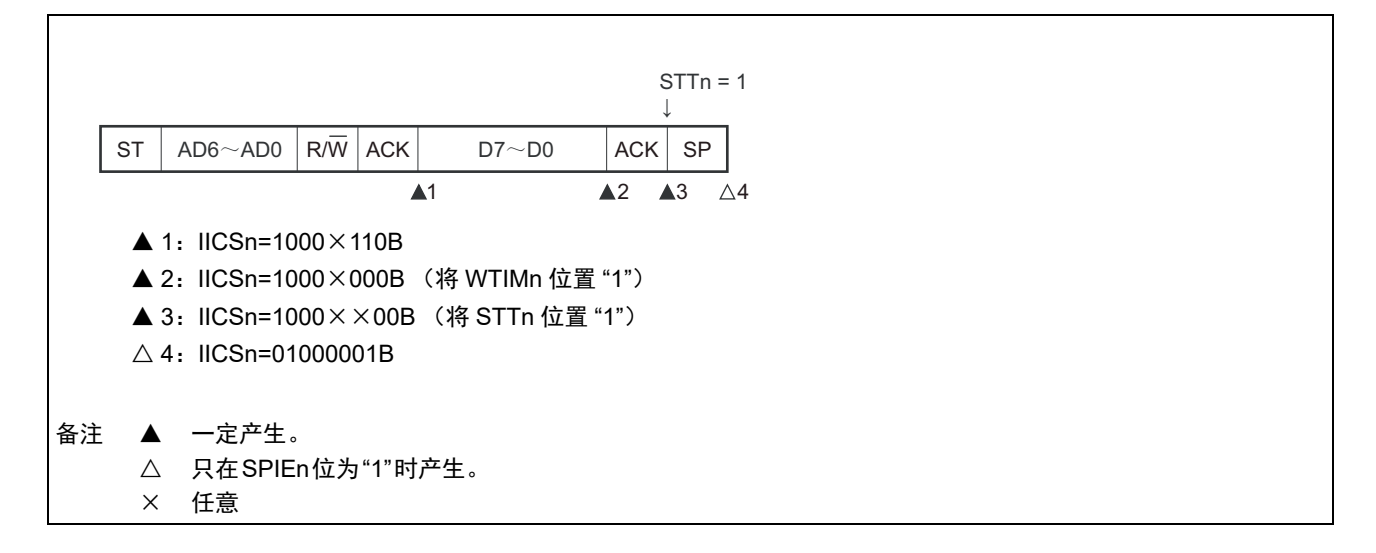

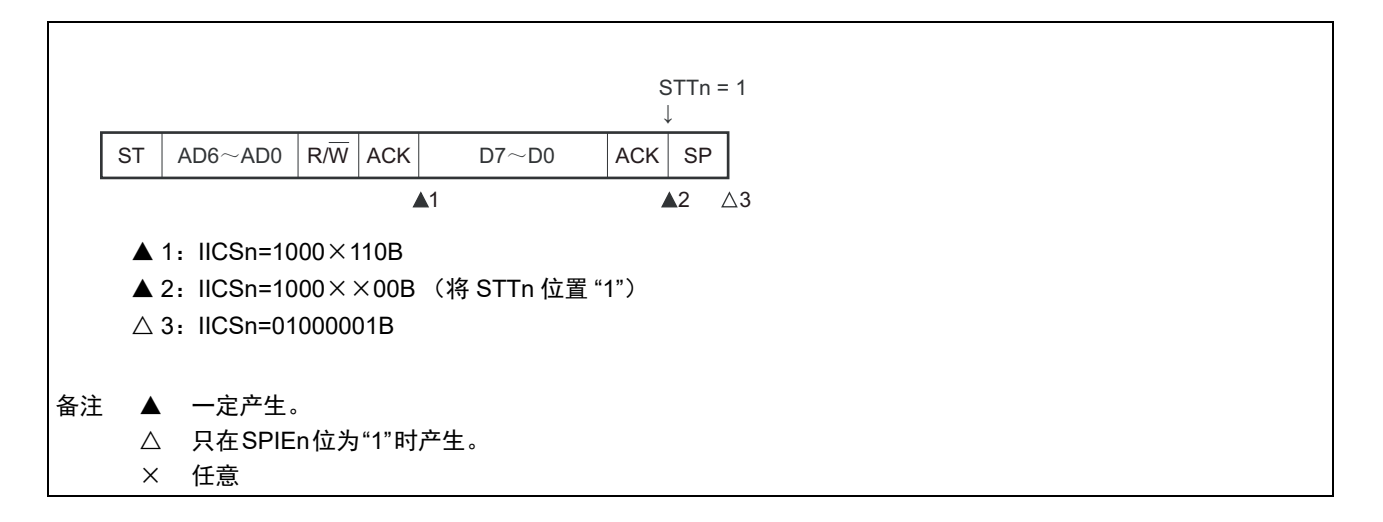

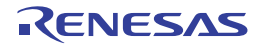

- (h) 在想要生成停止条件时因数据为低电平而仲裁失败的情况
	- (i) WTIMn=0的情况

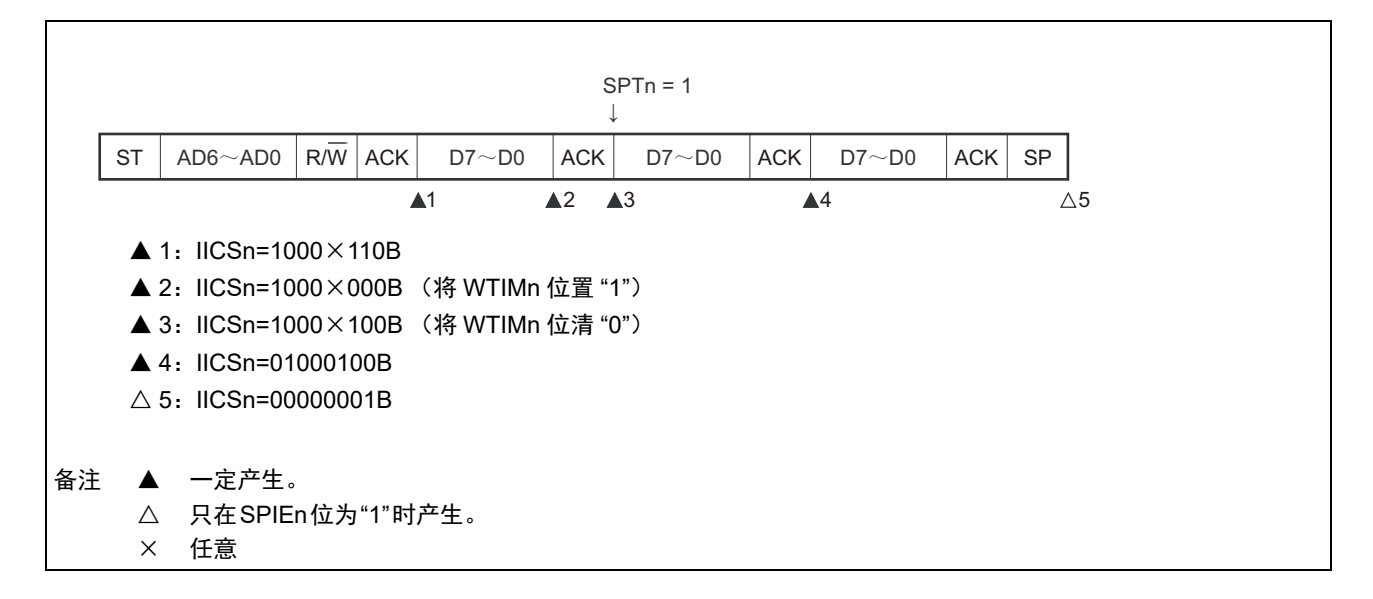

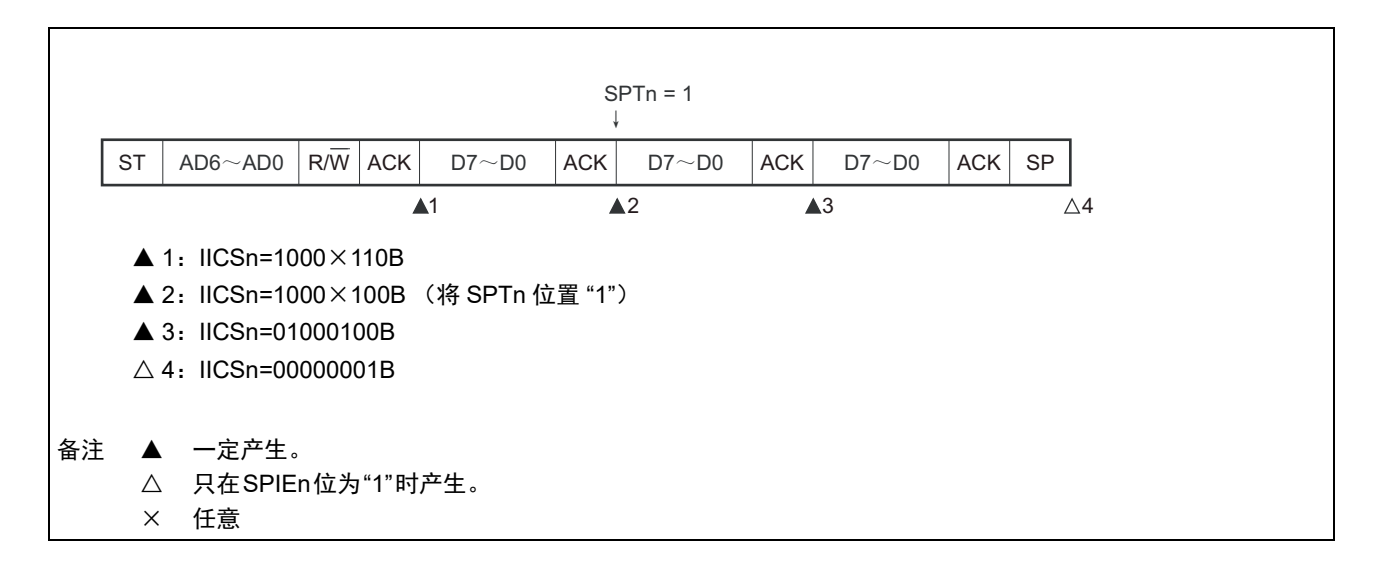

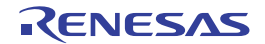

# 15.6 时序图

在 I2C 总线模式中,主控设备通过给串行总线输出地址,从多个从属设备中选择一个通信对象的从属设备。 主控设备在从属设备地址之后发送表示数据传送方向的 TRCn 位 (IICA 状态寄存器 n (IICSn) 的 bit3), 开始与从属设备进行串行通信。

数据通信的时序图如图 15-32 和图 15-33 所示。

与串行时钟(SCLAn)的下降沿同步进行 IICA 移位寄存器 n(IICAn)的移位,并且将发送数据传送到 SO 锁存器,以 MSB 优先从 SDAAn 引脚输出数据。

在 SCLAn 的上升沿将 SDAAn 引脚输入的数据取到 IICAn。

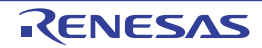

图 15-32 主控设备 → 从属设备的通信例子 (主控设备:选择 9 个时钟的等待,从属设备:选择 9 个时钟的等待) (1/4)

#### (1) 开始条件~地址~数据

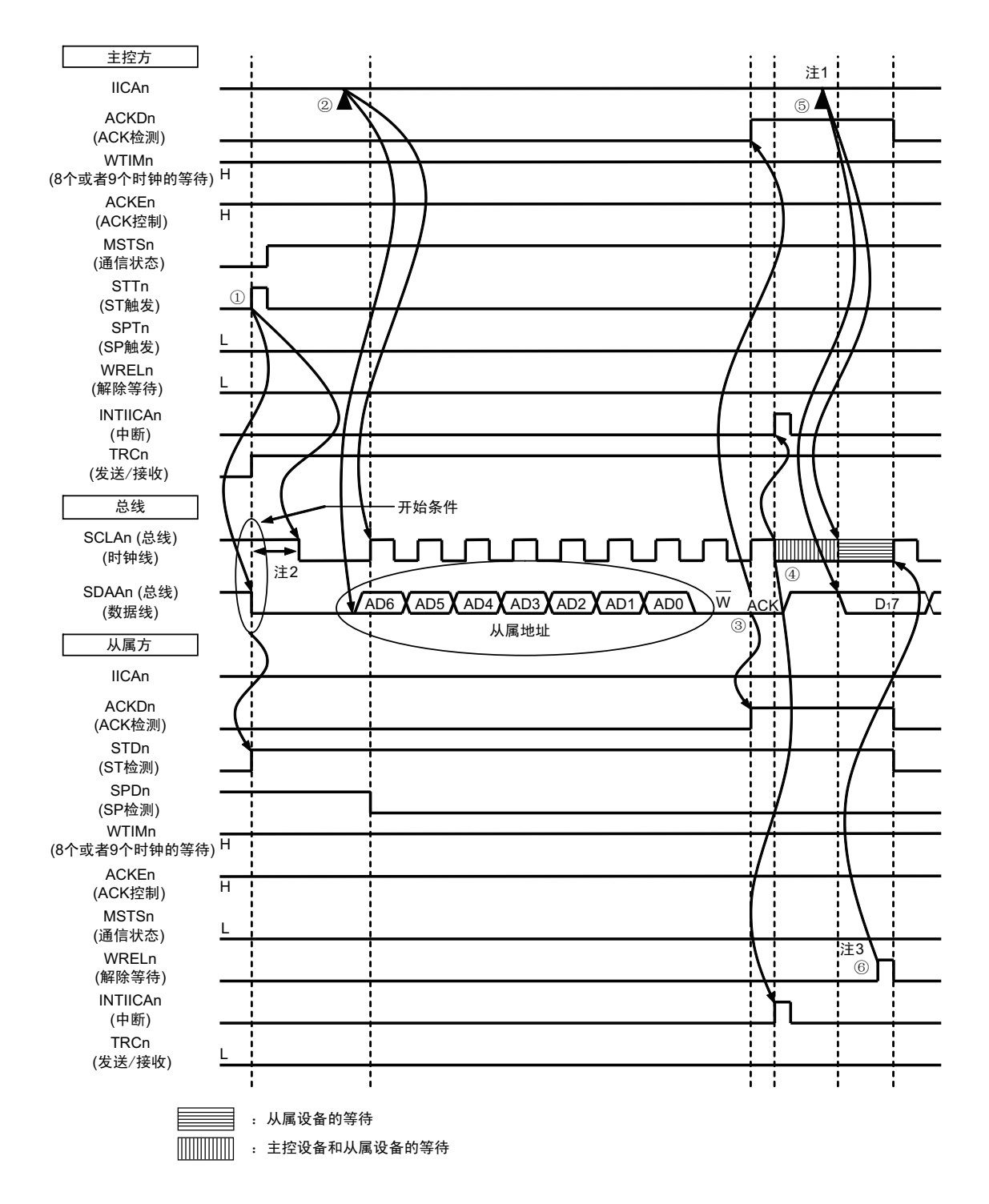

- 注 1. 要在主控方的发送期间解除等待时,必须给 IICAn 写数据而不是将 WRELn 位置位。
	- 2. 从 SDAAn 引脚信号下降到 SCLAn 引脚信号下降的时间, 在设定为标准模式时至少为 4.0μs, 在设定为快速模式时 至少为 0.6μs。
	- 3. 要在从属方的接收期间解除等待时,必须将 IICAn 置 "FFH" 或者将 WRELn 位置位。

图 15-32 的 "(1) 开始条件~地址~数据 " 的①~⑥的说明如下:

- ① 如果在主控方将开始条件触发置位 (STTn=1),总线数据线 (SDAAn)就下降,生成开始条件 (通 过 SCLAn=1 使 SDAAn 从 "1" 变为 "0") 。此后, 如果检测到开始条件, 主控方就进入主控通信状态 (MSTSn=1),在经过保持时间后总线时钟线下降 (SCLAn=0),结束通信准备。
- ② 如果主控方给IICA移位寄存器n (IICAn)写地址+W (发送),就发送从属地址。
- 3 在从属方,如果接收地址和本地站地址 (SVAn 的值)相同注,就通过硬件给主控方发送 ACK。主控 方在第9个时钟的上升沿检测到ACK (ACKDn=1)。
- ④ 主控方在第 9 个时钟的下降沿产生中断 (INTIICAn:地址发送结束中断)。相同地址的从属设备进入 等待状态 (SCLAn=0),并且产生中断 (INTIICAn:地址匹配中断)注。
- ⑤ 主控方给IICAn寄存器写发送数据,解除主控方的等待。
- ⑥ 如果从属方解除等待 (WRELn=1),主控方就开始给从属方传送数据。
- 注 如果发送的地址和从属地址不同,从属方就不给主控方返回 ACK (NACK:SDAAn=1),并且不产生 INTIICAn 中 断 (地址匹配中断),也不进入等待状态。 但是,主控方对于ACK和NACK都产生INTIICAn中断 (地址发送结束中断)。
- 备注 1. 图 15-32 的①~ 是通过 I2C 总线进行数据通信的一系列运行步骤。 图 15-32 的 "(1) 开始条件~地址~数据 " 说明步骤①~⑥。 图 15-32 的 "(2) 地址~数据~数据 " 说明步骤③~⑩。
	- 图 15-32 的 "(3) 数据~数据~停止条件"说明步骤 $\mathcal{O}\!\sim\! \mathbb{G}$ 。
	- 2. n=0

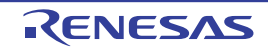

图 15-32 主控设备 → 从属设备的通信例子 (主控设备:选择 9 个时钟的等待,从属设备:选择 9 个时钟的等待) (2/4)

#### (2) 地址~数据~数据

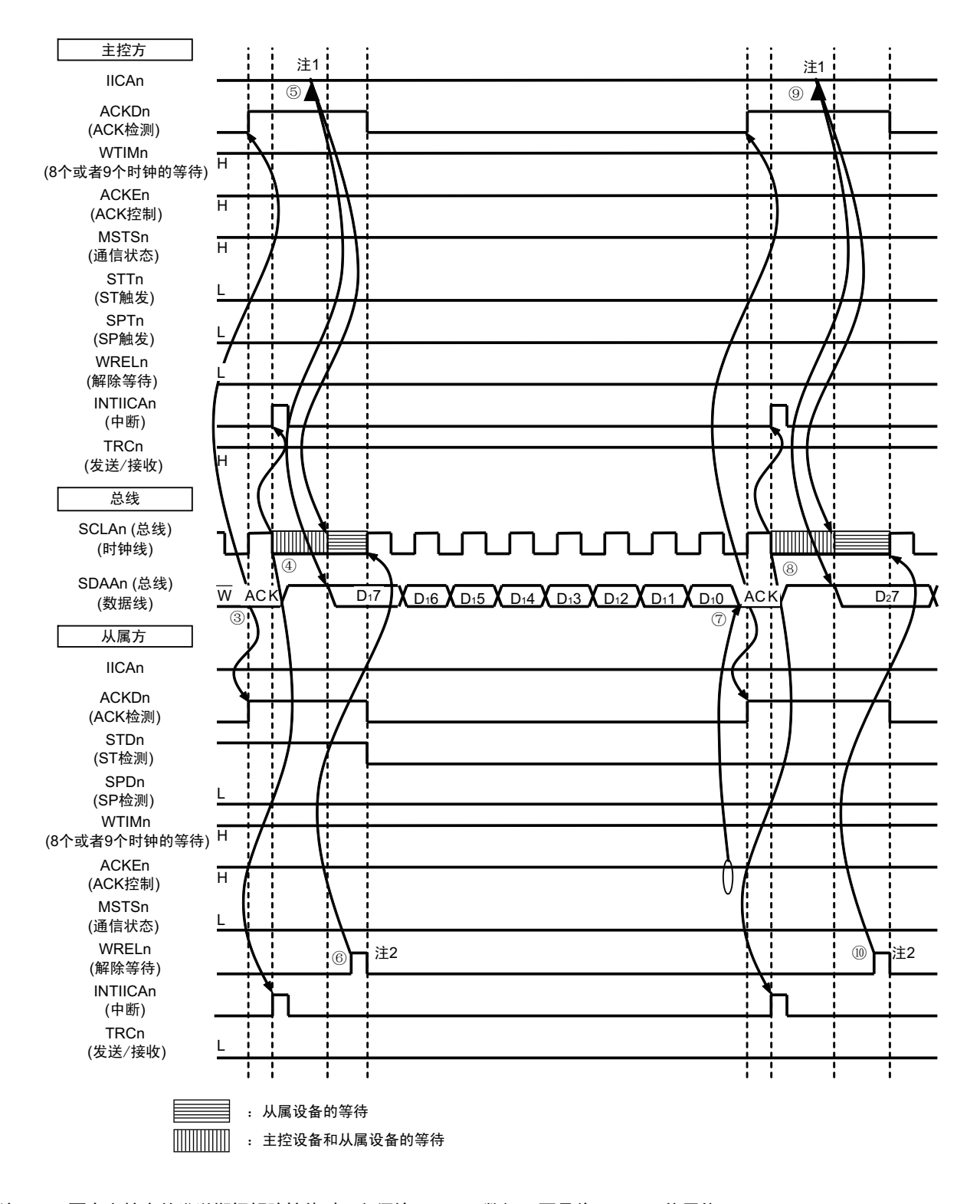

- 注 1. 要在主控方的发送期间解除等待时,必须给 IICAn 写数据而不是将 WRELn 位置位。
	- 2. 要在从属方的接收期间解除等待时,必须将 IICAn 置 "FFH" 或者将 WRELn 位置位。
- 备注 n=0

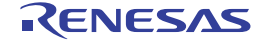

图 15-32 的 "(2) 地址~数据~数据 " 的③~⑩的说明如下:

- ③ 在从属方,如果接收地址和本地站地址 (SVAn 的值)相同注,就通过硬件给主控方发送 ACK。主控 方在第9个时钟的上升沿检测到ACK (ACKDn=1)。
- ④ 主控方在第 9 个时钟的下降沿产生中断 (INTIICAn:地址发送结束中断)。相同地址的从属设备进入 等待状态 (SCLAn=0),并且产生中断 (INTIICAn:地址匹配中断)注。
- ⑤ 主控方给IICA移位寄存器n (IICAn)写发送数据,解除主控方的等待。
- ⑥ 如果从属方解除等待 (WRELn=1),主控方就开始给从属方传送数据。
- ⑦ 在数据传送结束后,因为从属方的 ACKEn 位为 "1",所以通过硬件给主控方发送 ACK。主控方在第 9 个时钟的上升沿检测到ACK (ACKDn=1)。
- ⑧ 主控方和从属方在第9个时钟的下降沿进入等待状态 (SCLAn=0),并且都产生中断 (INTIICAn:传 送结束中断)。
- ⑨ 主控方给IICAn寄存器写发送数据,解除主控方的等待。
- ⑩ 如果从属方读接收数据并且解除等待 (WRELn=1),主控方就开始给从属方传送数据。
- 注 如果发送的地址和从属地址不同,从属方就不给主控方返回 ACK (NACK:SDAAn=1),并且不产生 INTIICAn 中 断 (地址匹配中断),也不进入等待状态。 但是,主控方对于ACK和NACK都产生INTIICAn中断 (地址发送结束中断)。
- 备注 1. 图 15-32 的①~ 是通过 I2C 总线进行数据通信的一系列运行步骤。 图 15-32 的 "(1) 开始条件~地址~数据 " 说明步骤①~⑥。 图 15-32 的 "(2) 地址~数据~数据 " 说明步骤③~⑩。 图 15-32 的 "(3) 数据~数据~停止条件"说明步骤⑦~15。
	- 2. n=0

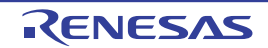

图 15-32 主控设备 → 从属设备的通信例子 (主控设备:选择 9 个时钟的等待,从属设备:选择 9 个时钟的等待) (3/4)

#### (3) 数据~数据~停止条件

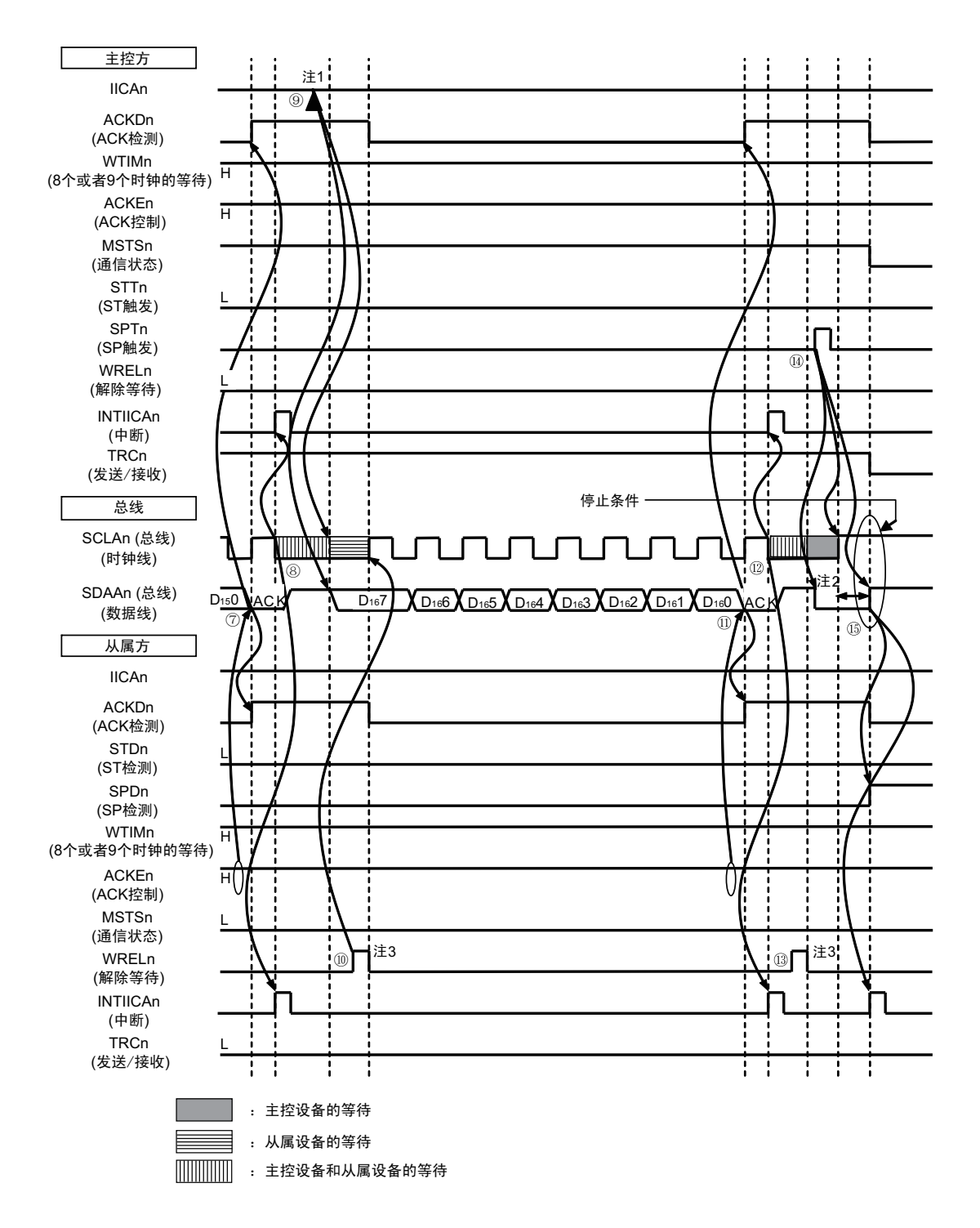

- 注 1. 要在主控方的发送期间解除等待时,必须给 IICAn 写数据而不是将 WRELn 位置位。
	- 2. 在发行停止条件后, 从 SCLAn 引脚信号上升到生成停止条件的时间, 在设定为标准模式时至少为 4.0μs, 在设定 为快速模式时至少为 0.6μs。
	- 3. 要在从属方的接收期间解除等待时,必须将 IICAn 置 "FFH" 或者将 WRELn 位置位。

图 15-32 的 "(3) 数据~数据~停止条件"的⑦~ 的的说明如下:

- ⑦ 在数据传送结束后,因为从属方的 ACKEn 位为 "1",所以通过硬件给主控方发送 ACK。主控方在第 9 个时钟的上升沿检测到ACK (ACKDn=1)。
- ⑧ 主控方和从属方在第9个时钟的下降沿进入等待状态 (SCLAn=0),并且都产生中断 (INTIICAn:传 送结束中断)。
- ⑨ 主控方给IICA移位寄存器n (IICAn)写发送数据,解除主控方的等待。
- ⑩ 如果从属方读接收数据并且解除等待 (WRELn=1),主控方就开始给从属方传送数据。
- 在数据传送结束后,从属方(ACKEn=1)通过硬件给主控方发送ACK。主控方在第9个时钟的上升沿 检测到ACK (ACKDn=1)。
- 主控方和从属方在第9个时钟的下降沿进入等待状态 (SCLAn=0),并且都产生中断 (INTIICAn:传 送结束中断)。
- 从属方读接收数据,解除等待 (WRELn=1)。
- 如果在主控方将停止条件触发置位 (SPTn=1),就清除总线数据线 (SDAAn=0)并且将总线时钟线 置位 (SCLAn=1),在经过停止条件的准备时间后将总线数据线置位 (SDAAn=1) ,生成停止条件 (通过SCLAn=1使SDAAn从"0"变为"1")。
- 如果生成停止条件,从属方就检测到停止条件并且产生中断 (INTIICAn:停止条件中断)。
- 备注 1. 图 15-32 的①~ 是通过 I2C 总线进行数据通信的一系列运行步骤。 图 15-32 的 "(1) 开始条件~地址~数据 " 说明步骤①~⑥。 图 15-32 的 "(2) 地址~数据~数据 " 说明步骤③~⑩。 图 15-32 的 "(3) 数据~数据~停止条件"说明步骤 $(7)$ ~ $(15)$ 。
	- 2. n=0

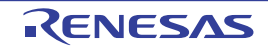

图 15-32 主控设备 → 从属设备的通信例子 (主控设备:选择 9 个时钟的等待,从属设备:选择 9 个时钟的等待) (4/4)

### (4) 数据~重新开始条件~地址

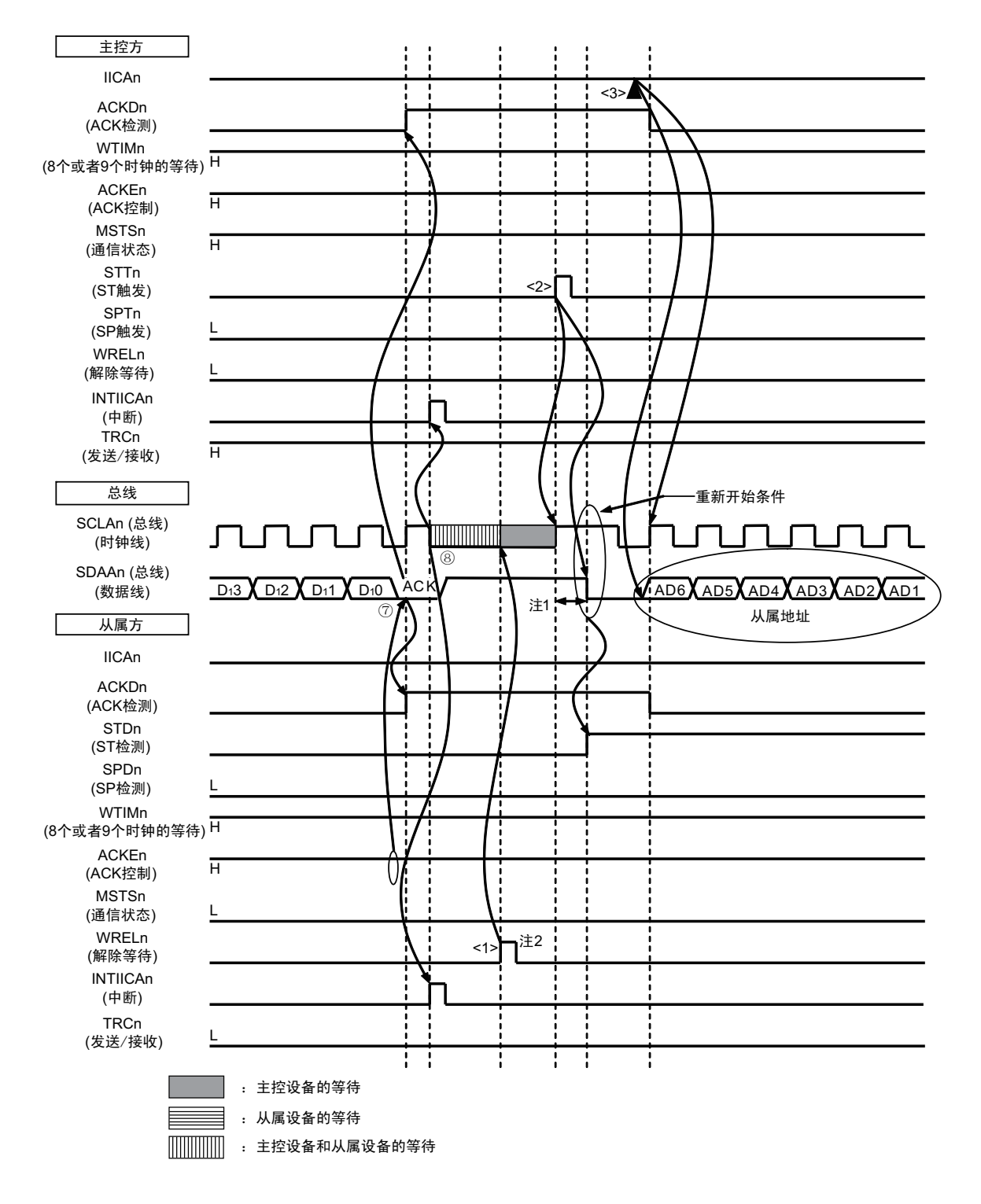

- 注 1. 在发行重新开始条件后, 从 SCLAn 引脚信号上升到生成开始条件的时间, 在设定为标准模式时至少为 4.7μs, 在 设定为快速模式时至少为 0.6μs。
	- 2. 要在从属方的接收期间解除等待时,必须将 IICAn 置 "FFH" 或者将 WRELn 位置位。
- 备注 n=0

图 15-32 的 "(4) 数据~重新开始条件~地址 " 的运行说明如下。在执行步骤⑦和⑧后执行 <1> ~ <3>, 从 而返回到步骤③的数据发送步骤。

- ⑦ 在数据传送结束后,因为从属方的 ACKEn 位为 "1",所以通过硬件给主控方发送 ACK。主控方在第 9 个时钟的上升沿检测到ACK (ACKDn=1)。
- ⑧ 主控方和从属方在第9个时钟的下降沿进入等待状态 (SCLAn=0),并且都产生中断 (INTIICAn:传 送结束中断)。
- <1> 从属方读接收数据,解除等待 (WRELn=1)。
- <2> 如果在主控方再次将开始条件触发置位 (STTn=1),总线时钟线就上升 (SCLAn=1),而且在经过重 新开始条件的准备时间后总线数据线下降 (SDAAn=0), 生成开始条件 (通过SCLAn=1 使SDAAn从 "1" 变为 "0")。然后,如果检测到开始条件,就在经过保持时间后总线时钟线下降 (SCLAn=0),结 束通信准备。
- <3> 如果主控方给IICA移位寄存器n (IICAn)写地址+W (发送),就发送从属地址。

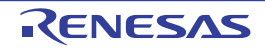
图 15-33 从属设备 → 主控设备的通信例子 (主控设备:选择 8 个时钟的等待,从属设备:选择 9 个时钟的等待) (1/3)

#### (1) 开始条件~地址~数据

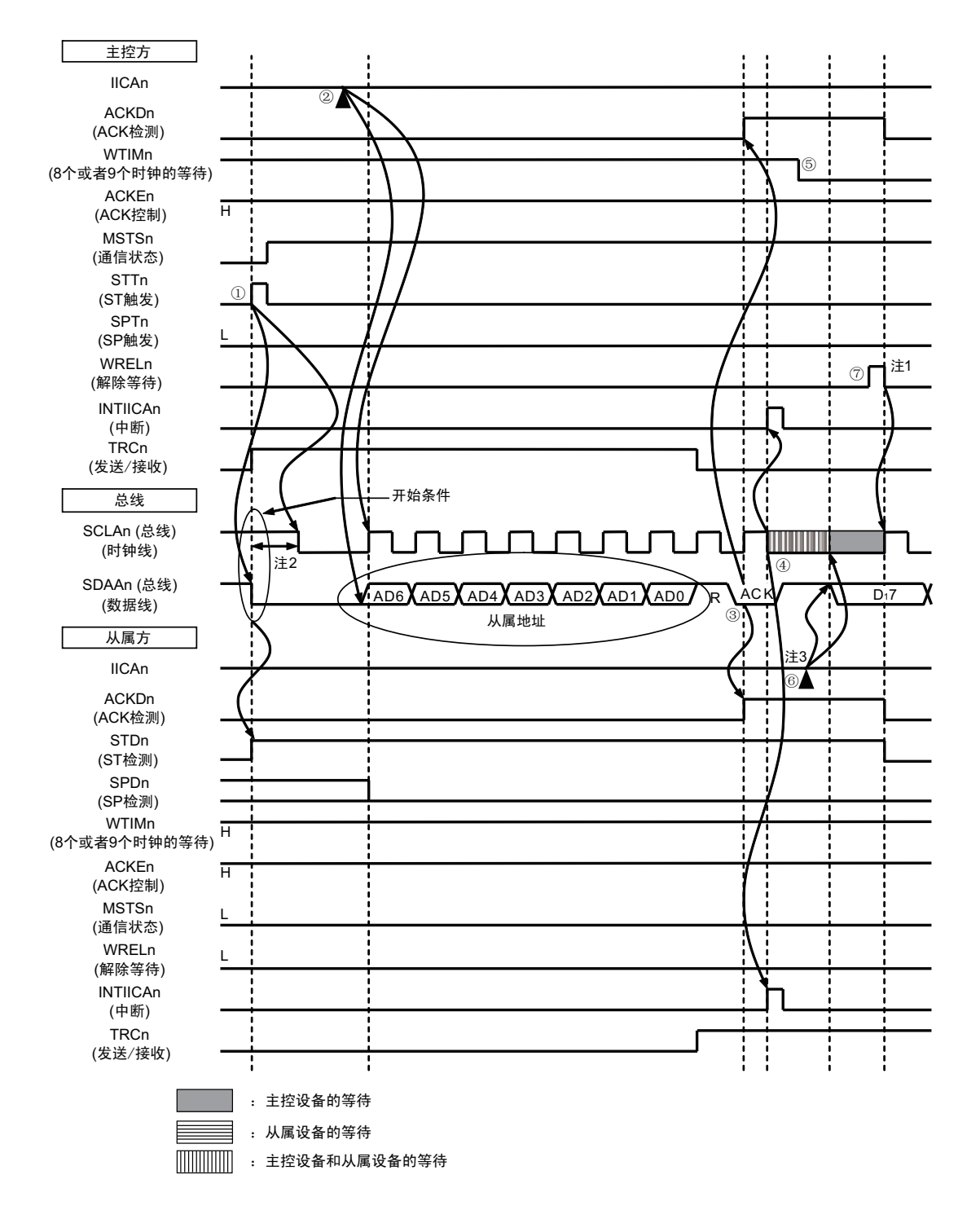

- 注 1. 要在主控方的接收期间解除等待时,必须将 IICAn 置 "FFH" 或者将 WRELn 位置位。
	- 2. 从 SDAAn 引脚信号下降到 SCLAn 引脚信号下降的时间, 在设定为标准模式时至少为 4.0μs, 在设定为快速模式时 至少为 0.6μs。
	- 3. 要在从属方的发送期间解除等待时,必须给 IICAn 写数据而不是将 WRELn 位置位。

备注 n=0

图 15-33 的 "(1) 开始条件~地址~数据 " 的①~⑦的说明如下:

- ① 如果在主控方将开始条件触发置位 (STTn=1),总线数据线 (SDAAn)就下降,生成开始条件 (通 过 SCLAn=1 使 SDAAn 从 "1" 变为 "0") 。此后, 如果检测到开始条件, 主控方就进入主控通信状态 (MSTSn=1),在经过保持时间后总线时钟线下降 (SCLAn=0),结束通信准备。
- ② 如果主控方给IICA移位寄存器n (IICAn)写地址+R (接收),就发送从属地址。
- 3 在从属方,如果接收地址和本地站地址 (SVAn 的值)相同注,就通过硬件给主控方发送 ACK。主控 方在第9个时钟的上升沿检测到ACK (ACKDn=1)。
- ④ 主控方在第 9 个时钟的下降沿产生中断 (INTIICAn:地址发送结束中断)。相同地址的从属设备进入 等待状态 (SCLAn=0),并且产生中断 (INTIICAn:地址匹配中断)注。
- ⑤ 主控方将等待时序改为第8个时钟 (WTIMn=0)。
- ⑥ 从属方给IICAn寄存器写发送数据,解除从属方的等待。
- ⑦ 主控方解除等待 (WRELn=1),开始来自从属设备的数据传送。
- 注 如果发送的地址和从属地址不同,从属方就不给主控方返回 ACK (NACK:SDAAn=1),并且不产生 INTIICAn 中 断 (地址匹配中断),也不进入等待状态。 但是,主控方对于ACK和NACK都产生INTIICAn中断 (地址发送结束中断)。
- 备注 1. 图 15-33 的①~ 是通过 I2C 总线进行数据通信的一系列运行步骤。 图 15-33 的 "(1) 开始条件~地址~数据 " 说明步骤①~⑦。 图 15-33 的 "(2) 地址~数据~数据 " 说明步骤③~ $(12)$ 。 图 15-33 的 "(3) 数据~数据~停止条件"说明步骤⑧~19。
	- 2. n=0

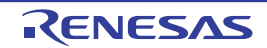

图 15-33 从属设备 → 主控设备的通信例子 (主控设备:选择 8 个时钟的等待,从属设备:选择 9 个时钟的等待) (2/3)

#### (2) 地址~数据~数据

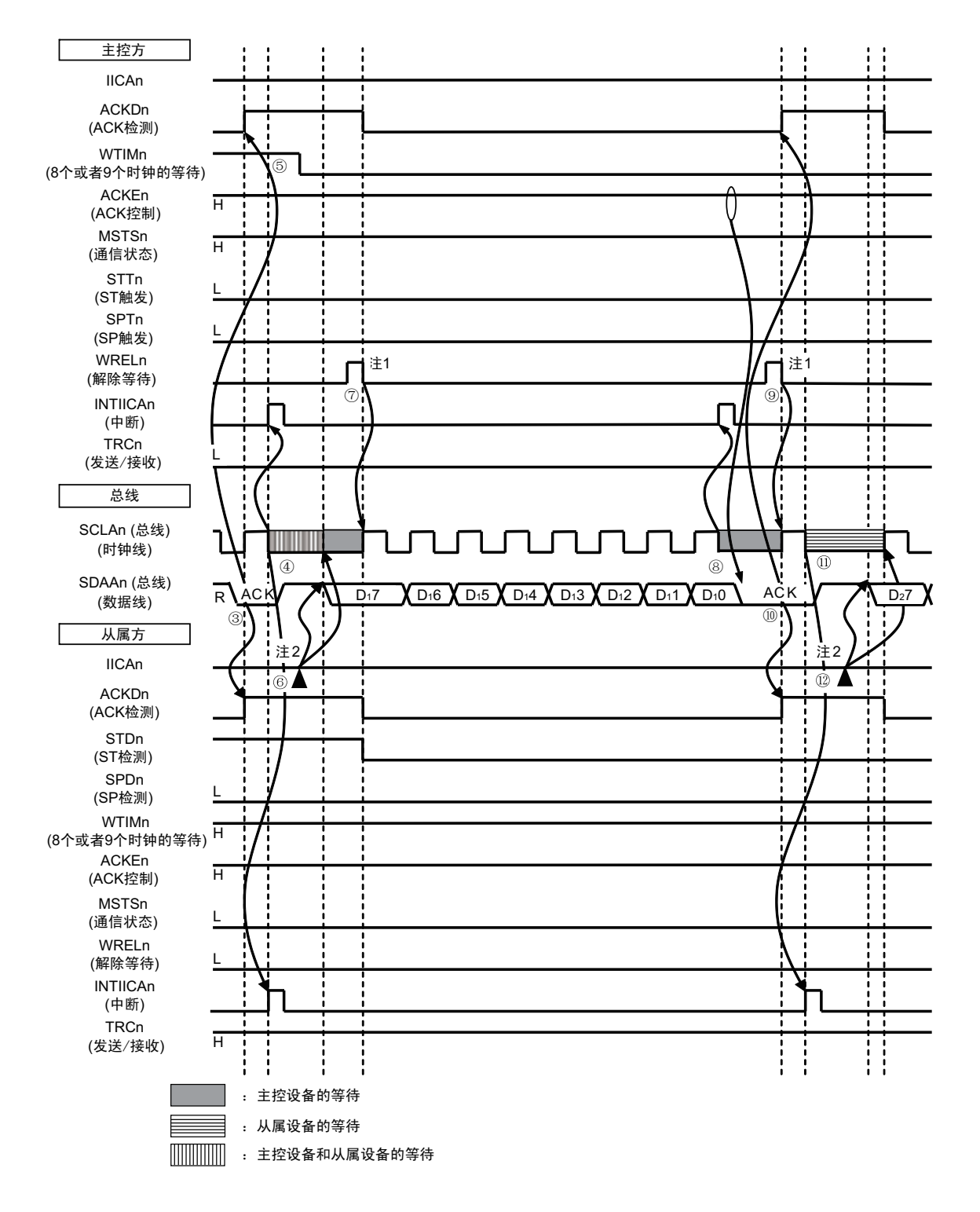

注 1. 要在主控方的接收期间解除等待时,必须将 IICAn 置 "FFH" 或者将 WRELn 位置位。

2. 要在从属方的发送期间解除等待时,必须给 IICAn 写数据而不是将 WRELn 位置位。

备注 n=0

图 15-33 的 "(2) 地址~数据~数据"的③~ 1的说明如下:

- ③ 在从属方,如果接收地址和本地站地址 (SVAn 的值)相同注,就通过硬件给主控方发送 ACK。主控 方在第9个时钟的上升沿检测到ACK (ACKDn=1)。
- ④ 主控方在第 9 个时钟的下降沿产生中断 (INTIICAn:地址发送结束中断)。相同地址的从属设备进入 等待状态 (SCLAn=0),并且产生中断 (INTIICAn:地址匹配中断)注。
- ⑤ 主控方将等待时序改为第8个时钟 (WTIMn=0)。
- ⑥ 从属方给IICA移位寄存器n (IICAn)写发送数据,解除从属方的等待。
- ⑦ 主控方解除等待 (WRELn=1),开始来自从属设备的数据传送。
- ⑧ 主控方在第 8 个时钟的下降沿进入等待状态 (SCLAn=0) ,并且产生中断 (INTIICAn:传送结束中 断)。因为主控方的ACKEn位为"1",所以通过硬件给从属方发送ACK。
- ⑨ 主控方读接收数据,解除等待 (WRELn=1)。
- ⑩ 从属方在第9个时钟的上升沿检测到ACK (ACKDn=1)。
- 从属方在第9个时钟的下降沿进入等待状态(SCLAn=0),并且产生中断(INTIICAn:传送结束中断)。
- 如果从属方给IICAn寄存器写发送数据,就解除从属方的等待,开始从属设备到主控设备的数据传送。
- 注 如果发送的地址和从属地址不同,从属方就不给主控方返回 ACK (NACK:SDAAn=1),并且不产生 INTIICAn 中 断 (地址匹配中断),也不进入等待状态。 但是,主控方对于ACK和NACK都产生INTIICAn中断 (地址发送结束中断)。
- 备注 1. 图 15-33 的①~ 19是通过 I2C 总线进行数据通信的一系列运行步骤。 图 15-33 的 "(1) 开始条件~地址~数据 " 说明步骤①~⑦。 图 15-33 的 "(2) 地址~数据~数据" 说明步骤③~ $(12)$ 。 图 15-33 的 "(3) 数据~数据~停止条件" 说明步骤⑧~ 19。
	- 2. n=0

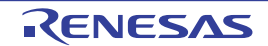

图 15-33 从属设备 → 主控设备的通信例子 (主控设备:选择 8 个 →9 个时钟的等待,从属设备:选择 9 个时钟的等待) (3/3)

#### (3) 数据~数据~停止条件

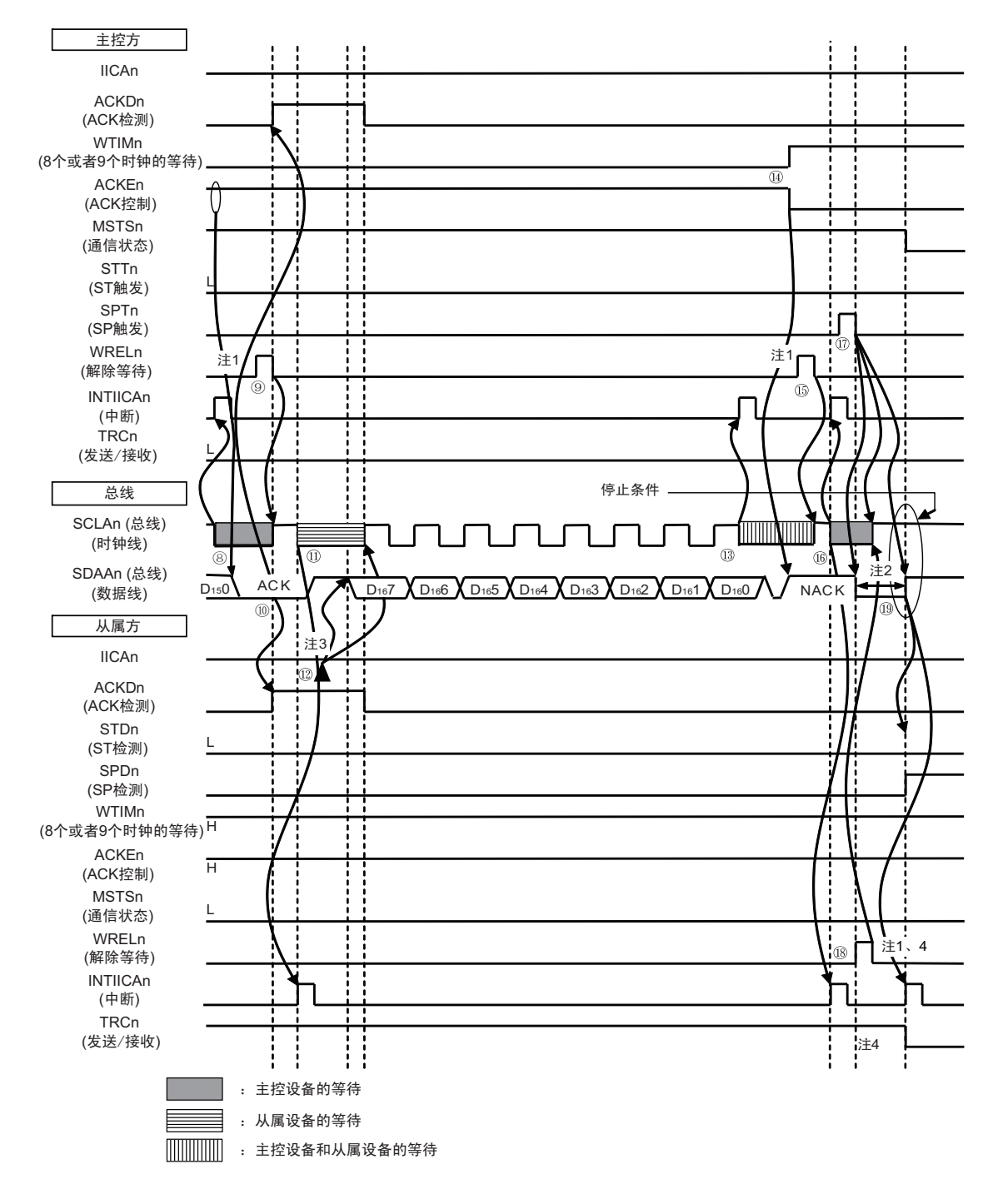

- 注 1. 要解除等待时,必须将 IICAn 置 "FFH" 或者将 WRELn 位置位。
	- 2. 在发行停止条件后, 从 SCLAn 引脚信号上升到生成停止条件的时间, 在设定为标准模式时至少为 4.0μs, 在设定 为快速模式时至少为 0.6μs。
	- 3. 要在从属方的发送期间解除等待时,必须给 IICAn 写数据而不是将 WRELn 位置位。
	- 4. 在从属方的发送期间,如果通过 WRELn 位的置位来解除等待,就清除 TRCn 位。
- 备注 n=0

图 15-33 的 "(3) 数据~数据~停止条件"的⑧~ 19的说明如下:

- ⑧ 主控方在第 8 个时钟的下降沿进入等待状态 (SCLAn=0) ,并且产生中断 (INTIICAn:传送结束中 断)。因为主控方的ACKEn位为"0",所以通过硬件给从属方发送ACK。
- ⑨ 主控方读接收数据,解除等待 (WRELn=1)。
- ⑩ 从属方在第9个时钟的上升沿检测到ACK (ACKDn=1)。
- 从属方在第9个时钟的下降沿进入等待状态(SCLAn=0),并且产生中断(INTIICAn:传送结束中断)。
- 如果从属方给IICA移位寄存器n(IICAn)写发送数据,就解除从属方的等待,开始从属设备到主控设 备的数据传送。
- 主控方在第8个时钟的下降沿产生中断(INTIICAn:传送结束中断),并且进入等待状态(SCLAn=0)。 因为进行ACK控制 (ACKEn=1),所以此阶段的总线数据线变为低电平 (SDAAn=0)。
- 主控方设定为NACK应答 (ACKEn=0),并且将等待时序改为第9个时钟 (WTIMn=1)。
- 如果主控方解除等待 (WRELn=1),从属方就在第9个时钟的上升沿检测到NACK (ACKDn=0)。
- 主控方和从属方在第9个时钟的下降沿进入等待状态 (SCLAn=0),并且都产生中断 (INTIICAn:传 送结束中断)。
- 如果主控方发行停止条件(SPTn=1),就清除总线数据线(SDAAn=0),并且解除主控方的等待。此 后, 主控设备处于待机状态, 直到将总线时钟线置位 (SCLAn=1) 为止。
- 从属方在确认NACK后停止发送,为了结束通信,解除等待 (WRELn=1)。如果解除从属方的等待, 就将总线时钟线置位 (SCLAn=1)。
- 如果主控方确认到总线时钟线被置位 (SCLAn=1),就在经过停止条件准备时间后将总线数据线置位 (SDAAn=1),然后发行停止条件(通过SCLAn=1使SDAAn从"0"变为"1")。如果生成停止条件,从 属方就检测到停止条件,并且产生中断 (INTIICAn:停止条件中断)。
- 备注 1. 图 15-33 的①~ 是通过 I2C 总线进行数据通信的一系列运行步骤。 图 15-33 的 "(1) 开始条件~地址~数据 " 说明步骤①~⑦。 图 15-33 的 "(2) 地址~数据~数据 " 说明步骤③~ $(12)$ 。 图 15-33 的 "(3) 数据~数据~停止条件" 说明步骤 $(8)$ ~ $(1)$ 。
	- 2. n=0

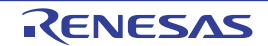

# 第 16 章 IrDA

IrDA 通过与串行阵列单元 (SAU)合作,实现发送和接收符合 IrDA (Infrared Data Association (红外线 数据协会)) 1.0 协议的 IrDA 通信波形。

#### 16.1 IrDA 的功能

如果通过 IRCR 寄存器的 IRE 位将 IrDA 功能置为有效, SAU 的 TxD2 信号和 RxD2 信号就能对符合 IrDA1.0 协议的波形进行编码或者解码 (IrTxD/IrRxD 引脚),之后通过连接红外线发送 / 接收的发送器或者接 收器, 实现支持 IrDA1.0 协议的红外线发送和接收。

在支持 IrDA1.0 协议的系统中, 以 9600bps 的传送速率开始通信后, 可根据需要改变传送速率。 IrDA 没有 内置自动改变传送速率的功能,所以必须通过软件更改设定以改变传送速率。

在选择高速内部振荡器 (fH=24、 12、 6、 3MHz) 时, 能设定以下的波特率。

• 115.2kbps, 57.6kbps, 38.4kbps, 19.2kbps, 9600bps, 2400bps

IrDA 与 SAU 的合作示意框图如图 [16-1](#page-762-0) 所示。

<span id="page-762-0"></span>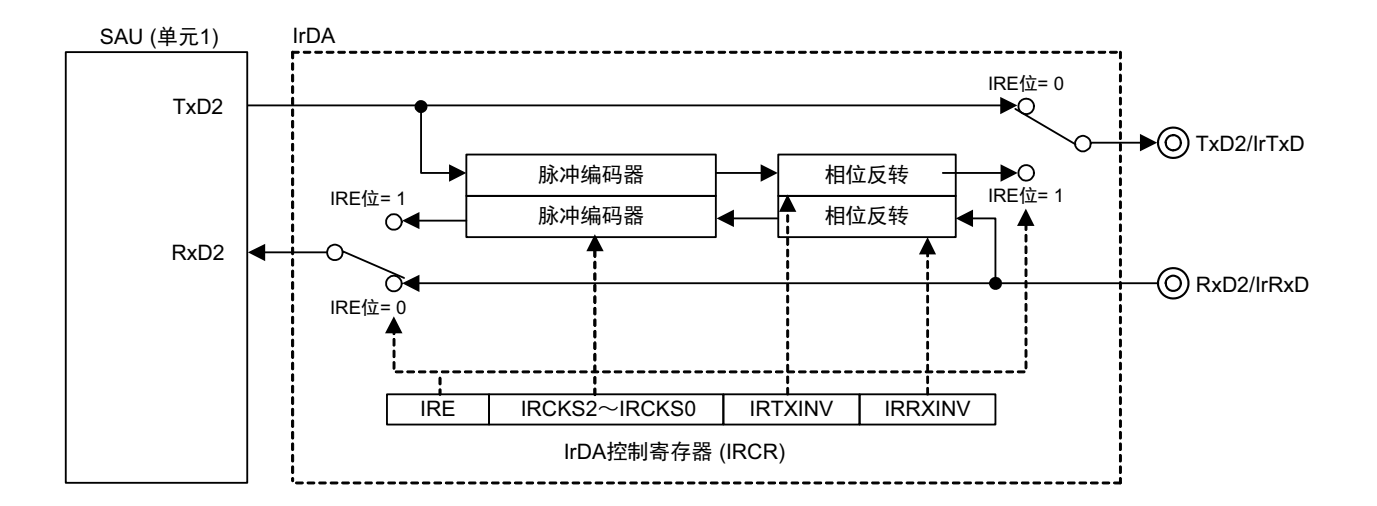

图 16-1 IrDA 与 SAU 的合作示意框图

表 16-1 IrDA 的引脚结构

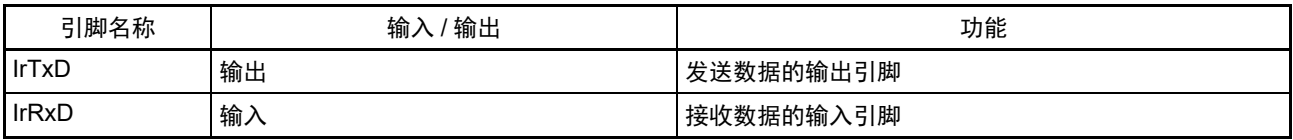

#### 16.2 控制 IrDA 的寄存器

通过以下寄存器控制 IrDA 功能。

- 外围允许寄存器1 (PER1)
- IrDA控制寄存器 (IRCR)

#### 16.2.1 外围允许寄存器 1 (PER1)

PER1 寄存器是设定允许或者禁止给各外围硬件提供时钟的寄存器。通过停止给不使用的硬件提供时钟,以 降低功耗和噪声。

要使用 IrDA 时,必须将 bit2 (IRDAEN)置 "1"。 通过 1 位或者 8 位存储器操作指令设定 PER1 寄存器。 在产生复位信号后,此寄存器的值变为 "00H"。

#### 图 16-2 外围允许寄存器 1 (PER1) 的格式

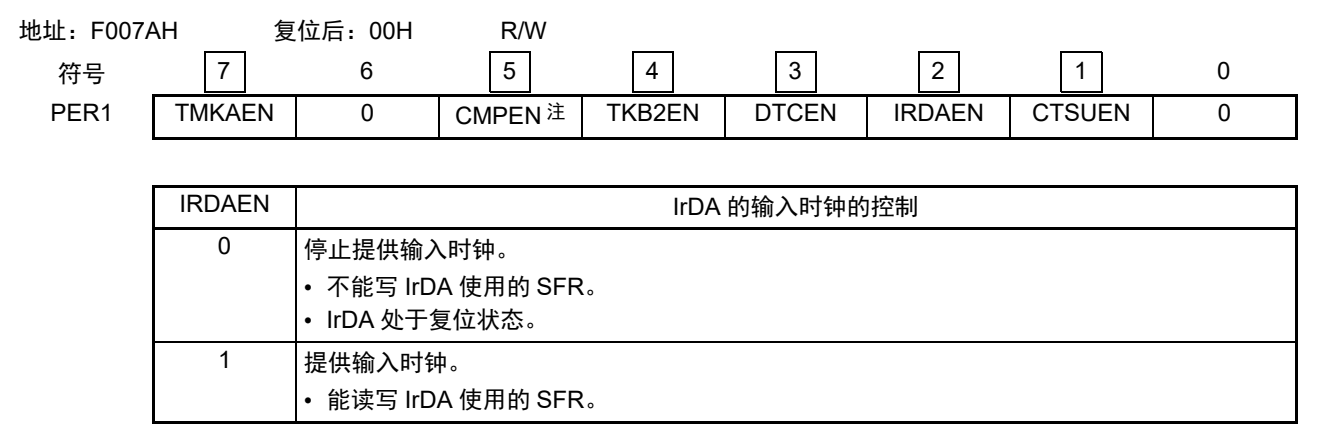

注 只限于 80 引脚产品。

注意 1. 在设定 IrDA 时, 必须先将 IRDAEN 位置 "1"。当 IRDAEN 位为 "0" 时, 忽视 IrDA 的控制寄存器的写操作, 而且读 取值全部为初始值。

2. 必须将以下的位置 "0"。 64 引脚产品:bit0、 bit5、 bit6 80 引脚产品:bit0、 bit6

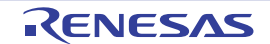

# 16.2.2 IrDA 控制寄存器 (IRCR)

这是控制 IrDA 功能的寄存器。进行接收数据和发送数据的极性切换、 IrDA 的时钟选择、以及串行输入 / 输出引脚功能(通常的串行功能和 IrDA 功能)切换的选择。

通过 1 位或者 8 位存储器操作指令设定 IRCR 寄存器。

在产生复位信号后,此寄存器的值变为 "00H"。

#### 图 16-3 IrDA 控制寄存器 (IRCR) 的格式

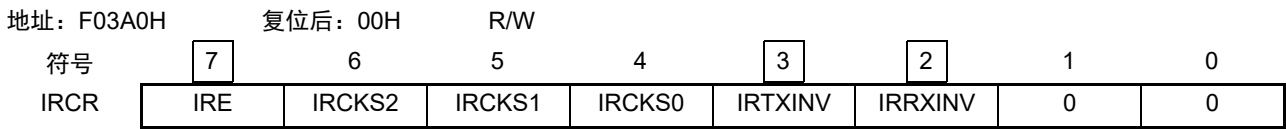

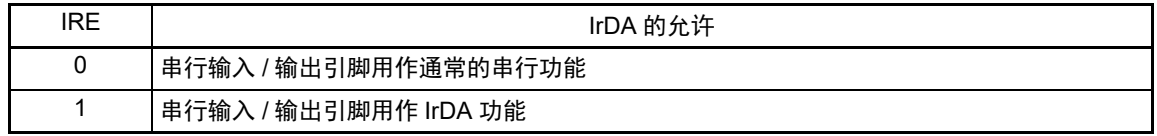

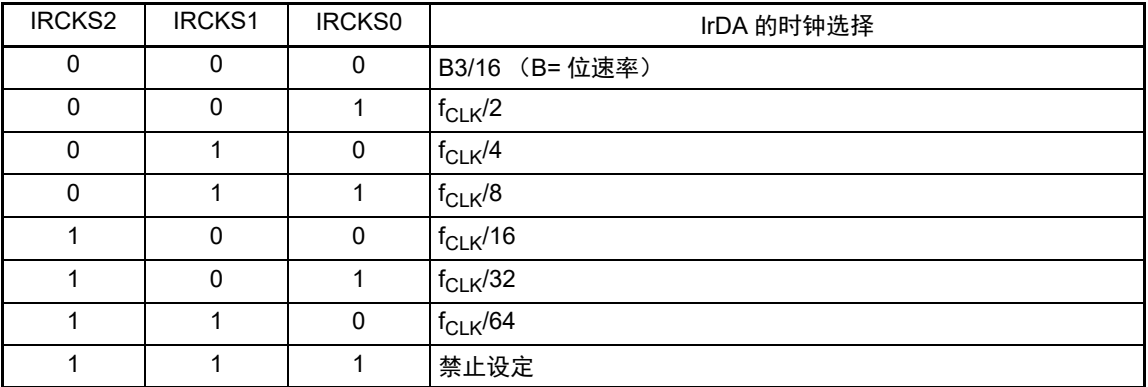

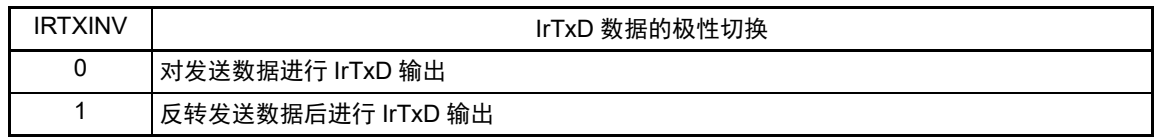

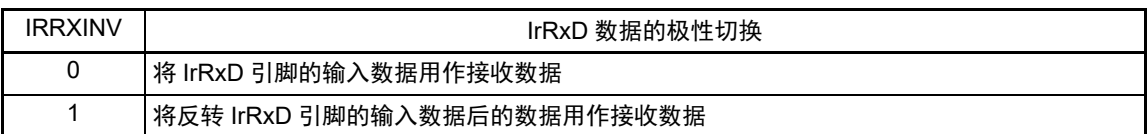

#### 注意 1. 必须将 bit1 和 bit0 置 "0"。

2. 只有在 IRE 位为 "0" 时,才能设定 IRCKS[2:0] 位、 IRTXINV 位和 IRRXINV 位。

### 16.3 IrDA 的运行

#### 16.3.1 IrDA 通信的操作步骤

#### (1) IrDA 通信的初始设定流程

按照以下步骤进行 IrDA 的初始设定。

- 1. 将PER1寄存器的IRDAEN位置"1"。
- 2. 设定IRCR寄存器。
- 3. 设定SAU的相关寄存器 (参照UART模式的设定步骤)。

#### (2) IrDA 通信的停止流程

- 1. 通过设定端口寄存器和端口模式寄存器,设定IrDA通信停止后的IrTxD引脚状态。
- 备注 在通过步骤 3 进行 IrDA 复位时, IrTxD 引脚有可能因切换为通常的串行接口 UART 的数据输出,而改变输出状 态。
	- 从IrTxD引脚输出低电平的情况 将端口寄存器置"0"。在进行此设定后, IrTxD引脚立即固定为低电平。
	- 从IrTxD引脚输出高电平的情况 将端口寄存器置"1"。通过此设定,在步骤3的IrDA复位后, IrTxD引脚立即固定为高电平。
	- 将IrTxD引脚置为Hi-Z状态的情况 将端口模式寄存器置"1"。在进行此设定后, IrTxD引脚立即变为Hi-Z状态。
	- 2. 将STm寄存器 (SAU的相关寄存器)的STm0位和STm1位置"1"(停止SAU的通道0和通道1的运 行)。
	- 3. 将PER1寄存器的IRDAEN位置"0",进行IrDA复位。

不能在上述步骤以外的情况下将 STm 寄存器的 STm0 位和 STm1 位置 "1",或者将 IrDA 的 IRE 位置 "0"。

#### (3) 发送 IrDA 帧错误时的步骤

在 IrDA 通信过程中发生帧错误时,为了设定为可接收后续数据的状态, 必须进行以下设定。

- 1. 将SAU的STm寄存器的STm1位置"1" (停止SAU的通道1的运行)。
- 2. 将SAU的SSm寄存器的SSm1位置"1" (开始SAU的通道1的运行)。

#### 备注 m:单元号 (m=0)

有关 SAU 的帧错误处理, 请参照"第 14 章 [串行阵列单元](#page-501-0)"。

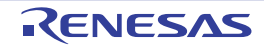

#### 16.3.2 发送

在发送时,来自 SAU 的输出信号 (UART 帧)通过 IrDA 转换为 IR 帧 (参照图 [16-4](#page-766-0))。

在 IRTXINV 位为 "0" 并且串行数据为 "0" 时, 输出 位周期 (1 位位宽期间) × 3/16 的高电平脉冲 (初始 值)。另外,根据 IRCKS2 ~ IRCKS0 位的设定值可更改高电平脉宽。按标准,规定高电平脉宽最小为 1.41μs, 最大为 (3/16+2.5%) × 位周期, 或者 (3/16 × 位周期) + 0.6μs。

<span id="page-766-0"></span> $\overline{A}$  CPU 或者外围硬件时钟 ( $f_{CLR}$ ) 为 24MHz 时, 能设定的最小高电平脉宽为 1.5μs (满足上述规定的高 电平脉宽不小于 1.41μs 的条件)。另外,在串行数据为 "1" 时,不输出脉冲。

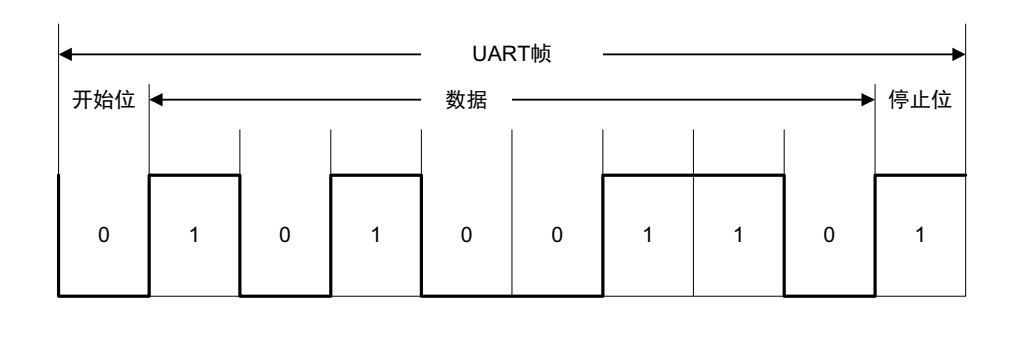

图 16-4 IrDA 的发送 / 接收运行图

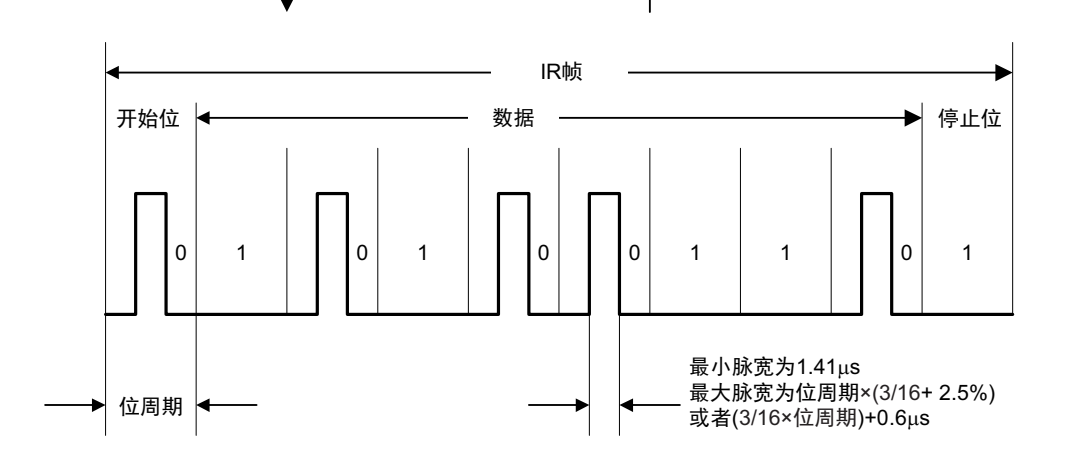

发送时 しゅうしゃ しゅうしゃ しゅうしゃ けいしゃ 接收时

#### 16.3.3 接收

接收时, IR 帧的数据通过 IrDA 转换为 UART 帧后, 输入到 SAU。在 IRRXINV 位为 "0", 并且检测到高 电平脉冲时,输出低电平数据。如果在 1 位期间内没有脉冲,就输出高电平数据。必须注意无法识别小于最小 脉宽 1.41μs 的脉冲。

### 16.3.4 高电平脉宽的选择

如果发送时的脉宽小于位速率 ×3/16,可适用的 IRCKS2 ~ IRCKS0 位的设定 (最小脉宽)和设定时的高 电平脉宽如表 [16-2](#page-767-0) 所示。

<span id="page-767-0"></span>

| $f_{CLK}$       | 项目                   | < 上段 > 位速率 [kbps]    |       |      |        |        |            |
|-----------------|----------------------|----------------------|-------|------|--------|--------|------------|
| [MHz]           |                      | < 下段 > 位速率 ×3/16[µs] |       |      |        |        |            |
|                 |                      | 2.4                  | 9.6   | 19.2 | 38.4   | 57.6   | 115.2      |
|                 |                      | 78.13                | 19.53 | 9.77 | 4.87   | 3.26   | 1.63       |
| $\mathbf{1}$    | $IRCKS2 \sim IRCKS0$ | 001                  | 001   | 001  | — 注 1  | __ 注 1 | — 注 1      |
|                 | 高电平脉宽 [µs]           | 2.00                 | 2.00  | 2.00 | __ 注 1 | __ 注1  | __注1       |
| 2               | $IRCKS2 \sim IRCKS0$ | 010                  | 010   | 010  | 010    | 010    | __ 注 1     |
|                 | 高电平脉宽 [µs]           | 2.00                 | 2.00  | 2.00 | 2.00   | 2.00   | 二注1        |
| 3               | IRCKS2 $\sim$ IRCKS0 | 011                  | 011   | 011  | 011    | 011    | __ 注1      |
|                 | 高电平脉宽 [µs]           | 2.67                 | 2.67  | 2.67 | 2.67   | 2.67   | <b>二注1</b> |
| $\overline{4}$  | $IRCKS2 \sim IRCKS0$ | 011                  | 011   | 011  | 011    | 011    | 000 注 2    |
|                 | 高电平脉宽 [µs]           | 2.00                 | 2.00  | 2.00 | 2.00   | 2.00   | 1.50       |
| 6               | IRCKS2 $\sim$ IRCKS0 | 100                  | 100   | 100  | 100    | 100    | 000 注2     |
|                 | 高电平脉宽 [µs]           | 2.67                 | 2.67  | 2.67 | 2.67   | 2.67   | 1.50       |
| 8               | IRCKS2 $\sim$ IRCKS0 | 100                  | 100   | 100  | 100    | 100    | 000 注 2    |
|                 | 高电平脉宽 [µs]           | 2.00                 | 2.00  | 2.00 | 2.00   | 2.00   | 1.50       |
| 12 <sup>2</sup> | IRCKS2 $\sim$ IRCKS0 | 101                  | 101   | 101  | 101    | 101    | 000 注 2    |
|                 | 高电平脉宽 [µs]           | 2.67                 | 2.67  | 2.67 | 2.67   | 2.67   | 1.50       |
| 16              | IRCKS2 $\sim$ IRCKS0 | 101                  | 101   | 101  | 101    | 101    | $000$ 注 2  |
|                 | 高电平脉宽 [µs]           | 2.00                 | 2.00  | 2.00 | 2.00   | 2.00   | 1.50       |
| 24              | IRCKS2 $\sim$ IRCKS0 | 110                  | 110   | 110  | 110    | 110    | 000 注 2    |
|                 | 高电平脉宽 [µs]           | 2.67                 | 2.67  | 2.67 | 2.67   | 2.67   | 1.50       |

表 16-2 IRCKS2  $\sim$  IRCKS0 位的设定值

注 1. "—" 表示未达到通信标准。

2. 脉宽不能小于位速率 ×3/16。

# 16.4 使用 IrDA 时的注意事项

- 1. 不能使用IrDA功能执行通过IrRxD接收转移到SNOOZE模式。
- 2. 能通过外围允许寄存器设定允许或者禁止提供IrDA的运行时钟。初始状态为禁止提供时钟,因此无 法存取寄存器。在设定寄存器前,必须通过外围允许寄存器设定为允许提供IrDA运行时钟的状态。
- 3. HALT模式中, IrDA功能持续运行。
- 4. 在IrDA通信过程中,禁止使用SAU的初始化功能 (SS位=1)。
- 5. 只有在IRE位为"0"时,才能设定IRCR寄存器的IRRXINV位、 IRTXINV位和IRCKS[2:0]位。

# 第 17 章 静电电容式触摸传感器 (CTSU)

静电电容式触摸传感器 (CTSU:Capacitive Touch Sensing Unit)测量触摸传感器的静电电容。能通过软件 判断静电电容的变化,从而检测出手指等接触到触摸传感器。通常,通过电介质覆盖触摸传感器的电极表面, 因此,手指等不会接触到电极。

如图 [17-1](#page-768-0) 所示, 在电极和周围的导电体之间存在有静电电容 (寄生电容)。因为人体也是导电体, 所以 当手指接近电极时,静电电容的值就会增加。

<span id="page-768-0"></span>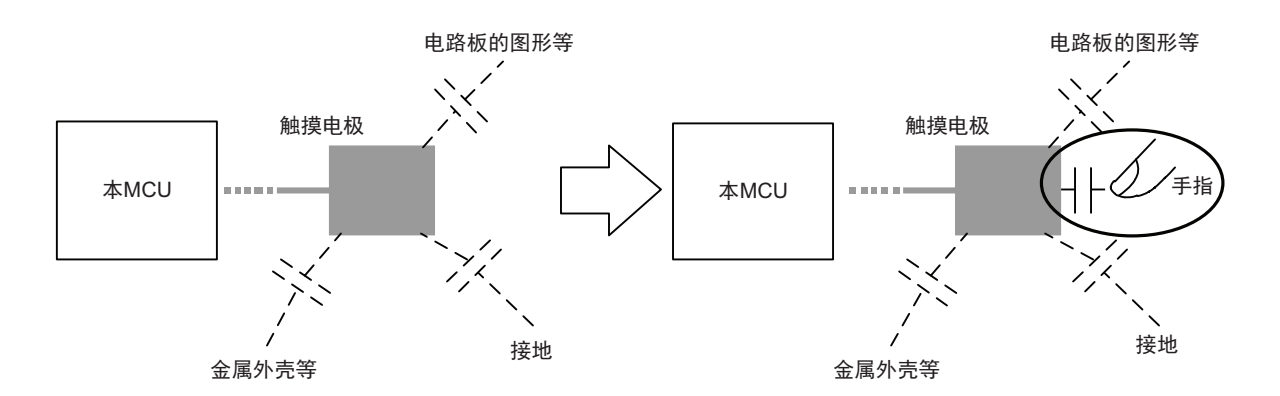

图 17-1 因手指导致的静电电容增加

静电电容的检测方式有自电容式和互电容式。自电容式是检测手指和一个电极之间产生的静电电容。而互 电容式则是将两个电极分别用作发送电极和接收电极,检测因手指接近产生的两个电极之间的静电电容的变 化。

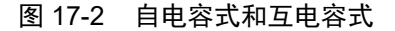

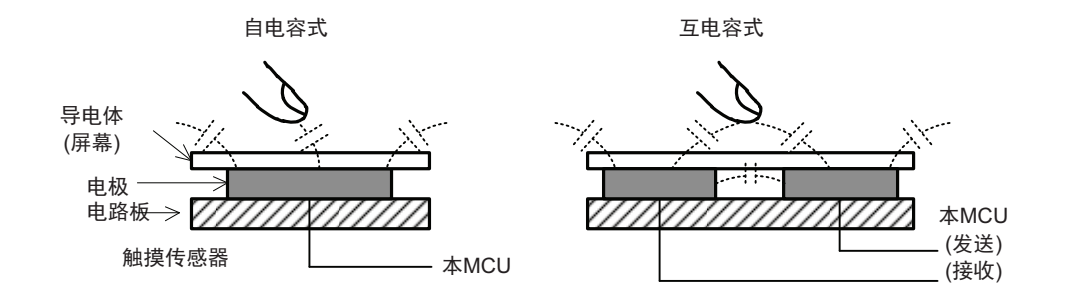

通过在指定的时间内,对根据充电 / 放电的电流量而改变频率的时钟信号进行计数来测量静电电容。 有关 CTSU 的测量原理,请参照 "17.4.1 [测量原理](#page-797-0) "。

# 17.1 CTSU 的功能

CTSU 的规格如表 [17-1](#page-769-0) 所示。

<span id="page-769-0"></span>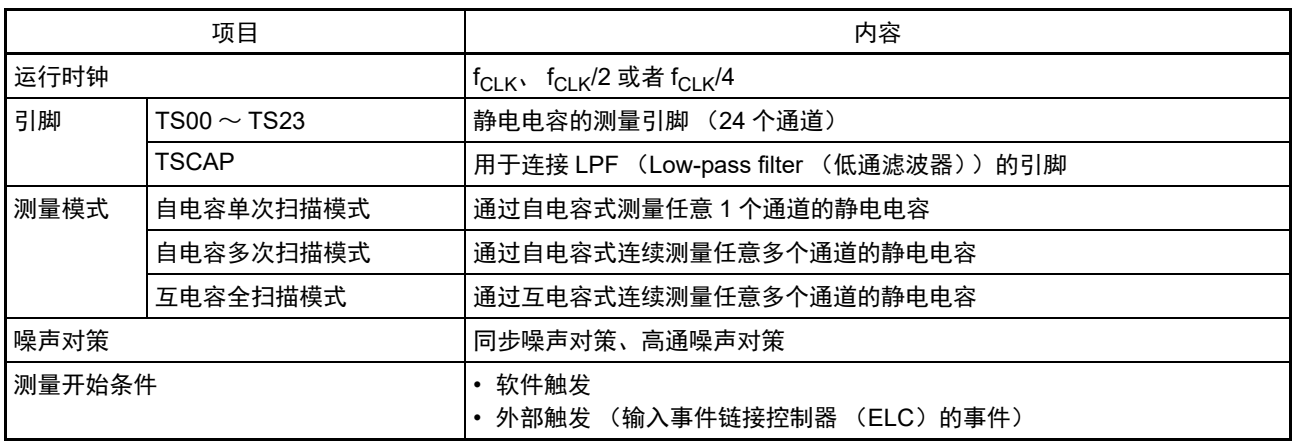

表 17-1 CTSU 的规格

# 17.2 CTSU 的结构

CTSU 由状态控制部、触发控制部、时钟控制部、通道控制部、端口控制部、传感器的驱动脉冲生成部、 测量部、中断部以及控制寄存器构成。

CTSU 的框图如图 [17-3](#page-769-1) 所示。 CTSU 的引脚结构如表 [17-2](#page-769-2) 所示。

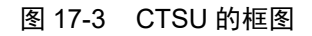

<span id="page-769-1"></span>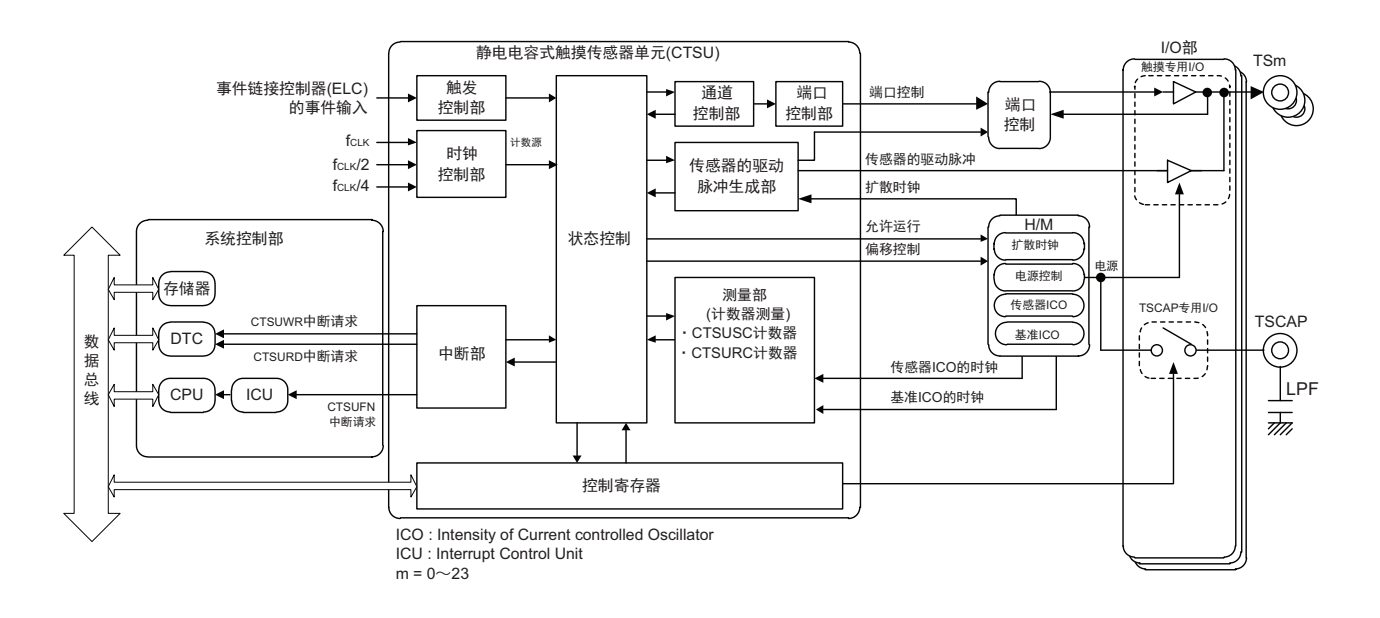

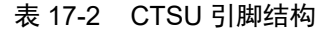

<span id="page-769-2"></span>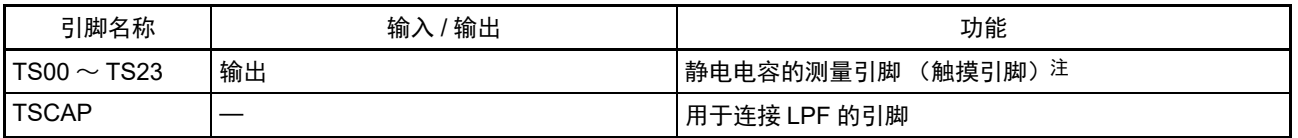

注 在互电容全扫描模式中, TS20、 TS21 引脚为接收专用引脚,不能用于发送。

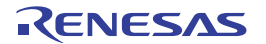

## 17.3 控制 CTSU 的寄存器

控制 CTSU 的寄存器如下所示。

- 外围允许寄存器1 (PER1)
- CTSU控制寄存器0 (CTSUCR0)
- CTSU控制寄存器1 (CTSUCR1)
- CTSU同步噪声降低设定寄存器 (CTSUSDPRS)
- CTSU传感器稳定等待时间寄存器 (CTSUSST)
- CTSU测量通道寄存器0 (CTSUMCH0)
- CTSU测量通道寄存器1 (CTSUMCH1)
- CTSU通道有效控制寄存器0 (CTSUCHAC0)
- CTSU通道有效控制寄存器1 (CTSUCHAC1)
- CTSU通道有效控制寄存器2 (CTSUCHAC2)
- CTSU通道发送/接收控制寄存器0 (CTSUCHTRC0)
- CTSU通道发送/接收控制寄存器1 (CTSUCHTRC1)
- CTSU通道发送/接收控制寄存器2 (CTSUCHTRC2)
- CTSU高通噪声降低控制寄存器 (CTSUDCLKC)
- CTSU状态寄存器 (CTSUST)
- CTSU高通噪声降低频谱扩散控制寄存器 (CTSUSSC)
- CTSU传感器偏移寄存器0 (CTSUSO0)
- CTSU传感器偏移寄存器1 (CTSUSO1)
- CTSU传感器的计数器 (CTSUSC)
- CTSU基准计数器 (CTSURC)
- CTSU错误状态寄存器 (CTSUERRS)
- 触摸引脚功能选择寄存器0 (TSSEL0)
- 触摸引脚功能选择寄存器1 (TSSEL1)
- 触摸引脚功能选择寄存器2 (TSSEL2)
- TSCAP引脚的设定寄存器 (VTSEL)

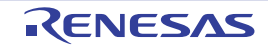

#### 17.3.1 外围允许寄存器 1 (PER1)

PER1 寄存器是设定允许或者禁止给各外围硬件提供时钟的寄存器。通过停止给不使用的硬件提供时钟,以 降低功耗和噪声。

要使用 CTSU 时,必须将 bit1 (CTSUEN)置 "1"。 通过 1 位或者 8 位存储器操作指令设定 PER1 寄存器。 在产生复位信号后,此寄存器的值变为 "00H"。

#### 图 17-4 外围允许寄存器 1 (PER1) 的格式

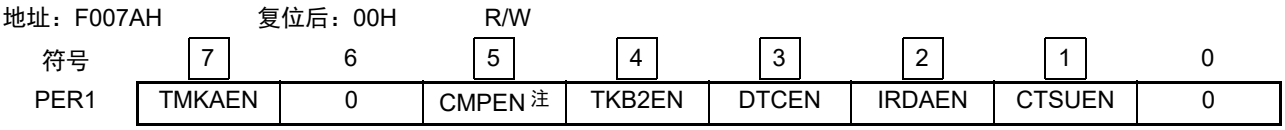

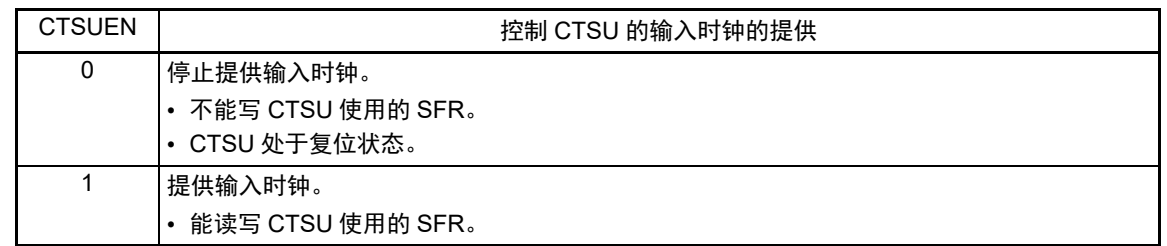

#### 注 只限于 80 引脚的产品。

- 注意 1. 在使用 CTSU 时,必须先将 CTSUEN 位置 "1",再设定以下寄存器。当 CTSUEN 位为 "0" 时,忽视 CTSU 的控 制寄存器的写操作,而且读取值都为初始值 (触摸引脚功能选择寄存器 0 ~ 2 (TSSEL0 ~ TSSEL2)、 TSCAP 引脚的设定寄存器 (VTSEL)除外)。
	- CTSU控制寄存器0 (CTSUCR0)
	- CTSU控制寄存器1 (CTSUCR1)
	- CTSU同步噪声降低设定寄存器 (CTSUSDPRS)
	- CTSU传感器稳定等待时间寄存器 (CTSUSST)
	- CTSU测量通道寄存器0 (CTSUMCH0)
	- CTSU测量通道寄存器1 (CTSUMCH1)
	- CTSU通道有效控制寄存器0 (CTSUCHAC0)
	- CTSU通道有效控制寄存器1 (CTSUCHAC1)
	- CTSU通道有效控制寄存器2 (CTSUCHAC2)
	- CTSU通道发送/接收控制寄存器0 (CTSUCHTRC0)
	- CTSU通道发送/接收控制寄存器1 (CTSUCHTRC1)
	- CTSU通道发送/接收控制寄存器2 (CTSUCHTRC2)
	- CTSU高通噪声降低控制寄存器 (CTSUDCLKC)
	- CTSU状态寄存器 (CTSUST)
	- CTSU高通噪声降低频谱扩散控制寄存器 (CTSUSSC)
	- CTSU传感器偏移寄存器0 (CTSUSO0)
	- CTSU传感器偏移寄存器1 (CTSUSO1)
	- CTSU传感器的计数器 (CTSUSC)
	- CTSU基准计数器 (CTSURC)
	- CTSU错误状态寄存器 (CTSUERRS)
	- 2. 必须将以下的位置 "0"。 64 引脚产品:bit0、 bit5、 bit6 80 引脚产品:bit0、 bit6

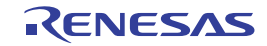

#### 17.3.2 CTSU 控制寄存器 0 (CTSUCR0)

这是选择 CTSU 的发送电源,和设定运行开始触发、 SNOOZE 功能有效或者无效、以及开始或者停止测 量的寄存器。

通过 1 位或者 8 位存储器操作指令设定 CTSUCR0 寄存器。 在产生复位信号后,此寄存器的值变为 "00H"。

图 17-5 CTSU 控制寄存器 0 (CTSUCR0) 的格式 (1/3)

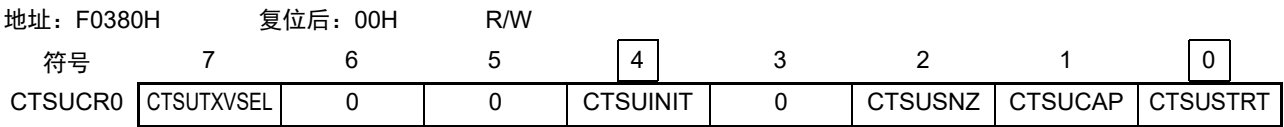

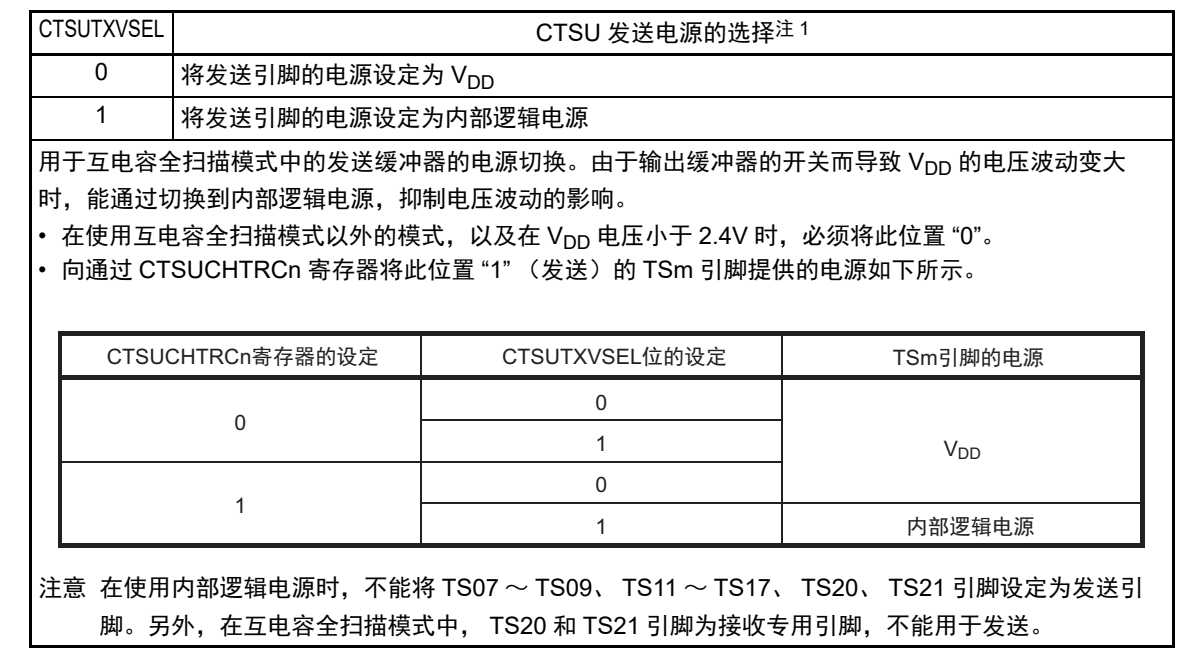

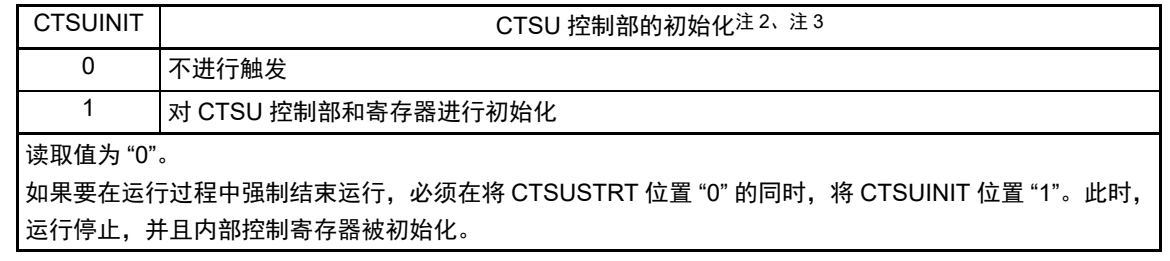

- 注 1. 在 CTSUSTRT 位为 "0" 时, 设定 CTSUCAP 位、CTSUSNZ 位、CTSUTXVSEL 位。另外, 也可以在与 CTSUSTRT 位置 "1" 的同时设定这些位。
	- 2. 在将 CTSUSTRT 位置 "1" (开始 CTSU 的运行) 的同时, 不能将 CTSUINIT 位置 "1"。
	- 3. CTSUSC、 CTSURC、 CTSUMCH0、 CTSUMCH1、 CTSUST 寄存器都被初始化。

图 17-5 CTSU 控制寄存器 0 (CTSUCR0) 的格式 (2/3)

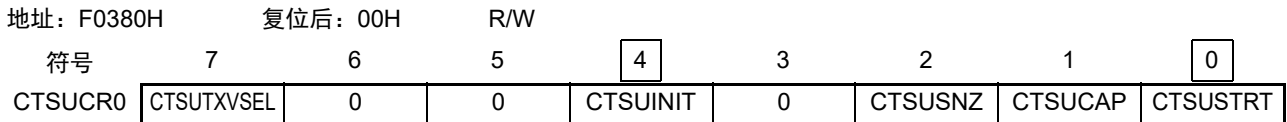

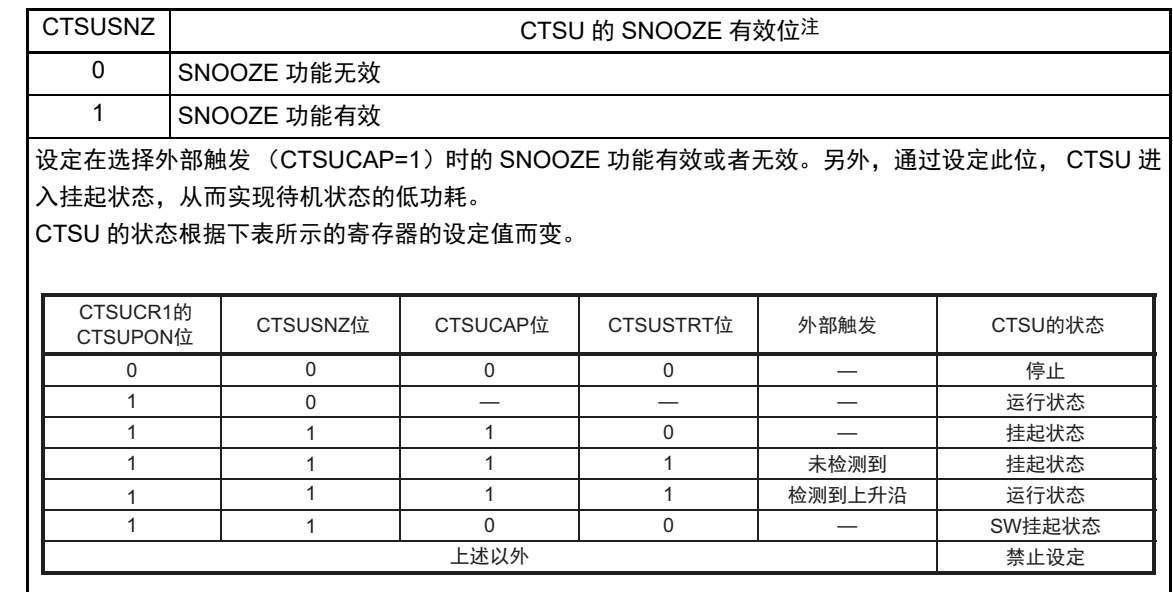

在将 CTSUSNZ 位置 "1" 并且将 CTSUSTRT 位置 "1" 后, CPU 在外部触发的等待状态下转移到 STOP 模 式。如果在 STOP 模式中检测到外部触发的上升沿,就在转移到 SNOOZE 模式后开始测量。在检测到测量 结束中断 (INTCTSUFN) 后, 必须清除此位 (设定为 SNOOZE 功能无效)。

挂起状态是指不能给 TSCAP 引脚的外接 LPF 电容充电的状态。

SW 挂起状态是指将 CTSUCAP 位置 "0" (选择软件触发) 后的挂起状态。如果要从 SW 挂起状态开始测 量,就必须在将 CTSUSNZ 位置 "0" 后等待 16μs,再将 CTSUSTRT 位置 "1"。在测量结束后,如果要重新 设定为 SW 挂起状态, 就必须将 CTSUSNE 位置 "1"。

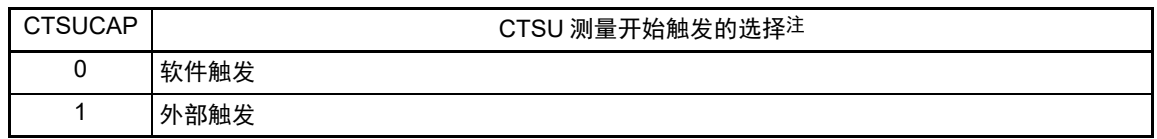

注 在 CTSUSTRT 位为 "0" 时, 设定 CTSUCAP 位、CTSUSNZ 位、CTSUTXVSEL 位。另外, 也可以在与 CTSUSTRT 位置 "1" 的同时设定这些位。。

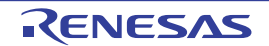

图 17-5 CTSU 控制寄存器 0 (CTSUCR0) 的格式 (3/3)

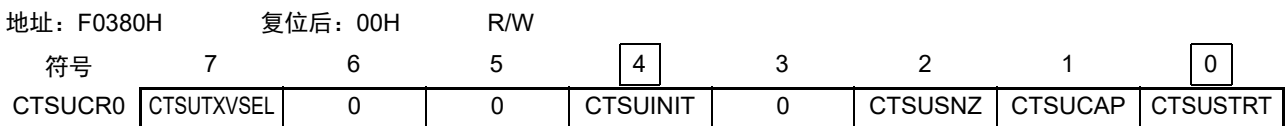

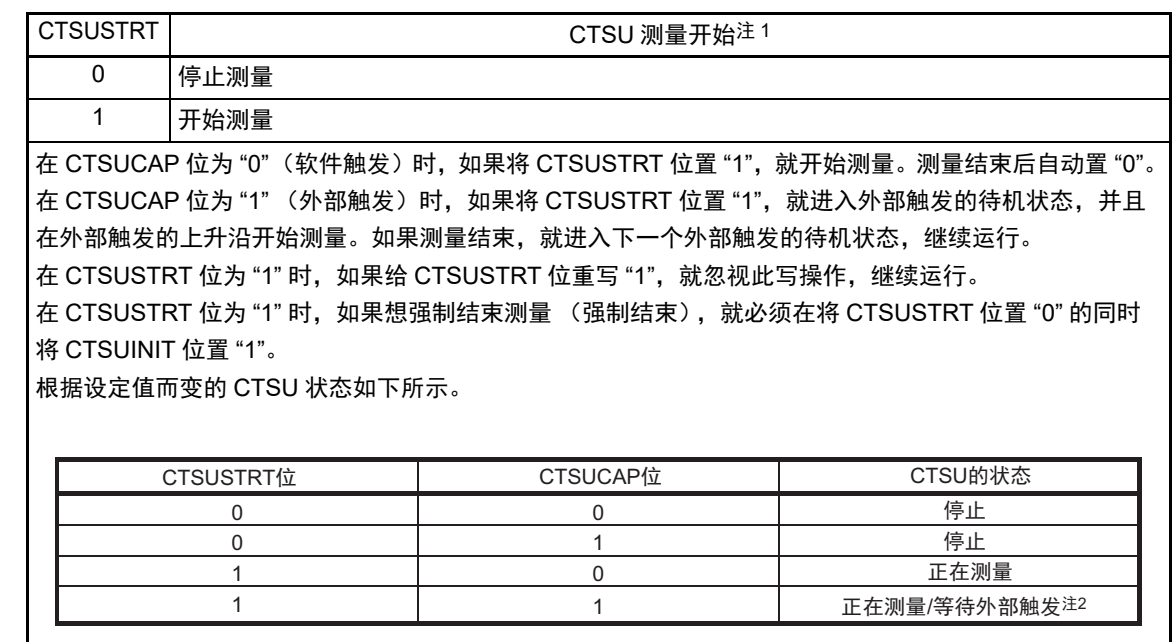

- 注 1. 在 CTSUSTRT 位为 "0" 时,设定 CTSUCAP 位、CTSUSNZ 位、CTSUTXVSEL 位。另外, 也可以与 CTSUSTRT 位置 "1" 同时设定。
	- 2. 能通过 CTSUST.CTSUSTC[2:0] 标志判断状态。 正在测量:CTSUST.CTSUSTCT[2:0] 标志不为 "000b" 等待外部触发:CTSUST.CTSUSTCT[2:0] 标志为 "000b"

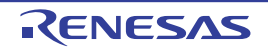

## 17.3.3 CTSU 控制寄存器 1 (CTSUCR1)

这是设定 CTSU 的测量模式、运行时钟、电源容量调节以及电源运行模式的寄存器。 通过 1 位或者 8 位存储器操作指令设定 CTSUCR1 寄存器。 在产生复位信号后,此寄存器的值变为 "00H"。

# 图 17-6 CTSU 控制寄存器 1 (CTSUCR1) 的格式

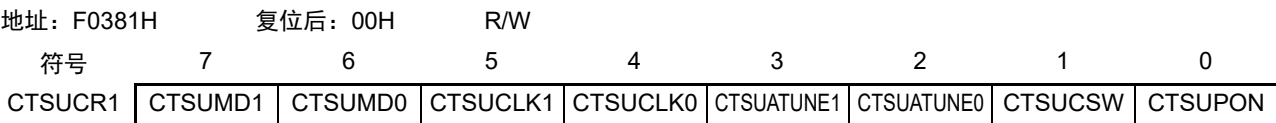

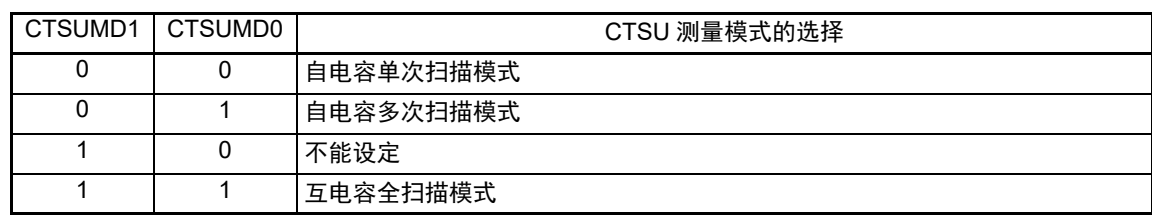

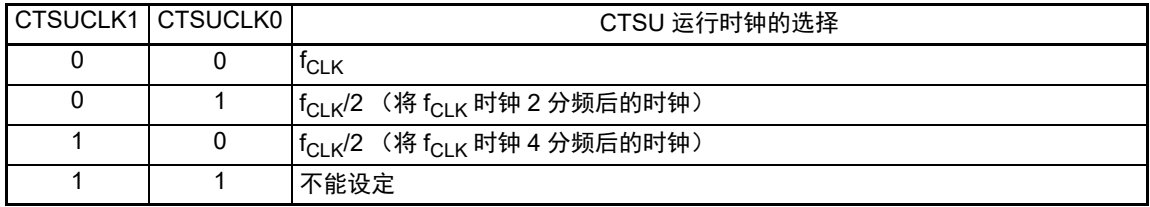

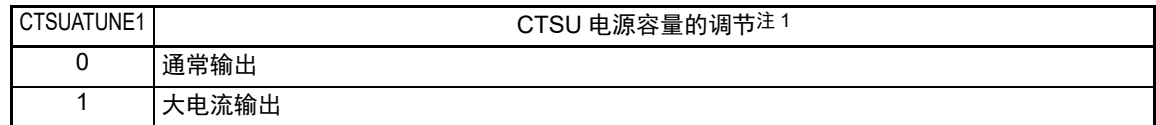

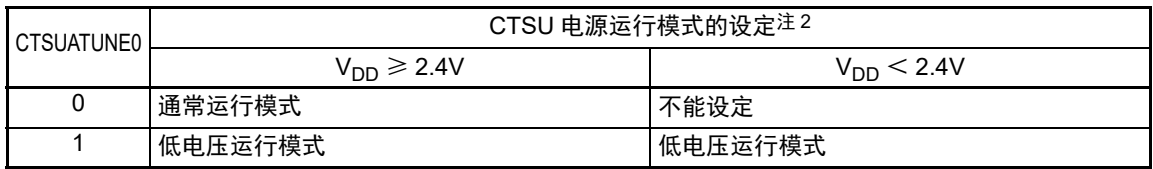

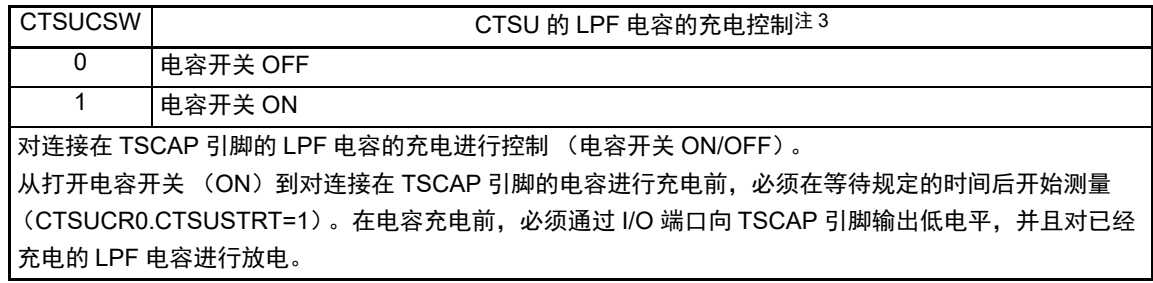

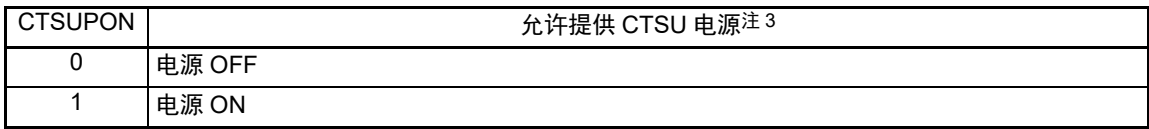

#### 注 1. 通常必须置 "0"。

- 2. 必须根据能运行 CTSU 的 V<sub>DD</sub> 下限值设定此位。例如,在电池驱动等 V<sub>DD</sub> 发生波动的系统 (V<sub>DD</sub> 电压范围为 2V  $\sim$  3V) 中使用触摸测量时, 与初始 V<sub>DD</sub> 电压无关, 必须将此位置 "1"。
- 3. CTSUPON 位和 CTSUCSW 位必须同时设定为相同的值。
- 注意 必须在 CTSUCR0.CTSUSTRT 位为 "0" 时,设定 CTSUCR1 寄存器。

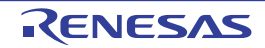

# 17.3.4 CTSU 同步噪声降低设定寄存器 (CTSUSDPRS)

这是设定 CTSU 的基本周期、基本脉冲数、测量时间以及高通噪声降低功能 ON/OFF 的寄存器。 通过 1 位或者 8 位存储器操作指令设定 CTSUSDPRS 寄存器。 在产生复位信号后,此寄存器的值变为 "00H"。

# 图 17-7 CTSU 同步噪声降低设定寄存器 (CTSUSDPRS) 的格式

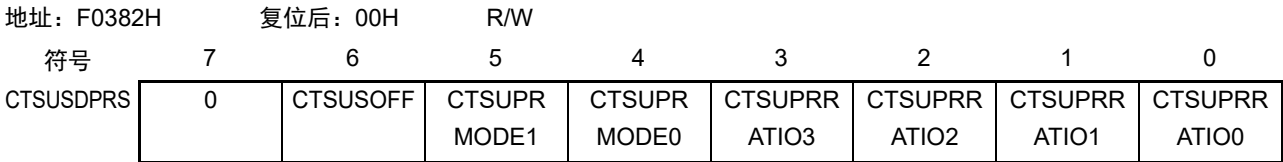

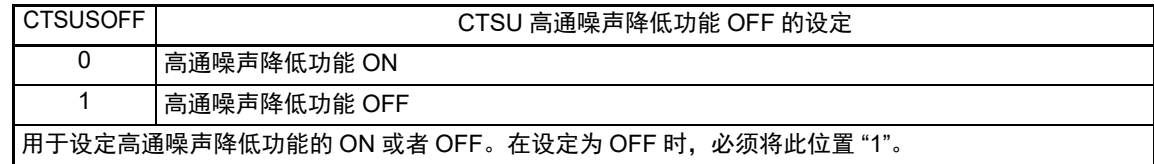

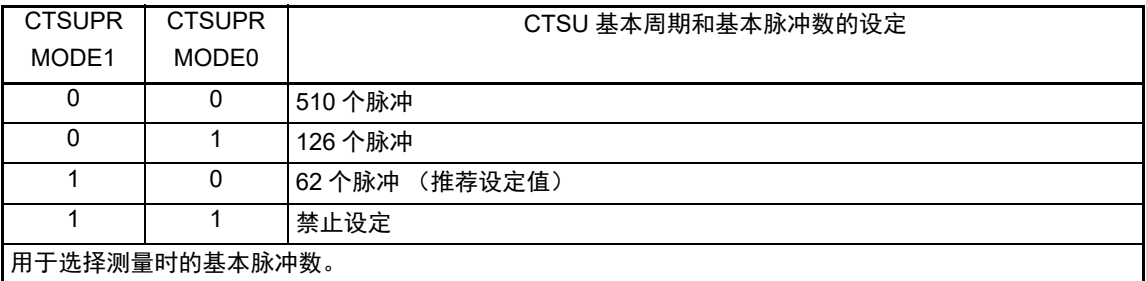

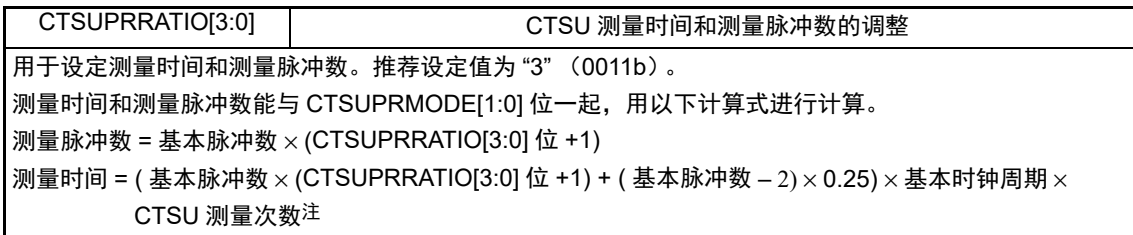

注 有关基本时钟周期,请参照 "17.3.18 CTSU [传感器偏移寄存器](#page-791-0) 1 (CTSUSO1) "。

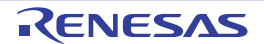

# 17.3.5 CTSU 传感器稳定等待时间寄存器 (CTSUSST)

这是设定 CTSU 传感器稳定等待时间的寄存器。 通过 8 位存储器操作指令设定 CTSUSST 寄存器。 在产生复位信号后,此寄存器的值变为 "00H"。

# 图 17-8 CTSU 传感器稳定等待时间寄存器 (CTSUSST) 的格式

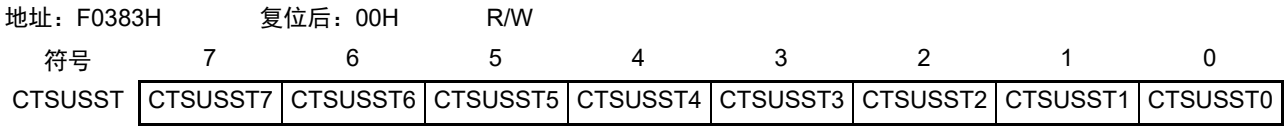

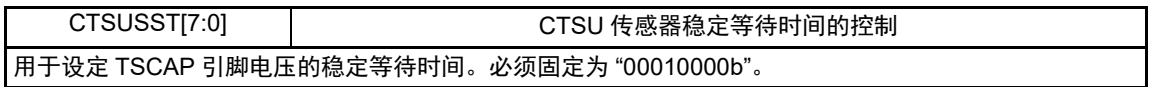

注 1. 必须在 CTSUCR0.CTSUSTRT 位为 "0" 时设定 CTSUSST 寄存器。

2. 如果不进行此位的设定, 开始测量时的 TSCAP 电压就不稳定, 因此无法得到正确的触摸测量结果。

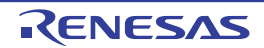

# 17.3.6 CTSU 测量通道寄存器 0 (CTSUMCH0)

这是在自电容单次扫描模式中设定要测量的通道的寄存器。在其他模式中,还能用于表示正在测量的通道 或者接收的通道。

通过 8 位存储器操作指令设定 CTSUMCH0 寄存器。 如果给 CTSUCR0.CTSUINIT 位写 "1", 此寄存器就被初始化。 在产生复位信号后,此寄存器的值变为 "1FH"。

#### 图 17-9 CTSU 测量通道寄存器 0 (CTSUMCH0) 的格式

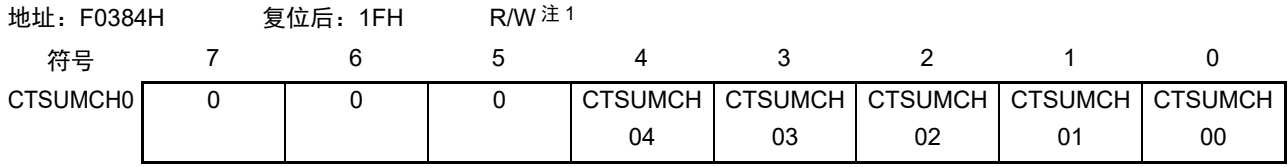

#### • 自电容单次扫描模式

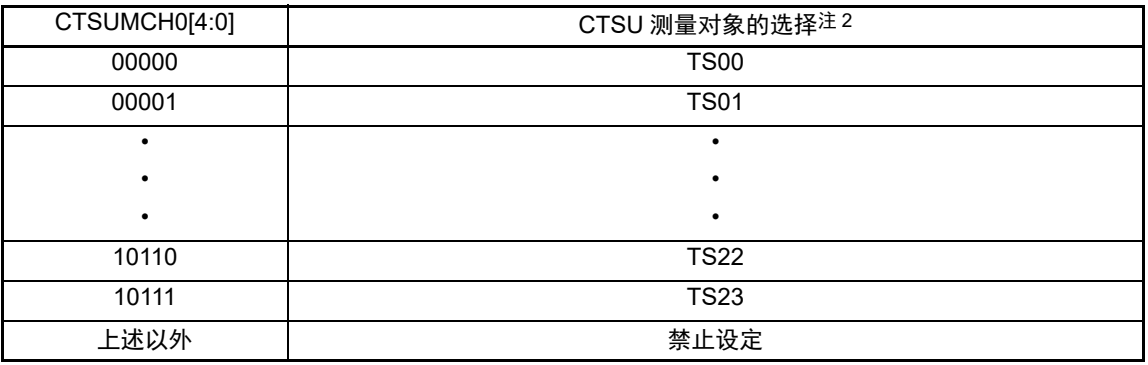

#### • 自电容单次扫描模式以外的测量模式

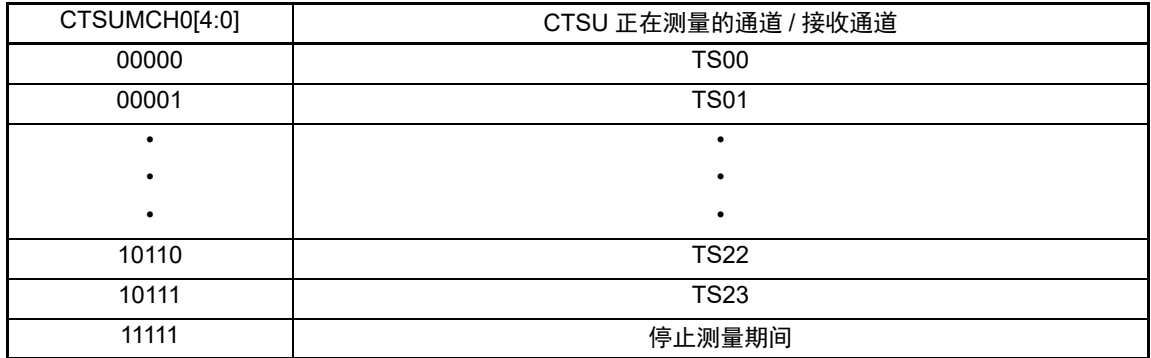

- 注 1. 只有在自电容单次扫描模式 (CTSUCR1.CTSUMD[1:0] 位 =00b) 中能写。
	- 2. 在自电容单次扫描模式中进行通道设定时,只能设定有效通道(00000b ~ 10111b)。另外,在自电容单次扫描模 式以外的模式中,此位的写操作无效。
- 注意 必须在 CTSUCR0.CTSUSTRT 位为 "0" 时设定 CTSUMCH0 寄存器。

# 17.3.7 CTSU 测量通道寄存器 1 (CTSUMCH1)

这是在互电容全扫描模式中表示测量期间发送通道的寄存器。在测量停止期间或者在自电容单次扫描模式 和自电容多次扫描模式中, 此寄存器的值为"11111b"。

通过 8 位存储器操作指令读 CTSUMCH1 寄存器。

如果给 CTSUCR0.CTSUINIT 位写 "1", 此寄存器就被初始化。

在产生复位信号后,此寄存器的值变为 "1FH"。

#### 图 17-10 CTSU 测量通道寄存器 1 (CTSUMCH1) 的格式

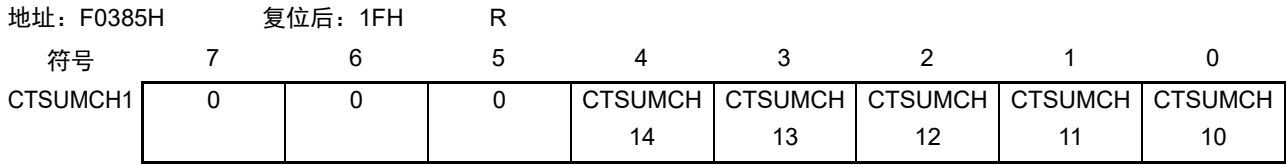

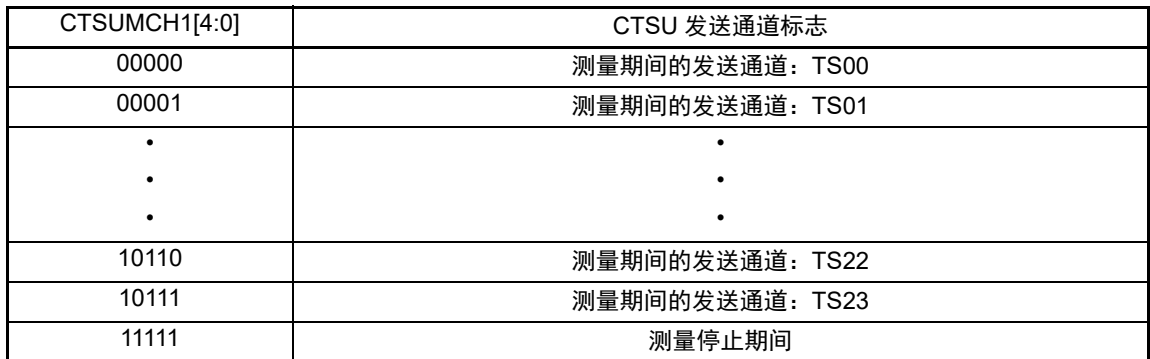

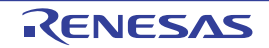

## 17.3.8 CTSU 通道有效控制寄存器 0 (CTSUCHAC0)

这是设定 CTSU 的 TS 引脚 (TS00  $\sim$  TS07) 有效或者无效的寄存器。 通过 8 位存储器操作指令设定 CTSUCHAC0 寄存器。 在产生复位信号后,此寄存器的值变为 "00H"。

# 图 17-11 CTSU 通道有效控制寄存器 0 (CTSUCHAC0) 的格式

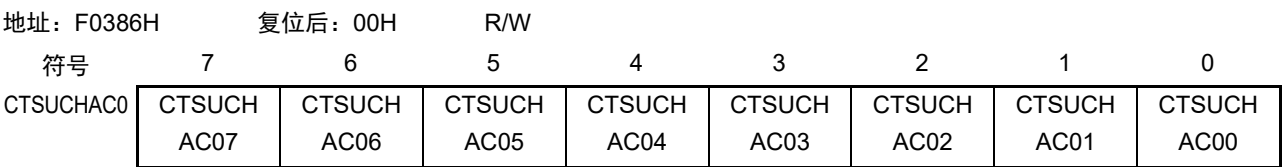

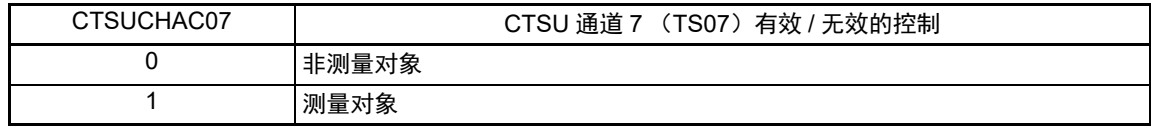

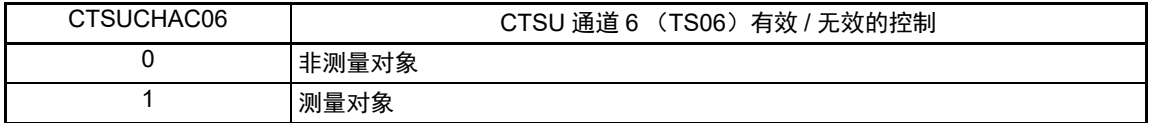

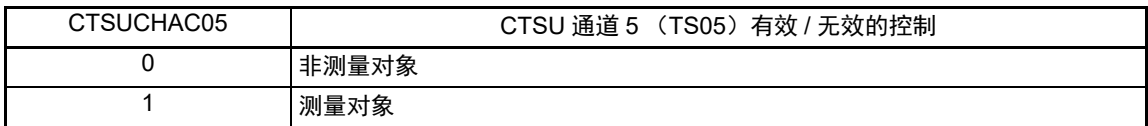

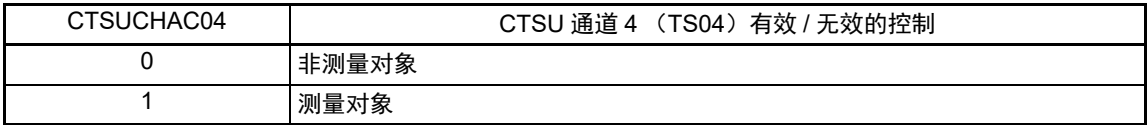

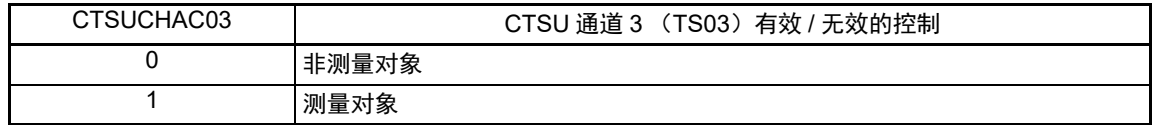

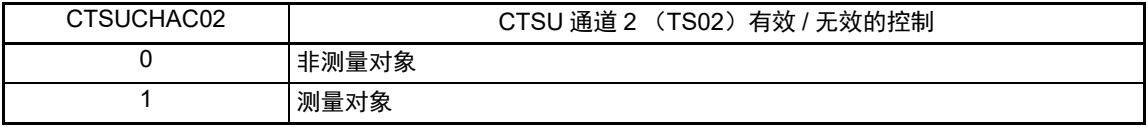

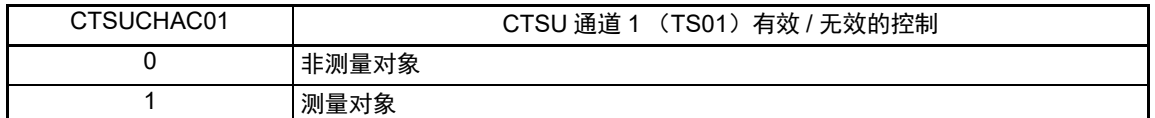

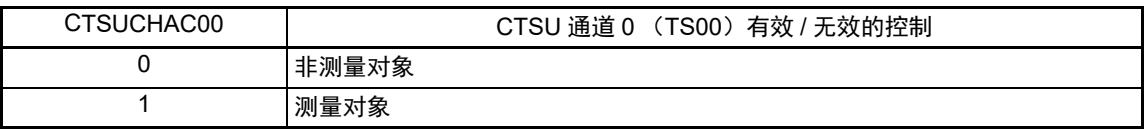

注意 必须在 CTSUCR0.CTSUSTRT 位为 "0" 时设定 CTSUCHAC0 寄存器。

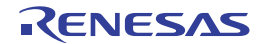

## 17.3.9 CTSU 通道有效控制寄存器 1 (CTSUCHAC1)

这是设定 CTSU 的 TS 引脚 (TS08  $\sim$  TS15) 有效或者无效的寄存器。 通过 8 位存储器操作指令设定 CTSUCHAC1 寄存器。 在产生复位信号后,此寄存器的值变为 "00H"。

# 图 17-12 CTSU 通道有效控制寄存器 1 (CTSUCHAC1) 的格式

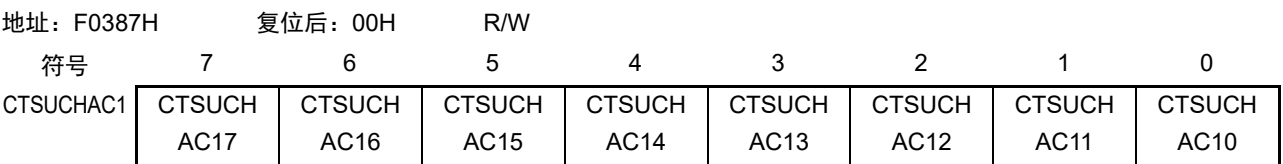

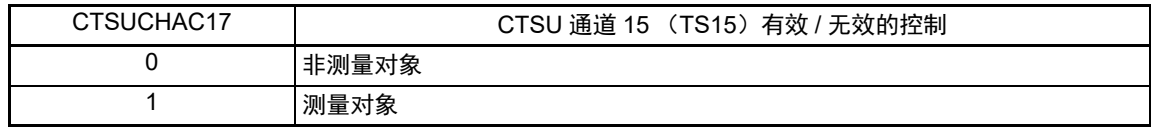

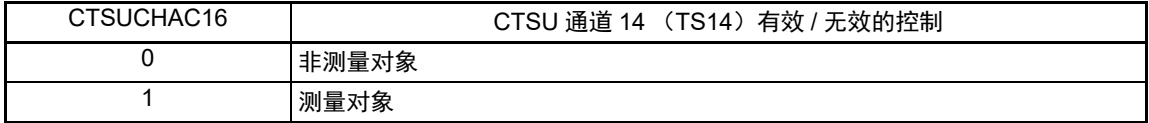

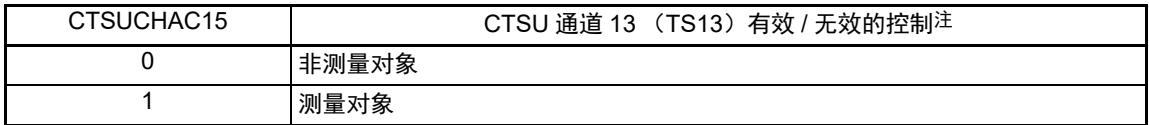

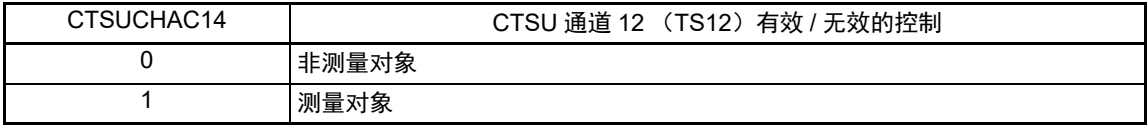

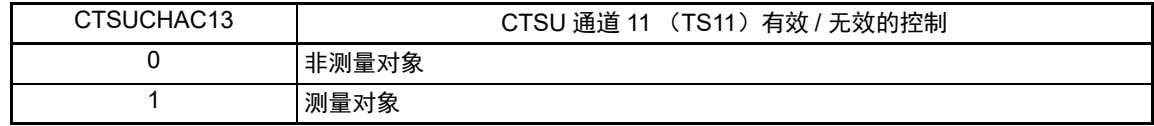

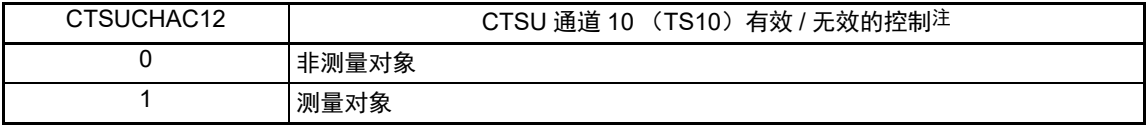

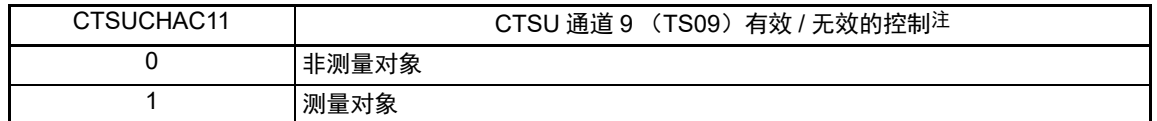

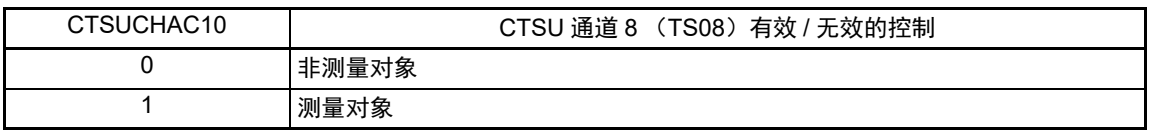

注 只限 80 引脚产品。

注意 必须在 CTSUCR0.CTSUSTRT 位为 "0" 时设定 CTSUCHAC1 寄存器。

## 17.3.10 CTSU 通道有效控制寄存器 2 (CTSUCHAC2)

这是设定 CTSU 的 TS 引脚 (TS16  $\sim$  TS23) 有效或者无效的寄存器。 通过 8 位存储器操作指令设定 CTSUCHAC2 寄存器。 在产生复位信号后,此寄存器的值变为 "00H"。

# 图 17-13 CTSU 通道有效控制寄存器 2 (CTSUCHAC2) 的格式

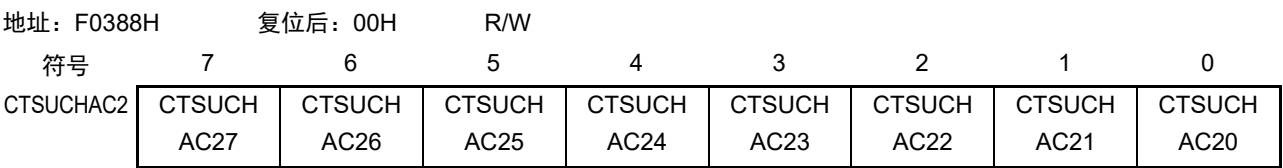

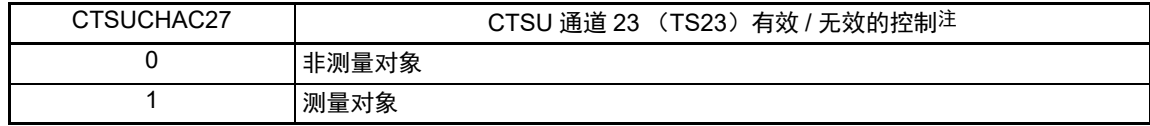

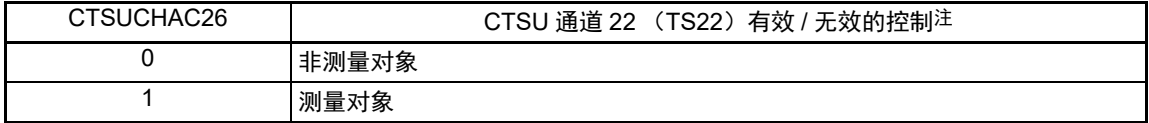

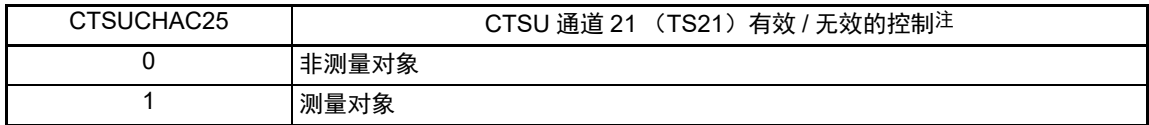

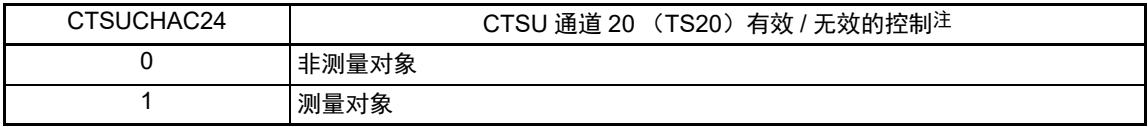

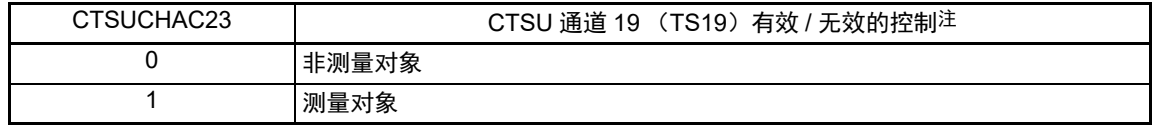

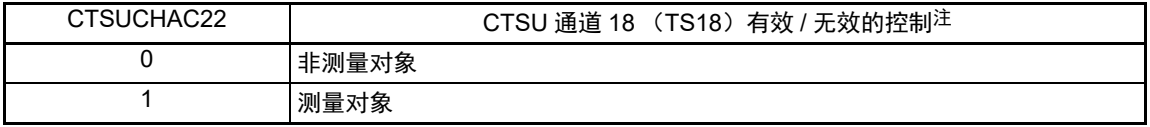

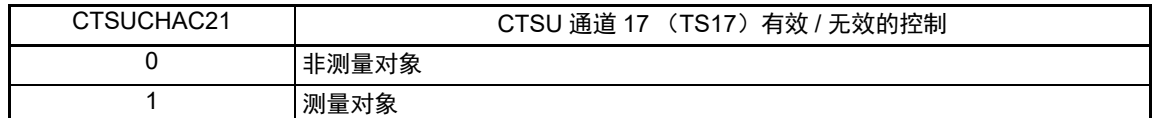

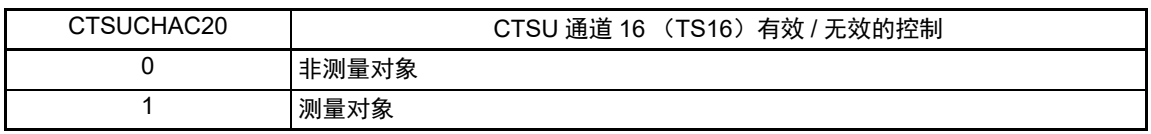

注 只限于 80 引脚产品。

注意 必须在 CTSUCR0.CTSUSTRT 位为 "0" 时设定 CTSUCHAC2 寄存器。

# 17.3.11 CTSU 通道发送 / 接收控制寄存器 0 (CTSUCHTRC0)

这是设定互电容全扫描模式中 TS 引脚 (TS00 ~ TS07) 的发送 / 接收的寄存器。 通过 8 位存储器操作指令设定 CTSUCHTRC0 寄存器。 在产生复位信号后,此寄存器的值变为 "00H"。

## 图 17-14 CTSU 通道发送 / 接收控制寄存器 0 (CTSUCHTRC0) 的格式

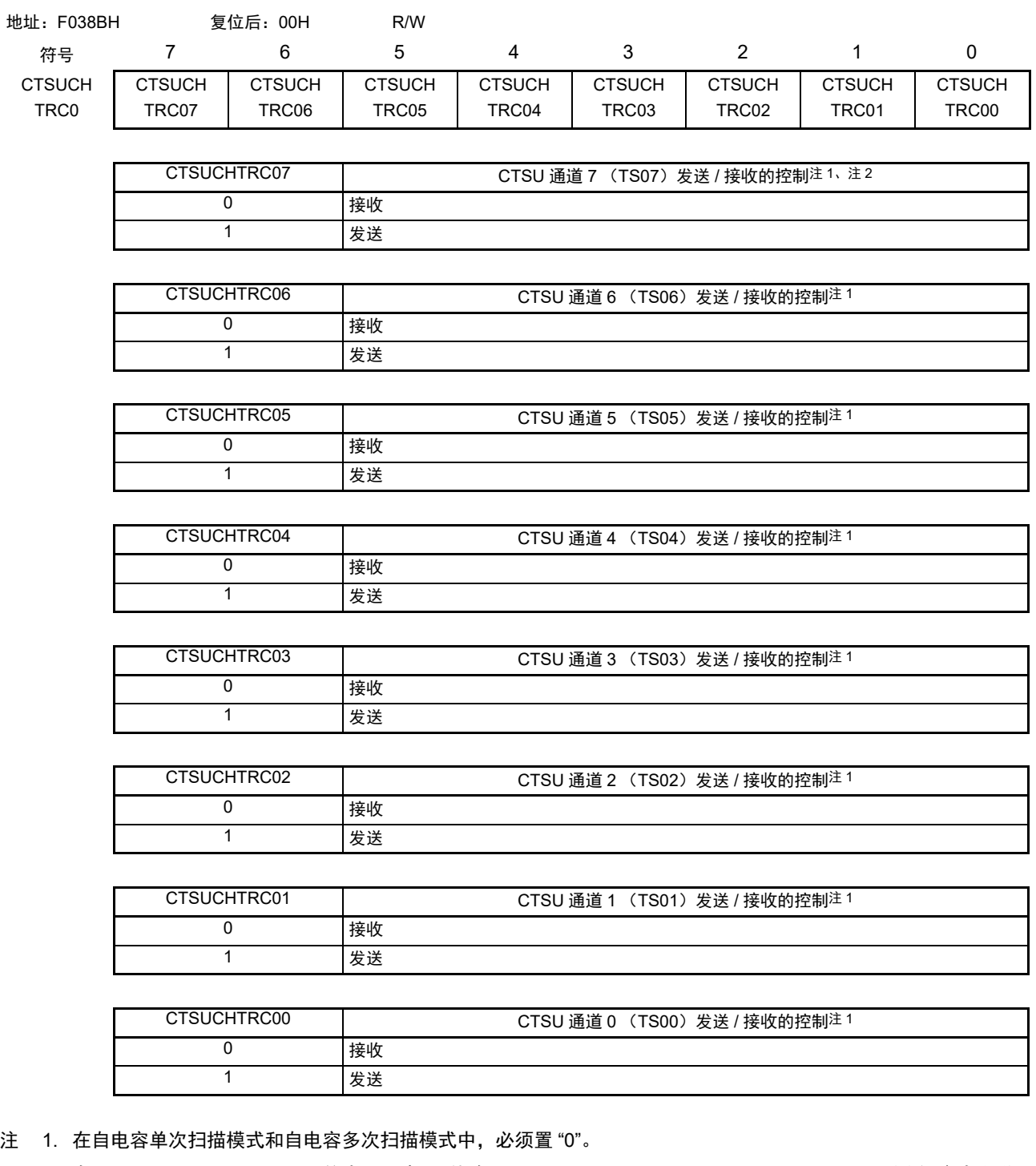

- 2. 在 CTSUCR0.CTSUTXVSEL 位为 "1" 时,不能将 TS07 ~ TS09、TS11 ~ TS17、TS20、TS21 引脚设定为发送。 另外, TS20 引脚和 TS21 引脚在互电容全扫描模式中为接收专用引脚,不能设定为发送。
- 注意 必须在 CTSUCR0.CTSUSTRT 位为 "0" 时设定 CTSUCHTRC0 寄存器。

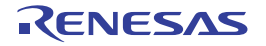

# 17.3.12 CTSU 通道发送 / 接收控制寄存器 1 (CTSUCHTRC1)

这是设定互电容全扫描模式中 TS 引脚 (TS08 ~ TS15) 的发送 / 接收的寄存器。 通过 8 位存储器操作指令设定 CTSUCHTRC1 寄存器。 在产生复位信号后,此寄存器的值变为 "00H"。

#### 图 17-15 CTSU 通道发送 / 接收控制寄存器 1 (CTSUCHTRC1) 的格式

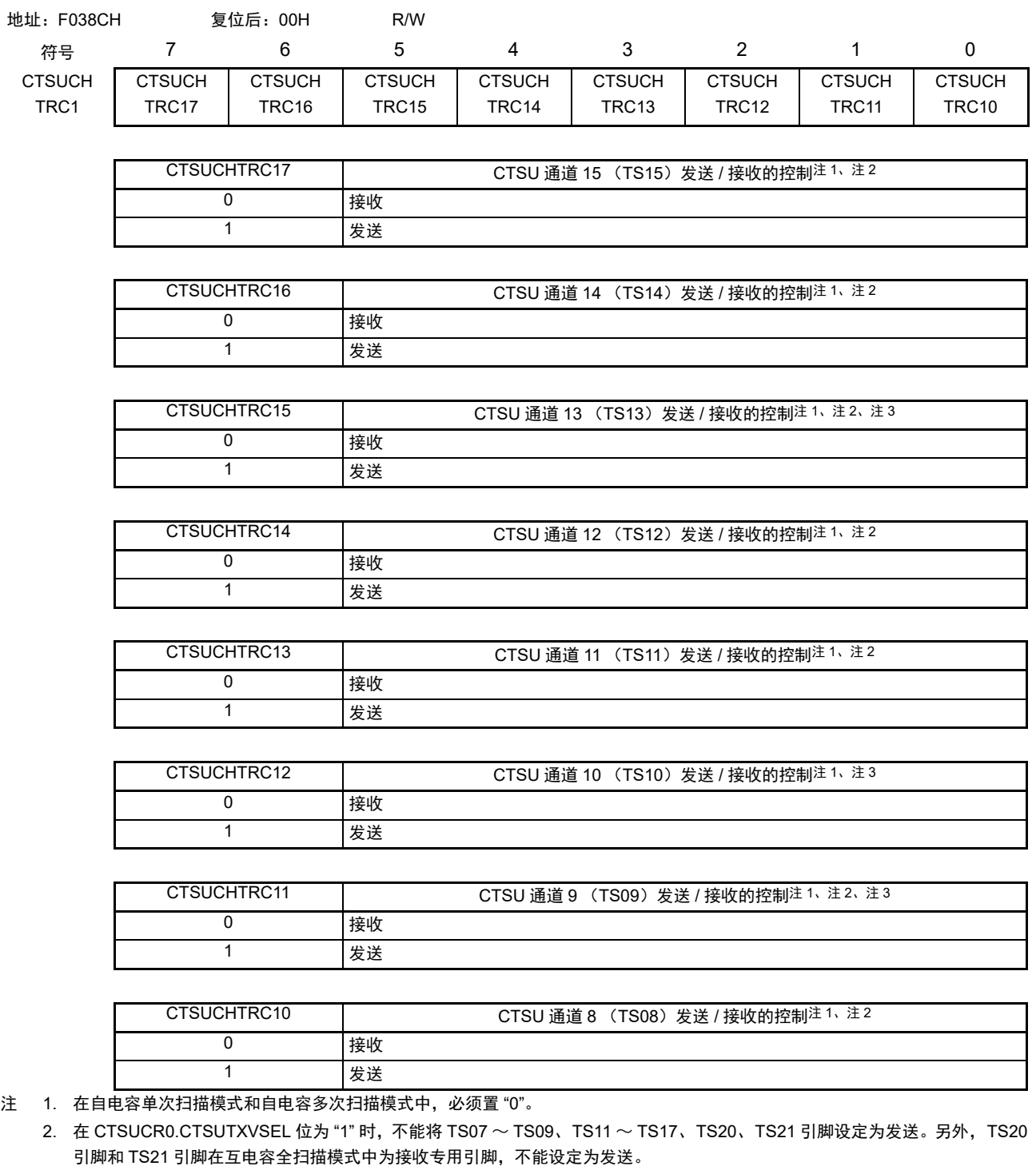

- 3. 只限于 80 引脚产品。
- 注意 必须在 CTSUCR0.CTSUSTRT 位为 "0" 时设定 CTSUCHTRC1 寄存器。

# 17.3.13 CTSU 通道发送 / 接收控制寄存器 2 (CTSUCHTRC2)

这是设定互电容全扫描模式中 TS 引脚 (TS16 ~ TS23) 的发送 / 接收的寄存器。 通过 8 位存储器操作指令设定 CTSUCHTRC2 寄存器。 在产生复位信号后,此寄存器的值变为 "00H"。

#### 图 17-16 CTSU 通道发送 / 接收控制寄存器 2 (CTSUCHTRC2) 的格式

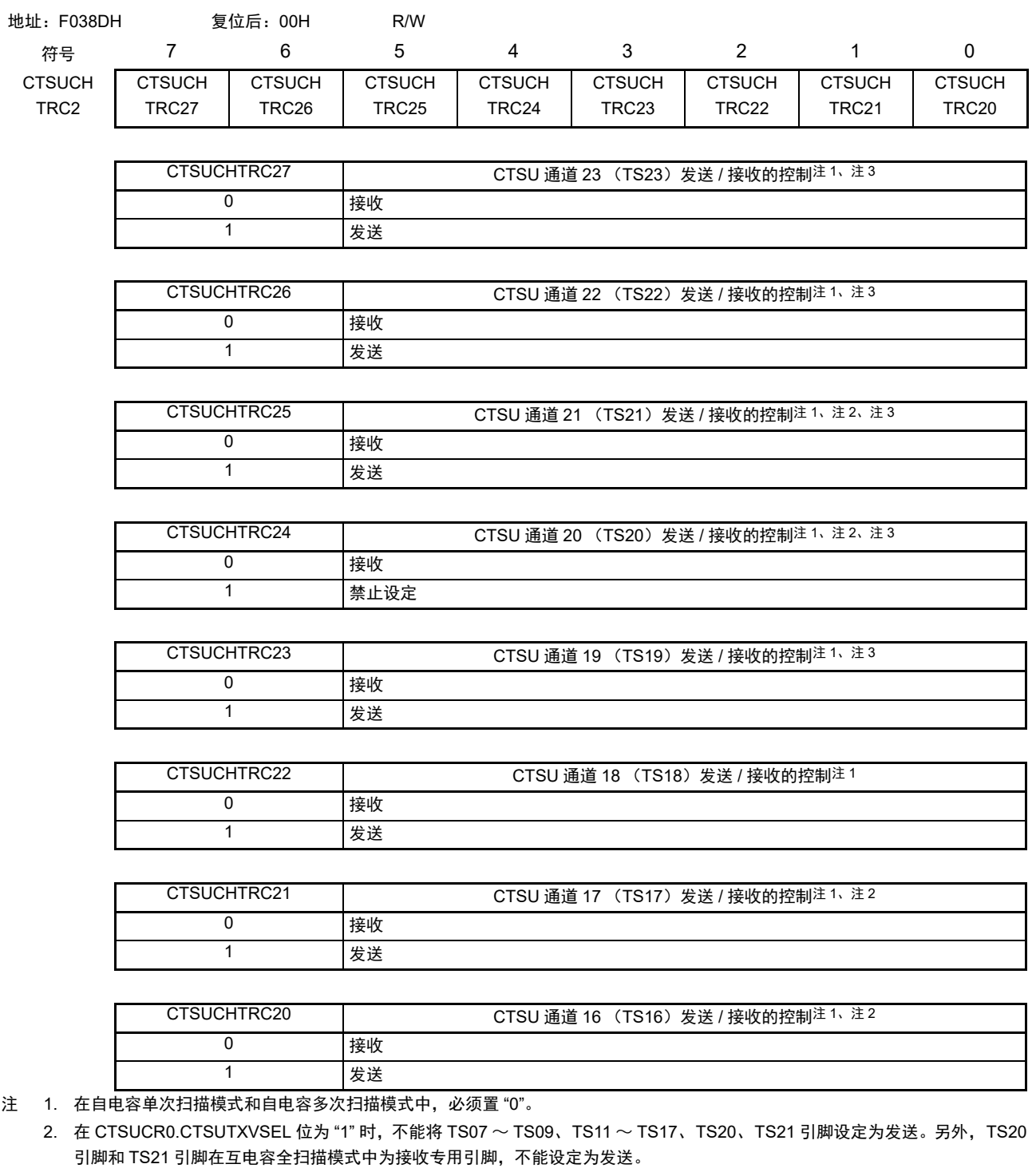

- 3. 只限于 80 引脚产品。
- 注意 必须在 CTSUCR0.CTSUSTRT 位为 "0" 时设定 CTSUCHTRC2 寄存器。

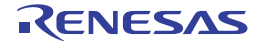

# 17.3.14 CTSU 高通噪声降低控制寄存器 (CTSUDCLKC)

这是设定与降低高通噪声相关的频谱扩散时钟模式和扩散量调节的寄存器。 通过 8 位存储器操作指令设定 CTSUDCLKC 寄存器。 在产生复位信号后,此寄存器的值变为 "00H"。

# 图 17-17 CTSU 高通噪声降低控制寄存器 (CTSUDCLKC) 的格式

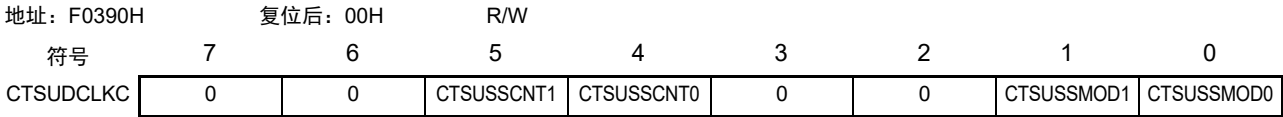

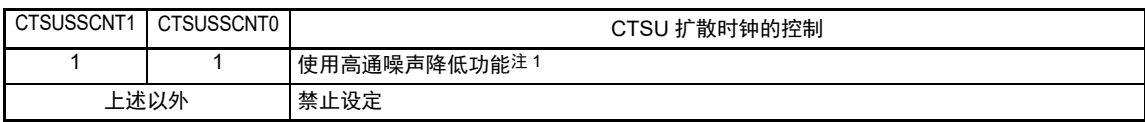

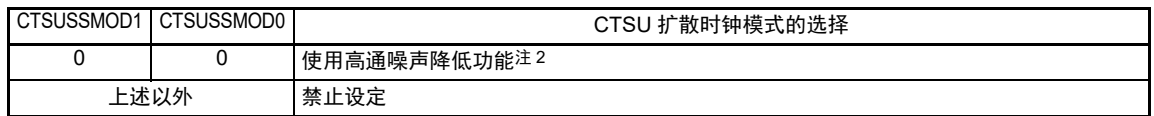

注 1. 如果不设定此位,触摸测量就有可能无法正确执行。

2. 如果不设定此位,就无法正确取得高通噪声降低的效果。

注意 必须在 CTSUCR0.CTSUSTRT 位为 "0" 时设定 CTSUDCLKC 寄存器。

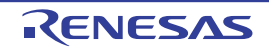

# 17.3.15 CTSU 状态寄存器 (CTSUST)

这是表示当前测量状态、计数器测量结果的读取状态、计数器的上溢以及互电容测量状态的寄存器。 通过 8 位存储器操作指令设定 CTSUST 寄存器。 如果给 CTSUCR0.CTSUINIT 位写 "1", 此寄存器就被初始化。 在产生复位信号后,此寄存器的值变为 "00H"。

#### 图 17-18 CTSU 状态寄存器 (CTSUST) 的格式

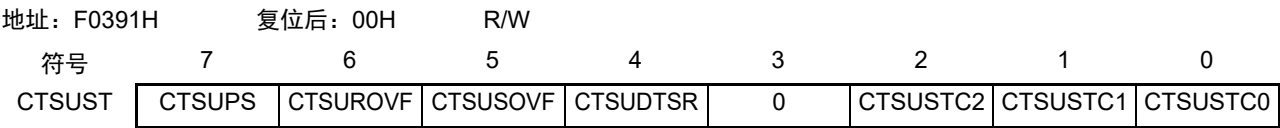

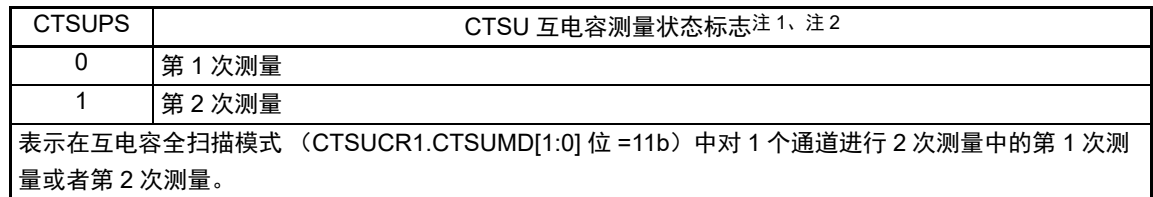

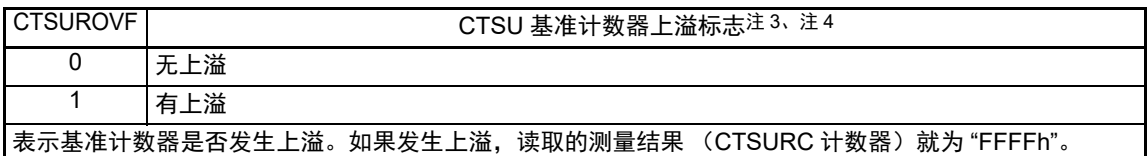

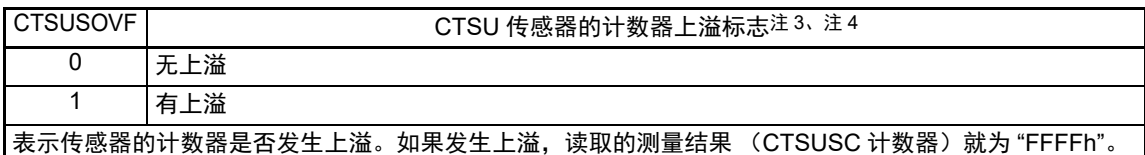

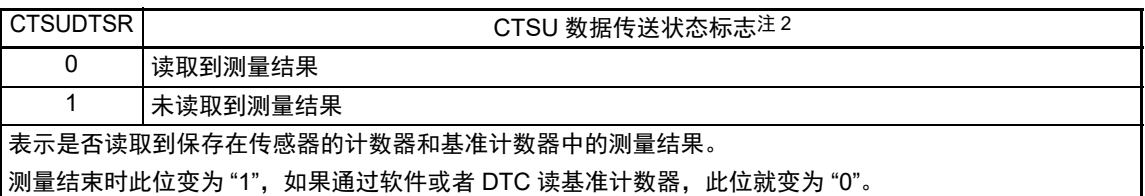

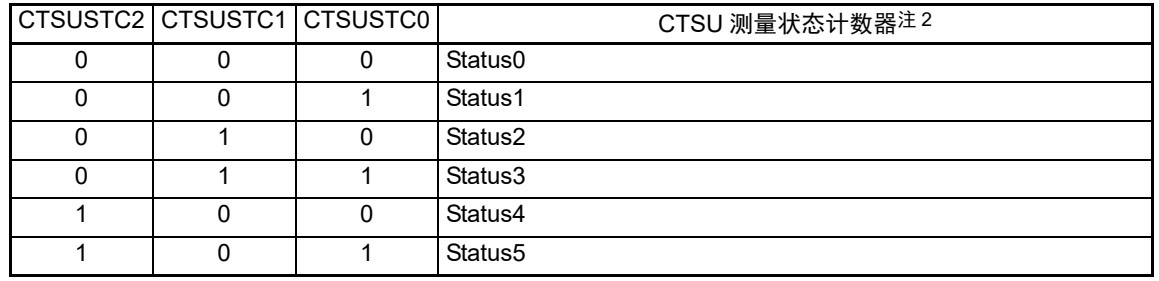

注 1. 在测量停止期间或者在其他测量模式中, 此标准为"0"。

- 2. 只读位。
- 3. 在设定的期间内,即使发生上溢,也继续进行测量处理。另外,即使发生上溢也不发生中断。因此,必须在测量结 束后 (发生结束中断后),根据各通道的测量结果判断是在哪个通道发生了上溢。
- 4. 通过软件读取 "1" 后,通过写 "0" 清除此标志。

#### 17.3.16 CTSU 高通噪声降低频谱扩散控制寄存器 (CTSUSSC)

这是根据 CTSU 基本时钟的分频设定对频谱扩散分频进行设定的寄存器。 通过 16 位存储器操作指令设定 CTSUSSC 寄存器。 在产生复位信号后,此寄存器的值变为 "0000H"。

图 17-19 CTSU 高通噪声降低频谱扩散控制寄存器 (CTSUSSC)的格式

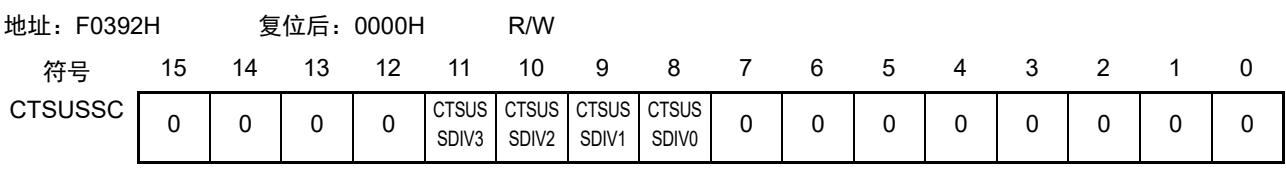

| CTSUSSDIV[3:0] | CTSU 频谱扩散分频的设定                                                   |
|----------------|------------------------------------------------------------------|
|                | 设定频谱扩散分频的设定值。 参照 " 表 17-3 基本时钟频率与 CTSUSSDIV[3:0] 位设定值的关系 " 进行设定。 |

表 17-3 基本时钟频率与 CTSUSSDIV[3:0] 位设定值的关系

<span id="page-789-0"></span>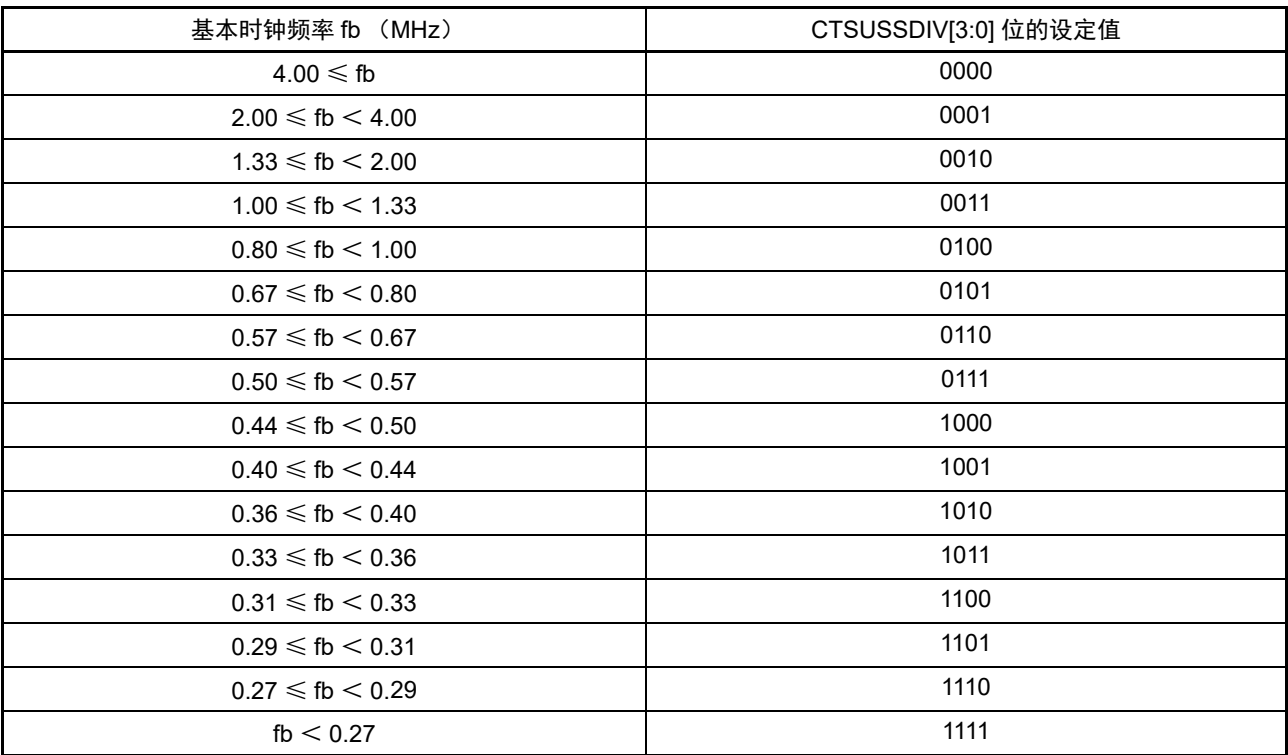

# 17.3.17 CTSU 传感器偏移寄存器 0 (CTSUSO0)

这是调节 CTSU 传感器偏移和设定测量次数的寄存器。 通过 16 位存储器操作指令设定 CTSUSO0 寄存器。 在产生复位信号后,此寄存器的值变为 "0000H"。

# 图 17-20 CTSU 传感器偏移寄存器 0 (CTSUSO0) 的格式

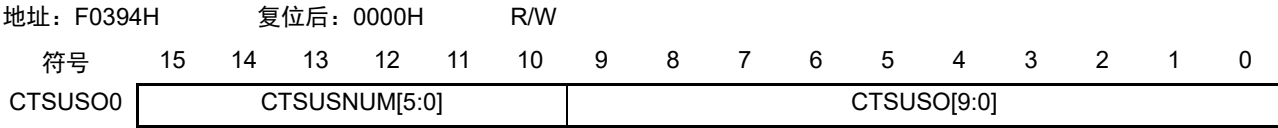

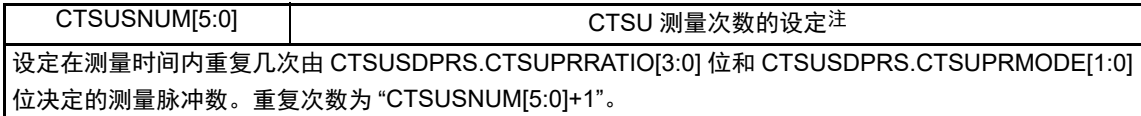

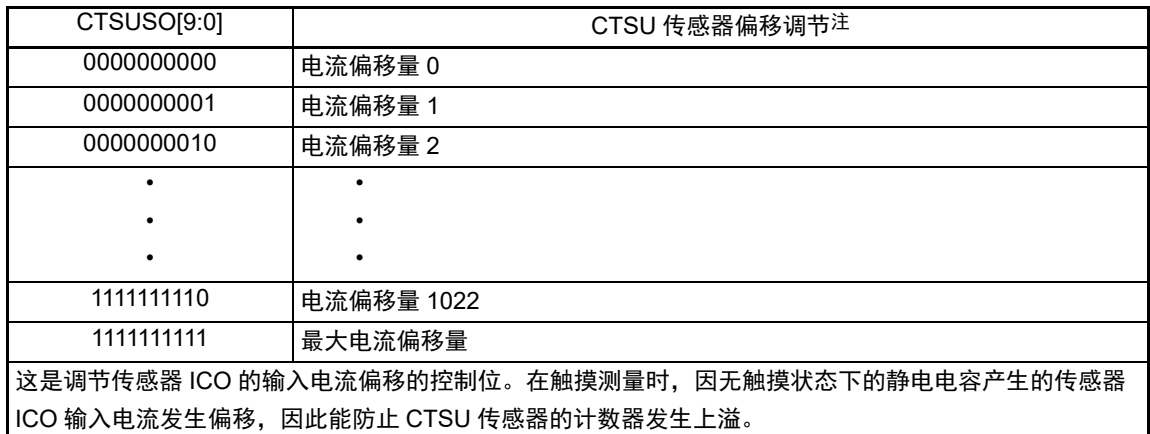

注 只有在发生 CTSUWR 中断后,才能设定下一个要测量的 TS 引脚。

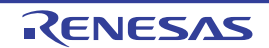

# <span id="page-791-0"></span>17.3.18 CTSU 传感器偏移寄存器 1 (CTSUSO1)

这是设定 CTSUICO 增益调节、基本时钟频率选择以及基准 ICO 电流调节的寄存器。 通过 16 位存储器操作指令设定 CTSUSO1 寄存器。 在产生复位信号后,此寄存器的值变为 "0000H"。

## 图 17-21 CTSU 传感器偏移寄存器 1 (CTSUSO1) 的格式 (1/2)

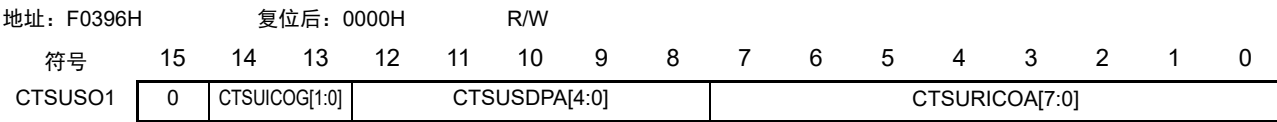

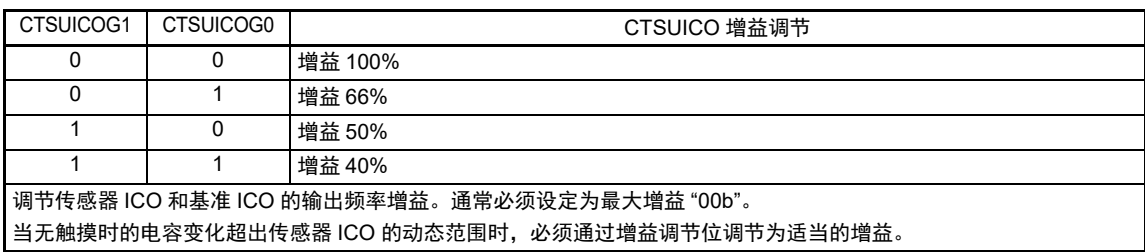

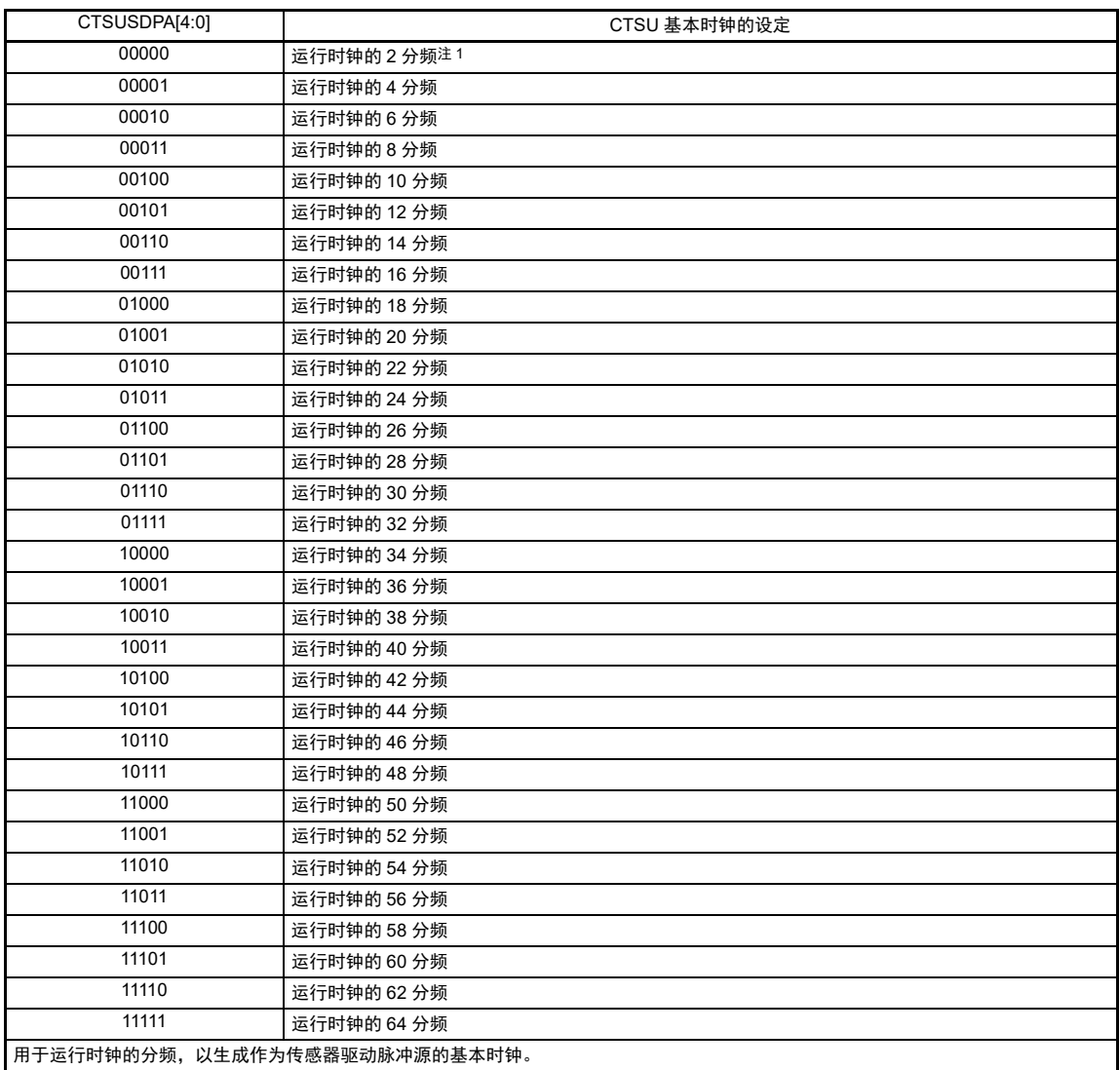

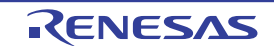
图 17-21 CTSU 传感器偏移寄存器 1 (CTSUSO1) 的格式 (2/2)

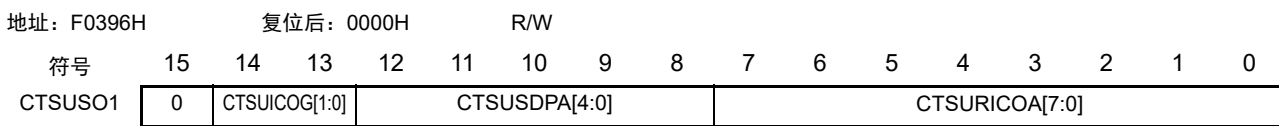

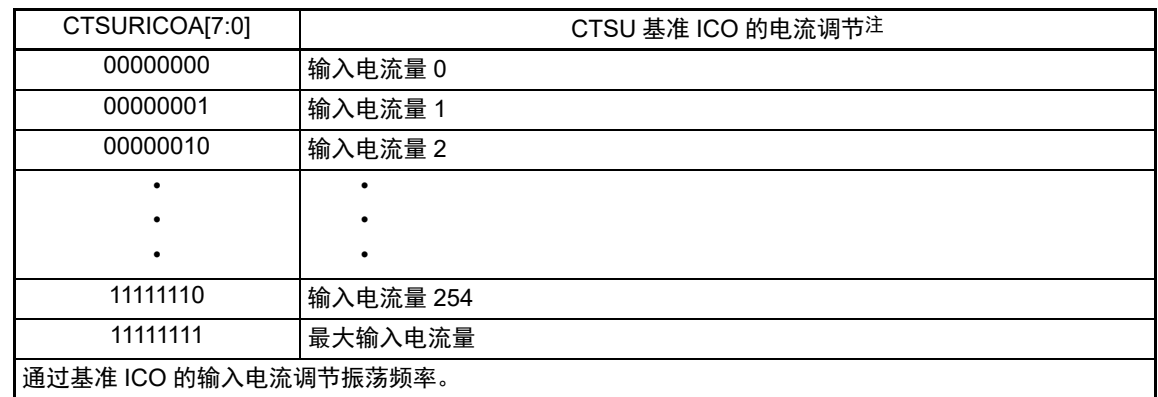

- 注 1. 在互电容全扫描模式 (CTSUCR1.CTSUMD[1:0]=11b) 的高通噪声降低功能为 OFF (CTSUSDPRS.CTSUSOFF=1) 时,不能将 CTSUSDPA[4:0] 位设定为 "00000b"。
	- 2. 在发生 CTSUWR 中断后,必须按照 CTSUSSC 寄存器、CTSUSO0 寄存器、CTSUSO1 寄存器的顺序写这些寄存 器。另外,通过写 CTSUSO1 寄存器转移到 Status3。因此,在写 CTSUSO1 寄存器时,必须 1 次写完全部位。

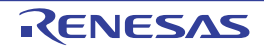

# 17.3.19 CTSU 传感器的计数器 (CTSUSC)

CTSUSC 寄存器是对传感器 ICO 的时钟进行递增计数的只读寄存器。 通过 16 位存储器操作指令读 CTSUSC 寄存器。 在产生复位信号后,此寄存器的值变为 "0000H"。

# 图 17-22 CTSU 传感器的计数器 (CTSUSC) 的格式

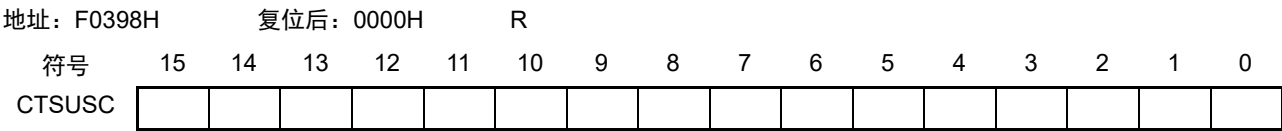

CTSUSC[15:0] | CTSU 传感器的计数器 在发生 CTSURD 中断后,必须先读 CTSUSC 计数器再读 CTSURC 计数器。发生上溢时此计数器值为 "FFFFh"。 在读 CTSURC 计数器后, CTSU 测量状态计数器在下一次的测量时序转移到 Status4 (CTSUST.CTSUSTC[2:0] 标志变为"100b")前,清除此计数器。另外,通过设定 CTSUCR0.CTSUINIT 位也能清除此计数器。

# 17.3.20 CTSU 基准计数器 (CTSURC)

CTSURC 寄存器是对基准 ICO 的时钟进行计数的递增计数器的专用读寄存器。 通过 16 位存储器操作指令读 CTSURC 寄存器。

在产生复位信号后,此寄存器的值变为 "0000H"。

#### 图 17-23 CTSU 基准计数器 (CTSURC) 的格式

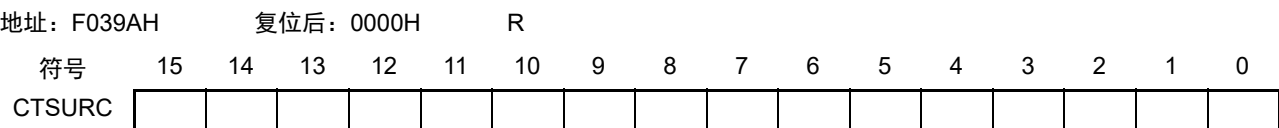

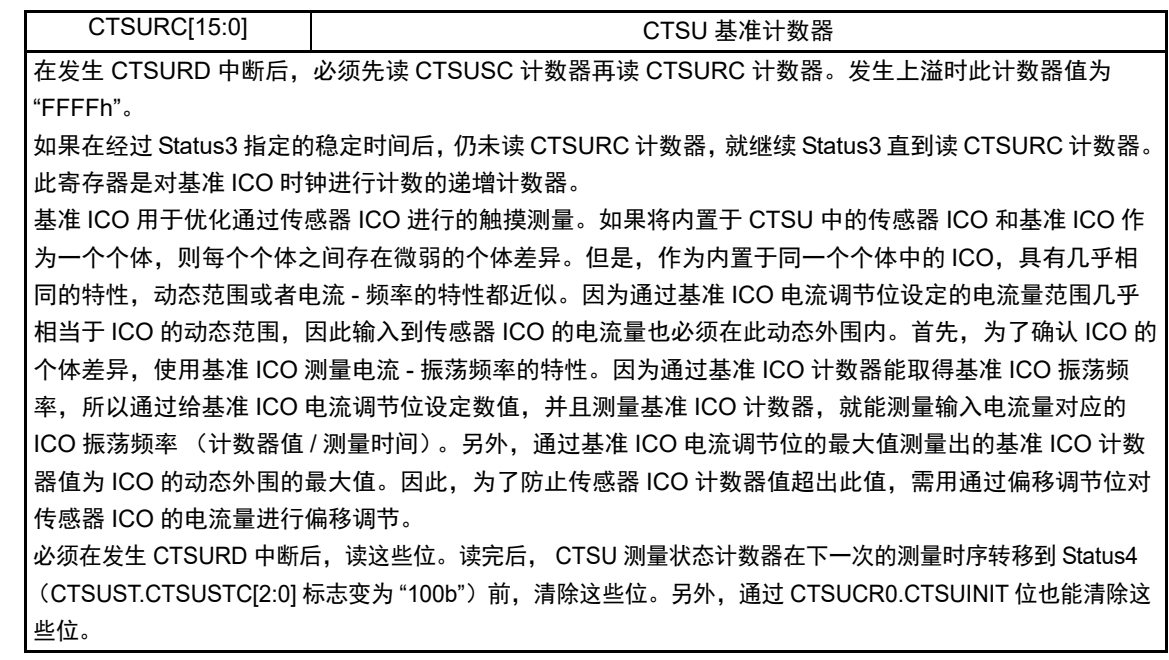

# 17.3.21 CTSU 错误状态寄存器 (CTSUERRS)

CTSUERRS 寄存器是监视 TSCAP 电压异常状态的寄存器。 通过 16 位存储器操作指令读 CTSUERRS 寄存器。 在产生复位信号后,此寄存器的值变为 "0000H"。

# 图 17-24 CTSU 错误状态寄存器 (CTSUERRS) 的格式

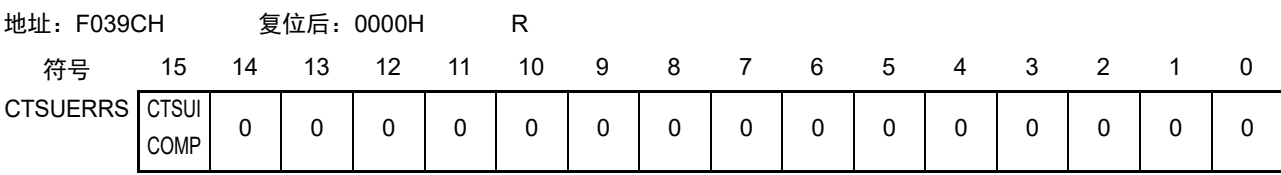

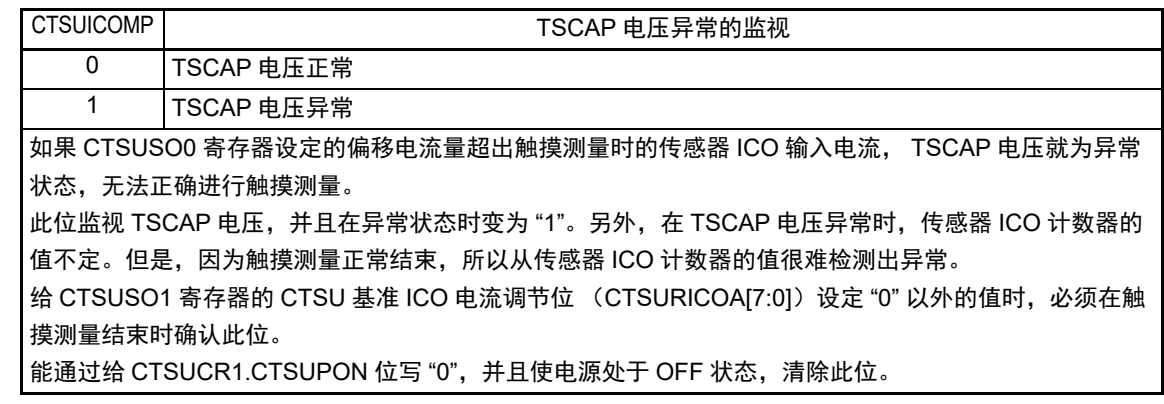

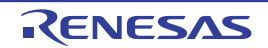

# 17.3.22 触摸引脚功能选择寄存器 0 ~ 2 (TSSEL0 ~ TSSEL2)

这是设定将 P11、P20 ~ P22、P91 ~ P97、P100 ~ P107、P110、P117、P140 ~ P142 引脚用作触摸引脚 功能以外的复用功能还是用作触摸引脚功能的寄存器。

通过 1 位或者 8 位存储器操作指令设定 TSSEL0 ~ TSSEL2 寄存器。

1 用作触摸引脚功能

在产生复位信号后,此寄存器的值变为 "00H"。

图 17-25 触摸引脚功能选择寄存器  $0 \sim 2$  (TSSEL0  $\sim$  TSSEL2) 的格式

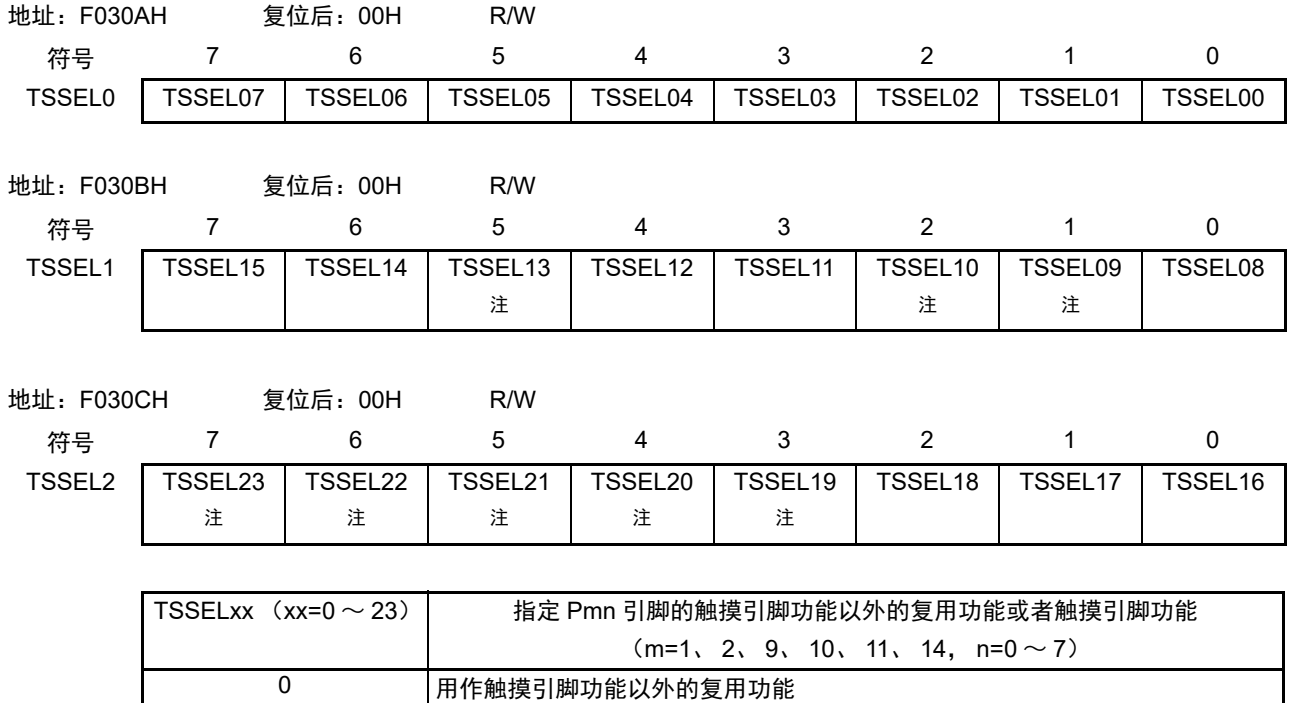

注 只限于 80 引脚产品。

备注 在用作触摸引脚功能 (TSSELxx=1) 时, 必须将 PUm 寄存器的 PUmn 位、 POMm 寄存器的 POMmn 位、以及 PIMm 寄存器的 PIMmn 位都置 "0"。

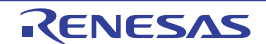

# 17.3.23 TSCAP 引脚的设定寄存器 (VTSEL)

在使用触摸功能时 (将任意的 TSSELxx 位置 "1"), VTSEL 寄存器的设定有效。 VTSEL 寄存器是选择 P76 端口的输入禁止或者 P76 端口的输入允许的寄存器。

通过 8 位存储器操作指令设定 VTSEL 寄存器。

在产生复位信号后,此寄存器的值变为 "00H"。

# 图 17-26 TSCAP 引脚的设定寄存器 (VTSEL) 的格式

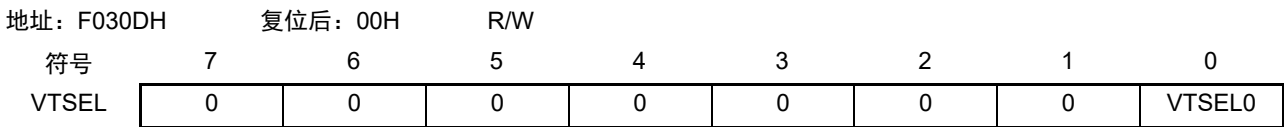

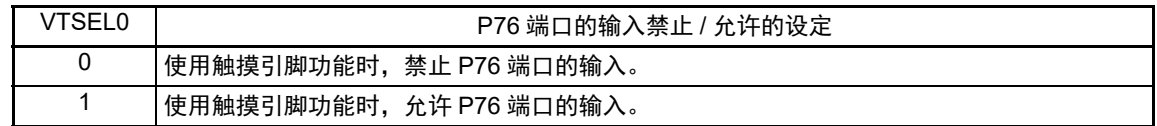

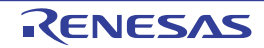

# 17.4 运行说明

# 17.4.1 测量原理

<span id="page-797-0"></span>测量部电路如图 [17-27](#page-797-0) 所示。

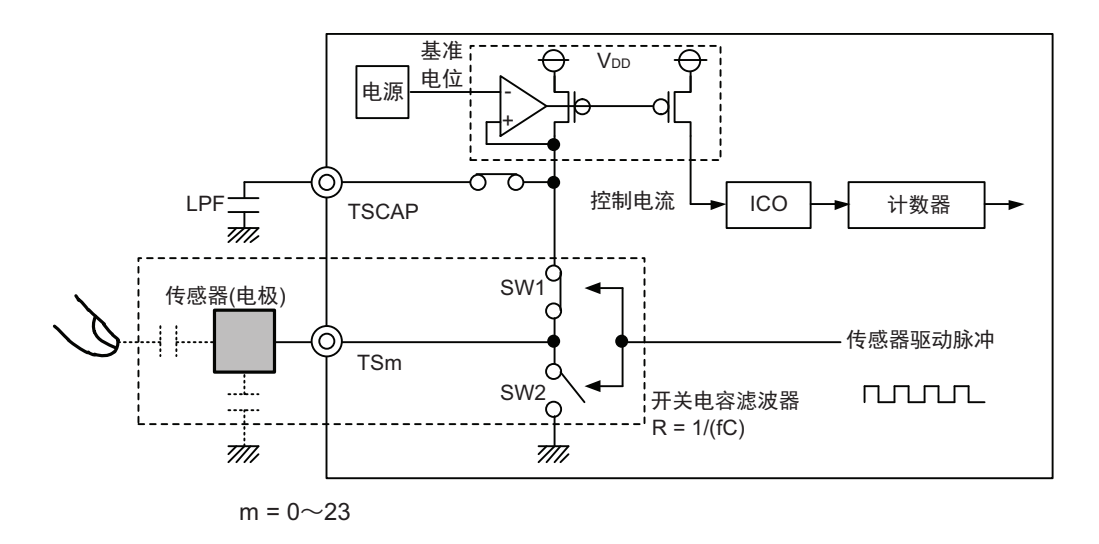

图 17-27 测量部电路

CTSU 的电流频率转换方式的静电电容测量原理如图 [17-28](#page-797-1) ~图 [17-30](#page-798-0) 所示。

(1) 通过将 SW1 置为 ON, 将 SW2 置为 OFF, 对电极的静电电容讲行充电 (图 [17-28](#page-797-1))。

(2) 通过将 SW1 置为 OFF, 将 SW2 置为 ON, 对己充电的电容进行放电 (图 [17-29](#page-798-1))。

通过在较早的时序切换 (1) 和 (2) 的充电放电, 电流就能流入开关电容滤波器。此时, 因为人体的接 近导致静电电容值变化,所以流入的电流也发生变化。通过将与从 TSCAP 电源生成电路向开关电容滤波器流 入的电流成比例的控制电流提供到 ICO,生成时钟。通过计数器对因人体接近而变的时钟频率进行测量,并且 使用读取到的计数器值,通过软件判断人体接近 (图 [17-30](#page-798-0))。

图 17-28 充电

<span id="page-797-1"></span>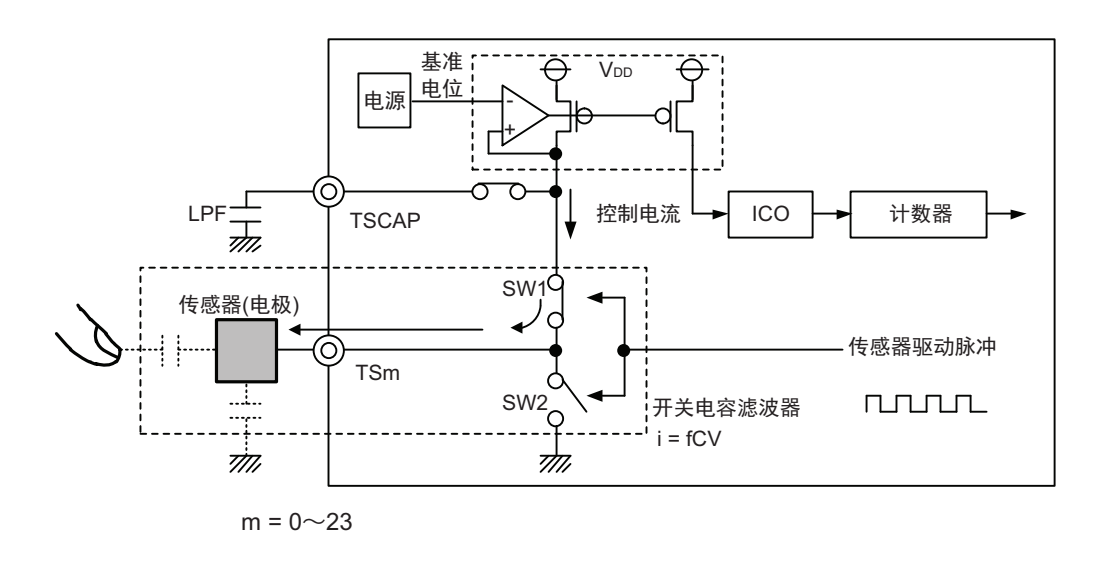

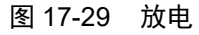

<span id="page-798-1"></span>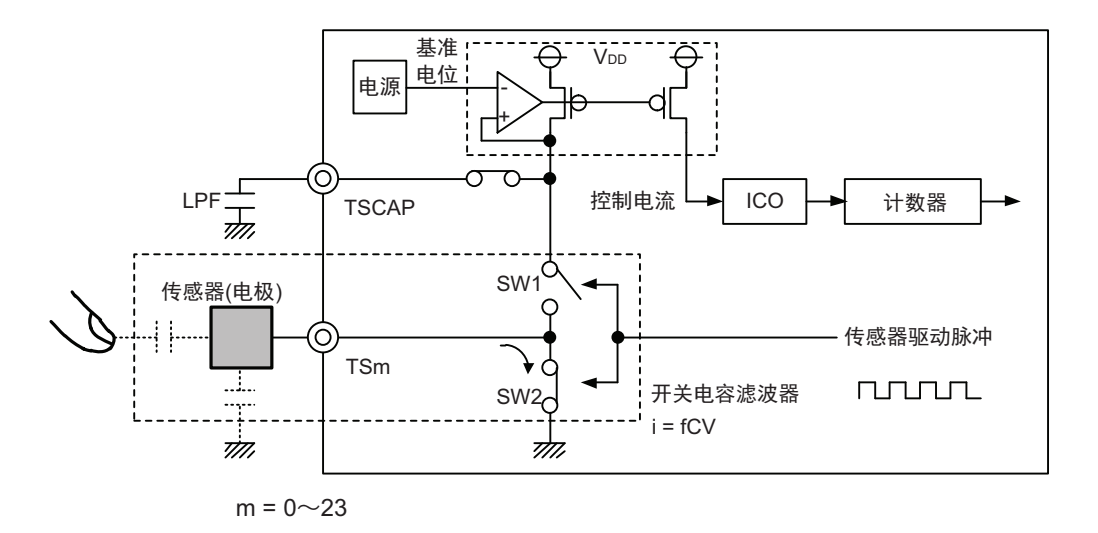

图 17-30 因有无触摸导致的测量值的变化

<span id="page-798-0"></span>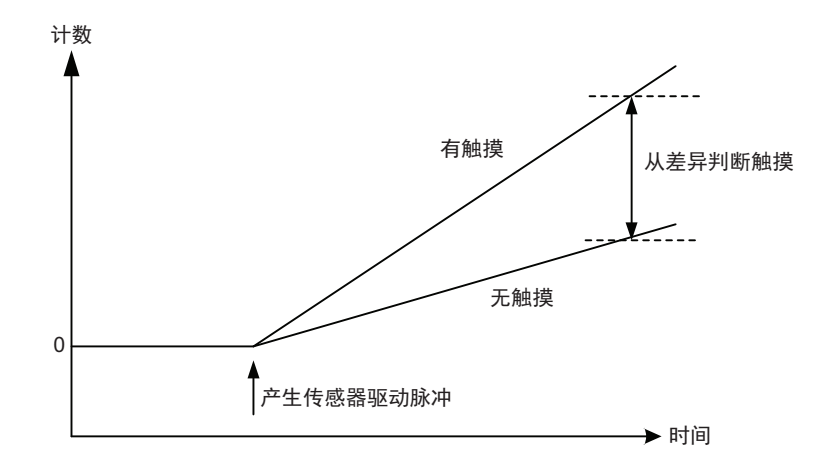

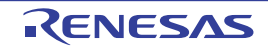

# 17.4.2 测量模式

<span id="page-799-0"></span>CTSU 支持自电容方式和互电容方式。自电容方式和互电容方式的概要如图 [17-31](#page-799-0) 所示。

#### 图 17-31 自电容方式和互电容方式的概要

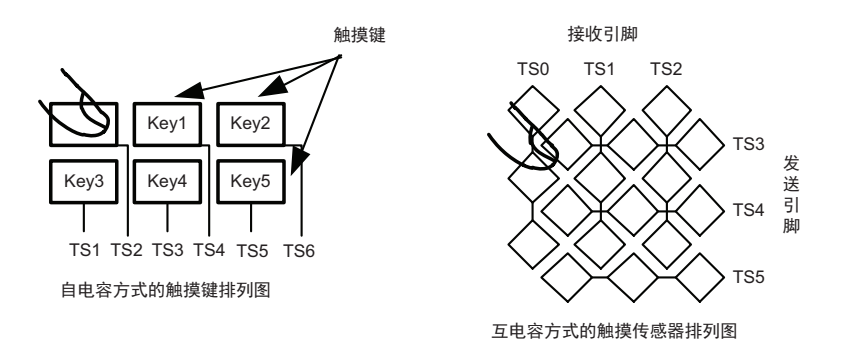

在自电容方式中,给每个触摸键分配 1 个触摸引脚,测量人体接近每个触摸键的静电电容。自电容方式有 单次扫描测量模式和多次扫描测量模式。

在互电容方式中,测量相对的 2 个电极 (发送引脚和接收引脚)间的电容。

(1) 初始设定流程

CTSU 的初始设定流程如图 [17-32](#page-800-0) 所示。

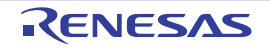

图 17-32 CTSU 初始设定流程

<span id="page-800-0"></span>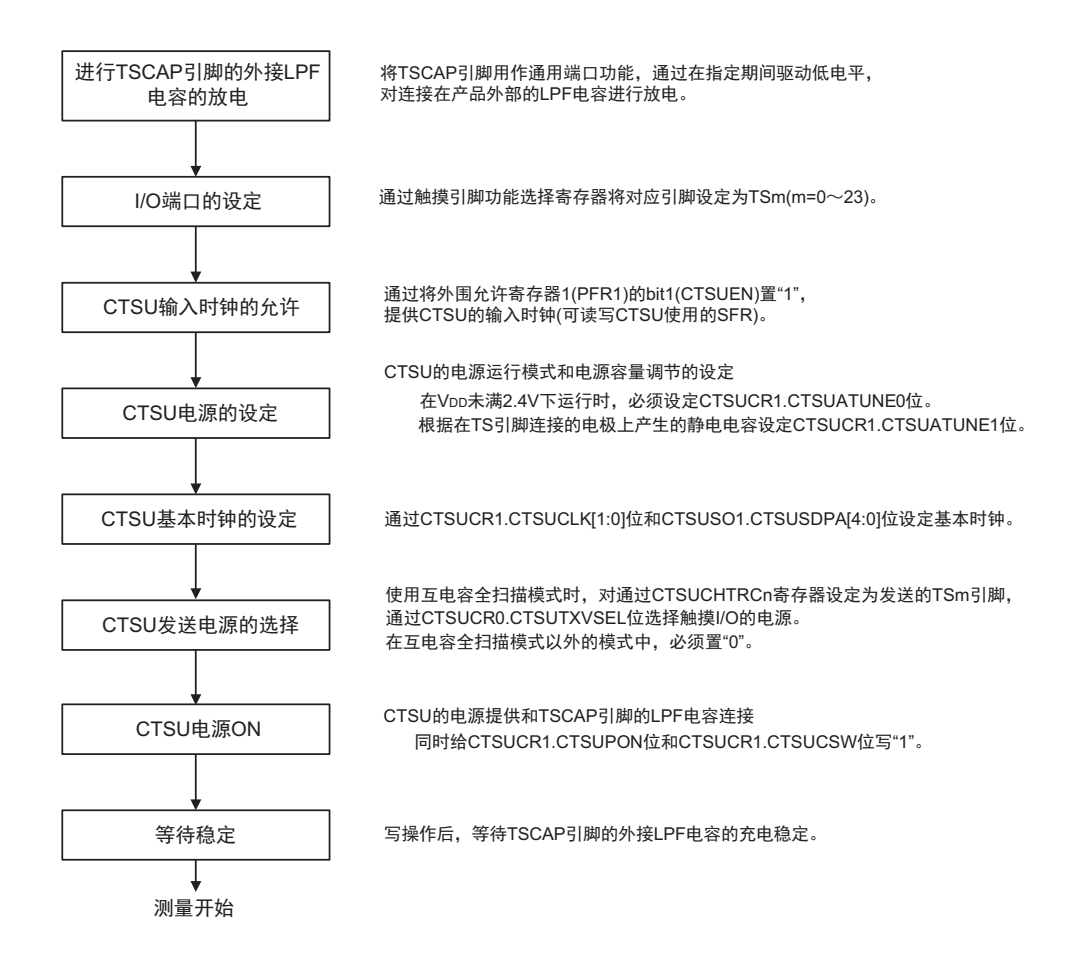

<span id="page-800-1"></span>停止 CTSU 的运行,并且置为复位状态的流程如图 [17-33](#page-800-1) 所示。

#### 图 17-33 CTSU 的停止流程

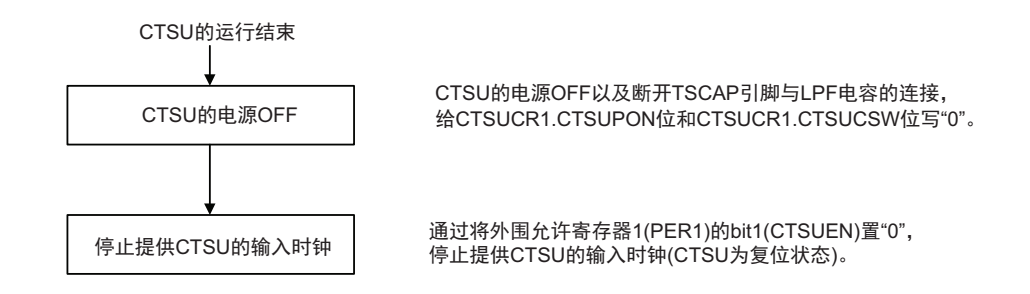

停止后,如果要重新开始运行,必须按照图 [17-32](#page-800-0) 的初始设定流程进行设定。

#### (2) 状态计数器

CTSU 状态寄存器 (CTSUST) 的测量状态计数器表示当前的测量状态。 测量状态在 3 个测量模式中通用。状态转移图如图 [17-34](#page-801-0) 所示。

图 17-34 状态转移图

<span id="page-801-0"></span>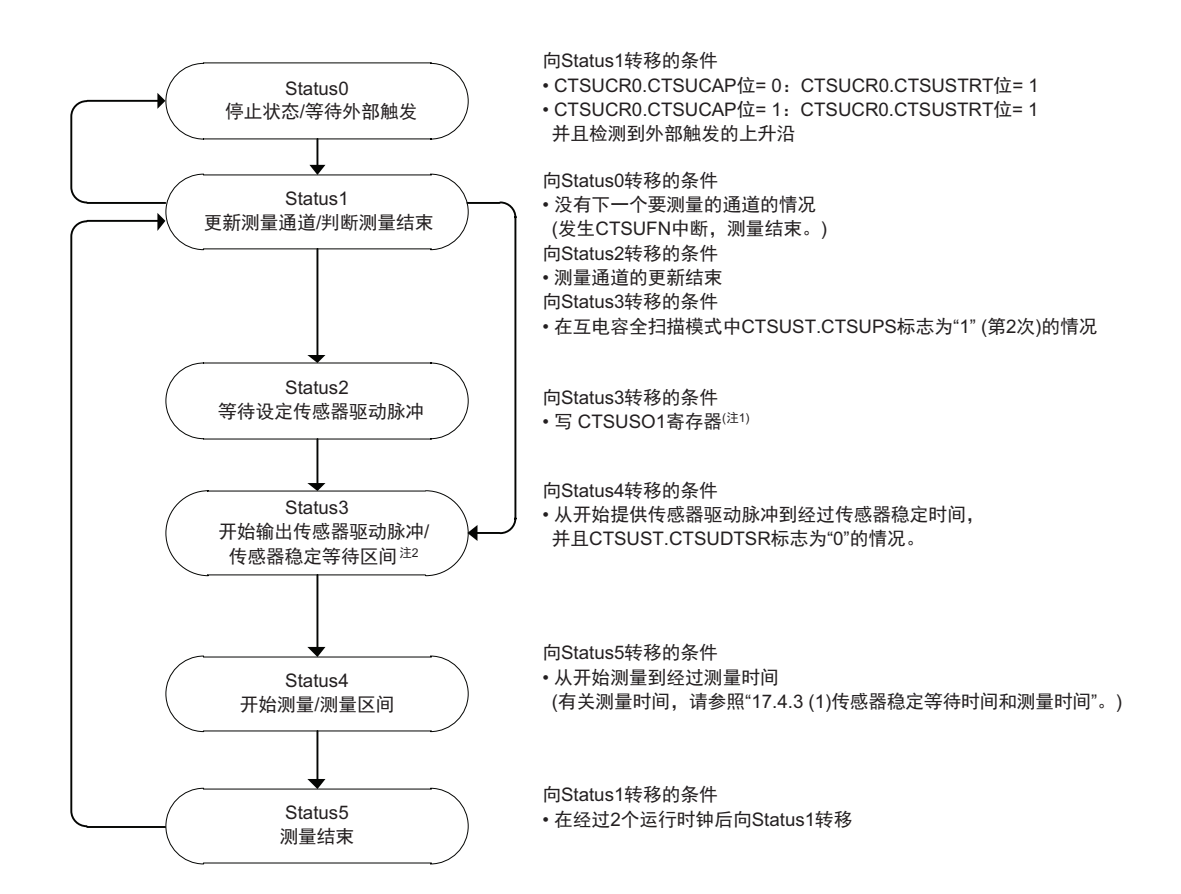

注 1. 如果要在 CTSUWR 中断处理中通过 DTC/ICU 设定寄存器,必须最后写 CTSUSO1 寄存器。

2. 在 CTSUST.CTSUDTSR 标志为 "1" 时, 为等待传送之前的测量结果。

状态计数器在指定的全部测量通道的测量结束后向 Status0 转移。

在设定软件触发时,CTSUCR0.CTSUSTRT 位能通过硬件清 "0"。另外,在设定硬件触发时,CTSUCR0.CTSUSTRT 位保持"1",并且进入下一个触发的待机状态。

如果在测量期间或者在触发待机状态期间执行强制结束 (在给 CTSUCR0.CTSUSTRT 位写 "0" 的同时给 CTSUCR0.CTSUINIT 位写 "1"),就强制转移到 Status0 并且停止运行。

另外,根据 CTSUMCH0 寄存器、 CTSUCHACn 寄存器 (n=0 ~ 2) 和 CTSUCHTRCn 寄存器 (n=0 ~ 2) 的设定,没有要测量的通道时,就在转移到 Status1 后立即发生 CTSUFN 中断,并且转移到 Status0。没有要测 量的通道的情况如下所示。

- 没有通过CTSUCHACn寄存器指定测量对象通道时
- 在自电容单次扫描模式中通过CTSUMCH0寄存器指定的通道不为CTSUCHACn寄存器指定的测量对 象时
- 在互电容全扫描模式中不存在通过CTSUCHACn寄存器和CTSUCHTRCn寄存器设定的要测量的发送 通道或者接收通道时

#### (3) 自电容单次扫描模式的运行

<span id="page-802-0"></span>自电容单次扫描模式测量任意 1 个通道的静电电容。软件流程和运行例子如图 [17-35](#page-802-0) 所示。时序图如[图](#page-803-0) [17-36](#page-803-0) 所示。

# 图 17-35 自电容单次扫描模式的软件流程和运行例子

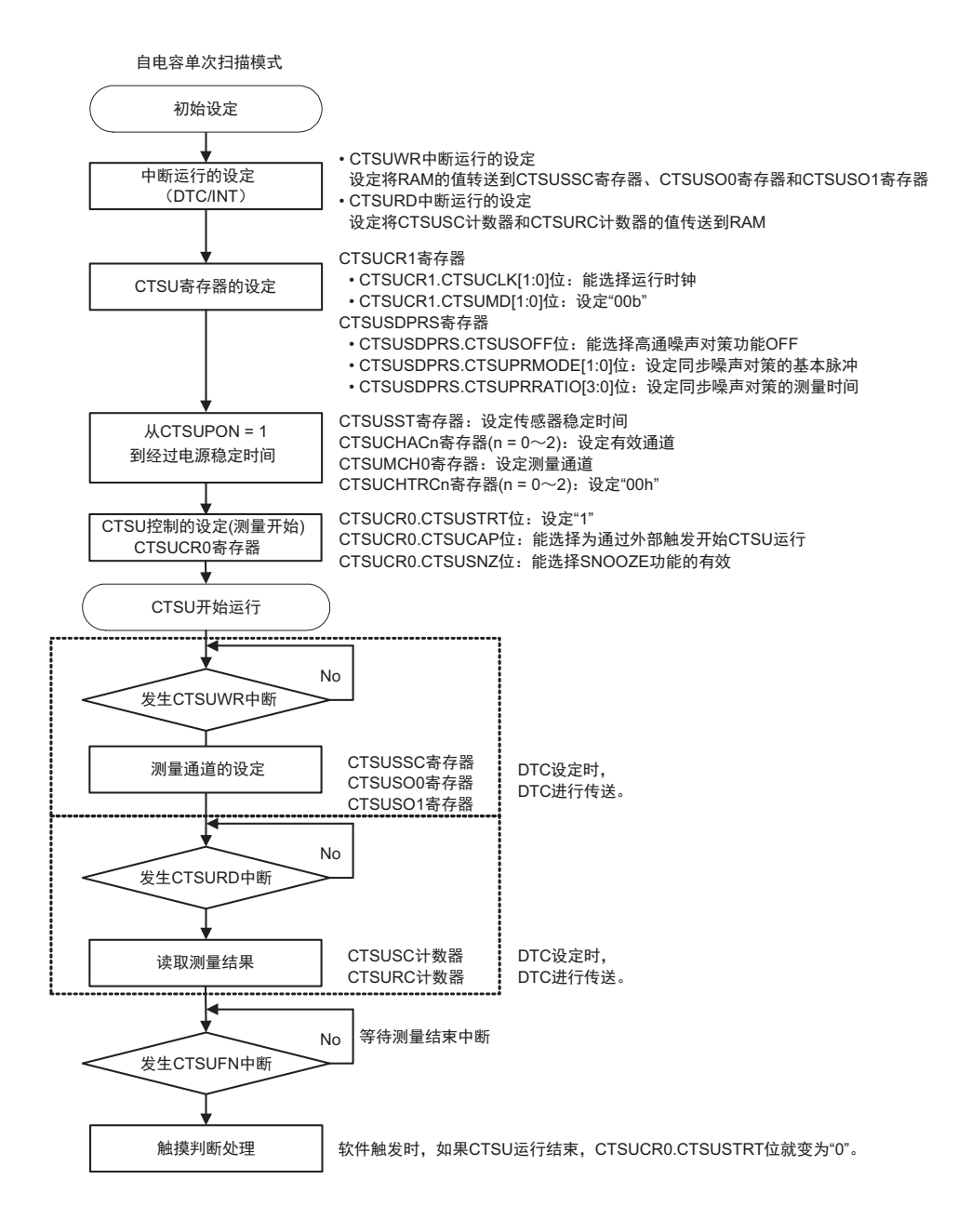

<span id="page-803-0"></span>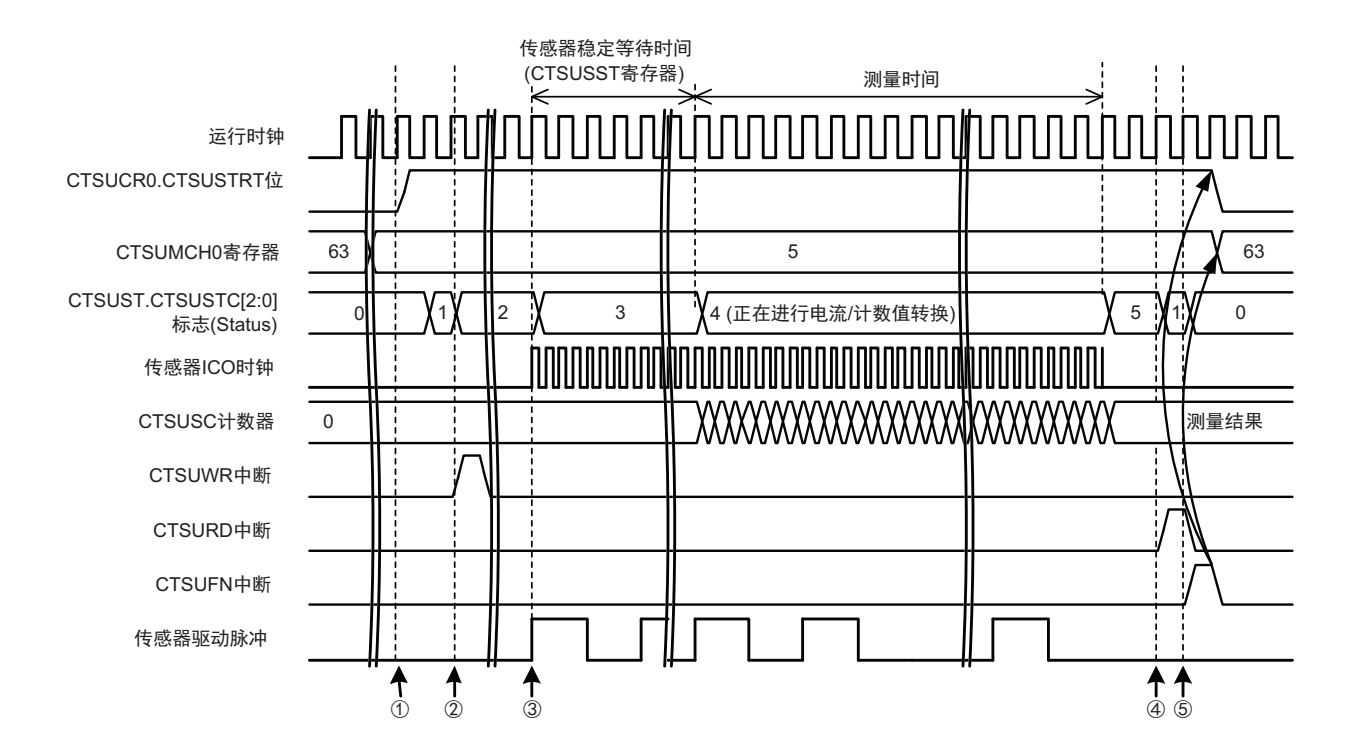

#### 图 17-36 自电容单次扫描模式的时序图 (测量开始条件为软件触发的情况)

图 [17-36](#page-803-0) 的时序图的运行说明如下。

- ① 在执行各种设定后,如果给CTSUCR0.CTSUSTRT位写"1",就开始运行。
- ② 根据事先设定的条件,决定要测量的通道后,输出该通道的设定请求 (CTSUWR)。
- ③ 如果要测量的通道的设定 (写CTSUSSC寄存器、 CTSUSO0寄存器、 CTSUSO1寄存器)结束,就输 出传感器驱动脉冲,并且传感器ICO时钟和基准ICO时钟运行。
- ④ 在经过传感器稳定等待时间和测量时间,并且结束测量后,输出测量结果读取请求 (CTSURD)。
- ⑤ 输出测量结束中断 (CTSUFN)结束测量 (向Status0转移)。

自电容单次扫描模式的触摸引脚状态如表 [17-4](#page-803-1) 所示。

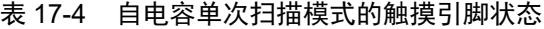

<span id="page-803-1"></span>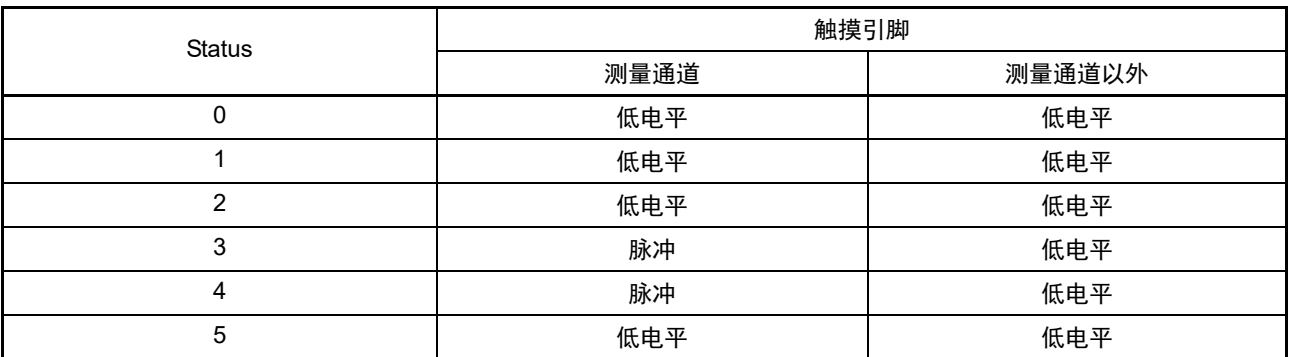

#### (4) 自电容多次扫描模式的运行

<span id="page-804-0"></span>白电容多次扫描模式对通过 CTSUCHACn 寄存器 (n=0 ~ 2) 设定为测量对象的全部通道按上升顺序依次 进行静电电容的测量。软件流程和运行例子如图 [17-37](#page-804-0) 所示,时序图如图 [17-38](#page-805-0) 所示。

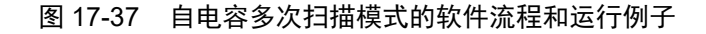

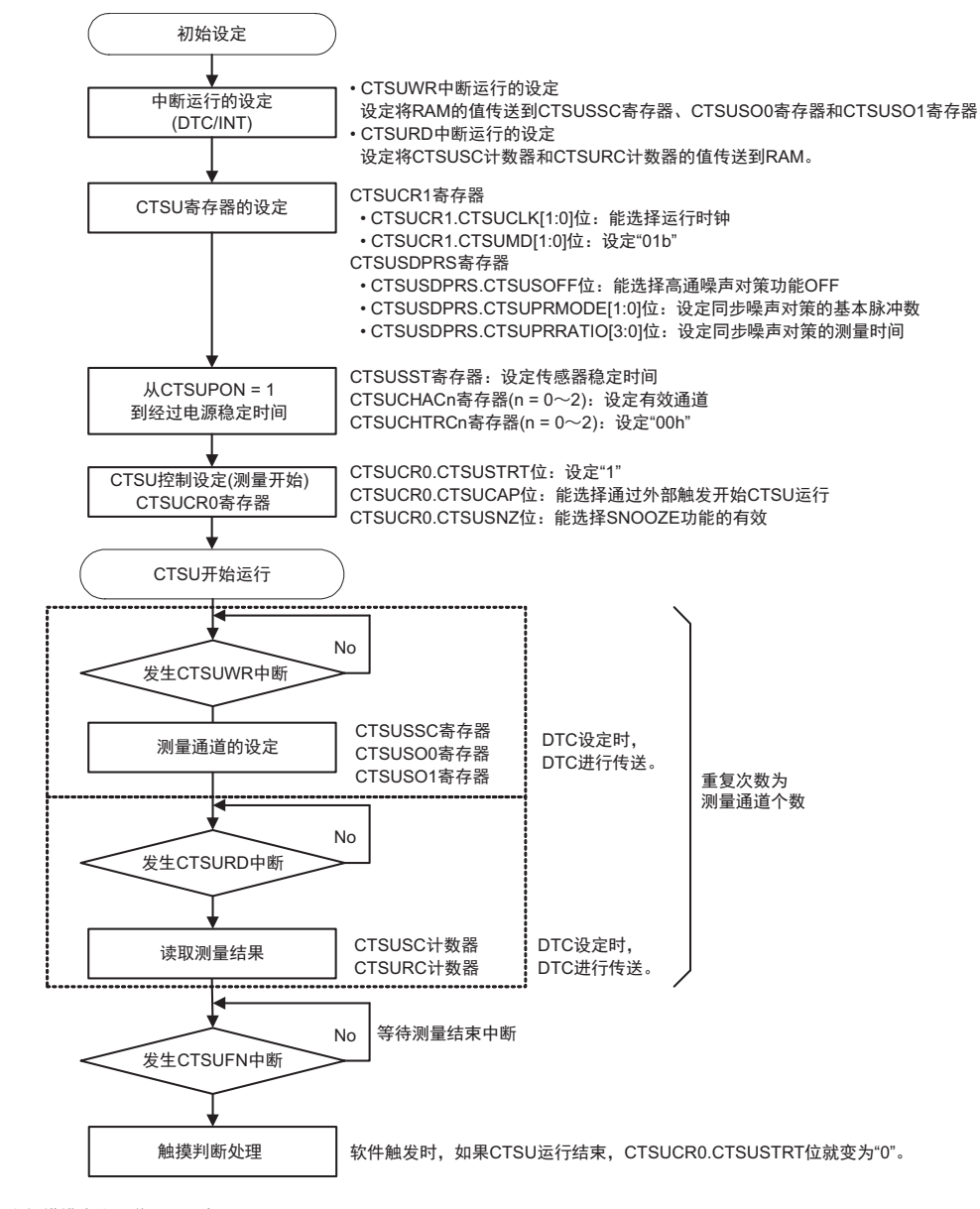

#### 自电容多次扫描模式的通道测量顺序

<设定>

• 选择自电容多次扫描模式(CTSUCR1.CTSUMD[1:0]位= 01b)

• 设定通道0、通道3、通道5、通道6为有效通道(CTSUCHACn.CTSUCHACn[7:0]位(n = 0)= 01101001b)

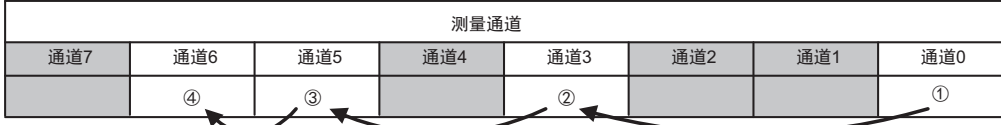

<span id="page-805-0"></span>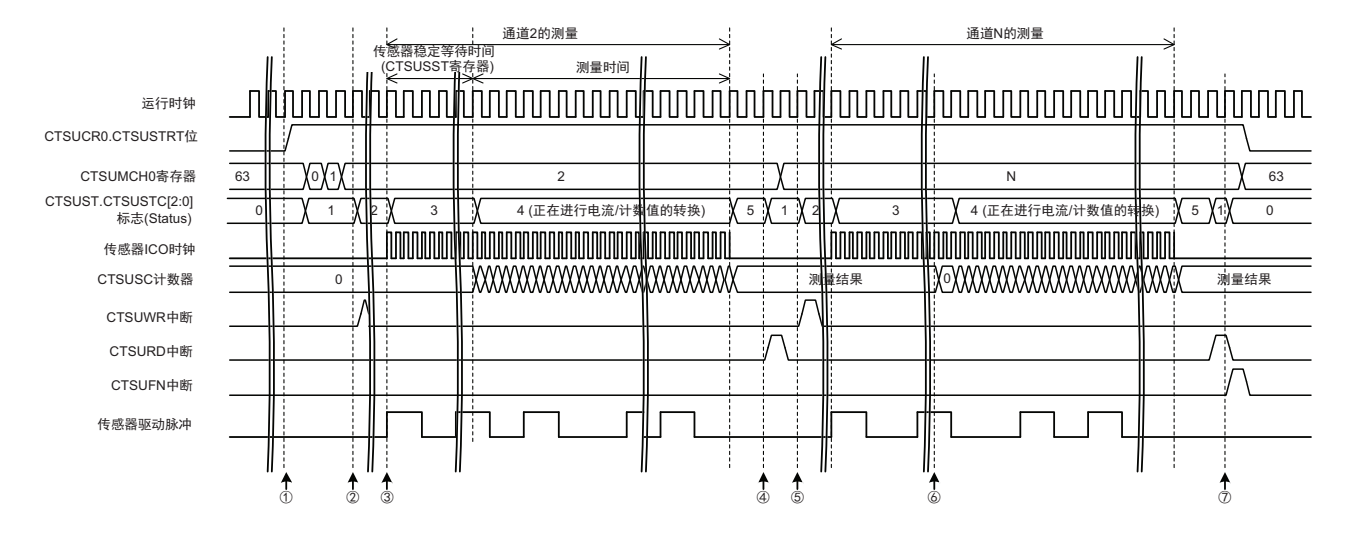

#### 图 17-38 自电容多次扫描模式的时序图 (测量开始条件为软件触发的情况)

图 [17-38](#page-805-0) 的时序图的运行说明如下。

- $\Omega$  在执行各种设定后,如果给CTSUCRO.CTSUSTRT位写"1",就开始运行。
- ② 根据事先设定的条件,决定要测量的通道后,输出该通道的设定请求 (CTSUWR)。
- ③ 如果要测量的通道的设定 (写CTSUSSC寄存器、 CTSUSO0寄存器、 CTSUSO1寄存器)结束,就输 出传感器驱动脉冲,并且传感器ICO时钟和基准ICO时钟运行。
- ④ 在经过传感器稳定等待时间和测量时间,并且结束测量后,输出测量结果读取请求 (CTSURD)。
- ⑤ 在决定了下一个要测量的通道后,输出测量通道的设定请求 (CTSUWR)。
- ⑥ 在经过稳定等待时间并且读取之前的测量结果后,清除之前的测量结果,开始测量。
- ⑦ 如果全部通道的测量结束,就输出测量结束中断 (CTSUFN),结束测量 (向Status0转移)。

自电容多次扫描模式的触摸引脚状态如表 [17-5](#page-805-1) 所示。

<span id="page-805-1"></span>

| <b>Status</b> | 触摸引脚 |        |  |
|---------------|------|--------|--|
|               | 测量通道 | 测量通道以外 |  |
| 0             | 低电平  | 低电平    |  |
|               | 低电平  | 低电平    |  |
| າ             | 低电平  | 低电平    |  |
| 3             | 脉冲   | 低电平    |  |
| 4             | 脉冲   | 低电平    |  |
| 5             | 低电平  | 低电平    |  |

表 17-5 自电容多次扫描模式的触摸引脚状态

#### (5) 互电容全扫描模式的运行

互电容全扫描模式在接收通道的传感器驱动脉冲的高电平期间,对测量对象的发送通道外加边沿后进行测 量。对 1 个测量对象执行上升沿和下降沿的 2 次测量。通过这 2 次测量的数据差进行触摸判断,实现更高的触 摸灵敏度。

按顺序对通过 CTSUCHTRCn 寄存器  $(n=0 \sim 2)$ 设定的发送或者接收并且通过 CTSUCHACn 寄存器 (n=0 ~ 2) 设定为测量对象的通道进行静电电容的测量。对测量对象的引脚分配发送或者接收, 并且通道轮 询调度算法进行测量。软件流程和运行例子如图 [17-39](#page-806-0) 所示。时序图如图 [17-40](#page-807-0) 所示。

图 17-39 互电容全扫描模式的软件流程和运行例子

<span id="page-806-0"></span>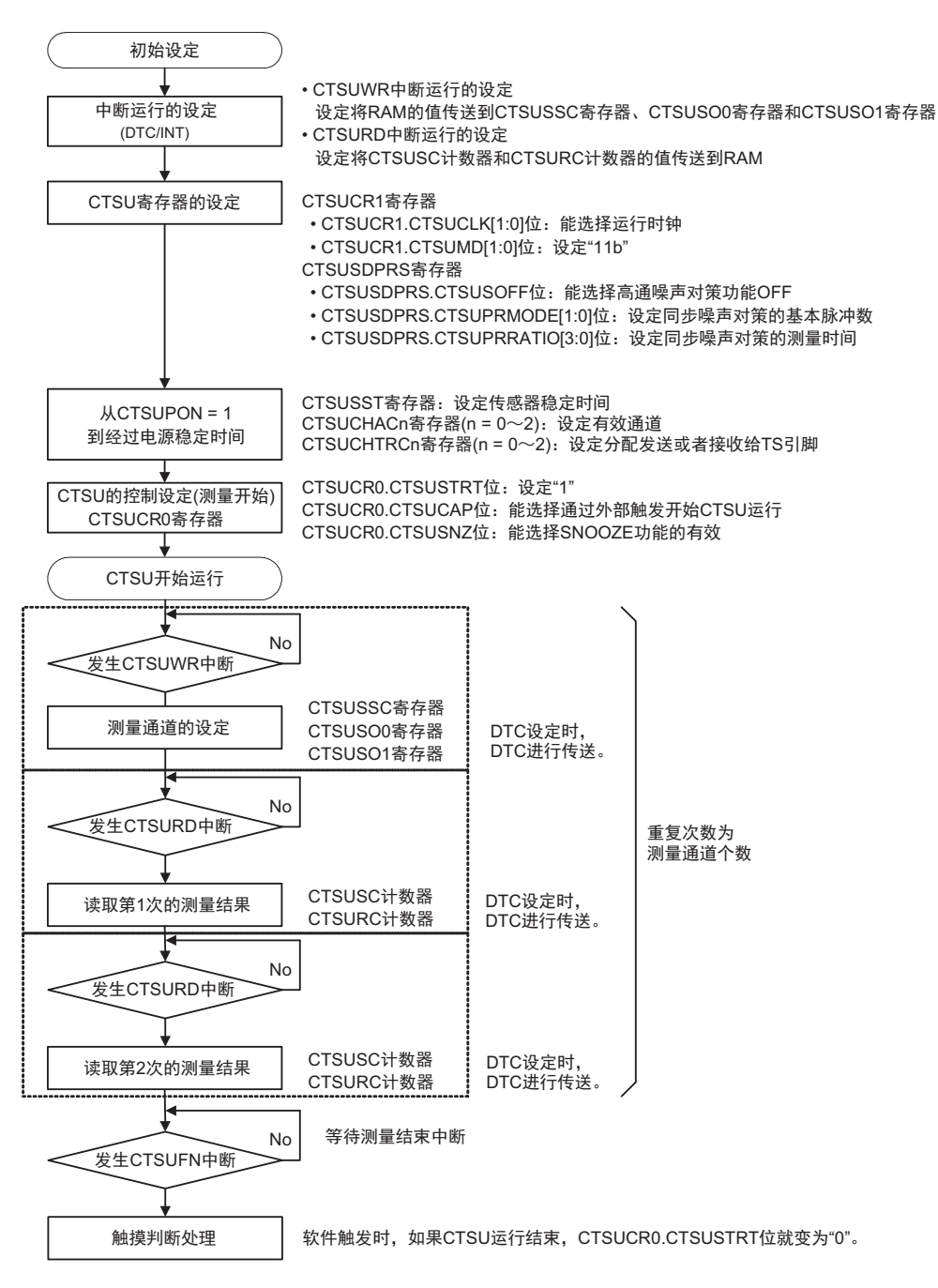

互电容全扫描模式的通道测量顺序

<设定>

• 选择互电容全扫描模式(CTSUCR1.CTSUMD[1:0] = 11b)

• 设定通道0、通道3、通道5、通道6为有效通道(CTSUCHACn.CTSUCHACn[7:0]位(n = 0)= 01101001b)

• 䇴ᇐ䙐䚉0Њ䙐䚉3Ѱ᭬䙐䚉θ䙐䚉4Њ䙐䚉7Ѱਇ䘷䙐䚉(CTSUCHTRCn.CTSUCHTRCn[7:0]փ(n = 0)= 1111000bε

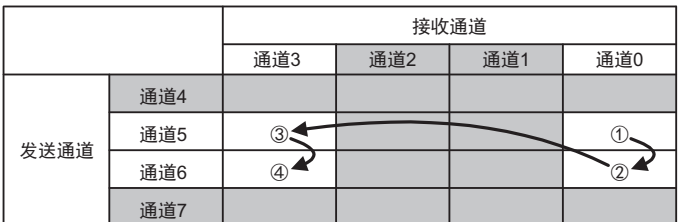

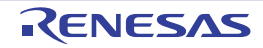

<span id="page-807-0"></span>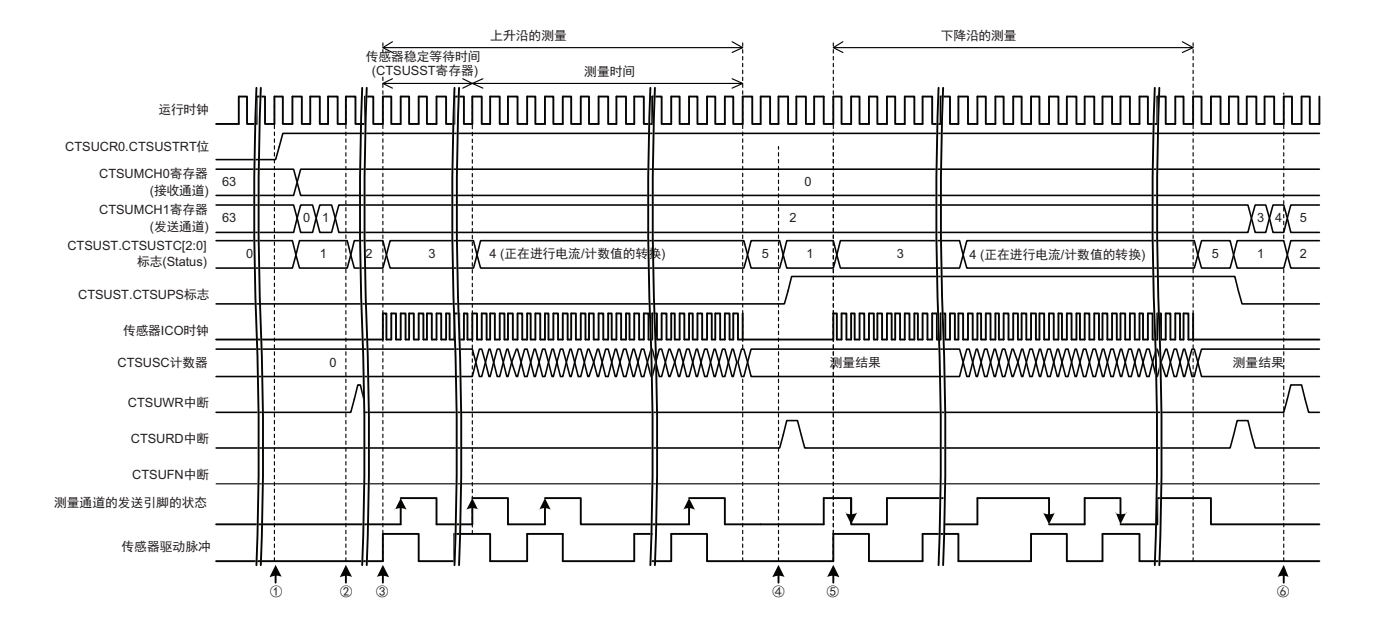

图 17-40 互电容全扫描模式的时序图 (测量开始条件为软件触发的情况)

图 [17-40](#page-807-0) 的时序图的运行说明如下。

- $\Omega$  在执行各种设定后,如果给CTSUCR0.CTSUSTRT位写"1",就开始运行。
- ② 根据事先设定的条件,决定要测量的通道后,输出该通道的设定请求 (CTSUWR)。
- ③ 如果要测量的通道的设定 (写CTSUSSC寄存器、 CTSUSO0寄存器、 CTSUSO1寄存器)结束,就输 出传感器驱动脉冲,并且传感器ICO时钟和基准ICO时钟运行。同时,在传感器驱动脉冲的高电平期 间,向测量通道的发送引脚输出作为上升沿的脉冲。
- ④ 在经过传感器稳定等待时间和测量时间,并且结束测量后,输出测量结果读取请求 (CTSURD)。
- ⑤ 在传感器驱动脉冲期间,对同一个通道输出作为下降沿的脉冲,并且进行测量。
- ⑥ 对同一个通道进行2次测量的结束后,决定下一个要测量的通道,并且进行相同的测量。
- ⑦ 如果全部通道的测量结束,就输出测量结束中断 (CTSUFN),结束测量 (向Status0转移)。

互电容测量状态标志 (CTSUST.CTSUPS 标志)随 Status5 到 Status1 的转移而变。

互电容全扫描模式的触摸引脚状态如表 [17-6](#page-807-1) 所示。

<span id="page-807-1"></span>

| <b>Status</b> | 接收通道的触摸引脚 |        | 发送通道的触摸引脚 |        | 备注                                     |  |
|---------------|-----------|--------|-----------|--------|----------------------------------------|--|
|               | 测量通道      | 测量通道以外 | 测量通道      | 测量通道以外 |                                        |  |
| 0             | 低电平       | 低电平    | 低电平       | 低电平    |                                        |  |
|               | 低电平       | 低电平    | 低电平 / 高电平 | 低电平    |                                        |  |
| $\mathcal{P}$ | 低电平       | 低电平    | 低电平       | 低电平    |                                        |  |
| 3             | 脉冲        | 低电平    | 脉冲        | 低电平    | 第1次测量: 和接收通道同相的脉冲<br>第2次测量: 和接收通道反相的脉冲 |  |
| 4             | 脉冲        | 低电平    | 脉冲        | 低电平    |                                        |  |
| 5             | 低电平       | 低电平    | 低电平       | 低电平    |                                        |  |

表 17-6 互电容全扫描模式的触摸引脚状态

# 17.4.3 多个模式的通用事项

#### (1) 传感器稳定等待时间和测量时间

<span id="page-808-0"></span>传感器稳定等待时间和测量时间的时序图如图 [17-41](#page-808-0) 所示。

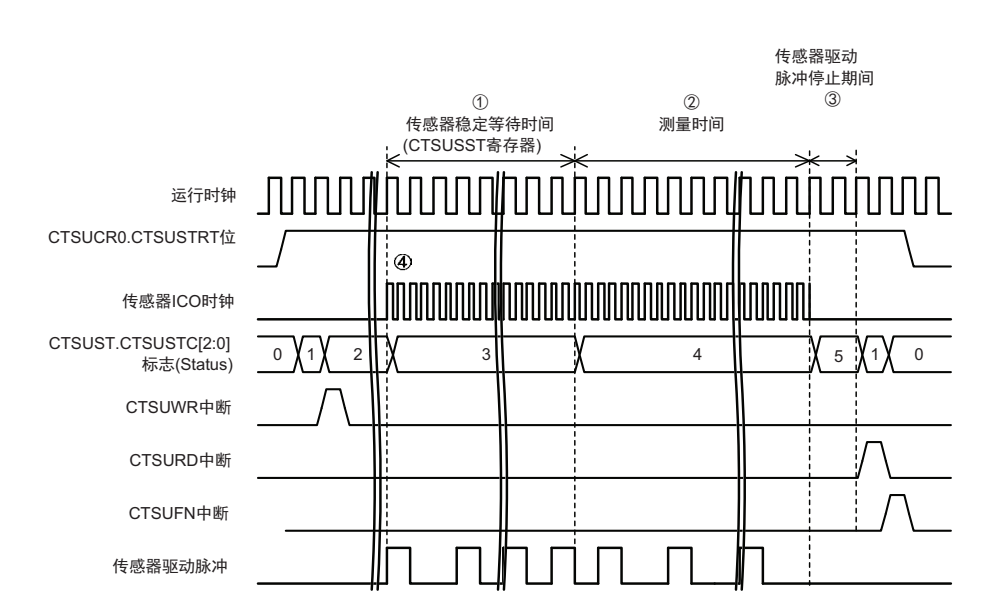

# 图 17-41 传感器稳定等待时间和测量时间

- ① 对于CTSUWR中断请求,通过写CTSUSO1寄存器开始输出传感器驱动脉冲,并且等待CTSUSST寄 存器设定的稳定时间。
- ② 在经过传感器稳定时间,并且CTSUST.CTSUDTSR标志变为"0"后,转移到Status4,开始测量。由基本 时钟周期、 CTSUSDPRS.CTSUPRMODE[1:0]位、 CTSUPRRATIO[3:0]位和CTSUSO0.CTSUSNUM[5:0] 位决定测量时间。一旦经过测量时间,该通道的测量就结束。
- ③ 在经过测量时间后,通过2个运行时钟周期转移到Status1,并且发生CTSURD中断。因此,必须读取 CTSUSC计数器和CTSURC计数器的内容。此时,传感器驱动脉冲为低电平输出。在设定的通道的测 量全部结束后, CTSUCR0.CTSUSTRT位变为"0"。
- ④ 在CTSUST.CTSUSTC[2:0]标志为"011b" (Status3)或者"100b" (Status4)的期间,传感器ICO时钟 振荡。

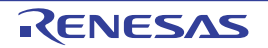

#### (2) 中断

CTSU 有以下 3 种中断。

- 各通道的设定寄存器写操作请求中断 (INTCTSUWR)
- 测量数据传送请求中断 (INTCTSURD)
- 测量结束中断 (INTCTSUFN)

(a) 各通道的设定寄存器写操作请求中断 (INTCTSUWR)

在 RAM 上准备各测量通道的设定数据,并且事先设定对应 CTSUWR 中断的 DTC/INT 的传送。在从 Status1 转移到 Status2 的时序,输出 CTSUWR 中断。必须将对应通道的设定数据从 RAM 写入 CTSUSSC 寄存 器、 CTSUSO0 寄存器和 CTSUSO1 寄存器 (图 [17-42](#page-809-0))。因为 CTSUSO1 寄存器的写操作对下一个 Status 转移 进行控制,因此,必须最后设定 CTSUSO1 寄存器。

<span id="page-809-0"></span>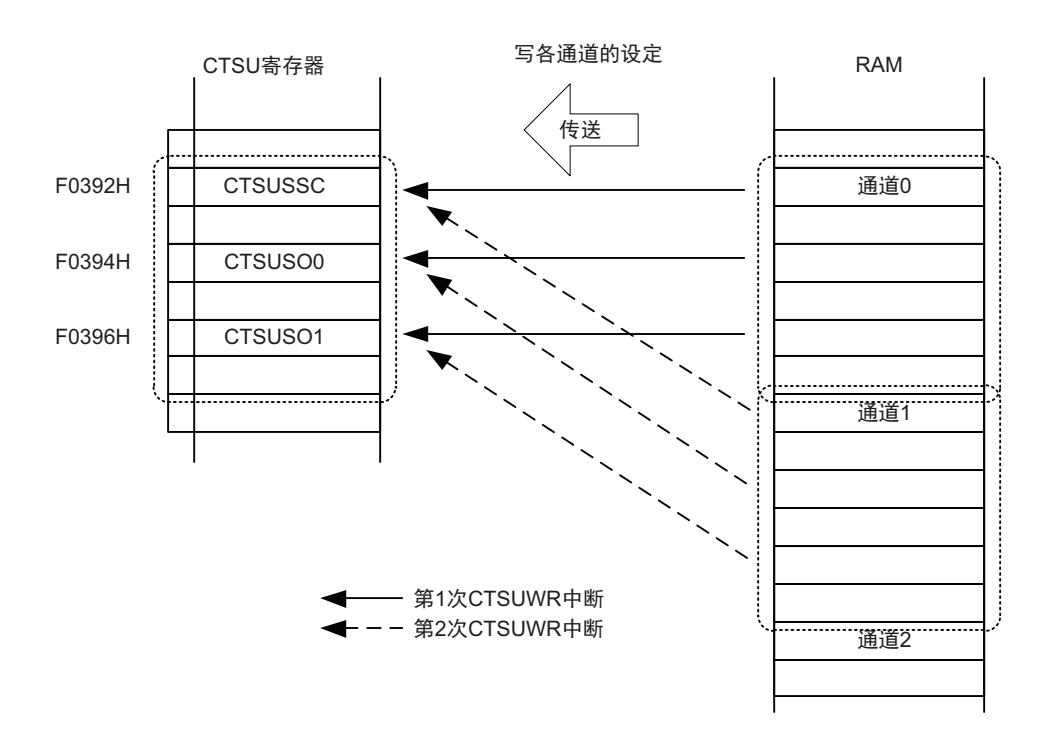

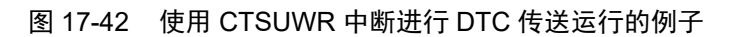

将要设定的寄存器 (CTSUSSC 寄存器、 CTSUSO0 寄存器、 CTSUSO1 寄存器)分配到连续的地址。作为 发生中断时的运行,必须如下进行设定。

- 传送目标地址:CTSUSSC寄存器的地址
- 传送目标地址的处理:通过1次中断进行3次2字节数据的传送 (固定起始字节的地址)
- 传送源地址:在RAM上准备的设定数据的最小通道的CTSUSSC寄存器数据保存地址
- 传送源地址的处理:通过1次中断进行3次2字节数据的传送 (起始字节的地址为上一次中断处理的 继续)
- 通过中断进行的传送次数:指定要测量的次数

### (b) 测量数据传送请求中断 (INTCTSURD)

<span id="page-810-0"></span>事先设定对应 CTSURD 中断的 DTC/ICU 传送。在 1 个通道测量结束后的 Status5 转移到 Status1 的时序, 输出 CTSURD 中断。必须从 CTSUSC 计数器和 CTSURC 计数器读取测量结果 (图 [17-43](#page-810-0))。

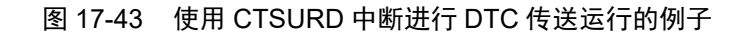

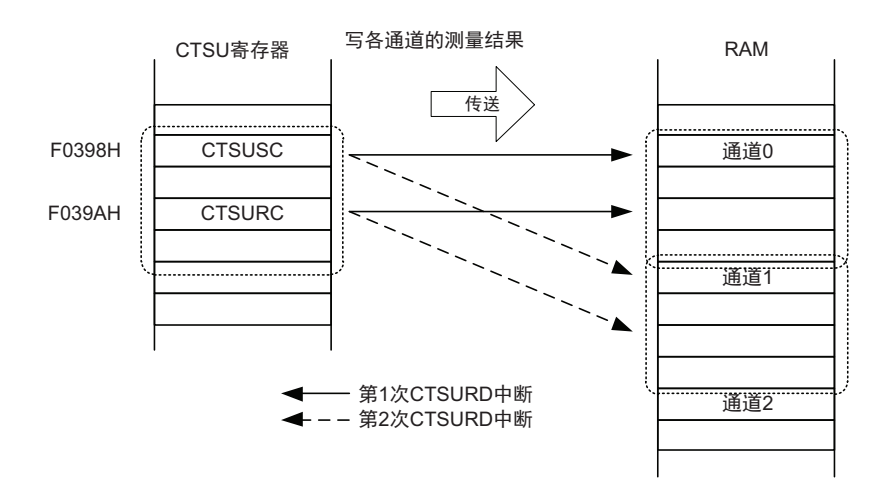

将作为传送源的测量结果寄存器 (CTSUSC 计数器和 CTSURC 计数器)分配到连续的地址。作为发生中 断时的运行必须如下进行设定。

- 传送源地址:CTSUSC计数器的地址
- 传送源地址的处理:通过1次中断进行2次2字节数据的传送 (固定起始地址)
- 传送目标地址:在RAM上准备的设定数据的最小通道的CTSUSC计数器数据保存地址
- 传送目标地址的处理:通过1次中断进行2次2字节数据的传送 (起始地址为上一次中断处理的继续)
- 通过通道中断进行的传送次数:指定要测量的次数

### (c) 测量结束中断 (INTCTSUFN)

在全部通道测量结束后的 Status1 转移到 Status0 的时序发生中断。通过软件确认上溢标志 (CTSUST.CTSUSOVF 和 CTSUROVF 标志),并且根据读取的测量结果判断有无触摸。 在中断控制部设定中断请求的接受或者禁止。

# (3) 测量开始条件

CTSU 有 2 种测量开始条件。

• 软件触发

如果将CTSUCR0寄存器的CTSUCAP位置"0",就能选择软件触发作为CTSU测量运行开始触发。如 果将CTSUCR0寄存器的CTSUSTRT位置"1",就开始CTSU测量运行。

• 外部触发

如果将CTSUCR0寄存器的CTSUCAP位置"1",就能选择外部触发模式 (事件链接控制器 (ELC)的 事件输入)作为CTSU测量运行开始触发。必须在设定外部触发模式中的ELC后开始CTSU测量。如 果将CTSUCR0寄存器的CTSUSTRT位置"1",就在外部触发的上升沿开始测量。如果在测量期间输入 外部触发,就忽视此输入继续运行。在发生INTCTSUFN中断并且经过1个运行时钟周期后,下一个 外部事件才有效。

在使用外部触发时,必须按照以下步骤设定事件链接控制器 (ELC)。

- 1. 进行CTSU的初始设定。
- 2. 通过将CTSUCR0寄存器的CTSUSTRT位置"0"(测量运行停止状态),将CTSU启动源设定为事件链 接控制器。
- 3. 在将CTSUCR0寄存器的CTSUCAP位置"1"后,将CTSUSTRT位置"1"。
- 4. 启动CTSU启动源对应的外围硬件。

#### (4) CTSU 的 SNOOZE 功能

在选择外部触发时,通过将 CTSUSNZ 位置 "1", 能使用 SNOOZE 功能。 SNOOZE 功能的时序图如 图 [17-44](#page-811-0) 所示。

<span id="page-811-0"></span>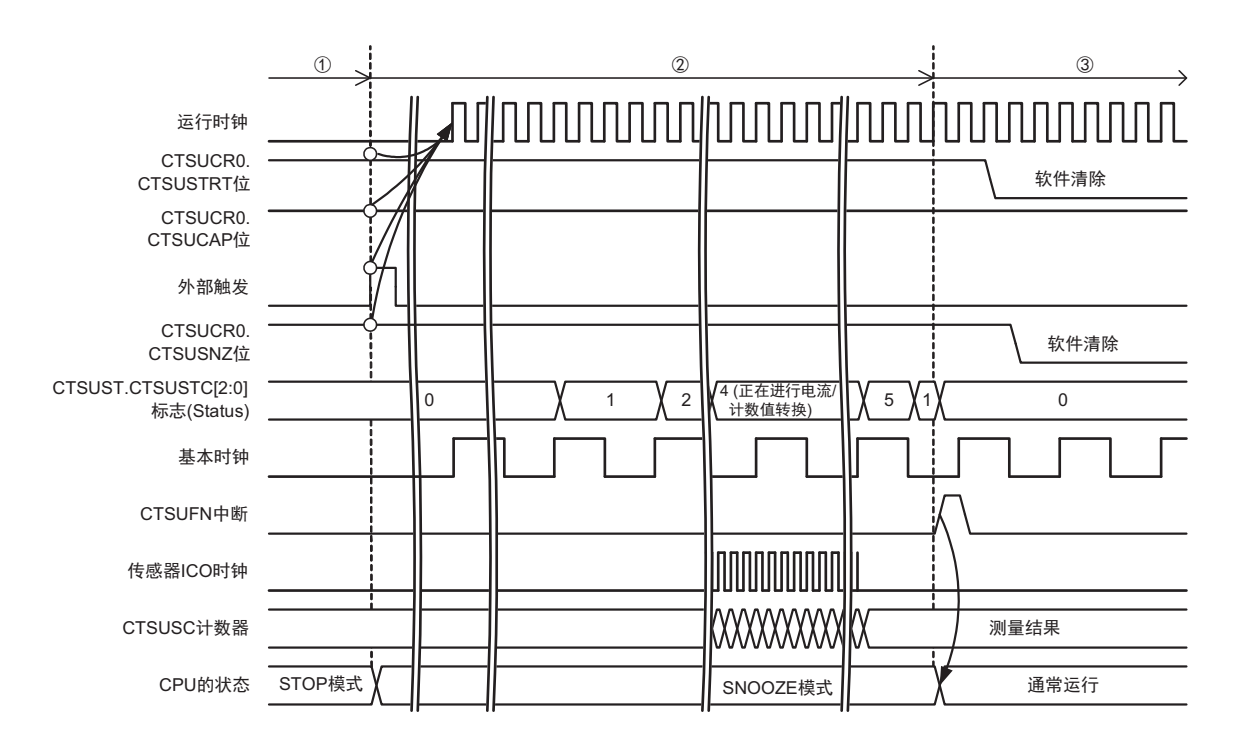

图 17-44 CTSU 的 SNOOZE 功能的时序图

① 等待外部触发

在将CTSUCAP位和CTSUSNZ位置"1"后,给CTSUSTRT位写"1", CPU就转移到STOP模式。在将 CTSUSNZ位置"1"时, CTSU就转移到挂起状态。

如果在STOP模式中,通过ELC产生外部触发, CTSU就输出时钟请求信号 (内部信号),并且CPU 转移到SNOOZE状态,开始向CTSU提供高速内部振荡器时钟。

② SNOOZE模式中的CTSU测量

在向CTSU提供高速内部振荡器时钟后,就解除CTSU的挂起状态,经过64个基本时钟周期后,状态 计数器就转移到Status1,开始测量。

③ CPU处理

测量结束后,通过INTCTSUFN中断使CPU恢复到通常的运行模式,进行CPU处理。 如果要再次进行测量,必须按照以下的步骤对CTSU进行初始化,使CPU转移到STOP模式。

- a. 在将CTSUSTRT位置"0"的同时,将CTSUINIT位置"1" (强制停止)。
- b. 将CTSUSNZ位置"0"。

必须在强制停止前,结束测量结果的读取。

# 17.5 使用时的注意事项

#### (1) 测量结果数据 (CTSUSC 计数器和 CTSURC 计数器)

禁止在测量过程中进行读操作。否则,就有可能因异步而无法读取正确的值。

#### (2) 软件触发

通过CTSUCR1.CTSUCLK[1:0]位选择"10b"(f<sub>CLK</sub>/4)时,如果要在测量结束后通过给CTSUCR0.CTSUSTRT 位写"1" 重新开始测量,就必须在发生中断后至少等待 3 个周期,才能写 CTSUCR0.CTSUSTRT 位。

图 17-45 重新开始测量时的注意事项

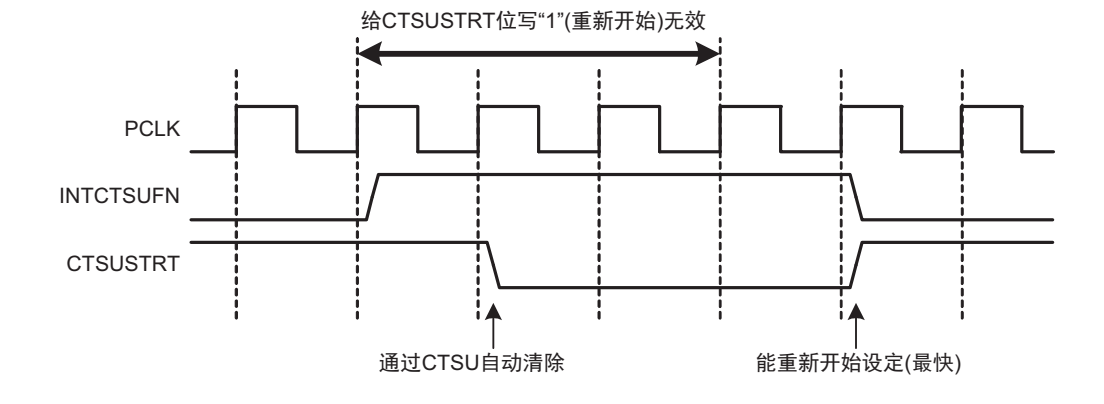

- (3) 外部触发
	- 如果在测量时间内输入外部触发,就不开始测量。在发生CTSUFN中断并且经过1个运行时钟周期 后,下一个外部事件才有效。
	- 如果要结束外部触发模式,就必须在给CTSUCR0.CTSUSTRT位写"0"的同时,给CTSUCR0.CTSUINIT 位写"1" (强制停止)。

#### (4) 强制停止的注意事项

如果要在运行期间执行强制停止,就必须在给 CTSUCR0.CTSUSTRT 位写 "0" 的同时, 给 CTSUCR0.CTSUINIT 位写 "1"。运行停止后,内部控制寄存器被初始化。

通过 CTSUCR0.CTSUINIT 位进行的初始化,除了对内部测量状态进行初始化外,还对以下的寄存器进行 初始化。

- CTSUMCH0寄存器
- CTSUMCH1寄存器
- CTSUST寄存器
- CTSUSC计数器
- CTSURC计数器

另外,在强制停止后,根据内部状态有可能产生中断请求。必须在强制停止后进行 DTC 或者中断控制器 的停止 / 无效处理。

在安装的系统因某种原因而停止 DTC 传送时,必须对 CTSU 执行强制停止以及初始化处理。

#### (5) TSCAP 引脚

为了稳定 CTSU 的内部电压,需要给 TSCAP 引脚连接电容器。在 TSCAP 引脚与电容器,以及电容器与 GND 之间,必须尽量使用宽且粗的布线。

连接 TSCAP 引脚的电容器, 在将开关打开 (CTSUCR1.CTSUCSW 位为"1")后进行连接前, 必须通过控 制 I/O 端口输出低电平,进行充分的放电。

#### (6) 测量期间 (CTSUCR0.CTSUSTRT 位为 "1") 的注意事项

在测量期间 (CTSUCR0.CTSUSTRT 位为 "1"),不能从上层系统执行 " 停止 CPU/ 外围硬件时钟 " 或者 " 更改与触摸引脚 (TS 引脚、 TSCAP 引脚)相关的端口设定 "。

如果执行了违反此规定的控制,就必须在进行强制停止 (CTSUCR0.CTSUSTRT 位为 "0"、 CTSUCR0.CTSUINIT 位为"1")后,同时给 CTSUCR1.CTSUPON 位和 CTSUCR1.CTSUCSW 位写"0",并且 在将 CTSUCR0.CTSUSNZ 位置 "0" 后, 按照图 [17-32](#page-800-0) 的初始设定流程重新开始测量。

#### (7) P100 引脚和 P101 引脚的注意事项

在互电容全扫描模式中, TS20 和 TS21 为接收专用的引脚,不能用于发送。

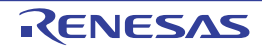

# 第 18 章 LCD 控制器 / 驱动器

LCD 显示功能的引脚数如下表所示。

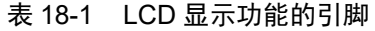

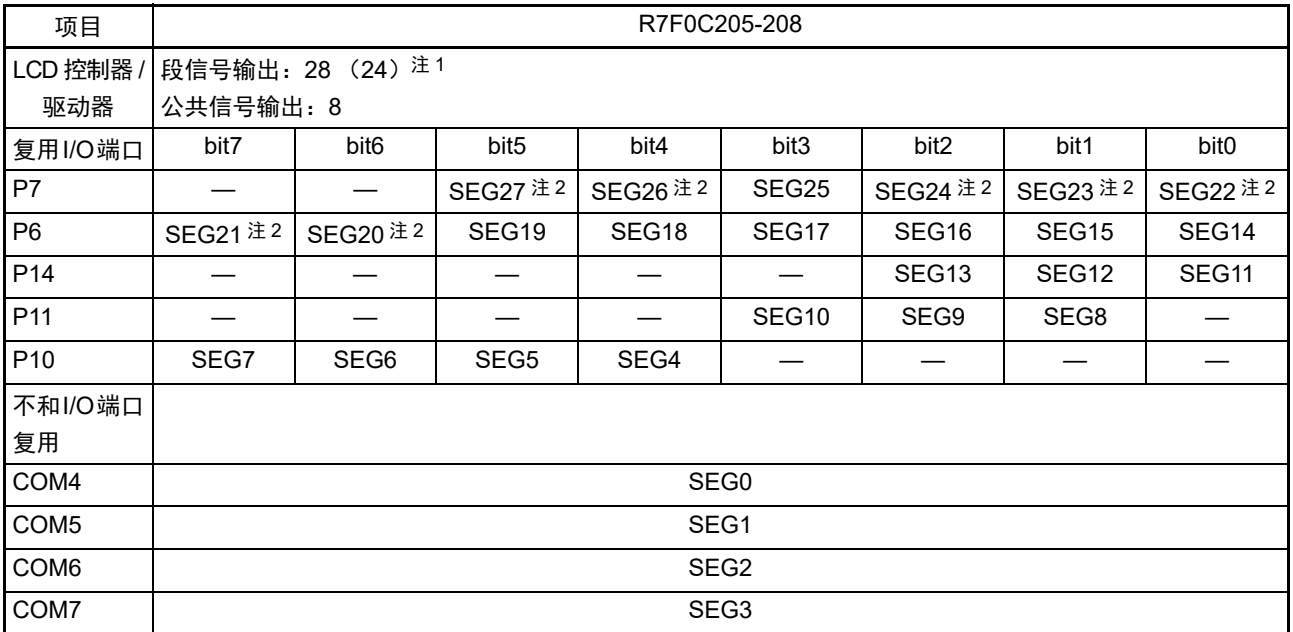

注 1. () 内是使用 8 com 时的信号输出个数。

2. 在 PFSEGR=00H 时,支持这些段信号输出引脚的复用端口。其他情况时,请参照 "18.3.8 [端口功能](#page-829-0) /SEG 输出重 [定向寄存器 \(](#page-829-0)PFSEGR) "。

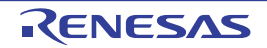

# 18.1 LCD 控制器 / 驱动器的功能

R7F0C205-208 内置的 LCD 控制器 / 驱动器的功能如下所示。

- (1) 可选择A波形或者B波形。
- (2) LCD驱动电压生成电路能进行内部升压、电容分割和外部电阻分割的切换。
- (3) 能通过自动读显示数据寄存器进行段信号和公共信号的自动输出。
- (4) 能从升压电路运行时生成的16种基准电压 (调整对比度)中选择。
- (5) 能进行LCD闪烁显示。

在各显示模式中能显示的最大像素如表 [18-2](#page-815-0) 所示。

<span id="page-815-0"></span>

| LCD 驱动器的<br>驱动波形 | LCD 驱动器的<br>驱动电压生成电路 | 偏压法 | 时间片            | 最大显示像素             |
|------------------|----------------------|-----|----------------|--------------------|
| A 波形             | 外部电阻分割               |     | 静态             | 28 (28个段 ×1个公共)    |
|                  |                      | 1/2 | 2              | 56 (28个段 ×2个公共)    |
|                  |                      |     | 3              | 84 (28个段 ×3个公共)    |
|                  |                      | 1/3 | 3              |                    |
|                  |                      |     | 4              | 112 (28个段 ×4个公共)   |
|                  |                      | 1/4 | 8              | 192 (24 个段 ×8 个公共) |
|                  | 内部升压                 | 1/3 | 3              | 84 (28个段 ×3个公共)    |
|                  |                      |     | 4              | 112 (28 个段 ×4 个公共) |
|                  |                      | 1/4 | 6              | 156 (26 个段 ×6 个公共) |
|                  |                      |     | 8              | 192 (24 个段 ×8 个公共) |
|                  | 电容分割                 | 1/3 | 3              | 84 (28个段 ×3个公共)    |
|                  |                      |     | 4              | 112 (28 个段 ×4 个公共) |
| B 波形             | 外部电阻分割、              | 1/3 | $\overline{4}$ |                    |
|                  | 内部升压                 | 1/4 | 8              | 192 (24 个段 ×8 个公共) |
|                  | 电容分割                 | 1/3 | 4              | 112 (28 个段 ×4 个公共) |

表 18-2 最大显示像素

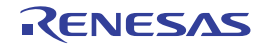

# 18.2 LCD 控制器 / 驱动器的结构

LCD 控制器 / 驱动器由以下硬件构成。

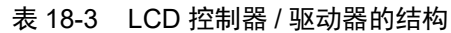

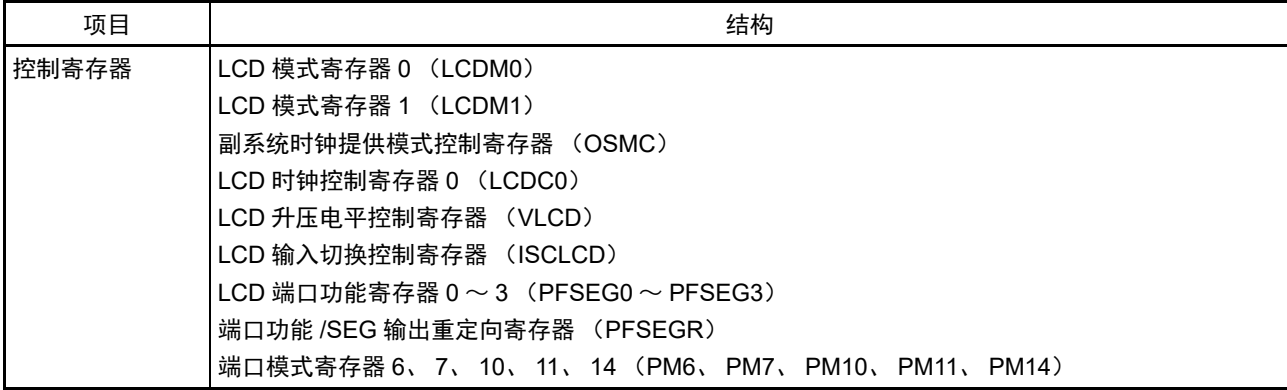

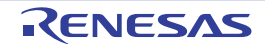

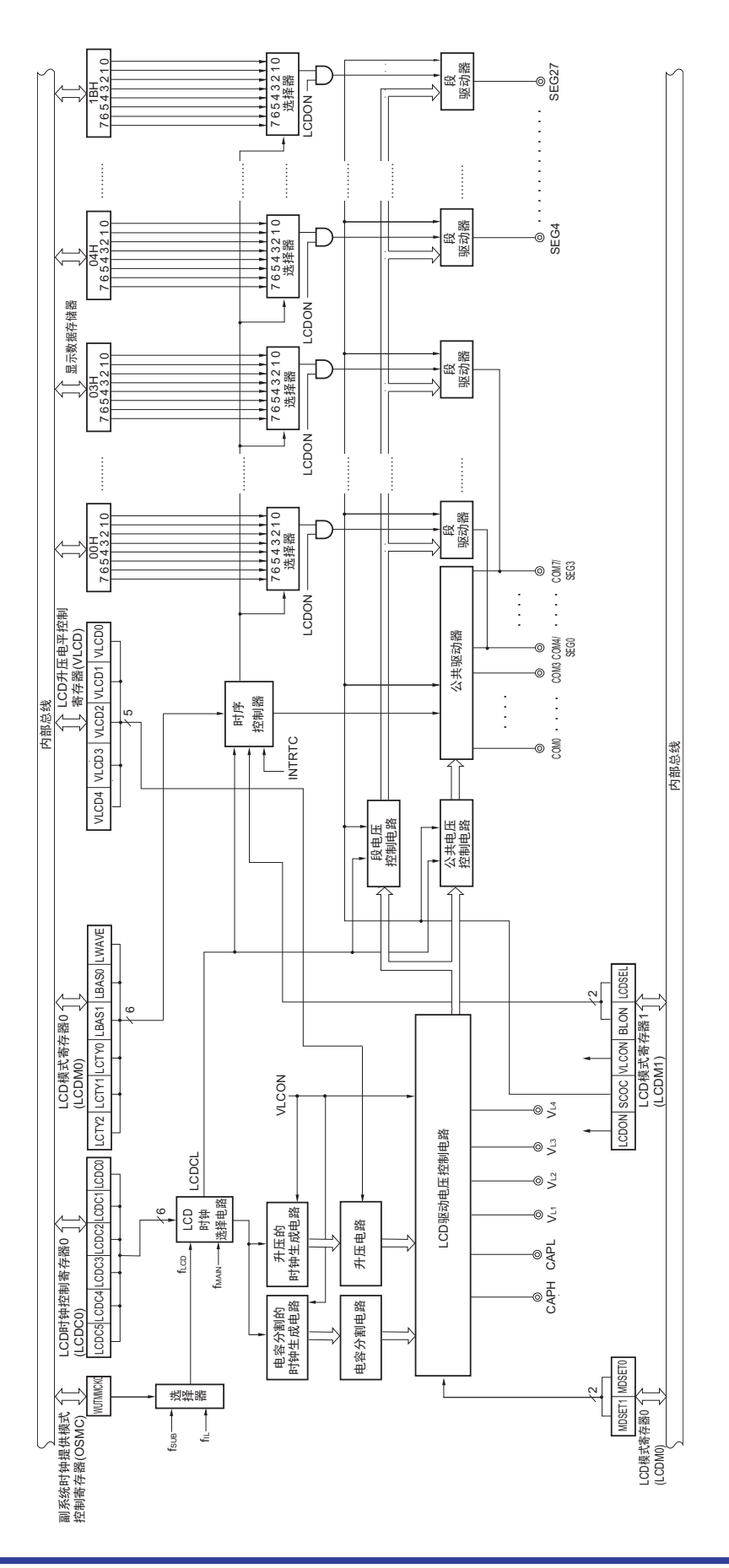

# 图 18-1 LCD 控制器 / 驱动器的框图

# 18.3 控制 LCD 控制器 / 驱动器的寄存器

通过以下 9 种寄存器控制 LCD 控制器 / 驱动器。

- LCD模式寄存器0 (LCDM0)
- LCD模式寄存器1 (LCDM1)
- 副系统时钟提供模式控制寄存器 (OSMC)
- LCD时钟控制寄存器0 (LCDC0)
- LCD升压电平控制寄存器 (VLCD)
- LCD输入切换控制寄存器 (ISCLCD)
- LCD端口功能寄存器0~3 (PFSEG0~PFSEG3)
- 端口功能/SEG输出重定向寄存器 (PFSEGR)
- 端口模式寄存器6、7、10、11、14 (PM6、PM7、PM10、PM11、PM14)

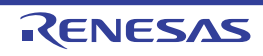

# 18.3.1 LCD 模式寄存器 0 (LCDM0)

这是设定 LCD 运行的寄存器。 通过 8 位存储器操作指令设定 LCDM0 寄存器。 在产生复位信号后,此寄存器的值变为 "00H"。

# 图 18-2 LCD 模式寄存器 0 (LCDM0) 的格式

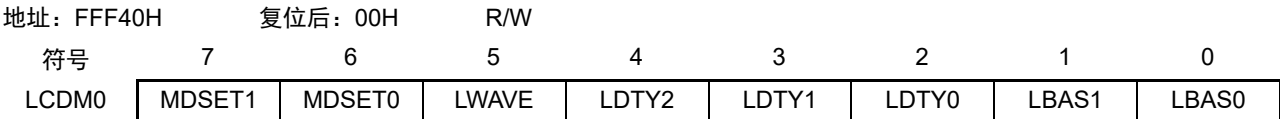

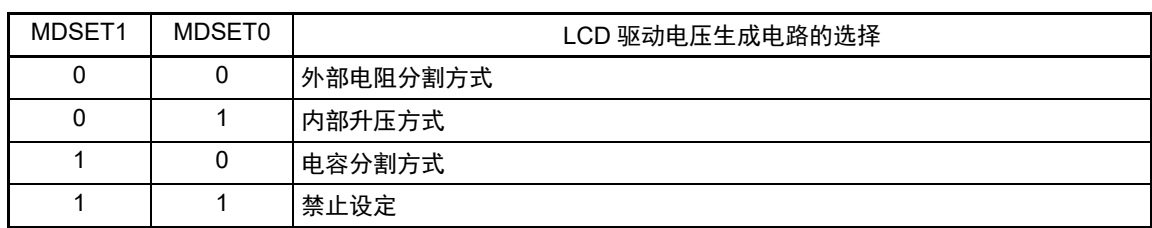

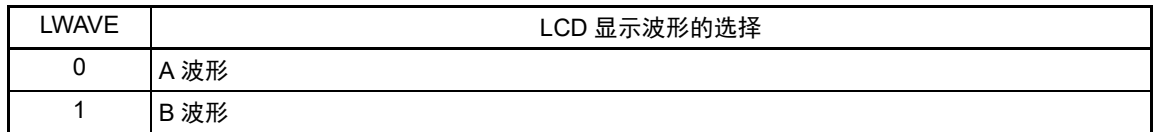

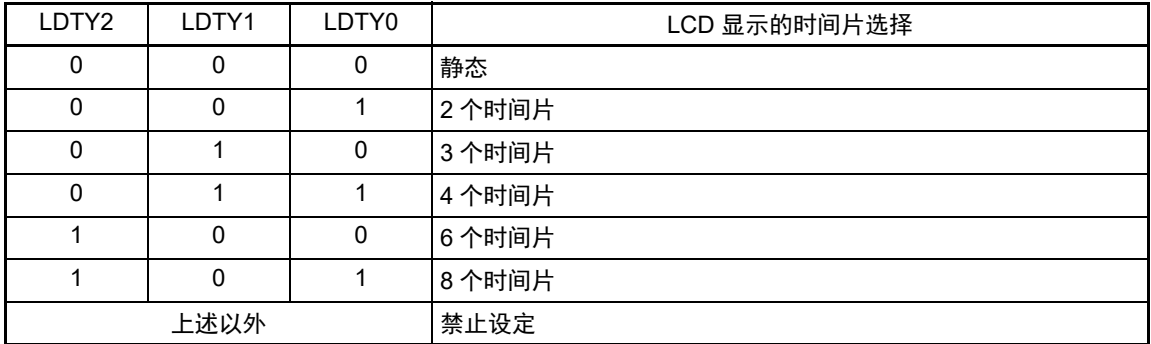

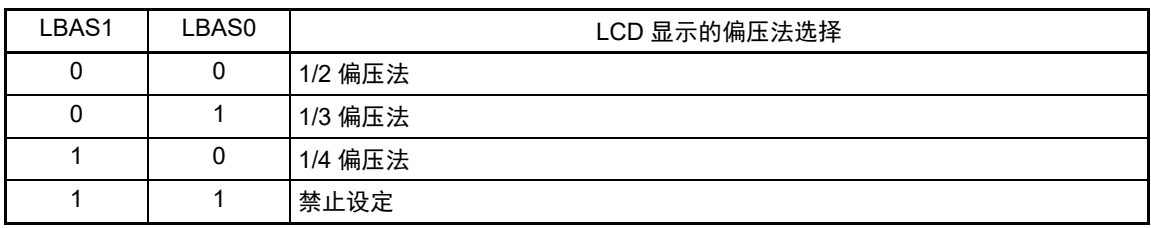

注意 1. 当 LCDM1 寄存器的 SCOC 位为 "1" 时,不能改写 LCDM0 寄存器的值。

- 2. 当选择静态 (LDTY2 ~ LDTY0=000B)时, 必须将 LBAS1 位和 LBAS0 位置初始值 ("00B")。如果设定初始值 以外的值, 就不保证运行。
- 3. 只对应表 [18-4](#page-820-0) 所示的显示波形、时间片、偏压法的组合设定。 禁止表 [18-4](#page-820-0) 所示以外的组合设定。

<span id="page-820-0"></span>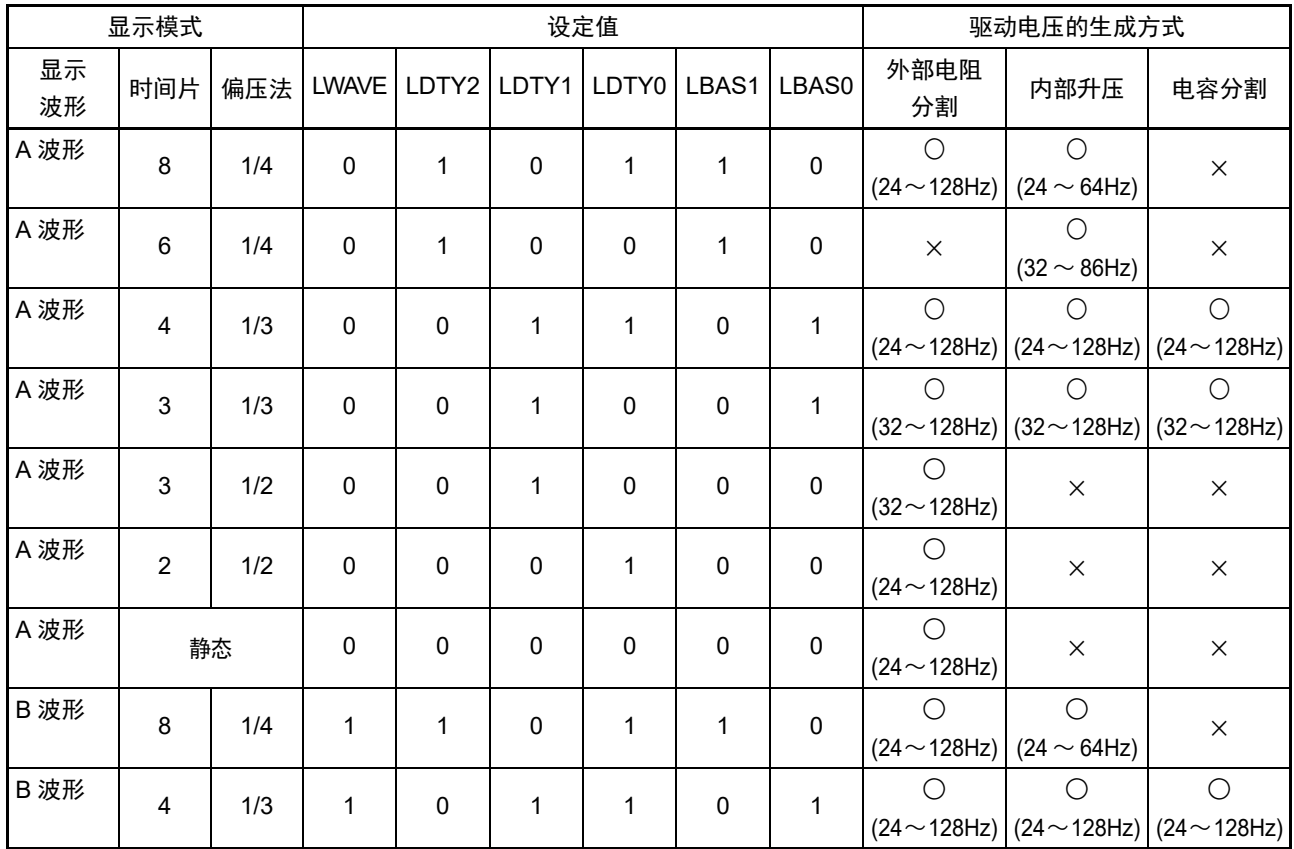

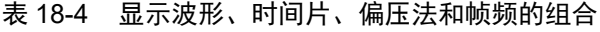

备注 ○:对应

×:不对应

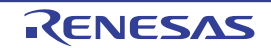

# 18.3.2 LCD 模式寄存器 1 (LCDM1)

此寄存器允许或者禁止显示运行,允许或者停止升压电路和电容分割电路的运行以及设定显示数据区和低 电压模式。

通过 1 位或者 8 位存储器操作指令设定 LCDM1 寄存器。 在产生复位信号后,此寄存器的值变为 "00H"。

# 图 18-3 LCD 模式寄存器 1 (LCDM1) 的格式 (1/2)

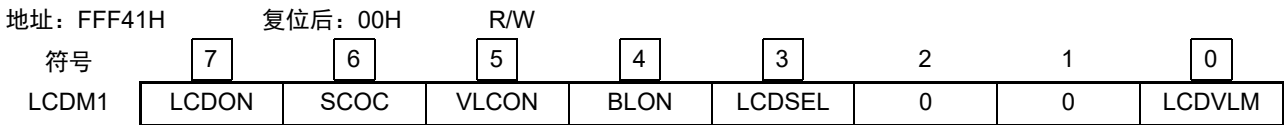

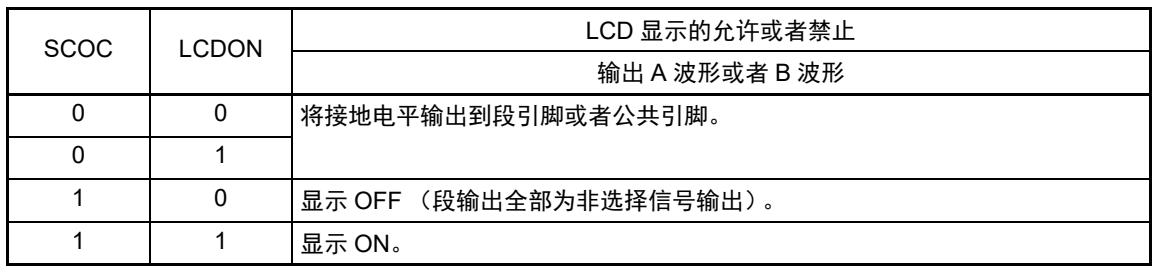

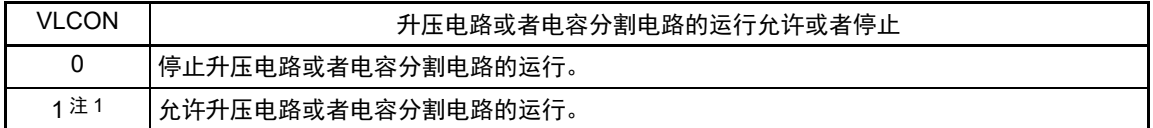

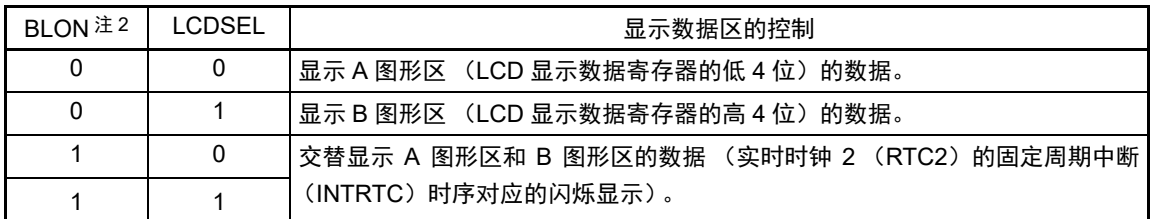

注 1. 在外部电阻分割模式中,禁止设定。

2. 要选择  $f_{IL}$  作为 LCD 源时钟 ( $f_{LCD}$ ) 时, 必须将 BLON 位置 "0"。

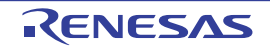

图 18-3 LCD 模式寄存器 1 (LCDM1) 的格式 (2/2)

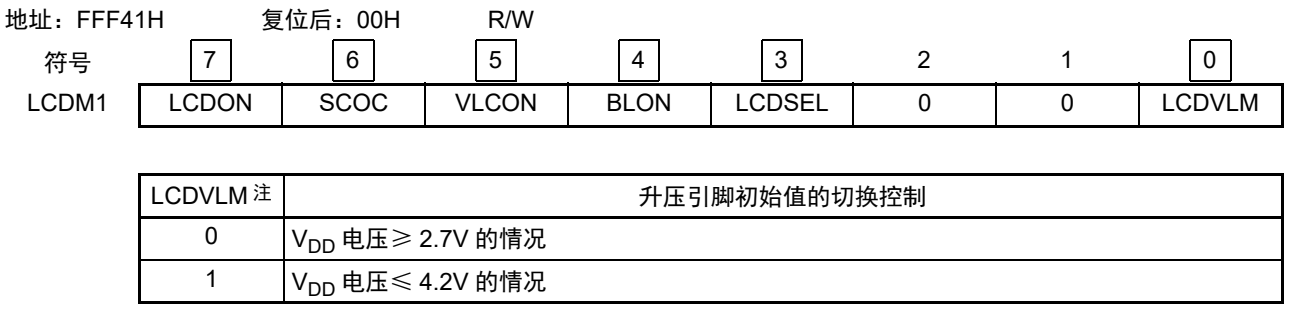

- 注 这是在使用升压电路时设定 V<sub>Lx</sub> 引脚的初始状态并且缩短升压稳定时间的功能。 在升压开始时的V<sub>DD</sub>电压大于等于2.7V的情况下,必须将LCDVLM位置"0";在V<sub>DD</sub>电压小于等于4.2V的情况下, 必须将LCDVLM位置"1"。但是,当2.7V≤V<sub>DD</sub>≤4.2V时,无论LCDVLM位为"0"或者LCDVLM位为"1"都能运行。
- 注意 1. 在使用升压电路时不进行 LCD 显示的情况下,为了降低功耗,必须将 SCOC 位和 VLCON 位都置 "0",并且 将 MDSET1 位和 MDSET0 位置 "00B"。当 MDSET1 位和 MDSET0 位为 "01B" 时, 内部基准电压生成部运行, 因 此会消耗功率。
	- 2. 在设定外部电阻分割方式 (LCDM0 的 MDSET1、MDSET0=00B)或者电容分割方式时 (MDSET1、MDSET0= 10B)时,必须将 LCDVLM 位置 "0"。
	- 3. 当 SCOC 位为 "1" 时,不能改写 VLCON 位和 LCDVLM 位。
	- 4. 当选择 8 个时间片的显示模式时,必须将 BLON 位和 LCDSEL 位置 "0"。
	- 5. 当使用内部升压方式时,必须在通过 VLCD 寄存器设定基准电压后 (当以默认值使用基准电压时,在选择为内部 升压方式 (LCDM0 寄存器的 MDSET1、 MDSET0=01B) 后) 等待基准电压准备时间 (5ms(MIN.)), 然后将 VI CON 位置 "1"。

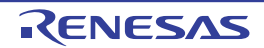

# 18.3.3 副系统时钟提供模式控制寄存器 (OSMC)

OSMC 寄存器是通过停止不需要的时钟功能来降低功耗的寄存器。

如果将 RTCLPC 位置 "1", 就在 STOP 模式或者 CPU 以副系统时钟运行的 HALT 模式中停止给实时时钟 2、 12 位间隔定时器、时钟输出 / 蜂鸣器输出和 LCD 控制器 / 驱动器以外的外围功能提供时钟,因此能降低功耗。

能通过 OSMC 寄存器选择实时时钟 2、12 位间隔定时器、时钟输出 / 蜂鸣器输出和 LCD 控制器 / 驱动器的 运行时钟。

通过 8 位存储器操作指令设定 OSMC 寄存器。

在产生复位信号后,此寄存器的值变为 "00H"。

图 18-4 副系统时钟提供模式控制寄存器 (OSMC) 的格式

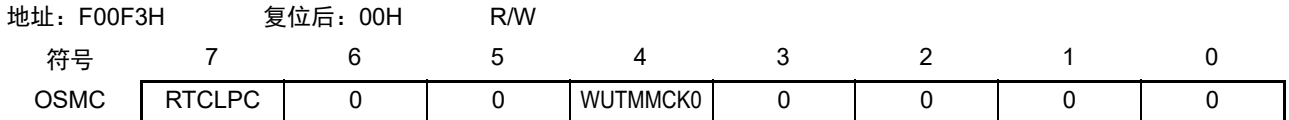

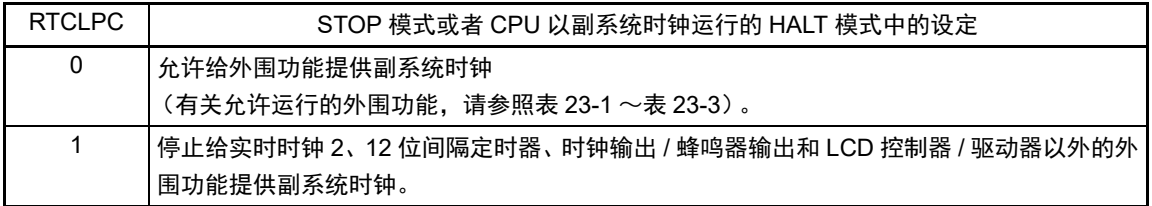

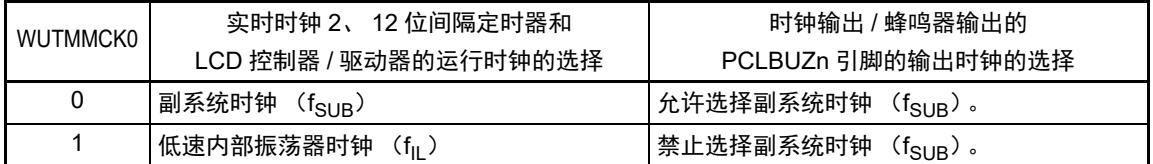

注意 1. 当副系统时钟正在振荡时,必须选择副系统时钟 (WUTMMCK0=0)

- 2. 如果将 WUTMMCK0 位置 "1", 低速内部振荡器时钟就振荡。
- 3. 只有在实时时钟 2、12 位间隔定时器和 LCD 控制器 / 驱动器的运行开始前时,才能通过 WUTMMCK0 位进行 1 次 副系统时钟和低速内部振荡器时钟的切换。 各功能的运行停止方法如下所示。 实时时钟 2 的停止设定:RTCE=0 12 位间隔定时器的停止设定:RINTE=0 LCD 控制器 / 驱动器的停止设定: SCOC=0 并且 VLCON=0
- 备注 RTCE: 实时时钟控制寄存器 0 (RTCC0) 的 bit7 RINTE: 间隔定时器的控制寄存器 (ITMC) 的bit15 SCOC: LCD模式寄存器1 (LCDM1) 的bit6 VLCON: LCD模式寄存器1 (LCDM1) 的bit5

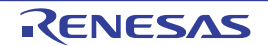

# 18.3.4 LCD 时钟控制寄存器 0 (LCDC0)

这是设定 LCD 时钟的寄存器。 通过 LCD 时钟和时间片决定帧频。 通过 8 位存储器操作指令设定 LCDC0 寄存器。 在产生复位信号后,此寄存器的值变为 "00H"。

# 图 18-5 LCD 时钟控制寄存器 (LCDC0)的格式 (1/2)

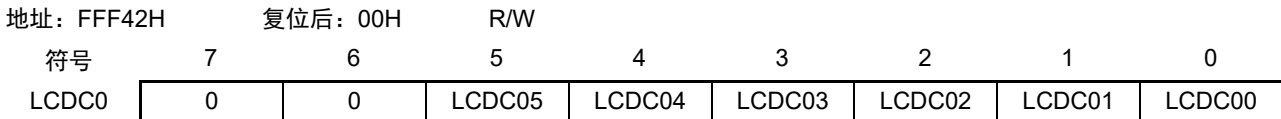

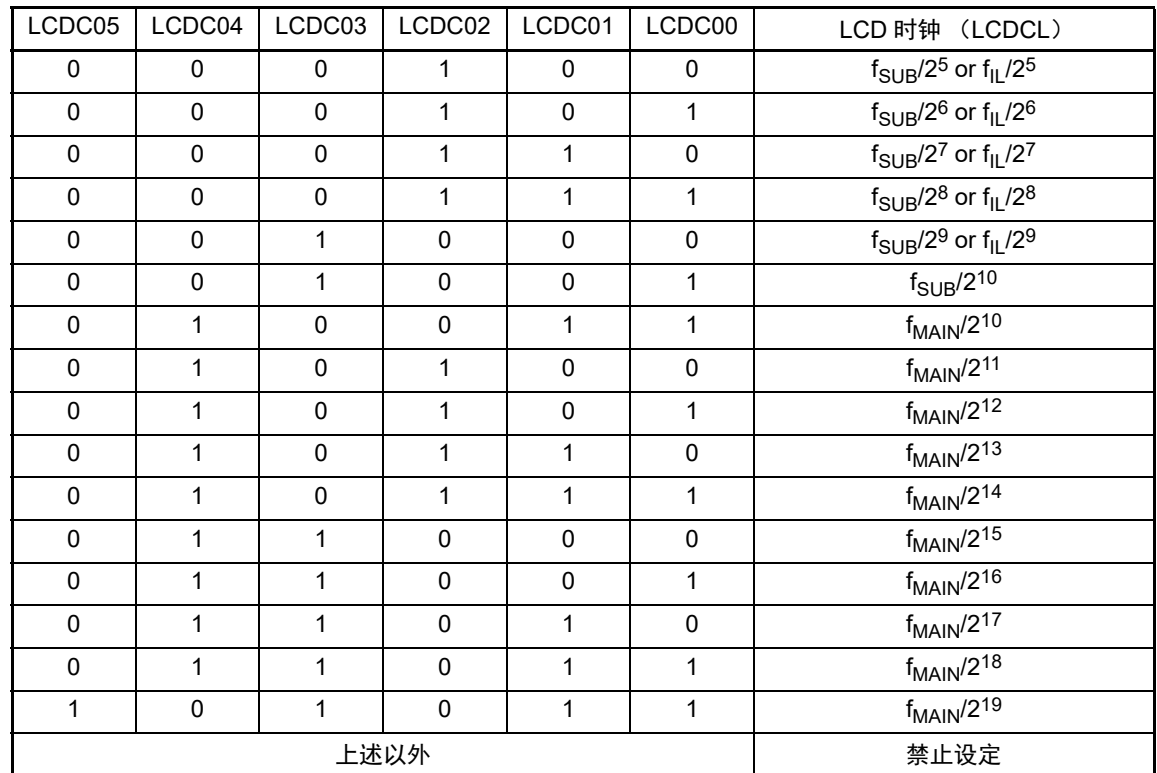

注意 1. 在 LCDM1 寄存器的 SCOC 位为 "1" 时,不能设定 LCDC0 寄存器。

- 2. 必须将 bit6 和 bit7 置 "0"。
- 3. 当设定为内部升压方式或者电容分割方式时, 必须对 LCD 时钟 (LCDCL) 进行以下的设定。
	- 当选择 f<sub>SUB</sub> 时,不能超过 512Hz。
	- 当选择 f<sub>II</sub> 时, 不能超过 235Hz。

详细内容请参照 " 表 18-4 [显示波形、时间片、偏压法和帧频的组合](#page-820-0) "。

- 备注 f<sub>MAIN</sub>: 主系统时钟频率
	- f<sub>II</sub>: 低速内部振荡器时钟频率
	- $f<sub>SUB</sub>$ : 副系统时钟频率

# 18.3.5 LCD 升压电平控制寄存器 (VLCD)

这是选择升压电路运行时生成的基准电压 (调整对比度)的寄存器。能选择 16 种基准电压。 通过 8 位存储器操作指令设定 VLCD 寄存器。 在产生复位信号后,此寄存器的值变为 "04H"。

### 图 18-6 LCD 升压电平控制寄存器 (VLCD) 的格式

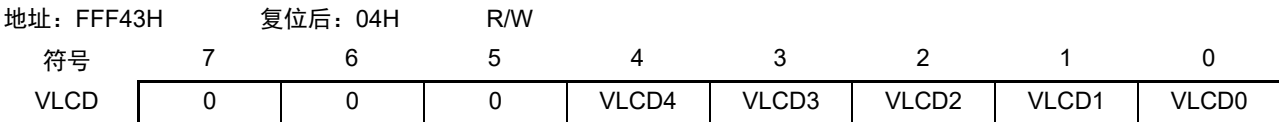

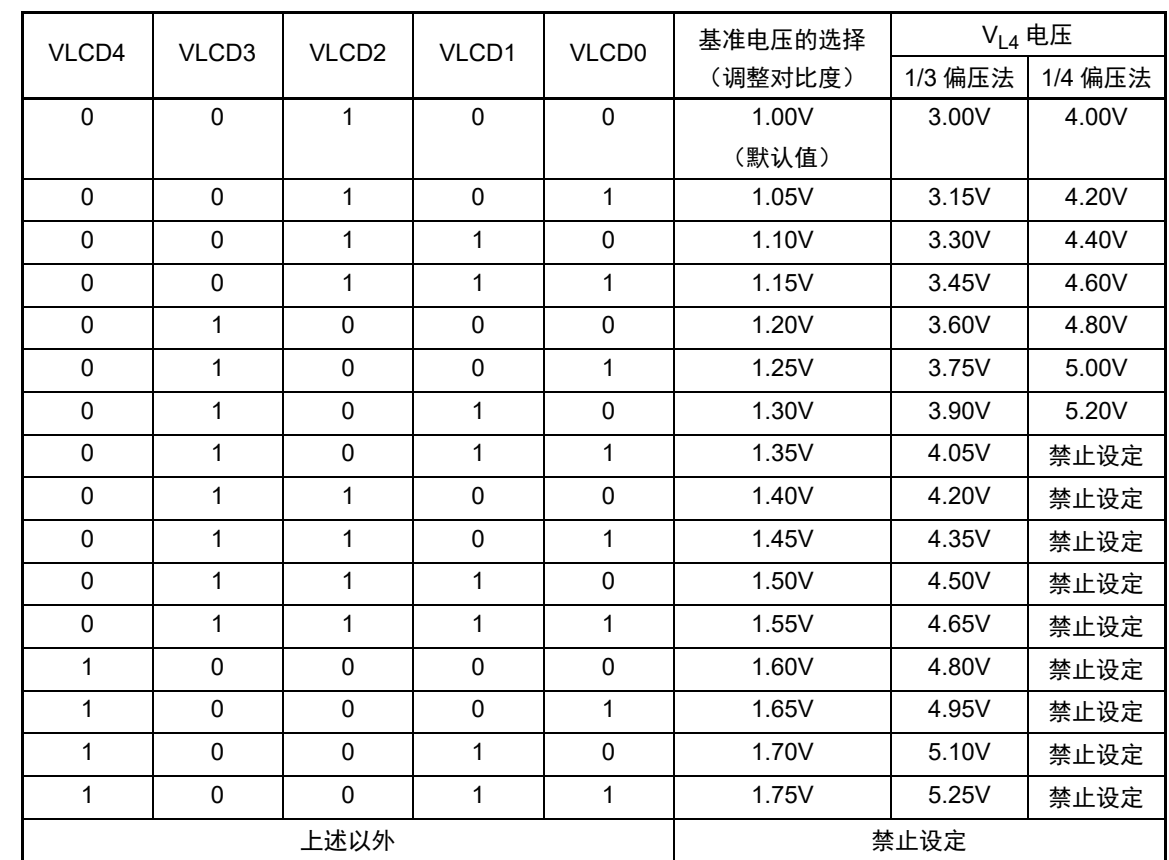

- 注意 1. 只有在升压电路运行时, VLCD 寄存器的设定才有效。
	- 2. 必须将 bit5 ~ 7 置 "0"。
	- 3. 必须在停止升压电路的运行 (VLCON=0)后更改 VLCD 寄存器的值。
	- 4. 当使用内部升压方式时,必须在通过 VLCD 寄存器设定基准电压后 (当以默认值使用基准电压时,在选择为内部 升压方式 (LCDM0 寄存器的 MDSET1、MDSET0=01B) 后) 等待基准电压准备时间 (5ms(MIN.)) , 然后将 VLCON 位置 "1"。
	- 5. 在外部电阻分割方式或者电容分割方式的情况下, VLCD 寄存器必须为初始值 "04H"。

# 18.3.6 LCD 输入切换控制寄存器 (ISCLCD)

为了在设定 CAPL/P126、 CAPH/P127、 V<sub>L3</sub>/P125 引脚作为 LCD 功能运行的期间防止贯通电流的流入, 需 要禁止施密特触发缓冲器的输入。

通过 1 位或者 8 位存储器操作指令设定 ISCLCD 寄存器。

在产生复位信号后,此寄存器的值变为 "00H"。

图 18-7 LCD 输入切换控制寄存器 (ISCLCD)

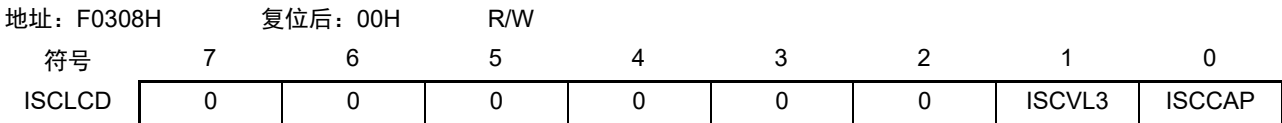

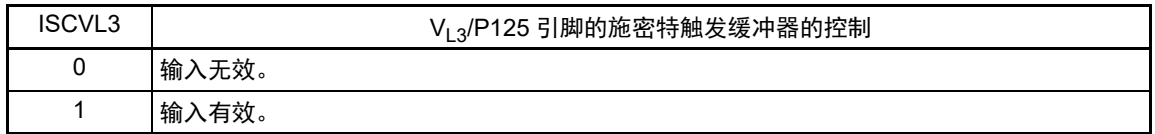

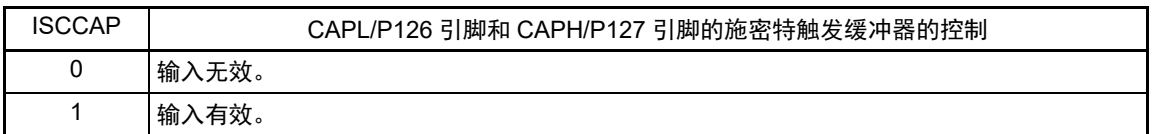

注意 当 ISCVL3 位为 "0" 并且 ISCCAP 位为 "0" 时,对应的端口控制寄存器必须进行以下的设定。 PU12寄存器的PU127=0、 P12寄存器的P127=0 PU12寄存器的PU126=0、 P12寄存器的P126=0 PU12寄存器的PU125=0、 P12寄存器的P125=0

# (a)  $V_{1,3}$ , CAPL、 CAPH 引脚复用端口的运行

V<sub>L3</sub>/P125、 CAPL/P126、 CAPH/P127 引脚的功能取决于 LCD 输入切换控制寄存器 (ISCLCD)、 LCD 模 式寄存器 0 (LCDM0) 和端口模式寄存器 12 (PM12) 的设定。

•  $V_{L3}/P125$ 

| 偏压法的设定<br>(通过 LCDM0 寄存器的 LBAS1<br>位和 LBAS0 位进行设定) | ISCLCD 寄存器的<br>ISCVL3 位 | PM12 寄存器的<br>PM125 位 | 引脚功能          | 初始状态 |
|---------------------------------------------------|-------------------------|----------------------|---------------|------|
| 1/4 偏压法以外                                         | 0                       |                      | 数字输入无效模式      |      |
| (LBAS1、LBAS0=00 或者 01)                            |                         | 0                    | 数字输出模式        |      |
|                                                   |                         |                      | 数字输入模式        |      |
| 1/4 偏压法                                           | 0                       |                      | $V_{13}$ 功能模式 |      |
| $(LBAS1, LBAS0=10)$                               |                         |                      |               |      |
| 上述以外                                              |                         |                      | 禁止设定          |      |

表 18-5 VL3/P125 引脚功能的设定

VL3/P125 引脚功能的状态转移如下所示。

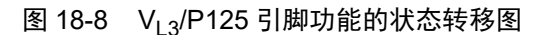

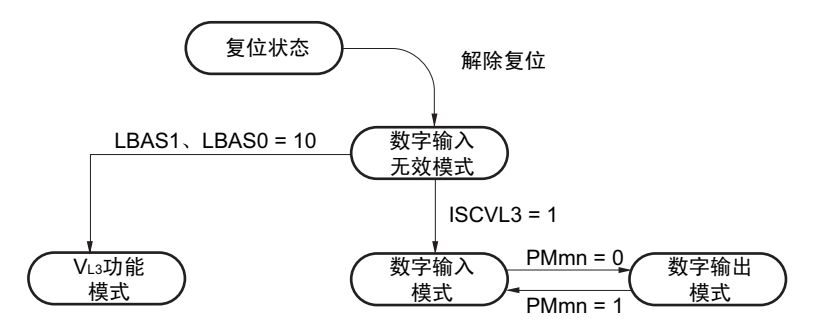

注意 要设定为 V<sub>L3</sub> 功能模式时,必须在段输出开始前 (LCD 模式寄存器 1 (LCDM1) 的 SCOC=0 的期间)进行设定。

• CAPL/P126、 CAPH/P127

| LCD 驱动电压的生成<br>(LCDM0 寄存器的 MDSET1 位<br>和 MDSET0 位) | ISCLCD 寄存器的<br>ISCCAP 位 | PM12 寄存器的<br>PM126 位和<br>PM127 位 | 引脚功能           | 初始状态 |
|----------------------------------------------------|-------------------------|----------------------------------|----------------|------|
| 外部电阻分割                                             |                         |                                  | 数字输入无效模式       |      |
| (MDSET1, MDSET0=00)                                |                         | 0                                | 数字输出模式         |      |
|                                                    |                         |                                  | 数字输入模式         |      |
| 内部升压或者电容分割<br>(MDSET1、MDSET0=01 或者<br>10)          | $\Omega$                |                                  | CAPL/CAPH 功能模式 |      |
| 上述以外                                               | 禁止设定                    |                                  |                |      |

表 18-6 CAPL/P126、 CAPH/P127 引脚功能的设定

CAPL/P126、 CAPH/P127 引脚功能的状态转移如下所示。

图 18-9 CAPL/P126、 CAPH/P127 引脚功能的状态转移图

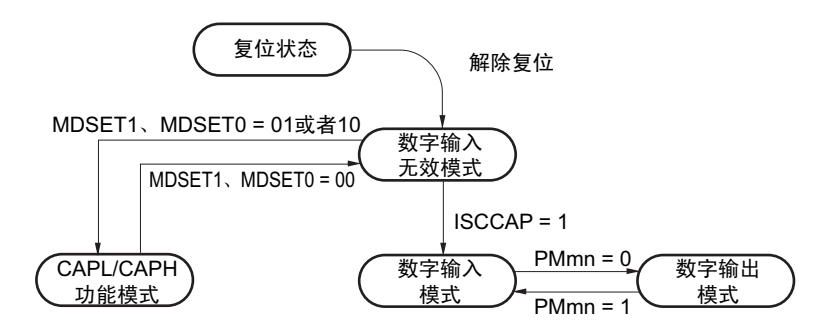

注意 要设定为 CAPL/CAPH 功能模式时,必须在段输出开始前 (LCD 模式寄存器 1 (LCDM1) 的 SCOC=0 的期间)进 行设定。
#### 18.3.7 LCD 端口功能寄存器 0 ~ 3 (PFSEG0 ~ PFSEG3)

这是设定将 P60 ~ P67、P70 ~ P75、P104 ~ P107、P111 ~ P113、P140 ~ P142 引脚用作端口(段输出除 外)还是用作段输出的寄存器,

通过 1 位或者 8 位存储器操作指令设定 PFSEG0 ~ PFSEG3 寄存器。

在产生复位信号后,这些寄存器的值变为 "FFH" (PFSEG0 为 "F0H", PFSEG3 为 "0FH")。

备注 段输出引脚 (SEGxx)和 PFSEG 寄存器 (PFSEGxx 位)、 PFSEGR 寄存器 (PFSEGxxR)的对应以及产品是 否有 SEGxx 引脚如 " 表 18-7 [各产品配置的段输出引脚和对应的](#page-830-0) PFSEG 寄存器、 PFSEGR 寄存器的位 " 所示。

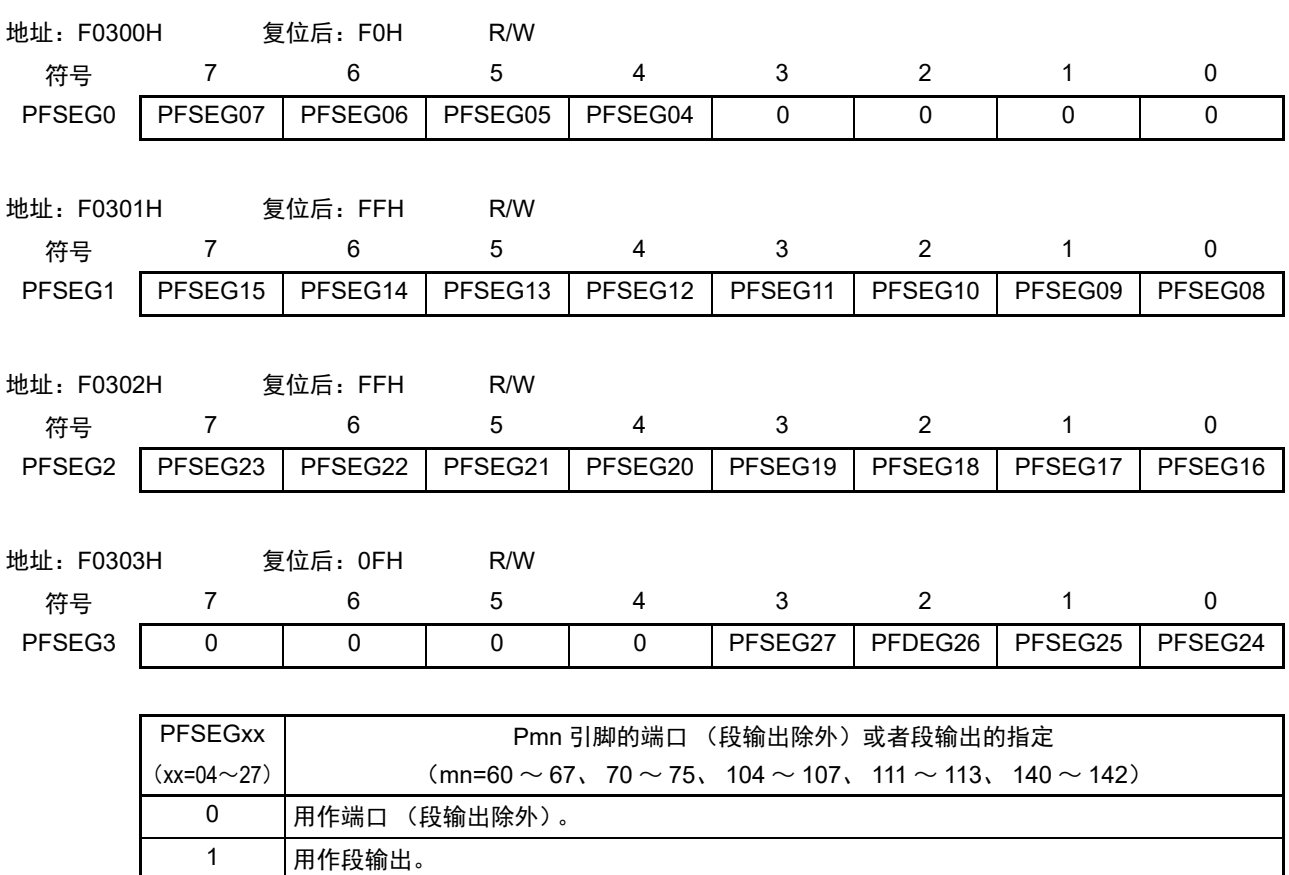

图 18-10 LCD 端口功能寄存器的格式

备注 当用作段输出 (PFSEGxx=1)时, 必须将 PUm 寄存器的 PUmn 位、POMm 寄存器的 POMmn 位、PIMm 寄存器 的 PIMmn 位和 Pm 寄存器的 Pmn 位都置 "0"。

# 18.3.8 端口功能 /SEG 输出重定向寄存器 (PFSEGR)

这是设定允许或者禁止 LCD 段输出引脚的重定向功能的寄存器。 通过 8 位存储器操作指令设定 PFSEGR 寄存器。 在产生复位信号后,此寄存器的值变为 "00H"。

备注 段输出引脚 (SEGxx) 和 PFSEGR 寄存器 (PFSEGxxR 位) 的对应以及产品是否有 SEGxx 引脚如 " 表 [18-7](#page-830-0) 各 [产品配置的段输出引脚和对应的](#page-830-0) PFSEG 寄存器、 PFSEGR 寄存器的位 " 所示。

图 18-11 端口功能 /SEG 输出重定向寄存器 (PFSEGR) 的格式

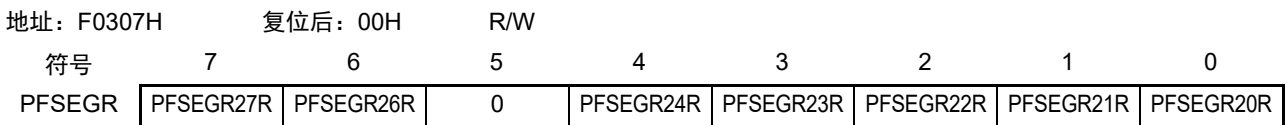

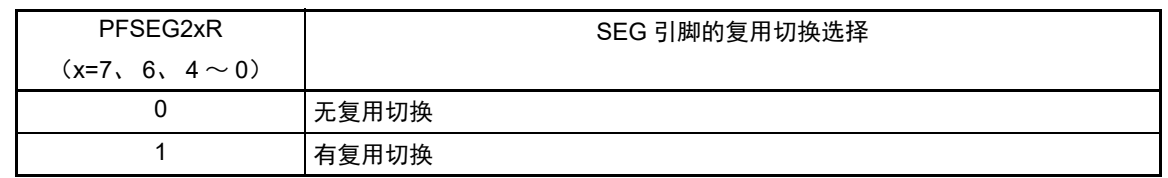

- 注意 必须将没有配置的位设定为初始值。
- 备注 当用作段输出 (PFSEGxx=1)时, 必须将 PUm 寄存器的 PUmn 位、 POMm 寄存器的 POMmn 位、 PIMm 寄存 器的 PIMmn 位和 Pm 寄存器的 Pmn 位都置 "0"。

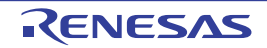

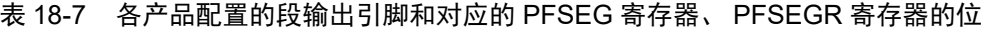

<span id="page-830-0"></span>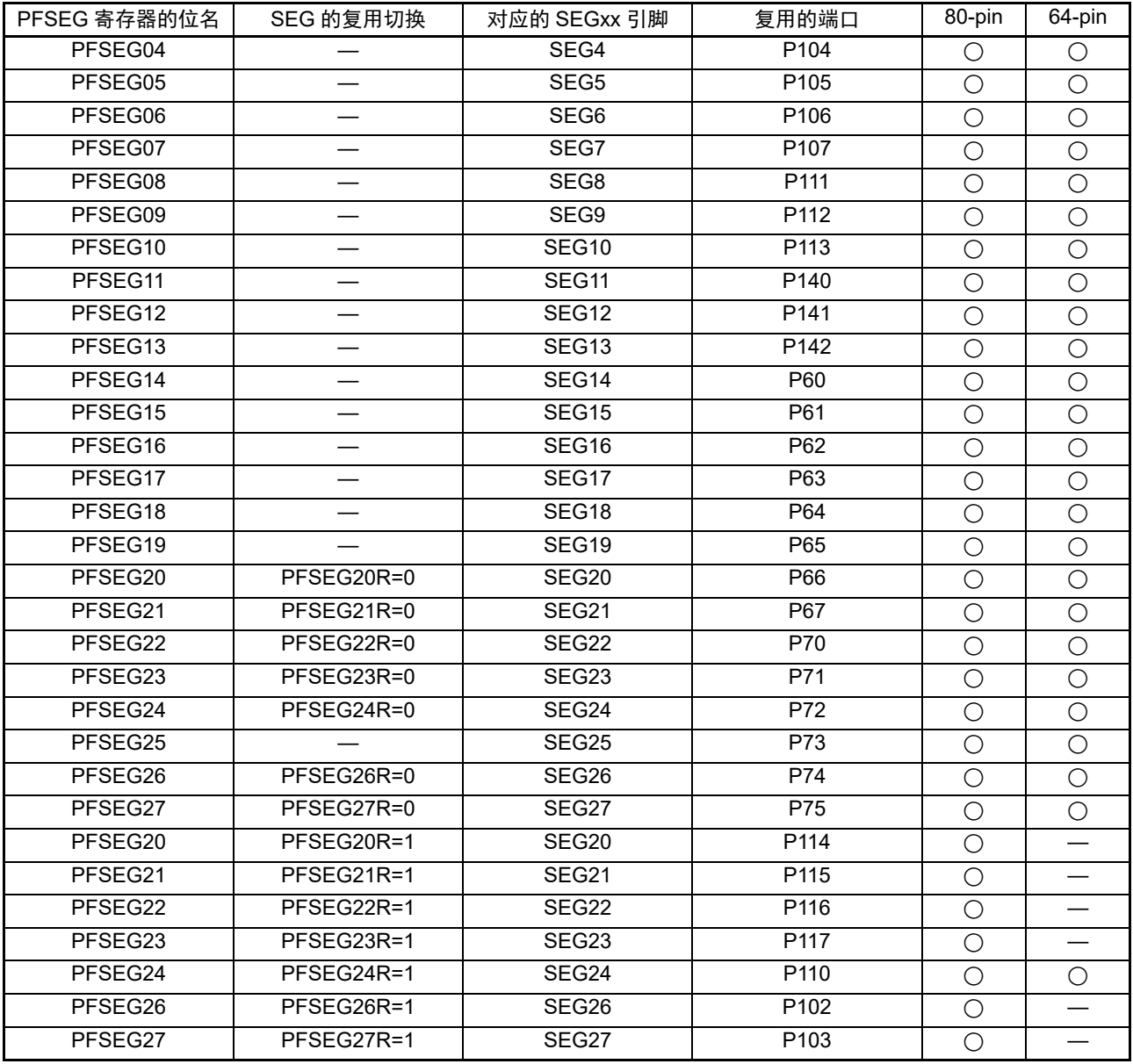

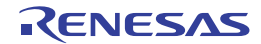

#### (a) SEGxx 引脚复用端口的运行

段输出引脚(SEGxx)的功能取决于端口模式寄存器(PMxx)、LCD 端口功能寄存器  $0 \sim 3$ (PFSEG0  $\sim$ PFSEG3)、端口功能 /SEG 输出重定向寄存器 (PFSEGR)和触摸引脚功能选择寄存器 (TSSEL0 ~ TSSEL2) 的设定。

# • P60~P67、P70~P75、P111~P113、以及PFSEG2xR=1时的P114~P116 (不和触摸引脚 (TSxx)复用的端口)

| $PFSEG0 \sim PFSEG3$ 寄存器的<br>PFSEGxx 位 | PMxx 寄存器的<br>PMxx 位 | 引脚功能     | 初始状态 |
|----------------------------------------|---------------------|----------|------|
|                                        |                     | 数字输入无效模式 |      |
|                                        |                     | 数字输出模式   |      |
|                                        |                     | 数字输入模式   |      |
|                                        |                     | 段输出模式    |      |

表 18-8 SEGxx/ 端口引脚功能的设定

SEGxx/ 端口引脚功能的状态转移如下所示。

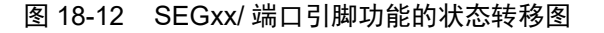

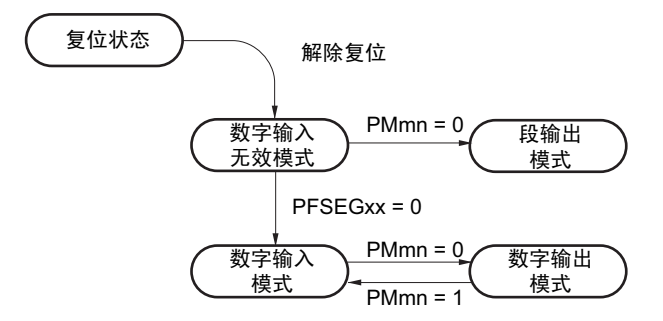

注意 要设定为段输出模式时,必须在段输出开始前 (LCD 模式寄存器 1 (LCDM1) 的 SCOC=0 的期间)进行设定。

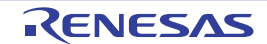

• P104~P107、P140~P142、以及PFSEG2xR=1时的P102和P103、P110、P117 (和触摸引脚 (TSxx)复用的端口)

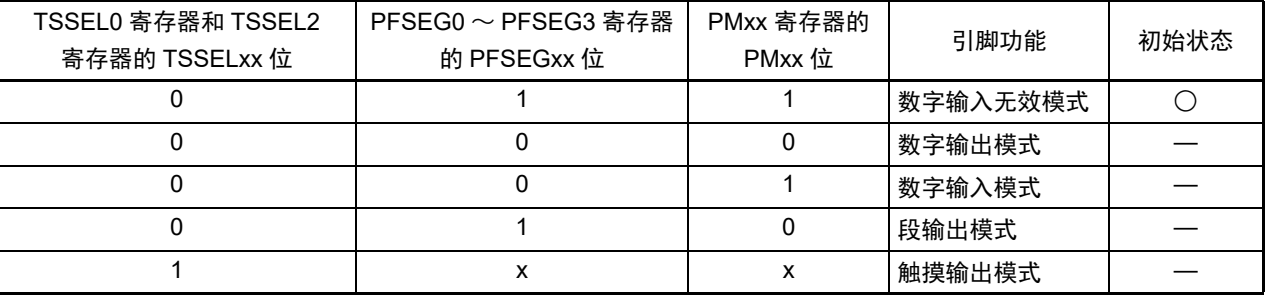

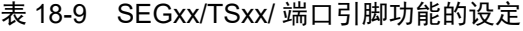

SEGxx/TSxx/ 端口引脚功能的状态转移如下所示。

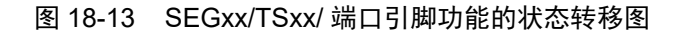

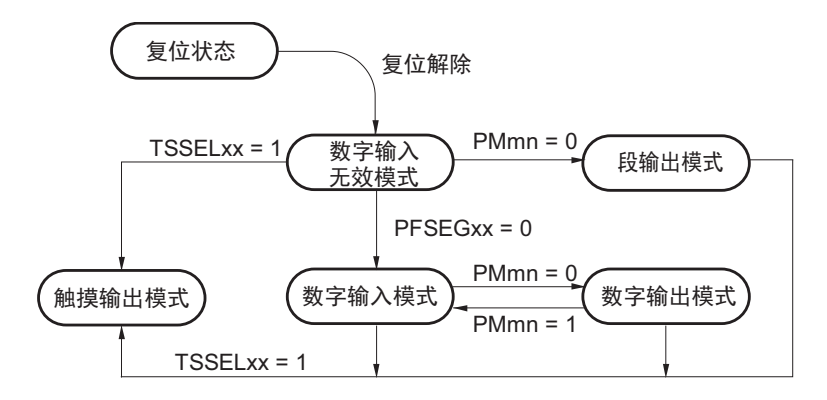

注意 要设定为段输出模式时, 必须在段输出开始前 (LCD 模式寄存器 1 (LCDM1) 的 SCOC=0 的期间)进行设定。

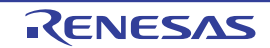

# 18.3.9 端口模式寄存器 6、 7、 10、 11、 14 (PM6、 PM7、 PM10、 PM11、 PM14)

这是以位为单位设定端口 6、 7、 10、 11、 14 的输入 / 输出的寄存器。

在将段输出引脚复用端口(P60/SSEG14 等)用作段输出时,必须将各端口对应的端口模式寄存器(PMxx) 的位和端口寄存器 (Pxx) 的位置 "0"。

例)将 P60/SEG14 用作段输出的情况 将端口模式寄存器6的PM60位置"0"。 将端口寄存器6的P60位置"0"。

通过 1 位或者 8 位存储器操作指令设定 PM6、 PM7、 PM10、 PM11、 PM14 寄存器。 在产生复位信号后,这些寄存器的值变为 "FFH"。

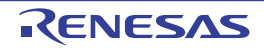

图 18-14 端口模式寄存器 6、 7、 10、 11、 14 (PM6、 PM7、 PM10、 PM11、 PM14) 的格式 (80 引脚产品的情况)

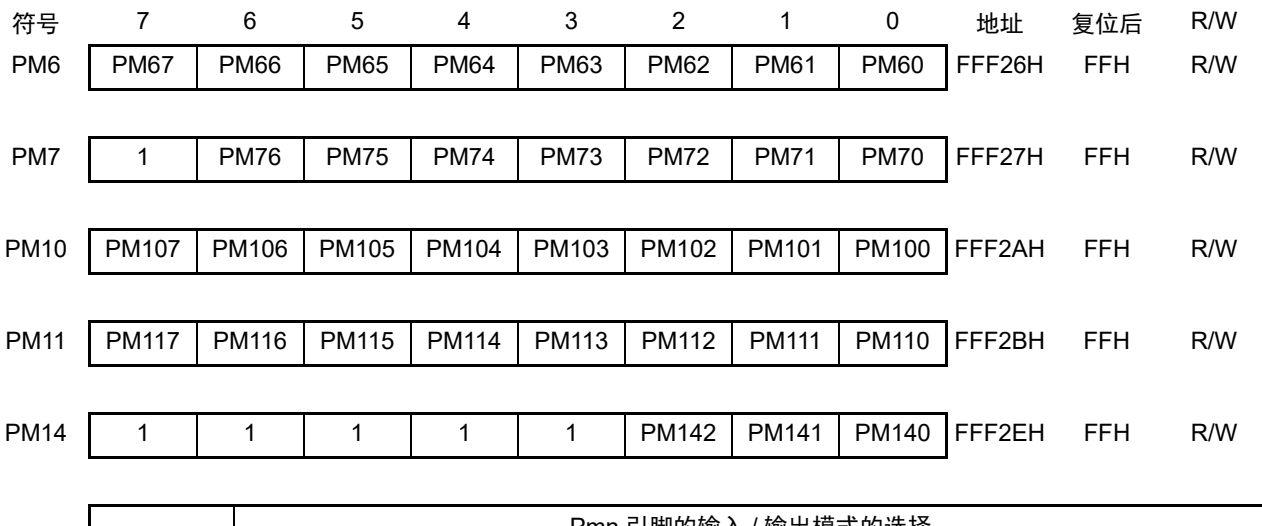

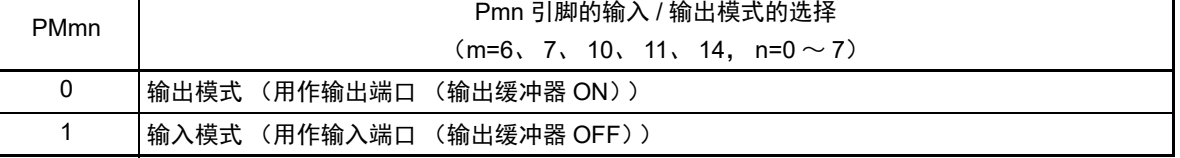

备注 上述格式是 80 引脚产品的端口模式寄存器 6、 7、 10、 11、 14 的格式。有关其他产品的端口模式寄存器的格式, 请参照"表 [4-3](#page-126-0) 各产品分配的 PMxx、 Pxx、 PUxx、 PIMxx、 POMxx、 PMCxx 寄存器及其位 "。

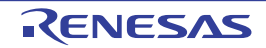

## <span id="page-835-1"></span>18.4 LCD 显示数据寄存器

LCD 显示数据寄存器的映像如表 [18-10](#page-835-0) 所示。能通过更改 LCD 显示数据寄存器的内容,更改 LCD 的显示 内容。

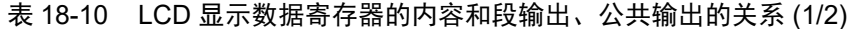

<span id="page-835-0"></span>(a) 6个时间片和8个时间片以外 (静态、 2个时间片、 3个时间片、 4个时间片)

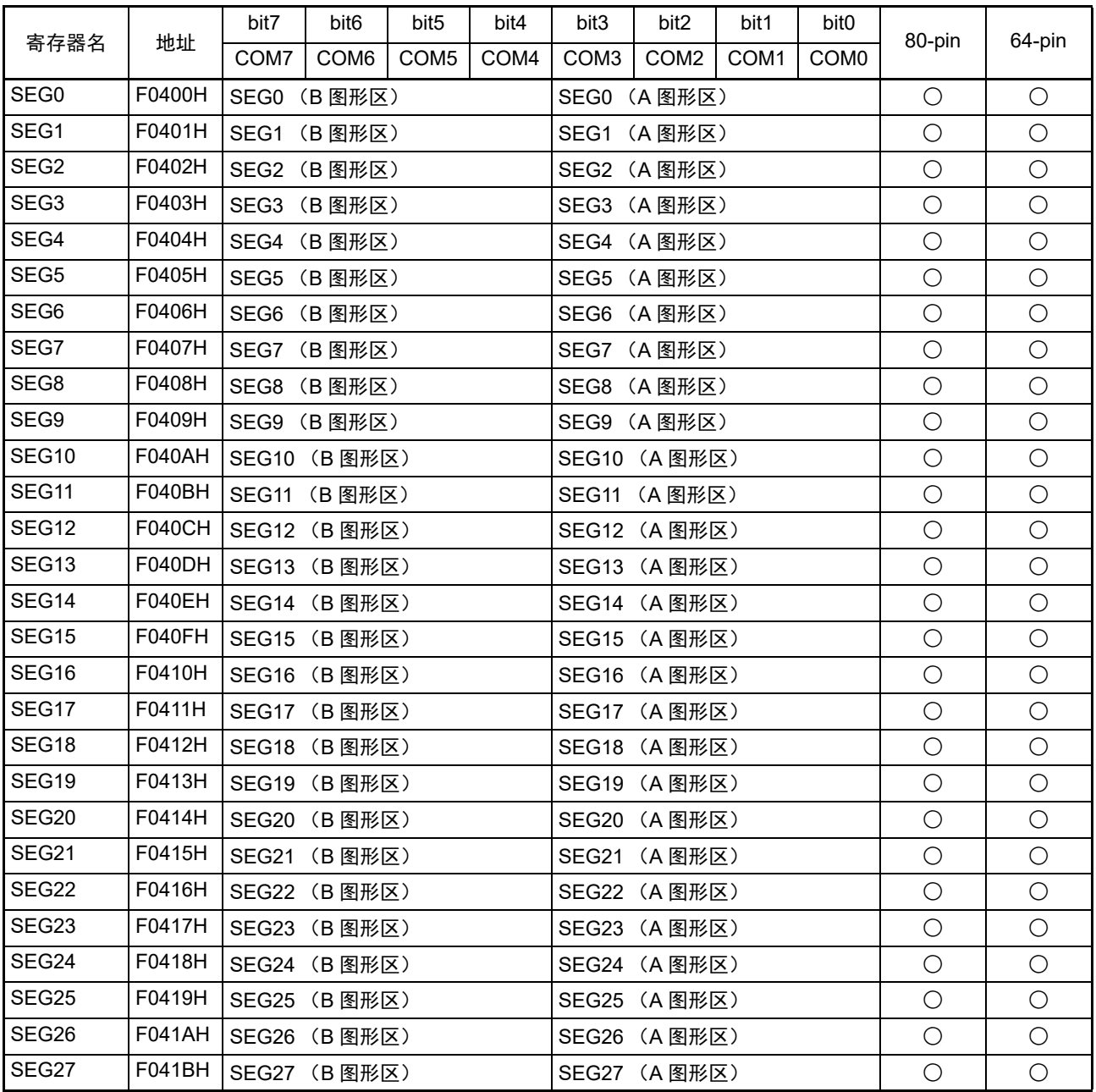

备注 ○:支持 —:不支持

表 18-10 LCD 显示数据寄存器的内容和段输出、公共输出的关系 (2/2)

#### (b) 6个时间片和8个时间片

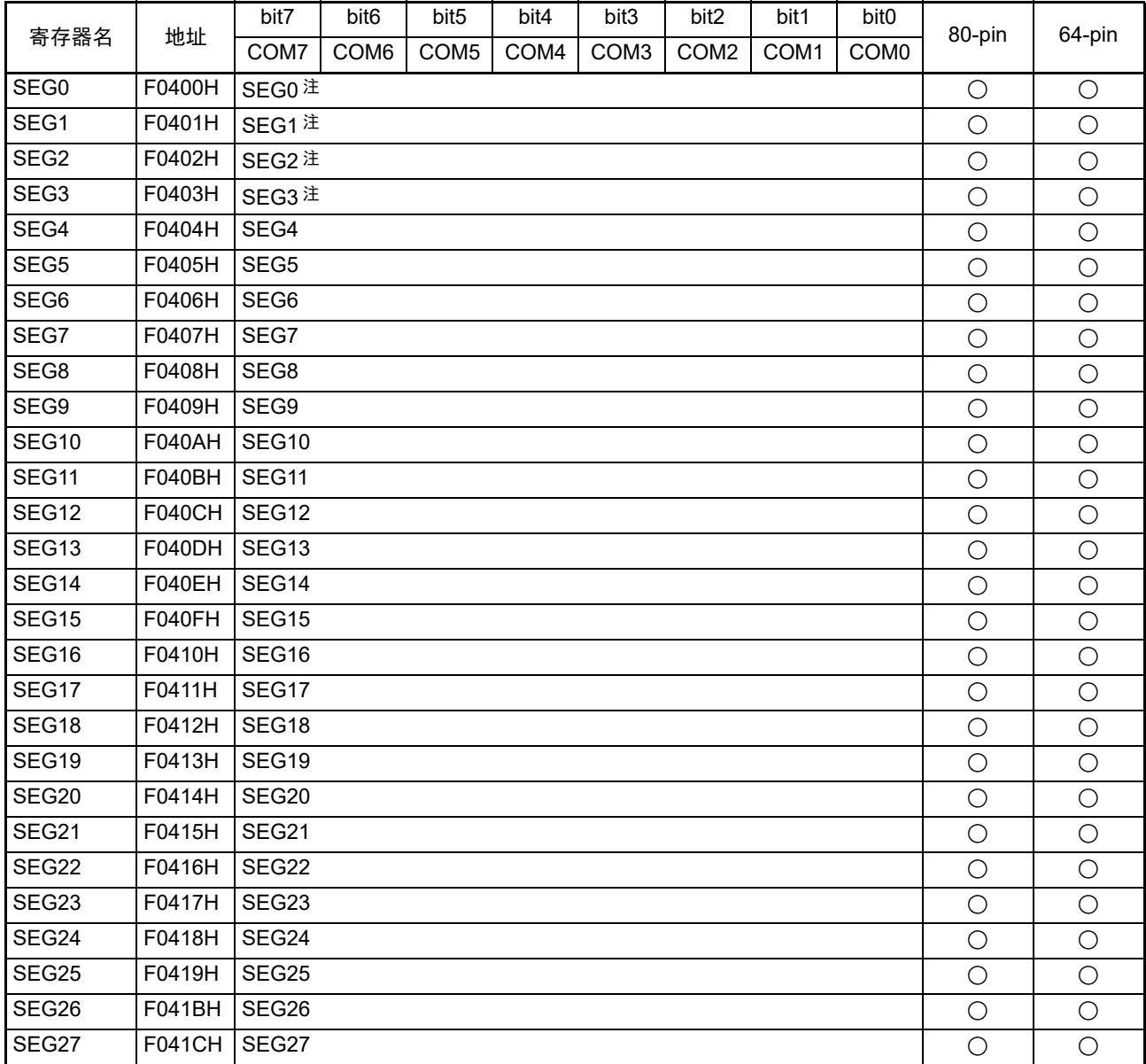

注 COM4  $\sim$  COM7 引脚和 SEG0  $\sim$  SEG3 引脚复用。

备注 ○:支持 —:不支持

当用于静态、2 个时间片、3 个时间片或者 4 个时间片时,LCD 显示数据寄存器的各地址的低 4 位为 A 图 形区,高 4 位为 B 图形区。

A 图形区的数据和 COM 信号的对应为 bit0↔COM0、 bit1↔COM1、 bit2↔COM2、 bit3↔COM3。

B 图形区的数据和 COM 信号的对应为 bit4↔COM0、 bit5↔COM1、 bit6↔COM2、 bit7↔COM3。

当 BLON 位和 LCDSEL 位都为 "0" 时,LCD 显示屏显示 A 图形区的数据;当 BLON 位为 "0" 并且 LCDSEL 位为 "1" 时, LCD 显示屏显示 B 图形区的数据。

# 18.5 LCD 显示寄存器的选择

当用于静态、2 个时间片、3 个时间片或者 4 个时间片时,R7F0C205-208 能通过设定 BLON 位和 LCDSEL 位,选择以下 3 种 LCD 显示数据寄存器。

- 显示A图形区 (LCD显示数据寄存器的低4位)的数据。
- 显示B图形区 (LCD显示数据寄存器的高4位)的数据。
- 交替显示A图形区和B图形区的数据 (实时时钟2 (RTC2)的固定周期中断时序对应的闪烁显示)。

注意 在使用 6 个或者 8 个时间片时,不能选择 LCD 显示数据寄存器 (A 图形、 B 图形或者闪烁显示)。

图 18-15 图形切换显示时的 LCD 显示寄存器的设定例子

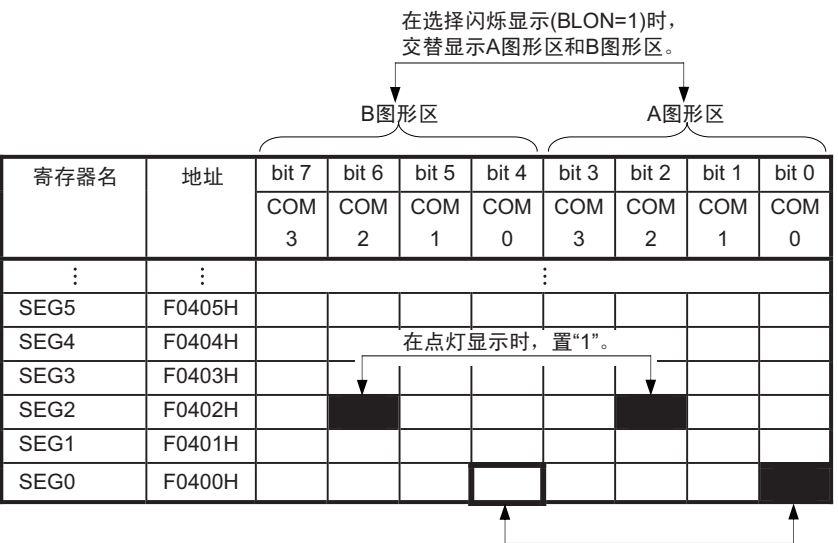

在闪烁显示时,设定反相值。

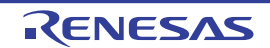

#### 18.5.1 A 图形区和 B 图形区的数据显示

当 BLON 位和 LCDSEL 位都为 "0" 时, 将 A 图形区 (LCD 显示数据寄存器的低 4 位) 的数据作为 LCD 显 示寄存器进行输出。

当 BLON 位为 "0" 并且 LCDSEL 位为 "1" 时, 将 B 图形区 (LCD 显示数据寄存器的高 4 位) 的数据作为 LCD 显示寄存器进行输出。

有关显示区请参照 "18.4 LCD [显示数据寄存器](#page-835-1) "。

#### 18.5.2 闪烁显示 (A 图形区和 B 图形区的数据的交替显示)

当 BLON 位为 "1" 时,对应实时时钟 2 (RTC2)的固定周期中断(INTRTC)时序, 进行 A 图形区和 B 图 形区的数据交替显示。有关 RTC 的固定周期中断 (INTRTC、只限于 0.5s 的设定) 时序的设定, 请参照"[第](#page-407-0) 8 章 [实时时钟](#page-407-0) 2"。

当 LCD 闪烁显示时,必须给与 A 图形区的位对应的 B 图形区的位设定反相值 (ex. 将 F0400H 的 bit0 置 "1",在闪烁显示时将 F0400H 的 bit4 置 "0"); 当 LCD 不闪烁显示时, 必须设定相同值 (ex. 将 F0402H 的 bit2 置 "1",在点灯显示时将 F0402H 的 bit6 置 "1")。

有关显示区请参照 "18.4 LCD [显示数据寄存器](#page-835-1) "。 显示的切换时序如下所示。

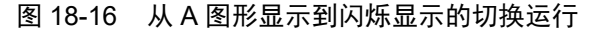

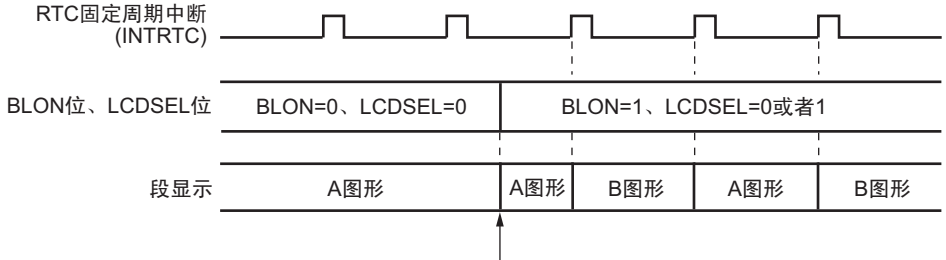

闪烁显示总是从A图形开始。

## 图 18-17 从闪烁显示到 A 图形显示的切换运行

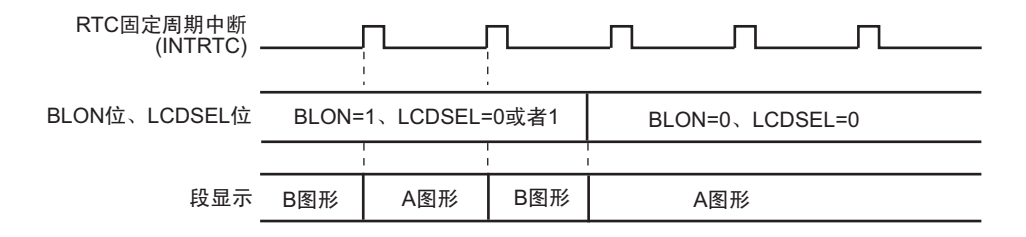

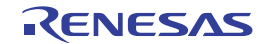

# 18.6 LCD 控制器 / 驱动器的设定

必须对 LCD 控制器 / 驱动器进行以下的设定。

注意 1. 要使LCD控制器/驱动器运行时,必须按照(1)~(3)的设定步骤进行设定。如果不按照设定步骤进行,就不保证运行。 2. (1) ~ (3) 的设定步骤全部为 CPU 的处理。

#### (1) 外部电阻分割方式

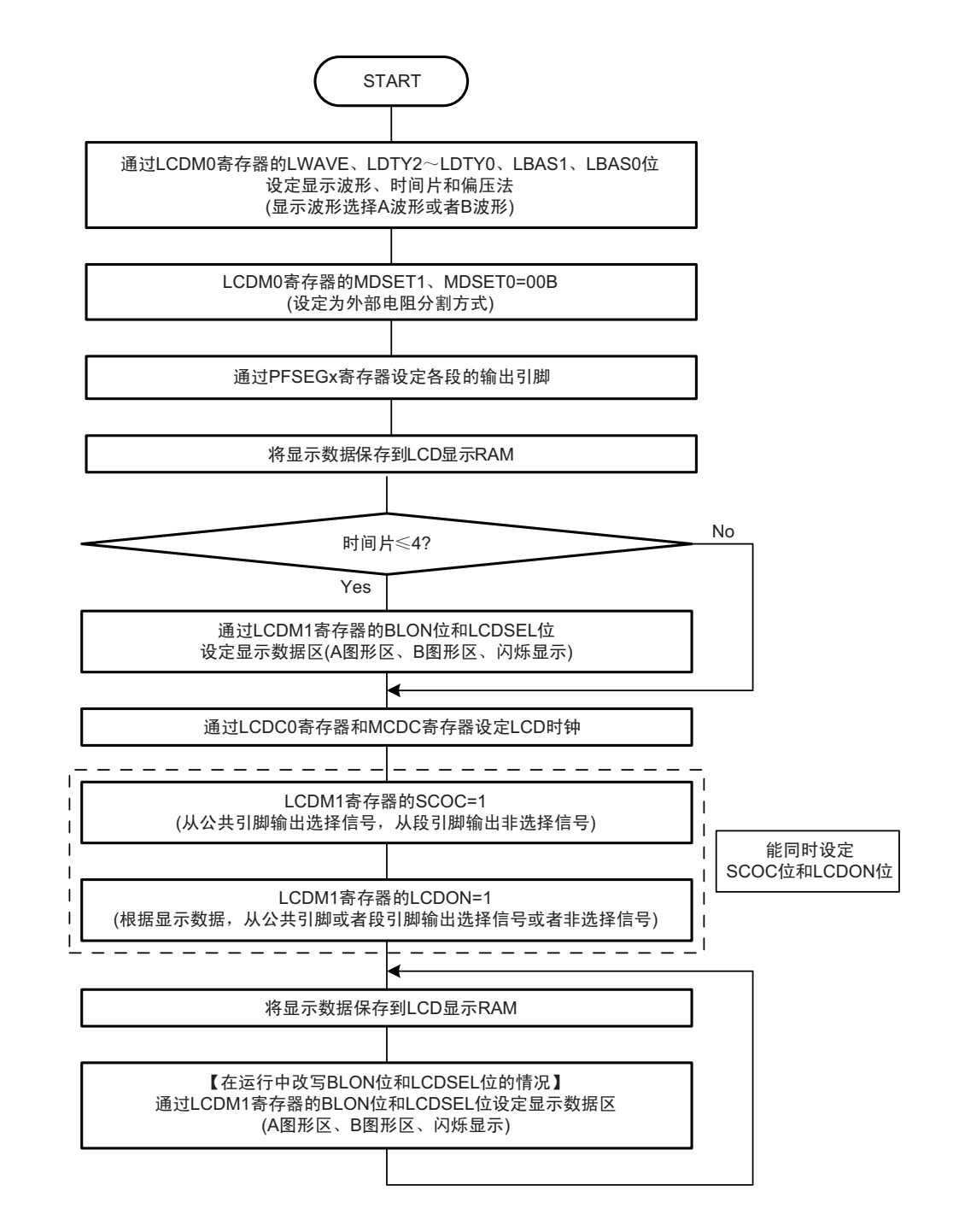

图 18-18 外部电阻分割方式的设定步骤

#### (2) 内部升压方式

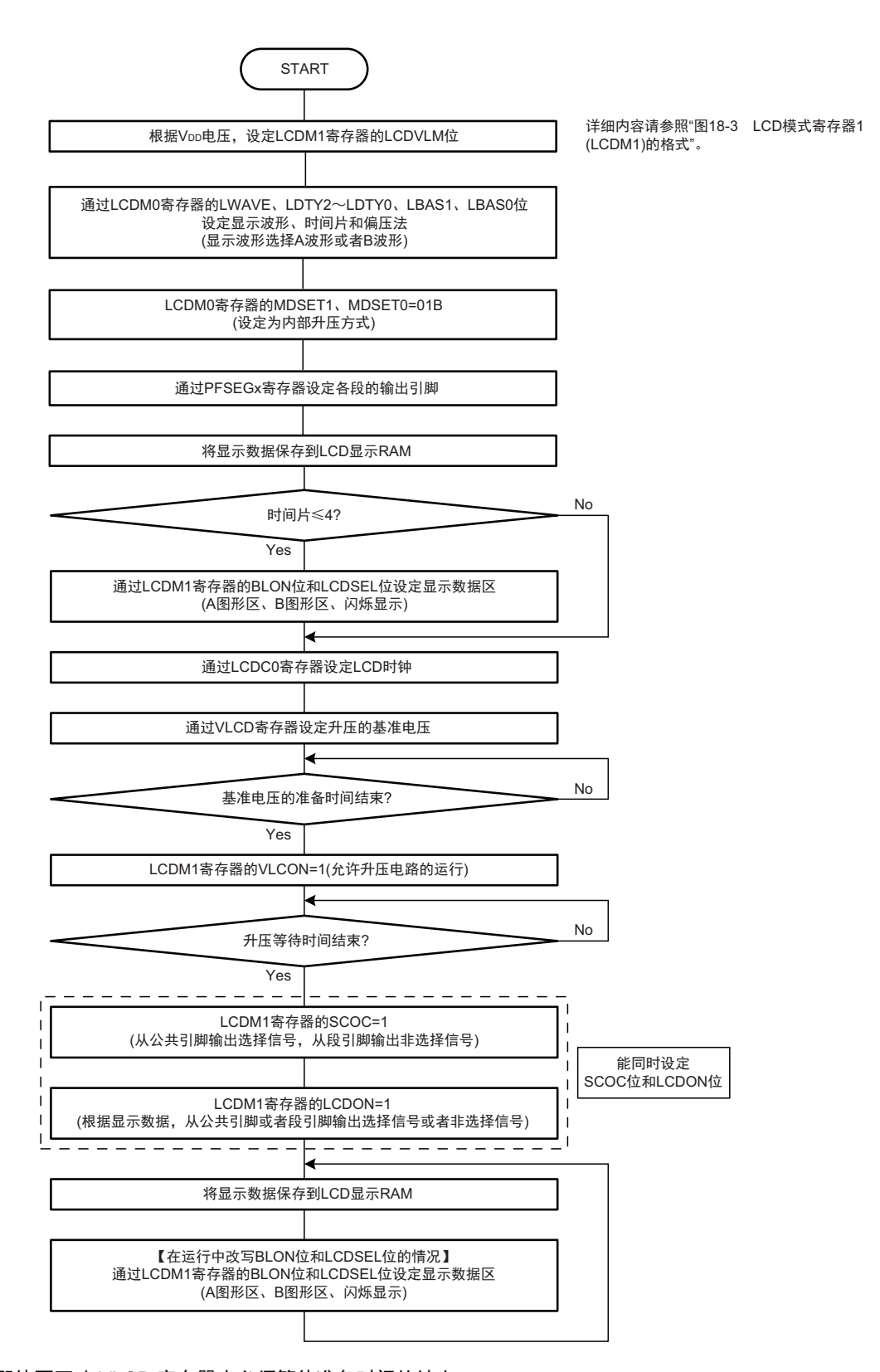

图 18-19 内部升压方式的设定步骤

注意 1. 即使不更改 VLCD 寄存器也必须等待准备时间的结束。

2. 有关基准电压准备时间和升压等待时间的规格, 请参照"第 34 章 [电特性 \(](#page-1063-0)TA=–40 ∼ +85℃) "。

#### (3) 电容分割方式

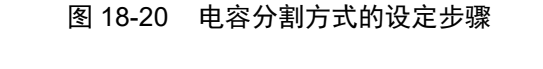

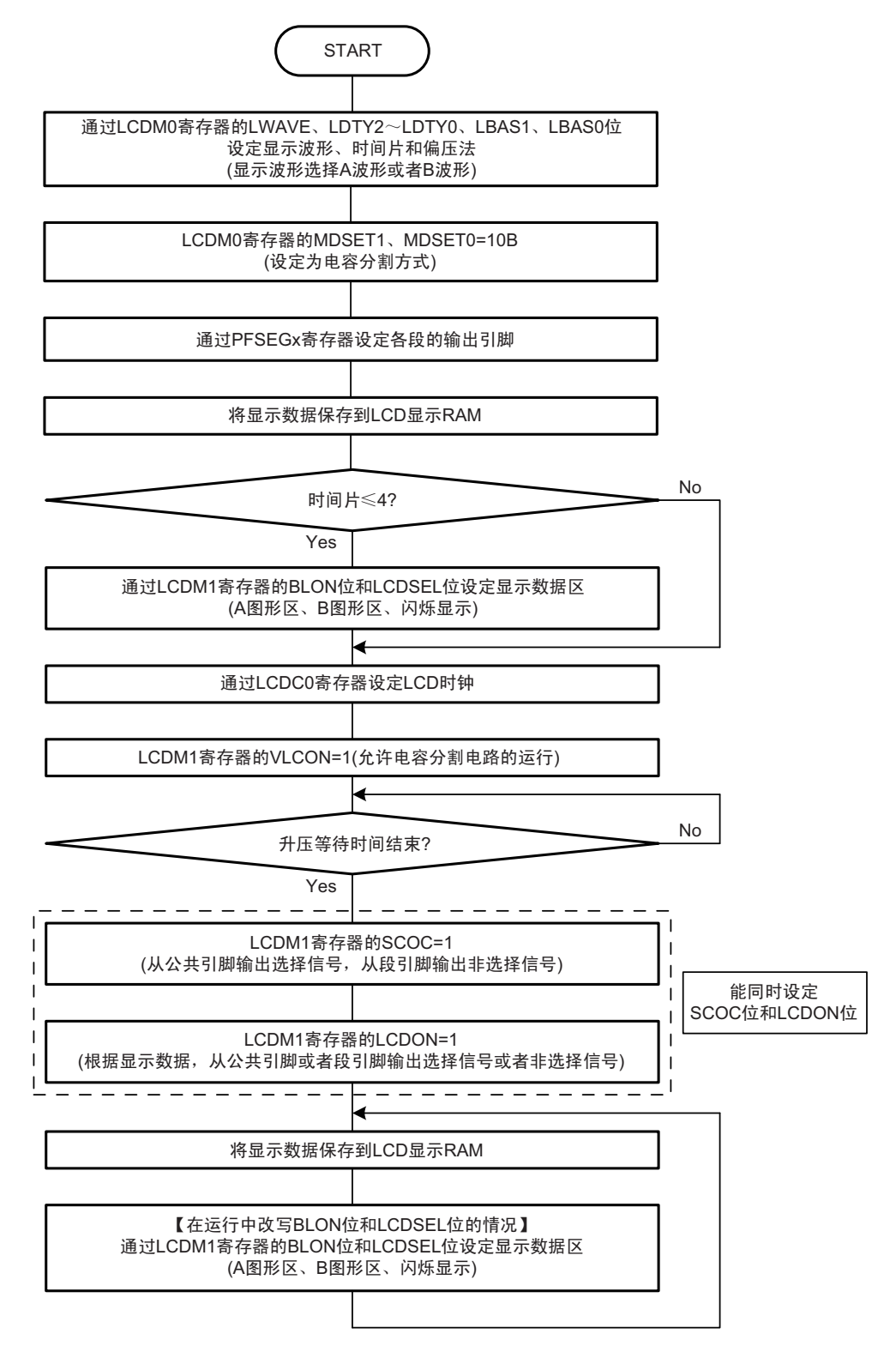

注意 有关升压等待时间的规格,请参照 " 第 34 章 [电特性 \(](#page-1063-0)T<sub>A</sub>=-40 ~ +85°C)"。

# 18.7 运行停止步骤

如果要在 LCD 显示屏正在显示时停止运行,就必须通过以下流程图的设定进行停止。 通过将 LCDM1 寄存器的 LCDON 位置 "0" 并且将 LCDM1 寄存器的 SCOC 位置 "0", 停止 LCD 的运行。

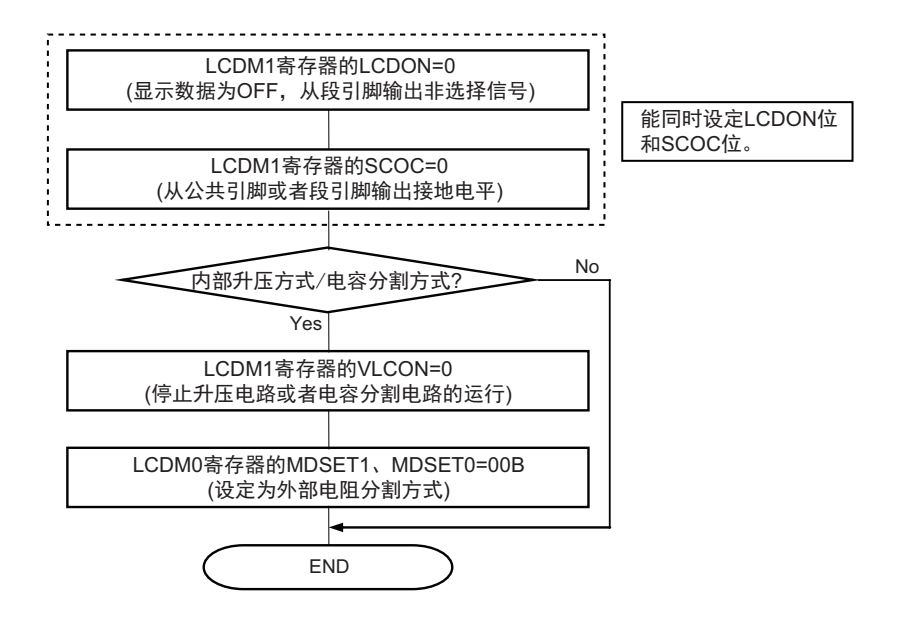

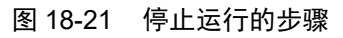

注意 在显示为 ON 状态 (LCDM1 寄存器的 SCOC、LCDON=11B) 的情况下, 禁止停止升压电路或者电容分割电路的 运行 (LCDM1 寄存器的 VLCON=0), 否则不保证设定后的运行。必须在将显示置为 OFF (LCDM1 寄存器的 SCOC、 LCDON=10B)后停止升压电路或者电容分割电路的运行 (LCDM1 寄存器的 VLCON=0)。

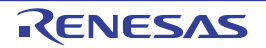

# 18.8 LCD 驱动电压 V<sub>L1</sub>、 V<sub>L2</sub>、 V<sub>L3</sub>、 V<sub>L4</sub> 的提供

能从外部电阻分割方式、内部升压方式和电容分割方式中选择 LCD 驱动电源的生成方法。

#### 18.8.1 外部电阻分割方式

<span id="page-843-0"></span>根据各偏压法进行 LCD 驱动电压连接的例子如图 [18-22](#page-843-0) 所示。

图 18-22 LCD 驱动电源的连接例子 (外部电阻分割方式) (1/2)

(a) 静态显示模式 (b) 1/2 偏压法

V<sub>DD</sub>  $V_{L4}$   $\overline{\bigodot^{U_{L4}}$  $V_{L3}$   $\longrightarrow$   $\bigodot$   $V_{L3}/P125^{\pm2}$  $V_{L2}$   $\longrightarrow$   $\bigodot$   $V_{L2}$   $\neq$  1  $V_{L1}$   $\longrightarrow$   $\bigodot$   $V_{L1}$   $\neq$  1 V<sub>ss</sub> V<sub>SS</sub>  $\overline{\pi}$ 

 $V_{L4} = V_{DD}$ 

注 1. 必须将 V<sub>L1</sub> 和 V<sub>L2</sub> 连接 GND 或者置为开路。 2. 能将 V<sub>L3</sub> 用作端口 (P125)。

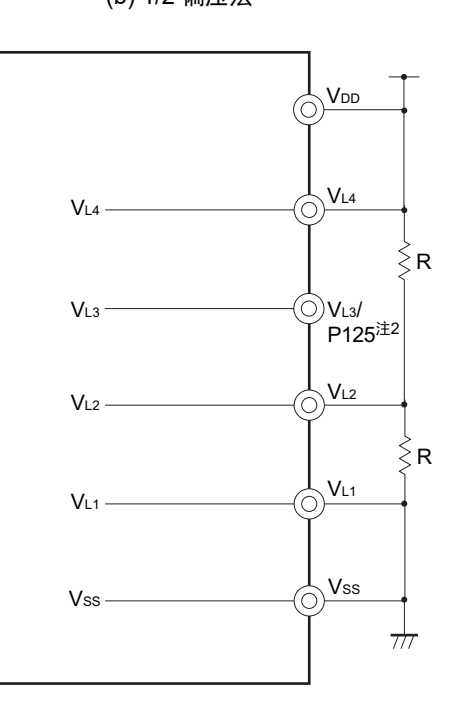

 $V_{L4} = V_{DD}$ 

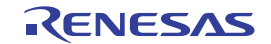

图 18-22 LCD 驱动电源的连接例子 (外部电阻分割方式) (2/2)

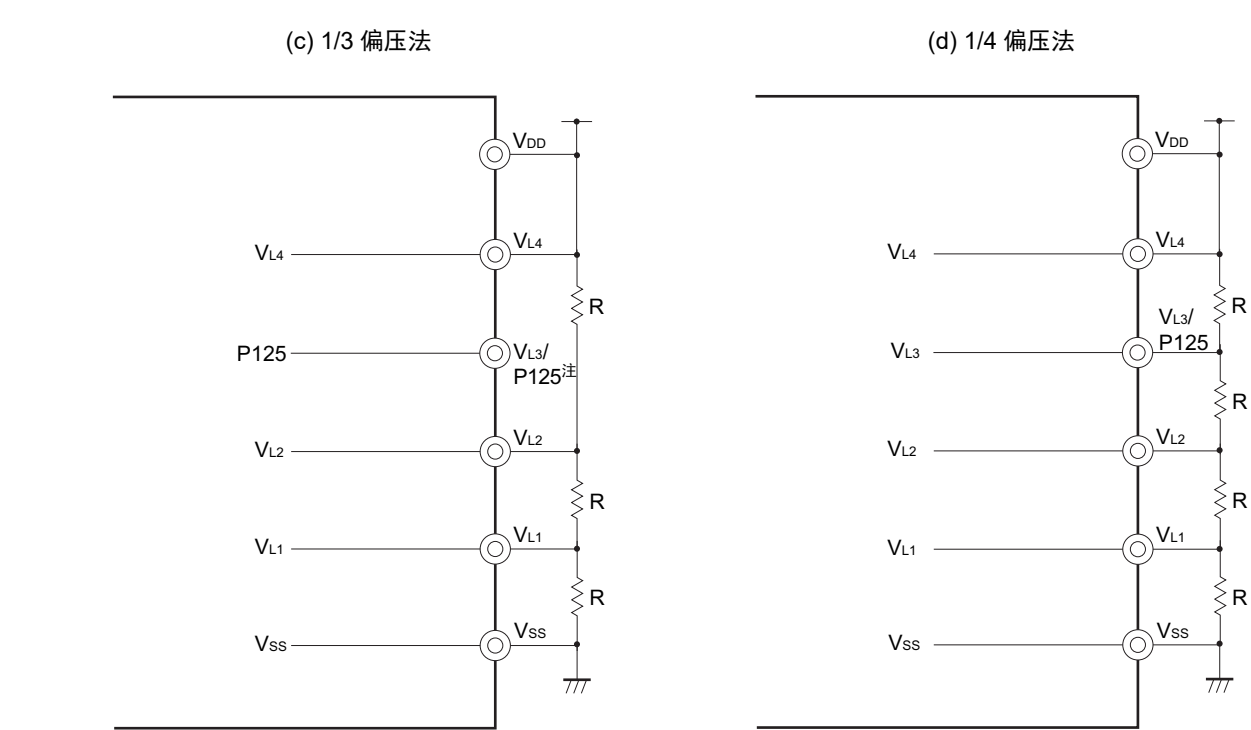

 $V_{L4} = V_{DD}$ 

注 能将 V<sub>L3</sub> 用作端口 (P125)。

注意 用于外部电阻分解的电阻 R 的参考值为 10kΩ ~ 1MΩ。要稳定 V<sub>L1</sub> ~ V<sub>L4</sub> 引脚的电位时,必须根据需要,在 V<sub>L1</sub> ~ V<sub>L4</sub> 引脚和 GND 之间连接电容器, 电容器的参考值大约为 0.22μF, 取决于使用的 LCD 显示屏、段引脚数、公共引 脚数、帧频和使用环境。必须在根据系统进行充分评估的基础上调整和决定电容值。

 $V_{L4} = V_{DD}$ 

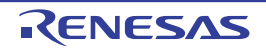

# 18.8.2 内部升压方式

R7F0C205-208 内置用于 LCD 驱动电源的内部升压电路。通过外接内部升压电路的电容器(0.47μF±30%), 生成 LCD 驱动电压。内部升压方式只能使用 1/3 偏压法或者 1/4 偏压法。

内部升压方式的 LCD 驱动电压和器件本身不是同一个电源,因此与 Vpp 的变化无关,能提供固定的电压。 能通过设定 LCD 升压控制寄存器 (VLCD)来调整对比度。

| LCD 驱动电源引脚      | 显示模式<br>1/3 偏压法  | 1/4 偏压法          |
|-----------------|------------------|------------------|
| $V_{L4}$        | $3\times V_{L1}$ | $4\times V_{11}$ |
| $V_{L3}$        |                  | $3\times V_{11}$ |
| V <sub>L2</sub> | $2\times V_{11}$ | $2\times V_{11}$ |
| $V_{L1}$        | LCD 基准电压         | LCD 基准电压         |

表 18-11 LCD 驱动电压 (内部升压方式)

图 18-23 LCD 驱动电源的连接例子 (内部升压方式)

<span id="page-845-0"></span>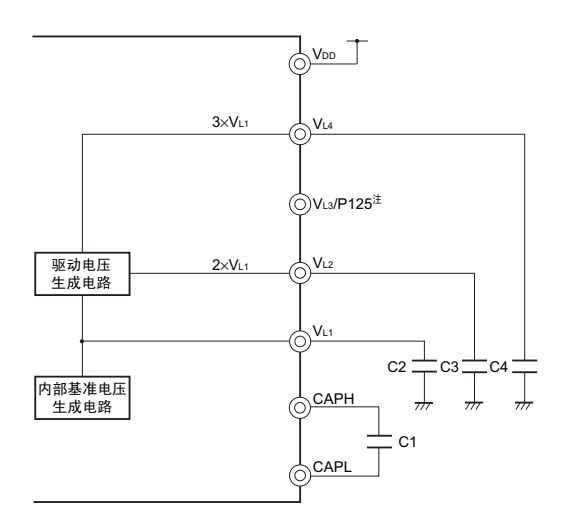

(a) 1/3 偏压法 (b) 1/4 偏压法

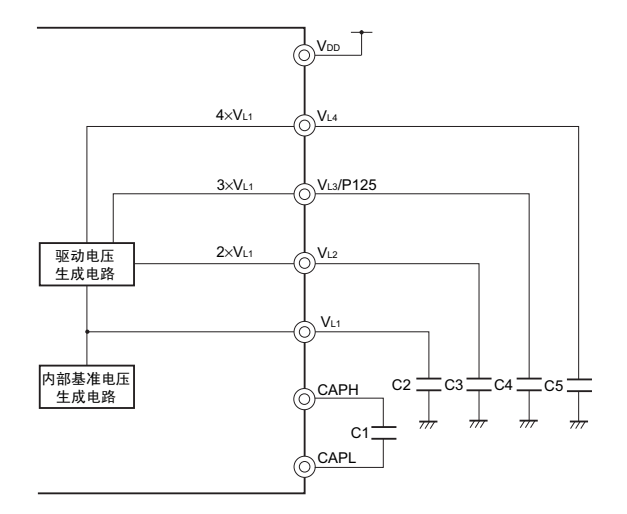

注 能将 V<sub>L3</sub> 用作端口 (P125)。

备注 必须尽量使用漏电流小的电容器。 C1 必须是无极性的电容器。

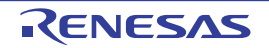

# 18.8.3 电容分割方式

R7F0C205-208 内置用于 LCD 驱动电源的电容分割电路。通过外接电容分割电路的电容器(0.47μF±30%), 生成 LCD 驱动电压。电容分割方式只能使用 1/3 偏压法。

和外部电阻分割方式不同,电容分割方式没有电流流过,因此能减小消费电流。

表 18-12 LCD 驱动电压 (电容分割方式)

| 显示模式<br>LCD 驱动电源引脚 | 1/3 偏压法             |
|--------------------|---------------------|
| $V_{L4}$           | V <sub>DD</sub>     |
| $V_{L3}$           |                     |
| V <sub>L2</sub>    | $2/3 \times V_{L4}$ |
| $V_{L1}$           | $1/3 \times V_{L4}$ |

# 图 18-24 LCD 驱动电源的连接例子 (电容分割方式)

• 1/3偏压法

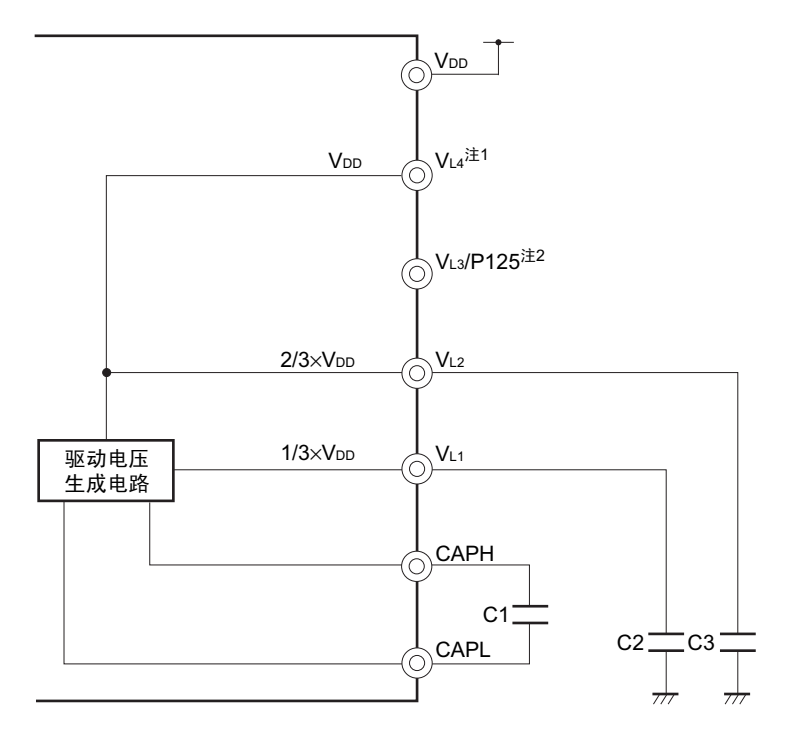

- 注 1. 在切换到内部升压方式后使用时,必须按照"图18-23 LCD[驱动电源的连接例子\(内部升压方式\)](#page-845-0)"连接电容器C4。 2. 能将  $V_{13}$  用作端口 (P125)。
- 备注 必须尽量使用漏电流小的电容器。 C1 必须是无极性的电容器。

#### 18.9 公共信号和段信号

当各像素对应的公共信号和段信号的电位差高于一定电压 (LCD 驱动电压 V<sub>LCD</sub>)时, LCD 显示屏的各 像素就点灯。如果电位差低于 V<sub>LCD</sub>, 各像素就熄灯。

如果给公共信号和段信号外加 DC 电压, LCD 显示屏就会老化, 因此通过 AC 电压进行驱动。

#### (1) 公共信号

根据设定的时间片,表 [18-13](#page-847-0) 所示的顺序为公共信号的选择时序,并且以其为一个周期进行重复运行。在 静态模式的情况下, COM0 ~ COM3 输出相同的信号。

必须将 2 个时间片的 COM2 引脚和 COM3 引脚以及 3 个时间片的 COM3 引脚置为开路。

 $\triangle$ 须将不是 6 个时间片和 8 个时间片的 COM4  $\sim$  COM7 引脚以及 6 个时间片的 COM6 引脚和 COM7 引脚 置为开路或者用作段引脚。

<span id="page-847-0"></span>

| COM信号<br>时间片 | COM <sub>0</sub> | COM <sub>1</sub> | COM <sub>2</sub> | COM <sub>3</sub> | COM4 | COM <sub>5</sub> | COM <sub>6</sub> | COM7 |
|--------------|------------------|------------------|------------------|------------------|------|------------------|------------------|------|
| 静态           |                  |                  |                  |                  | 注    | 注                | 注                | 注    |
| 2个时间片        |                  |                  | 开路               | 开路               | 注    | 注                | 注                | 注    |
| 3个时间片        |                  |                  |                  | 开路               | 注    | 注                | 注                | 注    |
| 4个时间片        |                  |                  |                  |                  | 注    | 注                | 注                | 注    |
| 6个时间片        |                  |                  |                  |                  |      |                  | 注                | 注    |
| 8个时间片        |                  |                  |                  |                  |      |                  |                  |      |

表 18-13 COM 信号

注 必须置为开路或者用作段引脚。

#### (2) 段信号

段信号对应 LCD 显示数据寄存器 (参照 "18.4 LCD [显示数据寄存器](#page-835-1) ")。

在 8 个时间片方式的情况下,各显示数据寄存器的 bit0 ~ bit7 对应 COM0 ~ COM7。与公共信号输出的各 时序同步,读数据存储器的数据。如果各位的内容为"1",就在转换为选择电压后输出到段引脚 (SEG4 ~  $SEG27$ )。如果各位的内容为"0",就在转换为非选择电压后输出到段引脚 (SEG4 ~ SEG27)。

在 6 个时间片方式的情况下,各显示数据寄存器的 bit0 ~ bit5 对应 COM0 ~ COM5。与公共信号输出的 各时序同步,读数据存储器的数据。如果各位的内容为"1",就在转换为选择电压后输出到段引脚 (SEG2 ~  $SEG27$ )。如果各位的内容为 "0", 就在转换为非选择电压后输出到段引脚 (SEG2 ~ SEG27)。

在不是 6 个时间片和 8 个时间片方式的情况下,在 A 图形区中各显示数据寄存器的 bit0 ~ bit3 对应 COM0  $\sim$  COM3, 在 B 图形区中各显示数据寄存器的 bit4  $\sim$  bit7 对应 COM0  $\sim$  COM3。与公共信号输出的各时序同 步,读数据存储器的数据。如果各位的内容为"1",就在转换为选择电压后输出到段引脚 (SEG0 ~ SEG27)。 如果各位的内容为 "0", 就在转换为非选择电压后输出到段引脚 (SEG0 ~ SEG27)。

因此,必须先确认 LCD 显示数据寄存器使用的 LCD 显示屏的前面电极(对应段信号)和背面电极(对应 公共信号)是如何组合形成显示图形的,然后给显示数据寄存器写与显示图形一一对应的位数据。

## (3) 公共信号和段信号的输出波形

给公共信号和段信号输出表 [18-14](#page-848-0) 所示的电压。 只有在公共信号和段信号都为选择电压时才为 ±VLCD 的点灯电压, 在其他组合时为熄灯电压。

# 表 18-14 LCD 驱动电压

#### (a) 静态显示模式

<span id="page-848-0"></span>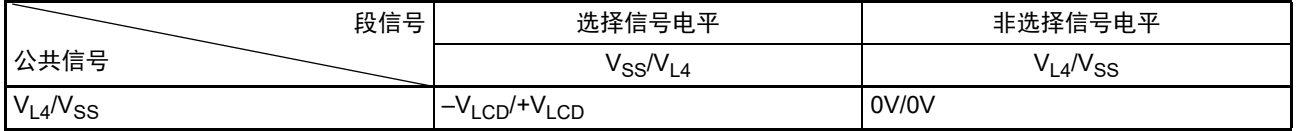

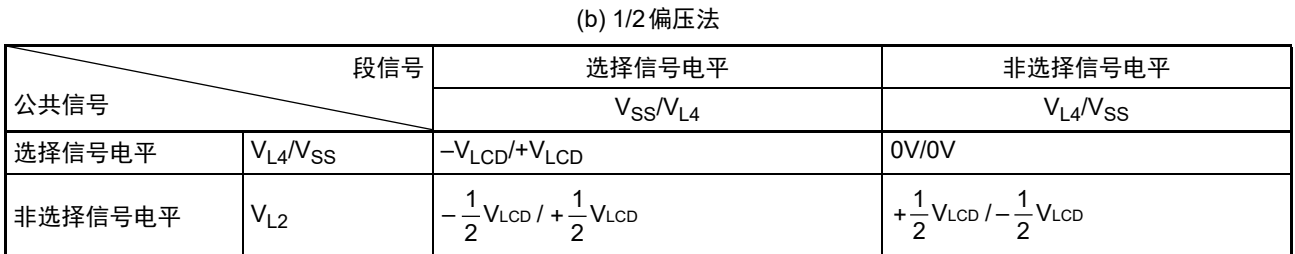

#### (c) 1/3偏压法 (A波形、 B波形)

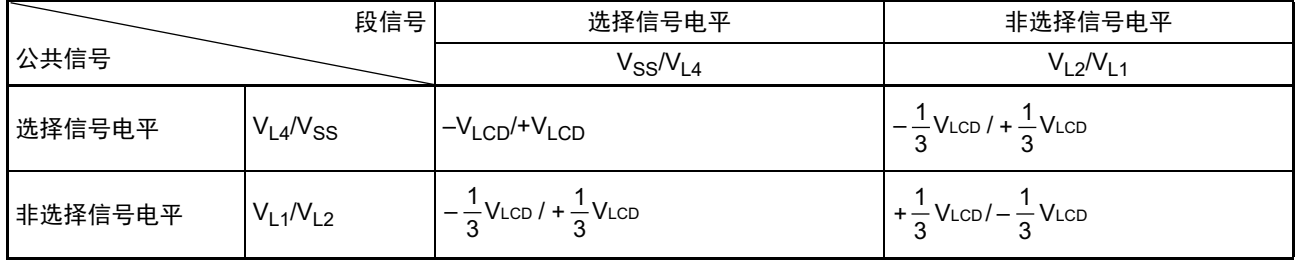

## (d) 1/4偏压法 (A波形、 B波形)

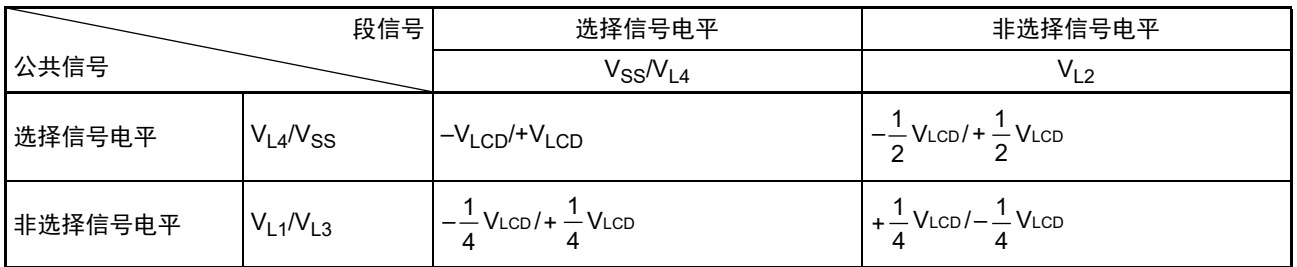

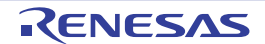

<span id="page-849-0"></span>公共信号波形如所示图 [18-25](#page-849-0),公共信号和段信号的电压和相位如图 [18-26](#page-851-0) 所示。

图 18-25 公共信号波形 (1/2)

(a) 静态显示模式

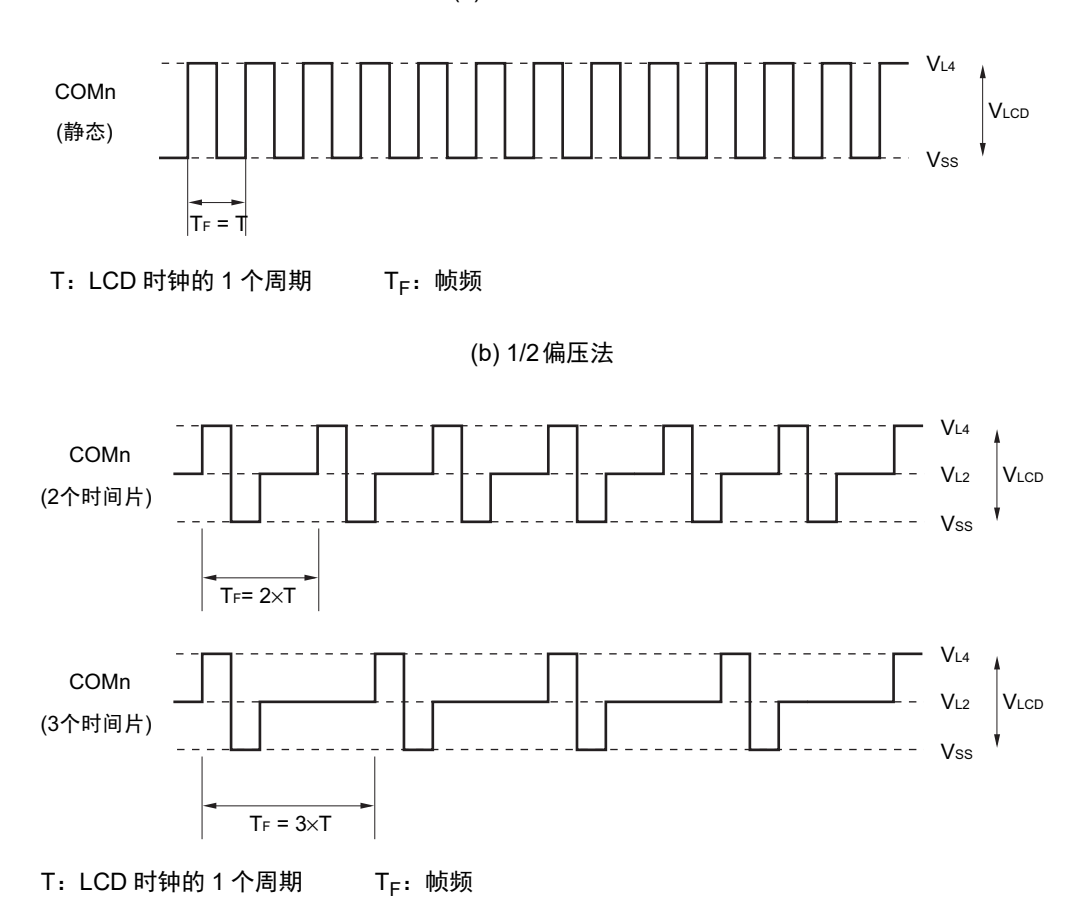

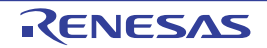

图 18-25 公共信号波形 (2/2)

(c) 1/3偏压法

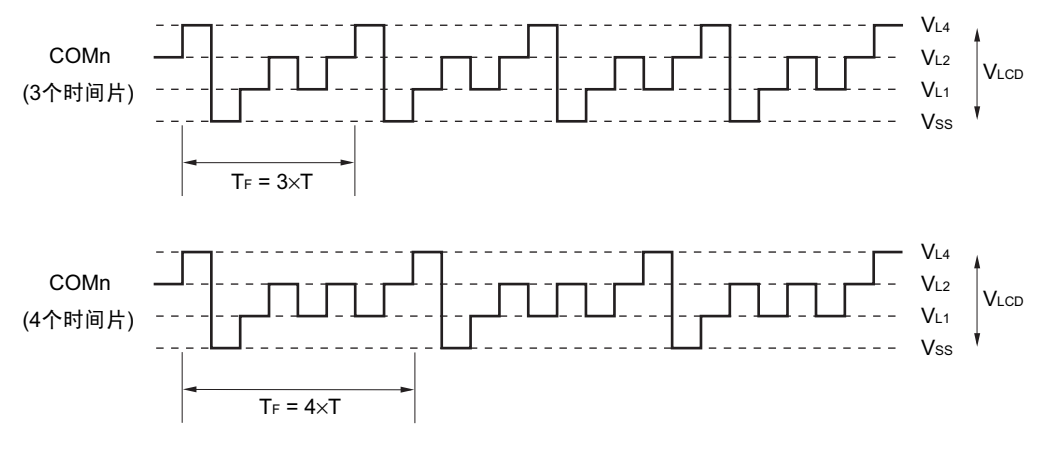

T: LCD 时钟的 1 个周期  $T_F$ : 帧频

(d) 1/4偏压法

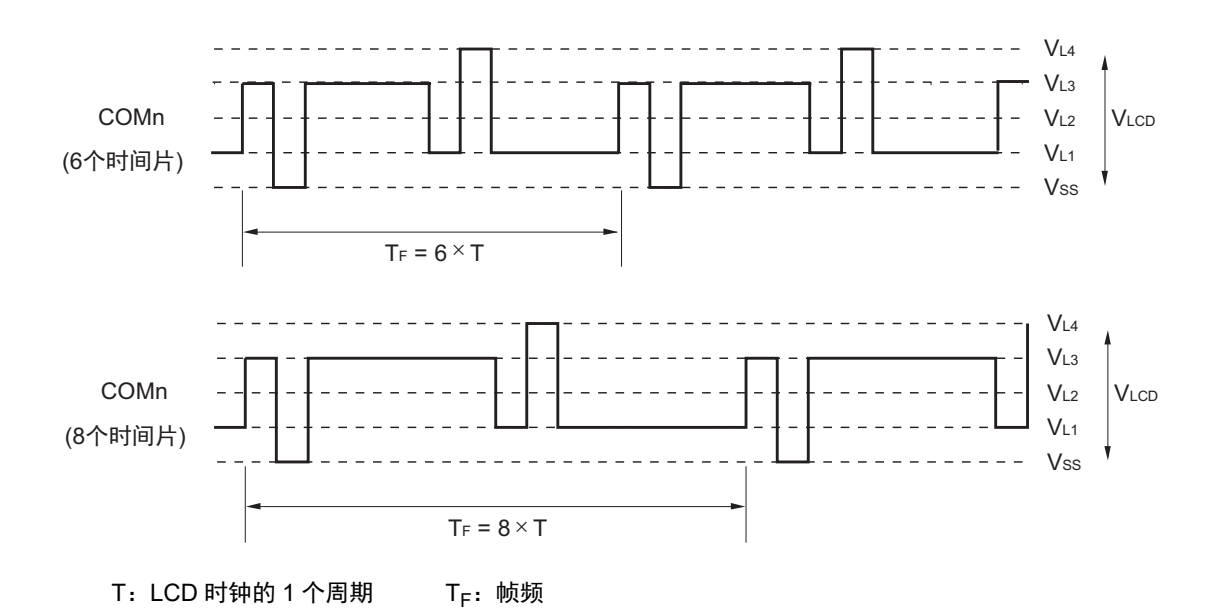

<sup>&</sup>lt; LCD 帧频的计算例子 (使用 8 个时间片的情况) >

<sup>&</sup>lt; LCD 帧频的计算例子 (使用 4 个时间片的情况) > LCD时钟:32768/27=256Hz (LCDC0=06H时) LCD帧频: 64Hz

LCD时钟:32768/27=256Hz (LCDC0=06H时) LCD帧频:32Hz

<span id="page-851-0"></span>图 18-26 公共信号和段信号的电压和相位 (1/3)

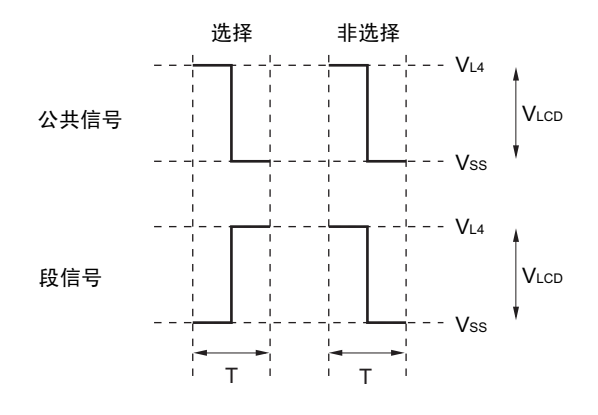

(a)静态显示模式 (A波形)

T:LCD 时钟的 1 个周期

(b) 1/2偏压法 (A波形)

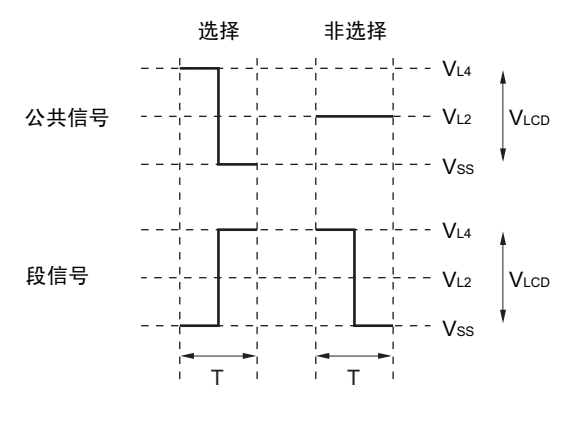

T:LCD 时钟的 1 个周期

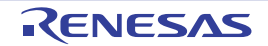

图 18-26 公共信号和段信号的电压和相位 (2/3)

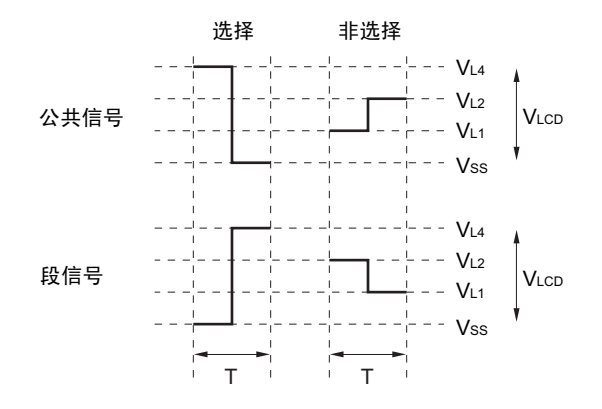

(c) 1/3偏压法 (A波形)

T:LCD 时钟的 1 个周期

(d) 1/3偏压法 (B波形)

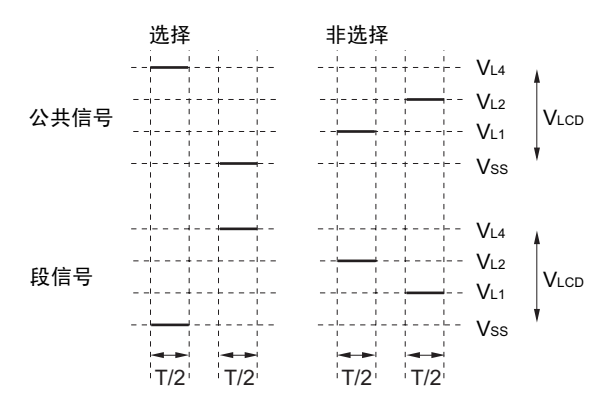

T:LCD 时钟的 1 个周期

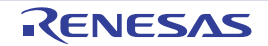

图 18-26 公共信号和段信号的电压和相位 (3/3)

(e) 1/4偏压法 (A波形)

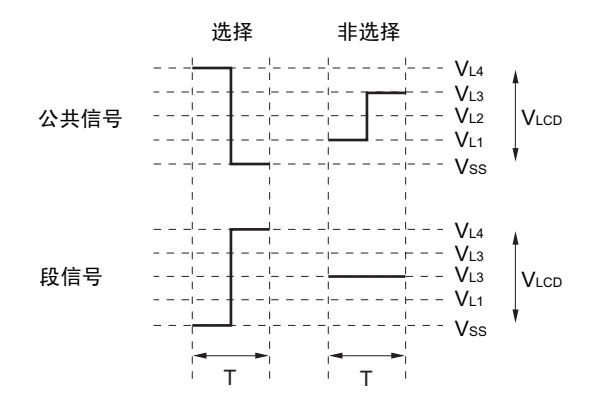

T:LCD 时钟的 1 个周期

(f) 1/4偏压法 (B波形)

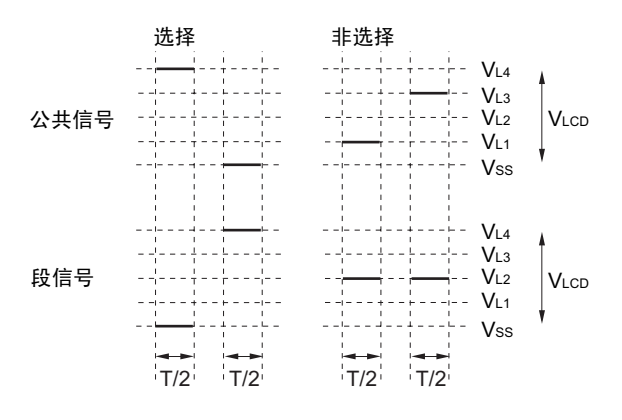

T:LCD 时钟的 1 个周期

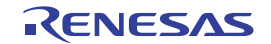

## 18.10 显示模式

# 18.10.1 静态显示例子

图 [18-27](#page-854-0) 显示图形的静态方式的 3 位 LCD 显示屏、段信号 (SEG0 ~ SEG23) 和公共信号 (COM0) 的连 接如图 [18-28](#page-855-0) 所示。显示例子是 "12.3", 显示数据寄存器 (F0400H ~ F0417H) 的内容对应此显示例子。

在此,以第2位的"2."( $\frac{1}{2}$ .)为例进行说明。需要根据图 [18-27](#page-854-0) 的显示图形并且通过 COM0 的公共信号 的时序,将表 [18-15](#page-854-1) 所示的选择电压和非选择电压输出到 SEG8 ~ SEG15 引脚。

表 18-15 选择电压和非选择电压 (COM0)

<span id="page-854-1"></span>

| 段<br>公共          | SEG8 | SEG9 | SEG <sub>10</sub> | <b>SEG11</b> | SEG <sub>12</sub> | SEG <sub>13</sub> | SEG <sub>14</sub> | SEG <sub>15</sub> |
|------------------|------|------|-------------------|--------------|-------------------|-------------------|-------------------|-------------------|
| COM <sub>0</sub> | 选择   | 非选择  | 选择                | 选择           | 非选择               | 选择                | 选择                | 选择                |

因此,给 SEG8 ~ SEG15 对应的显示数据寄存器 (F0408H ~ F040FH)的 bit0 准备 "10110111" 即可。 SEG11、 SEG12 和 COM0 的 LCD 驱动波形如图 [18-29](#page-856-0) 所示。如果在选择 COM0 时 SEG11 为选择电压, 就知道 LCD 点灯电平 + $V_{\text{LCD}}$ / $-V_{\text{LCD}}$  的交流矩形波的产生。

<span id="page-854-0"></span>因为 COM1 ~ COM3 输出和 COM0 相同的波形, 所以能通过连接 COM0 ~ COM3 来提高驱动能力。

SEG8n+3 SEG8n+2 SEG8n+5 SEG8n+1 SEG8n SEG8n+4 SEG8n+6 SEG8n+7

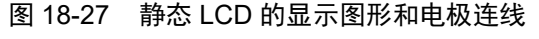

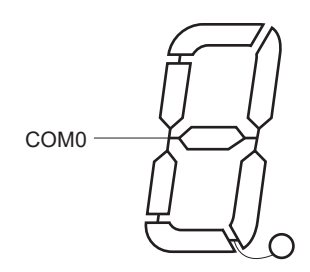

备注  $n=0 \sim 2$ 

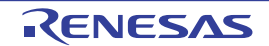

<span id="page-855-0"></span>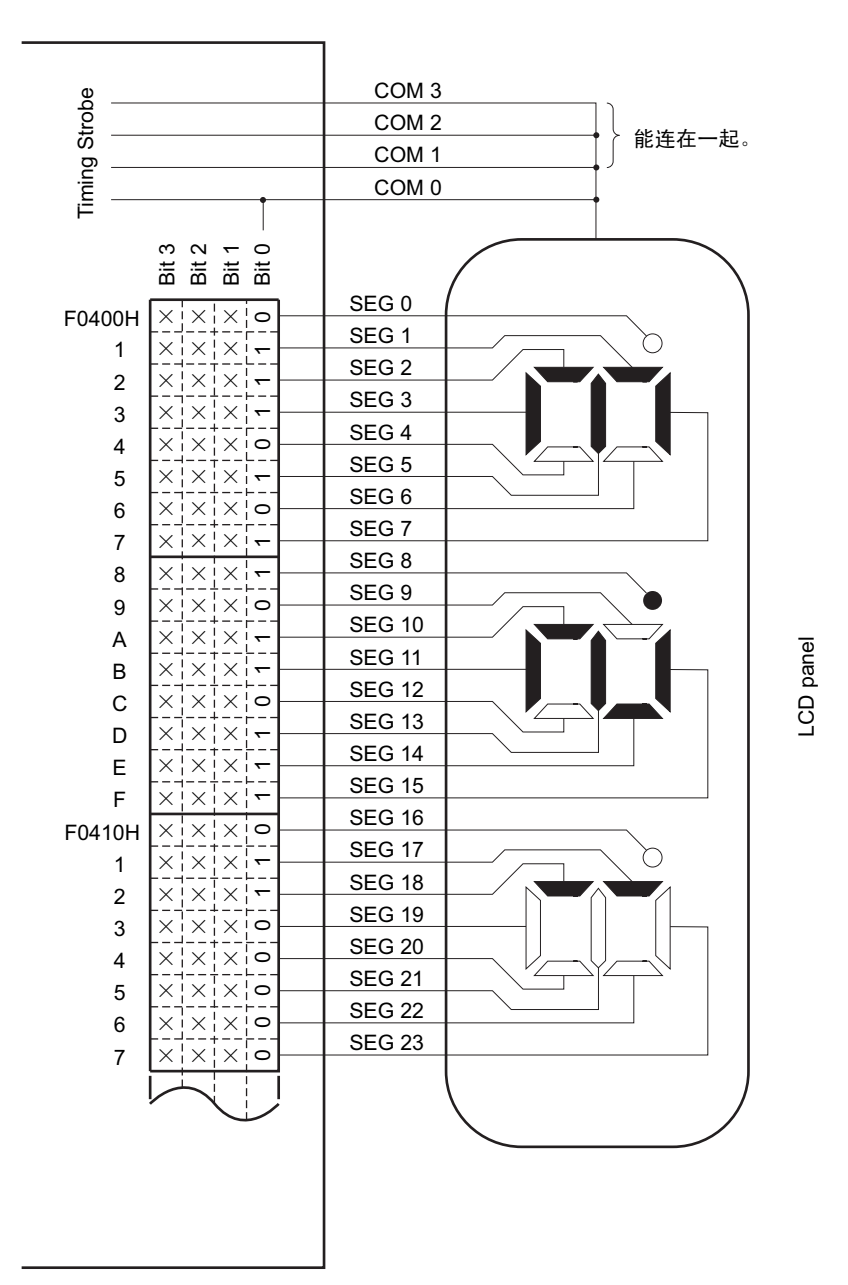

图 18-28 静态 LCD 显示屏的连线例子

Data memory address Data memory address

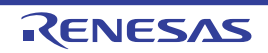

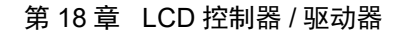

<span id="page-856-0"></span>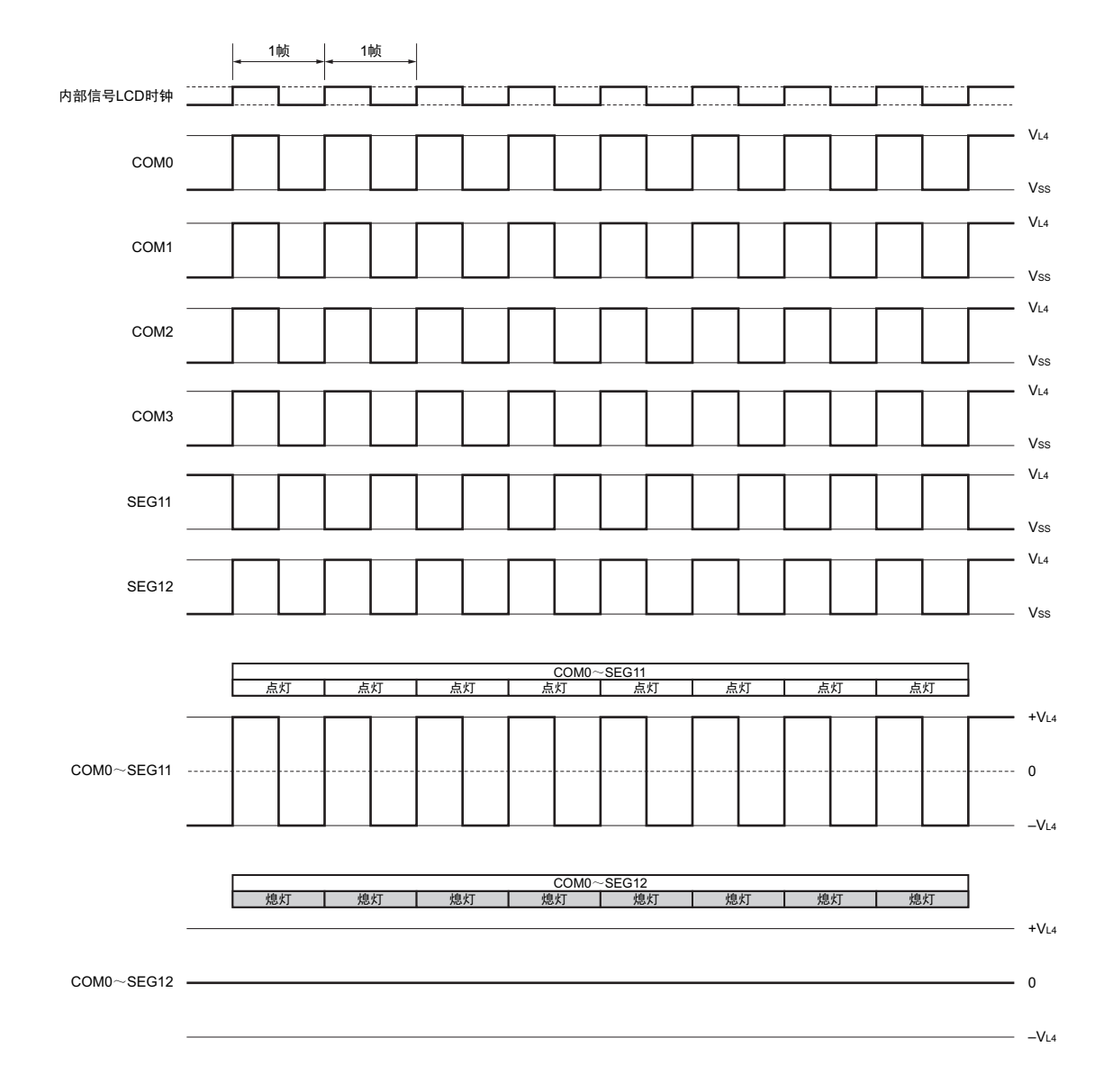

图 18-29 SEG11、 SEG12 和 COM0 的静态 LCD 驱动波形例子

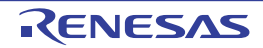

# 18.10.2 2 个时间片的显示例子

图 [18-30](#page-857-1) 显示图形的 2 个时间片方式的 6 位 LCD 显示屏、段信号(SEG0  $\sim$  SEG23) 和公共信号(COM0、 COM1) 的连接如图 [18-31](#page-858-0) 所示。显示例子是 "12345.6", 显示数据寄存器 (F0400H ~ F0417H) 的内容对应此 显示例子。

在此,以第4位的"3"(→)为例进行说明。需要根据图 [18-30](#page-857-1) 的显示图形并且通过 COM0 和 COM1 的 公共信号的时序,将表 [18-16](#page-857-0) 所示的选择和非选择电压输出到 SEG12 ~ SEG15 引脚。

表 18-16 选择电压和非选择电压 (COM0、 COM1)

<span id="page-857-0"></span>

| 段<br>公共          | SEG <sub>12</sub> | SEG <sub>13</sub> | SEG14 | SEG <sub>15</sub> |
|------------------|-------------------|-------------------|-------|-------------------|
| COM <sub>0</sub> | 选择                | 选择                | 非选择   | 非选择               |
| COM <sub>1</sub> | 非选择               | 选择                | 选择    | 选择                |

因此,给 SEG15 对应的显示数据寄存器 (地址 F040FH)准备 "xx10" 即可。

<span id="page-857-1"></span>SEG15 和各公共信号之间的 LCD 驱动波形例子如图 [18-32](#page-859-0) 所示。如果在选择 COM1 时 SEG15 为选择电 压, 就知道 LCD 点灯电平 +V<sub>LCD</sub>/-V<sub>LCD</sub> 的交流矩形波的产生。

图 18-30 2 个时间片的 LCD 显示图形和电极连线

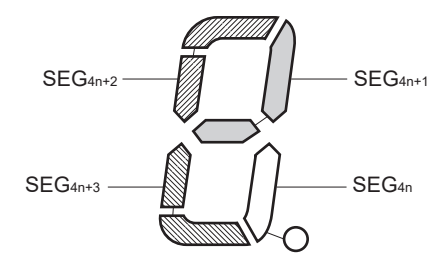

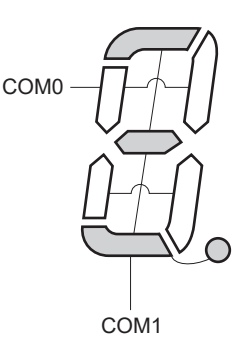

备注  $n=0 \sim 6$ 

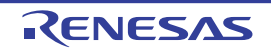

LCD panel

<span id="page-858-0"></span>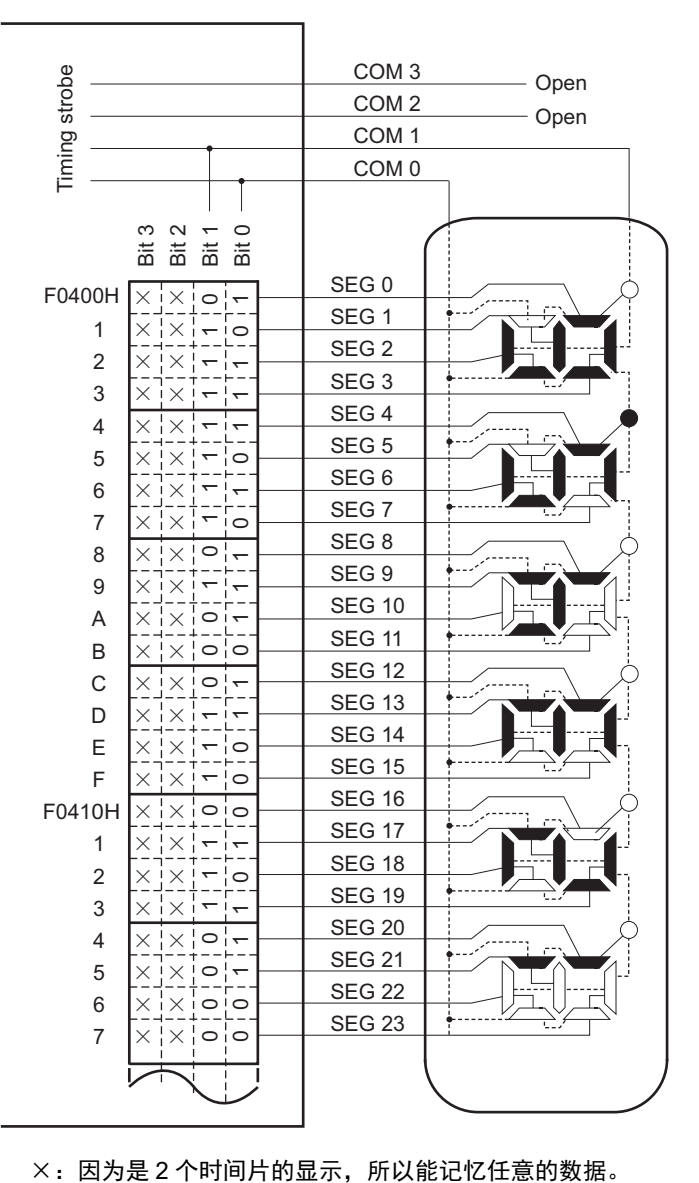

#### 图 18-31 2 个时间片的 LCD 显示屏的连线例子

Data memory address Data memory address

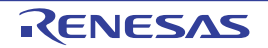

<span id="page-859-0"></span>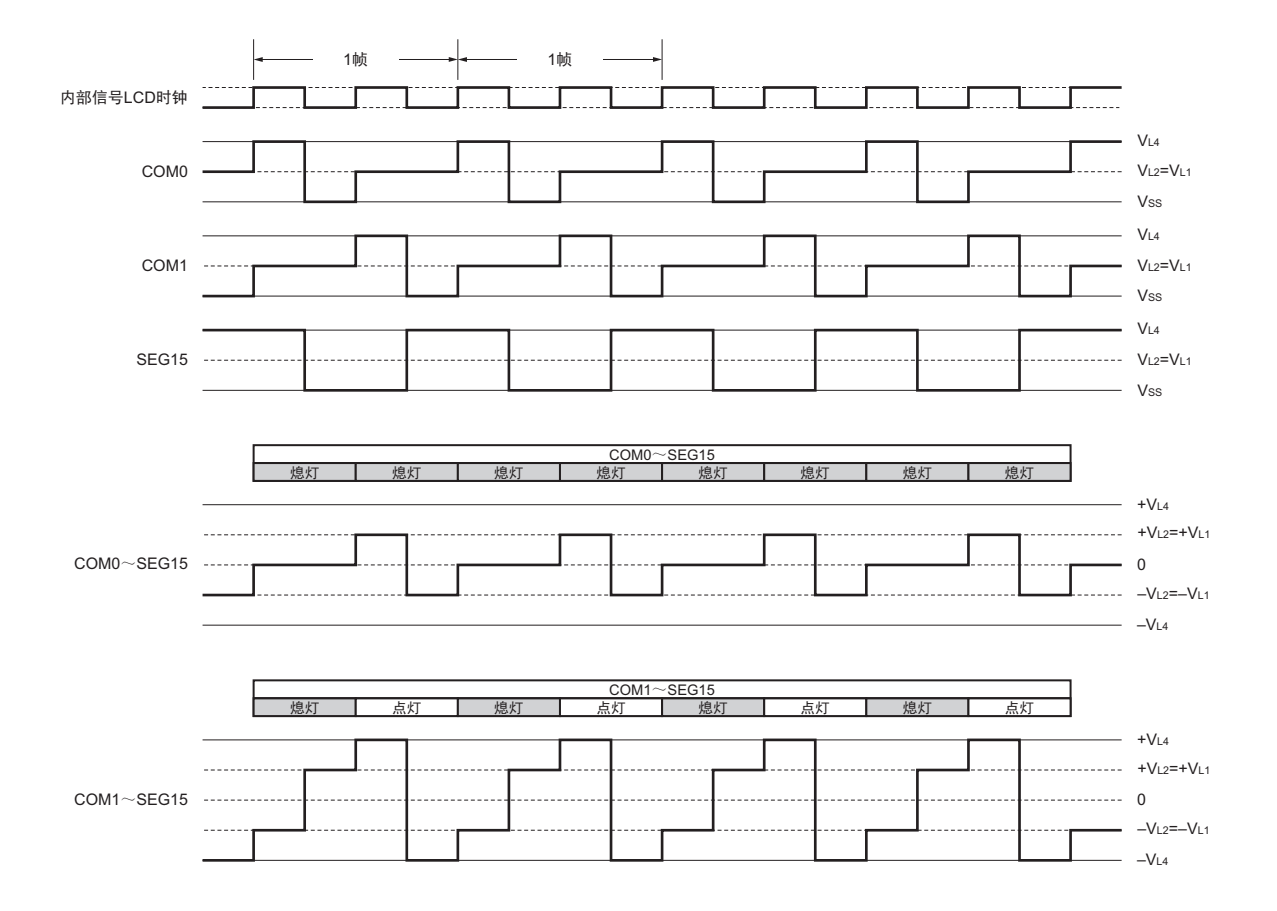

图 18-32 SEG15 和各公共信号之间的 2 个时间片的 LCD 驱动波形例子 (1/2 偏压法)

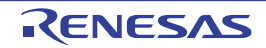

# 18.10.3 3 个时间片的显示例子

图 [18-33](#page-860-0) 显示图形的 3 个时间片方式的 8 位 LCD 显示屏、段信号(SEG0 ~ SEG23)和公共信号(COM0 ~ COM2)的连接如图 [18-34](#page-861-0) 所示。显示例子是 "123456.78",显示数据寄存器 (F0400H ~ F0417H)的内容对应 此显示例子。

在此,以第3位的"6."( $\leftarrow$ )为例进行说明。需要根据图 [18-33](#page-860-0) 的显示图形并且通过 COM0 ~ COM2 的 各公共信号的时序,将表 [18-17](#page-860-1) 所示的选择电压和非选择电压输出到 SEG6 ~ SEG8 引脚。

表 18-17 选择电压和非选择电压 (COM0 ~ COM2)

<span id="page-860-1"></span>

| 段<br>公共          | SEG <sub>6</sub> | SEG7 | SEG <sub>8</sub> |
|------------------|------------------|------|------------------|
| COM <sub>0</sub> | 非选择              | 选择   | 选择               |
| COM1             | 选择               | 选择   | 选择               |
| COM <sub>2</sub> | 选择               | 选择   |                  |

因此, 给 SEG6 对应的显示数据寄存器 (地址 F0406H) 准备 "x110" 即可。

<span id="page-860-0"></span>SEG6 和各公共信号之间的 LCD 驱动波形例子如图 [18-35](#page-862-0) (1/2 偏压法)和图 [18-36](#page-863-0) (1/3 偏压法)所示。 如果在选择 COM1 或者 COM2 时 SEG6 为选择电压, 就知道 LCD 点灯电平 +V<sub>LCD</sub>/-V<sub>LCD</sub> 的交流矩形波的产生。

图 18-33 3 个时间片的 LCD 显示图形和电极连线

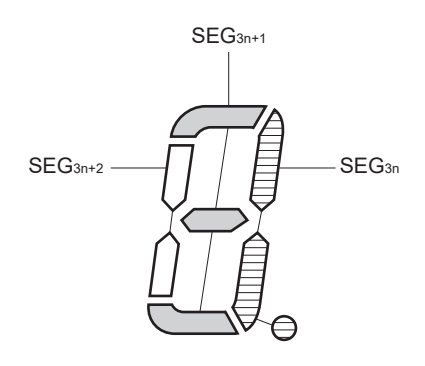

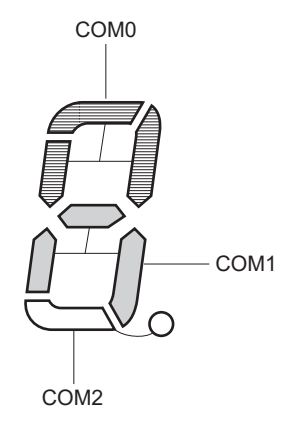

备注  $n=0 \sim 8$ 。

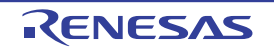

LCD panel

<span id="page-861-0"></span>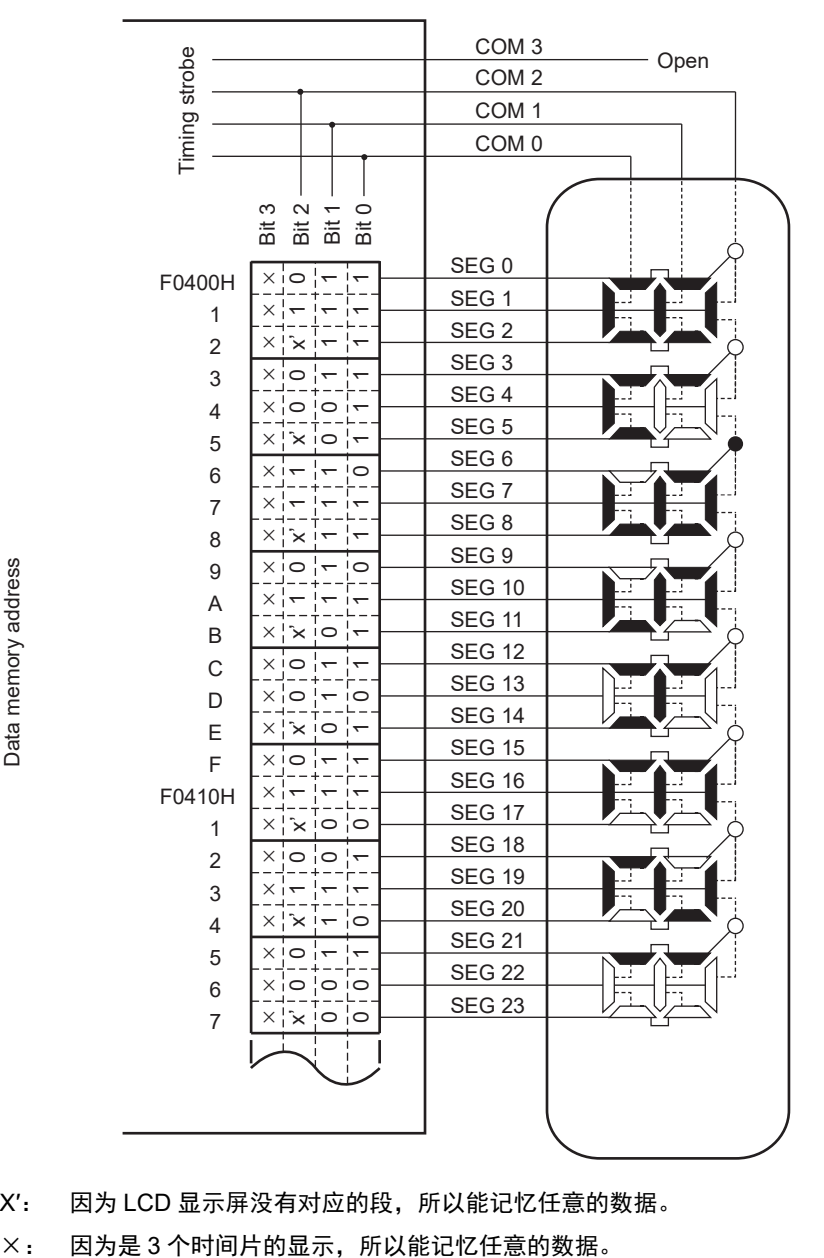

图 18-34 3 个时间片的 LCD 显示屏的连线例子

X′: 因为 LCD 显示屏没有对应的段,所以能记忆任意的数据。

<span id="page-862-0"></span>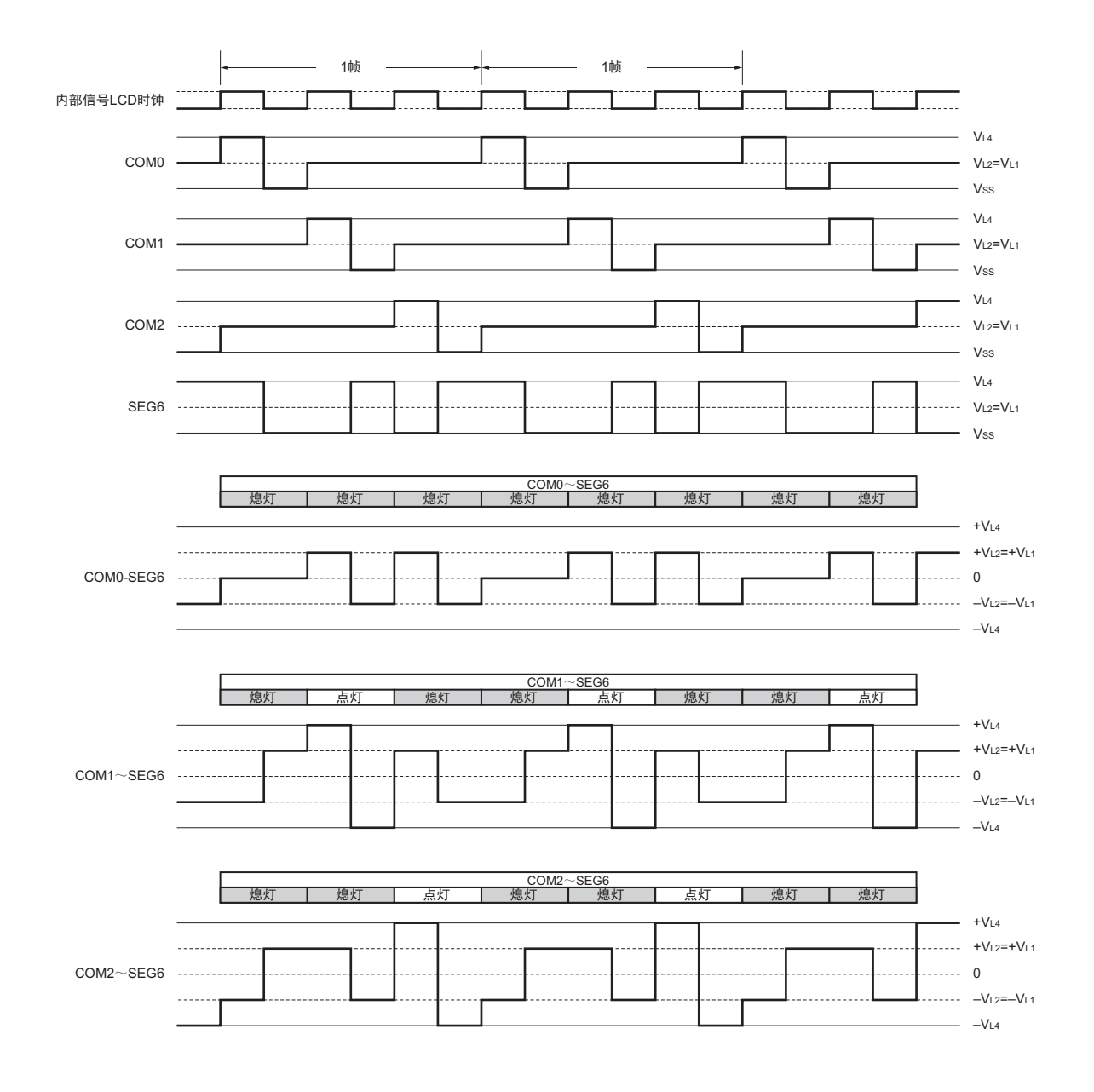

图 18-35 SEG6 和各公共信号之间的 3 个时间片的 LCD 驱动波形例子 (1/2 偏压法)

<span id="page-863-0"></span>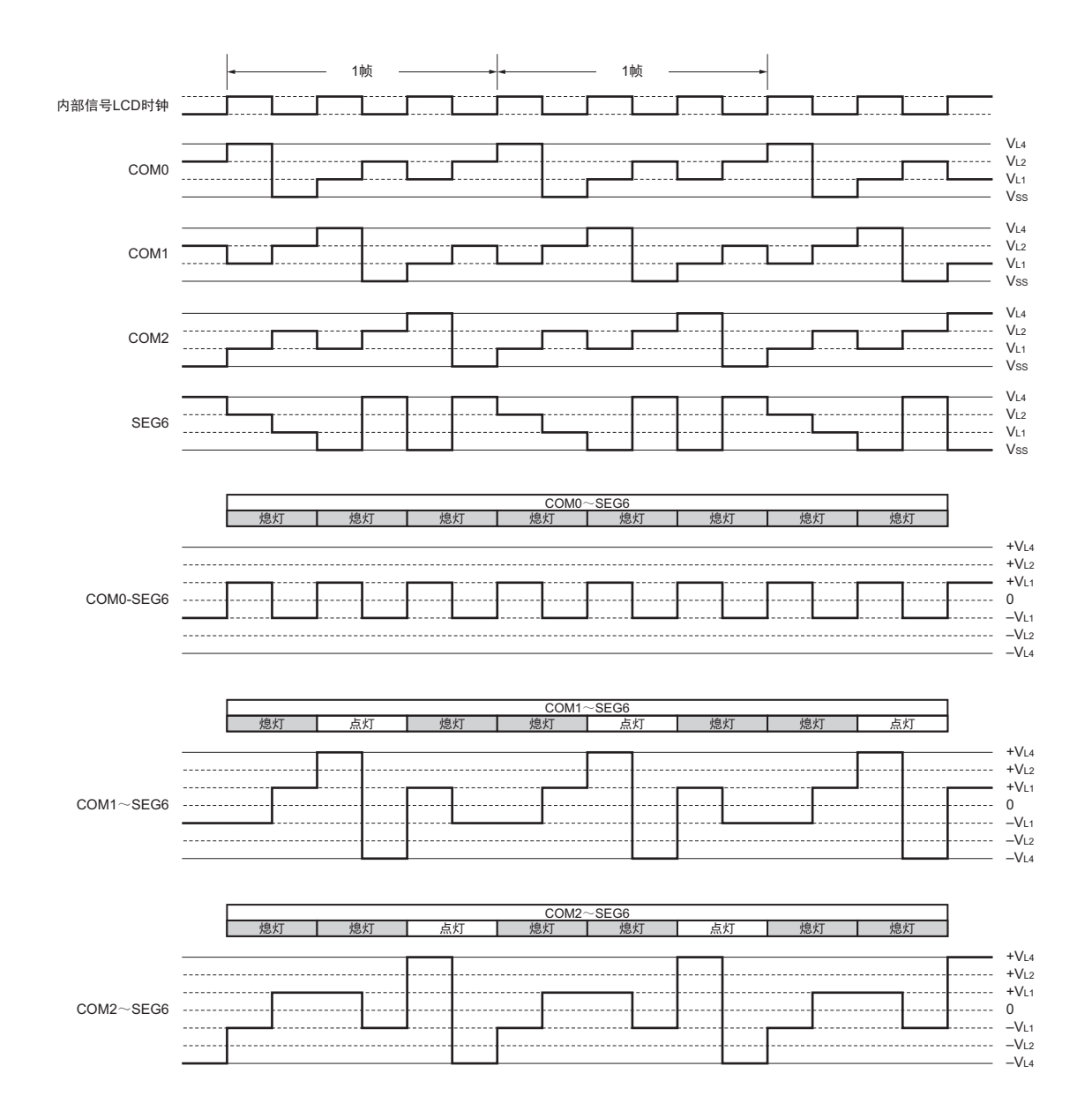

图 18-36 SEG6 和各公共信号之间的 3 个时间片的 LCD 驱动波形例子 (1/3 偏压法)
# 18.10.4 4 个时间片的显示例子

图 [18-37](#page-864-1) 显示图形的 4 个时间片方式的 12 位 LCD 显示屏、段信号(SEG0 ~ SEG23) 和公共信号(COM0 ~ COM3)的连接如图 [18-38](#page-865-0) 所示。显示例子是 "123456.789012",显示数据寄存器(地址 F0400H ~ F0417H)的 内容对应此显示例子。

在此,以第7位的"6."( $\sum_i$ )为例进行说明。需要根据图 [18-37](#page-864-1) 的显示图形并且通过 COM0 ~ COM3 的 各公共信号的时序,将表 [18-18](#page-864-0) 所示的选择电压和非选择电压输出到 SEG12 引脚和 SEG13 引脚。

表 18-18 选择电压和非选择电压 (COM0 ~ COM3)

<span id="page-864-0"></span>

| 段<br>公共          | SEG12 | SEG <sub>13</sub> |
|------------------|-------|-------------------|
| COM <sub>0</sub> | 选择    | 选择                |
| COM1             | 非选择   | 选择                |
| COM <sub>2</sub> | 选择    | 选择                |
| COM3             | 选择    | 选择                |

因此,给 SEG12 对应的显示数据寄存器 (地址 F040CH)准备 "1101" 即可。

<span id="page-864-1"></span>SEG12 和各公共信号之间的 LCD 驱动波形例子如图 [18-39](#page-866-0) 所示。如果在选择 COM0 时 SEG12 为选择电 压, 就知道 LCD 点灯电平 +V<sub>LCD</sub>/-V<sub>LCD</sub> 的交流矩形波的产生。

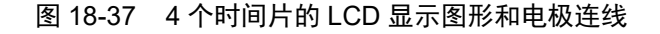

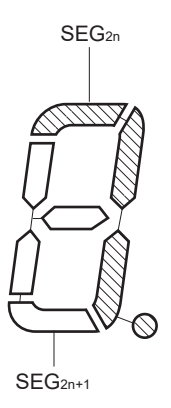

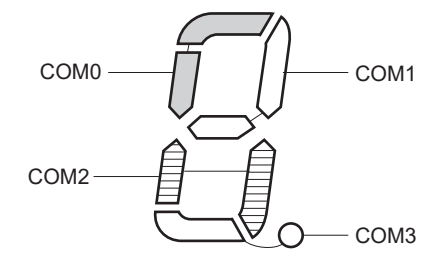

备注  $n=0 \sim 13$ 

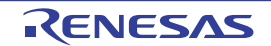

LCD panel

LCD panel

<span id="page-865-0"></span>

| Timing strobe                                                                                                    | COM <sub>3</sub><br>COM <sub>2</sub> |  |  |
|----------------------------------------------------------------------------------------------------|--------------------------------------|--|--|
|                                                                                                    |                                      |  |  |
|                                                                                                    |                                      |  |  |
|                                                                                                    | COM <sub>1</sub>                     |  |  |
|                                                                                                    | COM <sub>0</sub>                     |  |  |
|                                                                                                    |                                      |  |  |
| Bit 3<br>Bit 2<br>Bit 0<br>Bit 1                                                                                      |                                      |  |  |
|                                                                                                    | SEG <sub>0</sub>                     |  |  |
| F0400H<br>$\circ$<br>$\circ$<br>$\overline{\phantom{0}}$<br>$\overline{\phantom{0}}$                                  | SEG <sub>1</sub>                     |  |  |
| 1<br>$\circ$<br>$\overline{\phantom{0}}$<br>$\overline{\phantom{0}}$<br>$\overline{\phantom{0}}$                      | SEG <sub>2</sub>                     |  |  |
| 2<br>$\circ$<br>$\circ$<br>$\overline{ }$<br>$\overline{\phantom{0}}$                                                 | SEG <sub>3</sub>                     |  |  |
| 3<br>$\circ$<br>$\circ$<br>$\circ$<br>$\circ$                                                                         | SEG <sub>4</sub>                     |  |  |
| $\overline{4}$<br>$\circ$<br>$\overline{ }$<br>$\overline{ }$<br>$\overline{\phantom{0}}$<br>$\overline{\phantom{m}}$ | SEG <sub>5</sub>                     |  |  |
| 5<br>$\overline{\phantom{0}}$<br>$\circ$<br>$\overline{\phantom{0}}$<br>$\overline{\phantom{0}}$                      | SEG <sub>6</sub>                     |  |  |
| 6<br>$\circ$<br>$\overline{\phantom{0}}$<br>$\overline{\phantom{0}}$<br>$\overline{\phantom{0}}$                      | SEG <sub>7</sub>                     |  |  |
| $\overline{7}$<br>$\circ$<br>$\circ$<br>$\overline{\phantom{0}}$<br>$\overline{}$                                     | SEG <sub>8</sub>                     |  |  |
| 8<br>$\circ$<br>$\overline{\phantom{0}}$<br>$\overline{\phantom{0}}$<br>$\overline{\phantom{0}}$                      | SEG <sub>9</sub>                     |  |  |
| 9<br>$\overline{\phantom{0}}$<br>$\overline{}$<br>$\overline{}$<br>$\overline{\phantom{0}}$                           | <b>SEG 10</b>                        |  |  |
| Α<br>$\overline{\phantom{0}}$<br>$\circ$<br>$\overline{\phantom{0}}$<br>$\overline{\phantom{0}}$                      | <b>SEG 11</b>                        |  |  |
| В<br>$\circ$<br>$\circ$<br>$\circ$<br>$\overline{\phantom{0}}$                                                        | <b>SEG 12</b>                        |  |  |
| C<br>$\overline{\phantom{0}}$<br>$\overline{\phantom{0}}$<br>$\circ$<br>$\overline{\phantom{0}}$                      | <b>SEG 13</b>                        |  |  |
| D<br>$\overline{ }$<br>$\overline{\phantom{0}}$<br>$\overline{}$<br>$\overline{\phantom{0}}$                          | <b>SEG 14</b>                        |  |  |
| E<br>$\circ$<br>$\circ$<br>$\overline{\phantom{0}}$<br>$\overline{\phantom{0}}$                                       | <b>SEG 15</b>                        |  |  |
| F<br>$\circ$<br>$\overline{\phantom{0}}$<br>$\overline{\phantom{0}}$<br>$\overline{\phantom{0}}$                      | <b>SEG 16</b>                        |  |  |
| F0410H<br>$\circ$<br>$\overline{\phantom{0}}$<br>$\circ$<br>$\overline{ }$                                            | <b>SEG 17</b>                        |  |  |
| 1<br>$\circ$<br>$\circ$<br>↽<br>$\overline{\phantom{0}}$                                                              | <b>SEG 18</b>                        |  |  |
| $\overline{\mathbf{c}}$<br>$\circ$<br>$\overline{\phantom{0}}$<br>$\overline{\phantom{0}}$<br>$\frac{1}{\sqrt{2}}$    | <b>SEG 19</b>                        |  |  |
| 3<br>$\circ$<br>$\circ$<br>$\overline{\phantom{0}}$                                                                   | <b>SEG 20</b>                        |  |  |
| $\overline{4}$<br>$\circ$<br>$\circ$<br>$\overline{\phantom{0}}$                                                      | <b>SEG 21</b>                        |  |  |
| 5<br>$\circ$<br>$\overline{\phantom{0}}$<br>$\overline{\phantom{0}}$<br>$\overline{\phantom{0}}$                      | <b>SEG 22</b>                        |  |  |
| 6<br>$\circ$<br>$\circ$<br>$\overline{\phantom{0}}$<br>$\overline{\phantom{0}}$<br>$\overline{7}$                     | <b>SEG 23</b>                        |  |  |
| $\circ$<br>$\circ$<br>$\circ$<br>$\circ$                                                                              |                                      |  |  |
|                                                                                                    |                                      |  |  |
|                                                                                                    |                                      |  |  |

图 18-38 4 个时间片的 LCD 显示屏的连线例子

Data memory address Data memory address

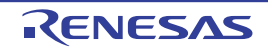

<span id="page-866-0"></span>图 18-39 SEG12 和各公共信号之间的 4 个时间片的 LCD 驱动波形例子 (1/3 偏压法) (1/2)

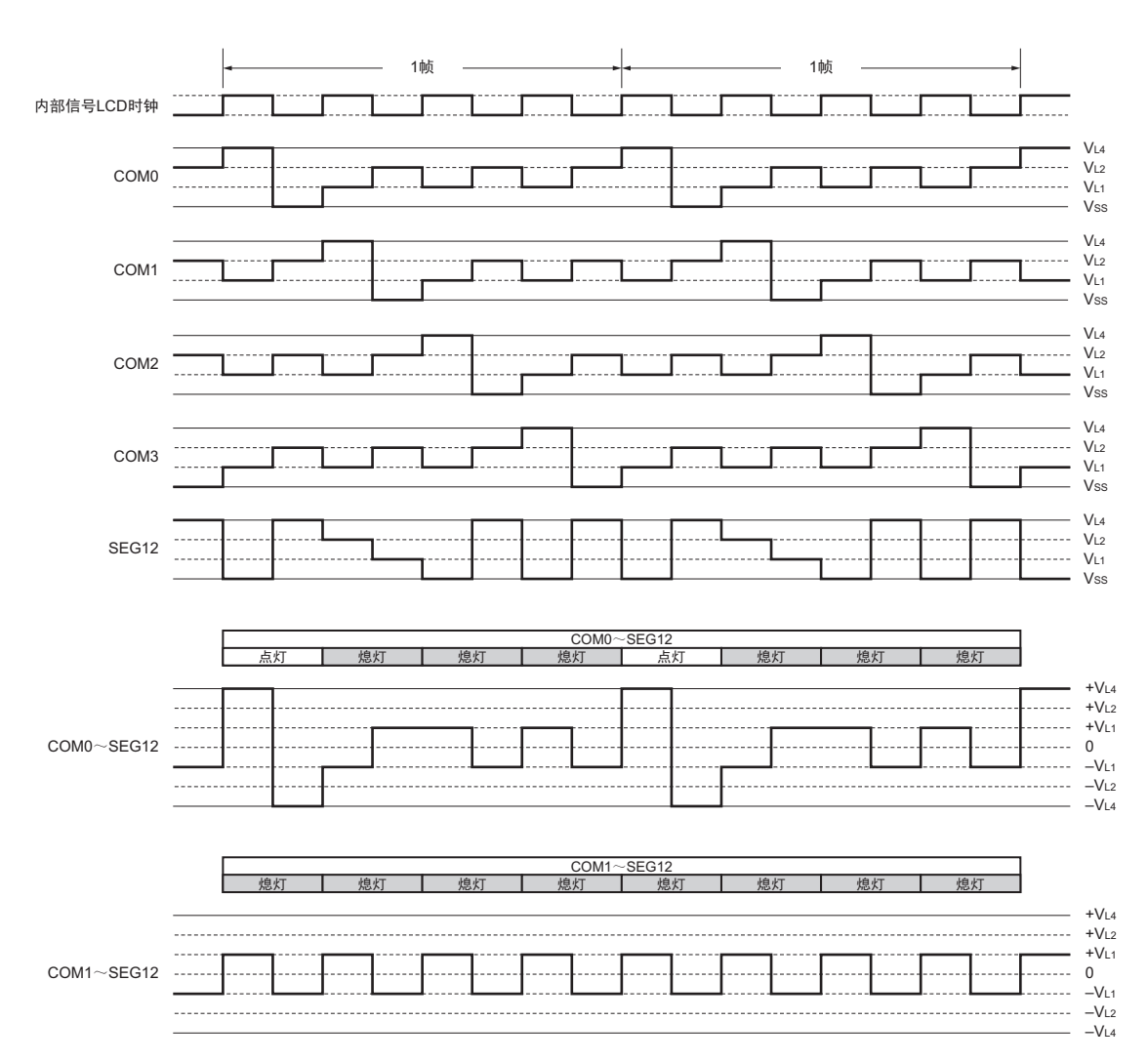

(a) A波形的情况

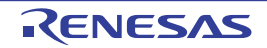

图 18-39 SEG12 和各公共信号之间的 4 个时间片的 LCD 驱动波形例子 (1/3 偏压法) (2/2)

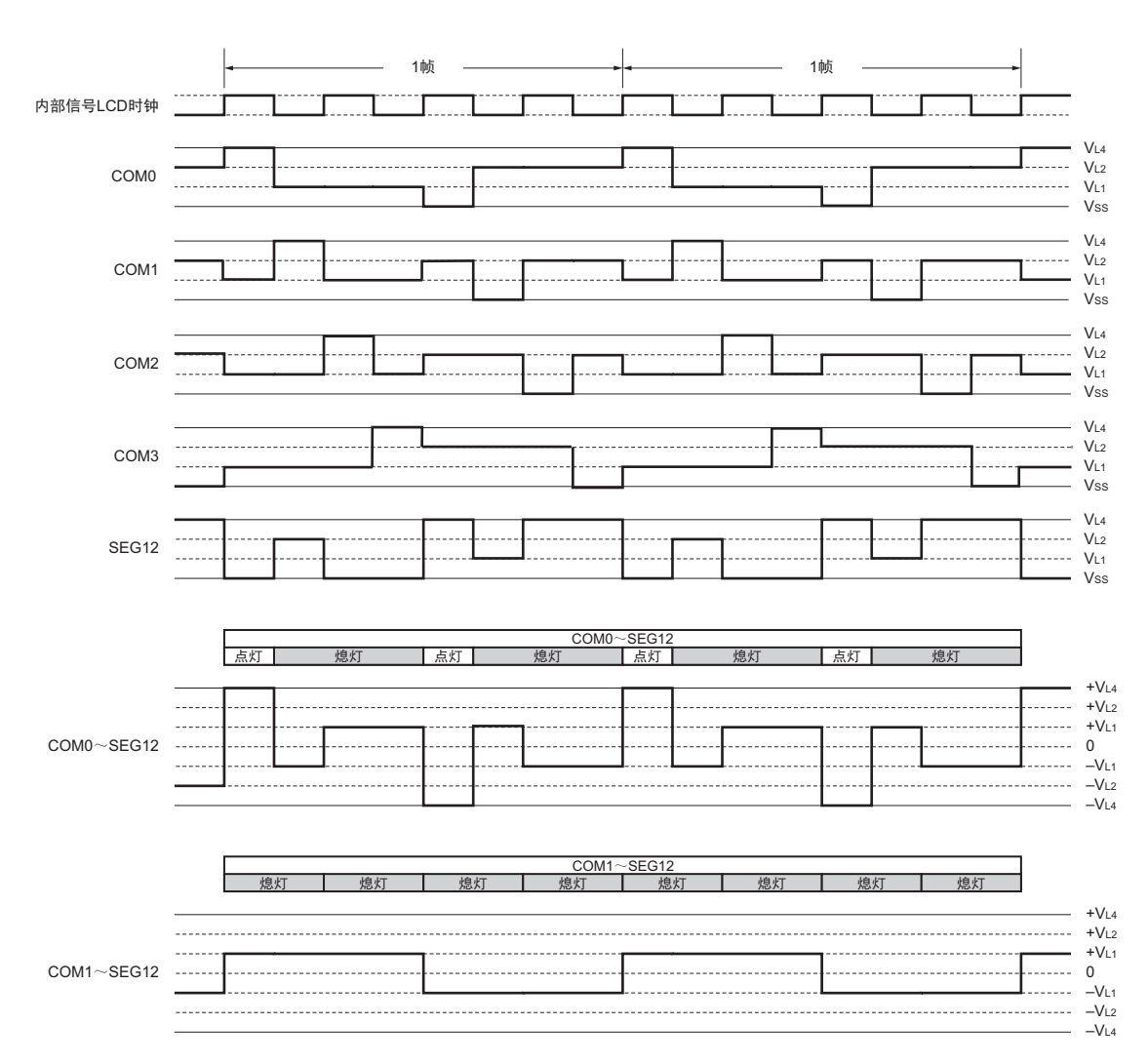

(b) B波形的情况

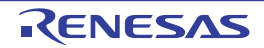

# 18.10.5 6 个时间片的显示例子

图 [18-40](#page-868-0) 显示图形的 6 个时间片方式的 15×6 点 LCD 显示屏、段信号 (SEG2  $\sim$  SEG16) 和公共信号 (COM0  $\sim$ COM5) 的连接如图 [18-41](#page-869-0) 所示。显示例子是 "123", 显示数据寄存器 (地址 F0402H ~ F0410H) 的内容对应 此显示例子。

在此,以第1位的"3"(→)为例进行说明。需要根据图 [18-40](#page-868-0) 的显示图形并且通过 COM0 ~ COM5 的 各公共信号的时序,将表 [18-19](#page-868-1) 所示的选择电压和非选择电压输出到 SEG2 ~ SEG6 引脚。

<span id="page-868-1"></span>

| 段<br>公共          | SEG <sub>2</sub> | SEG <sub>3</sub> | SEG4 | SEG <sub>5</sub> | SEG <sub>6</sub> |
|------------------|------------------|------------------|------|------------------|------------------|
| COM <sub>0</sub> | 选择               | 选择               | 选择   | 选择               | 选择               |
| COM1             | 非选择              | 选择               | 非选择  | 非选择              | 非选择              |
| COM <sub>2</sub> | 非选择              | 非选择              | 选择   | 非选择              | 非选择              |
| COM <sub>3</sub> | 非选择              | 选择               | 非选择  | 非选择              | 非选择              |
| COM4             | 选择               | 非选择              | 非选择  | 非选择              | 选择               |
| COM <sub>5</sub> | 非选择              | 选择               | 选择   | 选择               | 非选择              |

表 18-19 选择电压和非选择电压 (COM0 ~ COM5)

因此,给 SEG2 对应的显示数据寄存器 (地址 F0402H)准备 "010001" 即可。

<span id="page-868-0"></span>SEG2 和各公共信号之间的 LCD 驱动波形例子如图 [18-42](#page-870-0) 所示。如果在选择 COM0 时 SEG2 为选择电压, 就知道 LCD 点灯电平的波形的产生。

### 图 18-40 6 个时间片的 LCD 显示图形和电极连线

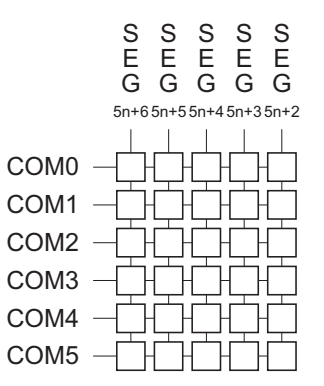

备注  $n=0 \sim 4$ 

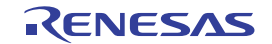

<span id="page-869-0"></span>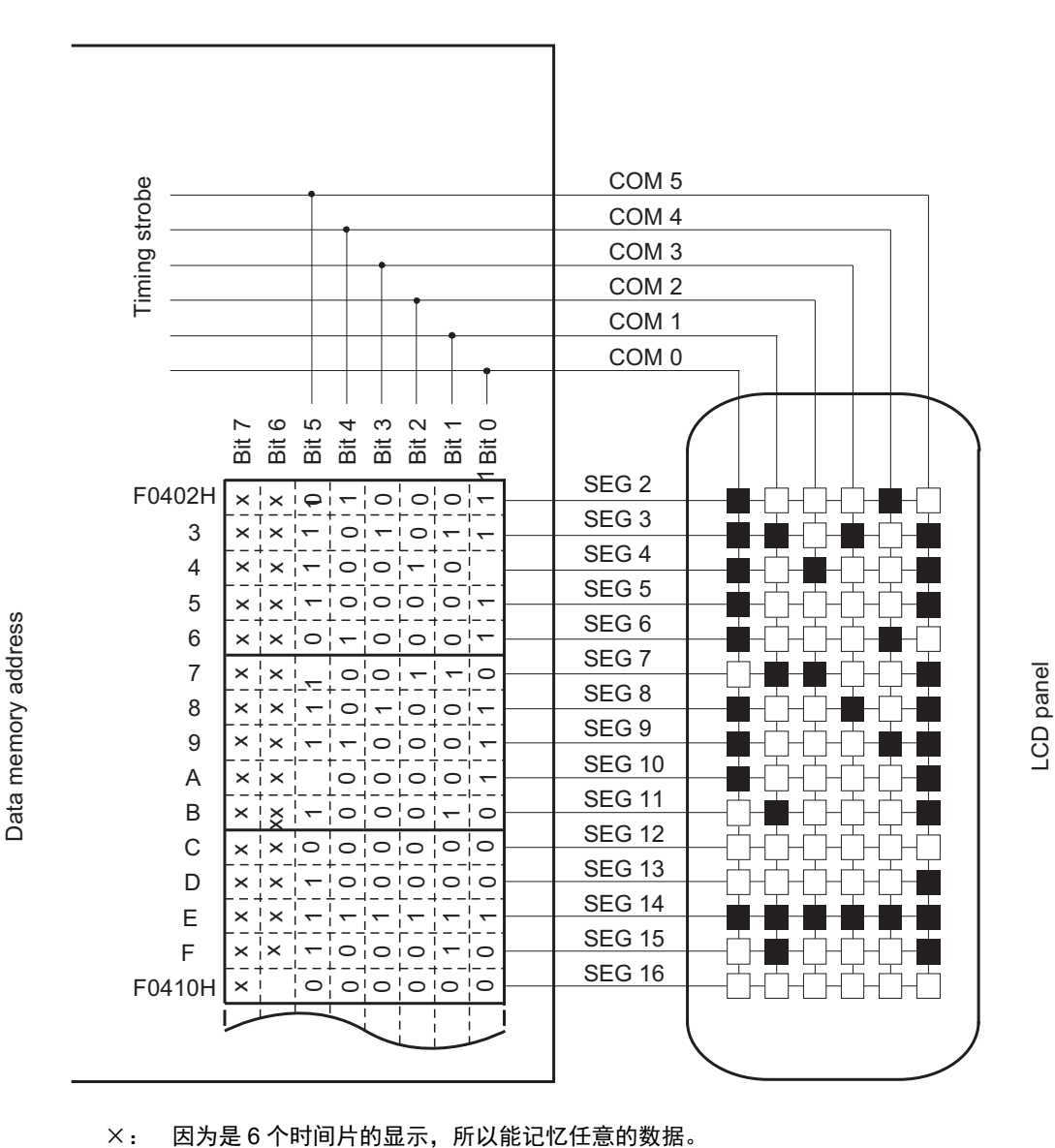

图 18-41 6 个时间片的 LCD 显示屏的连线例子

图 18-42 SEG2 和各公共信号之间的 6 个时间片的 LCD 驱动波形例子 (1/4 偏压法)

<span id="page-870-0"></span>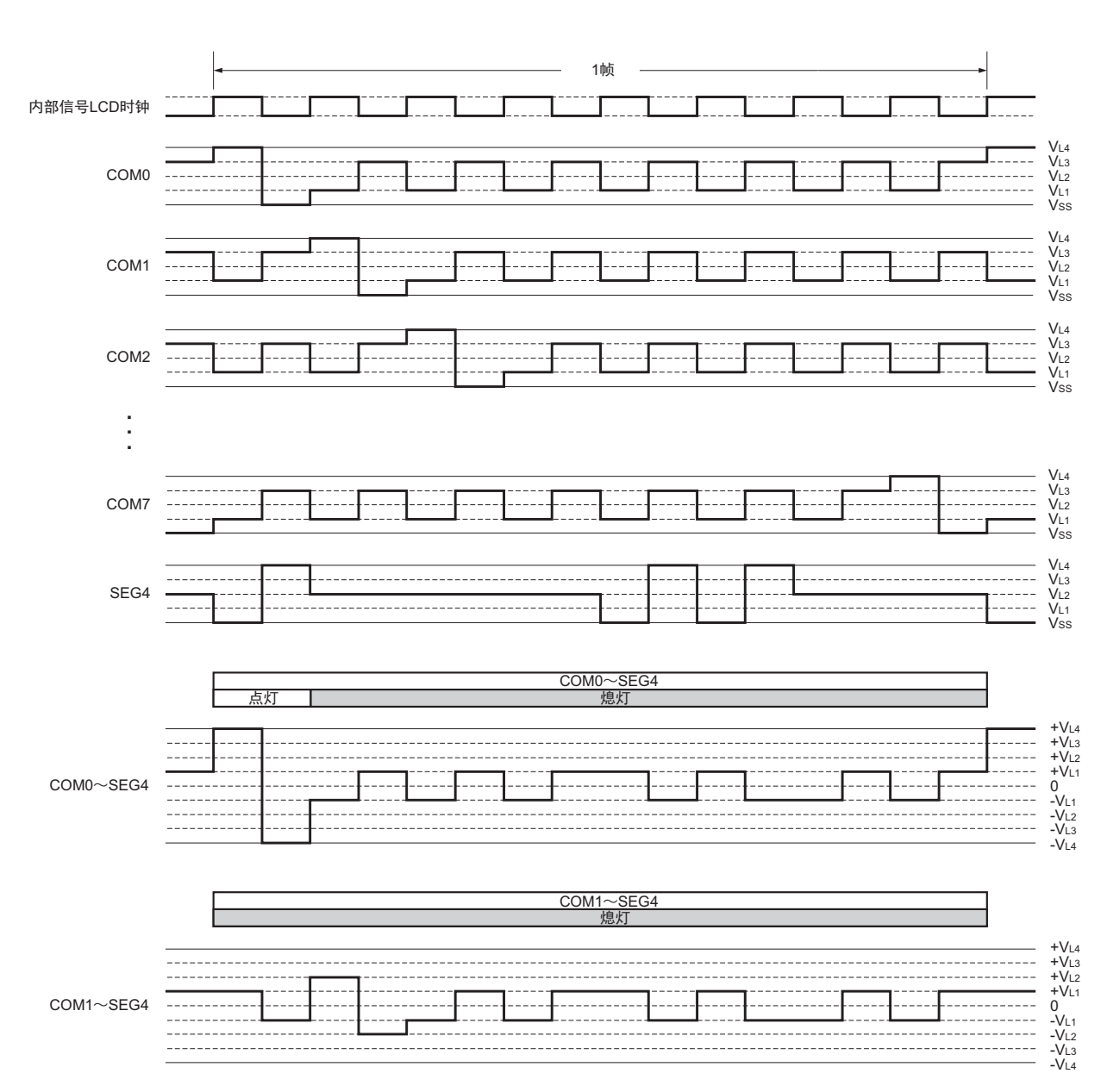

<sup>(</sup>a) A波形的情况

# 18.10.6 8 个时间片的显示例子

图 [18-43](#page-871-0) 显示图形的 8 个时间片方式的 15×8 点 LCD 显示屏、段信号 (SEG4  $\sim$  SEG18) 和公共信号 (COM0  $\sim$ COM7) 的连接如图 [18-44](#page-872-0) 所示。显示例子是 "123", 显示数据寄存器 (地址 F0404H ~ F0412H) 的内容对应 此显示例子。

在此, 以第 1 位的 "3" ( ) 为例进行说明。需要根据图 [18-43](#page-871-0) 的显示图形并且通过 COM0 ~ COM7 的 各公共信号的时序,将表 [18-20](#page-871-1) 所示的选择电压和非选择电压输出到 SEG4 ~ SEG8 引脚。

<span id="page-871-1"></span>

| 段<br>公共          | SEG4 | SEG <sub>5</sub> | SEG <sub>6</sub> | SEG7 | SEG8 |
|------------------|------|------------------|------------------|------|------|
| COM <sub>0</sub> | 选择   | 选择               | 选择               | 选择   | 选择   |
| COM1             | 非选择  | 选择               | 非选择              | 非选择  | 非选择  |
| COM <sub>2</sub> | 非选择  | 非选择              | 选择               | 非选择  | 非选择  |
| COM <sub>3</sub> | 非选择  | 选择               | 非选择              | 非选择  | 非选择  |
| COM4             | 选择   | 非选择              | 非选择              | 非选择  | 非选择  |
| COM <sub>5</sub> | 选择   | 非选择              | 非选择              | 非选择  | 选择   |
| COM6             | 非选择  | 选择               | 选择               | 选择   | 非选择  |
| COM7             | 非选择  | 非选择              | 非选择              | 非选择  | 非选择  |

表 18-20 选择电压和非选择电压 (COM0 ~ COM7)

因此,给 SEG4 对应的显示数据寄存器 (地址 F0404H)准备 "00110001" 即可。

<span id="page-871-0"></span>SEG4 和各公共信号之间的 LCD 驱动波形例子如图 [18-45](#page-873-0) 所示。如果在选择 COM0 时 SEG4 为选择电压, 就知道 LCD 点灯电平的波形的产生。

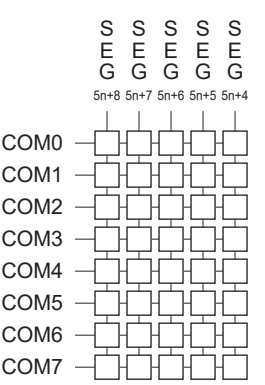

图 18-43 8 个时间片的 LCD 显示图形和电极连线

备注  $n=0 \sim 3$ 

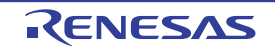

<span id="page-872-0"></span>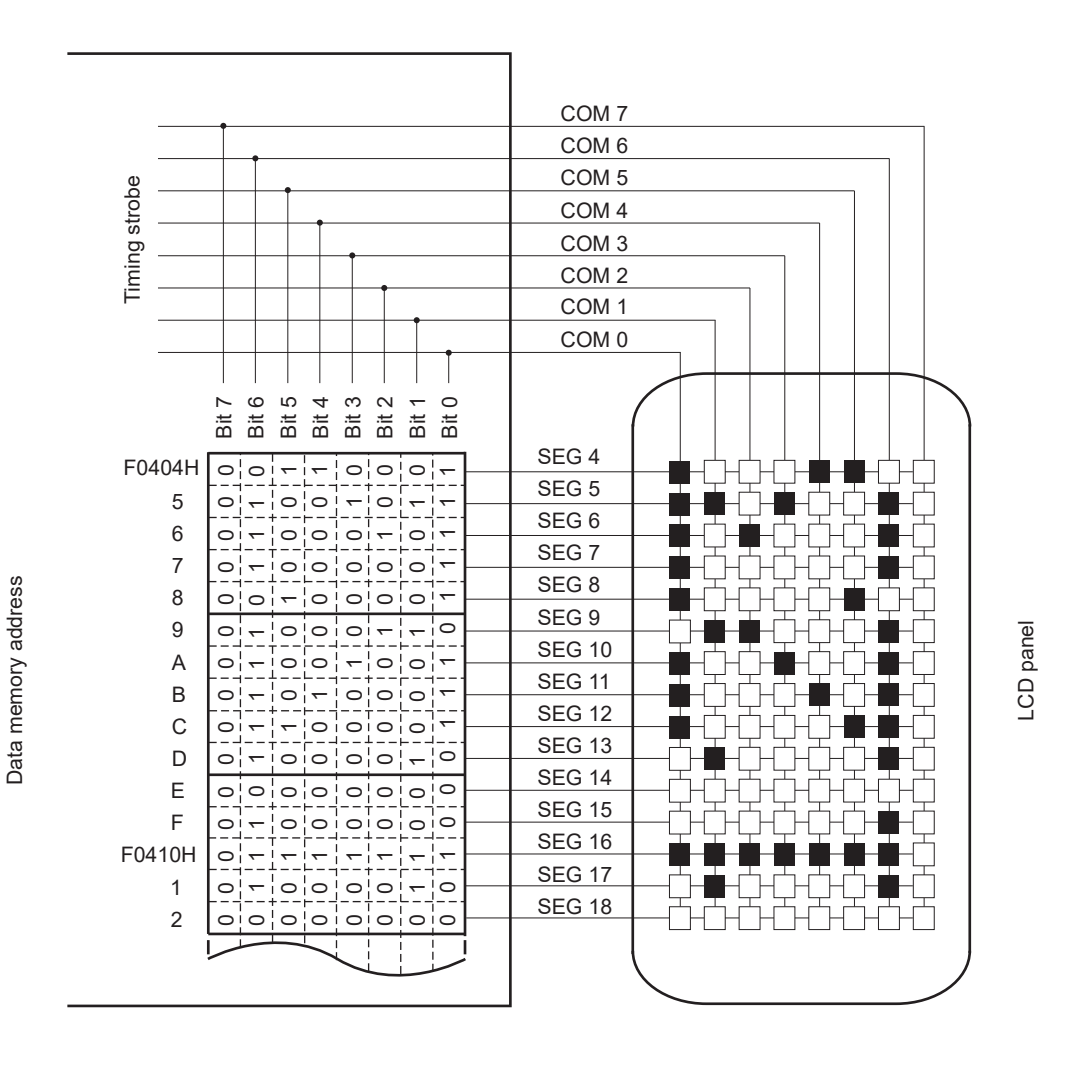

图 18-44 8 个时间片的 LCD 显示屏的连线例子

R01UH0680CJ0110 Rev.1.10 **RENESAS** 852 2017.10.27

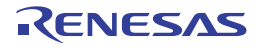

<span id="page-873-0"></span>图 18-45 SEG4 和各公共信号之间的 8 个时间片的 LCD 驱动波形例子 (1/4 偏压法) (1/2)

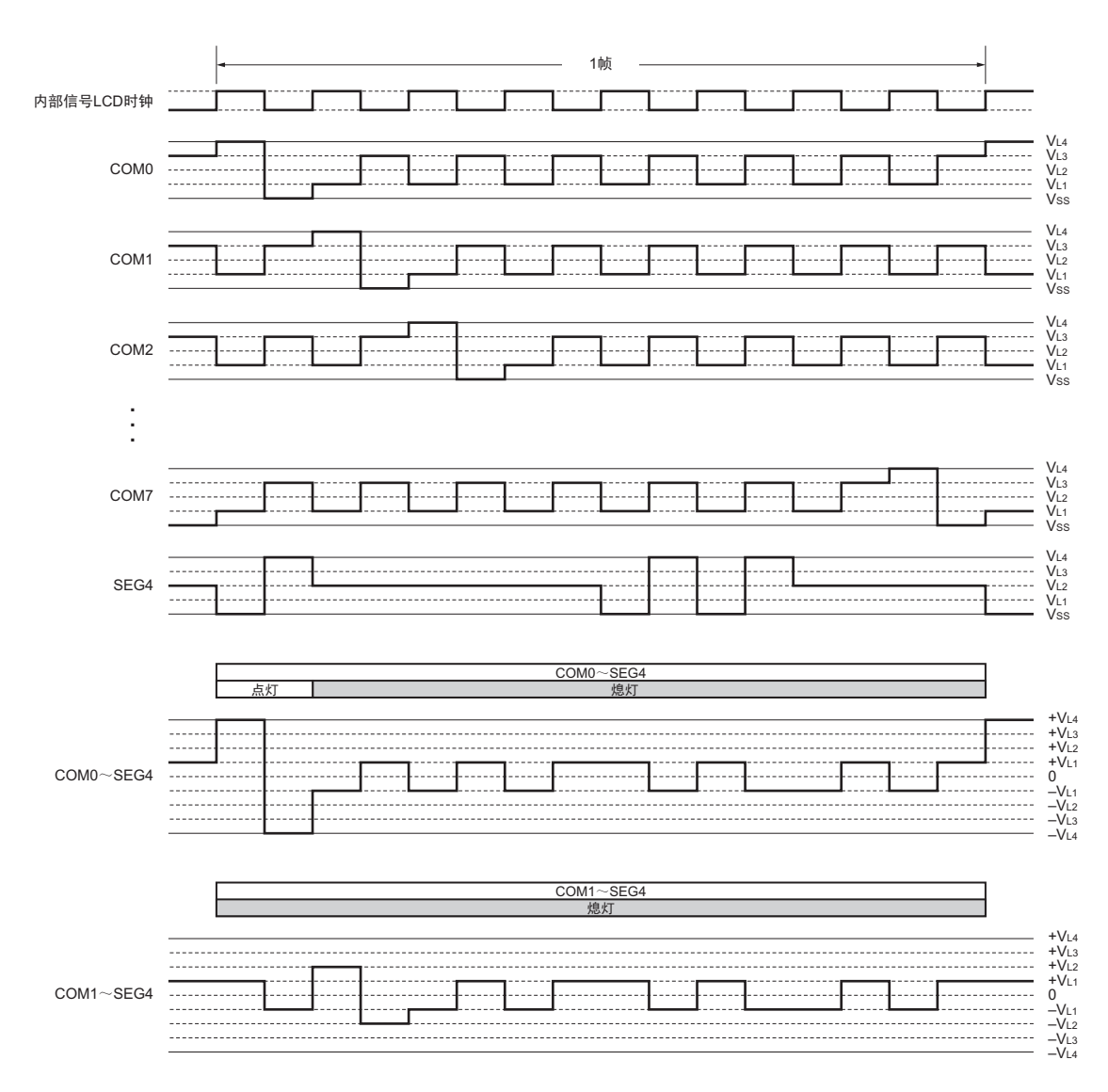

(a) A波形的情况

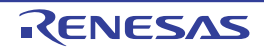

图 18-45 SEG4 和各公共信号之间的 8 个时间片的 LCD 驱动波形例子 (1/4 偏压法) (2/2)

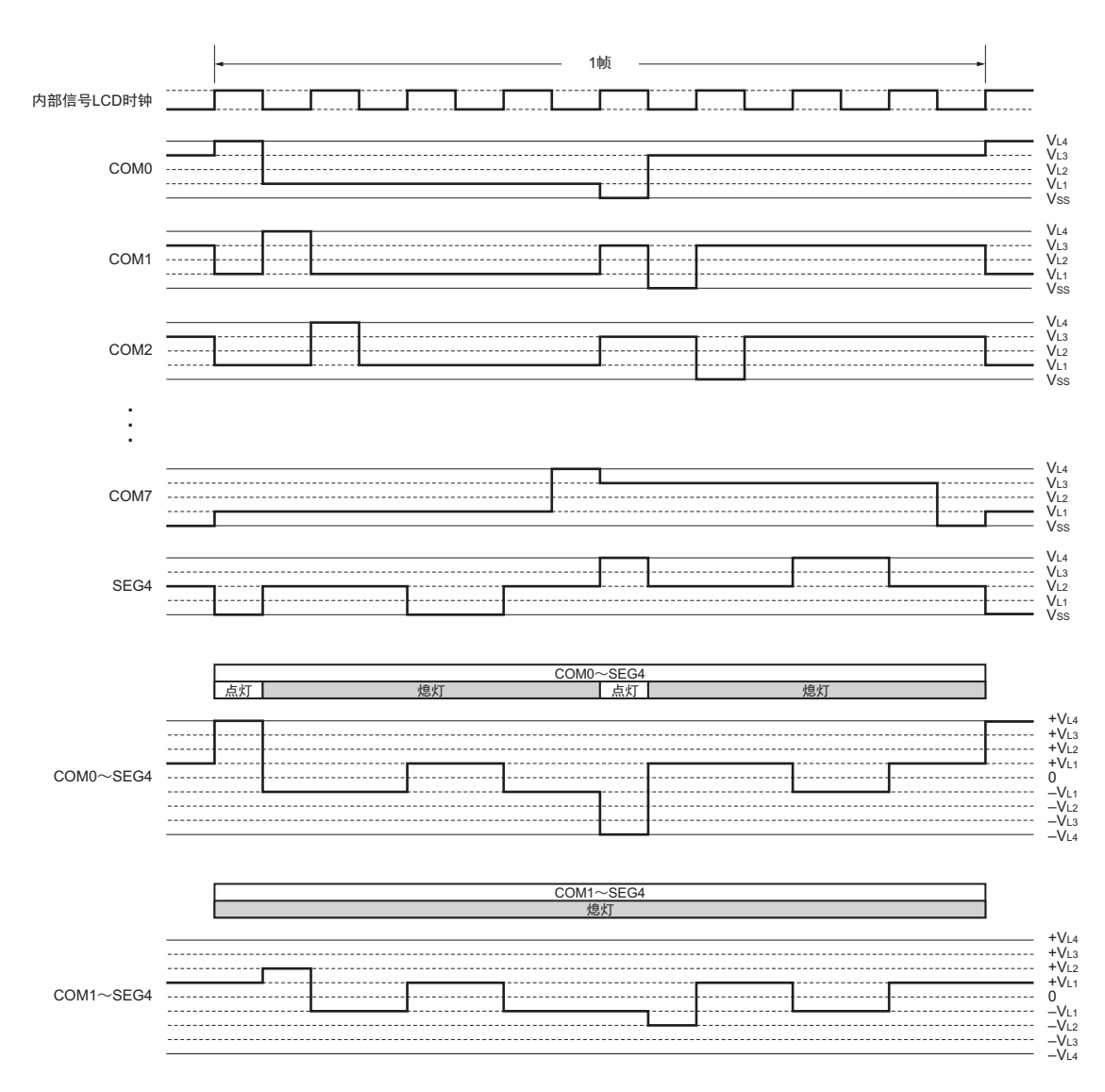

(b) B波形的情况

# 第 19 章 数据传送控制器 (DTC)

本章说明所记载的地址高 8 位是指以下 20 位地址中的 bit15 ~ 8。

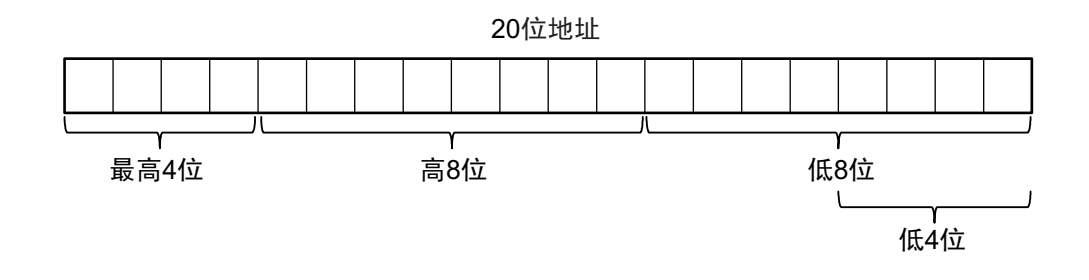

在本章的说明中没有特别指定的情况下,地址的最高 4 位全部为 "1"(FxxxxH)。

# 19.1 DTC 的功能

数据传送控制器 (DTC)是不使用 CPU 而在存储器之间进行数据传送的功能。 通过外围功能中断启动 DTC 进行数据传送。DTC 和 CPU 使用相同的数据总线,其总线使用权高于 CPU。 DTC 的规格如表 [19-1](#page-875-0) 所示。

<span id="page-875-0"></span>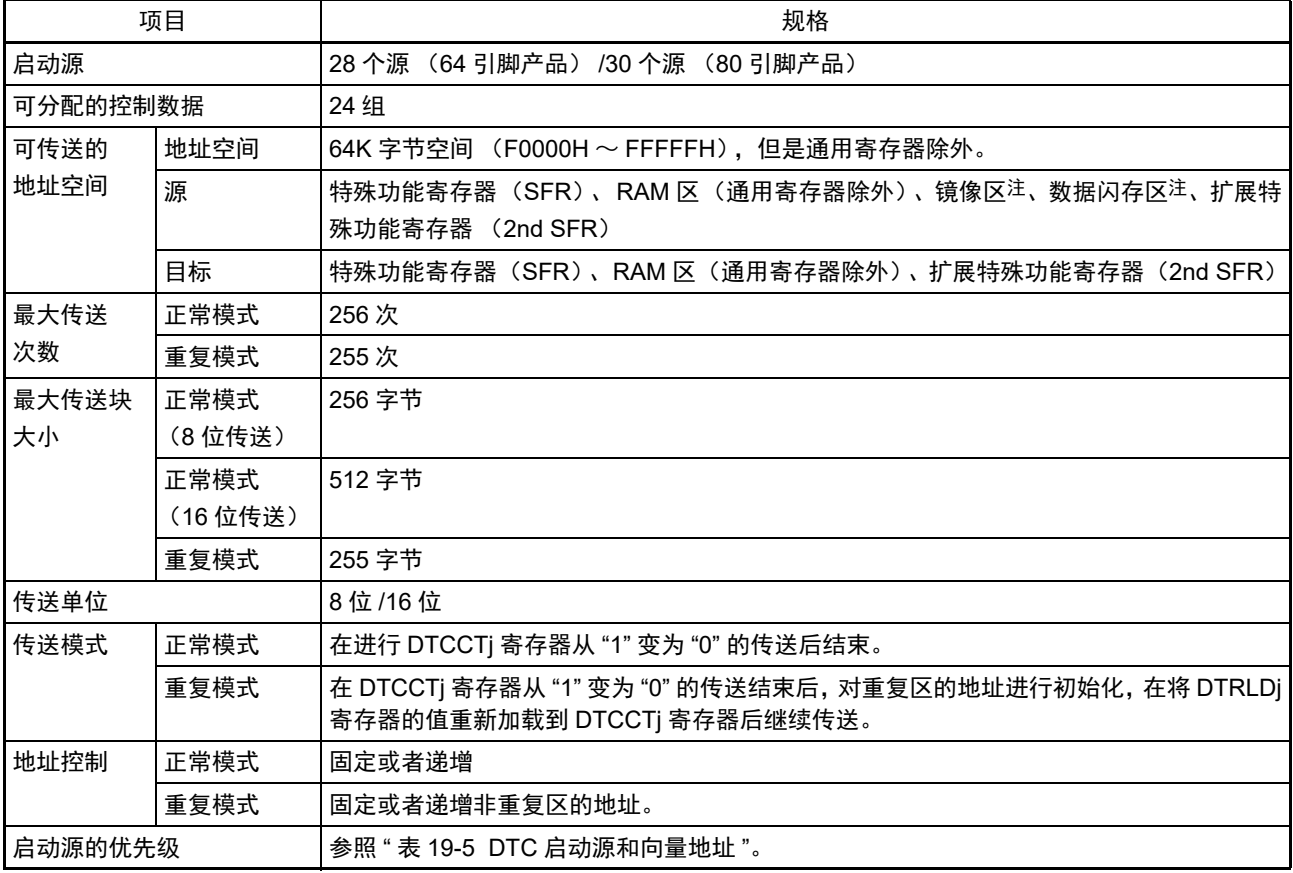

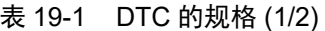

注 在 HALT 模式或者 SNOOZE 模式中,因为闪存停止运行,所以不能作为 DTC 传送源。

|      | 项目   | 规格                                                                                                    |
|------|------|----------------------------------------------------------------------------------------------------|
| 中断请求 | 正常模式 | 在进行 DTCCTj 寄存器从 "1" 变为 "0" 的数据传送时, 向 CPU 请求启动源的中断, 并且在数<br>据传送结束后进行中断处理。                                   |
|      | 重复模式 | 在 DTCCRj 寄存器的 RPTINT 位为 "1" (允许产生中断) 并且进行 DTCCTj 寄存器从 "1" 变<br>为"0"的数据传送时,向 CPU 请求启动源的中断,并且在数据传送结束后进行中断处理。 |
| 传送开始 |      | 如果将 DTCENi 寄存器的 DTCENi0 ~ DTCENi7 位置 "1" (允许启动),就在每次发生 DTC<br>启动源时开始传送数据。                                  |
| 传送停止 | 正常模式 | • 将 DTCENi0 ~ DTCENi7 位置 "0" (禁止启动)。<br>• 当 DTCCTj 寄存器从 "1" 变为 "0" 的数据传送结束时                                |
|      | 重复模式 | • 将 DTCENi0 ~ DTCENi7 位置 "0" (禁止启动)。<br>• 当 RPTINT 位为 "1" (允许产生中断) 并且 DTCCTj 寄存器从 "1" 变为 "0" 的数据传送结束时      |

表 19-1 DTC 的规格 (2/2)

备注 i=0 ~ 3、j=0 ~ 23

# 19.2 DTC 的结构

DTC 的框图如图 19-1 所示。

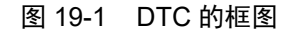

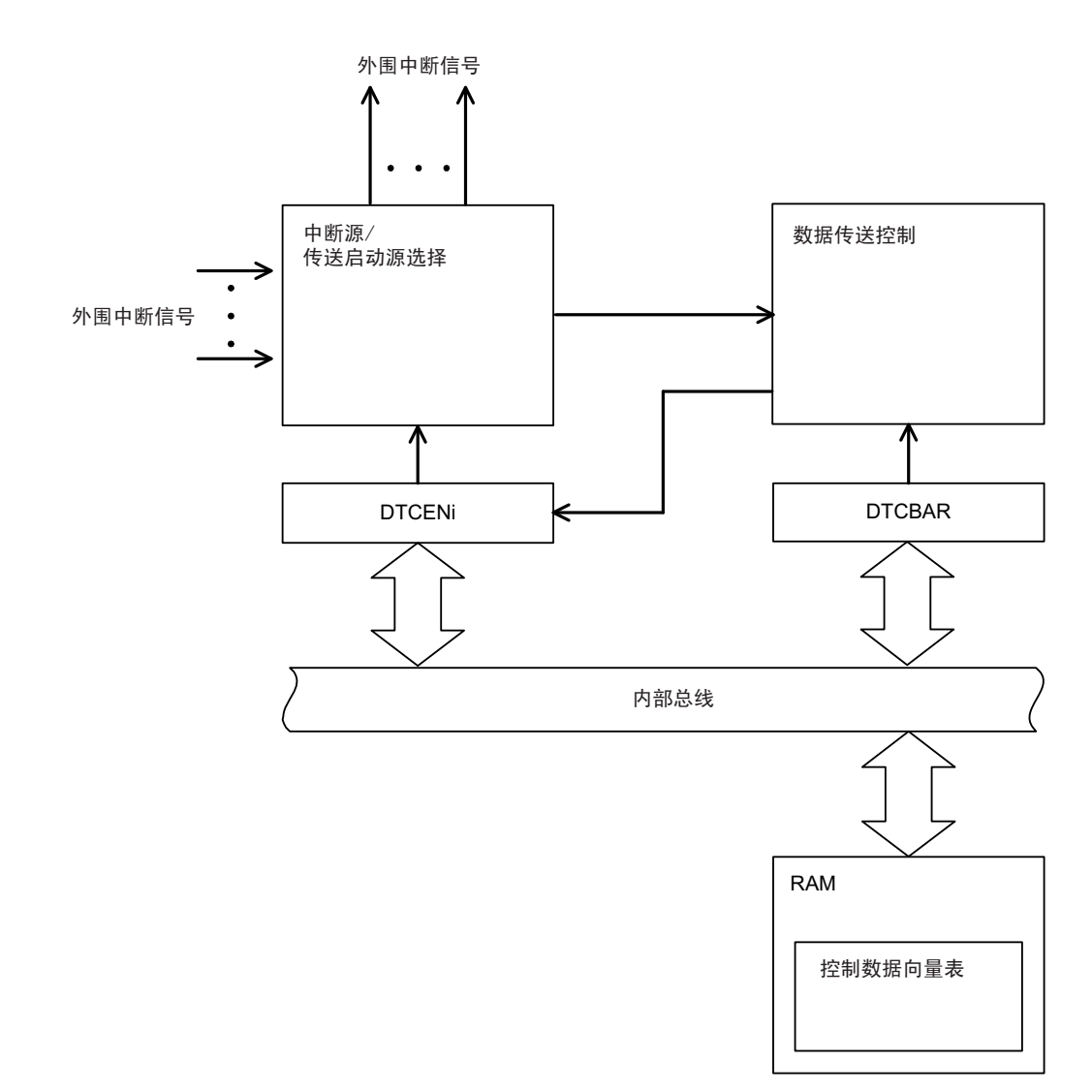

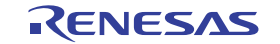

# 19.3 控制 DTC 的寄存器

控制 DTC 的寄存器如表 19-2 所示。

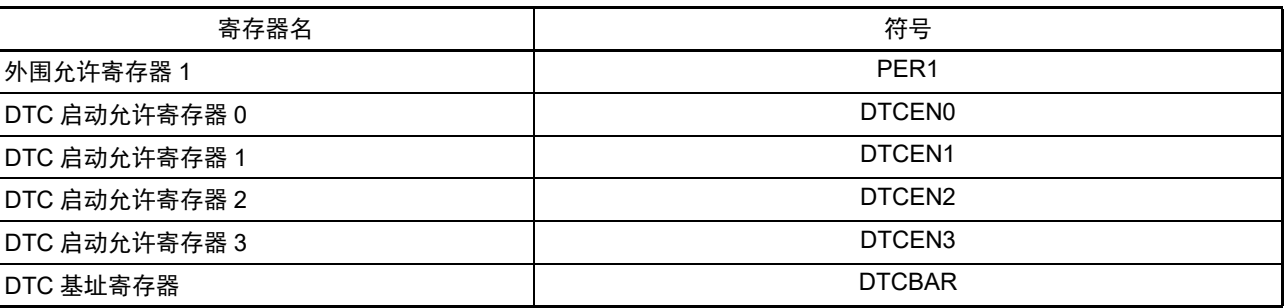

# 表 19-2 控制 DTC 的寄存器

DTC 的控制数据如表 19-3 所示。

DTC 的控制数据分配在 RAM 的 DTC 控制数据区。

通过DTCBAR寄存器设定DTC控制数据区和包含DTC向量表区(保存控制数据的起始地址)的256字节区域。

### 表 19-3 DTC 的控制数据

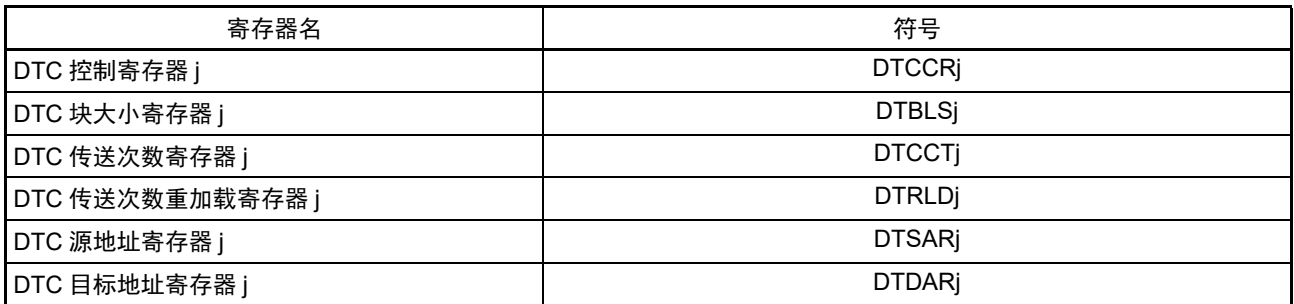

备注  $j=0$   $\sim$  23

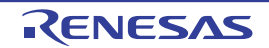

# <span id="page-878-0"></span>19.3.1 DTC 控制数据区和 DTC 向量表区的分配

通过 DTCBAR 寄存器将分配 DTC 的控制数据和向量表的 256 字节区域设定到 RAM 区。  $DTCBAR$  寄存器的设定值为 "FBH" 时的存储器映像例子 (R7F0C208M) 如图 19-2 所示。 DTC 控制数据区的 192 字节中 DTC 不使用的空间能用作 RAM。

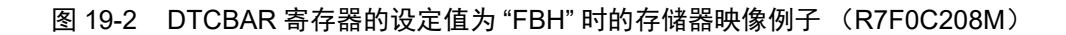

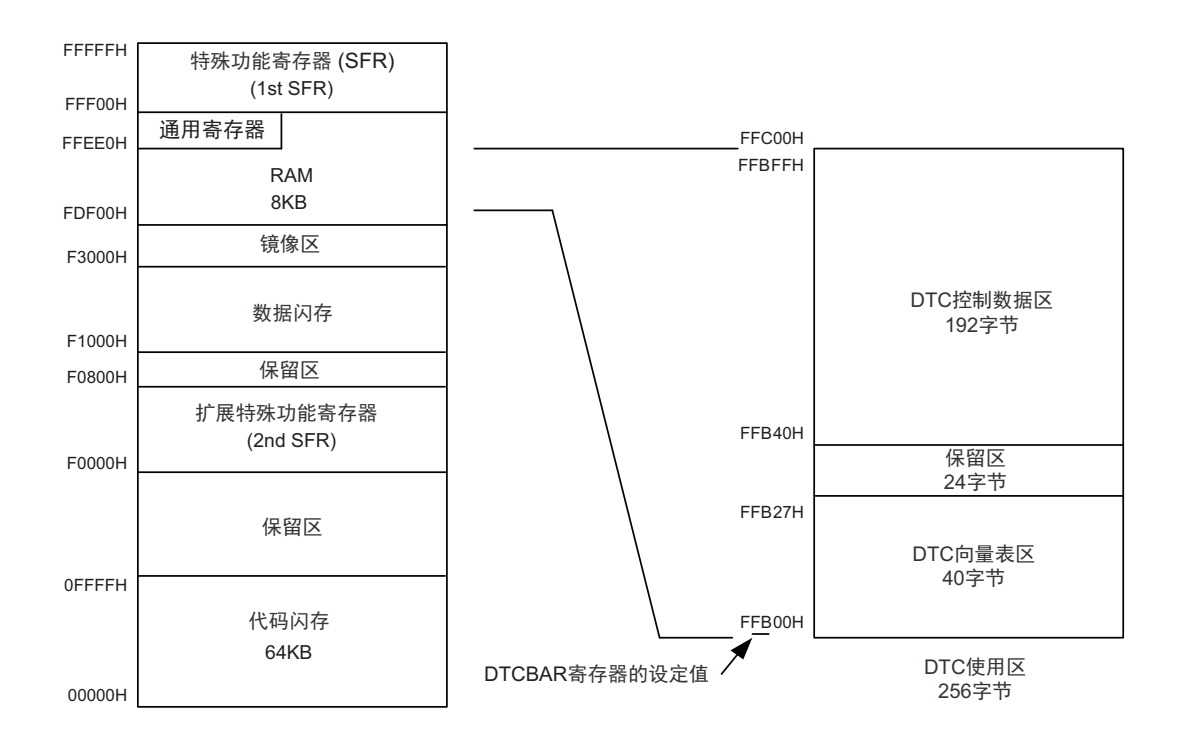

能分配 DTC 控制数据和向量表的区域因产品而不同。

注意 1. 禁止将通用寄存器 (FFEE0H ~ FFEFFH) 的空间用作 DTC 控制数据区和 DTC 向量表区。

- 2. 堆栈区、 DTC 控制数据区和 DTC 向量表区不能重叠。
- 3. 在改写自编程功能和数据闪存功能时,闪存使用以下所示的部分 RAM 区,并且不能用作 DTC 控制数据区和 DTC 向量表区。

有关闪存库使用的 RAM 区,请参照 "1.1 [特点](#page-21-0)"中的 "  $\bigcirc$  [ROM](#page-23-0)、RAM 容量 "。

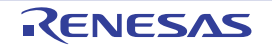

# <span id="page-879-0"></span>19.3.2 控制数据的分配

从起始地址开始, 按照 DTCCRj、DTBLSj、DTCCTj、DTRLDj、DTSARj、DTDARj(j=0 ~ 23) 寄存器 的顺序分配控制数据。

起始地址  $0 \sim 23$  的高 8 位由 DTCBAR 寄存器设定, 低 8 位由各启动源分配的向量表分别设定。 控制数据的分配如图 19-3 所示。

注意 1. 必须在对应的 DTCENi (i=0 ~ 3) 的 DTCENi0 ~ DTCENi7 位为 "0" (禁止启动 DTC) 时更改 DTCCRj、DTBLSj、 DTCCTj、 DTRLDj、 DTSARj、 DTDARj 寄存器的数据。

2. 不能通过 DTC 传送进行 DTCCRj、 DTBLSj、 DTCCTj、 DTRLDj、 DTSARj 和 DTDARj 的存取。

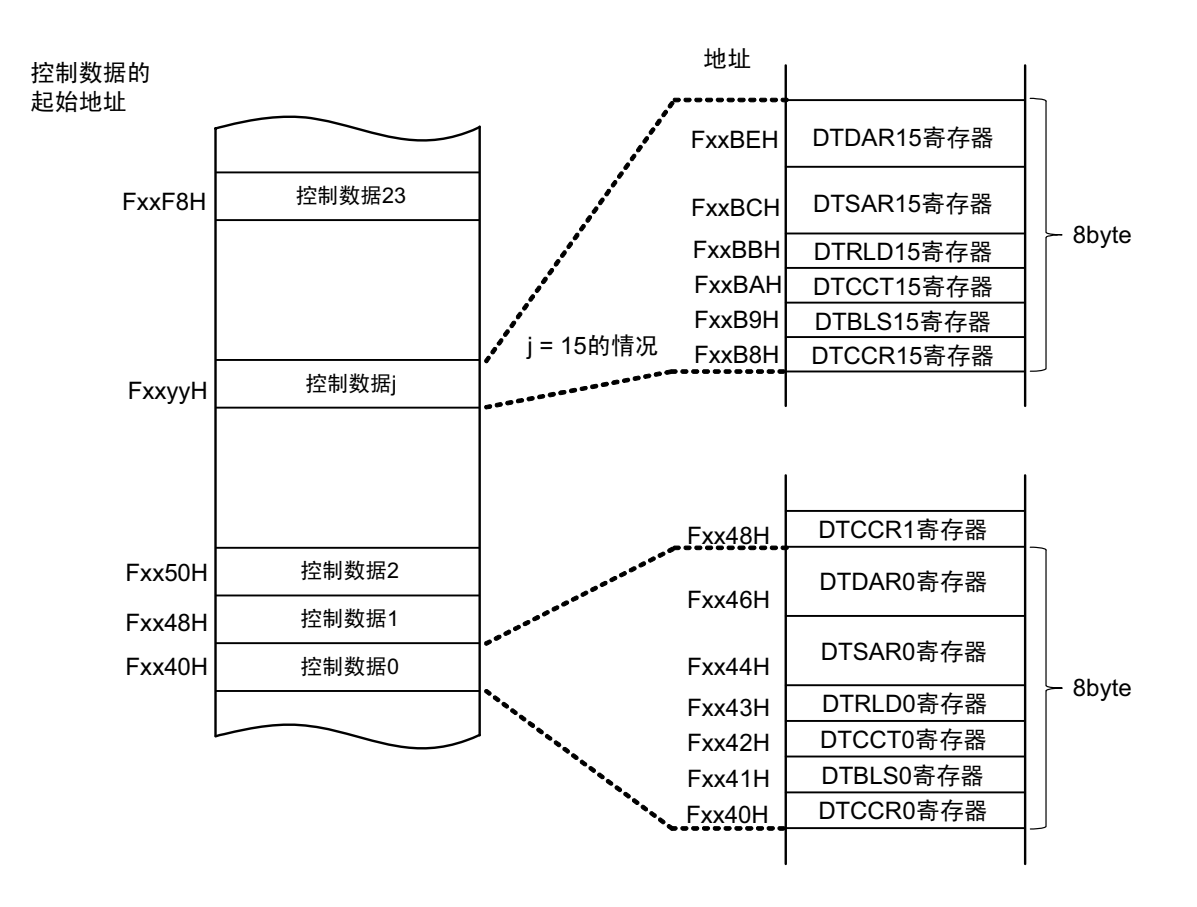

图 19-3 控制数据的分配

备注 xx:DTCBAR 寄存器的设定值

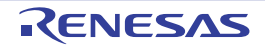

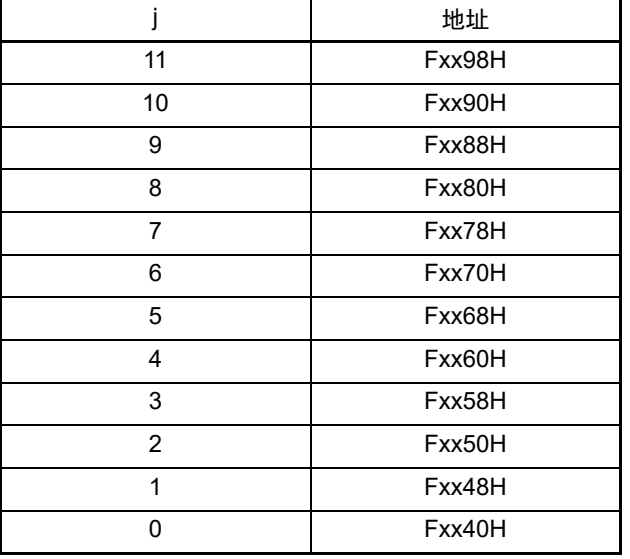

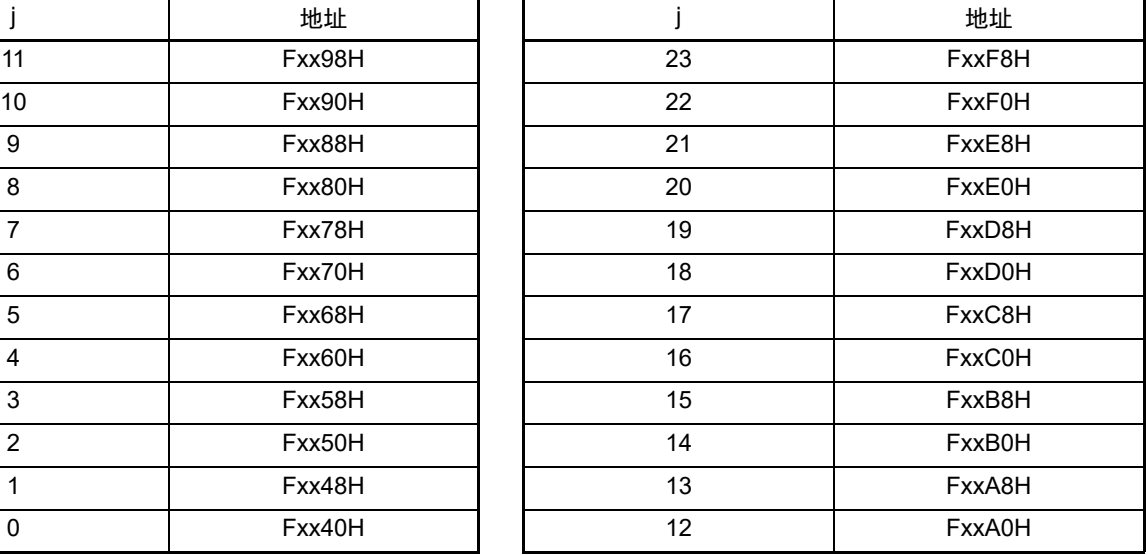

# 表 19-4 控制数据的起始地址

备注 xx:DTCBAR 寄存器的设定值

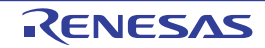

### 19.3.3 向量表

DTC 一旦启动,就通过从各启动源分配的向量表读取的数据来决定控制数据,读被分配在 DTC 控制数据 区的控制数据。

DTC 启动源和向量地址如表 19-5 所示。各启动源的向量表有 1 字节, 保存 "40H" ~ "F8H" 的数据, 从 24 组 的控制数据中选择 1 组数据。DTC 向量地址的高 8 位由 DTCBAR 寄存器设定, 低 8 位被分配了对应 DTC 启动源 的 "00H"  $\sim$  "1EH"。

注意 A 必须在对应的 DTCENi (i=0  $\sim$  3)寄存器的 DTCENi0  $\sim$  DTCENi7 位为 "0" (禁止启动)时更改设定在向量表中 的 DTC 控制数据区的起始地址。

图 19-4 控制数据的起始地址和向量表

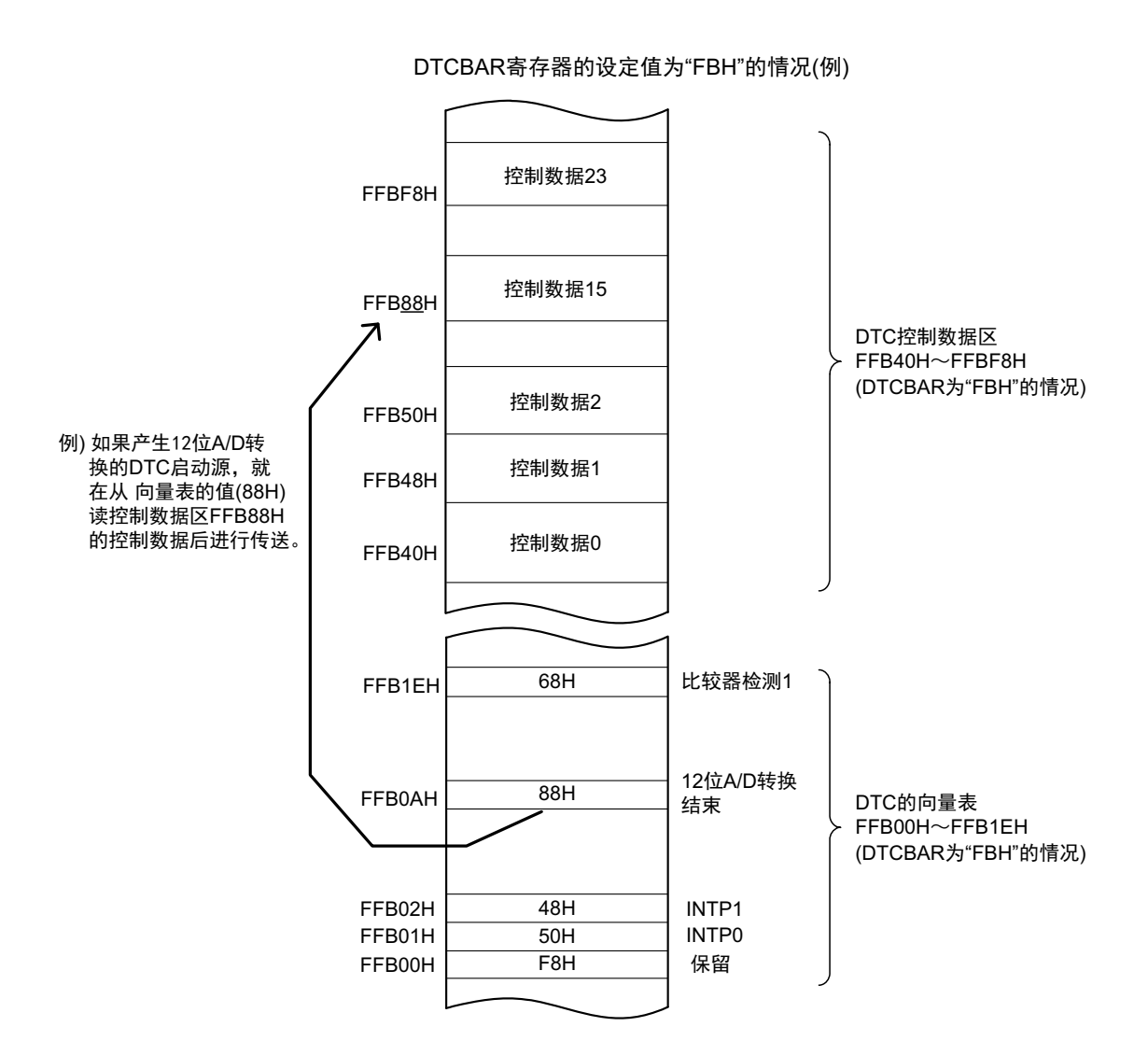

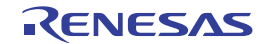

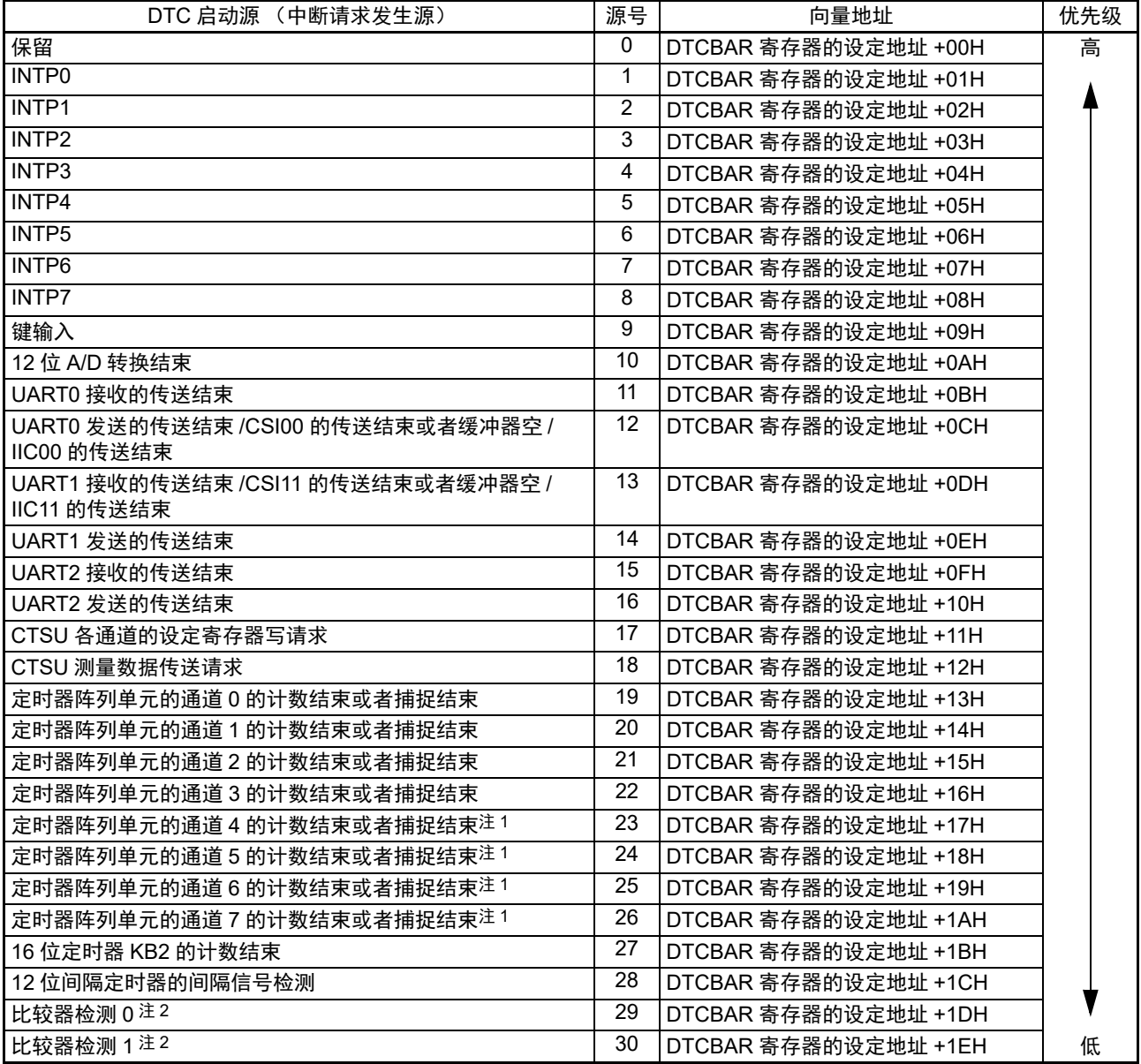

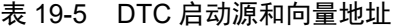

注 1. 64 引脚产品只限于定时器阵列单元的通道的计数结束。

2. 只限于 80 引脚产品。

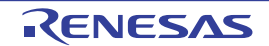

# 19.3.4 外围允许寄存器 1 (PER1)

PER1 寄存器是设定允许或者禁止给各外围硬件提供时钟的寄存器。通过停止给不使用的硬件提供时钟,以 降低功耗和噪声。

要使用 DTC 时, 必须将 bit3 (DTCEN) 置 "1"。 通过 1 位或者 8 位存储器操作指令设定 PER1 寄存器。 在产生复位信号后,此寄存器的值变为 "00H"。

# 图 19-5 外围允许寄存器 1 (PER1) 的格式

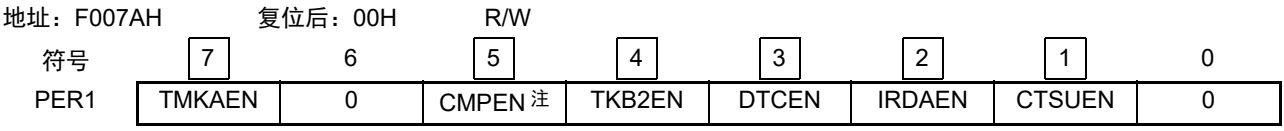

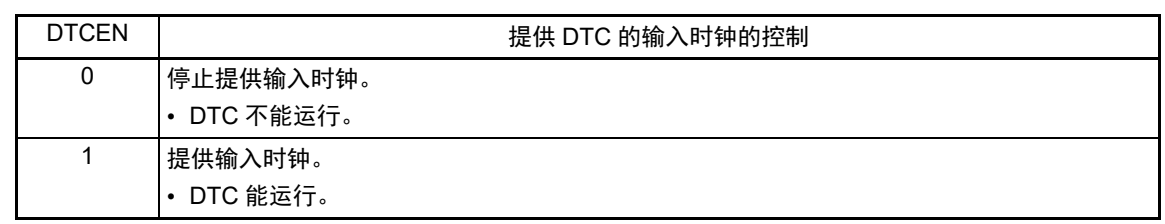

- 注 只限于 80 引脚产品。
- 注意 必须将以下的位置 "0"。 64 引脚产品:bit0、 5、 6 80 引脚产品:bit0 和 bit6

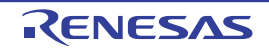

# 19.3.5 DTC 控制寄存器 j (DTCCRj) (j=0 ~ 23)

DTCCRj 寄存器控制 DTC 的运行模式。

# 图 19-6 DTC 控制寄存器 j (DTCCRj) 的格式

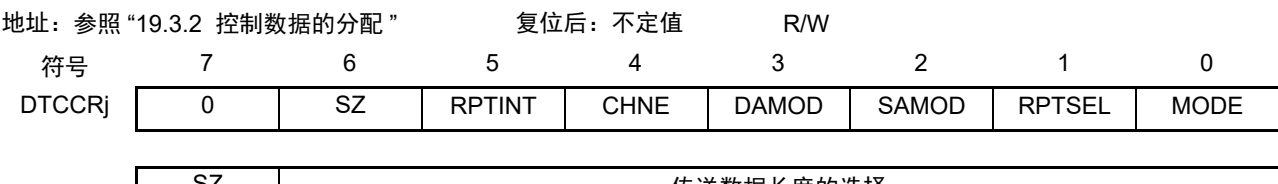

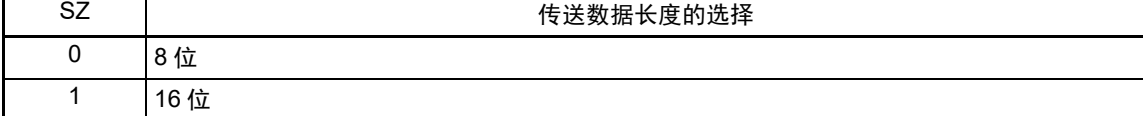

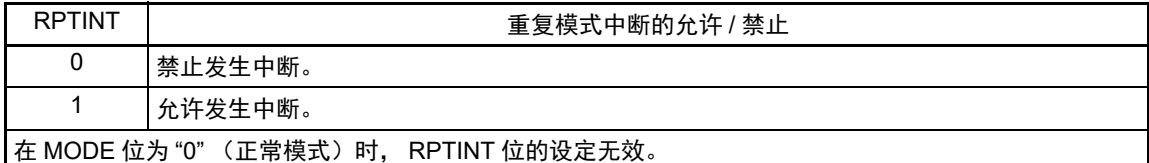

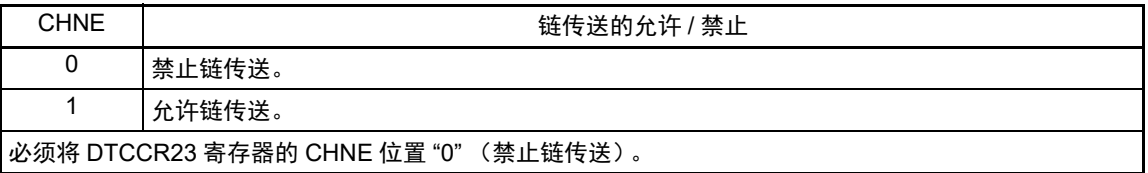

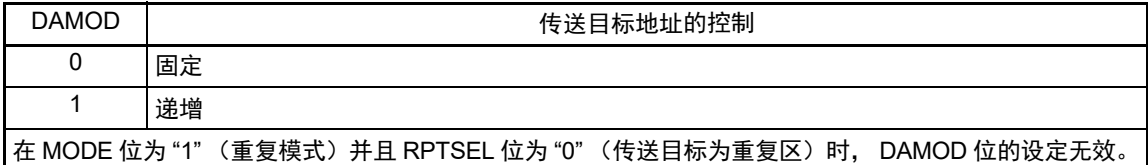

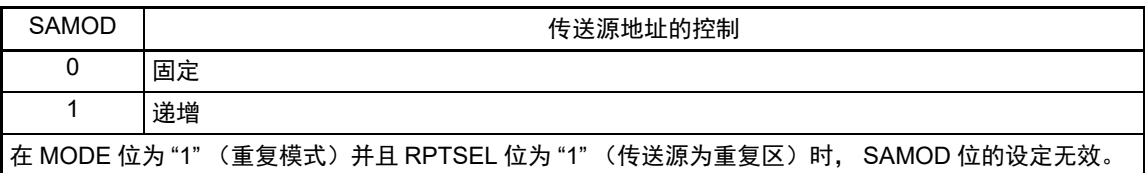

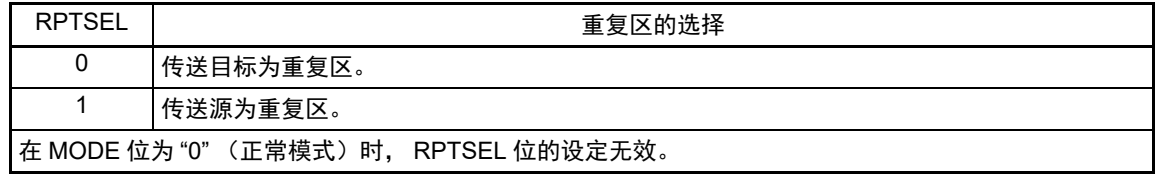

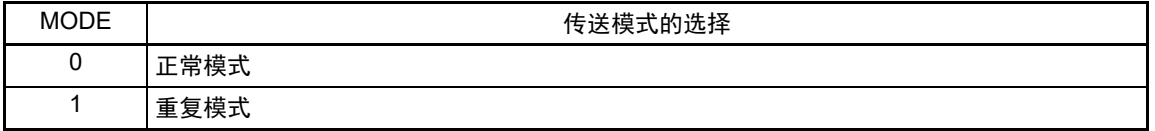

注意 不能通过 DTC 传送进行 DTCCRj 寄存器的存取。

# 19.3.6 DTC 块大小寄存器 j (DTBLSj) (j=0 ~ 23)

此寄存器设定 1 次启动传送数据的块大小。

```
图 19-7 DTC 块大小寄存器 j (DTBLSj) 的格式
```
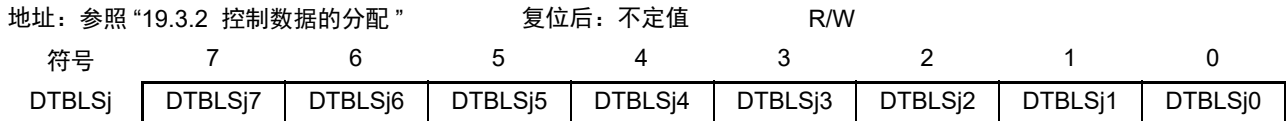

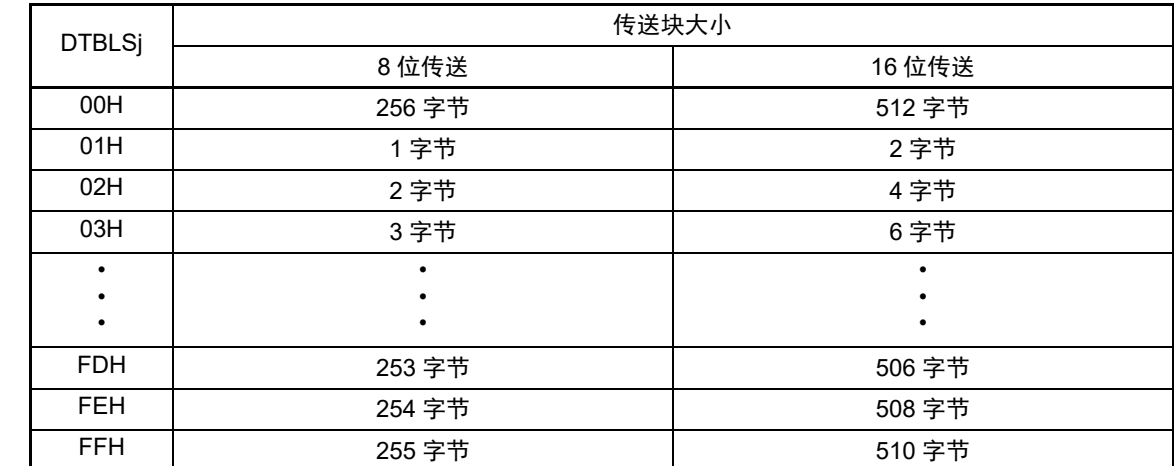

注意 不能通过 DTC 传送进行 DTBLSj 寄存器的存取。

# 19.3.7 DTC 传送次数寄存器 j (DTCCTj) (j=0 ~ 23)

此寄存器设定 DTC 的数据传送次数。每当启动 1 次 DTC 传送就减 1。

图 19-8 DTC 传送次数寄存器 j (DTCCTi) 的格式

地址:参照 "19.3.2 [控制数据的分配](#page-879-0) " 复位后:不定值 R/W

符号

7 6 5 4 3 2 1 0

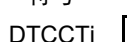

DTCCTj | DTCCTj7 | DTCCTj6 | DTCCTj5 | DTCCTj4 | DTCCTj3 | DTCCTj2 | DTCCTj1 | DTCCTj0

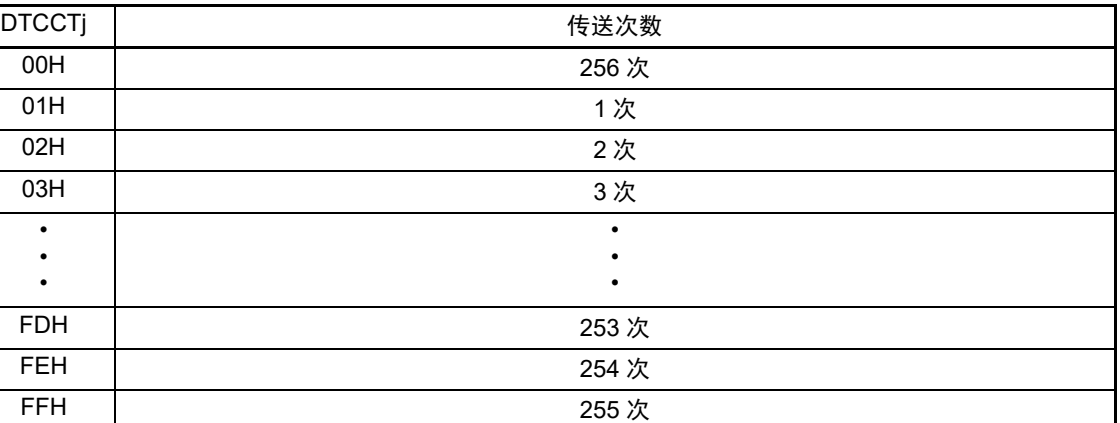

注意 不能通过 DTC 传送进行 DTCCTj 寄存器的存取。

### 19.3.8 DTC 传送次数重加载寄存器 j (DTRLDj) (j=0 ~ 23)

此寄存器设定重复模式中的传送次数寄存器的初始值。在重复模式中,因为将此寄存器的值重新加载到 DTCCT 寄存器, 所以设定值必须和 DTCCT 寄存器的初始值相同。

#### 图 19-9 DTC 传送次数重加载寄存器 j (DTRLDj) 的格式

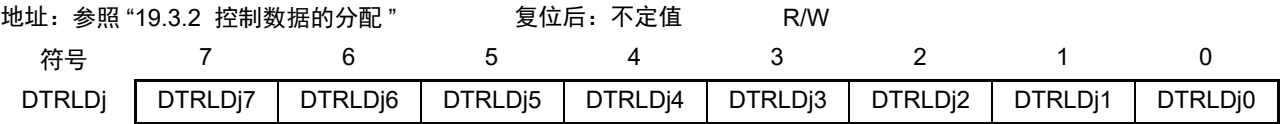

注意 不能通过 DTC 传送进行 DTRLDj 寄存器的存取。

# 19.3.9 DTC 源地址寄存器 j (DTSARj) (i=0 ~ 23)

此寄存器指定数据传送时的传送源地址。

当 DTCCRj 寄存器的 SZ 位为 "1" (16 位传送) 时, 忽视最低位而作为偶地址进行处理。

#### 图 19-10 DTC 源地址寄存器 j (DTSARj) 的格式

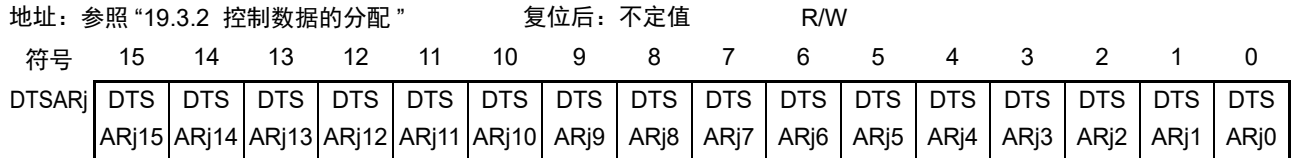

注意 1. 不能将通用寄存器 (FFEE0H ~ FFEFFH)的空间设定为传送源地址。

2. 不能通过 DTC 传送进行 DTSARj 寄存器的存取。

### 19.3.10 DTC 目标地址寄存器 j (DTDARj) (j=0  $\sim$  23)

此寄存器指定数据传送时的传送目标地址。

当 DTCCRj 寄存器的 SZ 位为 "1" (16 位传送) 时, 忽视最低位而作为偶地址进行处理。

#### 图 19-11 DTC 目标地址寄存器 j (DTDARj) 的格式

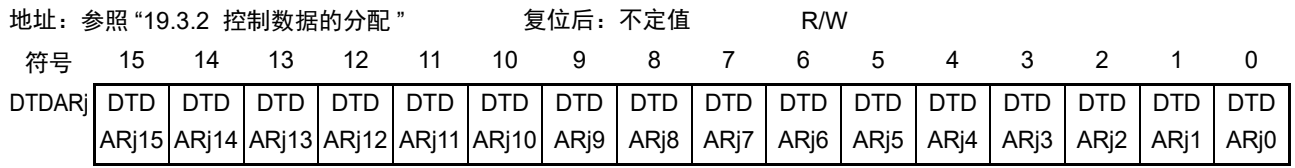

注意 1. 不能将通用寄存器 (FFEE0H ~ FFEFFH) 的空间设定为传送目标地址。

2. 不能通过 DTC 传送进行 DTDARj 寄存器的存取。

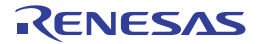

### 19.3.11 DTC 启动允许寄存器 i (DTCENi) (i=0 ~ 3)

这是控制允许或者禁止通过各中断源启动 DTC 的 8 位寄存器。中断源和 DTCENi0 ~ DTCENi7 位的对应 如 " 表 19-6 中断源和 DTCENi0 ~ DTCENi7 位的对应 " 所示。

能通过 8 位或者 1 位存储器操作指令设定 DTCENi 寄存器。

## 注意 1. 必须在不产生对应该位的启动源的位置更改 DTCENi0 ~ DTCENi7 位。

- 2. 不能通过 DTC 传送进行 DTCENi 寄存器的存取。
- 3. 分配的功能因产品而不同,必须将没有分配功能的位置 "0"。

图 19-12 DTC 启动允许寄存器 i (DTCENi) (i=0 ~ 3) 的格式 (1/2)

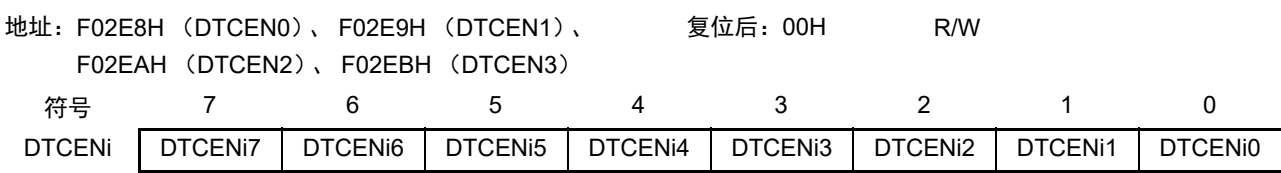

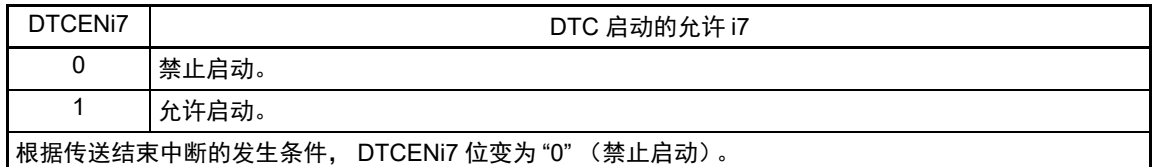

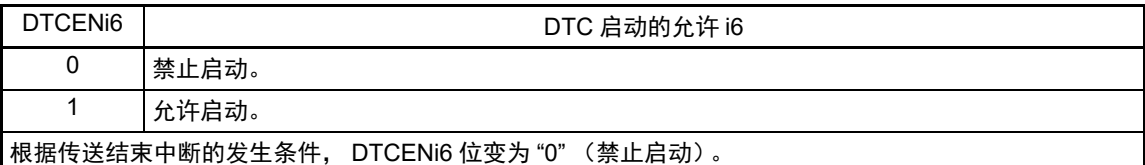

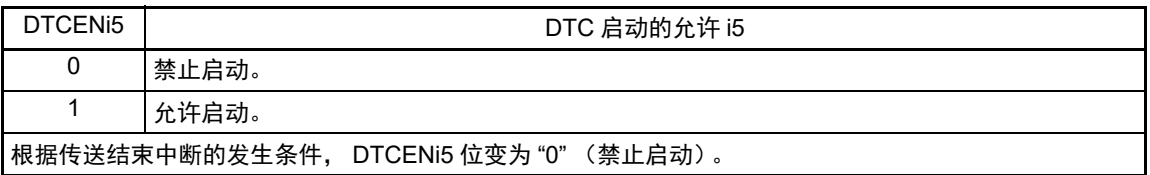

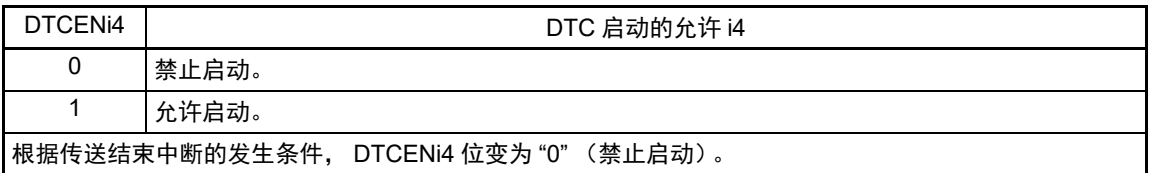

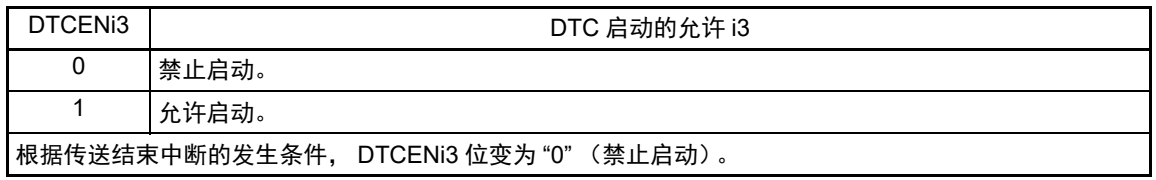

图 19-12 DTC 启动允许寄存器 i (DTCENi) (i=0 ~ 3) 的格式 (2/2)

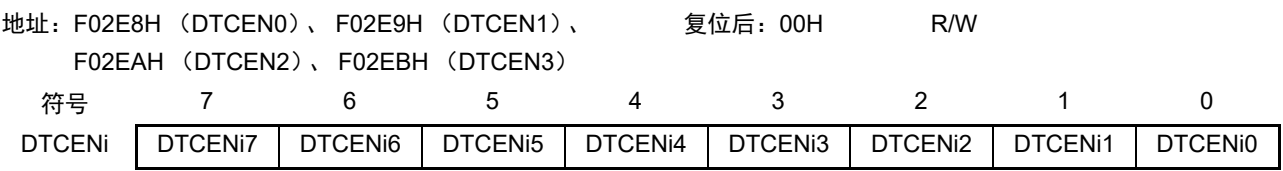

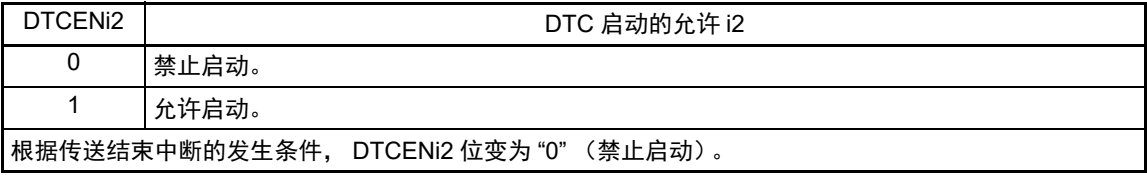

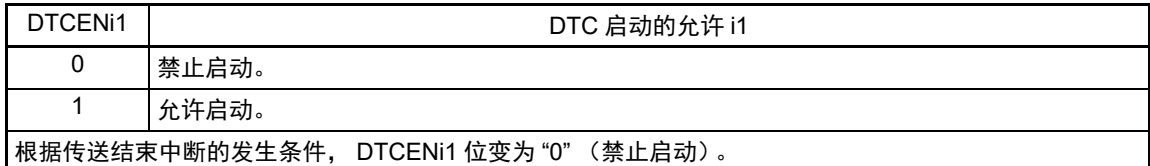

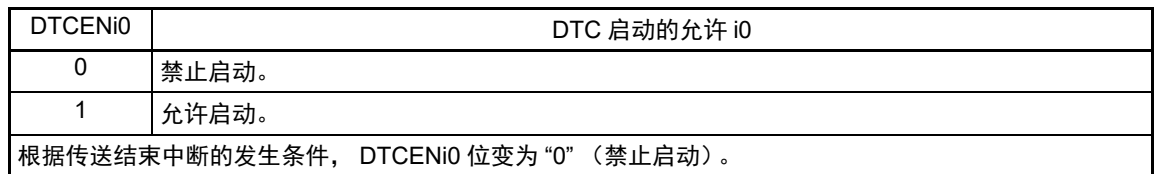

### 表 19-6 中断源和 DTCENi0  $\sim$  DTCENi7 位的对应

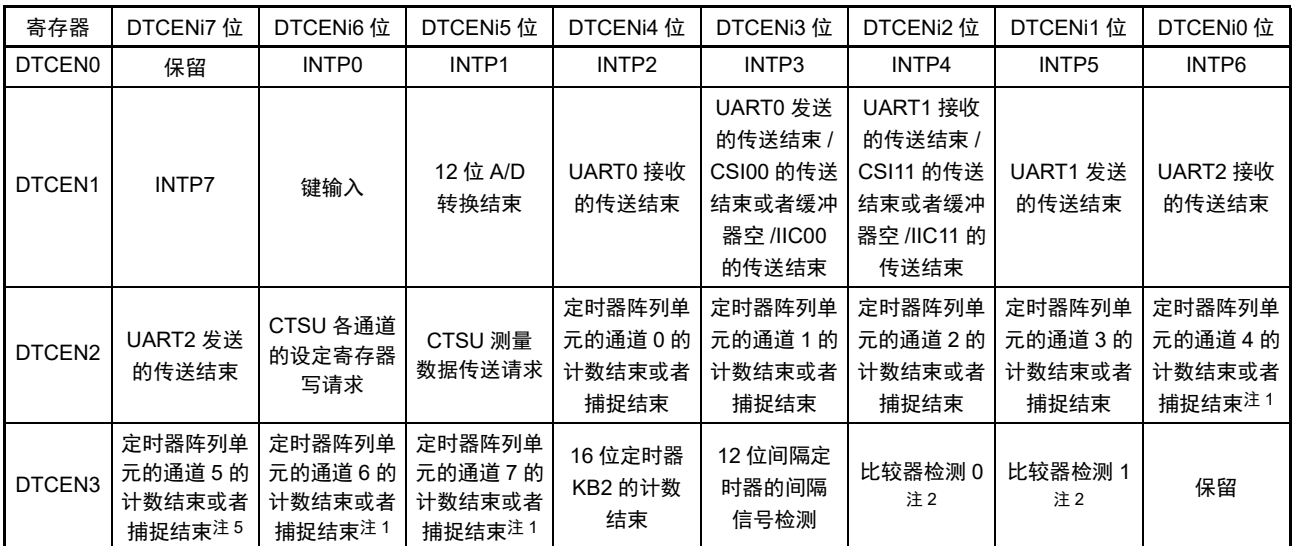

注 1. 64 引脚产品只限于定时器阵列单元的通道计数结束。

2. 只限于 80 引脚产品。

注意 必须将没有分配功能的位置 "0"。

备注  $i=0 \sim 3$ 

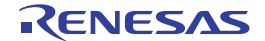

# 19.3.12 DTC 基址寄存器 (DTCBAR)

这是 8 位寄存器,设定保存 DTC 控制数据区起始地址的向量地址以及 DTC 控制数据区的地址。生成以 DTCBAR 寄存器的值为高 8 位的 16 位地址。

注意 1. 必须在将全部的 DTC 启动源设定为禁止启动的状态下更改 DTCBAR 寄存器。

- 2. 只能改写 1 次 DTCBAR 寄存器。
- 3. 不能通过 DTC 传送进行 DTCBAR 寄存器的存取。
- 4. 有关 DTC 控制数据区和 DTC 向量表区的分配,请参照 "19.3.1 DTC 控制数据区和 DTC [向量表区的分配](#page-878-0) " 的注意。

图 19-13 DTC 基址寄存器 (DTCBAR) 的格式

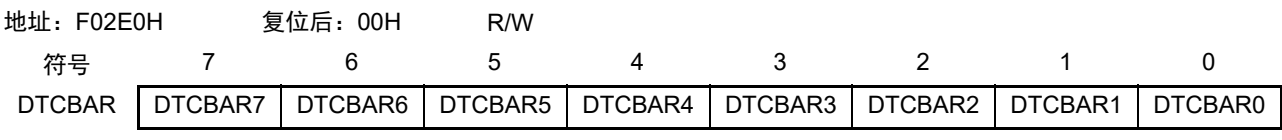

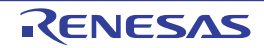

### 19.4 DTC 的运行

DTC 一旦启动,就从 DTC 控制数据区读控制数据,根据此控制数据进行数据传送,并且将数据传送后的 控制数据回写到 DTC 控制数据区。能将 24 组控制数据保存到 DTC 控制数据区,并且进行 24 组数据的传送。

传送模式有正常模式和重复模式,传送大小有 8 位传送和 16 位传送。在 DTCCTj (j=0 ~ 23) 寄存器的 CHNE 位为 "1" (允许链传送)时,通过 1 个启动源读多个控制数据进行连续的数据传送 (链传送)。

通过 16 位 DTSARj 寄存器和 16 位 DTDARj 寄存器分别指定传送源地址和传送目标地址。在数据传送后, 根据控制数据递增或者固定 DTSARj 寄存器和 DTDARj 寄存器的值。

## 19.4.1 启动源

通过外围功能的中断信号启动 DTC,并且通过 DTCENi (i=0  $\sim$  3) 寄存器选择启动 DTC 的中断信号。 当数据传送 (在进行链传送时,连续进行最初的传送)的设定为下述两种情况时,就在 DTC 运行中将对 应的 DTCENi 寄存器的 DTCENi0 ~ DTCENi7 位置 "0" (禁止启动)。

- 在正常模式中,进行DTCCTj (j=0~23)寄存器变为"0"的传送。
- 在重复模式中,DTCCRj寄存器的RPTINT位为"1"(允许发生中断)并且进行DTCCTj寄存器变为"0" 的传送。

DTC 的内部运行流程图如图 19-14 所示。

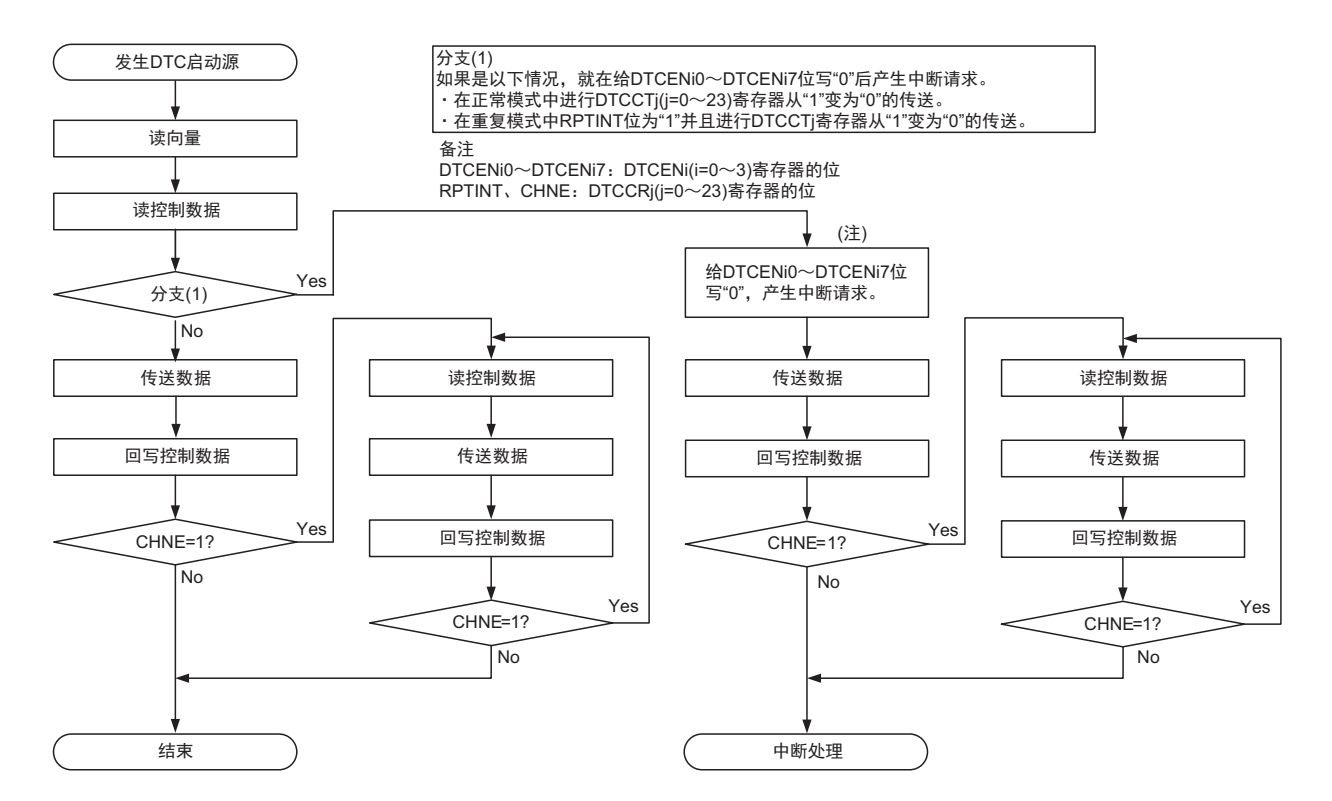

#### 图 19-14 DTC 的内部运行流程图

注 在通过允许链传送 (CHNE 位为 "1")的设定启动的数据传送中,不给 DTCENi0 ~ DTCENi7 位写 "0" 并且不产生 中断请求。

### 19.4.2 正常模式

在 8 位传送时, 1 次启动的传送数据为 1 ~ 256 字节; 在 16 位传送时, 1 次启动的传送数据为 2 ~ 512 字 节。传送次数为 $1 \sim 256$ 次。如果进行 DTCCTj (j=0  $\sim 23$ ) 寄存器变为 "0" 的数据传送, 就在 DTC 运行中向 中断控制器产生对应启动源的中断请求,并且将对应的 DTCENi(i=0 ~ 3) 寄存器的 DTCENi0 ~ DTCENi7 位 置 "0" (禁止启动)。

正常模式的寄存器功能和数据传送分别如表 19-7 和图 19-15 所示。

表 19-7 正常模式的寄存器功能

| 寄存器名             | 符号            | 功能             |
|------------------|---------------|----------------|
| DTC 块大小寄存器 j     | <b>DTBLSi</b> | 1次启动所要传送的数据块大小 |
| DTC 传送次数寄存器 j    | <b>DTCCTI</b> | 数据的传送次数        |
| DTC 传送次数重加载寄存器 j | <b>DTRLDI</b> | 不使用注。          |
| DTC 源地址寄存器 j     | <b>DTSARi</b> | 数据的传送源地址       |
| DTC 目标地址寄存器 i    | <b>DTDARI</b> | 数据的传送目标地址      |

注 当通过 RAM 奇偶校验错误检测功能允许产生奇偶校验错误复位 (RPERDIS=0)时,必须进行初始化 (00H)。

备注  $j=0 \sim 23$ 

图 19-15 正常模式的数据传送

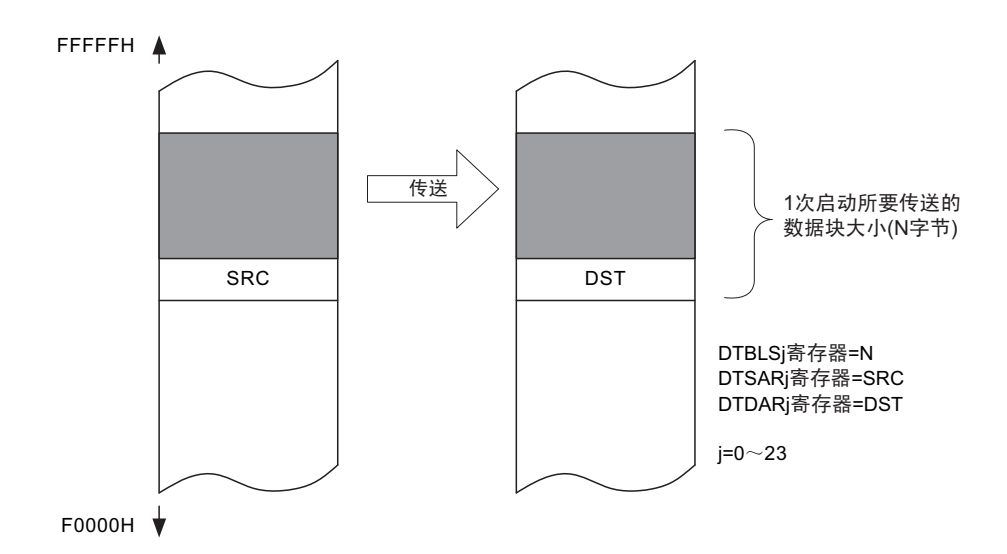

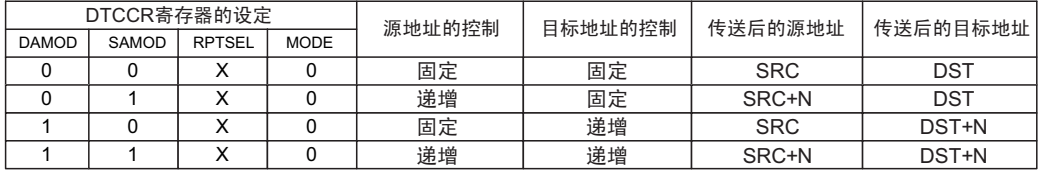

X: "0"或者"1"

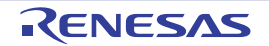

## (1) 正常模式的使用例子 1:连续取 12 位 A/D 转换结果

通过 12 位 A/D 转换结束中断启动 DTC, 并且将 A/D 转换结果寄存器的值传送到 RAM。

- 向量地址分配在FFB0AH,控制数据分配在FFBA0H~FFBA7H。
- 将A/D数据寄存器0(F0620H、F0621H)的2字节数据传送40次到RAM的FFD80H~FFDCFH的80字节。

### 图 19-16 正常模式的使用例子 1: 连续取 12 位 A/D 转换结果

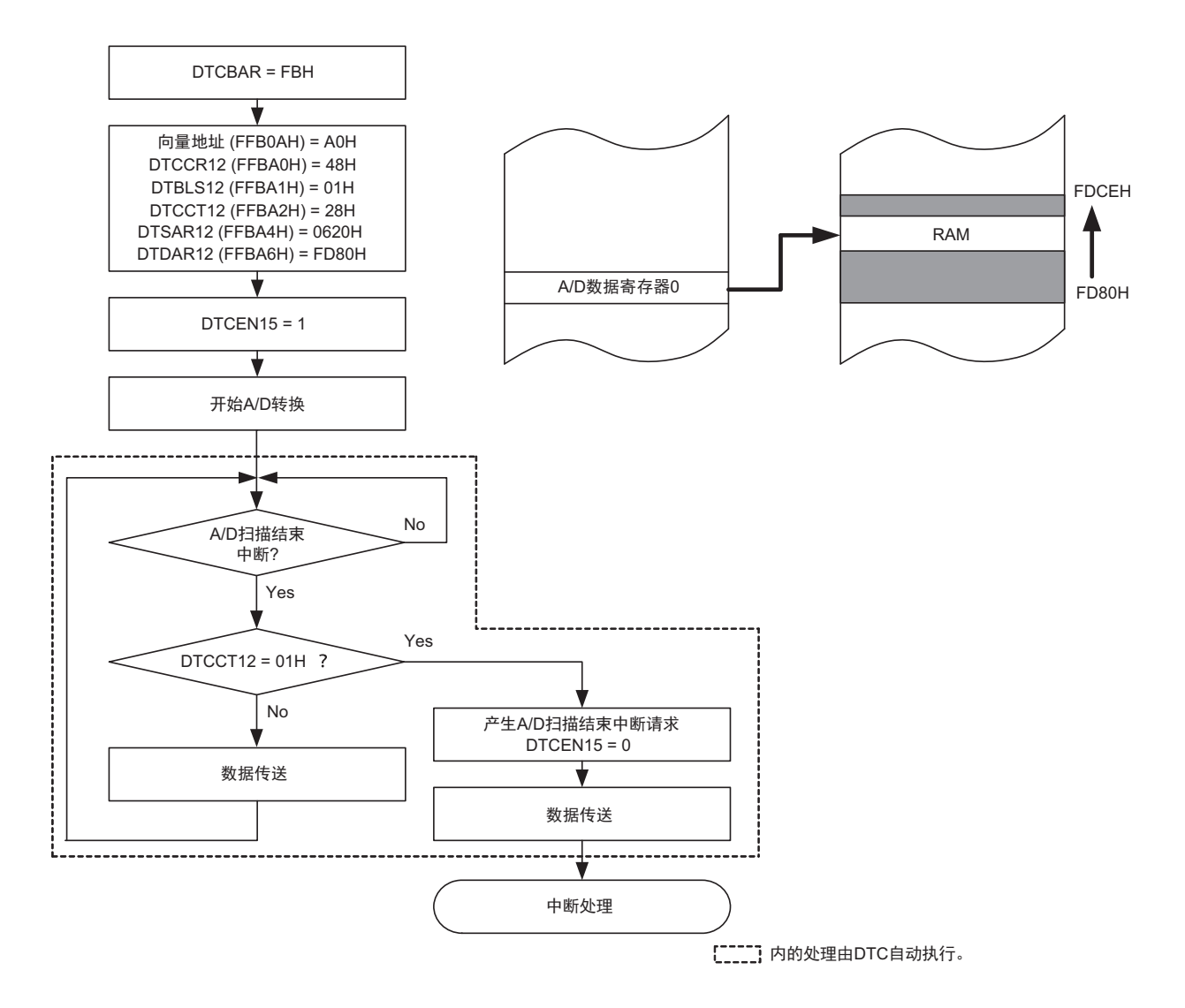

因为是正常模式,所以不使用 DTRLD12 寄存器的值。但是,当通过 RAM 奇偶校验错误检测功能允许产生 奇偶校验错误复位 (RPERDIS=0)时,必须对 DTRLD12 寄存器进行初始化 (00H)。

### (2) 正常模式的使用例子 2:UART0 连续发送

通过 UART0 的发送缓冲器空中断启动 DTC,并且将 RAM 的值传送到 UART0 的发送缓冲器。

- 向量地址分配在FFB0CH,控制数据分配在FFBC8H~FFBCFH。
- 将RAM的FFCF8H~FFCFFH的8字节传送到UART0的发送缓冲器 (FFF10H)。

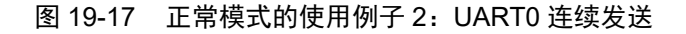

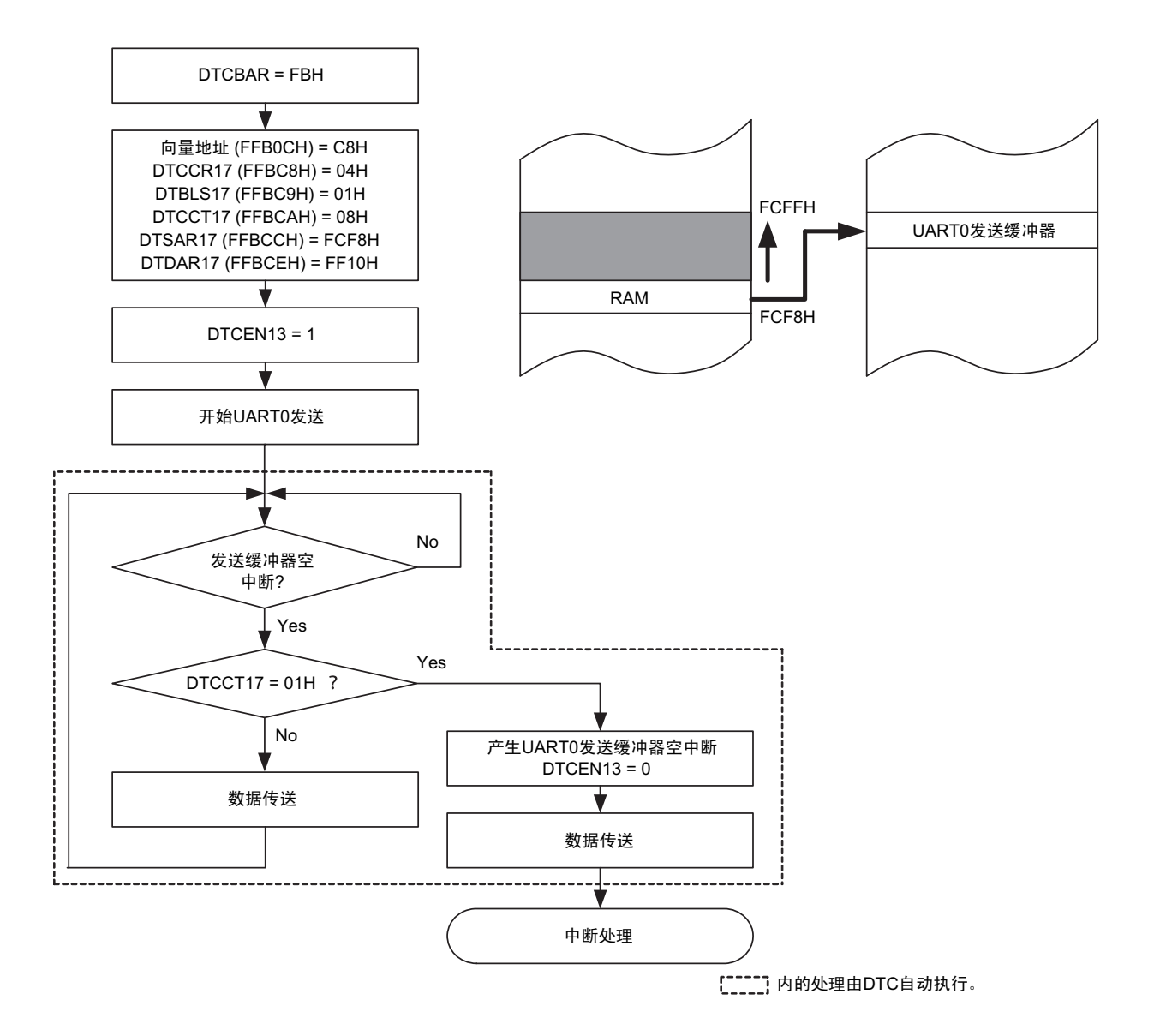

因为是正常模式,所以不使用 DTRLD17 寄存器的值。但是,当通过 RAM 奇偶校验错误检测功能允许产生 奇偶校验错误复位 (RPERDIS=0)时,必须对 DTRLD17 寄存器进行初始化 (00H)。

必须通过软件开始第 1 次的 UART0 发送。通过发送缓冲器空中断启动 DTC, 然后自动进行第 2 次以后的 发送。

### 19.4.3 重复模式

1 次启动的传送数据为 1 ~ 255 字节。将传送源或者传送目标指定为重复区,传送次数为 1 ~ 255 次。一 旦指定次数的传送结束, 就对 DTCCTj (j=0 ~ 23) 寄存器以及指定为重复区的地址进行初始化, 然后重复进 行传送。当 DTCCRj 寄存器的 RPTINT 位为 "1" (允许发生中断) 并且进行 DTCCTj 寄存器变为 "0" 的数据传 送时, 就在 DTC 运行中向中断控制器产生对应启动源的中断请求, 并且将对应的 DTCENi (i=0 ~ 3) 寄存器 的 DTCENi0 ~ DTCENi7 位置 "0"(禁止启动)。当 DTCCRj 寄存器的 RPTINT 位为 "0"(禁止发生中断)时, 即使进行 DTCCTj 寄存器变为 "0" 的数据传送,也不产生中断请求,而且 DTCENi0 ~ DTCENi7 位不变为 "0"。 重复模式的寄存器功能和数据传送分别如表 19-8 和图 19-18 所示。

| 寄存器名             | 符号            | 功能                                         |
|------------------|---------------|--------------------------------------------|
| DTC 块大小寄存器 j     | <b>DTBLSi</b> | 1次启动所要传送的数据块大小                             |
| DTC 传送次数寄存器 j    | <b>DTCCTI</b> | 数据的传送次数                                    |
| DTC 传送次数重加载寄存器 j | <b>DTRLDI</b> | 将此寄存器的值重新加载到 DTCCT 寄存器。<br>(对数据的传送次数进行初始化) |
| DTC 源地址寄存器 j     | <b>DTSARI</b> | 数据的传送源地址                                   |
| DTC 目标地址寄存器 j    | <b>DTDARI</b> | 数据的传送目标地址                                  |

表 19-8 重复模式的寄存器功能

备注  $=0 \sim 23$ 

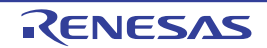

### 图 19-18 重复模式的数据传送

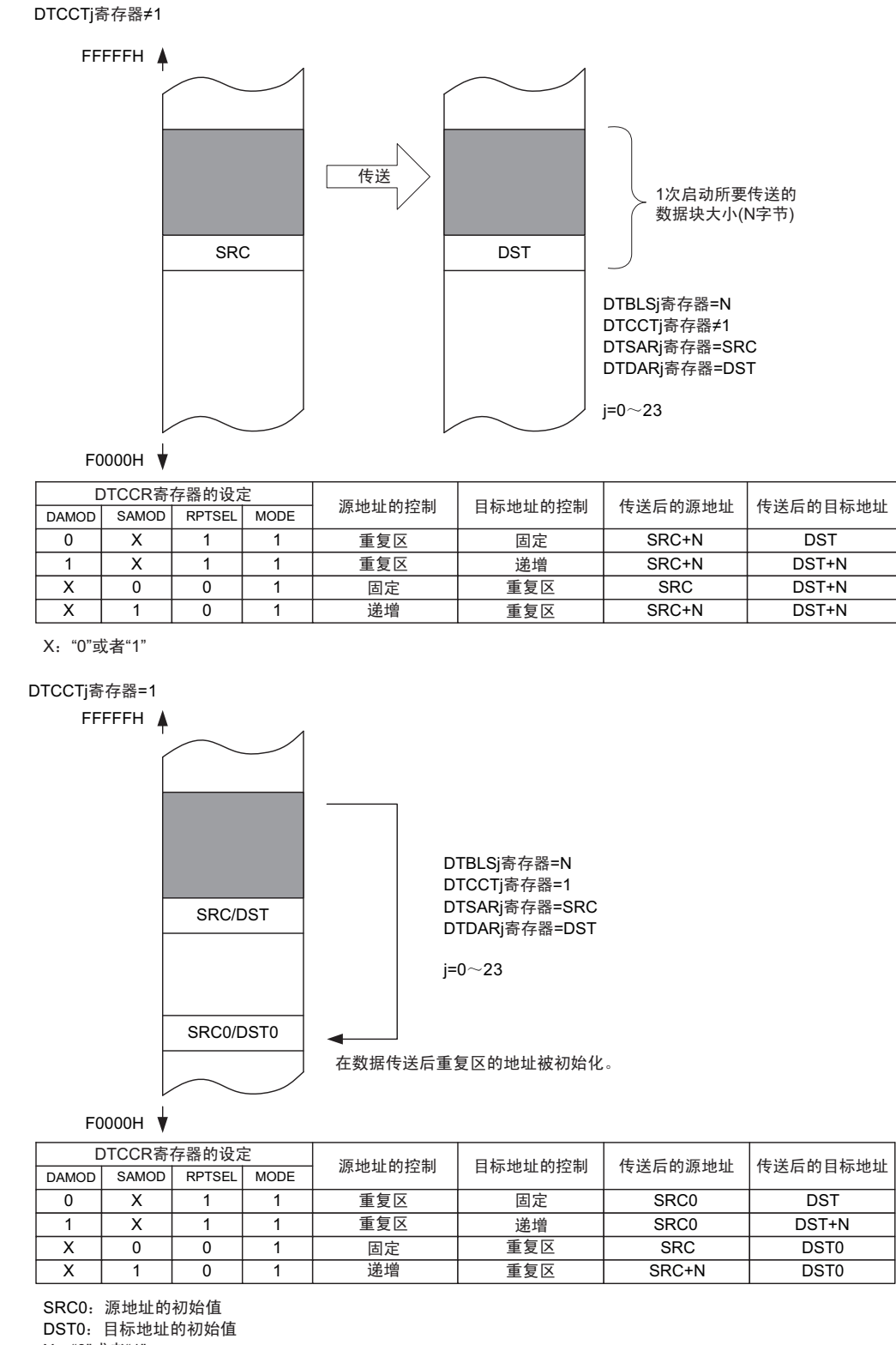

X: "0"或者"1"

注意 1. 在使用重复模式时,必须将指定为重复区的地址初始值的低 8 位置 "00H"。

2. 在使用重复模式时,必须将重复区的数据长度设定在 255 字节以内。

## (1) 重复模式的使用例子 1:使用端口的步进马达控制脉冲输出

使用定时器阵列单元的通道间隔定时器功能启动 DTC,并且将保存在代码闪存的马达控制脉冲的模式传送 到通用端口。

- 向量地址分配在FFC13H,控制数据分配在FFCD0H~FFCD7H。
- 将代码闪存的02000H~02007H的8字节传送到镜像区F2000H~F2007H开始的端口寄存器6(FFF06H)。
- 禁止重复模式中断。

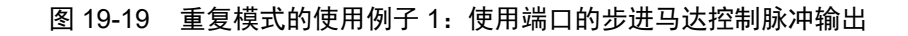

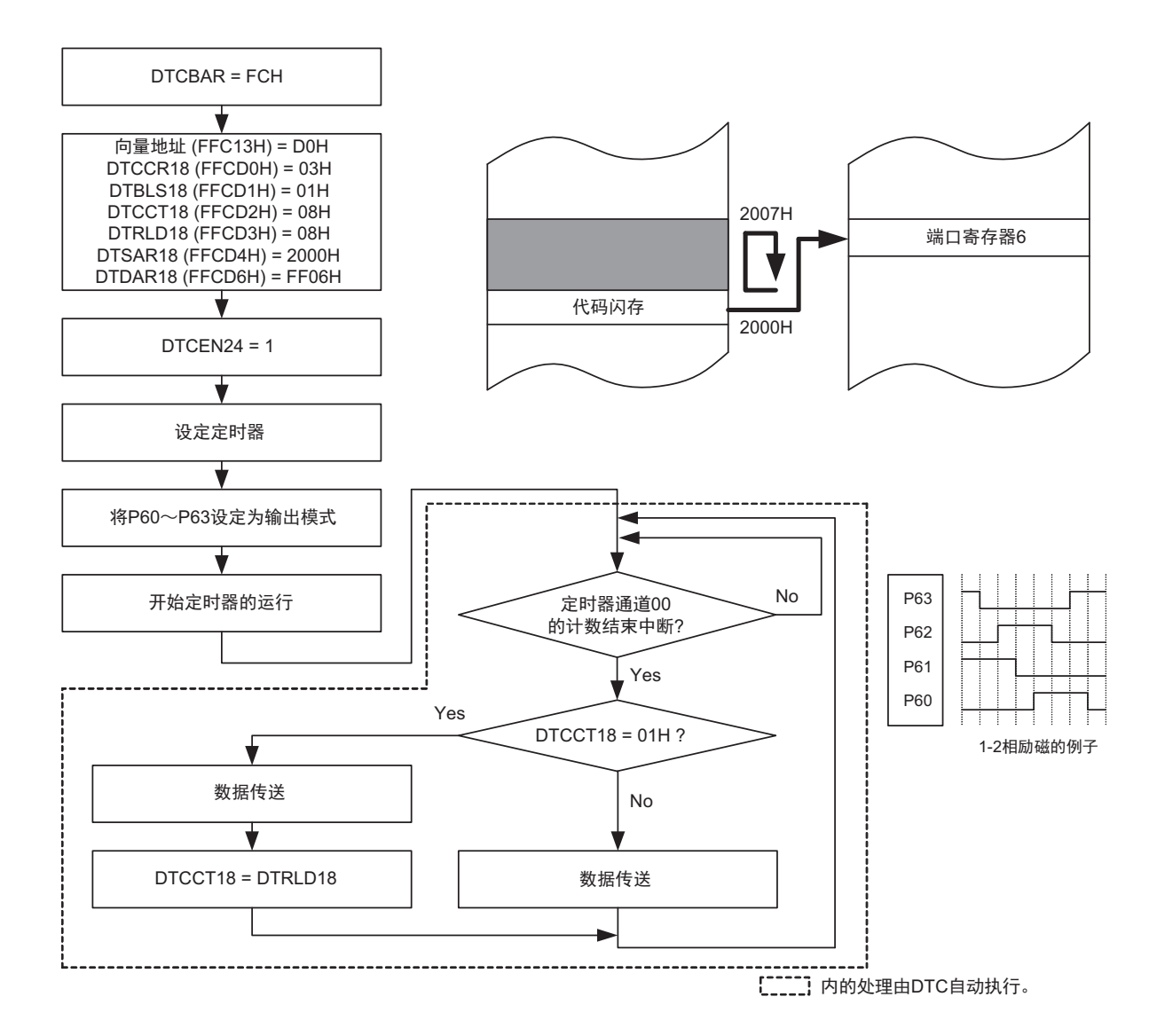

要停止输出时,必须在停止定时器的运行后清除 DTCEN24。

#### 19.4.4 链传送

当 DTCCRj (j=0 ~ 22) 寄存器的 CHNE 位为 "1 (允许链传送) 时, 能通过 1 个启动源连续进行多个数据 的传送。

DTC 一旦启动,就通过从启动源对应的向量地址读取的数据来选择控制数据,读被分配在 DTC 控制数据 区的控制数据。如果读到的控制数据的 CHNE 位为 "1" (允许链传送), 就在传送结束后读下一个被分配的控 制数据,继续进行传送。重复此操作,直到 CHNE 位为"0"(禁止链传送)的控制数据传送结束为止。

在使用多个控制数据进行链传送时,第一个控制数据设定的传送次数有效,而第 2 个以后处理的控制数据 的传送次数无效。

链传送的流程图如图 19-20 所示。

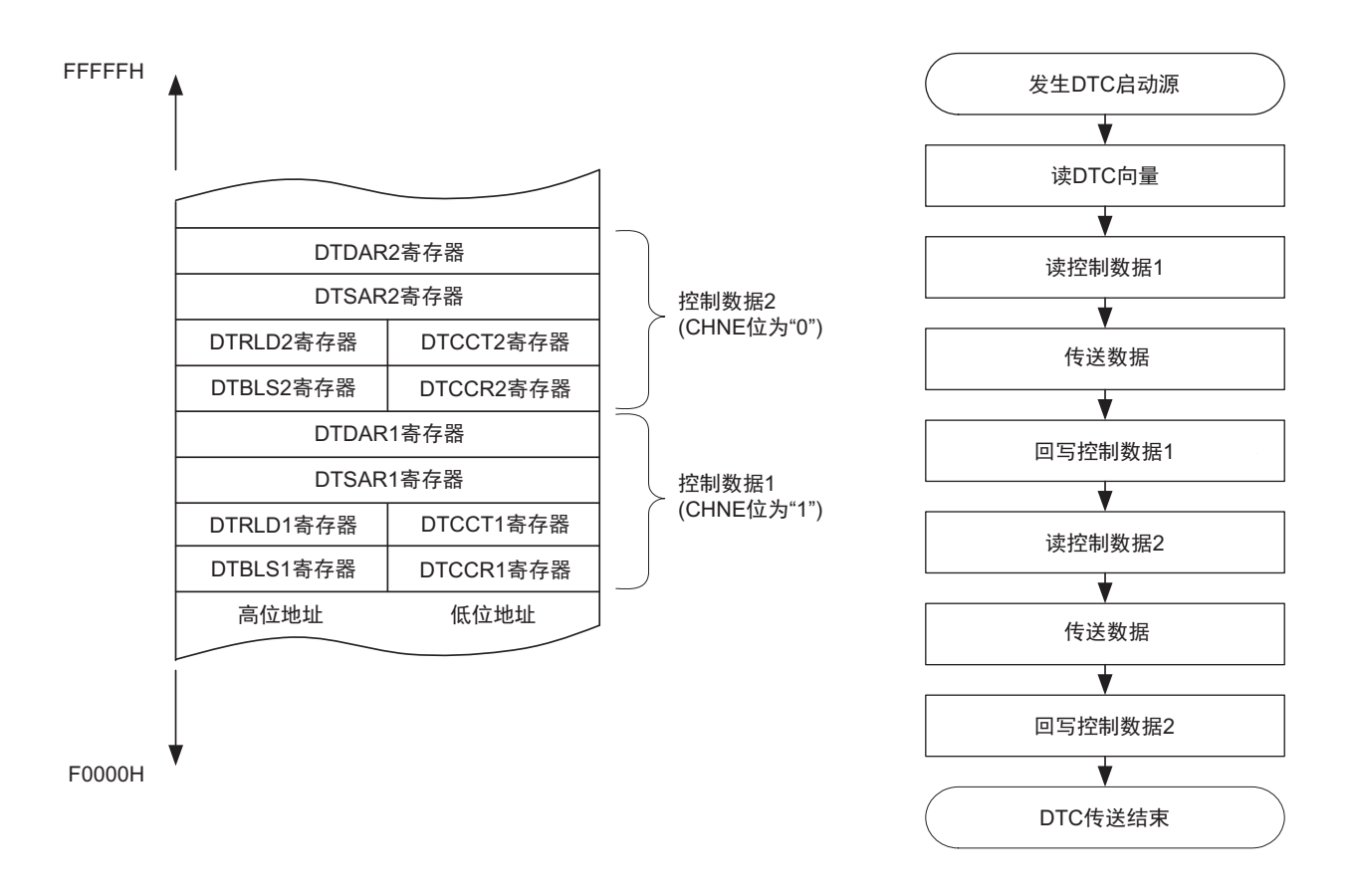

图 19-20 链传送的流程图

- 注意 1. 必须将 DTCCR23 寄存器的 CHNE 位置 "0" (禁止链传送)。
	- 2. 在链传送的第 2 次以后的数据传送时, DTCENi (i=0 ~ 3) 寄存器的 DTCENi0 ~ DTCENi7 位不变为 "0" (禁止 DTC 启动),并且不产生中断请求。

### (1) 链传送的使用例子:连续取 12 位 A/D 转换结果和向定时器数据寄存器 00 (TDR00)传送

通过 A/D 扫描结束中断启动 DTC, 并且将 12 位 A/D 转换结果传送到 RAM 和 TDR00 寄存器。

- 向量地址为FFB0AH。
- 12位A/D转换结果的控制数据分配在FFBA0H~FFBA7H。
- 将要传送到TDR00寄存器的控制数据分配在FFBA8H~FFBAFH。
- 将A/D数据寄存器0 (F0620H、F0621H)的2字节数据传送到RAM的FFD80H~FFDCFH, 并且将A/ D数据寄存器0 (F0620H、 F0621H)传送到TDR00寄存器 (FFF18H、 FFF19H)。

图 19-21 链传送的使用例子:连续取 A/D 转换结果和向定时器数据寄存器 00 (TDR00)传送

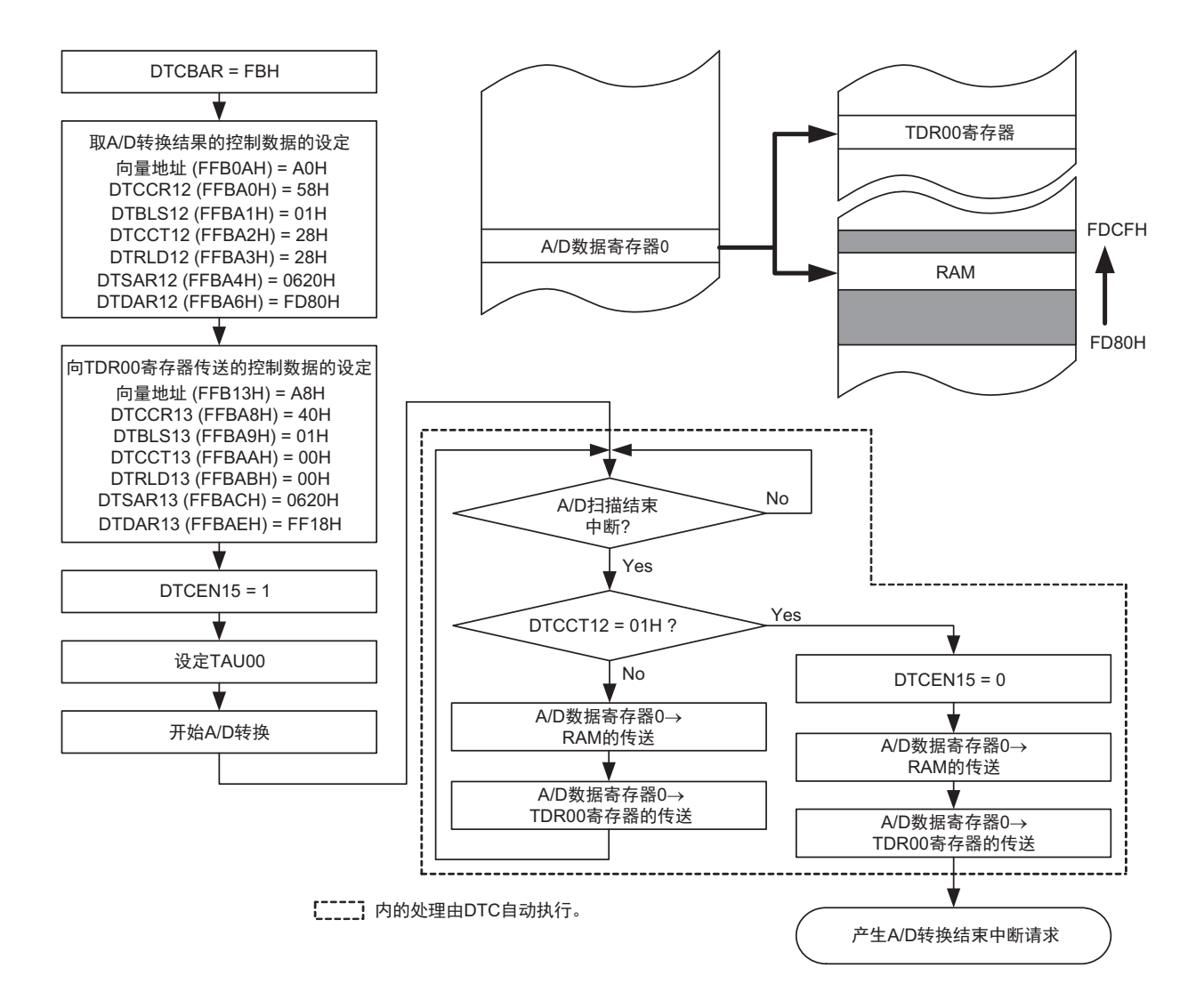

# 19.5 使用 DTC 时的注意事项

## 19.5.1 DTC 控制数据和向量表的设定

- 不能通过DTC传送进行DTC的扩展特殊功能寄存器(2nd SFR)、DTC控制数据区、DTC向量表区和通 用寄存器 (FFEE0H~FFEFFH)空间的存取。
- 必须在将全部的DTC启动源设定为禁止启动的状态下更改DTC基址寄存器 (DTCBAR)。
- 只能改写1次DTC基址寄存器 (DTCBAR)。
- 必须在对应的 DTCENi (i=0~3)寄存器的 DTCENi0~DTCENi7 位为"0" (禁止 DTC 启动)时更改 DTCCRj、 DTBLSj、 DTCCTj、 DTRLDj、 DTSARj、 DTDARj寄存器的数据。
- 必须在对应的DTCENi (i=0~3)寄存器的DTCENi0~DTCENi7位为"0"(禁止DTC启动)时更改设 定在向量表中的DTC控制数据区的起始地址。
- 在自编程或者改写数据闪存时,不能将用于DTC的传送目标或者传送源的RAM地址设定为"1.1 [特点](#page-21-0)" 中" ○ [ROM](#page-23-0)、 RAM容量"里所记载的闪存库使用的RAM区。

# 19.5.2 DTC 控制数据区和 DTC 向量表区的分配

能分配 DTC 控制数据和向量表的区域因产品和使用条件而不同。

- 禁止将通用寄存器 (FFEE0H~FFEFFH)的空间用作DTC控制数据区和DTC向量表区。
- 堆栈区、 DTC控制数据区和DTC向量表区不能重叠。
- 在使用自编程功能和数据闪存功能时,不能将"1.1 [特点](#page-21-0)"中" ○ [ROM](#page-23-0)、 RAM容量"里所记载的闪存 库使用的RAM区用作DTC控制数据区和DTC向量表区。
- 当通过RAM奇偶校验错误检测功能允许产生奇偶校验错误复位 (RPERDIS=0)时,即使在使用正常 模式时也必须对DTRLD寄存器进行初始化 (00H)。

# 19.5.3 DTC 保留指令

即使产生 DTC 传送请求,也在以下指令之后保留数据的传送。另外,在 PREFIX 指令码和紧接之后的指令 之间不启动 DTC。

- 调用返回指令
- 无条件转移指令
- 条件转移指令
- 代码闪存的读存取指令
- IFxx、 MKxx、 PRxx、 PSW的位操作指令和操作数含有ES寄存器的8位操作指令
- 数据闪存的存取指令
- 乘除和乘加运算指令 (MULU指令除外)
- 注意 1. 如果接受 DTC 请求, 就保留全部中断请求, 直到 DTC 传送结束为止。
	- 2. 在 DTC 保留指令的 DTC 保留期间,保留全部中断请求。

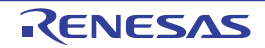
# 19.5.4 存取数据闪存空间时的运行

要在 DTC 的 1 条数据传送指令之后存取数据闪存空间时,必须在指令之间插入 3 个时钟的等待。 指令 1

DTC 的数据传送

指令 2 ← 3 个时钟的等待

MOV A、 ! 数据闪存空间

# 19.5.5 DTC 的执行时钟数

DTC 启动时的执行情况和所需的时钟数如表 19-9 所示。

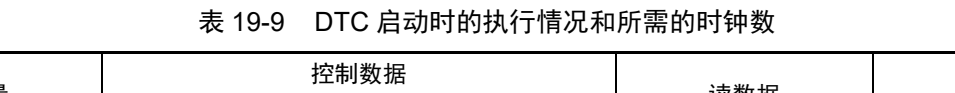

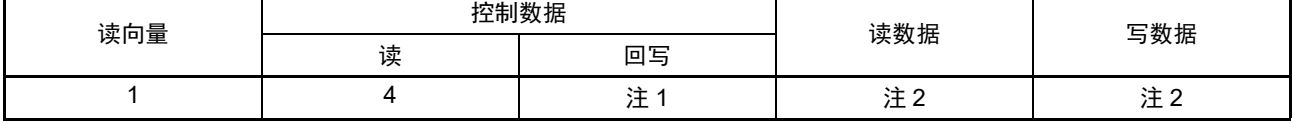

注 1. 有关回写控制数据所需的时钟数,请参照 " 表 19-10 回写控制数据所需的时钟数 "。

2. 有关读写数据所需的时钟数,请参照 " 表 19-11 读写 1 个数据所需的时钟数 "。

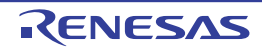

|              |              | DTCCR 寄存器的设定                 |          | 地址设定 |     |               |               |               |               |                |
|--------------|--------------|------------------------------|----------|------|-----|---------------|---------------|---------------|---------------|----------------|
| <b>DAMOD</b> | <b>SAMOD</b> | <b>RPTSEL</b><br><b>MODE</b> |          | 源    |     | <b>DTCCTI</b> | <b>DTRLDi</b> | <b>DTSARi</b> | <b>DTDARI</b> | 时钟数            |
|              |              |                              |          |      | 目标  | 寄存器           | 寄存器           | 寄存器           | 寄存器           |                |
| $\mathbf 0$  | $\mathbf{0}$ | X                            | 0        | 固定   | 固定  | 回写            | 回写            | 不回写           | 不回写           |                |
| $\mathbf 0$  |              | X                            | 0        | 递增   | 固定  | 回写            | 回写            | 回写            | 不回写           | 2              |
|              | $\mathbf{0}$ | X                            | $\Omega$ | 固定   | 递增  | 回写            | 回写            | 不回写           | 回写            | $\overline{2}$ |
|              |              | X                            | 0        | 递增   | 递增  | 回写            | 回写            | 回写            | 回写            | 3              |
| 0            | X            | 1                            | 1        | 重复区  | 固定  | 回写            | 回写            | 回写            | 不回写           | 2              |
|              | X            | 1                            |          |      | 递增  | 回写            | 回写            | 回写            | 回写            | 3              |
| X            | 0            | 0                            | 1        | 固定   | 重复区 | 回写            | 回写            | 不回写           | 回写            | 2              |
| X            |              | 0                            | 1        | 递增   |     | 回写            | 回写            | 回写            | 回写            | 3              |

表 19-10 回写控制数据所需的时钟数

备注 j=0 ~ 23, X:"0" 或者 "1"

表 19-11 读写 1 个数据所需的时钟数

| 执行状态 | RAM | 代码闪存 | 数据闪存 | 特殊功能寄存器 | 扩展特殊功能寄存器<br>$(2nd$ SFR) |         |  |
|------|-----|------|------|---------|--------------------------|---------|--|
|      |     |      |      | (SFR)   | 无等待                      | 等待      |  |
| 读数据  |     |      |      |         |                          | 1+ 等待数注 |  |
| 写数据  |     |      |      |         |                          | 1+ 等待数注 |  |

注 等待数因存取的扩展特殊功能寄存器 (2nd SFR) 的寄存器规格而不同。

# 19.5.6 DTC 的响应时间

DTC 的响应时间如表 19-12 所示。 DTC 的响应时间是指从检测到 DTC 启动源到开始 DTC 传送的时间, 不包括 DTC 的执行时钟数。

#### 表 19-12 DTC 的响应时间

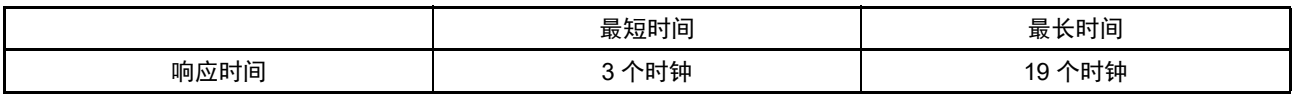

但是,在以下情况下 DTC 的响应可能还会延迟。延迟的时钟数因条件而不同。

- 从内部RAM执行指令的情况 最长响应时间:20个时钟
- 执行DTC保留指令的情况 (参照"[19.5.3 DTC](#page-899-0)保留指令") 最长响应时间:各条件的最长响应时间+该条件的保留指令的执行时钟。
- 备注 1个时钟: 1/f<sub>CLK</sub> (f<sub>CLK</sub>: CPU/ 外围硬件时钟)

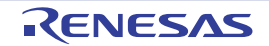

## 19.5.7 DTC 的启动源

- 不能在从输入DTC启动源到结束DTC传送的期间输入相同的启动源。
- 在产生DTC启动源的位置,不能操作该启动源对应的DTC启动允许位。
- 如果 DTC 启动源发生竞争,就在 CPU 接受 DTC 传送时判断优先级,决定启动源。有关启动源的优先 级,请参照"[19.3.3](#page-881-0) 向量表"。
- 如果在以下某个状态下允许DTC启动,就开始DTC传送,并且在传送结束后产生中断。因此,必须根 据需要在确认比较器的监视标志 (CnMON)后置为允许DTC启动。
	- 设定为通过比较器注的单边沿检测产生中断请求 (CnEDG=0)并且通过比较器的上升沿产生中断 请求 (CnEPO=0)而且IVCMP>IVREF (或者内部基准电压1.45V)。
	- 设定为通过比较器注的单边沿检测产生中断请求 (CnEDG=0)并且通过比较器的下降沿产生中断 请求 (CnEPO=1)而且IVCMP<IVREF (或者内部基准电压1.45V)。

 $(n=0, 1)$ 

注 只有 80 引脚产品中才有比较器 0 和比较器 1。

# 19.5.8 待机模式中的运行

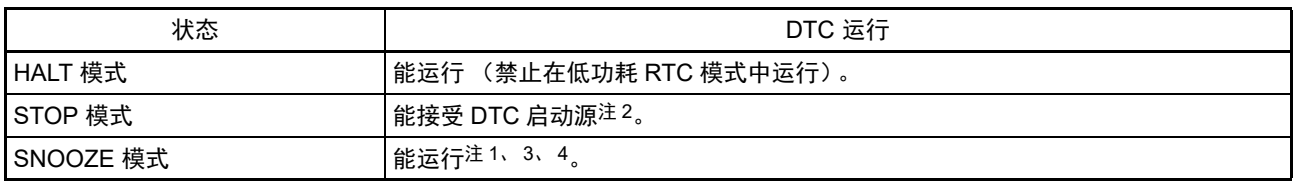

注 1. 只有在选择高速内部振荡器时钟作为 f<sub>CLK</sub> 时才能设定 SNOOZE 模式。

- 2. 在 STOP 模式中,能通过 DTC启动源的检测转移到 SNOOZE模式进行 DTC传送,并且在传送结束后返回到 STOP 模式。但是,因为在 SNOOZE 模式中代码闪存和数据闪存停止运行,所以不能将闪存设定为传送源。
- 3. 如果在使用 CSIp 的 SNOOZE 模式功能时将传送结束中断用作 DTC 启动源, 就必须在 DTC 传送结束后通过传送 结束中断来解除 SNOOZE 模式并且开始 CPU 处理,或者使用链传送并且通过 DTC 传送重新设定 CSIp 的接收(给 STm0 位写 "1",给 SWCm 位写 "0",设定 SSCm 寄存器并且给 SSm0 位写 "1")。
- 4. 如果在使用 UARTq 的 SNOOZE 模式功能时将传送结束中断用作 DTC 启动源, 就必须在 DTC 传送结束后通过传 送结束中断来解除 SNOOZE 模式并且开始 CPU 处理,或者使用链传送并且重新设定 UARTq 的接收 (给 STm1 位写 "1",给 SWCm 位写 "0",设定 SSCm 寄存器并且给 SSm1 位写 "1")。

备注 p=00, q=0, m=0

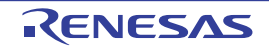

# 第 20 章 事件链接控制器 (ELC)

# 20.1 ELC 的功能

事件链接控制器 (ELC)将各外围功能输出的事件进行外围功能之间的相互连接 (链接)。能通过事件链 接不经过 CPU 而直接进行外围功能之间的协作运行。

ELC 有以下功能:

• 能将30种 (80引脚产品)或者28种 (64引脚产品)外围功能的事件信号 (事件输出方)作为指定 的其他外围功能的12种启动源 (事件接受方)直接链接。

# 20.2 ELC 的结构

ELC 的框图如图 20-1 所示。

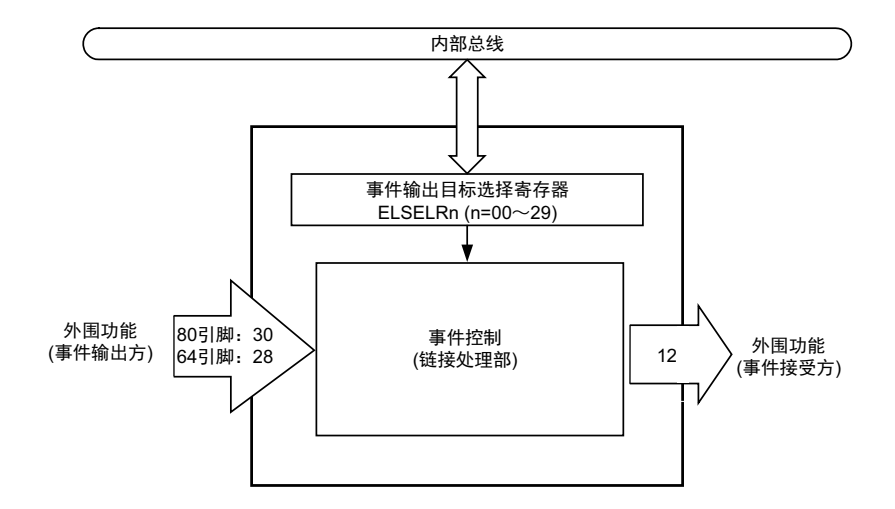

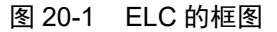

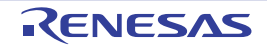

# 20.3 控制 ELC 的寄存器

控制 ELC 的寄存器如表 20-1 所示。

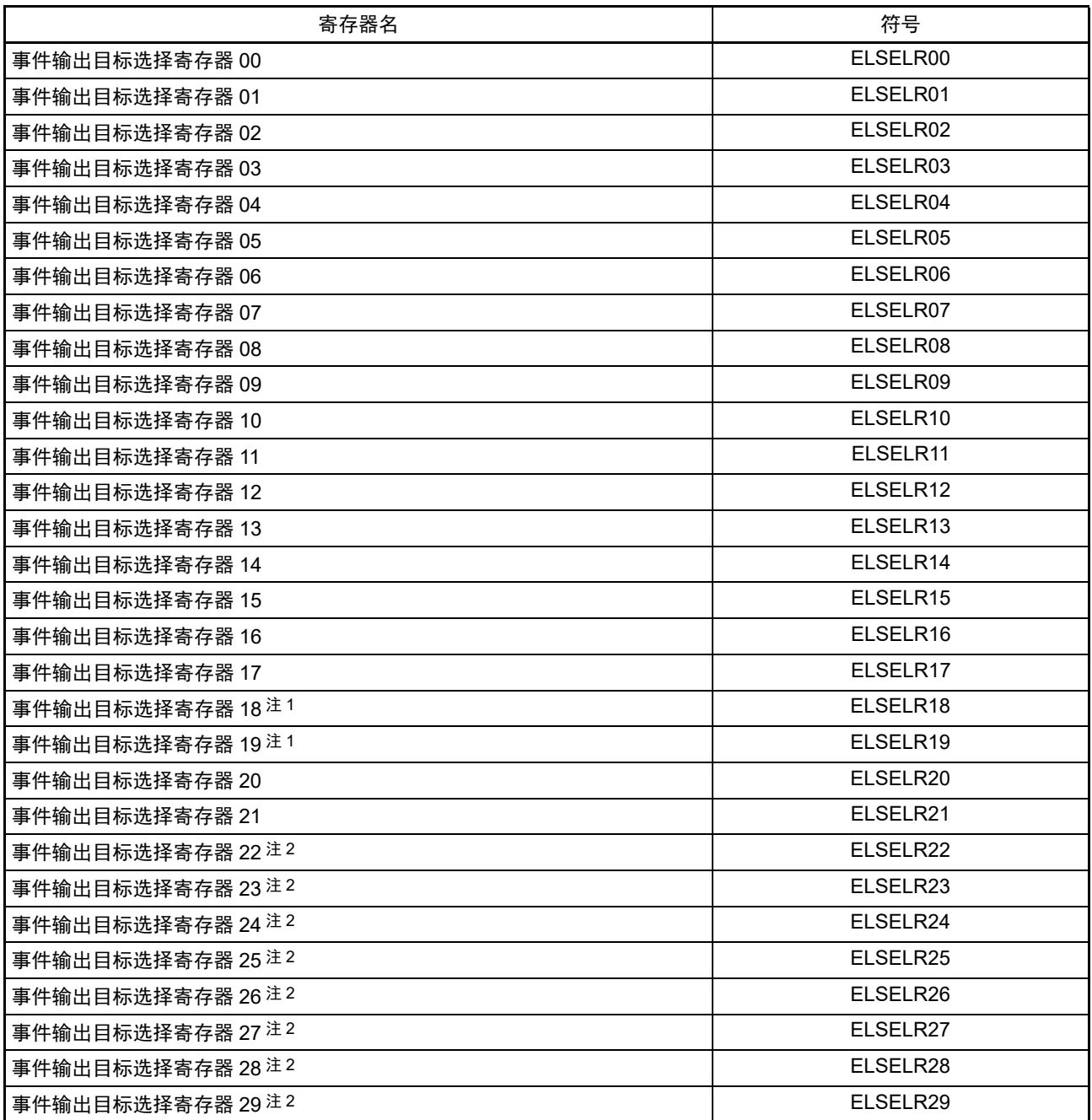

# 表 20-1 控制 ELC 的寄存器

注 1. 只限于 80 引脚产品。

2. 16 位定时器 KB2 专用事件输出目标选择寄存器

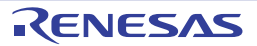

## 20.3.1 事件输出目标选择寄存器 n (ELSELRn)(n=00 ~ 29)

ELSELRn 寄存器将各事件信号链接到接受事件接受方外围功能 (链接目标外围功能)时的运行。

不能将多个事件输入链接到相同的事件输出目标 (事件接受方)。否则,事件接受方外围功能的运行可能 不定而无法正常地接受事件信号。另外,不能将事件链接发生源和事件输出目标设定为相同的功能。

必须在全部事件输出方的外围功能不产生事件信号的期间设定 ELSELRn 寄存器。

ELSELRn 寄存器 (n=00 ~ 29) 和外围功能的对应如表 20-2 所示, ELSELRn 寄存器 (n=00 ~ 29) 的设 定值和接受链接目标外围功能时的运行的对应如表 [20-3](#page-907-0) ~表 [20-5](#page-909-0) 所示。

图 20-2 事件输出目标选择寄存器 n (ELSELRn)的格式 (n=00 ~ 29)

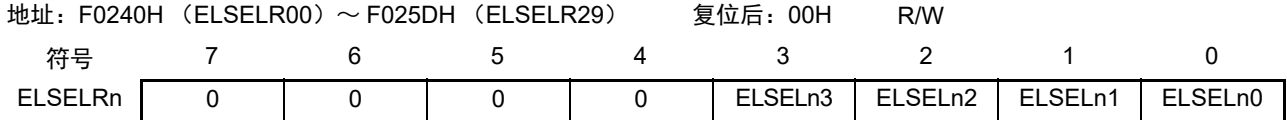

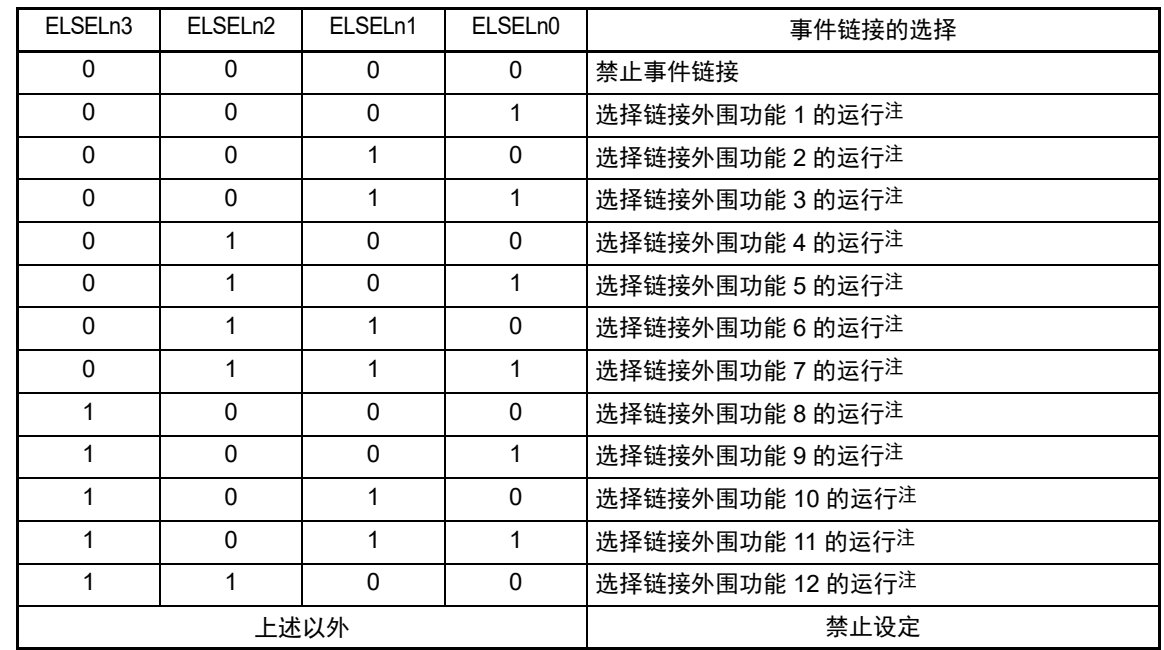

注 参照表 [20-3](#page-907-0) ~表 [20-5](#page-909-0)。

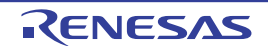

| 寄存器名     | 事件发生源 (事件输入 n 的输出源)    | 事件内容                                 | 80 引脚      | 64 引脚                    |
|----------|------------------------|--------------------------------------|------------|--------------------------|
| ELSELR00 | 外部中断边沿检测 0             | INTP0注1                              | $\bigcirc$ | O                        |
| ELSELR01 | 外部中断边沿检测 1             | INTP1注1                              | $\bigcirc$ | $\bigcirc$               |
| ELSELR02 | 外部中断边沿检测 2             | INTP2注1                              | $\bigcirc$ | $\bigcirc$               |
| ELSELR03 | 外部中断边沿检测3              | INTP3注1                              | $\bigcirc$ | $\bigcirc$               |
| ELSELR04 | 外部中断边沿检测 4             | INTP4注1                              | $\bigcirc$ | $\bigcirc$               |
| ELSELR05 | 外部中断边沿检测 5             | INTP5注1                              | $\bigcirc$ | $\bigcirc$               |
| ELSELR06 | 外部中断边沿检测6              | INTP6注1                              | $\bigcirc$ | $\bigcirc$               |
| ELSELR07 | 外部中断边沿检测 7             | INTP7注1                              | $\bigcirc$ | $\bigcirc$               |
| ELSELR08 | 键返回信号检测                | <b>INTKR</b>                         | $\bigcirc$ | $\bigcirc$               |
| ELSELR09 | RTC 固定周期信号 / 闹钟一致检测    | <b>INTRTC</b>                        | $\bigcirc$ | $\bigcirc$               |
| ELSELR10 | TAU 通道 00 的计数结束 / 捕捉结束 | INTTM00                              | $\bigcirc$ | $\bigcirc$               |
| ELSELR11 | TAU 通道 01 的计数结束 / 捕捉结束 | INTTM01                              | $\bigcirc$ | $\bigcirc$               |
| ELSELR12 | TAU 通道 02 的计数结束 / 捕捉结束 | INTTM02                              | $\bigcirc$ | $\bigcirc$               |
| ELSELR13 | TAU 通道 03 的计数结束 / 捕捉结束 | INTTM03                              | $\bigcirc$ | $\bigcirc$               |
| ELSELR14 | TAU 通道 04 的计数结束 / 捕捉结束 | INTTM04                              | $\bigcirc$ | ○注3                      |
| ELSELR15 | TAU 通道 05 的计数结束 / 捕捉结束 | INTTM05                              | $\bigcirc$ | ○注3                      |
| ELSELR16 | TAU 通道 06 的计数结束 / 捕捉结束 | INTTM06                              | $\bigcirc$ | ○注3                      |
| ELSELR17 | TAU 通道 07 的计数结束 / 捕捉结束 | INTTM07                              | $\bigcirc$ | ○注3                      |
| ELSELR18 | 比较器检测 0                | <b>INTCMP0</b>                       | $\bigcirc$ |                          |
| ELSELR19 | 比较器检测 1                | INTCMP1                              | $\bigcirc$ | $\overline{\phantom{m}}$ |
| ELSELR20 | 16 位定时器 KB2 触发输出       | TKBTTRGOUT0<br>(16位定时器KB2比较<br>相同信号) | $\bigcirc$ | $\bigcirc$               |
| ELSELR21 | 12 位间隔定时器的间隔信号检测       | <b>INTIT</b>                         | $\bigcirc$ | $\bigcirc$               |
| ELSELR22 | 外部中断检测 0               | INTPONF注2                            | $\bigcirc$ | $\bigcirc$               |
| ELSELR23 | 外部中断检测1                | INTP1NF注2                            | $\bigcirc$ | $\bigcirc$               |
| ELSELR24 | 外部中断检测 2               | INTP2NF注2                            | $\bigcirc$ | $\bigcirc$               |
| ELSELR25 | 外部中断检测3                | INTP3NF注2                            | $\bigcirc$ | $\bigcirc$               |
| ELSELR26 | 外部中断检测 4               | INTP4NF注2                            | $\bigcirc$ | $\bigcirc$               |
| ELSELR27 | 外部中断检测 5               | INTP5NF注2                            | $\bigcirc$ | $\bigcirc$               |
| ELSELR28 | 外部中断检测6                | INTP6NF注2                            | $\bigcirc$ | $\bigcirc$               |
| ELSELR29 | 外部中断检测 7               | INTP7NF注2                            | $\bigcirc$ | $\bigcirc$               |

表 20-2 ELSELRn 寄存器 (n=00  $\sim$  29) 和外围功能的对应

注 1. INTPm (m=0 ~ 7) 不受能检测边沿的外部中断上升沿允许寄存器 (EGP0) 和外部中断下降沿允许寄存器 (EGNO)的设定的影响。

2. INTPmNF  $(m=0 \sim 7)$ 不受能检测边沿的外部中断上升沿允许寄存器 (EGP0)和外部中断下降沿允许寄存器 (EGN0)的设定的影响,是 16 位定时器 KB2 链接目标的专用事件发生源。

3. 只限于定时器通道的计数结束时。

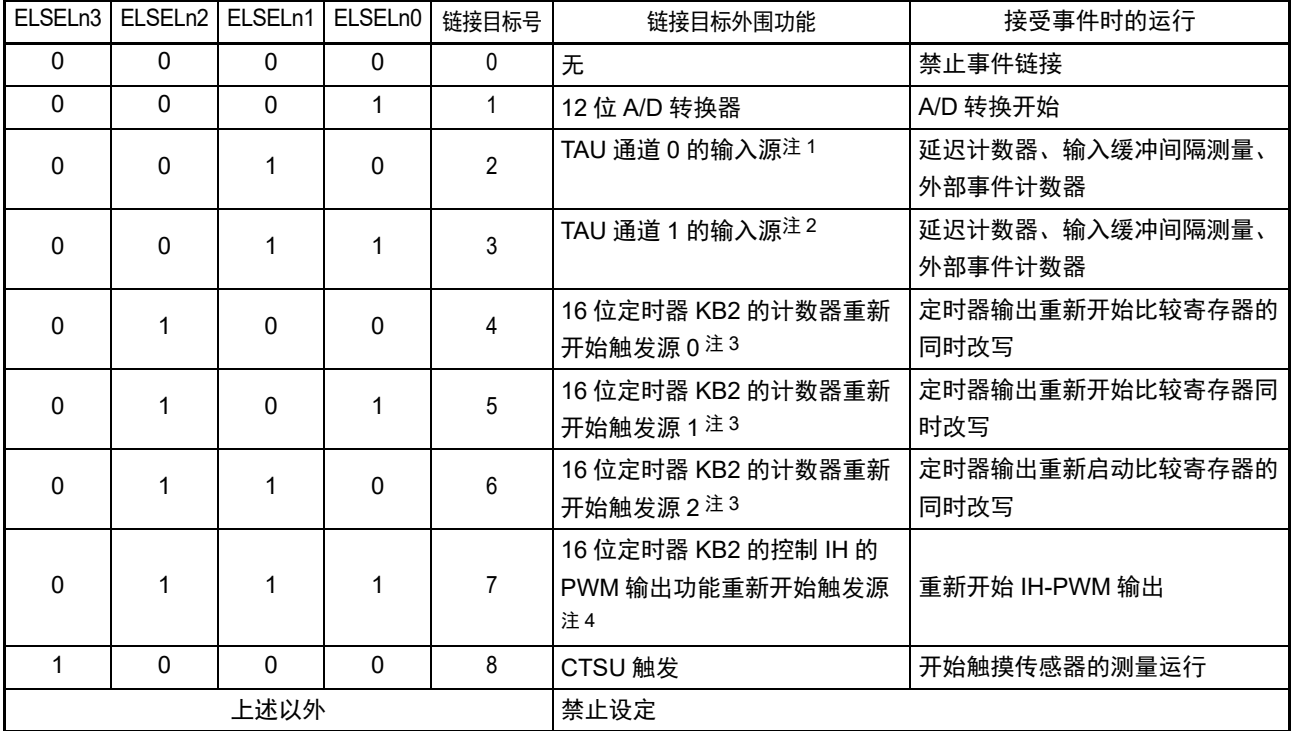

<span id="page-907-0"></span>表 20-3 ELSELRn 寄存器 (n=00  $\sim$  17、 20、 21) 的设定值和接受链接目标外围功能时的运行的对应

- 注 1. 如果选择定时器阵列单元的通道 0 的定时器输入为链接目标外围功能, 必须先通过定时器时钟选择寄存器 0 (TPS0)将通道 0 的运行时钟设定为 f<sub>CLK</sub>,再通过噪声滤波器允许寄存器 1 (NFEN1)将 TI00 引脚的噪声滤波 器设定为 OFF (TNFEN00=0),并且通过定时器输入选择寄存器 0 (TIS0)将通道 0 使用的定时器输入设定为 ELC 的事件输入信号。
	- 2. 如果选择定时器阵列单元的通道 1 的定时器输入为链接目标外围功能,必须先通过定时器时钟选择寄存器 0 (TPS0)将通道 1 的运行时钟设定为 f<sub>CLK</sub>,再通过噪声滤波器允许寄存器 1 (NFEN1)将 TI01 引脚的噪声滤波 器设定为 OFF (TNFEN01=0), 并且通过定时器输入选择寄存器 0 (TIS0) 将通道 1 使用的定时器输入设定为 ELC 的事件输入信号。
	- 3. 如果选择 16 位定时器 KB2 的计数器重新开始触发源 m 为链接目标外围功能, 必须先通过 16 位定时器 KB2 的计 数时钟分频选择寄存器 0 (TKBPSCS0) 将 16 位定时器 KB2 的计数器运行时钟设定为  $f_{C1K}$ 。(m=0、 1、 2)
	- 4. 如果选择 16 位定时器 KB2 的控制 IH 的 PWM 输出功能重新开始触发源为链接目标外围功能,事件输入信号的宽 度就必须至少保持  $2/f_{C-K}$ 。

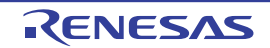

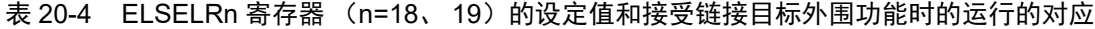

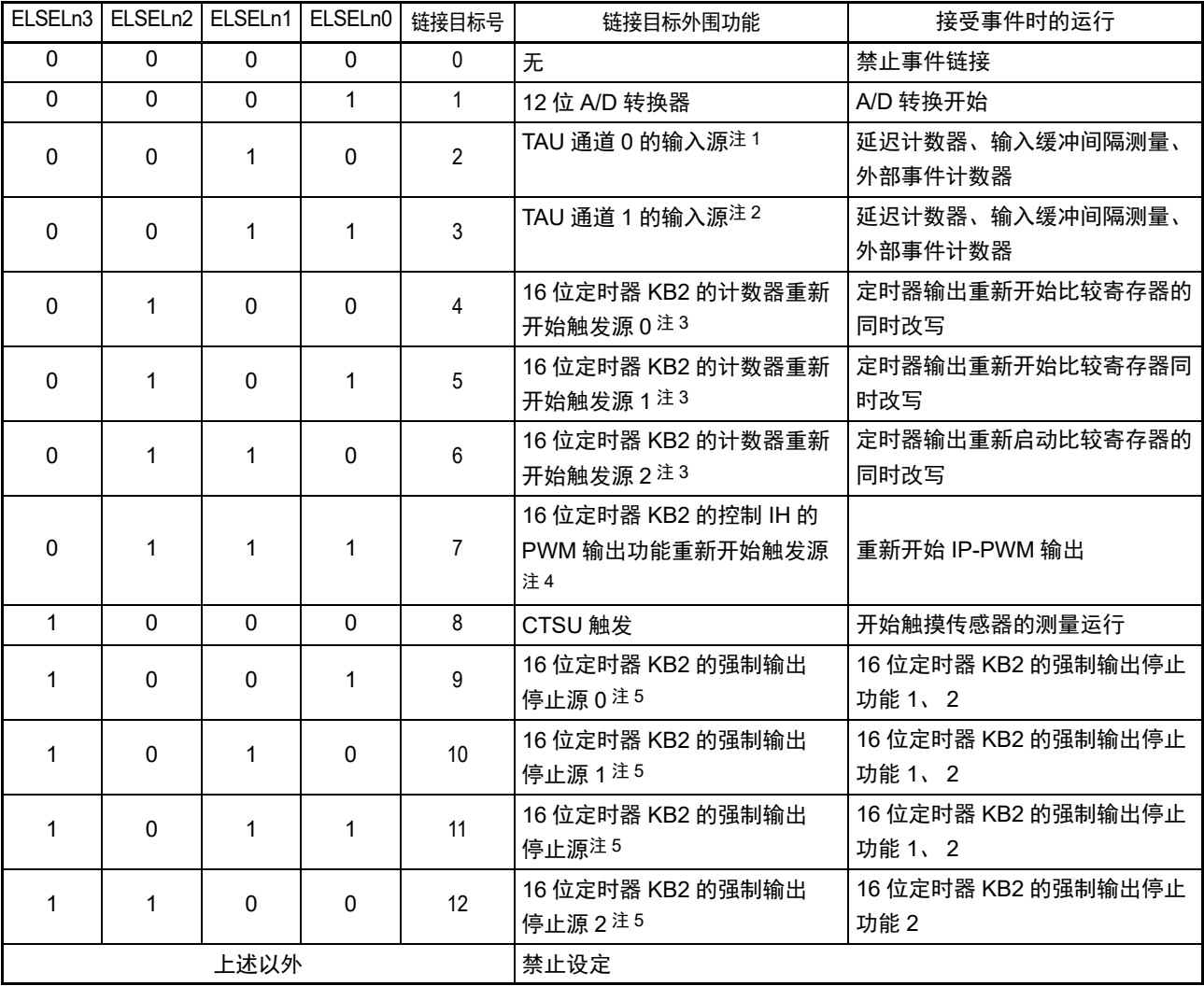

注 1. 如果选择定时器阵列单元的通道 0 的定时器输入为链接目标外围功能, 必须先通过定时器时钟选择寄存器 0 (TPS0)将通道 0 的运行时钟设定为 f<sub>CLK</sub>,再通过噪声滤波器允许寄存器 1 (NFEN1) 将 TI00 引脚的噪声滤波 器设定为 OFF (TNFEN00=0),并且通过定时器输入选择寄存器 0 (TIS0)将通道 0 使用的定时器输入设定为 ELC 的事件输入信号。

- 2. 如果选择定时器阵列单元的通道 1 的定时器输入为链接目标外围功能,必须先通过定时器时钟选择寄存器 0 (TPS0)将通道 1 的运行时钟设定为 f<sub>CLK</sub>,再通过噪声滤波器允许寄存器 1 (NFEN1)将 TI01 引脚的噪声滤波 器设定为 OFF (TNFEN01=0), 并且通过定时器输入选择寄存器 0 (TIS0) 将通道 1 使用的定时器输入设定为 ELC 的事件输入信号。
- 3. 如果选择 16 位定时器 KB2 的计数器重新开始触发源 m 为链接目标外围功能,必须先通过 16 位定时器 KB2 的计 数时钟分频选择寄存器 0 (TKBPSCS0) 将 16 位定时器 KB2 的计数器运行时钟设定为  $f_{\text{Cl K} \circ}$  (m=0、 1、 2)
- 4. 如果选择 16 位定时器 KB2 的控制 IH 的 PWM 输出功能重新开始触发源为链接目标外围功能,事件输入信号的宽 度就必须至少保持 2/f<sub>Cl K</sub>。
- 5. 16 位定时器 KB2 的强制输出停止源 n 和 16 位定时器 KB2 的强制输出停止源的详细内容请参照 " 图 7-71 [强制输](#page-390-0) [出停止功能的系统结构图](#page-390-0) "。

<span id="page-909-0"></span>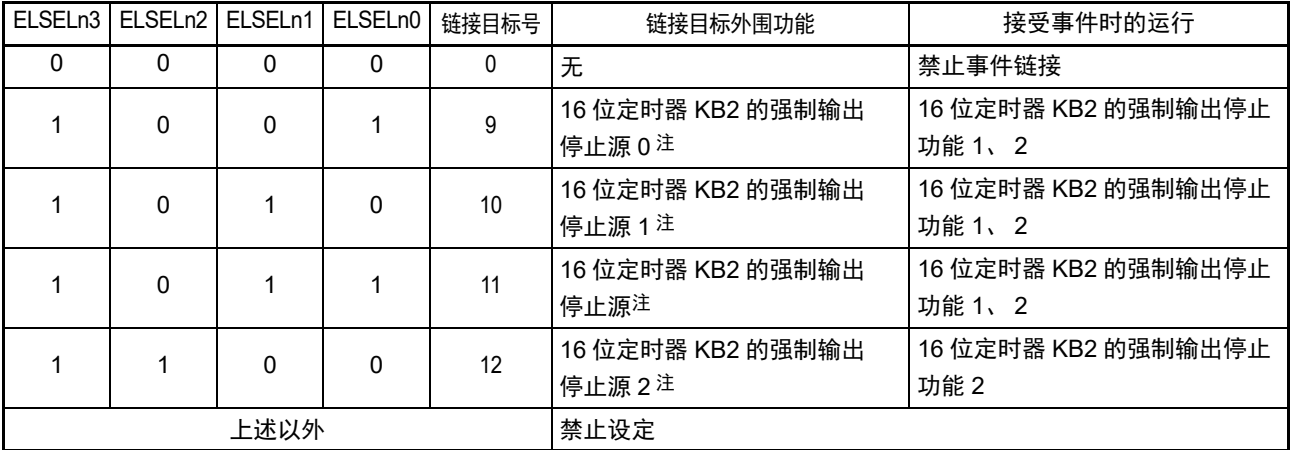

表 20-5 ELSELRn 寄存器 (n=22  $\sim$  29) 的设定值和接受链接目标外围功能时的运行的对应

注 16 位定时器 KB2 的强制输出停止源 n 和 16 位定时器 KB2 的强制输出停止源的详细内容请参照 " 图 7-71 [强制输](#page-390-0) [出停止功能的系统结构图](#page-390-0) "。

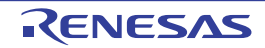

# 20.4 ELC 的运行

将各外围功能产生的事件信号用作中断控制电路的中断请求所使用的路径和用作ELC事件所使用的路径相 互独立。因此,各事件信号与中断控制无关,能用作事件接受方外围功能运行的事件信号。

另外,与是否提供 CPU 时钟无关,事件链接能运行。但是,如果提供外围功能的运行时钟, 就必须设定 为可运行状态。

中断处理和 ELC 的关系如图 20-3 所示。此图是以有中断请求状态标志和中断允许位(控制允许或者禁止) 的外围功能为例子。

通过 ELC 接受事件的外围功能的运行是接受与接受方外围功能对应的事件后的运行。

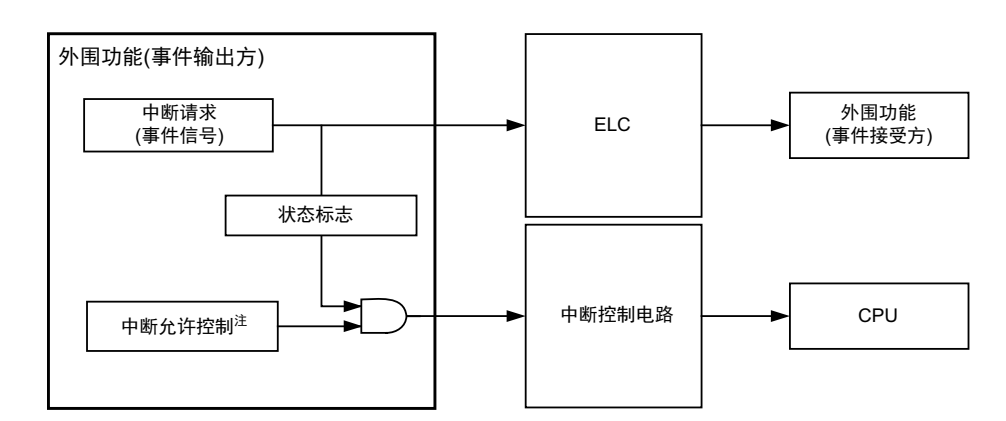

图 20-3 中断处理和 ELC 的关系

注 有些外围功能没有此功能。

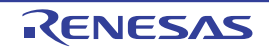

接受事件的外围功能的响应如表 [20-6](#page-911-0) 所示。

<span id="page-911-0"></span>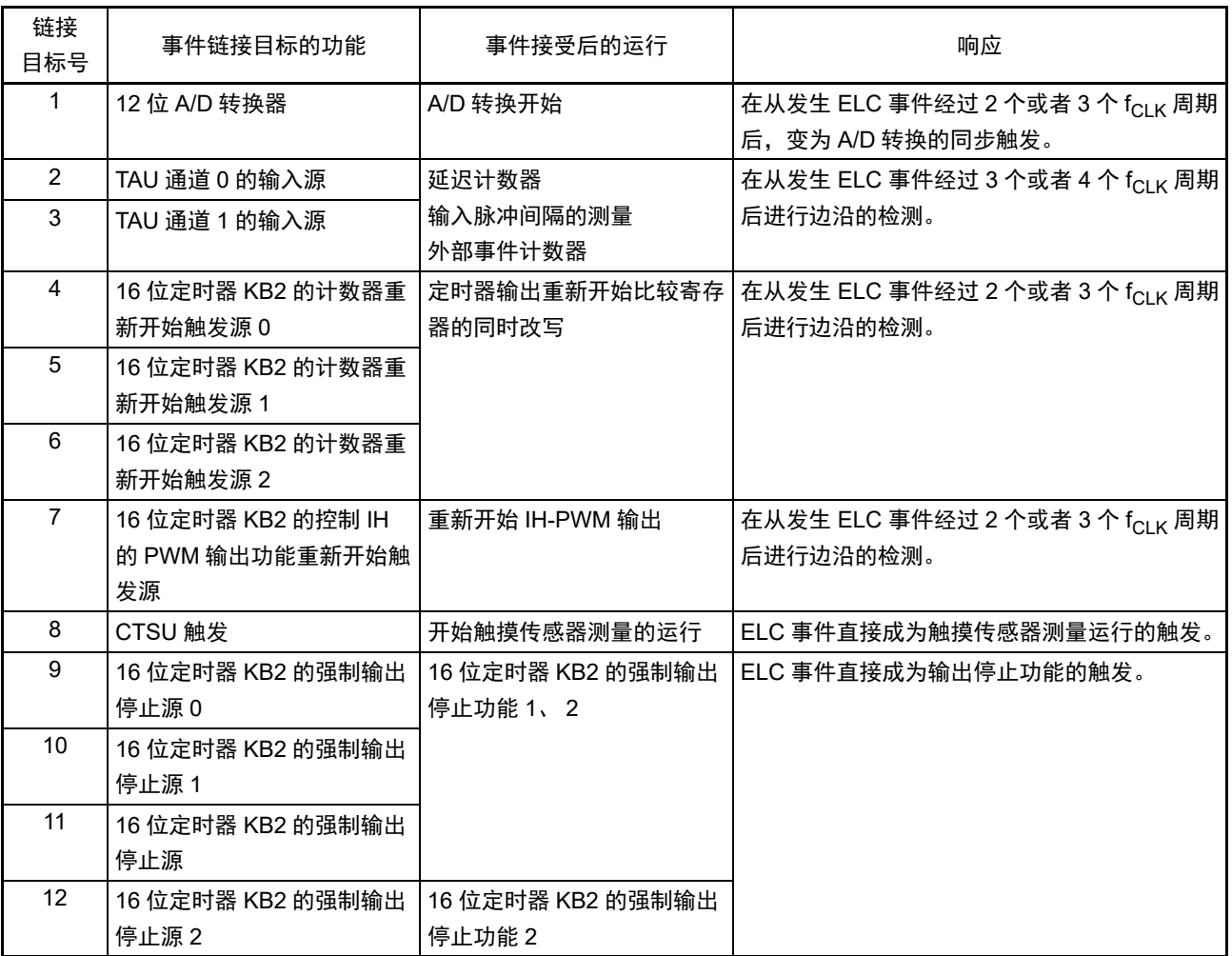

### 表 20-6 接受事件的外围功能的响应

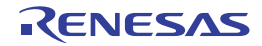

# 第 21 章 中断功能

中断功能是指在程序执行过程中将处理程序切换为其他所需处理程序的一种功能。当转移目标处理结束 时,返回到原来中止的执行程序。

中断源的个数因产品而不同。

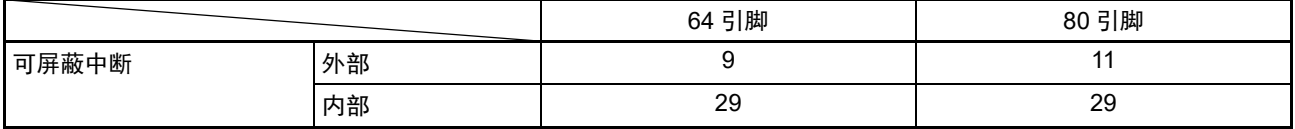

## 21.1 中断功能的种类

中断功能有以下 2 种。

#### (1) 可屏蔽中断

这是接受屏蔽控制的中断。通过设定优先级指定标志寄存器(PR00L、PR00H、PR01L、PR01H、PR02L、 PR02H、PR10L、PR10H、PR11L、PR11H、PR12L、PR12H),能将可屏蔽中断的优先级分成四组。高优先级 的中断能对低优先级中断进行多重中断处理。如果同时发生相同优先级的多个中断请求,就根据向量中断处理 的默认优先级进行处理。有关默认优先级,请参照"表 [21-1](#page-913-0) 中断源一览表"。

产生待机解除信号,解除 STOP 模式、 HALT 模式和 SNOOZE 模式。 可屏蔽中断分为外部中断请求和内部中断请求。

#### (2) 软件中断

这是通过执行 BRK 指令而产生的向量中断。即使在禁止中断的状态下也接受软件中断,而且软件中断不受 中断优先级控制。

#### 21.2 中断源和结构

中断源除了有可屏蔽中断和软件中断以外还有最多 7 种复位源 (参照表 [21-1](#page-913-0))。当发生复位或者各种中断 请求而进行转移时,因为保存程序起始地址的向量代码各为两个字节,所以中断的转移目标地址为00000H~0FFFFH 的 64K 地址。

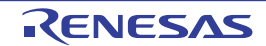

<span id="page-913-0"></span>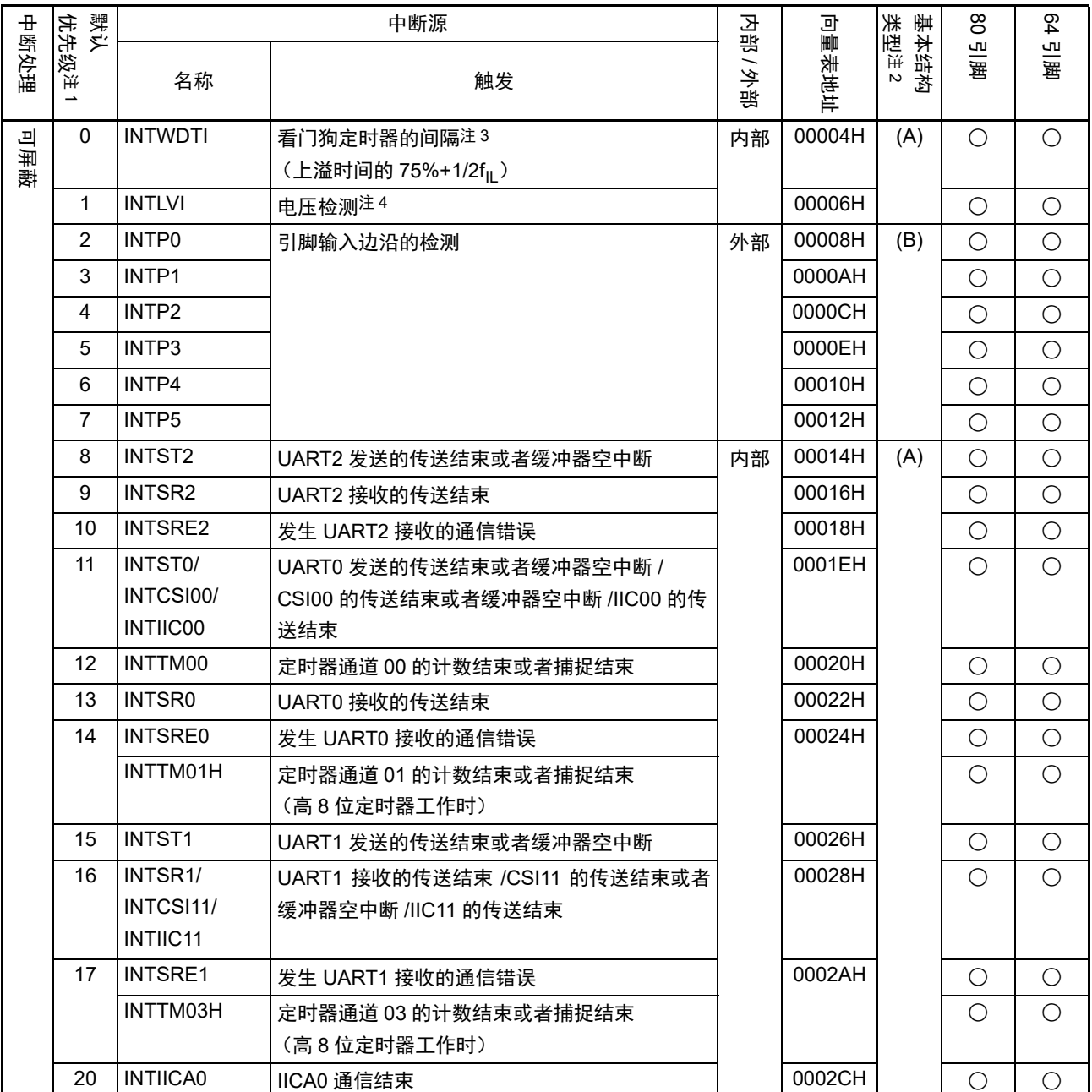

表 21-1 中断源一览表 (1/3)

注 1. 在发生多个可屏蔽中断时,默认优先级决定优先顺序。 0 表示最高优先级, 39 表示最低优先级。

2. 基本构成类型 (A) ~ (D) 分别对应图 [21-1](#page-916-0) 的 (A) ~ (D)。

3. 这是将选项字节 (000C0H) 的 bit7 (WDTINT) 置 "1" 的情况。

4. 这是将电压检测电平寄存器 (LVIS) 的 bit7 (LVIMD) 置 "0" 的情况。

|      | 默认                    |                  | 中断源                     |         |        |              | $8^{\circ}$ | 54         |
|------|-----------------------|------------------|-------------------------|---------|--------|--------------|-------------|------------|
| 中断处理 | 优先级注<br>$\rightarrow$ | 名称               | 触发                      | 内部 / 外部 | 向量表地址  | 类型注2<br>基本结构 | ūШ<br>围     | 引脚         |
|      | 19                    | <b>INTRTIT</b>   | RTC 校正时序                | 内部      | 0002EH | (A)          | $\bigcirc$  | $\bigcirc$ |
| 可屏蔽  | 20                    | INTTM01          | 定时器通道 01 的计数结束或者捕捉结束    |         | 00032H |              | $\bigcirc$  | $\bigcirc$ |
|      |                       |                  | (16位/低8位定时器工作时)         |         |        |              |             |            |
|      | 21                    | INTTM02          | 定时器通道 02 的计数结束或者捕捉结束    |         | 00034H |              | $\bigcirc$  | $\bigcirc$ |
|      | 22                    | INTTM03          | 定时器通道 03 的计数结束或者捕捉结束    |         | 00036H |              | $\bigcirc$  | $\bigcirc$ |
|      |                       |                  | (16位/低8位定时器工作时)         |         |        |              |             |            |
|      | 23                    | <b>INTAD</b>     | 12 位 A/D 转换结束           |         | 00038H |              | $\bigcirc$  | $\bigcirc$ |
|      | 24                    | <b>INTRTC</b>    | 实时时钟 2 的固定周期信号 / 闹钟一致检测 |         | 0003AH |              | $\bigcirc$  | $\bigcirc$ |
|      | 25                    | <b>INTIT</b>     | 12 位间隔定时器的间隔信号检测        |         | 0003CH |              | $\bigcirc$  | $\bigcirc$ |
|      | 26                    | <b>INTKR</b>     | 键返回信号的检测                | 外部      | 0003EH | (C)          | $\bigcirc$  | $\bigcirc$ |
|      | 27                    | <b>INTTKB2</b>   | 定时器 KB2 的计数结束           | 内部      | 00044H | (A)          | $\bigcirc$  | $\bigcirc$ |
|      | 28                    | INTTM04          | 定时器通道 04 的计数结束或者捕捉结束    |         | 00046H |              | $\bigcirc$  | ○注4        |
|      | 29                    | INTTM05          | 定时器通道 05 的计数结束或者捕捉结束    |         | 00048H |              | $\bigcirc$  | ○注4        |
|      | 30                    | INTP6            | 引脚输入边沿的检测               | 外部      | 0004AH | (B)          | $\bigcirc$  | $\bigcirc$ |
|      | 31                    | <b>INTP7</b>     |                         |         | 0004CH |              | $\bigcirc$  | $\bigcirc$ |
|      | 32                    | <b>INTCMP0</b>   | 比较器检测0                  |         | 00050H |              | $\bigcirc$  |            |
|      | 33                    | INTCMP1          | 比较器检测 1                 |         | 00052H |              | $\bigcirc$  |            |
|      | 34                    | INTTM06          | 定时器通道 06 的计数结束或者捕捉结束    | 内部      | 00054H | (A)          | $\bigcirc$  | ○注4        |
|      | 35                    | INTTM07          | 定时器通道 07 的计数结束或者捕捉结束    |         | 00056H |              | $\bigcirc$  | ○注4        |
|      | 36                    | <b>INTCTSUWR</b> | 各 CTSU 通道的设定寄存器的写操作结束   |         | 00058H |              | $\bigcirc$  | $\bigcirc$ |
|      | 37                    | <b>INTCTSURD</b> | CTSU 测量数据的传送结束          |         | 0005AH |              | $\bigcirc$  | $\bigcirc$ |
|      | 38                    | <b>INTCTSUFN</b> | CTSU 测量结束               |         | 0005CH |              | $\bigcirc$  | $\bigcirc$ |
|      | 39                    | <b>INTFL</b>     | 保留注3                    |         | 00062H |              | $\bigcirc$  | $\bigcirc$ |

表 21-1 中断源一览表 (2/3)

注 1. 在发生多个可屏蔽中断时,默认优先级决定优先顺序。 0 表示最高优先级, 39 表示最低优先级。

- 2. 基本构成类型 (A) ~ (D) 分别对应图 [21-1](#page-916-0) 的 (A) ~ (D)。
- 3. 用于闪存自编程库或者数据闪存库。

4. 只限于定时器通道的计数结束时。

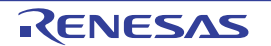

|                                          | 默认 |              | 中断源                 | 선能                             |        | 类型注            | 8   | 64 |
|------------------------------------------|----|--------------|---------------------|--------------------------------|--------|----------------|-----|----|
| 优先级注<br>中断处理<br>$\overline{\phantom{a}}$ |    | 名称           | 触发                  | $\overline{\phantom{0}}$<br>学部 | 向量表地址  | 基本结构<br>$\sim$ | 引脚  | 引脚 |
| 软件                                       | —  | <b>BRK</b>   | BRK 指令的执行           |                                | 0007EH | (D)            | ۰   | ∩  |
| 复位                                       |    | <b>RESET</b> | RESET 引脚的输入         |                                | 00000H |                | Ω   | ⌒  |
|                                          |    | <b>POR</b>   | 上电复位                |                                |        |                | - 1 | ◯  |
|                                          |    | <b>LVD</b>   | 电压检测 <sup>注 3</sup> |                                |        |                |     | ⌒  |
|                                          |    | <b>WDT</b>   | 看门狗定时器的上溢           |                                |        |                |     | O  |
|                                          |    | <b>TRAP</b>  | 非法指令的执行注4           |                                |        |                | n.  | ∩  |
|                                          |    | <b>IAW</b>   | 非法存储器的存取            |                                |        |                |     | ⌒  |
|                                          |    | <b>RPE</b>   | RAM 奇偶校验错误          |                                |        |                |     | ◠  |

表 21-1 中断源一览表 (3/3)

注 1. 在发生多个可屏蔽中断时,默认优先级决定优先顺序。 0 表示最高优先级, 39 表示最低优先级。

2. 基本构成类型 (A) ~ (D) 分别对应图 [21-1](#page-916-0) 的 (A) ~ (D)。

3. 这是将电压检测电平寄存器 (LVIS) 的 bit7 (LVIMD) 置 "1" 的情况。

4. 在执行指令码 FFH 时发生。 在通过在线仿真器或者片上调试仿真器进行仿真时,不会因执行非法指令而产生复位。

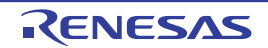

#### 图 21-1 中断功能的基本结构 (1/2)

#### <span id="page-916-0"></span>(A) 内部可屏蔽中断

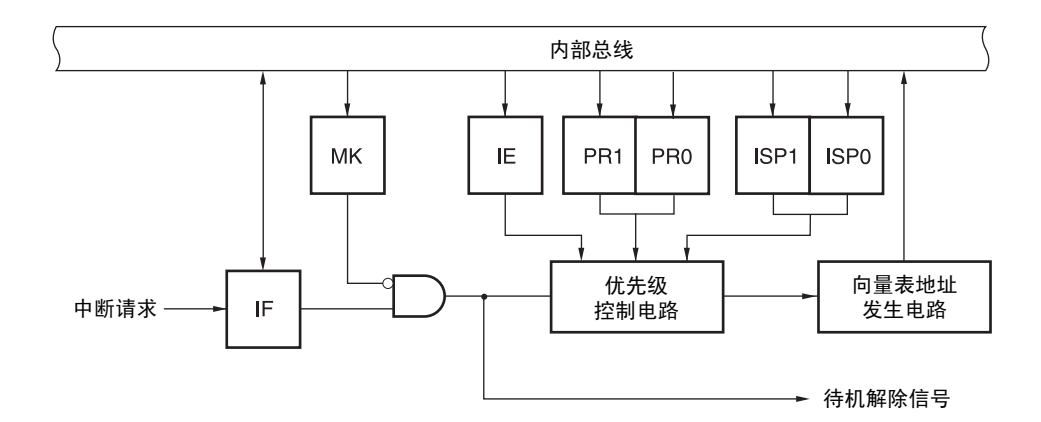

#### (B) 外部可屏蔽中断 (INTPn)

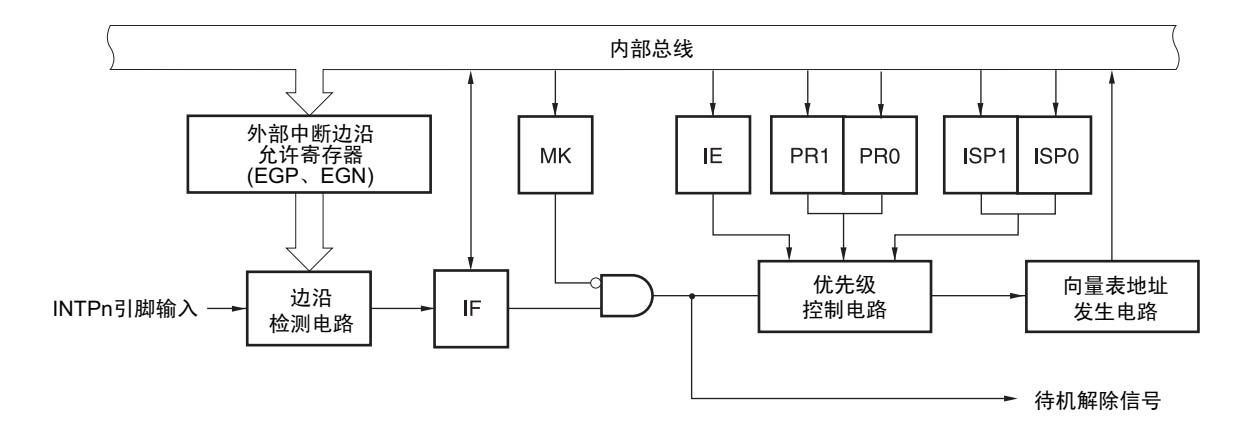

- IF: 中断请求标志
- IE: 中断允许标志
- ISP0: 接受中断的优先级标志 0
- ISP1: 接受中断的优先级标志 1
- MK: 中断屏蔽标志
- PR0: 优先级指定标志 0
- PR1: 优先级指定标志 1

备注  $n=0 \sim 7$ 

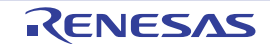

#### 图 21-1 中断功能的基本结构 (2/2)

#### (C) 外部可屏蔽中断 (INTKR)

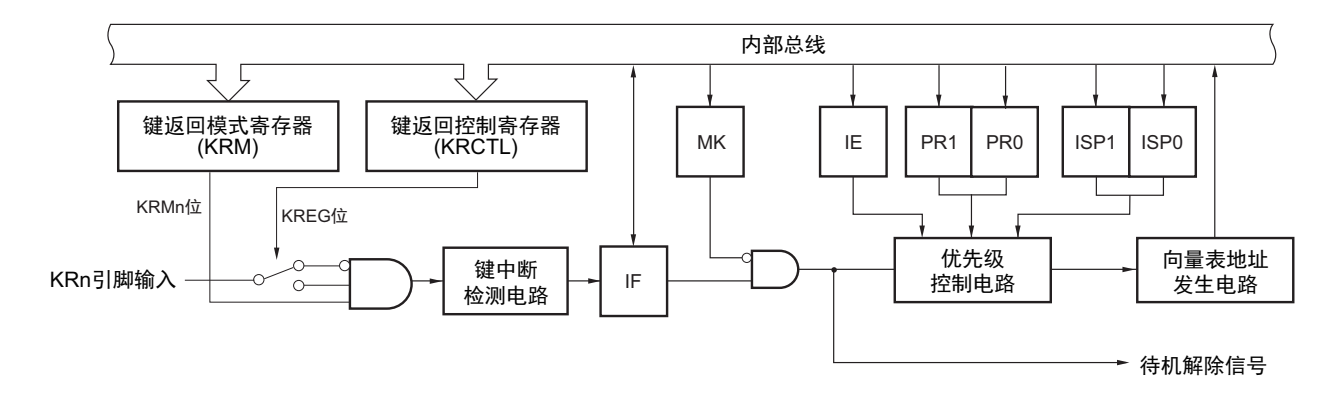

(D) 软件中断

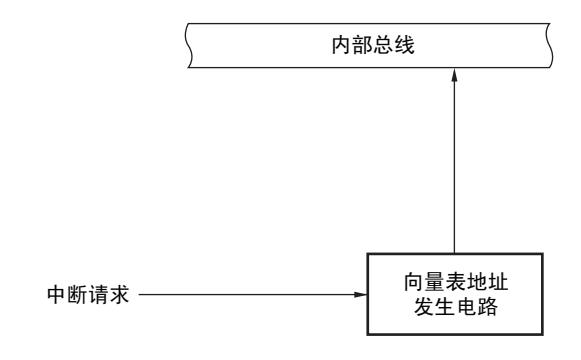

- IF: 中断请求标志
- IE: 中断允许标志
- ISP0: 接受中断的优先级标志 0
- ISP1: 接受中断的优先级标志 1
- MK: 中断屏蔽标志
- PR0: 优先级指定标志 0
- PR1: 优先级指定标志 1

备注  $n=0 \sim 7$ 

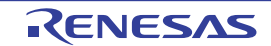

# 21.3 控制中断功能的寄存器

通过以下 6 种寄存器控制中断功能。

- 中断请求标志寄存器 (IF0L、 IF0H、 IF1L、 IF1H、 IF2L、 IF2H)
- 中断屏蔽标志寄存器 (MK0L、 MK0H、 MK1L、 MK1H、 MK2L、 MK2H)
- 优先级指定标志寄存器 (PR00L、 PR00H、 PR01L、 PR01H、 PR02L、 PR02H、 PR10L、 PR10H、 PR11L、 PR11H、 PR12L、 PR12H)
- 外部中断上升沿允许寄存器 (EGP0)
- 外部中断下降沿允许寄存器 (EGN0)
- 程序状态字 (PSW)

各中断请求源对应的中断请求标志、中断屏蔽标志和优先级指定标志的名称如表 [21-2](#page-918-0) 所示。

<span id="page-918-0"></span>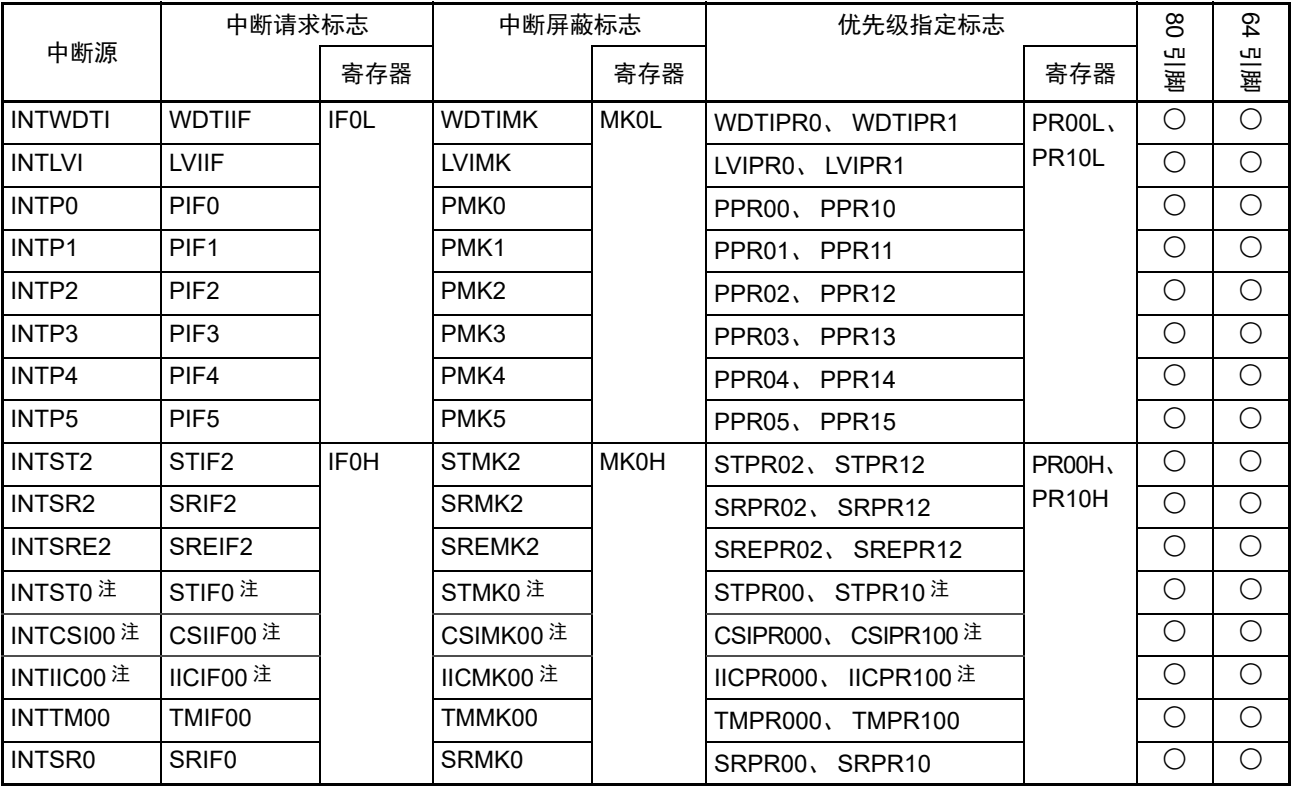

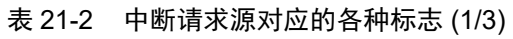

注 如果发生 INTST0、INTCSI00 或者 INTIIC00 的中断源,就将 IF0H 寄存器的 bit5 置 "1"。MK0H、PR00H、PR10H 寄存器的 bit5 对应这 3 个中断源。

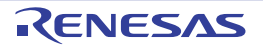

|                                                                    | 中断请求标志                                                             |                   | 中断屏蔽标志           |      | 优先级指定标志              |                    | $8^{\circ}$ | 64         |
|--------------------------------------------------------------------|--------------------------------------------------------------------|-------------------|------------------|------|----------------------|--------------------|-------------|------------|
| 中断源                                                                |                                                                    | 寄存器               |                  | 寄存器  |                      | 寄存器                | СU<br>量     | ЧU<br>围    |
| INTSRE0 注1                                                         | SREIF0 注1                                                          | IF <sub>1</sub> L | SREMK0 注1        | MK1L | SREPR00、SREPR10 注1   | <b>PR01L,</b>      | $\bigcirc$  | $\bigcirc$ |
|                                                                    | INTTM01H注1 TMIF01H注1                                               |                   | TMMK01H注1        |      | TMPR001H、TMPR101H注1  | <b>PR11L</b>       | $\bigcirc$  | $\bigcirc$ |
| <b>INTST1</b>                                                      | STIF1                                                              |                   | STMK1            |      | STPR01、STPR11        |                    | $\bigcirc$  | $\bigcirc$ |
| INTSR1 注2                                                          | SRIF1 注2                                                           |                   | SRMK1 注 2        |      | SRPR01、SRPR11 注2     |                    | $\bigcirc$  | $\bigcirc$ |
| INTCSI11 注2   CSIIF11 注2                                           |                                                                    |                   | CSIMK11 注2       |      | CSIPR011、CSIPR111 注2 |                    | $\bigcirc$  | $\bigcirc$ |
| INTIIC11 $\mathbb{\ddot{Z}}$ <sup>2</sup>                          | IICIF11 注2                                                         |                   | IICMK11 注2       |      | IICPR011、IICPR111 注2 |                    | $\bigcirc$  | $\bigcirc$ |
| INTSRE1 $\mathbb{E}$ <sup>3</sup> SREIF1 $\mathbb{E}$ <sup>3</sup> |                                                                    |                   | SREMK1 注3        |      | SREPR01、SREPR11 注3   |                    | $\bigcirc$  | $\bigcirc$ |
|                                                                    | INTTM03H <sup><math>\text{\pm}3</math></sup> TMIF03H $\text{\pm}3$ |                   | TMMK03H注3        |      | TMPR003H、TMPR103H注3  |                    | $\bigcirc$  | $\bigcirc$ |
| <b>INTIICA0</b>                                                    | <b>IICAIF0</b>                                                     |                   | <b>IICAMK0</b>   |      | IICAPR00、IICAPR10    |                    | $\bigcirc$  | $\bigcirc$ |
| <b>INTRTIT</b>                                                     | <b>RTITIF</b>                                                      |                   | <b>RTITMK</b>    |      | RTITPR0, RTITPR1     |                    | $\bigcirc$  | $\bigcirc$ |
| INTTM01                                                            | TMIF01                                                             |                   | TMMK01           |      | TMPR001、TMPR101      |                    | $\bigcirc$  | $\bigcirc$ |
| INTTM02                                                            | TMIF02                                                             | IF <sub>1</sub> H | TMMK02           | MK1H | TMPR002、TMPR102      | PR01H              | $\bigcirc$  | $\bigcirc$ |
| INTTM03                                                            | TMIF03                                                             |                   | TMMK03           |      | TMPR003、TMPR103      | PR <sub>11</sub> H | $\bigcirc$  | $\bigcirc$ |
| <b>INTAD</b>                                                       | <b>ADIF</b>                                                        |                   | <b>ADMK</b>      |      | ADPR0, ADPR1         |                    | $\bigcirc$  | $\bigcirc$ |
| <b>INTRTC</b>                                                      | <b>RTCIF</b>                                                       |                   | <b>RTCMK</b>     |      | RTCPR0, RTCPR1       |                    | $\bigcirc$  | $\bigcirc$ |
| <b>INTIT</b>                                                       | <b>TMKAIF</b>                                                      |                   | <b>TMKAMK</b>    |      | TMKAPR0、TMKAPR1      |                    | $\bigcirc$  | $\bigcirc$ |
| <b>INTKR</b>                                                       | <b>KRIF</b>                                                        |                   | <b>KRMK</b>      |      | KRPR0, KRPR1         |                    | $\bigcirc$  | $\bigcirc$ |
| INTTKB2                                                            | TKBIF2                                                             | IF <sub>2L</sub>  | TKBMK2           | MK2L | TKBPR02、TKBPR12      | PR02L              | $\bigcirc$  | $\bigcirc$ |
| INTTM04                                                            | TMIF04                                                             |                   | TMMK04           |      | TMPR004、TMPR104      | PR <sub>12</sub> L | $\bigcirc$  | O          |
| INTTM05                                                            | TMIF05                                                             |                   | TMMK05           |      | TMPR005、TMPR105      |                    | $\bigcirc$  | $\bigcirc$ |
| INTP6                                                              | PIF <sub>6</sub>                                                   |                   | PMK <sub>6</sub> |      | PPR06、PPR16          |                    | $\bigcirc$  | $\bigcirc$ |
| INTP7                                                              | PIF7                                                               |                   | PMK7             |      | PPR07、PPR17          |                    | $\bigcirc$  | $\bigcirc$ |
| <b>INTCMP0</b>                                                     | <b>CMPIF0</b>                                                      |                   | CMPMK0           |      | CMPPR00、CMPPR10      |                    | $\bigcirc$  |            |
| INTCMP1                                                            | CMPIF1                                                             |                   | CMPMK1           |      | CMPPR01、CMPPR11      |                    | $\bigcirc$  |            |

表 21-2 中断请求源对应的各种标志 (2/3)

- 注 1. 由于 UART0 接收的错误中断和 TAU 的通道 1 (高 8 位定时器工作时) 的中断共用中断请求源对应的各种标志, 因 此不能同时使用。当不使用 UART0 接收的错误中断 (EOC01=0)时,能同时使用 UART0 和 TAU 的通道 1 (高 8 位定时器工作时)。如果发生 INTSRE0 或者 INTTM01H 的中断源, 就将 IF1L 寄存器的 bit0 置 "1"。 MK1L、 PR01L、 PR11L 寄存器的 bit0 对应这 2 个中断源。
	- 2. 如果发生 INTSR1、INTCSI11 或者 INTIIC11 的中断源,就将 IF1L 寄存器的 bit2 置 "1"。MK1L、PR01L、PR11L 寄存器的 bit2 对应这 3 个中断源。
	- 3. 由于 UART1 接收的错误中断和 TAU 的通道 3 (高 8 位定时器工作时) 的中断共用中断请求源对应的各种标志, 因 此不能同时使用。当不使用 UART1 接收的错误中断 (EOC03=0) 时, 能同时使用 UART1 和 TAU 的通道 3 (高 8 位定时器工作时)。如果发生 INTSRE1 或者 INTTM03H 的中断源,就将 IF1L 寄存器的 bit3 置 "1"。 MK1L、 PR01L、 PR11L 寄存器的 bit3 对应这 2 个中断源。

|                  | 中断请求标志          |                   | 中断屏蔽标志          |      | 优先级指定标志                    |              | 8  | $^{64}$ |
|------------------|-----------------|-------------------|-----------------|------|----------------------------|--------------|----|---------|
| 中断源              |                 | 寄存器               |                 | 寄存器  |                            | 寄存器          | 引脚 | ЧU<br>團 |
| INTTM06          | TMIF06          | IF <sub>2</sub> H | TMMK06          | MK2H | TMPR006、<br><b>TMPR106</b> | PR02H        | U  |         |
| <b>INTTM07</b>   | TMIF07          |                   | TMMK07          |      | TMPR007、<br><b>TMPR107</b> | <b>PR12H</b> |    |         |
| <b>INTCTSUWR</b> | <b>CTSUWRIF</b> |                   | <b>CTSUWRMK</b> |      | CTSUWRPR0.<br>CTSUWRPR1    |              |    |         |
| <b>INTCTSURD</b> | <b>CTSURDIF</b> |                   | <b>CTSURDMK</b> |      | CTSURDPR0、<br>CTSURDPR1    |              |    |         |
| <b>INTCTSUFN</b> | <b>CTSUFNIF</b> |                   | <b>CTSUFNMK</b> |      | CTSUFNPR0.<br>CTSUFNPR1    |              |    |         |
| <b>INTFL</b>     | <b>FLIF</b>     |                   | <b>FLMK</b>     |      | FLPRO, FLPR1               |              |    |         |

表 21-2 中断请求源对应的各种标志 (3/3)

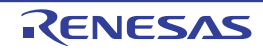

# 21.3.1 中断请求标志寄存器 (IF0L、 IF0H、 IF1L、 IF1H、 IF2L、 IF2H)

通过发生对应的中断请求或者执行指令,将中断请求标志置 "1"。通过接受中断请求或者产生复位信号或者 执行指令,将中断请求标志清 "0"。

在接受中断时,首先自动清除中断请求标志,然后进入中断程序。

通过 1 位或者 8 位存储器操作指令设定 IF0L、IF0H、IF1L、IF1H、IF2L、IF2H 寄存器。当将 IF0L 寄存器 和 IF0H 寄存器、IF1L 寄存器和 IF1H 寄存器以及 IF2L 寄存器和 IF2H 寄存器一起用作 IF0、IF1、IF2 的 16 位 寄存器时,通过 16 位存储器操作指令进行设定。

在产生复位信号后,这些寄存器的值变为 "00H"。

备注 当执行写此寄存器的指令时,指令执行时钟数增加 2 个时钟。

图 21-2 中断请求标志寄存器 (IF0L、 IF0H、 IF1L、 IF1H、 IF2L、 IF2H)的格式

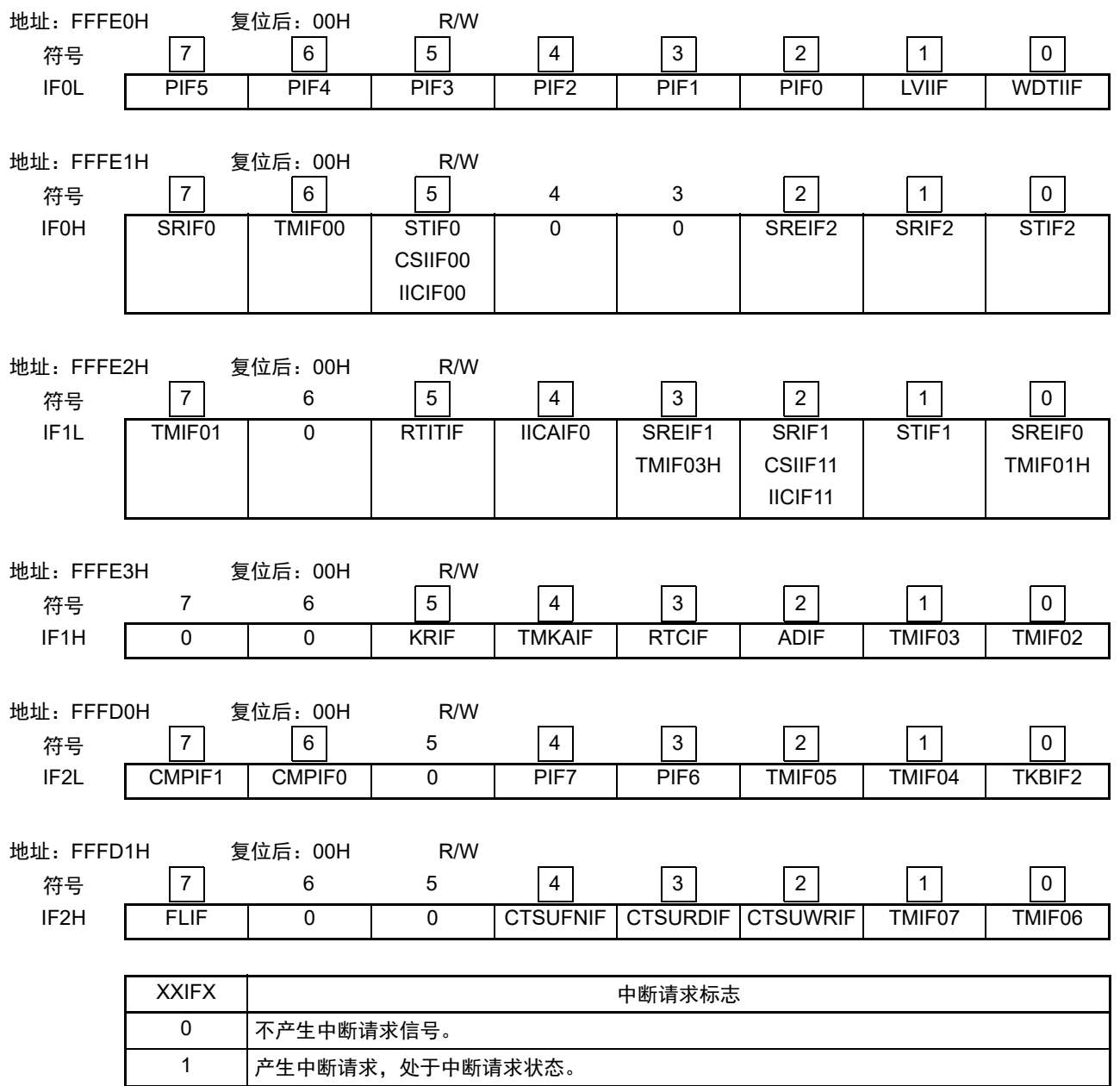

- 注意 1. 分配的位因产品而不同。有关各产品分配的位,请参照 " 表 [21-2](#page-918-0) 中断请求源对应的各种标志 "。必须将未分配的位 设定为初始值。
	- 2. 在操作中断请求标志寄存器的标志时,必须使用 1 位存储器操作指令 (CLR1)。当使用 C 语言描述时,编译后的 汇编程序需要变为位存储器操作指令 (CLR1), 因此必须使用类似 "IF0L.0=0;" 或者 "\_asm("clr1 IF0L.0");" 的位操 作指令。

如果在C语言中使用类似于"IFOL &= 0xfe;"的8位存储器操作指令描述的情况下进行编译, 就变为3条指令的汇编 程序。

mov a, IF0L and a, #0FEH mov IF0L, a

此时,即使在"mov a, IF0L"与"mov IF0L, a"之间将同一中断请求标志寄存器 (IF0L) 的其他位的请求标志置"1", 该标志也会被"mov IF0L, a"清"0"。因此,在C语言中使用8位存储器操作指令时,必须注意。

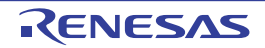

# 21.3.2 中断屏蔽标志寄存器 (MK0L、 MK0H、 MK1L、 MK1H、 MK2L、 MK2H)

中断屏蔽标志设定允许或者禁止对应的可屏蔽中断。

通过 1 位或者 8 位存储器操作指令设定 MK0L、 MK0H、 MK1L、 MK1H、 MK2L、 MK2H 寄存器。当将 MK0L 寄存器和 MK0H 寄存器、 MK1L 寄存器和 MK1H 寄存器以及 MK2L 寄存器和 MK2H 寄存器一起用作 MK0、 MK1、 MK2 的 16 位寄存器时,通过 16 位存储器操作指令进行设定。

在产生复位信号后,这些寄存器的值变为 "FFH"。

备注 当执行写此寄存器的指令时,指令执行时钟数增加 2 个时钟。

图 21-3 中断屏蔽标志寄存器 (MKOL、MKOH、MK1L、MK1H、MK2L、MK2H)的格式

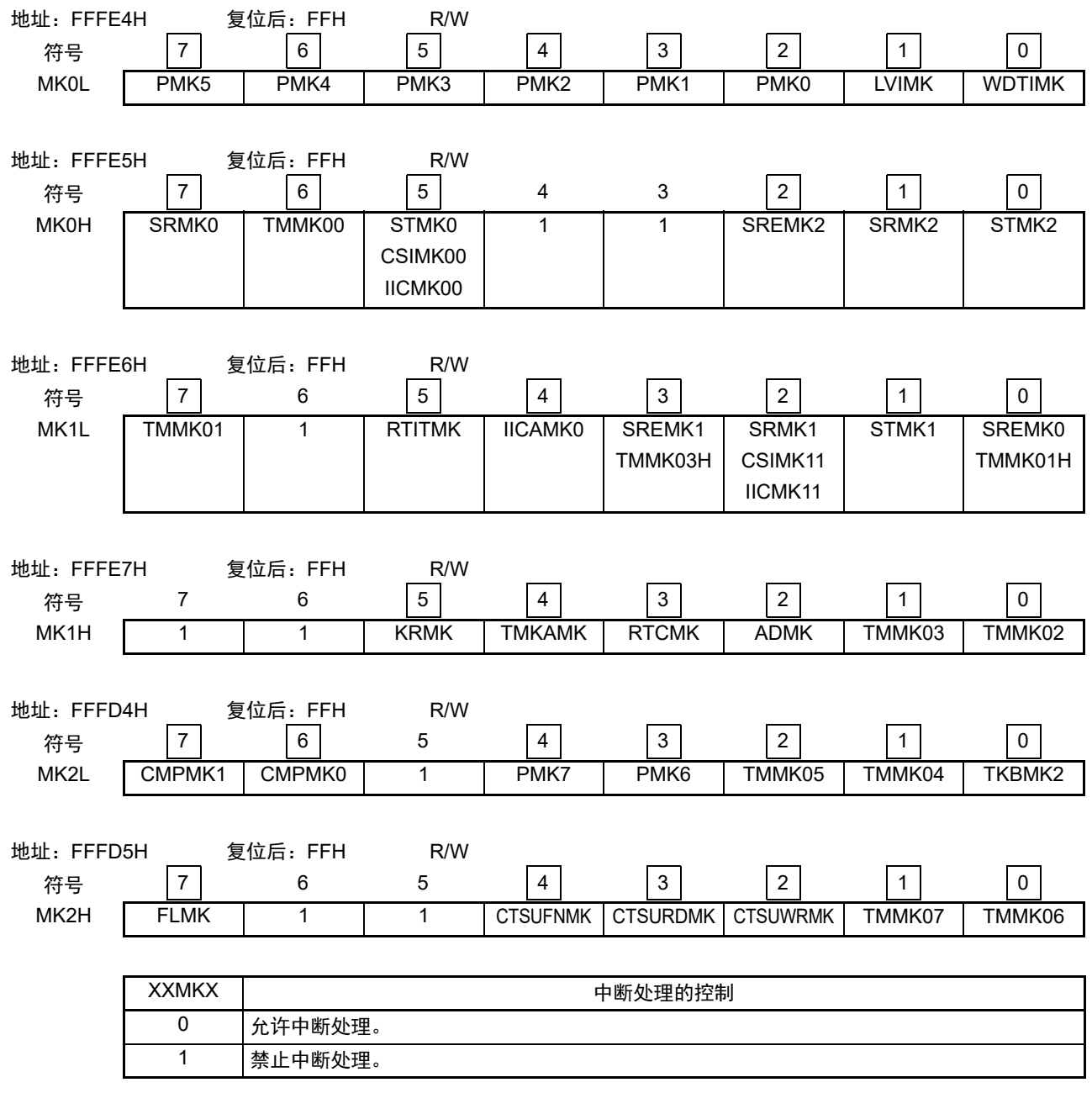

注意 分配的位因产品而不同。有关各产品分配的位,请参照 " 表 [21-2](#page-918-0) 中断请求源对应的各种标志 "。必须将未分配的位 设定为初始值。

# 21.3.3 优先级指定标志寄存器(PR00L、PR00H、PR01L、PR01H、PR02L、PR02H、 PR10L、 PR10H、 PR11L、 PR11H、 PR12L、 PR12H)

优先级指定标志寄存器设定对应的可屏蔽中断优先级。

通过组合 PR0xy 寄存器和 PR1xy 寄存器来设定优先级 (xy=0L、 0H、 1L、 1H、 2L、 2H)。

通过 1 位或者 8 位存储器操作指令设定 PR00L、PR00H、PR01L、PR01H、PR02L、PR02H、PR10L、PR10H、 PR11L、PR11H、PR12L、PR12H 寄存器。当将 PR00L 寄存器和 PR00H 寄存器、PR01L 寄存器和 PR01H 寄存 器、PR02L 寄存器和 PR02H 寄存器、PR10L 寄存器和 PR10H 寄存器、PR11L 寄存器和 PR11H 寄存器以及 PR12L 寄存器和 PR12H 寄存器一起用作 PR00、PR01、PR02、PR10、PR11、PR12 的 16 位寄存器时,通过 16 位存储 器操作指令进行设定。

在产生复位信号后,这些寄存器的值变为 "FFH"。

#### 备注 当执行写此寄存器的指令时,指令执行时钟数增加 2 个时钟。

图 21-4 优先级指定标志寄存器 (PR00L、 PR00H、 PR01L、 PR01H、 PR02L、 PR02H、 PR10L、 PR10H、 PR11L、 PR11H、 PR12L、 PR12H) 的格式 (1/2)

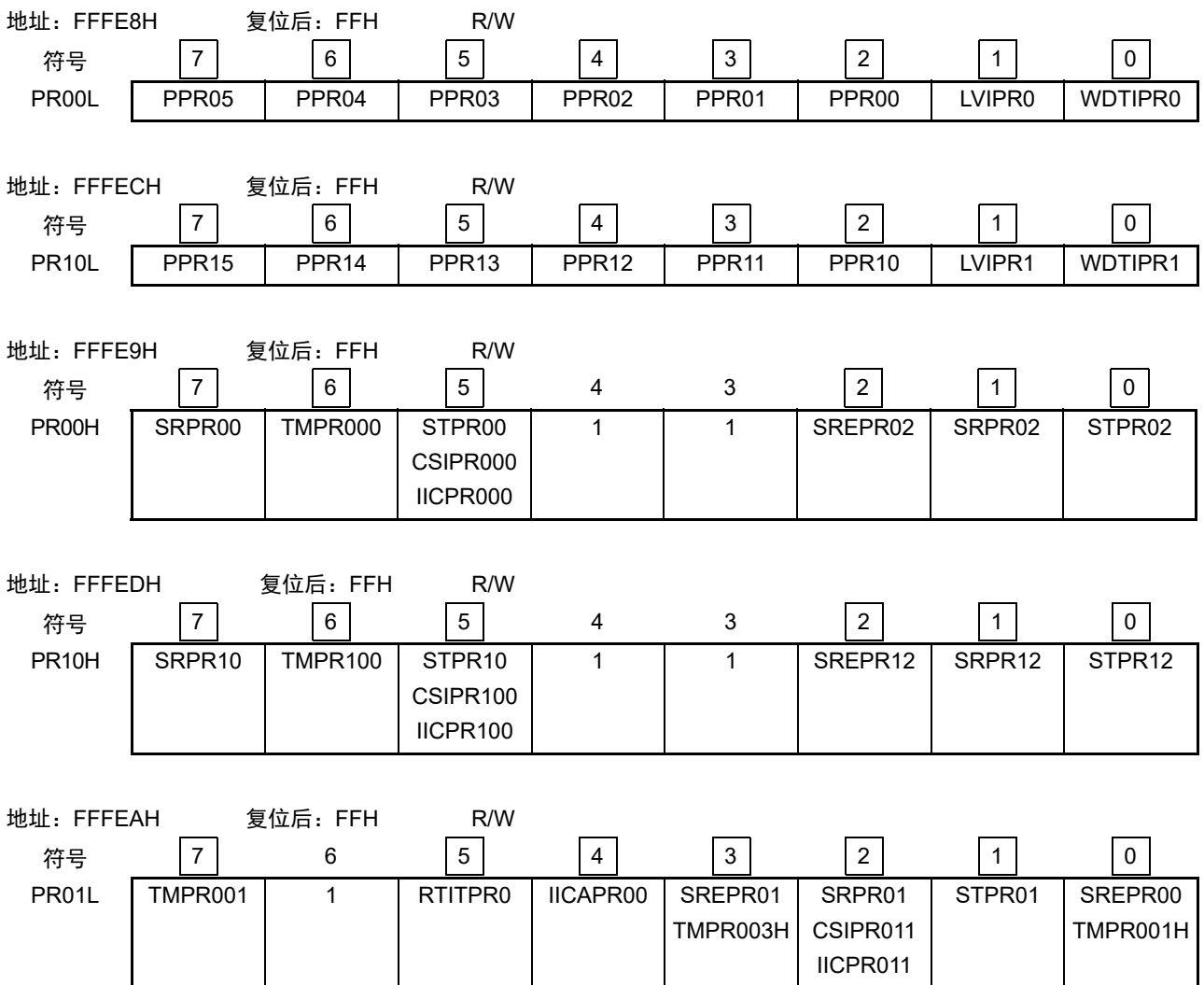

图 21-4 优先级指定标志寄存器 (PR00L、 PR00H、 PR01L、 PR01H、 PR02L、 PR02H、 PR10L、 PR10H、 PR11L、 PR11H、 PR12L、 PR12H) 的格式 (2/2)

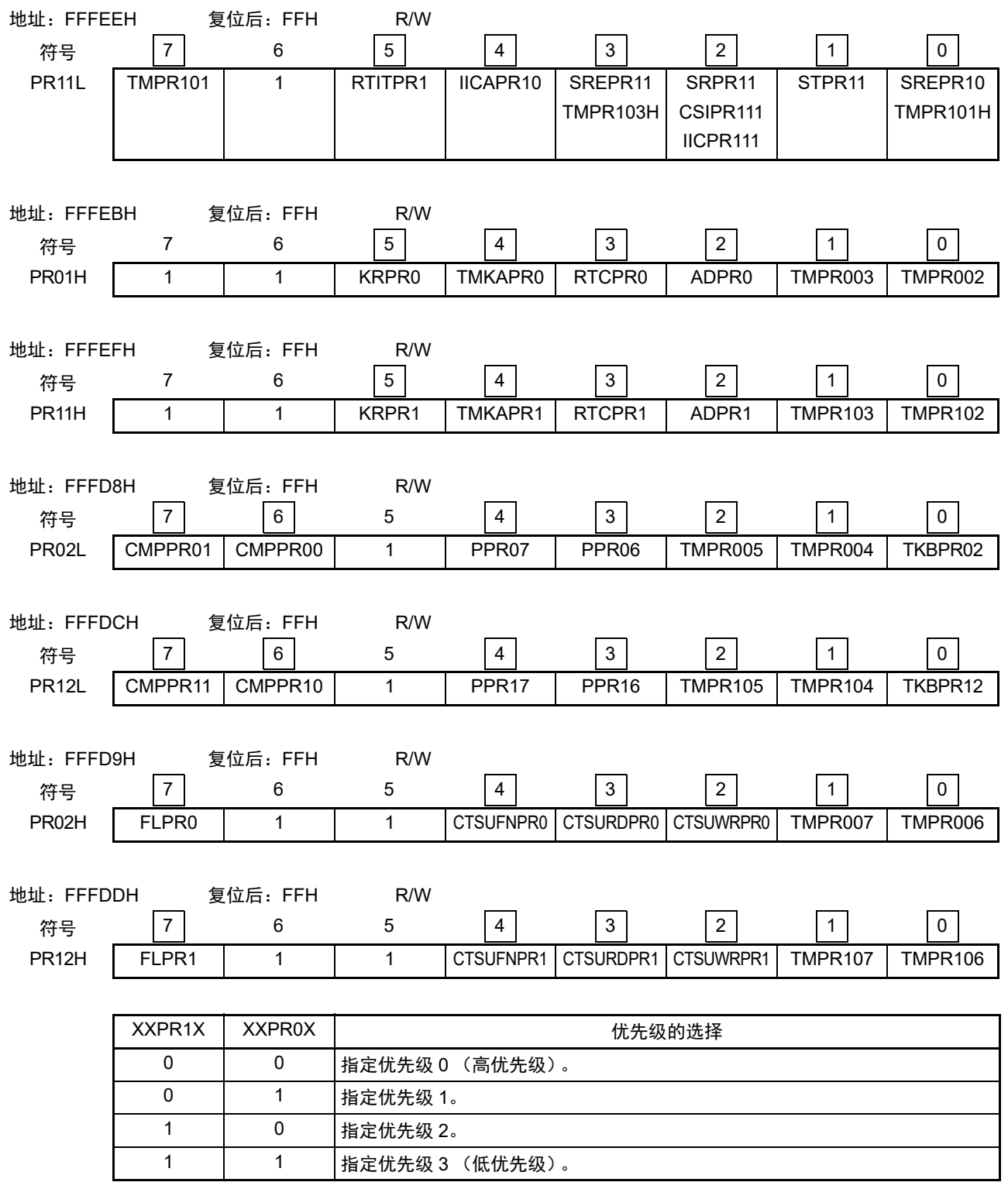

注意 分配的位因产品而不同。有关各产品分配的位,请参照 " 表 [21-2](#page-918-0) 中断请求源对应的各种标志 "。必须将未分配的位 设定为初始值。

# 21.3.4 外部中断上升沿允许寄存器 (EGP0) 和外部中断下降沿允许寄存器 (EGN0)

这些寄存器设定 INTP0 ~ INTP7 的有效边沿。

通过 1 位或者 8 位存储器操作指令设定 EGP0 寄存器和 EGN0 寄存器。

在产生复位信号后,这些寄存器的值变为 "00H"。

图 21-5 外部中断上升沿允许寄存器 (EGP0) 和外部中断下降沿允许寄存器 (EGN0) 的格式

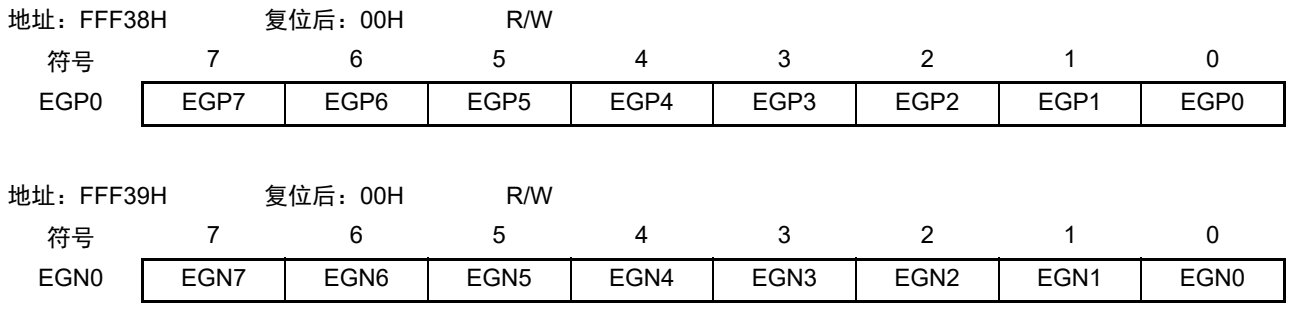

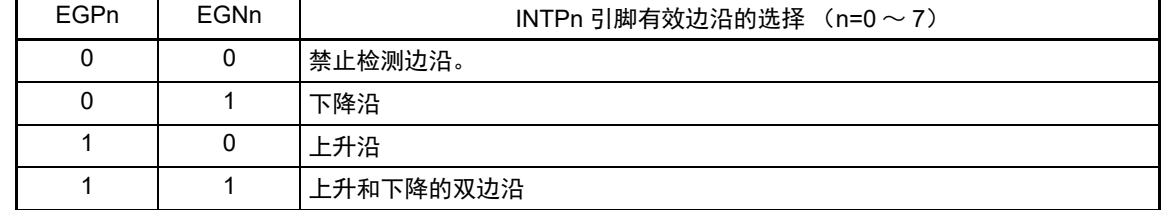

对应 EGPn 位和 EGNn 位的端口如表 [21-3](#page-926-0) 所示。

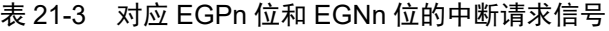

<span id="page-926-0"></span>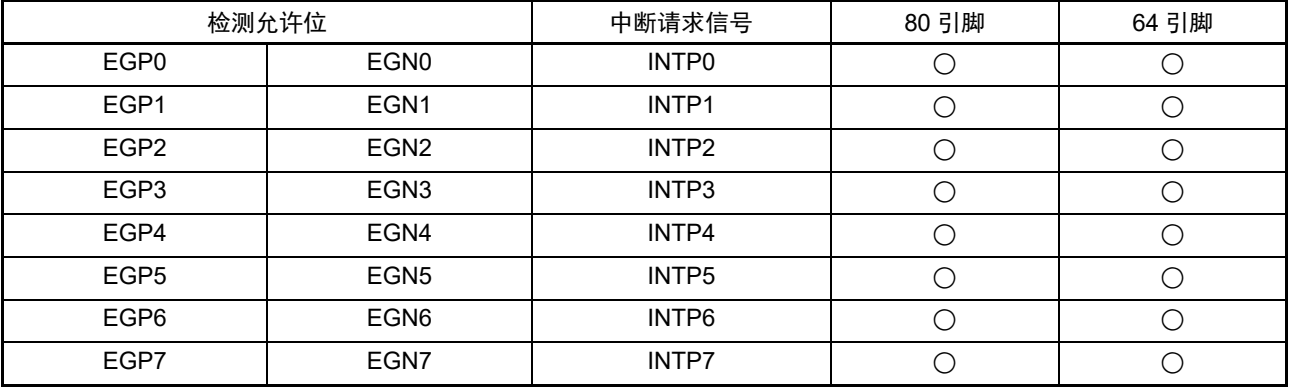

注意 如果将在外部中断功能使用输入端口切换到输出模式,就有可能检测有效边沿,并且发生 INTPn 中断。 如果要切换到输出模式,必须在禁止边沿检测 (EGPn=0、 EGNn=0)后将端口模式寄存器 (PMxx)置 "0"。

备注 1. 有关边沿检测端口,请参照 "2.1 [端口功能](#page-37-0) "。

2.  $n=0 \sim 7$ 

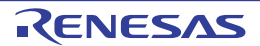

# 21.3.5 程序状态字 (PSW)

程序状态字是保存指令执行结果和中断请求当前状态的寄存器,映射设定允许或者禁止可屏蔽中断的 IE 标 志以及控制多重中断处理的 ISP0 标志和 ISP1 标志。

除了能以 8 位为单位读写 PSW 以外,还能利用位操作指令和专用指令(EI 和 DI)操作 PSW。在接受向量 中断请求及执行 BRK 指令时,自动将 PSW 的内容压栈,并且将 IE 标志恢复为 "0"。在接受可屏蔽中断请求时, 如果接受的中断优先级指定标志的内容不为"00",就将其减 1 的值传送到 ISP0 标志和 ISP1 标志。PSW 的内容 也能通过 PUSH PSW 指令进行压栈,通过 RETI、 RETB、 POP PSW 指令进行退栈。

在产生复位信号后, PSW 的值变为 "06H"。

<span id="page-927-0"></span>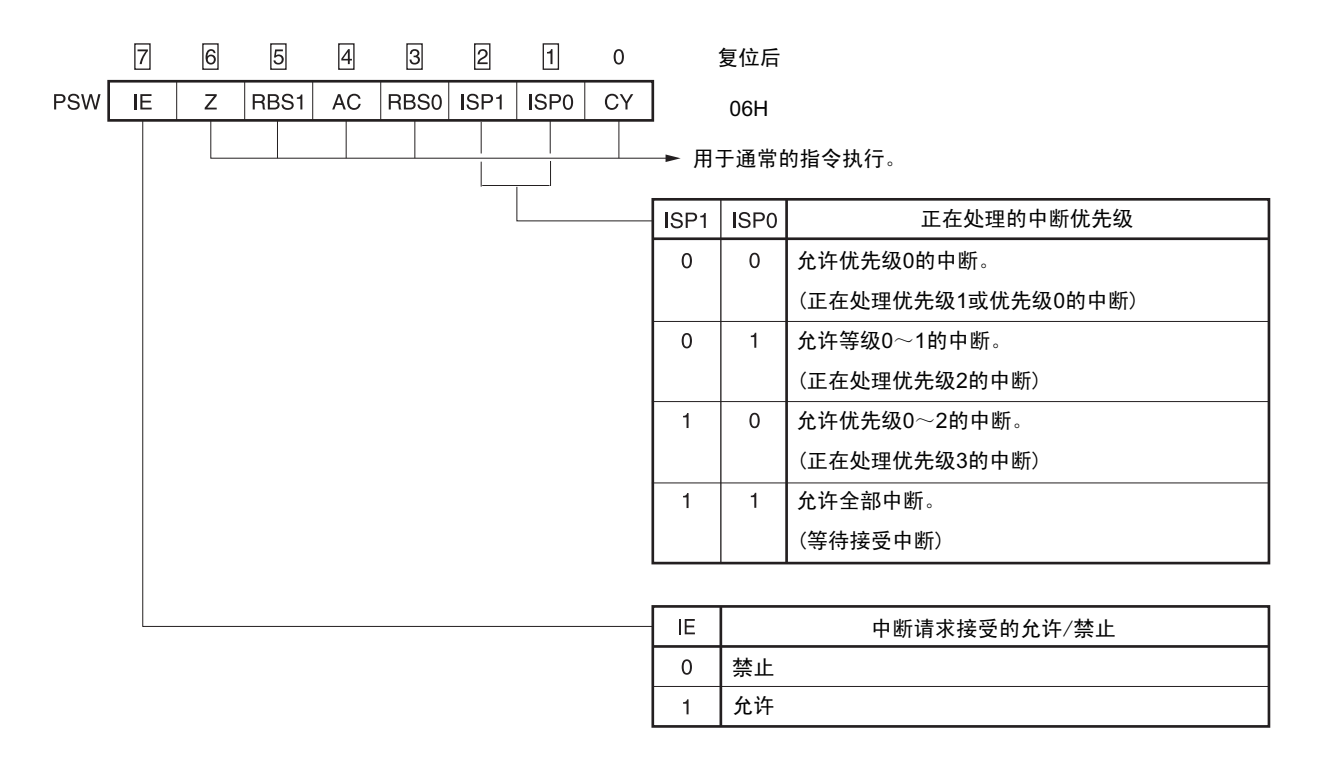

图 21-6 程序状态字的结构

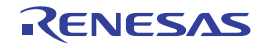

# 21.4 中断处理的操作

## 21.4.1 可屏蔽中断请求的接受

如果中断请求标志被置 "1" 并且该中断请求的屏蔽(MK)标志已被清 "0", 就进入能接受可屏蔽中断请求 的状态,在中断允许状态 (IE 标志已被置 "1")下接受向量中断请求。但是,在处理优先级高的中断请求的过 程中,不接受被指定的低优先级的中断请求。

从产生可屏蔽中断请求到进行向量中断处理的时间如表 [21-4](#page-928-0) 所示。 有关中断请求的接受时序,请参照图 [21-8](#page-930-0) 和图 [21-9](#page-930-1)。

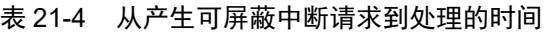

<span id="page-928-0"></span>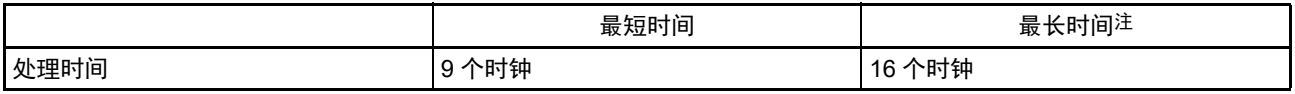

#### 注 执行内部 RAM 区的指令时除外。

#### 备注 1个时钟: 1/f<sub>CLK</sub> (f<sub>CLK</sub>: CPU 时钟)

如果同时发生多个可屏蔽中断请求,就从优先级指定标志所指定的高优先级的请求开始接受。如果优先级 指定标志所指定的优先级相同,就从默认优先级高的请求开始接受。

被保留的中断请求在可接受的状态时被接受。

中断请求的接受算法如图 [21-7](#page-929-0) 所示。

如果接受可屏蔽中断请求,就按照程序状态字 (PSW)、程序计数器 (PC) 的顺序将内容压栈, 将 IE 标 志恢复为 "0",并且将接受的中断优先级指定标志的内容传送到 ISP1 标志和 ISP0 标志。将各中断请求决定的 向量表中的数据装入 PC 并且进行转移。

能使用 RETI 指令从中断返回。

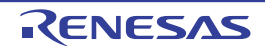

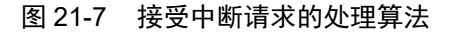

<span id="page-929-0"></span>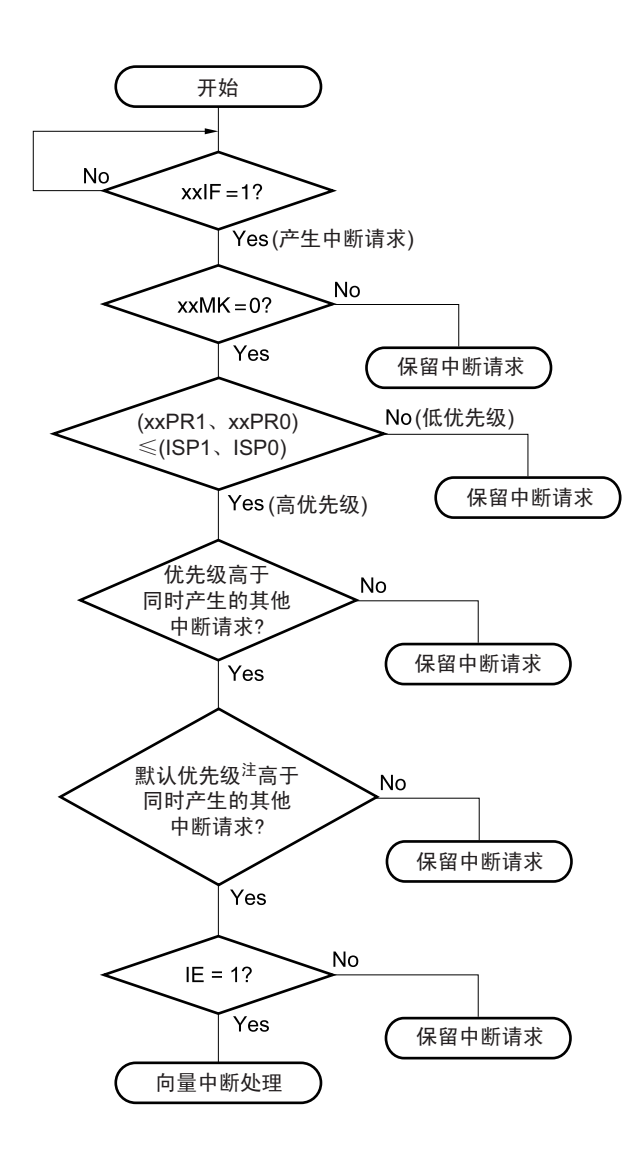

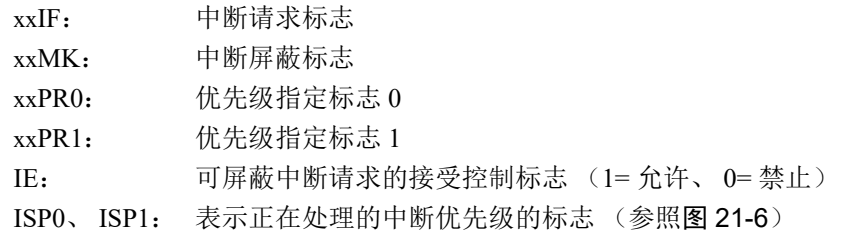

注 有关默认优先级,请参照 " 表 [21-1](#page-913-0) 中断源一览表 "。

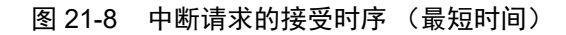

<span id="page-930-0"></span>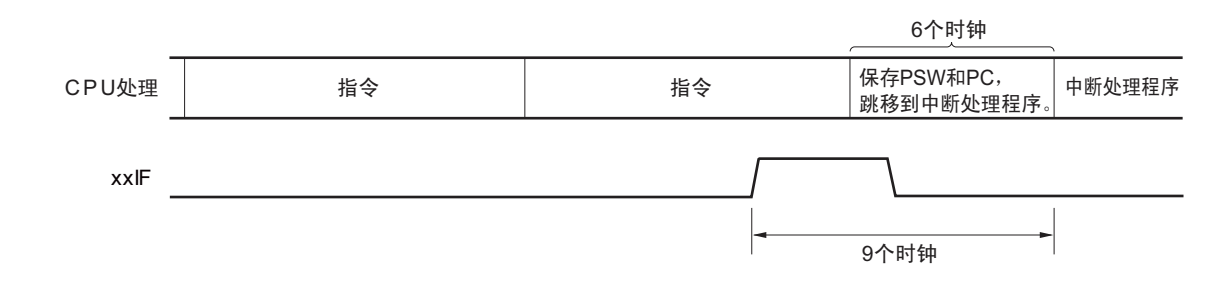

<span id="page-930-1"></span>备注 时钟: 1/f<sub>CLK</sub> (f<sub>CLK</sub>: CPU 时钟)

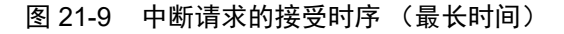

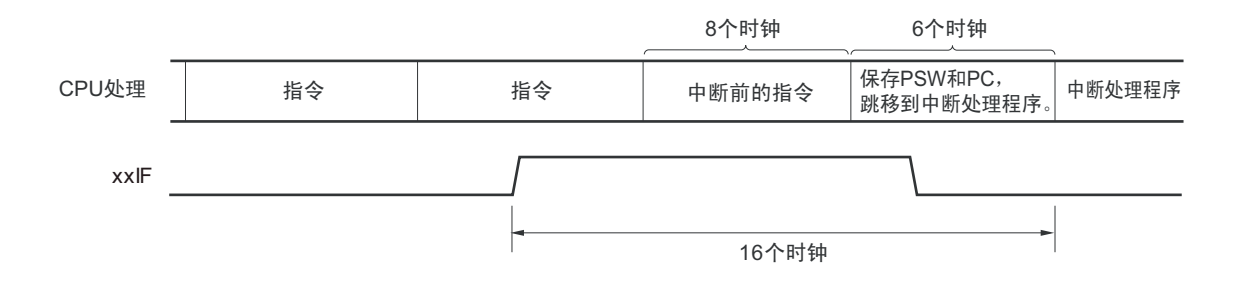

备注 时钟: 1/f<sub>CLK</sub> (f<sub>CLK</sub>: CPU 时钟)

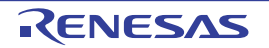

### 21.4.2 软件中断请求的接受

通过执行 BRK 指令接受软件中断请求,不能禁止软件中断。

如果接受软件中断请求,就按照程序状态字 (PSW)、程序计数器 (PC)的顺序将内容压栈, 将 IE 标志 复位为"0",并且将向量表 (0007EH、0007FH)的内容装入 PC 进行转移。

能使用 RETB 指令从软件中断返回。

注意 不能使用 RETI 指令从软件中断返回。

#### 21.4.3 多重中断处理

在中断处理过程中接受了另一个中断请求的情况称为多重中断。

除非中断请求为接受允许状态 (IE=1), 否则不会发生多重中断。在接受中断请求时, 中断请求为接受被 禁止状态 (IE=0)。因此, 如果要允许多重中断, 就需要在中断处理过程中用 EI 指令将 IE 标志置 "1", 进入中 断允许状态。

另外,即使在中断允许状态下也可能不允许多重中断,由中断优先级进行控制。中断优先级有默认优先级 和可编程优先级,通过可编程优先级控制多重中断。

在中断允许状态下,如果产生的中断请求的优先级高于正在处理的中断优先级,就作为多重中断进行接 受。如果产生的中断请求的优先级等于或者低于正在处理的中断优先级,就不作为多重中断进行接受。但是, 如果在处理优先级 0 的中断过程中将 IE 标志置 "1", 就允许优先级 0 的其他中断。

保留因中断被禁止或者优先级低而不允许多重中断的中断请求,在当前的中断处理结束后至少执行一条主 处理的指令,然后接受被保留的中断请求。

能发生多重中断的中断请求的关系和多重中断的例子如表 [21-5](#page-932-0) 和图 [21-10](#page-933-0) 所示。

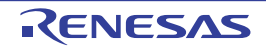

<span id="page-932-0"></span>

| 多重中断请求  |          |           |          |          |          | 可屏蔽中断请求   |          |           |          |     |
|---------|----------|-----------|----------|----------|----------|-----------|----------|-----------|----------|-----|
|         |          |           | 优先级 0    |          | 优先级 1    |           | 优先级 2    |           | 优先级 3    |     |
|         |          |           |          | (PR=01)  |          | $(PR=10)$ |          | $(PR=11)$ |          | 断请求 |
| 正在处理的中断 |          | $IE=1$    | $IE=0$   | $IE=1$   | $IE=0$   | $IE=1$    | $IE=0$   | $IE=1$    | $IE=0$   |     |
| 可屏蔽中断   | $ISP1=0$ | ∩         | $\times$ | $\times$ | $\times$ | $\times$  | $\times$ | $\times$  | $\times$ | ∩   |
|         | $ISP0=0$ |           |          |          |          |           |          |           |          |     |
|         | $ISP1=0$ | $\bigcap$ | $\times$ | ∩        | $\times$ | $\times$  | $\times$ | $\times$  | $\times$ | ∩   |
|         | $ISP0=1$ |           |          |          |          |           |          |           |          |     |
|         | $ISP1=1$ | ∩         | $\times$ | ∩        | $\times$ | ∩         | $\times$ | $\times$  | $\times$ | ∩   |
|         | $ISP0=0$ |           |          |          |          |           |          |           |          |     |
|         | $ISP1=1$ | ∩         | $\times$ | ∩        | $\times$ | ∩         | $\times$ | ∩         | $\times$ | ∩   |
|         | $ISP0=1$ |           |          |          |          |           |          |           |          |     |
| 软件中断    |          | ◯         | $\times$ | ∩        | $\times$ | ∩         | $\times$ | ∩         | $\times$ | ∩   |

表 21-5 在中断处理过程中能发生多重中断的中断请求的关系

备注 1. ○:能发生多重中断。

- 2. ×:不能发生多重中断。
- 3. ISP0、 ISP1 和 IE 是 PSW 中的标志。
	- ISP1=0、 ISP0=0:正在处理优先级 1 或者优先级 0 的中断。
	- ISP1=0、 ISP0=1:正在处理优先级 2 的中断。
	- ISP1=1、 ISP0=0:正在处理优先级 3 的中断。
	- ISP1=1、 ISP0=1:等待接受中断 (允许全部中断)。
	- IE=0:禁止接受中断请求。
	- IE=1:允许接受中断请求。
- 4. PR 是 PR00L、PR00H、PR01L、PR01H、PR02L、PR02H、PR10L、PR10H、PR11L、PR11H、PR12L、PR12H 寄存器中的标志。
	- PR=00:通过 xxPR1x=0、 xxPR0x=0 指定优先级 0 (高优先级)。
	- PR=01:通过 xxPR1x=0、 xxPR0x=1 指定优先级 1。
	- PR=10:通过 xxPR1x=1、 xxPR0x=0 指定优先级 2。
	- PR=11:通过 xxPR1x=1、 xxPR0x=1 指定优先级 3 (低优先级)。

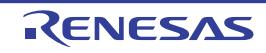

#### 图 21-10 多重中断的例子 (1/2)

#### <span id="page-933-0"></span>例 1. 发生 2 次多重中断的例子

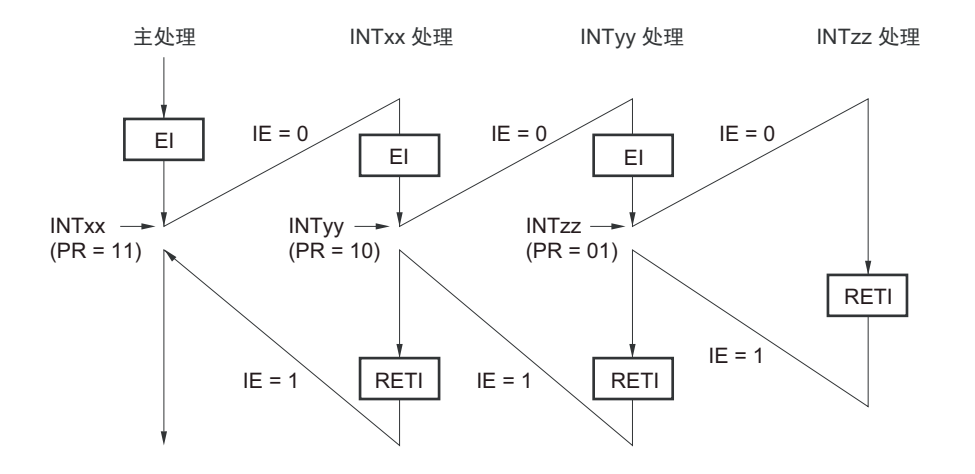

在处理中断 INTxx 的过程中接受 INTyy 和 INTzz 的 2 个中断请求,发生多重中断。必须在接受各中断请求 之前发行 EI 指令,使中断请求处于允许接受的状态。

例 2. 因控制优先级而不发生多重中断的例子

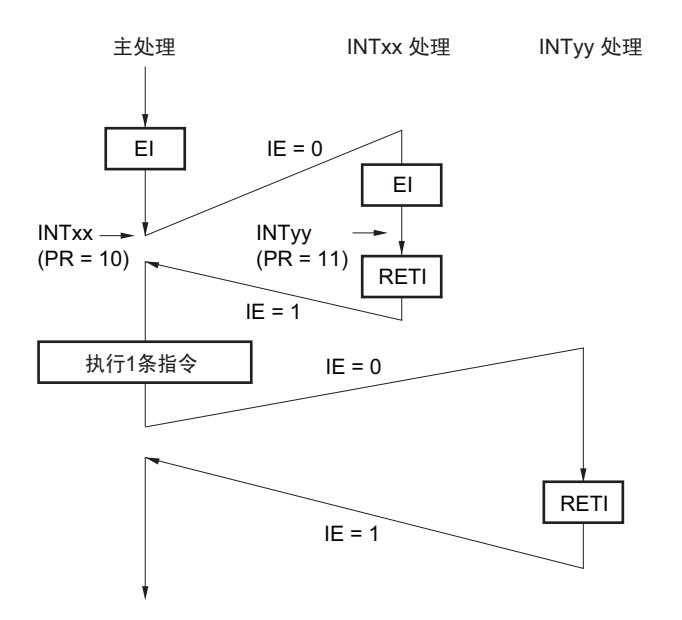

在处理中断 INTxx 的过程中,发生的中断请求 INTyy 因中断优先级低于 INTxx 而不被接受,所以不发生多 重中断。保留 INTyy 请求,在执行一条主处理的指令后接受被保留的 INTyy 请求。

PR=00: 通过 xxPR1x=0、 xxPR0x=0 指定优先级 0 (高优先级)。 PR=01: 通过 xxPR1x=0、 xxPR0x=1 指定优先级 1。 PR=10: 通过 xxPR1x=1、 xxPR0x=0 指定优先级 2。 PR=11: 通过 xxPR1x=1、 xxPR0x=1 指定优先级 3 (低优先级)。 IE=0: 禁止接受中断请求。 IE=1: 允许接受中断请求。

#### 图 21-10 多重中断的例子 (2/2)

#### 例 3. 因不允许中断而不发生多重中断的例子

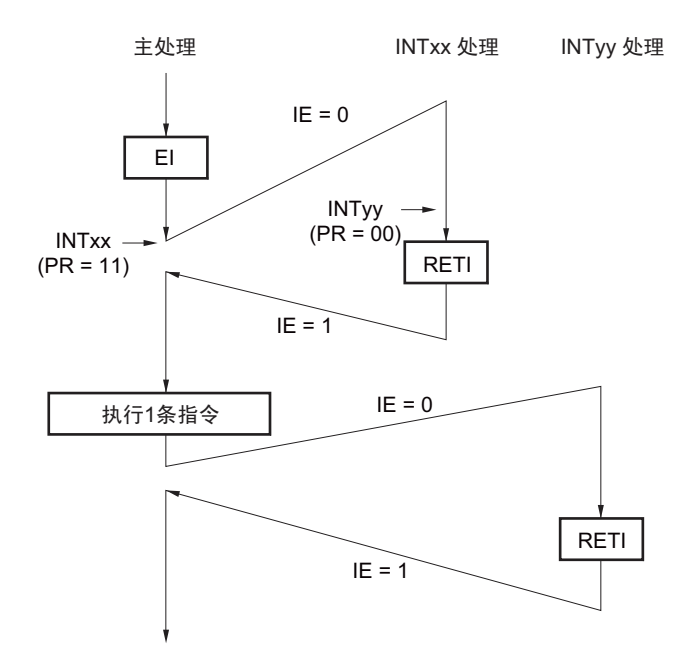

在处理中断 INTxx 的过程中,因不允许中断(未发行 EI 指令)而不接受中断请求 INTyy,所以不发生多重 中断。保留 INTyy 请求, 在执行一条主处理的指令后接受被保留的 INTyy 请求。

PR=00: 通过 xxPR1x=0、 xxPR0x=0 指定优先级 0 (高优先级)。 PR=01: 通过 xxPR1x=0、 xxPR0x=1 指定优先级 1。 PR=10: 通过 xxPR1x=1、 xxPR0x=0 指定优先级 2。 PR=11: 通过 xxPR1x=1、 xxPR0x=1 指定优先级 3 (低优先级)。 IE=0: 禁止接受中断请求。 IE=1: 允许接受中断请求。

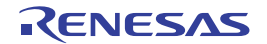

# 21.4.4 除法运算指令执行过程中的中断处理

在执行除法运算指令时,为了提高中断响应,R7F0C205-208 支持 DIVHU/DIVWU 指令执行过程中的中断。

- 如果在执行DIVHU/DIVWU指令的过程中发生中断,就中止DIVHU/DIVWU指令的执行。
- 在中止指令的执行后, PC指示DIVHU/DIVWU的下一条指令。
- 通过下一条指令产生中断。
- 为了重新执行DIVHU/DIVWU指令,将PC–3压栈。

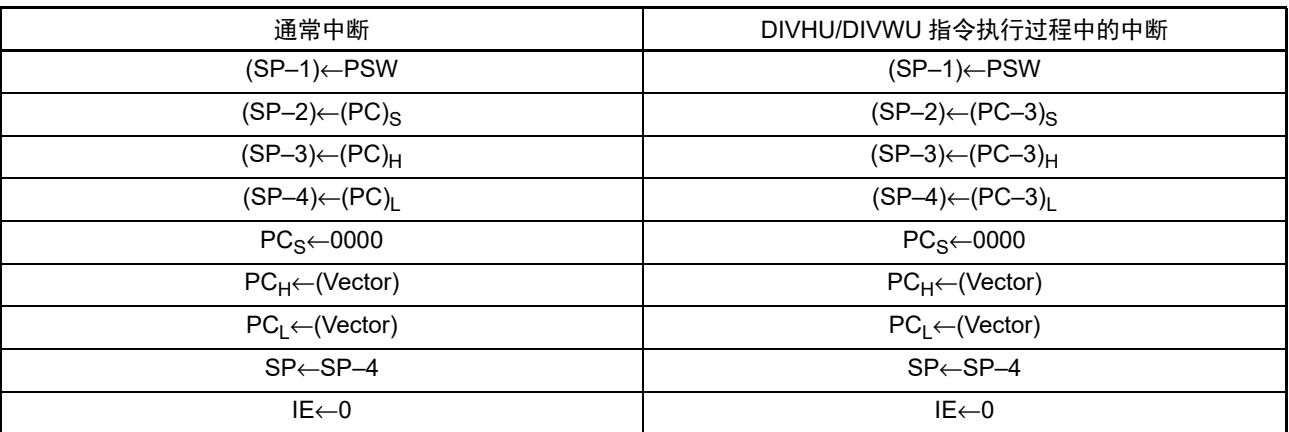

DIVHU/DIVWU 使用 AX、BC、DE、HL 寄存器。因此在中断处理时,必须在将 AX、BC、DE、HL 寄存 器的内容压栈后使用。

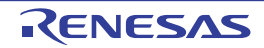
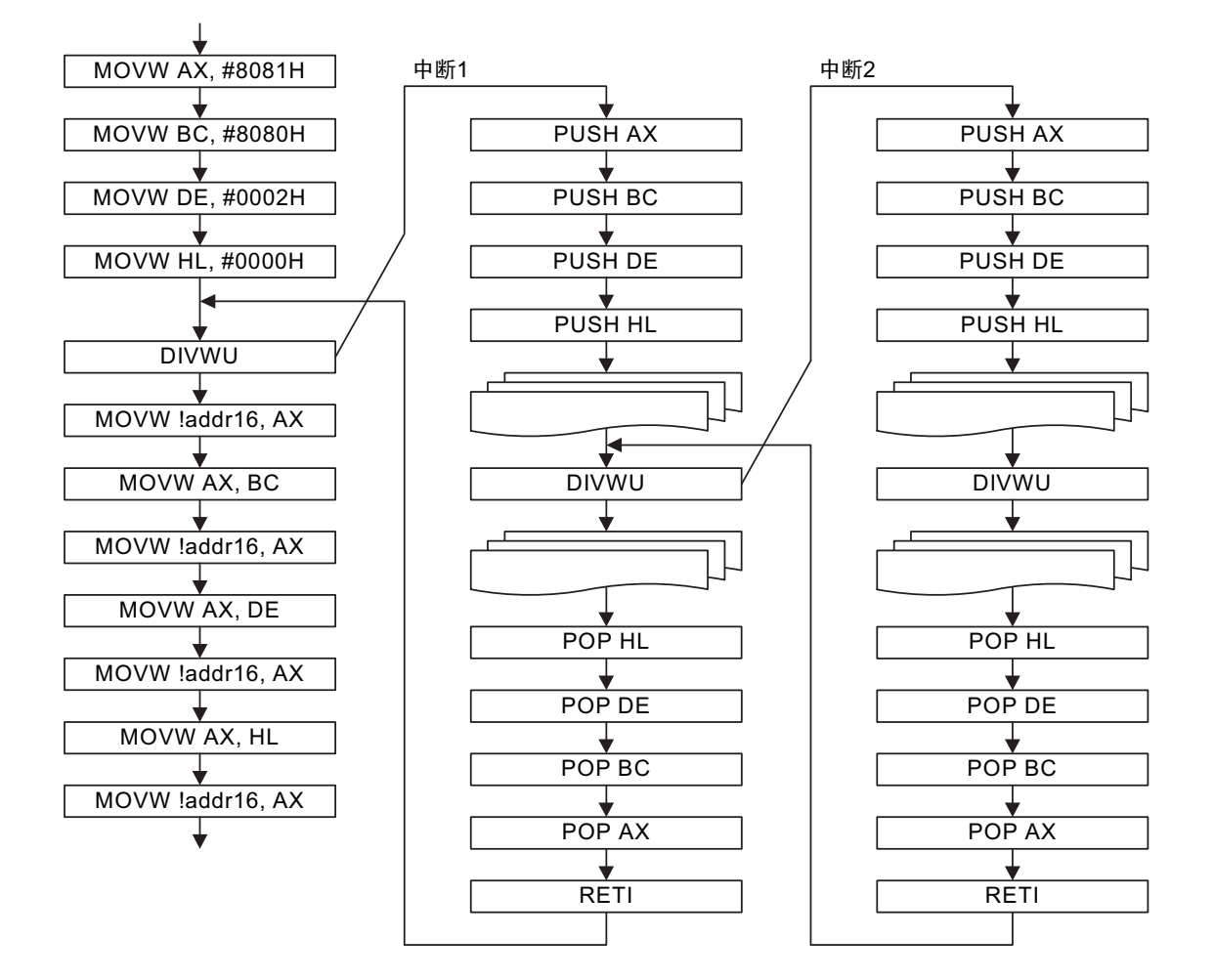

- 注意 要在中断处理过程中执行 DIVHU 指令和 DIVWU 指令时,必须在禁止中断的状态(DI)下执行。但是,除了在 RAM 区执行指令以外,如果在汇编语言源程序中的 DIVHU 指令和 DIVWU 指令之后插入 NOP 指令,即使在允许中断的 状态下也能执行 DIVHU 指令和 DIVWU 指令。如果在进行以下编译程序的创建时输出 DIVHU 指令和 DIVWU 指令, 就在其后自动插入 NOP 指令。
	- CC-RL (瑞萨电子公司的编译程序)的C语言源程序和汇编语言源程序
	- EWRL78 (IAR公司的编译程序) Service pack 1.40.6以后的C语言源程序
	- GNURL78 (KPIT公司的编译程序)的C语言源程序

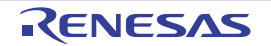

## 21.4.5 中断请求的保留

有些指令,即使在执行指令的过程中发生了中断请求,也可能将中断请求保留到下一条指令执行结束为 止。这些指令 (中断请求保留指令)如下所示。

- MOV PSW, #byte
- MOV PSW, A
- MOV1 PSW. bit, CY
- SET1 PSW. bit
- CLR1 PSW. bit
- RETB
- RETI
- POP PSW
- BTCLR PSW. bit, \$addr20
- EI
- DI
- SKC
- SKNC
- SKZ
- SKNZ
- SKH
- SKNH
- MULHU
- MULH
- MACHU
- MACH
- IF0L、IF0H、IF1L、IF1H、IF2L、IF2H、MK0L、MK0H、MK1L、MK1H、MK2L、MK2H、PR00L、 PR00H、PR01L、PR01H、PR02L、PR02H、PR10L、PR10H、PR11L、PR11H、PR12L和PR12H的各 寄存器的写指令

中断请求的保留时序如图 [21-11](#page-937-0) 所示。

#### 图 21-11 中断请求的保留

<span id="page-937-0"></span>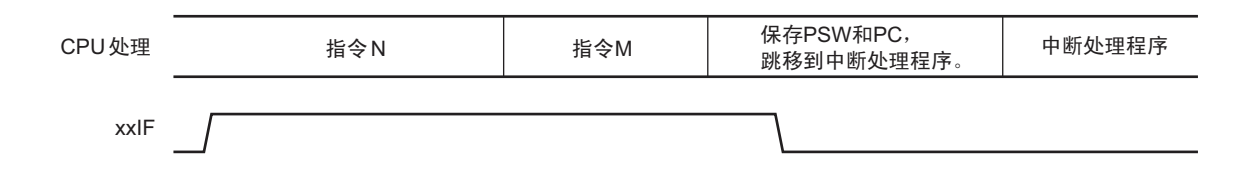

备注 1. 指令 N:中断请求的保留指令

2. 指令 M:中断请求保留指令以外的指令

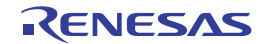

# 第 22 章 键中断功能

# 22.1 键中断的功能

能通过给键中断输入引脚 (KRO ~ KR7) 输入上升沿或者下降沿, 产生键中断 (INTKR)。

#### 表 22-1 键中断检测引脚的分配

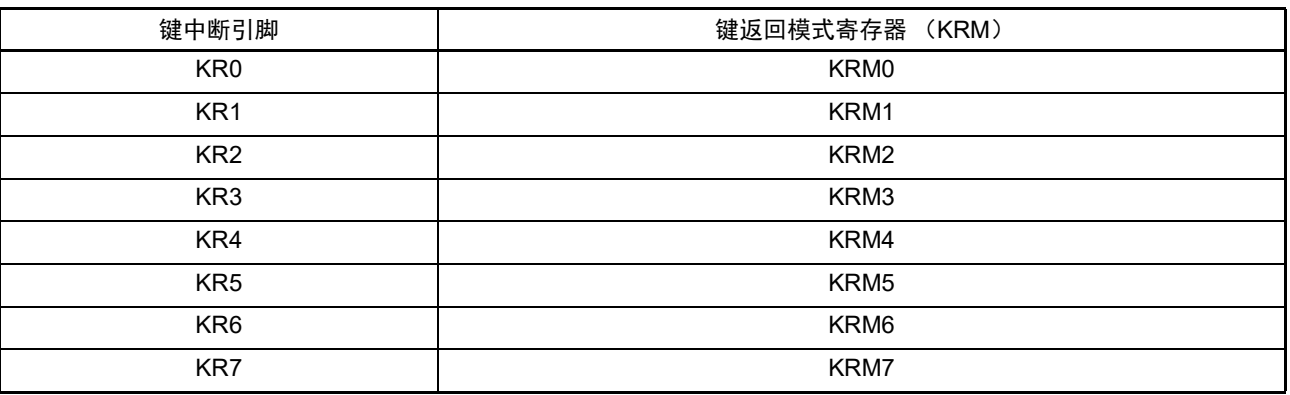

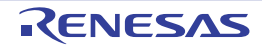

# 22.2 键中断的结构

键中断由以下硬件构成。

| 项目    | 结构                                                                                 |  |  |  |  |
|-------|------------------------------------------------------------------------------------|--|--|--|--|
| 输入    | $K$ R $0 \sim K$ R7                                                                |  |  |  |  |
| 控制寄存器 | 键返回控制寄存器 (KRCTL)<br>键返回模式寄存器 (KRM)<br>键返回标志寄存器 (KRF)<br>端口模式寄存器 7 (PM10、PM14、PM15) |  |  |  |  |

表 22-2 键中断的结构

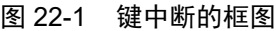

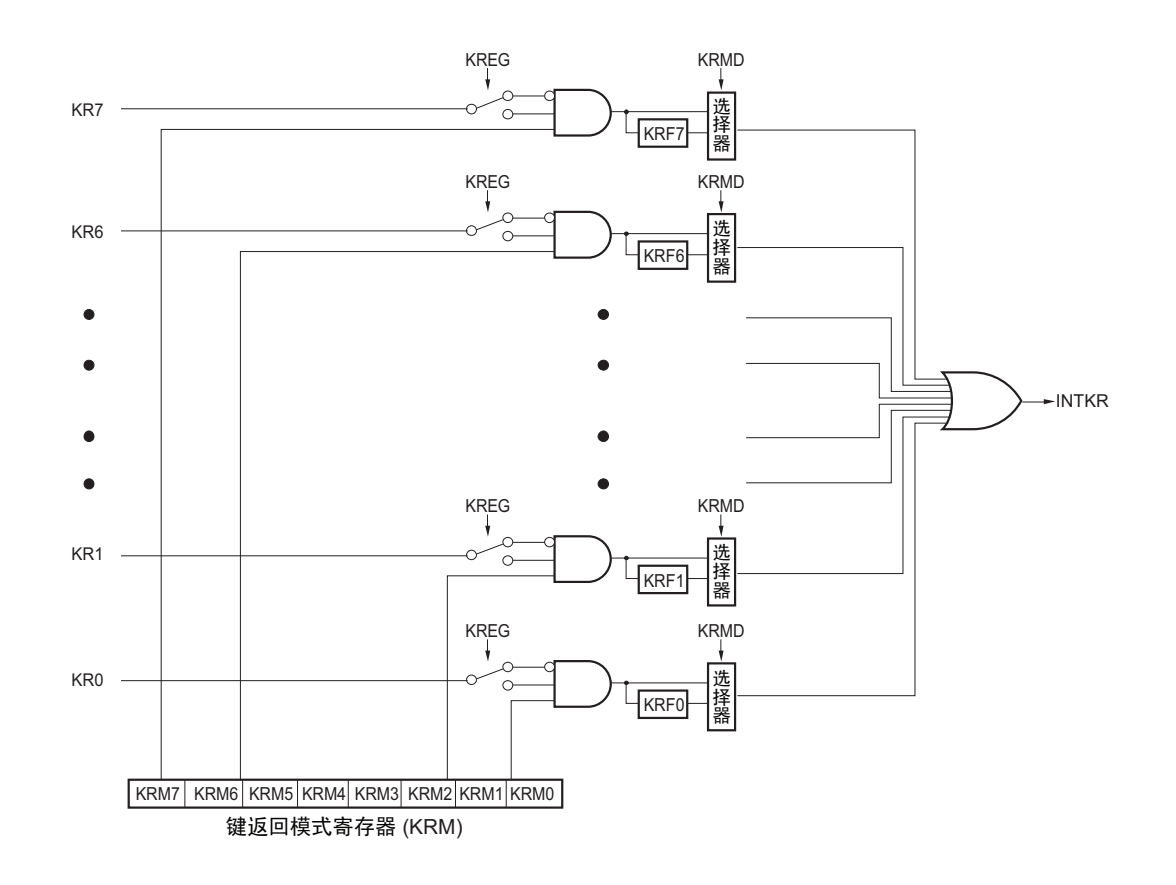

# 22.3 控制键中断的寄存器

通过以下寄存器控制键中断功能。

- 键返回控制寄存器 (KRCTL)
- 键返回模式寄存器 (KRM)
- 键返回标志寄存器 (KRF)
- 端口模式寄存器10、 14、 15 (PM10、 PM14、 PM15)

# 22.3.1 键返回控制寄存器 (KRCTL)

这是设定键返回标志 (KRF0 ~ KRF7) 的使用和检测边沿的寄存器。 通过 1 位或者 8 位存储器操作指令设定 KRCTL 寄存器。 在产生复位信号后,此寄存器的值变为 "00H"。

# 图 22-2 键返回控制寄存器 (KRCTL) 的格式

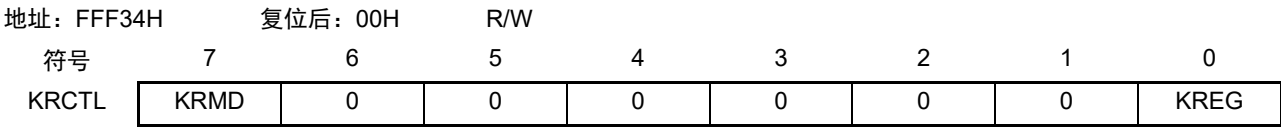

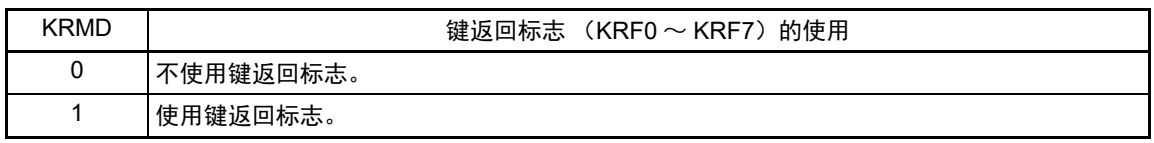

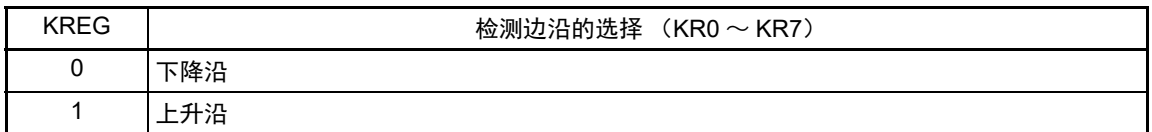

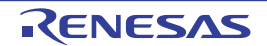

# 22.3.2 键返回模式寄存器 (KRM)

这是设定键中断模式的寄存器。 通过 1 位或者 8 位存储器操作指令设定 KRM 寄存器。 在产生复位信号后,此寄存器的值变为 "00H"。

## 图 22-3 键返回模式寄存器 (KRM) 的格式

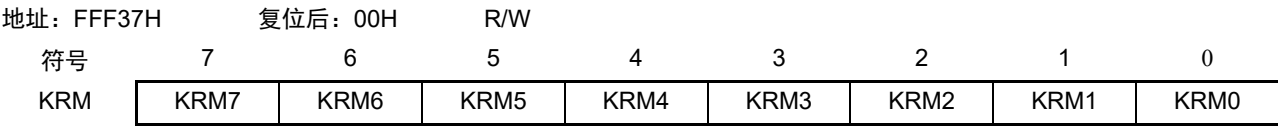

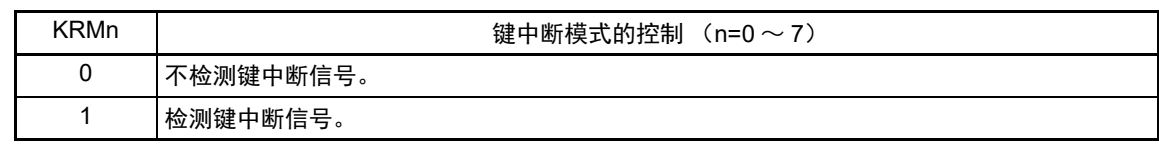

- 注意 1. 在选择下降沿检测时, 能通过将键中断输入引脚的上拉电阻选择寄存器 (PU10) 的 bit4  $\sim$  7 (PU104  $\sim$  PU107), PU14 的 bit0  $\sim$  bit2 (PU140  $\sim$  PU142)、 PU15 的 bit7 (PU157) 置 "1",使用内部上拉电阻。
	- 2. 如果在给键中断输入引脚输入低电平(键返回控制寄存器(KRCTL)的 bit0 (KREG)为 "0" 时)或者高电平(键 返回控制寄存器 (KRCTL)的 bit0 (KREG)为 "1" 时)的状态下将 KRM 寄存器的对象位置位,就产生中断。 要想忽视此中断时,必须在通过中断屏蔽标志禁止中断处理后设定 KRM 寄存器。然后,必须在等待键中断输入的 高低电平宽度 (参照 ["34.4 AC](#page-1082-0) 特性 ") 后清除中断请求标志, 允许中断处理。
	- 3. 在键中断模式中未使用的位能用作通常的端口。

# 22.3.3 键返回标志寄存器 (KRF)

这是控制键返回标志 (KRF0 ~ KRF7) 的寄存器。 通过 8 位存储器操作指令设定 KRF 寄存器。 在产生复位信号后,此寄存器的值变为 "00H"。

图 22-4 键返回标志寄存器 (KRF) 的格式

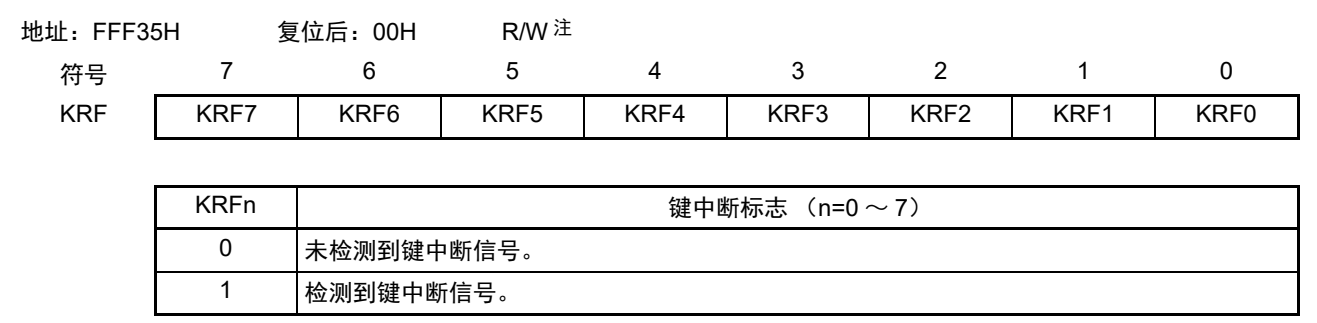

注 写 "1" 的操作无效。要清除 KRFn 时,必须通过 8 位存储器操作指令给对象位写 "0" 而给其他位写 "1"。

注意 当使用键返回标志 (键返回控制寄存器 (KRCTL)的 bit7 (KRMD)为 "1")时,如果在 KRFn 位变为 "1" 后并且在 清除 KRFn 位前其他的 KRFm 位 (m≠n)为 "1",就不产生键中断。要想在发生键中断后接受下一个键中断时,必 须清除对应的 KRFn 位。

# 22.3.4 端口模式寄存器 10、 14、 15 (PM10、 PM14、 PM15)

当将 P140/KR0 ~ P142/KR2、P157/KR3、P104/KR4 ~ P107/KR7 用作键输入时,必须将各端口对应的端口 模式寄存器 10、14、15 (PM10、PM14、PM15)的位置 "1"。此时, P10n、P14n、P15n 的输出锁存器可以是 "0" 或者 "1"。

通过 1 位或者 8 位存储器操作指令设定 PM10、 PM14、 PM15 寄存器。 在产生复位信号后, PM10、 PM14、 PM15 寄存器的值变为 "FFH"。

图 22-5 端口模式寄存器 10、 14、 15 (PM10、 PM14、 PM15) 的格式

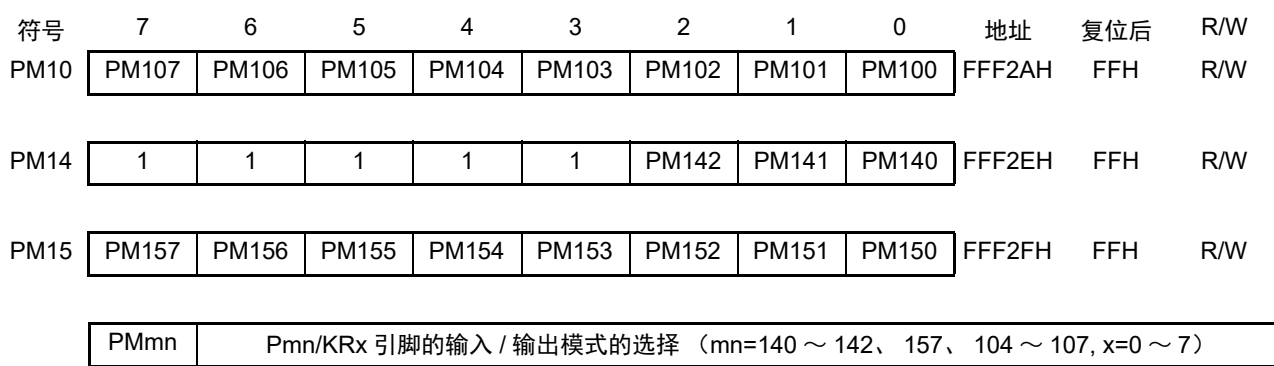

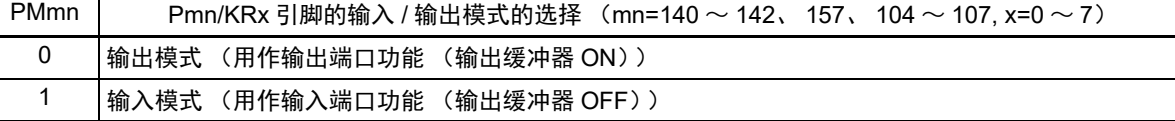

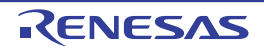

# 第 23 章 待机功能

## 23.1 待机功能

待机功能是进一步降低系统工作电流的功能,有以下 3 种模式。

#### (1) HALT 模式

通过执行 HALT 指令进入 HALT 模式。 HALT 模式是停止 CPU 运行时钟的模式。在设定 HALT 模式前, 如果高速系统时钟振荡电路、高速内部振荡器或者副系统时钟振荡电路正在振荡,各时钟就继续振荡。虽然此 模式无法让工作电流降到 STOP 模式的程度,但是在想要通过中断请求立即重新开始处理或者想要频繁地进行 间歇运行时是一种有效的模式。

#### (2) STOP 模式

通过执行 STOP 指令进入 STOP 模式。STOP 模式是停止高速系统时钟振荡电路和高速内部振荡器的振荡并 且停止整个系统的模式。能大幅度地减小 CPU 的工作电流。

因为 STOP 模式能通过中断请求来解除,所以也能进行间歇运行。但是,在 X1 时钟的情况下,因为在解除 STOP 模式时需要确保振荡稳定的等待时间,所以如果一定要通过中断请求立即开始处理,就必须选择 HALT 模 式。

#### (3) SNOOZE 模式

如果通过 CSI00 或者 UART0 的数据接收、ELC 事件输入引起的 CTSU 测量开始请求以及 DTC 启动源来解除 STOP 模式,不需要通过 CPU 运行就能进行 CSI00 或者 UART0 的数据接收、开始 CTSU 测量以及 DTC 的运 行。只有在选择高速内部振荡器作为 CPU/ 外围硬件时钟 ( $f_{\text{CLK}}$ ) 时才能设定 SNOOZE 模式。

在任何一种模式中,寄存器、标志和数据存储器全部保持设定为待机模式前的内容,并且还保持输入 / 输 出端口的输出锁存器和输出缓冲器的状态。

- 注意 1. 只有在 CPU 以主系统时钟运行时才能使用 STOP 模式。当 CPU 以副系统时钟运行时,不能设定为 STOP 模式。 无论 CPU 是以主系统时钟还是以副系统时钟运行,都能使用 HALT 模式。
	- 2. 在转移到 STOP 模式时,必须在停止以主系统时钟运行的外围硬件后执行 STOP 指令(SNOOZE 模式设定单元除 外)。
	- 3. 在 SNOOZE 模式中使用 CSI00、 UART0 时,必须在转移到 STOP 模式前设定串行待机控制寄存器 0 (SSC0)。 详细内容请参照 "14.3 [控制串行阵列单元的寄存器](#page-510-0) "。
	- 4. 在SNOOZE模式中使用CTSU时,必须在转移到STOP模式前设定CTSU控制寄存器0(CTSUCR0)的CTSUSNZ 位。详细内容请参照 "17.3 控制 CTSU [的寄存器](#page-770-0) "。
	- 5. 能通过选项字节选择在 HALT 模式或者 STOP 模式中是继续还是停止低速内部振荡器的振荡。详细内容请参照 " [第](#page-1007-0) 29 章 [选项字节](#page-1007-0) "。

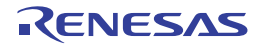

# 23.2 控制待机功能的寄存器

控制待机功能的寄存器如下所示:

- 副系统时钟提供模式控制寄存器 (OSMC)
- 振荡稳定时间计数器的状态寄存器 (OSTC)
- 振荡稳定时间选择寄存器 (OSTS)
- 备注 有关上述寄存器的详细内容,请参照 " 第 5 章 [时钟发生电路](#page-171-0) "。有关控制 SNOOZE 模式功能的寄存器,请参照 " [第](#page-501-0) 14 章 [串行阵列单元](#page-501-0) " 和 " 第 17 章 [静电电容式触摸传感器 \(](#page-768-0)CTSU) "。
- 23.3 待机功能的运行

# 23.3.1 HALT 模式

(1) HALT 模式

通过执行 HALT 指令设定为 HALT 模式。无论设定前的 CPU 时钟是高速系统时钟还是高速内部振荡器时钟 或者副系统时钟,都能进行设定。

HALT 模式中的运行状态如下所示。

注意 当中断屏蔽标志为"0" (允许中断处理) 并且中断请求标志为"1" (产生中断请求信号) 时, 中断请求信号用于解除 HALT模式。因此,即使在此情况下执行HALT指令,也不转移到HALT模式。

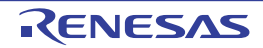

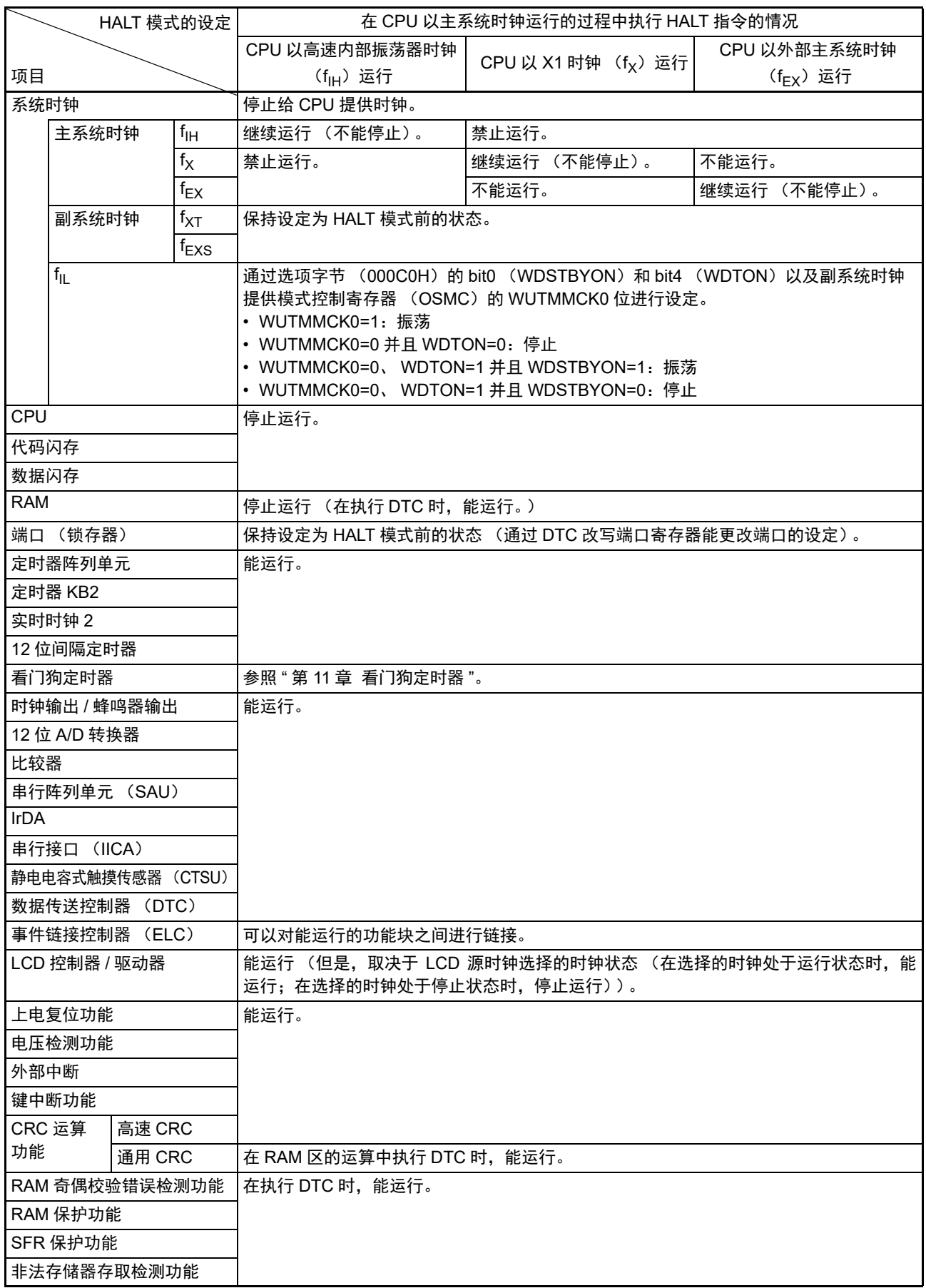

# 表 23-1 HALT 模式中的运行状态 (1/2)

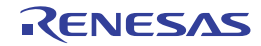

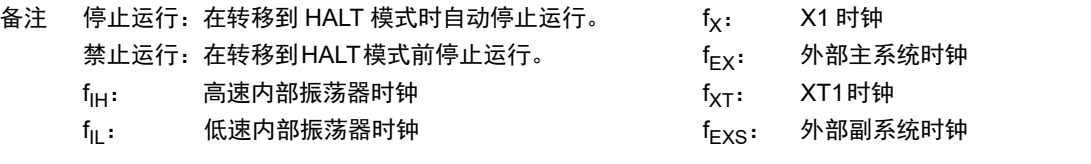

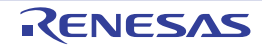

| HALT 模式的设定       |                   |        |                                             | 在 CPU 以副系统时钟运行的过程中执行 HALT 指令的情况                           |                        |  |  |
|------------------|-------------------|--------|---------------------------------------------|-----------------------------------------------------------|------------------------|--|--|
| 项目               |                   |        |                                             | CPU 以 XT1 时钟 (f <sub>XT</sub> )运行                         | CPU 以外部副系统时钟 (fExs) 运行 |  |  |
| 系统时钟             |                   |        |                                             | 停止给 CPU 提供时钟。                                             |                        |  |  |
|                  | 主系统时钟             |        | $f_{\text{IH}}$                             | 禁止运行。                                                     |                        |  |  |
|                  |                   |        | $f_X$                                       |                                                           |                        |  |  |
|                  |                   |        | $f_{EX}$                                    |                                                           |                        |  |  |
|                  | 副系统时钟             |        | $f_{\text{XT}}$                             | 继续运行 (不能停止)。                                              | 不能运行。                  |  |  |
|                  |                   |        | $t_{EXS}$                                   | 不能运行。                                                     | 继续运行 (不能停止)。           |  |  |
|                  | $f_{ L}$          |        |                                             | 通过选项字节 (000C0H) 的 bit0 (WDSTBYON) 和 bit4 (WDTON) 以及副系统时钟提 |                        |  |  |
|                  |                   |        |                                             | 供模式控制寄存器 (OSMC) 的 WUTMMCK0 位进行设定。                         |                        |  |  |
|                  |                   |        |                                             | • WUTMMCK0=1: 振荡                                          |                        |  |  |
|                  |                   |        |                                             | • WUTMMCK0=0 并且 WDTON=0: 停止                               |                        |  |  |
|                  |                   |        |                                             | • WUTMMCK0=0、WDTON=1 并且 WDSTBYON=1: 振荡                    |                        |  |  |
|                  |                   |        |                                             | • WUTMMCK0=0、WDTON=1 并且 WDSTBYON=0: 停止                    |                        |  |  |
| CPU              |                   |        |                                             | 停止运行。                                                     |                        |  |  |
| 代码闪存             |                   |        |                                             |                                                           |                        |  |  |
| 数据闪存             |                   |        |                                             |                                                           |                        |  |  |
| RAM              |                   |        |                                             | 停止运行 (执行 DTC 时, 能运行。)                                     |                        |  |  |
|                  | 端口 (锁存器)          |        |                                             | 保持设定为 HALT 模式前的状态。(通过 DTC 改写端口寄存器能更改端口的设定)                |                        |  |  |
|                  | 定时器阵列单元           |        |                                             | 当 RTCLPC=0 时, 能运行 (否则禁止运行)。                               |                        |  |  |
|                  | 定时器 KB2           |        |                                             |                                                           |                        |  |  |
|                  | 实时时钟 2            |        |                                             | 能运行。                                                      |                        |  |  |
| 12 位间隔定时器        |                   |        |                                             |                                                           |                        |  |  |
|                  | 看门狗定时器            |        |                                             | 参照"第11章看门狗定时器"。                                           |                        |  |  |
|                  | 时钟输出 / 蜂鸣器输出      |        |                                             | 能运行。                                                      |                        |  |  |
|                  | 12 位 A/D 转换器      |        |                                             | 禁止运行。                                                     |                        |  |  |
| 比较器              |                   |        |                                             | 当 RTCLPC=0 并且比较器的基准电压选择外部输入 (IVREFn) 时, 能运行 (否则禁止运        |                        |  |  |
|                  |                   |        |                                             | 行)。                                                       |                        |  |  |
|                  | 串行阵列单元 (SAU)      |        |                                             | 当 RTCLPC=0 时, 能运行 (否则禁止运行)。                               |                        |  |  |
| <b>IrDA</b>      |                   |        |                                             | 禁止运行。                                                     |                        |  |  |
|                  | 串行接口 (IICA)       |        |                                             |                                                           |                        |  |  |
|                  | 静电电容式触摸传感器 (CTSU) |        |                                             | 当 RTCLPC=0 时, 能运行 (否则禁止运行)。                               |                        |  |  |
| 数据传送控制器 (DTC)    |                   |        |                                             |                                                           |                        |  |  |
| 事件链接控制器 (ELC)    |                   |        | 可以对能运行的功能块之间进行链接。                           |                                                           |                        |  |  |
| LCD 控制器 / 驱动器    |                   |        | 能运行 (但是,取决于 LCD 源时钟选择的时钟状态 (在选择的时钟处于运行状态时,能 |                                                           |                        |  |  |
|                  |                   |        | 运行; 在选择的时钟处于停止状态时, 停止运行))。                  |                                                           |                        |  |  |
| 上电复位功能           |                   |        | 能运行。                                        |                                                           |                        |  |  |
| 电压检测功能           |                   |        |                                             |                                                           |                        |  |  |
| 外部中断             |                   |        |                                             |                                                           |                        |  |  |
| 键中断功能            |                   |        |                                             |                                                           |                        |  |  |
| CRC 运算<br>高速 CRC |                   |        |                                             | 禁止运行。                                                     |                        |  |  |
| 功能               |                   | 通用 CRC |                                             | 在 RAM 区的运算中执行 DTC 时, 能运行。                                 |                        |  |  |
| RAM 奇偶校验错误检测功能   |                   |        | 在执行 DTC 时, 能运行。                             |                                                           |                        |  |  |
| RAM 保护功能         |                   |        |                                             |                                                           |                        |  |  |
| SFR 保护功能         |                   |        |                                             |                                                           |                        |  |  |
| 非法存储器存取检测功能      |                   |        |                                             |                                                           |                        |  |  |

表 23-1 HALT 模式中的运行状态 (2/2)

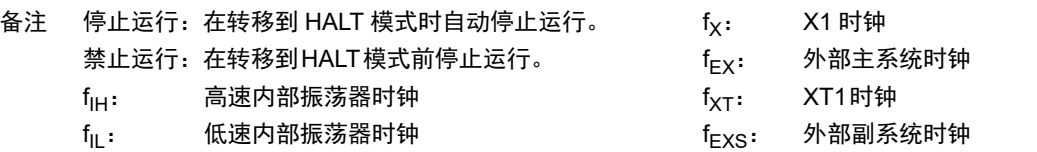

### (2) HALT 模式的解除

能通过以下 2 种方法解除 HALT 模式。

#### (a) 通过未屏蔽的中断请求进行的解除

如果发生未屏蔽的中断请求,就解除 HALT 模式。然后,如果处于允许接受中断的状态,就进行向量中断 的处理。如果处于禁止接受中断的状态,就执行下一个地址的指令。

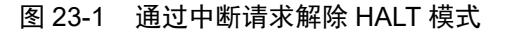

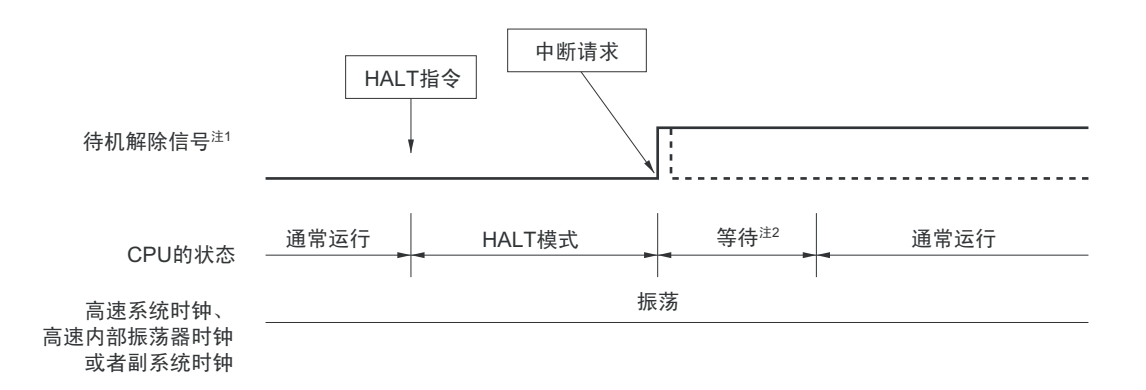

注 1. 有关待机解除信号的详细内容,请参照 " 图 [21-1](#page-916-0) 中断功能的基本结构 "。

#### 2. HALT 模式解除等待时间

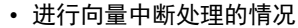

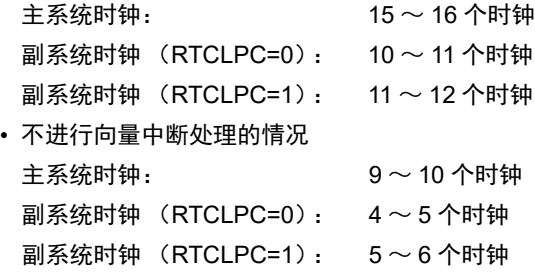

备注 虚线表示接受解除了待机模式的中断请求的情况。

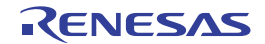

# (b) 通过产生复位信号进行的解除

通过产生复位信号来解除 HALT 模式。然后,和通常的复位一样,在转移到复位向量地址后执行程序。

(1) CPU时钟为高速内部振荡器时钟的情况

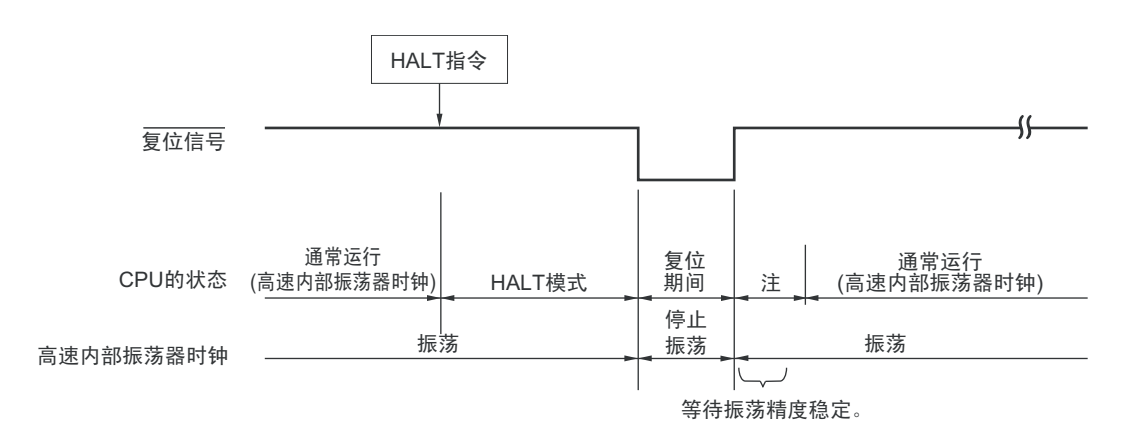

## (2) CPU时钟为高速系统时钟的情况

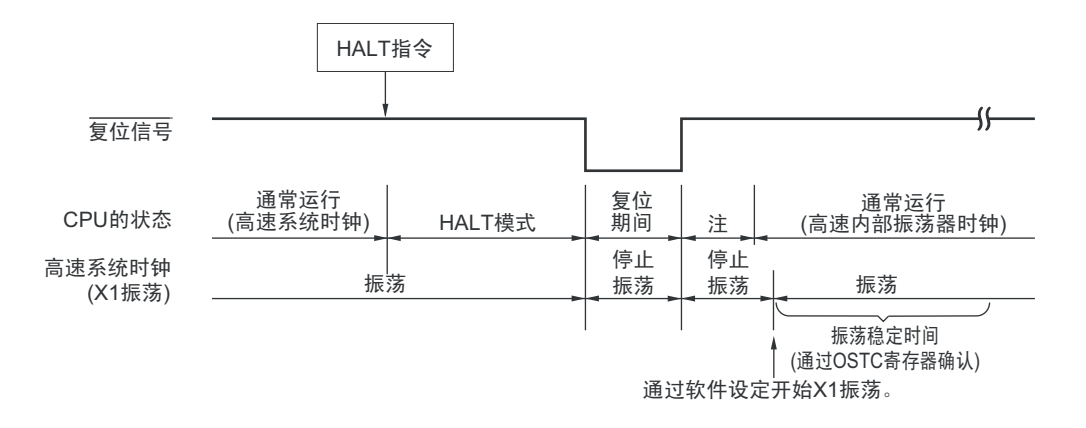

注 有关复位处理时间,请参照"第24章 [复位功能](#page-959-0)"。有关上电复位 (POR) 电路和电压检测 (LVD) 电路的复位处 理时间, 请参照"第25章 [上电复位电路](#page-968-0)"。

图 23-2 通过复位解除 HALT 模式 (1/2)

#### 图 23-2 通过复位解除 HALT 模式 (2/2)

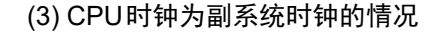

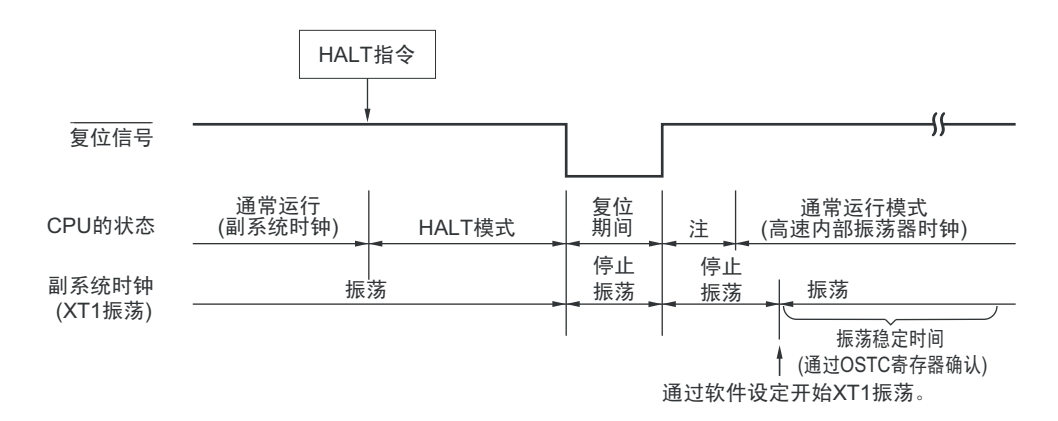

注 有关复位处理时间,请参照 " 第 24 章 [复位功能](#page-959-0) "。有关上电复位 (POR)电路和电压检测 (LVD)电路的复位处 理时间,请参照 " 第 25 章 [上电复位电路](#page-968-0) "。

## 23.3.2 STOP 模式

(1) STOP 模式的设定和运行状态

通过执行 STOP 指令设定为 STOP 模式。只有在设定前的 CPU 时钟为主系统时钟的情况下才能进行设定。

注意 当中断屏蔽标志为"0"(允许中断处理)并且中断请求标志为"1"(产生中断请求信号)时,中断请求信号用于解除 STOP 模式。因此,如果在此情况下执行 STOP 指令,就在一旦进入 STOP 模式后立即被解除。 在执行STOP指令并且经过STOP模式解除时间后返回到运行模式。

STOP 模式中的运行状态如下所示。

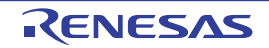

| STOP 模式的设定       |                            |               |                          | 在 CPU 以主系统时钟运行的过程中执行 STOP 指令的情况                           |                                  |                      |  |  |
|------------------|----------------------------|---------------|--------------------------|-----------------------------------------------------------|----------------------------------|----------------------|--|--|
|                  |                            |               |                          | CPU 以高速内部振荡器时钟                                            |                                  | CPU 以外部主系统时钟         |  |  |
| 项目               |                            |               |                          | (f <sub>IH</sub> )运行                                      | CPU 以 X1 时钟 (f <sub>x</sub> ) 运行 | (f <sub>FX</sub> )运行 |  |  |
| 系统时钟             |                            |               |                          | 停止给 CPU 提供时钟。                                             |                                  |                      |  |  |
|                  | 主系统时钟                      |               | $f_{\parallel H}$        | 停止                                                        |                                  |                      |  |  |
|                  |                            |               | $f_X$                    |                                                           |                                  |                      |  |  |
|                  |                            |               | $f_{EX}$                 |                                                           |                                  |                      |  |  |
| 副系统时钟            |                            |               | $f_{\text{XT}}$          | 保持设定为 STOP 模式前的状态。                                        |                                  |                      |  |  |
|                  |                            |               | <sup>t</sup> EXS         |                                                           |                                  |                      |  |  |
|                  | $\mathsf{f}_{\mathsf{IL}}$ |               |                          | 通过选项字节 (000C0H) 的 bit0 (WDSTBYON) 和 bit4 (WDTON) 以及副系统时钟提 |                                  |                      |  |  |
|                  |                            |               |                          | 供模式控制寄存器 (OSMC) 的 WUTMMCK0 位进行设定。                         |                                  |                      |  |  |
|                  |                            |               |                          | • WUTMMCK0=1: 振荡                                          |                                  |                      |  |  |
|                  |                            |               |                          | • WUTMMCK0=0 并且 WDTON=0: 停止                               |                                  |                      |  |  |
|                  |                            |               |                          | • WUTMMCK0=0、WDTON=1 并且 WDSTBYON=1: 振荡                    |                                  |                      |  |  |
|                  |                            |               |                          | • WUTMMCK0=0、WDTON=1 并且 WDSTBYON=0: 停止                    |                                  |                      |  |  |
| <b>CPU</b>       |                            |               |                          | 停止运行。                                                     |                                  |                      |  |  |
| 代码闪存             |                            |               |                          |                                                           |                                  |                      |  |  |
| 数据闪存             |                            |               |                          |                                                           |                                  |                      |  |  |
| <b>RAM</b>       |                            |               |                          |                                                           |                                  |                      |  |  |
|                  | 端口 (锁存器)                   |               |                          | 保持设定为 STOP 模式前的状态。                                        |                                  |                      |  |  |
|                  | 定时器阵列单元                    |               |                          | 禁止运行。                                                     |                                  |                      |  |  |
| 定时器 KB2          |                            |               |                          |                                                           |                                  |                      |  |  |
| 实时时钟 2           |                            |               |                          | 能运行。                                                      |                                  |                      |  |  |
|                  | 12 位间隔定时器                  |               |                          |                                                           |                                  |                      |  |  |
|                  | 看门狗定时器                     |               |                          | 参照"第11章 看门狗定时器"。                                          |                                  |                      |  |  |
|                  |                            | 时钟输出 / 蜂鸣器输出  |                          | 只有在选择副系统时钟作为计数时钟的情况下才能运行。                                 |                                  |                      |  |  |
|                  | 12 位 A/D 转换器               |               |                          | 禁止运行。                                                     |                                  |                      |  |  |
| 比较器              |                            |               |                          | 能运行(只限于不使用数字滤波器并且比较器的基准电压选择外部输入(IVREFn)的情况)。              |                                  |                      |  |  |
|                  |                            | 串行阵列单元 (SAU)  |                          | 只有 CSI00 和 UART0 才能唤醒运行 (转移到 SNOOZE 模式)。                  |                                  |                      |  |  |
|                  |                            |               |                          | 除了 CSI00 和 UART0 以外,禁止运行。                                 |                                  |                      |  |  |
| IrDA             |                            |               |                          | 禁止运行。                                                     |                                  |                      |  |  |
|                  | 事行接口 (IICA)                |               |                          | 能通过地址匹配进行唤醒。                                              |                                  |                      |  |  |
|                  |                            |               | 静电电容式触摸传感器 (CTSU)        | 唤醒功能能运行 (转移到 SNOOZE 模式)。                                  |                                  |                      |  |  |
|                  |                            | 数据传送控制器 (DTC) |                          | 能接受 DTC 启动源 (转移到 SNOOZE 模式)。                              |                                  |                      |  |  |
|                  |                            | 事件链接控制器 (ELC) |                          | 可以对能运行的功能块之间进行链接。                                         |                                  |                      |  |  |
| LCD 控制器 / 驱动器    |                            |               |                          | 能运行 (但是,取决于 LCD 源时钟选择的时钟状态 (在选择的时钟处于运行状态时,能               |                                  |                      |  |  |
|                  |                            |               | 运行;在选择的时钟处于停止状态时,停止运行))。 |                                                           |                                  |                      |  |  |
| 上电复位功能           |                            |               |                          | 能运行。                                                      |                                  |                      |  |  |
| 电压检测功能           |                            |               |                          |                                                           |                                  |                      |  |  |
| 外部中断             |                            |               |                          |                                                           |                                  |                      |  |  |
| 键中断功能            |                            |               |                          |                                                           |                                  |                      |  |  |
| CRC 运算<br>高速 CRC |                            |               | 停止运行。                    |                                                           |                                  |                      |  |  |
| 功能               |                            | 通用 CRC        |                          |                                                           |                                  |                      |  |  |
|                  | RAM 奇偶校验错误检测功能             |               |                          |                                                           |                                  |                      |  |  |
| RAM 保护功能         |                            |               |                          |                                                           |                                  |                      |  |  |
| SFR 保护功能         |                            |               |                          |                                                           |                                  |                      |  |  |
| 非法存储器存取检测功能      |                            |               |                          |                                                           |                                  |                      |  |  |

表 23-2 STOP 模式中的运行状态

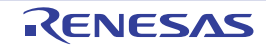

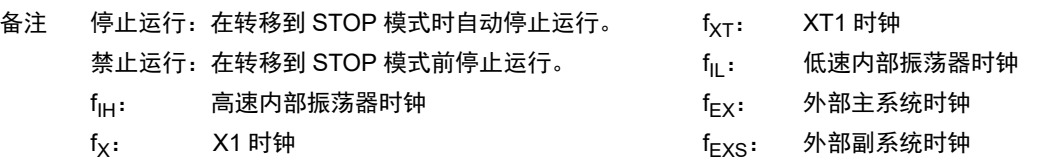

#### (2) STOP 模式的解除

能通过以下 2 种方法解除 STOP 模式。

#### (a) 通过未屏蔽的中断请求进行的解除

如果发生未屏蔽的中断请求,就解除 STOP 模式。在经过振荡稳定时间后,如果处于允许接受中断的状态, 就进行向量中断的处理。如果处于禁止接受中断的状态,就执行下一个地址的指令。

图 23-3 通过中断请求解除 STOP 模式 (1/3)

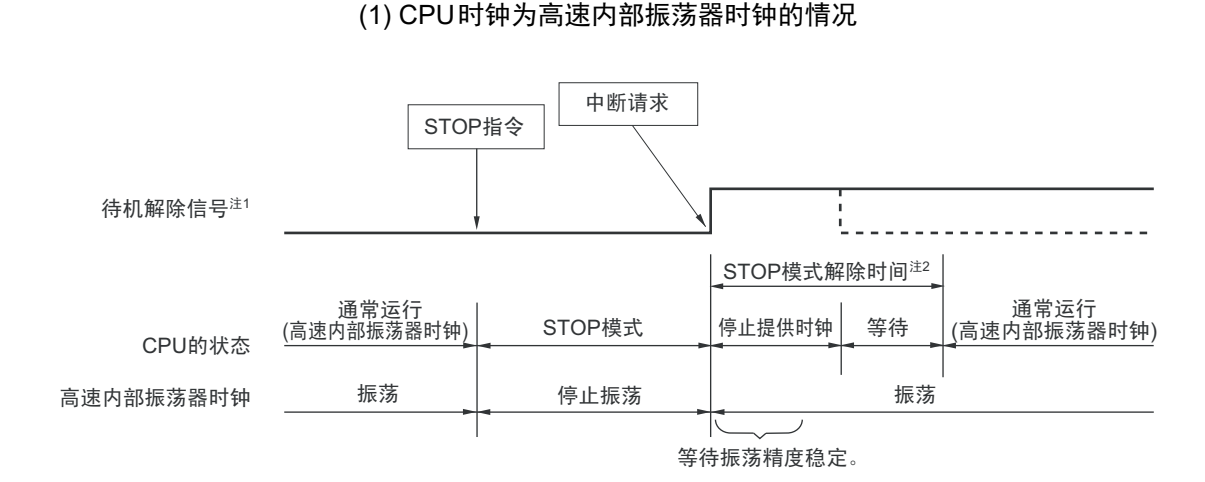

注 1. 有关待机解除信号的详细内容,请参照 " 图 [21-1](#page-916-0) 中断功能的基本结构 "。

2. STOP 模式解除时间

停止提供时钟:

- FRQSEL4=0: 18μs ~ "65μs 和振荡稳定时间 (通过 OSTS 进行设定)中较长的时间 "
- FRQSEL4=1: 18μs ~ "80μs 和振荡稳定时间 (通过 OSTS 进行设定) 中较长的时间 "
- 等待
- 进行向量中断处理的情况: 7 个时钟
- 不进行向量中断处理的情况: 1 个时钟
- 备注 1. 时钟停止提供的时间因温度条件和 STOP 模式期间而变。
	- 2. 虚线表示接受解除了待机模式的中断请求的情况。

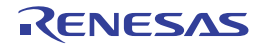

### 图 23-3 通过中断请求解除 STOP 模式 (2/3)

(2) CPU时钟为高速系统时钟 (X1振荡)的情况

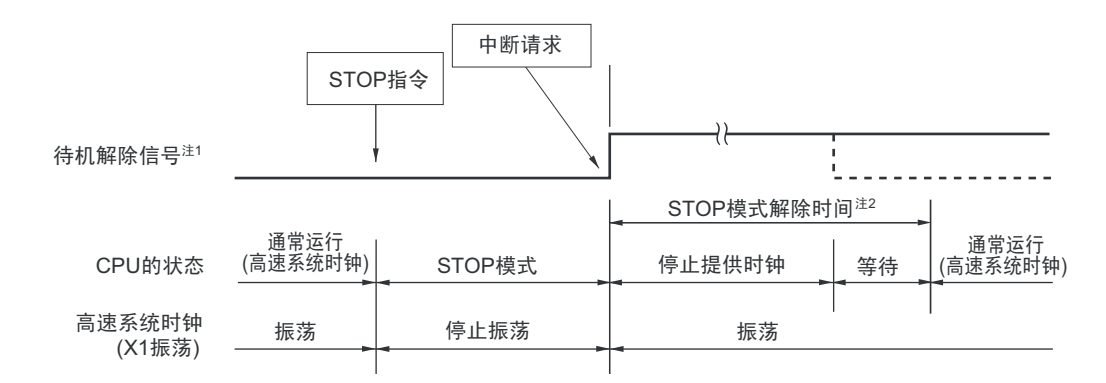

注 1. 有关待机解除信号的详细内容,请参照 " 图 [21-1](#page-916-0) 中断功能的基本结构 "。

2. STOP 模式解除时间

停止提供时钟:

- FRQSEL4=0: 18μs ~ "65μs 和振荡稳定时间 (通过 OSTS 进行设定) 中较长的时间 "
- FRQSEL4=1: 18μs ~ "80μs 和振荡稳定时间 (通过 OSTS 进行设定) 中较长的时间 "
- 等待
- 进行向量中断处理的情况: 10 ~ 11 个时钟
- 不进行向量中断处理的情况: 4 ~ 5 个时钟
- 注意 在CPU以高速系统时钟 (X1振荡)运行并且要缩短 STOP 模式解除后的振荡稳定时间时, 必须在执行 STOP 指令 前暂时将CPU时钟切换为高速内部振荡器时钟。
- 备注 1. 时钟停止提供的时间因温度条件和 STOP 模式期间而变。
	- 2. 虚线表示接受解除了待机模式的中断请求的情况。

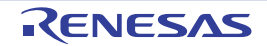

### 图 23-3 通过中断请求解除 STOP 模式 (3/3)

(3) CPU时钟为高速系统时钟 (外部时钟输入) 的情况

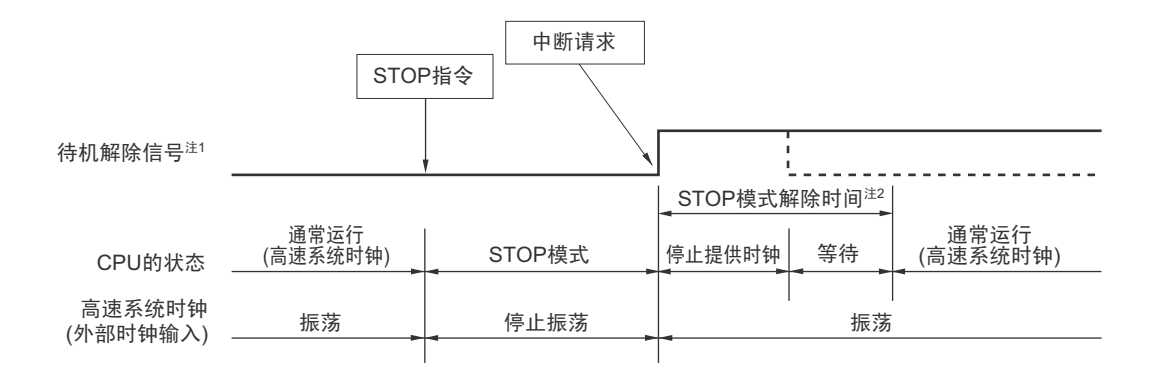

注 1. 有关待机解除信号的详细内容,请参照 " 图 [21-1](#page-916-0) 中断功能的基本结构 "。

2. STOP 模式解除时间

停止提供时钟:

- FRQSEL4=0: 18μs ~ "65μs 和振荡稳定时间 (通过 OSTS 进行设定) 中较长的时间 "
- FRQSEL4=1: 18μs ~ "80μs 和振荡稳定时间 (通过 OSTS 进行设定) 中较长的时间 "
- 等待
- 进行向量中断处理的情况: 7 个时钟
- 不进行向量中断处理的情况: 1 个时钟
- 备注 1. 时钟停止提供的时间因温度条件和 STOP 模式期间而变。
	- 2. 虚线表示接受解除了待机模式的中断请求的情况。

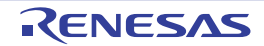

# (b) 通过产生复位信号进行的解除

通过产生复位信号来解除 STOP 模式。然后,和通常的复位一样,在转移到复位向量地址后执行程序。

# 图 23-4 通过复位解除 STOP 模式

(1) CPU时钟为高速内部振荡器时钟的情况

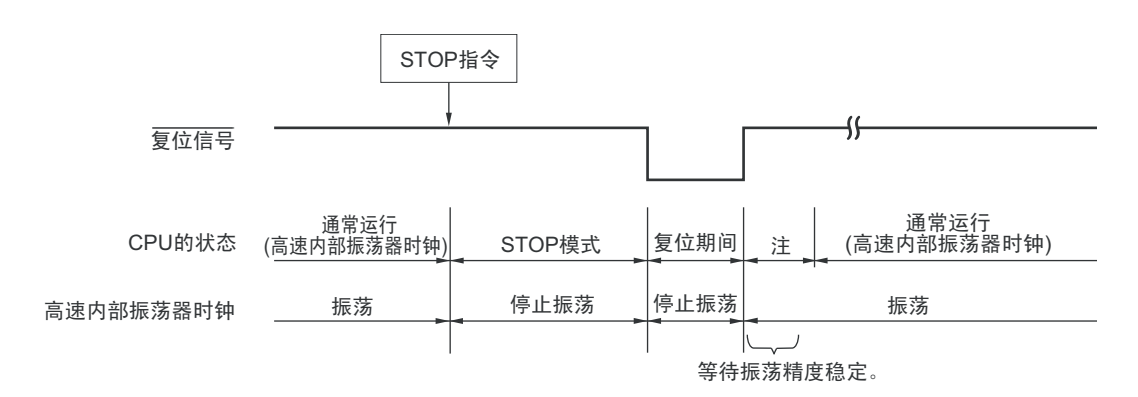

# (2) CPU时钟为高速系统时钟的情况

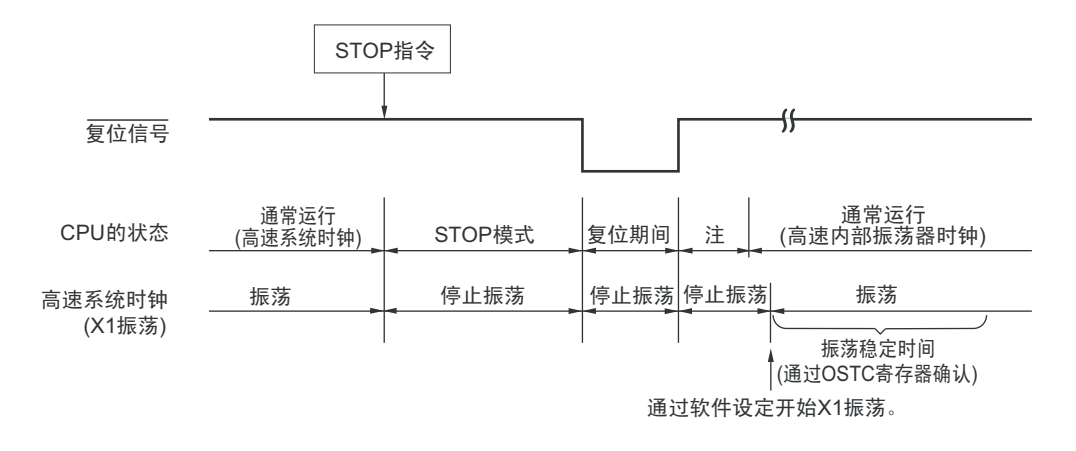

注 有关复位处理时间,请参照 " 第 24 章 [复位功能](#page-959-0) "。有关上电复位 (POR)电路和电压检测 (LVD)电路的复位处 理时间,请参照"第25章 [上电复位电路](#page-968-0)"。

## 23.3.3 SNOOZE 模式

#### (1) SNOOZE 模式的设定和运行状态

只能给 CSI00、UART0、CTSU 或者 DTC 设定 SNOOZE 模式,并且只有在设定前的 CPU 时钟为高速内部 振荡器时钟的情况下才能进行设定。

要在 SNOOZE 模式中使用 CSI00 或者 UART0 时,必须在即将要转移到 STOP 模式前将串行待机控制寄存 器 0 (SSC0) 的 SWC0 位置 "1"。详细内容请参照 "14.3 [控制串行阵列单元的寄存器](#page-510-0) "。

要在 SNOOZE 模式中使用 CTSU 时, 必须在转移到 STOP 模式前设定 CTSU 控制寄存器 0 (CTSUCR0) 的 CTSUSNZ 位。详细内容请参照 "17.3 控制 CTSU [的寄存器](#page-770-0) "。

要在 SNOOZE 模式中使用 DTC 传送时, 必须在转移到 STOP 模式前允许 DTC 启动源。在 STOP 模式中, 如果检测到允许的 DTC 启动源,就自动转移到 SNOOZE 模式。详细内容请参照 "19.3 控制 DTC [的寄存器](#page-877-0) "。

在进行 SNOOZE 模式的转移时,只在以下的时间内变为等待状态。

STOP 模式 →SNOOZE 模式的转移时间: FRQSEL4=0:  $18 \mu s \sim 65 \mu s$ FRQSEL4=1:  $18 \mu s \sim 80 \mu s$ 

SNOOZE 模式 → 通常运行的转移时间:

- 进行向量中断处理的情况: HS (高速主)模式: "4.99~9.44μs"+7个时钟 LS (低速主)模式: "1.10~5.08μs"+7个时钟 LV (低电压主)模式: "16.58~25.40μs"+7个时钟 • 不进行向量中断处理的情况:
- HS (高速主)模式: "4.99~9.44μs"+1个时钟 LS (低速主)模式: "1.10~5.08μs"+1个时钟 LV (低电压主)模式: "16.58~25.40μs"+1个时钟

SNOOZE 模式中的运行状态如下所示。

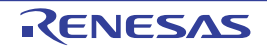

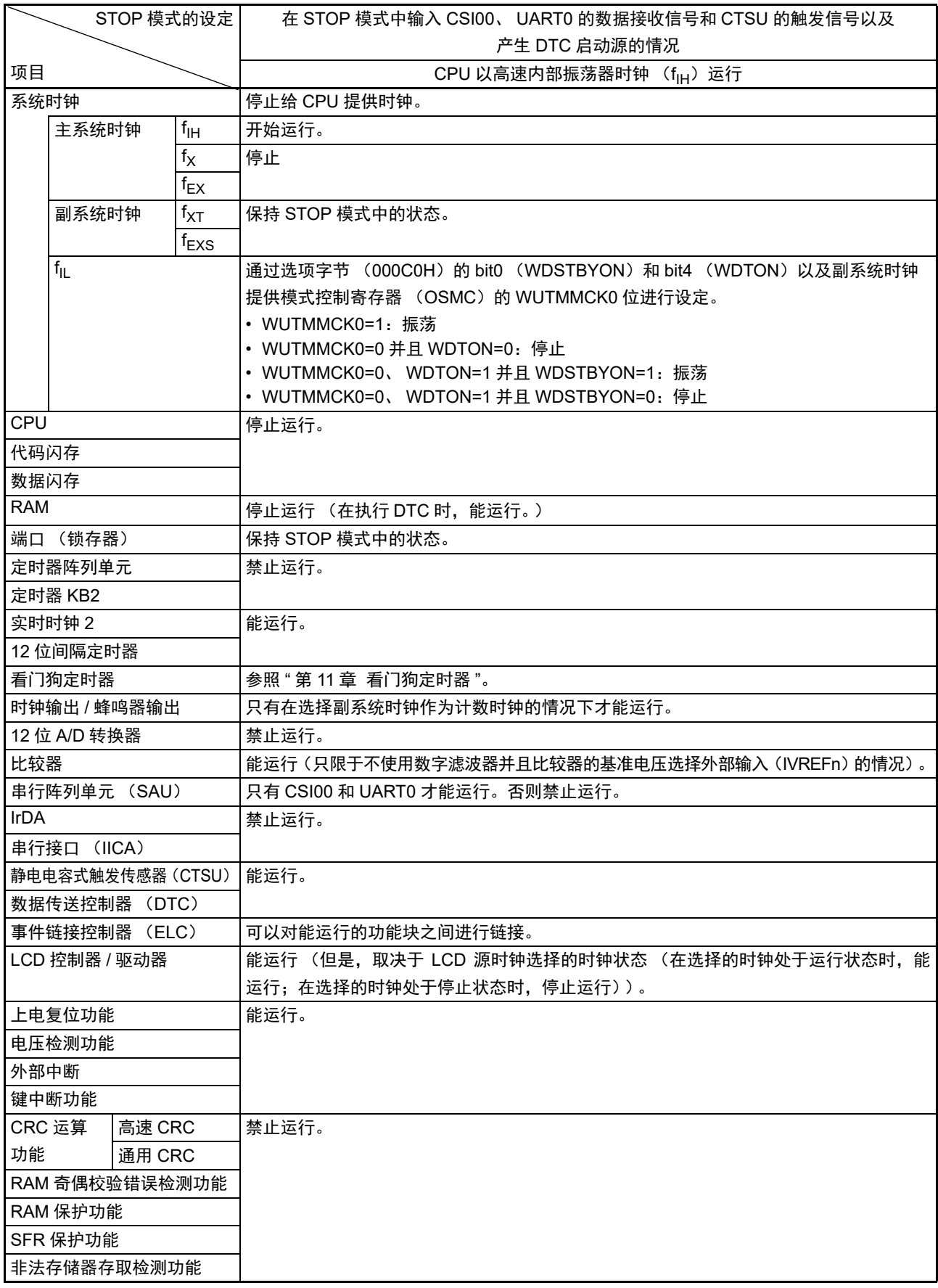

# 表 23-3 SNOOZE 模式中的运行状态

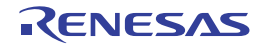

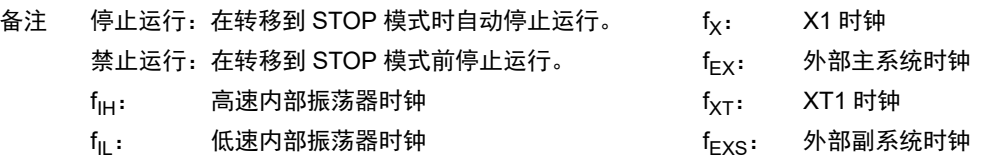

(2) 在 SNOOZE 模式中产生中断请求信号时的时序图

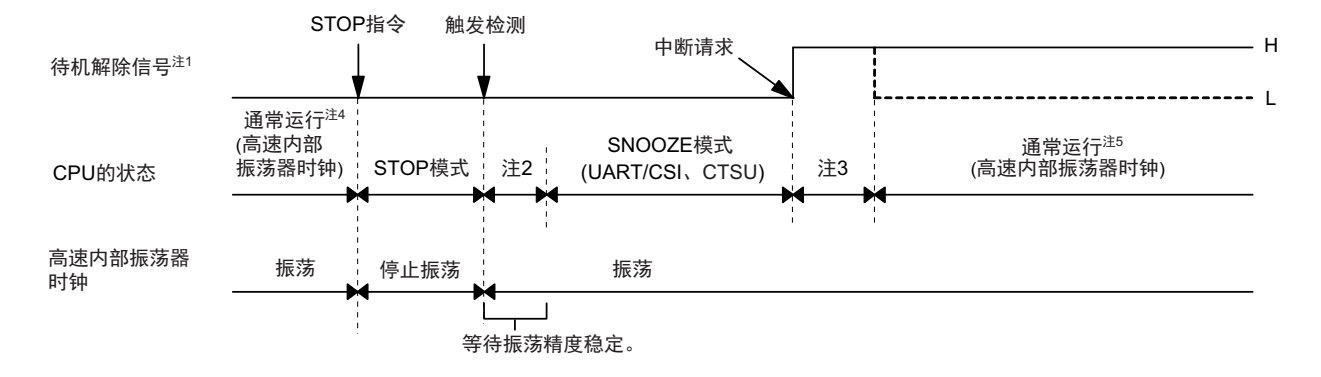

图 23-5 在 SNOOZE 模式中产生中断请求的情况

- 注 1. 有关待机解除信号的详细内容,请参照 " 图 [21-1](#page-916-0) 中断功能的基本结构 "。
	- 2. STOP 模式 →SNOOZE 模式的转移时间
	- 3. SNOOZE 模式 → 通常运行的转移时间
	- 4. 必须在即将要转移到 STOP 模式前设定为允许 SNOOZE 模式 (UART/CSI: SWC0=1, CTSU: CTSUSNZ=1)。
	- 5. 必须在返回到通常运行后立即设定为解除 SNOOZE 模式 (UART/CSI: SWC0=0, CTSU: CTSUSNZ=0)。

(3) 在 SNOOZE 模式中不产生中断请求信号时的时序图

图 23-6 在 SNOOZE 模式中不产生中断请求的情况

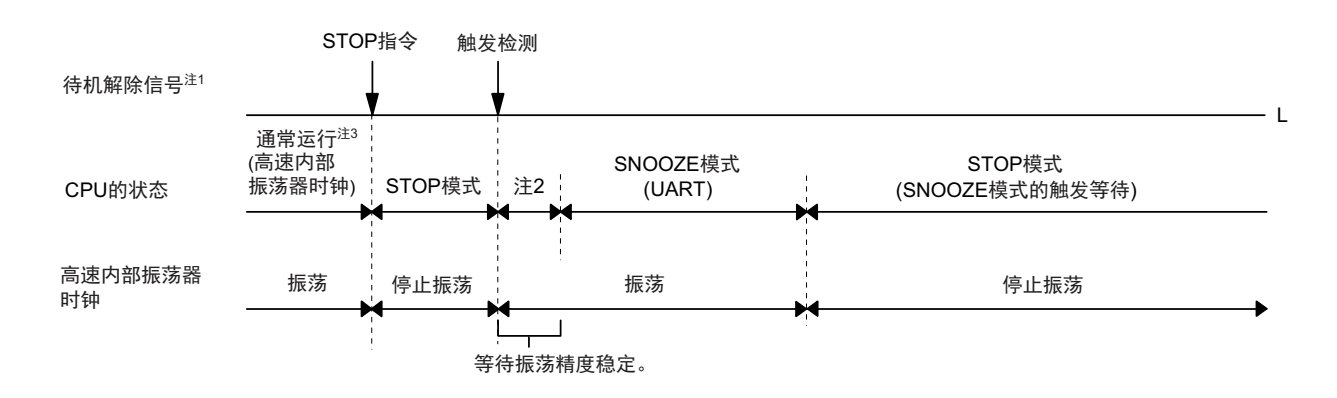

注 1. 有关待机解除信号的详细内容,请参照 " 图 [21-1](#page-916-0) 中断功能的基本结构 "。

- 2. STOP 模式 →SNOOZE 模式的转移时间
- 3. 必须在即将要转移到 STOP 模式前设定为允许 SNOOZE 模式 (SWC0=1)。

备注 有关SNOOZE模式功能的详细内容,请参照"第14章 [串行阵列单元](#page-501-0)"和"第17章 [静电电容式触摸传感器\(](#page-768-0)CTSU)"。

# <span id="page-959-0"></span>第 24 章 复位功能

以下 7 种方法产生复位信号。

- (1) 通过RESET引脚输入外部复位。
- (2) 通过看门狗定时器的程序失控检测产生内部复位。
- (3) 通过上电复位 (POR)电路的电源电压和检测电压的比较产生内部复位。
- (4) 通过电压检测电路 (LVD)的电源电压和检测电压的比较产生内部复位。
- (5) 因执行非法指令而产生内部复位注。
- (6) 因RAM奇偶校验错误而产生内部复位。
- (7) 因存取非法存储器而产生内部复位。

内部复位和外部复位相同,在产生复位信号后,从写在地址 00000H 和 00001H 中的地址开始执行程序。 当给 RESET 引脚输入低电平,或者看门狗定时器检测到程序失控,或者检测到 POR 电路和 LVD 电路的电 压, 或者执行非法指令注, 或者发生 RAM 奇偶检验错误, 或者存取非法存储器时, 产生复位并且各硬件变为如 " 表 24-1 [复位期间的运行状态](#page-963-0) " 所示的状态。

- 注 当执行指令码 FFH 时,发生非法指令错误。 在通过在线仿真器或者片上调试仿真器进行仿真时,不会因执行非法指令而产生复位。
- 注意 1. 要进行外部复位时,必须至少给 RESET 引脚输入 10μs 的低电平。 如果在电源电压上升时进行外部复位,就必须在给 RESET 引脚输入低电平后接通电源,而且在 "[34.4 AC](#page-1082-0) 特性 " 所 示的工作电压范围内至少保持 10μs 的低电平,然后输入高电平。
	- 2. 在复位信号发生期间,停止 X1 时钟、高速内部振荡器时钟和低速内部振荡器时钟的振荡。外部主系统时钟和外部 副系统时钟的输入无效。
	- 3. 如果发生复位, 就对各 SFR 和 2nd SFR 进行初始化, 因此端口引脚变为高阻抗。
		- P40:在外部复位或者 POR 复位的期间为高阻抗。在其他复位期间以及接受复位后为高电平 (连接内部上拉电 阻)。
		- P40 以外的端口:在复位期间以及接受复位后为高阻抗。

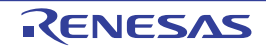

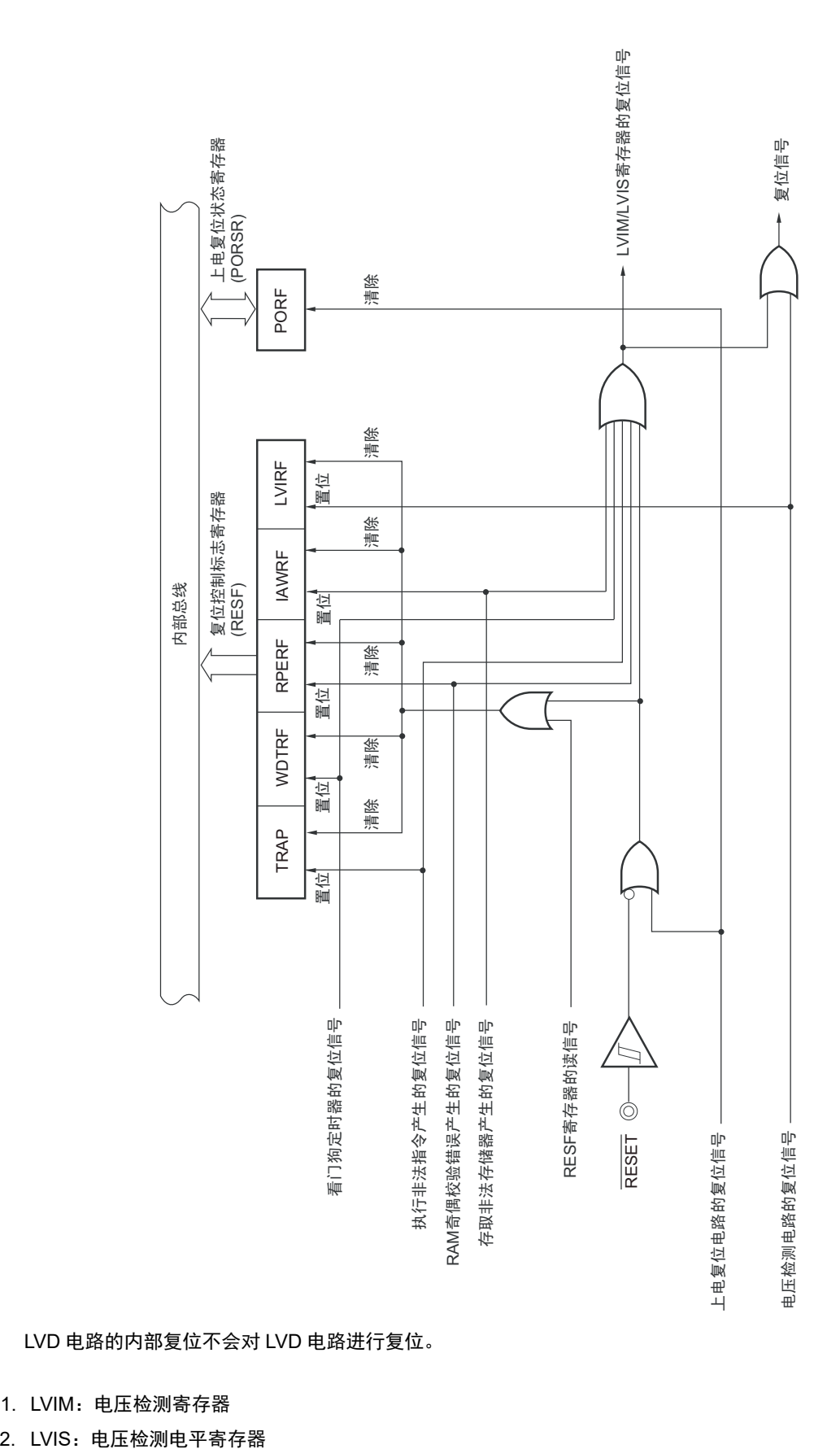

图 24-1 复位功能的框图

注意 LVD 电路的内部复位不会对 LVD 电路进行复位。

备注 1. LVIM:电压检测寄存器

# 24.1 复位时序

当给 RESET 引脚输入低电平时,产生复位。然后,如果给 RESET 引输入高电平就解除复位状态,并且在 复位处理结束后以高速内部振荡器时钟开始执行程序。

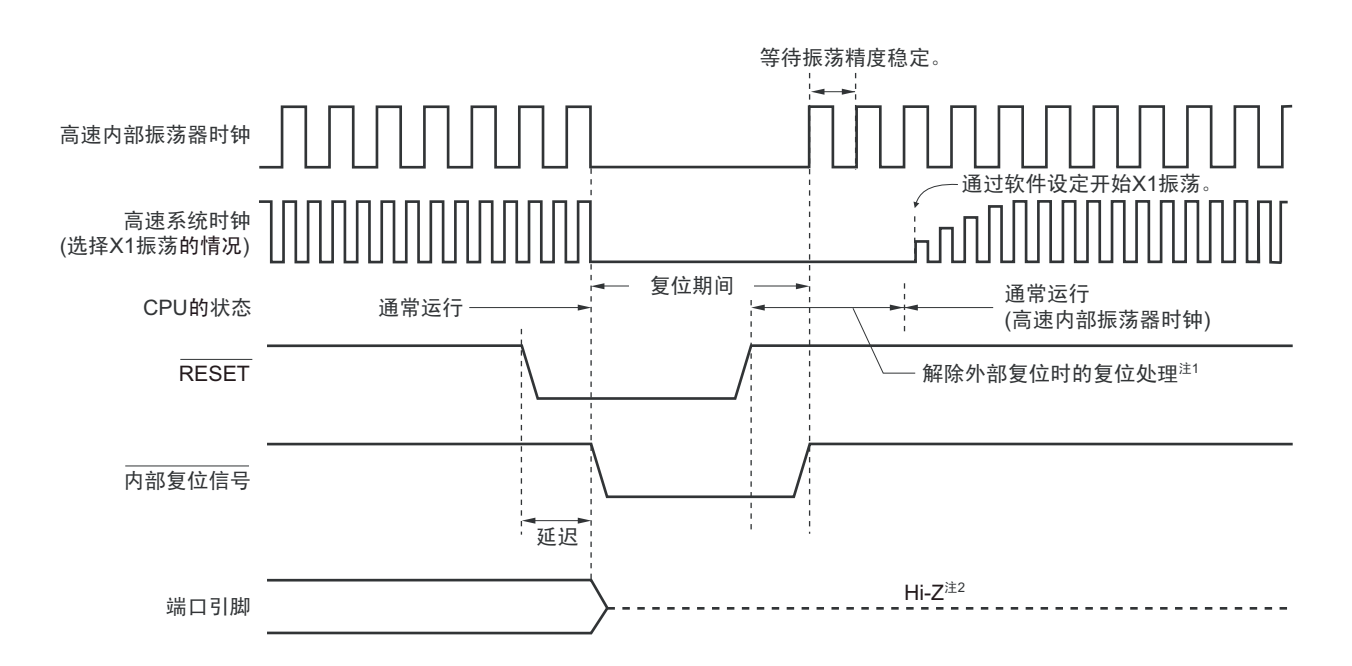

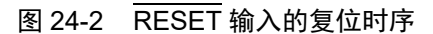

对于因看门狗定时器的上溢 / 非法指令的执行 /RAM 奇偶校验错误的检测 / 非法存储器存取的检测而产生的 复位,自动解除复位状态,在复位处理结束后以高速内部振荡器时钟开始执行程序。

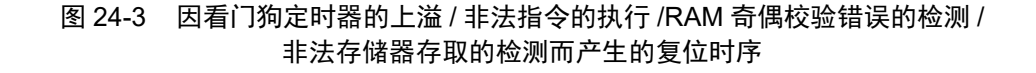

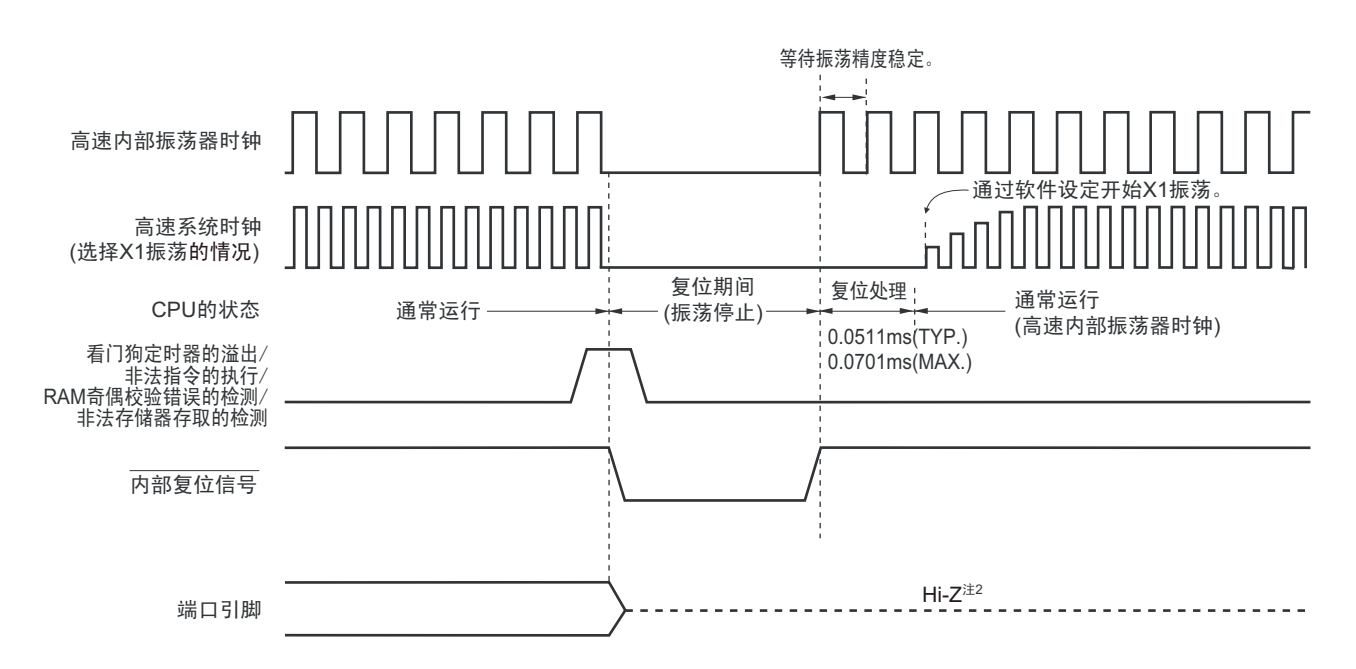

注 1. 解除外部复位时的复位时间: 解除 POR 后第 1 次: 0.672ms(TYP.)、 0.832ms(MAX.) (使用 LVD 的情况) 0.399ms(TYP.)、 0.519ms(MAX.) (不使用 LVD 的情况) 解除 POR 后的第 2 次以后: 0.531ms(TYP.)、 0.675ms(MAX.) (使用 LVD 的情况) 0.259ms(TYP.)、 0.362ms(MAX.) (不使用 LVD 的情况)

当电源电压上升时,在解除外部复位时的复位处理时间之前需要电压稳定等待时间0.95ms(TYP.)、2.25ms(MAX.)。

- 2. 端口引脚 P40 变为以下状态:
	- 在外部复位或者 POR 复位的期间为高阻抗。
	- 在其他复位期间以及接受复位后为高电平 (连接内部上拉电阻)。

对于由 POR 电路和 LVD 电路的电压检测产生的复位,如果在复位后满足 V<sub>DD</sub>  $\geq$  V<sub>POR</sub> 或者 V<sub>DD</sub>  $\geq$  V<sub>LVD</sub>, 就解除复位状态,并且在复位处理后以高速内部振荡器时钟开始执行程序。详细内容请参照"第25章 [上电复](#page-968-0) [位电路](#page-968-0) " 和 " 第 26 章 [电压检测电路](#page-973-0) "。

备注 V<sub>POR</sub>: POR 电源电压上升检测电压 V<sub>LVD</sub>: LVD 检测电压

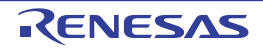

# 24.2 复位期间的运行状态

复位期间的运行状态和接受复位后的各硬件状态分别如表 [24-1](#page-963-0) 和表 [24-2](#page-964-0) 所示。

<span id="page-963-0"></span>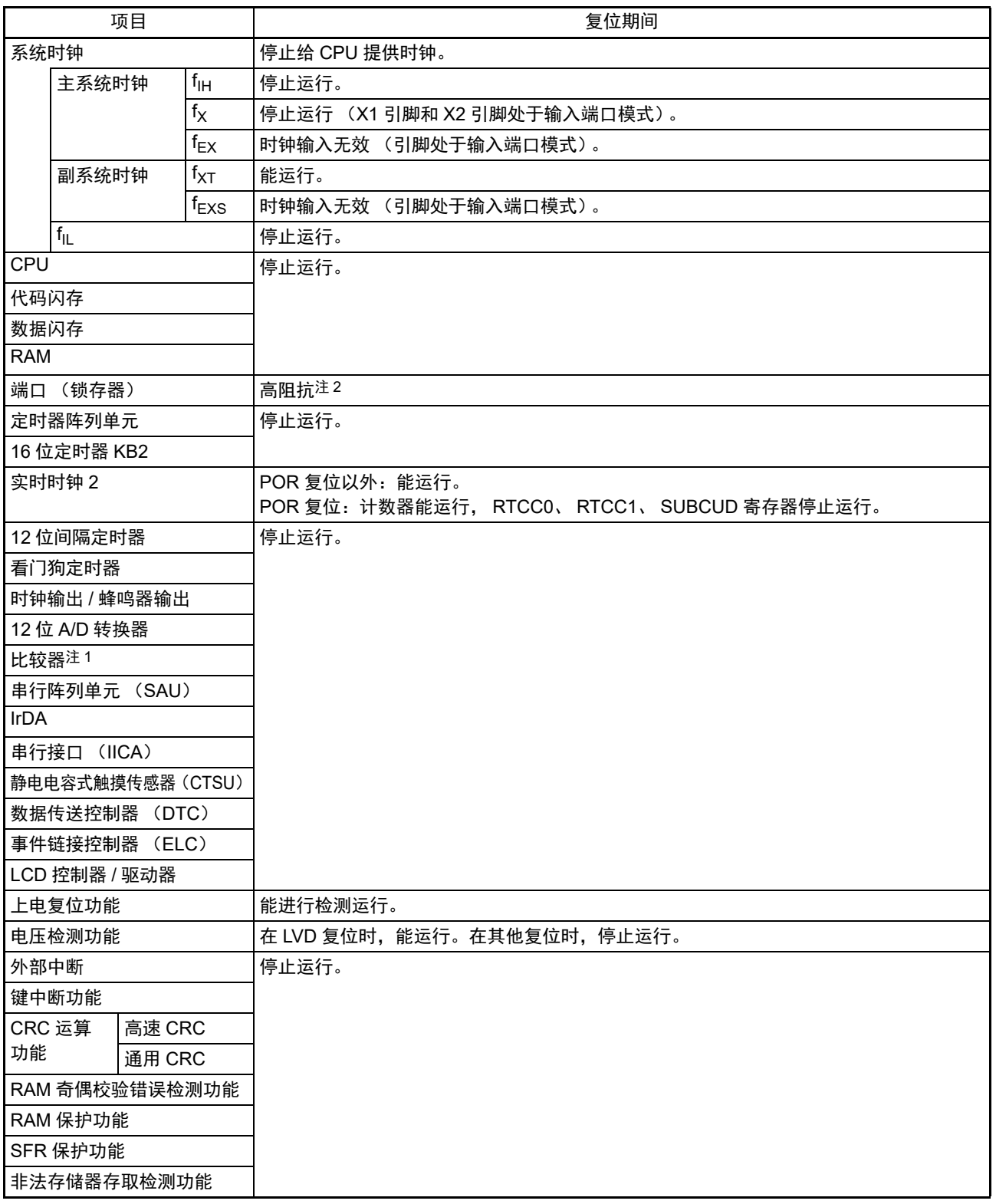

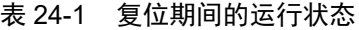

注 1. 只限于 80 引脚产品。

2. 端口引脚 P40 变为以下状态:

• 在外部复位或者 POR 复位的期间为高阻抗。在其他复位期间为高电平 (连接内部上拉电阻)。

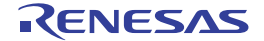

- 备注 f<sub>IH</sub>: 高速内部振荡器时钟
	- $f_X:$  X1振荡时钟
	- fEX: 外部主系统时钟
	- $f_{\text{XT}}$ : XT1振荡时钟
	- fEXS: 外部副系统时钟
	- f<sub>II</sub>: 低速内部振荡器时钟
- 表 24-2 接受复位后的各硬件状态

<span id="page-964-0"></span>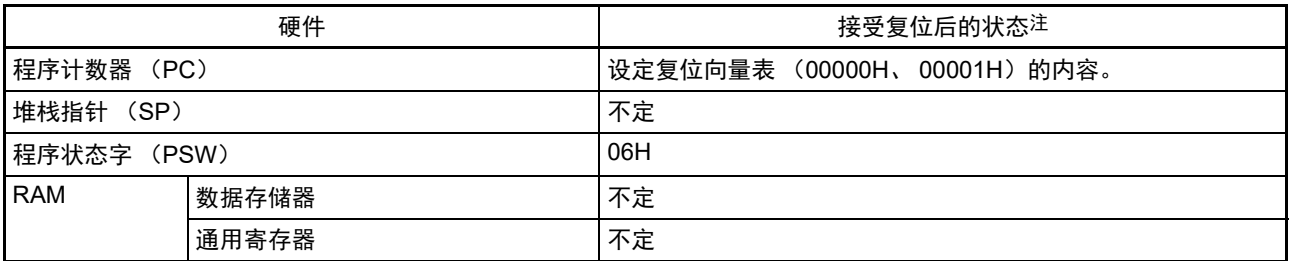

注 在复位信号发生期间和振荡稳定等待期间的各硬件状态中,只有 PC 的内容不定,而其他的硬件状态保持复位后的 状态。

备注 有关[特殊功能寄存器](#page-83-0) (SFR: Special Function Register) 的接受复位后的状态,请参照"3.1.4 特殊功能寄存器 (SFR: [Special Function Register](#page-83-0)) 的区域 "和 "3.1.5 [扩展特殊功能寄存器 \(](#page-83-1)2nd SFR: 2nd Special Function Register[\)的区域](#page-83-1)"。

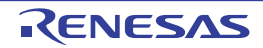

## 24.3 确认复位源的寄存器

## 24.3.1 复位控制标志寄存器 (RESF)

RL78 微控制器存在多种内部复位发生源。复位控制标志寄存器 (RESF)保存发生复位请求的复位源。 能通过 8 位存储器操作指令读 RESF 寄存器。

通过 RESET 的输入、上电复位(POR)电路的复位和 RESF 寄存器的读取,清除 TRAP、WDTRF、RPERF、 IAWRF、 LVIRF 标志。

#### 图 24-4 复位控制标志寄存器 (RESF)的格式

地址: FFFA8H 复位后: 不定值<sup>注 1</sup> R

符号 7 6 5 4 3 2 1 0 RESF | TRAP | 0 | 0 | WDTRF | 0 | RPERF | IAWRF | LVIRF

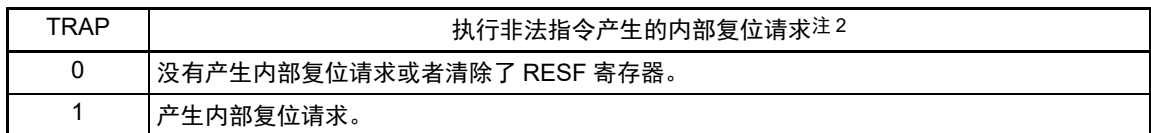

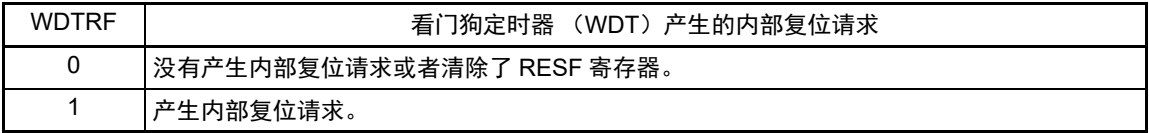

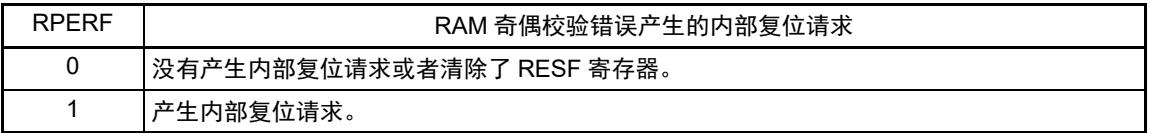

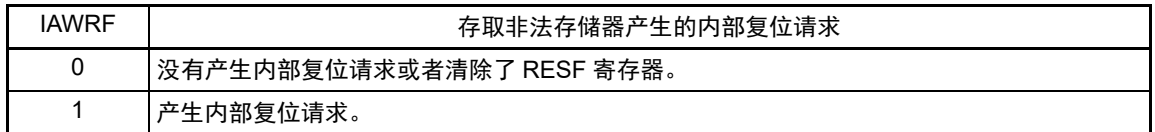

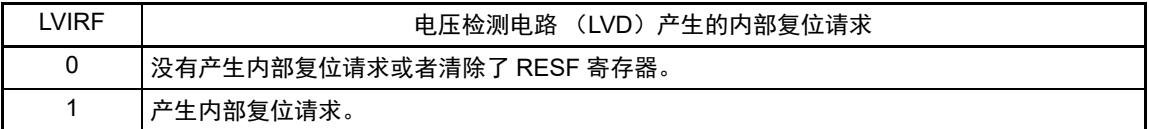

#### 注 1. 因复位源而不同,请参照表 24-3。

- 2. 当执行指令码 FFH 时,发生非法指令错误。 在通过在线仿真器或者片上调试仿真器进行仿真时,不会因执行非法指令而产生复位。
- 注意 1. 不能通过位存储器操作指令读数据。
	- 2. 在允许产生 RAM 奇偶校验错误复位 (RPERDIS=0)的情况下,当存取数据时,必须对 " 所用 RAM 区 " 进行初始 化;当从 RAM 区执行指令时,必须对 " 所用 RAM 区 +10 字节 " 的区域进行初始化。 通过产生复位,进入允许产生 RAM 奇偶校验错误复位 (RPERDIS=0)的状态。详细内容请参照 "[27.3.3 RAM](#page-997-0) 奇 [偶校验错误检测功能](#page-997-0) "。

发生复位请求时的 RESF 寄存器状态如表 24-3 所示。

| 复位源<br>标志    | <b>RESET</b><br>输入 | POR 产生<br>的复位 | 执行非法指<br>令产生的<br>复位 | WDT 产生的<br>复位 | RAM 奇偶<br>校验错误产<br>生的复位 | 存取非法存<br>储器产生的<br>复位 | LVD 产生的<br>复位 |
|--------------|--------------------|---------------|---------------------|---------------|-------------------------|----------------------|---------------|
| <b>TRAP</b>  | 清"0"               | 清"0"          | 置"1"                | 保持            | 保持                      | 保持                   | 保持            |
| <b>WDTRF</b> |                    |               | 保持                  | 置"1"          |                         |                      |               |
| <b>RPERF</b> |                    |               |                     | 保持            | 置"1"                    |                      |               |
| <b>IAWRF</b> |                    |               |                     |               | 保持                      | 置"1"                 |               |
| <b>LVIRF</b> |                    |               |                     |               |                         | 保持                   | 置"1"          |

表 24-3 发生复位请求时的 RESF 寄存器状态

如果通过 8 位存储器操作指令读 RESF 寄存器, 就自动清除此寄存器。 复位源的确认步骤如图 24-6 所示。

# 24.3.2 上电复位状态寄存器 (PORSR)

PORSR 寄存器是确认有无发生上电复位的寄存器。 对于 PORSR 寄存器的 bit0 (PORF), 写 "1" 的操作有效而写 "0" 的操作无效。 在确认有无发生上电复位时,必须先给 PORF 位写 "1"。 通过 8 位存储器操作指令设定 PORSR 寄存器。 在产生上电复位信号后,此寄存器的值变为 "00H"。

注意 1. PORSR 寄存器只在上电复位时被初始化,而在其他复位时保持不变。

2. 当 PORF 位为 "1" 时, 保证没有发生上电复位, 但是不保证 RAM 的值是否被保持。

图 24-5 上电复位状态寄存器 (PORSR) 的格式

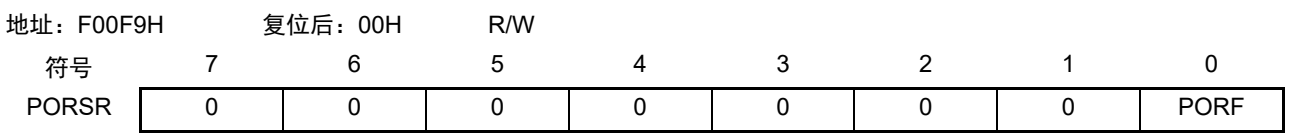

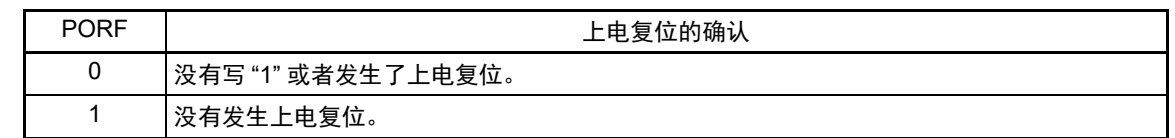

复位源的确认步骤如图 24-6 所示。

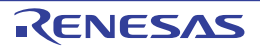

图 24-6 复位源的确认步骤

\* 本流程为确认步骤的一例。

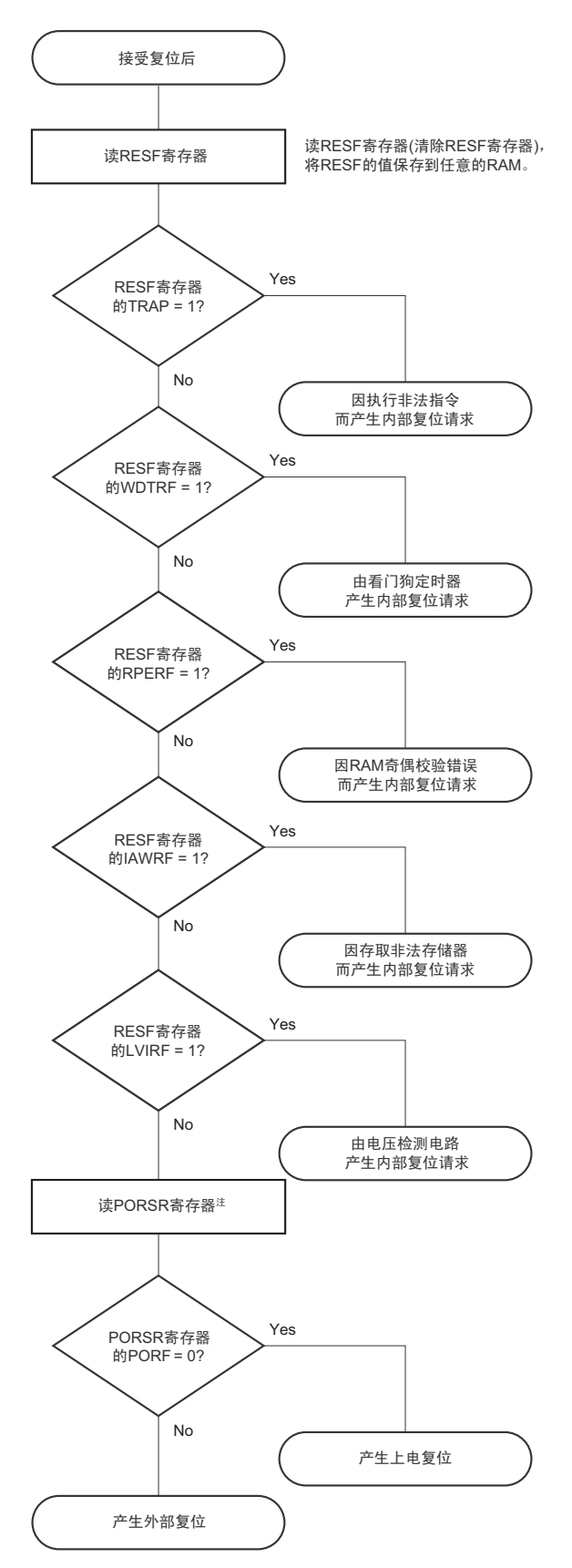

注 必须在接受复位前给 PORSR 寄存器的 bit0 (PORF)写 "1"。

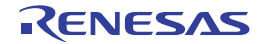

# <span id="page-968-0"></span>第 25 章 上电复位电路

## 25.1 上电复位电路的功能

上电复位电路 (POR)有以下功能。

- 在接通电源时产生内部复位信号。 如果电源电压 (V<sub>DD</sub>)超过检测电压 (V<sub>POR</sub>), 就解除复位。但是, 在达到"[34.4 AC](#page-1082-0)特性"所示的工 作电压范围前,必须通过电压检测功能或者外部复位引脚保持复位状态。
- 将电源电压 (V<sub>DD</sub>)和检测电压 (V<sub>PDR</sub>)进行比较。当V<sub>DD</sub><V<sub>PDR</sub>时, 产生内部复位信号。但是, 当电源电压下降时,必须在电源电压低于"[34.4 AC](#page-1082-0)特性"所示的工作电压范围前,转移到STOP模 式, 或者通过电压检测电路或外部复位置为复位状态。在重新开始运行时, 必须确认电源电压是否恢 复到工作电压范围。
- 注意 当上电复位电路产生内部复位信号时,将复位控制标志寄存器 (RESF)和上电复位状态寄存器 (PORSR)清 "00H"。
- 备注 1. R7F0C205-208 内置多个产生内部复位信号的硬件。当由看门狗定时器 (WDT)、电压检测 (LVD)电路、非法 指令的执行、 RAM 奇偶校验错误或者非法存储器的存取而产生内部复位信号时,用于表示复位源的标志分配在 RESF 寄存器;当由 WDT、 LVD、非法指令的执行、 RAM 奇偶校验错误或者非法存储器的存取而产生内部复位 信号时,不将 RESF 寄存器清 "00H" 而将标志置 "1"。有关 RESF 寄存器的详细内容,请参照 "第 24 章 [复位功](#page-959-0) [能](#page-959-0) "。
	- 2. 能通过上电复位状态寄存器 (PORSR)确认上电复位电路产生的内部复位。有关 PORSR 寄存器的详细内容,请 参照 " 第 24 章 [复位功能](#page-959-0) "。
	- 3. V<sub>POR</sub>: POR 电源电压上升检测电压 V<sub>PDR</sub>: POR 电源电压下降检测电压 详细内容请参照 ["34.6.4 POR](#page-1120-0) 电路特性 "。

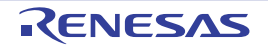

# 25.2 上电复位电路的结构

<span id="page-969-0"></span>上电复位电路的框图如图 [25-1](#page-969-0) 所示。

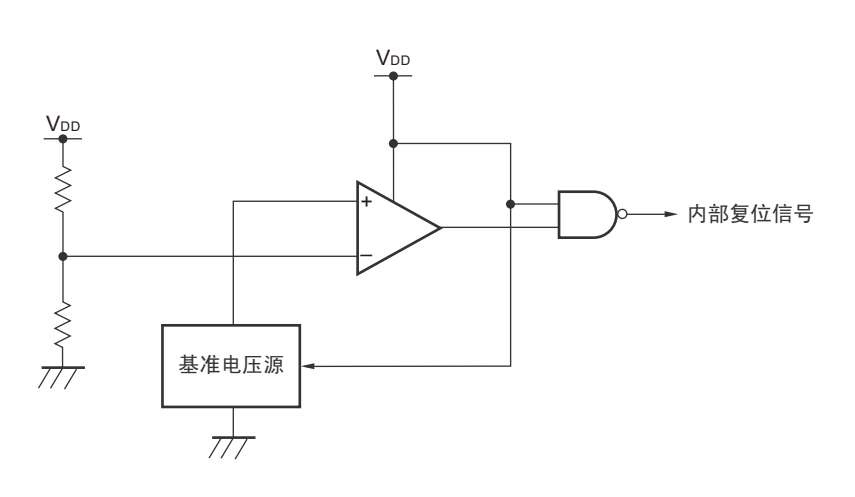

# 图 25-1 上电复位电路的框图

# 25.3 上电复位电路的运行

上电复位电路和电压检测电路的内部复位信号的产生时序如下所示。

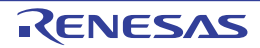

## 图 25-2 上电复位电路和电压检测电路的内部复位信号的产生时序 (1/3)

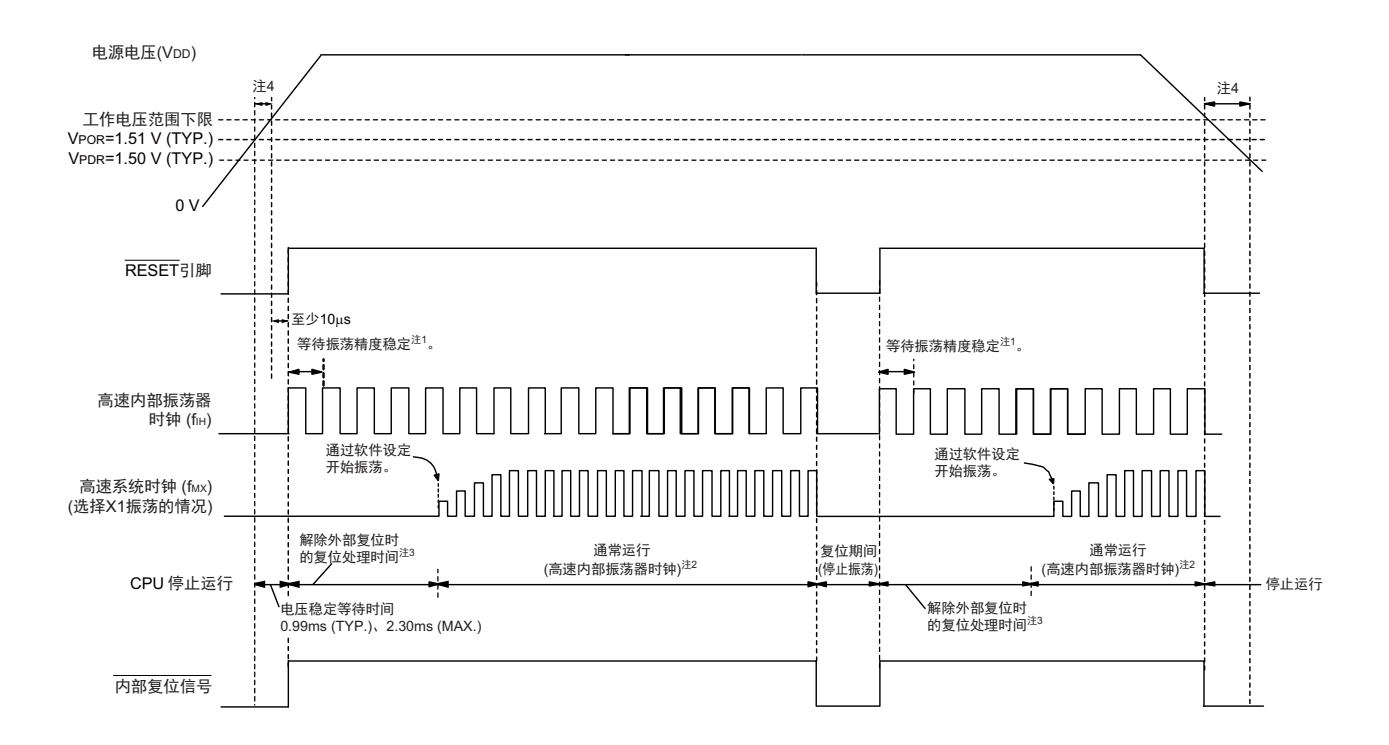

# (1) 使用 RESET 引脚的外部复位输入的情况

- 注 1. 内部复位处理时间包含高速内部振荡器时钟的振荡精度稳定等待时间。
	- 2. 能将 CPU 时钟从高速内部振荡器时钟切换为高速系统时钟或者副系统时钟。在使用 X1 时钟的情况下,必须在通 过振荡稳定时间计数器的状态寄存器 (OSTC)确认振荡稳定时间后进行切换;在使用 XT1 时钟的情况下,必须 在利用定时器功能等确认振荡稳定时间后进行切换。
	- 3. 到开始通常运行为止的时间除了达到 V<sub>POR</sub> (1.51V(TYP.))后的 " 电压稳定等待时间 " 以外,在将 RESET 信号置 为高电平 ("1")后还需要以下的 " 解除外部复位时的复位处理时间 (解除 POR 后第 1 次) "。解除外部复位时的 复位处理时间如下所示:

解除 POR 后的第 1 次: 0.672ms(TYP.)、 0.832ms(MAX.) (使用 LVD 的情况)

0.399ms(TYP.)、 0.519ms(MAX.) (不使用 LVD 的情况)

解除 POR 后第 2 次以后的解除外部复位时的复位处理时间如下所示:

解除 POR 后的第 2 次以后: 0.531ms(TYP.)、0.675ms(MAX.) (使用 LVD 的情况)

0.259ms(TYP.)、 0.362ms(MAX.) (不使用 LVD 的情况)

- 4. 当电源电压上升时,必须在达到 ["34.4 AC](#page-1082-0) 特性 " 所示的工作电压范围前,通过外部复位保持复位状态;当电源电 压下降时,必须在电源电压低于工作电压范围前,转移到 STOP 模式,或者通过电压检测电路或外部复位置为复位 状态。在重新开始运行时,必须确认电源电压是否恢复到工作电压范围。
- 注意 在 LVD 为 OFF 时,必须使用 RESET 引脚的外部复位。详细内容请参照 " 第 26 章 [电压检测电路](#page-973-0) "。
- 备注 V<sub>POR</sub>: POR 电源电压上升检测电压 V<sub>PDR</sub>: POR 电源电压下降检测电压

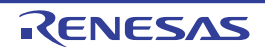

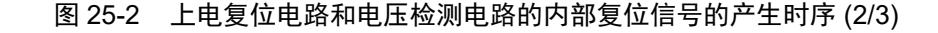

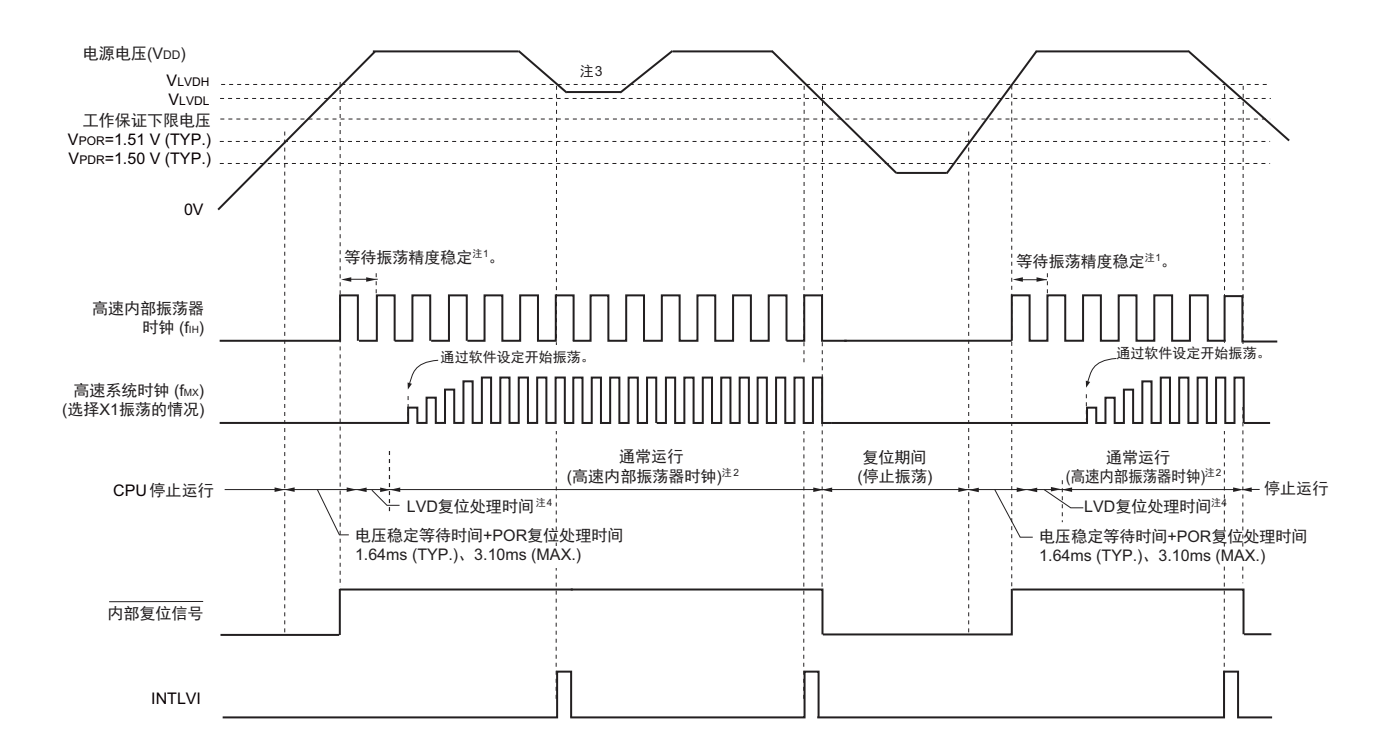

### (2) LVD 为中断 & 复位模式的情况 (选项字节 000C1H 的 LVIMDS1、 LVIMDS0=1、 0)

- 注 1. 内部复位处理时间包含高速内部振荡器时钟的振荡精度稳定等待时间。
	- 2. 能将 CPU 时钟从高速内部振荡器时钟切换为高速系统时钟或者副系统时钟。在使用 X1 时钟的情况下,必须在通 过振荡稳定时间计数器的状态寄存器 (OSTC) 确认振荡稳定时间后进行切换; 在使用 XT1 时钟的情况下, 必须 在利用定时器功能等确认振荡稳定时间后进行切换。
	- 3. 在产生中断请求信号 (INTLVI)后, 自动将电压检测电平寄存器 (LVIS)的 LVILV 位和 LVIMD 位置 "1"。因此, 必须考虑可能出现电源电压在不低于低电压检测电平 (V<sub>LVDL</sub>) 的状态下恢复到高电压检测电压 (V<sub>LVDH</sub>) 或者更 高的情况,在产生 INTLVI 后按照 " 图 26-8 [工作电压的确认](#page-986-0) / 复位的设定步骤 " 和 " 图 26-9 中断 & [复位模式的初](#page-987-0) [始设定的设定步骤](#page-987-0) " 进行设定。
	- 4. 到开始通常运行为止的时间除了达到 V<sub>POR</sub> (1.51V(TYP.)) 后的 " 电压稳定等待时间 +POR 复位处理时间 " 以外, 在达到 LVD 检测电平 (V<sub>LVDH</sub>) 后还需要以下的 "LVD 复位处理时间"。 LVD 复位处理时间:  $0$ ms ~ 0.0701ms(MAX.)
- 备注 VLVDH、VLVDL: LVD 检测电压

V<sub>POR</sub>: POR 电源电压上升检测电压

V<sub>PDR</sub>: POR 电源电压下降检测电压

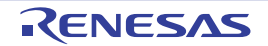
图 25-2 上电复位电路和电压检测电路的内部复位信号的产生时序 (3/3)

### <span id="page-972-0"></span>(3) LVD 复位模式的情况 (选项字节 000C1H 的 LVIMDS1、 LVIMDS0=1、 1)

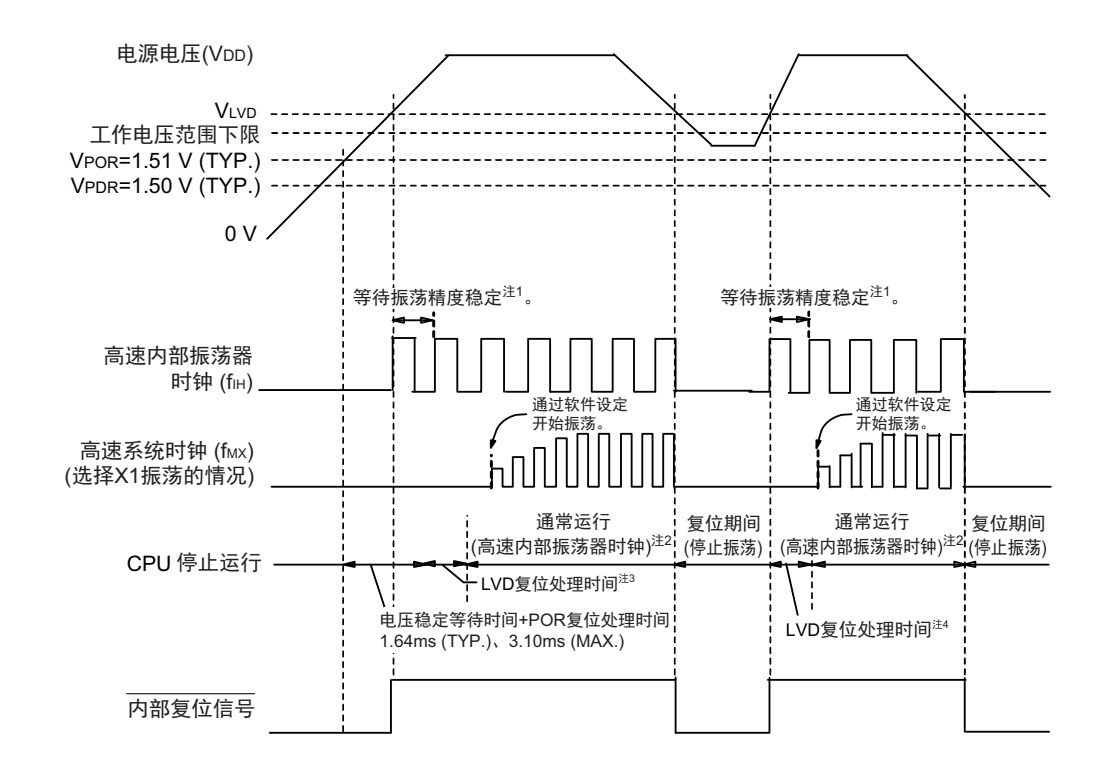

- 注 1. 内部复位处理时间包含高速内部振荡器时钟的振荡精度稳定等待时间。
	- 2. 能将 CPU 时钟从高速内部振荡器时钟切换为高速系统时钟或者副系统时钟。在使用 X1 时钟的情况下,必须在通 过振荡稳定时间计数器的状态寄存器 (OSTC)确认振荡稳定时间后进行切换;在使用 XT1 时钟的情况下, 必须 在利用定时器功能等确认振荡稳定时间后进行切换。
	- 3. 到开始通常运行为止的时间除了达到 V<sub>POR</sub> (1.51V(TYP.)) 后的 " 电压稳定等待时间 +POR 复位处理时间 " 以外, 在达到 LVD 检测电平 (V<sub>LVD</sub>) 后还需要以下的 "LVD 复位处理时间"。 LVD 复位处理时间: 0ms  $\sim$  0.0701ms(MAX.)
	- 4. 在电源电压下降时,如果只在发生电压检测电路(LVD)的内部复位后恢复电源电压,就在达到 LVD 检测电平 (V<sub>LVD</sub>) 后需要以下的 "LVD 复位处理时间 "。 LVD 复位处理时间:0.0511ms(TYP.)、 0.0701ms(MAX.)
- 备注 1. V<sub>LVD</sub>: LVD 检测电压

V<sub>POR</sub>: POR 电源电压上升检测电压 V<sub>PDR</sub>: POR 电源电压下降检测电压

2. 当选择 LVD 中断模式 (选项字节 000C1H 的 LVIMD1、LVIMD0=0、1)时, 从接通电源到开始通常运行的时间和 " 图 [25-2](#page-970-0) [\(3\)](#page-972-0) LVD 复位模式的情况 " 的 " 注 3" 的时间相同。

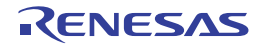

# 第 26 章 电压检测电路

### 26.1 电压检测电路的功能

电压检测电路通过选项字节 (000C1H)设定运行模式和检测电压 (V<sub>LVDH</sub>、 V<sub>LVDL</sub>、 V<sub>LVD</sub>)。电压检测 (LVD)电路有以下功能。

- 将电源电压(V<sub>DD</sub>)和检测电压(V<sub>LVDH</sub>、V<sub>LVDL</sub>、V<sub>LVD</sub>)进行比较,产生内部复位或者内部中断信号。
- 电源电压的检测电压(V<sub>LVDH</sub>、V<sub>LVDL</sub>、V<sub>LVD</sub>)能通过选项字节选择14种检测电平(参照"第[29](#page-1007-0)章 [选项字节](#page-1007-0)")。
- 也能在STOP模式中运行。
- 当电源电压上升时,必须在电源电压达到"[34.4 AC](#page-1082-0)特性"所示的工作电压范围前,通过电压检测电路 或者外部复位保持复位状态;当电源电压下降时,必须在电源电压低于工作电压范围前,转移到STOP 模式,或者通过电压检测电路或外部复位置为复位状态。工作电压范围取决于用户选项字节(000C2H/ 010C2H)的设定。

#### (a) 中断 & 复位模式 (选项字节的 LVIMDS1、 LVIMDS0=1、 0)

通过选项字节 000C1H 选择 2 个检测电压 (V<sub>LVDH</sub>、 V<sub>LVDL</sub>), 高电压检测电平 (V<sub>LVDH</sub>) 用于解除复位 或者产生中断,低电压检测电平 (VLVDL)用于产生复位。

#### (b) 复位模式 (选项字节的 LVIMDS1、 LVIMDS0=1、 1)

将选项字节 000C1H 选择的 1 个检测电压 (VLVD) 用于产生或者解除复位。

#### (c) 中断模式 (选项字节的 LVIMDS1、 LVIMDS0=0、 1)

将选项字节 000C1H 选择的 1 个检测电压 (VIVD) 用于解除复位或者产生中断。

在各模式中,产生以下的中断信号和内部复位信号。

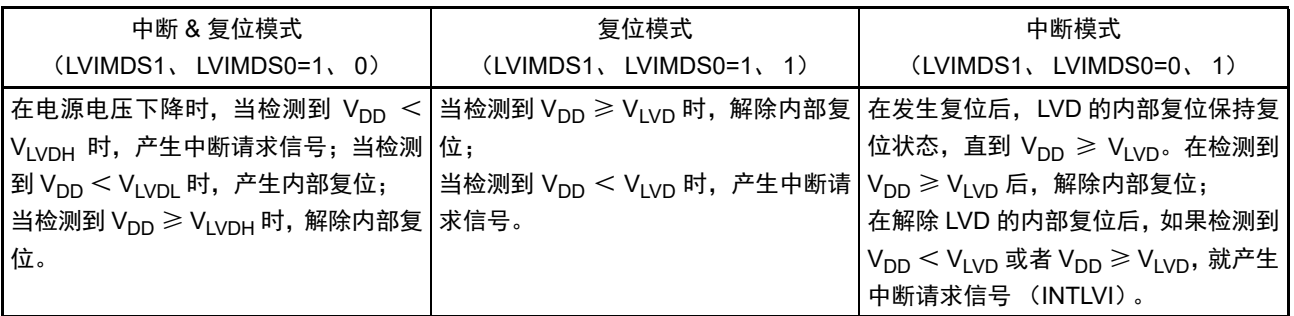

在电压检测电路运行时, 能通过读电压检测标志 (LVIF: 电压检测寄存器 (LVIM) 的 bit0)来确认电源 电压是大于等于检测电压还是小于检测电压。

如果发生复位,就将复位控制标志寄存器 (RESF)的 bit0 (LVIRF) 置 "1"。有关 RESF 寄存器的详细内 容,请参照"第24章[复位功能](#page-959-0)"。

## 26.2 电压检测电路的结构

电压检测电路的框图如图 [26-1](#page-974-0) 所示。

<span id="page-974-0"></span>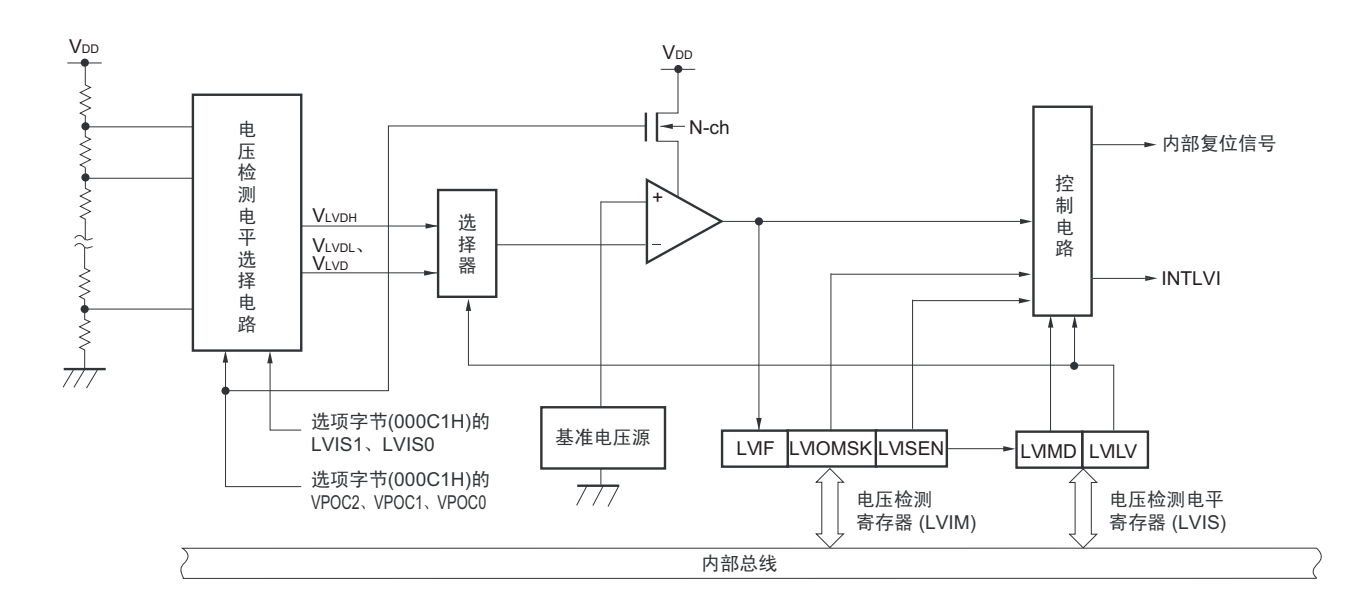

### 图 26-1 电压检测电路的框图

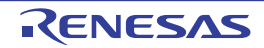

### 26.3 控制电压检测电路的寄存器

通过以下寄存器控制电压检测电路。

- 电压检测寄存器 (LVIM)
- 电压检测电平寄存器 (LVIS)

## 26.3.1 电压检测寄存器 (LVIM)

此寄存器设定允许或者禁止改写电压检测电平寄存器 (LVIS),并且确认 LVD 输出的屏蔽状态。 通过 1 位或者 8 位存储器操作指令设定 LVIM 寄存器。 在产生复位信号后,此寄存器的值变为 "00H"。

### 图 26-2 电压检测寄存器 (LVIM) 的格式

地址: FFFA9H 复位后: 00H<sup>注 1</sup> R/W 注 2 符号 LVIM |LVISEN注3 | 0 | 0 | 0 | 0 | 0 | 0 | LVIOMSK | LVIF 7 | 6 5 4 3 2 | 1 | 0

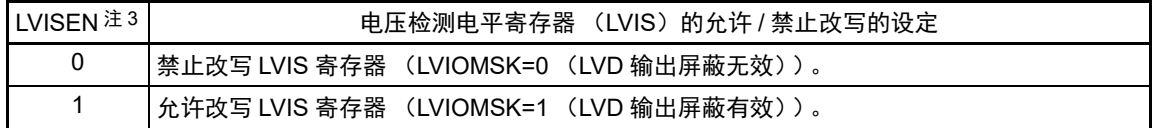

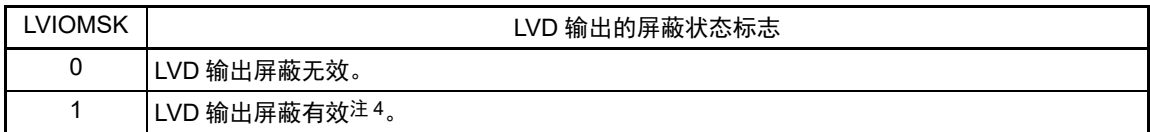

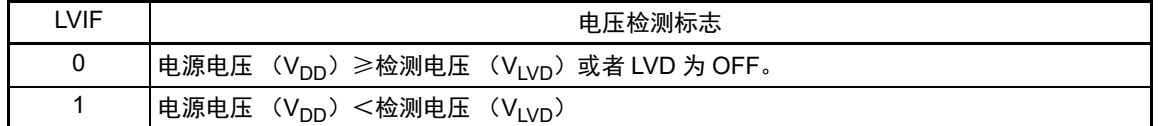

### 注 1. 复位值因复位源而变。

在 LVD 发生复位时,不对 LVIM 寄存器的值进行复位而保持原来的值;在其他复位时,将 LVISEN 清 "0"。

- 2. bit0 和 bit1 是只读位。
- 3. 只有在选择中断 & 复位模式 (选项字节的 LVIMDS1 位和 LVIMDS0 位分别为 "1" 和 "0")时才能设定, 在其他模式 中不能更改初始值。
- 4. 只有在选择中断 & 复位模式 (选项字节的 LVIMDS1 位和 LVIMDS0 位分别为 "1" 和 "0")时, LVIOMSK 位才在以 下期间自动变为"1",屏蔽 LVD 产生的复位或者中断。
	- LVISEN=1 的期间
	- 从发生 LVD 中断开始到 LVD 检测电压稳定为止的等待时间
	- 从更改 LVILV 位的值到 LVD 检测电压稳定为止的等待时间

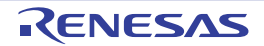

## 26.3.2 电压检测电平寄存器 (LVIS)

这是设定电压检测电平的寄存器。

通过 1 位或者 8 位存储器操作指令设定 LVIS 寄存器。 在产生复位信号后,此寄存器的值变为 "00H/01H/81H" 注 1。

### 图 26-3 电压检测电平寄存器 (LVIS) 的格式

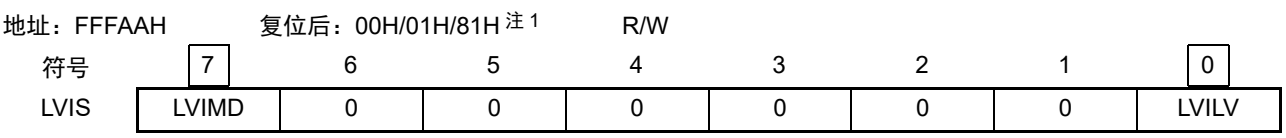

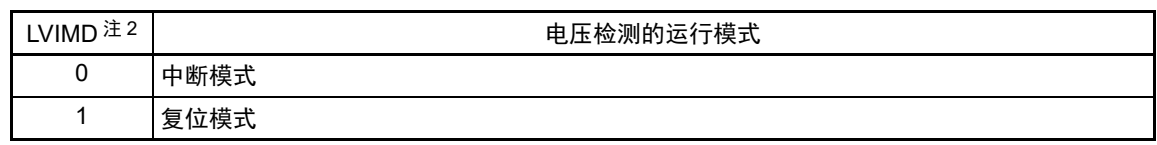

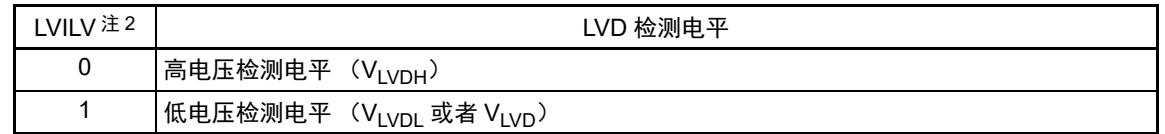

- 注 1. 复位值因复位源和选项字节的设定而变。 在发生 LVD 复位时,不将此寄存器清 "00H"。 在发生 LVD 以外的复位时, 此寄存器的值如下:
	- 选项字节的 LVIMDS1、 LVIMDS0=1、 0 时:00H
	- 选项字节的 LVIMDS1、 LVIMDS0=1、 1 时:81H
	- 选项字节的 LVIMDS1、 LVIMDS0=0、 1 时:01H
	- 2. 只有在选择中断 & 复位模式 (选项字节的 LVIMDS1 位和 LVIMDS0 位分别为 "1"和 "0")时才能写 "0"。在其他情 况下不能设定。在中断 & 复位模式中,通过产生复位或者中断自动进行值的替换。
- 注意 1. 要改写 LVIS 寄存器时,必须按照 " 图 26-8 工作电压的确认 / 复位的设定步骤 " 和 " 图 26-9 中断 & [复位模式的初](#page-987-0) [始设定的设定步骤](#page-987-0) " 进行设定。
	- 2. 通过选项字节 000C1H 选择 LVD 的运行模式和各模式的检测电压(VLVDH、VLVDL、VLVD)。用户选项字节(000C1H/ 010C1H) 的格式如图 [26-4](#page-977-0) 所示。有关[选项字节](#page-1007-0)的详细内容,请参照 " 第 29 章 选项字节 "。

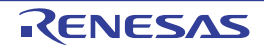

### 图 26-4 通过用户选项字节 (000C1H)进行 LVD 运行模式和检测电压的设定 (1/2)

<span id="page-977-0"></span>地址:000C1H/010C1H 注

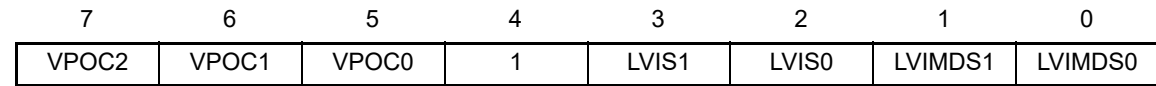

• LVD的设定 (中断&复位模式)

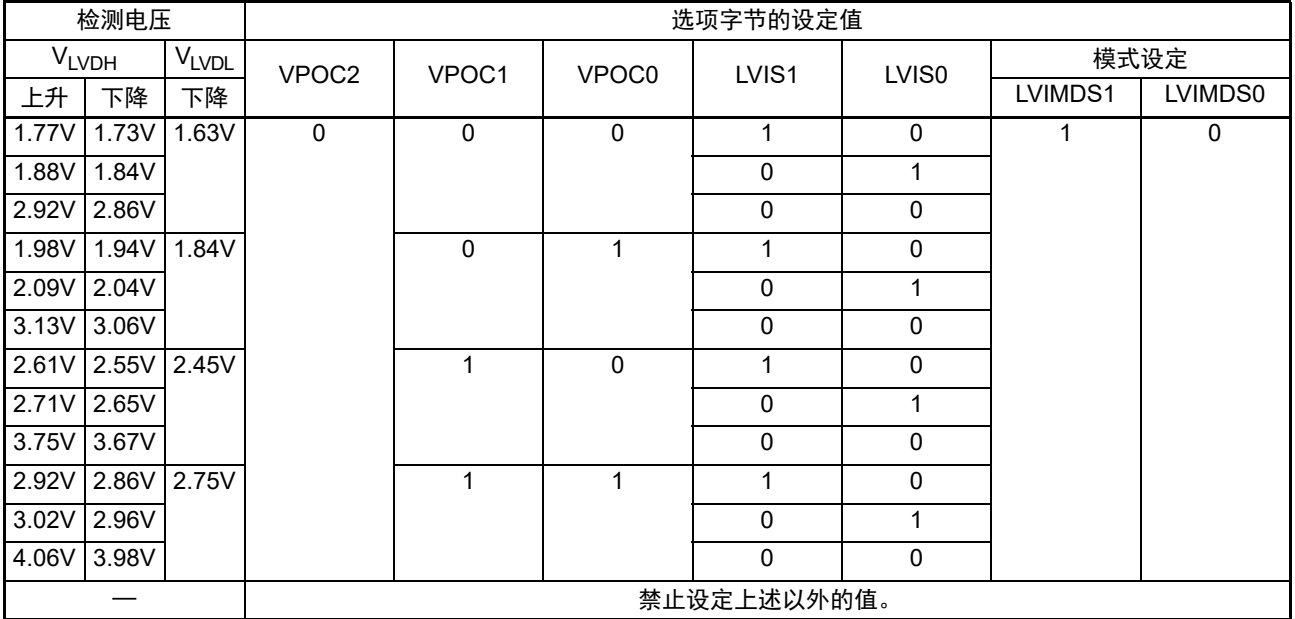

## • LVD的设定 (复位模式)

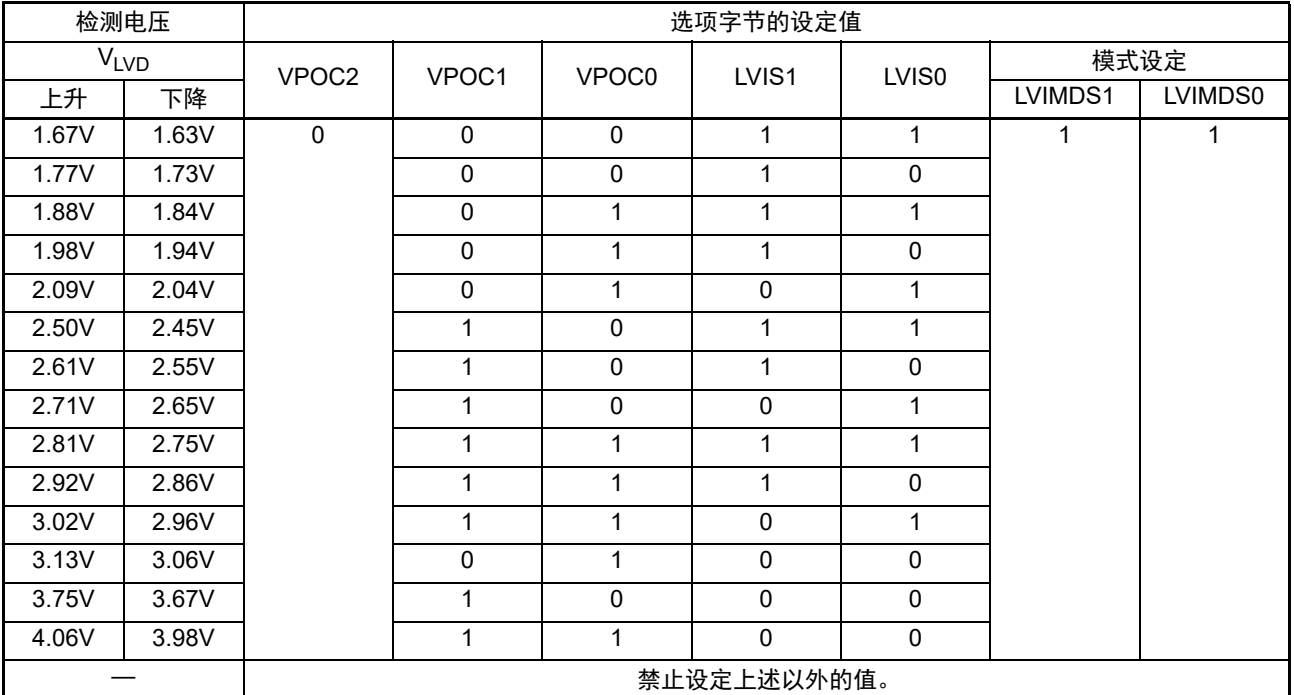

注 在引导交换时, 000C1H 被 010C1H 替换, 因此必须给 010C1H 设定和 000C1H 相同的值。

备注 检测电压是 TYP. 值。详细内容请参照 "[34.6.5 LVD](#page-1121-0) 电路特性 "。

### 图 26-4 通过用户选项字节 (000C1H)进行 LVD 运行模式和检测电压的设定 (2/2)

地址:000C1H/010C1H 注

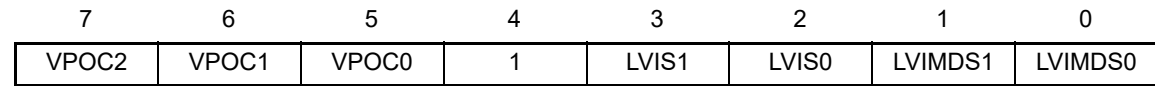

• LVD的设定 (中断模式)

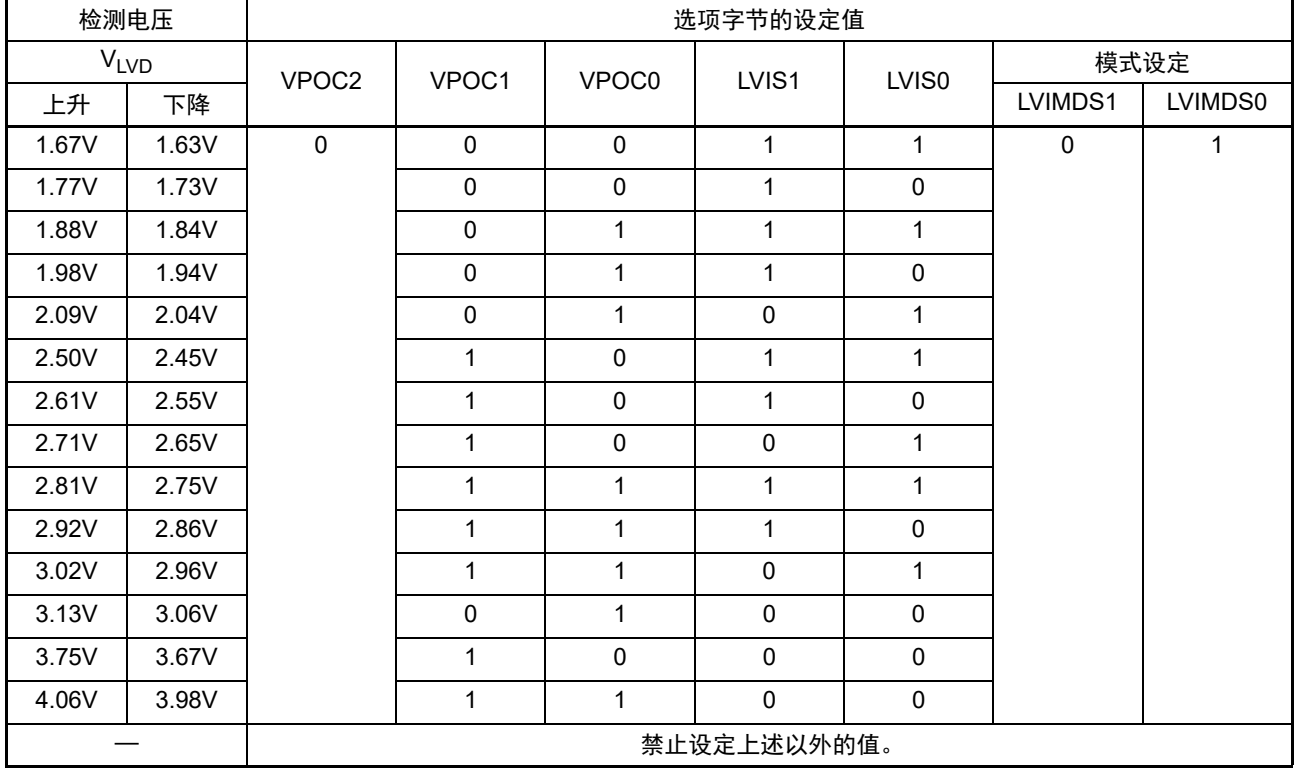

• LVD 为OFF (使用RESET 引脚的外部复位)

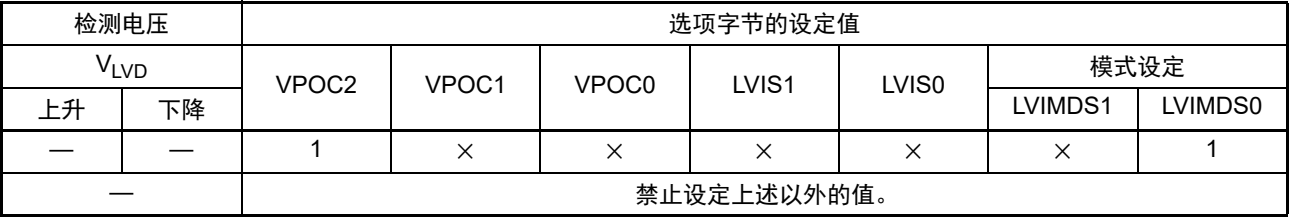

注 在引导交换时, 000C1H 被 010C1H 替换, 因此必须给 010C1H 设定和 000C1H 相同的值。

注意 1. 必须给 bit4 写 "1"。

2. 当电源电压上升时,必须在电源电压达到 ["34.4 AC](#page-1082-0) 特性 " 所示的工作电压范围前,通过电压检测电路或者外部复 位保持复位状态;当电源电压下降时,必须在电源电压低于工作电压范围前,转移到 STOP 模式,或者通过电压检 测电路或外部复位置为复位状态。

工作电压范围取决于用户选项字节 (000C2H/010C2H) 的设定。

备注 1. ×:忽略

2. 检测电压是 TYP. 值。详细内容请参照 ["34.6.5 LVD](#page-1121-0) 电路特性 "。

## 26.4 电压检测电路的运行

## 26.4.1 用作复位模式时的设定

事先通过选项字节000C1H设定运行模式(复位模式(LVIMDS1、LVIMDS0=1、1))和检测电压(V<sub>LVD</sub>)。 如果设定复位模式,就在以下初始设定的状态下开始运行。

- 将电压检测寄存器 (LVIM)的bit7 (LVISEN)置"0" (禁止改写电压检测电平寄存器 (LVIS))。
- 将电压检测电平寄存器 (LVIS) 的初始值置"81H"。 bit7 (LVIMD) 为"1" (复位模式)。 bit0 (LVILV) 为"1" (低电压检测电平:  $V_{\text{LVD}}$ ).

● LVD复位模式的运行 当接通电源时,复位模式(选项字节的LVIMDS1、LVIMDS0=1、1)在电源电压(Vpp)超过电压检 测电平 (V<sub>LVD</sub>) 前保持 LVD 的内部复位状态。如果电源电压 (V<sub>DD</sub>)超过电压检测电平 (V<sub>LVD</sub>), 就解除内部复位。

当电源电压下降时,如果电源电压 (V<sub>DD</sub>)低于电压检测电平 (V<sub>LVD</sub>), 就产生LVD的内部复位。

<span id="page-979-0"></span>LVD 复位模式的内部复位信号的产生时序如图 [26-5](#page-979-0) 所示。

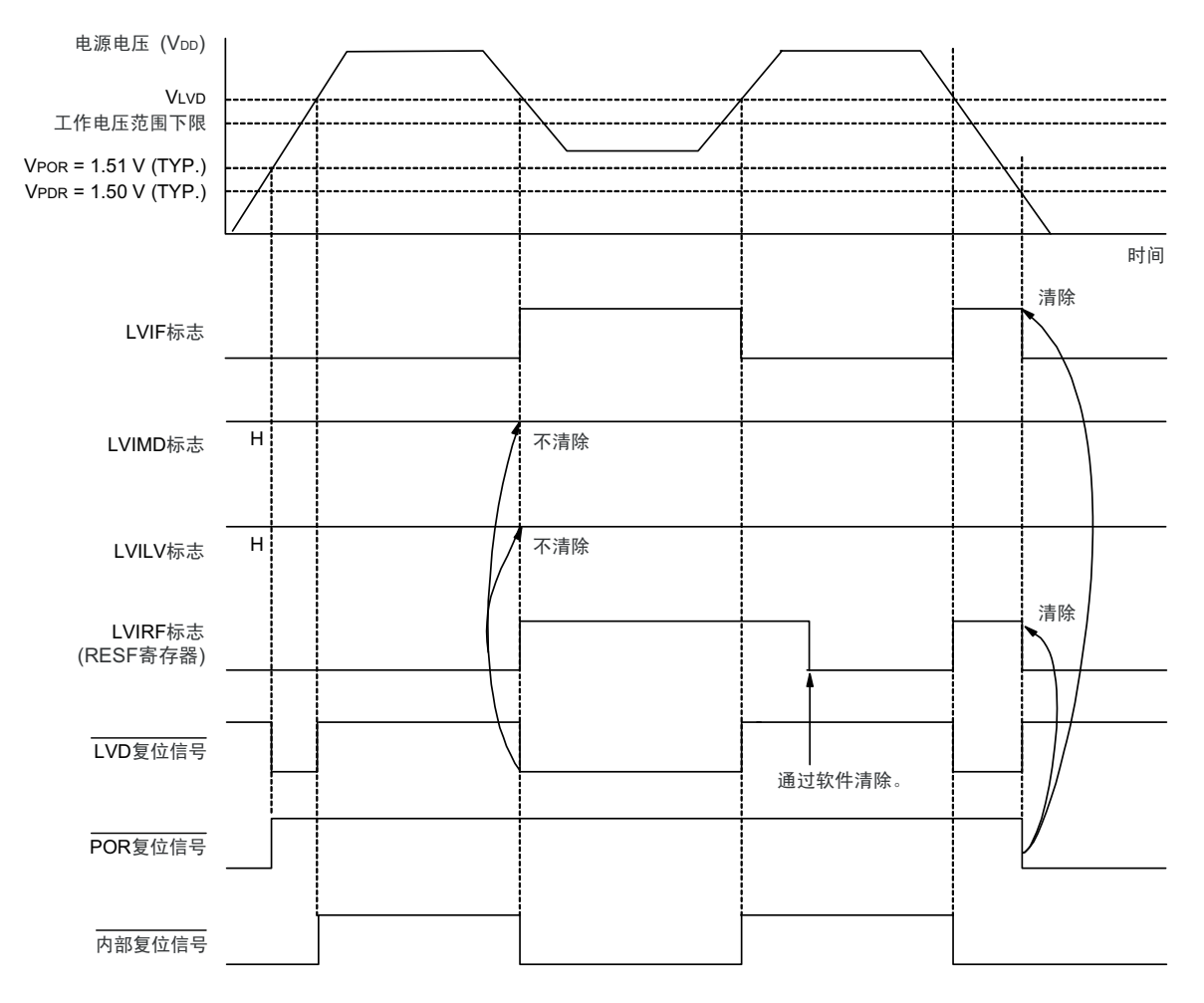

图 26-5 内部复位信号的产生时序 (选项字节的 LVIMDS1、 LVIMDS0=1、 1)

备注 V<sub>POR</sub>: POR 电源电压上升检测电压 V<sub>PDR</sub>: POR 电源电压下降检测电压

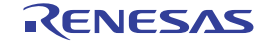

## 26.4.2 用作中断模式时的设定

事先通过选项字节000C1H设定运行模式(中断模式(LVIMDS1、LVIMDS0=0、1))和检测电压(VLVD)。 如果设定中断模式,就在以下初始设定的状态下开始运行。

- 将电压检测寄存器 (LVIM)的bit7 (LVISEN) 置"0" (禁止改写电压检测电平寄存器 (LVIS))。
- 将电压检测电平寄存器 (LVIS)的初始值置"01H"。

bit7 (LVIMD)为"0" (中断模式)。 bit0 (LVILV) 为"1" (低电压检测电平:  $V_{\text{LVD}}$ ).

## **● LVD中断模式的运行**

在发生复位后,中断模式(选项字节的LVIMDS1、LVIMDS0=0、1)在电源电压(Vpp)超过电压检 测电平 (V<sub>LVD</sub>) 前保持 LVD 的内部复位状态。如果电源电压 (V<sub>DD</sub>)超过电压检测电平 (V<sub>LVD</sub>), 就解除LVD的内部复位。

在解除LVD的内部复位后,当电源电压 (V<sub>DD</sub>)超过电压检测电平 (V<sub>LVD</sub>)或者电源电压 (V<sub>DD</sub>) 低于电压检测电平 (V<sub>LVD</sub>)时,产生LVD的中断请求信号 (INTLVI)。

在电源电压下降时,必须在电源电压低于"[34.4 AC](#page-1082-0)特性"所示的工作电压范围前,转移到STOP模式 或者通过外部复位置为复位状态。在重新开始运行时,必须确认电源电压是否恢复到工作电压范围。

LVD 中断模式的中断请求信号的产生时序如图 [26-6](#page-981-0) 所示。

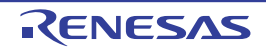

<span id="page-981-0"></span>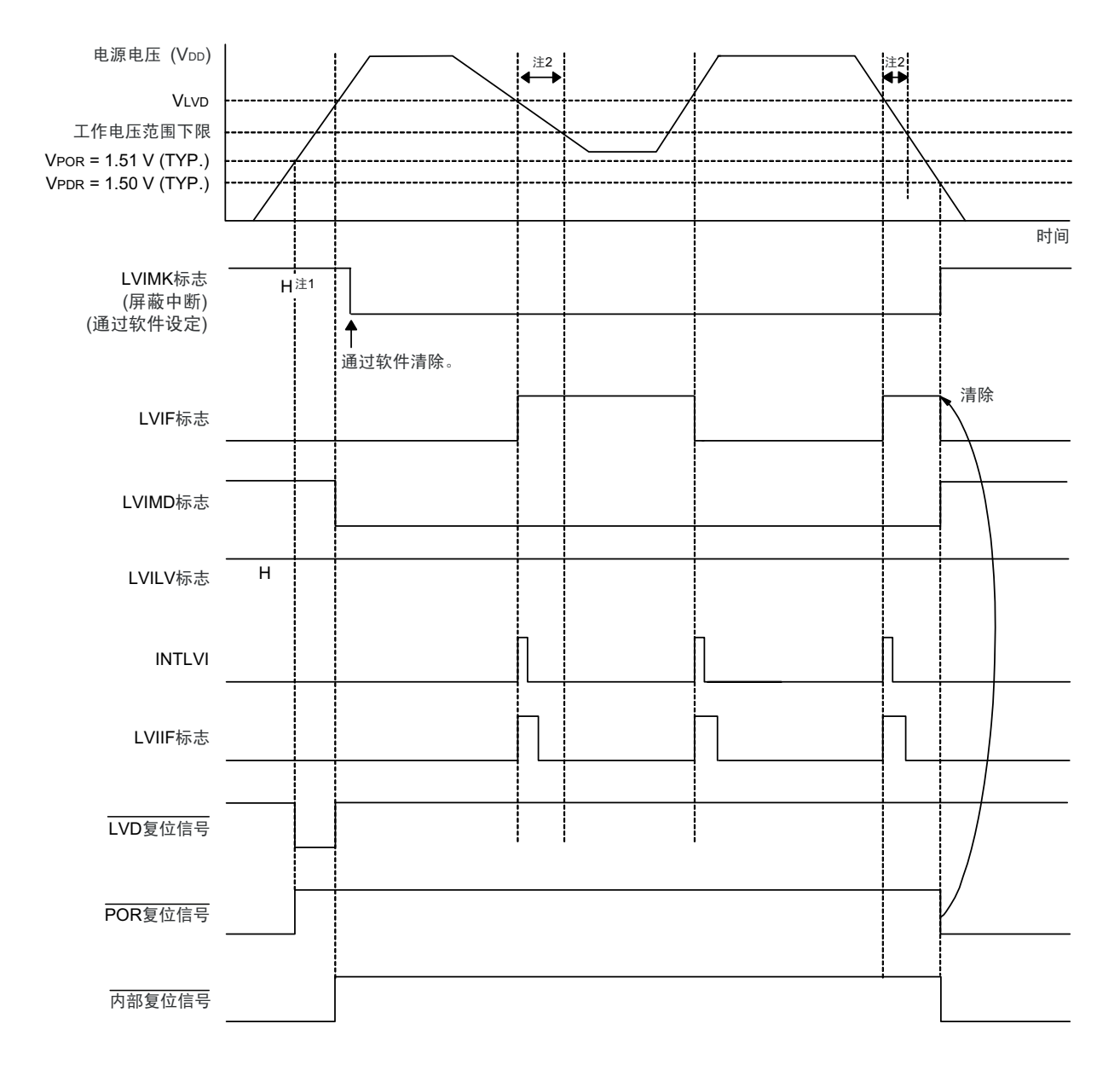

图 26-6 中断信号的产生时序 (选项字节的 LVIMDS1、 LVIMDS0=0、 1)

- 注 1. 在产生复位信号后, LVIMK 标志变为 "1"。
	- 2. 当电源电压下降时,必须在电源电压低于 ["34.4 AC](#page-1082-0) 特性 " 所示的工作电压范围前,转移到 STOP 模式或者通过外 部复位置为复位状态。在重新开始运行时,必须确认电源电压是否恢复到工作电压范围。
- 备注 V<sub>POR</sub>: POR 电源电压上升检测电压 V<sub>PDR</sub>: POR 电源电压下降检测电压

## 26.4.3 用作中断 & 复位模式时的设定

事先通过选项字节 000C1H 设定运行模式 (中断 & 复位模式 (LVIMDS1、LVIMDS0=1、0))和检测电压  $(V_{LVDH}, V_{LVDL})$ .

如果设定中断 & 复位模式, 就在以下初始设定的状态下开始运行。

- 将电压检测寄存器 (LVIM)的bit7 (LVISEN)置"0" (禁止改写电压检测电平寄存器 (LVIS))。
- 将电压检测电平寄存器 (LVIS)的初始值置"00H"。 bit7 (LVIMD) 为"0" (中断模式)。 bit0 (LVILV) 为"0" (高电压检测电平:  $V_{\text{LVDH}}$ ).

## **● LVD中断&复位模式的运行**

当接通电源时,中断&复位模式(选项字节的LVIMDS1、LVIMDS0=1、0)在电源电压(Vpp)超过 高电压检测电平 (VLVDH) 前保持LVD的内部复位状态。如果电源电压 (VDD) 超过高电压检测电平  $(V_{IVDH})$ , 就解除内部复位。

当电源电压下降时, 如果电源电压 (V<sub>DD</sub>)低于高电压检测电平 (V<sub>LVDH</sub>), 就产生LVD的中断请求 信号 (INTLVI) 并且能进行任意的压栈处理。此后, 如果电源电压 (V<sub>DD</sub>) 低于低电压检测电平  $(V_{VV\text{DI}})$ , 就发生 LVD 的内部复位。但是, 在发生 INTLVI 后, 即使电源电压  $(V_{D\text{DD}})$  在不低于低电 压检测电压(VLVDL)的状态下恢复到高电压检测电压(VLVDH)或者更高,也不产生中断请求信号。 当使用LVD中断&复位模式时,必须按照"图26-8 工作电压的确认/复位的设定步骤"和"图[26-9](#page-987-0) 中断 &[复位模式的初始设定的设定步骤](#page-987-0)"所示的流程图的步骤进行设定。

LVD 中断 & 复位模式的内部复位信号和中断信号的产生时序如图 [26-7](#page-983-0) 所示。

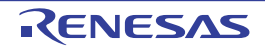

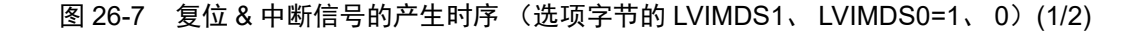

<span id="page-983-0"></span>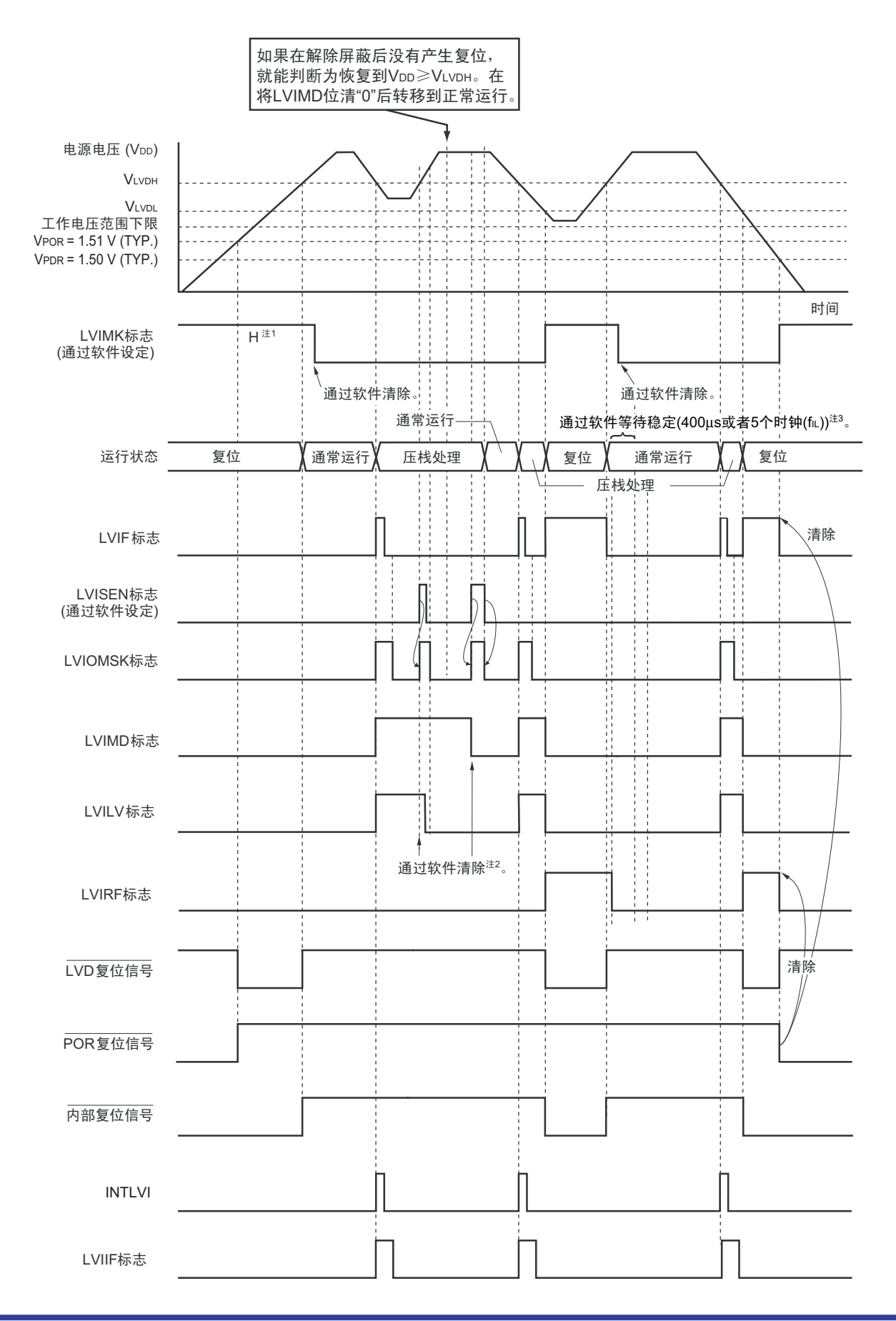

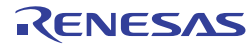

- 注 1. 在产生复位信号后, LVIMK 标志变为 "1"。
	- 2. 当用作中断 & 复位模式时, 必须在发生中断后按照 "图 26-8 工作电压的确认 / 复位的设定步骤 "进行设定。
	- 3. 当用作中断 & 复位模式时,必须在解除复位后按照 " 图 26-9 中断 & [复位模式的初始设定的设定步骤](#page-987-0) " 进行设定。
- 备注 V<sub>POR</sub>: POR 电源电压上升检测电压 V<sub>PDR</sub>: POR 电源电压下降检测电压

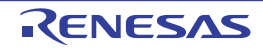

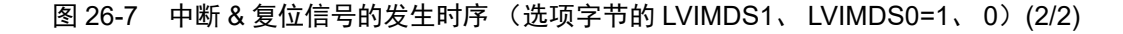

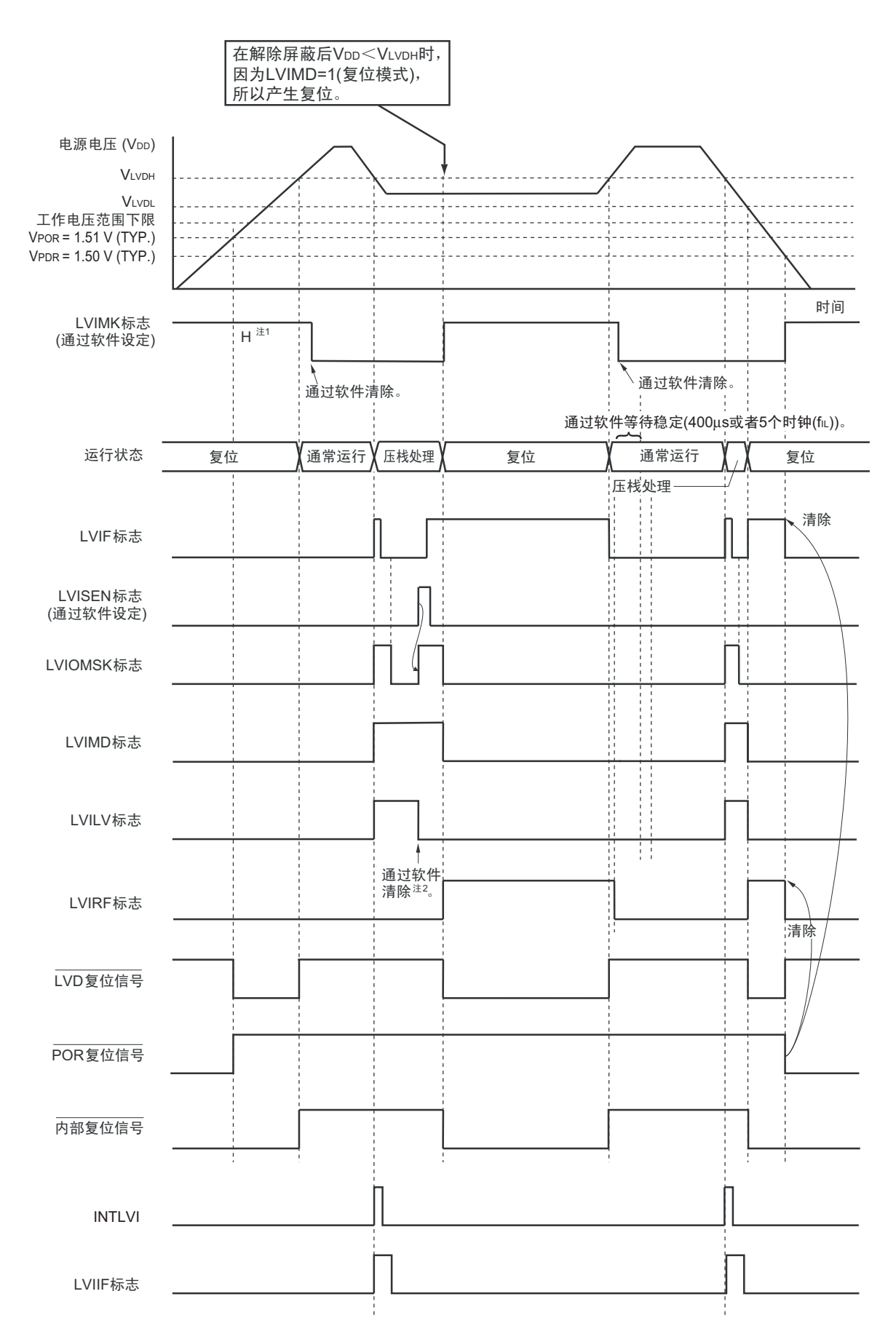

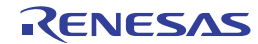

- 注 1. 在产生复位信号后, LVIMK 标志变为 "1"。
	- 2. 当用作中断 & 复位模式时,必须在发生中断后按照 " 图 26-8 工作电压的确认 / 复位的设定步骤 " 进行设定。
	- 3. 当用作中断 & 复位模式时,必须在解除复位后按照 " 图 26-9 中断 & [复位模式的初始设定的设定步骤](#page-987-0) " 进行设定。
- 备注 V<sub>POR</sub>: POR 电源电压上升检测电压

V<sub>PDR</sub>: POR 电源电压下降检测电压

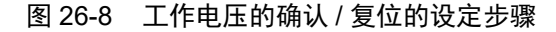

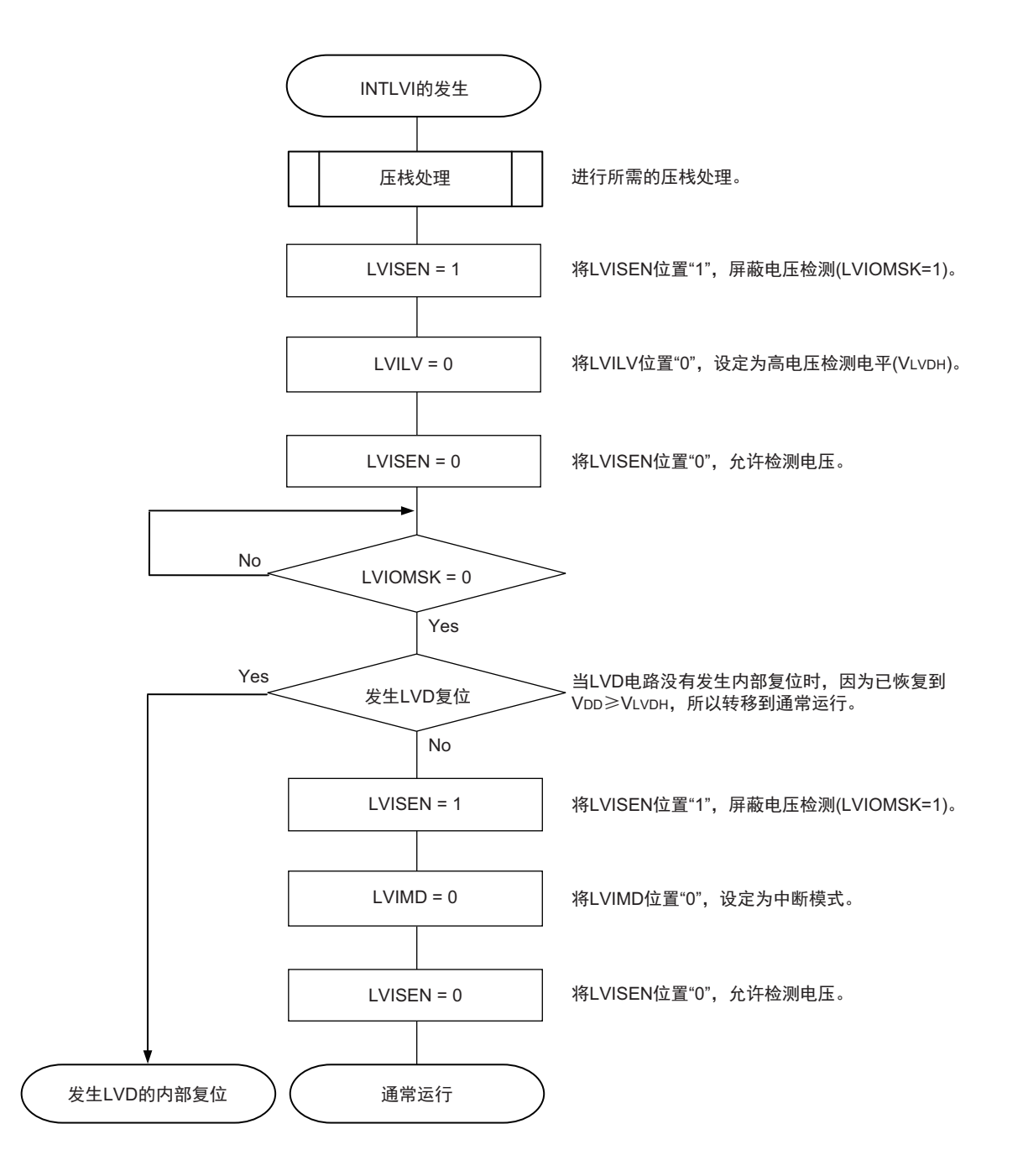

当设定为中断 & 复位模式 (LVIMDS1、LVIMDS0=1、0)时, 在 LVD 复位解除后 (LVIRF=1)需要 400μs 或者 5 个 fπ 时钟的电压检测稳定等待时间。在等待电压检测稳定后, 必须将 LVIMD 位清 "0" 并且进行 初始化。在电压检测稳定等待时间的计数过程中以及在改写 LVIMD 位时, 必须将 LVISEN 位置 "1", 并且屏 蔽 LVD 复位或者发生中断。

<span id="page-987-0"></span>中断 & 复位模式的初始设定的设定步骤如图 [26-9](#page-987-0) 所示。

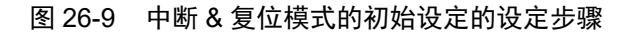

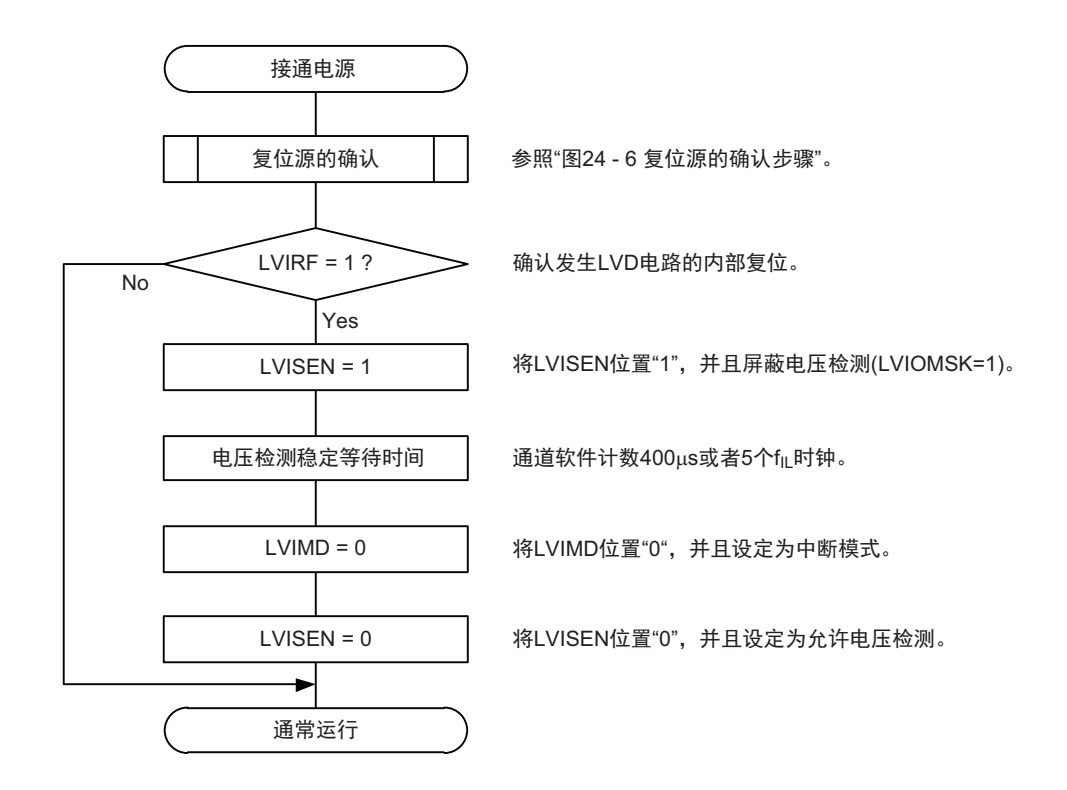

备注 f<sub>IL</sub>: 低速内部振荡器的时钟频率

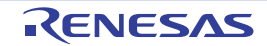

#### 26.5 电压检测电路的注意事项

#### (1) 有关接通电源时的电压波动

对于电源电压(V<sub>DD</sub>)在 LVD 检测电压附近发生一定时间波动的系统,有可能重复进入复位状态和复位解 除状态。能通过以下的处理,任意设定解除复位到单片机开始运行的时间。

<处理>

在解除复位后,必须通过使用定时器的软件计数器,在等待各系统不同的电源电压波动时间后进行端口等 的初始设定。

图 26-10 LVD 检测电压附近的电源电压波动不超过 50ms 时的软件处理例子

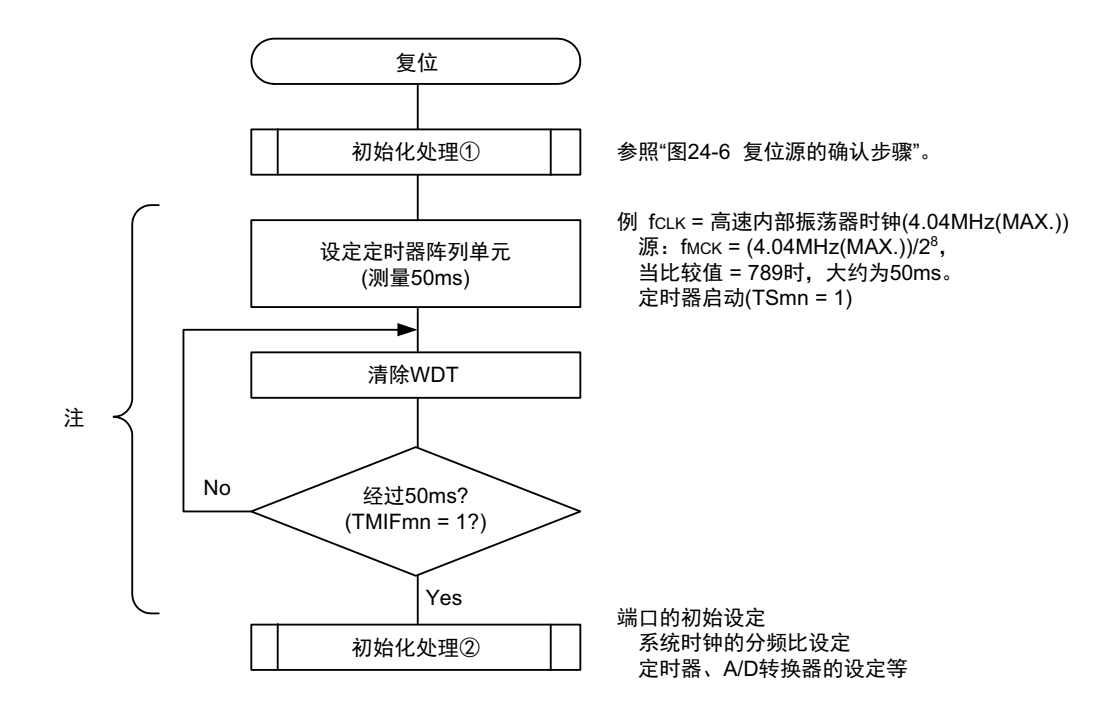

注 如果在此期间再次发生复位,就不转移到初始化处理②。

备注 m=0, n=0  $\sim$  7

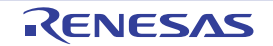

#### (2) 从产生 LVD 复位源到产生或者解除 LVD 复位的延迟

从满足电源电压 (V<sub>DD</sub>) < LVD 检测电压 (V<sub>LVD</sub>) 到产生 LVD 复位为止会发生延迟。同样, 从 LVD 检 测电压 (VLVD) < 电源电压 (VDD)到解除 LVD 复位为止也会发生延迟 (参照图 26-11)。

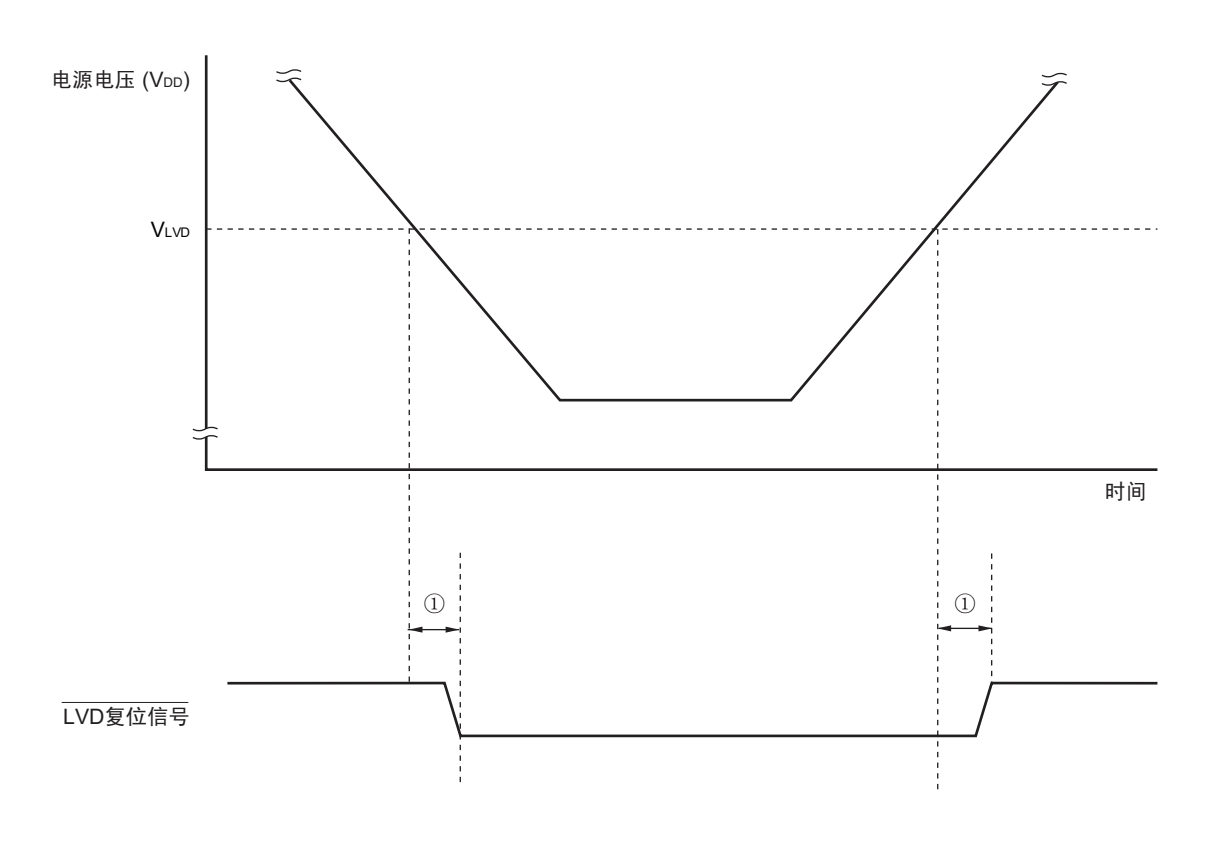

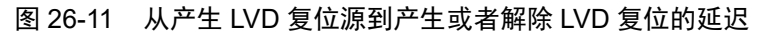

①:检测延迟 (300μs (MAX.))

#### (3) 有关将 LVD 置为 OFF 时接通电源的情况

当将 LVD 置为 OFF 时,必须使用 RESET 引脚的外部复位。

在进行外部复位时,必须给 RESET 引脚至少输入 10μs 的低电平。如果要在电源电压上升时进行外部复位, 就必须在给 RESET 引脚输入低电平后接通电源,而且在 "[34.4 AC](#page-1082-0) 特性 " 所示的工作电压范围内至少保持 10μs 的低电平,然后输入高电平。

#### (4) 有关将 LVD 置为 OFF 并且设定为 LVD 中断模式时电源电压下降的情况

在将 LVD 置为 OFF 并且设定为 LVD 中断模式的情况下, 如果电源电压下降, 就必须在电源电压低于 "[34.4 AC](#page-1082-0) 特性 " 所示的工作电压范围前,转移到 STOP 模式或者通过外部复位置为复位状态。在重新开始运行 时,必须确认电源电压是否恢复到工作电压范围。

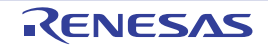

# 第 27 章 安全功能

## 27.1 安全功能的概要

为了对应 IEC60730 和 IEC61508 安全标准, R7F0C205-208 内置以下安全功能。 此安全功能的目的是通过单片机的自诊断,在检测到故障时安全地停止工作。

#### (1) 闪存 CRC 运算功能 (高速 CRC、通用 CRC)

通过 CRC 运算检测闪存的数据错误。 能根据不同的用途和使用条件,分别使用以下 2 个 CRC。

- "高速CRC"…在初始化程序中,能停止CPU的运行并且高速检查整个代码闪存区。
- "通用CRC"…在CPU运行中,不限于代码闪存区而能用于多用途的检查。

### (2) RAM 奇偶校验错误检测功能

在读 RAM 数据时,检测奇偶校验错误。

#### (3) RAM 保护功能

防止因 CPU 失控而改写 RAM 数据。

(4) SFR 保护功能

防止因 CPU 失控而改写 SFR。

#### (5) 非法存储器存取检测功能

检测对非法存储区 (没有存储器的区域或者限制存取的区域)的非法存取。

#### (6) 频率检测功能

能使用定时器阵列单元进行 CPU/ 外围硬件时钟频率的自检。

#### (7) A/D 测试功能

自诊断功能检测 12 位 A/D 转换器的故障。能从内部生成的 0V、基准电源 ×1/2 和基准电源中选择 1 个进行 A/D 转换。

#### (8) 输入 / 输出引脚的数字输出信号电平检测功能

在输入 / 输出引脚为输出模式时,能读引脚的输出电平。

备注 有关对应 IEC60730 安全标准的安全功能的使用例子,请参照 RL78 MCU 系列的 IEC60730/60335 自检库应用说明 (R01AN0749、 R01AN1296)。

## 27.2 安全功能使用的寄存器

安全功能的各功能使用以下的寄存器。

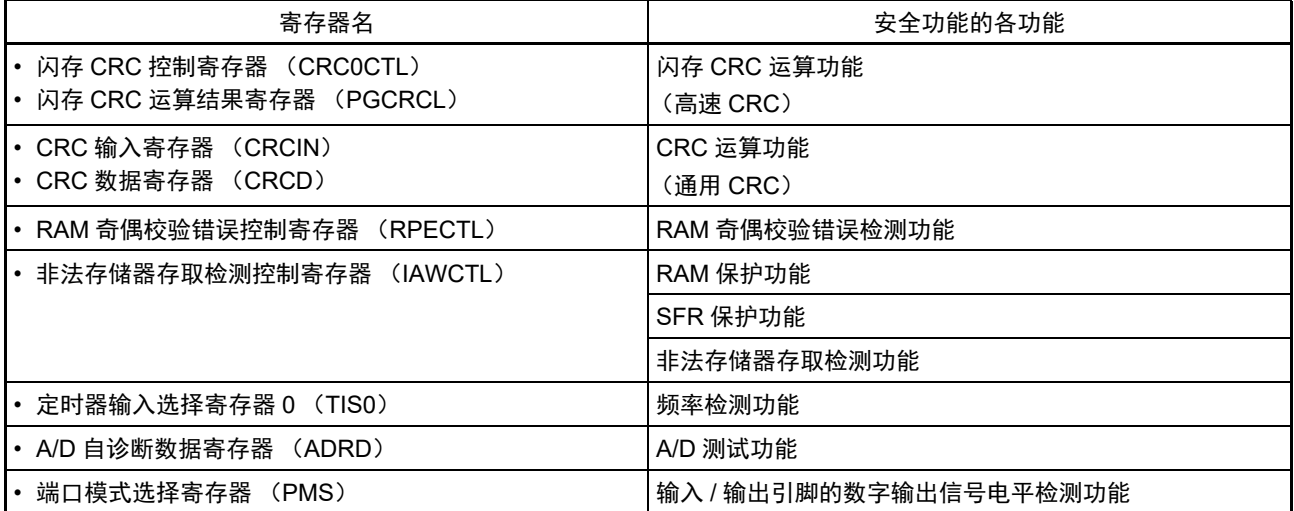

有关各寄存器的内容,在 "27.3 [安全功能的运行](#page-991-0) " 中进行说明。

## <span id="page-991-0"></span>27.3 安全功能的运行

## 27.3.1 闪存 CRC 运算功能 (高速 CRC)

IEC60730 标准要求确认闪存内的数据,并且建议 CRC 为确认手段。此高速 CRC 能在初始设定 (初始化) 程序中检查整个代码闪存区。只能通过 RAM 内的程序以主系统时钟的 HALT 模式执行高速 CRC。

高速 CRC 停止 CPU 的运行并且通过 1 个时钟从闪存读 32 位数据进行运算。因此, 其特点是完成检查的时 间较短 (例如, 64KB 闪存:683μs@24MHz)。

CRC 生成多项式对应 CRC-16-CCITT 的 "X16+X12+X5+1"。

以 bit31→bit0 的 MSB 优先进行运算。

注意 在片上调试时,因为配置监视程序,所以 CRC 的运算结果不同。

备注 因为通用 CRC 为 LSB 优先, 所以运算结果不同。

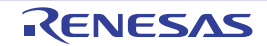

### 27.3.1.1 闪存 CRC 控制寄存器 (CRC0CTL)

这是设定高速 CRC 运算器的运行控制和运算范围的寄存器。 通过 1 位或者 8 位存储器操作指令设定 CRC0CTL 寄存器。 在产生复位信号后,此寄存器的值变为 "00H"。

## 图 27-1 闪存 CRC 控制寄存器 (CRC0CTL) 的格式

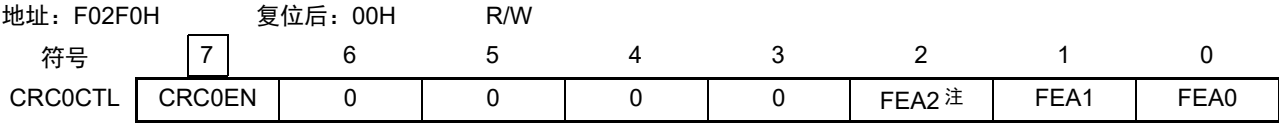

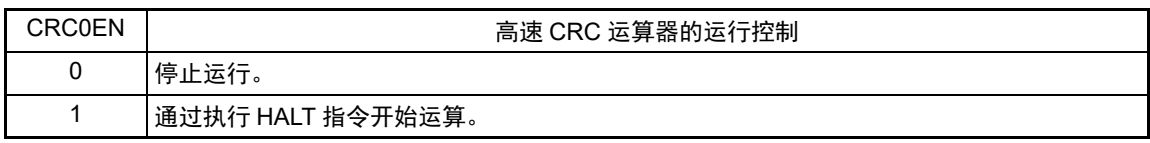

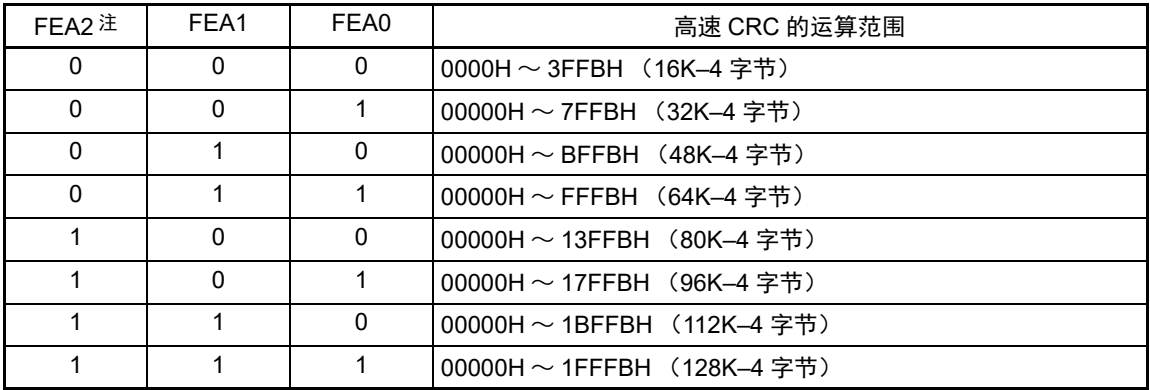

注 在 64KB 产品时,必须将 bit2 置 "0"。

备注 必须事先将用于比较的 CRC 运算结果期待值存入闪存的最后 4 字节, 因此运算范围为减去 4 字节的范围。

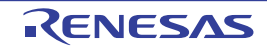

### 27.3.1.2 闪存 CRC 运算结果寄存器 (PGCRCL)

这是保存高速 CRC 运算结果的寄存器。 通过 16 位存储器操作指令设定 PGCRCL 寄存器。 在产生复位信号后,此寄存器的值变为 "0000H"。

## 图 27-2 闪存 CRC 运算结果寄存器 (PGCRCL) 的格式

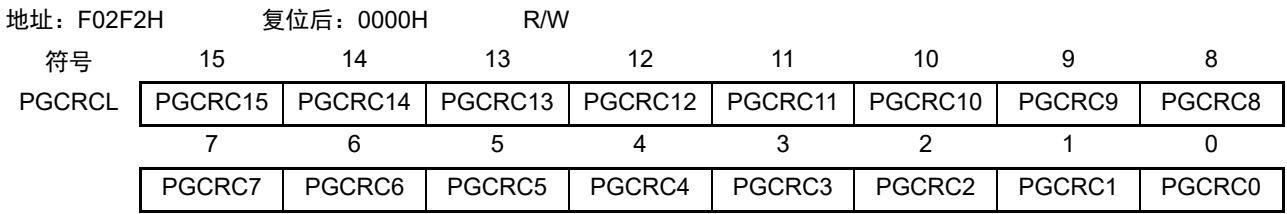

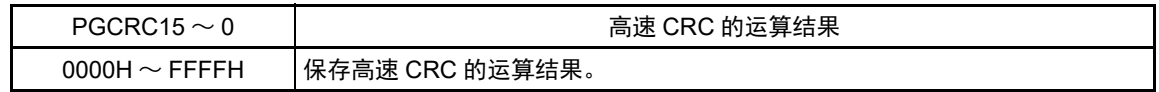

注意 只有在 CRC0EN (CRC0CTL 寄存器的 bit7) 位为 "1" 时才能写 PGCRCL 寄存器。

闪存 CRC 运算功能 (高速 CRC)的流程图如图 [27-3](#page-994-0) 所示。

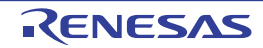

### <span id="page-994-0"></span><操作流程>

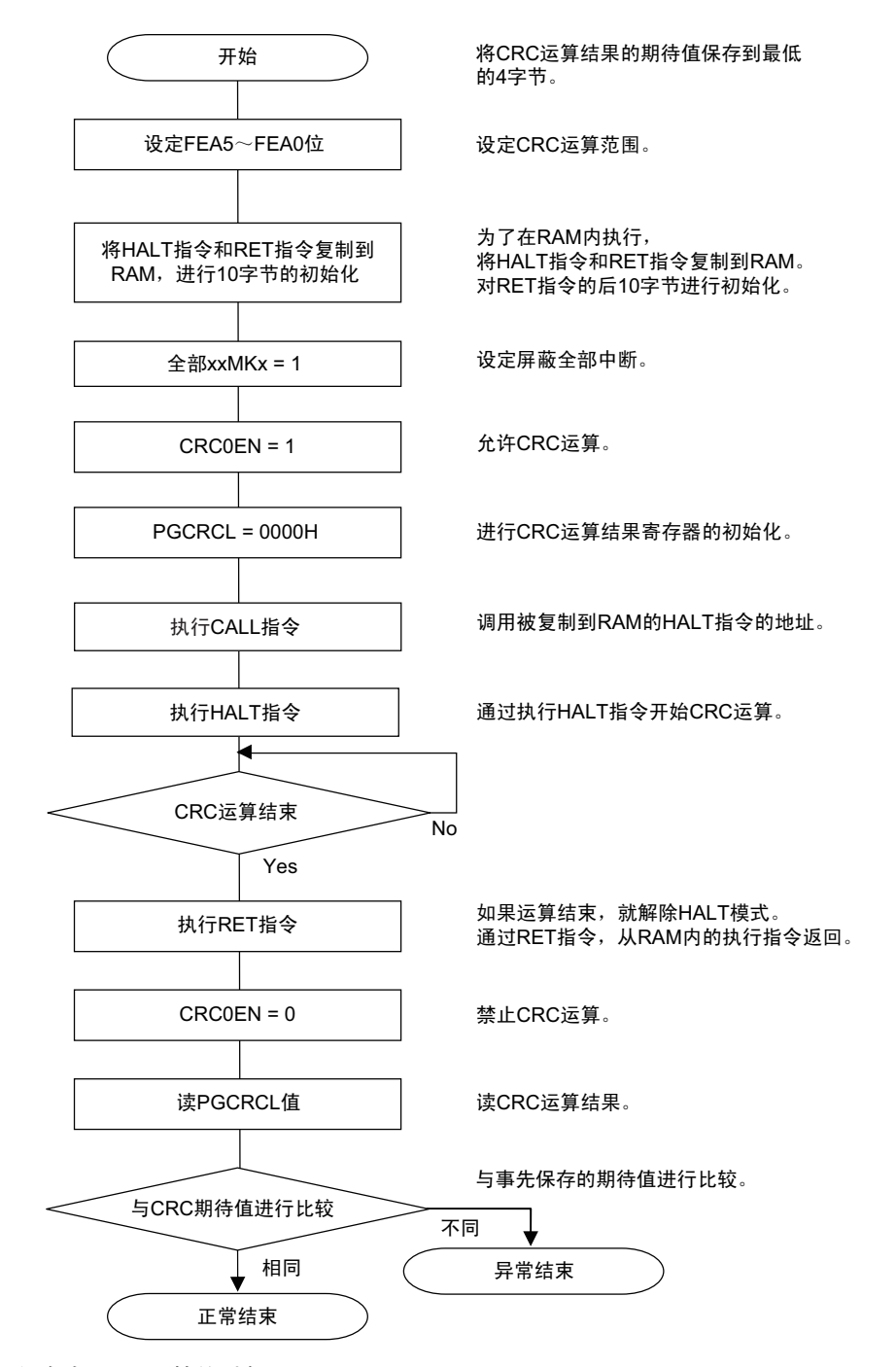

#### 图 27-3 闪存 CRC 运算功能 (高速 CRC) 的流程图

### 注意 1. 只以代码闪存为 CRC 运算的对象。

- 2. 必须将 CRC 运算的期待值保存在代码闪存内运算范围后的区域。
- 3. 通过在 RAM 区执行 HALT 指令, CRC 运算变为有效。 必须在 RAM 区执行 HALT 指令。

CRC 运算的期待值能使用综合开发环境 "CubeSuite+" 进行计算。有关详细内容,请参照 《Integrated Development Environment CubeSuite+ User's Manual》。

### 27.3.2 CRC 运算功能 (通用 CRC)

为了必须保证运行过程中的安全, IEC61508 标准要求即使在 CPU 运行中也需要确认数据。

此通用 CRC 能在 CPU 运行中作为外围功能进行 CRC 运算。通用 CRC 不限于代码闪存区而能用于多用途 的检查。通过软件(用户程序)指定要确认的数据。HALT 模式中的 CRC 运算功能只能在 DTC 传送过程中使用。 在主系统时钟运行模式或者副系统时钟运行模式中,能都使用 CRC 运算功能。

 $CRC$ 生成多项式使用 $CRC-16$ - $CCTT$  的 " $X^{16}+X^{12}+X^{5}+1$ "。因为考虑到是以 $LSB$  优先进行的通信, 所以在将 输入数据的位序颠倒后进行计算。例如,从LSB发送数据"12345678H"的情况,按照"78H"、"56H"、"34H"、"12H" 的顺序给 CRCIN 寄存器写值, 从 CRCD 寄存器得到 "08F6H" 的值。这是针对颠倒了数据 "12345678H" 的位序 后的下列位序进行 CRC 运算的结果。

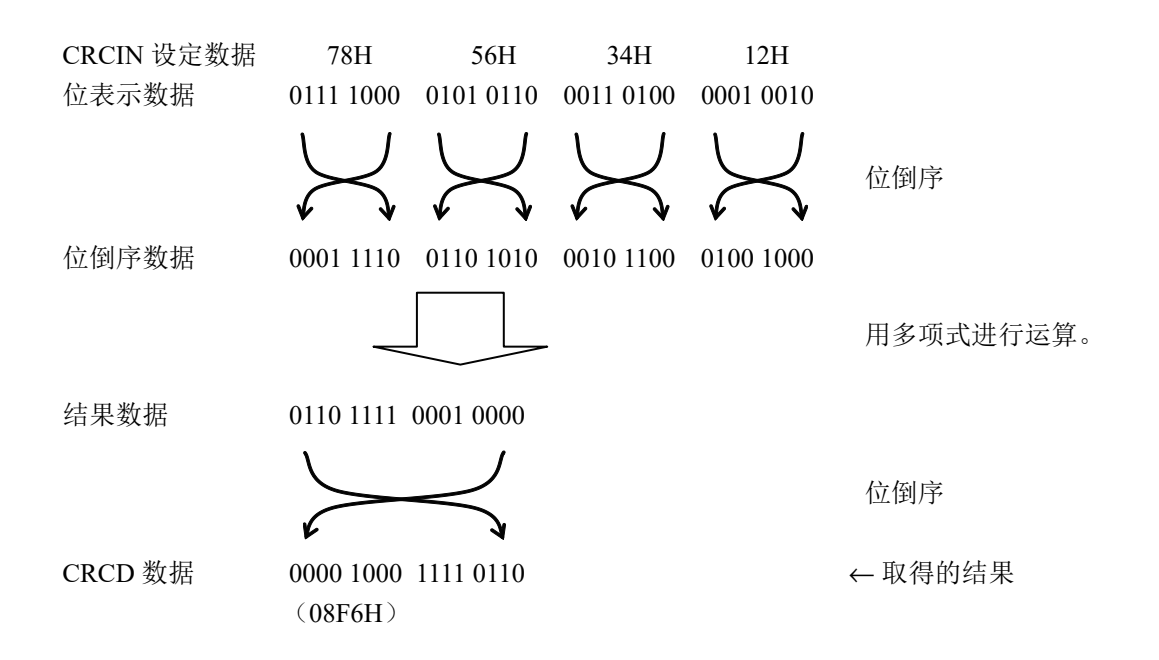

注意 在执行程序的过程中,因为调试程序将软件断点的设定行改写为断点指令,所以如果在 CRC 运算的对象区设定软件断 点, CRC 的运算结果就不同。

### 27.3.2.1 CRC 输入寄存器 (CRCIN)

这是设定通用 CRC 的 CRC 计算数据的 8 位寄存器。 能设定的范围为 "00H ~ FFH"。 通过 8 位存储器操作指令设定 CRCIN 寄存器。 在产生复位信号后,此寄存器的值变为 "00H"。

#### 图 27-4 CRC 输入寄存器 (CRCIN) 的格式

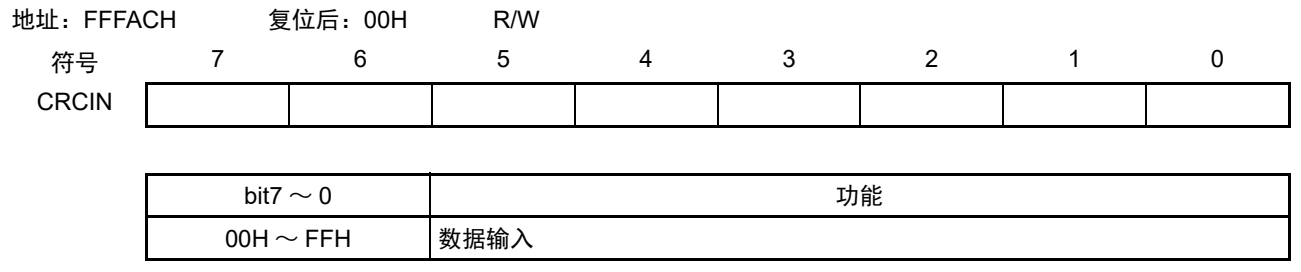

#### 27.3.2.2 CRC 数据寄存器 (CRCD)

这是保存通用 CRC 运算结果的寄存器。 能设定的范围为 "0000H ~ FFFFH"。 在写 CRCIN 寄存器开始经过 1 个 CPU/ 外围硬件时钟  $(f_{CLK})$  后, 将 CRC 运算结果保存到 CRCD 寄存器。 通过 16 位存储器操作指令设定 CRCD 寄存器。 在产生复位信号后,此寄存器的值变为 "0000H"。

#### 图 27-5 CRC 数据寄存器 (CRCD) 的格式

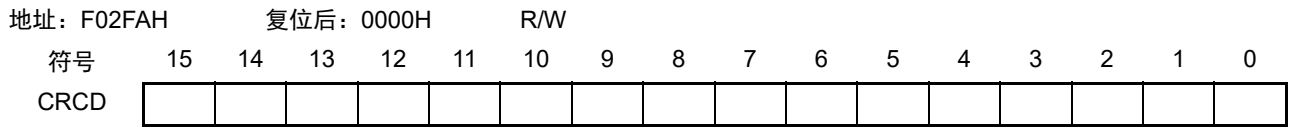

注意 1. 要读 CRCD 寄存器的写入值时,必须在写 CRCIN 寄存器前读 CRCD 寄存器。

2. 如果 CRCD 寄存器的写操作与运算结果的保存发生竞争, 就忽视写操作。

<操作流程>

图 27-6 CRC 运算功能 (通用 CRC) 的流程图

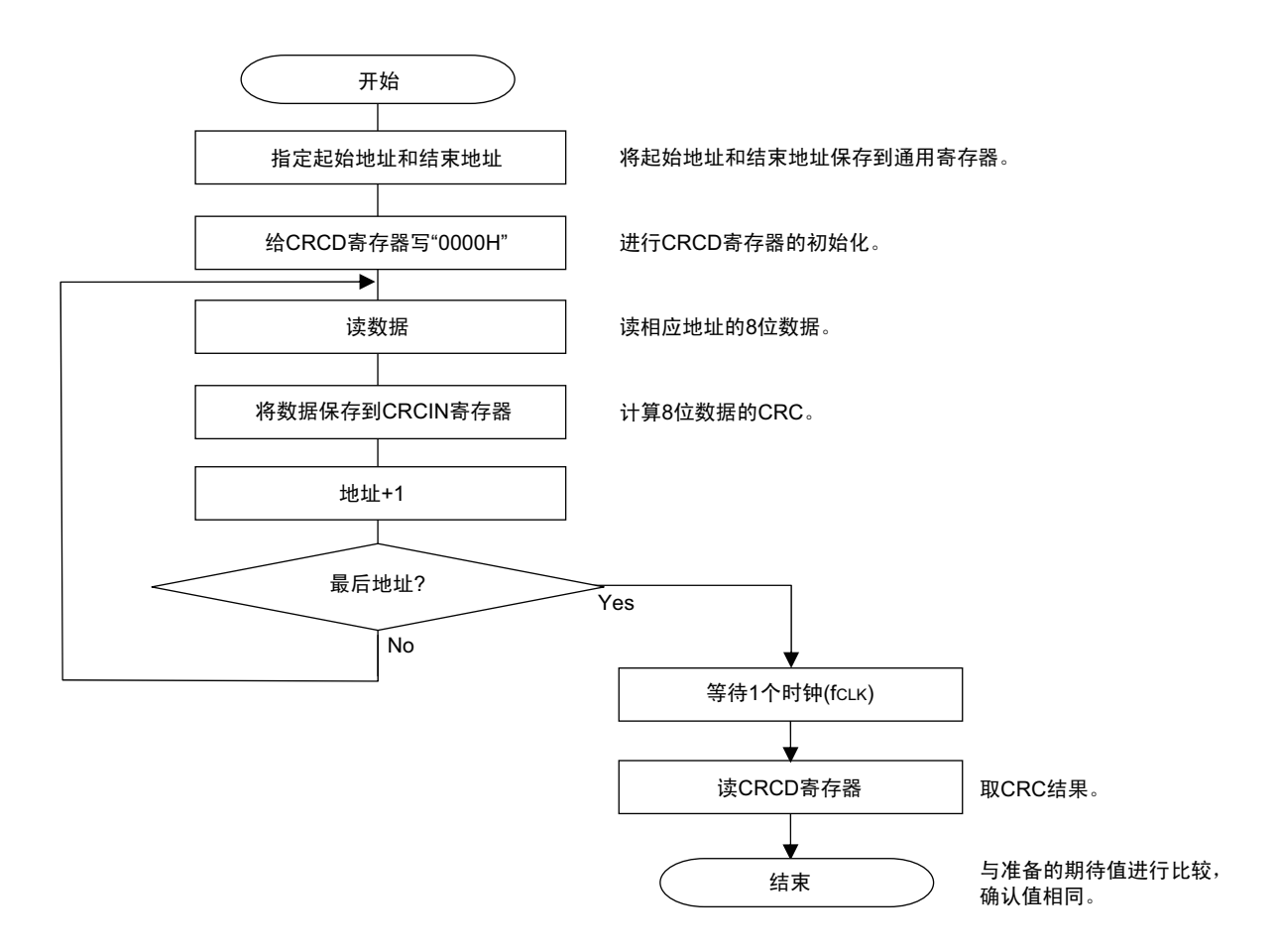

## 27.3.3 RAM 奇偶校验错误检测功能

IEC60730 标准要求确认 RAM 数据。因此, R7F0C205-208 的 RAM 每 8 位附加 1 位奇偶校验位。 RAM 奇 偶校验错误检测功能在写数据时写奇偶校验位,而在读数据时检查奇偶校验位,并且能在发生奇偶校验错误时 产生复位。

### 27.3.3.1 RAM 奇偶校验错误控制寄存器 (RPECTL)

此寄存器控制奇偶校验的错误确认位和因奇偶校验错误而产生复位。 通过 1 位或者 8 位存储器操作指令设定 RPECTL 寄存器。 在产生复位信号后,此寄存器的值变为 "00H"。

### 图 27-7 RAM 奇偶校验错误控制寄存器 (RPECTL) 的格式

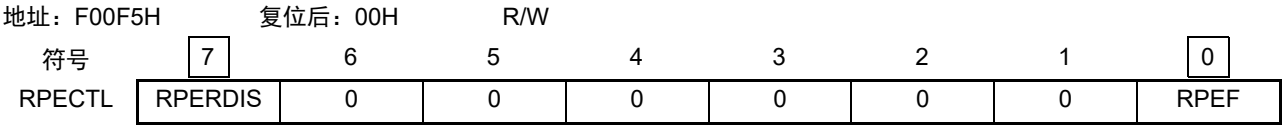

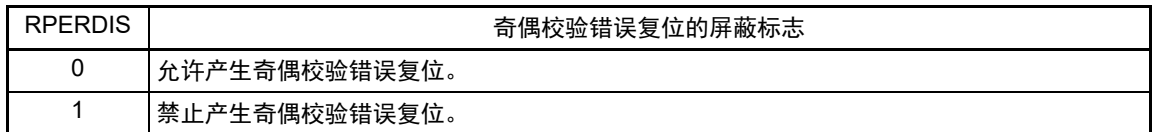

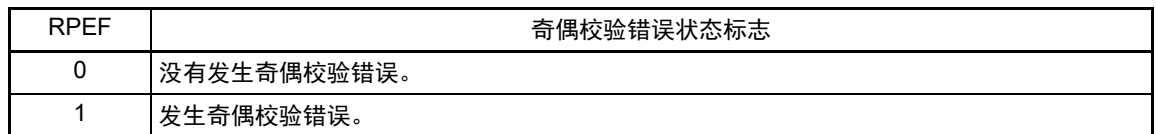

注意 在写数据时写奇偶校验位,而在读数据时检查奇偶校验位。

因此,当允许产生RAM奇偶校验错误复位 (RPERDIS=0)时,必须在存取数据时并且在读数据前对"所用RAM区" 进行初始化。

因为RL78为流水线运行,所以CPU进行预读,有可能因读所用RAM区前的未初始化RAM区而发生RAM奇偶校验 错误。因此,当允许产生RAM奇偶校验错误复位(RPERDIS=0)时,必须在执行RAM区的指令时对"所用RAM区 +10字节"的区域进行初始化。

- 备注 1. 初始状态为允许产生奇偶校验错误复位 (RPERDIS=0)。
	- 2. 即使设定为禁止产生奇偶校验错误复位 (RPERDIS=1),也在发生奇偶校验错误时将 RPEF 标志置 "1"。如果在 RPEF 位为 "1" 的状态下设定为允许产生奇偶检验错误复位 (RPERDIS=0),就在将 RPERDIS 清 "0" 时产生奇偶 校验错误复位。
	- 3. 在发生奇偶校验错误时将 RPECTL 寄存器的 RPEF 标志置 "1",通过写 "0"或者全部复位源将 RPEF 标志清 "0"。 当 RPEF 标志为 "1" 时,即使读未发生奇偶校验错误的 RAM, RPEF 标志也保持 "1" 的状态。
	- 4. RAM 奇偶校验检测的范围不包括通用寄存器。

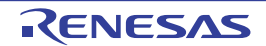

#### 图 27-8 RAM 奇偶校验的流程

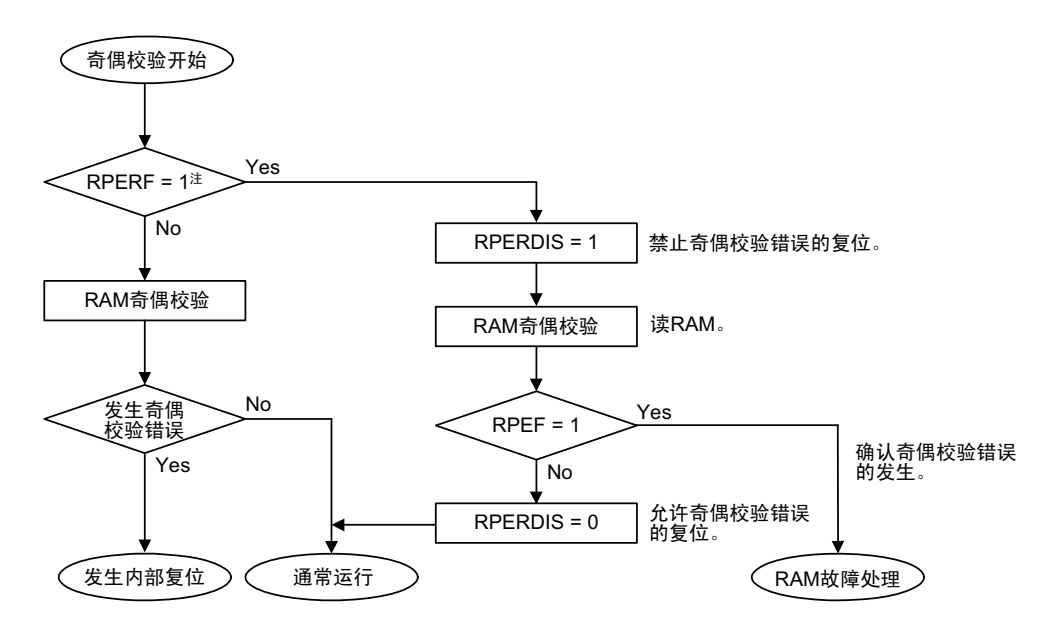

注 有关 RAM 奇偶错误的内部复位的确认,请参照 " 第 24 章 [复位功能](#page-959-0) "。

## 27.3.4 RAM 保护功能

为了必须保证运行过程中的安全,IEC61508 标准要求即使 CPU 失控也需要保护存储在 RAM 的重要数据。 此 RAM 保护功能用于保护被指定的 RAM 空间的数据。 如果设定为 RAM 保护功能, 指定空间的 RAM 写操作就无效, 但是能正常读取。

### 27.3.4.1 非法存储器存取检测控制寄存器 (IAWCTL)

此寄存器控制是否允许检测非法存储器的存取以及控制 RAM/SFR 保护功能。 RAM 保护功能使用 GRAM1 位和 GRAM0 位。 通过 8 位存储器操作指令设定 IAWCTL 寄存器。 在产生复位信号后,此寄存器的值变为 "00H"。

#### 图 27-9 非法存储器存取检测控制寄存器 (IAWCTL) 的格式

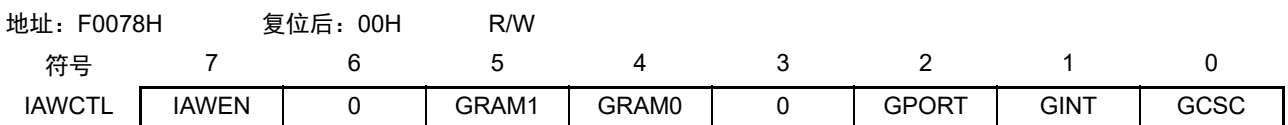

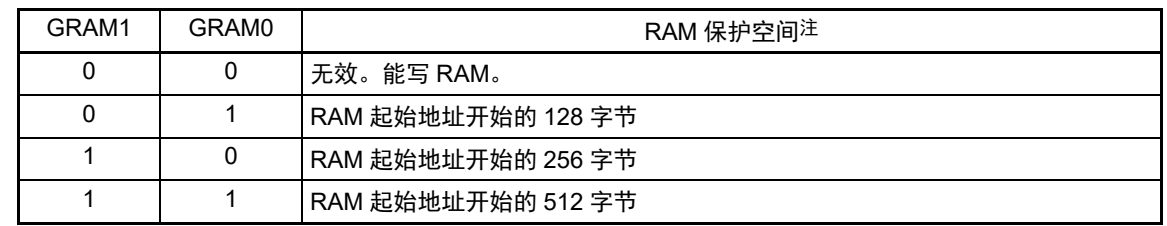

注 RAM 的起始地址因产品内置的 RAM 容量而变。

### 27.3.5 SFR 保护功能

为了必须保证运行过程中的安全,IEC61508标准要求即使CPU失控也需要保护重要的SFR,使其免遭改写。

SFR 保护功能用于保护端口功能、中断功能、时钟控制功能、电压检测电路和 RAM 奇偶校验错误检测功 能的控制寄存器的数据。

如果设定为 SFR 保护功能,被保护的 SFR 的写操作就无效,但是能正常读取。

## 27.3.5.1 非法存储器存取检测控制寄存器 (IAWCTL)

此寄存器控制是否允许检测非法存储器的存取以及控制 RAM/SFR 保护功能。 SFR 保护功能使用 GPORT 位、 GINT 位和 GCSC 位。 通过 8 位存储器操作指令设定 IAWCTL 寄存器。 在产生复位信号后,此寄存器的值变为 "00H"。

#### 图 27-10 非法存储器存取检测控制寄存器 (IAWCTL) 的格式

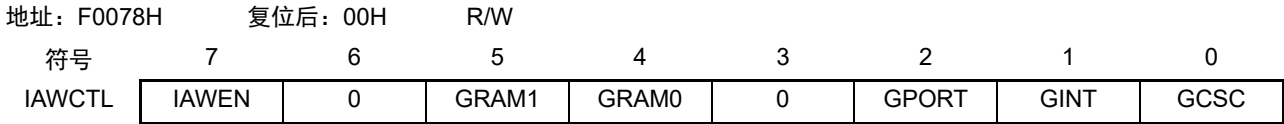

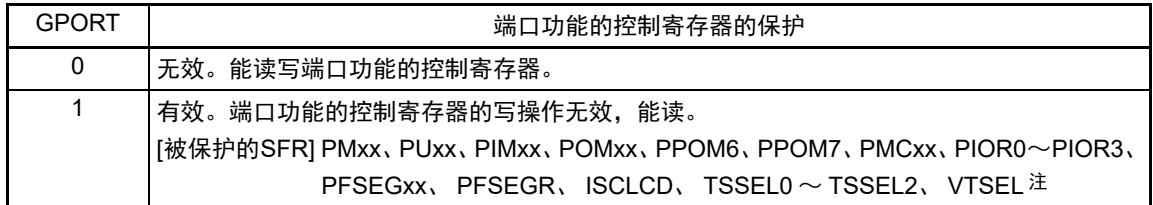

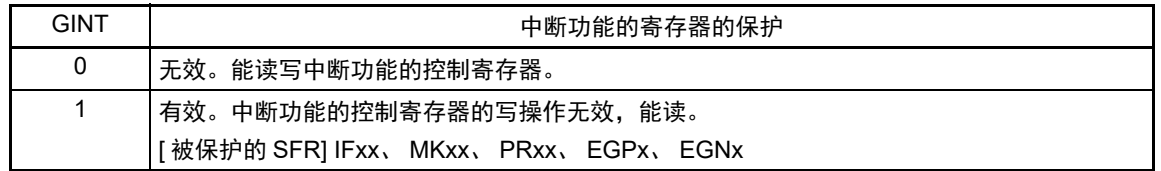

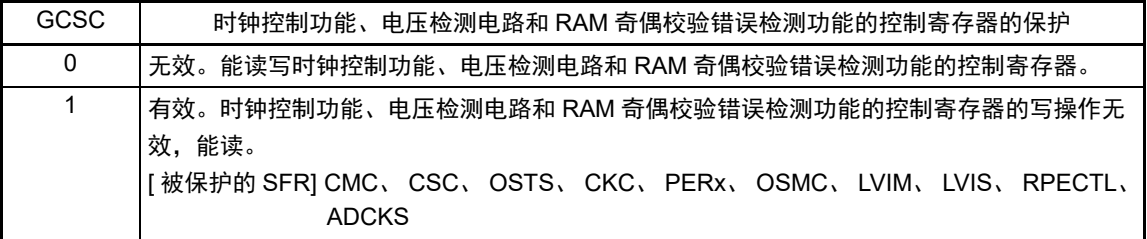

注 不保护 Pxx (端口寄存器)。

## 27.3.6 非法存储器存取检测功能

<span id="page-1000-0"></span>IEC60730 标准要求需要确认 CPU 和中断是否正常运行。 非法存储器存取检测功能在存取被规定的非法存取检测空间时产生复位。 非法存取检测空间为图 [27-11](#page-1000-0) 中记载为 "NG" 的范围。

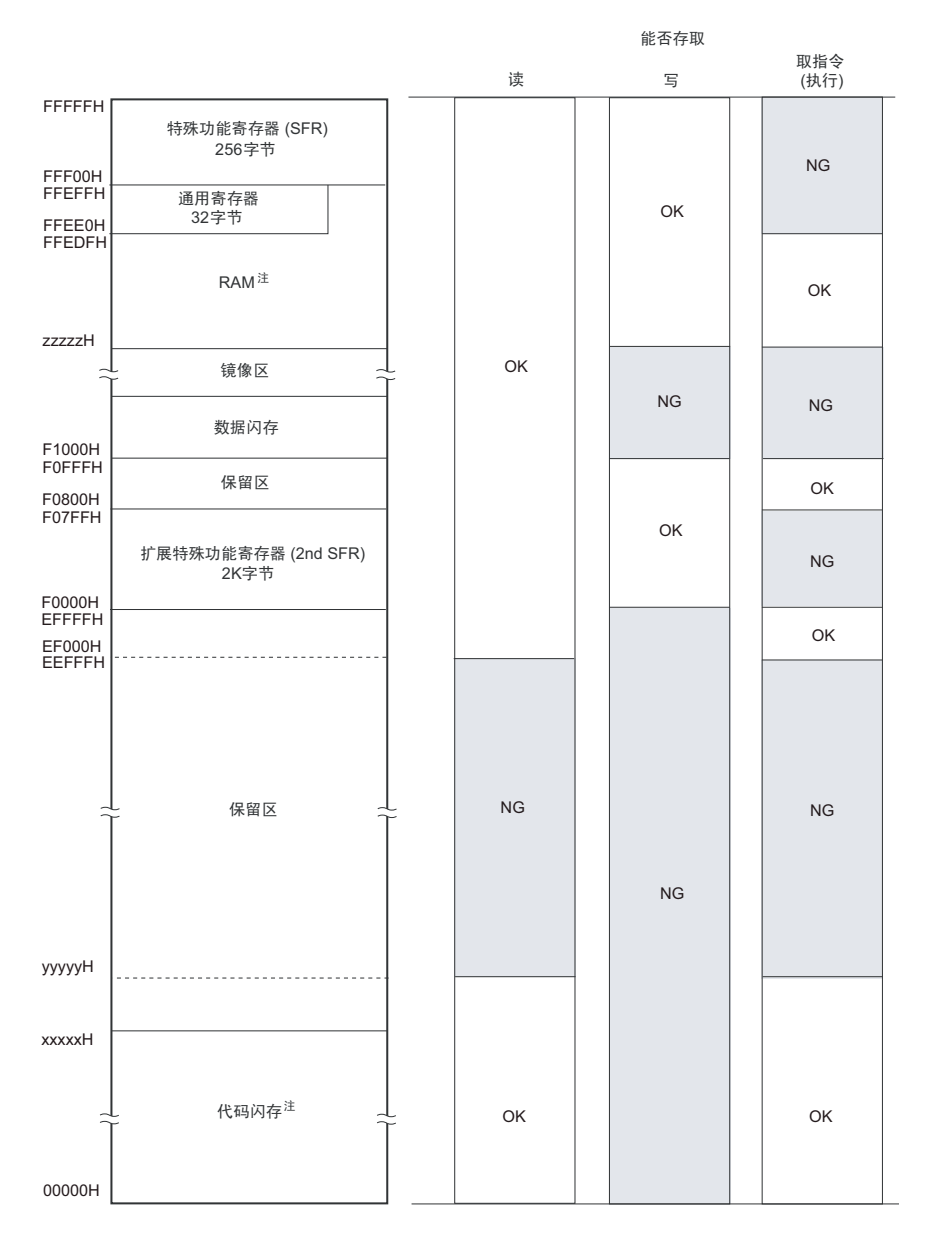

### 图 27-11 非法存取检测空间

注 各产品的代码闪存、 RAM 和检测最低位地址如下所示:

| 产品                  | 代码闪存<br>$(00000H \sim$ xxxxxH)                                                                | <b>RAM</b><br>$(zzzzzH \sim FFEFFH)$ | 读 / 取指令 (执行) 时的<br>检测最低位地址 (yyyyyH) |
|---------------------|-----------------------------------------------------------------------------------------------|--------------------------------------|-------------------------------------|
| R7F0C205L           | 49152×8位 (00000H $\sim$ 0BFFFH)   5632×8位 (FE900H $\sim$ FFEFFH)                              |                                      | 10000H                              |
| R7F0C206L、R7F0C206M | $\mid$ 65536 $\times$ 8 位(00000H $\sim$ 0FFFFH) $\mid$ 6144 $\times$ 8位(FE700H $\sim$ FFEFFH) |                                      | 10000H                              |
| R7F0C207M           | 98304×8位 (00000H $\sim$ 17FFFH) 7168×8位 (FE300H $\sim$ FFEFFH)                                |                                      | 20000H                              |
| R7F0C208M           | 131072×8位 (00000H ~ 1FFFFH)   8192×8位 (FDF00H ~ FFEFFH)                                       |                                      | 20000H                              |

### 27.3.6.1 非法存储器存取检测控制寄存器 (IAWCTL)

此寄存器控制是否允许检测非法存储器的存取以及控制 RAM/SFR 保护功能。 非法存储器存取检测功能使用 IAWEN 位。 通过 8 位存储器操作指令设定 IAWCTL 寄存器。 在产生复位信号后,此寄存器的值变为 "00H"。

图 27-12 非法存储器存取检测控制寄存器 (IAWCTL) 的格式

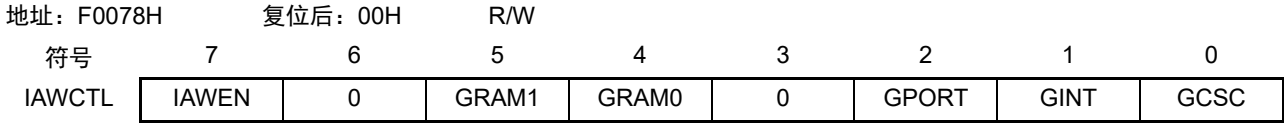

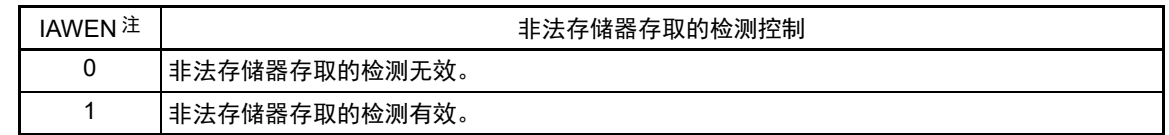

注 IAWEN 位只有写 "1" 的操作有效, IAWEN 位为 "1" 后的写 "0" 的操作无效。

备注 在选项字节 (000C0H) 的 WDTON 位为 "1" (允许看门狗定时器运行) 时,即使 IAWEN 位为 "0",非法存储器存 取检测功能也有效。

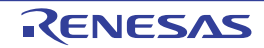

## 27.3.7 频率检测功能

IEC60730 标准要求确认振荡频率是否正常。

频率检测功能可使用 CPU/ 外围硬件的时钟频率 (fcLK), 并且通过测量定时器阵列单元 (TAU)的通道 1 输入脉冲, 判断 2 个时钟的比率关系是否正确。但是, 如果某 1 个时钟或者 2 个时钟完全停止振荡, 就不能 判断 2 个时钟的比率关系。

### <要比较的时钟>

- ① CPU/外围硬件的时钟频率  $(f_{CLK})$ :
	- 高速内部振荡器时钟 (fH)
	- 高速系统时钟  $(f_{\text{MX}})$
- ② 定时器阵列单元的通道1输入:
	- 通道1的定时器输入 (TI01)
	- 低速内部振荡器时钟  $(f_{II}: 15kHz(TYP.))$
	- 副系统时钟  $(f_{SUB})$

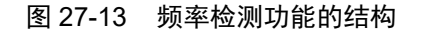

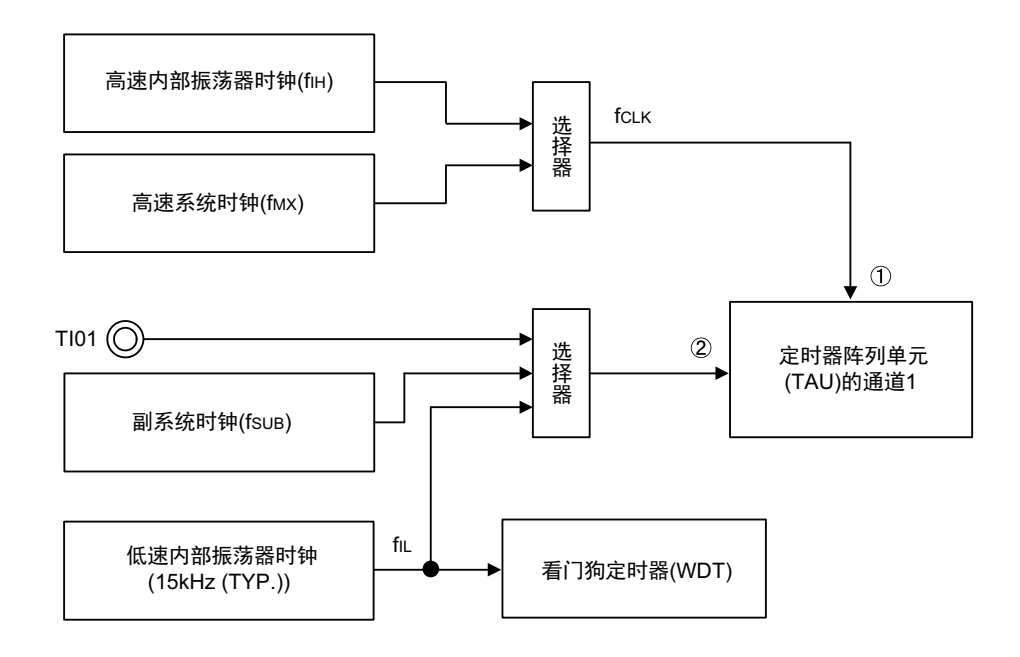

当输入脉冲间隔的测量结果为异常值时,能判断为"时钟频率异常"。 有关输入脉冲间隔的测量方法,请参照 "6.8.3 [作为输入脉冲间隔测量的运行](#page-279-0) "。

### 27.3.7.1 定时器输入选择寄存器 0 (TIS0)

此寄存器选择定时器阵列单元 (TAU)的通道 1 的定时器输入。 通过 8 位存储器操作指令设定 TIS0 寄存器。 在产生复位信号后,此寄存器的值变为 "00H"。

## 图 27-14 定时器输入选择寄存器 0 (TIS0) 的格式

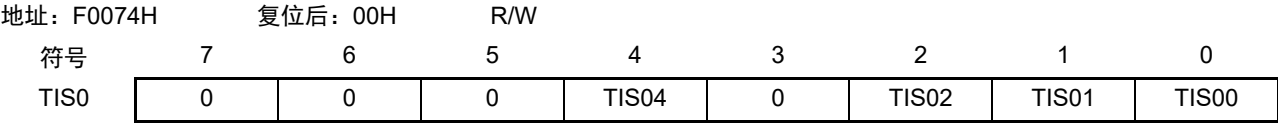

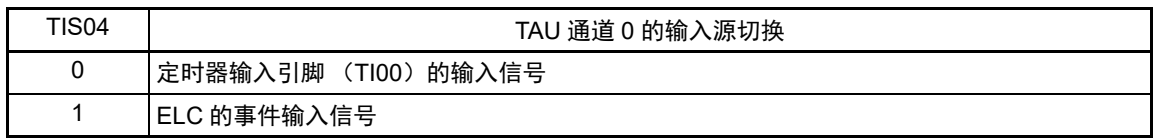

| <b>TIS02</b> | <b>TIS01</b> | TIS00    | TAU 通道 1 使用的定时器输入的选择         |
|--------------|--------------|----------|------------------------------|
| 0            |              | 0        | 定时器输入引脚 (TI01) 的输入信号         |
|              |              |          | ELC 的事件输入信号                  |
| 0            |              | $\Omega$ | 定时器输入引脚 (TI01) 的输入信号         |
| 0            |              |          |                              |
|              | O            | $\Omega$ | 低速内部振荡器时钟 (f <sub>ll</sub> ) |
|              |              |          | 副系统时钟 (f <sub>SUB</sub> )    |
| 上述以外         |              |          | 禁止设定                         |

注意 1. 选择的定时器输入的高电平宽度和低电平宽度必须不小于 1/f<sub>MCK</sub>+10ns。 因此, 在选择 f<sub>SUB</sub> 为 f<sub>CLK</sub> (CKS 寄存器的 CSS=1) 时, 不能将 TIS02 位置 "1"。

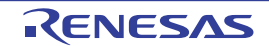

<sup>2.</sup> 通过定时器输入选择寄存器 0 (TIS0) 选择 ELC 的事件输入信号时, 定时器时钟选择寄存器 0 (TPS0) 必须选择  $f_{CLK}$ 

### 27.3.8 A/D 测试功能

IEC60730 标准要求进行 A/D 转换器的测试。此 A/D 测试功能是检测 12 位 A/D 转换器故障的自判断功能, 对内部生成的 0V、基准电源 ×1/2 和基准电源中的 1 个电压值进行 A/D 转换。

#### 27.3.8.1 A/D 自诊断数据寄存器 (ADRD)

ADRD 寄存器是 16 位只读寄存器,保存通过 12 位 A/D 转换器的自诊断进行 A/D 转换后的结果。 通过 16 位存储器操作指令设定 ADRD 寄存器。 在产生复位信号后,此寄存器的值变为 "0000H"。

#### 图 27-15 A/D 自诊断数据寄存器 (ADRD) 的格式

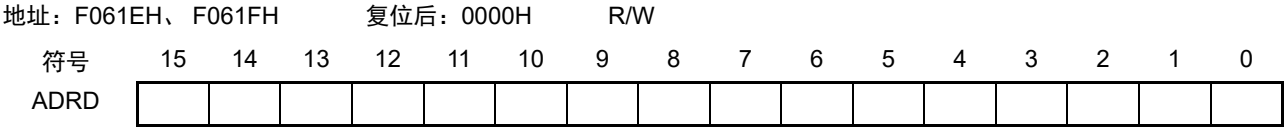

ADRD 寄存器的格式根据以下条件而不同。

• A/D数据寄存器格式选择位 (ADCER.ADRFMT)的设定值 (向右靠齐或者向左靠齐)

各条件下的格式如下所示。

- 设定为向右靠齐的格式时 将A/D转换值保存到bit11~0,自诊断状态保存到bit15和bit14。 bit13和bit12的读取值为"0"。
- 设定为向左靠齐的格式时 将A/D转换值保存到bit15~4,自诊断状态保存到bit1和bit0。 bit3和bit2的读取值为"0"。

A/D 自诊断功能不适用于 A/D 转换加法运算模式和 A/D 转换平均模式。有关自诊断的详细内容,请参照 "12.3.8 A/D [控制扩展寄存器 \(](#page-469-0)ADCER) "。

| 向右靠齐格式时的 bit15 和 bit14<br>向左靠齐格式时的 bit1 和 bit0 | 自诊断状态                   |
|------------------------------------------------|-------------------------|
| 00 <sub>b</sub>                                | 表示从上电后未执行 1 次自诊断。       |
| 01 <sub>b</sub>                                | 表示执行了 OV 电压值的自诊断。       |
| 10 <sub>b</sub>                                | 表示执行了基准电源 ×1/2 电压值的自诊断。 |
| 11 b                                           | 表示执行了基准电源电压值的自诊断。       |

表 27-1 自诊断状态的内容

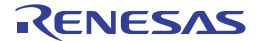

## 27.3.9 输入 / 输出引脚的数字输出信号电平检测功能

IEC60730 标准要求确认 I/O 功能是否正常。

输入 / 输出引脚的数字输出信号电平检测功能在引脚为输出模式时,能读引脚的数字输出电平。

#### 27.3.9.1 端口模式选择寄存器 (PMS)

此寄存器选择在引脚为输出模式(端口模式寄存器(PMm)的 PMmn 位为 "0")时是读端口的输出锁存器 的值还是读端口的输出电平。

通过 1 位或者 8 位存储器操作指令设定 PMS 寄存器。 在产生复位信号后,此寄存器的值变为 "00H"。

#### 图 27-16 端口模式选择寄存器 (PMS) 的格式

地址:F007BH 复位后:00H R/W 符号 7 6 5 4 3 2 1 0 PMS | 0 | 0 | 0 | 0 | 0 | 0 | 0 | PMS0

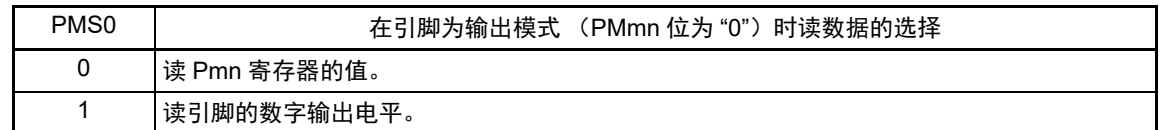

- 备注 m=1、 2、 4、 6、 7、 9 ~ 11、 14、 15  $n=0 \sim 7$
- 注意 1. 当将 PMS 寄存器的 PMS0 位置 "1" 时, 不能通过读 改指令改写 Px 寄存器。要改写 Px 寄存器时, 必须使用 8 位 存储器操作指令。
	- 2. LCD 专用引脚和输入专用引脚 (P121  $\sim$  P124、P137) 的 PMS 控制无效。
	- 3. 当将 SEG 复用引脚用作 SEG 输出时, PMS 控制无效 (读取值固定为 "L" 电平)。
	- 4. 当将 TSxx 复用引脚用作 TSxx 输出时, PMS 控制无效 (读取值固定为 "L" 电平)。
	- 5. 当将 P102(TKBO00)、P157(TKBO00)、P103(TKBO01)、P104(TKBO01)引脚用作 TMKB2 输出并且 强制输出停止功能有效时 (只在 Hi-Z 时), PMS 控制无效 (读取值固定为 "L" 电平)。
	- $6.$  当 IICA0EN 位 (PER0 寄存器的 bit4) 为 "0" 时, P101 引脚和 P100 引脚的 PMS 控制无效。

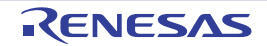

# 第 28 章 稳压器

## 28.1 稳压器的概要

R7F0C205-208 内置使器件内部恒压工作的电路。为了使稳压器的输出电压稳定,必须通过电容器 (0.47 ~ 1μF) 将 REGC 引脚连接 V<sub>SS</sub>。另外, 为了稳定内部电压, 必须使用特性好的电容器。

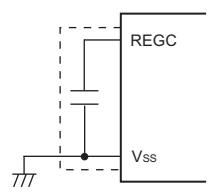

#### 注意 必须尽量缩短上图虚线部分的布线。

稳压器的输出电压如表 [28-1](#page-1006-0) 所示。

表 28-1 稳压器的输出电压条件

<span id="page-1006-0"></span>

| 模式          | 输出电压 | 条件                                                                                                    |
|-------------|------|----------------------------------------------------------------------------------------------------|
| LV (低电压主)模式 | 1.8V |                                                                                                    |
| LS (低速主)模式  |      |                                                                                                    |
| HS (高速主)模式  | 1.8V | STOP 模式                                                                                                |
|             |      | 在 CPU 以副系统时钟 (fxT) 运行的过程中, 高速系统时钟 (f <sub>MX</sub> ) 和高速内<br>部振荡器时钟 (f <sub>IH</sub> ) 都停止振荡。          |
|             |      | 在设定为 CPU 以副系统时钟 (fxT) 运行时的 HALT 模式中, 高速系统时钟<br>(f <sub>MX</sub> ) 和高速内部振荡器时钟 (f <sub>IH</sub> ) 都停止振荡。 |
|             | 2.1V | 上述以外 (包含片上调试期间) <sup>注</sup>                                                                           |

注 在片上调试期间转移到副系统时钟运行模式或者 STOP 模式时,稳压器的输出电压保持 2.1V (不变为 1.8V)。

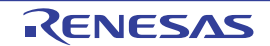

# <span id="page-1007-0"></span>第 29 章 选项字节

### 29.1 选项字节的功能

R7F0C205-208 的闪存地址 000C0H ~ 000C3H 为选项字节区。

选项字节由用户选项字节 (000C0H ~ 000C2H)和片上调试选项字节 (000C3H)构成。

在接通电源或者复位启动时,自动参照选项字节进行指定功能的设定。在使用本产品时,必须通过选项字 节进行以下功能的设定。

对于没有配置功能的位,不能更改初始值。

要在自编程过程中使用引导交换功能时,因为 000C0H ~ 000C3H 被 010C0H ~ 010C3H 替换,所以必须给  $010COH \sim 010C3H$  设定和  $000COH \sim 000C3H$  相同的值。

注意 与是否使用各功能无关,必须设定选项字节。

### 29.1.1 用户选项字节 (000C0H ~ 000C2H/010C0H ~ 010C2H)

- (1) 000C0H/010C0H
	- 看门狗定时器的运行
		- 允许或者禁止计数器的计数。
		- 在HALT/STOP模式中停止或者允许运行。
	- 看门狗定时器的上溢时间的设定
	- 看门狗定时器的窗口打开期间的设定
	- 看门狗定时器的间隔中断的设定
		- 使用或者不使用间隔中断。
- 注意 在引导交换时, 000C0H 被 010C0H 替换,因此必须给 010C0H 设定和 000C0H 相同的值。
- (2) 000C1H/010C1H
	- LVD运行模式的设定
		- 中断&复位模式
		- 复位模式
		- 中断模式
		- LVD为OFF (使用RESET引脚的外部复位输入)。
	- O LVD检测电平 (V<sub>LVDH</sub>、 V<sub>LVDL</sub>、 V<sub>LVD</sub>)的设定
- 注意 1. 当电源电压上升时,必须在电源电压达到 ["34.4 AC](#page-1082-0) 特性 " 所示的工作电压范围前,通过电压检测电路或者外部复 位保持复位状态;当电源电压下降时,必须在电源电压低于工作电压范围前,转移到 STOP 模式,或者通过电压检 测电路或外部复位置为复位状态。

工作电压范围取决于用户选项字节 (000C2H/010C2H)的设定。

2. 在引导交换时, 000C1H 被 010C1H 替换, 因此必须给 010C1H 设定和 000C1H 相同的值。

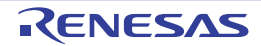
- (3) 000C2H/010C2H
	- 闪存运行模式的设定 根据使用的主系统时钟频率 (fMAIN)和电源电压 (Vpp)进行设定。
		- LV (低电压主)模式
		- LS (低速主)模式
		- HS (高速主)模式
	- 高速内部振荡器的频率设定
		- 从48MHz、24MHz、16MHz、12MHz、8MHz、6MHz、4MHz、3MHz、2MHz、1MHz(TYP.)中 选择。
- 注意 在引导交换时,000C2H 被 010C2H 替换,因此必须给 010C2H 设定和 000C2H 相同的值。

# 29.1.2 片上调试选项字节 (000C3H/010C3H)

- 片上调试运行的控制
	- 禁止或者允许片上调试运行。
- 安全ID验证失败时闪存数据的处理
	- 是否在片上调试安全ID验证失败时擦除闪存的数据。
- 注意 在引导交换时, 000C3H 被 010C3H 替换,因此必须给 010C3H 设定和 000C3H 相同的值。

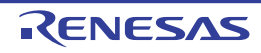

# 29.2 用户选项字节的格式

#### 图 29-1 用户选项字节 (000C0H/010C0H) 的格式

地址:000C0H/010C0H 注 1

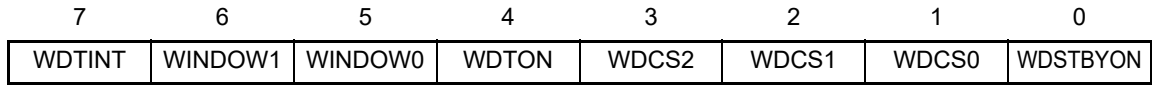

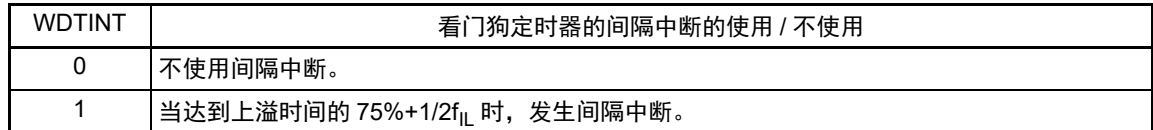

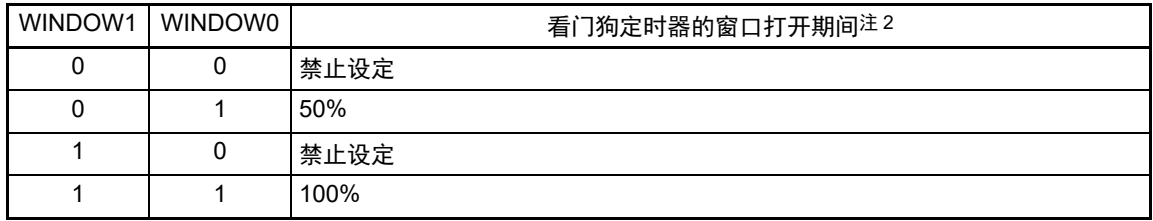

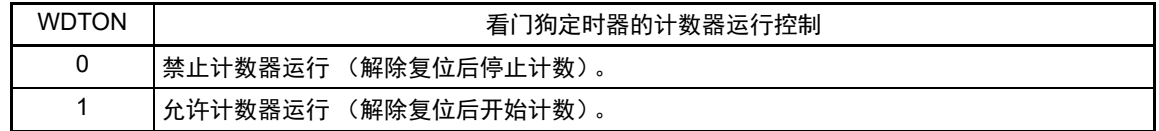

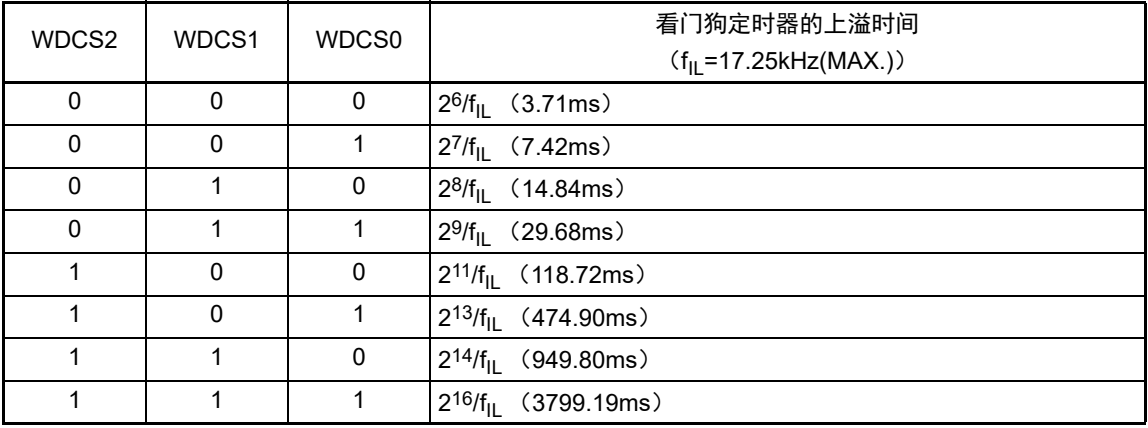

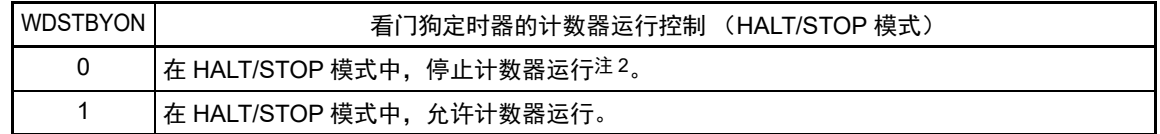

注 1. 在引导交换时, 000C0H 被 010C0H 替换, 因此必须给 010C0H 设定和 000C0H 相同的值。

2. 当 WDSTBYON 位为"0" 时, 与 WINDOW1 位和 WINDOW0 位的值无关, 窗口打开期间为 100%。

备注 f<sub>IL</sub>: 低速内部振荡器的时钟频率

图 29-2 用户选项字节 (000C1H/010C1H) 的格式 (1/2)

地址:000C1H/010C1H 注

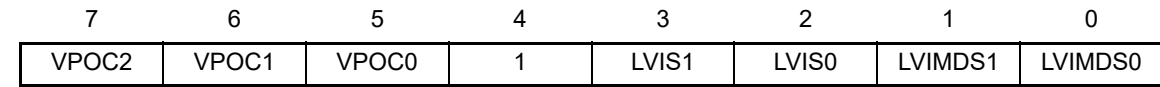

• LVD的设定 (中断&复位模式)

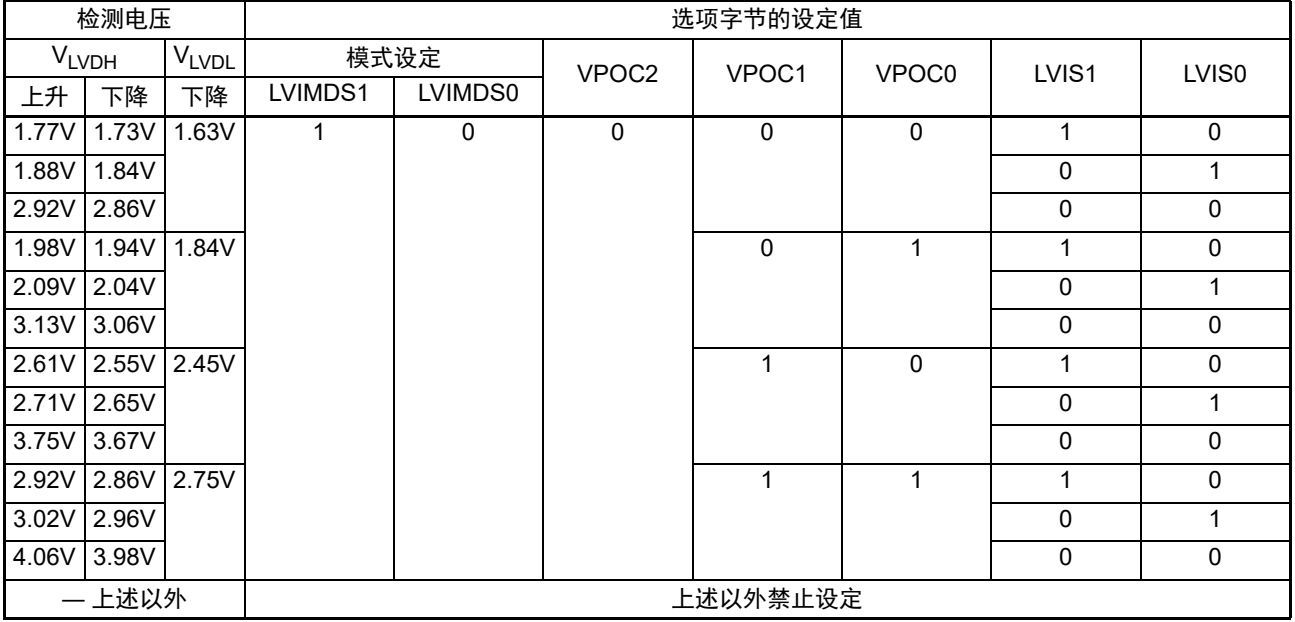

• LVD的设定 (复位模式)

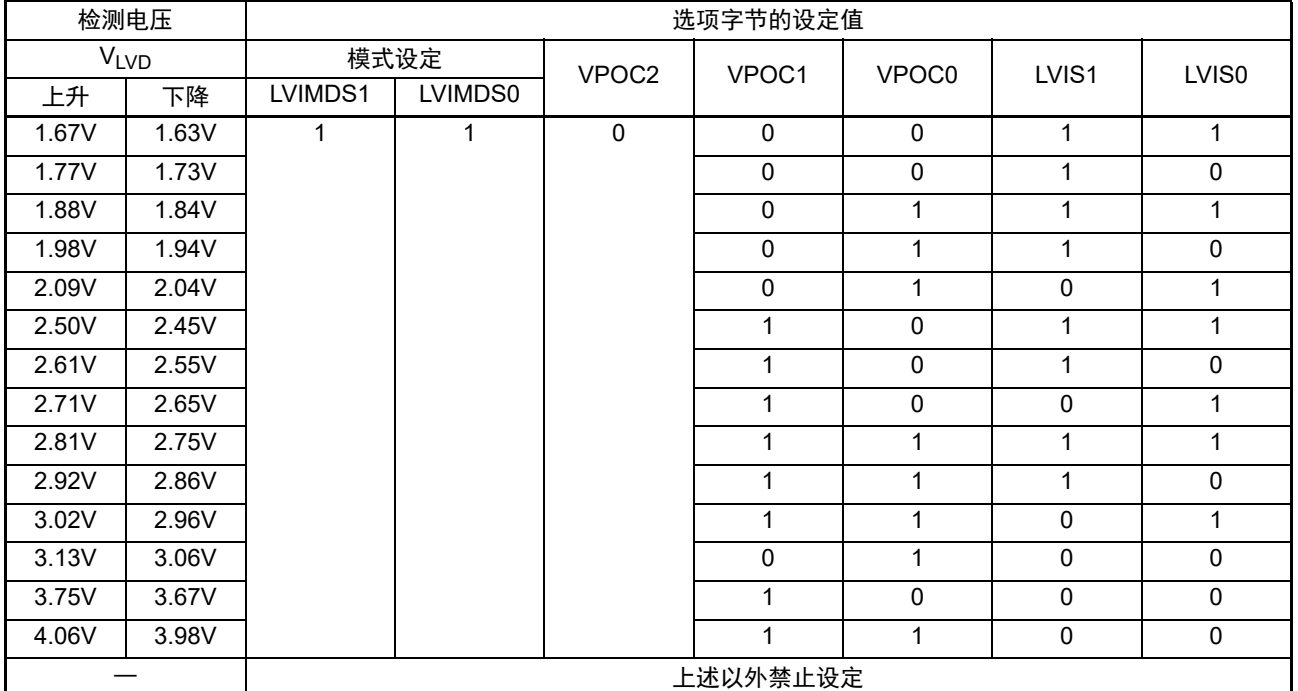

注 在引导交换时, 000C1H 被 010C1H 替换, 因此必须给 010C1H 设定和 000C1H 相同的值。

备注 1. 有关 LVD 电路的详细内容,请参照 " 第 26 章 [电压检测电路](#page-973-0) "。

2. 检测电压是 TYP. 值。详细内容请参照 ["34.6.5 LVD](#page-1121-0) 电路特性 "。

#### 图 29-2 用户选项字节 (000C1H/010C1H) 的格式 (2/2)

地址:000C1H/010C1H 注

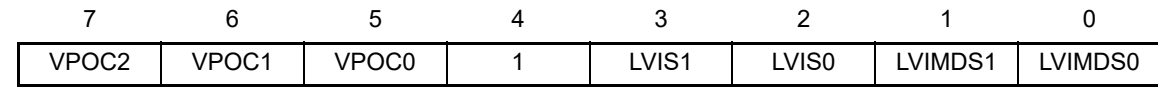

• LVD的设定 (中断模式)

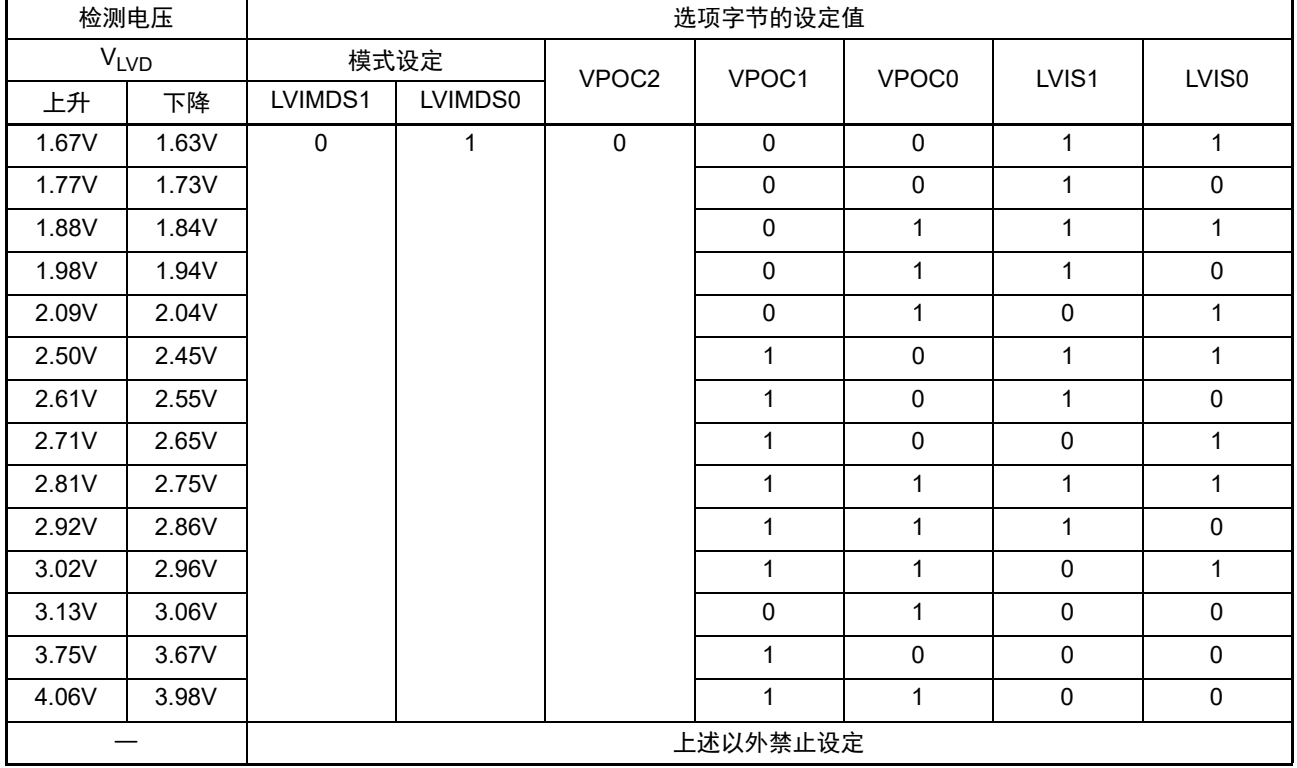

• LVD 为OFF 的设定 (使用因RESET 引脚引起的外部复位输入)

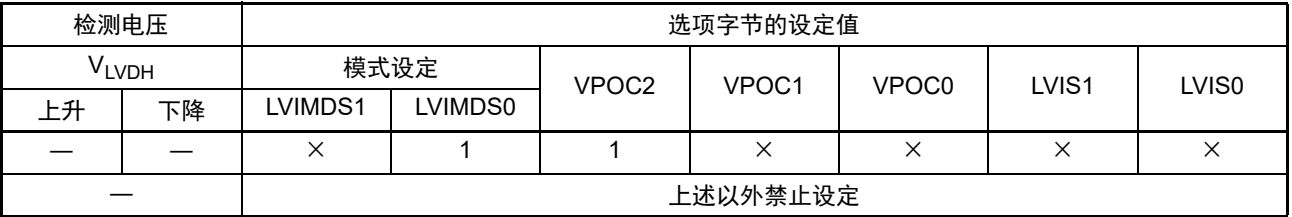

注 在引导交换时,000C1H 被 010C1H 替换,因此必须给 010C1H 设定和 000C1H 相同的值。

注意 1. 必须给 bit4 写 "1"。

2. 当电源电压上升时, 必须在电源电压达到 ["34.4 AC](#page-1082-0) 特性 " 所示的工作电压范围前, 通过电压检测电路或者外部复 位保持复位状态;当电源电压下降时,必须在电源电压低于工作电压范围前,转移到 STOP 模式,或者通过电压检 测电路或外部复位置为复位状态。

工作电压范围取决于用户选项字节 (000C2H/010C2H) 的设定。

- 备注 1. ×:忽略
	- 2. 有关 LVD 电路的详细内容,请参照 " 第 26 章 [电压检测电路](#page-973-0) "。
	- 3. 检测电压是 TYP. 值。详细内容请参照 ["34.6.5 LVD](#page-1121-0) 电路特性 "。

### 图 29-3 选项字节 (000C2H/010C2H) 的格式

#### 地址:000C2H/010C2H 注

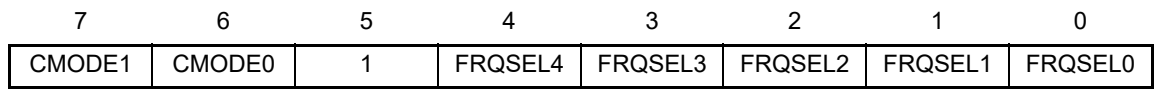

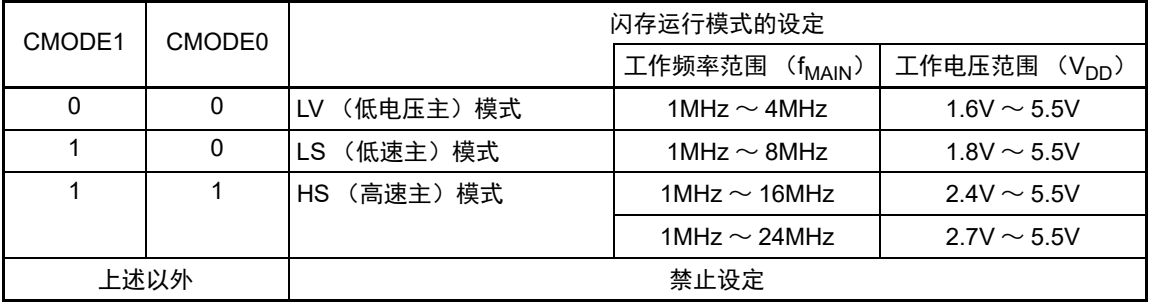

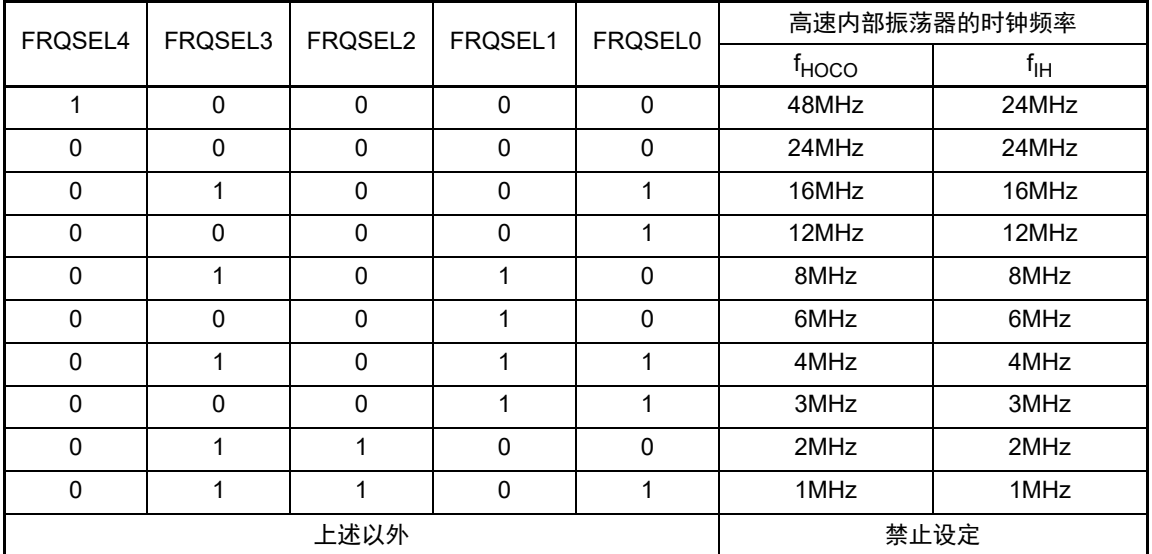

注 在引导交换时, 000C2H 被 010C2H 替换, 因此必须给 010C2H 设定和 000C2H 相同的值。

注意 1. 必须给 bit5 写 "1"。

2. 工作频率范围和工作电压范围因闪存的各运行模式而不同。详细内容请参照 ["34.4 AC](#page-1082-0) 特性 "。

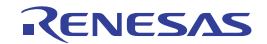

# 29.3 片上调试选项字节的格式

片上调试选项字节的格式如下所示。

#### 图 29-4 片上调试选项字节 (000C3H/010C3H) 的格式

地址:000C3H/010C3H 注

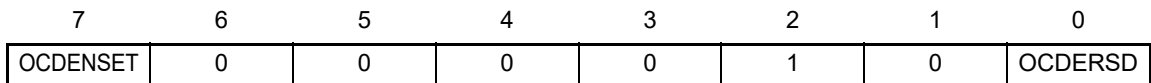

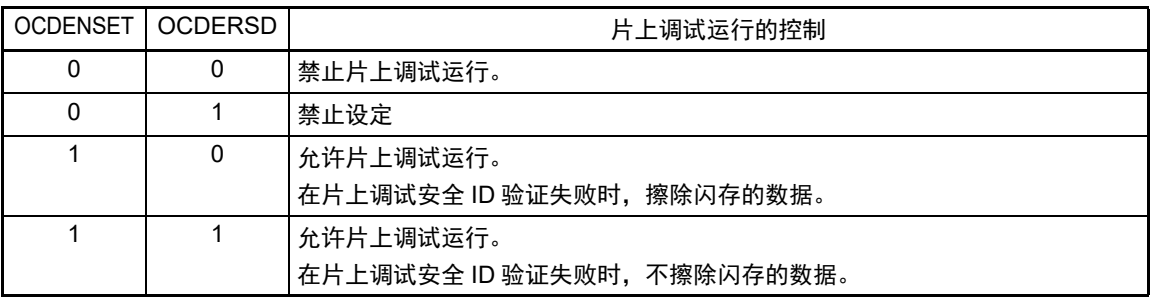

注 在引导交换时,000C3H 被 010C3H 替换,因此必须给 010C3H 设定和 000C3H 相同的值。

- 注意 只有 bit7 和 bit0 (OCDENSET 和 OCDERSD)才能指定值。 必须给bit6~1写"000010B"。
- 备注 bit3 ~ 1 的值在使用片上调试功能时被改写,因此在设定后变为不定值。 但是,在设定时必须给 bit3 ~ 1 设定初始值 (0、 1、 0)。

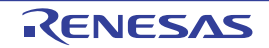

# 29.4 选项字节的设定

用户选项字节和片上调试选项字节除了在源程序中记述以外,还能通过链接选项进行设定。此时,即使在 如下的源程序中有记述也优先链接选项的设定。

选项字节设定的软件记述例子如下所示。

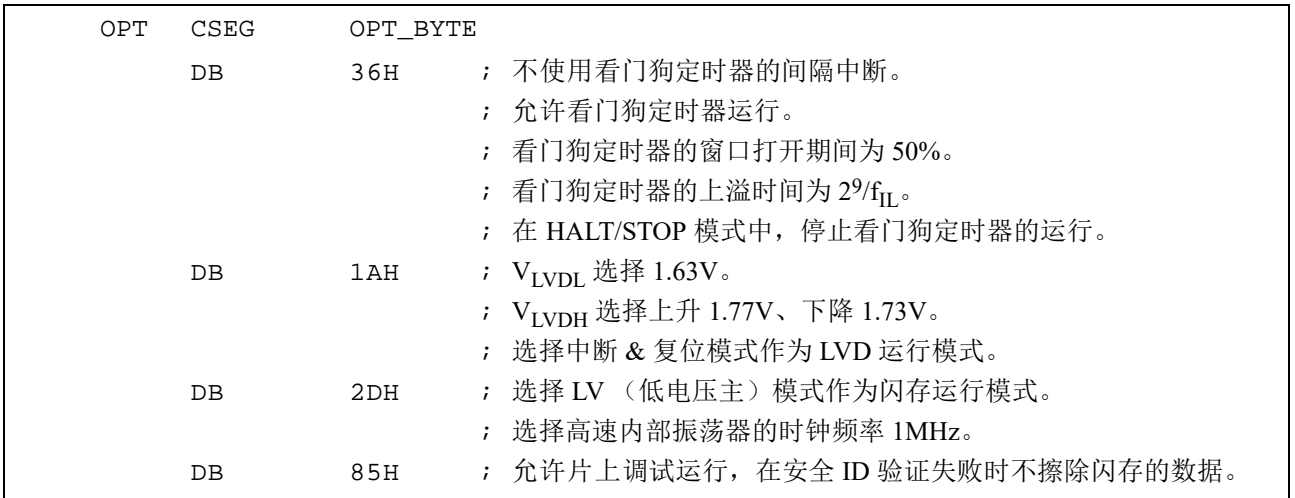

要在自编程过程中使用引导交换功能时,因为 000C0H ~ 000C3H 被 010C0H ~ 010C3H 替换,所以必须按 照以下方式给 010C0H ~ 010C3H 设定和 000C0H ~ 000C3H 相同的值。

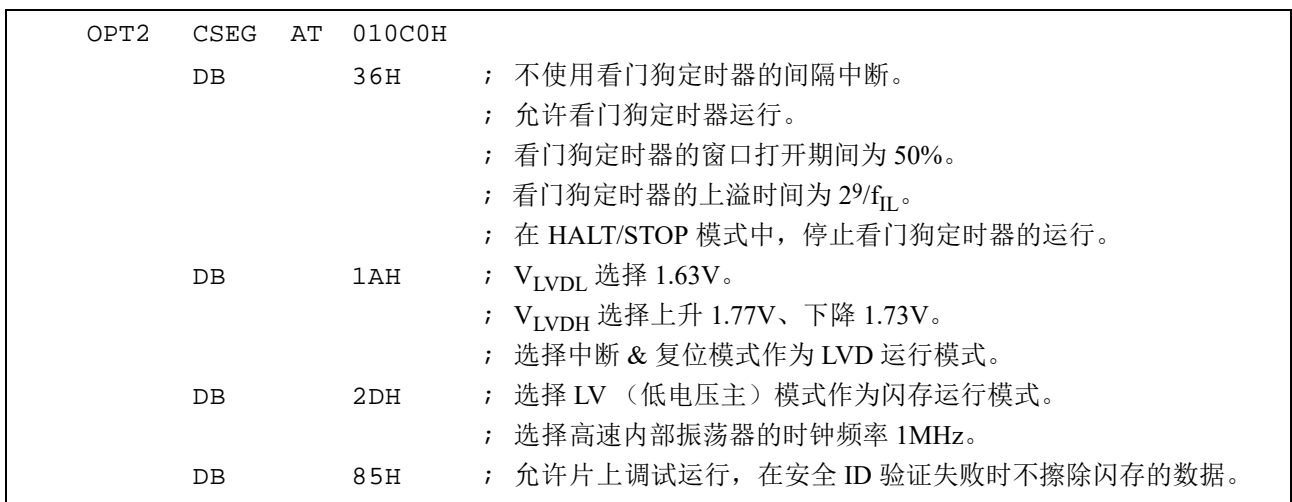

注意 当通过汇编语言指定选项字节时, CSEG 伪指令的重定位属性名必须使用 OPT\_BYTE。为了使用引导交换功能而给 010C0H ~ 010C3H 指定选项字节时, 必须使用重定位属性 AT 来指定绝对地址。

# 第 30 章 闪存

RL78 微控制器内置可进行编程、擦除和重新编程的闪存。闪存有可执行程序的"代码闪存"和数据保存 区的 " 数据闪存 "。

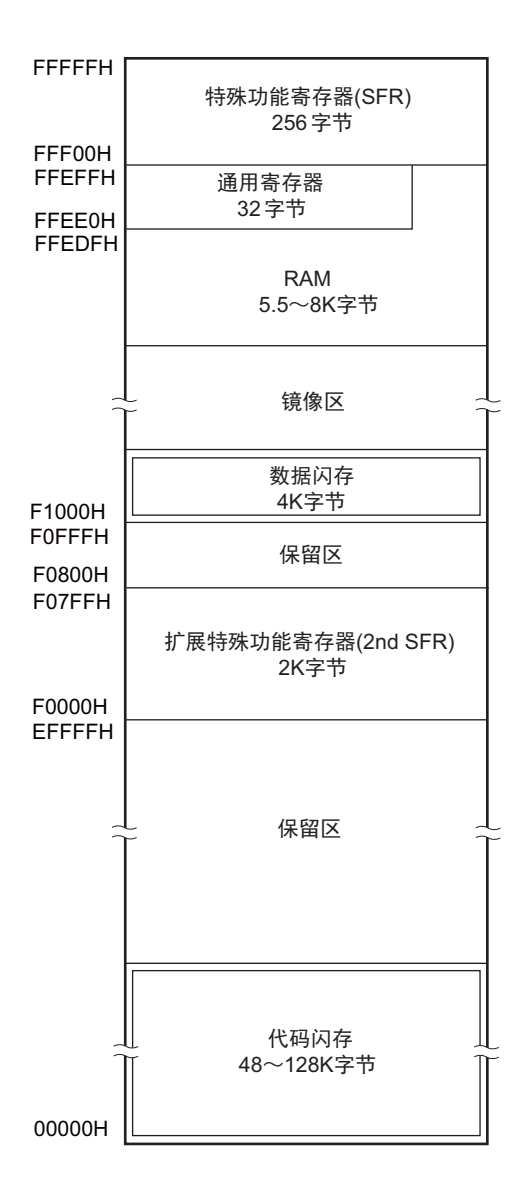

闪存的编程方法如下所示。

能使用闪存编程器或者外部器件 (UART 通信)对代码闪存进行串行编程或者通过自编程改写代码闪存。

- 使用闪存编程器进行的串行编程 (参照"30.1 [使用闪存编程器的串行编程](#page-1016-0)") 能使用专用闪存编程器进行板上或者板外编程。
- 使用外部器件(UART通信)进行的串行编程(参照"30.2 [使用外部器件\(内置](#page-1019-0)UART)的串行编程") 能通过和外部器件 (单片机或者ASIC)的UART通信进行板上或者板外编程。
- 自编程 (参照"30.6 [自编程](#page-1028-0)") 能让用户应用程序利用闪存自编程库进行代码闪存的自改写。

在用户程序执行过程中,能使用数据闪存库对数据闪存进行改写 (后台操作)。有关数据闪存的存取和编 程,请参照 "30.8 [数据闪存](#page-1034-0) "。

# <span id="page-1016-0"></span>30.1 使用闪存编程器的串行编程

能使用以下的专用闪存编程器对 RL78 微控制器的内部闪存进行数据编程。

#### • PG-FP5、 FL-PR5

• 片上调试仿真器

能使用专用闪存编程器进行板上或者板外编程。

#### (1) 板上编程

在将 RL78 微控制器安装到目标系统后改写闪存的内容。必须在目标系统上安装连接专用闪存编程器的连 接器。

#### (2) 板外编程

在将 RL78 微控制器安装到目标系统前使用专用编程适配器 (FA 系列)等进行闪存编程。

#### 备注 FL-PR5 和FA 系列是 Naito Densei Machida Mfg. Co., Ltd 的产品。

<span id="page-1016-1"></span>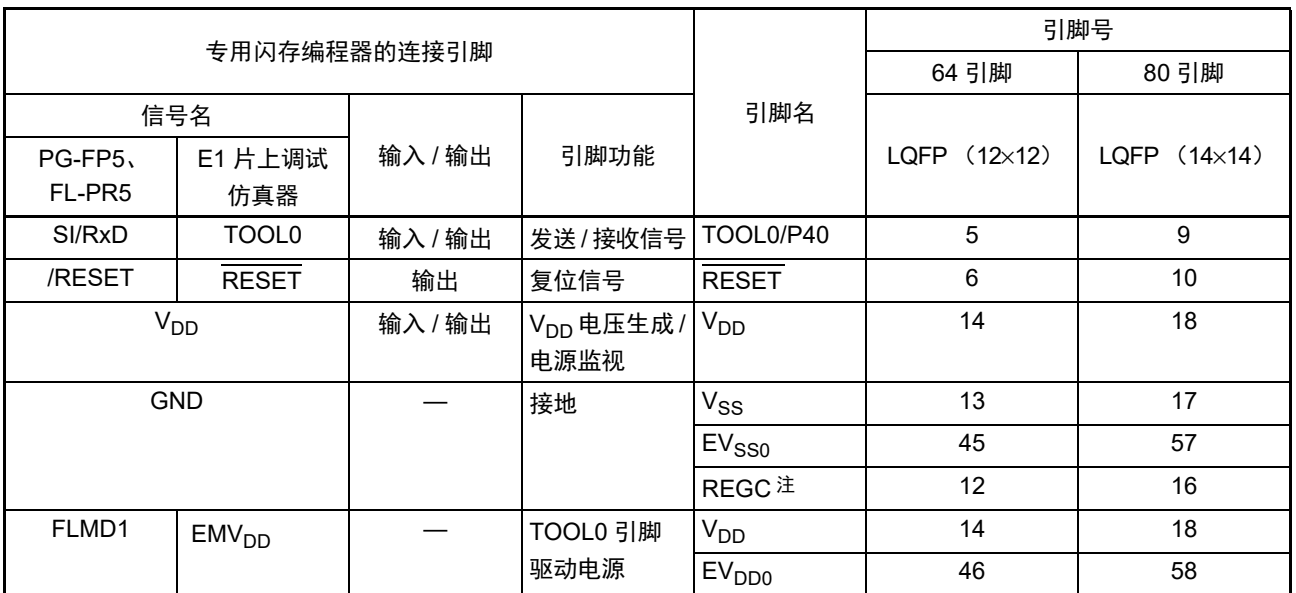

表 30-1 RL78 微控制器和专用闪存编程器的连线表

注 必须通过电容器 (0.47~1μF)将REGC引脚接地。

备注 在使用闪存编程器进行编程时,此表中未记载的引脚可以开路。

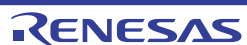

### 30.1.1 编程环境

RL78 微控制器闪存的编程环境如下所示。

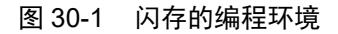

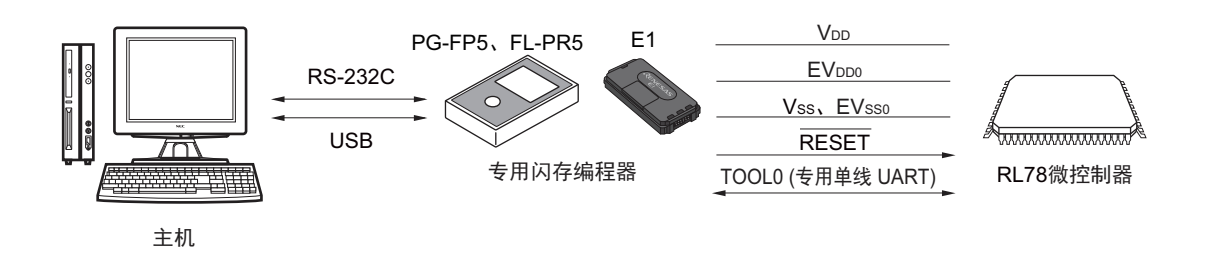

需要控制专用闪存编程器的主机。

专用闪存编程器和 RL78 微控制器的接口使用 TOOL0 引脚,通过专用的单线 UART 进行编程和擦除。

# 30.1.2 通信方式

专用闪存编程器和 RL78 微控制器的通信使用 RL78 微控制器的 TOOL0 引脚, 通过专用的单线 UART 进行 串行通信。

传送速率:1M、 500k、 250k、 115.2kbps

#### 图 30-2 和专用闪存编程器的通信

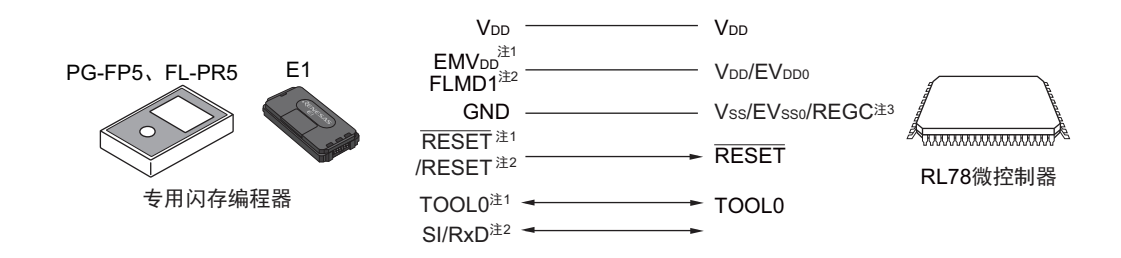

- 注 1. 这是使用 E1 片上调试仿真器的情况。
	- 2. 这是使用 PG-FP5 或者 FL-PR5 的情况。
	- $3.$  必须通过电容器  $(0.47 \sim 1$ µF) 将 REGC 引脚接地。

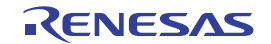

专用闪存编程器对 RL78 微控制器生成以下信号。详细内容请参照 PG-FP5、FL-PR5 或者 E1 片上调试仿真 器的手册。

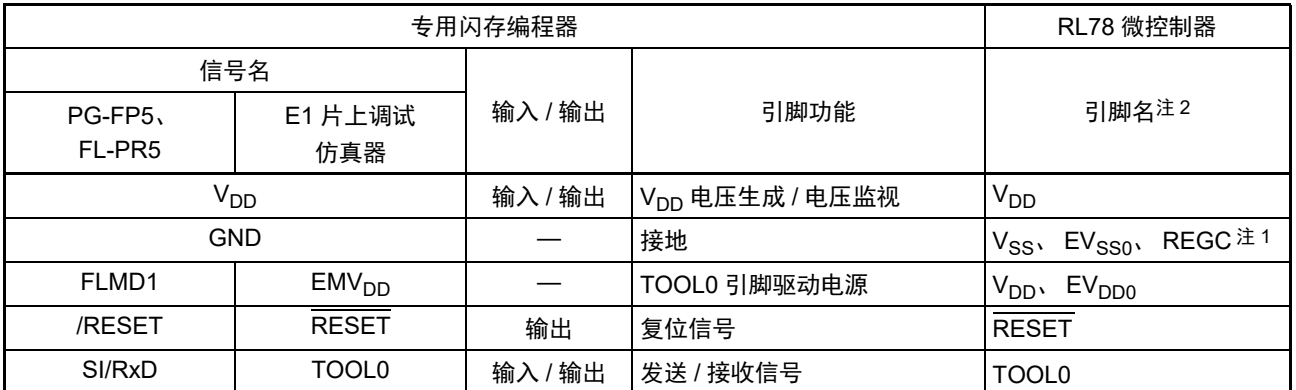

#### 表 30-2 引脚连接一览表

注 1. 必须通过电容器  $(0.47 \sim 1 \mu$ F) 将 REGC 引脚接地。

2. 连接目标引脚因产品而不同。详细内容请参照 " 表 30-1 RL78 [微控制器和专用闪存编程器的连线表](#page-1016-1) "。

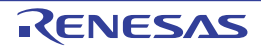

# <span id="page-1019-0"></span>30.2 使用外部器件 (内置 UART) 的串行编程

能使用 RL78 微控制器和连接 UART 的外部器件 (单片机或者 ASIC)对内部闪存进行数据的板上编程。 有关用户闪存编程器的开发,请参照《RL78 微控制器 (RL78 协议 A)编程器篇》(R01AN0815)。

#### 30.2.1 编程环境

RL78 微控制器闪存的编程环境如下所示。

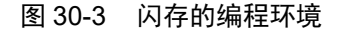

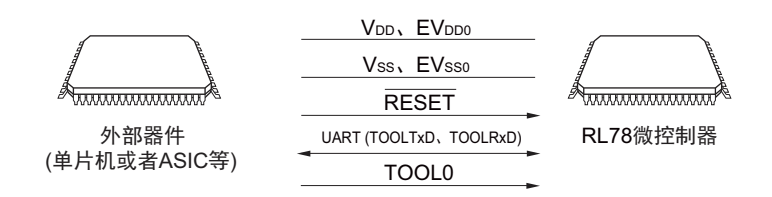

外部器件对 RL78 微控制器进行板上编程和擦除,但是不能进行板外编程。

#### 30.2.2 通信方式

外部器件和 RL78 微控制器的通信使用 RL78 微控制器的 TOOLTxD 引脚和 TOOLRxD 引脚,通过专用的 UART 进行串行通信。

传送速率:1M、 500k、 250k、 115.2kbps

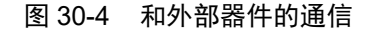

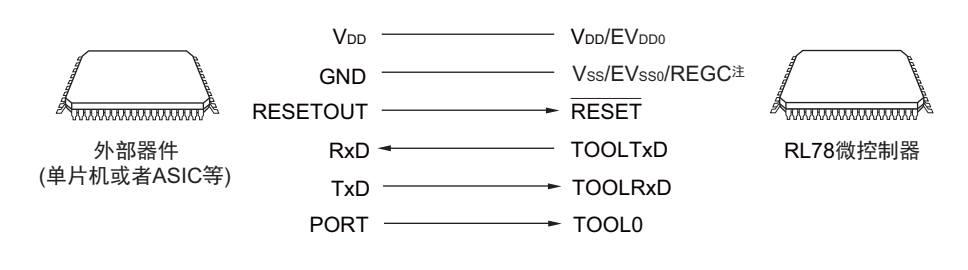

#### 注 必须通过电容器 (0.47~1μF) 将REGC引脚接地。

外部器件对 RL78 微控制器生成以下信号。

表 30-3 引脚连接一览表

| 外部器件            |                 |                             | RL78 微控制器                          |
|-----------------|-----------------|-----------------------------|------------------------------------|
| 信号名             | 输入 / 输出<br>引脚功能 |                             | 引脚名                                |
| V <sub>DD</sub> | 输入 / 输出         | V <sub>DD</sub> 电压生成 / 电压监视 | $V_{DD}$ , $EV_{DD0}$              |
| GND             |                 | 接地                          | $V_{SS}$ , $EV_{SS0}$ , REGC $\pm$ |
| <b>RESETOUT</b> | 输出              | 复位信号输出                      | <b>RESET</b>                       |
| <b>RxD</b>      | 输入              | 接收信号                        | <b>TOOLTxD</b>                     |
| TxD             | 输出              | 发送信号                        | <b>TOOLRxD</b>                     |
| <b>PORT</b>     | 输出              | 模式信号                        | TOOL0                              |

注 必须通过电容器 (0.47~1μF)将REGC引脚接地。

#### 30.3 电路板上的引脚处理

要使用闪存编程器进行板上编程时,必须在目标系统上设置连接专用闪存编程器的连接器,并且在电路板 上设置从通常运行模式到闪存编程模式的切换功能。

如果转移到闪存编程模式,闪存编程时未使用的全部引脚就保持刚复位后的相同状态。因此,如果外部器 件不允许刚复位后的状态,就需要进行引脚处理。

备注 有关闪存编程模式,请参照"30.4.2 [闪存编程模式](#page-1023-0)"。

#### 30.3.1 P40/TOOL0 引脚

在闪存编程模式中,必须在外部通过 1kΩ 电阻将此引脚上拉并且连接到专用闪存编程器。 当此引脚用作端口引脚时,必须按照以下方法使用此引脚。

用作输入引脚: 在解除外部复位时的 tHD 期间, 不能输入低电平。在通过下拉使用此引脚时, 使用的电阻 必须至少为 500kΩ。

用作输出引脚:在通过下拉使用此引脚时,使用的电阻必须至少为 500kΩ。

- 备注 1. t<sub>HD</sub>: 这是在进入闪存编程模式时解除外部复位后保持 TOOL0 引脚低电平的时间。请参照 "34.11 [闪存编程模式的](#page-1127-0) [转移时序](#page-1127-0) "。
	- 2. 因为 RL78 微控制器和专用闪存编程器的通信使用单线 UART (TOOL0 引脚),所以不使用 SAU 引脚和 IICA 引脚。

## 30.3.2 RESET 引脚

如果在电路板上将专用闪存编程器和外部器件的复位信号连接到与复位信号生成电路相连的 RESET 引脚, 就会发生信号冲突。为了避免此信号冲突,必须隔离与复位信号生成电路的连接。

在闪存编程模式的期间,如果从用户系统输入复位信号,就不能进行正常的编程,因此除了专用闪存编程 器和外部器件的复位信号以外,不能输入其他复位信号。

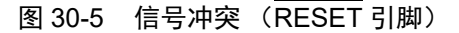

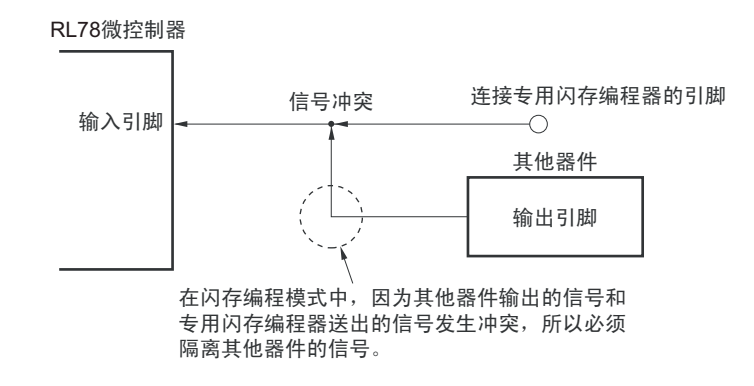

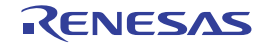

## 30.3.3 端口引脚

如果转移到闪存编程模式,闪存编程时未使用的全部引脚就保持刚复位后的相同状态。因此,如果连接各 端口的外部器件不允许刚复位后的端口状态,就需要通过电阻将引脚连接 Vpp、EVppo,或者通过电阻将引脚 连接  $V_{SS}$ ,  $EV_{SS0}$ 进行引脚处理。

# 30.3.4 REGC 引脚

和通常运行模式相同,必须通过特性好的电容器 (0.47 ~ 1μF) 将 REGC 引脚连接 GND。另外, 为了稳 定内部电压,必须使用特性好的电容器。

# 30.3.5 X1 引脚和 X2 引脚

X1、 X2 的连接方法必须和通常运行模式相同。

## 备注 在闪存编程模式中,使用高速内部振荡器时钟 (f<sub>IH</sub>)。

# 30.3.6 电源

当使用闪存编程器输出的电源时,必须将 Vpp 引脚连接闪存编程器的 Vpp, 并且将 Vss 引脚连接闪存编程 器的 GND。

当使用电路板上的电源时,必须按照通常运行模式进行连接。

但是,在使用闪存编程器进行编程时,即使使用电路板上的电源,也必须将 Vpp 引脚和 Vss 引脚分别连接 闪存编程器的 V<sub>DD</sub> 和 GND, 以便通过闪存编程器监视电压。

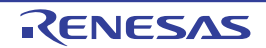

# 30.4 串行编程方法

# 30.4.1 串行编程的控制

通过串行编程进行代码闪存改写的流程如下所示。

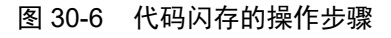

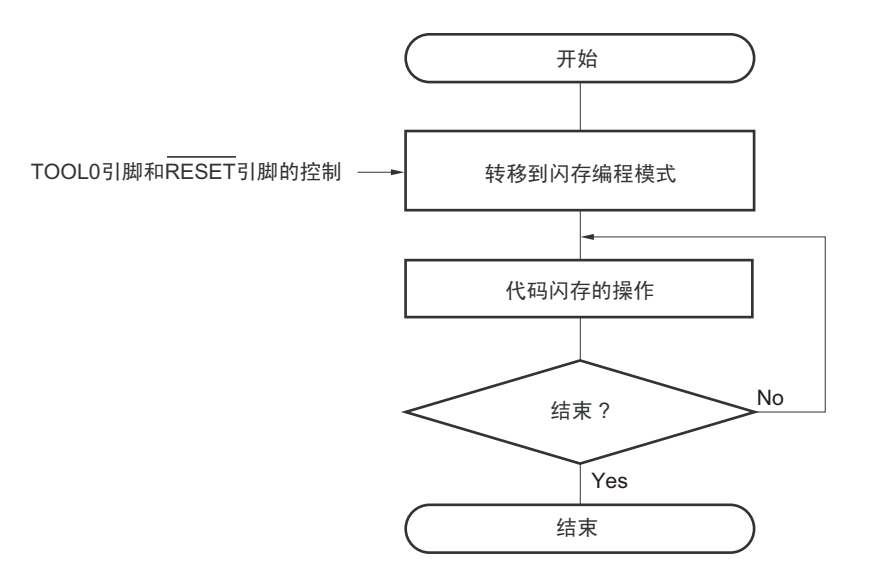

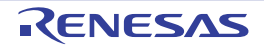

#### <span id="page-1023-0"></span>30.4.2 闪存编程模式

在通过串行编程改写代码闪存的内容时,必须设定为闪存编程模式。要转移到闪存编程模式时,必须按照 以下方法进行。

<使用专用闪存编程器进行编程的情况>

将 RL78 微控制器与闪存编程器连接。通过和专用闪存编程器的通信,自动转移到闪存编程模式。

<使用外部器件 (UART 通信)进行串行编程的情况>

在将 TOOL0 引脚置为低电平后解除复位(参照表 30-4),然后按照图 30-7 所示的①~④的步骤转移到闪 存编程模式。详细内容请参照 《RL78 微控制器 (RL78 协议 A)编程器篇》(R01AN0815)。

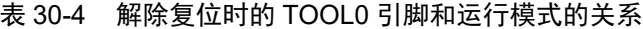

| TOOL <sub>0</sub> | 运行模式   |
|-------------------|--------|
| <sup>V</sup> DD   | 通常运行模式 |
| 0V                | 闪存编程模式 |

图 30-7 闪存编程模式的进入

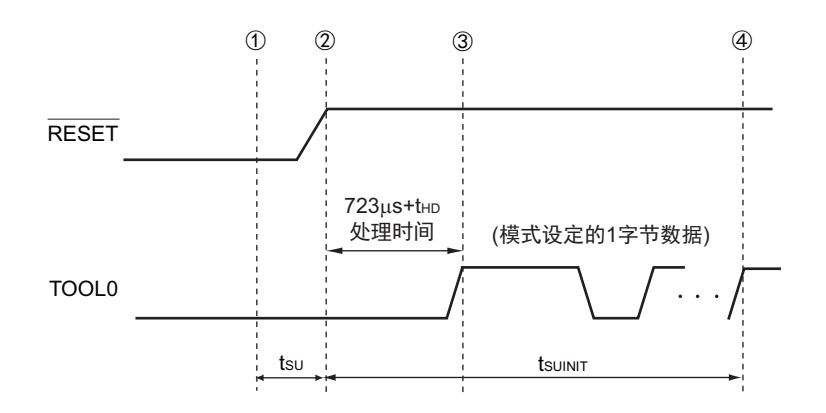

- ① 给TOOL0引脚输入低电平。
- ② 解除外部复位 (在此之前需要解除POR和LVD的复位)。
- ③ 解除TOOL0引脚的低电平。
- ④ 通过UART接收来完成波特率的设定。
- 备注 tsunaut: 在此区间, 必须在解除复位后的100ms之内完成初始设定的通信。
	- tsu: 这是从将TOOL0引脚置为低电平到解除外部复位为止的时间。
	- t<sub>HD</sub>: 这是在解除外部/内部复位后保持TOOL0引脚低电平的时间 (闪存固件处理时间除外)。

详细内容请参照 "34.11 [闪存编程模式的转移时序](#page-1127-0) "。

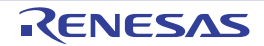

闪存编程模式有宽电压模式和全速模式共2 种编程模式。根据编程时提供给单片机的电源电压值以及进入闪 存编程模式时的用户选项字节的设定信息,决定模式的选择。

在使用专用闪存编程器进行串行编程时,通过 GUI 进行的电压设定自动选择模式。

| 电源电压 (V <sub>DD</sub> )  | 进入闪存编程模式时的选项字节的设定 |                          |         |  |
|--------------------------|-------------------|--------------------------|---------|--|
|                          | 闪存运行模式            | 工作频率 (f <sub>CLK</sub> ) | 闪存的改写模式 |  |
| $2.7V \le VDD \le 5.5V$  | 空白状态              |                          | 全速模式    |  |
|                          | (高速主)模式<br>HS .   | 1MHz $\sim$ 24MHz        | 全速模式    |  |
|                          | LS (低速主)模式        | 1MHz $\sim$ 8MHz         | 宽电压模式   |  |
|                          | LV (低电压主)模式       | 1MHz $\sim$ 4MHz         | 宽电压模式   |  |
| $2.4V \le V_{DD} < 2.7V$ | 空白状态              |                          | 全速模式    |  |
|                          | HS (高速主)模式        | 1MHz $\sim$ 16MHz        | 全速模式    |  |
|                          | LS (低速主)模式        | 1MHz $\sim$ 8MHz         | 宽电压模式   |  |
|                          | LV (低电压主)模式       | 1MHz $\sim$ 4MHz         | 宽电压模式   |  |
| $1.8V \le V_{DD}$ < 2.4V | 空白状态              |                          | 宽电压模式   |  |
|                          | LS (低速主)模式        | 1MHz $\sim$ 8MHz         | 宽电压模式   |  |
|                          | LV (低电压主)模式       | 1MHz $\sim$ 4MHz         | 宽电压模式   |  |

表 30-5 编程模式和可进行编程、擦除或者校验的电压

备注 1. 在同时使用宽电压模式和全速模式的情况下进行编程、擦除或者校验时,没有任何限制事项。

2. 有关通信命令的详细内容,请参照 "30.4.4 [通信命令](#page-1025-0) "。

## 30.4.3 通信方式

RL78 微控制器的通信方式如下所示。

|                                |             | Standard 设定注1                                      |           |                      |                            |
|--------------------------------|-------------|----------------------------------------------------|-----------|----------------------|----------------------------|
| 通信方式                           | Port        | Speed $\pm 2$                                      | Frequency | <b>Muitiply Rate</b> | 使用的引脚                      |
| 单线 UART<br>(使用闪存编程器<br>或者外部器件) | <b>UART</b> | 115200bps,<br>250000bps,<br>$500000$ bps,<br>1Mbps |           |                      | <b>TOOL0</b>               |
| 专用 UART<br>(使用外部器件)            | <b>UART</b> | 115200bps,<br>250000bps,<br>$500000$ bps<br>1Mbps  |           |                      | TOOLTxD.<br><b>TOOLRxD</b> |

表 30-6 通信方式

注 1. 这是与闪存编程器 GUI Standard 设定相关的设定项目。

2. 除了波特率误差以外,信号波形的失真等还会影响 UART 通信,因此必须在评估后使用。

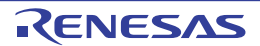

#### <span id="page-1025-0"></span>30.4.4 通信命令

RL78 微控制器通过表 30-7 所示的命令进行串行编程。从专用闪存编程器或者外部器件发送到 RL78 微控 制器的信号称为"命令",进行该命令对应的各种功能处理。详细内容请参照《RL78 微控制器 (RL78 协议 A)编程器篇》(R01AN0815)。

| 分类   | 命令名称                     | 功能                                             |
|------|--------------------------|------------------------------------------------|
| 校验   | Verify                   | 将指定闪存区的内容和从编程器送来的数据进行比较。                       |
| 擦除   | <b>Block Erase</b>       | 擦除指定的闪存区。                                      |
| 空白检查 | <b>Block Blank Check</b> | 检查指定块的闪存擦除状态。                                  |
| 编程   | Programming              | 将数据写到指定的闪存区 <sup>注</sup> 。                     |
| 信息取得 | Silicon Signature        | 获取 RL78 微控制器的信息 (例如: 产品名、闪存结构、用于编程<br>的固件版本等)。 |
|      |                          |                                                |
|      | Checksum                 | 取得指定区域的校验和。                                    |
| 安全   | <b>Security Set</b>      | 设定安全信息。                                        |
|      | <b>Security Get</b>      | 取得安全信息。                                        |
|      | <b>Security Release</b>  | 解除禁止编程的设定。                                     |
| 其他   | Reset                    | 用于通信的同步检测。                                     |
|      | <b>Baud Rate Set</b>     | 设定选择 UART 时的波特率。                               |

表 30-7 闪存控制命令

注 必须确认编程区中还没有进行数据编程。因为在设定为禁止块擦除后无法进行擦除,所以在数据没有被擦除时,不 能进行数据编程。

能通过执行 "Silicon Signature" 命令来获取产品信息 (产品名、固件版本)。 特征数据一览表和特征数据的例子分别如表 30-8 和表 30-9 所示。

| 字段名        | 内容                                                                          | 发送字节数 |
|------------|-----------------------------------------------------------------------------|-------|
| 器件代码       | 分配给器件的序列号                                                                   | 3字节   |
| 器件名        | 器件名 (ASCII 码)                                                               | 10 字节 |
| 代码闪存区的结束地址 | 代码闪存区的结束地址<br>(从地址的低位开始发送。<br>例: 00000H $\sim$ OFFFFH (64KB) →FFH、FFH、00H)  | 3字节   |
| 数据闪存区的结束地址 | 数据闪存区的结束地址<br>(从地址的低位开始发送。<br>例: F1000H $\sim$ F1FFFH (4KB) →FFH, 1FH, 0FH) | 3字节   |
| 固件版本       | 用于编程的固件版本信息<br>(从版本的高位开始发送。例:Ver.1.23→01H、 02H、 03H)                        | 3字节   |

表 30-8 特征数据一览表

| 字段名        | 内容                           | 发送字节数 | 数据 (十六进制)  |
|------------|------------------------------|-------|------------|
| 器件代码       | RL78 协议 A                    | 3 字节  | 10 00 06   |
| 器件名        | R7F0C208M                    | 10 字节 | $52 = "R"$ |
|            |                              |       | $37 = 7$   |
|            |                              |       | $46 = "F"$ |
|            |                              |       | $30 = 0$   |
|            |                              |       | $43 = "C"$ |
|            |                              |       | $32 = 2$   |
|            |                              |       | $30 = 0$   |
|            |                              |       | $38 = 8$   |
|            |                              |       | $4D = "M"$ |
|            |                              |       | $20 =$ " " |
| 代码闪存区的结束地址 | 代码闪存区                        | 3字节   | FF FF 01   |
|            | 00000H $\sim$ 1FFFFH (128KB) |       |            |
| 数据闪存区的结束地址 | 数据闪存区                        | 3字节   | FF 1F OF   |
|            | $F1000H \sim F1$ FFFH (4KB)  |       |            |
| 固件版本       | Ver.1.23                     | 3字节   | 01 02 03   |

表 30-9 特征数据的例子

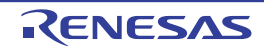

# 30.5 使用 PG-FP5 时的各命令处理时间 (参考值)

在将 PG-FP5 用作专用闪存编程器时, 各命令处理时间 (参考值)如下所示。

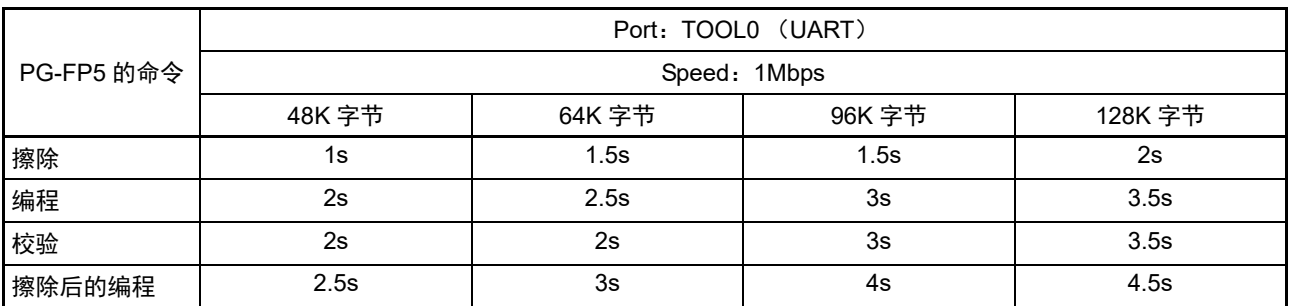

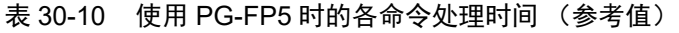

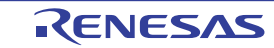

备注 命令处理时间 (参考值)是 TYP. 值,条件如下: Port: TOOL0 (单线UART) Speed: 1000000bps Mode: 全速模式 (闪存运行模式:HS (高速主)模式)

#### <span id="page-1028-0"></span>30.6 自编程

RL78 微控制器支持自编程功能,能通过用户程序改写代码闪存。因为此功能可让用户应用程序利用闪存自 编程库来改写代码闪存,所以能在现场进行程序升级等。

注意 1. 当 CPU 以副系统时钟运行时,不能使用自编程功能。

- 2. 为了在自编程过程中禁止中断,必须和通常运行模式中一样,在通过 DI 指令将 IE 标志清 "0" 的状态下执行闪存自 编程库。在允许中断的情况下, 必须在通过 EI 指令将 IE 标志置 "1" 的状态下将接受中断的中断屏蔽标志清 "0", 然 后执行闪存自编程库。
- 3. 在自编程过程中,需要使高速内部振荡器振荡。当高速内部振荡器处于停止状态时,必须使高速内部振荡器时钟运 行(HIOSTOP=0),并且在经过 30μs(用户选项字节(000C2H)的 FRQSEL4 位为 "0")或者 80μs (FRQSEL4 位为"1")后执行闪存自编程库。
- 备注 1. 有关自编程功能的详细内容,请参照 《RL78 Family Flash Self Programming Library Type01 User's Manual》 (R01US0050)。
	- 2. 有关自编程的执行处理时间,请参照闪存自编程库工具附属的使用时的注意点。

自编程功能有宽电压模式和全速模式共 2 种闪存编程模式。

必须根据选项字节 000C2H 的 CMODE1 位和 CMODE0 位设定的闪存运行模式进行以下任意模式的设定。 当设定为 HS (高速主)模式时,必须设定全速模式;当设定为 LS (低速主)模式或者 LV (低电压主) 模式时,必须设定宽电压模式。

在执行本公司提供的闪存自编程库的 "FSL\_Init" 函数时, 如果参数 "fsl\_flash\_voltage\_u08" 为 "00H", 就设 定为全速模式。否则,就设定为宽电压模式。

备注 在同时使用宽电压模式和全速模式的情况下进行编程、擦除或者校验时,没有任何限制事项。

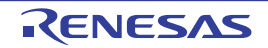

# 30.6.1 自编程的步骤

利用闪存自编程库改写代码闪存的流程如下所示。

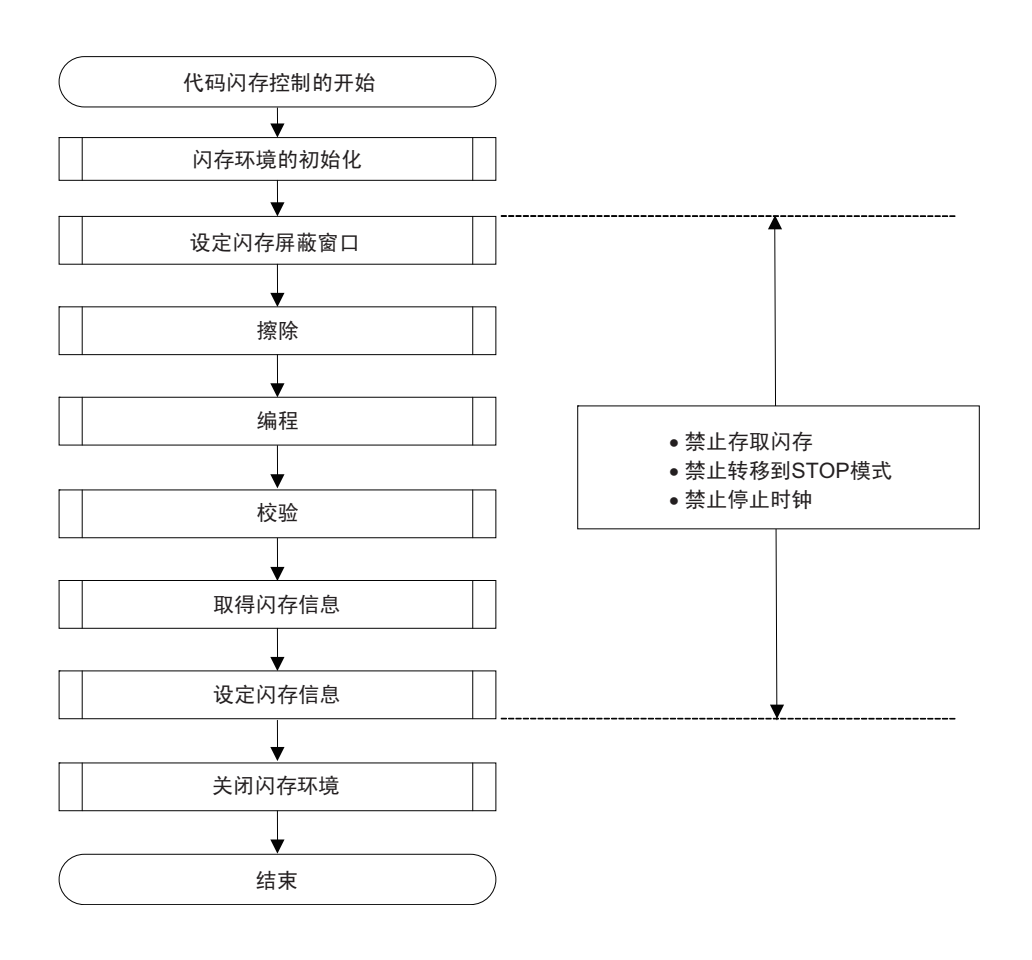

### 图 30-8 自编程流程 (改写闪存)

# 30.6.2 引导交换功能

在通过自编程改写引导区的过程中,如果因瞬间断电等导致改写失败,引导区的数据就会遭到破坏,以致 复位时无法重新启动程序并且无法重新编程。

为了避免此问题,提供了引导交换功能。

在擦除引导区的引导簇 0 注前,能事先通过自编程对引导簇 1 进行新的引导程序的编程。如果对引导簇 1 的 编程正常结束, 就能通过 RL78 微控制器内部固件的设定信息功能进行引导簇 1 和引导簇 0 的交换, 将引导簇 1 设 定为引导区。此后,对原区域的引导簇 0 进行擦除和编程。

从而,即使在改写区域的过程中发生瞬间断电,也能在下次的复位启动时从交换对象的引导簇 1 进行引导, 正常启动程序。

注 引导簇是 4K 字节的区域,通过引导交换功能进行引导簇 0 和引导簇 1 的置换。

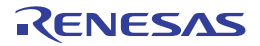

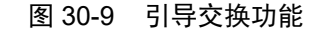

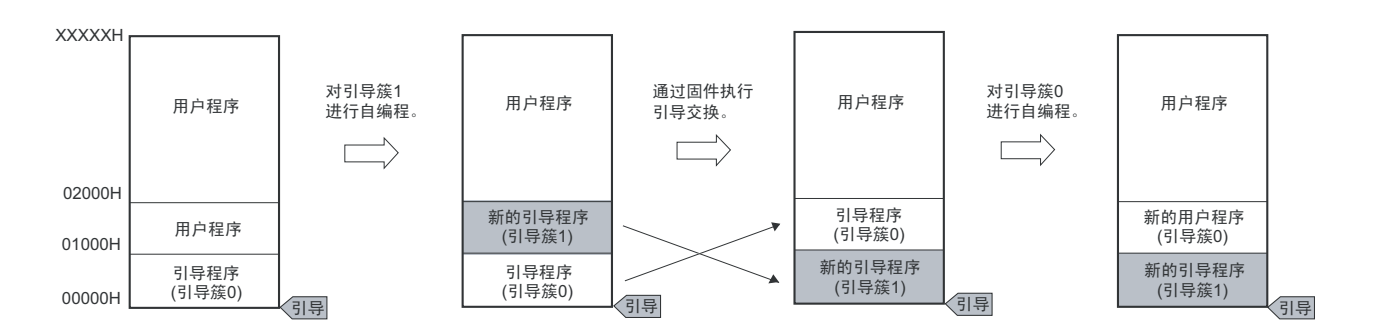

在此图的例子中, 引导簇 0:引导交换前的引导区 引导簇 1:引导交换后的引导区

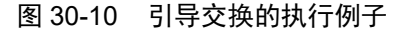

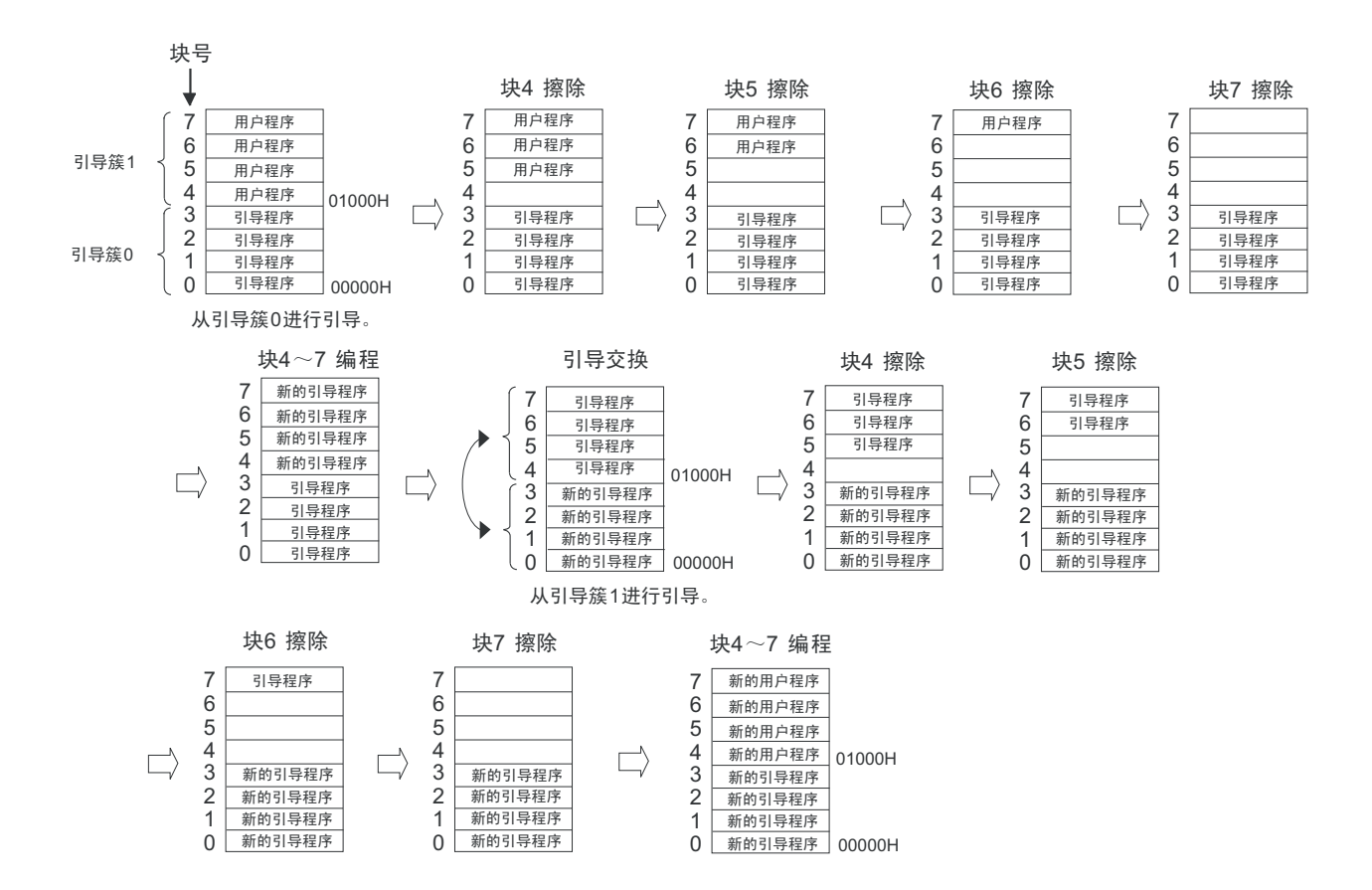

### <span id="page-1031-0"></span>30.6.3 闪存屏蔽窗口功能

闪存屏蔽窗口功能作为自编程的一个安全功能,只在自编程时禁止对指定的窗口范围以外的区域进行编程 和擦除。

能通过指定起始块和结束块来设定窗口范围。能在串行编程和自编程时设定或者更改窗口范围的指定。

在自编程时,禁止对窗口范围以外的区域进行编程和擦除。但是,在进行串行编程时,也能对指定窗口范 围以外的区域进行编程和擦除。

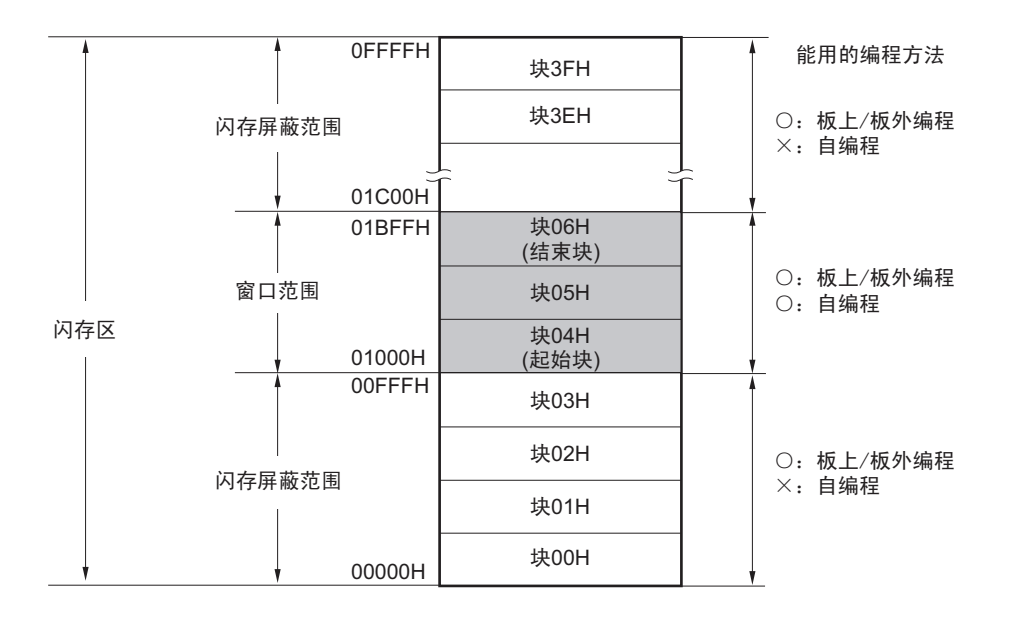

图 30-11 闪存屏蔽窗口的设定例子 (对象设备:R7F0C206M、起始块:04H、结束块:06H)

2. 只能对代码闪存设定闪存屏蔽窗口 (不支持数据闪存)。

表 30-11 闪存屏蔽窗口功能的设定 / 更改方法和命令的关系

| 编程条件 | 窗口范围的设定/更改方法                                    | 执行的命令 |                       |  |
|------|-------------------------------------------------|-------|-----------------------|--|
|      |                                                 | 块擦除   | 编程                    |  |
| 自编程  | 通过闪存自编程库指定窗口的 只能擦除窗口范围内的块。<br>起始块和结束块。          |       | 只能对窗口范围以内的区域进<br>行编程。 |  |
| 串行编程 | 通过专用闪存编程器的 GUI 等 也能擦除窗口范围以外的块。<br>指定窗口的起始块和结束块。 |       | 也能对窗口范围以外的区域进<br>行编程。 |  |

备注 有关要在串行编程时禁止编程或者擦除的情况,请参照"30.7 [安全设定](#page-1032-0)"。

注意 1. 如果引导簇 0 的禁止改写区和闪存屏蔽窗口范围重叠, 就优先禁止改写引导簇 0。

## <span id="page-1032-0"></span>30.7 安全设定

RL78 微控制器支持安全功能, 此安全功能禁止改写闪存中的用户程序, 能防止他人更改程序。 能通过使用 Security Set 命令进行以下的操作。

- 禁止块擦除 在进行串行编程时,禁止执行闪存中的块擦除命令。但是,在自编程时能进行块擦除。
- 禁止编程 在进行串行编程时,禁止对闪存中的全部块执行编程命令。但是,在自编程时能进行编程。 在设定禁止编程后, Security Release命令的解除在复位后有效。
- 禁止改写引导簇0 禁止对代码闪存中的引导簇0 (00000H~00FFFH)执行块擦除命令和编程命令。

出厂时的初始状态为允许块擦除、编程以及改写引导簇 0。能在串行编程和自编程时进行安全功能的设定, 并且能同时组合使用各种安全功能的设定。

RL78 微控制器的安全功能有效和擦除、编程命令的关系如表 [30-12](#page-1032-1) 所示。

#### 注意 专用闪存编程器的安全功能不支持自编程。

备注 要在自编程过程中禁止编程和擦除时,使用闪存屏蔽窗口功能 (详细内容请参照[30.6.3](#page-1031-0))。

#### 表 30-12 安全功能有效和命令的关系

#### <span id="page-1032-1"></span>(1) 串行编程

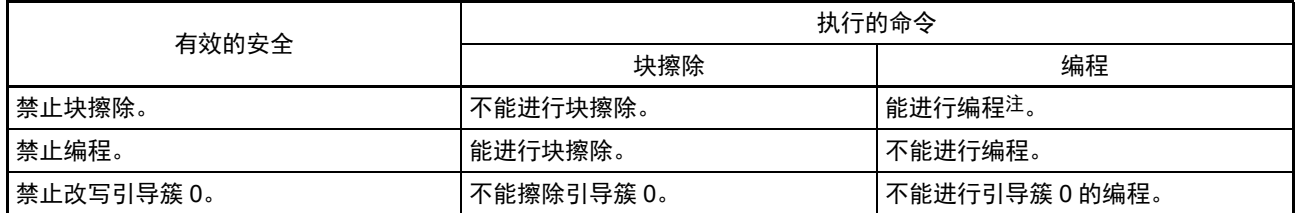

注 必须确认编程区中还没有进行数据编程。因为在设定禁止块擦除后无法进行擦除,所以在数据没有被擦除时,不能 进行数据编程。

#### (2) 自编程

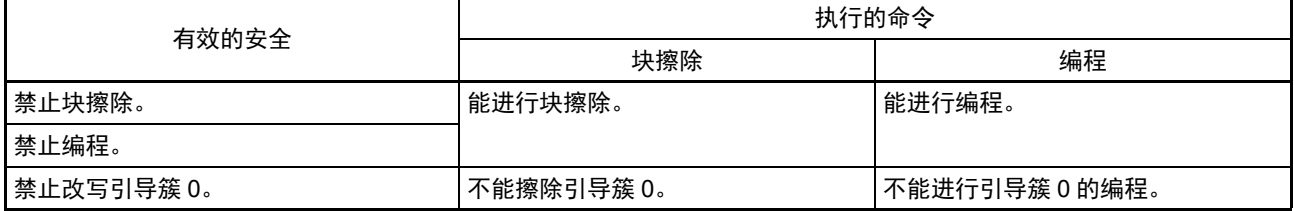

备注 要在自编程过程中禁止编程和擦除时,使用闪存屏蔽窗口功能 (详细内容请参照[30.6.3](#page-1031-0))。

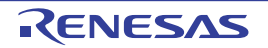

### 表 30-13 各编程模式中的安全设定方法

## (1) 串行编程

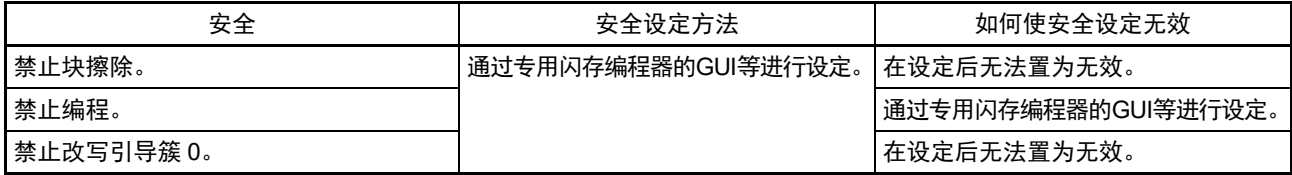

注意 只有在没有设定为"禁止块擦除"或者"禁止改写引导簇0"并且代码闪存区和数据闪存区为空白时才能解除"禁止编程" 的设定。

### (2) 自编程

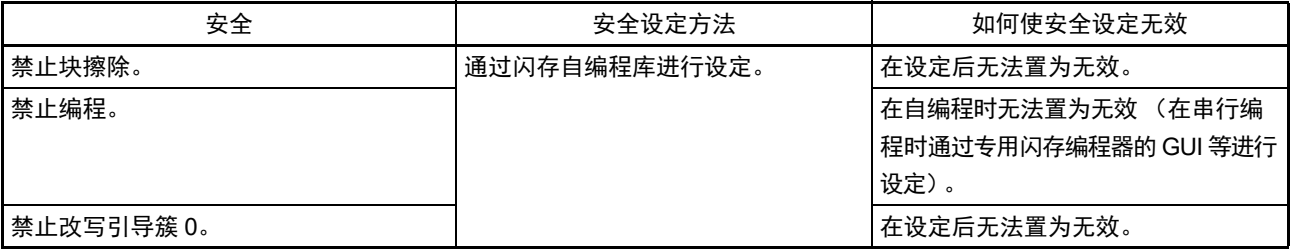

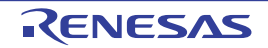

#### <span id="page-1034-0"></span>30.8 数据闪存

### 30.8.1 数据闪存的概要

数据闪存的概要如下:

- 能使用数据闪存库,通过用户程序改写数据闪存。详细内容,请参照《RL78 Family Data Flash Library Type04 User's Manual》。
- 能通过专用闪存编程器或者外部器件的串行编程改写数据闪存。
- 以1K字节为1块对数据闪存进行块擦除。
- 只能以8位为单位存取数据闪存。
- 能通过CPU指令直接读数据闪存。
- 在改写数据闪存的过程中,能从代码闪存执行指令 (支持后台操作 (BGO))。
- 数据闪存是数据专用区域,因此禁止从数据闪存执行指令。
- 在改写代码闪存的过程中 (自编程的情况),禁止存取数据闪存。
- 在改写数据闪存的过程中,禁止操作DFLCTL寄存器。
- 在改写数据闪存的过程中,禁止转移到HALT/STOP模式状态。
- 注意 1. 在解除复位后,数据闪存处于停止状态。在使用数据闪存时,必须设定数据闪存控制寄存器 (DFLCTL)。
	- 2. 在改写数据闪存的过程中,需要使高速内部振荡器振荡。当高速内部振荡器处于停止状态时,必须使高速内部振 荡器时钟运行 (HIOSTOP=0), 并且在经过 30μs (用户选项字节 (000C2H) 的 FRQSEL4 位为 "0")或者 80μs (FRQSEL4 位为 "1")后执行闪存数据库。
- 备注 有关闪存编程模式,请参照"30.6 [自编程](#page-1028-0)"。

#### 30.8.2 控制数据闪存的寄存器

30.8.2.1 数据闪存控制寄存器 (DFLCTL)

此寄存器设定允许或者禁止存取数据闪存。 通过 1 位或者 8 位存储器操作指令设定 DFLCTL 寄存器。 在产生复位信号后,此寄存器的值变为 "00H"。

#### 图 30-12 数据闪存控制寄存器的格式 (DFLCTL)

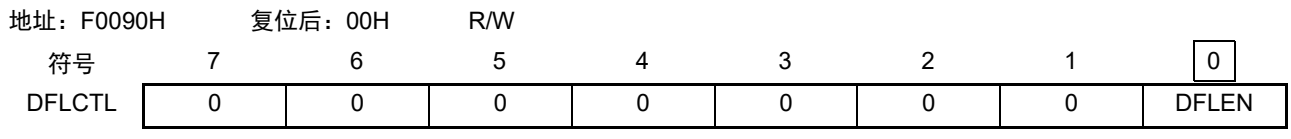

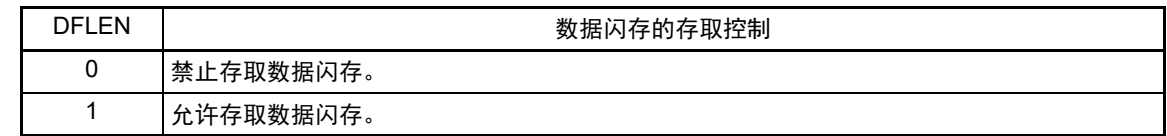

注意 在改写数据闪存的过程中,禁止操作DFLCTL寄存器。

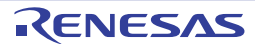

## 30.8.3 数据闪存的存取步骤

在解除复位后,数据闪存为停止状态 (初始状态),因此,不能进行存取 (读取和编程)。如果要存取数 据闪存,就必须按照以下步骤进行设定。

- ① 给数据闪存控制寄存器 (DFLCTL)的bit0 (DFLEN)写"1"。
- ② 通过软件定时器等来等待准备时间。 准备时间因主时钟的各闪存运行模式而不同。 <各闪存运行模式的准备时间>
	- HS (高速主)模式: 5μs
	- LS (低速主)模式: 720ns
	- LV (低电压主)模式: 10μs
- ③ 在等待准备时间后,能存取数据闪存。
- 注意 1. 在准备时间内,禁止存取数据闪存。
	- 2. 禁止在准备时间内转移到 STOP 模式。要在准备时间内转移到 STOP 模式时,必须在将 DFLEN 位置 "0" 后执行 STOP 指令。
	- 3. 在改写数据闪存的过程中,需要使高速内部振荡器振荡。当高速内部振荡器处于停止状态时,必须使高速内部振 荡器时钟运行 (HIOSTOP=0), 并且在经过 30μs (用户选项字节 (000C2H) 的 FRQSEL4 位为 "0")或者 80μs (FRQSEL4 位为 "1") 后执行数据闪存库。

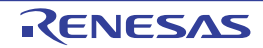

# 第 31 章 片上调试功能

# 31.1 和片上调试仿真器的连接

当 RL78 微控制器通过片上调试仿真器 (E1 仿真器或者 E2 仿真器 Lite)与主机进行通信时, 使用 Vpp、 RESET、TOOL0、Vss 引脚。通过使用 TOOL0 引脚的单线 UART 进行串行通信。

注意 RL78 微控制器内置用于开发和评估的片上调试功能。如果使用片上调试功能,就可能会超过闪存的保证改写次数而无 法保证产品的可靠性,因此批量生产的产品不能使用片上调试功能。对于使用片上调试功能的产品,不作为投诉受 理对象。

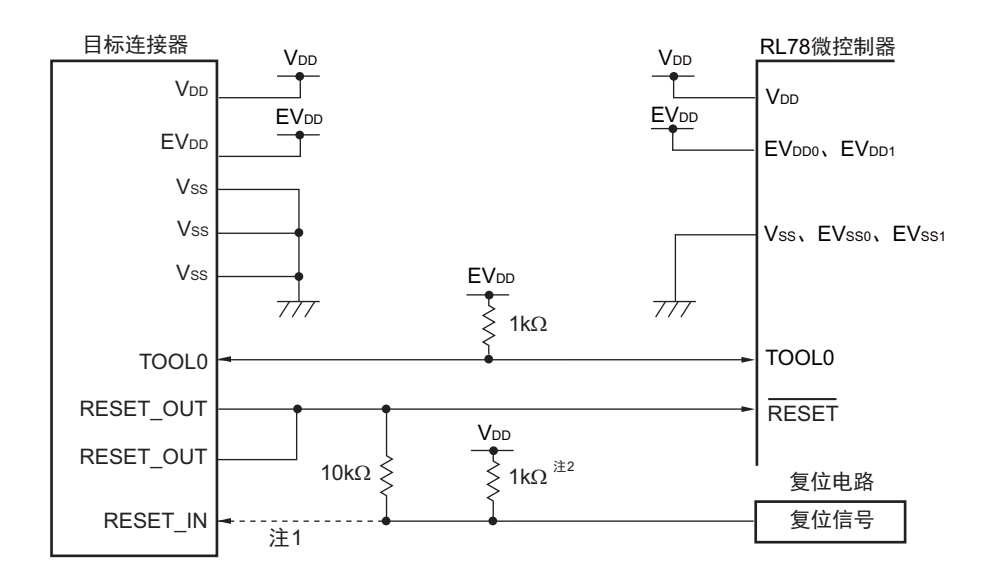

图 31-1 和片上调试仿真器的连接例子

- 注 1. 在闪存编程时,虚线部分不需要连接。
	- 2. 如果目标系统的复位电路没有缓冲器而只通过电阻和电容器生成复位信号,就不需要此上拉电阻。
- 注意 这是假设复位信号的输出为 N 沟道漏极开路缓冲器 (输出电阻不大于 100Ω) 的电路例子。
- 备注 对于没有 EV<sub>DD0</sub>、 EV<sub>DD1</sub>、 EV<sub>SS0</sub>、 EV<sub>SS1</sub> 引脚的产品,必须将 EV<sub>DD0</sub> 和 EV<sub>DD1</sub> 替换为 V<sub>DD</sub> 并且将 EV<sub>SS0</sub> 和  $EV_{SS1}$ 替换为 $V_{SS}$ 。 有关片上调试仿真器的详细内容,请参照 《E1/E20 Emulator, E2 Emulator Lite Additional Document for User's

Manual (Notes on Connection of RL78)》(R20UT1994E)。

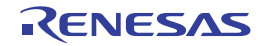

## 31.2 片上调试安全 ID

为了防止他人读取存储器的内容, RL78 微控制器在闪存的 000C3H 中提供了片上调试运行控制位 (参照 "第 29章 [选项字节](#page-1007-0)"), 并且在 000C4H ~ 000CDH 中提供了片上调试安全 ID 设定区。

在自编程时使用引导交换功能的情况下,因为 000C3H 和 000C4H ~ 000CDH 分别被 010C3H 和 010C4H ~ 010CDH 替换, 所以必须事先给 010C3H 和 010C4H ~ 010CDH 设定相同的值。

表 31-1 片上调试安全 ID

| 地址                    | 片上调试安全 ID 码                  |
|-----------------------|------------------------------|
| $1000C4H \sim 000CDH$ | │任意 10 字节的 ID 码 <sup>注</sup> |
| $1010C4H \sim 010CDH$ |                              |

注 不能设定为 "FFFFFFFFFFFFFFFFFFFFH"。

## 31.3 用户资源的确保

为了实现 RL78 微控制器与片上调试仿真器的通信或者实现各种调试功能,需要事先确保存储空间。当使 用本公司的汇编程序和编译程序时,也能通过链接选项进行设定。

#### (1) 存储空间的确保

图 [31-2](#page-1038-0) 的灰色部分表示的区域保存用于调试的监控程序,是不能保存用户程序或者数据的空间。要使用片上 调试功能时,需要确保不使用此空间的区域,而且不能在用户程序中改写此空间。

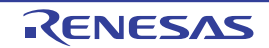

# <span id="page-1038-0"></span>代码闪存 内部RAM 使用禁止区 **SFR** 注1 调试监控区 (768字节、512字节 用于调试的堆栈区 或者 256字节<sup>注2</sup>) (4字节、8字节<br>或者12字节)<sup>注4</sup> 内部RAM区 镜像区 代码 闪存区 □□: 用于调试的区域 01000H 000D8H 调试监控区 (10ᆍ㢸) 000CEH 安全ID区<br>(10字节) 片上调试选项字节区 000C4H (1ᆍ㢸)  $\overline{a}$ 000C3H 调试监控区 00002H (2字节)

#### 图 31-2 保存调试监控程序的存储空间

#### 注 1. 如下所示,地址因产品而不同。

00000H

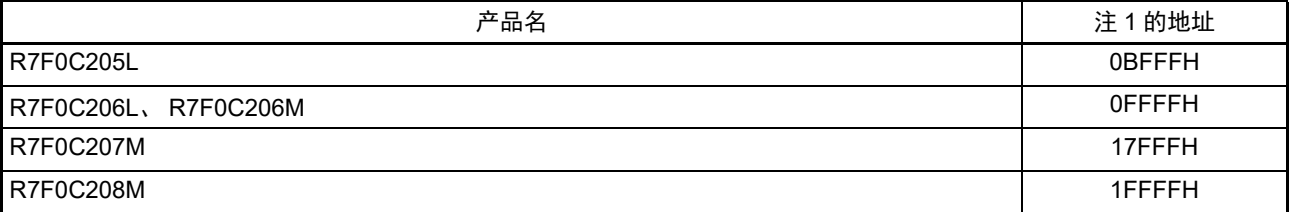

- 2. 监控程序区根据伪实时 RAM 监控 (RRM)功能 / 动态存储器修改 (Dynamic Memory Modification) (DMM)功 能和开始 / 停止 (Start/stop)功能 (只限于 E2 仿真器 Lite)的使用状况而不同。
	- 在不使用伪 RRM/DMM 功能和开始 / 停止功能时,监控程序区为 256 字节。
	- 在使用伪 RRM/DMM 功能或者开始 / 停止功能时,监控程序区为 512 字节。
	- 在使用伪 RRM/DMM 功能和开始 / 停止功能时, 监控程序区为 768 字节。
- 3. 在调试时,复位向量被改写为监控程序的分配地址。

注3

4. 此区域分配在堆栈区之后,因此用于调试的堆栈区地址随着堆栈的增减而变。即,对于使用的堆栈区,额外占用4 字节 (使用开始 / 停止功能时为 8 字节)。在自编程时,额外占用 12 字节。

# 第 32 章 十进制校正 (BCD) 电路

## 32.1 十进制校正电路的功能

能以 BCD 码 (二 - 十进制) 计算 BCD 码 (二 - 十进制) 和 BCD 码 (二 - 十进制) 相加减的结果。 在执行以 A 寄存器为操作数的加减运算指令后,通过加减 BCD 校正结果寄存器 (BCDADJ)的值,计算 十进制的校正运算结果。

### 32.2 十进制校正电路使用的寄存器

十进制校正电路使用以下寄存器:

• BCD校正结果寄存器 (BCDADJ)

#### (1) BCD 校正结果寄存器 (BCDADJ)

通过以 A 寄存器为操作数的加减运算指令,将用于计算 BCD 码加减运算结果的校正值保存到 BCDADJ 寄 存器。

BCDADJ 寄存器的读取值因读时的 A 寄存器、 CY 标志和 AC 标志的值而变。 通过 8 位存储器操作指令读 BCDADJ 寄存器。 在产生复位信号后,此寄存器的值变为不定值。

#### 图 32-1 BCD 校正结果寄存器 (BCDADJ) 的格式

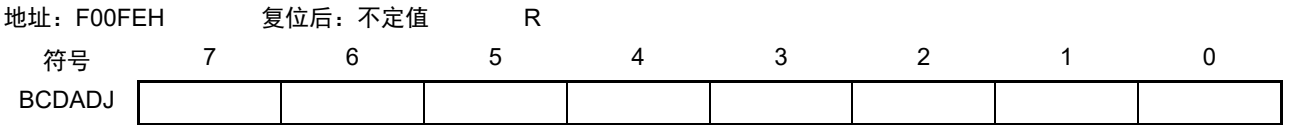

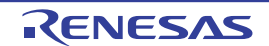

### 32.3 十进制校正电路的运行

十进制校正电路的基本运行如下所示。

#### (1) 加法 以 BCD 码值计算 BCD 码值加上 BCD 码值的结果

- ① 将要相加的BCD码值 (被加数)保存到A寄存器。
- ② 以二进制将A寄存器的值和第2个操作数的值 (另一个要相加的BCD码值,加数)相加,二进制的运 算结果保存在A寄存器,校正值保存在BCD校正结果寄存器 (BCDADJ)。
- ③ 以二进制将A寄存器的值(二进制的加法运算结果)和BCDADJ寄存器的值(校正值)相加进行十进 制校正运算,校正结果保存在A寄存器和CY标志。
- 注意 BCDADJ 寄存器的读取值因读时的 A 寄存器、 CY 标志和 AC 标志的值而变。因此, 必须在②的指令后不执行其他 指令而执行③的指令。要在允许中断的状态下进行 BCD 校正时,需要在中断函数中进行 A 寄存器的压栈和退栈。 通过 RETI 指令恢复 PSW (CY 标志、 AC 标志)。

例子如下所示。

例 1 99+89=188

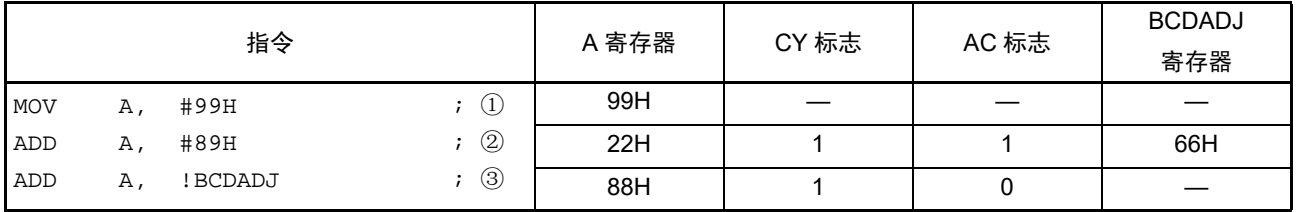

例 2 85+15=100

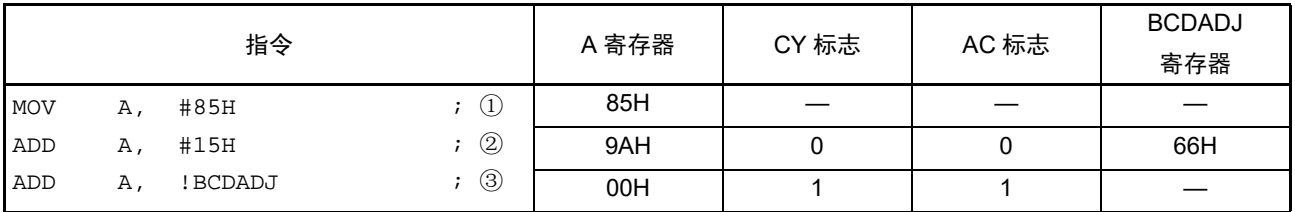

例 3 80+80=160

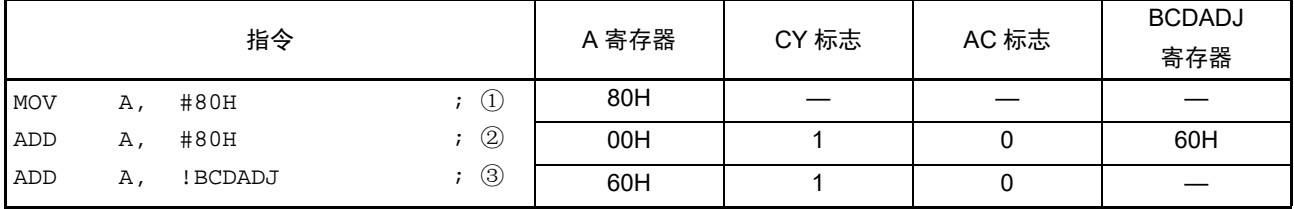

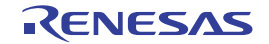

#### (2) 减法 以 BCD 码值计算 BCD 码值减去 BCD 码值的结果

- ① 将要减去的BCD码值 (被减数)保存到A寄存器。
- ② 以二进制将A寄存器的值减去第2个操作数的值 (要减去的BCD码值,减数),二进制的运算结果保 存在A寄存器,校正值保存在BCD校正结果寄存器 (BCDADJ)。
- ③ 以二进制将A寄存器的值(二进制的减法运算结果)减去BCDADJ寄存器的值(校正值)进行十进制 校正运算,校正结果保存在A寄存器和CY标志。
- 注意 BCDADJ 寄存器的读取值因读时的 A 寄存器、 CY 标志和 AC 标志的值而变。因此, 必须在②的指令后不执行其他 指令而执行③的指令。要在允许中断的状态下进行 BCD 校正时,需要在中断函数中进行 A 寄存器的压栈和退栈。 通过 RETI 指令恢复 PSW (CY 标志、 AC 标志)。

例子如下所示。

例 91-52=39

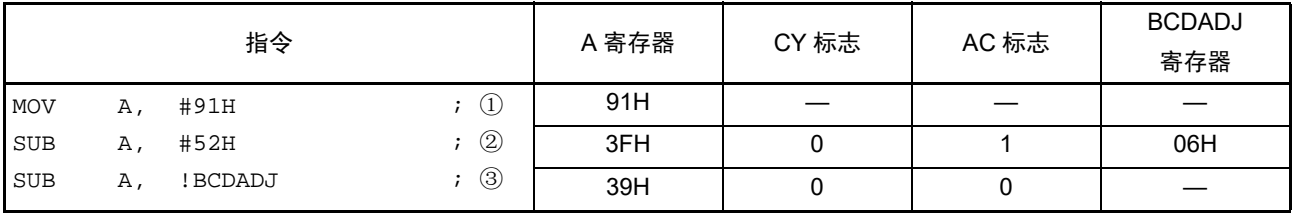

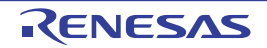

# 第 33 章 指令集的概要

RL78 微控制器的指令集表示在一览表中。有关各指令的详细动作和机器码(指令码),请参照《RL78 Family User's Manual Software》(R01US0015)。

# 33.1 凡例

### 33.1.1 操作数的表现形式和记述方法

根据指令操作数的表现形式所对应的记述方法,在各指令的操作数栏中记述了操作数 (详细内容请参照汇 编程序规格)。在记述方法中存在多个内容时,选择其中一个。大写字母以及 #、!、!!、\$、\$!、[ ] 和 ES: 的符 号为关键字,应按照原样记述。符号的说明如下:

- #: 指定立即数。
- !: 指定 16 位绝对地址。
- !!: 指定 20 位绝对地址。
- \$: 指定 8 位相对地址。
- \$!: 指定 16 位相对地址。
- [ ]: 指定间接地址。
- ES:: 指定扩展地址。

对于立即数,记述适当的数值或者标号。在使用标号时,必须记述 #、!、 !!、 \$、 \$!、 [ ] 和 ES: 的符号。 对于操作数的寄存器记述形式 r 和 rp, 能使用功能名(X、A、C 等)或者绝对名(表 [33-1](#page-1042-0) 中括号内的名 称, 如 R0、 R1、 R2 等) 讲行记述。

<span id="page-1042-0"></span>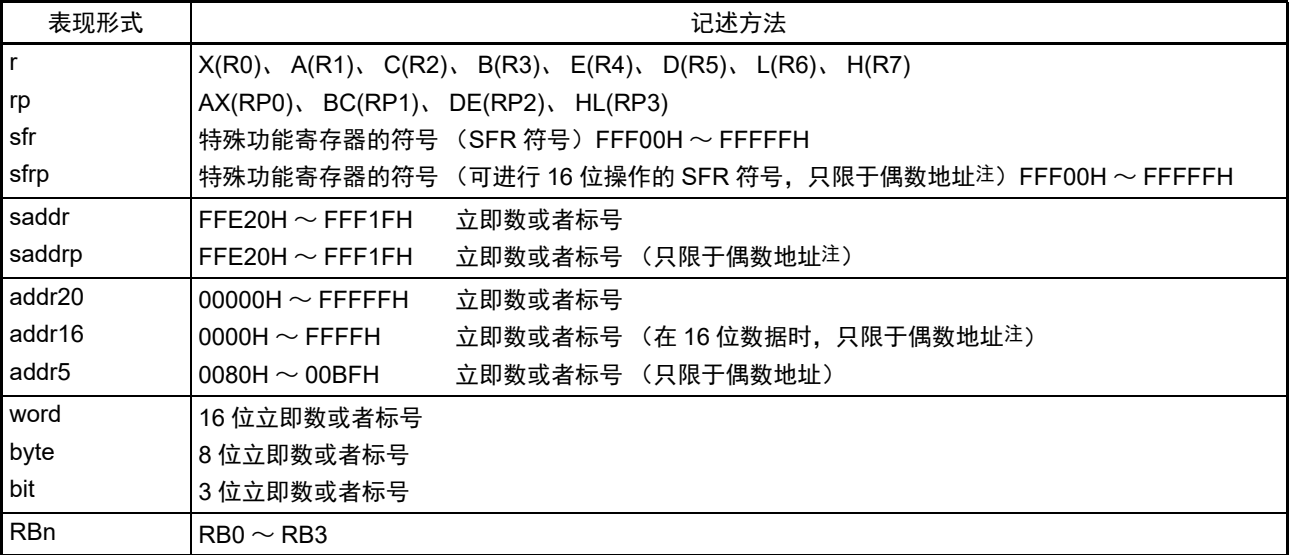

表 33-1 操作数的表现形式和记述方法

注 当指定奇数地址时, bit0 为 "0"。

备注 能用符号将特殊功能寄存器记述为操作数 sfr。有关特殊功能寄存器的符号,请参照 " 表 [3-5](#page-90-0) SFR 一览表 "。 能用符号将扩展特殊功能寄存器记述为操作数!addr16。有关扩展特殊功能寄存器的符号,请参照"表[3-6](#page-95-0) 扩展SFR (2nd SFR)一览表"。

# 33.1.2 操作栏的说明

在各指令的操作栏中,用以下符号表示指令执行时的动作。

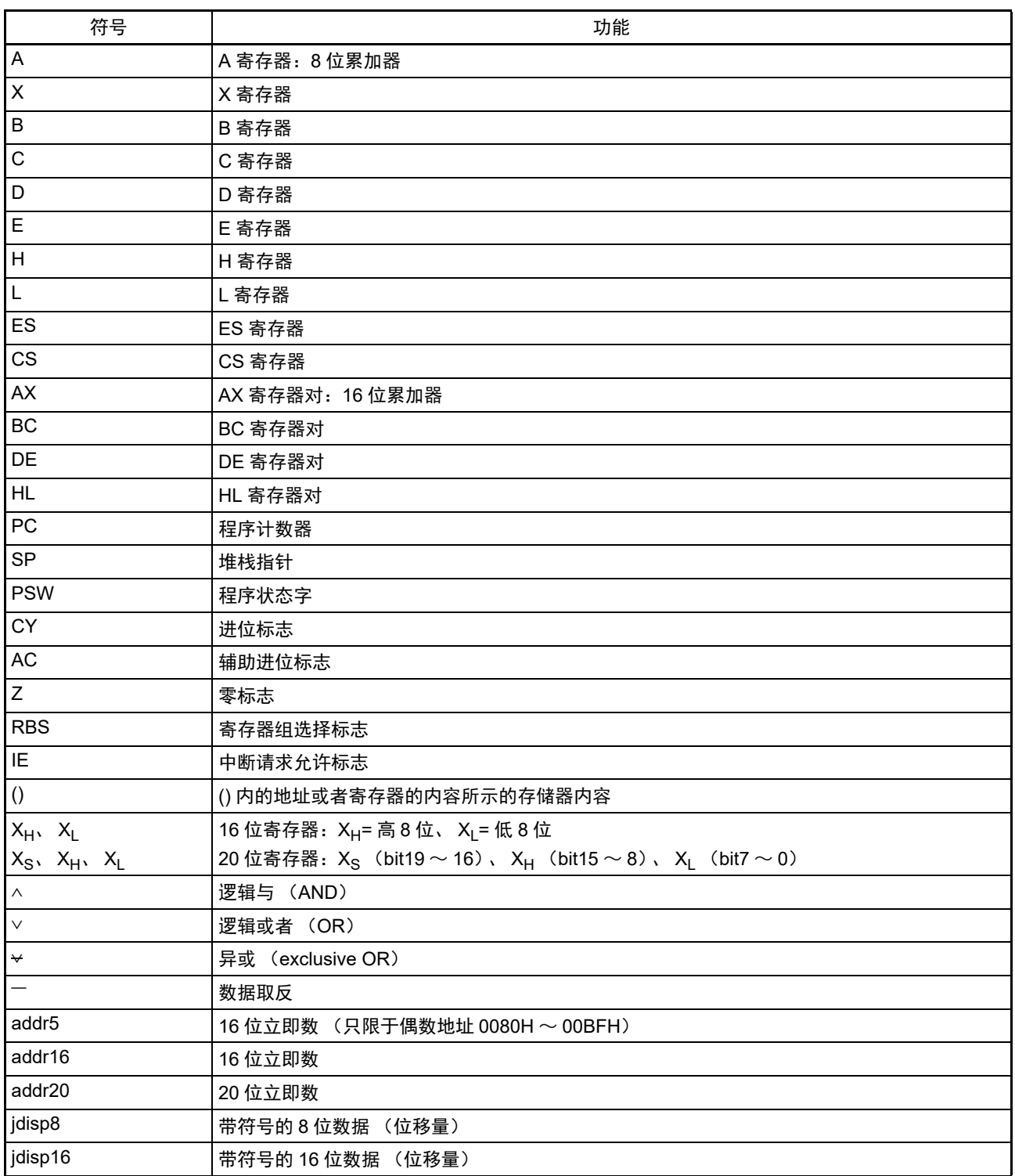

# 表 33-2 操作栏的符号
### 33.1.3 标志栏的说明

在各指令的标志栏中,用以下符号表示指令执行时的标志变化。

| 符号   | 标志的变化            |
|------|------------------|
| (空白) | 无变化。             |
| l 0  | 清"0"。            |
|      | 置"1"<br><u>ര</u> |
| 'Χ   | 根据结果置位或者复位。      |
| R    | 恢复以前保存的值。        |

表 33-3 标志栏的符号

### 33.1.4 PREFIX 指令

ES: 所示的指令以 PREFIX 指令码为前缀,将能存取的数据区从 F0000H ~ FFFFFH 的 64K 字节空间扩展为 附加 ES 寄存器值的 00000H ~ FFFFFH 的 1M 字节空间。将 PREFIX 指令码置于对象指令的前头, 只有紧接在 PREFIX 指令码后的 1 条指令作为附加了 ES 寄存器值的地址进行执行。

在 PREFIX 指令码和紧随其后的 1 条指令之间,不接受中断和 DTC 传送。

| 指令                      | 指令码        |                  |         |       |  |  |  |  |  |
|-------------------------|------------|------------------|---------|-------|--|--|--|--|--|
|                         |            |                  |         |       |  |  |  |  |  |
| MOV !addr16, #byte      | <b>CFH</b> | !addr16<br>#byte |         |       |  |  |  |  |  |
| MOV ES: ! addr16, #byte | 11H        | <b>CFH</b>       | !addr16 | #byte |  |  |  |  |  |
| MOV A, [HL]             | 8BH        |                  |         |       |  |  |  |  |  |
| MOV A, ES:[HL]          | 11H        | 8BH              |         |       |  |  |  |  |  |

表 33-4 PREFIX 指令码的使用例子

注意 在执行 PREFIX 指令前,必须事先通过 MOV ES, A 等设定 ES 寄存器的值。

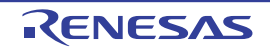

### 33.2 操作一览表

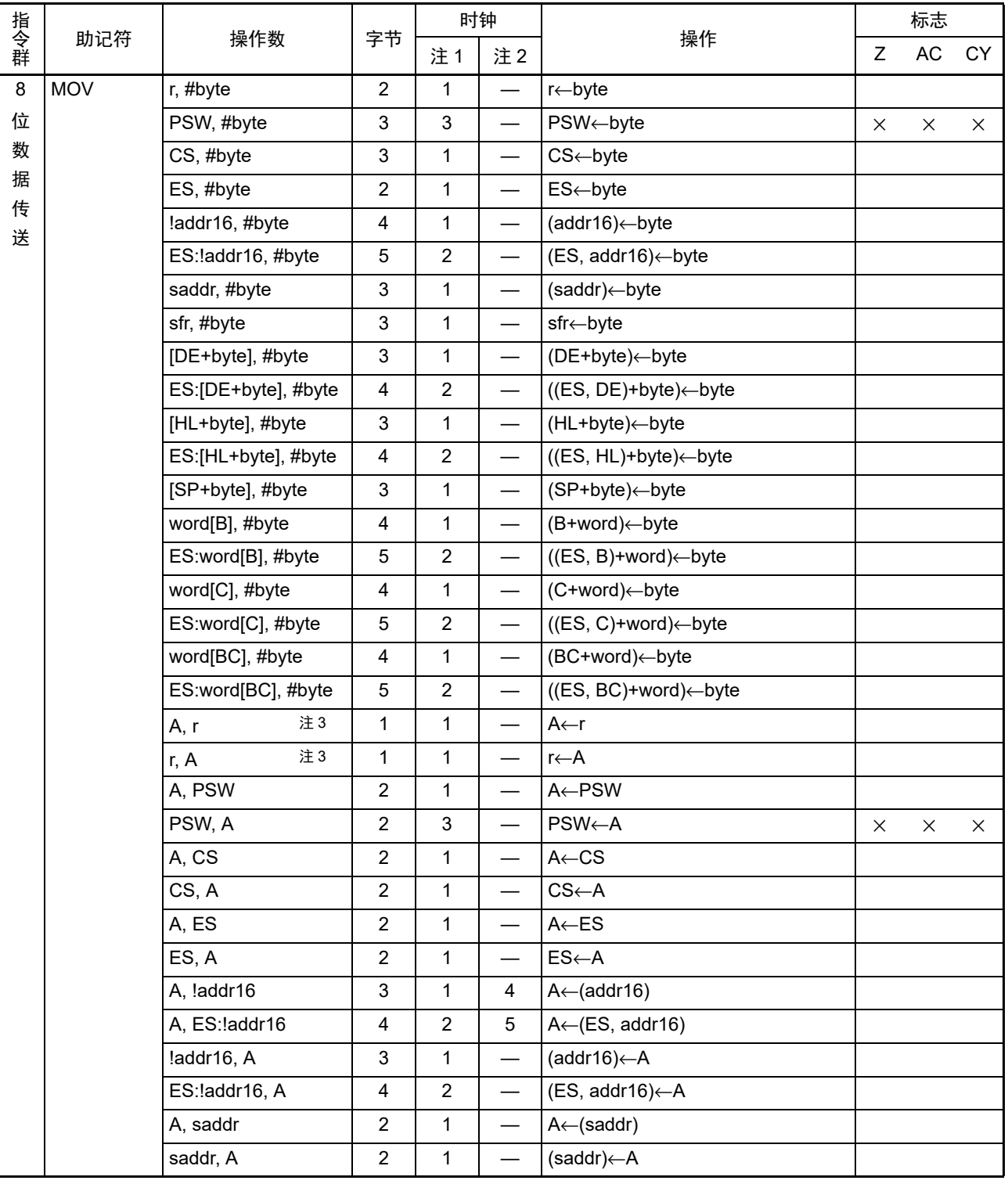

表 33-5 操作一览表 (1/18)

注 1. 这是存取内部 RAM 区、 SFR 区、扩展 SFR 区时或者不存取数据时的 CPU 时钟  $(f_{CLK})$  数。

2. 这是存取代码闪存区以及通过 8 位指令存取数据闪存区时的 CPU 时钟 (f<sub>CLK</sub>) 数。

3. r=A 除外。

|         |            |                 |                           | 时钟             |                          |                                  |             | 标志            |    |
|---------|------------|-----------------|---------------------------|----------------|--------------------------|----------------------------------|-------------|---------------|----|
| 指令集     | 助记符        | 操作数             | 字节                        | 注1             | 注2                       | 操作                               | $\mathsf Z$ | $\mathsf{AC}$ | CY |
| $\bf 8$ | <b>MOV</b> | A, sfr          | $\overline{2}$            | 1              | $\overline{\phantom{0}}$ | A←sfr                            |             |               |    |
| 位       |            | sfr, A          | $\overline{2}$            | $\mathbf{1}$   | $\overline{\phantom{0}}$ | sfr←A                            |             |               |    |
| 数       |            | A, [DE]         | $\mathbf{1}$              | 1              | 4                        | $A \leftarrow (DE)$              |             |               |    |
| 据       |            | [DE], A         | $\mathbf{1}$              | 1              | $\overline{\phantom{0}}$ | (DE)←A                           |             |               |    |
| 传<br>送  |            | A, ES:[DE]      | $\overline{c}$            | $\overline{c}$ | 5                        | $A \leftarrow (ES, DE)$          |             |               |    |
|         |            | ES:[DE], A      | $\overline{c}$            | $\overline{c}$ | $\overline{\phantom{0}}$ | $(ES, DE) \leftarrow A$          |             |               |    |
|         |            | A, [HL]         | $\mathbf{1}$              | 1              | 4                        | $A \leftarrow (HL)$              |             |               |    |
|         |            | [HL], A         | $\mathbf{1}$              | $\mathbf{1}$   | $\qquad \qquad$          | $(HL) \leftarrow A$              |             |               |    |
|         |            | A, ES:[HL]      | $\overline{2}$            | $\overline{c}$ | 5                        | $A \leftarrow (ES, HL)$          |             |               |    |
|         |            | ES:[HL], A      | $\overline{c}$            | $\overline{c}$ | $\overline{\phantom{0}}$ | $(ES, HL) \leftarrow A$          |             |               |    |
|         |            | A, [DE+byte]    | $\overline{c}$            | $\mathbf{1}$   | $\overline{4}$           | $A \leftarrow (DE + byte)$       |             |               |    |
|         |            | [DE+byte], A    | $\overline{2}$            | $\mathbf 1$    | $\overline{\phantom{0}}$ | (DE+byte)←A                      |             |               |    |
|         |            | A, ES:[DE+byte] | 3                         | $\overline{c}$ | 5                        | $A \leftarrow ((ES, DE) + byte)$ |             |               |    |
|         |            | ES:[DE+byte], A | $\mathbf{3}$              | $\overline{c}$ | $\qquad \qquad$          | $((ES, DE)+byte) \leftarrow A$   |             |               |    |
|         |            | A, [HL+byte]    | $\overline{2}$            | $\mathbf{1}$   | $\overline{4}$           | A←(HL+byte)                      |             |               |    |
|         |            | [HL+byte], A    | $\overline{2}$            | 1              | $\overline{\phantom{0}}$ | (HL+byte)←A                      |             |               |    |
|         |            | A, ES:[HL+byte] | $\ensuremath{\mathsf{3}}$ | $\overline{c}$ | 5                        | A←((ES, HL)+byte)                |             |               |    |
|         |            | ES:[HL+byte], A | $\mathsf 3$               | $\overline{c}$ | $\overline{\phantom{0}}$ | $((ES, HL)+byte) \leftarrow A$   |             |               |    |
|         |            | A, [SP+byte]    | $\overline{c}$            | 1              | $\overline{\phantom{0}}$ | $A \leftarrow (SP+byte)$         |             |               |    |
|         |            | [SP+byte], A    | $\overline{c}$            | $\mathbf{1}$   | $\qquad \qquad$          | $(SP+byte) \leftarrow A$         |             |               |    |
|         |            | A, word[B]      | $\ensuremath{\mathsf{3}}$ | $\mathbf 1$    | 4                        | $A \leftarrow (B + word)$        |             |               |    |
|         |            | word[B], A      | 3                         | 1              | $\overline{\phantom{0}}$ | $(B+word) \leftarrow A$          |             |               |    |
|         |            | A, ES:word[B]   | $\overline{\mathbf{4}}$   | $\overline{c}$ | 5                        | $A \leftarrow ((ES, B) + word)$  |             |               |    |
|         |            | ES:word[B], A   | $\overline{\mathbf{4}}$   | $\overline{c}$ | $\qquad \qquad -$        | $((ES, B)+word) \leftarrow A$    |             |               |    |
|         |            | A, word[C]      | 3                         | 1              | 4                        | A←(C+word)                       |             |               |    |
|         |            | word[C], A      | 3                         | $\mathbf{1}$   | $\overline{\phantom{0}}$ | (C+word)←A                       |             |               |    |
|         |            | A, ES:word[C]   | $\overline{4}$            | $\overline{c}$ | 5                        | A←((ES, C)+word)                 |             |               |    |
|         |            | ES:word[C], A   | 4                         | $\overline{c}$ | —                        | $((ES, C)+word) \leftarrow A$    |             |               |    |
|         |            | A, word[BC]     | $\ensuremath{\mathsf{3}}$ | $\mathbf{1}$   | $\overline{4}$           | A←(BC+word)                      |             |               |    |
|         |            | word[BC], A     | $\ensuremath{\mathsf{3}}$ | $\mathbf{1}$   |                          | (BC+word)←A                      |             |               |    |
|         |            | A, ES:word[BC]  | 4                         | $\overline{c}$ | $5\phantom{.0}$          | A←((ES, BC)+word)                |             |               |    |
|         |            | ES:word[BC], A  | $\overline{4}$            | $\overline{c}$ |                          | $((ES, BC)+word) \leftarrow A$   |             |               |    |

表 33-5 操作一览表 (2/18)

2. 这是存取代码闪存区以及通过 8 位指令存取数据闪存区时的 CPU 时钟 (fcLK) 数。

|         |            |                 |                           |                           | 时钟                               |                                       |   | 标志 |    |
|---------|------------|-----------------|---------------------------|---------------------------|----------------------------------|---------------------------------------|---|----|----|
| 指令集     | 助记符        | 操作数             | 字节                        | 注1                        | 注2                               | 操作                                    | Z | AC | CY |
| $\bf 8$ | MOV        | A, [HL+B]       | $\overline{2}$            | 1                         | 4                                | $A \leftarrow (HL + B)$               |   |    |    |
| 位       |            | $[HL+B]$ , A    | $\overline{2}$            | 1                         |                                  | $(HL+B) \leftarrow A$                 |   |    |    |
| 数       |            | A, ES:[HL+B]    | 3                         | $\overline{2}$            | 5                                | $A \leftarrow ((ES, HL)+B)$           |   |    |    |
| 据       |            | ES:[HL+B], A    | 3                         | $\overline{2}$            |                                  | $((ES, HL)+B) \leftarrow A$           |   |    |    |
| 传<br>送  |            | A, [HL+C]       | $\overline{2}$            | 1                         | 4                                | $A \leftarrow (HL+C)$                 |   |    |    |
|         |            | $[HL+C]$ , A    | $\overline{2}$            | $\mathbf{1}$              |                                  | $(HL+C) \leftarrow A$                 |   |    |    |
|         |            | A, ES:[HL+C]    | 3                         | $\overline{c}$            | 5                                | $A \leftarrow ((ES, HL)+C)$           |   |    |    |
|         |            | ES:[HL+C], A    | 3                         | $\overline{2}$            |                                  | $((ES, HL) + C) \leftarrow A$         |   |    |    |
|         |            | X, !addr16      | 3                         | 1                         | 4                                | $X \leftarrow$ (addr16)               |   |    |    |
|         |            | X, ES: ! addr16 | 4                         | $\overline{c}$            | 5                                | $X \leftarrow (ES, addr16)$           |   |    |    |
|         |            | X, saddr        | $\overline{2}$            | 1                         |                                  | $X \leftarrow$ (saddr)                |   |    |    |
|         |            | B, !addr16      | 3                         | $\mathbf{1}$              | 4                                | $B \leftarrow (addr16)$               |   |    |    |
|         |            | B, ES: ! addr16 | 4                         | $\boldsymbol{2}$          | 5                                | $B \leftarrow (ES, addr16)$           |   |    |    |
|         |            | B, saddr        | $\overline{2}$            | 1                         | $\overline{\phantom{0}}$         | $B \leftarrow$ (saddr)                |   |    |    |
|         |            | C, !addr16      | 3                         | $\mathbf{1}$              | 4                                | $C \leftarrow$ (addr16)               |   |    |    |
|         |            | C, ES: ! addr16 | 4                         | $\overline{2}$            | 5                                | $C \leftarrow (ES, addr16)$           |   |    |    |
|         |            | C, saddr        | $\overline{2}$            | 1                         |                                  | $C \leftarrow$ (saddr)                |   |    |    |
|         |            | ES, saddr       | 3                         | $\mathbf{1}$              |                                  | ES←(saddr)                            |   |    |    |
|         | <b>XCH</b> | 注3<br>A, r      | 1 $(r = X)$               | $\mathbf{1}$              |                                  | $A \leftrightarrow r$                 |   |    |    |
|         |            |                 | $2(r=X)$                  |                           |                                  |                                       |   |    |    |
|         |            |                 | 以外)                       |                           |                                  |                                       |   |    |    |
|         |            | A, !addr16      | $\overline{a}$            | $\mathbf{2}$              | $\overline{\phantom{0}}$         | $A \leftrightarrow (addr16)$          |   |    |    |
|         |            | A, ES: ! addr16 | 5                         | $\mathfrak{S}$            |                                  | A<→(ES, addr16)                       |   |    |    |
|         |            | A, saddr        | 3                         | $\overline{2}$            | $\overbrace{\phantom{12322111}}$ | $A \leftrightarrow (saddr)$           |   |    |    |
|         |            | A, sfr          | $\ensuremath{\mathsf{3}}$ | $\overline{2}$            |                                  | A⇔sfr                                 |   |    |    |
|         |            | A, [DE]         | $\overline{c}$            | $\boldsymbol{2}$          |                                  | $A \leftrightarrow (DE)$              |   |    |    |
|         |            | A, ES:[DE]      | 3                         | 3                         | —                                | $A \leftrightarrow (ES, DE)$          |   |    |    |
|         |            | A, [HL]         | $\overline{2}$            | $\overline{2}$            |                                  | $A \leftrightarrow (HL)$              |   |    |    |
|         |            | A, ES:[HL]      | $\ensuremath{\mathsf{3}}$ | $\ensuremath{\mathsf{3}}$ |                                  | $A \leftrightarrow (ES, HL)$          |   |    |    |
|         |            | A, [DE+byte]    | 3                         | $\overline{c}$            | $\overline{\phantom{0}}$         | $A \leftrightarrow (DE + byte)$       |   |    |    |
|         |            | A, ES:[DE+byte] | $\overline{\mathbf{4}}$   | $\mathbf{3}$              |                                  | $A \leftrightarrow ((ES, DE) + byte)$ |   |    |    |
|         |            | A, [HL+byte]    | 3                         | $\overline{c}$            | $\overline{\phantom{0}}$         | $A \leftrightarrow (HL + byte)$       |   |    |    |
|         |            | A, ES:[HL+byte] | $\overline{\mathbf{4}}$   | $\sqrt{3}$                |                                  | A↔((ES, HL)+byte)                     |   |    |    |

表 33-5 操作一览表 (3/18)

3. r=A 除外。

<sup>2.</sup> 这是存取代码闪存区以及通过 8 位指令存取数据闪存区时的 CPU 时钟 (fcLK) 数。

|        |             |                 |                         |                | 时钟                                |                                  |          | 标志 |          |
|--------|-------------|-----------------|-------------------------|----------------|-----------------------------------|----------------------------------|----------|----|----------|
| 指令集    | 助记符         | 操作数             | 字节                      | 注1             | 注2                                | 操作                               | Z        | AC | CY       |
| 8      | <b>XCH</b>  | A, [HL+B]       | $\overline{c}$          | $\overline{2}$ | $\overline{\phantom{0}}$          | $A \leftrightarrow (HL + B)$     |          |    |          |
| 位      |             | A, ES:[HL+B]    | 3                       | 3              | $\qquad \qquad$                   | $A \leftrightarrow ((ES, HL)+B)$ |          |    |          |
| 数      |             | $A, [HL+C]$     | $\overline{c}$          | $\overline{2}$ | $\overline{\phantom{0}}$          | $A \leftrightarrow (HL+C)$       |          |    |          |
| 据      |             | A, ES:[HL+C]    | 3                       | 3              | $\overline{\phantom{0}}$          | $A \leftrightarrow ((ES, HL)+C)$ |          |    |          |
| 传<br>送 | <b>ONEB</b> | Α               | 1                       | 1              | $\qquad \qquad$                   | $A \leftarrow 01H$               |          |    |          |
|        |             | X               | $\mathbf{1}$            | $\mathbf{1}$   | $\overline{\phantom{0}}$          | $X \leftarrow 01H$               |          |    |          |
|        |             | B               | 1                       | 1              | $\overline{\phantom{0}}$          | $B \leftarrow 01H$               |          |    |          |
|        |             | C               | 1                       | 1              | —                                 | $C \leftarrow 01H$               |          |    |          |
|        |             | !addr16         | $\mathfrak{S}$          | $\mathbf 1$    | $\overline{\phantom{0}}$          | $(addr16)$ $\leftarrow$ 01H      |          |    |          |
|        |             | ES:laddr16      | 4                       | $\overline{2}$ |                                   | (ES, addr16)←01H                 |          |    |          |
|        |             | saddr           | $\overline{c}$          | $\mathbf 1$    |                                   | (saddr)←01H                      |          |    |          |
|        | <b>CLRB</b> | A               | $\mathbf{1}$            | $\mathbf 1$    |                                   | $A \leftarrow 00H$               |          |    |          |
|        |             | X               | 1                       | 1              | $\overline{\phantom{0}}$          | $X \leftarrow 00H$               |          |    |          |
|        |             | B               | 1                       | $\mathbf 1$    |                                   | $B \leftarrow 00H$               |          |    |          |
|        |             | C               | $\mathbf{1}$            | $\mathbf 1$    | $\overline{\phantom{0}}$          | $C \leftarrow 00H$               |          |    |          |
|        |             | !addr16         | 3                       | 1              |                                   | $(addr16)$ $\leftarrow$ 00H      |          |    |          |
|        |             | ES:laddr16      | 4                       | $\overline{2}$ |                                   | $(ES, addr16) \leftarrow 00H$    |          |    |          |
|        |             | saddr           | $\overline{c}$          | $\mathbf 1$    | $\overline{\phantom{0}}$          | (saddr)←00H                      |          |    |          |
|        | <b>MOVS</b> | [HL+byte], X    | 3                       | 1              |                                   | $(HL+byte) \leftarrow X$         | $\times$ |    | $\times$ |
|        |             | ES:[HL+byte], X | 4                       | $\overline{c}$ |                                   | (ES, HL+byte)←X                  | $\times$ |    | $\times$ |
| 16     | <b>MOVW</b> | rp, #word       | $\mathbf{3}$            | $\mathbf 1$    | $\overbrace{\phantom{123221111}}$ | rp←word                          |          |    |          |
| 位      |             | saddrp, #word   | 4                       | 1              |                                   | (saddrp)←word                    |          |    |          |
| 数      |             | sfrp, #word     | 4                       | $\mathbf 1$    |                                   | sfrp←word                        |          |    |          |
| 据<br>传 |             | 注3<br>AX, rp    | $\mathbf{1}$            | $\mathbf{1}$   | $\qquad \qquad$                   | $AX \leftarrow rp$               |          |    |          |
| 送      |             | 注3<br>rp, AX    | 1                       | $\mathbf 1$    |                                   | $rp \leftarrow AX$               |          |    |          |
|        |             | AX, !addr16     | 3                       | $\mathbf{1}$   | 4                                 | $AX \leftarrow (addr16)$         |          |    |          |
|        |             | !addr16, AX     | 3                       | $\mathbf{1}$   |                                   | $(addr16) \leftarrow AX$         |          |    |          |
|        |             | AX, ES: !addr16 | $\overline{\mathbf{4}}$ | $\overline{2}$ | $\sqrt{5}$                        | $AX \leftarrow (ES, addr16)$     |          |    |          |
|        |             | ES:laddr16, AX  | $\overline{\mathbf{4}}$ | $\overline{2}$ | —                                 | $(ES, addr16) \leftarrow AX$     |          |    |          |
|        |             | AX, saddrp      | $\overline{2}$          | $\mathbf{1}$   |                                   | $AX \leftarrow (saddrp)$         |          |    |          |
|        |             | saddrp, AX      | $\overline{c}$          | $\mathbf 1$    | $\overline{\phantom{0}}$          | (saddrp)←AX                      |          |    |          |
|        |             | AX, sfrp        | $\overline{2}$          | $\mathbf{1}$   |                                   | $AX \leftarrow sfrp$             |          |    |          |
|        |             | sfrp, AX        | $\overline{a}$          | $\mathbf{1}$   |                                   | sfrp←AX                          |          |    |          |

表 33-5 操作一览表 (4/18)

3. rp=AX 除外。

<sup>2.</sup> 这是存取代码闪存区以及通过 8 位指令存取数据闪存区时的 CPU 时钟 (fcLK) 数。

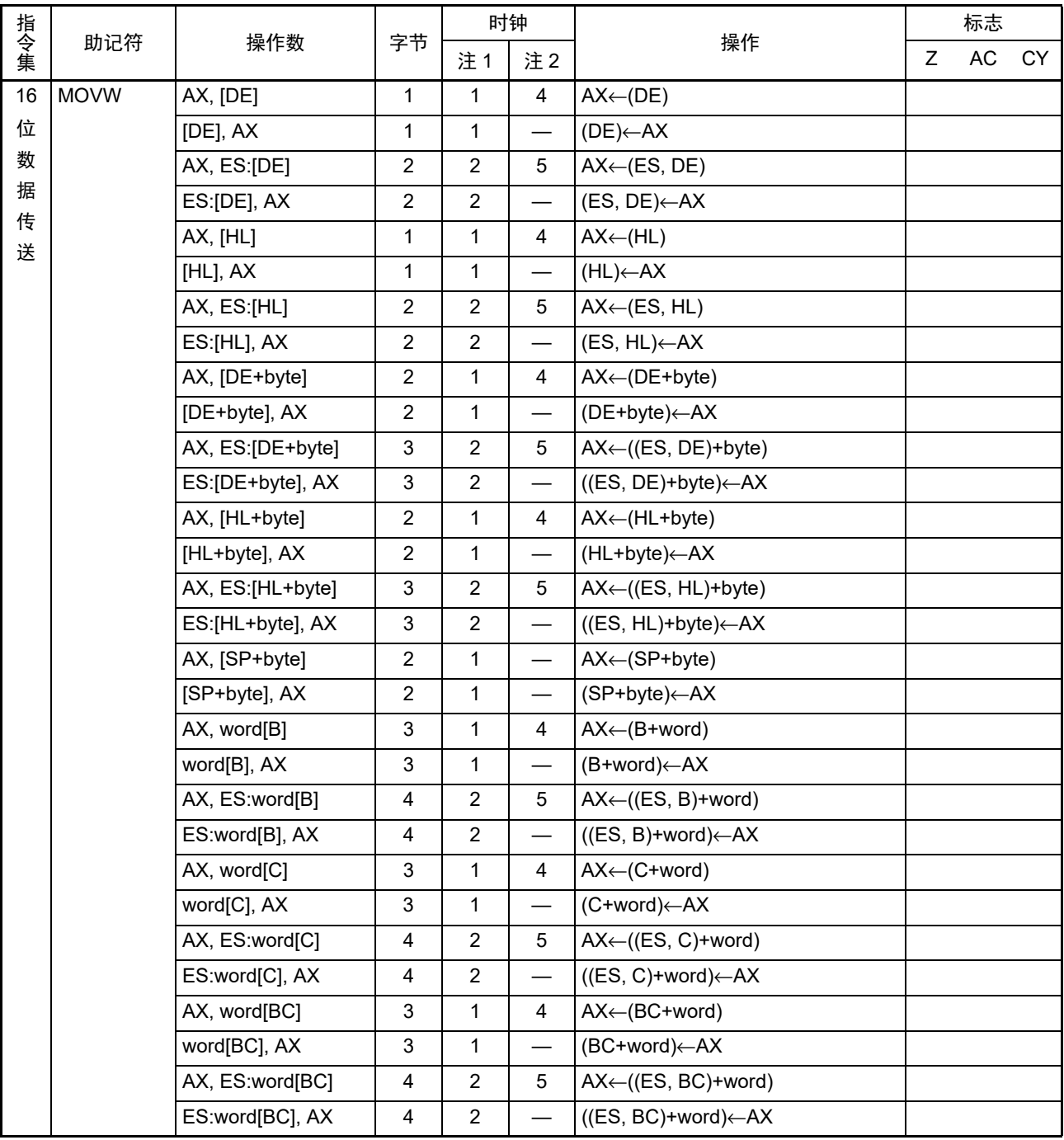

表 33-5 操作一览表 (5/18)

注 1. 这是存取内部 RAM 区、 SFR 区、扩展 SFR 区时或者不存取数据时的 CPU 时钟  $(f_{CLK})$  数。

2. 这是存取代码闪存区以及通过 8 位指令存取数据闪存区时的 CPU 时钟 (fcLK) 数。

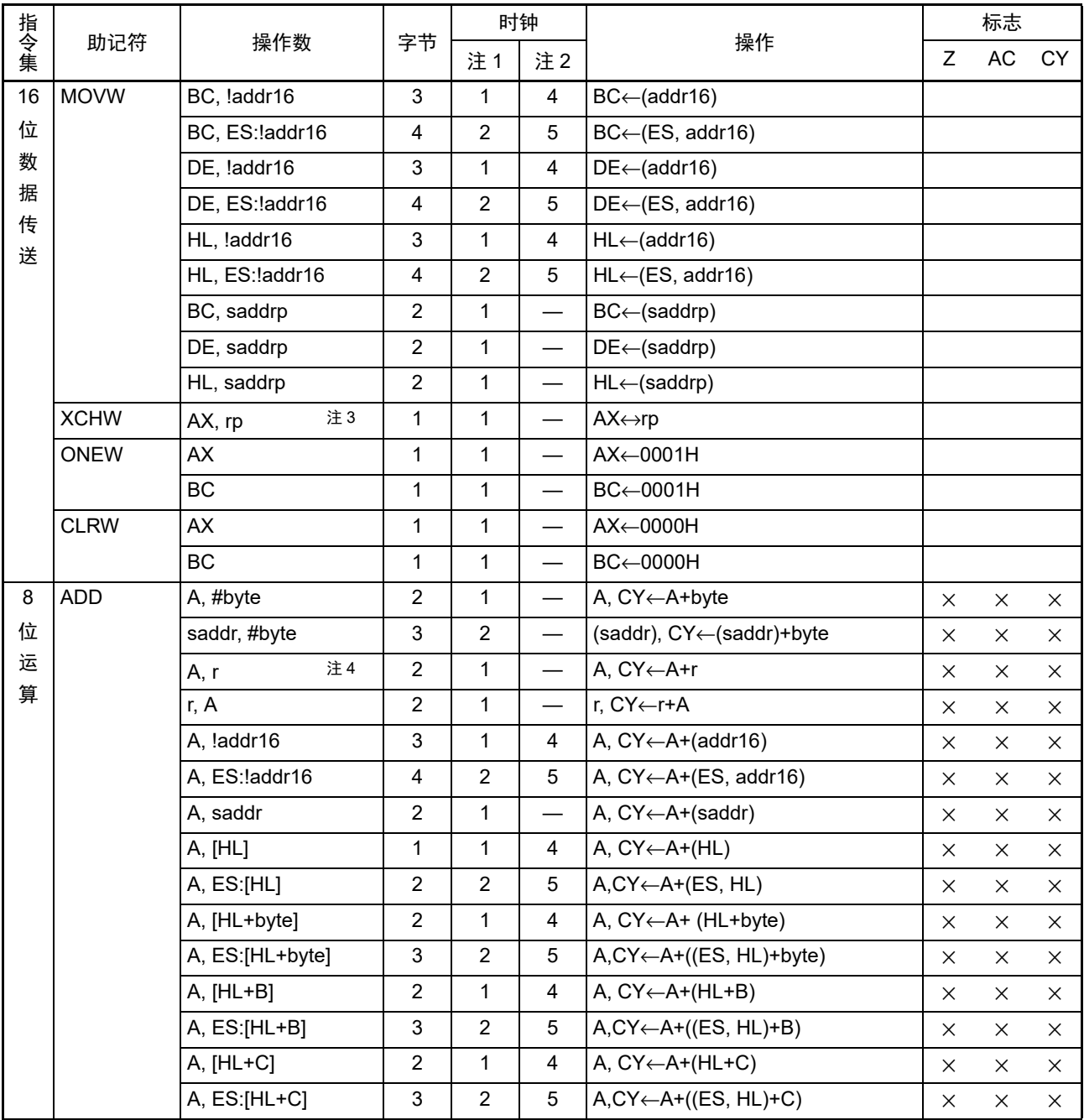

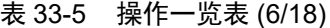

2. 这是存取代码闪存区以及通过 8 位指令存取数据闪存区时的 CPU 时钟 (fcLK) 数。

3. rp=AX 除外。

4. r=A 除外。

|     |             |                 | 字节                        | 时钟             |                          |                                            |          | 标志       |          |
|-----|-------------|-----------------|---------------------------|----------------|--------------------------|--------------------------------------------|----------|----------|----------|
| 指令集 | 助记符         | 操作数             |                           | 注1             | 注2                       | 操作                                         | Z        | $\sf AC$ | CY       |
| 8   | <b>ADDC</b> | A, #byte        | $\overline{2}$            | $\mathbf{1}$   | $\qquad \qquad$          | A, CY←A+byte+CY                            | $\times$ | $\times$ | $\times$ |
| 位   |             | saddr, #byte    | $\sqrt{3}$                | $\overline{c}$ |                          | (saddr), CY←(saddr)+byte+CY                | X        | ×        | X        |
| 运   |             | 注3<br>A, r      | $\overline{c}$            | $\mathbf{1}$   |                          | A, CY←A+r+CY                               | X        | X        | $\times$ |
| 算   |             | r. A            | $\overline{c}$            | $\mathbf{1}$   | $\overline{\phantom{0}}$ | r, CY←r+A+CY                               | $\times$ | X        | $\times$ |
|     |             | A, !addr16      | 3                         | $\mathbf{1}$   | 4                        | A, CY←A+(addr16)+CY                        | $\times$ | X        | $\times$ |
|     |             | A, ES: ! addr16 | 4                         | $\overline{2}$ | 5                        | A, CY $\leftarrow$ A+(ES, addr16)+CY       | $\times$ | X        | X        |
|     |             | A, saddr        | 2                         | $\mathbf{1}$   |                          | A, CY←A+(saddr)+CY                         | $\times$ | X        | $\times$ |
|     |             | A, [HL]         | $\mathbf{1}$              | $\mathbf{1}$   | 4                        | A, CY←A+(HL)+CY                            | $\times$ | X        | $\times$ |
|     |             | A, ES:[HL]      | $\overline{2}$            | $\overline{2}$ | 5                        | A,CY←A+(ES, HL)+CY                         | X        | X        | $\times$ |
|     |             | A, [HL+byte]    | $\overline{c}$            | $\mathbf{1}$   | 4                        | A, CY←A+(HL+byte)+CY                       | $\times$ | X        | $\times$ |
|     |             | A, ES:[HL+byte] | $\ensuremath{\mathsf{3}}$ | $\overline{c}$ | 5                        | A,CY←A+((ES, HL)+byte)+CY                  | $\times$ | X        | $\times$ |
|     |             | A, [HL+B]       | $\overline{c}$            | $\mathbf{1}$   | 4                        | $A, CY \leftarrow A + (HL + B) + CY$       | $\times$ | X        | $\times$ |
|     |             | A, ES:[HL+B]    | $\ensuremath{\mathsf{3}}$ | $\overline{2}$ | 5                        | $A, CY \leftarrow A + ((ES, HL) + B) + CY$ | $\times$ | X        | $\times$ |
|     |             | $A, [HL+C]$     | $\overline{c}$            | 1              | 4                        | A, CY←A+(HL+C)+CY                          | $\times$ | X        | X        |
|     |             | A, ES:[HL+C]    | $\ensuremath{\mathsf{3}}$ | $\overline{c}$ | 5                        | $A, CY \leftarrow A + ((ES, HL) + C) + CY$ | X        | X        | $\times$ |
|     | <b>SUB</b>  | A, #byte        | $\boldsymbol{2}$          | $\mathbf{1}$   | $\equiv$                 | A, CY←A-byte                               | $\times$ | X        | $\times$ |
|     |             | saddr, #byte    | $\sqrt{3}$                | $\overline{c}$ |                          | (saddr), CY←(saddr)-byte                   | $\times$ | X        | $\times$ |
|     |             | 注3<br>A, r      | $\overline{c}$            | $\mathbf{1}$   |                          | A, CY←A-r                                  | X        | X        | $\times$ |
|     |             | r, A            | 2                         | $\mathbf{1}$   |                          | r, CY←r-A                                  | $\times$ | X        | X        |
|     |             | A, !addr16      | 3                         | $\mathbf{1}$   | 4                        | A, $CY \leftarrow A - (addr16)$            | $\times$ | X        | $\times$ |
|     |             | A, ES: ! addr16 | 4                         | $\overline{2}$ | 5                        | A, $CY \leftarrow A - (ES, addr16)$        | $\times$ | X        | X        |
|     |             | A, saddr        | $\overline{c}$            | $\mathbf{1}$   |                          | A, CY←A–(saddr)                            | $\times$ | X        | $\times$ |
|     |             | A, [HL]         | $\mathbf{1}$              | $\mathbf{1}$   | 4                        | A, $CY \leftarrow A - (HL)$                | $\times$ | X        | $\times$ |
|     |             | A, ES:[HL]      | $\overline{c}$            | $\overline{2}$ | 5                        | $A, CY \leftarrow A - (ES, HL)$            | $\times$ | ×        | X        |
|     |             | A, [HL+byte]    | $\overline{c}$            | $\mathbf{1}$   | 4                        | A, CY←A–(HL+byte)                          | X        | X        | $\times$ |
|     |             | A, ES:[HL+byte] | $\mathsf 3$               | $\overline{2}$ | 5                        | A,CY←A-((ES, HL)+byte)                     | $\times$ | $\times$ | $\times$ |
|     |             | A, [HL+B]       | $\sqrt{2}$                | $\mathbf{1}$   | 4                        | A, $CY \leftarrow A - (HL + B)$            | X        | X        | $\times$ |
|     |             | A, ES:[HL+B]    | $\ensuremath{\mathsf{3}}$ | $\overline{2}$ | 5                        | $A, CY \leftarrow A - ((ES, HL) + B)$      | X        | X        | $\times$ |
|     |             | $A, [HL+C]$     | $\sqrt{2}$                | $\mathbf{1}$   | 4                        | A, $CY \leftarrow A - (HL+C)$              | $\times$ | X        | $\times$ |
|     |             | A, ES:[HL+C]    | 3                         | $\overline{c}$ | 5                        | $A, CY \leftarrow A - ((ES, HL)+C)$        | $\times$ | $\times$ | X        |

表 33-5 操作一览表 (7/18)

2. 这是存取代码闪存区以及通过 8 位指令存取数据闪存区时的 CPU 时钟 (fcLK) 数。

3. r=A 除外。

|     |             |                 |                           |                | 时钟                       |                                            |          | 标志       |          |
|-----|-------------|-----------------|---------------------------|----------------|--------------------------|--------------------------------------------|----------|----------|----------|
| 指令集 | 助记符         | 操作数             | 字节                        | 注1             | 注2                       | 操作                                         | Ζ        | AC       | CY       |
| 8   | <b>SUBC</b> | A, #byte        | $\overline{c}$            | $\mathbf{1}$   | $\qquad \qquad$          | A, CY←A-byte-CY                            | $\times$ | $\times$ | $\times$ |
| 位   |             | saddr, #byte    | $\mathbf{3}$              | $\overline{c}$ |                          | (saddr), CY←(saddr)-byte-CY                | $\times$ | ×        | X        |
| 运   |             | 注3<br>A, r      | $\overline{c}$            | $\mathbf{1}$   | $\overline{\phantom{0}}$ | A, CY←A-r-CY                               | X        | ×        | $\times$ |
| 算   |             | r, A            | $\boldsymbol{2}$          | $\mathbf{1}$   |                          | r, CY←r-A-CY                               | $\times$ | X        | $\times$ |
|     |             | A, !addr16      | $\sqrt{3}$                | $\mathbf{1}$   | 4                        | A, CY←A-(addr16)-CY                        | $\times$ | X        | $\times$ |
|     |             | A, ES: ! addr16 | $\overline{\mathbf{4}}$   | $\overline{2}$ | 5                        | A, CY $\leftarrow$ A-(ES, addr16)-CY       | X        | X        | $\times$ |
|     |             | A, saddr        | 2                         | $\mathbf{1}$   |                          | A, CY←A–(saddr)–CY                         | $\times$ | X        | X        |
|     |             | A, [HL]         | $\mathbf 1$               | $\mathbf{1}$   | 4                        | A, CY←A-(HL)-CY                            | $\times$ | X        | X        |
|     |             | A, ES:[HL]      | $\sqrt{2}$                | $\overline{2}$ | 5                        | A,CY←A-(ES, HL)-CY                         | $\times$ | X        | X        |
|     |             | A, [HL+byte]    | $\overline{c}$            | $\mathbf{1}$   | 4                        | A, CY←A-(HL+byte)-CY                       | X        | X        | $\times$ |
|     |             | A, ES:[HL+byte] | $\sqrt{3}$                | $\overline{c}$ | 5                        | A,CY←A-((ES, HL)+byte)-CY                  | $\times$ | X        | X        |
|     |             | A, [HL+B]       | $\overline{2}$            | $\mathbf{1}$   | 4                        | A, CY←A-(HL+B)-CY                          | ×        | $\times$ | $\times$ |
|     |             | A, ES:[HL+B]    | 3                         | $\overline{2}$ | 5                        | $A, CY \leftarrow A - ((ES, HL) + B) - CY$ | $\times$ | $\times$ | $\times$ |
|     |             | A, [HL+C]       | $\overline{c}$            | $\mathbf{1}$   | 4                        | A, CY←A-(HL+C)-CY                          | X        | X        | $\times$ |
|     |             | A, ES:[HL+C]    | $\mathsf 3$               | $\overline{c}$ | 5                        | A, $CY \leftarrow A - ((ES:HL)+C)-CY$      | $\times$ | $\times$ | $\times$ |
|     | <b>AND</b>  | A, #byte        | $\overline{c}$            | $\mathbf{1}$   |                          | A←A∧byte                                   | $\times$ |          |          |
|     |             | saddr, #byte    | 3                         | $\overline{2}$ | $\overline{\phantom{0}}$ | (saddr)←(saddr)∧byte                       | $\times$ |          |          |
|     |             | 注3<br>A, r      | 2                         | 1              | $\qquad \qquad -$        | A←A∧r                                      | $\times$ |          |          |
|     |             | r, A            | $\boldsymbol{2}$          | $\mathbf{1}$   |                          | r←r∧A                                      | $\times$ |          |          |
|     |             | A, !addr16      | $\ensuremath{\mathsf{3}}$ | $\mathbf{1}$   | 4                        | A←A∧(addr16)                               | $\times$ |          |          |
|     |             | A, ES: ! addr16 | $\overline{\mathbf{4}}$   | $\overline{c}$ | 5                        | A←A∧(ES:addr16)                            | $\times$ |          |          |
|     |             | A, saddr        | $\overline{c}$            | $\mathbf{1}$   |                          | A←A∧(saddr)                                | $\times$ |          |          |
|     |             | A, [HL]         | $\mathbf{1}$              | $\mathbf{1}$   | 4                        | $A \leftarrow A \wedge (HL)$               | $\times$ |          |          |
|     |             | A, ES:[HL]      | $\overline{c}$            | $\overline{2}$ | 5                        | A←A∧(ES:HL)                                | $\times$ |          |          |
|     |             | A, [HL+byte]    | $\boldsymbol{2}$          | $\mathbf{1}$   | 4                        | A←A∧(HL+byte)                              | $\times$ |          |          |
|     |             | A, ES:[HL+byte] | $\ensuremath{\mathsf{3}}$ | $\overline{c}$ | 5                        | A←A∧((ES:HL)+byte)                         | $\times$ |          |          |
|     |             | A, [HL+B]       | $\overline{c}$            | $\mathbf{1}$   | 4                        | $A \leftarrow A \wedge (HL + B)$           | $\times$ |          |          |
|     |             | A, ES:[HL+B]    | $\mathbf{3}$              | $\overline{2}$ | 5                        | $A \leftarrow A \land ((ES:HL)+B)$         | $\times$ |          |          |
|     |             | A, [HL+C]       | $\boldsymbol{2}$          | $\mathbf{1}$   | $\overline{\mathbf{4}}$  | $A \leftarrow A \wedge (HL+C)$             | $\times$ |          |          |
|     |             | A, ES:[HL+C]    | $\mathbf{3}$              | $\overline{c}$ | 5                        | $A \leftarrow A \land ((ES:HL)+C)$         | $\times$ |          |          |

表 33-5 操作一览表 (8/18)

2. 这是存取代码闪存区以及通过 8 位指令存取数据闪存区时的 CPU 时钟 (fcLK) 数。

3. r=A 除外。

|     |            |                 |                           | 时钟               |                          |                                           |          | 标志 |    |
|-----|------------|-----------------|---------------------------|------------------|--------------------------|-------------------------------------------|----------|----|----|
| 指令集 | 助记符        | 操作数             | 字节                        | 注1               | 注2                       | 操作                                        | Z        | AC | CY |
| 8   | 0R         | A, #byte        | $\overline{2}$            | $\mathbf{1}$     |                          | A←A∨byte                                  | $\times$ |    |    |
| 位   |            | saddr, #byte    | $\ensuremath{\mathsf{3}}$ | $\boldsymbol{2}$ |                          | (saddr)←(saddr) vbyte                     | $\times$ |    |    |
| 运   |            | 注3<br>A, r      | $\overline{2}$            | $\mathbf{1}$     |                          | A←A∨r                                     | $\times$ |    |    |
| 算   |            | r, A            | 2                         | $\mathbf 1$      |                          | r←r∨A                                     | $\times$ |    |    |
|     |            | A, !addr16      | 3                         | $\mathbf{1}$     | 4                        | A←A∨(addr16)                              | $\times$ |    |    |
|     |            | A, ES: ! addr16 | $\overline{4}$            | $\overline{2}$   | 5                        | A←A∨(ES:addr16)                           | $\times$ |    |    |
|     |            | A, saddr        | $\overline{2}$            | $\mathbf{1}$     |                          | A←A∨(saddr)                               | $\times$ |    |    |
|     |            | A, [HL]         | $\mathbf{1}$              | $\mathbf{1}$     | 4                        | $A \leftarrow A \vee (HL)$                | $\times$ |    |    |
|     |            | A, ES:[HL]      | $\overline{c}$            | $\overline{c}$   | 5                        | A←A∨(ES:HL)                               | $\times$ |    |    |
|     |            | A, [HL+byte]    | $\boldsymbol{2}$          | $\mathbf{1}$     | 4                        | A←A∨(HL+byte)                             | $\times$ |    |    |
|     |            | A, ES:[HL+byte] | 3                         | $\overline{2}$   | 5                        | A←A∨((ES:HL)+byte)                        | $\times$ |    |    |
|     |            | A, [HL+B]       | $\overline{c}$            | $\mathbf{1}$     | 4                        | $A \leftarrow A \vee (HL + B)$            | $\times$ |    |    |
|     |            | A, ES:[HL+B]    | 3                         | $\overline{c}$   | 5                        | $A \leftarrow A \vee ((ES:HL)+B)$         | $\times$ |    |    |
|     |            | A, [HL+C]       | $\overline{2}$            | $\mathbf{1}$     | 4                        | $A \leftarrow A \vee (HL+C)$              | $\times$ |    |    |
|     |            | A, ES:[HL+C]    | 3                         | $\overline{c}$   | 5                        | $A \leftarrow A \vee ((ES:HL)+C)$         | $\times$ |    |    |
|     | <b>XOR</b> | A, #byte        | $\overline{c}$            | $\mathbf{1}$     | $\overline{\phantom{0}}$ | A←A <del>v</del> byte                     | X        |    |    |
|     |            | saddr, #byte    | 3                         | $\overline{c}$   |                          | (saddr)←(saddr)→byte                      | $\times$ |    |    |
|     |            | 注3<br>A, r      | $\overline{c}$            | $\mathbf{1}$     |                          | A←A <del>∨</del> r                        | $\times$ |    |    |
|     |            | r, A            | $\overline{c}$            | $\mathbf{1}$     |                          | r←r∀A                                     | $\times$ |    |    |
|     |            | A, !addr16      | 3                         | $\mathbf{1}$     | 4                        | A←A <del>∨</del> (addr16)                 | $\times$ |    |    |
|     |            | A, ES: ! addr16 | 4                         | $\boldsymbol{2}$ | 5                        | A←A <del>v</del> (ES:addr16)              | $\times$ |    |    |
|     |            | A, saddr        | 2                         | $\mathbf 1$      |                          | A←A <del>∨</del> (saddr)                  | $\times$ |    |    |
|     |            | A, [HL]         | $\mathbf{1}$              | $\mathbf{1}$     | 4                        | $A \leftarrow A \leftarrow (HL)$          | $\times$ |    |    |
|     |            | A, ES:[HL]      | $\overline{c}$            | $\overline{2}$   | 5                        | A←A <del>v</del> (ES:HL)                  | $\times$ |    |    |
|     |            | A, [HL+byte]    | $\overline{c}$            | $\mathbf{1}$     | 4                        | A←A <del>∨</del> (HL+byte)                | $\times$ |    |    |
|     |            | A, ES:[HL+byte] | 3                         | $\overline{2}$   | 5                        | A←A→((ES:HL)+byte)                        | $\times$ |    |    |
|     |            | A, [HL+B]       | $\overline{c}$            | $\mathbf{1}$     | 4                        | $A \leftarrow A \leftarrow (HL + B)$      | $\times$ |    |    |
|     |            | A, ES:[HL+B]    | $\ensuremath{\mathsf{3}}$ | $\boldsymbol{2}$ | 5                        | $A \leftarrow A \leftarrow ((ES:HL) + B)$ | $\times$ |    |    |
|     |            | A, [HL+C]       | $\boldsymbol{2}$          | $\mathbf{1}$     | 4                        | $A \leftarrow A \leftarrow (HL+C)$        | $\times$ |    |    |
|     |            | A, ES:[HL+C]    | 3                         | $\overline{2}$   | 5                        | $A \leftarrow A \vee ((ES:HL)+C)$         | $\times$ |    |    |

表 33-5 操作一览表 (9/18)

2. 这是存取代码闪存区以及通过 8 位指令存取数据闪存区时的 CPU 时钟 (fcLK) 数。

3. r=A 除外。

|     |                  |                    |                           | 时钟             |                          |                     |          | 标志          |             |
|-----|------------------|--------------------|---------------------------|----------------|--------------------------|---------------------|----------|-------------|-------------|
| 指令集 | 助记符              | 操作数                | 字节                        | 注1             | 注2                       | 操作                  | Z        | AC          | <b>CY</b>   |
| 8   | <b>CMP</b>       | A, #byte           | $\overline{2}$            | $\mathbf{1}$   |                          | A-byte              | $\times$ | $\times$    | $\times$    |
| 位   |                  | !addr16, #byte     | $\overline{4}$            | $\mathbf{1}$   | $\overline{4}$           | (addr16)-byte       | $\times$ | $\times$    | $\times$    |
| 运   |                  | ES: !addr16, #byte | 5                         | $\overline{c}$ | 5                        | (ES:addr16)-byte    | $\times$ | X           | $\times$    |
| 算   |                  | saddr, #byte       | $\mathsf 3$               | $\mathbf{1}$   | $\overline{\phantom{0}}$ | (saddr)-byte        | $\times$ | $\times$    | $\times$    |
|     |                  | 注3<br>A, r         | $\overline{2}$            | $\mathbf{1}$   | $\overline{\phantom{0}}$ | $A-r$               | $\times$ | $\times$    | $\times$    |
|     |                  | r, A               | $\overline{c}$            | $\mathbf{1}$   | $\overline{\phantom{0}}$ | $r - A$             | $\times$ | $\times$    | $\times$    |
|     |                  | A, !addr16         | $\mathsf 3$               | $\mathbf{1}$   | 4                        | $A-(addr16)$        | $\times$ | $\times$    | $\times$    |
|     |                  | A, ES: ! addr16    | $\overline{\mathbf{4}}$   | $\overline{2}$ | 5                        | A-(ES:addr16)       | $\times$ | $\times$    | $\times$    |
|     |                  | A, saddr           | $\overline{2}$            | $\mathbf{1}$   | $\overline{\phantom{0}}$ | A-(saddr)           | $\times$ | ×.          | $\times$    |
|     |                  | A, [HL]            | $\mathbf{1}$              | $\mathbf{1}$   | 4                        | $A-(HL)$            | $\times$ | $\times$    | $\times$    |
|     |                  | A, ES:[HL]         | $\overline{2}$            | $\overline{c}$ | 5                        | $A-(ES:HL)$         | $\times$ | $\times$    | $\times$    |
|     |                  | A, [HL+byte]       | $\overline{2}$            | $\mathbf{1}$   | 4                        | A-(HL+byte)         | $\times$ | X           | $\times$    |
|     |                  | A, ES:[HL+byte]    | $\sqrt{3}$                | $\overline{2}$ | 5                        | A-((ES:HL)+byte)    | $\times$ | $\times$    | $\times$    |
|     |                  | A, [HL+B]          | $\overline{c}$            | $\mathbf{1}$   | $\overline{4}$           | $A-(HL+B)$          | $\times$ | $\times$    | $\times$    |
|     |                  | A, ES:[HL+B]       | $\sqrt{3}$                | $\overline{2}$ | 5                        | $A-($ (ES:HL)+B)    | $\times$ | X           | $\times$    |
|     |                  | A, [HL+C]          | $\overline{c}$            | $\mathbf{1}$   | 4                        | $A-(HL+C)$          | $\times$ | $\times$    | $\times$    |
|     |                  | A, ES:[HL+C]       | $\ensuremath{\mathsf{3}}$ | $\overline{2}$ | 5                        | $A-((ES:HL)+C)$     | $\times$ | $\times$    | $\times$    |
|     | CMP <sub>0</sub> | A                  | $\mathbf{1}$              | $\mathbf{1}$   | $\overline{\phantom{0}}$ | $A-00H$             | $\times$ | $\mathbf 0$ | $\mathbf 0$ |
|     |                  | X                  | $\mathbf{1}$              | $\mathbf 1$    | $\overline{\phantom{0}}$ | $X-00H$             | $\times$ | $\mathbf 0$ | $\pmb{0}$   |
|     |                  | B                  | $\mathbf{1}$              | $\mathbf{1}$   |                          | $B-00H$             | $\times$ | $\mathbf 0$ | $\pmb{0}$   |
|     |                  | $\mathsf{C}$       | $\mathbf{1}$              | $\mathbf{1}$   | $\overline{\phantom{0}}$ | $C-00H$             | $\times$ | $\mathbf 0$ | $\pmb{0}$   |
|     |                  | !addr16            | 3                         | $\mathbf{1}$   | $\overline{4}$           | (addr16)-00H        | $\times$ | $\pmb{0}$   | $\pmb{0}$   |
|     |                  | ES:laddr16         | 4                         | $\overline{c}$ | 5                        | (ES:addr16)-00H     | $\times$ | 0           | 0           |
|     |                  | saddr              | $\overline{c}$            | $\mathbf{1}$   | $\overline{\phantom{0}}$ | (saddr)-00H         | $\times$ | $\mathbf 0$ | $\pmb{0}$   |
|     | <b>CMPS</b>      | X, [HL+byte]       | $\mathbf{3}$              | $\mathbf{1}$   | $\overline{4}$           | X-(HL+byte)         | $\times$ | $\times$    | $\times$    |
|     |                  | X, ES:[HL+byte]    | $\overline{4}$            | $\overline{2}$ | 5                        | $X-($ (ES:HL)+byte) | $\times$ | $\times$    | $\times$    |

表 33-5 操作一览表 (10/18)

2. 这是存取代码闪存区以及通过 8 位指令存取数据闪存区时的 CPU 时钟 (fcLK) 数。

3. r=A 除外。

|     |             |                   |                           | 时钟             |                          |                                      |          | 标志       |          |
|-----|-------------|-------------------|---------------------------|----------------|--------------------------|--------------------------------------|----------|----------|----------|
| 指令集 | 助记符         | 操作数               | 字节                        | 注1             | 注2                       | 操作                                   | Z        | AC       | CY       |
| 16  | <b>ADDW</b> | AX, #word         | 3                         | $\mathbf{1}$   | $\qquad \qquad -$        | AX, CY←AX+word                       | $\times$ | $\times$ | $\times$ |
| 位   |             | AX, AX            | $\mathbf{1}$              | $\mathbf{1}$   | $\overline{\phantom{0}}$ | AX, CY←AX+AX                         | X        | X        | $\times$ |
| 运   |             | AX, BC            | 1                         | $\mathbf{1}$   |                          | AX, CY←AX+BC                         | X        | X        | $\times$ |
| 算   |             | AX, DE            | $\mathbf 1$               | $\mathbf{1}$   | $\overline{\phantom{0}}$ | AX, CY←AX+DE                         | X        | X        | $\times$ |
|     |             | AX, HL            | $\mathbf{1}$              | $\mathbf{1}$   |                          | AX, CY←AX+HL                         | X        | X        | $\times$ |
|     |             | AX, !addr16       | 3                         | $\mathbf{1}$   | 4                        | AX, $CY \leftarrow AX + (addr16)$    | $\times$ | X        | $\times$ |
|     |             | AX, ES: !addr16   | $\overline{4}$            | $\overline{2}$ | 5                        | AX, $CY \leftarrow AX + (ES:addr16)$ | $\times$ | X        | $\times$ |
|     |             | AX, saddrp        | $\overline{2}$            | $\mathbf{1}$   | —                        | AX, CY←AX+(saddrp)                   | $\times$ | X        | $\times$ |
|     |             | AX, [HL+byte]     | $\sqrt{3}$                | $\mathbf{1}$   | 4                        | AX, CY←AX+(HL+byte)                  | $\times$ | X        | $\times$ |
|     |             | AX, ES: [HL+byte] | $\overline{\mathbf{4}}$   | $\overline{2}$ | 5                        | AX, CY←AX+((ES:HL)+byte)             | $\times$ | X        | $\times$ |
|     | <b>SUBW</b> | AX, #word         | $\sqrt{3}$                | $\mathbf{1}$   | $\overline{\phantom{0}}$ | AX, CY←AX-word                       | $\times$ | $\times$ | X        |
|     |             | AX, BC            | $\mathbf 1$               | $\mathbf{1}$   |                          | AX, CY←AX-BC                         | $\times$ | $\times$ | $\times$ |
|     |             | AX, DE            | $\mathbf 1$               | $\mathbf{1}$   | $\overline{\phantom{0}}$ | AX, CY←AX-DE                         | $\times$ | X        | $\times$ |
|     |             | AX, HL            | $\mathbf{1}$              | $\mathbf{1}$   |                          | AX, CY←AX-HL                         | $\times$ | $\times$ | $\times$ |
|     |             | AX, !addr16       | $\ensuremath{\mathsf{3}}$ | $\mathbf{1}$   | 4                        | AX, $CY \leftarrow AX - (addr16)$    | X        | $\times$ | $\times$ |
|     |             | AX, ES: !addr16   | $\overline{4}$            | $\overline{2}$ | 5                        | AX, CY←AX–(ES:addr16)                | $\times$ | $\times$ | $\times$ |
|     |             | AX, saddrp        | $\overline{2}$            | $\mathbf{1}$   | $\overline{\phantom{0}}$ | AX, CY←AX–(saddrp)                   | $\times$ | $\times$ | $\times$ |
|     |             | AX, [HL+byte]     | 3                         | $\mathbf{1}$   | 4                        | AX, CY←AX–(HL+byte)                  | $\times$ | $\times$ | X        |
|     |             | AX, ES: [HL+byte] | 4                         | $\overline{c}$ | 5                        | AX, CY←AX–((ES:HL)+byte)             | $\times$ | $\times$ | $\times$ |
|     | <b>CMPW</b> | AX, #word         | $\sqrt{3}$                | $\mathbf{1}$   |                          | AX-word                              | $\times$ | $\times$ | $\times$ |
|     |             | AX, BC            | $\mathbf{1}$              | $\mathbf{1}$   | $\overline{\phantom{0}}$ | AX-BC                                | $\times$ | $\times$ | X        |
|     |             | AX, DE            | $\mathbf{1}$              | $\mathbf{1}$   | $\overline{\phantom{0}}$ | AX-DE                                | X        | $\times$ | $\times$ |
|     |             | AX, HL            | 1                         | $\mathbf{1}$   |                          | AX-HL                                | $\times$ | X        | $\times$ |
|     |             | AX, !addr16       | $\sqrt{3}$                | $\mathbf{1}$   | 4                        | $AX-(addr16)$                        | $\times$ | X        | $\times$ |
|     |             | AX, ES: !addr16   | $\overline{4}$            | $\overline{2}$ | 5                        | AX-(ES:addr16)                       | $\times$ | $\times$ | X        |
|     |             | AX, saddrp        | $\overline{2}$            | $\mathbf{1}$   | $\overline{\phantom{0}}$ | AX-(saddrp)                          | X        | $\times$ | $\times$ |
|     |             | AX, [HL+byte]     | $\ensuremath{\mathsf{3}}$ | $\mathbf{1}$   | 4                        | AX-(HL+byte)                         | $\times$ | $\times$ | $\times$ |
|     |             | AX, ES: [HL+byte] | $\overline{4}$            | $\overline{2}$ | 5                        | AX-((ES:HL)+byte)                    | $\times$ | $\times$ | $\times$ |

表 33-5 操作一览表 (11/18)

2. 这是存取代码闪存区以及通过 8 位指令存取数据闪存区时的 CPU 时钟 (fcLK) 数。

|        |              | 操作数 |    | 时钟            |    |                                           | 标志 |          |          |
|--------|--------------|-----|----|---------------|----|-------------------------------------------|----|----------|----------|
| 指令集    | 助记符          |     | 字节 | 注1            | 注2 | 操作                                        | 7  | AC       | CY       |
| 乘      | <b>MULU</b>  | X   |    |               |    | $AX \leftarrow AxX$                       |    |          |          |
| 除      | <b>MULHU</b> |     | 3  | 2             |    | BCAX←AX×BC (无符号)                          |    |          |          |
| 运      | <b>MULH</b>  |     | 3  | $\mathcal{P}$ |    | BCAX←AX×BC (带符号)                          |    |          |          |
| 算<br>和 | <b>DIVHU</b> |     | 3  | 9             |    | AX (商)、 DE (余数)                           |    |          |          |
| 乘      |              |     |    |               |    | ←AX÷DE (无符号)                              |    |          |          |
| 加      | <b>DIVWU</b> |     | 3  | 17            |    | BCAX (商)、HLDE (余数)                        |    |          |          |
| 运      |              |     |    |               |    | ←BCAX÷HLDE (无符号)                          |    |          |          |
| 算      | <b>MACHU</b> |     | 3  | 3             |    | $MACR \leftarrow MACR+AX \times BC$ (无符号) |    | $\times$ | $\times$ |
|        | <b>MACH</b>  |     | 3  | 3             |    | MACR←MACR+AX×BC (带符号)                     |    | $\times$ | $\times$ |

表 33-5 操作一览表 (12/18)

2. 这是存取代码闪存区以及通过 8 位指令存取数据闪存区时的 CPU 时钟 ( $f_{CLK}$ ) 数。

- 注意 要在中断处理过程中执行 DIVHU 指令和 DIVWU 指令时,必须在禁止中断的状态(DI)下执行。但是,除了在 RAM 区执行指令以外,如果在汇编语言源程序中的 DIVHU 指令和 DIVWU 指令之后插入 NOP 指令,即使在允许中断的 状态下也能执行 DIVHU 指令和 DIVWU 指令。如果在进行以下编译程序的创建时输出 DIVHU 指令和 DIVWU 指令, 就在其后自动插入 NOP 指令。
	- CA78K0R (瑞萨电子公司的编译程序) V1.71以后的C语言源程序和汇编语言源程序
	- EWRL78 (IAR公司的编译程序) Service pack 1.40.6以后的C语言源程序
	- GNURL78 (KPIT公司的编译程序)的C语言源程序
- 备注 1. 时钟数是在内部 ROM (闪存)区有程序的情况。当从内部 RAM 区取指令时,最大为 2 倍 +3 个时钟。
	- 2. MACR:乘加运算累加寄存器 (MACRH、 MACRL)

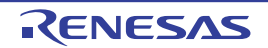

|          |             |               |                  | 时钟             |                          |                                                                                                    |          | 标志       |           |
|----------|-------------|---------------|------------------|----------------|--------------------------|----------------------------------------------------------------------------------------------------|----------|----------|-----------|
| 指令集      | 助记符         | 操作数           | 字节               | 注1             | 注2                       | 操作                                                                                                    | Z        | AC       | <b>CY</b> |
| 递        | <b>INC</b>  | r             | 1                | 1              |                          | $r \leftarrow r + 1$                                                                                                    | $\times$ | $\times$ |           |
| 增        |             | !addr16       | 3                | $\overline{2}$ |                          | $(addr16) \leftarrow (addr16)+1$                                                                                                    | $\times$ | $\times$ |           |
| $\prime$ |             | ES:laddr16    | 4                | 3              | $\overline{\phantom{0}}$ | (ES, addr16)← (ES, addr16)+1                                                                                                    | $\times$ | $\times$ |           |
| 递        |             | saddr         | $\overline{2}$   | $\overline{2}$ | $\overline{\phantom{0}}$ | (saddr)←(saddr)+1                                                                                                    | $\times$ | $\times$ |           |
| 减        |             | [HL+byte]     | 3                | $\overline{2}$ |                          | (HL+byte)←(HL+byte)+1                                                                                                    | $\times$ | $\times$ |           |
|          |             | ES: [HL+byte] | 4                | 3              | $\overline{\phantom{0}}$ | $((ES:HL)+byte) \leftarrow ((ES:HL)+byte) + 1$                                                                                            | $\times$ | $\times$ |           |
|          | <b>DEC</b>  | r             | 1                | 1              |                          | $r \leftarrow r-1$                                                                                                    | $\times$ | $\times$ |           |
|          |             | !addr16       | 3                | $\overline{2}$ |                          | (addr16)← (addr16)-1                                                                                                    | $\times$ | $\times$ |           |
|          |             | ES:laddr16    | 4                | 3              | $\overline{\phantom{0}}$ | (ES, addr16)← (ES, addr16)-1                                                                                                    | $\times$ | $\times$ |           |
|          |             | saddr         | $\overline{2}$   | $\overline{2}$ | $\overline{\phantom{0}}$ | (saddr)←(saddr)-1                                                                                                    | $\times$ | $\times$ |           |
|          |             | [HL+byte]     | 3                | $\overline{2}$ |                          | (HL+byte)←(HL+byte)-1                                                                                                    | $\times$ | $\times$ |           |
|          |             | ES: [HL+byte] | 4                | 3              | $\overline{\phantom{0}}$ | $((ES:HL)+byte) \leftarrow ((ES:HL)+byte) - 1$                                                                                            | $\times$ | $\times$ |           |
|          | <b>INCW</b> | rp            | 1                | 1              | $\overline{\phantom{0}}$ | $rp \leftarrow rp + 1$                                                                                                    |          |          |           |
|          |             | !addr16       | 3                | $\overline{2}$ |                          | (addr16)←(addr16)+1                                                                                                    |          |          |           |
|          |             | ES:laddr16    | 4                | 3              |                          | (ES, addr16)← (ES, addr16)+1                                                                                                    |          |          |           |
|          |             | saddrp        | $\overline{2}$   | $\overline{2}$ |                          | (saddrp)←(saddrp)+1                                                                                                    |          |          |           |
|          |             | [HL+byte]     | 3                | $\overline{2}$ |                          | (HL+byte)←(HL+byte)+1                                                                                                    |          |          |           |
|          |             | ES: [HL+byte] | 4                | 3              |                          | $((ES:HL)+byte) \leftarrow ((ES:HL)+byte) + 1$                                                                                            |          |          |           |
|          | <b>DECW</b> | rp            | 1                | 1              | $\overline{\phantom{0}}$ | $rp \leftarrow rp - 1$                                                                                                    |          |          |           |
|          |             | !addr16       | $\sqrt{3}$       | $\overline{2}$ |                          | (addr16)←(addr16)-1                                                                                                    |          |          |           |
|          |             | ES:laddr16    | 4                | 3              |                          | (ES, addr16)← (ES, addr16)-1                                                                                                    |          |          |           |
|          |             | saddrp        | $\overline{c}$   | $\overline{c}$ |                          | (saddrp)←(saddrp)-1                                                                                                    |          |          |           |
|          |             | [HL+byte]     | 3                | $\overline{c}$ |                          | (HL+byte)←(HL+byte)-1                                                                                                    |          |          |           |
|          |             | ES: [HL+byte] | 4                | 3              |                          | $((ES:HL)+byte) \leftarrow ((ES:HL)+byte) - 1$                                                                                            |          |          |           |
| 移        | <b>SHR</b>  | A, cnt        | $\overline{2}$   | 1              | $\qquad \qquad -$        | $(CY \leftarrow A_0, A_{m-1} \leftarrow A_m, A_7 \leftarrow 0) \times \text{cnt}$                                                         |          |          | $\times$  |
| 位        | <b>SHRW</b> | AX, cnt       | $\overline{c}$   | 1              |                          | $(CY \leftarrow AX_0, AX_{m-1} \leftarrow AX_m, AX_{15} \leftarrow 0)$ xcnt                                                               |          |          | $\times$  |
|          | <b>SHL</b>  | A, cnt        | $\overline{2}$   | 1              |                          | $(CY \leftarrow A_7, A_m \leftarrow A_{m-1}, A_0 \leftarrow 0) \times \text{cnt}$                                                         |          |          | $\times$  |
|          |             | B, cnt        | $\boldsymbol{2}$ | 1              |                          | $ $ (CY $\leftarrow$ B <sub>7</sub> , B <sub>m</sub> $\leftarrow$ B <sub>m-1</sub> , B <sub>0</sub> $\leftarrow$ 0) $\times$ cnt          |          |          | ×         |
|          |             | C, cnt        | $\overline{2}$   | $\mathbf{1}$   |                          | $(CY \leftarrow C_7, C_m \leftarrow C_{m-1}, C_0 \leftarrow 0) \times$ cnt                                                                |          |          | $\times$  |
|          | <b>SHLW</b> | AX, cnt       | $\overline{2}$   | 1              |                          | $(CY \leftarrow AX_{15}, AX_{m} \leftarrow AX_{m-1}, AX_{0} \leftarrow 0)$ x cnt                                                          |          |          | $\times$  |
|          |             | BC, cnt       | $\boldsymbol{2}$ | 1              | $\overline{\phantom{0}}$ | $\vert$ (CY $\leftarrow$ BC <sub>15</sub> , BC <sub>m</sub> $\leftarrow$ BC <sub>m-1</sub> , BC <sub>0</sub> $\leftarrow$ 0) $\times$ cnt |          |          | ×         |
|          | <b>SAR</b>  | A, cnt        | $\overline{2}$   | $\mathbf{1}$   |                          | $(CY \leftarrow A_0, A_{m-1} \leftarrow A_m, A_7 \leftarrow A_7) \times \text{cnt}$                                                       |          |          | $\times$  |
|          | <b>SARW</b> | AX, cnt       | $\overline{c}$   | 1              |                          | $(CY \leftarrow AX_0, AX_{m-1} \leftarrow AX_m, AX_{15} \leftarrow AX_{15})$ xcnt                                                         |          |          | $\times$  |

表 33-5 操作一览表 (13/18)

2. 这是存取代码闪存区以及通过 8 位指令存取数据闪存区时的 CPU 时钟 (fcLK) 数。

备注 1. 时钟数是在内部 ROM (闪存)区有程序的情况。当从内部 RAM 区取指令时,最大为 2 倍 +3 个时钟。

2. cnt 是位的移位个数。

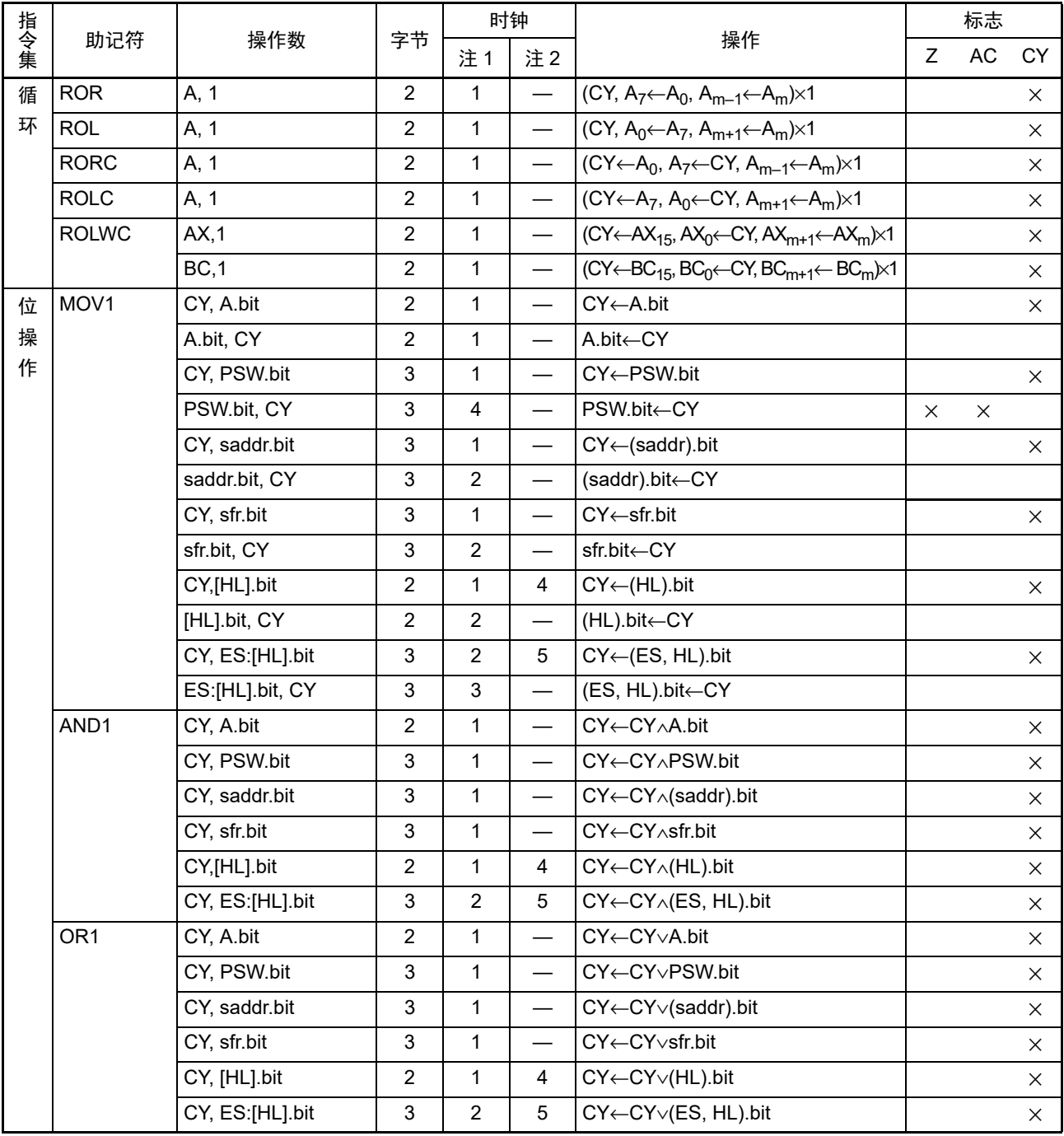

表 33-5 操作一览表 (14/18)

注 1. 这是存取内部 RAM 区、 SFR 区、扩展 SFR 区时或者不存取数据时的 CPU 时钟  $(f_{CLK})$  数。

2. 这是存取代码闪存区以及通过 8 位指令存取数据闪存区时的 CPU 时钟 (fcLK) 数。

|     |                  |                 |                         | 时钟             |                                  |                                 |          | 标志        |              |
|-----|------------------|-----------------|-------------------------|----------------|----------------------------------|---------------------------------|----------|-----------|--------------|
| 指令集 | 助记符              | 操作数             | 字节                      | 注1             | 注2                               | 操作                              | Z        | <b>AC</b> | CY           |
| 位   | XOR1             | CY, A.bit       | $\overline{c}$          | $\mathbf{1}$   | $\overline{\phantom{0}}$         | CY←CY <sub>∀</sub> A.bit        |          |           | $\times$     |
| 操   |                  | CY, PSW.bit     | 3                       | $\mathbf{1}$   | $\qquad \qquad$                  | CY←CY <del>∨</del> PSW.bit      |          |           | $\times$     |
| 作   |                  | CY, saddr.bit   | 3                       | $\mathbf{1}$   |                                  | CY←CY∀(saddr).bit               |          |           | $\times$     |
|     |                  | CY, sfr.bit     | $\sqrt{3}$              | $\mathbf{1}$   |                                  | CY←CY <sub>∀</sub> sfr.bit      |          |           | $\times$     |
|     |                  | CY, [HL].bit    | $\overline{2}$          | $\mathbf{1}$   | 4                                | CY←CY <sup>→</sup> (HL).bit     |          |           | $\times$     |
|     |                  | CY, ES:[HL].bit | 3                       | $\overline{2}$ | 5                                | CY←CY <sup>→</sup> (ES, HL).bit |          |           | $\times$     |
|     | SET1             | A.bit           | $\overline{2}$          | $\mathbf{1}$   |                                  | $A.bit \leftarrow 1$            |          |           |              |
|     |                  | PSW.bit         | 3                       | 4              |                                  | PSW.bit←1                       | $\times$ | $\times$  | $\times$     |
|     |                  | !addr16.bit     | $\overline{\mathbf{4}}$ | $\overline{2}$ | $\overline{\phantom{0}}$         | (addr16).bit←1                  |          |           |              |
|     |                  | ES:!addr16.bit  | $\overline{5}$          | 3              | $\qquad \qquad -$                | (ES, addr16).bit←1              |          |           |              |
|     |                  | saddr.bit       | 3                       | $\overline{2}$ | $\qquad \qquad -$                | (saddr).bit←1                   |          |           |              |
|     |                  | sfr.bit         | $\sqrt{3}$              | $\overline{2}$ |                                  | sfr.bit←1                       |          |           |              |
|     |                  | [HL].bit        | $\overline{2}$          | $\overline{2}$ |                                  | $(HL)$ .bit $\leftarrow$ 1      |          |           |              |
|     |                  | ES:[HL].bit     | 3                       | 3              | $\overbrace{\phantom{12322111}}$ | $(ES, HL).bit \leftarrow 1$     |          |           |              |
|     | CLR1             | A.bit           | $\overline{c}$          | $\mathbf{1}$   | $\qquad \qquad -$                | A.bit←0                         |          |           |              |
|     |                  | PSW.bit         | 3                       | 4              |                                  | PSW.bit←0                       | $\times$ | $\times$  | $\times$     |
|     |                  | !addr16.bit     | $\overline{\mathbf{4}}$ | $\overline{2}$ | $\overline{\phantom{0}}$         | (addr16).bit←0                  |          |           |              |
|     |                  | ES:!addr16.bit  | $\sqrt{5}$              | 3              |                                  | (ES, addr16).bit←0              |          |           |              |
|     |                  | saddr.bit       | 3                       | $\overline{2}$ | $\overbrace{\phantom{12322111}}$ | $(saddr.bit) \leftarrow 0$      |          |           |              |
|     |                  | sfr.bit         | $\sqrt{3}$              | $\overline{2}$ | $\overline{\phantom{0}}$         | sfr.bit←0                       |          |           |              |
|     |                  | [HL].bit        | $\overline{2}$          | $\overline{2}$ | $\overline{\phantom{0}}$         | $(HL)$ .bit $\leftarrow 0$      |          |           |              |
|     |                  | ES:[HL].bit     | 3                       | 3              |                                  | $(ES, HL).bit \leftarrow 0$     |          |           |              |
|     | SET1             | <b>CY</b>       | $\overline{2}$          | $\mathbf{1}$   |                                  | $CY \leftarrow 1$               |          |           | $\mathbf{1}$ |
|     | CLR1             | CY              | $\overline{2}$          | $\mathbf{1}$   | $\overline{\phantom{0}}$         | $CY \leftarrow 0$               |          |           | $\pmb{0}$    |
|     | NOT <sub>1</sub> | CY              | $\overline{c}$          | $\mathbf{1}$   |                                  | $CY \leftarrow \overline{CY}$   |          |           | $\times$     |

表 33-5 操作一览表 (15/18)

2. 这是存取代码闪存区以及通过 8 位指令存取数据闪存区时的 CPU 时钟 (fcLK) 数。

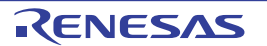

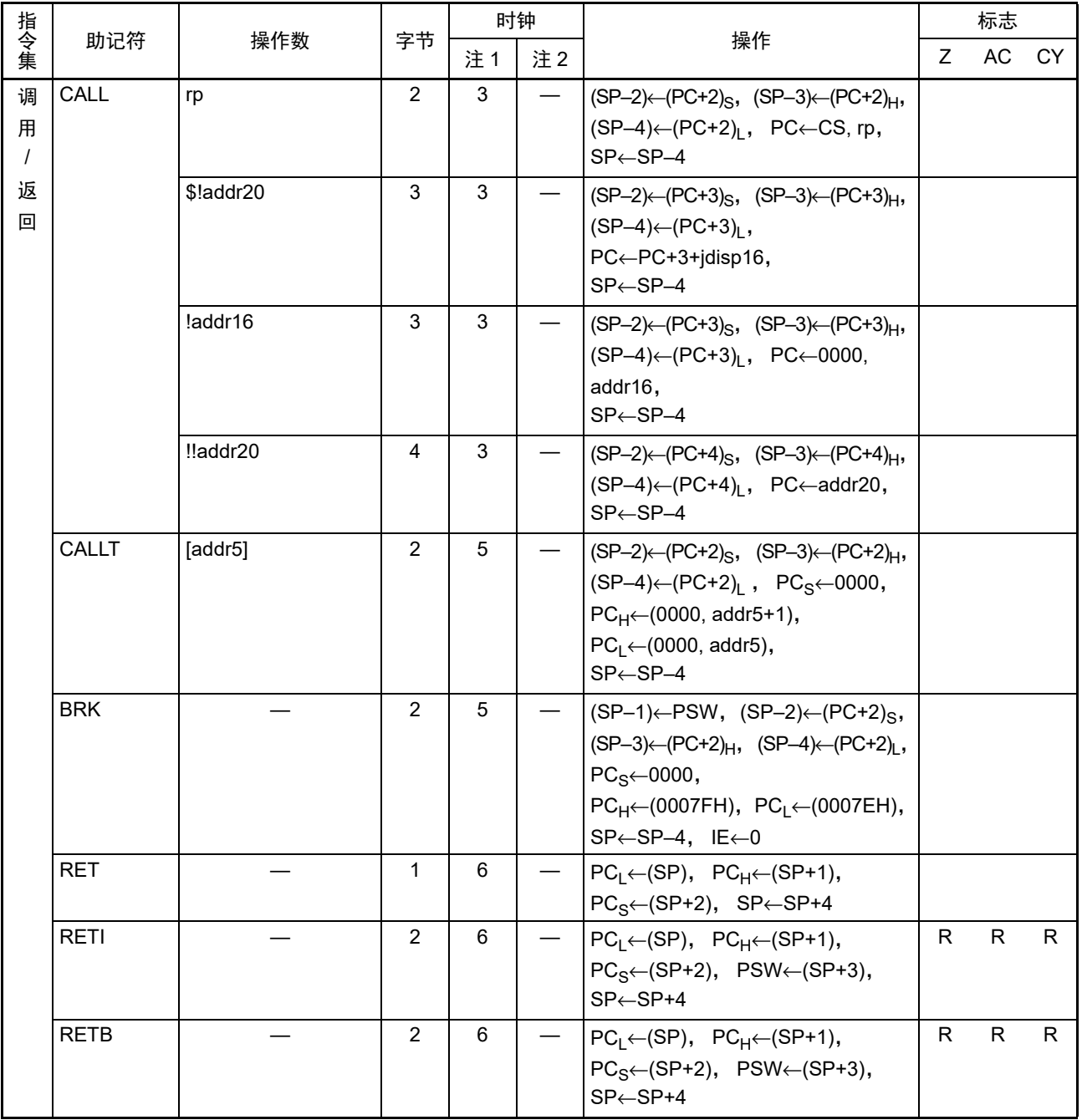

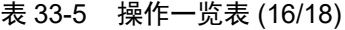

2. 这是存取代码闪存区以及通过 8 位指令存取数据闪存区时的 CPU 时钟 (fcLK) 数。

|        |             |                     | 字节                        | 时钟                                  |                                   | 操作                                                                              |              | 标志           |           |
|--------|-------------|---------------------|---------------------------|-------------------------------------|-----------------------------------|---------------------------------------------------------------------------------|--------------|--------------|-----------|
| 指令集    | 助记符         | 操作数                 |                           | 注1                                  | 注2                                |                                                                                 |              | AC           | <b>CY</b> |
| 堆<br>栈 | <b>PUSH</b> | <b>PSW</b>          | $\overline{2}$            | $\mathbf{1}$                        |                                   | $(SP-1) \leftarrow PSW$ , $(SP-2) \leftarrow 00H$ ,<br>$SP \leftarrow SP - 2$   |              |              |           |
| 操<br>作 |             | rp                  | $\mathbf{1}$              | $\mathbf{1}$                        | $\overline{\phantom{m}}$          | $(SP-1) \leftarrow rp_H$ , $(SP-2) \leftarrow rp_I$ ,<br>$SP \leftarrow SP - 2$ |              |              |           |
|        | <b>POP</b>  | <b>PSW</b>          | $\overline{2}$            | 3                                   | $\overbrace{\phantom{123221111}}$ | $PSW \leftarrow (SP+1)$ , $SP \leftarrow SP+2$                                  | $\mathsf{R}$ | $\mathsf{R}$ | R.        |
|        |             | rp                  | 1                         | $\mathbf{1}$                        |                                   | $rp_l \leftarrow (SP)$ , $rp_H \leftarrow (SP+1)$ , $SP \leftarrow SP+2$        |              |              |           |
|        | <b>MOVW</b> | SP, #word           | 4                         | $\mathbf{1}$                        | SP←word                           |                                                                                 |              |              |           |
|        |             | SP, AX              | $\overline{2}$            | $\mathbf{1}$                        |                                   | $SP \leftarrow AX$                                                              |              |              |           |
|        |             | AX, SP              | $\overline{c}$            | $\mathbf{1}$                        | $\overline{\phantom{0}}$          | $AX \leftarrow SP$                                                              |              |              |           |
|        |             | HL, SP              | $\mathsf 3$               | $\mathbf 1$                         |                                   | $HL \leftarrow SP$                                                              |              |              |           |
|        |             | BC, SP              | $\sqrt{3}$                | $\mathbf{1}$                        |                                   | $BC \leftarrow SP$                                                              |              |              |           |
|        |             | DE, SP              | 3                         | $\mathbf{1}$                        | $\overline{\phantom{0}}$          | DE←SP                                                                           |              |              |           |
|        | <b>ADDW</b> | SP, #byte           | $\overline{2}$            | $\mathbf 1$                         |                                   | SP←SP+byte                                                                      |              |              |           |
|        | <b>SUBW</b> | SP, #byte           | $\overline{2}$            | $\mathbf{1}$                        |                                   | SP←SP-byte                                                                      |              |              |           |
| 无      | <b>BR</b>   | AX                  | $\overline{2}$            | 3                                   |                                   | PC←CS, AX                                                                       |              |              |           |
| 条      |             | \$addr20            | $\overline{2}$            | $\sqrt{3}$                          | $\overline{\phantom{0}}$          | PC←PC+2+jdisp8                                                                  |              |              |           |
| 件      |             | \$!addr20           | $\sqrt{3}$                | 3                                   | $\qquad \qquad -$                 | PC←PC+3+jdisp16                                                                 |              |              |           |
| 转<br>移 |             | !addr16             | 3                         | 3                                   | $\overline{\phantom{0}}$          | PC←0000, addr16                                                                 |              |              |           |
|        |             | ‼addr20             | 4                         | 3                                   | $\overline{\phantom{0}}$          | PC←addr20                                                                       |              |              |           |
| 条      | BC          | \$addr20            | $\overline{2}$            | 2/4注3                               |                                   | PC←PC+2+jdisp8 if CY=1                                                          |              |              |           |
| 件      | <b>BNC</b>  | \$addr20            | $\overline{2}$            | 2/4注3                               | $\overline{\phantom{0}}$          | PC←PC+2+jdisp8 if CY=0                                                          |              |              |           |
| 转      | <b>BZ</b>   | \$addr20            | $\overline{2}$            | 2/4注3                               | $\overline{\phantom{m}}$          | PC←PC+2+jdisp8 if Z=1                                                           |              |              |           |
| 移      | <b>BNZ</b>  | \$addr20            | $\overline{2}$            | 2/4注3                               | $\overline{\phantom{0}}$          | PC←PC+2+jdisp8 if Z=0                                                           |              |              |           |
|        | <b>BH</b>   | \$addr20            | 3                         | 2/4 注3                              | $\overline{\phantom{0}}$          | PC←PC+3+jdisp8 if (Z∨CY)=0                                                      |              |              |           |
|        | <b>BNH</b>  | \$addr20            | $\mathsf 3$               | 2/4 注3                              | $\overline{\phantom{0}}$          | PC←PC+3+jdisp8 if (Z∨CY)=1                                                      |              |              |           |
|        | <b>BT</b>   | saddr.bit, \$addr20 | $\overline{4}$            | 3/5 注3                              |                                   | PC←PC+4+jdisp8 if (saddr).bit=1                                                 |              |              |           |
|        |             | sfr.bit, \$addr20   | $\overline{4}$            | 3/5 注3                              | $\overbrace{\phantom{13333}}$     | PC←PC+4+jdisp8 if sfr.bit=1                                                     |              |              |           |
|        |             | A.bit, \$addr20     | $\ensuremath{\mathsf{3}}$ | 3/5 注3                              |                                   | PC←PC+3+disp8 if A.bit=1                                                        |              |              |           |
|        |             | PSW.bit, \$addr20   | 4                         | $3/5$ <sup><math>\pm 3</math></sup> | $\overline{\phantom{0}}$          | PC←PC+4+jdisp8 if PSW.bit=1                                                     |              |              |           |
|        |             | [HL].bit, \$addr20  | 3                         | 3/5 注3                              | 6/7                               | PC←PC+3+jdisp8 if (HL).bit=1                                                    |              |              |           |
|        |             | ES:[HL].bit,        | $\overline{4}$            | 4/6 注3                              | 7/8                               | PC←PC+4+jdisp8                                                                  |              |              |           |
|        |             | \$addr20            |                           |                                     |                                   | if (ES, HL).bit=1                                                               |              |              |           |

表 33-5 操作一览表 (17/18)

2. 这是存取代码闪存区以及通过 8 位指令存取数据闪存区时的 CPU 时钟 (f<sub>CLK</sub>) 数。

3. 表示 " 条件不成立时 / 条件成立时 " 的时钟数。

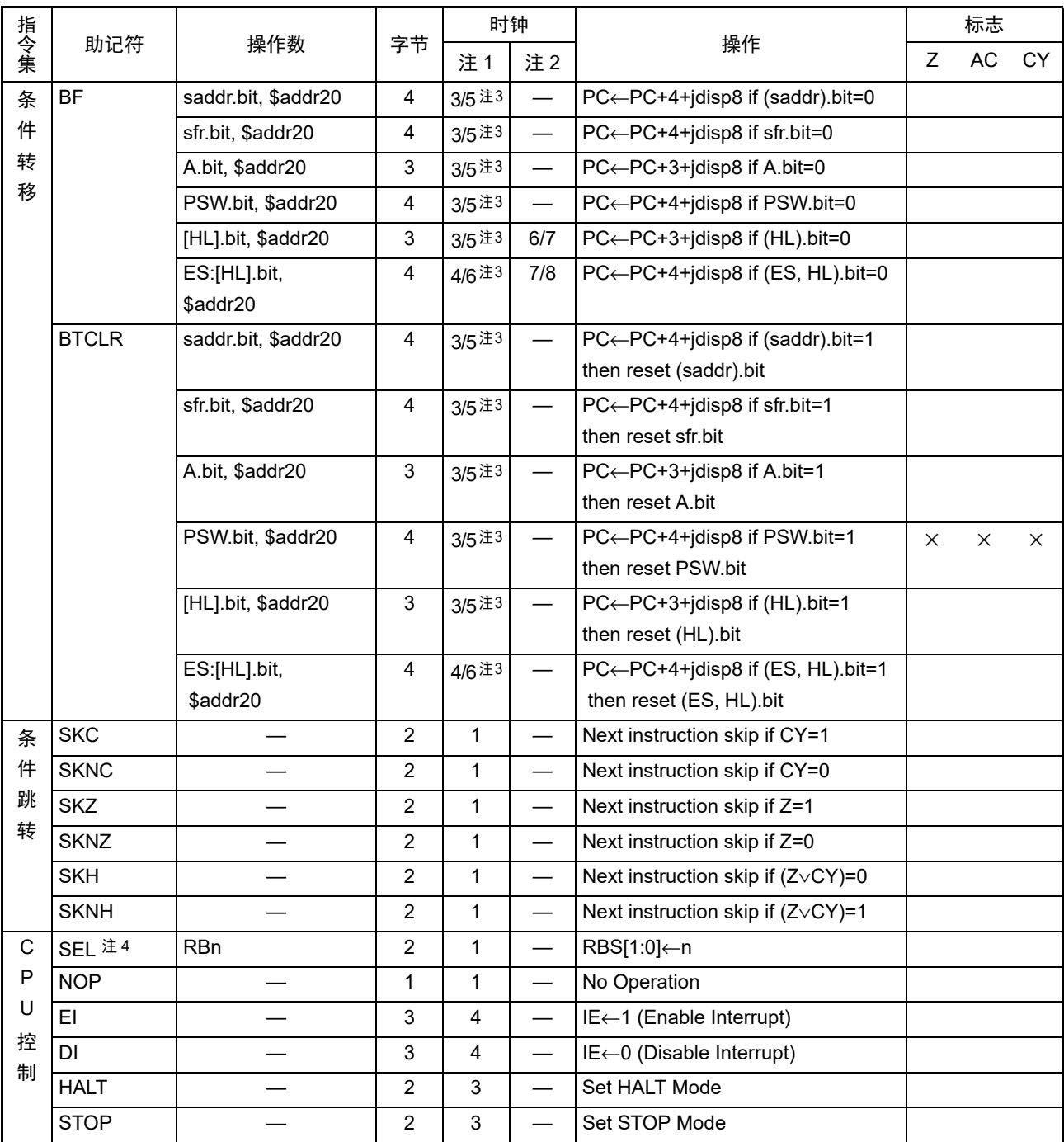

表 33-5 操作一览表 (18/18)

注 1. 这是存取内部 RAM 区、 SFR 区、扩展 SFR 区时或者不存取数据时的 CPU 时钟  $(f_{CLK})$  数。

2. 这是存取代码闪存区以及通过 8 位指令存取数据闪存区时的 CPU 时钟 (f<sub>CLK</sub>) 数。

3. 表示 " 条件不成立时 / 条件成立时 " 的时钟数。

 $4. n$  为寄存器组号 (n=0 ~ 3)。

# 第 34 章 电特性 (T<sub>A</sub>=-40 ~ +85°C)

在本章中,对以下对象产品的电特性进行说明。

- 对象产品 2C: 工业用产品 T<sub>A</sub>=–40 ~ +85°C R7F0C205L2CFA、 R7F0C206L2CFA、 R7F0C206M2CFA、 R7F0C207M2CFA、 R7F0C208M2CFA
	- 2D: 民用产品 TA = 40  $\sim$  +85°C R7F0C205L2DFA、 R7F0C206L2DFA、 R7F0C206M2DFA、 R7F0C207M2DFA、 R7F0C208M2DFA
- 注意 1. RL78 微控制器内置用于开发和评估的片上调试功能。如果使用片上调试功能,就可能会超过闪存的保证改写次数 而无法保证产品的可靠性,因此批量生产的产品不能使用片上调试功能。对于使用片上调试功能的产品,不作为投 诉受理对象。
	- 2. 配置的引脚因产品而不同。请参照 "2.1 [端口功能](#page-37-0) " ~ "2.2.1 [各产品配置的功能](#page-46-0) "。

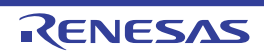

#### 34.1 绝对最大额定值

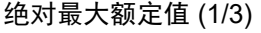

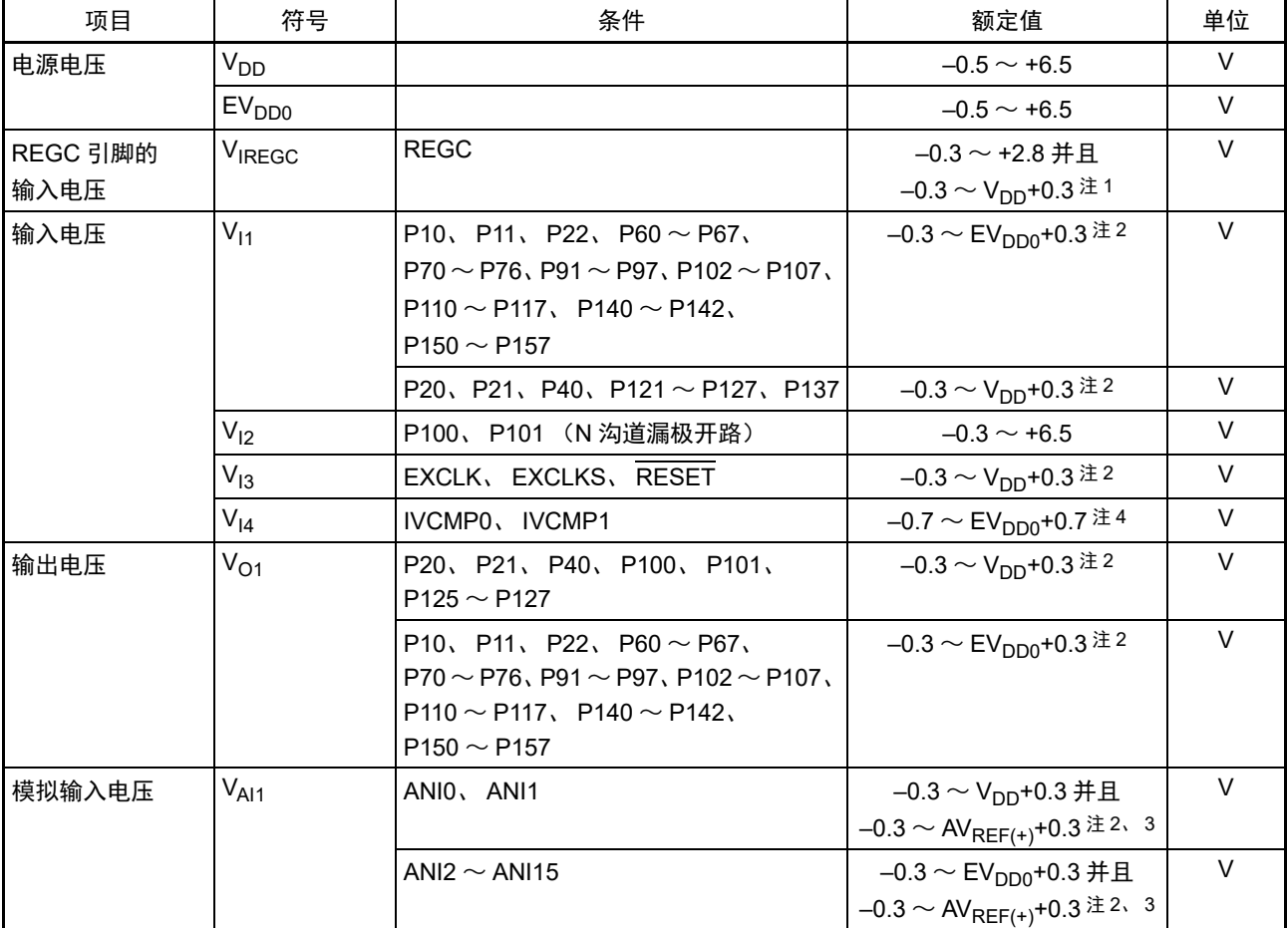

注 1. 必须通过电容器  $(0.47 \sim 1 \mu$ F) 将 REGC 引脚连接 V<sub>SS</sub>。此值是规定 REGC 引脚的绝对最大额定值, 使用时不能 外加电压。

- 2. 不超过 6.5V。
- 3. A/D 转换对象的引脚不能超过 AV<sub>REF(+)</sub>+0.3。
- 4. 此值是规定使用窗口模式时的绝对最大额定值。
- 注意 即使是各项目中的 1 个项目瞬间超过绝对最大额定值, 也可能降低产品的质量。绝对最大额定值是可能给产品带来 物理性损伤的额定值,必须在不超过额定值的状态下使用产品。
- 备注 1. 在没有特别指定的情况下,复用引脚的特性和端口引脚的特性相同。
	- 2. AV<sub>REF(+)</sub>: A/D 转换器的正 (+) 基准电压
	- 3. 将  $V_{SS}$ 作为基准电压。

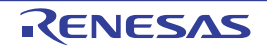

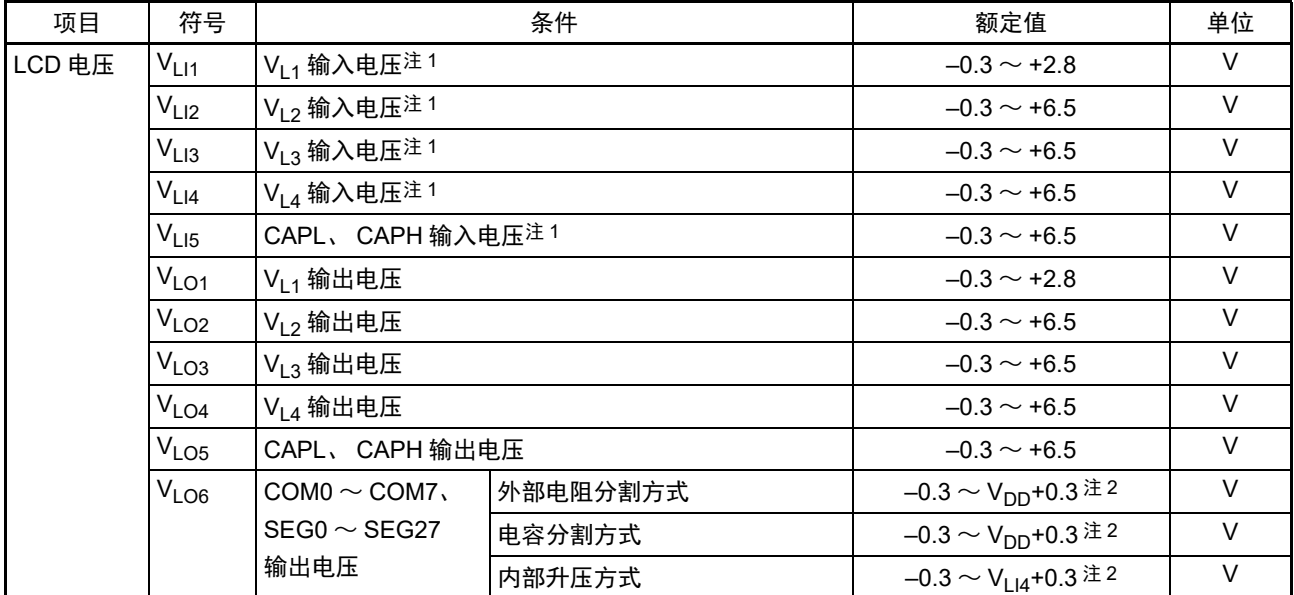

绝对最大额定值 (2/3)

注 1. 此值是在给 V<sub>L1</sub>、V<sub>L2</sub>、V<sub>L3</sub>、V<sub>L4</sub> 引脚外加电压时规定的绝对最大额定值,而不是建议的外加电压值。在内部升压 方式和电容分割方式的情况下,必须通过电容器 (0.47μF±30%) 将 V<sub>L1</sub>、V<sub>L2</sub>、V<sub>L3</sub>、V<sub>L4</sub> 引脚连接 V<sub>SS</sub>, 并且也 必须在 CAPL 引脚和 CAPH 引脚之间连接电容器 (0.47μF±30%)。

2. 不超过 6.5V。

注意 即使是各项目中的 1 个项目瞬间超过绝对最大额定值, 也可能降低产品的质量。绝对最大额定值是可能给产品带来 物理性损伤的额定值,必须在不超过额定值的状态下使用产品。

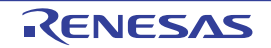

绝对最大额定值 (3/3)

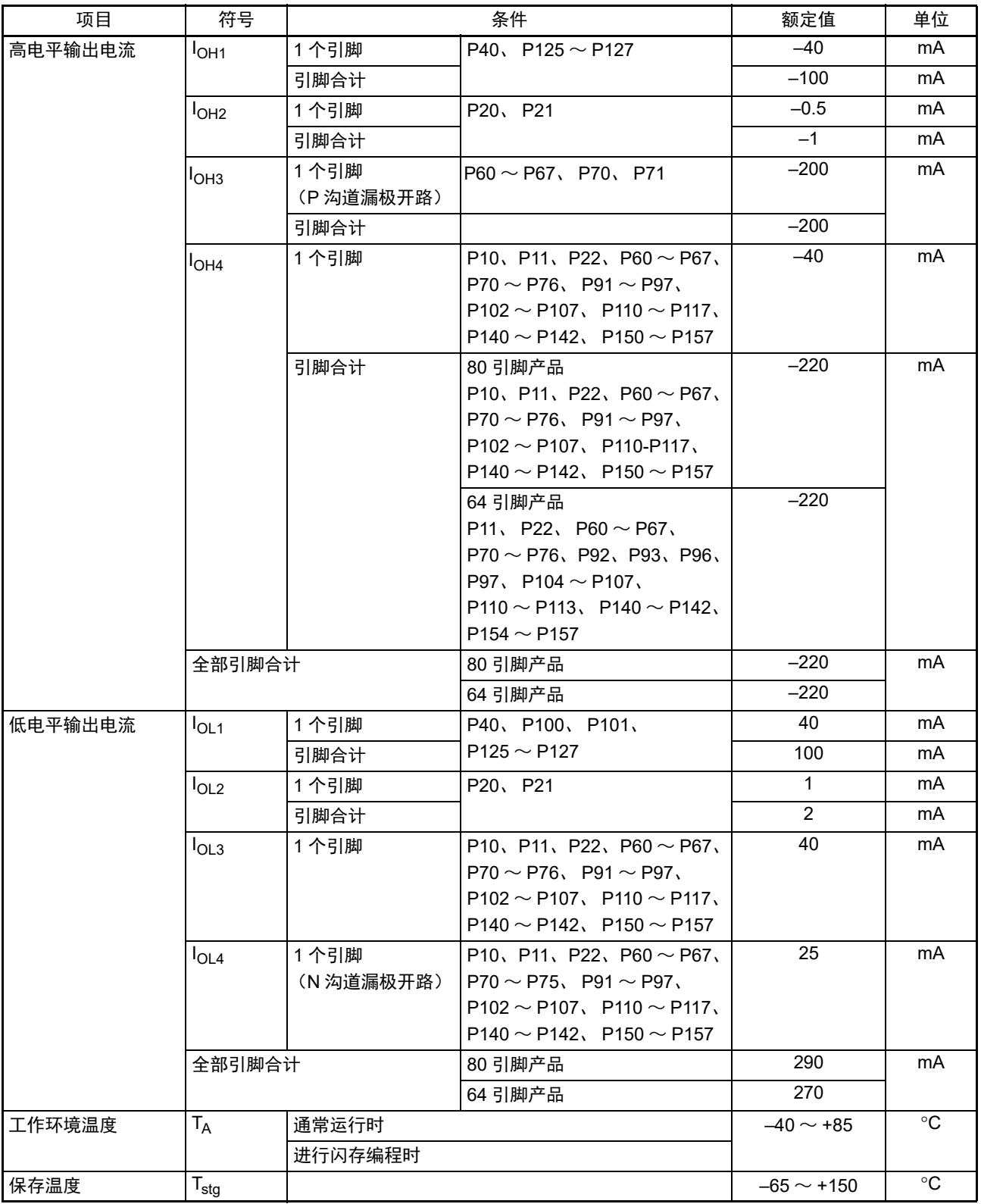

注意 即使是各项目中的 1 个项目瞬间超过绝对最大额定值, 也可能降低产品的质量。绝对最大额定值是可能给产品带来 物理性损伤的额定值,必须在不超过额定值的状态下使用产品。

备注 在没有特别指定的情况下,复用引脚的特性和端口引脚的特性相同。

### 34.2 振荡电路特性

## 34.2.1 X1、 XT1 振荡电路特性

 $(T_A = -40 \sim +85^{\circ}C$ ,  $1.6V \le V_{DD} \le 5.5V$ ,  $V_{SS} = 0V$ )

| 项目                      | 谐振器    | 条件                            | MIN. | TYP.   | MAX. | 单位         |
|-------------------------|--------|-------------------------------|------|--------|------|------------|
| X1 时钟振荡                 | 陶瓷谐振器/ | $2.7V \le VDD \le 5.5V$       | 1.0  |        | 20.0 | <b>MHz</b> |
| 频率 (f <sub>x</sub> ) 注  | 晶体谐振器  | $2.4V \le V_{DD} < 2.7V$      | 1.0  |        | 16.0 |            |
|                         |        | $1.8V \le V_{DD}$ < 2.4V      | 1.0  |        | 8.0  |            |
|                         |        | 1.6V ≤ V <sub>DD</sub> < 1.8V | 1.0  |        | 4.0  |            |
| XT1 时钟振荡                | 晶体谐振器  |                               | 32   | 32.768 | 35   | kHz        |
| 频率 (f <sub>XT</sub> ) 注 |        |                               |      |        |      |            |

注 只表示振荡电路的频率容许范围,指令执行时间请参照"[34.4 AC](#page-1082-0)特性"。请委托谐振器厂商给予安装电路后的评估, 并且在确认振荡特性后使用。

- 注意 在解除复位后,通过高速内部振荡器时钟启动 CPU,因此用户必须通过振荡稳定时间计数器的状态寄存器 (OSTC) 确认 X1 时钟的振荡稳定时间,并且必须充分对所用谐振器进行振荡稳定时间的评估,然后决定 OSTC 寄存器和振 荡稳定时间选择寄存器 (OSTS)的振荡稳定时间。
- 备注 在使用 X1、 XT1 振荡电路时,请参照 "5.4 [系统时钟振荡电路](#page-189-0) "。

### 34.2.2 内部振荡器特性

 $(T_A = -40 \sim +85$ °C,  $1.6V \le V_{DD} \le 5.5V$ ,  $V_{SS} = 0V$ )

| 项目               | 符号                         |                   | MIN.                         | TYP.   | MAX. | 单位     |            |
|------------------|----------------------------|-------------------|------------------------------|--------|------|--------|------------|
| 高速内部振荡器的时钟频率注1、2 | f <sub>HOCO</sub>          |                   |                              |        |      | 48     | <b>MHz</b> |
| 高速内部振荡器的时钟频率精度   |                            | $-20 \sim +85$ °C | $1.8V \leq V_{DD} \leq 5.5V$ | $-2.0$ |      | $+2.0$ | $\%$       |
|                  |                            |                   | $1.6V \le V_{DD}$ < 1.8V     | $-5.0$ |      | $+5.0$ | $\%$       |
|                  |                            | $-40 \sim -20$ °C | $1.8V \leq V_{DD} \leq 5.5V$ | $-3.0$ |      | $+3.0$ | $\%$       |
|                  |                            |                   | $1.6V \le V_{DD} < 1.8V$     | $-5.5$ |      | $+5.5$ | $\%$       |
| 低速内部振荡器的时钟频率     | $\mathsf{r}_{\mathsf{IL}}$ |                   |                              |        | 15   |        | kHz        |
| 低速内部振荡器的时钟频率精度   |                            |                   |                              | $-15$  |      | $+15$  | $\%$       |

注 1. 通过选项字节 (000C2H/010C2H) 的 bit0 ~ 4 和 HOCODIV 寄存器的 bit0 ~ 2 选择高速内部振荡器的频率。

2. 只表示振荡电路的特性,指令执行时间请参照 ["34.4 AC](#page-1082-0) 特性 "。

### 34.3 DC 特性

### 34.3.1 引脚特性

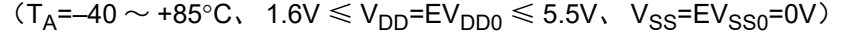

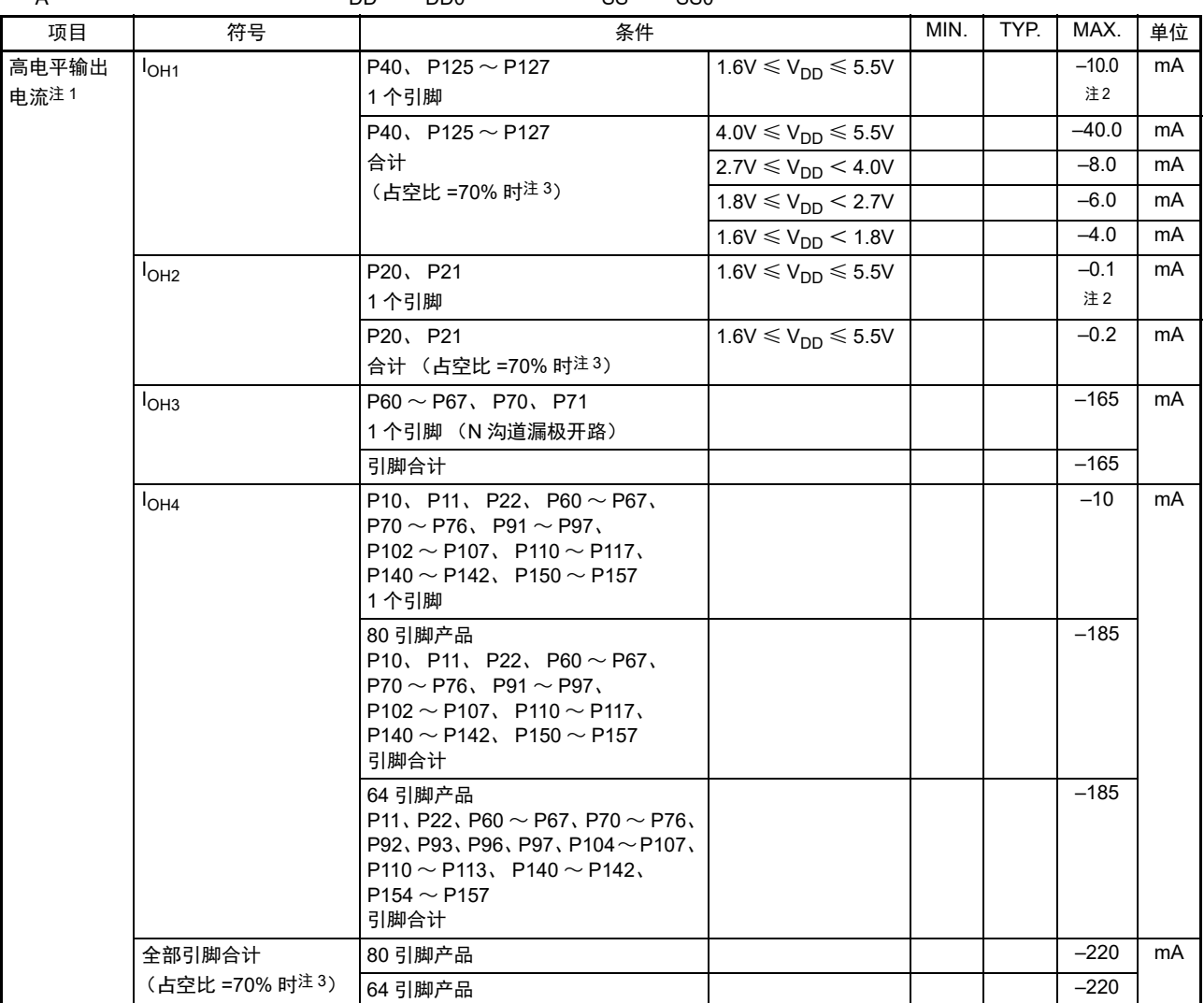

注 1. 这是即使电流从 V<sub>DD</sub> 引脚和 EV<sub>DD0</sub> 引脚流到输出引脚也保证器件工作的电流值。

- 2. 不能超过合计的电流值。
- 3. 这是 " 占空比≤ 70% 条件 " 的输出电流值。 改为占空比> 70% 的输出电流值能用以下的计算式进行计算 (将占空比改为 n% 的情况)。
	- •引脚合计的输出电流 =  $(I_{OH} \times 0.7)$  / (n  $\times$  0.01) <计算例子> I<sub>OH</sub> = –90.0mA、 n = 80% 引脚合计的输出电流 = (-90.0 × 0.7) / (80 × 0.01) ≈ -78.75mA

各引脚的电流不会因占空比而变,而且不会流过绝对最大额定值以上的电流。

- 注意 在 N 沟道漏极开路模式中, P10、 P11、 P22、 P60  $\sim$  P67、 P70  $\sim$  P75、 P91  $\sim$  P97、 P102  $\sim$  P107、 P110  $\sim$ P117、 P125 ~ P127、 P140 ~ P142、 P150 ~ P157 不输出高电平。
- 备注 在没有特别指定的情况下,复用引脚的特性和端口引脚的特性相同。

| 项目            | 符号                        | 条件                                                                                                    | MIN.                         | TYP. | MAX. | 单位        |    |
|---------------|---------------------------|----------------------------------------------------------------------------------------------------|------------------------------|------|------|-----------|----|
| 低电平输出<br>电流注1 | I <sub>OL1</sub>          | P40、P125 $\sim$ P127<br>1个引脚                                                                                                    |                              |      |      | 20.0注2    | mA |
|               |                           | P100、P101<br>1个引脚                                                                                                    |                              |      |      | 15.0      | mA |
|               |                           | P125 ~ P127, P100, P101 $ 4.0V \le V_{DD} \le 5.5V$                                                                                                    |                              |      |      | 80.0      | mA |
|               |                           | 合计                                                                                                    | $2.7V \le V_{DD} < 4.0V$     |      |      | 35.0      | mA |
|               |                           | (占空比 =70% 时 <sup>注 3</sup> )                                                                                                    | $1.8V \le V_{DD}$ < 2.7V     |      |      | 20.0      | mA |
|               |                           |                                                                                                    | $1.6V \leq V_{DD} < 1.8V$    |      |      | 10.0      | mA |
|               |                           | 引脚合计<br>(占空比=70% 时 <sup>注 3</sup> )                                                                                                    |                              |      |      | 100.0     | mA |
|               | I <sub>OL2</sub>          | P20、P21<br>1个引脚                                                                                                    |                              |      |      | $0.4$ 注 2 | mA |
|               |                           | 引脚合计<br>(占空比=70%时注3)                                                                                                    | $1.6V \leq V_{DD} \leq 5.5V$ |      |      | 0.8       | mA |
|               | I <sub>OL3</sub>          | P10, P11, P22, P60 $\sim$ P67,<br>$P70 \sim P76$ , $P91 \sim P97$<br>$P102 \sim P107$ , $P110 \sim P117$ ,<br>P140 ~ P142, P150 ~ P157<br>1个引脚            |                              |      |      | 20        | mA |
|               | I <sub>OL4</sub>          | P10, P11, P22, P60 $\sim$ P67,<br>$P70 \sim P75$ , $P91 \sim P97$<br>$P102 \sim P107$ , $P110 \sim P117$ ,<br>P140 ~ P142, P150 ~ P157<br>1个引脚 (N 沟道漏极开路) |                              |      |      | 15        | mA |
|               | 全部引脚合计                    | 80 引脚产品                                                                                                    |                              |      |      | 240       | mA |
|               | (占空比=70%时 <sup>注3</sup> ) | 64 引脚产品                                                                                                    |                              |      |      | 225       | mA |

 $(T_A=-40 \sim +85^{\circ}C$ ,  $1.6V \leq V_{DD} = EV_{DD0} \leq 5.5V$ ,  $V_{SS}=EV_{SS0}=0V$ )

注 1. 这是即使电流从 Vss 引脚和 EVsso 引脚流到输出引脚也保证器件工作的电流值。

2. 不能超过合计的电流值。

3. 这是 " 占空比≤ 70% 条件 " 的输出电流值。 改为占空比> 70% 的输出电流值能用以下的计算式进行计算 (将占空比改为 n% 的情况)。

• 引脚合计的输出电流 =  $(I_{\text{OL}} \times 0.7) / (n \times 0.01)$ 

 $\lt$ 计算例子 >  $I_{\text{OI}}$  = 70.0mA、 n = 80%

引脚合计的输出电流 = (70.0 × 0.7) / (80 × 0.01) ≈ 61.25mA

各引脚的电流不会因占空比而变,而且不会流过绝对最大额定值以上的电流。

- 注意 在 N 沟道漏极开路模式中, P10、 P11、 P22、 P60 ~ P67、 P70 ~ P75、 P91 ~ P97、 P102 ~ P107、 P110 ~ P117、 P125 ~ P127、 P140 ~ P142、 P150 ~ P157 不输出高电平。
- 备注 在没有特别指定的情况下,复用引脚的特性和端口引脚的特性相同。

 $(T_A=-40 \sim +85\degree C$ ,  $1.6V \leq V_{DD} = EV_{DD0} \leq 5.5V$ ,  $V_{SS}=EV_{SS0}=0V$ )

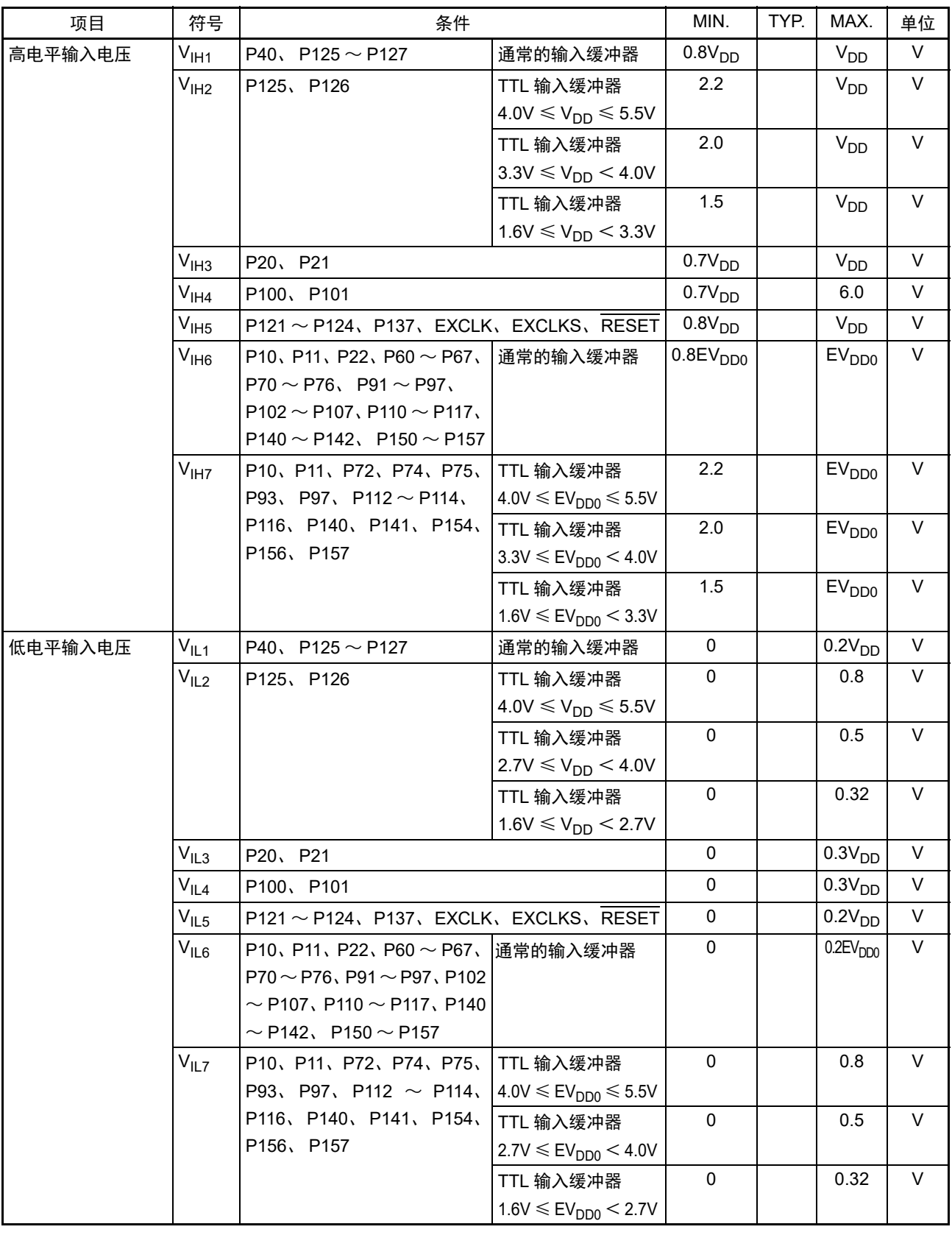

注意 即使在 N 沟道漏极开路模式中, P10、 P11、 P22、 P60 ~ P67、 P70 ~ P75、 P91 ~ P97、 P102 ~ P107、 P110 ~ P117、 P125 ~ P127、 P140 ~ P142、 P150 ~ P157 的 V<sub>IH</sub> 最大值 (MAX.) 也为 V<sub>DD</sub>/EV<sub>DD0</sub>。

备注 在没有特别指定的情况下,复用引脚的特性和端口引脚的特性相同。

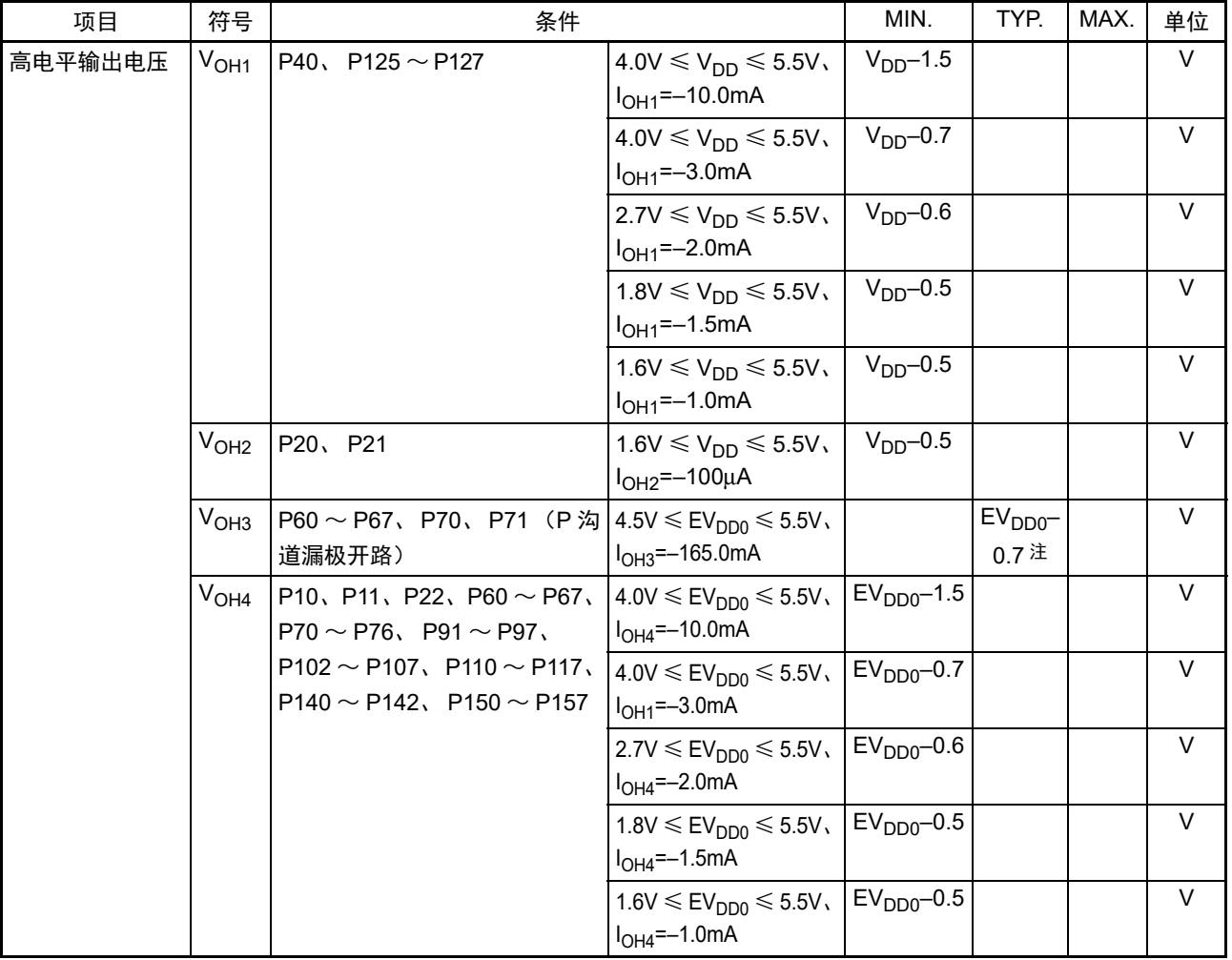

 $(T_A = -40 \sim +85^{\circ}$ C,  $1.6V \leq V_{DD} = EV_{DD0} \leq 5.5V$ ,  $V_{SS} = EV_{SS0} = 0V$ 

注 这是在 T<sub>A</sub>=25°C、 V<sub>DD</sub>=EV<sub>DD0</sub>=5.0V 条件下的值。

- 注意 在 N 沟道漏极开路模式中,P10、P11、P22、P60  $\sim$  P67、P70  $\sim$  P75、P91  $\sim$  P97、P102  $\sim$  P107、P110  $\sim$ P117、 P125 ~ P127、 P140 ~ P142、 P150 ~ P157 不输出高电平。
- 备注 在没有特别指定的情况下,复用引脚的特性和端口引脚的特性相同。

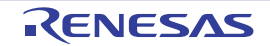

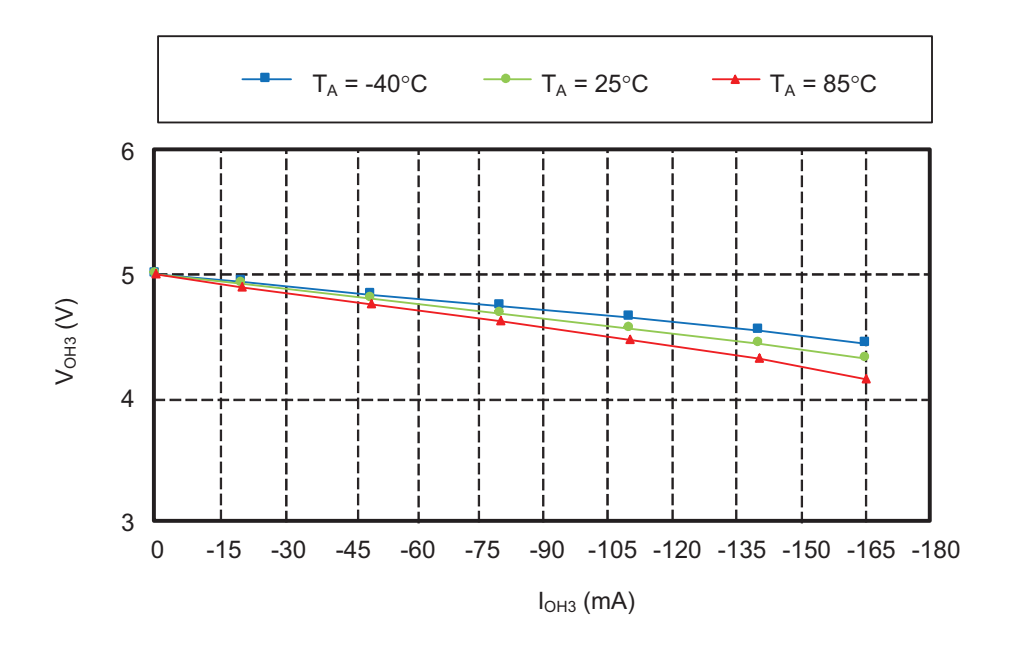

V<sub>OH3</sub>/I<sub>OH3</sub> 参考特性 (V<sub>DD</sub>=EV<sub>DD0</sub>=5.0V)

V<sub>OH3</sub>/EV<sub>DD0</sub> 参考特性 (I<sub>OH3</sub>=–165mA、T<sub>A</sub>=25°C)

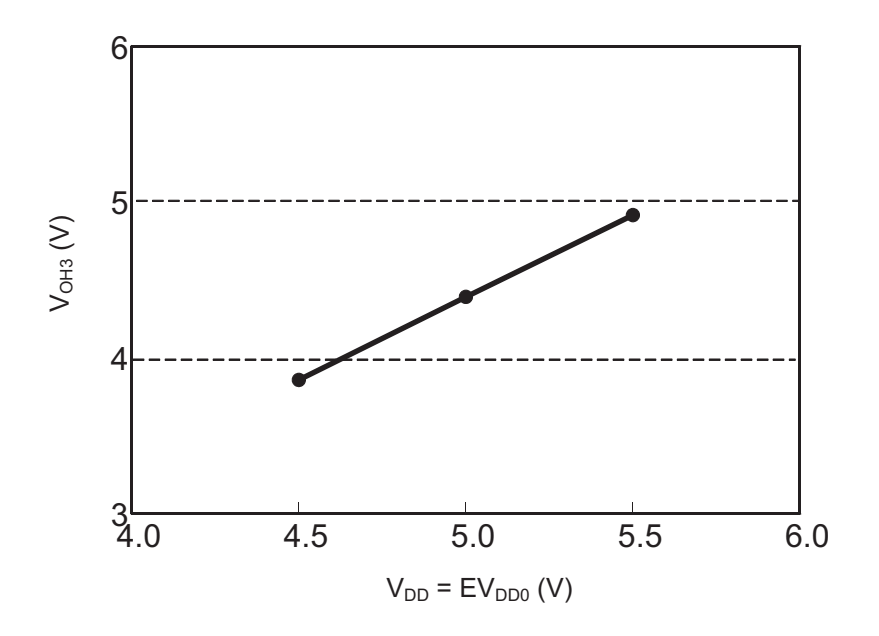

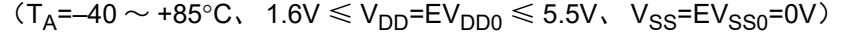

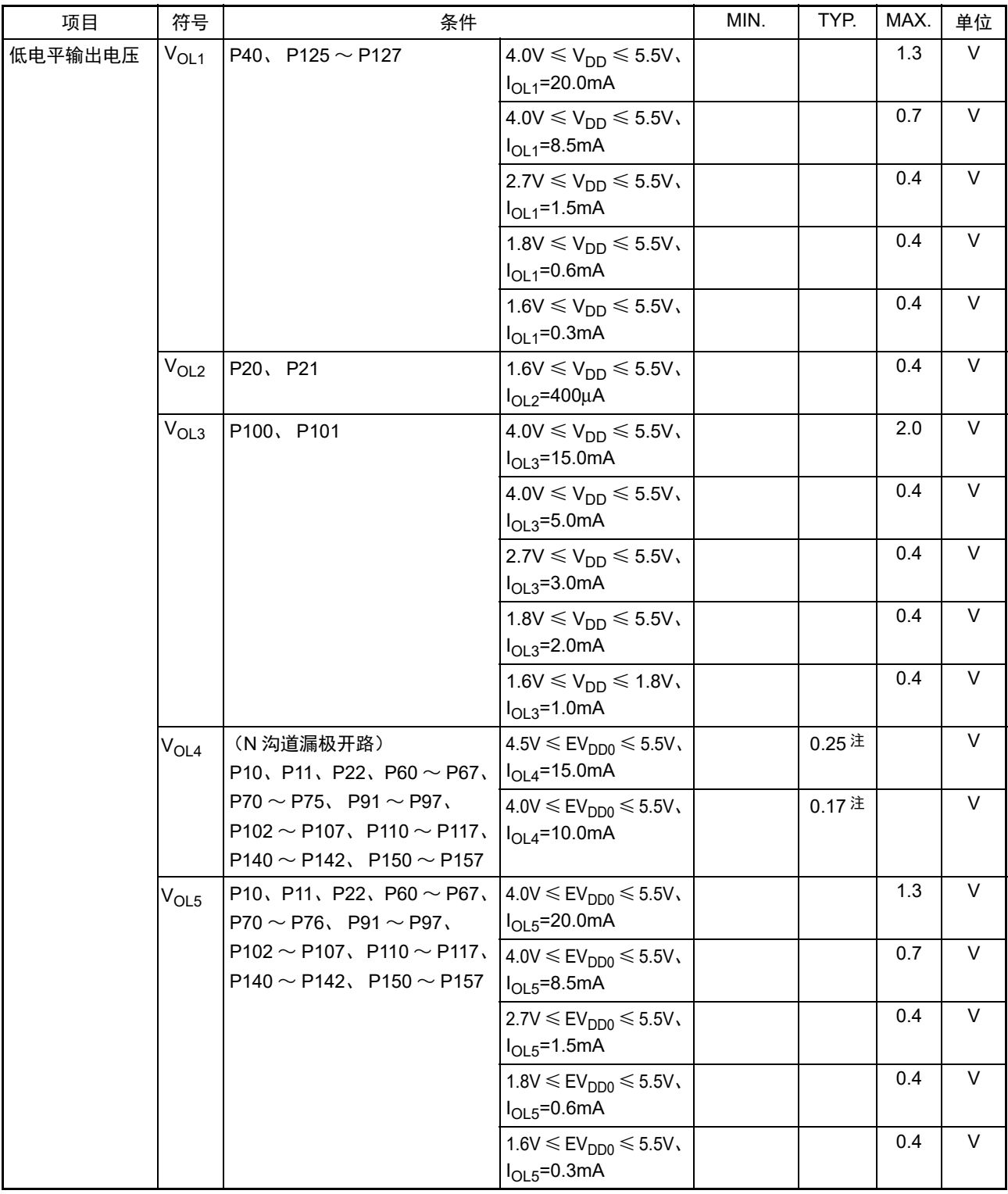

注 这是在 T<sub>A</sub>=25°C、 V<sub>DD</sub>=EV<sub>DD0</sub>=5.0V 条件下的值。

- 注意 在 N 沟道漏极开路模式中, P10、P11、P22、P60 ~ P67、P70 ~ P75、P91 ~ P97、P102 ~ P107、P110 ~ P117、 P125 ~ P127、 P140 ~ P142、 P150 ~ P157 不输出高电平。
- 备注 在没有特别指定的情况下,复用引脚的特性和端口引脚的特性相同。

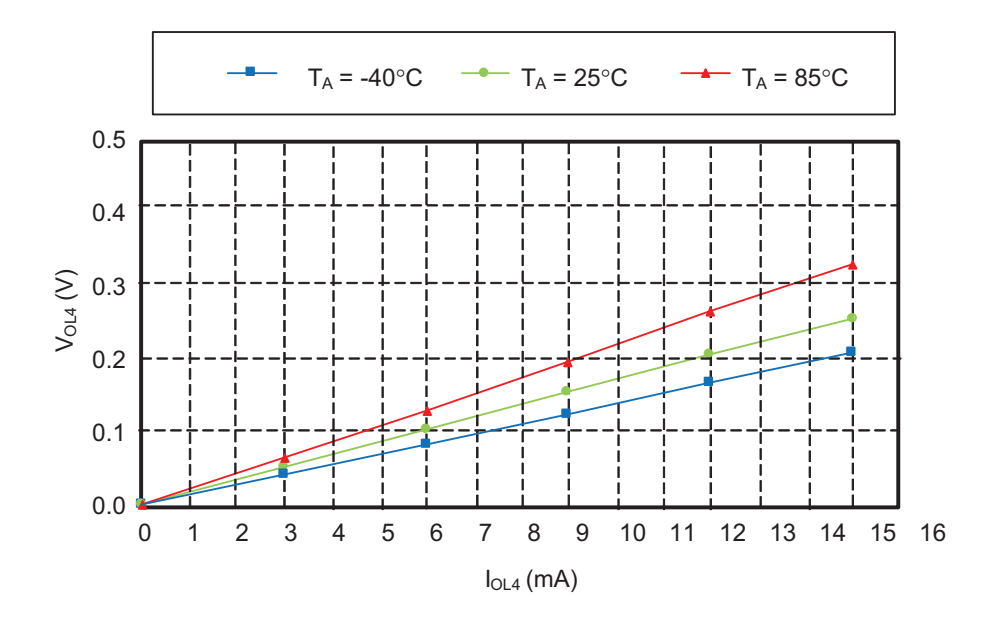

V<sub>OH4</sub>/I<sub>OH4</sub> 参考特性 (V<sub>DD</sub>=EV<sub>DD0</sub>=5.0V)

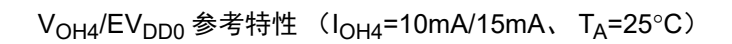

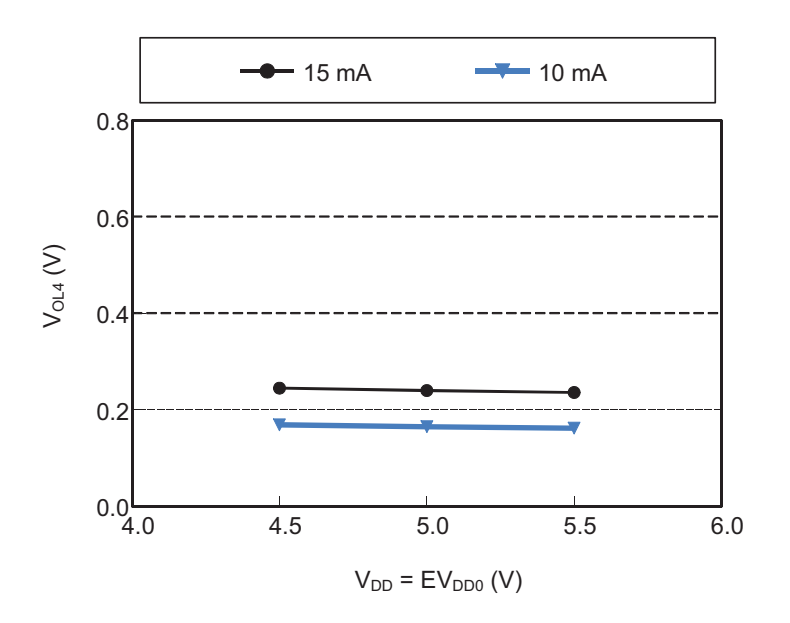

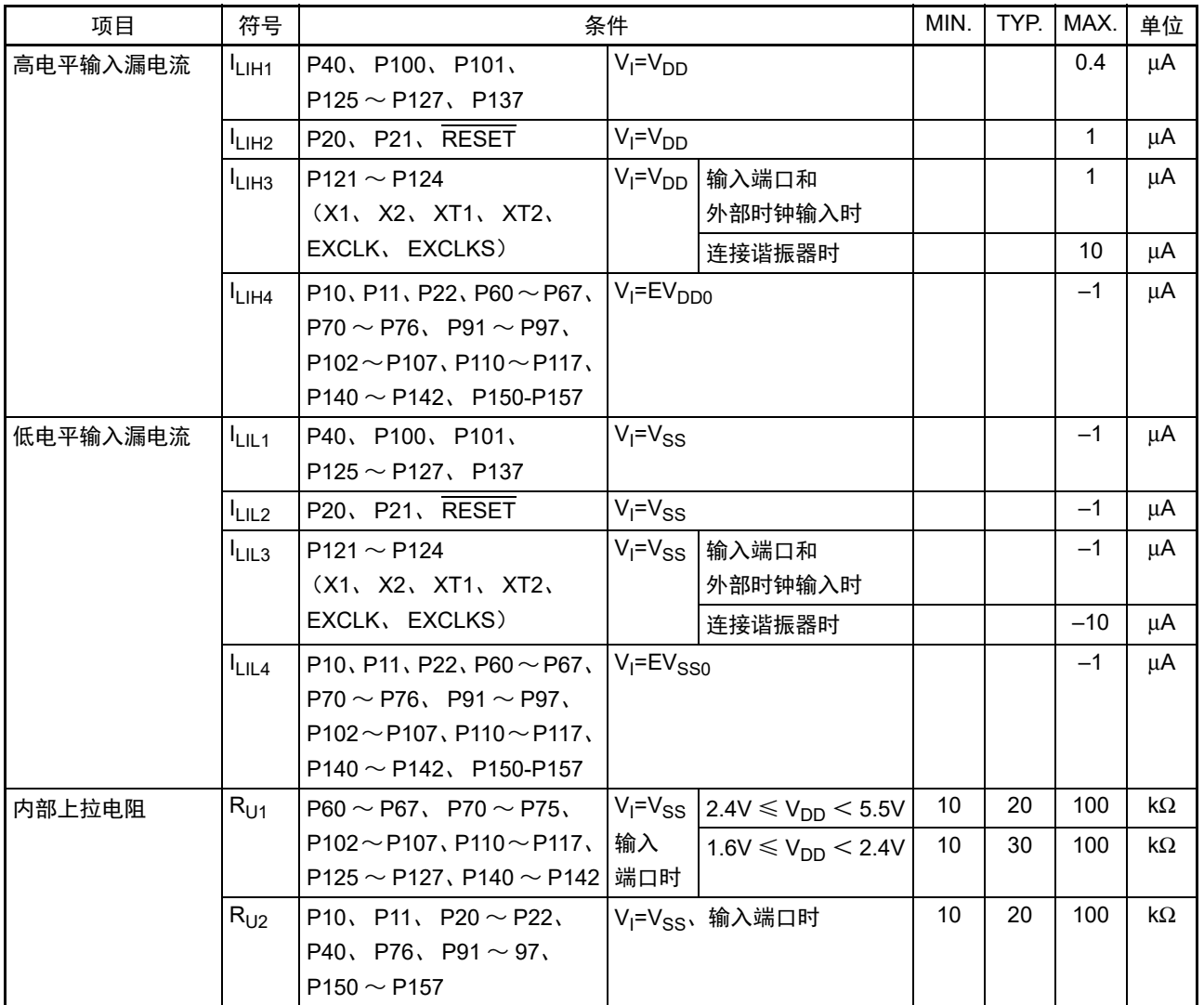

 $(T_A=-40 \sim +85^{\circ}C$ ,  $1.6V \leq V_{DD} = EV_{DD0} \leq 5.5V$ ,  $V_{SS}=EV_{SS0}=0V$ )

备注 在没有特别指定的情况下,复用引脚的特性和端口引脚的特性相同。

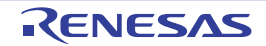

## 34.3.2 电源电流特性

 $(T_A = -40 \sim +85^{\circ}C$ ,  $1.6V \le V_{DD} = EV_{DD0} \le 5.5V$ ,  $V_{SS} = EV_{SS0} = 0V$ ) (1/2)

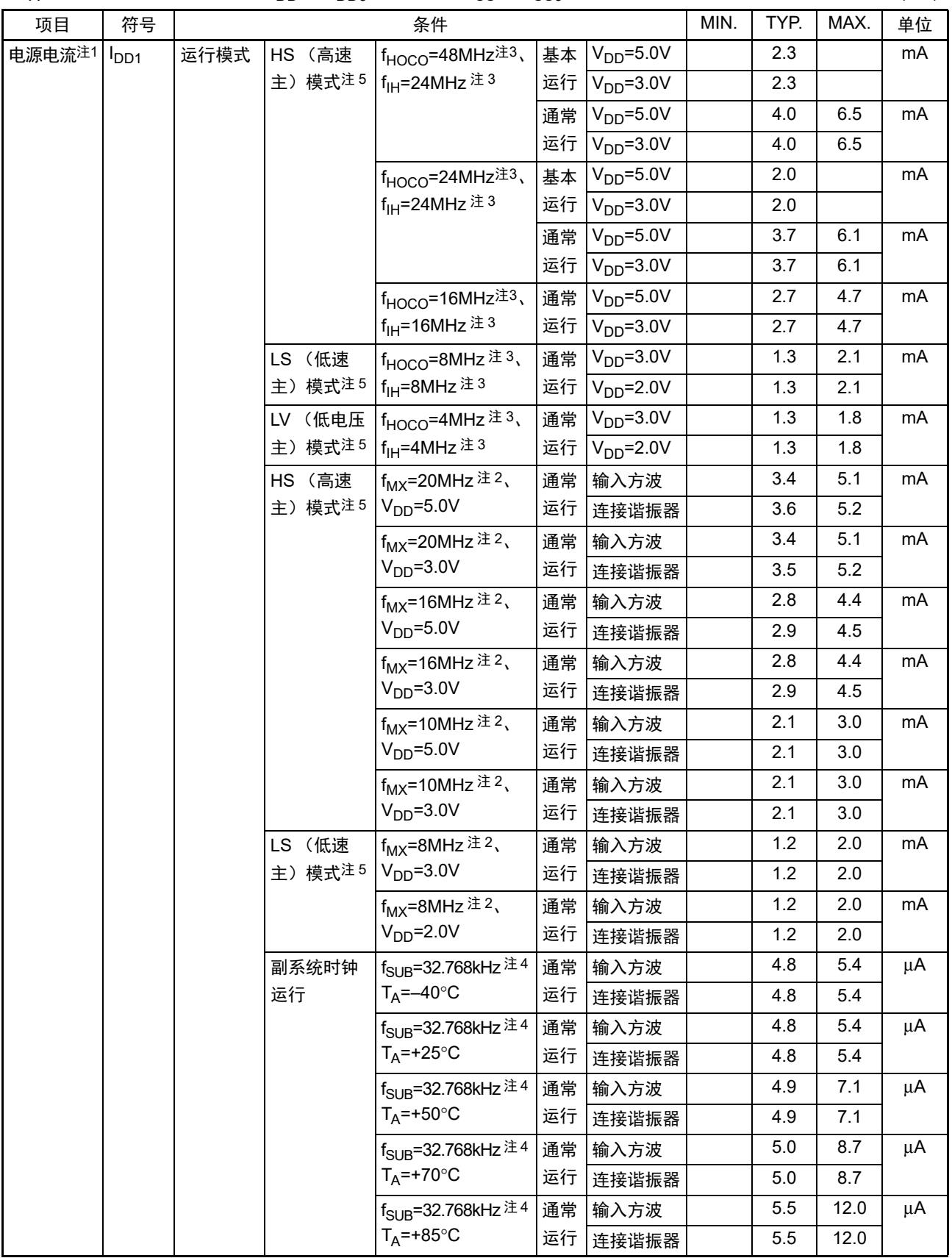

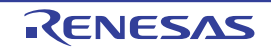

- 注 1. 这是流过 V<sub>DD</sub> 和 EV<sub>DD0</sub> 的总电流,包含输入引脚固定为 V<sub>DD</sub>、EV<sub>DD0</sub> 或者 V<sub>SS</sub>、EV<sub>SS0</sub> 状态的输入漏电流。MAX. 值包含外围工作电流。但是,不包含流到 LCD 控制器 / 驱动器、 A/D 转换器、 LVD 电路、比较器、静电电容式传 感器、 I/O 端口以及内部上拉或者下拉电阻的电流,也不包含改写数据闪存时的电流。
	- 2. 这是高速内部振荡器和副系统时钟停止振荡的情况。
	- 3. 这是高速系统时钟和副系统时钟停止振荡的情况。
	- 4. 这是高速内部振荡器和高速系统时钟停止振荡的情况,或者超低消耗振荡 (AMPHS1=1)的情况。不包含流到 LCD 控制器 / 驱动器、16 位定时器 KB2、实时时钟 2、12 位间隔定时器、看门狗定时器和静电电容式触摸传感器 的电流。
	- 5. 工作电压范围、 CPU 工作频率和运行模式的关系如下所示:
		- HS (高速主)模式:  $2.7V \le V_{DD} \le 5.5V@1MHz \sim 24MHz$ 
			- $2.4V \leq V_{DD} \leq 5.5V@1MHz \sim 16MHz$
		- LS (低速主)模式:  $1.8V \leq V_{DD} \leq 5.5V@1MHz \sim 8MHz$
		- LV (低电压主)模式: 1.6V  $\leq$  V<sub>DD</sub>  $\leq$  5.5V@1MHz  $\sim$  4MHz
- 备注 1. f<sub>MX</sub>: 高速系统时钟频率 (X1 时钟振荡频率或者外部主系统时钟频率)
	- 2.  $f_{HOCO}$ : 高速内部振荡器的时钟频率 (最大 48MHz)
	- 3. f<sub>IH</sub>: 高速内部振荡器的时钟频率 (最大 24MHz)
	- 4. f<sub>SUB</sub>: 副系统时钟频率 (XT1 时钟振荡频率)
	- $5.$  "副系统时钟运行" 以外的 TYP. 值的温度条件是 T<sub>A</sub>=25°C。

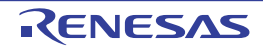

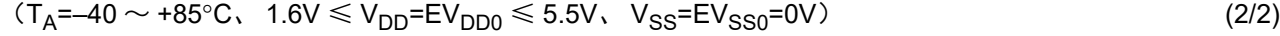

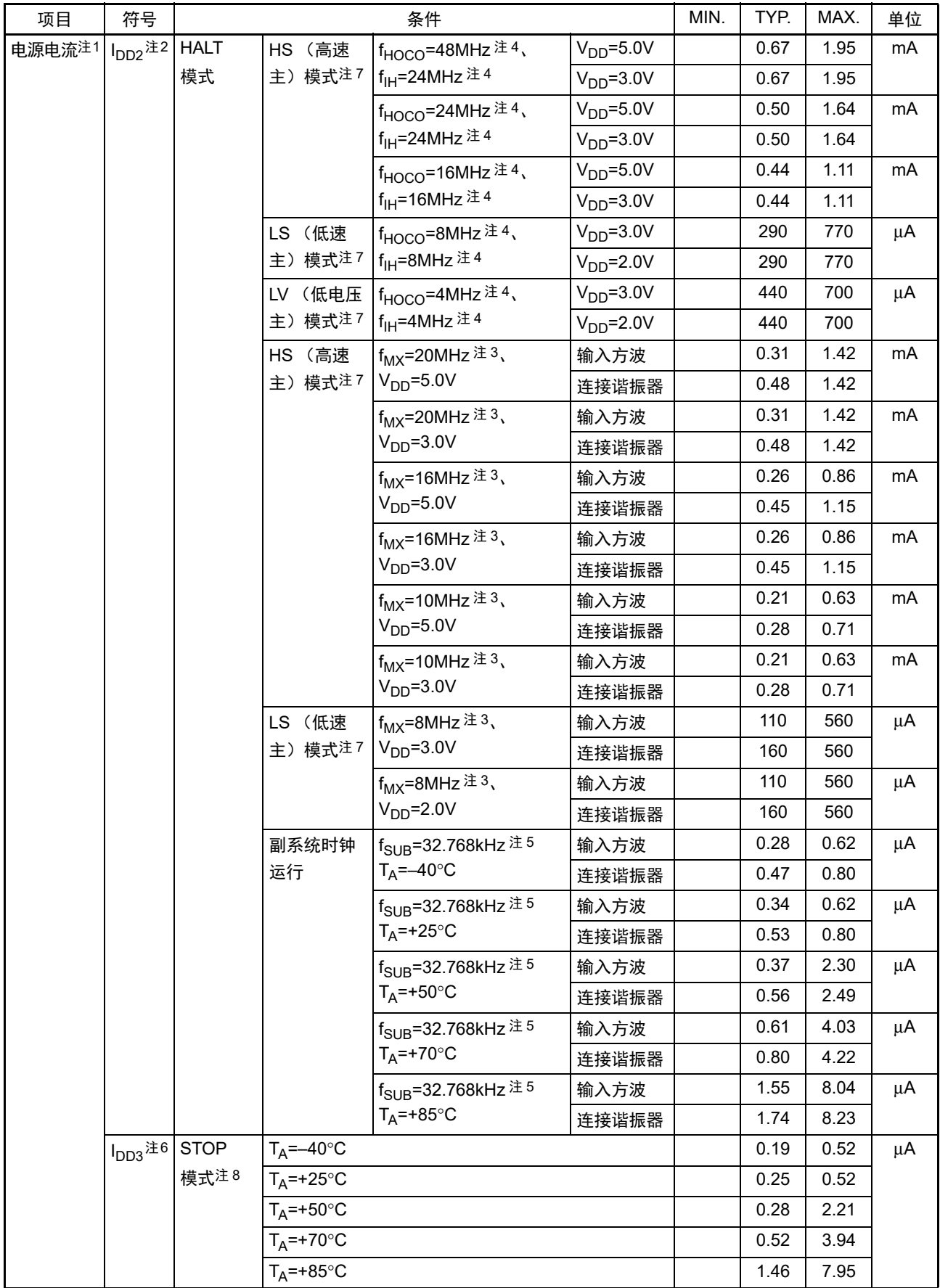

- 注 1. 这是流过 V<sub>DD</sub> 和 EV<sub>DD0</sub> 的总电流,包含输入引脚固定为 V<sub>DD</sub>、EV<sub>DD0</sub> 或者 V<sub>SS</sub>、EV<sub>SS0</sub> 状态的输入漏电流。MAX. 值包含外围工作电流。但是,不包含流到 LCD 控制器 / 驱动器、 A/D 转换器、 LVD 电路、比较器、静电电容式传 感器、 I/O 端口以及内部上拉或者下拉电阻的电流,也不包含改写数据闪存时的电流。
	- 2. 这是执行闪存中的 HALT 指令的情况。
	- 3. 这是高速内部振荡器和副系统时钟停止振荡的情况。
	- 4. 这是高速系统时钟和副系统时钟停止振荡的情况。
	- 5. 这是高速内部振荡器和高速系统时钟停止振荡的情况。 这是 RTCLPC 位为 "1" 并且超低消耗振荡 (AMPHS1=1) 的情况。包含流到实时时钟 2 的电流,但是不包含流到 时钟输出 / 蜂鸣器输出、 12 位间隔定时器和看门狗定时器的电流。
	- 6. 不包含流到实时时钟 2、时钟输出 / 蜂鸣器输出、 12 位间隔定时器和看门狗定时器的电流。
	- 7. 工作电压范围、 CPU 工作频率和运行模式的关系如下所示:
		- HS (高速主)模式: 2.7V  $\leq$  V<sub>DD</sub>  $\leq$  5.5V@1MHz  $\sim$  24MHz

 $2.4V \leq V_{DD} \leq 5.5V@1MHz \sim 16MHz$ 

- LS (低速主)模式: 1.8V  $\leq$  V<sub>DD</sub>  $\leq$  5.5V@1MHz  $\sim$  8MHz
- LV (低电压主)模式: 1.6V  $\leq$  V<sub>DD</sub>  $\leq$  5.5V@1MHz  $\sim$  4MHz
- 8. 有关 STOP 模式中副系统时钟运行时的电流值,请参照 HALT 模式中副系统时钟运行时的电流值。
- 备注 1. f<sub>MX</sub>: 高速系统时钟频率 (X1 时钟振荡频率或者外部主系统时钟频率)
	- 2.  $f_{HOCO}$ : 高速内部振荡器的时钟频率 (最大 48MHz)
	- 3. f<sub>IH</sub>: 高速内部振荡器的时钟频率 (最大 24MHz)
	- 4. f<sub>SUB</sub>: 副系统时钟频率 (XT1 时钟振荡频率)
	- 5. "副系统时钟运行"和"STOP 模式"以外的 TYP. 值的温度条件是 TA=25℃。

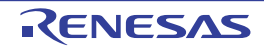
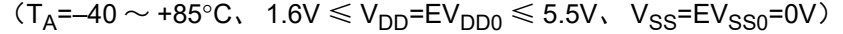

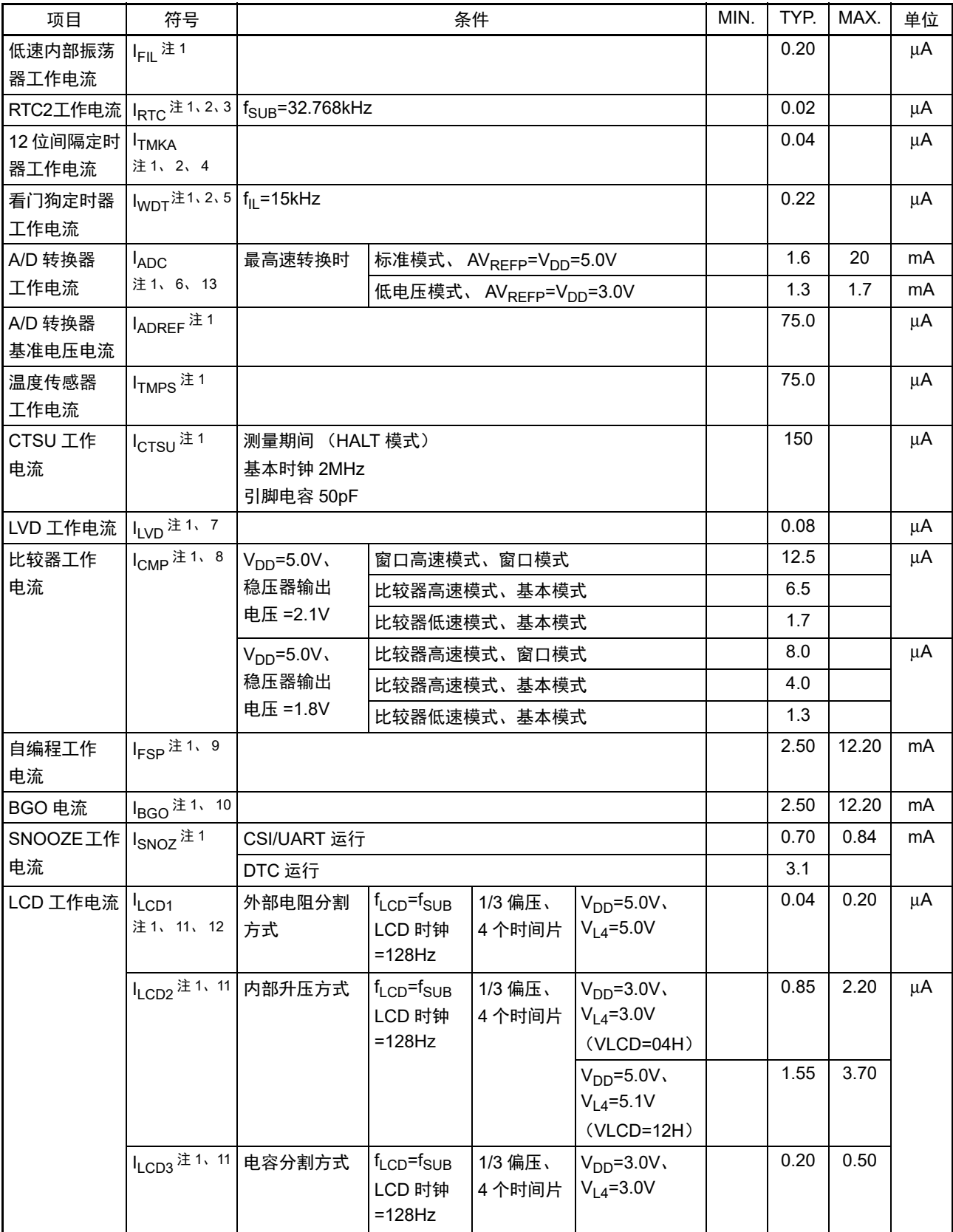

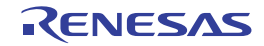

- 注 1. 这是流过  $V_{DD}$  的电流。
	- 2. 这是高速内部振荡器和高速系统时钟停止振荡的情况。
	- 3. 这是只流到实时时钟 2 的电流 (不包含低速内部振荡器和 XT1 振荡器的工作电流)。在运行模式或者 HALT 模式 中实时时钟 2 运行的情况下,RL78 微控制器的电流值为 I<sub>DD1</sub> 或者 I<sub>DD2</sub> 加上 I<sub>RTC</sub> 的值。另外,当选择低速内部振 荡器时, 必须加上 IFII。副系统时钟运行时的 Ipp2 包含实时时钟 2 的工作电流。
	- 4. 这是只流到 12 位间隔定时器的电流 (不包含低速内部振荡器和 XT1 振荡器的工作电流)。在运行模式或者 HALT 模式中 12 位间隔定时器运行的情况下, RL78 微控制器的电流值为 I<sub>DD1</sub> 或者 I<sub>DD2</sub> 加上 I<sub>TMKA</sub> 的值。另外,当选择 低速内部振荡器时, 必须加上 IFII。
	- 5. 这是只流到看门狗定时器的电流 (包含低速内部振荡器的工作电流)。在看门狗定时器运行的情况下, RL78 微控 制器的电流值为 I<sub>DD1</sub> 或者 I<sub>DD2</sub> 或者 I<sub>DD3</sub> 加上 I<sub>WDT</sub> 的值。
	- 6. 这是只流到 A/D 转换器的电流。在运行模式或者 HALT 模式中 A/D 转换器运行的情况下, RL78 微控制器的电流值 为 I<sub>DD1</sub> 或者 I<sub>DD2</sub> 加上 I<sub>ADC</sub> 的值。
	- 7. 这是只流到 LVD 电路的电流。在 LVD 电路运行的情况下, RL78 微控制器的电流值为 I<sub>DD1</sub> 或者 I<sub>DD3</sub> 或者 I<sub>DD3</sub> 加 上  $I_{\text{IVD}}$  的值。
	- 8. 这是只流到比较器电路的电流。在比较器电路运行的情况下, RL78 微控制器的电流值为 I<sub>DD1</sub> 或者 I<sub>DD2</sub> 或者 I<sub>DD3</sub> 加上 I<sub>CMP</sub> 的值。
	- 9. 这是进行自编程时的电流。
	- 10. 这是改写数据闪存时的电流。
	- 11. 这是只流到 LCD 控制器 / 驱动器的电流。在运行模式或者 HALT 模式中 LCD 控制器 / 驱动器运行的情况下,RL78 微控制器的电流值为电源电流 (I<sub>DD1</sub> 或者 I<sub>DD2</sub>) 加上 LCD 工作电流 (I<sub>LCD1</sub>、 I<sub>LCD2</sub> 或者 I<sub>LCD3</sub>) 的值。不包含流 到 LCD 显示屏的电流。 TYP. 值和 MAX. 值的条件如下:
		- 将 20 引脚设定为段功能,全部点灯。
		- 这是选择 f<sub>SUB</sub> 作为系统时钟并且 LCD 时钟为 128Hz 的情况 (LCDC0=07H)。
		- 设定为 4 个时间片和 1/3 偏压。
	- 12. 在使用外部电阻分割方式时,不包含流到外部分割电阻的电流。

13. 这是 A/D 工作总电流,包含 A/D 模拟电路和 A/D 数据电路的工作电流。

#### 备注 1. fil: 低速内部振荡器的时钟频率

- 2. fsuB: 副系统时钟频率 (XT1 时钟振荡频率)
- 3. f<sub>CLK</sub>: CPU/ 外围硬件的时钟频率
- 4. TYP. 值的温度条件是 TA=25°C。

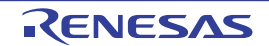

### 34.4 AC 特性

| 主系统时钟<br>0.0417<br>1<br>HS (高速主)模式<br>指令周期<br>$\mathsf{T}_{\mathsf{CY}}$<br>$2.7V \le V_{DD} \le 5.5V$<br>μs<br>(最短指令执行时间)<br>(f <sub>MAIN</sub> )运行<br>0.0625<br>1<br>$2.4V \leq V_{DD} < 2.7V$<br>μs<br>LS (低速主)模式<br>0.125<br>1<br>$1.8V \leq V_{DD} \leq 5.5V$<br>μs<br>0.25<br>LV (低电压主)模式<br>1<br>$1.6V \leq V_{DD} \leq 5.5V$<br>μs<br>28.5<br>30.5<br>31.3<br>副系统时钟 (f <sub>SUB</sub> ) 运行 <sup>注</sup><br>$2.4V \leq V_{DD} \leq 5.5V$<br>μs<br>0.0417<br>1<br>自编程时<br>HS (高速主)模式<br>$2.7V \le V_{DD} \le 5.5V$<br>μs<br>0.0625<br>$\mathbf{1}$<br>$2.4V \le V_{DD} < 2.7V$<br>μs<br>0.125<br>1<br>LS (低速主)模式<br>$1.8V \leq V_{DD} \leq 5.5V$<br>μs<br>0.25<br>$\mathbf{1}$<br>LV (低电压主)模式<br>$1.8V \leq V_{DD} \leq 5.5V$<br>μs<br><b>MHz</b><br>1.0<br>20.0<br>外部系统时钟频率<br>$2.7V \le V_{DD} \le 5.5V$<br>$f_{EX}$<br>1.0<br>MHz<br>16.0<br>$2.4V \le V_{DD}$ < 2.7V<br>MHz<br>1.0<br>8.0<br>1.8V $\leq$ V <sub>DD</sub> $<$ 2.4V<br>1.0<br><b>MHz</b><br>4.0<br>$1.6V \le V_{DD}$ < 1.8V<br>32<br>35<br>kHz<br>$f_{EXS}$<br>24<br>外部系统时钟输入的<br>$2.7V \le V_{DD} \le 5.5V$<br>ns<br>$t_{EXH}$<br>高低电平宽度<br>$t_{\text{EXL}}$<br>30<br>$2.4V \le V_{DD}$ < 2.7V<br>ns<br>60<br>$1.8V \le V_{DD}$ < 2.4V<br>ns<br>120<br>$1.6V \le V_{DD} < 1.8V$<br>ns<br>13.7<br>μs<br><sup>t</sup> EXHS \<br><sup>t</sup> EXLS<br>$\overline{1}/f_{MCK}$<br>TI00 $\sim$ TI07 输入的<br>ns<br>$t$ <sub>TIH</sub><br>$+10$<br>高低电平宽度<br>t⊤ı∟<br>12<br>$TO00 \sim TO07$<br><b>MHz</b><br>HS (高速主)模式<br>$f_{TO}$<br>$4.0V \leq EV_{DD0} \leq 5.5V$<br>TKBO00、TKBO01<br>MHz<br>6<br>$2.7V \leq EV_{DD0} < 4.0V$<br>的输出频率<br>2<br>MHz<br>$1.8V \leq EV_{DD0} < 2.7V$<br><b>MHz</b><br>0.5<br>$1.6V \leq EV_{DD0} < 1.8V$<br>MHz<br>0.5<br>LV (低电压主)模式<br>$1.6V \leq EV_{DD0} \leq 5.5V$<br>MHz<br>$\overline{2}$<br>LS (低速主)模式<br>$1.8V \leq EV_{DD0} \leq 5.5V$<br><b>MHz</b><br>0.5<br>$1.6V \leq EV_{DD0} < 1.8V$<br>12<br>MHz<br>HS (高速主)模式<br>PCLBUZ0, PCLBUZ1   fpcL<br>$4.0V \leq EV_{DD0} \leq 5.5V$<br>的输出频率<br><b>MHz</b><br>6<br>$2.7V \leq EV_{DD0} < 4.0V$<br>2<br><b>MHz</b><br>$1.8V \leq EV_{DD0} < 2.7V$<br>0.5<br>MHz<br>$1.6V \leq E V_{DD0} < 1.8V$<br><b>MHz</b><br>LV (低电压主)模式<br>2<br>$1.8V \leq E V_{DD0} \leq 5.5V$<br>5<br>MHz<br>$1.6V \leq EV_{DD0} < 1.8V$<br>$\overline{2}$<br><b>MHz</b><br>LS (低速主)模式<br>$1.8V \leq EV_{DD0} \leq 5.5V$<br>INTP0<br>1<br>中断输入的高低电平<br>$1.6V \leq V_{DD} \leq 5.5V$<br>μs<br><sup>t</sup> INTH \<br>宽度<br><sup>t</sup> INTL<br>$\mathbf{1}$<br>INTP1 $\sim$ INTP7<br>$1.6V \leq EV_{DD0} \leq 5.5V$<br>μs<br>250<br>键中断输入的高低电平<br>$KR0 \sim KR7$<br>$1.8V \leq EV_{DD0} \leq 5.5V$<br>ns<br>$t_{\text{KRH}}$<br>宽度<br><sup>t</sup> KRL<br>$1.6V \leq EV_{DD0} < 1.8V$<br>1<br>μs<br>$\overline{2}$<br>IH-PWM 输出重新开始<br>INTP0 $\sim$ INTP7<br>$f_{CLK}$<br>$t_{\text{IHR}}$<br>输入的高电平宽度<br>INTP0<br>$\overline{2}$<br>定时器 KB2 强制输出<br>$f_{CLK}$<br>$t_{HR}$<br>停止输入的高电平宽度<br>10<br>RESET 的低电平宽度<br>μs<br>t <sub>RSL</sub> | 项目 | 符号 |  | MIN. | TYP. | MAX. | 单位 |  |  |
|----------------------------------------------------------------------------------------------------|----|----|--|------|------|------|----|--|--|
|                                                                                                    |    |    |  |      |      |      |    |  |  |
|                                                                                                    |    |    |  |      |      |      |    |  |  |
|                                                                                                    |    |    |  |      |      |      |    |  |  |
|                                                                                                    |    |    |  |      |      |      |    |  |  |
|                                                                                                    |    |    |  |      |      |      |    |  |  |
|                                                                                                    |    |    |  |      |      |      |    |  |  |
|                                                                                                    |    |    |  |      |      |      |    |  |  |
|                                                                                                    |    |    |  |      |      |      |    |  |  |
|                                                                                                    |    |    |  |      |      |      |    |  |  |
|                                                                                                    |    |    |  |      |      |      |    |  |  |
|                                                                                                    |    |    |  |      |      |      |    |  |  |
|                                                                                                    |    |    |  |      |      |      |    |  |  |
|                                                                                                    |    |    |  |      |      |      |    |  |  |
|                                                                                                    |    |    |  |      |      |      |    |  |  |
|                                                                                                    |    |    |  |      |      |      |    |  |  |
|                                                                                                    |    |    |  |      |      |      |    |  |  |
|                                                                                                    |    |    |  |      |      |      |    |  |  |
|                                                                                                    |    |    |  |      |      |      |    |  |  |
|                                                                                                    |    |    |  |      |      |      |    |  |  |
|                                                                                                    |    |    |  |      |      |      |    |  |  |
|                                                                                                    |    |    |  |      |      |      |    |  |  |
|                                                                                                    |    |    |  |      |      |      |    |  |  |
|                                                                                                    |    |    |  |      |      |      |    |  |  |
|                                                                                                    |    |    |  |      |      |      |    |  |  |
|                                                                                                    |    |    |  |      |      |      |    |  |  |
|                                                                                                    |    |    |  |      |      |      |    |  |  |
|                                                                                                    |    |    |  |      |      |      |    |  |  |
|                                                                                                    |    |    |  |      |      |      |    |  |  |
|                                                                                                    |    |    |  |      |      |      |    |  |  |
|                                                                                                    |    |    |  |      |      |      |    |  |  |
|                                                                                                    |    |    |  |      |      |      |    |  |  |
|                                                                                                    |    |    |  |      |      |      |    |  |  |
|                                                                                                    |    |    |  |      |      |      |    |  |  |
|                                                                                                    |    |    |  |      |      |      |    |  |  |
|                                                                                                    |    |    |  |      |      |      |    |  |  |
|                                                                                                    |    |    |  |      |      |      |    |  |  |
|                                                                                                    |    |    |  |      |      |      |    |  |  |
|                                                                                                    |    |    |  |      |      |      |    |  |  |
|                                                                                                    |    |    |  |      |      |      |    |  |  |
|                                                                                                    |    |    |  |      |      |      |    |  |  |
|                                                                                                    |    |    |  |      |      |      |    |  |  |

 $(T_A = -40 \sim +85^{\circ}C$ ,  $1.6V \leq V_{DD} = EV_{DD0} \leq 5.5V$ ,  $V_{SS} = EV_{SS0} = 0V$ )

注 在副系统时钟运行的 LV (低电压主)模式中,不能在 1.6V ≤ V<sub>DD</sub> < 1.8V 的状态下运行。<br>备注 f<sub>MCK</sub>:定时器阵列单元的运行时钟频率

f<sub>MCK</sub>: 定时器阵列单元的运行时钟频率

<sup>(</sup>这是定时器时钟选择寄存器m(TPSm)和定时器模式寄存器mn(TMRmn)的CKSmn0位和CKSmn1位设定的运行时钟。m: 单元号 (m=0)、 n:通道号 (n=0~7))

#### 主系统时钟运行时的最短指令执行时间

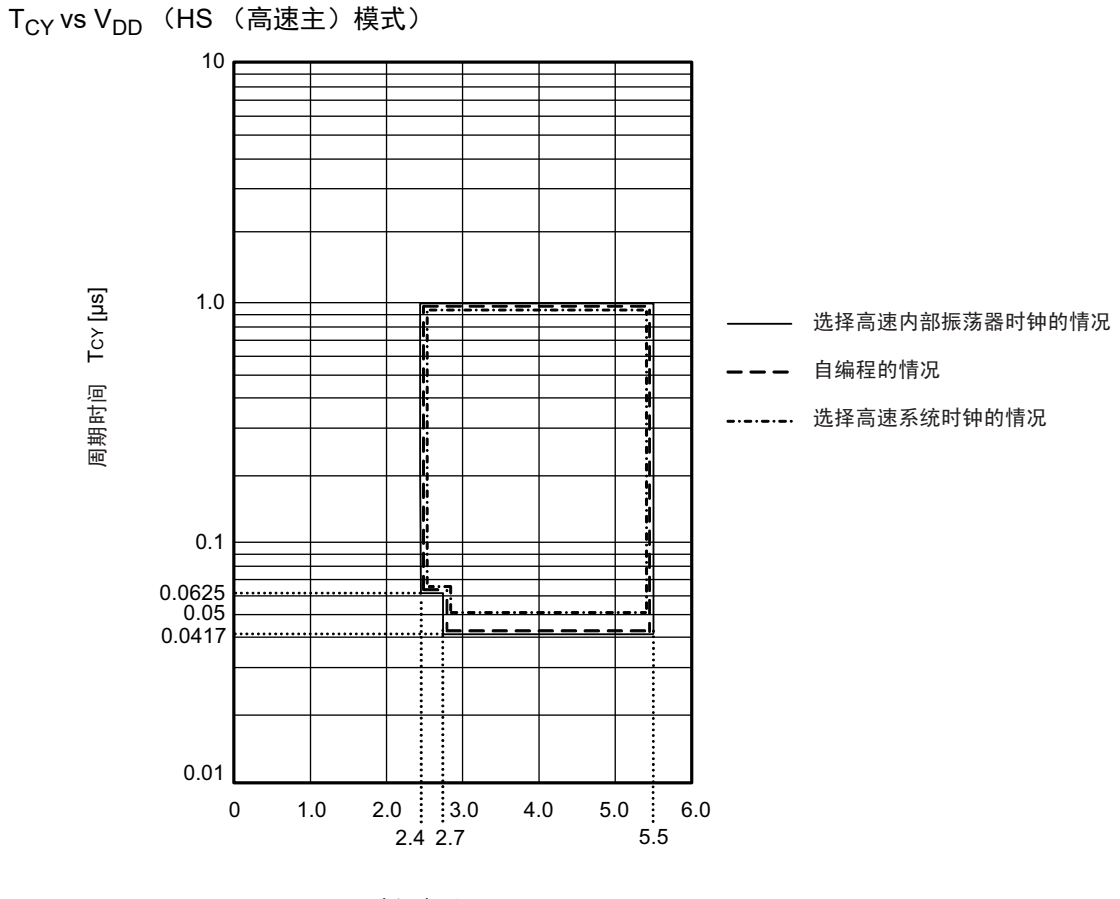

电源电压 VDD [V]

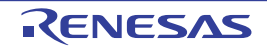

T<sub>CY</sub> vs V<sub>DD</sub> (LS (低速主)模式)

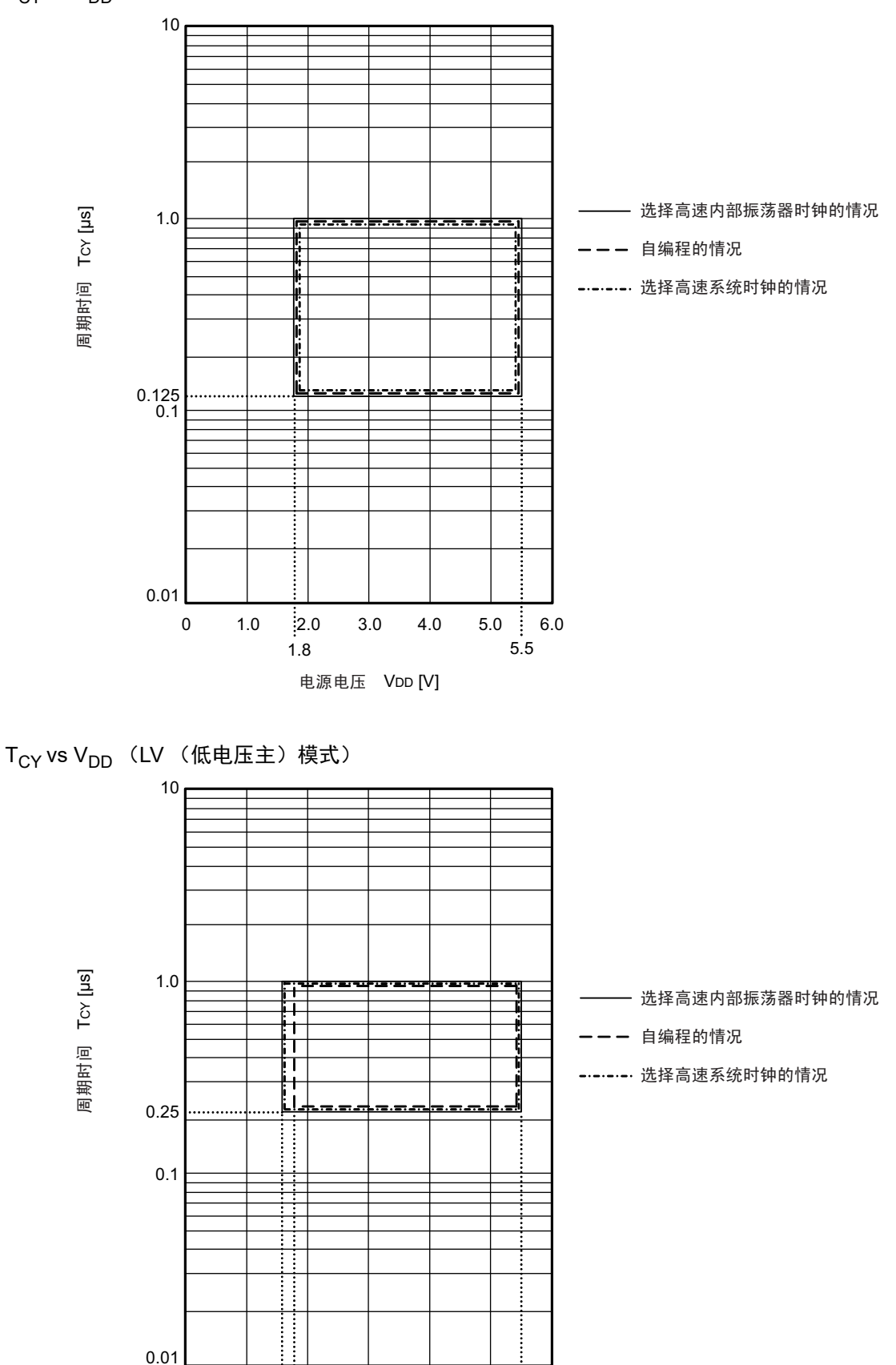

电源电压 VDD [V]

1.6 1.8 5.5

1.0  $\begin{matrix} 2.0 & 3.0 & 4.0 & 5.0 \end{matrix}$ 

0

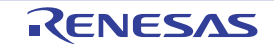

6.0

Î

#### AC 时序测量点

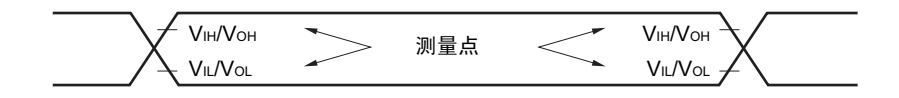

#### 外部系统时钟的时序

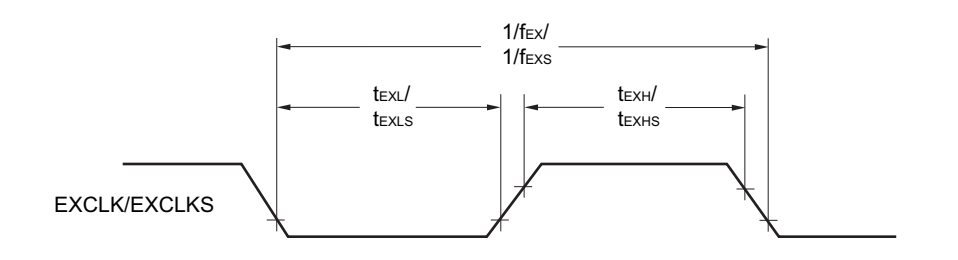

TI/TO 时序

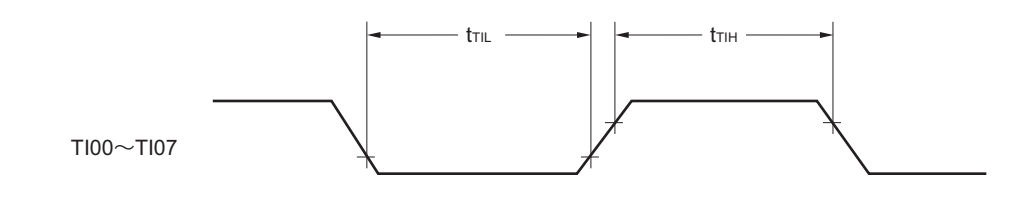

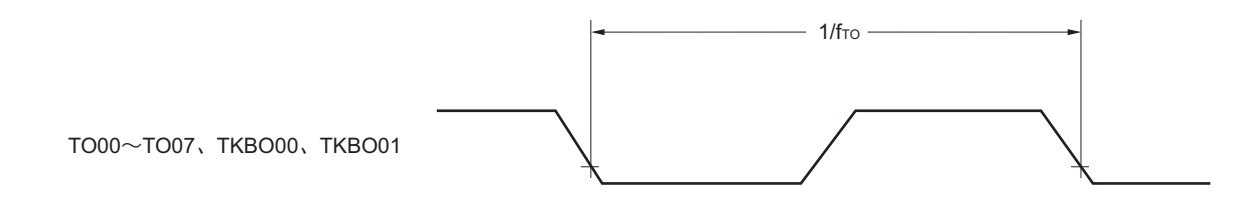

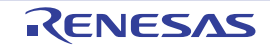

中断请求的输入时序 键中断的输入时序 定时器 KB2 输入时序 INTP0~INTP7  $-$  tintl  $\rightarrow$   $\rightarrow$  tinth - $KR0\nthicksim$ KR7 tKRL t<sub>IHR</sub>

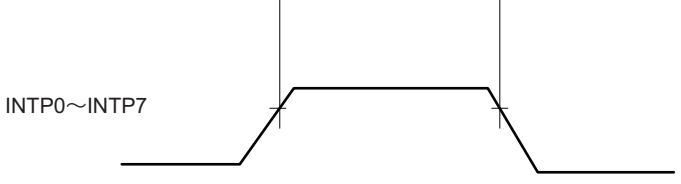

RESET 的输入时序

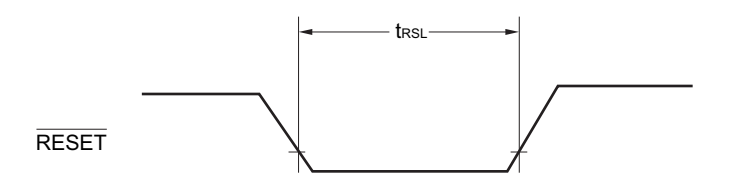

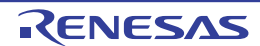

#### 34.5 外围功能特性

#### AC 时序测量点

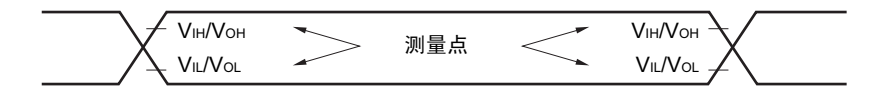

#### 34.5.1 串行阵列单元

(1) 同电位的通信 (UART 模式)

 $(T_A = -40 \sim +85^{\circ}C$ ,  $1.6V \le V_{DD} = EV_{DD0} \le 5.5V$ ,  $V_{SS} = EV_{SS0} = 0V$ )

| 项目     | 符号 | 条件                                                                |      | (高速主)<br>HS.<br>模式   |      | (低速主)<br>LS<br>模式 |      | (低电压主)<br>LV.<br>模式  |             |
|--------|----|-------------------------------------------------------------------|------|----------------------|------|-------------------|------|----------------------|-------------|
|        |    |                                                                   | MIN. | MAX.                 | MIN. | MAX.              | MIN. | MAX.                 |             |
| 传送速率注1 |    | $2.4V \leq EV_{DD0} \leq 5.5V$                                    |      | $f_{\mathsf{MCK}}/6$ |      | $f_{MCK}$ /6      |      | $f_{\sf MCK}$ /6     | bps         |
|        |    | 最大传送速率的理论值                                                        |      | 4.0                  |      | 1.3               |      | 0.6                  | <b>Mbps</b> |
|        |    | ' f <sub>MCK</sub> =f <sub>CLK</sub> 注 2                          |      |                      |      |                   |      |                      |             |
|        |    | $1.8V \leq EV_{DD0} \leq 5.5V$                                    |      |                      |      | $f_{MCK}$ /6      |      | $f_{\mathsf{MCK}}/6$ | bps         |
|        |    | 最大传送速率的理论值                                                        |      |                      |      | 1.3               |      | 0.6                  | <b>Mbps</b> |
|        |    | $^{\mathsf{H}}$ f <sub>MCK</sub> =f <sub>CLK</sub> 注 <sup>2</sup> |      |                      |      |                   |      |                      |             |
|        |    | $1.6V \leq EV_{DD0} \leq 5.5V$                                    |      |                      |      | $f_{MCK}$ /6      |      | $f_{MCK}$ /6         | bps         |
|        |    | 最大传送速率的理论值                                                        |      |                      |      |                   |      | 0.5                  | <b>Mbps</b> |
|        |    | $f_{\textsf{MCK}}$ = $f_{\textsf{CLK}}$ $\mathbb{\ddot{F}}$ 2     |      |                      |      |                   |      |                      |             |

注 1. SNOOZE 模式中的传送速率只为 4800bps。但是,在 FRQSEL4=1 时不能使用 SNOOZE 模式。

- 2. CPU/ 外围硬件时钟 (f<sub>CLK</sub>) 的最大工作频率如下所示:
	- HS (高速主)模式: 24MHz (2.7V  $\leq$  V<sub>DD</sub>  $\leq$  5.5V)
	- LS (低速主)模式: 8MHz (1.8V  $\leq$  V<sub>DD</sub>  $\leq$  5.5V)
	- LV (低电压主)模式: 4MHz  $(1.6V \le V_{DD} \le 5.5V)$
- 注意 通过端口输入模式寄存器 g (PIMg)和端口输出模式寄存器 g (POMg),将 RxDq 引脚选择为通常的输入缓冲器 并且将 TxDq 引脚选择为通常的输出模式。

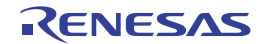

#### UART模式的连接图 (同电位的通信)

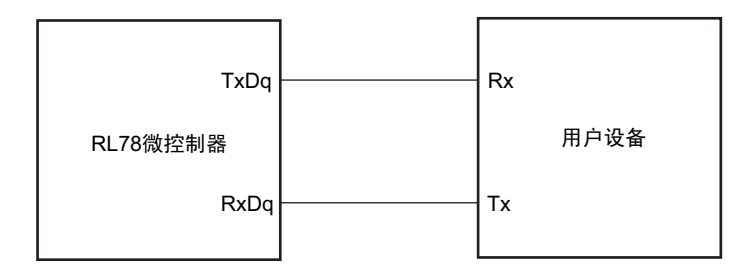

UART模式的位宽 (同电位的通信)(参考)

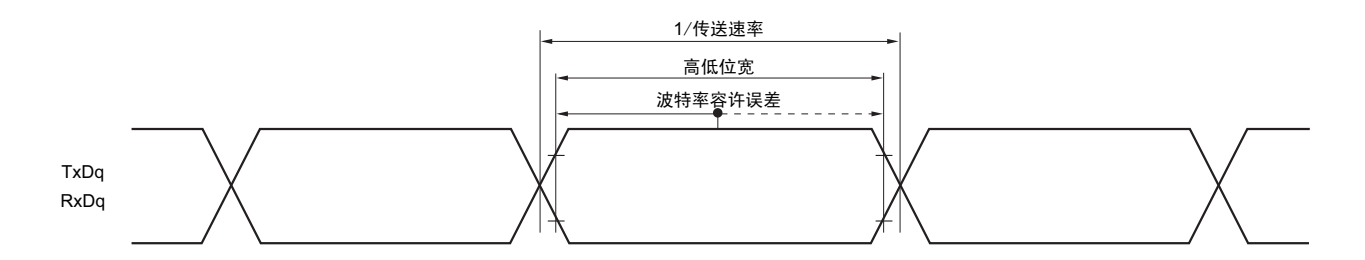

备注 1. q:UART 号 (q=0 ~ 2) g:PIM、 POM 号 (g=9、 11、 15)

2. f<sub>MCK</sub>: 串行阵列单元的运行时钟频率 (这是串行时钟选择寄存器 m (SPSm)和串行模式寄存器 mn (SMRmn)的 CKSmn 位设定的运行时钟。 m:单元号、 n:通道号 (mn=00 ~ 03、 10、 11))

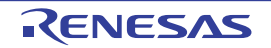

#### (2) 同电位的通信 (CSI 模式)(主控模式, SCKp…… 内部时钟输出)

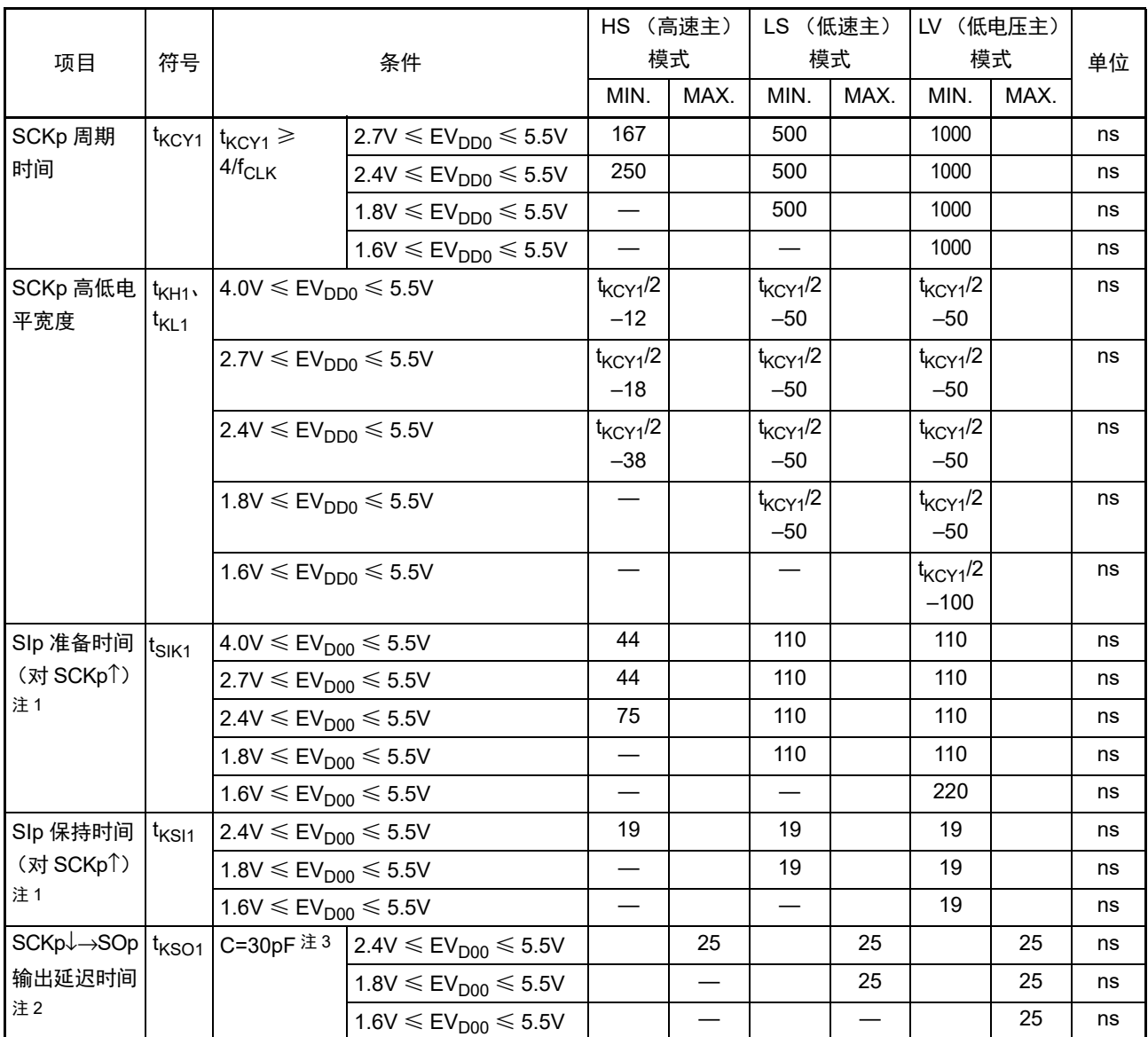

#### $(T_A = -40 \sim +85^{\circ}C$ ,  $1.6V \leq V_{DD} = EV_{DD0} \leq 5.5V$ ,  $V_{SS} = EV_{SS0} = 0V$ )

注 1. 这是 DAPmn=0、 CKPmn=0 或者 DAPmn=1、 CKPmn=1 的情况。在 DAPmn=0、 CKPmn=1 或者 DAPmn=1、 CKPmn=0 时, 为 " 对 SCKp↓"。

2. 这是 DAPmn=0、 CKPmn=0 或者 DAPmn=1、 CKPmn=1 的情况。在 DAPmn=0、 CKPmn=1 或者 DAPmn=1、 CKPmn=0 时, 为 "对 SCKp<sup>1</sup>"。

3. C 是 SCKp、 SOp 输出线的负载电容。

注意 通过端口输入模式寄存器 g (PIMg) 和端口输出模式寄存器 g (POMg), 将 SIp 引脚选择为通常的输入缓冲器并 且将 SOp 引脚和 SCKp 引脚选择为通常的输出模式。

备注 1. p: CSI 号 (p=00、11) m: 单元号 (m=0) n: 通道号 (n=0、2) g: PIM、POM 号 (g=1、2、15)

2. f<sub>MCK</sub>: 串行阵列单元的运行时钟频率 (这是串行模式寄存器 mn (SMRmn)的 CKSmn 位设定的运行时钟。 m:单元号、 n:通道号 (mn=00、03))

(3) 同电位的通信 (CSI 模式)(从属模式, SCKp…… 外部时钟输入)

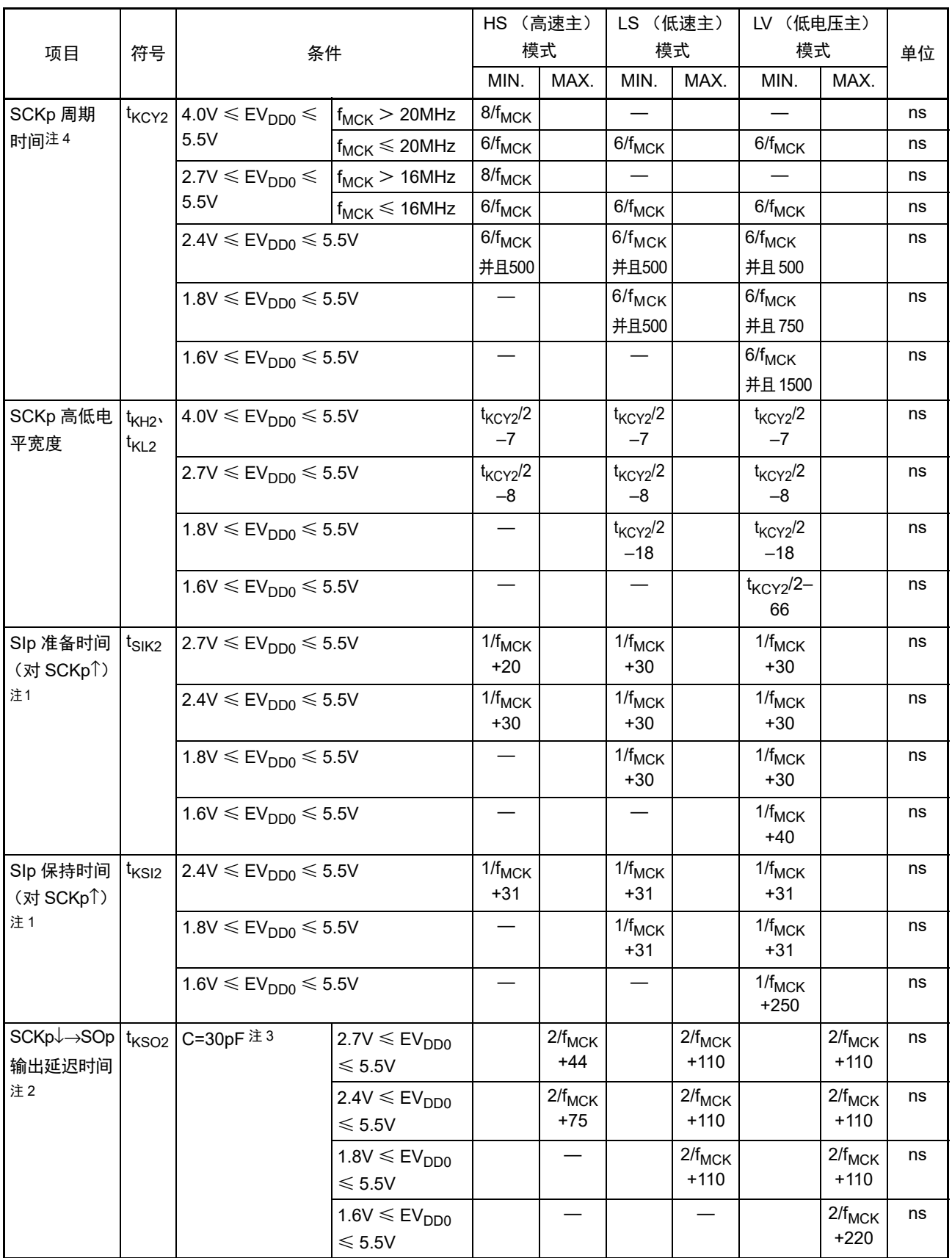

- 注 1. 这是 DAPmn=0、 CKPmn=0 或者 DAPmn=1、 CKPmn=1 的情况。在 DAPmn=0、 CKPmn=1 或者 DAPmn=1、 CKPmn=0 时, 为 " 对 SCKp↓"。
	- 2. 这是 DAPmn=0、 CKPmn=0 或者 DAPmn=1、 CKPmn=1 的情况。在 DAPmn=0、 CKPmn=1 或者 DAPmn=1、 CKPmn=0 时, 为 " 对 SCKp<sup>1</sup>"。
	- 3. C 是 SOp 输出线的负载电容。
	- 4. SNOOZE 模式中的传送速率为 MAX. 1Mbps。
- 注意 通过端口输入模式寄存器 g (PIMg) 和端口输出模式寄存器 g (POMg), 将 SIp 引脚和 SCKp 引脚选择为通常的 输入缓冲器并且将 SOp 引脚选择为通常的输出模式。
- 备注 1. p:CSI 号 (p=00、 11) m:单元号 (m=0) n:通道号 (n=0、 3) g:PIM、 POM 号 (g=1、 2、 15) 2. f<sub>MCK</sub>: 串行阵列单元的运行时钟频率 (这是串行模式寄存器 mn (SMRmn)的 CKSmn 位设定的运行时钟。 m:单元号、 n:通道号 (mn=00、03))

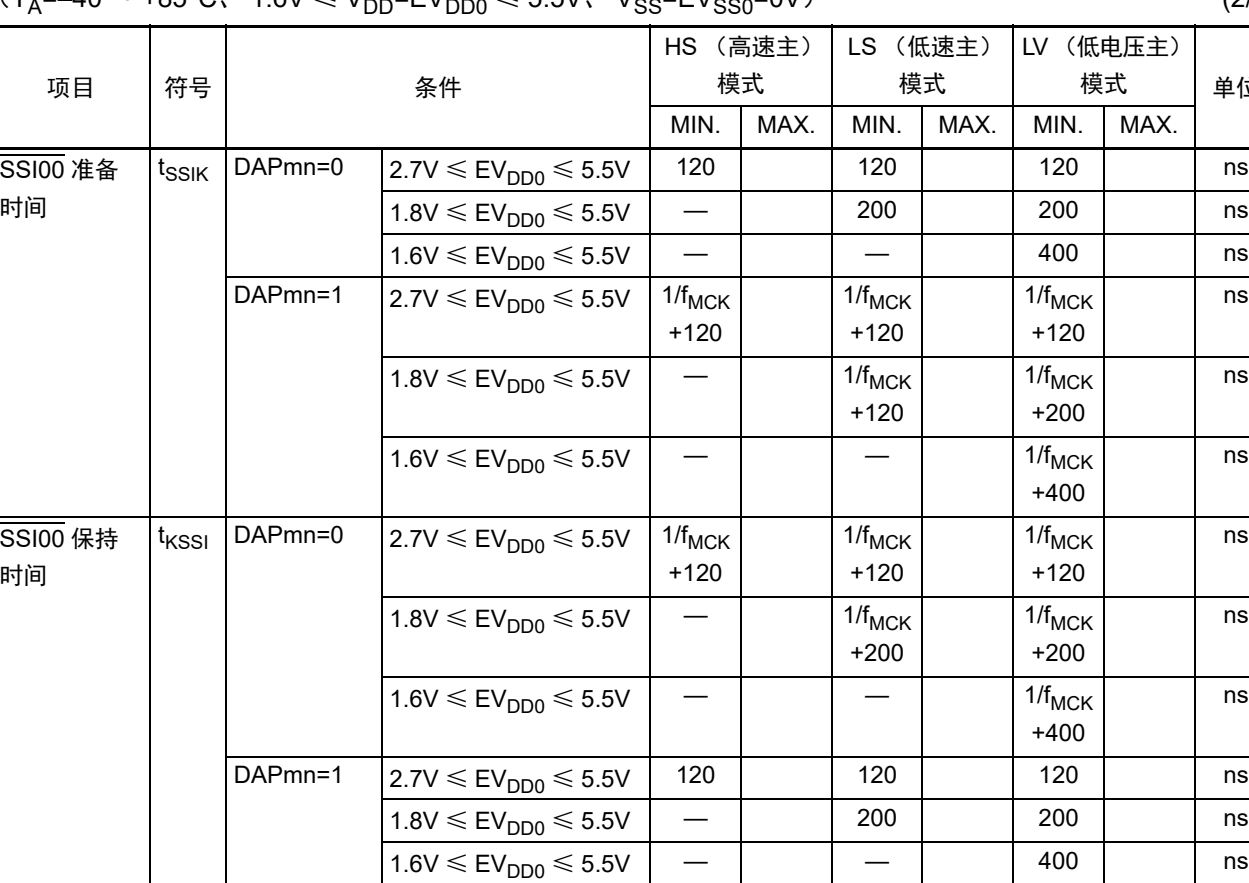

 $(T_A = -40 \sim +85^{\circ}$ C,  $1.6V \le V_{DD} = EV_{DD0} \le 5.5V$ ,  $V_{SS} = EV_{SS0} = 0V$ ) (2/2)

模式 单位

ns

ns

ns

ns

ns

ns

注意 通过端口输入模式寄存器 g (PIMg)和端口输出模式寄存器 g (POMg),将 SIp 引脚和 SCKp 引脚选择为通常的 输入缓冲器并且将 SOp 引脚选择为通常的输出模式。

备注 p:CSI 号 (p=00) m:单元号 (m=0) n:通道号 (n=0) g:PIM、 POM 号 (g=15)

CSI模式的连接图 (同电位的通信)

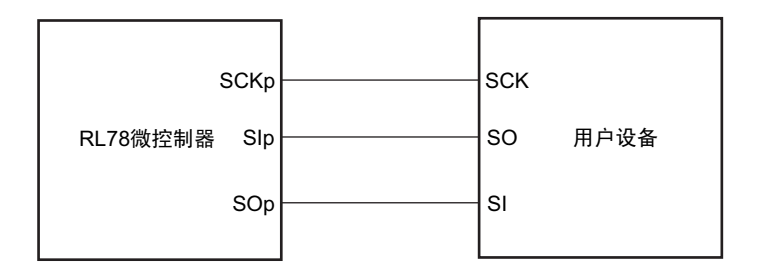

CSI模式的连接图 (同电位的通信) (从属选择输入功能 (CSI00) 的从属发送时)

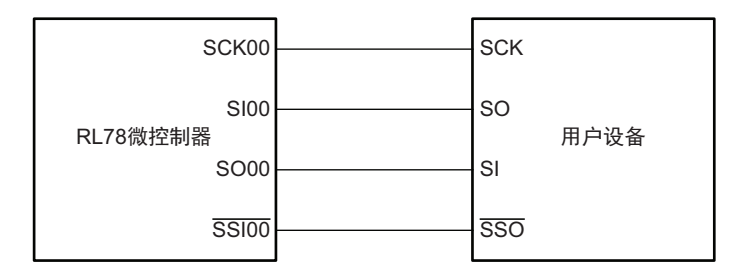

CSI模式的串行传送时序 (同电位的通信) (DAPmn=0、 CKPmn=0或者DAPmn=1、 CKPmn=1的情况)

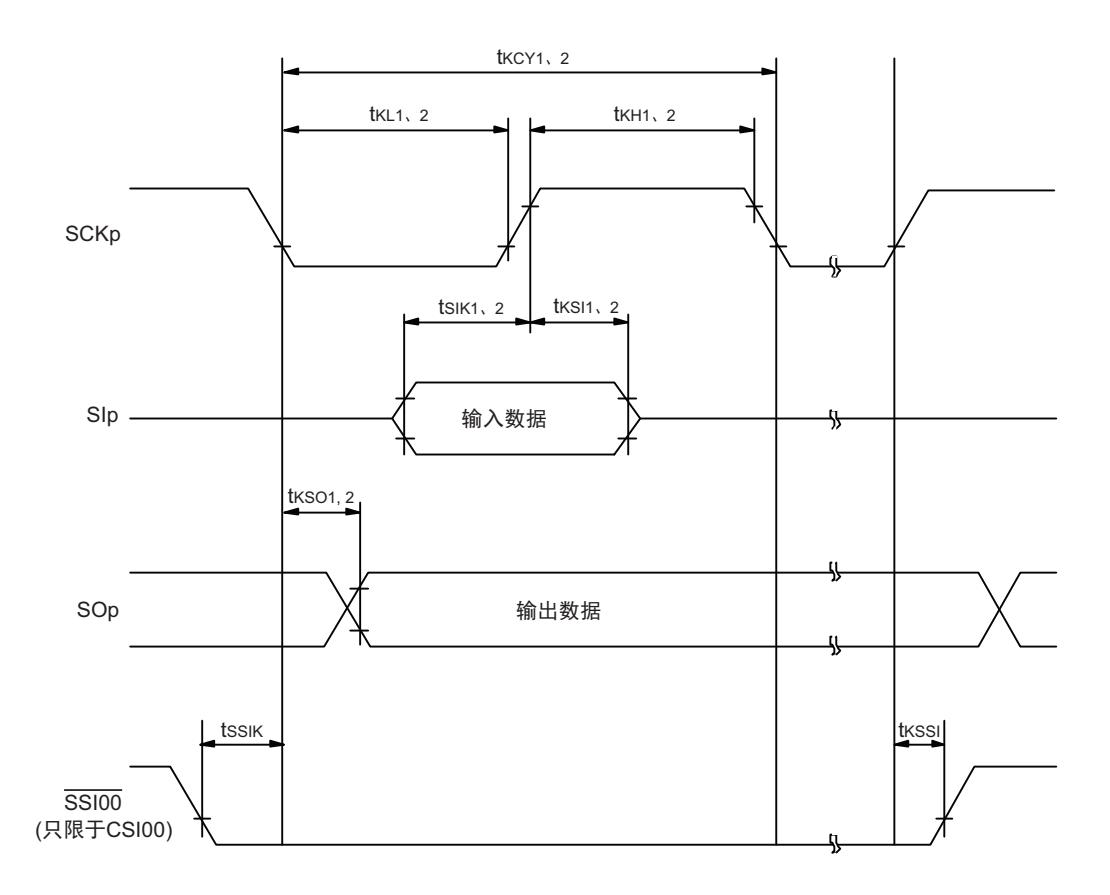

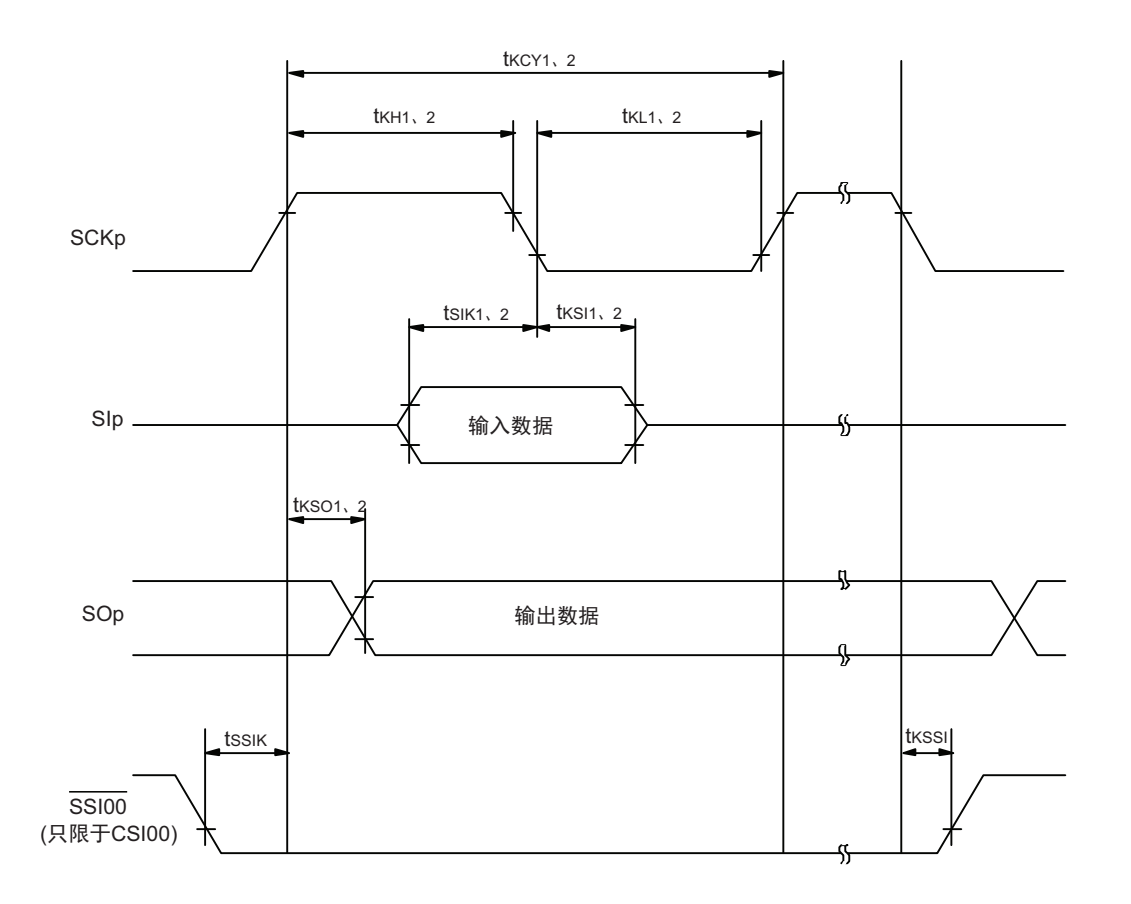

CSI模式的串行传送时序 (同电位的通信) (DAPmn=0、 CKPmn=1或者DAPmn=1、 CKPmn=0的情况)

备注 1. p:CSI 号 (p=00、 11)

2. m:单元号 n:通道号 (mn=00、 03)

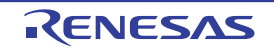

(4) 同电位的通信 (简易 I2C 模式)

 $(T_A=-40 \sim +85^{\circ}C$ ,  $1.6V \leq V_{DD} = EV_{DD0} \leq 5.5V$ ,  $V_{SS}=EV_{SS0}=0V$ )

| 项目         | 符号                   | 条件                                                                     |               |        | HS(高速主)模式   LS (低速主)模式   LV (低电压主) 模式 |       |                          |       | 单位  |
|------------|----------------------|------------------------------------------------------------------------|---------------|--------|---------------------------------------|-------|--------------------------|-------|-----|
|            |                      |                                                                        | MIN.          | MAX.   | MIN.                                  | MAX.  | MIN.                     | MAX.  |     |
| SCLr 时钟频率  | $f_{\mathsf{SCL}}$   | $2.7V \leq EV_{DD0} \leq 5.5V$                                         |               | 1000注1 |                                       | 400注1 |                          | 400注1 | kHz |
|            |                      | $C_b = 50pF$ , $R_b = 2.7k\Omega$                                      |               |        |                                       |       |                          |       |     |
|            |                      | 1.8V(2.4V $\pm$ 3) $\leq$ EV <sub>DD0</sub> $\leq$ 5.5V,               |               | 400注1  |                                       | 400注1 |                          | 400注1 | kHz |
|            |                      | $C_b = 100pF$ , $R_b = 3k\Omega$                                       |               |        |                                       |       |                          |       |     |
|            |                      | 1.8V(2.4V $\pm$ 3) $\leq$ EV <sub>DD0</sub> $<$ 2.7V,                  |               | 300注1  |                                       | 300注1 |                          | 300注1 | kHz |
|            |                      | $C_b = 100pF$ , $R_b = 5k\Omega$                                       |               |        |                                       |       |                          |       |     |
|            |                      | $1.6V \leq EV_{DD0} < 1.8V$                                            |               |        |                                       |       |                          | 250注1 | kHz |
|            |                      | $C_b = 100pF$ , $R_b = 5k\Omega$                                       |               |        |                                       |       |                          |       |     |
| SCLr="L" 的 | t <sub>LOW</sub>     | $2.7V \leq EV_{DD0} \leq 5.5V$                                         | 475           |        | 1150                                  |       | 1150                     |       | ns  |
| 保持时间       |                      | $C_b = 50pF$ , $R_b = 2.7k\Omega$                                      |               |        |                                       |       |                          |       |     |
|            |                      | 1.8V(2.4V $\pm$ 3) $\leq$ EV <sub>DD0</sub> $\leq$ 5.5V,               | 1150          |        | 1150                                  |       | 1150                     |       | ns  |
|            |                      | $C_h$ =100pF, $R_b$ =3k $\Omega$                                       |               |        |                                       |       |                          |       |     |
|            |                      | 1.8V(2.4V $\pm$ 3) $\leq$ EV <sub>DD0</sub> $<$ 2.7V,                  | 1550          |        | 1550                                  |       | 1550                     |       | ns  |
|            |                      | $C_b = 100pF$ , $R_b = 5k\Omega$                                       |               |        |                                       |       |                          |       |     |
|            |                      | $1.6V \leq EV_{DD0} < 1.8V$                                            |               |        |                                       |       | 1850                     |       | ns  |
|            |                      | $C_b = 100pF$ , $R_b = 5k\Omega$                                       |               |        |                                       |       |                          |       |     |
| SCLr="H" 的 | t <sub>HIGH</sub>    | $2.7V \leq$ EV <sub>DD0</sub> $\leq 5.5V$                              | 475           |        | 1150                                  |       | 1150                     |       | ns  |
| 保持时间       |                      | C <sub>b</sub> =50pF, R <sub>b</sub> =2.7k $\Omega$                    |               |        |                                       |       |                          |       |     |
|            |                      | 1.8V(2.4V <sup>注3</sup> ) ≤ EV <sub>DD0</sub> ≤ 5.5V,                  | 1150          |        | 1150                                  |       | 1150                     |       | ns  |
|            |                      | $C_b = 100pF$ , $R_b = 3k\Omega$                                       |               |        |                                       |       |                          |       |     |
|            |                      | 1.8V(2.4V $\pm$ 3) $\leq$ EV <sub>DD0</sub> $<$ 2.7V,                  | 1550          |        | 1550                                  |       | 1550                     |       | ns  |
|            |                      | $C_b = 100pF$ , $R_b = 5k\Omega$                                       |               |        |                                       |       |                          |       |     |
|            |                      | $1.6V \leq EV_{DD0} < 1.8V$                                            |               |        |                                       |       | 1850                     |       | ns  |
|            |                      | $C_b = 100pF$ , $R_b = 5k\Omega$                                       |               |        |                                       |       |                          |       |     |
| 数据准备时间     | t <sub>SU: DAT</sub> | $2.7V \leq$ EV <sub>DD0</sub> $\leq 5.5V$                              | $1/f_{MCK}$   |        | $1/f_{MCK}$ +                         |       | $1/f_{MCK}$ +            |       | ns  |
| (接收时)      |                      | $C_b = 50pF$ , $R_b = 2.7k\Omega$                                      | +85注2         |        | 145注2                                 |       | 145 注 2                  |       |     |
|            |                      | 1.8V(2.4V <sup>±3</sup> ) ≤ EV <sub>DD0</sub> ≤ 5.5V                   | $1/f_{MCK}$ + |        | $1/f_{MCK}$ +                         |       | $1/f_{MCK}$ +            |       | ns  |
|            |                      | $C_b = 100pF$ , $R_b = 3k\Omega$                                       | 145 注 2       |        | 145注2                                 |       | 145 注 2                  |       |     |
|            |                      | $1.8V(2.4V$ <sup><math>\pm 3)</math></sup> ≤ EV <sub>DD0</sub> < 2.7V, | $1/f_{MCK}$ + |        | $1/f_{MCK}$ +                         |       | $\overline{1/f}_{MCK}$ + |       | ns  |
|            |                      | $C_b = 100pF$ , $R_b = 5k\Omega$                                       | 230 注 2       |        | 230 注 2                               |       | 230 注 2                  |       |     |
|            |                      | $1.6V \leq EV_{DD0} < 1.8V$                                            |               |        |                                       |       | $\overline{1/f}_{MCK}$ + |       | ns  |
|            |                      | $C_b = 100pF$ , $R_b = 5k\Omega$                                       |               |        |                                       |       | 290 注 2                  |       |     |
| 数据保持时间     | <sup>t</sup> HD: DAT | $2.7V \leq EV_{DD0} \leq 5.5V$                                         | $\pmb{0}$     | 305    | $\pmb{0}$                             | 305   | $\pmb{0}$                | 305   | ns  |
| (发送时)      |                      | $C_b = 50pF$ , $R_b = 2.7k\Omega$                                      |               |        |                                       |       |                          |       |     |
|            |                      | 1.8V(2.4V $\pm$ 3) ≤ EV <sub>DD0</sub> ≤ 5.5V,                         | $\mathbf 0$   | 355    | $\mathbf 0$                           | 355   | 0                        | 355   | ns  |
|            |                      | $C_b = 100pF$ , $R_b = 3k\Omega$                                       |               |        |                                       |       |                          |       |     |
|            |                      | 1.8V(2.4V $\pm$ 3) $\leq$ EV <sub>DD0</sub> $<$ 2.7V,                  | $\pmb{0}$     | 405    | 0                                     | 405   | 0                        | 405   | ns  |
|            |                      | $C_b = 100pF$ , $R_b = 5k\Omega$                                       |               |        |                                       |       |                          |       |     |
|            |                      | $1.6V \leq EV_{DD0} < 1.8V$                                            |               |        |                                       |       | $\mathbf 0$              | 405   | ns  |
|            |                      | $C_b = 100pF$ , $R_b = 5k\Omega$                                       |               |        |                                       |       |                          |       |     |

注 1. 并且不能超过 f<sub>MCK</sub>/4。

2. f<sub>MCK</sub> 的设定值不能超过 SCLr="L" 和 SCLr="H" 的保持时间。

3. 这是 HS (高速主)模式中的条件。

注意 通过端口输入模式寄存器 g (PIMg) 和端口输出模式寄存器 g (POMg), 将 SDAr 引脚选择为通常的输入缓冲器 和 N 沟道漏极开路输出 (V<sub>DD</sub>/EV<sub>DD0</sub> 耐压)模式, 并且将 SCLr 引脚选择为通常的输出模式。

> RL78微控制器 SDAr SCLr SDA **SCL** 用户设备 V<sub>DD</sub>  $\begin{array}{c} \overline{\phantom{a}} \\ \overline{\phantom{a}} \\ \overline{\phantom{a}} \end{array}$ Rb

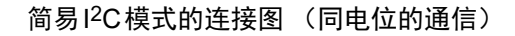

#### 简易I2C模式的串行传送时序 (同电位的通信)

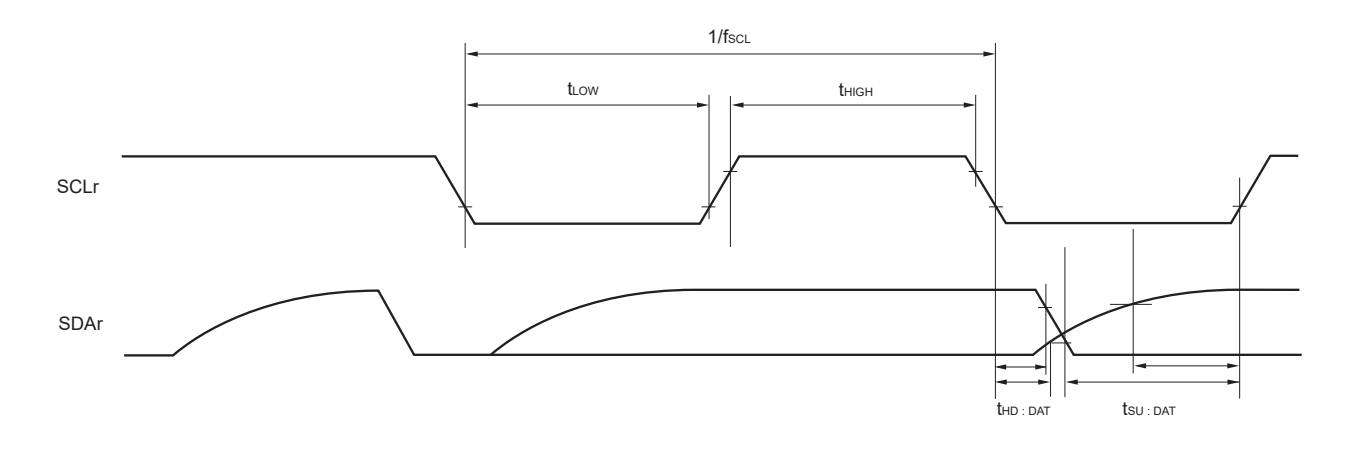

- 备注 1. Rb[Ω]: 通信线 (SDAr) 的上拉电阻值 Cb[F]: 通信线 (SCLr、 SDAr) 的负载电容值
	- 2. r:IIC 号 (r=00、 11) g:PIM、 POM 号 (g=1、 15)
	- 3. f<sub>MCK</sub>: 串行阵列单元的运行时钟频率 (这是 SMRmn 寄存器的 CKSmn 位设定的运行时钟。m:单元号(m=0)、n:通道号(n=0、3)、mn=00、03)

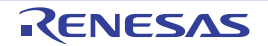

(5) 不同电位 (1.8V、 2.5V、 3V)的通信 (UART 模式) (1/2)

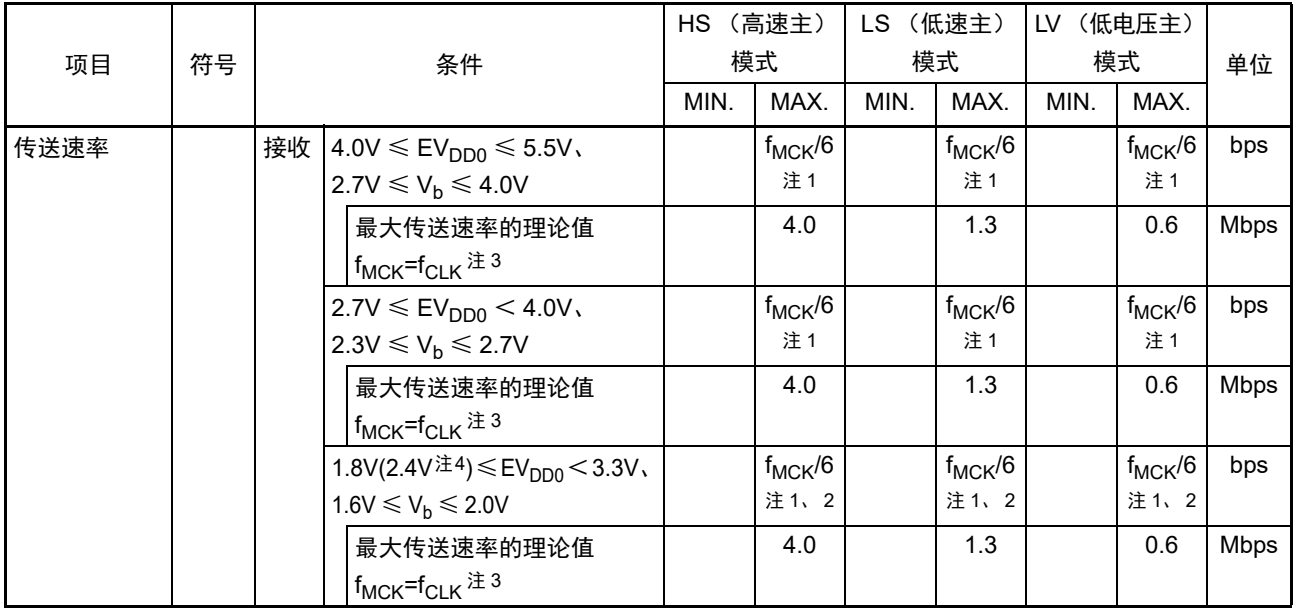

 $(T_A = -40 \sim +85^{\circ}C$ ,  $1.8V \le V_{DD} = EV_{DD0} \le 5.5V$ ,  $V_{SS} = EV_{SS0} = 0V$ )

- 注 1. SNOOZE 模式中的传送速率只为 4800bps。但是, 在 FRQSEL4=1 时不能使用 SNOOZE 模式。
	- 2. 必须在  $EV_{DD0} \geq V_b$  的情况下使用。
	- 3. CPU/ 外围硬件时钟 (fclk) 的最大工作频率如下所示:
		- HS (高速主)模式: 24MHz (2.7V  $\leq$  V<sub>DD</sub>  $\leq$  5.5V)
		- LS (低速主)模式: 8MHz (1.8V  $\leq$  V<sub>DD</sub>  $\leq$  5.5V)
		- LV (低电压主)模式: 4MHz  $(1.6V \le V_{DD} \le 5.5V)$
	- 4. 这是 HS (高速主)模式中的条件。
- 注意 通过端口输入模式寄存器 g (PIMg) 和端口输出模式寄存器 g (POMg), 将 RxDq 引脚选择为 TTL 输入缓冲器并 且将 TxDq 引脚选择为 N 沟道漏极开路输出(V<sub>DD</sub>/EV<sub>DD0</sub> 耐压)模式。V<sub>IH</sub> 和 V<sub>IL</sub> 请参照选择为 TTL 输入缓冲器时 的 DC 特性。

备注 1. Vb[V]: 通信线的电压

- 2. q: UART 号  $(q=0 \sim 2)$  g: PIM、 POM 号  $(q=9, 11, 15)$
- 3. f<sub>MCK</sub>: 串行阵列单元的运行时钟频率 (这是串行时钟选择寄存器 m (SPSm)和串行模式寄存器 mn (SMRmn)的 CKSmn 位设定的运行时钟。m: 单 元号、 n: 通道号 (mn=00 ~ 03、 10、 11))

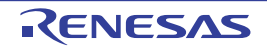

#### (5) 不同电位 (1.8V、 2.5V、 3V)的通信 (UART 模式) (2/2)

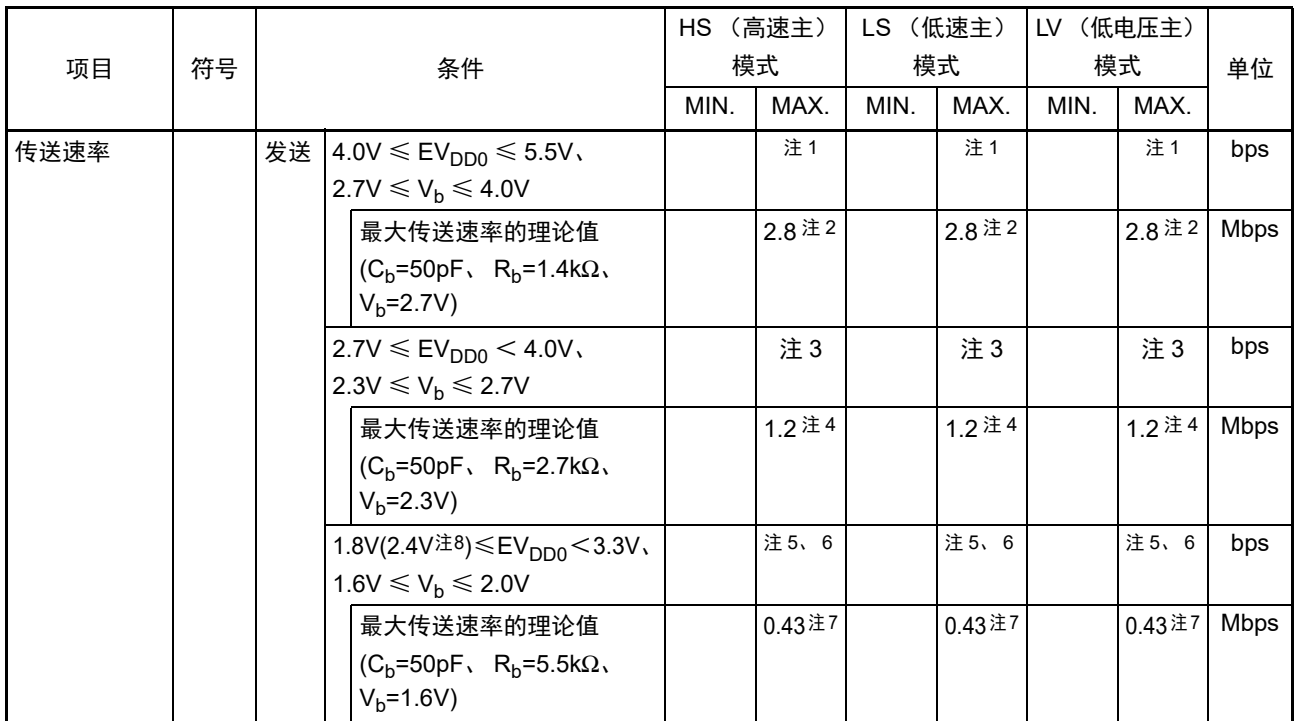

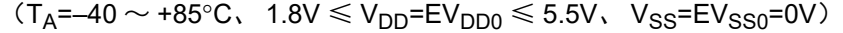

注 1. f<sub>MCK</sub>/6 和用以下计算式算出的最大传送速率中的较小的值为有效的最大传送速率。

 $4.0V \leq EV_{DD0}$  ≤ 5.5V、 2.7V ≤ V<sub>b</sub> ≤ 4.0V 时的传送速率计算式:

最大作送連率 = 
$$
\frac{1}{\{-C_b \times R_b \times ln(1 - \frac{2.2}{V_b})\} \times 3}
$$
 [bps]

波特率ਾ年選差(理ຟ後値) =

\n

| $\frac{1}{\frac{4}{55}} -\frac{1}{-C_b \times R_b \times \ln(1 - \frac{2.2}{V_b})}$                                                                                                    | $\times 100$ | [%] |
|----------------------------------------------------------------------------------------------------|--------------|-----|
| $\frac{1}{\frac{4}{55}} = \frac{1}{\frac{1}{\frac{1}{\sqrt{55}}}} \times \frac{1}{\sqrt{55}} = \frac{1}{\sqrt{55}} \times \frac{1}{\sqrt{55}} = \frac{1}{\sqrt{55}} \times \frac{1}{\$ |              |     |

※ 此值为发送方和接收方的相对误差的理论值。

2. 作为例子,此值是满足条件栏中条件的计算值。有关用户条件下的最大传送速率,必须根据注 1 进行计算。

3. f<sub>MCK</sub>/6 和用以下计算式算出的最大传送速率中的较小的值为有效的最大传送速率。

 $2.7V \leq EV_{DD0}$  < 4.0V、 2.3V ≤ V<sub>b</sub> ≤ 2.7V 时的传送速率计算式:

最大作送連率 = 
$$
\frac{1}{\{-C_b \times R_b \times \ln(1 - \frac{2.0}{V_b})\} \times 3}
$$
 [bps]

波特率ਾ;在
$$
\text{波特率\\
\text{本,
$$
\text{B.} \quad \text{B.} \quad \text{B.} \quad \text{C.} \quad \text{C.} \quad \text{C.} \quad \text{D.} \quad \text{D.} \quad \text{E.} \quad \text{E.
$$
$$

※ 此值为发送方和接收方的相对误差的理论值。

4. 作为例子,此值是满足条件栏中条件的计算值。有关用户条件下的最大传送速率,必须根据注 3 进行计算。

5. 必须在 EV<sub>DD0</sub>  $\geq$  V<sub>b</sub> 的情况下使用。

注 6. f<sub>MCK</sub>/6 和用以下计算式算出的最大传送速率中的较小的值为有效的最大传送速率。 2.4 ≤ EV<sub>DD0</sub> < 3.3V、 1.6V ≤ V<sub>b</sub> ≤ 2.0V 时的传送速率计算式:

最大作送連率 = \_\_\_\_\_\_\_\_\_\_\_\_  
\n
$$
\{-C_{b} \times R_{b} \times \ln(1 - \frac{1.5}{V_{b}})\} \times 3
$$
\n  
\n
$$
\frac{1}{\frac{4 \times E}{V_{b}} \times 2} - \{-C_{b} \times R_{b} \times \ln(1 - \frac{1.5}{V_{b}})\} \times 100
$$
\n  
\n
$$
\frac{1}{\frac{4 \times E}{V_{b}} \times 100} \times 100
$$
\n  
\n
$$
\frac{1}{\frac{4 \times E}{V_{b}} \times 100} \times 100
$$
\n  
\n
$$
\frac{1}{\frac{4 \times E}{V_{b}} \times 100} \times 100
$$
\n  
\n
$$
\frac{1}{\frac{4 \times E}{V_{b}} \times 100} \times 100
$$
\n  
\n
$$
\frac{1}{\frac{4 \times E}{V_{b}} \times 100} \times 100
$$
\n  
\n
$$
\frac{1}{\frac{4 \times E}{V_{b}} \times 100} \times 100
$$
\n  
\n
$$
\frac{1}{\frac{4 \times E}{V_{b}} \times 100}
$$
\n  
\n
$$
\frac{1}{\frac{4 \times E}{V_{b}} \times 100}
$$
\n  
\n
$$
\frac{1}{\frac{4 \times E}{V_{b}} \times 100}
$$
\n  
\n
$$
\frac{1}{\frac{4 \times E}{V_{b}} \times 100}
$$
\n  
\n
$$
\frac{1}{\frac{4 \times E}{V_{b}} \times 100}
$$
\n  
\n
$$
\frac{1}{\frac{4 \times E}{V_{b}} \times 100}
$$
\n  
\n
$$
\frac{1}{\frac{4 \times E}{V_{b}} \times 100}
$$
\n  
\n
$$
\frac{1}{\frac{4 \times E}{V_{b}} \times 100}
$$
\n  
\n
$$
\frac{1}{\frac{4 \times E}{V_{b}} \times 100}
$$
\n  
\n
$$
\frac{1}{\frac{4 \times E}{V_{b}} \times 100}
$$
\n  
\n
$$
\frac{1}{\frac{4 \times E}{V_{b}} \times
$$

- 7. 作为例子,此值是满足条件栏中条件的计算值。有关用户条件下的最大传送速率,必须根据注 6 进行计算。
- 8. 这是 HS (高速主)模式中的条件。
- 注意 通过端口输入模式寄存器 g (PIMg) 和端口输出模式寄存器 g (POMg), 将 RxDq 引脚选择为 TTL 输入缓冲器并 且将 TxDq 引脚选择为 N 沟道漏极开路输出(V<sub>DD</sub>/EV<sub>DD0</sub> 耐压)模式。V<sub>IH</sub> 和 V<sub>IL</sub> 请参照选择为 TTL 输入缓冲器时 的 DC 特性。

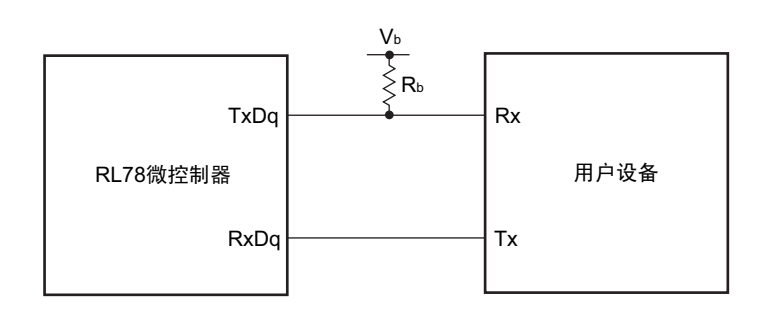

#### UART模式的连接图 (不同电位的通信)

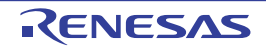

UART模式的位宽 (不同电位的通信)(参考)

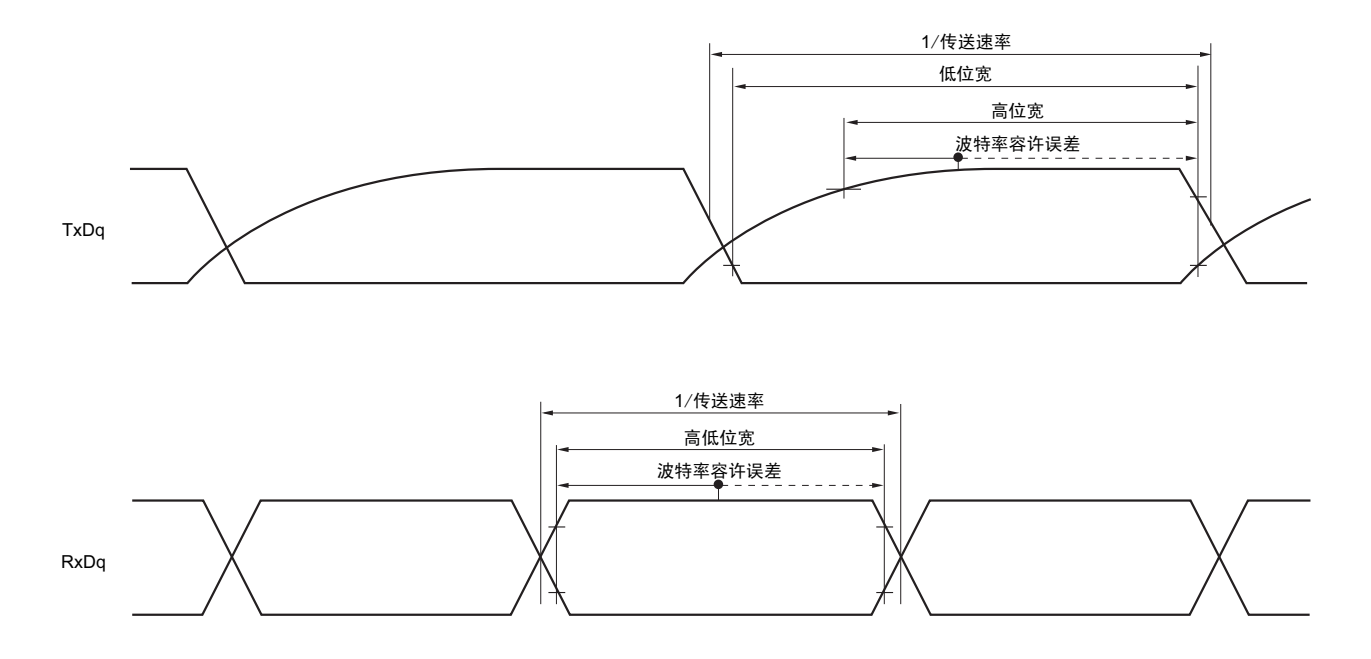

- 备注 1. R<sub>b</sub>[Ω]:通信线 (TxDq)的上拉电阻值 C<sub>b</sub>[F]: 通信线 (TxDq)的负载电容值 V<sub>b</sub>[V]: 通信线的电压 2. q: UART 号  $(q=0 \sim 2)$  g: PIM、 POM 号  $(g=9, 11, 15)$ 
	- 3. f<sub>MCK</sub>: 串行阵列单元的运行时钟频率 (这是串行时钟选择寄存器 m (SPSm) 和串行模式寄存器 mn (SMRmn) 的 CKSmn 位设定的运行时钟。 m:单元号、 n:通道号 (mn=00 ~ 03、 10、 11))

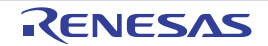

(6) 不同电位 (2.5V、 3V)的通信 (CSI 模式)(主控模式, SCKp ...... 内部时钟输出, 只对应 CSI00)  $(T_A = -40 \sim +85^{\circ}$ C,  $2.7V \le V_{DD} = EV_{DD0} \le 5.5V$ ,  $V_{SS} = EV_{SS0} = 0V$ 

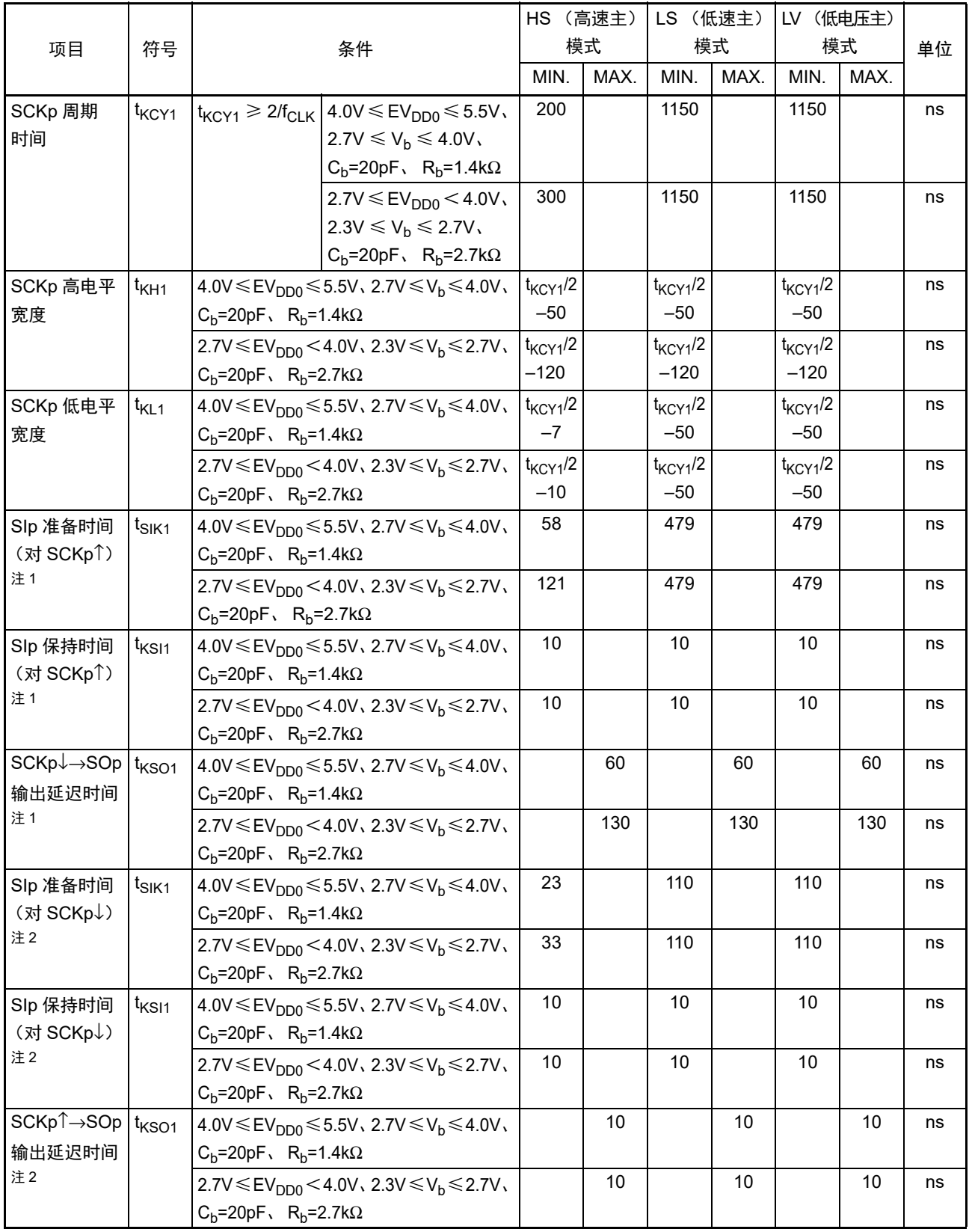

注 1. 这是 DAPmn=0、 CKPmn=0 或者 DAPmn=1、 CKPmn=1 的情况。

2. 这是 DAPmn=0、 CKPmn=1 或者 DAPmn=1、 CKPmn=0 的情况。

- 注意 通过端口输入模式寄存器 g (PIMg) 和端口输出模式寄存器 g (POMg), 将 SIp 引脚选择为 TTL 输入缓冲器并且 将 SOp 引脚和 SCKp 引脚选择为 N 沟道漏极开路输出(V<sub>DD</sub>/EV<sub>DD0</sub> 耐压)模式。V<sub>IH</sub> 和 V<sub>IL</sub> 请参照选择为 TTL 输 入缓冲器时的 DC 特性。
- 备注 1. R<sub>b</sub>[Ω]: 通信线(SCKp、SOp)的上拉电阻值 C<sub>b</sub>[F]: 通信线(SCKp、SOp)的负载电容值 V<sub>b</sub>[V]: 通信线的电压
	- 2. p:CSI 号 (p=00) m:单元号 (m=0) n:通道号 (n=0) g:PIM、 POM 号 (g=15)
	- 3. f<sub>MCK</sub>: 串行阵列单元的运行时钟频率 (这是串行时钟选择寄存器 m (SPSm) 和串行模式寄存器 mn (SMRmn) 的 CKSmn 位设定的运行时钟。 m:单元号、 n:通道号 (mn=00))
	- 4. 此规格只对应不使用 CSI00 的外围 I/O 重定向功能的情况。

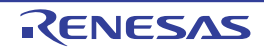

(7) 不同电位 (1.8V、 2.5V、 3V)的通信 (CSI 模式) (主控模式, SCKp…… 内部时钟输出) (1/2)

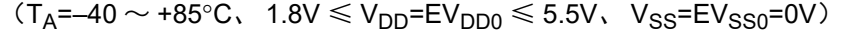

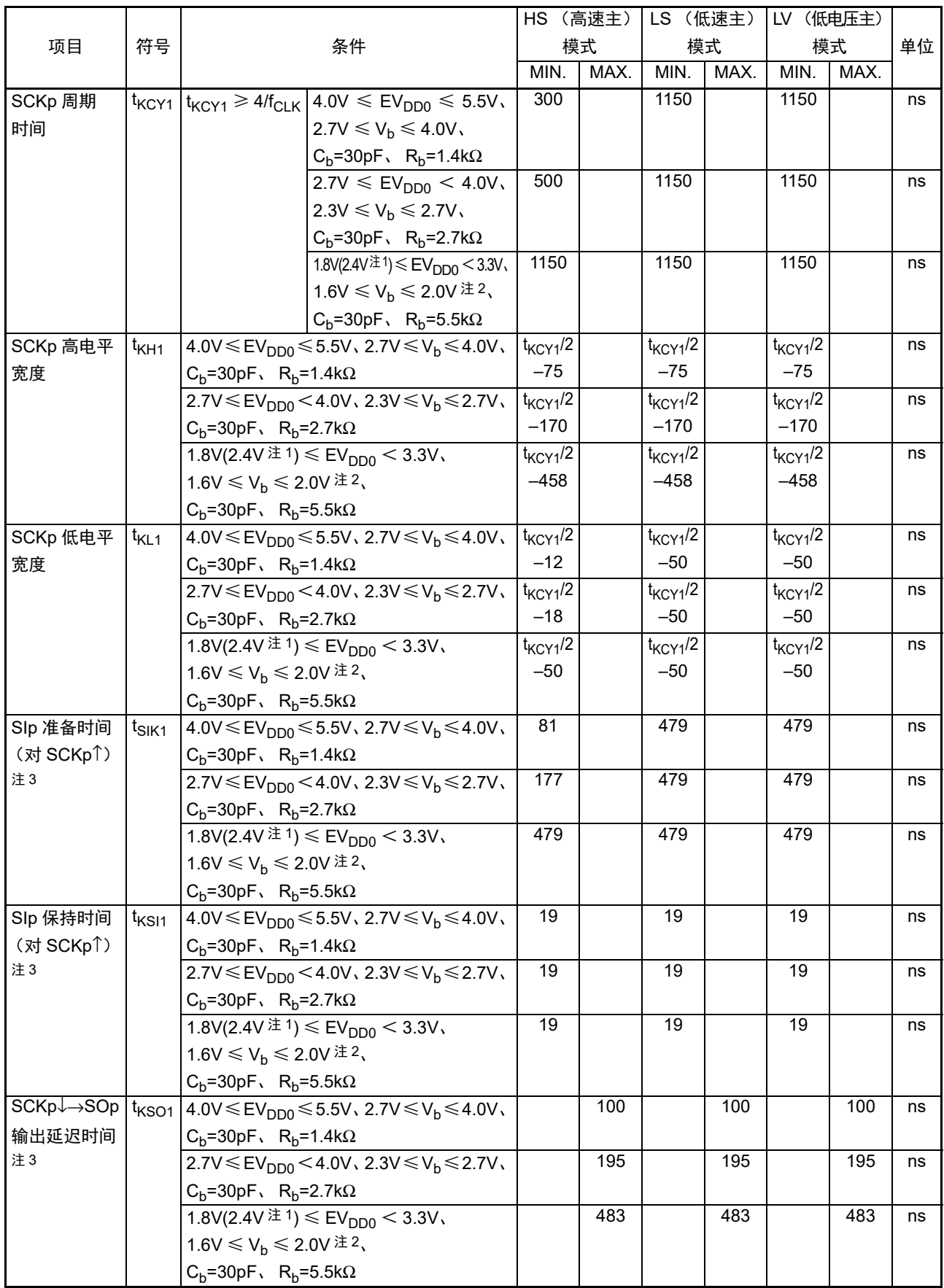

(7) 不同电位 (1.8V、 2.5V、 3V)的通信 (CSI 模式) (主控模式, SCKp…… 内部时钟输出) (2/2)

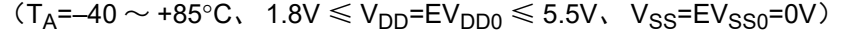

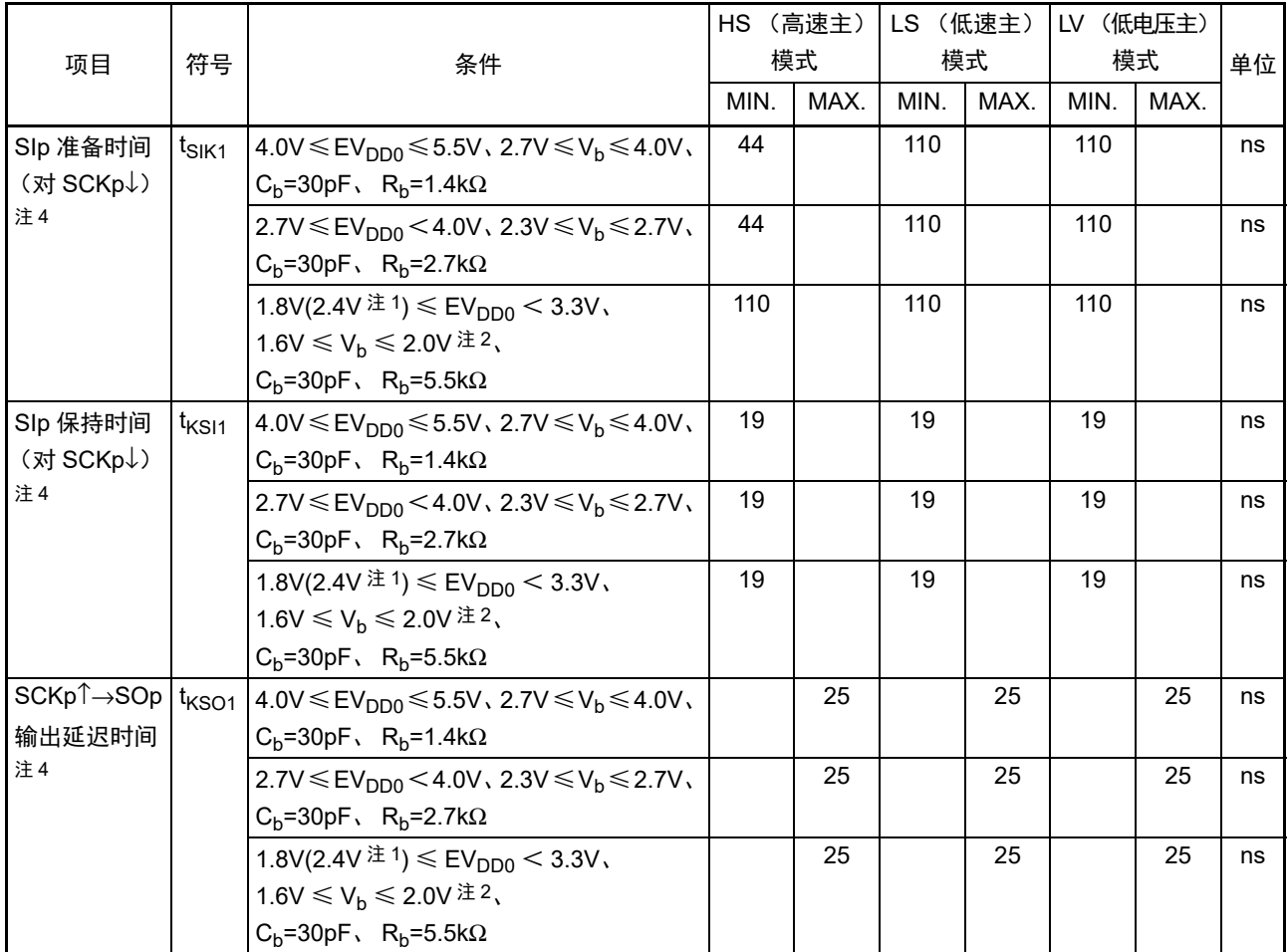

注 1. 这是 HS (高速主)模式中的条件。

- 2. 必须在 EV<sub>DD0</sub>  $\geq$  V<sub>b</sub> 的情况下使用。
- 3. 这是 DAPmn=0、 CKPmn=0 或者 DAPmn=1、 CKPmn=1 的情况。
- 4. 这是 DAPmn=0、 CKPmn=1 或者 DAPmn=1、 CKPmn=0 的情况。
- 注意 通过端口输入模式寄存器 g (PIMg) 和端口输出模式寄存器 g (POMg), 将 SIp 引脚选择为 TTL 输入缓冲器并且 将 SOp 引脚和 SCKp 引脚选择为 N 沟道漏极开路输出 (V<sub>DD</sub>/EV<sub>DD0</sub> 耐压) 模式。V<sub>IH</sub> 和 V<sub>IL</sub> 请参照选择为 TTL 输 入缓冲器时的 DC 特性。

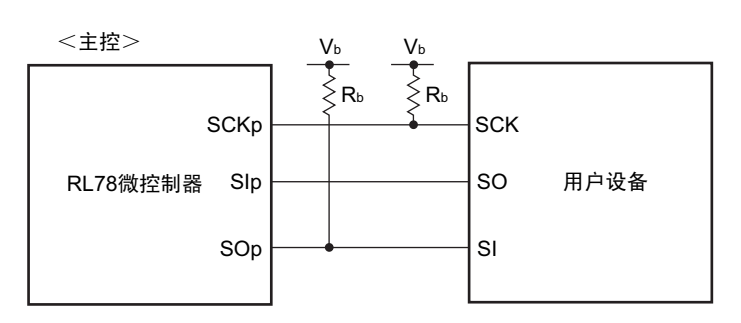

CSI模式的连接图 (不同电位的通信)

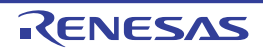

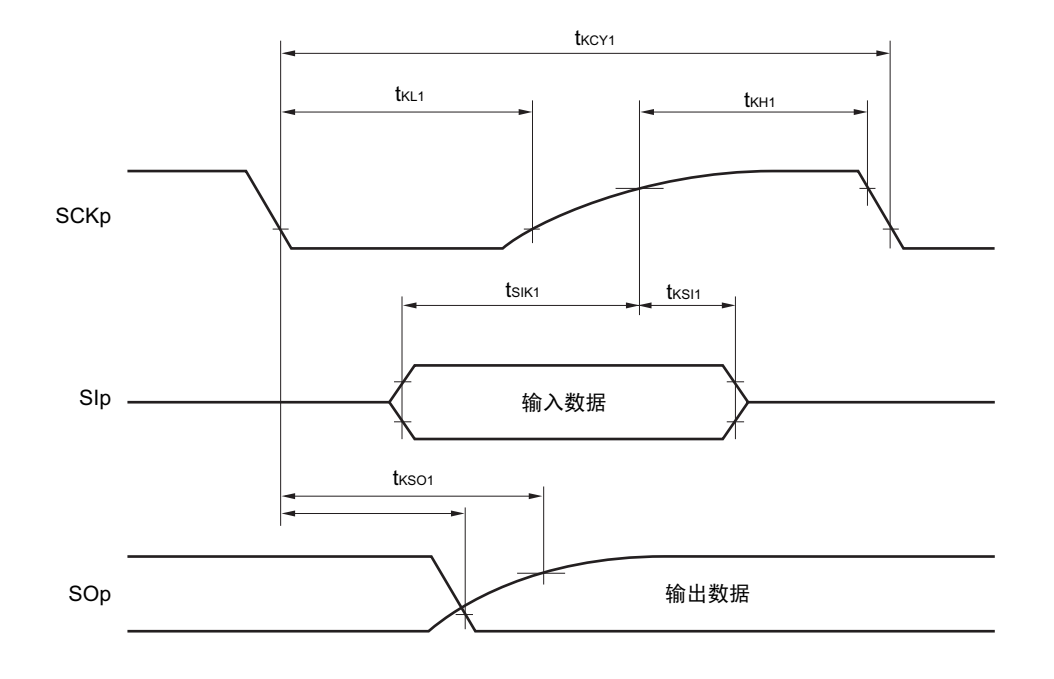

CSI模式的串行传送时序:主控模式 (不同电位的通信) (DAPmn=0、 CKPmn=0或者DAPmn=1、 CKPmn=1的情况)

CSI模式的串行传送时序:主控模式 (不同电位的通信) (DAPmn=0、 CKPmn=1或者DAPmn=1、 CKPmn=0的情况)

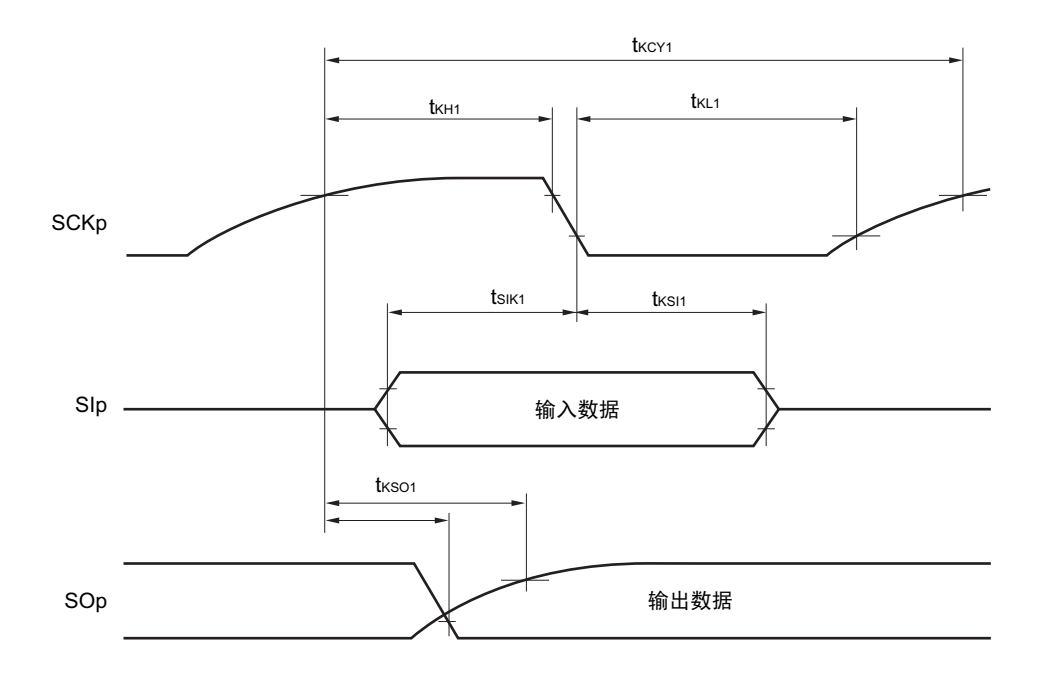

备注 1. Rb[Ω]: 通信线 (SCKp、SOp) 的上拉电阻值 Cb[F]: 通信线 (SCKp、SOp) 的负载电容值 Vb[V]: 通信线的电压

2. p:CSI 号 (p=00、 11) m:单元号 n:通道号 (mn=00、 03) g:PIM、 POM 号 (g=1、 2、 15)

3. f<sub>MCK</sub>: 串行阵列单元的运行时钟频率 (这是串行时钟选择寄存器 m (SPSm)和串行模式寄存器 mn (SMRmn)的 CKSmn 位设定的运行时钟。 m:单元号、 n:通道号 (mn=00、 03))

(8) 不同电位 (1.8V、 2.5V、 3V) 的通信 (CSI 模式) (从属模式, SCKp…… 外部时钟输入)

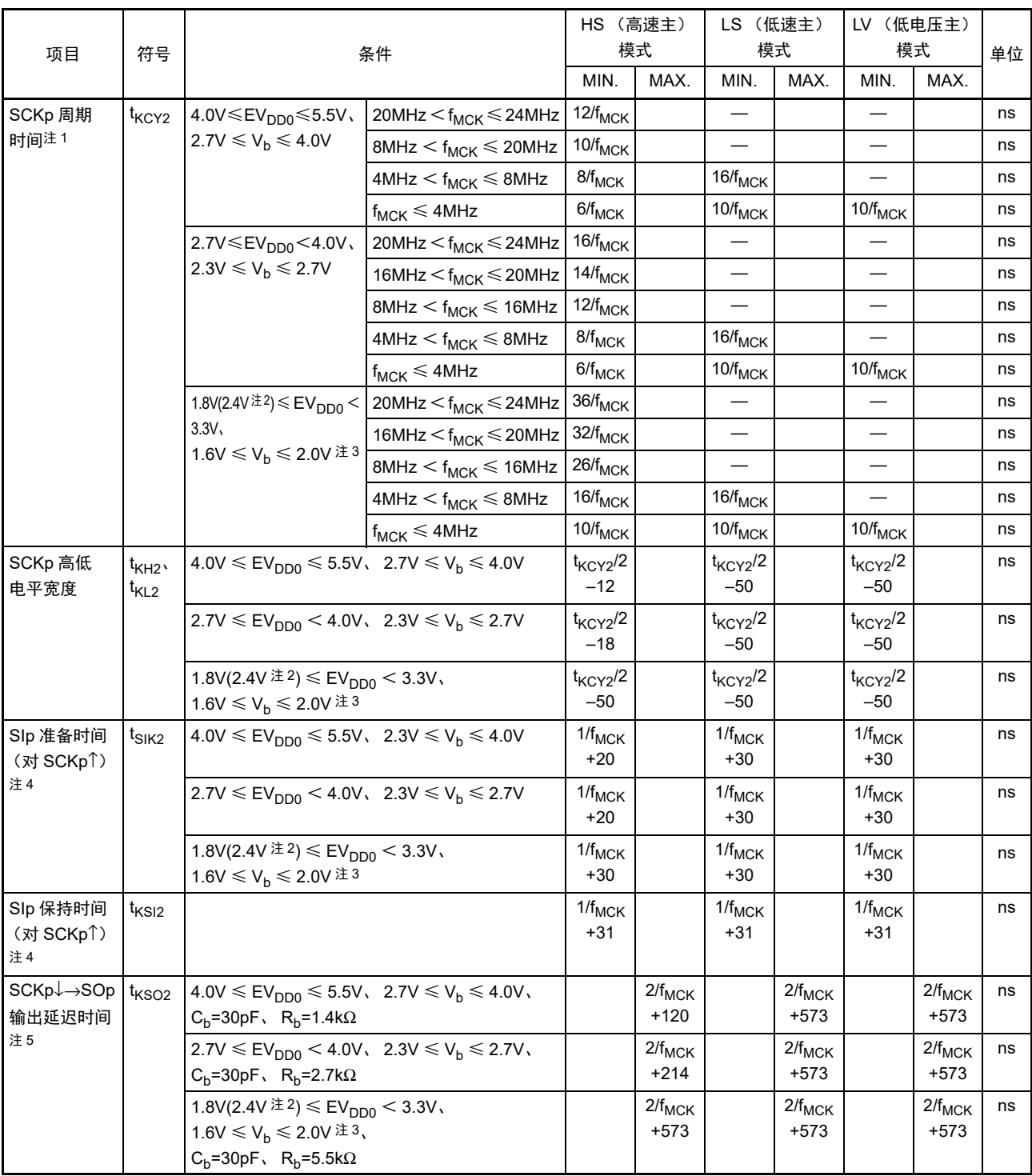

 $(T_A = -40 \sim +85^{\circ}C$ ,  $1.8V \le V_{DD} = EV_{DD0} \le 5.5V$ ,  $V_{SS} = EV_{SS0} = 0V$ )

- 注 1. SNOOZE 模式中的传送速率为 MAX. 1Mbps。
	- 2. 这是 HS (高速主)模式中的条件。
	- 3. 必须在 EV<sub>DD0</sub>  $\geq$  V<sub>b</sub> 的情况下使用。
	- 4. 这是 DAPmn=0、 CKPmn=0 或者 DAPmn=1、 CKPmn=1 的情况。在 DAPmn=0、 CKPmn=1 或者 DAPmn=1、 CKPmn=0 时, 为 " 对 SCKp↓"。
	- 5. 这是 DAPmn=0、 CKPmn=0 或者 DAPmn=1、 CKPmn=1 的情况。在 DAPmn=0、 CKPmn=1 或者 DAPmn=1、 CKPmn=0 时, 为 "对 SCKp<sup>个</sup>"。
- 注意 通过端口输入模式寄存器 g (PIMg) 和端口输出模式寄存器 g (POMg), 将 SIp 引脚和 SCKp 引脚选择为 TTL 输 入缓冲器并且将 SOp 引脚选择为 N 沟道漏极开路输出 (V<sub>DD</sub>/EV<sub>DD0</sub> 耐压) 模式。V<sub>IH</sub> 和 V<sub>IL</sub> 请参照选择为 TTL 输 入缓冲器时的 DC 特性。

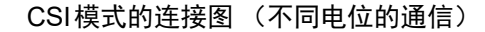

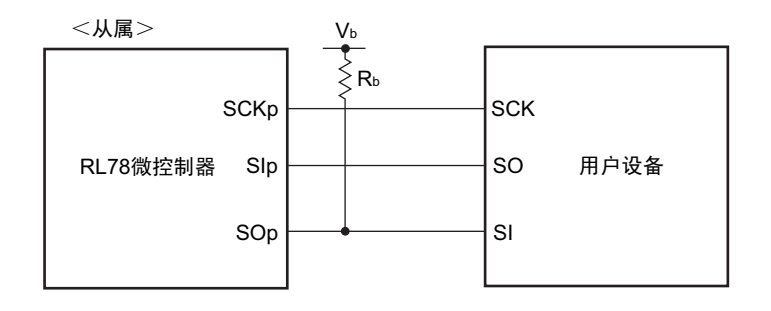

CSI模式的串行传送时序:从属模式 (不同电位的通信) (DAPmn=0、 CKPmn=0或者DAPmn=1、 CKPmn=1的情况)

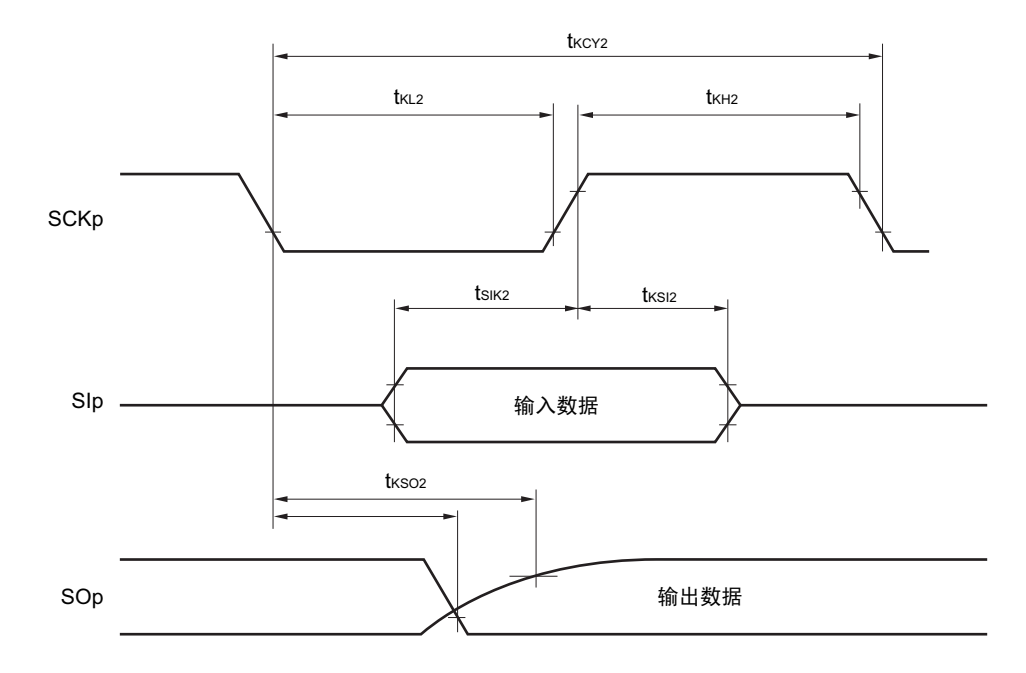

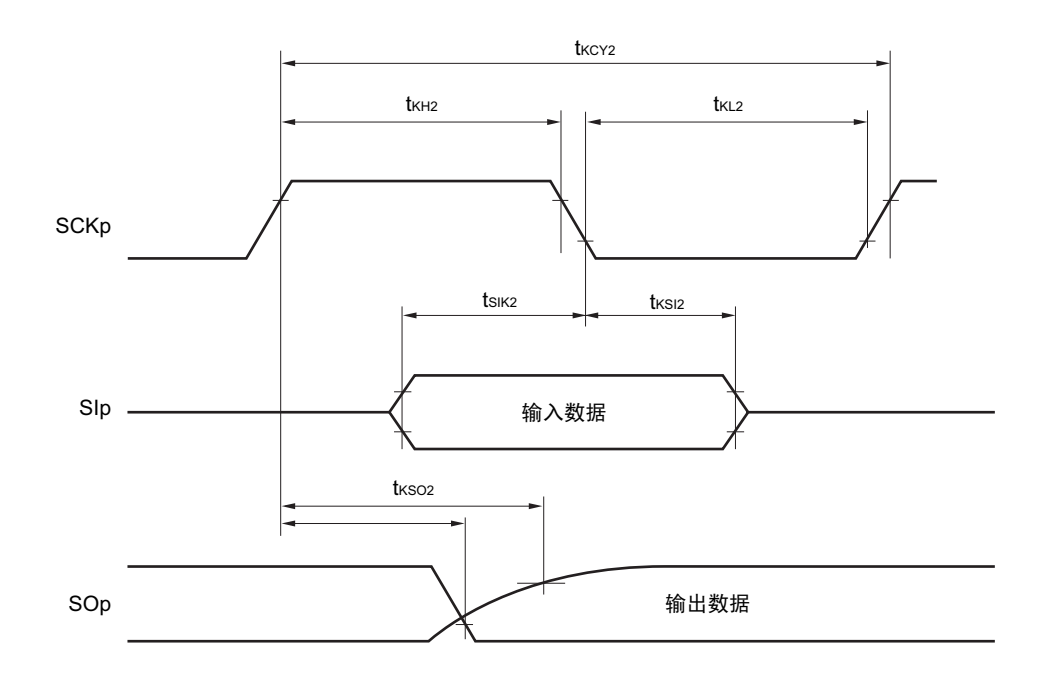

CSI模式的串行传送时序:从属模式 (不同电位的通信) (DAPmn=0、 CKPmn=1或者DAPmn=1、 CKPmn=0的情况)

备注 1. R<sub>b</sub>[Ω]:通信线 (SOp)的上拉电阻值 C<sub>b</sub>[F]:通信线 (SOp)的负载电容值 V<sub>b</sub>[V]:通信线的电压

2. p:CSI 号 (p=00、 11) m:单元号 n:通道号 (mn=00、 03) g:PIM、 POM 号 (g=1、 2、 15) 3.  $f_{MCK}$ : 串行阵列单元的运行时钟频率

(这是串行时钟选择寄存器 m (SPSm) 和串行模式寄存器 mn (SMRmn) 的 CKSmn 位设定的运行时钟。 m:单元号、 n:通道号 (mn=00、 03))

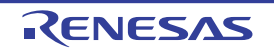

### (9) 不同电位 (1.8V、 2.5V、 3V)的通信 (简易 I2C 模式) (1/2)

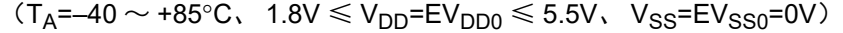

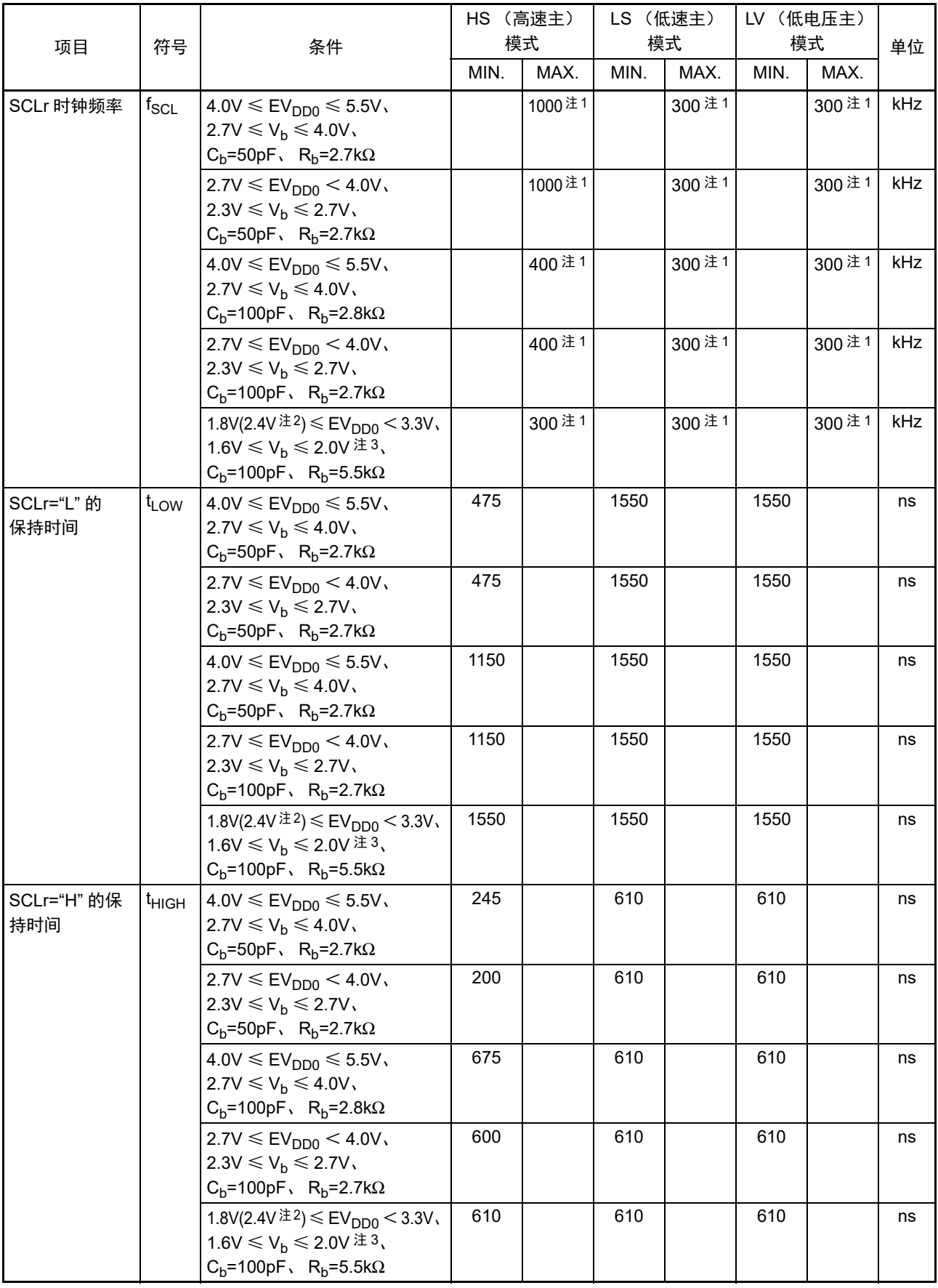

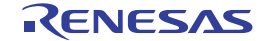

模式 单位

ns

ns

ns

ns

ns

#### (9) 不同电位 (1.8V、 2.5V、 3V)的通信 (简易 I2C 模式) (2/2)

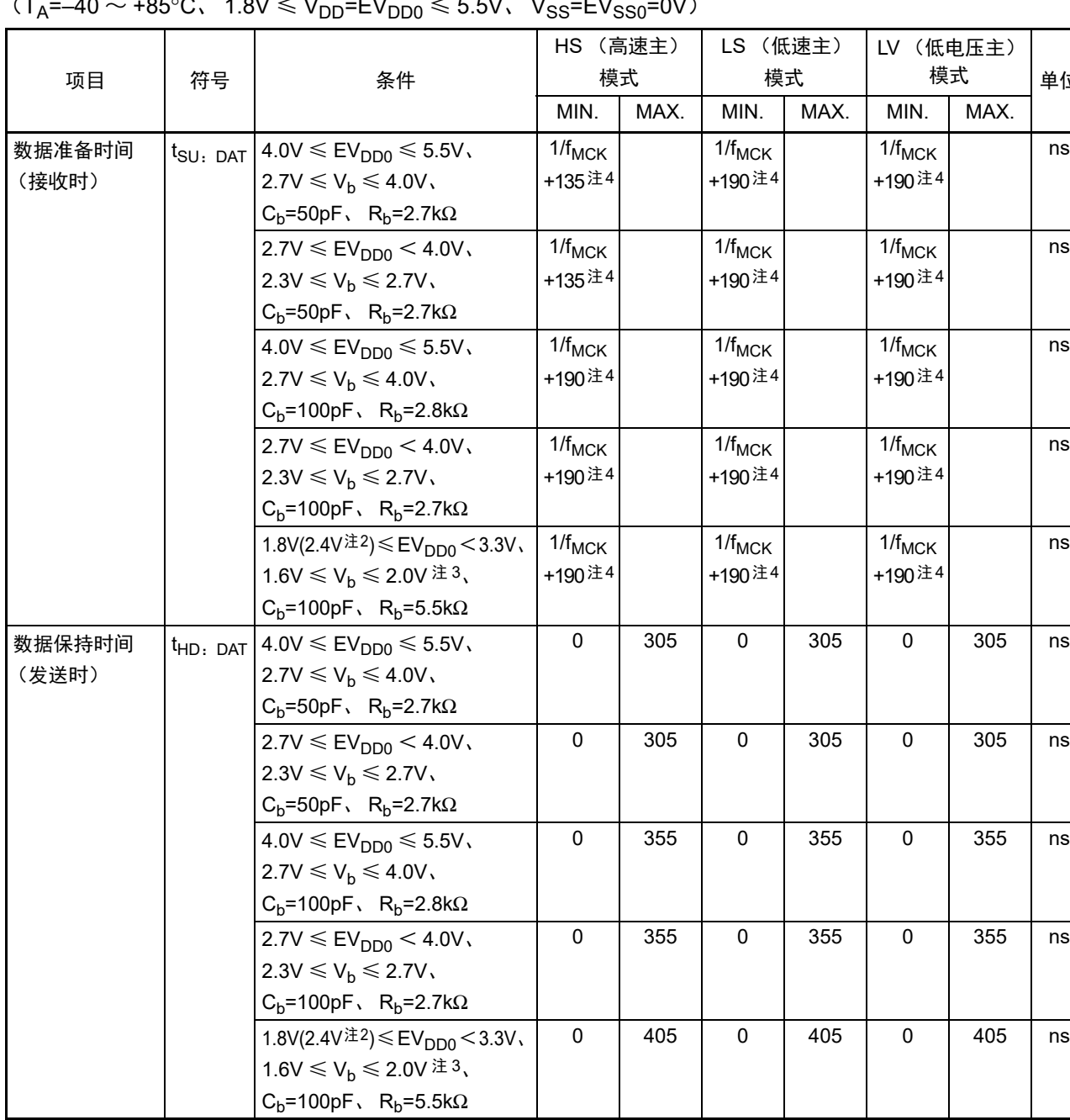

# $(T - 40 ~ \cdot \frac{1050C}{4.01} \times 10^{-10} \times 10^{-10} \times 5.5V$

注 1. 并且不能超过 f<sub>MCK</sub>/4。

- 2. 这是 HS (高速主)模式中的条件。
- 3. 必须在 EV $_{DD0} \geq V_b$  的情况下使用。
- 4. f<sub>MCK</sub> 的设定值不能超过 SCLr="L" 和 SCLr="H" 的保持时间。
- 注意 通过端口输入模式寄存器 g (PIMg) 和端口输出模式寄存器 g (POMg), 将 SDAr 引脚选择为 TTL 输入缓冲器和 N 沟道漏极开路输出(V<sub>DD</sub>/EV<sub>DD0</sub> 耐压)模式, 并且将 SCLr 引脚选择为 N 沟道漏极开路输出(V<sub>DD</sub>/EV<sub>DD0</sub> 耐压) 模式。 V<sub>IH</sub> 和 V<sub>IL</sub> 请参照选择为 TTL 输入缓冲器时的 DC 特性。

#### 简易I2C模式连接图 (不同电位的通信)

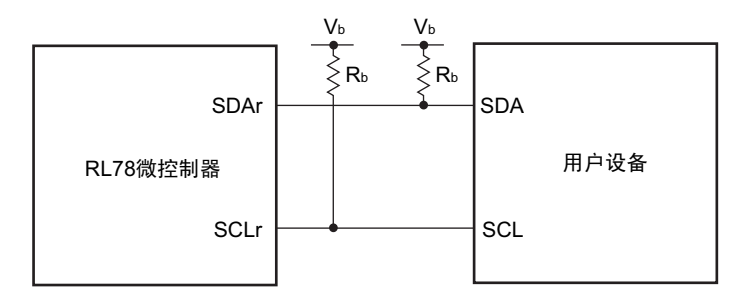

#### 简易I2C模式串行传送时序 (不同电位的通信)

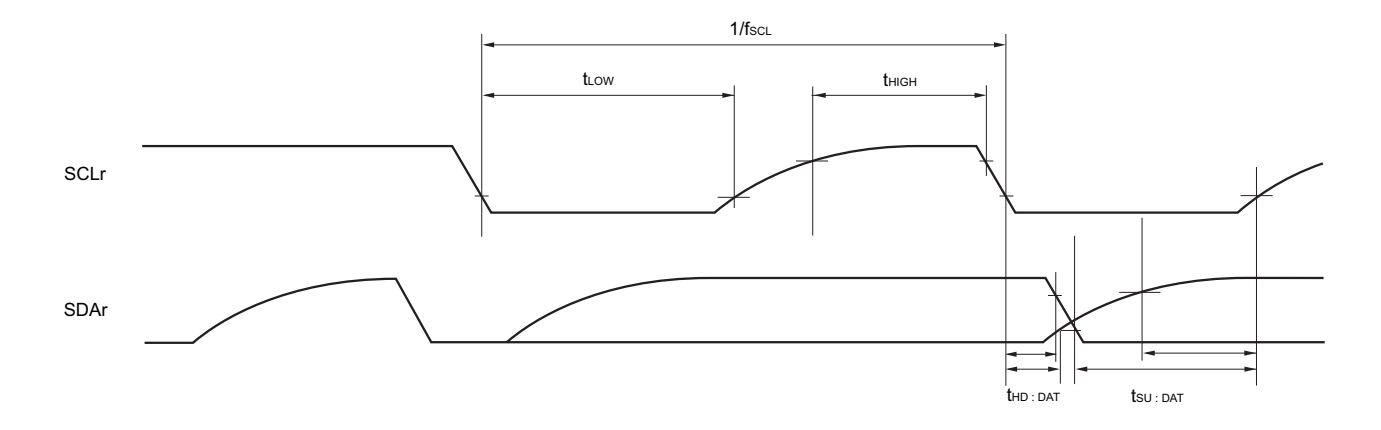

- 备注 1. R<sub>b</sub>[Ω]: 通信线(SDAr、SCLr)的上拉电阻值 C<sub>b</sub>[F]: 通信线(SDAr、SCLr)的负载电容值 V<sub>b</sub>[V]: 通信线的电压 2. r:IIC 号 (r=00、 11) g:PIM、 POM 号 (g=1、 15)
	- 3.  $f_{MCK}$ : 串行阵列单元的运行时钟频率 (这是串行时钟选择寄存器 m (SPSm) 和 SMRmn 寄存器的 CKSmn 位设定的运行时钟。 m:单元号、 n: 通道 号 (mn=00、 03))

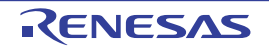

## 34.5.2 串行接口 IICA

### (1) I2C 标准模式 (1/2)

## $(T_A = -40 \sim +85^{\circ}$ C,  $1.6V \le V_{DD} = EV_{DD0} \le 5.5V$ ,  $V_{SS} = EV_{SS0} = 0V$

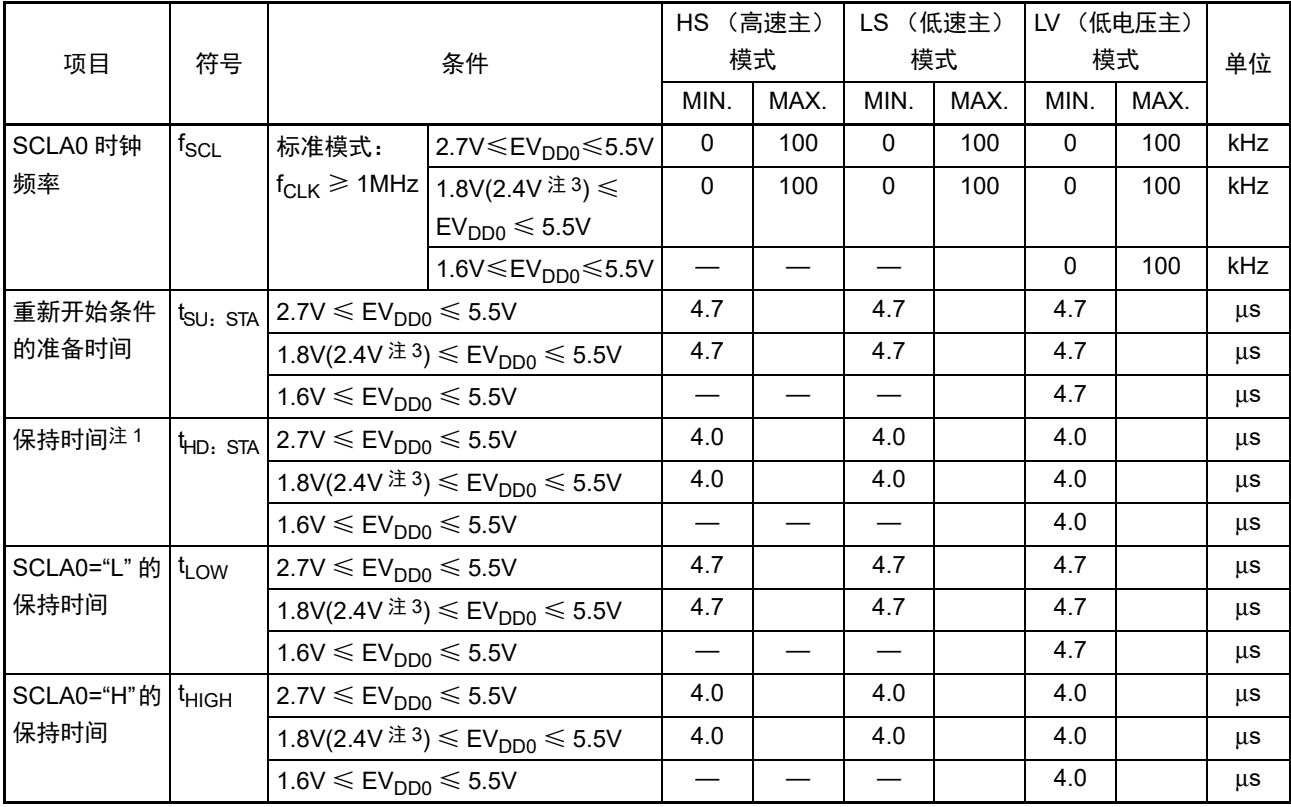

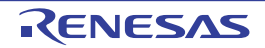

#### (1) I2C 标准模式 (2/2)

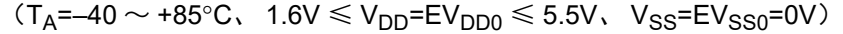

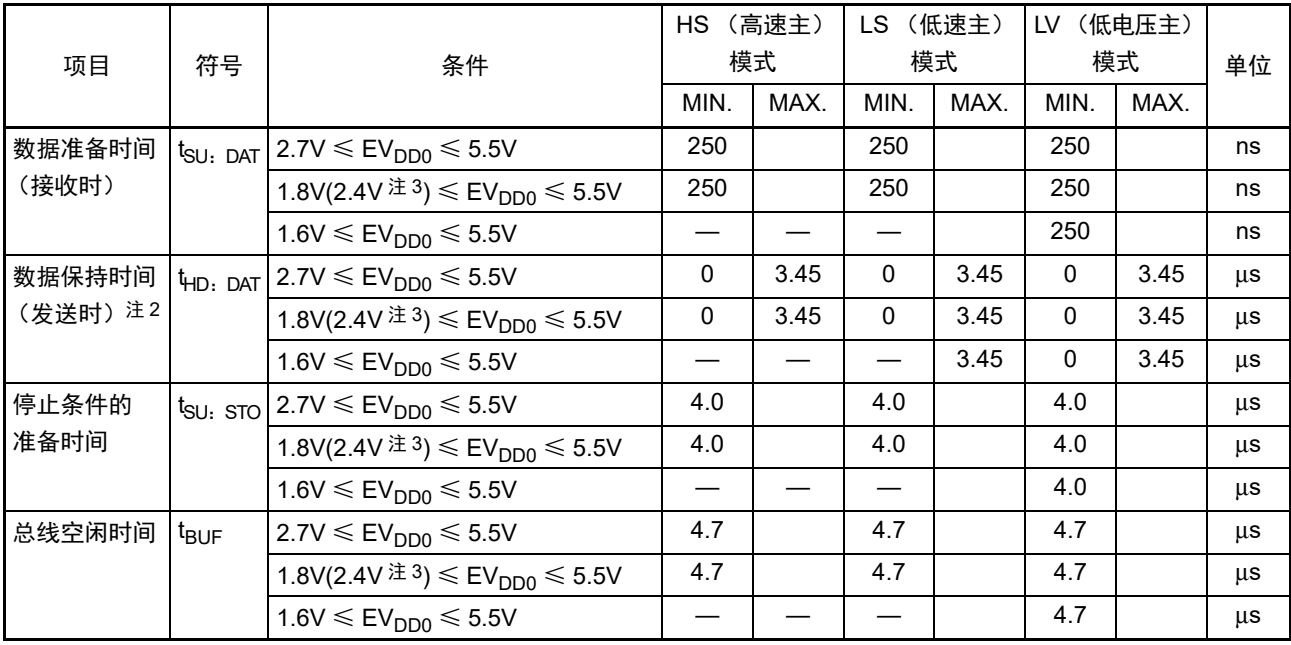

注 1. 在开始条件和重新开始条件的情况下,在此期间之后生成第一个时钟脉冲。

2. t<sub>HD: DAT</sub> 的最大值 (MAX.) 是通常传送时的数值, 在进行应答 (ACK) 时需要等待。

3. 这是 HS (高速主)模式中的条件。

注意 即使在外围 I/O 重定向寄存器 2 (PIOR2) 的 bit7 (PIOR27) 为 "1" 时, 也能适用上述值。但是, 引脚特性 (I<sub>OH1</sub>、 I<sub>OL1</sub>、 V<sub>OH1</sub>、 V<sub>OL1</sub>)必须满足重定向目标的值。

备注 各模式的  $C_b$  (通信线电容)的 MAX. 值和此时的  $R_b$  (通信线的上拉电阻值)的值如下: 标准模式: C<sub>b</sub>=400pF、 R<sub>b</sub>=2.7kΩ

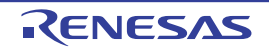

#### (2) I2C 快速模式

#### $(T_A=-40 \sim +85^{\circ}C$ ,  $1.6V \leq V_{DD} = EV_{DD0} \leq 5.5V$ ,  $V_{SS}=EV_{SS0}=0V$ )

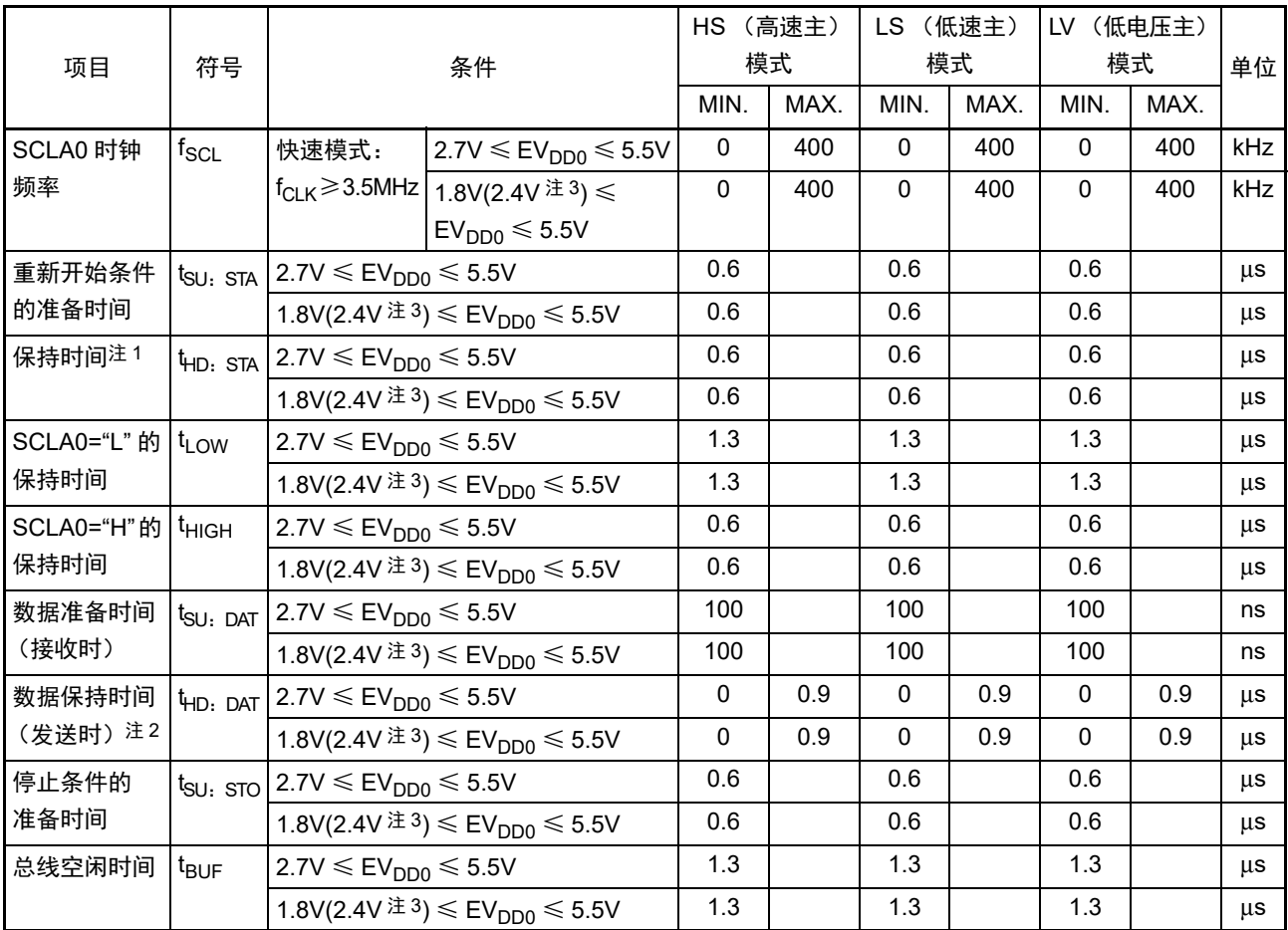

注 1. 在开始条件和重新开始条件的情况下,在此期间之后生成第一个时钟脉冲。

2. t<sub>HD: DAT</sub> 的最大值 (MAX.) 是通常传送时的数值, 在进行应答 (ACK) 时需要等待。

3. 这是 HS (高速主)模式中的条件。

- 注意 即使在外围 I/O 重定向寄存器 2(PIOR2)的 bit7(PIOR27)为 "1" 时, 也能适用上述值。但是, 引脚特性(I<sub>OH1</sub>、 I<sub>OL1</sub>、 V<sub>OH1</sub>、 V<sub>OL1</sub>)必须满足重定向目标的值。
- 备注 各模式的 Cb (通信线电容)的 MAX. 值和此时的 Rb (通信线的上拉电阻值)的值如下: 快速模式: C<sub>b</sub>=320pF、 R<sub>b</sub>=1.1kΩ

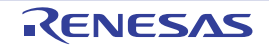

#### (3) I2C 增强型快速模式

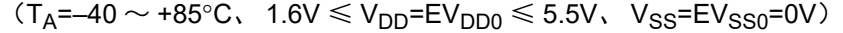

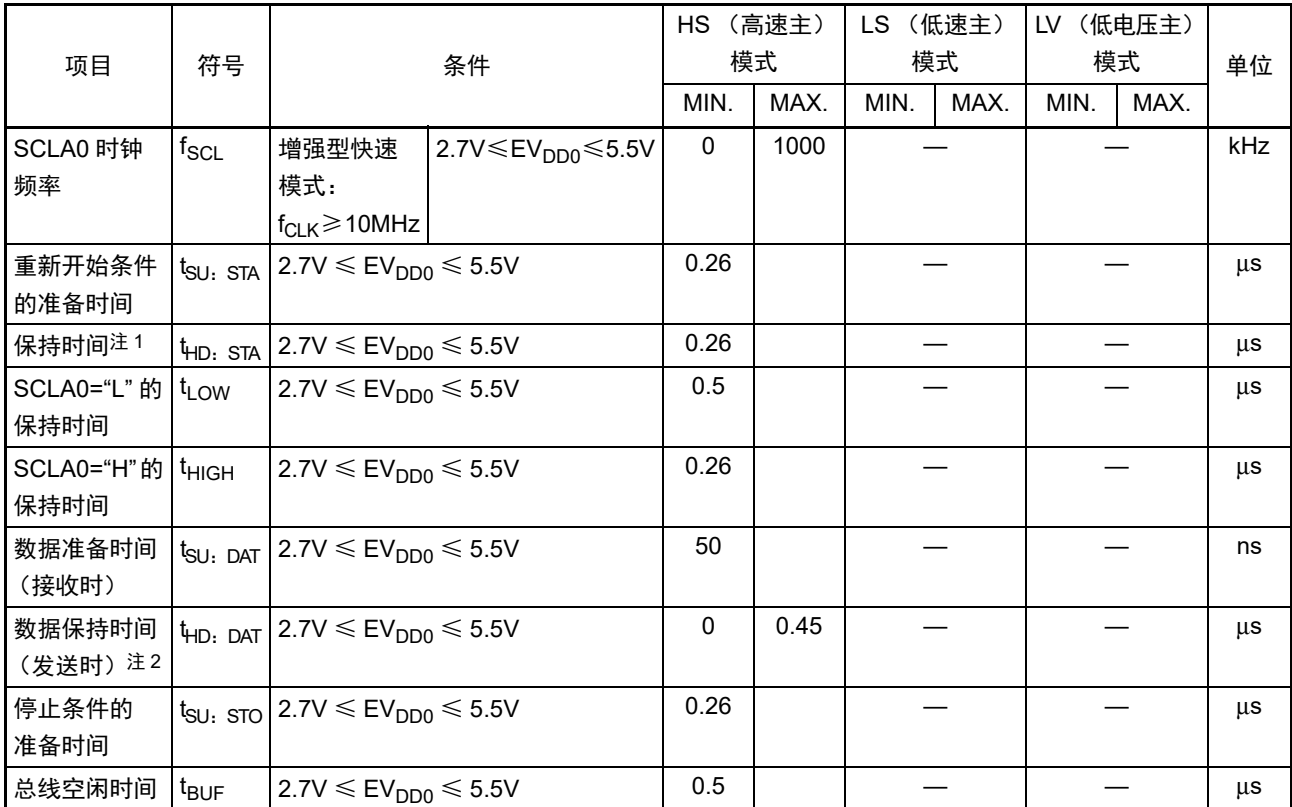

注 1. 在开始条件和重新开始条件的情况下,在此期间之后生成第一个时钟脉冲。

2. t<sub>HD: DAT</sub> 的最大值 (MAX.) 是通常传送时的数值, 在进行应答 (ACK) 时需要等待。

- 注意 即使在外围 I/O 重定向寄存器 2 (PIOR2) 的 bit7 (PIOR27) 为 "1" 时, 也能适用上述值。但是, 引脚特性 (I<sub>OH1</sub>、 I<sub>OL1</sub>、 V<sub>OH1</sub>、 V<sub>OL1</sub>)必须满足重定向目标的值。
- 备注 各模式的  $C_b$  (通信线电容)的 MAX. 值和此时的  $R_b$  (通信线的上拉电阻值)的值如下: 増强型快速模式:  $C_b$ =120pF、 R<sub>b</sub>=1.1kΩ

#### IICA串行传送时序

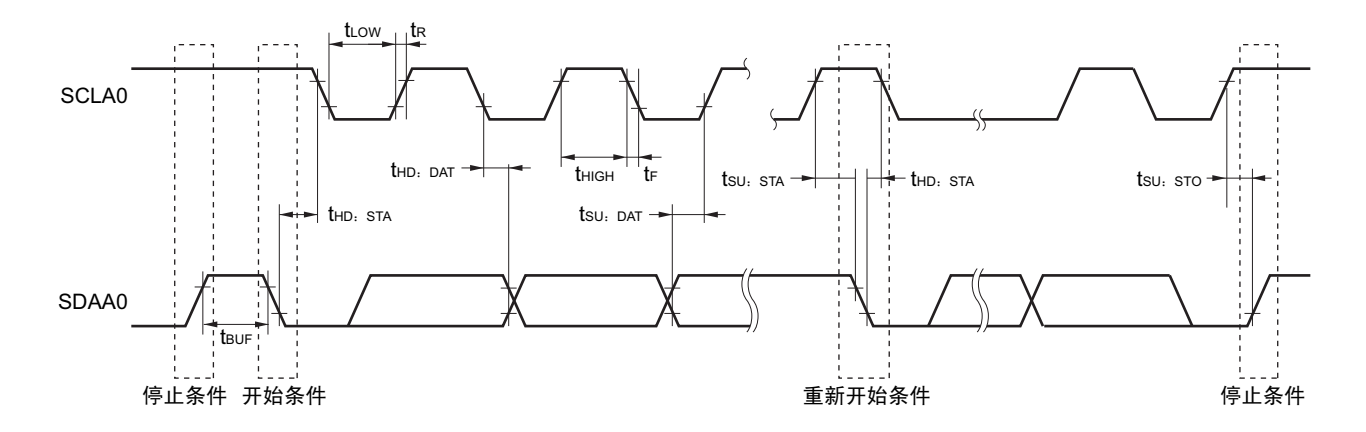

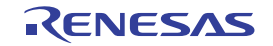

#### 34.6 模拟特性

### <span id="page-1115-0"></span>34.6.1 12 位 A/D 转换器特性

A/D 转换器特性的区分

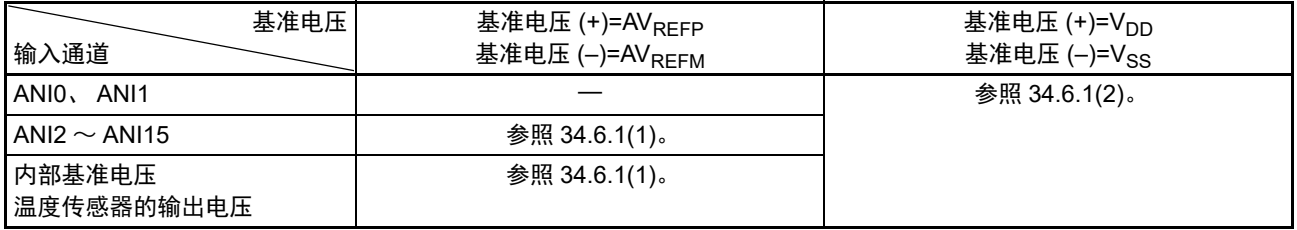

<span id="page-1115-1"></span>(1) 选择基准电压 (+)=AV<sub>REFP</sub>/ANI0 (HVSEL[1:0]=01b)、基准电压 (–)=AV<sub>REFM</sub>/ANI1 (LVSEL=1)的情况, 转换对象: ANI $2 \sim A$ NI15、内部基准电压、温度传感器的输出电压 (1/2)

 $(T_A=-40\sim +85^{\circ}$ C、 2.4V  $\leqslant$   $V_{DD}$ =EV $_{DD0}\leqslant$  5.5V、  $V_{SS}$ =EV $_{SS0}$ =0V、基准电压 (+)=AV $_{REFP}$ 、基准电压 (–)=  $AV<sub>RFFM</sub>=0V$ )

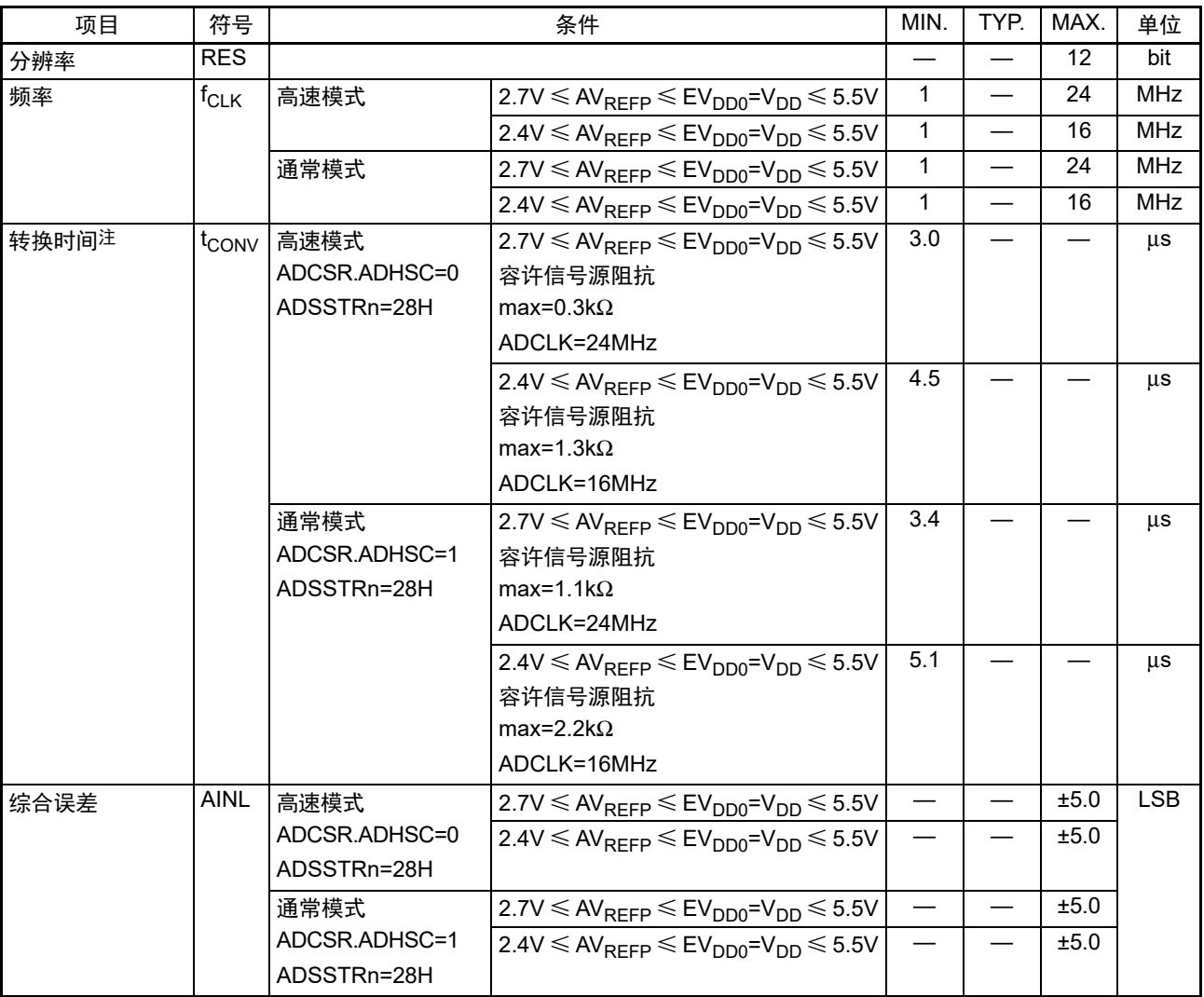

注 转换时间是采样时间和比较时间的合计。

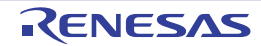
(1) 选择基准电压 (+)=AV<sub>REFP</sub>/ANI0 (HVSEL[1:0]=01b)、基准电压 (-)=AV<sub>REFM</sub>/ANI1 (LVSEL=1)的情况, 转换对象: ANI2 ~ ANI15、内部基准电压、温度传感器的输出电压 (2/2)

 $(T_A = -40 \sim +85^{\circ}$ C、 2.4V  $\leq V_{DD} = EV_{DD0} \leq 5.5V$ 、  $V_{SS} = EV_{SS0} = 0V$ 、基准电压 (+)=AV<sub>REFP</sub>、基准电压 (-)= AV<sub>REFM</sub>=0V)

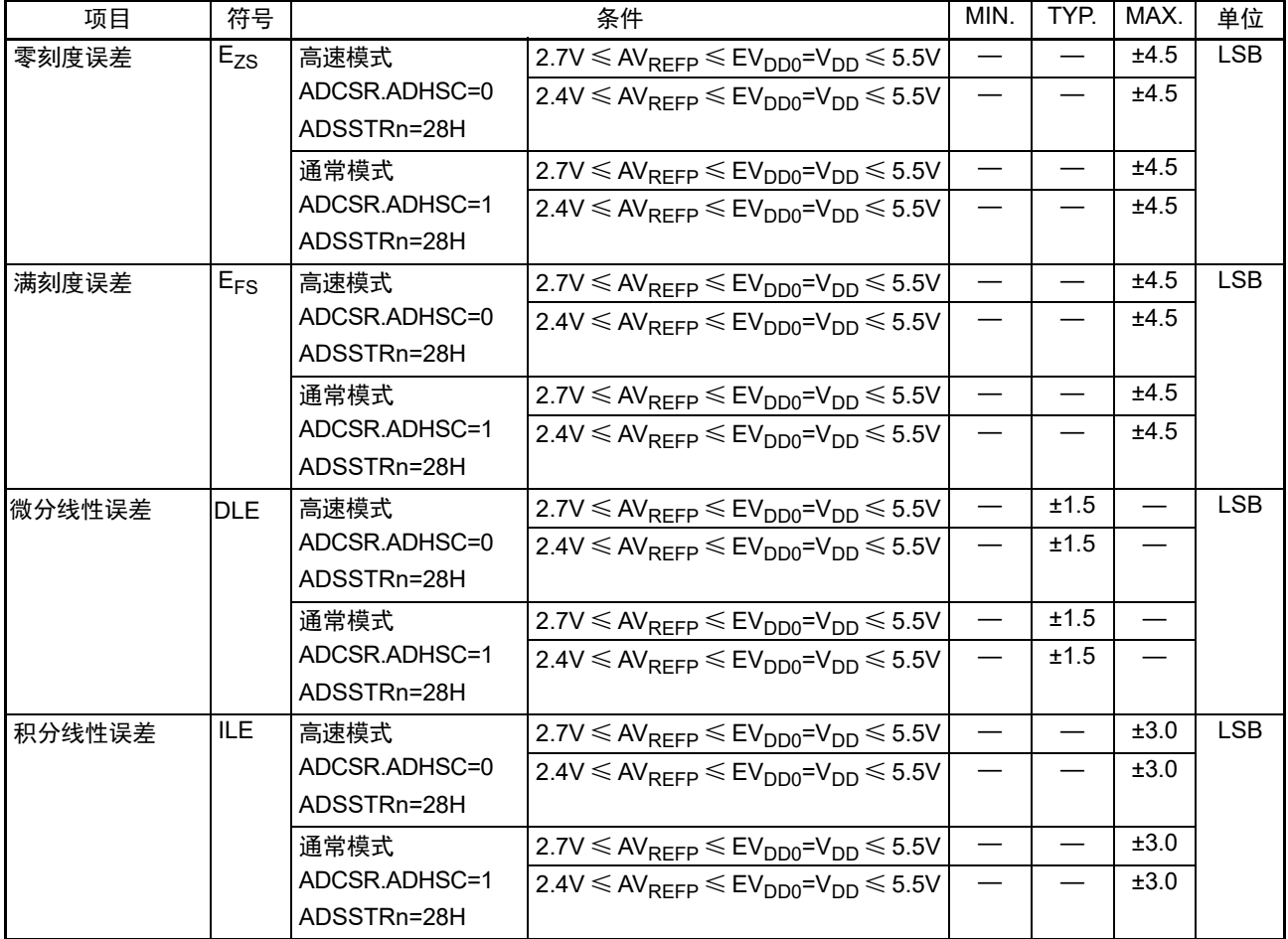

备注 这是不使用 A/D 转换器以外的引脚功能时的特性。综合误差包含量化误差。偏移误差、满刻度误差、DNL 微分非线 性误差和 INL 积分非线性误差不包含量化误差。

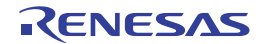

(2) 选择基准电压 (+)=V<sub>DD</sub> (HVSEL[1:0]=00b) 、基准电压 (-)=V<sub>SS</sub> (LVSEL=0) 的情况, 转换对象: ANIO  $\sim$  ANI15、内部基准电压、温度传感器的输出电压 (1/2)

(T<sub>A</sub>=–40~+85°C、2.4V≤V<sub>DD</sub>=EV<sub>DD0</sub>≤5.5V、V<sub>SS</sub>=EV<sub>SS0</sub>=0V、基准电压(+)=V<sub>DD</sub>、基准电压(−)= V<sub>SS</sub>=0V)

| 项目                | 符号              |                        | MIN.                                                                                    | TYP.         | MAX. | 单位                |            |
|-------------------|-----------------|------------------------|-----------------------------------------------------------------------------------------|--------------|------|-------------------|------------|
| 分辨率               | RES.            |                        |                                                                                         |              |      | $12 \overline{ }$ | bit        |
| 频率                | $f_{CLK}$       | 高速模式                   | $2.7V \leq AV_{REFP} \leq EV_{DD0} = V_{DD} \leq 5.5V$                                  | 1            |      | 24                | MHz        |
|                   |                 |                        | $2.4V \leq AV_{REFP} \leq EV_{DD0} = V_{DD} \leq 5.5V$                                  | $\mathbf{1}$ |      | 16                | <b>MHz</b> |
|                   |                 | 通常模式                   | $2.7V \leq AV_{REFP} \leq EV_{DD0} = V_{DD} \leq 5.5V$                                  | $\mathbf{1}$ |      | 24                | <b>MHz</b> |
|                   |                 |                        | $2.4V \leq AV_{REFP} \leq EV_{DD0} = V_{DD} \leq 5.5V$                                  | $\mathbf{1}$ |      | 16                | MHz        |
| 转换时间 <sup>注</sup> |                 | t <sub>CONV</sub> 高速模式 | $2.7V \leq AV_{REFP} \leq EV_{DD0} = V_{DD} \leq 5.5V$                                  | 3.0          |      |                   | μs         |
|                   |                 | ADCSR.ADHSC=0          | 容许信号源阻抗                                                                                 |              |      |                   |            |
|                   |                 | ADSSTRn=28H            | max=0.3k $\Omega$                                                                       |              |      |                   |            |
|                   |                 |                        | ADCLK=24MHz                                                                             |              |      |                   |            |
|                   |                 |                        | $2.4V \leq AV_{RFFP} \leq EV_{DD0} = V_{DD} \leq 5.5V$                                  | 4.5          |      |                   | μs         |
|                   |                 |                        | 容许信号源阻抗                                                                                 |              |      |                   |            |
|                   |                 |                        | max=1.3k $\Omega$                                                                       |              |      |                   |            |
|                   |                 |                        | ADCLK=16MHz                                                                             |              |      |                   |            |
|                   |                 | 通常模式                   | $2.7V \leq AV_{REFP} \leq EV_{DD0} = V_{DD} \leq 5.5V$                                  | 3.4          |      |                   | μs         |
|                   |                 | ADCSR.ADHSC=1          | 容许信号源阻抗                                                                                 |              |      |                   |            |
|                   |                 | ADSSTRn=28H            | max=1.1k $\Omega$                                                                       |              |      |                   |            |
|                   |                 |                        | ADCLK=24MHz                                                                             |              |      |                   |            |
|                   |                 |                        | $2.4V \leq AV_{RFFP} \leq EV_{DDO} = V_{DD} \leq 5.5V$                                  | 5.1          |      |                   | μs         |
|                   |                 |                        | 容许信号源阻抗                                                                                 |              |      |                   |            |
|                   |                 |                        | max=2.2k $\Omega$                                                                       |              |      |                   |            |
|                   |                 |                        | ADCLK=16MHz                                                                             |              |      |                   |            |
| 综合误差              | <b>AINL</b>     | 高速模式                   | $2.7V \leq AV_{REFP} \leq EV_{DD0} = V_{DD} \leq 5.5V$                                  |              |      | ±10.5             | LSB.       |
|                   |                 | ADCSR.ADHSC=0          | $2.4V \leq AV_{RFFP} \leq EV_{DD0} = V_{DD} \leq 5.5V$                                  |              |      | ±10.5             |            |
|                   |                 | ADSSTRn=28H            |                                                                                         |              |      |                   |            |
|                   |                 | 通常模式                   | $2.7V \leq AV_{REFP} \leq EV_{DD0} = V_{DD} \leq 5.5V$                                  |              |      | ±10.5             |            |
|                   |                 | ADCSR.ADHSC=1          | $2.4$ V $\leq$ AV <sub>REFP</sub> $\leq$ EV <sub>DD0</sub> =V <sub>DD</sub> $\leq$ 5.5V |              |      | ±10.5             |            |
|                   |                 | ADSSTRn=28H            |                                                                                         |              |      |                   |            |
| 零刻度误差             | $E_{\text{ZS}}$ | 高速模式                   | 2.7V $\leq$ AV <sub>REFP</sub> $\leq$ EV <sub>DD0</sub> =V <sub>DD</sub> $\leq$ 5.5V    |              |      | ±6.5              | LSB.       |
|                   |                 | ADCSR.ADHSC=0          | $2.4V \leq AV_{REFP} \leq EV_{DD0} = V_{DD} \leq 5.5V$                                  |              |      | ±6.5              |            |
|                   |                 | ADSSTRn=28H            |                                                                                         |              |      |                   |            |
|                   |                 | 通常模式                   | 2.7V $\leq$ AV <sub>REFP</sub> $\leq$ EV <sub>DD0</sub> =V <sub>DD</sub> $\leq$ 5.5V    |              |      | ±6.5              |            |
|                   |                 | ADCSR.ADHSC=1          | $2.4$ V $\leq$ AV <sub>REFP</sub> $\leq$ EV <sub>DD0</sub> =V <sub>DD</sub> $\leq$ 5.5V |              |      | ±6.5              |            |
|                   |                 | ADSSTRn=28H            |                                                                                         |              |      |                   |            |

注 转换时间是采样时间和比较时间的合计。

(2) 选择基准电压 (+)=V<sub>DD</sub> (HVSEL[1:0]=00b) 、基准电压 (-)=V<sub>SS</sub> (LVSEL=0) 的情况, 转换对象: ANIO  $\sim$  ANI15、内部基准电压、温度传感器的输出电压 (1/2)

(T<sub>A</sub>=–40∼+85°C、2.4V≤V<sub>DD</sub>=EV<sub>DD0</sub>≤5.5V、V<sub>SS</sub>=EV<sub>SS0</sub>=0V、基准电压(+)=V<sub>DD</sub>、基准电压(–)= V<sub>SS</sub>=0V)

| 项目     | 符号         |               | MIN.                                                                                    | TYP. | MAX. | 单位    |      |
|--------|------------|---------------|-----------------------------------------------------------------------------------------|------|------|-------|------|
| 满刻度误差  | $E_{FS}$   | 高速模式          | $2.7V \leq AV_{REFP} \leq EV_{DD0} = V_{DD} \leq 5.5V$                                  |      |      | ±10.5 | LSB. |
|        |            | ADCSR.ADHSC=0 | $2.4V \leq AV_{RFFP} \leq EV_{DD0} = V_{DD} \leq 5.5V$                                  |      |      | ±10.5 |      |
|        |            | ADSSTRn=28H   |                                                                                         |      |      |       |      |
|        |            | 通常模式          | $2.7V \leq AV_{REFP} \leq EV_{DD0} = V_{DD} \leq 5.5V$                                  |      |      | ±10.5 |      |
|        |            | ADCSR.ADHSC=1 | $2.4V \leq AV_{RFFP} \leq EV_{DD0} = V_{DD} \leq 5.5V$                                  |      |      | ±10.5 |      |
|        |            | ADSSTRn=28H   |                                                                                         |      |      |       |      |
| 微分线性误差 | <b>DLE</b> | 高速模式          | $2.7V \leq AV_{REFP} \leq EV_{DD0} = V_{DD} \leq 5.5V$                                  |      | ±1.5 |       | LSB. |
|        |            | ADCSR.ADHSC=0 | $2.4V \leq AV_{REFP} \leq EV_{DD0} = V_{DD} \leq 5.5V$                                  |      | ±1.5 |       |      |
|        |            | ADSSTRn=28H   |                                                                                         |      |      |       |      |
|        |            | 通常模式          | $2.7V \leq AV_{REFP} \leq EV_{DD0} = V_{DD} \leq 5.5V$                                  |      | ±1.5 |       |      |
|        |            | ADCSR.ADHSC=1 | $2.4$ V $\leq$ AV <sub>REFP</sub> $\leq$ EV <sub>DD0</sub> =V <sub>DD</sub> $\leq$ 5.5V |      | ±1.5 |       |      |
|        |            | ADSSTRn=28H   |                                                                                         |      |      |       |      |
| 积分线性误差 | ILE        | 高速模式          | $2.7V \leq AV_{REFP} \leq EV_{DD0} = V_{DD} \leq 5.5V$                                  |      |      | ±3.5  | LSB. |
|        |            | ADCSR.ADHSC=0 | $2.4V \leq AV_{RFFP} \leq EV_{DD0} = V_{DD} \leq 5.5V$                                  |      |      | ±3.5  |      |
|        |            | ADSSTRn=28H   |                                                                                         |      |      |       |      |
|        |            | 通常模式          | $2.7V \leq AV_{REFP} \leq EV_{DD0} = V_{DD} \leq 5.5V$                                  |      |      | ±3.5  |      |
|        |            | ADCSR.ADHSC=1 | $2.4V \leq AV_{RFFP} \leq EV_{DD0} = V_{DD} \leq 5.5V$                                  |      |      | ±3.5  |      |
|        |            | ADSSTRn=28H   |                                                                                         |      |      |       |      |

备注 这是不使用 A/D 转换器以外的引脚功能时的特性。综合误差包含量化误差。偏移误差、满刻度误差、DNL 微分非线 性误差和 INL 积分非线性误差不包含量化误差。

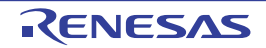

## 34.6.2 温度传感器 / 内部基准电压的特性

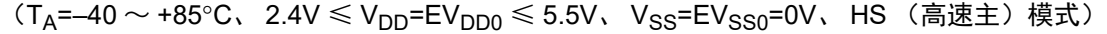

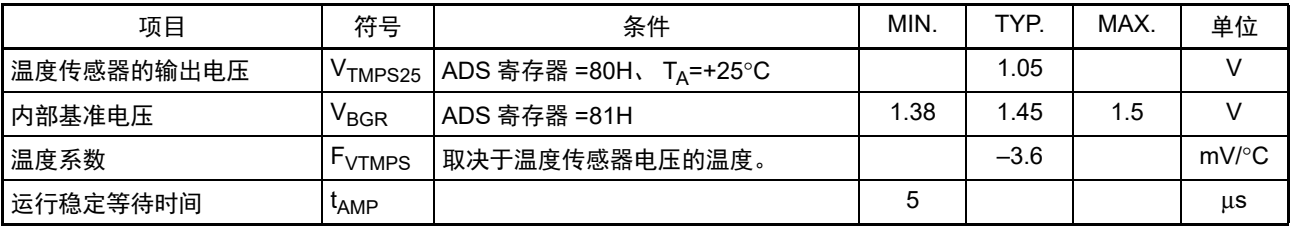

#### 34.6.3 比较器

 $(T_A=-40 \sim +85^{\circ}C$ ,  $1.6V \leq V_{DD} = EV_{DD0} \leq 5.5V$ ,  $V_{SS}=EV_{SS0}=0V$ )

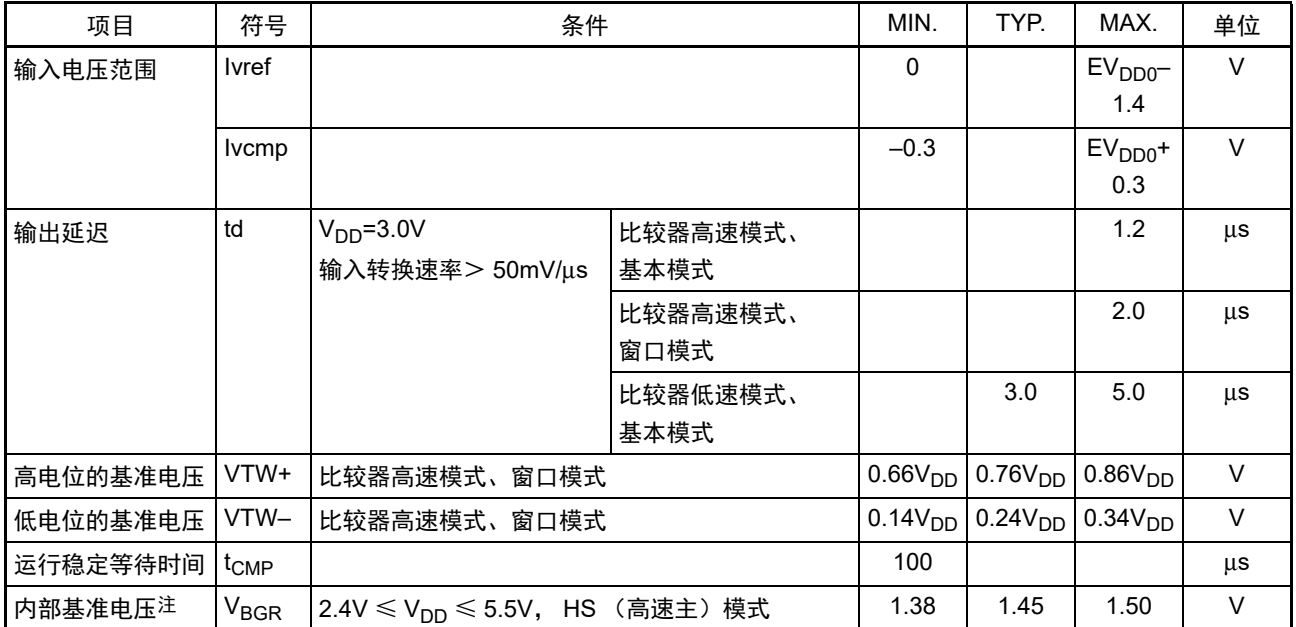

注 在 LS (低速主)模式、 LV (低电压主)模式、副系统时钟振荡或者 STOP 模式中不能使用。

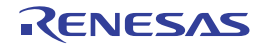

#### 34.6.4 POR 电路特性

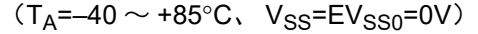

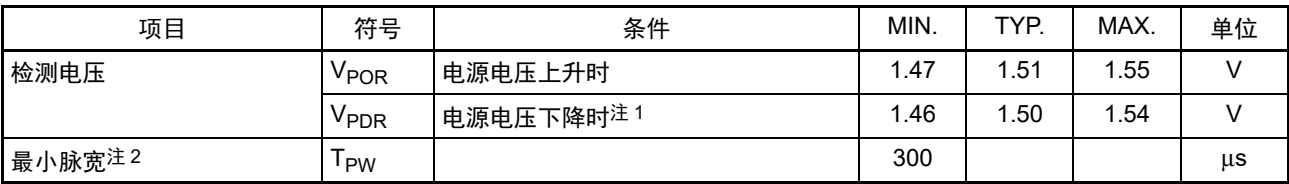

注 1. 在 LVD 为 OFF 的条件下, 电源电压下降时, 必须在电源电压低于 "[34.4 AC](#page-1082-0) 特性 " 所示的工作电压范围前, 通过 STOP 模式的转移、电压检测电路或者外部复位,置为复位状态。

2. 这是在 V<sub>DD</sub> 低于 V<sub>PDR</sub> 时 POR 复位所需的时间。另外, 在转移到 STOP 模式并且通过设定时钟运行状态控制寄存 器 (CSC)的 bit0 (HIOSTOP)和 bit7 (MSTOP)停止主系统时钟 (f<sub>MAIN</sub>) 的振荡时, 是从 V<sub>DD</sub> 低于 0.7V 到 回升超过 V<sub>POR</sub> 为止的 POR 复位所需的时间。

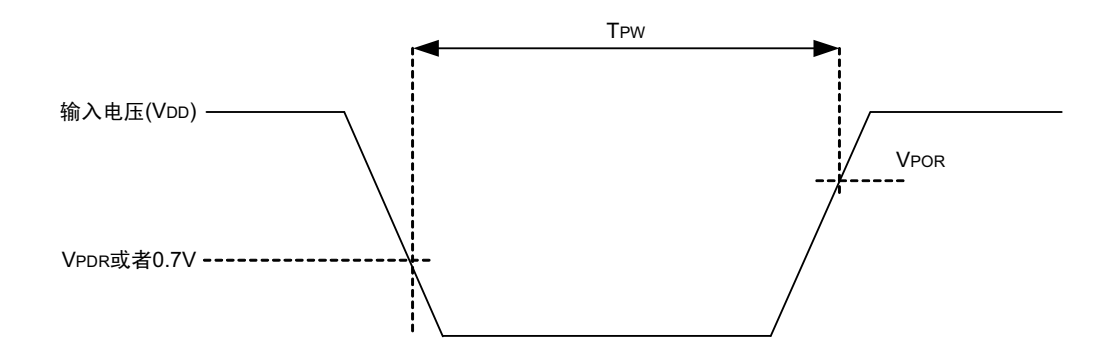

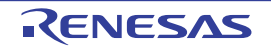

## 34.6.5 LVD 电路特性

#### 复位模式、中断模式的 LVD 检测电压

## $(T_A = -40 \sim +85^{\circ}C, V_{PDR} \le V_{DD} \le 5.5V, V_{SS} = EV_{SS0} = 0V$

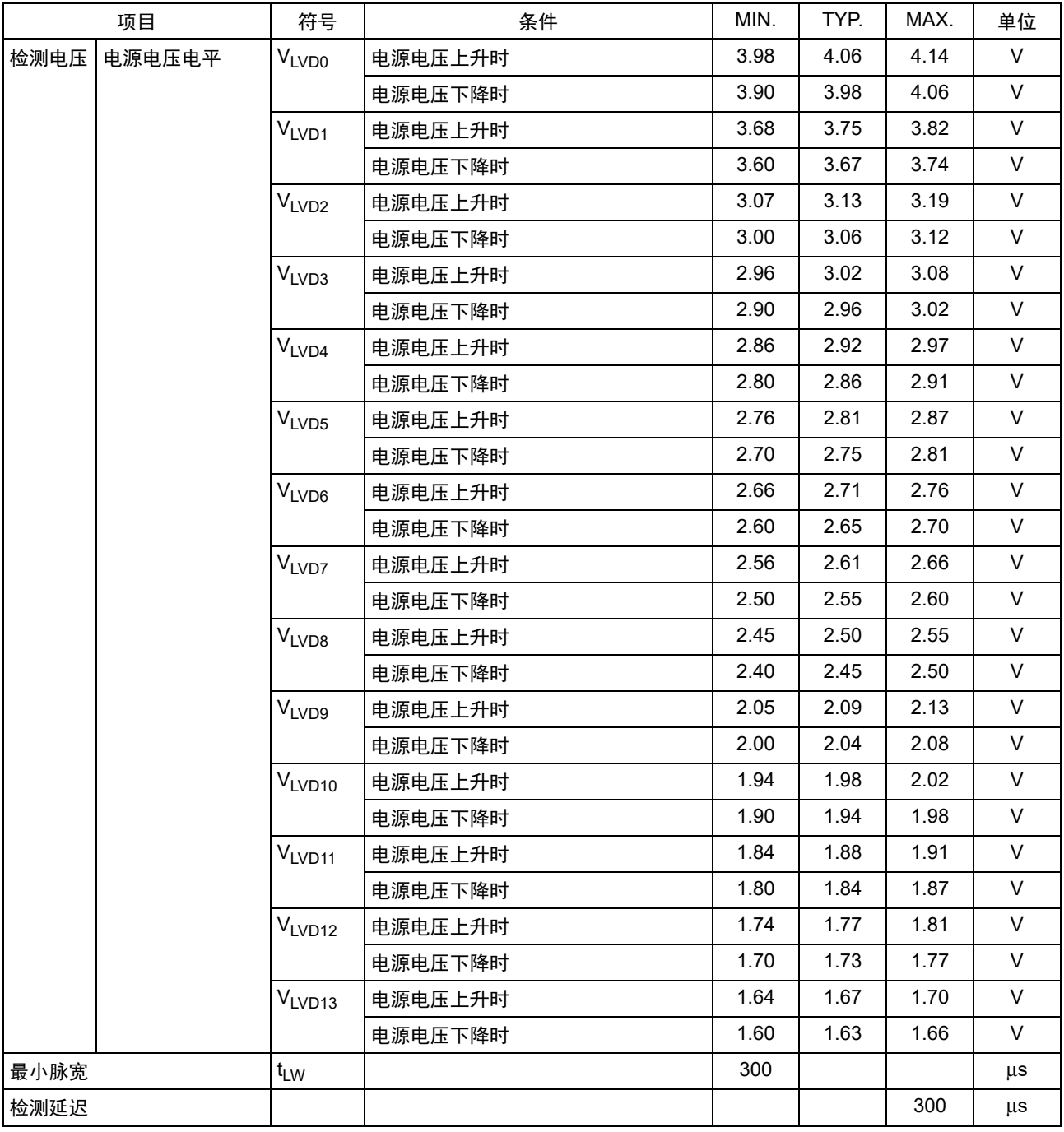

#### 中断&复位模式的 LVD 检测电压

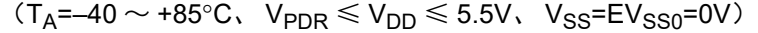

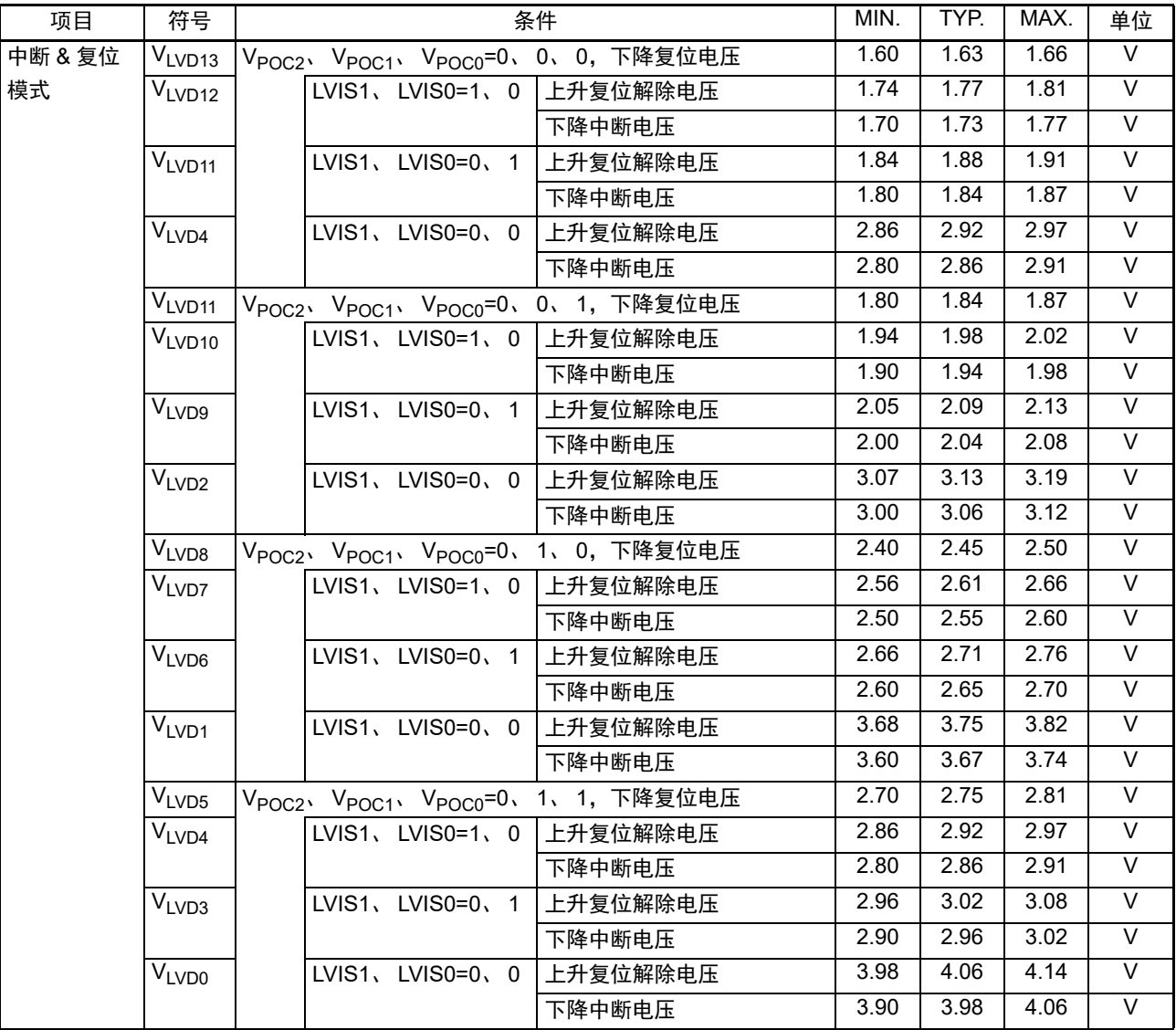

## 34.6.6 电源电压的上升斜率特性

 $(T_A=-40 \sim +85^{\circ}C, V_{SS}=0V)$ 

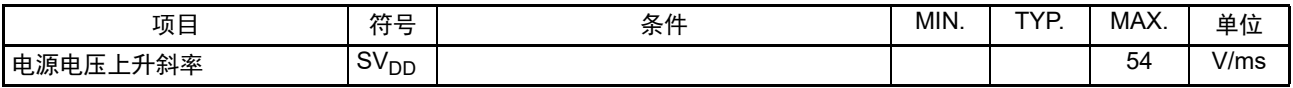

注意 在 V<sub>DD</sub> 达到 ["34.4 AC](#page-1082-0) 特性 " 所示的工作电压范围内之前, 必须通过 LVD 电路或者外部复位保持内部复位状态。

## 34.6.7 CTSU 特性

 $(T_A=-40 \sim +85^{\circ}C$ ,  $1.8V \le V_{DD} = EV_{DD0} \le 5.5V$ ,  $V_{SS}=EV_{SS0}=0V$ )

| 项目                     | 笠里<br>1ন<br>与     | 条件 | MIN. | <b>TVD</b> | MAX. | 单位 |
|------------------------|-------------------|----|------|------------|------|----|
| 引脚外接电容<br><b>TSCAP</b> | ╭<br>$\cup$ tscap |    |      | 10         |      | nF |
| 引脚负载电容<br>TS           | $\cup$ base       |    |      |            | 50   | nF |

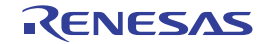

#### 34.7 LCD 特性

#### 34.7.1 外部电阻分割方式

(1) 静态模式

#### $(T_A = -40 \sim +85^{\circ}C, V_{L4}(MIN.) \leq V_{DD} = EV_{DD0} \leq 5.5V, V_{SS} = EV_{SS0} = 0V)$

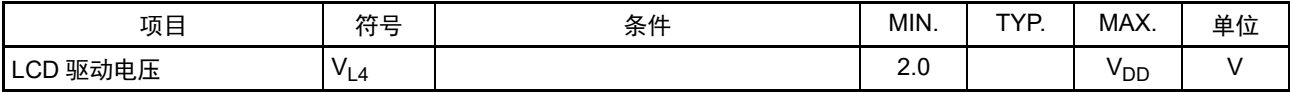

(2) 1/2 偏压、 1/4 偏压

#### $(T_A = -40 \sim +85^{\circ}C$ ,  $V_{1.4}$ (MIN.)  $\leq V_{DD} = EV_{DD0} \leq 5.5V$ ,  $V_{SS} = EV_{SS0} = 0V$ )

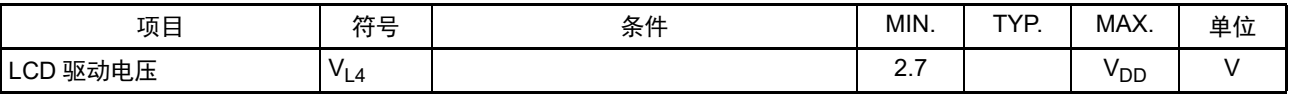

#### (3) 1/3 偏压

#### $(T_A = -40 \sim +85^{\circ}C$ ,  $V_{L4}(MIN.) \leq V_{DD} = EV_{DD0} \leq 5.5V$ ,  $V_{SS} = EV_{SS0} = 0V$ )

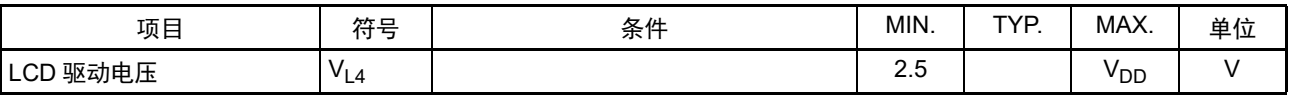

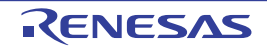

#### 34.7.2 内部升压方式

(1) 1/3 偏压

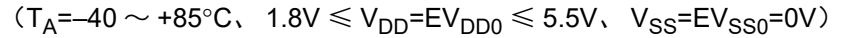

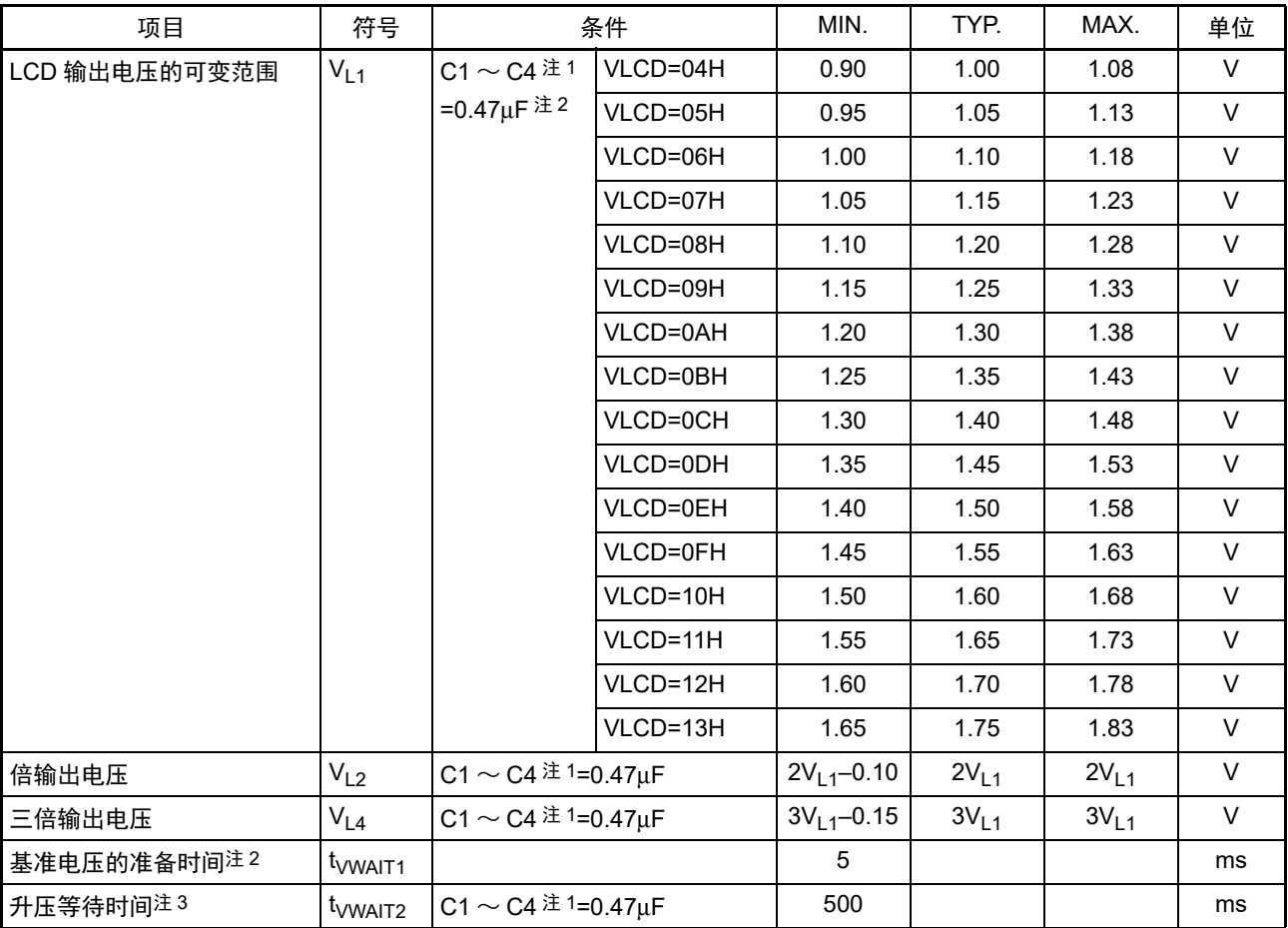

注 1. 这是 LCD 和驱动电压引脚之间的连接电容器。

C1:是 CAPH 和 CAPL 之间的连接电容器。

C2: 是  $V_{L1}$  和 GND 之间的连接电容器。

 $C3: E V_{L2}$  和 GND 之间的连接电容器。

 $C4: E V_{L4}$  和 GND 之间的连接电容器。

C1=C2=C3=C4=0.47μF±30%

2. 这是从通过 VLCD 寄存器设定基准电压 (当以默认值使用基准电压时,选择为内部升压方式 (LCDM0 寄存器的 MDSET1、 MDSET0=01B))到开始升压 (VLCON=1)为止所需的等待时间。

3. 这是从开始升压 (VLCON=1) 到能显示 (LCDON=1) 为止所需的等待时间。

#### (2) 1/4 偏压

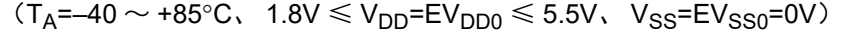

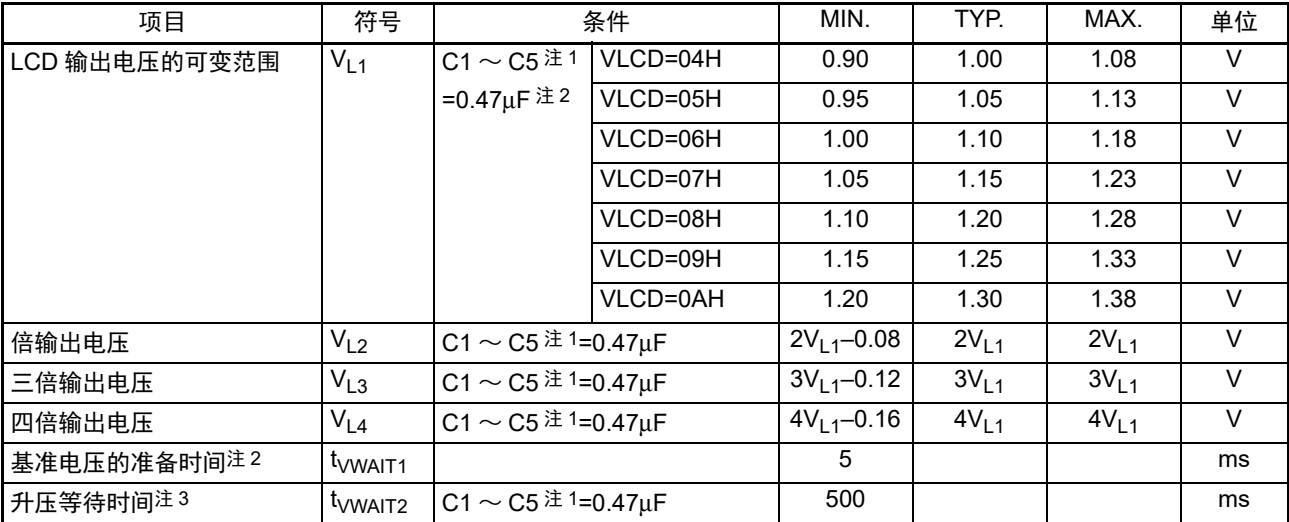

注 1. 这是 LCD 和驱动电压引脚之间的连接电容器。

- C1:是 CAPH 和 CAPL 之间的连接电容器。
- C2: 是 V<sub>L1</sub> 和 GND 之间的连接电容器。
- C3: 是 VL2 和 GND 之间的连接电容器。
- C4: 是  $V_{L3}$  和 GND 之间的连接电容器。
- C5: 是 V<sub>L4</sub> 和 GND 之间的连接电容器。
- C1=C2=C3=C4=C5=0.47μF±30%
- 2. 这是从通过 VLCD 寄存器设定基准电压 (当以默认值使用基准电压时,选择为内部升压方式 (LCDM0 寄存器的 MDSET1、 MDSET0=01B))到开始升压 (VLCON=1)为止所需的等待时间。
- 3. 这是从开始升压 (VLCON=1) 到能显示 (LCDON=1) 为止所需的等待时间。

#### 34.7.3 电容分割方式

(1) 1/3 偏压

 $(T_A=-40 \sim +85^{\circ}C$ ,  $2.2V \le V_{DD} = EV_{DD0} \le 5.5V$ ,  $V_{SS}=EV_{SS0}=0V$ )

| 项目                      | 符号            | 条件                      | <b>MIN</b>  | TYP.        | MAX.          | 单位 |
|-------------------------|---------------|-------------------------|-------------|-------------|---------------|----|
| $V_{L4}$ 电压             | $V_{L4}$      | C1 ~ C4=0.47µF $\pm$ 2  |             | $V_{DD}$    |               |    |
| VL <sub>2</sub> 电压      | $V_{L2}$      | C1 ~ C4=0.47µF $\pm$ 2  | $2/3V_{L4}$ | $2/3V_{L4}$ | $2/3V_{L4}$ + | v  |
|                         |               |                         | 0.1         |             | 0.07          |    |
| VL1 电压                  | $V_{L1}$      | C1 ~ C4=0.47µF $\geq 2$ | $1/3V_{L4}$ | $1/3V_{L4}$ | $1/3V_{L4}+$  | V  |
|                         |               |                         | 0.08        |             | 0.08          |    |
| 电容分割等待时间 <sup>注 1</sup> | <b>LVWAIT</b> |                         | 100         |             |               | ms |

注 1. 这是从开始升压 (VLCON=1) 到能显示 (LCDON=1) 为止所需的等待时间。

2. 这是 LCD 和驱动电压引脚之间的连接电容器。

- C1:是 CAPH 和 CAPL 之间的连接电容器。
- C2: 是 V<sub>L1</sub> 和 GND 之间的连接电容器。

C3: 是 VL2 和 GND 之间的连接电容器。

 $C4: E V_{L4}$  和 GND 之间的连接电容器。

C1=C2=C3=C4=0.47μF±30%

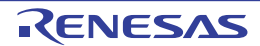

#### 34.8 RAM 数据保持特性

 $(T_A=-40 \sim +85$ °C,  $V_{SS}=0$ V)

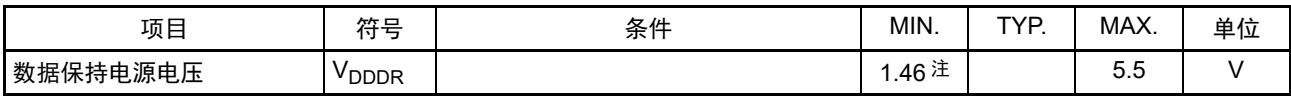

注 取决于 POR 检测电压。当电压下降时,保持数据,直到发生 POR 复位为止。但是,当发生 POR 复位时,不保持 RAM 数据。

注意 在工作电压范围外 CPU 运行时,不保持 RAM 的数据。因此,必须在下降到工作电压范围前,转移到 STOP 模式。

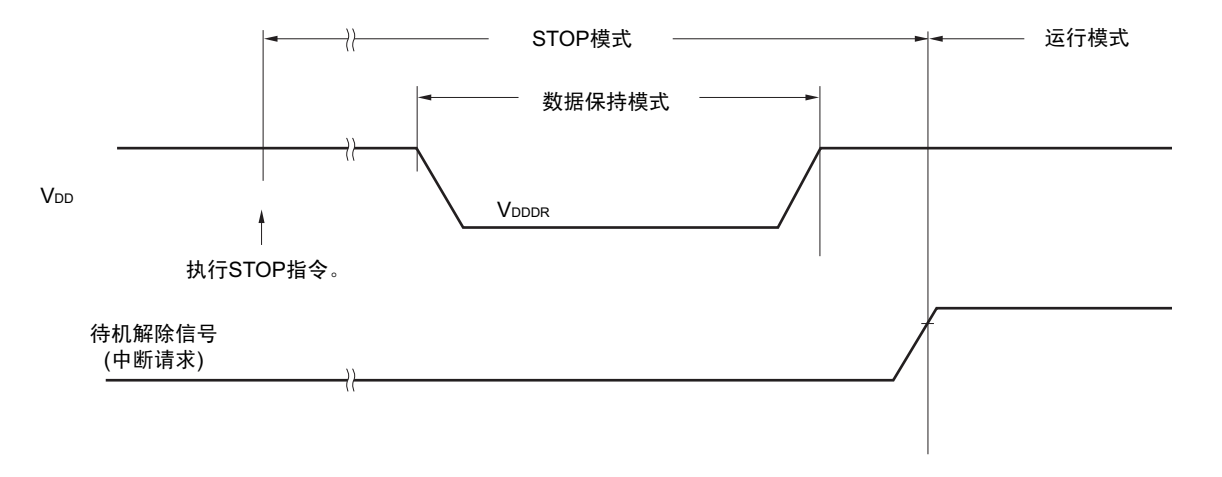

#### 34.9 闪存编程特性

 $(T_A = -40 \sim +85$ °C,  $1.8V \le V_{DD} \le 5.5V$ ,  $V_{SS} = 0V$ )

| 项目                                              | 符号   | 条件                           |                      | MIN.   | TYP.    | MAX. | 单位         |
|-------------------------------------------------|------|------------------------------|----------------------|--------|---------|------|------------|
| 系统时钟频率                                          | TCLK | $2.4V \leq V_{DD} \leq 5.5V$ |                      |        |         | 24   | <b>MHz</b> |
| 代码闪存的改写次数 <sup>注 1、2、3   C<sub>erwr</sub></sup> |      | 保持年数:20 年                    | $T_A = 85^{\circ}$ C | 1000   |         |      | 次          |
| 数据闪存的改写次数注1、2、3                                 |      | 保持年数: 1年                     | $T_{\text{A}}$ =25°C |        | 1000000 |      |            |
|                                                 |      | 保持年数: 5年                     | $T_A = 85^\circ C$   | 100000 |         |      |            |
|                                                 |      | 保持年数: 20年                    | $T_A = 85^\circ C$   | 10000  |         |      |            |

注 1. 1 次改写是指 1 次擦除 + 擦除后的 1 次编程,保持年数是指从 1 次改写到下次改写为止的期间。

2. 这是使用闪存编程器和本公司提供的库程序的情况。

3. 此特性表示闪存的特性,是本公司的可靠性试验的结果。

## 34.10 专用闪存编程器的通信 (UART)

 $(T_A=-40 \sim +85^{\circ}C$ ,  $1.8V \le V_{DD} = EV_{DD0} \le 5.5V$ ,  $V_{SS}=EV_{SS0}=0V$ )

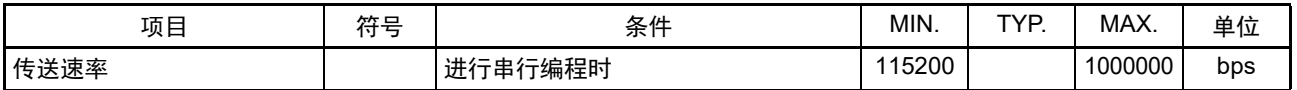

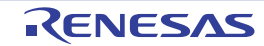

### 34.11 闪存编程模式的转移时序

 $(T_A=-40 \sim +85\degree C$ ,  $1.8V \le V_{DD} = EV_{DD0} \le 5.5V$ ,  $V_{SS}=EV_{SS0}=0V$ )

| 项目                                            | 符号               | 条件                             | MIN. | <b>TYP</b> | MAX. | 单位 |
|-----------------------------------------------|------------------|--------------------------------|------|------------|------|----|
| 为止的时间                                         |                  | 在解除外部复位前,解除 POR 和<br>LVD 的复位。  |      |            | 100  | ms |
| 从将TOOL0引脚置为低电平到解除引 ltsu<br>脚复位为止的时间           |                  | 在解除外部复位前, 解除 POR 和<br>LVD 的复位。 | 10   |            |      | μs |
| 在解除外部复位后保持 TOOL0 引脚<br>低电平的时间<br>(闪存固件处理时间除外) | t <sub>н D</sub> | 在解除外部复位前, 解除 POR 和<br>LVD 的复位。 |      |            |      | ms |

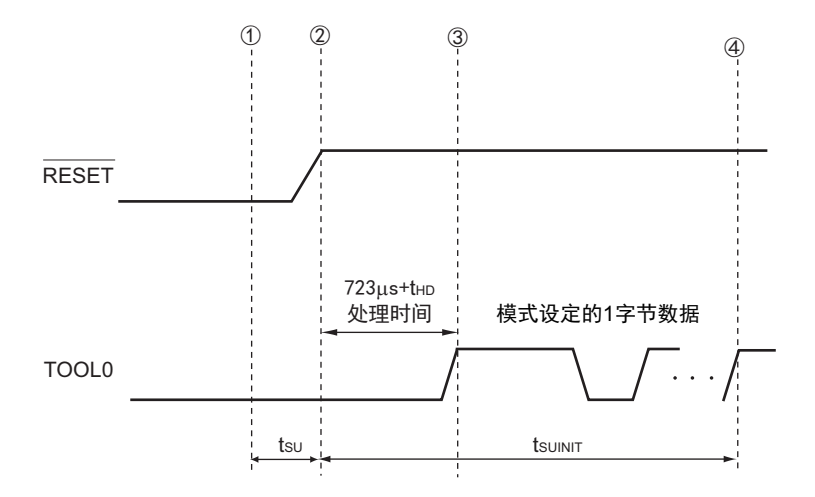

- ① 给TOOL0引脚输入低电平。
- ② 解除外部复位 (在此之前需要解除POR和LVD的复位)。
- ③ 解除TOOL0引脚的低电平。
- ④ 通过UART接收来完成波特率的设定。
- 备注 tsuinit: 在此区间, 必须在解除复位后的 100ms 之内完成初始设定的通信。
	- t<sub>SU</sub>: 这是从将TOOL0引脚置为低电平到解除外部复位为止的时间。
	- $t_{HD}$ : 这是在解除外部复位后保持TOOL0引脚低电平的时间 (闪存固件处理时间除外)。

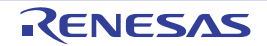

## 第 35 章 封装尺寸图

## 35.1 64 引脚产品

R7F0C205L2CFA-C、 R7F0C205L2DFA-C、 R7F0C206L2CFA-C、 R7F0C206L2DFA-C

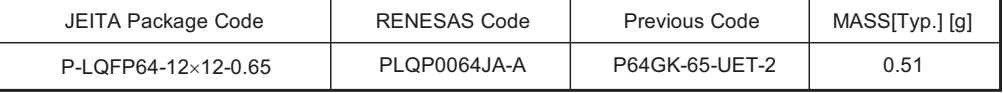

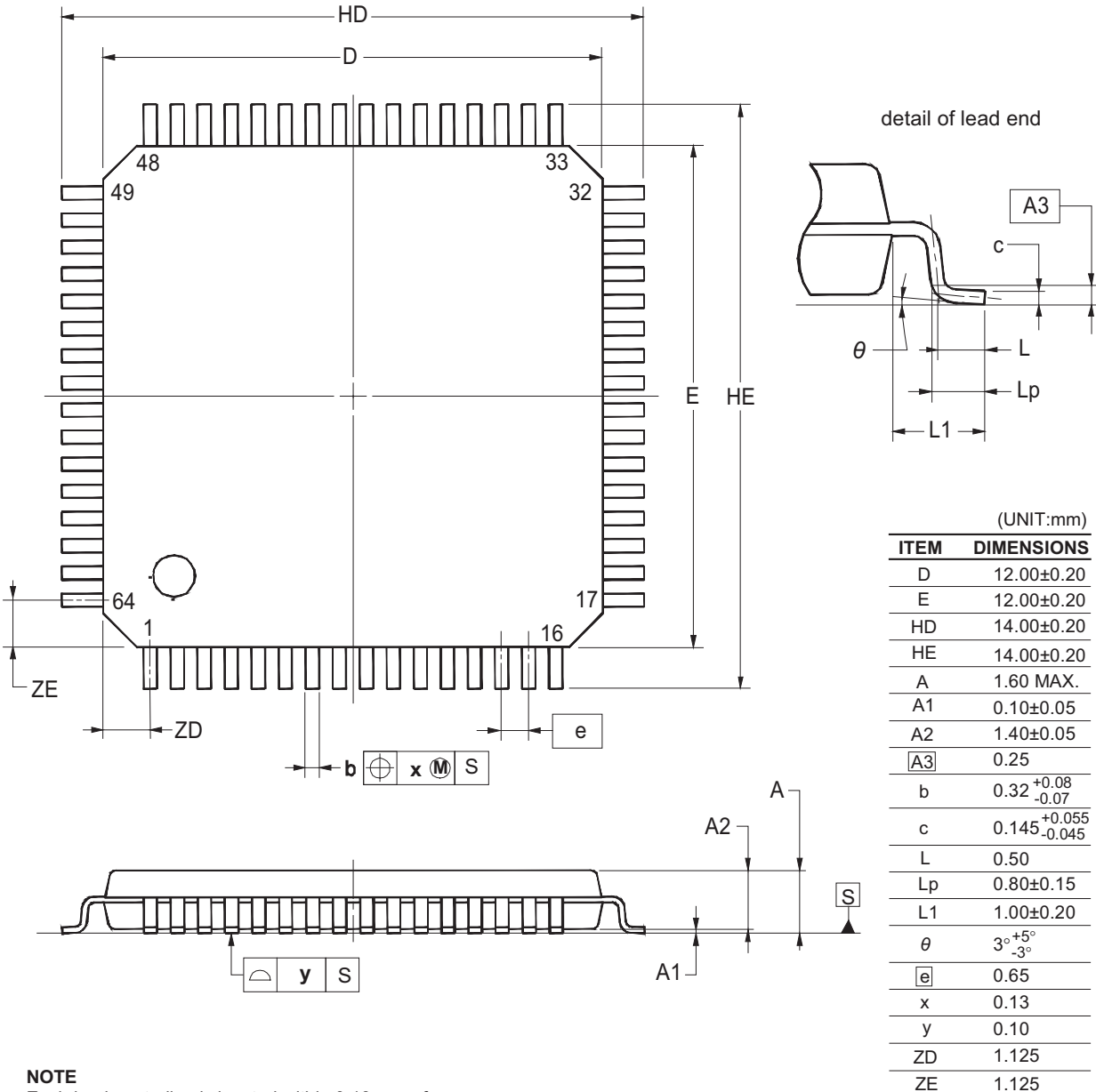

#### **NOTE**

Each lead centerline is located within 0.13 mm of its true position at maximum material condition

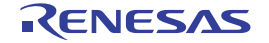

#### 35.2 80 引脚产品

R7F0C206M2CFA-C、 R7F0C206M2DFA-C、 R7F0C207M2CFA-C、 R7F0C207M2DFA-C、 R7F0C208M2CFA-C、 R7F0C208M2DFA-C

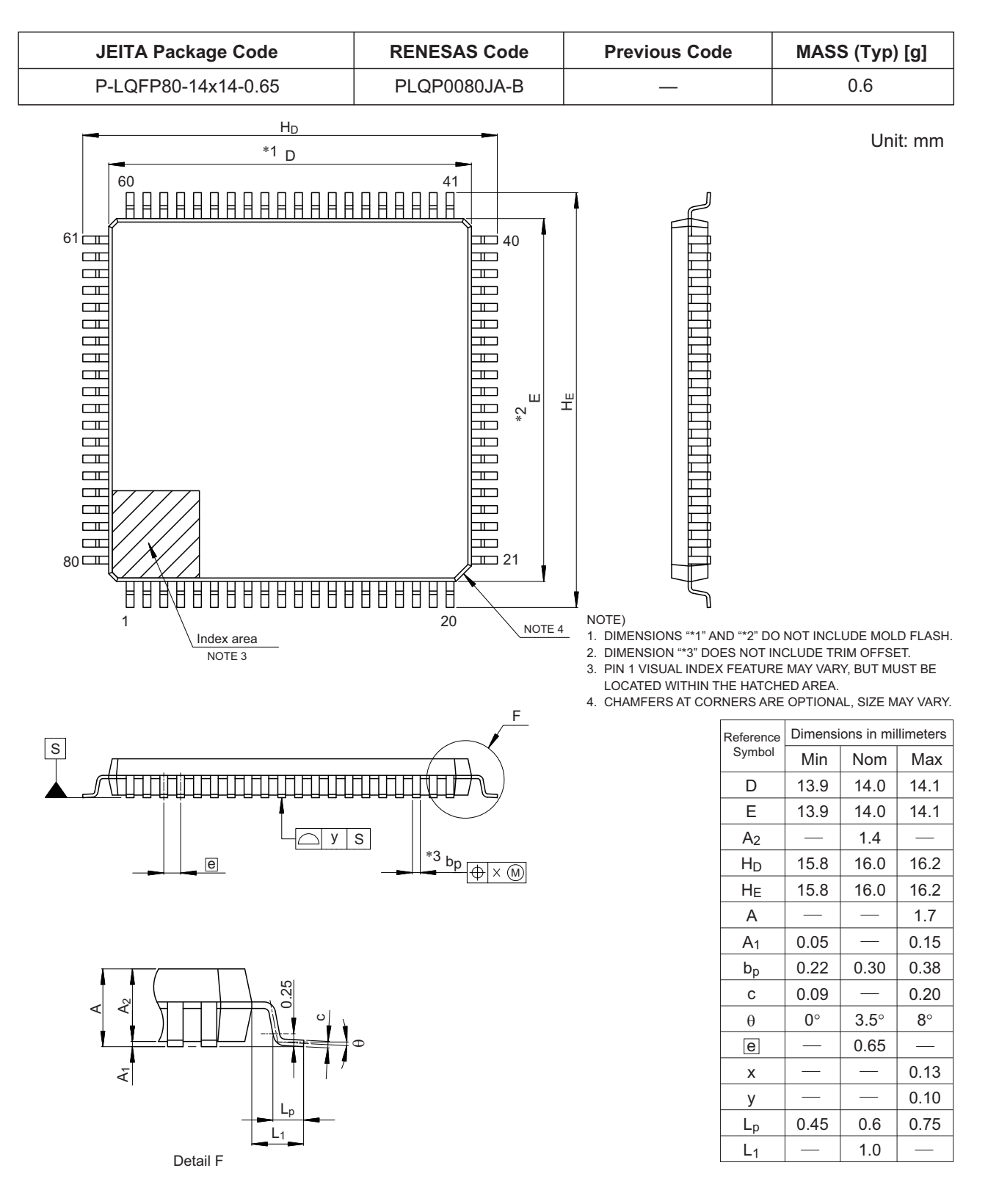

© 2016 Renesas Electronics Corporation. All rights reserved.

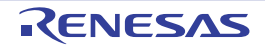

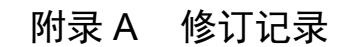

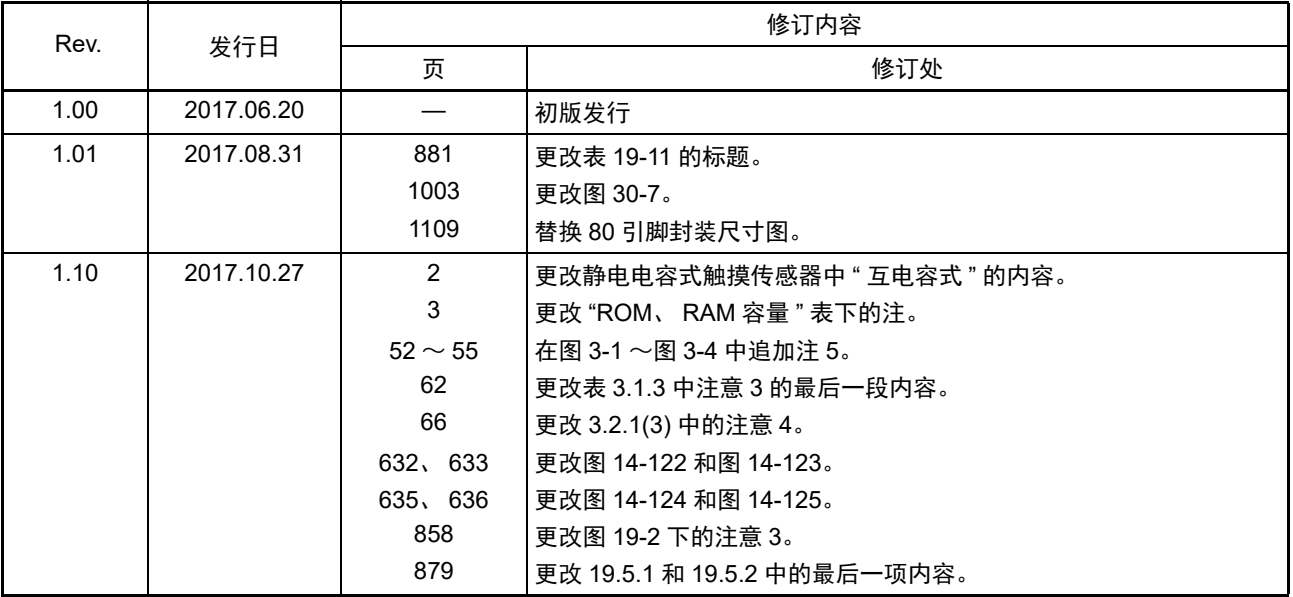

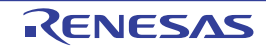

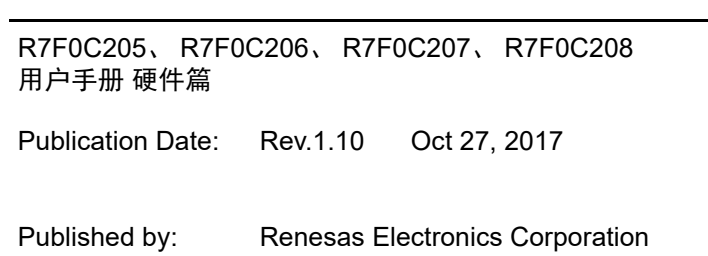

# RENESAS

#### Renesas Electronics Corporation

http://www.renesas.com

Refer to "http://www.renesas.com/" for the latest and detailed information.

**SALES OFFICES**

**Renesas Electronics America Inc.**<br>2801 Scott Boulevard Santa Clara, CA 95050-2549, U.S.A.<br>Tel: +1-408-588-6000, Fax: +1-408-588-6130 **Renesas Electronics Canada Limited**<br>9251 Yonge Street, Suite 8309 Richmond Hill, Ontario Canada L4C 9T3<br>Tel: +1-905-237-2004 **Renesas Electronics Europe Limited**<br>Dukes Meadow, Millboard Road, Bourne End, Buckinghamshire, SL8 5FH, U.K<br>Tel: +44-1628-585-100, Fax: +44-1628-585-900 **Renesas Electronics Europe GmbH** Arcadiastrasse 10, 40472 Düsseldorf, Germany Tel: +49-211-6503-0, Fax: +49-211-6503-1327 **Renesas Electronics (China) Co., Ltd.**<br>Room 1709, Quantum Plaza, No.27 ZhiChunLu Haidian District, Beijing 100191, P.R.China<br>Tel: +86-10-8235-1155, Fax: +86-10-8235-7679 **Renesas Electronics (Shanghai) Co., Ltd.**<br>Unit 301, Tower A, Central Towers, 555 Langao Road, Putuo District, Shanghai, P. R. China 200333<br>Tel: +86-21-2226-0888, Fax: +86-21-2226-0999 **Renesas Electronics Hong Kong Limited**<br>Unit 1601-1611, 16/F., Tower 2, Grand Century Place, 193 Prince Edward Road West, Mongkok, Kowloon, Hong Kong<br>Tel: +852-2265-6688, Fax: +852 2886-9022 **Renesas Electronics Taiwan Co., Ltd.**<br>13F, No. 363, Fu Shing North Road, Taipei 10543, Taiwan<br>Tel: +886-2-8175-9600, Fax: +886 2-8175-9670 **Renesas Electronics Singapore Pte. Ltd.**<br>80 Bendemeer Road, Unit #06-02 Hyflux Innovation Centre, Singapore 339949<br>Tel: +65-6213-0200, Fax: +65-6213-0300 **Renesas Electronics Malaysia Sdn.Bhd.**<br>Unit 1207, Block B, Menara Amcorp, Amcorp Trade Centre, No. 18, Jln Persiaran Barat, 46050 Petaling Jaya, Selangor Darul Ehsan, Malaysia<br>Tel: +60-3-7955-9390, Fax: +60-3-7955-9510 **Renesas Electronics India Pvt. Ltd.**<br>No.777C, 100 Feet Road, HAL II Stage, Indiranagar, Bangalore, India<br>Tel: +91-80-67208700, Fax: +91-80-67208777 **Renesas Electronics Korea Co., Ltd.**<br>12F., 234 Teheran-ro, Gangnam-Gu, Seoul, 135-080, Korea<br>Tel: +82-2-558-3737, Fax: +82-2-558-5141

> © 2017 Renesas Electronics Corporation. All rights reserved. Colophon 4.0

# R7F0C205、 R7F0C206、 R7F0C207、 R7F0C208

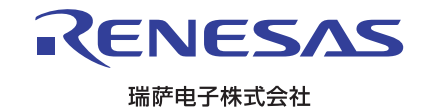